# Core Flight Executive Users Guide

Generated by Doxygen 1.8.13

# **Contents**

# **1 Core Flight Executive Documentation**

- General Information and Concepts
	- **–** [Background](#page-3-0)
	- **–** [Applicable Documents](#page-4-0)
	- **–** [Version Numbers](#page-4-1)
	- **–** [Dependencies](#page-5-0)
	- **–** [Acronyms](#page-5-1)
	- **–** [Glossary of Terms](#page-6-0)
- Executive Services (ES)
	- **–** [cFE Executive Services Overview](#page-10-0)
	- **–** [cFE Executive Services Commands](#page-29-0)
	- **–** [cFE Executive Services Telemetry](#page-30-0)
	- **–** [ES Event Message Reference](#page-1034-0)
	- **–** [cFE Executive Services Configuration Parameters](#page-30-1)
- Events Services (EVS)
	- **–** [cFE Event Services Overview](#page-34-0)
	- **–** [cFE Event Services Commands](#page-41-0)
	- **–** [cFE Event Services Telemetry](#page-42-0)
	- **–** [EVS Event Message Reference](#page-1132-0)
	- **–** [cFE Event Services Configuration Parameters](#page-42-1)
- Software Bus Services (SB)
	- **–** [cFE Software Bus Overview](#page-43-0)
	- **–** [cFE Software Bus Commands](#page-60-0)
	- **–** [cFE Software Bus Telemetry](#page-60-1)
	- **–** [SB Event Message Reference](#page-1253-0)
	- **–** [cFE Software Bus Configuration Parameters](#page-61-0)
- Table Services (TBL)
	- **–** [cFE Table Services Overview](#page-62-0)
	- **–** [cFE Table Services Commands](#page-71-0)
	- **–** [cFE Table Services Telemetry](#page-71-1)
	- **–** [TBL Event Message Reference](#page-1332-0)
	- **–** [cFE Table Services Configuration Parameters](#page-72-0)
- Time Services (TIME)
	- **–** [cFE Time Services Overview](#page-72-1)
	- **–** [cFE Time Services Commands](#page-97-0)
	- **–** [cFE Time Services Telemetry](#page-97-1)
	- **–** [TIME Event Message Reference](#page-1406-0)
	- **–** [cFE Time Services Configuration Parameters](#page-98-0)
- [cFE Event Message Cross Reference](#page-99-0)
- [cFE Command Mnemonic Cross Reference](#page-114-0)
- [cFE Telemetry Mnemonic Cross Reference](#page-118-0)
- [cFE Application Programmer's Interface \(API\) Reference](#page-129-0)

# **2 Background**

<span id="page-3-0"></span>The Core Flight Executive (cFE) is an application development and run-time environment. The cFE provides a set of core services including Software Bus (messaging), Time, Event (Alerts), Executive (startup and runtime), and Table services. The cFE defines an application programming interface (API) for each service which serves as the basis for application development.

The cFE Software Bus service provides a publish and subscribe messaging system that allows applications to easily plug and play into the system. Applications subscribe to cFE services at runtime, making system modifications easy. Facilitating rapid prototyping, new applications can be compiled, linked, loaded, and started without requiring the entire system to be rebuilt.

Each service comes complete with a built in application that allows users to interface with each service. To support reuse and project independence, the cFE contains a configurable set of requirements and code. The configurable parameters allow the cFE to be tailored for each environment including desk-top and closed loop simulation environments. This provides the ability to run and test software applications on a developer's desktop and then deploy that same software without changes to the embedded system. In addition the cFE includes the following software development tools:

- Unit Test Framework (UTF) for unit testing applications developed via the cFE
- Software Timing Analyzer that provides visibility into the real-time performance of embedded systems software
- Table Builder
- Command and Telemetry utilities

The cFE is one of the components of the Core Flight System (cFS), a platform and project independent reusable software framework and set of reusable software applications. There are three key aspects to the cFS architecture: a dynamic run-time environment, layered software, and a component based design. The combination of these key aspects along with an implementation targeted to the embedded software domain makes it suitable for reuse on any number of NASA flight projects and/or embedded software systems.

The pivotal design feature, abstracting the software architecture from the hardware and forming the basis of reuse, is component layering. Each layer of the architecture "hides" its implementation and technology details from the other layers by defining and using standard Application Programming Interfaces (APIs). The internals of a layer can be changed without affecting other layers' internals and components.

The layers include an OS Abstraction Layer (OSAL), Platform Support Package (PSP) layer, core Flight Executive (cFE) layer, and an Application layer. The cFE layer runs on top of the PSP and OSAL layers. The cFE comes complete with a build environment, deployment guide, API reference guide, and provides a sample PSP. The OSAL is available open source and once integrated into the cFE build environment, developers will be ready to build and run the system and start developing their mission/project specific applications that easily plug and play into the system.

# **Core Flight Executive (cFE) Goals**

The main long term goal of the cFE is to form the basis for a platform and project independent reusable software framework. The cFE with the OSAL allow the development of portable embedded system software that is independent of a particular Real Time Operating System and hardware platform. A secondary long term goal is to create a standardized, product-line approach for development of embedded aerospace flight software.

### **Functional and Community Goals**

The cFE allows embedded system software to be developed and tested on desktop workstations and ported to the target platform without changing a single line of code, providing a shorter development and debug time. The cFE is an enabler of software collaboration amongst all users promoting the growth of the application and library layers where new applications, libraries, tools, and lessons learned can be contributed and shared.

It is important for application developers to realize the long term and functional goals of the cFE. With a standard set of services providing a standard API, all applications developed with the cFE have an opportunity to become useful on future missions through code reuse. In order to achieve this goal, applications must be written with care to ensure that their code does not have dependencies on specific hardware, software or compilers. The cFE and the underlying generic operating system API (OS API) have been designed to insulate the cFE Application developer from hardware and software dependencies. The developer, however, must make the effort to identify the proper methods through the cFE and OS API to satisfy their software requirements and not be tempted to take a "short-cut" and accomplish their goal with a direct hardware or operating system software interface.

# <span id="page-4-0"></span>**3 Applicable Documents**

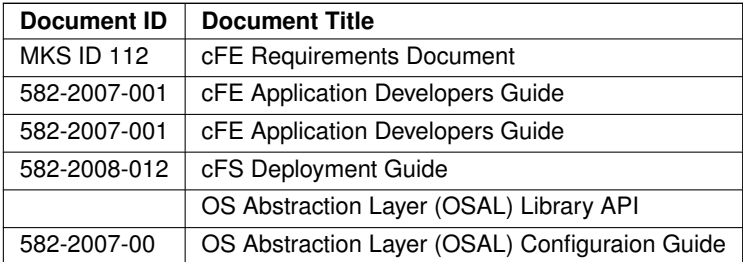

# **4 Version Numbers**

# <span id="page-4-1"></span>**Version Number Semantics**

The version number is a sequence of four numbers, generally separated by dots when written. These are, in order, the Major number, the Minor number, the Implementation Revision number, and the Mission Revision number. At their option, Missions may modify the Mission Revision information as needed to suit their needs.

The Major number shall be incremented to indicate when there is a change to an API. Specifically when the API changes in ways that will cause existing correctly-written cFS components to stop working. It may also be incremented for a release that contains changes deemed to be of similar impact, even if there are no actual changes to the API.

The Minor number shall be incremented to indicate the addition of features to the API, which do not break existing code. It may also be incremented for a release that contains changes deemed to be of similar impact, even if there are no actual updates to the API.

The Implementation Version number shall be incremented when updates are made to an implementation that do not have consequences visible to external components. It may also be updated if there are other changes contained within a release that make it desirable for applications to distinguish one release from another.

The Mission Version number shall be set to zero in all officially released packages, and is entirely reserved for the use of the mission.

#### **Version Number Flexibility**

The major number may increment when there is no breaking change to the API, if the changes are significant enough to warrant the same level of attention as a breaking API change.

The minor number may increment when there have been no augmentations to the API, if changes are as significant as additions to the public API.

The revision numbers may update in implementations where no actual implementation-specific code has changed, if there are other changes within the release with similar significance.

**How and Where Defined**

The Major, Minor, and Revision components of the version are provided as simple macros defined in the [cfe\\_version.h](#page-1454-0) header file as part of the API definition; these macros must expand to simple integer values, so that they can be used in simple #if directives by the macro preprocessor.

The Mission Version is provided as a simple macro defined in the cfe\_platform\_cfg.h header file. As delivered in official releases, these macros must expand to simple integer values, so that they can be used in simple macro preprocessor conditions, but delivered code should not prevent a mission from, for example, deciding that the Mission Version is actually a text string.

# **5 Dependencies**

<span id="page-5-0"></span>The Core Flight Executive (cFE) is required to be built with the Operating System Abstraction Layer (OSAL) and Platform Support Package (PSP) componenets of the Core Flight System (cFS). It is always recommended to build with the latest versions of each of the components as backward compatability may not be supported.

Several internal data structures within the cFE use the "char" data type. This data type is typically 1 byte in storage size with a value range -128 to 127 or 0 to 255. The size of the "char" data type and whether or not the type is signed or unsigned can change across platforms. The cFE assumes use of the "char" data type as an **8-bit type.**

# <span id="page-5-1"></span>**6 Acronyms**

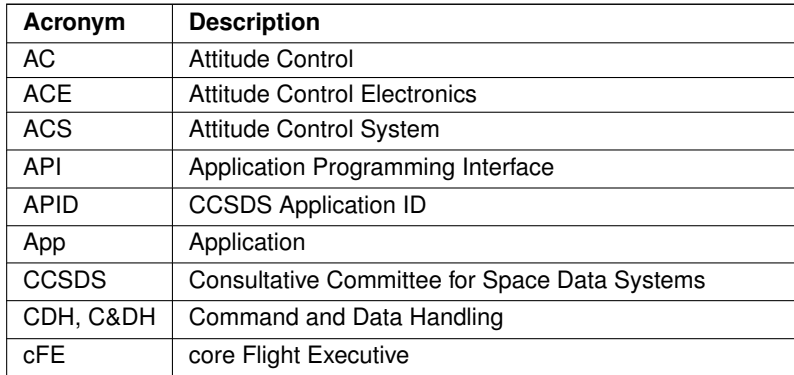

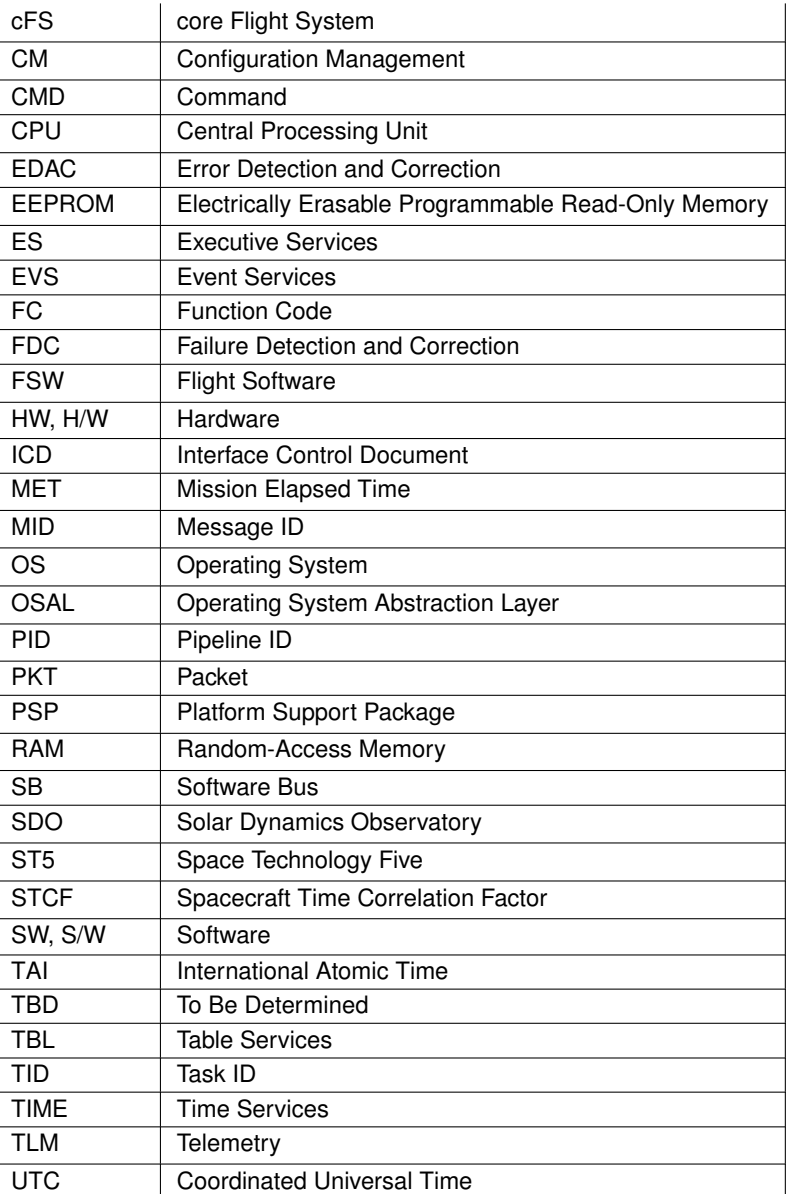

# **7 Glossary of Terms**

<span id="page-6-1"></span><span id="page-6-0"></span>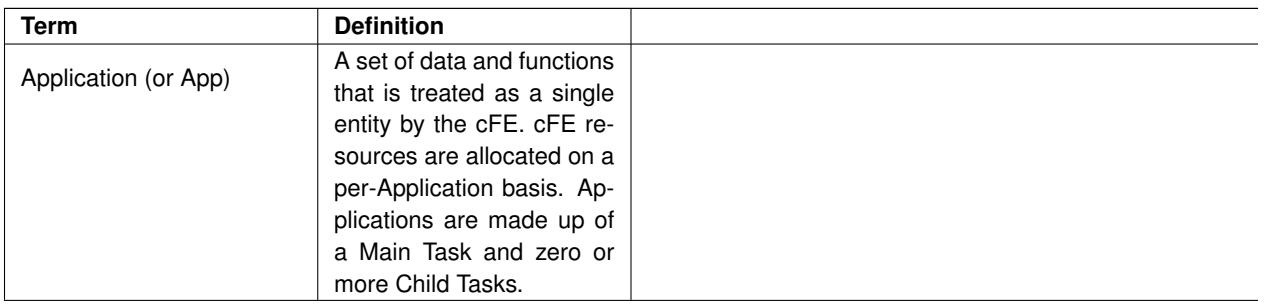

<span id="page-7-1"></span><span id="page-7-0"></span>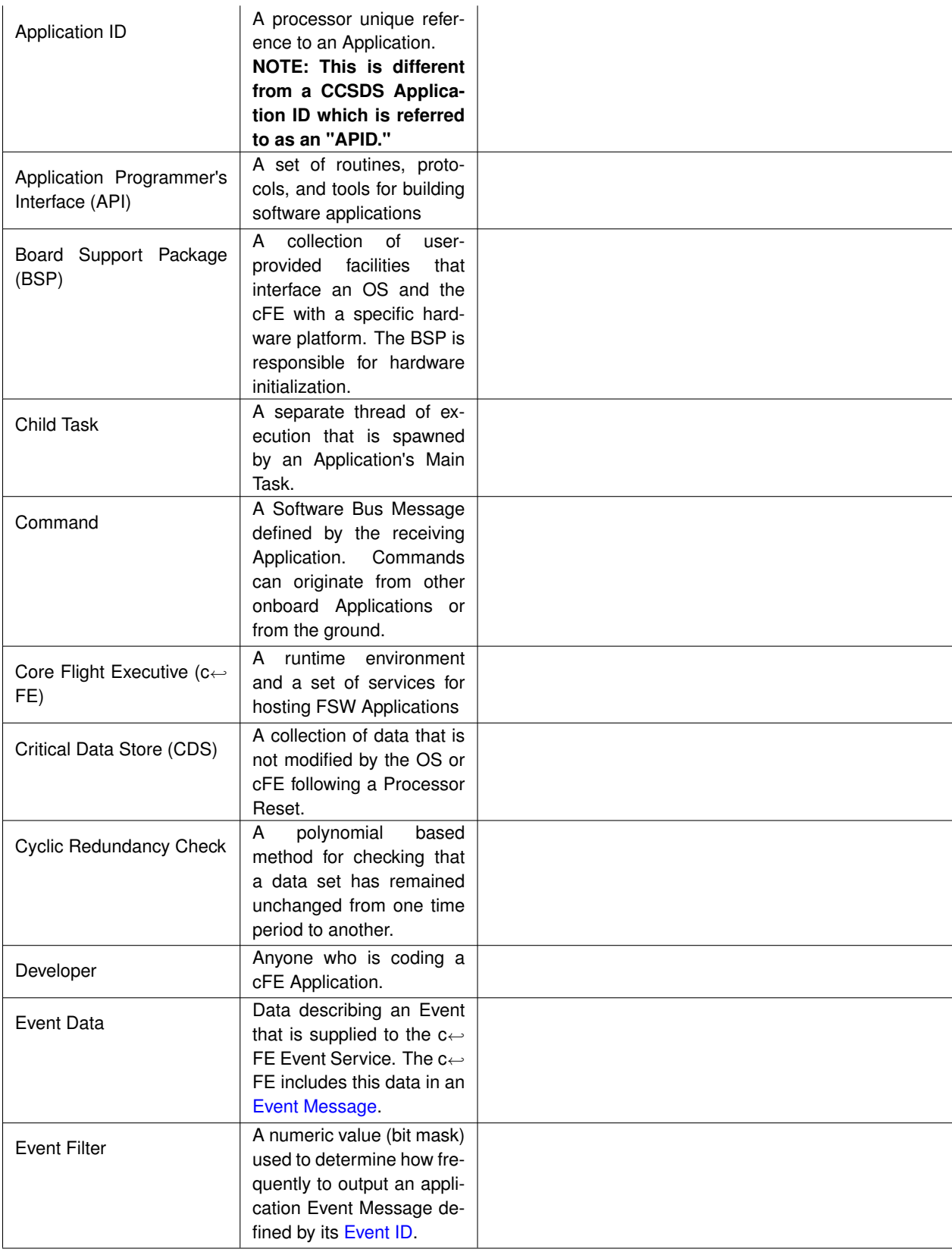

<span id="page-8-2"></span><span id="page-8-1"></span><span id="page-8-0"></span>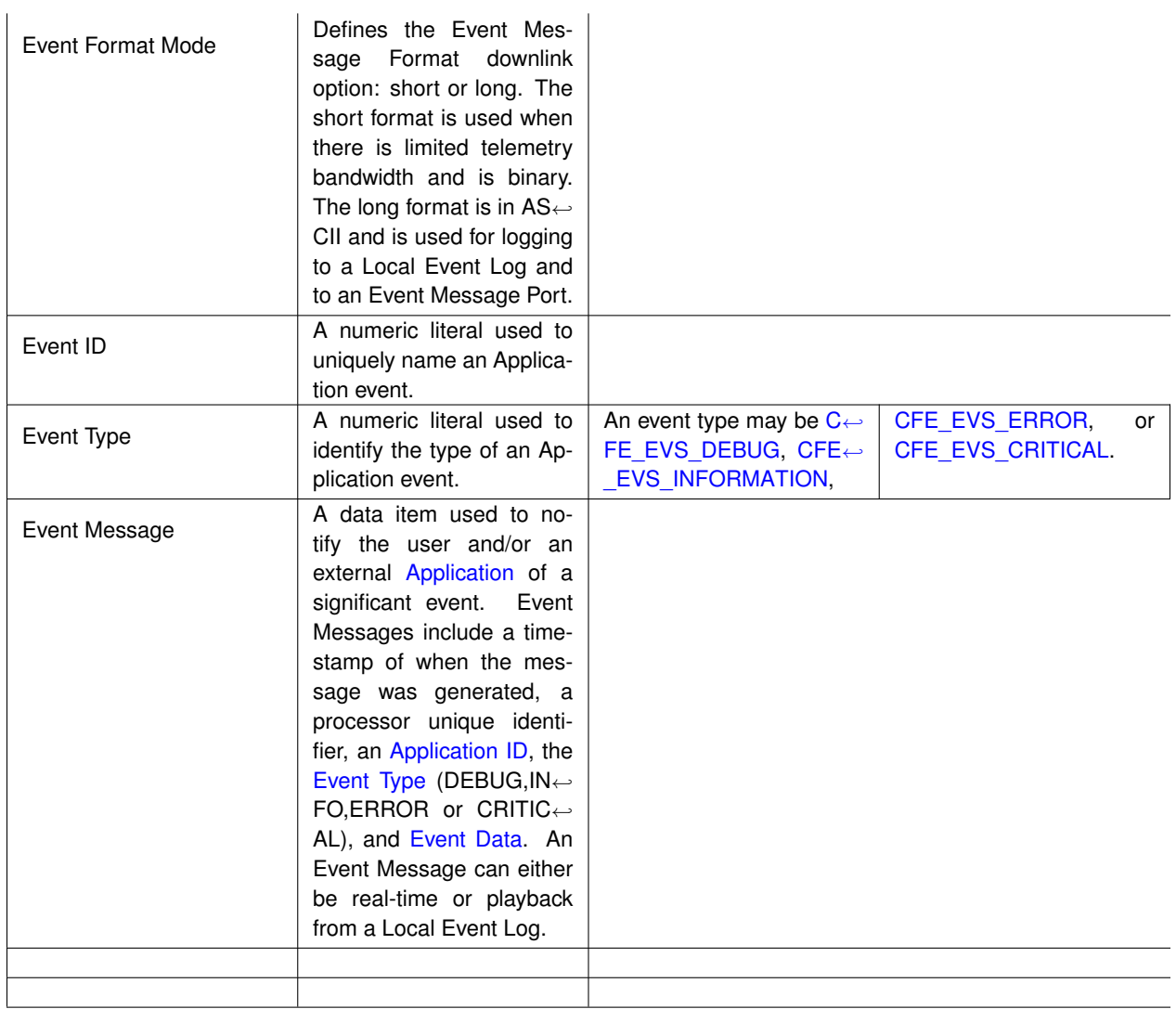

# **8 cFE User's Guide**

- General Information and Concepts
	- **–** [Inter-Application Messages](#page-10-1)
	- **–** [File Systems and cFE Files](#page-10-2)
- Executive Services (ES)
	- **–** [cFE Executive Services Overview](#page-10-0)
	- **–** [cFE Executive Services Commands](#page-29-0)
- **–** [cFE Executive Services Telemetry](#page-30-0)
- **–** [ES Event Message Reference](#page-1034-0)
- **–** [cFE Executive Services Configuration Parameters](#page-30-1)
- Events Services (EVS)
	- **–** [cFE Event Services Overview](#page-34-0)
	- **–** [cFE Event Services Commands](#page-41-0)
	- **–** [cFE Event Services Telemetry](#page-42-0)
	- **–** [EVS Event Message Reference](#page-1132-0)
	- **–** [cFE Event Services Configuration Parameters](#page-42-1)
- Software Bus Services (SB)
	- **–** [cFE Software Bus Overview](#page-43-0)
	- **–** [cFE Software Bus Commands](#page-60-0)
	- **–** [cFE Software Bus Telemetry](#page-60-1)
	- **–** [SB Event Message Reference](#page-1253-0)
	- **–** [cFE Software Bus Configuration Parameters](#page-61-0)
- Table Services (TBL)
	- **–** [cFE Table Services Overview](#page-62-0)
	- **–** [cFE Table Services Commands](#page-71-0)
	- **–** [cFE Table Services Telemetry](#page-71-1)
	- **–** [TBL Event Message Reference](#page-1332-0)
	- **–** [cFE Table Services Configuration Parameters](#page-72-0)
- Time Services (TIME)
- **–** [cFE Time Services Overview](#page-72-1)
- **–** [cFE Time Services Commands](#page-97-0)
- **–** [cFE Time Services Telemetry](#page-97-1)
- **–** [TIME Event Message Reference](#page-1406-0)
- **–** [cFE Time Services Configuration Parameters](#page-98-0)
- [cFE Event Message Cross Reference](#page-99-0)
- [cFE Command Mnemonic Cross Reference](#page-114-0)
- [cFE Telemetry Mnemonic Cross Reference](#page-118-0)
- [cFE Application Programmer's Interface \(API\) Reference](#page-129-0)

# <span id="page-10-1"></span>**8.1 Inter-Application Messages**

<span id="page-10-2"></span>**8.2 File Systems and cFE Files**

# <span id="page-10-0"></span>**8.3 cFE Executive Services Overview**

Executive Services (ES) is one of the five core Flight Executive components. ES is the primary interface to the underlying Operating System, providing a high level interface to system control facilities. The ES component is responsible for starting up and restarting the cFE, starting up, shutting down, and restarting cFE Applications, logging errors and performance data, and providing a persistent memory store for cFE Applications.

The interfaces to the ES task include the Ground Interface (commands and telemetry) and the Application Programmer Interfaces (APIs). The ES task interfaces to the OS through the OS Abstraction Layer and interfaces to the BSP through the BSP Abstraction Layer.

The services provided by the ES task include the Software Reset Service, Application and Child Task Service, File System Service, Performance Data Collection Service, Critical Data Store Service, Memory Pool Service, System Log Service, Shell Command Service and Device Service. Each of these services provide a full range of features that have been used on past missions.

For additional detail on Executive Services, see the following sections:

- [Terminology](#page-12-0)
	- **–** ["Application" and "cFE Application"](#page-12-1)
- **–** ["Task"](#page-13-0)
- **–** ["Startup Script"](#page-13-1)
- [Software Reset Service](#page-16-0)
	- **–** [Reset Types and Subtypes](#page-16-1)
	- **–** [Exception and Reset \(ER\) Log](#page-16-2)
- [Application and Child Task Service](#page-17-0)
	- **–** [Starting an Application](#page-17-1)
	- **–** [Stopping an Application](#page-17-2)
	- **–** [Restarting an Application](#page-18-0)
	- **–** [Reloading an Application](#page-18-1)
	- **–** [Listing Current Applications](#page-18-2)
	- **–** [Listing Current Tasks](#page-19-0)
	- **–** [Loading Common Libraries](#page-20-0)
	- **–** [Loading Device Servers](#page-20-1)
- [File System Service](#page-20-2)
	- **–** [Defining the File Systems](#page-20-3)
	- **–** [Initializing File Systems](#page-21-0)
	- **–** [Listing the File Systems](#page-21-1)
- [Performance Data Collection Service](#page-21-2)
	- **–** [Performance Data Collection Trigger Masks](#page-21-3)
	- **–** [Performance Data Collection Modes](#page-22-0)
	- **–** [Starting to Collect Performance Data](#page-22-1)
- **–** [Stopping the Collection of Performance Data](#page-23-0)
- **–** [Viewing the Collection of Performance Data](#page-23-1)
- [Critical Data Store Service](#page-25-0)
- [Memory Pool Service](#page-26-0)
- [System Log Service](#page-28-0)
- [OS Shell Service](#page-28-1)
- [Version Identification Service](#page-29-1)
- [Software Bus Frequently Asked Questions](#page-29-2)

## <span id="page-12-0"></span>**8.3.1 Terminology**

The following sections describe terminology that is very relevant to understanding the Executive Services:

- ["Application" and "cFE Application"](#page-12-1)
- ["Task"](#page-13-0)
- ["Startup Script"](#page-13-1)

Next: [Software Reset Service](#page-16-0) Up To: [cFE Executive Services Overview](#page-10-0)

**8.3.2 "Application" and "cFE Application"**

# <span id="page-12-1"></span>**Application**

The term 'Application' as defined in the [Glossary of Terms](#page-6-0) is *a set of data and functions that is treated as a single entity by the cFE. cFE resources are allocated on a per-Application basis. Applications are made up of a Main Task and zero or more Child Tasks.*

# **Application**

A 'cFE Application' is an application that is external to the cFE and designed to interface to the cFE through the APIs. It is created through an entry in the ["Startup Script"](#page-13-1) (with the 'Object Type' field set to CFE APP) or by way of the [CFE\\_ES\\_START\\_APP\\_CC](#page-1110-0) ground command.

When referring to one of the five applications internal to the cFE (ES, EVS, SB, TIME or TBL), the term 'internal application', 'cFE internal application' or "cFE Core Application" should be used.

A listing of cFE applications can be acquired by using the [CFE\\_ES\\_QUERY\\_ALL\\_CC](#page-1097-0) ground command. This listing will include the cFE internal applications as well as cFE applications that are loaded and running.

<span id="page-13-0"></span>Next: ["Task"](#page-13-0) Up To: [Terminology](#page-12-0)

**8.3.3 "Task"**

A Task is a thread of execution in the operating system, often associated with a cFE Application. Each cFE Application has a Main task providing its CPU context, stack and other OS resources. In addition, each cFE Application can create multiple Child Tasks which are closely associated with the Parent Task and cFE Application.

In a traditional Real Time Operating System such as vxWorks, the cFE Application Main task and child tasks end up being mapped to these OS tasks in the same shared memory space. For example, a Stored Command cFE Application that consists of a cFE Main Task and 10 Relative Time Sequence Child Tasks would have 11 tasks on a vxWorks system. The only association between these tasks exists in the cFE.

In a memory protected process oriented Operating System, the intention is to have a cFE Application implemented as a memory protected process with its own virtual address space. In this Process Model, each cFE Child Task would be a thread in the parent Process, much like a Unix process with multiple threads. In this model, the Stored Command example with a cFE Main Task and 10 Relative Time Sequence Child Tasks would consist of a Unix Process and 10 pthreads, all under the same virtual address space.

<span id="page-13-1"></span>Next: ["Startup Script"](#page-13-1) Prev: ["Application" and "cFE Application"](#page-12-1) Up To: [Terminology](#page-12-0)

**8.3.4 "Startup Script"**

The startup script is a text file, written by the user that contains a list of entries (one entry for each application) and is used by the ES application for automating the startup of applications. The ES application allows the use of a volatile and nonvolatile startup scripts. The project may utilize zero, one or two startup scripts.

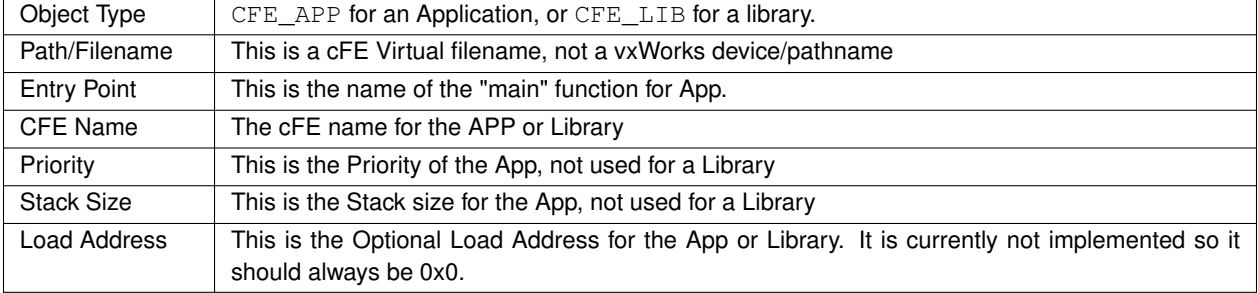

The fields in a single entry include:

**Generated by Doxygen**

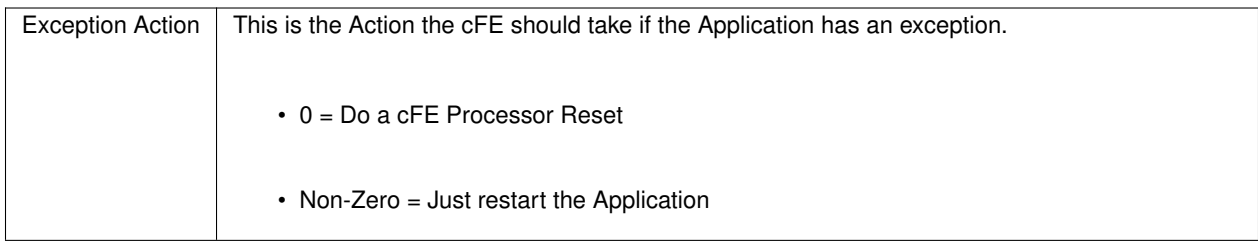

Immediately after the cFE completes its initialization, the ES Application first looks for the volatile startup script. The location in the file system is defined by the cFE platform configuration parameter named [CFE\\_ES\\_VOLATILE\\_STAR](#page-485-0)←- [TUP\\_FILE.](#page-485-0) This configuration parameter contains a path as well as a filename. If the file is found, ES begins to startup the applications that are listed in the file. If ES does not find the file, it attempts to open the [CFE\\_ES\\_NONVOL\\_STA](#page-481-0)←-[RTUP\\_FILE.](#page-481-0)

If ES finds the volatile startup script, the attempt to open the nonvolatile startup script is bypassed.

Any errors encountered in the startup script processing are written to the [System Log Service.](#page-28-0) The [System Log Service](#page-28-0) may also contain positive acknowledge messages regarding the startup script processing.

Refer to the CFS Deployment Guide for more information regarding the startup script. The startup script delivered with the cFE (cfe\_es\_startup.scr) also has some detailed information about the fields and the settings.

Next: [Software Reset Service](#page-16-0) Prev: [Starting an Application](#page-17-1) Up To: [Terminology](#page-12-0)

**8.3.5 "Application" and "cFE Application"**

# **Application**

The term 'Application' as defined in the [Glossary of Terms](#page-6-0) is *a set of data and functions that is treated as a single entity by the cFE. cFE resources are allocated on a per-Application basis. Applications are made up of a Main Task and zero or more Child Tasks.*

# **Application**

A 'cFE Application' is an application that is external to the cFE and designed to interface to the cFE through the APIs. It is created through an entry in the ["Startup Script"](#page-13-1) (with the 'Object Type' field set to CFE\_APP) or by way of the [CFE\\_ES\\_START\\_APP\\_CC](#page-1110-0) ground command.

When referring to one of the five applications internal to the cFE (ES, EVS, SB, TIME or TBL), the term 'internal application', 'cFE internal application' or "cFE Core Application" should be used.

A listing of cFE applications can be acquired by using the [CFE\\_ES\\_QUERY\\_ALL\\_CC](#page-1097-0) ground command. This listing will include the cFE internal applications as well as cFE applications that are loaded and running.

Next: ["Task"](#page-13-0) Up To: [Terminology](#page-12-0) **8.3.6 "Task"**

A Task is a thread of execution in the operating system, often associated with a cFE Application. Each cFE Application has a Main task providing its CPU context, stack and other OS resources. In addition, each cFE Application can create multiple Child Tasks which are closely associated with the Parent Task and cFE Application.

In a traditional Real Time Operating System such as vxWorks, the cFE Application Main task and child tasks end up being mapped to these OS tasks in the same shared memory space. For example, a Stored Command cFE Application that consists of a cFE Main Task and 10 Relative Time Sequence Child Tasks would have 11 tasks on a vxWorks system. The only association between these tasks exists in the cFE.

In a memory protected process oriented Operating System, the intention is to have a cFE Application implemented as a memory protected process with its own virtual address space. In this Process Model, each cFE Child Task would be a thread in the parent Process, much like a Unix process with multiple threads. In this model, the Stored Command example with a cFE Main Task and 10 Relative Time Sequence Child Tasks would consist of a Unix Process and 10 pthreads, all under the same virtual address space.

Next: ["Startup Script"](#page-13-1) Prev: ["Application" and "cFE Application"](#page-12-1) Up To: [Terminology](#page-12-0)

**8.3.7 "Startup Script"**

The startup script is a text file, written by the user that contains a list of entries (one entry for each application) and is used by the ES application for automating the startup of applications. The ES application allows the use of a volatile and nonvolatile startup scripts. The project may utilize zero, one or two startup scripts.

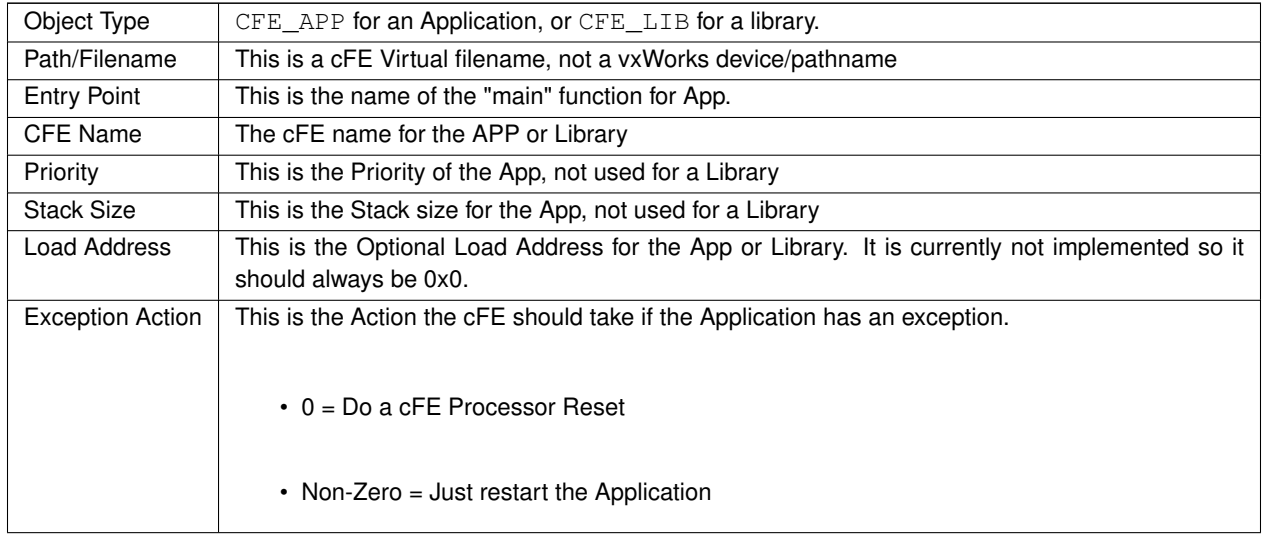

The fields in a single entry include:

Immediately after the cFE completes its initialization, the ES Application first looks for the volatile startup script. The location in the file system is defined by the cFE platform configuration parameter named [CFE\\_ES\\_VOLATILE\\_STAR](#page-485-0)←- TUP FILE. This configuration parameter contains a path as well as a filename. If the file is found, ES begins to startup the applications that are listed in the file. If ES does not find the file, it attempts to open the [CFE\\_ES\\_NONVOL\\_STA](#page-481-0)←-[RTUP\\_FILE.](#page-481-0)

If ES finds the volatile startup script, the attempt to open the nonvolatile startup script is bypassed.

Any errors encountered in the startup script processing are written to the [System Log Service.](#page-28-0) The [System Log Service](#page-28-0) may also contain positive acknowledge messages regarding the startup script processing.

Refer to the CFS Deployment Guide for more information regarding the startup script. The startup script delivered with the cFE (cfe\_es\_startup.scr) also has some detailed information about the fields and the settings.

Next: [Software Reset Service](#page-16-0) Prev: [Starting an Application](#page-17-1) Up To: [Terminology](#page-12-0)

<span id="page-16-0"></span>**8.3.8 Software Reset Service**

The ES Software Reset Service provides a command to [reset the cFE](#page-1104-0) as well as [resetting individual applications.](#page-1103-0) Because applications are dependent on the cFE services, it is not possible to reset the cFE without affecting the applications. Therefore, a command to reset the cFE will also reset every application that is running at the time the command is received.

Also part of this service is the Exception and Reset (ER) Log, which has a command for [dumping](#page-1114-0) or [clearing](#page-1091-0) the log and telemetry to show the number of entries in the log. In addition to the ER log, the user may find information about the most recent reset in the ES task housekeeping telemetry.

The ES Software Reset Service also provides a command to [set the maximum number of processor resets](#page-1106-0) before ES issues a power-on reset. There is a corresponding 'processor resets' counter in ES housekeeping telemetry that may be [reset through another ES command.](#page-1102-0)

<span id="page-16-1"></span>Next: [Reset Types and Subtypes](#page-16-1) Prev: [Terminology](#page-12-0) Up To: [cFE Executive Services Overview](#page-10-0)

**8.3.9 Reset Types and Subtypes**

The Reset Type is sent to the ground in the ES housekeeping packet and tells how the current running version of the cFE was invoked. The possible Reset Types expected in the telemetry field are [CFE\\_ES\\_POWERON\\_RESET](#page-982-0) and [C](#page-982-1)← [FE\\_ES\\_PROCESSOR\\_RESET.](#page-982-1) There is a third Reset Type defined in the ES code as [CFE\\_ES\\_APP\\_RESTART](#page-976-0) which applies only to restarting an individual application and is covered in more detail in the section titled Application and Child Task Service.

The Reset Subtype is also sent in the ES housekeeping packet and gives more detail about the type of reset that started the execution of the current running version of the cFE. The possible Reset Subtypes are [CFE\\_ES\\_POWER\\_CYCLE,](#page-982-2) [CFE\\_ES\\_PUSH\\_BUTTON,](#page-982-3) [CFE\\_ES\\_HW\\_SPECIAL\\_COMMAND,](#page-979-0) [CFE\\_ES\\_HW\\_WATCHDOG,](#page-980-0) CFE\_ES\_RESET ← [COMMAND,](#page-982-4) [CFE\\_ES\\_EXCEPTION,](#page-979-1) [CFE\\_ES\\_UNDEFINED\\_RESET,](#page-985-0) [CFE\\_ES\\_HWDEBUG\\_RESET,](#page-980-1) [CFE\\_ES\\_BA](#page-978-0)←- [NKSWITCH\\_RESET.](#page-978-0)

<span id="page-16-2"></span>Next: [Exception and Reset \(ER\) Log](#page-16-2) Prev: [Software Reset Service](#page-16-0) Up To: [cFE Executive Services Overview](#page-10-0)

#### **8.3.10 Exception and Reset (ER) Log**

The Exception and Reset Log contains detailed information about past resets and exceptions. To view the information the [CFE\\_ES\\_WRITE\\_ER\\_LOG\\_CC](#page-1114-0) command must be sent. This command will write the log to a binary file. The path and filename may be specified in the command. If the filename command field contains an empty string, the configuration parameter [CFE\\_ES\\_DEFAULT\\_ER\\_LOG\\_FILE](#page-476-0) is used to specify the path and filename. Use the ground system to get the file and display the contents. There is also a command to clear the ER log, CFE\_ES\_CLEAR\_ER ← LOG<sub>CC.</sub>

The size of the ER log is defined by the platform configuration parameter [CFE\\_ES\\_ER\\_LOG\\_ENTRIES](#page-477-0) This log is preserved after a processor reset and held in the ES reset area.

A count of the number of entries in the log is present in the ES housekeeping telemetry. This count can be used with the configuration parameter # CFE\_ES\_ER\_LOG\_ENTRIES to calculate the fullness of the log.

The information contained in a single log entry is defined by the structure [CFE\\_ES\\_ERLog\\_t.](#page-187-0)

Next: [Application and Child Task Service](#page-17-0) Prev: [Reset Types and Subtypes](#page-16-1) Up To: [cFE Executive Services Overview](#page-10-0)

#### <span id="page-17-0"></span>**8.3.11 Application and Child Task Service**

The ES Application and Child Task Service provide the user with full control over starting and stopping applications as well as querying information regarding applications, tasks and library routines.

There is no command to start or stop a child task. Child tasks can be controlled (started, stopped or deleted) only by the parent application through an API call.

This service provides a way for the user to load a set of library routines, (via the startup script) without starting a corresponding task. See the section related to library routines for more detail.

The ES task maintains a counter for the number of registered applications, number of registered child tasks and the number of registered libraries in the ES housekeeping data.

Next: [Starting an Application](#page-17-1) Prev: [Software Reset Service](#page-16-0) Up To: [cFE Executive Services Overview](#page-10-0)

#### <span id="page-17-1"></span>**8.3.12 Starting an Application**

There are two ways to start an application, through the ground command [CFE\\_ES\\_START\\_APP\\_CC](#page-1110-0) or through the startup script. In either case, the object file must be loaded on board before the command is sent or before the startup script is executed. The startup script contains a list of applications and library routines to load and start immediately after the cFE finishes its startup sequence. The parameters in the command, match the elements of an entry in the startup script. See the cFE Deployment Guide for more information about starting applications by way of the startup script.

The format of the Start Application command, is defined in the structure [CFE\\_ES\\_StartApp\\_t.](#page-247-0) The members of the structure include, application name, entry point, filename, stack size, load address, exception action and priority.

If the command fails for any reason, an error event will be sent stating the reason for the failure. There may be additional information in the system log that can be viewed by sending the ES command to dump the system log.

After starting an application, the ES task sends an informational event message displaying the application name, filename of the object and the application ID. The new application will then show up in the query list downloaded in response to the [CFE\\_ES\\_QUERY\\_ALL\\_CC](#page-1097-0) command.

<span id="page-17-2"></span>Next: [Stopping an Application](#page-17-2) Up To: [Application and Child Task Service](#page-17-0)

## **8.3.13 Stopping an Application**

Stopping an application can be done through the ground command [CFE\\_ES\\_STOP\\_APP\\_CC.](#page-1112-0) This command will terminate the application execution and all child tasks created by the application, free the system resources that it allocated and delete the corresponding object file.

The process of stopping an application is done in a controlled manner when the application is properly using the return code from the call to the [CFE\\_ES\\_RunLoop.](#page-641-0) When the application properly uses this function, the ES task starts a timer and (via the return code) tells the application to exit at its own convenience. This gives the application time to free its own resources and do any cleanup that may be required before terminating itself by calling CFE\_ES\_ExitApp. If the timer expires and the application still exists, then ES must 'kill' the application. When the application is killed, ES attempts to cleanup the applications resources as best it could. In this case there is no guarantee that all the system resources are properly released.

The format of the Stop Application command, is defined in the structure [CFE\\_ES\\_AppNameCmd\\_t.](#page-163-0) The only parameter in the command is an application name.

If the command fails for any reason, an error event will be sent stating the reason for the failure. There may be additional information in the system log that can be viewed by sending the ES command to dump the system log.

After stopping an application, the ES task sends a debug message stating the name of the application. After executing the command, the application (or any resources it allocated) should no longer be listed in any cFE tables or files.

<span id="page-18-0"></span>Next: [Restarting an Application](#page-18-0) Prev: [Starting an Application](#page-17-1) Up To: [Application and Child Task Service](#page-17-0)

#### **8.3.14 Restarting an Application**

The [CFE\\_ES\\_RESTART\\_APP\\_CC](#page-1103-0) command is used to restart an application. This command stops and restarts an application using the parameters defined when the application was originally started, either through the startup script or by way of the [CFE\\_ES\\_START\\_APP\\_CC](#page-1110-0) command.

<span id="page-18-1"></span>Next: [Reloading an Application](#page-18-1) Prev: [Stopping an Application](#page-17-2) Up To: [Application and Child Task Service](#page-17-0)

#### **8.3.15 Reloading an Application**

The [CFE\\_ES\\_RELOAD\\_APP\\_CC](#page-1100-0) command is used to reload an application. This command stops the application, unloads the object file, loads the new object file specified in the command and starts the application again using the parameters defined when the application was originally started, either through the startup script or by way of the [CF](#page-1110-0)← [E\\_ES\\_START\\_APP\\_CC](#page-1110-0) command.

<span id="page-18-2"></span>Next: [Listing Current Applications](#page-18-2) Prev: [Restarting an Application](#page-18-0) Up To: [Application and Child Task Service](#page-17-0)

#### **8.3.16 Listing Current Applications**

There are two options for receiving information about applications, the [CFE\\_ES\\_QUERY\\_ONE\\_CC](#page-1099-0) command can be used to get details about a single application. This command takes an application name as its only parameter and the application information is sent as a software bus packet that can be telemetered to the ground.

Or the [CFE\\_ES\\_QUERY\\_ALL\\_CC](#page-1097-0) command can be used to get information about all the applications that are currently registered with ES. This command writes the application data to a file and has a one parameter which specifies the path and filename of the output file.

For either command, the following Application information is made available:

- **Application ID** The Application ID assigned by the cFE to the Application
- **Type Identifier** Identifies whether the Application is a CORE App or an EXTERNAL App
- **Name** The Application Name
- **Entry Point** The symbolic name for the entry point into the Application
- **Filename** The name of the file the Application was loaded from
- **Stack Size** The number of bytes allocated for the Application's stack
- **Load Address** The starting address of memory where the Application was loaded
- **Load Size** The size, in bytes, of the Application when loaded into memory
- **Start Address** The physical address that maps to the Entry Point
- **Exception Action** A flag that identifies whether the the Processor should undergo a Restart or whether just the Application should restart upon an exception condition within the Application
- **Priority** The assigned priority for the Application
- **Main Task ID** The Task ID assigned to the main task associated with the Application
- **Main Task Name** The name of the main task associated with the Application
- **Number of Child Tasks** The number of child tasks spawned by the main task

For a description of the format in which this data is dumped, see [CFE\\_ES\\_AppInfo\\_t.](#page-156-0)

<span id="page-19-0"></span>Next: [Listing Current Tasks](#page-19-0) Prev: [Reloading an Application](#page-18-1) Up To: [Application and Child Task Service](#page-17-0)

## **8.3.17 Listing Current Tasks**

The [CFE\\_ES\\_QUERY\\_ALL\\_TASKS\\_CC](#page-1098-0) command is used to get a list of child tasks that are currently registered with ES. The following information is provided for each registered task:

- **Task ID** The Task ID associated with the specified task
- **Task Name** The name of the Task
- **Application ID** The ID for the Application the Task is associated with
- **Application Name** The name of the Application the Task is associated with

<span id="page-20-0"></span>Next: [Loading Common Libraries](#page-20-0) Prev: [Listing Current Applications](#page-18-2) Up To: [Application and Child Task Service](#page-17-0)

**8.3.18 Loading Common Libraries**

Library routines may be loaded only through the startup script. There is an option that allows a library routine initialization function to be executed after the library is loaded. Refer to the cFE Application Developers Guide for more information regarding Library Routines and startup scripts. The startup script delivered with the cFE (cfe\_es\_startup.scr) also has some detailed information about library routines.

<span id="page-20-1"></span>Next: [Loading Device Servers](#page-20-1) Prev: [Listing Current Tasks](#page-19-0) Up To: [Application and Child Task Service](#page-17-0)

**8.3.19 Loading Device Servers**

Device Servers have been designed and coded but, as of Build 5.0 of the cFE, have not been tested.

<span id="page-20-2"></span>Next: [File System Service](#page-20-2) Prev: [Loading Common Libraries](#page-20-0) Up To: [Application and Child Task Service](#page-17-0)

**8.3.20 File System Service**

<span id="page-20-3"></span>Next: [Defining the File Systems](#page-20-3) Prev: [Application and Child Task Service](#page-17-0) Up To: [cFE Executive Services Overview](#page-10-0) **8.3.21 Defining the File Systems**

<span id="page-21-0"></span>Next: [Initializing File Systems](#page-21-0) Up To: [File System Service](#page-20-2)

**8.3.22 Initializing File Systems**

Next: [Listing the File Systems](#page-21-1) Prev: [Defining the File Systems](#page-20-3) Up To: [File System Service](#page-20-2)

<span id="page-21-1"></span>**8.3.23 Listing the File Systems**

Next: [Performance Data Collection Service](#page-21-2) Prev: [Initializing File Systems](#page-21-0) Up To: [File System Service](#page-20-2)

<span id="page-21-2"></span>**8.3.24 Performance Data Collection Service**

The Performance Data Collection Service is also known as the Software Timing Analyzer. This service provides precise timing information for each software application by showing the task execution time in a waveform style similar to the display on a logic analyzer. In fact, this service closely models the operation of a logic analyzer in the way it displays, triggers and filters the data collected. This service uses passive markers that are inserted by the development team at key points in the code. The basic operation is to start the data collection, wait some amount of time, then send the command to stop the data collection. When the stop command is received, the ES task writes all the data from the buffer to a file. The file can then be imported to the windows GUI tool that is delivered with every version of the cFE and displayed on a windows PC. The size of the buffer is configurable through the [CFE\\_ES\\_PERF\\_DATA\\_BUFFER\\_SIZE](#page-482-0) platform configuration parameter.

For more detail refer to the *CFE\_STA\_Integration.doc* file and the *Software Timing Analyzer Users Guide.pdf*. document. Both files are located in the cFE/tools/perfutils directory.

Additional information follows:

- [Performance Data Collection Trigger Masks](#page-21-3)
- [Performance Data Collection Modes](#page-22-0)
- [Starting to Collect Performance Data](#page-22-1)
- [Stopping the Collection of Performance Data](#page-23-0)
- <span id="page-21-3"></span>• [Viewing the Collection of Performance Data](#page-23-1)

Next: [Performance Data Collection Modes](#page-22-0) Prev: [File System Service](#page-20-2) Up To: [cFE Executive Services Overview](#page-10-0)

## **8.3.25 Performance Data Collection Trigger Masks**

The trigger mask is used to tell the Performance Data Collection tool, precisely when to start collecting the data. There is a bit in the trigger mask for every marker used in the code. After a start command is received, the trigger mask is read and dictates when the performance tool begins storing data in the buffer.

If the trigger mask is set to all zeros, then the collection will begin immediately after the start command and continue until a stop command is received. In this case the buffer behaves in a 'circular' manner.

<span id="page-22-0"></span>Next: [Performance Data Collection Modes](#page-22-0) Up To: [Performance Data Collection Service](#page-21-2)

#### **8.3.26 Performance Data Collection Modes**

The Performance Data Collection modes are similar to the modes of a logic analyzer. The user may select a trigger point and 'start' the trace at the trigger point, 'center' the trace at the trigger point or 'end' the trace at the trigger point. **Note: The current cFE version does not have a way to set this mode. The ES software for this version of the cFE always uses the mode to "start the trace at the trigger point". The cFE FSW DCR 7092 can be used to track the issue.**

In 'start' mode, with a non-zero trigger mask, the first entry in the buffer will be the trigger point. The buffer then begins receiving unfiltered entries. This continues until the buffer becomes full or until the stop command is received. The result is a buffer that contains the trigger point and events that occur after the trigger point.

In 'center' mode, regardless of the trigger point, the buffer begins receiving unfiltered entries when the start command is received. In this case the buffer behaves as a circular buffer. When the trigger point is detected, the collection continues until 'buffer size divided by 2' entries have been stored or a stop command is received. The result is a buffer that contains data leading up to the trigger point, the trigger point itself and data following the trigger point. If the trigger never occurs and the stop cmd is received, the number of entries written to the file will correspond to the ES housekeeping telemetry point named 'Data Count'.

In 'end' mode, regardless of the trigger point, the buffer begins receiving unfiltered entries when the start command is received. In this case the buffer behaves as a circular buffer. The collection stops immediately after the trigger point is detected. The result is a buffer that contains data leading up to the trigger point and the trigger point itself as the last item in the buffer. If the trigger never occurs and the stop cmd is received, the number of entries written to the file will correspond to the ES housekeeping telemetry point named 'Data Count'.

The 'no trigger' mode can be used to continuously collect data until the stop command is received. This is done by setting the trigger mask to all zeros, then sending the start command. The result is a buffer that contains data up to the stop command. The number of entries written to the file will correspond to the ES housekeeping telemetry point named 'DataCount'.

<span id="page-22-1"></span>Next: [Starting to Collect Performance Data](#page-22-1) Prev: [Performance Data Collection Trigger Masks](#page-21-3) Up To: [Performance Data Collection Service](#page-21-2)

## **8.3.27 Starting to Collect Performance Data**

The [CFE\\_ES\\_START\\_PERF\\_DATA\\_CC](#page-1111-0) command is used to start the data collection process. The ES task sends a debug event when the command is received. It is not possible to start a collection if the buffer-to-file write is in process from an earlier collection. There is an ES telemetry point that can be used to ensure there is not a buffer-to-file write in progress. This ES telemetry point is called 'Perf Data to Write' and begins counting down from 'Data Count' to zero. If this counter is zero, it is ok to send the start command. If any errors are encountered when the start command is received, the details will be displayed in an error event message.

Next: [Stopping the Collection of Performance Data](#page-23-0) Prev: [Performance Data Collection Modes](#page-22-0) Up To: [Performance Data Collection Service](#page-21-2)

#### <span id="page-23-0"></span>**8.3.28 Stopping the Collection of Performance Data**

The [CFE\\_ES\\_STOP\\_PERF\\_DATA\\_CC](#page-1113-0) command is used to stop the data collection process and write the buffer data to a file. The path and filename may be specified in the command. If the filename command field contains an empty string, the configuration parameter [CFE\\_ES\\_DEFAULT\\_PERF\\_DUMP\\_FILENAME](#page-476-1) is used to specify the path and filename. The number of entries written to the file is determined by the 'data count' variable, which is sent in the ES housekeeping telemetry packet. To ensure cpu hogging does not occur during the write process, ES creates a low priority child task to perform the file write operation. This child task will write a number of entries, then sleep for a short time to give tasks of lower priority a chance to run. The number of entries between delays, and the delay time is displayed in the debug event at the time the stop command is received.

Next: [Viewing the Collection of Performance Data](#page-23-1) Prev: [Performance Data Collection Modes](#page-22-0) Up To: [Performance Data Collection Service](#page-21-2)

<span id="page-23-1"></span>**8.3.29 Viewing the Collection of Performance Data**

To view the performance data, the file created as a result of the stop command must be transferred to the ground and imported into the Software Timing Analyzer GUI tool. This tool is located in the cFE/tools/perfutils directory and designed only for Windows based machines. This GUI must be installed on the windows machine by way of the installation file named SoftwareTimingAnalyzer.msi. Double click this file on a windows machine to invoke the installation wizard. The installation process will place an icon named "*Timing Analyzer* on the desktop. Double click the icon and import the file. Refer to the *Software Timing Analyzer Users Guide.pdf*. document in the cF← E/tools/perfutils directory for more information.

Next: [Critical Data Store Service](#page-25-0) Prev: [Stopping the Collection of Performance Data](#page-23-0) Up To: [Performance Data Collection Service](#page-21-2)

#### **8.3.30 Performance Data Collection Trigger Masks**

The trigger mask is used to tell the Performance Data Collection tool, precisely when to start collecting the data. There is a bit in the trigger mask for every marker used in the code. After a start command is received, the trigger mask is read and dictates when the performance tool begins storing data in the buffer.

If the trigger mask is set to all zeros, then the collection will begin immediately after the start command and continue until a stop command is received. In this case the buffer behaves in a 'circular' manner.

Next: [Performance Data Collection Modes](#page-22-0) Up To: [Performance Data Collection Service](#page-21-2)

## **8.3.31 Performance Data Collection Modes**

The Performance Data Collection modes are similar to the modes of a logic analyzer. The user may select a trigger point and 'start' the trace at the trigger point, 'center' the trace at the trigger point or 'end' the trace at the trigger point. **Note: The current cFE version does not have a way to set this mode. The ES software for this version of the cFE always uses the mode to "start the trace at the trigger point". The cFE FSW DCR 7092 can be used to track the issue.**

In 'start' mode, with a non-zero trigger mask, the first entry in the buffer will be the trigger point. The buffer then begins receiving unfiltered entries. This continues until the buffer becomes full or until the stop command is received. The result is a buffer that contains the trigger point and events that occur after the trigger point.

In 'center' mode, regardless of the trigger point, the buffer begins receiving unfiltered entries when the start command is received. In this case the buffer behaves as a circular buffer. When the trigger point is detected, the collection continues until 'buffer size divided by 2' entries have been stored or a stop command is received. The result is a buffer that contains data leading up to the trigger point, the trigger point itself and data following the trigger point. If the trigger never occurs and the stop cmd is received, the number of entries written to the file will correspond to the ES housekeeping telemetry point named 'Data Count'.

In 'end' mode, regardless of the trigger point, the buffer begins receiving unfiltered entries when the start command is received. In this case the buffer behaves as a circular buffer. The collection stops immediately after the trigger point is detected. The result is a buffer that contains data leading up to the trigger point and the trigger point itself as the last item in the buffer. If the trigger never occurs and the stop cmd is received, the number of entries written to the file will correspond to the ES housekeeping telemetry point named 'Data Count'.

The 'no trigger' mode can be used to continuously collect data until the stop command is received. This is done by setting the trigger mask to all zeros, then sending the start command. The result is a buffer that contains data up to the stop command. The number of entries written to the file will correspond to the ES housekeeping telemetry point named 'DataCount'.

Next: [Starting to Collect Performance Data](#page-22-1) Prev: [Performance Data Collection Trigger Masks](#page-21-3) Up To: [Performance Data Collection Service](#page-21-2)

**8.3.32 Starting to Collect Performance Data**

The [CFE\\_ES\\_START\\_PERF\\_DATA\\_CC](#page-1111-0) command is used to start the data collection process. The ES task sends a debug event when the command is received. It is not possible to start a collection if the buffer-to-file write is in process from an earlier collection. There is an ES telemetry point that can be used to ensure there is not a buffer-to-file write in progress. This ES telemetry point is called 'Perf Data to Write' and begins counting down from 'Data Count' to zero. If this counter is zero, it is ok to send the start command. If any errors are encountered when the start command is received, the details will be displayed in an error event message.

Next: [Stopping the Collection of Performance Data](#page-23-0) Prev: [Performance Data Collection Modes](#page-22-0) Up To: [Performance Data Collection Service](#page-21-2)

#### **8.3.33 Stopping the Collection of Performance Data**

The [CFE\\_ES\\_STOP\\_PERF\\_DATA\\_CC](#page-1113-0) command is used to stop the data collection process and write the buffer data to a file. The path and filename may be specified in the command. If the filename command field contains an empty string, the configuration parameter [CFE\\_ES\\_DEFAULT\\_PERF\\_DUMP\\_FILENAME](#page-476-1) is used to specify the path and filename. The number of entries written to the file is determined by the 'data count' variable, which is sent in the ES housekeeping telemetry packet. To ensure cpu hogging does not occur during the write process, ES creates a low priority child task to perform the file write operation. This child task will write a number of entries, then sleep for a short time to give tasks of lower priority a chance to run. The number of entries between delays, and the delay time is displayed in the debug event at the time the stop command is received.

Next: [Viewing the Collection of Performance Data](#page-23-1) Prev: [Performance Data Collection Modes](#page-22-0) Up To: [Performance Data Collection Service](#page-21-2)

#### **8.3.34 Viewing the Collection of Performance Data**

To view the performance data, the file created as a result of the stop command must be transferred to the ground and imported into the Software Timing Analyzer GUI tool. This tool is located in the cFE/tools/perfutils directory and designed only for Windows based machines. This GUI must be installed on the windows machine by way of the installation file named SoftwareTimingAnalyzer.msi. Double click this file on a windows machine to invoke the installation wizard. The installation process will place an icon named "*Timing Analyzer* on the desktop. Double click the icon and import the file. Refer to the *Software Timing Analyzer Users Guide.pdf*. document in the cF<sup>←</sup>- E/tools/perfutils directory for more information.

Next: [Critical Data Store Service](#page-25-0) Prev: [Stopping the Collection of Performance Data](#page-23-0) Up To: [Performance Data Collection Service](#page-21-2)

# <span id="page-25-0"></span>**8.3.35 Critical Data Store Service**

Some missions are required, for health, safety and mission success criteria, to survive Processor Resets. These mission requirements frequently flow down to Attitude Control and/or Command and Data Handling requirements that force an Application developer to design a mechanism for retaining software state information through a Processor Reset. The cFE provides the Critical Data Store service to assist the developer in meeting these requirements.

The Critical Data Store is an area of memory that is not cleared during a Processor Reset. In addition, the contents of memory are validated when accessed with a Data Integrity Value that helps to ensure the contents have not been corrupted. Each processor platform, through the design of its Board Support Package, can implement this area of memory in a number of ways to ensure the contents survive a Processor Reset. Applications can allocate a section of this memory for their use in a way similar to the [cFE Table Services Overview.](#page-62-0)

When an Application registers a Critical Data Store (CDS), the Executive Services allocates a section of the Critical Data Store memory for the application's use and assigns the Application specified name to the memory area. The operator can find and learn the characteristics of these Critical Data Stores by using the [Dump CDS Registry Command.](#page-1094-0) This command will dump the contents of the CDS Registry maintained by the Executive Services into a file that can be downlinked and examined by the operator.

The CDS Registry dump will identify the following information for each registered CDS:

- **Handle** the numeric identifier used by an Application to access the contents of the CDS
- **Size** the number of bytes allocated to the specified CDS
- **Table Flag** a flag that indicates whether the CDS is associated with a [Critical Tables](#page-66-0) (when non-zero) or not (when equal to zero).
- **Name** a processor specific name that uniquely identifies the CDS. The name comes in two parts, "AppName.←- CDSName". AppName identifies which Application registered the CDS. CDSName is the name the Application assigned to the CDS.

The format of the CDS Registry Dump File is a cFE Standard File header (see [CFE\\_FS\\_Header\\_t\)](#page-297-0) followed by one or more CDS Registry Dump File Records (see [CFE\\_ES\\_CDSRegDumpRec\\_t\)](#page-177-0).

Next: [Memory Pool Service](#page-26-0) Prev: [Performance Data Collection Service](#page-21-2) Up To: [cFE Executive Services Overview](#page-10-0)

<span id="page-26-0"></span>**8.3.36 Memory Pool Service**

Refer to the cFE Application Developers Guide for additional information.

Applications that are designed for generic missions, frequently have to wait until run-time before allocating memory for buffers, data records, etc.

The cFE provides a memory allocation algorithm that may be used by an application to manage its block of memory. The user provides a pointer to its memory block and a list of block sizes and the cFE provides 'get' and 'put' API's to the user for managing its memory pool.

Run-time memory allocation in an embedded system can be risky because of the potential problem of memory fragmentation. Memory fragmentation is also referred to as External Fragmentation and is defined in the wikipedia as:

External fragmentation is the phenomenon in which free storage becomes divided into many small pieces over time. It is a weakness of certain storage allocation algorithms, occurring when an application allocates and deallocates ("frees") regions of storage of varying sizes, and the allocation algorithm responds by leaving the allocated and deallocated regions interspersed. The result is that, although free storage is available, it is effectively unusable because it is divided into pieces that are too small to satisfy the demands of the application. The term "external" refers to the fact that the unusable storage is outside the allocated regions.

To help prevent this from happening, the cFE has integrated a memory allocation algorithm that is designed to create blocks at run-time, based on the size of the blocks requested. After a reset, there are no blocks created, the memory pool is said to be unconfigured. As requests for memory blocks are made, the memory pool first tries to use blocks that have been created but are no longer in use. If it cannot find an available block, it will create a new one. The created blocks remain until a reset occurs.

This algorithm is recommended when the size of the requests and the peak rate of requests can be pre-determined. It is highly recommended that adequate margin is designed into the pool size. The memory pool should never get close to being fully configured (i.e. not enough memory to create a new block). If the memory does become fully configured,

requests for new size blocks will fail, regardless of whether the created blocks are in-use or not. The margin on the memory pool can be monitored by viewing the 'free bytes' member of the memory pool statistics. The memory pool statistics are dumped only when commanded by way of the ES command [CFE\\_ES\\_SEND\\_MEM\\_POOL\\_STATS\\_CC.](#page-1105-0)

A user of the ES memory pool begins by tailoring the memory pool for the particular use, by defining a list of block sizes and allocating a block of memory. These block size definitions simply give the memory pool a set of sizes to choose from. They do not configure the memory pool in any way and they do not affect the size of the pool. The cFE defines a default set of block sizes in the cfe\_platform\_cfg.h file.

If the default block sizes are used, the application will create the pool using the simpler [CFE\\_ES\\_PoolCreate](#page-822-0) API. This API takes a pointer to the first byte of the memory pool (allocated by the application) and a size parameter. The API returns a handle to be used for the get and put requests.

If the defaults are not sufficient, the user must define the block sizes and use the [CFE\\_ES\\_PoolCreateEx](#page-824-0) API.

After receiving a positive response from the PoolCreate API, the memory pool is ready to accept requests, but at this point it is completely unconfigured (meaning there are no blocks created). The first valid request (via [CFE\\_ES\\_Get](#page-820-0)← [PoolBuf](#page-820-0) API) after creating the pool will always cause the memory pool to create a block and return a pointer to the new block. The size of the block depends on the size definitions mentioned earlier. If there is not an exact match between the requested and defined sizes, then the memory pool will create and return the smallest block that meets the following criteria: is a defined size and large enough to hold the request.

If another request for that size comes in before the first block was released through the [CFE\\_ES\\_PutPoolBuf](#page-826-0) API, then the memory pool will create a second block of that size and return a pointer to the second block. If both blocks were then released through the [CFE\\_ES\\_PutPoolBuf](#page-826-0) API and the memory pool statistics were dumped via the [CFE\\_ES\\_](#page-1105-0)← SEND MEM POOL STATS CC command, the number of blocks created would be two. The number of 'free bytes' in the pool would be the size of the pool minus the sum of the following items:

- the size of the two blocks created (even though they are not 'in-use').
- a buffer descriptor for each of the two blocks created (2 ∗ 12 bytes)
- a 168 byte pool descriptor Refer to the cFE Applications Developers Guide for more details.

This allocation algorithm does have its limits. There are certain conditions that can place the memory pool in an undesired state. For instance, if a burst of get requests were received for the same block size, the memory pool may create a large number of blocks of that size. If this is a one-time burst, the memory pool would be configured with this large number of blocks that may no longer be needed. This scenario would use up the 'free bytes' margin in an undesired way. It should be noted that once the blocks are created, they cannot be deleted by any means other than a processor or power-on reset. It is highly recommended that the memory pool statistics be carefully monitored to ensure that the 'free-bytes' margin is sufficient (which is typically dictated by mission requirements).

An operator can obtain information about an Application's Memory Pool by using the [Telemeter Memory Pool Statistics](#page-1105-0) [Command.](#page-1105-0)

This command will cause Executive Services to extract pertinent statistics from the data used to manage the Memory Pool and telemeter them to the ground in the [Memory Pool Statistics Telemetry Packet.](#page-1117-0)

In order to obtain the statistics associated with a memory pool, the operator **MUST** have the correct Memory Handle as reported by the Application who owns the Memory Pool. **It should be noted that an inappropriate Memory Pool Handle can** *(and likely will)* **cause the system software to crash!** Within the cFE itself, there are three cFE Core Applications that make use of the Executive Services Memory Pool API. These are Software Bus (SB), Event Services (EVS) and Table Services (TBL). Each of these cFE Core Applications report their memory pool handles in telemetry.

The [Memory Pool Statistics Telemetry Packet](#page-1117-0) contains the following information:

- **Memory Pool Handle** the handle, as provided by the operator in the [Telemeter Memory Pool Statistics Com](#page-1105-0)[mand.](#page-1105-0) This repeating of the handle in telemetry insures the operator knows which Memory Pool Statistics are being viewed
- **Pool Size** The total size of the memory pool (in bytes)
- **Number Blocks Requested** The total number of memory blocks requested for allocation
- **Number of Errors** The total number of errors encountered when a block was released
- **Number of Free Bytes** The total number of bytes in the Memory Pool that have never been allocated to a Memory Block
- **Block Statistics** For each specified size of memory block (of which there are [CFE\\_ES\\_MAX\\_MEMPOOL\\_B](#page-980-2)← [LOCK\\_SIZES\)](#page-980-2), the following statistics are kept
	- **– Block Size** The size, in bytes, of all blocks of this type
	- **– Number of Blocks Allocated** The number of this sized block which are currently allocated and in use
	- **– Number of Blocks Free** The number of this size block which have been in use previously but are no longer being used

Next: [System Log Service](#page-28-0) Prev: [Critical Data Store Service](#page-25-0) Up To: [cFE Executive Services Overview](#page-10-0)

## <span id="page-28-0"></span>**8.3.37 System Log Service**

The System Log is an array of bytes that contains back-to-back printf type messages from applications. The cFE internal applications use this log when errors are encountered during initialization before the Event Manager is fully initialized. To view the information the [CFE\\_ES\\_WRITE\\_SYSLOG\\_CC](#page-1115-0) command must be sent. This command will write the log to a binary file. The path and filename may be specified in the command. If the filename command field contains an empty string, the configuration parameter [CFE\\_ES\\_DEFAULT\\_SYSLOG\\_FILE](#page-476-2) is used to specify the path and filename. Use the ground system to get the file and display the contents. The [CFE\\_ES\\_CLEAR\\_SYSLOG\\_CC](#page-1092-0) is used to clear the System log.

The size of the System log is defined by the platform configuration parameter [CFE\\_ES\\_SYSTEM\\_LOG\\_SIZE.](#page-485-1) This log is preserved after a processor reset and held in the ES reset area.

A count of the number of entries in the log is present in the ES housekeeping telemetry.

<span id="page-28-1"></span>Next: [OS Shell Service](#page-28-1) Prev: [Memory Pool Service](#page-26-0) Up To: [cFE Executive Services Overview](#page-10-0) **8.3.38 OS Shell Service**

<span id="page-29-1"></span>Next: [Version Identification Service](#page-29-1) Prev: [System Log Service](#page-28-0) Up To: [cFE Executive Services Overview](#page-10-0)

**8.3.39 Version Identification Service**

<span id="page-29-2"></span>Next: [Software Bus Frequently Asked Questions](#page-29-2) Prev: [OS Shell Service](#page-28-1) Up To: [cFE Executive Services Overview](#page-10-0)

**8.3.40 Software Bus Frequently Asked Questions**

<span id="page-29-0"></span>Prev: [OS Shell Service](#page-28-1) Up To: [cFE Executive Services Overview](#page-10-0)

# **8.4 cFE Executive Services Commands**

The following is a list of commands that are processed by the cFE Executive Services Task.

# **Global [CFE\\_ES\\_CLEAR\\_ER\\_LOG\\_CC](#page-1091-0)**

Clears the contents of the Exeception and Reset Log

#### **Global [CFE\\_ES\\_CLEAR\\_SYSLOG\\_CC](#page-1092-0)**

Clear Executive Services System Log

#### **Global [CFE\\_ES\\_DELETE\\_CDS\\_CC](#page-1093-0)**

Delete Critical Data Store

# **Global [CFE\\_ES\\_DUMP\\_CDS\\_REGISTRY\\_CC](#page-1094-0)**

Dump Critical Data Store Registry to a File

#### **Global [CFE\\_ES\\_NOOP\\_CC](#page-1095-0)**

Executive Services No-Op

# **Global [CFE\\_ES\\_OVER\\_WRITE\\_SYSLOG\\_CC](#page-1096-0)**

Set Executive Services System Log Mode to Discard/Overwrite

#### **Global [CFE\\_ES\\_QUERY\\_ALL\\_CC](#page-1097-0)**

Writes all Executive Services Information on All Applications to a File

#### **Global [CFE\\_ES\\_QUERY\\_ALL\\_TASKS\\_CC](#page-1098-0)**

Writes a list of All Executive Services Tasks to a File

## **Global [CFE\\_ES\\_QUERY\\_ONE\\_CC](#page-1099-0)**

Request Executive Services Information on a Specified Application

#### **Global [CFE\\_ES\\_RELOAD\\_APP\\_CC](#page-1100-0)**

Stops, Unloads, Loads from a File and Restarts an Application

**Global [CFE\\_ES\\_RESET\\_COUNTERS\\_CC](#page-1101-0)** Executive Services Reset Counters **Global [CFE\\_ES\\_RESET\\_PR\\_COUNT\\_CC](#page-1102-0)** Resets the Processor Reset Counter to Zero **Global [CFE\\_ES\\_RESTART\\_APP\\_CC](#page-1103-0)** Stops and Restarts an Application **Global [CFE\\_ES\\_RESTART\\_CC](#page-1104-0)** Executive Services Processor / Power-On Reset **Global [CFE\\_ES\\_SEND\\_MEM\\_POOL\\_STATS\\_CC](#page-1105-0)** Telemeter Memory Pool Statistics **Global [CFE\\_ES\\_SET\\_MAX\\_PR\\_COUNT\\_CC](#page-1106-0)** Configure the Maximum Number of Processor Resets before a Power-On Reset **Global [CFE\\_ES\\_SET\\_PERF\\_FILTER\\_MASK\\_CC](#page-1107-0)** Set Performance Analyzer's Filter Masks **Global [CFE\\_ES\\_SET\\_PERF\\_TRIGGER\\_MASK\\_CC](#page-1108-0)** Set Performance Analyzer's Trigger Masks **Global [CFE\\_ES\\_SHELL\\_CC](#page-1109-0)** Executive Services O/S Shell Command **Global [CFE\\_ES\\_START\\_APP\\_CC](#page-1110-0)** Load and Start an Application **Global [CFE\\_ES\\_START\\_PERF\\_DATA\\_CC](#page-1111-0)** Start Performance Analyzer **Global [CFE\\_ES\\_STOP\\_APP\\_CC](#page-1112-0)** Stop and Unload Application **Global [CFE\\_ES\\_STOP\\_PERF\\_DATA\\_CC](#page-1113-0)** Stop Performance Analyzer **Global [CFE\\_ES\\_WRITE\\_ER\\_LOG\\_CC](#page-1114-0)** Writes Exeception and Reset Log to a File **Global [CFE\\_ES\\_WRITE\\_SYSLOG\\_CC](#page-1115-0)** Writes contents of Executive Services System Log to a File

# <span id="page-30-0"></span>**8.5 cFE Executive Services Telemetry**

The following are telemetry packets generated by the cFE Executive Services Task.

# **Class [CFE\\_ES\\_HousekeepingTlm\\_Payload\\_t](#page-197-0)**

Executive Services Housekeeping Packet

# **Class [CFE\\_ES\\_OneAppTlm\\_Payload\\_t](#page-217-0)**

Single Application Information Packet

- **Class [CFE\\_ES\\_PoolStatsTlm\\_Payload\\_t](#page-228-0)** Memory Pool Statistics Packet
- **Class [CFE\\_ES\\_ShellPacket\\_Payload\\_t](#page-245-0)**

<span id="page-30-1"></span>OS Shell Output Packet

## **8.6 cFE Executive Services Configuration Parameters**

The following are configuration parameters used to configure the cFE Executive Services either for each platform or for a mission as a whole.

# **Global [CFE\\_MISSION\\_ES\\_CDS\\_MAX\\_NAME\\_LEN](#page-576-0)** Maximum Length of Full CDS Name in messages

**Global [CFE\\_MISSION\\_ES\\_CDS\\_MAX\\_NAME\\_LENGTH](#page-576-1)**

Maximum Length of CDS Name

# **Global [CFE\\_MISSION\\_ES\\_DEFAULT\\_CRC](#page-578-0)**

Mission Default CRC algorithm

#### **Global [CFE\\_MISSION\\_ES\\_MAX\\_APPLICATIONS](#page-578-1)**

Mission Max Apps in a message

#### **Global [CFE\\_MISSION\\_ES\\_MAX\\_SHELL\\_CMD](#page-579-0)**

Define Max Shell Command Size for messages

#### **Global [CFE\\_MISSION\\_ES\\_MAX\\_SHELL\\_PKT](#page-579-1)**

Define Shell Command Telemetry Pkt Segment Size for messages

## **Global [CFE\\_MISSION\\_ES\\_PERF\\_MAX\\_IDS](#page-580-0)**

Define Max Number of Performance IDs for messages

#### **Global [CFE\\_MISSION\\_REV](#page-487-0)**

Mission specific version number for cFE

## **Global [CFE\\_PLATFORM\\_CORE\\_MAX\\_STARTUP\\_MSEC](#page-488-0)**

CFE core application startup timeout

# **Global [CFE\\_PLATFORM\\_ES\\_APP\\_KILL\\_TIMEOUT](#page-489-0)**

Define ES Application Kill Timeout

# **Global [CFE\\_PLATFORM\\_ES\\_APP\\_SCAN\\_RATE](#page-490-0)**

Define ES Application Control Scan Rate

# **Global [CFE\\_PLATFORM\\_ES\\_CDS\\_MAX\\_NUM\\_ENTRIES](#page-491-0)**

Define Maximum Number of Registered CDS Blocks

# **Global [CFE\\_PLATFORM\\_ES\\_CDS\\_MEM\\_BLOCK\\_SIZE\\_01](#page-491-1)**

Define ES Critical Data Store Memory Pool Block Sizes

# **Global [CFE\\_PLATFORM\\_ES\\_CDS\\_SIZE](#page-494-0)** Define Critical Data Store Size

# **Global [CFE\\_PLATFORM\\_ES\\_DEFAULT\\_APP\\_LOG\\_FILE](#page-494-1)**

Default Application Information Filename

## **Global [CFE\\_PLATFORM\\_ES\\_DEFAULT\\_CDS\\_REG\\_DUMP\\_FILE](#page-495-0)**

Default Critical Data Store Registry Filename

# **Global [CFE\\_PLATFORM\\_ES\\_DEFAULT\\_ER\\_LOG\\_FILE](#page-495-1)**

Default Exception and Reset (ER) Log Filename

## **Global [CFE\\_PLATFORM\\_ES\\_DEFAULT\\_PERF\\_DUMP\\_FILENAME](#page-496-0)**

Default Performance Data Filename

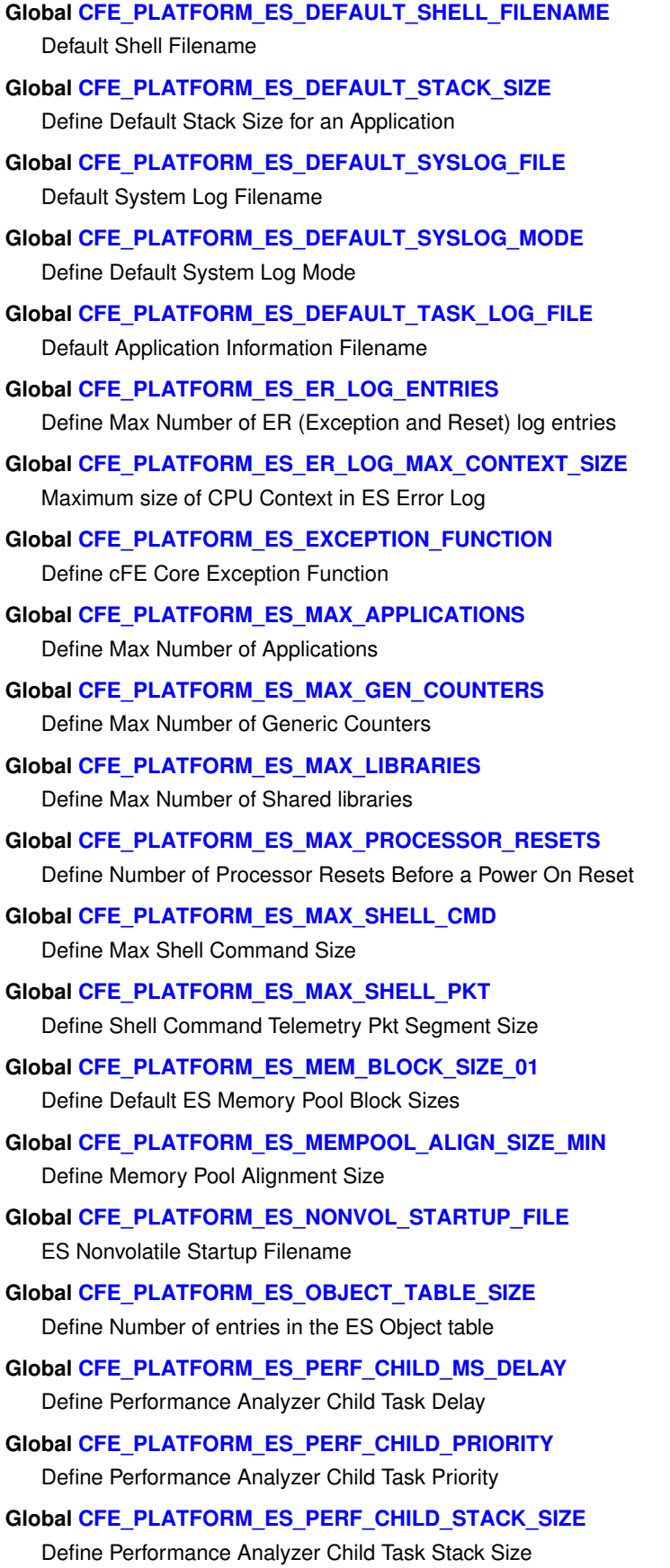

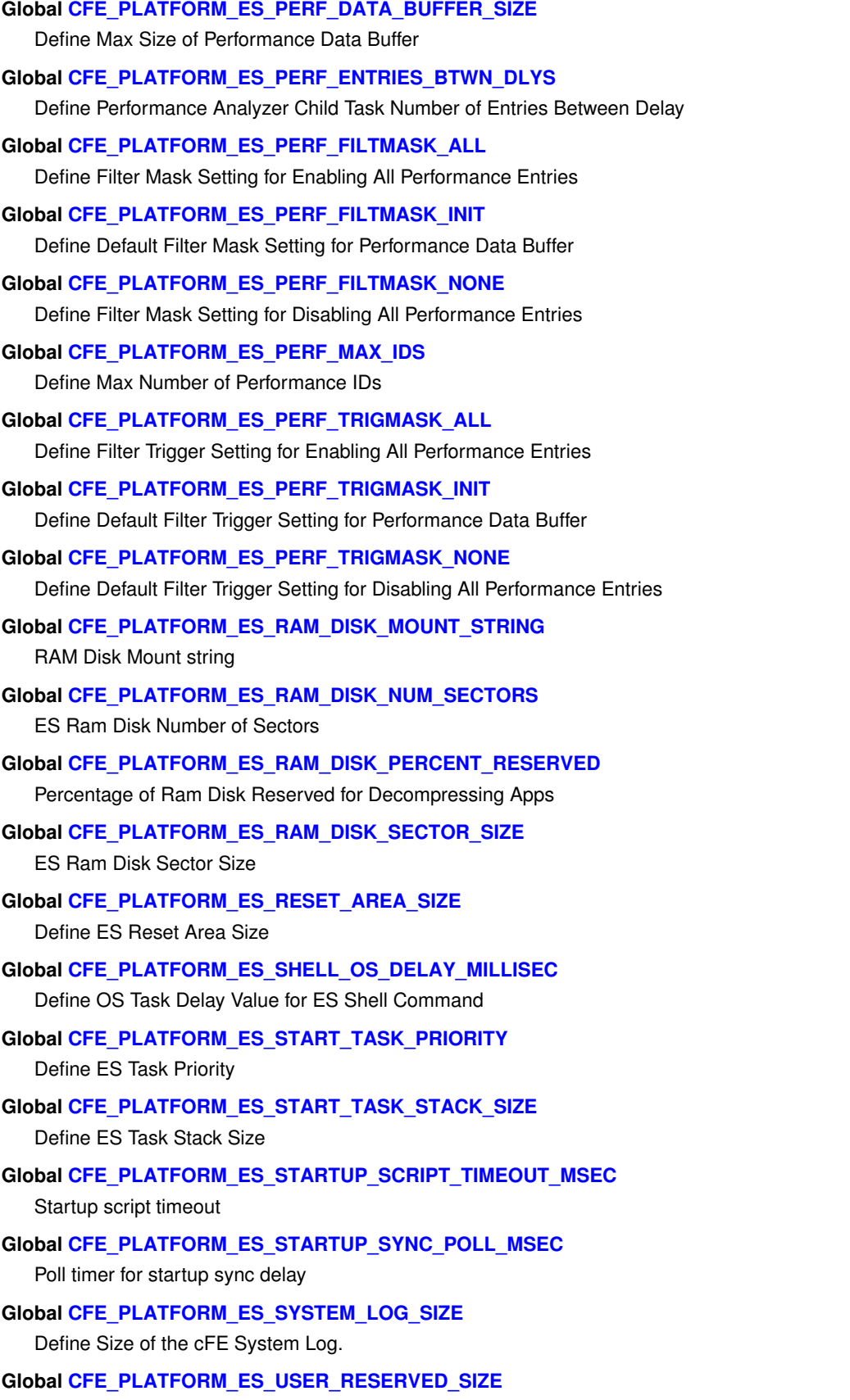

**Generated by Doxygen**

**Global [CFE\\_PLATFORM\\_ES\\_VOLATILE\\_STARTUP\\_FILE](#page-518-0)** ES Volatile Startup Filename **Global [CFE\\_PLATFORM\\_EVS\\_START\\_TASK\\_PRIORITY](#page-523-0)** Define EVS Task Priority **Global [CFE\\_PLATFORM\\_EVS\\_START\\_TASK\\_STACK\\_SIZE](#page-523-1)** Define EVS Task Stack Size **Global [CFE\\_PLATFORM\\_SB\\_MEM\\_BLOCK\\_SIZE\\_01](#page-532-0)** Define SB Memory Pool Block Sizes **Global [CFE\\_PLATFORM\\_SB\\_START\\_TASK\\_PRIORITY](#page-535-0)** Define SB Task Priority **Global [CFE\\_PLATFORM\\_SB\\_START\\_TASK\\_STACK\\_SIZE](#page-535-1)**

Define SB Task Stack Size

**Global [CFE\\_PLATFORM\\_TBL\\_START\\_TASK\\_PRIORITY](#page-539-0)**

Define TBL Task Priority

# **Global [CFE\\_PLATFORM\\_TBL\\_START\\_TASK\\_STACK\\_SIZE](#page-539-1)**

Define TBL Task Stack Size

# <span id="page-34-0"></span>**8.7 cFE Event Services Overview**

Event Services (EVS) provides centralized control for the processing of event messages originating from the EVS task itself, other cFE core applications (ES, SB, TIME, and TBL), and from cFE applications. Event messages are asynchronous messages that are used to inform the operator of a significant event. EVS provides various ways to filter event messages in order to manage event message generation.

For more information on cFE Event Services, see the following sections:

- [Event Message Format](#page-34-1)
- [Local Event Log](#page-35-0)
- [Event Message Control](#page-36-0)
- [Event Message Filtering](#page-37-0)
- [EVS Registry](#page-38-0)
- [EVS Counters](#page-39-0)
- [Resetting EVS Counters](#page-39-1)
- [Effects of a Processor Reset on EVS](#page-40-0)
- <span id="page-34-1"></span>• [Frequently Asked Questions about Event Services](#page-40-1)

#### **8.7.1 Event Message Format**

Event messages are software bus messages that contain the following fields:

- Application Name
- Event ID
- EventType
- Spacecraft ID
- Processor ID
- Message

The *Application Name* refers to the Application that issued the event message. The *Event ID* is an Application unique number that identifies the event. The Event Type can be one of four types: DEBUG, INFO, ERROR or CRITICAL. The *Spacecraft ID* and *Processor ID* identify the spacecraft and processor from which the event was generated. Note that the *Spacecraft ID* is defined in the cfe\_mission\_cfg.h file; The *Processor ID* is defined in the appropriate cfe\_platform\_cfg.h file. The *Message* is an ASCII text string describing the event. Event messages may have parameters associated with the event message. EVS formats the parameters such that they are part of the ASCII text string that make up the event message.

In order to accommodate missions that have limited telemetry bandwidth, EVS can be configured such that the ASCII text string part of the event message is omitted, thus reducing the size of each event message. This is referred to as *Short Format*; Event messages including the ASCII text string are referred to as *Long Format*. The default setting is specified in the cfe\_platform\_cfg.h file. EVS also provides commands in order to set the mode (short or long).

Since the design of the cFE's Software Bus is based on run-time registration, no predetermined message routing is defined, hence it is not truly correct to say that events are generated as telemetry. Technically, EVS generates events in the form of software bus messages. Applications such as Telemetry Output and Data Storage can then subscribe to these messages making them telemetry. For the purposes of this document, any references to telemetry assumes that a telemetry application subscribes to the EVS event software bus message and routes it to the ground as telemetry. Note that short format event messages on the Software Bus have different message lengths than long form messages and do not include any part of the long format message string.

The EVS can be configured via ground command to send event messages out one or more message ports. These message ports may include ports such as debug, console, and UART. Messages sent out of the message ports will be in ASCII text format. This is generally used for lab purposes. Note that the event mode (short or long) does affect the event message content sent out these message ports.

<span id="page-35-0"></span>Next: [Local Event Log](#page-35-0) Up To: [cFE Event Services Overview](#page-34-0)
# **8.7.2 Local Event Log**

In addition to generating a software bus message, EVS logs the event message to a Local Event Log. Note that this is an optional feature that must be enabled via the cfe\_platform\_cfg.h file. The Local Event Log resides on the same processor as the EVS which is used to store events without relying on an external bus. In multi-processor cFE configurations the Local Event Buffer preserves event messages during non-deterministic processor initialization sequences and during failure scenarios. In order to obtain the contents of the Local Event Log, a command must be sent to write the contents of the buffer to a file which can then be sent to the ground via a file transfer mechanism. Note that event messages stored in the EVS Local Event Log are always long format messages and are not affected by the event mode (short or long).

EVS provides a command in order to [clear the Local Event Log](#page-1162-0) .

#### **Local Event Log Mode**

EVS can be configured to control the Local Event Log to either discard or overwrite the contents of the log when it becomes full. If the mode is set to overwrite, the log is treated like a circular buffer, overwriting the oldest event message cont[a](#page-1181-0)ined in the log first. This control is configured by default in the cfe platform cfg.h file but can be modified by a [command](#page-1181-0) .

Next: [Event Message Control](#page-36-0) Prev: [Event Message Format](#page-34-0) Up To: [cFE Event Services Overview](#page-34-1)

### **8.7.3 Event Message Control**

In order for an application to be serviced by EVS, it must be registered with EVS. EVS provides various commands in order to control the event messages that are generated as software bus messages.

<span id="page-36-0"></span>**Event Message Control - By Type**

The highest level of event message control that EVS provides is the ability to enable and disable event message types. As mentioned above, there are four event types. They are:

- 1. DEBUG
- 2. INFORMATION
- 3. ERROR
- 4. CRITICAL

When commands are sent to [enable](#page-1170-0) or [disable](#page-1166-0) a particular type of event message, ALL event messages of the specified type are affected. Typically, event meesages of type DEBUG are disabled on-orbit. Note that EVS provides the capability to affect multiple types within one command using a bit mask. Note also that the configuration parameter [CFE\\_EV](#page-486-0)← [S\\_DEFAULT\\_TYPE\\_FLAG](#page-486-0) in the cfe\_platform\_cfg.h file specifies which event message types are enabled/disabled by default.

**Event Message Control - By Application**

Commands are available to [enable](#page-1169-0) and [disable](#page-1165-0) the generation of event messages for a particular application. The result is that ALL event messages for the specified Application are affected (i.e. enabled or disabled).

**Event Message Control - By Event Type for an Application**

EVS also provides the capability to [enable](#page-1168-0) / [disable](#page-1164-0) an event type for a particular application. Note that EVS provides the capability to affect multiple event types within one command using a bit mask.

**Event Message Control - Individual Events**

There are two ways to control the generation of individual events depending on whether the application's event message has been registered with EVS or not.

**Modifying a registered event message filter**

When an application registers with EVS, the application has the option of specifying the events that it wants to register for filtering along with the [Event Message Filtering](#page-37-0) (only the Binary Filtering Scheme exists currently). Note that appli-cations are limited in the number of events that they can register for filtering (see [CFE\\_EVS\\_MAX\\_EVENT\\_FILTERS](#page-487-0) in cfe platform cfg.h for the mission defined limit). The filtering method uses a mask to determine if the message is forwarded to the software bus, making it available in telemetry (see [Event Message Filtering](#page-37-0) for a description on filtering). Commands are available to [modify the filter mask](#page-1180-0) for any registered event.

An on-orbit mission, for example, might be experiencing a problem resulting in an application's event message being repeatedly issued, flooding the downlink. If the event message for the application is registered with EVS, then a command can be issued to set the event message filter to the specified value in order to prevent flooding of the downlink.

**Adding/Removing an event message for filtering**

Commands are also available to add filtering for those events that are not registered for filtering. Once an event is [registered for filtering](#page-1161-0) , the filter can be modified (see above) or [removed](#page-1163-0) .

An on-orbit mission, for example, might be experiencing a problem resulting in a event message being repeatedly issued, flooding the downlink. If the event message was not registered with EVS for filtering then the ground can add (i.e. register) the offending application's event for filtering (much like an application registers the event during initialization).

EVS also supports the ability to [remove](#page-1163-0) (i.e. unregister) an application's event message. Once it is removed, the event will no longer be filtered. Note that commands issued to disable events by event type, by application or by event type for an application are still valid and could affect this particular event.

<span id="page-37-0"></span>Next: [Event Message Filtering](#page-37-0) Prev: [Local Event Log](#page-35-0) Up To: [cFE Event Services Overview](#page-34-1)

# **8.7.4 Event Message Filtering**

EVS uses a hexadecimal bit mask that controls how often a message is filtered. An event's filter mask is bit-wise ANDed with the event's event counter. There is one event counter for each event ID. If the result of the ANDing is zero then the message is sent.

Filter masks can be set so that one out of 1, 2, 4, 8 events are sent. Some examples of masks that use this pattern are: (0x0000, Every one), (0x0001, One of every 2), (0x0003, One of every 4), and (0x0007, One of every 8.

Filter masks can also be set so that only the first n events are sent. For example, the mask 0xFFFF generates one event message and then stops. Note that when the filter counter is reset to zero by command, this will restart the counting and enable n more events to be sent.

Event messages will be filtered until [CFE\\_EVS\\_MAX\\_FILTER\\_COUNT](#page-872-0) events of the filtered event ID from the application have been received. After this, the filtering will become locked (no more of that event will be received by the ground) until the filter is either reset or deleted by ground command. This is to prevent the counter from rolling over, which would cause some filters to behave improperly. An event message will be sent when this maximum count is reached.

The following shows an example of how filtering works using a filter mask of x'0001', resulting in sending every other event:

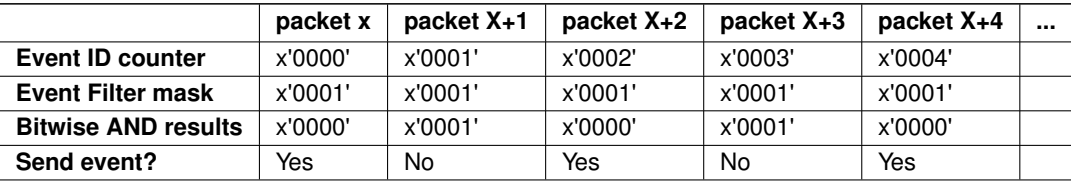

In this example, the ground uses a filter mask of x'FFFE' resulting in the first two events being sent and then no more.

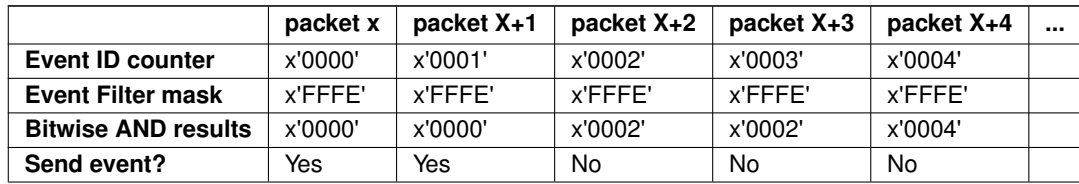

See [cfe\\_evs.h](#page-1119-0) for predefined macro values which can be used for masks.

Next: [EVS Registry](#page-38-0) Prev: [Event Message Control](#page-36-0) Up To: [cFE Event Services Overview](#page-34-1)

<span id="page-38-0"></span>**8.7.5 EVS Registry**

EVS maintains information on each registered application and all events registered for an application.

The registry contains the following information for each Registered Application:

• Active Flag - If equal to FALSE (0), all events from this Application are Filtered

- Event Count Total number of events issued by this Application. Note that this value stop incrementing at 65535. The following information for each Filtered Event (up to [CFE\\_EVS\\_MAX\\_EVENT\\_FILTERS\)](#page-487-0):
- Event ID Event ID for event whose filter has been defined
- Mask Binary Filter mask value (see [Event Message Filtering](#page-37-0) for an explanation)
- Count Current number of times this Event ID has been issued by this Application

<span id="page-39-0"></span>Next: [EVS Counters](#page-39-0) Prev: [Event Message Filtering](#page-37-0) Up To: [cFE Event Services Overview](#page-34-1)

**8.7.6 EVS Counters**

There are 2 types of counters in EVS housekeeping telemetry:

- Total events sent counter
- Number of events sent for each Application

The difference is that the first one is the sum of all of the event messages sent. Both of these represent events that are actually sent (by EVS to the software bus). If an event message is filtered or disabled, neither counter is incremented.

There are other counters available that show how many event messages were generated by an App, however, these are only available for those events that are registered for filtering hence if you have a message that is not registered for filtering and the message type (e.g. DEBUG) is disabled then you won't know if the event was ever issued by an application. These counters are available by sending a command to [write the EVS Application Data](#page-1182-0) and transferring the file to the ground.

<span id="page-39-1"></span>Next: [Resetting EVS Counters](#page-39-1) Prev: [EVS Registry](#page-38-0) Up To: [cFE Event Services Overview](#page-34-1)

#### **8.7.7 Resetting EVS Counters**

As far as reset commands, there are 4 commands available:

- 1. [Reset the total events sent counter](#page-1177-0)
- 2. [Reset the events sent counter for a particular Application](#page-1176-0) e.g. reset the LC application events counter
- 3. [Reset all of the event counters for a particular registered event for a particular Application](#page-1178-0) e.g. Reset event counter for Event ID 5 for the LC Application.
- 4. [Reset all of the event counters for ALL registered events for a particular App](#page-1175-0) e.g. Reset all registered event counters for LC.

Note that there is currently no way to reset ALL of the events sent counters for all of the Apps with one command.

Next: [Effects of a Processor Reset on EVS](#page-40-0) Prev: [EVS Counters](#page-39-0) Up To: [cFE Event Services Overview](#page-34-1)

<span id="page-40-0"></span>**8.7.8 Effects of a Processor Reset on EVS**

On a processor reset, the EVS Registry is cleared such that applications must re-register with EVS in order to use EVS services. All counters are also cleared with the exceptions of those listed below.

On a processor reset, the following EVS data is preserved (if the cFE is configured to include an [Local Event Log\)](#page-35-0):

- Local Event Log if the Local Event Log Mode is configured to Discard (1). If the Local Event Log Mode is configured to Overwrite (0), the contents of the log may be overwritten depending on the size and contents of the log prior to the reset.
- Local Event Log Full Flag
- Local Event Log overflow counter

The Local Event Log Mode (overwrite/discard) is set to the configured value specified in the cfe\_platform\_cfg.h file. The default value is Discard (1). Discard mode will guarantee the contents of the event log are preserved over a processor restart.

This provides the ground with the capability to write the Local Event Log to a file and transfer it to the ground in order to help debug a reset.

Next: [Frequently Asked Questions about Event Services](#page-40-1) Prev: [Resetting EVS Counters](#page-39-1) Up To: [cFE Event Services Overview](#page-34-1)

<span id="page-40-1"></span>**8.7.9 Frequently Asked Questions about Event Services**

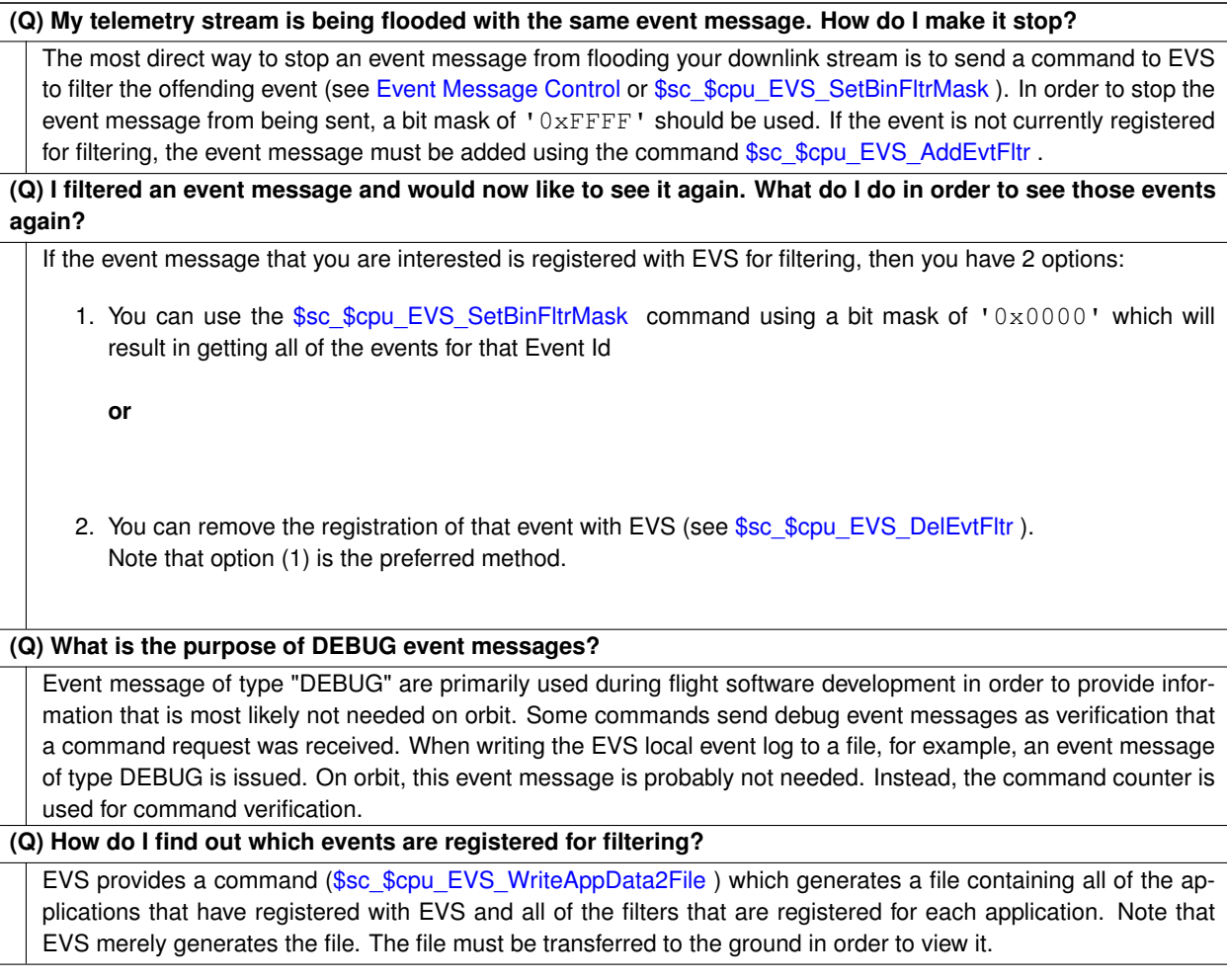

Prev: [Effects of a Processor Reset on EVS](#page-40-0) Up To: [cFE Event Services Overview](#page-34-1)

**8.8 cFE Event Services Commands**

The following is a list of commands that are processed by the cFE Event Services Task.

# **Global [CFE\\_EVS\\_ADD\\_EVENT\\_FILTER\\_CC](#page-1161-0)**

Add Application Event Filter

# **Global [CFE\\_EVS\\_CLEAR\\_LOG\\_CC](#page-1162-0)**

Clear Event Log

# **Global [CFE\\_EVS\\_DELETE\\_EVENT\\_FILTER\\_CC](#page-1163-0)**

Delete Application Event Filter

# **Global [CFE\\_EVS\\_DISABLE\\_APP\\_EVENT\\_TYPE\\_CC](#page-1164-0)**

Disable Application Event Type

```
Global CFE_EVS_DISABLE_APP_EVENTS_CC
   Disable Event Services for an Application
Global CFE_EVS_DISABLE_EVENT_TYPE_CC
   Disable Event Type
Global CFE_EVS_DISABLE_PORTS_CC
   Disable Event Services Output Ports
Global CFE_EVS_ENABLE_APP_EVENT_TYPE_CC
   Enable Application Event Type
Global CFE_EVS_ENABLE_APP_EVENTS_CC
   Enable Event Services for an Application
Global CFE_EVS_ENABLE_EVENT_TYPE_CC
   Enable Event Type
Global CFE_EVS_ENABLE_PORTS_CC
   Enable Event Services Output Ports
Global CFE_EVS_NOOP_CC
   Event Services No-Op
Global CFE_EVS_RESET_ALL_FILTERS_CC
   Reset All Event Filters for an Application
Global CFE_EVS_RESET_APP_COUNTER_CC
   Reset Application Event Counters
Global CFE_EVS_RESET_COUNTERS_CC
   Event Services Reset Counters
Global CFE_EVS_RESET_FILTER_CC
   Reset an Event Filter for an Application
Global CFE_EVS_SET_EVENT_FORMAT_MODE_CC
   Set Event Format Mode
Global CFE_EVS_SET_FILTER_CC
   Set Application Event Filter
Global CFE_EVS_SET_LOG_MODE_CC
   Set Logging Mode
Global CFE_EVS_WRITE_APP_DATA_FILE_CC
   Write Event Services Application Information to File
Global CFE_EVS_WRITE_LOG_DATA_FILE_CC
   Write Event Log to File
8.9 cFE Event Services Telemetry
The following are telemetry packets generated by the cFE Event Services Task.
Class CFE_EVS_HousekeepingTlm_Payload_t
   Event Services Housekeeping Telemetry Packet
```
**Class [CFE\\_EVS\\_LongEventTlm\\_Payload\\_t](#page-286-0)**

Event Message Telemetry Packet (Long format)

#### **Class [CFE\\_EVS\\_ShortEventTlm\\_Payload\\_t](#page-294-0)**

Event Message Telemetry Packet (Short format)

### **8.10 cFE Event Services Configuration Parameters**

The following are configuration parameters used to configure the cFE Event Services either for each platform or for a mission as a whole.

# **Global [CFE\\_MISSION\\_EVS\\_MAX\\_MESSAGE\\_LENGTH](#page-581-0)** Maximum Event Message Length **Global [CFE\\_PLATFORM\\_EVS\\_DEFAULT\\_APP\\_DATA\\_FILE](#page-518-0)** Default EVS Application Data Filename **Global [CFE\\_PLATFORM\\_EVS\\_DEFAULT\\_LOG\\_FILE](#page-519-0)** Default Event Log Filename **Global [CFE\\_PLATFORM\\_EVS\\_DEFAULT\\_LOG\\_MODE](#page-519-1)** Default EVS Local Event Log Mode **Global [CFE\\_PLATFORM\\_EVS\\_DEFAULT\\_MSG\\_FORMAT\\_MODE](#page-520-0)** Default EVS Message Format Mode **Global [CFE\\_PLATFORM\\_EVS\\_DEFAULT\\_TYPE\\_FLAG](#page-520-1)** Default EVS Event Type Filter Mask **Global [CFE\\_PLATFORM\\_EVS\\_LOG\\_MAX](#page-521-0)** Maximum Number of Events in EVS Local Event Log **Global [CFE\\_PLATFORM\\_EVS\\_LOG\\_ON](#page-521-1)** Enable or Disable EVS Local Event Log **Global [CFE\\_PLATFORM\\_EVS\\_MAX\\_EVENT\\_FILTERS](#page-522-0)** Define Maximum Number of Event Filters per Application **Global [CFE\\_PLATFORM\\_EVS\\_PORT\\_DEFAULT](#page-522-1)** Default EVS Output Port State

# <span id="page-43-0"></span>**8.11 cFE Software Bus Overview**

The Software Bus (SB) handles communication between software tasks on a processor. All tasks communicate with each other, with hardware devices, and with the ground by sending command and telemetry messages. The software bus provides an application programming interface (API) to other tasks for sending and receiving messages. This API is independent of the underlying operating system so that tasks can use the same interface regardless of which processor they reside on. Refer to the [cFE Application Programmer's Interface \(API\) Reference](#page-129-0) for detailed information about the API functions.

The software bus is used internally by the flight software, and normally does not require attention from the ground. However, because of the scalability and the dynamic nature of the software bus, it is strongly recommended that each project carefully review the SB statistics and SB memory pool to be sure adequate margin is met on the configurable items.

The cFE software bus differs from earlier versions of the software bus in that it uses a dynamic protocol and builds its routing table at run-time through the SB subscribe API's. Also the cFE software bus pipes are created at runtime through the [CFE\\_SB\\_CreatePipe](#page-1473-0) API. Because the routing is established, and pipes are created at run-time, it is necessary to have a clear view of the routing details on command. The cFE software bus allows the user to dump the routing table, the pipe table, the message map and the statistics packet. Each of these items are described in detail in the corresponding section of this document.

- [Software Bus Terminology](#page-44-0)
	- **–** [Messages](#page-45-0)
	- **–** [Pipes](#page-45-1)
	- **–** [Subscriptions](#page-46-0)
	- **–** [Memory](#page-46-1)
- [Autonomous Actions](#page-49-0)
- [Operation of the SB Software](#page-49-1)
	- **–** [Initialization](#page-50-0)
	- **–** [All Resets](#page-50-1)
	- **–** [Message Routing](#page-51-0)
	- **–** [Packet Sequence Values](#page-51-1)
	- **–** [Message Limit Error](#page-52-0)
	- **–** [Pipe Overflow Error](#page-52-1)
	- **–** [SB Event Filtering](#page-53-0)
	- **–** [Diagnostic Data](#page-53-1)
	- **–** [Control of Packet Routing](#page-53-2)
	- **–** [Quality of Service](#page-54-0)
	- **–** [Known Problem](#page-54-1)
- [Frequently Asked Questions about Software Bus](#page-58-0)

### <span id="page-44-0"></span>**8.11.1 Software Bus Terminology**

In order to fully understand the Software Bus, it is imperative that the basic terms used to describe its features are also understood. Below are the critical terms that help identify what the Software Bus accomplishes for each Application:

- [Messages](#page-45-0)
- [Pipes](#page-45-1)
- [Subscriptions](#page-46-0)
- [Memory](#page-46-1)

<span id="page-45-0"></span>Next: [Messages](#page-45-0) Up To: [cFE Software Bus Overview](#page-43-0)

#### **8.11.2 Messages**

The sole purpose of the software bus is to provide applications a way to send messages to each other. The term message and the term packet are used interchangeably throughout this document. A message is a combined set of bytes with a predefined format that is used as the basis of communication on a spacecraft. All commands, telemetry, and other data that are passed between the ground and the spacecraft, and between subsystems of the spacecraft, are considered to be messages. The most common message format is CCSDS (Consultative Committee for Space Data Systems).

The cFE software bus was designed with 'hooks' to allow message formats other than CCSDS to be used. The APIs that are used to set and get message header fields are intentionally designed to be decoupled from CCSDS.

There are two general types of messages - commands (or command packets) and telemetry (or telemetry packets). Command packets are sent to a particular software task from the ground (or another task). Telemetry packets are sent from a particular software task to the ground (or other tasks).

Each packet begins with a header that includes the message identifier, often abbreviated as MsgId or message ID. The MsgId for CCSDS messages is the first 16 bits of the packet. The message 'type' indicator (command or telemetry) is embedded in the Message ID. The header also contains a packet length field and a packet sequence field. The packet sequence field is incremented by the software bus for telemetry packets each time a packet is sent. The software bus does not increment the sequence field for command packets. See the section named 'Packet Sequence Values' for more detail.

Telemetry packets typically contain a timestamp that indicates when the packet was produced. Command packets typically contain a command code that identifies the particular type of command.

The software bus provides APIs for 'setting' and 'getting' the fields in the header of the message.

Following the header is the user defined message data.

<span id="page-45-1"></span>Next: [Pipes](#page-45-1) Up To: [Software Bus Terminology](#page-44-0) **8.11.3 Pipes**

The destinations to which messages are sent are called pipes. These are queues that can hold messages until they are read out and processed by a task. Each pipe is created at run-time through the [CFE\\_SB\\_CreatePipe](#page-1473-0) API. The pipe name and the pipe depth are given as arguments in the API. The pipe identifier (or PipeId) is given back to the caller after the API is executed. Each pipe can be read by only one task, but a task may read more than one pipe. Only the pipe owner is allowed to subscribe to messages on the pipe.

The Pipe IDs are specific to a particular processor (that is, the same ID number may refer to a different pipe on each processor). The pipe information for all pipes that have been created, may be requested at anytime by sending the ['Send Pipe Info' SB command](#page-1300-0) . The software bus also provides a set of figures regarding capacity, current utilization and high water marks relevant to pipes. This information may be requested by sending the command to [dump the SB](#page-1303-0) [statistics packet](#page-1303-0) .

<span id="page-46-0"></span>Next: [Subscriptions](#page-46-0) Prev: [Messages](#page-45-0) Up To: [Software Bus Terminology](#page-44-0)

**8.11.4 Subscriptions**

A subscription is a run-time request for a particular message to be sent to a particular pipe. If the caller of the subscribe API is not the owner of the pipe, the request is rejected and an error event is sent. The application that creates the pipe is considered the owner of the pipe. The pipe specified in the subscription is sometimes referred to as the destination of the message. There are a maximum number of destinations for a particular message. This value is specified by the platform configuration parameter [CFE\\_SB\\_MAX\\_DEST\\_PER\\_PKT.](#page-552-0)

As subscriptions are received, the destinations are added to the head of a linked list. During the sending of a message, the list is traversed beginning at the head of the list. Therefore the message will first be sent to the last subscriber. If an application has timing constraints and needs to receive a message in the shortest possible time, the developer may consider holding off its subscription until other applications have subscribed to the message.

The message limit specifies the maximum number of messages (with the specified Message ID) that are allowed on the specified pipe at any time. This limit is specified by the application at the time of the subscription. If the application uses the [CFE\\_SB\\_Subscribe](#page-1490-0) API, a message limit default value of four is used. If this default value is not sufficient, the caller would use the [CFE\\_SB\\_SubscribeEx](#page-1492-0) API that allows the message limit to be specified.

The software bus also provides the user with an option to unsubscribe to a message. The [unsubscribe API](#page-1497-0) takes two parameters, Message ID and Pipe ID. Only the owner of a pipe may unsubscribe to messages on that pipe.

<span id="page-46-1"></span>Next: [Memory](#page-46-1) Prev: [Pipes](#page-45-1) Up To: [Software Bus Terminology](#page-44-0)

# **8.11.5 Memory**

The software bus statically allocates a block of memory for message buffers and subscription blocks. The size of this memory block is defined by the platform configuration parameter [CFE\\_SB\\_BUF\\_MEMORY\\_BYTES.](#page-548-0) The memory is managed by the cFE ES memory pool and is used only by the software bus. The ES memory pool allows an application to define the block sizes for the pool at compile time. These sizes are defined by the platform configuration parameters prefixed with CFE\_SB\_MEM\_BLOCK\_SIZE (for example, [CFE\\_SB\\_MEM\\_BLOCK\\_SIZE\\_01\)](#page-553-0). It is recommended that a project tailor these values for the mission, based on the software bus packet sizes.

At the time a message is sent, two buffers are allocated from the pool. One for a buffer descriptor [\(CFE\\_SB\\_BufferD\\_t\)](#page-306-0) and one for the size of the packet. Both buffers are returned to the pool when the message has been received by all recipients. More precisely, if there is one recipient for a message, the message buffers will be released on the following call to cFE\_SB\_RcvMsg for the pipe that received the message.

Also when subscriptions are received through the subscribe API's, the software bus allocates a subscription block ( $C \leftrightarrow C$ [FE\\_SB\\_DestinationD\\_t\)](#page-308-0) from the pool. The subscription blocks are returned to the pool if and when the subscription is nullified through a [CFE\\_SB\\_Unsubscribe](#page-1497-0) call.

The software bus provides a set of figures regarding memory capacity, current memory utilization and high water marks relevant to the SB memory pool. This information may be requested by sending the command to dump the SB statistics packet. In addition, the current memory utilization value and the 'unmarked memory' value [\(CFE\\_SB\\_BUF\\_MEMOR](#page-548-0)← Y BYTES

• peak memory in use) are sent in software bus housekeeping telemetry. The unmarked memory value should be monitored regularly to ensure that the value (in bytes) does not continue to decline or approach zero. If this value were to approach zero, there is a possibility that memory requests would fail which may inhibit the sending of a message. The current memory utilization value should also be monitored to ensure the system contains no memory leaks. The value (in bytes) should remain stable under nominal conditions. Refer to the ES users guide for more information regarding the ES Memory Pool.

Next: [Autonomous Actions](#page-49-0) Prev: [Subscriptions](#page-46-0) Up To: [Software Bus Terminology](#page-44-0)

#### **8.11.6 Messages**

The sole purpose of the software bus is to provide applications a way to send messages to each other. The term message and the term packet are used interchangeably throughout this document. A message is a combined set of bytes with a predefined format that is used as the basis of communication on a spacecraft. All commands, telemetry, and other data that are passed between the ground and the spacecraft, and between subsystems of the spacecraft, are considered to be messages. The most common message format is CCSDS (Consultative Committee for Space Data Systems).

The cFE software bus was designed with 'hooks' to allow message formats other than CCSDS to be used. The APIs that are used to set and get message header fields are intentionally designed to be decoupled from CCSDS.

There are two general types of messages - commands (or command packets) and telemetry (or telemetry packets). Command packets are sent to a particular software task from the ground (or another task). Telemetry packets are sent from a particular software task to the ground (or other tasks).

Each packet begins with a header that includes the message identifier, often abbreviated as MsgId or message ID. The MsgId for CCSDS messages is the first 16 bits of the packet. The message 'type' indicator (command or telemetry) is embedded in the Message ID. The header also contains a packet length field and a packet sequence field. The packet sequence field is incremented by the software bus for telemetry packets each time a packet is sent. The software bus does not increment the sequence field for command packets. See the section named 'Packet Sequence Values' for more detail.

Telemetry packets typically contain a timestamp that indicates when the packet was produced. Command packets typically contain a command code that identifies the particular type of command.

The software bus provides APIs for 'setting' and 'getting' the fields in the header of the message.

Following the header is the user defined message data.

Next: [Pipes](#page-45-1) Up To: [Software Bus Terminology](#page-44-0)

#### **8.11.7 Pipes**

The destinations to which messages are sent are called pipes. These are queues that can hold messages until they are read out and processed by a task. Each pipe is created at run-time through the [CFE\\_SB\\_CreatePipe](#page-1473-0) API. The pipe name and the pipe depth are given as arguments in the API. The pipe identifier (or PipeId) is given back to the caller after the API is executed. Each pipe can be read by only one task, but a task may read more than one pipe. Only the pipe owner is allowed to subscribe to messages on the pipe.

The Pipe IDs are specific to a particular processor (that is, the same ID number may refer to a different pipe on each processor). The pipe information for all pipes that have been created, may be requested at anytime by sending the ['Send Pipe Info' SB command](#page-1300-0) . The software bus also provides a set of figures regarding capacity, current utilization and high water marks relevant to pipes. This information may be requested by sending the command to [dump the SB](#page-1303-0) [statistics packet](#page-1303-0) .

Next: [Subscriptions](#page-46-0) Prev: [Messages](#page-45-0) Up To: [Software Bus Terminology](#page-44-0)

#### **8.11.8 Subscriptions**

A subscription is a run-time request for a particular message to be sent to a particular pipe. If the caller of the subscribe API is not the owner of the pipe, the request is rejected and an error event is sent. The application that creates the pipe is considered the owner of the pipe. The pipe specified in the subscription is sometimes referred to as the destination of the message. There are a maximum number of destinations for a particular message. This value is specified by the platform configuration parameter [CFE\\_SB\\_MAX\\_DEST\\_PER\\_PKT.](#page-552-0)

As subscriptions are received, the destinations are added to the head of a linked list. During the sending of a message, the list is traversed beginning at the head of the list. Therefore the message will first be sent to the last subscriber. If an application has timing constraints and needs to receive a message in the shortest possible time, the developer may consider holding off its subscription until other applications have subscribed to the message.

The message limit specifies the maximum number of messages (with the specified Message ID) that are allowed on the specified pipe at any time. This limit is specified by the application at the time of the subscription. If the application uses the [CFE\\_SB\\_Subscribe](#page-1490-0) API, a message limit default value of four is used. If this default value is not sufficient, the caller would use the [CFE\\_SB\\_SubscribeEx](#page-1492-0) API that allows the message limit to be specified.

The software bus also provides the user with an option to unsubscribe to a message. The [unsubscribe API](#page-1497-0) takes two parameters, Message ID and Pipe ID. Only the owner of a pipe may unsubscribe to messages on that pipe.

Next: [Memory](#page-46-1) Prev: [Pipes](#page-45-1) Up To: [Software Bus Terminology](#page-44-0)

# **8.11.9 Memory**

The software bus statically allocates a block of memory for message buffers and subscription blocks. The size of this memory block is defined by the platform configuration parameter [CFE\\_SB\\_BUF\\_MEMORY\\_BYTES.](#page-548-0) The memory is managed by the cFE ES memory pool and is used only by the software bus. The ES memory pool allows an application to define the block sizes for the pool at compile time. These sizes are defined by the platform configuration parameters prefixed with CFE\_SB\_MEM\_BLOCK\_SIZE (for example, [CFE\\_SB\\_MEM\\_BLOCK\\_SIZE\\_01\)](#page-553-0). It is recommended that a project tailor these values for the mission, based on the software bus packet sizes.

At the time a message is sent, two buffers are allocated from the pool. One for a buffer descriptor [\(CFE\\_SB\\_BufferD\\_t\)](#page-306-0) and one for the size of the packet. Both buffers are returned to the pool when the message has been received by all recipients. More precisely, if there is one recipient for a message, the message buffers will be released on the following call to cFE\_SB\_RcvMsg for the pipe that received the message.

Also when subscriptions are received through the subscribe API's, the software bus allocates a subscription block [\(C](#page-308-0)← [FE\\_SB\\_DestinationD\\_t\)](#page-308-0) from the pool. The subscription blocks are returned to the pool if and when the subscription is nullified through a [CFE\\_SB\\_Unsubscribe](#page-1497-0) call.

The software bus provides a set of figures regarding memory capacity, current memory utilization and high water marks relevant to the SB memory pool. This information may be requested by sending the command to dump the SB statistics packet. In addition, the current memory utilization value and the 'unmarked memory' value [\(CFE\\_SB\\_BUF\\_MEMOR](#page-548-0)← Y BYTES

• peak memory in use) are sent in software bus housekeeping telemetry. The unmarked memory value should be monitored regularly to ensure that the value (in bytes) does not continue to decline or approach zero. If this value were to approach zero, there is a possibility that memory requests would fail which may inhibit the sending of a message. The current memory utilization value should also be monitored to ensure the system contains no memory leaks. The value (in bytes) should remain stable under nominal conditions. Refer to the ES users guide for more information regarding the ES Memory Pool.

<span id="page-49-0"></span>Next: [Autonomous Actions](#page-49-0) Prev: [Subscriptions](#page-46-0) Up To: [Software Bus Terminology](#page-44-0)

#### **8.11.10 Autonomous Actions**

The software bus is primarily a set of library routines that are called by other software tasks to send and receive packets. The software bus does not perform any operations autonomously, except for sending event messages if errors are detected during the transfer of packets.

As do other tasks, the SB task sends out housekeeping telemetry when requested through the 'Send Housekeeping Data' command.

<span id="page-49-1"></span>Next: [Operation of the SB Software](#page-49-1) Prev: [Software Bus Terminology](#page-44-0) Up To: [cFE Software Bus Overview](#page-43-0)

# **8.11.11 Operation of the SB Software**

- [Initialization](#page-50-0)
- [All Resets](#page-50-1)
- [Message Routing](#page-51-0)
- [Packet Sequence Values](#page-51-1)
- [Message Limit Error](#page-52-0)
- [Pipe Overflow Error](#page-52-1)
- [SB Event Filtering](#page-53-0)
- [Diagnostic Data](#page-53-1)
- [Control of Packet Routing](#page-53-2)
- [Quality of Service](#page-54-0)
- [Known Problem](#page-54-1)

<span id="page-50-0"></span>Next: [Initialization](#page-50-0) Prev: [Autonomous Actions](#page-49-0) Up To: [cFE Software Bus Overview](#page-43-0)

**8.11.12 Initialization**

No action is required by the ground to initialize the software bus. The software bus initializes internal data structures and tables the same way regardless of the type of reset.

<span id="page-50-1"></span>Next: [All Resets](#page-50-1) Up To: [Operation of the SB Software](#page-49-1)

# **8.11.13 All Resets**

The software bus does not preserve any information across a reset of any kind. The software bus initializes internal data structures and tables the same way regardless of the type of reset. The routing is reestablished as the system initializes. It is normal procedure for each task of the system to create the pipe or pipes it needs and do all of its subscriptions during task initialization.

After any reset the following statements are true:

- The routing table is cleared and does not contain any routes.
- All subscriptions are lost and must be regenerated.
- The pipe table contains no data, all pipes must be recreated.
- Any packets in transit at the time of the reset are lost.
- The sequence counters for telemetry packets will begin again with a value of one.

<span id="page-51-0"></span>Next: [Message Routing](#page-51-0) Prev: [Initialization](#page-50-0) Up To: [Operation of the SB Software](#page-49-1)

**8.11.14 Message Routing**

In the software bus, all messages are processed in a similar way. The software bus uses the Message ID and the packet length fields (contained in the header) for routing the message to the destination pipe. If either of these two fields do not pass validation, the software bus generates an error event and aborts the delivery process. The software bus performs some validation checks by simply checking message header values against mission or platform configuration parameters. Messages originating from various tasks or instruments are routed to one or more pipes, where they wait until read by a task. The routing configuration for each message is established when applications call one of the SB subscribe APIs. The subscribe APIs take a Message ID and a Pipe ID as parameters. The routing for each packet is stored in SB memory and may be requested at any time by sending the 'Send Routing Info' command. The software bus also provides a set of figures regarding capacity, current utilization and high water marks relevant to the routing. This information may be requested by sending the command to dump the SB statistics packet.

<span id="page-51-1"></span>Next: [Packet Sequence Values](#page-51-1) Prev: [All Resets](#page-50-1) Up To: [Operation of the SB Software](#page-49-1)

### **8.11.15 Packet Sequence Values**

The software bus populates the packet sequence header field for all telemetry messages that contain a current subscription. The first time a telemetry message with a new Message ID is sent, the sequence counter field in the header is set to a value of one. For subsequent sends of a message, the sequence counter is incremented by one regardless of the number of destinations for the packet. After a rollover condition the sequence counter will be a value of zero for one instance. The sequence counter is incremented in the [CFE\\_SB\\_SendMsg](#page-1486-0) API after all the checks have passed prior to the actual sending of the message. This includes the parameter checks, the 'no subscribers' check and the memory allocation check. Note: After passing all checks, the count is incremented regardless of whether the destinations are enabled or disabled.

Alternatively, the CFE, SB, PassMsg API can be used to pass a message without altering the sequence counter provided in the message. This will also not increment the sequence counter stored by the software bus. This method of message delivery is recommended for situations where the sender did not generate the packet, such as a network interface application passing a packet from a remote system to the local software bus.

The sequence counter for command messages is not altered by the software bus.

<span id="page-52-0"></span>Next: [Message Limit Error](#page-52-0) Prev: [Message Routing](#page-51-0) Up To: [Operation of the SB Software](#page-49-1)

**8.11.16 Message Limit Error**

Before placing a message on a pipe, the software bus checks the message limit to ensure the maximum number of packets in transit to the destination is not exceeded. If placing the message on the pipe would exceed the message limit, then the action of sending to that pipe is aborted and the 'Message Limit Error' event is sent. This condition will typically occur when an application that receives the packets does not respond quickly enough, or if the sender of the packets produces them too quickly.

This condition occurs often during development and during integration, for example when a remote processor gets reset or a 1553 cable becomes disconnected. Because of the common occurrences, the event may have filtering associated with it. Any filtering for this event would be performed by the cFE Event Services (EVS). Filtering for SB events may be specified in the cFE platform configuration file or may be commanded after the system initializes.

If this error occurs during nominal conditions, it could be an indication that the 'message limit' is not set correctly. The message limit is given at the time of the subscription and given as a parameter in the subscribe API. With the [CF](#page-1490-0)← [E\\_SB\\_Subscribe](#page-1490-0) API, the SB uses a default message limit value specified by [CFE\\_SB\\_DEFAULT\\_MSG\\_LIMIT.](#page-549-0) This constant is currently set to a value of four. If the default value is insufficient, the message limit value can be specified in the [CFE\\_SB\\_SubscribeEx](#page-1492-0) API.

A related failure is the pipe overflow condition, which can occur if the total number of packets (of all kinds) sent to a particular pipe is too large.

<span id="page-52-1"></span>Next: [Pipe Overflow Error](#page-52-1) Prev: [Packet Sequence Values](#page-51-1) Up To: [Operation of the SB Software](#page-49-1)

#### **8.11.17 Pipe Overflow Error**

Another common error that occurs during the send process is the pipe overflow error. This condition occurs if the total number of packets (of all kinds) sent to a particular pipe is too large. If this error occurs too frequently, it may be an indication that the pipe depth is not set correctly. The pipe depth is given at the time the pipe is created as a parameter in the [CFE\\_SB\\_CreatePipe](#page-1473-0) API.

Next: [SB Event Filtering](#page-53-0) Prev: [Message Limit Error](#page-52-0) Up To: [Operation of the SB Software](#page-49-1)

#### <span id="page-53-0"></span>**8.11.18 SB Event Filtering**

Most filtering for SB events is performed by the cFE Event Services (EVS). Filtering for SB events may be specified in the cFE platform configuration file or may be commanded after the system initializes. There is no SB event log that limits the number of events based on the capacity of the log, as in the heritage software bus.

There is one case in which events are filtered by the software bus instead of event services. This occurs when the software bus needs to suppress events so that a fatal recursive event condition does not transpire. Because the [CFE](#page-1486-0)← SB\_SendMsg API is a library function that calls [CFE\\_EVS\\_SendEvent,](#page-833-0) and [CFE\\_EVS\\_SendEvent](#page-833-0) is a library function that calls [CFE\\_SB\\_SendMsg,](#page-1486-0) a calling sequence could cause a stack overflow if the recursion is not properly terminated. The cFE software bus detects this condition and properly terminates the recursion. This is done by using a set of flags (one flag per event in the Send API) which determine whether an API has relinguished its stack. If the [CFE\\_SB\\_Send](#page-1486-0)← [Msg](#page-1486-0) needs to send an event that may cause recursion, the flag is set and the event is sent. [CFE\\_EVS\\_SendEvent](#page-833-0) then calls [CFE\\_SB\\_SendMsg](#page-1486-0) in the same thread. If the second call to [CFE\\_SB\\_SendMsg](#page-1486-0) needs to send that same event again, it finds that the flag is set and the [CFE\\_EVS\\_SendEvent](#page-833-0) call is bypassed, terminating the recursion. The result is that the user will see only one event instead of the many events that would normally occur without the protection. The heritage software bus did not have this condition because it stored events in the software bus event log and another thread would read them out at a later time.

Next: [Diagnostic Data](#page-53-1) Prev: [Pipe Overflow Error](#page-52-1) Up To: [Operation of the SB Software](#page-49-1)

#### <span id="page-53-1"></span>**8.11.19 Diagnostic Data**

The cFE software bus provides a set of commands to dump SB diagnostic data to help troubleshoot problems or check configuration settings. These commands allow the user to view the routing table, the pipe table or the message map. The message map is a lookup table used during a send operation to give fast access to the routing table index that corresponds to the message being sent.

The software bus also provides a statistics packet that can be used to tune the configuration parameters. This information is sent to the ground in the form of an SB packet when the corresponding command is received. The cFE limits the number of system pipes, unique Message IDs, buffer memory, messages on a pipe and subscriptions per Message ID. These limits are configurable through cFE platform and mission configuration parameters. The statistics packet was designed to let the project verify that these user settings provide the necessary margin to meet requirements.

The SB statistics information shows 'Currently In Use' figures, 'High Water Mark' figures and 'Max Allowed' figures for the following: buffer memory, messages on each pipe (pipe depth stats), System Pipes, Unique Message IDs and total subscriptions.

Depending on the task-scheduling implementation details of the operating system, it is possible to see the peak messages on a pipe occasionally exceed the depth of the pipe. The "Peak Messages In Use" parameter is included in the SB statistics packet under the pipe depth stats.

<span id="page-53-2"></span>Next: [Control of Packet Routing](#page-53-2) Prev: [SB Event Filtering](#page-53-0) Up To: [Operation of the SB Software](#page-49-1)

#### **8.11.20 Control of Packet Routing**

The software bus allows the ground to disable and enable the sending of packets of a specified Message ID to a specified pipe. All destinations that are needed for normal operation are enabled by default. Modifying the routing of packets may be required for the following reasons:

- In flight, one can enable diagnostic packets to see them on the ground.
- <span id="page-54-0"></span>• During testing, one can disable a destination to simulate an anomaly.

Next: [Quality of Service](#page-54-0) Prev: [Diagnostic Data](#page-53-1) Up To: [Operation of the SB Software](#page-49-1)

**8.11.21 Quality of Service**

The software bus has a parameter in the [CFE\\_SB\\_SubscribeEx](#page-1492-0) API named Quality, which means Quality of Service (QOS) for off-board routing and is of the type [CFE\\_SB\\_Qos\\_t.](#page-328-0) This structure has two members named priority and reliability. The Quality parameter is currently unused by the software bus. It is a placeholder to be used with the future software bus capability of inter-processor communication. Although currently the software bus does not read the Quality values, it would be best to set this parameter to the value defined as [CFE\\_SB\\_Default\\_Qos.](#page-1601-0) This value is set internally by the software bus with values of zero for priority and reliability. The values of zero will correspond to low priority and low reliability. Setting the QOS value to the [CFE\\_SB\\_Default\\_Qos](#page-1601-0) will ensure seamless integration when the software bus is expanded to support inter-processor communication.

Next: [Known Problem](#page-54-1) Prev: [Control of Packet Routing](#page-53-2) Up To: [Operation of the SB Software](#page-49-1)

<span id="page-54-1"></span>**8.11.22 Known Problem**

The software bus may perform unexpectedly under an unlikely corner-case scenario. This scenario was revealed in a stress test. The stress test was designed to deplete the Software Bus memory pool by having a high priority application continuously send 1000 byte packets to a lower priority application until the memory pool code returned an error code and sent the following event. "CFE\_ES:getPoolBuf err:Request won't fit in remaining memory" At this point the higher priority sending application would stop executing. This would allow the lower priority receiving application to begin receiving the 1000 byte packets. After the receiving app processed all of the packets, the memory was restored to the memory pool as expected. The SB memory-in-use telemetry was zero because there were no software bus packets in transit. At this point any attempt to send a new-sized packet on the software bus was be rejected. The ES memory pool stated that the ". . . Request won't fit in remaining memory" even though there was currently no memory in use.

The simplest way to prevent this behavior is to ensure that there is margin when sizing the SB memory pool. To check the margin, monitor the "Peak Memory in Use" vs. the configuration parameter [CFE\\_SB\\_BUF\\_MEMORY\\_BYTES](#page-548-0) which indicates the amount allocated.

Next: [Frequently Asked Questions about Software Bus](#page-58-0) Prev: [Quality of Service](#page-54-0) Up To: [Operation of the SB Software](#page-49-1)

#### **8.11.23 Initialization**

No action is required by the ground to initialize the software bus. The software bus initializes internal data structures and tables the same way regardless of the type of reset.

Next: [All Resets](#page-50-1) Up To: [Operation of the SB Software](#page-49-1)

**8.11.24 All Resets**

The software bus does not preserve any information across a reset of any kind. The software bus initializes internal data structures and tables the same way regardless of the type of reset. The routing is reestablished as the system initializes. It is normal procedure for each task of the system to create the pipe or pipes it needs and do all of its subscriptions during task initialization.

After any reset the following statements are true:

- The routing table is cleared and does not contain any routes.
- All subscriptions are lost and must be regenerated.
- The pipe table contains no data, all pipes must be recreated.
- Any packets in transit at the time of the reset are lost.
- The sequence counters for telemetry packets will begin again with a value of one.

Next: [Message Routing](#page-51-0) Prev: [Initialization](#page-50-0) Up To: [Operation of the SB Software](#page-49-1)

**8.11.25 Message Routing**

In the software bus, all messages are processed in a similar way. The software bus uses the Message ID and the packet length fields (contained in the header) for routing the message to the destination pipe. If either of these two fields do not pass validation, the software bus generates an error event and aborts the delivery process. The software bus performs some validation checks by simply checking message header values against mission or platform configuration parameters. Messages originating from various tasks or instruments are routed to one or more pipes, where they wait until read by a task. The routing configuration for each message is established when applications call one of the SB subscribe APIs. The subscribe APIs take a Message ID and a Pipe ID as parameters. The routing for each packet is stored in SB memory and may be requested at any time by sending the 'Send Routing Info' command. The software bus also provides a set of figures regarding capacity, current utilization and high water marks relevant to the routing. This information may be requested by sending the command to dump the SB statistics packet.

Next: [Packet Sequence Values](#page-51-1) Prev: [All Resets](#page-50-1) Up To: [Operation of the SB Software](#page-49-1)

### **8.11.26 Packet Sequence Values**

The software bus populates the packet sequence header field for all telemetry messages that contain a current subscription. The first time a telemetry message with a new Message ID is sent, the sequence counter field in the header is set to a value of one. For subsequent sends of a message, the sequence counter is incremented by one regardless of the number of destinations for the packet. After a rollover condition the sequence counter will be a value of zero for one instance. The sequence counter is incremented in the [CFE\\_SB\\_SendMsg](#page-1486-0) API after all the checks have passed prior to the actual sending of the message. This includes the parameter checks, the 'no subscribers' check and the memory allocation check. Note: After passing all checks, the count is incremented regardless of whether the destinations are enabled or disabled.

Alternatively, the [CFE\\_SB\\_PassMsg](#page-1482-0) API can be used to pass a message without altering the sequence counter provided in the message. This will also not increment the sequence counter stored by the software bus. This method of message delivery is recommended for situations where the sender did not generate the packet, such as a network interface application passing a packet from a remote system to the local software bus.

The sequence counter for command messages is not altered by the software bus.

Next: [Message Limit Error](#page-52-0) Prev: [Message Routing](#page-51-0) Up To: [Operation of the SB Software](#page-49-1)

**8.11.27 Message Limit Error**

Before placing a message on a pipe, the software bus checks the message limit to ensure the maximum number of packets in transit to the destination is not exceeded. If placing the message on the pipe would exceed the message limit, then the action of sending to that pipe is aborted and the 'Message Limit Error' event is sent. This condition will typically occur when an application that receives the packets does not respond quickly enough, or if the sender of the packets produces them too quickly.

This condition occurs often during development and during integration, for example when a remote processor gets reset or a 1553 cable becomes disconnected. Because of the common occurrences, the event may have filtering associated with it. Any filtering for this event would be performed by the cFE Event Services (EVS). Filtering for SB events may be specified in the cFE platform configuration file or may be commanded after the system initializes.

If this error occurs during nominal conditions, it could be an indication that the 'message limit' is not set correctly. The message limit is given at the time of the subscription and given as a parameter in the subscribe API. With the [CF](#page-1490-0)← [E\\_SB\\_Subscribe](#page-1490-0) API, the SB uses a default message limit value specified by [CFE\\_SB\\_DEFAULT\\_MSG\\_LIMIT.](#page-549-0) This constant is currently set to a value of four. If the default value is insufficient, the message limit value can be specified in the [CFE\\_SB\\_SubscribeEx](#page-1492-0) API.

A related failure is the pipe overflow condition, which can occur if the total number of packets (of all kinds) sent to a particular pipe is too large.

Next: [Pipe Overflow Error](#page-52-1) Prev: [Packet Sequence Values](#page-51-1) Up To: [Operation of the SB Software](#page-49-1)

#### **8.11.28 Pipe Overflow Error**

Another common error that occurs during the send process is the pipe overflow error. This condition occurs if the total number of packets (of all kinds) sent to a particular pipe is too large. If this error occurs too frequently, it may be an indication that the pipe depth is not set correctly. The pipe depth is given at the time the pipe is created as a parameter in the [CFE\\_SB\\_CreatePipe](#page-1473-0) API.

Next: [SB Event Filtering](#page-53-0) Prev: [Message Limit Error](#page-52-0) Up To: [Operation of the SB Software](#page-49-1)

#### **8.11.29 SB Event Filtering**

Most filtering for SB events is performed by the cFE Event Services (EVS). Filtering for SB events may be specified in the cFE platform configuration file or may be commanded after the system initializes. There is no SB event log that limits the number of events based on the capacity of the log, as in the heritage software bus.

There is one case in which events are filtered by the software bus instead of event services. This occurs when the software bus needs to suppress events so that a fatal recursive event condition does not transpire. Because the [CFE](#page-1486-0)← SB\_SendMsg API is a library function that calls [CFE\\_EVS\\_SendEvent,](#page-833-0) and [CFE\\_EVS\\_SendEvent](#page-833-0) is a library function that calls [CFE\\_SB\\_SendMsg,](#page-1486-0) a calling sequence could cause a stack overflow if the recursion is not properly terminated. The cFE software bus detects this condition and properly terminates the recursion. This is done by using a set of flags (one flag per event in the Send API) which determine whether an API has relinguished its stack. If the [CFE\\_SB\\_Send](#page-1486-0)← [Msg](#page-1486-0) needs to send an event that may cause recursion, the flag is set and the event is sent. [CFE\\_EVS\\_SendEvent](#page-833-0) then calls [CFE\\_SB\\_SendMsg](#page-1486-0) in the same thread. If the second call to CFE\_SB\_SendMsg needs to send that same event again, it finds that the flag is set and the [CFE\\_EVS\\_SendEvent](#page-833-0) call is bypassed, terminating the recursion. The result is that the user will see only one event instead of the many events that would normally occur without the protection. The heritage software bus did not have this condition because it stored events in the software bus event log and another thread would read them out at a later time.

Next: [Diagnostic Data](#page-53-1) Prev: [Pipe Overflow Error](#page-52-1) Up To: [Operation of the SB Software](#page-49-1)

#### **8.11.30 Diagnostic Data**

The cFE software bus provides a set of commands to dump SB diagnostic data to help troubleshoot problems or check configuration settings. These commands allow the user to view the routing table, the pipe table or the message map. The message map is a lookup table used during a send operation to give fast access to the routing table index that corresponds to the message being sent.

The software bus also provides a statistics packet that can be used to tune the configuration parameters. This information is sent to the ground in the form of an SB packet when the corresponding command is received. The cFE limits the number of system pipes, unique Message IDs, buffer memory, messages on a pipe and subscriptions per Message ID. These limits are configurable through cFE platform and mission configuration parameters. The statistics packet was designed to let the project verify that these user settings provide the necessary margin to meet requirements.

The SB statistics information shows 'Currently In Use' figures, 'High Water Mark' figures and 'Max Allowed' figures for the following: buffer memory, messages on each pipe (pipe depth stats), System Pipes, Unique Message IDs and total subscriptions.

Depending on the task-scheduling implementation details of the operating system, it is possible to see the peak messages on a pipe occasionally exceed the depth of the pipe. The "Peak Messages In Use" parameter is included in the SB statistics packet under the pipe depth stats.

Next: [Control of Packet Routing](#page-53-2) Prev: [SB Event Filtering](#page-53-0) Up To: [Operation of the SB Software](#page-49-1)

#### **8.11.31 Control of Packet Routing**

The software bus allows the ground to disable and enable the sending of packets of a specified Message ID to a specified pipe. All destinations that are needed for normal operation are enabled by default. Modifying the routing of packets may be required for the following reasons:

- In flight, one can enable diagnostic packets to see them on the ground.
- During testing, one can disable a destination to simulate an anomaly.

Next: [Quality of Service](#page-54-0) Prev: [Diagnostic Data](#page-53-1) Up To: [Operation of the SB Software](#page-49-1)

**8.11.32 Quality of Service**

The software bus has a parameter in the [CFE\\_SB\\_SubscribeEx](#page-1492-0) API named Quality, which means Quality of Service (QOS) for off-board routing and is of the type [CFE\\_SB\\_Qos\\_t.](#page-328-0) This structure has two members named priority and reliability. The Quality parameter is currently unused by the software bus. It is a placeholder to be used with the future software bus capability of inter-processor communication. Although currently the software bus does not read the Quality values, it would be best to set this parameter to the value defined as [CFE\\_SB\\_Default\\_Qos.](#page-1601-0) This value is set internally by the software bus with values of zero for priority and reliability. The values of zero will correspond to low priority and low reliability. Setting the QOS value to the [CFE\\_SB\\_Default\\_Qos](#page-1601-0) will ensure seamless integration when the software bus is expanded to support inter-processor communication.

Next: [Known Problem](#page-54-1) Prev: [Control of Packet Routing](#page-53-2) Up To: [Operation of the SB Software](#page-49-1)

#### **8.11.33 Known Problem**

The software bus may perform unexpectedly under an unlikely corner-case scenario. This scenario was revealed in a stress test. The stress test was designed to deplete the Software Bus memory pool by having a high priority application continuously send 1000 byte packets to a lower priority application until the memory pool code returned an error code and sent the following event. "CFE\_ES:getPoolBuf err:Request won't fit in remaining memory" At this point the higher priority sending application would stop executing. This would allow the lower priority receiving application to begin receiving the 1000 byte packets. After the receiving app processed all of the packets, the memory was restored to the memory pool as expected. The SB memory-in-use telemetry was zero because there were no software bus packets in transit. At this point any attempt to send a new-sized packet on the software bus was be rejected. The ES memory pool stated that the "... Request won't fit in remaining memory" even though there was currently no memory in use.

The simplest way to prevent this behavior is to ensure that there is margin when sizing the SB memory pool. To check the margin, monitor the "Peak Memory in Use" vs. the configuration parameter [CFE\\_SB\\_BUF\\_MEMORY\\_BYTES](#page-548-0) which indicates the amount allocated.

Next: [Frequently Asked Questions about Software Bus](#page-58-0) Prev: [Quality of Service](#page-54-0) Up To: [Operation of the SB Software](#page-49-1)

<span id="page-58-0"></span>**8.11.34 Frequently Asked Questions about Software Bus**

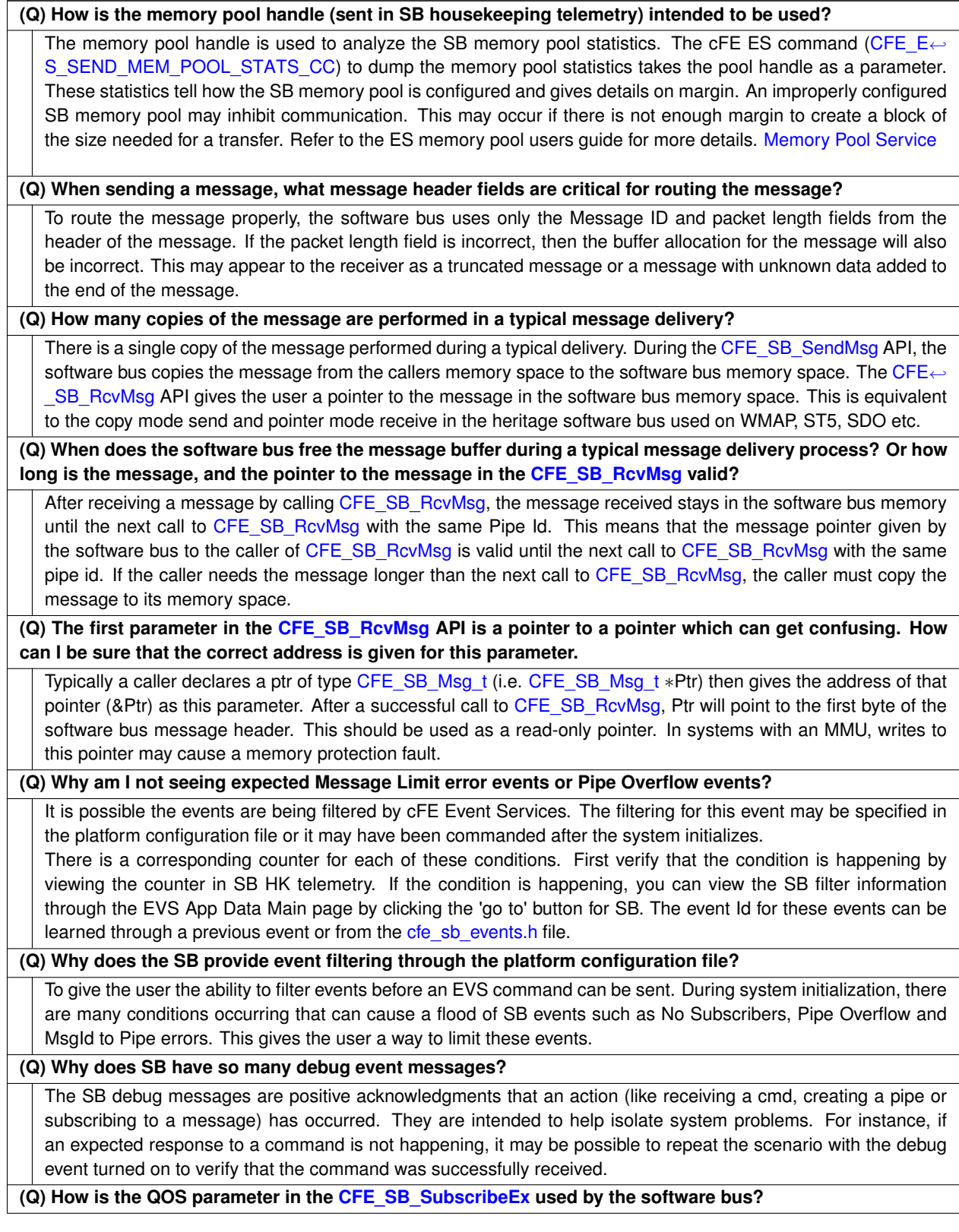

The QOS parameter is currently unused by the software bus. It is a placeholder to be used with the future software bus capability of inter-processor communication. Setting the QOS value to the SB defined CFE\_SB\_Default ← [Qos](#page-1601-0) (QOS.Priority=0,QOS.Reliability=0) will ensure seamless integration when the software bus is expanded to support inter-processor communication.

Prev: [Operation of the SB Software](#page-49-1) Up To: [cFE Software Bus Overview](#page-43-0)

### **8.12 cFE Software Bus Commands**

The following is a list of commands that are processed by the cFE Software Bus Task.

#### **Global [CFE\\_SB\\_DISABLE\\_ROUTE\\_CC](#page-1294-0)**

Disable Software Bus Route

# **Global [CFE\\_SB\\_DISABLE\\_SUB\\_REPORTING\\_CC](#page-1295-0)** Disable Subscription Reporting Command

**Global [CFE\\_SB\\_ENABLE\\_ROUTE\\_CC](#page-1295-1)** Enable Software Bus Route

**Global [CFE\\_SB\\_ENABLE\\_SUB\\_REPORTING\\_CC](#page-1296-0)** Enable Subscription Reporting Command

**Global [CFE\\_SB\\_NOOP\\_CC](#page-1297-0)** Software Bus No-Op

- **Global [CFE\\_SB\\_RESET\\_COUNTERS\\_CC](#page-1298-0)** Software Bus Reset Counters
- **Global [CFE\\_SB\\_SEND\\_MAP\\_INFO\\_CC](#page-1299-0)** Write Map Info to a File
- **Global [CFE\\_SB\\_SEND\\_PIPE\\_INFO\\_CC](#page-1300-0)**

Write Pipe Info to a File

#### **Global [CFE\\_SB\\_SEND\\_PREV\\_SUBS\\_CC](#page-1301-0)**

Send Previous Subscriptions Command

**Global [CFE\\_SB\\_SEND\\_ROUTING\\_INFO\\_CC](#page-1302-0)** Write Software Bus Routing Info to a File

**Global [CFE\\_SB\\_SEND\\_SB\\_STATS\\_CC](#page-1303-0)** Send Software Bus Statistics

### **8.13 cFE Software Bus Telemetry**

The following are telemetry packets generated by the cFE Software Bus Task.

- **Class [CFE\\_SB\\_AllSubscriptionsTlm\\_Payload\\_t](#page-304-0)** SB Previous Subscriptions Packet
- **Class [CFE\\_SB\\_HousekeepingTlm\\_Payload\\_t](#page-311-0)** Software Bus task housekeeping Packet
- **Class [CFE\\_SB\\_SingleSubscriptionTlm\\_Payload\\_t](#page-336-0)** SB Subscription Report Packet
- **Class [CFE\\_SB\\_StatsTlm\\_Payload\\_t](#page-338-0)** SB Statistics Telemetry Packet

**8.14 cFE Software Bus Configuration Parameters**

The following are configuration parameters used to configure the cFE Software Bus either for each platform or for a mission as a whole.

### **Global [CFE\\_MISSION\\_SB\\_MAX\\_PIPES](#page-584-0)**

Maximum Number of pipes that SB command/telemetry messages may hold

- **Global [CFE\\_MISSION\\_SB\\_MAX\\_SB\\_MSG\\_SIZE](#page-584-1)** Maximum SB Message Size
- **Global [CFE\\_PLATFORM\\_ENDIAN](#page-489-0)**

Platform Endian Indicator

### **Global [CFE\\_PLATFORM\\_SB\\_BUF\\_MEMORY\\_BYTES](#page-523-0)**

Size of the SB buffer memory pool

### **Global [CFE\\_PLATFORM\\_SB\\_DEFAULT\\_MAP\\_FILENAME](#page-524-0)**

Default Message Map Filename

- **Global [CFE\\_PLATFORM\\_SB\\_DEFAULT\\_MSG\\_LIMIT](#page-524-1)** Default Subscription Message Limit
- **Global [CFE\\_PLATFORM\\_SB\\_DEFAULT\\_PIPE\\_FILENAME](#page-525-0)** Default Pipe Information Filename
- **Global [CFE\\_PLATFORM\\_SB\\_DEFAULT\\_REPORT\\_SENDER](#page-525-1)**

Define Default Sender Information Storage Mode

# **Global [CFE\\_PLATFORM\\_SB\\_DEFAULT\\_ROUTING\\_FILENAME](#page-526-0)**

Default Routing Information Filename

- **Global [CFE\\_PLATFORM\\_SB\\_FILTERED\\_EVENT1](#page-528-0)** SB Event Filtering
- **Global [CFE\\_PLATFORM\\_SB\\_HIGHEST\\_VALID\\_MSGID](#page-530-0)**

Highest Valid Message Id

### **Global [CFE\\_PLATFORM\\_SB\\_MAX\\_DEST\\_PER\\_PKT](#page-530-1)**

Maximum Number of unique local destinations a single MsgId can have

#### **Global [CFE\\_PLATFORM\\_SB\\_MAX\\_MSG\\_IDS](#page-531-0)**

Maximum Number of Unique Message IDs SB Routing Table can hold

### **Global [CFE\\_PLATFORM\\_SB\\_MAX\\_PIPE\\_DEPTH](#page-531-1)**

Maximum depth allowed when creating an SB pipe

### **Global [CFE\\_PLATFORM\\_SB\\_MAX\\_PIPES](#page-532-0)**

Maximum Number of Unique Pipes SB Routing Table can hold

# <span id="page-62-1"></span>**8.15 cFE Table Services Overview**

Applications typically organize sets of their parameters into logical units called tables. These are typically constant parameters that can change the behavior of a flight software algorithm and are only intended to be modified by operations personnel. Examples of this would be attitude control gains, sensor scalefactors, telemetry filter settings, etc. None of the cFE core applications (EVS, SB, ES, TIME or TBL) use tables.

Table Services (TBL) provides a centralized control of flight software tables. Operations personnel would interact with TBL in order to dump the contents of current tables, load new table images, verify the contents of a table image and manage Critical tables.

For additional detail on Tables and how to manage them, see the following sections:

- [How To Remove cFE Table Services](#page-62-0)
- [Managing Tables](#page-63-0)
- [cFE Table Types and Table Options](#page-64-0)
	- **–** [Single Buffered Tables](#page-65-0)
	- **–** [Double Buffered Tables](#page-65-1)
	- **–** [Critical Tables](#page-66-0)
- [Table Registry](#page-68-0)
- [Table Services Telemetry](#page-69-0)
- [Effects of Processor Reset on Tables](#page-69-1)
- <span id="page-62-0"></span>• [Frequently Asked Questions about Table Services](#page-69-2)

#### **8.15.1 How To Remove cFE Table Services**

It is possible to build the CFE without including Table Services. This is only applicable if the mission does not intend to use any CFS applications that require CFE type table services, or if the mission intends to provide custom table services. If CFE Table Services are removed, the CFE makefile will no longer try to make the Table Services application and the link makefile will no longer include the Table Services object module in the CFE-CORE. Even if excluded from the build, the Table Services source and header files will remain in the CFE source tree.

The variable EXCLUDE CFE TBL in the setvars.sh file controls whether, or not, CFE Table Services application is included in the CFE-CORE. The value of EXCLUDE\_CFE\_TBL must be set equal to TRUE to cause Table Services to be excluded from the CFE-CORE. Any definition of EXCLUDE\_CFE\_TBL that does not set the value equal to TRUE (or no definition at all) will result in the inclusion of cFE Table Services. The default setvars.sh file contains the line "# EXCLUDE CFE TBL=TRUE", but note that the "#" symbol marks this line as a comment. Remove the "#" symbol to enable the definition that excludes CFE Table Services.

Removing Table Services reduces the size of the CFE-CORE load file and also reduces the amount of RAM memory required to load the cFE. Each development environment will have unique savings. The numbers from a test performed using a MCP-750 platform with a GCC compiler are provided for reference:

Size of cFE binary load file with Table Services: 830,969 Size of cFE binary load file w/o Table services: 721,466

Amount of available RAM after loading cFE with Table Services: 76,513,488 Amount of available RAM after loading cFE w/o Table Services: 77,151,984

<span id="page-63-0"></span>Next: [Managing Tables](#page-63-0) Up To: [cFE Table Services Overview](#page-62-1)

#### **8.15.2 Managing Tables**

In order to effectively manage tables, an operator needs to understand how cFE Applications manage tables from their end. There are a number of methods that cFE Applications typically use to manage their tables. Each method is appropriate based upon the nature of the contents of the table.

cFE Applications are required to periodically check to see if their table is to be validated, updated (or in the case of dump-only tables, dumped). Most Applications perform this periodic management at the same time as housekeeping requests are processed. This table management is performed by the cFE Application that "owns" a table (ie - the cFE Application that registered the table with cFE Table Services). It is possible for cFE Applications to "share" a table with other cFE Applications. An Application that shares a table does not typically perform any of the management duties associated with that table.

A table can have one of two different types and a number of different options. These are discussed further in later sections. An operator should understand the chosen type and selected options for a particular table before attempting to modify a table's contents.

To understand the methods of maintaining a table, it is important that the terminology be clear. A table has two images: "Active" and "Inactive". The Active table is the one that a cFE Application is currently accessing when it executes. The Inactive table is a copy of the Active table that an operator (or on-board process such as a stored command processor) can manipulate and change to have a newly desired set of data.

To create an Inactive table image on board, the operator would be required to perform a "Load" to the table. Loads are table images stored in on-board files. The Load can contain either a complete table image or just a part of a table image. If the Load contains just a portion, the Inactive image is first initialized with the contents of the Active image and then the portion identified in the Load file is written on top of the Active image. After the initial Load, an operator can continue to manipulate the Inactive table image with additional partial table load images. This allows the operator to reconfigure the contents of multiple portions of the table before deciding to "Validate" and/or "Activate" it.

Some cFE Applications provide special functions that will examine a table image to determine if the contents are logically sound. This function is referred to as the "Validation Function." When a cFE Application assigns a Validation Function to a table during the table registration process, it is then requiring that a Validation be performed before the table can be Activated. When an operator requests a Validation of a table image, they are sending a request to the owning Application to execute the associated Validation Function on that image. The results of this function are then reported in telemetry. If the Validation is successful, the operator is free to perform a table Activation. If the Validation fails, the operator would be required to make additional changes to the Inactive table image and attempt another Validation before commanding an Activation.

To change an Inactive table image into the Active table image, an operator must Activate a table. When an operator sends the table Activation command, they are notifying the table's owning Application that a new table image is available. It is then up to the Application to determine when is the best time to perform the "Update" of the table. When an Application performs an Update, the contents of the Inactive table image become the Active table image.

<span id="page-64-0"></span>Next: [cFE Table Types and Table Options](#page-64-0) Prev: [How To Remove cFE Table Services](#page-62-0) Up To: [cFE Table Services Overview](#page-62-1)

### **8.15.3 cFE Table Types and Table Options**

A cFE Application Developer has several choices when creating a cFE Application. There are two basic types of tables: single buffered and double buffered. In addition to these two basic types there are a small variety of options possible with each table. These options control special characteristics of the table such as whether it is dump-only, critical or whether it has an application defined location in memory.

Each choice has its advantages and disadvantages. The developer chooses the appropriate type based upon the requirements of the application. Anyone operating a particular cFE Application must understand the nature of the type and options selected for a particular table before they can successfully understand how to perform updates, validations, etc.

For more information on the different types of tables available, see the following sections:

- Table Types
	- **–** [Single Buffered Tables](#page-65-0)
	- **–** [Double Buffered Tables](#page-65-1)
- Table Options
	- **–** [Tables with Validation Functions](#page-65-2)
	- **–** [Critical Tables](#page-66-0)
- **–** [User Defined Address Tables](#page-66-1)
- <span id="page-65-0"></span>**–** [Dump Only Tables](#page-66-2)

Next: [Single Buffered Tables](#page-65-0) Prev: [Managing Tables](#page-63-0) Up To: [cFE Table Services Overview](#page-62-1)

#### **8.15.4 Single Buffered Tables**

The default table type for a cFE Application to use is a single buffered table. The principle advantage of a single buffered table is that it can share one of several shared table buffers for uploaded and pending table images. Since many cFE Applications have relatively small tables that are not changed at time critical moments or are not changed very often during a mission, single buffered tables represent the most memory resource efficient method of being managed.

The number of single buffered tables that can have inactive table images being manipulated at one time is specified by a TBL Services configuration parameter [\(CFE\\_TBL\\_MAX\\_SIMULTANEOUS\\_LOADS\)](#page-557-0) found in the cfe\_platform\_cfg.h file associated with the processor in question. This parameter identifies the number of shared table buffers that are available.

Since inactive single buffered table images share a common resource, it may not be prudent for an operator to load an image and then delay on the image's activation for an extended period of time.

Single buffered tables are allowed to be critical (see [Critical Tables\)](#page-66-0), dump-only (see [Dump Only Tables\)](#page-66-2) and/or have a user-defined address (see [User Defined Address Tables\)](#page-66-1).

<span id="page-65-1"></span>Next: [Double Buffered Tables](#page-65-1) Up To: [cFE Table Types and Table Options](#page-64-0)

#### **8.15.5 Double Buffered Tables**

Under certain conditions, a cFE Application Developer may choose to use a double buffered table type within their application. Double buffered tables retain a dedicated inactive image of the table data. With a dedicated inactive table image available, double buffered tables are then capable of efficiently swapping table contents and/or delaying the activation of a table's contents for an indeterminate amount of time.

Some cFE Applications prefer to delay the Activation of a table until a specified time (e.g. - a Spacecraft Ephemeris). These tables are typically defined as double buffered tables so that the Inactive image can be left sitting untouched for an extended period of time without interfering with shared resources for other tables. Then the Application can perform the Update when the time is right.

Applications which have unusually large tables may decide to conserve memory resources by making them double buffered. This is because the shared buffers used by single buffered tables must be sized to match the largest table. If there is one table that is unusually large, there is little reason to allocate up to [CFE\\_TBL\\_MAX\\_SIMULTANEOUS\\_L](#page-557-0)← [OADS](#page-557-0) number of buffers that size. A double buffered table will only allocate ONE extra buffer of that size.

Performance minded Applications that are required to perform processing with tight timing deadlines may choose to use double buffered tables because the Update for a double buffered table is deterministic and quick.

<span id="page-65-2"></span>Next: [Tables with Validation Functions](#page-65-2) Prev: [Single Buffered Tables](#page-65-0) Up To: [cFE Table Types and Table Options](#page-64-0) **8.15.6 Tables with Validation Functions**

Applications that associate Validation Functions with their tables when the tables are registered are effectively requiring that the contents of a table be logically Validated before it is Activated. The cFE will refuse to let a table with an associated Validation Function be Activated until a successful Validation on the Inactive table image has occurred.

Tables that are NOT assigned a Validation Function are assumed to be valid regardless of the contents of the table image. These tables do not require a Validation Command prior to Activation.

<span id="page-66-0"></span>Next: [Critical Tables](#page-66-0) Prev: [Double Buffered Tables](#page-65-1) Up To: [cFE Table Types and Table Options](#page-64-0)

**8.15.7 Critical Tables**

Applications that must be able to recover quickly from a Processor Reset may select the "Critical" table option when registering their table. Table Services automatically creates a Critical Data Store for the table and ensures that the contents of the Critical Data Store are updated whenever a Table Activation occurs.

If a Processor Reset happens, when the Application attempts to Register the table again, Table Services automatically locates the associated Critical Data Store and initializes the Table with the saved contents.

<span id="page-66-1"></span>Next: [User Defined Address Tables](#page-66-1) Prev: [Tables with Validation Functions](#page-65-2) Up To: [cFE Table Types and Table Options](#page-64-0)

**8.15.8 User Defined Address Tables**

In order to provide a mechanism for Flight Software Maintenance teams to quickly create a table image for dumping contents of memory that isn't normally loaded by the ground, there is an option to create User-Defined Address tables. These tables, when they are first registered, provide a memory address where the Active image of the table is to be maintained. Normally, the address is specified by Table Services from its memory pool.

By specifying the address, the Flight Software Maintenance team can create a Dump-Only table that contains the contents of a data structure that is not normally accessible via telemetry or table dumps. Then, on command, the Flight Software Maintenance team can periodically dump the data structure's contents to an on-board file(s) that can then be transferred to the ground for later analysis.

<span id="page-66-2"></span>Next: [Dump Only Tables](#page-66-2) Prev: [Critical Tables](#page-66-0) Up To: [cFE Table Types and Table Options](#page-64-0)

#### **8.15.9 Dump Only Tables**

On occasion, cFE Applications require a segment of memory in which the Application writes data. The typical cFE Table is not normally modified directly by an Application but only via Load and Activate commands from either the Ground or Stored Command Processor. However, for those situations where an Application wishes to modify the contents of a data structure and the Application is limited in its telemtry bandwidth so that the modified data cannot be telemetered, the Application can create a Dump-Only table.

Dump-Only tables are not allowed to be modified via the Load/Validate/Activate process most other tables are. They are only supposed to be modified by onboard Applications. The Operator can still command a Dump which will be processed by the table's owning Application when it manages its tables. By letting the Application perform the dump, the Operator can feel confident that the table contents are a complete snapshot in time and not corrupted by taking a snapshot while the Application was in the process of modifying its contents.

Next: [Table Registry](#page-68-0) Prev: [User Defined Address Tables](#page-66-1) Up To: [cFE Table Types and Table Options](#page-64-0)

#### **8.15.10 Single Buffered Tables**

The default table type for a cFE Application to use is a single buffered table. The principle advantage of a single buffered table is that it can share one of several shared table buffers for uploaded and pending table images. Since many cFE Applications have relatively small tables that are not changed at time critical moments or are not changed very often during a mission, single buffered tables represent the most memory resource efficient method of being managed.

The number of single buffered tables that can have inactive table images being manipulated at one time is specified by a TBL Services configuration parameter [\(CFE\\_TBL\\_MAX\\_SIMULTANEOUS\\_LOADS\)](#page-557-0) found in the cfe\_platform\_cfg.h file associated with the processor in question. This parameter identifies the number of shared table buffers that are available.

Since inactive single buffered table images share a common resource, it may not be prudent for an operator to load an image and then delay on the image's activation for an extended period of time.

Single buffered tables are allowed to be critical (see [Critical Tables\)](#page-66-0), dump-only (see [Dump Only Tables\)](#page-66-2) and/or have a user-defined address (see [User Defined Address Tables\)](#page-66-1).

Next: [Double Buffered Tables](#page-65-1) Up To: [cFE Table Types and Table Options](#page-64-0)

### **8.15.11 Double Buffered Tables**

Under certain conditions, a cFE Application Developer may choose to use a double buffered table type within their application. Double buffered tables retain a dedicated inactive image of the table data. With a dedicated inactive table image available, double buffered tables are then capable of efficiently swapping table contents and/or delaying the activation of a table's contents for an indeterminate amount of time.

Some cFE Applications prefer to delay the Activation of a table until a specified time (e.g. - a Spacecraft Ephemeris). These tables are typically defined as double buffered tables so that the Inactive image can be left sitting untouched for an extended period of time without interfering with shared resources for other tables. Then the Application can perform the Update when the time is right.

Applications which have unusually large tables may decide to conserve memory resources by making them double buffered. This is because the shared buffers used by single buffered tables must be sized to match the largest table. If there is one table that is unusually large, there is little reason to allocate up to [CFE\\_TBL\\_MAX\\_SIMULTANEOUS\\_L](#page-557-0)← [OADS](#page-557-0) number of buffers that size. A double buffered table will only allocate ONE extra buffer of that size.

Performance minded Applications that are required to perform processing with tight timing deadlines may choose to use double buffered tables because the Update for a double buffered table is deterministic and quick.

Next: [Tables with Validation Functions](#page-65-2) Prev: [Single Buffered Tables](#page-65-0) Up To: [cFE Table Types and Table Options](#page-64-0)

#### **8.15.12 Critical Tables**

Applications that must be able to recover quickly from a Processor Reset may select the "Critical" table option when registering their table. Table Services automatically creates a Critical Data Store for the table and ensures that the contents of the Critical Data Store are updated whenever a Table Activation occurs.

If a Processor Reset happens, when the Application attempts to Register the table again, Table Services automatically locates the associated Critical Data Store and initializes the Table with the saved contents.

Next: [User Defined Address Tables](#page-66-1) Prev: [Tables with Validation Functions](#page-65-2) Up To: [cFE Table Types and Table Options](#page-64-0)

#### <span id="page-68-0"></span>**8.15.13 Table Registry**

When Applications register tables, Table Services retains pertinent information on the table in the Table Registry. The following information (along with other information that is less important for an operator) is kept for each table:

- The Application ID of the Application that Registered the table
- The full name of the table
- The size, in bytes, of the table
- Pointers to the start addresses of the Table's image buffers, Active and Inactive (if appropriate)
- A pointer to the start address of a Validation Function
- A flag indicating whether a table image has been loaded into an Inactive buffer
- A flag indicating whether the table is Critical and its associated CDS Handle if it is
- A flag indicating whether the table has ever been loaded (initialized)
- A flag indicating whether the table is Dump Only
- A flag indicating whether the table has an Update Pending
- A flag indicating whether the table is double buffered or not
- The System Time when the Table was last Updated
- The filename of the last file loaded into the table
- The File Creation Time for the last file used to load the contents of the table

This information can be obtained by either sending the Dump Registry command which will put all of the information from the Table Registry into an onboard file for later downlink or the operator can send a command to Telemeter the Registry Entry for a single table. This will cause the pertinent registry entry for a single table to be sent via a telemetry packet.

The API function [CFE\\_TBL\\_Register\(\)](#page-1322-0) returns either CFE\_SUCCESS or CFE\_TBL\_INFO\_RECOVERED\_TBL to indicate that the table was successfully registered. The difference is whether the table data was recovered from CDS as part of the registration. There are several error return values that describe why the function failed to register the table but nothing related to why the restoration from CDS might have failed. There is, however, a message written to the System Error Log by Table Services that can be dumped by the ground to get this information. Note that failure to restore a table from CDS is not an expected error and requires some sort of data corruption to occur.

<span id="page-69-0"></span>Next: [Table Services Telemetry](#page-69-0) Prev: [cFE Table Types and Table Options](#page-64-0) Up To: [cFE Table Services Overview](#page-62-1)

**8.15.14 Table Services Telemetry**

Table Services produces two different telemetry packets. The first packet, referred to as the Table Services Housekeeping Packet, is routinely produced by Table Services upon receipt of the Housekeeping Request message that is typically sent to all Applications by an on board scheduler. The contents and format of this packet are described in detail at [CFE\\_TBL\\_HkPacket\\_t.](#page-1382-0)

<span id="page-69-1"></span>Next: [Effects of Processor Reset on Tables](#page-69-1) Prev: [Table Registry](#page-68-0) Up To: [cFE Table Services Overview](#page-62-1)

**8.15.15 Effects of Processor Reset on Tables**

When a processor resets, the Table Registry is re-initialized. All Applications must, therefore, re-register and re-initialize their tables. The one exception, however, is if the Application has previously tagged a table as "Critical" during Table Registration, then Table Services will attempt to locate a table image for that table stored in the Critical Data Store. Table Services also attempts to locate the Critical Table Registry which is also maintained in the Critical Data Store.

If Table Services is able to find a valid table image for a Critical table in the Critical Data Store, the contents of the table are automatically loaded into the table and the Application is notified that the table does not require additional initialization.

<span id="page-69-2"></span>Next: [Frequently Asked Questions about Table Services](#page-69-2) Prev: [Table Services Telemetry](#page-69-0) Up To: [cFE Table Services Overview](#page-62-1)

**8.15.16 Frequently Asked Questions about Table Services**

### **(Q) Is it an error to load a table image that is smaller than the registered size?**

Table images that are smaller than the declared size of a table fall into one of two categories.

If the starting offset of the table image (as specified in the Table Image secondary file header) is not equal to zero, then the table image is considered to be a "partial" table load. Partial loads are valid as long as a table has been previously loaded with a non-"partial" table image.

If the starting offset of the table image is zero and the size is less than the declared size of the table, the image is considered "short" but valid. This feature allows application developers to use variable length tables.

### **(Q) I tried to validate a table and received the following event message that said the event failed:**

# **"MyApp validation failed for Inactive 'MyApp.MyTable', Status=0x####"**

#### **What happened?**

The event message indicates the application who owns the table has discovered a problem with the contents of the image. The code number following the 'Status' keyword is defined by the Application. The documentation for the specified Application should be referred to in order to identify the exact nature of the problem.

### **(Q) What commands do I use to load a table with a new image?**

There are a number of steps required to load a table.

- 1. The operator needs to create a cFE Table Services compatible table image file with the desired data contained in it. This can be accomplished by creating a 'C' source file, compiling it with the appropriate cross compiler for the onboard platform and then running the elf2cfetbl utility on the resultant object file.
- 2. The file needs to be loaded into the onboard processor's filesystem using whichever file transfer protocol is used for that mission.
- 3. The [Load Command](#page-1376-0) is sent next to tell Table Services to load the table image file into the Inactive Table Image Buffer for the table identified in the file.
- 4. The [Validate Command](#page-1380-0) is then sent to validate the contents of the inactive table image. This will ensure the file was not corrupted or improperly defined. The results of the validation are reported in Table Services Housekeeping Telemetry. If a table does not have a validation function associated with it, the operator may wish to compare the computed CRC to verify the table contents match what was intended.
- 5. Upon successful validation, the operator then sends the [Activate Command.](#page-1372-0) The application owning the table should, within a reasonable amount of time, perform a table update and send an event message.

# **(Q) What causes cFE Table Services to generate the following sys log message:** *CFE\_TBL:GetAddressInternal-App(%d) attempt to access unowned Tbl Handle=%d*

When an application sharing its table(s) with one or more applications is reloaded, the reloaded application's table handle(s) are released. cFE Table Services sees that the table(s) are shared and keeps a 'shadow' version of the table in the Table Services registry. The registry will show the released, shared tables with no name. When the applications sharing the table attempt to access the table via the 'old', released handle, Table Services will return an error code to the applications and generate the sys log message. The applications may then unregister the 'old' handle(s) in order to remove the released, shared table(s) from the Table Services registry and share the newly loaded application table(s).

**(Q) When does the Table Services Abort Table Load command need to be issued?**

The Abort command should be used whenever a table image has been loaded but the application has not yet activated it and the operator no longer wants the table to be loaded.

The purpose of the Abort command is to free a previously allocated table buffer. It should be noted, however, that multiple table loads to the SAME table without an intervening activation or abort, will simply OVERWRITE the previous table load using the SAME buffer.

Therefore, the most likely scenarios that would lead to a needed abort are as follows:

- 1. Operator loads a table and realizes immediately that the load is not wanted.
- 2. Operator loads a table and performs a validation on it. Regardless of whether the table passes or fails the validation, if the operator no longer wants to activate the table, the abort command should be issued.

It should be noted that a table image that fails activation is retained in the inactive buffer for diagnosis, if necessary. It is NOT released until it is aborted or overwritten and successfully validated and activated.

3. A table image was loaded; the image was successfully validated; the command for activation was sent; but the application fails to perform the activation.

The Abort command will free the table buffer and clear the activation request.

This situation can occur when either the application is improperly designed and fails to adequately manage its tables (sometimes seen in the lab during development) or the application is "hung" and not performing as it should.

Prev: [Effects of Processor Reset on Tables](#page-69-1) Up To: [cFE Table Services Overview](#page-62-1)

#### **8.16 cFE Table Services Commands**

The following is a list of commands that are processed by the cFE Table Services Task.

**Global [CFE\\_TBL\\_ABORT\\_LOAD\\_CC](#page-1371-0)** Abort Table Load **Global [CFE\\_TBL\\_ACTIVATE\\_CC](#page-1372-0)** Activate Table **Global [CFE\\_TBL\\_DELETE\\_CDS\\_CC](#page-1373-0)** Delete Critical Table from Critical Data Store **Global [CFE\\_TBL\\_DUMP\\_CC](#page-1374-0)** Dump Table **Global [CFE\\_TBL\\_DUMP\\_REGISTRY\\_CC](#page-1375-0)** Dump Table Registry **Global [CFE\\_TBL\\_LOAD\\_CC](#page-1376-0)** Load Table **Global [CFE\\_TBL\\_NOOP\\_CC](#page-1377-0)** Table No-Op **Global [CFE\\_TBL\\_RESET\\_COUNTERS\\_CC](#page-1378-0)** Table Reset Counters **Global [CFE\\_TBL\\_SEND\\_REGISTRY\\_CC](#page-1379-0)** Telemeter One Table Registry Entry **Global [CFE\\_TBL\\_VALIDATE\\_CC](#page-1380-0)** Validate Table
# **8.17 cFE Table Services Telemetry**

The following are telemetry packets generated by the cFE Table Services Task.

**Class [CFE\\_TBL\\_HousekeepingTlm\\_Payload\\_t](#page-364-0)**

Table Services Housekeeping Packet

**Class [CFE\\_TBL\\_TblRegPacket\\_Payload\\_t](#page-381-0)** Table Registry Info Packet

**8.18 cFE Table Services Configuration Parameters**

The following are configuration parameters used to configure the cFE Table Services either for each platform or for a mission as a whole.

<span id="page-72-0"></span>**Global [CFE\\_MISSION\\_TBL\\_MAX\\_FULL\\_NAME\\_LEN](#page-587-0)** Maximum Length of Full Table Name in messages **Global [CFE\\_MISSION\\_TBL\\_MAX\\_NAME\\_LENGTH](#page-587-1)** Maximum Table Name Length **Global [CFE\\_PLATFORM\\_TBL\\_BUF\\_MEMORY\\_BYTES](#page-536-0)** Size of Table Services Table Memory Pool **Global [CFE\\_PLATFORM\\_TBL\\_DEFAULT\\_REG\\_DUMP\\_FILE](#page-536-1)** Default Filename for a Table Registry Dump **Global [CFE\\_PLATFORM\\_TBL\\_MAX\\_CRITICAL\\_TABLES](#page-536-2)** Maximum Number of Critical Tables that can be Registered **Global [CFE\\_PLATFORM\\_TBL\\_MAX\\_DBL\\_TABLE\\_SIZE](#page-537-0)** Maximum Size Allowed for a Double Buffered Table **Global [CFE\\_PLATFORM\\_TBL\\_MAX\\_NUM\\_HANDLES](#page-537-1)** Maximum Number of Table Handles **Global [CFE\\_PLATFORM\\_TBL\\_MAX\\_NUM\\_TABLES](#page-537-2)** Maximum Number of Tables Allowed to be Registered **Global [CFE\\_PLATFORM\\_TBL\\_MAX\\_NUM\\_VALIDATIONS](#page-538-0)** Maximum Number of Simultaneous Table Validations **Global [CFE\\_PLATFORM\\_TBL\\_MAX\\_SIMULTANEOUS\\_LOADS](#page-538-1)** Maximum Number of Simultaneous Loads to Support **Global [CFE\\_PLATFORM\\_TBL\\_MAX\\_SNGL\\_TABLE\\_SIZE](#page-538-2)** Maximum Size Allowed for a Single Buffered Table **Global [CFE\\_PLATFORM\\_TBL\\_VALID\\_PRID\\_1](#page-540-0)** Processor ID values used for table load validation **Global [CFE\\_PLATFORM\\_TBL\\_VALID\\_PRID\\_COUNT](#page-541-0)** Number of Processor ID's specified for validation **Global [CFE\\_PLATFORM\\_TBL\\_VALID\\_SCID\\_1](#page-541-1)** Spacecraft ID values used for table load validation **Global [CFE\\_PLATFORM\\_TBL\\_VALID\\_SCID\\_COUNT](#page-542-0)** Number of Spacecraft ID's specified for validation

# **8.19 cFE Time Services Overview**

The cFE Time Service (TIME) is one of the cFE core services. TIME provides time correlation, distribution and synchronization services. TIME exists in two varieties: a Time Server responsible for maintaining the master time reference for all remote systems, and a Time Client responsible for synchronizing to that master time reference.

Since TIME is a generic implementation aimed to meet the needs of a variety of mission configurations, there are numerous configuration parameters, which dictate the behavior of TIME (see cfe\_mission\_cfg.h and cfe\_platform\_cfg.h for the specific mission configuration).

With the exception of those sections specific to Time Clients and Servers, this document assumes the most common physical environment - one instantiation of cFE installed on a single processor. Therefore, TIME represents cFE Time Services configured as a Time Server.

For additional detail on Time Services and how to manage it, see the following sections:

- [Time Components](#page-74-0)
- [Time Structure](#page-75-0)
- [Time Formats](#page-75-1)
- [Time Configuration](#page-76-0)
	- **–** [Time Format Selection](#page-77-0)
	- **–** [Enabling Fake Tone Signal](#page-78-0)
	- **–** [Selecting Tone and Data Ordering](#page-78-1)
	- **–** [Specifying Tone and Data Window](#page-78-2)
	- **–** [Specifying Time Server/Client](#page-79-0)
	- **–** [Specifying Time Tone Byte Order](#page-79-1)
	- **–** [Virtual MET](#page-80-0)
	- **–** [Specifying Time Source](#page-80-1)
	- **–** [Specifying Time Signal](#page-81-0)
- [Time Services Paradigm\(s\)](#page-86-0)
- [Flywheeling](#page-86-1)
- [Time State](#page-87-0)
- [Initialization](#page-87-1)
	- **–** [Power-On Reset](#page-88-0)
	- **–** [Processor Reset](#page-88-1)
- [Initialization](#page-87-1)
	- **–** [Power-On Reset](#page-88-0)
	- **–** [Processor Reset](#page-88-1)
- [Normal Operation](#page-91-0)
	- **–** [Client](#page-91-1)
	- **–** [Server](#page-91-2)
		- \* [Setting Time](#page-92-0)
		- \* [Adjusting Time](#page-92-1)
		- \* [Setting MET](#page-93-0)
- [Frequently Asked Questions](#page-96-0)

# <span id="page-74-0"></span>**8.19.1 Time Components**

Time knowledge is stored in several pieces, so that the time information can more easily be manipulated and utilized. These components include:

The **Ground Epoch** is an arbitrary date and time that establishes the zero point for spacecraft time calculations. The selection of the epoch is mission specific, although in the past, it was common to select the same epoch as defined for the Operating System used by the computers hosting the ground system software. Recent mission epoch selections have also included using zero seconds after midnight, Jan 1, 2001.

**Spacecraft Time** is the number of seconds (and fraction of a second) since the ground epoch. Spacecraft time is the sum of **Mission Elapsed Time** (MET) and the **Spacecraft Time Correlation Factor** (STCF). By definition, MET is a measure of time since launch or separation. However, for most missions the MET actually represents the amount of time since powering on the hardware containing the MET timer. The STCF correlates the MET to the ground epoch.

The **Tone** is the signal that MET seconds have incremented. In most hardware configurations, the tone is synonymous with the **1 PPS** signal. The tone signal may be generated by a local hardware timer, or by an external event (G← PS receiver, spacewire time tick, 1553 bus signal, etc). TIME may also be configured to simulate the tone for lab environments that do not have the necessary hardware to provide a tone signal. Note that MET sub-seconds will be zero at the instant of the tone.

**Time at the Tone** is the spacecraft time at the most recent "valid" tone.

**Time since the Tone** is the amount of time since the tone (usually less than one second). This value is often measured using the local processor clock. Upon detecting the tone signal, TIME stores the contents of the local processor clock to facilitate this measurement.

Thus, **Current Spacecraft Time** is the sum of "time at the tone" and "time since the tone".

**Leap Seconds** occur to keep clocks correlated to astronomical observations. The modern definition of a second (9,192,631,770 oscillations of a cesium-133 atom) is constant while the earth's rotation has been slow by a small fraction of a second per day. The **International Earth Rotation and Reference System Service** (IERS) maintains the count of leap seconds as a signed whole number that is subject to update twice a year. Although it is possible to have a negative leap second count if the earth rotates too fast, it is highly unlikely. The initial count of leap seconds (10) was established in January of 1972 and the first leap second was added to the initial count in June of 1972. The most recent leap seconds are announced by the International Earth Rotation Service (IERS): <https://www.iers.org> in IERS Bulletin C (leap second announcements). Search the IERS site for "Bulletin C" to obtain the latest issue/announcement.

<span id="page-75-0"></span>Next: [Time Structure](#page-75-0) Up To: [cFE Time Services Overview](#page-72-0)

**8.19.2 Time Structure**

The cFE implementation of the **System Time Structure** is a modified version of the CCSDS Unsegmented Time Code (CUC) which includes 4 bytes of seconds, and 4 bytes of subseconds, where a subsecond is equivalent to  $1/(2^{\wedge}32)$ seconds. The system time structure is used by TIME to store current time, time at the tone, time since the tone, the MET, the STCF and command arguments for time adjustments. Note that only the 32 bits of seconds and the upper 16 bits of subseconds are used for time stamping CCSDS packets.

The system time structure is defined as follows:

```
typedef struct {
    uint32 Seconds; /* Number of seconds */
    uint32 Subseconds; /* Number of 2^(-32) subseconds */} CFE_TIME_SysTime_t;
```
<span id="page-75-1"></span>Next: [Time Formats](#page-75-1) Prev: [Time Components](#page-74-0) Up To: [cFE Time Services Overview](#page-72-0) **8.19.3 Time Formats**

**International Atomic Time** (TAI) is one of two time formats supported by cFE TIME. TAI is the number of seconds and sub-seconds elapsed since the ground epoch as measured with the atomic clock previously described. TAI has no reference to leap seconds and is calculated using the following equation:

TAI = MET + STCF

It should be noted that TAI is only "true" TAI when the selected ground epoch is the same as the TAI epoch (zero seconds after midnight, January 1, 1958). However, nothing precludes configuring cFE TIME to calculate time in the TAI format and setting the STCF to correlate to any other epoch definition.

**Coordinated Universal Time** (UTC) is the other time format supported by cFE TIME. UTC differs from TAI in the fact that UTC includes a leap seconds adjustment. TIME computes UTC using the following equation:

UTC = TAI - Leap Seconds.

The preceding UTC equation might seem to imply that TAI includes leap seconds and UTC does not - which is not the case. In fact, the UTC calculation includes a leap seconds adjustment that subtracts leap seconds from the same time components used to create TAI. Alternatively, it might be less confusing to express the UTC equation as follows:

UTC = MET + STCF - Leap Seconds

<span id="page-76-0"></span>Next: [Time Configuration](#page-76-0) Prev: [Time Components](#page-74-0) Up To: [cFE Time Services Overview](#page-72-0)

**8.19.4 Time Configuration**

All configurations of TIME require a local processor source for a 1Hz interrupt and access to a local clock with a resolution fine enough that it can be used to measure short periods of elapsed time. The local interrupt is used to wake-up TIME at a regular interval for the purpose of verifying that the tone is being received. The local clock is used to measure time since the tone and to provide coarse verification that the tone is occurring at approximately one second intervals. The presumption is that the tone is the most accurate timer in the system and, within reason, is to be trusted. Note that nothing precludes the use of the MET as the local clock, assuming the MET is both local and provides sub-second data. However, the tone must not be used as the source for the local 1Hz interrupt.

Consider the following brief description of three hypothetical hardware configurations. These sample systems may be used as reference examples to help clarify the descriptions of the various TIME configuration selections.

In the first system, there is no MET timer and therefore no tone signal. The MET is a count of the number of "fake" tones generated by TIME software. There is no validation performed regarding the quality of time data. This hardware configuration is a common lab environment using COTS equipment.

In the second system, the MET timer is a hardware register that is directly accessible by TIME. When MET seconds increment, a processor interrupt signals the tone. Upon detecting the tone, TIME can read the MET to establish the time at the tone. To verify that the tone is valid, TIME need only validate that this tone signal occurred approximately one second after the previous tone signal (as measured with the local clock).

In the third system, the MET is located on hardware connected via spacewire. When MET seconds increment, a spacewire time tick triggers a local processor interrupt to signal the tone. Shortly after announcing the tone, the hardware containing the MET also generates a spacewire data packet containing the MET value corresponding to the tone. T←- IME must wait until both the tone and data packet have been received before validating the tone. The tone must have occurred approximately one second after the previous tone signal and the data packet must have been received within a specified window in time following the tone.

The hardware design choice for how the tone signal is distributed is not material to TIME configuration. The software detecting the tone need only call the cFE API function announcing the arrival of the tone. This function is designed to be called from interrupt handlers.

For detail on each of the individual configuration settings for cFE Time Services, see the following sections:

- [Time Format Selection](#page-77-0)
- [Enabling Fake Tone Signal](#page-78-0)
- [Selecting Tone and Data Ordering](#page-78-1)
- [Specifying Tone and Data Window](#page-78-2)
- [Specifying Time Server/Client](#page-79-0)
- [Specifying Time Tone Byte Order](#page-79-1)
- [Virtual MET](#page-80-0)
- [Specifying Time Source](#page-80-1)
- [Specifying Time Signal](#page-81-0)

<span id="page-77-0"></span>Next: [Time Services Paradigm\(s\)](#page-86-0) Prev: [Time Formats](#page-75-1) Up To: [cFE Time Services Overview](#page-72-0)

**8.19.5 Time Format Selection**

Time format is defined in the mission configuration header file.

This selection defines the default time format as TAI or UTC. The API functions to get time in either specific format are still enabled, but the API function to get time in the default format will follow this selection. Enable one, and **only one**, of the following time format definitions:

```
#define CFE_TIME_CFG_DEFAULT_TAI TRUE
#define CFE_TIME_CFG_DEFAULT_UTC FALSE
```
or

#define CFE\_TIME\_CFG\_DEFAULT\_TAI FALSE #define CFE\_TIME\_CFG\_DEFAULT\_UTC TRUE

The choice of time format is a mission specific decision and is not directly affected by the hardware configuration.

**See also**

<span id="page-78-0"></span>[CFE\\_TIME\\_CFG\\_DEFAULT\\_TAI,](#page-599-0) [CFE\\_TIME\\_CFG\\_DEFAULT\\_UTC](#page-599-1)

Next: [Enabling Fake Tone Signal](#page-78-0) Up To: [Time Configuration](#page-76-0)

**8.19.6 Enabling Fake Tone Signal**

The fake tone is defined in the mission configuration header file.

If this selection is set to TRUE, TIME will generate a "fake" tone signal by calling the same API function as would be called upon detection of the "real" tone signal. Enable the fake tone only for hardware configurations that do not provide a tone signal.

#define CFE\_TIME\_CFG\_FAKE\_TONE TRUE

Hypothetical hardware configuration number one (described above) would enable the fake tone signal.

**See also**

<span id="page-78-1"></span>[CFE\\_TIME\\_CFG\\_FAKE\\_TONE](#page-600-0)

Next: [Selecting Tone and Data Ordering](#page-78-1) Prev: [Time Format Selection](#page-77-0) Up To: [Time Configuration](#page-76-0)

**8.19.7 Selecting Tone and Data Ordering**

Tone and data order is defined in the mission configuration header file.

This selection defines which comes first - the tone or the time at the tone data. Does the time data describe the tone that already occurred, or the tone that has not yet occurred? This decision may be driven by the hardware design but can also be arbitrary. Enable one, and only one, of the following:

```
#define CFE_TIME_AT_TONE_WAS
#define CFE_TIME_AT_TONE_WILL_BE
```
Hypothetical hardware configuration number three (described [Time Configuration](#page-76-0) above) would enable "time at the tone was".

**See also**

<span id="page-78-2"></span>[CFE\\_TIME\\_AT\\_TONE\\_WAS,](#page-599-2) [CFE\\_TIME\\_AT\\_TONE\\_WILL\\_BE](#page-599-3)

Next: [Specifying Tone and Data Window](#page-78-2) Prev: [Enabling Fake Tone Signal](#page-78-0) Up To: [Time Configuration](#page-76-0)

**8.19.8 Specifying Tone and Data Window**

The tone and data window is defined in the mission configuration header file.

In concert with the definition of tone and data order, this selection defines the valid window in time for the second of the pair to follow the first. Both must be defined, units are micro-seconds.

#define CFE\_TIME\_MIN\_ELAPSED 0 #define CFE\_TIME\_MAX\_ELAPSED 100000

Hypothetical hardware configuration number three (described above) might use these values which describe a window that begins immediately after the tone and lasts for one tenth of a second.

**See also**

<span id="page-79-0"></span>[CFE\\_TIME\\_MIN\\_ELAPSED,](#page-603-0) [CFE\\_TIME\\_MAX\\_ELAPSED](#page-603-1)

Next: [Specifying Time Server/Client](#page-79-0) Prev: [Selecting Tone and Data Ordering](#page-78-1) Up To: [Time Configuration](#page-76-0)

**8.19.9 Specifying Time Server/Client**

Configure TIME as a client only when the target system has multiple processors running separate instantiations of the cFE. One instantiation must be configured as the server and the remainder configured as clients. If the target system has only one processor running the cFE, then TIME must be configured as a server.

Enable one, and only one, of the following definitions in the platform configuration header file:

#define CFE\_TIME\_CFG\_SERVER TRUE #define CFE\_TIME\_CFG\_CLIENT FALSE

or

#define CFE\_TIME\_CFG\_SERVER FALSE #define CFE\_TIME\_CFG\_CLIENT TRUE

**See also**

<span id="page-79-1"></span>[CFE\\_TIME\\_CFG\\_SERVER,](#page-560-0) [CFE\\_TIME\\_CFG\\_CLIENT](#page-560-1)

Next: [Specifying Time Tone Byte Order](#page-79-1) Prev: [Specifying Tone and Data Window](#page-78-2) Up To: [Time Configuration](#page-76-0)

**Generated by Doxygen**

**8.19.10 Specifying Time Tone Byte Order**

By default, the CFE time tone message is a payload of integers in platform-endian order (containing the tone's timestamp, the leap seconds, and state information.) In some configurations, it may be better to have the payload produced in big-endian order–particularly in mixed-endian environments.

In order to force the tone message to be in big-endian order, you must define the following:

```
#define CFE_PLATFORM_TIME_CFG_BIGENDIAN
```
<span id="page-80-0"></span>Next: [Virtual MET](#page-80-0) Prev: [Specifying Time Server/Client](#page-79-0) Up To: [Time Configuration](#page-76-0)

**8.19.11 Virtual MET**

This configuration option refers to whether the MET is local to this instantiation of TIME. If the MET is not local then TIME must be configured as using a virtual MET.

Therefore, all TIME clients must be configured as using a virtual MET. If the MET was local to any TIME client, then that instantiation of TIME would have to be the server.

TIME servers must be configured as using a virtual MET

<span id="page-80-1"></span>Next: [Specifying Time Source](#page-80-1) Prev: [Specifying Time Tone Byte Order](#page-79-1) Up To: [Time Configuration](#page-76-0)

**8.19.12 Specifying Time Source**

TIME configuration provides the ability to specify where the source for time data is originating - either internal or external. In hypothetical system one, the MET is internal. In system two, TIME cannot directly read the MET, therefore time data must be received from an external source.

This selection also enables a command interface to switch between internal and external input. When commanded to use internal time data, TIME will ignore the external data. However, TIME will continue to use the API function as the trigger to generate a "time at the tone" command packet regardless of the internal/external command selection.

Set the following definition to TRUE only for TIME servers using an external time data source.

#define CFE\_TIME\_CFG\_SOURCE TRUE

The remainder of this section pertains only to TIME servers configured to accept external time data.

When configured to accept external time data, TIME requires an additional definition for the type of external data (GPS, MET, spacecraft time, etc.). This selection will enable an API function specific to the selected data type. Regardless of how the time data is received, the receiver need only pass the data to the appropriate API function.

TIME servers using an external time data source must set one, and only one, of the following to TRUE, for example:

#define CFE\_TIME\_CFG\_SRC\_MET TRUE #define CFE\_TIME\_CFG\_SRC\_GPS FALSE #define CFE\_TIME\_CFG\_SRC\_TIME FALSE

configuration definitions for the particular source.

If the cfe\_platform\_cfg.h file contains "#define CFE\_TIME\_CFG\_SOURCE TRUE" then time is configured to allow switching between internal and external time sources (see [CFE\\_TIME\\_SET\\_SOURCE\\_CC\)](#page-1443-0). If this configuration parameter is set to FALSE then the command to set the source will be rejected.

If this configuration parameter is set to TRUE then ONE and ONLY ONE of the following configuration parameters must also be set TRUE in order to specify the external time source, for example:

#define CFE\_TIME\_CFG\_SRC\_MET TRUE #define CFE\_TIME\_CFG\_SRC\_GPS FALSE #define CFE\_TIME\_CFG\_SRC\_TIME FALSE

Note that Internal MET source depends on available hardware. It may be the local count of tone signals, the contents of a hardware register or an OS specific time function.

Note also that when configured to use an external time source, commands to set the time will be overwritten.

# **See also**

<span id="page-81-0"></span>[CFE\\_TIME\\_CFG\\_SRC\\_MET,](#page-561-0) [CFE\\_TIME\\_CFG\\_SRC\\_GPS,](#page-560-2) [CFE\\_TIME\\_CFG\\_SRC\\_TIME](#page-561-1)

Next: [Specifying Time Signal](#page-81-0) Prev: [Virtual MET](#page-80-0) Up To: [Time Configuration](#page-76-0)

**8.19.13 Specifying Time Signal**

Some hardware configurations support a primary and redundant tone signal selection. Setting the following configuration definition to TRUE will result in enabling a TIME command to select the active tone signal.

#define CFE\_TIME\_CFG\_SIGNAL TRUE

Note: this feature requires additional custom software to make the physical signal switch.

**See also**

[CFE\\_TIME\\_CFG\\_SIGNAL](#page-560-3)

Next: [Time Services Paradigm\(s\)](#page-86-0) Prev: [Specifying Time Source](#page-80-1) Up To: [Time Configuration](#page-76-0)

**8.19.14 Time Format Selection**

Time format is defined in the mission configuration header file.

This selection defines the default time format as TAI or UTC. The API functions to get time in either specific format are still enabled, but the API function to get time in the default format will follow this selection. Enable one, and **only one**, of the following time format definitions:

```
#define CFE_TIME_CFG_DEFAULT_TAI TRUE
#define CFE_TIME_CFG_DEFAULT_UTC FALSE
```
or

#define CFE\_TIME\_CFG\_DEFAULT\_TAI FALSE #define CFE\_TIME\_CFG\_DEFAULT\_UTC\_\_TRUE

The choice of time format is a mission specific decision and is not directly affected by the hardware configuration.

## **See also**

[CFE\\_TIME\\_CFG\\_DEFAULT\\_TAI,](#page-599-0) [CFE\\_TIME\\_CFG\\_DEFAULT\\_UTC](#page-599-1)

Next: [Enabling Fake Tone Signal](#page-78-0) Up To: [Time Configuration](#page-76-0)

**8.19.15 Enabling Fake Tone Signal**

The fake tone is defined in the mission configuration header file.

If this selection is set to TRUE, TIME will generate a "fake" tone signal by calling the same API function as would be called upon detection of the "real" tone signal. Enable the fake tone only for hardware configurations that do not provide a tone signal.

#define CFE\_TIME\_CFG\_FAKE\_TONE TRUE

Hypothetical hardware configuration number one (described above) would enable the fake tone signal.

**See also**

[CFE\\_TIME\\_CFG\\_FAKE\\_TONE](#page-600-0)

Next: [Selecting Tone and Data Ordering](#page-78-1) Prev: [Time Format Selection](#page-77-0) Up To: [Time Configuration](#page-76-0)

**8.19.16 Selecting Tone and Data Ordering**

Tone and data order is defined in the mission configuration header file.

This selection defines which comes first - the tone or the time at the tone data. Does the time data describe the tone that already occurred, or the tone that has not yet occurred? This decision may be driven by the hardware design but can also be arbitrary. Enable one, and only one, of the following:

```
#define CFE_TIME_AT_TONE_WAS
#define CFE_TIME_AT_TONE_WILL_BE
```
Hypothetical hardware configuration number three (described [Time Configuration](#page-76-0) above) would enable "time at the tone was".

**See also**

[CFE\\_TIME\\_AT\\_TONE\\_WAS,](#page-599-2) [CFE\\_TIME\\_AT\\_TONE\\_WILL\\_BE](#page-599-3)

Next: [Specifying Tone and Data Window](#page-78-2) Prev: [Enabling Fake Tone Signal](#page-78-0) Up To: [Time Configuration](#page-76-0)

**8.19.17 Specifying Tone and Data Window**

The tone and data window is defined in the mission configuration header file.

In concert with the definition of tone and data order, this selection defines the valid window in time for the second of the pair to follow the first. Both must be defined, units are micro-seconds.

```
#define CFE_TIME_MIN_ELAPSED 0
#define CFE_TIME_MAX_ELAPSED 100000
```
Hypothetical hardware configuration number three (described above) might use these values which describe a window that begins immediately after the tone and lasts for one tenth of a second.

**See also**

[CFE\\_TIME\\_MIN\\_ELAPSED,](#page-603-0) [CFE\\_TIME\\_MAX\\_ELAPSED](#page-603-1)

Next: [Specifying Time Server/Client](#page-79-0) Prev: [Selecting Tone and Data Ordering](#page-78-1) Up To: [Time Configuration](#page-76-0)

## **8.19.18 Specifying Time Server/Client**

Configure TIME as a client only when the target system has multiple processors running separate instantiations of the cFE. One instantiation must be configured as the server and the remainder configured as clients. If the target system has only one processor running the cFE, then TIME must be configured as a server.

Enable one, and only one, of the following definitions in the platform configuration header file:

#define CFE\_TIME\_CFG\_SERVER TRUE #define CFE\_TIME\_CFG\_CLIENT FALSE

or

#define CFE\_TIME\_CFG\_SERVER FALSE #define CFE\_TIME\_CFG\_CLIENT TRUE

**See also**

[CFE\\_TIME\\_CFG\\_SERVER,](#page-560-0) [CFE\\_TIME\\_CFG\\_CLIENT](#page-560-1)

Next: [Specifying Time Tone Byte Order](#page-79-1) Prev: [Specifying Tone and Data Window](#page-78-2) Up To: [Time Configuration](#page-76-0)

**8.19.19 Specifying Time Tone Byte Order**

By default, the CFE time tone message is a payload of integers in platform-endian order (containing the tone's timestamp, the leap seconds, and state information.) In some configurations, it may be better to have the payload produced in big-endian order–particularly in mixed-endian environments.

In order to force the tone message to be in big-endian order, you must define the following:

```
#define CFE_PLATFORM_TIME_CFG_BIGENDIAN
```
Next: [Virtual MET](#page-80-0) Prev: [Specifying Time Server/Client](#page-79-0) Up To: [Time Configuration](#page-76-0)

**8.19.20 Virtual MET**

This configuration option refers to whether the MET is local to this instantiation of TIME. If the MET is not local then TIME must be configured as using a virtual MET.

Therefore, all TIME clients must be configured as using a virtual MET. If the MET was local to any TIME client, then that instantiation of TIME would have to be the server.

TIME servers must be configured as using a virtual MET

Next: [Specifying Time Source](#page-80-1) Prev: [Specifying Time Tone Byte Order](#page-79-1) Up To: [Time Configuration](#page-76-0)

#### **8.19.21 Specifying Time Source**

TIME configuration provides the ability to specify where the source for time data is originating - either internal or external. In hypothetical system one, the MET is internal. In system two, TIME cannot directly read the MET, therefore time data must be received from an external source.

This selection also enables a command interface to switch between internal and external input. When commanded to use internal time data, TIME will ignore the external data. However, TIME will continue to use the API function as the trigger to generate a "time at the tone" command packet regardless of the internal/external command selection.

Set the following definition to TRUE only for TIME servers using an external time data source.

#define CFE\_TIME\_CFG\_SOURCE TRUE

The remainder of this section pertains only to TIME servers configured to accept external time data.

When configured to accept external time data, TIME requires an additional definition for the type of external data (GPS, MET, spacecraft time, etc.). This selection will enable an API function specific to the selected data type. Regardless of how the time data is received, the receiver need only pass the data to the appropriate API function.

TIME servers using an external time data source must set one, and only one, of the following to TRUE, for example:

#define CFE\_TIME\_CFG\_SRC\_MET TRUE #define CFE\_TIME\_CFG\_SRC\_GPS FALSE #define CFE\_TIME\_CFG\_SRC\_TIME FALSE

configuration definitions for the particular source.

If the cfe\_platform\_cfg.h file contains "#define CFE\_TIME\_CFG\_SOURCE TRUE" then time is configured to allow switching between internal and external time sources (see [CFE\\_TIME\\_SET\\_SOURCE\\_CC\)](#page-1443-0). If this configuration parameter is set to FALSE then the command to set the source will be rejected.

If this configuration parameter is set to TRUE then ONE and ONLY ONE of the following configuration parameters must also be set TRUE in order to specify the external time source, for example:

#define CFE\_TIME\_CFG\_SRC\_MET TRUE #define CFE\_TIME\_CFG\_SRC\_GPS FALSE #define CFE\_TIME\_CFG\_SRC\_TIME FALSE

Note that Internal MET source depends on available hardware. It may be the local count of tone signals, the contents of a hardware register or an OS specific time function.

Note also that when configured to use an external time source, commands to set the time will be overwritten.

**See also**

[CFE\\_TIME\\_CFG\\_SRC\\_MET,](#page-561-0) [CFE\\_TIME\\_CFG\\_SRC\\_GPS,](#page-560-2) [CFE\\_TIME\\_CFG\\_SRC\\_TIME](#page-561-1)

Next: [Specifying Time Signal](#page-81-0) Prev: [Virtual MET](#page-80-0) Up To: [Time Configuration](#page-76-0)

# **8.19.22 Specifying Time Signal**

Some hardware configurations support a primary and redundant tone signal selection. Setting the following configuration definition to TRUE will result in enabling a TIME command to select the active tone signal.

#define CFE\_TIME\_CFG\_SIGNAL TRUE

Note: this feature requires additional custom software to make the physical signal switch.

**See also**

<span id="page-86-0"></span>[CFE\\_TIME\\_CFG\\_SIGNAL](#page-560-3)

Next: [Time Services Paradigm\(s\)](#page-86-0) Prev: [Specifying Time Source](#page-80-1) Up To: [Time Configuration](#page-76-0)

**8.19.23 Time Services Paradigm(s)**

In order for the cFE Time Services to work for a particular mission, the methods of obtaining time, distributing time and translating time must follow some standard paradigms used in previous missions. The following describes this expected context:

Mission dependent hardware provides the Tone. When this Tone message is received, TIME latches the local time based on the local clock. Note that in lab environments, a simulated Tone capability exists which uses an SB message. Mission dependent hardware also provides the "time at the tone" message based on the hardware latched time and the reference times stored by TIME Server. The TIME Client then updates its local reference time based on the local hardware latched time at the Tone and the provided Time-at-Tone message packet when certain checks (such as the Validity bit being set) pass.

When used in an environment that includes multiple processors, each running a separate instantiation of cFE software, the presumption is that TIME will be distributed in a client/server relationship. In this model, one processor will have TIME configured as the server and the other processors as clients. The TIME server will maintain the various time components and publish a "time at the tone" message to provide synchronized time to the TIME clients. Environments that have only a single instance of TIME must be configured as a TIME server.

In all configurations, the final step in calculating the time "right now" for any instantiation of TIME is to use a local processor clock to measure the "time since the tone".

The specific MET hardware properties will determine whether the MET value can be modified. However, the cFE design is such that there should never be a need to purposefully change or reset the MET.

Regardless of the physical hardware implementation for the MET (elapsed seconds, elapsed ticks, etc.), cFE TIME will convert the hardware MET value into a System Time Format structure for time calculations and will report the converted value in telemetry. cFE TIME will also maintain and report the STCF in a System Time Format structure.

cFE TIME has no knowledge of the current epoch; it is up to the user to keep time on the spacecraft correlated to an epoch. An exception might appear to be the epoch definition required in the cFE mission configuration definition file. However, this definition is for use only by the API functions that convert spacecraft time and file system time, and the API function that prints spacecraft time as a date and time text string. The cFE "get time" functions are independent of the ground epoch.

The mission configuration parameters, [CFE\\_TIME\\_CFG\\_DEFAULT\\_TAI](#page-599-0) and [CFE\\_TIME\\_CFG\\_DEFAULT\\_UTC](#page-599-1) specify the default time format. Applications are encouraged to use the [CFE\\_TIME\\_GetTime](#page-1399-0) API, which returns time in the format specified by this configuration parameter.

<span id="page-86-1"></span>Next: [Flywheeling](#page-86-1) Prev: [Time Components](#page-74-0) Up To: [cFE Time Services Overview](#page-72-0)

# **8.19.24 Flywheeling**

Flywheeling occurs when TIME is not getting a valid tone signal or external "time at the tone" message. While this has minimal impact on internal operations, it can result in the drifting apart of times being stored by different spacecraft systems.

Flywheeling occurs when at least one of the following conditions is true:

- loss of tone signal
- loss of "time at the tone" data packet
- signal and packet not within valid window
- commanded into fly-wheel mode

If the TIME server is in Flywheel mode then the TIME client is also in flywheel mode.

<span id="page-87-0"></span>Next: [Time State](#page-87-0) Prev: [Time Services Paradigm\(s\)](#page-86-0) Up To: [cFE Time Services Overview](#page-72-0)

**8.19.25 Time State**

Clock state is a combination of factors, most significantly whether the spacecraft time has been accurately set and whether Time Service is operating in FLYWHEEL mode. A ground command is provided to set the state to reflect when the ground has determined the spacecraft time is now correct, or that time is no longer correct. This information will be distributed to Time Clients, and in turn, to any interested sub-systems. If time has not been set then TIME services reports the state of time as invalid, regardless of whether time is flywheeling or not. Also, this command may be used to force a Time Server or Time Client into FLYWHEEL mode. Use of FLYWHEEL mode is mainly for debug purposes although, in extreme circumstances, it may be of value to force Time Service not to rely on normal time updates. Note that when commanded into FLYWHEEL mode, the Time Service will remain so until receipt of another "set state" command setting the state into a mode other than FLYWHEEL. Note also that setting the clock state to VALID or INV← ALID on a Time Client that is currently getting time updates from the Time Server will have very limited effect. As soon as the Time Client receives the next time update, the VALID/INVALID selection will be set to that of the Time Server. However, setting a Time Client to FLYWHEEL cannot be overridden by the Time Server since the Time Client will ignore time updates from the Time Server while in FLYWHEEL mode.

<span id="page-87-1"></span>Next: [Initialization](#page-87-1) Prev: [Flywheeling](#page-86-1) Up To: [cFE Time Services Overview](#page-72-0)

# **8.19.26 Initialization**

No action is required by the ground to initialize the TIME software; however, time variables in the TIME Server must be set by command to allow correct time to propagate.

For a description of what happens during each type of reset, see below:

- [Power-On Reset](#page-88-0)
- <span id="page-88-0"></span>• [Processor Reset](#page-88-1)

Next: [Power-On Reset](#page-88-0) Prev: [Time State](#page-87-0) Up To: [cFE Time Services Overview](#page-72-0)

**8.19.27 Power-On Reset**

TIME initializes all counters in housekeeping telemetry, sets the Validity state to Invalid, and initializes the STCF, Leap Seconds, and 1 Hz Adjustment to zero.

<span id="page-88-1"></span>Next: [Processor Reset](#page-88-1) Up To: [Initialization](#page-87-1)

**8.19.28 Processor Reset**

In the event of a processor reset, the following time values are preserved:

- MET
- STCF
- Leap Seconds
- Clock Signal Selection
- Current Time Client Delay (if applicable)

Note that since it is virtually impossible for TIME services to validate the actual data that is saved across a processor reset, a signature pattern is written to the preserved area. On a processor reset, TIME queries that signature to make sure that it matches what is expected. If the signature does not match, then TIME is initialized as if a cFE power-on reset occurred.

Next: [Normal Operation](#page-91-0) Prev: [Power-On Reset](#page-88-0) Up To: [Initialization](#page-87-1)

# **8.19.29 Power-On Reset**

TIME initializes all counters in housekeeping telemetry, sets the Validity state to Invalid, and initializes the STCF, Leap Seconds, and 1 Hz Adjustment to zero.

Next: [Processor Reset](#page-88-1) Up To: [Initialization](#page-87-1)

**8.19.30 Processor Reset**

In the event of a processor reset, the following time values are preserved:

- MET
- STCF
- Leap Seconds
- Clock Signal Selection
- Current Time Client Delay (if applicable)

Note that since it is virtually impossible for TIME services to validate the actual data that is saved across a processor reset, a signature pattern is written to the preserved area. On a processor reset, TIME queries that signature to make sure that it matches what is expected. If the signature does not match, then TIME is initialized as if a cFE power-on reset occurred.

Next: [Normal Operation](#page-91-0) Prev: [Power-On Reset](#page-88-0) Up To: [Initialization](#page-87-1)

**8.19.31 Initialization**

No action is required by the ground to initialize the TIME software; however, time variables in the TIME Server must be set by command to allow correct time to propagate.

For a description of what happens during each type of reset, see below:

- [Power-On Reset](#page-88-0)
- [Processor Reset](#page-88-1)

Next: [Power-On Reset](#page-88-0) Prev: [Time State](#page-87-0) Up To: [cFE Time Services Overview](#page-72-0)

# **8.19.32 Power-On Reset**

TIME initializes all counters in housekeeping telemetry, sets the Validity state to Invalid, and initializes the STCF, Leap Seconds, and 1 Hz Adjustment to zero.

Next: [Processor Reset](#page-88-1) Up To: [Initialization](#page-87-1)

# **8.19.33 Processor Reset**

In the event of a processor reset, the following time values are preserved:

# • MET

- STCF
- Leap Seconds
- Clock Signal Selection
- Current Time Client Delay (if applicable)

Note that since it is virtually impossible for TIME services to validate the actual data that is saved across a processor reset, a signature pattern is written to the preserved area. On a processor reset, TIME queries that signature to make sure that it matches what is expected. If the signature does not match, then TIME is initialized as if a cFE power-on reset occurred.

Next: [Normal Operation](#page-91-0) Prev: [Power-On Reset](#page-88-0) Up To: [Initialization](#page-87-1)

**8.19.34 Power-On Reset**

TIME initializes all counters in housekeeping telemetry, sets the Validity state to Invalid, and initializes the STCF, Leap Seconds, and 1 Hz Adjustment to zero.

Next: [Processor Reset](#page-88-1) Up To: [Initialization](#page-87-1)

# **8.19.35 Processor Reset**

In the event of a processor reset, the following time values are preserved:

- MET
- STCF
- Leap Seconds
- Clock Signal Selection
- Current Time Client Delay (if applicable)

Note that since it is virtually impossible for TIME services to validate the actual data that is saved across a processor reset, a signature pattern is written to the preserved area. On a processor reset, TIME queries that signature to make sure that it matches what is expected. If the signature does not match, then TIME is initialized as if a cFE power-on reset occurred.

Next: [Normal Operation](#page-91-0) Prev: [Power-On Reset](#page-88-0) Up To: [Initialization](#page-87-1)

<span id="page-91-0"></span>**8.19.36 Normal Operation**

The following sections describe the operator's resposibilities for maintaining time under nominal conditions:

- [Client](#page-91-1)
- <span id="page-91-1"></span>• [Server](#page-91-2)

Next: [Client](#page-91-1) Prev: [Initialization](#page-87-1) Up To: [cFE Time Services Overview](#page-72-0)

**8.19.37 Client**

Under normal operation, TIME Client systems do not require any attention from the ground, however TIME clients do provide commands to set the persistent latency between the server and client. Latency can be either added or subtracted to the current TIME client time calculation to account for the latency.

<span id="page-91-2"></span>Next: [Server](#page-91-2) Up To: [Normal Operation](#page-91-0) **8.19.38 Server**

TIME Servers require maintenance by the operations team to ensure the spacecraft is maintaining a time that can be successfully correlated to other entities. The following sections describe the commands that the operations team can use to help maintain a proper time reference:

- [Setting Time](#page-92-0)
- [Adjusting Time](#page-92-1)
- [Setting MET](#page-93-0)

Next: [Setting Time](#page-92-0) Prev: [Client](#page-91-1) Up To: [Normal Operation](#page-91-0)

<span id="page-92-0"></span>**8.19.38.1 Setting Time**

The Time Server provides commands to set time. The new time value represents the desired offset from mission-defined time epoch and takes effect immediately upon execution of this command. Time Service will calculate a new STCF value based on the current MET and the desired new time using one of the following:

If Time Service is configured to compute current time as TAI:

```
STCF = new time - current MET
current time = current MET + STCF
```
If Time Service is configured to compute current time as UTC:

STCF = ((new time) - (current MET)) + Leap Seconds current time = ((current MET) + STCF) - Leap Seconds

**See also**

[CFE\\_TIME\\_SET\\_TIME\\_CC](#page-1447-0)

<span id="page-92-1"></span>Next: [Adjusting Time](#page-92-1) Up To: [Server](#page-91-2)

**8.19.38.2 Adjusting Time**

The TIME Server includes commands to set the STCF, Leap Seconds, and Validity state. The STCF should be set by the jam command, and fine tuned using the delta adjust. TIME provides the ability to command a one time adjustment (add or subtract) to the current STCF. In addition there is a 1Hz adjustment (add or subtract) that can be made to the STCF to compensate for oscillator drift. Mission specific ground correlation should be used to assist in determining the proper values to use. The Leap Seconds should be set to the current TAI-UTC. Note that the International Earth Rotation and Reference Systems Service Bulletin C, which defines the current difference, reports it as UTC-TAI, and thus that value must be negated. **The Leap Seconds value will always be a positive number.** The Validity state does not have to be set to invalid to change the STCF or Leap Seconds, and should be set to valid at any time that the TIME Server time reference should be synchronized to by the other systems.

**See also**

[CFE\\_TIME\\_ADD\\_ADJUST\\_CC,](#page-1433-0) [CFE\\_TIME\\_SUB\\_ADJUST\\_CC,](#page-1449-0) [CFE\\_TIME\\_SET\\_STCF\\_CC,](#page-1446-0) [CFE\\_TIME\\_A](#page-1433-1)←- [DD\\_1HZ\\_ADJUSTMENT\\_CC,](#page-1433-1) [CFE\\_TIME\\_SUB\\_1HZ\\_ADJUSTMENT\\_CC,](#page-1448-0) [CFE\\_TIME\\_SET\\_LEAP\\_SECOND](#page-1440-0)←- [S\\_CC](#page-1440-0)

Next: [Setting MET](#page-93-0) Prev: [Setting Time](#page-92-0) Up To: [Server](#page-91-2)

<span id="page-93-0"></span>**8.19.38.3 Setting MET**

The TIME Server provides the capability to set the MET. Note that the MET (as implemented for cFE Time Service) is a logical representation and not a physical timer. Thus, setting the MET is not dependent on whether the hardware supports a MET register that can be written to. Note also that Time Service "assumes" that during normal operation, the MET is synchronized to the tone signal. Therefore, unless operating in FLYWHEEL mode, the sub-seconds portion of the MET will be set to zero at the next tone signal interrupt. The new MET takes effect immediately upon execution of this command.

**See also**

[CFE\\_TIME\\_SET\\_MET\\_CC](#page-1441-0)

Next: [Frequently Asked Questions](#page-96-0) Prev: [Adjusting Time](#page-92-1) Up To: [Server](#page-91-2)

**8.19.39 Client**

Under normal operation, TIME Client systems do not require any attention from the ground, however TIME clients do provide commands to set the persistent latency between the server and client. Latency can be either added or subtracted to the current TIME client time calculation to account for the latency.

Next: [Server](#page-91-2) Up To: [Normal Operation](#page-91-0) **8.19.40 Server**

TIME Servers require maintenance by the operations team to ensure the spacecraft is maintaining a time that can be successfully correlated to other entities. The following sections describe the commands that the operations team can use to help maintain a proper time reference:

- [Setting Time](#page-92-0)
- [Adjusting Time](#page-92-1)
- [Setting MET](#page-93-0)

Next: [Setting Time](#page-92-0) Prev: [Client](#page-91-1) Up To: [Normal Operation](#page-91-0)

**8.19.40.1 Setting Time**

The Time Server provides commands to set time. The new time value represents the desired offset from mission-defined time epoch and takes effect immediately upon execution of this command. Time Service will calculate a new STCF value based on the current MET and the desired new time using one of the following:

If Time Service is configured to compute current time as TAI:

```
STCF = new time - current MET
current time = current MET + STCF
```
If Time Service is configured to compute current time as UTC:

STCF = ((new time) - (current MET)) + Leap Seconds current time = ((current MET) + STCF) - Leap Seconds

**See also**

[CFE\\_TIME\\_SET\\_TIME\\_CC](#page-1447-0)

Next: [Adjusting Time](#page-92-1) Up To: [Server](#page-91-2)

The TIME Server includes commands to set the STCF, Leap Seconds, and Validity state. The STCF should be set by the jam command, and fine tuned using the delta adjust. TIME provides the ability to command a one time adjustment (add or subtract) to the current STCF. In addition there is a 1Hz adjustment (add or subtract) that can be made to the STCF to compensate for oscillator drift. Mission specific ground correlation should be used to assist in determining the proper values to use. The Leap Seconds should be set to the current TAI-UTC. Note that the International Earth Rotation and Reference Systems Service Bulletin C, which defines the current difference, reports it as UTC-TAI, and thus that value must be negated. **The Leap Seconds value will always be a positive number.** The Validity state does not have to be set to invalid to change the STCF or Leap Seconds, and should be set to valid at any time that the TIME Server time reference should be synchronized to by the other systems.

**See also**

[CFE\\_TIME\\_ADD\\_ADJUST\\_CC,](#page-1433-0) [CFE\\_TIME\\_SUB\\_ADJUST\\_CC,](#page-1449-0) [CFE\\_TIME\\_SET\\_STCF\\_CC,](#page-1446-0) [CFE\\_TIME\\_A](#page-1433-1)←-[DD\\_1HZ\\_ADJUSTMENT\\_CC,](#page-1433-1) [CFE\\_TIME\\_SUB\\_1HZ\\_ADJUSTMENT\\_CC,](#page-1448-0) [CFE\\_TIME\\_SET\\_LEAP\\_SECOND](#page-1440-0)←-[S\\_CC](#page-1440-0)

Next: [Setting MET](#page-93-0) Prev: [Setting Time](#page-92-0) Up To: [Server](#page-91-2)

**8.19.40.3 Setting MET**

The TIME Server provides the capability to set the MET. Note that the MET (as implemented for cFE Time Service) is a logical representation and not a physical timer. Thus, setting the MET is not dependent on whether the hardware supports a MET register that can be written to. Note also that Time Service "assumes" that during normal operation, the MET is synchronized to the tone signal. Therefore, unless operating in FLYWHEEL mode, the sub-seconds portion of the MET will be set to zero at the next tone signal interrupt. The new MET takes effect immediately upon execution of this command.

**See also**

[CFE\\_TIME\\_SET\\_MET\\_CC](#page-1441-0)

Next: [Frequently Asked Questions](#page-96-0) Prev: [Adjusting Time](#page-92-1) Up To: [Server](#page-91-2)

**8.19.41 Setting Time**

The Time Server provides commands to set time. The new time value represents the desired offset from mission-defined time epoch and takes effect immediately upon execution of this command. Time Service will calculate a new STCF value based on the current MET and the desired new time using one of the following:

If Time Service is configured to compute current time as TAI:

STCF = new time - current MET current time = current MET + STCF

If Time Service is configured to compute current time as UTC:

 $STCF = ((new time) - (current MET)) + Leap Seconds$ current time = ((current MET) + STCF) - Leap Seconds **See also**

[CFE\\_TIME\\_SET\\_TIME\\_CC](#page-1447-0)

Next: [Adjusting Time](#page-92-1) Up To: [Server](#page-91-2)

**8.19.42 Adjusting Time**

The TIME Server includes commands to set the STCF, Leap Seconds, and Validity state. The STCF should be set by the jam command, and fine tuned using the delta adjust. TIME provides the ability to command a one time adjustment (add or subtract) to the current STCF. In addition there is a 1Hz adjustment (add or subtract) that can be made to the STCF to compensate for oscillator drift. Mission specific ground correlation should be used to assist in determining the proper values to use. The Leap Seconds should be set to the current TAI-UTC. Note that the International Earth Rotation and Reference Systems Service Bulletin C, which defines the current difference, reports it as UTC-TAI, and thus that value must be negated. **The Leap Seconds value will always be a positive number.** The Validity state does not have to be set to invalid to change the STCF or Leap Seconds, and should be set to valid at any time that the TIME Server time reference should be synchronized to by the other systems.

**See also**

[CFE\\_TIME\\_ADD\\_ADJUST\\_CC,](#page-1433-0) [CFE\\_TIME\\_SUB\\_ADJUST\\_CC,](#page-1449-0) [CFE\\_TIME\\_SET\\_STCF\\_CC,](#page-1446-0) [CFE\\_TIME\\_A](#page-1433-1) $\leftrightarrow$ [DD\\_1HZ\\_ADJUSTMENT\\_CC,](#page-1433-1) [CFE\\_TIME\\_SUB\\_1HZ\\_ADJUSTMENT\\_CC,](#page-1448-0) [CFE\\_TIME\\_SET\\_LEAP\\_SECOND](#page-1440-0)←- S<sub>cc</sub>

Next: [Setting MET](#page-93-0) Prev: [Setting Time](#page-92-0) Up To: [Server](#page-91-2)

**8.19.43 Setting MET**

The TIME Server provides the capability to set the MET. Note that the MET (as implemented for cFE Time Service) is a logical representation and not a physical timer. Thus, setting the MET is not dependent on whether the hardware supports a MET register that can be written to. Note also that Time Service "assumes" that during normal operation, the MET is synchronized to the tone signal. Therefore, unless operating in FLYWHEEL mode, the sub-seconds portion of the MET will be set to zero at the next tone signal interrupt. The new MET takes effect immediately upon execution of this command.

**See also**

[CFE\\_TIME\\_SET\\_MET\\_CC](#page-1441-0)

<span id="page-96-0"></span>Next: [Frequently Asked Questions](#page-96-0) Prev: [Adjusting Time](#page-92-1) Up To: [Server](#page-91-2)

**8.19.44 Frequently Asked Questions**

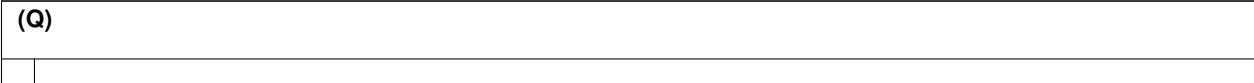

Prev: [Normal Operation](#page-91-0) Up To: [cFE Time Services Overview](#page-72-0)

**8.20 cFE Time Services Commands**

The following is a list of commands that are processed by the cFE Time Services Task.

```
Global CFE_TIME_ADD_1HZ_ADJUSTMENT_CC
   Add Delta to Spacecraft Time Correlation Factor each 1Hz
Global CFE_TIME_ADD_ADJUST_CC
   Add Delta to Spacecraft Time Correlation Factor
Global CFE_TIME_ADD_DELAY_CC
   Add Time to Tone Time Delay
Global CFE_TIME_NOOP_CC
   Time No-Op
Global CFE_TIME_RESET_COUNTERS_CC
   Time Reset Counters
Global CFE_TIME_SEND_DIAGNOSTIC_TLM_CC
   Request TIME Diagnostic Telemetry
Global CFE_TIME_SET_LEAP_SECONDS_CC
   Set Leap Seconds
Global CFE_TIME_SET_MET_CC
   Set Mission Elapsed Time
Global CFE_TIME_SET_SIGNAL_CC
   Set Tone Signal Source
Global CFE_TIME_SET_SOURCE_CC
   Set Time Source
Global CFE_TIME_SET_STATE_CC
   Set Time State
Global CFE_TIME_SET_STCF_CC
   Set Spacecraft Time Correlation Factor
Global CFE_TIME_SET_TIME_CC
   Set Spacecraft Time
Global CFE_TIME_SUB_1HZ_ADJUSTMENT_CC
   Subtract Delta from Spacecraft Time Correlation Factor each 1Hz
Global CFE_TIME_SUB_ADJUST_CC
   Subtract Delta from Spacecraft Time Correlation Factor
Global CFE_TIME_SUB_DELAY_CC
   Subtract Time from Tone Time Delay
```
# **8.21 cFE Time Services Telemetry**

The following are telemetry packets generated by the cFE Time Services Task.

**Class [CFE\\_TIME\\_DiagnosticTlm\\_Payload\\_t](#page-388-0)**

Time Services Diagnostics Packet

**Class [CFE\\_TIME\\_HousekeepingTlm\\_Payload\\_t](#page-403-0)**

Time Services Housekeeping Packet

**8.22 cFE Time Services Configuration Parameters**

The following are configuration parameters used to configure the cFE Time Services either for each platform or for a mission as a whole.

# **Global [CFE\\_MISSION\\_TIME\\_AT\\_TONE\\_WAS](#page-588-0)** Default Time and Tone Order **Global [CFE\\_MISSION\\_TIME\\_CFG\\_DEFAULT\\_TAI](#page-589-0)**

Default Time Format

# **Global [CFE\\_MISSION\\_TIME\\_CFG\\_FAKE\\_TONE](#page-590-0)**

Default Time Format

- **Global [CFE\\_MISSION\\_TIME\\_DEF\\_MET\\_SECS](#page-591-0)** Default Time Values
- **Global [CFE\\_MISSION\\_TIME\\_EPOCH\\_YEAR](#page-593-0)**

Default EPOCH Values

**Global [CFE\\_MISSION\\_TIME\\_FS\\_FACTOR](#page-593-1)**

Time File System Factor

**Global [CFE\\_MISSION\\_TIME\\_MIN\\_ELAPSED](#page-594-0)**

Min and Max Time Elapsed

**Global [CFE\\_PLATFORM\\_TIME\\_CFG\\_LATCH\\_FLY](#page-542-1)** Define Periodic Time to Update Local Clock Tone Latch

**Global [CFE\\_PLATFORM\\_TIME\\_CFG\\_SERVER](#page-543-0)**

Time Server or Time Client Selection

**Global [CFE\\_PLATFORM\\_TIME\\_CFG\\_SIGNAL](#page-543-1)**

Include or Exclude the Primary/Redundant Tone Selection Cmd

**Global [CFE\\_PLATFORM\\_TIME\\_CFG\\_SOURCE](#page-543-2)**

Include or Exclude the Internal/External Time Source Selection Cmd

**Global [CFE\\_PLATFORM\\_TIME\\_CFG\\_SRC\\_MET](#page-544-0)**

Choose the External Time Source for Server only

**Global [CFE\\_PLATFORM\\_TIME\\_CFG\\_START\\_FLY](#page-545-0)**

Define Time to Start Flywheel Since Last Tone

## **Global [CFE\\_PLATFORM\\_TIME\\_CFG\\_TONE\\_LIMIT](#page-545-1)**

Define Timing Limits From One Tone To The Next

# **Global [CFE\\_PLATFORM\\_TIME\\_CFG\\_VIRTUAL](#page-545-2)**

Time Tone In Big-Endian Order

Local MET or Virtual MET Selection for Time Servers

# **Global [CFE\\_PLATFORM\\_TIME\\_MAX\\_DELTA\\_SECS](#page-546-0)**

Define the Max Delta Limits for Time Servers using an Ext Time Source

# **Global [CFE\\_PLATFORM\\_TIME\\_MAX\\_LOCAL\\_SECS](#page-547-0)**

Define the Local Clock Rollover Value in seconds and subseconds

## **Global [CFE\\_PLATFORM\\_TIME\\_START\\_TASK\\_PRIORITY](#page-547-1)**

Define TIME Task Priorities

#### **Global [CFE\\_PLATFORM\\_TIME\\_START\\_TASK\\_STACK\\_SIZE](#page-547-2)**

Define TIME Task Stack Sizes

#### **8.23 cFE Event Message Cross Reference**

The following cross reference maps the text associated with each cFE Event Message to its Event Message Identifier. A user can search this page for the text of the message they wish to learn more about and then click on the associated Event Message Identifier to obtain more information.

#### **Global [CFE\\_ES\\_ALL\\_APPS\\_EID](#page-1038-0)**

'App Info file written to %s, Entries=%d, FileSize=%d'

#### **Global [CFE\\_ES\\_BOOT\\_ERR\\_EID](#page-1039-0)**

'Invalid cFE restart type %d'

# **Global [CFE\\_ES\\_BUILD\\_INF\\_EID](#page-1039-1)**

'Build s s'

#### **Global [CFE\\_ES\\_CC1\\_ERR\\_EID](#page-1040-0)**

'Invalid ground command code: ID = 0x%X, CC = %d'

#### **Global [CFE\\_ES\\_CDS\\_DELETE\\_ERR\\_EID](#page-1040-1)**

'Error while deleting '%s' from CDS, See SysLog.(Err=0x%08X)'

#### **Global [CFE\\_ES\\_CDS\\_DELETE\\_TBL\\_ERR\\_EID](#page-1041-0)**

'CDS '%s' is a Critical Table CDS. Must be deleted via TBL Command'

## **Global [CFE\\_ES\\_CDS\\_DELETED\\_INFO\\_EID](#page-1041-1)**

'Successfully removed '%s' from CDS'

# **Global [CFE\\_ES\\_CDS\\_DUMP\\_ERR\\_EID](#page-1042-0)**

'Error writing CDS Registry to '%s', Status=0x%08X'

#### **Global [CFE\\_ES\\_CDS\\_NAME\\_ERR\\_EID](#page-1042-1)**

'Unable to locate '%s' in CDS Registry'

# **Global [CFE\\_ES\\_CDS\\_OWNER\\_ACTIVE\\_EID](#page-1043-0)**

'CDS '%s' not deleted because owning app is active'

# **Global [CFE\\_ES\\_CDS\\_REG\\_DUMP\\_INF\\_EID](#page-1043-1)**

'Successfully dumped CDS Registry to '%s':Size=%d,Entries=%d'

```
Global CFE_ES_CDS_REGISTER_ERR_EID
  '%s Failed to Register CDS '%s', Status=0x%08X'
Global CFE_ES_CREATING_CDS_DUMP_ERR_EID
  'Error creating CDS dump file '%s', Status=0x%08X'
Global CFE_ES_ERLOG1_INF_EID
  'Cleared mode log data'
Global CFE_ES_ERLOG2_EID
  '%s written:Size=%d'
Global CFE_ES_ERLOG2_ERR_EID
  'Error creating file %s, stat=0x%x'
Global CFE_ES_ERR_SYSLOGMODE_EID
  'Set OverWriteSysLog Command: Invalid Mode setting = %d'
Global CFE_ES_ERREXIT_APP_ERR_EID
  'Exit Application %s on Error Failed: CleanUpApp Error 0x%08X.'
Global CFE_ES_ERREXIT_APP_INF_EID
  'Exit Application %s Completed.'
Global CFE_ES_EXIT_APP_ERR_EID
  'Exit Application %s Failed: CleanUpApp Error 0x%08X.'
Global CFE_ES_EXIT_APP_INF_EID
  'Exit Application %s Completed.'
Global CFE_ES_FILEWRITE_ERR_EID
  'File write,byte cnt err,file %s,request=%d,actual=%d'
Global CFE_ES_INIT_INF_EID
  'cFE ES Initialized'
Global CFE_ES_INITSTATS_INF_EID
  'cFE Version %d.%d.%d chksm %d, OSAL Version %d.%d'
Global CFE_ES_INVALID_POOL_HANDLE_ERR_EID
  'Cannot telemeter memory pool stats. Illegal Handle (0x%08X)'
Global CFE_ES_LEN_ERR_EID
  'Invalid cmd length: ID = 0x%X, CC = %d, Exp Len = %d, Len = %d'
Global CFE_ES_MID_ERR_EID
  'Invalid command pipe message ID: 0x%X'
Global CFE_ES_NOOP_INF_EID
  'No-op command'
Global CFE_ES_ONE_APP_EID
  'Sent %s application data'
Global CFE_ES_ONE_APPID_ERR_EID
  'Failed to send %s application data: GetAppIDByName Failed, RC = 0x%08X'
Global CFE_ES_ONE_ERR_EID
  'Failed to send %s application data, RC = %08X'
Global CFE_ES_OSCREATE_ERR_EID
  'Failed to write App Info file, OS_creat returned %d'
```
# **Global [CFE\\_ES\\_PCR\\_ERR1\\_EID](#page-1054-1)**

'ES\_ProcControlReq: Invalid State (EXCEPTION) Application %s.'

#### **Global [CFE\\_ES\\_PCR\\_ERR2\\_EID](#page-1055-0)**

'ES\_ProcControlReq: Unknown State ( %d ) Application %s.'

#### **Global [CFE\\_ES\\_PERF\\_DATAWRITTEN\\_EID](#page-1055-1)**

'%s written:Size=%d,EntryCount=%d'

# **Global [CFE\\_ES\\_PERF\\_FILTMSKCMD\\_EID](#page-1056-0)**

'Set Performance Filter Mask command'

## **Global [CFE\\_ES\\_PERF\\_FILTMSKERR\\_EID](#page-1056-1)**

'Error:Performance Filter Mask Index value greater than CFE\_ES\_PERF\_32BIT\_←- WORDS\_IN\_MASK (which is a whole number derived from CFE\_PLATFORM\_ES\_PERF\_M←- AX\_IDS / 32)'

## **Global [CFE\\_ES\\_PERF\\_LOG\\_ERR\\_EID](#page-1057-0)**

'Error creating file %s, stat=%d'

#### **Global [CFE\\_ES\\_PERF\\_STARTCMD\\_EID](#page-1057-1)**

'Start collecting performance data command, trigger mode = d'

#### **Global [CFE\\_ES\\_PERF\\_STARTCMD\\_ERR\\_EID](#page-1058-0)**

'Cannot start collecting performance data,perf data write in progress'

## **Global [CFE\\_ES\\_PERF\\_STARTCMD\\_TRIG\\_ERR\\_EID](#page-1058-1)**

'Cannot start collecting performance data, trigger mode (d) out of range (d to d)'

## **Global [CFE\\_ES\\_PERF\\_STOPCMD\\_EID](#page-1059-0)**

'Perf Stop Cmd Rcvd,%s will write %d entries.%dmS dly every %d entries'

#### **Global [CFE\\_ES\\_PERF\\_STOPCMD\\_ERR1\\_EID](#page-1059-1)**

'Stop performance data cmd,Error creating child task RC=0x%08X'

## **Global [CFE\\_ES\\_PERF\\_STOPCMD\\_ERR2\\_EID](#page-1060-0)**

'Stop performance data cmd ignored,perf data write in progress'

#### **Global [CFE\\_ES\\_PERF\\_TRIGMSKCMD\\_EID](#page-1060-1)**

'Set Performance Trigger Mask command'

## **Global [CFE\\_ES\\_PERF\\_TRIGMSKERR\\_EID](#page-1061-0)**

'Error: Performance Trigger Mask Index value greater than CFE\_ES\_PERF\_32B← IT\_WORDS\_IN\_MASK (which is a whole number derived from CFE\_PLATFORM\_ES\_PER<sup>←</sup>- F\_MAX\_IDS / 32)'

# **Global [CFE\\_ES\\_RELOAD\\_APP\\_DBG\\_EID](#page-1061-1)**

'Reload Application %s Initiated.'

## **Global [CFE\\_ES\\_RELOAD\\_APP\\_ERR1\\_EID](#page-1062-0)**

'Failed to reload Application %s, rc = %08X'

# **Global [CFE\\_ES\\_RELOAD\\_APP\\_ERR2\\_EID](#page-1062-1)**

'Reload Application %s, GetAppIDByName failed. RC = 0x%08X.'

#### **Global [CFE\\_ES\\_RELOAD\\_APP\\_ERR3\\_EID](#page-1063-0)**

'Reload Application %s Failed: AppCreate Error 0x%08X.'

# **Global [CFE\\_ES\\_RELOAD\\_APP\\_ERR4\\_EID](#page-1063-1)**

'Reload Application %s Failed: CleanUpApp Error 0x%08X.'

```
Global CFE_ES_RELOAD_APP_INF_EID
  'Reload Application %s Completed.'
Global CFE_ES_RESET_INF_EID
  'Reset Counters command'
Global CFE_ES_RESET_PR_COUNT_EID
  'Reset Processor Reset Count to Zero'
Global CFE_ES_RESTART_APP_DBG_EID
  'Restart Application %s Initiated.'
Global CFE_ES_RESTART_APP_ERR1_EID
  'Restart Application %s Failed, RC = 0x%08X'
Global CFE_ES_RESTART_APP_ERR2_EID
  'Restart Application %s, GetAppIDByName failed. RC = 0x%08X.'
Global CFE_ES_RESTART_APP_ERR3_EID
  'Restart Application %s Failed: AppCreate Error 0x%08X.'
Global CFE_ES_RESTART_APP_ERR4_EID
  'Restart Application %s Failed: CleanUpApp Error 0x%08X.'
Global CFE_ES_RESTART_APP_INF_EID
  'Restart Application %s Completed.'
Global CFE_ES_RST_ACCESS_EID
  'Error accessing ER Log,%s not written.Stat=0x%08x'
Global CFE_ES_SET_MAX_PR_COUNT_EID
  'Maximum Processor Reset Count set to: %d'
Global CFE_ES_SHELL_ERR_EID
  'Failed to invoke shell command %s, rc = %08X'
Global CFE_ES_SHELL_INF_EID
  'Invoked shell command %s'
Global CFE_ES_START_ERR_EID
  'Failed to start %s from %s, RC = %08X'
Global CFE_ES_START_EXC_ACTION_ERR_EID
  'CFE_ES_StartAppCmd: Invalid Exception Action: %d.'
Global CFE_ES_START_INF_EID
  'Started %s from %s, AppID = %d'
Global CFE_ES_START_INVALID_ENTRY_POINT_ERR_EID
  'CFE_ES_StartAppCmd: App Entry Point is NULL.'
Global CFE_ES_START_INVALID_FILENAME_ERR_EID
  'CFE_ES_StartAppCmd: invalid filename: %s'
Global CFE_ES_START_NULL_APP_NAME_ERR_EID
  'CFE_ES_StartAppCmd: App Name is NULL.'
Global CFE_ES_START_PRIORITY_ERR_EID
  'CFE_ES_StartAppCmd: Priority is too large: %d.'
Global CFE_ES_START_STACK_ERR_EID
  'CFE_ES_StartAppCmd: Stack size is less than system Minimum: %d.'
```

```
Global CFE_ES_STOP_DBG_EID
  'Stop Application %s Initiated.'
Global CFE_ES_STOP_ERR1_EID
  'Stop Application %s Failed, RC = 0x%08X'
Global CFE_ES_STOP_ERR2_EID
  'Stop Application %s, GetAppIDByName failed. RC = 0x%08X.'
Global CFE_ES_STOP_ERR3_EID
  'Stop Application %s Failed: CleanUpApp Error 0x%08X.'
Global CFE_ES_STOP_INF_EID
  'Stop Application %s Completed.'
Global CFE_ES_SYSLOG1_INF_EID
  'Cleared Executive Services log data'
Global CFE_ES_SYSLOG2_EID
  '%s written:Size=%d,Entries=%d'
Global CFE_ES_SYSLOG2_ERR_EID
  'Error creating file %s, stat=0x%x'
Global CFE_ES_SYSLOGMODE_EID
  'Set OverWriteSysLog Command Received with Mode setting = %d'
Global CFE_ES_TASKINFO_EID
  'Task Info file written to %s, Entries=%d, FileSize=%d'
Global CFE_ES_TASKINFO_OSCREATE_ERR_EID
  'Failed to write Task Info file, OS_creat returned %d'
Global CFE_ES_TASKINFO_WR_ERR_EID
  'Failed to write Task Info file, Task write RC = 0x%08X, exp %d'
Global CFE_ES_TASKINFO_WRHDR_ERR_EID
  'Failed to write Task Info file, WriteHdr rtnd %08X, exp %d'
Global CFE_ES_TASKWR_ERR_EID
  'Failed to write App Info file, Task write RC = 0x%08X, exp %d'
Global CFE_ES_TLM_POOL_STATS_INFO_EID
  'Successfully telemetered memory pool stats for 0x%08X'
Global CFE_ES_VERSION_INF_EID
  'Mission s.s, s, s'
Global CFE_ES_WRHDR_ERR_EID
  'Failed to write App Info file, WriteHdr rtnd %08X, exp %d'
Global CFE_ES_WRITE_CFE_HDR_ERR_EID
  'Error writing cFE File Header to '%s', Status=0x%08X'
Global CFE_EVS_ADDFILTER_EID
  'Add Filter Command Received with AppName = ss, EventID = 0x808x, Mask =
  0x%04x'
Global CFE_EVS_DELFILTER_EID
```
**Global [CFE\\_EVS\\_DISAPPENTTYPE\\_EID](#page-1135-1)** 'Disable App Event Type Command Received with AppName = %s, EventType Bit  $Mask = 0x\$ 02x' **Global [CFE\\_EVS\\_DISAPPEVT\\_EID](#page-1136-0)** 'Disable App Events Command Received with AppName = %s' **Global [CFE\\_EVS\\_DISEVTTYPE\\_EID](#page-1136-1)** 'Disable Event Type Command Received with Event Type Bit Mask = 0x%02x' **Global [CFE\\_EVS\\_DISPORT\\_EID](#page-1137-0)** 'Disable Ports Command Received with Port Bit Mask = 0x%02x' **Global [CFE\\_EVS\\_ENAAPPEVT\\_EID](#page-1137-1)** 'Enable App Events Command Received with AppName = %s' **Global [CFE\\_EVS\\_ENAAPPEVTTYPE\\_EID](#page-1138-0)** 'Enable App Event Type Command Received with AppName = %s, EventType Bit  $Mask = 0x%02x'$ **Global [CFE\\_EVS\\_ENAEVTTYPE\\_EID](#page-1138-1)** 'Enable Event Type Command Received with Event Type Bit Mask = 0x%02x' **Global [CFE\\_EVS\\_ENAPORT\\_EID](#page-1139-0)** 'Enable Ports Command Received with Port Bit Mask = 0x%02x' **Global [CFE\\_EVS\\_ERR\\_APPNOREGS\\_EID](#page-1139-1)** '%s not registered with EVS: CC = %lu' **Global [CFE\\_EVS\\_ERR\\_CC\\_EID](#page-1140-0)** 'Invalid command code - ID = 0x%08x, CC = %d' **Global [CFE\\_EVS\\_ERR\\_CRDATFILE\\_EID](#page-1140-1)** 'Write App Data Command Error: OS\_creat = 0x%08X, filename = %s' **Global [CFE\\_EVS\\_ERR\\_CRLOGFILE\\_EID](#page-1141-0)** 'Write Log File Command Error: OS\_creat = 0x%08X, filename = %s' **Global [CFE\\_EVS\\_ERR\\_EVTIDNOREGS\\_EID](#page-1141-1)** '%s Event ID %d not registered for filtering: CC = %lu' **Global [CFE\\_EVS\\_ERR\\_ILLAPPIDRANGE\\_EID](#page-1142-0)** 'Illegal application ID %d retrieved for %s: CC = %lu' **Global [CFE\\_EVS\\_ERR\\_ILLEGALFMTMOD\\_EID](#page-1142-1)** 'Set Event Format Mode Command: Invalid Event Format Mode = 0x%02x' **Global [CFE\\_EVS\\_ERR\\_INVALID\\_BITMASK\\_EID](#page-1143-0)** 'Bit Mask = 0x%X out of range: CC = %lu' **Global [CFE\\_EVS\\_ERR\\_LOGMODE\\_EID](#page-1143-1)** 'Set Log Mode Command Error: Log Mode = %d **Global [CFE\\_EVS\\_ERR\\_MAXREGSFILTER\\_EID](#page-1144-0)** 'Add Filter Command: number of registered filters has reached max = %d' **Global [CFE\\_EVS\\_ERR\\_MSGID\\_EID](#page-1144-1)** 'Invalid command packet, Message ID = 0x%08X' **Global [CFE\\_EVS\\_ERR\\_NOAPPIDFOUND\\_EID](#page-1145-0)** 'Unable to retrieve application ID for %s: CC = %lu'

**Global [CFE\\_EVS\\_ERR\\_UNREGISTERED\\_EVS\\_APP](#page-1145-1)** 'App %s not registered with Event Services. Unable to send event' **Global [CFE\\_EVS\\_ERR\\_WRDATFILE\\_EID](#page-1146-0)** 'Write App Data Command Error: OS\_write = 0x%08X, filename = %s' **Global [CFE\\_EVS\\_ERR\\_WRLOGFILE\\_EID](#page-1146-1)** 'Write Log File Command Error: OS\_write = 0x%08X, filename = %s' **Global [CFE\\_EVS\\_EVT\\_FILTERED\\_EID](#page-1147-0)** 'Add Filter Command:AppName = %s, EventID = 0x%08x is already registered for filtering' **Global [CFE\\_EVS\\_FILTER\\_MAX\\_EID](#page-1147-1)** 'Max filter count reached, AppName = %s, EventID = 0x%08x: Filter locked until reset' **Global [CFE\\_EVS\\_LEN\\_ERR\\_EID](#page-1148-0)** 'Invalid cmd length: ID = 0x%X, CC = %d, Exp Len = %d, Len = %d' **Global [CFE\\_EVS\\_LOGMODE\\_EID](#page-1148-1)** 'Set Log Mode Command Error: Log Mode = %d' **Global [CFE\\_EVS\\_NO\\_LOGCLR\\_EID](#page-1149-0)** 'Clear Log Command: Event Log is Disabled' **Global [CFE\\_EVS\\_NO\\_LOGSET\\_EID](#page-1149-1)** 'Set Log Mode Command: Event Log is Disabled' **Global [CFE\\_EVS\\_NO\\_LOGWR\\_EID](#page-1150-0)** 'Write Log Command: Event Log is Disabled' **Global [CFE\\_EVS\\_NOOP\\_EID](#page-1150-1)** 'No-op command' **Global [CFE\\_EVS\\_RSTALLFILTER\\_EID](#page-1151-0)** 'Reset All Filters Command Received with AppName = %s' **Global [CFE\\_EVS\\_RSTCNT\\_EID](#page-1151-1)** 'Reset Counters Command Received' **Global [CFE\\_EVS\\_RSTEVTCNT\\_EID](#page-1152-0)** 'Reset Event Counter Command Received with AppName = %s' **Global [CFE\\_EVS\\_RSTFILTER\\_EID](#page-1152-1)** 'Reset Filter Command Received with AppName = %s, EventID = 0x%08x' **Global [CFE\\_EVS\\_SETEVTFMTMOD\\_EID](#page-1153-0)** 'Set Event Format Mode Command Received with Mode = 0x%02x' **Global [CFE\\_EVS\\_SETFILTERMSK\\_EID](#page-1153-1)** 'Set Filter Mask Command Received with AppName=%s, EventID=0x%08x, Mask=0x%04x' **Global [CFE\\_EVS\\_STARTUP\\_EID](#page-1154-0)** 'cFE EVS Initialized' **Global [CFE\\_EVS\\_WRDAT\\_EID](#page-1154-1)** 'Write App Data Command: %d application data entries written to %s' **Global [CFE\\_EVS\\_WRLOG\\_EID](#page-1155-0)**

'Write Log File Command: %d event log entries written to %s'

## **Global [CFE\\_SB\\_BAD\\_CMD\\_CODE\\_EID](#page-1257-0)**

'Invalid Cmd, Unexpected Command Code %d'

#### **Global [CFE\\_SB\\_BAD\\_MSGID\\_EID](#page-1257-1)**

'Invalid Cmd, Unexpected Msg Id: 0x%04x'

## **Global [CFE\\_SB\\_BAD\\_PIPEID\\_EID](#page-1257-2)**

'Rcv Err:PipeId %d does not exist,app %s'

# **Global [CFE\\_SB\\_CMD0\\_RCVD\\_EID](#page-1258-0)**

'No-op Cmd Rcvd'

# **Global [CFE\\_SB\\_CMD1\\_RCVD\\_EID](#page-1258-1)**

'Reset Counters Cmd Rcvd'

## **Global [CFE\\_SB\\_CR\\_PIPE\\_BAD\\_ARG\\_EID](#page-1259-0)**

'CreatePipeErr:Bad Input Arg:app=%s,ptr=0x%x,depth=%d,maxdepth=%d'

## **Global [CFE\\_SB\\_CR\\_PIPE\\_ERR\\_EID](#page-1259-1)**

'CreatePipeErr:OS\_QueueCreate returned %d,app %s'

# **Global [CFE\\_SB\\_CR\\_PIPE\\_NAME\\_TAKEN\\_EID](#page-1260-0)**

'CreatePipeErr:Name Taken:app=%s,ptr=0x%x,depth=%d,maxdepth=%d'

#### **Global [CFE\\_SB\\_CR\\_PIPE\\_NO\\_FREE\\_EID](#page-1260-1)**

'CreatePipeErr:No Free:app=%s,ptr=0x%x,depth=%d,maxdepth=%d'

## **Global [CFE\\_SB\\_DEL\\_PIPE\\_ERR1\\_EID](#page-1261-0)**

'Pipe Delete Error: Bad Arqument, PipedId %d, Requestor %s, Idx %d, Stat %d'

# **Global [CFE\\_SB\\_DEL\\_PIPE\\_ERR2\\_EID](#page-1261-1)**

'Pipe Delete Error:Caller(%s) is not the owner of pipe %d'

# **Global [CFE\\_SB\\_DEST\\_BLK\\_ERR\\_EID](#page-1262-0)**

'Subscribe Err:Request for Destination Blk failed for Msg 0x%x,Pipe %s'

# **Global [CFE\\_SB\\_DSBL\\_RTE1\\_EID](#page-1262-1)**

'Disable Route Cmd:Route does not exist,Msg 0x%x,Pipe %d'

# **Global [CFE\\_SB\\_DSBL\\_RTE2\\_EID](#page-1263-0)**

'Route Disabled,Msg 0x%x,Pipe %d'

#### **Global [CFE\\_SB\\_DSBL\\_RTE3\\_EID](#page-1263-1)**

'Disable Route Cmd:Invalid Param.Msg 0x%x,Pipe %d'

# **Global [CFE\\_SB\\_DUP\\_SUBSCRIP\\_EID](#page-1264-0)**

'Duplicate Subscription,MsgId 0x%x on %s pipe,app %s'

# **Global [CFE\\_SB\\_ENBL\\_RTE1\\_EID](#page-1264-1)**

'Enbl Route Cmd:Route does not exist.Msg 0x%x,Pipe %d'

# **Global [CFE\\_SB\\_ENBL\\_RTE2\\_EID](#page-1265-0)**

'Enabling Route, Msg 0x%x, Pipe %d'

# **Global [CFE\\_SB\\_ENBL\\_RTE3\\_EID](#page-1265-1)**

'Enbl Route Cmd:Invalid Param.Msg 0x%x,Pipe %d'

## **Global [CFE\\_SB\\_FILEWRITE\\_ERR\\_EID](#page-1266-0)**

'File write,byte cnt err,file %s,request=%d,actual=%d'

# **Global [CFE\\_SB\\_FULL\\_SUB\\_PKT\\_EID](#page-1266-1)** 'Full Sub Pkt %d Sent,Entries=%d,Stat=0x%x **Global [CFE\\_SB\\_GET\\_BUF\\_ERR\\_EID](#page-1267-0)** 'Send Err:Request for Buffer Failed. MsgId 0x%x,app %s,size %d' **Global [CFE\\_SB\\_GETPIPEIDBYNAME\\_EID](#page-1267-1)** 'GetPipeIdByName: ID retrieved. Name %s,IdOut 0x%x, app %s' **Global [CFE\\_SB\\_GETPIPEIDBYNAME\\_NAME\\_ERR\\_EID](#page-1268-0)** 'GetPipeIdByName Err:Name not found,Name %s,IdOut 0xx,App %s' **Global [CFE\\_SB\\_GETPIPEIDBYNAME\\_NULL\\_ERR\\_EID](#page-1268-1)** 'GetPipeIdByName Err:Bad input argument,Name 0x%x,IdOut 0xx,App %s' **Global [CFE\\_SB\\_GETPIPENAME\\_EID](#page-1269-0)** 'GetPipeName: Name retrieved. NameOut %s,Id %d, app %s' **Global [CFE\\_SB\\_GETPIPENAME\\_ID\\_ERR\\_EID](#page-1269-1)** 'GetPipeName: Id error. NameOut %s,Id %d, app %s' **Global [CFE\\_SB\\_GETPIPENAME\\_NULL\\_PTR\\_EID](#page-1270-0)** 'GetPipeName: Null ptr error. Id %d, app %s' **Global [CFE\\_SB\\_GETPIPEOPTS\\_EID](#page-1270-1)** 'GetPipeOpts: Options retrieved. app %s' **Global [CFE\\_SB\\_GETPIPEOPTS\\_ID\\_ERR\\_EID](#page-1271-0)** 'GetPipeOptsErr:Invalid pipe id (%d).app %s' **Global [CFE\\_SB\\_GETPIPEOPTS\\_PTR\\_ERR\\_EID](#page-1271-1)** 'GetPipeOptsErr:Invalid opts ptr.app %s' **Global [CFE\\_SB\\_GLS\\_INV\\_CALLER\\_EID](#page-1272-0)** 'SB GetLastSender Err:Caller(%s) is not the owner of pipe %d' **Global [CFE\\_SB\\_INIT\\_EID](#page-1272-1)** 'cFE SB Initialized' **Global [CFE\\_SB\\_LEN\\_ERR\\_EID](#page-1273-0)** 'Invalid cmd length: ID = 0x%X, CC = %d, Exp Len = %d, Len = %d' **Global [CFE\\_SB\\_LSTSNDER\\_ERR1\\_EID](#page-1273-1)** 'SB GetLastSender Err:Rcvd Null Ptr,Pipe=d,App=s' **Global [CFE\\_SB\\_LSTSNDER\\_ERR2\\_EID](#page-1274-0)** 'SB GetLastSender Err:Rcvd Invalid Pipe=d,App=s' **Global [CFE\\_SB\\_MAX\\_DESTS\\_MET\\_EID](#page-1274-1)** 'Subscribe Err:Max Dests(%d) In Use For Msg 0x%x, pipe %s, app %s'

## **Global [CFE\\_SB\\_MAX\\_MSGS\\_MET\\_EID](#page-1275-0)**

'Subscribe Err:Max Msgs(%d) In Use, MsgId 0x%x, pipe %s, app %s'

## **Global [CFE\\_SB\\_MAX\\_PIPES\\_MET\\_EID](#page-1275-1)**

'CreatePipeErr:Max Pipes(%d)In Use.app %s'

## **Global [CFE\\_SB\\_MSG\\_TOO\\_BIG\\_EID](#page-1276-0)**

'Send Err:Msg Too Big MsgId=0x%x,app=%s,size=%d,MaxSz=%d'
```
Global CFE_SB_MSGID_LIM_ERR_EID
  'Send Err:Msg Limit Err MsgId 0x%x,pipe %s,sender %s'
Global CFE_SB_PART_SUB_PKT_EID
  'Partial Sub Pkt %d Sent, Entries=%d, Stat=0x%x'
Global CFE_SB_PIPE_ADDED_EID
  'Pipe Created:name %s, id %d, app %s'
Global CFE_SB_PIPE_DELETED_EID
  'Pipe Deleted:id %d,owner %s'
Global CFE_SB_Q_FULL_ERR_EID
  'Pipe Overflow, MsgId 0x%x, pipe %s, stat 0x%x, app %s'
Global CFE_SB_Q_RD_ERR_EID
  'Pipe Read Err, pipe %s, app %s, stat 0x%x'
Global CFE_SB_Q_WR_ERR_EID
  'Pipe Write Err, MsgId 0x%x, pipe %s, stat 0x%x, app %s'
Global CFE_SB_RCV_BAD_ARG_EID
  'Rcv Err:Bad Input Arg:BufPtr 0x%x, pipe %d, t/o %d, app %s'
Global CFE_SB_SEND_BAD_ARG_EID
  'Send Err:Bad input argument,Arg 0x%x,App %s'
Global CFE_SB_SEND_INV_MSGID_EID
  'Send Err:Invalid msgid in msg,MsgId 0x%x,App %s'
Global CFE_SB_SEND_NO_SUBS_EID
  'No subscribers for MsgId 0x%x, sender %s'
Global CFE_SB_SETPIPEOPTS_EID
  'SetPipeOpts: Options set (%d). app %s'
Global CFE_SB_SETPIPEOPTS_ID_ERR_EID
  'SetPipeOptsErr:Invalid pipe id (%d).app %s'
Global CFE_SB_SETPIPEOPTS_OWNER_ERR_EID
  'SetPipeOptsErr:Caller not owner (%d).app %s'
Global CFE_SB_SND_RTG_EID
  '%s written:Size=%d,Entries=%d'
Global CFE_SB_SND_RTG_ERR1_EID
  'Error creating file %s, stat=0x%x'
Global CFE_SB_SND_STATS_EID
  'Software Bus Statistics packet sent'
Global CFE_SB_SUB_ARG_ERR_EID
  'Subscribe Err:Bad Arg,MsgId 0x%x,PipeId %d,app %s,scope %d'
Global CFE_SB_SUB_INV_CALLER_EID
  'Subscribe Err:Caller(%s) is not the owner of pipe %d, Msg=0x%x'
Global CFE_SB_SUB_INV_PIPE_EID
  'Subscribe Err:Invalid Pipe Id,Msg=0x%x,PipeId=%d,App %s'
Global CFE_SB_SUBSCRIPTION_RCVD_EID
```
'Subscription Rcvd:MsgId 0x%x on %s(%d),app %s'

```
Global CFE_SB_SUBSCRIPTION_REMOVED_EID
   'Subscription Removed:Msg 0x%x on pipe %d,app %s'
Global CFE_SB_SUBSCRIPTION_RPT_EID
  'Sending Subscription Report Msg=0x%x, Pipe=%d, Stat=0x%x'
Global CFE_SB_UNSUB_ARG_ERR_EID
  'UnSubscribe Err:Bad Arg,MsgId 0x%x,PipeId %d,app %s,scope %d'
Global CFE_SB_UNSUB_INV_CALLER_EID
  'Unsubscribe Err:Caller(%s) is not the owner of pipe %d,Msg=0x%x'
Global CFE_SB_UNSUB_INV_PIPE_EID
  'Unsubscribe Err:Invalid Pipe Id Msg=0x%x,Pipe=%d,app=%s'
Global CFE_SB_UNSUB_NO_SUBS_EID
  'Unsubscribe Err:No subs for Msg 0x%x on %s,app %s'
Global CFE_TBL_ACTIVATE_DUMP_ONLY_ERR_EID
  'Illegal attempt to activate dump-only table '%s''
Global CFE_TBL_ACTIVATE_ERR_EID
  'Cannot activate table '%s'. No Inactive image available'
Global CFE_TBL_ASSUMED_VALID_INF_EID
  'Tbl Services assumes '%s' is valid. No Validation Function has been registered'
Global CFE_TBL_CC1_ERR_EID
  'Invalid command code - ID = 0x%X, CC = %d'
Global CFE_TBL_CDS_DELETE_ERR_EID
  'Error while deleting '%s' from CDS, See SysLog.(Err=0x%08X)'
Global CFE_TBL_CDS_DELETED_INFO_EID
  'Successfully removed '%s' from CDS'
Global CFE_TBL_CDS_NOT_FOUND_ERR_EID
  'Unable to locate '%s' in CDS Registry'
Global CFE_TBL_CDS_OWNER_ACTIVE_ERR_EID
  'CDS '%s' owning app is still active'
Global CFE_TBL_CREATING_DUMP_FILE_ERR_EID
  'Error creating dump file '%s', Status=0x%08X'
Global CFE_TBL_DUMP_PENDING_ERR_EID
  'A dump for '%s' is already pending'
Global CFE_TBL_FAIL_HK_SEND_ERR_EID
  'Unable to send Hk Packet (Status=0x%08X)'
Global CFE_TBL_FAIL_NOTIFY_SEND_ERR_EID
  'Manage Notification Pkt Error(MsgId=0x%08X, CC=0x%04X, Param=0x%08X, Status=0x%08X)'
Global CFE_TBL_FILE_ACCESS_ERR_EID
  'Unable to open file '%s' for table load, Status = 0x%08X'
Global CFE_TBL_FILE_INCOMPLETE_ERR_EID
  'Incomplete load of '%s' into '%s' working buffer'
Global CFE_TBL_FILE_LOADED_INF_EID
  'Successful load of '%s' into '%s' working buffer'
```
**Generated by Doxygen**

#### **Global [CFE\\_TBL\\_FILE\\_STD\\_HDR\\_ERR\\_EID](#page-1342-1)**

'Unable to read std header for '%s', Status = 0x%08X'

#### **Global [CFE\\_TBL\\_FILE\\_SUBTYPE\\_ERR\\_EID](#page-1343-0)**

'File subtype for '%s' is wrong. Subtype = 0x%08X'

## **Global [CFE\\_TBL\\_FILE\\_TBL\\_HDR\\_ERR\\_EID](#page-1343-1)**

'Unable to read tbl header for '%s', Status = 0x%08X'

#### **Global [CFE\\_TBL\\_FILE\\_TOO\\_BIG\\_ERR\\_EID](#page-1344-0)**

'File '%s' has more data than Tbl Hdr indicates (%d)'

#### **Global [CFE\\_TBL\\_FILE\\_TYPE\\_ERR\\_EID](#page-1344-1)**

'File '%s' is not a cFE file type, ContentType = 0x%08X'

#### **Global [CFE\\_TBL\\_ILLEGAL\\_BUFF\\_PARAM\\_ERR\\_EID](#page-1345-0)**

'Cmd for Table '%s' had illegal buffer parameter (0x%08X)'

#### **Global [CFE\\_TBL\\_IN\\_REGISTRY\\_ERR\\_EID](#page-1345-1)**

''%s' found in Table Registry. CDS cannot be deleted until table is unregistered'

#### **Global [CFE\\_TBL\\_INIT\\_INF\\_EID](#page-1346-0)**

'Task Initialized'

#### **Global [CFE\\_TBL\\_INTERNAL\\_ERROR\\_ERR\\_EID](#page-1346-1)**

'Internal Error (Status=0x%08X)'

#### **Global [CFE\\_TBL\\_LEN\\_ERR\\_EID](#page-1347-0)**

'Invalid cmd pkt - ID =  $0x$ %X, CC = %d, Len = %d'

#### **Global [CFE\\_TBL\\_LOAD\\_ABORT\\_ERR\\_EID](#page-1347-1)**

'Cannot abort load of '%s'. No load started.'

#### **Global [CFE\\_TBL\\_LOAD\\_ABORT\\_INF\\_EID](#page-1348-0)**

'Table Load Aborted for '%s''

#### **Global [CFE\\_TBL\\_LOAD\\_ERR\\_EID](#page-1348-1)**

'%s Failed to Load '%s' from %s, Status=0x%08X" </tt></dd> <dt>\anchor \_← cfeevents000235 Global \\_internalref cfe\_\_tbl\_\_events\_8h#ad2081d33addd3a6296e76dbc2b049b "CFE\_TBL\_LOAD\_EXCEEDS\_SIZE\_ERR\_EID" </dt><dd> <tt> 'Cannot load '\%s' (\%d) at offset \%d in '\%s' (\%d)' </tt></dd> <dt>\anchor \_cfeevents000208 ← Global \\_internalref cfe\_\_tbl\_\_events\_8h#aae47be6124d1c76374510ddb181ce2da "CFE\_TBL\_LOAD\_PEND\_REQ\_INF\_EID" </dt><dd> <tt> 'Tbl Services notifying App that '\%s' has a load pending' </tt></dd> <dt>\anchor \_cfeevents000253 ← Global \\_internalref cfe\_\_tbl\_\_events\_8h#a5a321b08d40bf14dd5e772058d617609 "CFE\_TBL\_LOAD\_SUCCESS\_INF\_EID" </dt><dd> <tt> 'Successfully loaded '\%s' from '\%s'' </tt></dd> <dt>\anchor \_cfeevents000261 Global \\_internalref cfe\_\_tbl\_\_events\_8h#a654ba428e965a9cf401edf6697a2075c "CFE\_TBL\_LOAD\_TYPE\_E<sup>←</sup>- RR\_EID" </dt><dd> <tt> '\%s Failed to Load '\%s' (Invalid Source Type)"

## **Global [CFE\\_TBL\\_LOADING\\_A\\_DUMP\\_ONLY\\_ERR\\_EID](#page-1351-0)**

'Attempted to load DUMP-ONLY table '%s' from '%s''

#### **Global [CFE\\_TBL\\_LOADING\\_PENDING\\_ERR\\_EID](#page-1351-1)**

'Attempted to load table '%s' while previous load is still pending'

#### **Global [CFE\\_TBL\\_MID\\_ERR\\_EID](#page-1352-0)**

'Invalid message ID - ID = 0x%X'

#### **Global [CFE\\_TBL\\_NO\\_INACTIVE\\_BUFFER\\_ERR\\_EID](#page-1352-1)**

'No Inactive Buffer for Table '%s' present'

#### **Global [CFE\\_TBL\\_NO\\_SUCH\\_TABLE\\_ERR\\_EID](#page-1353-0)**

'Unable to locate '%s' in Table Registry'

#### **Global [CFE\\_TBL\\_NO\\_WORK\\_BUFFERS\\_ERR\\_EID](#page-1353-1)**

'No working buffers available for table '%s''

#### **Global [CFE\\_TBL\\_NOOP\\_INF\\_EID](#page-1354-0)**

'No-op command'

#### **Global [CFE\\_TBL\\_NOT\\_CRITICAL\\_TBL\\_ERR\\_EID](#page-1354-1)**

'Table '%s' is in Critical Table Registry but CDS is not tagged as a table'

#### **Global [CFE\\_TBL\\_NOT\\_IN\\_CRIT\\_REG\\_ERR\\_EID](#page-1355-0)**

'Table '%s' is not found in Critical Table Registry'

#### **Global [CFE\\_TBL\\_OVERWRITE\\_DUMP\\_INF\\_EID](#page-1355-1)**

'Successfully overwrote '%s' with Table '%s''

## **Global [CFE\\_TBL\\_OVERWRITE\\_REG\\_DUMP\\_INF\\_EID](#page-1356-0)**

'Successfully overwrote '%s' with Table Registry'

#### **Global [CFE\\_TBL\\_PARTIAL\\_LOAD\\_ERR\\_EID](#page-1356-1)**

''%s' has partial load for uninitialized table '%s''

#### **Global [CFE\\_TBL\\_PROCESSOR\\_ID\\_ERR\\_EID](#page-1357-0)**

'Unable to verify Processor ID for '%s', ID = 0x%08X'

#### **Global [CFE\\_TBL\\_REGISTER\\_ERR\\_EID](#page-1357-1)**

'%s Failed to Register '%s', Status=0x%08X'

#### **Global [CFE\\_TBL\\_RESET\\_INF\\_EID](#page-1358-0)**

'Reset Counters command'

#### **Global [CFE\\_TBL\\_SHARE\\_ERR\\_EID](#page-1358-1)**

'%s Failed to Share '%s', Status=0x%08X'

#### **Global [CFE\\_TBL\\_SPACECRAFT\\_ID\\_ERR\\_EID](#page-1359-0)**

'Unable to verify Spacecraft ID for '%s', ID = 0x%08X'

#### **Global [CFE\\_TBL\\_TLM\\_REG\\_CMD\\_INF\\_EID](#page-1359-1)**

'Table Registry entry for '%s' will be telemetered'

#### **Global [CFE\\_TBL\\_TOO\\_MANY\\_DUMPS\\_ERR\\_EID](#page-1360-0)**

'Too many Dump Only Table Dumps have been requested'

#### **Global [CFE\\_TBL\\_TOO\\_MANY\\_VALIDATIONS\\_ERR\\_EID](#page-1360-1)**

'Too many Table Validations have been requested'

## **Global [CFE\\_TBL\\_UNREGISTER\\_ERR\\_EID](#page-1361-0)**

'%s Failed to Unregister '%s', Status=0x%08X'

#### **Global [CFE\\_TBL\\_UNVALIDATED\\_ERR\\_EID](#page-1361-1)**

'Cannot activate table '%s'. Inactive image not Validated'

#### **Global [CFE\\_TBL\\_UPDATE\\_ERR\\_EID](#page-1362-0)**

```
'%s Failed to Update '%s', Status=0x%08X" </tt></dd> <dt>\anchor _cfeevents000255
  Global \_internalref cfe__tbl__events_8h#ae29dd1189f2b5cd66597707155b66463
  "CFE_TBL_UPDATE_SUCCESS_INF_EID" </dt><dd> <tt> '\%s Successfully Updated
  '\%s'' </tt></dd> <dt>\anchor _cfeevents000207 Global \_internalref cfe_←
  _tbl__events_8h#aee127ace865d00d583dfdf151ed12568 "CFE_TBL_VAL_REQ_MADE_I←-
  NF_EID" </dt><dd> <tt> 'Tbl Services issued validation request for '\%s''
  </tt></dd> <dt>\anchor cfeevents000263 Global \_internalref cfe_tbl ←
  events 8h#aee9c1716b5b0b451f2d0bfc0e247a262 "CFE TBL VALIDATION ERR EID"
  </dt><dd> <tt> '\%s validation failed for Inactive '\%s', Status=0x\%08X"
Global CFE_TBL_VALIDATION_INF_EID
  '%s validation successful for Inactive '%s''
Global CFE_TBL_WRITE_CFE_HDR_ERR_EID
  'Error writing cFE File Header to '%s', Status=0x%08X'
Global CFE_TBL_WRITE_DUMP_INF_EID
  'Successfully dumped Table '%s' to '%s''
Global CFE_TBL_WRITE_REG_DUMP_INF_EID
  'Successfully dumped Table Registry to '%s':Size=%d,Entries=%d'
Global CFE_TBL_WRITE_TBL_HDR_ERR_EID
  'Error writing Tbl image File Header to '%s', Status=0x%08X'
Global CFE_TBL_WRITE_TBL_IMG_ERR_EID
  'Error writing Tbl image to '%s', Status=0x%08X'
Global CFE_TBL_WRITE_TBL_REG_ERR_EID
  'Error writing Registry to '%s', Status=0x%08X'
Global CFE_TBL_ZERO_LENGTH_LOAD_ERR_EID
  'Table Hdr in '%s' indicates no data in file'
Global CFE_TIME_1HZ_CFG_EID
  '1Hz Adjust commands invalid without CFE_PLATFORM_TIME_CFG_SERVER set to
  true'
Global CFE_TIME_1HZ_EID
  'STCF 1Hz Adjust - secs = d, ssecs = 0x*x, dir = d'Global CFE_TIME_CC_ERR_EID
  'Invalid command code - ID = 0x%X, CC = %d'
Global CFE_TIME_DELAY_CFG_EID
  'Set Delay commands invalid without CFE_PLATFORM_TIME_CFG_CLIENT set to true'
Global CFE_TIME_DELAY_EID
  'Set Tone Delay - secs = %d, usecs = %d, ssecs = 0x%X, dir = %d'
Global CFE_TIME_DELAY_ERR_EID
  'Invalid Tone Delay - secs = %d, usecs = %d'
Global CFE_TIME_DELTA_CFG_EID
  'STCF Adjust commands invalid without CFE_PLATFORM_TIME_CFG_SERVER set to
  true'
Global CFE_TIME_DELTA_EID
  'STCF Adjust - secs = %d, usecs = %d, ssecs = 0x%X, dir[1=Positive, 2=Negative]
  = %d'
```
#### **Global [CFE\\_TIME\\_DELTA\\_ERR\\_EID](#page-1411-1)**

```
'Invalid STCF Adjust - secs = %d, usecs = %d, dir[1=Positive, 2=Negative] =
%d'
```
## **Global [CFE\\_TIME\\_DIAG\\_EID](#page-1412-0)**

'Request diagnostics command'

#### **Global [CFE\\_TIME\\_FLY\\_OFF\\_EID](#page-1413-0)**

'Stop FLYWHEEL'

#### **Global [CFE\\_TIME\\_FLY\\_ON\\_EID](#page-1413-1)**

'Start FLYWHEEL'

#### **Global [CFE\\_TIME\\_ID\\_ERR\\_EID](#page-1413-2)**

'Invalid message ID - ID = 0x%X'

#### **Global [CFE\\_TIME\\_INIT\\_EID](#page-1414-0)**

'cFE TIME Initialized'

#### **Global [CFE\\_TIME\\_LEAPS\\_CFG\\_EID](#page-1414-1)**

'Set Leaps commands invalid without CFE\_PLATFORM\_TIME\_CFG\_SERVER set to true'

#### **Global [CFE\\_TIME\\_LEAPS\\_EID](#page-1415-0)**

'Set Leap Seconds = %d'

#### **Global [CFE\\_TIME\\_LEN\\_ERR\\_EID](#page-1415-1)**

'Invalid cmd length: ID = 0x%X, CC = %d, Exp Len = %d, Len = %d'

#### **Global [CFE\\_TIME\\_MET\\_CFG\\_EID](#page-1416-0)**

'Set MET commands invalid without CFE\_PLATFORM\_TIME\_CFG\_SERVER set to true'

#### **Global [CFE\\_TIME\\_MET\\_EID](#page-1416-1)**

'Set MET - secs = %d, usecs = %d, ssecs =  $0x%X'$ 

#### **Global [CFE\\_TIME\\_MET\\_ERR\\_EID](#page-1417-0)**

'Invalid MET - secs = %d, usecs = %d'

#### **Global [CFE\\_TIME\\_NOOP\\_EID](#page-1417-1)**

'No-op command'

#### **Global [CFE\\_TIME\\_RESET\\_EID](#page-1418-0)**

'Reset Counters command'

#### **Global [CFE\\_TIME\\_SIGNAL\\_CFG\\_EID](#page-1418-1)**

'Set Signal commands invalid without CFE\_PLATFORM\_TIME\_CFG\_SIGNAL set to true'

#### **Global [CFE\\_TIME\\_SIGNAL\\_EID](#page-1419-0)**

'Set Tone Source = %s'

#### **Global [CFE\\_TIME\\_SIGNAL\\_ERR\\_EID](#page-1419-1)**

'Invalid Tone Source = 0x%X'

## **Global [CFE\\_TIME\\_SOURCE\\_CFG\\_EID](#page-1420-0)**

'Set Source commands invalid without CFE\_PLATFORM\_TIME\_CFG\_SOURCE set to true'

#### **Global [CFE\\_TIME\\_SOURCE\\_EID](#page-1420-1)**

'Set Time Source = %s'

```
Global CFE_TIME_SOURCE_ERR_EID
   'Invalid Time Source = 0x%X'
Global CFE_TIME_STATE_EID
  'Set Clock State = %s'
Global CFE_TIME_STATE_ERR_EID
  'Invalid Clock State = 0x%X'
Global CFE_TIME_STCF_CFG_EID
  'Set STCF commands invalid without CFE_PLATFORM_TIME_CFG_SERVER set to true'
Global CFE_TIME_STCF_EID
  'Set STCF - secs = d, usecs = d, ssecs = 0x X'
Global CFE_TIME_STCF_ERR_EID
  'Invalid STCF - secs = %d, usecs = %d'
Global CFE_TIME_TIME_CFG_EID
  'Set Time commands invalid without CFE_PLATFORM_TIME_CFG_SERVER set to true'
Global CFE_TIME_TIME_EID
  'Set Time - secs = 6d, usecs = 6d, ssecs = 0x8X'Global CFE_TIME_TIME_ERR_EID
  'Invalid Time - secs = %d, usecs = %d'
```
## **8.24 cFE Command Mnemonic Cross Reference**

The following cross reference maps the cFE command codes to Command Mnemonics. To learn about the details of a particular command, click on its associated command code.

```
Global CFE_ES_CLEAR_ER_LOG_CC
  $sc_$cpu_ES_ClearERLog
Global CFE_ES_CLEAR_SYSLOG_CC
  $sc_$cpu_ES_ClearSysLog
Global CFE_ES_DELETE_CDS_CC
  $sc_$cpu_ES_DeleteCDS
Global CFE_ES_DUMP_CDS_REGISTRY_CC
  $sc_$cpu_ES_WriteCDS2File
Global CFE_ES_NOOP_CC
  $sc_$cpu_ES_NOOP
Global CFE_ES_OVER_WRITE_SYSLOG_CC
  $sc_$cpu_ES_OverwriteSysLogMode
Global CFE_ES_QUERY_ALL_CC
  $sc_$cpu_ES_WriteAppInfo2File
Global CFE_ES_QUERY_ALL_TASKS_CC
  $sc_$cpu_ES_WriteTaskInfo2File
Global CFE_ES_QUERY_ONE_CC
  $sc_$cpu_ES_QueryApp
```

```
Global CFE_ES_RELOAD_APP_CC
  $sc_$cpu_ES_ReloadApp
Global CFE_ES_RESET_COUNTERS_CC
  $sc_$cpu_ES_ResetCtrs
Global CFE_ES_RESET_PR_COUNT_CC
  $sc_$cpu_ES_ResetPRCnt
Global CFE_ES_RESTART_APP_CC
  $sc_$cpu_ES_ResetApp
Global CFE_ES_RESTART_CC
  $sc_$cpu_ES_ProcessorReset, $sc_$cpu_ES_PowerOnReset
Global CFE_ES_SEND_MEM_POOL_STATS_CC
  $sc_$cpu_ES_PoolStats
Global CFE_ES_SET_MAX_PR_COUNT_CC
  $sc_$cpu_ES_SetMaxPRCnt
Global CFE_ES_SET_PERF_FILTER_MASK_CC
  $sc_$cpu_ES_LAFilterMask
Global CFE_ES_SET_PERF_TRIGGER_MASK_CC
  $sc_$cpu_ES_LATriggerMask
Global CFE_ES_SHELL_CC
  $sc_$cpu$_ES_Shell
Global CFE_ES_START_APP_CC
  $sc_$cpu_ES_StartApp
Global CFE_ES_START_PERF_DATA_CC
  $sc_$cpu_ES_StartLAData
Global CFE_ES_STOP_APP_CC
  $sc_$cpu_ES_StopApp
Global CFE_ES_STOP_PERF_DATA_CC
  $sc_$cpu_ES_StopLAData
Global CFE_ES_WRITE_ER_LOG_CC
  $sc_$cpu_ES_WriteERLog2File
Global CFE_ES_WRITE_SYSLOG_CC
  $sc_$cpu_ES_WriteSysLog2File
Global CFE_EVS_ADD_EVENT_FILTER_CC
  $sc_$cpu_EVS_AddEvtFltr
Global CFE_EVS_CLEAR_LOG_CC
  $sc_$cpu_EVS_ClrLog
Global CFE_EVS_DELETE_EVENT_FILTER_CC
  $sc_$cpu_EVS_DelEvtFltr
Global CFE_EVS_DISABLE_APP_EVENT_TYPE_CC
  $sc_$cpu_EVS_DisAppEvtType, $sc_$cpu_EVS_DisAppEvtTypeMask
Global CFE_EVS_DISABLE_APP_EVENTS_CC
  $sc_$cpu_EVS_DisAppEvGen
```

```
Global CFE_EVS_DISABLE_EVENT_TYPE_CC
  $sc_$cpu_EVS_DisEventType, $sc_$cpu_EVS_DisEventTypeMask
Global CFE_EVS_DISABLE_PORTS_CC
  $sc_$cpu_EVS_DisPort, $sc_$cpu_EVS_DisPortMask
Global CFE_EVS_ENABLE_APP_EVENT_TYPE_CC
  $sc_$cpu_EVS_EnaAppEvtType, $sc_$cpu_EVS_EnaAppEvtTypeMask
Global CFE_EVS_ENABLE_APP_EVENTS_CC
  $sc_$cpu_EVS_EnaAppEvGen
Global CFE_EVS_ENABLE_EVENT_TYPE_CC
  $sc_$cpu_EVS_EnaEventType, $sc_$cpu_EVS_EnaEventTypeMask
Global CFE_EVS_ENABLE_PORTS_CC
  $sc_$cpu_EVS_EnaPort, $sc_$cpu_EVS_EnaPortMask
Global CFE_EVS_NOOP_CC
  $sc_$cpu_EVS_NOOP
Global CFE_EVS_RESET_ALL_FILTERS_CC
  $sc_$cpu_EVS_RstAllFltrs
Global CFE_EVS_RESET_APP_COUNTER_CC
  $sc_$cpu_EVS_RstAppCtrs
Global CFE_EVS_RESET_COUNTERS_CC
  $sc_$cpu_EVS_ResetCtrs
Global CFE_EVS_RESET_FILTER_CC
  $sc_$cpu_EVS_RstBinFltrCtr
Global CFE_EVS_SET_EVENT_FORMAT_MODE_CC
  $sc_$cpu_EVS_SetEvtFmt
Global CFE_EVS_SET_FILTER_CC
  $sc_$cpu_EVS_SetBinFltrMask
Global CFE_EVS_SET_LOG_MODE_CC
  $sc_$cpu_EVS_SetLogMode
Global CFE_EVS_WRITE_APP_DATA_FILE_CC
  $sc_$cpu_EVS_WriteAppData2File
Global CFE_EVS_WRITE_LOG_DATA_FILE_CC
  $sc_$cpu_EVS_WriteLog2File
Global CFE_SB_DISABLE_ROUTE_CC
  $sc_$cpu_SB_DisRoute
Global CFE_SB_DISABLE_SUB_REPORTING_CC
  $sc_$cpu_SB_DisSubRptg
Global CFE_SB_ENABLE_ROUTE_CC
  $sc_$cpu_SB_EnaRoute
Global CFE_SB_ENABLE_SUB_REPORTING_CC
  $sc_$cpu_SB_EnaSubRptg
Global CFE_SB_NOOP_CC
  $sc_$cpu_SB_NOOP
```
**Global [CFE\\_SB\\_RESET\\_COUNTERS\\_CC](#page-1298-0) \$sc\_\$cpu\_SB\_ResetCtrs Global [CFE\\_SB\\_SEND\\_MAP\\_INFO\\_CC](#page-1299-0) \$sc\_\$cpu\_SB\_WriteMap2File Global [CFE\\_SB\\_SEND\\_PIPE\\_INFO\\_CC](#page-1300-0) \$sc\_\$cpu\_SB\_WritePipe2File Global [CFE\\_SB\\_SEND\\_PREV\\_SUBS\\_CC](#page-1301-0) \$sc\_\$cpu\_SB\_SendPrevSubs Global [CFE\\_SB\\_SEND\\_ROUTING\\_INFO\\_CC](#page-1302-0) \$sc\_\$cpu\_SB\_WriteRouting2File Global [CFE\\_SB\\_SEND\\_SB\\_STATS\\_CC](#page-1303-0) \$sc\_\$cpu\_SB\_DumpStats Global [CFE\\_TBL\\_ABORT\\_LOAD\\_CC](#page-1371-0) \$sc\_\$cpu\_TBL\_LOADABORT Global [CFE\\_TBL\\_ACTIVATE\\_CC](#page-1372-0) \$sc\_\$cpu\_TBL\_ACTIVATE Global [CFE\\_TBL\\_DELETE\\_CDS\\_CC](#page-1373-0) \$sc\_\$cpu\_TBL\_DeleteCDS Global [CFE\\_TBL\\_DUMP\\_CC](#page-1374-0) \$sc\_\$cpu\_TBL\_DUMP Global [CFE\\_TBL\\_DUMP\\_REGISTRY\\_CC](#page-1375-0) \$sc\_\$cpu\_TBL\_WriteReg2File Global [CFE\\_TBL\\_LOAD\\_CC](#page-1376-0) \$sc\_\$cpu\_TBL\_Load Global [CFE\\_TBL\\_NOOP\\_CC](#page-1377-0) \$sc\_\$cpu\_TBL\_NOOP Global [CFE\\_TBL\\_RESET\\_COUNTERS\\_CC](#page-1378-0) \$sc\_\$cpu\_TBL\_ResetCtrs Global [CFE\\_TBL\\_SEND\\_REGISTRY\\_CC](#page-1379-0) \$sc\_\$cpu\_TBL\_TLMReg Global [CFE\\_TBL\\_VALIDATE\\_CC](#page-1380-0) \$sc\_\$cpu\_TBL\_VALIDATE Global [CFE\\_TIME\\_ADD\\_1HZ\\_ADJUSTMENT\\_CC](#page-1433-0) \$sc\_\$cpu\_TIME\_Add1HzSTCF Global [CFE\\_TIME\\_ADD\\_ADJUST\\_CC](#page-1433-1) \$sc\_\$cpu\_TIME\_AddSTCFAdj Global [CFE\\_TIME\\_ADD\\_DELAY\\_CC](#page-1434-0) \$sc\_\$cpu\_TIME\_AddClockLat Global [CFE\\_TIME\\_NOOP\\_CC](#page-1437-0) \$sc\_\$cpu\_TIME\_NOOP Global [CFE\\_TIME\\_RESET\\_COUNTERS\\_CC](#page-1438-0) \$sc\_\$cpu\_TIME\_ResetCtrs**

```
Global CFE_TIME_SEND_DIAGNOSTIC_TLM_CC
  $sc_$cpu_TIME_RequestDiag
Global CFE_TIME_SET_LEAP_SECONDS_CC
  $sc_$cpu_TIME_SetClockLeap
Global CFE_TIME_SET_MET_CC
  $sc_$cpu_TIME_SetClockMET
Global CFE_TIME_SET_SIGNAL_CC
  $sc_$cpu_TIME_SetSignal
Global CFE_TIME_SET_SOURCE_CC
  $sc_$cpu_TIME_SetSource
Global CFE_TIME_SET_STATE_CC
  $sc_$cpu_TIME_SetState
Global CFE_TIME_SET_STCF_CC
  $sc_$cpu_TIME_SetClockSTCF
Global CFE_TIME_SET_TIME_CC
  $sc_$cpu_TIME_SetClock
Global CFE_TIME_SUB_1HZ_ADJUSTMENT_CC
  $sc_$cpu_TIME_Sub1HzSTCF
Global CFE_TIME_SUB_ADJUST_CC
  $sc_$cpu_TIME_SubSTCFAdj
Global CFE_TIME_SUB_DELAY_CC
  $sc_$cpu_TIME_SubClockLat
```
**8.25 cFE Telemetry Mnemonic Cross Reference**

The following cross reference maps the cFE telemetry packet members to their associated ground system telemetry mnemonics.

```
Global CFE_ES_AppInfo_t::AddressesAreValid
   $sc_$cpu_ES_AddrsValid
Global CFE_ES_AppInfo_t::AppId
   $sc_$cpu_ES_AppID
Global CFE_ES_AppInfo_t::BSSAddress
   $sc_$cpu_ES_BSSAddress
Global CFE_ES_AppInfo_t::BSSSize
   $sc_$cpu_ES_BSSSize
Global CFE_ES_AppInfo_t::CodeAddress
   $sc_$cpu_ES_CodeAddress
Global CFE_ES_AppInfo_t::CodeSize
   $sc_$cpu_ES_CodeSize
Global CFE_ES_AppInfo_t::DataAddress
   $sc_$cpu_ES_DataAddress
```
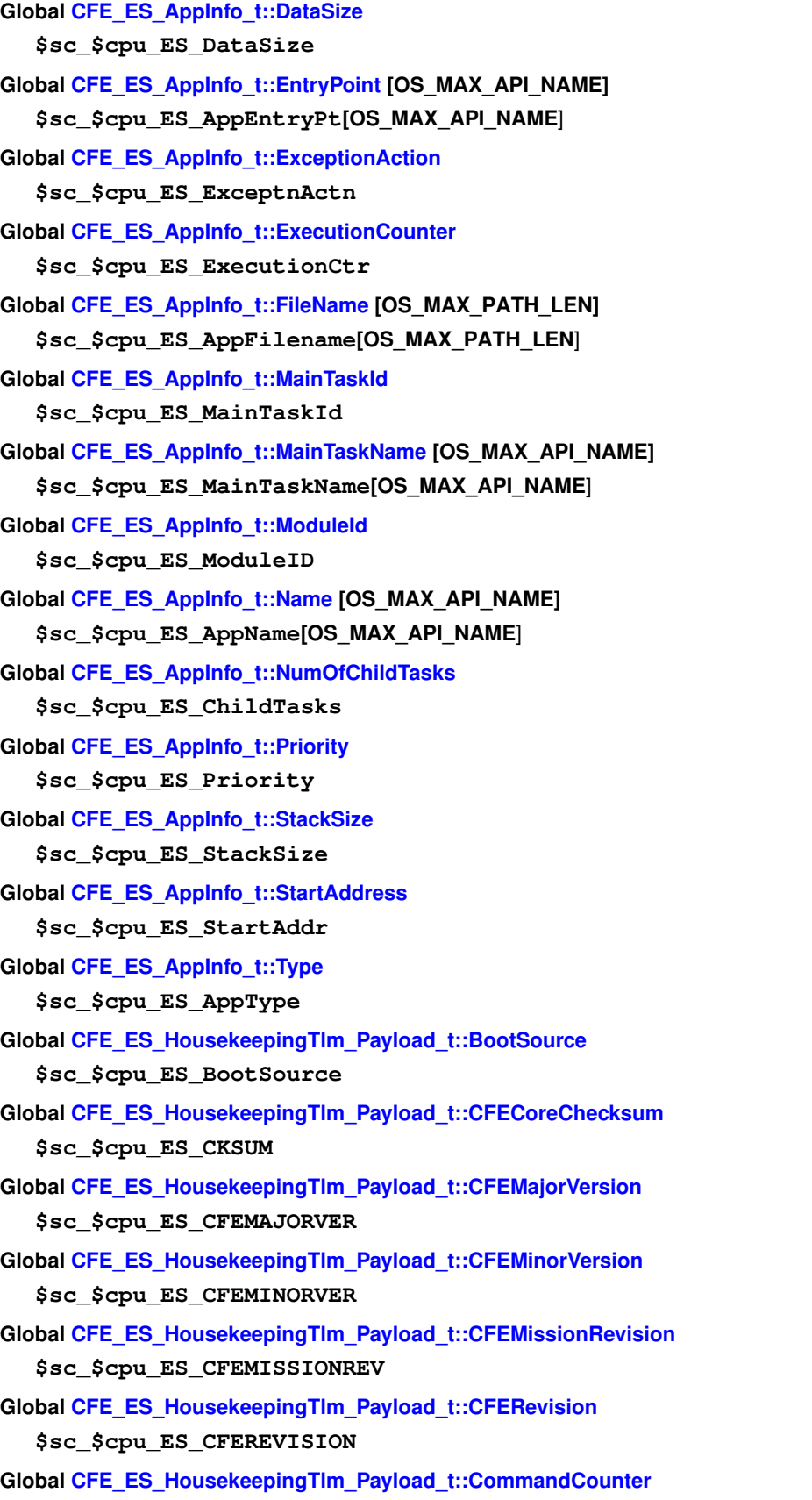

**\$sc\_\$cpu\_ES\_CMDPC**

- **Global [CFE\\_ES\\_HousekeepingTlm\\_Payload\\_t::CommandErrorCounter](#page-201-2) \$sc\_\$cpu\_ES\_CMDEC**
- **Global [CFE\\_ES\\_HousekeepingTlm\\_Payload\\_t::ERLogEntries](#page-201-3) \$sc\_\$cpu\_ES\_ERLOGENTRIES**
- **Global [CFE\\_ES\\_HousekeepingTlm\\_Payload\\_t::ERLogIndex](#page-202-0) \$sc\_\$cpu\_ES\_ERLOGINDEX**
- **Global [CFE\\_ES\\_HousekeepingTlm\\_Payload\\_t::HeapBlocksFree](#page-202-1) \$sc\_\$cpu\_ES\_HeapBlocksFree**
- **Global [CFE\\_ES\\_HousekeepingTlm\\_Payload\\_t::HeapBytesFree](#page-202-2) \$sc\_\$cpu\_ES\_HeapBytesFree**
- **Global [CFE\\_ES\\_HousekeepingTlm\\_Payload\\_t::HeapMaxBlockSize](#page-202-3) \$sc\_\$cpu\_ES\_HeapMaxBlkSize**
- **Global [CFE\\_ES\\_HousekeepingTlm\\_Payload\\_t::MaxProcessorResets](#page-203-0) \$sc\_\$cpu\_ES\_MaxProcResets**
- **Global [CFE\\_ES\\_HousekeepingTlm\\_Payload\\_t::OSALMajorVersion](#page-203-1) \$sc\_\$cpu\_ES\_OSMAJORVER**
- **Global [CFE\\_ES\\_HousekeepingTlm\\_Payload\\_t::OSALMinorVersion](#page-203-2) \$sc\_\$cpu\_ES\_OSMINORVER**
- **Global [CFE\\_ES\\_HousekeepingTlm\\_Payload\\_t::OSALMissionRevision](#page-203-3) \$sc\_\$cpu\_ES\_OSMISSIONREV**
- **Global [CFE\\_ES\\_HousekeepingTlm\\_Payload\\_t::OSALRevision](#page-204-0) \$sc\_\$cpu\_ES\_OSREVISION**
- **Global [CFE\\_ES\\_HousekeepingTlm\\_Payload\\_t::PerfDataCount](#page-204-1) \$sc\_\$cpu\_ES\_PerfDataCnt**
- **Global [CFE\\_ES\\_HousekeepingTlm\\_Payload\\_t::PerfDataEnd](#page-204-2) \$sc\_\$cpu\_ES\_PerfDataEnd**
- **Global [CFE\\_ES\\_HousekeepingTlm\\_Payload\\_t::PerfDataStart](#page-204-3) \$sc\_\$cpu\_ES\_PerfDataStart**
- **Global [CFE\\_ES\\_HousekeepingTlm\\_Payload\\_t::PerfDataToWrite](#page-205-0) \$sc\_\$cpu\_ES\_PerfData2Write**
- **Global [CFE\\_ES\\_HousekeepingTlm\\_Payload\\_t::PerfFilterMask](#page-205-1) [CFE\_MISSION\_ES\_PERF\_MAX\_IDS/32] \$sc\_\$cpu\_ES\_PerfFltrMask[MaskCnt**]
- **Global [CFE\\_ES\\_HousekeepingTlm\\_Payload\\_t::PerfMode](#page-205-2)**
- **\$sc\_\$cpu\_ES\_PerfMode**
- **Global [CFE\\_ES\\_HousekeepingTlm\\_Payload\\_t::PerfState](#page-205-3)**
- **\$sc\_\$cpu\_ES\_PerfState**
- **Global [CFE\\_ES\\_HousekeepingTlm\\_Payload\\_t::PerfTriggerCount](#page-206-0)**
	- **\$sc\_\$cpu\_ES\_PerfTrigCnt**
- **Global [CFE\\_ES\\_HousekeepingTlm\\_Payload\\_t::PerfTriggerMask](#page-206-1) [CFE\_MISSION\_ES\_PERF\_MAX\_IDS/32] \$sc\_\$cpu\_ES\_PerfTrigMask[MaskCnt**]
- **Global [CFE\\_ES\\_HousekeepingTlm\\_Payload\\_t::ProcessorResets](#page-206-2)**
	- **\$sc\_\$cpu\_ES\_ProcResetCnt**
- **Global [CFE\\_ES\\_HousekeepingTlm\\_Payload\\_t::RegisteredCoreApps](#page-206-3) \$sc\_\$cpu\_ES\_RegCoreApps Global [CFE\\_ES\\_HousekeepingTlm\\_Payload\\_t::RegisteredExternalApps](#page-207-0)**
	- **\$sc\_\$cpu\_ES\_RegExtApps**
- **Global [CFE\\_ES\\_HousekeepingTlm\\_Payload\\_t::RegisteredLibs](#page-207-1) \$sc\_\$cpu\_ES\_RegLibs**
- **Global [CFE\\_ES\\_HousekeepingTlm\\_Payload\\_t::RegisteredTasks](#page-207-2) \$sc\_\$cpu\_ES\_RegTasks**
- **Global [CFE\\_ES\\_HousekeepingTlm\\_Payload\\_t::ResetSubtype](#page-207-3) \$sc\_\$cpu\_ES\_ResetSubtype**
- **Global [CFE\\_ES\\_HousekeepingTlm\\_Payload\\_t::ResetType](#page-208-0) \$sc\_\$cpu\_ES\_ResetType**
- **Global [CFE\\_ES\\_HousekeepingTlm\\_Payload\\_t::SysLogBytesUsed](#page-208-1) \$sc\_\$cpu\_ES\_SYSLOGBYTEUSED**
- **Global [CFE\\_ES\\_HousekeepingTlm\\_Payload\\_t::SysLogEntries](#page-208-2)**
- **\$sc\_\$cpu\_ES\_SYSLOGENTRIES**
- **Global [CFE\\_ES\\_HousekeepingTlm\\_Payload\\_t::SysLogMode](#page-208-3)**
	- **\$sc\_\$cpu\_ES\_SYSLOGMODE**
- **Global [CFE\\_ES\\_HousekeepingTlm\\_Payload\\_t::SysLogSize](#page-209-0) \$sc\_\$cpu\_ES\_SYSLOGSIZE**
- **Global [CFE\\_ES\\_MemPoolStats\\_t::BlockStats](#page-212-0) [CFE\_ES\_MAX\_MEMPOOL\_BLOCK\_SIZES] \$sc\_\$cpu\_ES\_BlkStats[BLK\_SIZES**]
- **Global [CFE\\_ES\\_MemPoolStats\\_t::CheckErrCtr](#page-212-1) \$sc\_\$cpu\_ES\_BlkErrCTR**
- **Global [CFE\\_ES\\_MemPoolStats\\_t::NumBlocksRequested](#page-213-0) \$sc\_\$cpu\_ES\_BlksREQ**
- **Global [CFE\\_ES\\_MemPoolStats\\_t::NumFreeBytes](#page-213-1)**
	- **\$sc\_\$cpu\_ES\_FreeBytes**
- **Global [CFE\\_ES\\_MemPoolStats\\_t::PoolSize](#page-213-2) \$sc\_\$cpu\_ES\_PoolSize**
- **Global [CFE\\_ES\\_PoolStatsTlm\\_Payload\\_t::PoolHandle](#page-229-0)**
	- **\$sc\_\$cpu\_ES\_PoolHandle**
- **Global [CFE\\_EVS\\_AppTlmData\\_t::AppEnableStatus](#page-272-0) \$sc\_\$cpu\_EVS\_APP[CFE\_ES\_MAX\_APPLICATIONS**].APPENASTAT
- **Global [CFE\\_EVS\\_AppTlmData\\_t::AppID](#page-272-1)**
- **\$sc\_\$cpu\_EVS\_APP[CFE\_ES\_MAX\_APPLICATIONS**].APPID
- **Global [CFE\\_EVS\\_AppTlmData\\_t::AppMessageSentCounter](#page-272-2)**

```
$sc_$cpu_EVS_APP[CFE_ES_MAX_APPLICATIONS].APPMSGSENTC
```
**Global [CFE\\_EVS\\_AppTlmData\\_t::Padding](#page-272-3)**

```
$sc_$cpu_EVS_APP[CFE_ES_MAX_APPLICATIONS].SPARE2ALIGN3
```
**Global [CFE\\_EVS\\_HousekeepingTlm\\_Payload\\_t::AppData](#page-278-0) [CFE\_MISSION\_ES\_MAX\_APPLICATIONS] \$sc\_\$cpu\_EVS\_APP[CFE\_ES\_MAX\_APPLICATIONS**]

- **Global [CFE\\_EVS\\_HousekeepingTlm\\_Payload\\_t::CommandCounter](#page-279-0)**
	- **\$sc\_\$cpu\_EVS\_CMDPC**
- **Global [CFE\\_EVS\\_HousekeepingTlm\\_Payload\\_t::CommandErrorCounter](#page-279-1) \$sc\_\$cpu\_EVS\_CMDEC**
- **Global [CFE\\_EVS\\_HousekeepingTlm\\_Payload\\_t::LogEnabled](#page-279-2) \$sc\_\$cpu\_EVS\_LOGENABLED**
- **Global [CFE\\_EVS\\_HousekeepingTlm\\_Payload\\_t::LogFullFlag](#page-279-3) \$sc\_\$cpu\_EVS\_LOGFULL**
- **Global [CFE\\_EVS\\_HousekeepingTlm\\_Payload\\_t::LogMode](#page-280-0) \$sc\_\$cpu\_EVS\_LOGMODE**
- **Global [CFE\\_EVS\\_HousekeepingTlm\\_Payload\\_t::LogOverflowCounter](#page-280-1) \$sc\_\$cpu\_EVS\_LOGOVERFLOWC**
- **Global [CFE\\_EVS\\_HousekeepingTlm\\_Payload\\_t::MessageFormatMode](#page-280-2) \$sc\_\$cpu\_EVS\_MSGFMTMODE**
- **Global [CFE\\_EVS\\_HousekeepingTlm\\_Payload\\_t::MessageSendCounter](#page-280-3) \$sc\_\$cpu\_EVS\_MSGSENTC**
- **Global [CFE\\_EVS\\_HousekeepingTlm\\_Payload\\_t::MessageTruncCounter](#page-281-0) \$sc\_\$cpu\_EVS\_MSGTRUNC**
- **Global [CFE\\_EVS\\_HousekeepingTlm\\_Payload\\_t::OutputPort](#page-281-1) \$sc\_\$cpu\_EVS\_OUTPUTPORT**
- **Global [CFE\\_EVS\\_HousekeepingTlm\\_Payload\\_t::Spare1](#page-281-2) \$sc\_\$cpu\_EVS\_HK\_SPARE1**
- **Global [CFE\\_EVS\\_HousekeepingTlm\\_Payload\\_t::Spare2](#page-281-3) \$sc\_\$cpu\_EVS\_HK\_SPARE2**
- **Global [CFE\\_EVS\\_HousekeepingTlm\\_Payload\\_t::Spare3](#page-282-0) \$sc\_\$cpu\_EVS\_HK\_SPARE3**
- **Global [CFE\\_EVS\\_HousekeepingTlm\\_Payload\\_t::UnregisteredAppCounter](#page-282-1) \$sc\_\$cpu\_EVS\_UNREGAPPC**
- **Global [CFE\\_EVS\\_LongEventTlm\\_Payload\\_t::Message](#page-286-0) [CFE\_MISSION\_EVS\_MAX\_MESSAGE\_LENGTH] \$sc\_\$cpu\_EVS\_EVENT[CFE\_EVS\_MAX\_MESSAGE\_LENGTH**]
- **Global [CFE\\_EVS\\_LongEventTlm\\_Payload\\_t::Spare1](#page-287-0)**

**\$sc\_\$cpu\_EVS\_SPARE1**

**Global [CFE\\_EVS\\_LongEventTlm\\_Payload\\_t::Spare2](#page-287-1)**

```
$sc_$cpu_EVS_SPARE2
```
**Global [CFE\\_EVS\\_PacketID\\_t::AppName](#page-289-0) [CFE\_MISSION\_MAX\_API\_LEN]**

**\$sc\_\$cpu\_EVS\_APPNAME[OS\_MAX\_API\_NAME**]

- **Global [CFE\\_EVS\\_PacketID\\_t::EventID](#page-289-1)**
	- **\$sc\_\$cpu\_EVS\_EVENTID**
- **Global [CFE\\_EVS\\_PacketID\\_t::EventType](#page-290-0)**

**\$sc\_\$cpu\_EVS\_EVENTTYPE**

**Global [CFE\\_EVS\\_PacketID\\_t::ProcessorID](#page-290-1)**

**\$sc\_\$cpu\_EVS\_PROCESSORID**

**Global [CFE\\_EVS\\_PacketID\\_t::SpacecraftID](#page-290-2) \$sc\_\$cpu\_EVS\_SCID Global [CFE\\_SB\\_HousekeepingTlm\\_Payload\\_t::CommandCounter](#page-312-0) \$sc\_\$cpu\_SB\_CMDPC Global [CFE\\_SB\\_HousekeepingTlm\\_Payload\\_t::CommandErrorCounter](#page-313-0) \$sc\_\$cpu\_SB\_CMDEC Global [CFE\\_SB\\_HousekeepingTlm\\_Payload\\_t::CreatePipeErrorCounter](#page-313-1) \$sc\_\$cpu\_SB\_NewPipeEC Global [CFE\\_SB\\_HousekeepingTlm\\_Payload\\_t::DuplicateSubscriptionsCounter](#page-313-2) \$sc\_\$cpu\_SB\_DupSubCnt Global [CFE\\_SB\\_HousekeepingTlm\\_Payload\\_t::GetPipeIdByNameErrorCounter](#page-313-3) Global [CFE\\_SB\\_HousekeepingTlm\\_Payload\\_t::InternalErrorCounter](#page-314-0) \$sc\_\$cpu\_SB\_InternalEC Global [CFE\\_SB\\_HousekeepingTlm\\_Payload\\_t::MemInUse](#page-314-1) \$sc\_\$cpu\_SB\_MemInUse Global [CFE\\_SB\\_HousekeepingTlm\\_Payload\\_t::MemPoolHandle](#page-314-2) \$sc\_\$cpu\_SB\_MemPoolHdl Global [CFE\\_SB\\_HousekeepingTlm\\_Payload\\_t::MsgLimitErrorCounter](#page-314-3) \$sc\_\$cpu\_SB\_MsgLimEC Global [CFE\\_SB\\_HousekeepingTlm\\_Payload\\_t::MsgReceiveErrorCounter](#page-315-0)**

**\$sc\_\$cpu\_SB\_MsgRecEC**

- **Global [CFE\\_SB\\_HousekeepingTlm\\_Payload\\_t::MsgSendErrorCounter](#page-315-1) \$sc\_\$cpu\_SB\_MsgSndEC**
- **Global [CFE\\_SB\\_HousekeepingTlm\\_Payload\\_t::NoSubscribersCounter](#page-315-2) \$sc\_\$cpu\_SB\_NoSubEC**
- **Global [CFE\\_SB\\_HousekeepingTlm\\_Payload\\_t::PipeOptsErrorCounter](#page-315-3)**
- **Global [CFE\\_SB\\_HousekeepingTlm\\_Payload\\_t::PipeOverflowErrorCounter](#page-316-0) \$sc\_\$cpu\_SB\_PipeOvrEC**
- **Global [CFE\\_SB\\_HousekeepingTlm\\_Payload\\_t::Spare2Align](#page-316-1) [1] \$sc\_\$cpu\_SB\_Spare2Align[2**]
- **Global [CFE\\_SB\\_HousekeepingTlm\\_Payload\\_t::SubscribeErrorCounter](#page-316-2) \$sc\_\$cpu\_SB\_SubscrEC**
- **Global [CFE\\_SB\\_HousekeepingTlm\\_Payload\\_t::UnmarkedMem](#page-316-3)**

**\$sc\_\$cpu\_SB\_UnMarkedMem**

**Global [CFE\\_SB\\_PipeDepthStats\\_t::Depth](#page-327-0)**

**\$sc\_\$cpu\_SB\_Stat.SB\_SMPDS[CFE\_SB\_MAX\_PIPES**].SB\_PDDEPTH

**Global [CFE\\_SB\\_PipeDepthStats\\_t::InUse](#page-327-1)**

**\$sc\_\$cpu\_SB\_Stat.SB\_SMPDS[CFE\_SB\_MAX\_PIPES**].SB\_PDINUSE

**Global [CFE\\_SB\\_PipeDepthStats\\_t::PeakInUse](#page-327-2)**

**\$sc\_\$cpu\_SB\_Stat.SB\_SMPDS[CFE\_SB\_MAX\_PIPES**].SB\_PDPKINUSE

**Generated by Doxygen**

**Global [CFE\\_SB\\_PipeDepthStats\\_t::PipeId](#page-327-3)**

- **\$sc\_\$cpu\_SB\_Stat.SB\_SMPDS[CFE\_SB\_MAX\_PIPES**].SB\_PDPIPEID
- **Global [CFE\\_SB\\_PipeDepthStats\\_t::Spare](#page-327-4)**

**\$sc\_\$cpu\_SB\_Stat.SB\_SMPDS[CFE\_SB\_MAX\_PIPES**].SB\_PDSPARE

**Global [CFE\\_SB\\_StatsTlm\\_Payload\\_t::MaxMemAllowed](#page-340-0)**

**\$sc\_\$cpu\_SB\_Stat.SB\_SMMBMALW**

- **Global [CFE\\_SB\\_StatsTlm\\_Payload\\_t::MaxMsgIdsAllowed](#page-340-1) \$sc\_\$cpu\_SB\_Stat.SB\_SMMMIDALW**
- **Global [CFE\\_SB\\_StatsTlm\\_Payload\\_t::MaxPipeDepthAllowed](#page-340-2) \$sc\_\$cpu\_SB\_Stat.SB\_SMMPDALW**
- **Global [CFE\\_SB\\_StatsTlm\\_Payload\\_t::MaxPipesAllowed](#page-340-3) \$sc\_\$cpu\_SB\_Stat.SB\_SMMPALW**
- **Global [CFE\\_SB\\_StatsTlm\\_Payload\\_t::MaxSubscriptionsAllowed](#page-340-4) \$sc\_\$cpu\_SB\_Stat.SB\_SMMSALW**
- **Global [CFE\\_SB\\_StatsTlm\\_Payload\\_t::MemInUse](#page-341-0)**
- **\$sc\_\$cpu\_SB\_Stat.SB\_SMBMIU**
- **Global [CFE\\_SB\\_StatsTlm\\_Payload\\_t::MsgIdsInUse](#page-341-1)**
- **\$sc\_\$cpu\_SB\_Stat.SB\_SMMIDIU**
- **Global [CFE\\_SB\\_StatsTlm\\_Payload\\_t::PeakMemInUse](#page-341-2) \$sc\_\$cpu\_SB\_Stat.SB\_SMPBMIU**
- **Global [CFE\\_SB\\_StatsTlm\\_Payload\\_t::PeakMsgIdsInUse](#page-341-3) \$sc\_\$cpu\_SB\_Stat.SB\_SMPMIDIU**
- **Global [CFE\\_SB\\_StatsTlm\\_Payload\\_t::PeakPipesInUse](#page-342-0) \$sc\_\$cpu\_SB\_Stat.SB\_SMPPIU**
- **Global [CFE\\_SB\\_StatsTlm\\_Payload\\_t::PeakSBBuffersInUse](#page-342-1)**
- **\$sc\_\$cpu\_SB\_Stat.SB\_SMPSBBIU**
- **Global [CFE\\_SB\\_StatsTlm\\_Payload\\_t::PeakSubscriptionsInUse](#page-342-2) \$sc\_\$cpu\_SB\_Stat.SB\_SMPSIU**
- **Global [CFE\\_SB\\_StatsTlm\\_Payload\\_t::PipeDepthStats](#page-342-3) [CFE\_MISSION\_SB\_MAX\_PIPES] \$sc\_\$cpu\_SB\_Stat.SB\_SMPDS[CFE\_SB\_MAX\_PIPES**]
- **Global [CFE\\_SB\\_StatsTlm\\_Payload\\_t::PipesInUse](#page-343-0) \$sc\_\$cpu\_SB\_Stat.SB\_SMPIU**
- **Global [CFE\\_SB\\_StatsTlm\\_Payload\\_t::SBBuffersInUse](#page-343-1)**
- **\$sc\_\$cpu\_SB\_Stat.SB\_SMSBBIU**
- **Global [CFE\\_SB\\_StatsTlm\\_Payload\\_t::SubscriptionsInUse](#page-343-2) \$sc\_\$cpu\_SB\_Stat.SB\_SMSIU**
- **Global [CFE\\_TBL\\_HousekeepingTlm\\_Payload\\_t::ActiveBuffer](#page-366-0)**
	- **\$sc\_\$cpu\_TBL\_LastValBuf**
- **Global [CFE\\_TBL\\_HousekeepingTlm\\_Payload\\_t::ByteAlignPad1](#page-366-1)**
	- **\$sc\_\$cpu\_TBL\_ByteAlignPad1**
- **Global [CFE\\_TBL\\_HousekeepingTlm\\_Payload\\_t::CommandCounter](#page-366-2)**
	- **\$sc\_\$cpu\_TBL\_CMDPC**

**Global [CFE\\_TBL\\_HousekeepingTlm\\_Payload\\_t::CommandErrorCounter](#page-366-3)**

**\$sc\_\$cpu\_TBL\_CMDEC**

- **Global [CFE\\_TBL\\_HousekeepingTlm\\_Payload\\_t::FailedValCounter](#page-367-0) \$sc\_\$cpu\_TBL\_ValFailedCtr**
- **Global [CFE\\_TBL\\_HousekeepingTlm\\_Payload\\_t::LastFileDumped](#page-367-1) [CFE\_MISSION\_MAX\_PATH\_LEN] \$sc\_\$cpu\_TBL\_LastFileDumped[OS\_MAX\_PATH\_LEN**]
- **Global [CFE\\_TBL\\_HousekeepingTlm\\_Payload\\_t::LastFileLoaded](#page-367-2) [CFE\_MISSION\_MAX\_PATH\_LEN] \$sc\_\$cpu\_TBL\_LastFileLoaded[OS\_MAX\_PATH\_LEN**]
- **Global [CFE\\_TBL\\_HousekeepingTlm\\_Payload\\_t::LastTableLoaded](#page-367-3) [CFE\_MISSION\_TBL\_MAX\_FULL\_NAME\_L**←- **EN]**

**\$sc\_\$cpu\_TBL\_LastTableLoaded[CFE\_TBL\_MAX\_FULL\_NAME\_LEN**]

**Global [CFE\\_TBL\\_HousekeepingTlm\\_Payload\\_t::LastUpdatedTable](#page-368-0) [CFE\_MISSION\_TBL\_MAX\_FULL\_NAME\_**←- **LEN]**

**\$sc\_\$cpu\_TBL\_LastUpdTblName[CFE\_TB\_MAX\_FULL\_NAME\_LEN**]

- **Global [CFE\\_TBL\\_HousekeepingTlm\\_Payload\\_t::LastUpdateTime](#page-368-1) \$sc\_\$cpu\_TBL\_LastUpdTime, \$sc\_\$cpu\_TBL\_SECONDS, \$sc\_\$cpu\_TBL\_SUBSECONDS**
- **Global [CFE\\_TBL\\_HousekeepingTlm\\_Payload\\_t::LastValCrc](#page-368-2) \$sc\_\$cpu\_TBL\_LastValCRC**
- **Global [CFE\\_TBL\\_HousekeepingTlm\\_Payload\\_t::LastValStatus](#page-368-3) \$sc\_\$cpu\_TBl\_LastValS**
- **Global [CFE\\_TBL\\_HousekeepingTlm\\_Payload\\_t::LastValTableName](#page-369-0) [CFE\_MISSION\_TBL\_MAX\_FULL\_NAME\_**←- **LEN]**

**\$sc\_\$cpu\_TBL\_LastValTblName[CFE\_TB\_MAX\_FULL\_NAME\_LEN**]

- **Global [CFE\\_TBL\\_HousekeepingTlm\\_Payload\\_t::MemPoolHandle](#page-369-1) \$sc\_\$cpu\_TBL\_MemPoolHandle**
- **Global [CFE\\_TBL\\_HousekeepingTlm\\_Payload\\_t::NumFreeSharedBufs](#page-369-2) \$sc\_\$cpu\_TBL\_NumFreeShrBuf**
- **Global [CFE\\_TBL\\_HousekeepingTlm\\_Payload\\_t::NumLoadPending](#page-369-3) \$sc\_\$cpu\_TBL\_NumUpdatesPend**
- **Global [CFE\\_TBL\\_HousekeepingTlm\\_Payload\\_t::NumTables](#page-370-0) \$sc\_\$cpu\_TBL\_NumTables**
- **Global [CFE\\_TBL\\_HousekeepingTlm\\_Payload\\_t::NumValRequests](#page-370-1) \$sc\_\$cpu\_TBL\_ValReqCtr**
- **Global [CFE\\_TBL\\_HousekeepingTlm\\_Payload\\_t::SuccessValCounter](#page-370-2) \$sc\_\$cpu\_TBL\_ValSuccessCtr**
- **Global [CFE\\_TBL\\_HousekeepingTlm\\_Payload\\_t::ValidationCounter](#page-370-3) \$sc\_\$cpu\_TBL\_ValCompltdCtr**
- **Global [CFE\\_TBL\\_TblRegPacket\\_Payload\\_t::ActiveBufferAddr](#page-382-0) \$sc\_\$cpu\_TBL\_ActBufAdd**
- **Global [CFE\\_TBL\\_TblRegPacket\\_Payload\\_t::ByteAlign4](#page-382-1) \$sc\_\$cpu\_TBL\_Spare4**
- **Global [CFE\\_TBL\\_TblRegPacket\\_Payload\\_t::Crc](#page-382-2) \$sc\_\$cpu\_TBL\_CRC**
- **Global [CFE\\_TBL\\_TblRegPacket\\_Payload\\_t::Critical](#page-382-3) \$sc\_\$cpu\_TBL\_Spare3**
- **Global [CFE\\_TBL\\_TblRegPacket\\_Payload\\_t::DoubleBuffered](#page-383-0) \$sc\_\$cpu\_TBL\_DblBuffered**
- **Global [CFE\\_TBL\\_TblRegPacket\\_Payload\\_t::DumpOnly](#page-383-1) \$sc\_\$cpu\_TBL\_DumpOnly**
- **Global [CFE\\_TBL\\_TblRegPacket\\_Payload\\_t::FileCreateTimeSecs](#page-383-2) \$sc\_\$cpu\_TBL\_FILECSECONDS**
- **Global [CFE\\_TBL\\_TblRegPacket\\_Payload\\_t::FileCreateTimeSubSecs](#page-383-3) \$sc\_\$cpu\_TBL\_FILECSUBSECONDS**
- **Global [CFE\\_TBL\\_TblRegPacket\\_Payload\\_t::InactiveBufferAddr](#page-384-0) \$sc\_\$cpu\_TBL\_IActBufAdd**
- **Global [CFE\\_TBL\\_TblRegPacket\\_Payload\\_t::LastFileLoaded](#page-384-1) [CFE\_MISSION\_MAX\_PATH\_LEN] \$sc\_\$cpu\_TBL\_LastFileUpd[OS\_MAX\_PATH\_LEN**]
- **Global [CFE\\_TBL\\_TblRegPacket\\_Payload\\_t::LoadPending](#page-384-2)**
	- **\$sc\_\$cpu\_TBL\_UpdatePndng**
- **Global [CFE\\_TBL\\_TblRegPacket\\_Payload\\_t::Name](#page-384-3) [CFE\_MISSION\_TBL\_MAX\_FULL\_NAME\_LEN] \$sc\_\$cpu\_TBL\_Name[CFE\_TB\_MAX\_FULL\_NAME\_LEN**]
- **Global [CFE\\_TBL\\_TblRegPacket\\_Payload\\_t::OwnerAppName](#page-385-0) [CFE\_MISSION\_MAX\_API\_LEN] \$sc\_\$cpu\_TBL\_OwnerApp[OS\_MAX\_API\_NAME**]
- **Global [CFE\\_TBL\\_TblRegPacket\\_Payload\\_t::Size](#page-385-1)**
	- **\$sc\_\$cpu\_TBL\_SIZE**
- **Global [CFE\\_TBL\\_TblRegPacket\\_Payload\\_t::TableLoadedOnce](#page-385-2)**
- **\$sc\_\$cpu\_TBL\_LoadedOnce**
- **Global [CFE\\_TBL\\_TblRegPacket\\_Payload\\_t::TimeOfLastUpdate](#page-385-3)**

**\$sc\_\$cpu\_TBL\_TimeLastUpd, \$sc\_\$cpu\_TBL\_TLUSECONDS, \$sc\_\$cpu\_TBL\_TLUSUBSECONDS**

- **Global [CFE\\_TBL\\_TblRegPacket\\_Payload\\_t::ValidationFuncPtr](#page-386-0) \$sc\_\$cpu\_TBL\_ValFuncPtr**
- **Global [CFE\\_TIME\\_DiagnosticTlm\\_Payload\\_t::AtToneDelay](#page-391-0) \$sc\_\$cpu\_TIME\_DLatentS, \$sc\_\$cpu\_TIME\_DLatentSs**
- **Global [CFE\\_TIME\\_DiagnosticTlm\\_Payload\\_t::AtToneLatch](#page-391-1)**
- **\$sc\_\$cpu\_TIME\_DTValidS, \$sc\_\$cpu\_TIME\_DTValidSs**
- **Global [CFE\\_TIME\\_DiagnosticTlm\\_Payload\\_t::AtToneLeapSeconds](#page-391-2)**
- **\$sc\_\$cpu\_TIME\_DLeapS**
- **Global [CFE\\_TIME\\_DiagnosticTlm\\_Payload\\_t::AtToneMET](#page-391-3)**
	- **\$sc\_\$cpu\_TIME\_DTMETS, \$sc\_\$cpu\_TIME\_DTMETSs**
- **Global [CFE\\_TIME\\_DiagnosticTlm\\_Payload\\_t::AtToneSTCF](#page-392-0)**
	- **\$sc\_\$cpu\_TIME\_DSTCFS, \$sc\_\$cpu\_TIME\_DSTCFSS**
- **Global [CFE\\_TIME\\_DiagnosticTlm\\_Payload\\_t::ClockFlyState](#page-392-1)**
	- **\$sc\_\$cpu\_TIME\_DFlywheel**

**Global [CFE\\_TIME\\_DiagnosticTlm\\_Payload\\_t::ClockSetState](#page-392-2) \$sc\_\$cpu\_TIME\_DValid Global [CFE\\_TIME\\_DiagnosticTlm\\_Payload\\_t::ClockSignal](#page-392-3) \$sc\_\$cpu\_TIME\_DSignal Global [CFE\\_TIME\\_DiagnosticTlm\\_Payload\\_t::ClockSource](#page-393-0) \$sc\_\$cpu\_TIME\_DSource Global [CFE\\_TIME\\_DiagnosticTlm\\_Payload\\_t::ClockStateAPI](#page-393-1) \$sc\_\$cpu\_TIME\_DAPIState Global [CFE\\_TIME\\_DiagnosticTlm\\_Payload\\_t::ClockStateFlags](#page-393-2) \$sc\_\$cpu\_TIME\_DStateFlags, \$sc\_\$cpu\_TIME\_DFlagSet, \$sc\_\$cpu\_TIME\_DFlagFly, \$sc**←- **\_\$cpu\_TIME\_DFlagSrc, \$sc\_\$cpu\_TIME\_DFlagPri, \$sc\_\$cpu\_TIME\_DFlagSfly, \$sc\_\$cpu**←- **\_TIME\_DFlagCfly, \$sc\_\$cpu\_TIME\_DFlagAdjd, \$sc\_\$cpu\_TIME\_DFlag1Hzd, \$sc\_\$cpu\_TI**←- **ME\_DFlagClat, \$sc\_\$cpu\_TIME\_DFlagSorC, \$sc\_\$cpu\_TIME\_DFlagNIU Global [CFE\\_TIME\\_DiagnosticTlm\\_Payload\\_t::CurrentLatch](#page-393-3) \$sc\_\$cpu\_TIME\_DLocalS, \$sc\_\$cpu\_TIME\_DLocalSs Global [CFE\\_TIME\\_DiagnosticTlm\\_Payload\\_t::CurrentMET](#page-394-0) \$sc\_\$cpu\_TIME\_DMETS, \$sc\_\$cpu\_TIME\_DMETSs Global [CFE\\_TIME\\_DiagnosticTlm\\_Payload\\_t::CurrentTAI](#page-394-1) \$sc\_\$cpu\_TIME\_DTAIS, \$sc\_\$cpu\_TIME\_DTAISS Global [CFE\\_TIME\\_DiagnosticTlm\\_Payload\\_t::CurrentUTC](#page-394-2) \$sc\_\$cpu\_TIME\_DUTCS, \$sc\_\$cpu\_TIME\_DUTCSS Global [CFE\\_TIME\\_DiagnosticTlm\\_Payload\\_t::DataStoreStatus](#page-394-3)**

**\$sc\_\$cpu\_TIME\_DataStStat**

**Global [CFE\\_TIME\\_DiagnosticTlm\\_Payload\\_t::DelayDirection](#page-395-0) \$sc\_\$cpu\_TIME\_DLatentDir**

**Global [CFE\\_TIME\\_DiagnosticTlm\\_Payload\\_t::Forced2Fly](#page-395-1) \$sc\_\$cpu\_TIME\_DCMD2Fly**

**Global [CFE\\_TIME\\_DiagnosticTlm\\_Payload\\_t::LocalIntCounter](#page-395-2) \$sc\_\$cpu\_TIME\_D1HzISRCNT**

**Global [CFE\\_TIME\\_DiagnosticTlm\\_Payload\\_t::LocalTaskCounter](#page-395-3) \$sc\_\$cpu\_TIME\_D1HzTaskCNT**

**Global [CFE\\_TIME\\_DiagnosticTlm\\_Payload\\_t::MaxElapsed](#page-396-0) \$sc\_\$cpu\_TIME\_DMaxWindow**

**Global [CFE\\_TIME\\_DiagnosticTlm\\_Payload\\_t::MaxLocalClock](#page-396-1) \$sc\_\$cpu\_TIME\_DWrapS, \$sc\_\$cpu\_TIME\_DWrapSs**

**Global [CFE\\_TIME\\_DiagnosticTlm\\_Payload\\_t::MinElapsed](#page-396-2) \$sc\_\$cpu\_TIME\_DMinWindow**

**Global [CFE\\_TIME\\_DiagnosticTlm\\_Payload\\_t::OneHzAdjust](#page-396-3) \$sc\_\$cpu\_TIME\_D1HzAdjS, \$sc\_\$cpu\_TIME\_D1HzAdjSs**

**Global [CFE\\_TIME\\_DiagnosticTlm\\_Payload\\_t::OneHzDirection](#page-397-0) \$sc\_\$cpu\_TIME\_D1HzAdjDir**

**Global [CFE\\_TIME\\_DiagnosticTlm\\_Payload\\_t::OneTimeAdjust](#page-397-1)**

- **\$sc\_\$cpu\_TIME\_DAdjustS, \$sc\_\$cpu\_TIME\_DAdjustSs**
- **Global [CFE\\_TIME\\_DiagnosticTlm\\_Payload\\_t::OneTimeDirection](#page-397-2) \$sc\_\$cpu\_TIME\_DAdjustDir**
- **Global [CFE\\_TIME\\_DiagnosticTlm\\_Payload\\_t::ServerFlyState](#page-397-3) \$sc\_\$cpu\_TIME\_DSrvFly**
- **Global [CFE\\_TIME\\_DiagnosticTlm\\_Payload\\_t::TimeSinceTone](#page-398-0) \$sc\_\$cpu\_TIME\_DElapsedS, \$sc\_\$cpu\_TIME\_DElapsedSs**
- **Global [CFE\\_TIME\\_DiagnosticTlm\\_Payload\\_t::ToneDataCounter](#page-398-1) \$sc\_\$cpu\_TIME\_DTatTCNT**
- **Global [CFE\\_TIME\\_DiagnosticTlm\\_Payload\\_t::ToneDataLatch](#page-398-2) \$sc\_\$cpu\_TIME\_DTDS, \$sc\_\$cpu\_TIME\_DTDSs**
- **Global [CFE\\_TIME\\_DiagnosticTlm\\_Payload\\_t::ToneIntCounter](#page-398-3) \$sc\_\$cpu\_TIME\_DTsISRCNT**
- **Global [CFE\\_TIME\\_DiagnosticTlm\\_Payload\\_t::ToneIntErrorCounter](#page-399-0) \$sc\_\$cpu\_TIME\_DTsISRERR**
- **Global [CFE\\_TIME\\_DiagnosticTlm\\_Payload\\_t::ToneMatchCounter](#page-399-1) \$sc\_\$cpu\_TIME\_DVerifyCNT**
- **Global [CFE\\_TIME\\_DiagnosticTlm\\_Payload\\_t::ToneMatchErrorCounter](#page-399-2) \$sc\_\$cpu\_TIME\_DVerifyER**
- **Global [CFE\\_TIME\\_DiagnosticTlm\\_Payload\\_t::ToneOverLimit](#page-399-3) \$sc\_\$cpu\_TIME\_DMaxSs**
- **Global [CFE\\_TIME\\_DiagnosticTlm\\_Payload\\_t::ToneSignalCounter](#page-400-0) \$sc\_\$cpu\_TIME\_DTSDetCNT**
- **Global [CFE\\_TIME\\_DiagnosticTlm\\_Payload\\_t::ToneSignalLatch](#page-400-1) \$sc\_\$cpu\_TIME\_DTTS, \$sc\_\$cpu\_TIME\_DTTSs**
- **Global [CFE\\_TIME\\_DiagnosticTlm\\_Payload\\_t::ToneTaskCounter](#page-400-2) \$sc\_\$cpu\_TIME\_DTsTaskCNT**
- **Global [CFE\\_TIME\\_DiagnosticTlm\\_Payload\\_t::ToneUnderLimit](#page-400-3) \$sc\_\$cpu\_TIME\_DMinSs**
- **Global [CFE\\_TIME\\_DiagnosticTlm\\_Payload\\_t::VersionCounter](#page-401-0) \$sc\_\$cpu\_TIME\_DVersionCNT**
- **Global [CFE\\_TIME\\_DiagnosticTlm\\_Payload\\_t::VirtualMET](#page-401-1) \$sc\_\$cpu\_TIME\_DLogicalMET**
- **Global [CFE\\_TIME\\_HousekeepingTlm\\_Payload\\_t::ClockStateAPI](#page-404-0) \$sc\_\$cpu\_TIME\_DAPIState**

**Global [CFE\\_TIME\\_HousekeepingTlm\\_Payload\\_t::ClockStateFlags](#page-404-1)**

**\$sc\_\$cpu\_TIME\_StateFlg, \$sc\_\$cpu\_TIME\_FlagSet, \$sc\_\$cpu\_TIME\_FlagFly, \$sc\_\$cpu**<sup>←</sup>- **\_TIME\_FlagSrc, \$sc\_\$cpu\_TIME\_FlagPri, \$sc\_\$cpu\_TIME\_FlagSfly, \$sc\_\$cpu\_TIME\_**<sup>←</sup>- **FlagCfly, \$sc\_\$cpu\_TIME\_FlagAdjd, \$sc\_\$cpu\_TIME\_Flag1Hzd, \$sc\_\$cpu\_TIME\_Flag**<sup>←</sup>- **Clat, \$sc\_\$cpu\_TIME\_FlagSorC, \$sc\_\$cpu\_TIME\_FlagNIU**

- **Global [CFE\\_TIME\\_HousekeepingTlm\\_Payload\\_t::CommandCounter](#page-404-2) \$sc\_\$cpu\_TIME\_CMDPC**
- **Global [CFE\\_TIME\\_HousekeepingTlm\\_Payload\\_t::CommandErrorCounter](#page-404-3) \$sc\_\$cpu\_TIME\_CMDEC**
- **Global [CFE\\_TIME\\_HousekeepingTlm\\_Payload\\_t::LeapSeconds](#page-405-0) \$sc\_\$cpu\_TIME\_LeapSecs**
- **Global [CFE\\_TIME\\_HousekeepingTlm\\_Payload\\_t::Seconds1HzAdj](#page-405-1) \$sc\_\$cpu\_TIME\_1HzAdjSecs**
- **Global [CFE\\_TIME\\_HousekeepingTlm\\_Payload\\_t::SecondsDelay](#page-405-2) \$sc\_\$cpu\_TIME\_1HzAdjSecs**
- **Global [CFE\\_TIME\\_HousekeepingTlm\\_Payload\\_t::SecondsMET](#page-405-3) \$sc\_\$cpu\_TIME\_METSecs**
- **Global [CFE\\_TIME\\_HousekeepingTlm\\_Payload\\_t::SecondsSTCF](#page-406-0) \$sc\_\$cpu\_TIME\_STCFSecs**
- **Global [CFE\\_TIME\\_HousekeepingTlm\\_Payload\\_t::Subsecs1HzAdj](#page-406-1) \$sc\_\$cpu\_TIME\_1HzAdjSSecs**
- **Global [CFE\\_TIME\\_HousekeepingTlm\\_Payload\\_t::SubsecsDelay](#page-406-2) \$sc\_\$cpu\_TIME\_1HzAdjSSecs**
- **Global [CFE\\_TIME\\_HousekeepingTlm\\_Payload\\_t::SubsecsMET](#page-406-3) \$sc\_\$cpu\_TIME\_METSubsecs**
- **Global [CFE\\_TIME\\_HousekeepingTlm\\_Payload\\_t::SubsecsSTCF](#page-407-0) \$sc\_\$cpu\_TIME\_STCFSubsecs**
- **8.26 cFE Application Programmer's Interface (API) Reference**

#### **Executive Services API**

- cFE Entry/Exit APIs
	- **–** [CFE\\_ES\\_Main](#page-748-0) cFE Main Entry Point used by Board Support Package to start cFE
	- **–** [CFE\\_ES\\_ResetCFE](#page-637-0) Reset the cFE Core and all cFE Applications
- Application Control APIs
	- **–** [CFE\\_ES\\_RestartApp](#page-638-0) Restart a single cFE Application
	- **–** [CFE\\_ES\\_ReloadApp](#page-636-0) Reload a single cFE Application
	- **–** [CFE\\_ES\\_DeleteApp](#page-614-0) Delete a single cFE Application
- Application Behavior APIs
	- **–** [CFE\\_ES\\_RegisterApp](#page-632-0) Registers a cFE Application with Executive Services
	- **–** [CFE\\_ES\\_RunLoop](#page-641-0) Checks for Exit, Restart or Reload commands
	- **–** [CFE\\_ES\\_WaitForStartupSync](#page-644-0) Waits for all Apps in Startup Script to complete initialization
	- **–** [CFE\\_ES\\_WaitForSystemState](#page-645-0) Waits for minimum global system state
	- **–** [CFE\\_ES\\_IncrementTaskCounter](#page-629-0) Increments telemetered task counter to indicate task activity
- **–** [CFE\\_ES\\_ExitApp](#page-617-0) Exit for a cFE Application
- Information APIs
	- **–** [CFE\\_ES\\_GetResetType](#page-626-0) Returns the most recent type of reset
	- **–** [CFE\\_ES\\_GetAppID](#page-619-0) Returns the Application ID of calling Application
	- **–** [CFE\\_ES\\_GetAppIDByName](#page-620-0) Returns the Application ID of an Application specified by name
	- **–** [CFE\\_ES\\_GetAppName](#page-623-0) Returns the name of an Application specified by Application ID
	- **–** [CFE\\_ES\\_GetAppInfo](#page-622-0) Returns Application info about an Application specified by Application ID
	- **–** [CFE\\_ES\\_GetTaskInfo](#page-627-0) Returns the task information about a task specified by task ID
- Child Task APIs
	- **–** [CFE\\_ES\\_RegisterChildTask](#page-634-0) Registers a cFE Child Task with Executive Services
	- **–** [CFE\\_ES\\_CreateChildTask](#page-612-0) Creates a new task under an existing Application
	- **–** [CFE\\_ES\\_DeleteChildTask](#page-615-0) Deletes a task under an existing Application
	- **–** [CFE\\_ES\\_ExitChildTask](#page-618-0) Exit for a cFE Child Task
- Critical Data Store APIs
	- **–** [CFE\\_ES\\_RegisterCDS](#page-632-1) Reserves space (or obtains previously reserved space)in the Critical Data Store
	- **–** [CFE\\_ES\\_CopyToCDS](#page-611-0) Copies a block of memory into a Critical Data Store
	- **–** [CFE\\_ES\\_RestoreFromCDS](#page-640-0) Recovers the contents of memory from a Critical Data Store
- Memory Manager APIs
	- **–** [CFE\\_ES\\_PoolCreate](#page-822-0) Initializes a Memory Pool created by an Application
	- **–** [CFE\\_ES\\_PoolCreateEx](#page-824-0) Initializes a Memory Pool created by an Application with Application specified block sizes
	- **–** [CFE\\_ES\\_PoolCreateNoSem](#page-825-0) Initializes a Memory Pool created by an Application without using a semaphore
	- **–** [CFE\\_ES\\_GetPoolBuf](#page-820-0) Gets a buffer from a Memory Pool
	- **–** [CFE\\_ES\\_PutPoolBuf](#page-826-0) Releases a buffer to a Memory Pool
	- **–** [CFE\\_ES\\_GetMemPoolStats](#page-819-0) Extracts statistics maintained by the memory pool software
	- **–** [CFE\\_ES\\_GetPoolBufInfo](#page-821-0) Gets info on a buffer previously allocated from a Memory Pool
- Performance Monitoring APIs
	- **–** [CFE\\_ES\\_PerfLogEntry](#page-981-0) Marks the entry into a performance analyzer segment of code
	- **–** [CFE\\_ES\\_PerfLogExit](#page-981-1) Marks the exit from a performance analyzer segment of code
	- **–** [CFE\\_ES\\_PerfLogAdd](#page-729-0) Adds a mark into the Performance Log
- Generic Counter APIs
	- **–** [CFE\\_ES\\_RegisterGenCounter](#page-635-0) Registers a generic counter
	- **–** [CFE\\_ES\\_DeleteGenCounter](#page-616-0) Delete previously registered generic counter
	- **–** [CFE\\_ES\\_IncrementGenCounter](#page-628-0) Increments the specified generic counter
	- **–** [CFE\\_ES\\_SetGenCount](#page-642-0) Set the specified generic counter
	- **–** [CFE\\_ES\\_GetGenCount](#page-624-0) Get the specified generic counter count
	- **–** [CFE\\_ES\\_GetGenCounterIDByName](#page-625-0) Get the Id associated with a generic counter name
- Miscellaneous APIs
	- **–** [CFE\\_ES\\_CalculateCRC](#page-610-0) Calculates a CRC on a block of memory
	- **–** [CFE\\_ES\\_WriteToSysLog](#page-646-0) Writes a string to the System Log
	- **–** [CFE\\_ES\\_ProcessCoreException](#page-631-0) Process an exception detected by the underlying OS/PSP

**Events Services API**

- Registration APIs
	- **–** [CFE\\_EVS\\_Register](#page-830-0) Register an Application for using Event Services
	- **–** [CFE\\_EVS\\_Unregister](#page-836-0) Unregister an Application from using Event Services
- Send Event APIs
	- **–** [CFE\\_EVS\\_SendEvent](#page-833-0) Generate a Software Event
	- **–** [CFE\\_EVS\\_SendEventWithAppID](#page-834-0) Generate a Software Event as though produced by the specified Application
	- **–** [CFE\\_EVS\\_SendTimedEvent](#page-835-0) Generate a Software Event with a specified time tag
- Reset Event Filter APIs
	- **–** [CFE\\_EVS\\_ResetFilter](#page-832-0) Resets the calling Application's Event Filter for a specified event
	- **–** [CFE\\_EVS\\_ResetAllFilters](#page-831-0) Resets all of the calling Application's Event Filters

## **File Services API**

- cFE File Header Management APIs
	- **–** [CFE\\_FS\\_ReadHeader](#page-1194-0) Read the contents of the Standard cFE File Header
	- **–** [CFE\\_FS\\_InitHeader](#page-1193-0) Initializes the contents of the Standard cFE File Header
	- **–** [CFE\\_FS\\_WriteHeader](#page-1196-0) Write the contents of the Standard cFE File Header
	- **–** [CFE\\_FS\\_SetTimestamp](#page-1195-0) Modify the Time Stamp field in the Standard cFE File Header
- Compressed File Management APIs
	- **–** [CFE\\_FS\\_IsGzFile](#page-1194-1) Determines if specified file is a gzip/compressed file
	- **–** [CFE\\_FS\\_Decompress](#page-1191-0) Decompresses the specified file to a destination file
	- **–** [CFE\\_FS\\_GetUncompressedFile](#page-1192-0) Decompresses the source file to a temporary file created in the temp dir
- Filename Utility APIs
	- **–** [CFE\\_FS\\_ExtractFilenameFromPath](#page-1191-1) Extracts the filename from a unix style path

#### **Software Bus API**

- Pipe Management APIs
	- **–** [CFE\\_SB\\_CreatePipe](#page-1473-0) Creates a new software bus pipe
	- **–** [CFE\\_SB\\_DeletePipe](#page-1475-0) Deletes a software bus pipe
	- **–** [CFE\\_SB\\_SetPipeOpts](#page-1489-0) Set options on a pipe
	- **–** [CFE\\_SB\\_GetPipeOpts](#page-1481-0) Get options on a pipe
- Message Subscription Control APIs
	- **–** [CFE\\_SB\\_Subscribe](#page-1490-0) Subscribe to a message on the software bus with default parameters
	- **–** [CFE\\_SB\\_SubscribeEx](#page-1492-0) Subscribe to a message on the software bus
	- **–** [CFE\\_SB\\_SubscribeLocal](#page-1495-0) Subscribe to a message while keeping the request on the current CPU
	- **–** [CFE\\_SB\\_Unsubscribe](#page-1497-0) Remove a subscription to a message on the software bus
- **–** [CFE\\_SB\\_UnsubscribeLocal](#page-1499-0) Remove a subscription to a message on the software bus on the current CPU
- Send/Receive Message APIs
	- **–** [CFE\\_SB\\_SendMsg](#page-1486-0) Send a software bus message
	- **–** [CFE\\_SB\\_PassMsg](#page-1482-0) Passes a software bus message not generated by sending application
	- **–** [CFE\\_SB\\_RcvMsg](#page-1484-0) Receive a software bus message
	- **–** [CFE\\_SB\\_ZeroCopySend](#page-1506-0) Send a software bus message in "zero copy" mode
- Zero Copy Message APIs
	- **–** [CFE\\_SB\\_ZeroCopyGetPtr](#page-1501-0) Get a buffer pointer to use for "zero copy" mode
	- **–** [CFE\\_SB\\_ZeroCopyReleasePtr](#page-1505-0) Release an unused "zero copy" mode buffer pointer
	- **–** [CFE\\_SB\\_ZeroCopySend](#page-1506-0) Send a software bus message in "zero copy" mode
	- **–** [CFE\\_SB\\_ZeroCopyPass](#page-1502-0) Pass an SB message in "zero copy" mode not generated by sending application
- Setting Message Characteristics APIs
	- **–** [CFE\\_SB\\_InitMsg](#page-1609-0) Initialize a buffer for a software bus message
	- **–** [CFE\\_SB\\_SetMsgId](#page-1517-0) Sets the message ID of a software bus message
	- **–** [CFE\\_SB\\_SetUserDataLength](#page-1615-0) Sets the length of the user data segment of a software bus message
	- **–** [CFE\\_SB\\_SetTotalMsgLength](#page-1614-0) Sets the length of a software bus message
	- **–** [CFE\\_SB\\_SetMsgTime](#page-1613-0) Sets the time field in a software bus message
	- **–** [CFE\\_SB\\_TimeStampMsg](#page-1616-0) Sets the time field in a software bus message with the current spacecraft time
	- **–** [CFE\\_SB\\_SetCmdCode](#page-1612-0) Sets the command code field in a software bus message
	- **–** [CFE\\_SB\\_GenerateChecksum](#page-1603-0) Computes and sets the checksum field in a software bus message
	- **–** [CFE\\_SB\\_MessageStringSet](#page-1611-0) Copies a string into a software bus message
- Getting Message Characteristics APIs
	- **–** [CFE\\_SB\\_MsgHdrSize](#page-1611-1) Gets the size of a software bus message header
	- **–** [CFE\\_SB\\_GetUserData](#page-1607-0) Gets a pointer to the first byte of the user data segment in a software bus message
	- **–** [CFE\\_SB\\_GetMsgId](#page-1516-0) Gets the current message ID in a software bus message
	- **–** [CFE\\_SB\\_GetUserDataLength](#page-1608-0) Gets the size of the user data segment of a software bus message
	- **–** [CFE\\_SB\\_GetTotalMsgLength](#page-1606-0) Gets the total size of the software bus message
	- **–** [CFE\\_SB\\_GetMsgTime](#page-1605-0) Gets the time field from a software bus message
	- **–** [CFE\\_SB\\_GetCmdCode](#page-1605-1) Gets the command code field from a software bus message
	- **–** [CFE\\_SB\\_GetChecksum](#page-1604-0) Gets the checksum field from a software bus message
	- **–** [CFE\\_SB\\_GetLastSenderId](#page-1477-0) Gets the application Info of the sender for the last message
	- **–** CFE\_SB\_MessageStringGet Copies a string out of a software bus message
- Checksum Control APIs
	- **–** [CFE\\_SB\\_GenerateChecksum](#page-1603-0) Computes and sets the checksum field in a software bus message
	- **–** [CFE\\_SB\\_GetChecksum](#page-1604-0) Gets the checksum field from a software bus message
	- **–** [CFE\\_SB\\_ValidateChecksum](#page-1616-1) Validates the checksum of a software bus message
- Message ID APIs
	- **–** [CFE\\_SB\\_MsgId\\_Equal](#page-1225-0) Identifies whether a two CFE\_SB\_MsgId\_t values are equal
	- **–** [CFE\\_SB\\_MsgIdToValue](#page-1225-1) Converts a CFE\_SB\_MsgId\_t to a normal integer
	- **–** [CFE\\_SB\\_ValueToMsgId](#page-1246-0) Converts a normal integer into a CFE\_SB\_MsgId\_t

**Table Services API**

- Registration APIs
	- **–** [CFE\\_TBL\\_Register](#page-1322-0) Register a table with cFE to obtain Table Management Services
	- **–** [CFE\\_TBL\\_Share](#page-1328-0) Obtain access to a table registered by another Application
	- **–** [CFE\\_TBL\\_Unregister](#page-1329-0) Unregister a previously registered table and free resources
- Manage Table Content APIs
	- **–** [CFE\\_TBL\\_Load](#page-1318-0) Load a specified table with data
	- **–** [CFE\\_TBL\\_Update](#page-1330-0) Update the contents of a table with any pending data
	- **–** [CFE\\_TBL\\_Validate](#page-1331-0) Validate the contents of a table
	- **–** [CFE\\_TBL\\_Manage](#page-1319-0) Perform standard routine operations to maintain a table
	- **–** [CFE\\_TBL\\_DumpToBuffer](#page-1312-0) Copies contents of a Dump Only Table to a shared buffer
	- **–** [CFE\\_TBL\\_Modified](#page-1320-0) Notifies Table Services that table contents have been modified by Application
- Access Table Content APIs
	- **–** [CFE\\_TBL\\_GetAddress](#page-1313-0) Obtain the current address of the contents of a table
	- **–** [CFE\\_TBL\\_GetAddresses](#page-1314-0) Obtain the current addresses of multiple tables
	- **–** [CFE\\_TBL\\_ReleaseAddress](#page-1326-0) Release the pointer to the contents of a table
	- **–** [CFE\\_TBL\\_ReleaseAddresses](#page-1327-0) Release the pointers to the contents of multiple tables
- Get Table Information APIs
	- **–** [CFE\\_TBL\\_GetStatus](#page-1317-0) Obtain current status of pending actions for a table
	- **–** [CFE\\_TBL\\_GetInfo](#page-1316-0) Obtain characteristics/information about a specific table
	- **–** [CFE\\_TBL\\_NotifyByMessage](#page-1321-0) Request notification via message when table requires management

#### **Time Services API**

- Get Current Time APIs
	- **–** [CFE\\_TIME\\_GetTime](#page-1399-0) Get the current spacecraft time
	- **–** [CFE\\_TIME\\_GetTAI](#page-1398-0) Get the current TAI time
	- **–** [CFE\\_TIME\\_GetUTC](#page-1400-0) Get the current UTC time
	- **–** [CFE\\_TIME\\_GetMET](#page-1396-0) Get the current Mission Elapsed Time
	- **–** [CFE\\_TIME\\_GetMETseconds](#page-1396-1) Get the current seconds count of the Mission Elapsed Time
	- **–** [CFE\\_TIME\\_GetMETsubsecs](#page-1397-0) Get the current subseconds count of the Mission Elapsed Time
- Get Time Information APIs
	- **–** [CFE\\_TIME\\_GetSTCF](#page-1398-1) Get the current value of the Spacecraft Time Correction Factor
	- **–** [CFE\\_TIME\\_GetLeapSeconds](#page-1395-0) Get the current value of the leap seconds counter
	- **–** [CFE\\_TIME\\_GetClockState](#page-1395-1) Get the state of the spacecraft clock
	- **–** [CFE\\_TIME\\_GetClockInfo](#page-1394-0) Get information about the spacecraft clock
- Time Arithmetic APIs
	- **–** [CFE\\_TIME\\_Add](#page-1388-0) Adds two time values
- **–** [CFE\\_TIME\\_Subtract](#page-1404-0) Subtracts two time values
- **–** [CFE\\_TIME\\_Compare](#page-1390-0) Compares two time values
- Time Conversion APIs
	- **–** [CFE\\_TIME\\_MET2SCTime](#page-1401-0) Converts the specified MET into a Spacecraft Time
	- **–** [CFE\\_TIME\\_Sub2MicroSecs](#page-1404-1) Converts a sub-seconds count to an equivalent number of microseconds
	- **–** [CFE\\_TIME\\_Micro2SubSecs](#page-1401-1) Converts a number of microseconds into an equivalent number of MET subseconds
	- **–** [CFE\\_TIME\\_CFE2FSSeconds](#page-1389-0) Converts cFE seconds into the File System's seconds
	- **–** [CFE\\_TIME\\_FS2CFESeconds](#page-1393-0) Converts File System's seconds into cFE Seconds
- External Time Source APIs
	- **–** [CFE\\_TIME\\_ExternalTone](#page-1393-1) Identifies the receipt of a 1 Hz signal from an external source
	- **–** [CFE\\_TIME\\_ExternalMET](#page-1391-0) Provide a Mission Elapsed Time (MET) to the cFE from an external source
	- **–** [CFE\\_TIME\\_ExternalGPS](#page-1390-1) Provide a time to the cFE from an external source that has common GPS data
	- **–** [CFE\\_TIME\\_ExternalTime](#page-1392-0) Provide a time to the cFE from an external source that measures time from a known epoch
	- **–** [CFE\\_TIME\\_RegisterSynchCallback](#page-1403-0) Registers an Application's callback to be called when an external tone arrives
	- **–** [CFE\\_TIME\\_UnregisterSynchCallback](#page-1405-0) Unregisters an Application's callback that is called when an external tone arrives
- Miscellaneous Time APIs
	- **–** [CFE\\_TIME\\_Print](#page-1402-0) Converts a time value to a character string
	- **–** [CFE\\_TIME\\_Local1HzISR](#page-1400-1) Called from the system PSP layer once per second

# **9 cFE Mission Configuration Parameters**

## **Global [CFE\\_MISSION\\_CMD\\_MID\\_BASE1](#page-575-0)**

cFE Message ID Base Numbers

**Global [CFE\\_MISSION\\_ES\\_HK\\_TLM\\_MSG](#page-578-0)**

cFE Portable Message Numbers for Telemetry

## **Global [CFE\\_MISSION\\_EVS\\_CMD\\_MSG](#page-581-0)**

cFE Portable Message Numbers for Commands

**Global [CFE\\_MISSION\\_MAX\\_API\\_LEN](#page-582-0)**

cFE Maximum length for API names within data exchange structures

## **Global [CFE\\_MISSION\\_MAX\\_FILE\\_LEN](#page-582-1)**

cFE Maximum length for filenames within data exchange structures

## **Global [CFE\\_MISSION\\_MAX\\_PATH\\_LEN](#page-583-0)**

cFE Maximum length for pathnames within data exchange structures

## **Global [CFE\\_MISSION\\_SB\\_PACKET\\_TIME\\_FORMAT](#page-585-0)**

Packet Timestamp Format Selection

Spacecraft ID

## **Global [CFE\\_MISSION\\_TIME\\_DATA\\_CMD\\_MSG](#page-590-0)**

cFE Portable Message Numbers for Global Messages

**Global [MESSAGE\\_FORMAT\\_IS\\_CCSDS](#page-605-0)**

cFE SB message format

## **10 Data Structure Index**

## **10.1 Data Structures**

Here are the data structures with brief descriptions:

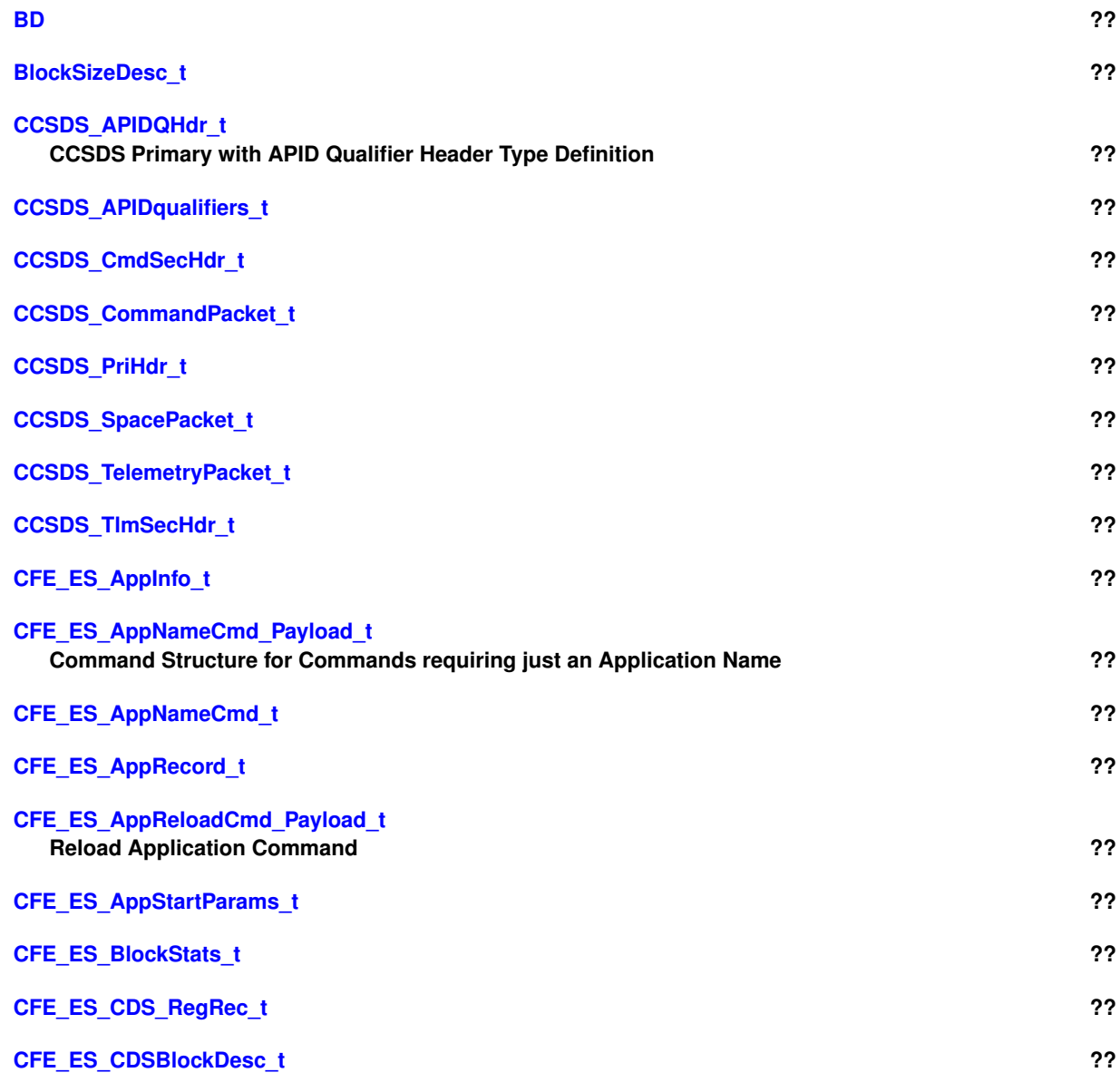

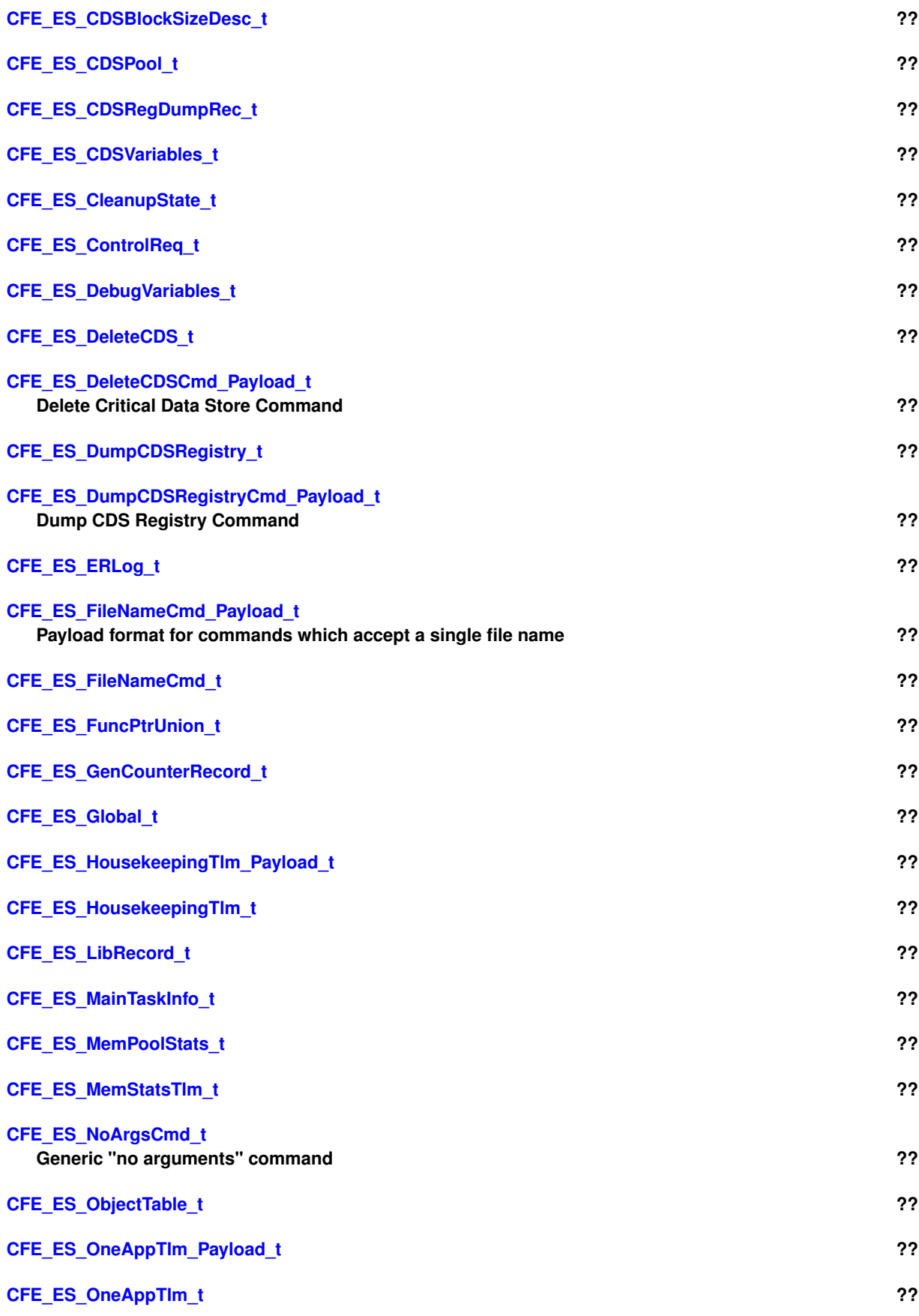

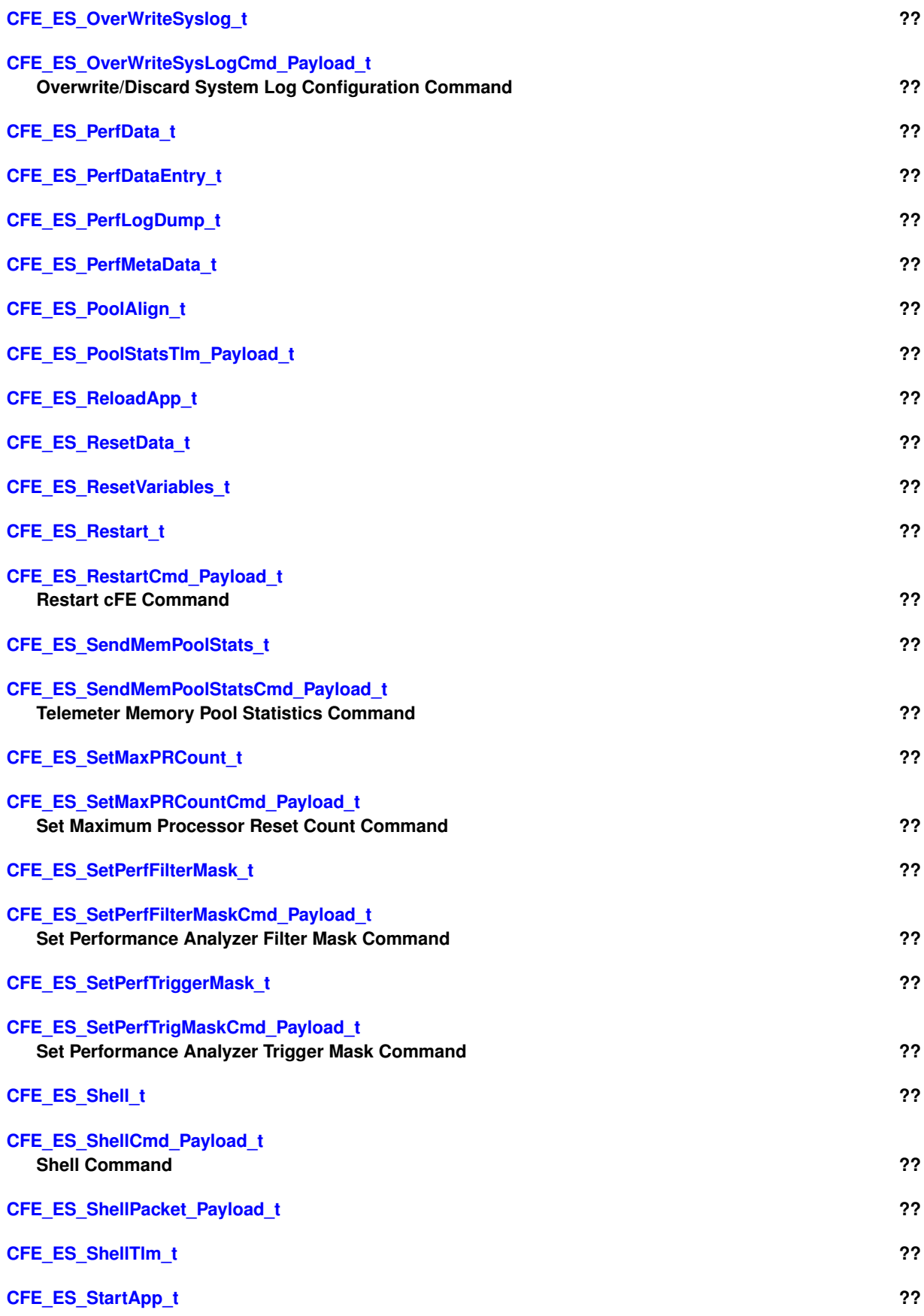

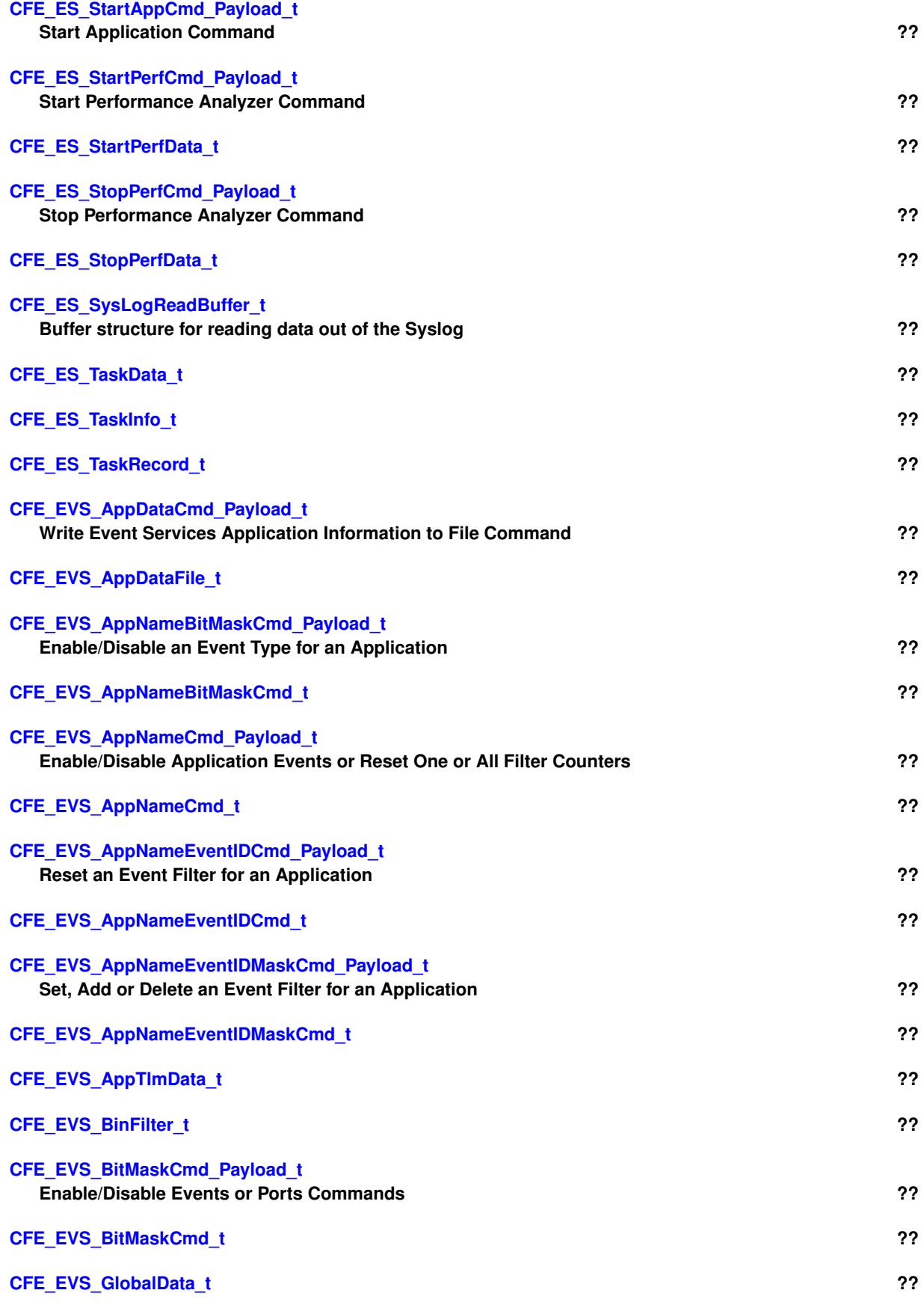

**Generated by Doxygen**

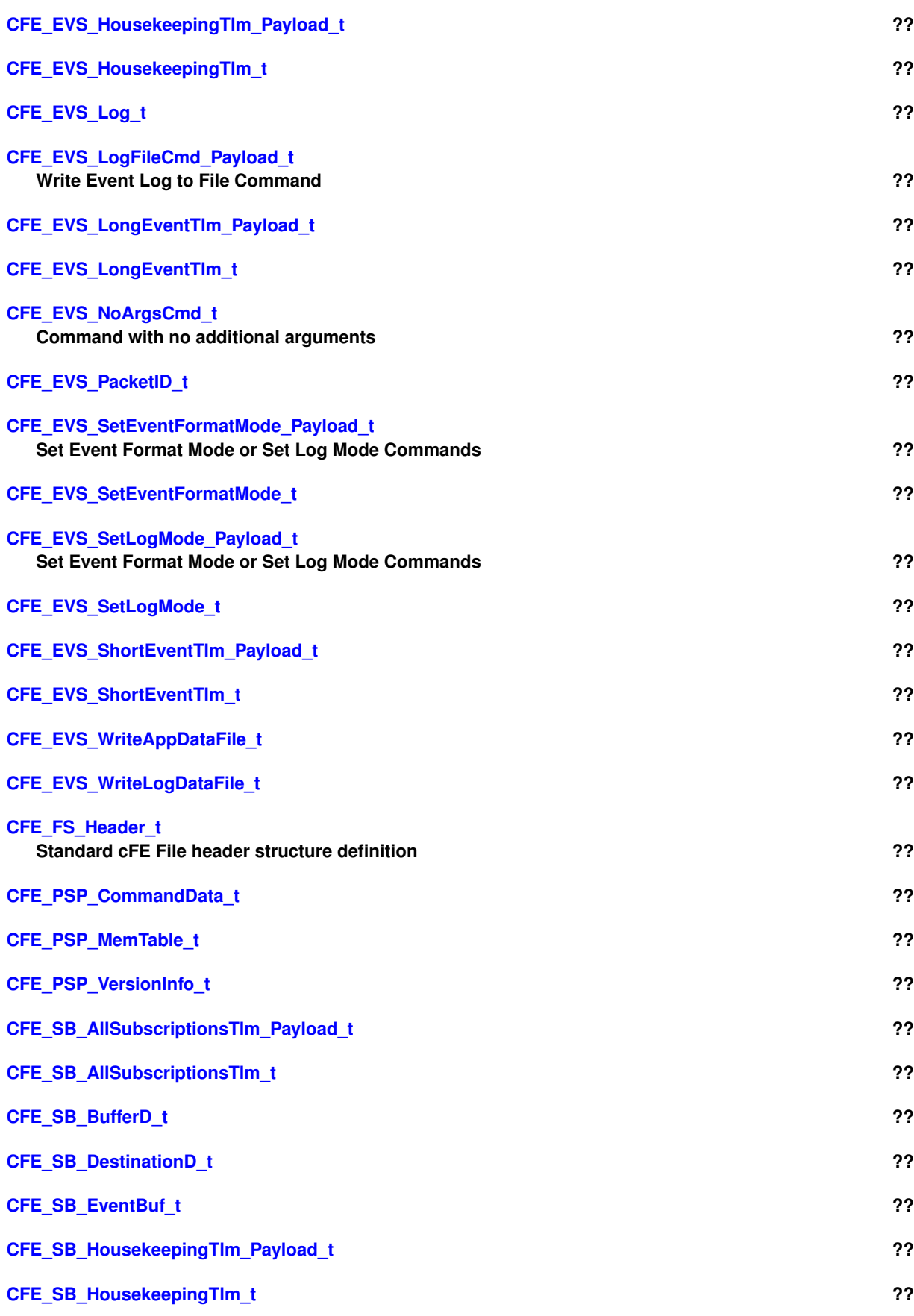

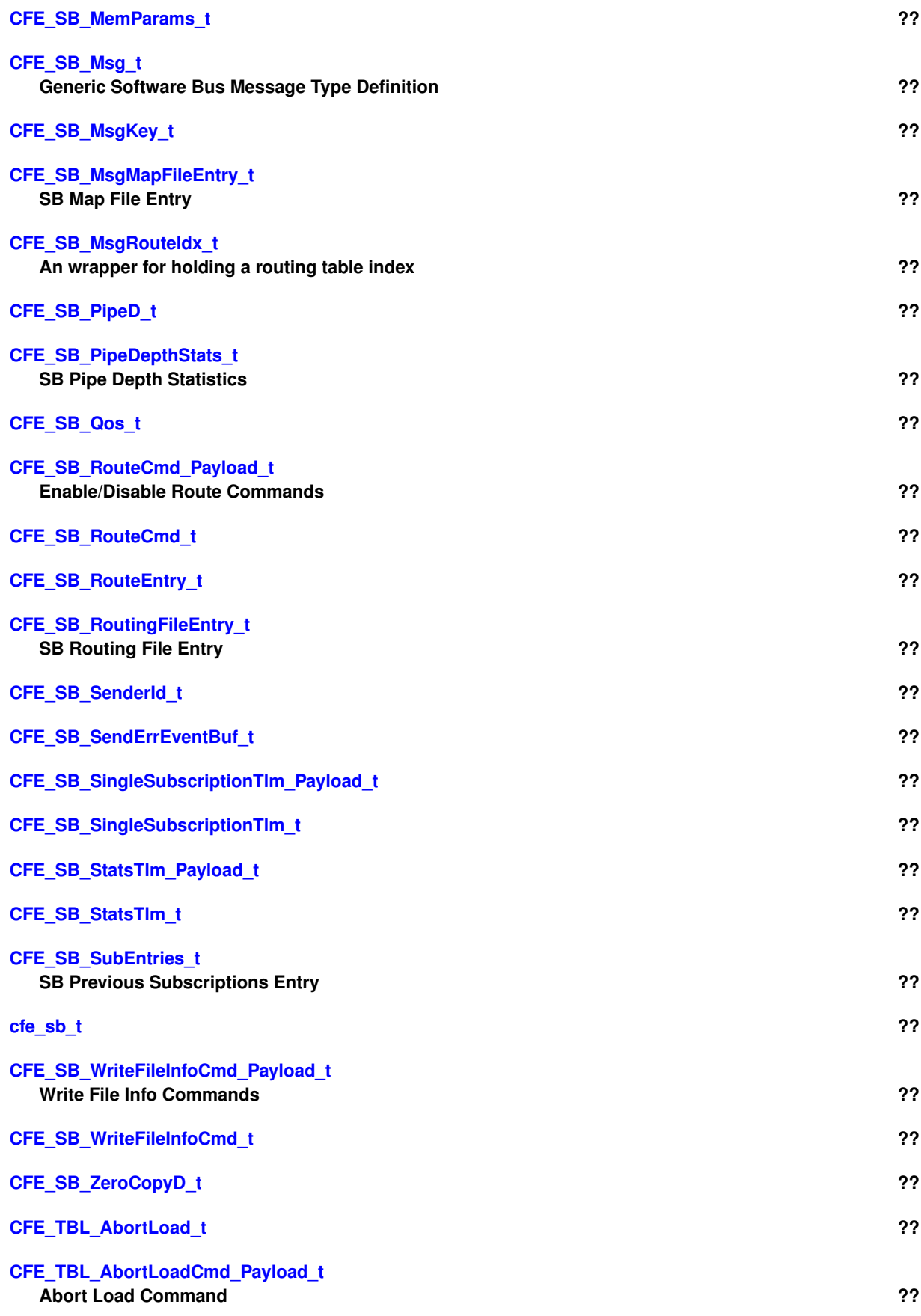

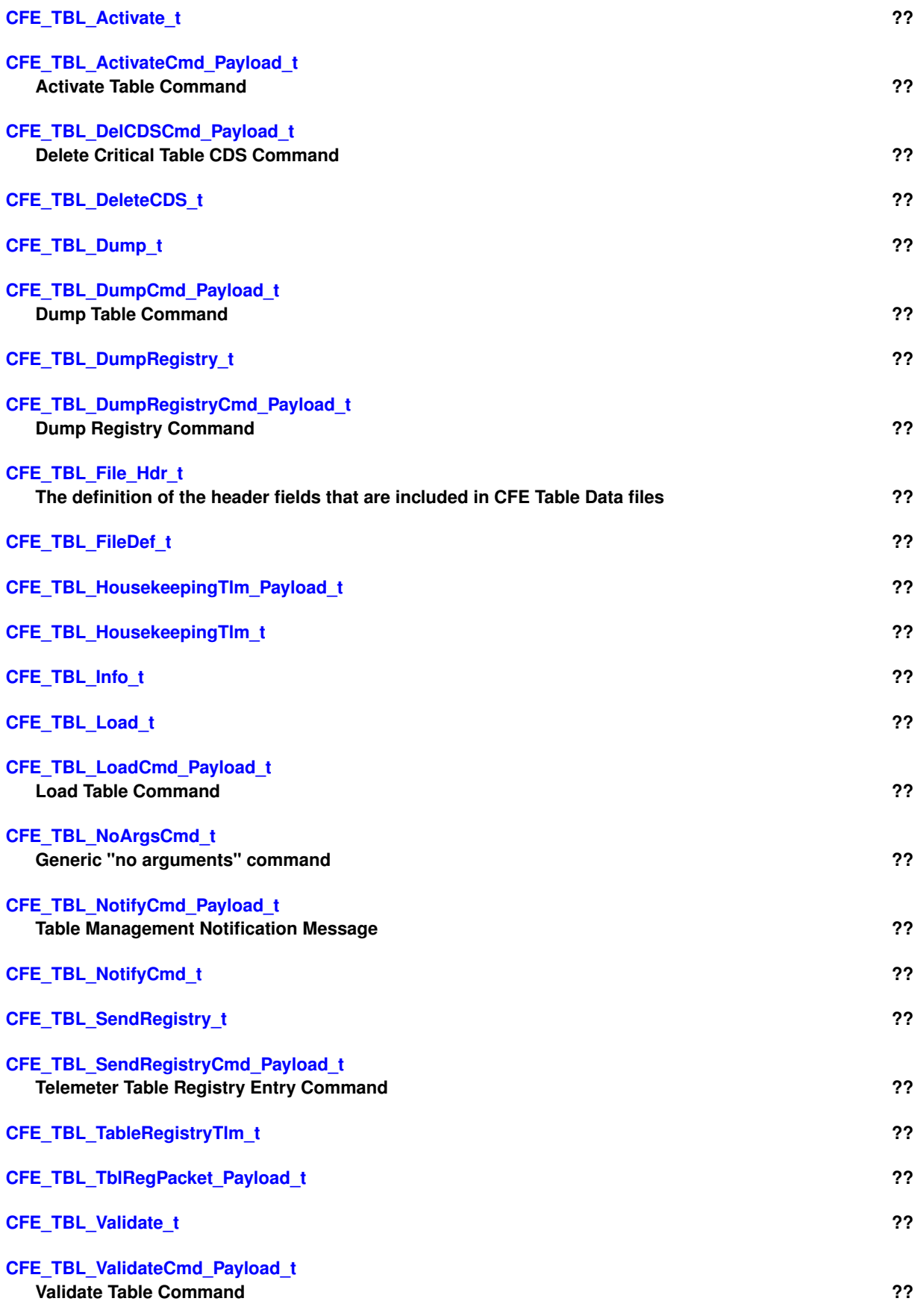

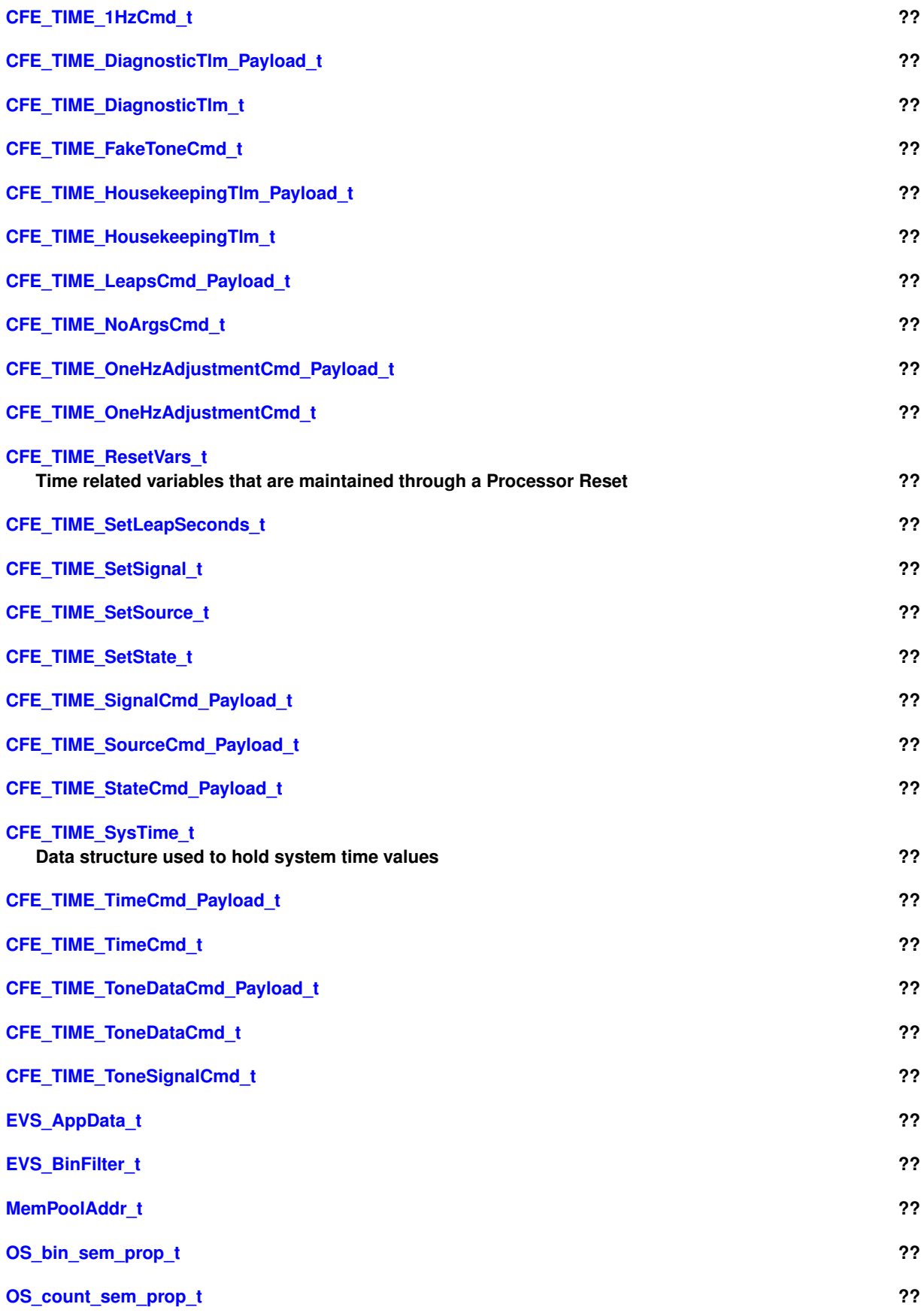

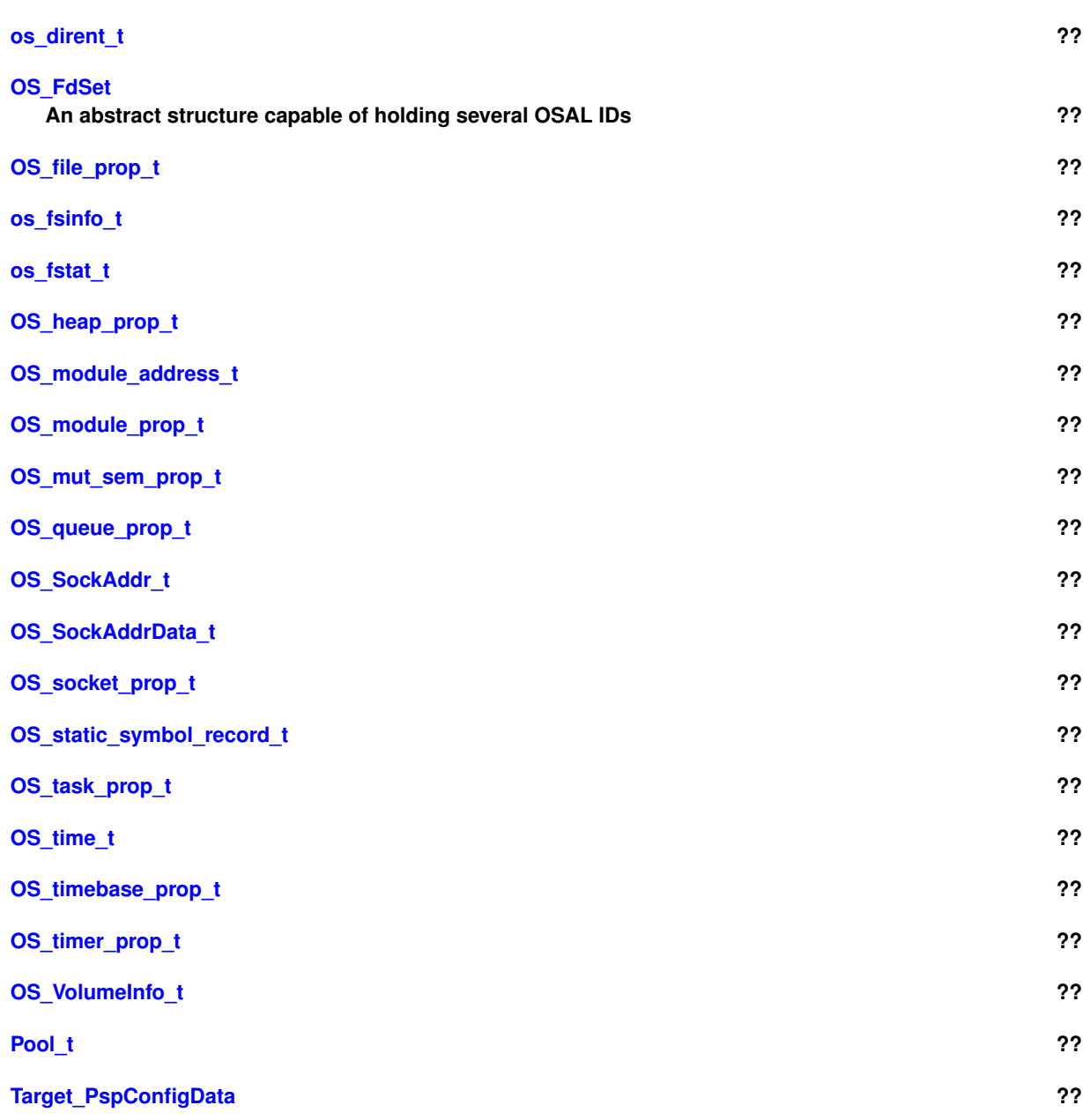

# **11 File Index**

# **11.1 File List**

Here is a list of all files with brief descriptions:

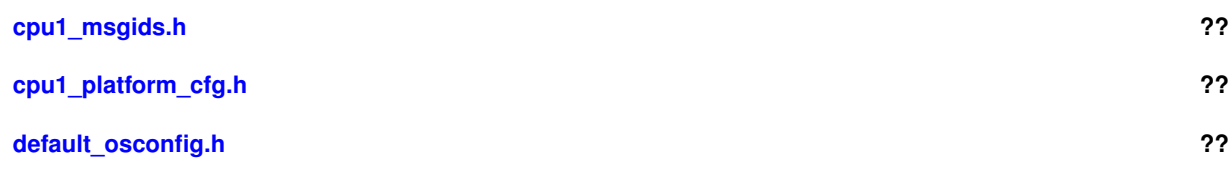
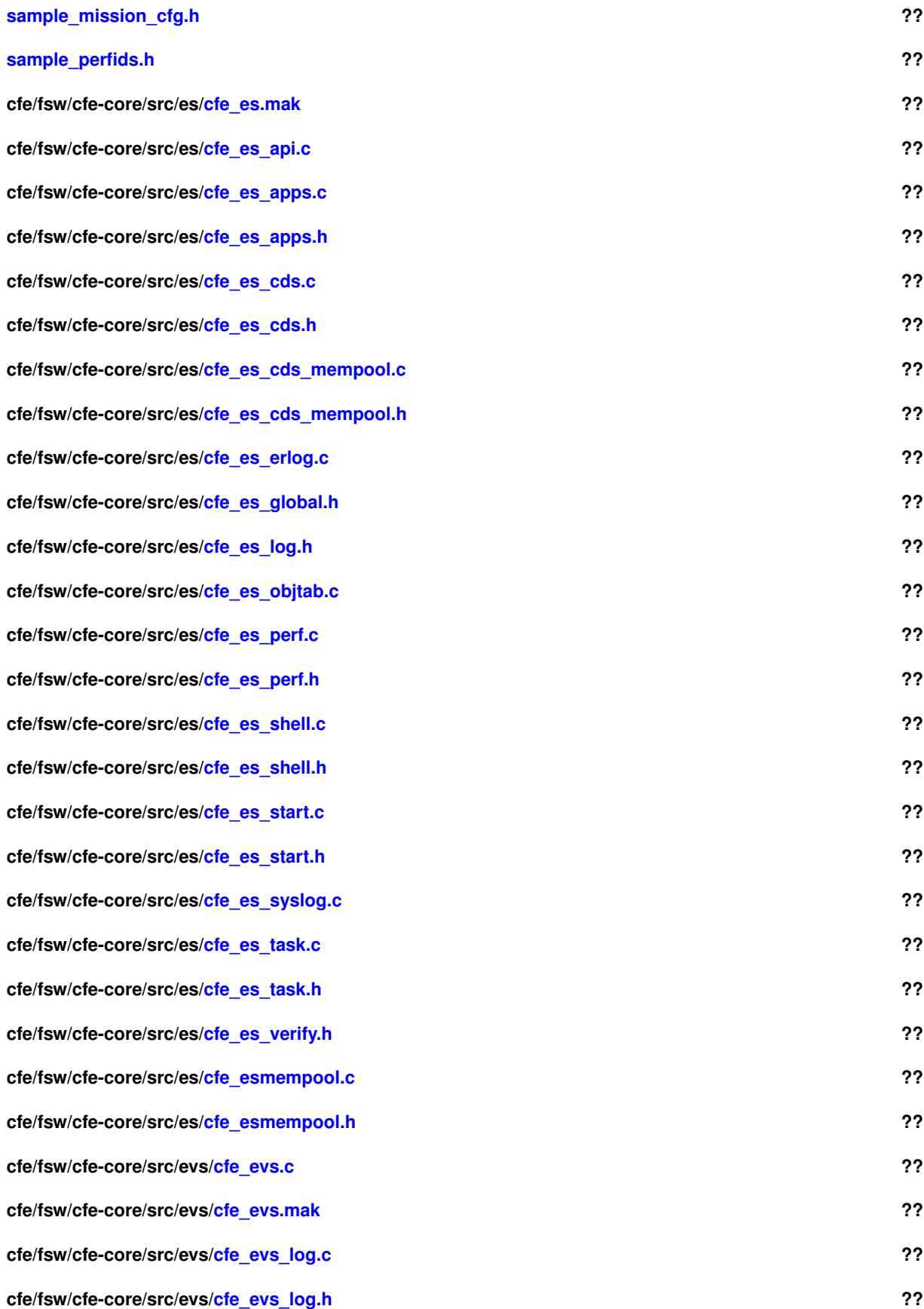

**cfe/fsw/cfe-core/src/evs[/cfe\\_evs\\_task.c](#page-843-0) ?? cfe/fsw/cfe-core/src/evs[/cfe\\_evs\\_task.h](#page-870-0) ?? cfe/fsw/cfe-core/src/evs[/cfe\\_evs\\_utils.c](#page-895-0) ?? cfe/fsw/cfe-core/src/evs[/cfe\\_evs\\_utils.h](#page-905-0) ?? cfe/fsw/cfe-core/src/evs[/cfe\\_evs\\_verify.h](#page-911-0) ?? cfe/fsw/cfe-core/src/inc[/ccsds.h](#page-911-1) ?? cfe/fsw/cfe-core/src/inc[/cfe.h](#page-929-0) ?? cfe/fsw/cfe-core/src/inc[/cfe\\_error.h](#page-930-0) ?? cfe/fsw/cfe-core/src/inc[/cfe\\_es.h](#page-971-0) ?? cfe/fsw/cfe-core/src/inc[/cfe\\_es\\_events.h](#page-1034-0) ?? cfe/fsw/cfe-core/src/inc[/cfe\\_es\\_extern\\_typedefs.h](#page-1083-0) ?? cfe/fsw/cfe-core/src/inc[/cfe\\_es\\_msg.h](#page-1089-0) ?? cfe/fsw/cfe-core/src/inc[/cfe\\_evs.h](#page-1119-0) ?? cfe/fsw/cfe-core/src/inc[/cfe\\_evs\\_events.h](#page-1132-0) ?? cfe/fsw/cfe-core/src/inc[/cfe\\_evs\\_extern\\_typedefs.h](#page-1155-0) ?? cfe/fsw/cfe-core/src/inc[/cfe\\_evs\\_msg.h](#page-1159-0) ?? cfe/fsw/cfe-core/src/inc[/cfe\\_fs.h](#page-1187-0) ?? cfe/fsw/cfe-core/src/inc[/cfe\\_fs\\_extern\\_typedefs.h](#page-1197-0) ?? cfe/fsw/cfe-core/src/inc[/cfe\\_sb.h](#page-1199-0) ?? cfe/fsw/cfe-core/src/inc[/cfe\\_sb\\_events.h](#page-1253-0) ?? cfe/fsw/cfe-core/src/inc[/cfe\\_sb\\_extern\\_typedefs.h](#page-1290-0) ?? cfe/fsw/cfe-core/src/inc[/cfe\\_sb\\_msg.h](#page-1292-0) ?? cfe/fsw/cfe-core/src/inc[/cfe\\_tbl.h](#page-1307-0) ?? cfe/fsw/cfe-core/src/inc[/cfe\\_tbl\\_events.h](#page-1332-0) ?? cfe/fsw/cfe-core/src/inc[/cfe\\_tbl\\_extern\\_typedefs.h](#page-1368-0) ?? cfe/fsw/cfe-core/src/inc[/cfe\\_tbl\\_filedef.h](#page-1369-0) ?? cfe/fsw/cfe-core/src/inc[/cfe\\_tbl\\_msg.h](#page-1370-0) ?? cfe/fsw/cfe-core/src/inc[/cfe\\_time.h](#page-1382-0) ?? cfe/fsw/cfe-core/src/inc[/cfe\\_time\\_events.h](#page-1406-0) ?? cfe/fsw/cfe-core/src/inc[/cfe\\_time\\_extern\\_typedefs.h](#page-1425-0) ??**

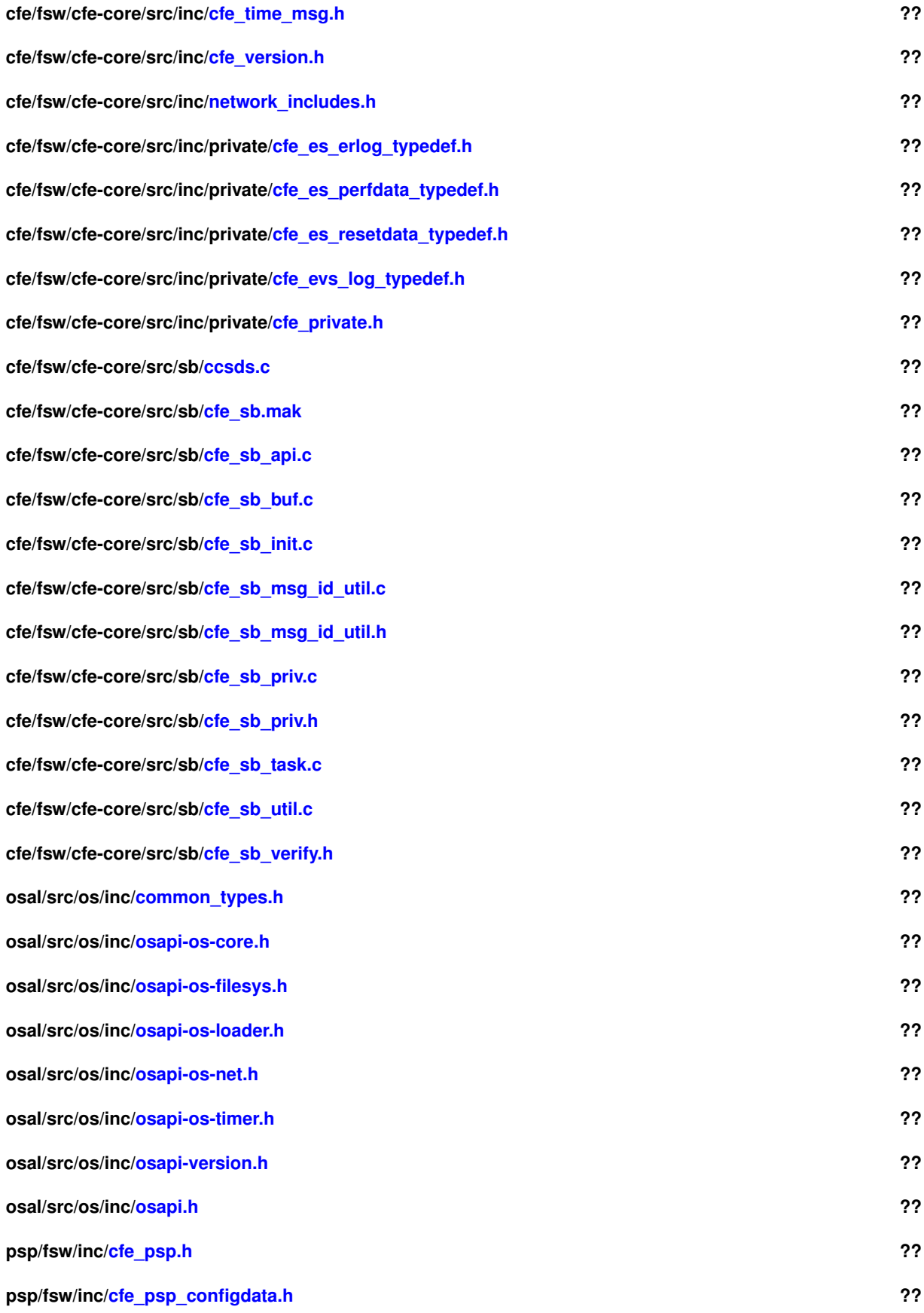

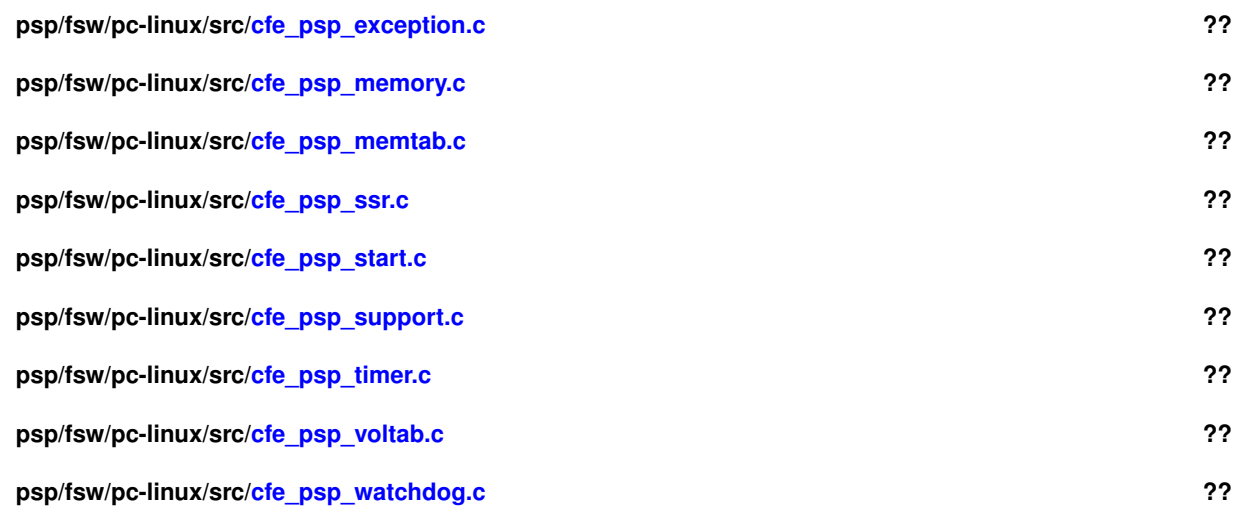

# **12 Data Structure Documentation**

# **12.1 BD Struct Reference**

#include <cfe\_esmempool.h>

# **Data Fields**

- [uint16](#page-1623-0) [CheckBits](#page-147-0)
- [uint16](#page-1623-0) [Allocated](#page-147-1)
- [uint32](#page-1623-1) [Size](#page-148-0)
- [BD\\_t](#page-829-1) ∗ [Next](#page-148-1)

**12.1.1 Detailed Description**

Definition at line 42 of file cfe\_esmempool.h.

<span id="page-147-1"></span>**12.1.2 Field Documentation**

**12.1.2.1 Allocated**

[uint16](#page-1623-0) BD::Allocated

Definition at line 45 of file cfe\_esmempool.h.

<span id="page-147-0"></span>Referenced by CFE\_ES\_GetPoolBuf(), CFE\_ES\_GetPoolBufInfo(), and CFE\_ES\_PutPoolBuf().

**12.1.2.2 CheckBits**

[uint16](#page-1623-0) BD::CheckBits

Definition at line 44 of file cfe\_esmempool.h.

<span id="page-148-1"></span>Referenced by CFE\_ES\_GetPoolBuf(), CFE\_ES\_GetPoolBufInfo(), and CFE\_ES\_PutPoolBuf().

**12.1.2.3 Next**

[BD\\_t](#page-829-1)∗ BD::Next

Definition at line 47 of file cfe\_esmempool.h.

<span id="page-148-0"></span>Referenced by CFE\_ES\_GetPoolBuf(), and CFE\_ES\_PutPoolBuf().

**12.1.2.4 Size**

[uint32](#page-1623-1) BD::Size

Definition at line 46 of file cfe\_esmempool.h.

Referenced by CFE\_ES\_GetPoolBuf(), CFE\_ES\_GetPoolBufInfo(), and CFE\_ES\_PutPoolBuf().

The documentation for this struct was generated from the following file:

• cfe/fsw/cfe-core/src/es[/cfe\\_esmempool.h](#page-828-0)

## **12.2 BlockSizeDesc\_t Struct Reference**

#include <cfe\_esmempool.h>

### **Data Fields**

- [BD\\_t](#page-829-1) ∗ [Top](#page-149-0)
- [uint32](#page-1623-1) [NumCreated](#page-149-1)
- [uint32](#page-1623-1) [NumFree](#page-149-2)
- [uint32](#page-1623-1) [MaxSize](#page-149-3)

### **12.2.1 Detailed Description**

Definition at line 50 of file cfe\_esmempool.h.

<span id="page-149-3"></span>**12.2.2 Field Documentation**

**12.2.2.1 MaxSize**

[uint32](#page-1623-1) BlockSizeDesc\_t::MaxSize

Definition at line 55 of file cfe\_esmempool.h.

<span id="page-149-1"></span>Referenced by CFE\_ES\_GetBlockSize(), CFE\_ES\_GetMemPoolStats(), CFE\_ES\_GetPoolBuf(), CFE\_ES\_Pool←- CreateEx(), and CFE\_ES\_PutPoolBuf().

#### **12.2.2.2 NumCreated**

[uint32](#page-1623-1) BlockSizeDesc\_t::NumCreated

Definition at line 53 of file cfe\_esmempool.h.

<span id="page-149-2"></span>Referenced by CFE\_ES\_GetMemPoolStats(), CFE\_ES\_GetPoolBuf(), and CFE\_ES\_PoolCreateEx().

**12.2.2.3 NumFree**

[uint32](#page-1623-1) BlockSizeDesc\_t::NumFree

Definition at line 54 of file cfe\_esmempool.h.

<span id="page-149-0"></span>Referenced by CFE\_ES\_GetMemPoolStats(), CFE\_ES\_GetPoolBuf(), CFE\_ES\_PoolCreateEx(), and CFE\_ES\_Put←-PoolBuf().

**12.2.2.4 Top**

[BD\\_t](#page-829-1)∗ BlockSizeDesc\_t::Top

Definition at line 52 of file cfe\_esmempool.h.

Referenced by CFE\_ES\_GetPoolBuf(), CFE\_ES\_PoolCreateEx(), and CFE\_ES\_PutPoolBuf().

The documentation for this struct was generated from the following file:

• cfe/fsw/cfe-core/src/es[/cfe\\_esmempool.h](#page-828-0)

## **12.3 CCSDS\_APIDQHdr\_t Struct Reference**

CCSDS Primary with APID Qualifier Header Type Definition.

#include <ccsds.h>

### **Data Fields**

- [CCSDS\\_PriHdr\\_t](#page-153-0) [Pri](#page-150-0) *CCSDS Primary Header [CCSDS\\_PriHdr\\_t.](#page-153-0)*
- CCSDS APIDqualifiers t [ApidQ](#page-150-2) *CCSDS APID Qualifier Secondary Header [CCSDS\\_APIDqualifiers\\_t.](#page-150-1)*

**12.3.1 Detailed Description**

Definition at line 161 of file ccsds.h.

<span id="page-150-2"></span>**12.3.2 Field Documentation**

#### **12.3.2.1 ApidQ**

[CCSDS\\_APIDqualifiers\\_t](#page-150-1) CCSDS\_APIDQHdr\_t::ApidQ

<span id="page-150-0"></span>Definition at line 163 of file ccsds.h.

**12.3.2.2 Pri**

[CCSDS\\_PriHdr\\_t](#page-153-0) CCSDS\_APIDQHdr\_t::Pri

Definition at line 162 of file ccsds.h.

The documentation for this struct was generated from the following file:

<span id="page-150-1"></span>• cfe/fsw/cfe-core/src/inc[/ccsds.h](#page-911-1)

# **12.4 CCSDS\_APIDqualifiers\_t Struct Reference**

#include <ccsds.h>

**Data Fields**

- [uint8](#page-1623-2) [APIDQSubsystem](#page-151-0) [2]
- [uint8](#page-1623-2) [APIDQSystemId](#page-151-1) [2]

**12.4.1 Detailed Description**

Definition at line 143 of file ccsds.h.

<span id="page-151-0"></span>**12.4.2 Field Documentation**

#### **12.4.2.1 APIDQSubsystem**

[uint8](#page-1623-2) CCSDS\_APIDqualifiers\_t::APIDQSubsystem[2]

<span id="page-151-1"></span>Definition at line 145 of file ccsds.h.

**12.4.2.2 APIDQSystemId**

[uint8](#page-1623-2) CCSDS\_APIDqualifiers\_t::APIDQSystemId[2]

Definition at line 153 of file ccsds.h.

The documentation for this struct was generated from the following file:

<span id="page-151-2"></span>• cfe/fsw/cfe-core/src/inc[/ccsds.h](#page-911-1)

## **12.5 CCSDS\_CmdSecHdr\_t Struct Reference**

#include <ccsds.h>

# **Data Fields**

• [uint16](#page-1623-0) [Command](#page-152-0)

#### **12.5.1 Detailed Description**

Definition at line 108 of file ccsds.h.

<span id="page-152-0"></span>**12.5.2 Field Documentation**

**12.5.2.1 Command**

[uint16](#page-1623-0) CCSDS\_CmdSecHdr\_t::Command

Definition at line 110 of file ccsds.h.

The documentation for this struct was generated from the following file:

• cfe/fsw/cfe-core/src/inc[/ccsds.h](#page-911-1)

# **12.6 CCSDS\_CommandPacket\_t Struct Reference**

#include <ccsds.h>

### **Data Fields**

- [CCSDS\\_SpacePacket\\_t](#page-154-0) [SpacePacket](#page-152-1) *Standard Header on all packets.*
- [CCSDS\\_CmdSecHdr\\_t](#page-151-2) [Sec](#page-152-2)
- 

**12.6.1 Detailed Description**

Definition at line 188 of file ccsds.h.

<span id="page-152-2"></span>**12.6.2 Field Documentation**

**12.6.2.1 Sec**

[CCSDS\\_CmdSecHdr\\_t](#page-151-2) CCSDS\_CommandPacket\_t::Sec

Definition at line 191 of file ccsds.h.

<span id="page-152-1"></span>Referenced by CCSDS\_LoadCheckSum(), CFE\_SB\_GetChecksum(), CFE\_SB\_GetCmdCode(), and CFE\_SB\_Set← CmdCode().

**12.6.2.2 SpacePacket**

[CCSDS\\_SpacePacket\\_t](#page-154-0) CCSDS\_CommandPacket\_t::SpacePacket

Definition at line 190 of file ccsds.h.

Referenced by CCSDS\_ComputeCheckSum().

The documentation for this struct was generated from the following file:

<span id="page-153-0"></span>• cfe/fsw/cfe-core/src/inc[/ccsds.h](#page-911-1)

# **12.7 CCSDS\_PriHdr\_t Struct Reference**

#include <ccsds.h>

## **Data Fields**

- [uint8](#page-1623-2) [StreamId](#page-153-1) [2]
- [uint8](#page-1623-2) [Sequence](#page-153-2) [2]
- [uint8](#page-1623-2) [Length](#page-153-3) [2]

### **12.7.1 Detailed Description**

Definition at line 86 of file ccsds.h.

<span id="page-153-3"></span>**12.7.2 Field Documentation**

**12.7.2.1 Length**

[uint8](#page-1623-2) CCSDS\_PriHdr\_t::Length[2]

<span id="page-153-2"></span>Definition at line 100 of file ccsds.h.

**12.7.2.2 Sequence**

[uint8](#page-1623-2) CCSDS\_PriHdr\_t::Sequence[2]

<span id="page-153-1"></span>Definition at line 95 of file ccsds.h.

**12.7.2.3 StreamId**

```
uint8 CCSDS_PriHdr_t::StreamId[2]
```
Definition at line 88 of file ccsds.h.

The documentation for this struct was generated from the following file:

<span id="page-154-0"></span>• cfe/fsw/cfe-core/src/inc[/ccsds.h](#page-911-1)

## **12.8 CCSDS\_SpacePacket\_t Struct Reference**

#include <ccsds.h>

## **Data Fields**

• [CCSDS\\_PriHdr\\_t](#page-153-0) [Hdr](#page-154-1)

**12.8.1 Detailed Description**

Definition at line 166 of file ccsds.h.

<span id="page-154-1"></span>**12.8.2 Field Documentation**

**12.8.2.1 Hdr**

[CCSDS\\_PriHdr\\_t](#page-153-0) CCSDS\_SpacePacket\_t::Hdr

Complete "version 1" (standard) header

Definition at line 171 of file ccsds.h.

Referenced by CCSDS\_ComputeCheckSum(), and CFE\_SB\_SetMsgId().

The documentation for this struct was generated from the following file:

• cfe/fsw/cfe-core/src/inc[/ccsds.h](#page-911-1)

## **12.9 CCSDS\_TelemetryPacket\_t Struct Reference**

#include <ccsds.h>

# **Data Fields**

- [CCSDS\\_SpacePacket\\_t](#page-154-0) [SpacePacket](#page-155-0) *Standard Header on all packets.*
- [CCSDS\\_TlmSecHdr\\_t](#page-155-1) [Sec](#page-155-2)

#### **12.9.1 Detailed Description**

Definition at line 196 of file ccsds.h.

<span id="page-155-2"></span>**12.9.2 Field Documentation**

#### **12.9.2.1 Sec**

[CCSDS\\_TlmSecHdr\\_t](#page-155-1) CCSDS\_TelemetryPacket\_t::Sec

Definition at line 199 of file ccsds.h.

<span id="page-155-0"></span>Referenced by CFE\_SB\_GetMsgTime(), and CFE\_SB\_SetMsgTime().

#### **12.9.2.2 SpacePacket**

[CCSDS\\_SpacePacket\\_t](#page-154-0) CCSDS\_TelemetryPacket\_t::SpacePacket

Definition at line 198 of file ccsds.h.

The documentation for this struct was generated from the following file:

<span id="page-155-1"></span>• cfe/fsw/cfe-core/src/inc[/ccsds.h](#page-911-1)

# **12.10 CCSDS\_TlmSecHdr\_t Struct Reference**

#include <ccsds.h>

### **Data Fields**

• [uint8](#page-1623-2) [Time](#page-156-0) [\[CCSDS\\_TIME\\_SIZE\]](#page-922-0)

**12.10.1 Detailed Description**

Definition at line 120 of file ccsds.h.

<span id="page-156-0"></span>**12.10.2 Field Documentation**

**12.10.2.1 Time**

[uint8](#page-1623-2) CCSDS\_TlmSecHdr\_t::Time[\[CCSDS\\_TIME\\_SIZE\]](#page-922-0)

Definition at line 122 of file ccsds.h.

Referenced by CFE\_SB\_GetMsgTime(), and CFE\_SB\_SetMsgTime().

The documentation for this struct was generated from the following file:

• cfe/fsw/cfe-core/src/inc[/ccsds.h](#page-911-1)

# **12.11 CFE\_ES\_AppInfo\_t Struct Reference**

#include <cfe\_es.h>

### **Data Fields**

• [uint32](#page-1623-1) [AppId](#page-157-0)

*Application ID for this Application.*

• [uint32](#page-1623-1) [Type](#page-162-0)

*The type of App: CORE or EXTERNAL.*

• char [Name](#page-161-0) [\[OS\\_MAX\\_API\\_NAME\]](#page-564-0)

*The Registered Name of the Application.*

• char [EntryPoint](#page-159-0) [\[OS\\_MAX\\_API\\_NAME\]](#page-564-0)

*The Entry Point label for the Application.*

• char [FileName](#page-160-0) [\[OS\\_MAX\\_PATH\\_LEN\]](#page-566-0)

*The Filename of the file containing the Application.*

• [uint32](#page-1623-1) [StackSize](#page-162-1)

*The Stack Size of the Application.*

• [uint32](#page-1623-1) [ModuleId](#page-161-1)

*The ID of the Loadable Module for the Application.*

• [uint32](#page-1623-1) [AddressesAreValid](#page-157-1)

*Indicates that the Code, Data, and BSS addresses/sizes are valid.*

• [uint32](#page-1623-1) [CodeAddress](#page-158-0)

*The Address of the Application Code Segment.*

• [uint32](#page-1623-1) [CodeSize](#page-158-1)

*The Code Size of the Application.*

• [uint32](#page-1623-1) [DataAddress](#page-159-1)

*The Address of the Application Data Segment.*

• [uint32](#page-1623-1) [DataSize](#page-159-2)

*The Data Size of the Application.*

• [uint32](#page-1623-1) [BSSAddress](#page-158-2)

*The Address of the Application BSS Segment.*

• [uint32](#page-1623-1) [BSSSize](#page-158-3)

*The BSS Size of the Application.*

• [uint32](#page-1623-1) [StartAddress](#page-162-2)

*The Start Address of the Application.*

• [uint16](#page-1623-0) [ExceptionAction](#page-159-3)

*What should occur if Application has an exception (Restart Application OR Restart Processor)*

• [uint16](#page-1623-0) [Priority](#page-161-2)

*The Priority of the Application.*

• [uint32](#page-1623-1) [MainTaskId](#page-160-1)

*The Application's Main Task ID.*

• [uint32](#page-1623-1) [ExecutionCounter](#page-160-2)

*The Application's Main Task Execution Counter.*

#### • char [MainTaskName](#page-160-3) [\[OS\\_MAX\\_API\\_NAME\]](#page-564-0)

*The Application's Main Task ID.*

• [uint32](#page-1623-1) [NumOfChildTasks](#page-161-3)

*Number of Child tasks for an App.*

### **12.11.1 Detailed Description**

Definition at line 205 of file cfe\_es.h.

<span id="page-157-1"></span>**12.11.2 Field Documentation**

#### **12.11.2.1 AddressesAreValid**

[uint32](#page-1623-1) CFE\_ES\_AppInfo\_t::AddressesAreValid

### **[Telemetry Mnemonic\(s\)](#page-118-0) \$sc\_\$cpu\_ES\_AddrsValid**

<span id="page-157-0"></span>Definition at line 223 of file cfe\_es.h.

# **12.11.2.2 AppId**

[uint32](#page-1623-1) CFE\_ES\_AppInfo\_t::AppId

**[Telemetry Mnemonic\(s\)](#page-118-1) \$sc\_\$cpu\_ES\_AppID**

Definition at line 207 of file cfe\_es.h.

<span id="page-158-2"></span>Referenced by CFE\_ES\_GetAppInfoInternal().

**12.11.2.3 BSSAddress**

[uint32](#page-1623-1) CFE\_ES\_AppInfo\_t::BSSAddress

#### **[Telemetry Mnemonic\(s\)](#page-118-2) \$sc\_\$cpu\_ES\_BSSAddress**

Definition at line 233 of file cfe\_es.h.

<span id="page-158-3"></span>Referenced by CFE\_ES\_GetAppInfoInternal().

**12.11.2.4 BSSSize**

[uint32](#page-1623-1) CFE\_ES\_AppInfo\_t::BSSSize

## **[Telemetry Mnemonic\(s\)](#page-118-3) \$sc\_\$cpu\_ES\_BSSSize**

Definition at line 235 of file cfe\_es.h.

<span id="page-158-0"></span>Referenced by CFE\_ES\_GetAppInfoInternal().

**12.11.2.5 CodeAddress**

[uint32](#page-1623-1) CFE\_ES\_AppInfo\_t::CodeAddress

#### **[Telemetry Mnemonic\(s\)](#page-118-4) \$sc\_\$cpu\_ES\_CodeAddress**

<span id="page-158-1"></span>Definition at line 225 of file cfe\_es.h.

## **12.11.2.6 CodeSize**

[uint32](#page-1623-1) CFE\_ES\_AppInfo\_t::CodeSize

### **[Telemetry Mnemonic\(s\)](#page-118-5) \$sc\_\$cpu\_ES\_CodeSize**

Definition at line 227 of file cfe\_es.h.

<span id="page-159-1"></span>Referenced by CFE\_ES\_GetAppInfoInternal().

#### **12.11.2.7 DataAddress**

[uint32](#page-1623-1) CFE\_ES\_AppInfo\_t::DataAddress

#### **[Telemetry Mnemonic\(s\)](#page-118-6) \$sc\_\$cpu\_ES\_DataAddress**

Definition at line 229 of file cfe\_es.h.

<span id="page-159-2"></span>Referenced by CFE\_ES\_GetAppInfoInternal().

**12.11.2.8 DataSize**

```
uint32 CFE_ES_AppInfo_t::DataSize
```
### **[Telemetry Mnemonic\(s\)](#page-119-0) \$sc\_\$cpu\_ES\_DataSize**

Definition at line 231 of file cfe\_es.h.

<span id="page-159-0"></span>Referenced by CFE\_ES\_GetAppInfoInternal().

**12.11.2.9 EntryPoint**

char CFE\_ES\_AppInfo\_t::EntryPoint[\[OS\\_MAX\\_API\\_NAME\]](#page-564-0)

### **[Telemetry Mnemonic\(s\)](#page-119-1) \$sc\_\$cpu\_ES\_AppEntryPt[OS\_MAX\_API\_NAME**]

<span id="page-159-3"></span>Definition at line 214 of file cfe\_es.h.

# **12.11.2.10 ExceptionAction**

[uint16](#page-1623-0) CFE\_ES\_AppInfo\_t::ExceptionAction

### **[Telemetry Mnemonic\(s\)](#page-119-2) \$sc\_\$cpu\_ES\_ExceptnActn**

Definition at line 239 of file cfe\_es.h.

<span id="page-160-2"></span>Referenced by CFE\_ES\_GetAppInfoInternal().

**12.11.2.11 ExecutionCounter**

[uint32](#page-1623-1) CFE\_ES\_AppInfo\_t::ExecutionCounter

### **[Telemetry Mnemonic\(s\)](#page-119-3) \$sc\_\$cpu\_ES\_ExecutionCtr**

Definition at line 246 of file cfe\_es.h.

<span id="page-160-0"></span>Referenced by CFE\_ES\_GetAppInfoInternal().

**12.11.2.12 FileName**

char CFE\_ES\_AppInfo\_t::FileName[\[OS\\_MAX\\_PATH\\_LEN\]](#page-566-0)

## **[Telemetry Mnemonic\(s\)](#page-119-4) \$sc\_\$cpu\_ES\_AppFilename[OS\_MAX\_PATH\_LEN**]

Definition at line 216 of file cfe\_es.h.

<span id="page-160-1"></span>Referenced by CFE\_ES\_GetAppInfoInternal().

**12.11.2.13 MainTaskId**

[uint32](#page-1623-1) CFE\_ES\_AppInfo\_t::MainTaskId

#### **[Telemetry Mnemonic\(s\)](#page-119-5) \$sc\_\$cpu\_ES\_MainTaskId**

<span id="page-160-3"></span>Definition at line 244 of file cfe\_es.h.

char CFE\_ES\_AppInfo\_t::MainTaskName[\[OS\\_MAX\\_API\\_NAME\]](#page-564-0)

### **[Telemetry Mnemonic\(s\)](#page-119-6) \$sc\_\$cpu\_ES\_MainTaskName[OS\_MAX\_API\_NAME**]

Definition at line 248 of file cfe\_es.h.

<span id="page-161-1"></span>Referenced by CFE\_ES\_GetAppInfoInternal().

**12.11.2.15 ModuleId**

[uint32](#page-1623-1) CFE\_ES\_AppInfo\_t::ModuleId

### **[Telemetry Mnemonic\(s\)](#page-119-7) \$sc\_\$cpu\_ES\_ModuleID**

Definition at line 221 of file cfe\_es.h.

<span id="page-161-0"></span>Referenced by CFE\_ES\_GetAppInfoInternal().

**12.11.2.16 Name**

char CFE\_ES\_AppInfo\_t::Name[\[OS\\_MAX\\_API\\_NAME\]](#page-564-0)

**[Telemetry Mnemonic\(s\)](#page-119-8) \$sc\_\$cpu\_ES\_AppName[OS\_MAX\_API\_NAME**]

Definition at line 212 of file cfe\_es.h.

<span id="page-161-3"></span>Referenced by CFE\_ES\_GetAppInfoInternal().

**12.11.2.17 NumOfChildTasks**

[uint32](#page-1623-1) CFE ES AppInfo t::NumOfChildTasks

**[Telemetry Mnemonic\(s\)](#page-119-9) \$sc\_\$cpu\_ES\_ChildTasks**

<span id="page-161-2"></span>Definition at line 250 of file cfe\_es.h.

# **12.11.2.18 Priority**

[uint16](#page-1623-0) CFE\_ES\_AppInfo\_t::Priority

### **[Telemetry Mnemonic\(s\)](#page-119-10) \$sc\_\$cpu\_ES\_Priority**

Definition at line 242 of file cfe\_es.h.

<span id="page-162-1"></span>Referenced by CFE\_ES\_GetAppInfoInternal().

**12.11.2.19 StackSize**

[uint32](#page-1623-1) CFE\_ES\_AppInfo\_t::StackSize

#### **[Telemetry Mnemonic\(s\)](#page-119-11) \$sc\_\$cpu\_ES\_StackSize**

Definition at line 219 of file cfe\_es.h.

<span id="page-162-2"></span>Referenced by CFE\_ES\_GetAppInfoInternal().

**12.11.2.20 StartAddress**

[uint32](#page-1623-1) CFE\_ES\_AppInfo\_t::StartAddress

### **[Telemetry Mnemonic\(s\)](#page-119-12) \$sc\_\$cpu\_ES\_StartAddr**

Definition at line 237 of file cfe\_es.h.

<span id="page-162-0"></span>Referenced by CFE\_ES\_GetAppInfoInternal().

**12.11.2.21 Type**

[uint32](#page-1623-1) CFE\_ES\_AppInfo\_t::Type

#### **[Telemetry Mnemonic\(s\)](#page-119-13) \$sc\_\$cpu\_ES\_AppType**

Definition at line 209 of file cfe\_es.h.

Referenced by CFE\_ES\_GetAppInfoInternal().

The documentation for this struct was generated from the following file:

<span id="page-162-3"></span>• cfe/fsw/cfe-core/src/inc[/cfe\\_es.h](#page-971-0)

# **12.12 CFE\_ES\_AppNameCmd\_Payload\_t Struct Reference**

Command Structure for Commands requiring just an Application Name.

#include <cfe\_es\_msg.h>

#### **Data Fields**

• char [Application](#page-163-0) [\[CFE\\_MISSION\\_MAX\\_API\\_LEN\]](#page-582-0) *ASCII text string containing Application Name.*

**12.12.1 Detailed Description**

For command details, see [CFE\\_ES\\_STOP\\_APP\\_CC,](#page-1112-0) [CFE\\_ES\\_RESTART\\_APP\\_CC,](#page-1103-0) [CFE\\_ES\\_QUERY\\_ONE\\_CC](#page-1099-0) Definition at line 1258 of file cfe\_es\_msg.h.

<span id="page-163-0"></span>**12.12.2 Field Documentation**

#### **12.12.2.1 Application**

char CFE\_ES\_AppNameCmd\_Payload\_t::Application[\[CFE\\_MISSION\\_MAX\\_API\\_LEN\]](#page-582-0)

Definition at line 1260 of file cfe\_es\_msg.h.

Referenced by CFE\_ES\_QueryOneCmd(), CFE\_ES\_RestartAppCmd(), and CFE\_ES\_StopAppCmd().

The documentation for this struct was generated from the following file:

• cfe/fsw/cfe-core/src/inc[/cfe\\_es\\_msg.h](#page-1089-0)

### **12.13 CFE\_ES\_AppNameCmd\_t Struct Reference**

#include <cfe\_es\_msg.h>

## **Data Fields**

- [uint8](#page-1623-2) [CmdHeader](#page-164-0) [\[CFE\\_SB\\_CMD\\_HDR\\_SIZE\]](#page-1203-0)
	- *cFE Software Bus Command Message Header*
- [CFE\\_ES\\_AppNameCmd\\_Payload\\_t](#page-162-3) [Payload](#page-164-1)

**12.13.1 Detailed Description**

Definition at line 1263 of file cfe\_es\_msg.h.

<span id="page-164-0"></span>**12.13.2 Field Documentation**

**12.13.2.1 CmdHeader**

[uint8](#page-1623-2) CFE\_ES\_AppNameCmd\_t::CmdHeader[\[CFE\\_SB\\_CMD\\_HDR\\_SIZE\]](#page-1203-0)

<span id="page-164-1"></span>Definition at line 1265 of file cfe\_es\_msg.h.

**12.13.2.2 Payload**

[CFE\\_ES\\_AppNameCmd\\_Payload\\_t](#page-162-3) CFE\_ES\_AppNameCmd\_t::Payload

Definition at line 1266 of file cfe\_es\_msg.h.

Referenced by CFE\_ES\_QueryOneCmd(), CFE\_ES\_RestartAppCmd(), and CFE\_ES\_StopAppCmd().

The documentation for this struct was generated from the following file:

• cfe/fsw/cfe-core/src/inc[/cfe\\_es\\_msg.h](#page-1089-0)

# **12.14 CFE\_ES\_AppRecord\_t Struct Reference**

#include <cfe\_es\_apps.h>

### **Data Fields**

- [CFE\\_ES\\_AppState\\_Enum\\_t](#page-1085-0) [AppState](#page-165-0)
- [uint32](#page-1623-1) [Type](#page-165-1)
- [CFE\\_ES\\_AppStartParams\\_t](#page-167-0) [StartParams](#page-165-2)
- [CFE\\_ES\\_ControlReq\\_t](#page-182-0) [ControlReq](#page-165-3)
- [CFE\\_ES\\_MainTaskInfo\\_t](#page-211-0) [TaskInfo](#page-165-4)

### **12.14.1 Detailed Description**

Definition at line 102 of file cfe\_es\_apps.h.

#### <span id="page-165-0"></span>**12.14.2.1 AppState**

[CFE\\_ES\\_AppState\\_Enum\\_t](#page-1085-0) CFE\_ES\_AppRecord\_t::AppState

Definition at line 104 of file cfe\_es\_apps.h.

Referenced by CFE\_ES\_AppCreate(), CFE\_ES\_CleanUpApp(), CFE\_ES\_CreateObjects(), CFE\_ES\_DeleteApp(), C←-FE\_ES\_DeleteChildTask(), CFE\_ES\_GetAppIDByName(), CFE\_ES\_GetAppInfo(), CFE\_ES\_GetAppName(), CFE\_←- ES GetTaskInfo(), CFE\_ES\_ListApplications(), CFE\_ES\_Main(), CFE\_ES\_MainTaskSyncDelay(), CFE\_ES\_Query← AllCmd(), CFE\_ES\_ReloadApp(), CFE\_ES\_RestartApp(), CFE\_ES\_ScanAppTable(), and CFE\_ES\_SetAppState().

#### <span id="page-165-3"></span>**12.14.2.2 ControlReq**

[CFE\\_ES\\_ControlReq\\_t](#page-182-0) CFE\_ES\_AppRecord\_t::ControlReq

Definition at line 107 of file cfe\_es\_apps.h.

<span id="page-165-2"></span>Referenced by CFE\_ES\_AppCreate(), CFE\_ES\_DeleteApp(), CFE\_ES\_ExitApp(), CFE\_ES\_ProcessControlRequest(), CFE\_ES\_ReloadApp(), CFE\_ES\_RestartApp(), CFE\_ES\_RunLoop(), and CFE\_ES\_ScanAppTable().

**12.14.2.3 StartParams**

[CFE\\_ES\\_AppStartParams\\_t](#page-167-0) CFE\_ES\_AppRecord\_t::StartParams

Definition at line 106 of file cfe\_es\_apps.h.

Referenced by CFE\_ES\_AppCreate(), CFE\_ES\_CleanUpApp(), CFE\_ES\_CreateObjects(), CFE\_ES\_DeleteApp(), C←-FE\_ES\_ExitApp(), CFE\_ES\_GetAppIDByName(), CFE\_ES\_GetAppInfoInternal(), CFE\_ES\_GetAppName(), CFE\_E← S\_GetTaskInfo(), CFE\_ES\_ListApplications(), CFE\_ES\_ProcessControlRequest(), CFE\_ES\_ProcessCoreException(), CFE\_ES\_ReloadApp(), and CFE\_ES\_RestartApp().

<span id="page-165-4"></span>**12.14.2.4 TaskInfo**

[CFE\\_ES\\_MainTaskInfo\\_t](#page-211-0) CFE\_ES\_AppRecord\_t::TaskInfo

Definition at line 108 of file cfe\_es\_apps.h.

Referenced by CFE\_ES\_AppCreate(), CFE\_ES\_CleanUpApp(), CFE\_ES\_CreateChildTask(), CFE\_ES\_Create←- Objects(), CFE\_ES\_DeleteChildTask(), CFE\_ES\_ExitChildTask(), CFE\_ES\_GetAppInfoInternal(), and CFE\_ES\_Run←-Loop().

<span id="page-165-1"></span>**Generated by Doxygen**

**12.14.2.5 Type**

[uint32](#page-1623-1) CFE\_ES\_AppRecord\_t::Type

Definition at line 105 of file cfe\_es\_apps.h.

Referenced by CFE\_ES\_AppCreate(), CFE\_ES\_CleanUpApp(), CFE\_ES\_CreateObjects(), CFE\_ES\_DeleteApp(), C←- FE\_ES\_ExitApp(), CFE\_ES\_GetAppInfoInternal(), CFE\_ES\_ReloadApp(), CFE\_ES\_RestartApp(), CFE\_ES\_Scan← AppTable(), and CFE\_ES\_WaitForSystemState().

The documentation for this struct was generated from the following file:

• cfe/fsw/cfe-core/src/es[/cfe\\_es\\_apps.h](#page-658-0)

## **12.15 CFE\_ES\_AppReloadCmd\_Payload\_t Struct Reference**

### Reload Application Command.

```
#include <cfe_es_msg.h>
```
# **Data Fields**

- char [Application](#page-166-0) [\[CFE\\_MISSION\\_MAX\\_API\\_LEN\]](#page-582-0) *ASCII text string containing Application Name.*
- char [AppFileName](#page-166-1) [\[CFE\\_MISSION\\_MAX\\_PATH\\_LEN\]](#page-583-0) *Full path and filename of Application's executable image.*

**12.15.1 Detailed Description**

For command details, see [CFE\\_ES\\_RELOAD\\_APP\\_CC](#page-1100-0)

Definition at line 1284 of file cfe\_es\_msg.h.

<span id="page-166-1"></span>**12.15.2 Field Documentation**

#### **12.15.2.1 AppFileName**

char CFE\_ES\_AppReloadCmd\_Payload\_t::AppFileName[\[CFE\\_MISSION\\_MAX\\_PATH\\_LEN\]](#page-583-0)

Definition at line 1287 of file cfe\_es\_msg.h.

<span id="page-166-0"></span>Referenced by CFE\_ES\_ReloadAppCmd().

### **12.15.2.2 Application**

char CFE\_ES\_AppReloadCmd\_Payload\_t::Application[\[CFE\\_MISSION\\_MAX\\_API\\_LEN\]](#page-582-0)

Definition at line 1286 of file cfe\_es\_msg.h.

Referenced by CFE\_ES\_ReloadAppCmd().

The documentation for this struct was generated from the following file:

<span id="page-167-0"></span>• cfe/fsw/cfe-core/src/inc[/cfe\\_es\\_msg.h](#page-1089-0)

### **12.16 CFE\_ES\_AppStartParams\_t Struct Reference**

#include <cfe\_es\_apps.h>

### **Data Fields**

- char [Name](#page-168-0) [\[OS\\_MAX\\_API\\_NAME\]](#page-564-0)
- char [EntryPoint](#page-167-1) [\[OS\\_MAX\\_API\\_NAME\]](#page-564-0)
- char [FileName](#page-168-1) [\[OS\\_MAX\\_PATH\\_LEN\]](#page-566-0)
- [uint32](#page-1623-1) [StackSize](#page-168-2)
- [cpuaddr](#page-1621-0) [StartAddress](#page-169-0)
- [uint32](#page-1623-1) [ModuleId](#page-168-3)
- [uint16](#page-1623-0) [ExceptionAction](#page-167-2)
- [uint16](#page-1623-0) [Priority](#page-168-4)

#### **12.16.1 Detailed Description**

Definition at line 71 of file cfe\_es\_apps.h.

<span id="page-167-1"></span>**12.16.2 Field Documentation**

#### **12.16.2.1 EntryPoint**

char CFE\_ES\_AppStartParams\_t::EntryPoint[\[OS\\_MAX\\_API\\_NAME\]](#page-564-0)

Definition at line 74 of file cfe\_es\_apps.h.

<span id="page-167-2"></span>Referenced by CFE\_ES\_AppCreate(), CFE\_ES\_GetAppInfoInternal(), and CFE\_ES\_ProcessControlRequest().

### **12.16.2.2 ExceptionAction**

[uint16](#page-1623-0) CFE\_ES\_AppStartParams\_t::ExceptionAction

Definition at line 81 of file cfe\_es\_apps.h.

<span id="page-168-1"></span>Referenced by CFE\_ES\_AppCreate(), CFE\_ES\_CreateObjects(), CFE\_ES\_GetAppInfoInternal(), CFE\_ES\_Process←-ControlRequest(), and CFE\_ES\_ProcessCoreException().

**12.16.2.3 FileName**

char CFE\_ES\_AppStartParams\_t::FileName[\[OS\\_MAX\\_PATH\\_LEN\]](#page-566-0)

Definition at line 75 of file cfe\_es\_apps.h.

<span id="page-168-3"></span>Referenced by CFE\_ES\_AppCreate(), CFE\_ES\_GetAppInfoInternal(), CFE\_ES\_ProcessControlRequest(), and CFE← \_ES\_ReloadApp().

**12.16.2.4 ModuleId**

[uint32](#page-1623-1) CFE\_ES\_AppStartParams\_t::ModuleId

Definition at line 79 of file cfe\_es\_apps.h.

<span id="page-168-0"></span>Referenced by CFE\_ES\_AppCreate(), CFE\_ES\_CleanUpApp(), and CFE\_ES\_GetAppInfoInternal().

**12.16.2.5 Name**

char CFE\_ES\_AppStartParams\_t::Name[\[OS\\_MAX\\_API\\_NAME\]](#page-564-0)

Definition at line 73 of file cfe\_es\_apps.h.

Referenced by CFE\_ES\_AppCreate(), CFE\_ES\_CreateObjects(), CFE\_ES\_DeleteApp(), CFE\_ES\_ExitApp(), CFE\_←- ES\_GetAppIDByName(), CFE\_ES\_GetAppInfoInternal(), CFE\_ES\_GetAppName(), CFE\_ES\_GetTaskInfo(), CFE\_E←- S\_ListApplications(), CFE\_ES\_ProcessControlRequest(), CFE\_ES\_ReloadApp(), and CFE\_ES\_RestartApp().

<span id="page-168-4"></span>**12.16.2.6 Priority**

[uint16](#page-1623-0) CFE\_ES\_AppStartParams\_t::Priority

Definition at line 82 of file cfe\_es\_apps.h.

<span id="page-168-2"></span>Referenced by CFE\_ES\_AppCreate(), CFE\_ES\_CreateObjects(), CFE\_ES\_GetAppInfoInternal(), and CFE\_ES\_←- ProcessControlRequest().

**12.16.2.7 StackSize**

[uint32](#page-1623-1) CFE\_ES\_AppStartParams\_t::StackSize

Definition at line 77 of file cfe\_es\_apps.h.

<span id="page-169-0"></span>Referenced by CFE\_ES\_AppCreate(), CFE\_ES\_CreateObjects(), CFE\_ES\_GetAppInfoInternal(), and CFE\_ES\_←- ProcessControlRequest().

**12.16.2.8 StartAddress**

[cpuaddr](#page-1621-0) CFE\_ES\_AppStartParams\_t::StartAddress

Definition at line 78 of file cfe\_es\_apps.h.

Referenced by CFE\_ES\_AppCreate(), CFE\_ES\_CreateObjects(), and CFE\_ES\_GetAppInfoInternal().

The documentation for this struct was generated from the following file:

• cfe/fsw/cfe-core/src/es[/cfe\\_es\\_apps.h](#page-658-0)

### **12.17 CFE\_ES\_BlockStats\_t Struct Reference**

#include <cfe\_es.h>

## **Data Fields**

- [uint32](#page-1623-1) [BlockSize](#page-169-1)
	- *Number of bytes in each of these blocks.*
- [uint32](#page-1623-1) [NumCreated](#page-170-0)

*Number of Memory Blocks of this size created.*

• [uint32](#page-1623-1) [NumFree](#page-170-1) *Number of Memory Blocks of this size that are free.*

**12.17.1 Detailed Description**

Definition at line 271 of file cfe\_es.h.

<span id="page-169-1"></span>**12.17.2 Field Documentation**

**12.17.2.1 BlockSize**

[uint32](#page-1623-1) CFE\_ES\_BlockStats\_t::BlockSize

Definition at line 273 of file cfe\_es.h.

<span id="page-170-0"></span>Referenced by CFE\_ES\_GetMemPoolStats().

**12.17.2.2 NumCreated**

[uint32](#page-1623-1) CFE\_ES\_BlockStats\_t::NumCreated

Definition at line 274 of file cfe\_es.h.

<span id="page-170-1"></span>Referenced by CFE\_ES\_GetMemPoolStats().

**12.17.2.3 NumFree**

[uint32](#page-1623-1) CFE\_ES\_BlockStats\_t::NumFree

Definition at line 275 of file cfe\_es.h.

Referenced by CFE\_ES\_GetMemPoolStats().

The documentation for this struct was generated from the following file:

<span id="page-170-2"></span>• cfe/fsw/cfe-core/src/inc[/cfe\\_es.h](#page-971-0)

# **12.18 CFE\_ES\_CDS\_RegRec\_t Struct Reference**

#include <cfe\_es\_cds.h>

## **Data Fields**

- char [Name](#page-171-0) [\[CFE\\_ES\\_CDS\\_MAX\\_FULL\\_NAME\\_LEN\]](#page-978-0)
- [CFE\\_ES\\_CDSBlockHandle\\_t](#page-705-0) [MemHandle](#page-171-1)
- [uint32](#page-1623-1) [Size](#page-171-2)

*Size, in bytes, of the CDS memory block.*

• bool [Taken](#page-171-3)

*Flag that indicates whether the registry record is in use.*

• bool [Table](#page-171-4)

*Flag that indicates whether CDS contains a Critical Table.*

Definition at line 65 of file cfe\_es\_cds.h.

<span id="page-171-1"></span>**12.18.2 Field Documentation**

**12.18.2.1 MemHandle**

[CFE\\_ES\\_CDSBlockHandle\\_t](#page-705-0) CFE\_ES\_CDS\_RegRec\_t::MemHandle

Definition at line 68 of file cfe\_es\_cds.h.

<span id="page-171-0"></span>Referenced by CFE\_ES\_CopyToCDS(), CFE\_ES\_DeleteCDS(), CFE\_ES\_DumpCDSRegistryCmd(), CFE\_ES\_InitC←-DSRegistry(), CFE\_ES\_RegisterCDSEx(), and CFE\_ES\_RestoreFromCDS().

**12.18.2.2 Name**

char CFE\_ES\_CDS\_RegRec\_t::Name[\[CFE\\_ES\\_CDS\\_MAX\\_FULL\\_NAME\\_LEN\]](#page-978-0)

Definition at line 67 of file cfe\_es\_cds.h.

<span id="page-171-2"></span>Referenced by CFE\_ES\_DeleteCDS(), CFE\_ES\_DumpCDSRegistryCmd(), CFE\_ES\_FindCDSInRegistry(), CFE\_E←- S\_InitCDSRegistry(), and CFE\_ES\_RegisterCDSEx().

**12.18.2.3 Size**

[uint32](#page-1623-1) CFE\_ES\_CDS\_RegRec\_t::Size

Definition at line 69 of file cfe\_es\_cds.h.

<span id="page-171-4"></span>Referenced by CFE\_ES\_DumpCDSRegistryCmd(), CFE\_ES\_InitCDSRegistry(), and CFE\_ES\_RegisterCDSEx().

**12.18.2.4 Table**

bool CFE\_ES\_CDS\_RegRec\_t::Table

Definition at line 71 of file cfe\_es\_cds.h.

<span id="page-171-3"></span>Referenced by CFE\_ES\_DeleteCDS(), CFE\_ES\_DumpCDSRegistryCmd(), CFE\_ES\_InitCDSRegistry(), and CFE ← ES\_RegisterCDSEx().

**12.18.2.5 Taken**

bool CFE\_ES\_CDS\_RegRec\_t::Taken

Definition at line 70 of file cfe\_es\_cds.h.

Referenced by CFE\_ES\_DeleteCDS(), CFE\_ES\_DumpCDSRegistryCmd(), CFE\_ES\_FindCDSInRegistry(), CFE\_E←- S\_FindFreeCDSRegistryEntry(), CFE\_ES\_InitCDSRegistry(), and CFE\_ES\_RegisterCDSEx().

The documentation for this struct was generated from the following file:

• cfe/fsw/cfe-core/src/es[/cfe\\_es\\_cds.h](#page-683-0)

# **12.19 CFE\_ES\_CDSBlockDesc\_t Struct Reference**

#include <cfe\_es\_cds\_mempool.h>

## **Data Fields**

- [uint16](#page-1623-0) [CheckBits](#page-173-0)
- [uint16](#page-1623-0) [AllocatedFlag](#page-172-0)
- [uint32](#page-1623-1) [SizeUsed](#page-173-1)
- [uint32](#page-1623-1) [ActualSize](#page-172-1)
- [uint32](#page-1623-1) [CRC](#page-173-2)
- [uint32](#page-1623-1) [Next](#page-173-3)

#### **12.19.1 Detailed Description**

Definition at line 57 of file cfe\_es\_cds\_mempool.h.

<span id="page-172-1"></span>**12.19.2 Field Documentation**

#### **12.19.2.1 ActualSize**

[uint32](#page-1623-1) CFE\_ES\_CDSBlockDesc\_t::ActualSize

Definition at line 62 of file cfe\_es\_cds\_mempool.h.

<span id="page-172-0"></span>Referenced by CFE\_ES\_CDSBlockRead(), CFE\_ES\_CDSBlockWrite(), CFE\_ES\_GetCDSBlock(), CFE\_ES\_PutCD← SBlock(), and CFE\_ES\_RebuildCDSPool().

**12.19.2.2 AllocatedFlag**

[uint16](#page-1623-0) CFE\_ES\_CDSBlockDesc\_t::AllocatedFlag

Definition at line 60 of file cfe\_es\_cds\_mempool.h.

<span id="page-173-0"></span>Referenced by CFE\_ES\_CDSBlockRead(), CFE\_ES\_CDSBlockWrite(), CFE\_ES\_GetCDSBlock(), CFE\_ES\_PutCD←- SBlock(), and CFE\_ES\_RebuildCDSPool().

**12.19.2.3 CheckBits**

[uint16](#page-1623-0) CFE\_ES\_CDSBlockDesc\_t::CheckBits

Definition at line 59 of file cfe\_es\_cds\_mempool.h.

<span id="page-173-2"></span>Referenced by CFE\_ES\_CDSBlockRead(), CFE\_ES\_CDSBlockWrite(), CFE\_ES\_GetCDSBlock(), CFE\_ES\_PutCD←-SBlock(), and CFE\_ES\_RebuildCDSPool().

**12.19.2.4 CRC**

[uint32](#page-1623-1) CFE\_ES\_CDSBlockDesc\_t::CRC

Definition at line 63 of file cfe\_es\_cds\_mempool.h.

<span id="page-173-3"></span>Referenced by CFE\_ES\_CDSBlockRead(), CFE\_ES\_CDSBlockWrite(), and CFE\_ES\_GetCDSBlock().

**12.19.2.5 Next**

[uint32](#page-1623-1) CFE\_ES\_CDSBlockDesc\_t::Next

Definition at line 64 of file cfe\_es\_cds\_mempool.h.

<span id="page-173-1"></span>Referenced by CFE\_ES\_GetCDSBlock(), CFE\_ES\_PutCDSBlock(), and CFE\_ES\_RebuildCDSPool().

**12.19.2.6 SizeUsed**

[uint32](#page-1623-1) CFE\_ES\_CDSBlockDesc\_t::SizeUsed

Definition at line 61 of file cfe\_es\_cds\_mempool.h.

Referenced by CFE\_ES\_CDSBlockRead(), CFE\_ES\_CDSBlockWrite(), CFE\_ES\_GetCDSBlock(), and CFE\_ES\_← RebuildCDSPool().

The documentation for this struct was generated from the following file:

<span id="page-173-4"></span>• cfe/fsw/cfe-core/src/es[/cfe\\_es\\_cds\\_mempool.h](#page-704-0)

# **12.20 CFE\_ES\_CDSBlockSizeDesc\_t Struct Reference**

```
#include <cfe_es_cds_mempool.h>
```
### **Data Fields**

- [uint32](#page-1623-1) [Top](#page-174-0)
- [uint32](#page-1623-1) [NumCreated](#page-174-1)
- [uint32](#page-1623-1) [MaxSize](#page-174-2)

### **12.20.1 Detailed Description**

Definition at line 67 of file cfe\_es\_cds\_mempool.h.

<span id="page-174-2"></span>**12.20.2 Field Documentation**

**12.20.2.1 MaxSize**

[uint32](#page-1623-1) CFE\_ES\_CDSBlockSizeDesc\_t::MaxSize

Definition at line 71 of file cfe\_es\_cds\_mempool.h.

<span id="page-174-1"></span>Referenced by CFE\_ES\_CDSGetBinIndex(), CFE\_ES\_CreateCDSPool(), CFE\_ES\_GetCDSBlock(), and CFE\_ES\_← RebuildCDSPool().

**12.20.2.2 NumCreated**

[uint32](#page-1623-1) CFE\_ES\_CDSBlockSizeDesc\_t::NumCreated

Definition at line 70 of file cfe\_es\_cds\_mempool.h.

<span id="page-174-0"></span>Referenced by CFE\_ES\_CreateCDSPool(), CFE\_ES\_GetCDSBlock(), and CFE\_ES\_RebuildCDSPool().

**12.20.2.3 Top**

[uint32](#page-1623-1) CFE\_ES\_CDSBlockSizeDesc\_t::Top

Definition at line 69 of file cfe\_es\_cds\_mempool.h.

Referenced by CFE\_ES\_CreateCDSPool(), CFE\_ES\_GetCDSBlock(), CFE\_ES\_PutCDSBlock(), and CFE\_ES\_←- RebuildCDSPool().

The documentation for this struct was generated from the following file:

• cfe/fsw/cfe-core/src/es[/cfe\\_es\\_cds\\_mempool.h](#page-704-0)

## **12.21 CFE\_ES\_CDSPool\_t Struct Reference**

#include <cfe\_es\_cds\_mempool.h>

**Data Fields**

- [uint32](#page-1623-1) [Start](#page-177-0)
- [uint32](#page-1623-1) [Size](#page-176-0)
- [uint32](#page-1623-1) [End](#page-175-0)
- [uint32](#page-1623-1) [Current](#page-175-1)
- [int32](#page-1622-0) [SizeIndex](#page-177-1)
- [uint16](#page-1623-0) [CheckErrCntr](#page-175-2)
- [uint16](#page-1623-0) [RequestCntr](#page-176-1)
- [uint32](#page-1623-1) [MutexId](#page-176-2)
- [uint32](#page-1623-1) [MinBlockSize](#page-176-3)
- [CFE\\_ES\\_CDSBlockSizeDesc\\_t](#page-173-4) [SizeDesc](#page-176-4) [\[CFE\\_ES\\_CDS\\_NUM\\_BLOCK\\_SIZES\]](#page-705-1)

**12.21.1 Detailed Description**

Definition at line 76 of file cfe\_es\_cds\_mempool.h.

<span id="page-175-2"></span>**12.21.2 Field Documentation**

#### **12.21.2.1 CheckErrCntr**

[uint16](#page-1623-0) CFE\_ES\_CDSPool\_t::CheckErrCntr

Definition at line 82 of file cfe\_es\_cds\_mempool.h.

<span id="page-175-1"></span>Referenced by CFE\_ES\_CDSBlockRead(), CFE\_ES\_CDSBlockWrite(), CFE\_ES\_CreateCDSPool(), CFE\_ES\_PutC←- DSBlock(), and CFE\_ES\_RebuildCDSPool().

**12.21.2.2 Current**

[uint32](#page-1623-1) CFE\_ES\_CDSPool\_t::Current

Definition at line 80 of file cfe\_es\_cds\_mempool.h.

<span id="page-175-0"></span>Referenced by CFE\_ES\_CreateCDSPool(), CFE\_ES\_GetCDSBlock(), and CFE\_ES\_RebuildCDSPool().

**12.21.2.3 End**

[uint32](#page-1623-1) CFE ES CDSPool t::End

Definition at line 79 of file cfe\_es\_cds\_mempool.h.

<span id="page-176-3"></span>Referenced by CFE\_ES\_CDSBlockRead(), CFE\_ES\_CDSBlockWrite(), CFE\_ES\_CreateCDSPool(), CFE\_ES\_GetC←- DSBlock(), CFE\_ES\_PutCDSBlock(), and CFE\_ES\_RebuildCDSPool().

**12.21.2.4 MinBlockSize**

[uint32](#page-1623-1) CFE\_ES\_CDSPool\_t::MinBlockSize

Definition at line 85 of file cfe\_es\_cds\_mempool.h.

<span id="page-176-2"></span>Referenced by CFE\_ES\_CDSBlockRead(), CFE\_ES\_CDSBlockWrite(), CFE\_ES\_CDSReqdMinSize(), CFE\_ES\_← CreateCDSPool(), CFE\_ES\_PutCDSBlock(), and CFE\_ES\_RebuildCDSPool().

**12.21.2.5 MutexId**

[uint32](#page-1623-1) CFE\_ES\_CDSPool\_t::MutexId

Definition at line 84 of file cfe\_es\_cds\_mempool.h.

<span id="page-176-1"></span>Referenced by CFE\_ES\_CDSBlockRead(), CFE\_ES\_CDSBlockWrite(), CFE\_ES\_CreateCDSPool(), CFE\_ES\_GetC←- DSBlock(), CFE\_ES\_PutCDSBlock(), and CFE\_ES\_RebuildCDSPool().

**12.21.2.6 RequestCntr**

[uint16](#page-1623-0) CFE\_ES\_CDSPool\_t::RequestCntr

Definition at line 83 of file cfe\_es\_cds\_mempool.h.

<span id="page-176-0"></span>Referenced by CFE\_ES\_CreateCDSPool(), CFE\_ES\_GetCDSBlock(), and CFE\_ES\_RebuildCDSPool().

**12.21.2.7 Size**

[uint32](#page-1623-1) CFE\_ES\_CDSPool\_t::Size

Definition at line 78 of file cfe\_es\_cds\_mempool.h.

<span id="page-176-4"></span>Referenced by CFE\_ES\_CreateCDSPool(), and CFE\_ES\_RebuildCDSPool().

#### **12.21.2.8 SizeDesc**

[CFE\\_ES\\_CDSBlockSizeDesc\\_t](#page-173-4) CFE\_ES\_CDSPool\_t::SizeDesc[\[CFE\\_ES\\_CDS\\_NUM\\_BLOCK\\_SIZES\]](#page-705-1)

Definition at line 86 of file cfe\_es\_cds\_mempool.h.

<span id="page-177-1"></span>Referenced by CFE\_ES\_CDSGetBinIndex(), CFE\_ES\_CreateCDSPool(), CFE\_ES\_GetCDSBlock(), CFE\_ES\_PutC←-DSBlock(), and CFE\_ES\_RebuildCDSPool().

**12.21.2.9 SizeIndex**

[int32](#page-1622-0) CFE\_ES\_CDSPool\_t::SizeIndex

Definition at line 81 of file cfe\_es\_cds\_mempool.h.

<span id="page-177-0"></span>Referenced by CFE\_ES\_CreateCDSPool(), and CFE\_ES\_RebuildCDSPool().

**12.21.2.10 Start**

[uint32](#page-1623-1) CFE\_ES\_CDSPool\_t::Start

Definition at line 77 of file cfe\_es\_cds\_mempool.h.

Referenced by CFE\_ES\_CreateCDSPool(), and CFE\_ES\_RebuildCDSPool().

The documentation for this struct was generated from the following file:

• cfe/fsw/cfe-core/src/es[/cfe\\_es\\_cds\\_mempool.h](#page-704-0)

### **12.22 CFE\_ES\_CDSRegDumpRec\_t Struct Reference**

#include <cfe\_es.h>

#### **Data Fields**

• [CFE\\_ES\\_CDSHandle\\_t](#page-985-0) [Handle](#page-178-0)

*Handle of CDS.*

• [uint32](#page-1623-1) [Size](#page-178-1)

*Size, in bytes, of the CDS memory block.*

- bool [Table](#page-178-2) *Flag that indicates whether CDS contains a Critical Table.*
- char [Name](#page-178-3) [\[CFE\\_ES\\_CDS\\_MAX\\_FULL\\_NAME\\_LEN\]](#page-978-0)

*Processor Unique Name of CDS.*

• [uint8](#page-1623-2) [ByteAlignSpare1](#page-178-4)

*Spare byte to insure structure size is multiple of 4 bytes.*

**12.22.1 Detailed Description**

Definition at line 297 of file cfe\_es.h.

<span id="page-178-4"></span>**12.22.2 Field Documentation**

**12.22.2.1 ByteAlignSpare1**

[uint8](#page-1623-2) CFE\_ES\_CDSRegDumpRec\_t::ByteAlignSpare1

Definition at line 303 of file cfe\_es.h.

<span id="page-178-0"></span>Referenced by CFE\_ES\_DumpCDSRegistryCmd().

**12.22.2.2 Handle**

[CFE\\_ES\\_CDSHandle\\_t](#page-985-0) CFE\_ES\_CDSRegDumpRec\_t::Handle

Definition at line 299 of file cfe\_es.h.

<span id="page-178-3"></span>Referenced by CFE\_ES\_DumpCDSRegistryCmd().

### **12.22.2.3 Name**

char CFE\_ES\_CDSRegDumpRec\_t::Name[\[CFE\\_ES\\_CDS\\_MAX\\_FULL\\_NAME\\_LEN\]](#page-978-0)

Definition at line 302 of file cfe\_es.h.

<span id="page-178-1"></span>Referenced by CFE\_ES\_DumpCDSRegistryCmd().

**12.22.2.4 Size**

[uint32](#page-1623-1) CFE\_ES\_CDSRegDumpRec\_t::Size

Definition at line 300 of file cfe\_es.h.

<span id="page-178-2"></span>Referenced by CFE\_ES\_DumpCDSRegistryCmd().

### **12.22.2.5 Table**

bool CFE\_ES\_CDSRegDumpRec\_t::Table

Definition at line 301 of file cfe\_es.h.

Referenced by CFE\_ES\_DumpCDSRegistryCmd().

The documentation for this struct was generated from the following file:

• cfe/fsw/cfe-core/src/inc[/cfe\\_es.h](#page-971-0)

# **12.23 CFE\_ES\_CDSVariables\_t Struct Reference**

#include <cfe\_es\_cds.h>

### **Data Fields**

- [uint32](#page-1623-1) [RegistryMutex](#page-180-0)
	- *Mutex that controls access to CDS Registry.*
- [uint32](#page-1623-1) [CDSSize](#page-179-0)
	- *Total size of the CDS as reported by BSP.*
- [uint32](#page-1623-1) [MemPoolSize](#page-180-1)
- [uint32](#page-1623-1) [MaxNumRegEntries](#page-179-1)

*Maximum number of Registry entries.*

- [CFE\\_ES\\_CDS\\_RegRec\\_t](#page-170-2) [Registry](#page-180-2) [\[CFE\\_PLATFORM\\_ES\\_CDS\\_MAX\\_NUM\\_ENTRIES\]](#page-491-0) *CDS Registry (Local Copy)*
- char [ValidityField](#page-180-3) [8]

**12.23.1 Detailed Description**

Definition at line 74 of file cfe\_es\_cds.h.

<span id="page-179-0"></span>**12.23.2 Field Documentation**

**12.23.2.1 CDSSize**

[uint32](#page-1623-1) CFE\_ES\_CDSVariables\_t::CDSSize

Definition at line 77 of file cfe\_es\_cds.h.

<span id="page-179-1"></span>Referenced by CFE\_ES\_CDS\_EarlyInit(), CFE\_ES\_RebuildCDS(), and CFE\_ES\_ValidateCDS().
### **12.23.2.2 MaxNumRegEntries**

[uint32](#page-1623-0) CFE\_ES\_CDSVariables\_t::MaxNumRegEntries

Definition at line 79 of file cfe\_es\_cds.h.

Referenced by CFE\_ES\_FindCDSInRegistry(), CFE\_ES\_FindFreeCDSRegistryEntry(), CFE\_ES\_InitCDSRegistry(), and CFE\_ES\_RebuildCDS().

**12.23.2.3 MemPoolSize**

[uint32](#page-1623-0) CFE\_ES\_CDSVariables\_t::MemPoolSize

Definition at line 78 of file cfe\_es\_cds.h.

Referenced by CFE\_ES\_CDS\_EarlyInit(), CFE\_ES\_InitializeCDS(), CFE\_ES\_RebuildCDS(), and CFE\_ES\_Register← CDS().

**12.23.2.4 Registry**

[CFE\\_ES\\_CDS\\_RegRec\\_t](#page-170-0) CFE\_ES\_CDSVariables\_t::Registry[\[CFE\\_PLATFORM\\_ES\\_CDS\\_MAX\\_NUM\\_ENTRIES\]](#page-491-0)

Definition at line 80 of file cfe\_es\_cds.h.

Referenced by CFE\_ES\_CopyToCDS(), CFE\_ES\_DeleteCDS(), CFE\_ES\_DumpCDSRegistryCmd(), CFE\_ES\_Find←- CDSInRegistry(), CFE\_ES\_FindFreeCDSRegistryEntry(), CFE\_ES\_InitCDSRegistry(), CFE\_ES\_RebuildCDS(), CF← E\_ES\_RegisterCDSEx(), CFE\_ES\_RestoreFromCDS(), and CFE\_ES\_UpdateCDSRegistry().

**12.23.2.5 RegistryMutex**

[uint32](#page-1623-0) CFE\_ES\_CDSVariables\_t::RegistryMutex

Definition at line 76 of file cfe\_es\_cds.h.

Referenced by CFE\_ES\_CDS\_EarlyInit(), CFE\_ES\_LockCDSRegistry(), and CFE\_ES\_UnlockCDSRegistry().

**12.23.2.6 ValidityField**

char CFE\_ES\_CDSVariables\_t::ValidityField[8]

Definition at line 81 of file cfe\_es\_cds.h.

Referenced by CFE\_ES\_CDS\_EarlyInit(), CFE\_ES\_CDSBlockRead(), CFE\_ES\_CDSBlockWrite(), CFE\_ES ← InitializeCDS(), CFE\_ES\_PutCDSBlock(), CFE\_ES\_RebuildCDS(), and CFE\_ES\_ValidateCDS().

The documentation for this struct was generated from the following file:

• cfe/fsw/cfe-core/src/es[/cfe\\_es\\_cds.h](#page-683-0)

# **12.24 CFE\_ES\_CleanupState\_t Struct Reference**

**Data Fields**

- [uint32](#page-1623-0) [ErrorFlag](#page-181-0)
- [uint32](#page-1623-0) [FoundObjects](#page-181-1)
- [uint32](#page-1623-0) [PrevFoundObjects](#page-182-0)
- [uint32](#page-1623-0) [DeletedObjects](#page-181-2)
- [int32](#page-1622-0) [OverallStatus](#page-181-3)

**12.24.1 Detailed Description**

Definition at line 1306 of file cfe\_es\_apps.c.

<span id="page-181-2"></span>**12.24.2 Field Documentation**

#### **12.24.2.1 DeletedObjects**

[uint32](#page-1623-0) CFE\_ES\_CleanupState\_t::DeletedObjects

Definition at line 1311 of file cfe\_es\_apps.c.

<span id="page-181-0"></span>Referenced by CFE\_ES\_CleanupObjectCallback(), and CFE\_ES\_CleanupTaskResources().

#### **12.24.2.2 ErrorFlag**

[uint32](#page-1623-0) CFE\_ES\_CleanupState\_t::ErrorFlag

Definition at line 1308 of file cfe\_es\_apps.c.

<span id="page-181-1"></span>Referenced by CFE\_ES\_CleanupTaskResources().

**12.24.2.3 FoundObjects**

[uint32](#page-1623-0) CFE\_ES\_CleanupState\_t::FoundObjects

Definition at line 1309 of file cfe\_es\_apps.c.

<span id="page-181-3"></span>Referenced by CFE\_ES\_CleanupObjectCallback(), and CFE\_ES\_CleanupTaskResources().

## **12.24.2.4 OverallStatus**

[int32](#page-1622-0) CFE\_ES\_CleanupState\_t::OverallStatus

Definition at line 1312 of file cfe\_es\_apps.c.

<span id="page-182-0"></span>Referenced by CFE\_ES\_CleanupObjectCallback(), and CFE\_ES\_CleanupTaskResources().

#### **12.24.2.5 PrevFoundObjects**

[uint32](#page-1623-0) CFE\_ES\_CleanupState\_t::PrevFoundObjects

Definition at line 1310 of file cfe\_es\_apps.c.

Referenced by CFE\_ES\_CleanupTaskResources().

The documentation for this struct was generated from the following file:

• cfe/fsw/cfe-core/src/es[/cfe\\_es\\_apps.c](#page-647-0)

# **12.25 CFE\_ES\_ControlReq\_t Struct Reference**

#include <cfe\_es\_apps.h>

### **Data Fields**

- [uint32](#page-1623-0) [AppControlRequest](#page-182-1)
- [int32](#page-1622-0) [AppTimer](#page-182-2)

**12.25.1 Detailed Description**

Definition at line 59 of file cfe\_es\_apps.h.

<span id="page-182-1"></span>**12.25.2 Field Documentation**

#### **12.25.2.1 AppControlRequest**

[uint32](#page-1623-0) CFE\_ES\_ControlReq\_t::AppControlRequest

Definition at line 61 of file cfe\_es\_apps.h.

<span id="page-182-2"></span>Referenced by CFE\_ES\_AppCreate(), CFE\_ES\_DeleteApp(), CFE\_ES\_ExitApp(), CFE\_ES\_ProcessControlRequest(), CFE\_ES\_ReloadApp(), CFE\_ES\_RestartApp(), and CFE\_ES\_RunLoop().

**12.25.2.2 AppTimer**

[int32](#page-1622-0) CFE\_ES\_ControlReq\_t::AppTimer

Definition at line 62 of file cfe\_es\_apps.h.

Referenced by CFE\_ES\_AppCreate(), CFE\_ES\_DeleteApp(), CFE\_ES\_ReloadApp(), CFE\_ES\_RestartApp(), and C←- FE\_ES\_ScanAppTable().

The documentation for this struct was generated from the following file:

<span id="page-183-2"></span>• cfe/fsw/cfe-core/src/es[/cfe\\_es\\_apps.h](#page-658-0)

## **12.26 CFE\_ES\_DebugVariables\_t Struct Reference**

#include <cfe\_es\_erlog\_typedef.h>

## **Data Fields**

- [uint32](#page-1623-0) [DebugFlag](#page-183-0)
- [uint32](#page-1623-0) [WatchdogWriteFlag](#page-184-0)
- [uint32](#page-1623-0) [PrintfEnabledFlag](#page-184-1)
- [uint32](#page-1623-0) [LastAppId](#page-183-1)

**12.26.1 Detailed Description**

Definition at line 40 of file cfe\_es\_erlog\_typedef.h.

<span id="page-183-0"></span>**12.26.2 Field Documentation**

**12.26.2.1 DebugFlag**

[uint32](#page-1623-0) CFE\_ES\_DebugVariables\_t::DebugFlag

Definition at line 42 of file cfe\_es\_erlog\_typedef.h.

<span id="page-183-1"></span>Referenced by CFE\_ES\_SetupResetVariables().

# **12.26.2.2 LastAppId**

[uint32](#page-1623-0) CFE\_ES\_DebugVariables\_t::LastAppId

<span id="page-184-1"></span>Definition at line 45 of file cfe\_es\_erlog\_typedef.h.

#### **12.26.2.3 PrintfEnabledFlag**

[uint32](#page-1623-0) CFE\_ES\_DebugVariables\_t::PrintfEnabledFlag

<span id="page-184-0"></span>Definition at line 44 of file cfe\_es\_erlog\_typedef.h.

**12.26.2.4 WatchdogWriteFlag**

[uint32](#page-1623-0) CFE\_ES\_DebugVariables\_t::WatchdogWriteFlag

Definition at line 43 of file cfe\_es\_erlog\_typedef.h.

The documentation for this struct was generated from the following file:

• cfe/fsw/cfe-core/src/inc/private[/cfe\\_es\\_erlog\\_typedef.h](#page-1455-0)

## **12.27 CFE\_ES\_DeleteCDS\_t Struct Reference**

#include <cfe\_es\_msg.h>

## **Data Fields**

- [uint8](#page-1623-1) [CmdHeader](#page-184-2) [\[CFE\\_SB\\_CMD\\_HDR\\_SIZE\]](#page-1203-0)
- *cFE Software Bus Command Message Header*
- [CFE\\_ES\\_DeleteCDSCmd\\_Payload\\_t](#page-185-0) [Payload](#page-185-1)

**12.27.1 Detailed Description**

Definition at line 1327 of file cfe\_es\_msg.h.

#### <span id="page-184-2"></span>**12.27.2 Field Documentation**

**12.27.2.1 CmdHeader**

[uint8](#page-1623-1) CFE\_ES\_DeleteCDS\_t::CmdHeader[\[CFE\\_SB\\_CMD\\_HDR\\_SIZE\]](#page-1203-0)

<span id="page-185-1"></span>Definition at line 1329 of file cfe\_es\_msg.h.

**12.27.2.2 Payload**

[CFE\\_ES\\_DeleteCDSCmd\\_Payload\\_t](#page-185-0) CFE\_ES\_DeleteCDS\_t::Payload

Definition at line 1330 of file cfe\_es\_msg.h.

Referenced by CFE\_ES\_DeleteCDSCmd().

The documentation for this struct was generated from the following file:

<span id="page-185-0"></span>• cfe/fsw/cfe-core/src/inc[/cfe\\_es\\_msg.h](#page-1089-0)

### **12.28 CFE\_ES\_DeleteCDSCmd\_Payload\_t Struct Reference**

Delete Critical Data Store Command.

#include <cfe\_es\_msg.h>

#### **Data Fields**

• char [CdsName](#page-185-2) [\[CFE\\_MISSION\\_ES\\_CDS\\_MAX\\_NAME\\_LEN\]](#page-576-0) *ASCII text string containing name of CDS to delete.*

**12.28.1 Detailed Description**

For command details, see [CFE\\_ES\\_DELETE\\_CDS\\_CC](#page-1093-0)

Definition at line 1321 of file cfe\_es\_msg.h.

<span id="page-185-2"></span>**12.28.2 Field Documentation**

## **12.28.2.1 CdsName**

char CFE\_ES\_DeleteCDSCmd\_Payload\_t::CdsName[\[CFE\\_MISSION\\_ES\\_CDS\\_MAX\\_NAME\\_LEN\]](#page-576-0)

Definition at line 1323 of file cfe\_es\_msg.h.

Referenced by CFE\_ES\_DeleteCDSCmd().

The documentation for this struct was generated from the following file:

• cfe/fsw/cfe-core/src/inc[/cfe\\_es\\_msg.h](#page-1089-0)

### **12.29 CFE\_ES\_DumpCDSRegistry\_t Struct Reference**

#include <cfe\_es\_msg.h>

## **Data Fields**

- [uint8](#page-1623-1) [CmdHeader](#page-186-0) [\[CFE\\_SB\\_CMD\\_HDR\\_SIZE\]](#page-1203-0)
	- *cFE Software Bus Command Message Header*
- [CFE\\_ES\\_DumpCDSRegistryCmd\\_Payload\\_t](#page-186-1) [Payload](#page-186-2)

**12.29.1 Detailed Description**

Definition at line 1438 of file cfe\_es\_msg.h.

#### <span id="page-186-0"></span>**12.29.2 Field Documentation**

#### **12.29.2.1 CmdHeader**

[uint8](#page-1623-1) CFE\_ES\_DumpCDSRegistry\_t::CmdHeader[\[CFE\\_SB\\_CMD\\_HDR\\_SIZE\]](#page-1203-0)

<span id="page-186-2"></span>Definition at line 1440 of file cfe\_es\_msg.h.

#### **12.29.2.2 Payload**

[CFE\\_ES\\_DumpCDSRegistryCmd\\_Payload\\_t](#page-186-1) CFE\_ES\_DumpCDSRegistry\_t::Payload

Definition at line 1441 of file cfe\_es\_msg.h.

Referenced by CFE\_ES\_DumpCDSRegistryCmd().

The documentation for this struct was generated from the following file:

<span id="page-186-1"></span>• cfe/fsw/cfe-core/src/inc[/cfe\\_es\\_msg.h](#page-1089-0)

# **12.30 CFE\_ES\_DumpCDSRegistryCmd\_Payload\_t Struct Reference**

Dump CDS Registry Command.

#include <cfe\_es\_msg.h>

### **Data Fields**

• char [DumpFilename](#page-187-0) [\[CFE\\_MISSION\\_MAX\\_PATH\\_LEN\]](#page-583-0) *ASCII text string of full path and filename of file CDS Registry is to be written.*

**12.30.1 Detailed Description**

For command details, see [CFE\\_ES\\_DUMP\\_CDS\\_REGISTRY\\_CC](#page-1094-0)

Definition at line 1432 of file cfe\_es\_msg.h.

<span id="page-187-0"></span>**12.30.2 Field Documentation**

#### **12.30.2.1 DumpFilename**

char CFE\_ES\_DumpCDSRegistryCmd\_Payload\_t::DumpFilename[\[CFE\\_MISSION\\_MAX\\_PATH\\_LEN\]](#page-583-0)

Definition at line 1434 of file cfe\_es\_msg.h.

Referenced by CFE\_ES\_DumpCDSRegistryCmd().

The documentation for this struct was generated from the following file:

• cfe/fsw/cfe-core/src/inc[/cfe\\_es\\_msg.h](#page-1089-0)

# **12.31 CFE\_ES\_ERLog\_t Struct Reference**

#include <cfe\_es\_erlog\_typedef.h>

**Data Fields**

- [uint32](#page-1623-0) [LogEntryType](#page-189-0)
- [uint32](#page-1623-0) [ResetType](#page-190-0)
- [uint32](#page-1623-0) [ResetSubtype](#page-190-1)
- [uint32](#page-1623-0) [BootSource](#page-188-0)
- [uint32](#page-1623-0) [ProcessorResetCount](#page-189-1)
- [uint32](#page-1623-0) [MaxProcessorResetCount](#page-189-2)
- [CFE\\_ES\\_DebugVariables\\_t](#page-183-2) [DebugVars](#page-189-3)
- [CFE\\_TIME\\_SysTime\\_t](#page-418-0) [TimeCode](#page-190-2)
- char [Description](#page-189-4) [80]
- [uint32](#page-1623-0) [ContextSize](#page-188-1)
- [uint32](#page-1623-0) [AppID](#page-188-2)
- [uint32](#page-1623-0) [Context](#page-188-3) [\[CFE\\_PLATFORM\\_ES\\_ER\\_LOG\\_MAX\\_CONTEXT\\_SIZE/](#page-499-0)sizeof[\(uint32\)](#page-1623-0)]
- **12.31.1 Detailed Description**

Definition at line 52 of file cfe\_es\_erlog\_typedef.h.

<span id="page-188-2"></span>**12.31.2 Field Documentation**

**12.31.2.1 AppID**

[uint32](#page-1623-0) CFE\_ES\_ERLog\_t::AppID

<span id="page-188-0"></span>Definition at line 64 of file cfe\_es\_erlog\_typedef.h.

**12.31.2.2 BootSource**

[uint32](#page-1623-0) CFE\_ES\_ERLog\_t::BootSource

Definition at line 57 of file cfe\_es\_erlog\_typedef.h.

<span id="page-188-3"></span>Referenced by CFE\_ES\_WriteToERLog().

**12.31.2.3 Context**

[uint32](#page-1623-0) CFE\_ES\_ERLog\_t::Context[\[CFE\\_PLATFORM\\_ES\\_ER\\_LOG\\_MAX\\_CONTEXT\\_SIZE/](#page-499-0)sizeof[\(uint32\)](#page-1623-0)]

Definition at line 65 of file cfe\_es\_erlog\_typedef.h.

<span id="page-188-1"></span>Referenced by CFE\_ES\_WriteToERLog().

**12.31.2.4 ContextSize**

[uint32](#page-1623-0) CFE\_ES\_ERLog\_t::ContextSize

Definition at line 63 of file cfe\_es\_erlog\_typedef.h.

<span id="page-189-3"></span>Referenced by CFE\_ES\_WriteToERLog().

**12.31.2.5 DebugVars**

[CFE\\_ES\\_DebugVariables\\_t](#page-183-2) CFE\_ES\_ERLog\_t::DebugVars

Definition at line 60 of file cfe\_es\_erlog\_typedef.h.

<span id="page-189-4"></span>Referenced by CFE\_ES\_WriteToERLog().

**12.31.2.6 Description**

char CFE\_ES\_ERLog\_t::Description[80]

Definition at line 62 of file cfe\_es\_erlog\_typedef.h.

<span id="page-189-0"></span>Referenced by CFE\_ES\_WriteToERLog().

**12.31.2.7 LogEntryType**

[uint32](#page-1623-0) CFE\_ES\_ERLog\_t::LogEntryType

Definition at line 54 of file cfe\_es\_erlog\_typedef.h.

<span id="page-189-2"></span>Referenced by CFE\_ES\_WriteToERLog().

**12.31.2.8 MaxProcessorResetCount**

[uint32](#page-1623-0) CFE\_ES\_ERLog\_t::MaxProcessorResetCount

Definition at line 59 of file cfe\_es\_erlog\_typedef.h.

<span id="page-189-1"></span>Referenced by CFE\_ES\_WriteToERLog().

**12.31.2.9 ProcessorResetCount**

[uint32](#page-1623-0) CFE\_ES\_ERLog\_t::ProcessorResetCount

Definition at line 58 of file cfe\_es\_erlog\_typedef.h.

<span id="page-190-1"></span>Referenced by CFE\_ES\_WriteToERLog().

**12.31.2.10 ResetSubtype**

[uint32](#page-1623-0) CFE\_ES\_ERLog\_t::ResetSubtype

Definition at line 56 of file cfe\_es\_erlog\_typedef.h.

<span id="page-190-0"></span>Referenced by CFE\_ES\_WriteToERLog().

**12.31.2.11 ResetType**

[uint32](#page-1623-0) CFE\_ES\_ERLog\_t::ResetType

Definition at line 55 of file cfe\_es\_erlog\_typedef.h.

<span id="page-190-2"></span>Referenced by CFE\_ES\_WriteToERLog().

**12.31.2.12 TimeCode**

[CFE\\_TIME\\_SysTime\\_t](#page-418-0) CFE\_ES\_ERLog\_t::TimeCode

Definition at line 61 of file cfe\_es\_erlog\_typedef.h.

Referenced by CFE\_ES\_WriteToERLog().

The documentation for this struct was generated from the following file:

• cfe/fsw/cfe-core/src/inc/private[/cfe\\_es\\_erlog\\_typedef.h](#page-1455-0)

# <span id="page-190-3"></span>**12.32 CFE\_ES\_FileNameCmd\_Payload\_t Struct Reference**

Payload format for commands which accept a single file name.

#include <cfe\_es\_msg.h>

## **Data Fields**

#### • char [FileName](#page-191-0) [\[CFE\\_MISSION\\_MAX\\_PATH\\_LEN\]](#page-583-0)

*ASCII text string containing full path and filename of file in which Application data is to be dumped.*

#### **12.32.1 Detailed Description**

This format is shared by several executive services commands. For command details, see [CFE\\_ES\\_QUERY\\_ALL\\_CC,](#page-1097-0) [CFE\\_ES\\_QUERY\\_ALL\\_TASKS\\_CC,](#page-1098-0) [CFE\\_ES\\_WRITE\\_SYSLOG\\_CC,](#page-1115-0) and [CFE\\_ES\\_WRITE\\_ER\\_LOG\\_CC](#page-1114-0)

Definition at line 1183 of file cfe\_es\_msg.h.

<span id="page-191-0"></span>**12.32.2 Field Documentation**

#### **12.32.2.1 FileName**

char CFE\_ES\_FileNameCmd\_Payload\_t::FileName[\[CFE\\_MISSION\\_MAX\\_PATH\\_LEN\]](#page-583-0)

Definition at line 1185 of file cfe\_es\_msg.h.

Referenced by CFE\_ES\_QueryAllCmd(), CFE\_ES\_QueryAllTasksCmd(), CFE\_ES\_WriteERLogCmd(), and CFE\_ES← \_WriteSyslogCmd().

The documentation for this struct was generated from the following file:

• cfe/fsw/cfe-core/src/inc[/cfe\\_es\\_msg.h](#page-1089-0)

### **12.33 CFE\_ES\_FileNameCmd\_t Struct Reference**

#include <cfe\_es\_msg.h>

### **Data Fields**

- [uint8](#page-1623-1) [CmdHeader](#page-192-0) [\[CFE\\_SB\\_CMD\\_HDR\\_SIZE\]](#page-1203-0) *cFE Software Bus Command Message Header*
- [CFE\\_ES\\_FileNameCmd\\_Payload\\_t](#page-190-3) [Payload](#page-192-1)

### **12.33.1 Detailed Description**

Definition at line 1189 of file cfe\_es\_msg.h.

# <span id="page-192-0"></span>**12.33.2 Field Documentation**

#### **12.33.2.1 CmdHeader**

[uint8](#page-1623-1) CFE\_ES\_FileNameCmd\_t::CmdHeader[\[CFE\\_SB\\_CMD\\_HDR\\_SIZE\]](#page-1203-0)

<span id="page-192-1"></span>Definition at line 1191 of file cfe\_es\_msg.h.

**12.33.2.2 Payload**

[CFE\\_ES\\_FileNameCmd\\_Payload\\_t](#page-190-3) CFE\_ES\_FileNameCmd\_t::Payload

Definition at line 1192 of file cfe\_es\_msg.h.

Referenced by CFE\_ES\_QueryAllCmd(), CFE\_ES\_QueryAllTasksCmd(), CFE\_ES\_WriteERLogCmd(), and CFE\_ES←-\_WriteSyslogCmd().

The documentation for this struct was generated from the following file:

<span id="page-192-3"></span>• cfe/fsw/cfe-core/src/inc[/cfe\\_es\\_msg.h](#page-1089-0)

# **12.34 CFE\_ES\_FuncPtrUnion\_t Union Reference**

#include <cfe\_es\_start.h>

**Data Fields**

- [CFE\\_ES\\_EarlyInitFuncPtr\\_t](#page-754-0) [FunctionPtr](#page-192-2)
- [CFE\\_ES\\_MainAppFuncPtr\\_t](#page-754-1) [MainAppPtr](#page-193-0)
- void ∗ [VoidPtr](#page-193-1)

**12.34.1 Detailed Description**

Definition at line 67 of file cfe\_es\_start.h.

<span id="page-192-2"></span>**12.34.2 Field Documentation**

**12.34.2.1 FunctionPtr**

[CFE\\_ES\\_EarlyInitFuncPtr\\_t](#page-754-0) CFE\_ES\_FuncPtrUnion\_t::FunctionPtr

Definition at line 69 of file cfe\_es\_start.h.

<span id="page-193-0"></span>Referenced by CFE\_ES\_CreateObjects().

**12.34.2.2 MainAppPtr**

[CFE\\_ES\\_MainAppFuncPtr\\_t](#page-754-1) CFE\_ES\_FuncPtrUnion\_t::MainAppPtr

Definition at line 70 of file cfe\_es\_start.h.

<span id="page-193-1"></span>Referenced by CFE\_ES\_CreateObjects().

**12.34.2.3 VoidPtr**

void∗ CFE\_ES\_FuncPtrUnion\_t::VoidPtr

Definition at line 71 of file cfe\_es\_start.h.

The documentation for this union was generated from the following file:

<span id="page-193-2"></span>• cfe/fsw/cfe-core/src/es[/cfe\\_es\\_start.h](#page-751-0)

## **12.35 CFE\_ES\_GenCounterRecord\_t Struct Reference**

#include <cfe\_es\_global.h>

## **Data Fields**

- bool [RecordUsed](#page-194-0)
- [uint32](#page-1623-0) [Counter](#page-194-1)
- char [CounterName](#page-194-2) [\[OS\\_MAX\\_API\\_NAME\]](#page-564-0)

#### **12.35.1 Detailed Description**

Definition at line 65 of file cfe\_es\_global.h.

## <span id="page-194-1"></span>**12.35.2 Field Documentation**

**12.35.2.1 Counter**

[uint32](#page-1623-0) CFE\_ES\_GenCounterRecord\_t::Counter

Definition at line 68 of file cfe\_es\_global.h.

<span id="page-194-2"></span>Referenced by CFE\_ES\_DeleteGenCounter(), CFE\_ES\_GetGenCount(), CFE\_ES\_IncrementGenCounter(), CFE\_E← S\_RegisterGenCounter(), and CFE\_ES\_SetGenCount().

#### **12.35.2.2 CounterName**

char CFE\_ES\_GenCounterRecord\_t::CounterName[\[OS\\_MAX\\_API\\_NAME\]](#page-564-0)

Definition at line 69 of file cfe\_es\_global.h.

<span id="page-194-0"></span>Referenced by CFE\_ES\_GetGenCounterIDByName(), and CFE\_ES\_RegisterGenCounter().

### **12.35.2.3 RecordUsed**

bool CFE\_ES\_GenCounterRecord\_t::RecordUsed

Definition at line 67 of file cfe\_es\_global.h.

Referenced by CFE\_ES\_DeleteGenCounter(), CFE\_ES\_GetGenCount(), CFE\_ES\_GetGenCounterIDByName(), CF← E\_ES\_IncrementGenCounter(), CFE\_ES\_Main(), CFE\_ES\_RegisterGenCounter(), and CFE\_ES\_SetGenCount().

The documentation for this struct was generated from the following file:

• cfe/fsw/cfe-core/src/es[/cfe\\_es\\_global.h](#page-713-0)

# **12.36 CFE\_ES\_Global\_t Struct Reference**

#include <cfe\_es\_global.h>

## **Data Fields**

- [CFE\\_ES\\_DebugVariables\\_t](#page-183-2) [DebugVars](#page-196-0)
- [uint32](#page-1623-0) [SharedDataMutex](#page-197-0)
- [uint32](#page-1623-0) [SystemState](#page-197-1)
- [uint32](#page-1623-0) [RegisteredTasks](#page-197-2)
- [CFE\\_ES\\_TaskRecord\\_t](#page-260-0) [TaskTable](#page-197-3) [\[OS\\_MAX\\_TASKS\]](#page-566-0)
- [uint32](#page-1623-0) [RegisteredCoreApps](#page-196-1)
- [uint32](#page-1623-0) [RegisteredExternalApps](#page-196-2)
- [CFE\\_ES\\_AppRecord\\_t](#page-164-0) [AppTable](#page-195-0) [\[CFE\\_PLATFORM\\_ES\\_MAX\\_APPLICATIONS\]](#page-500-0)
- [uint32](#page-1623-0) [RegisteredLibs](#page-196-3)
- [CFE\\_ES\\_LibRecord\\_t](#page-210-0) [LibTable](#page-196-4) [\[CFE\\_PLATFORM\\_ES\\_MAX\\_LIBRARIES\]](#page-501-0)
- [CFE\\_ES\\_GenCounterRecord\\_t](#page-193-2) [CounterTable](#page-195-1) [\[CFE\\_PLATFORM\\_ES\\_MAX\\_GEN\\_COUNTERS\]](#page-501-1)
- [CFE\\_ES\\_CDSVariables\\_t](#page-179-0) [CDSVars](#page-195-2)

**12.36.1 Detailed Description**

Definition at line 78 of file cfe\_es\_global.h.

<span id="page-195-0"></span>**12.36.2 Field Documentation**

#### **12.36.2.1 AppTable**

[CFE\\_ES\\_AppRecord\\_t](#page-164-0) CFE\_ES\_Global\_t::AppTable[\[CFE\\_PLATFORM\\_ES\\_MAX\\_APPLICATIONS\]](#page-500-0)

Definition at line 106 of file cfe\_es\_global.h.

Referenced by CFE\_ES\_AppCreate(), CFE\_ES\_CleanUpApp(), CFE\_ES\_CreateChildTask(), CFE\_ES\_Create←- Objects(), CFE\_ES\_DeleteApp(), CFE\_ES\_DeleteChildTask(), CFE\_ES\_ExitApp(), CFE\_ES\_ExitChildTask(), CF←- E\_ES\_GetAppIDByName(), CFE\_ES\_GetAppInfo(), CFE\_ES\_GetAppInfoInternal(), CFE\_ES\_GetAppName(), C←-FE\_ES\_GetTaskInfo(), CFE\_ES\_ListApplications(), CFE\_ES\_Main(), CFE\_ES\_MainTaskSyncDelay(), CFE\_ES←- \_ProcessControlRequest(), CFE\_ES\_ProcessCoreException(), CFE\_ES\_QueryAllCmd(), CFE\_ES\_ReloadApp(), CFE\_ES\_RestartApp(), CFE\_ES\_RunLoop(), CFE\_ES\_ScanAppTable(), CFE\_ES\_SetAppState(), and CFE\_ES←- \_WaitForSystemState().

<span id="page-195-2"></span>**12.36.2.2 CDSVars**

[CFE\\_ES\\_CDSVariables\\_t](#page-179-0) CFE\_ES\_Global\_t::CDSVars

Definition at line 122 of file cfe\_es\_global.h.

<span id="page-195-1"></span>Referenced by CFE\_ES\_CDS\_EarlyInit(), CFE\_ES\_CDSBlockRead(), CFE\_ES\_CDSBlockWrite(), CFE\_ES\_CopyTo←-CDS(), CFE\_ES\_DeleteCDS(), CFE\_ES\_DumpCDSRegistryCmd(), CFE\_ES\_FindCDSInRegistry(), CFE\_ES\_Find←- FreeCDSRegistryEntry(), CFE\_ES\_InitCDSRegistry(), CFE\_ES\_InitializeCDS(), CFE\_ES\_LockCDSRegistry(), CF←- E\_ES\_PutCDSBlock(), CFE\_ES\_RebuildCDS(), CFE\_ES\_RegisterCDS(), CFE\_ES\_RegisterCDSEx(), CFE\_ES\_←- RestoreFromCDS(), CFE\_ES\_UnlockCDSRegistry(), CFE\_ES\_UpdateCDSRegistry(), and CFE\_ES\_ValidateCDS().

**12.36.2.3 CounterTable**

[CFE\\_ES\\_GenCounterRecord\\_t](#page-193-2) CFE\_ES\_Global\_t::CounterTable[\[CFE\\_PLATFORM\\_ES\\_MAX\\_GEN\\_COUNTERS\]](#page-501-1)

Definition at line 117 of file cfe\_es\_global.h.

<span id="page-196-0"></span>Referenced by CFE\_ES\_DeleteGenCounter(), CFE\_ES\_GetGenCount(), CFE\_ES\_GetGenCounterIDByName(), CF←- E\_ES\_IncrementGenCounter(), CFE\_ES\_Main(), CFE\_ES\_RegisterGenCounter(), and CFE\_ES\_SetGenCount().

**12.36.2.4 DebugVars**

[CFE\\_ES\\_DebugVariables\\_t](#page-183-2) CFE\_ES\_Global\_t::DebugVars

Definition at line 83 of file cfe\_es\_global.h.

<span id="page-196-4"></span>Referenced by CFE\_ES\_SetupResetVariables(), and CFE\_ES\_WriteToERLog().

**12.36.2.5 LibTable**

[CFE\\_ES\\_LibRecord\\_t](#page-210-0) CFE\_ES\_Global\_t::LibTable[\[CFE\\_PLATFORM\\_ES\\_MAX\\_LIBRARIES\]](#page-501-0)

Definition at line 112 of file cfe\_es\_global.h.

<span id="page-196-1"></span>Referenced by CFE\_ES\_LoadLibrary().

**12.36.2.6 RegisteredCoreApps**

[uint32](#page-1623-0) CFE\_ES\_Global\_t::RegisteredCoreApps

Definition at line 104 of file cfe\_es\_global.h.

<span id="page-196-2"></span>Referenced by CFE\_ES\_CreateObjects(), and CFE\_ES\_HousekeepingCmd().

#### **12.36.2.7 RegisteredExternalApps**

[uint32](#page-1623-0) CFE\_ES\_Global\_t::RegisteredExternalApps

Definition at line 105 of file cfe\_es\_global.h.

<span id="page-196-3"></span>Referenced by CFE\_ES\_AppCreate(), CFE\_ES\_CleanUpApp(), and CFE\_ES\_HousekeepingCmd().

**12.36.2.8 RegisteredLibs**

[uint32](#page-1623-0) CFE\_ES\_Global\_t::RegisteredLibs

Definition at line 111 of file cfe\_es\_global.h.

<span id="page-197-2"></span>Referenced by CFE\_ES\_HousekeepingCmd(), and CFE\_ES\_LoadLibrary().

**12.36.2.9 RegisteredTasks**

[uint32](#page-1623-0) CFE\_ES\_Global\_t::RegisteredTasks

Definition at line 98 of file cfe\_es\_global.h.

<span id="page-197-0"></span>Referenced by CFE\_ES\_AppCreate(), CFE\_ES\_CleanupTaskResources(), CFE\_ES\_CreateChildTask(), CFE\_ES\_← CreateObjects(), CFE\_ES\_DeleteChildTask(), CFE\_ES\_ExitChildTask(), and CFE\_ES\_HousekeepingCmd().

#### **12.36.2.10 SharedDataMutex**

[uint32](#page-1623-0) CFE\_ES\_Global\_t::SharedDataMutex

Definition at line 88 of file cfe\_es\_global.h.

<span id="page-197-1"></span>Referenced by CFE\_ES\_LockSharedData(), CFE\_ES\_Main(), and CFE\_ES\_UnlockSharedData().

**12.36.2.11 SystemState**

[uint32](#page-1623-0) CFE\_ES\_Global\_t::SystemState

Definition at line 93 of file cfe\_es\_global.h.

<span id="page-197-3"></span>Referenced by CFE\_ES\_Main(), and CFE\_ES\_WaitForSystemState().

**12.36.2.12 TaskTable**

[CFE\\_ES\\_TaskRecord\\_t](#page-260-0) CFE\_ES\_Global\_t::TaskTable[\[OS\\_MAX\\_TASKS\]](#page-566-0)

Definition at line 99 of file cfe\_es\_global.h.

Referenced by CFE\_ES\_AppCreate(), CFE\_ES\_CleanUpApp(), CFE\_ES\_CleanupTaskResources(), CFE\_ES\_←- CreateChildTask(), CFE\_ES\_CreateObjects(), CFE\_ES\_DeleteChildTask(), CFE\_ES\_ExitChildTask(), CFE\_ES\_Get←-AppIDInternal(), CFE\_ES\_GetAppInfoInternal(), CFE\_ES\_GetTaskInfo(), CFE\_ES\_IncrementTaskCounter(), CFE\_E← S ListTasks(), CFE\_ES\_Main(), CFE\_ES\_ProcessCoreException(), CFE\_ES\_QueryAllTasksCmd(), and CFE\_ES  $\leftrightarrow$ RunLoop().

The documentation for this struct was generated from the following file:

<span id="page-197-4"></span>• cfe/fsw/cfe-core/src/es[/cfe\\_es\\_global.h](#page-713-0)

# **12.37 CFE\_ES\_HousekeepingTlm\_Payload\_t Struct Reference**

#include <cfe\_es\_msg.h>

## **Data Fields**

• [uint8](#page-1623-1) [CommandCounter](#page-201-0)

*The ES Application Command Counter.*

• [uint8](#page-1623-1) [CommandErrorCounter](#page-201-1)

*The ES Application Command Error Counter.*

• [uint16](#page-1623-2) [CFECoreChecksum](#page-200-0)

*Checksum of cFE Core Code.*

• [uint8](#page-1623-1) [CFEMajorVersion](#page-200-1)

*Major Version Number of cFE.*

• [uint8](#page-1623-1) [CFEMinorVersion](#page-200-2)

*Minor Version Number of cFE.*

• [uint8](#page-1623-1) [CFERevision](#page-201-2)

*Sub-Minor Version Number of cFE.*

• [uint8](#page-1623-1) [CFEMissionRevision](#page-200-3)

*Mission Version Number of cFE.*

• [uint8](#page-1623-1) [OSALMajorVersion](#page-203-0)

*OS Abstraction Layer Major Version Number.*

• [uint8](#page-1623-1) [OSALMinorVersion](#page-203-1)

*OS Abstraction Layer Minor Version Number.*

• [uint8](#page-1623-1) [OSALRevision](#page-204-0)

*OS Abstraction Layer Revision Number.*

- [uint8](#page-1623-1) [OSALMissionRevision](#page-203-2)
	- *OS Abstraction Layer MissionRevision Number.*
- [uint32](#page-1623-0) [SysLogBytesUsed](#page-208-0)

*Total number of bytes used in system log.*

• [uint32](#page-1623-0) [SysLogSize](#page-209-0)

*Total size of the system log.*

• [uint32](#page-1623-0) [SysLogEntries](#page-208-1)

*Number of entries in the system log.*

• [uint32](#page-1623-0) [SysLogMode](#page-208-2)

*Write/Overwrite Mode.*

• [uint32](#page-1623-0) [ERLogIndex](#page-202-0)

*Current index of the ER Log (wraps around)*

• [uint32](#page-1623-0) [ERLogEntries](#page-201-3)

*Number of entries made in the ER Log since the power on.*

• [uint32](#page-1623-0) [RegisteredCoreApps](#page-206-0)

*Number of Applications registered with ES.*

• [uint32](#page-1623-0) [RegisteredExternalApps](#page-207-0)

*Number of Applications registered with ES.*

• [uint32](#page-1623-0) [RegisteredTasks](#page-207-1)

*Number of Tasks ( main AND child tasks ) registered with ES.*

- [uint32](#page-1623-0) [RegisteredLibs](#page-207-2)
	- *Number of Libraries registered with ES.*
- [uint32](#page-1623-0) [ResetType](#page-208-3)
	- *Reset type ( PROCESSOR or POWERON )*
- [uint32](#page-1623-0) [ResetSubtype](#page-207-3)
	- *Reset Sub Type.*
- [uint32](#page-1623-0) [ProcessorResets](#page-206-1)

*Number of processor resets since last power on.*

- [uint32](#page-1623-0) [MaxProcessorResets](#page-203-3)
	- *Max processor resets before a power on is done.*
- [uint32](#page-1623-0) [BootSource](#page-199-0)
	- *Boot source ( as provided from BSP )*
- [uint32](#page-1623-0) [PerfState](#page-205-0)

*Current state of Performance Analyzer.*

- [uint32](#page-1623-0) [PerfMode](#page-205-1)
	- *Current mode of Performance Analyzer.*
- [uint32](#page-1623-0) [PerfTriggerCount](#page-206-2)
	- *Number of Times Perfomance Analyzer has Triggered.*
- [uint32](#page-1623-0) [PerfFilterMask](#page-205-2) [\[CFE\\_MISSION\\_ES\\_PERF\\_MAX\\_IDS/](#page-580-0)32]
	- *Current Setting of Performance Analyzer Filter Masks.*
- [uint32](#page-1623-0) [PerfTriggerMask](#page-206-3) [\[CFE\\_MISSION\\_ES\\_PERF\\_MAX\\_IDS/](#page-580-0)32]

*Current Setting of Performance Analyzer Trigger Masks.*

- [uint32](#page-1623-0) [PerfDataStart](#page-204-1)
	- *Identifies First Stored Entry in Performance Analyzer Log.*
- [uint32](#page-1623-0) [PerfDataEnd](#page-204-2)
	- *Identifies Last Stored Entry in Performance Analyzer Log.*
- [uint32](#page-1623-0) [PerfDataCount](#page-204-3)

*Number of Entries Put Into the Performance Analyzer Log.*

- [uint32](#page-1623-0) [PerfDataToWrite](#page-205-3)
	- *Number of Performance Analyzer Log Entries Left to be Written to Log Dump File.*
- [uint32](#page-1623-0) [HeapBytesFree](#page-202-1)
	- *Number of free bytes remaining in the OS heap.*
- [uint32](#page-1623-0) [HeapBlocksFree](#page-202-2)

*Number of free blocks remaining in the OS heap.*

• [uint32](#page-1623-0) [HeapMaxBlockSize](#page-202-3)

*Number of bytes in the largest free block.*

**12.37.1 Detailed Description**

**[Name](#page-30-0)** Executive Services Housekeeping Packet

Definition at line 1485 of file cfe\_es\_msg.h.

<span id="page-199-0"></span>**12.37.2 Field Documentation**

# **12.37.2.1 BootSource**

[uint32](#page-1623-0) CFE\_ES\_HousekeepingTlm\_Payload\_t::BootSource

**[Telemetry Mnemonic\(s\)](#page-119-0) \$sc\_\$cpu\_ES\_BootSource**

Definition at line 1542 of file cfe\_es\_msg.h.

<span id="page-200-0"></span>Referenced by CFE\_ES\_HousekeepingCmd().

#### **12.37.2.2 CFECoreChecksum**

[uint16](#page-1623-2) CFE\_ES\_HousekeepingTlm\_Payload\_t::CFECoreChecksum

#### **[Telemetry Mnemonic\(s\)](#page-119-1) \$sc\_\$cpu\_ES\_CKSUM**

Definition at line 1492 of file cfe\_es\_msg.h.

<span id="page-200-1"></span>Referenced by CFE\_ES\_TaskInit().

#### **12.37.2.3 CFEMajorVersion**

[uint8](#page-1623-1) CFE\_ES\_HousekeepingTlm\_Payload\_t::CFEMajorVersion

### **[Telemetry Mnemonic\(s\)](#page-119-2) \$sc\_\$cpu\_ES\_CFEMAJORVER**

Definition at line 1494 of file cfe\_es\_msg.h.

<span id="page-200-2"></span>Referenced by CFE\_ES\_TaskInit().

## **12.37.2.4 CFEMinorVersion**

[uint8](#page-1623-1) CFE\_ES\_HousekeepingTlm\_Payload\_t::CFEMinorVersion

#### **[Telemetry Mnemonic\(s\)](#page-119-3) \$sc\_\$cpu\_ES\_CFEMINORVER**

Definition at line 1496 of file cfe\_es\_msg.h.

<span id="page-200-3"></span>Referenced by CFE\_ES\_TaskInit().

## **12.37.2.5 CFEMissionRevision**

[uint8](#page-1623-1) CFE\_ES\_HousekeepingTlm\_Payload\_t::CFEMissionRevision

## **[Telemetry Mnemonic\(s\)](#page-119-4) \$sc\_\$cpu\_ES\_CFEMISSIONREV**

Definition at line 1500 of file cfe\_es\_msg.h.

<span id="page-201-2"></span>Referenced by CFE\_ES\_TaskInit().

### **12.37.2.6 CFERevision**

[uint8](#page-1623-1) CFE\_ES\_HousekeepingTlm\_Payload\_t::CFERevision

#### **[Telemetry Mnemonic\(s\)](#page-119-5) \$sc\_\$cpu\_ES\_CFEREVISION**

Definition at line 1498 of file cfe\_es\_msg.h.

<span id="page-201-0"></span>Referenced by CFE\_ES\_TaskInit().

#### **12.37.2.7 CommandCounter**

[uint8](#page-1623-1) CFE\_ES\_HousekeepingTlm\_Payload\_t::CommandCounter

### **[Telemetry Mnemonic\(s\)](#page-119-6) \$sc\_\$cpu\_ES\_CMDPC**

Definition at line 1487 of file cfe\_es\_msg.h.

<span id="page-201-1"></span>Referenced by CFE\_ES\_HousekeepingCmd().

**12.37.2.8 CommandErrorCounter**

[uint8](#page-1623-1) CFE\_ES\_HousekeepingTlm\_Payload\_t::CommandErrorCounter

#### **[Telemetry Mnemonic\(s\)](#page-120-0) \$sc\_\$cpu\_ES\_CMDEC**

<span id="page-201-3"></span>Definition at line 1489 of file cfe\_es\_msg.h.

## **12.37.2.9 ERLogEntries**

[uint32](#page-1623-0) CFE\_ES\_HousekeepingTlm\_Payload\_t::ERLogEntries

**[Telemetry Mnemonic\(s\)](#page-120-1) \$sc\_\$cpu\_ES\_ERLOGENTRIES**

Definition at line 1522 of file cfe\_es\_msg.h.

<span id="page-202-0"></span>Referenced by CFE\_ES\_HousekeepingCmd().

#### **12.37.2.10 ERLogIndex**

[uint32](#page-1623-0) CFE\_ES\_HousekeepingTlm\_Payload\_t::ERLogIndex

#### **[Telemetry Mnemonic\(s\)](#page-120-2) \$sc\_\$cpu\_ES\_ERLOGINDEX**

Definition at line 1520 of file cfe\_es\_msg.h.

<span id="page-202-2"></span>Referenced by CFE\_ES\_HousekeepingCmd().

#### **12.37.2.11 HeapBlocksFree**

[uint32](#page-1623-0) CFE\_ES\_HousekeepingTlm\_Payload\_t::HeapBlocksFree

### **[Telemetry Mnemonic\(s\)](#page-120-3) \$sc\_\$cpu\_ES\_HeapBlocksFree**

Definition at line 1565 of file cfe\_es\_msg.h.

<span id="page-202-1"></span>Referenced by CFE\_ES\_HousekeepingCmd().

### **12.37.2.12 HeapBytesFree**

[uint32](#page-1623-0) CFE\_ES\_HousekeepingTlm\_Payload\_t::HeapBytesFree

#### **[Telemetry Mnemonic\(s\)](#page-120-4) \$sc\_\$cpu\_ES\_HeapBytesFree**

<span id="page-202-3"></span>Definition at line 1563 of file cfe\_es\_msg.h.

# **12.37.2.13 HeapMaxBlockSize**

[uint32](#page-1623-0) CFE\_ES\_HousekeepingTlm\_Payload\_t::HeapMaxBlockSize

#### **[Telemetry Mnemonic\(s\)](#page-120-5) \$sc\_\$cpu\_ES\_HeapMaxBlkSize**

Definition at line 1567 of file cfe\_es\_msg.h.

<span id="page-203-3"></span>Referenced by CFE\_ES\_HousekeepingCmd().

#### **12.37.2.14 MaxProcessorResets**

[uint32](#page-1623-0) CFE\_ES\_HousekeepingTlm\_Payload\_t::MaxProcessorResets

### **[Telemetry Mnemonic\(s\)](#page-120-6) \$sc\_\$cpu\_ES\_MaxProcResets**

Definition at line 1540 of file cfe\_es\_msg.h.

<span id="page-203-0"></span>Referenced by CFE\_ES\_HousekeepingCmd().

**12.37.2.15 OSALMajorVersion**

[uint8](#page-1623-1) CFE\_ES\_HousekeepingTlm\_Payload\_t::OSALMajorVersion

**[Telemetry Mnemonic\(s\)](#page-120-7) \$sc\_\$cpu\_ES\_OSMAJORVER**

Definition at line 1502 of file cfe\_es\_msg.h.

<span id="page-203-1"></span>Referenced by CFE\_ES\_TaskInit().

**12.37.2.16 OSALMinorVersion**

[uint8](#page-1623-1) CFE\_ES\_HousekeepingTlm\_Payload\_t::OSALMinorVersion

**[Telemetry Mnemonic\(s\)](#page-120-8) \$sc\_\$cpu\_ES\_OSMINORVER**

Definition at line 1504 of file cfe\_es\_msg.h.

<span id="page-203-2"></span>Referenced by CFE\_ES\_TaskInit().

## **12.37.2.17 OSALMissionRevision**

[uint8](#page-1623-1) CFE\_ES\_HousekeepingTlm\_Payload\_t::OSALMissionRevision

**[Telemetry Mnemonic\(s\)](#page-120-9) \$sc\_\$cpu\_ES\_OSMISSIONREV**

Definition at line 1508 of file cfe\_es\_msg.h.

<span id="page-204-0"></span>Referenced by CFE\_ES\_TaskInit().

#### **12.37.2.18 OSALRevision**

[uint8](#page-1623-1) CFE\_ES\_HousekeepingTlm\_Payload\_t::OSALRevision

### **[Telemetry Mnemonic\(s\)](#page-120-10) \$sc\_\$cpu\_ES\_OSREVISION**

Definition at line 1506 of file cfe\_es\_msg.h.

<span id="page-204-3"></span>Referenced by CFE\_ES\_TaskInit().

#### **12.37.2.19 PerfDataCount**

[uint32](#page-1623-0) CFE\_ES\_HousekeepingTlm\_Payload\_t::PerfDataCount

## **[Telemetry Mnemonic\(s\)](#page-120-11) \$sc\_\$cpu\_ES\_PerfDataCnt**

Definition at line 1559 of file cfe\_es\_msg.h.

<span id="page-204-2"></span>Referenced by CFE\_ES\_HousekeepingCmd().

## **12.37.2.20 PerfDataEnd**

[uint32](#page-1623-0) CFE\_ES\_HousekeepingTlm\_Payload\_t::PerfDataEnd

#### **[Telemetry Mnemonic\(s\)](#page-120-12) \$sc\_\$cpu\_ES\_PerfDataEnd**

<span id="page-204-1"></span>Definition at line 1557 of file cfe\_es\_msg.h.

## **12.37.2.21 PerfDataStart**

[uint32](#page-1623-0) CFE\_ES\_HousekeepingTlm\_Payload\_t::PerfDataStart

#### **[Telemetry Mnemonic\(s\)](#page-120-13) \$sc\_\$cpu\_ES\_PerfDataStart**

Definition at line 1555 of file cfe\_es\_msg.h.

<span id="page-205-3"></span>Referenced by CFE\_ES\_HousekeepingCmd().

#### **12.37.2.22 PerfDataToWrite**

[uint32](#page-1623-0) CFE\_ES\_HousekeepingTlm\_Payload\_t::PerfDataToWrite

### **[Telemetry Mnemonic\(s\)](#page-120-14) \$sc\_\$cpu\_ES\_PerfData2Write**

Definition at line 1561 of file cfe\_es\_msg.h.

<span id="page-205-2"></span>Referenced by CFE\_ES\_HousekeepingCmd().

#### **12.37.2.23 PerfFilterMask**

[uint32](#page-1623-0) CFE\_ES\_HousekeepingTlm\_Payload\_t::PerfFilterMask[\[CFE\\_MISSION\\_ES\\_PERF\\_MAX\\_IDS/](#page-580-0)32]

### **[Telemetry Mnemonic\(s\)](#page-120-15) \$sc\_\$cpu\_ES\_PerfFltrMask[MaskCnt**]

Definition at line 1551 of file cfe\_es\_msg.h.

<span id="page-205-1"></span>Referenced by CFE\_ES\_HousekeepingCmd().

### **12.37.2.24 PerfMode**

[uint32](#page-1623-0) CFE\_ES\_HousekeepingTlm\_Payload\_t::PerfMode

**[Telemetry Mnemonic\(s\)](#page-120-16) \$sc\_\$cpu\_ES\_PerfMode**

<span id="page-205-0"></span>Definition at line 1547 of file cfe\_es\_msg.h.

## **12.37.2.25 PerfState**

[uint32](#page-1623-0) CFE\_ES\_HousekeepingTlm\_Payload\_t::PerfState

**[Telemetry Mnemonic\(s\)](#page-120-17) \$sc\_\$cpu\_ES\_PerfState**

Definition at line 1545 of file cfe\_es\_msg.h.

<span id="page-206-2"></span>Referenced by CFE\_ES\_HousekeepingCmd().

#### **12.37.2.26 PerfTriggerCount**

[uint32](#page-1623-0) CFE\_ES\_HousekeepingTlm\_Payload\_t::PerfTriggerCount

## **[Telemetry Mnemonic\(s\)](#page-120-18) \$sc\_\$cpu\_ES\_PerfTrigCnt**

Definition at line 1549 of file cfe\_es\_msg.h.

<span id="page-206-3"></span>Referenced by CFE\_ES\_HousekeepingCmd().

#### **12.37.2.27 PerfTriggerMask**

[uint32](#page-1623-0) CFE\_ES\_HousekeepingTlm\_Payload\_t::PerfTriggerMask[\[CFE\\_MISSION\\_ES\\_PERF\\_MAX\\_IDS/](#page-580-0)32]

### **[Telemetry Mnemonic\(s\)](#page-120-19) \$sc\_\$cpu\_ES\_PerfTrigMask[MaskCnt**]

Definition at line 1553 of file cfe\_es\_msg.h.

<span id="page-206-1"></span>Referenced by CFE\_ES\_HousekeepingCmd().

**12.37.2.28 ProcessorResets**

[uint32](#page-1623-0) CFE\_ES\_HousekeepingTlm\_Payload\_t::ProcessorResets

**[Telemetry Mnemonic\(s\)](#page-120-20) \$sc\_\$cpu\_ES\_ProcResetCnt**

<span id="page-206-0"></span>Definition at line 1538 of file cfe\_es\_msg.h.

# **12.37.2.29 RegisteredCoreApps**

[uint32](#page-1623-0) CFE\_ES\_HousekeepingTlm\_Payload\_t::RegisteredCoreApps

#### **[Telemetry Mnemonic\(s\)](#page-121-0) \$sc\_\$cpu\_ES\_RegCoreApps**

Definition at line 1525 of file cfe\_es\_msg.h.

<span id="page-207-0"></span>Referenced by CFE\_ES\_HousekeepingCmd().

#### **12.37.2.30 RegisteredExternalApps**

[uint32](#page-1623-0) CFE\_ES\_HousekeepingTlm\_Payload\_t::RegisteredExternalApps

## **[Telemetry Mnemonic\(s\)](#page-121-1) \$sc\_\$cpu\_ES\_RegExtApps**

Definition at line 1527 of file cfe\_es\_msg.h.

<span id="page-207-2"></span>Referenced by CFE\_ES\_HousekeepingCmd().

#### **12.37.2.31 RegisteredLibs**

[uint32](#page-1623-0) CFE\_ES\_HousekeepingTlm\_Payload\_t::RegisteredLibs

### **[Telemetry Mnemonic\(s\)](#page-121-2) \$sc\_\$cpu\_ES\_RegLibs**

Definition at line 1531 of file cfe\_es\_msg.h.

<span id="page-207-1"></span>Referenced by CFE\_ES\_HousekeepingCmd().

#### **12.37.2.32 RegisteredTasks**

[uint32](#page-1623-0) CFE\_ES\_HousekeepingTlm\_Payload\_t::RegisteredTasks

#### **[Telemetry Mnemonic\(s\)](#page-121-3) \$sc\_\$cpu\_ES\_RegTasks**

<span id="page-207-3"></span>Definition at line 1529 of file cfe\_es\_msg.h.

# **12.37.2.33 ResetSubtype**

[uint32](#page-1623-0) CFE\_ES\_HousekeepingTlm\_Payload\_t::ResetSubtype

**[Telemetry Mnemonic\(s\)](#page-121-4) \$sc\_\$cpu\_ES\_ResetSubtype**

Definition at line 1536 of file cfe\_es\_msg.h.

<span id="page-208-3"></span>Referenced by CFE\_ES\_HousekeepingCmd().

#### **12.37.2.34 ResetType**

[uint32](#page-1623-0) CFE\_ES\_HousekeepingTlm\_Payload\_t::ResetType

## **[Telemetry Mnemonic\(s\)](#page-121-5) \$sc\_\$cpu\_ES\_ResetType**

Definition at line 1534 of file cfe\_es\_msg.h.

<span id="page-208-0"></span>Referenced by CFE\_ES\_HousekeepingCmd().

#### **12.37.2.35 SysLogBytesUsed**

[uint32](#page-1623-0) CFE\_ES\_HousekeepingTlm\_Payload\_t::SysLogBytesUsed

**[Telemetry Mnemonic\(s\)](#page-121-6) \$sc\_\$cpu\_ES\_SYSLOGBYTEUSED**

Definition at line 1511 of file cfe\_es\_msg.h.

<span id="page-208-1"></span>Referenced by CFE\_ES\_HousekeepingCmd().

**12.37.2.36 SysLogEntries**

[uint32](#page-1623-0) CFE\_ES\_HousekeepingTlm\_Payload\_t::SysLogEntries

**[Telemetry Mnemonic\(s\)](#page-121-7) \$sc\_\$cpu\_ES\_SYSLOGENTRIES**

Definition at line 1515 of file cfe\_es\_msg.h.

<span id="page-208-2"></span>Referenced by CFE\_ES\_HousekeepingCmd(), and CFE\_ES\_SysLogDump().

# **12.37.2.37 SysLogMode**

[uint32](#page-1623-0) CFE\_ES\_HousekeepingTlm\_Payload\_t::SysLogMode

#### **[Telemetry Mnemonic\(s\)](#page-121-8) \$sc\_\$cpu\_ES\_SYSLOGMODE**

Definition at line 1517 of file cfe\_es\_msg.h.

<span id="page-209-0"></span>Referenced by CFE\_ES\_HousekeepingCmd().

#### **12.37.2.38 SysLogSize**

[uint32](#page-1623-0) CFE\_ES\_HousekeepingTlm\_Payload\_t::SysLogSize

### **[Telemetry Mnemonic\(s\)](#page-121-9) \$sc\_\$cpu\_ES\_SYSLOGSIZE**

Definition at line 1513 of file cfe\_es\_msg.h.

Referenced by CFE\_ES\_HousekeepingCmd().

The documentation for this struct was generated from the following file:

• cfe/fsw/cfe-core/src/inc[/cfe\\_es\\_msg.h](#page-1089-0)

### **12.38 CFE\_ES\_HousekeepingTlm\_t Struct Reference**

#include <cfe\_es\_msg.h>

## **Data Fields**

- [uint8](#page-1623-1) [TlmHeader](#page-210-1) [\[CFE\\_SB\\_TLM\\_HDR\\_SIZE\]](#page-1205-0) *cFE Software Bus Telemetry Message Header*
- [CFE\\_ES\\_HousekeepingTlm\\_Payload\\_t](#page-197-4) [Payload](#page-209-1)

**12.38.1 Detailed Description**

Definition at line 1571 of file cfe\_es\_msg.h.

## <span id="page-209-1"></span>**12.38.2 Field Documentation**

# **12.38.2.1 Payload**

[CFE\\_ES\\_HousekeepingTlm\\_Payload\\_t](#page-197-4) CFE\_ES\_HousekeepingTlm\_t::Payload

Definition at line 1574 of file cfe\_es\_msg.h.

<span id="page-210-1"></span>Referenced by CFE\_ES\_HousekeepingCmd(), CFE\_ES\_SysLogDump(), and CFE\_ES\_TaskInit().

### **12.38.2.2 TlmHeader**

[uint8](#page-1623-1) CFE\_ES\_HousekeepingTlm\_t::TlmHeader[\[CFE\\_SB\\_TLM\\_HDR\\_SIZE\]](#page-1205-0)

Definition at line 1573 of file cfe\_es\_msg.h.

The documentation for this struct was generated from the following file:

<span id="page-210-0"></span>• cfe/fsw/cfe-core/src/inc[/cfe\\_es\\_msg.h](#page-1089-0)

## **12.39 CFE\_ES\_LibRecord\_t Struct Reference**

#include <cfe\_es\_apps.h>

## **Data Fields**

- bool [RecordUsed](#page-210-2)
- char [LibName](#page-210-3) [\[OS\\_MAX\\_API\\_NAME\]](#page-564-0)

**12.39.1 Detailed Description**

Definition at line 132 of file cfe\_es\_apps.h.

<span id="page-210-3"></span>**12.39.2 Field Documentation**

#### **12.39.2.1 LibName**

char CFE\_ES\_LibRecord\_t::LibName[\[OS\\_MAX\\_API\\_NAME\]](#page-564-0)

Definition at line 135 of file cfe\_es\_apps.h.

<span id="page-210-2"></span>Referenced by CFE\_ES\_LoadLibrary().

**12.39.2.2 RecordUsed**

bool CFE\_ES\_LibRecord\_t::RecordUsed

Definition at line 134 of file cfe\_es\_apps.h.

Referenced by CFE\_ES\_LoadLibrary().

The documentation for this struct was generated from the following file:

• cfe/fsw/cfe-core/src/es[/cfe\\_es\\_apps.h](#page-658-0)

### **12.40 CFE\_ES\_MainTaskInfo\_t Struct Reference**

#include <cfe\_es\_apps.h>

#### **Data Fields**

- [uint32](#page-1623-0) [MainTaskId](#page-211-0)
- char [MainTaskName](#page-211-1) [\[OS\\_MAX\\_API\\_NAME\]](#page-564-0)

**12.40.1 Detailed Description**

Definition at line 91 of file cfe\_es\_apps.h.

<span id="page-211-0"></span>**12.40.2 Field Documentation**

**12.40.2.1 MainTaskId**

[uint32](#page-1623-0) CFE\_ES\_MainTaskInfo\_t::MainTaskId

Definition at line 93 of file cfe\_es\_apps.h.

```
Referenced by CFE_ES_AppCreate(), CFE_ES_CleanUpApp(), CFE_ES_CreateChildTask(), CFE_ES_Create←
Objects(), CFE_ES_DeleteChildTask(), CFE_ES_ExitChildTask(), CFE_ES_GetAppInfoInternal(), and CFE_ES_Run←-
Loop().
```
# **12.40.2.2 MainTaskName**

char CFE\_ES\_MainTaskInfo\_t::MainTaskName[\[OS\\_MAX\\_API\\_NAME\]](#page-564-0)

Definition at line 94 of file cfe\_es\_apps.h.

Referenced by CFE\_ES\_AppCreate(), CFE\_ES\_CreateObjects(), and CFE\_ES\_GetAppInfoInternal().

The documentation for this struct was generated from the following file:

• cfe/fsw/cfe-core/src/es[/cfe\\_es\\_apps.h](#page-658-0)

# **12.41 CFE\_ES\_MemPoolStats\_t Struct Reference**

#include <cfe\_es.h>

#### **Data Fields**

- [uint32](#page-1623-0) [PoolSize](#page-213-0)
	- *Size of Memory Pool (in bytes)*
- [uint32](#page-1623-0) [NumBlocksRequested](#page-213-1)
	- *Number of times a memory block has been allocated.*
- [uint32](#page-1623-0) [CheckErrCtr](#page-212-0)

*Number of errors detected when freeing a memory block.*

- [uint32](#page-1623-0) [NumFreeBytes](#page-213-2)
	- *Number of bytes never allocated to a block.*
- [CFE\\_ES\\_BlockStats\\_t](#page-169-0) [BlockStats](#page-212-1) [\[CFE\\_ES\\_MAX\\_MEMPOOL\\_BLOCK\\_SIZES\]](#page-980-0)

*Contains stats on each block size.*

**12.41.1 Detailed Description**

Definition at line 278 of file cfe\_es.h.

<span id="page-212-1"></span>**12.41.2 Field Documentation**

#### **12.41.2.1 BlockStats**

[CFE\\_ES\\_BlockStats\\_t](#page-169-0) CFE\_ES\_MemPoolStats\_t::BlockStats[\[CFE\\_ES\\_MAX\\_MEMPOOL\\_BLOCK\\_SIZES\]](#page-980-0)

## **[Telemetry Mnemonic\(s\)](#page-121-10) \$sc\_\$cpu\_ES\_BlkStats[BLK\_SIZES**]

Definition at line 288 of file cfe\_es.h.

<span id="page-212-0"></span>Referenced by CFE\_ES\_GetMemPoolStats().

**12.41.2.2 CheckErrCtr**

[uint32](#page-1623-0) CFE\_ES\_MemPoolStats\_t::CheckErrCtr

### **[Telemetry Mnemonic\(s\)](#page-121-11) \$sc\_\$cpu\_ES\_BlkErrCTR**

Definition at line 284 of file cfe\_es.h.

<span id="page-213-1"></span>Referenced by CFE\_ES\_GetMemPoolStats().

**12.41.2.3 NumBlocksRequested**

[uint32](#page-1623-0) CFE\_ES\_MemPoolStats\_t::NumBlocksRequested

#### **[Telemetry Mnemonic\(s\)](#page-121-12) \$sc\_\$cpu\_ES\_BlksREQ**

Definition at line 282 of file cfe\_es.h.

<span id="page-213-2"></span>Referenced by CFE\_ES\_GetMemPoolStats().

**12.41.2.4 NumFreeBytes**

[uint32](#page-1623-0) CFE\_ES\_MemPoolStats\_t::NumFreeBytes

### **[Telemetry Mnemonic\(s\)](#page-121-13) \$sc\_\$cpu\_ES\_FreeBytes**

Definition at line 286 of file cfe\_es.h.

<span id="page-213-0"></span>Referenced by CFE\_ES\_GetMemPoolStats().

**12.41.2.5 PoolSize**

[uint32](#page-1623-0) CFE\_ES\_MemPoolStats\_t::PoolSize

#### **[Telemetry Mnemonic\(s\)](#page-121-14) \$sc\_\$cpu\_ES\_PoolSize**

Definition at line 280 of file cfe\_es.h.

Referenced by CFE\_ES\_GetMemPoolStats().

The documentation for this struct was generated from the following file:

• cfe/fsw/cfe-core/src/inc[/cfe\\_es.h](#page-971-0)

# **12.42 CFE\_ES\_MemStatsTlm\_t Struct Reference**

#include <cfe\_es\_msg.h>

## **Data Fields**

- [uint8](#page-1623-1) [TlmHeader](#page-214-0) [\[CFE\\_SB\\_TLM\\_HDR\\_SIZE\]](#page-1205-0)
	- *cFE Software Bus Telemetry Message Header*
- [CFE\\_ES\\_PoolStatsTlm\\_Payload\\_t](#page-228-0) [Payload](#page-214-1)

**12.42.1 Detailed Description**

Definition at line 1474 of file cfe\_es\_msg.h.

<span id="page-214-1"></span>**12.42.2 Field Documentation**

**12.42.2.1 Payload**

[CFE\\_ES\\_PoolStatsTlm\\_Payload\\_t](#page-228-0) CFE\_ES\_MemStatsTlm\_t::Payload

Definition at line 1477 of file cfe\_es\_msg.h.

<span id="page-214-0"></span>Referenced by CFE\_ES\_SendMemPoolStatsCmd().

**12.42.2.2 TlmHeader**

[uint8](#page-1623-1) CFE\_ES\_MemStatsTlm\_t::TlmHeader[\[CFE\\_SB\\_TLM\\_HDR\\_SIZE\]](#page-1205-0)

Definition at line 1476 of file cfe\_es\_msg.h.

The documentation for this struct was generated from the following file:

• cfe/fsw/cfe-core/src/inc[/cfe\\_es\\_msg.h](#page-1089-0)

# **12.43 CFE\_ES\_NoArgsCmd\_t Struct Reference**

Generic "no arguments" command.

#include <cfe\_es\_msg.h>

**Data Fields**

- [uint8](#page-1623-1) [CmdHeader](#page-215-0) [\[CFE\\_SB\\_CMD\\_HDR\\_SIZE\]](#page-1203-0) *cFE Software Bus Command Message Header*
- **12.43.1 Detailed Description**

This command structure is used for commands that do not have any parameters. This includes:

- 1. The Housekeeping Request Message
- 2. The No-Op Command (For details, see [CFE\\_ES\\_NOOP\\_CC\)](#page-1095-0)
- 3. The Reset Counters Command (For details, see [CFE\\_ES\\_RESET\\_COUNTERS\\_CC\)](#page-1101-0)

Definition at line 1118 of file cfe\_es\_msg.h.

<span id="page-215-0"></span>**12.43.2 Field Documentation**

**12.43.2.1 CmdHeader**

[uint8](#page-1623-1) CFE\_ES\_NoArgsCmd\_t::CmdHeader[\[CFE\\_SB\\_CMD\\_HDR\\_SIZE\]](#page-1203-0)

Definition at line 1120 of file cfe\_es\_msg.h.

The documentation for this struct was generated from the following file:

• cfe/fsw/cfe-core/src/inc[/cfe\\_es\\_msg.h](#page-1089-0)

## **12.44 CFE\_ES\_ObjectTable\_t Struct Reference**

#include <cfe\_es\_start.h>

# **Data Fields**

- [uint32](#page-1623-0) [ObjectType](#page-217-0)
- char [ObjectName](#page-216-0) [\[OS\\_MAX\\_API\\_NAME\]](#page-564-0)
- [CFE\\_ES\\_FuncPtrUnion\\_t](#page-192-3) [FuncPtrUnion](#page-216-1)
- [uint32](#page-1623-0) [ObjectPriority](#page-216-2)
- [uint32](#page-1623-0) [ObjectSize](#page-216-3)
- [uint32](#page-1623-0) [ObjectFlags](#page-216-4)
**12.44.1 Detailed Description**

Definition at line 74 of file cfe\_es\_start.h.

**12.44.2 Field Documentation**

**12.44.2.1 FuncPtrUnion**

[CFE\\_ES\\_FuncPtrUnion\\_t](#page-192-0) CFE\_ES\_ObjectTable\_t::FuncPtrUnion

Definition at line 78 of file cfe\_es\_start.h.

Referenced by CFE\_ES\_CreateObjects().

**12.44.2.2 ObjectFlags**

[uint32](#page-1623-0) CFE\_ES\_ObjectTable\_t::ObjectFlags

Definition at line 81 of file cfe\_es\_start.h.

#### **12.44.2.3 ObjectName**

char CFE\_ES\_ObjectTable\_t::ObjectName[\[OS\\_MAX\\_API\\_NAME\]](#page-564-0)

Definition at line 77 of file cfe\_es\_start.h.

Referenced by CFE\_ES\_CreateObjects().

**12.44.2.4 ObjectPriority**

[uint32](#page-1623-0) CFE\_ES\_ObjectTable\_t::ObjectPriority

Definition at line 79 of file cfe\_es\_start.h.

Referenced by CFE\_ES\_CreateObjects().

**12.44.2.5 ObjectSize**

[uint32](#page-1623-0) CFE\_ES\_ObjectTable\_t::ObjectSize

Definition at line 80 of file cfe\_es\_start.h.

Referenced by CFE\_ES\_CreateObjects().

**12.44.2.6 ObjectType**

[uint32](#page-1623-0) CFE\_ES\_ObjectTable\_t::ObjectType

Definition at line 76 of file cfe\_es\_start.h.

The documentation for this struct was generated from the following file:

<span id="page-217-1"></span>• cfe/fsw/cfe-core/src/es[/cfe\\_es\\_start.h](#page-751-0)

# **12.45 CFE\_ES\_OneAppTlm\_Payload\_t Struct Reference**

#include <cfe\_es\_msg.h>

## **Data Fields**

• [CFE\\_ES\\_AppInfo\\_t](#page-156-0) [AppInfo](#page-217-0) *For more information, see [CFE\\_ES\\_AppInfo\\_t.](#page-156-0)*

**12.45.1 Detailed Description**

**[Name](#page-30-0)** Single Application Information Packet

Definition at line 1452 of file cfe\_es\_msg.h.

<span id="page-217-0"></span>**12.45.2 Field Documentation**

**12.45.2.1 AppInfo**

[CFE\\_ES\\_AppInfo\\_t](#page-156-0) CFE\_ES\_OneAppTlm\_Payload\_t::AppInfo

Definition at line 1454 of file cfe\_es\_msg.h.

Referenced by CFE\_ES\_QueryOneCmd().

The documentation for this struct was generated from the following file:

• cfe/fsw/cfe-core/src/inc[/cfe\\_es\\_msg.h](#page-1089-0)

# **12.46 CFE\_ES\_OneAppTlm\_t Struct Reference**

#include <cfe\_es\_msg.h>

## **Data Fields**

- [uint8](#page-1623-1) [TlmHeader](#page-218-0) [\[CFE\\_SB\\_TLM\\_HDR\\_SIZE\]](#page-1205-0) *cFE Software Bus Telemetry Message Header*
- [CFE\\_ES\\_OneAppTlm\\_Payload\\_t](#page-217-1) [Payload](#page-218-1)

**12.46.1 Detailed Description**

Definition at line 1458 of file cfe\_es\_msg.h.

<span id="page-218-1"></span>**12.46.2 Field Documentation**

**12.46.2.1 Payload**

[CFE\\_ES\\_OneAppTlm\\_Payload\\_t](#page-217-1) CFE\_ES\_OneAppTlm\_t::Payload

Definition at line 1461 of file cfe\_es\_msg.h.

<span id="page-218-0"></span>Referenced by CFE\_ES\_QueryOneCmd().

## **12.46.2.2 TlmHeader**

[uint8](#page-1623-1) CFE\_ES\_OneAppTlm\_t::TlmHeader[\[CFE\\_SB\\_TLM\\_HDR\\_SIZE\]](#page-1205-0)

Definition at line 1460 of file cfe\_es\_msg.h.

The documentation for this struct was generated from the following file:

• cfe/fsw/cfe-core/src/inc[/cfe\\_es\\_msg.h](#page-1089-0)

### **12.47 CFE\_ES\_OverWriteSyslog\_t Struct Reference**

#include <cfe\_es\_msg.h>

#### **Data Fields**

• [uint8](#page-1623-1) [CmdHeader](#page-219-0) [\[CFE\\_SB\\_CMD\\_HDR\\_SIZE\]](#page-1203-0)

*cFE Software Bus Command Message Header*

• [CFE\\_ES\\_OverWriteSysLogCmd\\_Payload\\_t](#page-219-1) [Payload](#page-219-2)

**12.47.1 Detailed Description**

Definition at line 1217 of file cfe\_es\_msg.h.

<span id="page-219-0"></span>**12.47.2 Field Documentation**

#### **12.47.2.1 CmdHeader**

[uint8](#page-1623-1) CFE\_ES\_OverWriteSyslog\_t::CmdHeader[\[CFE\\_SB\\_CMD\\_HDR\\_SIZE\]](#page-1203-0)

<span id="page-219-2"></span>Definition at line 1219 of file cfe\_es\_msg.h.

**12.47.2.2 Payload**

[CFE\\_ES\\_OverWriteSysLogCmd\\_Payload\\_t](#page-219-1) CFE\_ES\_OverWriteSyslog\_t::Payload

Definition at line 1220 of file cfe\_es\_msg.h.

Referenced by CFE\_ES\_OverWriteSyslogCmd().

The documentation for this struct was generated from the following file:

<span id="page-219-1"></span>• cfe/fsw/cfe-core/src/inc[/cfe\\_es\\_msg.h](#page-1089-0)

# **12.48 CFE\_ES\_OverWriteSysLogCmd\_Payload\_t Struct Reference**

Overwrite/Discard System Log Configuration Command.

#include <cfe\_es\_msg.h>

### **Data Fields**

• [uint32](#page-1623-0) [Mode](#page-220-0)

*[CFE\\_ES\\_LogMode\\_DISCARD=](#page-1088-0)Throw away most recent messages, [CFE\\_ES\\_LogMode\\_OVERWRITE=](#page-1088-1)Overwrite oldest with most recent*

**12.48.1 Detailed Description**

For command details, see [CFE\\_ES\\_OVER\\_WRITE\\_SYSLOG\\_CC](#page-1096-0)

Definition at line 1210 of file cfe\_es\_msg.h.

<span id="page-220-0"></span>**12.48.2 Field Documentation**

#### **12.48.2.1 Mode**

[uint32](#page-1623-0) CFE\_ES\_OverWriteSysLogCmd\_Payload\_t::Mode

Definition at line 1212 of file cfe\_es\_msg.h.

Referenced by CFE\_ES\_OverWriteSyslogCmd().

The documentation for this struct was generated from the following file:

<span id="page-220-1"></span>• cfe/fsw/cfe-core/src/inc[/cfe\\_es\\_msg.h](#page-1089-0)

### **12.49 CFE\_ES\_PerfData\_t Struct Reference**

#include <cfe\_es\_perfdata\_typedef.h>

## **Data Fields**

- [CFE\\_ES\\_PerfMetaData\\_t](#page-223-0) [MetaData](#page-221-0)
- [CFE\\_ES\\_PerfDataEntry\\_t](#page-221-1) [DataBuffer](#page-221-2) [\[CFE\\_PLATFORM\\_ES\\_PERF\\_DATA\\_BUFFER\\_SIZE\]](#page-509-0)

**12.49.1 Detailed Description**

Definition at line 64 of file cfe\_es\_perfdata\_typedef.h.

<span id="page-221-2"></span>**12.49.2 Field Documentation**

**12.49.2.1 DataBuffer**

[CFE\\_ES\\_PerfDataEntry\\_t](#page-221-1) CFE\_ES\_PerfData\_t::DataBuffer[\[CFE\\_PLATFORM\\_ES\\_PERF\\_DATA\\_BUFFER\\_SIZE\]](#page-509-0)

Definition at line 66 of file cfe\_es\_perfdata\_typedef.h.

<span id="page-221-0"></span>Referenced by CFE\_ES\_PerfLogAdd(), and CFE\_ES\_PerfLogDump().

#### **12.49.2.2 MetaData**

[CFE\\_ES\\_PerfMetaData\\_t](#page-223-0) CFE\_ES\_PerfData\_t::MetaData

Definition at line 65 of file cfe\_es\_perfdata\_typedef.h.

Referenced by CFE\_ES\_HousekeepingCmd(), CFE\_ES\_PerfLogAdd(), CFE\_ES\_PerfLogDump(), CFE\_ES\_SetPerf←- FilterMaskCmd(), CFE\_ES\_SetPerfTriggerMaskCmd(), CFE\_ES\_SetupPerfVariables(), CFE\_ES\_StartPerfDataCmd(), and CFE\_ES\_StopPerfDataCmd().

The documentation for this struct was generated from the following file:

<span id="page-221-1"></span>• cfe/fsw/cfe-core/src/inc/private[/cfe\\_es\\_perfdata\\_typedef.h](#page-1455-0)

## **12.50 CFE\_ES\_PerfDataEntry\_t Struct Reference**

#include <cfe\_es\_perfdata\_typedef.h>

#### **Data Fields**

- [uint32](#page-1623-0) [Data](#page-222-0)
- [uint32](#page-1623-0) [TimerUpper32](#page-222-1)
- [uint32](#page-1623-0) [TimerLower32](#page-222-2)

### **12.50.1 Detailed Description**

Definition at line 40 of file cfe\_es\_perfdata\_typedef.h.

<span id="page-222-0"></span>**12.50.2 Field Documentation**

**12.50.2.1 Data**

[uint32](#page-1623-0) CFE\_ES\_PerfDataEntry\_t::Data

Definition at line 41 of file cfe\_es\_perfdata\_typedef.h.

<span id="page-222-2"></span>Referenced by CFE\_ES\_PerfLogAdd().

**12.50.2.2 TimerLower32**

[uint32](#page-1623-0) CFE\_ES\_PerfDataEntry\_t::TimerLower32

Definition at line 43 of file cfe\_es\_perfdata\_typedef.h.

<span id="page-222-1"></span>Referenced by CFE\_ES\_PerfLogAdd().

**12.50.2.3 TimerUpper32**

[uint32](#page-1623-0) CFE\_ES\_PerfDataEntry\_t::TimerUpper32

Definition at line 42 of file cfe\_es\_perfdata\_typedef.h.

Referenced by CFE\_ES\_PerfLogAdd().

The documentation for this struct was generated from the following file:

• cfe/fsw/cfe-core/src/inc/private[/cfe\\_es\\_perfdata\\_typedef.h](#page-1455-0)

## **12.51 CFE\_ES\_PerfLogDump\_t Struct Reference**

#include <cfe\_es\_perf.h>

### **Data Fields**

- [uint32](#page-1623-0) [DataToWrite](#page-223-1)
- [uint32](#page-1623-0) [ChildID](#page-223-2)
- char [DataFileName](#page-223-3) [\[OS\\_MAX\\_PATH\\_LEN\]](#page-566-0)
- [int32](#page-1622-0) [DataFileDescriptor](#page-223-4)

**12.51.1 Detailed Description**

Definition at line 71 of file cfe\_es\_perf.h.

<span id="page-223-2"></span>**12.51.2 Field Documentation**

**12.51.2.1 ChildID**

[uint32](#page-1623-0) CFE\_ES\_PerfLogDump\_t::ChildID

Definition at line 73 of file cfe\_es\_perf.h.

<span id="page-223-4"></span>Referenced by CFE\_ES\_SetupPerfVariables(), and CFE\_ES\_StopPerfDataCmd().

**12.51.2.2 DataFileDescriptor**

[int32](#page-1622-0) CFE\_ES\_PerfLogDump\_t::DataFileDescriptor

Definition at line 75 of file cfe\_es\_perf.h.

<span id="page-223-3"></span>Referenced by CFE\_ES\_PerfLogDump(), and CFE\_ES\_StopPerfDataCmd().

#### **12.51.2.3 DataFileName**

char CFE\_ES\_PerfLogDump\_t::DataFileName[\[OS\\_MAX\\_PATH\\_LEN\]](#page-566-0)

Definition at line 74 of file cfe\_es\_perf.h.

<span id="page-223-1"></span>Referenced by CFE\_ES\_PerfLogDump(), CFE\_ES\_SetupPerfVariables(), and CFE\_ES\_StopPerfDataCmd().

**12.51.2.4 DataToWrite**

[uint32](#page-1623-0) CFE\_ES\_PerfLogDump\_t::DataToWrite

Definition at line 72 of file cfe\_es\_perf.h.

Referenced by CFE\_ES\_HousekeepingCmd(), CFE\_ES\_PerfLogDump(), CFE\_ES\_SetupPerfVariables(), CFE\_ES\_← StartPerfDataCmd(), and CFE\_ES\_StopPerfDataCmd().

The documentation for this struct was generated from the following file:

<span id="page-223-0"></span>• cfe/fsw/cfe-core/src/es[/cfe\\_es\\_perf.h](#page-735-0)

# **12.52 CFE\_ES\_PerfMetaData\_t Struct Reference**

#include <cfe\_es\_perfdata\_typedef.h>

**Data Fields**

- [uint8](#page-1623-1) [Version](#page-227-0)
- [uint8](#page-1623-1) [Endian](#page-225-0)
- [uint8](#page-1623-1) [Spare](#page-226-0) [2]
- [uint32](#page-1623-0) [TimerTicksPerSecond](#page-226-1)
- [uint32](#page-1623-0) [TimerLow32Rollover](#page-226-2)
- [uint32](#page-1623-0) [State](#page-226-3)
- [uint32](#page-1623-0) [Mode](#page-225-1)
- [uint32](#page-1623-0) [TriggerCount](#page-226-4)
- [uint32](#page-1623-0) [DataStart](#page-224-0)
- [uint32](#page-1623-0) [DataEnd](#page-224-1)
- [uint32](#page-1623-0) [DataCount](#page-224-2)
- [uint32](#page-1623-0) [InvalidMarkerReported](#page-225-2)
- [uint32](#page-1623-0) [FilterTriggerMaskSize](#page-225-3)
- [uint32](#page-1623-0) [FilterMask](#page-225-4) [\[CFE\\_ES\\_PERF\\_32BIT\\_WORDS\\_IN\\_MASK\]](#page-1456-0)
- [uint32](#page-1623-0) [TriggerMask](#page-227-1) ICFE\_ES\_PERF\_32BIT\_WORDS\_IN\_MASK]

**12.52.1 Detailed Description**

Definition at line 46 of file cfe\_es\_perfdata\_typedef.h.

<span id="page-224-2"></span>**12.52.2 Field Documentation**

#### **12.52.2.1 DataCount**

[uint32](#page-1623-0) CFE\_ES\_PerfMetaData\_t::DataCount

Definition at line 57 of file cfe\_es\_perfdata\_typedef.h.

<span id="page-224-1"></span>Referenced by CFE\_ES\_HousekeepingCmd(), CFE\_ES\_PerfLogAdd(), CFE\_ES\_PerfLogDump(), CFE\_ES\_Setup←-PerfVariables(), CFE\_ES\_StartPerfDataCmd(), and CFE\_ES\_StopPerfDataCmd().

**12.52.2.2 DataEnd**

[uint32](#page-1623-0) CFE\_ES\_PerfMetaData\_t::DataEnd

Definition at line 56 of file cfe\_es\_perfdata\_typedef.h.

<span id="page-224-0"></span>Referenced by CFE\_ES\_HousekeepingCmd(), CFE\_ES\_PerfLogAdd(), CFE\_ES\_SetupPerfVariables(), and CFE\_E←- S\_StartPerfDataCmd().

**12.52.2.3 DataStart**

[uint32](#page-1623-0) CFE\_ES\_PerfMetaData\_t::DataStart

Definition at line 55 of file cfe\_es\_perfdata\_typedef.h.

<span id="page-225-0"></span>Referenced by CFE\_ES\_HousekeepingCmd(), CFE\_ES\_PerfLogAdd(), CFE\_ES\_SetupPerfVariables(), and CFE\_E← S\_StartPerfDataCmd().

**12.52.2.4 Endian**

[uint8](#page-1623-1) CFE\_ES\_PerfMetaData\_t::Endian

Definition at line 48 of file cfe\_es\_perfdata\_typedef.h.

<span id="page-225-4"></span>Referenced by CFE\_ES\_SetupPerfVariables().

**12.52.2.5 FilterMask**

[uint32](#page-1623-0) CFE\_ES\_PerfMetaData\_t::FilterMask[\[CFE\\_ES\\_PERF\\_32BIT\\_WORDS\\_IN\\_MASK\]](#page-1456-0)

Definition at line 60 of file cfe\_es\_perfdata\_typedef.h.

<span id="page-225-3"></span>Referenced by CFE\_ES\_HousekeepingCmd(), CFE\_ES\_PerfLogAdd(), CFE\_ES\_SetPerfFilterMaskCmd(), and CFE← \_ES\_SetupPerfVariables().

**12.52.2.6 FilterTriggerMaskSize**

[uint32](#page-1623-0) CFE\_ES\_PerfMetaData\_t::FilterTriggerMaskSize

Definition at line 59 of file cfe\_es\_perfdata\_typedef.h.

<span id="page-225-2"></span>Referenced by CFE\_ES\_SetupPerfVariables().

**12.52.2.7 InvalidMarkerReported**

[uint32](#page-1623-0) CFE\_ES\_PerfMetaData\_t::InvalidMarkerReported

Definition at line 58 of file cfe\_es\_perfdata\_typedef.h.

<span id="page-225-1"></span>Referenced by CFE\_ES\_PerfLogAdd(), CFE\_ES\_SetupPerfVariables(), and CFE\_ES\_StartPerfDataCmd().

**12.52.2.8 Mode**

[uint32](#page-1623-0) CFE\_ES\_PerfMetaData\_t::Mode

Definition at line 53 of file cfe\_es\_perfdata\_typedef.h.

<span id="page-226-0"></span>Referenced by CFE\_ES\_HousekeepingCmd(), CFE\_ES\_PerfLogAdd(), CFE\_ES\_SetupPerfVariables(), and CFE\_E← S\_StartPerfDataCmd().

**12.52.2.9 Spare**

[uint8](#page-1623-1) CFE\_ES\_PerfMetaData\_t::Spare[2]

<span id="page-226-3"></span>Definition at line 49 of file cfe\_es\_perfdata\_typedef.h.

**12.52.2.10 State**

[uint32](#page-1623-0) CFE\_ES\_PerfMetaData\_t::State

Definition at line 52 of file cfe\_es\_perfdata\_typedef.h.

Referenced by CFE\_ES\_HousekeepingCmd(), CFE\_ES\_PerfLogAdd(), CFE\_ES\_SetupPerfVariables(), CFE\_ES\_← StartPerfDataCmd(), and CFE\_ES\_StopPerfDataCmd().

<span id="page-226-2"></span>**12.52.2.11 TimerLow32Rollover**

[uint32](#page-1623-0) CFE\_ES\_PerfMetaData\_t::TimerLow32Rollover

Definition at line 51 of file cfe\_es\_perfdata\_typedef.h.

<span id="page-226-1"></span>Referenced by CFE\_ES\_SetupPerfVariables().

**12.52.2.12 TimerTicksPerSecond**

[uint32](#page-1623-0) CFE\_ES\_PerfMetaData\_t::TimerTicksPerSecond

Definition at line 50 of file cfe\_es\_perfdata\_typedef.h.

<span id="page-226-4"></span>Referenced by CFE\_ES\_SetupPerfVariables().

**12.52.2.13 TriggerCount**

[uint32](#page-1623-0) CFE\_ES\_PerfMetaData\_t::TriggerCount

Definition at line 54 of file cfe\_es\_perfdata\_typedef.h.

<span id="page-227-1"></span>Referenced by CFE\_ES\_HousekeepingCmd(), CFE\_ES\_PerfLogAdd(), CFE\_ES\_SetupPerfVariables(), and CFE\_E← S\_StartPerfDataCmd().

**12.52.2.14 TriggerMask**

[uint32](#page-1623-0) CFE\_ES\_PerfMetaData\_t::TriggerMask[\[CFE\\_ES\\_PERF\\_32BIT\\_WORDS\\_IN\\_MASK\]](#page-1456-0)

Definition at line 61 of file cfe\_es\_perfdata\_typedef.h.

<span id="page-227-0"></span>Referenced by CFE\_ES\_HousekeepingCmd(), CFE\_ES\_PerfLogAdd(), CFE\_ES\_SetPerfTriggerMaskCmd(), and CF← E\_ES\_SetupPerfVariables().

**12.52.2.15 Version**

[uint8](#page-1623-1) CFE\_ES\_PerfMetaData\_t::Version

Definition at line 47 of file cfe\_es\_perfdata\_typedef.h.

Referenced by CFE\_ES\_SetupPerfVariables().

The documentation for this struct was generated from the following file:

• cfe/fsw/cfe-core/src/inc/private[/cfe\\_es\\_perfdata\\_typedef.h](#page-1455-0)

## **12.53 CFE\_ES\_PoolAlign\_t Union Reference**

#include <cfe\_es.h>

**Data Fields**

- void ∗ [Ptr](#page-228-0)
- long long int [LongInt](#page-228-1)
- long double [LongDouble](#page-228-2)

**12.53.1 Detailed Description**

Union that can be used for minimum memory alignment of ES memory pools on the target. It contains the longest native data types such that the alignment of this structure should reflect the largest possible alignment requirements for any data on this processor.

Definition at line 317 of file cfe\_es.h.

<span id="page-228-2"></span>**12.53.2 Field Documentation**

**12.53.2.1 LongDouble**

long double CFE\_ES\_PoolAlign\_t::LongDouble

<span id="page-228-1"></span>Definition at line 322 of file cfe\_es.h.

**12.53.2.2 LongInt**

long long int CFE\_ES\_PoolAlign\_t::LongInt

<span id="page-228-0"></span>Definition at line 321 of file cfe\_es.h.

**12.53.2.3 Ptr**

void∗ CFE\_ES\_PoolAlign\_t::Ptr

Definition at line 319 of file cfe\_es.h.

The documentation for this union was generated from the following file:

• cfe/fsw/cfe-core/src/inc[/cfe\\_es.h](#page-971-0)

# **12.54 CFE\_ES\_PoolStatsTlm\_Payload\_t Struct Reference**

#include <cfe\_es\_msg.h>

## **Data Fields**

- [CFE\\_ES\\_MemHandle\\_t](#page-986-0) [PoolHandle](#page-229-0)
- *Handle of memory pool whose stats are being telemetered.*
- [CFE\\_ES\\_MemPoolStats\\_t](#page-212-0) [PoolStats](#page-229-1)

*For more info, see [CFE\\_ES\\_MemPoolStats\\_t.](#page-212-0)*

**12.54.1 Detailed Description**

**[Name](#page-30-1)** Memory Pool Statistics Packet

Definition at line 1467 of file cfe\_es\_msg.h.

<span id="page-229-0"></span>**12.54.2 Field Documentation**

### **12.54.2.1 PoolHandle**

[CFE\\_ES\\_MemHandle\\_t](#page-986-0) CFE\_ES\_PoolStatsTlm\_Payload\_t::PoolHandle

### **[Telemetry Mnemonic\(s\)](#page-121-0) \$sc\_\$cpu\_ES\_PoolHandle**

Definition at line 1469 of file cfe\_es\_msg.h.

<span id="page-229-1"></span>Referenced by CFE\_ES\_SendMemPoolStatsCmd().

#### **12.54.2.2 PoolStats**

[CFE\\_ES\\_MemPoolStats\\_t](#page-212-0) CFE\_ES\_PoolStatsTlm\_Payload\_t::PoolStats

Definition at line 1471 of file cfe\_es\_msg.h.

Referenced by CFE\_ES\_SendMemPoolStatsCmd().

The documentation for this struct was generated from the following file:

• cfe/fsw/cfe-core/src/inc[/cfe\\_es\\_msg.h](#page-1089-0)

## **12.55 CFE\_ES\_ReloadApp\_t Struct Reference**

#include <cfe\_es\_msg.h>

## **Data Fields**

- [uint8](#page-1623-1) [CmdHeader](#page-230-0) [\[CFE\\_SB\\_CMD\\_HDR\\_SIZE\]](#page-1203-0)
	- *cFE Software Bus Command Message Header*
- [CFE\\_ES\\_AppReloadCmd\\_Payload\\_t](#page-166-0) [Payload](#page-230-1)

**12.55.1 Detailed Description**

Definition at line 1291 of file cfe\_es\_msg.h.

<span id="page-230-0"></span>**12.55.2 Field Documentation**

### **12.55.2.1 CmdHeader**

[uint8](#page-1623-1) CFE\_ES\_ReloadApp\_t::CmdHeader[\[CFE\\_SB\\_CMD\\_HDR\\_SIZE\]](#page-1203-0)

<span id="page-230-1"></span>Definition at line 1293 of file cfe\_es\_msg.h.

#### **12.55.2.2 Payload**

[CFE\\_ES\\_AppReloadCmd\\_Payload\\_t](#page-166-0) CFE\_ES\_ReloadApp\_t::Payload

Definition at line 1294 of file cfe\_es\_msg.h.

Referenced by CFE\_ES\_ReloadAppCmd().

The documentation for this struct was generated from the following file:

• cfe/fsw/cfe-core/src/inc[/cfe\\_es\\_msg.h](#page-1089-0)

## **12.56 CFE\_ES\_ResetData\_t Struct Reference**

#include <cfe\_es\_resetdata\_typedef.h>

### **Data Fields**

- [CFE\\_ES\\_ERLog\\_t](#page-187-0) [ERLog](#page-231-0) [\[CFE\\_PLATFORM\\_ES\\_ER\\_LOG\\_ENTRIES\]](#page-499-0)
- [uint32](#page-1623-0) [ERLogIndex](#page-231-1)
- [uint32](#page-1623-0) [ERLogEntries](#page-231-2)
- [uint32](#page-1623-0) [LastAppId](#page-231-3)
- char [SystemLog](#page-232-0) [\[CFE\\_PLATFORM\\_ES\\_SYSTEM\\_LOG\\_SIZE\]](#page-517-0)
- size\_t [SystemLogWriteIdx](#page-233-0)
- size\_t [SystemLogEndIdx](#page-232-1)
- [uint32](#page-1623-0) [SystemLogMode](#page-232-2)
- [uint32](#page-1623-0) [SystemLogEntryNum](#page-232-3)
- [CFE\\_ES\\_PerfData\\_t](#page-220-1) [Perf](#page-231-4)
- [CFE\\_ES\\_ResetVariables\\_t](#page-233-1) [ResetVars](#page-232-4)
- [CFE\\_TIME\\_ResetVars\\_t](#page-411-0) [TimeResetVars](#page-233-2)

**12.56.1 Detailed Description**

Definition at line 61 of file cfe\_es\_resetdata\_typedef.h.

<span id="page-231-0"></span>**12.56.2 Field Documentation**

**12.56.2.1 ERLog**

[CFE\\_ES\\_ERLog\\_t](#page-187-0) CFE\_ES\_ResetData\_t::ERLog[\[CFE\\_PLATFORM\\_ES\\_ER\\_LOG\\_ENTRIES\]](#page-499-0)

Definition at line 66 of file cfe\_es\_resetdata\_typedef.h.

<span id="page-231-2"></span>Referenced by CFE\_ES\_ClearERLogCmd(), and CFE\_ES\_WriteToERLog().

**12.56.2.2 ERLogEntries**

[uint32](#page-1623-0) CFE\_ES\_ResetData\_t::ERLogEntries

Definition at line 68 of file cfe\_es\_resetdata\_typedef.h.

<span id="page-231-1"></span>Referenced by CFE\_ES\_ClearERLogCmd(), CFE\_ES\_HousekeepingCmd(), and CFE\_ES\_WriteToERLog().

**12.56.2.3 ERLogIndex**

[uint32](#page-1623-0) CFE\_ES\_ResetData\_t::ERLogIndex

Definition at line 67 of file cfe\_es\_resetdata\_typedef.h.

<span id="page-231-3"></span>Referenced by CFE\_ES\_ClearERLogCmd(), CFE\_ES\_HousekeepingCmd(), and CFE\_ES\_WriteToERLog().

**12.56.2.4 LastAppId**

[uint32](#page-1623-0) CFE\_ES\_ResetData\_t::LastAppId

<span id="page-231-4"></span>Definition at line 69 of file cfe\_es\_resetdata\_typedef.h.

**12.56.2.5 Perf**

[CFE\\_ES\\_PerfData\\_t](#page-220-1) CFE\_ES\_ResetData\_t::Perf

Definition at line 83 of file cfe\_es\_resetdata\_typedef.h.

<span id="page-232-4"></span>Referenced by CFE\_ES\_HousekeepingCmd(), and CFE\_ES\_SetupPerfVariables().

**12.56.2.6 ResetVars**

[CFE\\_ES\\_ResetVariables\\_t](#page-233-1) CFE\_ES\_ResetData\_t::ResetVars

Definition at line 88 of file cfe\_es\_resetdata\_typedef.h.

Referenced by CFE\_ES\_GetResetType(), CFE\_ES\_HousekeepingCmd(), CFE\_ES\_ProcessCoreException(), CFE\_← ES\_ResetCFE(), CFE\_ES\_ResetPRCountCmd(), CFE\_ES\_SetMaxPRCountCmd(), CFE\_ES\_SetupResetVariables(), and CFE\_ES\_WriteToERLog().

<span id="page-232-0"></span>**12.56.2.7 SystemLog**

char CFE\_ES\_ResetData\_t::SystemLog[\[CFE\\_PLATFORM\\_ES\\_SYSTEM\\_LOG\\_SIZE\]](#page-517-0)

Definition at line 74 of file cfe\_es\_resetdata\_typedef.h.

<span id="page-232-1"></span>Referenced by CFE\_ES\_SysLogAppend\_Unsync(), CFE\_ES\_SysLogReadData(), and CFE\_ES\_SysLogReadStart\_← Unsync().

### **12.56.2.8 SystemLogEndIdx**

size\_t CFE\_ES\_ResetData\_t::SystemLogEndIdx

Definition at line 76 of file cfe\_es\_resetdata\_typedef.h.

<span id="page-232-3"></span>Referenced by CFE\_ES\_HousekeepingCmd(), CFE\_ES\_SysLogAppend\_Unsync(), CFE\_ES\_SysLogClear\_Unsync(), and CFE\_ES\_SysLogReadStart\_Unsync().

**12.56.2.9 SystemLogEntryNum**

[uint32](#page-1623-0) CFE\_ES\_ResetData\_t::SystemLogEntryNum

Definition at line 78 of file cfe\_es\_resetdata\_typedef.h.

<span id="page-232-2"></span>Referenced by CFE\_ES\_HousekeepingCmd(), CFE\_ES\_SysLogAppend\_Unsync(), and CFE\_ES\_SysLogClear\_← Unsync().

**12.56.2.10 SystemLogMode**

[uint32](#page-1623-0) CFE\_ES\_ResetData\_t::SystemLogMode

Definition at line 77 of file cfe\_es\_resetdata\_typedef.h.

<span id="page-233-0"></span>Referenced by CFE\_ES\_HousekeepingCmd(), CFE\_ES\_SysLogAppend\_Unsync(), CFE\_ES\_SysLogSetMode(), and CFE\_ES\_TaskInit().

**12.56.2.11 SystemLogWriteIdx**

size\_t CFE\_ES\_ResetData\_t::SystemLogWriteIdx

Definition at line 75 of file cfe\_es\_resetdata\_typedef.h.

<span id="page-233-2"></span>Referenced by CFE\_ES\_SysLogAppend\_Unsync(), CFE\_ES\_SysLogClear\_Unsync(), and CFE\_ES\_SysLogRead←-Start\_Unsync().

#### **12.56.2.12 TimeResetVars**

[CFE\\_TIME\\_ResetVars\\_t](#page-411-0) CFE\_ES\_ResetData\_t::TimeResetVars

Definition at line 94 of file cfe\_es\_resetdata\_typedef.h.

The documentation for this struct was generated from the following file:

<span id="page-233-1"></span>• cfe/fsw/cfe-core/src/inc/private[/cfe\\_es\\_resetdata\\_typedef.h](#page-1456-1)

## **12.57 CFE\_ES\_ResetVariables\_t Struct Reference**

#include <cfe\_es\_resetdata\_typedef.h>

### **Data Fields**

- [uint32](#page-1623-0) [ResetType](#page-235-0)
- [uint32](#page-1623-0) [ResetSubtype](#page-234-0)
- [uint32](#page-1623-0) [BootSource](#page-234-1)
- [uint32](#page-1623-0) [ES\\_CausedReset](#page-234-2)
- [uint32](#page-1623-0) [ProcessorResetCount](#page-234-3)
- [uint32](#page-1623-0) [MaxProcessorResetCount](#page-234-4)

### **12.57.1 Detailed Description**

Definition at line 45 of file cfe\_es\_resetdata\_typedef.h.

<span id="page-234-1"></span>**12.57.2 Field Documentation**

**12.57.2.1 BootSource**

[uint32](#page-1623-0) CFE\_ES\_ResetVariables\_t::BootSource

Definition at line 49 of file cfe\_es\_resetdata\_typedef.h.

<span id="page-234-2"></span>Referenced by CFE\_ES\_HousekeepingCmd(), CFE\_ES\_SetupResetVariables(), and CFE\_ES\_WriteToERLog().

**12.57.2.2 ES\_CausedReset**

[uint32](#page-1623-0) CFE\_ES\_ResetVariables\_t::ES\_CausedReset

Definition at line 50 of file cfe\_es\_resetdata\_typedef.h.

<span id="page-234-4"></span>Referenced by CFE\_ES\_ProcessCoreException(), CFE\_ES\_ResetCFE(), and CFE\_ES\_SetupResetVariables().

**12.57.2.3 MaxProcessorResetCount**

[uint32](#page-1623-0) CFE\_ES\_ResetVariables\_t::MaxProcessorResetCount

Definition at line 52 of file cfe\_es\_resetdata\_typedef.h.

<span id="page-234-3"></span>Referenced by CFE\_ES\_HousekeepingCmd(), CFE\_ES\_ProcessCoreException(), CFE\_ES\_ResetCFE(), CFE\_ES\_←- SetMaxPRCountCmd(), CFE\_ES\_SetupResetVariables(), and CFE\_ES\_WriteToERLog().

**12.57.2.4 ProcessorResetCount**

[uint32](#page-1623-0) CFE\_ES\_ResetVariables\_t::ProcessorResetCount

Definition at line 51 of file cfe\_es\_resetdata\_typedef.h.

<span id="page-234-0"></span>Referenced by CFE\_ES\_HousekeepingCmd(), CFE\_ES\_ProcessCoreException(), CFE\_ES\_ResetCFE(), CFE\_ES\_←-ResetPRCountCmd(), CFE\_ES\_SetupResetVariables(), and CFE\_ES\_WriteToERLog().

#### **12.57.2.5 ResetSubtype**

[uint32](#page-1623-0) CFE\_ES\_ResetVariables\_t::ResetSubtype

Definition at line 48 of file cfe\_es\_resetdata\_typedef.h.

<span id="page-235-0"></span>Referenced by CFE\_ES\_GetResetType(), CFE\_ES\_HousekeepingCmd(), and CFE\_ES\_SetupResetVariables().

**12.57.2.6 ResetType**

[uint32](#page-1623-0) CFE\_ES\_ResetVariables\_t::ResetType

Definition at line 47 of file cfe\_es\_resetdata\_typedef.h.

Referenced by CFE\_ES\_GetResetType(), CFE\_ES\_HousekeepingCmd(), and CFE\_ES\_SetupResetVariables().

The documentation for this struct was generated from the following file:

• cfe/fsw/cfe-core/src/inc/private[/cfe\\_es\\_resetdata\\_typedef.h](#page-1456-1)

## **12.58 CFE\_ES\_Restart\_t Struct Reference**

#include <cfe\_es\_msg.h>

## **Data Fields**

- [uint8](#page-1623-1) [CmdHeader](#page-235-1) [\[CFE\\_SB\\_CMD\\_HDR\\_SIZE\]](#page-1203-0)
	- *cFE Software Bus Command Message Header*
- [CFE\\_ES\\_RestartCmd\\_Payload\\_t](#page-236-0) [Payload](#page-235-2)

**12.58.1 Detailed Description**

Definition at line 1149 of file cfe\_es\_msg.h.

<span id="page-235-1"></span>**12.58.2 Field Documentation**

### **12.58.2.1 CmdHeader**

[uint8](#page-1623-1) CFE\_ES\_Restart\_t::CmdHeader[\[CFE\\_SB\\_CMD\\_HDR\\_SIZE\]](#page-1203-0)

<span id="page-235-2"></span>Definition at line 1151 of file cfe\_es\_msg.h.

**12.58.2.2 Payload**

[CFE\\_ES\\_RestartCmd\\_Payload\\_t](#page-236-0) CFE\_ES\_Restart\_t::Payload

Definition at line 1152 of file cfe\_es\_msg.h.

Referenced by CFE\_ES\_RestartCmd().

The documentation for this struct was generated from the following file:

• cfe/fsw/cfe-core/src/inc[/cfe\\_es\\_msg.h](#page-1089-0)

## <span id="page-236-0"></span>**12.59 CFE\_ES\_RestartCmd\_Payload\_t Struct Reference**

### Restart cFE Command.

#include <cfe\_es\_msg.h>

### **Data Fields**

• [uint16](#page-1623-2) [RestartType](#page-236-1) *[CFE\\_PSP\\_RST\\_TYPE\\_PROCESSOR=](#page-1738-0)Processor Reset or [CFE\\_PSP\\_RST\\_TYPE\\_POWERON=](#page-1738-1)Power-On Reset*

### **12.59.1 Detailed Description**

For command details, see [CFE\\_ES\\_RESTART\\_CC](#page-1104-0)

Definition at line 1143 of file cfe\_es\_msg.h.

<span id="page-236-1"></span>**12.59.2 Field Documentation**

#### **12.59.2.1 RestartType**

[uint16](#page-1623-2) CFE\_ES\_RestartCmd\_Payload\_t::RestartType

Definition at line 1145 of file cfe\_es\_msg.h.

Referenced by CFE\_ES\_RestartCmd().

The documentation for this struct was generated from the following file:

• cfe/fsw/cfe-core/src/inc[/cfe\\_es\\_msg.h](#page-1089-0)

#include <cfe\_es\_msg.h>

### **Data Fields**

• [uint8](#page-1623-1) [CmdHeader](#page-237-0) [\[CFE\\_SB\\_CMD\\_HDR\\_SIZE\]](#page-1203-0)

*cFE Software Bus Command Message Header*

• [CFE\\_ES\\_SendMemPoolStatsCmd\\_Payload\\_t](#page-237-1) [Payload](#page-237-2)

**12.60.1 Detailed Description**

Definition at line 1420 of file cfe\_es\_msg.h.

<span id="page-237-0"></span>**12.60.2 Field Documentation**

#### **12.60.2.1 CmdHeader**

[uint8](#page-1623-1) CFE\_ES\_SendMemPoolStats\_t::CmdHeader[\[CFE\\_SB\\_CMD\\_HDR\\_SIZE\]](#page-1203-0)

<span id="page-237-2"></span>Definition at line 1422 of file cfe\_es\_msg.h.

### **12.60.2.2 Payload**

[CFE\\_ES\\_SendMemPoolStatsCmd\\_Payload\\_t](#page-237-1) CFE\_ES\_SendMemPoolStats\_t::Payload

Definition at line 1423 of file cfe\_es\_msg.h.

Referenced by CFE\_ES\_SendMemPoolStatsCmd().

The documentation for this struct was generated from the following file:

• cfe/fsw/cfe-core/src/inc[/cfe\\_es\\_msg.h](#page-1089-0)

# <span id="page-237-1"></span>**12.61 CFE\_ES\_SendMemPoolStatsCmd\_Payload\_t Struct Reference**

#### Telemeter Memory Pool Statistics Command.

#include <cfe\_es\_msg.h>

# **Data Fields**

- char [Application](#page-238-0) [\[CFE\\_MISSION\\_MAX\\_API\\_LEN\]](#page-582-0)
	- **–** *RESERVED should be all zeroes*
- [CFE\\_ES\\_MemHandle\\_t](#page-986-0) [PoolHandle](#page-238-1)
	- *Handle of Pool whose statistics are to be telemetered.*

### **12.61.1 Detailed Description**

For command details, see [CFE\\_ES\\_SEND\\_MEM\\_POOL\\_STATS\\_CC](#page-1105-0)

Definition at line 1413 of file cfe\_es\_msg.h.

<span id="page-238-0"></span>**12.61.2 Field Documentation**

## **12.61.2.1 Application**

char CFE\_ES\_SendMemPoolStatsCmd\_Payload\_t::Application[\[CFE\\_MISSION\\_MAX\\_API\\_LEN\]](#page-582-0)

<span id="page-238-1"></span>Definition at line 1415 of file cfe\_es\_msg.h.

## **12.61.2.2 PoolHandle**

[CFE\\_ES\\_MemHandle\\_t](#page-986-0) CFE\_ES\_SendMemPoolStatsCmd\_Payload\_t::PoolHandle

Definition at line 1416 of file cfe\_es\_msg.h.

Referenced by CFE\_ES\_SendMemPoolStatsCmd().

The documentation for this struct was generated from the following file:

• cfe/fsw/cfe-core/src/inc[/cfe\\_es\\_msg.h](#page-1089-0)

# **12.62 CFE\_ES\_SetMaxPRCount\_t Struct Reference**

#include <cfe\_es\_msg.h>

## **Data Fields**

• [uint8](#page-1623-1) [CmdHeader](#page-239-0) [\[CFE\\_SB\\_CMD\\_HDR\\_SIZE\]](#page-1203-0)

*cFE Software Bus Command Message Header*

• [CFE\\_ES\\_SetMaxPRCountCmd\\_Payload\\_t](#page-239-1) [Payload](#page-239-2)

**12.62.1 Detailed Description**

Definition at line 1309 of file cfe\_es\_msg.h.

<span id="page-239-0"></span>**12.62.2 Field Documentation**

#### **12.62.2.1 CmdHeader**

[uint8](#page-1623-1) CFE\_ES\_SetMaxPRCount\_t::CmdHeader[\[CFE\\_SB\\_CMD\\_HDR\\_SIZE\]](#page-1203-0)

<span id="page-239-2"></span>Definition at line 1311 of file cfe\_es\_msg.h.

**12.62.2.2 Payload**

[CFE\\_ES\\_SetMaxPRCountCmd\\_Payload\\_t](#page-239-1) CFE\_ES\_SetMaxPRCount\_t::Payload

Definition at line 1312 of file cfe\_es\_msg.h.

Referenced by CFE\_ES\_SetMaxPRCountCmd().

The documentation for this struct was generated from the following file:

• cfe/fsw/cfe-core/src/inc[/cfe\\_es\\_msg.h](#page-1089-0)

# <span id="page-239-1"></span>**12.63 CFE\_ES\_SetMaxPRCountCmd\_Payload\_t Struct Reference**

Set Maximum Processor Reset Count Command.

#include <cfe\_es\_msg.h>

### **Data Fields**

• [uint16](#page-1623-2) [MaxPRCount](#page-240-0) *New maximum number of Processor Resets before an automatic Power-On Reset is performed.*

**12.63.1 Detailed Description**

For command details, see [CFE\\_ES\\_SET\\_MAX\\_PR\\_COUNT\\_CC](#page-1106-0)

Definition at line 1303 of file cfe\_es\_msg.h.

# <span id="page-240-0"></span>**12.63.2 Field Documentation**

## **12.63.2.1 MaxPRCount**

[uint16](#page-1623-2) CFE\_ES\_SetMaxPRCountCmd\_Payload\_t::MaxPRCount

Definition at line 1305 of file cfe\_es\_msg.h.

Referenced by CFE\_ES\_SetMaxPRCountCmd().

The documentation for this struct was generated from the following file:

• cfe/fsw/cfe-core/src/inc[/cfe\\_es\\_msg.h](#page-1089-0)

# **12.64 CFE\_ES\_SetPerfFilterMask\_t Struct Reference**

#include <cfe\_es\_msg.h>

## **Data Fields**

- [uint8](#page-1623-1) [CmdHeader](#page-240-1) [\[CFE\\_SB\\_CMD\\_HDR\\_SIZE\]](#page-1203-0)
	- *cFE Software Bus Command Message Header*
- [CFE\\_ES\\_SetPerfFilterMaskCmd\\_Payload\\_t](#page-241-0) [Payload](#page-240-2)

**12.64.1 Detailed Description**

Definition at line 1382 of file cfe\_es\_msg.h.

<span id="page-240-1"></span>**12.64.2 Field Documentation**

#### **12.64.2.1 CmdHeader**

[uint8](#page-1623-1) CFE\_ES\_SetPerfFilterMask\_t::CmdHeader[\[CFE\\_SB\\_CMD\\_HDR\\_SIZE\]](#page-1203-0)

<span id="page-240-2"></span>Definition at line 1384 of file cfe\_es\_msg.h.

**12.64.2.2 Payload**

[CFE\\_ES\\_SetPerfFilterMaskCmd\\_Payload\\_t](#page-241-0) CFE\_ES\_SetPerfFilterMask\_t::Payload

Definition at line 1385 of file cfe\_es\_msg.h.

Referenced by CFE\_ES\_SetPerfFilterMaskCmd().

The documentation for this struct was generated from the following file:

<span id="page-241-0"></span>• cfe/fsw/cfe-core/src/inc[/cfe\\_es\\_msg.h](#page-1089-0)

## **12.65 CFE\_ES\_SetPerfFilterMaskCmd\_Payload\_t Struct Reference**

Set Performance Analyzer Filter Mask Command.

#include <cfe\_es\_msg.h>

#### **Data Fields**

- [uint32](#page-1623-0) [FilterMaskNum](#page-241-1) *Index into array of Filter Masks.* • [uint32](#page-1623-0) [FilterMask](#page-241-2)
- *New Mask for specified entry in array of Filter Masks.*

#### **12.65.1 Detailed Description**

For command details, see [CFE\\_ES\\_SET\\_PERF\\_FILTER\\_MASK\\_CC](#page-1107-0)

Definition at line 1375 of file cfe\_es\_msg.h.

<span id="page-241-2"></span>**12.65.2 Field Documentation**

#### **12.65.2.1 FilterMask**

[uint32](#page-1623-0) CFE\_ES\_SetPerfFilterMaskCmd\_Payload\_t::FilterMask

Definition at line 1378 of file cfe\_es\_msg.h.

<span id="page-241-1"></span>Referenced by CFE\_ES\_SetPerfFilterMaskCmd().

## **12.65.2.2 FilterMaskNum**

[uint32](#page-1623-0) CFE\_ES\_SetPerfFilterMaskCmd\_Payload\_t::FilterMaskNum

Definition at line 1377 of file cfe\_es\_msg.h.

Referenced by CFE\_ES\_SetPerfFilterMaskCmd().

The documentation for this struct was generated from the following file:

• cfe/fsw/cfe-core/src/inc[/cfe\\_es\\_msg.h](#page-1089-0)

#### **12.66 CFE\_ES\_SetPerfTriggerMask\_t Struct Reference**

#include <cfe\_es\_msg.h>

### **Data Fields**

- [uint8](#page-1623-1) [CmdHeader](#page-242-0) [\[CFE\\_SB\\_CMD\\_HDR\\_SIZE\]](#page-1203-0)
- *cFE Software Bus Command Message Header*
- [CFE\\_ES\\_SetPerfTrigMaskCmd\\_Payload\\_t](#page-242-1) [Payload](#page-242-2)

**12.66.1 Detailed Description**

Definition at line 1401 of file cfe\_es\_msg.h.

#### <span id="page-242-0"></span>**12.66.2 Field Documentation**

#### **12.66.2.1 CmdHeader**

[uint8](#page-1623-1) CFE\_ES\_SetPerfTriggerMask\_t::CmdHeader[\[CFE\\_SB\\_CMD\\_HDR\\_SIZE\]](#page-1203-0)

<span id="page-242-2"></span>Definition at line 1403 of file cfe\_es\_msg.h.

#### **12.66.2.2 Payload**

[CFE\\_ES\\_SetPerfTrigMaskCmd\\_Payload\\_t](#page-242-1) CFE\_ES\_SetPerfTriggerMask\_t::Payload

Definition at line 1404 of file cfe\_es\_msg.h.

Referenced by CFE\_ES\_SetPerfTriggerMaskCmd().

The documentation for this struct was generated from the following file:

<span id="page-242-1"></span>• cfe/fsw/cfe-core/src/inc[/cfe\\_es\\_msg.h](#page-1089-0)

# **12.67 CFE\_ES\_SetPerfTrigMaskCmd\_Payload\_t Struct Reference**

Set Performance Analyzer Trigger Mask Command.

#include <cfe\_es\_msg.h>

### **Data Fields**

- [uint32](#page-1623-0) [TriggerMaskNum](#page-243-0) *Index into array of Trigger Masks.*
- [uint32](#page-1623-0) [TriggerMask](#page-243-1) *New Mask for specified entry in array of Trigger Masks.*

**12.67.1 Detailed Description**

For command details, see [CFE\\_ES\\_SET\\_PERF\\_TRIGGER\\_MASK\\_CC](#page-1108-0)

Definition at line 1394 of file cfe\_es\_msg.h.

<span id="page-243-1"></span>**12.67.2 Field Documentation**

### **12.67.2.1 TriggerMask**

[uint32](#page-1623-0) CFE\_ES\_SetPerfTrigMaskCmd\_Payload\_t::TriggerMask

Definition at line 1397 of file cfe\_es\_msg.h.

<span id="page-243-0"></span>Referenced by CFE\_ES\_SetPerfTriggerMaskCmd().

#### **12.67.2.2 TriggerMaskNum**

[uint32](#page-1623-0) CFE\_ES\_SetPerfTrigMaskCmd\_Payload\_t::TriggerMaskNum

Definition at line 1396 of file cfe\_es\_msg.h.

Referenced by CFE\_ES\_SetPerfTriggerMaskCmd().

The documentation for this struct was generated from the following file:

• cfe/fsw/cfe-core/src/inc[/cfe\\_es\\_msg.h](#page-1089-0)

## **12.68 CFE\_ES\_Shell\_t Struct Reference**

#include <cfe\_es\_msg.h>

## **Data Fields**

• [uint8](#page-1623-1) [CmdHeader](#page-244-0) [\[CFE\\_SB\\_CMD\\_HDR\\_SIZE\]](#page-1203-0)

*cFE Software Bus Command Message Header*

• [CFE\\_ES\\_ShellCmd\\_Payload\\_t](#page-244-1) [Payload](#page-244-2)

**12.68.1 Detailed Description**

Definition at line 1169 of file cfe\_es\_msg.h.

<span id="page-244-0"></span>**12.68.2 Field Documentation**

### **12.68.2.1 CmdHeader**

[uint8](#page-1623-1) CFE\_ES\_Shell\_t::CmdHeader[\[CFE\\_SB\\_CMD\\_HDR\\_SIZE\]](#page-1203-0)

<span id="page-244-2"></span>Definition at line 1171 of file cfe\_es\_msg.h.

### **12.68.2.2 Payload**

[CFE\\_ES\\_ShellCmd\\_Payload\\_t](#page-244-1) CFE\_ES\_Shell\_t::Payload

Definition at line 1172 of file cfe\_es\_msg.h.

Referenced by CFE\_ES\_ShellCmd().

The documentation for this struct was generated from the following file:

• cfe/fsw/cfe-core/src/inc[/cfe\\_es\\_msg.h](#page-1089-0)

# <span id="page-244-1"></span>**12.69 CFE\_ES\_ShellCmd\_Payload\_t Struct Reference**

## Shell Command.

#include <cfe\_es\_msg.h>

### **Data Fields**

- char [CmdString](#page-245-0) [\[CFE\\_MISSION\\_ES\\_MAX\\_SHELL\\_CMD\]](#page-579-0) *ASCII text string containing shell command to be executed.*
- char [OutputFilename](#page-245-1) [\[CFE\\_MISSION\\_MAX\\_PATH\\_LEN\]](#page-583-0) *Filename where shell command output is to be written.*

**12.69.1 Detailed Description**

For command details, see [CFE\\_ES\\_SHELL\\_CC](#page-1109-0)

Definition at line 1161 of file cfe\_es\_msg.h.

<span id="page-245-0"></span>**12.69.2 Field Documentation**

#### **12.69.2.1 CmdString**

char CFE\_ES\_ShellCmd\_Payload\_t::CmdString[\[CFE\\_MISSION\\_ES\\_MAX\\_SHELL\\_CMD\]](#page-579-0)

Definition at line 1163 of file cfe\_es\_msg.h.

<span id="page-245-1"></span>Referenced by CFE\_ES\_ShellCmd().

#### **12.69.2.2 OutputFilename**

char CFE\_ES\_ShellCmd\_Payload\_t::OutputFilename[\[CFE\\_MISSION\\_MAX\\_PATH\\_LEN\]](#page-583-0)

Definition at line 1165 of file cfe\_es\_msg.h.

Referenced by CFE\_ES\_ShellCmd().

The documentation for this struct was generated from the following file:

<span id="page-245-2"></span>• cfe/fsw/cfe-core/src/inc[/cfe\\_es\\_msg.h](#page-1089-0)

## **12.70 CFE\_ES\_ShellPacket\_Payload\_t Struct Reference**

#include <cfe\_es\_msg.h>

# **Data Fields**

• char [ShellOutput](#page-246-0) [\[CFE\\_MISSION\\_ES\\_MAX\\_SHELL\\_PKT\]](#page-579-1)

*ASCII text string containing output from OS Shell that was received in response to an OS Shell Command.*

**12.70.1 Detailed Description**

**[Name](#page-30-2)** OS Shell Output Packet

Definition at line 1581 of file cfe\_es\_msg.h.

<span id="page-246-0"></span>**12.70.2 Field Documentation**

### **12.70.2.1 ShellOutput**

char CFE\_ES\_ShellPacket\_Payload\_t::ShellOutput[\[CFE\\_MISSION\\_ES\\_MAX\\_SHELL\\_PKT\]](#page-579-1)

Definition at line 1583 of file cfe\_es\_msg.h.

Referenced by CFE\_ES\_ShellOutputCommand().

The documentation for this struct was generated from the following file:

• cfe/fsw/cfe-core/src/inc[/cfe\\_es\\_msg.h](#page-1089-0)

### **12.71 CFE\_ES\_ShellTlm\_t Struct Reference**

#include <cfe\_es\_msg.h>

### **Data Fields**

- [uint8](#page-1623-1) [TlmHeader](#page-247-0) [\[CFE\\_SB\\_TLM\\_HDR\\_SIZE\]](#page-1205-0)
	- *cFE Software Bus Telemetry Message Header*
- [CFE\\_ES\\_ShellPacket\\_Payload\\_t](#page-245-2) [Payload](#page-247-1)

#### **12.71.1 Detailed Description**

Definition at line 1587 of file cfe\_es\_msg.h.

<span id="page-247-1"></span>**12.71.2 Field Documentation**

### **12.71.2.1 Payload**

[CFE\\_ES\\_ShellPacket\\_Payload\\_t](#page-245-2) CFE\_ES\_ShellTlm\_t::Payload

Definition at line 1590 of file cfe\_es\_msg.h.

<span id="page-247-0"></span>Referenced by CFE\_ES\_ShellOutputCommand().

**12.71.2.2 TlmHeader**

[uint8](#page-1623-1) CFE\_ES\_ShellTlm\_t::TlmHeader[\[CFE\\_SB\\_TLM\\_HDR\\_SIZE\]](#page-1205-0)

Definition at line 1589 of file cfe\_es\_msg.h.

The documentation for this struct was generated from the following file:

• cfe/fsw/cfe-core/src/inc[/cfe\\_es\\_msg.h](#page-1089-0)

# **12.72 CFE\_ES\_StartApp\_t Struct Reference**

#include <cfe\_es\_msg.h>

### **Data Fields**

• [uint8](#page-1623-1) [CmdHeader](#page-247-2) [\[CFE\\_SB\\_CMD\\_HDR\\_SIZE\]](#page-1203-0)

*cFE Software Bus Command Message Header*

• [CFE\\_ES\\_StartAppCmd\\_Payload\\_t](#page-248-0) [Payload](#page-248-1)

**12.72.1 Detailed Description**

Definition at line 1246 of file cfe\_es\_msg.h.

<span id="page-247-2"></span>**12.72.2 Field Documentation**

**12.72.2.1 CmdHeader**

[uint8](#page-1623-1) CFE\_ES\_StartApp\_t::CmdHeader[\[CFE\\_SB\\_CMD\\_HDR\\_SIZE\]](#page-1203-0)

<span id="page-248-1"></span>Definition at line 1248 of file cfe\_es\_msg.h.

**12.72.2.2 Payload**

[CFE\\_ES\\_StartAppCmd\\_Payload\\_t](#page-248-0) CFE\_ES\_StartApp\_t::Payload

Definition at line 1249 of file cfe\_es\_msg.h.

Referenced by CFE\_ES\_StartAppCmd().

The documentation for this struct was generated from the following file:

• cfe/fsw/cfe-core/src/inc[/cfe\\_es\\_msg.h](#page-1089-0)

## <span id="page-248-0"></span>**12.73 CFE\_ES\_StartAppCmd\_Payload\_t Struct Reference**

Start Application Command.

#include <cfe\_es\_msg.h>

# **Data Fields**

- char [Application](#page-249-0) [\[CFE\\_MISSION\\_MAX\\_API\\_LEN\]](#page-582-0) *Name of Application to be started.*
- char [AppEntryPoint](#page-249-1) [\[CFE\\_MISSION\\_MAX\\_API\\_LEN\]](#page-582-0) *Symbolic name of Application's entry point.*
- char [AppFileName](#page-249-2) [\[CFE\\_MISSION\\_MAX\\_PATH\\_LEN\]](#page-583-0)

*Full path and filename of Application's executable image.*

• [uint32](#page-1623-0) [StackSize](#page-249-3)

*Desired stack size for the new application.*

• [uint16](#page-1623-2) [ExceptionAction](#page-249-4)

*[CFE\\_ES\\_ExceptionAction\\_RESTART\\_APP=](#page-1087-0)On exception, restart Application, [CFE\\_ES\\_ExceptionAction\\_PROC\\_RE](#page-1087-1)*←- *[START=](#page-1087-1)On exception, perform a Processor Reset*

• [uint16](#page-1623-2) [Priority](#page-249-5)

*The new Applications runtime priority.*

**12.73.1 Detailed Description**

For command details, see [CFE\\_ES\\_START\\_APP\\_CC](#page-1110-0)

Definition at line 1229 of file cfe\_es\_msg.h.

<span id="page-249-1"></span>**12.73.2 Field Documentation**

### **12.73.2.1 AppEntryPoint**

char CFE\_ES\_StartAppCmd\_Payload\_t::AppEntryPoint[\[CFE\\_MISSION\\_MAX\\_API\\_LEN\]](#page-582-0)

Definition at line 1232 of file cfe\_es\_msg.h.

<span id="page-249-2"></span>Referenced by CFE\_ES\_StartAppCmd().

#### **12.73.2.2 AppFileName**

char CFE\_ES\_StartAppCmd\_Payload\_t::AppFileName[\[CFE\\_MISSION\\_MAX\\_PATH\\_LEN\]](#page-583-0)

Definition at line 1233 of file cfe\_es\_msg.h.

<span id="page-249-0"></span>Referenced by CFE\_ES\_StartAppCmd().

## **12.73.2.3 Application**

char CFE\_ES\_StartAppCmd\_Payload\_t::Application[\[CFE\\_MISSION\\_MAX\\_API\\_LEN\]](#page-582-0)

Definition at line 1231 of file cfe\_es\_msg.h.

<span id="page-249-4"></span>Referenced by CFE\_ES\_StartAppCmd().

#### **12.73.2.4 ExceptionAction**

[uint16](#page-1623-2) CFE\_ES\_StartAppCmd\_Payload\_t::ExceptionAction

Definition at line 1238 of file cfe\_es\_msg.h.

<span id="page-249-5"></span>Referenced by CFE\_ES\_StartAppCmd().

**12.73.2.5 Priority**

[uint16](#page-1623-2) CFE\_ES\_StartAppCmd\_Payload\_t::Priority

Definition at line 1242 of file cfe\_es\_msg.h.

<span id="page-249-3"></span>Referenced by CFE\_ES\_StartAppCmd().

**12.73.2.6 StackSize**

[uint32](#page-1623-0) CFE\_ES\_StartAppCmd\_Payload\_t::StackSize

Definition at line 1236 of file cfe\_es\_msg.h.

Referenced by CFE\_ES\_StartAppCmd().

The documentation for this struct was generated from the following file:

• cfe/fsw/cfe-core/src/inc[/cfe\\_es\\_msg.h](#page-1089-0)

# <span id="page-250-1"></span>**12.74 CFE\_ES\_StartPerfCmd\_Payload\_t Struct Reference**

Start Performance Analyzer Command.

#include <cfe\_es\_msg.h>

### **Data Fields**

- [uint32](#page-1623-0) [TriggerMode](#page-250-0) *Desired trigger position (Start, Center, End)*
- **12.74.1 Detailed Description**

For command details, see [CFE\\_ES\\_START\\_PERF\\_DATA\\_CC](#page-1111-0)

Definition at line 1339 of file cfe\_es\_msg.h.

<span id="page-250-0"></span>**12.74.2 Field Documentation**

#### **12.74.2.1 TriggerMode**

[uint32](#page-1623-0) CFE\_ES\_StartPerfCmd\_Payload\_t::TriggerMode

Definition at line 1341 of file cfe\_es\_msg.h.

Referenced by CFE\_ES\_StartPerfDataCmd().

The documentation for this struct was generated from the following file:

• cfe/fsw/cfe-core/src/inc[/cfe\\_es\\_msg.h](#page-1089-0)

## **12.75 CFE\_ES\_StartPerfData\_t Struct Reference**

#include <cfe\_es\_msg.h>

## **Data Fields**

- [uint8](#page-1623-1) [CmdHeader](#page-251-0) [\[CFE\\_SB\\_CMD\\_HDR\\_SIZE\]](#page-1203-0) *cFE Software Bus Command Message Header*
- [CFE\\_ES\\_StartPerfCmd\\_Payload\\_t](#page-250-1) [Payload](#page-251-1)

**12.75.1 Detailed Description**

Definition at line 1344 of file cfe\_es\_msg.h.

<span id="page-251-0"></span>**12.75.2 Field Documentation**

#### **12.75.2.1 CmdHeader**

[uint8](#page-1623-1) CFE\_ES\_StartPerfData\_t::CmdHeader[\[CFE\\_SB\\_CMD\\_HDR\\_SIZE\]](#page-1203-0)

<span id="page-251-1"></span>Definition at line 1346 of file cfe\_es\_msg.h.

### **12.75.2.2 Payload**

[CFE\\_ES\\_StartPerfCmd\\_Payload\\_t](#page-250-1) CFE\_ES\_StartPerfData\_t::Payload

Definition at line 1347 of file cfe\_es\_msg.h.

Referenced by CFE\_ES\_StartPerfDataCmd().

The documentation for this struct was generated from the following file:

• cfe/fsw/cfe-core/src/inc[/cfe\\_es\\_msg.h](#page-1089-0)

## **12.76 CFE\_ES\_StopPerfCmd\_Payload\_t Struct Reference**

Stop Performance Analyzer Command.

#include <cfe\_es\_msg.h>
# **Data Fields**

• char [DataFileName](#page-252-0) [\[CFE\\_MISSION\\_MAX\\_PATH\\_LEN\]](#page-583-0)

*ASCII text string of full path and filename of file Performance Analyzer data is to be written.*

**12.76.1 Detailed Description**

For command details, see [CFE\\_ES\\_STOP\\_PERF\\_DATA\\_CC](#page-1113-0)

Definition at line 1356 of file cfe\_es\_msg.h.

<span id="page-252-0"></span>**12.76.2 Field Documentation**

# **12.76.2.1 DataFileName**

char CFE\_ES\_StopPerfCmd\_Payload\_t::DataFileName[\[CFE\\_MISSION\\_MAX\\_PATH\\_LEN\]](#page-583-0)

Definition at line 1358 of file cfe\_es\_msg.h.

Referenced by CFE\_ES\_StopPerfDataCmd().

The documentation for this struct was generated from the following file:

• cfe/fsw/cfe-core/src/inc[/cfe\\_es\\_msg.h](#page-1089-0)

# **12.77 CFE\_ES\_StopPerfData\_t Struct Reference**

#include <cfe\_es\_msg.h>

### **Data Fields**

- [uint8](#page-1623-0) [CmdHeader](#page-253-0) [\[CFE\\_SB\\_CMD\\_HDR\\_SIZE\]](#page-1203-0)
- *cFE Software Bus Command Message Header*
- [CFE\\_ES\\_StopPerfCmd\\_Payload\\_t](#page-251-0) [Payload](#page-253-1)

#### **12.77.1 Detailed Description**

Definition at line 1362 of file cfe\_es\_msg.h.

<span id="page-253-0"></span>**12.77.2 Field Documentation**

**12.77.2.1 CmdHeader**

[uint8](#page-1623-0) CFE\_ES\_StopPerfData\_t::CmdHeader[\[CFE\\_SB\\_CMD\\_HDR\\_SIZE\]](#page-1203-0)

<span id="page-253-1"></span>Definition at line 1364 of file cfe\_es\_msg.h.

**12.77.2.2 Payload**

[CFE\\_ES\\_StopPerfCmd\\_Payload\\_t](#page-251-0) CFE\_ES\_StopPerfData\_t::Payload

Definition at line 1365 of file cfe\_es\_msg.h.

Referenced by CFE\_ES\_StopPerfDataCmd().

The documentation for this struct was generated from the following file:

• cfe/fsw/cfe-core/src/inc[/cfe\\_es\\_msg.h](#page-1089-0)

# **12.78 CFE\_ES\_SysLogReadBuffer\_t Struct Reference**

Buffer structure for reading data out of the Syslog.

#include <cfe\_es\_log.h>

**Data Fields**

- size\_t [SizeLeft](#page-254-0)
- size\_t [BlockSize](#page-254-1)
- size t [EndIdx](#page-254-2)
- size\_t [LastOffset](#page-254-3)
- char [Data](#page-254-4) [\[CFE\\_ES\\_SYSLOG\\_READ\\_BUFFER\\_SIZE\]](#page-718-0)

**12.78.1 Detailed Description**

Access to the syslog must be synchronized, so it is not possible to directly access the contents. This structure keeps the state of read operations such that the syslog can be read in segments.

**See also**

[CFE\\_ES\\_SysLogReadData\(\),](#page-725-0) [CFE\\_ES\\_SysLogReadStart\\_Unsync\(\)](#page-726-0)

Definition at line 124 of file cfe\_es\_log.h.

# <span id="page-254-1"></span>**12.78.2 Field Documentation**

### **12.78.2.1 BlockSize**

size\_t CFE\_ES\_SysLogReadBuffer\_t::BlockSize

Size of content currently in the "Data" member

Definition at line 127 of file cfe\_es\_log.h.

<span id="page-254-4"></span>Referenced by CFE\_ES\_SysLogReadData(), and CFE\_ES\_SysLogReadStart\_Unsync().

**12.78.2.2 Data**

char CFE\_ES\_SysLogReadBuffer\_t::Data[\[CFE\\_ES\\_SYSLOG\\_READ\\_BUFFER\\_SIZE\]](#page-718-0)

Actual syslog content

Definition at line 131 of file cfe\_es\_log.h.

<span id="page-254-2"></span>Referenced by CFE\_ES\_SysLogReadData().

**12.78.2.3 EndIdx**

size\_t CFE\_ES\_SysLogReadBuffer\_t::EndIdx

End of the syslog buffer at the time reading started

Definition at line 128 of file cfe\_es\_log.h.

<span id="page-254-3"></span>Referenced by CFE\_ES\_SysLogReadData(), and CFE\_ES\_SysLogReadStart\_Unsync().

**12.78.2.4 LastOffset**

size\_t CFE\_ES\_SysLogReadBuffer\_t::LastOffset

Current Read Position

Definition at line 129 of file cfe\_es\_log.h.

<span id="page-254-0"></span>Referenced by CFE\_ES\_SysLogReadData(), and CFE\_ES\_SysLogReadStart\_Unsync().

**12.78.2.5 SizeLeft**

size\_t CFE\_ES\_SysLogReadBuffer\_t::SizeLeft

Total amount of unread syslog data

Definition at line 126 of file cfe\_es\_log.h.

Referenced by CFE\_ES\_SysLogReadData(), and CFE\_ES\_SysLogReadStart\_Unsync().

The documentation for this struct was generated from the following file:

• cfe/fsw/cfe-core/src/es[/cfe\\_es\\_log.h](#page-716-0)

# **12.79 CFE\_ES\_TaskData\_t Struct Reference**

#include <cfe\_es\_task.h>

**Data Fields**

- [uint8](#page-1623-0) [CommandCounter](#page-256-0)
- [uint8](#page-1623-0) [CommandErrorCounter](#page-256-1)
- [CFE\\_ES\\_HousekeepingTlm\\_t](#page-209-0) [HkPacket](#page-256-2)
- [CFE\\_ES\\_ShellTlm\\_t](#page-246-0) [ShellPacket](#page-258-0)
- [CFE\\_ES\\_OneAppTlm\\_t](#page-218-0) [OneAppPacket](#page-257-0)
- [CFE\\_ES\\_MemStatsTlm\\_t](#page-213-0) [MemStatsPacket](#page-257-1)
- [CFE\\_SB\\_MsgPtr\\_t](#page-1206-0) [MsgPtr](#page-257-2)
- [CFE\\_SB\\_PipeId\\_t](#page-1206-1) [CmdPipe](#page-255-0)
- char [PipeName](#page-258-1) [\[OS\\_MAX\\_API\\_NAME\]](#page-564-0)
- [uint16](#page-1623-1) [PipeDepth](#page-257-3)
- [uint8](#page-1623-0) [LimitHK](#page-257-4)
- [uint8](#page-1623-0) [LimitCmd](#page-256-3)

**12.79.1 Detailed Description**

Definition at line 66 of file cfe\_es\_task.h.

<span id="page-255-0"></span>**12.79.2 Field Documentation**

**12.79.2.1 CmdPipe**

[CFE\\_SB\\_PipeId\\_t](#page-1206-1) CFE\_ES\_TaskData\_t::CmdPipe

Definition at line 99 of file cfe\_es\_task.h.

<span id="page-256-0"></span>Referenced by CFE\_ES\_TaskInit(), and CFE\_ES\_TaskMain().

**12.79.2.2 CommandCounter**

[uint8](#page-1623-0) CFE\_ES\_TaskData\_t::CommandCounter

Definition at line 71 of file cfe\_es\_task.h.

Referenced by CFE\_ES\_ClearERLogCmd(), CFE\_ES\_ClearSyslogCmd(), CFE\_ES\_DeleteCDSCmd(), CFE\_ES\_← DumpCDSRegistryCmd(), CFE\_ES\_HousekeepingCmd(), CFE\_ES\_NoopCmd(), CFE\_ES\_OverWriteSyslogCmd(), CFE\_ES\_QueryAllCmd(), CFE\_ES\_QueryAllTasksCmd(), CFE\_ES\_QueryOneCmd(), CFE\_ES\_ReloadAppCmd(), CFE\_ES\_ResetCountersCmd(), CFE\_ES\_ResetPRCountCmd(), CFE\_ES\_RestartAppCmd(), CFE\_ES\_SendMem←- PoolStatsCmd(), CFE\_ES\_SetMaxPRCountCmd(), CFE\_ES\_SetPerfFilterMaskCmd(), CFE\_ES\_SetPerfTrigger← MaskCmd(), CFE\_ES\_ShellCmd(), CFE\_ES\_StartAppCmd(), CFE\_ES\_StartPerfDataCmd(), CFE\_ES\_StopAppCmd(), CFE\_ES\_StopPerfDataCmd(), CFE\_ES\_TaskInit(), CFE\_ES\_WriteERLogCmd(), and CFE\_ES\_WriteSyslogCmd().

<span id="page-256-1"></span>**12.79.2.3 CommandErrorCounter**

[uint8](#page-1623-0) CFE\_ES\_TaskData\_t::CommandErrorCounter

Definition at line 72 of file cfe\_es\_task.h.

Referenced by CFE\_ES\_DeleteCDSCmd(), CFE\_ES\_DumpCDSRegistryCmd(), CFE\_ES\_HousekeepingCmd(), CF←- E\_ES\_OverWriteSyslogCmd(), CFE\_ES\_QueryAllCmd(), CFE\_ES\_QueryAllTasksCmd(), CFE\_ES\_QueryOneCmd(), CFE\_ES\_ReloadAppCmd(), CFE\_ES\_ResetCountersCmd(), CFE\_ES\_RestartAppCmd(), CFE\_ES\_RestartCmd(), CFE\_ES\_SendMemPoolStatsCmd(), CFE\_ES\_SetPerfFilterMaskCmd(), CFE\_ES\_SetPerfTriggerMaskCmd(), CFE\_←- ES\_ShellCmd(), CFE\_ES\_StartAppCmd(), CFE\_ES\_StartPerfDataCmd(), CFE\_ES\_StopAppCmd(), CFE\_ES\_Stop←- PerfDataCmd(), CFE\_ES\_TaskInit(), CFE\_ES\_TaskPipe(), CFE\_ES\_VerifyCmdLength(), CFE\_ES\_WriteERLogCmd(), and CFE\_ES\_WriteSyslogCmd().

<span id="page-256-2"></span>**12.79.2.4 HkPacket**

[CFE\\_ES\\_HousekeepingTlm\\_t](#page-209-0) CFE\_ES\_TaskData\_t::HkPacket

Definition at line 77 of file cfe\_es\_task.h.

<span id="page-256-3"></span>Referenced by CFE\_ES\_HousekeepingCmd(), CFE\_ES\_SysLogDump(), and CFE\_ES\_TaskInit().

**12.79.2.5 LimitCmd**

[uint8](#page-1623-0) CFE\_ES\_TaskData\_t::LimitCmd

Definition at line 108 of file cfe\_es\_task.h.

<span id="page-257-4"></span>Referenced by CFE\_ES\_TaskInit().

**12.79.2.6 LimitHK**

[uint8](#page-1623-0) CFE\_ES\_TaskData\_t::LimitHK

Definition at line 107 of file cfe\_es\_task.h.

<span id="page-257-1"></span>Referenced by CFE\_ES\_TaskInit().

**12.79.2.7 MemStatsPacket**

[CFE\\_ES\\_MemStatsTlm\\_t](#page-213-0) CFE\_ES\_TaskData\_t::MemStatsPacket

Definition at line 93 of file cfe\_es\_task.h.

<span id="page-257-2"></span>Referenced by CFE\_ES\_SendMemPoolStatsCmd(), and CFE\_ES\_TaskInit().

**12.79.2.8 MsgPtr**

[CFE\\_SB\\_MsgPtr\\_t](#page-1206-0) CFE\_ES\_TaskData\_t::MsgPtr

Definition at line 98 of file cfe\_es\_task.h.

<span id="page-257-0"></span>Referenced by CFE\_ES\_TaskMain().

**12.79.2.9 OneAppPacket**

[CFE\\_ES\\_OneAppTlm\\_t](#page-218-0) CFE\_ES\_TaskData\_t::OneAppPacket

Definition at line 88 of file cfe\_es\_task.h.

<span id="page-257-3"></span>Referenced by CFE\_ES\_QueryOneCmd(), and CFE\_ES\_TaskInit().

**12.79.2.10 PipeDepth**

[uint16](#page-1623-1) CFE\_ES\_TaskData\_t::PipeDepth

Definition at line 105 of file cfe\_es\_task.h.

<span id="page-258-1"></span>Referenced by CFE\_ES\_TaskInit().

**12.79.2.11 PipeName**

char CFE\_ES\_TaskData\_t::PipeName[\[OS\\_MAX\\_API\\_NAME\]](#page-564-0)

Definition at line 104 of file cfe\_es\_task.h.

<span id="page-258-0"></span>Referenced by CFE\_ES\_TaskInit().

**12.79.2.12 ShellPacket**

[CFE\\_ES\\_ShellTlm\\_t](#page-246-0) CFE\_ES\_TaskData\_t::ShellPacket

Definition at line 83 of file cfe\_es\_task.h.

Referenced by CFE\_ES\_ShellOutputCommand(), and CFE\_ES\_TaskInit().

The documentation for this struct was generated from the following file:

• cfe/fsw/cfe-core/src/es[/cfe\\_es\\_task.h](#page-789-0)

# **12.80 CFE\_ES\_TaskInfo\_t Struct Reference**

#include <cfe\_es.h>

# **Data Fields**

• [uint32](#page-1623-2) [TaskId](#page-259-0)

*Task Id.*

- [uint32](#page-1623-2) [ExecutionCounter](#page-259-1)
- [uint8](#page-1623-0) [TaskName](#page-259-2) [\[OS\\_MAX\\_API\\_NAME\]](#page-564-0)

*Task Execution Counter.*

• [uint32](#page-1623-2) [AppId](#page-259-3)

*Parent Application ID.*

• [uint8](#page-1623-0) [AppName](#page-259-4) [\[OS\\_MAX\\_API\\_NAME\]](#page-564-0)

*Parent Application Name.*

**12.80.1 Detailed Description**

Definition at line 258 of file cfe\_es.h.

<span id="page-259-3"></span>**12.80.2 Field Documentation**

**12.80.2.1 AppId**

[uint32](#page-1623-2) CFE\_ES\_TaskInfo\_t::AppId

Definition at line 263 of file cfe\_es.h.

<span id="page-259-4"></span>Referenced by CFE\_ES\_GetTaskInfo(), CFE\_ES\_ListTasks(), and CFE\_ES\_ProcessCoreException().

**12.80.2.2 AppName**

[uint8](#page-1623-0) CFE\_ES\_TaskInfo\_t::AppName[\[OS\\_MAX\\_API\\_NAME\]](#page-564-0)

Definition at line 264 of file cfe\_es.h.

<span id="page-259-1"></span>Referenced by CFE\_ES\_GetTaskInfo(), CFE\_ES\_ListTasks(), and CFE\_SB\_GetAppTskName().

**12.80.2.3 ExecutionCounter**

[uint32](#page-1623-2) CFE\_ES\_TaskInfo\_t::ExecutionCounter

Definition at line 261 of file cfe\_es.h.

<span id="page-259-0"></span>Referenced by CFE\_ES\_GetTaskInfo().

**12.80.2.4 TaskId**

[uint32](#page-1623-2) CFE\_ES\_TaskInfo\_t::TaskId

Definition at line 260 of file cfe\_es.h.

<span id="page-259-2"></span>Referenced by CFE\_ES\_GetTaskInfo(), and CFE\_ES\_ListTasks().

# **12.80.2.5 TaskName**

[uint8](#page-1623-0) CFE\_ES\_TaskInfo\_t::TaskName[\[OS\\_MAX\\_API\\_NAME\]](#page-564-0)

KTask Name

Definition at line 262 of file cfe\_es.h.

Referenced by CFE\_ES\_GetTaskInfo(), CFE\_ES\_ListTasks(), and CFE\_SB\_GetAppTskName().

The documentation for this struct was generated from the following file:

• cfe/fsw/cfe-core/src/inc[/cfe\\_es.h](#page-971-0)

# **12.81 CFE\_ES\_TaskRecord\_t Struct Reference**

#include <cfe\_es\_apps.h>

# **Data Fields**

- bool [RecordUsed](#page-261-0)
- [uint32](#page-1623-2) [AppId](#page-260-0)
- [uint32](#page-1623-2) [TaskId](#page-261-1)
- [uint32](#page-1623-2) [ExecutionCounter](#page-260-1)
- char [TaskName](#page-261-2) [\[OS\\_MAX\\_API\\_NAME\]](#page-564-0)

**12.81.1 Detailed Description**

Definition at line 117 of file cfe\_es\_apps.h.

<span id="page-260-0"></span>**12.81.2 Field Documentation**

**12.81.2.1 AppId**

[uint32](#page-1623-2) CFE\_ES\_TaskRecord\_t::AppId

Definition at line 120 of file cfe\_es\_apps.h.

<span id="page-260-1"></span>Referenced by CFE\_ES\_AppCreate(), CFE\_ES\_CleanUpApp(), CFE\_ES\_CreateChildTask(), CFE\_ES\_Create← Objects(), CFE\_ES\_GetAppIDInternal(), CFE\_ES\_GetAppInfoInternal(), and CFE\_ES\_GetTaskInfo().

[uint32](#page-1623-2) CFE\_ES\_TaskRecord\_t::ExecutionCounter

Definition at line 122 of file cfe\_es\_apps.h.

<span id="page-261-0"></span>Referenced by CFE\_ES\_GetAppInfoInternal(), CFE\_ES\_GetTaskInfo(), CFE\_ES\_IncrementTaskCounter(), and CFE← ES RunLoop().

#### **12.81.2.3 RecordUsed**

bool CFE\_ES\_TaskRecord\_t::RecordUsed

Definition at line 119 of file cfe\_es\_apps.h.

Referenced by CFE\_ES\_AppCreate(), CFE\_ES\_CleanUpApp(), CFE\_ES\_CleanupTaskResources(), CFE\_ES ← CreateChildTask(), CFE\_ES\_CreateObjects(), CFE\_ES\_DeleteChildTask(), CFE\_ES\_ExitChildTask(), CFE\_ES\_←- GetAppIDInternal(), CFE\_ES\_GetAppInfoInternal(), CFE\_ES\_GetTaskInfo(), CFE\_ES\_ListTasks(), CFE\_ES\_Main(), CFE\_ES\_ProcessCoreException(), and CFE\_ES\_QueryAllTasksCmd().

<span id="page-261-1"></span>**12.81.2.4 TaskId**

[uint32](#page-1623-2) CFE\_ES\_TaskRecord\_t::TaskId

Definition at line 121 of file cfe\_es\_apps.h.

Referenced by CFE\_ES\_AppCreate(), CFE\_ES\_CleanUpApp(), CFE\_ES\_CreateChildTask(), CFE\_ES\_Create←- Objects(), CFE\_ES\_GetAppInfoInternal(), CFE\_ES\_ListTasks(), CFE\_ES\_ProcessCoreException(), and CFE\_ES\_←- QueryAllTasksCmd().

<span id="page-261-2"></span>**12.81.2.5 TaskName**

char CFE\_ES\_TaskRecord\_t::TaskName[\[OS\\_MAX\\_API\\_NAME\]](#page-564-0)

Definition at line 123 of file cfe\_es\_apps.h.

Referenced by CFE\_ES\_AppCreate(), CFE\_ES\_CreateChildTask(), CFE\_ES\_CreateObjects(), and CFE\_ES\_Get← TaskInfo().

The documentation for this struct was generated from the following file:

• cfe/fsw/cfe-core/src/es[/cfe\\_es\\_apps.h](#page-658-0)

# **12.82 CFE\_EVS\_AppDataCmd\_Payload\_t Struct Reference**

Write Event Services Application Information to File Command.

#include <cfe\_evs\_msg.h>

# **Data Fields**

• char [AppDataFilename](#page-262-0) [\[CFE\\_MISSION\\_MAX\\_PATH\\_LEN\]](#page-583-0) *Filename where applicaton data is to be written.*

**12.82.1 Detailed Description**

For command details, see [CFE\\_EVS\\_WRITE\\_APP\\_DATA\\_FILE\\_CC](#page-1182-0)

Definition at line 955 of file cfe\_evs\_msg.h.

<span id="page-262-0"></span>**12.82.2 Field Documentation**

### **12.82.2.1 AppDataFilename**

char CFE\_EVS\_AppDataCmd\_Payload\_t::AppDataFilename[\[CFE\\_MISSION\\_MAX\\_PATH\\_LEN\]](#page-583-0)

Definition at line 956 of file cfe\_evs\_msg.h.

Referenced by CFE\_EVS\_WriteAppDataFileCmd().

The documentation for this struct was generated from the following file:

• cfe/fsw/cfe-core/src/inc[/cfe\\_evs\\_msg.h](#page-1159-0)

# **12.83 CFE\_EVS\_AppDataFile\_t Struct Reference**

#include <cfe\_evs\_task.h>

# **Data Fields**

- char [AppName](#page-263-0) [\[OS\\_MAX\\_API\\_NAME\]](#page-564-0)
- [uint8](#page-1623-0) [ActiveFlag](#page-263-1)
- [uint8](#page-1623-0) [EventTypesActiveFlag](#page-263-2)
- [uint16](#page-1623-1) [EventCount](#page-263-3)
- [EVS\\_BinFilter\\_t](#page-425-0) [Filters](#page-263-4) [\[CFE\\_PLATFORM\\_EVS\\_MAX\\_EVENT\\_FILTERS\]](#page-522-0)

**12.83.1 Detailed Description**

Definition at line 102 of file cfe\_evs\_task.h.

<span id="page-263-1"></span>**12.83.2 Field Documentation**

**12.83.2.1 ActiveFlag**

[uint8](#page-1623-0) CFE\_EVS\_AppDataFile\_t::ActiveFlag

Definition at line 104 of file cfe\_evs\_task.h.

<span id="page-263-0"></span>Referenced by CFE\_EVS\_WriteAppDataFileCmd().

#### **12.83.2.2 AppName**

char CFE\_EVS\_AppDataFile\_t::AppName[\[OS\\_MAX\\_API\\_NAME\]](#page-564-0)

Definition at line 103 of file cfe\_evs\_task.h.

<span id="page-263-3"></span>Referenced by CFE\_EVS\_WriteAppDataFileCmd().

**12.83.2.3 EventCount**

[uint16](#page-1623-1) CFE\_EVS\_AppDataFile\_t::EventCount

Definition at line 106 of file cfe\_evs\_task.h.

<span id="page-263-2"></span>Referenced by CFE\_EVS\_WriteAppDataFileCmd().

#### **12.83.2.4 EventTypesActiveFlag**

[uint8](#page-1623-0) CFE\_EVS\_AppDataFile\_t::EventTypesActiveFlag

Definition at line 105 of file cfe\_evs\_task.h.

<span id="page-263-4"></span>Referenced by CFE\_EVS\_WriteAppDataFileCmd().

**12.83.2.5 Filters**

[EVS\\_BinFilter\\_t](#page-425-0) CFE\_EVS\_AppDataFile\_t::Filters[\[CFE\\_PLATFORM\\_EVS\\_MAX\\_EVENT\\_FILTERS\]](#page-522-0)

Definition at line 107 of file cfe\_evs\_task.h.

Referenced by CFE\_EVS\_WriteAppDataFileCmd().

The documentation for this struct was generated from the following file:

<span id="page-264-2"></span>• cfe/fsw/cfe-core/src/evs[/cfe\\_evs\\_task.h](#page-870-0)

# **12.84 CFE\_EVS\_AppNameBitMaskCmd\_Payload\_t Struct Reference**

Enable/Disable an Event Type for an Application.

#include <cfe\_evs\_msg.h>

## **Data Fields**

- char [AppName](#page-264-0) [\[CFE\\_MISSION\\_MAX\\_API\\_LEN\]](#page-582-0)
	- *Application name to use in the command.*
- [uint8](#page-1623-0) [BitMask](#page-264-1)
	- *BitMask to use in the command.*
- [uint8](#page-1623-0) [Spare](#page-265-0)

*Pad to even byte.*

**12.84.1 Detailed Description**

For command details, see [CFE\\_EVS\\_ENABLE\\_APP\\_EVENT\\_TYPE\\_CC](#page-1168-0) and/or [CFE\\_EVS\\_DISABLE\\_APP\\_EVENT](#page-1164-0)←-[\\_TYPE\\_CC](#page-1164-0)

Definition at line 1079 of file cfe\_evs\_msg.h.

<span id="page-264-0"></span>**12.84.2 Field Documentation**

### **12.84.2.1 AppName**

char CFE\_EVS\_AppNameBitMaskCmd\_Payload\_t::AppName[\[CFE\\_MISSION\\_MAX\\_API\\_LEN\]](#page-582-0)

Definition at line 1080 of file cfe\_evs\_msg.h.

<span id="page-264-1"></span>Referenced by CFE\_EVS\_DisableAppEventTypeCmd(), and CFE\_EVS\_EnableAppEventTypeCmd().

# **12.84.2.2 BitMask**

[uint8](#page-1623-0) CFE\_EVS\_AppNameBitMaskCmd\_Payload\_t::BitMask

Definition at line 1081 of file cfe\_evs\_msg.h.

<span id="page-265-0"></span>Referenced by CFE\_EVS\_DisableAppEventTypeCmd(), and CFE\_EVS\_EnableAppEventTypeCmd().

## **12.84.2.3 Spare**

[uint8](#page-1623-0) CFE\_EVS\_AppNameBitMaskCmd\_Payload\_t::Spare

Definition at line 1082 of file cfe\_evs\_msg.h.

The documentation for this struct was generated from the following file:

• cfe/fsw/cfe-core/src/inc[/cfe\\_evs\\_msg.h](#page-1159-0)

# **12.85 CFE\_EVS\_AppNameBitMaskCmd\_t Struct Reference**

#include <cfe\_evs\_msg.h>

## **Data Fields**

- [uint8](#page-1623-0) [CmdHeader](#page-265-1) [\[CFE\\_SB\\_CMD\\_HDR\\_SIZE\]](#page-1203-0)
- [CFE\\_EVS\\_AppNameBitMaskCmd\\_Payload\\_t](#page-264-2) [Payload](#page-265-2)

**12.85.1 Detailed Description**

Definition at line 1085 of file cfe\_evs\_msg.h.

<span id="page-265-1"></span>**12.85.2 Field Documentation**

# **12.85.2.1 CmdHeader**

[uint8](#page-1623-0) CFE\_EVS\_AppNameBitMaskCmd\_t::CmdHeader[\[CFE\\_SB\\_CMD\\_HDR\\_SIZE\]](#page-1203-0)

<span id="page-265-2"></span>Definition at line 1086 of file cfe\_evs\_msg.h.

**12.85.2.2 Payload**

[CFE\\_EVS\\_AppNameBitMaskCmd\\_Payload\\_t](#page-264-2) CFE\_EVS\_AppNameBitMaskCmd\_t::Payload

Definition at line 1087 of file cfe\_evs\_msg.h.

Referenced by CFE\_EVS\_DisableAppEventTypeCmd(), and CFE\_EVS\_EnableAppEventTypeCmd().

The documentation for this struct was generated from the following file:

• cfe/fsw/cfe-core/src/inc[/cfe\\_evs\\_msg.h](#page-1159-0)

### <span id="page-266-1"></span>**12.86 CFE\_EVS\_AppNameCmd\_Payload\_t Struct Reference**

Enable/Disable Application Events or Reset One or All Filter Counters.

#include <cfe\_evs\_msg.h>

# **Data Fields**

• char [AppName](#page-266-0) [\[CFE\\_MISSION\\_MAX\\_API\\_LEN\]](#page-582-0) *Application name to use in the command.*

**12.86.1 Detailed Description**

For command details, see [CFE\\_EVS\\_ENABLE\\_APP\\_EVENTS\\_CC,](#page-1169-0) [CFE\\_EVS\\_DISABLE\\_APP\\_EVENTS\\_CC,](#page-1165-0) [CFE](#page-1176-0)←- [\\_EVS\\_RESET\\_APP\\_COUNTER\\_CC](#page-1176-0) and/or [CFE\\_EVS\\_RESET\\_ALL\\_FILTERS\\_CC](#page-1175-0)

Definition at line 1030 of file cfe\_evs\_msg.h.

<span id="page-266-0"></span>**12.86.2 Field Documentation**

#### **12.86.2.1 AppName**

char CFE\_EVS\_AppNameCmd\_Payload\_t::AppName[\[CFE\\_MISSION\\_MAX\\_API\\_LEN\]](#page-582-0)

Definition at line 1031 of file cfe\_evs\_msg.h.

Referenced by CFE\_EVS\_DisableAppEventsCmd(), CFE\_EVS\_EnableAppEventsCmd(), CFE\_EVS\_ResetAllFilters←-Cmd(), and CFE\_EVS\_ResetAppCounterCmd().

The documentation for this struct was generated from the following file:

• cfe/fsw/cfe-core/src/inc[/cfe\\_evs\\_msg.h](#page-1159-0)

# **12.87 CFE\_EVS\_AppNameCmd\_t Struct Reference**

#include <cfe\_evs\_msg.h>

### **Data Fields**

- [uint8](#page-1623-0) [CmdHeader](#page-267-0) [\[CFE\\_SB\\_CMD\\_HDR\\_SIZE\]](#page-1203-0)
- [CFE\\_EVS\\_AppNameCmd\\_Payload\\_t](#page-266-1) [Payload](#page-267-1)

**12.87.1 Detailed Description**

Definition at line 1034 of file cfe\_evs\_msg.h.

<span id="page-267-0"></span>**12.87.2 Field Documentation**

#### **12.87.2.1 CmdHeader**

[uint8](#page-1623-0) CFE\_EVS\_AppNameCmd\_t::CmdHeader[\[CFE\\_SB\\_CMD\\_HDR\\_SIZE\]](#page-1203-0)

<span id="page-267-1"></span>Definition at line 1035 of file cfe\_evs\_msg.h.

### **12.87.2.2 Payload**

[CFE\\_EVS\\_AppNameCmd\\_Payload\\_t](#page-266-1) CFE\_EVS\_AppNameCmd\_t::Payload

Definition at line 1036 of file cfe\_evs\_msg.h.

Referenced by CFE\_EVS\_DisableAppEventsCmd(), CFE\_EVS\_EnableAppEventsCmd(), CFE\_EVS\_ResetAllFilters← Cmd(), and CFE\_EVS\_ResetAppCounterCmd().

The documentation for this struct was generated from the following file:

<span id="page-267-2"></span>• cfe/fsw/cfe-core/src/inc[/cfe\\_evs\\_msg.h](#page-1159-0)

# **12.88 CFE\_EVS\_AppNameEventIDCmd\_Payload\_t Struct Reference**

Reset an Event Filter for an Application.

#include <cfe\_evs\_msg.h>

**Data Fields**

- char [AppName](#page-268-0) [\[CFE\\_MISSION\\_MAX\\_API\\_LEN\]](#page-582-0)
	- *Application name to use in the command.*
- [uint16](#page-1623-1) [EventID](#page-268-1) *Event ID to use in the command.*

**12.88.1 Detailed Description**

For command details, see [CFE\\_EVS\\_RESET\\_FILTER\\_CC](#page-1178-0)

Definition at line 1055 of file cfe\_evs\_msg.h.

<span id="page-268-0"></span>**12.88.2 Field Documentation**

#### **12.88.2.1 AppName**

char CFE\_EVS\_AppNameEventIDCmd\_Payload\_t::AppName[\[CFE\\_MISSION\\_MAX\\_API\\_LEN\]](#page-582-0)

Definition at line 1056 of file cfe\_evs\_msg.h.

<span id="page-268-1"></span>Referenced by CFE\_EVS\_DeleteEventFilterCmd(), and CFE\_EVS\_ResetFilterCmd().

**12.88.2.2 EventID**

[uint16](#page-1623-1) CFE\_EVS\_AppNameEventIDCmd\_Payload\_t::EventID

Definition at line 1057 of file cfe\_evs\_msg.h.

Referenced by CFE\_EVS\_DeleteEventFilterCmd(), and CFE\_EVS\_ResetFilterCmd().

The documentation for this struct was generated from the following file:

• cfe/fsw/cfe-core/src/inc[/cfe\\_evs\\_msg.h](#page-1159-0)

# **12.89 CFE\_EVS\_AppNameEventIDCmd\_t Struct Reference**

#include <cfe\_evs\_msg.h>

# **Data Fields**

- [uint8](#page-1623-0) [CmdHeader](#page-269-0) [\[CFE\\_SB\\_CMD\\_HDR\\_SIZE\]](#page-1203-0)
- [CFE\\_EVS\\_AppNameEventIDCmd\\_Payload\\_t](#page-267-2) [Payload](#page-269-1)

**12.89.1 Detailed Description**

Definition at line 1060 of file cfe\_evs\_msg.h.

<span id="page-269-0"></span>**12.89.2 Field Documentation**

**12.89.2.1 CmdHeader**

[uint8](#page-1623-0) CFE\_EVS\_AppNameEventIDCmd\_t::CmdHeader[\[CFE\\_SB\\_CMD\\_HDR\\_SIZE\]](#page-1203-0)

<span id="page-269-1"></span>Definition at line 1061 of file cfe\_evs\_msg.h.

#### **12.89.2.2 Payload**

[CFE\\_EVS\\_AppNameEventIDCmd\\_Payload\\_t](#page-267-2) CFE\_EVS\_AppNameEventIDCmd\_t::Payload

Definition at line 1062 of file cfe\_evs\_msg.h.

Referenced by CFE\_EVS\_DeleteEventFilterCmd(), and CFE\_EVS\_ResetFilterCmd().

The documentation for this struct was generated from the following file:

<span id="page-269-2"></span>• cfe/fsw/cfe-core/src/inc[/cfe\\_evs\\_msg.h](#page-1159-0)

# **12.90 CFE\_EVS\_AppNameEventIDMaskCmd\_Payload\_t Struct Reference**

Set, Add or Delete an Event Filter for an Application.

#include <cfe\_evs\_msg.h>

# **Data Fields**

- char [AppName](#page-270-0) [\[CFE\\_MISSION\\_MAX\\_API\\_LEN\]](#page-582-0)
	- *Application name to use in the command.*
- [uint16](#page-1623-1) [EventID](#page-270-1)
	- *Event ID to use in the command.*
- [uint16](#page-1623-1) [Mask](#page-270-2)

*Mask to use in the command.*

**12.90.1 Detailed Description**

For command details, see [CFE\\_EVS\\_SET\\_FILTER\\_CC,](#page-1180-0) [CFE\\_EVS\\_ADD\\_EVENT\\_FILTER\\_CC](#page-1161-0) and/or [CFE\\_EVS\\_](#page-1163-0)←- [DELETE\\_EVENT\\_FILTER\\_CC](#page-1163-0)

Definition at line 1105 of file cfe\_evs\_msg.h.

<span id="page-270-0"></span>**12.90.2 Field Documentation**

### **12.90.2.1 AppName**

char CFE\_EVS\_AppNameEventIDMaskCmd\_Payload\_t::AppName[\[CFE\\_MISSION\\_MAX\\_API\\_LEN\]](#page-582-0)

Definition at line 1106 of file cfe\_evs\_msg.h.

<span id="page-270-1"></span>Referenced by CFE\_EVS\_AddEventFilterCmd(), and CFE\_EVS\_SetFilterCmd().

**12.90.2.2 EventID**

[uint16](#page-1623-1) CFE\_EVS\_AppNameEventIDMaskCmd\_Payload\_t::EventID

Definition at line 1107 of file cfe\_evs\_msg.h.

<span id="page-270-2"></span>Referenced by CFE\_EVS\_AddEventFilterCmd(), and CFE\_EVS\_SetFilterCmd().

**12.90.2.3 Mask**

[uint16](#page-1623-1) CFE\_EVS\_AppNameEventIDMaskCmd\_Payload\_t::Mask

Definition at line 1108 of file cfe\_evs\_msg.h.

Referenced by CFE\_EVS\_AddEventFilterCmd(), and CFE\_EVS\_SetFilterCmd().

The documentation for this struct was generated from the following file:

• cfe/fsw/cfe-core/src/inc[/cfe\\_evs\\_msg.h](#page-1159-0)

# **12.91 CFE\_EVS\_AppNameEventIDMaskCmd\_t Struct Reference**

#include <cfe\_evs\_msg.h>

# **Data Fields**

- [uint8](#page-1623-0) [CmdHeader](#page-271-0) [\[CFE\\_SB\\_CMD\\_HDR\\_SIZE\]](#page-1203-0)
- [CFE\\_EVS\\_AppNameEventIDMaskCmd\\_Payload\\_t](#page-269-2) [Payload](#page-271-1)

**12.91.1 Detailed Description**

Definition at line 1111 of file cfe\_evs\_msg.h.

<span id="page-271-0"></span>**12.91.2 Field Documentation**

**12.91.2.1 CmdHeader**

[uint8](#page-1623-0) CFE\_EVS\_AppNameEventIDMaskCmd\_t::CmdHeader[\[CFE\\_SB\\_CMD\\_HDR\\_SIZE\]](#page-1203-0)

<span id="page-271-1"></span>Definition at line 1112 of file cfe\_evs\_msg.h.

#### **12.91.2.2 Payload**

[CFE\\_EVS\\_AppNameEventIDMaskCmd\\_Payload\\_t](#page-269-2) CFE\_EVS\_AppNameEventIDMaskCmd\_t::Payload

Definition at line 1113 of file cfe\_evs\_msg.h.

Referenced by CFE\_EVS\_AddEventFilterCmd(), and CFE\_EVS\_SetFilterCmd().

The documentation for this struct was generated from the following file:

<span id="page-271-2"></span>• cfe/fsw/cfe-core/src/inc[/cfe\\_evs\\_msg.h](#page-1159-0)

## **12.92 CFE\_EVS\_AppTlmData\_t Struct Reference**

#include <cfe\_evs\_msg.h>

#### **Data Fields**

- [uint32](#page-1623-2) [AppID](#page-272-0) *Numerical application identifier.*
- [uint16](#page-1623-1) [AppMessageSentCounter](#page-272-1)
- *Application message sent counter.*
- [uint8](#page-1623-0) [AppEnableStatus](#page-272-2)

*Application event service enable status.*

• [uint8](#page-1623-0) [Padding](#page-272-3)

*Padding for 32 bit boundary.*

**12.92.1 Detailed Description**

Definition at line 1128 of file cfe\_evs\_msg.h.

<span id="page-272-2"></span>**12.92.2 Field Documentation**

**12.92.2.1 AppEnableStatus**

[uint8](#page-1623-0) CFE\_EVS\_AppTlmData\_t::AppEnableStatus

# **[Telemetry Mnemonic\(s\)](#page-121-0) \$sc\_\$cpu\_EVS\_APP[CFE\_ES\_MAX\_APPLICATIONS**].APPENASTAT

Definition at line 1133 of file cfe\_evs\_msg.h.

<span id="page-272-0"></span>Referenced by CFE\_EVS\_ReportHousekeepingCmd().

**12.92.2.2 AppID**

[uint32](#page-1623-2) CFE\_EVS\_AppTlmData\_t::AppID

# **[Telemetry Mnemonic\(s\)](#page-121-1) \$sc\_\$cpu\_EVS\_APP[CFE\_ES\_MAX\_APPLICATIONS**].APPID

Definition at line 1129 of file cfe\_evs\_msg.h.

<span id="page-272-1"></span>Referenced by CFE\_EVS\_ReportHousekeepingCmd().

**12.92.2.3 AppMessageSentCounter**

[uint16](#page-1623-1) CFE\_EVS\_AppTlmData\_t::AppMessageSentCounter

# **[Telemetry Mnemonic\(s\)](#page-121-2) \$sc\_\$cpu\_EVS\_APP[CFE\_ES\_MAX\_APPLICATIONS**].APPMSGSENTC

Definition at line 1131 of file cfe\_evs\_msg.h.

<span id="page-272-3"></span>Referenced by CFE\_EVS\_ReportHousekeepingCmd().

**12.92.2.4 Padding**

[uint8](#page-1623-0) CFE\_EVS\_AppTlmData\_t::Padding

# **[Telemetry Mnemonic\(s\)](#page-121-3) \$sc\_\$cpu\_EVS\_APP[CFE\_ES\_MAX\_APPLICATIONS**].SPARE2ALIGN3

Definition at line 1135 of file cfe\_evs\_msg.h.

The documentation for this struct was generated from the following file:

• cfe/fsw/cfe-core/src/inc[/cfe\\_evs\\_msg.h](#page-1159-0)

# **12.93 CFE\_EVS\_BinFilter\_t Struct Reference**

#include <cfe\_evs.h>

## **Data Fields**

• [uint16](#page-1623-1) [EventID](#page-273-0)

*Numerical event identifier.*

• [uint16](#page-1623-1) [Mask](#page-273-1) *Binary filter mask value.*

**12.93.1 Detailed Description**

Event message filter defintion structure

Definition at line 111 of file cfe\_evs.h.

<span id="page-273-0"></span>**12.93.2 Field Documentation**

**12.93.2.1 EventID**

[uint16](#page-1623-1) CFE\_EVS\_BinFilter\_t::EventID

Definition at line 112 of file cfe\_evs.h.

<span id="page-273-1"></span>Referenced by CFE\_EVS\_Register(), and CFE\_SB\_AppInit().

**12.93.2.2 Mask**

[uint16](#page-1623-1) CFE\_EVS\_BinFilter\_t::Mask

Definition at line 113 of file cfe\_evs.h.

Referenced by CFE\_EVS\_Register(), and CFE\_SB\_AppInit().

The documentation for this struct was generated from the following file:

<span id="page-274-2"></span>• cfe/fsw/cfe-core/src/inc[/cfe\\_evs.h](#page-1119-0)

# **12.94 CFE\_EVS\_BitMaskCmd\_Payload\_t Struct Reference**

Enable/Disable Events or Ports Commands.

#include <cfe\_evs\_msg.h>

#### **Data Fields**

- [uint8](#page-1623-0) [BitMask](#page-274-0)
	- *BitMask to use in the command.*
- [uint8](#page-1623-0) [Spare](#page-274-1)
	- *Pad to even byte.*

## **12.94.1 Detailed Description**

For command details, see [CFE\\_EVS\\_ENABLE\\_EVENT\\_TYPE\\_CC,](#page-1170-0) [CFE\\_EVS\\_DISABLE\\_EVENT\\_TYPE\\_CC,](#page-1166-0) [CFE](#page-1171-0)←-EVS\_ENABLE\_PORTS\_CC and/or [CFE\\_EVS\\_DISABLE\\_PORTS\\_CC](#page-1167-0)

Definition at line 1003 of file cfe\_evs\_msg.h.

<span id="page-274-0"></span>**12.94.2 Field Documentation**

**12.94.2.1 BitMask**

[uint8](#page-1623-0) CFE\_EVS\_BitMaskCmd\_Payload\_t::BitMask

Definition at line 1004 of file cfe\_evs\_msg.h.

<span id="page-274-1"></span>Referenced by CFE\_EVS\_DisableEventTypeCmd(), CFE\_EVS\_DisablePortsCmd(), CFE\_EVS\_EnableEventType← Cmd(), and CFE\_EVS\_EnablePortsCmd().

# **12.94.2.2 Spare**

[uint8](#page-1623-0) CFE\_EVS\_BitMaskCmd\_Payload\_t::Spare

Definition at line 1005 of file cfe\_evs\_msg.h.

The documentation for this struct was generated from the following file:

• cfe/fsw/cfe-core/src/inc[/cfe\\_evs\\_msg.h](#page-1159-0)

#### **12.95 CFE\_EVS\_BitMaskCmd\_t Struct Reference**

#include <cfe\_evs\_msg.h>

# **Data Fields**

- [uint8](#page-1623-0) [CmdHeader](#page-275-0) [\[CFE\\_SB\\_CMD\\_HDR\\_SIZE\]](#page-1203-0)
- [CFE\\_EVS\\_BitMaskCmd\\_Payload\\_t](#page-274-2) [Payload](#page-275-1)

**12.95.1 Detailed Description**

Definition at line 1008 of file cfe\_evs\_msg.h.

<span id="page-275-0"></span>**12.95.2 Field Documentation**

### **12.95.2.1 CmdHeader**

[uint8](#page-1623-0) CFE\_EVS\_BitMaskCmd\_t::CmdHeader[\[CFE\\_SB\\_CMD\\_HDR\\_SIZE\]](#page-1203-0)

<span id="page-275-1"></span>Definition at line 1009 of file cfe\_evs\_msg.h.

### **12.95.2.2 Payload**

[CFE\\_EVS\\_BitMaskCmd\\_Payload\\_t](#page-274-2) CFE\_EVS\_BitMaskCmd\_t::Payload

Definition at line 1010 of file cfe\_evs\_msg.h.

Referenced by CFE\_EVS\_DisableEventTypeCmd(), CFE\_EVS\_DisablePortsCmd(), CFE\_EVS\_EnableEventType← Cmd(), and CFE\_EVS\_EnablePortsCmd().

The documentation for this struct was generated from the following file:

• cfe/fsw/cfe-core/src/inc[/cfe\\_evs\\_msg.h](#page-1159-0)

# **12.96 CFE\_EVS\_GlobalData\_t Struct Reference**

#include <cfe\_evs\_task.h>

**Data Fields**

- [EVS\\_AppData\\_t](#page-423-0) [AppData](#page-276-0) [\[CFE\\_PLATFORM\\_ES\\_MAX\\_APPLICATIONS\]](#page-500-0)
- [CFE\\_EVS\\_Log\\_t](#page-283-0) ∗ [EVS\\_LogPtr](#page-277-0)
- [CFE\\_EVS\\_HousekeepingTlm\\_t](#page-282-0) [EVS\\_TlmPkt](#page-277-1)
- [CFE\\_SB\\_PipeId\\_t](#page-1206-1) [EVS\\_CommandPipe](#page-276-1)
- [uint32](#page-1623-2) [EVS\\_SharedDataMutexID](#page-277-2)
- [uint32](#page-1623-2) [EVS\\_AppID](#page-276-2)

**12.96.1 Detailed Description**

Definition at line 113 of file cfe\_evs\_task.h.

<span id="page-276-0"></span>**12.96.2 Field Documentation**

**12.96.2.1 AppData**

[EVS\\_AppData\\_t](#page-423-0) CFE\_EVS\_GlobalData\_t::AppData[\[CFE\\_PLATFORM\\_ES\\_MAX\\_APPLICATIONS\]](#page-500-0)

Definition at line 115 of file cfe\_evs\_task.h.

Referenced by CFE\_EVS\_AddEventFilterCmd(), CFE\_EVS\_CleanUpApp(), CFE\_EVS\_DeleteEventFilterCmd(), C← FE\_EVS\_DisableAppEventsCmd(), CFE\_EVS\_DisableEventTypeCmd(), CFE\_EVS\_EnableAppEventsCmd(), CF← E\_EVS\_EnableEventTypeCmd(), CFE\_EVS\_Register(), CFE\_EVS\_ReportHousekeepingCmd(), CFE\_EVS\_Reset←- AllFilters(), CFE\_EVS\_ResetAllFiltersCmd(), CFE\_EVS\_ResetAppCounterCmd(), CFE\_EVS\_ResetFilter(), CFE\_←- EVS\_ResetFilterCmd(), CFE\_EVS\_SendEvent(), CFE\_EVS\_SendEventWithAppID(), CFE\_EVS\_SendTimedEvent(), CFE\_EVS\_SetFilterCmd(), CFE\_EVS\_Unregister(), CFE\_EVS\_WriteAppDataFileCmd(), EVS\_DisableTypes(), E←- VS\_EnableTypes(), EVS\_GenerateEventTelemetry(), EVS\_GetApplicationInfo(), EVS\_IsFiltered(), and EVS\_Not←-Registered().

<span id="page-276-2"></span>**12.96.2.2 EVS\_AppID**

[uint32](#page-1623-2) CFE\_EVS\_GlobalData\_t::EVS\_AppID

Definition at line 126 of file cfe\_evs\_task.h.

<span id="page-276-1"></span>Referenced by CFE\_EVS\_EarlyInit(), CFE\_EVS\_TaskInit(), and EVS\_SendEvent().

[CFE\\_SB\\_PipeId\\_t](#page-1206-1) CFE\_EVS\_GlobalData\_t::EVS\_CommandPipe

Definition at line 124 of file cfe\_evs\_task.h.

<span id="page-277-0"></span>Referenced by CFE\_EVS\_TaskInit(), and CFE\_EVS\_TaskMain().

**12.96.2.4 EVS\_LogPtr**

[CFE\\_EVS\\_Log\\_t](#page-283-0)∗ CFE\_EVS\_GlobalData\_t::EVS\_LogPtr

Definition at line 117 of file cfe\_evs\_task.h.

<span id="page-277-2"></span>Referenced by CFE\_EVS\_EarlyInit(), CFE\_EVS\_ReportHousekeepingCmd(), CFE\_EVS\_SetLogModeCmd(), CFE\_← EVS WriteLogDataFileCmd(), EVS AddLog(), and EVS ClearLog().

#### **12.96.2.5 EVS\_SharedDataMutexID**

[uint32](#page-1623-2) CFE\_EVS\_GlobalData\_t::EVS\_SharedDataMutexID

Definition at line 125 of file cfe\_evs\_task.h.

<span id="page-277-1"></span>Referenced by CFE\_EVS\_EarlyInit(), CFE\_EVS\_SetLogModeCmd(), CFE\_EVS\_WriteLogDataFileCmd(), EVS\_Add←-Log(), and EVS ClearLog().

**12.96.2.6 EVS\_TlmPkt**

[CFE\\_EVS\\_HousekeepingTlm\\_t](#page-282-0) CFE\_EVS\_GlobalData\_t::EVS\_TlmPkt

Definition at line 123 of file cfe\_evs\_task.h.

Referenced by CFE\_EVS\_ClearLogCmd(), CFE\_EVS\_DisablePortsCmd(), CFE\_EVS\_EarlyInit(), CFE\_EVS\_Enable←-PortsCmd(), CFE\_EVS\_ProcessCommandPacket(), CFE\_EVS\_ProcessGroundCommand(), CFE\_EVS\_Report←-HousekeepingCmd(), CFE\_EVS\_ResetCountersCmd(), CFE\_EVS\_SetEventFormatModeCmd(), CFE\_EVS\_Set←- LogModeCmd(), CFE\_EVS\_WriteLogDataFileCmd(), EVS\_AddLog(), EVS\_GenerateEventTelemetry(), EVS\_Not←- Registered(), and EVS\_SendViaPorts().

The documentation for this struct was generated from the following file:

<span id="page-277-3"></span>• cfe/fsw/cfe-core/src/evs[/cfe\\_evs\\_task.h](#page-870-0)

# **12.97 CFE\_EVS\_HousekeepingTlm\_Payload\_t Struct Reference**

#include <cfe\_evs\_msg.h>

# **Data Fields**

- [uint8](#page-1623-0) [CommandCounter](#page-279-0)
	- *EVS Command Counter.*
- [uint8](#page-1623-0) [CommandErrorCounter](#page-279-1)
	- *EVS Command Error Counter.*
- [uint8](#page-1623-0) [MessageFormatMode](#page-280-0)
	- *Event message format mode (short/long)*
- [uint8](#page-1623-0) [MessageTruncCounter](#page-281-0)

*Event message truncation counter.*

- [uint8](#page-1623-0) [UnregisteredAppCounter](#page-282-1)
	- *Unregistered application message send counter.*
- [uint8](#page-1623-0) [OutputPort](#page-281-1)

*Output port mask.*

- [uint8](#page-1623-0) [LogFullFlag](#page-279-2)
	- *Local event log full flag.*
- [uint8](#page-1623-0) [LogMode](#page-280-1)

*Local event logging mode (overwrite/discard)*

• [uint16](#page-1623-1) [MessageSendCounter](#page-280-2)

*Event message send counter.*

• [uint16](#page-1623-1) [LogOverflowCounter](#page-280-3)

*Local event log overflow counter.*

- [uint8](#page-1623-0) [LogEnabled](#page-279-3)
	- *Current event log enable/disable state.*
- [uint8](#page-1623-0) [Spare1](#page-281-2)

*Padding for 32 bit boundary.*

• [uint8](#page-1623-0) [Spare2](#page-281-3)

*Padding for 32 bit boundary.*

• [uint8](#page-1623-0) [Spare3](#page-282-2)

*Padding for 32 bit boundary.*

• [CFE\\_EVS\\_AppTlmData\\_t](#page-271-2) [AppData](#page-278-0) [\[CFE\\_MISSION\\_ES\\_MAX\\_APPLICATIONS\]](#page-578-0)

*Array of registered application table data.*

#### **12.97.1 Detailed Description**

**[Name](#page-42-0)** Event Services Housekeeping Telemetry Packet

Definition at line 1144 of file cfe\_evs\_msg.h.

# <span id="page-278-0"></span>**12.97.2 Field Documentation**

## **12.97.2.1 AppData**

[CFE\\_EVS\\_AppTlmData\\_t](#page-271-2) CFE\_EVS\_HousekeepingTlm\_Payload\_t::AppData[\[CFE\\_MISSION\\_ES\\_MAX\\_APPLICATIONS\]](#page-578-0)

### **[Telemetry Mnemonic\(s\)](#page-121-4) \$sc\_\$cpu\_EVS\_APP[CFE\_ES\_MAX\_APPLICATIONS**]

Definition at line 1177 of file cfe\_evs\_msg.h.

<span id="page-279-0"></span>Referenced by CFE\_EVS\_ReportHousekeepingCmd().

#### **12.97.2.2 CommandCounter**

[uint8](#page-1623-0) CFE\_EVS\_HousekeepingTlm\_Payload\_t::CommandCounter

### **[Telemetry Mnemonic\(s\)](#page-122-0) \$sc\_\$cpu\_EVS\_CMDPC**

Definition at line 1145 of file cfe\_evs\_msg.h.

<span id="page-279-1"></span>Referenced by CFE\_EVS\_ProcessGroundCommand(), and CFE\_EVS\_ResetCountersCmd().

#### **12.97.2.3 CommandErrorCounter**

[uint8](#page-1623-0) CFE\_EVS\_HousekeepingTlm\_Payload\_t::CommandErrorCounter

### **[Telemetry Mnemonic\(s\)](#page-122-1) \$sc\_\$cpu\_EVS\_CMDEC**

Definition at line 1147 of file cfe\_evs\_msg.h.

<span id="page-279-3"></span>Referenced by CFE\_EVS\_ProcessCommandPacket(), CFE\_EVS\_ProcessGroundCommand(), and CFE\_EVS ← ResetCountersCmd().

#### **12.97.2.4 LogEnabled**

[uint8](#page-1623-0) CFE\_EVS\_HousekeepingTlm\_Payload\_t::LogEnabled

#### **[Telemetry Mnemonic\(s\)](#page-122-2) \$sc\_\$cpu\_EVS\_LOGENABLED**

Definition at line 1168 of file cfe\_evs\_msg.h.

<span id="page-279-2"></span>Referenced by CFE\_EVS\_ClearLogCmd(), CFE\_EVS\_EarlyInit(), CFE\_EVS\_ReportHousekeepingCmd(), CFE\_EV← S\_SetLogModeCmd(), CFE\_EVS\_WriteLogDataFileCmd(), and EVS\_AddLog().

# **12.97.2.5 LogFullFlag**

[uint8](#page-1623-0) CFE\_EVS\_HousekeepingTlm\_Payload\_t::LogFullFlag

### **[Telemetry Mnemonic\(s\)](#page-122-3) \$sc\_\$cpu\_EVS\_LOGFULL**

Definition at line 1158 of file cfe\_evs\_msg.h.

<span id="page-280-1"></span>Referenced by CFE\_EVS\_EarlyInit(), and CFE\_EVS\_ReportHousekeepingCmd().

#### **12.97.2.6 LogMode**

[uint8](#page-1623-0) CFE\_EVS\_HousekeepingTlm\_Payload\_t::LogMode

### **[Telemetry Mnemonic\(s\)](#page-122-4) \$sc\_\$cpu\_EVS\_LOGMODE**

Definition at line 1160 of file cfe\_evs\_msg.h.

<span id="page-280-3"></span>Referenced by CFE\_EVS\_EarlyInit(), and CFE\_EVS\_ReportHousekeepingCmd().

#### **12.97.2.7 LogOverflowCounter**

[uint16](#page-1623-1) CFE\_EVS\_HousekeepingTlm\_Payload\_t::LogOverflowCounter

### **[Telemetry Mnemonic\(s\)](#page-122-5) \$sc\_\$cpu\_EVS\_LOGOVERFLOWC**

Definition at line 1165 of file cfe\_evs\_msg.h.

<span id="page-280-0"></span>Referenced by CFE\_EVS\_ReportHousekeepingCmd().

#### **12.97.2.8 MessageFormatMode**

[uint8](#page-1623-0) CFE\_EVS\_HousekeepingTlm\_Payload\_t::MessageFormatMode

#### **[Telemetry Mnemonic\(s\)](#page-122-6) \$sc\_\$cpu\_EVS\_MSGFMTMODE**

Definition at line 1149 of file cfe\_evs\_msg.h.

<span id="page-280-2"></span>Referenced by CFE\_EVS\_EarlyInit(), CFE\_EVS\_SetEventFormatModeCmd(), and EVS\_GenerateEventTelemetry().

# **12.97.2.9 MessageSendCounter**

[uint16](#page-1623-1) CFE\_EVS\_HousekeepingTlm\_Payload\_t::MessageSendCounter

#### **[Telemetry Mnemonic\(s\)](#page-122-7) \$sc\_\$cpu\_EVS\_MSGSENTC**

Definition at line 1163 of file cfe\_evs\_msg.h.

<span id="page-281-0"></span>Referenced by CFE\_EVS\_ResetCountersCmd(), and EVS\_GenerateEventTelemetry().

**12.97.2.10 MessageTruncCounter**

[uint8](#page-1623-0) CFE\_EVS\_HousekeepingTlm\_Payload\_t::MessageTruncCounter

## **[Telemetry Mnemonic\(s\)](#page-122-8) \$sc\_\$cpu\_EVS\_MSGTRUNC**

Definition at line 1151 of file cfe\_evs\_msg.h.

<span id="page-281-1"></span>Referenced by CFE\_EVS\_ResetCountersCmd(), and EVS\_GenerateEventTelemetry().

## **12.97.2.11 OutputPort**

[uint8](#page-1623-0) CFE\_EVS\_HousekeepingTlm\_Payload\_t::OutputPort

#### **[Telemetry Mnemonic\(s\)](#page-122-9) \$sc\_\$cpu\_EVS\_OUTPUTPORT**

Definition at line 1156 of file cfe\_evs\_msg.h.

<span id="page-281-2"></span>Referenced by CFE\_EVS\_DisablePortsCmd(), CFE\_EVS\_EarlyInit(), CFE\_EVS\_EnablePortsCmd(), and EVS\_Send←-ViaPorts().

**12.97.2.12 Spare1**

[uint8](#page-1623-0) CFE\_EVS\_HousekeepingTlm\_Payload\_t::Spare1

### **[Telemetry Mnemonic\(s\)](#page-122-10) \$sc\_\$cpu\_EVS\_HK\_SPARE1**

<span id="page-281-3"></span>Definition at line 1170 of file cfe\_evs\_msg.h.

# **12.97.2.13 Spare2**

[uint8](#page-1623-0) CFE\_EVS\_HousekeepingTlm\_Payload\_t::Spare2

**[Telemetry Mnemonic\(s\)](#page-122-11) \$sc\_\$cpu\_EVS\_HK\_SPARE2**

<span id="page-282-2"></span>Definition at line 1172 of file cfe\_evs\_msg.h.

**12.97.2.14 Spare3**

[uint8](#page-1623-0) CFE\_EVS\_HousekeepingTlm\_Payload\_t::Spare3

# **[Telemetry Mnemonic\(s\)](#page-122-12) \$sc\_\$cpu\_EVS\_HK\_SPARE3**

<span id="page-282-1"></span>Definition at line 1174 of file cfe\_evs\_msg.h.

#### **12.97.2.15 UnregisteredAppCounter**

[uint8](#page-1623-0) CFE\_EVS\_HousekeepingTlm\_Payload\_t::UnregisteredAppCounter

### **[Telemetry Mnemonic\(s\)](#page-122-13) \$sc\_\$cpu\_EVS\_UNREGAPPC**

Definition at line 1154 of file cfe\_evs\_msg.h.

Referenced by CFE\_EVS\_ResetCountersCmd(), and EVS\_NotRegistered().

The documentation for this struct was generated from the following file:

<span id="page-282-0"></span>• cfe/fsw/cfe-core/src/inc[/cfe\\_evs\\_msg.h](#page-1159-0)

# **12.98 CFE\_EVS\_HousekeepingTlm\_t Struct Reference**

#include <cfe\_evs\_msg.h>

# **Data Fields**

- [uint8](#page-1623-0) [TlmHeader](#page-283-1) [\[CFE\\_SB\\_TLM\\_HDR\\_SIZE\]](#page-1205-0)
- [CFE\\_EVS\\_HousekeepingTlm\\_Payload\\_t](#page-277-3) [Payload](#page-283-2)

**12.98.1 Detailed Description**

Definition at line 1182 of file cfe\_evs\_msg.h.

<span id="page-283-2"></span>**12.98.2 Field Documentation**

**12.98.2.1 Payload**

[CFE\\_EVS\\_HousekeepingTlm\\_Payload\\_t](#page-277-3) CFE\_EVS\_HousekeepingTlm\_t::Payload

Definition at line 1184 of file cfe\_evs\_msg.h.

Referenced by CFE\_EVS\_ClearLogCmd(), CFE\_EVS\_DisablePortsCmd(), CFE\_EVS\_EarlyInit(), CFE\_EVS\_Enable← PortsCmd(), CFE\_EVS\_ProcessCommandPacket(), CFE\_EVS\_ProcessGroundCommand(), CFE\_EVS\_Report←-HousekeepingCmd(), CFE\_EVS\_ResetCountersCmd(), CFE\_EVS\_SetEventFormatModeCmd(), CFE\_EVS\_Set←-LogModeCmd(), CFE\_EVS\_WriteLogDataFileCmd(), EVS\_AddLog(), EVS\_GenerateEventTelemetry(), EVS\_Not←- Registered(), and EVS\_SendViaPorts().

#### <span id="page-283-1"></span>**12.98.2.2 TlmHeader**

[uint8](#page-1623-0) CFE\_EVS\_HousekeepingTlm\_t::TlmHeader[\[CFE\\_SB\\_TLM\\_HDR\\_SIZE\]](#page-1205-0)

Definition at line 1183 of file cfe\_evs\_msg.h.

The documentation for this struct was generated from the following file:

• cfe/fsw/cfe-core/src/inc[/cfe\\_evs\\_msg.h](#page-1159-0)

# <span id="page-283-0"></span>**12.99 CFE\_EVS\_Log\_t Struct Reference**

#include <cfe\_evs\_log\_typedef.h>

#### **Data Fields**

• [uint16](#page-1623-1) [Next](#page-285-0)

*Index of the next entry in the local event log.*

• [uint16](#page-1623-1) [LogCount](#page-284-0)

*Local Event Kog counter.*

• [uint8](#page-1623-0) [LogFullFlag](#page-284-1)

*Local Event Log full flag.*

- [uint8](#page-1623-0) [LogMode](#page-284-2)
	- *Local Event Logging mode (overwrite/discard)*
- [uint16](#page-1623-1) [LogOverflowCounter](#page-284-3)
	- *Local Event Log overflow counter.*
- [CFE\\_EVS\\_LongEventTlm\\_t](#page-287-0) [LogEntry](#page-284-4) [\[CFE\\_PLATFORM\\_EVS\\_LOG\\_MAX\]](#page-521-0)

*The actual Local Event Log entry.*

**12.99.1 Detailed Description**

Definition at line 41 of file cfe\_evs\_log\_typedef.h.

<span id="page-284-0"></span>**12.99.2 Field Documentation**

**12.99.2.1 LogCount**

[uint16](#page-1623-1) CFE\_EVS\_Log\_t::LogCount

Definition at line 43 of file cfe\_evs\_log\_typedef.h.

<span id="page-284-4"></span>Referenced by CFE\_EVS\_EarlyInit(), CFE\_EVS\_WriteLogDataFileCmd(), EVS\_AddLog(), and EVS\_ClearLog().

**12.99.2.2 LogEntry**

[CFE\\_EVS\\_LongEventTlm\\_t](#page-287-0) CFE\_EVS\_Log\_t::LogEntry[\[CFE\\_PLATFORM\\_EVS\\_LOG\\_MAX\]](#page-521-0)

Definition at line 47 of file cfe\_evs\_log\_typedef.h.

<span id="page-284-1"></span>Referenced by CFE\_EVS\_WriteLogDataFileCmd(), EVS\_AddLog(), and EVS\_ClearLog().

**12.99.2.3 LogFullFlag**

[uint8](#page-1623-0) CFE\_EVS\_Log\_t::LogFullFlag

Definition at line 44 of file cfe\_evs\_log\_typedef.h.

<span id="page-284-2"></span>Referenced by CFE\_EVS\_EarlyInit(), CFE\_EVS\_ReportHousekeepingCmd(), EVS\_AddLog(), and EVS\_ClearLog().

**12.99.2.4 LogMode**

[uint8](#page-1623-0) CFE\_EVS\_Log\_t::LogMode

Definition at line 45 of file cfe\_evs\_log\_typedef.h.

<span id="page-284-3"></span>Referenced by CFE\_EVS\_EarlyInit(), CFE\_EVS\_ReportHousekeepingCmd(), CFE\_EVS\_SetLogModeCmd(), and E← VS\_AddLog().

# **12.99.2.5 LogOverflowCounter**

[uint16](#page-1623-1) CFE\_EVS\_Log\_t::LogOverflowCounter

Definition at line 46 of file cfe\_evs\_log\_typedef.h.

<span id="page-285-0"></span>Referenced by CFE\_EVS\_EarlyInit(), CFE\_EVS\_ReportHousekeepingCmd(), EVS\_AddLog(), and EVS\_ClearLog().

**12.99.2.6 Next**

[uint16](#page-1623-1) CFE\_EVS\_Log\_t::Next

Definition at line 42 of file cfe\_evs\_log\_typedef.h.

Referenced by CFE\_EVS\_EarlyInit(), CFE\_EVS\_WriteLogDataFileCmd(), EVS\_AddLog(), and EVS\_ClearLog().

The documentation for this struct was generated from the following file:

• cfe/fsw/cfe-core/src/inc/private[/cfe\\_evs\\_log\\_typedef.h](#page-1456-0)

# **12.100 CFE\_EVS\_LogFileCmd\_Payload\_t Struct Reference**

#### Write Event Log to File Command.

```
#include <cfe_evs_msg.h>
```
### **Data Fields**

• char [LogFilename](#page-285-1) [\[CFE\\_MISSION\\_MAX\\_PATH\\_LEN\]](#page-583-0) *Filename where log data is to be written.*

**12.100.1 Detailed Description**

For command details, see [CFE\\_EVS\\_WRITE\\_LOG\\_DATA\\_FILE\\_CC](#page-1183-0)

Definition at line 939 of file cfe\_evs\_msg.h.

<span id="page-285-1"></span>**12.100.2 Field Documentation**

# **12.100.2.1 LogFilename**

char CFE\_EVS\_LogFileCmd\_Payload\_t::LogFilename[\[CFE\\_MISSION\\_MAX\\_PATH\\_LEN\]](#page-583-0)

Definition at line 940 of file cfe\_evs\_msg.h.

Referenced by CFE\_EVS\_WriteLogDataFileCmd().

The documentation for this struct was generated from the following file:

• cfe/fsw/cfe-core/src/inc[/cfe\\_evs\\_msg.h](#page-1159-0)

# <span id="page-286-2"></span>**12.101 CFE\_EVS\_LongEventTlm\_Payload\_t Struct Reference**

#include <cfe\_evs\_msg.h>

# **Data Fields**

- [CFE\\_EVS\\_PacketID\\_t](#page-289-0) [PacketID](#page-286-0) *Event packet information.*
- char [Message](#page-286-1) [\[CFE\\_MISSION\\_EVS\\_MAX\\_MESSAGE\\_LENGTH\]](#page-581-0)
	- *Event message string.*
- [uint8](#page-1623-0) [Spare1](#page-287-1)

*Structure padding.*

• [uint8](#page-1623-0) [Spare2](#page-287-2)

*Structure padding.*

### **12.101.1 Detailed Description**

**[Name](#page-42-1)** Event Message Telemetry Packet (Long format)

Definition at line 1207 of file cfe\_evs\_msg.h.

<span id="page-286-1"></span>**12.101.2 Field Documentation**

#### **12.101.2.1 Message**

char CFE\_EVS\_LongEventTlm\_Payload\_t::Message[\[CFE\\_MISSION\\_EVS\\_MAX\\_MESSAGE\\_LENGTH\]](#page-581-0)

### **[Telemetry Mnemonic\(s\)](#page-122-14) \$sc\_\$cpu\_EVS\_EVENT[CFE\_EVS\_MAX\_MESSAGE\_LENGTH**]

Definition at line 1209 of file cfe\_evs\_msg.h.

<span id="page-286-0"></span>Referenced by EVS\_GenerateEventTelemetry(), and EVS\_SendViaPorts().

# **12.101.2.2 PacketID**

[CFE\\_EVS\\_PacketID\\_t](#page-289-0) CFE\_EVS\_LongEventTlm\_Payload\_t::PacketID

Definition at line 1208 of file cfe\_evs\_msg.h.

<span id="page-287-1"></span>Referenced by EVS\_GenerateEventTelemetry(), and EVS\_SendViaPorts().

**12.101.2.3 Spare1**

[uint8](#page-1623-0) CFE\_EVS\_LongEventTlm\_Payload\_t::Spare1

**[Telemetry Mnemonic\(s\)](#page-122-15) \$sc\_\$cpu\_EVS\_SPARE1**

<span id="page-287-2"></span>Definition at line 1211 of file cfe\_evs\_msg.h.

**12.101.2.4 Spare2**

[uint8](#page-1623-0) CFE\_EVS\_LongEventTlm\_Payload\_t::Spare2

#### **[Telemetry Mnemonic\(s\)](#page-122-16) \$sc\_\$cpu\_EVS\_SPARE2**

Definition at line 1213 of file cfe\_evs\_msg.h.

The documentation for this struct was generated from the following file:

<span id="page-287-0"></span>• cfe/fsw/cfe-core/src/inc[/cfe\\_evs\\_msg.h](#page-1159-0)

## **12.102 CFE\_EVS\_LongEventTlm\_t Struct Reference**

#include <cfe\_evs\_msg.h>

# **Data Fields**

- [uint8](#page-1623-0) [TlmHeader](#page-288-0) [\[CFE\\_SB\\_TLM\\_HDR\\_SIZE\]](#page-1205-0)
- [CFE\\_EVS\\_LongEventTlm\\_Payload\\_t](#page-286-2) [Payload](#page-288-1)

**12.102.1 Detailed Description**

Definition at line 1225 of file cfe\_evs\_msg.h.
**12.102.2 Field Documentation**

### **12.102.2.1 Payload**

[CFE\\_EVS\\_LongEventTlm\\_Payload\\_t](#page-286-0) CFE\_EVS\_LongEventTlm\_t::Payload

Definition at line 1227 of file cfe\_evs\_msg.h.

Referenced by EVS\_GenerateEventTelemetry(), and EVS\_SendViaPorts().

**12.102.2.2 TlmHeader**

[uint8](#page-1623-0) CFE\_EVS\_LongEventTlm\_t::TlmHeader[\[CFE\\_SB\\_TLM\\_HDR\\_SIZE\]](#page-1205-0)

Definition at line 1226 of file cfe\_evs\_msg.h.

The documentation for this struct was generated from the following file:

• cfe/fsw/cfe-core/src/inc[/cfe\\_evs\\_msg.h](#page-1159-0)

**12.103 CFE\_EVS\_NoArgsCmd\_t Struct Reference**

Command with no additional arguments.

#include <cfe\_evs\_msg.h>

**Data Fields**

• [uint8](#page-1623-0) [CmdHeader](#page-288-0) [\[CFE\\_SB\\_CMD\\_HDR\\_SIZE\]](#page-1203-0)

**12.103.1 Detailed Description**

Definition at line 920 of file cfe\_evs\_msg.h.

<span id="page-288-0"></span>**12.103.2 Field Documentation**

**12.103.2.1 CmdHeader**

[uint8](#page-1623-0) CFE\_EVS\_NoArgsCmd\_t::CmdHeader[\[CFE\\_SB\\_CMD\\_HDR\\_SIZE\]](#page-1203-0)

Definition at line 921 of file cfe\_evs\_msg.h.

The documentation for this struct was generated from the following file:

• cfe/fsw/cfe-core/src/inc[/cfe\\_evs\\_msg.h](#page-1159-0)

# <span id="page-289-2"></span>**12.104 CFE\_EVS\_PacketID\_t Struct Reference**

#include <cfe\_evs\_msg.h>

**Data Fields**

- char [AppName](#page-289-0) [\[CFE\\_MISSION\\_MAX\\_API\\_LEN\]](#page-582-0)
- *Application name.*
- [uint16](#page-1623-1) [EventID](#page-289-1)

*Numerical event identifier.*

• [uint16](#page-1623-1) [EventType](#page-290-0)

*Numerical event type identifier.*

• [uint32](#page-1623-2) [SpacecraftID](#page-290-1)

*Spacecraft identifier.*

• [uint32](#page-1623-2) [ProcessorID](#page-290-2)

*Numerical processor identifier.*

#### **12.104.1 Detailed Description**

Telemetry packet structures

Definition at line 1189 of file cfe\_evs\_msg.h.

<span id="page-289-0"></span>**12.104.2 Field Documentation**

#### **12.104.2.1 AppName**

char CFE\_EVS\_PacketID\_t::AppName[\[CFE\\_MISSION\\_MAX\\_API\\_LEN\]](#page-582-0)

### **[Telemetry Mnemonic\(s\)](#page-122-0) \$sc\_\$cpu\_EVS\_APPNAME[OS\_MAX\_API\_NAME**]

Definition at line 1190 of file cfe\_evs\_msg.h.

<span id="page-289-1"></span>Referenced by EVS GenerateEventTelemetry(), and EVS SendViaPorts().

**12.104.2.2 EventID**

[uint16](#page-1623-1) CFE\_EVS\_PacketID\_t::EventID

### **[Telemetry Mnemonic\(s\)](#page-122-1) \$sc\_\$cpu\_EVS\_EVENTID**

Definition at line 1192 of file cfe\_evs\_msg.h.

<span id="page-290-0"></span>Referenced by EVS\_GenerateEventTelemetry(), and EVS\_SendViaPorts().

**12.104.2.3 EventType**

[uint16](#page-1623-1) CFE\_EVS\_PacketID\_t::EventType

#### **[Telemetry Mnemonic\(s\)](#page-122-2) \$sc\_\$cpu\_EVS\_EVENTTYPE**

Definition at line 1194 of file cfe\_evs\_msg.h.

<span id="page-290-2"></span>Referenced by EVS\_GenerateEventTelemetry().

**12.104.2.4 ProcessorID**

[uint32](#page-1623-2) CFE\_EVS\_PacketID\_t::ProcessorID

### **[Telemetry Mnemonic\(s\)](#page-122-3) \$sc\_\$cpu\_EVS\_PROCESSORID**

Definition at line 1198 of file cfe\_evs\_msg.h.

<span id="page-290-1"></span>Referenced by EVS\_GenerateEventTelemetry(), and EVS\_SendViaPorts().

**12.104.2.5 SpacecraftID**

[uint32](#page-1623-2) CFE\_EVS\_PacketID\_t::SpacecraftID

#### **[Telemetry Mnemonic\(s\)](#page-123-0) \$sc\_\$cpu\_EVS\_SCID**

Definition at line 1196 of file cfe\_evs\_msg.h.

Referenced by EVS GenerateEventTelemetry(), and EVS SendViaPorts().

The documentation for this struct was generated from the following file:

<span id="page-290-3"></span>• cfe/fsw/cfe-core/src/inc[/cfe\\_evs\\_msg.h](#page-1159-0)

# **12.105 CFE\_EVS\_SetEventFormatMode\_Payload\_t Struct Reference**

#### Set Event Format Mode or Set Log Mode Commands.

#include <cfe\_evs\_msg.h>

#### **Data Fields**

- [CFE\\_EVS\\_MsgFormat\\_Enum\\_t](#page-1157-0) [MsgFormat](#page-291-0) *Mode to use in the command.*
- [uint8](#page-1623-0) [Spare](#page-291-1) *Pad to even byte.*

**12.105.1 Detailed Description**

For command details, see [CFE\\_EVS\\_SET\\_EVENT\\_FORMAT\\_MODE\\_CC](#page-1179-0) and/or [CFE\\_EVS\\_SET\\_LOG\\_MODE\\_CC](#page-1181-0) Definition at line 986 of file cfe\_evs\_msg.h.

<span id="page-291-0"></span>**12.105.2 Field Documentation**

### **12.105.2.1 MsgFormat**

[CFE\\_EVS\\_MsgFormat\\_Enum\\_t](#page-1157-0) CFE\_EVS\_SetEventFormatMode\_Payload\_t::MsgFormat

Definition at line 987 of file cfe\_evs\_msg.h.

<span id="page-291-1"></span>Referenced by CFE\_EVS\_SetEventFormatModeCmd().

**12.105.2.2 Spare**

[uint8](#page-1623-0) CFE\_EVS\_SetEventFormatMode\_Payload\_t::Spare

Definition at line 988 of file cfe\_evs\_msg.h.

The documentation for this struct was generated from the following file:

• cfe/fsw/cfe-core/src/inc[/cfe\\_evs\\_msg.h](#page-1159-0)

# **12.106 CFE\_EVS\_SetEventFormatMode\_t Struct Reference**

#include <cfe\_evs\_msg.h>

**Data Fields**

- [uint8](#page-1623-0) [CmdHeader](#page-292-0) [\[CFE\\_SB\\_CMD\\_HDR\\_SIZE\]](#page-1203-0)
- [CFE\\_EVS\\_SetEventFormatMode\\_Payload\\_t](#page-290-3) [Payload](#page-292-1)

**12.106.1 Detailed Description**

Definition at line 991 of file cfe\_evs\_msg.h.

<span id="page-292-0"></span>**12.106.2 Field Documentation**

**12.106.2.1 CmdHeader**

[uint8](#page-1623-0) CFE\_EVS\_SetEventFormatMode\_t::CmdHeader[\[CFE\\_SB\\_CMD\\_HDR\\_SIZE\]](#page-1203-0)

<span id="page-292-1"></span>Definition at line 992 of file cfe\_evs\_msg.h.

**12.106.2.2 Payload**

[CFE\\_EVS\\_SetEventFormatMode\\_Payload\\_t](#page-290-3) CFE\_EVS\_SetEventFormatMode\_t::Payload

Definition at line 993 of file cfe\_evs\_msg.h.

Referenced by CFE\_EVS\_SetEventFormatModeCmd().

The documentation for this struct was generated from the following file:

<span id="page-292-2"></span>• cfe/fsw/cfe-core/src/inc[/cfe\\_evs\\_msg.h](#page-1159-0)

# **12.107 CFE\_EVS\_SetLogMode\_Payload\_t Struct Reference**

Set Event Format Mode or Set Log Mode Commands.

#include <cfe\_evs\_msg.h>

# **Data Fields**

• [CFE\\_EVS\\_LogMode\\_Enum\\_t](#page-1157-1) [LogMode](#page-293-0)

*Mode to use in the command.*

• [uint8](#page-1623-0) [Spare](#page-293-1)

*Pad to even byte.*

**12.107.1 Detailed Description**

For command details, see [CFE\\_EVS\\_SET\\_EVENT\\_FORMAT\\_MODE\\_CC](#page-1179-0) and/or [CFE\\_EVS\\_SET\\_LOG\\_MODE\\_CC](#page-1181-0)

Definition at line 970 of file cfe\_evs\_msg.h.

<span id="page-293-0"></span>**12.107.2 Field Documentation**

**12.107.2.1 LogMode**

[CFE\\_EVS\\_LogMode\\_Enum\\_t](#page-1157-1) CFE\_EVS\_SetLogMode\_Payload\_t::LogMode

Definition at line 971 of file cfe\_evs\_msg.h.

<span id="page-293-1"></span>Referenced by CFE\_EVS\_SetLogModeCmd().

**12.107.2.2 Spare**

[uint8](#page-1623-0) CFE\_EVS\_SetLogMode\_Payload\_t::Spare

Definition at line 972 of file cfe\_evs\_msg.h.

The documentation for this struct was generated from the following file:

• cfe/fsw/cfe-core/src/inc[/cfe\\_evs\\_msg.h](#page-1159-0)

**12.108 CFE\_EVS\_SetLogMode\_t Struct Reference**

#include <cfe\_evs\_msg.h>

**Data Fields**

- [uint8](#page-1623-0) [CmdHeader](#page-294-0) [\[CFE\\_SB\\_CMD\\_HDR\\_SIZE\]](#page-1203-0)
- [CFE\\_EVS\\_SetLogMode\\_Payload\\_t](#page-292-2) [Payload](#page-294-1)

**12.108.1 Detailed Description**

Definition at line 975 of file cfe\_evs\_msg.h.

# <span id="page-294-0"></span>**12.108.2 Field Documentation**

### **12.108.2.1 CmdHeader**

[uint8](#page-1623-0) CFE\_EVS\_SetLogMode\_t::CmdHeader[\[CFE\\_SB\\_CMD\\_HDR\\_SIZE\]](#page-1203-0)

<span id="page-294-1"></span>Definition at line 976 of file cfe\_evs\_msg.h.

**12.108.2.2 Payload**

[CFE\\_EVS\\_SetLogMode\\_Payload\\_t](#page-292-2) CFE\_EVS\_SetLogMode\_t::Payload

Definition at line 977 of file cfe\_evs\_msg.h.

Referenced by CFE\_EVS\_SetLogModeCmd().

The documentation for this struct was generated from the following file:

<span id="page-294-3"></span>• cfe/fsw/cfe-core/src/inc[/cfe\\_evs\\_msg.h](#page-1159-0)

# **12.109 CFE\_EVS\_ShortEventTlm\_Payload\_t Struct Reference**

#include <cfe\_evs\_msg.h>

### **Data Fields**

• [CFE\\_EVS\\_PacketID\\_t](#page-289-2) [PacketID](#page-294-2) *Event packet information.*

**12.109.1 Detailed Description**

**[Name](#page-42-0)** Event Message Telemetry Packet (Short format)

Definition at line 1220 of file cfe\_evs\_msg.h.

<span id="page-294-2"></span>**12.109.2 Field Documentation**

# **12.109.2.1 PacketID**

[CFE\\_EVS\\_PacketID\\_t](#page-289-2) CFE\_EVS\_ShortEventTlm\_Payload\_t::PacketID

Definition at line 1221 of file cfe\_evs\_msg.h.

The documentation for this struct was generated from the following file:

• cfe/fsw/cfe-core/src/inc[/cfe\\_evs\\_msg.h](#page-1159-0)

# **12.110 CFE\_EVS\_ShortEventTlm\_t Struct Reference**

#include <cfe\_evs\_msg.h>

# **Data Fields**

- [uint8](#page-1623-0) [TlmHeader](#page-295-0) [\[CFE\\_SB\\_TLM\\_HDR\\_SIZE\]](#page-1205-0)
- [CFE\\_EVS\\_ShortEventTlm\\_Payload\\_t](#page-294-3) [Payload](#page-295-1)

**12.110.1 Detailed Description**

Definition at line 1231 of file cfe\_evs\_msg.h.

<span id="page-295-1"></span>**12.110.2 Field Documentation**

#### **12.110.2.1 Payload**

[CFE\\_EVS\\_ShortEventTlm\\_Payload\\_t](#page-294-3) CFE\_EVS\_ShortEventTlm\_t::Payload

<span id="page-295-0"></span>Definition at line 1233 of file cfe\_evs\_msg.h.

**12.110.2.2 TlmHeader**

[uint8](#page-1623-0) CFE\_EVS\_ShortEventTlm\_t::TlmHeader[\[CFE\\_SB\\_TLM\\_HDR\\_SIZE\]](#page-1205-0)

Definition at line 1232 of file cfe\_evs\_msg.h.

The documentation for this struct was generated from the following file:

• cfe/fsw/cfe-core/src/inc[/cfe\\_evs\\_msg.h](#page-1159-0)

# **12.111 CFE\_EVS\_WriteAppDataFile\_t Struct Reference**

#include <cfe\_evs\_msg.h>

## **Data Fields**

- [uint8](#page-1623-0) [CmdHeader](#page-296-0) [\[CFE\\_SB\\_CMD\\_HDR\\_SIZE\]](#page-1203-0)
- [CFE\\_EVS\\_AppDataCmd\\_Payload\\_t](#page-261-0) [Payload](#page-296-1)

## **12.111.1 Detailed Description**

Definition at line 959 of file cfe\_evs\_msg.h.

<span id="page-296-0"></span>**12.111.2 Field Documentation**

#### **12.111.2.1 CmdHeader**

[uint8](#page-1623-0) CFE\_EVS\_WriteAppDataFile\_t::CmdHeader[\[CFE\\_SB\\_CMD\\_HDR\\_SIZE\]](#page-1203-0)

<span id="page-296-1"></span>Definition at line 960 of file cfe\_evs\_msg.h.

# **12.111.2.2 Payload**

[CFE\\_EVS\\_AppDataCmd\\_Payload\\_t](#page-261-0) CFE\_EVS\_WriteAppDataFile\_t::Payload

Definition at line 961 of file cfe\_evs\_msg.h.

Referenced by CFE\_EVS\_WriteAppDataFileCmd().

The documentation for this struct was generated from the following file:

• cfe/fsw/cfe-core/src/inc[/cfe\\_evs\\_msg.h](#page-1159-0)

## **12.112 CFE\_EVS\_WriteLogDataFile\_t Struct Reference**

#include <cfe\_evs\_msg.h>

# **Data Fields**

- [uint8](#page-1623-0) [CmdHeader](#page-297-0) [\[CFE\\_SB\\_CMD\\_HDR\\_SIZE\]](#page-1203-0)
- [CFE\\_EVS\\_LogFileCmd\\_Payload\\_t](#page-285-0) [Payload](#page-297-1)

**12.112.1 Detailed Description**

Definition at line 943 of file cfe\_evs\_msg.h.

<span id="page-297-0"></span>**12.112.2 Field Documentation**

## **12.112.2.1 CmdHeader**

[uint8](#page-1623-0) CFE\_EVS\_WriteLogDataFile\_t::CmdHeader[\[CFE\\_SB\\_CMD\\_HDR\\_SIZE\]](#page-1203-0)

<span id="page-297-1"></span>Definition at line 944 of file cfe\_evs\_msg.h.

### **12.112.2.2 Payload**

[CFE\\_EVS\\_LogFileCmd\\_Payload\\_t](#page-285-0) CFE\_EVS\_WriteLogDataFile\_t::Payload

Definition at line 945 of file cfe\_evs\_msg.h.

Referenced by CFE\_EVS\_WriteLogDataFileCmd().

The documentation for this struct was generated from the following file:

• cfe/fsw/cfe-core/src/inc[/cfe\\_evs\\_msg.h](#page-1159-0)

## **12.113 CFE\_FS\_Header\_t Struct Reference**

### Standard cFE File header structure definition.

```
#include <cfe_fs_extern_typedefs.h>
```
#### **Data Fields**

- [uint32](#page-1623-2) [ContentType](#page-298-0)
	- *Identifies the content type (='cFE1'=0x63464531)*
- [uint32](#page-1623-2) [SubType](#page-299-0)

*Type of* ContentType*, if necessary.*

• [uint32](#page-1623-2) [Length](#page-298-1)

*Length of primary header.*

• [uint32](#page-1623-2) [SpacecraftID](#page-298-2)

*Spacecraft that generated the file.*

• [uint32](#page-1623-2) [ProcessorID](#page-298-3)

*Processor that generated the file.*

• [uint32](#page-1623-2) [ApplicationID](#page-298-4)

*Application that generated the file.*

• [uint32](#page-1623-2) [TimeSeconds](#page-299-1)

*File creation timestamp (seconds)*

• [uint32](#page-1623-2) [TimeSubSeconds](#page-299-2)

*File creation timestamp (sub-seconds)*

• char [Description](#page-298-5) [\[CFE\\_FS\\_HDR\\_DESC\\_MAX\\_LEN\]](#page-1198-0)

*File description.*

**12.113.1 Detailed Description**

Definition at line 223 of file cfe\_fs\_extern\_typedefs.h.

<span id="page-298-4"></span>**12.113.2 Field Documentation**

**12.113.2.1 ApplicationID**

[uint32](#page-1623-2) CFE\_FS\_Header\_t::ApplicationID

<span id="page-298-0"></span>Definition at line 232 of file cfe\_fs\_extern\_typedefs.h.

**12.113.2.2 ContentType**

[uint32](#page-1623-2) CFE\_FS\_Header\_t::ContentType

<span id="page-298-5"></span>Definition at line 225 of file cfe\_fs\_extern\_typedefs.h.

#### **12.113.2.3 Description**

char CFE\_FS\_Header\_t::Description[\[CFE\\_FS\\_HDR\\_DESC\\_MAX\\_LEN\]](#page-1198-0)

<span id="page-298-1"></span>Definition at line 237 of file cfe\_fs\_extern\_typedefs.h.

**12.113.2.4 Length**

[uint32](#page-1623-2) CFE\_FS\_Header\_t::Length

<span id="page-298-3"></span>Definition at line 229 of file cfe\_fs\_extern\_typedefs.h.

**12.113.2.5 ProcessorID**

[uint32](#page-1623-2) CFE\_FS\_Header\_t::ProcessorID

<span id="page-298-2"></span>Definition at line 231 of file cfe\_fs\_extern\_typedefs.h.

**12.113.2.6 SpacecraftID**

[uint32](#page-1623-2) CFE\_FS\_Header\_t::SpacecraftID

<span id="page-299-0"></span>Definition at line 230 of file cfe\_fs\_extern\_typedefs.h.

**12.113.2.7 SubType**

[uint32](#page-1623-2) CFE\_FS\_Header\_t::SubType

Standard SubType definitions can be found [here](#page-1199-0)

<span id="page-299-1"></span>Definition at line 226 of file cfe\_fs\_extern\_typedefs.h.

**12.113.2.8 TimeSeconds**

[uint32](#page-1623-2) CFE\_FS\_Header\_t::TimeSeconds

<span id="page-299-2"></span>Definition at line 234 of file cfe\_fs\_extern\_typedefs.h.

**12.113.2.9 TimeSubSeconds**

[uint32](#page-1623-2) CFE\_FS\_Header\_t::TimeSubSeconds

Definition at line 235 of file cfe\_fs\_extern\_typedefs.h.

The documentation for this struct was generated from the following file:

• cfe/fsw/cfe-core/src/inc[/cfe\\_fs\\_extern\\_typedefs.h](#page-1197-0)

# **12.114 CFE\_PSP\_CommandData\_t Struct Reference**

**Data Fields**

- char [ResetType](#page-301-0) [\[CFE\\_PSP\\_RESET\\_NAME\\_LENGTH\]](#page-1770-0)
- [uint32](#page-1623-2) [GotResetType](#page-300-0)
- [uint32](#page-1623-2) [SubType](#page-301-1)
- [uint32](#page-1623-2) [GotSubType](#page-301-2)
- char [CpuName](#page-300-1) [\[CFE\\_PSP\\_CPU\\_NAME\\_LENGTH\]](#page-1769-0)
- [uint32](#page-1623-2) [GotCpuName](#page-300-2)
- [uint32](#page-1623-2) Cpuld
- [uint32](#page-1623-2) [GotCpuId](#page-300-4)
- [uint32](#page-1623-2) [SpacecraftId](#page-301-3)
- [uint32](#page-1623-2) [GotSpacecraftId](#page-301-4)

**12.114.1 Detailed Description**

Definition at line 87 of file cfe\_psp\_start.c.

<span id="page-300-3"></span>**12.114.2 Field Documentation**

**12.114.2.1 CpuId**

[uint32](#page-1623-2) CFE\_PSP\_CommandData\_t::CpuId

Definition at line 98 of file cfe\_psp\_start.c.

<span id="page-300-1"></span>Referenced by CFE\_PSP\_ProcessArgumentDefaults(), and main().

### **12.114.2.2 CpuName**

char CFE\_PSP\_CommandData\_t::CpuName[\[CFE\\_PSP\\_CPU\\_NAME\\_LENGTH\]](#page-1769-0)

Definition at line 95 of file cfe\_psp\_start.c.

<span id="page-300-4"></span>Referenced by CFE\_PSP\_ProcessArgumentDefaults(), and main().

**12.114.2.3 GotCpuId**

[uint32](#page-1623-2) CFE\_PSP\_CommandData\_t::GotCpuId

Definition at line 99 of file cfe\_psp\_start.c.

<span id="page-300-2"></span>Referenced by CFE\_PSP\_ProcessArgumentDefaults(), and main().

**12.114.2.4 GotCpuName**

[uint32](#page-1623-2) CFE\_PSP\_CommandData\_t::GotCpuName

Definition at line 96 of file cfe\_psp\_start.c.

<span id="page-300-0"></span>Referenced by CFE\_PSP\_ProcessArgumentDefaults(), and main().

**12.114.2.5 GotResetType**

[uint32](#page-1623-2) CFE\_PSP\_CommandData\_t::GotResetType

Definition at line 90 of file cfe\_psp\_start.c.

<span id="page-301-4"></span>Referenced by CFE\_PSP\_ProcessArgumentDefaults(), and main().

**12.114.2.6 GotSpacecraftId**

[uint32](#page-1623-2) CFE\_PSP\_CommandData\_t::GotSpacecraftId

Definition at line 102 of file cfe\_psp\_start.c.

<span id="page-301-2"></span>Referenced by CFE\_PSP\_ProcessArgumentDefaults(), and main().

**12.114.2.7 GotSubType**

[uint32](#page-1623-2) CFE\_PSP\_CommandData\_t::GotSubType

Definition at line 93 of file cfe\_psp\_start.c.

<span id="page-301-0"></span>Referenced by CFE\_PSP\_ProcessArgumentDefaults(), and main().

### **12.114.2.8 ResetType**

char CFE\_PSP\_CommandData\_t::ResetType[\[CFE\\_PSP\\_RESET\\_NAME\\_LENGTH\]](#page-1770-0)

Definition at line 89 of file cfe\_psp\_start.c.

<span id="page-301-3"></span>Referenced by CFE\_PSP\_ProcessArgumentDefaults(), and main().

**12.114.2.9 SpacecraftId**

[uint32](#page-1623-2) CFE\_PSP\_CommandData\_t::SpacecraftId

Definition at line 101 of file cfe\_psp\_start.c.

<span id="page-301-1"></span>Referenced by CFE\_PSP\_ProcessArgumentDefaults(), and main().

**12.114.2.10 SubType**

[uint32](#page-1623-2) CFE\_PSP\_CommandData\_t::SubType

Definition at line 92 of file cfe\_psp\_start.c.

Referenced by CFE\_PSP\_ProcessArgumentDefaults(), and main().

The documentation for this struct was generated from the following file:

• psp/fsw/pc-linux/src[/cfe\\_psp\\_start.c](#page-1767-0)

# **12.115 CFE\_PSP\_MemTable\_t Struct Reference**

#include <cfe\_psp.h>

### **Data Fields**

- [uint32](#page-1623-2) [MemoryType](#page-302-0)
- [uint32](#page-1623-2) [WordSize](#page-303-0)
- [cpuaddr](#page-1621-0) [StartAddr](#page-303-1)
- [uint32](#page-1623-2) [Size](#page-302-1)
- [uint32](#page-1623-2) [Attributes](#page-302-2)

### **12.115.1 Detailed Description**

Definition at line 152 of file cfe\_psp.h.

<span id="page-302-2"></span>**12.115.2 Field Documentation**

**12.115.2.1 Attributes**

[uint32](#page-1623-2) CFE\_PSP\_MemTable\_t::Attributes

<span id="page-302-0"></span>Definition at line 158 of file cfe\_psp.h.

**12.115.2.2 MemoryType**

[uint32](#page-1623-2) CFE\_PSP\_MemTable\_t::MemoryType

<span id="page-302-1"></span>Definition at line 154 of file cfe\_psp.h.

**12.115.2.3 Size**

```
uint32 CFE_PSP_MemTable_t::Size
```
<span id="page-303-1"></span>Definition at line 157 of file cfe\_psp.h.

**12.115.2.4 StartAddr**

[cpuaddr](#page-1621-0) CFE\_PSP\_MemTable\_t::StartAddr

<span id="page-303-0"></span>Definition at line 156 of file cfe\_psp.h.

**12.115.2.5 WordSize**

[uint32](#page-1623-2) CFE\_PSP\_MemTable\_t::WordSize

Definition at line 155 of file cfe\_psp.h.

The documentation for this struct was generated from the following file:

• psp/fsw/inc[/cfe\\_psp.h](#page-1727-0)

# **12.116 CFE\_PSP\_VersionInfo\_t Struct Reference**

#include <cfe\_psp\_configdata.h>

**Data Fields**

- [uint8](#page-1623-0) [MajorVersion](#page-303-2)
- [uint8](#page-1623-0) [MinorVersion](#page-304-0)
- [uint8](#page-1623-0) [Revision](#page-304-1)
- [uint8](#page-1623-0) [MissionRev](#page-304-2)

**12.116.1 Detailed Description**

Definition at line 40 of file cfe\_psp\_configdata.h.

<span id="page-303-2"></span>**12.116.2 Field Documentation**

**12.116.2.1 MajorVersion**

[uint8](#page-1623-0) CFE\_PSP\_VersionInfo\_t::MajorVersion

<span id="page-304-0"></span>Definition at line 42 of file cfe\_psp\_configdata.h.

**12.116.2.2 MinorVersion**

[uint8](#page-1623-0) CFE\_PSP\_VersionInfo\_t::MinorVersion

<span id="page-304-2"></span>Definition at line 43 of file cfe\_psp\_configdata.h.

**12.116.2.3 MissionRev**

[uint8](#page-1623-0) CFE\_PSP\_VersionInfo\_t::MissionRev

<span id="page-304-1"></span>Definition at line 45 of file cfe\_psp\_configdata.h.

**12.116.2.4 Revision**

[uint8](#page-1623-0) CFE\_PSP\_VersionInfo\_t::Revision

Definition at line 44 of file cfe\_psp\_configdata.h.

The documentation for this struct was generated from the following file:

• psp/fsw/inc[/cfe\\_psp\\_configdata.h](#page-1752-0)

# <span id="page-304-3"></span>**12.117 CFE\_SB\_AllSubscriptionsTlm\_Payload\_t Struct Reference**

#include <cfe\_sb\_msg.h>

#### **Data Fields**

- [uint32](#page-1623-2) [PktSegment](#page-305-0)
	- *Pkt number(starts at 1) in the series.*
- [uint32](#page-1623-2) [TotalSegments](#page-305-1)

*Total number of pkts needed to complete the request.*

• [uint32](#page-1623-2) [Entries](#page-305-2)

*Number of entries in the pkt.*

• [CFE\\_SB\\_SubEntries\\_t](#page-344-0) [Entry](#page-305-3) [\[CFE\\_SB\\_SUB\\_ENTRIES\\_PER\\_PKT\]](#page-1205-1)

*Array of [CFE\\_SB\\_SubEntries\\_t](#page-344-0) entries.*

**12.117.1 Detailed Description**

**[Name](#page-61-0)** SB Previous Subscriptions Packet

This structure defines the pkt(s) sent by SB that contains a list of all current subscriptions. This pkt is generated on cmd and intended to be used primarily by the Software Bus Networking Application (SBN). Typically, when the cmd is received there are more subscriptions than can fit in one pkt. The complete list of subscriptions is sent via a series of segmented pkts.

Definition at line 740 of file cfe\_sb\_msg.h.

<span id="page-305-2"></span>**12.117.2 Field Documentation**

**12.117.2.1 Entries**

[uint32](#page-1623-2) CFE\_SB\_AllSubscriptionsTlm\_Payload\_t::Entries

Definition at line 744 of file cfe\_sb\_msg.h.

<span id="page-305-3"></span>Referenced by CFE\_SB\_SendPrevSubsCmd().

**12.117.2.2 Entry**

[CFE\\_SB\\_SubEntries\\_t](#page-344-0) CFE\_SB\_AllSubscriptionsTlm\_Payload\_t::Entry[\[CFE\\_SB\\_SUB\\_ENTRIES\\_PER\\_PKT\]](#page-1205-1)

Definition at line 745 of file cfe\_sb\_msg.h.

<span id="page-305-0"></span>Referenced by CFE\_SB\_SendPrevSubsCmd().

**12.117.2.3 PktSegment**

[uint32](#page-1623-2) CFE\_SB\_AllSubscriptionsTlm\_Payload\_t::PktSegment

Definition at line 742 of file cfe\_sb\_msg.h.

<span id="page-305-1"></span>Referenced by CFE\_SB\_SendPrevSubsCmd().

# **12.117.2.4 TotalSegments**

[uint32](#page-1623-2) CFE\_SB\_AllSubscriptionsTlm\_Payload\_t::TotalSegments

Definition at line 743 of file cfe\_sb\_msg.h.

The documentation for this struct was generated from the following file:

• cfe/fsw/cfe-core/src/inc[/cfe\\_sb\\_msg.h](#page-1292-0)

## **12.118 CFE\_SB\_AllSubscriptionsTlm\_t Struct Reference**

#include <cfe\_sb\_msg.h>

### **Data Fields**

• [CFE\\_SB\\_TlmHdr\\_t](#page-1207-0) [Hdr](#page-306-0)

*cFE Software Bus Telemetry Message Header*

• [CFE\\_SB\\_AllSubscriptionsTlm\\_Payload\\_t](#page-304-3) [Payload](#page-306-1)

**12.118.1 Detailed Description**

Definition at line 748 of file cfe\_sb\_msg.h.

<span id="page-306-0"></span>**12.118.2 Field Documentation**

#### **12.118.2.1 Hdr**

[CFE\\_SB\\_TlmHdr\\_t](#page-1207-0) CFE\_SB\_AllSubscriptionsTlm\_t::Hdr

<span id="page-306-1"></span>Definition at line 749 of file cfe\_sb\_msg.h.

**12.118.2.2 Payload**

[CFE\\_SB\\_AllSubscriptionsTlm\\_Payload\\_t](#page-304-3) CFE\_SB\_AllSubscriptionsTlm\_t::Payload

Definition at line 750 of file cfe\_sb\_msg.h.

Referenced by CFE\_SB\_SendPrevSubsCmd().

The documentation for this struct was generated from the following file:

<span id="page-306-2"></span>• cfe/fsw/cfe-core/src/inc[/cfe\\_sb\\_msg.h](#page-1292-0)

# **12.119 CFE\_SB\_BufferD\_t Struct Reference**

#include <cfe\_sb\_priv.h>

**Data Fields**

- [CFE\\_SB\\_MsgId\\_t](#page-1291-0) [MsgId](#page-307-0)
- [uint16](#page-1623-1) [UseCount](#page-308-0)
- [uint32](#page-1623-2) [Size](#page-307-1)
- void ∗ [Buffer](#page-307-2)
- [CFE\\_SB\\_SenderId\\_t](#page-334-0) [Sender](#page-307-3)

**12.119.1 Detailed Description**

Definition at line 173 of file cfe\_sb\_priv.h.

<span id="page-307-2"></span>**12.119.2 Field Documentation**

**12.119.2.1 Buffer**

void∗ CFE\_SB\_BufferD\_t::Buffer

Definition at line 177 of file cfe\_sb\_priv.h.

<span id="page-307-0"></span>Referenced by CFE\_SB\_RcvMsg(), and CFE\_SB\_SendMsgFull().

**12.119.2.2 MsgId**

[CFE\\_SB\\_MsgId\\_t](#page-1291-0) CFE\_SB\_BufferD\_t::MsgId

Definition at line 174 of file cfe\_sb\_priv.h.

<span id="page-307-3"></span>Referenced by CFE\_SB\_GetBufferFromCaller(), and CFE\_SB\_RcvMsg().

**12.119.2.3 Sender**

[CFE\\_SB\\_SenderId\\_t](#page-334-0) CFE\_SB\_BufferD\_t::Sender

Definition at line 178 of file cfe\_sb\_priv.h.

<span id="page-307-1"></span>Referenced by CFE\_SB\_SendMsgFull().

**12.119.2.4 Size**

[uint32](#page-1623-2) CFE\_SB\_BufferD\_t::Size

<span id="page-308-0"></span>Definition at line 176 of file cfe\_sb\_priv.h.

**12.119.2.5 UseCount**

[uint16](#page-1623-1) CFE\_SB\_BufferD\_t::UseCount

Definition at line 175 of file cfe\_sb\_priv.h.

Referenced by CFE\_SB\_DecrBufUseCnt().

The documentation for this struct was generated from the following file:

• cfe/fsw/cfe-core/src/sb[/cfe\\_sb\\_priv.h](#page-1531-0)

# **12.120 CFE\_SB\_DestinationD\_t Struct Reference**

#include <cfe\_sb\_priv.h>

# **Data Fields**

- [CFE\\_SB\\_PipeId\\_t](#page-1206-0) [PipeId](#page-309-0)
- [uint8](#page-1623-0) [Active](#page-308-1)
- [uint16](#page-1623-1) [MsgId2PipeLim](#page-309-1)
- [uint16](#page-1623-1) [BuffCount](#page-309-2)
- [uint16](#page-1623-1) [DestCnt](#page-309-3)
- [uint8](#page-1623-0) [Scope](#page-310-0)
- [uint8](#page-1623-0) [Spare](#page-310-1) [3]
- void ∗ [Prev](#page-310-2)
- void ∗ [Next](#page-309-4)

**12.120.1 Detailed Description**

Definition at line 193 of file cfe\_sb\_priv.h.

<span id="page-308-1"></span>**12.120.2 Field Documentation**

**12.120.2.1 Active**

[uint8](#page-1623-0) CFE\_SB\_DestinationD\_t::Active

Definition at line 195 of file cfe\_sb\_priv.h.

<span id="page-309-2"></span>Referenced by CFE\_SB\_DisableRouteCmd(), and CFE\_SB\_EnableRouteCmd().

**12.120.2.2 BuffCount**

[uint16](#page-1623-1) CFE\_SB\_DestinationD\_t::BuffCount

Definition at line 197 of file cfe\_sb\_priv.h.

<span id="page-309-3"></span>Referenced by CFE\_SB\_RcvMsg().

**12.120.2.3 DestCnt**

[uint16](#page-1623-1) CFE\_SB\_DestinationD\_t::DestCnt

<span id="page-309-1"></span>Definition at line 198 of file cfe\_sb\_priv.h.

**12.120.2.4 MsgId2PipeLim**

[uint16](#page-1623-1) CFE\_SB\_DestinationD\_t::MsgId2PipeLim

<span id="page-309-4"></span>Definition at line 196 of file cfe\_sb\_priv.h.

**12.120.2.5 Next**

void∗ CFE\_SB\_DestinationD\_t::Next

Definition at line 202 of file cfe\_sb\_priv.h.

<span id="page-309-0"></span>Referenced by CFE\_SB\_AddDest(), CFE\_SB\_DuplicateSubscribeCheck(), CFE\_SB\_GetDestPtr(), CFE\_SB\_← RemoveDest(), CFE\_SB\_SendRtgInfo(), and CFE\_SB\_UnsubscribeFull().

**12.120.2.6 PipeId**

[CFE\\_SB\\_PipeId\\_t](#page-1206-0) CFE\_SB\_DestinationD\_t::PipeId

Definition at line 194 of file cfe\_sb\_priv.h.

<span id="page-310-2"></span>Referenced by CFE\_SB\_UnsubscribeFull().

**12.120.2.7 Prev**

void∗ CFE\_SB\_DestinationD\_t::Prev

Definition at line 201 of file cfe\_sb\_priv.h.

<span id="page-310-0"></span>Referenced by CFE\_SB\_AddDest(), and CFE\_SB\_RemoveDest().

**12.120.2.8 Scope**

[uint8](#page-1623-0) CFE\_SB\_DestinationD\_t::Scope

Definition at line 199 of file cfe\_sb\_priv.h.

<span id="page-310-1"></span>Referenced by CFE\_SB\_FindGlobalMsgIdCnt(), and CFE\_SB\_SendPrevSubsCmd().

**12.120.2.9 Spare**

[uint8](#page-1623-0) CFE\_SB\_DestinationD\_t::Spare[3]

Definition at line 200 of file cfe\_sb\_priv.h.

The documentation for this struct was generated from the following file:

• cfe/fsw/cfe-core/src/sb[/cfe\\_sb\\_priv.h](#page-1531-0)

# **12.121 CFE\_SB\_EventBuf\_t Struct Reference**

#include <cfe\_sb\_priv.h>

# **Data Fields**

- [uint32](#page-1623-2) [EvtsToSnd](#page-311-0)
- [CFE\\_SB\\_SendErrEventBuf\\_t](#page-335-0) [EvtBuf](#page-311-1) [\[CFE\\_PLATFORM\\_SB\\_MAX\\_DEST\\_PER\\_PKT\]](#page-530-0)

**12.121.1 Detailed Description**

Definition at line 330 of file cfe\_sb\_priv.h.

<span id="page-311-1"></span>**12.121.2 Field Documentation**

**12.121.2.1 EvtBuf**

[CFE\\_SB\\_SendErrEventBuf\\_t](#page-335-0) CFE\_SB\_EventBuf\_t::EvtBuf[\[CFE\\_PLATFORM\\_SB\\_MAX\\_DEST\\_PER\\_PKT\]](#page-530-0)

<span id="page-311-0"></span>Definition at line 332 of file cfe\_sb\_priv.h.

**12.121.2.2 EvtsToSnd**

[uint32](#page-1623-2) CFE\_SB\_EventBuf\_t::EvtsToSnd

Definition at line 331 of file cfe\_sb\_priv.h.

Referenced by CFE\_SB\_SendMsgFull().

The documentation for this struct was generated from the following file:

<span id="page-311-2"></span>• cfe/fsw/cfe-core/src/sb[/cfe\\_sb\\_priv.h](#page-1531-0)

# **12.122 CFE\_SB\_HousekeepingTlm\_Payload\_t Struct Reference**

#include <cfe\_sb\_msg.h>

# **Data Fields**

- [uint8](#page-1623-0) [CommandCounter](#page-312-0)
	- *Count of valid commands received.*
- [uint8](#page-1623-0) [CommandErrorCounter](#page-313-0)
	- *Count of invalid commands received.*
- [uint8](#page-1623-0) [NoSubscribersCounter](#page-315-0)

*Count pkts sent with no subscribers.*

- [uint8](#page-1623-0) [MsgSendErrorCounter](#page-315-1)
	- *Count of message send errors.*
- [uint8](#page-1623-0) [MsgReceiveErrorCounter](#page-315-2)
	- *Count of message receive errors.*
- [uint8](#page-1623-0) [InternalErrorCounter](#page-314-0)

*Count of queue read or write errors.*

• [uint8](#page-1623-0) [CreatePipeErrorCounter](#page-313-1)

*Count of errors in create pipe API.*

• [uint8](#page-1623-0) [SubscribeErrorCounter](#page-316-0)

*Count of errors in subscribe API.*

• [uint8](#page-1623-0) [PipeOptsErrorCounter](#page-315-3)

*Count of errors in set/get pipe options API.*

• [uint8](#page-1623-0) [DuplicateSubscriptionsCounter](#page-313-2)

*Count of duplicate subscriptions.*

• [uint8](#page-1623-0) [GetPipeIdByNameErrorCounter](#page-313-3)

*Count of errors in get pipe id by name API.*

• [uint8](#page-1623-0) [Spare2Align](#page-316-1) [1]

*Spare bytes to ensure alignment.*

• [uint16](#page-1623-1) [PipeOverflowErrorCounter](#page-316-2)

*Count of pipe overflow errors.*

• [uint16](#page-1623-1) [MsgLimitErrorCounter](#page-314-1)

*Count of msg id to pipe errors.*

• [CFE\\_ES\\_MemHandle\\_t](#page-986-0) [MemPoolHandle](#page-314-2)

*Handle to SB's Memory Pool.*

• [uint32](#page-1623-2) [MemInUse](#page-314-3)

*Memory in use.*

• [uint32](#page-1623-2) [UnmarkedMem](#page-316-3)

*cfg param CFE\_PLATFORM\_SB\_BUF\_MEMORY\_BYTES minus Peak Memory in use*

### **12.122.1 Detailed Description**

**[Name](#page-61-1)** Software Bus task housekeeping Packet

Definition at line 541 of file cfe\_sb\_msg.h.

<span id="page-312-0"></span>**12.122.2 Field Documentation**

# **12.122.2.1 CommandCounter**

[uint8](#page-1623-0) CFE\_SB\_HousekeepingTlm\_Payload\_t::CommandCounter

#### **[Telemetry Mnemonic\(s\)](#page-123-1) \$sc\_\$cpu\_SB\_CMDPC**

Definition at line 543 of file cfe\_sb\_msg.h.

<span id="page-313-0"></span>Referenced by CFE\_SB\_DisableRouteCmd(), CFE\_SB\_EnableRouteCmd(), CFE\_SB\_IncrCmdCtr(), CFE\_SB\_Noop←-Cmd(), CFE\_SB\_ResetCounters(), and CFE\_SB\_SendStatsCmd().

#### **12.122.2.2 CommandErrorCounter**

[uint8](#page-1623-0) CFE\_SB\_HousekeepingTlm\_Payload\_t::CommandErrorCounter

### **[Telemetry Mnemonic\(s\)](#page-123-2) \$sc\_\$cpu\_SB\_CMDEC**

Definition at line 545 of file cfe\_sb\_msg.h.

<span id="page-313-1"></span>Referenced by CFE\_SB\_DisableRouteCmd(), CFE\_SB\_EnableRouteCmd(), CFE\_SB\_IncrCmdCtr(), CFE\_SB\_← ProcessCmdPipePkt(), CFE\_SB\_ResetCounters(), and CFE\_SB\_VerifyCmdLength().

#### **12.122.2.3 CreatePipeErrorCounter**

[uint8](#page-1623-0) CFE\_SB\_HousekeepingTlm\_Payload\_t::CreatePipeErrorCounter

### **[Telemetry Mnemonic\(s\)](#page-123-3) \$sc\_\$cpu\_SB\_NewPipeEC**

Definition at line 556 of file cfe\_sb\_msg.h.

<span id="page-313-2"></span>Referenced by CFE\_SB\_CreatePipe(), CFE\_SB\_DeletePipeFull(), and CFE\_SB\_ResetCounters().

### **12.122.2.4 DuplicateSubscriptionsCounter**

[uint8](#page-1623-0) CFE\_SB\_HousekeepingTlm\_Payload\_t::DuplicateSubscriptionsCounter

### **[Telemetry Mnemonic\(s\)](#page-123-4) \$sc\_\$cpu\_SB\_DupSubCnt**

Definition at line 562 of file cfe\_sb\_msg.h.

<span id="page-313-3"></span>Referenced by CFE\_SB\_ResetCounters(), and CFE\_SB\_SubscribeFull().

## **12.122.2.5 GetPipeIdByNameErrorCounter**

[uint8](#page-1623-0) CFE\_SB\_HousekeepingTlm\_Payload\_t::GetPipeIdByNameErrorCounter

# **[Telemetry Mnemonic\(s\)](#page-123-5)**

Definition at line 564 of file cfe\_sb\_msg.h.

<span id="page-314-0"></span>Referenced by CFE\_SB\_GetPipeIdByName().

#### **12.122.2.6 InternalErrorCounter**

[uint8](#page-1623-0) CFE\_SB\_HousekeepingTlm\_Payload\_t::InternalErrorCounter

## **[Telemetry Mnemonic\(s\)](#page-123-6) \$sc\_\$cpu\_SB\_InternalEC**

Definition at line 554 of file cfe\_sb\_msg.h.

<span id="page-314-3"></span>Referenced by CFE\_SB\_ReadQueue(), CFE\_SB\_ResetCounters(), and CFE\_SB\_SendMsgFull().

### **12.122.2.7 MemInUse**

[uint32](#page-1623-2) CFE\_SB\_HousekeepingTlm\_Payload\_t::MemInUse

#### **[Telemetry Mnemonic\(s\)](#page-123-7) \$sc\_\$cpu\_SB\_MemInUse**

Definition at line 577 of file cfe\_sb\_msg.h.

<span id="page-314-2"></span>Referenced by CFE\_SB\_SendHKTlmCmd().

## **12.122.2.8 MemPoolHandle**

[CFE\\_ES\\_MemHandle\\_t](#page-986-0) CFE\_SB\_HousekeepingTlm\_Payload\_t::MemPoolHandle

#### **[Telemetry Mnemonic\(s\)](#page-123-8) \$sc\_\$cpu\_SB\_MemPoolHdl**

Definition at line 574 of file cfe\_sb\_msg.h.

<span id="page-314-1"></span>Referenced by CFE\_SB\_AppInit().

**12.122.2.9 MsgLimitErrorCounter**

[uint16](#page-1623-1) CFE\_SB\_HousekeepingTlm\_Payload\_t::MsgLimitErrorCounter

**[Telemetry Mnemonic\(s\)](#page-123-9) \$sc\_\$cpu\_SB\_MsgLimEC**

Definition at line 571 of file cfe\_sb\_msg.h.

<span id="page-315-2"></span>Referenced by CFE\_SB\_ResetCounters(), and CFE\_SB\_SendMsgFull().

**12.122.2.10 MsgReceiveErrorCounter**

[uint8](#page-1623-0) CFE\_SB\_HousekeepingTlm\_Payload\_t::MsgReceiveErrorCounter

### **[Telemetry Mnemonic\(s\)](#page-123-10) \$sc\_\$cpu\_SB\_MsgRecEC**

Definition at line 552 of file cfe\_sb\_msg.h.

<span id="page-315-1"></span>Referenced by CFE\_SB\_RcvMsg(), and CFE\_SB\_ResetCounters().

**12.122.2.11 MsgSendErrorCounter**

[uint8](#page-1623-0) CFE\_SB\_HousekeepingTlm\_Payload\_t::MsgSendErrorCounter

**[Telemetry Mnemonic\(s\)](#page-123-11) \$sc\_\$cpu\_SB\_MsgSndEC**

Definition at line 549 of file cfe\_sb\_msg.h.

<span id="page-315-0"></span>Referenced by CFE\_SB\_ResetCounters(), and CFE\_SB\_SendMsgFull().

**12.122.2.12 NoSubscribersCounter**

[uint8](#page-1623-0) CFE\_SB\_HousekeepingTlm\_Payload\_t::NoSubscribersCounter

**[Telemetry Mnemonic\(s\)](#page-123-12) \$sc\_\$cpu\_SB\_NoSubEC**

Definition at line 547 of file cfe\_sb\_msg.h.

<span id="page-315-3"></span>Referenced by CFE\_SB\_ResetCounters(), and CFE\_SB\_SendMsgFull().

## **12.122.2.13 PipeOptsErrorCounter**

[uint8](#page-1623-0) CFE\_SB\_HousekeepingTlm\_Payload\_t::PipeOptsErrorCounter

### **[Telemetry Mnemonic\(s\)](#page-123-13)**

Definition at line 560 of file cfe\_sb\_msg.h.

<span id="page-316-2"></span>Referenced by CFE\_SB\_GetPipeOpts(), and CFE\_SB\_SetPipeOpts().

**12.122.2.14 PipeOverflowErrorCounter**

[uint16](#page-1623-1) CFE\_SB\_HousekeepingTlm\_Payload\_t::PipeOverflowErrorCounter

# **[Telemetry Mnemonic\(s\)](#page-123-14) \$sc\_\$cpu\_SB\_PipeOvrEC**

Definition at line 569 of file cfe\_sb\_msg.h.

<span id="page-316-1"></span>Referenced by CFE\_SB\_ResetCounters(), and CFE\_SB\_SendMsgFull().

### **12.122.2.15 Spare2Align**

[uint8](#page-1623-0) CFE\_SB\_HousekeepingTlm\_Payload\_t::Spare2Align[1]

**[Telemetry Mnemonic\(s\)](#page-123-15) \$sc\_\$cpu\_SB\_Spare2Align[2**]

<span id="page-316-0"></span>Definition at line 566 of file cfe\_sb\_msg.h.

## **12.122.2.16 SubscribeErrorCounter**

[uint8](#page-1623-0) CFE\_SB\_HousekeepingTlm\_Payload\_t::SubscribeErrorCounter

#### **[Telemetry Mnemonic\(s\)](#page-123-16) \$sc\_\$cpu\_SB\_SubscrEC**

Definition at line 558 of file cfe\_sb\_msg.h.

<span id="page-316-3"></span>Referenced by CFE\_SB\_ResetCounters(), and CFE\_SB\_SubscribeFull().

# **12.122.2.17 UnmarkedMem**

[uint32](#page-1623-2) CFE\_SB\_HousekeepingTlm\_Payload\_t::UnmarkedMem

## **[Telemetry Mnemonic\(s\)](#page-123-17) \$sc\_\$cpu\_SB\_UnMarkedMem**

Definition at line 580 of file cfe\_sb\_msg.h.

Referenced by CFE\_SB\_SendHKTlmCmd().

The documentation for this struct was generated from the following file:

• cfe/fsw/cfe-core/src/inc[/cfe\\_sb\\_msg.h](#page-1292-0)

# **12.123 CFE\_SB\_HousekeepingTlm\_t Struct Reference**

#include <cfe\_sb\_msg.h>

## **Data Fields**

• [CFE\\_SB\\_TlmHdr\\_t](#page-1207-0) [Hdr](#page-317-0)

*cFE Software Bus Telemetry Message Header*

• [CFE\\_SB\\_HousekeepingTlm\\_Payload\\_t](#page-311-2) [Payload](#page-317-1)

**12.123.1 Detailed Description**

Definition at line 584 of file cfe\_sb\_msg.h.

<span id="page-317-0"></span>**12.123.2 Field Documentation**

**12.123.2.1 Hdr**

[CFE\\_SB\\_TlmHdr\\_t](#page-1207-0) CFE\_SB\_HousekeepingTlm\_t::Hdr

<span id="page-317-1"></span>Definition at line 585 of file cfe\_sb\_msg.h.

**12.123.2.2 Payload**

[CFE\\_SB\\_HousekeepingTlm\\_Payload\\_t](#page-311-2) CFE\_SB\_HousekeepingTlm\_t::Payload

Definition at line 586 of file cfe\_sb\_msg.h.

Referenced by CFE\_SB\_AppInit(), CFE\_SB\_CreatePipe(), CFE\_SB\_DeletePipeFull(), CFE\_SB\_DisableRouteCmd(), CFE\_SB\_EnableRouteCmd(), CFE\_SB\_GetPipeIdByName(), CFE\_SB\_GetPipeOpts(), CFE\_SB\_IncrCmdCtr(), CF← E\_SB\_NoopCmd(), CFE\_SB\_ProcessCmdPipePkt(), CFE\_SB\_RcvMsg(), CFE\_SB\_ReadQueue(), CFE\_SB\_Reset←- Counters(), CFE\_SB\_SendHKTlmCmd(), CFE\_SB\_SendMsgFull(), CFE\_SB\_SendStatsCmd(), CFE\_SB\_SetPipe←- Opts(), CFE\_SB\_SubscribeFull(), and CFE\_SB\_VerifyCmdLength().

The documentation for this struct was generated from the following file:

• cfe/fsw/cfe-core/src/inc[/cfe\\_sb\\_msg.h](#page-1292-0)

# **12.124 CFE\_SB\_MemParams\_t Struct Reference**

#include <cfe\_sb\_priv.h>

#### **Public Member Functions**

• [CFE\\_ES\\_STATIC\\_POOL\\_TYPE](#page-318-0) [\(CFE\\_PLATFORM\\_SB\\_BUF\\_MEMORY\\_BYTES\)](#page-523-0) Partition

# **Data Fields**

• [CFE\\_ES\\_MemHandle\\_t](#page-986-0) [PoolHdl](#page-318-1)

**12.124.1 Detailed Description**

Definition at line 272 of file cfe\_sb\_priv.h.

<span id="page-318-0"></span>**12.124.2 Member Function Documentation**

## **12.124.2.1 CFE\_ES\_STATIC\_POOL\_TYPE()**

```
CFE_SB_MemParams_t::CFE_ES_STATIC_POOL_TYPE (
CFE_PLATFORM_SB_BUF_MEMORY_BYTES )
```
# <span id="page-318-1"></span>**12.124.3 Field Documentation**

**12.124.3.1 PoolHdl**

[CFE\\_ES\\_MemHandle\\_t](#page-986-0) CFE\_SB\_MemParams\_t::PoolHdl

Definition at line 274 of file cfe\_sb\_priv.h.

Referenced by CFE\_SB\_AppInit(), CFE\_SB\_GetBufferFromPool(), CFE\_SB\_GetDestinationBlk(), CFE\_SB\_Init←- Buffers(), CFE\_SB\_PutDestinationBlk(), CFE\_SB\_ReturnBufferToPool(), CFE\_SB\_ZeroCopyGetPtr(), CFE\_SB\_← ZeroCopyReleaseDesc(), and CFE\_SB\_ZeroCopyReleasePtr().

The documentation for this struct was generated from the following file:

• cfe/fsw/cfe-core/src/sb[/cfe\\_sb\\_priv.h](#page-1531-0)

### **12.125 CFE\_SB\_Msg\_t Union Reference**

Generic Software Bus Message Type Definition.

```
#include <cfe_sb.h>
```
#### **Data Fields**

- [CCSDS\\_PriHdr\\_t](#page-153-0) [Hdr](#page-320-0)
	- *CCSDS Primary Header [CCSDS\\_PriHdr\\_t.](#page-153-0)*
- [CCSDS\\_SpacePacket\\_t](#page-154-0) [SpacePacket](#page-320-1)
- [uint32](#page-1623-2) [Dword](#page-319-0)

*Forces minimum of 32-bit alignment for this object.*

• [uint8](#page-1623-0) [Byte](#page-319-1) [sizeof[\(CCSDS\\_PriHdr\\_t\)](#page-153-0)]

*Allows byte-level access.*

**12.125.1 Detailed Description**

 $\lt$ 

Definition at line 91 of file cfe\_sb.h.

<span id="page-319-1"></span>**12.125.2 Field Documentation**

#### **12.125.2.1 Byte**

[uint8](#page-1623-0) CFE\_SB\_Msq\_t::Byte[sizeof[\(CCSDS\\_PriHdr\\_t\)](#page-153-0)]

<span id="page-319-0"></span>Definition at line 95 of file cfe\_sb.h.

**12.125.2.2 Dword**

[uint32](#page-1623-2) CFE\_SB\_Msg\_t::Dword

<span id="page-320-0"></span>Definition at line 94 of file cfe\_sb.h.

**12.125.2.3 Hdr**

[CCSDS\\_PriHdr\\_t](#page-153-0) CFE\_SB\_Msg\_t::Hdr

Definition at line 92 of file cfe\_sb.h.

Referenced by CFE\_SB\_GenerateChecksum(), CFE\_SB\_GetChecksum(), CFE\_SB\_GetCmdCode(), CFE\_SB\_Get←-MsgId(), CFE\_SB\_GetMsgTime(), CFE\_SB\_GetTotalMsgLength(), CFE\_SB\_SetCmdCode(), CFE\_SB\_SetMsgId(), CFE\_SB\_SetMsgSeqCnt(), CFE\_SB\_SetMsgTime(), CFE\_SB\_SetTotalMsgLength(), CFE\_SB\_SetUserDataLength(), and CFE\_SB\_ValidateChecksum().

### <span id="page-320-1"></span>**12.125.2.4 SpacePacket**

[CCSDS\\_SpacePacket\\_t](#page-154-0) CFE\_SB\_Msg\_t::SpacePacket

Definition at line 93 of file cfe\_sb.h.

Referenced by CFE\_SB\_GetMsgId(), and CFE\_SB\_SetMsgId().

The documentation for this union was generated from the following file:

• cfe/fsw/cfe-core/src/inc[/cfe\\_sb.h](#page-1199-1)

# **12.126 CFE\_SB\_MsgKey\_t Struct Reference**

#include <cfe\_sb\_priv.h>

# **Data Fields**

• [CFE\\_SB\\_MsgKey\\_Atom\\_t](#page-1543-0) [KeyIdx](#page-321-0)

**12.126.1 Detailed Description**

Definition at line 139 of file cfe\_sb\_priv.h.

<span id="page-321-0"></span>**12.126.2 Field Documentation**

# **12.126.2.1 KeyIdx**

[CFE\\_SB\\_MsgKey\\_Atom\\_t](#page-1543-0) CFE\_SB\_MsgKey\_t::KeyIdx

Holding value, do not use directly

Definition at line 141 of file cfe\_sb\_priv.h.

Referenced by CFE\_SB\_IsValidMsgKey(), and CFE\_SB\_MsgKeyToValue().

The documentation for this struct was generated from the following file:

• cfe/fsw/cfe-core/src/sb[/cfe\\_sb\\_priv.h](#page-1531-0)

## **12.127 CFE\_SB\_MsgMapFileEntry\_t Struct Reference**

SB Map File Entry.

#include <cfe\_sb\_msg.h>

### **Data Fields**

• [CFE\\_SB\\_MsgId\\_Atom\\_t](#page-1291-1) [MsgId](#page-322-0) *Message Id which has been subscribed to.* • [CFE\\_SB\\_MsgRouteIdx\\_Atom\\_t](#page-1291-2) [Index](#page-321-1) *Routing table index where pipe destinations are found.*

**12.127.1 Detailed Description**

Structure of one element of the map information in response to [CFE\\_SB\\_SEND\\_MAP\\_INFO\\_CC](#page-1299-0)

Definition at line 683 of file cfe\_sb\_msg.h.

<span id="page-321-1"></span>**12.127.2 Field Documentation**

# **12.127.2.1 Index**

[CFE\\_SB\\_MsgRouteIdx\\_Atom\\_t](#page-1291-2) CFE\_SB\_MsgMapFileEntry\_t::Index

Definition at line 685 of file cfe\_sb\_msg.h.

<span id="page-322-0"></span>Referenced by CFE\_SB\_SendMapInfo().

**12.127.2.2 MsgId**

[CFE\\_SB\\_MsgId\\_Atom\\_t](#page-1291-1) CFE\_SB\_MsgMapFileEntry\_t::MsgId

Definition at line 684 of file cfe\_sb\_msg.h.

Referenced by CFE\_SB\_SendMapInfo().

The documentation for this struct was generated from the following file:

• cfe/fsw/cfe-core/src/inc[/cfe\\_sb\\_msg.h](#page-1292-0)

### **12.128 CFE\_SB\_MsgRouteIdx\_t Struct Reference**

An wrapper for holding a routing table index.

#include <cfe\_sb\_priv.h>

# **Data Fields**

• [CFE\\_SB\\_MsgRouteIdx\\_Atom\\_t](#page-1291-2) [RouteIdx](#page-322-1)

**12.128.1 Detailed Description**

This is intended as a form of "strong typedef" where direct assignments should be restricted. Software bus uses numeric indexes into multiple tables to perform its duties, and it is important that these index values are distinct and separate and not mixed together.

Using this holding structure prevents assignment directly into a different index or direct usage as numeric value.

Definition at line 156 of file cfe\_sb\_priv.h.

<span id="page-322-1"></span>**12.128.2 Field Documentation**

**12.128.2.1 RouteIdx**

[CFE\\_SB\\_MsgRouteIdx\\_Atom\\_t](#page-1291-2) CFE\_SB\_MsgRouteIdx\_t::RouteIdx

Holding value, do not use directly in code

Definition at line 158 of file cfe\_sb\_priv.h.

Referenced by CFE\_SB\_IsValidRouteIdx(), and CFE\_SB\_RouteIdxToValue().

The documentation for this struct was generated from the following file:

• cfe/fsw/cfe-core/src/sb[/cfe\\_sb\\_priv.h](#page-1531-0)

# **12.129 CFE\_SB\_PipeD\_t Struct Reference**

#include <cfe\_sb\_priv.h>

**Data Fields**

- [uint8](#page-1623-0) [InUse](#page-324-0)
- [CFE\\_SB\\_PipeId\\_t](#page-1206-0) [PipeId](#page-325-0)
- char [AppName](#page-324-1) [\[OS\\_MAX\\_API\\_NAME\]](#page-564-0)
- [uint8](#page-1623-0) [Opts](#page-324-2)
- [uint8](#page-1623-0) [Spare](#page-325-1)
- [uint32](#page-1623-2) [AppId](#page-323-0)
- [uint32](#page-1623-2) [SysQueueId](#page-325-2)
- [uint32](#page-1623-2) [LastSender](#page-324-3)
- [uint16](#page-1623-1) [QueueDepth](#page-325-3)
- [uint16](#page-1623-1) [SendErrors](#page-325-4)
- [CFE\\_SB\\_BufferD\\_t](#page-306-2) ∗ [CurrentBuff](#page-324-4)
- [CFE\\_SB\\_BufferD\\_t](#page-306-2) ∗ [ToTrashBuff](#page-326-0)

**12.129.1 Detailed Description**

Definition at line 249 of file cfe\_sb\_priv.h.

<span id="page-323-0"></span>**12.129.2 Field Documentation**
**12.129.2.1 AppId**

[uint32](#page-1623-0) CFE\_SB\_PipeD\_t::AppId

Definition at line 255 of file cfe\_sb\_priv.h.

Referenced by CFE\_SB\_CleanUpApp(), CFE\_SB\_CreatePipe(), CFE\_SB\_DeletePipeFull(), CFE\_SB\_GetLast← SenderId(), CFE\_SB\_SendMsgFull(), CFE\_SB\_SendRtgInfo(), CFE\_SB\_SetPipeOpts(), CFE\_SB\_SubscribeFull(), and CFE\_SB\_UnsubscribeFull().

**12.129.2.2 AppName**

char CFE\_SB\_PipeD\_t::AppName[\[OS\\_MAX\\_API\\_NAME\]](#page-564-0)

Definition at line 252 of file cfe\_sb\_priv.h.

Referenced by CFE\_SB\_CreatePipe().

**12.129.2.3 CurrentBuff**

[CFE\\_SB\\_BufferD\\_t](#page-306-0)∗ CFE\_SB\_PipeD\_t::CurrentBuff

Definition at line 260 of file cfe\_sb\_priv.h.

Referenced by CFE\_SB\_CreatePipe(), CFE\_SB\_DeletePipeFull(), CFE\_SB\_GetLastSenderId(), CFE\_SB\_InitPipe← Tbl(), and CFE\_SB\_RcvMsg().

**12.129.2.4 InUse**

[uint8](#page-1623-1) CFE\_SB\_PipeD\_t::InUse

Definition at line 250 of file cfe\_sb\_priv.h.

Referenced by CFE\_SB\_CleanUpApp(), CFE\_SB\_CreatePipe(), CFE\_SB\_DeletePipeFull(), CFE\_SB\_GetAvailPipe← Idx(), CFE\_SB\_GetPipeIdByName(), CFE\_SB\_GetPipeIdx(), CFE\_SB\_InitPipeTbl(), CFE\_SB\_SendPipeInfo(), and CFE\_SB\_ValidatePipeId().

**12.129.2.5 LastSender**

[uint32](#page-1623-0) CFE\_SB\_PipeD\_t::LastSender

Definition at line 257 of file cfe\_sb\_priv.h.

**12.129.2.6 Opts**

[uint8](#page-1623-1) CFE\_SB\_PipeD\_t::Opts

Definition at line 253 of file cfe\_sb\_priv.h.

Referenced by CFE\_SB\_GetPipeOpts(), CFE\_SB\_SendMsgFull(), and CFE\_SB\_SetPipeOpts().

**12.129.2.7 PipeId**

[CFE\\_SB\\_PipeId\\_t](#page-1206-0) CFE\_SB\_PipeD\_t::PipeId

Definition at line 251 of file cfe\_sb\_priv.h.

Referenced by CFE\_SB\_CleanUpApp(), CFE\_SB\_CreatePipe(), CFE\_SB\_DeletePipeFull(), CFE\_SB\_GetPipeIdBy← Name(), CFE\_SB\_GetPipeIdx(), CFE\_SB\_InitPipeTbl(), CFE\_SB\_RcvMsg(), and CFE\_SB\_ReadQueue().

**12.129.2.8 QueueDepth**

[uint16](#page-1623-2) CFE\_SB\_PipeD\_t::QueueDepth

Definition at line 258 of file cfe\_sb\_priv.h.

Referenced by CFE\_SB\_CreatePipe().

**12.129.2.9 SendErrors**

[uint16](#page-1623-2) CFE\_SB\_PipeD\_t::SendErrors

Definition at line 259 of file cfe\_sb\_priv.h.

Referenced by CFE\_SB\_CreatePipe(), and CFE\_SB\_SendMsgFull().

**12.129.2.10 Spare**

[uint8](#page-1623-1) CFE\_SB\_PipeD\_t::Spare

Definition at line 254 of file cfe\_sb\_priv.h.

**12.129.2.11 SysQueueId**

[uint32](#page-1623-0) CFE\_SB\_PipeD\_t::SysQueueId

Definition at line 256 of file cfe\_sb\_priv.h.

Referenced by CFE\_SB\_CreatePipe(), CFE\_SB\_DeletePipeFull(), CFE\_SB\_GetPipeIdByName(), CFE\_SB\_GetPipe←-Name(), CFE\_SB\_InitPipeTbl(), CFE\_SB\_ReadQueue(), and CFE\_SB\_SendMsgFull().

**12.129.2.12 ToTrashBuff**

[CFE\\_SB\\_BufferD\\_t](#page-306-0)∗ CFE\_SB\_PipeD\_t::ToTrashBuff

Definition at line 261 of file cfe\_sb\_priv.h.

Referenced by CFE\_SB\_CreatePipe(), CFE\_SB\_DeletePipeFull(), and CFE\_SB\_RcvMsg().

The documentation for this struct was generated from the following file:

• cfe/fsw/cfe-core/src/sb[/cfe\\_sb\\_priv.h](#page-1531-0)

## <span id="page-326-0"></span>**12.130 CFE\_SB\_PipeDepthStats\_t Struct Reference**

SB Pipe Depth Statistics.

```
#include <cfe_sb_msg.h>
```
#### **Data Fields**

• [CFE\\_SB\\_PipeId\\_t](#page-1206-0) [PipeId](#page-327-0)

*Pipe Id associated with the stats below.*

- [uint8](#page-1623-1) [Spare](#page-327-1)
	- *Spare byte to ensure alignment.*
- [uint16](#page-1623-2) [Depth](#page-327-2)

*Number of messages the pipe can hold.*

• [uint16](#page-1623-2) [InUse](#page-327-3)

*Number of messages currently on the pipe.*

• [uint16](#page-1623-2) [PeakInUse](#page-327-4)

*Peak number of messages that have been on the pipe.*

**12.130.1 Detailed Description**

Used in SB Statistics Telemetry Packet [CFE\\_SB\\_StatsTlm\\_t](#page-343-0)

Definition at line 595 of file cfe\_sb\_msg.h.

<span id="page-327-2"></span>**12.130.2 Field Documentation**

**12.130.2.1 Depth**

[uint16](#page-1623-2) CFE\_SB\_PipeDepthStats\_t::Depth

#### **[Telemetry Mnemonic\(s\)](#page-123-0) \$sc\_\$cpu\_SB\_Stat.SB\_SMPDS[CFE\_SB\_MAX\_PIPES**].SB\_PDDEPTH

Definition at line 601 of file cfe\_sb\_msg.h.

<span id="page-327-3"></span>Referenced by CFE\_SB\_CreatePipe(), and CFE\_SB\_DeletePipeFull().

**12.130.2.2 InUse**

[uint16](#page-1623-2) CFE\_SB\_PipeDepthStats\_t::InUse

**[Telemetry Mnemonic\(s\)](#page-123-1) \$sc\_\$cpu\_SB\_Stat.SB\_SMPDS[CFE\_SB\_MAX\_PIPES**].SB\_PDINUSE

Definition at line 603 of file cfe\_sb\_msg.h.

<span id="page-327-4"></span>Referenced by CFE\_SB\_CreatePipe(), CFE\_SB\_DeletePipeFull(), CFE\_SB\_RcvMsg(), and CFE\_SB\_SendMsgFull().

**12.130.2.3 PeakInUse**

[uint16](#page-1623-2) CFE\_SB\_PipeDepthStats\_t::PeakInUse

**[Telemetry Mnemonic\(s\)](#page-123-2) \$sc\_\$cpu\_SB\_Stat.SB\_SMPDS[CFE\_SB\_MAX\_PIPES**].SB\_PDPKINUSE

Definition at line 605 of file cfe\_sb\_msg.h.

<span id="page-327-0"></span>Referenced by CFE\_SB\_CreatePipe(), CFE\_SB\_DeletePipeFull(), and CFE\_SB\_SendMsgFull().

**12.130.2.4 PipeId**

[CFE\\_SB\\_PipeId\\_t](#page-1206-0) CFE\_SB\_PipeDepthStats\_t::PipeId

**[Telemetry Mnemonic\(s\)](#page-124-0) \$sc\_\$cpu\_SB\_Stat.SB\_SMPDS[CFE\_SB\_MAX\_PIPES**].SB\_PDPIPEID

Definition at line 597 of file cfe\_sb\_msg.h.

<span id="page-327-1"></span>Referenced by CFE\_SB\_CreatePipe(), and CFE\_SB\_DeletePipeFull().

**12.130.2.5 Spare**

[uint8](#page-1623-1) CFE\_SB\_PipeDepthStats\_t::Spare

### **[Telemetry Mnemonic\(s\)](#page-124-1) \$sc\_\$cpu\_SB\_Stat.SB\_SMPDS[CFE\_SB\_MAX\_PIPES**].SB\_PDSPARE

Definition at line 599 of file cfe\_sb\_msg.h.

The documentation for this struct was generated from the following file:

<span id="page-328-2"></span>• cfe/fsw/cfe-core/src/inc[/cfe\\_sb\\_msg.h](#page-1292-0)

## **12.131 CFE\_SB\_Qos\_t Struct Reference**

#include <cfe\_sb.h>

## **Data Fields**

- [uint8](#page-1623-1) [Priority](#page-328-0)
- *Specify high(1) or low(0) message priority for off-board routing, currently unused.* • [uint8](#page-1623-1) [Reliability](#page-328-1)
	- *Specify high(1) or low(0) message transfer reliability for off-board routing, currently unused.*

**12.131.1 Detailed Description**

Definition at line 140 of file cfe\_sb.h.

<span id="page-328-0"></span>**12.131.2 Field Documentation**

**12.131.2.1 Priority**

[uint8](#page-1623-1) CFE\_SB\_Qos\_t::Priority

Definition at line 141 of file cfe\_sb.h.

<span id="page-328-1"></span>Referenced by CFE\_SB\_EarlyInit(), CFE\_SB\_SendPrevSubsCmd(), and CFE\_SB\_SubscribeFull().

**12.131.2.2 Reliability**

[uint8](#page-1623-1) CFE\_SB\_Qos\_t::Reliability

Definition at line 142 of file cfe\_sb.h.

Referenced by CFE\_SB\_EarlyInit(), CFE\_SB\_SendPrevSubsCmd(), and CFE\_SB\_SubscribeFull().

The documentation for this struct was generated from the following file:

<span id="page-329-2"></span>• cfe/fsw/cfe-core/src/inc[/cfe\\_sb.h](#page-1199-0)

## **12.132 CFE\_SB\_RouteCmd\_Payload\_t Struct Reference**

#### Enable/Disable Route Commands.

```
#include <cfe_sb_msg.h>
```
#### **Data Fields**

- [CFE\\_SB\\_MsgId\\_t](#page-1291-0) [MsgId](#page-329-0)
	- *Message ID of route to be enabled or disabled [CFE\\_SB\\_MsgId\\_t.](#page-1291-0)*
- [CFE\\_SB\\_PipeId\\_t](#page-1206-0) [Pipe](#page-329-1)

*Pipe ID of route to be enabled or disabled [CFE\\_SB\\_PipeId\\_t.](#page-1206-0)*

• [uint8](#page-1623-1) [Spare](#page-330-0) *Spare byte to make command even number of bytes.*

#### **12.132.1 Detailed Description**

This structure contains a definition used by two SB commands, 'Enable Route' [CFE\\_SB\\_ENABLE\\_ROUTE\\_CC](#page-1295-0) and 'Disable Route' [CFE\\_SB\\_DISABLE\\_ROUTE\\_CC.](#page-1294-0) A route is the destination pipe for a particular message and is therefore defined as a MsgId and PipeId combination.

Definition at line 516 of file cfe\_sb\_msg.h.

<span id="page-329-0"></span>**12.132.2 Field Documentation**

**12.132.2.1 MsgId**

[CFE\\_SB\\_MsgId\\_t](#page-1291-0) CFE\_SB\_RouteCmd\_Payload\_t::MsgId

Definition at line 518 of file cfe\_sb\_msg.h.

<span id="page-329-1"></span>Referenced by CFE\_SB\_DisableRouteCmd(), and CFE\_SB\_EnableRouteCmd().

**12.132.2.2 Pipe**

[CFE\\_SB\\_PipeId\\_t](#page-1206-0) CFE\_SB\_RouteCmd\_Payload\_t::Pipe

Definition at line 519 of file cfe\_sb\_msg.h.

<span id="page-330-0"></span>Referenced by CFE\_SB\_DisableRouteCmd(), and CFE\_SB\_EnableRouteCmd().

**12.132.2.3 Spare**

[uint8](#page-1623-1) CFE\_SB\_RouteCmd\_Payload\_t::Spare

Definition at line 520 of file cfe\_sb\_msg.h.

The documentation for this struct was generated from the following file:

• cfe/fsw/cfe-core/src/inc[/cfe\\_sb\\_msg.h](#page-1292-0)

## **12.133 CFE\_SB\_RouteCmd\_t Struct Reference**

#include <cfe\_sb\_msg.h>

## **Data Fields**

- [CFE\\_SB\\_CmdHdr\\_t](#page-1206-1) [Hdr](#page-330-1)
- *cFE Software Bus Command Message Header [CFE\\_SB\\_CmdHdr\\_t](#page-1206-1)*
- [CFE\\_SB\\_RouteCmd\\_Payload\\_t](#page-329-2) [Payload](#page-330-2)

**12.133.1 Detailed Description**

Definition at line 523 of file cfe\_sb\_msg.h.

<span id="page-330-1"></span>**12.133.2 Field Documentation**

**12.133.2.1 Hdr**

[CFE\\_SB\\_CmdHdr\\_t](#page-1206-1) CFE\_SB\_RouteCmd\_t::Hdr

<span id="page-330-2"></span>Definition at line 524 of file cfe\_sb\_msg.h.

**12.133.2.2 Payload**

[CFE\\_SB\\_RouteCmd\\_Payload\\_t](#page-329-2) CFE\_SB\_RouteCmd\_t::Payload

Definition at line 525 of file cfe\_sb\_msg.h.

Referenced by CFE\_SB\_DisableRouteCmd(), and CFE\_SB\_EnableRouteCmd().

The documentation for this struct was generated from the following file:

<span id="page-331-2"></span>• cfe/fsw/cfe-core/src/inc[/cfe\\_sb\\_msg.h](#page-1292-0)

## **12.134 CFE\_SB\_RouteEntry\_t Struct Reference**

#include <cfe\_sb\_priv.h>

### **Data Fields**

- [CFE\\_SB\\_MsgId\\_t](#page-1291-0) [MsgId](#page-332-0)
- [uint16](#page-1623-2) [Destinations](#page-331-0)
- [uint32](#page-1623-0) [SeqCnt](#page-332-1)
- [CFE\\_SB\\_DestinationD\\_t](#page-308-0) ∗ [ListHeadPtr](#page-331-1)

**12.134.1 Detailed Description**

Definition at line 233 of file cfe\_sb\_priv.h.

<span id="page-331-0"></span>**12.134.2 Field Documentation**

**12.134.2.1 Destinations**

[uint16](#page-1623-2) CFE\_SB\_RouteEntry\_t::Destinations

Definition at line 235 of file cfe\_sb\_priv.h.

<span id="page-331-1"></span>Referenced by CFE\_SB\_InitRoutingTbl(), CFE\_SB\_SubscribeFull(), and CFE\_SB\_UnsubscribeFull().

**12.134.2.2 ListHeadPtr**

[CFE\\_SB\\_DestinationD\\_t](#page-308-0)∗ CFE\_SB\_RouteEntry\_t::ListHeadPtr

Definition at line 237 of file cfe\_sb\_priv.h.

Referenced by CFE\_SB\_AddDest(), CFE\_SB\_DeletePipeFull(), CFE\_SB\_DuplicateSubscribeCheck(), CFE\_SB\_← FindGlobalMsgIdCnt(), CFE\_SB\_GetDestPtr(), CFE\_SB\_InitRoutingTbl(), CFE\_SB\_RemoveDest(), CFE\_SB\_Send←-PrevSubsCmd(), CFE\_SB\_SendRtgInfo(), and CFE\_SB\_UnsubscribeFull().

<span id="page-332-0"></span>**12.134.2.3 MsgId**

[CFE\\_SB\\_MsgId\\_t](#page-1291-0) CFE\_SB\_RouteEntry\_t::MsgId

Original Message Id when the subscription was created

Definition at line 234 of file cfe\_sb\_priv.h.

Referenced by CFE\_SB\_DeletePipeFull(), CFE\_SB\_FindGlobalMsgIdCnt(), CFE\_SB\_InitRoutingTbl(), CFE\_SB\_← SendMapInfo(), CFE\_SB\_SendMsgFull(), CFE\_SB\_SendPrevSubsCmd(), CFE\_SB\_SendRtgInfo(), and CFE\_SB\_← SubscribeFull().

<span id="page-332-1"></span>**12.134.2.4 SeqCnt**

[uint32](#page-1623-0) CFE\_SB\_RouteEntry\_t::SeqCnt

Definition at line 236 of file cfe\_sb\_priv.h.

Referenced by CFE\_SB\_InitRoutingTbl(), and CFE\_SB\_SendMsgFull().

The documentation for this struct was generated from the following file:

• cfe/fsw/cfe-core/src/sb[/cfe\\_sb\\_priv.h](#page-1531-0)

## **12.135 CFE\_SB\_RoutingFileEntry\_t Struct Reference**

SB Routing File Entry.

#include <cfe\_sb\_msg.h>

# **Data Fields**

- [CFE\\_SB\\_MsgId\\_t](#page-1291-0) [MsgId](#page-333-0) *Message Id portion of the route.*
- [CFE\\_SB\\_PipeId\\_t](#page-1206-0) [PipeId](#page-334-0)
	- *Pipe Id portion of the route.*
- [uint8](#page-1623-1) [State](#page-334-1)
	- *Route Enabled or Disabled.*
- [uint16](#page-1623-2) [MsgCnt](#page-333-1)
	- *Number of msgs with this MsgId sent to this PipeId.*
- char [AppName](#page-333-2) [\[CFE\\_MISSION\\_MAX\\_API\\_LEN\]](#page-582-0) *Pipe Depth Statistics.*
- char [PipeName](#page-334-2) [\[CFE\\_MISSION\\_MAX\\_API\\_LEN\]](#page-582-0)
	- *Pipe Depth Statistics.*

### **12.135.1 Detailed Description**

Structure of one element of the routing information in response to [CFE\\_SB\\_SEND\\_ROUTING\\_INFO\\_CC](#page-1302-0)

Definition at line 668 of file cfe\_sb\_msg.h.

<span id="page-333-2"></span>**12.135.2 Field Documentation**

### **12.135.2.1 AppName**

char CFE\_SB\_RoutingFileEntry\_t::AppName[\[CFE\\_MISSION\\_MAX\\_API\\_LEN\]](#page-582-0)

Definition at line 673 of file cfe\_sb\_msg.h.

<span id="page-333-1"></span>Referenced by CFE\_SB\_SendRtgInfo().

**12.135.2.2 MsgCnt**

[uint16](#page-1623-2) CFE\_SB\_RoutingFileEntry\_t::MsgCnt

Definition at line 672 of file cfe\_sb\_msg.h.

<span id="page-333-0"></span>Referenced by CFE\_SB\_SendRtgInfo().

**12.135.2.3 MsgId**

[CFE\\_SB\\_MsgId\\_t](#page-1291-0) CFE\_SB\_RoutingFileEntry\_t::MsgId

Definition at line 669 of file cfe\_sb\_msg.h.

<span id="page-334-0"></span>Referenced by CFE\_SB\_SendRtgInfo().

**12.135.2.4 PipeId**

[CFE\\_SB\\_PipeId\\_t](#page-1206-0) CFE\_SB\_RoutingFileEntry\_t::PipeId

Definition at line 670 of file cfe\_sb\_msg.h.

<span id="page-334-2"></span>Referenced by CFE\_SB\_SendRtgInfo().

**12.135.2.5 PipeName**

char CFE\_SB\_RoutingFileEntry\_t::PipeName[\[CFE\\_MISSION\\_MAX\\_API\\_LEN\]](#page-582-0)

Definition at line 674 of file cfe\_sb\_msg.h.

<span id="page-334-1"></span>Referenced by CFE\_SB\_SendRtgInfo().

**12.135.2.6 State**

[uint8](#page-1623-1) CFE\_SB\_RoutingFileEntry\_t::State

Definition at line 671 of file cfe\_sb\_msg.h.

Referenced by CFE\_SB\_SendRtgInfo().

The documentation for this struct was generated from the following file:

• cfe/fsw/cfe-core/src/inc[/cfe\\_sb\\_msg.h](#page-1292-0)

# **12.136 CFE\_SB\_SenderId\_t Struct Reference**

#include <cfe\_sb.h>

# **Data Fields**

- [uint32](#page-1623-0) [ProcessorId](#page-335-0)
	- *Processor Id from which the message was sent.*
- char [AppName](#page-335-1) [\[OS\\_MAX\\_API\\_NAME\]](#page-564-0)
	- *Application that sent the message.*

#### **12.136.1 Detailed Description**

Definition at line 153 of file cfe\_sb.h.

<span id="page-335-1"></span>**12.136.2 Field Documentation**

### **12.136.2.1 AppName**

char CFE\_SB\_SenderId\_t::AppName[\[OS\\_MAX\\_API\\_NAME\]](#page-564-0)

#### Definition at line 155 of file cfe\_sb.h.

<span id="page-335-0"></span>Referenced by CFE\_SB\_SendMsgFull().

### **12.136.2.2 ProcessorId**

[uint32](#page-1623-0) CFE\_SB\_SenderId\_t::ProcessorId

Definition at line 154 of file cfe\_sb.h.

Referenced by CFE\_SB\_SendMsgFull().

The documentation for this struct was generated from the following file:

• cfe/fsw/cfe-core/src/inc[/cfe\\_sb.h](#page-1199-0)

# **12.137 CFE\_SB\_SendErrEventBuf\_t Struct Reference**

#include <cfe\_sb\_priv.h>

## **Data Fields**

- [uint32](#page-1623-0) [EventId](#page-336-0)
- [int32](#page-1622-0) [ErrStat](#page-336-1)
- [CFE\\_SB\\_PipeId\\_t](#page-1206-0) [PipeId](#page-336-2)

**12.137.1 Detailed Description**

Definition at line 317 of file cfe\_sb\_priv.h.

<span id="page-336-1"></span>**12.137.2 Field Documentation**

**12.137.2.1 ErrStat**

[int32](#page-1622-0) CFE\_SB\_SendErrEventBuf\_t::ErrStat

<span id="page-336-0"></span>Definition at line 319 of file cfe\_sb\_priv.h.

**12.137.2.2 EventId**

[uint32](#page-1623-0) CFE\_SB\_SendErrEventBuf\_t::EventId

<span id="page-336-2"></span>Definition at line 318 of file cfe\_sb\_priv.h.

**12.137.2.3 PipeId**

[CFE\\_SB\\_PipeId\\_t](#page-1206-0) CFE\_SB\_SendErrEventBuf\_t::PipeId

Definition at line 320 of file cfe\_sb\_priv.h.

The documentation for this struct was generated from the following file:

• cfe/fsw/cfe-core/src/sb[/cfe\\_sb\\_priv.h](#page-1531-0)

<span id="page-336-3"></span>**12.138 CFE\_SB\_SingleSubscriptionTlm\_Payload\_t Struct Reference**

#include <cfe\_sb\_msg.h>

### **Data Fields**

• [uint8](#page-1623-1) [SubType](#page-337-0)

*Subscription or Unsubscription.*

- [CFE\\_SB\\_MsgId\\_t](#page-1291-0) [MsgId](#page-337-1) *MsgId subscribed or unsubscribe to.*
- [CFE\\_SB\\_Qos\\_t](#page-328-2) [Qos](#page-337-2)

*Quality of Service, used only for interprocessor communication.*

• [CFE\\_SB\\_PipeId\\_t](#page-1206-0) [Pipe](#page-337-3)

*Destination pipe id to send above msg id.*

**12.138.1 Detailed Description**

**[Name](#page-61-0)** SB Subscription Report Packet

This structure defines the pkt sent by SB when a subscription or a request to unsubscribe is received while subscription reporting is enabled. By default subscription reporting is disabled. This feature is intended to be used primarily by Software Bus Networking Application (SBN)

**See also**

[CFE\\_SB\\_ENABLE\\_SUB\\_REPORTING\\_CC,](#page-1296-0) [CFE\\_SB\\_DISABLE\\_SUB\\_REPORTING\\_CC](#page-1295-1)

Definition at line 699 of file cfe\_sb\_msg.h.

<span id="page-337-1"></span>**12.138.2 Field Documentation**

**12.138.2.1 MsgId**

[CFE\\_SB\\_MsgId\\_t](#page-1291-0) CFE\_SB\_SingleSubscriptionTlm\_Payload\_t::MsgId

Definition at line 702 of file cfe\_sb\_msg.h.

<span id="page-337-3"></span>Referenced by CFE\_SB\_SubscribeFull().

**12.138.2.2 Pipe**

[CFE\\_SB\\_PipeId\\_t](#page-1206-0) CFE\_SB\_SingleSubscriptionTlm\_Payload\_t::Pipe

Definition at line 704 of file cfe\_sb\_msg.h.

<span id="page-337-2"></span>Referenced by CFE\_SB\_SubscribeFull().

**12.138.2.3 Qos**

[CFE\\_SB\\_Qos\\_t](#page-328-2) CFE\_SB\_SingleSubscriptionTlm\_Payload\_t::Qos

Definition at line 703 of file cfe\_sb\_msg.h.

<span id="page-337-0"></span>Referenced by CFE\_SB\_SubscribeFull().

**12.138.2.4 SubType**

[uint8](#page-1623-1) CFE\_SB\_SingleSubscriptionTlm\_Payload\_t::SubType

Definition at line 701 of file cfe\_sb\_msg.h.

Referenced by CFE\_SB\_SubscribeFull().

The documentation for this struct was generated from the following file:

• cfe/fsw/cfe-core/src/inc[/cfe\\_sb\\_msg.h](#page-1292-0)

## <span id="page-338-3"></span>**12.139 CFE\_SB\_SingleSubscriptionTlm\_t Struct Reference**

#include <cfe\_sb\_msg.h>

## **Data Fields**

• [CFE\\_SB\\_TlmHdr\\_t](#page-1207-0) [Hdr](#page-338-0)

*cFE Software Bus Telemetry Message Header*

• [CFE\\_SB\\_SingleSubscriptionTlm\\_Payload\\_t](#page-336-3) [Payload](#page-338-1)

**12.139.1 Detailed Description**

Definition at line 708 of file cfe\_sb\_msg.h.

<span id="page-338-0"></span>**12.139.2 Field Documentation**

### **12.139.2.1 Hdr**

[CFE\\_SB\\_TlmHdr\\_t](#page-1207-0) CFE\_SB\_SingleSubscriptionTlm\_t::Hdr

<span id="page-338-1"></span>Definition at line 709 of file cfe\_sb\_msg.h.

**12.139.2.2 Payload**

[CFE\\_SB\\_SingleSubscriptionTlm\\_Payload\\_t](#page-336-3) CFE\_SB\_SingleSubscriptionTlm\_t::Payload

Definition at line 710 of file cfe\_sb\_msg.h.

Referenced by CFE\_SB\_SubscribeFull().

The documentation for this struct was generated from the following file:

<span id="page-338-2"></span>• cfe/fsw/cfe-core/src/inc[/cfe\\_sb\\_msg.h](#page-1292-0)

```
#include <cfe_sb_msg.h>
```
#### **Data Fields**

• [uint32](#page-1623-0) [MsgIdsInUse](#page-341-0)

*Current number of MsgIds with a destination.*

• [uint32](#page-1623-0) [PeakMsgIdsInUse](#page-341-1)

*Peak number of MsgIds with a destination.*

- [uint32](#page-1623-0) [MaxMsgIdsAllowed](#page-340-0)
	- *cFE Cfg Param [CFE\\_PLATFORM\\_SB\\_MAX\\_MSG\\_IDS](#page-531-0)*
- [uint32](#page-1623-0) [PipesInUse](#page-343-1)

*Number of pipes currently in use.*

• [uint32](#page-1623-0) [PeakPipesInUse](#page-342-0)

*Peak number of pipes since last reboot.*

• [uint32](#page-1623-0) [MaxPipesAllowed](#page-340-1)

*cFE Cfg Param [CFE\\_PLATFORM\\_SB\\_MAX\\_PIPES](#page-532-0)*

• [uint32](#page-1623-0) [MemInUse](#page-341-2)

*Memory bytes currently in use for SB msg transfers.*

• [uint32](#page-1623-0) [PeakMemInUse](#page-341-3)

*Peak memory bytes in use for SB msg transfers.*

• [uint32](#page-1623-0) [MaxMemAllowed](#page-340-2)

*cFE Cfg Param [CFE\\_PLATFORM\\_SB\\_BUF\\_MEMORY\\_BYTES](#page-523-0)*

• [uint32](#page-1623-0) [SubscriptionsInUse](#page-343-2)

*Number of current subscriptions.*

• [uint32](#page-1623-0) [PeakSubscriptionsInUse](#page-342-1)

*Peak number of subscriptions.*

• [uint32](#page-1623-0) [MaxSubscriptionsAllowed](#page-340-3)

*product of [CFE\\_PLATFORM\\_SB\\_MAX\\_MSG\\_IDS](#page-531-0) and [CFE\\_PLATFORM\\_SB\\_MAX\\_DEST\\_PER\\_PKT](#page-530-0)*

• [uint32](#page-1623-0) [SBBuffersInUse](#page-343-3)

*Number of SB message buffers currently in use.*

• [uint32](#page-1623-0) [PeakSBBuffersInUse](#page-342-2)

*Max number of SB message buffers in use.*

• [uint32](#page-1623-0) [MaxPipeDepthAllowed](#page-340-4)

*cFE Cfg Param [CFE\\_SB\\_MAX\\_PIPE\\_DEPTH](#page-553-0)*

• [CFE\\_SB\\_PipeDepthStats\\_t](#page-326-0) [PipeDepthStats](#page-342-3) [\[CFE\\_MISSION\\_SB\\_MAX\\_PIPES\]](#page-584-0) *Pipe Depth Statistics [CFE\\_SB\\_PipeDepthStats\\_t.](#page-326-0)*

**12.140.1 Detailed Description**

**[Name](#page-61-1)** SB Statistics Telemetry Packet

SB Statistics packet sent (via CFE\_SB\_SendMsg) in response to [CFE\\_SB\\_SEND\\_SB\\_STATS\\_CC](#page-1303-0)

Definition at line 615 of file cfe\_sb\_msg.h.

<span id="page-340-2"></span>**12.140.2 Field Documentation**

# **12.140.2.1 MaxMemAllowed**

[uint32](#page-1623-0) CFE\_SB\_StatsTlm\_Payload\_t::MaxMemAllowed

**[Telemetry Mnemonic\(s\)](#page-124-2) \$sc\_\$cpu\_SB\_Stat.SB\_SMMBMALW**

Definition at line 635 of file cfe\_sb\_msg.h.

<span id="page-340-0"></span>Referenced by CFE\_SB\_AppInit().

**12.140.2.2 MaxMsgIdsAllowed**

[uint32](#page-1623-0) CFE\_SB\_StatsTlm\_Payload\_t::MaxMsgIdsAllowed

**[Telemetry Mnemonic\(s\)](#page-124-3) \$sc\_\$cpu\_SB\_Stat.SB\_SMMMIDALW**

Definition at line 621 of file cfe\_sb\_msg.h.

<span id="page-340-4"></span>Referenced by CFE\_SB\_AppInit().

**12.140.2.3 MaxPipeDepthAllowed**

[uint32](#page-1623-0) CFE\_SB\_StatsTlm\_Payload\_t::MaxPipeDepthAllowed

**[Telemetry Mnemonic\(s\)](#page-124-4) \$sc\_\$cpu\_SB\_Stat.SB\_SMMPDALW**

Definition at line 651 of file cfe\_sb\_msg.h.

<span id="page-340-1"></span>Referenced by CFE\_SB\_AppInit().

**12.140.2.4 MaxPipesAllowed**

[uint32](#page-1623-0) CFE\_SB\_StatsTlm\_Payload\_t::MaxPipesAllowed

**[Telemetry Mnemonic\(s\)](#page-124-5) \$sc\_\$cpu\_SB\_Stat.SB\_SMMPALW**

Definition at line 628 of file cfe\_sb\_msg.h.

<span id="page-340-3"></span>Referenced by CFE\_SB\_AppInit().

### **12.140.2.5 MaxSubscriptionsAllowed**

[uint32](#page-1623-0) CFE\_SB\_StatsTlm\_Payload\_t::MaxSubscriptionsAllowed

### **[Telemetry Mnemonic\(s\)](#page-124-6) \$sc\_\$cpu\_SB\_Stat.SB\_SMMSALW**

Definition at line 642 of file cfe\_sb\_msg.h.

<span id="page-341-2"></span>Referenced by CFE\_SB\_AppInit().

#### **12.140.2.6 MemInUse**

[uint32](#page-1623-0) CFE\_SB\_StatsTlm\_Payload\_t::MemInUse

#### **[Telemetry Mnemonic\(s\)](#page-124-7) \$sc\_\$cpu\_SB\_Stat.SB\_SMBMIU**

Definition at line 631 of file cfe\_sb\_msg.h.

Referenced by CFE\_SB\_GetBufferFromPool(), CFE\_SB\_GetDestinationBlk(), CFE\_SB\_PutDestinationBlk(), CFE← \_SB\_ReturnBufferToPool(), CFE\_SB\_SendHKTlmCmd(), CFE\_SB\_ZeroCopyGetPtr(), CFE\_SB\_ZeroCopyRelease←- Desc(), and CFE\_SB\_ZeroCopyReleasePtr().

### <span id="page-341-0"></span>**12.140.2.7 MsgIdsInUse**

[uint32](#page-1623-0) CFE\_SB\_StatsTlm\_Payload\_t::MsgIdsInUse

### **[Telemetry Mnemonic\(s\)](#page-124-8) \$sc\_\$cpu\_SB\_Stat.SB\_SMMIDIU**

Definition at line 617 of file cfe\_sb\_msg.h.

<span id="page-341-3"></span>Referenced by CFE\_SB\_SubscribeFull().

#### **12.140.2.8 PeakMemInUse**

[uint32](#page-1623-0) CFE\_SB\_StatsTlm\_Payload\_t::PeakMemInUse

#### **[Telemetry Mnemonic\(s\)](#page-124-9) \$sc\_\$cpu\_SB\_Stat.SB\_SMPBMIU**

Definition at line 633 of file cfe\_sb\_msg.h.

<span id="page-341-1"></span>Referenced by CFE\_SB\_GetBufferFromPool(), CFE\_SB\_GetDestinationBlk(), CFE\_SB\_SendHKTlmCmd(), and CF← E\_SB\_ZeroCopyGetPtr().

## **12.140.2.9 PeakMsgIdsInUse**

[uint32](#page-1623-0) CFE\_SB\_StatsTlm\_Payload\_t::PeakMsgIdsInUse

**[Telemetry Mnemonic\(s\)](#page-124-10) \$sc\_\$cpu\_SB\_Stat.SB\_SMPMIDIU**

Definition at line 619 of file cfe\_sb\_msg.h.

<span id="page-342-0"></span>Referenced by CFE\_SB\_SubscribeFull().

**12.140.2.10 PeakPipesInUse**

[uint32](#page-1623-0) CFE\_SB\_StatsTlm\_Payload\_t::PeakPipesInUse

**[Telemetry Mnemonic\(s\)](#page-124-11) \$sc\_\$cpu\_SB\_Stat.SB\_SMPPIU**

Definition at line 626 of file cfe\_sb\_msg.h.

<span id="page-342-2"></span>Referenced by CFE\_SB\_CreatePipe().

**12.140.2.11 PeakSBBuffersInUse**

[uint32](#page-1623-0) CFE\_SB\_StatsTlm\_Payload\_t::PeakSBBuffersInUse

**[Telemetry Mnemonic\(s\)](#page-124-12) \$sc\_\$cpu\_SB\_Stat.SB\_SMPSBBIU**

Definition at line 648 of file cfe\_sb\_msg.h.

<span id="page-342-1"></span>Referenced by CFE\_SB\_GetBufferFromPool(), and CFE\_SB\_ZeroCopyGetPtr().

**12.140.2.12 PeakSubscriptionsInUse**

[uint32](#page-1623-0) CFE\_SB\_StatsTlm\_Payload\_t::PeakSubscriptionsInUse

**[Telemetry Mnemonic\(s\)](#page-124-13) \$sc\_\$cpu\_SB\_Stat.SB\_SMPSIU**

Definition at line 640 of file cfe\_sb\_msg.h.

<span id="page-342-3"></span>Referenced by CFE\_SB\_SubscribeFull().

**12.140.2.13 PipeDepthStats**

[CFE\\_SB\\_PipeDepthStats\\_t](#page-326-0) CFE\_SB\_StatsTlm\_Payload\_t::PipeDepthStats[\[CFE\\_MISSION\\_SB\\_MAX\\_PIPES\]](#page-584-0)

#### **[Telemetry Mnemonic\(s\)](#page-124-14) \$sc\_\$cpu\_SB\_Stat.SB\_SMPDS[CFE\_SB\_MAX\_PIPES**]

Definition at line 653 of file cfe\_sb\_msg.h.

<span id="page-343-1"></span>Referenced by CFE\_SB\_CreatePipe(), CFE\_SB\_DeletePipeFull(), CFE\_SB\_RcvMsg(), and CFE\_SB\_SendMsgFull().

**12.140.2.14 PipesInUse**

[uint32](#page-1623-0) CFE\_SB\_StatsTlm\_Payload\_t::PipesInUse

### **[Telemetry Mnemonic\(s\)](#page-124-15) \$sc\_\$cpu\_SB\_Stat.SB\_SMPIU**

Definition at line 624 of file cfe\_sb\_msg.h.

<span id="page-343-3"></span>Referenced by CFE\_SB\_CreatePipe(), and CFE\_SB\_DeletePipeFull().

**12.140.2.15 SBBuffersInUse**

[uint32](#page-1623-0) CFE\_SB\_StatsTlm\_Payload\_t::SBBuffersInUse

**[Telemetry Mnemonic\(s\)](#page-124-16) \$sc\_\$cpu\_SB\_Stat.SB\_SMSBBIU**

Definition at line 646 of file cfe\_sb\_msg.h.

<span id="page-343-2"></span>Referenced by CFE\_SB\_GetBufferFromPool(), CFE\_SB\_ReturnBufferToPool(), CFE\_SB\_ZeroCopyGetPtr(), and CF← E\_SB\_ZeroCopyReleasePtr().

**12.140.2.16 SubscriptionsInUse**

[uint32](#page-1623-0) CFE\_SB\_StatsTlm\_Payload\_t::SubscriptionsInUse

### **[Telemetry Mnemonic\(s\)](#page-124-17) \$sc\_\$cpu\_SB\_Stat.SB\_SMSIU**

Definition at line 638 of file cfe\_sb\_msg.h.

Referenced by CFE\_SB\_SubscribeFull(), and CFE\_SB\_UnsubscribeFull().

The documentation for this struct was generated from the following file:

<span id="page-343-0"></span>• cfe/fsw/cfe-core/src/inc[/cfe\\_sb\\_msg.h](#page-1292-0)

# **12.141 CFE\_SB\_StatsTlm\_t Struct Reference**

#include <cfe\_sb\_msg.h>

## **Data Fields**

- [CFE\\_SB\\_TlmHdr\\_t](#page-1207-0) [Hdr](#page-344-0)
- *cFE Software Bus Telemetry Message Header* • [CFE\\_SB\\_StatsTlm\\_Payload\\_t](#page-338-2) [Payload](#page-344-1)

**12.141.1 Detailed Description**

Definition at line 657 of file cfe\_sb\_msg.h.

<span id="page-344-0"></span>**12.141.2 Field Documentation**

**12.141.2.1 Hdr**

[CFE\\_SB\\_TlmHdr\\_t](#page-1207-0) CFE\_SB\_StatsTlm\_t::Hdr

<span id="page-344-1"></span>Definition at line 658 of file cfe\_sb\_msg.h.

**12.141.2.2 Payload**

#### [CFE\\_SB\\_StatsTlm\\_Payload\\_t](#page-338-2) CFE\_SB\_StatsTlm\_t::Payload

Definition at line 659 of file cfe\_sb\_msg.h.

Referenced by CFE\_SB\_AppInit(), CFE\_SB\_CreatePipe(), CFE\_SB\_DeletePipeFull(), CFE\_SB\_GetBufferFromPool(), CFE\_SB\_GetDestinationBlk(), CFE\_SB\_PutDestinationBlk(), CFE\_SB\_RcvMsg(), CFE\_SB\_ReturnBufferToPool(), C←- FE\_SB\_SendHKTlmCmd(), CFE\_SB\_SendMsgFull(), CFE\_SB\_SubscribeFull(), CFE\_SB\_UnsubscribeFull(), CFE\_← SB\_ZeroCopyGetPtr(), CFE\_SB\_ZeroCopyReleaseDesc(), and CFE\_SB\_ZeroCopyReleasePtr().

The documentation for this struct was generated from the following file:

• cfe/fsw/cfe-core/src/inc[/cfe\\_sb\\_msg.h](#page-1292-0)

# **12.142 CFE\_SB\_SubEntries\_t Struct Reference**

## SB Previous Subscriptions Entry.

#include <cfe\_sb\_msg.h>

**Data Fields**

- [CFE\\_SB\\_MsgId\\_t](#page-1291-0) [MsgId](#page-345-0)
- *MsgId portion of the subscription.*
- [CFE\\_SB\\_Qos\\_t](#page-328-2) [Qos](#page-345-1)
	- *Qos portion of the subscription.*
- [CFE\\_SB\\_PipeId\\_t](#page-1206-0) [Pipe](#page-345-2) *PipeId portion of the subscription.*

**12.142.1 Detailed Description**

This structure defines an entry used in the CFE\_SB\_PrevSubsPkt\_t Intended to be used primarily by Software Bus Networking Application (SBN)

Used in structure definition [CFE\\_SB\\_AllSubscriptionsTlm\\_t](#page-306-1)

Definition at line 722 of file cfe\_sb\_msg.h.

<span id="page-345-0"></span>**12.142.2 Field Documentation**

**12.142.2.1 MsgId**

[CFE\\_SB\\_MsgId\\_t](#page-1291-0) CFE\_SB\_SubEntries\_t::MsgId

Definition at line 724 of file cfe\_sb\_msg.h.

<span id="page-345-2"></span>Referenced by CFE\_SB\_SendPrevSubsCmd().

**12.142.2.2 Pipe**

[CFE\\_SB\\_PipeId\\_t](#page-1206-0) CFE\_SB\_SubEntries\_t::Pipe

<span id="page-345-1"></span>Definition at line 726 of file cfe\_sb\_msg.h.

**12.142.2.3 Qos**

[CFE\\_SB\\_Qos\\_t](#page-328-2) CFE\_SB\_SubEntries\_t::Qos

Definition at line 725 of file cfe\_sb\_msg.h.

Referenced by CFE\_SB\_SendPrevSubsCmd().

The documentation for this struct was generated from the following file:

• cfe/fsw/cfe-core/src/inc[/cfe\\_sb\\_msg.h](#page-1292-0)

# **12.143 cfe\_sb\_t Struct Reference**

#include <cfe\_sb\_priv.h>

## **Data Fields**

- [uint32](#page-1623-0) [SharedDataMutexId](#page-349-0)
- [uint32](#page-1623-0) [SubscriptionReporting](#page-350-0)
- [uint32](#page-1623-0) [SenderReporting](#page-349-1)
- [uint32](#page-1623-0) [AppId](#page-346-0)
- [uint32](#page-1623-0) [StopRecurseFlags](#page-349-2) [\[CFE\\_PLATFORM\\_ES\\_MAX\\_APPLICATIONS\]](#page-500-0)
- void ∗ [ZeroCopyTail](#page-350-1)
- [CFE\\_SB\\_PipeD\\_t](#page-323-0) [PipeTbl](#page-348-0) [\[CFE\\_PLATFORM\\_SB\\_MAX\\_PIPES\]](#page-532-0)
- [CFE\\_SB\\_HousekeepingTlm\\_t](#page-317-0) [HKTlmMsg](#page-347-0)
- [CFE\\_SB\\_StatsTlm\\_t](#page-343-0) [StatTlmMsg](#page-349-3)
- [CFE\\_SB\\_PipeId\\_t](#page-1206-0) [CmdPipe](#page-346-1)
- [CFE\\_SB\\_Msg\\_t](#page-319-0) ∗ [CmdPipePktPtr](#page-347-1)
- [CFE\\_SB\\_MemParams\\_t](#page-318-0) [Mem](#page-347-2)
- [CFE\\_SB\\_MsgRouteIdx\\_t](#page-322-0) [MsgMap](#page-347-3) [\[CFE\\_SB\\_MAX\\_NUMBER\\_OF\\_MSG\\_KEYS\]](#page-1539-0)
- [CFE\\_SB\\_RouteEntry\\_t](#page-331-2) [RoutingTbl](#page-348-1) [\[CFE\\_PLATFORM\\_SB\\_MAX\\_MSG\\_IDS\]](#page-531-0)
- [CFE\\_SB\\_AllSubscriptionsTlm\\_t](#page-306-1) [PrevSubMsg](#page-348-2)
- [CFE\\_SB\\_SingleSubscriptionTlm\\_t](#page-338-3) [SubRprtMsg](#page-349-4)
- [CFE\\_EVS\\_BinFilter\\_t](#page-273-0) [EventFilters](#page-347-4) [\[CFE\\_SB\\_MAX\\_CFG\\_FILE\\_EVENTS\\_TO\\_FILTER\]](#page-1539-1)
- [uint16](#page-1623-2) [RouteIdxTop](#page-348-3)
- [CFE\\_SB\\_MsgRouteIdx\\_t](#page-322-0) [RouteIdxStack](#page-348-4) [\[CFE\\_PLATFORM\\_SB\\_MAX\\_MSG\\_IDS\]](#page-531-0)

## **12.143.1 Detailed Description**

Definition at line 286 of file cfe\_sb\_priv.h.

<span id="page-346-0"></span>**12.143.2 Field Documentation**

**12.143.2.1 AppId**

[uint32](#page-1623-0) cfe\_sb\_t::AppId

Definition at line 290 of file cfe\_sb\_priv.h.

<span id="page-346-1"></span>Referenced by CFE\_SB\_AppInit(), CFE\_SB\_CreatePipe(), CFE\_SB\_DeletePipeFull(), CFE\_SB\_GetLastSenderId(), CFE\_SB\_GetPipeIdByName(), CFE\_SB\_GetPipeName(), CFE\_SB\_GetPipeOpts(), CFE\_SB\_RcvMsg(), CFE\_←- SB\_ReadQueue(), CFE\_SB\_SendMsgFull(), CFE\_SB\_SetPipeOpts(), CFE\_SB\_SubscribeFull(), and CFE\_SB\_←- UnsubscribeFull().

**12.143.2.2 CmdPipe**

[CFE\\_SB\\_PipeId\\_t](#page-1206-0) cfe\_sb\_t::CmdPipe

Definition at line 296 of file cfe\_sb\_priv.h.

<span id="page-347-1"></span>Referenced by CFE\_SB\_AppInit(), and CFE\_SB\_TaskMain().

**12.143.2.3 CmdPipePktPtr**

[CFE\\_SB\\_Msg\\_t](#page-319-0)∗ cfe\_sb\_t::CmdPipePktPtr

Definition at line 297 of file cfe\_sb\_priv.h.

<span id="page-347-4"></span>Referenced by CFE\_SB\_ProcessCmdPipePkt(), and CFE\_SB\_TaskMain().

**12.143.2.4 EventFilters**

[CFE\\_EVS\\_BinFilter\\_t](#page-273-0) cfe\_sb\_t::EventFilters[\[CFE\\_SB\\_MAX\\_CFG\\_FILE\\_EVENTS\\_TO\\_FILTER\]](#page-1539-1)

Definition at line 303 of file cfe\_sb\_priv.h.

<span id="page-347-0"></span>Referenced by CFE\_SB\_AppInit().

#### **12.143.2.5 HKTlmMsg**

[CFE\\_SB\\_HousekeepingTlm\\_t](#page-317-0) cfe\_sb\_t::HKTlmMsg

Definition at line 294 of file cfe\_sb\_priv.h.

Referenced by CFE\_SB\_AppInit(), CFE\_SB\_CreatePipe(), CFE\_SB\_DeletePipeFull(), CFE\_SB\_DisableRouteCmd(), CFE\_SB\_EnableRouteCmd(), CFE\_SB\_GetPipeIdByName(), CFE\_SB\_GetPipeOpts(), CFE\_SB\_IncrCmdCtr(), CF←- E\_SB\_NoopCmd(), CFE\_SB\_ProcessCmdPipePkt(), CFE\_SB\_RcvMsg(), CFE\_SB\_ReadQueue(), CFE\_SB\_Reset←- Counters(), CFE\_SB\_SendHKTlmCmd(), CFE\_SB\_SendMsgFull(), CFE\_SB\_SendStatsCmd(), CFE\_SB\_SetPipe←- Opts(), CFE\_SB\_SubscribeFull(), and CFE\_SB\_VerifyCmdLength().

<span id="page-347-2"></span>**12.143.2.6 Mem**

[CFE\\_SB\\_MemParams\\_t](#page-318-0) cfe\_sb\_t::Mem

Definition at line 298 of file cfe\_sb\_priv.h.

<span id="page-347-3"></span>Referenced by CFE\_SB\_AppInit(), CFE\_SB\_GetBufferFromPool(), CFE\_SB\_GetDestinationBlk(), CFE\_SB\_Init←-Buffers(), CFE\_SB\_PutDestinationBlk(), CFE\_SB\_ReturnBufferToPool(), CFE\_SB\_ZeroCopyGetPtr(), CFE\_SB\_← ZeroCopyReleaseDesc(), and CFE\_SB\_ZeroCopyReleasePtr().

**12.143.2.7 MsgMap**

[CFE\\_SB\\_MsgRouteIdx\\_t](#page-322-0) cfe\_sb\_t::MsgMap[\[CFE\\_SB\\_MAX\\_NUMBER\\_OF\\_MSG\\_KEYS\]](#page-1539-0)

Definition at line 299 of file cfe\_sb\_priv.h.

<span id="page-348-0"></span>Referenced by CFE\_SB\_GetRoutingTblIdx(), CFE\_SB\_InitMsgMap(), CFE\_SB\_SendRtgInfo(), and CFE\_SB\_Set←-RoutingTblIdx().

**12.143.2.8 PipeTbl**

[CFE\\_SB\\_PipeD\\_t](#page-323-0) cfe\_sb\_t::PipeTbl[\[CFE\\_PLATFORM\\_SB\\_MAX\\_PIPES\]](#page-532-0)

Definition at line 293 of file cfe\_sb\_priv.h.

Referenced by CFE\_SB\_CleanUpApp(), CFE\_SB\_CreatePipe(), CFE\_SB\_DeletePipeFull(), CFE\_SB\_GetAvailPipe← Idx(), CFE\_SB\_GetLastSenderId(), CFE\_SB\_GetPipeIdByName(), CFE\_SB\_GetPipeIdx(), CFE\_SB\_GetPipeName(), CFE\_SB\_GetPipeOpts(), CFE\_SB\_GetPipePtr(), CFE\_SB\_InitPipeTbl(), CFE\_SB\_SendMsgFull(), CFE\_SB\_Send←- PipeInfo(), CFE\_SB\_SetPipeOpts(), CFE\_SB\_SubscribeFull(), CFE\_SB\_UnsubscribeFull(), and CFE\_SB\_Validate← PipeId().

### <span id="page-348-2"></span>**12.143.2.9 PrevSubMsg**

[CFE\\_SB\\_AllSubscriptionsTlm\\_t](#page-306-1) cfe\_sb\_t::PrevSubMsg

Definition at line 301 of file cfe\_sb\_priv.h.

<span id="page-348-4"></span>Referenced by CFE\_SB\_AppInit(), and CFE\_SB\_SendPrevSubsCmd().

**12.143.2.10 RouteIdxStack**

[CFE\\_SB\\_MsgRouteIdx\\_t](#page-322-0) cfe\_sb\_t::RouteIdxStack[\[CFE\\_PLATFORM\\_SB\\_MAX\\_MSG\\_IDS\]](#page-531-0)

Definition at line 306 of file cfe\_sb\_priv.h.

<span id="page-348-3"></span>Referenced by CFE\_SB\_InitIdxStack(), CFE\_SB\_RouteIdxPop\_Unsync(), and CFE\_SB\_RouteIdxPush\_Unsync().

**12.143.2.11 RouteIdxTop**

[uint16](#page-1623-2) cfe\_sb\_t::RouteIdxTop

Definition at line 305 of file cfe\_sb\_priv.h.

<span id="page-348-1"></span>Referenced by CFE\_SB\_InitIdxStack(), CFE\_SB\_RouteIdxPop\_Unsync(), and CFE\_SB\_RouteIdxPush\_Unsync().

**12.143.2.12 RoutingTbl**

[CFE\\_SB\\_RouteEntry\\_t](#page-331-2) cfe\_sb\_t::RoutingTbl[\[CFE\\_PLATFORM\\_SB\\_MAX\\_MSG\\_IDS\]](#page-531-0)

Definition at line 300 of file cfe\_sb\_priv.h.

<span id="page-349-1"></span>Referenced by CFE\_SB\_DeletePipeFull(), CFE\_SB\_GetRoutePtrFromIdx(), CFE\_SB\_InitRoutingTbl(), and CFE\_SB← \_SendPrevSubsCmd().

**12.143.2.13 SenderReporting**

[uint32](#page-1623-0) cfe\_sb\_t::SenderReporting

Definition at line 289 of file cfe\_sb\_priv.h.

<span id="page-349-0"></span>Referenced by CFE\_SB\_EarlyInit(), and CFE\_SB\_SendMsgFull().

**12.143.2.14 SharedDataMutexId**

[uint32](#page-1623-0) cfe\_sb\_t::SharedDataMutexId

Definition at line 287 of file cfe\_sb\_priv.h.

<span id="page-349-3"></span>Referenced by CFE\_SB\_EarlyInit(), CFE\_SB\_LockSharedData(), and CFE\_SB\_UnlockSharedData().

**12.143.2.15 StatTlmMsg**

[CFE\\_SB\\_StatsTlm\\_t](#page-343-0) cfe\_sb\_t::StatTlmMsg

Definition at line 295 of file cfe\_sb\_priv.h.

Referenced by CFE\_SB\_AppInit(), CFE\_SB\_CreatePipe(), CFE\_SB\_DeletePipeFull(), CFE\_SB\_EarlyInit(), CFE\_S← B\_GetBufferFromPool(), CFE\_SB\_GetDestinationBlk(), CFE\_SB\_PutDestinationBlk(), CFE\_SB\_RcvMsg(), CFE\_SB←- \_ReturnBufferToPool(), CFE\_SB\_SendHKTlmCmd(), CFE\_SB\_SendMsgFull(), CFE\_SB\_SendStatsCmd(), CFE\_S←- B\_SubscribeFull(), CFE\_SB\_UnsubscribeFull(), CFE\_SB\_ZeroCopyGetPtr(), CFE\_SB\_ZeroCopyReleaseDesc(), and CFE\_SB\_ZeroCopyReleasePtr().

<span id="page-349-2"></span>**12.143.2.16 StopRecurseFlags**

[uint32](#page-1623-0) cfe\_sb\_t::StopRecurseFlags[\[CFE\\_PLATFORM\\_ES\\_MAX\\_APPLICATIONS\]](#page-500-0)

Definition at line 291 of file cfe\_sb\_priv.h.

<span id="page-349-4"></span>Referenced by CFE\_SB\_FinishSendEvent(), and CFE\_SB\_RequestToSendEvent().

**12.143.2.17 SubRprtMsg**

[CFE\\_SB\\_SingleSubscriptionTlm\\_t](#page-338-3) cfe\_sb\_t::SubRprtMsg

Definition at line 302 of file cfe\_sb\_priv.h.

<span id="page-350-0"></span>Referenced by CFE\_SB\_AppInit(), and CFE\_SB\_SubscribeFull().

**12.143.2.18 SubscriptionReporting**

[uint32](#page-1623-0) cfe\_sb\_t::SubscriptionReporting

Definition at line 288 of file cfe\_sb\_priv.h.

<span id="page-350-1"></span>Referenced by CFE\_SB\_EarlyInit(), CFE\_SB\_SetSubscriptionReporting(), and CFE\_SB\_SubscribeFull().

**12.143.2.19 ZeroCopyTail**

void∗ cfe\_sb\_t::ZeroCopyTail

Definition at line 292 of file cfe\_sb\_priv.h.

Referenced by CFE\_SB\_EarlyInit(), CFE\_SB\_ZeroCopyGetPtr(), CFE\_SB\_ZeroCopyReleaseAppId(), and CFE\_SB← \_ZeroCopyReleaseDesc().

The documentation for this struct was generated from the following file:

<span id="page-350-2"></span>• cfe/fsw/cfe-core/src/sb[/cfe\\_sb\\_priv.h](#page-1531-0)

## **12.144 CFE\_SB\_WriteFileInfoCmd\_Payload\_t Struct Reference**

Write File Info Commands.

#include <cfe\_sb\_msg.h>

## **Data Fields**

• char [Filename](#page-351-0) [\[CFE\\_MISSION\\_MAX\\_PATH\\_LEN\]](#page-583-0)

*Path and Filename of data to be loaded.*

**12.144.1 Detailed Description**

This structure contains a generic definition used by three SB commands, 'Write Routing Info to File' [CFE\\_SB\\_SEND](#page-1302-0)← [\\_ROUTING\\_INFO\\_CC,](#page-1302-0) 'Write Pipe Info to File' [CFE\\_SB\\_SEND\\_PIPE\\_INFO\\_CC](#page-1300-0) and 'Write Map Info to File' [CFE\\_S](#page-1299-0)←- [B\\_SEND\\_MAP\\_INFO\\_CC.](#page-1299-0)

Definition at line 492 of file cfe\_sb\_msg.h.

<span id="page-351-0"></span>**12.144.2 Field Documentation**

### **12.144.2.1 Filename**

char CFE\_SB\_WriteFileInfoCmd\_Payload\_t::Filename[\[CFE\\_MISSION\\_MAX\\_PATH\\_LEN\]](#page-583-0)

Definition at line 493 of file cfe\_sb\_msg.h.

Referenced by CFE\_SB\_SendMapInfoCmd(), CFE\_SB\_SendPipeInfoCmd(), and CFE\_SB\_SendRoutingInfoCmd().

The documentation for this struct was generated from the following file:

• cfe/fsw/cfe-core/src/inc[/cfe\\_sb\\_msg.h](#page-1292-0)

## **12.145 CFE\_SB\_WriteFileInfoCmd\_t Struct Reference**

#include <cfe\_sb\_msg.h>

# **Data Fields**

- [CFE\\_SB\\_CmdHdr\\_t](#page-1206-1) [Hdr](#page-351-1)
- *cFE Software Bus Command Message Header [CFE\\_SB\\_CmdHdr\\_t](#page-1206-1)*
- [CFE\\_SB\\_WriteFileInfoCmd\\_Payload\\_t](#page-350-2) [Payload](#page-352-0)

**12.145.1 Detailed Description**

Definition at line 496 of file cfe\_sb\_msg.h.

<span id="page-351-1"></span>**12.145.2 Field Documentation**

**12.145.2.1 Hdr**

[CFE\\_SB\\_CmdHdr\\_t](#page-1206-1) CFE\_SB\_WriteFileInfoCmd\_t::Hdr

<span id="page-352-0"></span>Definition at line 497 of file cfe\_sb\_msg.h.

**12.145.2.2 Payload**

[CFE\\_SB\\_WriteFileInfoCmd\\_Payload\\_t](#page-350-2) CFE\_SB\_WriteFileInfoCmd\_t::Payload

Definition at line 498 of file cfe\_sb\_msg.h.

Referenced by CFE\_SB\_SendMapInfoCmd(), CFE\_SB\_SendPipeInfoCmd(), and CFE\_SB\_SendRoutingInfoCmd().

The documentation for this struct was generated from the following file:

• cfe/fsw/cfe-core/src/inc[/cfe\\_sb\\_msg.h](#page-1292-0)

# **12.146 CFE\_SB\_ZeroCopyD\_t Struct Reference**

#include <cfe\_sb\_priv.h>

## **Data Fields**

- [uint32](#page-1623-0) [AppID](#page-352-1)
- [uint32](#page-1623-0) [Size](#page-353-0)
- void ∗ [Buffer](#page-353-1)
- void ∗ [Next](#page-353-2)
- void ∗ [Prev](#page-353-3)

**12.146.1 Detailed Description**

Definition at line 217 of file cfe\_sb\_priv.h.

<span id="page-352-1"></span>**12.146.2 Field Documentation**

**12.146.2.1 AppID**

[uint32](#page-1623-0) CFE\_SB\_ZeroCopyD\_t::AppID

Definition at line 218 of file cfe\_sb\_priv.h.

<span id="page-353-1"></span>Referenced by CFE\_SB\_ZeroCopyReleaseAppId().

**12.146.2.2 Buffer**

void∗ CFE\_SB\_ZeroCopyD\_t::Buffer

Definition at line 220 of file cfe\_sb\_priv.h.

<span id="page-353-2"></span>Referenced by CFE\_SB\_ZeroCopyReleaseAppId().

**12.146.2.3 Next**

void∗ CFE\_SB\_ZeroCopyD\_t::Next

<span id="page-353-3"></span>Definition at line 221 of file cfe\_sb\_priv.h.

**12.146.2.4 Prev**

void∗ CFE\_SB\_ZeroCopyD\_t::Prev

Definition at line 222 of file cfe\_sb\_priv.h.

<span id="page-353-0"></span>Referenced by CFE\_SB\_ZeroCopyReleaseAppId().

**12.146.2.5 Size**

[uint32](#page-1623-0) CFE\_SB\_ZeroCopyD\_t::Size

Definition at line 219 of file cfe\_sb\_priv.h.

The documentation for this struct was generated from the following file:

• cfe/fsw/cfe-core/src/sb[/cfe\\_sb\\_priv.h](#page-1531-0)

# **12.147 CFE\_TBL\_AbortLoad\_t Struct Reference**

#include <cfe\_tbl\_msg.h>

**Data Fields**

- [uint8](#page-1623-1) [CmdHeader](#page-354-0) [\[CFE\\_SB\\_CMD\\_HDR\\_SIZE\]](#page-1203-0) *cFE Software Bus Command Message Header*
- [CFE\\_TBL\\_AbortLoadCmd\\_Payload\\_t](#page-354-1) [Payload](#page-354-2)

**12.147.1 Detailed Description**

Definition at line 666 of file cfe\_tbl\_msg.h.

<span id="page-354-0"></span>**12.147.2 Field Documentation**

### **12.147.2.1 CmdHeader**

[uint8](#page-1623-1) CFE\_TBL\_AbortLoad\_t::CmdHeader[\[CFE\\_SB\\_CMD\\_HDR\\_SIZE\]](#page-1203-0)

<span id="page-354-2"></span>Definition at line 668 of file cfe\_tbl\_msg.h.

## **12.147.2.2 Payload**

[CFE\\_TBL\\_AbortLoadCmd\\_Payload\\_t](#page-354-1) CFE\_TBL\_AbortLoad\_t::Payload

Definition at line 669 of file cfe\_tbl\_msg.h.

The documentation for this struct was generated from the following file:

<span id="page-354-1"></span>• cfe/fsw/cfe-core/src/inc[/cfe\\_tbl\\_msg.h](#page-1370-0)

# **12.148 CFE\_TBL\_AbortLoadCmd\_Payload\_t Struct Reference**

# Abort Load Command.

#include <cfe\_tbl\_msg.h>

**Data Fields**

• char [TableName](#page-355-0) [\[CFE\\_MISSION\\_TBL\\_MAX\\_FULL\\_NAME\\_LEN\]](#page-587-0) *Full Name of Table whose load is to be aborted.*

**12.148.1 Detailed Description**

For command details, see [CFE\\_TBL\\_ABORT\\_LOAD\\_CC](#page-1371-0)

Definition at line 659 of file cfe\_tbl\_msg.h.

<span id="page-355-0"></span>**12.148.2 Field Documentation**

## **12.148.2.1 TableName**

char CFE\_TBL\_AbortLoadCmd\_Payload\_t::TableName[\[CFE\\_MISSION\\_TBL\\_MAX\\_FULL\\_NAME\\_LEN\]](#page-587-0)

ASCII string containing full table name identifier of a table whose load is to be aborted

Definition at line 661 of file cfe\_tbl\_msg.h.

The documentation for this struct was generated from the following file:

• cfe/fsw/cfe-core/src/inc[/cfe\\_tbl\\_msg.h](#page-1370-0)

## **12.149 CFE\_TBL\_Activate\_t Struct Reference**

#include <cfe\_tbl\_msg.h>

### **Data Fields**

- [uint8](#page-1623-1) [CmdHeader](#page-356-0) [\[CFE\\_SB\\_CMD\\_HDR\\_SIZE\]](#page-1203-0)
	- *cFE Software Bus Command Message Header*
- [CFE\\_TBL\\_ActivateCmd\\_Payload\\_t](#page-356-1) [Payload](#page-356-2)

#### **12.149.1 Detailed Description**

Definition at line 589 of file cfe\_tbl\_msg.h.

# <span id="page-356-0"></span>**12.149.2 Field Documentation**

### **12.149.2.1 CmdHeader**

[uint8](#page-1623-1) CFE\_TBL\_Activate\_t::CmdHeader[\[CFE\\_SB\\_CMD\\_HDR\\_SIZE\]](#page-1203-0)

<span id="page-356-2"></span>Definition at line 591 of file cfe\_tbl\_msg.h.

**12.149.2.2 Payload**

[CFE\\_TBL\\_ActivateCmd\\_Payload\\_t](#page-356-1) CFE\_TBL\_Activate\_t::Payload

Definition at line 592 of file cfe\_tbl\_msg.h.

The documentation for this struct was generated from the following file:

• cfe/fsw/cfe-core/src/inc[/cfe\\_tbl\\_msg.h](#page-1370-0)

<span id="page-356-1"></span>**12.150 CFE\_TBL\_ActivateCmd\_Payload\_t Struct Reference**

## Activate Table Command.

#include <cfe\_tbl\_msg.h>

# **Data Fields**

• char [TableName](#page-356-3) [\[CFE\\_MISSION\\_TBL\\_MAX\\_FULL\\_NAME\\_LEN\]](#page-587-0) *Full Name of Table to be activated.*

**12.150.1 Detailed Description**

For command details, see [CFE\\_TBL\\_ACTIVATE\\_CC](#page-1372-0)

Definition at line 582 of file cfe\_tbl\_msg.h.

<span id="page-356-3"></span>**12.150.2 Field Documentation**

**12.150.2.1 TableName**

char CFE\_TBL\_ActivateCmd\_Payload\_t::TableName[\[CFE\\_MISSION\\_TBL\\_MAX\\_FULL\\_NAME\\_LEN\]](#page-587-0)

ASCII string containing full table name identifier of table to be activated

Definition at line 584 of file cfe\_tbl\_msg.h.

The documentation for this struct was generated from the following file:

• cfe/fsw/cfe-core/src/inc[/cfe\\_tbl\\_msg.h](#page-1370-0)

# <span id="page-357-1"></span>**12.151 CFE\_TBL\_DelCDSCmd\_Payload\_t Struct Reference**

Delete Critical Table CDS Command.

#include <cfe\_tbl\_msg.h>

#### **Data Fields**

• char [TableName](#page-357-0) [\[CFE\\_MISSION\\_TBL\\_MAX\\_FULL\\_NAME\\_LEN\]](#page-587-0) *Full Name of Table whose CDS is to be deleted.*

**12.151.1 Detailed Description**

For command details, see [CFE\\_TBL\\_DELETE\\_CDS\\_CC](#page-1373-0)

Definition at line 639 of file cfe\_tbl\_msg.h.

<span id="page-357-0"></span>**12.151.2 Field Documentation**

#### **12.151.2.1 TableName**

char CFE\_TBL\_DelCDSCmd\_Payload\_t::TableName[\[CFE\\_MISSION\\_TBL\\_MAX\\_FULL\\_NAME\\_LEN\]](#page-587-0)

ASCII string containing full table name identifier of a critical table whose CDS is to be deleted

Definition at line 641 of file cfe\_tbl\_msg.h.

The documentation for this struct was generated from the following file:

• cfe/fsw/cfe-core/src/inc[/cfe\\_tbl\\_msg.h](#page-1370-0)

# **12.152 CFE\_TBL\_DeleteCDS\_t Struct Reference**

#include <cfe\_tbl\_msg.h>

### **Data Fields**

- [uint8](#page-1623-1) [CmdHeader](#page-358-0) [\[CFE\\_SB\\_CMD\\_HDR\\_SIZE\]](#page-1203-0)
- *cFE Software Bus Command Message Header*
- [CFE\\_TBL\\_DelCDSCmd\\_Payload\\_t](#page-357-1) [Payload](#page-358-1)

**12.152.1 Detailed Description**

Definition at line 648 of file cfe\_tbl\_msg.h.

<span id="page-358-0"></span>**12.152.2 Field Documentation**

## **12.152.2.1 CmdHeader**

[uint8](#page-1623-1) CFE\_TBL\_DeleteCDS\_t::CmdHeader[\[CFE\\_SB\\_CMD\\_HDR\\_SIZE\]](#page-1203-0)

<span id="page-358-1"></span>Definition at line 650 of file cfe\_tbl\_msg.h.

### **12.152.2.2 Payload**

[CFE\\_TBL\\_DelCDSCmd\\_Payload\\_t](#page-357-1) CFE\_TBL\_DeleteCDS\_t::Payload

Definition at line 651 of file cfe\_tbl\_msg.h.

The documentation for this struct was generated from the following file:

• cfe/fsw/cfe-core/src/inc[/cfe\\_tbl\\_msg.h](#page-1370-0)

# **12.153 CFE\_TBL\_Dump\_t Struct Reference**

#include <cfe\_tbl\_msg.h>

## **Data Fields**

- [uint8](#page-1623-1) [CmdHeader](#page-359-0) [\[CFE\\_SB\\_CMD\\_HDR\\_SIZE\]](#page-1203-0)
	- *cFE Software Bus Command Message Header*
- [CFE\\_TBL\\_DumpCmd\\_Payload\\_t](#page-359-1) [Payload](#page-359-2)

**12.153.1 Detailed Description**

Definition at line 547 of file cfe\_tbl\_msg.h.

<span id="page-359-0"></span>**12.153.2 Field Documentation**

#### **12.153.2.1 CmdHeader**

[uint8](#page-1623-1) CFE\_TBL\_Dump\_t::CmdHeader[\[CFE\\_SB\\_CMD\\_HDR\\_SIZE\]](#page-1203-0)

<span id="page-359-2"></span>Definition at line 549 of file cfe\_tbl\_msg.h.

#### **12.153.2.2 Payload**

[CFE\\_TBL\\_DumpCmd\\_Payload\\_t](#page-359-1) CFE\_TBL\_Dump\_t::Payload

Definition at line 550 of file cfe\_tbl\_msg.h.

The documentation for this struct was generated from the following file:

• cfe/fsw/cfe-core/src/inc[/cfe\\_tbl\\_msg.h](#page-1370-0)

# <span id="page-359-1"></span>**12.154 CFE\_TBL\_DumpCmd\_Payload\_t Struct Reference**

#### Dump Table Command.

#include <cfe\_tbl\_msg.h>

## **Data Fields**

- [uint16](#page-1623-2) [ActiveTableFlag](#page-360-0)
	- *[CFE\\_TBL\\_BufferSelect\\_INACTIVE=](#page-1369-0)Inactive Table, [CFE\\_TBL\\_BufferSelect\\_ACTIVE=](#page-1369-1)Active Table*
- char [TableName](#page-360-1) [\[CFE\\_MISSION\\_TBL\\_MAX\\_FULL\\_NAME\\_LEN\]](#page-587-0)
	- *Full name of table to be dumped.*
- char [DumpFilename](#page-360-2) [\[CFE\\_MISSION\\_MAX\\_PATH\\_LEN\]](#page-583-0) *Full Filename where data is to be written.*

### **12.154.1 Detailed Description**

For command details, see [CFE\\_TBL\\_DUMP\\_CC](#page-1374-0)

Definition at line 531 of file cfe\_tbl\_msg.h.
# **12.154.2 Field Documentation**

**12.154.2.1 ActiveTableFlag**

[uint16](#page-1623-0) CFE\_TBL\_DumpCmd\_Payload\_t::ActiveTableFlag

Selects either the "Inactive" [\(CFE\\_TBL\\_BufferSelect\\_INACTIVE\)](#page-1369-0) buffer or the "Active" [\(CFE\\_TBL\\_BufferSelect\\_ACT](#page-1369-1)← [IVE\)](#page-1369-1) buffer to be dumped

Definition at line 533 of file cfe\_tbl\_msg.h.

## **12.154.2.2 DumpFilename**

char CFE\_TBL\_DumpCmd\_Payload\_t::DumpFilename[\[CFE\\_MISSION\\_MAX\\_PATH\\_LEN\]](#page-583-0)

ASCII string containing full path of filename where data is to be dumped

Definition at line 542 of file cfe\_tbl\_msg.h.

#### **12.154.2.3 TableName**

char CFE\_TBL\_DumpCmd\_Payload\_t::TableName[\[CFE\\_MISSION\\_TBL\\_MAX\\_FULL\\_NAME\\_LEN\]](#page-587-0)

ASCII string containing full table name identifier of table to be dumped

Definition at line 539 of file cfe\_tbl\_msg.h.

The documentation for this struct was generated from the following file:

• cfe/fsw/cfe-core/src/inc[/cfe\\_tbl\\_msg.h](#page-1370-0)

# **12.155 CFE\_TBL\_DumpRegistry\_t Struct Reference**

#include <cfe\_tbl\_msg.h>

# **Data Fields**

• [uint8](#page-1623-1) [CmdHeader](#page-361-0) [\[CFE\\_SB\\_CMD\\_HDR\\_SIZE\]](#page-1203-0)

*cFE Software Bus Command Message Header*

• [CFE\\_TBL\\_DumpRegistryCmd\\_Payload\\_t](#page-361-1) [Payload](#page-361-2)

**12.155.1 Detailed Description**

Definition at line 608 of file cfe\_tbl\_msg.h.

<span id="page-361-0"></span>**12.155.2 Field Documentation**

**12.155.2.1 CmdHeader**

[uint8](#page-1623-1) CFE\_TBL\_DumpRegistry\_t::CmdHeader[\[CFE\\_SB\\_CMD\\_HDR\\_SIZE\]](#page-1203-0)

<span id="page-361-2"></span>Definition at line 610 of file cfe\_tbl\_msg.h.

**12.155.2.2 Payload**

[CFE\\_TBL\\_DumpRegistryCmd\\_Payload\\_t](#page-361-1) CFE\_TBL\_DumpRegistry\_t::Payload

Definition at line 611 of file cfe\_tbl\_msg.h.

The documentation for this struct was generated from the following file:

<span id="page-361-1"></span>• cfe/fsw/cfe-core/src/inc[/cfe\\_tbl\\_msg.h](#page-1370-0)

## **12.156 CFE\_TBL\_DumpRegistryCmd\_Payload\_t Struct Reference**

Dump Registry Command.

#include <cfe\_tbl\_msg.h>

## **Data Fields**

• char [DumpFilename](#page-362-0) [\[CFE\\_MISSION\\_MAX\\_PATH\\_LEN\]](#page-583-0) *Full Filename where dumped data is to be written.*

**12.156.1 Detailed Description**

For command details, see [CFE\\_TBL\\_DUMP\\_REGISTRY\\_CC](#page-1375-0)

Definition at line 600 of file cfe\_tbl\_msg.h.

<span id="page-362-0"></span>**12.156.2 Field Documentation**

### **12.156.2.1 DumpFilename**

char CFE\_TBL\_DumpRegistryCmd\_Payload\_t::DumpFilename[\[CFE\\_MISSION\\_MAX\\_PATH\\_LEN\]](#page-583-0)

ASCII string containing full path of filename where registry is to be dumped

Definition at line 602 of file cfe\_tbl\_msg.h.

The documentation for this struct was generated from the following file:

• cfe/fsw/cfe-core/src/inc[/cfe\\_tbl\\_msg.h](#page-1370-0)

# **12.157 CFE\_TBL\_File\_Hdr\_t Struct Reference**

The definition of the header fields that are included in CFE Table Data files.

#include <cfe\_tbl\_extern\_typedefs.h>

**Data Fields**

- [uint32](#page-1623-2) [Reserved](#page-363-0)
- [uint32](#page-1623-2) [Offset](#page-362-1)
- [uint32](#page-1623-2) [NumBytes](#page-362-2)
- char [TableName](#page-363-1) [\[CFE\\_MISSION\\_TBL\\_MAX\\_FULL\\_NAME\\_LEN\]](#page-587-0)

**12.157.1 Detailed Description**

This header follows the CFE\_FS header and precedes the the actual table data.

Definition at line 69 of file cfe\_tbl\_extern\_typedefs.h.

<span id="page-362-2"></span>**12.157.2 Field Documentation**

**12.157.2.1 NumBytes**

[uint32](#page-1623-2) CFE\_TBL\_File\_Hdr\_t::NumBytes

Number of bytes to load into table

<span id="page-362-1"></span>Definition at line 73 of file cfe\_tbl\_extern\_typedefs.h.

[uint32](#page-1623-2) CFE\_TBL\_File\_Hdr\_t::Offset

Byte Offset at which load should commence

<span id="page-363-0"></span>Definition at line 72 of file cfe\_tbl\_extern\_typedefs.h.

**12.157.2.3 Reserved**

[uint32](#page-1623-2) CFE\_TBL\_File\_Hdr\_t::Reserved

Future Use: NumTblSegments in File?

<span id="page-363-1"></span>Definition at line 71 of file cfe\_tbl\_extern\_typedefs.h.

**12.157.2.4 TableName**

char CFE\_TBL\_File\_Hdr\_t::TableName[\[CFE\\_MISSION\\_TBL\\_MAX\\_FULL\\_NAME\\_LEN\]](#page-587-0)

Fully qualified name of table to load

Definition at line 74 of file cfe\_tbl\_extern\_typedefs.h.

The documentation for this struct was generated from the following file:

• cfe/fsw/cfe-core/src/inc[/cfe\\_tbl\\_extern\\_typedefs.h](#page-1368-0)

# **12.158 CFE\_TBL\_FileDef\_t Struct Reference**

#include <cfe\_tbl\_filedef.h>

## **Data Fields**

• char [ObjectName](#page-364-0) [64]

*Name of instantiated variable that contains desired table image.*

- char [TableName](#page-364-1) [\[CFE\\_MISSION\\_TBL\\_MAX\\_FULL\\_NAME\\_LEN\]](#page-587-0) *Name of Table as defined onboard.*
- char [Description](#page-364-2) [\[CFE\\_FS\\_HDR\\_DESC\\_MAX\\_LEN\]](#page-1198-0)
	- *Description of table image that is included in cFE File Header.*
- char [TgtFilename](#page-364-3) [\[CFE\\_MISSION\\_MAX\\_FILE\\_LEN\]](#page-582-0)
- *Default filename to be used for output of elf2cfetbl utility.*
- [uint32](#page-1623-2) [ObjectSize](#page-364-4)

*Size, in bytes, of instantiated object.*

**12.158.1 Detailed Description**

Definition at line 61 of file cfe\_tbl\_filedef.h.

<span id="page-364-2"></span>**12.158.2 Field Documentation**

**12.158.2.1 Description**

char CFE\_TBL\_FileDef\_t::Description[\[CFE\\_FS\\_HDR\\_DESC\\_MAX\\_LEN\]](#page-1198-0)

<span id="page-364-0"></span>Definition at line 65 of file cfe\_tbl\_filedef.h.

**12.158.2.2 ObjectName**

char CFE\_TBL\_FileDef\_t::ObjectName[64]

<span id="page-364-4"></span>Definition at line 63 of file cfe\_tbl\_filedef.h.

**12.158.2.3 ObjectSize**

[uint32](#page-1623-2) CFE\_TBL\_FileDef\_t::ObjectSize

<span id="page-364-1"></span>Definition at line 67 of file cfe\_tbl\_filedef.h.

**12.158.2.4 TableName**

char CFE\_TBL\_FileDef\_t::TableName[\[CFE\\_MISSION\\_TBL\\_MAX\\_FULL\\_NAME\\_LEN\]](#page-587-0)

<span id="page-364-3"></span>Definition at line 64 of file cfe\_tbl\_filedef.h.

**12.158.2.5 TgtFilename**

char CFE\_TBL\_FileDef\_t::TgtFilename[\[CFE\\_MISSION\\_MAX\\_FILE\\_LEN\]](#page-582-0)

Definition at line 66 of file cfe\_tbl\_filedef.h.

The documentation for this struct was generated from the following file:

<span id="page-364-5"></span>• cfe/fsw/cfe-core/src/inc[/cfe\\_tbl\\_filedef.h](#page-1369-2)

# **12.159 CFE\_TBL\_HousekeepingTlm\_Payload\_t Struct Reference**

#include <cfe\_tbl\_msg.h>

## **Data Fields**

• [uint8](#page-1623-1) [CommandCounter](#page-366-0)

*Count of valid commands received.*

• [uint8](#page-1623-1) [CommandErrorCounter](#page-366-1)

*Count of invalid commands received.*

• [uint16](#page-1623-0) [NumTables](#page-370-0)

*Number of Tables Registered.*

• [uint16](#page-1623-0) [NumLoadPending](#page-369-0)

*Number of Tables pending on Applications for their update.*

• [uint16](#page-1623-0) [ValidationCounter](#page-370-1)

*Number of completed table validations.*

• [uint32](#page-1623-2) [LastValCrc](#page-368-0)

*Data Integrity Value computed for last table validated.*

• [int32](#page-1622-0) [LastValStatus](#page-368-1)

*Returned status from validation function for last table validated.*

• bool [ActiveBuffer](#page-366-2)

*Indicator of whether table buffer validated was 0=Inactive, 1=Active.*

- char [LastValTableName](#page-369-1) [\[CFE\\_MISSION\\_TBL\\_MAX\\_FULL\\_NAME\\_LEN\]](#page-587-0)
	- *Name of last table validated.*
- [uint8](#page-1623-1) [SuccessValCounter](#page-370-2)

*Total number of successful table validations.*

• [uint8](#page-1623-1) [FailedValCounter](#page-367-0)

*Total number of unsuccessful table validations.*

• [uint8](#page-1623-1) [NumValRequests](#page-370-3)

*Number of times Table Services has requested validations from Apps.*

• [uint8](#page-1623-1) [NumFreeSharedBufs](#page-369-2)

*Number of free Shared Working Buffers.*

• [uint8](#page-1623-1) [ByteAlignPad1](#page-366-3)

*Spare byte to ensure longword alignment.*

- [CFE\\_ES\\_MemHandle\\_t](#page-986-0) [MemPoolHandle](#page-369-3)
	- *Handle to TBL's memory pool.*
- [CFE\\_TIME\\_SysTime\\_t](#page-418-0) [LastUpdateTime](#page-368-2)

#### *Time of last table update.*

- char [LastUpdatedTable](#page-368-3) [\[CFE\\_MISSION\\_TBL\\_MAX\\_FULL\\_NAME\\_LEN\]](#page-587-0)
	- *Name of the last table updated.*
- char [LastFileLoaded](#page-367-1) [\[CFE\\_MISSION\\_MAX\\_PATH\\_LEN\]](#page-583-0)

*Path and Name of last table image file loaded.*

• char [LastFileDumped](#page-367-2) [\[CFE\\_MISSION\\_MAX\\_PATH\\_LEN\]](#page-583-0)

*Path and Name of last file dumped to.*

• char [LastTableLoaded](#page-367-3) [\[CFE\\_MISSION\\_TBL\\_MAX\\_FULL\\_NAME\\_LEN\]](#page-587-0)

*Name of the last table loaded.*

**12.159.1 Detailed Description**

**[Name](#page-72-0)** Table Services Housekeeping Packet

Definition at line 704 of file cfe\_tbl\_msg.h.

<span id="page-366-2"></span>**12.159.2 Field Documentation**

**12.159.2.1 ActiveBuffer**

bool CFE\_TBL\_HousekeepingTlm\_Payload\_t::ActiveBuffer

**[Telemetry Mnemonic\(s\)](#page-124-0) \$sc\_\$cpu\_TBL\_LastValBuf**

<span id="page-366-3"></span>Definition at line 731 of file cfe\_tbl\_msg.h.

## **12.159.2.2 ByteAlignPad1**

[uint8](#page-1623-1) CFE\_TBL\_HousekeepingTlm\_Payload\_t::ByteAlignPad1

**[Telemetry Mnemonic\(s\)](#page-124-1) \$sc\_\$cpu\_TBL\_ByteAlignPad1**

<span id="page-366-0"></span>Definition at line 747 of file cfe\_tbl\_msg.h.

**12.159.2.3 CommandCounter**

[uint8](#page-1623-1) CFE\_TBL\_HousekeepingTlm\_Payload\_t::CommandCounter

**[Telemetry Mnemonic\(s\)](#page-124-2) \$sc\_\$cpu\_TBL\_CMDPC**

<span id="page-366-1"></span>Definition at line 709 of file cfe\_tbl\_msg.h.

**12.159.2.4 CommandErrorCounter**

[uint8](#page-1623-1) CFE\_TBL\_HousekeepingTlm\_Payload\_t::CommandErrorCounter

**[Telemetry Mnemonic\(s\)](#page-125-0) \$sc\_\$cpu\_TBL\_CMDEC**

<span id="page-367-0"></span>Definition at line 711 of file cfe\_tbl\_msg.h.

**12.159.2.5 FailedValCounter**

[uint8](#page-1623-1) CFE\_TBL\_HousekeepingTlm\_Payload\_t::FailedValCounter

**[Telemetry Mnemonic\(s\)](#page-125-1) \$sc\_\$cpu\_TBL\_ValFailedCtr**

<span id="page-367-2"></span>Definition at line 737 of file cfe\_tbl\_msg.h.

#### **12.159.2.6 LastFileDumped**

char CFE\_TBL\_HousekeepingTlm\_Payload\_t::LastFileDumped[\[CFE\\_MISSION\\_MAX\\_PATH\\_LEN\]](#page-583-0)

# **[Telemetry Mnemonic\(s\)](#page-125-2) \$sc\_\$cpu\_TBL\_LastFileDumped[OS\_MAX\_PATH\_LEN**]

<span id="page-367-1"></span>Definition at line 757 of file cfe\_tbl\_msg.h.

#### **12.159.2.7 LastFileLoaded**

char CFE\_TBL\_HousekeepingTlm\_Payload\_t::LastFileLoaded[\[CFE\\_MISSION\\_MAX\\_PATH\\_LEN\]](#page-583-0)

# **[Telemetry Mnemonic\(s\)](#page-125-3) \$sc\_\$cpu\_TBL\_LastFileLoaded[OS\_MAX\_PATH\_LEN**]

<span id="page-367-3"></span>Definition at line 755 of file cfe\_tbl\_msg.h.

# **12.159.2.8 LastTableLoaded**

char CFE\_TBL\_HousekeepingTlm\_Payload\_t::LastTableLoaded[\[CFE\\_MISSION\\_TBL\\_MAX\\_FULL\\_NAME\\_LEN\]](#page-587-0)

### **[Telemetry Mnemonic\(s\)](#page-125-4) \$sc\_\$cpu\_TBL\_LastTableLoaded[CFE\_TBL\_MAX\_FULL\_NAME\_LEN**]

<span id="page-368-3"></span>Definition at line 759 of file cfe\_tbl\_msg.h.

**12.159.2.9 LastUpdatedTable**

char CFE\_TBL\_HousekeepingTlm\_Payload\_t::LastUpdatedTable[\[CFE\\_MISSION\\_TBL\\_MAX\\_FULL\\_NAME\\_LEN\]](#page-587-0)

#### **[Telemetry Mnemonic\(s\)](#page-125-5) \$sc\_\$cpu\_TBL\_LastUpdTblName[CFE\_TB\_MAX\_FULL\_NAME\_LEN**]

<span id="page-368-2"></span>Definition at line 753 of file cfe\_tbl\_msg.h.

**12.159.2.10 LastUpdateTime**

[CFE\\_TIME\\_SysTime\\_t](#page-418-0) CFE\_TBL\_HousekeepingTlm\_Payload\_t::LastUpdateTime

# **[Telemetry Mnemonic\(s\)](#page-125-6) \$sc\_\$cpu\_TBL\_LastUpdTime, \$sc\_\$cpu\_TBL\_SECONDS, \$sc\_\$cpu\_TBL\_S**<sup>←</sup>- **UBSECONDS**

<span id="page-368-0"></span>Definition at line 751 of file cfe\_tbl\_msg.h.

**12.159.2.11 LastValCrc**

[uint32](#page-1623-2) CFE\_TBL\_HousekeepingTlm\_Payload\_t::LastValCrc

**[Telemetry Mnemonic\(s\)](#page-125-7) \$sc\_\$cpu\_TBL\_LastValCRC**

<span id="page-368-1"></span>Definition at line 727 of file cfe\_tbl\_msg.h.

**12.159.2.12 LastValStatus**

[int32](#page-1622-0) CFE\_TBL\_HousekeepingTlm\_Payload\_t::LastValStatus

**[Telemetry Mnemonic\(s\)](#page-125-8) \$sc\_\$cpu\_TBl\_LastValS**

<span id="page-369-1"></span>Definition at line 729 of file cfe\_tbl\_msg.h.

**12.159.2.13 LastValTableName**

char CFE\_TBL\_HousekeepingTlm\_Payload\_t::LastValTableName[\[CFE\\_MISSION\\_TBL\\_MAX\\_FULL\\_NAME\\_LEN\]](#page-587-0)

#### **[Telemetry Mnemonic\(s\)](#page-125-9) \$sc\_\$cpu\_TBL\_LastValTblName[CFE\_TB\_MAX\_FULL\_NAME\_LEN**]

<span id="page-369-3"></span>Definition at line 733 of file cfe\_tbl\_msg.h.

**12.159.2.14 MemPoolHandle**

[CFE\\_ES\\_MemHandle\\_t](#page-986-0) CFE\_TBL\_HousekeepingTlm\_Payload\_t::MemPoolHandle

**[Telemetry Mnemonic\(s\)](#page-125-10) \$sc\_\$cpu\_TBL\_MemPoolHandle**

<span id="page-369-2"></span>Definition at line 749 of file cfe\_tbl\_msg.h.

**12.159.2.15 NumFreeSharedBufs**

[uint8](#page-1623-1) CFE\_TBL\_HousekeepingTlm\_Payload\_t::NumFreeSharedBufs

**[Telemetry Mnemonic\(s\)](#page-125-11) \$sc\_\$cpu\_TBL\_NumFreeShrBuf**

<span id="page-369-0"></span>Definition at line 745 of file cfe\_tbl\_msg.h.

# **12.159.2.16 NumLoadPending**

[uint16](#page-1623-0) CFE\_TBL\_HousekeepingTlm\_Payload\_t::NumLoadPending

**[Telemetry Mnemonic\(s\)](#page-125-12) \$sc\_\$cpu\_TBL\_NumUpdatesPend**

<span id="page-370-0"></span>Definition at line 719 of file cfe\_tbl\_msg.h.

**12.159.2.17 NumTables**

[uint16](#page-1623-0) CFE\_TBL\_HousekeepingTlm\_Payload\_t::NumTables

**[Telemetry Mnemonic\(s\)](#page-125-13) \$sc\_\$cpu\_TBL\_NumTables**

<span id="page-370-3"></span>Definition at line 717 of file cfe\_tbl\_msg.h.

**12.159.2.18 NumValRequests**

[uint8](#page-1623-1) CFE\_TBL\_HousekeepingTlm\_Payload\_t::NumValRequests

**[Telemetry Mnemonic\(s\)](#page-125-14) \$sc\_\$cpu\_TBL\_ValReqCtr**

<span id="page-370-2"></span>Definition at line 739 of file cfe\_tbl\_msg.h.

**12.159.2.19 SuccessValCounter**

[uint8](#page-1623-1) CFE\_TBL\_HousekeepingTlm\_Payload\_t::SuccessValCounter

**[Telemetry Mnemonic\(s\)](#page-125-15) \$sc\_\$cpu\_TBL\_ValSuccessCtr**

<span id="page-370-1"></span>Definition at line 735 of file cfe\_tbl\_msg.h.

**12.159.2.20 ValidationCounter**

[uint16](#page-1623-0) CFE\_TBL\_HousekeepingTlm\_Payload\_t::ValidationCounter

#### **[Telemetry Mnemonic\(s\)](#page-125-16) \$sc\_\$cpu\_TBL\_ValCompltdCtr**

Definition at line 725 of file cfe\_tbl\_msg.h.

The documentation for this struct was generated from the following file:

• cfe/fsw/cfe-core/src/inc[/cfe\\_tbl\\_msg.h](#page-1370-0)

**12.160 CFE\_TBL\_HousekeepingTlm\_t Struct Reference**

#include <cfe\_tbl\_msg.h>

**Data Fields**

- [uint8](#page-1623-1) [TlmHeader](#page-371-0) [\[CFE\\_SB\\_TLM\\_HDR\\_SIZE\]](#page-1205-0) *cFE Software Bus Telemetry Message Header*
- [CFE\\_TBL\\_HousekeepingTlm\\_Payload\\_t](#page-364-5) [Payload](#page-371-1)

**12.160.1 Detailed Description**

Definition at line 763 of file cfe\_tbl\_msg.h.

<span id="page-371-1"></span>**12.160.2 Field Documentation**

**12.160.2.1 Payload**

[CFE\\_TBL\\_HousekeepingTlm\\_Payload\\_t](#page-364-5) CFE\_TBL\_HousekeepingTlm\_t::Payload

<span id="page-371-0"></span>Definition at line 766 of file cfe\_tbl\_msg.h.

**12.160.2.2 TlmHeader**

[uint8](#page-1623-1) CFE\_TBL\_HousekeepingTlm\_t::TlmHeader[\[CFE\\_SB\\_TLM\\_HDR\\_SIZE\]](#page-1205-0)

Definition at line 765 of file cfe\_tbl\_msg.h.

The documentation for this struct was generated from the following file:

• cfe/fsw/cfe-core/src/inc[/cfe\\_tbl\\_msg.h](#page-1370-0)

# **12.161 CFE\_TBL\_Info\_t Struct Reference**

#include <cfe\_tbl.h>

# **Data Fields**

- [uint32](#page-1623-2) [Size](#page-374-0)
	- *Size, in bytes, of Table.*
- [uint32](#page-1623-2) [NumUsers](#page-373-0)

*Number of Apps with access to the table.*

• [uint32](#page-1623-2) [FileCreateTimeSecs](#page-373-1)

*File creation time from last file loaded into table.*

• [uint32](#page-1623-2) [FileCreateTimeSubSecs](#page-373-2)

*File creation time from last file loaded into table.*

• [uint32](#page-1623-2) [Crc](#page-372-0)

*Most recently calculated CRC by TBL services on table contents.*

• [CFE\\_TIME\\_SysTime\\_t](#page-418-0) [TimeOfLastUpdate](#page-374-1)

*Time when Table was last updated.*

• bool [TableLoadedOnce](#page-374-2)

*Flag indicating whether table has been loaded once or not.*

• bool [DumpOnly](#page-373-3)

*Flag indicating Table is NOT to be loaded.*

• bool [DoubleBuffered](#page-373-4)

*Flag indicating Table has a dedicated inactive buffer.*

• bool [UserDefAddr](#page-374-3)

*Flag indicating Table address was defined by Owner Application.*

• bool [Critical](#page-372-1)

*Flag indicating Table contents are maintained in a CDS.*

• char [LastFileLoaded](#page-373-5) [\[OS\\_MAX\\_PATH\\_LEN\]](#page-566-0)

*Filename of last file loaded into table.*

**12.161.1 Detailed Description**

Definition at line 117 of file cfe\_tbl.h.

<span id="page-372-0"></span>**12.161.2 Field Documentation**

# **12.161.2.1 Crc**

[uint32](#page-1623-2) CFE\_TBL\_Info\_t::Crc

<span id="page-372-1"></span>Definition at line 123 of file cfe\_tbl.h.

**12.161.2.2 Critical**

bool CFE\_TBL\_Info\_t::Critical

<span id="page-373-4"></span>Definition at line 129 of file cfe\_tbl.h.

**12.161.2.3 DoubleBuffered**

bool CFE\_TBL\_Info\_t::DoubleBuffered

<span id="page-373-3"></span>Definition at line 127 of file cfe\_tbl.h.

**12.161.2.4 DumpOnly**

bool CFE\_TBL\_Info\_t::DumpOnly

<span id="page-373-1"></span>Definition at line 126 of file cfe\_tbl.h.

**12.161.2.5 FileCreateTimeSecs**

[uint32](#page-1623-2) CFE\_TBL\_Info\_t::FileCreateTimeSecs

<span id="page-373-2"></span>Definition at line 121 of file cfe\_tbl.h.

**12.161.2.6 FileCreateTimeSubSecs**

[uint32](#page-1623-2) CFE\_TBL\_Info\_t::FileCreateTimeSubSecs

<span id="page-373-5"></span>Definition at line 122 of file cfe\_tbl.h.

**12.161.2.7 LastFileLoaded**

char CFE\_TBL\_Info\_t::LastFileLoaded[\[OS\\_MAX\\_PATH\\_LEN\]](#page-566-0)

<span id="page-373-0"></span>Definition at line 130 of file cfe\_tbl.h.

**12.161.2.8 NumUsers**

[uint32](#page-1623-2) CFE\_TBL\_Info\_t::NumUsers

<span id="page-374-0"></span>Definition at line 120 of file cfe\_tbl.h.

**12.161.2.9 Size**

[uint32](#page-1623-2) CFE\_TBL\_Info\_t::Size

<span id="page-374-2"></span>Definition at line 119 of file cfe\_tbl.h.

**12.161.2.10 TableLoadedOnce**

bool CFE\_TBL\_Info\_t::TableLoadedOnce

<span id="page-374-1"></span>Definition at line 125 of file cfe\_tbl.h.

**12.161.2.11 TimeOfLastUpdate**

[CFE\\_TIME\\_SysTime\\_t](#page-418-0) CFE\_TBL\_Info\_t::TimeOfLastUpdate

<span id="page-374-3"></span>Definition at line 124 of file cfe\_tbl.h.

**12.161.2.12 UserDefAddr**

bool CFE\_TBL\_Info\_t::UserDefAddr

Definition at line 128 of file cfe\_tbl.h.

The documentation for this struct was generated from the following file:

• cfe/fsw/cfe-core/src/inc[/cfe\\_tbl.h](#page-1307-0)

# **12.162 CFE\_TBL\_Load\_t Struct Reference**

#include <cfe\_tbl\_msg.h>

# **Data Fields**

- [uint8](#page-1623-1) [CmdHeader](#page-375-0) [\[CFE\\_SB\\_CMD\\_HDR\\_SIZE\]](#page-1203-0)
	- *cFE Software Bus Command Message Header*
- [CFE\\_TBL\\_LoadCmd\\_Payload\\_t](#page-375-1) [Payload](#page-375-2)

**12.162.1 Detailed Description**

Definition at line 520 of file cfe\_tbl\_msg.h.

<span id="page-375-0"></span>**12.162.2 Field Documentation**

#### **12.162.2.1 CmdHeader**

[uint8](#page-1623-1) CFE\_TBL\_Load\_t::CmdHeader[\[CFE\\_SB\\_CMD\\_HDR\\_SIZE\]](#page-1203-0)

<span id="page-375-2"></span>Definition at line 522 of file cfe\_tbl\_msg.h.

#### **12.162.2.2 Payload**

[CFE\\_TBL\\_LoadCmd\\_Payload\\_t](#page-375-1) CFE\_TBL\_Load\_t::Payload

Definition at line 523 of file cfe\_tbl\_msg.h.

The documentation for this struct was generated from the following file:

<span id="page-375-1"></span>• cfe/fsw/cfe-core/src/inc[/cfe\\_tbl\\_msg.h](#page-1370-0)

# **12.163 CFE\_TBL\_LoadCmd\_Payload\_t Struct Reference**

# Load Table Command.

#include <cfe\_tbl\_msg.h>

# **Data Fields**

• char [LoadFilename](#page-376-0) [\[CFE\\_MISSION\\_MAX\\_PATH\\_LEN\]](#page-583-0)

*Filename (and path) of data to be loaded.*

**12.163.1 Detailed Description**

For command details, see [CFE\\_TBL\\_LOAD\\_CC](#page-1376-0)

Definition at line 513 of file cfe\_tbl\_msg.h.

<span id="page-376-0"></span>**12.163.2 Field Documentation**

# **12.163.2.1 LoadFilename**

char CFE\_TBL\_LoadCmd\_Payload\_t::LoadFilename[\[CFE\\_MISSION\\_MAX\\_PATH\\_LEN\]](#page-583-0)

ASCII Character string containing full path filename for file to be loaded

Definition at line 515 of file cfe\_tbl\_msg.h.

The documentation for this struct was generated from the following file:

• cfe/fsw/cfe-core/src/inc[/cfe\\_tbl\\_msg.h](#page-1370-0)

# **12.164 CFE\_TBL\_NoArgsCmd\_t Struct Reference**

Generic "no arguments" command.

#include <cfe\_tbl\_msg.h>

#### **Data Fields**

• [uint8](#page-1623-1) [CmdHeader](#page-377-0) [\[CFE\\_SB\\_CMD\\_HDR\\_SIZE\]](#page-1203-0) *cFE Software Bus Command Message Header*

**12.164.1 Detailed Description**

This command structure is used for commands that do not have any parameters. This includes:

- 1. The Housekeeping Request Message
- 2. The No-Op Command (For details, see [CFE\\_TBL\\_NOOP\\_CC\)](#page-1377-0)
- 3. The Reset Counters Command (For details, see [CFE\\_TBL\\_RESET\\_COUNTERS\\_CC\)](#page-1378-0)

Definition at line 493 of file cfe\_tbl\_msg.h.

<span id="page-377-0"></span>**12.164.2 Field Documentation**

# **12.164.2.1 CmdHeader**

[uint8](#page-1623-1) CFE\_TBL\_NoArgsCmd\_t::CmdHeader[\[CFE\\_SB\\_CMD\\_HDR\\_SIZE\]](#page-1203-0)

Definition at line 495 of file cfe\_tbl\_msg.h.

The documentation for this struct was generated from the following file:

<span id="page-377-2"></span>• cfe/fsw/cfe-core/src/inc[/cfe\\_tbl\\_msg.h](#page-1370-0)

# **12.165 CFE\_TBL\_NotifyCmd\_Payload\_t Struct Reference**

#### Table Management Notification Message.

#include <cfe\_tbl\_msg.h>

#### **Data Fields**

• [uint32](#page-1623-2) [Parameter](#page-377-1) *Application specified command parameter.*

#### **12.165.1 Detailed Description**

#### **Description**

Whenever an application that owns a table calls the [CFE\\_TBL\\_NotifyByMessage](#page-1321-0) API following the table registration, Table services will generate the following command message with the application specified message ID, command code and parameter whenever the table requires management (e.g. - loads and validations).

Definition at line 686 of file cfe\_tbl\_msg.h.

<span id="page-377-1"></span>**12.165.2 Field Documentation**

**12.165.2.1 Parameter**

[uint32](#page-1623-2) CFE\_TBL\_NotifyCmd\_Payload\_t::Parameter

Definition at line 688 of file cfe\_tbl\_msg.h.

The documentation for this struct was generated from the following file:

• cfe/fsw/cfe-core/src/inc[/cfe\\_tbl\\_msg.h](#page-1370-0)

# **12.166 CFE\_TBL\_NotifyCmd\_t Struct Reference**

#include <cfe\_tbl\_msg.h>

#### **Data Fields**

- [uint8](#page-1623-1) [CmdHeader](#page-378-0) [\[CFE\\_SB\\_CMD\\_HDR\\_SIZE\]](#page-1203-0)
- *cFE Software Bus Command Message Header*
- [CFE\\_TBL\\_NotifyCmd\\_Payload\\_t](#page-377-2) [Payload](#page-378-1)

**12.166.1 Detailed Description**

Definition at line 691 of file cfe\_tbl\_msg.h.

<span id="page-378-0"></span>**12.166.2 Field Documentation**

# **12.166.2.1 CmdHeader**

[uint8](#page-1623-1) CFE\_TBL\_NotifyCmd\_t::CmdHeader[\[CFE\\_SB\\_CMD\\_HDR\\_SIZE\]](#page-1203-0)

<span id="page-378-1"></span>Definition at line 693 of file cfe\_tbl\_msg.h.

### **12.166.2.2 Payload**

[CFE\\_TBL\\_NotifyCmd\\_Payload\\_t](#page-377-2) CFE\_TBL\_NotifyCmd\_t::Payload

Definition at line 694 of file cfe\_tbl\_msg.h.

The documentation for this struct was generated from the following file:

• cfe/fsw/cfe-core/src/inc[/cfe\\_tbl\\_msg.h](#page-1370-0)

# **12.167 CFE\_TBL\_SendRegistry\_t Struct Reference**

#include <cfe\_tbl\_msg.h>

## **Data Fields**

• [uint8](#page-1623-1) [CmdHeader](#page-379-0) [\[CFE\\_SB\\_CMD\\_HDR\\_SIZE\]](#page-1203-0)

*cFE Software Bus Command Message Header*

• [CFE\\_TBL\\_SendRegistryCmd\\_Payload\\_t](#page-379-1) [Payload](#page-379-2)

**12.167.1 Detailed Description**

Definition at line 628 of file cfe\_tbl\_msg.h.

<span id="page-379-0"></span>**12.167.2 Field Documentation**

**12.167.2.1 CmdHeader**

[uint8](#page-1623-1) CFE\_TBL\_SendRegistry\_t::CmdHeader[\[CFE\\_SB\\_CMD\\_HDR\\_SIZE\]](#page-1203-0)

<span id="page-379-2"></span>Definition at line 630 of file cfe\_tbl\_msg.h.

**12.167.2.2 Payload**

[CFE\\_TBL\\_SendRegistryCmd\\_Payload\\_t](#page-379-1) CFE\_TBL\_SendRegistry\_t::Payload

Definition at line 631 of file cfe\_tbl\_msg.h.

The documentation for this struct was generated from the following file:

<span id="page-379-1"></span>• cfe/fsw/cfe-core/src/inc[/cfe\\_tbl\\_msg.h](#page-1370-0)

## **12.168 CFE\_TBL\_SendRegistryCmd\_Payload\_t Struct Reference**

Telemeter Table Registry Entry Command.

#include <cfe\_tbl\_msg.h>

## **Data Fields**

• char [TableName](#page-380-0) [\[CFE\\_MISSION\\_TBL\\_MAX\\_FULL\\_NAME\\_LEN\]](#page-587-0) *Full Name of Table whose registry entry is to be telemetered.*

**12.168.1 Detailed Description**

For command details, see [CFE\\_TBL\\_SEND\\_REGISTRY\\_CC](#page-1379-0)

Definition at line 619 of file cfe\_tbl\_msg.h.

# <span id="page-380-0"></span>**12.168.2 Field Documentation**

### **12.168.2.1 TableName**

char CFE\_TBL\_SendRegistryCmd\_Payload\_t::TableName[\[CFE\\_MISSION\\_TBL\\_MAX\\_FULL\\_NAME\\_LEN\]](#page-587-0)

ASCII string containing full table name identifier of table whose registry entry is to be telemetered via [CFE\\_TBL\\_Table](#page-380-1)← [RegistryTlm\\_t](#page-380-1)

Definition at line 621 of file cfe\_tbl\_msg.h.

The documentation for this struct was generated from the following file:

<span id="page-380-1"></span>• cfe/fsw/cfe-core/src/inc[/cfe\\_tbl\\_msg.h](#page-1370-0)

## **12.169 CFE\_TBL\_TableRegistryTlm\_t Struct Reference**

```
#include <cfe_tbl_msg.h>
```
# **Data Fields**

- [uint8](#page-1623-1) [TlmHeader](#page-380-2) [\[CFE\\_SB\\_TLM\\_HDR\\_SIZE\]](#page-1205-0)
- *cFE Software Bus Telemetry Message Header*
- [CFE\\_TBL\\_TblRegPacket\\_Payload\\_t](#page-381-0) [Payload](#page-380-3)

**12.169.1 Detailed Description**

Definition at line 811 of file cfe\_tbl\_msg.h.

<span id="page-380-3"></span>**12.169.2 Field Documentation**

# **12.169.2.1 Payload**

[CFE\\_TBL\\_TblRegPacket\\_Payload\\_t](#page-381-0) CFE\_TBL\_TableRegistryTlm\_t::Payload

<span id="page-380-2"></span>Definition at line 814 of file cfe\_tbl\_msg.h.

## **12.169.2.2 TlmHeader**

[uint8](#page-1623-1) CFE\_TBL\_TableRegistryTlm\_t::TlmHeader[\[CFE\\_SB\\_TLM\\_HDR\\_SIZE\]](#page-1205-0)

Definition at line 813 of file cfe\_tbl\_msg.h.

The documentation for this struct was generated from the following file:

• cfe/fsw/cfe-core/src/inc[/cfe\\_tbl\\_msg.h](#page-1370-0)

### <span id="page-381-0"></span>**12.170 CFE\_TBL\_TblRegPacket\_Payload\_t Struct Reference**

```
#include <cfe_tbl_msg.h>
```
#### **Data Fields**

- [uint32](#page-1623-2) [Size](#page-385-0)
	- *Size, in bytes, of Table.*
- [uint32](#page-1623-2) [Crc](#page-382-0)
	- *Most recently calculated CRC of Table.*
- [cpuaddr](#page-1621-0) [ActiveBufferAddr](#page-382-1)
- *Address of Active Buffer.*
- [cpuaddr](#page-1621-0) [InactiveBufferAddr](#page-384-0)
	- *Address of Inactive Buffer.*
- [cpuaddr](#page-1621-0) [ValidationFuncPtr](#page-386-0)
	- *Ptr to Owner App's function that validates tbl contents.*
- [CFE\\_TIME\\_SysTime\\_t](#page-418-0) [TimeOfLastUpdate](#page-385-1)
	- *Time when Table was last updated.*
- [uint32](#page-1623-2) [FileCreateTimeSecs](#page-383-0)
	- *File creation time from last file loaded into table.*
- [uint32](#page-1623-2) [FileCreateTimeSubSecs](#page-383-1)

*File creation time from last file loaded into table.*

- bool [TableLoadedOnce](#page-385-2)
	- *Flag indicating whether table has been loaded once or not.*
- bool [LoadPending](#page-384-1)

*Flag indicating an inactive buffer is ready to be copied.*

• bool [DumpOnly](#page-383-2)

*Flag indicating Table is NOT to be loaded.*

• bool [DoubleBuffered](#page-383-3)

*Flag indicating Table has a dedicated inactive buffer.*

- char [Name](#page-384-2) [\[CFE\\_MISSION\\_TBL\\_MAX\\_FULL\\_NAME\\_LEN\]](#page-587-0) *Processor specific table name.*
- char [LastFileLoaded](#page-384-3) [\[CFE\\_MISSION\\_MAX\\_PATH\\_LEN\]](#page-583-0)

*Filename of last file loaded into table.*

• char [OwnerAppName](#page-385-3) [\[CFE\\_MISSION\\_MAX\\_API\\_LEN\]](#page-582-1)

*Name of owning application.*

• bool [Critical](#page-382-2)

*Indicates whether table is Critical or not.*

• [uint8](#page-1623-1) [ByteAlign4](#page-382-3)

*Spare byte to maintain byte alignment.*

**12.170.1 Detailed Description**

**[Name](#page-72-1)** Table Registry Info Packet

Definition at line 773 of file cfe\_tbl\_msg.h.

<span id="page-382-1"></span>**12.170.2 Field Documentation**

**12.170.2.1 ActiveBufferAddr**

[cpuaddr](#page-1621-0) CFE\_TBL\_TblRegPacket\_Payload\_t::ActiveBufferAddr

**[Telemetry Mnemonic\(s\)](#page-125-17) \$sc\_\$cpu\_TBL\_ActBufAdd**

<span id="page-382-3"></span>Definition at line 779 of file cfe\_tbl\_msg.h.

## **12.170.2.2 ByteAlign4**

[uint8](#page-1623-1) CFE\_TBL\_TblRegPacket\_Payload\_t::ByteAlign4

**[Telemetry Mnemonic\(s\)](#page-125-18) \$sc\_\$cpu\_TBL\_Spare4**

<span id="page-382-0"></span>Definition at line 807 of file cfe\_tbl\_msg.h.

**12.170.2.3 Crc**

[uint32](#page-1623-2) CFE\_TBL\_TblRegPacket\_Payload\_t::Crc

**[Telemetry Mnemonic\(s\)](#page-126-0) \$sc\_\$cpu\_TBL\_CRC**

<span id="page-382-2"></span>Definition at line 777 of file cfe\_tbl\_msg.h.

**12.170.2.4 Critical**

bool CFE\_TBL\_TblRegPacket\_Payload\_t::Critical

**[Telemetry Mnemonic\(s\)](#page-126-1) \$sc\_\$cpu\_TBL\_Spare3**

<span id="page-383-3"></span>Definition at line 805 of file cfe\_tbl\_msg.h.

**12.170.2.5 DoubleBuffered**

bool CFE\_TBL\_TblRegPacket\_Payload\_t::DoubleBuffered

**[Telemetry Mnemonic\(s\)](#page-126-2) \$sc\_\$cpu\_TBL\_DblBuffered**

<span id="page-383-2"></span>Definition at line 797 of file cfe\_tbl\_msg.h.

**12.170.2.6 DumpOnly**

bool CFE\_TBL\_TblRegPacket\_Payload\_t::DumpOnly

**[Telemetry Mnemonic\(s\)](#page-126-3) \$sc\_\$cpu\_TBL\_DumpOnly**

<span id="page-383-0"></span>Definition at line 795 of file cfe\_tbl\_msg.h.

**12.170.2.7 FileCreateTimeSecs**

[uint32](#page-1623-2) CFE\_TBL\_TblRegPacket\_Payload\_t::FileCreateTimeSecs

**[Telemetry Mnemonic\(s\)](#page-126-4) \$sc\_\$cpu\_TBL\_FILECSECONDS**

<span id="page-383-1"></span>Definition at line 787 of file cfe\_tbl\_msg.h.

**12.170.2.8 FileCreateTimeSubSecs**

[uint32](#page-1623-2) CFE\_TBL\_TblRegPacket\_Payload\_t::FileCreateTimeSubSecs

**[Telemetry Mnemonic\(s\)](#page-126-5) \$sc\_\$cpu\_TBL\_FILECSUBSECONDS**

<span id="page-384-0"></span>Definition at line 789 of file cfe\_tbl\_msg.h.

**12.170.2.9 InactiveBufferAddr**

[cpuaddr](#page-1621-0) CFE\_TBL\_TblRegPacket\_Payload\_t::InactiveBufferAddr

**[Telemetry Mnemonic\(s\)](#page-126-6) \$sc\_\$cpu\_TBL\_IActBufAdd**

<span id="page-384-3"></span>Definition at line 781 of file cfe\_tbl\_msg.h.

**12.170.2.10 LastFileLoaded**

char CFE\_TBL\_TblRegPacket\_Payload\_t::LastFileLoaded[\[CFE\\_MISSION\\_MAX\\_PATH\\_LEN\]](#page-583-0)

**[Telemetry Mnemonic\(s\)](#page-126-7) \$sc\_\$cpu\_TBL\_LastFileUpd[OS\_MAX\_PATH\_LEN**]

<span id="page-384-1"></span>Definition at line 801 of file cfe\_tbl\_msg.h.

**12.170.2.11 LoadPending**

bool CFE\_TBL\_TblRegPacket\_Payload\_t::LoadPending

**[Telemetry Mnemonic\(s\)](#page-126-8) \$sc\_\$cpu\_TBL\_UpdatePndng**

<span id="page-384-2"></span>Definition at line 793 of file cfe\_tbl\_msg.h.

**12.170.2.12 Name**

char CFE\_TBL\_TblRegPacket\_Payload\_t::Name[\[CFE\\_MISSION\\_TBL\\_MAX\\_FULL\\_NAME\\_LEN\]](#page-587-0)

**[Telemetry Mnemonic\(s\)](#page-126-9) \$sc\_\$cpu\_TBL\_Name[CFE\_TB\_MAX\_FULL\_NAME\_LEN**]

<span id="page-385-3"></span>Definition at line 799 of file cfe\_tbl\_msg.h.

**12.170.2.13 OwnerAppName**

char CFE\_TBL\_TblRegPacket\_Payload\_t::OwnerAppName[\[CFE\\_MISSION\\_MAX\\_API\\_LEN\]](#page-582-1)

## **[Telemetry Mnemonic\(s\)](#page-126-10) \$sc\_\$cpu\_TBL\_OwnerApp[OS\_MAX\_API\_NAME**]

<span id="page-385-0"></span>Definition at line 803 of file cfe\_tbl\_msg.h.

**12.170.2.14 Size**

[uint32](#page-1623-2) CFE\_TBL\_TblRegPacket\_Payload\_t::Size

**[Telemetry Mnemonic\(s\)](#page-126-11) \$sc\_\$cpu\_TBL\_SIZE**

<span id="page-385-2"></span>Definition at line 775 of file cfe\_tbl\_msg.h.

**12.170.2.15 TableLoadedOnce**

bool CFE\_TBL\_TblRegPacket\_Payload\_t::TableLoadedOnce

**[Telemetry Mnemonic\(s\)](#page-126-12) \$sc\_\$cpu\_TBL\_LoadedOnce**

<span id="page-385-1"></span>Definition at line 791 of file cfe\_tbl\_msg.h.

# **12.170.2.16 TimeOfLastUpdate**

[CFE\\_TIME\\_SysTime\\_t](#page-418-0) CFE\_TBL\_TblRegPacket\_Payload\_t::TimeOfLastUpdate

# **[Telemetry Mnemonic\(s\)](#page-126-13) \$sc\_\$cpu\_TBL\_TimeLastUpd, \$sc\_\$cpu\_TBL\_TLUSECONDS, \$sc\_\$cpu\_TB**←- **L\_TLUSUBSECONDS**

<span id="page-386-0"></span>Definition at line 785 of file cfe\_tbl\_msg.h.

#### **12.170.2.17 ValidationFuncPtr**

[cpuaddr](#page-1621-0) CFE\_TBL\_TblRegPacket\_Payload\_t::ValidationFuncPtr

## **[Telemetry Mnemonic\(s\)](#page-126-14) \$sc\_\$cpu\_TBL\_ValFuncPtr**

Definition at line 783 of file cfe\_tbl\_msg.h.

The documentation for this struct was generated from the following file:

• cfe/fsw/cfe-core/src/inc[/cfe\\_tbl\\_msg.h](#page-1370-0)

# **12.171 CFE\_TBL\_Validate\_t Struct Reference**

#include <cfe\_tbl\_msg.h>

# **Data Fields**

- [uint8](#page-1623-1) [CmdHeader](#page-386-1) [\[CFE\\_SB\\_CMD\\_HDR\\_SIZE\]](#page-1203-0)
- *cFE Software Bus Command Message Header*
- [CFE\\_TBL\\_ValidateCmd\\_Payload\\_t](#page-387-0) [Payload](#page-387-1)

**12.171.1 Detailed Description**

Definition at line 571 of file cfe\_tbl\_msg.h.

<span id="page-386-1"></span>**12.171.2 Field Documentation**

**12.171.2.1 CmdHeader**

[uint8](#page-1623-1) CFE\_TBL\_Validate\_t::CmdHeader[\[CFE\\_SB\\_CMD\\_HDR\\_SIZE\]](#page-1203-0)

<span id="page-387-1"></span>Definition at line 573 of file cfe\_tbl\_msg.h.

#### **12.171.2.2 Payload**

[CFE\\_TBL\\_ValidateCmd\\_Payload\\_t](#page-387-0) CFE\_TBL\_Validate\_t::Payload

Definition at line 574 of file cfe\_tbl\_msg.h.

The documentation for this struct was generated from the following file:

<span id="page-387-0"></span>• cfe/fsw/cfe-core/src/inc[/cfe\\_tbl\\_msg.h](#page-1370-0)

# **12.172 CFE\_TBL\_ValidateCmd\_Payload\_t Struct Reference**

# Validate Table Command.

```
#include <cfe_tbl_msg.h>
```
## **Data Fields**

- [uint16](#page-1623-0) [ActiveTableFlag](#page-387-2)
- *[CFE\\_TBL\\_BufferSelect\\_INACTIVE=](#page-1369-0)Inactive Table, [CFE\\_TBL\\_BufferSelect\\_ACTIVE=](#page-1369-1)Active Table* • char [TableName](#page-388-0) [\[CFE\\_MISSION\\_TBL\\_MAX\\_FULL\\_NAME\\_LEN\]](#page-587-0)
	- *Full Name of Table to be validated.*

**12.172.1 Detailed Description**

For command details, see [CFE\\_TBL\\_VALIDATE\\_CC](#page-1380-0)

Definition at line 558 of file cfe\_tbl\_msg.h.

<span id="page-387-2"></span>**12.172.2 Field Documentation**

# **12.172.2.1 ActiveTableFlag**

[uint16](#page-1623-0) CFE\_TBL\_ValidateCmd\_Payload\_t::ActiveTableFlag

Selects either the "Inactive" [\(CFE\\_TBL\\_BufferSelect\\_INACTIVE\)](#page-1369-0) buffer or the "Active" [\(CFE\\_TBL\\_BufferSelect\\_ACT](#page-1369-1)← [IVE\)](#page-1369-1) buffer to be validated

<span id="page-388-0"></span>Definition at line 560 of file cfe\_tbl\_msg.h.

# **12.172.2.2 TableName**

char CFE\_TBL\_ValidateCmd\_Payload\_t::TableName[\[CFE\\_MISSION\\_TBL\\_MAX\\_FULL\\_NAME\\_LEN\]](#page-587-0)

ASCII string containing full table name identifier of table to be validated

Definition at line 566 of file cfe\_tbl\_msg.h.

The documentation for this struct was generated from the following file:

• cfe/fsw/cfe-core/src/inc[/cfe\\_tbl\\_msg.h](#page-1370-0)

## **12.173 CFE\_TIME\_1HzCmd\_t Struct Reference**

#include <cfe\_time\_msg.h>

# **Data Fields**

• [uint8](#page-1623-1) [CmdHeader](#page-388-1) [\[CFE\\_SB\\_CMD\\_HDR\\_SIZE\]](#page-1203-0)

**12.173.1 Detailed Description**

Definition at line 871 of file cfe\_time\_msg.h.

<span id="page-388-1"></span>**12.173.2 Field Documentation**

#### **12.173.2.1 CmdHeader**

[uint8](#page-1623-1) CFE\_TIME\_1HzCmd\_t::CmdHeader[\[CFE\\_SB\\_CMD\\_HDR\\_SIZE\]](#page-1203-0)

Definition at line 873 of file cfe\_time\_msg.h.

The documentation for this struct was generated from the following file:

• cfe/fsw/cfe-core/src/inc[/cfe\\_time\\_msg.h](#page-1431-0)

```
#include <cfe_time_msg.h>
```
## **Data Fields**

- [CFE\\_TIME\\_SysTime\\_t](#page-418-0) [AtToneMET](#page-391-0) *MET at time of tone.*
- [CFE\\_TIME\\_SysTime\\_t](#page-418-0) [AtToneSTCF](#page-392-0) *STCF at time of tone.*
- [CFE\\_TIME\\_SysTime\\_t](#page-418-0) [AtToneDelay](#page-391-1)
- *Adjustment for slow tone detection.*
- [CFE\\_TIME\\_SysTime\\_t](#page-418-0) [AtToneLatch](#page-391-2)
	- *Local clock latched at time of tone.*
- [int16](#page-1622-1) [AtToneLeapSeconds](#page-391-3) *Leap Seconds at time of tone.*
- [int16](#page-1622-1) [ClockStateAPI](#page-393-0)
	- *Clock state as per API.*
- [CFE\\_TIME\\_SysTime\\_t](#page-418-0) [TimeSinceTone](#page-398-0)

*Time elapsed since the tone.*

- [CFE\\_TIME\\_SysTime\\_t](#page-418-0) [CurrentLatch](#page-393-1) *Local clock latched just "now".*
- [CFE\\_TIME\\_SysTime\\_t](#page-418-0) [CurrentMET](#page-394-0)
- *MET at this instant.* • [CFE\\_TIME\\_SysTime\\_t](#page-418-0) [CurrentTAI](#page-394-1)

*TAI at this instant.*

- [CFE\\_TIME\\_SysTime\\_t](#page-418-0) [CurrentUTC](#page-394-2) *UTC at this instant.*
- [int16](#page-1622-1) [ClockSetState](#page-392-1)
	- *Time has been "set".*
- [int16](#page-1622-1) [ClockFlyState](#page-392-2)

*Current fly-wheel state.*

• [int16](#page-1622-1) [ClockSource](#page-393-2)

*Internal vs external, etc.*

• [int16](#page-1622-1) [ClockSignal](#page-392-3)

*Primary vs redundant, etc.*

• [int16](#page-1622-1) [ServerFlyState](#page-397-0)

*Used by clients only.*

• [int16](#page-1622-1) [Forced2Fly](#page-395-0)

*Commanded into fly-wheel.*

- [uint16](#page-1623-0) [ClockStateFlags](#page-393-3)
	- *Clock State Flags.*
- [int16](#page-1622-1) [OneTimeDirection](#page-397-1)

*One time STCF adjustment direction (Add = 1, Sub = 2)*

• [int16](#page-1622-1) [OneHzDirection](#page-397-2)

*1Hz STCF adjustment direction*

• [int16](#page-1622-1) [DelayDirection](#page-395-1)

*Client latency adjustment direction.*

• [CFE\\_TIME\\_SysTime\\_t](#page-418-0) [OneTimeAdjust](#page-397-3)

*Previous one-time STCF adjustment.*

• [CFE\\_TIME\\_SysTime\\_t](#page-418-0) [OneHzAdjust](#page-396-0)

*Current 1Hz STCF adjustment.*

• [CFE\\_TIME\\_SysTime\\_t](#page-418-0) [ToneSignalLatch](#page-400-0)

*Local Clock latched at most recent tone signal.*

• [CFE\\_TIME\\_SysTime\\_t](#page-418-0) [ToneDataLatch](#page-398-1)

*Local Clock latched at arrival of tone data.*

• [uint32](#page-1623-2) [ToneMatchCounter](#page-399-0)

*Tone signal / data verification count.*

• [uint32](#page-1623-2) [ToneMatchErrorCounter](#page-399-1)

*Tone signal / data verification error count.*

• [uint32](#page-1623-2) [ToneSignalCounter](#page-400-1)

*Tone signal detected SB message count.*

• [uint32](#page-1623-2) [ToneDataCounter](#page-398-2)

*Time at the tone data SB message count.*

• [uint32](#page-1623-2) [ToneIntCounter](#page-398-3)

*Tone signal ISR execution count.*

• [uint32](#page-1623-2) [ToneIntErrorCounter](#page-399-2)

*Tone signal ISR error count.*

• [uint32](#page-1623-2) [ToneTaskCounter](#page-400-2)

*Tone task execution count.*

• [uint32](#page-1623-2) [VersionCounter](#page-401-0)

*Count of mods to time at tone reference data (version)*

• [uint32](#page-1623-2) [LocalIntCounter](#page-395-2)

*Local 1Hz ISR execution count.*

• [uint32](#page-1623-2) [LocalTaskCounter](#page-395-3)

*Local 1Hz task execution count.*

• [uint32](#page-1623-2) [VirtualMET](#page-401-1)

*Software MET.*

• [uint32](#page-1623-2) [MinElapsed](#page-396-1)

*Min tone signal / data pkt arrival window (Sub-seconds)*

• [uint32](#page-1623-2) [MaxElapsed](#page-396-2)

*Max tone signal / data pkt arrival window (Sub-seconds)*

• [CFE\\_TIME\\_SysTime\\_t](#page-418-0) [MaxLocalClock](#page-396-3)

*Max local clock value before rollover.*

• [uint32](#page-1623-2) [ToneOverLimit](#page-399-3)

*Max between tone signal interrupts.*

• [uint32](#page-1623-2) [ToneUnderLimit](#page-400-3)

*Min between tone signal interrupts.*

• [uint32](#page-1623-2) [DataStoreStatus](#page-394-3)

*Data Store status (preserved across processor reset)*

**12.174.1 Detailed Description**

**[Name](#page-98-0)** Time Services Diagnostics Packet

Definition at line 992 of file cfe\_time\_msg.h.

<span id="page-391-1"></span>**12.174.2 Field Documentation**

**12.174.2.1 AtToneDelay**

[CFE\\_TIME\\_SysTime\\_t](#page-418-0) CFE\_TIME\_DiagnosticTlm\_Payload\_t::AtToneDelay

#### **[Telemetry Mnemonic\(s\)](#page-126-15) \$sc\_\$cpu\_TIME\_DLatentS, \$sc\_\$cpu\_TIME\_DLatentSs**

<span id="page-391-2"></span>Definition at line 1001 of file cfe\_time\_msg.h.

#### **12.174.2.2 AtToneLatch**

[CFE\\_TIME\\_SysTime\\_t](#page-418-0) CFE\_TIME\_DiagnosticTlm\_Payload\_t::AtToneLatch

### **[Telemetry Mnemonic\(s\)](#page-126-16) \$sc\_\$cpu\_TIME\_DTValidS, \$sc\_\$cpu\_TIME\_DTValidSs**

<span id="page-391-3"></span>Definition at line 1003 of file cfe\_time\_msg.h.

**12.174.2.3 AtToneLeapSeconds**

[int16](#page-1622-1) CFE\_TIME\_DiagnosticTlm\_Payload\_t::AtToneLeapSeconds

**[Telemetry Mnemonic\(s\)](#page-126-17) \$sc\_\$cpu\_TIME\_DLeapS**

<span id="page-391-0"></span>Definition at line 1006 of file cfe\_time\_msg.h.

# **12.174.2.4 AtToneMET**

[CFE\\_TIME\\_SysTime\\_t](#page-418-0) CFE\_TIME\_DiagnosticTlm\_Payload\_t::AtToneMET

**[Telemetry Mnemonic\(s\)](#page-126-18) \$sc\_\$cpu\_TIME\_DTMETS, \$sc\_\$cpu\_TIME\_DTMETSs**

<span id="page-392-0"></span>Definition at line 997 of file cfe\_time\_msg.h.

**12.174.2.5 AtToneSTCF**

[CFE\\_TIME\\_SysTime\\_t](#page-418-0) CFE\_TIME\_DiagnosticTlm\_Payload\_t::AtToneSTCF

### **[Telemetry Mnemonic\(s\)](#page-126-19) \$sc\_\$cpu\_TIME\_DSTCFS, \$sc\_\$cpu\_TIME\_DSTCFSS**

<span id="page-392-2"></span>Definition at line 999 of file cfe\_time\_msg.h.

**12.174.2.6 ClockFlyState**

[int16](#page-1622-1) CFE\_TIME\_DiagnosticTlm\_Payload\_t::ClockFlyState

**[Telemetry Mnemonic\(s\)](#page-126-20) \$sc\_\$cpu\_TIME\_DFlywheel**

<span id="page-392-1"></span>Definition at line 1030 of file cfe\_time\_msg.h.

**12.174.2.7 ClockSetState**

[int16](#page-1622-1) CFE\_TIME\_DiagnosticTlm\_Payload\_t::ClockSetState

**[Telemetry Mnemonic\(s\)](#page-127-0) \$sc\_\$cpu\_TIME\_DValid**

<span id="page-392-3"></span>Definition at line 1028 of file cfe\_time\_msg.h.

**12.174.2.8 ClockSignal**

[int16](#page-1622-1) CFE\_TIME\_DiagnosticTlm\_Payload\_t::ClockSignal

**[Telemetry Mnemonic\(s\)](#page-127-1) \$sc\_\$cpu\_TIME\_DSignal**

<span id="page-393-2"></span>Definition at line 1034 of file cfe\_time\_msg.h.

**12.174.2.9 ClockSource**

[int16](#page-1622-1) CFE\_TIME\_DiagnosticTlm\_Payload\_t::ClockSource

**[Telemetry Mnemonic\(s\)](#page-127-2) \$sc\_\$cpu\_TIME\_DSource**

<span id="page-393-0"></span>Definition at line 1032 of file cfe\_time\_msg.h.

**12.174.2.10 ClockStateAPI**

[int16](#page-1622-1) CFE\_TIME\_DiagnosticTlm\_Payload\_t::ClockStateAPI

**[Telemetry Mnemonic\(s\)](#page-127-3) \$sc\_\$cpu\_TIME\_DAPIState**

<span id="page-393-3"></span>Definition at line 1008 of file cfe\_time\_msg.h.

**12.174.2.11 ClockStateFlags**

[uint16](#page-1623-0) CFE\_TIME\_DiagnosticTlm\_Payload\_t::ClockStateFlags

**[Telemetry Mnemonic\(s\)](#page-127-4) \$sc\_\$cpu\_TIME\_DStateFlags, \$sc\_\$cpu\_TIME\_DFlagSet, \$sc\_\$cpu\_**<sup>←</sup>- **TIME\_DFlagFly, \$sc\_\$cpu\_TIME\_DFlagSrc, \$sc\_\$cpu\_TIME\_DFlagPri, \$sc\_\$cpu\_TIME\_DFlagSfly, \$sc\_\$cpu\_TIME\_DFlagCfly, \$sc\_\$cpu\_TI**<sup>←</sup>- **ME\_DFlagAdjd, \$sc\_\$cpu\_TIME\_DFlag1Hzd, \$sc\_\$cpu\_TIME\_DFlagClat, \$sc\_\$cpu\_TIME\_DFlagSorC, \$sc\_\$cpu\_TIME\_DFlagNIU**

<span id="page-393-1"></span>Definition at line 1044 of file cfe\_time\_msg.h.

**12.174.2.12 CurrentLatch**

[CFE\\_TIME\\_SysTime\\_t](#page-418-0) CFE\_TIME\_DiagnosticTlm\_Payload\_t::CurrentLatch

**[Telemetry Mnemonic\(s\)](#page-127-5) \$sc\_\$cpu\_TIME\_DLocalS, \$sc\_\$cpu\_TIME\_DLocalSs**

<span id="page-394-0"></span>Definition at line 1016 of file cfe\_time\_msg.h.

**12.174.2.13 CurrentMET**

[CFE\\_TIME\\_SysTime\\_t](#page-418-0) CFE\_TIME\_DiagnosticTlm\_Payload\_t::CurrentMET

**[Telemetry Mnemonic\(s\)](#page-127-6) \$sc\_\$cpu\_TIME\_DMETS, \$sc\_\$cpu\_TIME\_DMETSs**

<span id="page-394-1"></span>Definition at line 1018 of file cfe\_time\_msg.h.

**12.174.2.14 CurrentTAI**

[CFE\\_TIME\\_SysTime\\_t](#page-418-0) CFE\_TIME\_DiagnosticTlm\_Payload\_t::CurrentTAI

**[Telemetry Mnemonic\(s\)](#page-127-7) \$sc\_\$cpu\_TIME\_DTAIS, \$sc\_\$cpu\_TIME\_DTAISS**

<span id="page-394-2"></span>Definition at line 1020 of file cfe\_time\_msg.h.

**12.174.2.15 CurrentUTC**

[CFE\\_TIME\\_SysTime\\_t](#page-418-0) CFE\_TIME\_DiagnosticTlm\_Payload\_t::CurrentUTC

**[Telemetry Mnemonic\(s\)](#page-127-8) \$sc\_\$cpu\_TIME\_DUTCS, \$sc\_\$cpu\_TIME\_DUTCSS**

<span id="page-394-3"></span>Definition at line 1022 of file cfe\_time\_msg.h.

**12.174.2.16 DataStoreStatus**

[uint32](#page-1623-2) CFE\_TIME\_DiagnosticTlm\_Payload\_t::DataStoreStatus

**[Telemetry Mnemonic\(s\)](#page-127-9) \$sc\_\$cpu\_TIME\_DataStStat**

<span id="page-395-1"></span>Definition at line 1134 of file cfe\_time\_msg.h.

**12.174.2.17 DelayDirection**

[int16](#page-1622-1) CFE\_TIME\_DiagnosticTlm\_Payload\_t::DelayDirection

**[Telemetry Mnemonic\(s\)](#page-127-10) \$sc\_\$cpu\_TIME\_DLatentDir**

<span id="page-395-0"></span>Definition at line 1054 of file cfe\_time\_msg.h.

**12.174.2.18 Forced2Fly**

[int16](#page-1622-1) CFE\_TIME\_DiagnosticTlm\_Payload\_t::Forced2Fly

**[Telemetry Mnemonic\(s\)](#page-127-11) \$sc\_\$cpu\_TIME\_DCMD2Fly**

<span id="page-395-2"></span>Definition at line 1038 of file cfe\_time\_msg.h.

**12.174.2.19 LocalIntCounter**

[uint32](#page-1623-2) CFE\_TIME\_DiagnosticTlm\_Payload\_t::LocalIntCounter

**[Telemetry Mnemonic\(s\)](#page-127-12) \$sc\_\$cpu\_TIME\_D1HzISRCNT**

<span id="page-395-3"></span>Definition at line 1092 of file cfe\_time\_msg.h.
# **12.174.2.20 LocalTaskCounter**

[uint32](#page-1623-0) CFE\_TIME\_DiagnosticTlm\_Payload\_t::LocalTaskCounter

**[Telemetry Mnemonic\(s\)](#page-127-0) \$sc\_\$cpu\_TIME\_D1HzTaskCNT**

Definition at line 1094 of file cfe\_time\_msg.h.

**12.174.2.21 MaxElapsed**

[uint32](#page-1623-0) CFE\_TIME\_DiagnosticTlm\_Payload\_t::MaxElapsed

**[Telemetry Mnemonic\(s\)](#page-127-1) \$sc\_\$cpu\_TIME\_DMaxWindow**

Definition at line 1114 of file cfe\_time\_msg.h.

**12.174.2.22 MaxLocalClock**

[CFE\\_TIME\\_SysTime\\_t](#page-418-0) CFE\_TIME\_DiagnosticTlm\_Payload\_t::MaxLocalClock

**[Telemetry Mnemonic\(s\)](#page-127-2) \$sc\_\$cpu\_TIME\_DWrapS, \$sc\_\$cpu\_TIME\_DWrapSs**

Definition at line 1120 of file cfe\_time\_msg.h.

**12.174.2.23 MinElapsed**

[uint32](#page-1623-0) CFE\_TIME\_DiagnosticTlm\_Payload\_t::MinElapsed

**[Telemetry Mnemonic\(s\)](#page-127-3) \$sc\_\$cpu\_TIME\_DMinWindow**

Definition at line 1112 of file cfe\_time\_msg.h.

**12.174.2.24 OneHzAdjust**

[CFE\\_TIME\\_SysTime\\_t](#page-418-0) CFE\_TIME\_DiagnosticTlm\_Payload\_t::OneHzAdjust

# **[Telemetry Mnemonic\(s\)](#page-127-4) \$sc\_\$cpu\_TIME\_D1HzAdjS, \$sc\_\$cpu\_TIME\_D1HzAdjSs**

Definition at line 1062 of file cfe\_time\_msg.h.

**12.174.2.25 OneHzDirection**

[int16](#page-1622-0) CFE\_TIME\_DiagnosticTlm\_Payload\_t::OneHzDirection

**[Telemetry Mnemonic\(s\)](#page-127-5) \$sc\_\$cpu\_TIME\_D1HzAdjDir**

Definition at line 1052 of file cfe\_time\_msg.h.

**12.174.2.26 OneTimeAdjust**

[CFE\\_TIME\\_SysTime\\_t](#page-418-0) CFE\_TIME\_DiagnosticTlm\_Payload\_t::OneTimeAdjust

## **[Telemetry Mnemonic\(s\)](#page-128-0) \$sc\_\$cpu\_TIME\_DAdjustS, \$sc\_\$cpu\_TIME\_DAdjustSs**

Definition at line 1060 of file cfe\_time\_msg.h.

**12.174.2.27 OneTimeDirection**

[int16](#page-1622-0) CFE\_TIME\_DiagnosticTlm\_Payload\_t::OneTimeDirection

**[Telemetry Mnemonic\(s\)](#page-128-1) \$sc\_\$cpu\_TIME\_DAdjustDir**

Definition at line 1050 of file cfe\_time\_msg.h.

# **12.174.2.28 ServerFlyState**

[int16](#page-1622-0) CFE\_TIME\_DiagnosticTlm\_Payload\_t::ServerFlyState

**[Telemetry Mnemonic\(s\)](#page-128-2) \$sc\_\$cpu\_TIME\_DSrvFly**

Definition at line 1036 of file cfe\_time\_msg.h.

**12.174.2.29 TimeSinceTone**

[CFE\\_TIME\\_SysTime\\_t](#page-418-0) CFE\_TIME\_DiagnosticTlm\_Payload\_t::TimeSinceTone

### **[Telemetry Mnemonic\(s\)](#page-128-3) \$sc\_\$cpu\_TIME\_DElapsedS, \$sc\_\$cpu\_TIME\_DElapsedSs**

Definition at line 1014 of file cfe\_time\_msg.h.

**12.174.2.30 ToneDataCounter**

[uint32](#page-1623-0) CFE\_TIME\_DiagnosticTlm\_Payload\_t::ToneDataCounter

**[Telemetry Mnemonic\(s\)](#page-128-4) \$sc\_\$cpu\_TIME\_DTatTCNT**

Definition at line 1082 of file cfe\_time\_msg.h.

**12.174.2.31 ToneDataLatch**

[CFE\\_TIME\\_SysTime\\_t](#page-418-0) CFE\_TIME\_DiagnosticTlm\_Payload\_t::ToneDataLatch

**[Telemetry Mnemonic\(s\)](#page-128-5) \$sc\_\$cpu\_TIME\_DTDS, \$sc\_\$cpu\_TIME\_DTDSs**

Definition at line 1070 of file cfe\_time\_msg.h.

**12.174.2.32 ToneIntCounter**

[uint32](#page-1623-0) CFE\_TIME\_DiagnosticTlm\_Payload\_t::ToneIntCounter

**[Telemetry Mnemonic\(s\)](#page-128-6) \$sc\_\$cpu\_TIME\_DTsISRCNT**

Definition at line 1084 of file cfe\_time\_msg.h.

**12.174.2.33 ToneIntErrorCounter**

[uint32](#page-1623-0) CFE\_TIME\_DiagnosticTlm\_Payload\_t::ToneIntErrorCounter

**[Telemetry Mnemonic\(s\)](#page-128-7) \$sc\_\$cpu\_TIME\_DTsISRERR**

Definition at line 1086 of file cfe\_time\_msg.h.

**12.174.2.34 ToneMatchCounter**

[uint32](#page-1623-0) CFE\_TIME\_DiagnosticTlm\_Payload\_t::ToneMatchCounter

**[Telemetry Mnemonic\(s\)](#page-128-8) \$sc\_\$cpu\_TIME\_DVerifyCNT**

Definition at line 1076 of file cfe\_time\_msg.h.

**12.174.2.35 ToneMatchErrorCounter**

[uint32](#page-1623-0) CFE\_TIME\_DiagnosticTlm\_Payload\_t::ToneMatchErrorCounter

**[Telemetry Mnemonic\(s\)](#page-128-9) \$sc\_\$cpu\_TIME\_DVerifyER**

Definition at line 1078 of file cfe\_time\_msg.h.

# **12.174.2.36 ToneOverLimit**

[uint32](#page-1623-0) CFE\_TIME\_DiagnosticTlm\_Payload\_t::ToneOverLimit

**[Telemetry Mnemonic\(s\)](#page-128-10) \$sc\_\$cpu\_TIME\_DMaxSs**

Definition at line 1126 of file cfe\_time\_msg.h.

**12.174.2.37 ToneSignalCounter**

[uint32](#page-1623-0) CFE\_TIME\_DiagnosticTlm\_Payload\_t::ToneSignalCounter

**[Telemetry Mnemonic\(s\)](#page-128-11) \$sc\_\$cpu\_TIME\_DTSDetCNT**

Definition at line 1080 of file cfe\_time\_msg.h.

**12.174.2.38 ToneSignalLatch**

[CFE\\_TIME\\_SysTime\\_t](#page-418-0) CFE\_TIME\_DiagnosticTlm\_Payload\_t::ToneSignalLatch

**[Telemetry Mnemonic\(s\)](#page-128-12) \$sc\_\$cpu\_TIME\_DTTS, \$sc\_\$cpu\_TIME\_DTTSs**

Definition at line 1068 of file cfe\_time\_msg.h.

**12.174.2.39 ToneTaskCounter**

[uint32](#page-1623-0) CFE\_TIME\_DiagnosticTlm\_Payload\_t::ToneTaskCounter

**[Telemetry Mnemonic\(s\)](#page-128-13) \$sc\_\$cpu\_TIME\_DTsTaskCNT**

Definition at line 1088 of file cfe\_time\_msg.h.

**12.174.2.40 ToneUnderLimit**

[uint32](#page-1623-0) CFE\_TIME\_DiagnosticTlm\_Payload\_t::ToneUnderLimit

**[Telemetry Mnemonic\(s\)](#page-128-14) \$sc\_\$cpu\_TIME\_DMinSs**

Definition at line 1128 of file cfe\_time\_msg.h.

**12.174.2.41 VersionCounter**

[uint32](#page-1623-0) CFE\_TIME\_DiagnosticTlm\_Payload\_t::VersionCounter

**[Telemetry Mnemonic\(s\)](#page-128-15) \$sc\_\$cpu\_TIME\_DVersionCNT**

Definition at line 1090 of file cfe\_time\_msg.h.

**12.174.2.42 VirtualMET**

[uint32](#page-1623-0) CFE\_TIME\_DiagnosticTlm\_Payload\_t::VirtualMET

**[Telemetry Mnemonic\(s\)](#page-128-16) \$sc\_\$cpu\_TIME\_DLogicalMET**

Definition at line 1100 of file cfe\_time\_msg.h.

The documentation for this struct was generated from the following file:

• cfe/fsw/cfe-core/src/inc[/cfe\\_time\\_msg.h](#page-1431-0)

### **12.175 CFE\_TIME\_DiagnosticTlm\_t Struct Reference**

#include <cfe\_time\_msg.h>

# **Data Fields**

- [uint8](#page-1623-1) [TlmHeader](#page-402-0) [\[CFE\\_SB\\_TLM\\_HDR\\_SIZE\]](#page-1205-0)
- [CFE\\_TIME\\_DiagnosticTlm\\_Payload\\_t](#page-388-0) [Payload](#page-402-1)

**12.175.1 Detailed Description**

Definition at line 1138 of file cfe\_time\_msg.h.

<span id="page-402-1"></span>**12.175.2 Field Documentation**

**12.175.2.1 Payload**

[CFE\\_TIME\\_DiagnosticTlm\\_Payload\\_t](#page-388-0) CFE\_TIME\_DiagnosticTlm\_t::Payload

<span id="page-402-0"></span>Definition at line 1141 of file cfe\_time\_msg.h.

**12.175.2.2 TlmHeader**

[uint8](#page-1623-1) CFE\_TIME\_DiagnosticTlm\_t::TlmHeader[\[CFE\\_SB\\_TLM\\_HDR\\_SIZE\]](#page-1205-0)

Definition at line 1140 of file cfe\_time\_msg.h.

The documentation for this struct was generated from the following file:

• cfe/fsw/cfe-core/src/inc[/cfe\\_time\\_msg.h](#page-1431-0)

### **12.176 CFE\_TIME\_FakeToneCmd\_t Struct Reference**

#include <cfe\_time\_msg.h>

**Data Fields**

• [uint8](#page-1623-1) [CmdHeader](#page-402-2) [\[CFE\\_SB\\_CMD\\_HDR\\_SIZE\]](#page-1203-0)

**12.176.1 Detailed Description**

Definition at line 891 of file cfe\_time\_msg.h.

<span id="page-402-2"></span>**12.176.2 Field Documentation**

**12.176.2.1 CmdHeader**

[uint8](#page-1623-1) CFE\_TIME\_FakeToneCmd\_t::CmdHeader[\[CFE\\_SB\\_CMD\\_HDR\\_SIZE\]](#page-1203-0)

Definition at line 893 of file cfe\_time\_msg.h.

The documentation for this struct was generated from the following file:

<span id="page-403-0"></span>• cfe/fsw/cfe-core/src/inc[/cfe\\_time\\_msg.h](#page-1431-0)

# **12.177 CFE\_TIME\_HousekeepingTlm\_Payload\_t Struct Reference**

#include <cfe\_time\_msg.h>

### **Data Fields**

• [uint8](#page-1623-1) [CommandCounter](#page-404-0)

*Time Command Execution Counter.*

• [uint8](#page-1623-1) [CommandErrorCounter](#page-404-1)

*Time Command Error Counter.*

• [uint16](#page-1623-2) [ClockStateFlags](#page-404-2)

*State Flags.*

• [int16](#page-1622-0) [ClockStateAPI](#page-404-3)

*API State.*

• [int16](#page-1622-0) [LeapSeconds](#page-405-0)

*Current Leaps Seconds.*

• [uint32](#page-1623-0) [SecondsMET](#page-405-1)

*Current MET (seconds)*

• [uint32](#page-1623-0) [SubsecsMET](#page-406-0)

*Current MET (sub-seconds)*

• [uint32](#page-1623-0) [SecondsSTCF](#page-406-1)

*Current STCF (seconds)*

• [uint32](#page-1623-0) [SubsecsSTCF](#page-407-0)

*Current STCF (sub-seconds)*

• [uint32](#page-1623-0) [Seconds1HzAdj](#page-405-2)

*Current 1 Hz SCTF adjustment (seconds)*

• [uint32](#page-1623-0) [Subsecs1HzAdj](#page-406-2)

*Current 1 Hz SCTF adjustment (sub-seconds)*

• [uint32](#page-1623-0) [SecondsDelay](#page-405-3)

*Current 1 Hz SCTF Delay (seconds)*

• [uint32](#page-1623-0) [SubsecsDelay](#page-406-3)

*Current 1 Hz SCTF Delay (sub-seconds)*

**12.177.1 Detailed Description**

**[Name](#page-98-0)** Time Services Housekeeping Packet

Definition at line 921 of file cfe\_time\_msg.h.

<span id="page-404-3"></span>**12.177.2 Field Documentation**

**12.177.2.1 ClockStateAPI**

[int16](#page-1622-0) CFE\_TIME\_HousekeepingTlm\_Payload\_t::ClockStateAPI

### **[Telemetry Mnemonic\(s\)](#page-128-17) \$sc\_\$cpu\_TIME\_DAPIState**

<span id="page-404-2"></span>Definition at line 936 of file cfe\_time\_msg.h.

**12.177.2.2 ClockStateFlags**

[uint16](#page-1623-2) CFE\_TIME\_HousekeepingTlm\_Payload\_t::ClockStateFlags

**[Telemetry Mnemonic\(s\)](#page-128-18) \$sc\_\$cpu\_TIME\_StateFlg, \$sc\_\$cpu\_TIME\_FlagSet, \$sc\_\$cpu\_TIME\_**<sup>←</sup>- **FlagFly, \$sc\_\$cpu\_TIME\_FlagSrc, \$sc\_\$cpu\_TIME\_FlagPri, \$sc\_\$cpu**<sup>←</sup>- **\_TIME\_FlagSfly, \$sc\_\$cpu\_TIME\_FlagCfly, \$sc\_\$cpu\_TIME\_FlagAdjd, \$sc\_\$cpu\_TIME\_Flag1Hzd, \$sc\_\$cpu\_TIME\_FlagClat, \$sc\_\$cpu\_TIME\_**<sup>←</sup>- **FlagSorC, \$sc\_\$cpu\_TIME\_FlagNIU**

<span id="page-404-0"></span>Definition at line 934 of file cfe\_time\_msg.h.

**12.177.2.3 CommandCounter**

[uint8](#page-1623-1) CFE\_TIME\_HousekeepingTlm\_Payload\_t::CommandCounter

**[Telemetry Mnemonic\(s\)](#page-129-0) \$sc\_\$cpu\_TIME\_CMDPC**

<span id="page-404-1"></span>Definition at line 926 of file cfe\_time\_msg.h.

**12.177.2.4 CommandErrorCounter**

[uint8](#page-1623-1) CFE\_TIME\_HousekeepingTlm\_Payload\_t::CommandErrorCounter

**[Telemetry Mnemonic\(s\)](#page-129-1) \$sc\_\$cpu\_TIME\_CMDEC**

<span id="page-405-0"></span>Definition at line 928 of file cfe\_time\_msg.h.

**12.177.2.5 LeapSeconds**

[int16](#page-1622-0) CFE\_TIME\_HousekeepingTlm\_Payload\_t::LeapSeconds

**[Telemetry Mnemonic\(s\)](#page-129-2) \$sc\_\$cpu\_TIME\_LeapSecs**

<span id="page-405-2"></span>Definition at line 942 of file cfe\_time\_msg.h.

**12.177.2.6 Seconds1HzAdj**

[uint32](#page-1623-0) CFE\_TIME\_HousekeepingTlm\_Payload\_t::Seconds1HzAdj

**[Telemetry Mnemonic\(s\)](#page-129-3) \$sc\_\$cpu\_TIME\_1HzAdjSecs**

<span id="page-405-3"></span>Definition at line 962 of file cfe\_time\_msg.h.

**12.177.2.7 SecondsDelay**

[uint32](#page-1623-0) CFE\_TIME\_HousekeepingTlm\_Payload\_t::SecondsDelay

**[Telemetry Mnemonic\(s\)](#page-129-4) \$sc\_\$cpu\_TIME\_1HzAdjSecs**

<span id="page-405-1"></span>Definition at line 972 of file cfe\_time\_msg.h.

# **12.177.2.8 SecondsMET**

[uint32](#page-1623-0) CFE\_TIME\_HousekeepingTlm\_Payload\_t::SecondsMET

**[Telemetry Mnemonic\(s\)](#page-129-5) \$sc\_\$cpu\_TIME\_METSecs**

<span id="page-406-1"></span>Definition at line 948 of file cfe\_time\_msg.h.

**12.177.2.9 SecondsSTCF**

[uint32](#page-1623-0) CFE\_TIME\_HousekeepingTlm\_Payload\_t::SecondsSTCF

**[Telemetry Mnemonic\(s\)](#page-129-6) \$sc\_\$cpu\_TIME\_STCFSecs**

<span id="page-406-2"></span>Definition at line 953 of file cfe\_time\_msg.h.

**12.177.2.10 Subsecs1HzAdj**

[uint32](#page-1623-0) CFE\_TIME\_HousekeepingTlm\_Payload\_t::Subsecs1HzAdj

**[Telemetry Mnemonic\(s\)](#page-129-7) \$sc\_\$cpu\_TIME\_1HzAdjSSecs**

<span id="page-406-3"></span>Definition at line 964 of file cfe\_time\_msg.h.

**12.177.2.11 SubsecsDelay**

[uint32](#page-1623-0) CFE\_TIME\_HousekeepingTlm\_Payload\_t::SubsecsDelay

**[Telemetry Mnemonic\(s\)](#page-129-8) \$sc\_\$cpu\_TIME\_1HzAdjSSecs**

<span id="page-406-0"></span>Definition at line 974 of file cfe\_time\_msg.h.

**12.177.2.12 SubsecsMET**

[uint32](#page-1623-0) CFE\_TIME\_HousekeepingTlm\_Payload\_t::SubsecsMET

**[Telemetry Mnemonic\(s\)](#page-129-9) \$sc\_\$cpu\_TIME\_METSubsecs**

<span id="page-407-0"></span>Definition at line 950 of file cfe\_time\_msg.h.

#### **12.177.2.13 SubsecsSTCF**

[uint32](#page-1623-0) CFE\_TIME\_HousekeepingTlm\_Payload\_t::SubsecsSTCF

## **[Telemetry Mnemonic\(s\)](#page-129-10) \$sc\_\$cpu\_TIME\_STCFSubsecs**

Definition at line 955 of file cfe\_time\_msg.h.

The documentation for this struct was generated from the following file:

• cfe/fsw/cfe-core/src/inc[/cfe\\_time\\_msg.h](#page-1431-0)

### **12.178 CFE\_TIME\_HousekeepingTlm\_t Struct Reference**

#include <cfe\_time\_msg.h>

## **Data Fields**

- [uint8](#page-1623-1) [TlmHeader](#page-408-0) [\[CFE\\_SB\\_TLM\\_HDR\\_SIZE\]](#page-1205-0)
- [CFE\\_TIME\\_HousekeepingTlm\\_Payload\\_t](#page-403-0) [Payload](#page-407-1)

**12.178.1 Detailed Description**

Definition at line 980 of file cfe\_time\_msg.h.

<span id="page-407-1"></span>**12.178.2 Field Documentation**

**12.178.2.1 Payload**

[CFE\\_TIME\\_HousekeepingTlm\\_Payload\\_t](#page-403-0) CFE\_TIME\_HousekeepingTlm\_t::Payload

<span id="page-408-0"></span>Definition at line 983 of file cfe\_time\_msg.h.

### **12.178.2.2 TlmHeader**

[uint8](#page-1623-1) CFE\_TIME\_HousekeepingTlm\_t::TlmHeader[\[CFE\\_SB\\_TLM\\_HDR\\_SIZE\]](#page-1205-0)

Definition at line 982 of file cfe\_time\_msg.h.

The documentation for this struct was generated from the following file:

<span id="page-408-2"></span>• cfe/fsw/cfe-core/src/inc[/cfe\\_time\\_msg.h](#page-1431-0)

### **12.179 CFE\_TIME\_LeapsCmd\_Payload\_t Struct Reference**

#include <cfe\_time\_msg.h>

### **Data Fields**

• [int16](#page-1622-0) [LeapSeconds](#page-408-1)

#### **12.179.1 Detailed Description**

Definition at line 749 of file cfe\_time\_msg.h.

<span id="page-408-1"></span>**12.179.2 Field Documentation**

#### **12.179.2.1 LeapSeconds**

[int16](#page-1622-0) CFE\_TIME\_LeapsCmd\_Payload\_t::LeapSeconds

Definition at line 751 of file cfe\_time\_msg.h.

The documentation for this struct was generated from the following file:

• cfe/fsw/cfe-core/src/inc[/cfe\\_time\\_msg.h](#page-1431-0)

# **12.180 CFE\_TIME\_NoArgsCmd\_t Struct Reference**

#include <cfe\_time\_msg.h>

### **Data Fields**

• [uint8](#page-1623-1) [CmdHeader](#page-409-0) [\[CFE\\_SB\\_CMD\\_HDR\\_SIZE\]](#page-1203-0)

**12.180.1 Detailed Description**

Definition at line 731 of file cfe\_time\_msg.h.

<span id="page-409-0"></span>**12.180.2 Field Documentation**

#### **12.180.2.1 CmdHeader**

[uint8](#page-1623-1) CFE\_TIME\_NoArgsCmd\_t::CmdHeader[\[CFE\\_SB\\_CMD\\_HDR\\_SIZE\]](#page-1203-0)

Definition at line 733 of file cfe\_time\_msg.h.

The documentation for this struct was generated from the following file:

• cfe/fsw/cfe-core/src/inc[/cfe\\_time\\_msg.h](#page-1431-0)

### <span id="page-409-2"></span>**12.181 CFE\_TIME\_OneHzAdjustmentCmd\_Payload\_t Struct Reference**

#include <cfe\_time\_msg.h>

# **Data Fields**

- [uint32](#page-1623-0) [Seconds](#page-409-1)
- [uint32](#page-1623-0) [Subseconds](#page-410-0)

**12.181.1 Detailed Description**

Definition at line 846 of file cfe\_time\_msg.h.

<span id="page-409-1"></span>**12.181.2 Field Documentation**

# **12.181.2.1 Seconds**

[uint32](#page-1623-0) CFE\_TIME\_OneHzAdjustmentCmd\_Payload\_t::Seconds

<span id="page-410-0"></span>Definition at line 848 of file cfe\_time\_msg.h.

### **12.181.2.2 Subseconds**

[uint32](#page-1623-0) CFE\_TIME\_OneHzAdjustmentCmd\_Payload\_t::Subseconds

Definition at line 849 of file cfe\_time\_msg.h.

The documentation for this struct was generated from the following file:

• cfe/fsw/cfe-core/src/inc[/cfe\\_time\\_msg.h](#page-1431-0)

# **12.182 CFE\_TIME\_OneHzAdjustmentCmd\_t Struct Reference**

#include <cfe\_time\_msg.h>

## **Data Fields**

- [uint8](#page-1623-1) [CmdHeader](#page-410-1) [\[CFE\\_SB\\_CMD\\_HDR\\_SIZE\]](#page-1203-0)
- [CFE\\_TIME\\_OneHzAdjustmentCmd\\_Payload\\_t](#page-409-2) [Payload](#page-410-2)

**12.182.1 Detailed Description**

Definition at line 853 of file cfe\_time\_msg.h.

<span id="page-410-1"></span>**12.182.2 Field Documentation**

#### **12.182.2.1 CmdHeader**

[uint8](#page-1623-1) CFE\_TIME\_OneHzAdjustmentCmd\_t::CmdHeader[\[CFE\\_SB\\_CMD\\_HDR\\_SIZE\]](#page-1203-0)

<span id="page-410-2"></span>Definition at line 855 of file cfe\_time\_msg.h.

### **12.182.2.2 Payload**

[CFE\\_TIME\\_OneHzAdjustmentCmd\\_Payload\\_t](#page-409-2) CFE\_TIME\_OneHzAdjustmentCmd\_t::Payload

Definition at line 856 of file cfe\_time\_msg.h.

The documentation for this struct was generated from the following file:

• cfe/fsw/cfe-core/src/inc[/cfe\\_time\\_msg.h](#page-1431-0)

# <span id="page-411-1"></span>**12.183 CFE\_TIME\_ResetVars\_t Struct Reference**

Time related variables that are maintained through a Processor Reset.

#include <cfe\_time.h>

### **Data Fields**

• [uint32](#page-1623-0) [Signature](#page-412-0)

*Data validation signature used to verify data structure contents.*

- [int16](#page-1622-0) [LeapSeconds](#page-412-1)
	- *Leap seconds value.*
- [uint16](#page-1623-2) [ClockSignal](#page-411-0)

*Current clock signal selection.*

• [CFE\\_TIME\\_SysTime\\_t](#page-418-0) [CurrentMET](#page-412-2)

*Current Mission Elapsed Time (MET)*

- [CFE\\_TIME\\_SysTime\\_t](#page-418-0) [CurrentSTCF](#page-412-3)
	- *Current Spacecraft Time Correlation Factor (STCF)*
- [CFE\\_TIME\\_SysTime\\_t](#page-418-0) [CurrentDelay](#page-412-4)

*Current time client delay value.*

#### **12.183.1 Detailed Description**

#### **Description**

The [CFE\\_TIME\\_ResetVars\\_t](#page-411-1) data structure contains those variables that are maintained in an area of memory that is not cleared during a Processor Reset. This allows the cFE Time Service to maintain time to the best of its ability after a Processor Reset.

Definition at line 156 of file cfe\_time.h.

#### <span id="page-411-0"></span>**12.183.2 Field Documentation**

**12.183.2.1 ClockSignal**

[uint16](#page-1623-2) CFE\_TIME\_ResetVars\_t::ClockSignal

<span id="page-412-4"></span>Definition at line 160 of file cfe\_time.h.

**12.183.2.2 CurrentDelay**

[CFE\\_TIME\\_SysTime\\_t](#page-418-0) CFE\_TIME\_ResetVars\_t::CurrentDelay

<span id="page-412-2"></span>Definition at line 163 of file cfe\_time.h.

**12.183.2.3 CurrentMET**

[CFE\\_TIME\\_SysTime\\_t](#page-418-0) CFE\_TIME\_ResetVars\_t::CurrentMET

<span id="page-412-3"></span>Definition at line 161 of file cfe\_time.h.

**12.183.2.4 CurrentSTCF**

[CFE\\_TIME\\_SysTime\\_t](#page-418-0) CFE\_TIME\_ResetVars\_t::CurrentSTCF

<span id="page-412-1"></span>Definition at line 162 of file cfe\_time.h.

**12.183.2.5 LeapSeconds**

[int16](#page-1622-0) CFE\_TIME\_ResetVars\_t::LeapSeconds

<span id="page-412-0"></span>Definition at line 159 of file cfe\_time.h.

**12.183.2.6 Signature**

[uint32](#page-1623-0) CFE\_TIME\_ResetVars\_t::Signature

Definition at line 158 of file cfe\_time.h.

The documentation for this struct was generated from the following file:

• cfe/fsw/cfe-core/src/inc[/cfe\\_time.h](#page-1382-0)

#include <cfe\_time\_msg.h>

## **Data Fields**

- [uint8](#page-1623-1) [CmdHeader](#page-413-0) [\[CFE\\_SB\\_CMD\\_HDR\\_SIZE\]](#page-1203-0)
- [CFE\\_TIME\\_LeapsCmd\\_Payload\\_t](#page-408-2) [Payload](#page-413-1)

**12.184.1 Detailed Description**

Definition at line 754 of file cfe\_time\_msg.h.

<span id="page-413-0"></span>**12.184.2 Field Documentation**

### **12.184.2.1 CmdHeader**

[uint8](#page-1623-1) CFE\_TIME\_SetLeapSeconds\_t::CmdHeader[\[CFE\\_SB\\_CMD\\_HDR\\_SIZE\]](#page-1203-0)

<span id="page-413-1"></span>Definition at line 756 of file cfe\_time\_msg.h.

### **12.184.2.2 Payload**

[CFE\\_TIME\\_LeapsCmd\\_Payload\\_t](#page-408-2) CFE\_TIME\_SetLeapSeconds\_t::Payload

Definition at line 757 of file cfe\_time\_msg.h.

The documentation for this struct was generated from the following file:

• cfe/fsw/cfe-core/src/inc[/cfe\\_time\\_msg.h](#page-1431-0)

# **12.185 CFE\_TIME\_SetSignal\_t Struct Reference**

#include <cfe\_time\_msg.h>

## **Data Fields**

- [uint8](#page-1623-1) [CmdHeader](#page-414-0) [\[CFE\\_SB\\_CMD\\_HDR\\_SIZE\]](#page-1203-0)
- [CFE\\_TIME\\_SignalCmd\\_Payload\\_t](#page-416-0) [Payload](#page-414-1)

**12.185.1 Detailed Description**

Definition at line 806 of file cfe\_time\_msg.h.

<span id="page-414-0"></span>**12.185.2 Field Documentation**

**12.185.2.1 CmdHeader**

[uint8](#page-1623-1) CFE\_TIME\_SetSignal\_t::CmdHeader[\[CFE\\_SB\\_CMD\\_HDR\\_SIZE\]](#page-1203-0)

<span id="page-414-1"></span>Definition at line 808 of file cfe\_time\_msg.h.

**12.185.2.2 Payload**

[CFE\\_TIME\\_SignalCmd\\_Payload\\_t](#page-416-0) CFE\_TIME\_SetSignal\_t::Payload

Definition at line 809 of file cfe\_time\_msg.h.

The documentation for this struct was generated from the following file:

• cfe/fsw/cfe-core/src/inc[/cfe\\_time\\_msg.h](#page-1431-0)

# **12.186 CFE\_TIME\_SetSource\_t Struct Reference**

#include <cfe\_time\_msg.h>

### **Data Fields**

- [uint8](#page-1623-1) [CmdHeader](#page-414-2) [\[CFE\\_SB\\_CMD\\_HDR\\_SIZE\]](#page-1203-0)
- [CFE\\_TIME\\_SourceCmd\\_Payload\\_t](#page-416-1) [Payload](#page-415-0)

**12.186.1 Detailed Description**

Definition at line 789 of file cfe\_time\_msg.h.

<span id="page-414-2"></span>**12.186.2 Field Documentation**

**12.186.2.1 CmdHeader**

[uint8](#page-1623-1) CFE\_TIME\_SetSource\_t::CmdHeader[\[CFE\\_SB\\_CMD\\_HDR\\_SIZE\]](#page-1203-0)

<span id="page-415-0"></span>Definition at line 791 of file cfe\_time\_msg.h.

**12.186.2.2 Payload**

[CFE\\_TIME\\_SourceCmd\\_Payload\\_t](#page-416-1) CFE\_TIME\_SetSource\_t::Payload

Definition at line 792 of file cfe\_time\_msg.h.

The documentation for this struct was generated from the following file:

• cfe/fsw/cfe-core/src/inc[/cfe\\_time\\_msg.h](#page-1431-0)

# **12.187 CFE\_TIME\_SetState\_t Struct Reference**

#include <cfe\_time\_msg.h>

## **Data Fields**

- [uint8](#page-1623-1) [CmdHeader](#page-415-1) [\[CFE\\_SB\\_CMD\\_HDR\\_SIZE\]](#page-1203-0)
- [CFE\\_TIME\\_StateCmd\\_Payload\\_t](#page-417-0) [Payload](#page-415-2)

**12.187.1 Detailed Description**

Definition at line 772 of file cfe\_time\_msg.h.

<span id="page-415-1"></span>**12.187.2 Field Documentation**

#### **12.187.2.1 CmdHeader**

[uint8](#page-1623-1) CFE\_TIME\_SetState\_t::CmdHeader[\[CFE\\_SB\\_CMD\\_HDR\\_SIZE\]](#page-1203-0)

<span id="page-415-2"></span>Definition at line 774 of file cfe\_time\_msg.h.

# **12.187.2.2 Payload**

[CFE\\_TIME\\_StateCmd\\_Payload\\_t](#page-417-0) CFE\_TIME\_SetState\_t::Payload

Definition at line 775 of file cfe\_time\_msg.h.

The documentation for this struct was generated from the following file:

<span id="page-416-0"></span>• cfe/fsw/cfe-core/src/inc[/cfe\\_time\\_msg.h](#page-1431-0)

# **12.188 CFE\_TIME\_SignalCmd\_Payload\_t Struct Reference**

#include <cfe\_time\_msg.h>

## **Data Fields**

• [int16](#page-1622-0) [ToneSource](#page-416-2) *[CFE\\_TIME\\_ToneSignalSelect\\_PRIMARY=](#page-1431-1)Primary Source, [CFE\\_TIME\\_ToneSignalSelect\\_REDUNDANT=](#page-1431-2)Redundant Source*

**12.188.1 Detailed Description**

Definition at line 799 of file cfe\_time\_msg.h.

<span id="page-416-2"></span>**12.188.2 Field Documentation**

**12.188.2.1 ToneSource**

[int16](#page-1622-0) CFE\_TIME\_SignalCmd\_Payload\_t::ToneSource

Selects either the "Primary" or "Redundant" tone signal source

Definition at line 801 of file cfe\_time\_msg.h.

The documentation for this struct was generated from the following file:

<span id="page-416-1"></span>• cfe/fsw/cfe-core/src/inc[/cfe\\_time\\_msg.h](#page-1431-0)

## **12.189 CFE\_TIME\_SourceCmd\_Payload\_t Struct Reference**

#include <cfe\_time\_msg.h>

• [int16](#page-1622-0) [TimeSource](#page-417-1) *[CFE\\_TIME\\_SourceSelect\\_INTERNAL=](#page-1430-0)Internal Source, [CFE\\_TIME\\_SourceSelect\\_EXTERNAL=](#page-1430-1)External Source*

**12.189.1 Detailed Description**

Definition at line 782 of file cfe\_time\_msg.h.

<span id="page-417-1"></span>**12.189.2 Field Documentation**

#### **12.189.2.1 TimeSource**

[int16](#page-1622-0) CFE\_TIME\_SourceCmd\_Payload\_t::TimeSource

Selects either the "Internal" and "External" clock source

Definition at line 784 of file cfe\_time\_msg.h.

The documentation for this struct was generated from the following file:

• cfe/fsw/cfe-core/src/inc[/cfe\\_time\\_msg.h](#page-1431-0)

# <span id="page-417-0"></span>**12.190 CFE\_TIME\_StateCmd\_Payload\_t Struct Reference**

#include <cfe\_time\_msg.h>

# **Data Fields**

• [int16](#page-1622-0) [ClockState](#page-417-2)

*[CFE\\_TIME\\_ClockState\\_INVALID=](#page-1429-0)Spacecraft time has not been accurately set, [CFE\\_TIME\\_ClockState\\_VAL](#page-1429-1)*←- *[ID=](#page-1429-1)Spacecraft clock has been accurately set, [CFE\\_TIME\\_ClockState\\_FLYWHEEL=](#page-1429-2)Force into FLYWHEEL mode*

**12.190.1 Detailed Description**

Definition at line 764 of file cfe\_time\_msg.h.

<span id="page-417-2"></span>**12.190.2 Field Documentation**

**12.190.2.1 ClockState**

[int16](#page-1622-0) CFE\_TIME\_StateCmd\_Payload\_t::ClockState

Selects the current clock state

Definition at line 766 of file cfe\_time\_msg.h.

The documentation for this struct was generated from the following file:

<span id="page-418-0"></span>• cfe/fsw/cfe-core/src/inc[/cfe\\_time\\_msg.h](#page-1431-0)

# **12.191 CFE\_TIME\_SysTime\_t Struct Reference**

Data structure used to hold system time values.

```
#include <cfe_time.h>
```
# **Data Fields**

• [uint32](#page-1623-0) [Seconds](#page-418-1)

*Number of seconds since epoch.*

- [uint32](#page-1623-0) [Subseconds](#page-418-2)
	- *Number of subseconds since epoch (LSB = 2*<sup>∧</sup> *(-32) seconds)*

#### **12.191.1 Detailed Description**

#### **Description**

The [CFE\\_TIME\\_SysTime\\_t](#page-418-0) data structure is used to hold time values. Time is referred to as the elapsed time (in seconds and subseconds) since a specified epoch time. The subseconds field contains the number of  $2^{\wedge}$ (-32) second intervals that have elapsed since the epoch.

Definition at line 114 of file cfe\_time.h.

<span id="page-418-1"></span>**12.191.2 Field Documentation**

**12.191.2.1 Seconds**

[uint32](#page-1623-0) CFE\_TIME\_SysTime\_t::Seconds

Definition at line 116 of file cfe\_time.h.

<span id="page-418-2"></span>Referenced by CFE\_SB\_GetMsgTime(), and CFE\_SB\_SetMsgTime().

**12.191.2.2 Subseconds**

[uint32](#page-1623-0) CFE\_TIME\_SysTime\_t::Subseconds

Definition at line 117 of file cfe\_time.h.

Referenced by CFE\_SB\_GetMsgTime(), and CFE\_SB\_SetMsgTime().

The documentation for this struct was generated from the following file:

<span id="page-419-2"></span>• cfe/fsw/cfe-core/src/inc[/cfe\\_time.h](#page-1382-0)

# **12.192 CFE\_TIME\_TimeCmd\_Payload\_t Struct Reference**

#include <cfe\_time\_msg.h>

### **Data Fields**

- [uint32](#page-1623-0) [Seconds](#page-419-0)
- [uint32](#page-1623-0) [MicroSeconds](#page-419-1)

**12.192.1 Detailed Description**

Definition at line 817 of file cfe\_time\_msg.h.

<span id="page-419-1"></span>**12.192.2 Field Documentation**

**12.192.2.1 MicroSeconds**

[uint32](#page-1623-0) CFE\_TIME\_TimeCmd\_Payload\_t::MicroSeconds

<span id="page-419-0"></span>Definition at line 820 of file cfe\_time\_msg.h.

**12.192.2.2 Seconds**

[uint32](#page-1623-0) CFE\_TIME\_TimeCmd\_Payload\_t::Seconds

Definition at line 819 of file cfe\_time\_msg.h.

The documentation for this struct was generated from the following file:

• cfe/fsw/cfe-core/src/inc[/cfe\\_time\\_msg.h](#page-1431-0)

# **12.193 CFE\_TIME\_TimeCmd\_t Struct Reference**

#include <cfe\_time\_msg.h>

### **Data Fields**

- [uint8](#page-1623-1) [CmdHeader](#page-420-0) [\[CFE\\_SB\\_CMD\\_HDR\\_SIZE\]](#page-1203-0)
- [CFE\\_TIME\\_TimeCmd\\_Payload\\_t](#page-419-2) [Payload](#page-420-1)

**12.193.1 Detailed Description**

Definition at line 823 of file cfe\_time\_msg.h.

<span id="page-420-0"></span>**12.193.2 Field Documentation**

### **12.193.2.1 CmdHeader**

[uint8](#page-1623-1) CFE\_TIME\_TimeCmd\_t::CmdHeader[\[CFE\\_SB\\_CMD\\_HDR\\_SIZE\]](#page-1203-0)

<span id="page-420-1"></span>Definition at line 825 of file cfe\_time\_msg.h.

**12.193.2.2 Payload**

[CFE\\_TIME\\_TimeCmd\\_Payload\\_t](#page-419-2) CFE\_TIME\_TimeCmd\_t::Payload

Definition at line 826 of file cfe\_time\_msg.h.

The documentation for this struct was generated from the following file:

<span id="page-420-2"></span>• cfe/fsw/cfe-core/src/inc[/cfe\\_time\\_msg.h](#page-1431-0)

# **12.194 CFE\_TIME\_ToneDataCmd\_Payload\_t Struct Reference**

#include <cfe\_time\_msg.h>

• [CFE\\_TIME\\_SysTime\\_t](#page-418-0) [AtToneMET](#page-421-0)

*MET at time of tone.*

- [CFE\\_TIME\\_SysTime\\_t](#page-418-0) [AtToneSTCF](#page-421-1) *STCF at time of tone.*
- [int16](#page-1622-0) [AtToneLeapSeconds](#page-421-2)
- *Leap Seconds at time of tone.* • [int16](#page-1622-0) [AtToneState](#page-421-3)

*Clock state at time of tone.*

**12.194.1 Detailed Description**

Definition at line 901 of file cfe\_time\_msg.h.

<span id="page-421-2"></span>**12.194.2 Field Documentation**

**12.194.2.1 AtToneLeapSeconds**

[int16](#page-1622-0) CFE\_TIME\_ToneDataCmd\_Payload\_t::AtToneLeapSeconds

<span id="page-421-0"></span>Definition at line 905 of file cfe\_time\_msg.h.

**12.194.2.2 AtToneMET**

[CFE\\_TIME\\_SysTime\\_t](#page-418-0) CFE\_TIME\_ToneDataCmd\_Payload\_t::AtToneMET

<span id="page-421-3"></span>Definition at line 903 of file cfe\_time\_msg.h.

**12.194.2.3 AtToneState**

[int16](#page-1622-0) CFE\_TIME\_ToneDataCmd\_Payload\_t::AtToneState

<span id="page-421-1"></span>Definition at line 906 of file cfe\_time\_msg.h.

# **12.194.2.4 AtToneSTCF**

[CFE\\_TIME\\_SysTime\\_t](#page-418-0) CFE\_TIME\_ToneDataCmd\_Payload\_t::AtToneSTCF

Definition at line 904 of file cfe\_time\_msg.h.

The documentation for this struct was generated from the following file:

• cfe/fsw/cfe-core/src/inc[/cfe\\_time\\_msg.h](#page-1431-0)

# **12.195 CFE\_TIME\_ToneDataCmd\_t Struct Reference**

#include <cfe\_time\_msg.h>

# **Data Fields**

- [uint8](#page-1623-1) [CmdHeader](#page-422-0) [\[CFE\\_SB\\_CMD\\_HDR\\_SIZE\]](#page-1203-0)
- [CFE\\_TIME\\_ToneDataCmd\\_Payload\\_t](#page-420-2) [Payload](#page-422-1)

**12.195.1 Detailed Description**

Definition at line 909 of file cfe\_time\_msg.h.

<span id="page-422-0"></span>**12.195.2 Field Documentation**

#### **12.195.2.1 CmdHeader**

[uint8](#page-1623-1) CFE\_TIME\_ToneDataCmd\_t::CmdHeader[\[CFE\\_SB\\_CMD\\_HDR\\_SIZE\]](#page-1203-0)

<span id="page-422-1"></span>Definition at line 911 of file cfe\_time\_msg.h.

**12.195.2.2 Payload**

[CFE\\_TIME\\_ToneDataCmd\\_Payload\\_t](#page-420-2) CFE\_TIME\_ToneDataCmd\_t::Payload

Definition at line 912 of file cfe\_time\_msg.h.

The documentation for this struct was generated from the following file:

• cfe/fsw/cfe-core/src/inc[/cfe\\_time\\_msg.h](#page-1431-0)

# **12.196 CFE\_TIME\_ToneSignalCmd\_t Struct Reference**

#include <cfe\_time\_msg.h>

# **Data Fields**

• [uint8](#page-1623-1) [CmdHeader](#page-423-0) [\[CFE\\_SB\\_CMD\\_HDR\\_SIZE\]](#page-1203-0)

**12.196.1 Detailed Description**

Definition at line 881 of file cfe\_time\_msg.h.

<span id="page-423-0"></span>**12.196.2 Field Documentation**

#### **12.196.2.1 CmdHeader**

[uint8](#page-1623-1) CFE\_TIME\_ToneSignalCmd\_t::CmdHeader[\[CFE\\_SB\\_CMD\\_HDR\\_SIZE\]](#page-1203-0)

Definition at line 883 of file cfe\_time\_msg.h.

The documentation for this struct was generated from the following file:

• cfe/fsw/cfe-core/src/inc[/cfe\\_time\\_msg.h](#page-1431-0)

### **12.197 EVS\_AppData\_t Struct Reference**

#include <cfe\_evs\_task.h>

### **Data Fields**

- [EVS\\_BinFilter\\_t](#page-425-0) [BinFilters](#page-424-0) [\[CFE\\_PLATFORM\\_EVS\\_MAX\\_EVENT\\_FILTERS\]](#page-522-0)
- [uint8](#page-1623-1) [ActiveFlag](#page-424-1)
- [uint8](#page-1623-1) [EventTypesActiveFlag](#page-424-2)
- [uint16](#page-1623-2) [EventCount](#page-424-3)
- [uint16](#page-1623-2) [RegisterFlag](#page-424-4)

## **12.197.1 Detailed Description**

Definition at line 90 of file cfe\_evs\_task.h.

<span id="page-424-1"></span>**12.197.2 Field Documentation**

**12.197.2.1 ActiveFlag**

[uint8](#page-1623-1) EVS\_AppData\_t::ActiveFlag

Definition at line 94 of file cfe\_evs\_task.h.

<span id="page-424-0"></span>Referenced by CFE\_EVS\_DisableAppEventsCmd(), CFE\_EVS\_EnableAppEventsCmd(), CFE\_EVS\_Register(), CF← E\_EVS\_ReportHousekeepingCmd(), CFE\_EVS\_WriteAppDataFileCmd(), and EVS\_IsFiltered().

**12.197.2.2 BinFilters**

[EVS\\_BinFilter\\_t](#page-425-0) EVS\_AppData\_t::BinFilters[\[CFE\\_PLATFORM\\_EVS\\_MAX\\_EVENT\\_FILTERS\]](#page-522-0)

Definition at line 92 of file cfe\_evs\_task.h.

Referenced by CFE\_EVS\_AddEventFilterCmd(), CFE\_EVS\_DeleteEventFilterCmd(), CFE\_EVS\_Register(), CFE\_E← VS\_ResetAllFilters(), CFE\_EVS\_ResetAllFiltersCmd(), CFE\_EVS\_ResetFilter(), CFE\_EVS\_ResetFilterCmd(), CFE ← EVS\_SetFilterCmd(), CFE\_EVS\_WriteAppDataFileCmd(), and EVS\_IsFiltered().

<span id="page-424-3"></span>**12.197.2.3 EventCount**

[uint16](#page-1623-2) EVS\_AppData\_t::EventCount

Definition at line 96 of file cfe\_evs\_task.h.

<span id="page-424-2"></span>Referenced by CFE\_EVS\_Register(), CFE\_EVS\_ReportHousekeepingCmd(), CFE\_EVS\_ResetAppCounterCmd(), CFE\_EVS\_WriteAppDataFileCmd(), EVS\_GenerateEventTelemetry(), and EVS\_NotRegistered().

**12.197.2.4 EventTypesActiveFlag**

[uint8](#page-1623-1) EVS\_AppData\_t::EventTypesActiveFlag

Definition at line 95 of file cfe\_evs\_task.h.

<span id="page-424-4"></span>Referenced by CFE\_EVS\_Register(), CFE\_EVS\_WriteAppDataFileCmd(), EVS\_DisableTypes(), EVS\_EnableTypes(), and EVS\_IsFiltered().

**12.197.2.5 RegisterFlag**

[uint16](#page-1623-2) EVS\_AppData\_t::RegisterFlag

Definition at line 97 of file cfe\_evs\_task.h.

Referenced by CFE\_EVS\_CleanUpApp(), CFE\_EVS\_DisableEventTypeCmd(), CFE\_EVS\_EnableEventTypeCmd(), CFE\_EVS\_Register(), CFE\_EVS\_ReportHousekeepingCmd(), CFE\_EVS\_ResetAllFilters(), CFE\_EVS\_ResetFilter(), CFE\_EVS\_SendEvent(), CFE\_EVS\_SendEventWithAppID(), CFE\_EVS\_SendTimedEvent(), CFE\_EVS\_Unregister(), CFE\_EVS\_WriteAppDataFileCmd(), and EVS\_GetApplicationInfo().

The documentation for this struct was generated from the following file:

<span id="page-425-0"></span>• cfe/fsw/cfe-core/src/evs[/cfe\\_evs\\_task.h](#page-870-0)

## **12.198 EVS\_BinFilter\_t Struct Reference**

#include <cfe\_evs\_task.h>

#### **Data Fields**

- [int16](#page-1622-0) [EventID](#page-425-1)
- [uint16](#page-1623-2) [Mask](#page-426-0)
- [uint16](#page-1623-2) [Count](#page-425-2)
- [uint16](#page-1623-2) [Padding](#page-426-1)

**12.198.1 Detailed Description**

Definition at line 80 of file cfe\_evs\_task.h.

<span id="page-425-2"></span>**12.198.2 Field Documentation**

**12.198.2.1 Count**

[uint16](#page-1623-2) EVS\_BinFilter\_t::Count

Definition at line 84 of file cfe\_evs\_task.h.

<span id="page-425-1"></span>Referenced by CFE\_EVS\_AddEventFilterCmd(), CFE\_EVS\_DeleteEventFilterCmd(), CFE\_EVS\_Register(), CFE\_E← VS\_ResetAllFilters(), CFE\_EVS\_ResetAllFiltersCmd(), CFE\_EVS\_ResetFilter(), CFE\_EVS\_ResetFilterCmd(), and E←- VS\_IsFiltered().

**12.198.2.2 EventID**

[int16](#page-1622-0) EVS\_BinFilter\_t::EventID

Definition at line 82 of file cfe\_evs\_task.h.

<span id="page-426-0"></span>Referenced by CFE\_EVS\_AddEventFilterCmd(), CFE\_EVS\_DeleteEventFilterCmd(), and CFE\_EVS\_Register().

**12.198.2.3 Mask**

[uint16](#page-1623-2) EVS\_BinFilter\_t::Mask

Definition at line 83 of file cfe\_evs\_task.h.

<span id="page-426-1"></span>Referenced by CFE\_EVS\_AddEventFilterCmd(), CFE\_EVS\_DeleteEventFilterCmd(), CFE\_EVS\_Register(), CFE\_E← VS\_SetFilterCmd(), and EVS\_IsFiltered().

**12.198.2.4 Padding**

[uint16](#page-1623-2) EVS\_BinFilter\_t::Padding

Definition at line 85 of file cfe\_evs\_task.h.

The documentation for this struct was generated from the following file:

• cfe/fsw/cfe-core/src/evs[/cfe\\_evs\\_task.h](#page-870-0)

#### **12.199 MemPoolAddr\_t Union Reference**

**Data Fields**

- [BD\\_t](#page-829-0) ∗ [BdPtr](#page-427-0)
- [uint32](#page-1623-0) ∗ [UserPtr](#page-427-1)
- [cpuaddr](#page-1621-0) [Addr](#page-427-2)

**12.199.1 Detailed Description**

Union to assist/simplify the pointer manipulation when allocating buffers in a pool

When allocating buffers, the memory is calculated using raw addresses (cpuaddr) and then used as either buffer descriptor pointer (BD\_t\*) or user buffer pointers (uint32\*).

This union assists with casting between the 3 types. It is still a cast, but at least it limits the casting to these intended data types so it is slightly safer in that regard.

Definition at line 63 of file cfe\_esmempool.c.

<span id="page-427-2"></span>**12.199.2 Field Documentation**

**12.199.2.1 Addr**

[cpuaddr](#page-1621-0) MemPoolAddr\_t::Addr

Use when interpreting pool memory as a memory address

Definition at line 67 of file cfe\_esmempool.c.

<span id="page-427-0"></span>Referenced by CFE\_ES\_GetPoolBuf(), CFE\_ES\_GetPoolBufInfo(), and CFE\_ES\_PutPoolBuf().

**12.199.2.2 BdPtr**

[BD\\_t](#page-829-0)∗ MemPoolAddr\_t::BdPtr

Use when interpreting pool memory as a descriptor

Definition at line 65 of file cfe\_esmempool.c.

<span id="page-427-1"></span>Referenced by CFE\_ES\_GetPoolBuf(), CFE\_ES\_GetPoolBufInfo(), and CFE\_ES\_PutPoolBuf().

**12.199.2.3 UserPtr**

[uint32](#page-1623-0)∗ MemPoolAddr\_t::UserPtr

Use when interpreting pool memory as a user buffer

Definition at line 66 of file cfe\_esmempool.c.

Referenced by CFE\_ES\_GetPoolBuf(), CFE\_ES\_GetPoolBufInfo(), and CFE\_ES\_PutPoolBuf().

The documentation for this union was generated from the following file:

• cfe/fsw/cfe-core/src/es[/cfe\\_esmempool.c](#page-816-0)

## **12.200 OS\_bin\_sem\_prop\_t Struct Reference**

#include <osapi-os-core.h>

- char [name](#page-428-0) [\[OS\\_MAX\\_API\\_NAME\]](#page-564-0)
- [uint32](#page-1623-0) [creator](#page-428-1)
- [int32](#page-1622-1) [value](#page-428-2)

**12.200.1 Detailed Description**

Definition at line 73 of file osapi-os-core.h.

<span id="page-428-1"></span>**12.200.2 Field Documentation**

**12.200.2.1 creator**

[uint32](#page-1623-0) OS\_bin\_sem\_prop\_t::creator

<span id="page-428-0"></span>Definition at line 76 of file osapi-os-core.h.

**12.200.2.2 name**

char OS\_bin\_sem\_prop\_t::name[\[OS\\_MAX\\_API\\_NAME\]](#page-564-0)

<span id="page-428-2"></span>Definition at line 75 of file osapi-os-core.h.

**12.200.2.3 value**

[int32](#page-1622-1) OS\_bin\_sem\_prop\_t::value

Definition at line 77 of file osapi-os-core.h.

The documentation for this struct was generated from the following file:

• osal/src/os/inc[/osapi-os-core.h](#page-1625-0)

# **12.201 OS\_count\_sem\_prop\_t Struct Reference**

#include <osapi-os-core.h>

- char [name](#page-429-0) [\[OS\\_MAX\\_API\\_NAME\]](#page-564-0)
- [uint32](#page-1623-0) [creator](#page-429-1)
- [int32](#page-1622-1) [value](#page-429-2)

**12.201.1 Detailed Description**

Definition at line 81 of file osapi-os-core.h.

<span id="page-429-1"></span>**12.201.2 Field Documentation**

**12.201.2.1 creator**

[uint32](#page-1623-0) OS\_count\_sem\_prop\_t::creator

<span id="page-429-0"></span>Definition at line 84 of file osapi-os-core.h.

#### **12.201.2.2 name**

char OS\_count\_sem\_prop\_t::name[\[OS\\_MAX\\_API\\_NAME\]](#page-564-0)

<span id="page-429-2"></span>Definition at line 83 of file osapi-os-core.h.

**12.201.2.3 value**

[int32](#page-1622-1) OS\_count\_sem\_prop\_t::value

Definition at line 85 of file osapi-os-core.h.

The documentation for this struct was generated from the following file:

• osal/src/os/inc[/osapi-os-core.h](#page-1625-0)

### **12.202 os\_dirent\_t Struct Reference**

#include <osapi-os-filesys.h>

• char [FileName](#page-430-0) [\[OS\\_MAX\\_PATH\\_LEN\]](#page-566-0)

**12.202.1 Detailed Description**

Definition at line 165 of file osapi-os-filesys.h.

<span id="page-430-0"></span>**12.202.2 Field Documentation**

**12.202.2.1 FileName**

char os\_dirent\_t::FileName[\[OS\\_MAX\\_PATH\\_LEN\]](#page-566-0)

Definition at line 167 of file osapi-os-filesys.h.

The documentation for this struct was generated from the following file:

• osal/src/os/inc[/osapi-os-filesys.h](#page-1667-0)

# **12.203 OS\_FdSet Struct Reference**

An abstract structure capable of holding several OSAL IDs.

#include <osapi-os-core.h>

### **Data Fields**

• [uint8](#page-1623-1) [object\\_ids](#page-431-0) [[\(OS\\_MAX\\_NUM\\_OPEN\\_FILES+](#page-566-1)7)/8]

**12.203.1 Detailed Description**

This is part of the select API and is manipulated using the related API calls. It should not be modified directly by applications.

**See also**

[OS\\_SelectFdZero\(\),](#page-1659-0) [OS\\_SelectFdAdd\(\),](#page-1659-1) [OS\\_SelectFdClear\(\),](#page-1659-2) [OS\\_SelectFdIsSet\(\)](#page-1659-3)

Definition at line 1193 of file osapi-os-core.h.

<span id="page-431-0"></span>**12.203.2 Field Documentation**

**12.203.2.1 object\_ids**

[uint8](#page-1623-1) OS\_FdSet::object\_ids[[\(OS\\_MAX\\_NUM\\_OPEN\\_FILES+](#page-566-1)7)/8]

Definition at line 1195 of file osapi-os-core.h.

The documentation for this struct was generated from the following file:

• osal/src/os/inc[/osapi-os-core.h](#page-1625-0)

## **12.204 OS\_file\_prop\_t Struct Reference**

#include <osapi-os-filesys.h>

### **Data Fields**

- char [Path](#page-431-1) [\[OS\\_MAX\\_PATH\\_LEN\]](#page-566-0)
- [uint32](#page-1623-0) [User](#page-432-0)
- [uint8](#page-1623-1) [IsValid](#page-431-2)

**12.204.1 Detailed Description**

Definition at line 121 of file osapi-os-filesys.h.

<span id="page-431-2"></span>**12.204.2 Field Documentation**

**12.204.2.1 IsValid**

[uint8](#page-1623-1) OS\_file\_prop\_t::IsValid

<span id="page-431-1"></span>Definition at line 125 of file osapi-os-filesys.h.
**12.204.2.2 Path**

char OS\_file\_prop\_t::Path[\[OS\\_MAX\\_PATH\\_LEN\]](#page-566-0)

Definition at line 123 of file osapi-os-filesys.h.

**12.204.2.3 User**

[uint32](#page-1623-0) OS\_file\_prop\_t::User

Definition at line 124 of file osapi-os-filesys.h.

The documentation for this struct was generated from the following file:

• osal/src/os/inc[/osapi-os-filesys.h](#page-1667-0)

## **12.205 os\_fsinfo\_t Struct Reference**

#include <osapi-os-filesys.h>

**Data Fields**

- [uint32](#page-1623-0) [MaxFds](#page-433-0)
- [uint32](#page-1623-0) [FreeFds](#page-432-0)
- [uint32](#page-1623-0) [MaxVolumes](#page-433-1)
- [uint32](#page-1623-0) [FreeVolumes](#page-432-1)

**12.205.1 Detailed Description**

Definition at line 112 of file osapi-os-filesys.h.

<span id="page-432-0"></span>**12.205.2 Field Documentation**

**12.205.2.1 FreeFds**

[uint32](#page-1623-0) os\_fsinfo\_t::FreeFds

<span id="page-432-1"></span>Definition at line 115 of file osapi-os-filesys.h.

**12.205.2.2 FreeVolumes**

[uint32](#page-1623-0) os\_fsinfo\_t::FreeVolumes

<span id="page-433-0"></span>Definition at line 117 of file osapi-os-filesys.h.

**12.205.2.3 MaxFds**

[uint32](#page-1623-0) os\_fsinfo\_t::MaxFds

<span id="page-433-1"></span>Definition at line 114 of file osapi-os-filesys.h.

**12.205.2.4 MaxVolumes**

[uint32](#page-1623-0) os\_fsinfo\_t::MaxVolumes

Definition at line 116 of file osapi-os-filesys.h.

The documentation for this struct was generated from the following file:

• osal/src/os/inc[/osapi-os-filesys.h](#page-1667-0)

## **12.206 os\_fstat\_t Struct Reference**

#include <osapi-os-filesys.h>

**Data Fields**

- [uint32](#page-1623-0) [FileModeBits](#page-433-2)
- [int32](#page-1622-0) [FileTime](#page-434-0)
- [uint32](#page-1623-0) [FileSize](#page-434-1)

**12.206.1 Detailed Description**

Definition at line 136 of file osapi-os-filesys.h.

<span id="page-433-2"></span>**12.206.2 Field Documentation**

**12.206.2.1 FileModeBits**

[uint32](#page-1623-0) os\_fstat\_t::FileModeBits

<span id="page-434-1"></span>Definition at line 138 of file osapi-os-filesys.h.

**12.206.2.2 FileSize**

[uint32](#page-1623-0) os\_fstat\_t::FileSize

<span id="page-434-0"></span>Definition at line 140 of file osapi-os-filesys.h.

**12.206.2.3 FileTime**

[int32](#page-1622-0) os\_fstat\_t::FileTime

Definition at line 139 of file osapi-os-filesys.h.

The documentation for this struct was generated from the following file:

• osal/src/os/inc[/osapi-os-filesys.h](#page-1667-0)

# **12.207 OS\_heap\_prop\_t Struct Reference**

#include <osapi-os-core.h>

**Data Fields**

- [uint32](#page-1623-0) [free\\_bytes](#page-435-0)
- [uint32](#page-1623-0) [free\\_blocks](#page-434-2)
- [uint32](#page-1623-0) [largest\\_free\\_block](#page-435-1)

**12.207.1 Detailed Description**

Definition at line 105 of file osapi-os-core.h.

<span id="page-434-2"></span>**12.207.2 Field Documentation**

**12.207.2.1 free\_blocks**

[uint32](#page-1623-0) OS\_heap\_prop\_t::free\_blocks

Definition at line 108 of file osapi-os-core.h.

<span id="page-435-0"></span>Referenced by CFE\_ES\_HousekeepingCmd().

**12.207.2.2 free\_bytes**

[uint32](#page-1623-0) OS\_heap\_prop\_t::free\_bytes

Definition at line 107 of file osapi-os-core.h.

<span id="page-435-1"></span>Referenced by CFE\_ES\_HousekeepingCmd().

**12.207.2.3 largest\_free\_block**

[uint32](#page-1623-0) OS\_heap\_prop\_t::largest\_free\_block

Definition at line 109 of file osapi-os-core.h.

Referenced by CFE\_ES\_HousekeepingCmd().

The documentation for this struct was generated from the following file:

<span id="page-435-2"></span>• osal/src/os/inc[/osapi-os-core.h](#page-1625-0)

**12.208 OS\_module\_address\_t Struct Reference**

#include <osapi-os-loader.h>

## **Data Fields**

- [uint32](#page-1623-0) [valid](#page-437-0)
- [uint32](#page-1623-0) [flags](#page-437-1)
- [cpuaddr](#page-1621-0) [code\\_address](#page-436-0)
- [cpuaddr](#page-1621-0) [code\\_size](#page-436-1)
- [cpuaddr](#page-1621-0) [data\\_address](#page-436-2)
- [cpuaddr](#page-1621-0) [data\\_size](#page-437-2)
- [cpuaddr](#page-1621-0) [bss\\_address](#page-436-3)
- [cpuaddr](#page-1621-0) [bss\\_size](#page-436-4)

**12.208.1 Detailed Description**

Definition at line 31 of file osapi-os-loader.h.

<span id="page-436-3"></span>**12.208.2 Field Documentation**

**12.208.2.1 bss\_address**

[cpuaddr](#page-1621-0) OS\_module\_address\_t::bss\_address

Definition at line 39 of file osapi-os-loader.h.

<span id="page-436-4"></span>Referenced by CFE\_ES\_GetAppInfoInternal().

**12.208.2.2 bss\_size**

[cpuaddr](#page-1621-0) OS\_module\_address\_t::bss\_size

Definition at line 40 of file osapi-os-loader.h.

<span id="page-436-0"></span>Referenced by CFE\_ES\_GetAppInfoInternal().

**12.208.2.3 code\_address**

[cpuaddr](#page-1621-0) OS\_module\_address\_t::code\_address

Definition at line 35 of file osapi-os-loader.h.

<span id="page-436-1"></span>Referenced by CFE\_ES\_GetAppInfoInternal().

**12.208.2.4 code\_size**

[cpuaddr](#page-1621-0) OS\_module\_address\_t::code\_size

Definition at line 36 of file osapi-os-loader.h.

<span id="page-436-2"></span>Referenced by CFE\_ES\_GetAppInfoInternal().

**12.208.2.5 data\_address**

[cpuaddr](#page-1621-0) OS\_module\_address\_t::data\_address

Definition at line 37 of file osapi-os-loader.h.

<span id="page-437-2"></span>Referenced by CFE\_ES\_GetAppInfoInternal().

**12.208.2.6 data\_size**

[cpuaddr](#page-1621-0) OS\_module\_address\_t::data\_size

Definition at line 38 of file osapi-os-loader.h.

<span id="page-437-1"></span>Referenced by CFE\_ES\_GetAppInfoInternal().

**12.208.2.7 flags**

[uint32](#page-1623-0) OS\_module\_address\_t::flags

<span id="page-437-0"></span>Definition at line 34 of file osapi-os-loader.h.

**12.208.2.8 valid**

[uint32](#page-1623-0) OS\_module\_address\_t::valid

Definition at line 33 of file osapi-os-loader.h.

Referenced by CFE\_ES\_GetAppInfoInternal().

The documentation for this struct was generated from the following file:

• osal/src/os/inc[/osapi-os-loader.h](#page-1697-0)

## **12.209 OS\_module\_prop\_t Struct Reference**

#include <osapi-os-loader.h>

## **Data Fields**

- [cpuaddr](#page-1621-0) [entry\\_point](#page-438-0)
- [cpuaddr](#page-1621-0) [host\\_module\\_id](#page-438-1)
- char [filename](#page-438-2) [\[OS\\_MAX\\_PATH\\_LEN\]](#page-566-0)
- char [name](#page-438-3) [\[OS\\_MAX\\_API\\_NAME\]](#page-564-0)
- [OS\\_module\\_address\\_t](#page-435-2) [addr](#page-438-4)

#### **12.209.1 Detailed Description**

Definition at line 43 of file osapi-os-loader.h.

<span id="page-438-4"></span>**12.209.2 Field Documentation**

**12.209.2.1 addr**

[OS\\_module\\_address\\_t](#page-435-2) OS\_module\_prop\_t::addr

Definition at line 49 of file osapi-os-loader.h.

<span id="page-438-0"></span>Referenced by CFE\_ES\_GetAppInfoInternal().

#### **12.209.2.2 entry\_point**

[cpuaddr](#page-1621-0) OS\_module\_prop\_t::entry\_point

<span id="page-438-2"></span>Definition at line 45 of file osapi-os-loader.h.

**12.209.2.3 filename**

char OS\_module\_prop\_t::filename[\[OS\\_MAX\\_PATH\\_LEN\]](#page-566-0)

<span id="page-438-1"></span>Definition at line 47 of file osapi-os-loader.h.

**12.209.2.4 host\_module\_id**

[cpuaddr](#page-1621-0) OS\_module\_prop\_t::host\_module\_id

<span id="page-438-3"></span>Definition at line 46 of file osapi-os-loader.h.

### **12.209.2.5 name**

char OS\_module\_prop\_t::name[\[OS\\_MAX\\_API\\_NAME\]](#page-564-0)

Definition at line 48 of file osapi-os-loader.h.

The documentation for this struct was generated from the following file:

• osal/src/os/inc[/osapi-os-loader.h](#page-1697-0)

### **12.210 OS\_mut\_sem\_prop\_t Struct Reference**

#include <osapi-os-core.h>

# **Data Fields**

- char [name](#page-439-0) [\[OS\\_MAX\\_API\\_NAME\]](#page-564-0)
- [uint32](#page-1623-0) [creator](#page-439-1)

**12.210.1 Detailed Description**

Definition at line 89 of file osapi-os-core.h.

<span id="page-439-1"></span>**12.210.2 Field Documentation**

#### **12.210.2.1 creator**

[uint32](#page-1623-0) OS\_mut\_sem\_prop\_t::creator

<span id="page-439-0"></span>Definition at line 92 of file osapi-os-core.h.

**12.210.2.2 name**

char OS\_mut\_sem\_prop\_t::name[\[OS\\_MAX\\_API\\_NAME\]](#page-564-0)

Definition at line 91 of file osapi-os-core.h.

The documentation for this struct was generated from the following file:

• osal/src/os/inc[/osapi-os-core.h](#page-1625-0)

## **12.211 OS\_queue\_prop\_t Struct Reference**

#include <osapi-os-core.h>

### **Data Fields**

- char [name](#page-440-0) [\[OS\\_MAX\\_API\\_NAME\]](#page-564-0)
- [uint32](#page-1623-0) [creator](#page-440-1)

**12.211.1 Detailed Description**

Definition at line 66 of file osapi-os-core.h.

<span id="page-440-1"></span>**12.211.2 Field Documentation**

**12.211.2.1 creator**

[uint32](#page-1623-0) OS\_queue\_prop\_t::creator

<span id="page-440-0"></span>Definition at line 69 of file osapi-os-core.h.

**12.211.2.2 name**

char OS\_queue\_prop\_t::name[\[OS\\_MAX\\_API\\_NAME\]](#page-564-0)

Definition at line 68 of file osapi-os-core.h.

Referenced by CFE\_SB\_GetPipeName().

The documentation for this struct was generated from the following file:

• osal/src/os/inc[/osapi-os-core.h](#page-1625-0)

## **12.212 OS\_SockAddr\_t Struct Reference**

#include <osapi-os-net.h>

## **Data Fields**

- [uint32](#page-1623-0) [ActualLength](#page-441-0)
- [OS\\_SockAddrData\\_t](#page-441-1) [AddrData](#page-441-2)

Encapsulates a generic network address

This is just an abstract buffer type that holds a network address. It is allocated for the worst-case size defined by OS\_SOCKADDR\_MAX\_LEN, and the real size is stored within.

Definition at line 90 of file osapi-os-net.h.

<span id="page-441-0"></span>**12.212.2 Field Documentation**

**12.212.2.1 ActualLength**

[uint32](#page-1623-0) OS\_SockAddr\_t::ActualLength

Length of the actual address data

<span id="page-441-2"></span>Definition at line 92 of file osapi-os-net.h.

**12.212.2.2 AddrData**

[OS\\_SockAddrData\\_t](#page-441-1) OS\_SockAddr\_t::AddrData

Abstract Address data

Definition at line 93 of file osapi-os-net.h.

The documentation for this struct was generated from the following file:

<span id="page-441-1"></span>• osal/src/os/inc[/osapi-os-net.h](#page-1700-0)

### **12.213 OS\_SockAddrData\_t Union Reference**

#include <osapi-os-net.h>

**Data Fields**

- [uint8](#page-1623-1) [Buffer](#page-442-0) [\[OS\\_SOCKADDR\\_MAX\\_LEN\]](#page-1701-0)
- [uint32](#page-1623-0) [AlignU32](#page-442-1)
- void ∗ [AlignPtr](#page-442-2)

**12.213.1 Detailed Description**

Storage buffer for generic network address

This is a union type that helps to ensure a minimum alignment value for the data storage, such that it can be cast to the system-specific type without increasing alignment requirements.

Definition at line 76 of file osapi-os-net.h.

<span id="page-442-2"></span>**12.213.2 Field Documentation**

**12.213.2.1 AlignPtr**

void∗ OS\_SockAddrData\_t::AlignPtr

Ensures pointer alignment

<span id="page-442-1"></span>Definition at line 80 of file osapi-os-net.h.

**12.213.2.2 AlignU32**

[uint32](#page-1623-0) OS\_SockAddrData\_t::AlignU32

Ensures uint32 alignment

<span id="page-442-0"></span>Definition at line 79 of file osapi-os-net.h.

**12.213.2.3 Buffer**

[uint8](#page-1623-1) OS\_SockAddrData\_t::Buffer[\[OS\\_SOCKADDR\\_MAX\\_LEN\]](#page-1701-0)

Ensures length of at least OS\_SOCKADDR\_MAX\_LEN

Definition at line 78 of file osapi-os-net.h.

The documentation for this union was generated from the following file:

• osal/src/os/inc[/osapi-os-net.h](#page-1700-0)

# **12.214 OS\_socket\_prop\_t Struct Reference**

#include <osapi-os-net.h>

**Data Fields**

- char [name](#page-443-0) [\[OS\\_MAX\\_API\\_NAME\]](#page-564-0)
- [uint32](#page-1623-0) [creator](#page-443-1)

**12.214.1 Detailed Description**

Encapsulates socket properties

This is for consistency with other OSAL resource types. Currently no extra properties are exposed here but this could change in a future revision of OSAL as needed.

Definition at line 103 of file osapi-os-net.h.

<span id="page-443-1"></span>**12.214.2 Field Documentation**

**12.214.2.1 creator**

[uint32](#page-1623-0) OS\_socket\_prop\_t::creator

OSAL TaskID which opened the socket

<span id="page-443-0"></span>Definition at line 106 of file osapi-os-net.h.

**12.214.2.2 name**

char OS\_socket\_prop\_t::name[\[OS\\_MAX\\_API\\_NAME\]](#page-564-0)

Name of the socket

Definition at line 105 of file osapi-os-net.h.

The documentation for this struct was generated from the following file:

• osal/src/os/inc[/osapi-os-net.h](#page-1700-0)

## **12.215 OS\_static\_symbol\_record\_t Struct Reference**

#include <osapi-os-loader.h>

**Data Fields**

- const char ∗ [Name](#page-444-0)
- void(∗ [Address](#page-444-1) )(void)
- const char ∗ [Module](#page-444-2)

**12.215.1 Detailed Description**

Associates a single symbol name with a memory address.

If the OS\_STATIC\_SYMBOL\_TABLE feature is enabled, then an array of these structures should be provided by the application. When the application needs to find a symbol address, the static table will be checked in addition to (or instead of) the OS/library-provided lookup function.

This static symbol allows systems that do not implement dynamic module loading to maintain the same semantics as dynamically loaded modules.

Definition at line 65 of file osapi-os-loader.h.

<span id="page-444-1"></span>**12.215.2 Field Documentation**

**12.215.2.1 Address**

void(∗ OS\_static\_symbol\_record\_t::Address) (void)

<span id="page-444-2"></span>Definition at line 68 of file osapi-os-loader.h.

**12.215.2.2 Module**

const char∗ OS\_static\_symbol\_record\_t::Module

<span id="page-444-0"></span>Definition at line 69 of file osapi-os-loader.h.

**12.215.2.3 Name**

const char∗ OS\_static\_symbol\_record\_t::Name

Definition at line 67 of file osapi-os-loader.h.

The documentation for this struct was generated from the following file:

• osal/src/os/inc[/osapi-os-loader.h](#page-1697-0)

## **12.216 OS\_task\_prop\_t Struct Reference**

#include <osapi-os-core.h>

## **Data Fields**

- char [name](#page-445-0) [\[OS\\_MAX\\_API\\_NAME\]](#page-564-0)
- [uint32](#page-1623-0) [creator](#page-445-1)
- [uint32](#page-1623-0) [stack\\_size](#page-446-0)
- [uint32](#page-1623-0) [priority](#page-445-2)
- [uint32](#page-1623-0) [OStask\\_id](#page-445-3)

**12.216.1 Detailed Description**

Definition at line 56 of file osapi-os-core.h.

<span id="page-445-1"></span>**12.216.2 Field Documentation**

**12.216.2.1 creator**

[uint32](#page-1623-0) OS\_task\_prop\_t::creator

<span id="page-445-0"></span>Definition at line 59 of file osapi-os-core.h.

**12.216.2.2 name**

char OS\_task\_prop\_t::name[\[OS\\_MAX\\_API\\_NAME\]](#page-564-0)

<span id="page-445-3"></span>Definition at line 58 of file osapi-os-core.h.

**12.216.2.3 OStask\_id**

[uint32](#page-1623-0) OS\_task\_prop\_t::OStask\_id

Definition at line 62 of file osapi-os-core.h.

<span id="page-445-2"></span>Referenced by CFE\_ES\_ProcessCoreException().

**12.216.2.4 priority**

[uint32](#page-1623-0) OS\_task\_prop\_t::priority

<span id="page-446-0"></span>Definition at line 61 of file osapi-os-core.h.

**12.216.2.5 stack\_size**

[uint32](#page-1623-0) OS\_task\_prop\_t::stack\_size

Definition at line 60 of file osapi-os-core.h.

The documentation for this struct was generated from the following file:

• osal/src/os/inc[/osapi-os-core.h](#page-1625-0)

## **12.217 OS\_time\_t Struct Reference**

#include <osapi-os-core.h>

## **Data Fields**

- [uint32](#page-1623-0) [seconds](#page-446-1)
- [uint32](#page-1623-0) [microsecs](#page-446-2)

**12.217.1 Detailed Description**

Definition at line 98 of file osapi-os-core.h.

<span id="page-446-2"></span>**12.217.2 Field Documentation**

**12.217.2.1 microsecs**

[uint32](#page-1623-0) OS\_time\_t::microsecs

Definition at line 101 of file osapi-os-core.h.

<span id="page-446-1"></span>Referenced by CFE\_PSP\_Get\_Timebase().

**12.217.2.2 seconds**

[uint32](#page-1623-0) OS\_time\_t::seconds

Definition at line 100 of file osapi-os-core.h.

Referenced by CFE\_PSP\_Get\_Timebase().

The documentation for this struct was generated from the following file:

• osal/src/os/inc[/osapi-os-core.h](#page-1625-0)

## **12.218 OS\_timebase\_prop\_t Struct Reference**

#include <osapi-os-timer.h>

### **Data Fields**

- char [name](#page-448-0) [\[OS\\_MAX\\_API\\_NAME\]](#page-564-0)
- [uint32](#page-1623-0) [creator](#page-447-0)
- [uint32](#page-1623-0) [nominal\\_interval\\_time](#page-448-1)
- [uint32](#page-1623-0) [freerun\\_time](#page-447-1)
- [uint32](#page-1623-0) [accuracy](#page-447-2)

#### **12.218.1 Detailed Description**

Definition at line 38 of file osapi-os-timer.h.

<span id="page-447-2"></span>**12.218.2 Field Documentation**

**12.218.2.1 accuracy**

[uint32](#page-1623-0) OS\_timebase\_prop\_t::accuracy

<span id="page-447-0"></span>Definition at line 44 of file osapi-os-timer.h.

**12.218.2.2 creator**

[uint32](#page-1623-0) OS\_timebase\_prop\_t::creator

<span id="page-447-1"></span>Definition at line 41 of file osapi-os-timer.h.

**12.218.2.3 freerun\_time**

[uint32](#page-1623-0) OS\_timebase\_prop\_t::freerun\_time

<span id="page-448-0"></span>Definition at line 43 of file osapi-os-timer.h.

**12.218.2.4 name**

char OS\_timebase\_prop\_t::name[\[OS\\_MAX\\_API\\_NAME\]](#page-564-0)

<span id="page-448-1"></span>Definition at line 40 of file osapi-os-timer.h.

**12.218.2.5 nominal\_interval\_time**

[uint32](#page-1623-0) OS\_timebase\_prop\_t::nominal\_interval\_time

Definition at line 42 of file osapi-os-timer.h.

The documentation for this struct was generated from the following file:

• osal/src/os/inc[/osapi-os-timer.h](#page-1710-0)

## **12.219 OS\_timer\_prop\_t Struct Reference**

#include <osapi-os-timer.h>

## **Data Fields**

- char [name](#page-449-0) [\[OS\\_MAX\\_API\\_NAME\]](#page-564-0)
- [uint32](#page-1623-0) [creator](#page-449-1)
- [uint32](#page-1623-0) [start\\_time](#page-449-2)
- [uint32](#page-1623-0) [interval\\_time](#page-449-3)
- [uint32](#page-1623-0) [accuracy](#page-448-2)

#### **12.219.1 Detailed Description**

Definition at line 28 of file osapi-os-timer.h.

<span id="page-448-2"></span>**12.219.2 Field Documentation**

**12.219.2.1 accuracy**

[uint32](#page-1623-0) OS\_timer\_prop\_t::accuracy

<span id="page-449-1"></span>Definition at line 34 of file osapi-os-timer.h.

**12.219.2.2 creator**

[uint32](#page-1623-0) OS\_timer\_prop\_t::creator

<span id="page-449-3"></span>Definition at line 31 of file osapi-os-timer.h.

**12.219.2.3 interval\_time**

[uint32](#page-1623-0) OS\_timer\_prop\_t::interval\_time

<span id="page-449-0"></span>Definition at line 33 of file osapi-os-timer.h.

**12.219.2.4 name**

char OS\_timer\_prop\_t::name[\[OS\\_MAX\\_API\\_NAME\]](#page-564-0)

<span id="page-449-2"></span>Definition at line 30 of file osapi-os-timer.h.

**12.219.2.5 start\_time**

[uint32](#page-1623-0) OS\_timer\_prop\_t::start\_time

Definition at line 32 of file osapi-os-timer.h.

The documentation for this struct was generated from the following file:

<span id="page-449-4"></span>• osal/src/os/inc[/osapi-os-timer.h](#page-1710-0)

### **12.220 OS\_VolumeInfo\_t Struct Reference**

#include <osapi-os-filesys.h>

**Data Fields**

- char [DeviceName](#page-450-0) [\[OS\\_FS\\_DEV\\_NAME\\_LEN\]](#page-1672-0)
- char [PhysDevName](#page-451-0) [\[OS\\_FS\\_PHYS\\_NAME\\_LEN\]](#page-1674-0)
- [uint32](#page-1623-0) [VolumeType](#page-451-1)
- [uint8](#page-1623-1) [VolatileFlag](#page-451-2)
- [uint8](#page-1623-1) [FreeFlag](#page-450-1)
- [uint8](#page-1623-1) [IsMounted](#page-450-2)
- char [VolumeName](#page-451-3) [\[OS\\_FS\\_VOL\\_NAME\\_LEN\]](#page-1675-0)
- char [MountPoint](#page-451-4) [\[OS\\_MAX\\_PATH\\_LEN\]](#page-566-0)
- [uint32](#page-1623-0) [BlockSize](#page-450-3)

**12.220.1 Detailed Description**

Definition at line 98 of file osapi-os-filesys.h.

<span id="page-450-3"></span>**12.220.2 Field Documentation**

**12.220.2.1 BlockSize**

[uint32](#page-1623-0) OS\_VolumeInfo\_t::BlockSize

<span id="page-450-0"></span>Definition at line 108 of file osapi-os-filesys.h.

**12.220.2.2 DeviceName**

char OS\_VolumeInfo\_t::DeviceName[\[OS\\_FS\\_DEV\\_NAME\\_LEN\]](#page-1672-0)

<span id="page-450-1"></span>Definition at line 100 of file osapi-os-filesys.h.

**12.220.2.3 FreeFlag**

[uint8](#page-1623-1) OS\_VolumeInfo\_t::FreeFlag

<span id="page-450-2"></span>Definition at line 104 of file osapi-os-filesys.h.

**12.220.2.4 IsMounted**

[uint8](#page-1623-1) OS\_VolumeInfo\_t::IsMounted

<span id="page-451-4"></span>Definition at line 105 of file osapi-os-filesys.h.

**12.220.2.5 MountPoint**

char OS\_VolumeInfo\_t::MountPoint[\[OS\\_MAX\\_PATH\\_LEN\]](#page-566-0)

<span id="page-451-0"></span>Definition at line 107 of file osapi-os-filesys.h.

**12.220.2.6 PhysDevName**

char OS\_VolumeInfo\_t::PhysDevName[\[OS\\_FS\\_PHYS\\_NAME\\_LEN\]](#page-1674-0)

<span id="page-451-2"></span>Definition at line 101 of file osapi-os-filesys.h.

**12.220.2.7 VolatileFlag**

[uint8](#page-1623-1) OS\_VolumeInfo\_t::VolatileFlag

<span id="page-451-3"></span>Definition at line 103 of file osapi-os-filesys.h.

**12.220.2.8 VolumeName**

char OS\_VolumeInfo\_t::VolumeName[\[OS\\_FS\\_VOL\\_NAME\\_LEN\]](#page-1675-0)

<span id="page-451-1"></span>Definition at line 106 of file osapi-os-filesys.h.

**12.220.2.9 VolumeType**

[uint32](#page-1623-0) OS\_VolumeInfo\_t::VolumeType

Definition at line 102 of file osapi-os-filesys.h.

The documentation for this struct was generated from the following file:

• osal/src/os/inc[/osapi-os-filesys.h](#page-1667-0)

## **12.221 Pool\_t Struct Reference**

#include <cfe\_esmempool.h>

## **Data Fields**

- [cpuaddr](#page-1621-0) [PoolHandle](#page-453-0)
- [cpuaddr](#page-1621-0) [Size](#page-453-1)
- [cpuaddr](#page-1621-0) [End](#page-453-2)
- [cpuaddr](#page-1621-0) [CurrentAddr](#page-452-0)
- [cpuaddr](#page-1621-0) [AlignMask](#page-452-1)
- [BlockSizeDesc\\_t](#page-148-0) ∗ [SizeDescPtr](#page-454-0)
- [uint16](#page-1623-2) [CheckErrCntr](#page-452-2)
- [uint16](#page-1623-2) [RequestCntr](#page-453-3)
- [uint32](#page-1623-0) [MutexId](#page-453-4)
- [uint32](#page-1623-0) [UseMutex](#page-454-1)
- [BlockSizeDesc\\_t](#page-148-0) [SizeDesc](#page-454-2) [\[CFE\\_ES\\_MAX\\_MEMPOOL\\_BLOCK\\_SIZES\]](#page-980-0)

#### **12.221.1 Detailed Description**

Definition at line 61 of file cfe\_esmempool.h.

<span id="page-452-1"></span>**12.221.2 Field Documentation**

## **12.221.2.1 AlignMask**

[cpuaddr](#page-1621-0) Pool\_t::AlignMask

Definition at line 67 of file cfe\_esmempool.h.

<span id="page-452-2"></span>Referenced by CFE\_ES\_GetPoolBuf(), and CFE\_ES\_PoolCreateEx().

**12.221.2.2 CheckErrCntr**

[uint16](#page-1623-2) Pool\_t::CheckErrCntr

Definition at line 69 of file cfe\_esmempool.h.

<span id="page-452-0"></span>Referenced by CFE\_ES\_GetMemPoolStats(), CFE\_ES\_PoolCreateEx(), and CFE\_ES\_PutPoolBuf().

**12.221.2.3 CurrentAddr**

[cpuaddr](#page-1621-0) Pool\_t::CurrentAddr

Definition at line 66 of file cfe\_esmempool.h.

<span id="page-453-2"></span>Referenced by CFE\_ES\_GetMemPoolStats(), CFE\_ES\_GetPoolBuf(), and CFE\_ES\_PoolCreateEx().

**12.221.2.4 End**

[cpuaddr](#page-1621-0) Pool\_t::End

Definition at line 65 of file cfe\_esmempool.h.

<span id="page-453-4"></span>Referenced by CFE\_ES\_GetMemPoolStats(), CFE\_ES\_GetPoolBuf(), CFE\_ES\_GetPoolBufInfo(), CFE\_ES\_Pool←-CreateEx(), CFE\_ES\_PutPoolBuf(), and CFE\_ES\_ValidateHandle().

**12.221.2.5 MutexId**

[uint32](#page-1623-0) Pool\_t::MutexId

Definition at line 71 of file cfe\_esmempool.h.

<span id="page-453-0"></span>Referenced by CFE\_ES\_GetPoolBuf(), CFE\_ES\_GetPoolBufInfo(), CFE\_ES\_PoolCreateEx(), and CFE\_ES\_PutPool← Buf().

**12.221.2.6 PoolHandle**

[cpuaddr](#page-1621-0) Pool\_t::PoolHandle

Definition at line 63 of file cfe\_esmempool.h.

<span id="page-453-3"></span>Referenced by CFE\_ES\_GetMemPoolStats(), CFE\_ES\_GetPoolBuf(), CFE\_ES\_GetPoolBufInfo(), CFE\_ES\_Pool←- CreateEx(), CFE\_ES\_PutPoolBuf(), and CFE\_ES\_ValidateHandle().

**12.221.2.7 RequestCntr**

[uint16](#page-1623-2) Pool\_t::RequestCntr

Definition at line 70 of file cfe\_esmempool.h.

<span id="page-453-1"></span>Referenced by CFE\_ES\_GetMemPoolStats(), CFE\_ES\_GetPoolBuf(), and CFE\_ES\_PoolCreateEx().

**12.221.2.8 Size**

[cpuaddr](#page-1621-0) Pool\_t::Size

Definition at line 64 of file cfe\_esmempool.h.

<span id="page-454-2"></span>Referenced by CFE\_ES\_GetMemPoolStats(), CFE\_ES\_GetPoolBuf(), CFE\_ES\_PoolCreateEx(), and CFE\_ES\_← ValidateHandle().

**12.221.2.9 SizeDesc**

[BlockSizeDesc\\_t](#page-148-0) Pool\_t::SizeDesc[\[CFE\\_ES\\_MAX\\_MEMPOOL\\_BLOCK\\_SIZES\]](#page-980-0)

Definition at line 73 of file cfe\_esmempool.h.

<span id="page-454-0"></span>Referenced by CFE\_ES\_GetBlockSize(), CFE\_ES\_GetMemPoolStats(), CFE\_ES\_GetPoolBuf(), CFE\_ES\_Pool←-CreateEx(), and CFE\_ES\_PutPoolBuf().

**12.221.2.10 SizeDescPtr**

[BlockSizeDesc\\_t](#page-148-0)∗ Pool\_t::SizeDescPtr

Definition at line 68 of file cfe\_esmempool.h.

<span id="page-454-1"></span>Referenced by CFE\_ES\_GetBlockSize(), CFE\_ES\_GetPoolBuf(), CFE\_ES\_PoolCreateEx(), and CFE\_ES\_PutPool←-Buf().

**12.221.2.11 UseMutex**

[uint32](#page-1623-0) Pool\_t::UseMutex

Definition at line 72 of file cfe\_esmempool.h.

Referenced by CFE\_ES\_GetPoolBuf(), CFE\_ES\_GetPoolBufInfo(), CFE\_ES\_PoolCreateEx(), and CFE\_ES\_PutPool←- Buf().

The documentation for this struct was generated from the following file:

• cfe/fsw/cfe-core/src/es[/cfe\\_esmempool.h](#page-828-0)

## **12.222 Target\_PspConfigData Struct Reference**

#include <cfe\_psp\_configdata.h>

## **Data Fields**

- [uint32](#page-1623-0) [PSP\\_WatchdogMin](#page-457-0)
- [uint32](#page-1623-0) [PSP\\_WatchdogMax](#page-456-0)
- [uint32](#page-1623-0) [PSP\\_MemTableSize](#page-456-1)
- [CFE\\_PSP\\_MemTable\\_t](#page-302-0) ∗ [PSP\\_MemoryTable](#page-456-2)
- [uint32](#page-1623-0) [OS\\_VolumeTableSize](#page-456-3)
- [OS\\_VolumeInfo\\_t](#page-449-4) ∗ [OS\\_VolumeTable](#page-455-0)
- [uint32](#page-1623-0) [OS\\_CpuContextSize](#page-455-1)
- [uint32](#page-1623-0) [HW\\_NumEepromBanks](#page-455-2)
- [CFE\\_PSP\\_VersionInfo\\_t](#page-303-0) [PSP\\_VersionInfo](#page-456-4)

#### **12.222.1 Detailed Description**

PSP/Hardware configuration parameters This structure should be instantiated by the PSP according such that other modules do not need to directly include the PSP configuration at compile time.

Definition at line 56 of file cfe\_psp\_configdata.h.

<span id="page-455-2"></span>**12.222.2 Field Documentation**

#### **12.222.2.1 HW\_NumEepromBanks**

[uint32](#page-1623-0) Target\_PspConfigData::HW\_NumEepromBanks

Number of EEPROM banks on this platform

<span id="page-455-1"></span>Definition at line 76 of file cfe\_psp\_configdata.h.

#### **12.222.2.2 OS\_CpuContextSize**

[uint32](#page-1623-0) Target\_PspConfigData::OS\_CpuContextSize

Processor Context type. This is needed to determine the size of the context entry in the ER log. It is a placeholder as the implementation to use it is not merged in yet.

<span id="page-455-0"></span>Definition at line 71 of file cfe\_psp\_configdata.h.

**12.222.2.3 OS\_VolumeTable**

[OS\\_VolumeInfo\\_t](#page-449-4)∗ Target\_PspConfigData::OS\_VolumeTable

Pointer to OS volume table (forward reference)

<span id="page-456-3"></span>Definition at line 64 of file cfe\_psp\_configdata.h.

**12.222.2.4 OS\_VolumeTableSize**

[uint32](#page-1623-0) Target\_PspConfigData::OS\_VolumeTableSize

Size of OS volume table

<span id="page-456-2"></span>Definition at line 63 of file cfe\_psp\_configdata.h.

**12.222.2.5 PSP\_MemoryTable**

[CFE\\_PSP\\_MemTable\\_t](#page-302-0)∗ Target\_PspConfigData::PSP\_MemoryTable

Pointer to PSP memory table (forward reference)

<span id="page-456-1"></span>Definition at line 61 of file cfe\_psp\_configdata.h.

**12.222.2.6 PSP\_MemTableSize**

[uint32](#page-1623-0) Target\_PspConfigData::PSP\_MemTableSize

Size of PSP memory table

<span id="page-456-4"></span>Definition at line 60 of file cfe\_psp\_configdata.h.

**12.222.2.7 PSP\_VersionInfo**

[CFE\\_PSP\\_VersionInfo\\_t](#page-303-0) Target\_PspConfigData::PSP\_VersionInfo

<span id="page-456-0"></span>Definition at line 78 of file cfe\_psp\_configdata.h.

### **12.222.2.8 PSP\_WatchdogMax**

[uint32](#page-1623-0) Target\_PspConfigData::PSP\_WatchdogMax

PSP Maximum watchdog in milliseconds

<span id="page-457-0"></span>Definition at line 59 of file cfe\_psp\_configdata.h.

#### **12.222.2.9 PSP\_WatchdogMin**

[uint32](#page-1623-0) Target\_PspConfigData::PSP\_WatchdogMin

PSP Minimum watchdog in milliseconds

Definition at line 58 of file cfe\_psp\_configdata.h.

The documentation for this struct was generated from the following file:

• psp/fsw/inc[/cfe\\_psp\\_configdata.h](#page-1752-0)

# **13 File Documentation**

### **13.1 cpu1\_msgids.h File Reference**

#include "cfe\_mission\_cfg.h"

#### **Macros**

- #define [CFE\\_EVS\\_CMD\\_MID](#page-459-0) [CFE\\_MISSION\\_CMD\\_MID\\_BASE1](#page-575-0) + [CFE\\_MISSION\\_EVS\\_CMD\\_MSG](#page-581-0) /∗ 0x1801 ∗/
- #define [CFE\\_SB\\_CMD\\_MID](#page-461-0) [CFE\\_MISSION\\_CMD\\_MID\\_BASE1](#page-575-0) + [CFE\\_MISSION\\_SB\\_CMD\\_MSG](#page-584-0) /∗ 0x1803 ∗/
- #define [CFE\\_TBL\\_CMD\\_MID](#page-462-0) [CFE\\_MISSION\\_CMD\\_MID\\_BASE1](#page-575-0) + [CFE\\_MISSION\\_TBL\\_CMD\\_MSG](#page-586-0) /∗ 0x1804 ∗/
- #define [CFE\\_TIME\\_CMD\\_MID](#page-463-0) [CFE\\_MISSION\\_CMD\\_MID\\_BASE1](#page-575-0) + [CFE\\_MISSION\\_TIME\\_CMD\\_MSG](#page-590-0) /∗ 0x1805 ∗/
- #define [CFE\\_ES\\_CMD\\_MID](#page-458-0) [CFE\\_MISSION\\_CMD\\_MID\\_BASE1](#page-575-0) + [CFE\\_MISSION\\_ES\\_CMD\\_MSG](#page-577-0) /∗ 0x1806 ∗/
- #define [CFE\\_ES\\_SEND\\_HK\\_MID](#page-459-1) [CFE\\_MISSION\\_CMD\\_MID\\_BASE1](#page-575-0) + [CFE\\_MISSION\\_ES\\_SEND\\_HK\\_MSG](#page-580-0) /∗ 0x1808 ∗/
- #define [CFE\\_EVS\\_SEND\\_HK\\_MID](#page-460-0) [CFE\\_MISSION\\_CMD\\_MID\\_BASE1](#page-575-0) + [CFE\\_MISSION\\_EVS\\_SEND\\_HK\\_](#page-582-0)← [MSG](#page-582-0) /∗ 0x1809 ∗/
- #define [CFE\\_SB\\_SEND\\_HK\\_MID](#page-461-1)\_[CFE\\_MISSION\\_CMD\\_MID\\_BASE1](#page-575-0) + [CFE\\_MISSION\\_SB\\_SEND\\_HK\\_MSG](#page-585-0) /∗ 0x180B ∗/
- #define [CFE\\_TBL\\_SEND\\_HK\\_MID](#page-462-1) [CFE\\_MISSION\\_CMD\\_MID\\_BASE1](#page-575-0) + [CFE\\_MISSION\\_TBL\\_SEND\\_HK\\_M](#page-588-0)←- [SG](#page-588-0) /∗ 0x180C ∗/
- #define [CFE\\_TIME\\_SEND\\_HK\\_MID](#page-463-1) [CFE\\_MISSION\\_CMD\\_MID\\_BASE1](#page-575-0) + [CFE\\_MISSION\\_TIME\\_SEND\\_HK](#page-595-0)←-  $MSG$  / $*$  0x180D  $*/$
- #define [CFE\\_TIME\\_TONE\\_CMD\\_MID](#page-464-0) [CFE\\_MISSION\\_CMD\\_MID\\_BASE1](#page-575-0) + [CFE\\_MISSION\\_TIME\\_TONE\\_C](#page-595-1)← [MD\\_MSG](#page-595-1) /∗ 0x1810 ∗/
- #define [CFE\\_TIME\\_1HZ\\_CMD\\_MID](#page-462-2) [CFE\\_MISSION\\_CMD\\_MID\\_BASE1](#page-575-0) + [CFE\\_MISSION\\_TIME\\_1HZ\\_CMD](#page-588-1)←- [\\_MSG](#page-588-1) /∗ 0x1811 ∗/
- $\cdot$  #define [CFE\\_TIME\\_DATA\\_CMD\\_MID](#page-463-2) [CFE\\_MISSION\\_CMD\\_MID\\_BASE\\_GLOB](#page-575-1) + [CFE\\_MISSION\\_TIME\\_DA](#page-590-1) $\leftrightarrow$ [TA\\_CMD\\_MSG](#page-590-1) /∗ 0x1860 ∗/
- #define [CFE\\_TIME\\_SEND\\_CMD\\_MID](#page-463-3) [CFE\\_MISSION\\_CMD\\_MID\\_BASE\\_GLOB](#page-575-1) + [CFE\\_MISSION\\_TIME\\_SE](#page-595-2)←-[ND\\_CMD\\_MSG](#page-595-2) /∗ 0x1862 ∗/
- #define [CFE\\_ES\\_HK\\_TLM\\_MID](#page-459-2) [CFE\\_MISSION\\_TLM\\_MID\\_BASE1](#page-596-0) + [CFE\\_MISSION\\_ES\\_HK\\_TLM\\_MSG](#page-578-0) /∗ 0x0800 ∗/
- #define [CFE\\_EVS\\_HK\\_TLM\\_MID](#page-460-1) [CFE\\_MISSION\\_TLM\\_MID\\_BASE1](#page-596-0) + [CFE\\_MISSION\\_EVS\\_HK\\_TLM\\_MSG](#page-581-1) /∗ 0x0801 ∗/
- #define [CFE\\_SB\\_HK\\_TLM\\_MID](#page-461-2) [CFE\\_MISSION\\_TLM\\_MID\\_BASE1](#page-596-0) + [CFE\\_MISSION\\_SB\\_HK\\_TLM\\_MSG](#page-584-1) /∗ 0x0803 ∗/
- #define [CFE\\_TBL\\_HK\\_TLM\\_MID](#page-462-3) [CFE\\_MISSION\\_TLM\\_MID\\_BASE1](#page-596-0) + [CFE\\_MISSION\\_TBL\\_HK\\_TLM\\_MSG](#page-587-0) /\* 0x0804 ∗/
- #define [CFE\\_TIME\\_HK\\_TLM\\_MID](#page-463-4) [CFE\\_MISSION\\_TLM\\_MID\\_BASE1](#page-596-0) + [CFE\\_MISSION\\_TIME\\_HK\\_TLM\\_MSG](#page-594-0) /∗ 0x0805 ∗/
- #define [CFE\\_TIME\\_DIAG\\_TLM\\_MID](#page-463-5) [CFE\\_MISSION\\_TLM\\_MID\\_BASE1](#page-596-0) + [CFE\\_MISSION\\_TIME\\_DIAG\\_TLM](#page-592-0)←-[\\_MSG](#page-592-0) /∗ 0x0806 ∗/
- #define [CFE\\_EVS\\_LONG\\_EVENT\\_MSG\\_MID](#page-460-2) [CFE\\_MISSION\\_TLM\\_MID\\_BASE1](#page-596-0) + [CFE\\_MISSION\\_EVS\\_LO](#page-581-2)← [NG\\_EVENT\\_MSG\\_MSG](#page-581-2) /∗ 0x0808 ∗/
- #define [CFE\\_EVS\\_SHORT\\_EVENT\\_MSG\\_MID](#page-460-3) [CFE\\_MISSION\\_TLM\\_MID\\_BASE1](#page-596-0) + [CFE\\_MISSION\\_EVS\\_S](#page-582-1)←- [HORT\\_EVENT\\_MSG\\_MSG](#page-582-1) /∗ 0x0809 ∗/
- #define [CFE\\_SB\\_STATS\\_TLM\\_MID](#page-462-4) [CFE\\_MISSION\\_TLM\\_MID\\_BASE1](#page-596-0) + [CFE\\_MISSION\\_SB\\_STATS\\_TLM\\_](#page-586-1)←- [MSG](#page-586-1) /∗ 0x080A ∗/
- #define [CFE\\_ES\\_APP\\_TLM\\_MID](#page-458-1) [CFE\\_MISSION\\_TLM\\_MID\\_BASE1](#page-596-0) + [CFE\\_MISSION\\_ES\\_APP\\_TLM\\_MSG](#page-576-0) /∗ 0x080B ∗/
- #define [CFE\\_TBL\\_REG\\_TLM\\_MID](#page-462-5) [CFE\\_MISSION\\_TLM\\_MID\\_BASE1](#page-596-0) + [CFE\\_MISSION\\_TBL\\_REG\\_TLM\\_MSG](#page-588-2) /∗ 0x080C ∗/
- #define [CFE\\_SB\\_ALLSUBS\\_TLM\\_MID](#page-461-3) [CFE\\_MISSION\\_TLM\\_MID\\_BASE1](#page-596-0) + [CFE\\_MISSION\\_SB\\_ALLSUBS\\_](#page-583-0)← [TLM\\_MSG](#page-583-0) /∗ 0x080D ∗/
- #define [CFE\\_SB\\_ONESUB\\_TLM\\_MID](#page-461-4) [CFE\\_MISSION\\_TLM\\_MID\\_BASE1](#page-596-0) + [CFE\\_MISSION\\_SB\\_ONESUB\\_T](#page-585-1)←- [LM\\_MSG](#page-585-1) /∗ 0x080E ∗/
- #define [CFE\\_ES\\_SHELL\\_TLM\\_MID](#page-459-3) [CFE\\_MISSION\\_TLM\\_MID\\_BASE1](#page-596-0) + [CFE\\_MISSION\\_ES\\_SHELL\\_TLM\\_](#page-581-3)←- [MSG](#page-581-3) /∗ 0x080F ∗/
- #define [CFE\\_ES\\_MEMSTATS\\_TLM\\_MID](#page-459-4) [CFE\\_MISSION\\_TLM\\_MID\\_BASE1](#page-596-0) + [CFE\\_MISSION\\_ES\\_MEMST](#page-580-1)←-[ATS\\_TLM\\_MSG](#page-580-1) /∗ 0x0810 ∗/
- #define [CFE\\_EVS\\_EVENT\\_MSG\\_MID](#page-460-4) [CFE\\_EVS\\_LONG\\_EVENT\\_MSG\\_MID](#page-460-2)

## <span id="page-458-1"></span>**13.1.1 Macro Definition Documentation**

### **13.1.1.1 CFE\_ES\_APP\_TLM\_MID**

#define CFE\_ES\_APP\_TLM\_MID [CFE\\_MISSION\\_TLM\\_MID\\_BASE1](#page-596-0) + [CFE\\_MISSION\\_ES\\_APP\\_TLM\\_MSG](#page-576-0) /∗ 0x080B ∗/

Definition at line 85 of file cpu1\_msgids.h.

<span id="page-458-0"></span>Referenced by CFE\_ES\_TaskInit().

## **13.1.1.2 CFE\_ES\_CMD\_MID**

#define CFE\_ES\_CMD\_MID [CFE\\_MISSION\\_CMD\\_MID\\_BASE1](#page-575-0) + [CFE\\_MISSION\\_ES\\_CMD\\_MSG](#page-577-0) /∗ 0x1806 ∗/

Definition at line 52 of file cpu1\_msgids.h.

<span id="page-459-2"></span>Referenced by CFE\_ES\_TaskInit(), and CFE\_ES\_TaskPipe().

### **13.1.1.3 CFE\_ES\_HK\_TLM\_MID**

#define CFE\_ES\_HK\_TLM\_MID [CFE\\_MISSION\\_TLM\\_MID\\_BASE1](#page-596-0) + [CFE\\_MISSION\\_ES\\_HK\\_TLM\\_MSG](#page-578-0) /∗ 0x0800 ∗/

Definition at line 75 of file cpu1\_msgids.h.

<span id="page-459-4"></span>Referenced by CFE\_ES\_TaskInit().

#### **13.1.1.4 CFE\_ES\_MEMSTATS\_TLM\_MID**

#define CFE\_ES\_MEMSTATS\_TLM\_MID [CFE\\_MISSION\\_TLM\\_MID\\_BASE1](#page-596-0) + [CFE\\_MISSION\\_ES\\_MEMSTATS\\_TLM\\_MSG](#page-580-1) /∗ 0x0810 ∗/

Definition at line 90 of file cpu1\_msgids.h.

<span id="page-459-1"></span>Referenced by CFE\_ES\_TaskInit().

## **13.1.1.5 CFE\_ES\_SEND\_HK\_MID**

#define CFE\_ES\_SEND\_HK\_MID [CFE\\_MISSION\\_CMD\\_MID\\_BASE1](#page-575-0) + [CFE\\_MISSION\\_ES\\_SEND\\_HK\\_MSG](#page-580-0) /∗ 0x1808 ∗/

Definition at line 54 of file cpu1\_msgids.h.

<span id="page-459-3"></span>Referenced by CFE\_ES\_TaskInit(), and CFE\_ES\_TaskPipe().

**13.1.1.6 CFE\_ES\_SHELL\_TLM\_MID**

#define CFE\_ES\_SHELL\_TLM\_MID [CFE\\_MISSION\\_TLM\\_MID\\_BASE1](#page-596-0) + [CFE\\_MISSION\\_ES\\_SHELL\\_TLM\\_MSG](#page-581-3) /∗ 0x080F ∗/

Definition at line 89 of file cpu1\_msgids.h.

<span id="page-459-0"></span>Referenced by CFE\_ES\_TaskInit().

## **13.1.1.7 CFE\_EVS\_CMD\_MID**

#define CFE\_EVS\_CMD\_MID [CFE\\_MISSION\\_CMD\\_MID\\_BASE1](#page-575-0) + [CFE\\_MISSION\\_EVS\\_CMD\\_MSG](#page-581-0) /∗ 0x1801 ∗/

Definition at line 47 of file cpu1\_msgids.h.

<span id="page-460-4"></span>Referenced by CFE\_EVS\_ProcessCommandPacket(), and CFE\_EVS\_TaskInit().

## **13.1.1.8 CFE\_EVS\_EVENT\_MSG\_MID**

#define CFE\_EVS\_EVENT\_MSG\_MID [CFE\\_EVS\\_LONG\\_EVENT\\_MSG\\_MID](#page-460-2)

<span id="page-460-1"></span>Definition at line 98 of file cpu1\_msgids.h.

**13.1.1.9 CFE\_EVS\_HK\_TLM\_MID**

#define CFE\_EVS\_HK\_TLM\_MID [CFE\\_MISSION\\_TLM\\_MID\\_BASE1](#page-596-0) + [CFE\\_MISSION\\_EVS\\_HK\\_TLM\\_MSG](#page-581-1) /∗ 0x0801 ∗/

Definition at line 76 of file cpu1\_msgids.h.

<span id="page-460-2"></span>Referenced by CFE\_EVS\_EarlyInit().

## **13.1.1.10 CFE\_EVS\_LONG\_EVENT\_MSG\_MID**

#define CFE\_EVS\_LONG\_EVENT\_MSG\_MID [CFE\\_MISSION\\_TLM\\_MID\\_BASE1](#page-596-0) + [CFE\\_MISSION\\_EVS\\_LONG\\_EVENT\\_MSG\\_MSG](#page-581-2) /∗ 0x0808 ∗/

Definition at line 82 of file cpu1\_msgids.h.

<span id="page-460-0"></span>Referenced by EVS\_GenerateEventTelemetry().

## **13.1.1.11 CFE\_EVS\_SEND\_HK\_MID**

#define CFE\_EVS\_SEND\_HK\_MID [CFE\\_MISSION\\_CMD\\_MID\\_BASE1](#page-575-0) + [CFE\\_MISSION\\_EVS\\_SEND\\_HK\\_MSG](#page-582-0) /∗ 0x1809 ∗/

Definition at line 55 of file cpu1\_msgids.h.

<span id="page-460-3"></span>Referenced by CFE\_EVS\_ProcessCommandPacket(), and CFE\_EVS\_TaskInit().

### **13.1.1.12 CFE\_EVS\_SHORT\_EVENT\_MSG\_MID**

#define CFE\_EVS\_SHORT\_EVENT\_MSG\_MID [CFE\\_MISSION\\_TLM\\_MID\\_BASE1](#page-596-0) + [CFE\\_MISSION\\_EVS\\_SHORT\\_EVENT\\_MSG\\_](#page-582-1)←- [MSG](#page-582-1) /∗ 0x0809 ∗/

Definition at line 83 of file cpu1\_msgids.h.

<span id="page-461-3"></span>Referenced by EVS\_GenerateEventTelemetry().

#### 13.1.1.13 CFE SB ALLSUBS TLM MID

#define CFE\_SB\_ALLSUBS\_TLM\_MID [CFE\\_MISSION\\_TLM\\_MID\\_BASE1](#page-596-0) + [CFE\\_MISSION\\_SB\\_ALLSUBS\\_TLM\\_MSG](#page-583-0) /∗ 0x080←- D ∗/

Definition at line 87 of file cpu1\_msgids.h.

<span id="page-461-0"></span>Referenced by CFE\_SB\_AppInit().

#### **13.1.1.14 CFE\_SB\_CMD\_MID**

#define CFE\_SB\_CMD\_MID [CFE\\_MISSION\\_CMD\\_MID\\_BASE1](#page-575-0) + [CFE\\_MISSION\\_SB\\_CMD\\_MSG](#page-584-0) /∗ 0x1803 ∗/

Definition at line 49 of file cpu1\_msgids.h.

<span id="page-461-2"></span>Referenced by CFE\_SB\_AppInit(), and CFE\_SB\_ProcessCmdPipePkt().

**13.1.1.15 CFE\_SB\_HK\_TLM\_MID**

#define CFE\_SB\_HK\_TLM\_MID [CFE\\_MISSION\\_TLM\\_MID\\_BASE1](#page-596-0) + [CFE\\_MISSION\\_SB\\_HK\\_TLM\\_MSG](#page-584-1) /∗ 0x0803 ∗/

Definition at line 78 of file cpu1\_msgids.h.

<span id="page-461-4"></span>Referenced by CFE\_SB\_AppInit().

#### **13.1.1.16 CFE\_SB\_ONESUB\_TLM\_MID**

#define CFE\_SB\_ONESUB\_TLM\_MID [CFE\\_MISSION\\_TLM\\_MID\\_BASE1](#page-596-0) + [CFE\\_MISSION\\_SB\\_ONESUB\\_TLM\\_MSG](#page-585-1) /∗ 0x080E ∗/

Definition at line 88 of file cpu1\_msgids.h.

<span id="page-461-1"></span>Referenced by CFE\_SB\_AppInit().

### **13.1.1.17 CFE\_SB\_SEND\_HK\_MID**

#define CFE\_SB\_SEND\_HK\_MID [CFE\\_MISSION\\_CMD\\_MID\\_BASE1](#page-575-0) + [CFE\\_MISSION\\_SB\\_SEND\\_HK\\_MSG](#page-585-0) /\* 0x180B \*/

Definition at line 57 of file cpu1\_msgids.h.

<span id="page-462-4"></span>Referenced by CFE\_SB\_AppInit(), and CFE\_SB\_ProcessCmdPipePkt().

**13.1.1.18 CFE SB STATS TLM MID** 

#define CFE\_SB\_STATS\_TLM\_MID [CFE\\_MISSION\\_TLM\\_MID\\_BASE1](#page-596-0) + [CFE\\_MISSION\\_SB\\_STATS\\_TLM\\_MSG](#page-586-1) /∗ 0x080A ∗/

Definition at line 84 of file cpu1\_msgids.h.

<span id="page-462-0"></span>Referenced by CFE\_SB\_EarlyInit().

**13.1.1.19 CFE\_TBL\_CMD\_MID**

#define CFE\_TBL\_CMD\_MID [CFE\\_MISSION\\_CMD\\_MID\\_BASE1](#page-575-0) + [CFE\\_MISSION\\_TBL\\_CMD\\_MSG](#page-586-0) /∗ 0x1804 ∗/

<span id="page-462-3"></span>Definition at line 50 of file cpu1\_msgids.h.

**13.1.1.20 CFE\_TBL\_HK\_TLM\_MID**

#define CFE\_TBL\_HK\_TLM\_MID [CFE\\_MISSION\\_TLM\\_MID\\_BASE1](#page-596-0) + [CFE\\_MISSION\\_TBL\\_HK\\_TLM\\_MSG](#page-587-0) /∗ 0x0804 ∗/ Definition at line 79 of file cpu1\_msgids.h.

<span id="page-462-5"></span>**13.1.1.21 CFE\_TBL\_REG\_TLM\_MID**

#define CFE\_TBL\_REG\_TLM\_MID [CFE\\_MISSION\\_TLM\\_MID\\_BASE1](#page-596-0) + [CFE\\_MISSION\\_TBL\\_REG\\_TLM\\_MSG](#page-588-2) /∗ 0x080C ∗/ Definition at line 86 of file cpu1\_msgids.h.

## <span id="page-462-1"></span>**13.1.1.22 CFE\_TBL\_SEND\_HK\_MID**

<span id="page-462-2"></span>#define CFE\_TBL\_SEND\_HK\_MID [CFE\\_MISSION\\_CMD\\_MID\\_BASE1](#page-575-0) + [CFE\\_MISSION\\_TBL\\_SEND\\_HK\\_MSG](#page-588-0) /∗ 0x180C ∗/ Definition at line 58 of file cpu1\_msgids.h.

# **13.1.1.23 CFE\_TIME\_1HZ\_CMD\_MID**

#define CFE\_TIME\_1HZ\_CMD\_MID [CFE\\_MISSION\\_CMD\\_MID\\_BASE1](#page-575-0) + [CFE\\_MISSION\\_TIME\\_1HZ\\_CMD\\_MSG](#page-588-1) /∗ 0x1811 ∗/

<span id="page-463-0"></span>Definition at line 62 of file cpu1\_msgids.h.

**13.1.1.24 CFE\_TIME\_CMD\_MID**

#define CFE\_TIME\_CMD\_MID [CFE\\_MISSION\\_CMD\\_MID\\_BASE1](#page-575-0) + [CFE\\_MISSION\\_TIME\\_CMD\\_MSG](#page-590-0) /∗ 0x1805 ∗/

<span id="page-463-2"></span>Definition at line 51 of file cpu1\_msgids.h.

#### **13.1.1.25 CFE\_TIME\_DATA\_CMD\_MID**

#define CFE\_TIME\_DATA\_CMD\_MID [CFE\\_MISSION\\_CMD\\_MID\\_BASE\\_GLOB](#page-575-1) + [CFE\\_MISSION\\_TIME\\_DATA\\_CMD\\_MSG](#page-590-1) /∗ 0x1860 ∗/

<span id="page-463-5"></span>Definition at line 68 of file cpu1\_msgids.h.

#### **13.1.1.26 CFE\_TIME\_DIAG\_TLM\_MID**

#define CFE\_TIME\_DIAG\_TLM\_MID [CFE\\_MISSION\\_TLM\\_MID\\_BASE1](#page-596-0) + [CFE\\_MISSION\\_TIME\\_DIAG\\_TLM\\_MSG](#page-592-0) /∗ 0x0806 ∗/

<span id="page-463-4"></span>Definition at line 81 of file cpu1\_msgids.h.

**13.1.1.27 CFE\_TIME\_HK\_TLM\_MID**

#define CFE\_TIME\_HK\_TLM\_MID [CFE\\_MISSION\\_TLM\\_MID\\_BASE1](#page-596-0) + [CFE\\_MISSION\\_TIME\\_HK\\_TLM\\_MSG](#page-594-0) /∗ 0x0805 ∗/

<span id="page-463-3"></span>Definition at line 80 of file cpu1\_msgids.h.

### **13.1.1.28 CFE\_TIME\_SEND\_CMD\_MID**

#define CFE\_TIME\_SEND\_CMD\_MID [CFE\\_MISSION\\_CMD\\_MID\\_BASE\\_GLOB](#page-575-1) + [CFE\\_MISSION\\_TIME\\_SEND\\_CMD\\_MSG](#page-595-2) /∗ 0x1862 ∗/

<span id="page-463-1"></span>Definition at line 69 of file cpu1\_msgids.h.

#### **13.1.1.29 CFE\_TIME\_SEND\_HK\_MID**

#define CFE\_TIME\_SEND\_HK\_MID [CFE\\_MISSION\\_CMD\\_MID\\_BASE1](#page-575-0) + [CFE\\_MISSION\\_TIME\\_SEND\\_HK\\_MSG](#page-595-0) /∗ 0x180D ∗/

<span id="page-464-0"></span>Definition at line 59 of file cpu1\_msgids.h.

**13.1.1.30 CFE\_TIME\_TONE\_CMD\_MID**

#define CFE\_TIME\_TONE\_CMD\_MID [CFE\\_MISSION\\_CMD\\_MID\\_BASE1](#page-575-0) + [CFE\\_MISSION\\_TIME\\_TONE\\_CMD\\_MSG](#page-595-1) /∗ 0x1810 ∗/

Definition at line 61 of file cpu1\_msgids.h.

## **13.2 cpu1\_platform\_cfg.h File Reference**

#include "cfe\_mission\_cfg.h"

**Macros**

- #define [CFE\\_PLATFORM\\_CPU\\_ID](#page-488-0) 1
- #define [CFE\\_PLATFORM\\_CPU\\_NAME](#page-489-0) "CPU1"
- #define [CFE\\_PLATFORM\\_SB\\_MAX\\_MSG\\_IDS](#page-531-0) 256
- #define [CFE\\_PLATFORM\\_SB\\_MAX\\_PIPES](#page-532-0) 64
- #define [CFE\\_PLATFORM\\_SB\\_MAX\\_DEST\\_PER\\_PKT](#page-530-0) 16
- #define [CFE\\_PLATFORM\\_SB\\_DEFAULT\\_MSG\\_LIMIT](#page-524-0) 4
- #define [CFE\\_PLATFORM\\_SB\\_BUF\\_MEMORY\\_BYTES](#page-523-0) 524288
- #define [CFE\\_PLATFORM\\_SB\\_MAX\\_PIPE\\_DEPTH](#page-531-1) 256
- #define [CFE\\_PLATFORM\\_SB\\_HIGHEST\\_VALID\\_MSGID](#page-530-1) 0x1FFF
- #define [CFE\\_PLATFORM\\_ENDIAN](#page-489-1) [CCSDS\\_LITTLE\\_ENDIAN](#page-916-0)
- #define [CFE\\_PLATFORM\\_SB\\_DEFAULT\\_ROUTING\\_FILENAME](#page-526-0) "/ram/cfe\_sb\_route.dat"
- #define [CFE\\_PLATFORM\\_SB\\_DEFAULT\\_PIPE\\_FILENAME](#page-525-0) "/ram/cfe\_sb\_pipe.dat"
- #define [CFE\\_PLATFORM\\_SB\\_DEFAULT\\_MAP\\_FILENAME](#page-524-1) "/ram/cfe\_sb\_msgmap.dat"
- #define [CFE\\_PLATFORM\\_SB\\_FILTERED\\_EVENT1](#page-528-0) [CFE\\_SB\\_SEND\\_NO\\_SUBS\\_EID](#page-1281-0)
- #define [CFE\\_PLATFORM\\_SB\\_FILTER\\_MASK1](#page-526-1) [CFE\\_EVS\\_FIRST\\_4\\_STOP](#page-1122-0)
- #define [CFE\\_PLATFORM\\_SB\\_FILTERED\\_EVENT2](#page-528-1) [CFE\\_SB\\_DUP\\_SUBSCRIP\\_EID](#page-1264-0)
- #define [CFE\\_PLATFORM\\_SB\\_FILTER\\_MASK2](#page-526-2) [CFE\\_EVS\\_FIRST\\_4\\_STOP](#page-1122-0)
- #define [CFE\\_PLATFORM\\_SB\\_FILTERED\\_EVENT3](#page-528-2) [CFE\\_SB\\_MSGID\\_LIM\\_ERR\\_EID](#page-1276-0)
- #define [CFE\\_PLATFORM\\_SB\\_FILTER\\_MASK3](#page-527-0) [CFE\\_EVS\\_FIRST\\_16\\_STOP](#page-1122-1)
- #define [CFE\\_PLATFORM\\_SB\\_FILTERED\\_EVENT4](#page-529-0) [CFE\\_SB\\_Q\\_FULL\\_ERR\\_EID](#page-1278-0)
- #define [CFE\\_PLATFORM\\_SB\\_FILTER\\_MASK4](#page-527-1) [CFE\\_EVS\\_FIRST\\_16\\_STOP](#page-1122-1)
- #define [CFE\\_PLATFORM\\_SB\\_FILTERED\\_EVENT5](#page-529-1) 0
- #define [CFE\\_PLATFORM\\_SB\\_FILTER\\_MASK5](#page-527-2) [CFE\\_EVS\\_NO\\_FILTER](#page-1123-0)
- #define [CFE\\_PLATFORM\\_SB\\_FILTERED\\_EVENT6](#page-529-2) 0
- #define [CFE\\_PLATFORM\\_SB\\_FILTER\\_MASK6](#page-527-3) [CFE\\_EVS\\_NO\\_FILTER](#page-1123-0)
- #define [CFE\\_PLATFORM\\_SB\\_FILTERED\\_EVENT7](#page-529-3) 0
- #define [CFE\\_PLATFORM\\_SB\\_FILTER\\_MASK7](#page-527-4) [CFE\\_EVS\\_NO\\_FILTER](#page-1123-0)
- #define [CFE\\_PLATFORM\\_SB\\_FILTERED\\_EVENT8](#page-529-4) 0
- #define [CFE\\_PLATFORM\\_SB\\_FILTER\\_MASK8](#page-528-3) [CFE\\_EVS\\_NO\\_FILTER](#page-1123-0)
- #define [CFE\\_PLATFORM\\_SB\\_MEM\\_BLOCK\\_SIZE\\_01](#page-532-1) 8
- #define [CFE\\_PLATFORM\\_SB\\_MEM\\_BLOCK\\_SIZE\\_02](#page-533-0) 16
- #define [CFE\\_PLATFORM\\_SB\\_MEM\\_BLOCK\\_SIZE\\_03](#page-533-1) 20
- #define [CFE\\_PLATFORM\\_SB\\_MEM\\_BLOCK\\_SIZE\\_04](#page-533-2) 36
- #define [CFE\\_PLATFORM\\_SB\\_MEM\\_BLOCK\\_SIZE\\_05](#page-533-3) 64
- #define [CFE\\_PLATFORM\\_SB\\_MEM\\_BLOCK\\_SIZE\\_06](#page-533-4) 96
- #define [CFE\\_PLATFORM\\_SB\\_MEM\\_BLOCK\\_SIZE\\_07](#page-534-0) 128
- #define [CFE\\_PLATFORM\\_SB\\_MEM\\_BLOCK\\_SIZE\\_08](#page-534-1) 160
- #define [CFE\\_PLATFORM\\_SB\\_MEM\\_BLOCK\\_SIZE\\_09](#page-534-2) 256
- #define [CFE\\_PLATFORM\\_SB\\_MEM\\_BLOCK\\_SIZE\\_10](#page-534-3) 512
- #define [CFE\\_PLATFORM\\_SB\\_MEM\\_BLOCK\\_SIZE\\_11](#page-534-4) 1024
- #define [CFE\\_PLATFORM\\_SB\\_MEM\\_BLOCK\\_SIZE\\_12](#page-534-5) 2048
- #define [CFE\\_PLATFORM\\_SB\\_MEM\\_BLOCK\\_SIZE\\_13](#page-535-0) 4096
- #define [CFE\\_PLATFORM\\_SB\\_MEM\\_BLOCK\\_SIZE\\_14](#page-535-1) 8192
- #define [CFE\\_PLATFORM\\_SB\\_MEM\\_BLOCK\\_SIZE\\_15](#page-535-2) 16384
- #define [CFE\\_PLATFORM\\_SB\\_MEM\\_BLOCK\\_SIZE\\_16](#page-535-3) 32768
- 
- #define [CFE\\_PLATFORM\\_SB\\_MAX\\_BLOCK\\_SIZE](#page-530-2) [\(CFE\\_MISSION\\_SB\\_MAX\\_SB\\_MSG\\_SIZE](#page-584-2) + 40)
- #define [CFE\\_PLATFORM\\_SB\\_DEFAULT\\_REPORT\\_SENDER](#page-525-1) 1
- #define [CFE\\_PLATFORM\\_TIME\\_CFG\\_SERVER](#page-543-0) true
- #define [CFE\\_PLATFORM\\_TIME\\_CFG\\_CLIENT](#page-542-0) false
- #define [CFE\\_PLATFORM\\_TIME\\_CFG\\_VIRTUAL](#page-545-0) true
- #define [CFE\\_PLATFORM\\_TIME\\_CFG\\_SIGNAL](#page-543-1) false
- #define [CFE\\_PLATFORM\\_TIME\\_CFG\\_SOURCE](#page-543-2) false
- #define [CFE\\_PLATFORM\\_TIME\\_CFG\\_SRC\\_MET](#page-544-0) false
- #define [CFE\\_PLATFORM\\_TIME\\_CFG\\_SRC\\_GPS](#page-544-1) false
- #define [CFE\\_PLATFORM\\_TIME\\_CFG\\_SRC\\_TIME](#page-544-2) false
- #define [CFE\\_PLATFORM\\_TIME\\_MAX\\_DELTA\\_SECS](#page-546-0) 0
- #define [CFE\\_PLATFORM\\_TIME\\_MAX\\_DELTA\\_SUBS](#page-546-1) 500000
- #define [CFE\\_PLATFORM\\_TIME\\_MAX\\_LOCAL\\_SECS](#page-547-0) 27
- #define [CFE\\_PLATFORM\\_TIME\\_MAX\\_LOCAL\\_SUBS](#page-547-1) 0
- #define [CFE\\_PLATFORM\\_TIME\\_CFG\\_TONE\\_LIMIT](#page-545-1) 20000
- #define [CFE\\_PLATFORM\\_TIME\\_CFG\\_START\\_FLY](#page-545-2) 2
- #define [CFE\\_PLATFORM\\_TIME\\_CFG\\_LATCH\\_FLY](#page-542-1) 8
- #define [CFE\\_PLATFORM\\_ES\\_MAX\\_APPLICATIONS](#page-500-0) 32
- #define [CFE\\_PLATFORM\\_ES\\_MAX\\_LIBRARIES](#page-501-0) 10
- #define [CFE\\_PLATFORM\\_ES\\_ER\\_LOG\\_ENTRIES](#page-499-0) 20
- #define [CFE\\_PLATFORM\\_ES\\_ER\\_LOG\\_MAX\\_CONTEXT\\_SIZE](#page-499-1) 128
- #define [CFE\\_PLATFORM\\_ES\\_SYSTEM\\_LOG\\_SIZE](#page-517-0) 3072
- #define [CFE\\_PLATFORM\\_ES\\_OBJECT\\_TABLE\\_SIZE](#page-507-0) 30
- #define [CFE\\_PLATFORM\\_ES\\_MAX\\_GEN\\_COUNTERS](#page-501-1) 8
- #define [CFE\\_PLATFORM\\_ES\\_APP\\_SCAN\\_RATE](#page-490-0) 1000
- #define [CFE\\_PLATFORM\\_ES\\_APP\\_KILL\\_TIMEOUT](#page-489-2) 5
- #define [CFE\\_PLATFORM\\_ES\\_RAM\\_DISK\\_SECTOR\\_SIZE](#page-514-0) 512
- 
- #define [CFE\\_PLATFORM\\_ES\\_RAM\\_DISK\\_NUM\\_SECTORS](#page-513-0) 4096
- #define [CFE\\_PLATFORM\\_ES\\_RAM\\_DISK\\_PERCENT\\_RESERVED](#page-513-1) 30
- #define [CFE\\_PLATFORM\\_ES\\_RAM\\_DISK\\_MOUNT\\_STRING](#page-512-0) "/ram"
- #define [CFE\\_PLATFORM\\_ES\\_CDS\\_SIZE](#page-494-0) ( 128 \* 1024 )
- #define [CFE\\_PLATFORM\\_ES\\_USER\\_RESERVED\\_SIZE](#page-517-1) ( 1024 ∗ 1024 )
- #define [CFE\\_PLATFORM\\_ES\\_RESET\\_AREA\\_SIZE](#page-514-1) ( 170 ∗ 1024 )
- #define [CFE\\_PLATFORM\\_ES\\_MEMPOOL\\_ALIGN\\_SIZE\\_MIN](#page-506-0) 4
- #define [CFE\\_PLATFORM\\_ES\\_NONVOL\\_STARTUP\\_FILE](#page-507-1) "/cf/cfe\_es\_startup.scr"
- #define [CFE\\_PLATFORM\\_ES\\_VOLATILE\\_STARTUP\\_FILE](#page-518-0) "/ram/cfe\_es\_startup.scr"
- #define [CFE\\_PLATFORM\\_ES\\_DEFAULT\\_SHELL\\_FILENAME](#page-496-0) "/ram/ShellCmd.out"
- #define [CFE\\_PLATFORM\\_ES\\_MAX\\_SHELL\\_CMD](#page-502-0) 64
- #define [CFE\\_PLATFORM\\_ES\\_MAX\\_SHELL\\_PKT](#page-503-0) 64
- #define [CFE\\_PLATFORM\\_ES\\_SHELL\\_OS\\_DELAY\\_MILLISEC](#page-515-0) 200
- #define [CFE\\_PLATFORM\\_ES\\_DEFAULT\\_APP\\_LOG\\_FILE](#page-494-1) "/ram/cfe\_es\_app\_info.log"
- #define [CFE\\_PLATFORM\\_ES\\_DEFAULT\\_TASK\\_LOG\\_FILE](#page-498-0) "/ram/cfe\_es\_task\_info.log"
- #define [CFE\\_PLATFORM\\_ES\\_DEFAULT\\_SYSLOG\\_FILE](#page-497-0) "/ram/cfe\_es\_syslog.log"
- #define [CFE\\_PLATFORM\\_ES\\_DEFAULT\\_ER\\_LOG\\_FILE](#page-495-0) "/ram/cfe\_erlog.log"
- #define [CFE\\_PLATFORM\\_ES\\_DEFAULT\\_PERF\\_DUMP\\_FILENAME](#page-496-1) "/ram/cfe\_es\_perf.dat"
- #define [CFE\\_PLATFORM\\_ES\\_DEFAULT\\_CDS\\_REG\\_DUMP\\_FILE](#page-495-1) "/ram/cfe\_cds\_reg.log"
- #define [CFE\\_PLATFORM\\_ES\\_DEFAULT\\_SYSLOG\\_MODE](#page-498-1) 1
- #define [CFE\\_PLATFORM\\_ES\\_PERF\\_MAX\\_IDS](#page-511-0) 128
- #define [CFE\\_PLATFORM\\_ES\\_PERF\\_DATA\\_BUFFER\\_SIZE](#page-509-0) 10000
- #define [CFE\\_PLATFORM\\_ES\\_PERF\\_FILTMASK\\_NONE](#page-511-1) 0
- #define [CFE\\_PLATFORM\\_ES\\_PERF\\_FILTMASK\\_ALL](#page-510-0) ∼[CFE\\_PLATFORM\\_ES\\_PERF\\_FILTMASK\\_NONE](#page-511-1)
- #define [CFE\\_PLATFORM\\_ES\\_PERF\\_FILTMASK\\_INIT](#page-510-1) [CFE\\_PLATFORM\\_ES\\_PERF\\_FILTMASK\\_ALL](#page-510-0)
- #define [CFE\\_PLATFORM\\_ES\\_PERF\\_TRIGMASK\\_NONE](#page-512-1) 0
- #define [CFE\\_PLATFORM\\_ES\\_PERF\\_TRIGMASK\\_ALL](#page-511-2) ∼[CFE\\_PLATFORM\\_ES\\_PERF\\_TRIGMASK\\_NONE](#page-512-1)
- #define [CFE\\_PLATFORM\\_ES\\_PERF\\_TRIGMASK\\_INIT](#page-512-2) [CFE\\_PLATFORM\\_ES\\_PERF\\_TRIGMASK\\_NONE](#page-512-1)
- #define [CFE\\_PLATFORM\\_ES\\_PERF\\_CHILD\\_PRIORITY](#page-508-0) 200
- #define [CFE\\_PLATFORM\\_ES\\_PERF\\_CHILD\\_STACK\\_SIZE](#page-509-1) 4096
- #define [CFE\\_PLATFORM\\_ES\\_PERF\\_CHILD\\_MS\\_DELAY](#page-508-1) 20
- #define [CFE\\_PLATFORM\\_ES\\_PERF\\_ENTRIES\\_BTWN\\_DLYS](#page-510-2) 50
- #define [CFE\\_PLATFORM\\_ES\\_DEFAULT\\_STACK\\_SIZE](#page-497-1) 8192
- #define [CFE\\_PLATFORM\\_ES\\_EXCEPTION\\_FUNCTION](#page-500-1) [CFE\\_ES\\_ProcessCoreException](#page-631-0)
- #define [CFE\\_PLATFORM\\_EVS\\_START\\_TASK\\_PRIORITY](#page-523-1) 61
- #define [CFE\\_PLATFORM\\_EVS\\_START\\_TASK\\_STACK\\_SIZE](#page-523-2) [CFE\\_PLATFORM\\_ES\\_DEFAULT\\_STACK\\_SIZE](#page-497-1)
- #define [CFE\\_PLATFORM\\_SB\\_START\\_TASK\\_PRIORITY](#page-535-4) 64
- #define [CFE\\_PLATFORM\\_SB\\_START\\_TASK\\_STACK\\_SIZE](#page-535-5) [CFE\\_PLATFORM\\_ES\\_DEFAULT\\_STACK\\_SIZE](#page-497-1)
- #define [CFE\\_PLATFORM\\_ES\\_START\\_TASK\\_PRIORITY](#page-515-1) 68
- #define [CFE\\_PLATFORM\\_ES\\_START\\_TASK\\_STACK\\_SIZE](#page-516-0) [CFE\\_PLATFORM\\_ES\\_DEFAULT\\_STACK\\_SIZE](#page-497-1)
- #define [CFE\\_PLATFORM\\_TIME\\_START\\_TASK\\_PRIORITY](#page-547-2) 60
- #define [CFE\\_PLATFORM\\_TIME\\_TONE\\_TASK\\_PRIORITY](#page-548-0) 25
- #define [CFE\\_PLATFORM\\_TIME\\_1HZ\\_TASK\\_PRIORITY](#page-542-2) 25
- #define [CFE\\_PLATFORM\\_TIME\\_START\\_TASK\\_STACK\\_SIZE](#page-547-3) [CFE\\_PLATFORM\\_ES\\_DEFAULT\\_STACK\\_S](#page-497-1) $\leftrightarrow$ [IZE](#page-497-1)
- #define [CFE\\_PLATFORM\\_TIME\\_TONE\\_TASK\\_STACK\\_SIZE](#page-548-1) 4096
- #define [CFE\\_PLATFORM\\_TIME\\_1HZ\\_TASK\\_STACK\\_SIZE](#page-542-3) 8192
- #define [CFE\\_PLATFORM\\_TBL\\_START\\_TASK\\_PRIORITY](#page-539-0) 70
- #define [CFE\\_PLATFORM\\_TBL\\_START\\_TASK\\_STACK\\_SIZE](#page-539-1) [CFE\\_PLATFORM\\_ES\\_DEFAULT\\_STACK\\_SIZE](#page-497-1)
- #define [CFE\\_PLATFORM\\_ES\\_CDS\\_MAX\\_NUM\\_ENTRIES](#page-491-0) 512
- #define [CFE\\_PLATFORM\\_ES\\_MAX\\_PROCESSOR\\_RESETS](#page-502-1) 2
- #define [CFE\\_PLATFORM\\_ES\\_MEM\\_BLOCK\\_SIZE\\_01](#page-503-1) 8
- #define [CFE\\_PLATFORM\\_ES\\_MEM\\_BLOCK\\_SIZE\\_02](#page-504-0) 16
- #define [CFE\\_PLATFORM\\_ES\\_MEM\\_BLOCK\\_SIZE\\_03](#page-504-1) 32
- #define [CFE\\_PLATFORM\\_ES\\_MEM\\_BLOCK\\_SIZE\\_04](#page-504-2) 48
- #define [CFE\\_PLATFORM\\_ES\\_MEM\\_BLOCK\\_SIZE\\_05](#page-504-3) 64

```
• #define CFE_PLATFORM_ES_MEM_BLOCK_SIZE_06 96
• #define CFE_PLATFORM_ES_MEM_BLOCK_SIZE_07 128
• #define CFE_PLATFORM_ES_MEM_BLOCK_SIZE_08 160
• #define CFE_PLATFORM_ES_MEM_BLOCK_SIZE_09 256
CFE_PLATFORM_ES_MEM_BLOCK_SIZE_10 512
• #define CFE_PLATFORM_ES_MEM_BLOCK_SIZE_11 1024
• #define CFE_PLATFORM_ES_MEM_BLOCK_SIZE_12 2048
CFE_PLATFORM_ES_MEM_BLOCK_SIZE_13 4096
CFE_PLATFORM_ES_MEM_BLOCK_SIZE_14 8192
CFE_PLATFORM_ES_MEM_BLOCK_SIZE_15 16384
CFE_PLATFORM_ES_MEM_BLOCK_SIZE_16 32768
CFE_PLATFORM_ES_MAX_BLOCK_SIZE 80000
• #define CFE_PLATFORM_ES_CDS_MEM_BLOCK_SIZE_01 8
CFE_PLATFORM_ES_CDS_MEM_BLOCK_SIZE_02 16
• #define CFE_PLATFORM_ES_CDS_MEM_BLOCK_SIZE_03 32
• #define CFE_PLATFORM_ES_CDS_MEM_BLOCK_SIZE_04 48
CFE_PLATFORM_ES_CDS_MEM_BLOCK_SIZE_05 64
• #define CFE_PLATFORM_ES_CDS_MEM_BLOCK_SIZE_06 96
• #define CFE_PLATFORM_ES_CDS_MEM_BLOCK_SIZE_07 128
CFE_PLATFORM_ES_CDS_MEM_BLOCK_SIZE_08 160
CFE_PLATFORM_ES_CDS_MEM_BLOCK_SIZE_09 256
• #define CFE_PLATFORM_ES_CDS_MEM_BLOCK_SIZE_10 512
CFE_PLATFORM_ES_CDS_MEM_BLOCK_SIZE_11 1024
CFE_PLATFORM_ES_CDS_MEM_BLOCK_SIZE_12 2048
CFE_PLATFORM_ES_CDS_MEM_BLOCK_SIZE_13 4096
CFE_PLATFORM_ES_CDS_MEM_BLOCK_SIZE_14 8192
• #define CFE_PLATFORM_ES_CDS_MEM_BLOCK_SIZE_15 16384
• #define CFE_PLATFORM_ES_CDS_MEM_BLOCK_SIZE_16 32768
• #define CFE_PLATFORM_ES_CDS_MAX_BLOCK_SIZE 80000
• #define CFE_PLATFORM_EVS_MAX_EVENT_FILTERS 8
CFE_PLATFORM_EVS_LOG_ON
CFE_PLATFORM_EVS_DEFAULT_LOG_FILE "/ram/cfe_evs.log"
CFE_PLATFORM_EVS_LOG_MAX 20
• #define CFE_PLATFORM_EVS_DEFAULT_APP_DATA_FILE "/ram/cfe_evs_app.dat"
CFE_PLATFORM_EVS_PORT_DEFAULT 0x0001
CFE_PLATFORM_EVS_DEFAULT_TYPE_FLAG 0xE
CFE_PLATFORM_EVS_DEFAULT_LOG_MODE 1
CFE_PLATFORM_EVS_DEFAULT_MSG_FORMAT_MODECFE_EVS_MsgFormat_LONG
CFE_PLATFORM_TBL_BUF_MEMORY_BYTES 524288
• #define CFE_PLATFORM_TBL_MAX_DBL_TABLE_SIZE 16384
CFE_PLATFORM_TBL_MAX_SNGL_TABLE_SIZE 16384
• #define CFE_PLATFORM_TBL_MAX_NUM_TABLES 128
• #define CFE_PLATFORM_TBL_MAX_CRITICAL_TABLES 32
CFE_PLATFORM_TBL_MAX_NUM_HANDLES 256
CFE_PLATFORM_TBL_MAX_SIMULTANEOUS_LOADS 4
• #define CFE_PLATFORM_TBL_MAX_NUM_VALIDATIONS 10
CFE_PLATFORM_TBL_DEFAULT_REG_DUMP_FILE "/ram/cfe_tbl_reg.log"
CFE_PLATFORM_TBL_VALID_SCID_COUNT 0
• #define CFE_PLATFORM_TBL_U32FROM4CHARS(_C1, _C2, _C3, _C4)
CFE_PLATFORM_TBL_VALID_SCID_1(CFE_MISSION_SPACECRAFT_ID)
• #define CFE_PLATFORM_TBL_VALID_SCID_2 (CFE_PLATFORM_TBL_U32FROM4CHARS('a', 'b', 'c', 'd'))
```
- #define [CFE\\_PLATFORM\\_TBL\\_VALID\\_PRID\\_COUNT](#page-541-0) 0
- #define [CFE\\_PLATFORM\\_TBL\\_VALID\\_PRID\\_1](#page-540-0) [\(CFE\\_PLATFORM\\_CPU\\_ID\)](#page-488-0)
- #define [CFE\\_PLATFORM\\_TBL\\_VALID\\_PRID\\_2](#page-540-1) [\(CFE\\_PLATFORM\\_TBL\\_U32FROM4CHARS\(](#page-539-0)'a', 'b', 'c', 'd'))
- #define [CFE\\_PLATFORM\\_TBL\\_VALID\\_PRID\\_3](#page-540-2) 0
- #define [CFE\\_PLATFORM\\_TBL\\_VALID\\_PRID\\_4](#page-540-3) 0
- #define [CFE\\_MISSION\\_REV](#page-487-0) 0
- #define [CFE\\_PLATFORM\\_ES\\_STARTUP\\_SYNC\\_POLL\\_MSEC](#page-516-0) 50
- #define [CFE\\_PLATFORM\\_CORE\\_MAX\\_STARTUP\\_MSEC](#page-488-1) 30000
- #define [CFE\\_PLATFORM\\_ES\\_STARTUP\\_SCRIPT\\_TIMEOUT\\_MSEC](#page-516-1) 1000
- #define [CFE\\_CPU\\_ID](#page-472-0) [CFE\\_PLATFORM\\_CPU\\_ID](#page-488-0)
- #define [CFE\\_CPU\\_NAME](#page-472-1) [CFE\\_PLATFORM\\_CPU\\_NAME](#page-489-0)
- #define [CFE\\_SB\\_MAX\\_MSG\\_IDS](#page-552-0) [CFE\\_PLATFORM\\_SB\\_MAX\\_MSG\\_IDS](#page-531-0)
- #define [CFE\\_SB\\_MAX\\_PIPES](#page-553-0) [CFE\\_PLATFORM\\_SB\\_MAX\\_PIPES](#page-532-0)
- #define [CFE\\_SB\\_MAX\\_DEST\\_PER\\_PKT](#page-552-1) [CFE\\_PLATFORM\\_SB\\_MAX\\_DEST\\_PER\\_PKT](#page-530-0)
- #define [CFE\\_SB\\_DEFAULT\\_MSG\\_LIMIT](#page-549-0) [CFE\\_PLATFORM\\_SB\\_DEFAULT\\_MSG\\_LIMIT](#page-524-0)
- #define [CFE\\_SB\\_BUF\\_MEMORY\\_BYTES](#page-548-0) [CFE\\_PLATFORM\\_SB\\_BUF\\_MEMORY\\_BYTES](#page-523-0)
- #define [CFE\\_SB\\_MAX\\_PIPE\\_DEPTH](#page-553-1) [CFE\\_PLATFORM\\_SB\\_MAX\\_PIPE\\_DEPTH](#page-531-1)
- #define [CFE\\_SB\\_HIGHEST\\_VALID\\_MSGID](#page-552-2) [CFE\\_PLATFORM\\_SB\\_HIGHEST\\_VALID\\_MSGID](#page-530-1)
- #define [CFE\\_SB\\_DEFAULT\\_ROUTING\\_FILENAME](#page-549-1) [CFE\\_PLATFORM\\_SB\\_DEFAULT\\_ROUTING\\_FILENAME](#page-526-0)
- #define [CFE\\_SB\\_DEFAULT\\_PIPE\\_FILENAME](#page-549-2) [CFE\\_PLATFORM\\_SB\\_DEFAULT\\_PIPE\\_FILENAME](#page-525-0)
- #define [CFE\\_SB\\_DEFAULT\\_MAP\\_FILENAME](#page-548-1) [CFE\\_PLATFORM\\_SB\\_DEFAULT\\_MAP\\_FILENAME](#page-524-1)
- #define [CFE\\_SB\\_FILTERED\\_EVENT1](#page-551-0) [CFE\\_PLATFORM\\_SB\\_FILTERED\\_EVENT1](#page-528-0)
- #define [CFE\\_SB\\_FILTER\\_MASK1](#page-549-3) [CFE\\_PLATFORM\\_SB\\_FILTER\\_MASK1](#page-526-1)
- #define [CFE\\_SB\\_FILTERED\\_EVENT2](#page-551-1) [CFE\\_PLATFORM\\_SB\\_FILTERED\\_EVENT2](#page-528-1)
- #define [CFE\\_SB\\_FILTER\\_MASK2](#page-549-4) [CFE\\_PLATFORM\\_SB\\_FILTER\\_MASK2](#page-526-2)
- #define [CFE\\_SB\\_FILTERED\\_EVENT3](#page-551-2) [CFE\\_PLATFORM\\_SB\\_FILTERED\\_EVENT3](#page-528-2)
- #define [CFE\\_SB\\_FILTER\\_MASK3](#page-550-0) [CFE\\_PLATFORM\\_SB\\_FILTER\\_MASK3](#page-527-0)
- #define [CFE\\_SB\\_FILTERED\\_EVENT4](#page-551-3) [CFE\\_PLATFORM\\_SB\\_FILTERED\\_EVENT4](#page-529-0)
- #define [CFE\\_SB\\_FILTER\\_MASK4](#page-550-1) [CFE\\_PLATFORM\\_SB\\_FILTER\\_MASK4](#page-527-1)
- #define [CFE\\_SB\\_FILTERED\\_EVENT5](#page-551-4) [CFE\\_PLATFORM\\_SB\\_FILTERED\\_EVENT5](#page-529-1)
- #define [CFE\\_SB\\_FILTER\\_MASK5](#page-550-2) [CFE\\_PLATFORM\\_SB\\_FILTER\\_MASK5](#page-527-2)
- #define [CFE\\_SB\\_FILTERED\\_EVENT6](#page-551-5) [CFE\\_PLATFORM\\_SB\\_FILTERED\\_EVENT6](#page-529-2)
- #define [CFE\\_SB\\_FILTER\\_MASK6](#page-550-3) [CFE\\_PLATFORM\\_SB\\_FILTER\\_MASK6](#page-527-3)
- #define [CFE\\_SB\\_FILTERED\\_EVENT7](#page-552-3) [CFE\\_PLATFORM\\_SB\\_FILTERED\\_EVENT7](#page-529-3)
- #define [CFE\\_SB\\_FILTER\\_MASK7](#page-550-4) [CFE\\_PLATFORM\\_SB\\_FILTER\\_MASK7](#page-527-4)
- #define [CFE\\_SB\\_FILTERED\\_EVENT8](#page-552-4) [CFE\\_PLATFORM\\_SB\\_FILTERED\\_EVENT8](#page-529-4)
- #define [CFE\\_SB\\_FILTER\\_MASK8](#page-550-5) [CFE\\_PLATFORM\\_SB\\_FILTER\\_MASK8](#page-528-3)
- #define [CFE\\_SB\\_MEM\\_BLOCK\\_SIZE\\_01](#page-553-2) [CFE\\_PLATFORM\\_SB\\_MEM\\_BLOCK\\_SIZE\\_01](#page-532-1)
- #define [CFE\\_SB\\_MEM\\_BLOCK\\_SIZE\\_02](#page-553-3) [CFE\\_PLATFORM\\_SB\\_MEM\\_BLOCK\\_SIZE\\_02](#page-533-0)
- #define [CFE\\_SB\\_MEM\\_BLOCK\\_SIZE\\_03](#page-553-4) [CFE\\_PLATFORM\\_SB\\_MEM\\_BLOCK\\_SIZE\\_03](#page-533-1)
- #define [CFE\\_SB\\_MEM\\_BLOCK\\_SIZE\\_04](#page-553-5) [CFE\\_PLATFORM\\_SB\\_MEM\\_BLOCK\\_SIZE\\_04](#page-533-2)
- #define [CFE\\_SB\\_MEM\\_BLOCK\\_SIZE\\_05](#page-554-0) [CFE\\_PLATFORM\\_SB\\_MEM\\_BLOCK\\_SIZE\\_05](#page-533-3)
- #define [CFE\\_SB\\_MEM\\_BLOCK\\_SIZE\\_06](#page-554-1) [CFE\\_PLATFORM\\_SB\\_MEM\\_BLOCK\\_SIZE\\_06](#page-533-4)
- #define [CFE\\_SB\\_MEM\\_BLOCK\\_SIZE\\_07](#page-554-2) [CFE\\_PLATFORM\\_SB\\_MEM\\_BLOCK\\_SIZE\\_07](#page-534-0)
- #define [CFE\\_SB\\_MEM\\_BLOCK\\_SIZE\\_08](#page-554-3) [CFE\\_PLATFORM\\_SB\\_MEM\\_BLOCK\\_SIZE\\_08](#page-534-1)
- #define [CFE\\_SB\\_MEM\\_BLOCK\\_SIZE\\_09](#page-554-4) [CFE\\_PLATFORM\\_SB\\_MEM\\_BLOCK\\_SIZE\\_09](#page-534-2)
- #define [CFE\\_SB\\_MEM\\_BLOCK\\_SIZE\\_10](#page-554-5) [CFE\\_PLATFORM\\_SB\\_MEM\\_BLOCK\\_SIZE\\_10](#page-534-3)
- #define [CFE\\_SB\\_MEM\\_BLOCK\\_SIZE\\_11](#page-555-0) [CFE\\_PLATFORM\\_SB\\_MEM\\_BLOCK\\_SIZE\\_11](#page-534-4)
- #define [CFE\\_SB\\_MEM\\_BLOCK\\_SIZE\\_12](#page-555-1) [CFE\\_PLATFORM\\_SB\\_MEM\\_BLOCK\\_SIZE\\_12](#page-534-5)
- #define [CFE\\_SB\\_MEM\\_BLOCK\\_SIZE\\_13](#page-555-2) [CFE\\_PLATFORM\\_SB\\_MEM\\_BLOCK\\_SIZE\\_13](#page-535-0)
- #define [CFE\\_SB\\_MEM\\_BLOCK\\_SIZE\\_14](#page-555-3) [CFE\\_PLATFORM\\_SB\\_MEM\\_BLOCK\\_SIZE\\_14](#page-535-1)
- #define [CFE\\_SB\\_MEM\\_BLOCK\\_SIZE\\_15](#page-555-4) [CFE\\_PLATFORM\\_SB\\_MEM\\_BLOCK\\_SIZE\\_15](#page-535-2)
- #define [CFE\\_SB\\_MEM\\_BLOCK\\_SIZE\\_16](#page-555-5) [CFE\\_PLATFORM\\_SB\\_MEM\\_BLOCK\\_SIZE\\_16](#page-535-3)
- #define [CFE\\_SB\\_MAX\\_BLOCK\\_SIZE](#page-552-5) [CFE\\_PLATFORM\\_SB\\_MAX\\_BLOCK\\_SIZE](#page-530-2)
- #define [CFE\\_SB\\_DEFAULT\\_REPORT\\_SENDER](#page-549-5) [CFE\\_PLATFORM\\_SB\\_DEFAULT\\_REPORT\\_SENDER](#page-525-1)
- #define [CFE\\_TIME\\_CFG\\_SERVER](#page-560-0) [CFE\\_PLATFORM\\_TIME\\_CFG\\_SERVER](#page-543-0)
- #define [CFE\\_TIME\\_CFG\\_CLIENT](#page-560-1) [CFE\\_PLATFORM\\_TIME\\_CFG\\_CLIENT](#page-542-0)
- #define [CFE\\_TIME\\_CFG\\_VIRTUAL](#page-561-0) [CFE\\_PLATFORM\\_TIME\\_CFG\\_VIRTUAL](#page-545-0)
- #define [CFE\\_TIME\\_CFG\\_SIGNAL](#page-560-2) [CFE\\_PLATFORM\\_TIME\\_CFG\\_SIGNAL](#page-543-1)
- #define [CFE\\_TIME\\_CFG\\_SOURCE](#page-560-3) [CFE\\_PLATFORM\\_TIME\\_CFG\\_SOURCE](#page-543-2)
- #define [CFE\\_TIME\\_CFG\\_SRC\\_MET](#page-561-1) [CFE\\_PLATFORM\\_TIME\\_CFG\\_SRC\\_MET](#page-544-0)
- #define [CFE\\_TIME\\_CFG\\_SRC\\_GPS](#page-560-4) [CFE\\_PLATFORM\\_TIME\\_CFG\\_SRC\\_GPS](#page-544-1)
- #define [CFE\\_TIME\\_CFG\\_SRC\\_TIME](#page-561-2) [CFE\\_PLATFORM\\_TIME\\_CFG\\_SRC\\_TIME](#page-544-2)
- #define [CFE\\_TIME\\_MAX\\_DELTA\\_SECS](#page-562-0) [CFE\\_PLATFORM\\_TIME\\_MAX\\_DELTA\\_SECS](#page-546-0)
- #define [CFE\\_TIME\\_MAX\\_DELTA\\_SUBS](#page-562-1) [CFE\\_PLATFORM\\_TIME\\_MAX\\_DELTA\\_SUBS](#page-546-1)
- #define [CFE\\_TIME\\_MAX\\_LOCAL\\_SECS](#page-562-2) [CFE\\_PLATFORM\\_TIME\\_MAX\\_LOCAL\\_SECS](#page-547-0)
- #define [CFE\\_TIME\\_MAX\\_LOCAL\\_SUBS](#page-562-3) [CFE\\_PLATFORM\\_TIME\\_MAX\\_LOCAL\\_SUBS](#page-547-1)
- #define [CFE\\_TIME\\_CFG\\_TONE\\_LIMIT](#page-561-3) [CFE\\_PLATFORM\\_TIME\\_CFG\\_TONE\\_LIMIT](#page-545-1)
- #define [CFE\\_TIME\\_CFG\\_START\\_FLY](#page-561-4) [CFE\\_PLATFORM\\_TIME\\_CFG\\_START\\_FLY](#page-545-2)
- #define [CFE\\_TIME\\_CFG\\_LATCH\\_FLY](#page-560-5) [CFE\\_PLATFORM\\_TIME\\_CFG\\_LATCH\\_FLY](#page-542-1)
- #define [CFE\\_ES\\_MAX\\_APPLICATIONS](#page-477-0) [CFE\\_PLATFORM\\_ES\\_MAX\\_APPLICATIONS](#page-500-0)
- #define [CFE\\_ES\\_MAX\\_LIBRARIES](#page-478-0) [CFE\\_PLATFORM\\_ES\\_MAX\\_LIBRARIES](#page-501-0)
- #define [CFE\\_ES\\_ER\\_LOG\\_ENTRIES](#page-477-1) [CFE\\_PLATFORM\\_ES\\_ER\\_LOG\\_ENTRIES](#page-499-0)
- #define [CFE\\_ES\\_ER\\_LOG\\_MAX\\_CONTEXT\\_SIZE](#page-477-2) [CFE\\_PLATFORM\\_ES\\_ER\\_LOG\\_MAX\\_CONTEXT\\_SIZE](#page-499-1)
- #define [CFE\\_ES\\_SYSTEM\\_LOG\\_SIZE](#page-485-0) [CFE\\_PLATFORM\\_ES\\_SYSTEM\\_LOG\\_SIZE](#page-517-0)
- #define [CFE\\_ES\\_OBJECT\\_TABLE\\_SIZE](#page-481-0) [CFE\\_PLATFORM\\_ES\\_OBJECT\\_TABLE\\_SIZE](#page-507-0)
- #define [CFE\\_ES\\_MAX\\_GEN\\_COUNTERS](#page-478-1) [CFE\\_PLATFORM\\_ES\\_MAX\\_GEN\\_COUNTERS](#page-501-1)
- #define [CFE\\_ES\\_APP\\_SCAN\\_RATE](#page-472-2) [CFE\\_PLATFORM\\_ES\\_APP\\_SCAN\\_RATE](#page-490-0)
- #define [CFE\\_ES\\_APP\\_KILL\\_TIMEOUT](#page-472-3) [CFE\\_PLATFORM\\_ES\\_APP\\_KILL\\_TIMEOUT](#page-489-1)
- #define [CFE\\_ES\\_RAM\\_DISK\\_SECTOR\\_SIZE](#page-484-0) [CFE\\_PLATFORM\\_ES\\_RAM\\_DISK\\_SECTOR\\_SIZE](#page-514-0)
- #define [CFE\\_ES\\_RAM\\_DISK\\_NUM\\_SECTORS](#page-484-1) [CFE\\_PLATFORM\\_ES\\_RAM\\_DISK\\_NUM\\_SECTORS](#page-513-0)
- #define [CFE\\_ES\\_RAM\\_DISK\\_PERCENT\\_RESERVED](#page-484-2) [CFE\\_PLATFORM\\_ES\\_RAM\\_DISK\\_PERCENT\\_RES](#page-513-1)←- [ERVED](#page-513-1)
- #define [CFE\\_ES\\_RAM\\_DISK\\_MOUNT\\_STRING](#page-484-3) [CFE\\_PLATFORM\\_ES\\_RAM\\_DISK\\_MOUNT\\_STRING](#page-512-0)
- #define [CFE\\_ES\\_CDS\\_SIZE](#page-475-0) [CFE\\_PLATFORM\\_ES\\_CDS\\_SIZE](#page-494-0)
- #define [CFE\\_ES\\_USER\\_RESERVED\\_SIZE](#page-485-1) [CFE\\_PLATFORM\\_ES\\_USER\\_RESERVED\\_SIZE](#page-517-1)
- #define [CFE\\_ES\\_RESET\\_AREA\\_SIZE](#page-484-4) [CFE\\_PLATFORM\\_ES\\_RESET\\_AREA\\_SIZE](#page-514-1)
- #define [CFE\\_ES\\_NONVOL\\_STARTUP\\_FILE](#page-481-1) [CFE\\_PLATFORM\\_ES\\_NONVOL\\_STARTUP\\_FILE](#page-507-1)
- #define [CFE\\_ES\\_VOLATILE\\_STARTUP\\_FILE](#page-485-2) [CFE\\_PLATFORM\\_ES\\_VOLATILE\\_STARTUP\\_FILE](#page-518-0)
- #define [CFE\\_ES\\_DEFAULT\\_SHELL\\_FILENAME](#page-476-0) [CFE\\_PLATFORM\\_ES\\_DEFAULT\\_SHELL\\_FILENAME](#page-496-0)
- #define [CFE\\_ES\\_MAX\\_SHELL\\_CMD](#page-478-2) [CFE\\_PLATFORM\\_ES\\_MAX\\_SHELL\\_CMD](#page-502-0)
- #define [CFE\\_ES\\_MAX\\_SHELL\\_PKT](#page-478-3) [CFE\\_PLATFORM\\_ES\\_MAX\\_SHELL\\_PKT](#page-503-0)
- #define [CFE\\_ES\\_DEFAULT\\_APP\\_LOG\\_FILE](#page-475-1) [CFE\\_PLATFORM\\_ES\\_DEFAULT\\_APP\\_LOG\\_FILE](#page-494-1)
- #define [CFE\\_ES\\_DEFAULT\\_TASK\\_LOG\\_FILE](#page-477-3) [CFE\\_PLATFORM\\_ES\\_DEFAULT\\_TASK\\_LOG\\_FILE](#page-498-0)
- #define [CFE\\_ES\\_DEFAULT\\_SYSLOG\\_FILE](#page-476-1) [CFE\\_PLATFORM\\_ES\\_DEFAULT\\_SYSLOG\\_FILE](#page-497-0)
- #define [CFE\\_ES\\_DEFAULT\\_ER\\_LOG\\_FILE](#page-476-2) [CFE\\_PLATFORM\\_ES\\_DEFAULT\\_ER\\_LOG\\_FILE](#page-495-0)
- #define [CFE\\_ES\\_DEFAULT\\_PERF\\_DUMP\\_FILENAME](#page-476-3) [CFE\\_PLATFORM\\_ES\\_DEFAULT\\_PERF\\_DUMP\\_FI](#page-496-1)←- [LENAME](#page-496-1)
- #define [CFE\\_ES\\_DEFAULT\\_CDS\\_REG\\_DUMP\\_FILE](#page-476-4) [CFE\\_PLATFORM\\_ES\\_DEFAULT\\_CDS\\_REG\\_DUMP](#page-495-1)← [\\_FILE](#page-495-1)
- #define [CFE\\_ES\\_DEFAULT\\_SYSLOG\\_MODE](#page-477-4) [CFE\\_PLATFORM\\_ES\\_DEFAULT\\_SYSLOG\\_MODE](#page-498-1)
- #define [CFE\\_ES\\_PERF\\_MAX\\_IDS](#page-483-0) [CFE\\_PLATFORM\\_ES\\_PERF\\_MAX\\_IDS](#page-511-0)

• #define [CFE\\_ES\\_PERF\\_DATA\\_BUFFER\\_SIZE](#page-482-0) [CFE\\_PLATFORM\\_ES\\_PERF\\_DATA\\_BUFFER\\_SIZE](#page-509-0) • #define [CFE\\_ES\\_PERF\\_FILTMASK\\_NONE](#page-483-1) [CFE\\_PLATFORM\\_ES\\_PERF\\_FILTMASK\\_NONE](#page-511-1) • #define [CFE\\_ES\\_PERF\\_FILTMASK\\_ALL](#page-482-1) [CFE\\_PLATFORM\\_ES\\_PERF\\_FILTMASK\\_ALL](#page-510-0) • #define [CFE\\_ES\\_PERF\\_FILTMASK\\_INIT](#page-483-2) [CFE\\_PLATFORM\\_ES\\_PERF\\_FILTMASK\\_INIT](#page-510-1) • #define [CFE\\_ES\\_PERF\\_TRIGMASK\\_NONE](#page-483-3) [CFE\\_PLATFORM\\_ES\\_PERF\\_TRIGMASK\\_NONE](#page-512-1) • #define [CFE\\_ES\\_PERF\\_TRIGMASK\\_ALL](#page-483-4) [CFE\\_PLATFORM\\_ES\\_PERF\\_TRIGMASK\\_ALL](#page-511-2) • #define [CFE\\_ES\\_PERF\\_TRIGMASK\\_INIT](#page-483-5) [CFE\\_PLATFORM\\_ES\\_PERF\\_TRIGMASK\\_INIT](#page-512-2) • #define [CFE\\_ES\\_PERF\\_CHILD\\_PRIORITY](#page-482-2) [CFE\\_PLATFORM\\_ES\\_PERF\\_CHILD\\_PRIORITY](#page-508-0) • #define [CFE\\_ES\\_PERF\\_CHILD\\_STACK\\_SIZE](#page-482-3) [CFE\\_PLATFORM\\_ES\\_PERF\\_CHILD\\_STACK\\_SIZE](#page-509-1) • #define [CFE\\_ES\\_PERF\\_CHILD\\_MS\\_DELAY](#page-482-4) [CFE\\_PLATFORM\\_ES\\_PERF\\_CHILD\\_MS\\_DELAY](#page-508-1) • #define [CFE\\_ES\\_PERF\\_ENTRIES\\_BTWN\\_DLYS](#page-482-5) [CFE\\_PLATFORM\\_ES\\_PERF\\_ENTRIES\\_BTWN\\_DLYS](#page-510-2) • #define [CFE\\_ES\\_DEFAULT\\_STACK\\_SIZE](#page-476-5) [CFE\\_PLATFORM\\_ES\\_DEFAULT\\_STACK\\_SIZE](#page-497-1) • #define [CFE\\_ES\\_EXCEPTION\\_FUNCTION](#page-477-5) [CFE\\_PLATFORM\\_ES\\_EXCEPTION\\_FUNCTION](#page-500-1) • #define [CFE\\_EVS\\_START\\_TASK\\_PRIORITY](#page-487-1) [CFE\\_PLATFORM\\_EVS\\_START\\_TASK\\_PRIORITY](#page-523-1) • #define [CFE\\_EVS\\_START\\_TASK\\_STACK\\_SIZE](#page-487-2) [CFE\\_PLATFORM\\_EVS\\_START\\_TASK\\_STACK\\_SIZE](#page-523-2) • #define [CFE\\_SB\\_START\\_TASK\\_PRIORITY](#page-556-0) [CFE\\_PLATFORM\\_SB\\_START\\_TASK\\_PRIORITY](#page-535-4) • #define [CFE\\_SB\\_START\\_TASK\\_STACK\\_SIZE](#page-556-1) [CFE\\_PLATFORM\\_SB\\_START\\_TASK\\_STACK\\_SIZE](#page-535-5) • #define [CFE\\_ES\\_START\\_TASK\\_PRIORITY](#page-484-5) [CFE\\_PLATFORM\\_ES\\_START\\_TASK\\_PRIORITY](#page-515-0) • #define [CFE\\_ES\\_START\\_TASK\\_STACK\\_SIZE](#page-485-3) [CFE\\_PLATFORM\\_ES\\_START\\_TASK\\_STACK\\_SIZE](#page-516-2) • #define [CFE\\_TIME\\_START\\_TASK\\_PRIORITY](#page-562-4) [CFE\\_PLATFORM\\_TIME\\_START\\_TASK\\_PRIORITY](#page-547-2) • #define [CFE\\_TIME\\_TONE\\_TASK\\_PRIORITY](#page-563-0) [CFE\\_PLATFORM\\_TIME\\_TONE\\_TASK\\_PRIORITY](#page-548-2) • #define [CFE\\_TIME\\_1HZ\\_TASK\\_PRIORITY](#page-559-0) [CFE\\_PLATFORM\\_TIME\\_1HZ\\_TASK\\_PRIORITY](#page-542-2) • #define [CFE\\_TIME\\_START\\_TASK\\_STACK\\_SIZE](#page-562-5) [CFE\\_PLATFORM\\_TIME\\_START\\_TASK\\_STACK\\_SIZE](#page-547-3) • #define [CFE\\_TIME\\_TONE\\_TASK\\_STACK\\_SIZE](#page-563-1) [CFE\\_PLATFORM\\_TIME\\_TONE\\_TASK\\_STACK\\_SIZE](#page-548-3) • #define [CFE\\_TIME\\_1HZ\\_TASK\\_STACK\\_SIZE](#page-559-1) [CFE\\_PLATFORM\\_TIME\\_1HZ\\_TASK\\_STACK\\_SIZE](#page-542-3) • #define [CFE\\_TBL\\_START\\_TASK\\_PRIORITY](#page-557-0) [CFE\\_PLATFORM\\_TBL\\_START\\_TASK\\_PRIORITY](#page-539-1) • #define [CFE\\_TBL\\_START\\_TASK\\_STACK\\_SIZE](#page-558-0) [CFE\\_PLATFORM\\_TBL\\_START\\_TASK\\_STACK\\_SIZE](#page-539-2) • #define [CFE\\_ES\\_CDS\\_MAX\\_NUM\\_ENTRIES](#page-472-4) [CFE\\_PLATFORM\\_ES\\_CDS\\_MAX\\_NUM\\_ENTRIES](#page-491-0) • #define [CFE\\_ES\\_MAX\\_PROCESSOR\\_RESETS](#page-478-4) [CFE\\_PLATFORM\\_ES\\_MAX\\_PROCESSOR\\_RESETS](#page-502-1) • #define [CFE\\_ES\\_MEM\\_BLOCK\\_SIZE\\_01](#page-479-0) [CFE\\_PLATFORM\\_ES\\_MEM\\_BLOCK\\_SIZE\\_01](#page-503-1) • #define [CFE\\_ES\\_MEM\\_BLOCK\\_SIZE\\_02](#page-479-1) [CFE\\_PLATFORM\\_ES\\_MEM\\_BLOCK\\_SIZE\\_02](#page-504-0) • #define [CFE\\_ES\\_MEM\\_BLOCK\\_SIZE\\_03](#page-479-2) [CFE\\_PLATFORM\\_ES\\_MEM\\_BLOCK\\_SIZE\\_03](#page-504-1) • #define [CFE\\_ES\\_MEM\\_BLOCK\\_SIZE\\_04](#page-479-3) [CFE\\_PLATFORM\\_ES\\_MEM\\_BLOCK\\_SIZE\\_04](#page-504-2) • #define [CFE\\_ES\\_MEM\\_BLOCK\\_SIZE\\_05](#page-479-4) [CFE\\_PLATFORM\\_ES\\_MEM\\_BLOCK\\_SIZE\\_05](#page-504-3) • #define [CFE\\_ES\\_MEM\\_BLOCK\\_SIZE\\_06](#page-479-5) [CFE\\_PLATFORM\\_ES\\_MEM\\_BLOCK\\_SIZE\\_06](#page-505-0) • #define [CFE\\_ES\\_MEM\\_BLOCK\\_SIZE\\_07](#page-480-0) [CFE\\_PLATFORM\\_ES\\_MEM\\_BLOCK\\_SIZE\\_07](#page-505-1) • #define [CFE\\_ES\\_MEM\\_BLOCK\\_SIZE\\_08](#page-480-1) [CFE\\_PLATFORM\\_ES\\_MEM\\_BLOCK\\_SIZE\\_08](#page-505-2) • #define [CFE\\_ES\\_MEM\\_BLOCK\\_SIZE\\_09](#page-480-2) [CFE\\_PLATFORM\\_ES\\_MEM\\_BLOCK\\_SIZE\\_09](#page-505-3) • #define [CFE\\_ES\\_MEM\\_BLOCK\\_SIZE\\_10](#page-480-3) [CFE\\_PLATFORM\\_ES\\_MEM\\_BLOCK\\_SIZE\\_10](#page-505-4) • #define [CFE\\_ES\\_MEM\\_BLOCK\\_SIZE\\_11](#page-480-4) [CFE\\_PLATFORM\\_ES\\_MEM\\_BLOCK\\_SIZE\\_11](#page-505-5) • #define [CFE\\_ES\\_MEM\\_BLOCK\\_SIZE\\_12](#page-480-5) [CFE\\_PLATFORM\\_ES\\_MEM\\_BLOCK\\_SIZE\\_12](#page-506-0) • #define [CFE\\_ES\\_MEM\\_BLOCK\\_SIZE\\_13](#page-481-2) [CFE\\_PLATFORM\\_ES\\_MEM\\_BLOCK\\_SIZE\\_13](#page-506-1) • #define [CFE\\_ES\\_MEM\\_BLOCK\\_SIZE\\_14](#page-481-3) [CFE\\_PLATFORM\\_ES\\_MEM\\_BLOCK\\_SIZE\\_14](#page-506-2) • #define [CFE\\_ES\\_MEM\\_BLOCK\\_SIZE\\_15](#page-481-4) [CFE\\_PLATFORM\\_ES\\_MEM\\_BLOCK\\_SIZE\\_15](#page-506-3) • #define [CFE\\_ES\\_MEM\\_BLOCK\\_SIZE\\_16](#page-481-5) [CFE\\_PLATFORM\\_ES\\_MEM\\_BLOCK\\_SIZE\\_16](#page-506-4) • #define [CFE\\_ES\\_MAX\\_BLOCK\\_SIZE](#page-478-5) [CFE\\_PLATFORM\\_ES\\_MAX\\_BLOCK\\_SIZE](#page-501-2) • #define [CFE\\_ES\\_CDS\\_MEM\\_BLOCK\\_SIZE\\_01](#page-473-0) [CFE\\_PLATFORM\\_ES\\_CDS\\_MEM\\_BLOCK\\_SIZE\\_01](#page-491-1) • #define [CFE\\_ES\\_CDS\\_MEM\\_BLOCK\\_SIZE\\_02](#page-473-1) [CFE\\_PLATFORM\\_ES\\_CDS\\_MEM\\_BLOCK\\_SIZE\\_02](#page-491-2) • #define [CFE\\_ES\\_CDS\\_MEM\\_BLOCK\\_SIZE\\_03](#page-473-2) [CFE\\_PLATFORM\\_ES\\_CDS\\_MEM\\_BLOCK\\_SIZE\\_03](#page-492-0) • #define [CFE\\_ES\\_CDS\\_MEM\\_BLOCK\\_SIZE\\_04](#page-473-3) [CFE\\_PLATFORM\\_ES\\_CDS\\_MEM\\_BLOCK\\_SIZE\\_04](#page-492-1)

• #define [CFE\\_ES\\_CDS\\_MEM\\_BLOCK\\_SIZE\\_05](#page-473-4) [CFE\\_PLATFORM\\_ES\\_CDS\\_MEM\\_BLOCK\\_SIZE\\_05](#page-492-2)

- #define [CFE\\_ES\\_CDS\\_MEM\\_BLOCK\\_SIZE\\_06](#page-473-5) [CFE\\_PLATFORM\\_ES\\_CDS\\_MEM\\_BLOCK\\_SIZE\\_06](#page-492-3)
- #define [CFE\\_ES\\_CDS\\_MEM\\_BLOCK\\_SIZE\\_07](#page-474-0) [CFE\\_PLATFORM\\_ES\\_CDS\\_MEM\\_BLOCK\\_SIZE\\_07](#page-492-4)
- #define [CFE\\_ES\\_CDS\\_MEM\\_BLOCK\\_SIZE\\_08](#page-474-1) [CFE\\_PLATFORM\\_ES\\_CDS\\_MEM\\_BLOCK\\_SIZE\\_08](#page-492-5)
- #define [CFE\\_ES\\_CDS\\_MEM\\_BLOCK\\_SIZE\\_09](#page-474-2) [CFE\\_PLATFORM\\_ES\\_CDS\\_MEM\\_BLOCK\\_SIZE\\_09](#page-493-0)
- #define [CFE\\_ES\\_CDS\\_MEM\\_BLOCK\\_SIZE\\_10](#page-474-3) [CFE\\_PLATFORM\\_ES\\_CDS\\_MEM\\_BLOCK\\_SIZE\\_10](#page-493-1)
- #define [CFE\\_ES\\_CDS\\_MEM\\_BLOCK\\_SIZE\\_11](#page-474-4) [CFE\\_PLATFORM\\_ES\\_CDS\\_MEM\\_BLOCK\\_SIZE\\_11](#page-493-2)
- #define [CFE\\_ES\\_CDS\\_MEM\\_BLOCK\\_SIZE\\_12](#page-474-5) [CFE\\_PLATFORM\\_ES\\_CDS\\_MEM\\_BLOCK\\_SIZE\\_12](#page-493-3)
- #define [CFE\\_ES\\_CDS\\_MEM\\_BLOCK\\_SIZE\\_13](#page-475-2) [CFE\\_PLATFORM\\_ES\\_CDS\\_MEM\\_BLOCK\\_SIZE\\_13](#page-493-4)
- #define [CFE\\_ES\\_CDS\\_MEM\\_BLOCK\\_SIZE\\_14](#page-475-3) [CFE\\_PLATFORM\\_ES\\_CDS\\_MEM\\_BLOCK\\_SIZE\\_14](#page-493-5)
- #define [CFE\\_ES\\_CDS\\_MEM\\_BLOCK\\_SIZE\\_15](#page-475-4) [CFE\\_PLATFORM\\_ES\\_CDS\\_MEM\\_BLOCK\\_SIZE\\_15](#page-494-2)
- #define [CFE\\_ES\\_CDS\\_MEM\\_BLOCK\\_SIZE\\_16](#page-475-5) [CFE\\_PLATFORM\\_ES\\_CDS\\_MEM\\_BLOCK\\_SIZE\\_16](#page-494-3)
- #define [CFE\\_ES\\_CDS\\_MAX\\_BLOCK\\_SIZE](#page-472-5) [CFE\\_PLATFORM\\_ES\\_CDS\\_MAX\\_BLOCK\\_SIZE](#page-490-1)
- #define [CFE\\_EVS\\_MAX\\_EVENT\\_FILTERS](#page-487-3) [CFE\\_PLATFORM\\_EVS\\_MAX\\_EVENT\\_FILTERS](#page-522-0)
- #define [CFE\\_EVS\\_LOG\\_ON](#page-487-4) [CFE\\_PLATFORM\\_EVS\\_LOG\\_ON](#page-521-0)
- #define [CFE\\_EVS\\_DEFAULT\\_LOG\\_FILE](#page-486-0) [CFE\\_PLATFORM\\_EVS\\_DEFAULT\\_LOG\\_FILE](#page-519-0)
- #define [CFE\\_EVS\\_LOG\\_MAX](#page-486-1) [CFE\\_PLATFORM\\_EVS\\_LOG\\_MAX](#page-521-1)
- #define [CFE\\_EVS\\_DEFAULT\\_APP\\_DATA\\_FILE](#page-486-2) [CFE\\_PLATFORM\\_EVS\\_DEFAULT\\_APP\\_DATA\\_FILE](#page-518-1)
- #define [CFE\\_EVS\\_PORT\\_DEFAULT](#page-487-5) [CFE\\_PLATFORM\\_EVS\\_PORT\\_DEFAULT](#page-522-1)
- #define [CFE\\_EVS\\_DEFAULT\\_TYPE\\_FLAG](#page-486-3) [CFE\\_PLATFORM\\_EVS\\_DEFAULT\\_TYPE\\_FLAG](#page-520-0)
- #define [CFE\\_EVS\\_DEFAULT\\_LOG\\_MODE](#page-486-4) [CFE\\_PLATFORM\\_EVS\\_DEFAULT\\_LOG\\_MODE](#page-519-1)
- #define [CFE\\_EVS\\_DEFAULT\\_MSG\\_FORMAT\\_MODE](#page-486-5) [CFE\\_PLATFORM\\_EVS\\_DEFAULT\\_MSG\\_FORMAT\\_](#page-520-1)← **[MODE](#page-520-1)**
- #define [CFE\\_TBL\\_BUF\\_MEMORY\\_BYTES](#page-556-2) [CFE\\_PLATFORM\\_TBL\\_BUF\\_MEMORY\\_BYTES](#page-536-0)
- #define [CFE\\_TBL\\_MAX\\_DBL\\_TABLE\\_SIZE](#page-556-3) [CFE\\_PLATFORM\\_TBL\\_MAX\\_DBL\\_TABLE\\_SIZE](#page-537-0)
- #define [CFE\\_TBL\\_MAX\\_SNGL\\_TABLE\\_SIZE](#page-557-1) [CFE\\_PLATFORM\\_TBL\\_MAX\\_SNGL\\_TABLE\\_SIZE](#page-538-0)
- #define [CFE\\_TBL\\_MAX\\_NUM\\_TABLES](#page-557-2) [CFE\\_PLATFORM\\_TBL\\_MAX\\_NUM\\_TABLES](#page-537-1)
- #define [CFE\\_TBL\\_MAX\\_CRITICAL\\_TABLES](#page-556-4) [CFE\\_PLATFORM\\_TBL\\_MAX\\_CRITICAL\\_TABLES](#page-536-1)
- #define [CFE\\_TBL\\_MAX\\_NUM\\_HANDLES](#page-557-3) [CFE\\_PLATFORM\\_TBL\\_MAX\\_NUM\\_HANDLES](#page-537-2)
- #define [CFE\\_TBL\\_MAX\\_SIMULTANEOUS\\_LOADS](#page-557-4) [CFE\\_PLATFORM\\_TBL\\_MAX\\_SIMULTANEOUS\\_LOADS](#page-538-1)
- #define [CFE\\_TBL\\_MAX\\_NUM\\_VALIDATIONS](#page-557-5) [CFE\\_PLATFORM\\_TBL\\_MAX\\_NUM\\_VALIDATIONS](#page-538-2)
- #define [CFE\\_TBL\\_DEFAULT\\_REG\\_DUMP\\_FILE](#page-556-5) [CFE\\_PLATFORM\\_TBL\\_DEFAULT\\_REG\\_DUMP\\_FILE](#page-536-2)
- #define [CFE\\_TBL\\_VALID\\_SCID\\_COUNT](#page-559-2) [CFE\\_PLATFORM\\_TBL\\_VALID\\_SCID\\_COUNT](#page-542-4)
- #define [CFE\\_TBL\\_U32FROM4CHARS](#page-558-1) [CFE\\_PLATFORM\\_TBL\\_U32FROM4CHARS](#page-539-0)
- #define [CFE\\_TBL\\_VALID\\_SCID\\_1](#page-559-3) [CFE\\_PLATFORM\\_TBL\\_VALID\\_SCID\\_1](#page-541-1)
- #define [CFE\\_TBL\\_VALID\\_SCID\\_2](#page-559-4) [CFE\\_PLATFORM\\_TBL\\_VALID\\_SCID\\_2](#page-541-2)
- #define [CFE\\_TBL\\_VALID\\_PRID\\_COUNT](#page-559-5) [CFE\\_PLATFORM\\_TBL\\_VALID\\_PRID\\_COUNT](#page-541-0)
- #define [CFE\\_TBL\\_VALID\\_PRID\\_1](#page-558-2) [CFE\\_PLATFORM\\_TBL\\_VALID\\_PRID\\_1](#page-540-0)
- #define [CFE\\_TBL\\_VALID\\_PRID\\_2](#page-558-3) [CFE\\_PLATFORM\\_TBL\\_VALID\\_PRID\\_2](#page-540-1)
- #define [CFE\\_TBL\\_VALID\\_PRID\\_3](#page-558-4) [CFE\\_PLATFORM\\_TBL\\_VALID\\_PRID\\_3](#page-540-2)
- #define [CFE\\_TBL\\_VALID\\_PRID\\_4](#page-558-5) [CFE\\_PLATFORM\\_TBL\\_VALID\\_PRID\\_4](#page-540-3)
- #define [CFE\\_ES\\_STARTUP\\_SYNC\\_POLL\\_MSEC](#page-485-4) [CFE\\_PLATFORM\\_ES\\_STARTUP\\_SYNC\\_POLL\\_MSEC](#page-516-0)
- #define [CFE\\_CORE\\_MAX\\_STARTUP\\_MSEC](#page-471-0) [CFE\\_PLATFORM\\_CORE\\_MAX\\_STARTUP\\_MSEC](#page-488-1)
- #define [CFE\\_ES\\_STARTUP\\_SCRIPT\\_TIMEOUT\\_MSEC](#page-485-5) [CFE\\_PLATFORM\\_ES\\_STARTUP\\_SCRIPT\\_TIMEO](#page-516-1)←- [UT\\_MSEC](#page-516-1)
- #define [CFE\\_TIME\\_ENA\\_1HZ\\_CMD\\_PKT](#page-561-5) true
- <span id="page-471-0"></span>**13.2.1 Macro Definition Documentation**

# **13.2.1.1 CFE\_CORE\_MAX\_STARTUP\_MSEC**

#define CFE\_CORE\_MAX\_STARTUP\_MSEC [CFE\\_PLATFORM\\_CORE\\_MAX\\_STARTUP\\_MSEC](#page-488-1)

<span id="page-472-0"></span>Definition at line 2093 of file cpu1\_platform\_cfg.h.

#### **13.2.1.2 CFE\_CPU\_ID**

#define CFE\_CPU\_ID [CFE\\_PLATFORM\\_CPU\\_ID](#page-488-0)

<span id="page-472-1"></span>Definition at line 1912 of file cpu1\_platform\_cfg.h.

## **13.2.1.3 CFE\_CPU\_NAME**

#define CFE\_CPU\_NAME [CFE\\_PLATFORM\\_CPU\\_NAME](#page-489-0)

<span id="page-472-3"></span>Definition at line 1913 of file cpu1\_platform\_cfg.h.

# **13.2.1.4 CFE\_ES\_APP\_KILL\_TIMEOUT**

#define CFE\_ES\_APP\_KILL\_TIMEOUT [CFE\\_PLATFORM\\_ES\\_APP\\_KILL\\_TIMEOUT](#page-489-1)

<span id="page-472-2"></span>Definition at line 1981 of file cpu1\_platform\_cfg.h.

**13.2.1.5 CFE\_ES\_APP\_SCAN\_RATE**

#define CFE\_ES\_APP\_SCAN\_RATE [CFE\\_PLATFORM\\_ES\\_APP\\_SCAN\\_RATE](#page-490-0)

<span id="page-472-5"></span>Definition at line 1980 of file cpu1\_platform\_cfg.h.

## **13.2.1.6 CFE\_ES\_CDS\_MAX\_BLOCK\_SIZE**

#define CFE\_ES\_CDS\_MAX\_BLOCK\_SIZE [CFE\\_PLATFORM\\_ES\\_CDS\\_MAX\\_BLOCK\\_SIZE](#page-490-1)

<span id="page-472-4"></span>Definition at line 2064 of file cpu1\_platform\_cfg.h.

## **13.2.1.7 CFE\_ES\_CDS\_MAX\_NUM\_ENTRIES**

#define CFE\_ES\_CDS\_MAX\_NUM\_ENTRIES [CFE\\_PLATFORM\\_ES\\_CDS\\_MAX\\_NUM\\_ENTRIES](#page-491-0)

<span id="page-473-0"></span>Definition at line 2029 of file cpu1\_platform\_cfg.h.

#### **13.2.1.8 CFE\_ES\_CDS\_MEM\_BLOCK\_SIZE\_01**

#define CFE\_ES\_CDS\_MEM\_BLOCK\_SIZE\_01 [CFE\\_PLATFORM\\_ES\\_CDS\\_MEM\\_BLOCK\\_SIZE\\_01](#page-491-1)

<span id="page-473-1"></span>Definition at line 2048 of file cpu1\_platform\_cfg.h.

#### **13.2.1.9 CFE\_ES\_CDS\_MEM\_BLOCK\_SIZE\_02**

#define CFE\_ES\_CDS\_MEM\_BLOCK\_SIZE\_02 [CFE\\_PLATFORM\\_ES\\_CDS\\_MEM\\_BLOCK\\_SIZE\\_02](#page-491-2)

<span id="page-473-2"></span>Definition at line 2049 of file cpu1\_platform\_cfg.h.

## **13.2.1.10 CFE\_ES\_CDS\_MEM\_BLOCK\_SIZE\_03**

#define CFE\_ES\_CDS\_MEM\_BLOCK\_SIZE\_03 [CFE\\_PLATFORM\\_ES\\_CDS\\_MEM\\_BLOCK\\_SIZE\\_03](#page-492-0)

<span id="page-473-3"></span>Definition at line 2050 of file cpu1\_platform\_cfg.h.

## **13.2.1.11 CFE\_ES\_CDS\_MEM\_BLOCK\_SIZE\_04**

#define CFE\_ES\_CDS\_MEM\_BLOCK\_SIZE\_04 [CFE\\_PLATFORM\\_ES\\_CDS\\_MEM\\_BLOCK\\_SIZE\\_04](#page-492-1)

<span id="page-473-4"></span>Definition at line 2051 of file cpu1\_platform\_cfg.h.

#### **13.2.1.12 CFE\_ES\_CDS\_MEM\_BLOCK\_SIZE\_05**

#define CFE\_ES\_CDS\_MEM\_BLOCK\_SIZE\_05 [CFE\\_PLATFORM\\_ES\\_CDS\\_MEM\\_BLOCK\\_SIZE\\_05](#page-492-2)

<span id="page-473-5"></span>Definition at line 2052 of file cpu1\_platform\_cfg.h.

# **13.2.1.13 CFE\_ES\_CDS\_MEM\_BLOCK\_SIZE\_06**

#define CFE\_ES\_CDS\_MEM\_BLOCK\_SIZE\_06 [CFE\\_PLATFORM\\_ES\\_CDS\\_MEM\\_BLOCK\\_SIZE\\_06](#page-492-3)

<span id="page-474-0"></span>Definition at line 2053 of file cpu1\_platform\_cfg.h.

**13.2.1.14 CFE\_ES\_CDS\_MEM\_BLOCK\_SIZE\_07**

#define CFE\_ES\_CDS\_MEM\_BLOCK\_SIZE\_07 [CFE\\_PLATFORM\\_ES\\_CDS\\_MEM\\_BLOCK\\_SIZE\\_07](#page-492-4)

<span id="page-474-1"></span>Definition at line 2054 of file cpu1\_platform\_cfg.h.

**13.2.1.15 CFE\_ES\_CDS\_MEM\_BLOCK\_SIZE\_08**

#define CFE\_ES\_CDS\_MEM\_BLOCK\_SIZE\_08 [CFE\\_PLATFORM\\_ES\\_CDS\\_MEM\\_BLOCK\\_SIZE\\_08](#page-492-5)

<span id="page-474-2"></span>Definition at line 2055 of file cpu1\_platform\_cfg.h.

# **13.2.1.16 CFE\_ES\_CDS\_MEM\_BLOCK\_SIZE\_09**

#define CFE\_ES\_CDS\_MEM\_BLOCK\_SIZE\_09 [CFE\\_PLATFORM\\_ES\\_CDS\\_MEM\\_BLOCK\\_SIZE\\_09](#page-493-0)

<span id="page-474-3"></span>Definition at line 2056 of file cpu1\_platform\_cfg.h.

**13.2.1.17 CFE\_ES\_CDS\_MEM\_BLOCK\_SIZE\_10**

#define CFE\_ES\_CDS\_MEM\_BLOCK\_SIZE\_10 [CFE\\_PLATFORM\\_ES\\_CDS\\_MEM\\_BLOCK\\_SIZE\\_10](#page-493-1)

<span id="page-474-4"></span>Definition at line 2057 of file cpu1\_platform\_cfg.h.

#### **13.2.1.18 CFE\_ES\_CDS\_MEM\_BLOCK\_SIZE\_11**

#define CFE\_ES\_CDS\_MEM\_BLOCK\_SIZE\_11 [CFE\\_PLATFORM\\_ES\\_CDS\\_MEM\\_BLOCK\\_SIZE\\_11](#page-493-2)

<span id="page-474-5"></span>Definition at line 2058 of file cpu1\_platform\_cfg.h.

**13.2.1.19 CFE\_ES\_CDS\_MEM\_BLOCK\_SIZE\_12**

#define CFE\_ES\_CDS\_MEM\_BLOCK\_SIZE\_12 [CFE\\_PLATFORM\\_ES\\_CDS\\_MEM\\_BLOCK\\_SIZE\\_12](#page-493-3)

<span id="page-475-2"></span>Definition at line 2059 of file cpu1\_platform\_cfg.h.

**13.2.1.20 CFE\_ES\_CDS\_MEM\_BLOCK\_SIZE\_13**

#define CFE\_ES\_CDS\_MEM\_BLOCK\_SIZE\_13 [CFE\\_PLATFORM\\_ES\\_CDS\\_MEM\\_BLOCK\\_SIZE\\_13](#page-493-4)

<span id="page-475-3"></span>Definition at line 2060 of file cpu1\_platform\_cfg.h.

**13.2.1.21 CFE\_ES\_CDS\_MEM\_BLOCK\_SIZE\_14**

#define CFE\_ES\_CDS\_MEM\_BLOCK\_SIZE\_14 [CFE\\_PLATFORM\\_ES\\_CDS\\_MEM\\_BLOCK\\_SIZE\\_14](#page-493-5)

<span id="page-475-4"></span>Definition at line 2061 of file cpu1\_platform\_cfg.h.

**13.2.1.22 CFE\_ES\_CDS\_MEM\_BLOCK\_SIZE\_15**

#define CFE\_ES\_CDS\_MEM\_BLOCK\_SIZE\_15 [CFE\\_PLATFORM\\_ES\\_CDS\\_MEM\\_BLOCK\\_SIZE\\_15](#page-494-2)

<span id="page-475-5"></span>Definition at line 2062 of file cpu1\_platform\_cfg.h.

**13.2.1.23 CFE\_ES\_CDS\_MEM\_BLOCK\_SIZE\_16**

#define CFE\_ES\_CDS\_MEM\_BLOCK\_SIZE\_16 [CFE\\_PLATFORM\\_ES\\_CDS\\_MEM\\_BLOCK\\_SIZE\\_16](#page-494-3)

<span id="page-475-0"></span>Definition at line 2063 of file cpu1\_platform\_cfg.h.

#### **13.2.1.24 CFE\_ES\_CDS\_SIZE**

#define CFE\_ES\_CDS\_SIZE [CFE\\_PLATFORM\\_ES\\_CDS\\_SIZE](#page-494-0)

<span id="page-475-1"></span>Definition at line 1986 of file cpu1\_platform\_cfg.h.

## **13.2.1.25 CFE\_ES\_DEFAULT\_APP\_LOG\_FILE**

#define CFE\_ES\_DEFAULT\_APP\_LOG\_FILE [CFE\\_PLATFORM\\_ES\\_DEFAULT\\_APP\\_LOG\\_FILE](#page-494-1)

<span id="page-476-4"></span>Definition at line 1994 of file cpu1\_platform\_cfg.h.

#### **13.2.1.26 CFE\_ES\_DEFAULT\_CDS\_REG\_DUMP\_FILE**

#define CFE\_ES\_DEFAULT\_CDS\_REG\_DUMP\_FILE [CFE\\_PLATFORM\\_ES\\_DEFAULT\\_CDS\\_REG\\_DUMP\\_FILE](#page-495-1)

<span id="page-476-2"></span>Definition at line 1999 of file cpu1\_platform\_cfg.h.

#### **13.2.1.27 CFE\_ES\_DEFAULT\_ER\_LOG\_FILE**

#define CFE\_ES\_DEFAULT\_ER\_LOG\_FILE [CFE\\_PLATFORM\\_ES\\_DEFAULT\\_ER\\_LOG\\_FILE](#page-495-0)

<span id="page-476-3"></span>Definition at line 1997 of file cpu1\_platform\_cfg.h.

# **13.2.1.28 CFE\_ES\_DEFAULT\_PERF\_DUMP\_FILENAME**

#define CFE\_ES\_DEFAULT\_PERF\_DUMP\_FILENAME [CFE\\_PLATFORM\\_ES\\_DEFAULT\\_PERF\\_DUMP\\_FILENAME](#page-496-1)

<span id="page-476-0"></span>Definition at line 1998 of file cpu1\_platform\_cfg.h.

## **13.2.1.29 CFE\_ES\_DEFAULT\_SHELL\_FILENAME**

#define CFE\_ES\_DEFAULT\_SHELL\_FILENAME [CFE\\_PLATFORM\\_ES\\_DEFAULT\\_SHELL\\_FILENAME](#page-496-0)

<span id="page-476-5"></span>Definition at line 1991 of file cpu1\_platform\_cfg.h.

#### **13.2.1.30 CFE\_ES\_DEFAULT\_STACK\_SIZE**

#define CFE\_ES\_DEFAULT\_STACK\_SIZE [CFE\\_PLATFORM\\_ES\\_DEFAULT\\_STACK\\_SIZE](#page-497-1)

<span id="page-476-1"></span>Definition at line 2013 of file cpu1\_platform\_cfg.h.

## **13.2.1.31 CFE\_ES\_DEFAULT\_SYSLOG\_FILE**

#define CFE\_ES\_DEFAULT\_SYSLOG\_FILE [CFE\\_PLATFORM\\_ES\\_DEFAULT\\_SYSLOG\\_FILE](#page-497-0)

<span id="page-477-4"></span>Definition at line 1996 of file cpu1\_platform\_cfg.h.

#### **13.2.1.32 CFE\_ES\_DEFAULT\_SYSLOG\_MODE**

#define CFE\_ES\_DEFAULT\_SYSLOG\_MODE [CFE\\_PLATFORM\\_ES\\_DEFAULT\\_SYSLOG\\_MODE](#page-498-1)

<span id="page-477-3"></span>Definition at line 2000 of file cpu1\_platform\_cfg.h.

## **13.2.1.33 CFE\_ES\_DEFAULT\_TASK\_LOG\_FILE**

#define CFE\_ES\_DEFAULT\_TASK\_LOG\_FILE [CFE\\_PLATFORM\\_ES\\_DEFAULT\\_TASK\\_LOG\\_FILE](#page-498-0)

<span id="page-477-1"></span>Definition at line 1995 of file cpu1\_platform\_cfg.h.

## **13.2.1.34 CFE\_ES\_ER\_LOG\_ENTRIES**

#define CFE\_ES\_ER\_LOG\_ENTRIES [CFE\\_PLATFORM\\_ES\\_ER\\_LOG\\_ENTRIES](#page-499-0)

<span id="page-477-2"></span>Definition at line 1975 of file cpu1\_platform\_cfg.h.

## **13.2.1.35 CFE\_ES\_ER\_LOG\_MAX\_CONTEXT\_SIZE**

#define CFE\_ES\_ER\_LOG\_MAX\_CONTEXT\_SIZE [CFE\\_PLATFORM\\_ES\\_ER\\_LOG\\_MAX\\_CONTEXT\\_SIZE](#page-499-1)

<span id="page-477-5"></span>Definition at line 1976 of file cpu1\_platform\_cfg.h.

#### **13.2.1.36 CFE\_ES\_EXCEPTION\_FUNCTION**

#define CFE\_ES\_EXCEPTION\_FUNCTION [CFE\\_PLATFORM\\_ES\\_EXCEPTION\\_FUNCTION](#page-500-1)

<span id="page-477-0"></span>Definition at line 2014 of file cpu1\_platform\_cfg.h.

## **13.2.1.37 CFE\_ES\_MAX\_APPLICATIONS**

#define CFE\_ES\_MAX\_APPLICATIONS [CFE\\_PLATFORM\\_ES\\_MAX\\_APPLICATIONS](#page-500-0)

<span id="page-478-5"></span>Definition at line 1973 of file cpu1\_platform\_cfg.h.

#### **13.2.1.38 CFE\_ES\_MAX\_BLOCK\_SIZE**

#define CFE\_ES\_MAX\_BLOCK\_SIZE [CFE\\_PLATFORM\\_ES\\_MAX\\_BLOCK\\_SIZE](#page-501-2)

<span id="page-478-1"></span>Definition at line 2047 of file cpu1\_platform\_cfg.h.

#### **13.2.1.39 CFE\_ES\_MAX\_GEN\_COUNTERS**

#define CFE\_ES\_MAX\_GEN\_COUNTERS [CFE\\_PLATFORM\\_ES\\_MAX\\_GEN\\_COUNTERS](#page-501-1)

<span id="page-478-0"></span>Definition at line 1979 of file cpu1\_platform\_cfg.h.

# **13.2.1.40 CFE\_ES\_MAX\_LIBRARIES**

#define CFE\_ES\_MAX\_LIBRARIES [CFE\\_PLATFORM\\_ES\\_MAX\\_LIBRARIES](#page-501-0)

<span id="page-478-4"></span>Definition at line 1974 of file cpu1\_platform\_cfg.h.

## **13.2.1.41 CFE\_ES\_MAX\_PROCESSOR\_RESETS**

#define CFE\_ES\_MAX\_PROCESSOR\_RESETS [CFE\\_PLATFORM\\_ES\\_MAX\\_PROCESSOR\\_RESETS](#page-502-1)

<span id="page-478-2"></span>Definition at line 2030 of file cpu1\_platform\_cfg.h.

#### **13.2.1.42 CFE\_ES\_MAX\_SHELL\_CMD**

#define CFE\_ES\_MAX\_SHELL\_CMD [CFE\\_PLATFORM\\_ES\\_MAX\\_SHELL\\_CMD](#page-502-0)

<span id="page-478-3"></span>Definition at line 1992 of file cpu1\_platform\_cfg.h.

# **13.2.1.43 CFE\_ES\_MAX\_SHELL\_PKT**

#define CFE\_ES\_MAX\_SHELL\_PKT [CFE\\_PLATFORM\\_ES\\_MAX\\_SHELL\\_PKT](#page-503-0)

<span id="page-479-0"></span>Definition at line 1993 of file cpu1\_platform\_cfg.h.

**13.2.1.44 CFE\_ES\_MEM\_BLOCK\_SIZE\_01**

#define CFE\_ES\_MEM\_BLOCK\_SIZE\_01 [CFE\\_PLATFORM\\_ES\\_MEM\\_BLOCK\\_SIZE\\_01](#page-503-1)

<span id="page-479-1"></span>Definition at line 2031 of file cpu1\_platform\_cfg.h.

**13.2.1.45 CFE\_ES\_MEM\_BLOCK\_SIZE\_02**

#define CFE\_ES\_MEM\_BLOCK\_SIZE\_02 [CFE\\_PLATFORM\\_ES\\_MEM\\_BLOCK\\_SIZE\\_02](#page-504-0)

<span id="page-479-2"></span>Definition at line 2032 of file cpu1\_platform\_cfg.h.

## **13.2.1.46 CFE\_ES\_MEM\_BLOCK\_SIZE\_03**

#define CFE\_ES\_MEM\_BLOCK\_SIZE\_03 [CFE\\_PLATFORM\\_ES\\_MEM\\_BLOCK\\_SIZE\\_03](#page-504-1)

<span id="page-479-3"></span>Definition at line 2033 of file cpu1\_platform\_cfg.h.

## **13.2.1.47 CFE\_ES\_MEM\_BLOCK\_SIZE\_04**

#define CFE\_ES\_MEM\_BLOCK\_SIZE\_04 [CFE\\_PLATFORM\\_ES\\_MEM\\_BLOCK\\_SIZE\\_04](#page-504-2)

<span id="page-479-4"></span>Definition at line 2034 of file cpu1\_platform\_cfg.h.

#### **13.2.1.48 CFE\_ES\_MEM\_BLOCK\_SIZE\_05**

#define CFE\_ES\_MEM\_BLOCK\_SIZE\_05 [CFE\\_PLATFORM\\_ES\\_MEM\\_BLOCK\\_SIZE\\_05](#page-504-3)

<span id="page-479-5"></span>Definition at line 2035 of file cpu1\_platform\_cfg.h.

# **13.2.1.49 CFE\_ES\_MEM\_BLOCK\_SIZE\_06**

#define CFE\_ES\_MEM\_BLOCK\_SIZE\_06 [CFE\\_PLATFORM\\_ES\\_MEM\\_BLOCK\\_SIZE\\_06](#page-505-0)

<span id="page-480-0"></span>Definition at line 2036 of file cpu1\_platform\_cfg.h.

**13.2.1.50 CFE\_ES\_MEM\_BLOCK\_SIZE\_07**

#define CFE\_ES\_MEM\_BLOCK\_SIZE\_07 [CFE\\_PLATFORM\\_ES\\_MEM\\_BLOCK\\_SIZE\\_07](#page-505-1)

<span id="page-480-1"></span>Definition at line 2037 of file cpu1\_platform\_cfg.h.

**13.2.1.51 CFE\_ES\_MEM\_BLOCK\_SIZE\_08**

#define CFE\_ES\_MEM\_BLOCK\_SIZE\_08 [CFE\\_PLATFORM\\_ES\\_MEM\\_BLOCK\\_SIZE\\_08](#page-505-2)

<span id="page-480-2"></span>Definition at line 2038 of file cpu1\_platform\_cfg.h.

# **13.2.1.52 CFE\_ES\_MEM\_BLOCK\_SIZE\_09**

#define CFE\_ES\_MEM\_BLOCK\_SIZE\_09 [CFE\\_PLATFORM\\_ES\\_MEM\\_BLOCK\\_SIZE\\_09](#page-505-3)

<span id="page-480-3"></span>Definition at line 2039 of file cpu1\_platform\_cfg.h.

**13.2.1.53 CFE\_ES\_MEM\_BLOCK\_SIZE\_10**

#define CFE\_ES\_MEM\_BLOCK\_SIZE\_10 [CFE\\_PLATFORM\\_ES\\_MEM\\_BLOCK\\_SIZE\\_10](#page-505-4)

<span id="page-480-4"></span>Definition at line 2040 of file cpu1\_platform\_cfg.h.

#### **13.2.1.54 CFE\_ES\_MEM\_BLOCK\_SIZE\_11**

#define CFE\_ES\_MEM\_BLOCK\_SIZE\_11 [CFE\\_PLATFORM\\_ES\\_MEM\\_BLOCK\\_SIZE\\_11](#page-505-5)

<span id="page-480-5"></span>Definition at line 2041 of file cpu1\_platform\_cfg.h.

# **13.2.1.55 CFE\_ES\_MEM\_BLOCK\_SIZE\_12**

#define CFE\_ES\_MEM\_BLOCK\_SIZE\_12 [CFE\\_PLATFORM\\_ES\\_MEM\\_BLOCK\\_SIZE\\_12](#page-506-0)

<span id="page-481-2"></span>Definition at line 2042 of file cpu1\_platform\_cfg.h.

**13.2.1.56 CFE\_ES\_MEM\_BLOCK\_SIZE\_13**

#define CFE\_ES\_MEM\_BLOCK\_SIZE\_13 [CFE\\_PLATFORM\\_ES\\_MEM\\_BLOCK\\_SIZE\\_13](#page-506-1)

<span id="page-481-3"></span>Definition at line 2043 of file cpu1\_platform\_cfg.h.

**13.2.1.57 CFE\_ES\_MEM\_BLOCK\_SIZE\_14**

#define CFE\_ES\_MEM\_BLOCK\_SIZE\_14 [CFE\\_PLATFORM\\_ES\\_MEM\\_BLOCK\\_SIZE\\_14](#page-506-2)

<span id="page-481-4"></span>Definition at line 2044 of file cpu1\_platform\_cfg.h.

## **13.2.1.58 CFE\_ES\_MEM\_BLOCK\_SIZE\_15**

#define CFE\_ES\_MEM\_BLOCK\_SIZE\_15 [CFE\\_PLATFORM\\_ES\\_MEM\\_BLOCK\\_SIZE\\_15](#page-506-3)

<span id="page-481-5"></span>Definition at line 2045 of file cpu1\_platform\_cfg.h.

**13.2.1.59 CFE\_ES\_MEM\_BLOCK\_SIZE\_16**

#define CFE\_ES\_MEM\_BLOCK\_SIZE\_16 [CFE\\_PLATFORM\\_ES\\_MEM\\_BLOCK\\_SIZE\\_16](#page-506-4)

<span id="page-481-1"></span>Definition at line 2046 of file cpu1\_platform\_cfg.h.

#### **13.2.1.60 CFE\_ES\_NONVOL\_STARTUP\_FILE**

#define CFE\_ES\_NONVOL\_STARTUP\_FILE [CFE\\_PLATFORM\\_ES\\_NONVOL\\_STARTUP\\_FILE](#page-507-1)

<span id="page-481-0"></span>Definition at line 1989 of file cpu1\_platform\_cfg.h.

# **13.2.1.61 CFE\_ES\_OBJECT\_TABLE\_SIZE**

#define CFE\_ES\_OBJECT\_TABLE\_SIZE [CFE\\_PLATFORM\\_ES\\_OBJECT\\_TABLE\\_SIZE](#page-507-0)

<span id="page-482-4"></span>Definition at line 1978 of file cpu1\_platform\_cfg.h.

**13.2.1.62 CFE\_ES\_PERF\_CHILD\_MS\_DELAY**

#define CFE\_ES\_PERF\_CHILD\_MS\_DELAY [CFE\\_PLATFORM\\_ES\\_PERF\\_CHILD\\_MS\\_DELAY](#page-508-1)

<span id="page-482-2"></span>Definition at line 2011 of file cpu1\_platform\_cfg.h.

**13.2.1.63 CFE\_ES\_PERF\_CHILD\_PRIORITY**

#define CFE\_ES\_PERF\_CHILD\_PRIORITY [CFE\\_PLATFORM\\_ES\\_PERF\\_CHILD\\_PRIORITY](#page-508-0)

<span id="page-482-3"></span>Definition at line 2009 of file cpu1\_platform\_cfg.h.

# **13.2.1.64 CFE\_ES\_PERF\_CHILD\_STACK\_SIZE**

#define CFE\_ES\_PERF\_CHILD\_STACK\_SIZE [CFE\\_PLATFORM\\_ES\\_PERF\\_CHILD\\_STACK\\_SIZE](#page-509-1)

<span id="page-482-0"></span>Definition at line 2010 of file cpu1\_platform\_cfg.h.

**13.2.1.65 CFE\_ES\_PERF\_DATA\_BUFFER\_SIZE**

#define CFE\_ES\_PERF\_DATA\_BUFFER\_SIZE [CFE\\_PLATFORM\\_ES\\_PERF\\_DATA\\_BUFFER\\_SIZE](#page-509-0)

<span id="page-482-5"></span>Definition at line 2002 of file cpu1\_platform\_cfg.h.

## **13.2.1.66 CFE\_ES\_PERF\_ENTRIES\_BTWN\_DLYS**

#define CFE\_ES\_PERF\_ENTRIES\_BTWN\_DLYS [CFE\\_PLATFORM\\_ES\\_PERF\\_ENTRIES\\_BTWN\\_DLYS](#page-510-2)

<span id="page-482-1"></span>Definition at line 2012 of file cpu1\_platform\_cfg.h.

# **13.2.1.67 CFE\_ES\_PERF\_FILTMASK\_ALL**

#define CFE\_ES\_PERF\_FILTMASK\_ALL [CFE\\_PLATFORM\\_ES\\_PERF\\_FILTMASK\\_ALL](#page-510-0)

<span id="page-483-2"></span>Definition at line 2004 of file cpu1\_platform\_cfg.h.

**13.2.1.68 CFE\_ES\_PERF\_FILTMASK\_INIT**

#define CFE\_ES\_PERF\_FILTMASK\_INIT [CFE\\_PLATFORM\\_ES\\_PERF\\_FILTMASK\\_INIT](#page-510-1)

<span id="page-483-1"></span>Definition at line 2005 of file cpu1\_platform\_cfg.h.

**13.2.1.69 CFE\_ES\_PERF\_FILTMASK\_NONE**

#define CFE\_ES\_PERF\_FILTMASK\_NONE [CFE\\_PLATFORM\\_ES\\_PERF\\_FILTMASK\\_NONE](#page-511-1)

<span id="page-483-0"></span>Definition at line 2003 of file cpu1\_platform\_cfg.h.

**13.2.1.70 CFE\_ES\_PERF\_MAX\_IDS**

#define CFE\_ES\_PERF\_MAX\_IDS [CFE\\_PLATFORM\\_ES\\_PERF\\_MAX\\_IDS](#page-511-0)

<span id="page-483-4"></span>Definition at line 2001 of file cpu1\_platform\_cfg.h.

**13.2.1.71 CFE\_ES\_PERF\_TRIGMASK\_ALL**

#define CFE\_ES\_PERF\_TRIGMASK\_ALL [CFE\\_PLATFORM\\_ES\\_PERF\\_TRIGMASK\\_ALL](#page-511-2)

<span id="page-483-5"></span>Definition at line 2007 of file cpu1\_platform\_cfg.h.

#### **13.2.1.72 CFE\_ES\_PERF\_TRIGMASK\_INIT**

#define CFE\_ES\_PERF\_TRIGMASK\_INIT [CFE\\_PLATFORM\\_ES\\_PERF\\_TRIGMASK\\_INIT](#page-512-2)

<span id="page-483-3"></span>Definition at line 2008 of file cpu1\_platform\_cfg.h.

# **13.2.1.73 CFE\_ES\_PERF\_TRIGMASK\_NONE**

#define CFE\_ES\_PERF\_TRIGMASK\_NONE [CFE\\_PLATFORM\\_ES\\_PERF\\_TRIGMASK\\_NONE](#page-512-1)

<span id="page-484-3"></span>Definition at line 2006 of file cpu1\_platform\_cfg.h.

**13.2.1.74 CFE\_ES\_RAM\_DISK\_MOUNT\_STRING**

#define CFE\_ES\_RAM\_DISK\_MOUNT\_STRING [CFE\\_PLATFORM\\_ES\\_RAM\\_DISK\\_MOUNT\\_STRING](#page-512-0)

<span id="page-484-1"></span>Definition at line 1985 of file cpu1\_platform\_cfg.h.

**13.2.1.75 CFE\_ES\_RAM\_DISK\_NUM\_SECTORS**

#define CFE\_ES\_RAM\_DISK\_NUM\_SECTORS [CFE\\_PLATFORM\\_ES\\_RAM\\_DISK\\_NUM\\_SECTORS](#page-513-0)

<span id="page-484-2"></span>Definition at line 1983 of file cpu1\_platform\_cfg.h.

# **13.2.1.76 CFE\_ES\_RAM\_DISK\_PERCENT\_RESERVED**

#define CFE\_ES\_RAM\_DISK\_PERCENT\_RESERVED [CFE\\_PLATFORM\\_ES\\_RAM\\_DISK\\_PERCENT\\_RESERVED](#page-513-1)

<span id="page-484-0"></span>Definition at line 1984 of file cpu1\_platform\_cfg.h.

**13.2.1.77 CFE\_ES\_RAM\_DISK\_SECTOR\_SIZE**

#define CFE\_ES\_RAM\_DISK\_SECTOR\_SIZE [CFE\\_PLATFORM\\_ES\\_RAM\\_DISK\\_SECTOR\\_SIZE](#page-514-0)

<span id="page-484-4"></span>Definition at line 1982 of file cpu1\_platform\_cfg.h.

#### **13.2.1.78 CFE\_ES\_RESET\_AREA\_SIZE**

#define CFE\_ES\_RESET\_AREA\_SIZE [CFE\\_PLATFORM\\_ES\\_RESET\\_AREA\\_SIZE](#page-514-1)

<span id="page-484-5"></span>Definition at line 1988 of file cpu1\_platform\_cfg.h.

## **13.2.1.79 CFE\_ES\_START\_TASK\_PRIORITY**

#define CFE\_ES\_START\_TASK\_PRIORITY [CFE\\_PLATFORM\\_ES\\_START\\_TASK\\_PRIORITY](#page-515-0)

<span id="page-485-3"></span>Definition at line 2019 of file cpu1\_platform\_cfg.h.

**13.2.1.80 CFE\_ES\_START\_TASK\_STACK\_SIZE**

#define CFE\_ES\_START\_TASK\_STACK\_SIZE [CFE\\_PLATFORM\\_ES\\_START\\_TASK\\_STACK\\_SIZE](#page-516-2)

<span id="page-485-5"></span>Definition at line 2020 of file cpu1\_platform\_cfg.h.

**13.2.1.81 CFE\_ES\_STARTUP\_SCRIPT\_TIMEOUT\_MSEC**

#define CFE\_ES\_STARTUP\_SCRIPT\_TIMEOUT\_MSEC [CFE\\_PLATFORM\\_ES\\_STARTUP\\_SCRIPT\\_TIMEOUT\\_MSEC](#page-516-1)

<span id="page-485-4"></span>Definition at line 2094 of file cpu1\_platform\_cfg.h.

## **13.2.1.82 CFE\_ES\_STARTUP\_SYNC\_POLL\_MSEC**

#define CFE\_ES\_STARTUP\_SYNC\_POLL\_MSEC [CFE\\_PLATFORM\\_ES\\_STARTUP\\_SYNC\\_POLL\\_MSEC](#page-516-0)

<span id="page-485-0"></span>Definition at line 2092 of file cpu1\_platform\_cfg.h.

## **13.2.1.83 CFE\_ES\_SYSTEM\_LOG\_SIZE**

#define CFE\_ES\_SYSTEM\_LOG\_SIZE [CFE\\_PLATFORM\\_ES\\_SYSTEM\\_LOG\\_SIZE](#page-517-0)

<span id="page-485-1"></span>Definition at line 1977 of file cpu1\_platform\_cfg.h.

#### **13.2.1.84 CFE\_ES\_USER\_RESERVED\_SIZE**

#define CFE\_ES\_USER\_RESERVED\_SIZE [CFE\\_PLATFORM\\_ES\\_USER\\_RESERVED\\_SIZE](#page-517-1)

<span id="page-485-2"></span>Definition at line 1987 of file cpu1\_platform\_cfg.h.

# **13.2.1.85 CFE\_ES\_VOLATILE\_STARTUP\_FILE**

#define CFE\_ES\_VOLATILE\_STARTUP\_FILE [CFE\\_PLATFORM\\_ES\\_VOLATILE\\_STARTUP\\_FILE](#page-518-0)

<span id="page-486-2"></span>Definition at line 1990 of file cpu1\_platform\_cfg.h.

**13.2.1.86 CFE\_EVS\_DEFAULT\_APP\_DATA\_FILE**

#define CFE\_EVS\_DEFAULT\_APP\_DATA\_FILE [CFE\\_PLATFORM\\_EVS\\_DEFAULT\\_APP\\_DATA\\_FILE](#page-518-1)

<span id="page-486-0"></span>Definition at line 2069 of file cpu1\_platform\_cfg.h.

**13.2.1.87 CFE\_EVS\_DEFAULT\_LOG\_FILE**

#define CFE\_EVS\_DEFAULT\_LOG\_FILE [CFE\\_PLATFORM\\_EVS\\_DEFAULT\\_LOG\\_FILE](#page-519-0)

<span id="page-486-4"></span>Definition at line 2067 of file cpu1\_platform\_cfg.h.

# **13.2.1.88 CFE\_EVS\_DEFAULT\_LOG\_MODE**

#define CFE\_EVS\_DEFAULT\_LOG\_MODE [CFE\\_PLATFORM\\_EVS\\_DEFAULT\\_LOG\\_MODE](#page-519-1)

<span id="page-486-5"></span>Definition at line 2072 of file cpu1\_platform\_cfg.h.

**13.2.1.89 CFE\_EVS\_DEFAULT\_MSG\_FORMAT\_MODE**

#define CFE\_EVS\_DEFAULT\_MSG\_FORMAT\_MODE [CFE\\_PLATFORM\\_EVS\\_DEFAULT\\_MSG\\_FORMAT\\_MODE](#page-520-1)

<span id="page-486-3"></span>Definition at line 2073 of file cpu1\_platform\_cfg.h.

#### **13.2.1.90 CFE\_EVS\_DEFAULT\_TYPE\_FLAG**

#define CFE\_EVS\_DEFAULT\_TYPE\_FLAG [CFE\\_PLATFORM\\_EVS\\_DEFAULT\\_TYPE\\_FLAG](#page-520-0)

<span id="page-486-1"></span>Definition at line 2071 of file cpu1\_platform\_cfg.h.

**13.2.1.91 CFE\_EVS\_LOG\_MAX**

#define CFE\_EVS\_LOG\_MAX [CFE\\_PLATFORM\\_EVS\\_LOG\\_MAX](#page-521-1)

<span id="page-487-4"></span>Definition at line 2068 of file cpu1\_platform\_cfg.h.

**13.2.1.92 CFE\_EVS\_LOG\_ON**

#define CFE\_EVS\_LOG\_ON [CFE\\_PLATFORM\\_EVS\\_LOG\\_ON](#page-521-0)

<span id="page-487-3"></span>Definition at line 2066 of file cpu1\_platform\_cfg.h.

**13.2.1.93 CFE\_EVS\_MAX\_EVENT\_FILTERS**

#define CFE\_EVS\_MAX\_EVENT\_FILTERS [CFE\\_PLATFORM\\_EVS\\_MAX\\_EVENT\\_FILTERS](#page-522-0)

<span id="page-487-5"></span>Definition at line 2065 of file cpu1\_platform\_cfg.h.

**13.2.1.94 CFE\_EVS\_PORT\_DEFAULT**

#define CFE\_EVS\_PORT\_DEFAULT [CFE\\_PLATFORM\\_EVS\\_PORT\\_DEFAULT](#page-522-1)

<span id="page-487-1"></span>Definition at line 2070 of file cpu1\_platform\_cfg.h.

**13.2.1.95 CFE\_EVS\_START\_TASK\_PRIORITY**

#define CFE\_EVS\_START\_TASK\_PRIORITY [CFE\\_PLATFORM\\_EVS\\_START\\_TASK\\_PRIORITY](#page-523-1)

<span id="page-487-2"></span>Definition at line 2015 of file cpu1\_platform\_cfg.h.

## **13.2.1.96 CFE\_EVS\_START\_TASK\_STACK\_SIZE**

#define CFE\_EVS\_START\_TASK\_STACK\_SIZE [CFE\\_PLATFORM\\_EVS\\_START\\_TASK\\_STACK\\_SIZE](#page-523-2)

<span id="page-487-0"></span>Definition at line 2016 of file cpu1\_platform\_cfg.h.

# **13.2.1.97 CFE\_MISSION\_REV**

#define CFE\_MISSION\_REV 0

**[Purpose](#page-31-0)** Mission specific version number for cFE

**Description:**

The cFE version number consists of four parts: major version number, minor version number, revision number and mission specific revision number. The mission specific revision number is defined here and the other parts are defined in "cfe\_version.h".

**Limits:**

Must be defined as a numeric value that is greater than or equal to zero.

Definition at line 1830 of file cpu1\_platform\_cfg.h.

<span id="page-488-1"></span>Referenced by CFE\_ES\_NoopCmd(), CFE\_ES\_TaskInit(), CFE\_EVS\_NoopCmd(), CFE\_EVS\_TaskInit(), and CFE ← SB\_NoopCmd().

## **13.2.1.98 CFE\_PLATFORM\_CORE\_MAX\_STARTUP\_MSEC**

#define CFE\_PLATFORM\_CORE\_MAX\_STARTUP\_MSEC 30000

# **[Purpose](#page-31-1)** CFE core application startup timeout

**Description:**

The upper limit for the amount of time that the cFE core applications (ES, SB, EVS, TIME, TBL) are each alloted to reach their respective "ready" states.

The CFE "main" thread starts individual tasks for each of the core applications (except FS). Each of these must perform some initialization work before the next core application can be started, so the main thread waits to ensure that the application has reached the "ready" state before starting the next application.

If any core application fails to start, then it indicates a major problem with the system and startup is aborted.

Units are in milliseconds

**Limits:**

Must be defined as an integer value that is greater than or equal to zero.

Definition at line 1876 of file cpu1\_platform\_cfg.h.

<span id="page-488-0"></span>Referenced by CFE\_ES\_CreateObjects(), CFE\_ES\_TaskMain(), CFE\_EVS\_TaskMain(), and CFE\_SB\_TaskMain().

#define CFE\_PLATFORM\_CPU\_ID 1

<span id="page-489-0"></span>Definition at line 47 of file cpu1\_platform\_cfg.h.

**13.2.1.100 CFE\_PLATFORM\_CPU\_NAME**

#define CFE\_PLATFORM\_CPU\_NAME "CPU1"

Definition at line 52 of file cpu1\_platform\_cfg.h.

**13.2.1.101 CFE\_PLATFORM\_ENDIAN**

#define CFE\_PLATFORM\_ENDIAN [CCSDS\\_LITTLE\\_ENDIAN](#page-916-0)

**[Purpose](#page-61-0)** Platform Endian Indicator

**Description:**

The value of this constant indicates the endianess of the target system

## **Limits**

This parameter has a lower limit of 0 and an upper limit of 1.

Definition at line 194 of file cpu1\_platform\_cfg.h.

<span id="page-489-1"></span>Referenced by CFE\_SB\_SetMsgId().

## **13.2.1.102 CFE\_PLATFORM\_ES\_APP\_KILL\_TIMEOUT**

#define CFE\_PLATFORM\_ES\_APP\_KILL\_TIMEOUT 5

## **[Purpose](#page-31-2)** Define ES Application Kill Timeout

**Description:**

ES Application Kill Timeout. This parameter controls the number of "scan periods" that ES will wait for an application to Exit after getting the signal Delete, Reload or Restart. The sequence works as follows:

- 1. ES will set the control request for an App to Delete/Restart/Reload and set this kill timer to the value in this parameter.
- 2. If the App is reponding and Calls it's RunLoop function, it will drop out of it's main loop and call CFE\_ES\_ $\leftrightarrow$ ExitApp. Once it calls Exit App, then ES can delete, restart, or reload the app the next time it scans the app table.
- 3. If the App is not responding, the ES App will decrement this Kill Timeout value each time it runs. If the timeout value reaches zero, ES will kill the app.

The Kill timeout value depends on the [CFE\\_PLATFORM\\_ES\\_APP\\_SCAN\\_RATE.](#page-490-0) If the Scan Rate is 1000, or 1 second, and this [CFE\\_PLATFORM\\_ES\\_APP\\_KILL\\_TIMEOUT](#page-489-1) is set to 5, then it will take 5 seconds to kill a non-responding App. If the Scan Rate is 250, or 1/4 second, and the [CFE\\_PLATFORM\\_ES\\_APP\\_KILL\\_TIMEOUT](#page-489-1) is set to 2, then it will take 1/2 second to time out.

# **Limits**

There is a lower limit of 1 and an upper limit of 100 on this configuration paramater. Units are number of  $CFE_P \leftrightarrow$  $CFE_P \leftrightarrow$ [LATFORM\\_ES\\_APP\\_SCAN\\_RATE](#page-490-0) cycles.

Definition at line 661 of file cpu1\_platform\_cfg.h.

<span id="page-490-0"></span>Referenced by CFE\_ES\_DeleteApp(), CFE\_ES\_ReloadApp(), and CFE\_ES\_RestartApp().

## **13.2.1.103 CFE\_PLATFORM\_ES\_APP\_SCAN\_RATE**

#define CFE\_PLATFORM\_ES\_APP\_SCAN\_RATE 1000

## **[Purpose](#page-31-3)** Define ES Application Control Scan Rate

## **Description:**

ES Application Control Scan Rate. This parameter controls the speed that ES scans the Application Table looking for App Delete/Restart/Reload requests. All Applications are deleted, restarted, or reloaded by the ES Application. ES will periodically scan for control requests to process. The scan rate is controlled by this parameter, which is given in milliseconds. A value of 1000 means that ES will scan the Application Table once per second. Be careful not to set the value of this too low, because ES will use more CPU cycles scanning the table.

## **Limits**

There is a lower limit of 100 and an upper limit of 20000 on this configuration paramater. millisecond units.

Definition at line 631 of file cpu1\_platform\_cfg.h.

<span id="page-490-1"></span>Referenced by CFE\_ES\_TaskMain().

# **13.2.1.104 CFE\_PLATFORM\_ES\_CDS\_MAX\_BLOCK\_SIZE**

#define CFE\_PLATFORM\_ES\_CDS\_MAX\_BLOCK\_SIZE 80000

Definition at line 1468 of file cpu1\_platform\_cfg.h.

<span id="page-491-0"></span>Referenced by CFE\_ES\_GetCDSBlock().

**13.2.1.105 CFE\_PLATFORM\_ES\_CDS\_MAX\_NUM\_ENTRIES**

#define CFE\_PLATFORM\_ES\_CDS\_MAX\_NUM\_ENTRIES 512

**[Purpose](#page-31-4)** Define Maximum Number of Registered CDS Blocks

#### **Description:**

Maximum number of registered CDS Blocks

**Limits**

There is a lower limit of 8. There are no restrictions on the upper limit however, the maximum number of CDS entries is system dependent and should be verified.

Definition at line 1387 of file cpu1\_platform\_cfg.h.

<span id="page-491-1"></span>Referenced by CFE\_ES\_CDS\_EarlyInit(), CFE\_ES\_DumpCDSRegistryCmd(), CFE\_ES\_InitCDSRegistry(), and CF← E\_ES\_RebuildCDS().

**13.2.1.106 CFE\_PLATFORM\_ES\_CDS\_MEM\_BLOCK\_SIZE\_01**

#define CFE\_PLATFORM\_ES\_CDS\_MEM\_BLOCK\_SIZE\_01 8

**[Purpose](#page-31-5)** Define ES Critical Data Store Memory Pool Block Sizes

## **Description:**

Intermediate ES Critical Data Store Memory Pool Block Sizes

# **Limits**

These sizes MUST be increasing and MUST be an integral multiple of 4.

<span id="page-491-2"></span>Definition at line 1452 of file cpu1\_platform\_cfg.h.

**13.2.1.107 CFE\_PLATFORM\_ES\_CDS\_MEM\_BLOCK\_SIZE\_02** #define CFE\_PLATFORM\_ES\_CDS\_MEM\_BLOCK\_SIZE\_02 16 Definition at line 1453 of file cpu1\_platform\_cfg.h.

<span id="page-492-0"></span>**13.2.1.108 CFE\_PLATFORM\_ES\_CDS\_MEM\_BLOCK\_SIZE\_03** #define CFE\_PLATFORM\_ES\_CDS\_MEM\_BLOCK\_SIZE\_03 32 Definition at line 1454 of file cpu1\_platform\_cfg.h.

<span id="page-492-1"></span>**13.2.1.109 CFE\_PLATFORM\_ES\_CDS\_MEM\_BLOCK\_SIZE\_04** #define CFE\_PLATFORM\_ES\_CDS\_MEM\_BLOCK\_SIZE\_04 48 Definition at line 1455 of file cpu1\_platform\_cfg.h.

<span id="page-492-2"></span>**13.2.1.110 CFE\_PLATFORM\_ES\_CDS\_MEM\_BLOCK\_SIZE\_05** #define CFE\_PLATFORM\_ES\_CDS\_MEM\_BLOCK\_SIZE\_05 64 Definition at line 1456 of file cpu1\_platform\_cfg.h.

<span id="page-492-3"></span>**13.2.1.111 CFE\_PLATFORM\_ES\_CDS\_MEM\_BLOCK\_SIZE\_06**

#define CFE\_PLATFORM\_ES\_CDS\_MEM\_BLOCK\_SIZE\_06 96

<span id="page-492-4"></span>Definition at line 1457 of file cpu1\_platform\_cfg.h.

**13.2.1.112 CFE\_PLATFORM\_ES\_CDS\_MEM\_BLOCK\_SIZE\_07**

#define CFE\_PLATFORM\_ES\_CDS\_MEM\_BLOCK\_SIZE\_07 128

<span id="page-492-5"></span>Definition at line 1458 of file cpu1\_platform\_cfg.h.

**13.2.1.113 CFE\_PLATFORM\_ES\_CDS\_MEM\_BLOCK\_SIZE\_08**

#define CFE\_PLATFORM\_ES\_CDS\_MEM\_BLOCK\_SIZE\_08 160

<span id="page-493-0"></span>Definition at line 1459 of file cpu1\_platform\_cfg.h.

**13.2.1.114 CFE\_PLATFORM\_ES\_CDS\_MEM\_BLOCK\_SIZE\_09**

#define CFE\_PLATFORM\_ES\_CDS\_MEM\_BLOCK\_SIZE\_09 256

<span id="page-493-1"></span>Definition at line 1460 of file cpu1\_platform\_cfg.h.

**13.2.1.115 CFE\_PLATFORM\_ES\_CDS\_MEM\_BLOCK\_SIZE\_10**

#define CFE\_PLATFORM\_ES\_CDS\_MEM\_BLOCK\_SIZE\_10 512

<span id="page-493-2"></span>Definition at line 1461 of file cpu1\_platform\_cfg.h.

**13.2.1.116 CFE\_PLATFORM\_ES\_CDS\_MEM\_BLOCK\_SIZE\_11**

#define CFE\_PLATFORM\_ES\_CDS\_MEM\_BLOCK\_SIZE\_11 1024

<span id="page-493-3"></span>Definition at line 1462 of file cpu1\_platform\_cfg.h.

**13.2.1.117 CFE\_PLATFORM\_ES\_CDS\_MEM\_BLOCK\_SIZE\_12**

#define CFE\_PLATFORM\_ES\_CDS\_MEM\_BLOCK\_SIZE\_12 2048

<span id="page-493-4"></span>Definition at line 1463 of file cpu1\_platform\_cfg.h.

## **13.2.1.118 CFE\_PLATFORM\_ES\_CDS\_MEM\_BLOCK\_SIZE\_13**

#define CFE\_PLATFORM\_ES\_CDS\_MEM\_BLOCK\_SIZE\_13 4096

<span id="page-493-5"></span>Definition at line 1464 of file cpu1\_platform\_cfg.h.

# **13.2.1.119 CFE\_PLATFORM\_ES\_CDS\_MEM\_BLOCK\_SIZE\_14**

#define CFE\_PLATFORM\_ES\_CDS\_MEM\_BLOCK\_SIZE\_14 8192

<span id="page-494-2"></span>Definition at line 1465 of file cpu1\_platform\_cfg.h.

**13.2.1.120 CFE\_PLATFORM\_ES\_CDS\_MEM\_BLOCK\_SIZE\_15**

#define CFE\_PLATFORM\_ES\_CDS\_MEM\_BLOCK\_SIZE\_15 16384

<span id="page-494-3"></span>Definition at line 1466 of file cpu1\_platform\_cfg.h.

## **13.2.1.121 CFE\_PLATFORM\_ES\_CDS\_MEM\_BLOCK\_SIZE\_16**

#define CFE\_PLATFORM\_ES\_CDS\_MEM\_BLOCK\_SIZE\_16 32768

<span id="page-494-0"></span>Definition at line 1467 of file cpu1\_platform\_cfg.h.

**13.2.1.122 CFE\_PLATFORM\_ES\_CDS\_SIZE**

#define CFE\_PLATFORM\_ES\_CDS\_SIZE ( 128 ∗ 1024 )

**[Purpose](#page-31-6)** Define Critical Data Store Size

## **Description:**

Defines the Critical Data Store (CDS) area size in bytes size. The CDS is one of four memory areas that are preserved during a processor reset. NOTE: Changing this value changes memory allocation, and may require changes to platform specific values (in CFE\_PSP) such as USER\_RESERVED\_MEM in VxWorks depending on the memory areas being used for preserved data and on OS specific behavior.

# **Limits**

There is a lower limit of 8192 and an upper limit of UINT\_MAX (4 Gigabytes) on this configuration paramater.

<span id="page-494-1"></span>Definition at line 758 of file cpu1\_platform\_cfg.h.

#define CFE\_PLATFORM\_ES\_DEFAULT\_APP\_LOG\_FILE "/ram/cfe\_es\_app\_info.log"

## **[Purpose](#page-31-7)** Default Application Information Filename

#### **Description:**

The value of this constant defines the filename used to store information pertaining to all of the Applications that are registered with Executive Services. This filename is used only when no filename is specified in the the command to query all system apps.

## **Limits**

The length of each string, including the NULL terminator cannot exceed the [OS\\_MAX\\_PATH\\_LEN](#page-566-0) value.

Definition at line 930 of file cpu1\_platform\_cfg.h.

<span id="page-495-1"></span>Referenced by CFE\_ES\_QueryAllCmd().

#### **13.2.1.124 CFE\_PLATFORM\_ES\_DEFAULT\_CDS\_REG\_DUMP\_FILE**

#define CFE\_PLATFORM\_ES\_DEFAULT\_CDS\_REG\_DUMP\_FILE "/ram/cfe\_cds\_reg.log"

## **[Purpose](#page-31-8)** Default Critical Data Store Registry Filename

#### **Description:**

The value of this constant defines the filename used to store the Critical Data Store Registry. This filename is used only when no filename is specified in the command to stop performance data collecting.

## **Limits**

The length of each string, including the NULL terminator cannot exceed the [OS\\_MAX\\_PATH\\_LEN](#page-566-0) value.

Definition at line 1005 of file cpu1\_platform\_cfg.h.

<span id="page-495-0"></span>Referenced by CFE\_ES\_DumpCDSRegistryCmd().

# **13.2.1.125 CFE\_PLATFORM\_ES\_DEFAULT\_ER\_LOG\_FILE**

#define CFE\_PLATFORM\_ES\_DEFAULT\_ER\_LOG\_FILE "/ram/cfe\_erlog.log"

**[Purpose](#page-31-9)** Default Exception and Reset (ER) Log Filename

#### **Description:**

The value of this constant defines the filename used to store the Exception and Reset (ER) Log. This filename is used only when no filename is specified in the command to dump the ER log. No file specified in the cmd means the first character in the cmd filename is a NULL terminator (zero).

# **Limits**

The length of each string, including the NULL terminator cannot exceed the [OS\\_MAX\\_PATH\\_LEN](#page-566-0) value.

Definition at line 976 of file cpu1\_platform\_cfg.h.

<span id="page-496-1"></span>Referenced by CFE\_ES\_WriteERLogCmd().

## **13.2.1.126 CFE\_PLATFORM\_ES\_DEFAULT\_PERF\_DUMP\_FILENAME**

#define CFE\_PLATFORM\_ES\_DEFAULT\_PERF\_DUMP\_FILENAME "/ram/cfe\_es\_perf.dat"

**[Purpose](#page-31-10)** Default Performance Data Filename

#### **Description:**

The value of this constant defines the filename used to store the Performance Data. This filename is used only when no filename is specified in the command to stop performance data collecting.

## **Limits**

The length of each string, including the NULL terminator cannot exceed the [OS\\_MAX\\_PATH\\_LEN](#page-566-0) value.

Definition at line 990 of file cpu1\_platform\_cfg.h.

<span id="page-496-0"></span>Referenced by CFE\_ES\_StopPerfDataCmd().

#### **13.2.1.127 CFE\_PLATFORM\_ES\_DEFAULT\_SHELL\_FILENAME**

#define CFE\_PLATFORM\_ES\_DEFAULT\_SHELL\_FILENAME "/ram/ShellCmd.out"

#### **[Purpose](#page-32-0)** Default Shell Filename

#### **Description:**

The value of this constant defines the filename used to store the shell output after a shell command is received by ES. This file contains the entire shell output. The fsw also sends the shell output in series of fixed size telemetry packets. This filename is used only when no filename is specified in the shell command.

#### **Limits**

The length of each string, including the NULL terminator cannot exceed the [OS\\_MAX\\_PATH\\_LEN](#page-566-0) value.

Definition at line 868 of file cpu1\_platform\_cfg.h.

<span id="page-497-1"></span>Referenced by CFE\_ES\_ShellOutputCommand().

**13.2.1.128 CFE\_PLATFORM\_ES\_DEFAULT\_STACK\_SIZE**

#define CFE\_PLATFORM\_ES\_DEFAULT\_STACK\_SIZE 8192

**[Purpose](#page-32-1)** Define Default Stack Size for an Application

## **Description:**

This parameter defines a default stack size. This parameter is used by the cFE Core Applications.

#### **Limits**

There is a lower limit of 2048. There are no restrictions on the upper limit however, the maximum stack size size is system dependent and should be verified. Most operating systems provide tools for measuring the amount of stack used by a task during operation. It is always a good idea to verify that no more than 1/2 of the stack is used.

Definition at line 1188 of file cpu1\_platform\_cfg.h.

<span id="page-497-0"></span>Referenced by CFE\_ES\_StartAppCmd().

## **13.2.1.129 CFE\_PLATFORM\_ES\_DEFAULT\_SYSLOG\_FILE**

#define CFE\_PLATFORM\_ES\_DEFAULT\_SYSLOG\_FILE "/ram/cfe\_es\_syslog.log"

## **[Purpose](#page-32-2)** Default System Log Filename

## **Description:**

The value of this constant defines the filename used to store important information (as ASCII text strings) that might not be able to be sent in an Event Message. This filename is used only when no filename is specified in the command to dump the system log. No file specified in the cmd means the first character in the cmd filename is a NULL terminator (zero).

# **Limits**

The length of each string, including the NULL terminator cannot exceed the [OS\\_MAX\\_PATH\\_LEN](#page-566-0) value.

Definition at line 961 of file cpu1\_platform\_cfg.h.

<span id="page-498-1"></span>Referenced by CFE\_ES\_WriteSyslogCmd().

## **13.2.1.130 CFE\_PLATFORM\_ES\_DEFAULT\_SYSLOG\_MODE**

#define CFE\_PLATFORM\_ES\_DEFAULT\_SYSLOG\_MODE 1

## **[Purpose](#page-32-3)** Define Default System Log Mode

## **Description:**

Defines the default mode for the operation of the ES System log. The log may operate in either Overwrite mode = 0, where once the log becomes full the oldest message in the log will be overwritten, or Discard mode  $= 1$ , where once the log becomes full the contents of the log are preserved and the new event is discarded. This constant may hold a value of either 0 or 1 depending on the desired default log mode. Overwrite Mode = 0, Discard Mode = 1.

## **Limits**

There is a lower limit of 0 and an upper limit of 1 on this configuration paramater.

Definition at line 1023 of file cpu1\_platform\_cfg.h.

<span id="page-498-0"></span>Referenced by CFE\_ES\_TaskInit().

# **13.2.1.131 CFE\_PLATFORM\_ES\_DEFAULT\_TASK\_LOG\_FILE**

#define CFE\_PLATFORM\_ES\_DEFAULT\_TASK\_LOG\_FILE "/ram/cfe\_es\_task\_info.log"

## **[Purpose](#page-32-4)** Default Application Information Filename

## **Description:**

The value of this constant defines the filename used to store information pertaining to all of the Applications that are registered with Executive Services. This filename is used only when no filename is specified in the the command to query all system tasks.

## **Limits**

The length of each string, including the NULL terminator cannot exceed the [OS\\_MAX\\_PATH\\_LEN](#page-566-0) value.

Definition at line 945 of file cpu1\_platform\_cfg.h.

<span id="page-499-0"></span>Referenced by CFE\_ES\_QueryAllTasksCmd().

## **13.2.1.132 CFE\_PLATFORM\_ES\_ER\_LOG\_ENTRIES**

#define CFE\_PLATFORM\_ES\_ER\_LOG\_ENTRIES 20

**[Purpose](#page-32-5)** Define Max Number of ER (Exception and Reset) log entries

#### **Description:**

Defines the maximum number of ER (Exception and Reset) log entries

## **Limits**

There is a lower limit of 1. There are no restrictions on the upper limit however, the maximum number of log entries is system dependent and should be verified.

Definition at line 554 of file cpu1\_platform\_cfg.h.

<span id="page-499-1"></span>Referenced by CFE\_ES\_ERLogDump(), and CFE\_ES\_WriteToERLog().

# **13.2.1.133 CFE\_PLATFORM\_ES\_ER\_LOG\_MAX\_CONTEXT\_SIZE**

#define CFE\_PLATFORM\_ES\_ER\_LOG\_MAX\_CONTEXT\_SIZE 128

**[Purpose](#page-32-6)** Maximum size of CPU Context in ES Error Log

**Description:**

This should be large enough to accommodate the CPU context information supplied by the PSP on the given platform.

**Limits:**

Must be greater than zero and a multiple of sizeof(uint32). Limited only by the available memory and the number of entries in the error log. Any context information beyond this size will be truncated.

Definition at line 568 of file cpu1\_platform\_cfg.h.

<span id="page-500-1"></span>Referenced by CFE\_ES\_WriteToERLog().

# **13.2.1.134 CFE\_PLATFORM\_ES\_EXCEPTION\_FUNCTION**

#define CFE\_PLATFORM\_ES\_EXCEPTION\_FUNCTION [CFE\\_ES\\_ProcessCoreException](#page-631-0)

# **[Purpose](#page-32-7)** Define cFE Core Exception Function

**Description:**

This parameter defines the function-to-call when a CPU or floating point exception occurs. The parameter is de-faulted to call the ES API function [CFE\\_ES\\_ProcessCoreException](#page-631-0) which handles the logging and reset from a system or cFE core exception.

Note: Exception interrupts are trapped at the Platform Support Package (PSP) layer. In order to initiate the cFE platform defined response to an exception, this platform defined callback function must be prototyped and called from the PSP exception hook API function [CFE\\_PSP\\_ExceptionHook.](#page-1755-0) For example:

– [cfe\\_psp.h](#page-1727-0) –

.... Prototype for exception ISR function implemented in CFE ....

typedef void (∗System\_ExceptionFunc\_t)(uint32 HostTaskId, const char ∗ReasonString, const uint32 ∗ContextPointer, uint32 ContextSize);

 $-$  cfe pspexception.c –

.... Setup function pointer to CFE exception ISR callback ....

static const System\_ExceptionFunc\_t CFE\_ExceptionCallback = CFE\_PLATFORM\_ES\_EXCEPTION\_FUNCTION;

void CFE\_PSP\_ExceptionHook (int task\_id, int vector, uint8 ∗pEsf ) { .... platform-specific logic ....

.... Use function pointer to call cFE routine to finish processing the exception ....

CFE\_ExceptionCallback((uint32)task\_id, CFE\_PSP\_ExceptionReasonString, (uint32 ∗)&CFE\_PSP\_ExceptionContext, sizeof(CFE\_PSP\_ExceptionContext\_t));

}

**Limits**

Must be a valid function name.

<span id="page-500-0"></span>Definition at line 1234 of file cpu1\_platform\_cfg.h.

## **13.2.1.135 CFE\_PLATFORM\_ES\_MAX\_APPLICATIONS**

#define CFE\_PLATFORM\_ES\_MAX\_APPLICATIONS 32

## **[Purpose](#page-32-8)** Define Max Number of Applications

#### **Description:**

Defines the maximum number of applications that can be loaded into the system. This number does not include child tasks.

## **Limits**

There is a lower limit of 6. The lower limit corresponds to the cFE internal applications. There are no restrictions on the upper limit however, the maximum number of applications is system dependent and should be verified. AppIDs that are checked against this configuration are defined by a 32 bit data word.

Definition at line 526 of file cpu1\_platform\_cfg.h.

Referenced by CFE\_ES\_AppCreate(), CFE\_ES\_CDS\_ValidateAppID(), CFE\_ES\_CreateObjects(), CFE\_ES\_← DeleteChildTask(), CFE\_ES\_GetAppIDByName(), CFE\_ES\_GetAppInfo(), CFE\_ES\_GetAppName(), CFE\_ES\_List←- Applications(), CFE\_ES\_Main(), CFE\_ES\_MainTaskSyncDelay(), CFE\_ES\_QueryAllCmd(), CFE\_ES\_RestartApp(), CFE\_ES\_ScanAppTable(), CFE\_EVS\_CleanUpApp(), CFE\_EVS\_DisableEventTypeCmd(), CFE\_EVS\_EnableEvent←- TypeCmd(), CFE\_EVS\_ReportHousekeepingCmd(), CFE\_EVS\_SendEventWithAppID(), CFE\_EVS\_WriteAppData← FileCmd(), EVS\_GetAppID(), EVS\_GetApplicationInfo(), and EVS\_SendEvent().

# <span id="page-501-2"></span>**13.2.1.136 CFE\_PLATFORM\_ES\_MAX\_BLOCK\_SIZE**

#define CFE\_PLATFORM\_ES\_MAX\_BLOCK\_SIZE 80000

<span id="page-501-1"></span>Definition at line 1440 of file cpu1\_platform\_cfg.h.

# **13.2.1.137 CFE\_PLATFORM\_ES\_MAX\_GEN\_COUNTERS**

#define CFE\_PLATFORM\_ES\_MAX\_GEN\_COUNTERS 8

# **[Purpose](#page-32-9)** Define Max Number of Generic Counters

## **Description:**

Defines the maximum number of Generic Counters that can be registered.

**Limits**

This parameter has a lower limit of 1 and an upper limit of 65535.

Definition at line 611 of file cpu1\_platform\_cfg.h.

<span id="page-501-0"></span>Referenced by CFE\_ES\_DeleteGenCounter(), CFE\_ES\_GetGenCount(), CFE\_ES\_GetGenCounterIDByName(), CF← E\_ES\_IncrementGenCounter(), CFE\_ES\_Main(), CFE\_ES\_RegisterGenCounter(), and CFE\_ES\_SetGenCount().

# **13.2.1.138 CFE\_PLATFORM\_ES\_MAX\_LIBRARIES**

#define CFE\_PLATFORM\_ES\_MAX\_LIBRARIES 10

## **[Purpose](#page-32-10)** Define Max Number of Shared libraries

#### **Description:**

Defines the maximum number of cFE Shared libraries that can be loaded into the system.

# **Limits**

There is a lower limit of 1. There are no restrictions on the upper limit however, the maximum number of libraries is system dependent and should be verified.

Definition at line 541 of file cpu1\_platform\_cfg.h.

<span id="page-502-1"></span>Referenced by CFE\_ES\_LoadLibrary().

#### **13.2.1.139 CFE\_PLATFORM\_ES\_MAX\_PROCESSOR\_RESETS**

#define CFE\_PLATFORM\_ES\_MAX\_PROCESSOR\_RESETS 2

# **[Purpose](#page-32-11)** Define Number of Processor Resets Before a Power On Reset

#### **Description:**

Number of Processor Resets before a Power On Reset is called. If set to 2, then 2 processor resets will occur, and the 3rd processor reset will be a power on reset instead.

# **Limits**

There is a lower limit of 0. There are no restrictions on the upper limit however, the maximum number of processor resets may be system dependent and should be verified.

Definition at line 1403 of file cpu1\_platform\_cfg.h.

<span id="page-502-0"></span>Referenced by CFE\_ES\_SetupResetVariables().

## **13.2.1.140 CFE\_PLATFORM\_ES\_MAX\_SHELL\_CMD**

#define CFE\_PLATFORM\_ES\_MAX\_SHELL\_CMD 64

**[Purpose](#page-32-12)** Define Max Shell Command Size

**Description:**

Defines the maximum size in characters of the shell command.

## **Limits**

There is a lower limit of 64 and an upper limit of [OS\\_MAX\\_CMD\\_LEN.](#page-565-0) Units are characters.

Definition at line 881 of file cpu1\_platform\_cfg.h.

<span id="page-503-0"></span>Referenced by CFE\_ES\_ShellCmd().

**13.2.1.141 CFE\_PLATFORM\_ES\_MAX\_SHELL\_PKT**

#define CFE\_PLATFORM\_ES\_MAX\_SHELL\_PKT 64

**[Purpose](#page-32-13)** Define Shell Command Telemetry Pkt Segment Size

#### **Description:**

Defines the size of the shell command tlm packet segments.The shell command output size is dependant on the shell command itself. If the shell output size is greater than the size of the packet defined here, the fsw will generate a series of tlm packets (of the size defined here) that can be reconstructed by the ground system.

## **Limits**

There is a lower limit of 32 and an upper limit of [CFE\\_SB\\_MAX\\_SB\\_MSG\\_SIZE.](#page-596-0)

<span id="page-503-1"></span>Definition at line 897 of file cpu1\_platform\_cfg.h.
# **13.2.1.142 CFE\_PLATFORM\_ES\_MEM\_BLOCK\_SIZE\_01**

#define CFE\_PLATFORM\_ES\_MEM\_BLOCK\_SIZE\_01 8

**[Purpose](#page-32-0)** Define Default ES Memory Pool Block Sizes

## **Description:**

Default Intermediate ES Memory Pool Block Sizes. If an application is using the CFE\_ES Memory Pool AP← Is [\(CFE\\_ES\\_PoolCreate,](#page-822-0) [CFE\\_ES\\_PoolCreateNoSem,](#page-825-0) [CFE\\_ES\\_GetPoolBuf](#page-820-0) and [CFE\\_ES\\_PutPoolBuf\)](#page-826-0) but finds these sizes inappropriate for their use, they may wish to use the [CFE\\_ES\\_PoolCreateEx](#page-824-0) API to specify their own intermediate block sizes

## **Limits**

These sizes MUST be increasing and MUST be an integral multiple of 4. Also, CFE\_PLATFORM\_ES\_MAX\_← BLOCK\_SIZE must be larger than CFE\_MISSION\_SB\_MAX\_SB\_MSG\_SIZE and both CFE\_PLATFORM\_TB← L\_MAX\_SNGL\_TABLE\_SIZE and CFE\_PLATFORM\_TBL\_MAX\_DBL\_TABLE\_SIZE. Note that if Table Services have been removed from the CFE, the table size limits are still enforced although the table size definitions may be reduced. Refer to the CFS Deployment Guide for information about removing CFE Table Services from the CFE.

Definition at line 1424 of file cpu1\_platform\_cfg.h.

# **13.2.1.143 CFE\_PLATFORM\_ES\_MEM\_BLOCK\_SIZE\_02**

#define CFE\_PLATFORM\_ES\_MEM\_BLOCK\_SIZE\_02 16

Definition at line 1425 of file cpu1\_platform\_cfg.h.

# **13.2.1.144 CFE\_PLATFORM\_ES\_MEM\_BLOCK\_SIZE\_03**

#define CFE\_PLATFORM\_ES\_MEM\_BLOCK\_SIZE\_03 32

Definition at line 1426 of file cpu1\_platform\_cfg.h.

# **13.2.1.145 CFE\_PLATFORM\_ES\_MEM\_BLOCK\_SIZE\_04**

#define CFE\_PLATFORM\_ES\_MEM\_BLOCK\_SIZE\_04 48

Definition at line 1427 of file cpu1\_platform\_cfg.h.

**13.2.1.146 CFE\_PLATFORM\_ES\_MEM\_BLOCK\_SIZE\_05** #define CFE\_PLATFORM\_ES\_MEM\_BLOCK\_SIZE\_05 64 Definition at line 1428 of file cpu1\_platform\_cfg.h.

**13.2.1.147 CFE\_PLATFORM\_ES\_MEM\_BLOCK\_SIZE\_06**

#define CFE\_PLATFORM\_ES\_MEM\_BLOCK\_SIZE\_06 96 Definition at line 1429 of file cpu1\_platform\_cfg.h.

**13.2.1.148 CFE\_PLATFORM\_ES\_MEM\_BLOCK\_SIZE\_07** #define CFE\_PLATFORM\_ES\_MEM\_BLOCK\_SIZE\_07 128 Definition at line 1430 of file cpu1\_platform\_cfg.h.

**13.2.1.149 CFE\_PLATFORM\_ES\_MEM\_BLOCK\_SIZE\_08** #define CFE\_PLATFORM\_ES\_MEM\_BLOCK\_SIZE\_08 160 Definition at line 1431 of file cpu1\_platform\_cfg.h.

**13.2.1.150 CFE\_PLATFORM\_ES\_MEM\_BLOCK\_SIZE\_09**

#define CFE\_PLATFORM\_ES\_MEM\_BLOCK\_SIZE\_09 256 Definition at line 1432 of file cpu1\_platform\_cfg.h.

**13.2.1.151 CFE\_PLATFORM\_ES\_MEM\_BLOCK\_SIZE\_10**

#define CFE\_PLATFORM\_ES\_MEM\_BLOCK\_SIZE\_10 512

Definition at line 1433 of file cpu1\_platform\_cfg.h.

**13.2.1.152 CFE\_PLATFORM\_ES\_MEM\_BLOCK\_SIZE\_11** #define CFE\_PLATFORM\_ES\_MEM\_BLOCK\_SIZE\_11 1024 Definition at line 1434 of file cpu1\_platform\_cfg.h.

**13.2.1.153 CFE\_PLATFORM\_ES\_MEM\_BLOCK\_SIZE\_12**

#define CFE\_PLATFORM\_ES\_MEM\_BLOCK\_SIZE\_12 2048

Definition at line 1435 of file cpu1\_platform\_cfg.h.

**13.2.1.154 CFE\_PLATFORM\_ES\_MEM\_BLOCK\_SIZE\_13** #define CFE\_PLATFORM\_ES\_MEM\_BLOCK\_SIZE\_13 4096 Definition at line 1436 of file cpu1\_platform\_cfg.h.

**13.2.1.155 CFE\_PLATFORM\_ES\_MEM\_BLOCK\_SIZE\_14** #define CFE\_PLATFORM\_ES\_MEM\_BLOCK\_SIZE\_14 8192 Definition at line 1437 of file cpu1\_platform\_cfg.h.

**13.2.1.156 CFE\_PLATFORM\_ES\_MEM\_BLOCK\_SIZE\_15**

#define CFE\_PLATFORM\_ES\_MEM\_BLOCK\_SIZE\_15 16384

Definition at line 1438 of file cpu1\_platform\_cfg.h.

**13.2.1.157 CFE\_PLATFORM\_ES\_MEM\_BLOCK\_SIZE\_16**

#define CFE\_PLATFORM\_ES\_MEM\_BLOCK\_SIZE\_16 32768

Definition at line 1439 of file cpu1\_platform\_cfg.h.

# **13.2.1.158 CFE\_PLATFORM\_ES\_MEMPOOL\_ALIGN\_SIZE\_MIN**

#define CFE\_PLATFORM\_ES\_MEMPOOL\_ALIGN\_SIZE\_MIN 4

**[Purpose](#page-32-1)** Define Memory Pool Alignment Size

#### **Description:**

Ensures that buffers obtained from a memory pool are aligned to a certain minimum block size. Note the allocator will always align to the minimum required by the CPU architecture. This may be set greater than the CPU requirement as desired for optimal performance.

For some architectures/applications it may be beneficial to set this to the cache line size of the target CPU, or to use special SIMD instructions that require a more stringent memory alignment.

# **Limits**

This must always be a power of 2, as it is used as a binary address mask.

Definition at line 822 of file cpu1\_platform\_cfg.h.

Referenced by CFE\_ES\_PoolCreateEx().

## **13.2.1.159 CFE\_PLATFORM\_ES\_NONVOL\_STARTUP\_FILE**

#define CFE\_PLATFORM\_ES\_NONVOL\_STARTUP\_FILE "/cf/cfe\_es\_startup.scr"

### **[Purpose](#page-32-2)** ES Nonvolatile Startup Filename

# **Description:**

The value of this constant defines the path and name of the file that contains a list of modules that will be loaded and started by the cFE after the cFE finishes its startup sequence.

# **Limits**

The length of each string, including the NULL terminator cannot exceed the [OS\\_MAX\\_PATH\\_LEN](#page-566-0) value.

Definition at line 837 of file cpu1\_platform\_cfg.h.

# **13.2.1.160 CFE\_PLATFORM\_ES\_OBJECT\_TABLE\_SIZE**

#define CFE\_PLATFORM\_ES\_OBJECT\_TABLE\_SIZE 30

**[Purpose](#page-32-3)** Define Number of entries in the ES Object table

#### **Description:**

Defines the number of entries in the ES Object table. This table controls the core cFE startup.

# **Limits**

There is a lower limit of 15. There are no restrictions on the upper limit however, the maximum object table size is system dependent and should be verified.

Definition at line 599 of file cpu1\_platform\_cfg.h.

Referenced by CFE\_ES\_CreateObjects().

# **13.2.1.161 CFE\_PLATFORM\_ES\_PERF\_CHILD\_MS\_DELAY**

#define CFE\_PLATFORM\_ES\_PERF\_CHILD\_MS\_DELAY 20

## **[Purpose](#page-32-4)** Define Performance Analyzer Child Task Delay

### **Description:**

This parameter defines the delay time (in milliseconds) between performance data file writes performed by the Executive Services Performace Analyzer Child Task.

# **Limits**

It is recommended this parameter be greater than or equal to 20ms. This parameter is limited by the maximum value allowed by the data type. In this case, the data type is an unsigned 32-bit integer, so the valid range is 0 to 0xFFFFFFFF.

Definition at line 1162 of file cpu1\_platform\_cfg.h.

Referenced by CFE\_ES\_PerfLogDump(), and CFE\_ES\_StopPerfDataCmd().

# **13.2.1.162 CFE\_PLATFORM\_ES\_PERF\_CHILD\_PRIORITY**

#define CFE\_PLATFORM\_ES\_PERF\_CHILD\_PRIORITY 200

**[Purpose](#page-32-5)** Define Performance Analyzer Child Task Priority

#### **Description:**

This parameter defines the priority of the child task spawed by the Executive Services to write performance data to a file. Lower numbers are higher priority, with 1 being the highest priority in the case of a child task.

# **Limits**

Valid range for a child task is 1 to 255 however, the priority cannot be higher (lower number) than the ES parent application priority.

Definition at line 1133 of file cpu1\_platform\_cfg.h.

Referenced by CFE\_ES\_StopPerfDataCmd().

## **13.2.1.163 CFE\_PLATFORM\_ES\_PERF\_CHILD\_STACK\_SIZE**

#define CFE\_PLATFORM\_ES\_PERF\_CHILD\_STACK\_SIZE 4096

**[Purpose](#page-32-6)** Define Performance Analyzer Child Task Stack Size

# **Description:**

This parameter defines the stack size of the child task spawed by the Executive Services to write performance data to a file.

#### **Limits**

It is recommended this parameter be greater than or equal to 4KB. This parameter is limited by the maximum value allowed by the data type. In this case, the data type is an unsigned 32-bit integer, so the valid range is 0 to 0xFFFFFFFF.

Definition at line 1147 of file cpu1\_platform\_cfg.h.

Referenced by CFE\_ES\_StopPerfDataCmd().

# **13.2.1.164 CFE\_PLATFORM\_ES\_PERF\_DATA\_BUFFER\_SIZE**

#define CFE\_PLATFORM\_ES\_PERF\_DATA\_BUFFER\_SIZE 10000

# **[Purpose](#page-33-0)** Define Max Size of Performance Data Buffer

# **Description:**

Defines the maximum size of the performance data buffer. Units are number of performance data entries. An entry is defined by a 32 bit data word followed by a 64 bit time stamp.

# **Limits**

There is a lower limit of 1025. There are no restrictions on the upper limit however, the maximum buffer size size is system dependent and should be verified. The units are number of entries. An entry is defined by a 32 bit data word followed by a 64 bit time stamp.

Definition at line 1052 of file cpu1\_platform\_cfg.h.

Referenced by CFE\_ES\_PerfLogAdd().

# **13.2.1.165 CFE\_PLATFORM\_ES\_PERF\_ENTRIES\_BTWN\_DLYS**

#define CFE\_PLATFORM\_ES\_PERF\_ENTRIES\_BTWN\_DLYS 50

# **[Purpose](#page-33-1)** Define Performance Analyzer Child Task Number of Entries Between Delay

**Description:**

This parameter defines the number of performace analyzer entries the Performace Analyzer Child Task will write to the file between delays.

Definition at line 1172 of file cpu1\_platform\_cfg.h.

<span id="page-510-0"></span>Referenced by CFE\_ES\_PerfLogDump(), and CFE\_ES\_StopPerfDataCmd().

# **13.2.1.166 CFE\_PLATFORM\_ES\_PERF\_FILTMASK\_ALL**

#define CFE\_PLATFORM\_ES\_PERF\_FILTMASK\_ALL ∼[CFE\\_PLATFORM\\_ES\\_PERF\\_FILTMASK\\_NONE](#page-511-0)

## **[Purpose](#page-33-2)** Define Filter Mask Setting for Enabling All Performance Entries

**Description:**

Defines the filter mask for enabling all performance entries. The value is a bit mask. For each bit, 0 means the corresponding entry is disabled and 1 means it is enabled.

Definition at line 1073 of file cpu1\_platform\_cfg.h.

# **13.2.1.167 CFE\_PLATFORM\_ES\_PERF\_FILTMASK\_INIT**

#define CFE\_PLATFORM\_ES\_PERF\_FILTMASK\_INIT [CFE\\_PLATFORM\\_ES\\_PERF\\_FILTMASK\\_ALL](#page-510-0)

**[Purpose](#page-33-3)** Define Default Filter Mask Setting for Performance Data Buffer

**Description:**

Defines the default filter mask for the performance data buffer. The value is a bit mask. For each bit, 0 means the corresponding entry is disabled and 1 means it is enabled.

Definition at line 1084 of file cpu1\_platform\_cfg.h.

<span id="page-511-0"></span>Referenced by CFE\_ES\_SetupPerfVariables().

#### **13.2.1.168 CFE\_PLATFORM\_ES\_PERF\_FILTMASK\_NONE**

#define CFE\_PLATFORM\_ES\_PERF\_FILTMASK\_NONE 0

**[Purpose](#page-33-4)** Define Filter Mask Setting for Disabling All Performance Entries

**Description:**

Defines the filter mask for disabling all performance entries. The value is a bit mask. For each bit, 0 means the corresponding entry is disabled and 1 means it is enabled.

Definition at line 1063 of file cpu1\_platform\_cfg.h.

**13.2.1.169 CFE\_PLATFORM\_ES\_PERF\_MAX\_IDS**

#define CFE\_PLATFORM\_ES\_PERF\_MAX\_IDS 128

### **[Purpose](#page-33-5)** Define Max Number of Performance IDs

**Description:**

Defines the maximum number of perf ids allowed.

**Limits**

This number must always be divisible by 32. There is a lower limit of 32 and an upper limit of 512 on this configuration paramater.

Definition at line 1036 of file cpu1\_platform\_cfg.h.

# **13.2.1.170 CFE\_PLATFORM\_ES\_PERF\_TRIGMASK\_ALL**

#define CFE\_PLATFORM\_ES\_PERF\_TRIGMASK\_ALL ∼[CFE\\_PLATFORM\\_ES\\_PERF\\_TRIGMASK\\_NONE](#page-512-0)

**[Purpose](#page-33-6)** Define Filter Trigger Setting for Enabling All Performance Entries

**Description:**

Defines the trigger mask for enabling all performance data entries. The value is a bit mask. For each bit, 0 means the trigger for the corresponding entry is disabled and 1 means it is enabled.

Definition at line 1107 of file cpu1\_platform\_cfg.h.

### **13.2.1.171 CFE\_PLATFORM\_ES\_PERF\_TRIGMASK\_INIT**

#define CFE\_PLATFORM\_ES\_PERF\_TRIGMASK\_INIT [CFE\\_PLATFORM\\_ES\\_PERF\\_TRIGMASK\\_NONE](#page-512-0)

### **[Purpose](#page-33-7)** Define Default Filter Trigger Setting for Performance Data Buffer

**Description:**

Defines the default trigger mask for the performance data buffer. The value is a 32-bit mask. For each bit, 0 means the trigger for the corresponding entry is disabled and 1 means it is enabled.

Definition at line 1118 of file cpu1\_platform\_cfg.h.

<span id="page-512-0"></span>Referenced by CFE\_ES\_SetupPerfVariables().

**13.2.1.172 CFE\_PLATFORM\_ES\_PERF\_TRIGMASK\_NONE**

#define CFE\_PLATFORM\_ES\_PERF\_TRIGMASK\_NONE 0

**[Purpose](#page-33-8)** Define Default Filter Trigger Setting for Disabling All Performance Entries

**Description:**

Defines the default trigger mask for disabling all performance data entries. The value is a bit mask. For each bit, 0 means the trigger for the corresponding entry is disabled and 1 means it is enabled.

<span id="page-512-1"></span>Definition at line 1096 of file cpu1\_platform\_cfg.h.

#define CFE\_PLATFORM\_ES\_RAM\_DISK\_MOUNT\_STRING "/ram"

#### **[Purpose](#page-33-9)** RAM Disk Mount string

**Description:**

The [CFE\\_PLATFORM\\_ES\\_RAM\\_DISK\\_MOUNT\\_STRING](#page-512-1) parameter is used to set the cFE mount path for the CFE RAM disk. This is a parameter for missions that do not want to use the default value of "/ram", or for missions that need to have a different value for different CPUs or Spacecraft. Note that the vxWorks OSAL cannot currently handle names that have more than one path separator in it. The names "/ram", "/ramdisk", "/disk123" will all work, but "/disks/ram" will not. Multiple separators can be used with the posix or RTEMS ports.

Definition at line 740 of file cpu1\_platform\_cfg.h.

Referenced by CFE\_ES\_AppCreate(), CFE\_ES\_InitializeFileSystems(), and CFE\_ES\_LoadLibrary().

**13.2.1.174 CFE\_PLATFORM\_ES\_RAM\_DISK\_NUM\_SECTORS**

#define CFE\_PLATFORM\_ES\_RAM\_DISK\_NUM\_SECTORS 4096

**[Purpose](#page-33-10)** ES Ram Disk Number of Sectors

#### **Description:**

Defines the ram disk number of sectors. The ram disk is one of four memory areas that are preserved on a processor reset. NOTE: Changing this value changes memory allocation, and may require changes to platform specific values (in CFE\_PSP) such as USER\_RESERVED\_MEM in VxWorks depending on the memory areas being used for preserved data and on OS specific behavior.

# **Limits**

There is a lower limit of 128. There are no restrictions on the upper limit however, the maximum number of RAM sectors is system dependent and should be verified.

Definition at line 699 of file cpu1\_platform\_cfg.h.

<span id="page-513-0"></span>Referenced by CFE\_ES\_InitializeFileSystems().

# **13.2.1.175 CFE\_PLATFORM\_ES\_RAM\_DISK\_PERCENT\_RESERVED**

#define CFE\_PLATFORM\_ES\_RAM\_DISK\_PERCENT\_RESERVED 30

**[Purpose](#page-33-11)** Percentage of Ram Disk Reserved for Decompressing Apps

**Description:**

The [CFE\\_PLATFORM\\_ES\\_RAM\\_DISK\\_PERCENT\\_RESERVED](#page-513-0) parameter is used to make sure that the Volatile ( RAM ) Disk has a defined amount of free space during a processor reset. The cFE uses the Volatile disk to decompress cFE applications during system startup. If this Volatile disk happens to get filled with logs and misc files, then a processor reset may not work, because there will be no room to decompress cFE apps. To solve that problem, this parameter sets the "Low Water Mark" for disk space on a Processor reset. It should be set to allow the largest cFE Application to be decompressed. During a Processor reset, if there is not sufficient space left on the disk, it will be re-formatted in order to clear up some space.

This feature can be turned OFF by setting the parameter to 0.

# **Limits**

There is a lower limit of 0 and an upper limit of 75 on this configuration paramater.Units are percentage. A setting of zero will turn this feature off.

Definition at line 723 of file cpu1\_platform\_cfg.h.

Referenced by CFE\_ES\_InitializeFileSystems().

**13.2.1.176 CFE\_PLATFORM\_ES\_RAM\_DISK\_SECTOR\_SIZE**

#define CFE\_PLATFORM\_ES\_RAM\_DISK\_SECTOR\_SIZE 512

**[Purpose](#page-33-12)** ES Ram Disk Sector Size

## **Description:**

Defines the ram disk sector size. The ram disk is 1 of 4 memory areas that are preserved on a processor reset. NOTE: Changing this value changes memory allocation, and may require changes to platform specific values (in C $\leftrightarrow$ FE\_PSP) such as USER\_RESERVED\_MEM in VxWorks depending on the memory areas being used for preserved data and on OS specific behavior.

# **Limits**

There is a lower limit of 128. There are no restrictions on the upper limit however, the maximum RAM disk sector size is system dependent and should be verified.

Definition at line 680 of file cpu1\_platform\_cfg.h.

Referenced by CFE\_ES\_InitializeFileSystems().

#define CFE\_PLATFORM\_ES\_RESET\_AREA\_SIZE ( 170 ∗ 1024 )

#### **[Purpose](#page-33-13)** Define ES Reset Area Size

# **Description:**

The ES Reset Area Size. This is the size in bytes of the cFE Reset variable and log area. This is a block of memory used by the cFE to store the system log ER Log and critical reset variables. This is 4 of 4 of the memory areas that are preserved during a processor reset. Note: This area must be sized large enough to hold all of the data structures. It should be automatically sized based on the [CFE\\_ES\\_ResetData\\_t](#page-230-0) type, but circular dependancies in the headers prevent it from being defined this way. NOTE: Changing this value changes memory allocation, and may require changes to platform specific values (in CFE\_PSP) such as USER\_RESERVED\_MEM in VxWorks depending on the memory areas being used for preserved data and on OS specific behavior.

# **Limits**

There is a lower limit of 153600 (150KBytes) and an upper limit of UINT\_MAX (4 Gigabytes) on this configuration paramater.

Definition at line 803 of file cpu1\_platform\_cfg.h.

**13.2.1.178 CFE\_PLATFORM\_ES\_SHELL\_OS\_DELAY\_MILLISEC**

#define CFE\_PLATFORM\_ES\_SHELL\_OS\_DELAY\_MILLISEC 200

**[Purpose](#page-33-14)** Define OS Task Delay Value for ES Shell Command

#### **Description:**

This parameter defines the length of time (in milliseconds) ES will delay when sending shell command packets over the software bus to not flood the pipe on large messages.

Note: The milliseconds passed into OS\_TaskDelay are converted into the units the underlying OS uses to measure time passing. Many platforms limit the precision of this value however, a delay may not be needed at all in which the value may be set to zero.

**Limits**

Not Applicable

Definition at line 915 of file cpu1\_platform\_cfg.h.

Referenced by CFE\_ES\_ShellOutputCommand().

# **13.2.1.179 CFE\_PLATFORM\_ES\_START\_TASK\_PRIORITY**

#define CFE\_PLATFORM\_ES\_START\_TASK\_PRIORITY 68

**[Purpose](#page-33-15)** Define ES Task Priority

#### **Description:**

Defines the cFE\_ES Task priority.

### **Limits**

Not Applicable

Definition at line 1297 of file cpu1\_platform\_cfg.h.

**13.2.1.180 CFE\_PLATFORM\_ES\_START\_TASK\_STACK\_SIZE**

#define CFE\_PLATFORM\_ES\_START\_TASK\_STACK\_SIZE [CFE\\_PLATFORM\\_ES\\_DEFAULT\\_STACK\\_SIZE](#page-497-0)

**[Purpose](#page-33-16)** Define ES Task Stack Size

**Description:**

Defines the cFE\_ES Task Stack Size

**Limits**

There is a lower limit of 2048 on this configuration paramater. There are no restrictions on the upper limit however, the maximum stack size size is system dependent and should be verified. Most operating systems provide tools for measuring the amount of stack used by a task during operation. It is always a good idea to verify that no more than 1/2 of the stack is used.

Definition at line 1312 of file cpu1\_platform\_cfg.h.

# **13.2.1.181 CFE\_PLATFORM\_ES\_STARTUP\_SCRIPT\_TIMEOUT\_MSEC**

#define CFE\_PLATFORM\_ES\_STARTUP\_SCRIPT\_TIMEOUT\_MSEC 1000

# **[Purpose](#page-33-17)** Startup script timeout

**Description:**

The upper limit for the total amount of time that all apps listed in the CFE ES startup script may take to all become ready.

Unlike the "core" app timeout, this is a soft limit; if the alloted time is exceeded, it probably indicates an issue with one of the apps, but does not cause CFE ES to take any additional action other than logging the event to the syslog.

# Units are in milliseconds

**Limits:**

Must be defined as an integer value that is greater than or equal to zero.

Definition at line 1894 of file cpu1\_platform\_cfg.h.

Referenced by CFE\_ES\_Main().

#define CFE\_PLATFORM\_ES\_STARTUP\_SYNC\_POLL\_MSEC 50

# **[Purpose](#page-33-18)** Poll timer for startup sync delay

**Description:**

During startup, some tasks may need to synchronize their own initialization with the initialization of other applications in the system.

CFE ES implements an API to accomplish this, that performs a task delay (sleep) while polling the overall system state until other tasks are ready.

This value controls the amount of time that the CFE\_ES\_ApplicationSyncDelay will sleep between each check of the system state. This should be large enough to allow other tasks to run, but not so large as to noticeably delay the startup completion.

Units are in milliseconds

**Limits:**

Must be defined as an integer value that is greater than or equal to zero.

Definition at line 1852 of file cpu1\_platform\_cfg.h.

Referenced by CFE\_ES\_MainTaskSyncDelay(), and CFE\_ES\_WaitForSystemState().

## **13.2.1.183 CFE\_PLATFORM\_ES\_SYSTEM\_LOG\_SIZE**

```
#define CFE_PLATFORM_ES_SYSTEM_LOG_SIZE 3072
```
# **[Purpose](#page-33-19)** Define Size of the cFE System Log.

#### **Description:**

Defines the size in bytes of the cFE system log. The system log holds variable length strings that are terminated by a linefeed and null character.

# **Limits**

There is a lower limit of 512. There are no restrictions on the upper limit however, the maximum system log size is system dependent and should be verified.

Definition at line 584 of file cpu1\_platform\_cfg.h.

Referenced by CFE\_ES\_HousekeepingCmd(), and CFE\_ES\_SysLogAppend\_Unsync().

# **13.2.1.184 CFE\_PLATFORM\_ES\_USER\_RESERVED\_SIZE**

#define CFE\_PLATFORM\_ES\_USER\_RESERVED\_SIZE ( 1024 ∗ 1024 )

### **[Purpose](#page-33-20)** Define User Reserved Memory Size

# **Description:**

User Reserved Memory Size. This is the size in bytes of the cFE User reserved Memory area. This is a block of memory that is available for cFE application use. The address is obtained by calling [CFE\\_PSP\\_GetUser](#page-1761-0)← [ReservedArea.](#page-1761-0) The User Reserved Memory is one of four memory areas that are preserved during a processor reset. NOTE: Changing this value changes memory allocation, and may require changes to platform specific values (in CFE\_PSP) such as USER\_RESERVED\_MEM in VxWorks depending on the memory areas being used for preserved data and on OS specific behavior.

# **Limits**

There is a lower limit of 1024 and an upper limit of UINT\_MAX (4 Gigabytes) on this configuration paramater.

Definition at line 779 of file cpu1\_platform\_cfg.h.

**13.2.1.185 CFE\_PLATFORM\_ES\_VOLATILE\_STARTUP\_FILE**

#define CFE\_PLATFORM\_ES\_VOLATILE\_STARTUP\_FILE "/ram/cfe\_es\_startup.scr"

**[Purpose](#page-34-0)** ES Volatile Startup Filename

# **Description:**

The value of this constant defines the path and name of the file that contains a list of modules that will be loaded and started by the cFE after the cFE finishes its startup sequence.

# **Limits**

The length of each string, including the NULL terminator cannot exceed the [OS\\_MAX\\_PATH\\_LEN](#page-566-0) value.

Definition at line 852 of file cpu1\_platform\_cfg.h.

Referenced by CFE\_ES\_StartApplications().

# **13.2.1.186 CFE\_PLATFORM\_EVS\_DEFAULT\_APP\_DATA\_FILE**

#define CFE\_PLATFORM\_EVS\_DEFAULT\_APP\_DATA\_FILE "/ram/cfe\_evs\_app.dat"

### **[Purpose](#page-43-0)** Default EVS Application Data Filename

#### **Description:**

The value of this constant defines the filename used to store the EVS Application Data(event counts/filtering information). This filename is used only when no filename is specified in the command to dump the event log.

# **Limits**

The length of each string, including the NULL terminator cannot exceed the [OS\\_MAX\\_PATH\\_LEN](#page-566-0) value.

Definition at line 1541 of file cpu1\_platform\_cfg.h.

Referenced by CFE\_EVS\_WriteAppDataFileCmd().

## **13.2.1.187 CFE\_PLATFORM\_EVS\_DEFAULT\_LOG\_FILE**

#define CFE\_PLATFORM\_EVS\_DEFAULT\_LOG\_FILE "/ram/cfe\_evs.log"

# **[Purpose](#page-43-1)** Default Event Log Filename

### **Description:**

The value of this constant defines the filename used to store the Event Services local event log. This filename is used only when no filename is specified in the command to dump the event log.

# **Limits**

The length of each string, including the NULL terminator cannot exceed the [OS\\_MAX\\_PATH\\_LEN](#page-566-0) value.

Definition at line 1512 of file cpu1\_platform\_cfg.h.

Referenced by CFE\_EVS\_WriteLogDataFileCmd().

# **13.2.1.188 CFE\_PLATFORM\_EVS\_DEFAULT\_LOG\_MODE**

#define CFE\_PLATFORM\_EVS\_DEFAULT\_LOG\_MODE 1

# **[Purpose](#page-43-2)** Default EVS Local Event Log Mode

# **Description:**

Defines a state of overwrite(0) or discard(1) for the operation of the EVS local event log. The log may operate in either Overwrite mode = 0, where once the log becomes full the oldest event in the log will be overwritten, or Discard mode = 1, where once the log becomes full the contents of the log are preserved and the new event is discarded. Overwrite Mode =  $0$ , Discard Mode =  $1$ .

# **Limits**

The valid settings are 0 or 1

Definition at line 1592 of file cpu1\_platform\_cfg.h.

Referenced by CFE\_EVS\_EarlyInit().

## **13.2.1.189 CFE\_PLATFORM\_EVS\_DEFAULT\_MSG\_FORMAT\_MODE**

#define CFE\_PLATFORM\_EVS\_DEFAULT\_MSG\_FORMAT\_MODE [CFE\\_EVS\\_MsgFormat\\_LONG](#page-1159-0)

## **[Purpose](#page-43-3)** Default EVS Message Format Mode

### **Description:**

Defines the default message format (long or short) for event messages being sent to the ground. Choose between [CFE\\_EVS\\_MsgFormat\\_LONG](#page-1159-0) or [CFE\\_EVS\\_MsgFormat\\_SHORT.](#page-1159-1)

# **Limits**

The valid settings are [CFE\\_EVS\\_MsgFormat\\_LONG](#page-1159-0) or [CFE\\_EVS\\_MsgFormat\\_SHORT](#page-1159-1)

Definition at line 1606 of file cpu1\_platform\_cfg.h.

Referenced by CFE\_EVS\_EarlyInit().

### **13.2.1.190 CFE\_PLATFORM\_EVS\_DEFAULT\_TYPE\_FLAG**

#define CFE\_PLATFORM\_EVS\_DEFAULT\_TYPE\_FLAG 0xE

#### **[Purpose](#page-43-4)** Default EVS Event Type Filter Mask

### **Description:**

Defines a state of on or off for all four event types. The term event 'type' refers to the criticality level and may be Debug, Informational, Error or Critical. Each event type has a bit position. (bit  $0 =$  Debug, bit  $1 =$  Info, bit  $2 =$  Error, bit 3 = Critical). This is a global setting, meaning it applies to all applications. To filter an event type, set its bit to zero. For example, 0xE means Debug = OFF, Info = ON, Error = ON, Critical = ON

# **Limits**

The valid settings are 0x0 to 0xF.

Definition at line 1574 of file cpu1\_platform\_cfg.h.

Referenced by CFE\_EVS\_Register().

**13.2.1.191 CFE\_PLATFORM\_EVS\_LOG\_MAX**

#define CFE\_PLATFORM\_EVS\_LOG\_MAX 20

**[Purpose](#page-43-5)** Maximum Number of Events in EVS Local Event Log

#### **Description:**

Dictates the EVS local event log capacity. Units are the number of events.

### **Limits**

There are no restrictions on the lower and upper limits however, the maximum log size is system dependent and should be verified.

Definition at line 1525 of file cpu1\_platform\_cfg.h.

Referenced by CFE\_EVS\_EarlyInit(), CFE\_EVS\_WriteLogDataFileCmd(), and EVS\_AddLog().

# **13.2.1.192 CFE\_PLATFORM\_EVS\_LOG\_ON**

#define CFE\_PLATFORM\_EVS\_LOG\_ON

**[Purpose](#page-43-6)** Enable or Disable EVS Local Event Log

# **Description:**

The CFE\_PLATFORM\_EVS\_LOG\_ON configuration parameter must be defined to enable EVS event logging. In order to disable the local event log this definition needs to be commented out.

**Limits**

Not Applicable

Definition at line 1497 of file cpu1\_platform\_cfg.h.

# **13.2.1.193 CFE\_PLATFORM\_EVS\_MAX\_EVENT\_FILTERS**

#define CFE\_PLATFORM\_EVS\_MAX\_EVENT\_FILTERS 8

# **[Purpose](#page-43-7)** Define Maximum Number of Event Filters per Application

## **Description:**

Maximum number of events that may be filtered per application.

# **Limits**

There are no restrictions on the lower and upper limits however, the maximum number of event filters is system dependent and should be verified.

Definition at line 1483 of file cpu1\_platform\_cfg.h.

Referenced by CFE\_EVS\_AddEventFilterCmd(), CFE\_EVS\_Register(), CFE\_EVS\_ResetAllFilters(), CFE\_EVS\_←- ResetAllFiltersCmd(), CFE\_EVS\_WriteAppDataFileCmd(), CFE\_SB\_AppInit(), and EVS\_FindEventID().

#### **13.2.1.194 CFE\_PLATFORM\_EVS\_PORT\_DEFAULT**

#define CFE\_PLATFORM\_EVS\_PORT\_DEFAULT 0x0001

### **[Purpose](#page-43-8)** Default EVS Output Port State

#### **Description:**

Defines the default port state (enabled or deisabled) for the four output ports defined within the Event Service. Port 1 is usually the uart output terminal. To enable a port, set the proper bit to a 1. Bit 0 is port 1, bit 1 is port2 etc.

# **Limits**

The valid settings are 0x0 to 0xF.

Definition at line 1556 of file cpu1\_platform\_cfg.h.

Referenced by CFE\_EVS\_EarlyInit().

## **13.2.1.195 CFE\_PLATFORM\_EVS\_START\_TASK\_PRIORITY**

#define CFE\_PLATFORM\_EVS\_START\_TASK\_PRIORITY 61

**[Purpose](#page-34-1)** Define EVS Task Priority

#### **Description:**

Defines the cFE\_EVS Task priority.

### **Limits**

Not Applicable

Definition at line 1245 of file cpu1\_platform\_cfg.h.

# **13.2.1.196 CFE\_PLATFORM\_EVS\_START\_TASK\_STACK\_SIZE**

#define CFE\_PLATFORM\_EVS\_START\_TASK\_STACK\_SIZE [CFE\\_PLATFORM\\_ES\\_DEFAULT\\_STACK\\_SIZE](#page-497-0)

### **[Purpose](#page-34-2)** Define EVS Task Stack Size

**Description:**

Defines the cFE\_EVS Task Stack Size

# **Limits**

There is a lower limit of 2048 on this configuration paramater. There are no restrictions on the upper limit however, the maximum stack size size is system dependent and should be verified. Most operating systems provide tools for measuring the amount of stack used by a task during operation. It is always a good idea to verify that no more than 1/2 of the stack is used.

Definition at line 1260 of file cpu1\_platform\_cfg.h.

# **13.2.1.197 CFE\_PLATFORM\_SB\_BUF\_MEMORY\_BYTES**

#define CFE\_PLATFORM\_SB\_BUF\_MEMORY\_BYTES 524288

# **[Purpose](#page-61-0)** Size of the SB buffer memory pool

## **Description:**

Dictates the size of the SB memory pool. For each message the SB sends, the SB dynamically allocates from this memory pool, the memory needed to process the message. The memory needed to process each message is msg size + msg descriptor[\(CFE\\_SB\\_BufferD\\_t\)](#page-306-0). This memory pool is also used to allocate destination descriptors [\(CFE\\_SB\\_DestinationD\\_t\)](#page-308-0) during the subscription process. To see the run-time, high-water mark and the current utilization figures regarding this parameter, send an SB command to 'Send Statistics Pkt'. Some memory statistics have been added to the SB housekeeping packet. NOTE: It is important to monitor these statistics to ensure the desired memory margin is met.

# **Limits**

This parameter has a lower limit of 512 and an upper limit of UINT\_MAX (4 Gigabytes).

Definition at line 142 of file cpu1\_platform\_cfg.h.

Referenced by CFE\_SB\_AppInit(), CFE\_SB\_InitBuffers(), and CFE\_SB\_SendHKTlmCmd().

# **13.2.1.198 CFE\_PLATFORM\_SB\_DEFAULT\_MAP\_FILENAME**

#define CFE\_PLATFORM\_SB\_DEFAULT\_MAP\_FILENAME "/ram/cfe\_sb\_msgmap.dat"

# **[Purpose](#page-61-1)** Default Message Map Filename

# **Description:**

The value of this constant defines the filename used to store the software bus message map information. This filename is used only when no filename is specified in the command. The message map is a lookup table (array of 16bit words) that has an element for each possible MsgId value and holds the routing table index for that MsgId. The Msg Map provides fast access to the destinations of a message.

# **Limits**

The length of each string, including the NULL terminator cannot exceed the [OS\\_MAX\\_PATH\\_LEN](#page-566-0) value.

Definition at line 241 of file cpu1\_platform\_cfg.h.

Referenced by CFE\_SB\_SendMapInfoCmd().

#define CFE\_PLATFORM\_SB\_DEFAULT\_MSG\_LIMIT 4

**[Purpose](#page-61-2)** Default Subscription Message Limit

#### **Description:**

Dictates the default Message Limit when using the [CFE\\_SB\\_Subscribe](#page-1490-0) API. This will limit the number of messages with a specific message ID that can be received through a subscription. This only changes the default; other message limits can be set on a per subscription basis using [CFE\\_SB\\_SubscribeEx](#page-1492-0).

#### **Limits**

This parameter has a lower limit of 4 and an upper limit of 65535.

Definition at line 119 of file cpu1\_platform\_cfg.h.

Referenced by CFE\_SB\_Subscribe().

#### **13.2.1.200 CFE\_PLATFORM\_SB\_DEFAULT\_PIPE\_FILENAME**

#define CFE\_PLATFORM\_SB\_DEFAULT\_PIPE\_FILENAME "/ram/cfe\_sb\_pipe.dat"

**[Purpose](#page-61-3)** Default Pipe Information Filename

### **Description:**

The value of this constant defines the filename used to store the software bus pipe information. This filename is used only when no filename is specified in the command.

# **Limits**

The length of each string, including the NULL terminator cannot exceed the [OS\\_MAX\\_PATH\\_LEN](#page-566-0) value.

Definition at line 223 of file cpu1\_platform\_cfg.h.

Referenced by CFE\_SB\_SendPipeInfoCmd().

# **13.2.1.201 CFE\_PLATFORM\_SB\_DEFAULT\_REPORT\_SENDER**

#define CFE\_PLATFORM\_SB\_DEFAULT\_REPORT\_SENDER 1

# **[Purpose](#page-61-4)** Define Default Sender Information Storage Mode

#### **Description:**

Defines the default mode for the storing of sender information when sending a software bus message. If set to 1, the sender information will be stored. If set to 0, the sender information will not be stored.

# **Limits**

There is a lower limit of 0 and an upper limit of 1 on this configuration paramater.

Definition at line 325 of file cpu1\_platform\_cfg.h.

Referenced by CFE\_SB\_EarlyInit().

### **13.2.1.202 CFE\_PLATFORM\_SB\_DEFAULT\_ROUTING\_FILENAME**

#define CFE\_PLATFORM\_SB\_DEFAULT\_ROUTING\_FILENAME "/ram/cfe\_sb\_route.dat"

#### **[Purpose](#page-61-5)** Default Routing Information Filename

## **Description:**

The value of this constant defines the filename used to store the software bus routing information. This filename is used only when no filename is specified in the command.

### **Limits**

The length of each string, including the NULL terminator cannot exceed the [OS\\_MAX\\_PATH\\_LEN](#page-566-0) value.

Definition at line 208 of file cpu1\_platform\_cfg.h.

Referenced by CFE\_SB\_SendRoutingInfoCmd().

# **13.2.1.203 CFE\_PLATFORM\_SB\_FILTER\_MASK1**

#define CFE\_PLATFORM\_SB\_FILTER\_MASK1 [CFE\\_EVS\\_FIRST\\_4\\_STOP](#page-1122-0)

Definition at line 260 of file cpu1\_platform\_cfg.h.

Referenced by CFE\_SB\_AppInit().

# **13.2.1.204 CFE\_PLATFORM\_SB\_FILTER\_MASK2**

#define CFE\_PLATFORM\_SB\_FILTER\_MASK2 [CFE\\_EVS\\_FIRST\\_4\\_STOP](#page-1122-0)

Definition at line 263 of file cpu1\_platform\_cfg.h.

Referenced by CFE\_SB\_AppInit().

**13.2.1.205 CFE\_PLATFORM\_SB\_FILTER\_MASK3**

#define CFE\_PLATFORM\_SB\_FILTER\_MASK3 [CFE\\_EVS\\_FIRST\\_16\\_STOP](#page-1122-1)

Definition at line 266 of file cpu1\_platform\_cfg.h.

Referenced by CFE\_SB\_AppInit().

### **13.2.1.206 CFE\_PLATFORM\_SB\_FILTER\_MASK4**

#define CFE\_PLATFORM\_SB\_FILTER\_MASK4 [CFE\\_EVS\\_FIRST\\_16\\_STOP](#page-1122-1)

Definition at line 269 of file cpu1\_platform\_cfg.h.

Referenced by CFE\_SB\_AppInit().

**13.2.1.207 CFE\_PLATFORM\_SB\_FILTER\_MASK5**

#define CFE\_PLATFORM\_SB\_FILTER\_MASK5 [CFE\\_EVS\\_NO\\_FILTER](#page-1123-0)

Definition at line 272 of file cpu1\_platform\_cfg.h.

Referenced by CFE\_SB\_AppInit().

#### **13.2.1.208 CFE\_PLATFORM\_SB\_FILTER\_MASK6**

#define CFE\_PLATFORM\_SB\_FILTER\_MASK6 [CFE\\_EVS\\_NO\\_FILTER](#page-1123-0)

Definition at line 275 of file cpu1\_platform\_cfg.h.

Referenced by CFE\_SB\_AppInit().

# **13.2.1.209 CFE\_PLATFORM\_SB\_FILTER\_MASK7**

#define CFE\_PLATFORM\_SB\_FILTER\_MASK7 [CFE\\_EVS\\_NO\\_FILTER](#page-1123-0)

Definition at line 278 of file cpu1\_platform\_cfg.h.

Referenced by CFE\_SB\_AppInit().

### **13.2.1.210 CFE\_PLATFORM\_SB\_FILTER\_MASK8**

#define CFE\_PLATFORM\_SB\_FILTER\_MASK8 [CFE\\_EVS\\_NO\\_FILTER](#page-1123-0)

Definition at line 281 of file cpu1\_platform\_cfg.h.

Referenced by CFE\_SB\_AppInit().

# **13.2.1.211 CFE\_PLATFORM\_SB\_FILTERED\_EVENT1**

#define CFE\_PLATFORM\_SB\_FILTERED\_EVENT1 [CFE\\_SB\\_SEND\\_NO\\_SUBS\\_EID](#page-1281-0)

# **[Purpose](#page-61-6)** SB Event Filtering

#### **Description:**

This group of configuration paramters dictates what SB events will be filtered through EVS. The filtering will begin after the SB task initializes and stay in effect until a cmd to EVS changes it. This allows the operator to set limits on the number of event messages that are sent during system initialization. NOTE: Set all unused event values and mask values to zero

# **Limits**

This filtering applies only to SB events. These parameters have a lower limit of 0 and an upper limit of 65535.

Definition at line 259 of file cpu1\_platform\_cfg.h.

Referenced by CFE\_SB\_AppInit().

## **13.2.1.212 CFE\_PLATFORM\_SB\_FILTERED\_EVENT2**

#define CFE\_PLATFORM\_SB\_FILTERED\_EVENT2 [CFE\\_SB\\_DUP\\_SUBSCRIP\\_EID](#page-1264-0)

Definition at line 262 of file cpu1\_platform\_cfg.h.

Referenced by CFE\_SB\_AppInit().

# **13.2.1.213 CFE\_PLATFORM\_SB\_FILTERED\_EVENT3**

#define CFE\_PLATFORM\_SB\_FILTERED\_EVENT3 [CFE\\_SB\\_MSGID\\_LIM\\_ERR\\_EID](#page-1276-0)

Definition at line 265 of file cpu1\_platform\_cfg.h.

Referenced by CFE\_SB\_AppInit().

**13.2.1.214 CFE\_PLATFORM\_SB\_FILTERED\_EVENT4**

#define CFE\_PLATFORM\_SB\_FILTERED\_EVENT4 [CFE\\_SB\\_Q\\_FULL\\_ERR\\_EID](#page-1278-0)

Definition at line 268 of file cpu1\_platform\_cfg.h.

Referenced by CFE\_SB\_AppInit().

**13.2.1.215 CFE\_PLATFORM\_SB\_FILTERED\_EVENT5**

#define CFE\_PLATFORM\_SB\_FILTERED\_EVENT5 0 Definition at line 271 of file cpu1\_platform\_cfg.h.

Referenced by CFE\_SB\_AppInit().

**13.2.1.216 CFE\_PLATFORM\_SB\_FILTERED\_EVENT6**

#define CFE\_PLATFORM\_SB\_FILTERED\_EVENT6 0

Definition at line 274 of file cpu1\_platform\_cfg.h.

Referenced by CFE\_SB\_AppInit().

**13.2.1.217 CFE\_PLATFORM\_SB\_FILTERED\_EVENT7**

#define CFE\_PLATFORM\_SB\_FILTERED\_EVENT7 0 Definition at line 277 of file cpu1\_platform\_cfg.h. Referenced by CFE\_SB\_AppInit().

# **13.2.1.218 CFE\_PLATFORM\_SB\_FILTERED\_EVENT8**

#define CFE\_PLATFORM\_SB\_FILTERED\_EVENT8 0

Definition at line 280 of file cpu1\_platform\_cfg.h.

Referenced by CFE\_SB\_AppInit().

## **13.2.1.219 CFE\_PLATFORM\_SB\_HIGHEST\_VALID\_MSGID**

#define CFE\_PLATFORM\_SB\_HIGHEST\_VALID\_MSGID 0x1FFF

# **[Purpose](#page-61-7)** Highest Valid Message Id

**Description:**

The value of this constant dictates the size of the SB message map. The SB message map is a lookup table that provides the routing table index for fast access into the routing table. The default setting of 0x1FFF was chosen to save memory. This reduces the message map from 128Kbytes to 16Kbytes. See CFE\_FSW\_DCR 504 for more details.

If this value is different in a distributed architecture some platforms may not be able to subscribe to messages generated on other platforms since the message id would exceed the mapping table's highest index. Care would have to be taken to ensure the constrained platform did not subscribe to message Ids that exceed CFE\_PLATFORM\_SB\_HIGHEST\_← VALID\_MSGID

The recommended case to to have this value the same across all mission platforms

**Limits**

This parameter has a lower limit of 1 and an upper limit of 0xFFFF.

Definition at line 183 of file cpu1\_platform\_cfg.h.

Referenced by CFE\_SB\_IsValidMsgId().

# **13.2.1.220 CFE\_PLATFORM\_SB\_MAX\_BLOCK\_SIZE**

#define CFE\_PLATFORM\_SB\_MAX\_BLOCK\_SIZE [\(CFE\\_MISSION\\_SB\\_MAX\\_SB\\_MSG\\_SIZE](#page-584-0) + 40)

Definition at line 311 of file cpu1\_platform\_cfg.h.

#define CFE\_PLATFORM\_SB\_MAX\_DEST\_PER\_PKT 16

**[Purpose](#page-62-0)** Maximum Number of unique local destinations a single MsgId can have

### **Description:**

Dictates the maximum number of unique local destinations a single MsgId can have.

## **Limits**

This parameter has a lower limit of 1. There are no restrictions on the upper limit however, the maximum number of destinations per packet is system dependent and should be verified. Destination number values that are checked against this configuration are defined by a 16 bit data word.

Definition at line 103 of file cpu1\_platform\_cfg.h.

Referenced by CFE\_SB\_AppInit(), and CFE\_SB\_SubscribeFull().

**13.2.1.222 CFE\_PLATFORM\_SB\_MAX\_MSG\_IDS**

#define CFE\_PLATFORM\_SB\_MAX\_MSG\_IDS 256

**[Purpose](#page-62-1)** Maximum Number of Unique Message IDs SB Routing Table can hold

#### **Description:**

Dictates the maximum number of unique MsgIds the SB routing table will hold. This constant has a direct affect on the size of SB's tables and arrays. Keeping this count as low as possible will save memory. To see the runtime, high-water mark and the current utilization figures regarding this parameter, send an SB command to 'Send Statistics Pkt'.

#### **Limits**

This parameter has a lower limit of 1 and an upper limit of 1024.

Definition at line 68 of file cpu1\_platform\_cfg.h.

Referenced by CFE\_SB\_AppInit(), CFE\_SB\_DeletePipeFull(), CFE\_SB\_FindGlobalMsgIdCnt(), CFE\_SB\_InitIdx← Stack(), CFE\_SB\_InitRoutingTbl(), CFE\_SB\_IsValidRouteIdx(), CFE\_SB\_RouteIdxPop\_Unsync(), CFE\_SB\_Send←- PrevSubsCmd(), and CFE\_SB\_SubscribeFull().

# **13.2.1.223 CFE\_PLATFORM\_SB\_MAX\_PIPE\_DEPTH**

#define CFE\_PLATFORM\_SB\_MAX\_PIPE\_DEPTH 256

**[Purpose](#page-62-2)** Maximum depth allowed when creating an SB pipe

**Description:**

The value of this constant dictates the maximum pipe depth that an application may request. The pipe depth is given as a paramter in the [CFE\\_SB\\_CreatePipe](#page-1473-0) API.

**Limits**

This parameter has a lower limit of 1. There are no restrictions on the upper limit however, the maximum pipe depth is system dependent and should be verified. Pipe Depth values that are checked against this configuration are defined by a 16 bit data word.

Definition at line 159 of file cpu1\_platform\_cfg.h.

Referenced by CFE\_SB\_AppInit(), and CFE\_SB\_CreatePipe().

# **13.2.1.224 CFE\_PLATFORM\_SB\_MAX\_PIPES**

#define CFE\_PLATFORM\_SB\_MAX\_PIPES 64

**[Purpose](#page-62-3)** Maximum Number of Unique Pipes SB Routing Table can hold

**Description:**

Dictates the maximum number of unique Pipes the SB routing table will hold. This constant has a direct affect on the size of SB's tables and arrays. Keeping this count as low as possible will save memory. To see the run-time, highwater mark and the current utilization figures regarding this parameter, send an SB command to 'Send Statistics Pkt'.

**Limits**

This parameter has a lower limit of 1. This parameter must also be less than or equal to OS\_MAX\_QUEUES.

Definition at line 86 of file cpu1\_platform\_cfg.h.

Referenced by CFE\_SB\_AppInit(), CFE\_SB\_CleanUpApp(), CFE\_SB\_CreatePipe(), CFE\_SB\_GetAvailPipeIdx(), C←-FE\_SB\_GetPipeIdByName(), CFE\_SB\_GetPipeIdx(), CFE\_SB\_GetPipeName(), CFE\_SB\_InitPipeTbl(), CFE\_SB\_← SendPipeInfo(), and CFE\_SB\_ValidatePipeId().

#define CFE\_PLATFORM\_SB\_MEM\_BLOCK\_SIZE\_01 8

**[Purpose](#page-34-3)** Define SB Memory Pool Block Sizes

#### **Description:**

Software Bus Memory Pool Block Sizes

### **Limits**

These sizes MUST be increasing and MUST be an integral multiple of 4. The number of block sizes defined cannot exceed [CFE\\_ES\\_MAX\\_MEMPOOL\\_BLOCK\\_SIZES](#page-980-0)

Definition at line 295 of file cpu1\_platform\_cfg.h.

**13.2.1.226 CFE\_PLATFORM\_SB\_MEM\_BLOCK\_SIZE\_02**

#define CFE\_PLATFORM\_SB\_MEM\_BLOCK\_SIZE\_02 16

Definition at line 296 of file cpu1\_platform\_cfg.h.

**13.2.1.227 CFE\_PLATFORM\_SB\_MEM\_BLOCK\_SIZE\_03**

#define CFE\_PLATFORM\_SB\_MEM\_BLOCK\_SIZE\_03 20

Definition at line 297 of file cpu1\_platform\_cfg.h.

**13.2.1.228 CFE\_PLATFORM\_SB\_MEM\_BLOCK\_SIZE\_04**

#define CFE\_PLATFORM\_SB\_MEM\_BLOCK\_SIZE\_04 36

Definition at line 298 of file cpu1\_platform\_cfg.h.

**13.2.1.229 CFE\_PLATFORM\_SB\_MEM\_BLOCK\_SIZE\_05**

#define CFE\_PLATFORM\_SB\_MEM\_BLOCK\_SIZE\_05 64

Definition at line 299 of file cpu1\_platform\_cfg.h.

# **13.2.1.230 CFE\_PLATFORM\_SB\_MEM\_BLOCK\_SIZE\_06**

#define CFE\_PLATFORM\_SB\_MEM\_BLOCK\_SIZE\_06 96

Definition at line 300 of file cpu1\_platform\_cfg.h.

**13.2.1.231 CFE\_PLATFORM\_SB\_MEM\_BLOCK\_SIZE\_07**

#define CFE\_PLATFORM\_SB\_MEM\_BLOCK\_SIZE\_07 128

Definition at line 301 of file cpu1\_platform\_cfg.h.

**13.2.1.232 CFE\_PLATFORM\_SB\_MEM\_BLOCK\_SIZE\_08** #define CFE\_PLATFORM\_SB\_MEM\_BLOCK\_SIZE\_08 160 Definition at line 302 of file cpu1\_platform\_cfg.h.

**13.2.1.233 CFE\_PLATFORM\_SB\_MEM\_BLOCK\_SIZE\_09** #define CFE\_PLATFORM\_SB\_MEM\_BLOCK\_SIZE\_09 256 Definition at line 303 of file cpu1\_platform\_cfg.h.

**13.2.1.234 CFE\_PLATFORM\_SB\_MEM\_BLOCK\_SIZE\_10**

#define CFE\_PLATFORM\_SB\_MEM\_BLOCK\_SIZE\_10 512 Definition at line 304 of file cpu1\_platform\_cfg.h.

**13.2.1.235 CFE\_PLATFORM\_SB\_MEM\_BLOCK\_SIZE\_11**

#define CFE\_PLATFORM\_SB\_MEM\_BLOCK\_SIZE\_11 1024

Definition at line 305 of file cpu1\_platform\_cfg.h.

**13.2.1.236 CFE\_PLATFORM\_SB\_MEM\_BLOCK\_SIZE\_12** #define CFE\_PLATFORM\_SB\_MEM\_BLOCK\_SIZE\_12 2048 Definition at line 306 of file cpu1\_platform\_cfg.h.

**13.2.1.237 CFE\_PLATFORM\_SB\_MEM\_BLOCK\_SIZE\_13** #define CFE\_PLATFORM\_SB\_MEM\_BLOCK\_SIZE\_13 4096 Definition at line 307 of file cpu1\_platform\_cfg.h.

**13.2.1.238 CFE\_PLATFORM\_SB\_MEM\_BLOCK\_SIZE\_14** #define CFE\_PLATFORM\_SB\_MEM\_BLOCK\_SIZE\_14 8192 Definition at line 308 of file cpu1\_platform\_cfg.h.

**13.2.1.239 CFE\_PLATFORM\_SB\_MEM\_BLOCK\_SIZE\_15** #define CFE\_PLATFORM\_SB\_MEM\_BLOCK\_SIZE\_15 16384 Definition at line 309 of file cpu1\_platform\_cfg.h.

**13.2.1.240 CFE\_PLATFORM\_SB\_MEM\_BLOCK\_SIZE\_16** #define CFE\_PLATFORM\_SB\_MEM\_BLOCK\_SIZE\_16 32768 Definition at line 310 of file cpu1\_platform\_cfg.h.

**13.2.1.241 CFE\_PLATFORM\_SB\_START\_TASK\_PRIORITY**

#define CFE\_PLATFORM\_SB\_START\_TASK\_PRIORITY 64

**[Purpose](#page-34-4)** Define SB Task Priority

**Description:**

Defines the cFE\_SB Task priority.

**Limits**

Not Applicable

Definition at line 1271 of file cpu1\_platform\_cfg.h.

# **13.2.1.242 CFE\_PLATFORM\_SB\_START\_TASK\_STACK\_SIZE**

#define CFE\_PLATFORM\_SB\_START\_TASK\_STACK\_SIZE [CFE\\_PLATFORM\\_ES\\_DEFAULT\\_STACK\\_SIZE](#page-497-0)

# **[Purpose](#page-34-5)** Define SB Task Stack Size

#### **Description:**

Defines the cFE\_SB Task Stack Size

#### **Limits**

There is a lower limit of 2048 on this configuration paramater. There are no restrictions on the upper limit however, the maximum stack size size is system dependent and should be verified. Most operating systems provide tools for measuring the amount of stack used by a task during operation. It is always a good idea to verify that no more than 1/2 of the stack is used.

<span id="page-536-0"></span>Definition at line 1286 of file cpu1\_platform\_cfg.h.

# **13.2.1.243 CFE\_PLATFORM\_TBL\_BUF\_MEMORY\_BYTES**

#define CFE\_PLATFORM\_TBL\_BUF\_MEMORY\_BYTES 524288

**[Purpose](#page-72-0)** Size of Table Services Table Memory Pool

# **Description:**

Defines the TOTAL size of the memory pool that cFE Table Services allocates from the system. The size must be large enough to provide memory for each registered table, the inactive buffers for double buffered tables and for the shared inactive buffers for single buffered tables.

# **Limits**

The cFE does not place a limit on the size of this parameter.

Definition at line 1624 of file cpu1\_platform\_cfg.h.

#### **13.2.1.244 CFE\_PLATFORM\_TBL\_DEFAULT\_REG\_DUMP\_FILE**

#define CFE\_PLATFORM\_TBL\_DEFAULT\_REG\_DUMP\_FILE "/ram/cfe\_tbl\_reg.log"

# **[Purpose](#page-72-1)** Default Filename for a Table Registry Dump

## **Description:**

Defines the file name used to store the table registry when no filename is specified in the dump registry command.

**Limits**

The length of each string, including the NULL terminator cannot exceed the [OS\\_MAX\\_PATH\\_LEN](#page-566-0) value.

Definition at line 1738 of file cpu1\_platform\_cfg.h.

### **13.2.1.245 CFE\_PLATFORM\_TBL\_MAX\_CRITICAL\_TABLES**

#define CFE\_PLATFORM\_TBL\_MAX\_CRITICAL\_TABLES 32

# **[Purpose](#page-72-2)** Maximum Number of Critical Tables that can be Registered

#### **Description:**

Defines the maximum number of critical tables supported by this processor's Table Services.

# **Limits**

This number must be less than 32767. It should be recognized that this parameter determines the size of the Critical Table Registry which is maintained in the Critical Data Store. An excessively high number will waste Critical Data Store memory. Therefore, this number must not exceed the value defined in CFE\_ES\_CDS\_MAX\_CRITICAL\_T← ABLES.

Definition at line 1679 of file cpu1\_platform\_cfg.h.

## **13.2.1.246 CFE\_PLATFORM\_TBL\_MAX\_DBL\_TABLE\_SIZE**

#define CFE\_PLATFORM\_TBL\_MAX\_DBL\_TABLE\_SIZE 16384

## **[Purpose](#page-72-3)** Maximum Size Allowed for a Double Buffered Table

### **Description:**

Defines the maximum allowed size (in bytes) of a double buffered table.

# **Limits**

The cFE does not place a limit on the size of this parameter but it must be less than half of [CFE\\_PLATFORM\\_T](#page-536-0)← [BL\\_BUF\\_MEMORY\\_BYTES.](#page-536-0)

Definition at line 1636 of file cpu1\_platform\_cfg.h.

#### **13.2.1.247 CFE\_PLATFORM\_TBL\_MAX\_NUM\_HANDLES**

#define CFE\_PLATFORM\_TBL\_MAX\_NUM\_HANDLES 256

# **[Purpose](#page-72-4)** Maximum Number of Table Handles

# **Description:**

Defines the maximum number of Table Handles.

# **Limits**

This number must be less than 32767. This number must be at least as big as the number of tables [\(CFE\\_PLAT](#page-537-0)← [FORM\\_TBL\\_MAX\\_NUM\\_TABLES\)](#page-537-0) and should be set higher if tables are shared between applications.

<span id="page-537-0"></span>Definition at line 1692 of file cpu1\_platform\_cfg.h.

# **13.2.1.248 CFE\_PLATFORM\_TBL\_MAX\_NUM\_TABLES**

#define CFE\_PLATFORM\_TBL\_MAX\_NUM\_TABLES 128

## **[Purpose](#page-72-5)** Maximum Number of Tables Allowed to be Registered

# **Description:**

Defines the maximum number of tables supported by this processor's Table Services.

#### **Limits**

This number must be less than 32767. It should be recognized that this parameter determines the size of the Table Registry. An excessively high number will waste memory.

Definition at line 1665 of file cpu1\_platform\_cfg.h.

### **13.2.1.249 CFE\_PLATFORM\_TBL\_MAX\_NUM\_VALIDATIONS**

#define CFE\_PLATFORM\_TBL\_MAX\_NUM\_VALIDATIONS 10

# **[Purpose](#page-72-6)** Maximum Number of Simultaneous Table Validations

**Description:**

Defines the maximum number of pending validations that the Table Services can handle at any one time. When a table has a validation function, a validation request is made of the application to perform that validation. This number determines how many of those requests can be outstanding at any one time.

**Limits**

This number must be less than 32767. An excessively high number will degrade system performance and waste memory. A number less than 20 is suggested but not required.

<span id="page-538-0"></span>Definition at line 1725 of file cpu1\_platform\_cfg.h.

# **13.2.1.250 CFE\_PLATFORM\_TBL\_MAX\_SIMULTANEOUS\_LOADS**

#define CFE\_PLATFORM\_TBL\_MAX\_SIMULTANEOUS\_LOADS 4

**[Purpose](#page-72-7)** Maximum Number of Simultaneous Loads to Support

**Description:**

Defines the maximum number of single buffered tables that can be loaded simultaneously. This number is used to determine the number of shared buffers to allocate.

**Limits**

This number must be less than 32767. An excessively high number will degrade system performance and waste memory. A number less than 5 is suggested but not required.

Definition at line 1707 of file cpu1\_platform\_cfg.h.

# **13.2.1.251 CFE\_PLATFORM\_TBL\_MAX\_SNGL\_TABLE\_SIZE**

#define CFE\_PLATFORM\_TBL\_MAX\_SNGL\_TABLE\_SIZE 16384

**[Purpose](#page-72-8)** Maximum Size Allowed for a Single Buffered Table

#### **Description:**

Defines the maximum allowed size (in bytes) of a single buffered table. **NOTE:** This size determines the size of all shared table buffers. Therefore, this size will be multiplied by [CFE\\_PLATFORM\\_TBL\\_MAX\\_SIMULTANEOUS\\_L](#page-538-0)← [OADS](#page-538-0) below when allocating memory for shared tables.

## **Limits**

The cFE does not place a limit on the size of this parameter but it must be small enough to allow for [CFE\\_PLATF](#page-538-0)← [ORM\\_TBL\\_MAX\\_SIMULTANEOUS\\_LOADS](#page-538-0) number of tables to fit into [CFE\\_PLATFORM\\_TBL\\_BUF\\_MEMOR](#page-536-0)←- [Y\\_BYTES.](#page-536-0)

Definition at line 1652 of file cpu1\_platform\_cfg.h.

# **13.2.1.252 CFE\_PLATFORM\_TBL\_START\_TASK\_PRIORITY**

#define CFE\_PLATFORM\_TBL\_START\_TASK\_PRIORITY 70

#### **[Purpose](#page-34-6)** Define TBL Task Priority

#### **Description:**

Defines the cFE\_TBL Task priority.

#### **Limits**

Not Applicable

Definition at line 1359 of file cpu1\_platform\_cfg.h.

# **13.2.1.253 CFE\_PLATFORM\_TBL\_START\_TASK\_STACK\_SIZE**

#define CFE\_PLATFORM\_TBL\_START\_TASK\_STACK\_SIZE [CFE\\_PLATFORM\\_ES\\_DEFAULT\\_STACK\\_SIZE](#page-497-0)

# **[Purpose](#page-34-7)** Define TBL Task Stack Size

**Description:**

Defines the cFE\_TBL Task Stack Size

**Limits**

There is a lower limit of 2048 on this configuration paramater. There are no restrictions on the upper limit however, the maximum stack size size is system dependent and should be verified. Most operating systems provide tools for measuring the amount of stack used by a task during operation. It is always a good idea to verify that no more than 1/2 of the stack is used.

Definition at line 1374 of file cpu1\_platform\_cfg.h.
## **13.2.1.254 CFE\_PLATFORM\_TBL\_U32FROM4CHARS**

#define CFE\_PLATFORM\_TBL\_U32FROM4CHARS(

 $\overline{\phantom{a}}^{C1}$ ,  $C<sup>2</sup>$ ,  $C3,$  $\begin{pmatrix} -C4 \end{pmatrix}$ 

**Value:**

```
(uint32)(C1) << 24 | \<br>(uint32)(C2) << 16 | \
(uint32)(\angleC3) << 8 | \
(uint32)(_C4) )
```
<span id="page-540-0"></span>Definition at line 1760 of file cpu1\_platform\_cfg.h.

```
13.2.1.255 CFE_PLATFORM_TBL_VALID_PRID_1
```

```
#define CFE_PLATFORM_TBL_VALID_PRID_1 (CFE_PLATFORM_CPU_ID)
```
**[Purpose](#page-72-0)** Processor ID values used for table load validation

**Description:**

Defines the processor ID values used for validating the processor ID field in the table file header. To be valid, the spacecraft ID specified in the table file header must match one of the values defined here.

**Limits**

This value can be any 32 bit unsigned integer.

<span id="page-540-1"></span>Definition at line 1812 of file cpu1\_platform\_cfg.h.

**13.2.1.256 CFE\_PLATFORM\_TBL\_VALID\_PRID\_2**

#define CFE\_PLATFORM\_TBL\_VALID\_PRID\_2 [\(CFE\\_PLATFORM\\_TBL\\_U32FROM4CHARS\(](#page-539-0)'a', 'b', 'c', 'd'))

<span id="page-540-2"></span>Definition at line 1813 of file cpu1\_platform\_cfg.h.

**13.2.1.257 CFE\_PLATFORM\_TBL\_VALID\_PRID\_3**

#define CFE\_PLATFORM\_TBL\_VALID\_PRID\_3 0

<span id="page-540-3"></span>Definition at line 1814 of file cpu1\_platform\_cfg.h.

#### **13.2.1.258 CFE\_PLATFORM\_TBL\_VALID\_PRID\_4**

#define CFE\_PLATFORM\_TBL\_VALID\_PRID\_4 0

<span id="page-541-0"></span>Definition at line 1815 of file cpu1\_platform\_cfg.h.

#### **13.2.1.259 CFE\_PLATFORM\_TBL\_VALID\_PRID\_COUNT**

#define CFE\_PLATFORM\_TBL\_VALID\_PRID\_COUNT 0

#### **[Purpose](#page-72-1)** Number of Processor ID's specified for validation

#### **Description:**

Defines the number of specified processor ID values that are verified during table loads. If the number is zero then no validation of the processor ID field in the table file header is performed when tables are loaded. Non-zero values indicate how many values from the list of processor ID's defined below are compared to the processor ID field in the table file header. The ELF2CFETBL tool may be used to create table files with specified processor ID values.

#### **Limits**

This number must be greater than or equal to zero and less than or equal to 4.

<span id="page-541-1"></span>Definition at line 1798 of file cpu1\_platform\_cfg.h.

**13.2.1.260 CFE\_PLATFORM\_TBL\_VALID\_SCID\_1**

#define CFE\_PLATFORM\_TBL\_VALID\_SCID\_1 [\(CFE\\_MISSION\\_SPACECRAFT\\_ID\)](#page-586-0)

## **[Purpose](#page-72-2)** Spacecraft ID values used for table load validation

## **Description:**

Defines the spacecraft ID values used for validating the spacecraft ID field in the table file header. To be valid, the spacecraft ID specified in the table file header must match one of the values defined here.

## **Limits**

This value can be any 32 bit unsigned integer.

<span id="page-541-2"></span>Definition at line 1778 of file cpu1\_platform\_cfg.h.

## **13.2.1.261 CFE\_PLATFORM\_TBL\_VALID\_SCID\_2**

#define CFE\_PLATFORM\_TBL\_VALID\_SCID\_2 [\(CFE\\_PLATFORM\\_TBL\\_U32FROM4CHARS\(](#page-539-0)'a', 'b', 'c', 'd'))

<span id="page-542-0"></span>Definition at line 1779 of file cpu1\_platform\_cfg.h.

**13.2.1.262 CFE\_PLATFORM\_TBL\_VALID\_SCID\_COUNT**

#define CFE\_PLATFORM\_TBL\_VALID\_SCID\_COUNT 0

**[Purpose](#page-72-3)** Number of Spacecraft ID's specified for validation

## **Description:**

Defines the number of specified spacecraft ID values that are verified during table loads. If the number is zero then no validation of the spacecraft ID field in the table file header is performed when tables are loaded. Non-zero values indicate how many values from the list of spacecraft ID's defined below are compared to the spacecraft ID field in the table file header. The ELF2CFETBL tool may be used to create table files with specified spacecraft ID values.

## **Limits**

This number must be greater than or equal to zero and less than or equal to 2.

<span id="page-542-1"></span>Definition at line 1757 of file cpu1\_platform\_cfg.h.

**13.2.1.263 CFE\_PLATFORM\_TIME\_1HZ\_TASK\_PRIORITY**

#define CFE\_PLATFORM\_TIME\_1HZ\_TASK\_PRIORITY 25

<span id="page-542-2"></span>Definition at line 1329 of file cpu1\_platform\_cfg.h.

**13.2.1.264 CFE\_PLATFORM\_TIME\_1HZ\_TASK\_STACK\_SIZE**

#define CFE\_PLATFORM\_TIME\_1HZ\_TASK\_STACK\_SIZE 8192

<span id="page-542-3"></span>Definition at line 1348 of file cpu1\_platform\_cfg.h.

## **13.2.1.265 CFE\_PLATFORM\_TIME\_CFG\_CLIENT**

#define CFE\_PLATFORM\_TIME\_CFG\_CLIENT false

<span id="page-542-4"></span>Definition at line 341 of file cpu1\_platform\_cfg.h.

#define CFE\_PLATFORM\_TIME\_CFG\_LATCH\_FLY 8

**[Purpose](#page-98-0)** Define Periodic Time to Update Local Clock Tone Latch

### **Description:**

Define Periodic Time to Update Local Clock Tone Latch. Applies only when in flywheel mode. This define dicates the period at which the simulated 'last tone' time is updated. Units are seconds.

#### **Limits**

Not Applicable

<span id="page-543-0"></span>Definition at line 509 of file cpu1\_platform\_cfg.h.

**13.2.1.267 CFE\_PLATFORM\_TIME\_CFG\_SERVER**

#define CFE\_PLATFORM\_TIME\_CFG\_SERVER true

**[Purpose](#page-98-1)** Time Server or Time Client Selection

## **Description:**

This configuration parameter selects whether the Time task functions as a time "server" or "client". A time server generates the "time at the tone" packet which is received by time clients.

**Limits**

Enable one, and only one by defining either CFE\_PLATFORM\_TIME\_CFG\_SERVER or CFE\_PLATFORM\_TIM←- E\_CFG\_CLIENT AS true. The other must be defined as false.

<span id="page-543-2"></span>Definition at line 340 of file cpu1\_platform\_cfg.h.

## **13.2.1.268 CFE\_PLATFORM\_TIME\_CFG\_SIGNAL**

#define CFE\_PLATFORM\_TIME\_CFG\_SIGNAL false

**[Purpose](#page-98-2)** Include or Exclude the Primary/Redundant Tone Selection Cmd

## **Description:**

Depending on the specific hardware system configuration, it may be possible to switch between a primary and redundant tone signal. If supported by hardware, this definitions will enable command interfaces to select the active tone signal. Both Time Clients and Time Servers support this feature. Note: Set the CFE\_PLATFORM\_TIME\_C← FG\_SIGNAL define to true to enable tone signal commands.

**Limits**

Not Applicable

<span id="page-543-1"></span>Definition at line 391 of file cpu1\_platform\_cfg.h.

## **13.2.1.269 CFE\_PLATFORM\_TIME\_CFG\_SOURCE**

#define CFE\_PLATFORM\_TIME\_CFG\_SOURCE false

**[Purpose](#page-98-3)** Include or Exclude the Internal/External Time Source Selection Cmd

**Description:**

By default, Time Servers maintain time using an internal MET which may be a h/w register or software counter, depending on available hardware. The following definition enables command interfaces to switch between an internal MET, or external time data received from one of several supported external time sources. Only a Time Server may be configured to use external time data. Note: Set the CFE\_PLATFORM\_TIME\_CFG\_SOURCE define to true to include the Time Source Selection Command (command allows selection between the internal or external time source). Then choose the external source with the CFE\_TIME\_CFG\_SRC\_??? define.

## **Limits**

Only applies if [CFE\\_PLATFORM\\_TIME\\_CFG\\_SERVER](#page-543-0) is set to true.

<span id="page-544-1"></span>Definition at line 412 of file cpu1\_platform\_cfg.h.

## **13.2.1.270 CFE\_PLATFORM\_TIME\_CFG\_SRC\_GPS**

#define CFE\_PLATFORM\_TIME\_CFG\_SRC\_GPS false

<span id="page-544-0"></span>Definition at line 430 of file cpu1\_platform\_cfg.h.

## **13.2.1.271 CFE\_PLATFORM\_TIME\_CFG\_SRC\_MET**

#define CFE\_PLATFORM\_TIME\_CFG\_SRC\_MET false

**[Purpose](#page-98-4)** Choose the External Time Source for Server only

## **Description:**

If [CFE\\_PLATFORM\\_TIME\\_CFG\\_SOURCE](#page-543-1) is set to true, then one of the following external time source types must also be set to true. Do not set any of the external time source types to true unless [CFE\\_PLATFORM\\_TIME\\_CF](#page-543-1)← [G\\_SOURCE](#page-543-1) is set to true.

## **Limits**

- 1. If [CFE\\_PLATFORM\\_TIME\\_CFG\\_SOURCE](#page-543-1) is set to true then one and only one of the following three external time sources can and must be set true: [CFE\\_PLATFORM\\_TIME\\_CFG\\_SRC\\_MET,](#page-544-0) [CFE\\_PLATFORM\\_TI](#page-544-1)← [ME\\_CFG\\_SRC\\_GPS,](#page-544-1) [CFE\\_PLATFORM\\_TIME\\_CFG\\_SRC\\_TIME](#page-544-2)
- 2. Only applies if [CFE\\_PLATFORM\\_TIME\\_CFG\\_SERVER](#page-543-0) is set to true.

<span id="page-544-2"></span>Definition at line 429 of file cpu1\_platform\_cfg.h.

## **13.2.1.272 CFE\_PLATFORM\_TIME\_CFG\_SRC\_TIME**

#define CFE\_PLATFORM\_TIME\_CFG\_SRC\_TIME false

<span id="page-545-0"></span>Definition at line 431 of file cpu1\_platform\_cfg.h.

#### **13.2.1.273 CFE\_PLATFORM\_TIME\_CFG\_START\_FLY**

#define CFE\_PLATFORM\_TIME\_CFG\_START\_FLY 2

## **[Purpose](#page-98-5)** Define Time to Start Flywheel Since Last Tone

## **Description:**

Define time to enter flywheel mode (in seconds since last tone data update) Units are microseconds as measured with the local clock.

# **Limits**

Not Applicable

<span id="page-545-1"></span>Definition at line 495 of file cpu1\_platform\_cfg.h.

### **13.2.1.274 CFE\_PLATFORM\_TIME\_CFG\_TONE\_LIMIT**

#define CFE\_PLATFORM\_TIME\_CFG\_TONE\_LIMIT 20000

## **[Purpose](#page-99-0)** Define Timing Limits From One Tone To The Next

## **Description:**

Defines limits to the timing of the 1Hz tone signal. A tone signal is valid only if it arrives within one second (plus or minus the tone limit) from the previous tone signal.Units are microseconds as measured with the local clock.

# **Limits**

Not Applicable

<span id="page-545-2"></span>Definition at line 481 of file cpu1\_platform\_cfg.h.

## **13.2.1.275 CFE\_PLATFORM\_TIME\_CFG\_VIRTUAL**

#define CFE\_PLATFORM\_TIME\_CFG\_VIRTUAL true

## **[Purpose](#page-99-1)** Time Tone In Big-Endian Order

**Description:**

If this configuration parameter is defined, the CFE time server will publish time tones with payloads in big-endian order, and time clients will expect the tones to be in big-endian order. This is useful for mixed-endian environments. This will become obsolete once EDS is available and the CFE time tone message is defined.

**[Purpose](#page-0-0)** Local MET or Virtual MET Selection for Time Servers

### **Description:**

Depending on the specific hardware system configuration, it may be possible for Time Servers to read the "local" MET from a h/w register rather than having to track the MET as the count of tone signal interrupts (virtual MET)

Time Clients must be defined as using a virtual MET. Also, a Time Server cannot be defined as having both a h/w MET and an external time source (they both cannot synchronize to the same tone).

Note: "disable" this define (set to false) only for Time Servers with local hardware that supports a h/w MET that is synchronized to the tone signal !!!

**Limits**

Only applies if [CFE\\_PLATFORM\\_TIME\\_CFG\\_SERVER](#page-543-0) is set to true.

<span id="page-546-0"></span>Definition at line 375 of file cpu1\_platform\_cfg.h.

## **13.2.1.276 CFE\_PLATFORM\_TIME\_MAX\_DELTA\_SECS**

#define CFE\_PLATFORM\_TIME\_MAX\_DELTA\_SECS 0

## **[Purpose](#page-99-2)** Define the Max Delta Limits for Time Servers using an Ext Time Source

#### **Description:**

If [CFE\\_PLATFORM\\_TIME\\_CFG\\_SOURCE](#page-543-1) is set to true and one of the external time sources is also set to true, then the delta time limits for range checking is used.

When a new time value is received from an external source, the value is compared against the "expected" time value. If the delta exceeds the following defined amount, then the new time data will be ignored. This range checking is only performed after the clock state has been commanded to "valid". Until then, external time data is accepted unconditionally.

**Limits**

Applies only if both [CFE\\_PLATFORM\\_TIME\\_CFG\\_SERVER](#page-543-0) and [CFE\\_PLATFORM\\_TIME\\_CFG\\_SOURCE](#page-543-1) are set to true.

<span id="page-546-1"></span>Definition at line 451 of file cpu1\_platform\_cfg.h.

### **13.2.1.277 CFE\_PLATFORM\_TIME\_MAX\_DELTA\_SUBS**

#define CFE\_PLATFORM\_TIME\_MAX\_DELTA\_SUBS 500000

<span id="page-547-0"></span>Definition at line 452 of file cpu1\_platform\_cfg.h.

**13.2.1.278 CFE\_PLATFORM\_TIME\_MAX\_LOCAL\_SECS**

#define CFE\_PLATFORM\_TIME\_MAX\_LOCAL\_SECS 27

**[Purpose](#page-99-3)** Define the Local Clock Rollover Value in seconds and subseconds

**Description:**

Specifies the capability of the local clock. Indicates the time at which the local clock rolls over.

#### **Limits**

Not Applicable

<span id="page-547-1"></span>Definition at line 465 of file cpu1\_platform\_cfg.h.

**13.2.1.279 CFE\_PLATFORM\_TIME\_MAX\_LOCAL\_SUBS**

#define CFE\_PLATFORM\_TIME\_MAX\_LOCAL\_SUBS 0

<span id="page-547-2"></span>Definition at line 466 of file cpu1\_platform\_cfg.h.

## **13.2.1.280 CFE\_PLATFORM\_TIME\_START\_TASK\_PRIORITY**

#define CFE\_PLATFORM\_TIME\_START\_TASK\_PRIORITY 60

## **[Purpose](#page-99-4)** Define TIME Task Priorities

## **Description:**

Defines the cFE\_TIME Task priority. Defines the cFE\_TIME Tone Task priority. Defines the cFE\_TIME 1HZ Task priority.

## **Limits**

There is a lower limit of zero and an upper limit of 255 on these configuration paramaters. Remember that the meaning of each task priority is inverted – a "lower" number has a "higher" priority.

<span id="page-547-3"></span>Definition at line 1327 of file cpu1\_platform\_cfg.h.

## **13.2.1.281 CFE\_PLATFORM\_TIME\_START\_TASK\_STACK\_SIZE**

#define CFE\_PLATFORM\_TIME\_START\_TASK\_STACK\_SIZE [CFE\\_PLATFORM\\_ES\\_DEFAULT\\_STACK\\_SIZE](#page-497-0)

## **[Purpose](#page-99-5)** Define TIME Task Stack Sizes

**Description:**

Defines the cFE\_TIME Main Task Stack Size Defines the cFE\_TIME Tone Task Stack Size Defines the cFE\_TIME 1HZ Task Stack Size

## **Limits**

There is a lower limit of 2048 on these configuration paramaters. There are no restrictions on the upper limit however, the maximum stack size size is system dependent and should be verified. Most operating systems provide tools for measuring the amount of stack used by a task during operation. It is always a good idea to verify that no more than 1/2 of the stack is used.

<span id="page-548-0"></span>Definition at line 1346 of file cpu1\_platform\_cfg.h.

**13.2.1.282 CFE\_PLATFORM\_TIME\_TONE\_TASK\_PRIORITY**

#define CFE\_PLATFORM\_TIME\_TONE\_TASK\_PRIORITY 25

<span id="page-548-1"></span>Definition at line 1328 of file cpu1\_platform\_cfg.h.

**13.2.1.283 CFE\_PLATFORM\_TIME\_TONE\_TASK\_STACK\_SIZE**

#define CFE\_PLATFORM\_TIME\_TONE\_TASK\_STACK\_SIZE 4096

Definition at line 1347 of file cpu1\_platform\_cfg.h.

## **13.2.1.284 CFE\_SB\_BUF\_MEMORY\_BYTES**

#define CFE\_SB\_BUF\_MEMORY\_BYTES [CFE\\_PLATFORM\\_SB\\_BUF\\_MEMORY\\_BYTES](#page-523-0)

Definition at line 1918 of file cpu1\_platform\_cfg.h.

## **13.2.1.285 CFE\_SB\_DEFAULT\_MAP\_FILENAME**

#define CFE\_SB\_DEFAULT\_MAP\_FILENAME [CFE\\_PLATFORM\\_SB\\_DEFAULT\\_MAP\\_FILENAME](#page-524-0)

Definition at line 1923 of file cpu1\_platform\_cfg.h.

#### **13.2.1.286 CFE\_SB\_DEFAULT\_MSG\_LIMIT**

#define CFE\_SB\_DEFAULT\_MSG\_LIMIT [CFE\\_PLATFORM\\_SB\\_DEFAULT\\_MSG\\_LIMIT](#page-524-1)

Definition at line 1917 of file cpu1\_platform\_cfg.h.

#### **13.2.1.287 CFE\_SB\_DEFAULT\_PIPE\_FILENAME**

#define CFE\_SB\_DEFAULT\_PIPE\_FILENAME [CFE\\_PLATFORM\\_SB\\_DEFAULT\\_PIPE\\_FILENAME](#page-525-0)

Definition at line 1922 of file cpu1\_platform\_cfg.h.

## **13.2.1.288 CFE\_SB\_DEFAULT\_REPORT\_SENDER**

#define CFE\_SB\_DEFAULT\_REPORT\_SENDER [CFE\\_PLATFORM\\_SB\\_DEFAULT\\_REPORT\\_SENDER](#page-525-1)

Definition at line 1957 of file cpu1\_platform\_cfg.h.

## **13.2.1.289 CFE\_SB\_DEFAULT\_ROUTING\_FILENAME**

#define CFE\_SB\_DEFAULT\_ROUTING\_FILENAME [CFE\\_PLATFORM\\_SB\\_DEFAULT\\_ROUTING\\_FILENAME](#page-526-0)

Definition at line 1921 of file cpu1\_platform\_cfg.h.

#### **13.2.1.290 CFE\_SB\_FILTER\_MASK1**

#define CFE\_SB\_FILTER\_MASK1 [CFE\\_PLATFORM\\_SB\\_FILTER\\_MASK1](#page-526-1)

Definition at line 1925 of file cpu1\_platform\_cfg.h.

## **13.2.1.291 CFE\_SB\_FILTER\_MASK2**

#define CFE\_SB\_FILTER\_MASK2 [CFE\\_PLATFORM\\_SB\\_FILTER\\_MASK2](#page-526-2)

Definition at line 1927 of file cpu1\_platform\_cfg.h.

**13.2.1.292 CFE\_SB\_FILTER\_MASK3**

#define CFE\_SB\_FILTER\_MASK3 [CFE\\_PLATFORM\\_SB\\_FILTER\\_MASK3](#page-527-0)

Definition at line 1929 of file cpu1\_platform\_cfg.h.

### **13.2.1.293 CFE\_SB\_FILTER\_MASK4**

#define CFE\_SB\_FILTER\_MASK4 [CFE\\_PLATFORM\\_SB\\_FILTER\\_MASK4](#page-527-1)

Definition at line 1931 of file cpu1\_platform\_cfg.h.

# **13.2.1.294 CFE\_SB\_FILTER\_MASK5**

#define CFE\_SB\_FILTER\_MASK5 [CFE\\_PLATFORM\\_SB\\_FILTER\\_MASK5](#page-527-2)

Definition at line 1933 of file cpu1\_platform\_cfg.h.

**13.2.1.295 CFE\_SB\_FILTER\_MASK6**

#define CFE\_SB\_FILTER\_MASK6 [CFE\\_PLATFORM\\_SB\\_FILTER\\_MASK6](#page-527-3)

Definition at line 1935 of file cpu1\_platform\_cfg.h.

#### **13.2.1.296 CFE\_SB\_FILTER\_MASK7**

#define CFE\_SB\_FILTER\_MASK7 [CFE\\_PLATFORM\\_SB\\_FILTER\\_MASK7](#page-527-4)

Definition at line 1937 of file cpu1\_platform\_cfg.h.

**13.2.1.297 CFE\_SB\_FILTER\_MASK8**

#define CFE\_SB\_FILTER\_MASK8 [CFE\\_PLATFORM\\_SB\\_FILTER\\_MASK8](#page-528-0)

Definition at line 1939 of file cpu1\_platform\_cfg.h.

**13.2.1.298 CFE\_SB\_FILTERED\_EVENT1**

#define CFE\_SB\_FILTERED\_EVENT1 [CFE\\_PLATFORM\\_SB\\_FILTERED\\_EVENT1](#page-528-1)

Definition at line 1924 of file cpu1\_platform\_cfg.h.

**13.2.1.299 CFE\_SB\_FILTERED\_EVENT2**

#define CFE\_SB\_FILTERED\_EVENT2 [CFE\\_PLATFORM\\_SB\\_FILTERED\\_EVENT2](#page-528-2)

Definition at line 1926 of file cpu1\_platform\_cfg.h.

**13.2.1.300 CFE\_SB\_FILTERED\_EVENT3**

#define CFE\_SB\_FILTERED\_EVENT3 [CFE\\_PLATFORM\\_SB\\_FILTERED\\_EVENT3](#page-528-3)

Definition at line 1928 of file cpu1\_platform\_cfg.h.

**13.2.1.301 CFE\_SB\_FILTERED\_EVENT4**

#define CFE\_SB\_FILTERED\_EVENT4 [CFE\\_PLATFORM\\_SB\\_FILTERED\\_EVENT4](#page-529-0)

Definition at line 1930 of file cpu1\_platform\_cfg.h.

#### **13.2.1.302 CFE\_SB\_FILTERED\_EVENT5**

#define CFE\_SB\_FILTERED\_EVENT5 [CFE\\_PLATFORM\\_SB\\_FILTERED\\_EVENT5](#page-529-1)

Definition at line 1932 of file cpu1\_platform\_cfg.h.

## **13.2.1.303 CFE\_SB\_FILTERED\_EVENT6**

#define CFE\_SB\_FILTERED\_EVENT6 [CFE\\_PLATFORM\\_SB\\_FILTERED\\_EVENT6](#page-529-2)

Definition at line 1934 of file cpu1\_platform\_cfg.h.

**13.2.1.304 CFE\_SB\_FILTERED\_EVENT7**

#define CFE\_SB\_FILTERED\_EVENT7 [CFE\\_PLATFORM\\_SB\\_FILTERED\\_EVENT7](#page-529-3)

Definition at line 1936 of file cpu1\_platform\_cfg.h.

**13.2.1.305 CFE\_SB\_FILTERED\_EVENT8**

#define CFE\_SB\_FILTERED\_EVENT8 [CFE\\_PLATFORM\\_SB\\_FILTERED\\_EVENT8](#page-529-4)

Definition at line 1938 of file cpu1\_platform\_cfg.h.

## **13.2.1.306 CFE\_SB\_HIGHEST\_VALID\_MSGID**

#define CFE\_SB\_HIGHEST\_VALID\_MSGID [CFE\\_PLATFORM\\_SB\\_HIGHEST\\_VALID\\_MSGID](#page-530-0)

Definition at line 1920 of file cpu1\_platform\_cfg.h.

**13.2.1.307 CFE\_SB\_MAX\_BLOCK\_SIZE**

#define CFE\_SB\_MAX\_BLOCK\_SIZE [CFE\\_PLATFORM\\_SB\\_MAX\\_BLOCK\\_SIZE](#page-530-1)

Definition at line 1956 of file cpu1\_platform\_cfg.h.

#### **13.2.1.308 CFE\_SB\_MAX\_DEST\_PER\_PKT**

#define CFE\_SB\_MAX\_DEST\_PER\_PKT [CFE\\_PLATFORM\\_SB\\_MAX\\_DEST\\_PER\\_PKT](#page-530-2)

Definition at line 1916 of file cpu1\_platform\_cfg.h.

**13.2.1.309 CFE\_SB\_MAX\_MSG\_IDS**

#define CFE\_SB\_MAX\_MSG\_IDS [CFE\\_PLATFORM\\_SB\\_MAX\\_MSG\\_IDS](#page-531-0)

Definition at line 1914 of file cpu1\_platform\_cfg.h.

**13.2.1.310 CFE\_SB\_MAX\_PIPE\_DEPTH**

#define CFE\_SB\_MAX\_PIPE\_DEPTH [CFE\\_PLATFORM\\_SB\\_MAX\\_PIPE\\_DEPTH](#page-531-1)

Definition at line 1919 of file cpu1\_platform\_cfg.h.

**13.2.1.311 CFE\_SB\_MAX\_PIPES**

#define CFE\_SB\_MAX\_PIPES [CFE\\_PLATFORM\\_SB\\_MAX\\_PIPES](#page-532-0)

Definition at line 1915 of file cpu1\_platform\_cfg.h.

## **13.2.1.312 CFE\_SB\_MEM\_BLOCK\_SIZE\_01**

#define CFE\_SB\_MEM\_BLOCK\_SIZE\_01 [CFE\\_PLATFORM\\_SB\\_MEM\\_BLOCK\\_SIZE\\_01](#page-532-1)

Definition at line 1940 of file cpu1\_platform\_cfg.h.

**13.2.1.313 CFE\_SB\_MEM\_BLOCK\_SIZE\_02**

#define CFE\_SB\_MEM\_BLOCK\_SIZE\_02 [CFE\\_PLATFORM\\_SB\\_MEM\\_BLOCK\\_SIZE\\_02](#page-533-0)

Definition at line 1941 of file cpu1\_platform\_cfg.h.

#### **13.2.1.314 CFE\_SB\_MEM\_BLOCK\_SIZE\_03**

#define CFE\_SB\_MEM\_BLOCK\_SIZE\_03 [CFE\\_PLATFORM\\_SB\\_MEM\\_BLOCK\\_SIZE\\_03](#page-533-1)

Definition at line 1942 of file cpu1\_platform\_cfg.h.

## **13.2.1.315 CFE\_SB\_MEM\_BLOCK\_SIZE\_04**

#define CFE\_SB\_MEM\_BLOCK\_SIZE\_04 [CFE\\_PLATFORM\\_SB\\_MEM\\_BLOCK\\_SIZE\\_04](#page-533-2)

Definition at line 1943 of file cpu1\_platform\_cfg.h.

**13.2.1.316 CFE\_SB\_MEM\_BLOCK\_SIZE\_05**

#define CFE\_SB\_MEM\_BLOCK\_SIZE\_05 [CFE\\_PLATFORM\\_SB\\_MEM\\_BLOCK\\_SIZE\\_05](#page-533-3)

Definition at line 1944 of file cpu1\_platform\_cfg.h.

**13.2.1.317 CFE\_SB\_MEM\_BLOCK\_SIZE\_06**

#define CFE\_SB\_MEM\_BLOCK\_SIZE\_06 [CFE\\_PLATFORM\\_SB\\_MEM\\_BLOCK\\_SIZE\\_06](#page-533-4)

Definition at line 1945 of file cpu1\_platform\_cfg.h.

# **13.2.1.318 CFE\_SB\_MEM\_BLOCK\_SIZE\_07**

#define CFE\_SB\_MEM\_BLOCK\_SIZE\_07 [CFE\\_PLATFORM\\_SB\\_MEM\\_BLOCK\\_SIZE\\_07](#page-534-0)

Definition at line 1946 of file cpu1\_platform\_cfg.h.

**13.2.1.319 CFE\_SB\_MEM\_BLOCK\_SIZE\_08**

#define CFE\_SB\_MEM\_BLOCK\_SIZE\_08 [CFE\\_PLATFORM\\_SB\\_MEM\\_BLOCK\\_SIZE\\_08](#page-534-1)

Definition at line 1947 of file cpu1\_platform\_cfg.h.

#### **13.2.1.320 CFE\_SB\_MEM\_BLOCK\_SIZE\_09**

#define CFE\_SB\_MEM\_BLOCK\_SIZE\_09 [CFE\\_PLATFORM\\_SB\\_MEM\\_BLOCK\\_SIZE\\_09](#page-534-2)

Definition at line 1948 of file cpu1\_platform\_cfg.h.

## **13.2.1.321 CFE\_SB\_MEM\_BLOCK\_SIZE\_10**

#define CFE\_SB\_MEM\_BLOCK\_SIZE\_10 [CFE\\_PLATFORM\\_SB\\_MEM\\_BLOCK\\_SIZE\\_10](#page-534-3)

Definition at line 1949 of file cpu1\_platform\_cfg.h.

**13.2.1.322 CFE\_SB\_MEM\_BLOCK\_SIZE\_11**

#define CFE\_SB\_MEM\_BLOCK\_SIZE\_11 [CFE\\_PLATFORM\\_SB\\_MEM\\_BLOCK\\_SIZE\\_11](#page-534-4)

Definition at line 1950 of file cpu1\_platform\_cfg.h.

**13.2.1.323 CFE\_SB\_MEM\_BLOCK\_SIZE\_12**

#define CFE\_SB\_MEM\_BLOCK\_SIZE\_12 [CFE\\_PLATFORM\\_SB\\_MEM\\_BLOCK\\_SIZE\\_12](#page-534-5)

Definition at line 1951 of file cpu1\_platform\_cfg.h.

## **13.2.1.324 CFE\_SB\_MEM\_BLOCK\_SIZE\_13**

#define CFE\_SB\_MEM\_BLOCK\_SIZE\_13 [CFE\\_PLATFORM\\_SB\\_MEM\\_BLOCK\\_SIZE\\_13](#page-535-0)

Definition at line 1952 of file cpu1\_platform\_cfg.h.

**13.2.1.325 CFE\_SB\_MEM\_BLOCK\_SIZE\_14**

#define CFE\_SB\_MEM\_BLOCK\_SIZE\_14 [CFE\\_PLATFORM\\_SB\\_MEM\\_BLOCK\\_SIZE\\_14](#page-535-1)

Definition at line 1953 of file cpu1\_platform\_cfg.h.

#### **13.2.1.326 CFE\_SB\_MEM\_BLOCK\_SIZE\_15**

#define CFE\_SB\_MEM\_BLOCK\_SIZE\_15 [CFE\\_PLATFORM\\_SB\\_MEM\\_BLOCK\\_SIZE\\_15](#page-535-2)

Definition at line 1954 of file cpu1\_platform\_cfg.h.

## **13.2.1.327 CFE\_SB\_MEM\_BLOCK\_SIZE\_16**

#define CFE\_SB\_MEM\_BLOCK\_SIZE\_16 [CFE\\_PLATFORM\\_SB\\_MEM\\_BLOCK\\_SIZE\\_16](#page-535-3)

Definition at line 1955 of file cpu1\_platform\_cfg.h.

**13.2.1.328 CFE\_SB\_START\_TASK\_PRIORITY**

#define CFE\_SB\_START\_TASK\_PRIORITY [CFE\\_PLATFORM\\_SB\\_START\\_TASK\\_PRIORITY](#page-535-4)

Definition at line 2017 of file cpu1\_platform\_cfg.h.

**13.2.1.329 CFE\_SB\_START\_TASK\_STACK\_SIZE**

#define CFE\_SB\_START\_TASK\_STACK\_SIZE [CFE\\_PLATFORM\\_SB\\_START\\_TASK\\_STACK\\_SIZE](#page-535-5)

Definition at line 2018 of file cpu1\_platform\_cfg.h.

## **13.2.1.330 CFE\_TBL\_BUF\_MEMORY\_BYTES**

#define CFE\_TBL\_BUF\_MEMORY\_BYTES [CFE\\_PLATFORM\\_TBL\\_BUF\\_MEMORY\\_BYTES](#page-536-0)

Definition at line 2074 of file cpu1\_platform\_cfg.h.

**13.2.1.331 CFE\_TBL\_DEFAULT\_REG\_DUMP\_FILE**

#define CFE\_TBL\_DEFAULT\_REG\_DUMP\_FILE [CFE\\_PLATFORM\\_TBL\\_DEFAULT\\_REG\\_DUMP\\_FILE](#page-536-1)

Definition at line 2082 of file cpu1\_platform\_cfg.h.

#### **13.2.1.332 CFE\_TBL\_MAX\_CRITICAL\_TABLES**

#define CFE\_TBL\_MAX\_CRITICAL\_TABLES [CFE\\_PLATFORM\\_TBL\\_MAX\\_CRITICAL\\_TABLES](#page-536-2)

Definition at line 2078 of file cpu1\_platform\_cfg.h.

## **13.2.1.333 CFE\_TBL\_MAX\_DBL\_TABLE\_SIZE**

#define CFE\_TBL\_MAX\_DBL\_TABLE\_SIZE [CFE\\_PLATFORM\\_TBL\\_MAX\\_DBL\\_TABLE\\_SIZE](#page-537-0)

Definition at line 2075 of file cpu1\_platform\_cfg.h.

#### **13.2.1.334 CFE\_TBL\_MAX\_NUM\_HANDLES**

#define CFE\_TBL\_MAX\_NUM\_HANDLES [CFE\\_PLATFORM\\_TBL\\_MAX\\_NUM\\_HANDLES](#page-537-1)

Definition at line 2079 of file cpu1\_platform\_cfg.h.

### **13.2.1.335 CFE\_TBL\_MAX\_NUM\_TABLES**

#define CFE\_TBL\_MAX\_NUM\_TABLES [CFE\\_PLATFORM\\_TBL\\_MAX\\_NUM\\_TABLES](#page-537-2)

Definition at line 2077 of file cpu1\_platform\_cfg.h.

## **13.2.1.336 CFE\_TBL\_MAX\_NUM\_VALIDATIONS**

#define CFE\_TBL\_MAX\_NUM\_VALIDATIONS [CFE\\_PLATFORM\\_TBL\\_MAX\\_NUM\\_VALIDATIONS](#page-538-0)

Definition at line 2081 of file cpu1\_platform\_cfg.h.

## **13.2.1.337 CFE\_TBL\_MAX\_SIMULTANEOUS\_LOADS**

#define CFE\_TBL\_MAX\_SIMULTANEOUS\_LOADS [CFE\\_PLATFORM\\_TBL\\_MAX\\_SIMULTANEOUS\\_LOADS](#page-538-1)

Definition at line 2080 of file cpu1\_platform\_cfg.h.

#### **13.2.1.338 CFE\_TBL\_MAX\_SNGL\_TABLE\_SIZE**

#define CFE\_TBL\_MAX\_SNGL\_TABLE\_SIZE [CFE\\_PLATFORM\\_TBL\\_MAX\\_SNGL\\_TABLE\\_SIZE](#page-538-2)

Definition at line 2076 of file cpu1\_platform\_cfg.h.

## **13.2.1.339 CFE\_TBL\_START\_TASK\_PRIORITY**

#define CFE\_TBL\_START\_TASK\_PRIORITY [CFE\\_PLATFORM\\_TBL\\_START\\_TASK\\_PRIORITY](#page-539-1)

Definition at line 2027 of file cpu1\_platform\_cfg.h.

**13.2.1.340 CFE\_TBL\_START\_TASK\_STACK\_SIZE**

#define CFE\_TBL\_START\_TASK\_STACK\_SIZE [CFE\\_PLATFORM\\_TBL\\_START\\_TASK\\_STACK\\_SIZE](#page-539-2)

Definition at line 2028 of file cpu1\_platform\_cfg.h.

#### **13.2.1.341 CFE\_TBL\_U32FROM4CHARS**

#define CFE\_TBL\_U32FROM4CHARS [CFE\\_PLATFORM\\_TBL\\_U32FROM4CHARS](#page-539-0)

Definition at line 2084 of file cpu1\_platform\_cfg.h.

**13.2.1.342 CFE\_TBL\_VALID\_PRID\_1**

#define CFE\_TBL\_VALID\_PRID\_1 [CFE\\_PLATFORM\\_TBL\\_VALID\\_PRID\\_1](#page-540-0)

Definition at line 2088 of file cpu1\_platform\_cfg.h.

**13.2.1.343 CFE\_TBL\_VALID\_PRID\_2**

#define CFE\_TBL\_VALID\_PRID\_2 [CFE\\_PLATFORM\\_TBL\\_VALID\\_PRID\\_2](#page-540-1)

Definition at line 2089 of file cpu1\_platform\_cfg.h.

#### **13.2.1.344 CFE\_TBL\_VALID\_PRID\_3**

#define CFE\_TBL\_VALID\_PRID\_3 [CFE\\_PLATFORM\\_TBL\\_VALID\\_PRID\\_3](#page-540-2)

Definition at line 2090 of file cpu1\_platform\_cfg.h.

**13.2.1.345 CFE\_TBL\_VALID\_PRID\_4**

#define CFE\_TBL\_VALID\_PRID\_4 [CFE\\_PLATFORM\\_TBL\\_VALID\\_PRID\\_4](#page-540-3)

Definition at line 2091 of file cpu1\_platform\_cfg.h.

**13.2.1.346 CFE\_TBL\_VALID\_PRID\_COUNT**

#define CFE\_TBL\_VALID\_PRID\_COUNT [CFE\\_PLATFORM\\_TBL\\_VALID\\_PRID\\_COUNT](#page-541-0)

Definition at line 2087 of file cpu1\_platform\_cfg.h.

**13.2.1.347 CFE\_TBL\_VALID\_SCID\_1**

#define CFE\_TBL\_VALID\_SCID\_1 [CFE\\_PLATFORM\\_TBL\\_VALID\\_SCID\\_1](#page-541-1)

Definition at line 2085 of file cpu1\_platform\_cfg.h.

**13.2.1.348 CFE\_TBL\_VALID\_SCID\_2**

#define CFE\_TBL\_VALID\_SCID\_2 [CFE\\_PLATFORM\\_TBL\\_VALID\\_SCID\\_2](#page-541-2)

Definition at line 2086 of file cpu1\_platform\_cfg.h.

**13.2.1.349 CFE\_TBL\_VALID\_SCID\_COUNT**

#define CFE\_TBL\_VALID\_SCID\_COUNT [CFE\\_PLATFORM\\_TBL\\_VALID\\_SCID\\_COUNT](#page-542-0)

Definition at line 2083 of file cpu1\_platform\_cfg.h.

#### **13.2.1.350 CFE\_TIME\_1HZ\_TASK\_PRIORITY**

#define CFE\_TIME\_1HZ\_TASK\_PRIORITY [CFE\\_PLATFORM\\_TIME\\_1HZ\\_TASK\\_PRIORITY](#page-542-1)

Definition at line 2023 of file cpu1\_platform\_cfg.h.

## **13.2.1.351 CFE\_TIME\_1HZ\_TASK\_STACK\_SIZE**

#define CFE\_TIME\_1HZ\_TASK\_STACK\_SIZE [CFE\\_PLATFORM\\_TIME\\_1HZ\\_TASK\\_STACK\\_SIZE](#page-542-2)

Definition at line 2026 of file cpu1\_platform\_cfg.h.

**13.2.1.352 CFE\_TIME\_CFG\_CLIENT**

#define CFE\_TIME\_CFG\_CLIENT [CFE\\_PLATFORM\\_TIME\\_CFG\\_CLIENT](#page-542-3)

Definition at line 1959 of file cpu1\_platform\_cfg.h.

**13.2.1.353 CFE\_TIME\_CFG\_LATCH\_FLY**

#define CFE\_TIME\_CFG\_LATCH\_FLY [CFE\\_PLATFORM\\_TIME\\_CFG\\_LATCH\\_FLY](#page-542-4)

Definition at line 1972 of file cpu1\_platform\_cfg.h.

# **13.2.1.354 CFE\_TIME\_CFG\_SERVER**

#define CFE\_TIME\_CFG\_SERVER [CFE\\_PLATFORM\\_TIME\\_CFG\\_SERVER](#page-543-0)

Definition at line 1958 of file cpu1\_platform\_cfg.h.

**13.2.1.355 CFE\_TIME\_CFG\_SIGNAL**

#define CFE\_TIME\_CFG\_SIGNAL [CFE\\_PLATFORM\\_TIME\\_CFG\\_SIGNAL](#page-543-2)

Definition at line 1961 of file cpu1\_platform\_cfg.h.

#### **13.2.1.356 CFE\_TIME\_CFG\_SOURCE**

#define CFE\_TIME\_CFG\_SOURCE [CFE\\_PLATFORM\\_TIME\\_CFG\\_SOURCE](#page-543-1)

Definition at line 1962 of file cpu1\_platform\_cfg.h.

**13.2.1.357 CFE\_TIME\_CFG\_SRC\_GPS**

#define CFE\_TIME\_CFG\_SRC\_GPS [CFE\\_PLATFORM\\_TIME\\_CFG\\_SRC\\_GPS](#page-544-1)

Definition at line 1964 of file cpu1\_platform\_cfg.h.

**13.2.1.358 CFE\_TIME\_CFG\_SRC\_MET**

#define CFE\_TIME\_CFG\_SRC\_MET [CFE\\_PLATFORM\\_TIME\\_CFG\\_SRC\\_MET](#page-544-0)

Definition at line 1963 of file cpu1\_platform\_cfg.h.

**13.2.1.359 CFE\_TIME\_CFG\_SRC\_TIME**

#define CFE\_TIME\_CFG\_SRC\_TIME [CFE\\_PLATFORM\\_TIME\\_CFG\\_SRC\\_TIME](#page-544-2)

Definition at line 1965 of file cpu1\_platform\_cfg.h.

## **13.2.1.360 CFE\_TIME\_CFG\_START\_FLY**

#define CFE\_TIME\_CFG\_START\_FLY [CFE\\_PLATFORM\\_TIME\\_CFG\\_START\\_FLY](#page-545-0)

Definition at line 1971 of file cpu1\_platform\_cfg.h.

**13.2.1.361 CFE\_TIME\_CFG\_TONE\_LIMIT**

#define CFE\_TIME\_CFG\_TONE\_LIMIT [CFE\\_PLATFORM\\_TIME\\_CFG\\_TONE\\_LIMIT](#page-545-1)

Definition at line 1970 of file cpu1\_platform\_cfg.h.

#### **13.2.1.362 CFE\_TIME\_CFG\_VIRTUAL**

#define CFE\_TIME\_CFG\_VIRTUAL [CFE\\_PLATFORM\\_TIME\\_CFG\\_VIRTUAL](#page-545-2)

Definition at line 1960 of file cpu1\_platform\_cfg.h.

## **13.2.1.363 CFE\_TIME\_ENA\_1HZ\_CMD\_PKT**

#define CFE\_TIME\_ENA\_1HZ\_CMD\_PKT true

Definition at line 2101 of file cpu1\_platform\_cfg.h.

**13.2.1.364 CFE\_TIME\_MAX\_DELTA\_SECS**

#define CFE\_TIME\_MAX\_DELTA\_SECS [CFE\\_PLATFORM\\_TIME\\_MAX\\_DELTA\\_SECS](#page-546-0)

Definition at line 1966 of file cpu1\_platform\_cfg.h.

**13.2.1.365 CFE\_TIME\_MAX\_DELTA\_SUBS**

#define CFE\_TIME\_MAX\_DELTA\_SUBS [CFE\\_PLATFORM\\_TIME\\_MAX\\_DELTA\\_SUBS](#page-546-1)

Definition at line 1967 of file cpu1\_platform\_cfg.h.

# **13.2.1.366 CFE\_TIME\_MAX\_LOCAL\_SECS**

#define CFE\_TIME\_MAX\_LOCAL\_SECS [CFE\\_PLATFORM\\_TIME\\_MAX\\_LOCAL\\_SECS](#page-547-0)

Definition at line 1968 of file cpu1\_platform\_cfg.h.

**13.2.1.367 CFE\_TIME\_MAX\_LOCAL\_SUBS**

#define CFE\_TIME\_MAX\_LOCAL\_SUBS [CFE\\_PLATFORM\\_TIME\\_MAX\\_LOCAL\\_SUBS](#page-547-1)

Definition at line 1969 of file cpu1\_platform\_cfg.h.

#### **13.2.1.368 CFE\_TIME\_START\_TASK\_PRIORITY**

#define CFE\_TIME\_START\_TASK\_PRIORITY [CFE\\_PLATFORM\\_TIME\\_START\\_TASK\\_PRIORITY](#page-547-2)

Definition at line 2021 of file cpu1\_platform\_cfg.h.

## **13.2.1.369 CFE\_TIME\_START\_TASK\_STACK\_SIZE**

#define CFE\_TIME\_START\_TASK\_STACK\_SIZE [CFE\\_PLATFORM\\_TIME\\_START\\_TASK\\_STACK\\_SIZE](#page-547-3)

Definition at line 2024 of file cpu1\_platform\_cfg.h.

#### **13.2.1.370 CFE\_TIME\_TONE\_TASK\_PRIORITY**

#define CFE\_TIME\_TONE\_TASK\_PRIORITY [CFE\\_PLATFORM\\_TIME\\_TONE\\_TASK\\_PRIORITY](#page-548-0)

Definition at line 2022 of file cpu1\_platform\_cfg.h.

## **13.2.1.371 CFE\_TIME\_TONE\_TASK\_STACK\_SIZE**

#define CFE\_TIME\_TONE\_TASK\_STACK\_SIZE [CFE\\_PLATFORM\\_TIME\\_TONE\\_TASK\\_STACK\\_SIZE](#page-548-1)

Definition at line 2025 of file cpu1\_platform\_cfg.h.

### **13.3 default\_osconfig.h File Reference**

**Macros**

- #define [OS\\_MAX\\_TASKS](#page-566-0) 64
- #define [OS\\_MAX\\_QUEUES](#page-566-1) 64
- #define [OS\\_MAX\\_COUNT\\_SEMAPHORES](#page-565-0) 20
- #define [OS\\_MAX\\_BIN\\_SEMAPHORES](#page-564-0) 20
- #define [OS\\_MAX\\_MUTEXES](#page-565-1) 20
- #define [OS\\_MAX\\_PATH\\_LEN](#page-566-2) 64
- #define [OS\\_MAX\\_LOCAL\\_PATH\\_LEN](#page-565-2) [\(OS\\_MAX\\_PATH\\_LEN](#page-566-2) + [OS\\_FS\\_PHYS\\_NAME\\_LEN\)](#page-1674-0)
- #define [OS\\_MAX\\_API\\_NAME](#page-564-1) 20
- #define [OS\\_MAX\\_FILE\\_NAME](#page-565-3) 20
- #define [OS\\_BUFFER\\_SIZE](#page-564-2) 172
- #define [OS\\_BUFFER\\_MSG\\_DEPTH](#page-564-3) 100
- #define [OS\\_UTILITY\\_TASK\\_ON](#page-567-0)
- #define [OS\\_UTILITYTASK\\_STACK\\_SIZE](#page-567-1) 2048
- #define [OS\\_UTILITYTASK\\_PRIORITY](#page-567-2) 245
- #define [OS\\_MAX\\_CMD\\_LEN](#page-565-4) 1000
- #define [OS\\_INCLUDE\\_NETWORK](#page-564-4)
- #define [OS\\_MAX\\_NUM\\_OPEN\\_FILES](#page-566-3) 50
- #define [OS\\_SHELL\\_CMD\\_INPUT\\_FILE\\_NAME](#page-567-3) "/ram/OS\_ShellCmd.in"
- #define [OS\\_INCLUDE\\_MODULE\\_LOADER](#page-564-5)
- #define [OS\\_MAX\\_MODULES](#page-565-5) 32
- #define [OS\\_MAX\\_SYM\\_LEN](#page-566-4) 64
- #define [OS\\_MAX\\_TIMEBASES](#page-567-4) 5
- #define [OS\\_MAX\\_TIMERS](#page-567-5) 5
- #define [OS\\_MAX\\_NUM\\_OPEN\\_DIRS](#page-566-5) 4

## <span id="page-564-3"></span>**13.3.1 Macro Definition Documentation**

## **13.3.1.1 OS\_BUFFER\_MSG\_DEPTH**

#define OS\_BUFFER\_MSG\_DEPTH 100

<span id="page-564-2"></span>Definition at line 72 of file default\_osconfig.h.

## **13.3.1.2 OS\_BUFFER\_SIZE**

#define OS\_BUFFER\_SIZE 172

<span id="page-564-5"></span>Definition at line 71 of file default\_osconfig.h.

## **13.3.1.3 OS\_INCLUDE\_MODULE\_LOADER**

#define OS\_INCLUDE\_MODULE\_LOADER

<span id="page-564-4"></span>Definition at line 125 of file default osconfig.h.

**13.3.1.4 OS\_INCLUDE\_NETWORK**

#define OS\_INCLUDE\_NETWORK

<span id="page-564-1"></span>Definition at line 103 of file default osconfig.h.

## **13.3.1.5 OS\_MAX\_API\_NAME**

#define OS\_MAX\_API\_NAME 20

## Definition at line 61 of file default\_osconfig.h.

<span id="page-564-0"></span>Referenced by CFE\_ES\_AppCreate(), CFE\_ES\_CreateChildTask(), CFE\_ES\_CreateObjects(), CFE\_ES\_DeleteCDS(), CFE\_ES\_FormCDSName(), CFE\_ES\_GetAppIDByName(), CFE\_ES\_GetGenCounterIDByName(), CFE\_ES\_Get←- TaskInfo(), CFE\_ES\_ListApplications(), CFE\_ES\_ListTasks(), CFE\_ES\_PoolCreateEx(), CFE\_ES\_QueryOneCmd(), CFE\_ES\_RegisterCDS(), CFE\_ES\_RegisterGenCounter(), CFE\_ES\_ReloadAppCmd(), CFE\_ES\_RestartAppCmd(), CFE\_ES\_StartAppCmd(), CFE\_ES\_StopAppCmd(), CFE\_EVS\_AddEventFilterCmd(), CFE\_EVS\_DeleteEventFilter←-Cmd(), CFE\_EVS\_DisableAppEventsCmd(), CFE\_EVS\_DisableAppEventTypeCmd(), CFE\_EVS\_EnableAppEvents←-Cmd(), CFE\_EVS\_EnableAppEventTypeCmd(), CFE\_EVS\_ResetAllFiltersCmd(), CFE\_EVS\_ResetAppCounterCmd(), CFE\_EVS\_ResetFilterCmd(), CFE\_EVS\_SetFilterCmd(), CFE\_EVS\_WriteAppDataFileCmd(), CFE\_SB\_CreatePipe(), CFE\_SB\_DeletePipeFull(), CFE\_SB\_GetAppTskName(), CFE\_SB\_GetLastSenderId(), CFE\_SB\_GetPipeIdByName(), CFE\_SB\_GetPipeName(), CFE\_SB\_GetPipeOpts(), CFE\_SB\_RcvMsg(), CFE\_SB\_ReadQueue(), CFE\_SB\_Send←- MsgFull(), CFE\_SB\_SetPipeOpts(), CFE\_SB\_SubscribeFull(), CFE\_SB\_UnsubscribeFull(), EVS\_IsFiltered(), and E←- VS\_NotRegistered().

#define OS\_MAX\_BIN\_SEMAPHORES 20

<span id="page-565-4"></span>Definition at line 43 of file default osconfig.h.

### **13.3.1.7 OS\_MAX\_CMD\_LEN**

#define OS\_MAX\_CMD\_LEN 1000

<span id="page-565-0"></span>Definition at line 96 of file default osconfig.h.

## **13.3.1.8 OS\_MAX\_COUNT\_SEMAPHORES**

#define OS\_MAX\_COUNT\_SEMAPHORES 20

# <span id="page-565-3"></span>Definition at line 42 of file default\_osconfig.h.

**13.3.1.9 OS\_MAX\_FILE\_NAME**

#define OS\_MAX\_FILE\_NAME 20

<span id="page-565-2"></span>Definition at line 66 of file default osconfig.h.

## **13.3.1.10 OS\_MAX\_LOCAL\_PATH\_LEN**

#define OS\_MAX\_LOCAL\_PATH\_LEN [\(OS\\_MAX\\_PATH\\_LEN](#page-566-2) + [OS\\_FS\\_PHYS\\_NAME\\_LEN\)](#page-1674-0)

<span id="page-565-5"></span>Definition at line 56 of file default osconfig.h.

## **13.3.1.11 OS\_MAX\_MODULES**

#define OS\_MAX\_MODULES 32

<span id="page-565-1"></span>Definition at line 134 of file default\_osconfig.h.

## **13.3.1.12 OS\_MAX\_MUTEXES**

#define OS\_MAX\_MUTEXES 20

<span id="page-566-5"></span>Definition at line 44 of file default\_osconfig.h.

**13.3.1.13 OS\_MAX\_NUM\_OPEN\_DIRS**

#define OS\_MAX\_NUM\_OPEN\_DIRS 4

<span id="page-566-3"></span>Definition at line 174 of file default osconfig.h.

**13.3.1.14 OS\_MAX\_NUM\_OPEN\_FILES**

#define OS\_MAX\_NUM\_OPEN\_FILES 50

<span id="page-566-2"></span>Definition at line 108 of file default\_osconfig.h.

**13.3.1.15 OS\_MAX\_PATH\_LEN**

#define OS\_MAX\_PATH\_LEN 64

Definition at line 49 of file default\_osconfig.h.

Referenced by CFE\_ES\_AppCreate(), CFE\_ES\_DumpCDSRegistryCmd(), CFE\_ES\_LoadLibrary(), CFE\_ES\_Query←-AllCmd(), CFE\_ES\_QueryAllTasksCmd(), CFE\_ES\_ReloadApp(), CFE\_ES\_ReloadAppCmd(), CFE\_ES\_ShellCmd(), CFE\_ES\_StartAppCmd(), CFE\_ES\_StopPerfDataCmd(), CFE\_ES\_WriteERLogCmd(), CFE\_ES\_WriteSyslogCmd(), CFE\_EVS\_WriteAppDataFileCmd(), CFE\_EVS\_WriteLogDataFileCmd(), CFE\_SB\_SendMapInfoCmd(), CFE\_SB\_←- SendPipeInfoCmd(), and CFE\_SB\_SendRoutingInfoCmd().

<span id="page-566-1"></span>**13.3.1.16 OS\_MAX\_QUEUES**

#define OS\_MAX\_QUEUES 64

<span id="page-566-4"></span>Definition at line 41 of file default osconfig.h.

**13.3.1.17 OS\_MAX\_SYM\_LEN**

#define OS\_MAX\_SYM\_LEN 64

<span id="page-566-0"></span>Definition at line 148 of file default\_osconfig.h.

#define OS\_MAX\_TASKS 64

Definition at line 40 of file default\_osconfig.h.

Referenced by CFE\_ES\_CleanUpApp(), CFE\_ES\_DeleteChildTask(), CFE\_ES\_GetAppInfoInternal(), CFE\_ES\_Get← TaskInfo(), CFE\_ES\_ListTasks(), CFE\_ES\_Main(), CFE\_ES\_ProcessCoreException(), and CFE\_ES\_QueryAllTasks←- Cmd().

<span id="page-567-4"></span>**13.3.1.19 OS\_MAX\_TIMEBASES**

#define OS\_MAX\_TIMEBASES 5

<span id="page-567-5"></span>Definition at line 157 of file default\_osconfig.h.

## **13.3.1.20 OS\_MAX\_TIMERS**

#define OS\_MAX\_TIMERS 5

<span id="page-567-3"></span>Definition at line 168 of file default\_osconfig.h.

### **13.3.1.21 OS\_SHELL\_CMD\_INPUT\_FILE\_NAME**

#define OS\_SHELL\_CMD\_INPUT\_FILE\_NAME "/ram/OS\_ShellCmd.in"

<span id="page-567-0"></span>Definition at line 114 of file default\_osconfig.h.

**13.3.1.22 OS\_UTILITY\_TASK\_ON**

#define OS\_UTILITY\_TASK\_ON

<span id="page-567-2"></span>Definition at line 83 of file default\_osconfig.h.

**13.3.1.23 OS\_UTILITYTASK\_PRIORITY**

#define OS\_UTILITYTASK\_PRIORITY 245

<span id="page-567-1"></span>Definition at line 89 of file default\_osconfig.h.

## **13.3.1.24 OS\_UTILITYTASK\_STACK\_SIZE**

#define OS\_UTILITYTASK\_STACK\_SIZE 2048

Definition at line 87 of file default\_osconfig.h.

**13.4 sample\_mission\_cfg.h File Reference**

## **Macros**

- #define [CFE\\_MISSION\\_SPACECRAFT\\_ID](#page-586-0) 0x42
- #define [MESSAGE\\_FORMAT\\_IS\\_CCSDS](#page-605-0)
- #define [CFE\\_MISSION\\_SB\\_PACKET\\_TIME\\_FORMAT](#page-585-0) [CFE\\_MISSION\\_SB\\_TIME\\_32\\_16\\_SUBS](#page-586-1)
- #define [CFE\\_MISSION\\_SB\\_MAX\\_SB\\_MSG\\_SIZE](#page-584-0) 32768
- #define [CFE\\_MISSION\\_TIME\\_CFG\\_DEFAULT\\_TAI](#page-589-0) true
- #define [CFE\\_MISSION\\_TIME\\_CFG\\_DEFAULT\\_UTC](#page-589-1) false
- #define [CFE\\_MISSION\\_TIME\\_CFG\\_FAKE\\_TONE](#page-590-0) true
- #define [CFE\\_MISSION\\_TIME\\_AT\\_TONE\\_WAS](#page-588-0) true
- #define [CFE\\_MISSION\\_TIME\\_AT\\_TONE\\_WILL\\_BE](#page-589-2) false
- #define [CFE\\_MISSION\\_TIME\\_MIN\\_ELAPSED](#page-594-0) 0
- #define [CFE\\_MISSION\\_TIME\\_MAX\\_ELAPSED](#page-594-1) 200000
- #define [CFE\\_MISSION\\_TIME\\_DEF\\_MET\\_SECS](#page-591-0) 1000
- #define [CFE\\_MISSION\\_TIME\\_DEF\\_MET\\_SUBS](#page-591-1) 0
- #define [CFE\\_MISSION\\_TIME\\_DEF\\_STCF\\_SECS](#page-592-0) 1000000
- #define [CFE\\_MISSION\\_TIME\\_DEF\\_STCF\\_SUBS](#page-592-1) 0
- #define [CFE\\_MISSION\\_TIME\\_DEF\\_LEAPS](#page-591-2) 32
- #define [CFE\\_MISSION\\_TIME\\_DEF\\_DELAY\\_SECS](#page-590-1) 0
- #define [CFE\\_MISSION\\_TIME\\_DEF\\_DELAY\\_SUBS](#page-591-3) 1000
- #define [CFE\\_MISSION\\_TIME\\_EPOCH\\_YEAR](#page-593-0) 1980
- #define [CFE\\_MISSION\\_TIME\\_EPOCH\\_DAY](#page-592-2) 1
- #define [CFE\\_MISSION\\_TIME\\_EPOCH\\_HOUR](#page-592-3) 0
- #define [CFE\\_MISSION\\_TIME\\_EPOCH\\_MINUTE](#page-592-4) 0
- #define [CFE\\_MISSION\\_TIME\\_EPOCH\\_SECOND](#page-593-1) 0
- #define [CFE\\_MISSION\\_TIME\\_FS\\_FACTOR](#page-593-2) 789004800
- #define [CFE\\_MISSION\\_ES\\_CDS\\_MAX\\_NAME\\_LENGTH](#page-576-0) 16
- #define [CFE\\_MISSION\\_EVS\\_MAX\\_MESSAGE\\_LENGTH](#page-581-0) 122
- #define [CFE\\_MISSION\\_ES\\_DEFAULT\\_CRC](#page-578-0) [CFE\\_MISSION\\_ES\\_CRC\\_16](#page-577-0)
- #define [CFE\\_MISSION\\_TBL\\_MAX\\_NAME\\_LENGTH](#page-587-0) 16
- #define [CFE\\_MISSION\\_CMD\\_MID\\_BASE1](#page-575-0) 0x1800
- #define [CFE\\_MISSION\\_TLM\\_MID\\_BASE1](#page-596-0) 0x0800
- #define [CFE\\_MISSION\\_CMD\\_APPID\\_BASE1](#page-575-1) 1
- #define [CFE\\_MISSION\\_TLM\\_APPID\\_BASE1](#page-595-0) 0
- #define [CFE\\_MISSION\\_CMD\\_MID\\_BASE\\_GLOB](#page-575-2) 0x1860
- #define [CFE\\_MISSION\\_TLM\\_MID\\_BASE\\_GLOB](#page-596-1) 0x0860
- #define [CFE\\_MISSION\\_EVS\\_CMD\\_MSG](#page-581-1) 1
- #define [CFE\\_MISSION\\_SB\\_CMD\\_MSG](#page-584-1) 3
- #define [CFE\\_MISSION\\_TBL\\_CMD\\_MSG](#page-586-2) 4
- #define [CFE\\_MISSION\\_TIME\\_CMD\\_MSG](#page-590-2) 5
- #define [CFE\\_MISSION\\_ES\\_CMD\\_MSG](#page-577-1) 6
- #define [CFE\\_MISSION\\_ES\\_SEND\\_HK\\_MSG](#page-580-0) 8
- #define [CFE\\_MISSION\\_EVS\\_SEND\\_HK\\_MSG](#page-582-0) 9
- #define [CFE\\_MISSION\\_SB\\_SEND\\_HK\\_MSG](#page-585-1) 11
- #define [CFE\\_MISSION\\_TBL\\_SEND\\_HK\\_MSG](#page-588-1) 12
- #define [CFE\\_MISSION\\_TIME\\_SEND\\_HK\\_MSG](#page-595-1) 13
- #define [CFE\\_MISSION\\_TIME\\_TONE\\_CMD\\_MSG](#page-595-2) 16
- #define [CFE\\_MISSION\\_TIME\\_1HZ\\_CMD\\_MSG](#page-588-2) 17
- #define [CFE\\_MISSION\\_TIME\\_DATA\\_CMD\\_MSG](#page-590-3) 0
- #define [CFE\\_MISSION\\_TIME\\_SEND\\_CMD\\_MSG](#page-595-3) 2
- #define [CFE\\_MISSION\\_ES\\_HK\\_TLM\\_MSG](#page-578-1) 0
- #define [CFE\\_MISSION\\_EVS\\_HK\\_TLM\\_MSG](#page-581-2) 1
- #define [CFE\\_MISSION\\_SB\\_HK\\_TLM\\_MSG](#page-584-2) 3
- #define [CFE\\_MISSION\\_TBL\\_HK\\_TLM\\_MSG](#page-587-1) 4
- #define [CFE\\_MISSION\\_TIME\\_HK\\_TLM\\_MSG](#page-594-2) 5
- #define [CFE\\_MISSION\\_TIME\\_DIAG\\_TLM\\_MSG](#page-592-5) 6
- #define [CFE\\_MISSION\\_EVS\\_LONG\\_EVENT\\_MSG\\_MSG](#page-581-3) 8
- #define [CFE\\_MISSION\\_EVS\\_SHORT\\_EVENT\\_MSG\\_MSG](#page-582-1) 9
- #define [CFE\\_MISSION\\_SB\\_STATS\\_TLM\\_MSG](#page-586-3) 10
- #define [CFE\\_MISSION\\_ES\\_APP\\_TLM\\_MSG](#page-576-1) 11
- #define [CFE\\_MISSION\\_TBL\\_REG\\_TLM\\_MSG](#page-588-3) 12
- #define [CFE\\_MISSION\\_SB\\_ALLSUBS\\_TLM\\_MSG](#page-583-0) 13
- #define [CFE\\_MISSION\\_SB\\_ONESUB\\_TLM\\_MSG](#page-585-2) 14
- #define [CFE\\_MISSION\\_ES\\_SHELL\\_TLM\\_MSG](#page-581-4) 15
- #define [CFE\\_MISSION\\_ES\\_MEMSTATS\\_TLM\\_MSG](#page-580-1) 16
- #define [CFE\\_MISSION\\_ES\\_MAX\\_APPLICATIONS](#page-578-2) 16
- #define [CFE\\_MISSION\\_ES\\_MAX\\_SHELL\\_CMD](#page-579-0) 64
- #define [CFE\\_MISSION\\_ES\\_MAX\\_SHELL\\_PKT](#page-579-1) 64
- #define [CFE\\_MISSION\\_ES\\_PERF\\_MAX\\_IDS](#page-580-2) 128
- #define [CFE\\_MISSION\\_TBL\\_MAX\\_FULL\\_NAME\\_LEN](#page-587-2) [\(CFE\\_MISSION\\_TBL\\_MAX\\_NAME\\_LENGTH](#page-587-0) + [CFE\\_](#page-582-2)←- [MISSION\\_MAX\\_API\\_LEN](#page-582-2) + 4)
- #define [CFE\\_MISSION\\_SB\\_MAX\\_PIPES](#page-584-3) 64
- #define [CFE\\_MISSION\\_MAX\\_PATH\\_LEN](#page-583-1) 64
- #define [CFE\\_MISSION\\_MAX\\_FILE\\_LEN](#page-582-3) 20
- #define [CFE\\_MISSION\\_MAX\\_API\\_LEN](#page-582-2) 20
- #define [CFE\\_MISSION\\_ES\\_CDS\\_MAX\\_NAME\\_LEN](#page-576-2) [\(CFE\\_MISSION\\_ES\\_CDS\\_MAX\\_NAME\\_LENGTH](#page-576-0) + [CF](#page-582-2)←-[E\\_MISSION\\_MAX\\_API\\_LEN](#page-582-2) + 4)
- #define [CFE\\_SPACECRAFT\\_ID](#page-598-0) [CFE\\_MISSION\\_SPACECRAFT\\_ID](#page-586-0)
- #define [CFE\\_SB\\_TIME\\_32\\_16\\_SUBS](#page-597-0) [CFE\\_MISSION\\_SB\\_TIME\\_32\\_16\\_SUBS](#page-586-1)
- #define [CFE\\_SB\\_TIME\\_32\\_32\\_SUBS](#page-598-1) [CFE\\_MISSION\\_SB\\_TIME\\_32\\_32\\_SUBS](#page-586-4)
- #define [CFE\\_SB\\_TIME\\_32\\_32\\_M\\_20](#page-597-1) [CFE\\_MISSION\\_SB\\_TIME\\_32\\_32\\_M\\_20](#page-586-5)
- #define [CFE\\_SB\\_PACKET\\_TIME\\_FORMAT](#page-597-2) [CFE\\_MISSION\\_SB\\_PACKET\\_TIME\\_FORMAT](#page-585-0)
- #define [CFE\\_SB\\_MAX\\_SB\\_MSG\\_SIZE](#page-596-2) [CFE\\_MISSION\\_SB\\_MAX\\_SB\\_MSG\\_SIZE](#page-584-0)
- #define [CFE\\_TIME\\_CFG\\_DEFAULT\\_TAI](#page-599-0) [CFE\\_MISSION\\_TIME\\_CFG\\_DEFAULT\\_TAI](#page-589-0)
- #define [CFE\\_TIME\\_CFG\\_DEFAULT\\_UTC](#page-599-1) [CFE\\_MISSION\\_TIME\\_CFG\\_DEFAULT\\_UTC](#page-589-1)
- #define [CFE\\_TIME\\_CFG\\_FAKE\\_TONE](#page-600-0) [CFE\\_MISSION\\_TIME\\_CFG\\_FAKE\\_TONE](#page-590-0)
- #define [CFE\\_TIME\\_AT\\_TONE\\_WAS](#page-599-2) [CFE\\_MISSION\\_TIME\\_AT\\_TONE\\_WAS](#page-588-0)
- #define [CFE\\_TIME\\_AT\\_TONE\\_WILL\\_BE](#page-599-3) [CFE\\_MISSION\\_TIME\\_AT\\_TONE\\_WILL\\_BE](#page-589-2)
- #define [CFE\\_TIME\\_MIN\\_ELAPSED](#page-603-0) [CFE\\_MISSION\\_TIME\\_MIN\\_ELAPSED](#page-594-0)
- #define [CFE\\_TIME\\_MAX\\_ELAPSED](#page-603-1) [CFE\\_MISSION\\_TIME\\_MAX\\_ELAPSED](#page-594-1)
- #define [CFE\\_TIME\\_DEF\\_MET\\_SECS](#page-601-0) [CFE\\_MISSION\\_TIME\\_DEF\\_MET\\_SECS](#page-591-0)
- #define [CFE\\_TIME\\_DEF\\_MET\\_SUBS](#page-601-1) [CFE\\_MISSION\\_TIME\\_DEF\\_MET\\_SUBS](#page-591-1)
- #define [CFE\\_TIME\\_DEF\\_STCF\\_SECS](#page-601-2) [CFE\\_MISSION\\_TIME\\_DEF\\_STCF\\_SECS](#page-592-0)
- #define [CFE\\_TIME\\_DEF\\_STCF\\_SUBS](#page-601-3) [CFE\\_MISSION\\_TIME\\_DEF\\_STCF\\_SUBS](#page-592-1)
- #define [CFE\\_TIME\\_DEF\\_LEAPS](#page-600-1) [CFE\\_MISSION\\_TIME\\_DEF\\_LEAPS](#page-591-2)
- #define [CFE\\_TIME\\_DEF\\_DELAY\\_SECS](#page-600-2) [CFE\\_MISSION\\_TIME\\_DEF\\_DELAY\\_SECS](#page-590-1)
- #define [CFE\\_TIME\\_DEF\\_DELAY\\_SUBS](#page-600-3) [CFE\\_MISSION\\_TIME\\_DEF\\_DELAY\\_SUBS](#page-591-3)
- #define [CFE\\_TIME\\_EPOCH\\_YEAR](#page-602-0) [CFE\\_MISSION\\_TIME\\_EPOCH\\_YEAR](#page-593-0)
- #define [CFE\\_TIME\\_EPOCH\\_DAY](#page-601-4) [CFE\\_MISSION\\_TIME\\_EPOCH\\_DAY](#page-592-2)
- #define [CFE\\_TIME\\_EPOCH\\_HOUR](#page-602-1) [CFE\\_MISSION\\_TIME\\_EPOCH\\_HOUR](#page-592-3)
- #define [CFE\\_TIME\\_EPOCH\\_MINUTE](#page-602-2) [CFE\\_MISSION\\_TIME\\_EPOCH\\_MINUTE](#page-592-4)
- #define [CFE\\_TIME\\_EPOCH\\_SECOND](#page-602-3) [CFE\\_MISSION\\_TIME\\_EPOCH\\_SECOND](#page-593-1)
- #define [CFE\\_TIME\\_FS\\_FACTOR](#page-602-4) [CFE\\_MISSION\\_TIME\\_FS\\_FACTOR](#page-593-2)
- #define [CFE\\_ES\\_CDS\\_MAX\\_NAME\\_LENGTH](#page-572-0) [CFE\\_MISSION\\_ES\\_CDS\\_MAX\\_NAME\\_LENGTH](#page-576-0)
- #define [CFE\\_EVS\\_MAX\\_MESSAGE\\_LENGTH](#page-575-3) [CFE\\_MISSION\\_EVS\\_MAX\\_MESSAGE\\_LENGTH](#page-581-0)
- #define [CFE\\_ES\\_CRC\\_8](#page-573-0) [CFE\\_MISSION\\_ES\\_CRC\\_8](#page-577-2)
- #define [CFE\\_ES\\_CRC\\_16](#page-573-1) [CFE\\_MISSION\\_ES\\_CRC\\_16](#page-577-0)
- #define [CFE\\_ES\\_CRC\\_32](#page-573-2) [CFE\\_MISSION\\_ES\\_CRC\\_32](#page-577-3)
- #define [CFE\\_ES\\_DEFAULT\\_CRC](#page-573-3) [CFE\\_MISSION\\_ES\\_DEFAULT\\_CRC](#page-578-0)
- #define [CFE\\_TBL\\_MAX\\_NAME\\_LENGTH](#page-598-2) [CFE\\_MISSION\\_TBL\\_MAX\\_NAME\\_LENGTH](#page-587-0)
- #define [CFE\\_CMD\\_MID\\_BASE\\_CPU1](#page-572-1) CFE\_MISSION\_CMD\_MID\_BASE\_CPU1
- #define [CFE\\_TLM\\_MID\\_BASE\\_CPU1](#page-604-0) CFE\_MISSION\_TLM\_MID\_BASE\_CPU1
- #define [CFE\\_CMD\\_APPID\\_BASE\\_CPU1](#page-571-0) CFE\_MISSION\_CMD\_APPID\_BASE\_CPU1
- #define [CFE\\_TLM\\_APPID\\_BASE\\_CPU1](#page-603-2) CFE\_MISSION\_TLM\_APPID\_BASE\_CPU1
- #define [CFE\\_CMD\\_MID\\_BASE\\_CPU2](#page-572-2) CFE\_MISSION\_CMD\_MID\_BASE\_CPU2
- #define [CFE\\_TLM\\_MID\\_BASE\\_CPU2](#page-604-1) CFE\_MISSION\_TLM\_MID\_BASE\_CPU2
- #define [CFE\\_CMD\\_APPID\\_BASE\\_CPU2](#page-571-1) CFE\_MISSION\_CMD\_APPID\_BASE\_CPU2
- #define [CFE\\_TLM\\_APPID\\_BASE\\_CPU2](#page-604-2) CFE\_MISSION\_TLM\_APPID\_BASE\_CPU2
- #define [CFE\\_CMD\\_MID\\_BASE\\_CPU3](#page-572-3) CFE\_MISSION\_CMD\_MID\_BASE\_CPU3
- #define [CFE\\_TLM\\_MID\\_BASE\\_CPU3](#page-604-3) CFE\_MISSION\_TLM\_MID\_BASE\_CPU3
- #define [CFE\\_CMD\\_APPID\\_BASE\\_CPU3](#page-571-2) CFE\_MISSION\_CMD\_APPID\_BASE\_CPU3
- #define [CFE\\_TLM\\_APPID\\_BASE\\_CPU3](#page-604-4) CFE\_MISSION\_TLM\_APPID\_BASE\_CPU3
- #define [CFE\\_CMD\\_MID\\_BASE\\_GLOB](#page-572-4) [CFE\\_MISSION\\_CMD\\_MID\\_BASE\\_GLOB](#page-575-2)
- #define [CFE\\_TLM\\_MID\\_BASE\\_GLOB](#page-604-5) [CFE\\_MISSION\\_TLM\\_MID\\_BASE\\_GLOB](#page-596-1)
- #define [CFE\\_EVS\\_CMD\\_MSG](#page-574-0) [CFE\\_MISSION\\_EVS\\_CMD\\_MSG](#page-581-1)
- #define [CFE\\_SB\\_CMD\\_MSG](#page-596-3) [CFE\\_MISSION\\_SB\\_CMD\\_MSG](#page-584-1)
- #define [CFE\\_TBL\\_CMD\\_MSG](#page-598-3) [CFE\\_MISSION\\_TBL\\_CMD\\_MSG](#page-586-2)
- #define [CFE\\_TIME\\_CMD\\_MSG](#page-600-4) [CFE\\_MISSION\\_TIME\\_CMD\\_MSG](#page-590-2)
- #define [CFE\\_ES\\_CMD\\_MSG](#page-573-4) [CFE\\_MISSION\\_ES\\_CMD\\_MSG](#page-577-1)
- #define [CFE\\_ES\\_SEND\\_HK\\_MSG](#page-574-1) [CFE\\_MISSION\\_ES\\_SEND\\_HK\\_MSG](#page-580-0)
- #define [CFE\\_EVS\\_SEND\\_HK\\_MSG](#page-575-4) [CFE\\_MISSION\\_EVS\\_SEND\\_HK\\_MSG](#page-582-0)
- #define [CFE\\_SB\\_SEND\\_HK\\_MSG](#page-597-3) [CFE\\_MISSION\\_SB\\_SEND\\_HK\\_MSG](#page-585-1)
- #define [CFE\\_TBL\\_SEND\\_HK\\_MSG](#page-599-4) [CFE\\_MISSION\\_TBL\\_SEND\\_HK\\_MSG](#page-588-1)
- #define [CFE\\_TIME\\_SEND\\_HK\\_MSG](#page-603-3) [CFE\\_MISSION\\_TIME\\_SEND\\_HK\\_MSG](#page-595-1)
- #define [CFE\\_TIME\\_TONE\\_CMD\\_MSG](#page-603-4) [CFE\\_MISSION\\_TIME\\_TONE\\_CMD\\_MSG](#page-595-2)
- #define [CFE\\_TIME\\_1HZ\\_CMD\\_MSG](#page-599-5) [CFE\\_MISSION\\_TIME\\_1HZ\\_CMD\\_MSG](#page-588-2)
- #define [CFE\\_TIME\\_DATA\\_CMD\\_MSG](#page-600-5) [CFE\\_MISSION\\_TIME\\_DATA\\_CMD\\_MSG](#page-590-3)
- #define [CFE\\_TIME\\_SEND\\_CMD\\_MSG](#page-603-5) [CFE\\_MISSION\\_TIME\\_SEND\\_CMD\\_MSG](#page-595-3)
- #define [CFE\\_ES\\_HK\\_TLM\\_MSG](#page-573-5) [CFE\\_MISSION\\_ES\\_HK\\_TLM\\_MSG](#page-578-1)
- #define [CFE\\_EVS\\_HK\\_TLM\\_MSG](#page-574-2) [CFE\\_MISSION\\_EVS\\_HK\\_TLM\\_MSG](#page-581-2)
- #define [CFE\\_SB\\_HK\\_TLM\\_MSG](#page-596-4) [CFE\\_MISSION\\_SB\\_HK\\_TLM\\_MSG](#page-584-2)
- #define [CFE\\_TBL\\_HK\\_TLM\\_MSG](#page-598-4) [CFE\\_MISSION\\_TBL\\_HK\\_TLM\\_MSG](#page-587-1)
- #define [CFE\\_TIME\\_HK\\_TLM\\_MSG](#page-602-5) [CFE\\_MISSION\\_TIME\\_HK\\_TLM\\_MSG](#page-594-2)
- #define [CFE\\_TIME\\_DIAG\\_TLM\\_MSG](#page-601-5) [CFE\\_MISSION\\_TIME\\_DIAG\\_TLM\\_MSG](#page-592-5)
- #define [CFE\\_EVS\\_EVENT\\_MSG\\_MSG](#page-574-3) [CFE\\_MISSION\\_EVS\\_LONG\\_EVENT\\_MSG\\_MSG](#page-581-3)
- #define [CFE\\_SB\\_STATS\\_TLM\\_MSG](#page-597-4) [CFE\\_MISSION\\_SB\\_STATS\\_TLM\\_MSG](#page-586-3)
- #define [CFE\\_ES\\_APP\\_TLM\\_MSG](#page-572-5) [CFE\\_MISSION\\_ES\\_APP\\_TLM\\_MSG](#page-576-1)
- #define [CFE\\_TBL\\_REG\\_TLM\\_MSG](#page-598-5) [CFE\\_MISSION\\_TBL\\_REG\\_TLM\\_MSG](#page-588-3)
- #define [CFE\\_SB\\_ALLSUBS\\_TLM\\_MSG](#page-596-5) [CFE\\_MISSION\\_SB\\_ALLSUBS\\_TLM\\_MSG](#page-583-0)
- #define [CFE\\_SB\\_ONESUB\\_TLM\\_MSG](#page-597-5) [CFE\\_MISSION\\_SB\\_ONESUB\\_TLM\\_MSG](#page-585-2)
- #define [CFE\\_ES\\_SHELL\\_TLM\\_MSG](#page-574-4) [CFE\\_MISSION\\_ES\\_SHELL\\_TLM\\_MSG](#page-581-4)
- #define [CFE\\_ES\\_MEMSTATS\\_TLM\\_MSG](#page-574-5) [CFE\\_MISSION\\_ES\\_MEMSTATS\\_TLM\\_MSG](#page-580-1)

#### **Packet timestamp format identifiers**

- #define [CFE\\_MISSION\\_SB\\_TIME\\_32\\_16\\_SUBS](#page-586-1) 1
- *32 bits seconds + 16 bits subseconds (units = 2*∧∧*-16)* • #define [CFE\\_MISSION\\_SB\\_TIME\\_32\\_32\\_SUBS](#page-586-4) 2
- *32 bits seconds + 32 bits subseconds (units = 2*∧∧*-32)* • #define [CFE\\_MISSION\\_SB\\_TIME\\_32\\_32\\_M\\_20](#page-586-5) 3
	- *32 bits seconds + 20 bits microsecs + 12 bits reserved*

#### **Checksum/CRC algorithm identifiers**

- #define [CFE\\_MISSION\\_ES\\_CRC\\_8](#page-577-2) 1
	- *CRC ( 8 bit additive returns 32 bit total) (Currently not implemented)*
- #define [CFE\\_MISSION\\_ES\\_CRC\\_16](#page-577-0) 2
- *CRC (16 bit additive returns 32 bit total)*
- #define [CFE\\_MISSION\\_ES\\_CRC\\_32](#page-577-3) 3
	- *CRC (32 bit additive returns 32 bit total) (Currently not implemented)*

<span id="page-571-0"></span>**13.4.1 Macro Definition Documentation**

#### **13.4.1.1 CFE\_CMD\_APPID\_BASE\_CPU1**

#define CFE\_CMD\_APPID\_BASE\_CPU1 CFE\_MISSION\_CMD\_APPID\_BASE\_CPU1

<span id="page-571-1"></span>Definition at line 736 of file sample mission cfg.h.

## **13.4.1.2 CFE\_CMD\_APPID\_BASE\_CPU2**

#define CFE\_CMD\_APPID\_BASE\_CPU2 CFE\_MISSION\_CMD\_APPID\_BASE\_CPU2

<span id="page-571-2"></span>Definition at line 740 of file sample\_mission\_cfg.h.

## **13.4.1.3 CFE\_CMD\_APPID\_BASE\_CPU3**

#define CFE\_CMD\_APPID\_BASE\_CPU3 CFE\_MISSION\_CMD\_APPID\_BASE\_CPU3

<span id="page-572-1"></span>Definition at line 744 of file sample\_mission\_cfg.h.

### **13.4.1.4 CFE\_CMD\_MID\_BASE\_CPU1**

#define CFE\_CMD\_MID\_BASE\_CPU1 CFE\_MISSION\_CMD\_MID\_BASE\_CPU1

<span id="page-572-2"></span>Definition at line 734 of file sample\_mission\_cfg.h.

### **13.4.1.5 CFE\_CMD\_MID\_BASE\_CPU2**

#define CFE\_CMD\_MID\_BASE\_CPU2 CFE\_MISSION\_CMD\_MID\_BASE\_CPU2

<span id="page-572-3"></span>Definition at line 738 of file sample\_mission\_cfg.h.

## **13.4.1.6 CFE\_CMD\_MID\_BASE\_CPU3**

#define CFE\_CMD\_MID\_BASE\_CPU3 CFE\_MISSION\_CMD\_MID\_BASE\_CPU3

<span id="page-572-4"></span>Definition at line 742 of file sample\_mission\_cfg.h.

## **13.4.1.7 CFE\_CMD\_MID\_BASE\_GLOB**

#define CFE\_CMD\_MID\_BASE\_GLOB [CFE\\_MISSION\\_CMD\\_MID\\_BASE\\_GLOB](#page-575-2)

<span id="page-572-5"></span>Definition at line 746 of file sample\_mission\_cfg.h.

## **13.4.1.8 CFE\_ES\_APP\_TLM\_MSG**

#define CFE\_ES\_APP\_TLM\_MSG [CFE\\_MISSION\\_ES\\_APP\\_TLM\\_MSG](#page-576-1)

<span id="page-572-0"></span>Definition at line 770 of file sample\_mission\_cfg.h.

## **13.4.1.9 CFE\_ES\_CDS\_MAX\_NAME\_LENGTH**

#define CFE\_ES\_CDS\_MAX\_NAME\_LENGTH [CFE\\_MISSION\\_ES\\_CDS\\_MAX\\_NAME\\_LENGTH](#page-576-0)

<span id="page-573-4"></span>Definition at line 727 of file sample\_mission\_cfg.h.

**13.4.1.10 CFE\_ES\_CMD\_MSG**

#define CFE\_ES\_CMD\_MSG [CFE\\_MISSION\\_ES\\_CMD\\_MSG](#page-577-1)

<span id="page-573-1"></span>Definition at line 752 of file sample\_mission\_cfg.h.

**13.4.1.11 CFE\_ES\_CRC\_16**

#define CFE\_ES\_CRC\_16 [CFE\\_MISSION\\_ES\\_CRC\\_16](#page-577-0)

<span id="page-573-2"></span>Definition at line 730 of file sample\_mission\_cfg.h.

**13.4.1.12 CFE\_ES\_CRC\_32**

#define CFE\_ES\_CRC\_32 [CFE\\_MISSION\\_ES\\_CRC\\_32](#page-577-3)

<span id="page-573-0"></span>Definition at line 731 of file sample\_mission\_cfg.h.

**13.4.1.13 CFE\_ES\_CRC\_8**

#define CFE\_ES\_CRC\_8 [CFE\\_MISSION\\_ES\\_CRC\\_8](#page-577-2)

<span id="page-573-3"></span>Definition at line 729 of file sample\_mission\_cfg.h.

#### **13.4.1.14 CFE\_ES\_DEFAULT\_CRC**

#define CFE\_ES\_DEFAULT\_CRC [CFE\\_MISSION\\_ES\\_DEFAULT\\_CRC](#page-578-0)

<span id="page-573-5"></span>Definition at line 732 of file sample\_mission\_cfg.h.

## **13.4.1.15 CFE\_ES\_HK\_TLM\_MSG**

#define CFE\_ES\_HK\_TLM\_MSG [CFE\\_MISSION\\_ES\\_HK\\_TLM\\_MSG](#page-578-1)

<span id="page-574-5"></span>Definition at line 762 of file sample\_mission\_cfg.h.

**13.4.1.16 CFE\_ES\_MEMSTATS\_TLM\_MSG**

#define CFE\_ES\_MEMSTATS\_TLM\_MSG [CFE\\_MISSION\\_ES\\_MEMSTATS\\_TLM\\_MSG](#page-580-1)

<span id="page-574-1"></span>Definition at line 775 of file sample\_mission\_cfg.h.

**13.4.1.17 CFE\_ES\_SEND\_HK\_MSG**

#define CFE\_ES\_SEND\_HK\_MSG [CFE\\_MISSION\\_ES\\_SEND\\_HK\\_MSG](#page-580-0)

<span id="page-574-4"></span>Definition at line 753 of file sample\_mission\_cfg.h.

**13.4.1.18 CFE\_ES\_SHELL\_TLM\_MSG**

#define CFE\_ES\_SHELL\_TLM\_MSG [CFE\\_MISSION\\_ES\\_SHELL\\_TLM\\_MSG](#page-581-4)

<span id="page-574-0"></span>Definition at line 774 of file sample\_mission\_cfg.h.

**13.4.1.19 CFE\_EVS\_CMD\_MSG**

#define CFE\_EVS\_CMD\_MSG [CFE\\_MISSION\\_EVS\\_CMD\\_MSG](#page-581-1)

<span id="page-574-3"></span>Definition at line 748 of file sample\_mission\_cfg.h.

#### **13.4.1.20 CFE\_EVS\_EVENT\_MSG\_MSG**

#define CFE\_EVS\_EVENT\_MSG\_MSG [CFE\\_MISSION\\_EVS\\_LONG\\_EVENT\\_MSG\\_MSG](#page-581-3)

<span id="page-574-2"></span>Definition at line 768 of file sample\_mission\_cfg.h.

#define CFE\_EVS\_HK\_TLM\_MSG [CFE\\_MISSION\\_EVS\\_HK\\_TLM\\_MSG](#page-581-2)

<span id="page-575-3"></span>Definition at line 763 of file sample\_mission\_cfg.h.

**13.4.1.22 CFE\_EVS\_MAX\_MESSAGE\_LENGTH**

#define CFE\_EVS\_MAX\_MESSAGE\_LENGTH [CFE\\_MISSION\\_EVS\\_MAX\\_MESSAGE\\_LENGTH](#page-581-0)

<span id="page-575-4"></span>Definition at line 728 of file sample\_mission\_cfg.h.

**13.4.1.23 CFE\_EVS\_SEND\_HK\_MSG**

#define CFE\_EVS\_SEND\_HK\_MSG [CFE\\_MISSION\\_EVS\\_SEND\\_HK\\_MSG](#page-582-0)

<span id="page-575-1"></span>Definition at line 754 of file sample\_mission\_cfg.h.

#### **13.4.1.24 CFE\_MISSION\_CMD\_APPID\_BASE1**

#define CFE\_MISSION\_CMD\_APPID\_BASE1 1

<span id="page-575-0"></span>Definition at line 389 of file sample\_mission\_cfg.h.

**13.4.1.25 CFE\_MISSION\_CMD\_MID\_BASE1**

#define CFE\_MISSION\_CMD\_MID\_BASE1 0x1800

**[Purpose](#page-134-0)** cFE Message ID Base Numbers

#### **Description:**

Message Id base numbers for the cFE messages These will now differ in format when using CCSDS version 2 as they will no longer include the Secondary Header Flag and CCSDS version bits.

NOTES: cFE MsgIds are the sum of the base numbers and the portable msg numbers.

For MESSAGE\_FORMAT\_IS\_CCSDS\_VER\_2 These base MsgIds values are dependent on the values returned by the following SB Macros to form a 16 bit message ID (default macro definitions are in cfe\_sb\_msg\_id\_utils.h, default values below are representative of default macro definitions) : CFE\_SB\_CMD\_MESSAGE\_TYPE, CFE\_SB\_RD\_APID\_FR← OM\_MSGID CFE\_SB\_RD\_SUBSYS\_ID\_FROM\_MSGID and CFE\_SB\_RD\_TYPE\_FROM\_MSGID

**Limits**

Must be less than CFE\_PLATFORM\_SB\_HIGHEST\_VALID\_MSGID

<span id="page-575-2"></span>Definition at line 382 of file sample\_mission\_cfg.h.
# **13.4.1.26 CFE\_MISSION\_CMD\_MID\_BASE\_GLOB**

#define CFE\_MISSION\_CMD\_MID\_BASE\_GLOB 0x1860

Definition at line 393 of file sample\_mission\_cfg.h.

**13.4.1.27 CFE\_MISSION\_ES\_APP\_TLM\_MSG**

#define CFE\_MISSION\_ES\_APP\_TLM\_MSG 11

Definition at line 468 of file sample\_mission\_cfg.h.

## **13.4.1.28 CFE\_MISSION\_ES\_CDS\_MAX\_NAME\_LEN**

#define CFE\_MISSION\_ES\_CDS\_MAX\_NAME\_LEN [\(CFE\\_MISSION\\_ES\\_CDS\\_MAX\\_NAME\\_LENGTH](#page-576-0) + [CFE\\_MISSION\\_MAX\\_AP](#page-582-0)←-  $I$ <sub>LEN</sub> + 4)

# **[Purpose](#page-31-0)** Maximum Length of Full CDS Name in messages

**Description:**

Indicates the maximum length (in characters) of the entire CDS name of the following form: "ApplicationName.C← DSName"

This affects the layout of command/telemetry messages but does not affect run time behavior or internal allocation.

# **Limits**

All CPUs within the same SB domain (mission) must share the same definition Note this affects the size of messages, so it must not cause any message to exceed the max length.

This value should be kept as a multiple of 4, to maintain alignment of any possible neighboring fields without implicit padding.

<span id="page-576-0"></span>Definition at line 683 of file sample\_mission\_cfg.h.

## **13.4.1.29 CFE\_MISSION\_ES\_CDS\_MAX\_NAME\_LENGTH**

#define CFE\_MISSION\_ES\_CDS\_MAX\_NAME\_LENGTH 16

### **[Purpose](#page-31-1)** Maximum Length of CDS Name

**Description:**

Indicates the maximum length (in characters) of the CDS name ('CDSName') portion of a Full CDS Name of the following form: "ApplicationName.CDSName"

# **Limits**

This value should be kept as a multiple of 4, to maintain alignment of any possible neighboring fields without implicit padding.

Definition at line 307 of file sample\_mission\_cfg.h.

Referenced by CFE\_ES\_RegisterCDS().

**13.4.1.30 CFE\_MISSION\_ES\_CMD\_MSG**

#define CFE\_MISSION\_ES\_CMD\_MSG 6

<span id="page-577-0"></span>Definition at line 418 of file sample\_mission\_cfg.h.

**13.4.1.31 CFE\_MISSION\_ES\_CRC\_16**

#define CFE\_MISSION\_ES\_CRC\_16 2

Definition at line 327 of file sample\_mission\_cfg.h.

Referenced by CFE\_ES\_CalculateCRC().

**13.4.1.32 CFE\_MISSION\_ES\_CRC\_32**

#define CFE\_MISSION\_ES\_CRC\_32 3

Definition at line 328 of file sample\_mission\_cfg.h.

Referenced by CFE\_ES\_CalculateCRC().

**13.4.1.33 CFE\_MISSION\_ES\_CRC\_8**

#define CFE\_MISSION\_ES\_CRC\_8 1

Definition at line 326 of file sample\_mission\_cfg.h.

Referenced by CFE\_ES\_CalculateCRC().

# **13.4.1.34 CFE\_MISSION\_ES\_DEFAULT\_CRC**

#define CFE\_MISSION\_ES\_DEFAULT\_CRC [CFE\\_MISSION\\_ES\\_CRC\\_16](#page-577-0)

**[Purpose](#page-31-2)** Mission Default CRC algorithm

## **Description:**

Indicates the which CRC algorithm should be used as the default for verifying the contents of Critical Data Stores and when calculating Table Image data integrity values.

# **Limits**

Currently only CFE\_MISSION\_ES\_CRC\_16 is supported (see [CFE\\_MISSION\\_ES\\_CRC\\_16\)](#page-577-0)

Definition at line 342 of file sample\_mission\_cfg.h.

Referenced by CFE\_ES\_CDSBlockRead(), CFE\_ES\_CDSBlockWrite(), and CFE\_ES\_TaskInit().

## **13.4.1.35 CFE\_MISSION\_ES\_HK\_TLM\_MSG**

#define CFE\_MISSION\_ES\_HK\_TLM\_MSG 0

# **[Purpose](#page-134-0)** cFE Portable Message Numbers for Telemetry

#### **Description:**

Portable message numbers for the cFE telemetry messages NOTE: cFE MsgIds are the sum of the base numbers and the portable msg numbers.

# **Limits**

Not Applicable

Definition at line 457 of file sample\_mission\_cfg.h.

### **13.4.1.36 CFE\_MISSION\_ES\_MAX\_APPLICATIONS**

#define CFE\_MISSION\_ES\_MAX\_APPLICATIONS 16

# **[Purpose](#page-31-3)** Mission Max Apps in a message

**Description:**

Indicates the maximum number of apps in a telemetry housekeeping message

This affects the layout of command/telemetry messages but does not affect run time behavior or internal allocation.

**Limits**

All CPUs within the same SB domain (mission) must share the same definition Note this affects the size of messages, so it must not cause any message to exceed the max length.

Definition at line 489 of file sample mission cfg.h.

Referenced by CFE\_EVS\_ReportHousekeepingCmd().

13.4.1.37 CFE MISSION ES MAX SHELL CMD

#define CFE\_MISSION\_ES\_MAX\_SHELL\_CMD 64

**[Purpose](#page-31-4)** Define Max Shell Command Size for messages

**Description:**

Defines the maximum size in characters of the shell command.

This affects the layout of command/telemetry messages but does not affect run time behavior or internal allocation.

**Limits**

All CPUs within the same SB domain (mission) must share the same definition Note this affects the size of messages, so it must not cause any message to exceed the max length.

This value should be kept as a multiple of 4, to maintain alignment of any possible neighboring fields without implicit padding.

Definition at line 509 of file sample\_mission\_cfg.h.

## **13.4.1.38 CFE\_MISSION\_ES\_MAX\_SHELL\_PKT**

#define CFE\_MISSION\_ES\_MAX\_SHELL\_PKT 64

**[Purpose](#page-31-5)** Define Shell Command Telemetry Pkt Segment Size for messages

**Description:**

Defines the size of the shell command tlm packet segments.The shell command output size is dependant on the shell command itself. If the shell output size is greater than the size of the packet defined here, the fsw will generate a series of tlm packets (of the size defined here) that can be reconstructed by the ground system.

This affects the layout of command/telemetry messages but does not affect run time behavior or internal allocation.

**Limits**

All CPUs within the same SB domain (mission) must share the same definition Note this affects the size of messages, so it must not cause any message to exceed the max length.

This value should be kept as a multiple of 4, to maintain alignment of any possible neighboring fields without implicit padding.

Definition at line 534 of file sample\_mission\_cfg.h.

Referenced by CFE\_ES\_ShellOutputCommand().

## **13.4.1.39 CFE\_MISSION\_ES\_MEMSTATS\_TLM\_MSG**

#define CFE\_MISSION\_ES\_MEMSTATS\_TLM\_MSG 16

Definition at line 473 of file sample\_mission\_cfg.h.

## **13.4.1.40 CFE\_MISSION\_ES\_PERF\_MAX\_IDS**

#define CFE\_MISSION\_ES\_PERF\_MAX\_IDS 128

## **[Purpose](#page-31-6)** Define Max Number of Performance IDs for messages

### **Description:**

Defines the maximum number of perf ids allowed in command/telemetry messages

This affects the layout of command/telemetry messages but does not affect run time behavior or internal allocation.

**Limits**

All CPUs within the same SB domain (mission) must share the same definition Note this affects the size of messages, so it must not cause any message to exceed the max length.

Definition at line 551 of file sample\_mission\_cfg.h.

Referenced by CFE\_ES\_PerfLogAdd().

**13.4.1.41 CFE\_MISSION\_ES\_SEND\_HK\_MSG**

#define CFE\_MISSION\_ES\_SEND\_HK\_MSG 8

Definition at line 420 of file sample\_mission\_cfg.h.

**13.4.1.42 CFE\_MISSION\_ES\_SHELL\_TLM\_MSG**

#define CFE\_MISSION\_ES\_SHELL\_TLM\_MSG 15

Definition at line 472 of file sample\_mission\_cfg.h.

**13.4.1.43 CFE\_MISSION\_EVS\_CMD\_MSG**

#define CFE\_MISSION\_EVS\_CMD\_MSG 1

**[Purpose](#page-134-1)** cFE Portable Message Numbers for Commands

**Description:**

Portable message numbers for the cFE command messages NOTE: cFE MsgIds are the sum of the base numbers and the portable msg numbers.

**Limits**

Not Applicable

Definition at line 413 of file sample\_mission\_cfg.h.

**13.4.1.44 CFE\_MISSION\_EVS\_HK\_TLM\_MSG**

#define CFE\_MISSION\_EVS\_HK\_TLM\_MSG 1

Definition at line 458 of file sample\_mission\_cfg.h.

**13.4.1.45 CFE\_MISSION\_EVS\_LONG\_EVENT\_MSG\_MSG**

#define CFE\_MISSION\_EVS\_LONG\_EVENT\_MSG\_MSG 8

Definition at line 465 of file sample\_mission\_cfg.h.

## **13.4.1.46 CFE\_MISSION\_EVS\_MAX\_MESSAGE\_LENGTH**

#define CFE\_MISSION\_EVS\_MAX\_MESSAGE\_LENGTH 122

**[Purpose](#page-43-0)** Maximum Event Message Length

**Description:**

Indicates the maximum length (in characters) of the formatted text string portion of an event message

**Limits**

Not Applicable

Definition at line 321 of file sample\_mission\_cfg.h.

Referenced by CFE\_ES\_TaskInit().

**13.4.1.47 CFE\_MISSION\_EVS\_SEND\_HK\_MSG**

#define CFE\_MISSION\_EVS\_SEND\_HK\_MSG 9

Definition at line 421 of file sample mission cfg.h.

**13.4.1.48 CFE\_MISSION\_EVS\_SHORT\_EVENT\_MSG\_MSG**

#define CFE\_MISSION\_EVS\_SHORT\_EVENT\_MSG\_MSG\_9

<span id="page-582-0"></span>Definition at line 466 of file sample\_mission\_cfg.h.

**13.4.1.49 CFE\_MISSION\_MAX\_API\_LEN**

#define CFE\_MISSION\_MAX\_API\_LEN 20

**[Purpose](#page-134-2)** cFE Maximum length for API names within data exchange structures

**Description:**

The value of this constant dictates the size of filenames within all structures used for external data exchange, such as Software bus messages and table definitions. This is typically the same as OS\_MAX\_API\_LEN but that is OSAL dependent – and as such it definable on a per-processor/OS basis and hence may be different across multiple processors. It is recommended to set this to the value of the largest OS\_MAX\_API\_LEN in use on any CPU on the mission.

This affects only the layout of command/telemetry messages and table definitions; internal allocation may use the platform-specific OS\_MAX\_API\_LEN value.

**Limits**

All CPUs within the same SB domain (mission) must share the same definition Note this affects the size of messages, so it must not cause any message to exceed the max length.

This value should be kept as a multiple of 4, to maintain alignment of any possible neighboring fields without implicit padding.

Definition at line 663 of file sample\_mission\_cfg.h.

## **13.4.1.50 CFE\_MISSION\_MAX\_FILE\_LEN**

#define CFE\_MISSION\_MAX\_FILE\_LEN 20

**[Purpose](#page-134-3)** cFE Maximum length for filenames within data exchange structures

**Description:**

The value of this constant dictates the size of filenames within all structures used for external data exchange, such as Software bus messages and table definitions. This is typically the same as OS\_MAX\_FILE\_LEN but that is O $\leftrightarrow$ SAL dependent – and as such it definable on a per-processor/OS basis and hence may be different across multiple processors. It is recommended to set this to the value of the largest OS\_MAX\_FILE\_LEN in use on any CPU on the mission.

This affects only the layout of command/telemetry messages and table definitions; internal allocation may use the platform-specific OS\_MAX\_FILE\_LEN value.

### **Limits**

All CPUs within the same SB domain (mission) and ground tools must share the same definition. Note this affects the size of messages, so it must not cause any message to exceed the max length.

This value should be kept as a multiple of 4, to maintain alignment of any possible neighboring fields without implicit padding.

Definition at line 639 of file sample\_mission\_cfg.h.

## **13.4.1.51 CFE\_MISSION\_MAX\_PATH\_LEN**

#define CFE\_MISSION\_MAX\_PATH\_LEN 64

**[Purpose](#page-134-4)** cFE Maximum length for pathnames within data exchange structures

**Description:**

The value of this constant dictates the size of pathnames within all structures used for external data exchange, such as Software bus messages and table definitions. This is typically the same as OS\_MAX\_PATH\_LEN but that is OSAL dependent – and as such it definable on a per-processor/OS basis and hence may be different across multiple processors. It is recommended to set this to the value of the largest OS\_MAX\_PATH\_LEN in use on any CPU on the mission.

This affects only the layout of command/telemetry messages and table definitions; internal allocation may use the platform-specific OS\_MAX\_PATH\_LEN value.

**Limits**

All CPUs within the same SB domain (mission) and ground tools must share the same definition. Note this affects the size of messages, so it must not cause any message to exceed the max length.

This value should be kept as a multiple of 4, to maintain alignment of any possible neighboring fields without implicit padding.

<span id="page-583-0"></span>Definition at line 614 of file sample\_mission\_cfg.h.

# **13.4.1.52 CFE\_MISSION\_SB\_ALLSUBS\_TLM\_MSG**

#define CFE\_MISSION\_SB\_ALLSUBS\_TLM\_MSG 13

<span id="page-584-0"></span>Definition at line 470 of file sample\_mission\_cfg.h.

**13.4.1.53 CFE\_MISSION\_SB\_CMD\_MSG**

#define CFE\_MISSION\_SB\_CMD\_MSG 3

<span id="page-584-1"></span>Definition at line 415 of file sample\_mission\_cfg.h.

**13.4.1.54 CFE\_MISSION\_SB\_HK\_TLM\_MSG**

#define CFE\_MISSION\_SB\_HK\_TLM\_MSG 3

Definition at line 460 of file sample\_mission\_cfg.h.

**13.4.1.55 CFE\_MISSION\_SB\_MAX\_PIPES**

#define CFE\_MISSION\_SB\_MAX\_PIPES 64

**[Purpose](#page-61-0)** Maximum Number of pipes that SB command/telemetry messages may hold

### **Description:**

Dictates the maximum number of unique Pipes the SB message defintions will hold.

This affects the layout of command/telemetry messages but does not affect run time behavior or internal allocation.

# **Limits**

All CPUs within the same SB domain (mission) must share the same definition Note this affects the size of messages, so it must not cause any message to exceed the max length.

<span id="page-584-2"></span>Definition at line 588 of file sample\_mission\_cfg.h.

### **13.4.1.56 CFE\_MISSION\_SB\_MAX\_SB\_MSG\_SIZE**

#define CFE\_MISSION\_SB\_MAX\_SB\_MSG\_SIZE 32768

#### **[Purpose](#page-61-1)** Maximum SB Message Size

## **Description:**

The following definition dictates the maximum message size allowed on the software bus. SB checks the pkt length field in the header of all messages sent. If the pkt length field indicates the message is larger than this define, SB sends an event and rejects the send.

## **Limits**

This parameter has a lower limit of 6 (CCSDS primary header size). There are no restrictions on the upper limit however, the maximum message size is system dependent and should be verified. Total message size values that are checked against this configuration are defined by a 16 bit data word.

Definition at line 108 of file sample\_mission\_cfg.h.

<span id="page-585-0"></span>Referenced by CFE\_SB\_SendMsgFull().

## **13.4.1.57 CFE\_MISSION\_SB\_ONESUB\_TLM\_MSG**

#define CFE\_MISSION\_SB\_ONESUB\_TLM\_MSG 14

<span id="page-585-1"></span>Definition at line 471 of file sample\_mission\_cfg.h.

### **13.4.1.58 CFE\_MISSION\_SB\_PACKET\_TIME\_FORMAT**

#define CFE\_MISSION\_SB\_PACKET\_TIME\_FORMAT [CFE\\_MISSION\\_SB\\_TIME\\_32\\_16\\_SUBS](#page-586-0)

### **[Purpose](#page-134-5)** Packet Timestamp Format Selection

### **Description:**

Defines the size, format and contents of the telemetry packet timestamp.

# **Limits**

Must be defined as one of the supported formats listed above

<span id="page-585-2"></span>Definition at line 89 of file sample\_mission\_cfg.h.

# **13.4.1.59 CFE\_MISSION\_SB\_SEND\_HK\_MSG**

#define CFE\_MISSION\_SB\_SEND\_HK\_MSG 11

<span id="page-586-1"></span>Definition at line 423 of file sample\_mission\_cfg.h.

**13.4.1.60 CFE\_MISSION\_SB\_STATS\_TLM\_MSG**

#define CFE\_MISSION\_SB\_STATS\_TLM\_MSG 10 Definition at line 467 of file sample\_mission\_cfg.h.

<span id="page-586-0"></span>**13.4.1.61 CFE\_MISSION\_SB\_TIME\_32\_16\_SUBS**

#define CFE\_MISSION\_SB\_TIME\_32\_16\_SUBS 1 Definition at line 75 of file sample\_mission\_cfg.h.

<span id="page-586-2"></span>**13.4.1.62 CFE\_MISSION\_SB\_TIME\_32\_32\_M\_20** #define CFE\_MISSION\_SB\_TIME\_32\_32\_M\_20 3 Definition at line 77 of file sample\_mission\_cfg.h.

<span id="page-586-3"></span>**13.4.1.63 CFE\_MISSION\_SB\_TIME\_32\_32\_SUBS** #define CFE\_MISSION\_SB\_TIME\_32\_32\_SUBS 2 Definition at line 76 of file sample\_mission\_cfg.h.

<span id="page-586-4"></span>**13.4.1.64 CFE\_MISSION\_SPACECRAFT\_ID**

#define CFE\_MISSION\_SPACECRAFT\_ID 0x42

## **[Purpose](#page-135-0)** Spacecraft ID

**Description:**

This defines the value that is returned by the call to CFE\_PSP\_GetSpacecraftId.

**Limits**

The cFE does not place a limit on this configuration paramter. CCSDS allocates 8 bits for this field in the standard VCDU.

<span id="page-586-5"></span>Definition at line 52 of file sample\_mission\_cfg.h.

#define CFE\_MISSION\_TBL\_CMD\_MSG 4

<span id="page-587-1"></span>Definition at line 416 of file sample\_mission\_cfg.h.

#### **13.4.1.66 CFE\_MISSION\_TBL\_HK\_TLM\_MSG**

#define CFE\_MISSION\_TBL\_HK\_TLM\_MSG 4

Definition at line 461 of file sample\_mission\_cfg.h.

### **13.4.1.67 CFE\_MISSION\_TBL\_MAX\_FULL\_NAME\_LEN**

#define CFE\_MISSION\_TBL\_MAX\_FULL\_NAME\_LEN [\(CFE\\_MISSION\\_TBL\\_MAX\\_NAME\\_LENGTH](#page-587-0) + [CFE\\_MISSION\\_MAX\\_API](#page-582-0)←-  $-LEN + 4)$ 

# **[Purpose](#page-72-0)** Maximum Length of Full Table Name in messages

**Description:**

Indicates the maximum length (in characters) of the entire table name within software bus messages, in "App $\leftrightarrow$ Name.TableName" notation.

This affects the layout of command/telemetry messages but does not affect run time behavior or internal allocation.

#### **Limits**

All CPUs within the same SB domain (mission) must share the same definition Note this affects the size of messages, so it must not cause any message to exceed the max length.

This value should be kept as a multiple of 4, to maintain alignment of any possible neighboring fields without implicit padding.

<span id="page-587-0"></span>Definition at line 571 of file sample\_mission\_cfg.h.

# **13.4.1.68 CFE\_MISSION\_TBL\_MAX\_NAME\_LENGTH**

#define CFE\_MISSION\_TBL\_MAX\_NAME\_LENGTH 16

## **[Purpose](#page-72-1)** Maximum Table Name Length

# **Description:**

Indicates the maximum length (in characers) of the table name ('TblName') portion of a Full Table Name of the following form: "ApplicationName.TblName"

# **Limits**

This value should be kept as a multiple of 4, to maintain alignment of any possible neighboring fields without implicit padding.

<span id="page-588-0"></span>Definition at line 357 of file sample\_mission\_cfg.h.

# **13.4.1.69 CFE\_MISSION\_TBL\_REG\_TLM\_MSG**

#define CFE\_MISSION\_TBL\_REG\_TLM\_MSG 12

<span id="page-588-1"></span>Definition at line 469 of file sample\_mission\_cfg.h.

**13.4.1.70 CFE\_MISSION\_TBL\_SEND\_HK\_MSG**

#define CFE\_MISSION\_TBL\_SEND\_HK\_MSG 12

<span id="page-588-2"></span>Definition at line 424 of file sample\_mission\_cfg.h.

**13.4.1.71 CFE\_MISSION\_TIME\_1HZ\_CMD\_MSG**

#define CFE\_MISSION\_TIME\_1HZ\_CMD\_MSG 17

<span id="page-588-3"></span>Definition at line 428 of file sample\_mission\_cfg.h.

#define CFE\_MISSION\_TIME\_AT\_TONE\_WAS true

## **[Purpose](#page-98-0)** Default Time and Tone Order

#### **Description:**

Time Services may be configured to expect the time at the tone data packet to either precede or follow the tone signal. If the time at the tone data packet follows the tone signal, then the data within the packet describes what the time "was" at the tone. If the time at the tone data packet precedes the tone signal, then the data within the packet describes what the time "will be" at the tone. One, and only one, of the following symbols must be set to true:

- CFE MISSION TIME AT TONE WAS
- CFE\_MISSION\_TIME\_AT\_TONE\_WILL\_BE Note: If Time Services is defined as using a simulated tone signal (see [CFE\\_MISSION\\_TIME\\_CFG\\_FAKE\\_TONE](#page-590-0) above), then the tone data packet must follow the tone signal.

### **Limits**

Either CFE\_MISSION\_TIME\_AT\_TONE\_WAS or CFE\_MISSION\_TIME\_AT\_TONE\_WILL\_BE must be set to true. They may not both be true and they may not both be false.

<span id="page-589-0"></span>Definition at line 168 of file sample\_mission\_cfg.h.

13.4.1.73 CFE MISSION TIME AT TONE WILL BE

#define CFE\_MISSION\_TIME\_AT\_TONE\_WILL\_BE false

<span id="page-589-1"></span>Definition at line 169 of file sample mission cfg.h.

## **13.4.1.74 CFE\_MISSION\_TIME\_CFG\_DEFAULT\_TAI**

#define CFE\_MISSION\_TIME\_CFG\_DEFAULT\_TAI true

## **[Purpose](#page-98-1)** Default Time Format

## **Description:**

The following definitions select either UTC or TAI as the default (mission specific) time format. Although it is possible for an application to request time in a specific format, most callers should use [CFE\\_TIME\\_GetTime\(\),](#page-1399-0) which returns time in the default format. This avoids having to modify each individual caller when the default choice is changed.

#### **Limits**

if CFE\_MISSION\_TIME\_CFG\_DEFAULT\_TAI is defined as true then CFE\_MISSION\_TIME\_CFG\_DEFAULT\_UTC must be defined as false. if CFE\_MISSION\_TIME\_CFG\_DEFAULT\_TAI is defined as false then CFE\_MISSION← \_TIME\_CFG\_DEFAULT\_UTC must be defined as true.

<span id="page-589-2"></span>Definition at line 129 of file sample\_mission\_cfg.h.

# **13.4.1.75 CFE\_MISSION\_TIME\_CFG\_DEFAULT\_UTC**

#define CFE\_MISSION\_TIME\_CFG\_DEFAULT\_UTC false

<span id="page-590-0"></span>Definition at line 130 of file sample\_mission\_cfg.h.

**13.4.1.76 CFE\_MISSION\_TIME\_CFG\_FAKE\_TONE**

#define CFE\_MISSION\_TIME\_CFG\_FAKE\_TONE true

**[Purpose](#page-98-2)** Default Time Format

# **Description:**

The following definition enables the use of a simulated time at the tone signal using a software bus message.

# **Limits**

Not Applicable

<span id="page-590-1"></span>Definition at line 144 of file sample mission cfg.h.

**13.4.1.77 CFE\_MISSION\_TIME\_CMD\_MSG**

#define CFE\_MISSION\_TIME\_CMD\_MSG 5

<span id="page-590-2"></span>Definition at line 417 of file sample\_mission\_cfg.h.

# **13.4.1.78 CFE\_MISSION\_TIME\_DATA\_CMD\_MSG**

#define CFE\_MISSION\_TIME\_DATA\_CMD\_MSG 0

# **[Purpose](#page-135-1)** cFE Portable Message Numbers for Global Messages

# **Description:**

Portable message numbers for the cFE global messages NOTE: cFE MsgIds are the sum of the base numbers and the portable msg numbers.

## **Limits**

Not Applicable

<span id="page-590-3"></span>Definition at line 442 of file sample\_mission\_cfg.h.

## **13.4.1.79 CFE\_MISSION\_TIME\_DEF\_DELAY\_SECS**

#define CFE\_MISSION\_TIME\_DEF\_DELAY\_SECS 0

<span id="page-591-0"></span>Definition at line 229 of file sample\_mission\_cfg.h.

13.4.1.80 CFE MISSION TIME DEF DELAY SUBS

#define CFE\_MISSION\_TIME\_DEF\_DELAY\_SUBS 1000

<span id="page-591-1"></span>Definition at line 230 of file sample\_mission\_cfg.h.

**13.4.1.81 CFE\_MISSION\_TIME\_DEF\_LEAPS**

#define CFE\_MISSION\_TIME\_DEF\_LEAPS 32

<span id="page-591-2"></span>Definition at line 227 of file sample\_mission\_cfg.h.

**13.4.1.82 CFE\_MISSION\_TIME\_DEF\_MET\_SECS**

#define CFE\_MISSION\_TIME\_DEF\_MET\_SECS 1000

**[Purpose](#page-98-3)** Default Time Values

## **Description:**

Default time values are provided to avoid problems due to time calculations performed after startup but before commands can be processed. For example, if the default time format is UTC then it is important that the sum of MET and STCF always exceed the value of Leap Seconds to prevent the UTC time calculation ( $\tan \theta$  = MET + STCF - Leap Seconds) from resulting in a negative (very large) number.

Some past missions have also created known (albeit wrong) default timestamps. For example, assume the epoch is defined as Jan 1, 1970 and further assume the default time values are set to create a timestamp of Jan 1, 2000. Even though the year 2000 timestamps are wrong, it may be of value to keep the time within some sort of bounds acceptable to the software.

Note: Sub-second units are in micro-seconds (0 to 999,999) and all values must be defined

**Limits**

Not Applicable

<span id="page-591-3"></span>Definition at line 221 of file sample\_mission\_cfg.h.

# **13.4.1.83 CFE\_MISSION\_TIME\_DEF\_MET\_SUBS**

#define CFE\_MISSION\_TIME\_DEF\_MET\_SUBS 0

<span id="page-592-0"></span>Definition at line 222 of file sample\_mission\_cfg.h.

**13.4.1.84 CFE\_MISSION\_TIME\_DEF\_STCF\_SECS**

#define CFE\_MISSION\_TIME\_DEF\_STCF\_SECS 1000000

<span id="page-592-1"></span>Definition at line 224 of file sample\_mission\_cfg.h.

**13.4.1.85 CFE\_MISSION\_TIME\_DEF\_STCF\_SUBS** #define CFE\_MISSION\_TIME\_DEF\_STCF\_SUBS 0 Definition at line 225 of file sample\_mission\_cfg.h.

<span id="page-592-2"></span>**13.4.1.86 CFE\_MISSION\_TIME\_DIAG\_TLM\_MSG**

#define CFE\_MISSION\_TIME\_DIAG\_TLM\_MSG 6

<span id="page-592-3"></span>Definition at line 463 of file sample\_mission\_cfg.h.

**13.4.1.87 CFE\_MISSION\_TIME\_EPOCH\_DAY**

#define CFE\_MISSION\_TIME\_EPOCH\_DAY 1

<span id="page-592-4"></span>Definition at line 248 of file sample\_mission\_cfg.h.

### **13.4.1.88 CFE\_MISSION\_TIME\_EPOCH\_HOUR**

#define CFE\_MISSION\_TIME\_EPOCH\_HOUR 0

<span id="page-592-5"></span>Definition at line 249 of file sample\_mission\_cfg.h.

# **13.4.1.89 CFE\_MISSION\_TIME\_EPOCH\_MINUTE**

#define CFE\_MISSION\_TIME\_EPOCH\_MINUTE 0

<span id="page-593-0"></span>Definition at line 250 of file sample\_mission\_cfg.h.

**13.4.1.90 CFE\_MISSION\_TIME\_EPOCH\_SECOND**

#define CFE\_MISSION\_TIME\_EPOCH\_SECOND 0

<span id="page-593-1"></span>Definition at line 251 of file sample\_mission\_cfg.h.

**13.4.1.91 CFE\_MISSION\_TIME\_EPOCH\_YEAR**

#define CFE\_MISSION\_TIME\_EPOCH\_YEAR 1980

**[Purpose](#page-98-4)** Default EPOCH Values

**Description:**

Default ground time epoch values Note: these values are used only by the [CFE\\_TIME\\_Print\(\)](#page-1402-0) API function

**Limits**

Year - must be within 136 years Day - Jan 1 = 1, Feb 1 = 32, etc. Hour - 0 to 23 Minute - 0 to 59 Second - 0 to 59

<span id="page-593-2"></span>Definition at line 247 of file sample\_mission\_cfg.h.

**13.4.1.92 CFE\_MISSION\_TIME\_FS\_FACTOR**

#define CFE\_MISSION\_TIME\_FS\_FACTOR 789004800

**[Purpose](#page-98-5)** Time File System Factor

# **Description:**

Define the s/c vs file system time conversion constant...

Note: this value is intended for use only by CFE TIME API functions to convert time values based on the ground system epoch (s/c time) to and from time values based on the file system epoch (fs time).

FS time = S/C time + factor S/C time = FS time - factor

Worksheet:

S/C epoch = Jan 1, 2005 (LRO ground system epoch) FS epoch = Jan 1, 1980 (vxWorks DOS file system epoch)

Delta = 25 years, 0 days, 0 hours, 0 minutes, 0 seconds

Leap years = 1980, 1984, 1988, 1992, 1996, 2000, 2004 (divisible by 4 – except if by 100 – unless also by 400)

1 year =  $31,536,000$  seconds 1 day =  $86,400$  seconds 1 hour =  $3,600$  seconds 1 minute =  $60$  seconds

 $25$  years =  $788,400,000$  seconds  $7$  extra leap days =  $604,800$  seconds

total delta =  $789,004,800$  seconds

**Limits**

Not Applicable

<span id="page-594-0"></span>Definition at line 290 of file sample\_mission\_cfg.h.

**13.4.1.93 CFE\_MISSION\_TIME\_HK\_TLM\_MSG**

#define CFE\_MISSION\_TIME\_HK\_TLM\_MSG 5

<span id="page-594-1"></span>Definition at line 462 of file sample\_mission\_cfg.h.

**13.4.1.94 CFE\_MISSION\_TIME\_MAX\_ELAPSED**

#define CFE\_MISSION\_TIME\_MAX\_ELAPSED 200000

<span id="page-594-2"></span>Definition at line 195 of file sample\_mission\_cfg.h.

### **13.4.1.95 CFE\_MISSION\_TIME\_MIN\_ELAPSED**

#define CFE\_MISSION\_TIME\_MIN\_ELAPSED 0

## **[Purpose](#page-98-6)** Min and Max Time Elapsed

**Description:**

Based on the definition of Time and Tone Order (CFE\_MISSION\_TIME\_AT\_TONE\_WAS/WILL\_BE) either the "time at the tone" signal or data packet will follow the other. This definition sets the valid window of time for the second of the pair to lag behind the first. Time Services will invalidate both the tone and packet if the second does not arrive within this window following the first.

For example, if the data packet follows the tone, it might be valid for the data packet to arrive between zero and 100,000 micro-seconds after the tone. But, if the tone follows the the packet, it might be valid only if the packet arrived between 200,000 and 700,000 micro-seconds before the tone.

Note: units are in micro-seconds

**Limits**

0 to 999,999 decimal

<span id="page-595-0"></span>Definition at line 194 of file sample\_mission\_cfg.h.

**13.4.1.96 CFE\_MISSION\_TIME\_SEND\_CMD\_MSG**

#define CFE\_MISSION\_TIME\_SEND\_CMD\_MSG 2

<span id="page-595-1"></span>Definition at line 443 of file sample\_mission\_cfg.h.

### **13.4.1.97 CFE\_MISSION\_TIME\_SEND\_HK\_MSG**

#define CFE\_MISSION\_TIME\_SEND\_HK\_MSG 13

<span id="page-595-2"></span>Definition at line 425 of file sample mission cfg.h.

## **13.4.1.98 CFE\_MISSION\_TIME\_TONE\_CMD\_MSG**

#define CFE\_MISSION\_TIME\_TONE\_CMD\_MSG 16

Definition at line 427 of file sample\_mission\_cfg.h.

**13.4.1.99 CFE\_MISSION\_TLM\_APPID\_BASE1**

#define CFE\_MISSION\_TLM\_APPID\_BASE1 0

Definition at line 390 of file sample\_mission\_cfg.h.

**13.4.1.100 CFE\_MISSION\_TLM\_MID\_BASE1**

#define CFE\_MISSION\_TLM\_MID\_BASE1 0x0800

<span id="page-596-0"></span>Definition at line 383 of file sample\_mission\_cfg.h.

**13.4.1.101 CFE\_MISSION\_TLM\_MID\_BASE\_GLOB**

#define CFE\_MISSION\_TLM\_MID\_BASE\_GLOB 0x0860

Definition at line 394 of file sample\_mission\_cfg.h.

# **13.4.1.102 CFE\_SB\_ALLSUBS\_TLM\_MSG**

#define CFE\_SB\_ALLSUBS\_TLM\_MSG [CFE\\_MISSION\\_SB\\_ALLSUBS\\_TLM\\_MSG](#page-583-0)

Definition at line 772 of file sample\_mission\_cfg.h.

**13.4.1.103 CFE\_SB\_CMD\_MSG**

#define CFE\_SB\_CMD\_MSG [CFE\\_MISSION\\_SB\\_CMD\\_MSG](#page-584-0)

Definition at line 749 of file sample\_mission\_cfg.h.

### **13.4.1.104 CFE\_SB\_HK\_TLM\_MSG**

#define CFE\_SB\_HK\_TLM\_MSG [CFE\\_MISSION\\_SB\\_HK\\_TLM\\_MSG](#page-584-1)

Definition at line 764 of file sample\_mission\_cfg.h.

# **13.4.1.105 CFE\_SB\_MAX\_SB\_MSG\_SIZE**

#define CFE\_SB\_MAX\_SB\_MSG\_SIZE [CFE\\_MISSION\\_SB\\_MAX\\_SB\\_MSG\\_SIZE](#page-584-2)

Definition at line 706 of file sample\_mission\_cfg.h.

**13.4.1.106 CFE\_SB\_ONESUB\_TLM\_MSG**

#define CFE\_SB\_ONESUB\_TLM\_MSG [CFE\\_MISSION\\_SB\\_ONESUB\\_TLM\\_MSG](#page-585-0)

Definition at line 773 of file sample\_mission\_cfg.h.

**13.4.1.107 CFE\_SB\_PACKET\_TIME\_FORMAT**

#define CFE\_SB\_PACKET\_TIME\_FORMAT [CFE\\_MISSION\\_SB\\_PACKET\\_TIME\\_FORMAT](#page-585-1)

Definition at line 705 of file sample\_mission\_cfg.h.

**13.4.1.108 CFE\_SB\_SEND\_HK\_MSG**

#define CFE\_SB\_SEND\_HK\_MSG [CFE\\_MISSION\\_SB\\_SEND\\_HK\\_MSG](#page-585-2)

Definition at line 755 of file sample\_mission\_cfg.h.

**13.4.1.109 CFE\_SB\_STATS\_TLM\_MSG**

#define CFE\_SB\_STATS\_TLM\_MSG [CFE\\_MISSION\\_SB\\_STATS\\_TLM\\_MSG](#page-586-1)

Definition at line 769 of file sample\_mission\_cfg.h.

### **13.4.1.110 CFE\_SB\_TIME\_32\_16\_SUBS**

#define CFE\_SB\_TIME\_32\_16\_SUBS [CFE\\_MISSION\\_SB\\_TIME\\_32\\_16\\_SUBS](#page-586-0)

Definition at line 702 of file sample\_mission\_cfg.h.

# **13.4.1.111 CFE\_SB\_TIME\_32\_32\_M\_20**

#define CFE\_SB\_TIME\_32\_32\_M\_20 [CFE\\_MISSION\\_SB\\_TIME\\_32\\_32\\_M\\_20](#page-586-2)

Definition at line 704 of file sample\_mission\_cfg.h.

**13.4.1.112 CFE\_SB\_TIME\_32\_32\_SUBS**

#define CFE\_SB\_TIME\_32\_32\_SUBS [CFE\\_MISSION\\_SB\\_TIME\\_32\\_32\\_SUBS](#page-586-3)

Definition at line 703 of file sample\_mission\_cfg.h.

**13.4.1.113 CFE\_SPACECRAFT\_ID**

#define CFE\_SPACECRAFT\_ID [CFE\\_MISSION\\_SPACECRAFT\\_ID](#page-586-4)

Definition at line 701 of file sample\_mission\_cfg.h.

Referenced by CFE\_SB\_SetMsgId().

**13.4.1.114 CFE\_TBL\_CMD\_MSG**

#define CFE\_TBL\_CMD\_MSG [CFE\\_MISSION\\_TBL\\_CMD\\_MSG](#page-586-5)

Definition at line 750 of file sample\_mission\_cfg.h.

**13.4.1.115 CFE\_TBL\_HK\_TLM\_MSG**

#define CFE\_TBL\_HK\_TLM\_MSG [CFE\\_MISSION\\_TBL\\_HK\\_TLM\\_MSG](#page-587-1)

Definition at line 765 of file sample\_mission\_cfg.h.

# **13.4.1.116 CFE\_TBL\_MAX\_NAME\_LENGTH**

#define CFE\_TBL\_MAX\_NAME\_LENGTH [CFE\\_MISSION\\_TBL\\_MAX\\_NAME\\_LENGTH](#page-587-0)

Definition at line 733 of file sample\_mission\_cfg.h.

#define CFE\_TBL\_REG\_TLM\_MSG [CFE\\_MISSION\\_TBL\\_REG\\_TLM\\_MSG](#page-588-0)

Definition at line 771 of file sample\_mission\_cfg.h.

**13.4.1.118 CFE\_TBL\_SEND\_HK\_MSG**

#define CFE\_TBL\_SEND\_HK\_MSG [CFE\\_MISSION\\_TBL\\_SEND\\_HK\\_MSG](#page-588-1)

Definition at line 756 of file sample\_mission\_cfg.h.

**13.4.1.119 CFE\_TIME\_1HZ\_CMD\_MSG**

#define CFE\_TIME\_1HZ\_CMD\_MSG [CFE\\_MISSION\\_TIME\\_1HZ\\_CMD\\_MSG](#page-588-2)

Definition at line 759 of file sample\_mission\_cfg.h.

# **13.4.1.120 CFE\_TIME\_AT\_TONE\_WAS**

#define CFE\_TIME\_AT\_TONE\_WAS [CFE\\_MISSION\\_TIME\\_AT\\_TONE\\_WAS](#page-588-3)

Definition at line 710 of file sample\_mission\_cfg.h.

**13.4.1.121 CFE\_TIME\_AT\_TONE\_WILL\_BE**

#define CFE\_TIME\_AT\_TONE\_WILL\_BE [CFE\\_MISSION\\_TIME\\_AT\\_TONE\\_WILL\\_BE](#page-589-0)

Definition at line 711 of file sample\_mission\_cfg.h.

### **13.4.1.122 CFE\_TIME\_CFG\_DEFAULT\_TAI**

#define CFE\_TIME\_CFG\_DEFAULT\_TAI [CFE\\_MISSION\\_TIME\\_CFG\\_DEFAULT\\_TAI](#page-589-1)

Definition at line 707 of file sample\_mission\_cfg.h.

# **13.4.1.123 CFE\_TIME\_CFG\_DEFAULT\_UTC**

#define CFE\_TIME\_CFG\_DEFAULT\_UTC [CFE\\_MISSION\\_TIME\\_CFG\\_DEFAULT\\_UTC](#page-589-2)

Definition at line 708 of file sample\_mission\_cfg.h.

**13.4.1.124 CFE\_TIME\_CFG\_FAKE\_TONE**

#define CFE\_TIME\_CFG\_FAKE\_TONE [CFE\\_MISSION\\_TIME\\_CFG\\_FAKE\\_TONE](#page-590-0)

Definition at line 709 of file sample\_mission\_cfg.h.

**13.4.1.125 CFE\_TIME\_CMD\_MSG**

#define CFE\_TIME\_CMD\_MSG [CFE\\_MISSION\\_TIME\\_CMD\\_MSG](#page-590-1)

Definition at line 751 of file sample\_mission\_cfg.h.

# **13.4.1.126 CFE\_TIME\_DATA\_CMD\_MSG**

#define CFE\_TIME\_DATA\_CMD\_MSG [CFE\\_MISSION\\_TIME\\_DATA\\_CMD\\_MSG](#page-590-2)

Definition at line 760 of file sample\_mission\_cfg.h.

**13.4.1.127 CFE\_TIME\_DEF\_DELAY\_SECS**

#define CFE\_TIME\_DEF\_DELAY\_SECS [CFE\\_MISSION\\_TIME\\_DEF\\_DELAY\\_SECS](#page-590-3)

Definition at line 719 of file sample\_mission\_cfg.h.

### **13.4.1.128 CFE\_TIME\_DEF\_DELAY\_SUBS**

#define CFE\_TIME\_DEF\_DELAY\_SUBS [CFE\\_MISSION\\_TIME\\_DEF\\_DELAY\\_SUBS](#page-591-0)

Definition at line 720 of file sample\_mission\_cfg.h.

**13.4.1.129 CFE\_TIME\_DEF\_LEAPS**

#define CFE\_TIME\_DEF\_LEAPS [CFE\\_MISSION\\_TIME\\_DEF\\_LEAPS](#page-591-1)

Definition at line 718 of file sample\_mission\_cfg.h.

**13.4.1.130 CFE\_TIME\_DEF\_MET\_SECS**

#define CFE\_TIME\_DEF\_MET\_SECS [CFE\\_MISSION\\_TIME\\_DEF\\_MET\\_SECS](#page-591-2)

Definition at line 714 of file sample\_mission\_cfg.h.

**13.4.1.131 CFE\_TIME\_DEF\_MET\_SUBS**

#define CFE\_TIME\_DEF\_MET\_SUBS [CFE\\_MISSION\\_TIME\\_DEF\\_MET\\_SUBS](#page-591-3)

Definition at line 715 of file sample\_mission\_cfg.h.

**13.4.1.132 CFE\_TIME\_DEF\_STCF\_SECS**

#define CFE\_TIME\_DEF\_STCF\_SECS [CFE\\_MISSION\\_TIME\\_DEF\\_STCF\\_SECS](#page-592-0)

Definition at line 716 of file sample\_mission\_cfg.h.

**13.4.1.133 CFE\_TIME\_DEF\_STCF\_SUBS**

#define CFE\_TIME\_DEF\_STCF\_SUBS [CFE\\_MISSION\\_TIME\\_DEF\\_STCF\\_SUBS](#page-592-1)

Definition at line 717 of file sample\_mission\_cfg.h.

### **13.4.1.134 CFE\_TIME\_DIAG\_TLM\_MSG**

#define CFE\_TIME\_DIAG\_TLM\_MSG [CFE\\_MISSION\\_TIME\\_DIAG\\_TLM\\_MSG](#page-592-2)

Definition at line 767 of file sample\_mission\_cfg.h.

# **13.4.1.135 CFE\_TIME\_EPOCH\_DAY**

#define CFE\_TIME\_EPOCH\_DAY [CFE\\_MISSION\\_TIME\\_EPOCH\\_DAY](#page-592-3)

Definition at line 722 of file sample\_mission\_cfg.h.

**13.4.1.136 CFE\_TIME\_EPOCH\_HOUR**

#define CFE\_TIME\_EPOCH\_HOUR [CFE\\_MISSION\\_TIME\\_EPOCH\\_HOUR](#page-592-4)

Definition at line 723 of file sample\_mission\_cfg.h.

**13.4.1.137 CFE\_TIME\_EPOCH\_MINUTE**

#define CFE\_TIME\_EPOCH\_MINUTE [CFE\\_MISSION\\_TIME\\_EPOCH\\_MINUTE](#page-592-5)

Definition at line 724 of file sample\_mission\_cfg.h.

# **13.4.1.138 CFE\_TIME\_EPOCH\_SECOND**

#define CFE\_TIME\_EPOCH\_SECOND [CFE\\_MISSION\\_TIME\\_EPOCH\\_SECOND](#page-593-0)

Definition at line 725 of file sample\_mission\_cfg.h.

**13.4.1.139 CFE\_TIME\_EPOCH\_YEAR**

#define CFE\_TIME\_EPOCH\_YEAR [CFE\\_MISSION\\_TIME\\_EPOCH\\_YEAR](#page-593-1)

Definition at line 721 of file sample\_mission\_cfg.h.

### **13.4.1.140 CFE\_TIME\_FS\_FACTOR**

#define CFE\_TIME\_FS\_FACTOR [CFE\\_MISSION\\_TIME\\_FS\\_FACTOR](#page-593-2)

Definition at line 726 of file sample\_mission\_cfg.h.

#define CFE\_TIME\_HK\_TLM\_MSG [CFE\\_MISSION\\_TIME\\_HK\\_TLM\\_MSG](#page-594-0)

Definition at line 766 of file sample\_mission\_cfg.h.

**13.4.1.142 CFE\_TIME\_MAX\_ELAPSED**

#define CFE\_TIME\_MAX\_ELAPSED [CFE\\_MISSION\\_TIME\\_MAX\\_ELAPSED](#page-594-1)

Definition at line 713 of file sample\_mission\_cfg.h.

**13.4.1.143 CFE\_TIME\_MIN\_ELAPSED**

#define CFE\_TIME\_MIN\_ELAPSED [CFE\\_MISSION\\_TIME\\_MIN\\_ELAPSED](#page-594-2)

Definition at line 712 of file sample\_mission\_cfg.h.

**13.4.1.144 CFE\_TIME\_SEND\_CMD\_MSG**

#define CFE\_TIME\_SEND\_CMD\_MSG [CFE\\_MISSION\\_TIME\\_SEND\\_CMD\\_MSG](#page-595-0)

Definition at line 761 of file sample\_mission\_cfg.h.

**13.4.1.145 CFE\_TIME\_SEND\_HK\_MSG**

#define CFE\_TIME\_SEND\_HK\_MSG [CFE\\_MISSION\\_TIME\\_SEND\\_HK\\_MSG](#page-595-1)

Definition at line 757 of file sample\_mission\_cfg.h.

### **13.4.1.146 CFE\_TIME\_TONE\_CMD\_MSG**

#define CFE\_TIME\_TONE\_CMD\_MSG [CFE\\_MISSION\\_TIME\\_TONE\\_CMD\\_MSG](#page-595-2)

Definition at line 758 of file sample\_mission\_cfg.h.

# **13.4.1.147 CFE\_TLM\_APPID\_BASE\_CPU1**

#define CFE\_TLM\_APPID\_BASE\_CPU1 CFE\_MISSION\_TLM\_APPID\_BASE\_CPU1

Definition at line 737 of file sample\_mission\_cfg.h.

#### **13.4.1.148 CFE\_TLM\_APPID\_BASE\_CPU2**

#define CFE\_TLM\_APPID\_BASE\_CPU2 CFE\_MISSION\_TLM\_APPID\_BASE\_CPU2

Definition at line 741 of file sample\_mission\_cfg.h.

### **13.4.1.149 CFE\_TLM\_APPID\_BASE\_CPU3**

#define CFE\_TLM\_APPID\_BASE\_CPU3 CFE\_MISSION\_TLM\_APPID\_BASE\_CPU3

Definition at line 745 of file sample\_mission\_cfg.h.

# **13.4.1.150 CFE\_TLM\_MID\_BASE\_CPU1**

#define CFE\_TLM\_MID\_BASE\_CPU1 CFE\_MISSION\_TLM\_MID\_BASE\_CPU1

Definition at line 735 of file sample\_mission\_cfg.h.

## **13.4.1.151 CFE\_TLM\_MID\_BASE\_CPU2**

#define CFE\_TLM\_MID\_BASE\_CPU2 CFE\_MISSION\_TLM\_MID\_BASE\_CPU2

Definition at line 739 of file sample\_mission\_cfg.h.

### **13.4.1.152 CFE\_TLM\_MID\_BASE\_CPU3**

#define CFE\_TLM\_MID\_BASE\_CPU3 CFE\_MISSION\_TLM\_MID\_BASE\_CPU3

Definition at line 743 of file sample\_mission\_cfg.h.

### **13.4.1.153 CFE\_TLM\_MID\_BASE\_GLOB**

#define CFE\_TLM\_MID\_BASE\_GLOB [CFE\\_MISSION\\_TLM\\_MID\\_BASE\\_GLOB](#page-596-0)

Definition at line 747 of file sample\_mission\_cfg.h.

#### **13.4.1.154 MESSAGE\_FORMAT\_IS\_CCSDS**

#define MESSAGE\_FORMAT\_IS\_CCSDS

**[Purpose](#page-135-2)** cFE SB message format

#### **Description:**

Dictates the message format used by the cFE.

#### **Limits**

All versions of the cFE currently support only CCSDS as the message format Defining only MESSAGE\_FORMA← T\_IS\_CCSDS implements the 11 bit APID format in the primary header Also defining MESSAGE\_FORMAT\_IS  $\leftrightarrow$ CCSDS\_VER\_2 implements the APID extended header format MESSAGE\_FORMAT\_IS\_CCSDS must be defined for all cFE deployments. MESSAGE\_FORMAT\_IS\_CCSDS\_VER\_2 is optional

Definition at line 67 of file sample\_mission\_cfg.h.

# **13.5 sample\_perfids.h File Reference**

## **Macros**

• #define [CFE\\_MISSION\\_ES\\_PERF\\_EXIT\\_BIT](#page-606-0) 31 *bit (31) is reserved by the perf utilities*

## **cFE Performance Monitor IDs (Reserved IDs 0-31)**

- #define [CFE\\_MISSION\\_ES\\_MAIN\\_PERF\\_ID](#page-606-1) 1
- *Performance ID for Executive Services Task.* • #define [CFE\\_MISSION\\_EVS\\_MAIN\\_PERF\\_ID](#page-606-2) 2 *Performance ID for Events Services Task.*
- #define [CFE\\_MISSION\\_TBL\\_MAIN\\_PERF\\_ID](#page-607-0) 3 *Performance ID for Table Services Task.*
- #define [CFE\\_MISSION\\_SB\\_MAIN\\_PERF\\_ID](#page-606-3) 4 *Performance ID for Software Bus Services Task.*
- #define [CFE\\_MISSION\\_SB\\_MSG\\_LIM\\_PERF\\_ID](#page-606-4) 5 *Performance ID for Software Bus Msg Limit Errors.*
- #define [CFE\\_MISSION\\_SB\\_PIPE\\_OFLOW\\_PERF\\_ID](#page-606-5) 27 *Performance ID for Software Bus Pipe Overflow Errors.*
- #define [CFE\\_MISSION\\_TIME\\_MAIN\\_PERF\\_ID](#page-607-1) 6 *Performance ID for Time Services Task.*
- #define [CFE\\_MISSION\\_TIME\\_TONE1HZISR\\_PERF\\_ID](#page-607-2) 7 *Performance ID for 1 Hz Tone ISR.*
- #define [CFE\\_MISSION\\_TIME\\_LOCAL1HZISR\\_PERF\\_ID](#page-607-3) 8 *Performance ID for 1 Hz Local ISR.*
- #define [CFE\\_MISSION\\_TIME\\_SENDMET\\_PERF\\_ID](#page-607-4) 9 *Performance ID for Time ToneSendMET.*
- #define [CFE\\_MISSION\\_TIME\\_LOCAL1HZTASK\\_PERF\\_ID](#page-607-5) 10 *Performance ID for 1 Hz Local Task.*
- #define [CFE\\_MISSION\\_TIME\\_TONE1HZTASK\\_PERF\\_ID](#page-608-0) 11 *Performance ID for 1 Hz Tone Task.*

<span id="page-606-1"></span>**13.5.1 Macro Definition Documentation**

**13.5.1.1 CFE\_MISSION\_ES\_MAIN\_PERF\_ID** #define CFE\_MISSION\_ES\_MAIN\_PERF\_ID 1 Definition at line 45 of file sample\_perfids.h. Referenced by CFE\_ES\_TaskMain().

<span id="page-606-0"></span>**13.5.1.2 CFE\_MISSION\_ES\_PERF\_EXIT\_BIT** #define CFE\_MISSION\_ES\_PERF\_EXIT\_BIT 31 Definition at line 41 of file sample\_perfids.h. Referenced by CFE\_ES\_PerfLogAdd().

<span id="page-606-2"></span>**13.5.1.3 CFE\_MISSION\_EVS\_MAIN\_PERF\_ID** #define CFE\_MISSION\_EVS\_MAIN\_PERF\_ID 2 Definition at line 46 of file sample\_perfids.h. Referenced by CFE\_EVS\_TaskMain().

<span id="page-606-3"></span>**13.5.1.4 CFE\_MISSION\_SB\_MAIN\_PERF\_ID**

#define CFE\_MISSION\_SB\_MAIN\_PERF\_ID 4 Definition at line 48 of file sample\_perfids.h. Referenced by CFE\_SB\_TaskMain().

<span id="page-606-5"></span><span id="page-606-4"></span>**13.5.1.5 CFE\_MISSION\_SB\_MSG\_LIM\_PERF\_ID** #define CFE\_MISSION\_SB\_MSG\_LIM\_PERF\_ID 5 Definition at line 49 of file sample\_perfids.h. Referenced by CFE\_SB\_SendMsgFull().

# **13.5.1.6 CFE\_MISSION\_SB\_PIPE\_OFLOW\_PERF\_ID**

#define CFE\_MISSION\_SB\_PIPE\_OFLOW\_PERF\_ID 27

Definition at line 50 of file sample\_perfids.h.

<span id="page-607-0"></span>Referenced by CFE\_SB\_SendMsgFull().

**13.5.1.7 CFE\_MISSION\_TBL\_MAIN\_PERF\_ID**

#define CFE\_MISSION\_TBL\_MAIN\_PERF\_ID 3

<span id="page-607-3"></span>Definition at line 47 of file sample\_perfids.h.

**13.5.1.8 CFE\_MISSION\_TIME\_LOCAL1HZISR\_PERF\_ID**

#define CFE\_MISSION\_TIME\_LOCAL1HZISR\_PERF\_ID 8

<span id="page-607-5"></span>Definition at line 55 of file sample\_perfids.h.

**13.5.1.9 CFE\_MISSION\_TIME\_LOCAL1HZTASK\_PERF\_ID** #define CFE\_MISSION\_TIME\_LOCAL1HZTASK\_PERF\_ID 10 Definition at line 58 of file sample\_perfids.h.

<span id="page-607-1"></span>**13.5.1.10 CFE\_MISSION\_TIME\_MAIN\_PERF\_ID**

#define CFE\_MISSION\_TIME\_MAIN\_PERF\_ID 6

<span id="page-607-4"></span>Definition at line 53 of file sample\_perfids.h.

**13.5.1.11 CFE\_MISSION\_TIME\_SENDMET\_PERF\_ID**

#define CFE\_MISSION\_TIME\_SENDMET\_PERF\_ID 9

<span id="page-607-2"></span>Definition at line 57 of file sample\_perfids.h.

**13.5.1.12 CFE\_MISSION\_TIME\_TONE1HZISR\_PERF\_ID**

#define CFE\_MISSION\_TIME\_TONE1HZISR\_PERF\_ID 7 Definition at line 54 of file sample\_perfids.h.

<span id="page-608-0"></span>**13.5.1.13 CFE\_MISSION\_TIME\_TONE1HZTASK\_PERF\_ID**

#define CFE\_MISSION\_TIME\_TONE1HZTASK\_PERF\_ID 11

Definition at line 59 of file sample\_perfids.h.

- **13.6 cfe/docs/src/cfe\_es.dox File Reference**
- **13.7 cfe/docs/src/cfe\_evs.dox File Reference**
- **13.8 cfe/docs/src/cfe\_sb.dox File Reference**
- **13.9 cfe/docs/src/cfe\_tbl.dox File Reference**
- **13.10 cfe/docs/src/cfe\_time.dox File Reference**
- **13.11 cfe/docs/src/cfe\_usersguide.dox File Reference**
- **13.12 cfe/docs/src/cfe\_xref.dox File Reference**
- **13.13 cfe/docs/src/main.dox File Reference**
- **13.14 cfe/fsw/cfe-core/src/es/cfe\_es.mak File Reference**
- **13.15 cfe/fsw/cfe-core/src/es/cfe\_es\_api.c File Reference**

```
#include "private/cfe_private.h"
#include "cfe_es.h"
#include "cfe_es_apps.h"
#include "cfe_es_global.h"
#include "cfe_es_events.h"
#include "cfe_es_cds.h"
#include "cfe_es_cds_mempool.h"
#include "cfe_psp.h"
#include "cfe_es_log.h"
#include <string.h>
#include <stdio.h>
#include <stdarg.h>
```
### **Functions**

- [int32](#page-1622-0) [CFE\\_ES\\_GetResetType](#page-626-0) [\(uint32](#page-1623-0) ∗ResetSubtypePtr)
	- *Return the most recent Reset Type.*
- [int32](#page-1622-0) [CFE\\_ES\\_ResetCFE](#page-637-0) [\(uint32](#page-1623-0) ResetType)
	- *Reset the cFE Core and all cFE Applications.*
- void [CFE\\_ES\\_SetAppState](#page-642-0) [\(uint32](#page-1623-0) AppID, [uint32](#page-1623-0) TargetState)
- [int32](#page-1622-0) [CFE\\_ES\\_RestartApp](#page-638-0) [\(uint32](#page-1623-0) AppID)
	- *Restart a single cFE Application.*
- [int32](#page-1622-0) [CFE\\_ES\\_ReloadApp](#page-636-0) [\(uint32](#page-1623-0) AppID, const char ∗AppFileName)
	- *Reload a single cFE Application.*
- [int32](#page-1622-0) [CFE\\_ES\\_DeleteApp](#page-614-0) [\(uint32](#page-1623-0) AppID)

*Delete a cFE Application.*

• void [CFE\\_ES\\_ExitApp](#page-617-0) [\(uint32](#page-1623-0) ExitStatus)

*Exit a cFE Application.*

• bool [CFE\\_ES\\_RunLoop](#page-641-0) [\(uint32](#page-1623-0) ∗RunStatus)

*Check for Exit, Restart, or Reload commands.*

- [int32](#page-1622-0) [CFE\\_ES\\_WaitForSystemState](#page-645-0) [\(uint32](#page-1623-0) MinSystemState, [uint32](#page-1623-0) TimeOutMilliseconds) *Allow an Application to Wait for a minimum global system state.*
- void [CFE\\_ES\\_WaitForStartupSync](#page-644-0) [\(uint32](#page-1623-0) TimeOutMilliseconds)

*Allow an Application to Wait for the "OPERATIONAL" global system state.*

- [int32](#page-1622-0) [CFE\\_ES\\_RegisterApp](#page-632-0) (void)
	- *Registers a cFE Application with the Executive Services.*
- [int32](#page-1622-0) [CFE\\_ES\\_GetAppIDByName](#page-620-0) [\(uint32](#page-1623-0) ∗AppIdPtr, const char ∗AppName)

*Get an Application ID associated with a specified Application name.*

• [int32](#page-1622-0) [CFE\\_ES\\_GetAppID](#page-619-0) [\(uint32](#page-1623-0) ∗AppIdPtr)

*Get an Application ID for the calling Application.*

- [int32](#page-1622-0) [CFE\\_ES\\_GetAppName](#page-623-0) (char ∗AppName, [uint32](#page-1623-0) AppId, [uint32](#page-1623-0) BufferLength)
	- *Get an Application name for a specified Application ID.*
- [int32](#page-1622-0) [CFE\\_ES\\_GetAppInfo](#page-622-0) [\(CFE\\_ES\\_AppInfo\\_t](#page-156-0) ∗AppInfo, [uint32](#page-1623-0) AppId)

*Get Application Information given a specified App ID.*

• [int32](#page-1622-0) [CFE\\_ES\\_GetTaskInfo](#page-627-0) [\(CFE\\_ES\\_TaskInfo\\_t](#page-258-0) ∗TaskInfo, [uint32](#page-1623-0) OSTaskId)

*Get Task Information given a specified Task ID.*

• [int32](#page-1622-0) [CFE\\_ES\\_CreateChildTask](#page-612-0) [\(uint32](#page-1623-0) ∗TaskIdPtr, const char ∗TaskName, [CFE\\_ES\\_ChildTaskMainFuncPtr\\_t](#page-986-0) FunctionPtr, [uint32](#page-1623-0) ∗StackPtr, [uint32](#page-1623-0) StackSize, [uint32](#page-1623-0) Priority, [uint32](#page-1623-0) Flags)

*Creates a new task under an existing Application.*

- [int32](#page-1622-0) [CFE\\_ES\\_RegisterChildTask](#page-634-0) (void)
	- *Registers a cFE Child task associated with a cFE Application.*
- void [CFE\\_ES\\_IncrementTaskCounter](#page-629-0) (void)
- *Increments the execution counter for the calling task.*
- [int32](#page-1622-0) [CFE\\_ES\\_DeleteChildTask](#page-615-0) [\(uint32](#page-1623-0) OSTaskId)

*Deletes a task under an existing Application.*

• void [CFE\\_ES\\_ExitChildTask](#page-618-0) (void)

*Exits a child task.*

- [int32](#page-1622-0) [CFE\\_ES\\_WriteToSysLog](#page-646-0) (const char ∗SpecStringPtr,...)
- [uint32](#page-1623-0) [CFE\\_ES\\_CalculateCRC](#page-610-0) (const void ∗DataPtr, [uint32](#page-1623-0) DataLength, [uint32](#page-1623-0) InputCRC, [uint32](#page-1623-0) TypeCRC) *Calculate a CRC on a block of memory.*
- [int32](#page-1622-0) [CFE\\_ES\\_RegisterCDS](#page-632-1) [\(CFE\\_ES\\_CDSHandle\\_t](#page-985-0) ∗CDSHandlePtr, int32 BlockSize, const char ∗Name)

*Reserve space (or re-obtain previously reserved space) in the Critical Data Store (CDS)*

- [int32](#page-1622-0) [CFE\\_ES\\_CopyToCDS](#page-611-0) [\(CFE\\_ES\\_CDSHandle\\_t](#page-985-0) Handle, void ∗DataToCopy)
	- *Save a block of data in the Critical Data Store (CDS)*
- [int32](#page-1622-0) [CFE\\_ES\\_RestoreFromCDS](#page-640-0) (void ∗RestoreToMemory, [CFE\\_ES\\_CDSHandle\\_t](#page-985-0) Handle) *Recover a block of data from the Critical Data Store (CDS)*
- [int32](#page-1622-0) [CFE\\_ES\\_RegisterGenCounter](#page-635-0) [\(uint32](#page-1623-0) ∗CounterIdPtr, const char ∗CounterName) *Register a generic counter.*
- [int32](#page-1622-0) [CFE\\_ES\\_DeleteGenCounter](#page-616-0) [\(uint32](#page-1623-0) CounterId)

*Delete a generic counter.*

• [int32](#page-1622-0) [CFE\\_ES\\_IncrementGenCounter](#page-628-0) [\(uint32](#page-1623-0) CounterId)

*Increments the specified generic counter.*

• [int32](#page-1622-0) [CFE\\_ES\\_SetGenCount](#page-642-1) [\(uint32](#page-1623-0) CounterId, [uint32](#page-1623-0) Count)

*Set the specified generic counter.*

• [int32](#page-1622-0) [CFE\\_ES\\_GetGenCount](#page-624-0) [\(uint32](#page-1623-0) CounterId, [uint32](#page-1623-0) ∗Count)

*Get the specified generic counter count.*

• [int32](#page-1622-0) [CFE\\_ES\\_GetGenCounterIDByName](#page-625-0) [\(uint32](#page-1623-0) ∗CounterIdPtr, const char ∗CounterName)

*Get the Id associated with a generic counter name.*

- [int32](#page-1622-0) [CFE\\_ES\\_GetAppIDInternal](#page-621-0) [\(uint32](#page-1623-0) ∗AppIdPtr)
- void [CFE\\_ES\\_LockSharedData](#page-630-0) (const char ∗FunctionName, [int32](#page-1622-0) LineNumber)
- void [CFE\\_ES\\_UnlockSharedData](#page-643-0) (const char ∗FunctionName, [int32](#page-1622-0) LineNumber)
- void [CFE\\_ES\\_ProcessCoreException](#page-631-0) [\(uint32](#page-1623-0) HostTaskId, const char ∗ReasonString, const [uint32](#page-1623-0) ∗Context←- Pointer, [uint32](#page-1623-0) ContextSize)

*Process an exception detected by the underlying OS/PSP.*

<span id="page-610-0"></span>**13.15.1 Function Documentation**

# **13.15.1.1 CFE\_ES\_CalculateCRC()**

```
uint32 CFE_ES_CalculateCRC (
             const void ∗ DataPtr,
             uint32 DataLength,
             uint32 InputCRC,
             uint32 TypeCRC )
```
**Description**

This routine calculates a cyclic redundancy check (CRC) on a block of memory. The CRC algorithm used is determined by the last parameter.

**Assumptions, External Events, and Notes:**

None

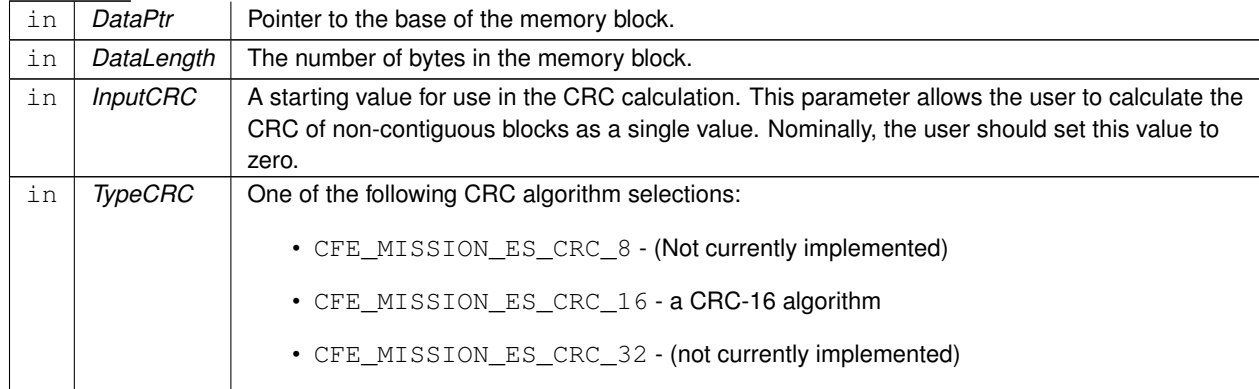

**Parameters**

The result of the CRC calculation on the specified memory block.

**Returns**

Definition at line 1379 of file cfe\_es\_api.c.

References CFE\_ES\_WriteToSysLog(), CFE\_MISSION\_ES\_CRC\_16, CFE\_MISSION\_ES\_CRC\_32, and CFE\_MIS←- SION\_ES\_CRC\_8.

Referenced by CFE\_ES\_CDSBlockRead(), CFE\_ES\_CDSBlockWrite(), and CFE\_ES\_TaskInit().

Here is the call graph for this function:

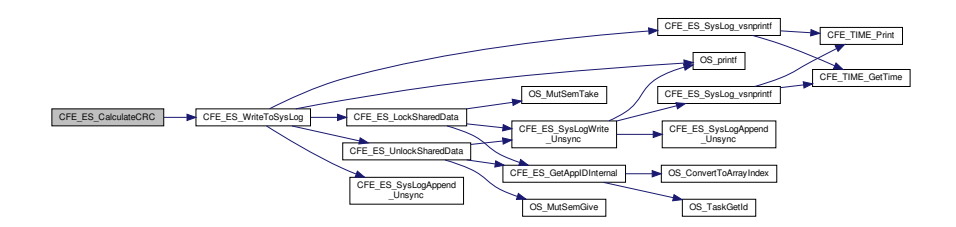

<span id="page-611-0"></span>**13.15.1.2 CFE\_ES\_CopyToCDS()**

[int32](#page-1622-0) CFE\_ES\_CopyToCDS ( [CFE\\_ES\\_CDSHandle\\_t](#page-985-0) Handle, void ∗ DataToCopy )
# **Description**

This routine copies a specified block of memory into the Critical Data Store that had been previously registered via [CFE\\_ES\\_RegisterCDS.](#page-1020-0) The block of memory to be copied must be at least as big as the size specified when registering the CDS.

**Assumptions, External Events, and Notes:**

None

# **Parameters**

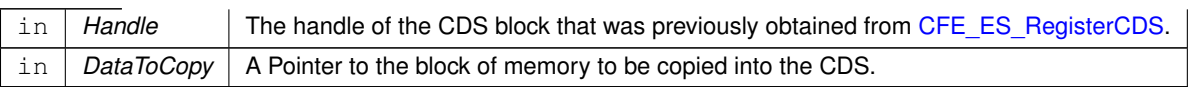

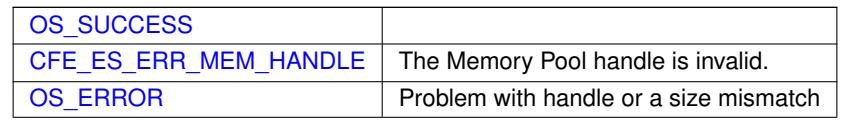

## **Returns**

**See also**

# [CFE\\_ES\\_RegisterCDS,](#page-1020-0) [CFE\\_ES\\_RestoreFromCDS](#page-1028-0)

Definition at line 1546 of file cfe\_es\_api.c.

References CFE\_ES\_Global\_t::CDSVars, CFE\_ES\_CDSBlockWrite(), CFE\_ES\_Global, CFE\_ES\_CDS\_RegRec\_t::←- MemHandle, and CFE\_ES\_CDSVariables\_t::Registry.

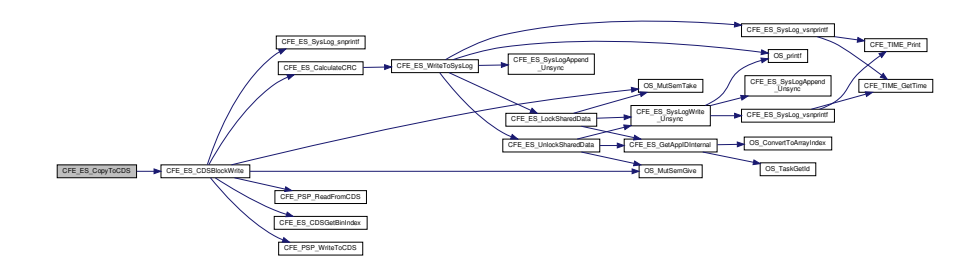

# **13.15.1.3 CFE\_ES\_CreateChildTask()**

```
int32 CFE_ES_CreateChildTask (
```

```
uint32 * TaskIdPtr,
const char * TaskName,
CFE_ES_ChildTaskMainFuncPtr_t FunctionPtr,
uint32 ∗ StackPtr,
uint32 StackSize,
uint32 Priority,
uint32 Flags )
```
# **Description**

This routine creates a new task (a separate execution thread) owned by the calling Application.

**Assumptions, External Events, and Notes:**

None

# **Parameters**

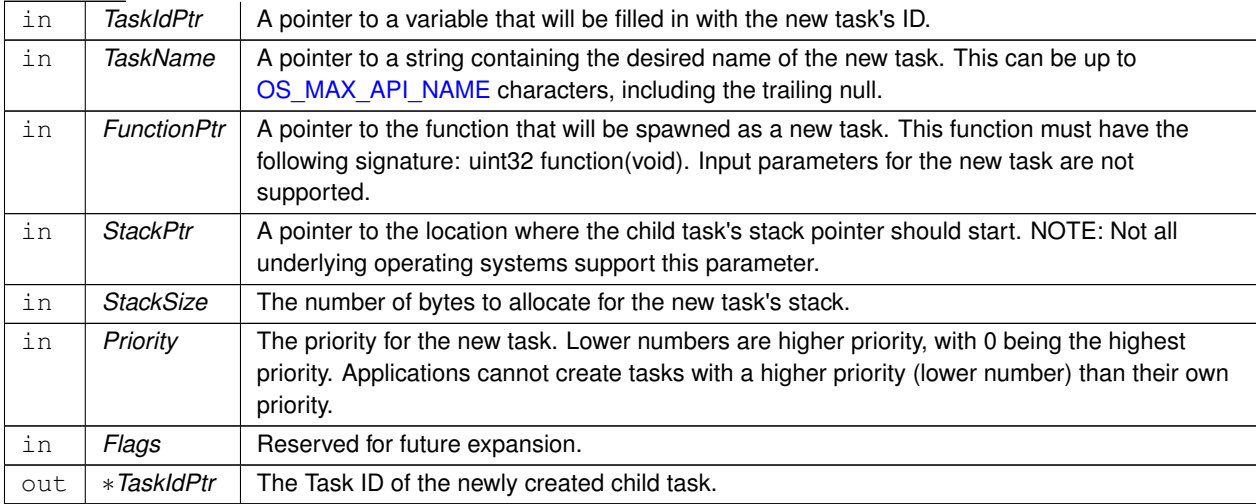

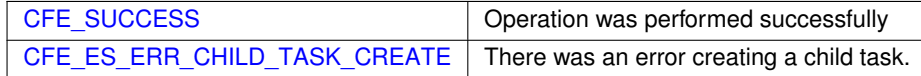

**Returns**

**See also**

# [CFE\\_ES\\_RegisterChildTask,](#page-1022-0) [CFE\\_ES\\_DeleteChildTask,](#page-991-0) [CFE\\_ES\\_ExitChildTask](#page-994-0)

Definition at line 985 of file cfe\_es\_api.c.

References CFE\_ES\_TaskRecord\_t::AppId, CFE\_ES\_Global\_t::AppTable, CFE\_ES\_BAD\_ARGUMENT, CFE\_ES\_←- ERR\_CHILD\_TASK\_CREATE, CFE\_ES\_GetAppIDInternal(), CFE\_ES\_Global, CFE\_ES\_LockSharedData(), CFE\_←- ES\_SysLogWrite\_Unsync(), CFE\_ES\_UnlockSharedData(), CFE\_ES\_WriteToSysLog(), CFE\_SUCCESS, CFE\_ES←- \_MainTaskInfo\_t::MainTaskId, NULL, OS\_ConvertToArrayIndex(), OS\_FP\_ENABLED, OS\_MAX\_API\_NAME, OS\_S←- UCCESS, OS\_TaskCreate(), OS\_TaskGetId(), CFE\_ES\_TaskRecord\_t::RecordUsed, CFE\_ES\_Global\_t::Registered←- Tasks, CFE\_ES\_TaskRecord\_t::TaskId, CFE\_ES\_AppRecord\_t::TaskInfo, CFE\_ES\_TaskRecord\_t::TaskName, and C←- FE\_ES\_Global\_t::TaskTable.

Referenced by CFE\_ES\_StopPerfDataCmd().

Here is the call graph for this function:

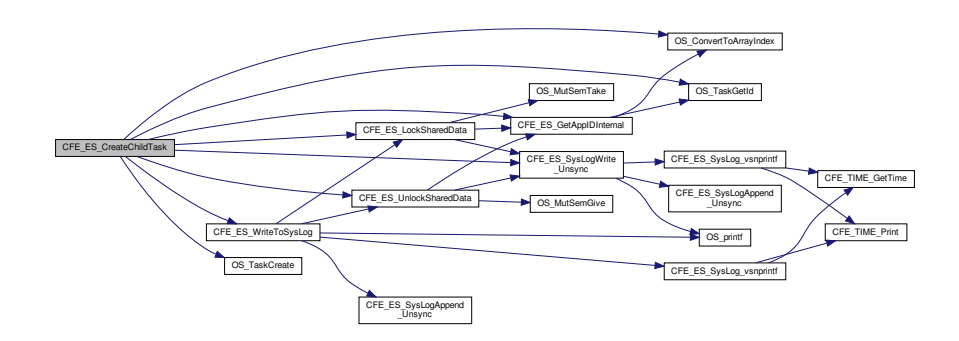

#### **13.15.1.4 CFE\_ES\_DeleteApp()**

```
int32 CFE_ES_DeleteApp (
             uint32 AppID )
```
#### **Description**

This API causes a cFE Application to be stopped deleted.

**Assumptions, External Events, and Notes:**

None

## **Parameters**

```
\ln | AppID | Identifies the application to be reset.
```
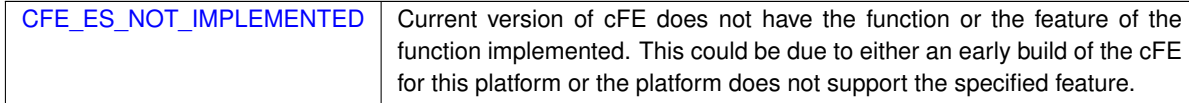

**See also**

## [CFE\\_ES\\_RestartApp,](#page-1026-0) [CFE\\_ES\\_ReloadApp](#page-1024-0)

Definition at line 333 of file cfe\_es\_api.c.

References CFE\_ES\_ControlReq\_t::AppControlRequest, CFE\_ES\_AppRecord\_t::AppState, CFE\_ES\_Global\_t::App←-Table, CFE\_ES\_ControlReq\_t::AppTimer, CFE\_ES\_AppState\_RUNNING, CFE\_ES\_AppState\_WAITING, CFE\_ES\_←-AppType\_CORE, CFE\_ES\_ERR\_APPID, CFE\_ES\_Global, CFE\_ES\_LockSharedData(), CFE\_ES\_RunStatus\_SYS←- \_DELETE, CFE\_ES\_SetAppState(), CFE\_ES\_SysLogWrite\_Unsync(), CFE\_ES\_UnlockSharedData(), CFE\_PLATF←- ORM\_ES\_APP\_KILL\_TIMEOUT, CFE\_SUCCESS, CFE\_ES\_AppRecord\_t::ControlReq, CFE\_ES\_AppStartParams\_← t::Name, CFE\_ES\_AppRecord\_t::StartParams, and CFE\_ES\_AppRecord\_t::Type.

Referenced by CFE\_ES\_StopAppCmd().

Here is the call graph for this function:

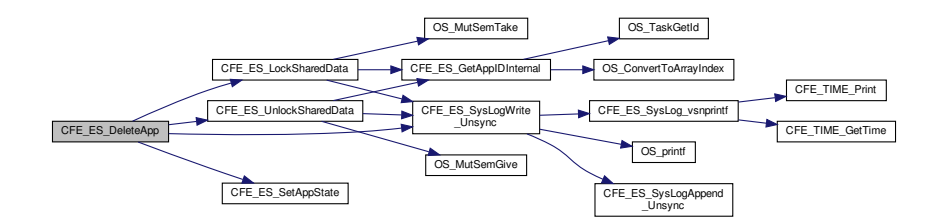

## **13.15.1.5 CFE\_ES\_DeleteChildTask()**

```
int32 CFE_ES_DeleteChildTask (
             uint32 TaskId )
```
#### **Description**

This routine deletes a task under an Application specified by the TaskId obtained when the child task was created using the [CFE\\_ES\\_CreateChildTask](#page-988-0) API.

**Assumptions, External Events, and Notes:**

None

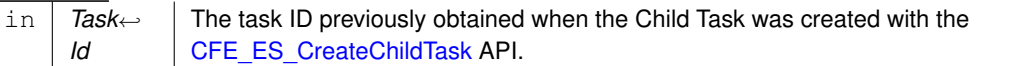

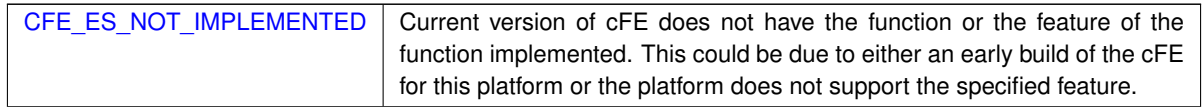

**Returns**

**See also**

# [CFE\\_ES\\_RegisterChildTask,](#page-1022-0) [CFE\\_ES\\_CreateChildTask,](#page-988-0) [CFE\\_ES\\_ExitChildTask](#page-994-0)

Definition at line 1172 of file cfe\_es\_api.c.

References CFE\_ES\_AppRecord\_t::AppState, CFE\_ES\_Global\_t::AppTable, CFE\_ES\_AppState\_UNDEFINED, CF←-E\_ES\_ERR\_CHILD\_TASK\_DELETE, CFE\_ES\_ERR\_CHILD\_TASK\_DELETE\_MAIN\_TASK, CFE\_ES\_ERR\_TASK←-ID, CFE\_ES\_Global, CFE\_ES\_LockSharedData(), CFE\_ES\_SysLogWrite\_Unsync(), CFE\_ES\_UnlockSharedData(), CFE\_ES\_WriteToSysLog(), CFE\_PLATFORM\_ES\_MAX\_APPLICATIONS, CFE\_SUCCESS, CFE\_ES\_MainTask←- Info\_t::MainTaskId, OS\_ConvertToArrayIndex(), OS\_MAX\_TASKS, OS\_SUCCESS, OS\_TaskDelete(), CFE\_ES\_←- TaskRecord\_t::RecordUsed, CFE\_ES\_Global\_t::RegisteredTasks, CFE\_ES\_AppRecord\_t::TaskInfo, and CFE\_ES\_←- Global\_t::TaskTable.

Here is the call graph for this function:

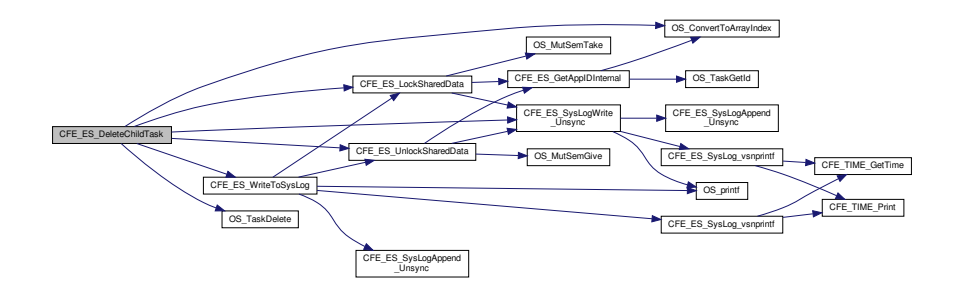

# **13.15.1.6 CFE\_ES\_DeleteGenCounter()**

```
int32 CFE_ES_DeleteGenCounter (
             uint32 CounterId )
```
#### **Description**

This routine deletes a previously registered generic counter.

**Assumptions, External Events, and Notes:**

None.

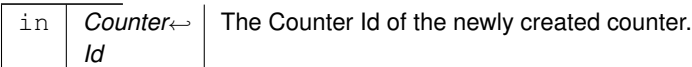

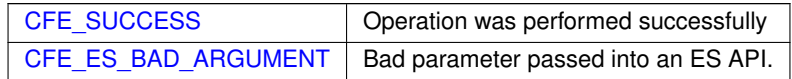

**Returns**

# **See also**

[CFE\\_ES\\_IncrementGenCounter,](#page-1008-0) [CFE\\_ES\\_RegisterGenCounter,](#page-1023-0) [CFE\\_ES\\_SetGenCount,](#page-1030-0) [CFE\\_ES\\_GetGen](#page-1000-0)← [Count,](#page-1000-0) [CFE\\_ES\\_GetGenCounterIDByName](#page-1001-0)

Definition at line 1612 of file cfe\_es\_api.c.

References CFE\_ES\_BAD\_ARGUMENT, CFE\_ES\_Global, CFE\_PLATFORM\_ES\_MAX\_GEN\_COUNTERS, CFE\_← SUCCESS, CFE\_ES\_GenCounterRecord\_t::Counter, CFE\_ES\_Global\_t::CounterTable, and CFE\_ES\_GenCounter←- Record\_t::RecordUsed.

# **13.15.1.7 CFE\_ES\_ExitApp()**

```
void CFE_ES_ExitApp (
            uint32 ExitStatus )
```
**Description**

This API is the "Exit Point" for the cFE application

**Assumptions, External Events, and Notes:**

None

#### **Parameters**

in *ExitStatus* .

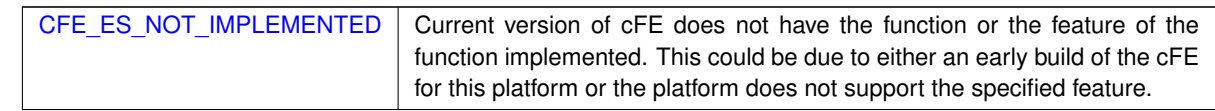

**See also**

# [CFE\\_ES\\_RunLoop,](#page-1029-0) [CFE\\_ES\\_RegisterApp](#page-1019-0)

Definition at line 375 of file cfe\_es\_api.c.

References CFE\_ES\_ControlReq\_t::AppControlRequest, CFE\_ES\_Global\_t::AppTable, CFE\_ES\_AppState\_STOPP← ED, CFE\_ES\_AppType\_CORE, CFE\_ES\_GetAppIDInternal(), CFE\_ES\_Global, CFE\_ES\_LockSharedData(), CFE←- \_ES\_ResetCFE(), CFE\_ES\_RunStatus\_APP\_ERROR, CFE\_ES\_RunStatus\_APP\_EXIT, CFE\_ES\_RunStatus\_COR←- E\_APP\_INIT\_ERROR, CFE\_ES\_RunStatus\_CORE\_APP\_RUNTIME\_ERROR, CFE\_ES\_SetAppState(), CFE\_ES\_←- SysLogWrite\_Unsync(), CFE\_ES\_UnlockSharedData(), CFE\_ES\_WriteToSysLog(), CFE\_PSP\_RST\_TYPE\_PROC←- ESSOR, CFE\_SUCCESS, CFE\_ES\_AppRecord\_t::ControlReq, CFE\_ES\_AppStartParams\_t::Name, OS\_TaskDelay(), OS\_TaskExit(), CFE\_ES\_AppRecord\_t::StartParams, and CFE\_ES\_AppRecord\_t::Type.

Referenced by CFE\_ES\_TaskMain(), CFE\_EVS\_TaskMain(), and CFE\_SB\_TaskMain().

Here is the call graph for this function:

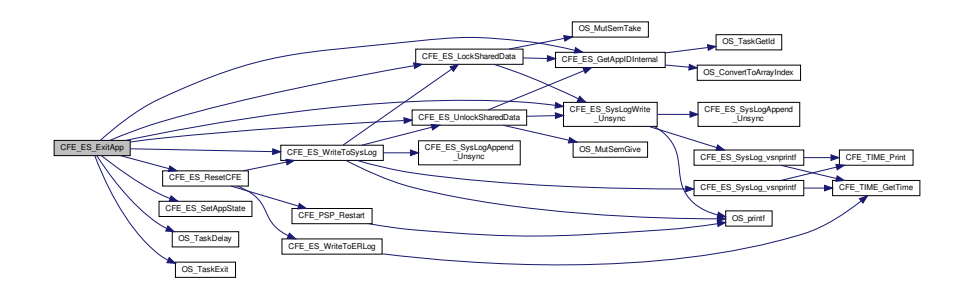

#### **13.15.1.8 CFE\_ES\_ExitChildTask()**

```
void CFE_ES_ExitChildTask (
            void )
```
**Description**

This routine allows the current executing child task to exit and be deleted by ES.

## **Assumptions, External Events, and Notes:**

This function cannot be called from an Application's Main Task.

This function does not return a value, but if it does return at all, it is assumed that the Task was either unregistered or this function was called from a cFE Application's main task.

**Returns**

**See also**

[CFE\\_ES\\_RegisterChildTask,](#page-1022-0) [CFE\\_ES\\_CreateChildTask,](#page-988-0) [CFE\\_ES\\_DeleteChildTask](#page-991-0)

Definition at line 1281 of file cfe\_es\_api.c.

References CFE\_ES\_Global\_t::AppTable, CFE\_ES\_GetAppIDInternal(), CFE\_ES\_Global, CFE\_ES\_LockShared←-Data(), CFE\_ES\_SysLogWrite\_Unsync(), CFE\_ES\_UnlockSharedData(), CFE\_SUCCESS, CFE\_ES\_MainTaskInfo\_← t::MainTaskId, OS\_ConvertToArrayIndex(), OS\_SUCCESS, OS\_TaskExit(), OS\_TaskGetId(), CFE\_ES\_TaskRecord\_← t::RecordUsed, CFE\_ES\_Global\_t::RegisteredTasks, CFE\_ES\_AppRecord\_t::TaskInfo, and CFE\_ES\_Global\_t::Task←- Table.

Referenced by CFE\_ES\_PerfLogDump().

Here is the call graph for this function:

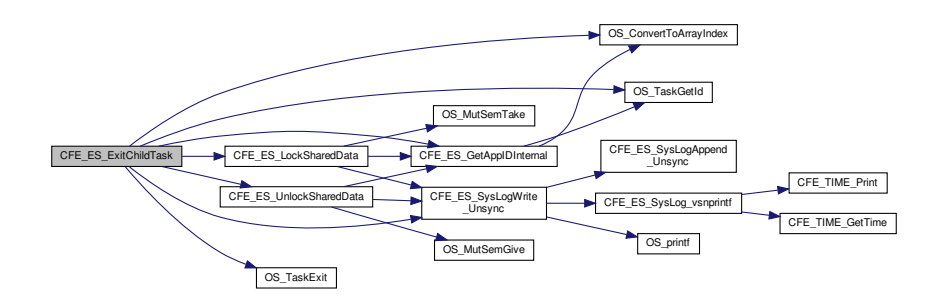

**13.15.1.9 CFE\_ES\_GetAppID()**

```
int32 CFE_ES_GetAppID (
            uint32 ∗ AppIdPtr )
```
**Description**

This routine retrieves the cFE Application ID for the calling Application.

**Assumptions, External Events, and Notes:**

NOTE: **All** tasks associated with the Application would return the same Application ID.

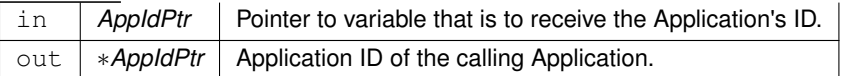

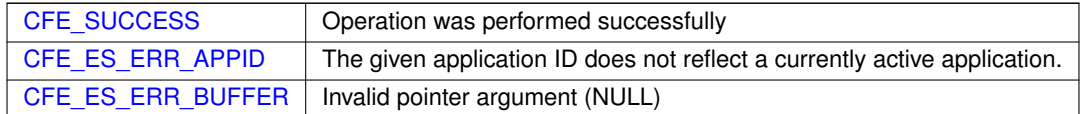

**Returns**

#### **See also**

[CFE\\_ES\\_GetResetType,](#page-1006-0) [CFE\\_ES\\_GetAppIDByName,](#page-996-0) [CFE\\_ES\\_GetAppName,](#page-999-0) [CFE\\_ES\\_GetTaskInfo](#page-1007-0)

Definition at line 801 of file cfe\_es\_api.c.

References CFE\_ES\_GetAppIDInternal(), CFE\_ES\_LockSharedData(), and CFE\_ES\_UnlockSharedData().

Referenced by CFE\_ES\_CDS\_ValidateAppID(), CFE\_ES\_GetMemPoolStats(), CFE\_ES\_GetPoolBuf(), CFE\_SB\_← AppInit(), CFE\_SB\_CreatePipe(), CFE\_SB\_DeletePipe(), CFE\_SB\_GetLastSenderId(), CFE\_SB\_LockSharedData(), CFE\_SB\_SendMsgFull(), CFE\_SB\_SetPipeOpts(), CFE\_SB\_SubscribeFull(), CFE\_SB\_UnlockSharedData(), CFE\_←- SB\_Unsubscribe(), CFE\_SB\_UnsubscribeLocal(), CFE\_SB\_ZeroCopyGetPtr(), and EVS\_GetAppID().

Here is the call graph for this function:

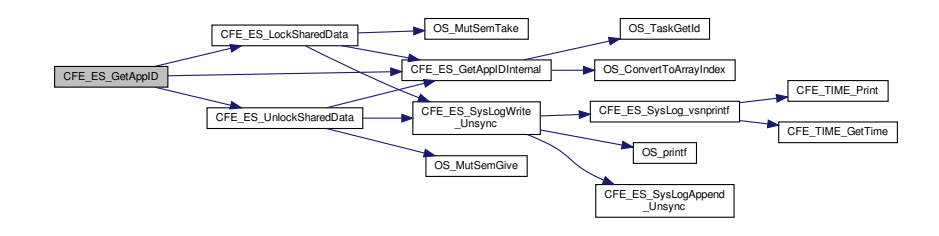

#### **13.15.1.10 CFE\_ES\_GetAppIDByName()**

```
int32 CFE_ES_GetAppIDByName (
            uint32 ∗ AppIdPtr,
             const char * AppName )
```
## **Description**

This routine retrieves the cFE Application ID associated with a specified Application name.

## **Assumptions, External Events, and Notes:**

None

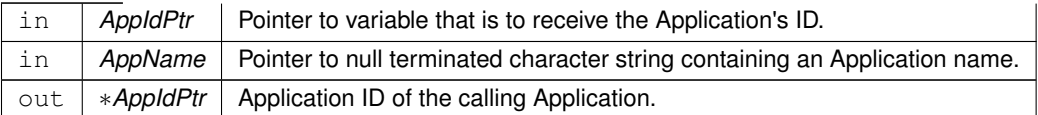

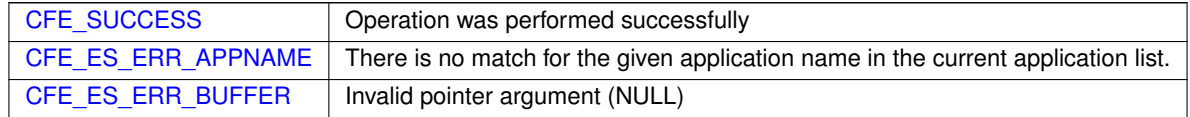

**Returns**

# **See also**

# [CFE\\_ES\\_GetResetType,](#page-1006-0) [CFE\\_ES\\_GetAppID,](#page-995-0) [CFE\\_ES\\_GetAppName,](#page-999-0) [CFE\\_ES\\_GetTaskInfo](#page-1007-0)

Definition at line 765 of file cfe\_es\_api.c.

References CFE\_ES\_AppRecord\_t::AppState, CFE\_ES\_Global\_t::AppTable, CFE\_ES\_AppState\_UNDEFINED, CF←- E\_ES\_ERR\_APPNAME, CFE\_ES\_Global, CFE\_ES\_LockSharedData(), CFE\_ES\_UnlockSharedData(), CFE\_PLAT←- FORM\_ES\_MAX\_APPLICATIONS, CFE\_SUCCESS, CFE\_ES\_AppStartParams\_t::Name, OS\_MAX\_API\_NAME, and CFE\_ES\_AppRecord\_t::StartParams.

Referenced by CFE\_ES\_DeleteCDS(), CFE\_ES\_QueryOneCmd(), CFE\_ES\_ReloadAppCmd(), CFE\_ES\_Restart←- AppCmd(), CFE\_ES\_StopAppCmd(), and EVS\_GetApplicationInfo().

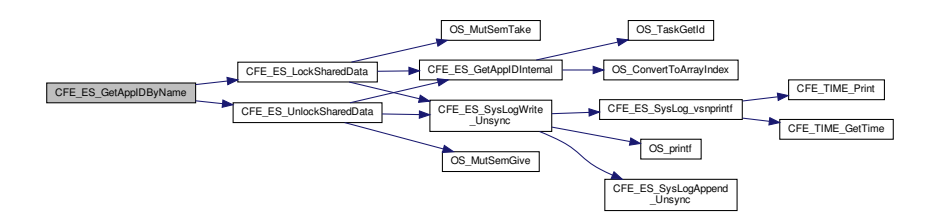

**13.15.1.11 CFE\_ES\_GetAppIDInternal()**

```
int32 CFE_ES_GetAppIDInternal (
            uint32 ∗ AppIdPtr )
```
Definition at line 1728 of file cfe\_es\_api.c.

References CFE\_ES\_TaskRecord\_t::AppId, CFE\_ES\_ERR\_APPID, CFE\_ES\_Global, CFE\_SUCCESS, OS\_Convert←-ToArrayIndex(), OS\_SUCCESS, OS\_TaskGetId(), CFE\_ES\_TaskRecord\_t::RecordUsed, and CFE\_ES\_Global\_t::←- TaskTable.

Referenced by CFE\_ES\_CreateChildTask(), CFE\_ES\_ExitApp(), CFE\_ES\_ExitChildTask(), CFE\_ES\_GetAppID(), C←- FE\_ES\_LockSharedData(), CFE\_ES\_RunLoop(), CFE\_ES\_UnlockSharedData(), and CFE\_ES\_WaitForSystemState().

Here is the call graph for this function:

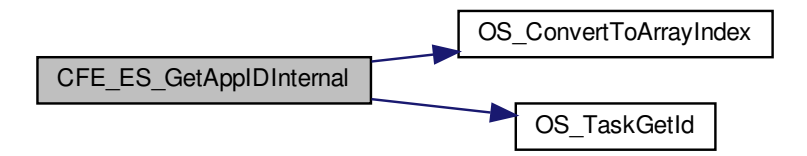

## **13.15.1.12 CFE\_ES\_GetAppInfo()**

```
int32 CFE_ES_GetAppInfo (
            CFE_ES_AppInfo_t ∗ AppInfo,
            uint32 AppId )
```
**Description**

This routine retrieves the information about an App associated with a specified App ID. The information includes all of the information ES maintains for an application (documented in the [CFE\\_ES\\_AppInfo\\_t](#page-156-0) type )

**Assumptions, External Events, and Notes:**

None

**Parameters**

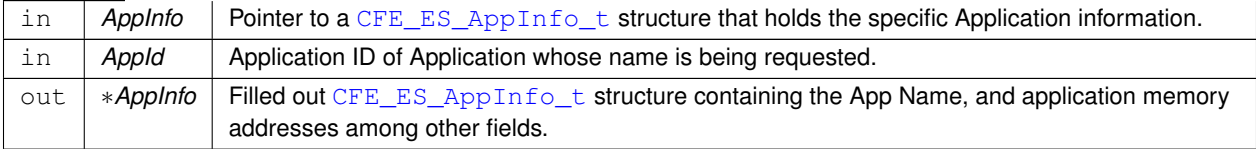

**Generated by Doxygen**

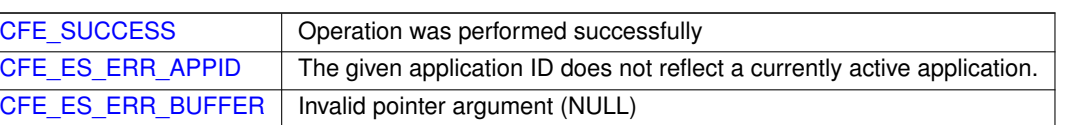

**See also**

[CFE\\_ES\\_GetResetType,](#page-1006-0) [CFE\\_ES\\_GetAppID,](#page-995-0) [CFE\\_ES\\_GetAppIDByName,](#page-996-0) [CFE\\_ES\\_GetAppName](#page-999-0)

Definition at line 872 of file cfe\_es\_api.c.

References CFE\_ES\_AppRecord\_t::AppState, CFE\_ES\_Global\_t::AppTable, CFE\_ES\_AppState\_UNDEFINED, CF←- E\_ES\_ERR\_APPID, CFE\_ES\_ERR\_BUFFER, CFE\_ES\_GetAppInfoInternal(), CFE\_ES\_Global, CFE\_ES\_WriteTo←- SysLog(), CFE\_PLATFORM\_ES\_MAX\_APPLICATIONS, and CFE\_SUCCESS.

Here is the call graph for this function:

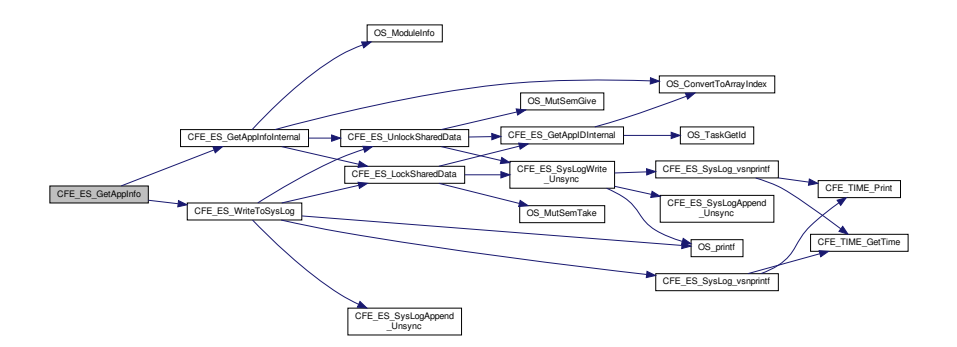

#### **13.15.1.13 CFE\_ES\_GetAppName()**

```
int32 CFE_ES_GetAppName (
             char ∗ AppName,
             uint32 AppId,
             uint32 BufferLength )
```
**Description**

This routine retrieves the cFE Application name associated with a specified Application ID.

**Assumptions, External Events, and Notes:**

In the case of a failure [\(CFE\\_ES\\_ERR\\_APPID\)](#page-938-0), an empty string is returned. [CFE\\_ES\\_ERR\\_APPID](#page-938-0) will be returned if the specified Application ID (AppId) is invalid or not in use.

# Definition at line 822 of file cfe\_es\_api.c.

[CFE\\_ES\\_GetResetType,](#page-1006-0) [CFE\\_ES\\_GetAppID,](#page-995-0) [CFE\\_ES\\_GetAppIDByName,](#page-996-0) [CFE\\_ES\\_GetTaskInfo](#page-1007-0)

References CFE\_ES\_AppRecord\_t::AppState, CFE\_ES\_Global\_t::AppTable, CFE\_ES\_AppState\_UNDEFINED, CF←- E\_ES\_ERR\_APPID, CFE\_ES\_Global, CFE\_ES\_LockSharedData(), CFE\_ES\_UnlockSharedData(), CFE\_PLATFOR←- M\_ES\_MAX\_APPLICATIONS, CFE\_SUCCESS, CFE\_ES\_AppStartParams\_t::Name, and CFE\_ES\_AppRecord\_t::←- StartParams.

Referenced by CFE\_ES\_FormCDSName(), CFE\_ES\_RegisterCDS(), CFE\_EVS\_WriteAppDataFileCmd(), CFE\_SB← \_CreatePipe(), CFE\_SB\_DeletePipeFull(), CFE\_SB\_SendRtgInfo(), CFE\_SB\_SetPipeOpts(), EVS\_GenerateEvent←- Telemetry(), EVS\_IsFiltered(), and EVS\_NotRegistered().

OS\_MutSemTake

 $\sqrt{\text{OS\_Cor}}$ 

CFE\_ES\_SysLog OS\_printf CFE\_ES\_SysLogAppend \_Unsync

OS\_TaskGetId

CFE\_TIME\_Print CFE\_TIME\_GetTime

CFE\_ES\_SysLogWrite \_Unsync

OS\_MutSemGive

 $CFF$  FS.  $G$ 

Here is the call graph for this function:

CFE\_ES\_GetAppM

CFE\_ES\_LockSharedData CFE\_ES\_UnlockSharedData

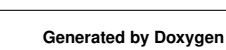

# **Parameters**

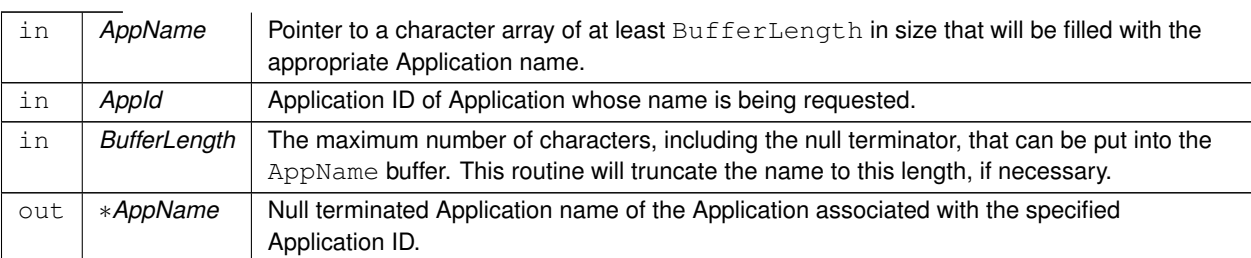

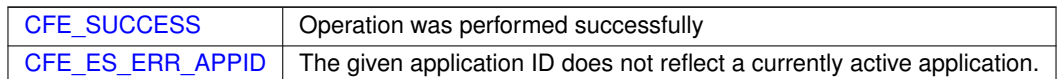

**Returns**

**See also**

# **13.15.1.14 CFE\_ES\_GetGenCount()**

```
int32 CFE_ES_GetGenCount (
            uint32 CounterId,
            uint32 ∗ Count )
```
#### **Description**

This routine gets the value of a generic counter.

## **Assumptions, External Events, and Notes:**

None.

# **Parameters**

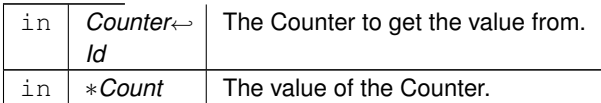

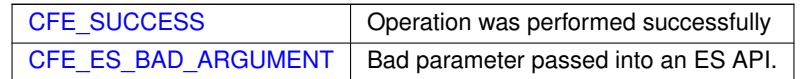

**Returns**

# **See also**

[CFE\\_ES\\_RegisterGenCounter,](#page-1023-0) [CFE\\_ES\\_DeleteGenCounter,](#page-992-0) [CFE\\_ES\\_SetGenCount,](#page-1030-0) [CFE\\_ES\\_Increment](#page-1008-0)←- [GenCounter,](#page-1008-0) [CFE\\_ES\\_GetGenCounterIDByName](#page-1001-0)

Definition at line 1673 of file cfe\_es\_api.c.

References CFE\_ES\_BAD\_ARGUMENT, CFE\_ES\_Global, CFE\_PLATFORM\_ES\_MAX\_GEN\_COUNTERS, CFE\_← SUCCESS, CFE\_ES\_GenCounterRecord\_t::Counter, CFE\_ES\_Global\_t::CounterTable, NULL, and CFE\_ES\_Gen←-CounterRecord\_t::RecordUsed.

#### **13.15.1.15 CFE\_ES\_GetGenCounterIDByName()**

```
int32 CFE_ES_GetGenCounterIDByName (
            uint32 * CounterIdPtr,
            const char * CounterName )
```
**Description**

This routine gets the Counter Id for a generic counter specified by name.

**Assumptions, External Events, and Notes:**

None.

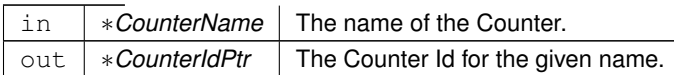

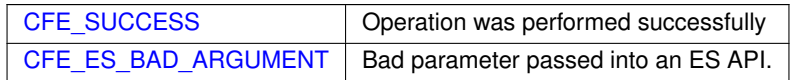

**Returns**

# **See also**

[CFE\\_ES\\_RegisterGenCounter,](#page-1023-0) [CFE\\_ES\\_DeleteGenCounter,](#page-992-0) [CFE\\_ES\\_SetGenCount,](#page-1030-0) [CFE\\_ES\\_Increment](#page-1008-0)←- [GenCounter,](#page-1008-0) [CFE\\_ES\\_GetGenCount](#page-1000-0)

Definition at line 1687 of file cfe\_es\_api.c.

References CFE\_ES\_BAD\_ARGUMENT, CFE\_ES\_Global, CFE\_PLATFORM\_ES\_MAX\_GEN\_COUNTERS, CFE\_←- SUCCESS, CFE\_ES\_GenCounterRecord\_t::CounterName, CFE\_ES\_Global\_t::CounterTable, NULL, OS\_MAX\_API←-\_NAME, and CFE\_ES\_GenCounterRecord\_t::RecordUsed.

Referenced by CFE\_ES\_RegisterGenCounter().

## **13.15.1.16 CFE\_ES\_GetResetType()**

```
int32 CFE_ES_GetResetType (
            uint32 * ResetSubtypePtr)
```
#### **Description**

Provides the caller with codes that identifies the type of Reset the processor most recently underwent. The caller can also obtain information on what caused the reset by supplying a pointer to a variable that will be filled with the Reset Sub-Type.

**Assumptions, External Events, and Notes:**

None

## **Parameters**

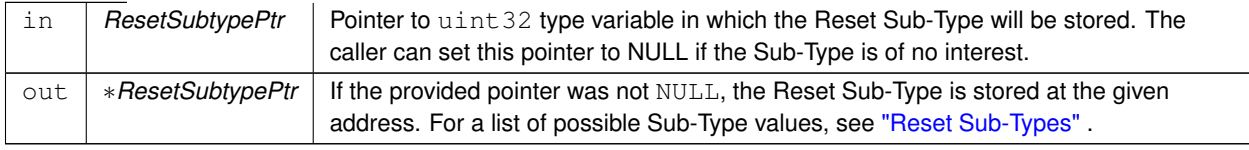

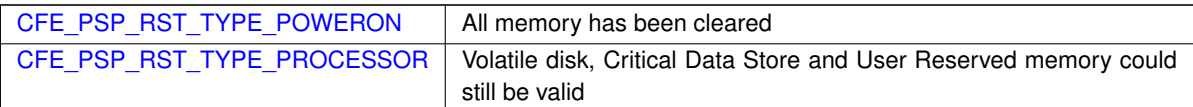

**See also**

[CFE\\_ES\\_GetAppID,](#page-995-0) [CFE\\_ES\\_GetAppIDByName,](#page-996-0) [CFE\\_ES\\_GetAppName,](#page-999-0) [CFE\\_ES\\_GetTaskInfo](#page-1007-0)

Definition at line 64 of file cfe\_es\_api.c.

References CFE\_ES\_ResetDataPtr, NULL, CFE\_ES\_ResetVariables\_t::ResetSubtype, CFE\_ES\_ResetVariables\_t::←- ResetType, and CFE\_ES\_ResetData\_t::ResetVars.

Referenced by CFE\_EVS\_EarlyInit().

```
13.15.1.17 CFE_ES_GetTaskInfo()
```

```
int32 CFE_ES_GetTaskInfo (
            CFE_ES_TaskInfo_t ∗ TaskInfo,
            uint32 TaskId )
```
# **Description**

This routine retrieves the information about a Task associated with a specified Task ID. The information includes Task Name, and Parent/Creator Application ID.

**Assumptions, External Events, and Notes:**

None

## **Parameters**

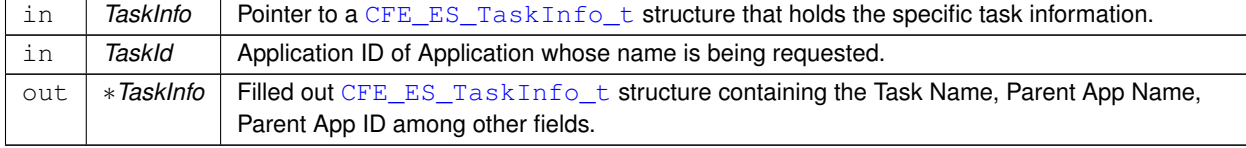

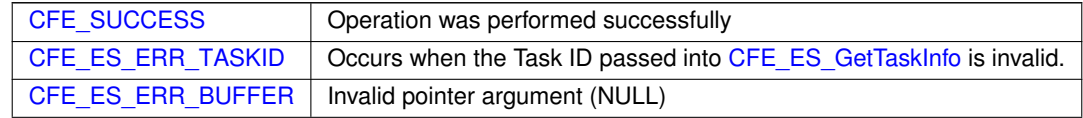

# [CFE\\_ES\\_GetResetType,](#page-1006-0) [CFE\\_ES\\_GetAppID,](#page-995-0) [CFE\\_ES\\_GetAppIDByName,](#page-996-0) [CFE\\_ES\\_GetAppName](#page-999-0)

Definition at line 912 of file cfe\_es\_api.c.

References CFE\_ES\_TaskRecord\_t::AppId, CFE\_ES\_TaskInfo\_t::AppId, CFE\_ES\_TaskInfo\_t::AppName, CFE\_E← S AppRecord t::AppState, CFE\_ES\_Global\_t::AppTable, CFE\_ES\_AppState\_UNDEFINED, CFE\_ES\_ERR\_TASKID, CFE\_ES\_Global, CFE\_ES\_LockSharedData(), CFE\_ES\_SysLogWrite\_Unsync(), CFE\_ES\_UnlockSharedData(), C←- FE\_SUCCESS, CFE\_ES\_TaskRecord\_t::ExecutionCounter, CFE\_ES\_TaskInfo\_t::ExecutionCounter, CFE\_ES\_App←- StartParams\_t::Name, OS\_ConvertToArrayIndex(), OS\_MAX\_API\_NAME, OS\_MAX\_TASKS, OS\_SUCCESS, CFE\_←- ES\_TaskRecord\_t::RecordUsed, CFE\_ES\_AppRecord\_t::StartParams, CFE\_ES\_TaskInfo\_t::TaskId, CFE\_ES\_Task←- Record\_t::TaskName, CFE\_ES\_TaskInfo\_t::TaskName, and CFE\_ES\_Global\_t::TaskTable.

Referenced by CFE\_ES\_ListTasks(), CFE\_ES\_ProcessCoreException(), CFE\_ES\_QueryAllTasksCmd(), and CFE\_← SB\_GetAppTskName().

Here is the call graph for this function:

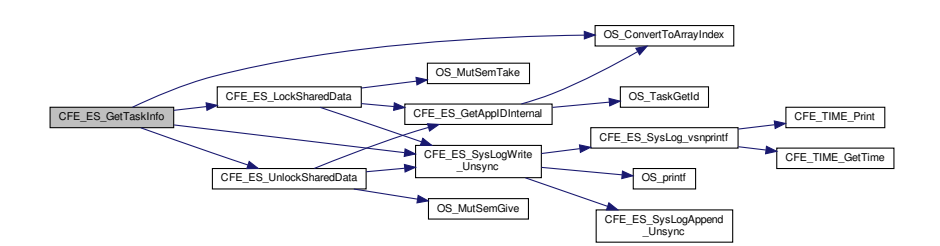

# **13.15.1.18 CFE\_ES\_IncrementGenCounter()**

```
int32 CFE_ES_IncrementGenCounter (
            uint32 CounterId )
```
# **Description**

This routine increments the specified generic counter.

# **Assumptions, External Events, and Notes:**

None.

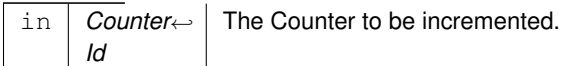

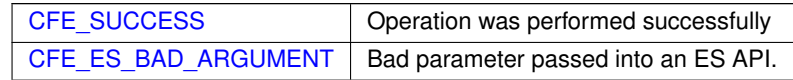

**Returns**

**See also**

[CFE\\_ES\\_RegisterGenCounter,](#page-1023-0) [CFE\\_ES\\_DeleteGenCounter,](#page-992-0) [CFE\\_ES\\_SetGenCount,](#page-1030-0) [CFE\\_ES\\_GetGenCount,](#page-1000-0) [CFE\\_ES\\_GetGenCounterIDByName](#page-1001-0)

Definition at line 1634 of file cfe\_es\_api.c.

References CFE\_ES\_BAD\_ARGUMENT, CFE\_ES\_Global, CFE\_PLATFORM\_ES\_MAX\_GEN\_COUNTERS, CFE\_← SUCCESS, CFE\_ES\_GenCounterRecord\_t::Counter, CFE\_ES\_Global\_t::CounterTable, and CFE\_ES\_GenCounter←- Record\_t::RecordUsed.

#### **13.15.1.19 CFE\_ES\_IncrementTaskCounter()**

```
void CFE_ES_IncrementTaskCounter (
            void )
```
**Description**

This routine increments the execution counter that is stored for the calling task. It can be called from cFE Application main tasks, child tasks, or cFE Core application main tasks. Normally, the call is not necessary from a cFE Application, since the CFE\_ES\_RunLoop call increments the counter for the Application.

**Assumptions, External Events, and Notes:**

NOTE: This API is not needed for Appplications that call the CFE\_ES\_RunLoop call.

This function does not return a value.

**Returns**

**See also**

# [CFE\\_ES\\_RunLoop](#page-1029-0)

Definition at line 1153 of file cfe\_es\_api.c.

References CFE\_ES\_Global, CFE\_ES\_TaskRecord\_t::ExecutionCounter, OS\_ConvertToArrayIndex(), OS\_SUCCESS, OS\_TaskGetId(), and CFE\_ES\_Global\_t::TaskTable.

Referenced by CFE\_ES\_TaskMain(), CFE\_EVS\_TaskMain(), and CFE\_SB\_TaskMain().

Here is the call graph for this function:

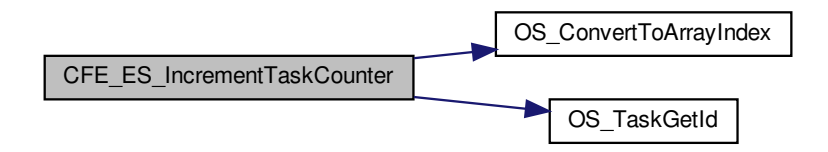

# **13.15.1.20 CFE\_ES\_LockSharedData()**

void CFE\_ES\_LockSharedData ( const char \* FunctionName, [int32](#page-1622-0) LineNumber )

Definition at line 1775 of file cfe\_es\_api.c.

References CFE\_ES\_GetAppIDInternal(), CFE\_ES\_Global, CFE\_ES\_SysLogWrite\_Unsync(), OS\_MutSemTake(), O←- S\_SUCCESS, and CFE\_ES\_Global\_t::SharedDataMutex.

Referenced by CFE\_ES\_AppCreate(), CFE\_ES\_CleanUpApp(), CFE\_ES\_ClearSyslogCmd(), CFE\_ES\_CreateChild←-Task(), CFE\_ES\_CreateObjects(), CFE\_ES\_DeleteApp(), CFE\_ES\_DeleteChildTask(), CFE\_ES\_ExitApp(), CFE← \_ES\_ExitChildTask(), CFE\_ES\_GetAppID(), CFE\_ES\_GetAppIDByName(), CFE\_ES\_GetAppInfoInternal(), CFE\_←- ES\_GetAppName(), CFE\_ES\_GetTaskInfo(), CFE\_ES\_LoadLibrary(), CFE\_ES\_MainTaskSyncDelay(), CFE\_ES\_←- RegisterApp(), CFE\_ES\_RegisterChildTask(), CFE\_ES\_ReloadApp(), CFE\_ES\_RestartApp(), CFE\_ES\_RunLoop(), CFE\_ES\_SysLogDump(), CFE\_ES\_WaitForSystemState(), and CFE\_ES\_WriteToSysLog().

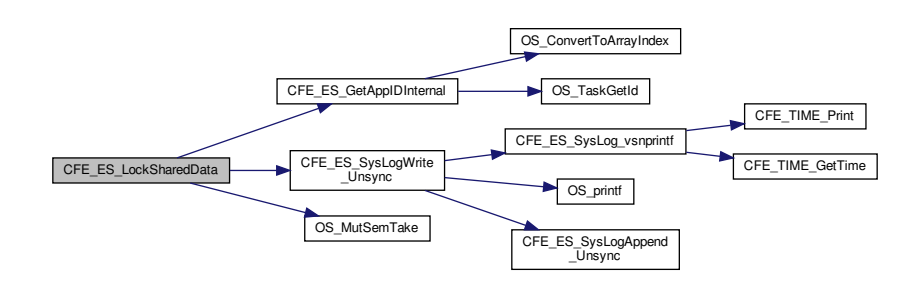

#### **13.15.1.21 CFE\_ES\_ProcessCoreException()**

```
void CFE_ES_ProcessCoreException (
            uint32 HostTaskId,
            const char * ReasonString,
            uint32 * ContextPointer,
            uint32 ContextSize )
```
#### **Description**

This hook routine is called from the PSP when an exception occurs

**Assumptions, External Events, and Notes:**

None.

#### **Parameters**

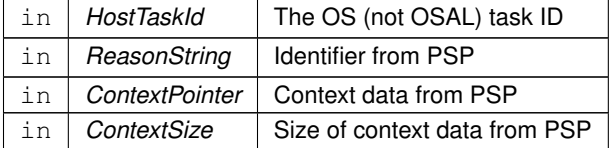

Definition at line 1852 of file cfe\_es\_api.c.

References CFE\_ES\_TaskInfo\_t::AppId, CFE\_ES\_Global\_t::AppTable, CFE\_ES\_APP\_RESTART, CFE\_ES\_←- ExceptionAction\_RESTART\_APP, CFE\_ES\_GetTaskInfo(), CFE\_ES\_Global, CFE\_ES\_LogEntryType\_CORE, CF← E\_ES\_ResetDataPtr, CFE\_ES\_RestartApp(), CFE\_ES\_WriteToERLog(), CFE\_PSP\_Restart(), CFE\_PSP\_RST\_SU←- BTYPE\_EXCEPTION, CFE\_PSP\_RST\_TYPE\_POWERON, CFE\_PSP\_RST\_TYPE\_PROCESSOR, CFE\_SUCCE←-SS, CFE\_ES\_ResetVariables\_t::ES\_CausedReset, CFE\_ES\_AppStartParams\_t::ExceptionAction, CFE\_ES\_Reset←- Variables\_t::MaxProcessorResetCount, OS\_MAX\_TASKS, OS\_SUCCESS, OS\_TaskGetInfo(), OS\_task\_prop\_t::O←-Stask\_id, CFE\_ES\_ResetVariables\_t::ProcessorResetCount, CFE\_ES\_TaskRecord\_t::RecordUsed, CFE\_ES\_Reset←-Data\_t::ResetVars, CFE\_ES\_AppRecord\_t::StartParams, CFE\_ES\_TaskRecord\_t::TaskId, and CFE\_ES\_Global\_t::← TaskTable.

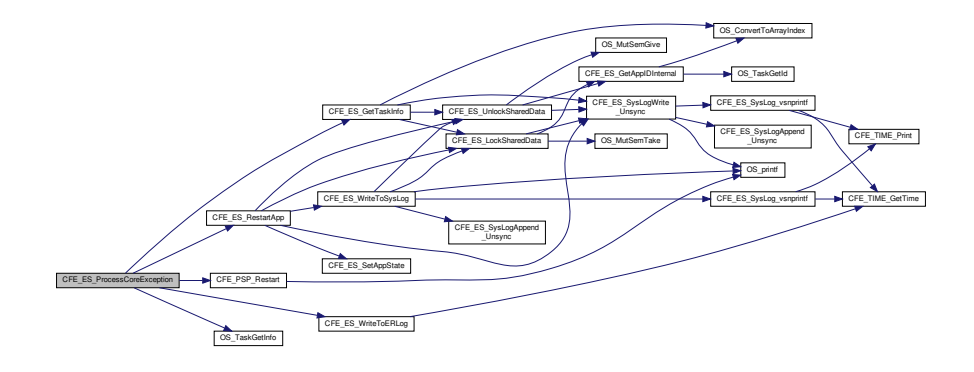

# **13.15.1.22 CFE\_ES\_RegisterApp()**

```
int32 CFE_ES_RegisterApp (
            void )
```
## **Description**

This API registers the calling Application with the cFE.

## **Assumptions, External Events, and Notes:**

NOTE: This function **MUST** be called before any other cFE API functions are called.

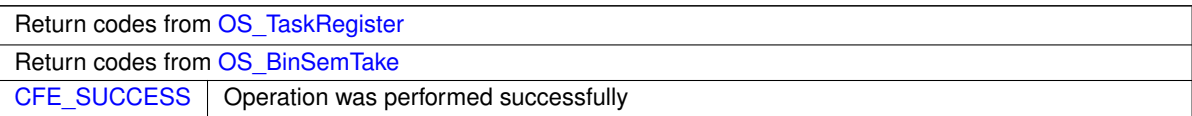

**Returns**

**See also**

# [CFE\\_ES\\_ExitApp,](#page-993-0) [CFE\\_ES\\_RunLoop](#page-1029-0)

Definition at line 722 of file cfe\_es\_api.c.

References CFE\_ES\_ERR\_APP\_REGISTER, CFE\_ES\_LockSharedData(), CFE\_ES\_UnlockSharedData(), CFE\_P←- SP\_SetDefaultExceptionEnvironment(), CFE\_SUCCESS, OS\_SUCCESS, and OS\_TaskRegister().

Referenced by CFE\_ES\_TaskInit(), CFE\_EVS\_TaskInit(), and CFE\_SB\_AppInit().

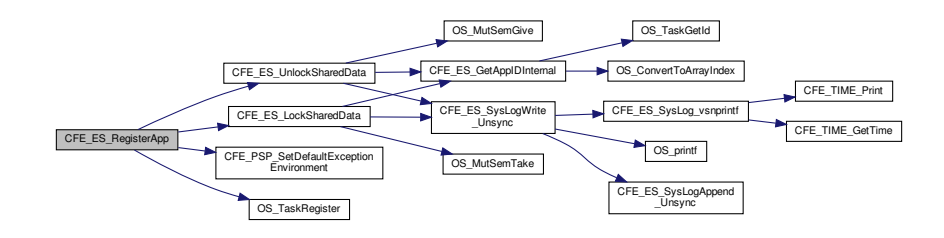

# **13.15.1.23 CFE\_ES\_RegisterCDS()**

```
int32 CFE_ES_RegisterCDS (
            CFE_ES_CDSHandle_t ∗ HandlePtr,
            int32 BlockSize,
            const char ∗ Name )
```
## **Description**

This routine allocates a block of memory in the Critical Data Store and associates it with the calling Application. The memory can survive an Application restart as well as a Processor Reset.

# **Assumptions, External Events, and Notes:**

None

#### **Parameters**

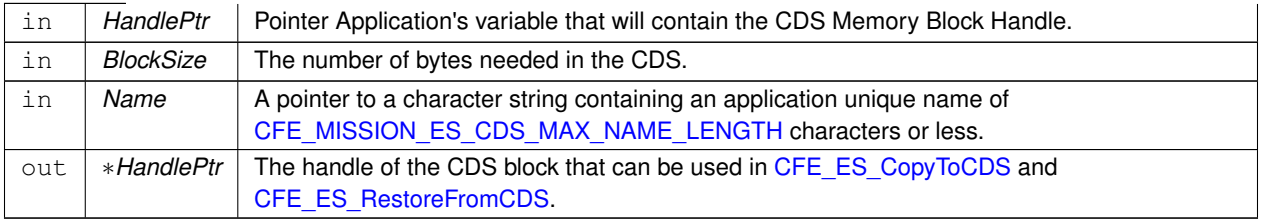

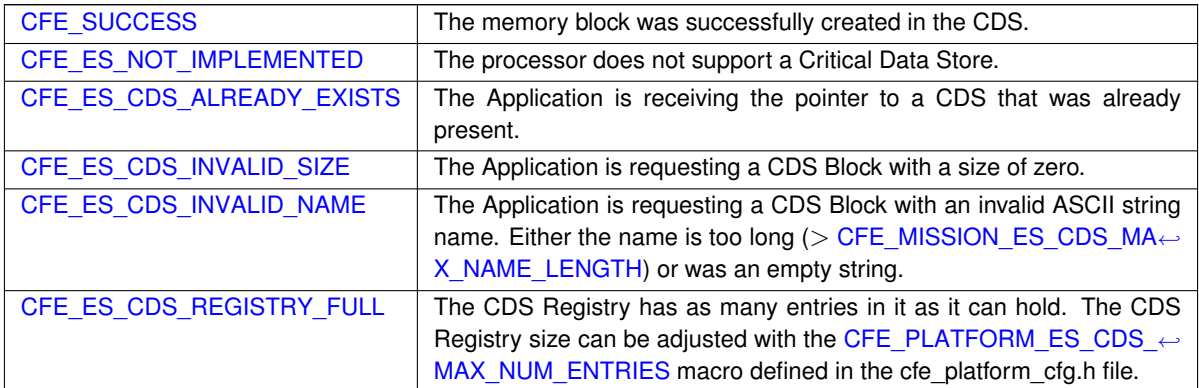

## **Returns**

**See also**

# [CFE\\_ES\\_CopyToCDS,](#page-987-0) [CFE\\_ES\\_RestoreFromCDS](#page-1028-0)

Definition at line 1466 of file cfe\_es\_api.c.

References CFE\_ES\_Global\_t::CDSVars, CFE\_ES\_CDS\_BAD\_HANDLE, CFE\_ES\_CDS\_INVALID\_NAME, CFE\_←- ES\_CDS\_INVALID\_SIZE, CFE\_ES\_CDS\_MAX\_FULL\_NAME\_LEN, CFE\_ES\_CDS\_REGISTER\_ERR\_EID, CFE\_←- ES\_CDS\_ValidateAppID(), CFE\_ES\_FormCDSName(), CFE\_ES\_GetAppName(), CFE\_ES\_Global, CFE\_ES\_NO←- T\_IMPLEMENTED, CFE\_ES\_RegisterCDSEx(), CFE\_ES\_WriteToSysLog(), CFE\_EVS\_EventType\_ERROR, CFE←- \_EVS\_SendEventWithAppID(), CFE\_MISSION\_ES\_CDS\_MAX\_NAME\_LENGTH, CFE\_SUCCESS, CFE\_ES\_CDS←- Variables\_t::MemPoolSize, and OS\_MAX\_API\_NAME.

Here is the call graph for this function:

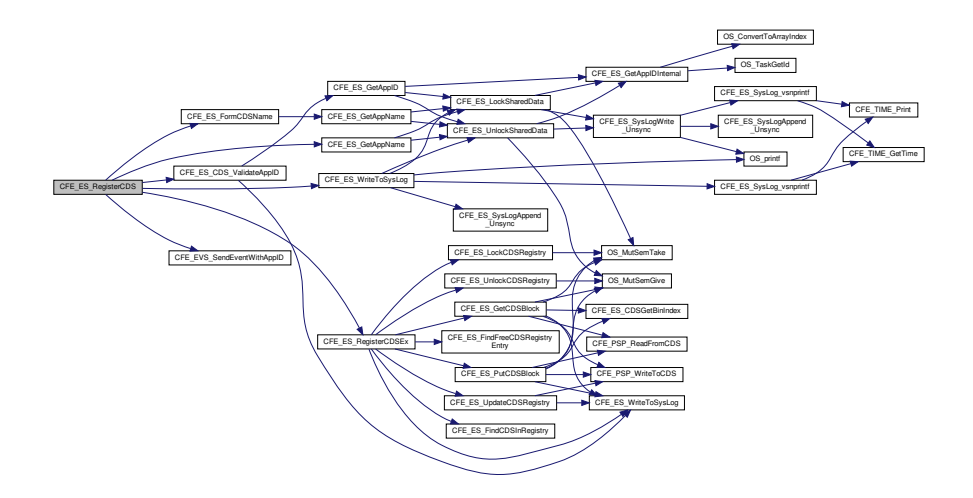

**13.15.1.24 CFE\_ES\_RegisterChildTask()**

```
int32 CFE_ES_RegisterChildTask (
            void )
```
## **Description**

This routine registers a cFE Child task and associates it with its parent cFE Application.

**Assumptions, External Events, and Notes:**

NOTE: This API **MUST** be called by the Child Task before any other cFE API calls are made.

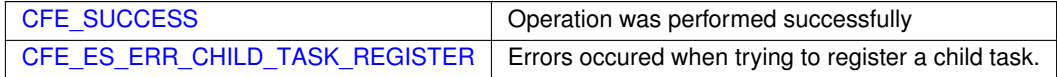

**Returns**

**See also**

[CFE\\_ES\\_CreateChildTask,](#page-988-0) [CFE\\_ES\\_DeleteChildTask,](#page-991-0) [CFE\\_ES\\_ExitChildTask](#page-994-0)

Definition at line 1111 of file cfe\_es\_api.c.

References CFE\_ES\_ERR\_CHILD\_TASK\_REGISTER, CFE\_ES\_LockSharedData(), CFE\_ES\_UnlockSharedData(), CFE\_PSP\_SetDefaultExceptionEnvironment(), CFE\_SUCCESS, OS\_SUCCESS, and OS\_TaskRegister().

Referenced by CFE\_ES\_PerfLogDump().

Here is the call graph for this function:

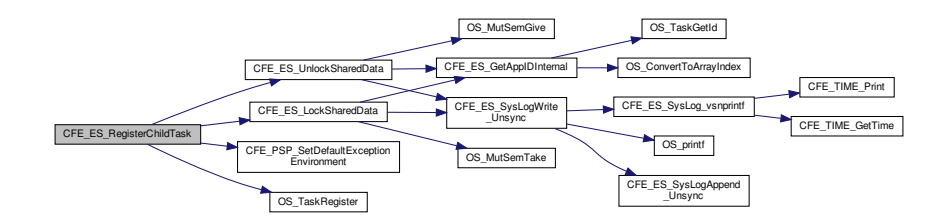

**13.15.1.25 CFE\_ES\_RegisterGenCounter()**

```
int32 CFE_ES_RegisterGenCounter (
            uint32 * CounterIdPtr,
             const char * CounterName )
```
**Description**

This routine registers a generic counter.

**Assumptions, External Events, and Notes:**

None.

**Parameters**

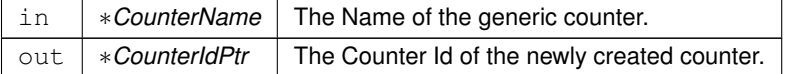

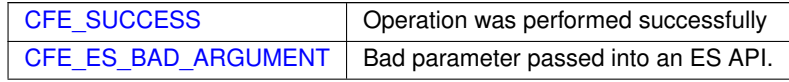

**See also**

[CFE\\_ES\\_IncrementGenCounter,](#page-1008-0) [CFE\\_ES\\_DeleteGenCounter,](#page-992-0) [CFE\\_ES\\_SetGenCount,](#page-1030-0) [CFE\\_ES\\_GetGen](#page-1000-0)←- [Count,](#page-1000-0) [CFE\\_ES\\_GetGenCounterIDByName](#page-1001-0)

Definition at line 1573 of file cfe\_es\_api.c.

References CFE\_ES\_BAD\_ARGUMENT, CFE\_ES\_GetGenCounterIDByName(), CFE\_ES\_Global, CFE\_PLAT←-FORM\_ES\_MAX\_GEN\_COUNTERS, CFE\_SUCCESS, CFE\_ES\_GenCounterRecord\_t::Counter, CFE\_ES\_Gen←- CounterRecord\_t::CounterName, CFE\_ES\_Global\_t::CounterTable, NULL, OS\_MAX\_API\_NAME, and CFE\_ES\_←- GenCounterRecord\_t::RecordUsed.

Here is the call graph for this function:

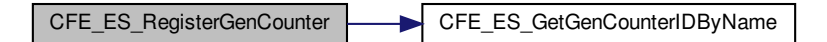

# **13.15.1.26 CFE\_ES\_ReloadApp()**

```
int32 CFE_ES_ReloadApp (
            uint32 AppID,
             const char * AppFileName )
```
#### **Description**

This API causes a cFE Application to be stopped and restarted from the specified file.

**Assumptions, External Events, and Notes:**

The specified application will be deleted before it is reloaded from the specified file. In the event that an application cannot be reloaded due to a corrupt file, the application may no longer be reloaded when given a valid load file (it has been deleted and no longer exists). To recover, the application may be restarted by loading the application via the ES\_STARTAPP command [\(CFE\\_ES\\_START\\_APP\\_CC\)](#page-1110-0).

**Parameters**

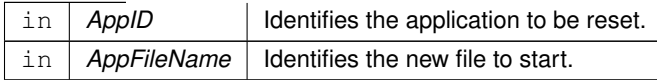

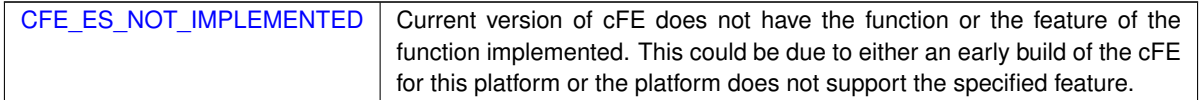

**See also**

[CFE\\_ES\\_RestartApp,](#page-1026-0) [CFE\\_ES\\_DeleteApp,](#page-990-0) [CFE\\_ES\\_START\\_APP\\_CC](#page-1110-0)

Definition at line 276 of file cfe\_es\_api.c.

References CFE\_ES\_ControlReq\_t::AppControlRequest, CFE\_ES\_AppRecord\_t::AppState, CFE\_ES\_Global\_t::App←- Table, CFE\_ES\_ControlReq\_t::AppTimer, CFE\_ES\_AppState\_RUNNING, CFE\_ES\_AppState\_WAITING, CFE\_E←- S\_AppType\_CORE, CFE\_ES\_ERR\_APPID, CFE\_ES\_FILE\_IO\_ERR, CFE\_ES\_Global, CFE\_ES\_LockSharedData(), CFE\_ES\_RunStatus\_SYS\_RELOAD, CFE\_ES\_SetAppState(), CFE\_ES\_SysLogWrite\_Unsync(), CFE\_ES\_Unlock←- SharedData(), CFE\_PLATFORM\_ES\_APP\_KILL\_TIMEOUT, CFE\_SUCCESS, CFE\_ES\_AppRecord\_t::ControlReq, CFE\_ES\_AppStartParams\_t::FileName, CFE\_ES\_AppStartParams\_t::Name, OS\_MAX\_PATH\_LEN, OS\_stat(), OS←- \_SUCCESS, CFE\_ES\_AppRecord\_t::StartParams, and CFE\_ES\_AppRecord\_t::Type.

Referenced by CFE\_ES\_ReloadAppCmd().

Here is the call graph for this function:

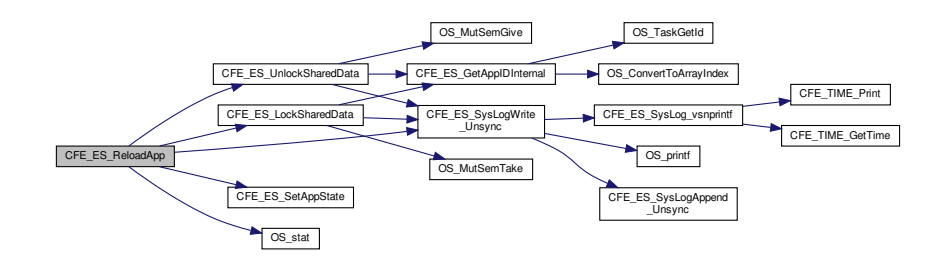

**13.15.1.27 CFE\_ES\_ResetCFE()**

```
int32 CFE_ES_ResetCFE (
             uint32 ResetType )
```
**Description**

This API causes an immediate reset of the cFE Kernel and all cFE Applications. The caller can specify whether the reset should clear all memory [\(CFE\\_PSP\\_RST\\_TYPE\\_POWERON\)](#page-1738-0) or try to retain volatile memory areas [\(CFE](#page-1738-1)← PSP\_RST\_TYPE\_PROCESSOR).

**Assumptions, External Events, and Notes:**

None

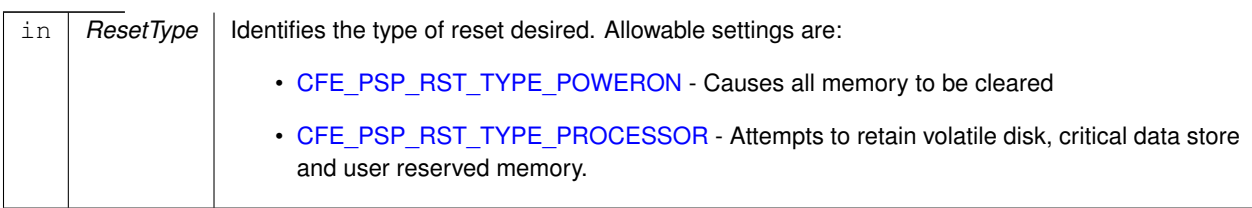

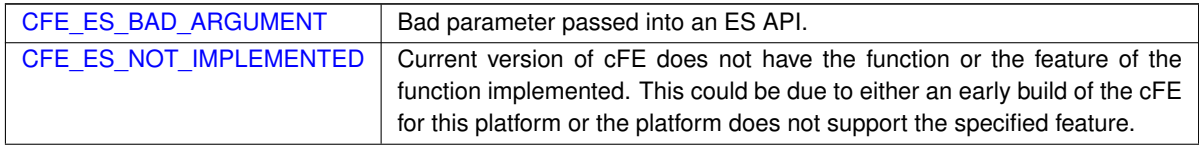

**Returns**

**See also**

[CFE\\_ES\\_Main](#page-1010-0)

Definition at line 82 of file cfe\_es\_api.c.

References CFE\_ES\_BAD\_ARGUMENT, CFE\_ES\_LogEntryType\_CORE, CFE\_ES\_NOT\_IMPLEMENTED, CFE\_←- ES\_ResetDataPtr, CFE\_ES\_WriteToERLog(), CFE\_ES\_WriteToSysLog(), CFE\_PSP\_Restart(), CFE\_PSP\_RST\_S←-UBTYPE\_RESET\_COMMAND, CFE\_PSP\_RST\_TYPE\_POWERON, CFE\_PSP\_RST\_TYPE\_PROCESSOR, CFE\_←- ES\_ResetVariables\_t::ES\_CausedReset, CFE\_ES\_ResetVariables\_t::MaxProcessorResetCount, NULL, CFE\_ES\_←-ResetVariables\_t::ProcessorResetCount, and CFE\_ES\_ResetData\_t::ResetVars.

Referenced by CFE\_ES\_ExitApp(), and CFE\_ES\_RestartCmd().

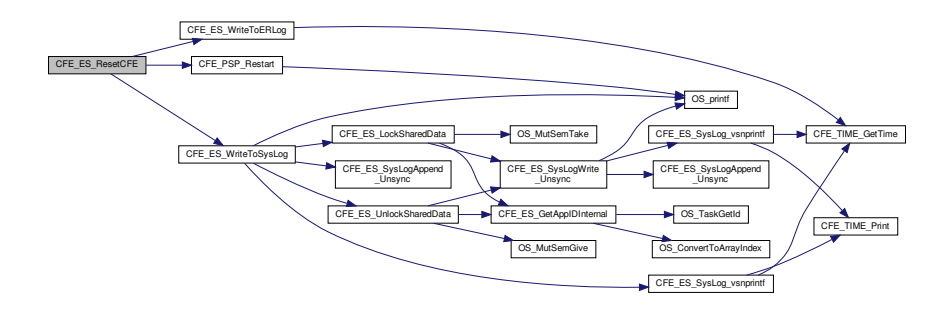

## **13.15.1.28 CFE\_ES\_RestartApp()**

```
int32 CFE_ES_RestartApp (
            uint32 AppID )
```
#### **Description**

This API causes a cFE Application to be stopped and restarted.

#### **Assumptions, External Events, and Notes:**

None

## **Parameters**

 $\ln |$  *AppID*  $|$  Identifies the application to be reset.

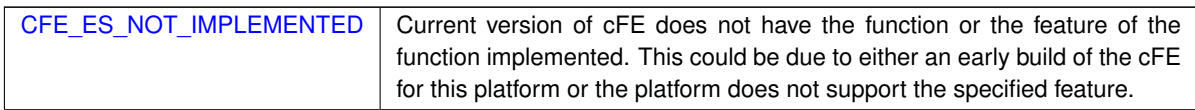

**Returns**

## **See also**

[CFE\\_ES\\_ReloadApp,](#page-1024-0) [CFE\\_ES\\_DeleteApp](#page-990-0)

Definition at line 222 of file cfe\_es\_api.c.

References CFE\_ES\_ControlReq\_t::AppControlRequest, CFE\_ES\_AppRecord\_t::AppState, CFE\_ES\_Global\_t::App←- Table, CFE\_ES\_ControlReq\_t::AppTimer, CFE\_ES\_AppState\_RUNNING, CFE\_ES\_AppState\_WAITING, CFE\_ES←- \_AppType\_CORE, CFE\_ES\_ERR\_APPID, CFE\_ES\_Global, CFE\_ES\_LockSharedData(), CFE\_ES\_RunStatus\_SY←- S\_RESTART, CFE\_ES\_SetAppState(), CFE\_ES\_SysLogWrite\_Unsync(), CFE\_ES\_UnlockSharedData(), CFE\_ES←- \_WriteToSysLog(), CFE\_PLATFORM\_ES\_APP\_KILL\_TIMEOUT, CFE\_PLATFORM\_ES\_MAX\_APPLICATIONS, C←- FE\_SUCCESS, CFE\_ES\_AppRecord\_t::ControlReq, CFE\_ES\_AppStartParams\_t::Name, CFE\_ES\_AppRecord\_t::←- StartParams, and CFE\_ES\_AppRecord\_t::Type.

Referenced by CFE\_ES\_ProcessCoreException(), and CFE\_ES\_RestartAppCmd().

Here is the call graph for this function:

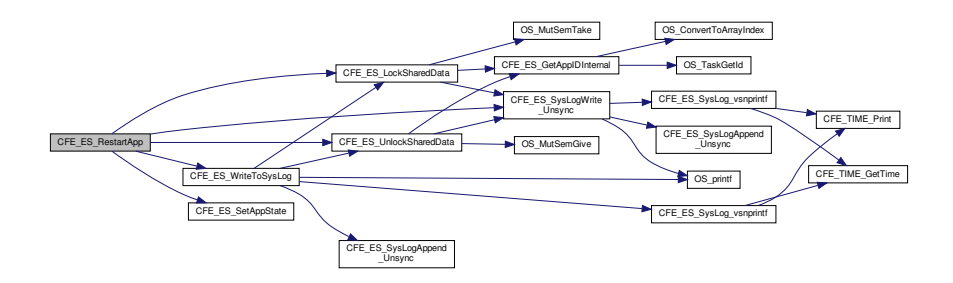

#### **13.15.1.29 CFE\_ES\_RestoreFromCDS()**

```
int32 CFE_ES_RestoreFromCDS (
            void * RestoreToMemory,
            CFE_ES_CDSHandle_t Handle )
```
## **Description**

This routine copies data from the Critical Data Store identified with the Handle into the area of memory pointed to by the RestoreToMemory pointer. The area of memory to be copied into must be at least as big as the size specified when registering the CDS. The recovery will indicate an error if the data integrity check maintained by the CDS indicates the contents of the CDS have changed. However, the contents will still be copied into the specified area of memory.

# **Assumptions, External Events, and Notes:**

None

# **Parameters**

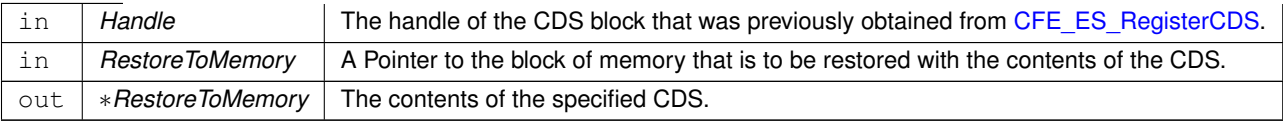

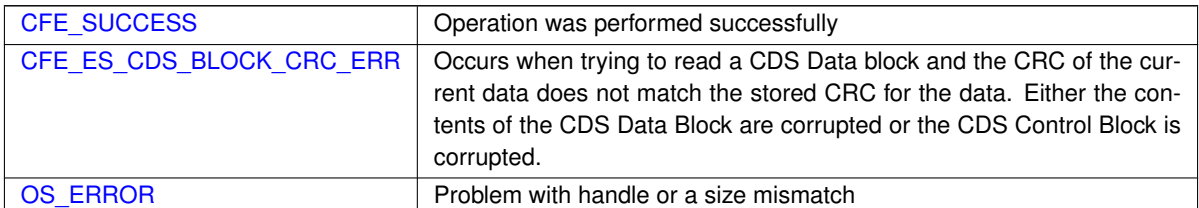

**See also**

## [CFE\\_ES\\_RegisterCDS,](#page-1020-0) [CFE\\_ES\\_CopyToCDS](#page-987-0)

Definition at line 1561 of file cfe\_es\_api.c.

References CFE\_ES\_Global\_t::CDSVars, CFE\_ES\_CDSBlockRead(), CFE\_ES\_Global, CFE\_ES\_CDS\_RegRec\_t::← MemHandle, and CFE\_ES\_CDSVariables\_t::Registry.

Here is the call graph for this function:

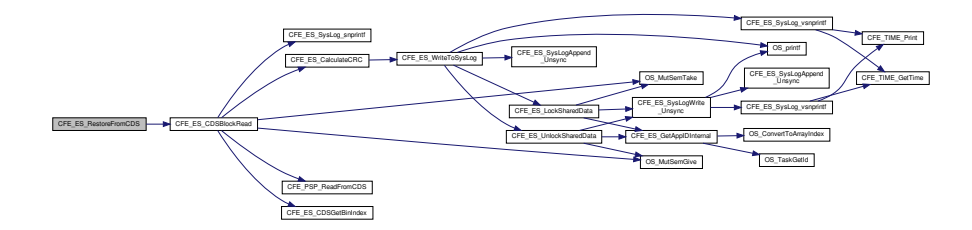

# **13.15.1.30 CFE\_ES\_RunLoop()**

```
bool CFE_ES_RunLoop (
            uint32 ∗ ExitStatus )
```
# **Description**

This is the API that allows an app to check for exit requests from the system.

**Assumptions, External Events, and Notes:**

None

# **Parameters**

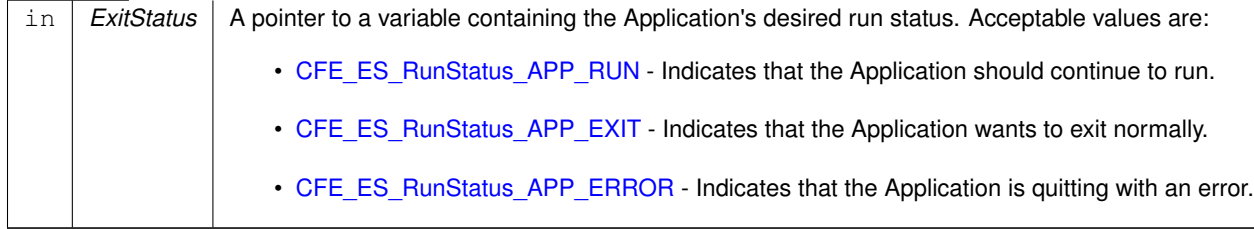

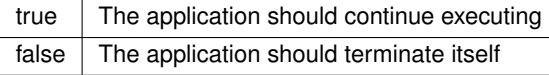

**See also**

## [CFE\\_ES\\_ExitApp,](#page-993-0) [CFE\\_ES\\_RegisterApp](#page-1019-0)

Definition at line 503 of file cfe\_es\_api.c.

References CFE\_ES\_ControlReq\_t::AppControlRequest, CFE\_ES\_Global\_t::AppTable, CFE\_ES\_AppState\_RUNNI←-NG, CFE\_ES\_GetAppIDInternal(), CFE\_ES\_Global, CFE\_ES\_LockSharedData(), CFE\_ES\_RunStatus\_APP\_ERR←- OR, CFE\_ES\_RunStatus\_APP\_EXIT, CFE\_ES\_RunStatus\_APP\_RUN, CFE\_ES\_SetAppState(), CFE\_ES\_SysLog←- Write\_Unsync(), CFE\_ES\_UnlockSharedData(), CFE\_SUCCESS, CFE\_ES\_AppRecord\_t::ControlReq, CFE\_ES\_←- TaskRecord\_t::ExecutionCounter, CFE\_ES\_MainTaskInfo\_t::MainTaskId, OS\_ConvertToArrayIndex(), CFE\_ES\_App←- Record\_t::TaskInfo, and CFE\_ES\_Global\_t::TaskTable.

Here is the call graph for this function:

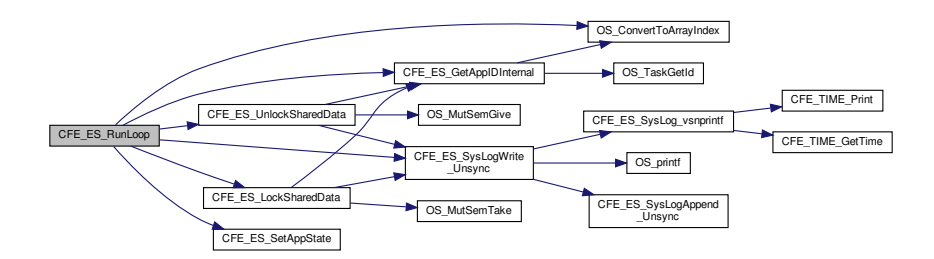

## **13.15.1.31 CFE\_ES\_SetAppState()**

void CFE\_ES\_SetAppState ( [uint32](#page-1623-0) AppID, [uint32](#page-1623-0) TargetState )

Definition at line 191 of file cfe\_es\_api.c.

References CFE\_ES\_AppRecord\_t::AppState, CFE\_ES\_Global\_t::AppTable, CFE\_ES\_AppState\_MAX, CFE\_ES\_←-AppState\_UNDEFINED, and CFE\_ES\_Global.

Referenced by CFE\_ES\_DeleteApp(), CFE\_ES\_ExitApp(), CFE\_ES\_ReloadApp(), CFE\_ES\_RestartApp(), CFE\_ES← \_RunLoop(), and CFE\_ES\_WaitForSystemState().

## **13.15.1.32 CFE\_ES\_SetGenCount()**

```
int32 CFE_ES_SetGenCount (
            uint32 CounterId,
            uint32 Count )
```
#### **Description**

This routine sets the specified generic counter to the specified value.

## **Assumptions, External Events, and Notes:**

None.

# **Parameters**

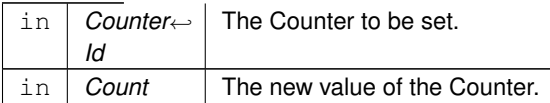

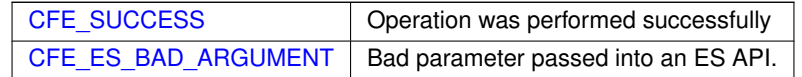

**Returns**

# **See also**

[CFE\\_ES\\_RegisterGenCounter,](#page-1023-0) [CFE\\_ES\\_DeleteGenCounter,](#page-992-0) [CFE\\_ES\\_IncrementGenCounter,](#page-1008-0) [CFE\\_ES\\_Get](#page-1000-0)←- [GenCount,](#page-1000-0) [CFE\\_ES\\_GetGenCounterIDByName](#page-1001-0)

Definition at line 1654 of file cfe\_es\_api.c.

References CFE\_ES\_BAD\_ARGUMENT, CFE\_ES\_Global, CFE\_PLATFORM\_ES\_MAX\_GEN\_COUNTERS, CFE\_←- SUCCESS, CFE\_ES\_GenCounterRecord\_t::Counter, CFE\_ES\_Global\_t::CounterTable, and CFE\_ES\_GenCounter←-Record\_t::RecordUsed.

## **13.15.1.33 CFE\_ES\_UnlockSharedData()**

```
void CFE_ES_UnlockSharedData (
            const char * FunctionName,
            int32 LineNumber )
```
Definition at line 1813 of file cfe\_es\_api.c.

References CFE\_ES\_GetAppIDInternal(), CFE\_ES\_Global, CFE\_ES\_SysLogWrite\_Unsync(), OS\_MutSemGive(), O←- S\_SUCCESS, and CFE\_ES\_Global\_t::SharedDataMutex.

Referenced by CFE\_ES\_AppCreate(), CFE\_ES\_CleanUpApp(), CFE\_ES\_ClearSyslogCmd(), CFE\_ES\_CreateChild←-Task(), CFE\_ES\_CreateObjects(), CFE\_ES\_DeleteApp(), CFE\_ES\_DeleteChildTask(), CFE\_ES\_ExitApp(), CFE←- \_ES\_ExitChildTask(), CFE\_ES\_GetAppID(), CFE\_ES\_GetAppIDByName(), CFE\_ES\_GetAppInfoInternal(), CFE\_←- ES\_GetAppName(), CFE\_ES\_GetTaskInfo(), CFE\_ES\_LoadLibrary(), CFE\_ES\_MainTaskSyncDelay(), CFE\_ES\_←- RegisterApp(), CFE\_ES\_RegisterChildTask(), CFE\_ES\_ReloadApp(), CFE\_ES\_RestartApp(), CFE\_ES\_RunLoop(), CFE\_ES\_SysLogDump(), CFE\_ES\_WaitForSystemState(), and CFE\_ES\_WriteToSysLog().

Here is the call graph for this function:

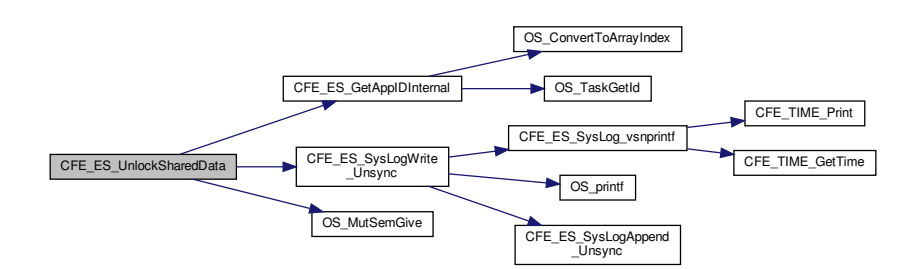

#### **13.15.1.34 CFE\_ES\_WaitForStartupSync()**

```
void CFE_ES_WaitForStartupSync (
             uint32 TimeOutMilliseconds )
```
#### **Description**

This is the API that allows an app to wait for the rest of the apps to complete their entire initialization before continuing. It is most useful for applications such as Health and Safety or the Scheduler that need to wait until applications exist and are running before sending out packets to them.

This is a specialized wrapper for [CFE\\_ES\\_WaitForSystemState\(\)](#page-1032-0) for compatibility with applications using this API.

**Assumptions, External Events, and Notes:**

This API should only be called as the last item of an Apps initialization. In addition, this API should only be called by an App that is started from the ES Startup file. It should not be used by an App that is started after the system is running. ( Although it will cause no harm )

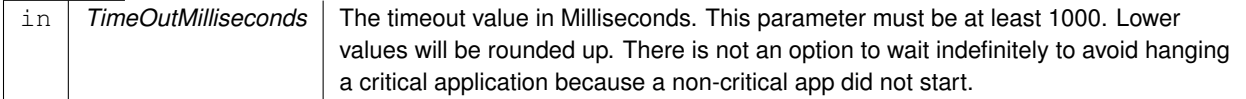

**See also**

[CFE\\_ES\\_RunLoop](#page-1029-0)

Definition at line 709 of file cfe\_es\_api.c.

References CFE\_ES\_SystemState\_OPERATIONAL, and CFE\_ES\_WaitForSystemState().

Here is the call graph for this function:

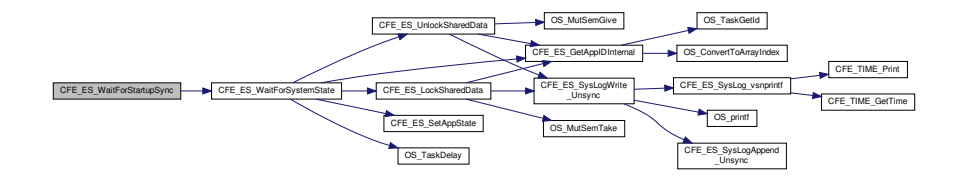

## **13.15.1.35 CFE\_ES\_WaitForSystemState()**

```
int32 CFE_ES_WaitForSystemState (
            uint32 MinSystemState,
            uint32 TimeOutMilliseconds )
```
#### **Description**

This is the API that allows an app to wait for the rest of the apps to complete a given stage of initialization before continuing.

This gives finer grained control than the "CFE\_ES\_WaitForStartupSync()" call.

## **Assumptions, External Events, and Notes:**

This API assumes that the caller has also been initialized sufficiently to satisfy the global system state it is waiting for, and the apps own state will be updated accordingly.

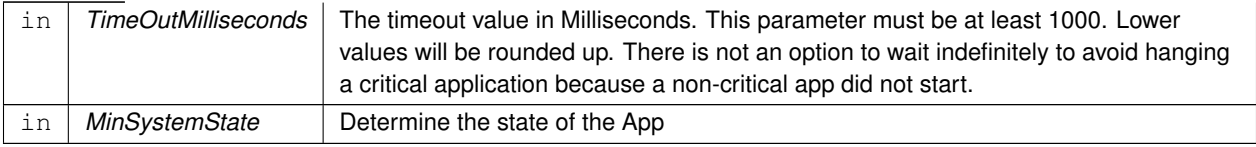

# **Returns**

if state was successfully achieved CFE\_ES\_OPERATION\_TIMED\_OUT if the timeout was reached (or other defined error code in case of error)

**See also**

[CFE\\_ES\\_RunLoop](#page-1029-0)

Definition at line 607 of file cfe\_es\_api.c.

References CFE\_ES\_Global\_t::AppTable, CFE\_ES\_AppState\_EARLY\_INIT, CFE\_ES\_AppState\_LATE\_INIT, CFE←- ES AppState\_RUNNING, CFE\_ES\_AppState\_STOPPED, CFE\_ES\_AppType\_CORE, CFE\_ES\_GetAppIDInternal(), CFE\_ES\_Global, CFE\_ES\_LockSharedData(), CFE\_ES\_OPERATION\_TIMED\_OUT, CFE\_ES\_SetAppState(), CFE←- \_ES\_SystemState\_APPS\_INIT, CFE\_ES\_SystemState\_CORE\_READY, CFE\_ES\_SystemState\_OPERATIONAL, C←- FE\_ES\_SystemState\_SHUTDOWN, CFE\_ES\_UnlockSharedData(), CFE\_PLATFORM\_ES\_STARTUP\_SYNC\_POL←- L\_MSEC, CFE\_SUCCESS, OS\_TaskDelay(), CFE\_ES\_Global\_t::SystemState, and CFE\_ES\_AppRecord\_t::Type.

Referenced by CFE\_ES\_TaskMain(), CFE\_ES\_WaitForStartupSync(), CFE\_EVS\_TaskMain(), and CFE\_SB\_Task← Main().

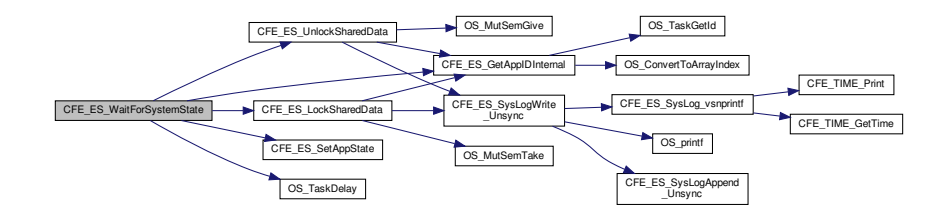

## **13.15.1.36 CFE\_ES\_WriteToSysLog()**

```
int32 CFE_ES_WriteToSysLog (
            const char * SpecStringPtr,
              ... )
```
Definition at line 1347 of file cfe\_es\_api.c.

References CFE\_ES\_LockSharedData(), CFE\_ES\_MAX\_SYSLOG\_MSG\_SIZE, CFE\_ES\_SysLog\_vsnprintf(), CFE← \_ES\_SysLogAppend\_Unsync(), CFE\_ES\_UnlockSharedData(), and OS\_printf().

Referenced by CFE\_ES\_CalculateCRC(), CFE\_ES\_CreateChildTask(), CFE\_ES\_DeleteChildTask(), CFE\_ES\_Exit←- App(), CFE\_ES\_GetAppInfo(), CFE\_ES\_RegisterCDS(), CFE\_ES\_ResetCFE(), and CFE\_ES\_RestartApp().

Here is the call graph for this function:

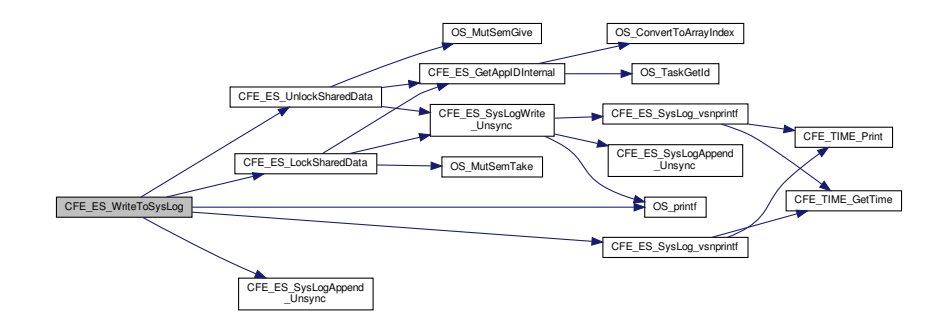

**13.16 cfe/fsw/cfe-core/src/es/cfe\_es\_apps.c File Reference**

```
#include "private/cfe_private.h"
#include "cfe_es.h"
#include "cfe_psp.h"
#include "cfe_es_global.h"
#include "cfe_es_apps.h"
#include "cfe_es_log.h"
#include <stdio.h>
#include <string.h>
#include <fcntl.h>
```
**Data Structures**

• struct [CFE\\_ES\\_CleanupState\\_t](#page-180-0)

**Macros**

• #define [ES\\_START\\_BUFF\\_SIZE](#page-648-0) 128
# **Functions**

- void [CFE\\_ES\\_StartApplications](#page-657-0) [\(uint32](#page-1623-0) ResetType, const char ∗StartFilePath)
- [int32](#page-1622-0) [CFE\\_ES\\_ParseFileEntry](#page-654-0) (const char ∗∗TokenList, [uint32](#page-1623-0) NumTokens)
- [int32](#page-1622-0) [CFE\\_ES\\_AppCreate](#page-648-0) [\(uint32](#page-1623-0) ∗ApplicationIdPtr, const char ∗FileName, const void ∗EntryPointData, const char ∗AppName, [uint32](#page-1623-0) Priority, [uint32](#page-1623-0) StackSize, [uint32](#page-1623-0) ExceptionAction)
- [int32](#page-1622-0) [CFE\\_ES\\_LoadLibrary](#page-654-1) [\(uint32](#page-1623-0) ∗LibraryIdPtr, const char ∗FileName, const void ∗EntryPointData, const char ∗LibName)
- void [CFE\\_ES\\_ScanAppTable](#page-656-0) (void)
- void [CFE\\_ES\\_ProcessControlRequest](#page-655-0) [\(uint32](#page-1623-0) AppID)
- [int32](#page-1622-0) [CFE\\_ES\\_CleanUpApp](#page-649-0) [\(uint32](#page-1623-0) AppId)
- void [CFE\\_ES\\_CleanupObjectCallback](#page-650-0) [\(uint32](#page-1623-0) ObjectId, void ∗arg)
- [int32](#page-1622-0) [CFE\\_ES\\_CleanupTaskResources](#page-651-0) [\(uint32](#page-1623-0) TaskId)
- void [CFE\\_ES\\_CountObjectCallback](#page-652-0) [\(uint32](#page-1623-0) ObjectId, void ∗arg)
- [int32](#page-1622-0) [CFE\\_ES\\_ListResourcesDebug](#page-653-0) (void)
- void [CFE\\_ES\\_GetAppInfoInternal](#page-652-1) [\(uint32](#page-1623-0) AppId, [CFE\\_ES\\_AppInfo\\_t](#page-156-0) ∗AppInfoPtr)

### **13.16.1 Macro Definition Documentation**

### **13.16.1.1 ES\_START\_BUFF\_SIZE**

#define ES\_START\_BUFF\_SIZE 128

Definition at line 53 of file cfe\_es\_apps.c.

Referenced by CFE\_ES\_StartApplications().

<span id="page-648-0"></span>**13.16.2 Function Documentation**

### **13.16.2.1 CFE\_ES\_AppCreate()**

```
int32 CFE_ES_AppCreate (
             uint32 * ApplicationIdPtr,
             const char ∗ FileName,
             const void ∗ EntryPointData,
             const char * AppName,
             uint32 Priority,
             uint32 StackSize,
             uint32 ExceptionAction )
```
Definition at line 358 of file cfe\_es\_apps.c.

References CFE\_ES\_ControlReq\_t::AppControlRequest, CFE\_ES\_TaskRecord\_t::AppId, CFE\_ES\_AppRecord\_t←-::AppState, CFE\_ES\_Global\_t::AppTable, CFE\_ES\_ControlReq\_t::AppTimer, CFE\_ES\_AppState\_EARLY\_INIT, C←- FE\_ES\_AppState\_UNDEFINED, CFE\_ES\_AppType\_EXTERNAL, CFE\_ES\_ERR\_APP\_CREATE, CFE\_ES\_Global,

CFE\_ES\_LockSharedData(), CFE\_ES\_RunStatus\_APP\_RUN, CFE\_ES\_SysLogWrite\_Unsync(), CFE\_ES\_Unlock←- SharedData(), CFE\_ES\_WriteToSysLog(), CFE\_FS\_Decompress(), CFE\_FS\_ExtractFilenameFromPath(), CFE\_F← S\_IsGzFile(), CFE\_PLATFORM\_ES\_MAX\_APPLICATIONS, CFE\_PLATFORM\_ES\_RAM\_DISK\_MOUNT\_STRING, CFE\_SB\_MessageStringGet(), CFE\_SUCCESS, CFE\_ES\_AppRecord\_t::ControlReq, CFE\_ES\_AppStartParams←- \_t::EntryPoint, CFE\_ES\_AppStartParams\_t::ExceptionAction, CFE\_ES\_AppStartParams\_t::FileName, CFE\_ES\_←- MainTaskInfo\_t::MainTaskId, CFE\_ES\_MainTaskInfo\_t::MainTaskName, CFE\_ES\_AppStartParams\_t::ModuleId, C←-FE\_ES\_AppStartParams\_t::Name, NULL, OS\_ConvertToArrayIndex(), OS\_FP\_ENABLED, OS\_MAX\_API\_NAME, OS\_MAX\_PATH\_LEN, OS\_ModuleLoad(), OS\_ModuleUnload(), OS\_remove(), OS\_SUCCESS, OS\_SymbolLookup(), OS TaskCreate(), CFE\_ES\_AppStartParams\_t::Priority, CFE\_ES\_TaskRecord\_t::RecordUsed, CFE\_ES\_Global\_t← ::RegisteredExternalApps, CFE\_ES\_Global\_t::RegisteredTasks, CFE\_ES\_AppStartParams\_t::StackSize, CFE\_ES←- \_AppStartParams\_t::StartAddress, CFE\_ES\_AppRecord\_t::StartParams, CFE\_ES\_TaskRecord\_t::TaskId, CFE\_E←- S\_AppRecord\_t::TaskInfo, CFE\_ES\_TaskRecord\_t::TaskName, CFE\_ES\_Global\_t::TaskTable, and CFE\_ES\_App←- Record\_t::Type.

Referenced by CFE\_ES\_ParseFileEntry(), CFE\_ES\_ProcessControlRequest(), and CFE\_ES\_StartAppCmd().

Here is the call graph for this function:

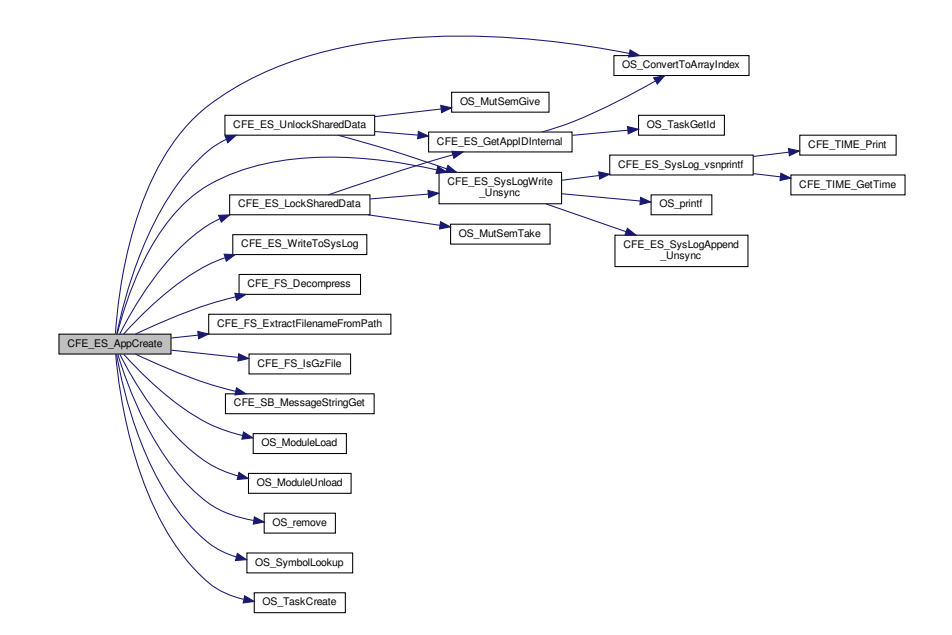

<span id="page-649-0"></span>**13.16.2.2 CFE\_ES\_CleanUpApp()**

[int32](#page-1622-0) CFE\_ES\_CleanUpApp ( [uint32](#page-1623-0) AppId )

Definition at line 1186 of file cfe\_es\_apps.c.

References CFE\_ES\_TaskRecord\_t::AppId, CFE\_ES\_AppRecord\_t::AppState, CFE\_ES\_Global\_t::AppTable, CFE←- ES APP CLEANUP\_ERR, CFE\_ES\_AppState\_UNDEFINED, CFE\_ES\_AppType\_EXTERNAL, CFE\_ES\_Cleanup←-TaskResources(), CFE\_ES\_Global, CFE\_ES\_ListResourcesDebug(), CFE\_ES\_LockSharedData(), CFE\_ES\_Sys←- LogWrite\_Unsync(), CFE\_ES\_UnlockSharedData(), CFE\_ES\_WriteToSysLog(), CFE\_EVS\_CleanUpApp(), CFE\_S←- B\_CleanUpApp(), CFE\_SUCCESS, CFE\_TBL\_CleanUpApp(), CFE\_TIME\_CleanUpApp(), CFE\_ES\_MainTaskInfo\_← t::MainTaskId, CFE\_ES\_AppStartParams\_t::ModuleId, OS\_ERROR, OS\_MAX\_TASKS, OS\_ModuleUnload(), OS ← printf(), OS\_TaskDelay(), CFE\_ES\_TaskRecord\_t::RecordUsed, CFE\_ES\_Global\_t::RegisteredExternalApps, CFE ← ES\_AppRecord\_t::StartParams, CFE\_ES\_TaskRecord\_t::TaskId, CFE\_ES\_AppRecord\_t::TaskInfo, CFE\_ES\_Global←-\_t::TaskTable, and CFE\_ES\_AppRecord\_t::Type.

Referenced by CFE\_ES\_ProcessControlRequest().

Here is the call graph for this function:

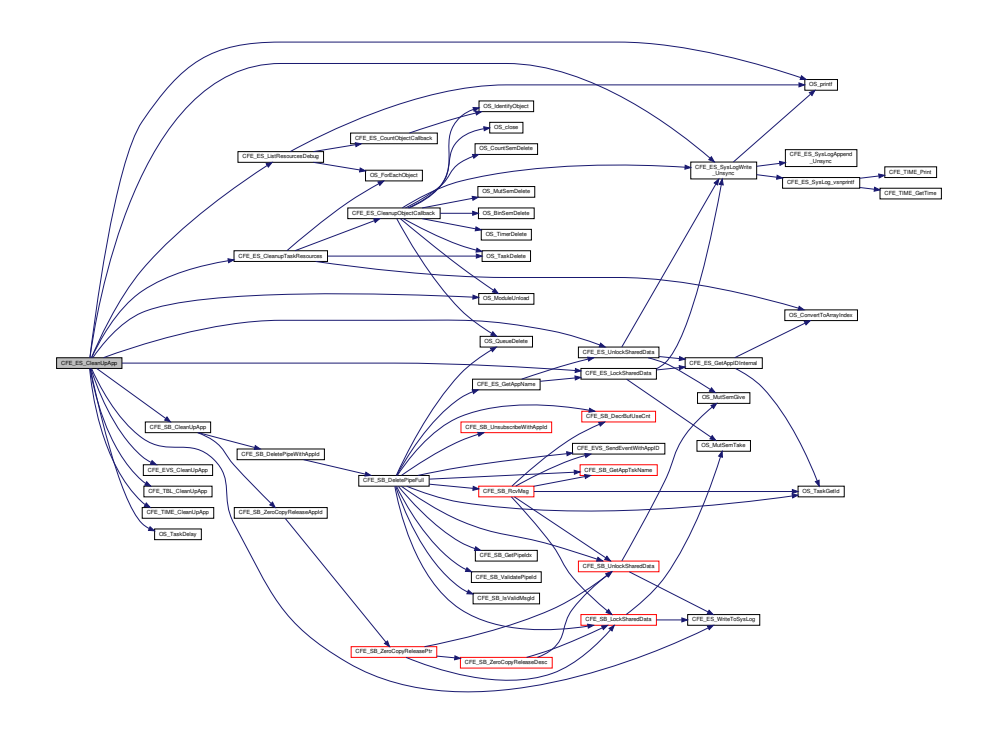

<span id="page-650-0"></span>**13.16.2.3 CFE\_ES\_CleanupObjectCallback()**

void CFE\_ES\_CleanupObjectCallback ( [uint32](#page-1623-0) ObjectId, void ∗ arg )

Definition at line 1324 of file cfe\_es\_apps.c.

References CFE\_ES\_APP\_CLEANUP\_ERR, CFE\_ES\_BIN\_SEM\_DELETE\_ERR, CFE\_ES\_COUNT\_SEM\_DELET←- E\_ERR, CFE\_ES\_ERR\_CHILD\_TASK\_DELETE, CFE\_ES\_MUT\_SEM\_DELETE\_ERR, CFE\_ES\_QUEUE\_DELET $\leftrightarrow$ E\_ERR, CFE\_ES\_SysLogWrite\_Unsync(), CFE\_ES\_TIMER\_DELETE\_ERR, CFE\_SUCCESS, CFE\_ES\_Cleanup← State\_t::DeletedObjects, CFE\_ES\_CleanupState\_t::FoundObjects, OS\_BinSemDelete(), OS\_close(), OS\_CountSem←- Delete(), OS\_ERROR, OS\_IdentifyObject(), OS\_ModuleUnload(), OS\_MutSemDelete(), OS\_OBJECT\_TYPE\_OS\_B←- INSEM, OS\_OBJECT\_TYPE\_OS\_COUNTSEM, OS\_OBJECT\_TYPE\_OS\_MODULE, OS\_OBJECT\_TYPE\_OS\_MU←- TEX, OS\_OBJECT\_TYPE\_OS\_QUEUE, OS\_OBJECT\_TYPE\_OS\_STREAM, OS\_OBJECT\_TYPE\_OS\_TASK, OS\_←-OBJECT\_TYPE\_OS\_TIMECB, OS\_QueueDelete(), OS\_SUCCESS, OS\_TaskDelete(), OS\_TimerDelete(), and CFE←- ES CleanupState t::OverallStatus.

Referenced by CFE\_ES\_CleanupTaskResources().

Here is the call graph for this function:

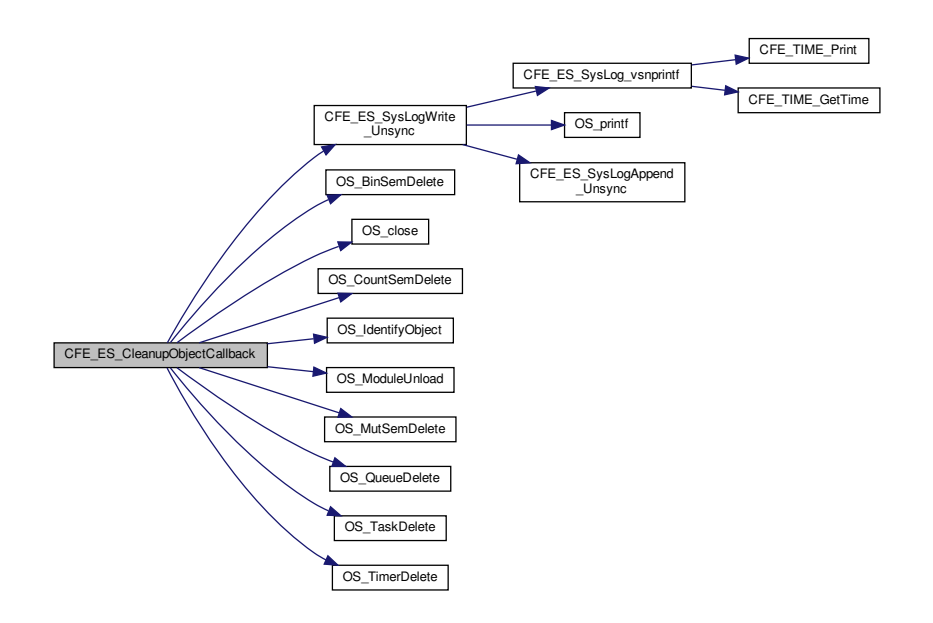

#### <span id="page-651-0"></span>**13.16.2.4 CFE\_ES\_CleanupTaskResources()**

[int32](#page-1622-0) CFE\_ES\_CleanupTaskResources ( [uint32](#page-1623-0) TaskId )

Definition at line 1422 of file cfe\_es\_apps.c.

References CFE\_ES\_APP\_CLEANUP\_ERR, CFE\_ES\_CleanupObjectCallback(), CFE\_ES\_Global, CFE\_ES\_TAS←-K\_DELETE\_ERR, CFE\_SUCCESS, CFE\_ES\_CleanupState\_t::DeletedObjects, CFE\_ES\_CleanupState\_t::ErrorFlag, CFE\_ES\_CleanupState\_t::FoundObjects, OS\_ConvertToArrayIndex(), OS\_ForEachObject(), OS\_SUCCESS, OS←- \_TaskDelete(), CFE\_ES\_CleanupState\_t::OverallStatus, CFE\_ES\_CleanupState\_t::PrevFoundObjects, CFE\_ES\_←- TaskRecord\_t::RecordUsed, CFE\_ES\_Global\_t::RegisteredTasks, and CFE\_ES\_Global\_t::TaskTable.

Referenced by CFE\_ES\_CleanUpApp().

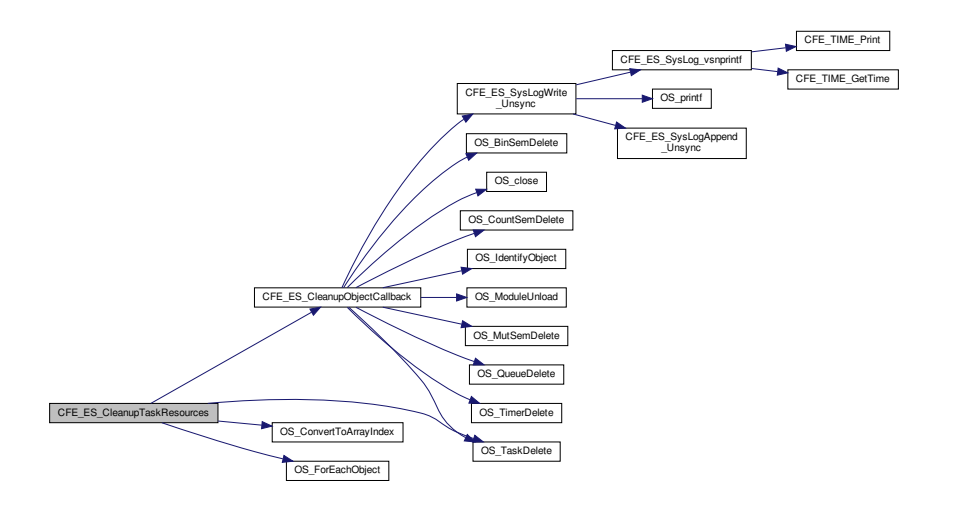

# <span id="page-652-0"></span>**13.16.2.5 CFE\_ES\_CountObjectCallback()**

```
void CFE_ES_CountObjectCallback (
            uint32 ObjectId,
            void ∗ arg )
```
Definition at line 1490 of file cfe\_es\_apps.c.

References OS\_IdentifyObject(), and OS\_OBJECT\_TYPE\_USER.

Referenced by CFE\_ES\_ListResourcesDebug().

Here is the call graph for this function:

<span id="page-652-1"></span>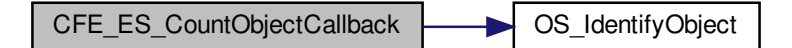

#### **13.16.2.6 CFE\_ES\_GetAppInfoInternal()**

```
void CFE_ES_GetAppInfoInternal (
            uint32 AppId,
             CFE_ES_AppInfo_t * AppInfoPtr )
```
Definition at line 1537 of file cfe\_es\_apps.c.

References OS\_module\_prop\_t::addr, CFE\_ES\_AppInfo\_t::AddressesAreValid, CFE\_ES\_TaskRecord\_t::AppId, CF←-E\_ES\_AppInfo\_t::AppId, CFE\_ES\_Global\_t::AppTable, OS\_module\_address\_t::bss\_address, OS\_module\_address←-\_t::bss\_size, CFE\_ES\_AppInfo\_t::BSSAddress, CFE\_ES\_AppInfo\_t::BSSSize, CFE\_ES\_Global, CFE\_ES\_Lock←- SharedData(), CFE\_ES\_UnlockSharedData(), CFE\_SB\_SET\_MEMADDR, OS\_module\_address\_t::code\_address, OS\_module\_address\_t::code\_size, CFE\_ES\_AppInfo\_t::CodeAddress, CFE\_ES\_AppInfo\_t::CodeSize, OS\_module← address t::data address, OS\_module\_address\_t::data\_size, CFE\_ES\_AppInfo\_t::DataAddress, CFE\_ES\_AppInfo← \_t::DataSize, CFE\_ES\_AppStartParams\_t::EntryPoint, CFE\_ES\_AppInfo\_t::EntryPoint, CFE\_ES\_AppStartParams\_t←- ::ExceptionAction, CFE\_ES\_AppInfo\_t::ExceptionAction, CFE\_ES\_TaskRecord\_t::ExecutionCounter, CFE\_ES\_App←- Info\_t::ExecutionCounter, CFE\_ES\_AppStartParams\_t::FileName, CFE\_ES\_AppInfo\_t::FileName, CFE\_ES\_Main←- TaskInfo\_t::MainTaskId, CFE\_ES\_AppInfo\_t::MainTaskId, CFE\_ES\_MainTaskInfo\_t::MainTaskName, CFE\_ES\_App←-Info\_t::MainTaskName, CFE\_ES\_AppStartParams\_t::ModuleId, CFE\_ES\_AppInfo\_t::ModuleId, CFE\_ES\_AppStart←- Params\_t::Name, CFE\_ES\_AppInfo\_t::Name, CFE\_ES\_AppInfo\_t::NumOfChildTasks, OS\_ConvertToArrayIndex(), O←- S\_MAX\_TASKS, OS\_ModuleInfo(), OS\_SUCCESS, CFE\_ES\_AppStartParams\_t::Priority, CFE\_ES\_AppInfo\_t::Priority, CFE\_ES\_TaskRecord\_t::RecordUsed, CFE\_ES\_AppStartParams\_t::StackSize, CFE\_ES\_AppInfo\_t::StackSize, CF←- E\_ES\_AppStartParams\_t::StartAddress, CFE\_ES\_AppInfo\_t::StartAddress, CFE\_ES\_AppRecord\_t::StartParams, CFE\_ES\_TaskRecord\_t::TaskId, CFE\_ES\_AppRecord\_t::TaskInfo, CFE\_ES\_Global\_t::TaskTable, CFE\_ES\_App←-Record t::Type, CFE\_ES\_AppInfo\_t::Type, and OS\_module\_address\_t::valid.

Referenced by CFE\_ES\_GetAppInfo(), CFE\_ES\_QueryAllCmd(), and CFE\_ES\_QueryOneCmd().

Here is the call graph for this function:

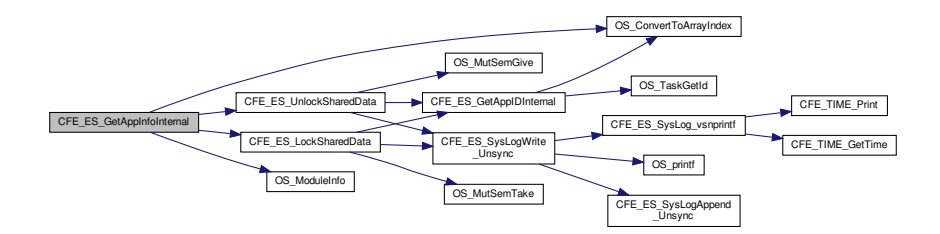

#### <span id="page-653-0"></span>**13.16.2.7 CFE\_ES\_ListResourcesDebug()**

```
int32 CFE_ES_ListResourcesDebug (
            void )
```
Definition at line 1511 of file cfe\_es\_apps.c.

References CFE\_ES\_CountObjectCallback(), CFE\_SUCCESS, OS\_ForEachObject(), OS\_OBJECT\_TYPE\_OS\_BI← NSEM, OS\_OBJECT\_TYPE\_OS\_COUNTSEM, OS\_OBJECT\_TYPE\_OS\_MUTEX, OS\_OBJECT\_TYPE\_OS\_QUEUE, OS\_OBJECT\_TYPE\_OS\_STREAM, OS\_OBJECT\_TYPE\_OS\_TASK, OS\_OBJECT\_TYPE\_USER, and OS\_printf().

# Referenced by CFE\_ES\_CleanUpApp().

Here is the call graph for this function:

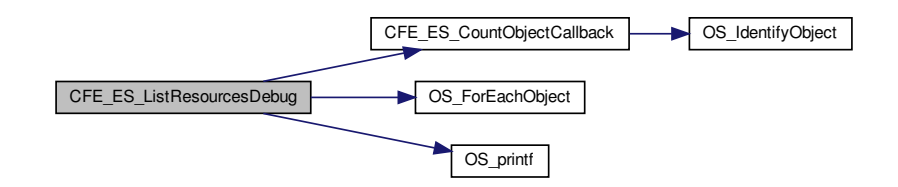

<span id="page-654-1"></span>**13.16.2.8 CFE\_ES\_LoadLibrary()**

```
int32 CFE_ES_LoadLibrary (
            uint32 ∗ LibraryIdPtr,
             const char * FileName,
             const void ∗ EntryPointData,
             const char * LibName )
```
Definition at line 665 of file cfe\_es\_apps.c.

References CFE\_ES\_BAD\_ARGUMENT, CFE\_ES\_ERR\_LOAD\_LIB, CFE\_ES\_Global, CFE\_ES\_LIB\_ALREADY\_←- LOADED, CFE\_ES\_LockSharedData(), CFE\_ES\_UnlockSharedData(), CFE\_ES\_WriteToSysLog(), CFE\_FS\_Get←- UncompressedFile(), CFE\_FS\_IsGzFile(), CFE\_PLATFORM\_ES\_MAX\_LIBRARIES, CFE\_PLATFORM\_ES\_RAM\_←- DISK\_MOUNT\_STRING, CFE\_SUCCESS, CFE\_ES\_LibRecord\_t::LibName, CFE\_ES\_Global\_t::LibTable, NULL, O←- S\_MAX\_PATH\_LEN, OS\_ModuleLoad(), OS\_ModuleUnload(), OS\_remove(), OS\_SUCCESS, OS\_SymbolLookup(), CFE\_ES\_LibRecord\_t::RecordUsed, and CFE\_ES\_Global\_t::RegisteredLibs.

Referenced by CFE\_ES\_ParseFileEntry().

Here is the call graph for this function:

<span id="page-654-0"></span>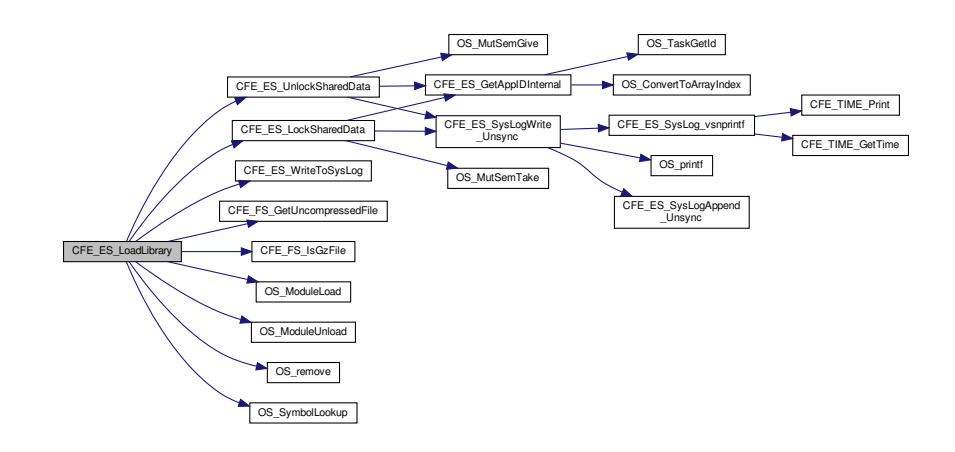

### **13.16.2.9 CFE\_ES\_ParseFileEntry()**

```
int32 CFE_ES_ParseFileEntry (
             const char ∗∗ TokenList,
             uint32 NumTokens )
```
Definition at line 265 of file cfe\_es\_apps.c.

References CFE\_ES\_AppCreate(), CFE\_ES\_ERR\_APP\_CREATE, CFE\_ES\_ExceptionAction\_PROC\_RESTART, C←- FE\_ES\_ExceptionAction\_RESTART\_APP, CFE\_ES\_LoadLibrary(), CFE\_ES\_WriteToSysLog(), and NULL.

Referenced by CFE\_ES\_StartApplications().

Here is the call graph for this function:

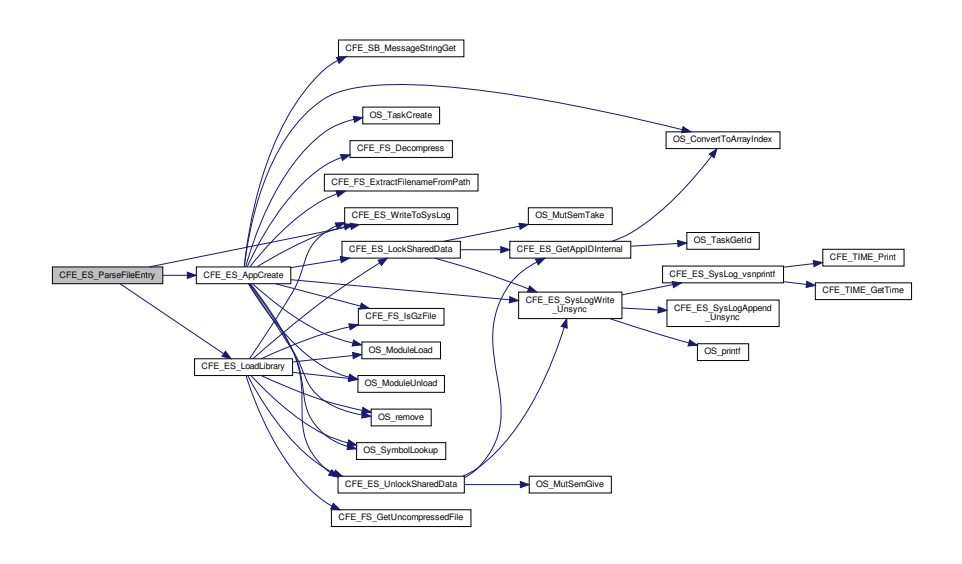

<span id="page-655-0"></span>**13.16.2.10 CFE\_ES\_ProcessControlRequest()**

void CFE\_ES\_ProcessControlRequest ( [uint32](#page-1623-0) AppID )

Definition at line 1002 of file cfe\_es\_apps.c.

References CFE\_ES\_ControlReq\_t::AppControlRequest, CFE\_ES\_Global\_t::AppTable, CFE\_ES\_AppCreate(), CFE←- \_ES\_CleanUpApp(), CFE\_ES\_ERREXIT\_APP\_ERR\_EID, CFE\_ES\_ERREXIT\_APP\_INF\_EID, CFE\_ES\_EXIT\_APP←- \_ERR\_EID, CFE\_ES\_EXIT\_APP\_INF\_EID, CFE\_ES\_Global, CFE\_ES\_PCR\_ERR1\_EID, CFE\_ES\_PCR\_ERR2\_EID, CFE\_ES\_RELOAD\_APP\_ERR3\_EID, CFE\_ES\_RELOAD\_APP\_ERR4\_EID, CFE\_ES\_RELOAD\_APP\_INF\_EID, CF←- E\_ES\_RESTART\_APP\_ERR3\_EID, CFE\_ES\_RESTART\_APP\_ERR4\_EID, CFE\_ES\_RESTART\_APP\_INF\_EID, C←- FE\_ES\_RunStatus\_APP\_ERROR, CFE\_ES\_RunStatus\_APP\_EXIT, CFE\_ES\_RunStatus\_SYS\_DELETE, CFE\_ES $\leftrightarrow$ \_RunStatus\_SYS\_EXCEPTION, CFE\_ES\_RunStatus\_SYS\_RELOAD, CFE\_ES\_RunStatus\_SYS\_RESTART, CFE\_←- ES\_STOP\_ERR3\_EID, CFE\_ES\_STOP\_INF\_EID, CFE\_EVS\_EventType\_ERROR, CFE\_EVS\_EventType\_INFORM←- ATION, CFE\_EVS\_SendEvent(), CFE\_SUCCESS, CFE\_ES\_AppRecord\_t::ControlReq, CFE\_ES\_AppStartParams\_← t::EntryPoint, CFE\_ES\_AppStartParams\_t::ExceptionAction, CFE\_ES\_AppStartParams\_t::FileName, CFE\_ES\_App←- StartParams\_t::Name, CFE\_ES\_AppStartParams\_t::Priority, CFE\_ES\_AppStartParams\_t::StackSize, and CFE\_ES\_←- AppRecord\_t::StartParams.

# Referenced by CFE\_ES\_ScanAppTable().

Here is the call graph for this function:

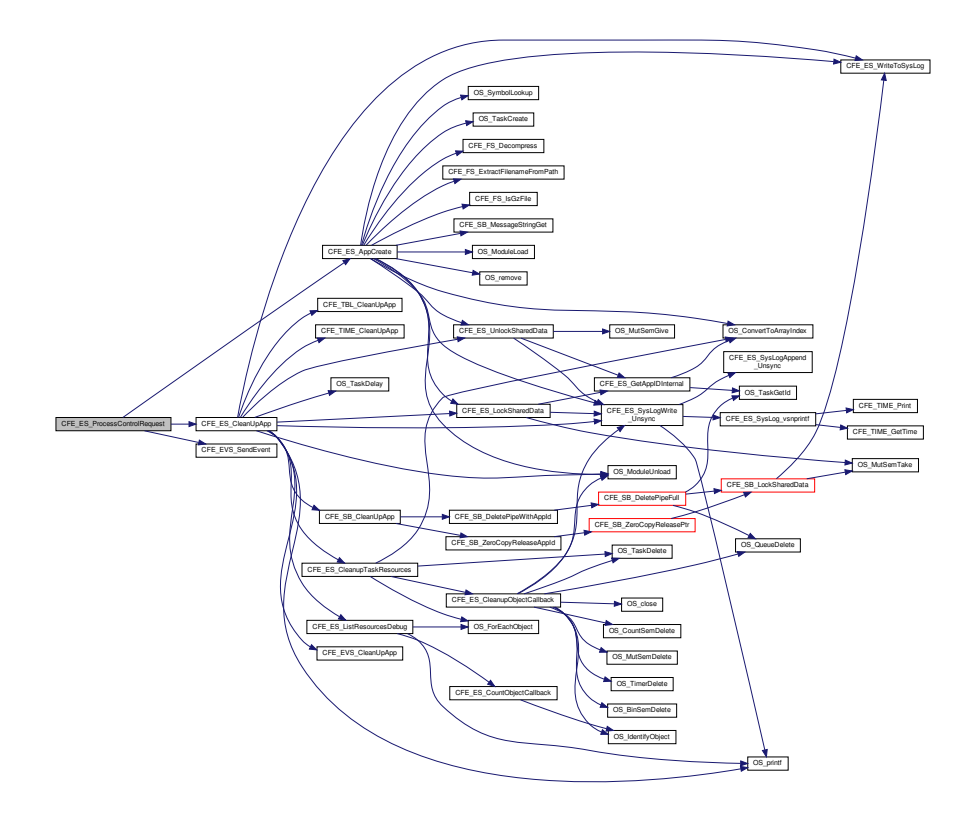

<span id="page-656-0"></span>**13.16.2.11 CFE\_ES\_ScanAppTable()**

void CFE\_ES\_ScanAppTable ( void )

Definition at line 938 of file cfe\_es\_apps.c.

References CFE\_ES\_AppRecord\_t::AppState, CFE\_ES\_Global\_t::AppTable, CFE\_ES\_ControlReq\_t::AppTimer, CF←- E\_ES\_AppState\_STOPPED, CFE\_ES\_AppState\_WAITING, CFE\_ES\_AppType\_EXTERNAL, CFE\_ES\_Global, CF←- E\_ES\_ProcessControlRequest(), CFE\_PLATFORM\_ES\_MAX\_APPLICATIONS, CFE\_ES\_AppRecord\_t::ControlReq, OS\_printf(), and CFE\_ES\_AppRecord\_t::Type.

Referenced by CFE\_ES\_TaskMain().

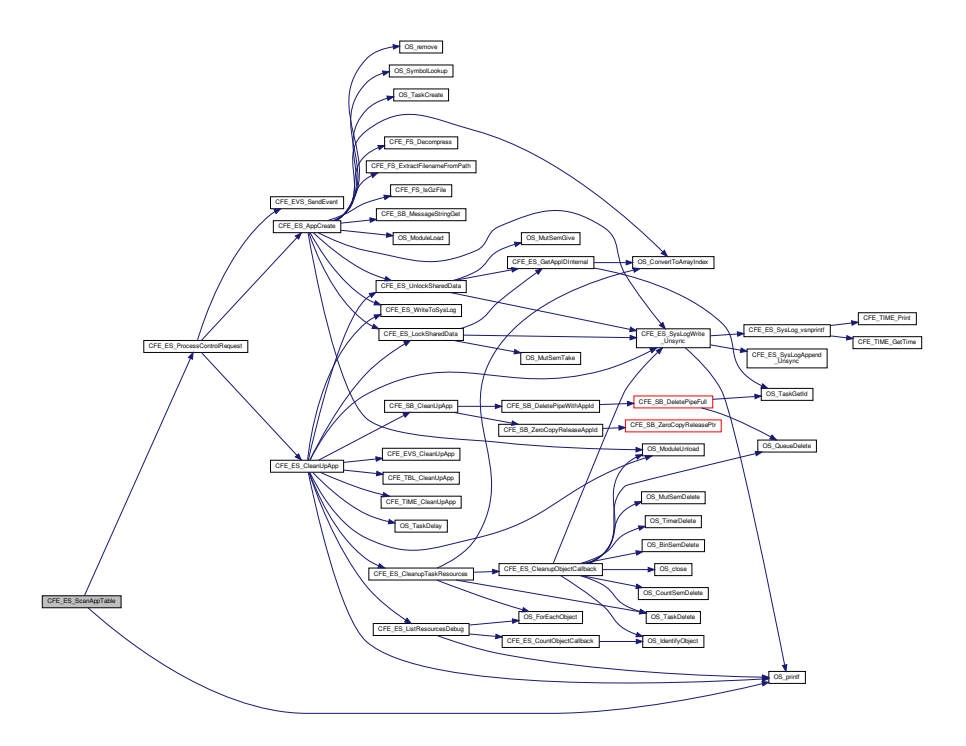

#### <span id="page-657-0"></span>**13.16.2.12 CFE\_ES\_StartApplications()**

void CFE\_ES\_StartApplications ( [uint32](#page-1623-0) ResetType, const char \* StartFilePath )

Definition at line 78 of file cfe\_es\_apps.c.

References CFE\_ES\_ParseFileEntry(), CFE\_ES\_STARTSCRIPT\_MAX\_TOKENS\_PER\_LINE, CFE\_ES\_WriteTo← SysLog(), CFE\_PLATFORM\_ES\_VOLATILE\_STARTUP\_FILE, CFE\_PSP\_RST\_TYPE\_PROCESSOR, ES\_START←-\_BUFF\_SIZE, OS\_close(), OS\_FS\_ERROR, OS\_open(), and OS\_read().

Referenced by CFE\_ES\_Main().

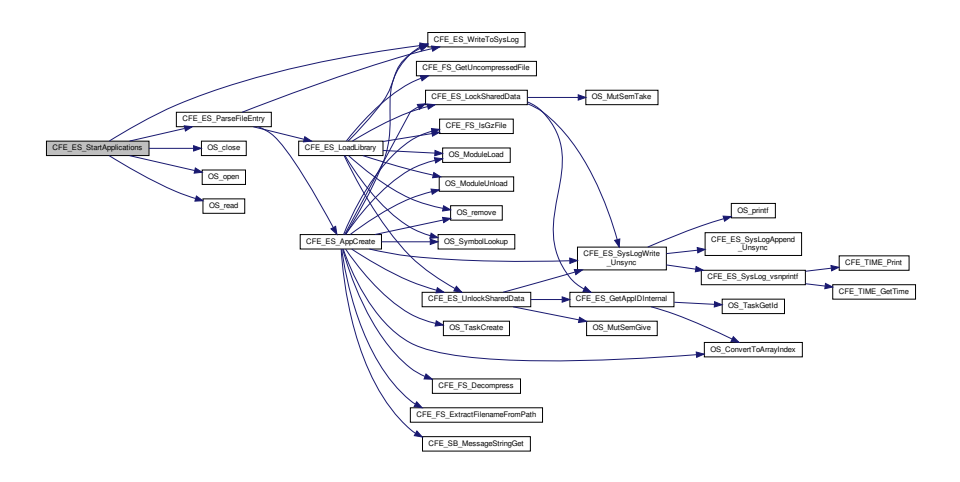

# **13.17 cfe/fsw/cfe-core/src/es/cfe\_es\_apps.h File Reference**

```
#include "common_types.h"
#include "osapi.h"
```
### **Data Structures**

- struct [CFE\\_ES\\_ControlReq\\_t](#page-182-0)
- struct [CFE\\_ES\\_AppStartParams\\_t](#page-167-0)
- struct [CFE\\_ES\\_MainTaskInfo\\_t](#page-211-0)
- struct [CFE\\_ES\\_AppRecord\\_t](#page-164-0)
- struct [CFE\\_ES\\_TaskRecord\\_t](#page-260-0)
- struct [CFE\\_ES\\_LibRecord\\_t](#page-210-0)

### **Macros**

• #define [CFE\\_ES\\_STARTSCRIPT\\_MAX\\_TOKENS\\_PER\\_LINE](#page-659-0) 8

# **Functions**

- void [CFE\\_ES\\_StartApplications](#page-667-0) [\(uint32](#page-1623-0) ResetType, const char ∗StartFilePath)
- [int32](#page-1622-0) [CFE\\_ES\\_ParseFileEntry](#page-664-0) (const char ∗∗TokenList, [uint32](#page-1623-0) NumTokens)
- void [CFE\\_ES\\_SetAppState](#page-667-1) [\(uint32](#page-1623-0) AppID, [uint32](#page-1623-0) TargetState)
- [int32](#page-1622-0) [CFE\\_ES\\_AppCreate](#page-659-1) [\(uint32](#page-1623-0) ∗ApplicationIdPtr, const char ∗FileName, const void ∗EntryPointData, const char ∗AppName, [uint32](#page-1623-0) Priority, [uint32](#page-1623-0) StackSize, [uint32](#page-1623-0) ExceptionAction)
- [int32](#page-1622-0) [CFE\\_ES\\_LoadLibrary](#page-663-0) [\(uint32](#page-1623-0) ∗LibraryIdPtr, const char ∗FileName, const void ∗EntryPointData, const char ∗LibName)
- [int32](#page-1622-0) [CFE\\_ES\\_AppGetList](#page-660-0) [\(uint32](#page-1623-0) AppIdArray[], [uint32](#page-1623-0) ArraySize)
- [int32](#page-1622-0) [CFE\\_ES\\_AppDumpAllInfo](#page-660-1) (void)
- void [CFE\\_ES\\_ScanAppTable](#page-666-0) (void)
- void [CFE\\_ES\\_ProcessControlRequest](#page-665-0) [\(uint32](#page-1623-0) AppID)
- [int32](#page-1622-0) [CFE\\_ES\\_CleanUpApp](#page-660-2) [\(uint32](#page-1623-0) AppId)
- [int32](#page-1622-0) [CFE\\_ES\\_CleanupTaskResources](#page-661-0) [\(uint32](#page-1623-0) TaskId)
- [int32](#page-1622-0) [CFE\\_ES\\_ListResourcesDebug](#page-663-1) (void)
- void [CFE\\_ES\\_GetAppInfoInternal](#page-662-0) [\(uint32](#page-1623-0) AppId, [CFE\\_ES\\_AppInfo\\_t](#page-156-0) ∗AppInfoPtr)

<span id="page-659-0"></span>**13.17.1 Macro Definition Documentation**

#### **13.17.1.1 CFE\_ES\_STARTSCRIPT\_MAX\_TOKENS\_PER\_LINE**

#define CFE\_ES\_STARTSCRIPT\_MAX\_TOKENS\_PER\_LINE 8

Definition at line 48 of file cfe es apps.h.

Referenced by CFE\_ES\_StartApplications().

<span id="page-659-1"></span>**13.17.2 Function Documentation**

# **13.17.2.1 CFE\_ES\_AppCreate()**

```
int32 CFE_ES_AppCreate (
            uint32 * ApplicationIdPtr,
             const char * FileName,
             const void ∗ EntryPointData,
             const char * AppName,
             uint32 Priority,
             uint32 StackSize,
             uint32 ExceptionAction )
```
Definition at line 358 of file cfe\_es\_apps.c.

References CFE\_ES\_ControlReq\_t::AppControlRequest, CFE\_ES\_TaskRecord\_t::AppId, CFE\_ES\_AppRecord\_t←- ::AppState, CFE\_ES\_Global\_t::AppTable, CFE\_ES\_ControlReq\_t::AppTimer, CFE\_ES\_AppState\_EARLY\_INIT, C←- FE\_ES\_AppState\_UNDEFINED, CFE\_ES\_AppType\_EXTERNAL, CFE\_ES\_ERR\_APP\_CREATE, CFE\_ES\_Global, CFE\_ES\_LockSharedData(), CFE\_ES\_RunStatus\_APP\_RUN, CFE\_ES\_SysLogWrite\_Unsync(), CFE\_ES\_Unlock←- SharedData(), CFE\_ES\_WriteToSysLog(), CFE\_FS\_Decompress(), CFE\_FS\_ExtractFilenameFromPath(), CFE\_F← S\_IsGzFile(), CFE\_PLATFORM\_ES\_MAX\_APPLICATIONS, CFE\_PLATFORM\_ES\_RAM\_DISK\_MOUNT\_STRING, CFE\_SB\_MessageStringGet(), CFE\_SUCCESS, CFE\_ES\_AppRecord\_t::ControlReq, CFE\_ES\_AppStartParams←- \_t::EntryPoint, CFE\_ES\_AppStartParams\_t::ExceptionAction, CFE\_ES\_AppStartParams\_t::FileName, CFE\_ES\_←- MainTaskInfo\_t::MainTaskId, CFE\_ES\_MainTaskInfo\_t::MainTaskName, CFE\_ES\_AppStartParams\_t::ModuleId, C←- FE\_ES\_AppStartParams\_t::Name, NULL, OS\_ConvertToArrayIndex(), OS\_FP\_ENABLED, OS\_MAX\_API\_NAME, OS\_MAX\_PATH\_LEN, OS\_ModuleLoad(), OS\_ModuleUnload(), OS\_remove(), OS\_SUCCESS, OS\_SymbolLookup(),

OS\_TaskCreate(), CFE\_ES\_AppStartParams\_t::Priority, CFE\_ES\_TaskRecord\_t::RecordUsed, CFE\_ES\_Global\_t←- ::RegisteredExternalApps, CFE\_ES\_Global\_t::RegisteredTasks, CFE\_ES\_AppStartParams\_t::StackSize, CFE\_ES←- \_AppStartParams\_t::StartAddress, CFE\_ES\_AppRecord\_t::StartParams, CFE\_ES\_TaskRecord\_t::TaskId, CFE\_E←- S\_AppRecord\_t::TaskInfo, CFE\_ES\_TaskRecord\_t::TaskName, CFE\_ES\_Global\_t::TaskTable, and CFE\_ES\_App←- Record\_t::Type.

Referenced by CFE\_ES\_ParseFileEntry(), CFE\_ES\_ProcessControlRequest(), and CFE\_ES\_StartAppCmd().

Here is the call graph for this function:

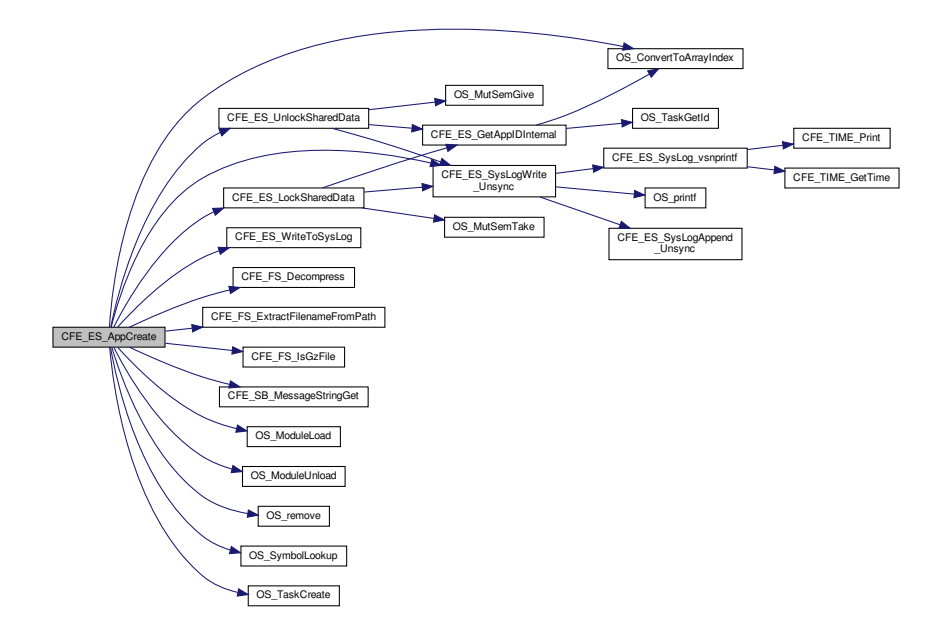

<span id="page-660-1"></span>**13.17.2.2 CFE\_ES\_AppDumpAllInfo()**

<span id="page-660-0"></span>[int32](#page-1622-0) CFE\_ES\_AppDumpAllInfo ( void )

**13.17.2.3 CFE\_ES\_AppGetList()**

```
int32 CFE_ES_AppGetList (
            uint32 AppIdArray[ ],
            uint32 ArraySize )
```
**13.17.2.4 CFE\_ES\_CleanUpApp()**

```
int32 CFE_ES_CleanUpApp (
             uint32 AppId )
```
Definition at line 1186 of file cfe\_es\_apps.c.

References CFE\_ES\_TaskRecord\_t::AppId, CFE\_ES\_AppRecord\_t::AppState, CFE\_ES\_Global\_t::AppTable, CFE←- \_ES\_APP\_CLEANUP\_ERR, CFE\_ES\_AppState\_UNDEFINED, CFE\_ES\_AppType\_EXTERNAL, CFE\_ES\_Cleanup←- TaskResources(), CFE\_ES\_Global, CFE\_ES\_ListResourcesDebug(), CFE\_ES\_LockSharedData(), CFE\_ES\_Sys←- LogWrite\_Unsync(), CFE\_ES\_UnlockSharedData(), CFE\_ES\_WriteToSysLog(), CFE\_EVS\_CleanUpApp(), CFE\_S←-B\_CleanUpApp(), CFE\_SUCCESS, CFE\_TBL\_CleanUpApp(), CFE\_TIME\_CleanUpApp(), CFE\_ES\_MainTaskInfo\_← t::MainTaskId, CFE\_ES\_AppStartParams\_t::ModuleId, OS\_ERROR, OS\_MAX\_TASKS, OS\_ModuleUnload(), OS ← printf(), OS\_TaskDelay(), CFE\_ES\_TaskRecord\_t::RecordUsed, CFE\_ES\_Global\_t::RegisteredExternalApps, CFE\_← ES\_AppRecord\_t::StartParams, CFE\_ES\_TaskRecord\_t::TaskId, CFE\_ES\_AppRecord\_t::TaskInfo, CFE\_ES\_Global←- \_t::TaskTable, and CFE\_ES\_AppRecord\_t::Type.

Referenced by CFE\_ES\_ProcessControlRequest().

Here is the call graph for this function:

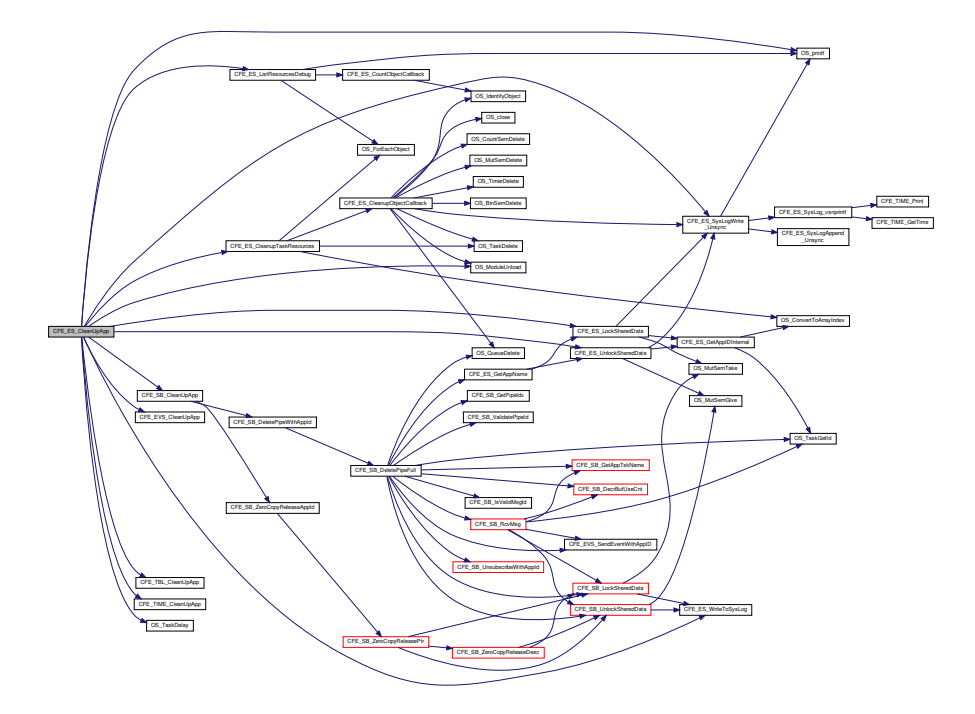

<span id="page-661-0"></span>**13.17.2.5 CFE\_ES\_CleanupTaskResources()**

```
int32 CFE_ES_CleanupTaskResources (
            uint32 TaskId )
```
Definition at line 1422 of file cfe\_es\_apps.c.

References CFE\_ES\_APP\_CLEANUP\_ERR, CFE\_ES\_CleanupObjectCallback(), CFE\_ES\_Global, CFE\_ES\_TAS←-K\_DELETE\_ERR, CFE\_SUCCESS, CFE\_ES\_CleanupState\_t::DeletedObjects, CFE\_ES\_CleanupState\_t::ErrorFlag, CFE\_ES\_CleanupState\_t::FoundObjects, OS\_ConvertToArrayIndex(), OS\_ForEachObject(), OS\_SUCCESS, OS←- \_TaskDelete(), CFE\_ES\_CleanupState\_t::OverallStatus, CFE\_ES\_CleanupState\_t::PrevFoundObjects, CFE\_ES\_←- TaskRecord\_t::RecordUsed, CFE\_ES\_Global\_t::RegisteredTasks, and CFE\_ES\_Global\_t::TaskTable.

Referenced by CFE\_ES\_CleanUpApp().

Here is the call graph for this function:

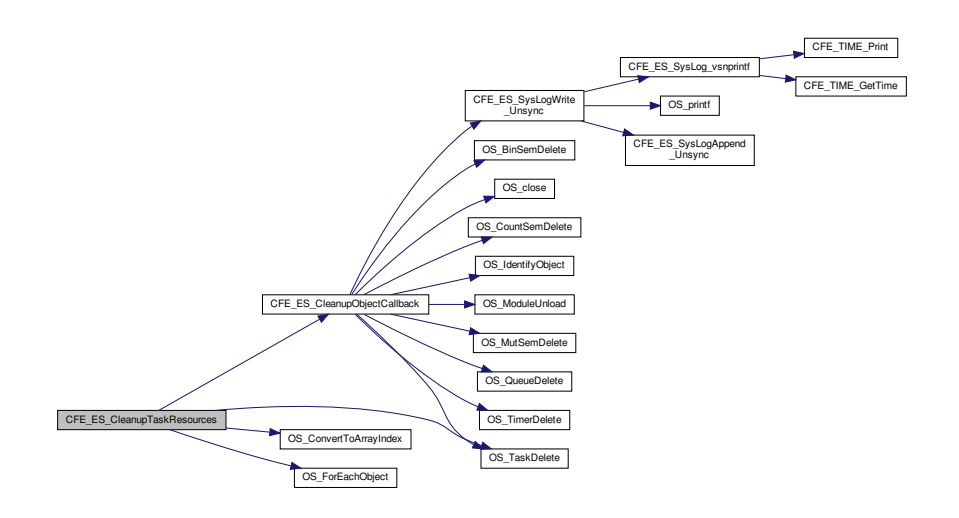

### <span id="page-662-0"></span>**13.17.2.6 CFE\_ES\_GetAppInfoInternal()**

void CFE\_ES\_GetAppInfoInternal ( [uint32](#page-1623-0) AppId, [CFE\\_ES\\_AppInfo\\_t](#page-156-0) ∗ AppInfoPtr )

Definition at line 1537 of file cfe\_es\_apps.c.

References OS\_module\_prop\_t::addr, CFE\_ES\_AppInfo\_t::AddressesAreValid, CFE\_ES\_TaskRecord\_t::AppId, CF←- E\_ES\_AppInfo\_t::AppId, CFE\_ES\_Global\_t::AppTable, OS\_module\_address\_t::bss\_address, OS\_module\_address←- \_t::bss\_size, CFE\_ES\_AppInfo\_t::BSSAddress, CFE\_ES\_AppInfo\_t::BSSSize, CFE\_ES\_Global, CFE\_ES\_Lock←- SharedData(), CFE\_ES\_UnlockSharedData(), CFE\_SB\_SET\_MEMADDR, OS\_module\_address\_t::code\_address, OS\_module\_address\_t::code\_size, CFE\_ES\_AppInfo\_t::CodeAddress, CFE\_ES\_AppInfo\_t::CodeSize, OS\_module←- \_address\_t::data\_address, OS\_module\_address\_t::data\_size, CFE\_ES\_AppInfo\_t::DataAddress, CFE\_ES\_AppInfo←- \_t::DataSize, CFE\_ES\_AppStartParams\_t::EntryPoint, CFE\_ES\_AppInfo\_t::EntryPoint, CFE\_ES\_AppStartParams\_t←- ::ExceptionAction, CFE\_ES\_AppInfo\_t::ExceptionAction, CFE\_ES\_TaskRecord\_t::ExecutionCounter, CFE\_ES\_App←- Info\_t::ExecutionCounter, CFE\_ES\_AppStartParams\_t::FileName, CFE\_ES\_AppInfo\_t::FileName, CFE\_ES\_Main←-TaskInfo\_t::MainTaskId, CFE\_ES\_AppInfo\_t::MainTaskId, CFE\_ES\_MainTaskInfo\_t::MainTaskName, CFE\_ES\_App←- Info\_t::MainTaskName, CFE\_ES\_AppStartParams\_t::ModuleId, CFE\_ES\_AppInfo\_t::ModuleId, CFE\_ES\_AppStart←-Params\_t::Name, CFE\_ES\_AppInfo\_t::Name, CFE\_ES\_AppInfo\_t::NumOfChildTasks, OS\_ConvertToArrayIndex(), O← S\_MAX\_TASKS, OS\_ModuleInfo(), OS\_SUCCESS, CFE\_ES\_AppStartParams\_t::Priority, CFE\_ES\_AppInfo\_t::Priority, CFE\_ES\_TaskRecord\_t::RecordUsed, CFE\_ES\_AppStartParams\_t::StackSize, CFE\_ES\_AppInfo\_t::StackSize, CF←- E\_ES\_AppStartParams\_t::StartAddress, CFE\_ES\_AppInfo\_t::StartAddress, CFE\_ES\_AppRecord\_t::StartParams, CFE\_ES\_TaskRecord\_t::TaskId, CFE\_ES\_AppRecord\_t::TaskInfo, CFE\_ES\_Global\_t::TaskTable, CFE\_ES\_App←- Record\_t::Type, CFE\_ES\_AppInfo\_t::Type, and OS\_module\_address\_t::valid.

Referenced by CFE\_ES\_GetAppInfo(), CFE\_ES\_QueryAllCmd(), and CFE\_ES\_QueryOneCmd().

Here is the call graph for this function:

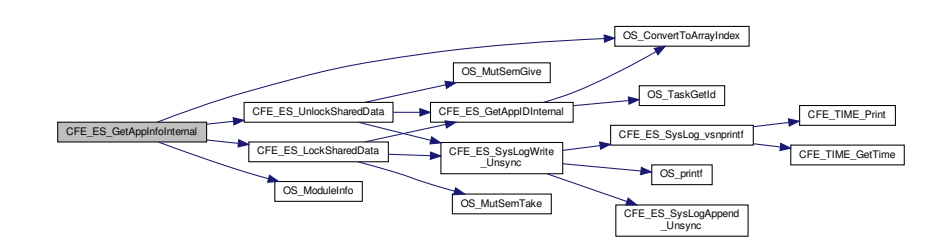

# <span id="page-663-1"></span>**13.17.2.7 CFE\_ES\_ListResourcesDebug()**

[int32](#page-1622-0) CFE\_ES\_ListResourcesDebug ( void )

Definition at line 1511 of file cfe\_es\_apps.c.

References CFE\_ES\_CountObjectCallback(), CFE\_SUCCESS, OS\_ForEachObject(), OS\_OBJECT\_TYPE\_OS\_BI← NSEM, OS\_OBJECT\_TYPE\_OS\_COUNTSEM, OS\_OBJECT\_TYPE\_OS\_MUTEX, OS\_OBJECT\_TYPE\_OS\_QUEUE, OS\_OBJECT\_TYPE\_OS\_STREAM, OS\_OBJECT\_TYPE\_OS\_TASK, OS\_OBJECT\_TYPE\_USER, and OS\_printf().

Referenced by CFE\_ES\_CleanUpApp().

Here is the call graph for this function:

<span id="page-663-0"></span>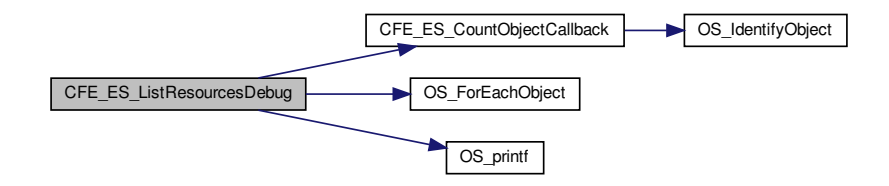

## **13.17.2.8 CFE\_ES\_LoadLibrary()**

```
int32 CFE_ES_LoadLibrary (
             uint32 ∗ LibraryIdPtr,
             const char * FileName,
             const void ∗ EntryPointData,
             const char * LibName )
```
Definition at line 665 of file cfe\_es\_apps.c.

References CFE\_ES\_BAD\_ARGUMENT, CFE\_ES\_ERR\_LOAD\_LIB, CFE\_ES\_Global, CFE\_ES\_LIB\_ALREADY ← LOADED, CFE\_ES\_LockSharedData(), CFE\_ES\_UnlockSharedData(), CFE\_ES\_WriteToSysLog(), CFE\_FS\_Get← UncompressedFile(), CFE\_FS\_IsGzFile(), CFE\_PLATFORM\_ES\_MAX\_LIBRARIES, CFE\_PLATFORM\_ES\_RAM\_←- DISK\_MOUNT\_STRING, CFE\_SUCCESS, CFE\_ES\_LibRecord\_t::LibName, CFE\_ES\_Global\_t::LibTable, NULL, O←- S\_MAX\_PATH\_LEN, OS\_ModuleLoad(), OS\_ModuleUnload(), OS\_remove(), OS\_SUCCESS, OS\_SymbolLookup(), CFE\_ES\_LibRecord\_t::RecordUsed, and CFE\_ES\_Global\_t::RegisteredLibs.

Referenced by CFE\_ES\_ParseFileEntry().

Here is the call graph for this function:

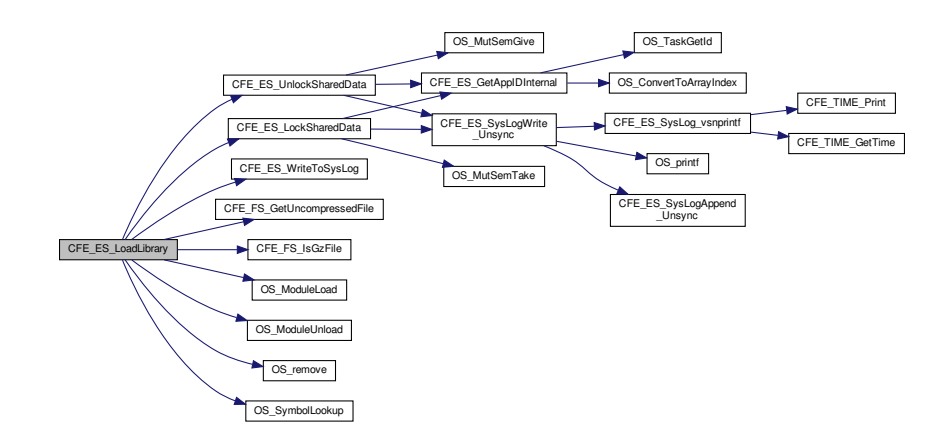

### <span id="page-664-0"></span>**13.17.2.9 CFE\_ES\_ParseFileEntry()**

```
int32 CFE_ES_ParseFileEntry (
             const char ∗∗ TokenList,
             uint32 NumTokens )
```
Definition at line 265 of file cfe\_es\_apps.c.

References CFE\_ES\_AppCreate(), CFE\_ES\_ERR\_APP\_CREATE, CFE\_ES\_ExceptionAction\_PROC\_RESTART, C←- FE\_ES\_ExceptionAction\_RESTART\_APP, CFE\_ES\_LoadLibrary(), CFE\_ES\_WriteToSysLog(), and NULL.

Referenced by CFE\_ES\_StartApplications().

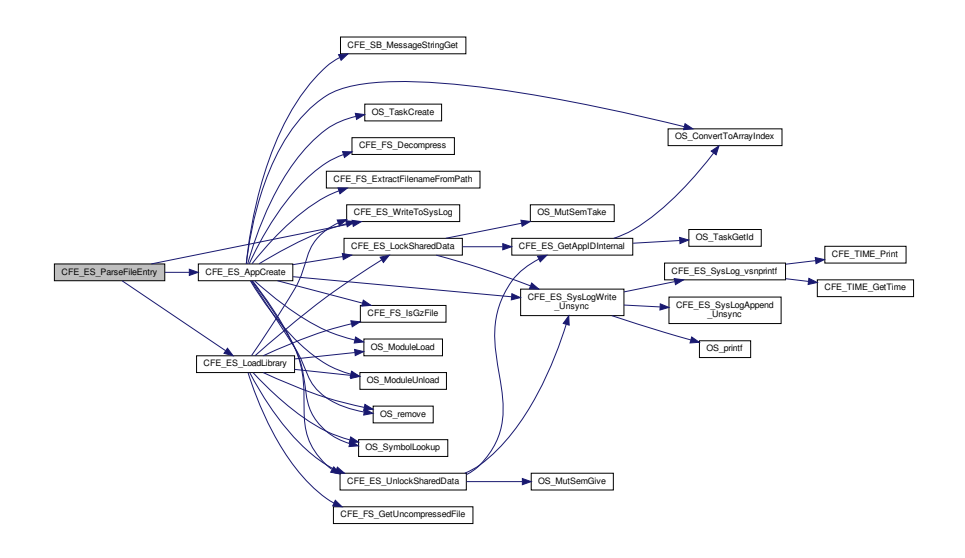

<span id="page-665-0"></span>**13.17.2.10 CFE\_ES\_ProcessControlRequest()**

```
void CFE_ES_ProcessControlRequest (
            uint32 AppID )
```
Definition at line 1002 of file cfe\_es\_apps.c.

References CFE\_ES\_ControlReq\_t::AppControlRequest, CFE\_ES\_Global\_t::AppTable, CFE\_ES\_AppCreate(), CFE←- \_ES\_CleanUpApp(), CFE\_ES\_ERREXIT\_APP\_ERR\_EID, CFE\_ES\_ERREXIT\_APP\_INF\_EID, CFE\_ES\_EXIT\_APP←- \_ERR\_EID, CFE\_ES\_EXIT\_APP\_INF\_EID, CFE\_ES\_Global, CFE\_ES\_PCR\_ERR1\_EID, CFE\_ES\_PCR\_ERR2\_EID, CFE\_ES\_RELOAD\_APP\_ERR3\_EID, CFE\_ES\_RELOAD\_APP\_ERR4\_EID, CFE\_ES\_RELOAD\_APP\_INF\_EID, CF←- E\_ES\_RESTART\_APP\_ERR3\_EID, CFE\_ES\_RESTART\_APP\_ERR4\_EID, CFE\_ES\_RESTART\_APP\_INF\_EID, C←- FE\_ES\_RunStatus\_APP\_ERROR, CFE\_ES\_RunStatus\_APP\_EXIT, CFE\_ES\_RunStatus\_SYS\_DELETE, CFE\_ES←- \_RunStatus\_SYS\_EXCEPTION, CFE\_ES\_RunStatus\_SYS\_RELOAD, CFE\_ES\_RunStatus\_SYS\_RESTART, CFE\_←- ES\_STOP\_ERR3\_EID, CFE\_ES\_STOP\_INF\_EID, CFE\_EVS\_EventType\_ERROR, CFE\_EVS\_EventType\_INFORM←- ATION, CFE\_EVS\_SendEvent(), CFE\_SUCCESS, CFE\_ES\_AppRecord\_t::ControlReq, CFE\_ES\_AppStartParams\_← t::EntryPoint, CFE\_ES\_AppStartParams\_t::ExceptionAction, CFE\_ES\_AppStartParams\_t::FileName, CFE\_ES\_App←- StartParams\_t::Name, CFE\_ES\_AppStartParams\_t::Priority, CFE\_ES\_AppStartParams\_t::StackSize, and CFE\_ES\_←- AppRecord\_t::StartParams.

Referenced by CFE\_ES\_ScanAppTable().

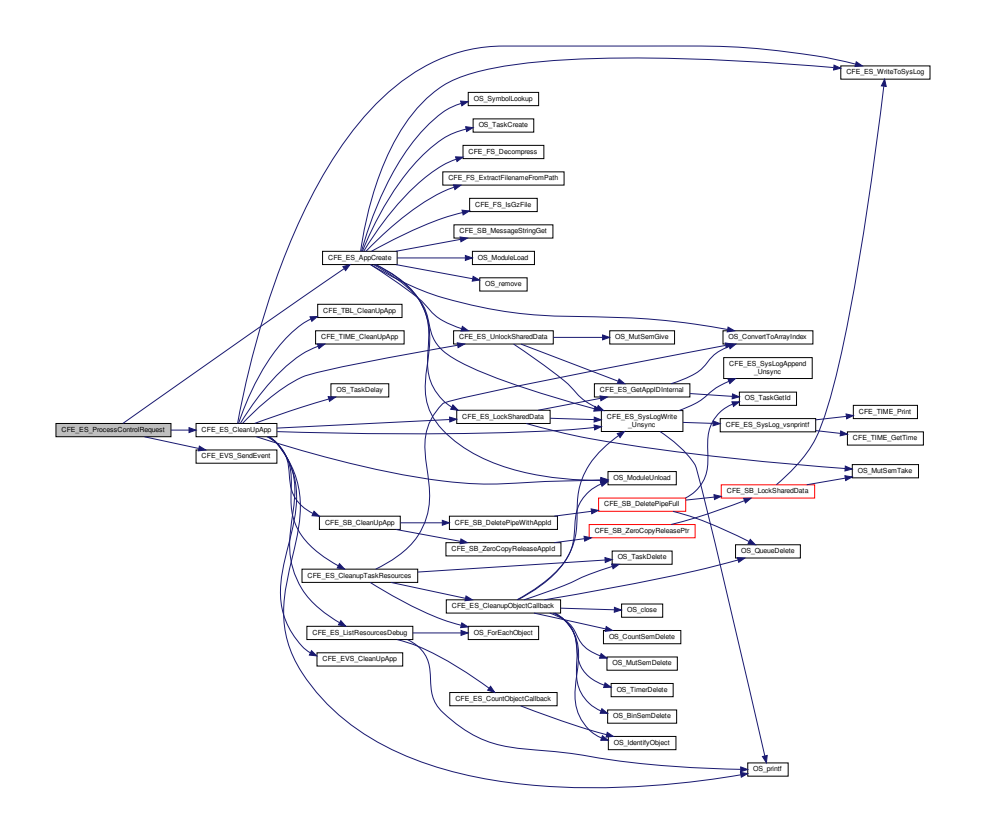

<span id="page-666-0"></span>**13.17.2.11 CFE\_ES\_ScanAppTable()**

void CFE\_ES\_ScanAppTable ( void )

Definition at line 938 of file cfe\_es\_apps.c.

References CFE\_ES\_AppRecord\_t::AppState, CFE\_ES\_Global\_t::AppTable, CFE\_ES\_ControlReq\_t::AppTimer, CF←- E\_ES\_AppState\_STOPPED, CFE\_ES\_AppState\_WAITING, CFE\_ES\_AppType\_EXTERNAL, CFE\_ES\_Global, CF←- E\_ES\_ProcessControlRequest(), CFE\_PLATFORM\_ES\_MAX\_APPLICATIONS, CFE\_ES\_AppRecord\_t::ControlReq, OS\_printf(), and CFE\_ES\_AppRecord\_t::Type.

Referenced by CFE\_ES\_TaskMain().

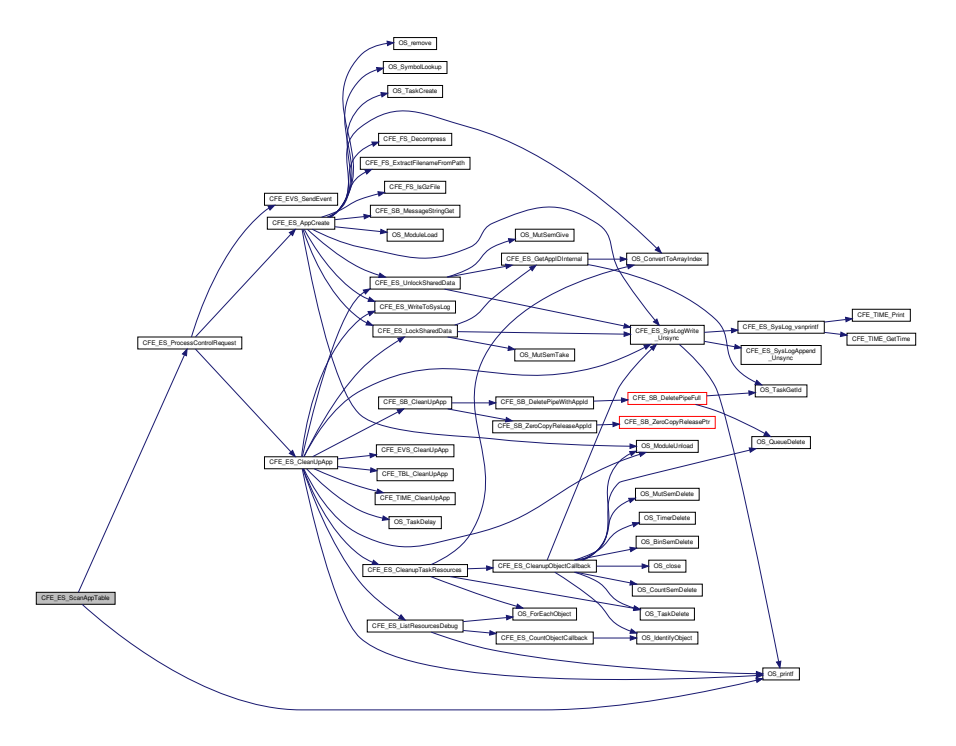

### <span id="page-667-1"></span>**13.17.2.12 CFE\_ES\_SetAppState()**

void CFE\_ES\_SetAppState ( [uint32](#page-1623-0) AppID, [uint32](#page-1623-0) TargetState )

Definition at line 191 of file cfe\_es\_api.c.

References CFE\_ES\_AppRecord\_t::AppState, CFE\_ES\_Global\_t::AppTable, CFE\_ES\_AppState\_MAX, CFE\_ES\_← AppState\_UNDEFINED, and CFE\_ES\_Global.

<span id="page-667-0"></span>Referenced by CFE\_ES\_DeleteApp(), CFE\_ES\_ExitApp(), CFE\_ES\_ReloadApp(), CFE\_ES\_RestartApp(), CFE\_ES←- \_RunLoop(), and CFE\_ES\_WaitForSystemState().

## **13.17.2.13 CFE\_ES\_StartApplications()**

```
void CFE_ES_StartApplications (
            uint32 ResetType,
             const char * StartFilePath )
```
Definition at line 78 of file cfe\_es\_apps.c.

References CFE\_ES\_ParseFileEntry(), CFE\_ES\_STARTSCRIPT\_MAX\_TOKENS\_PER\_LINE, CFE\_ES\_WriteTo←- SysLog(), CFE\_PLATFORM\_ES\_VOLATILE\_STARTUP\_FILE, CFE\_PSP\_RST\_TYPE\_PROCESSOR, ES\_START←- \_BUFF\_SIZE, OS\_close(), OS\_FS\_ERROR, OS\_open(), and OS\_read().

Referenced by CFE\_ES\_Main().

Here is the call graph for this function:

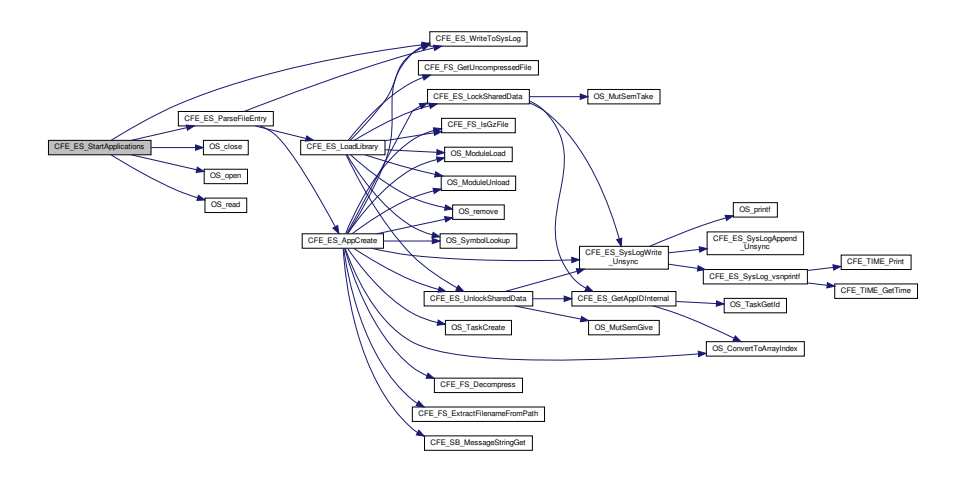

# **13.18 cfe/fsw/cfe-core/src/es/cfe\_es\_cds.c File Reference**

```
#include "private/cfe_private.h"
#include "cfe_es_apps.h"
#include "cfe_es_cds.h"
#include "cfe_es_global.h"
#include "cfe_es_log.h"
#include "cfe_psp.h"
#include "cfe_es_cds_mempool.h"
#include <string.h>
#include <stdio.h>
#include <stdarg.h>
```
### **Macros**

- #define [CDS\\_REG\\_SIZE\\_OFFSET](#page-670-0) ((sizeof(CFE\_ES\_Global.CDSVars.ValidityField)+3) & 0xfffffffc)
- #define [CDS\\_REG\\_OFFSET](#page-669-0) (([\(CDS\\_REG\\_SIZE\\_OFFSET](#page-670-0) + sizeof(CFE\_ES\_Global.CDSVars.MaxNumReg←  $Entries$ ) + 3) & 0xfffffffc)
- #define [CDS\\_POOL\\_OFFSET](#page-669-1) (([\(CDS\\_REG\\_OFFSET](#page-669-0) + [\(CFE\\_PLATFORM\\_ES\\_CDS\\_MAX\\_NUM\\_ENTRIES](#page-491-0) ∗ sizeof[\(CFE\\_ES\\_CDS\\_RegRec\\_t\)](#page-170-0))) + 3) & 0xfffffffc)

# **Functions**

- [int32](#page-1622-0) [CFE\\_ES\\_ValidateCDS](#page-682-0) (void)
	- *Determines whether a CDS currently exists.*
- [int32](#page-1622-0) [CFE\\_ES\\_InitializeCDS](#page-677-0) [\(uint32](#page-1623-0) CDSSize)

```
Initializes the contents of the CDS.
```
- [int32](#page-1622-0) [CFE\\_ES\\_InitCDSRegistry](#page-676-0) (void)
	- *Initializes the CDS Registry.*
- [int32](#page-1622-0) [CFE\\_ES\\_RebuildCDS](#page-678-0) (void)

*Rebuilds memory pool for CDS and recovers existing registry.*

• [int32](#page-1622-0) [CFE\\_ES\\_CDS\\_EarlyInit](#page-670-1) (void)

*Initializes CDS data constructs.*

• [int32](#page-1622-0) [CFE\\_ES\\_RegisterCDSEx](#page-679-0) [\(CFE\\_ES\\_CDSHandle\\_t](#page-985-0) ∗HandlePtr, [int32](#page-1622-0) BlockSize, const char ∗Name, bool CriticalTbl)

*Reserve space (or re-obtain previously reserved space) in the Critical Data Store (CDS)*

• [int32](#page-1622-0) [CFE\\_ES\\_UpdateCDSRegistry](#page-681-0) (void)

*Copies the local version of the CDS Registry to the actual CDS.*

• [int32](#page-1622-0) [CFE\\_ES\\_CDS\\_ValidateAppID](#page-671-0) [\(uint32](#page-1623-0) ∗AppIdPtr)

*Validates the Application ID associated with calling Application.*

• void [CFE\\_ES\\_FormCDSName](#page-675-0) (char ∗FullCDSName, const char ∗CDSName, [uint32](#page-1623-0) ThisAppId)

*Creates a Full CDS name from application name and CDS name.*

• [int32](#page-1622-0) [CFE\\_ES\\_LockCDSRegistry](#page-677-1) (void)

*Locks access to the CDS Registry.*

• [int32](#page-1622-0) [CFE\\_ES\\_UnlockCDSRegistry](#page-680-0) (void)

*Unlocks access to the CDS Registry.*

• [int32](#page-1622-0) [CFE\\_ES\\_FindCDSInRegistry](#page-673-0) (const char ∗CDSName)

*Returns the Registry Index for the specified CDS Name.*

• [int32](#page-1622-0) [CFE\\_ES\\_FindFreeCDSRegistryEntry](#page-674-0) (void)

*Locates a free slot in the CDS Registry.*

• [int32](#page-1622-0) [CFE\\_ES\\_DeleteCDS](#page-672-0) (const char ∗CDSName, bool CalledByTblServices) *Deletes the specified CDS from the CDS Registry and frees CDS Memory.*

<span id="page-669-1"></span>**13.18.1 Macro Definition Documentation**

## **13.18.1.1 CDS\_POOL\_OFFSET**

#define CDS\_POOL\_OFFSET (([\(CDS\\_REG\\_OFFSET](#page-669-0) + [\(CFE\\_PLATFORM\\_ES\\_CDS\\_MAX\\_NUM\\_ENTRIES](#page-491-0) ∗ sizeof[\(CFE\\_ES](#page-170-0)←- [\\_CDS\\_RegRec\\_t\)](#page-170-0))) + 3) & 0xfffffffc)

Definition at line 57 of file cfe\_es\_cds.c.

<span id="page-669-0"></span>Referenced by CFE\_ES\_InitializeCDS().

**13.18.1.2 CDS\_REG\_OFFSET**

#define CDS\_REG\_OFFSET (([\(CDS\\_REG\\_SIZE\\_OFFSET](#page-670-0) + sizeof(CFE\_ES\_Global.CDSVars.MaxNumRegEntries)) + 3) & 0xfffffffc)

Definition at line 56 of file cfe\_es\_cds.c.

<span id="page-670-0"></span>Referenced by CFE\_ES\_RebuildCDS(), and CFE\_ES\_UpdateCDSRegistry().

**13.18.1.3 CDS\_REG\_SIZE\_OFFSET**

#define CDS\_REG\_SIZE\_OFFSET ((sizeof(CFE\_ES\_Global.CDSVars.ValidityField)+3) & 0xfffffffc)

Definition at line 55 of file cfe\_es\_cds.c.

Referenced by CFE\_ES\_InitCDSRegistry(), and CFE\_ES\_RebuildCDS().

<span id="page-670-1"></span>**13.18.2 Function Documentation**

**13.18.2.1 CFE\_ES\_CDS\_EarlyInit()**

[int32](#page-1622-0) CFE\_ES\_CDS\_EarlyInit ( void )

Initializes the cFE core module API Library.

**Description**

Locates and validates any pre-existing CDS memory or initializes the memory as a fresh CDS.

**Assumptions, External Events, and Notes:**

None

**SysLog Messages**

**Returns**

# None

Definition at line 149 of file cfe\_es\_cds.c.

References CFE\_ES\_CDSVariables\_t::CDSSize, CFE\_ES\_Global\_t::CDSVars, CFE\_ES\_CDS\_INVALID, CFE\_ES\_←- CDS\_MUT\_REG\_NAME, CFE\_ES\_CDS\_MUT\_REG\_VALUE, CFE\_ES\_CDSReqdMinSize(), CFE\_ES\_Global, CFE←- \_ES\_InitializeCDS(), CFE\_ES\_RebuildCDS(), CFE\_ES\_ValidateCDS(), CFE\_ES\_WriteToSysLog(), CFE\_PLATFOR←- M\_ES\_CDS\_MAX\_NUM\_ENTRIES, CFE\_PSP\_GetCDSSize(), CFE\_PSP\_SUCCESS, CFE\_SUCCESS, CFE\_ES\_←- CDSVariables\_t::MemPoolSize, OS\_MutSemCreate(), CFE\_ES\_CDSVariables\_t::RegistryMutex, and CFE\_ES\_CD←- SVariables\_t::ValidityField.

Here is the call graph for this function:

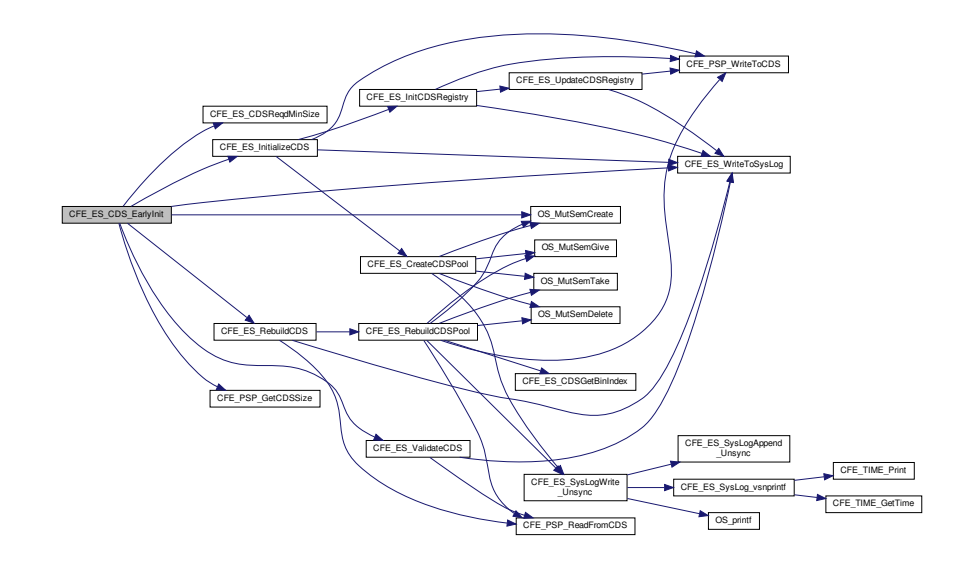

<span id="page-671-0"></span>**13.18.2.2 CFE\_ES\_CDS\_ValidateAppID()**

```
int32 CFE_ES_CDS_ValidateAppID (
            uint32 ∗ AppIdPtr )
```
### **Description**

Validates Application ID of calling App. Validation consists of ensuring the AppID is between zero and [CFE\\_PLA](#page-500-0)← [TFORM\\_ES\\_MAX\\_APPLICATIONS.](#page-500-0)

**Assumptions, External Events, and Notes:**

None

**Parameters**

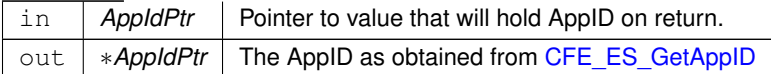

**Return values**

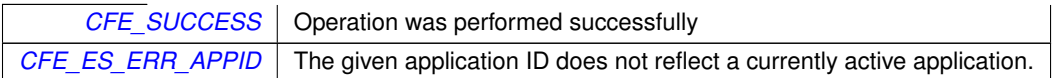

Definition at line 537 of file cfe\_es\_cds.c.

References CFE\_ES\_ERR\_APPID, CFE\_ES\_GetAppID(), CFE\_ES\_WriteToSysLog(), CFE\_PLATFORM\_ES\_MAX←- APPLICATIONS, and CFE\_SUCCESS.

Referenced by CFE\_ES\_RegisterCDS().

Here is the call graph for this function:

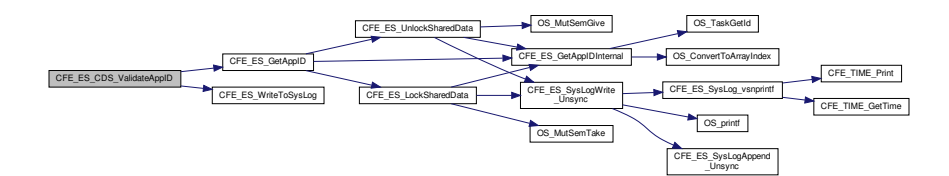

### <span id="page-672-0"></span>**13.18.2.3 CFE\_ES\_DeleteCDS()**

```
int32 CFE_ES_DeleteCDS (
            const char * CDSName,
            bool CalledByTblServices )
```
**Description**

Removes the record of the specified CDS from the CDS Registry and frees the associated CDS memory for future use.

**Assumptions, External Events, and Notes:**

None

### **Parameters**

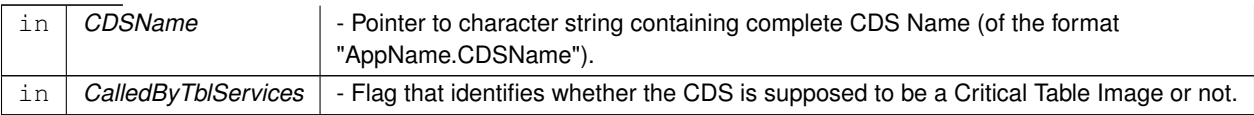

## **Returns**

[CFE\\_SUCCESS](#page-960-0) Operation was performed successfully

[CFE\\_ES\\_CDS\\_WRONG\\_TYPE\\_ERR](#page-937-0) Occurs when Table Services is trying to delete a Critical Data Store that is not a Critical Table Image or when Executive Services is trying to delete a Critical Table Image.

[CFE\\_ES\\_CDS\\_OWNER\\_ACTIVE\\_ERR](#page-936-0) Occurs when an attempt was made to delete a CDS when an application with the same name associated with the CDS is still present. CDSs can ONLY be deleted when Applications that created them are not present in the system.

[CFE\\_ES\\_CDS\\_NOT\\_FOUND\\_ERR](#page-936-1) Occurs when a search of the Critical Data Store Registry does not find a critical data store with the specified name.

Any of the return values from [CFE\\_ES\\_UpdateCDSRegistry](#page-694-0)

Any of the return values from [CFE\\_ES\\_PutCDSBlock](#page-709-0)

Definition at line 752 of file cfe\_es\_cds.c.

References CFE\_ES\_Global\_t::CDSVars, CFE\_ES\_CDS\_NOT\_FOUND, CFE\_ES\_CDS\_NOT\_FOUND\_ERR, CFE←- \_ES\_CDS\_OWNER\_ACTIVE\_ERR, CFE\_ES\_CDS\_WRONG\_TYPE\_ERR, CFE\_ES\_ERR\_APPNAME, CFE\_ES\_←- FindCDSInRegistry(), CFE\_ES\_GetAppIDByName(), CFE\_ES\_Global, CFE\_ES\_LockCDSRegistry(), CFE\_ES\_M←- AX SYSLOG MSG SIZE, CFE ES PutCDSBlock(), CFE ES SYSLOG APPEND, CFE ES SysLog snprintf(), C $\leftrightarrow$ FE\_ES\_UnlockCDSRegistry(), CFE\_ES\_UpdateCDSRegistry(), CFE\_SUCCESS, CFE\_ES\_CDS\_RegRec\_t::Mem←- Handle, CFE\_ES\_CDS\_RegRec\_t::Name, NULL, OS\_MAX\_API\_NAME, CFE\_ES\_CDSVariables\_t::Registry, CFE←- \_ES\_CDS\_RegRec\_t::Table, and CFE\_ES\_CDS\_RegRec\_t::Taken.

Referenced by CFE\_ES\_DeleteCDSCmd().

Here is the call graph for this function:

<span id="page-673-0"></span>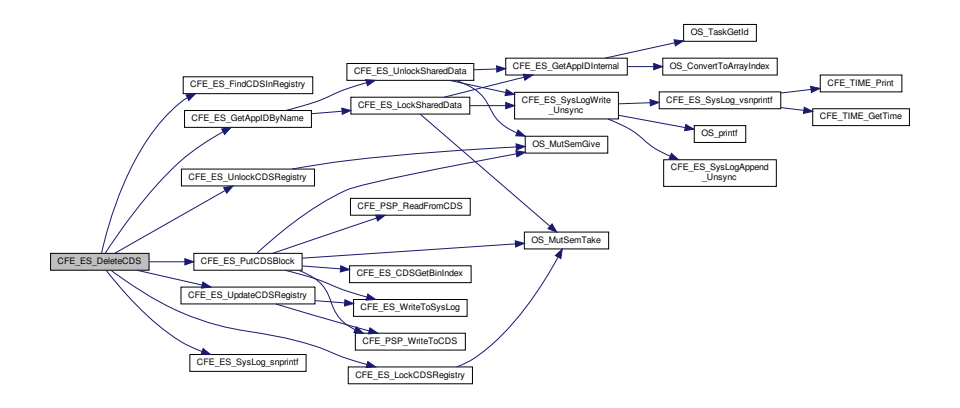

# **13.18.2.4 CFE\_ES\_FindCDSInRegistry()**

```
int32 CFE_ES_FindCDSInRegistry (
             const char * CDSName )
```
### **Description**

Locates given CDS Name in the CDS Registry and returns the appropriate Registry Index.

**Assumptions, External Events, and Notes:**

None

# **Parameters**

```
in CDSName - Pointer to character string containing complete CDS Name (of the format "AppName.CDSName").
```
## **Return values**

*[CFE\\_ES\\_CDS\\_NOT\\_FOUND](#page-685-0)* | or the Index into Registry for Table with specified name

Definition at line 636 of file cfe\_es\_cds.c.

References CFE\_ES\_Global\_t::CDSVars, CFE\_ES\_CDS\_NOT\_FOUND, CFE\_ES\_Global, CFE\_ES\_CDSVariables← \_t::MaxNumRegEntries, CFE\_ES\_CDS\_RegRec\_t::Name, CFE\_ES\_CDSVariables\_t::Registry, and CFE\_ES\_CDS\_←- RegRec\_t::Taken.

<span id="page-674-0"></span>Referenced by CFE\_ES\_DeleteCDS(), and CFE\_ES\_RegisterCDSEx().

**13.18.2.5 CFE\_ES\_FindFreeCDSRegistryEntry()**

```
int32 CFE_ES_FindFreeCDSRegistryEntry (
            void )
```
**Description**

Locates a free slot in the CDS Registry.

**Assumptions, External Events, and Notes:**

Note: This function assumes the registry has been locked.

**Return values**

*[CFE\\_ES\\_CDS\\_NOT\\_FOUND](#page-685-0)* | or Index into CDS Registry of unused entry

Definition at line 669 of file cfe\_es\_cds.c.

References CFE\_ES\_Global\_t::CDSVars, CFE\_ES\_CDS\_NOT\_FOUND, CFE\_ES\_Global, CFE\_ES\_CDSVariables←-\_t::MaxNumRegEntries, CFE\_ES\_CDSVariables\_t::Registry, and CFE\_ES\_CDS\_RegRec\_t::Taken.

<span id="page-675-0"></span>Referenced by CFE\_ES\_RegisterCDSEx().

## **13.18.2.6 CFE\_ES\_FormCDSName()**

```
void CFE_ES_FormCDSName (
             char * FullCDSName,
             const char * CDSName,
            uint32 ThisAppId )
```
# **Description**

Takes a given CDS Name and combines it with the calling Application's name to make a processor specific name of the form: "AppName.CDSName"

**Assumptions, External Events, and Notes:**

Note: AppName portion will be truncated to OS\_MAX\_API\_NAME.

### **Parameters**

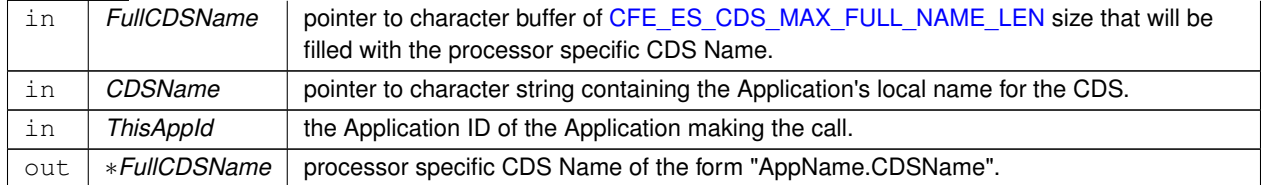

### **Return values**

*None*

Definition at line 567 of file cfe\_es\_cds.c.

References CFE\_ES\_GetAppName(), and OS\_MAX\_API\_NAME.

Referenced by CFE\_ES\_RegisterCDS().

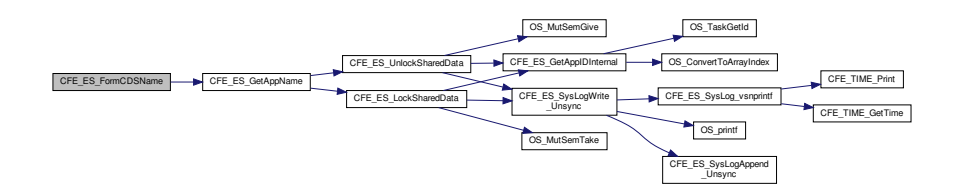

## <span id="page-676-0"></span>**13.18.2.7 CFE\_ES\_InitCDSRegistry()**

```
int32 CFE_ES_InitCDSRegistry (
            void )
```
### **Description**

Initializes the data structure used to keep track of CDS blocks and who they belong to.

**Assumptions, External Events, and Notes:**

None

**Return values**

*[CFE\\_SUCCESS](#page-960-0)* | Operation was performed successfully

Definition at line 473 of file cfe\_es\_cds.c.

References CDS\_REG\_SIZE\_OFFSET, CFE\_ES\_Global\_t::CDSVars, CFE\_ES\_Global, CFE\_ES\_UpdateCDS←- Registry(), CFE\_ES\_WriteToSysLog(), CFE\_PLATFORM\_ES\_CDS\_MAX\_NUM\_ENTRIES, CFE\_PSP\_SUCCESS, CFE\_PSP\_WriteToCDS(), CFE\_SUCCESS, CFE\_ES\_CDSVariables\_t::MaxNumRegEntries, CFE\_ES\_CDS\_Reg← Rec\_t::MemHandle, CFE\_ES\_CDS\_RegRec\_t::Name, CFE\_ES\_CDSVariables\_t::Registry, CFE\_ES\_CDS\_RegRec←-\_t::Size, CFE\_ES\_CDS\_RegRec\_t::Table, and CFE\_ES\_CDS\_RegRec\_t::Taken.

Referenced by CFE\_ES\_InitializeCDS().

Here is the call graph for this function:

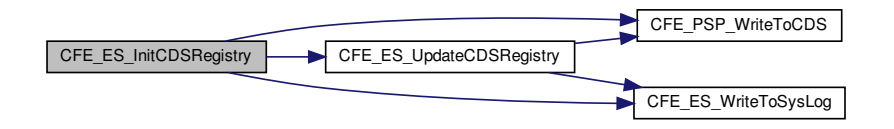

### <span id="page-677-0"></span>**13.18.2.8 CFE\_ES\_InitializeCDS()**

```
int32 CFE_ES_InitializeCDS (
            uint32 CDSSize )
```
### **Description**

Stores a fixed pattern at the beginning and end of the CDS memory to tag it for future verification following a reset.

**Assumptions, External Events, and Notes:**

None

**Parameters**

in | CDSSize | Total size of CDS memory area (in bytes)

**Returns**

## [OS\\_SUCCESS](#page-1726-0)

Any of the return values from [CFE\\_PSP\\_WriteToCDS](#page-1764-0) Any of the return values from [CFE\\_ES\\_CreateCDSPool](#page-707-0)

Definition at line 381 of file cfe\_es\_cds.c.

References CDS\_POOL\_OFFSET, CFE\_ES\_Global\_t::CDSVars, CFE\_ES\_CreateCDSPool(), CFE\_ES\_Global, CF←- E\_ES\_InitCDSRegistry(), CFE\_ES\_WriteToSysLog(), CFE\_PSP\_SUCCESS, CFE\_PSP\_WriteToCDS(), CFE\_SUCC←- ESS, CFE\_ES\_CDSVariables\_t::MemPoolSize, OS\_SUCCESS, and CFE\_ES\_CDSVariables\_t::ValidityField.

Referenced by CFE\_ES\_CDS\_EarlyInit().

Here is the call graph for this function:

<span id="page-677-1"></span>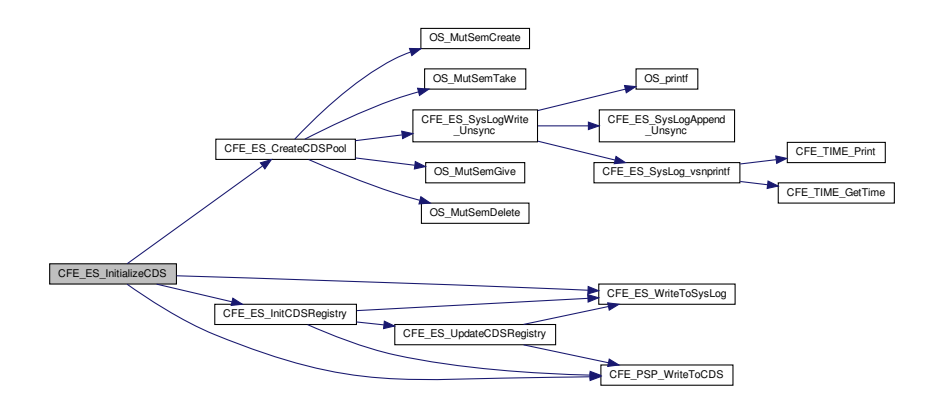

# **13.18.2.9 CFE\_ES\_LockCDSRegistry()**

```
int32 CFE_ES_LockCDSRegistry (
            void )
```
### **Description**

Locks the CDS Registry to prevent multiple tasks/threads from modifying it at once.

### **Assumptions, External Events, and Notes:**

None

## **Return values**

*[CFE\\_SUCCESS](#page-960-0)* | Operation was performed successfully

Definition at line 590 of file cfe\_es\_cds.c.

References CFE\_ES\_Global\_t::CDSVars, CFE\_ES\_Global, CFE\_SUCCESS, OS\_MutSemTake(), OS\_SUCCESS, and CFE\_ES\_CDSVariables\_t::RegistryMutex.

Referenced by CFE\_ES\_DeleteCDS(), and CFE\_ES\_RegisterCDSEx().

Here is the call graph for this function:

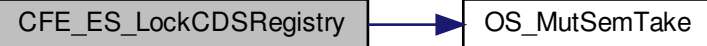

<span id="page-678-0"></span>**13.18.2.10 CFE\_ES\_RebuildCDS()**

```
int32 CFE_ES_RebuildCDS (
            void )
```
**Description**

Scans memory for existing CDS and initializes memory pool and registry settings accordingly

**Assumptions, External Events, and Notes:**

1. Assumes the validity of the CDS has already been determined

### **Returns**

[CFE\\_SUCCESS](#page-960-0) Operation was performed successfully Any of the return values from [CFE\\_PSP\\_ReadFromCDS](#page-1764-1)

Definition at line 697 of file cfe\_es\_cds.c.

References CDS\_REG\_OFFSET, CDS\_REG\_SIZE\_OFFSET, CFE\_ES\_CDSVariables\_t::CDSSize, CFE\_ES\_Global←-\_t::CDSVars, CFE\_ES\_CDS\_INVALID, CFE\_ES\_Global, CFE\_ES\_RebuildCDSPool(), CFE\_ES\_WriteToSysLog(), C←- FE\_PLATFORM\_ES\_CDS\_MAX\_NUM\_ENTRIES, CFE\_PSP\_ReadFromCDS(), CFE\_PSP\_SUCCESS, CFE\_ES\_←- CDSVariables\_t::MaxNumRegEntries, CFE\_ES\_CDSVariables\_t::MemPoolSize, CFE\_ES\_CDSVariables\_t::Registry, and CFE\_ES\_CDSVariables\_t::ValidityField.

Referenced by CFE\_ES\_CDS\_EarlyInit().

Here is the call graph for this function:

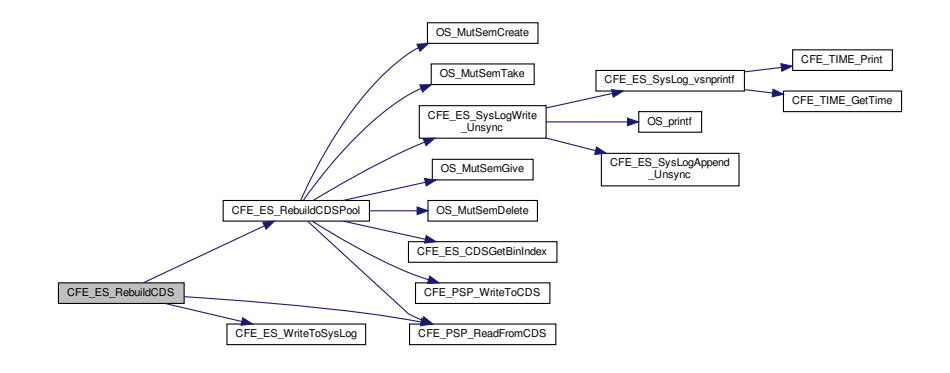

### <span id="page-679-0"></span>**13.18.2.11 CFE\_ES\_RegisterCDSEx()**

```
int32 CFE_ES_RegisterCDSEx (
             CFE_ES_CDSHandle_t ∗ HandlePtr,
             int32 BlockSize,
             const char * Name,
             bool CriticalTbl )
```
cFE Core task other function call prototypes

#### **Description**

This routine is identical to [CFE\\_ES\\_RegisterCDS](#page-632-0) except it identifies the contents of the CDS as a critical table. This is crucial because a critical table CDS must only be deleted by cFE Table Services, not via an ES delete CDS command. Otherwise, Table Services may be out of sync with the contents of the CDS.

**Assumptions, External Events, and Notes:**

- 1. This function assumes input parameters are error free and have met size/value restrictions.
- 2. The calling function is responsible for issuing any event messages associated with errors.

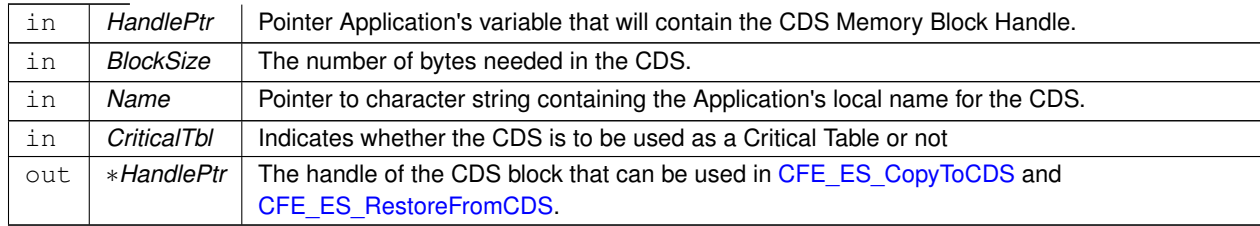

# **Parameters**

**Returns**

See return codes for [CFE\\_ES\\_RegisterCDS](#page-632-0)

Definition at line 230 of file cfe\_es\_cds.c.

References CFE\_ES\_Global\_t::CDSVars, CFE\_ES\_CDS\_ALREADY\_EXISTS, CFE\_ES\_CDS\_MAX\_FULL\_NAME←- \_LEN, CFE\_ES\_CDS\_NOT\_FOUND, CFE\_ES\_CDS\_REGISTRY\_FULL, CFE\_ES\_FindCDSInRegistry(), CFE\_ES←- \_FindFreeCDSRegistryEntry(), CFE\_ES\_GetCDSBlock(), CFE\_ES\_Global, CFE\_ES\_LockCDSRegistry(), CFE\_E←- S\_PutCDSBlock(), CFE\_ES\_UnlockCDSRegistry(), CFE\_ES\_UpdateCDSRegistry(), CFE\_ES\_WriteToSysLog(), C←-FE\_SUCCESS, CFE\_ES\_CDS\_RegRec\_t::MemHandle, CFE\_ES\_CDS\_RegRec\_t::Name, NULL, CFE\_ES\_CDS←-Variables\_t::Registry, CFE\_ES\_CDS\_RegRec\_t::Size, CFE\_ES\_CDS\_RegRec\_t::Table, and CFE\_ES\_CDS\_Reg← Rec\_t::Taken.

Referenced by CFE\_ES\_RegisterCDS().

Here is the call graph for this function:

<span id="page-680-0"></span>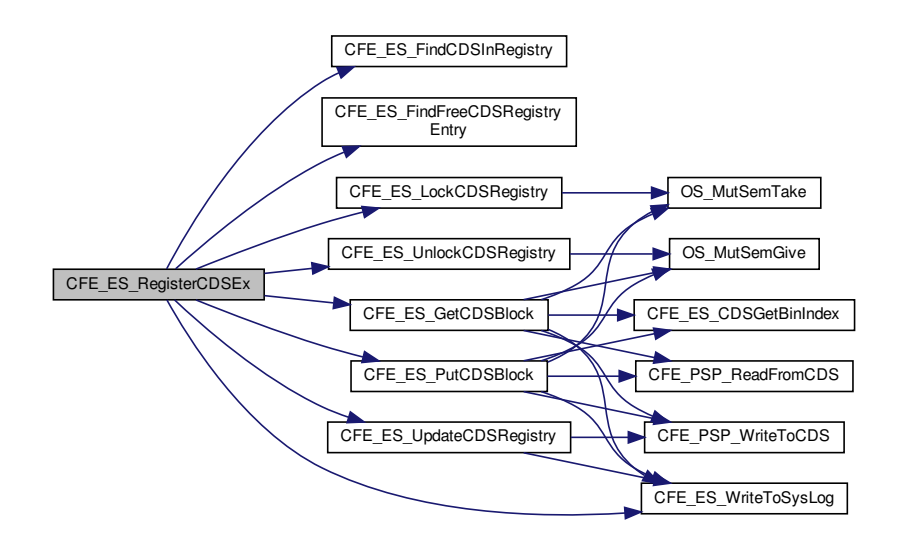

### **13.18.2.12 CFE\_ES\_UnlockCDSRegistry()**

```
int32 CFE_ES_UnlockCDSRegistry (
            void )
```
#### **Description**

Unlocks CDS Registry to allow other tasks/threads to modify the CDS Registry contents.

#### **Assumptions, External Events, and Notes:**

None

## **Return values**

*[CFE\\_SUCCESS](#page-960-0)* | Operation was performed successfully

Definition at line 613 of file cfe\_es\_cds.c.

References CFE\_ES\_Global\_t::CDSVars, CFE\_ES\_Global, CFE\_SUCCESS, OS\_MutSemGive(), OS\_SUCCESS, and CFE\_ES\_CDSVariables\_t::RegistryMutex.

Referenced by CFE\_ES\_DeleteCDS(), and CFE\_ES\_RegisterCDSEx().

Here is the call graph for this function:

CFE\_ES\_UnlockCDSRegistry **OS\_MutSemGive** 

### <span id="page-681-0"></span>**13.18.2.13 CFE\_ES\_UpdateCDSRegistry()**

```
int32 CFE_ES_UpdateCDSRegistry (
            void )
```
### **Description**

Copies the local working copy of the CDS Registry to the CDS.

**Assumptions, External Events, and Notes:**

None

**Returns**

[CFE\\_SUCCESS](#page-960-0) Operation was performed successfully Any of the return values from [CFE\\_PSP\\_WriteToCDS](#page-1764-0)

Definition at line 513 of file cfe\_es\_cds.c.

References CDS\_REG\_OFFSET, CFE\_ES\_Global\_t::CDSVars, CFE\_ES\_Global, CFE\_ES\_WriteToSysLog(), CFE\_←- PSP\_WriteToCDS(), OS\_SUCCESS, and CFE\_ES\_CDSVariables\_t::Registry.

Referenced by CFE\_ES\_DeleteCDS(), CFE\_ES\_InitCDSRegistry(), and CFE\_ES\_RegisterCDSEx().

Here is the call graph for this function:

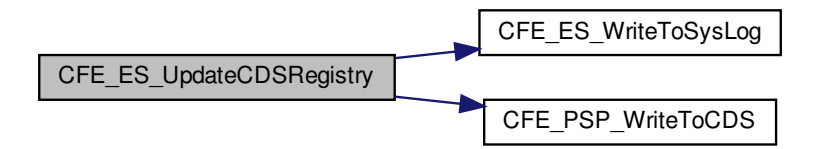

### <span id="page-682-0"></span>**13.18.2.14 CFE\_ES\_ValidateCDS()**

```
int32 CFE_ES_ValidateCDS (
            void )
```
**Description**

Reads a set of bytes from the beginning and end of the CDS memory area and determines if a fixed pattern is present, thus determining whether the CDS still likely contains valid data or not.

**Assumptions, External Events, and Notes:**

None

**Returns**

[CFE\\_SUCCESS](#page-960-0) Operation was performed successfully [CFE\\_ES\\_CDS\\_INVALID](#page-935-0) The CDS contents are invalid. Any of the return values from [CFE\\_PSP\\_ReadFromCDS](#page-1764-1)

Definition at line 328 of file cfe\_es\_cds.c.

References CFE\_ES\_CDSVariables\_t::CDSSize, CFE\_ES\_Global\_t::CDSVars, CFE\_ES\_CDS\_INVALID, CFE\_ES\_←- Global, CFE\_ES\_WriteToSysLog(), CFE\_PSP\_ReadFromCDS(), CFE\_PSP\_SUCCESS, CFE\_SUCCESS, and CFE← ES CDSVariables t::ValidityField.

Referenced by CFE\_ES\_CDS\_EarlyInit().

Here is the call graph for this function:

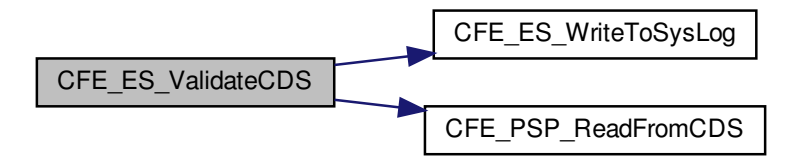

**13.19 cfe/fsw/cfe-core/src/es/cfe\_es\_cds.h File Reference**

```
#include "common_types.h"
#include "osapi.h"
#include "cfe_es_apps.h"
#include "cfe_platform_cfg.h"
#include "cfe_es.h"
#include "cfe_es_cds_mempool.h"
```
**Data Structures**

- struct [CFE\\_ES\\_CDS\\_RegRec\\_t](#page-170-0)
- struct [CFE\\_ES\\_CDSVariables\\_t](#page-179-0)
## **Registry Mutex Definitions**

- #define [CFE\\_ES\\_CDS\\_MUT\\_REG\\_NAME](#page-684-0) "CDS\_REG\_MUT" *Name of Mutex controlling CDS Registry Access.*
- #define [CFE\\_ES\\_CDS\\_MUT\\_REG\\_VALUE](#page-684-1) 0 *Initial Value of CDS Registry Access Mutex.*
- #define [CFE\\_ES\\_CDS\\_NOT\\_FOUND](#page-685-0) [\(uint32\)](#page-1623-0)(0xffffffff)
- [int32](#page-1622-0) [CFE\\_ES\\_CDS\\_EarlyInit](#page-685-1) (void)

*Initializes CDS data constructs.*

• [int32](#page-1622-0) [CFE\\_ES\\_UpdateCDSRegistry](#page-694-0) (void)

*Copies the local version of the CDS Registry to the actual CDS.*

- [int32](#page-1622-0) [CFE\\_ES\\_CDS\\_ValidateAppID](#page-686-0) [\(uint32](#page-1623-0) ∗AppIdPtr)
	- *Validates the Application ID associated with calling Application.*
- void [CFE\\_ES\\_FormCDSName](#page-688-0) (char ∗FullCDSName, const char ∗CDSName, [uint32](#page-1623-0) ThisAppId)
	- *Creates a Full CDS name from application name and CDS name.*
- [int32](#page-1622-0) [CFE\\_ES\\_FindCDSInRegistry](#page-687-0) (const char ∗CDSName)

*Returns the Registry Index for the specified CDS Name.*

• [int32](#page-1622-0) [CFE\\_ES\\_FindFreeCDSRegistryEntry](#page-688-1) (void)

*Locates a free slot in the CDS Registry.*

• [int32](#page-1622-0) [CFE\\_ES\\_LockCDSRegistry](#page-691-0) (void)

*Locks access to the CDS Registry.*

• [int32](#page-1622-0) [CFE\\_ES\\_UnlockCDSRegistry](#page-693-0) (void)

*Unlocks access to the CDS Registry.*

• [int32](#page-1622-0) [CFE\\_ES\\_RebuildCDS](#page-692-0) (void)

*Rebuilds memory pool for CDS and recovers existing registry.*

• [int32](#page-1622-0) [CFE\\_ES\\_InitCDSRegistry](#page-689-0) (void)

*Initializes the CDS Registry.*

• [int32](#page-1622-0) [CFE\\_ES\\_ValidateCDS](#page-694-1) (void)

*Determines whether a CDS currently exists.*

• [int32](#page-1622-0) [CFE\\_ES\\_InitializeCDS](#page-690-0) [\(uint32](#page-1623-0) CDSSize)

*Initializes the contents of the CDS.*

<span id="page-684-0"></span>**13.19.1 Macro Definition Documentation**

# **13.19.1.1 CFE\_ES\_CDS\_MUT\_REG\_NAME**

#define CFE\_ES\_CDS\_MUT\_REG\_NAME "CDS\_REG\_MUT"

Definition at line 57 of file cfe\_es\_cds.h.

<span id="page-684-1"></span>Referenced by CFE\_ES\_CDS\_EarlyInit().

**13.19.1.2 CFE\_ES\_CDS\_MUT\_REG\_VALUE**

#define CFE\_ES\_CDS\_MUT\_REG\_VALUE 0

Definition at line 58 of file cfe\_es\_cds.h.

<span id="page-685-0"></span>Referenced by CFE\_ES\_CDS\_EarlyInit().

## **13.19.1.3 CFE\_ES\_CDS\_NOT\_FOUND**

#define CFE\_ES\_CDS\_NOT\_FOUND [\(uint32\)](#page-1623-0)(0xffffffff)

Definition at line 60 of file cfe\_es\_cds.h.

Referenced by CFE\_ES\_DeleteCDS(), CFE\_ES\_FindCDSInRegistry(), CFE\_ES\_FindFreeCDSRegistryEntry(), and CFE\_ES\_RegisterCDSEx().

<span id="page-685-1"></span>**13.19.2 Function Documentation**

**13.19.2.1 CFE\_ES\_CDS\_EarlyInit()**

[int32](#page-1622-0) CFE\_ES\_CDS\_EarlyInit ( void )

Initializes the cFE core module API Library.

**Description**

Locates and validates any pre-existing CDS memory or initializes the memory as a fresh CDS.

**Assumptions, External Events, and Notes:**

None

**SysLog Messages**

**Returns**

None

Definition at line 149 of file cfe\_es\_cds.c.

References CFE\_ES\_CDSVariables\_t::CDSSize, CFE\_ES\_Global\_t::CDSVars, CFE\_ES\_CDS\_INVALID, CFE\_ES\_←- CDS\_MUT\_REG\_NAME, CFE\_ES\_CDS\_MUT\_REG\_VALUE, CFE\_ES\_CDSReqdMinSize(), CFE\_ES\_Global, CFE←- \_ES\_InitializeCDS(), CFE\_ES\_RebuildCDS(), CFE\_ES\_ValidateCDS(), CFE\_ES\_WriteToSysLog(), CFE\_PLATFOR←- M\_ES\_CDS\_MAX\_NUM\_ENTRIES, CFE\_PSP\_GetCDSSize(), CFE\_PSP\_SUCCESS, CFE\_SUCCESS, CFE\_ES\_← CDSVariables\_t::MemPoolSize, OS\_MutSemCreate(), CFE\_ES\_CDSVariables\_t::RegistryMutex, and CFE\_ES\_CD←-SVariables\_t::ValidityField.

Here is the call graph for this function:

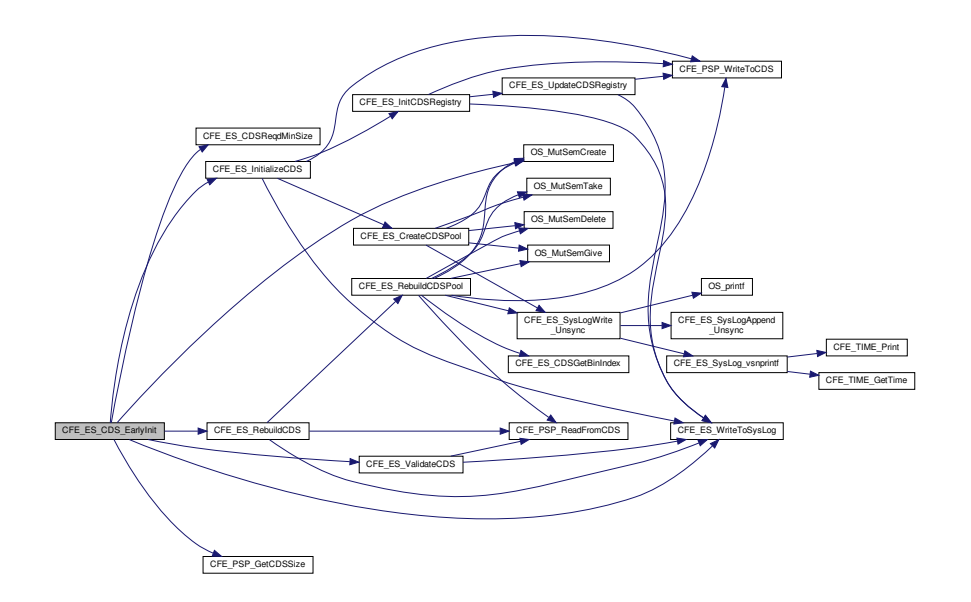

<span id="page-686-0"></span>**13.19.2.2 CFE\_ES\_CDS\_ValidateAppID()**

```
int32 CFE_ES_CDS_ValidateAppID (
            uint32 ∗ AppIdPtr )
```
**Description**

Validates Application ID of calling App. Validation consists of ensuring the AppID is between zero and [CFE\\_PLA](#page-500-0)← [TFORM\\_ES\\_MAX\\_APPLICATIONS.](#page-500-0)

**Assumptions, External Events, and Notes:**

None

**Parameters**

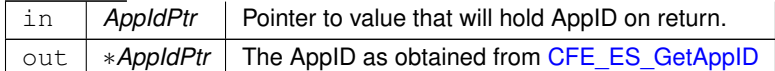

**Return values**

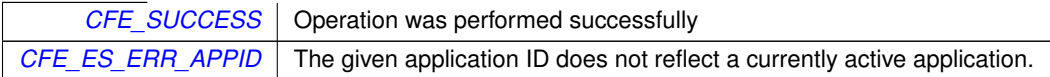

Definition at line 537 of file cfe\_es\_cds.c.

References CFE\_ES\_ERR\_APPID, CFE\_ES\_GetAppID(), CFE\_ES\_WriteToSysLog(), CFE\_PLATFORM\_ES\_MAX←- APPLICATIONS, and CFE\_SUCCESS.

Referenced by CFE\_ES\_RegisterCDS().

Here is the call graph for this function:

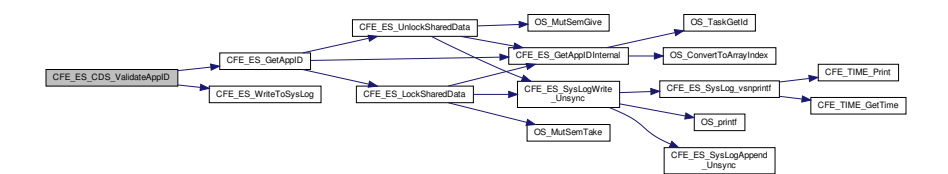

## <span id="page-687-0"></span>**13.19.2.3 CFE\_ES\_FindCDSInRegistry()**

```
int32 CFE_ES_FindCDSInRegistry (
            const char * CDSName )
```
## **Description**

Locates given CDS Name in the CDS Registry and returns the appropriate Registry Index.

## **Assumptions, External Events, and Notes:**

None

## **Parameters**

in | CDSName | - Pointer to character string containing complete CDS Name (of the format "AppName.CDSName").

**Return values**

*[CFE\\_ES\\_CDS\\_NOT\\_FOUND](#page-685-0)* | or the Index into Registry for Table with specified name

Definition at line 636 of file cfe\_es\_cds.c.

References CFE\_ES\_Global\_t::CDSVars, CFE\_ES\_CDS\_NOT\_FOUND, CFE\_ES\_Global, CFE\_ES\_CDSVariables←-\_t::MaxNumRegEntries, CFE\_ES\_CDS\_RegRec\_t::Name, CFE\_ES\_CDSVariables\_t::Registry, and CFE\_ES\_CDS\_←- RegRec\_t::Taken.

<span id="page-688-1"></span>Referenced by CFE\_ES\_DeleteCDS(), and CFE\_ES\_RegisterCDSEx().

**13.19.2.4 CFE\_ES\_FindFreeCDSRegistryEntry()**

```
int32 CFE_ES_FindFreeCDSRegistryEntry (
            void )
```
**Description**

Locates a free slot in the CDS Registry.

**Assumptions, External Events, and Notes:**

Note: This function assumes the registry has been locked.

**Return values**

*[CFE\\_ES\\_CDS\\_NOT\\_FOUND](#page-685-0)* | or Index into CDS Registry of unused entry

Definition at line 669 of file cfe\_es\_cds.c.

References CFE\_ES\_Global\_t::CDSVars, CFE\_ES\_CDS\_NOT\_FOUND, CFE\_ES\_Global, CFE\_ES\_CDSVariables←- \_t::MaxNumRegEntries, CFE\_ES\_CDSVariables\_t::Registry, and CFE\_ES\_CDS\_RegRec\_t::Taken.

<span id="page-688-0"></span>Referenced by CFE\_ES\_RegisterCDSEx().

**13.19.2.5 CFE\_ES\_FormCDSName()**

```
void CFE_ES_FormCDSName (
             char ∗ FullCDSName,
             const char * CDSName,
             uint32 ThisAppId )
```
## **Description**

Takes a given CDS Name and combines it with the calling Application's name to make a processor specific name of the form: "AppName.CDSName"

**Assumptions, External Events, and Notes:**

Note: AppName portion will be truncated to OS\_MAX\_API\_NAME.

## **Parameters**

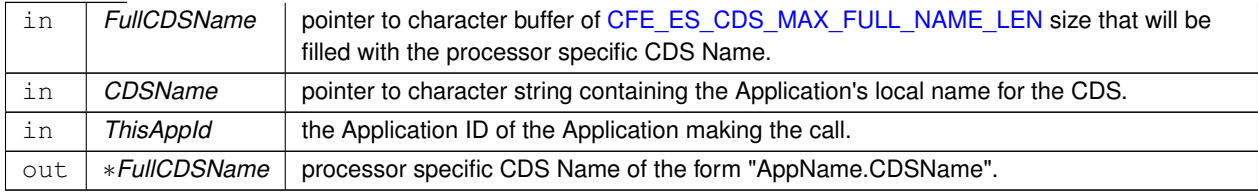

## **Return values**

*None*

Definition at line 567 of file cfe\_es\_cds.c.

References CFE\_ES\_GetAppName(), and OS\_MAX\_API\_NAME.

Referenced by CFE\_ES\_RegisterCDS().

Here is the call graph for this function:

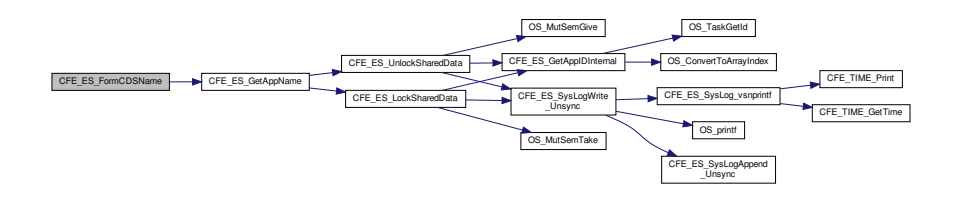

# <span id="page-689-0"></span>**13.19.2.6 CFE\_ES\_InitCDSRegistry()**

```
int32 CFE_ES_InitCDSRegistry (
            void )
```
# **Description**

Initializes the data structure used to keep track of CDS blocks and who they belong to.

## **Assumptions, External Events, and Notes:**

None

**Return values**

*[CFE\\_SUCCESS](#page-960-0)* | Operation was performed successfully

Definition at line 473 of file cfe\_es\_cds.c.

References CDS\_REG\_SIZE\_OFFSET, CFE\_ES\_Global\_t::CDSVars, CFE\_ES\_Global, CFE\_ES\_UpdateCDS←- Registry(), CFE\_ES\_WriteToSysLog(), CFE\_PLATFORM\_ES\_CDS\_MAX\_NUM\_ENTRIES, CFE\_PSP\_SUCCESS, CFE\_PSP\_WriteToCDS(), CFE\_SUCCESS, CFE\_ES\_CDSVariables\_t::MaxNumRegEntries, CFE\_ES\_CDS\_Reg←- Rec\_t::MemHandle, CFE\_ES\_CDS\_RegRec\_t::Name, CFE\_ES\_CDSVariables\_t::Registry, CFE\_ES\_CDS\_RegRec←- \_t::Size, CFE\_ES\_CDS\_RegRec\_t::Table, and CFE\_ES\_CDS\_RegRec\_t::Taken.

Referenced by CFE\_ES\_InitializeCDS().

Here is the call graph for this function:

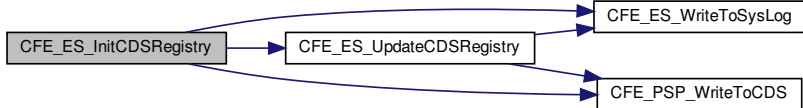

## <span id="page-690-0"></span>**13.19.2.7 CFE\_ES\_InitializeCDS()**

```
int32 CFE_ES_InitializeCDS (
            uint32 CDSSize )
```
## **Description**

Stores a fixed pattern at the beginning and end of the CDS memory to tag it for future verification following a reset.

# **Assumptions, External Events, and Notes:**

None

# **Parameters**

in | CDSSize | Total size of CDS memory area (in bytes)

**Returns**

[OS\\_SUCCESS](#page-1726-0)

Any of the return values from [CFE\\_PSP\\_WriteToCDS](#page-1764-0) Any of the return values from [CFE\\_ES\\_CreateCDSPool](#page-707-0)

Definition at line 381 of file cfe\_es\_cds.c.

References CDS\_POOL\_OFFSET, CFE\_ES\_Global\_t::CDSVars, CFE\_ES\_CreateCDSPool(), CFE\_ES\_Global, CF←- E\_ES\_InitCDSRegistry(), CFE\_ES\_WriteToSysLog(), CFE\_PSP\_SUCCESS, CFE\_PSP\_WriteToCDS(), CFE\_SUCC←- ESS, CFE\_ES\_CDSVariables\_t::MemPoolSize, OS\_SUCCESS, and CFE\_ES\_CDSVariables\_t::ValidityField.

Referenced by CFE\_ES\_CDS\_EarlyInit().

Here is the call graph for this function:

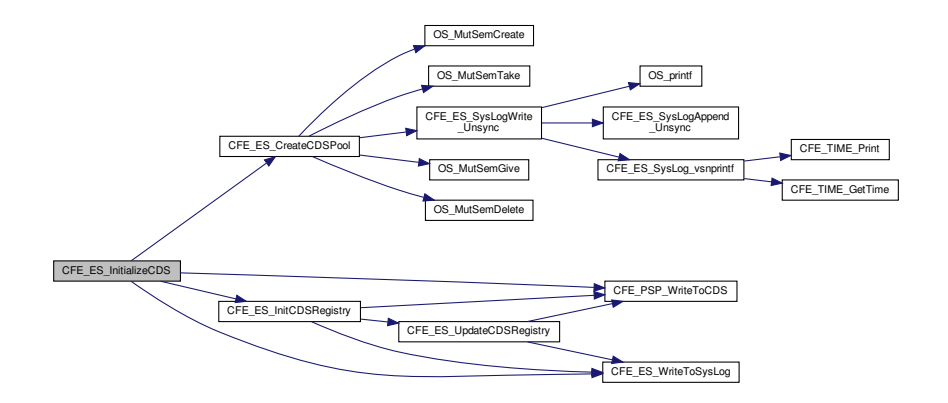

## <span id="page-691-0"></span>**13.19.2.8 CFE\_ES\_LockCDSRegistry()**

```
int32 CFE_ES_LockCDSRegistry (
            void )
```
**Description**

Locks the CDS Registry to prevent multiple tasks/threads from modifying it at once.

# **Assumptions, External Events, and Notes:**

None

# **Return values**

*[CFE\\_SUCCESS](#page-960-0)* | Operation was performed successfully

Definition at line 590 of file cfe\_es\_cds.c.

References CFE\_ES\_Global\_t::CDSVars, CFE\_ES\_Global, CFE\_SUCCESS, OS\_MutSemTake(), OS\_SUCCESS, and CFE\_ES\_CDSVariables\_t::RegistryMutex.

Referenced by CFE\_ES\_DeleteCDS(), and CFE\_ES\_RegisterCDSEx().

Here is the call graph for this function:

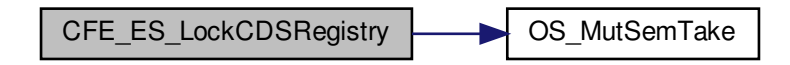

<span id="page-692-0"></span>**13.19.2.9 CFE\_ES\_RebuildCDS()**

```
int32 CFE_ES_RebuildCDS (
            void )
```
**Description**

Scans memory for existing CDS and initializes memory pool and registry settings accordingly

**Assumptions, External Events, and Notes:**

1. Assumes the validity of the CDS has already been determined

**Returns**

[CFE\\_SUCCESS](#page-960-0) Operation was performed successfully Any of the return values from [CFE\\_PSP\\_ReadFromCDS](#page-1764-1)

Definition at line 697 of file cfe\_es\_cds.c.

References CDS\_REG\_OFFSET, CDS\_REG\_SIZE\_OFFSET, CFE\_ES\_CDSVariables\_t::CDSSize, CFE\_ES\_Global←- \_t::CDSVars, CFE\_ES\_CDS\_INVALID, CFE\_ES\_Global, CFE\_ES\_RebuildCDSPool(), CFE\_ES\_WriteToSysLog(), C←- FE\_PLATFORM\_ES\_CDS\_MAX\_NUM\_ENTRIES, CFE\_PSP\_ReadFromCDS(), CFE\_PSP\_SUCCESS, CFE\_ES\_←- CDSVariables\_t::MaxNumRegEntries, CFE\_ES\_CDSVariables\_t::MemPoolSize, CFE\_ES\_CDSVariables\_t::Registry, and CFE\_ES\_CDSVariables\_t::ValidityField.

Referenced by CFE\_ES\_CDS\_EarlyInit().

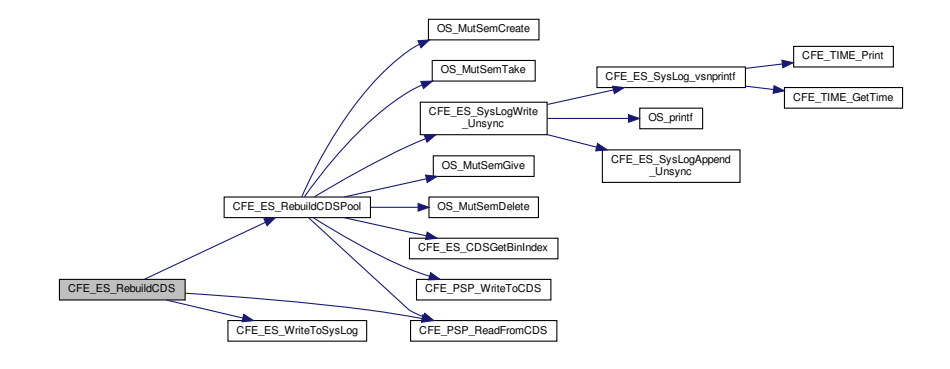

<span id="page-693-0"></span>**13.19.2.10 CFE\_ES\_UnlockCDSRegistry()**

```
int32 CFE_ES_UnlockCDSRegistry (
            void )
```
## **Description**

Unlocks CDS Registry to allow other tasks/threads to modify the CDS Registry contents.

## **Assumptions, External Events, and Notes:**

None

**Return values**

*[CFE\\_SUCCESS](#page-960-0)* | Operation was performed successfully

Definition at line 613 of file cfe\_es\_cds.c.

References CFE\_ES\_Global\_t::CDSVars, CFE\_ES\_Global, CFE\_SUCCESS, OS\_MutSemGive(), OS\_SUCCESS, and CFE\_ES\_CDSVariables\_t::RegistryMutex.

Referenced by CFE\_ES\_DeleteCDS(), and CFE\_ES\_RegisterCDSEx().

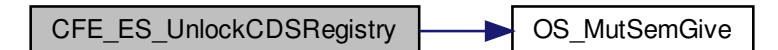

# <span id="page-694-0"></span>**13.19.2.11 CFE\_ES\_UpdateCDSRegistry()**

```
int32 CFE_ES_UpdateCDSRegistry (
            void )
```
## **Description**

Copies the local working copy of the CDS Registry to the CDS.

**Assumptions, External Events, and Notes:**

None

**Returns**

[CFE\\_SUCCESS](#page-960-0) Operation was performed successfully Any of the return values from [CFE\\_PSP\\_WriteToCDS](#page-1764-0)

Definition at line 513 of file cfe\_es\_cds.c.

References CDS\_REG\_OFFSET, CFE\_ES\_Global\_t::CDSVars, CFE\_ES\_Global, CFE\_ES\_WriteToSysLog(), CFE\_← PSP\_WriteToCDS(), OS\_SUCCESS, and CFE\_ES\_CDSVariables\_t::Registry.

Referenced by CFE\_ES\_DeleteCDS(), CFE\_ES\_InitCDSRegistry(), and CFE\_ES\_RegisterCDSEx().

Here is the call graph for this function:

<span id="page-694-1"></span>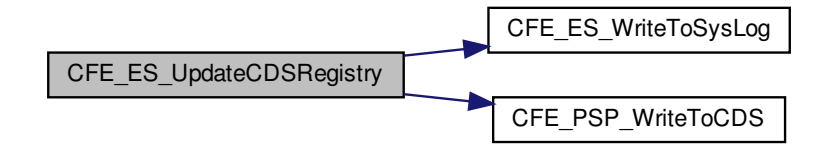

# **13.19.2.12 CFE\_ES\_ValidateCDS()**

```
int32 CFE_ES_ValidateCDS (
            void )
```
## **Description**

Reads a set of bytes from the beginning and end of the CDS memory area and determines if a fixed pattern is present, thus determining whether the CDS still likely contains valid data or not.

**Assumptions, External Events, and Notes:**

None

# **Returns**

[CFE\\_SUCCESS](#page-960-0) Operation was performed successfully [CFE\\_ES\\_CDS\\_INVALID](#page-935-0) The CDS contents are invalid. Any of the return values from [CFE\\_PSP\\_ReadFromCDS](#page-1764-1)

Definition at line 328 of file cfe\_es\_cds.c.

References CFE\_ES\_CDSVariables\_t::CDSSize, CFE\_ES\_Global\_t::CDSVars, CFE\_ES\_CDS\_INVALID, CFE\_ES\_←- Global, CFE\_ES\_WriteToSysLog(), CFE\_PSP\_ReadFromCDS(), CFE\_PSP\_SUCCESS, CFE\_SUCCESS, and CFE← \_ES\_CDSVariables\_t::ValidityField.

Referenced by CFE\_ES\_CDS\_EarlyInit().

Here is the call graph for this function:

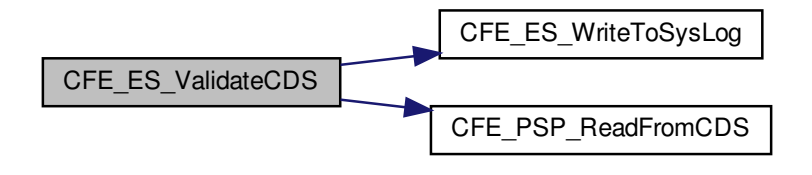

# **13.20 cfe/fsw/cfe-core/src/es/cfe\_es\_cds\_mempool.c File Reference**

```
#include "private/cfe_private.h"
#include "cfe_es.h"
#include "cfe_psp.h"
#include "cfe_es_cds_mempool.h"
#include "cfe_es_global.h"
#include "cfe_es_log.h"
#include <stdio.h>
```
## **Macros**

- #define [CFE\\_ES\\_CDS\\_CHECK\\_PATTERN](#page-696-0) 0x5a5a
- #define [CFE\\_ES\\_CDS\\_BLOCK\\_USED](#page-696-1) 0xaaaa
- #define [CFE\\_ES\\_CDS\\_BLOCK\\_UNUSED](#page-696-2) 0xdddd

# **Functions**

- [int32](#page-1622-0) [CFE\\_ES\\_CDSGetBinIndex](#page-698-0) [\(uint32](#page-1623-0) DesiredSize)
- [int32](#page-1622-0) [CFE\\_ES\\_CreateCDSPool](#page-699-0) [\(uint32](#page-1623-0) CDSPoolSize, [uint32](#page-1623-0) StartOffset) *Creates a CDS memory pool from scratch.*
- [int32](#page-1622-0) [CFE\\_ES\\_RebuildCDSPool](#page-702-0) [\(uint32](#page-1623-0) CDSPoolSize, [uint32](#page-1623-0) StartOffset)
- [int32](#page-1622-0) [CFE\\_ES\\_GetCDSBlock](#page-700-0) [\(CFE\\_ES\\_CDSBlockHandle\\_t](#page-705-0) ∗BlockHandle, [uint32](#page-1623-0) BlockSize)
- [int32](#page-1622-0) [CFE\\_ES\\_PutCDSBlock](#page-701-0) [\(CFE\\_ES\\_CDSBlockHandle\\_t](#page-705-0) BlockHandle)
- [int32](#page-1622-0) [CFE\\_ES\\_CDSBlockWrite](#page-697-0) [\(CFE\\_ES\\_CDSBlockHandle\\_t](#page-705-0) BlockHandle, void ∗DataToWrite)
- [int32](#page-1622-0) [CFE\\_ES\\_CDSBlockRead](#page-697-1) (void ∗DataRead, [CFE\\_ES\\_CDSBlockHandle\\_t](#page-705-0) BlockHandle)
- [uint32](#page-1623-0) [CFE\\_ES\\_CDSReqdMinSize](#page-698-1) [\(uint32](#page-1623-0) MaxNumBlocksToSupport)

# **Variables**

- [CFE\\_ES\\_CDSPool\\_t](#page-174-0) [CFE\\_ES\\_CDSMemPool](#page-703-0)
- [CFE\\_ES\\_CDSBlockDesc\\_t](#page-172-0) [CFE\\_ES\\_CDSBlockDesc](#page-703-1)
- [uint32](#page-1623-0) [CFE\\_ES\\_CDSMemPoolDefSize](#page-703-2) [\[CFE\\_ES\\_CDS\\_NUM\\_BLOCK\\_SIZES\]](#page-705-1)

## <span id="page-696-2"></span>**13.20.1 Macro Definition Documentation**

# **13.20.1.1 CFE\_ES\_CDS\_BLOCK\_UNUSED**

#define CFE\_ES\_CDS\_BLOCK\_UNUSED 0xdddd

Definition at line 51 of file cfe\_es\_cds\_mempool.c.

<span id="page-696-1"></span>Referenced by CFE\_ES\_PutCDSBlock(), and CFE\_ES\_RebuildCDSPool().

# **13.20.1.2 CFE\_ES\_CDS\_BLOCK\_USED**

#define CFE\_ES\_CDS\_BLOCK\_USED 0xaaaa

## Definition at line 50 of file cfe\_es\_cds\_mempool.c.

<span id="page-696-0"></span>Referenced by CFE\_ES\_CDSBlockRead(), CFE\_ES\_CDSBlockWrite(), CFE\_ES\_GetCDSBlock(), CFE\_ES\_PutCD←- SBlock(), and CFE\_ES\_RebuildCDSPool().

**13.20.1.3 CFE\_ES\_CDS\_CHECK\_PATTERN**

#define CFE\_ES\_CDS\_CHECK\_PATTERN 0x5a5a

Definition at line 49 of file cfe\_es\_cds\_mempool.c.

Referenced by CFE\_ES\_CDSBlockRead(), CFE\_ES\_CDSBlockWrite(), CFE\_ES\_GetCDSBlock(), CFE\_ES\_PutCD←-SBlock(), and CFE\_ES\_RebuildCDSPool().

<span id="page-697-1"></span>**13.20.2 Function Documentation**

**13.20.2.1 CFE\_ES\_CDSBlockRead()**

```
int32 CFE_ES_CDSBlockRead (
             void ∗ DataRead,
             CFE_ES_CDSBlockHandle_t BlockHandle )
```
Definition at line 581 of file cfe\_es\_cds\_mempool.c.

References CFE\_ES\_CDSBlockDesc\_t::ActualSize, CFE\_ES\_CDSBlockDesc\_t::AllocatedFlag, CFE\_ES\_Global\_t::←- CDSVars, CFE\_ES\_CalculateCRC(), CFE\_ES\_CDS\_BLOCK\_CRC\_ERR, CFE\_ES\_CDS\_BLOCK\_USED, CFE\_ES←- \_CDS\_CHECK\_PATTERN, CFE\_ES\_CDSGetBinIndex(), CFE\_ES\_ERR\_MEM\_HANDLE, CFE\_ES\_Global, CFE\_←- ES\_MAX\_SYSLOG\_MSG\_SIZE, CFE\_ES\_SYSLOG\_APPEND, CFE\_ES\_SysLog\_snprintf(), CFE\_MISSION\_ES\_D←- EFAULT\_CRC, CFE\_PSP\_ReadFromCDS(), CFE\_PSP\_SUCCESS, CFE\_SUCCESS, CFE\_ES\_CDSBlockDesc\_t::←- CheckBits, CFE\_ES\_CDSPool\_t::CheckErrCntr, CFE\_ES\_CDSBlockDesc\_t::CRC, CFE\_ES\_CDSPool\_t::End, CFE←- \_ES\_CDSPool\_t::MinBlockSize, CFE\_ES\_CDSPool\_t::MutexId, OS\_MutSemGive(), OS\_MutSemTake(), CFE\_ES\_←- CDSBlockDesc\_t::SizeUsed, and CFE\_ES\_CDSVariables\_t::ValidityField.

Referenced by CFE\_ES\_RestoreFromCDS().

Here is the call graph for this function:

<span id="page-697-0"></span>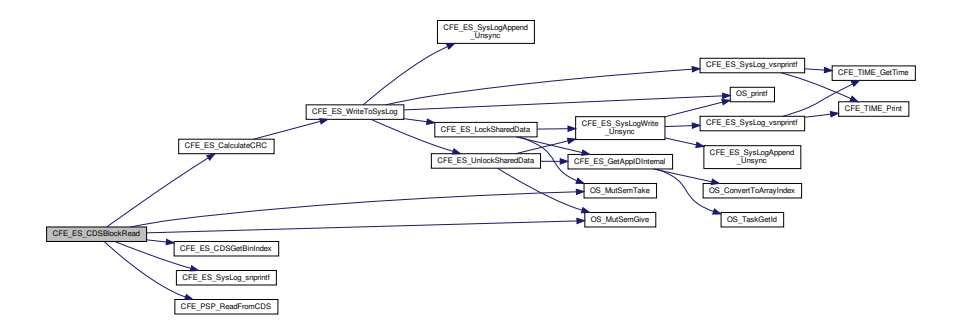

# **13.20.2.2 CFE\_ES\_CDSBlockWrite()**

```
int32 CFE_ES_CDSBlockWrite (
             CFE_ES_CDSBlockHandle_t BlockHandle,
             void ∗ DataToWrite )
```
Definition at line 480 of file cfe\_es\_cds\_mempool.c.

References CFE\_ES\_CDSBlockDesc\_t::ActualSize, CFE\_ES\_CDSBlockDesc\_t::AllocatedFlag, CFE\_ES\_Global\_t::←-CDSVars, CFE\_ES\_CalculateCRC(), CFE\_ES\_CDS\_BLOCK\_USED, CFE\_ES\_CDS\_CHECK\_PATTERN, CFE\_ES←-\_CDSGetBinIndex(), CFE\_ES\_ERR\_MEM\_HANDLE, CFE\_ES\_Global, CFE\_ES\_MAX\_SYSLOG\_MSG\_SIZE, CFE←- \_ES\_SYSLOG\_APPEND, CFE\_ES\_SysLog\_snprintf(), CFE\_MISSION\_ES\_DEFAULT\_CRC, CFE\_PSP\_ReadFrom←- CDS(), CFE\_PSP\_SUCCESS, CFE\_PSP\_WriteToCDS(), CFE\_SUCCESS, CFE\_ES\_CDSBlockDesc\_t::CheckBits, CFE\_ES\_CDSPool\_t::CheckErrCntr, CFE\_ES\_CDSBlockDesc\_t::CRC, CFE\_ES\_CDSPool\_t::End, CFE\_ES\_CDS←- Pool\_t::MinBlockSize, CFE\_ES\_CDSPool\_t::MutexId, OS\_MutSemGive(), OS\_MutSemTake(), CFE\_ES\_CDSBlock←- Desc\_t::SizeUsed, and CFE\_ES\_CDSVariables\_t::ValidityField.

Referenced by CFE\_ES\_CopyToCDS().

Here is the call graph for this function:

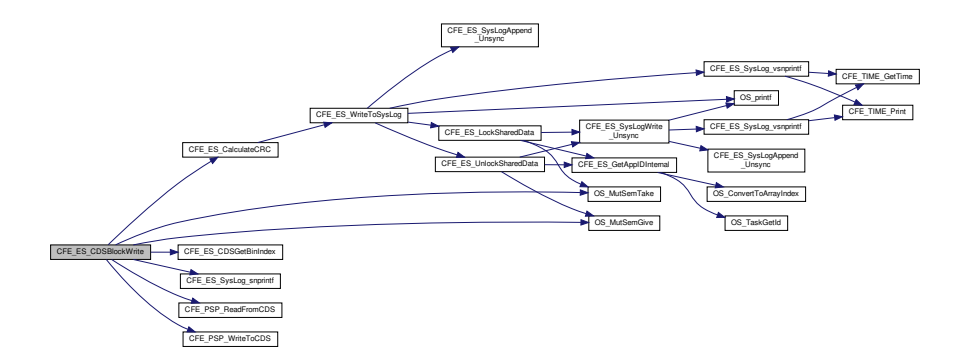

<span id="page-698-0"></span>**13.20.2.3 CFE\_ES\_CDSGetBinIndex()**

```
int32 CFE_ES_CDSGetBinIndex (
             uint32 DesiredSize )
```
Definition at line 453 of file cfe\_es\_cds\_mempool.c.

References CFE\_ES\_CDS\_NUM\_BLOCK\_SIZES, CFE\_ES\_CDSBlockSizeDesc\_t::MaxSize, and CFE\_ES\_CDS←- Pool\_t::SizeDesc.

<span id="page-698-1"></span>Referenced by CFE\_ES\_CDSBlockRead(), CFE\_ES\_CDSBlockWrite(), CFE\_ES\_GetCDSBlock(), CFE\_ES\_PutCD←- SBlock(), and CFE\_ES\_RebuildCDSPool().

**13.20.2.4 CFE\_ES\_CDSReqdMinSize()**

```
uint32 CFE_ES_CDSReqdMinSize (
             uint32 MaxNumBlocksToSupport )
```
Definition at line 680 of file cfe\_es\_cds\_mempool.c.

References CFE\_ES\_CDS\_NUM\_BLOCK\_SIZES, CFE\_ES\_CDSMemPoolDefSize, and CFE\_ES\_CDSPool\_t::Min←- BlockSize.

<span id="page-699-0"></span>Referenced by CFE\_ES\_CDS\_EarlyInit().

**13.20.2.5 CFE\_ES\_CreateCDSPool()**

```
int32 CFE_ES_CreateCDSPool (
            uint32 CDSPoolSize,
            uint32 StartOffset )
```
**Description**

Creates a memory pool of the specified size starting at the specified offset into the CDS memory.

**Assumptions, External Events, and Notes:**

None

**Returns**

[CFE\\_SUCCESS](#page-960-0) Operation was performed successfully

Definition at line 106 of file cfe\_es\_cds\_mempool.c.

References CFE\_ES\_BAD\_ARGUMENT, CFE\_ES\_CDS\_NUM\_BLOCK\_SIZES, CFE\_ES\_CDSMemPoolDefSize, C←- FE\_ES\_SysLogWrite\_Unsync(), CFE\_SUCCESS, CFE\_ES\_CDSPool\_t::CheckErrCntr, CFE\_ES\_CDSPool\_t::Current, CFE\_ES\_CDSPool\_t::End, CFE\_ES\_CDSBlockSizeDesc\_t::MaxSize, CFE\_ES\_CDSPool\_t::MinBlockSize, CFE\_ES←- \_CDSPool\_t::MutexId, CFE\_ES\_CDSBlockSizeDesc\_t::NumCreated, OS\_MutSemCreate(), OS\_MutSemDelete(), O←- S\_MutSemGive(), OS\_MutSemTake(), CFE\_ES\_CDSPool\_t::RequestCntr, CFE\_ES\_CDSPool\_t::Size, CFE\_ES\_CD←- SPool\_t::SizeDesc, CFE\_ES\_CDSPool\_t::SizeIndex, CFE\_ES\_CDSPool\_t::Start, and CFE\_ES\_CDSBlockSizeDesc←-  $\_t::Top.$ 

Referenced by CFE\_ES\_InitializeCDS().

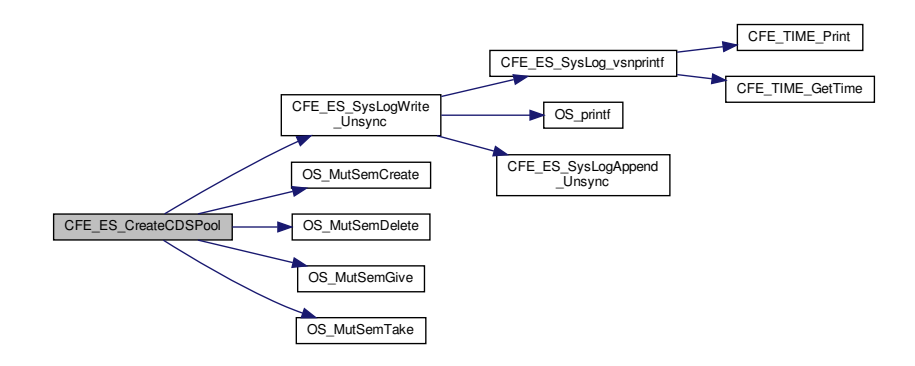

<span id="page-700-0"></span>**13.20.2.6 CFE\_ES\_GetCDSBlock()**

```
int32 CFE_ES_GetCDSBlock (
            CFE_ES_CDSBlockHandle_t ∗ BlockHandle,
            uint32 BlockSize )
```
Definition at line 280 of file cfe\_es\_cds\_mempool.c.

References CFE\_ES\_CDSBlockDesc\_t::ActualSize, CFE\_ES\_CDSBlockDesc\_t::AllocatedFlag, CFE\_ES\_CDS\_A←-CCESS\_ERROR, CFE\_ES\_CDS\_BLOCK\_USED, CFE\_ES\_CDS\_CHECK\_PATTERN, CFE\_ES\_CDSGetBinIndex(), CFE\_ES\_ERR\_MEM\_BLOCK\_SIZE, CFE\_ES\_WriteToSysLog(), CFE\_PLATFORM\_ES\_CDS\_MAX\_BLOCK\_SIZE, CFE\_PSP\_ReadFromCDS(), CFE\_PSP\_SUCCESS, CFE\_PSP\_WriteToCDS(), CFE\_ES\_CDSBlockDesc\_t::Check←-Bits, CFE\_ES\_CDSBlockDesc\_t::CRC, CFE\_ES\_CDSPool\_t::Current, CFE\_ES\_CDSPool\_t::End, CFE\_ES\_CDS←- BlockSizeDesc\_t::MaxSize, CFE\_ES\_CDSPool\_t::MutexId, CFE\_ES\_CDSBlockDesc\_t::Next, CFE\_ES\_CDSBlock←- SizeDesc\_t::NumCreated, OS\_MutSemGive(), OS\_MutSemTake(), CFE\_ES\_CDSPool\_t::RequestCntr, CFE\_ES\_C←- DSPool\_t::SizeDesc, CFE\_ES\_CDSBlockDesc\_t::SizeUsed, and CFE\_ES\_CDSBlockSizeDesc\_t::Top.

Referenced by CFE\_ES\_RegisterCDSEx().

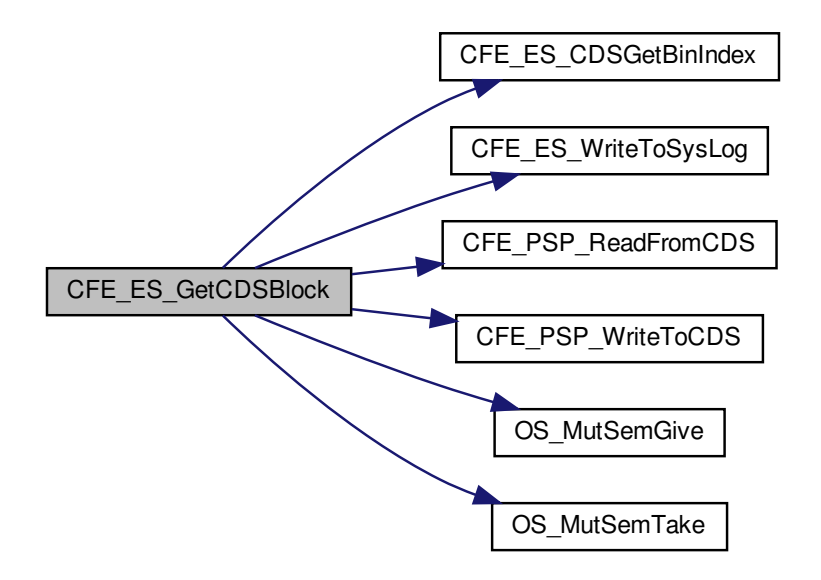

<span id="page-701-0"></span>**13.20.2.7 CFE\_ES\_PutCDSBlock()**

[int32](#page-1622-0) CFE\_ES\_PutCDSBlock ( [CFE\\_ES\\_CDSBlockHandle\\_t](#page-705-0) BlockHandle )

Definition at line 380 of file cfe\_es\_cds\_mempool.c.

References CFE\_ES\_CDSBlockDesc\_t::ActualSize, CFE\_ES\_CDSBlockDesc\_t::AllocatedFlag, CFE\_ES\_Global\_← t::CDSVars, CFE\_ES\_CDS\_ACCESS\_ERROR, CFE\_ES\_CDS\_BLOCK\_UNUSED, CFE\_ES\_CDS\_BLOCK\_USED, CFE\_ES\_CDS\_CHECK\_PATTERN, CFE\_ES\_CDSGetBinIndex(), CFE\_ES\_ERR\_MEM\_HANDLE, CFE\_ES\_Global, CFE\_ES\_WriteToSysLog(), CFE\_PSP\_ReadFromCDS(), CFE\_PSP\_SUCCESS, CFE\_PSP\_WriteToCDS(), CFE\_←- ES\_CDSBlockDesc\_t::CheckBits, CFE\_ES\_CDSPool\_t::CheckErrCntr, CFE\_ES\_CDSPool\_t::End, CFE\_ES\_CDS←- Pool\_t::MinBlockSize, CFE\_ES\_CDSPool\_t::MutexId, CFE\_ES\_CDSBlockDesc\_t::Next, OS\_MutSemGive(), OS\_← MutSemTake(), CFE\_ES\_CDSPool\_t::SizeDesc, CFE\_ES\_CDSBlockSizeDesc\_t::Top, and CFE\_ES\_CDSVariables←- \_t::ValidityField.

Referenced by CFE\_ES\_DeleteCDS(), and CFE\_ES\_RegisterCDSEx().

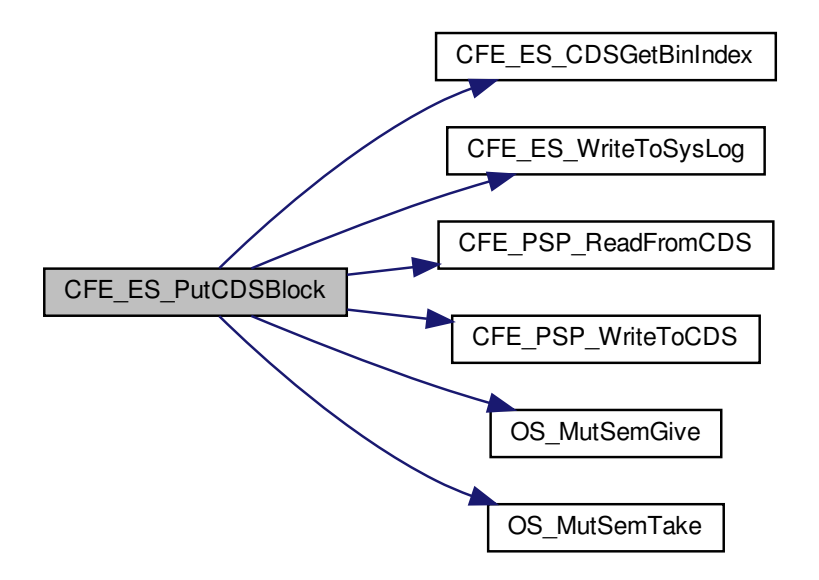

# <span id="page-702-0"></span>**13.20.2.8 CFE\_ES\_RebuildCDSPool()**

[int32](#page-1622-0) CFE\_ES\_RebuildCDSPool ( [uint32](#page-1623-0) CDSPoolSize, [uint32](#page-1623-0) StartOffset )

Definition at line 163 of file cfe\_es\_cds\_mempool.c.

References CFE\_ES\_CDSBlockDesc\_t::ActualSize, CFE\_ES\_CDSBlockDesc\_t::AllocatedFlag, CFE\_ES\_BAD\_AR←- GUMENT, CFE\_ES\_CDS\_ACCESS\_ERROR, CFE\_ES\_CDS\_BLOCK\_UNUSED, CFE\_ES\_CDS\_BLOCK\_USED, C $\leftrightarrow$ FE\_ES\_CDS\_CHECK\_PATTERN, CFE\_ES\_CDS\_NUM\_BLOCK\_SIZES, CFE\_ES\_CDSGetBinIndex(), CFE\_ES\_C←- DSMemPoolDefSize, CFE\_ES\_SysLogWrite\_Unsync(), CFE\_PSP\_ReadFromCDS(), CFE\_PSP\_SUCCESS, CFE\_P←- SP\_WriteToCDS(), CFE\_ES\_CDSBlockDesc\_t::CheckBits, CFE\_ES\_CDSPool\_t::CheckErrCntr, CFE\_ES\_CDSPool←- \_t::Current, CFE\_ES\_CDSPool\_t::End, CFE\_ES\_CDSBlockSizeDesc\_t::MaxSize, CFE\_ES\_CDSPool\_t::MinBlockSize, CFE\_ES\_CDSPool\_t::MutexId, CFE\_ES\_CDSBlockDesc\_t::Next, CFE\_ES\_CDSBlockSizeDesc\_t::NumCreated, O←-S\_MutSemCreate(), OS\_MutSemDelete(), OS\_MutSemGive(), OS\_MutSemTake(), OS\_SUCCESS, CFE\_ES\_CD←-SPool\_t::RequestCntr, CFE\_ES\_CDSPool\_t::Size, CFE\_ES\_CDSPool\_t::SizeDesc, CFE\_ES\_CDSPool\_t::SizeIndex, CFE\_ES\_CDSBlockDesc\_t::SizeUsed, CFE\_ES\_CDSPool\_t::Start, and CFE\_ES\_CDSBlockSizeDesc\_t::Top.

Referenced by CFE\_ES\_RebuildCDS().

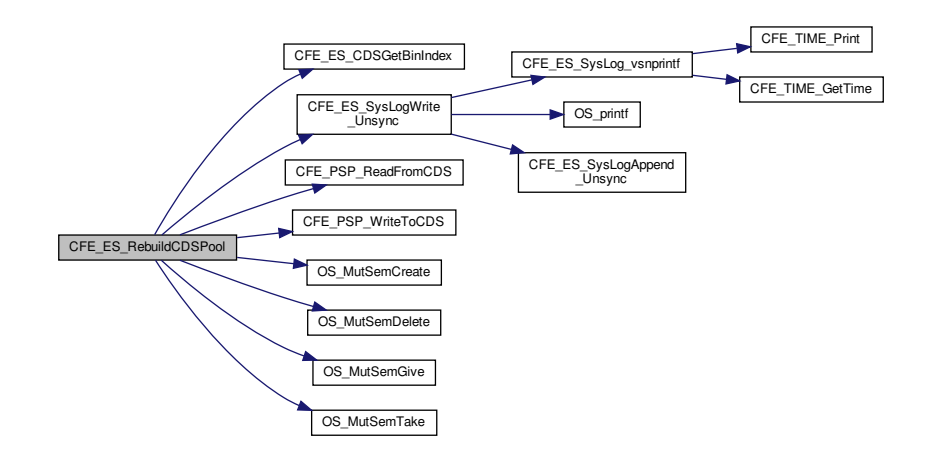

<span id="page-703-1"></span>**13.20.3 Variable Documentation**

**13.20.3.1 CFE\_ES\_CDSBlockDesc**

[CFE\\_ES\\_CDSBlockDesc\\_t](#page-172-0) CFE\_ES\_CDSBlockDesc

<span id="page-703-0"></span>Definition at line 64 of file cfe\_es\_cds\_mempool.c.

**13.20.3.2 CFE\_ES\_CDSMemPool**

[CFE\\_ES\\_CDSPool\\_t](#page-174-0) CFE\_ES\_CDSMemPool

<span id="page-703-2"></span>Definition at line 63 of file cfe\_es\_cds\_mempool.c.

**13.20.3.3 CFE\_ES\_CDSMemPoolDefSize**

[uint32](#page-1623-0) CFE\_ES\_CDSMemPoolDefSize[\[CFE\\_ES\\_CDS\\_NUM\\_BLOCK\\_SIZES\]](#page-705-1)

## **Initial value:**

**Generated by Doxygen**

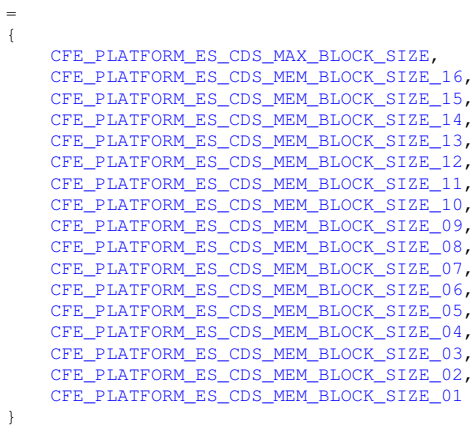

Definition at line 66 of file cfe\_es\_cds\_mempool.c.

Referenced by CFE\_ES\_CDSReqdMinSize(), CFE\_ES\_CreateCDSPool(), and CFE\_ES\_RebuildCDSPool().

# **13.21 cfe/fsw/cfe-core/src/es/cfe\_es\_cds\_mempool.h File Reference**

```
#include "private/cfe_private.h"
```
## **Data Structures**

- struct [CFE\\_ES\\_CDSBlockDesc\\_t](#page-172-0)
- struct [CFE\\_ES\\_CDSBlockSizeDesc\\_t](#page-173-0)
- struct [CFE\\_ES\\_CDSPool\\_t](#page-174-0)

## **Macros**

• #define [CFE\\_ES\\_CDS\\_NUM\\_BLOCK\\_SIZES](#page-705-1) 17

# **Typedefs**

• typedef [uint32](#page-1623-0) [CFE\\_ES\\_CDSBlockHandle\\_t](#page-705-0)

# **Functions**

- [int32](#page-1622-0) [CFE\\_ES\\_CreateCDSPool](#page-707-0) [\(uint32](#page-1623-0) CDSPoolSize, [uint32](#page-1623-0) StartOffset) *Creates a CDS memory pool from scratch.*
- [int32](#page-1622-0) [CFE\\_ES\\_RebuildCDSPool](#page-710-0) [\(uint32](#page-1623-0) CDSPoolSize, [uint32](#page-1623-0) StartOffset)
- [int32](#page-1622-0) [CFE\\_ES\\_GetCDSBlock](#page-708-0) [\(CFE\\_ES\\_CDSBlockHandle\\_t](#page-705-0) ∗BlockHandle, [uint32](#page-1623-0) BlockSize)
- [int32](#page-1622-0) [CFE\\_ES\\_PutCDSBlock](#page-709-0) [\(CFE\\_ES\\_CDSBlockHandle\\_t](#page-705-0) BlockHandle)
- [int32](#page-1622-0) [CFE\\_ES\\_CDSBlockWrite](#page-706-0) [\(CFE\\_ES\\_CDSBlockHandle\\_t](#page-705-0) BlockHandle, void ∗DataToWrite)
- [int32](#page-1622-0) [CFE\\_ES\\_CDSBlockRead](#page-705-2) (void ∗DataRead, [CFE\\_ES\\_CDSBlockHandle\\_t](#page-705-0) BlockHandle)
- [uint32](#page-1623-0) [CFE\\_ES\\_CDSReqdMinSize](#page-707-1) [\(uint32](#page-1623-0) MaxNumBlocksToSupport)
- [CFE\\_ES\\_CDSPool\\_t](#page-174-0) [CFE\\_ES\\_CDSMemPool](#page-711-0)
- [CFE\\_ES\\_CDSBlockDesc\\_t](#page-172-0) [CFE\\_ES\\_CDSBlockDesc](#page-711-1)

<span id="page-705-1"></span>**13.21.1 Macro Definition Documentation**

## **13.21.1.1 CFE\_ES\_CDS\_NUM\_BLOCK\_SIZES**

#define CFE\_ES\_CDS\_NUM\_BLOCK\_SIZES 17

Definition at line 49 of file cfe\_es\_cds\_mempool.h.

Referenced by CFE\_ES\_CDSGetBinIndex(), CFE\_ES\_CDSReqdMinSize(), CFE\_ES\_CreateCDSPool(), and CFE\_E← S\_RebuildCDSPool().

<span id="page-705-0"></span>**13.21.2 Typedef Documentation**

**13.21.2.1 CFE\_ES\_CDSBlockHandle\_t**

typedef [uint32](#page-1623-0) [CFE\\_ES\\_CDSBlockHandle\\_t](#page-705-0)

Definition at line 55 of file cfe\_es\_cds\_mempool.h.

<span id="page-705-2"></span>**13.21.3 Function Documentation**

# **13.21.3.1 CFE\_ES\_CDSBlockRead()**

```
int32 CFE_ES_CDSBlockRead (
             void ∗ DataRead,
             CFE_ES_CDSBlockHandle_t BlockHandle )
```
Definition at line 581 of file cfe\_es\_cds\_mempool.c.

References CFE\_ES\_CDSBlockDesc\_t::ActualSize, CFE\_ES\_CDSBlockDesc\_t::AllocatedFlag, CFE\_ES\_Global\_t::←-CDSVars, CFE\_ES\_CalculateCRC(), CFE\_ES\_CDS\_BLOCK\_CRC\_ERR, CFE\_ES\_CDS\_BLOCK\_USED, CFE\_ES←-\_CDS\_CHECK\_PATTERN, CFE\_ES\_CDSGetBinIndex(), CFE\_ES\_ERR\_MEM\_HANDLE, CFE\_ES\_Global, CFE\_←- ES\_MAX\_SYSLOG\_MSG\_SIZE, CFE\_ES\_SYSLOG\_APPEND, CFE\_ES\_SysLog\_snprintf(), CFE\_MISSION\_ES\_D←- EFAULT\_CRC, CFE\_PSP\_ReadFromCDS(), CFE\_PSP\_SUCCESS, CFE\_SUCCESS, CFE\_ES\_CDSBlockDesc\_t::←- CheckBits, CFE\_ES\_CDSPool\_t::CheckErrCntr, CFE\_ES\_CDSBlockDesc\_t::CRC, CFE\_ES\_CDSPool\_t::End, CFE←- ES CDSPool\_t::MinBlockSize, CFE\_ES\_CDSPool\_t::MutexId, OS\_MutSemGive(), OS\_MutSemTake(), CFE\_ES\_← CDSBlockDesc\_t::SizeUsed, and CFE\_ES\_CDSVariables\_t::ValidityField.

Referenced by CFE\_ES\_RestoreFromCDS().

Here is the call graph for this function:

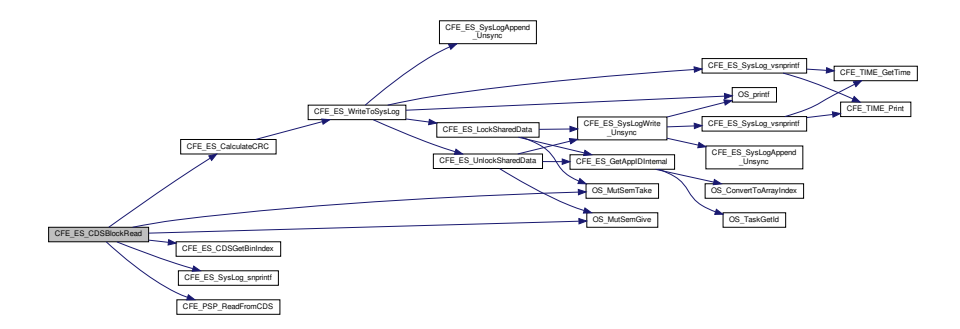

# <span id="page-706-0"></span>**13.21.3.2 CFE\_ES\_CDSBlockWrite()**

```
int32 CFE_ES_CDSBlockWrite (
             CFE_ES_CDSBlockHandle_t BlockHandle,
             void ∗ DataToWrite )
```
Definition at line 480 of file cfe\_es\_cds\_mempool.c.

References CFE\_ES\_CDSBlockDesc\_t::ActualSize, CFE\_ES\_CDSBlockDesc\_t::AllocatedFlag, CFE\_ES\_Global\_t::←- CDSVars, CFE\_ES\_CalculateCRC(), CFE\_ES\_CDS\_BLOCK\_USED, CFE\_ES\_CDS\_CHECK\_PATTERN, CFE\_ES←-\_CDSGetBinIndex(), CFE\_ES\_ERR\_MEM\_HANDLE, CFE\_ES\_Global, CFE\_ES\_MAX\_SYSLOG\_MSG\_SIZE, CFE←- \_ES\_SYSLOG\_APPEND, CFE\_ES\_SysLog\_snprintf(), CFE\_MISSION\_ES\_DEFAULT\_CRC, CFE\_PSP\_ReadFrom←- CDS(), CFE\_PSP\_SUCCESS, CFE\_PSP\_WriteToCDS(), CFE\_SUCCESS, CFE\_ES\_CDSBlockDesc\_t::CheckBits, CFE\_ES\_CDSPool\_t::CheckErrCntr, CFE\_ES\_CDSBlockDesc\_t::CRC, CFE\_ES\_CDSPool\_t::End, CFE\_ES\_CDS←-Pool\_t::MinBlockSize, CFE\_ES\_CDSPool\_t::MutexId, OS\_MutSemGive(), OS\_MutSemTake(), CFE\_ES\_CDSBlock← Desc\_t::SizeUsed, and CFE\_ES\_CDSVariables\_t::ValidityField.

# Referenced by CFE\_ES\_CopyToCDS().

Here is the call graph for this function:

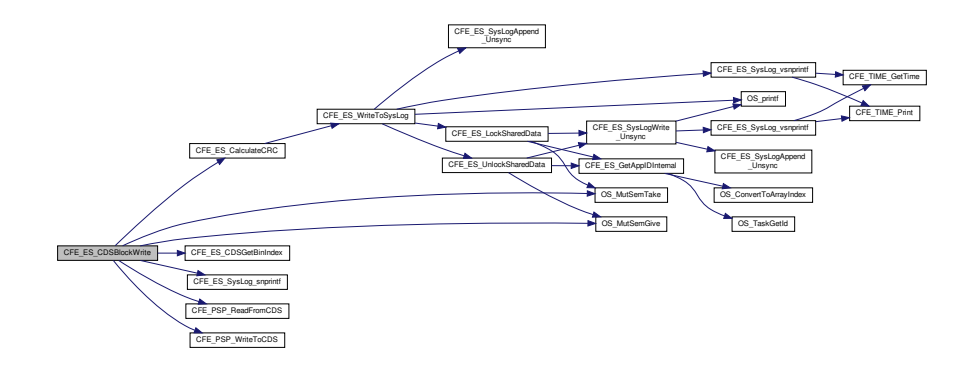

## <span id="page-707-1"></span>**13.21.3.3 CFE\_ES\_CDSReqdMinSize()**

```
uint32 CFE_ES_CDSReqdMinSize (
            uint32 MaxNumBlocksToSupport )
```
Definition at line 680 of file cfe\_es\_cds\_mempool.c.

```
References CFE_ES_CDS_NUM_BLOCK_SIZES, CFE_ES_CDSMemPoolDefSize, and CFE_ES_CDSPool_t::Min←-
BlockSize.
```
<span id="page-707-0"></span>Referenced by CFE\_ES\_CDS\_EarlyInit().

**13.21.3.4 CFE\_ES\_CreateCDSPool()**

```
int32 CFE_ES_CreateCDSPool (
            uint32 CDSPoolSize,
            uint32 StartOffset )
```
# **Description**

Creates a memory pool of the specified size starting at the specified offset into the CDS memory.

## **Assumptions, External Events, and Notes:**

None

**Returns**

[CFE\\_SUCCESS](#page-960-0) Operation was performed successfully

Definition at line 106 of file cfe\_es\_cds\_mempool.c.

References CFE\_ES\_BAD\_ARGUMENT, CFE\_ES\_CDS\_NUM\_BLOCK\_SIZES, CFE\_ES\_CDSMemPoolDefSize, C←-FE\_ES\_SysLogWrite\_Unsync(), CFE\_SUCCESS, CFE\_ES\_CDSPool\_t::CheckErrCntr, CFE\_ES\_CDSPool\_t::Current, CFE\_ES\_CDSPool\_t::End, CFE\_ES\_CDSBlockSizeDesc\_t::MaxSize, CFE\_ES\_CDSPool\_t::MinBlockSize, CFE\_ES←- \_CDSPool\_t::MutexId, CFE\_ES\_CDSBlockSizeDesc\_t::NumCreated, OS\_MutSemCreate(), OS\_MutSemDelete(), O←- S\_MutSemGive(), OS\_MutSemTake(), CFE\_ES\_CDSPool\_t::RequestCntr, CFE\_ES\_CDSPool\_t::Size, CFE\_ES\_CD←- SPool\_t::SizeDesc, CFE\_ES\_CDSPool\_t::SizeIndex, CFE\_ES\_CDSPool\_t::Start, and CFE\_ES\_CDSBlockSizeDesc←-  $_t$ ::Top.

Referenced by CFE\_ES\_InitializeCDS().

Here is the call graph for this function:

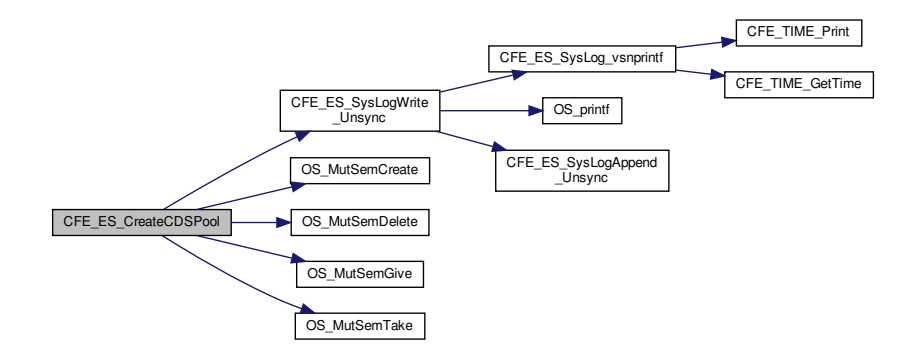

# <span id="page-708-0"></span>**13.21.3.5 CFE\_ES\_GetCDSBlock()**

[int32](#page-1622-0) CFE\_ES\_GetCDSBlock ( [CFE\\_ES\\_CDSBlockHandle\\_t](#page-705-0) ∗ BlockHandle, [uint32](#page-1623-0) BlockSize )

Definition at line 280 of file cfe\_es\_cds\_mempool.c.

References CFE\_ES\_CDSBlockDesc\_t::ActualSize, CFE\_ES\_CDSBlockDesc\_t::AllocatedFlag, CFE\_ES\_CDS\_A←- CCESS\_ERROR, CFE\_ES\_CDS\_BLOCK\_USED, CFE\_ES\_CDS\_CHECK\_PATTERN, CFE\_ES\_CDSGetBinIndex(), CFE\_ES\_ERR\_MEM\_BLOCK\_SIZE, CFE\_ES\_WriteToSysLog(), CFE\_PLATFORM\_ES\_CDS\_MAX\_BLOCK\_SIZE, CFE\_PSP\_ReadFromCDS(), CFE\_PSP\_SUCCESS, CFE\_PSP\_WriteToCDS(), CFE\_ES\_CDSBlockDesc\_t::Check←- Bits, CFE\_ES\_CDSBlockDesc\_t::CRC, CFE\_ES\_CDSPool\_t::Current, CFE\_ES\_CDSPool\_t::End, CFE\_ES\_CDS←- BlockSizeDesc\_t::MaxSize, CFE\_ES\_CDSPool\_t::MutexId, CFE\_ES\_CDSBlockDesc\_t::Next, CFE\_ES\_CDSBlock←-SizeDesc\_t::NumCreated, OS\_MutSemGive(), OS\_MutSemTake(), CFE\_ES\_CDSPool\_t::RequestCntr, CFE\_ES\_C←- DSPool\_t::SizeDesc, CFE\_ES\_CDSBlockDesc\_t::SizeUsed, and CFE\_ES\_CDSBlockSizeDesc\_t::Top.

Referenced by CFE\_ES\_RegisterCDSEx().

Here is the call graph for this function:

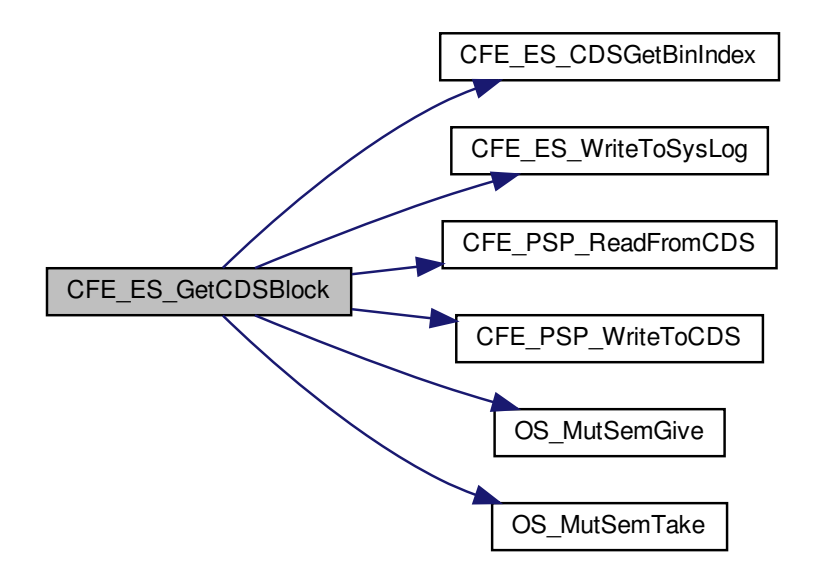

## <span id="page-709-0"></span>**13.21.3.6 CFE\_ES\_PutCDSBlock()**

[int32](#page-1622-0) CFE\_ES\_PutCDSBlock ( [CFE\\_ES\\_CDSBlockHandle\\_t](#page-705-0) BlockHandle )

Definition at line 380 of file cfe\_es\_cds\_mempool.c.

References CFE\_ES\_CDSBlockDesc\_t::ActualSize, CFE\_ES\_CDSBlockDesc\_t::AllocatedFlag, CFE\_ES\_Global\_← t::CDSVars, CFE\_ES\_CDS\_ACCESS\_ERROR, CFE\_ES\_CDS\_BLOCK\_UNUSED, CFE\_ES\_CDS\_BLOCK\_USED, CFE\_ES\_CDS\_CHECK\_PATTERN, CFE\_ES\_CDSGetBinIndex(), CFE\_ES\_ERR\_MEM\_HANDLE, CFE\_ES\_Global, CFE\_ES\_WriteToSysLog(), CFE\_PSP\_ReadFromCDS(), CFE\_PSP\_SUCCESS, CFE\_PSP\_WriteToCDS(), CFE\_←- ES\_CDSBlockDesc\_t::CheckBits, CFE\_ES\_CDSPool\_t::CheckErrCntr, CFE\_ES\_CDSPool\_t::End, CFE\_ES\_CDS←- Pool\_t::MinBlockSize, CFE\_ES\_CDSPool\_t::MutexId, CFE\_ES\_CDSBlockDesc\_t::Next, OS\_MutSemGive(), OS\_← MutSemTake(), CFE\_ES\_CDSPool\_t::SizeDesc, CFE\_ES\_CDSBlockSizeDesc\_t::Top, and CFE\_ES\_CDSVariables←- \_t::ValidityField.

Referenced by CFE\_ES\_DeleteCDS(), and CFE\_ES\_RegisterCDSEx().

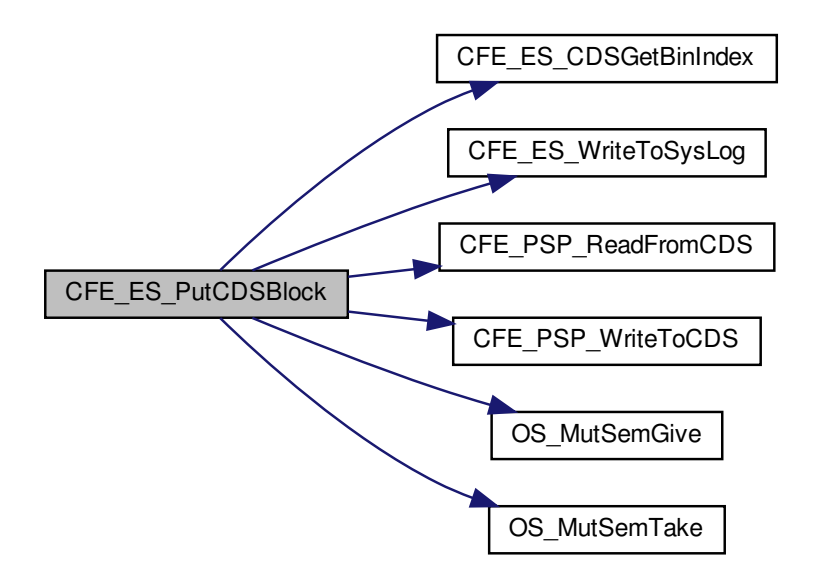

## <span id="page-710-0"></span>**13.21.3.7 CFE\_ES\_RebuildCDSPool()**

[int32](#page-1622-0) CFE\_ES\_RebuildCDSPool ( [uint32](#page-1623-0) CDSPoolSize, [uint32](#page-1623-0) StartOffset )

Definition at line 163 of file cfe\_es\_cds\_mempool.c.

References CFE\_ES\_CDSBlockDesc\_t::ActualSize, CFE\_ES\_CDSBlockDesc\_t::AllocatedFlag, CFE\_ES\_BAD\_AR←- GUMENT, CFE\_ES\_CDS\_ACCESS\_ERROR, CFE\_ES\_CDS\_BLOCK\_UNUSED, CFE\_ES\_CDS\_BLOCK\_USED, C $\leftrightarrow$ FE\_ES\_CDS\_CHECK\_PATTERN, CFE\_ES\_CDS\_NUM\_BLOCK\_SIZES, CFE\_ES\_CDSGetBinIndex(), CFE\_ES\_C←- DSMemPoolDefSize, CFE\_ES\_SysLogWrite\_Unsync(), CFE\_PSP\_ReadFromCDS(), CFE\_PSP\_SUCCESS, CFE\_P←- SP\_WriteToCDS(), CFE\_ES\_CDSBlockDesc\_t::CheckBits, CFE\_ES\_CDSPool\_t::CheckErrCntr, CFE\_ES\_CDSPool←- \_t::Current, CFE\_ES\_CDSPool\_t::End, CFE\_ES\_CDSBlockSizeDesc\_t::MaxSize, CFE\_ES\_CDSPool\_t::MinBlockSize, CFE\_ES\_CDSPool\_t::MutexId, CFE\_ES\_CDSBlockDesc\_t::Next, CFE\_ES\_CDSBlockSizeDesc\_t::NumCreated, O←-S\_MutSemCreate(), OS\_MutSemDelete(), OS\_MutSemGive(), OS\_MutSemTake(), OS\_SUCCESS, CFE\_ES\_CD←-SPool\_t::RequestCntr, CFE\_ES\_CDSPool\_t::Size, CFE\_ES\_CDSPool\_t::SizeDesc, CFE\_ES\_CDSPool\_t::SizeIndex, CFE\_ES\_CDSBlockDesc\_t::SizeUsed, CFE\_ES\_CDSPool\_t::Start, and CFE\_ES\_CDSBlockSizeDesc\_t::Top.

Referenced by CFE\_ES\_RebuildCDS().

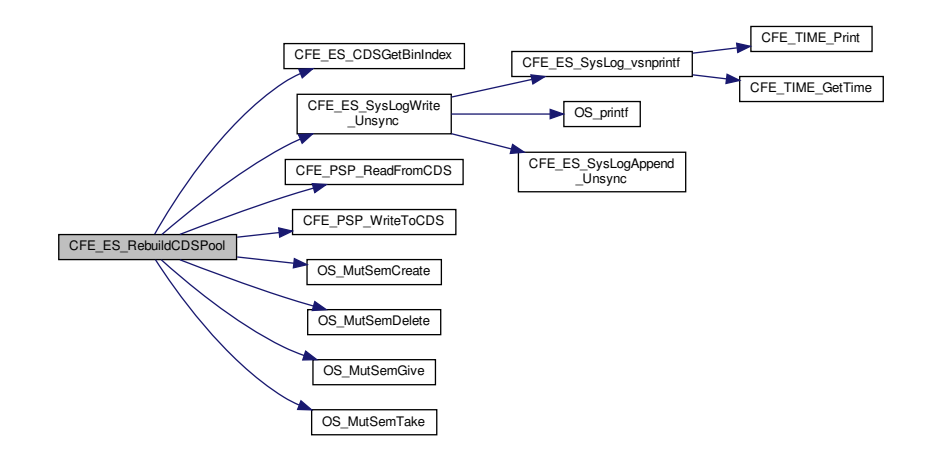

<span id="page-711-1"></span>**13.21.4 Variable Documentation**

**13.21.4.1 CFE\_ES\_CDSBlockDesc**

[CFE\\_ES\\_CDSBlockDesc\\_t](#page-172-0) CFE\_ES\_CDSBlockDesc

<span id="page-711-0"></span>Definition at line 64 of file cfe\_es\_cds\_mempool.c.

**13.21.4.2 CFE\_ES\_CDSMemPool**

[CFE\\_ES\\_CDSPool\\_t](#page-174-0) CFE\_ES\_CDSMemPool

Definition at line 63 of file cfe\_es\_cds\_mempool.c.

**13.22 cfe/fsw/cfe-core/src/es/cfe\_es\_erlog.c File Reference**

```
#include "private/cfe_private.h"
#include "cfe_es.h"
#include "cfe_es_apps.h"
#include "cfe_es_global.h"
#include "cfe_es_log.h"
#include "cfe_psp.h"
#include <string.h>
#include <stdio.h>
#include <stdarg.h>
```
# **Functions**

- [CompileTimeAssert](#page-712-0) (sizeof[\(CFE\\_ES\\_ResetDataPtr-](#page-751-0)>ERLog[0].Context)=[=CFE\\_PLATFORM\\_ES\\_ER\\_LOG\\_](#page-499-0)← [MAX\\_CONTEXT\\_SIZE,](#page-499-0) CfeEsErLogContextSizeError)
- [int32](#page-1622-0) [CFE\\_ES\\_WriteToERLog](#page-712-1) [\(uint32](#page-1623-0) EntryType, [uint32](#page-1623-0) ResetType, [uint32](#page-1623-0) ResetSubtype, const char ∗Description, const [uint32](#page-1623-0) ∗Context, [uint32](#page-1623-0) ContextSize)

<span id="page-712-1"></span>**13.22.1 Function Documentation**

## **13.22.1.1 CFE\_ES\_WriteToERLog()**

```
int32 CFE_ES_WriteToERLog (
            uint32 EntryType,
            uint32 ResetType,
            uint32 ResetSubtype,
            const char ∗ Description,
            uint32 * Context,
            uint32 ContextSize )
```
Definition at line 68 of file cfe\_es\_erlog.c.

References CFE\_ES\_ResetVariables\_t::BootSource, CFE\_ES\_ERLog\_t::BootSource, CFE\_ES\_Global, CFE\_ES← \_ResetDataPtr, CFE\_PLATFORM\_ES\_ER\_LOG\_ENTRIES, CFE\_PLATFORM\_ES\_ER\_LOG\_MAX\_CONTEXT\_SI←- ZE, CFE\_SUCCESS, CFE\_TIME\_GetTime(), CFE\_ES\_ERLog\_t::Context, CFE\_ES\_ERLog\_t::ContextSize, CFE\_E← S\_ERLog\_t::DebugVars, CFE\_ES\_Global\_t::DebugVars, CFE\_ES\_ERLog\_t::Description, CFE\_ES\_ResetData\_t::E←- RLog, CFE\_ES\_ResetData\_t::ERLogEntries, CFE\_ES\_ResetData\_t::ERLogIndex, CFE\_ES\_ERLog\_t::LogEntryType, CFE\_ES\_ResetVariables\_t::MaxProcessorResetCount, CFE\_ES\_ERLog\_t::MaxProcessorResetCount, NULL, CFE\_←- ES\_ResetVariables\_t::ProcessorResetCount, CFE\_ES\_ERLog\_t::ProcessorResetCount, CFE\_ES\_ERLog\_t::Reset←-Subtype, CFE\_ES\_ERLog\_t::ResetType, CFE\_ES\_ResetData\_t::ResetVars, and CFE\_ES\_ERLog\_t::TimeCode.

Referenced by CFE\_ES\_ProcessCoreException(), CFE\_ES\_ResetCFE(), and CFE\_ES\_SetupResetVariables().

Here is the call graph for this function:

<span id="page-712-0"></span>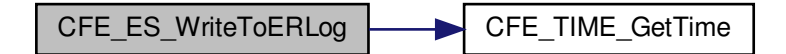

## **13.22.1.2 CompileTimeAssert()**

CompileTimeAssert ( sizeof[\(CFE\\_ES\\_ResetDataPtr-](#page-751-0)>ERLog[0].Context) = [=CFE\\_PLATFORM\\_ES\\_ER\\_LOG\\_MAX\\_CONTEX](#page-499-0)←- [T\\_SIZE,](#page-499-0) CfeEsErLogContextSizeError )

# **13.23 cfe/fsw/cfe-core/src/es/cfe\_es\_global.h File Reference**

```
#include "osapi.h"
#include "private/cfe_private.h"
#include "private/cfe_es_resetdata_typedef.h"
#include "cfe_es.h"
#include "cfe_es_apps.h"
#include "cfe_es_cds.h"
#include "cfe_es_perf.h"
#include "cfe_time.h"
#include "cfe_platform_cfg.h"
#include "cfe_evs.h"
#include "cfe_psp.h"
```
## **Data Structures**

- struct [CFE\\_ES\\_GenCounterRecord\\_t](#page-193-0)
- struct [CFE\\_ES\\_Global\\_t](#page-194-0)

## **Functions**

- [int32](#page-1622-0) [CFE\\_ES\\_GetAppIDInternal](#page-713-0) [\(uint32](#page-1623-0) ∗AppIdPtr)
- void [CFE\\_ES\\_LockSharedData](#page-714-0) (const char ∗FunctionName, [int32](#page-1622-0) LineNumber)
- void [CFE\\_ES\\_UnlockSharedData](#page-715-0) (const char ∗FunctionName, [int32](#page-1622-0) LineNumber)

# **Variables**

- [CFE\\_ES\\_Global\\_t](#page-194-0) [CFE\\_ES\\_Global](#page-715-1)
- [CFE\\_ES\\_ResetData\\_t](#page-230-0) ∗ [CFE\\_ES\\_ResetDataPtr](#page-716-0)

# <span id="page-713-0"></span>**13.23.1 Function Documentation**

**13.23.1.1 CFE\_ES\_GetAppIDInternal()**

```
int32 CFE_ES_GetAppIDInternal (
            uint32 ∗ AppIdPtr )
```
Definition at line 1728 of file cfe\_es\_api.c.

References CFE\_ES\_TaskRecord\_t::AppId, CFE\_ES\_ERR\_APPID, CFE\_ES\_Global, CFE\_SUCCESS, OS\_Convert←- ToArrayIndex(), OS\_SUCCESS, OS\_TaskGetId(), CFE\_ES\_TaskRecord\_t::RecordUsed, and CFE\_ES\_Global\_t::←- TaskTable.

Referenced by CFE\_ES\_CreateChildTask(), CFE\_ES\_ExitApp(), CFE\_ES\_ExitChildTask(), CFE\_ES\_GetAppID(), C← FE\_ES\_LockSharedData(), CFE\_ES\_RunLoop(), CFE\_ES\_UnlockSharedData(), and CFE\_ES\_WaitForSystemState().

Here is the call graph for this function:

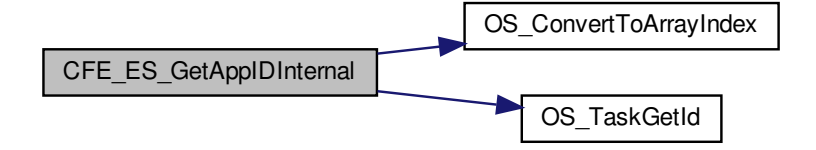

<span id="page-714-0"></span>**13.23.1.2 CFE\_ES\_LockSharedData()**

void CFE\_ES\_LockSharedData ( const char \* FunctionName, [int32](#page-1622-0) LineNumber )

Definition at line 1775 of file cfe\_es\_api.c.

References CFE\_ES\_GetAppIDInternal(), CFE\_ES\_Global, CFE\_ES\_SysLogWrite\_Unsync(), OS\_MutSemTake(), O← S\_SUCCESS, and CFE\_ES\_Global\_t::SharedDataMutex.

Referenced by CFE\_ES\_AppCreate(), CFE\_ES\_CleanUpApp(), CFE\_ES\_ClearSyslogCmd(), CFE\_ES\_CreateChild←- Task(), CFE\_ES\_CreateObjects(), CFE\_ES\_DeleteApp(), CFE\_ES\_DeleteChildTask(), CFE\_ES\_ExitApp(), CFE←- \_ES\_ExitChildTask(), CFE\_ES\_GetAppID(), CFE\_ES\_GetAppIDByName(), CFE\_ES\_GetAppInfoInternal(), CFE\_←- ES\_GetAppName(), CFE\_ES\_GetTaskInfo(), CFE\_ES\_LoadLibrary(), CFE\_ES\_MainTaskSyncDelay(), CFE\_ES\_←- RegisterApp(), CFE\_ES\_RegisterChildTask(), CFE\_ES\_ReloadApp(), CFE\_ES\_RestartApp(), CFE\_ES\_RunLoop(), CFE\_ES\_SysLogDump(), CFE\_ES\_WaitForSystemState(), and CFE\_ES\_WriteToSysLog().

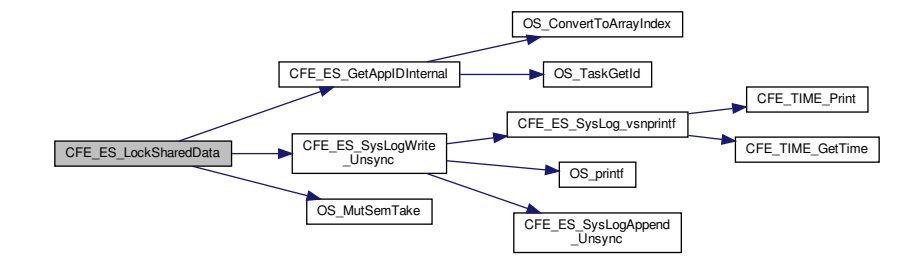

# <span id="page-715-0"></span>**13.23.1.3 CFE\_ES\_UnlockSharedData()**

void CFE\_ES\_UnlockSharedData ( const char \* FunctionName, [int32](#page-1622-0) LineNumber )

Definition at line 1813 of file cfe\_es\_api.c.

References CFE\_ES\_GetAppIDInternal(), CFE\_ES\_Global, CFE\_ES\_SysLogWrite\_Unsync(), OS\_MutSemGive(), O← S\_SUCCESS, and CFE\_ES\_Global\_t::SharedDataMutex.

Referenced by CFE\_ES\_AppCreate(), CFE\_ES\_CleanUpApp(), CFE\_ES\_ClearSyslogCmd(), CFE\_ES\_CreateChild←-Task(), CFE\_ES\_CreateObjects(), CFE\_ES\_DeleteApp(), CFE\_ES\_DeleteChildTask(), CFE\_ES\_ExitApp(), CFE←- \_ES\_ExitChildTask(), CFE\_ES\_GetAppID(), CFE\_ES\_GetAppIDByName(), CFE\_ES\_GetAppInfoInternal(), CFE\_←- ES\_GetAppName(), CFE\_ES\_GetTaskInfo(), CFE\_ES\_LoadLibrary(), CFE\_ES\_MainTaskSyncDelay(), CFE\_ES\_←- RegisterApp(), CFE\_ES\_RegisterChildTask(), CFE\_ES\_ReloadApp(), CFE\_ES\_RestartApp(), CFE\_ES\_RunLoop(), CFE\_ES\_SysLogDump(), CFE\_ES\_WaitForSystemState(), and CFE\_ES\_WriteToSysLog().

Here is the call graph for this function:

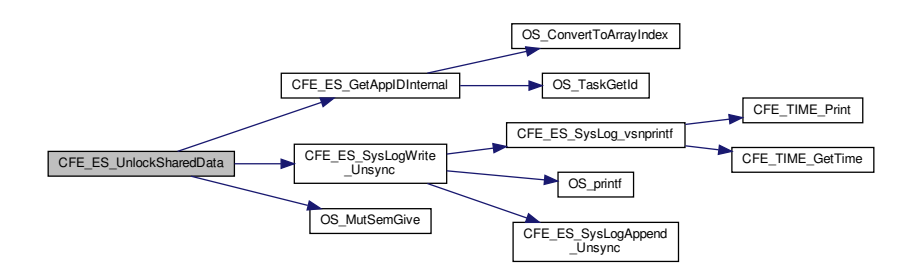

<span id="page-715-1"></span>**13.23.2 Variable Documentation**

# **13.23.2.1 CFE\_ES\_Global**

## [CFE\\_ES\\_Global\\_t](#page-194-0) CFE\_ES\_Global

Definition at line 68 of file cfe\_es\_start.c.

Referenced by CFE\_ES\_AppCreate(), CFE\_ES\_CDS\_EarlyInit(), CFE\_ES\_CDSBlockRead(), CFE\_ES\_CDSBlock←-Write(), CFE\_ES\_CleanUpApp(), CFE\_ES\_CleanupTaskResources(), CFE\_ES\_CopyToCDS(), CFE\_ES\_Create← ChildTask(), CFE\_ES\_DeleteApp(), CFE\_ES\_DeleteCDS(), CFE\_ES\_DeleteChildTask(), CFE\_ES\_DeleteGen← Counter(), CFE\_ES\_DumpCDSRegistryCmd(), CFE\_ES\_ExitApp(), CFE\_ES\_ExitChildTask(), CFE\_ES\_FindCD←-SInRegistry(), CFE\_ES\_FindFreeCDSRegistryEntry(), CFE\_ES\_GetAppIDByName(), CFE\_ES\_GetAppIDInternal(), CFE\_ES\_GetAppInfo(), CFE\_ES\_GetAppInfoInternal(), CFE\_ES\_GetAppName(), CFE\_ES\_GetGenCount(), CF← E\_ES\_GetGenCounterIDByName(), CFE\_ES\_GetTaskInfo(), CFE\_ES\_HousekeepingCmd(), CFE\_ES\_Increment←- GenCounter(), CFE\_ES\_IncrementTaskCounter(), CFE\_ES\_InitCDSRegistry(), CFE\_ES\_InitializeCDS(), CFE\_ES← \_ListApplications(), CFE\_ES\_ListTasks(), CFE\_ES\_LoadLibrary(), CFE\_ES\_LockCDSRegistry(), CFE\_ES\_Lock←- SharedData(), CFE\_ES\_ProcessControlRequest(), CFE\_ES\_ProcessCoreException(), CFE\_ES\_PutCDSBlock(), CFE\_ES\_QueryAllCmd(), CFE\_ES\_QueryAllTasksCmd(), CFE\_ES\_RebuildCDS(), CFE\_ES\_RegisterCDS(), C←- FE\_ES\_RegisterCDSEx(), CFE\_ES\_RegisterGenCounter(), CFE\_ES\_ReloadApp(), CFE\_ES\_RestartApp(), CF←- E\_ES\_RestoreFromCDS(), CFE\_ES\_RunLoop(), CFE\_ES\_ScanAppTable(), CFE\_ES\_SetAppState(), CFE\_ES←- \_SetGenCount(), CFE\_ES\_UnlockCDSRegistry(), CFE\_ES\_UnlockSharedData(), CFE\_ES\_UpdateCDSRegistry(), CFE\_ES\_ValidateCDS(), CFE\_ES\_WaitForSystemState(), and CFE\_ES\_WriteToERLog().

# <span id="page-716-0"></span>**13.23.2.2 CFE\_ES\_ResetDataPtr**

[CFE\\_ES\\_ResetData\\_t](#page-230-0)∗ CFE\_ES\_ResetDataPtr

Definition at line 73 of file cfe\_es\_start.c.

Referenced by CFE\_ES\_ClearERLogCmd(), CFE\_ES\_GetResetType(), CFE\_ES\_HousekeepingCmd(), CFE\_ES← \_ProcessCoreException(), CFE\_ES\_ResetCFE(), CFE\_ES\_ResetPRCountCmd(), CFE\_ES\_SetMaxPRCountCmd(), CFE\_ES\_SetupPerfVariables(), CFE\_ES\_SysLogAppend\_Unsync(), CFE\_ES\_SysLogClear\_Unsync(), CFE\_ES←- \_SysLogReadData(), CFE\_ES\_SysLogReadStart\_Unsync(), CFE\_ES\_SysLogSetMode(), CFE\_ES\_TaskInit(), and CFE\_ES\_WriteToERLog().

# **13.24 cfe/fsw/cfe-core/src/es/cfe\_es\_log.h File Reference**

```
#include "cfe.h"
#include "cfe_es.h"
#include "cfe_es_qlobal.h"
#include <stdarg.h>
```
## **Data Structures**

• struct [CFE\\_ES\\_SysLogReadBuffer\\_t](#page-253-0)

*Buffer structure for reading data out of the Syslog.*

- #define [CFE\\_ES\\_MAX\\_SYSLOG\\_MSG\\_SIZE](#page-717-0) [\(CFE\\_MISSION\\_EVS\\_MAX\\_MESSAGE\\_LENGTH](#page-581-0) + [CFE\\_TIM](#page-1386-0)← [E\\_PRINTED\\_STRING\\_SIZE](#page-1386-0) + 2)
- #define [CFE\\_ES\\_SYSLOG\\_READ\\_BUFFER\\_SIZE](#page-718-0) (3 \* [CFE\\_ES\\_MAX\\_SYSLOG\\_MSG\\_SIZE\)](#page-717-0)
- #define [CFE\\_ES\\_SYSLOG\\_APPEND\(](#page-718-1)LogString)

*Self-synchronized macro to call CFE\_ES\_SysLogAppend\_Unsync.*

## **Functions**

**Macros**

• void [CFE\\_ES\\_SysLogClear\\_Unsync](#page-723-0) (void)

*Clear system log.*

- void [CFE\\_ES\\_SysLogReadStart\\_Unsync](#page-726-0) [\(CFE\\_ES\\_SysLogReadBuffer\\_t](#page-253-0) ∗Buffer)
	- *Begin reading the system log.*
- [int32](#page-1622-0) [CFE\\_ES\\_SysLogWrite\\_Unsync](#page-727-0) (const char ∗SpecStringPtr,...)

*Write a printf-style formatted string to the system log.*

• [int32](#page-1622-0) [CFE\\_ES\\_SysLogAppend\\_Unsync](#page-722-0) (const char ∗LogString)

*Append a complete pre-formatted string to the ES SysLog.*

• void [CFE\\_ES\\_SysLogReadData](#page-725-0) [\(CFE\\_ES\\_SysLogReadBuffer\\_t](#page-253-0) ∗Buffer)

*Read data from the system log buffer into the local buffer.*

• [int32](#page-1622-0) [CFE\\_ES\\_SysLogSetMode](#page-726-1) [\(CFE\\_ES\\_LogMode\\_Enum\\_t](#page-1086-0) Mode)

*Sets the operating mode of the system log buffer.*

• void [CFE\\_ES\\_SysLog\\_vsnprintf](#page-721-0) (char ∗Buffer, size\_t BufferSize, const char ∗SpecStringPtr, va\_list ArgPtr)

*Format a message intended for output to the system log.*

- void [CFE\\_ES\\_SysLog\\_snprintf](#page-721-1) (char ∗Buffer, size\_t BufferSize, const char ∗SpecStringPtr,...) [OS\\_PRINTF\(](#page-1620-0)3 *Format a message intended for output to the system log.*
- void [int32](#page-1622-0) [CFE\\_ES\\_SysLogDump](#page-723-1) (const char ∗Filename)

*Write the contents of the syslog to a disk file.*

- [int32](#page-1622-0) [CFE\\_ES\\_PerfLogClear](#page-720-0) (void)
- void [CFE\\_ES\\_PerfLogDump](#page-720-1) (void)
- [int32](#page-1622-0) [CFE\\_ES\\_WriteToERLog](#page-727-1) [\(uint32](#page-1623-0) EntryType, [uint32](#page-1623-0) ResetType, [uint32](#page-1623-0) ResetSubtype, const char ∗Description, const [uint32](#page-1623-0) ∗Context, [uint32](#page-1623-0) ContextSize)
- [int32](#page-1622-0) [CFE\\_ES\\_ERLogDump](#page-719-0) (const char ∗Filename)

## <span id="page-717-0"></span>**13.24.1 Macro Definition Documentation**

## **13.24.1.1 CFE\_ES\_MAX\_SYSLOG\_MSG\_SIZE**

#define CFE\_ES\_MAX\_SYSLOG\_MSG\_SIZE [\(CFE\\_MISSION\\_EVS\\_MAX\\_MESSAGE\\_LENGTH](#page-581-0) + [CFE\\_TIME\\_PRINTED\\_STRING](#page-1386-0)←-  $_$ SIZE + 2)

Buffer size for system log messages

This is based on the EVS maximum event message size, plus a time stamp and required extra formatting characters.

Two extra characters are necessary:

- for the space between the timestamp and the message in the system log
- to enforce a newline character at the end of the string

note that a null terminator byte is accounted for in "CFE\_TIME\_PRINTED\_STRING\_SIZE"

Definition at line 66 of file cfe\_es\_log.h.

<span id="page-718-1"></span>Referenced by CFE\_ES\_CDSBlockRead(), CFE\_ES\_CDSBlockWrite(), CFE\_ES\_DeleteCDS(), CFE\_ES\_PutPool←- Buf(), CFE\_ES\_SysLogWrite\_Unsync(), and CFE\_ES\_WriteToSysLog().

## **13.24.1.2 CFE\_ES\_SYSLOG\_APPEND**

```
#define CFE_ES_SYSLOG_APPEND(
              LogString )
```
## **Value:**

```
{ \
CFE_ES_LockSharedData(__func__, __LINE__); \
           CFE_ES_SysLogAppend_Unsync(LogString); \
           CFE_ES_UnlockSharedData(__func__, __LINE__); \
       }
```
Calls [CFE\\_ES\\_SysLogAppend\\_Unsync\(\)](#page-722-0) with appropriate synchronization. It will acquire the shared data lock and release it after appending the log.

This is implemented as a macro such that the " \_\_func \_\_" and "\_\_LINE \_\_" directives will reflect the actual place that the append was done, rather than where this wrapper was defined.

**See also**

[CFE\\_ES\\_SysLogAppend\\_Unsync\(\)](#page-722-0)

Definition at line 103 of file cfe\_es\_log.h.

<span id="page-718-0"></span>Referenced by CFE\_ES\_CDSBlockRead(), CFE\_ES\_CDSBlockWrite(), CFE\_ES\_DeleteCDS(), and CFE\_ES\_Put←-PoolBuf().

## **13.24.1.3 CFE\_ES\_SYSLOG\_READ\_BUFFER\_SIZE**

#define CFE\_ES\_SYSLOG\_READ\_BUFFER\_SIZE (3 ∗ [CFE\\_ES\\_MAX\\_SYSLOG\\_MSG\\_SIZE\)](#page-717-0)

Size of the syslog "dump buffer"

This is a temporary buffer that serves as a holding place for syslog data as it is being dumped to a file on disk. Since disks are comparatively slow and access to the syslog buffer must be synchronized, copying to a temporary buffer first significantly decreases the amount of time that the syslog is locked after a file dump is requested.

This buffer also reflects the Syslog "burst size" that is guaranteed to be safe for concurrent writes and reads/dump operations. If applications Log more than this amount of data in less time than it takes to write this amount of data to disk, then some log messages may be corrupt or lost in the output file.

## **Note**

If contention occurs where applications would overwrite logs that are still being "read" by a dump process, the realtime applications are given preference and therefore NOT blocked. Design preference is given to applications over the absolute integrity of the dump file.

Definition at line 88 of file cfe\_es\_log.h.

<span id="page-719-0"></span>**13.24.2 Function Documentation**

## **13.24.2.1 CFE\_ES\_ERLogDump()**

```
int32 CFE_ES_ERLogDump (
             const char * Filename )
```
Definition at line 1600 of file cfe\_es\_task.c.

References CFE\_ES\_ER\_LOG\_DESC, CFE\_ES\_ERLOG2\_EID, CFE\_ES\_ERLOG2\_ERR\_EID, CFE\_ES\_FILE\_IO←- \_ERR, CFE\_ES\_FileWriteByteCntErr(), CFE\_ES\_RST\_ACCESS\_EID, CFE\_ES\_RST\_ACCESS\_ERR, CFE\_EVS\_←- EventType\_DEBUG, CFE\_EVS\_EventType\_ERROR, CFE\_EVS\_SendEvent(), CFE\_FS\_InitHeader(), CFE\_FS\_Sub←- Type\_ES\_ERLOG, CFE\_FS\_WriteHeader(), CFE\_PLATFORM\_ES\_ER\_LOG\_ENTRIES, CFE\_PSP\_GetResetArea(), CFE\_PSP\_SUCCESS, CFE\_SUCCESS, OS\_close(), OS\_creat(), OS\_write(), and OS\_WRITE\_ONLY.

Referenced by CFE\_ES\_WriteERLogCmd().
Here is the call graph for this function:

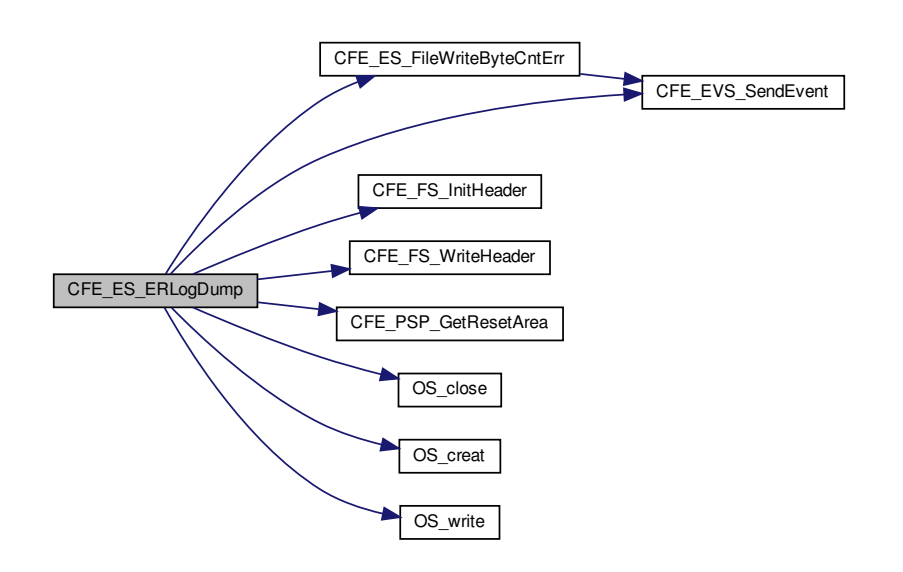

**13.24.2.2 CFE\_ES\_PerfLogClear()**

```
int32 CFE_ES_PerfLogClear (
            void )
```
## **13.24.2.3 CFE\_ES\_PerfLogDump()**

void CFE\_ES\_PerfLogDump ( void )

Definition at line 256 of file cfe\_es\_perf.c.

References CFE\_ES\_ExitChildTask(), CFE\_ES\_FileWriteByteCntErr(), CFE\_ES\_PERF\_DATAWRITTEN\_EID, CF←- E\_ES\_PERF\_LOG\_DESC, CFE\_ES\_RegisterChildTask(), CFE\_EVS\_EventType\_DEBUG, CFE\_EVS\_SendEvent(), CFE\_FS\_InitHeader(), CFE\_FS\_SubType\_ES\_PERFDATA, CFE\_FS\_WriteHeader(), CFE\_PLATFORM\_ES\_PE←- RF\_CHILD\_MS\_DELAY, CFE\_PLATFORM\_ES\_PERF\_ENTRIES\_BTWN\_DLYS, CFE\_ES\_PerfData\_t::DataBuffer, CFE\_ES\_PerfMetaData\_t::DataCount, CFE\_ES\_PerfLogDump\_t::DataFileDescriptor, CFE\_ES\_PerfLogDump\_t::←- DataFileName, CFE\_ES\_PerfLogDump\_t::DataToWrite, CFE\_ES\_PerfData\_t::MetaData, OS\_close(), OS\_TaskDelay(), and OS\_write().

Referenced by CFE\_ES\_StopPerfDataCmd().

Here is the call graph for this function:

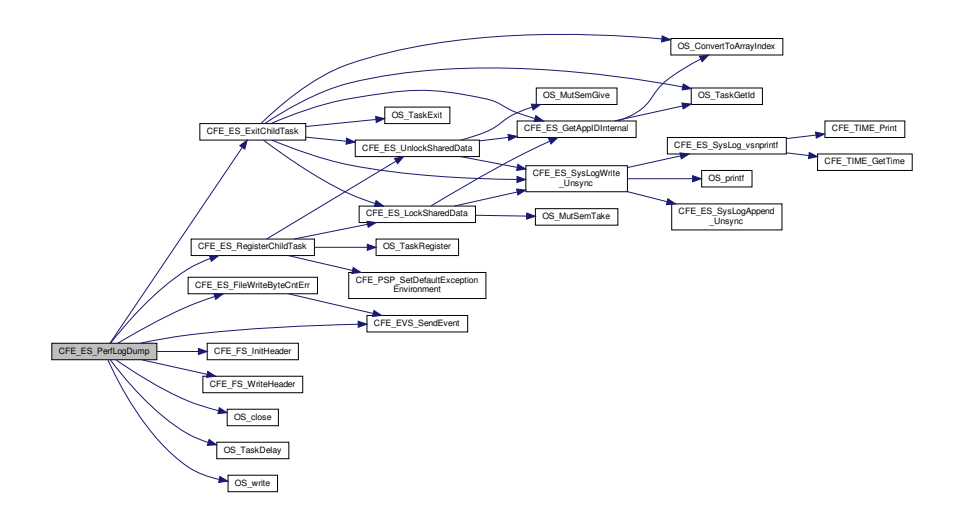

#### **13.24.2.4 CFE\_ES\_SysLog\_snprintf()**

```
void CFE_ES_SysLog_snprintf (
            char ∗ Buffer,
             size_t BufferSize,
             const char * SpecStringPtr,
              ... )
```
Identical to the [CFE\\_ES\\_SysLog\\_vsnprintf\(\)](#page-721-0) call but with a variable argument set, for use in functions that need to directly handle a log message string.

Similar in definition to the "snprintf()" C library call.

**Parameters**

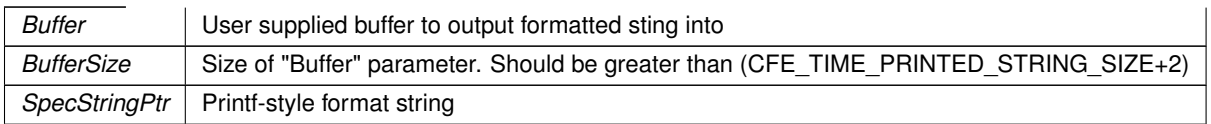

**See also**

[CFE\\_ES\\_SysLogAppend\\_Unsync\(\)](#page-722-0)

<span id="page-721-0"></span>Referenced by CFE\_ES\_CDSBlockRead(), CFE\_ES\_CDSBlockWrite(), CFE\_ES\_DeleteCDS(), and CFE\_ES\_Put← PoolBuf().

## **13.24.2.5 CFE\_ES\_SysLog\_vsnprintf()**

```
void CFE_ES_SysLog_vsnprintf (
             char ∗ Buffer,
             size_t BufferSize,
             const char * SpecStringPtr,
             va_list ArgPtr )
```
This function prepares a complete message for passing into [CFE\\_ES\\_SysLogAppend\\_Unsync\(\),](#page-722-0) based on the given vsnprintf-style specification string and argument list.

The message is prefixed with a time stamp based on the current time, followed by the caller-specified string. An ending newline and terminating null character are both ensured on the output string.

To account for the timestamp, newline, and terminating null character, the supplied buffer must be greater than (CFE← \_TIME\_PRINTED\_STRING\_SIZE+2) to get a useful output. Any user-specified output string will be truncated to fit into the remaining space.

**Parameters**

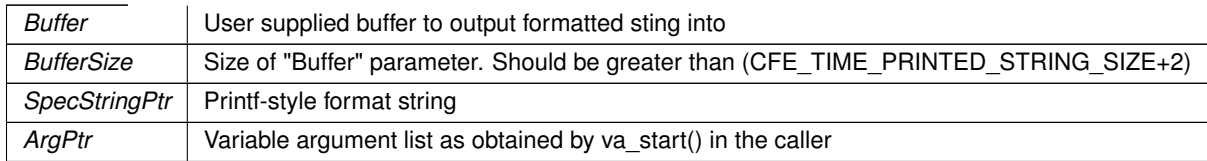

**See also**

[CFE\\_ES\\_SysLogAppend\\_Unsync\(\)](#page-722-0)

Definition at line 376 of file cfe\_es\_syslog.c.

References CFE\_TIME\_GetTime(), CFE\_TIME\_Print(), and CFE\_TIME\_PRINTED\_STRING\_SIZE.

Referenced by CFE\_ES\_SysLog\_snprintf(), CFE\_ES\_SysLogWrite\_Unsync(), and CFE\_ES\_WriteToSysLog().

<span id="page-722-0"></span>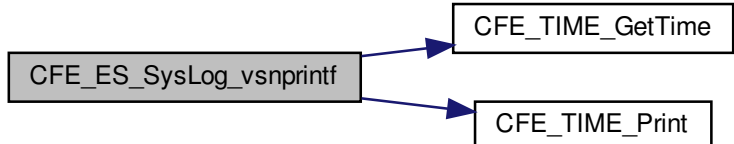

### **13.24.2.6 CFE\_ES\_SysLogAppend\_Unsync()**

```
int32 CFE_ES_SysLogAppend_Unsync (
             const char * LogString )
```
The new message will be copied to the current write location in the system log buffer. If there is not sufficient space to completely store the message, then the behavior depends on the "LogMode" setting.

If "LogMode" is set to DISCARD, then the message will be truncated to fit in the available space, or completely discarded if no space exists.

If "LogMode" is set to OVERWRITE, then the oldest message(s) in the system log will be overwritten with this new message.

**Parameters**

LogString | Message to append

**Note**

This function requires external thread synchronization

**See also**

[CFE\\_ES\\_SysLogSetMode\(\)](#page-726-0)

Definition at line 143 of file cfe\_es\_syslog.c.

References CFE\_ES\_ERR\_SYS\_LOG\_FULL, CFE\_ES\_ERR\_SYS\_LOG\_TRUNCATED, CFE\_ES\_LogMode\_OVE←-RWRITE, CFE\_ES\_ResetDataPtr, CFE\_PLATFORM\_ES\_SYSTEM\_LOG\_SIZE, CFE\_SUCCESS, CFE\_TIME\_PR←-INTED\_STRING\_SIZE, CFE\_ES\_ResetData\_t::SystemLog, CFE\_ES\_ResetData\_t::SystemLogEndIdx, CFE\_ES\_←- ResetData\_t::SystemLogEntryNum, CFE\_ES\_ResetData\_t::SystemLogMode, and CFE\_ES\_ResetData\_t::System←- LogWriteIdx.

Referenced by CFE\_ES\_SysLogWrite\_Unsync(), and CFE\_ES\_WriteToSysLog().

**13.24.2.7 CFE\_ES\_SysLogClear\_Unsync()**

```
void CFE_ES_SysLogClear_Unsync (
            void )
```
This discards the entire system log buffer and resets internal index values

**Note**

This function requires external thread synchronization

Definition at line 88 of file cfe\_es\_syslog.c.

References CFE\_ES\_ResetDataPtr, CFE\_ES\_ResetData\_t::SystemLogEndIdx, CFE\_ES\_ResetData\_t::SystemLog←- EntryNum, and CFE\_ES\_ResetData\_t::SystemLogWriteIdx.

Referenced by CFE\_ES\_ClearSyslogCmd().

# **13.24.2.8 CFE\_ES\_SysLogDump()**

```
void int32 CFE_ES_SysLogDump (
             const char * Filename )
```
Writes the current contents of the syslog buffer to a file specified by the Filename parameter. The log messages will be written to the file in the same order in which they were written into the syslog buffer.

A snapshot of the log indices is taken at the beginning of the writing process. Additional log entries added after this (e.g. from applications calling CFE\_ES\_WriteToSyslog() after starting a syslog dump) will not be included in the dump file.

Note that preference is given to the realtime application threads over any pending log read activities, such as a dumping to a file. The design of this function can tolerate a limited level of logging activity while the dump is in progress without any negative side effects. However, a significant "flood" of log messages may corrupt the output file, by overwriting older data before it has actually been written.

### **Parameters**

*Filename* | Output file to write

### **Returns**

CFE\_SUCCESS if successful, or an appropriate error code from [cfe\\_error.h](#page-930-0)

#### **See also**

# [CFE\\_ES\\_SYSLOG\\_READ\\_BUFFER\\_SIZE](#page-718-0)

Definition at line 469 of file cfe\_es\_syslog.c.

References CFE\_ES\_FILE\_IO\_ERR, CFE\_ES\_FileWriteByteCntErr(), CFE\_ES\_LockSharedData(), CFE\_ES\_SYS←-\_LOG\_DESC, CFE\_ES\_SYSLOG2\_EID, CFE\_ES\_SYSLOG2\_ERR\_EID, CFE\_ES\_SysLogReadData(), CFE\_ES\_←- SysLogReadStart\_Unsync(), CFE\_ES\_TaskData, CFE\_ES\_UnlockSharedData(), CFE\_EVS\_EventType\_DEBUG, C←-FE\_EVS\_EventType\_ERROR, CFE\_EVS\_SendEvent(), CFE\_FS\_InitHeader(), CFE\_FS\_SubType\_ES\_SYSLOG, C←- FE\_FS\_WriteHeader(), CFE\_SUCCESS, CFE\_ES\_TaskData\_t::HkPacket, OS\_close(), OS\_creat(), OS\_write(), OS\_←- WRITE\_ONLY, CFE\_ES\_HousekeepingTlm\_t::Payload, and CFE\_ES\_HousekeepingTlm\_Payload\_t::SysLogEntries.

Referenced by CFE\_ES\_WriteSyslogCmd().

Here is the call graph for this function:

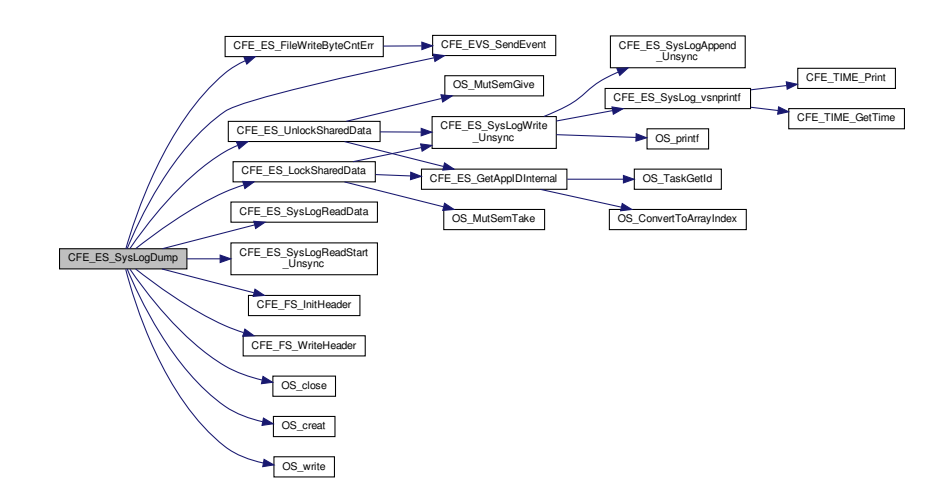

#### <span id="page-725-0"></span>**13.24.2.9 CFE\_ES\_SysLogReadData()**

```
void CFE_ES_SysLogReadData (
             CFE_ES_SysLogReadBuffer_t ∗ Buffer )
```
Prior to calling this function, the buffer structure should be initialized using [CFE\\_ES\\_SysLogReadStart\\_Unsync\(\)](#page-726-1)

This copies the data from the syslog memory space into the local buffer, starting from the end of the previously read data. To read the complete system log, this function should be called repeatedly until the "BlockSize" member in the returned buffer is returned as zero, indicating there is no more data in the syslog.

There is no specific external synchronization requirement on this function, since copies of the relevant log indices are kept in the buffer structure itself. However, if system log data is overwritten between calls to this function, it may result in undefined data being returned to the caller.

Therefore, in cases where it is critically important to read log message data, the lock should be held for the entire procedure (initialization through complete read). However this may have significant realtime implications, so it is not the required mode of operation.

**Parameters**

*Buffer*  $\vert$  A local buffer which will be filled with data from the log buffer

Definition at line 302 of file cfe\_es\_syslog.c.

References CFE\_ES\_SysLogReadBuffer\_t::BlockSize, CFE\_ES\_ResetDataPtr, CFE\_ES\_SysLogReadBuffer\_t::Data, CFE\_ES\_SysLogReadBuffer\_t::EndIdx, CFE\_ES\_SysLogReadBuffer\_t::LastOffset, CFE\_ES\_SysLogReadBuffer\_t::←- SizeLeft, and CFE\_ES\_ResetData\_t::SystemLog.

<span id="page-726-1"></span>Referenced by CFE\_ES\_SysLogDump().

**13.24.2.10 CFE\_ES\_SysLogReadStart\_Unsync()**

```
void CFE_ES_SysLogReadStart_Unsync (
             CFE_ES_SysLogReadBuffer_t ∗ Buffer )
```
This a helper function is intended to assist with the "Write" command to dump the contents of the syslog to a disk file. This locates the oldest complete log message currently contained in the buffer.

The oldest log message may be overwritten when any application calls [CFE\\_ES\\_WriteToSysLog\(\)](#page-1033-0) if set to OVERWRITE mode.

This function only locates the first message, it does not actually copy any data to the supplied buffer. The [CFE\\_ES\\_](#page-725-0)←- [SysLogReadData\(\)](#page-725-0) should be called to read log data.

**Parameters**

*Buffer* | A local buffer which will be initialized to the start of the log buffer

**Note**

This function requires external thread synchronization

**See also**

[CFE\\_ES\\_SysLogReadData\(\)](#page-725-0)

Definition at line 107 of file cfe\_es\_syslog.c.

References CFE\_ES\_SysLogReadBuffer\_t::BlockSize, CFE\_ES\_ResetDataPtr, CFE\_ES\_SysLogReadBuffer\_t::End←-Idx, CFE\_ES\_SysLogReadBuffer\_t::LastOffset, CFE\_ES\_SysLogReadBuffer\_t::SizeLeft, CFE\_ES\_ResetData\_t::←- SystemLog, CFE\_ES\_ResetData\_t::SystemLogEndIdx, and CFE\_ES\_ResetData\_t::SystemLogWriteIdx.

<span id="page-726-0"></span>Referenced by CFE\_ES\_SysLogDump().

**13.24.2.11 CFE\_ES\_SysLogSetMode()**

[int32](#page-1622-0) CFE\_ES\_SysLogSetMode ( [CFE\\_ES\\_LogMode\\_Enum\\_t](#page-1086-0) Mode )

The operating mode of the system log controls its behavior once filled to the point where additional messages can no longer be stored.

If "Mode" is set to DISCARD, then the message will be truncated to fit in the available space, or completely discarded if no space exists.

If "Mode" is set to OVERWRITE, then the oldest message(s) in the system log will be overwritten with this new message.

**Note**

Switching from OVERWRITE to DISCARD mode may take effect immediately, as the setting only takes effect when the buffer "wrap-point" is reached at the end.

**Parameters**

*Mode* | The desired operating mode

**Returns**

CFE\_SUCCESS if set successfully

Definition at line 352 of file cfe\_es\_syslog.c.

References CFE\_ES\_BAD\_ARGUMENT, CFE\_ES\_LogMode\_DISCARD, CFE\_ES\_LogMode\_OVERWRITE, CFE\_←- ES\_ResetDataPtr, CFE\_SUCCESS, and CFE\_ES\_ResetData\_t::SystemLogMode.

Referenced by CFE\_ES\_OverWriteSyslogCmd().

**13.24.2.12 CFE\_ES\_SysLogWrite\_Unsync()**

```
int32 CFE_ES_SysLogWrite_Unsync (
            const char * SpecStringPtr,
              ... )
```
This is a drop-in replacement for the existing [CFE\\_ES\\_WriteToSysLog\(\)](#page-1033-0) API that does *not* perform any synchronization or locking. It is intended for logging from within the ES subsystem where the appropriate lock is already held for other reasons.

**Note**

This function requires external thread synchronization

Definition at line 267 of file cfe\_es\_syslog.c.

References CFE\_ES\_MAX\_SYSLOG\_MSG\_SIZE, CFE\_ES\_SysLog\_vsnprintf(), CFE\_ES\_SysLogAppend\_Unsync(), and OS\_printf().

Referenced by CFE\_ES\_AppCreate(), CFE\_ES\_CleanUpApp(), CFE\_ES\_CleanupObjectCallback(), CFE\_ES ← CreateCDSPool(), CFE\_ES\_CreateChildTask(), CFE\_ES\_DeleteApp(), CFE\_ES\_DeleteChildTask(), CFE\_ES\_Exit←-App(), CFE\_ES\_ExitChildTask(), CFE\_ES\_GetTaskInfo(), CFE\_ES\_LockSharedData(), CFE\_ES\_Main(), CFE\_ES←-RebuildCDSPool(), CFE\_ES\_ReloadApp(), CFE\_ES\_RestartApp(), CFE\_ES\_RunLoop(), CFE\_ES\_SetupReset← Variables(), and CFE\_ES\_UnlockSharedData().

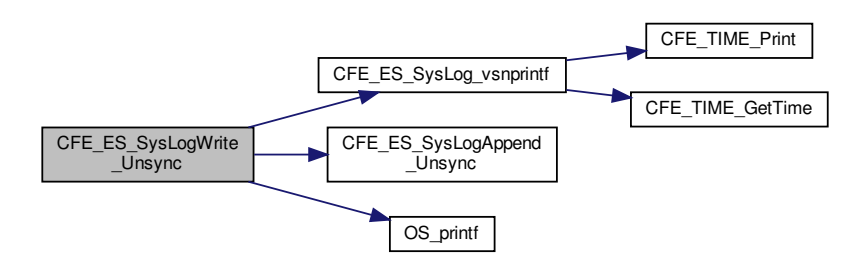

### **13.24.2.13 CFE\_ES\_WriteToERLog()**

```
int32 CFE_ES_WriteToERLog (
            uint32 EntryType,
            uint32 ResetType,
            uint32 ResetSubtype,
            const char * Description,
            uint32 * Context,
            uint32 ContextSize )
```
Definition at line 68 of file cfe\_es\_erlog.c.

References CFE\_ES\_ResetVariables\_t::BootSource, CFE\_ES\_ERLog\_t::BootSource, CFE\_ES\_Global, CFE\_ES← \_ResetDataPtr, CFE\_PLATFORM\_ES\_ER\_LOG\_ENTRIES, CFE\_PLATFORM\_ES\_ER\_LOG\_MAX\_CONTEXT\_SI←- ZE, CFE\_SUCCESS, CFE\_TIME\_GetTime(), CFE\_ES\_ERLog\_t::Context, CFE\_ES\_ERLog\_t::ContextSize, CFE\_E←- S\_ERLog\_t::DebugVars, CFE\_ES\_Global\_t::DebugVars, CFE\_ES\_ERLog\_t::Description, CFE\_ES\_ResetData\_t::E← RLog, CFE\_ES\_ResetData\_t::ERLogEntries, CFE\_ES\_ResetData\_t::ERLogIndex, CFE\_ES\_ERLog\_t::LogEntryType, CFE\_ES\_ResetVariables\_t::MaxProcessorResetCount, CFE\_ES\_ERLog\_t::MaxProcessorResetCount, NULL, CFE\_←- ES\_ResetVariables\_t::ProcessorResetCount, CFE\_ES\_ERLog\_t::ProcessorResetCount, CFE\_ES\_ERLog\_t::Reset←- Subtype, CFE\_ES\_ERLog\_t::ResetType, CFE\_ES\_ResetData\_t::ResetVars, and CFE\_ES\_ERLog\_t::TimeCode.

Referenced by CFE\_ES\_ProcessCoreException(), CFE\_ES\_ResetCFE(), and CFE\_ES\_SetupResetVariables().

Here is the call graph for this function:

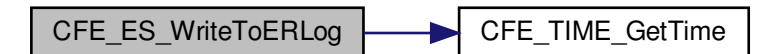

## **13.25 cfe/fsw/cfe-core/src/es/cfe\_es\_objtab.c File Reference**

```
#include "private/cfe_private.h"
#include "cfe_es_global.h"
#include "cfe_es_start.h"
```
#### **Variables**

• [CFE\\_ES\\_ObjectTable\\_t](#page-215-0) [CFE\\_ES\\_ObjectTable](#page-728-0) [\[CFE\\_PLATFORM\\_ES\\_OBJECT\\_TABLE\\_SIZE\]](#page-507-0)

<span id="page-728-0"></span>**13.25.1 Variable Documentation**

**13.25.1.1 CFE\_ES\_ObjectTable**

[CFE\\_ES\\_ObjectTable\\_t](#page-215-0) CFE\_ES\_ObjectTable[\[CFE\\_PLATFORM\\_ES\\_OBJECT\\_TABLE\\_SIZE\]](#page-507-0)

Definition at line 49 of file cfe\_es\_objtab.c.

Referenced by CFE\_ES\_CreateObjects().

**13.26 cfe/fsw/cfe-core/src/es/cfe\_es\_perf.c File Reference**

```
#include "osapi.h"
#include "private/cfe_private.h"
#include "cfe_es_perf.h"
#include "cfe_es_log.h"
#include "cfe_es_global.h"
#include "cfe_es_start.h"
#include "cfe_es_events.h"
#include "cfe es task.h"
#include "cfe_fs.h"
#include "cfe_psp.h"
#include <string.h>
```
#### **Functions**

- void [CFE\\_ES\\_SetupPerfVariables](#page-732-0) [\(uint32](#page-1623-0) ResetType)
- [int32](#page-1622-0) [CFE\\_ES\\_StartPerfDataCmd](#page-733-0) (const [CFE\\_ES\\_StartPerfData\\_t](#page-250-0) ∗data)
- [int32](#page-1622-0) [CFE\\_ES\\_StopPerfDataCmd](#page-734-0) (const [CFE\\_ES\\_StopPerfData\\_t](#page-252-0) ∗data)
- void [CFE\\_ES\\_PerfLogDump](#page-730-0) (void)
- [int32](#page-1622-0) [CFE\\_ES\\_SetPerfFilterMaskCmd](#page-731-0) (const [CFE\\_ES\\_SetPerfFilterMask\\_t](#page-240-0) ∗data)
- [int32](#page-1622-0) [CFE\\_ES\\_SetPerfTriggerMaskCmd](#page-732-1) (const [CFE\\_ES\\_SetPerfTriggerMask\\_t](#page-242-0) ∗data)
- void [CFE\\_ES\\_PerfLogAdd](#page-729-0) [\(uint32](#page-1623-0) Marker, [uint32](#page-1623-0) EntryExit)

*Function called by CFE\_ES\_PerfLogEntry and CFE\_ES\_PerfLogExit macros.*

#### **Variables**

- [CFE\\_ES\\_PerfData\\_t](#page-220-0) ∗ [Perf](#page-735-0)
- [CFE\\_ES\\_PerfLogDump\\_t](#page-222-0) [CFE\\_ES\\_PerfLogDumpStatus](#page-735-1)

## <span id="page-729-0"></span>**13.26.1 Function Documentation**

## **13.26.1.1 CFE\_ES\_PerfLogAdd()**

```
void CFE_ES_PerfLogAdd (
             uint32 Marker,
             uint32 EntryExit )
```
## **Description**

This function logs the entry and exit marker for the specified  $id$ . This function is used by the Software Performance Analysis tool (see section 5.15).

## **Assumptions, External Events, and Notes:**

None

## **Parameters**

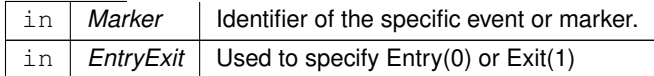

**See also**

## [CFE\\_ES\\_PerfLogEntry,](#page-981-0) [CFE\\_ES\\_PerfLogExit](#page-981-1)

Definition at line 415 of file cfe\_es\_perf.c.

References CFE\_ES\_PERF\_IDLE, CFE\_ES\_PERF\_TRIGGER\_CENTER, CFE\_ES\_PERF\_TRIGGER\_END, CFE←- \_ES\_PERF\_TRIGGER\_START, CFE\_ES\_PERF\_TRIGGERED, CFE\_ES\_PERF\_WAITING\_FOR\_TRIGGER, CFE←- \_ES\_TEST\_LONG\_MASK, CFE\_ES\_WriteToSysLog(), CFE\_MISSION\_ES\_PERF\_EXIT\_BIT, CFE\_MISSION\_ES\_←- PERF\_MAX\_IDS, CFE\_PLATFORM\_ES\_PERF\_DATA\_BUFFER\_SIZE, CFE\_PSP\_Get\_Timebase(), CFE\_ES\_Perf←- DataEntry\_t::Data, CFE\_ES\_PerfData\_t::DataBuffer, CFE\_ES\_PerfMetaData\_t::DataCount, CFE\_ES\_PerfMetaData←- \_t::DataEnd, CFE\_ES\_PerfMetaData\_t::DataStart, CFE\_ES\_PerfMetaData\_t::FilterMask, CFE\_ES\_PerfMetaData←- \_t::InvalidMarkerReported, CFE\_ES\_PerfData\_t::MetaData, CFE\_ES\_PerfMetaData\_t::Mode, OS\_IntLock(), OS\_←- IntUnlock(), CFE\_ES\_PerfMetaData\_t::State, CFE\_ES\_PerfDataEntry\_t::TimerLower32, CFE\_ES\_PerfDataEntry\_t::←- TimerUpper32, CFE\_ES\_PerfMetaData\_t::TriggerCount, and CFE\_ES\_PerfMetaData\_t::TriggerMask.

<span id="page-730-0"></span>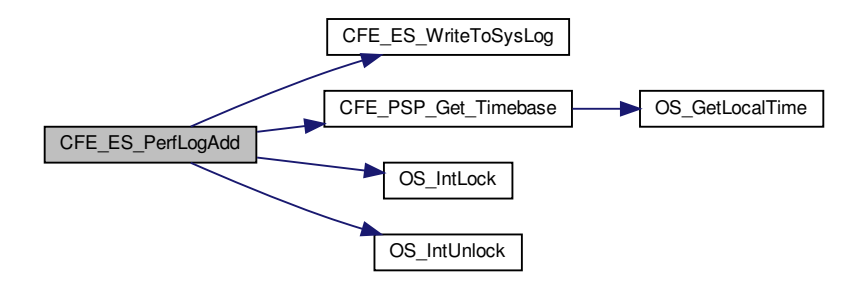

**13.26.1.2 CFE\_ES\_PerfLogDump()**

```
void CFE_ES_PerfLogDump (
            void )
```
Definition at line 256 of file cfe\_es\_perf.c.

References CFE\_ES\_ExitChildTask(), CFE\_ES\_FileWriteByteCntErr(), CFE\_ES\_PERF\_DATAWRITTEN\_EID, CF←- E\_ES\_PERF\_LOG\_DESC, CFE\_ES\_RegisterChildTask(), CFE\_EVS\_EventType\_DEBUG, CFE\_EVS\_SendEvent(), CFE\_FS\_InitHeader(), CFE\_FS\_SubType\_ES\_PERFDATA, CFE\_FS\_WriteHeader(), CFE\_PLATFORM\_ES\_PE←- RF CHILD MS DELAY, CFE PLATFORM ES PERF ENTRIES BTWN DLYS, CFE ES PerfData t::DataBuffer, CFE\_ES\_PerfMetaData\_t::DataCount, CFE\_ES\_PerfLogDump\_t::DataFileDescriptor, CFE\_ES\_PerfLogDump\_t::←- DataFileName, CFE\_ES\_PerfLogDump\_t::DataToWrite, CFE\_ES\_PerfData\_t::MetaData, OS\_close(), OS\_TaskDelay(), and OS\_write().

Referenced by CFE\_ES\_StopPerfDataCmd().

Here is the call graph for this function:

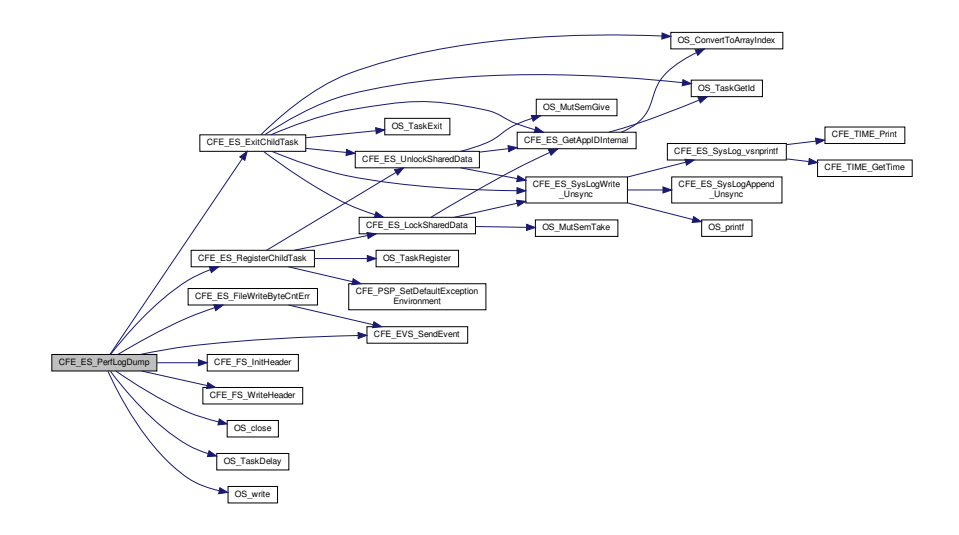

#### <span id="page-731-0"></span>**13.26.1.3 CFE\_ES\_SetPerfFilterMaskCmd()**

```
int32 CFE_ES_SetPerfFilterMaskCmd (
             const CFE_ES_SetPerfFilterMask_t ∗ data )
```
Definition at line 336 of file cfe\_es\_perf.c.

References CFE\_ES\_PERF\_32BIT\_WORDS\_IN\_MASK, CFE\_ES\_PERF\_FILTMSKCMD\_EID, CFE\_ES\_PERF\_F←- ILTMSKERR\_EID, CFE\_ES\_TaskData, CFE\_EVS\_EventType\_DEBUG, CFE\_EVS\_EventType\_ERROR, CFE\_EV←- S\_SendEvent(), CFE\_SUCCESS, CFE\_ES\_TaskData\_t::CommandCounter, CFE\_ES\_TaskData\_t::CommandError←- Counter, CFE\_ES\_PerfMetaData\_t::FilterMask, CFE\_ES\_SetPerfFilterMaskCmd\_Payload\_t::FilterMask, CFE\_ES←-\_SetPerfFilterMaskCmd\_Payload\_t::FilterMaskNum, CFE\_ES\_PerfData\_t::MetaData, and CFE\_ES\_SetPerfFilter←- Mask\_t::Payload.

Referenced by CFE\_ES\_TaskPipe().

Here is the call graph for this function:

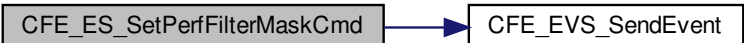

<span id="page-732-1"></span>**13.26.1.4 CFE\_ES\_SetPerfTriggerMaskCmd()**

```
int32 CFE_ES_SetPerfTriggerMaskCmd (
            const CFE_ES_SetPerfTriggerMask_t ∗ data )
```
Definition at line 366 of file cfe\_es\_perf.c.

References CFE\_ES\_PERF\_32BIT\_WORDS\_IN\_MASK, CFE\_ES\_PERF\_TRIGMSKCMD\_EID, CFE\_ES\_PERF←- \_TRIGMSKERR\_EID, CFE\_ES\_TaskData, CFE\_EVS\_EventType\_DEBUG, CFE\_EVS\_EventType\_ERROR, CFE←- \_EVS\_SendEvent(), CFE\_SUCCESS, CFE\_ES\_TaskData\_t::CommandCounter, CFE\_ES\_TaskData\_t::Command←- ErrorCounter, CFE\_ES\_PerfData\_t::MetaData, CFE\_ES\_SetPerfTriggerMask\_t::Payload, CFE\_ES\_PerfMetaData\_t::←- TriggerMask, CFE\_ES\_SetPerfTrigMaskCmd\_Payload\_t::TriggerMask, and CFE\_ES\_SetPerfTrigMaskCmd\_Payload←- \_t::TriggerMaskNum.

Referenced by CFE\_ES\_TaskPipe().

<span id="page-732-0"></span>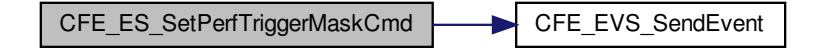

#### **13.26.1.5 CFE\_ES\_SetupPerfVariables()**

```
void CFE_ES_SetupPerfVariables (
             uint32 ResetType )
```
Definition at line 62 of file cfe\_es\_perf.c.

References CFE\_ES\_PERF\_32BIT\_WORDS\_IN\_MASK, CFE\_ES\_PERF\_IDLE, CFE\_ES\_PERF\_TRIGGER\_STA←- RT, CFE\_ES\_ResetDataPtr, CFE\_PLATFORM\_ES\_PERF\_FILTMASK\_INIT, CFE\_PLATFORM\_ES\_PERF\_TRIGM← ASK\_INIT, CFE\_PSP\_GetTimerLow32Rollover(), CFE\_PSP\_GetTimerTicksPerSecond(), CFE\_PSP\_RST\_TYPE\_P←- ROCESSOR, CFE\_ES\_PerfLogDump\_t::ChildID, CFE\_ES\_PerfMetaData\_t::DataCount, CFE\_ES\_PerfMetaData\_t::← DataEnd, CFE\_ES\_PerfLogDump\_t::DataFileName, CFE\_ES\_PerfMetaData\_t::DataStart, CFE\_ES\_PerfLogDump\_← t::DataToWrite, CFE\_ES\_PerfMetaData\_t::Endian, CFE\_ES\_PerfMetaData\_t::FilterMask, CFE\_ES\_PerfMetaData\_t← ::FilterTriggerMaskSize, CFE\_ES\_PerfMetaData\_t::InvalidMarkerReported, CFE\_ES\_PerfData\_t::MetaData, CFE\_E← S\_PerfMetaData\_t::Mode, CFE\_ES\_ResetData\_t::Perf, CFE\_ES\_PerfMetaData\_t::State, CFE\_ES\_PerfMetaData\_t::← TimerLow32Rollover, CFE\_ES\_PerfMetaData\_t::TimerTicksPerSecond, CFE\_ES\_PerfMetaData\_t::TriggerCount, CF←- E\_ES\_PerfMetaData\_t::TriggerMask, and CFE\_ES\_PerfMetaData\_t::Version.

Referenced by CFE\_ES\_Main().

Here is the call graph for this function:

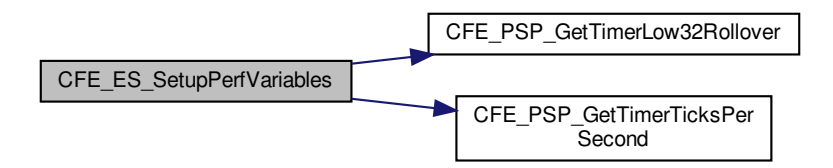

<span id="page-733-0"></span>**13.26.1.6 CFE\_ES\_StartPerfDataCmd()**

[int32](#page-1622-0) CFE\_ES\_StartPerfDataCmd ( const [CFE\\_ES\\_StartPerfData\\_t](#page-250-0) ∗ data )

Definition at line 126 of file cfe\_es\_perf.c.

References CFE\_ES\_PERF\_MAX\_MODES, CFE\_ES\_PERF\_STARTCMD\_EID, CFE\_ES\_PERF\_STARTCMD\_E←- RR\_EID, CFE\_ES\_PERF\_STARTCMD\_TRIG\_ERR\_EID, CFE\_ES\_PERF\_TRIGGER\_END, CFE\_ES\_PERF\_TR←- IGGER\_START, CFE\_ES\_PERF\_WAITING\_FOR\_TRIGGER, CFE\_ES\_TaskData, CFE\_EVS\_EventType\_DEBUG, CFE\_EVS\_EventType\_ERROR, CFE\_EVS\_SendEvent(), CFE\_SUCCESS, CFE\_ES\_TaskData\_t::CommandCounter, CFE\_ES\_TaskData\_t::CommandErrorCounter, CFE\_ES\_PerfMetaData\_t::DataCount, CFE\_ES\_PerfMetaData\_t::←- DataEnd, CFE\_ES\_PerfMetaData\_t::DataStart, CFE\_ES\_PerfLogDump\_t::DataToWrite, CFE\_ES\_PerfMetaData\_t::←- InvalidMarkerReported, CFE\_ES\_PerfData\_t::MetaData, CFE\_ES\_PerfMetaData\_t::Mode, CFE\_ES\_StartPerfData\_← t::Payload, CFE\_ES\_PerfMetaData\_t::State, CFE\_ES\_PerfMetaData\_t::TriggerCount, and CFE\_ES\_StartPerfCmd\_←- Payload\_t::TriggerMode.

Referenced by CFE\_ES\_TaskPipe().

Here is the call graph for this function:

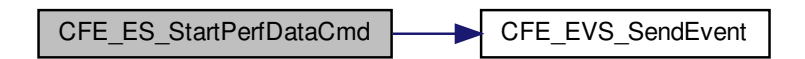

<span id="page-734-0"></span>**13.26.1.7 CFE\_ES\_StopPerfDataCmd()**

```
int32 CFE_ES_StopPerfDataCmd (
            CFE_ES_StopPerfData_t * data )
```
Definition at line 176 of file cfe\_es\_perf.c.

References CFE\_ES\_CreateChildTask(), CFE\_ES\_PERF\_CHILD\_FLAGS, CFE\_ES\_PERF\_CHILD\_NAME, CFE←-\_ES\_PERF\_CHILD\_STACK\_PTR, CFE\_ES\_PERF\_IDLE, CFE\_ES\_PERF\_LOG\_ERR\_EID, CFE\_ES\_PERF\_ST←- OPCMD\_EID, CFE\_ES\_PERF\_STOPCMD\_ERR1\_EID, CFE\_ES\_PERF\_STOPCMD\_ERR2\_EID, CFE\_ES\_Perf←- LogDump(), CFE\_ES\_TaskData, CFE\_EVS\_EventType\_DEBUG, CFE\_EVS\_EventType\_ERROR, CFE\_EVS\_Send←-Event(), CFE\_PLATFORM\_ES\_DEFAULT\_PERF\_DUMP\_FILENAME, CFE\_PLATFORM\_ES\_PERF\_CHILD\_M←- S\_DELAY, CFE\_PLATFORM\_ES\_PERF\_CHILD\_PRIORITY, CFE\_PLATFORM\_ES\_PERF\_CHILD\_STACK\_SIZE, CFE\_PLATFORM\_ES\_PERF\_ENTRIES\_BTWN\_DLYS, CFE\_SB\_MessageStringGet(), CFE\_SUCCESS, CFE\_E←- S\_PerfLogDump\_t::ChildID, CFE\_ES\_TaskData\_t::CommandCounter, CFE\_ES\_TaskData\_t::CommandErrorCounter, CFE\_ES\_PerfMetaData\_t::DataCount, CFE\_ES\_PerfLogDump\_t::DataFileDescriptor, CFE\_ES\_PerfLogDump\_t::←- DataFileName, CFE\_ES\_StopPerfCmd\_Payload\_t::DataFileName, CFE\_ES\_PerfLogDump\_t::DataToWrite, CFE\_←- ES PerfData\_t::MetaData, OS\_close(), OS\_creat(), OS\_MAX\_PATH\_LEN, OS\_WRITE\_ONLY, CFE\_ES\_StopPerf← Data\_t::Payload, and CFE\_ES\_PerfMetaData\_t::State.

Referenced by CFE\_ES\_TaskPipe().

Here is the call graph for this function:

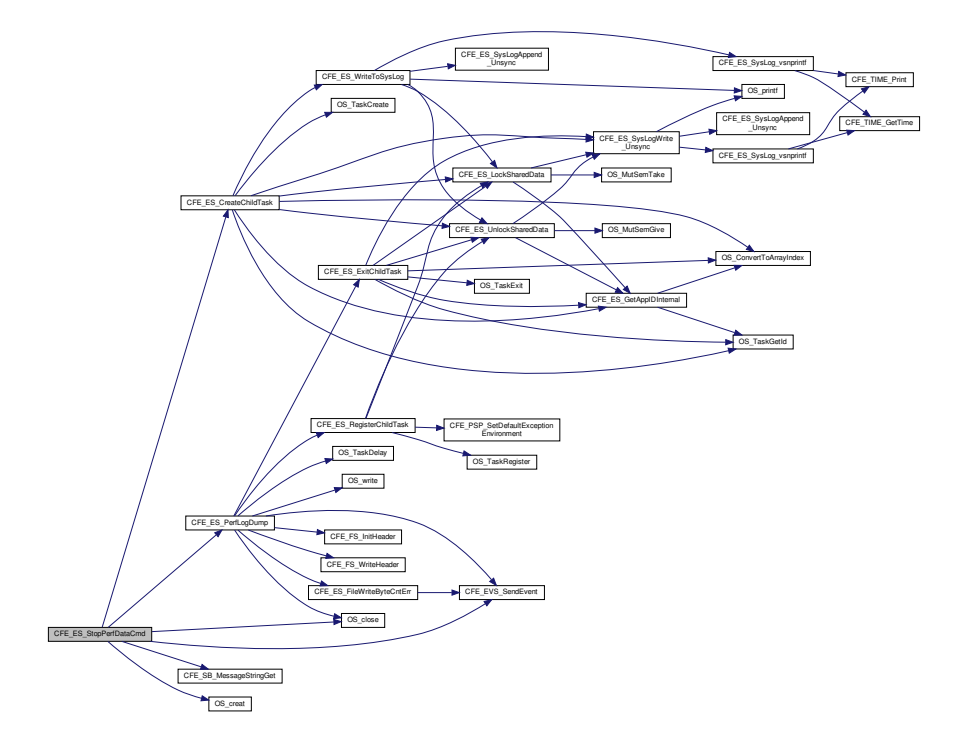

#### <span id="page-735-1"></span>**13.26.2 Variable Documentation**

### **13.26.2.1 CFE\_ES\_PerfLogDumpStatus**

[CFE\\_ES\\_PerfLogDump\\_t](#page-222-0) CFE\_ES\_PerfLogDumpStatus

Definition at line 50 of file cfe\_es\_perf.c.

<span id="page-735-0"></span>Referenced by CFE\_ES\_HousekeepingCmd().

**13.26.2.2 Perf**

#### [CFE\\_ES\\_PerfData\\_t](#page-220-0)∗ Perf

Definition at line 49 of file cfe\_es\_perf.c.

## **13.27 cfe/fsw/cfe-core/src/es/cfe\_es\_perf.h File Reference**

```
#include "common_types.h"
#include "osapi.h"
#include "cfe_es.h"
#include "cfe_es_msg.h"
#include "cfe_es_events.h"
#include "cfe_sb.h"
#include "cfe_evs.h"
#include "cfe_perfids.h"
#include "cfe_psp.h"
```
## **Data Structures**

• struct [CFE\\_ES\\_PerfLogDump\\_t](#page-222-0)

#### **Macros**

- #define [CFE\\_ES\\_PERF\\_CHILD\\_NAME](#page-736-0) "ES\_PerfFileWriter"
- #define [CFE\\_ES\\_PERF\\_CHILD\\_STACK\\_PTR](#page-737-0) 0
- #define [CFE\\_ES\\_PERF\\_CHILD\\_FLAGS](#page-736-1) 0

## **Enumerations**

- enum [CFE\\_ES\\_PerfState\\_t](#page-737-1) { [CFE\\_ES\\_PERF\\_IDLE](#page-737-2) = 0, [CFE\\_ES\\_PERF\\_WAITING\\_FOR\\_TRIGGER,](#page-737-3) [CFE\\_E](#page-737-4)←- [S\\_PERF\\_TRIGGERED,](#page-737-4) [CFE\\_ES\\_PERF\\_MAX\\_STATES](#page-737-5) }
- enum [CFE\\_ES\\_PerfMode\\_t](#page-737-6) { [CFE\\_ES\\_PERF\\_TRIGGER\\_START](#page-737-7) = 0, [CFE\\_ES\\_PERF\\_TRIGGER\\_CENTER,](#page-737-8) [CFE\\_ES\\_PERF\\_TRIGGER\\_END,](#page-737-9) [CFE\\_ES\\_PERF\\_MAX\\_MODES](#page-737-10) }

## **Variables**

• [CFE\\_ES\\_PerfLogDump\\_t](#page-222-0) [CFE\\_ES\\_PerfLogDumpStatus](#page-738-0)

<span id="page-736-1"></span>**13.27.1 Macro Definition Documentation**

#### **13.27.1.1 CFE\_ES\_PERF\_CHILD\_FLAGS**

#define CFE\_ES\_PERF\_CHILD\_FLAGS 0

Definition at line 54 of file cfe\_es\_perf.h.

<span id="page-736-0"></span>Referenced by CFE\_ES\_StopPerfDataCmd().

## **13.27.1.2 CFE\_ES\_PERF\_CHILD\_NAME**

#define CFE\_ES\_PERF\_CHILD\_NAME "ES\_PerfFileWriter"

Definition at line 52 of file cfe\_es\_perf.h.

<span id="page-737-0"></span>Referenced by CFE\_ES\_StopPerfDataCmd().

**13.27.1.3 CFE\_ES\_PERF\_CHILD\_STACK\_PTR**

#define CFE\_ES\_PERF\_CHILD\_STACK\_PTR 0

Definition at line 53 of file cfe\_es\_perf.h.

Referenced by CFE\_ES\_StopPerfDataCmd().

<span id="page-737-6"></span>**13.27.2 Enumeration Type Documentation**

### **13.27.2.1 CFE\_ES\_PerfMode\_t**

enum [CFE\\_ES\\_PerfMode\\_t](#page-737-6)

**Enumerator**

<span id="page-737-10"></span><span id="page-737-9"></span><span id="page-737-8"></span><span id="page-737-7"></span>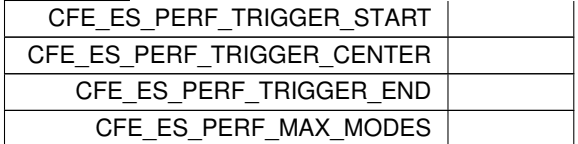

<span id="page-737-1"></span>Definition at line 64 of file cfe\_es\_perf.h.

## **13.27.2.2 CFE\_ES\_PerfState\_t**

enum [CFE\\_ES\\_PerfState\\_t](#page-737-1)

#### **Enumerator**

<span id="page-737-5"></span><span id="page-737-4"></span><span id="page-737-3"></span><span id="page-737-2"></span>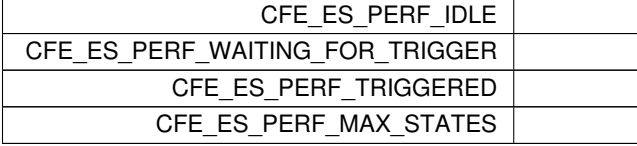

Definition at line 57 of file cfe\_es\_perf.h.

<span id="page-738-0"></span>**13.27.3 Variable Documentation**

**13.27.3.1 CFE\_ES\_PerfLogDumpStatus**

[CFE\\_ES\\_PerfLogDump\\_t](#page-222-0) CFE\_ES\_PerfLogDumpStatus

Definition at line 50 of file cfe\_es\_perf.c.

Referenced by CFE\_ES\_HousekeepingCmd().

**13.28 cfe/fsw/cfe-core/src/es/cfe\_es\_shell.c File Reference**

```
#include "private/cfe_private.h"
#include "cfe_es_global.h"
#include "cfe_es_apps.h"
#include "cfe_es_shell.h"
#include "cfe_es_task.h"
#include "cfe_es_log.h"
#include "cfe_psp.h"
#include <string.h>
```
### **Macros**

• #define [CFE\\_ES\\_CHECKSIZE](#page-738-1) 3

## **Functions**

- [int32](#page-1622-0) [CFE\\_ES\\_ShellOutputCommand](#page-741-0) (const char ∗CmdString, const char ∗Filename)
- [int32](#page-1622-0) [CFE\\_ES\\_ListApplications](#page-739-0) [\(int32](#page-1622-0) fd)
- [int32](#page-1622-0) [CFE\\_ES\\_ListTasks](#page-740-0) [\(int32](#page-1622-0) fd)
- static void [CFE\\_ES\\_ShellCountObjectCallback](#page-740-1) [\(uint32](#page-1623-0) object\_id, void ∗arg)
- [int32](#page-1622-0) [CFE\\_ES\\_ListResources](#page-739-1) [\(int32](#page-1622-0) fd)

#### <span id="page-738-1"></span>**13.28.1 Macro Definition Documentation**

**13.28.1.1 CFE\_ES\_CHECKSIZE**

#define CFE\_ES\_CHECKSIZE 3

Definition at line 47 of file cfe\_es\_shell.c.

Referenced by CFE\_ES\_ShellOutputCommand().

<span id="page-739-0"></span>**13.28.2 Function Documentation**

**13.28.2.1 CFE\_ES\_ListApplications()**

[int32](#page-1622-0) CFE\_ES\_ListApplications (  $int32 f d)$  $int32 f d)$ 

Definition at line 238 of file cfe\_es\_shell.c.

References CFE\_ES\_AppRecord\_t::AppState, CFE\_ES\_Global\_t::AppTable, CFE\_ES\_AppState\_UNDEFINED, C←- FE\_ES\_Global, CFE\_PLATFORM\_ES\_MAX\_APPLICATIONS, CFE\_SUCCESS, CFE\_ES\_AppStartParams\_t::Name, OS\_lseek(), OS\_MAX\_API\_NAME, OS\_SEEK\_SET, OS\_write(), and CFE\_ES\_AppRecord\_t::StartParams.

Referenced by CFE\_ES\_ShellOutputCommand().

<span id="page-739-1"></span>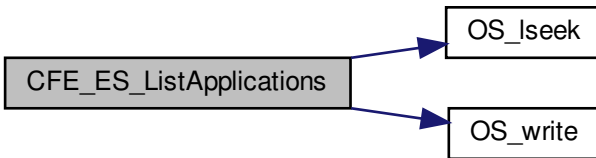

**13.28.2.2 CFE\_ES\_ListResources()**

```
int32 CFE_ES_ListResources (
            int32 f d)
```
Definition at line 357 of file cfe\_es\_shell.c.

References CFE\_ES\_ShellCountObjectCallback(), CFE\_SUCCESS, OS\_ForEachObject(), OS\_OBJECT\_TYPE\_OS←-\_BINSEM, OS\_OBJECT\_TYPE\_OS\_COUNTSEM, OS\_OBJECT\_TYPE\_OS\_MUTEX, OS\_OBJECT\_TYPE\_OS\_Q←- UEUE, OS\_OBJECT\_TYPE\_OS\_STREAM, OS\_OBJECT\_TYPE\_OS\_TASK, OS\_OBJECT\_TYPE\_USER, and OS\_← write().

Referenced by CFE\_ES\_ShellOutputCommand().

Here is the call graph for this function:

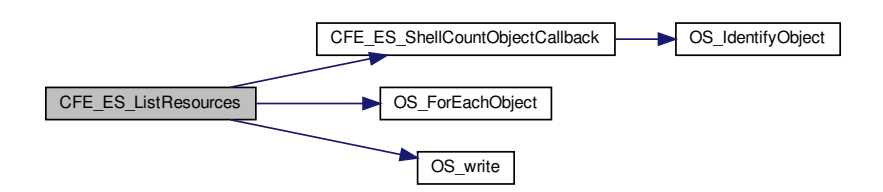

<span id="page-740-0"></span>**13.28.2.3 CFE\_ES\_ListTasks()**

```
int32 CFE_ES_ListTasks (
             int32 fd )
```
Definition at line 273 of file cfe\_es\_shell.c.

References CFE\_ES\_TaskInfo\_t::AppId, CFE\_ES\_TaskInfo\_t::AppName, CFE\_ES\_GetTaskInfo(), CFE\_ES\_Global, CFE\_SUCCESS, OS\_lseek(), OS\_MAX\_API\_NAME, OS\_MAX\_TASKS, OS\_SEEK\_SET, OS\_write(), CFE\_ES\_←-TaskRecord\_t::RecordUsed, CFE\_ES\_TaskRecord\_t::TaskId, CFE\_ES\_TaskInfo\_t::TaskId, CFE\_ES\_TaskInfo\_t::←- TaskName, and CFE\_ES\_Global\_t::TaskTable.

Referenced by CFE\_ES\_ShellOutputCommand().

<span id="page-740-1"></span>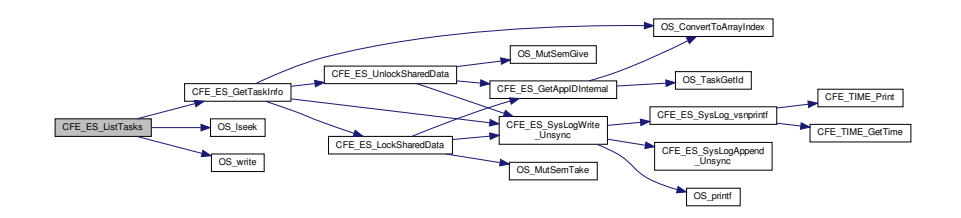

**13.28.2.4 CFE\_ES\_ShellCountObjectCallback()**

```
static void CFE_ES_ShellCountObjectCallback (
            uint32 object_id,
            void ∗ arg ) [static]
```
Definition at line 338 of file cfe\_es\_shell.c.

References OS\_IdentifyObject(), and OS\_OBJECT\_TYPE\_USER.

Referenced by CFE\_ES\_ListResources().

Here is the call graph for this function:

CFE\_ES\_ShellCountObjectCallback | OS\_IdentifyObject

### <span id="page-741-0"></span>**13.28.2.5 CFE\_ES\_ShellOutputCommand()**

[int32](#page-1622-0) CFE\_ES\_ShellOutputCommand ( const char \* CmdString, const char \* Filename )

Definition at line 52 of file cfe\_es\_shell.c.

References CFE\_ES\_CHECKSIZE, CFE\_ES\_ERR\_SHELL\_CMD, CFE\_ES\_LIST\_APPS\_CMD, CFE\_ES\_LIST\_RE←-SOURCES\_CMD, CFE\_ES\_LIST\_TASKS\_CMD, CFE\_ES\_ListApplications(), CFE\_ES\_ListResources(), CFE\_ES\_←- ListTasks(), CFE\_ES\_TaskData, CFE\_ES\_WriteToSysLog(), CFE\_MISSION\_ES\_MAX\_SHELL\_PKT, CFE\_PLATF←- ORM\_ES\_DEFAULT\_SHELL\_FILENAME, CFE\_PLATFORM\_ES\_SHELL\_OS\_DELAY\_MILLISEC, CFE\_SB\_Send←- Msg(), CFE\_SB\_TimeStampMsg(), CFE\_SUCCESS, NULL, OS\_close(), OS\_creat(), OS\_FS\_ERROR, OS\_FS\_S←-UCCESS, OS lseek(), OS read(), OS READ WRITE, OS remove(), OS SEEK END, OS SEEK SET, OS Shell← OutputToFile(), OS\_SUCCESS, OS\_TaskDelay(), OS\_write(), CFE\_ES\_ShellTlm\_t::Payload, CFE\_ES\_ShellPacket\_←- Payload\_t::ShellOutput, and CFE\_ES\_TaskData\_t::ShellPacket.

Referenced by CFE\_ES\_ShellCmd().

Here is the call graph for this function:

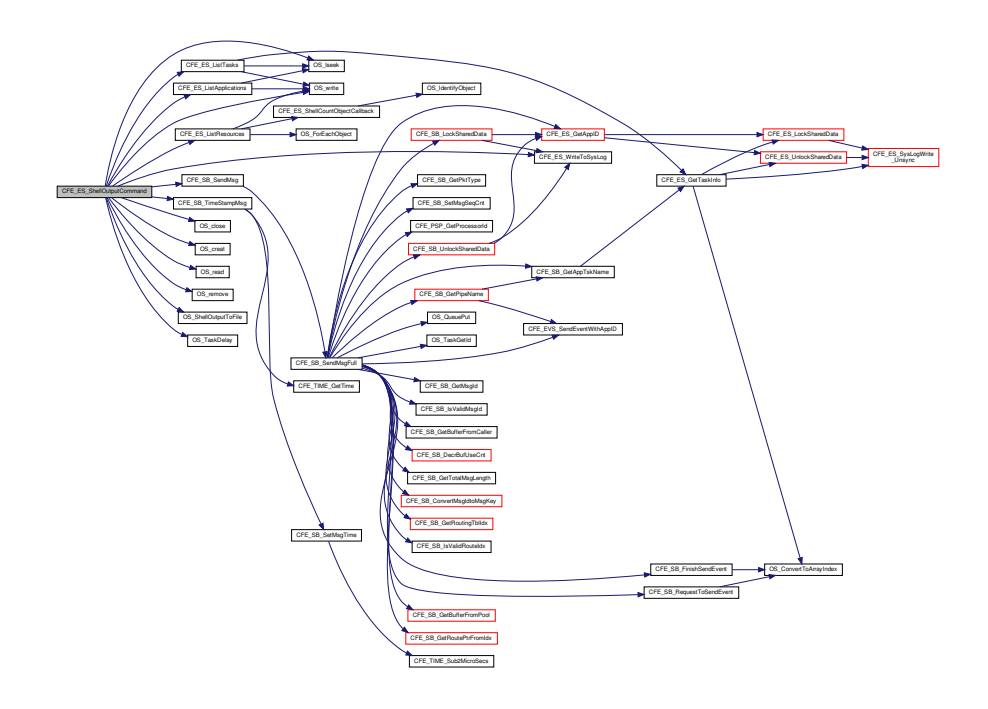

# **13.29 cfe/fsw/cfe-core/src/es/cfe\_es\_shell.h File Reference**

```
#include "cfe.h"
```
## **Macros**

- #define [CFE\\_ES\\_LIST\\_APPS\\_CMD](#page-742-0) "ES\_ListApps"
- #define [CFE\\_ES\\_LIST\\_RESOURCES\\_CMD](#page-743-0) "ES\_ListResources"
- #define [CFE\\_ES\\_LIST\\_TASKS\\_CMD](#page-743-1) "ES\_ListTasks"

## **Functions**

- [int32](#page-1622-0) [CFE\\_ES\\_ShellOutputCommand](#page-744-0) (const char ∗CmdString, const char ∗Filename)
- [int32](#page-1622-0) [CFE\\_ES\\_ListApplications](#page-743-2) [\(int32](#page-1622-0) fd)
- [int32](#page-1622-0) [CFE\\_ES\\_ListTasks](#page-744-1) [\(int32](#page-1622-0) fd)
- [int32](#page-1622-0) [CFE\\_ES\\_ListResources](#page-743-3) [\(int32](#page-1622-0) fd)

## <span id="page-742-0"></span>**13.29.1 Macro Definition Documentation**

**13.29.1.1 CFE\_ES\_LIST\_APPS\_CMD**

#define CFE\_ES\_LIST\_APPS\_CMD "ES\_ListApps" Definition at line 47 of file cfe\_es\_shell.h. Referenced by CFE\_ES\_ShellOutputCommand().

<span id="page-743-0"></span>**13.29.1.2 CFE\_ES\_LIST\_RESOURCES\_CMD**

#define CFE\_ES\_LIST\_RESOURCES\_CMD "ES\_ListResources" Definition at line 48 of file cfe\_es\_shell.h. Referenced by CFE\_ES\_ShellOutputCommand().

<span id="page-743-1"></span>**13.29.1.3 CFE\_ES\_LIST\_TASKS\_CMD**

#define CFE\_ES\_LIST\_TASKS\_CMD "ES\_ListTasks" Definition at line 49 of file cfe\_es\_shell.h. Referenced by CFE\_ES\_ShellOutputCommand().

<span id="page-743-2"></span>**13.29.2 Function Documentation**

**13.29.2.1 CFE\_ES\_ListApplications()**

[int32](#page-1622-0) CFE\_ES\_ListApplications ( [int32](#page-1622-0) fd )

Definition at line 238 of file cfe\_es\_shell.c.

References CFE\_ES\_AppRecord\_t::AppState, CFE\_ES\_Global\_t::AppTable, CFE\_ES\_AppState\_UNDEFINED, C←- FE\_ES\_Global, CFE\_PLATFORM\_ES\_MAX\_APPLICATIONS, CFE\_SUCCESS, CFE\_ES\_AppStartParams\_t::Name, OS\_lseek(), OS\_MAX\_API\_NAME, OS\_SEEK\_SET, OS\_write(), and CFE\_ES\_AppRecord\_t::StartParams.

Referenced by CFE\_ES\_ShellOutputCommand().

<span id="page-743-3"></span>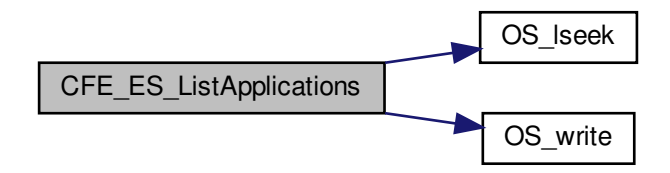

**13.29.2.2 CFE\_ES\_ListResources()**

```
int32 CFE_ES_ListResources (
            int32 f d)
```
Definition at line 357 of file cfe\_es\_shell.c.

References CFE\_ES\_ShellCountObjectCallback(), CFE\_SUCCESS, OS\_ForEachObject(), OS\_OBJECT\_TYPE\_OS←-\_BINSEM, OS\_OBJECT\_TYPE\_OS\_COUNTSEM, OS\_OBJECT\_TYPE\_OS\_MUTEX, OS\_OBJECT\_TYPE\_OS\_Q←- UEUE, OS\_OBJECT\_TYPE\_OS\_STREAM, OS\_OBJECT\_TYPE\_OS\_TASK, OS\_OBJECT\_TYPE\_USER, and OS\_← write().

Referenced by CFE\_ES\_ShellOutputCommand().

Here is the call graph for this function:

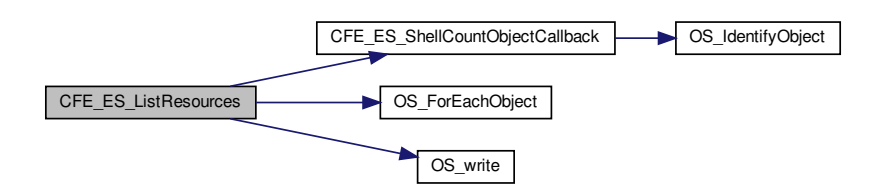

<span id="page-744-1"></span>**13.29.2.3 CFE\_ES\_ListTasks()**

```
int32 CFE_ES_ListTasks (
             int32 fd )
```
Definition at line 273 of file cfe\_es\_shell.c.

References CFE\_ES\_TaskInfo\_t::AppId, CFE\_ES\_TaskInfo\_t::AppName, CFE\_ES\_GetTaskInfo(), CFE\_ES\_Global, CFE\_SUCCESS, OS\_lseek(), OS\_MAX\_API\_NAME, OS\_MAX\_TASKS, OS\_SEEK\_SET, OS\_write(), CFE\_ES\_←-TaskRecord\_t::RecordUsed, CFE\_ES\_TaskRecord\_t::TaskId, CFE\_ES\_TaskInfo\_t::TaskId, CFE\_ES\_TaskInfo\_t::←- TaskName, and CFE\_ES\_Global\_t::TaskTable.

Referenced by CFE\_ES\_ShellOutputCommand().

<span id="page-744-0"></span>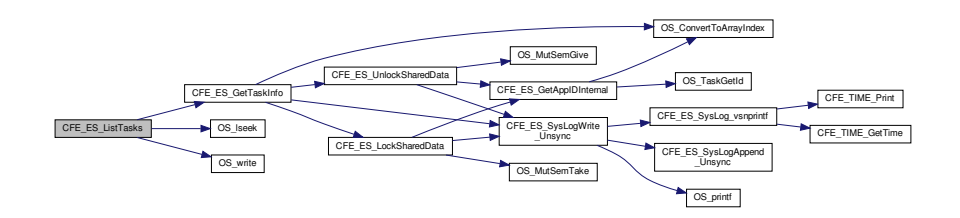

#### **13.29.2.4 CFE\_ES\_ShellOutputCommand()**

```
int32 CFE_ES_ShellOutputCommand (
             const char * CmdString,
             const char ∗ Filename )
```
Definition at line 52 of file cfe\_es\_shell.c.

References CFE\_ES\_CHECKSIZE, CFE\_ES\_ERR\_SHELL\_CMD, CFE\_ES\_LIST\_APPS\_CMD, CFE\_ES\_LIST\_RE←-SOURCES\_CMD, CFE\_ES\_LIST\_TASKS\_CMD, CFE\_ES\_ListApplications(), CFE\_ES\_ListResources(), CFE\_ES\_←- ListTasks(), CFE\_ES\_TaskData, CFE\_ES\_WriteToSysLog(), CFE\_MISSION\_ES\_MAX\_SHELL\_PKT, CFE\_PLATF←- ORM\_ES\_DEFAULT\_SHELL\_FILENAME, CFE\_PLATFORM\_ES\_SHELL\_OS\_DELAY\_MILLISEC, CFE\_SB\_Send←- Msg(), CFE\_SB\_TimeStampMsg(), CFE\_SUCCESS, NULL, OS\_close(), OS\_creat(), OS\_FS\_ERROR, OS\_FS\_S←-UCCESS, OS\_lseek(), OS\_read(), OS\_READ\_WRITE, OS\_remove(), OS\_SEEK\_END, OS\_SEEK\_SET, OS\_Shell←- OutputToFile(), OS\_SUCCESS, OS\_TaskDelay(), OS\_write(), CFE\_ES\_ShellTlm\_t::Payload, CFE\_ES\_ShellPacket\_←- Payload\_t::ShellOutput, and CFE\_ES\_TaskData\_t::ShellPacket.

Referenced by CFE\_ES\_ShellCmd().

Here is the call graph for this function:

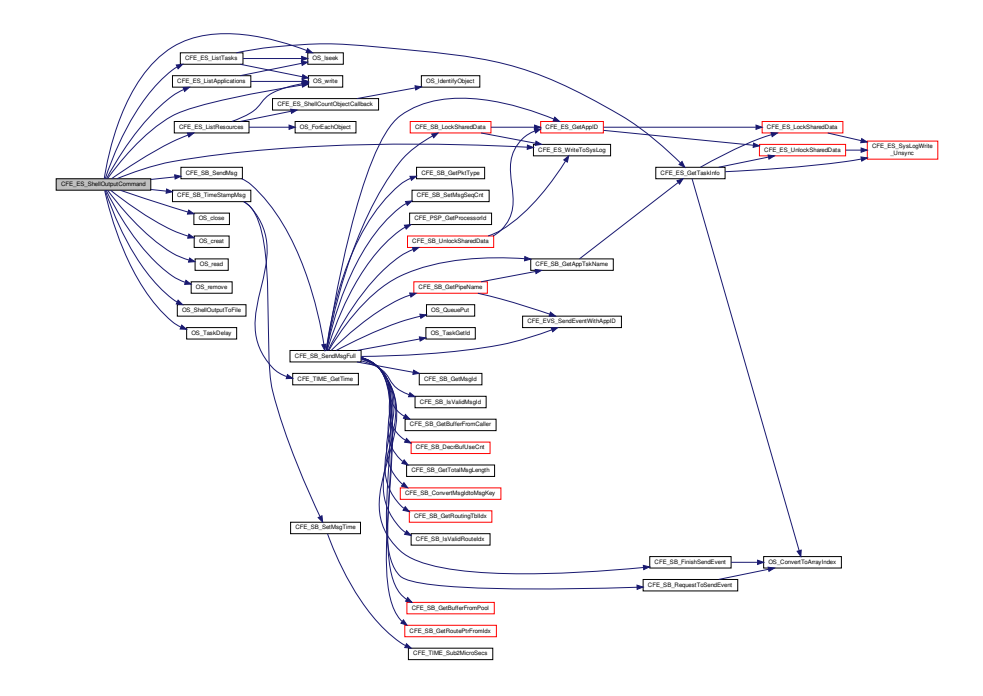

## **13.30 cfe/fsw/cfe-core/src/es/cfe\_es\_start.c File Reference**

```
#include "private/cfe_private.h"
#include "cfe_es.h"
#include "cfe_es_global.h"
#include "cfe_es_start.h"
#include "cfe_es_apps.h"
#include "cfe_es_log.h"
#include "cfe_psp.h"
#include <stdio.h>
#include <string.h>
```
## **Macros**

• #define [CFE\\_ES\\_PANIC\\_DELAY](#page-746-0) 500

## **Functions**

- static [int32](#page-1622-0) [CFE\\_ES\\_MainTaskSyncDelay](#page-749-0) [\(uint32](#page-1623-0) AppStateId, [uint32](#page-1623-0) TimeOutMilliseconds)
- void [CFE\\_ES\\_Main](#page-748-0) [\(uint32](#page-1623-0) StartType, [uint32](#page-1623-0) StartSubtype, [uint32](#page-1623-0) ModeId, const char ∗StartFilePath) *cFE Main Entry Point used by Board Support Package to start cFE*
- void [CFE\\_ES\\_SetupResetVariables](#page-750-0) [\(uint32](#page-1623-0) StartType, [uint32](#page-1623-0) StartSubtype, [uint32](#page-1623-0) BootSource)
- void [CFE\\_ES\\_InitializeFileSystems](#page-747-0) [\(uint32](#page-1623-0) StartType)
- void [CFE\\_ES\\_CreateObjects](#page-746-1) (void)

# **Variables**

- [CFE\\_ES\\_Global\\_t](#page-194-0) [CFE\\_ES\\_Global](#page-751-0)
- [CFE\\_ES\\_ResetData\\_t](#page-230-0) ∗ [CFE\\_ES\\_ResetDataPtr](#page-751-1)

## <span id="page-746-0"></span>**13.30.1 Macro Definition Documentation**

### **13.30.1.1 CFE\_ES\_PANIC\_DELAY**

#define CFE\_ES\_PANIC\_DELAY 500

Definition at line 62 of file cfe\_es\_start.c.

Referenced by CFE\_ES\_CreateObjects(), CFE\_ES\_InitializeFileSystems(), CFE\_ES\_Main(), and CFE\_ES\_Setup←-ResetVariables().

<span id="page-746-1"></span>**13.30.2 Function Documentation**

#### **13.30.2.1 CFE\_ES\_CreateObjects()**

```
void CFE_ES_CreateObjects (
            void )
```
Definition at line 740 of file cfe\_es\_start.c.

References CFE\_ES\_TaskRecord\_t::AppId, CFE\_ES\_AppRecord\_t::AppState, CFE\_ES\_Global\_t::AppTable, CFE\_← ES AppState\_EARLY\_INIT, CFE\_ES\_AppState\_RUNNING, CFE\_ES\_AppState\_UNDEFINED, CFE\_ES\_AppType ← CORE, CFE\_ES\_CORE\_TASK, CFE\_ES\_DRIVER\_TASK, CFE\_ES\_ExceptionAction\_PROC\_RESTART, CFE\_ES\_←-FUNCTION\_CALL, CFE\_ES\_LockSharedData(), CFE\_ES\_MainTaskSyncDelay(), CFE\_ES\_NULL\_ENTRY, CFE\_E←- S\_ObjectTable, CFE\_ES\_PANIC\_DELAY, CFE\_ES\_UnlockSharedData(), CFE\_ES\_WriteToSysLog(), CFE\_PLATFO←- RM\_CORE\_MAX\_STARTUP\_MSEC, CFE\_PLATFORM\_ES\_MAX\_APPLICATIONS, CFE\_PLATFORM\_ES\_OBJE←- CT\_TABLE\_SIZE, CFE\_PSP\_Panic(), CFE\_PSP\_PANIC\_CORE\_APP, CFE\_SUCCESS, CFE\_ES\_AppStartParams←- \_t::ExceptionAction, CFE\_ES\_ObjectTable\_t::FuncPtrUnion, CFE\_ES\_FuncPtrUnion\_t::FunctionPtr, CFE\_ES\_Func←- PtrUnion\_t::MainAppPtr, CFE\_ES\_MainTaskInfo\_t::MainTaskId, CFE\_ES\_MainTaskInfo\_t::MainTaskName, CFE\_ES←- \_AppStartParams\_t::Name, NULL, CFE\_ES\_ObjectTable\_t::ObjectName, CFE\_ES\_ObjectTable\_t::ObjectPriority, C←- FE\_ES\_ObjectTable\_t::ObjectSize, OS\_ConvertToArrayIndex(), OS\_FP\_ENABLED, OS\_MAX\_API\_NAME, OS\_SU← CCESS, OS\_TaskCreate(), OS\_TaskDelay(), CFE\_ES\_AppStartParams\_t::Priority, CFE\_ES\_TaskRecord\_t::Record←- Used, CFE\_ES\_Global\_t::RegisteredCoreApps, CFE\_ES\_Global\_t::RegisteredTasks, CFE\_ES\_AppStartParams\_t::←- StackSize, CFE\_ES\_AppStartParams\_t::StartAddress, CFE\_ES\_AppRecord\_t::StartParams, CFE\_ES\_TaskRecord← \_t::TaskId, CFE\_ES\_AppRecord\_t::TaskInfo, CFE\_ES\_TaskRecord\_t::TaskName, CFE\_ES\_Global\_t::TaskTable, and CFE\_ES\_AppRecord\_t::Type.

Referenced by CFE\_ES\_Main().

Here is the call graph for this function:

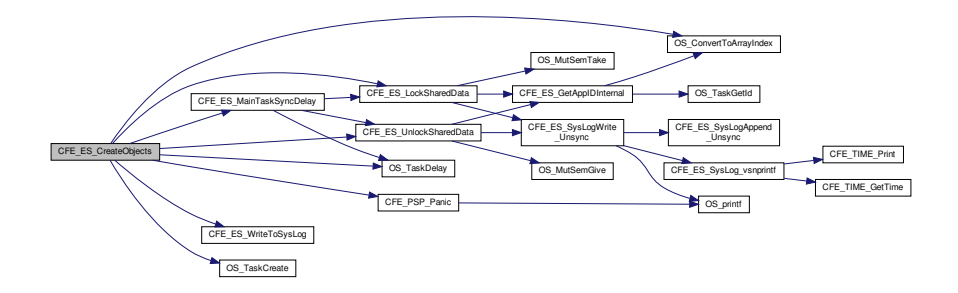

#### <span id="page-747-0"></span>**13.30.2.2 CFE\_ES\_InitializeFileSystems()**

```
void CFE_ES_InitializeFileSystems (
             uint32 StartType )
```
Definition at line 483 of file cfe\_es\_start.c.

References CFE\_ES\_PANIC\_DELAY, CFE\_ES\_WriteToSysLog(), CFE\_PLATFORM\_ES\_RAM\_DISK\_MOUNT\_S←-TRING, CFE\_PLATFORM\_ES\_RAM\_DISK\_NUM\_SECTORS, CFE\_PLATFORM\_ES\_RAM\_DISK\_PERCENT\_RE←-SERVED, CFE\_PLATFORM\_ES\_RAM\_DISK\_SECTOR\_SIZE, CFE\_PSP\_GetVolatileDiskMem(), CFE\_PSP\_Panic(), CFE\_PSP\_PANIC\_VOLATILE\_DISK, CFE\_PSP\_RST\_TYPE\_POWERON, CFE\_PSP\_RST\_TYPE\_PROCESSOR, CFE\_PSP\_SUCCESS, OS\_FS\_SUCCESS, OS\_fsBlocksFree(), OS\_initfs(), OS\_mkfs(), OS\_mount(), OS\_rmfs(), OS\_SUCCESS, OS\_TaskDelay(), and OS\_unmount().

Referenced by CFE\_ES\_Main().

Here is the call graph for this function:

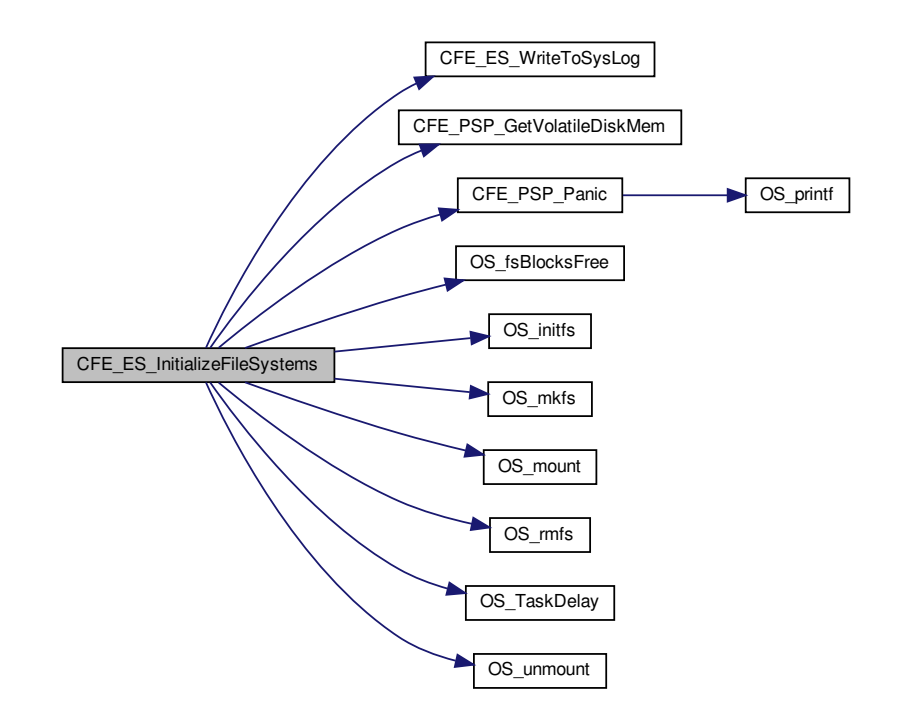

<span id="page-748-0"></span>**13.30.2.3 CFE\_ES\_Main()**

```
void CFE_ES_Main (
            uint32 StartType,
             uint32 StartSubtype,
             uint32 ModeId,
             const char * StartFilePath )
```
**Description**

cFE main entry point. This is the entry point into the cFE software. It is called only by the Board Support Package software.

**Assumptions, External Events, and Notes:**

None

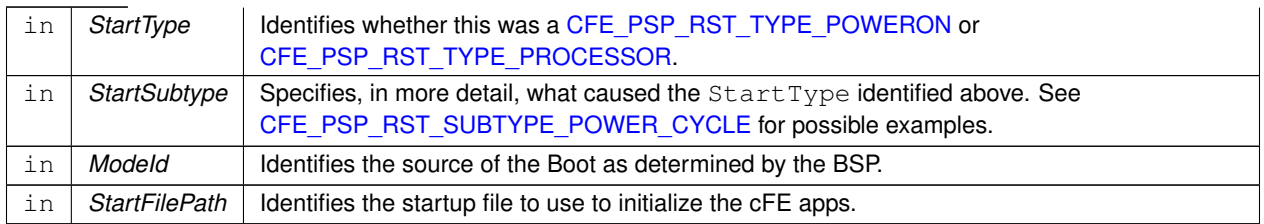

### **Parameters**

**See also**

### [CFE\\_ES\\_ResetCFE](#page-1025-0)

Definition at line 86 of file cfe\_es\_start.c.

References CFE\_ES\_AppRecord\_t::AppState, CFE\_ES\_Global\_t::AppTable, CFE\_ES\_AppState\_LATE\_INIT, CF←-E\_ES\_AppState\_RUNNING, CFE\_ES\_AppState\_UNDEFINED, CFE\_ES\_CreateObjects(), CFE\_ES\_InitializeFile←- Systems(), CFE\_ES\_MainTaskSyncDelay(), CFE\_ES\_PANIC\_DELAY, CFE\_ES\_SetupPerfVariables(), CFE\_ES\_←- SetupResetVariables(), CFE\_ES\_StartApplications(), CFE\_ES\_SysLogWrite\_Unsync(), CFE\_ES\_SystemState\_AP←- PS\_INIT, CFE\_ES\_SystemState\_CORE\_READY, CFE\_ES\_SystemState\_CORE\_STARTUP, CFE\_ES\_SystemState←- \_EARLY\_INIT, CFE\_ES\_SystemState\_OPERATIONAL, CFE\_ES\_WriteToSysLog(), CFE\_PLATFORM\_ES\_MAX\_A←- PPLICATIONS, CFE\_PLATFORM\_ES\_MAX\_GEN\_COUNTERS, CFE\_PLATFORM\_ES\_STARTUP\_SCRIPT\_TIM←- EOUT\_MSEC, CFE\_PSP\_AttachExceptions(), CFE\_PSP\_Panic(), CFE\_PSP\_PANIC\_STARTUP\_SEM, CFE\_SUC←-CESS, CFE\_ES\_Global\_t::CounterTable, OS\_MAX\_TASKS, OS\_MutSemCreate(), OS\_SUCCESS, OS\_TaskDelay(), CFE\_ES\_GenCounterRecord\_t::RecordUsed, \_CFE\_ES\_TaskRecord\_t::RecordUsed, \_CFE\_ES\_Global\_t::Shared←-DataMutex, CFE\_ES\_Global\_t::SystemState, and CFE\_ES\_Global\_t::TaskTable.

<span id="page-749-0"></span>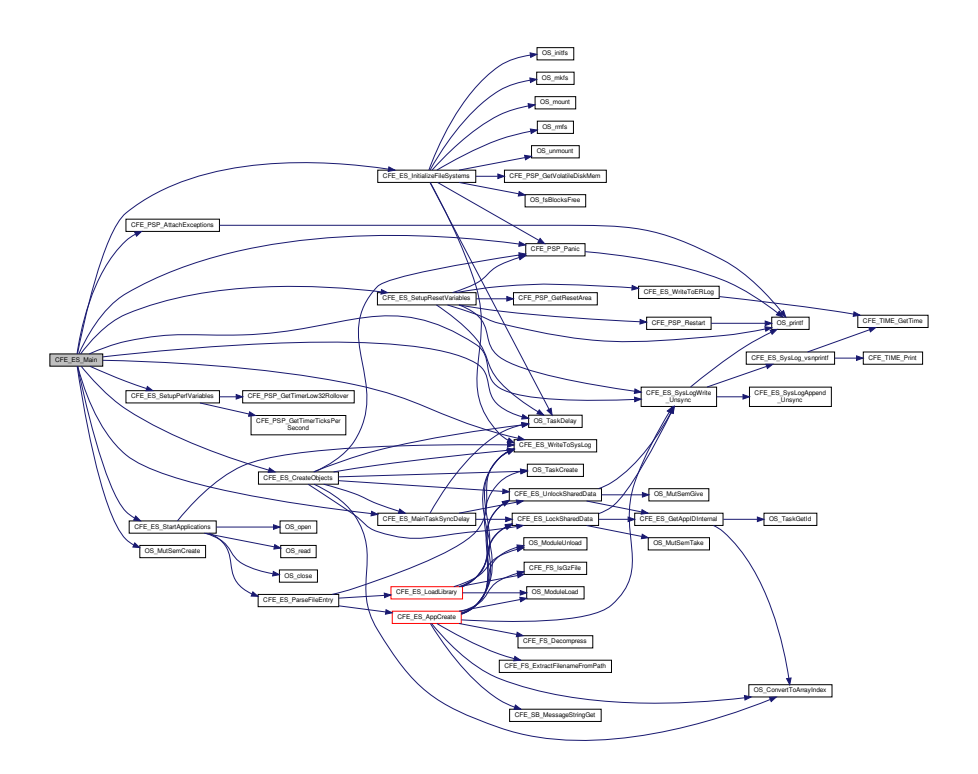

### **13.30.2.4 CFE\_ES\_MainTaskSyncDelay()**

```
int32 CFE_ES_MainTaskSyncDelay (
            uint32 AppStateId,
            uint32 TimeOutMilliseconds ) [static]
```
Definition at line 960 of file cfe\_es\_start.c.

References CFE\_ES\_AppRecord\_t::AppState, CFE\_ES\_Global\_t::AppTable, CFE\_ES\_AppState\_UNDEFINED, C←- FE\_ES\_LockSharedData(), CFE\_ES\_OPERATION\_TIMED\_OUT, CFE\_ES\_UnlockSharedData(), CFE\_PLATFOR←- M\_ES\_MAX\_APPLICATIONS, CFE\_PLATFORM\_ES\_STARTUP\_SYNC\_POLL\_MSEC, CFE\_SUCCESS, and OS\_←- TaskDelay().

Referenced by CFE\_ES\_CreateObjects(), and CFE\_ES\_Main().

Here is the call graph for this function:

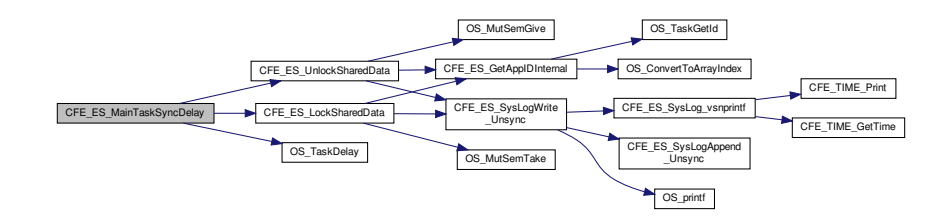

## <span id="page-750-0"></span>**13.30.2.5 CFE\_ES\_SetupResetVariables()**

```
void CFE_ES_SetupResetVariables (
            uint32 StartType,
             uint32 StartSubtype,
             uint32 BootSource )
```
Definition at line 249 of file cfe\_es\_start.c.

References CFE\_ES\_ResetVariables\_t::BootSource, CFE\_ES\_LogEntryType\_CORE, CFE\_ES\_PANIC\_DELAY, C←- FE\_ES\_SysLogWrite\_Unsync(), CFE\_ES\_WriteToERLog(), CFE\_PLATFORM\_ES\_MAX\_PROCESSOR\_RESETS, CFE\_PSP\_GetResetArea(), CFE\_PSP\_Panic(), CFE\_PSP\_PANIC\_MEMORY\_ALLOC, CFE\_PSP\_Restart(), CF←- E\_PSP\_RST\_SUBTYPE\_HW\_SPECIAL\_COMMAND, CFE\_PSP\_RST\_SUBTYPE\_HW\_WATCHDOG, CFE\_PS←- P\_RST\_SUBTYPE\_POWER\_CYCLE, CFE\_PSP\_RST\_TYPE\_POWERON, CFE\_PSP\_RST\_TYPE\_PROCESSOR, CFE\_PSP\_SUCCESS, CFE\_ES\_DebugVariables\_t::DebugFlag, CFE\_ES\_Global\_t::DebugVars, CFE\_ES\_Reset←- Variables\_t::ES\_CausedReset, CFE\_ES\_ResetVariables\_t::MaxProcessorResetCount, NULL, OS\_printf(), OS\_Task←-Delay(), CFE\_ES\_ResetVariables\_t::ProcessorResetCount, CFE\_ES\_ResetVariables\_t::ResetSubtype, CFE\_ES\_←- ResetVariables\_t::ResetType, and CFE\_ES\_ResetData\_t::ResetVars.

Referenced by CFE\_ES\_Main().

Here is the call graph for this function:

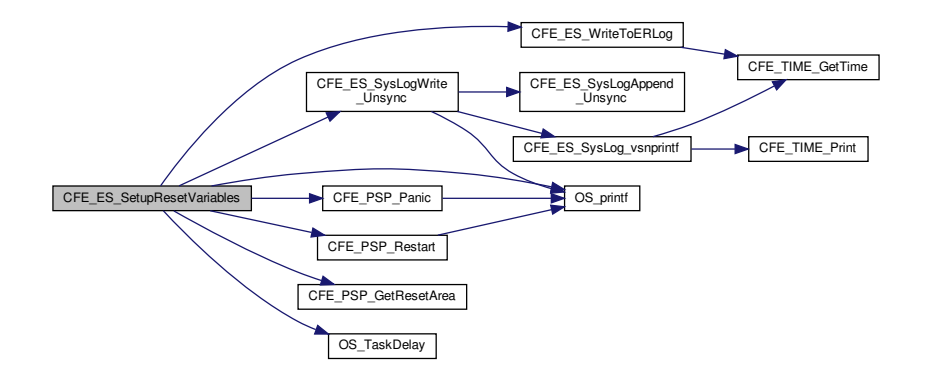

<span id="page-751-0"></span>**13.30.3 Variable Documentation**

### **13.30.3.1 CFE\_ES\_Global**

[CFE\\_ES\\_Global\\_t](#page-194-0) CFE\_ES\_Global

Definition at line 68 of file cfe\_es\_start.c.

Referenced by CFE\_ES\_AppCreate(), CFE\_ES\_CDS\_EarlyInit(), CFE\_ES\_CDSBlockRead(), CFE\_ES\_CDSBlock← Write(), CFE\_ES\_CleanUpApp(), CFE\_ES\_CleanupTaskResources(), CFE\_ES\_CopyToCDS(), CFE\_ES\_Create←- ChildTask(), CFE\_ES\_DeleteApp(), CFE\_ES\_DeleteCDS(), CFE\_ES\_DeleteChildTask(), CFE\_ES DeleteGen← Counter(), CFE\_ES\_DumpCDSRegistryCmd(), CFE\_ES\_ExitApp(), CFE\_ES\_ExitChildTask(), CFE\_ES\_FindCD←- SInRegistry(), CFE\_ES\_FindFreeCDSRegistryEntry(), CFE\_ES\_GetAppIDByName(), CFE\_ES\_GetAppIDInternal(), CFE\_ES\_GetAppInfo(), CFE\_ES\_GetAppInfoInternal(), CFE\_ES\_GetAppName(), CFE\_ES\_GetGenCount(), CF← E\_ES\_GetGenCounterIDByName(), CFE\_ES\_GetTaskInfo(), CFE\_ES\_HousekeepingCmd(), CFE\_ES\_Increment←- GenCounter(), CFE\_ES\_IncrementTaskCounter(), CFE\_ES\_InitCDSRegistry(), CFE\_ES\_InitializeCDS(), CFE\_ES← \_ListApplications(), CFE\_ES\_ListTasks(), CFE\_ES\_LoadLibrary(), CFE\_ES\_LockCDSRegistry(), CFE\_ES\_Lock←- SharedData(), CFE\_ES\_ProcessControlRequest(), CFE\_ES\_ProcessCoreException(), CFE\_ES\_PutCDSBlock(), CFE\_ES\_QueryAllCmd(), CFE\_ES\_QueryAllTasksCmd(), CFE\_ES\_RebuildCDS(), CFE\_ES\_RegisterCDS(), C←-FE\_ES\_RegisterCDSEx(), CFE\_ES\_RegisterGenCounter(), CFE\_ES\_ReloadApp(), CFE\_ES\_RestartApp(), CF← E\_ES\_RestoreFromCDS(), CFE\_ES\_RunLoop(), CFE\_ES\_ScanAppTable(), CFE\_ES\_SetAppState(), CFE\_ES←-SetGenCount(), CFE\_ES\_UnlockCDSRegistry(), CFE\_ES\_UnlockSharedData(), CFE\_ES\_UpdateCDSRegistry(), CFE\_ES\_ValidateCDS(), CFE\_ES\_WaitForSystemState(), and CFE\_ES\_WriteToERLog().

#### <span id="page-751-1"></span>**13.30.3.2 CFE\_ES\_ResetDataPtr**

[CFE\\_ES\\_ResetData\\_t](#page-230-0)∗ CFE\_ES\_ResetDataPtr

Definition at line 73 of file cfe\_es\_start.c.

Referenced by CFE\_ES\_ClearERLogCmd(), CFE\_ES\_GetResetType(), CFE\_ES\_HousekeepingCmd(), CFE\_ES← \_ProcessCoreException(), CFE\_ES\_ResetCFE(), CFE\_ES\_ResetPRCountCmd(), CFE\_ES\_SetMaxPRCountCmd(), CFE\_ES\_SetupPerfVariables(), CFE\_ES\_SysLogAppend\_Unsync(), CFE\_ES\_SysLogClear\_Unsync(), CFE\_ES←-\_SysLogReadData(), CFE\_ES\_SysLogReadStart\_Unsync(), CFE\_ES\_SysLogSetMode(), CFE\_ES\_TaskInit(), and CFE\_ES\_WriteToERLog().

# **13.31 cfe/fsw/cfe-core/src/es/cfe\_es\_start.h File Reference**

```
#include "cfe.h"
```
## **Data Structures**

- union [CFE\\_ES\\_FuncPtrUnion\\_t](#page-192-0)
- struct [CFE\\_ES\\_ObjectTable\\_t](#page-215-0)

**Macros**

- #define [CFE\\_ES\\_NULL\\_ENTRY](#page-753-0) 0x00
- #define [CFE\\_ES\\_CORE\\_TASK](#page-753-1) 0x01
- #define [CFE\\_ES\\_DRIVER\\_TASK](#page-753-2) 0x02
- #define [CFE\\_ES\\_BIN\\_SEM](#page-752-0) 0x03
- #define [CFE\\_ES\\_FUNCTION\\_CALL](#page-753-3) 0x04
- #define [CFE\\_ES\\_MUTEX\\_SEM](#page-753-4) 0x05

### **Typedefs**

- typedef [int32\(](#page-1622-0)∗ [CFE\\_ES\\_EarlyInitFuncPtr\\_t\)](#page-754-0) (void) *Req'd prototype of Early Init Functions.*
- typedef void(∗ [CFE\\_ES\\_MainAppFuncPtr\\_t\)](#page-754-1) (void)
	- *Req'd prototype of Application Main Functions.*

### **Functions**

- void [CFE\\_ES\\_CreateObjects](#page-754-2) (void)
- void [CFE\\_ES\\_SetupResetVariables](#page-757-0) [\(uint32](#page-1623-0) StartType, [uint32](#page-1623-0) StartSubtype, [uint32](#page-1623-0) BootSource)
- void [CFE\\_ES\\_InitializeFileSystems](#page-755-0) [\(uint32](#page-1623-0) StartType)
- void [CFE\\_ES\\_SetupPerfVariables](#page-756-0) [\(uint32](#page-1623-0) ResetType)

### **Variables**

• [CFE\\_ES\\_ObjectTable\\_t](#page-215-0) [CFE\\_ES\\_ObjectTable](#page-758-0) [\[CFE\\_PLATFORM\\_ES\\_OBJECT\\_TABLE\\_SIZE\]](#page-507-0)

#### <span id="page-752-0"></span>**13.31.1 Macro Definition Documentation**

**13.31.1.1 CFE\_ES\_BIN\_SEM**

#define CFE\_ES\_BIN\_SEM 0x03

<span id="page-753-1"></span>Definition at line 56 of file cfe\_es\_start.h.

**13.31.1.2 CFE\_ES\_CORE\_TASK**

#define CFE\_ES\_CORE\_TASK 0x01

Definition at line 54 of file cfe\_es\_start.h.

<span id="page-753-2"></span>Referenced by CFE\_ES\_CreateObjects().

**13.31.1.3 CFE\_ES\_DRIVER\_TASK**

#define CFE\_ES\_DRIVER\_TASK 0x02

Definition at line 55 of file cfe\_es\_start.h.

<span id="page-753-3"></span>Referenced by CFE\_ES\_CreateObjects().

**13.31.1.4 CFE\_ES\_FUNCTION\_CALL**

#define CFE\_ES\_FUNCTION\_CALL 0x04

Definition at line 57 of file cfe\_es\_start.h.

<span id="page-753-4"></span>Referenced by CFE\_ES\_CreateObjects().

**13.31.1.5 CFE\_ES\_MUTEX\_SEM**

#define CFE\_ES\_MUTEX\_SEM 0x05

<span id="page-753-0"></span>Definition at line 58 of file cfe\_es\_start.h.

**13.31.1.6 CFE\_ES\_NULL\_ENTRY**

#define CFE\_ES\_NULL\_ENTRY 0x00

Definition at line 53 of file cfe\_es\_start.h.

Referenced by CFE\_ES\_CreateObjects().

<span id="page-754-0"></span>**13.31.2 Typedef Documentation**

**13.31.2.1 CFE\_ES\_EarlyInitFuncPtr\_t**

typedef [int32\(](#page-1622-0)∗ CFE\_ES\_EarlyInitFuncPtr\_t) (void)

<span id="page-754-1"></span>Definition at line 64 of file cfe\_es\_start.h.

**13.31.2.2 CFE\_ES\_MainAppFuncPtr\_t**

typedef void(∗ CFE\_ES\_MainAppFuncPtr\_t) (void)

Definition at line 65 of file cfe\_es\_start.h.

<span id="page-754-2"></span>**13.31.3 Function Documentation**

**13.31.3.1 CFE\_ES\_CreateObjects()**

```
void CFE_ES_CreateObjects (
            void )
```
Definition at line 740 of file cfe\_es\_start.c.

References CFE\_ES\_TaskRecord\_t::AppId, CFE\_ES\_AppRecord\_t::AppState, CFE\_ES\_Global\_t::AppTable, CFE\_← ES AppState\_EARLY\_INIT, CFE\_ES\_AppState\_RUNNING, CFE\_ES\_AppState\_UNDEFINED, CFE\_ES\_AppType  $\leftrightarrow$ CORE, CFE\_ES\_CORE\_TASK, CFE\_ES\_DRIVER\_TASK, CFE\_ES\_ExceptionAction\_PROC\_RESTART, CFE\_ES\_←- FUNCTION\_CALL, CFE\_ES\_LockSharedData(), CFE\_ES\_MainTaskSyncDelay(), CFE\_ES\_NULL\_ENTRY, CFE\_E← S\_ObjectTable, CFE\_ES\_PANIC\_DELAY, CFE\_ES\_UnlockSharedData(), CFE\_ES\_WriteToSysLog(), CFE\_PLATFO←- RM\_CORE\_MAX\_STARTUP\_MSEC, CFE\_PLATFORM\_ES\_MAX\_APPLICATIONS, CFE\_PLATFORM\_ES\_OBJE←-CT\_TABLE\_SIZE, CFE\_PSP\_Panic(), CFE\_PSP\_PANIC\_CORE\_APP, CFE\_SUCCESS, CFE\_ES\_AppStartParams←-\_t::ExceptionAction, CFE\_ES\_ObjectTable\_t::FuncPtrUnion, CFE\_ES\_FuncPtrUnion\_t::FunctionPtr, CFE\_ES\_Func←- PtrUnion\_t::MainAppPtr, CFE\_ES\_MainTaskInfo\_t::MainTaskId, CFE\_ES\_MainTaskInfo\_t::MainTaskName, CFE\_ES←- \_AppStartParams\_t::Name, NULL, CFE\_ES\_ObjectTable\_t::ObjectName, CFE\_ES\_ObjectTable\_t::ObjectPriority, C←- FE\_ES\_ObjectTable\_t::ObjectSize, OS\_ConvertToArrayIndex(), OS\_FP\_ENABLED, OS\_MAX\_API\_NAME, OS\_SU←- CCESS, OS\_TaskCreate(), OS\_TaskDelay(), CFE\_ES\_AppStartParams\_t::Priority, CFE\_ES\_TaskRecord\_t::Record←- Used, CFE\_ES\_Global\_t::RegisteredCoreApps, CFE\_ES\_Global\_t::RegisteredTasks, CFE\_ES\_AppStartParams\_t::←- StackSize, CFE\_ES\_AppStartParams\_t::StartAddress, CFE\_ES\_AppRecord\_t::StartParams, CFE\_ES\_TaskRecord←- \_t::TaskId, CFE\_ES\_AppRecord\_t::TaskInfo, CFE\_ES\_TaskRecord\_t::TaskName, CFE\_ES\_Global\_t::TaskTable, and CFE\_ES\_AppRecord\_t::Type.

Referenced by CFE\_ES\_Main().

Here is the call graph for this function:

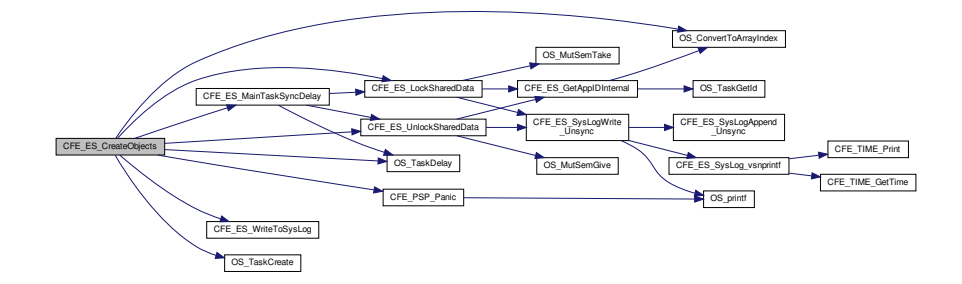

<span id="page-755-0"></span>**13.31.3.2 CFE\_ES\_InitializeFileSystems()**

```
void CFE_ES_InitializeFileSystems (
            uint32 StartType )
```
Definition at line 483 of file cfe\_es\_start.c.

References CFE\_ES\_PANIC\_DELAY, CFE\_ES\_WriteToSysLog(), CFE\_PLATFORM\_ES\_RAM\_DISK\_MOUNT\_S←-TRING, CFE\_PLATFORM\_ES\_RAM\_DISK\_NUM\_SECTORS, CFE\_PLATFORM\_ES\_RAM\_DISK\_PERCENT\_RE←-SERVED, CFE\_PLATFORM\_ES\_RAM\_DISK\_SECTOR\_SIZE, CFE\_PSP\_GetVolatileDiskMem(), CFE\_PSP\_Panic(), CFE\_PSP\_PANIC\_VOLATILE\_DISK, CFE\_PSP\_RST\_TYPE\_POWERON, CFE\_PSP\_RST\_TYPE\_PROCESSOR, CFE\_PSP\_SUCCESS, OS\_FS\_SUCCESS, OS\_fsBlocksFree(), OS\_initfs(), OS\_mkfs(), OS\_mount(), OS\_rmfs(), OS\_SUCCESS, OS\_TaskDelay(), and OS\_unmount().

Referenced by CFE\_ES\_Main().
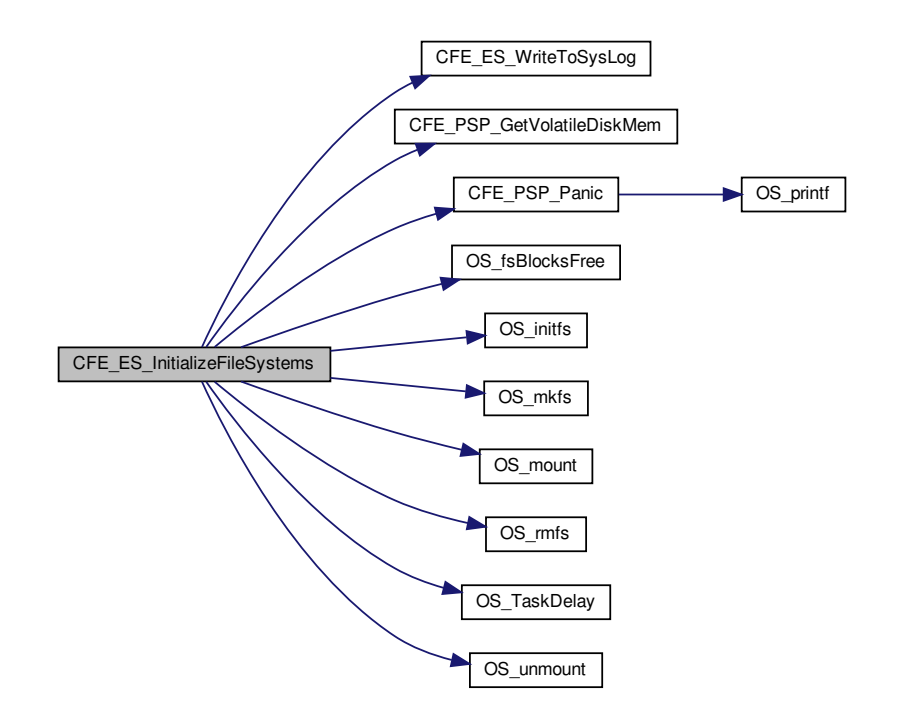

#### **13.31.3.3 CFE\_ES\_SetupPerfVariables()**

void CFE\_ES\_SetupPerfVariables ( [uint32](#page-1623-0) ResetType )

## Definition at line 62 of file cfe\_es\_perf.c.

References CFE\_ES\_PERF\_32BIT\_WORDS\_IN\_MASK, CFE\_ES\_PERF\_IDLE, CFE\_ES\_PERF\_TRIGGER\_STA←- RT, CFE\_ES\_ResetDataPtr, CFE\_PLATFORM\_ES\_PERF\_FILTMASK\_INIT, CFE\_PLATFORM\_ES\_PERF\_TRIGM←- ASK\_INIT, CFE\_PSP\_GetTimerLow32Rollover(), CFE\_PSP\_GetTimerTicksPerSecond(), CFE\_PSP\_RST\_TYPE\_P←- ROCESSOR, CFE\_ES\_PerfLogDump\_t::ChildID, CFE\_ES\_PerfMetaData\_t::DataCount, CFE\_ES\_PerfMetaData\_t::← DataEnd, CFE\_ES\_PerfLogDump\_t::DataFileName, CFE\_ES\_PerfMetaData\_t::DataStart, CFE\_ES\_PerfLogDump\_← t::DataToWrite, CFE\_ES\_PerfMetaData\_t::Endian, CFE\_ES\_PerfMetaData\_t::FilterMask, CFE\_ES\_PerfMetaData\_t← ::FilterTriggerMaskSize, CFE\_ES\_PerfMetaData\_t::InvalidMarkerReported, CFE\_ES\_PerfData\_t::MetaData, CFE\_E←- S\_PerfMetaData\_t::Mode, CFE\_ES\_ResetData\_t::Perf, CFE\_ES\_PerfMetaData\_t::State, CFE\_ES\_PerfMetaData\_t::←- TimerLow32Rollover, CFE\_ES\_PerfMetaData\_t::TimerTicksPerSecond, CFE\_ES\_PerfMetaData\_t::TriggerCount, CF←- E\_ES\_PerfMetaData\_t::TriggerMask, and CFE\_ES\_PerfMetaData\_t::Version.

Referenced by CFE\_ES\_Main().

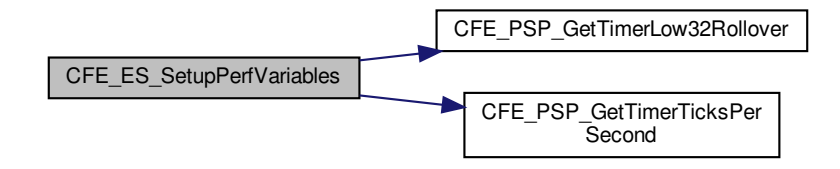

**13.31.3.4 CFE\_ES\_SetupResetVariables()**

```
void CFE_ES_SetupResetVariables (
             uint32 StartType,
             uint32 StartSubtype,
             uint32 BootSource)
```
Definition at line 249 of file cfe\_es\_start.c.

References CFE\_ES\_ResetVariables\_t::BootSource, CFE\_ES\_LogEntryType\_CORE, CFE\_ES\_PANIC\_DELAY, C←- FE\_ES\_SysLogWrite\_Unsync(), CFE\_ES\_WriteToERLog(), CFE\_PLATFORM\_ES\_MAX\_PROCESSOR\_RESETS, CFE\_PSP\_GetResetArea(), CFE\_PSP\_Panic(), CFE\_PSP\_PANIC\_MEMORY\_ALLOC, CFE\_PSP\_Restart(), CF←- E\_PSP\_RST\_SUBTYPE\_HW\_SPECIAL\_COMMAND, CFE\_PSP\_RST\_SUBTYPE\_HW\_WATCHDOG, CFE\_PS←-P\_RST\_SUBTYPE\_POWER\_CYCLE, CFE\_PSP\_RST\_TYPE\_POWERON, CFE\_PSP\_RST\_TYPE\_PROCESSOR, CFE\_PSP\_SUCCESS, CFE\_ES\_DebugVariables\_t::DebugFlag, CFE\_ES\_Global\_t::DebugVars, CFE\_ES\_Reset← Variables\_t::ES\_CausedReset, CFE\_ES\_ResetVariables\_t::MaxProcessorResetCount, NULL, OS\_printf(), OS\_Task←-Delay(), CFE\_ES\_ResetVariables\_t::ProcessorResetCount, CFE\_ES\_ResetVariables\_t::ResetSubtype, CFE\_ES\_←- ResetVariables\_t::ResetType, and CFE\_ES\_ResetData\_t::ResetVars.

Referenced by CFE\_ES\_Main().

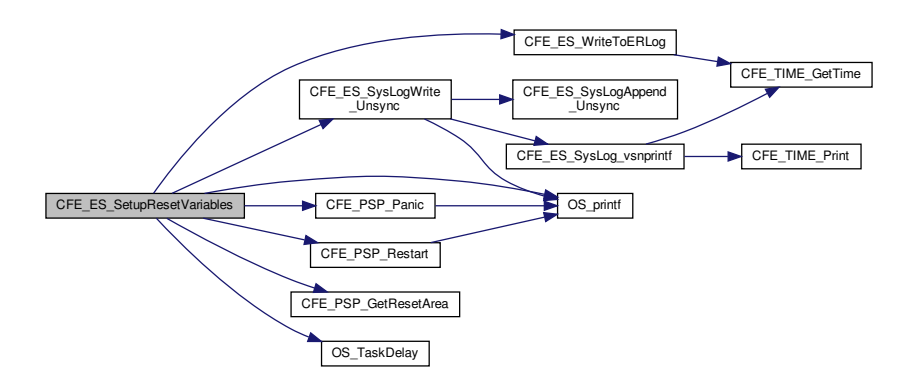

**13.31.4 Variable Documentation**

**13.31.4.1 CFE\_ES\_ObjectTable**

[CFE\\_ES\\_ObjectTable\\_t](#page-215-0) CFE\_ES\_ObjectTable[\[CFE\\_PLATFORM\\_ES\\_OBJECT\\_TABLE\\_SIZE\]](#page-507-0)

Definition at line 49 of file cfe\_es\_objtab.c.

Referenced by CFE\_ES\_CreateObjects().

**13.32 cfe/fsw/cfe-core/src/es/cfe\_es\_syslog.c File Reference**

```
#include "cfe.h"
#include "cfe_es.h"
#include "cfe_es_global.h"
#include "cfe_es_task.h"
#include "cfe_es_log.h"
#include <string.h>
#include <stdio.h>
#include <stdarg.h>
#include <ctype.h>
```
**Functions**

• void [CFE\\_ES\\_SysLogClear\\_Unsync](#page-761-0) (void)

*Clear system log.*

- void [CFE\\_ES\\_SysLogReadStart\\_Unsync](#page-763-0) [\(CFE\\_ES\\_SysLogReadBuffer\\_t](#page-253-0) ∗Buffer) *Begin reading the system log.*
- [int32](#page-1622-0) [CFE\\_ES\\_SysLogAppend\\_Unsync](#page-760-0) (const char ∗LogString)

*Append a complete pre-formatted string to the ES SysLog.*

• [int32](#page-1622-0) [CFE\\_ES\\_SysLogWrite\\_Unsync](#page-764-0) (const char ∗SpecStringPtr,...)

*Write a printf-style formatted string to the system log.*

• void [CFE\\_ES\\_SysLogReadData](#page-762-0) [\(CFE\\_ES\\_SysLogReadBuffer\\_t](#page-253-0) ∗Buffer)

*Read data from the system log buffer into the local buffer.*

• [int32](#page-1622-0) [CFE\\_ES\\_SysLogSetMode](#page-764-1) [\(CFE\\_ES\\_LogMode\\_Enum\\_t](#page-1086-0) Mode)

*Sets the operating mode of the system log buffer.*

• void [CFE\\_ES\\_SysLog\\_vsnprintf](#page-759-0) (char ∗Buffer, size\_t BufferSize, const char ∗SpecStringPtr, va\_list ArgPtr)

*Format a message intended for output to the system log.*

- void [CFE\\_ES\\_SysLog\\_snprintf](#page-759-1) (char ∗Buffer, size\_t BufferSize, const char ∗SpecStringPtr,...)
- [int32](#page-1622-0) [CFE\\_ES\\_SysLogDump](#page-761-1) (const char ∗Filename)

*Write the contents of the syslog to a disk file.*

<span id="page-759-1"></span>**13.32.1 Function Documentation**

**13.32.1.1 CFE\_ES\_SysLog\_snprintf()**

```
void CFE_ES_SysLog_snprintf (
            char ∗ Buffer,
             size_t BufferSize,
             const char * SpecStringPtr,
              ... )
```
Definition at line 454 of file cfe\_es\_syslog.c.

References CFE\_ES\_SysLog\_vsnprintf().

Here is the call graph for this function:

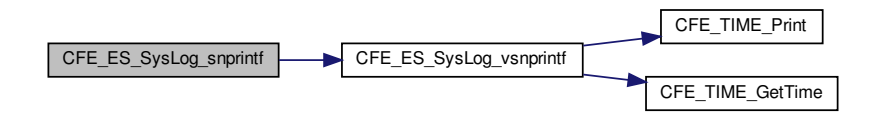

### <span id="page-759-0"></span>**13.32.1.2 CFE\_ES\_SysLog\_vsnprintf()**

```
void CFE_ES_SysLog_vsnprintf (
            char ∗ Buffer,
             size_t BufferSize,
             const char * SpecStringPtr,
             va_list ArgPtr )
```
This function prepares a complete message for passing into [CFE\\_ES\\_SysLogAppend\\_Unsync\(\),](#page-722-0) based on the given vsnprintf-style specification string and argument list.

The message is prefixed with a time stamp based on the current time, followed by the caller-specified string. An ending newline and terminating null character are both ensured on the output string.

To account for the timestamp, newline, and terminating null character, the supplied buffer must be greater than (CFE← \_TIME\_PRINTED\_STRING\_SIZE+2) to get a useful output. Any user-specified output string will be truncated to fit into the remaining space.

**Parameters**

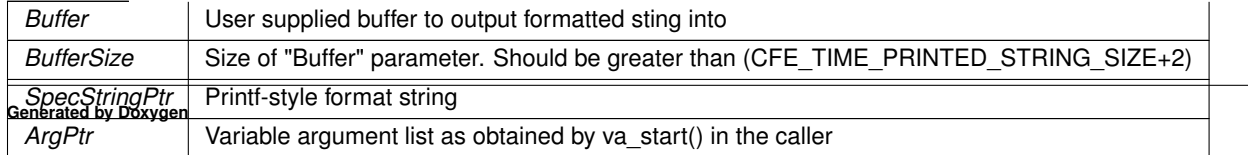

**See also**

## [CFE\\_ES\\_SysLogAppend\\_Unsync\(\)](#page-722-0)

Definition at line 376 of file cfe\_es\_syslog.c.

References CFE\_TIME\_GetTime(), CFE\_TIME\_Print(), and CFE\_TIME\_PRINTED\_STRING\_SIZE.

Referenced by CFE\_ES\_SysLog\_snprintf(), CFE\_ES\_SysLogWrite\_Unsync(), and CFE\_ES\_WriteToSysLog().

Here is the call graph for this function:

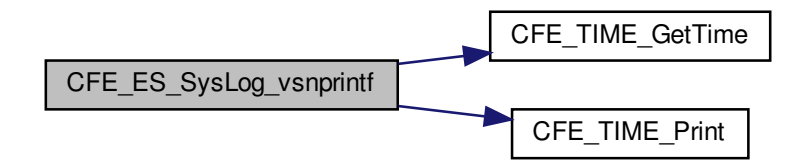

#### <span id="page-760-0"></span>**13.32.1.3 CFE\_ES\_SysLogAppend\_Unsync()**

```
int32 CFE_ES_SysLogAppend_Unsync (
             const char * LogString )
```
The new message will be copied to the current write location in the system log buffer. If there is not sufficient space to completely store the message, then the behavior depends on the "LogMode" setting.

If "LogMode" is set to DISCARD, then the message will be truncated to fit in the available space, or completely discarded if no space exists.

If "LogMode" is set to OVERWRITE, then the oldest message(s) in the system log will be overwritten with this new message.

**Parameters**

*LogString* Message to append

**Note**

This function requires external thread synchronization

**See also**

[CFE\\_ES\\_SysLogSetMode\(\)](#page-726-0)

Definition at line 143 of file cfe\_es\_syslog.c.

References CFE\_ES\_ERR\_SYS\_LOG\_FULL, CFE\_ES\_ERR\_SYS\_LOG\_TRUNCATED, CFE\_ES\_LogMode\_OVE←-RWRITE, CFE\_ES\_ResetDataPtr, CFE\_PLATFORM\_ES\_SYSTEM\_LOG\_SIZE, CFE\_SUCCESS, CFE\_TIME\_PR←- INTED\_STRING\_SIZE, CFE\_ES\_ResetData\_t::SystemLog, CFE\_ES\_ResetData\_t::SystemLogEndIdx, CFE\_ES\_←- ResetData\_t::SystemLogEntryNum, CFE\_ES\_ResetData\_t::SystemLogMode, and CFE\_ES\_ResetData\_t::System←-LogWriteIdx.

<span id="page-761-0"></span>Referenced by CFE\_ES\_SysLogWrite\_Unsync(), and CFE\_ES\_WriteToSysLog().

**13.32.1.4 CFE\_ES\_SysLogClear\_Unsync()**

```
void CFE_ES_SysLogClear_Unsync (
            void )
```
This discards the entire system log buffer and resets internal index values

**Note**

This function requires external thread synchronization

Definition at line 88 of file cfe\_es\_syslog.c.

References CFE\_ES\_ResetDataPtr, CFE\_ES\_ResetData\_t::SystemLogEndIdx, CFE\_ES\_ResetData\_t::SystemLog←-EntryNum, and CFE\_ES\_ResetData\_t::SystemLogWriteIdx.

<span id="page-761-1"></span>Referenced by CFE\_ES\_ClearSyslogCmd().

**13.32.1.5 CFE\_ES\_SysLogDump()**

```
int32 CFE_ES_SysLogDump (
             const char * Filename )
```
Writes the current contents of the syslog buffer to a file specified by the Filename parameter. The log messages will be written to the file in the same order in which they were written into the syslog buffer.

A snapshot of the log indices is taken at the beginning of the writing process. Additional log entries added after this (e.g. from applications calling CFE\_ES\_WriteToSyslog() after starting a syslog dump) will not be included in the dump file.

Note that preference is given to the realtime application threads over any pending log read activities, such as a dumping to a file. The design of this function can tolerate a limited level of logging activity while the dump is in progress without any negative side effects. However, a significant "flood" of log messages may corrupt the output file, by overwriting older data before it has actually been written.

**Parameters**

*Filename* | Output file to write

**Returns**

CFE\_SUCCESS if successful, or an appropriate error code from [cfe\\_error.h](#page-930-0)

**See also**

# [CFE\\_ES\\_SYSLOG\\_READ\\_BUFFER\\_SIZE](#page-718-0)

Definition at line 469 of file cfe\_es\_syslog.c.

References CFE\_ES\_FILE\_IO\_ERR, CFE\_ES\_FileWriteByteCntErr(), CFE\_ES\_LockSharedData(), CFE\_ES\_SYS←-\_LOG\_DESC, CFE\_ES\_SYSLOG2\_EID, CFE\_ES\_SYSLOG2\_ERR\_EID, CFE\_ES\_SysLogReadData(), CFE\_ES\_←- SysLogReadStart\_Unsync(), CFE\_ES\_TaskData, CFE\_ES\_UnlockSharedData(), CFE\_EVS\_EventType\_DEBUG, C←-FE\_EVS\_EventType\_ERROR, CFE\_EVS\_SendEvent(), CFE\_FS\_InitHeader(), CFE\_FS\_SubType\_ES\_SYSLOG, C←-FE\_FS\_WriteHeader(), CFE\_SUCCESS, CFE\_ES\_TaskData\_t::HkPacket, OS\_close(), OS\_creat(), OS\_write(), OS\_←- WRITE\_ONLY, CFE\_ES\_HousekeepingTlm\_t::Payload, and CFE\_ES\_HousekeepingTlm\_Payload\_t::SysLogEntries.

Referenced by CFE\_ES\_WriteSyslogCmd().

<span id="page-762-0"></span>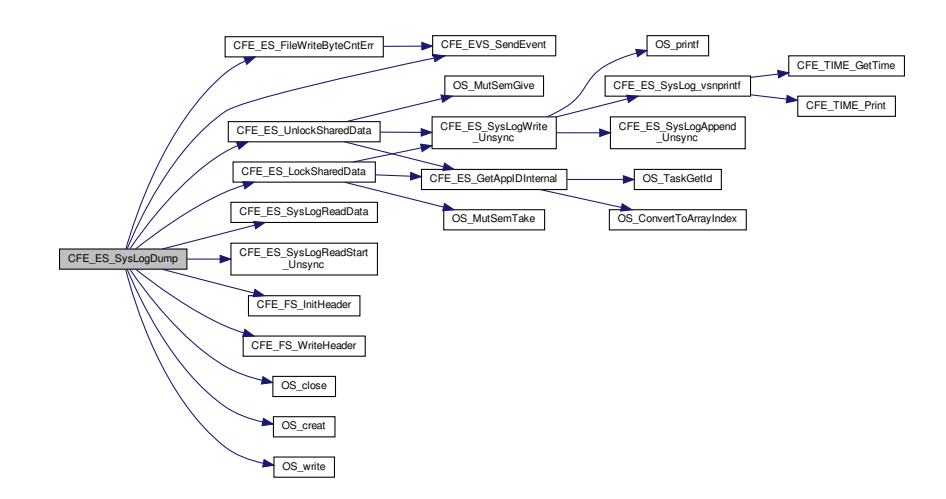

### **13.32.1.6 CFE\_ES\_SysLogReadData()**

```
void CFE_ES_SysLogReadData (
             CFE_ES_SysLogReadBuffer_t ∗ Buffer )
```
Prior to calling this function, the buffer structure should be initialized using [CFE\\_ES\\_SysLogReadStart\\_Unsync\(\)](#page-726-1)

This copies the data from the syslog memory space into the local buffer, starting from the end of the previously read data. To read the complete system log, this function should be called repeatedly until the "BlockSize" member in the returned buffer is returned as zero, indicating there is no more data in the syslog.

There is no specific external synchronization requirement on this function, since copies of the relevant log indices are kept in the buffer structure itself. However, if system log data is overwritten between calls to this function, it may result in undefined data being returned to the caller.

Therefore, in cases where it is critically important to read log message data, the lock should be held for the entire procedure (initialization through complete read). However this may have significant realtime implications, so it is not the required mode of operation.

**Parameters**

*Buffer* | A local buffer which will be filled with data from the log buffer

Definition at line 302 of file cfe\_es\_syslog.c.

References CFE\_ES\_SysLogReadBuffer\_t::BlockSize, CFE\_ES\_ResetDataPtr, CFE\_ES\_SysLogReadBuffer\_t::Data, CFE\_ES\_SysLogReadBuffer\_t::EndIdx, CFE\_ES\_SysLogReadBuffer\_t::LastOffset, CFE\_ES\_SysLogReadBuffer\_t::←- SizeLeft, and CFE\_ES\_ResetData\_t::SystemLog.

<span id="page-763-0"></span>Referenced by CFE\_ES\_SysLogDump().

**13.32.1.7 CFE\_ES\_SysLogReadStart\_Unsync()**

```
void CFE_ES_SysLogReadStart_Unsync (
             CFE_ES_SysLogReadBuffer_t ∗ Buffer )
```
This a helper function is intended to assist with the "Write" command to dump the contents of the syslog to a disk file. This locates the oldest complete log message currently contained in the buffer.

The oldest log message may be overwritten when any application calls [CFE\\_ES\\_WriteToSysLog\(\)](#page-1033-0) if set to OVERWRITE mode.

This function only locates the first message, it does not actually copy any data to the supplied buffer. The [CFE\\_ES\\_](#page-725-0)← [SysLogReadData\(\)](#page-725-0) should be called to read log data.

**Parameters**

*Buffer*  $\vert$  A local buffer which will be initialized to the start of the log buffer

**Note**

This function requires external thread synchronization

**See also**

[CFE\\_ES\\_SysLogReadData\(\)](#page-725-0)

Definition at line 107 of file cfe\_es\_syslog.c.

References CFE\_ES\_SysLogReadBuffer\_t::BlockSize, CFE\_ES\_ResetDataPtr, CFE\_ES\_SysLogReadBuffer\_t::End←- Idx, CFE\_ES\_SysLogReadBuffer\_t::LastOffset, CFE\_ES\_SysLogReadBuffer\_t::SizeLeft, CFE\_ES\_ResetData\_t::←- SystemLog, CFE\_ES\_ResetData\_t::SystemLogEndIdx, and CFE\_ES\_ResetData\_t::SystemLogWriteIdx.

<span id="page-764-1"></span>Referenced by CFE\_ES\_SysLogDump().

### **13.32.1.8 CFE\_ES\_SysLogSetMode()**

```
int32 CFE_ES_SysLogSetMode (
             CFE_ES_LogMode_Enum_t Mode )
```
The operating mode of the system log controls its behavior once filled to the point where additional messages can no longer be stored.

If "Mode" is set to DISCARD, then the message will be truncated to fit in the available space, or completely discarded if no space exists.

If "Mode" is set to OVERWRITE, then the oldest message(s) in the system log will be overwritten with this new message.

**Note**

Switching from OVERWRITE to DISCARD mode may take effect immediately, as the setting only takes effect when the buffer "wrap-point" is reached at the end.

**Parameters**

*Mode* The desired operating mode

**Returns**

CFE\_SUCCESS if set successfully

Definition at line 352 of file cfe\_es\_syslog.c.

References CFE\_ES\_BAD\_ARGUMENT, CFE\_ES\_LogMode\_DISCARD, CFE\_ES\_LogMode\_OVERWRITE, CFE ← ES\_ResetDataPtr, CFE\_SUCCESS, and CFE\_ES\_ResetData\_t::SystemLogMode.

<span id="page-764-0"></span>Referenced by CFE\_ES\_OverWriteSyslogCmd().

#### **13.32.1.9 CFE\_ES\_SysLogWrite\_Unsync()**

```
int32 CFE_ES_SysLogWrite_Unsync (
            const char * SpecStringPtr,
             ... )
```
This is a drop-in replacement for the existing [CFE\\_ES\\_WriteToSysLog\(\)](#page-1033-0) API that does *not* perform any synchronization or locking. It is intended for logging from within the ES subsystem where the appropriate lock is already held for other reasons.

**Note**

This function requires external thread synchronization

Definition at line 267 of file cfe\_es\_syslog.c.

References CFE\_ES\_MAX\_SYSLOG\_MSG\_SIZE, CFE\_ES\_SysLog\_vsnprintf(), CFE\_ES\_SysLogAppend\_Unsync(), and OS\_printf().

Referenced by CFE\_ES\_AppCreate(), CFE\_ES\_CleanUpApp(), CFE\_ES\_CleanupObjectCallback(), CFE\_ES ← CreateCDSPool(), CFE\_ES\_CreateChildTask(), CFE\_ES\_DeleteApp(), CFE\_ES\_DeleteChildTask(), CFE\_ES\_Exit←-App(), CFE\_ES\_ExitChildTask(), CFE\_ES\_GetTaskInfo(), CFE\_ES\_LockSharedData(), CFE\_ES\_Main(), CFE\_ES←- \_RebuildCDSPool(), CFE\_ES\_ReloadApp(), CFE\_ES\_RestartApp(), CFE\_ES\_RunLoop(), CFE\_ES\_SetupReset←- Variables(), and CFE\_ES\_UnlockSharedData().

Here is the call graph for this function:

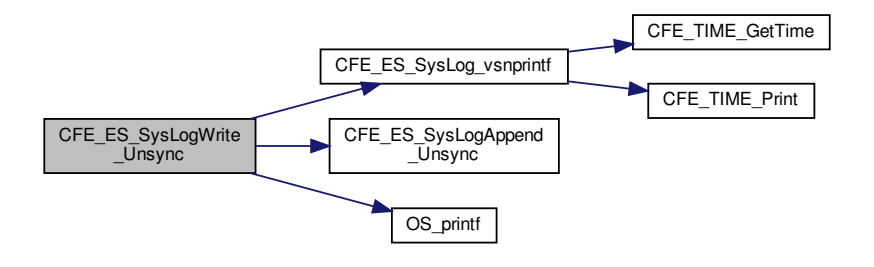

#### **13.33 cfe/fsw/cfe-core/src/es/cfe\_es\_task.c File Reference**

```
#include "private/cfe_private.h"
#include "cfe_platform_cfg.h"
#include "cfe_version.h"
#include "cfe_es_global.h"
#include "cfe_es_apps.h"
#include "cfe_es_events.h"
#include "cfe_es_verify.h"
#include "cfe_es_task.h"
#include "cfe_es_shell.h"
```

```
#include "cfe_es_log.h"
#include "cfe_es_cds.h"
#include "cfe_fs.h"
#include "cfe_psp.h"
#include "cfe_msgids.h"
#include <string.h>
```
### **Macros**

- #define [CFE\\_ES\\_PERF\\_TRIGGERMASK\\_INT\\_SIZE](#page-767-0) (sizeof[\(CFE\\_ES\\_ResetDataPtr-](#page-751-0)>Perf.MetaData.Trigger←- Mask) / sizeof[\(uint32\)](#page-1623-0))
- #define [CFE\\_ES\\_PERF\\_TRIGGERMASK\\_EXT\\_SIZE](#page-767-1) (sizeof(CFE\_ES\_TaskData.HkPacket.Payload.Perf← TriggerMask) / sizeof[\(uint32\)](#page-1623-0))
- #define [CFE\\_ES\\_PERF\\_FILTERMASK\\_INT\\_SIZE](#page-767-2) (sizeof[\(CFE\\_ES\\_ResetDataPtr-](#page-751-0)>Perf.MetaData.FilterMask) / sizeof[\(uint32\)](#page-1623-0))
- #define [CFE\\_ES\\_PERF\\_FILTERMASK\\_EXT\\_SIZE](#page-767-3) (sizeof(CFE\_ES\_TaskData.HkPacket.Payload.PerfFilter←- Mask) / sizeof[\(uint32\)](#page-1623-0))
- #define [OS\\_MAX\\_PRIORITY](#page-767-4) 255

## **Functions**

- void [CFE\\_ES\\_TaskMain](#page-784-0) (void)
	- *Entry Point for cFE Core Application.*
- [int32](#page-1622-0) [CFE\\_ES\\_TaskInit](#page-783-0) (void)
- void [CFE\\_ES\\_TaskPipe](#page-785-0) [\(CFE\\_SB\\_MsgPtr\\_t](#page-1206-0) Msg)
- [int32](#page-1622-0) [CFE\\_ES\\_HousekeepingCmd](#page-772-0) (const [CCSDS\\_CommandPacket\\_t](#page-152-0) ∗data)
- [int32](#page-1622-0) [CFE\\_ES\\_NoopCmd](#page-773-0) (const [CFE\\_ES\\_Noop\\_t](#page-1117-0) ∗Cmd)
- [int32](#page-1622-0) [CFE\\_ES\\_ResetCountersCmd](#page-777-0) (const [CFE\\_ES\\_ResetCounters\\_t](#page-1118-0) ∗data)
- [int32](#page-1622-0) [CFE\\_ES\\_RestartCmd](#page-778-0) (const [CFE\\_ES\\_Restart\\_t](#page-235-0) ∗data)
- [int32](#page-1622-0) [CFE\\_ES\\_ShellCmd](#page-780-0) (const [CFE\\_ES\\_Shell\\_t](#page-243-0) ∗data)
- [int32](#page-1622-0) [CFE\\_ES\\_StartAppCmd](#page-781-0) (const [CFE\\_ES\\_StartApp\\_t](#page-247-0) ∗data)
- [int32](#page-1622-0) [CFE\\_ES\\_StopAppCmd](#page-782-0) (const [CFE\\_ES\\_StopApp\\_t](#page-1118-1) ∗data)
- [int32](#page-1622-0) [CFE\\_ES\\_RestartAppCmd](#page-778-1) (const [CFE\\_ES\\_RestartApp\\_t](#page-1118-2) ∗data)
- [int32](#page-1622-0) [CFE\\_ES\\_ReloadAppCmd](#page-776-0) (const [CFE\\_ES\\_ReloadApp\\_t](#page-229-0) ∗data)
- [int32](#page-1622-0) [CFE\\_ES\\_QueryOneCmd](#page-776-1) (const [CFE\\_ES\\_QueryOne\\_t](#page-1118-3) ∗data)
- [int32](#page-1622-0) [CFE\\_ES\\_QueryAllCmd](#page-774-0) (const [CFE\\_ES\\_QueryAll\\_t](#page-1117-1) ∗data)
- [int32](#page-1622-0) [CFE\\_ES\\_QueryAllTasksCmd](#page-775-0) (const [CFE\\_ES\\_QueryAllTasks\\_t](#page-1117-2) ∗data)
- [int32](#page-1622-0) [CFE\\_ES\\_ClearSyslogCmd](#page-768-0) (const [CFE\\_ES\\_ClearSyslog\\_t](#page-1117-3) ∗data)
- [int32](#page-1622-0) [CFE\\_ES\\_OverWriteSyslogCmd](#page-773-1) (const [CFE\\_ES\\_OverWriteSyslog\\_t](#page-219-0) ∗data)
- [int32](#page-1622-0) [CFE\\_ES\\_WriteSyslogCmd](#page-789-0) (const [CFE\\_ES\\_WriteSyslog\\_t](#page-1119-0) ∗data)
- [int32](#page-1622-0) [CFE\\_ES\\_ClearERLogCmd](#page-768-1) (const [CFE\\_ES\\_ClearERLog\\_t](#page-1117-4) ∗data)
- [int32](#page-1622-0) [CFE\\_ES\\_WriteERLogCmd](#page-788-0) (const [CFE\\_ES\\_WriteERLog\\_t](#page-1119-1) ∗data)
- [int32](#page-1622-0) [CFE\\_ES\\_ERLogDump](#page-770-0) (const char ∗Filename)
- bool [CFE\\_ES\\_VerifyCmdLength](#page-787-0) [\(CFE\\_SB\\_MsgPtr\\_t](#page-1206-0) Msg, [uint16](#page-1623-1) ExpectedLength)
- [int32](#page-1622-0) [CFE\\_ES\\_ResetPRCountCmd](#page-777-1) (const [CFE\\_ES\\_ResetPRCount\\_t](#page-1118-4) ∗data)
- [int32](#page-1622-0) [CFE\\_ES\\_SetMaxPRCountCmd](#page-780-1) (const [CFE\\_ES\\_SetMaxPRCount\\_t](#page-238-0) ∗data)
- [int32](#page-1622-0) [CFE\\_ES\\_DeleteCDSCmd](#page-769-0) (const [CFE\\_ES\\_DeleteCDS\\_t](#page-184-0) ∗data)
- [int32](#page-1622-0) [CFE\\_ES\\_SendMemPoolStatsCmd](#page-779-0) (const [CFE\\_ES\\_SendMemPoolStats\\_t](#page-236-0) ∗data)
- [int32](#page-1622-0) [CFE\\_ES\\_DumpCDSRegistryCmd](#page-770-1) (const [CFE\\_ES\\_DumpCDSRegistry\\_t](#page-186-0) ∗data)
- void [CFE\\_ES\\_FileWriteByteCntErr](#page-771-0) (const char ∗Filename, [uint32](#page-1623-0) Requested, uint32 Actual)

**Variables**

#### • [CFE\\_ES\\_TaskData\\_t](#page-255-0) [CFE\\_ES\\_TaskData](#page-789-1)

<span id="page-767-3"></span>**13.33.1 Macro Definition Documentation**

### **13.33.1.1 CFE\_ES\_PERF\_FILTERMASK\_EXT\_SIZE**

#define CFE\_ES\_PERF\_FILTERMASK\_EXT\_SIZE (sizeof(CFE\_ES\_TaskData.HkPacket.Payload.PerfFilterMask) / sizeof[\(uint32\)](#page-1623-0))

Definition at line 62 of file cfe\_es\_task.c.

<span id="page-767-2"></span>Referenced by CFE\_ES\_HousekeepingCmd().

#### **13.33.1.2 CFE\_ES\_PERF\_FILTERMASK\_INT\_SIZE**

#define CFE\_ES\_PERF\_FILTERMASK\_INT\_SIZE (sizeof[\(CFE\\_ES\\_ResetDataPtr-](#page-751-0)>Perf.MetaData.FilterMask) / sizeof[\(uint32\)](#page-1623-0))

Definition at line 61 of file cfe\_es\_task.c.

<span id="page-767-1"></span>Referenced by CFE\_ES\_HousekeepingCmd().

### **13.33.1.3 CFE\_ES\_PERF\_TRIGGERMASK\_EXT\_SIZE**

#define CFE\_ES\_PERF\_TRIGGERMASK\_EXT\_SIZE (sizeof(CFE\_ES\_TaskData.HkPacket.Payload.PerfTriggerMask) / sizeof[\(uint32\)](#page-1623-0))

Definition at line 60 of file cfe\_es\_task.c.

<span id="page-767-0"></span>Referenced by CFE\_ES\_HousekeepingCmd().

#### **13.33.1.4 CFE\_ES\_PERF\_TRIGGERMASK\_INT\_SIZE**

#define CFE\_ES\_PERF\_TRIGGERMASK\_INT\_SIZE (sizeof[\(CFE\\_ES\\_ResetDataPtr-](#page-751-0)>Perf.MetaData.TriggerMask) / sizeof[\(uint32\)](#page-1623-0))

Definition at line 59 of file cfe\_es\_task.c.

<span id="page-767-4"></span>Referenced by CFE\_ES\_HousekeepingCmd().

## **13.33.1.5 OS\_MAX\_PRIORITY**

#define OS\_MAX\_PRIORITY 255

Definition at line 67 of file cfe\_es\_task.c.

Referenced by CFE\_ES\_StartAppCmd().

<span id="page-768-1"></span>**13.33.2 Function Documentation**

**13.33.2.1 CFE\_ES\_ClearERLogCmd()**

```
int32 CFE_ES_ClearERLogCmd (
            const CFE_ES_ClearERLog_t ∗ data )
```
Definition at line 1536 of file cfe\_es\_task.c.

References CFE\_ES\_ERLOG1\_INF\_EID, CFE\_ES\_ResetDataPtr, CFE\_EVS\_EventType\_INFORMATION, CFE\_EV←- S\_SendEvent(), CFE\_SUCCESS, CFE\_ES\_TaskData\_t::CommandCounter, CFE\_ES\_ResetData\_t::ERLog, CFE\_E←- S\_ResetData\_t::ERLogEntries, and CFE\_ES\_ResetData\_t::ERLogIndex.

Referenced by CFE\_ES\_TaskPipe().

<span id="page-768-0"></span>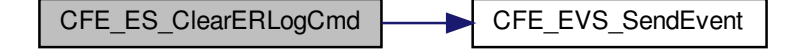

**13.33.2.2 CFE\_ES\_ClearSyslogCmd()**

[int32](#page-1622-0) CFE\_ES\_ClearSyslogCmd ( const [CFE\\_ES\\_ClearSyslog\\_t](#page-1117-3) ∗ data )

Definition at line 1446 of file cfe\_es\_task.c.

References CFE\_ES\_LockSharedData(), CFE\_ES\_SYSLOG1\_INF\_EID, CFE\_ES\_SysLogClear\_Unsync(), CFE\_E←- S\_UnlockSharedData(), CFE\_EVS\_EventType\_INFORMATION, CFE\_EVS\_SendEvent(), CFE\_SUCCESS, and CF←- E\_ES\_TaskData\_t::CommandCounter.

Referenced by CFE\_ES\_TaskPipe().

Here is the call graph for this function:

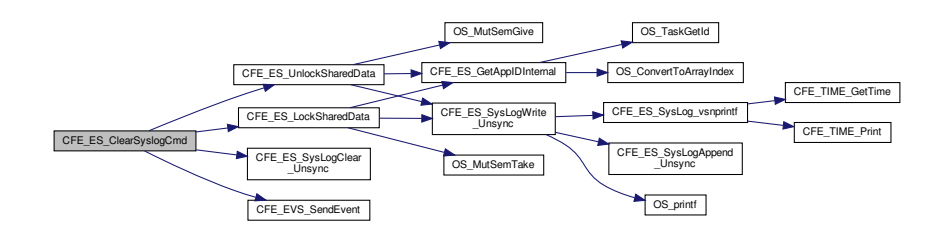

#### <span id="page-769-0"></span>**13.33.2.3 CFE\_ES\_DeleteCDSCmd()**

[int32](#page-1622-0) CFE\_ES\_DeleteCDSCmd ( const [CFE\\_ES\\_DeleteCDS\\_t](#page-184-0) ∗ data )

Definition at line 1751 of file cfe\_es\_task.c.

References CFE\_ES\_DeleteCDSCmd\_Payload\_t::CdsName, CFE\_ES\_CDS\_DELETE\_ERR\_EID, CFE\_ES\_CDS\_D←-ELETE\_TBL\_ERR\_EID, CFE\_ES\_CDS\_DELETED\_INFO\_EID, CFE\_ES\_CDS\_MAX\_FULL\_NAME\_LEN, CFE\_ES\_←-CDS\_NAME\_ERR\_EID, CFE\_ES\_CDS\_NOT\_FOUND\_ERR, CFE\_ES\_CDS\_OWNER\_ACTIVE\_EID, CFE\_ES\_CD←- S\_OWNER\_ACTIVE\_ERR, CFE\_ES\_CDS\_WRONG\_TYPE\_ERR, CFE\_ES\_DeleteCDS(), CFE\_EVS\_EventType\_E←- RROR, CFE\_EVS\_EventType\_INFORMATION, CFE\_EVS\_SendEvent(), CFE\_SB\_MessageStringGet(), CFE\_SUC←-CESS, CFE\_ES\_TaskData\_t::CommandCounter, CFE\_ES\_TaskData\_t::CommandErrorCounter, NULL, and CFE\_E←- S\_DeleteCDS\_t::Payload.

Referenced by CFE\_ES\_TaskPipe().

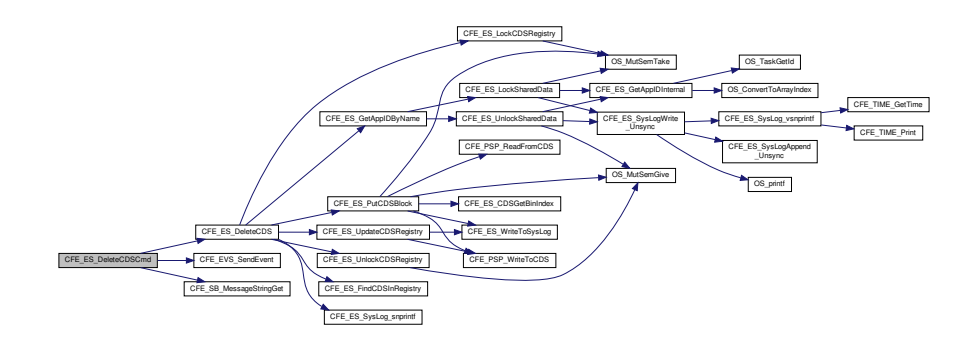

## <span id="page-770-1"></span>**13.33.2.4 CFE\_ES\_DumpCDSRegistryCmd()**

```
int32 CFE_ES_DumpCDSRegistryCmd (
            const CFE_ES_DumpCDSRegistry_t ∗ data )
```
Definition at line 1859 of file cfe\_es\_task.c.

References CFE\_ES\_CDSRegDumpRec\_t::ByteAlignSpare1, CFE\_ES\_Global\_t::CDSVars, CFE\_ES\_CDS\_DUMP←- \_ERR\_EID, CFE\_ES\_CDS\_REG\_DUMP\_INF\_EID, CFE\_ES\_CREATING\_CDS\_DUMP\_ERR\_EID, CFE\_ES\_Global, CFE\_ES\_WRITE\_CFE\_HDR\_ERR\_EID, CFE\_EVS\_EventType\_DEBUG, CFE\_EVS\_EventType\_ERROR, CFE\_E←- VS\_SendEvent(), CFE\_FS\_InitHeader(), CFE\_FS\_SubType\_ES\_CDS\_REG, CFE\_FS\_WriteHeader(), CFE\_PLA←- TFORM\_ES\_CDS\_MAX\_NUM\_ENTRIES, CFE\_PLATFORM\_ES\_DEFAULT\_CDS\_REG\_DUMP\_FILE, CFE\_SB\_←-MessageStringGet(), CFE\_SUCCESS, CFE\_ES\_TaskData\_t::CommandCounter, CFE\_ES\_TaskData\_t::Command←- ErrorCounter, CFE\_ES\_DumpCDSRegistryCmd\_Payload\_t::DumpFilename, CFE\_ES\_CDSRegDumpRec\_t::Handle, CFE\_ES\_CDS\_RegRec\_t::MemHandle, CFE\_ES\_CDS\_RegRec\_t::Name, CFE\_ES\_CDSRegDumpRec\_t::Name, OS close(), OS creat(), OS FS SUCCESS, OS MAX PATH LEN, OS write(), OS WRITE ONLY, CFE ES  $\leftarrow$ DumpCDSRegistry\_t::Payload, CFE\_ES\_CDSVariables\_t::Registry, CFE\_ES\_CDS\_RegRec\_t::Size, CFE\_ES\_CDS←- RegDumpRec\_t::Size, CFE\_ES\_CDS\_RegRec\_t::Table, CFE\_ES\_CDSRegDumpRec\_t::Table, and CFE\_ES\_CDS\_←- RegRec\_t::Taken.

Referenced by CFE\_ES\_TaskPipe().

<span id="page-770-0"></span>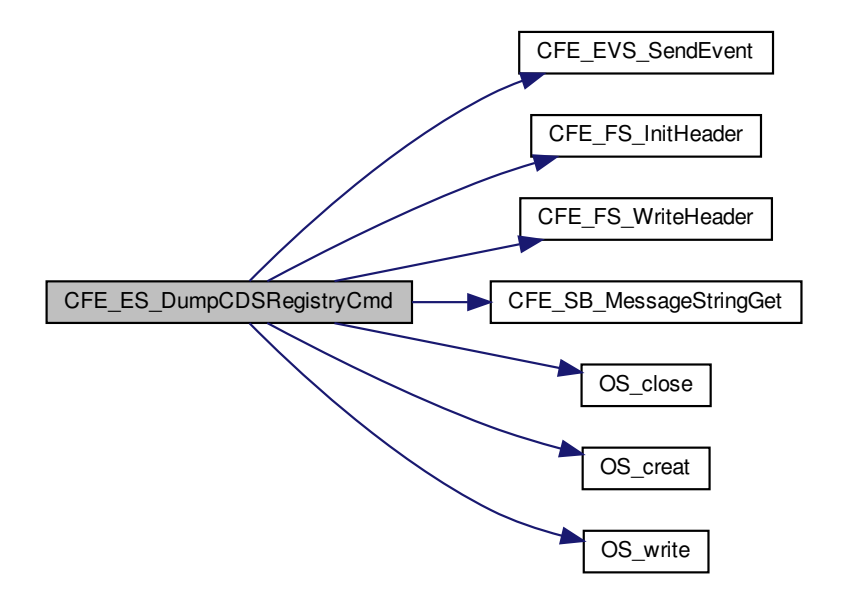

**13.33.2.5 CFE\_ES\_ERLogDump()**

```
int32 CFE_ES_ERLogDump (
             const char * Filename )
```
Definition at line 1600 of file cfe\_es\_task.c.

References CFE\_ES\_ER\_LOG\_DESC, CFE\_ES\_ERLOG2\_EID, CFE\_ES\_ERLOG2\_ERR\_EID, CFE\_ES\_FILE\_IO←- \_ERR, CFE\_ES\_FileWriteByteCntErr(), CFE\_ES\_RST\_ACCESS\_EID, CFE\_ES\_RST\_ACCESS\_ERR, CFE\_EVS\_←- EventType\_DEBUG, CFE\_EVS\_EventType\_ERROR, CFE\_EVS\_SendEvent(), CFE\_FS\_InitHeader(), CFE\_FS\_Sub←- Type\_ES\_ERLOG, CFE\_FS\_WriteHeader(), CFE\_PLATFORM\_ES\_ER\_LOG\_ENTRIES, CFE\_PSP\_GetResetArea(), CFE\_PSP\_SUCCESS, CFE\_SUCCESS, OS\_close(), OS\_creat(), OS\_write(), and OS\_WRITE\_ONLY.

Referenced by CFE\_ES\_WriteERLogCmd().

Here is the call graph for this function:

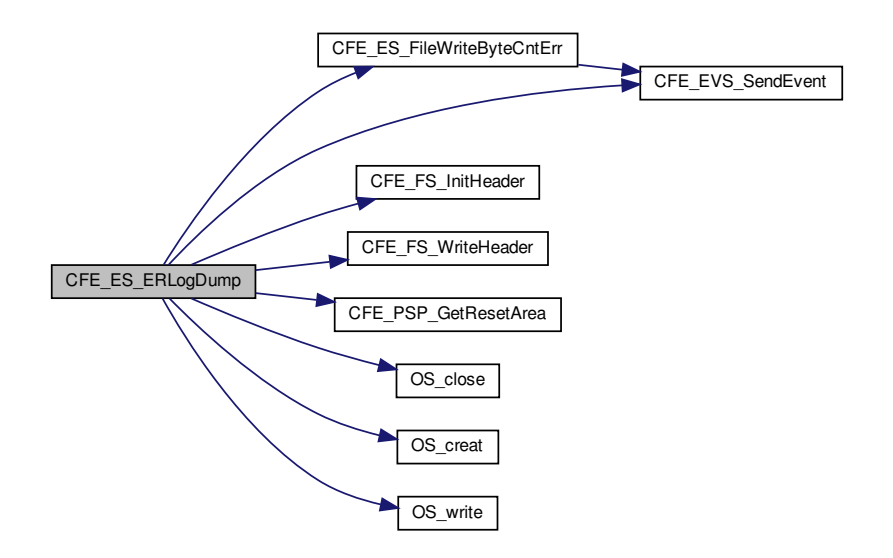

#### <span id="page-771-0"></span>**13.33.2.6 CFE\_ES\_FileWriteByteCntErr()**

```
void CFE_ES_FileWriteByteCntErr (
             const char * Filename,
            uint32 Requested,
            uint32 Actual )
```
Definition at line 1978 of file cfe\_es\_task.c.

References CFE\_ES\_FILEWRITE\_ERR\_EID, CFE\_EVS\_EventType\_ERROR, and CFE\_EVS\_SendEvent().

Referenced by CFE\_ES\_ERLogDump(), CFE\_ES\_PerfLogDump(), and CFE\_ES\_SysLogDump().

Here is the call graph for this function:

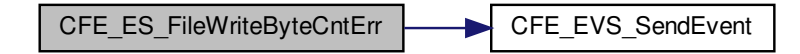

<span id="page-772-0"></span>**13.33.2.7 CFE\_ES\_HousekeepingCmd()**

```
int32 CFE_ES_HousekeepingCmd (
             const CCSDS_CommandPacket_t ∗ data )
```
Definition at line 638 of file cfe\_es\_task.c.

References CFE\_ES\_ResetVariables\_t::BootSource, CFE\_ES\_HousekeepingTlm\_Payload\_t::BootSource, CFE\_E← S\_Global, CFE\_ES\_PERF\_FILTERMASK\_EXT\_SIZE, CFE\_ES\_PERF\_FILTERMASK\_INT\_SIZE, CFE\_ES\_PERF←- \_TRIGGERMASK\_EXT\_SIZE, CFE\_ES\_PERF\_TRIGGERMASK\_INT\_SIZE, CFE\_ES\_PerfLogDumpStatus, CFE\_←- ES\_ResetDataPtr, CFE\_PLATFORM\_ES\_SYSTEM\_LOG\_SIZE, CFE\_SB\_SendMsg(), CFE\_SB\_TimeStampMsg(), CFE\_SUCCESS, CFE\_ES\_TaskData\_t::CommandCounter, CFE\_ES\_HousekeepingTlm\_Payload\_t::Command← Counter, CFE\_ES\_TaskData\_t::CommandErrorCounter, CFE\_ES\_HousekeepingTlm\_Payload\_t::CommandError←- Counter, CFE\_ES\_PerfMetaData\_t::DataCount, CFE\_ES\_PerfMetaData\_t::DataEnd, CFE\_ES\_PerfMetaData\_t::←- DataStart, CFE\_ES\_PerfLogDump\_t::DataToWrite, CFE\_ES\_ResetData\_t::ERLogEntries, CFE\_ES\_Housekeeping← Tlm\_Payload\_t::ERLogEntries, CFE\_ES\_ResetData\_t::ERLogIndex, CFE\_ES\_HousekeepingTlm\_Payload\_t::ERLog←-Index, CFE\_ES\_PerfMetaData\_t::FilterMask, OS\_heap\_prop\_t::free\_blocks, OS\_heap\_prop\_t::free\_bytes, CFE\_E←- S\_HousekeepingTlm\_Payload\_t::HeapBlocksFree, CFE\_ES\_HousekeepingTlm\_Payload\_t::HeapBytesFree, CFE\_← ES\_HousekeepingTlm\_Payload\_t::HeapMaxBlockSize, CFE\_ES\_TaskData\_t::HkPacket, OS\_heap\_prop\_t::largest←-\_free\_block, CFE\_ES\_ResetVariables\_t::MaxProcessorResetCount, CFE\_ES\_HousekeepingTlm\_Payload\_t::Max←- ProcessorResets, CFE\_ES\_PerfData\_t::MetaData, CFE\_ES\_PerfMetaData\_t::Mode, OS\_HeapGetInfo(), OS\_SUC←- CESS, CFE\_ES\_HousekeepingTlm\_t::Payload, CFE\_ES\_ResetData\_t::Perf, CFE\_ES\_HousekeepingTlm\_Payload←-\_t::PerfDataCount, CFE\_ES\_HousekeepingTlm\_Payload\_t::PerfDataEnd, CFE\_ES\_HousekeepingTlm\_Payload\_← t::PerfDataStart, CFE\_ES\_HousekeepingTlm\_Payload\_t::PerfDataToWrite, CFE\_ES\_HousekeepingTlm\_Payload← \_t::PerfFilterMask, CFE\_ES\_HousekeepingTlm\_Payload\_t::PerfMode, CFE\_ES\_HousekeepingTlm\_Payload\_t::←- PerfState, CFE\_ES\_HousekeepingTlm\_Payload\_t::PerfTriggerCount, CFE\_ES\_HousekeepingTlm\_Payload\_t::Perf←- TriggerMask, CFE\_ES\_ResetVariables\_t::ProcessorResetCount, CFE\_ES\_HousekeepingTlm\_Payload\_t::Processor←- Resets, CFE\_ES\_Global\_t::RegisteredCoreApps, CFE\_ES\_HousekeepingTlm\_Payload\_t::RegisteredCoreApps, C←- FE\_ES\_Global\_t::RegisteredExternalApps, CFE\_ES\_HousekeepingTlm\_Payload\_t::RegisteredExternalApps, C←- FE\_ES\_Global\_t::RegisteredLibs, CFE\_ES\_HousekeepingTlm\_Payload\_t::RegisteredLibs, CFE\_ES\_Global\_t::←- RegisteredTasks, CFE\_ES\_HousekeepingTlm\_Payload\_t::RegisteredTasks, CFE\_ES\_ResetVariables\_t::Reset← Subtype, CFE\_ES\_HousekeepingTlm\_Payload\_t::ResetSubtype, CFE\_ES\_ResetVariables\_t::ResetType, CFE\_←- ES\_HousekeepingTlm\_Payload\_t::ResetType, CFE\_ES\_ResetData\_t::ResetVars, CFE\_ES\_PerfMetaData\_t::State, CFE\_ES\_HousekeepingTlm\_Payload\_t::SysLogBytesUsed, CFE\_ES\_HousekeepingTlm\_Payload\_t::SysLogEntries, CFE\_ES\_HousekeepingTlm\_Payload\_t::SysLogMode, CFE\_ES\_HousekeepingTlm\_Payload\_t::SysLogSize, CFE\_← ES\_ResetData\_t::SystemLogEndIdx, CFE\_ES\_ResetData\_t::SystemLogEntryNum, CFE\_ES\_ResetData\_t::System←- LogMode, CFE\_ES\_PerfMetaData\_t::TriggerCount, and CFE\_ES\_PerfMetaData\_t::TriggerMask.

# Referenced by CFE\_ES\_TaskPipe().

Here is the call graph for this function:

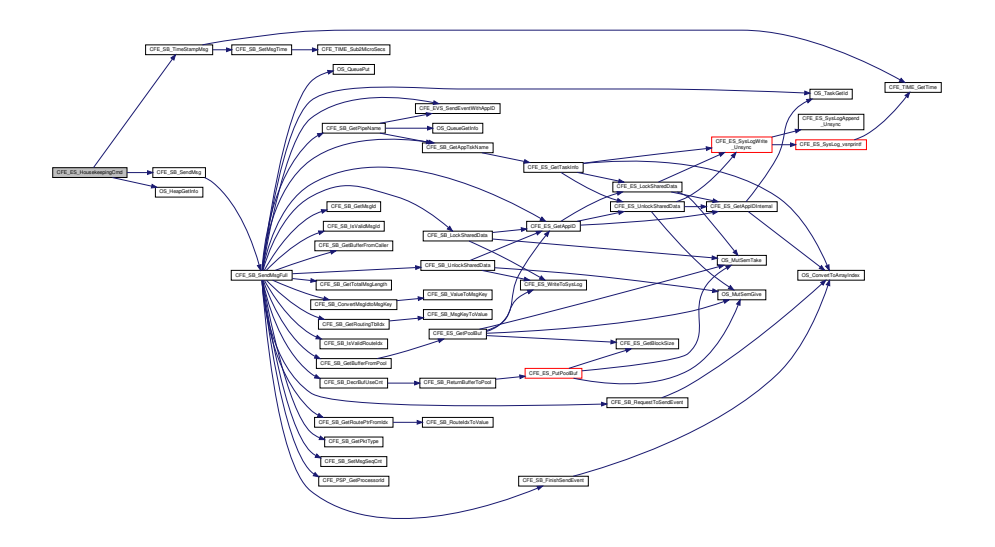

### <span id="page-773-0"></span>**13.33.2.8 CFE\_ES\_NoopCmd()**

[int32](#page-1622-0) CFE\_ES\_NoopCmd ( const [CFE\\_ES\\_Noop\\_t](#page-1117-0) ∗ Cmd )

Definition at line 748 of file cfe\_es\_task.c.

References CFE\_ES\_BUILD\_INF\_EID, CFE\_ES\_NOOP\_INF\_EID, CFE\_EVS\_EventType\_INFORMATION, CFE\_E←- VS SendEvent(), CFE\_MAJOR\_VERSION, CFE\_MINOR\_VERSION, CFE\_MISSION\_REV, CFE\_PSP\_MAJOR\_VE← RSION, CFE\_PSP\_MINOR\_VERSION, CFE\_PSP\_MISSION\_REV, CFE\_PSP\_REVISION, CFE\_REVISION, CFE\_← SUCCESS, CFE\_ES\_TaskData\_t::CommandCounter, OS\_MAJOR\_VERSION, OS\_MINOR\_VERSION, OS\_MISSIO←- N\_REV, and OS\_REVISION.

Referenced by CFE\_ES\_TaskPipe().

<span id="page-773-1"></span>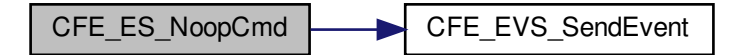

**13.33.2.9 CFE\_ES\_OverWriteSyslogCmd()**

```
int32 CFE_ES_OverWriteSyslogCmd (
             const CFE_ES_OverWriteSyslog_t ∗ data )
```
Definition at line 1472 of file cfe\_es\_task.c.

References CFE\_ES\_ERR\_SYSLOGMODE\_EID, CFE\_ES\_SYSLOGMODE\_EID, CFE\_ES\_SysLogSetMode(), C←- FE\_EVS\_EventType\_DEBUG, CFE\_EVS\_EventType\_ERROR, CFE\_EVS\_SendEvent(), CFE\_SUCCESS, CFE\_E←- S\_TaskData\_t::CommandCounter, CFE\_ES\_TaskData\_t::CommandErrorCounter, CFE\_ES\_OverWriteSysLogCmd\_←- Payload t::Mode, and CFE\_ES\_OverWriteSyslog\_t::Payload.

Referenced by CFE\_ES\_TaskPipe().

Here is the call graph for this function:

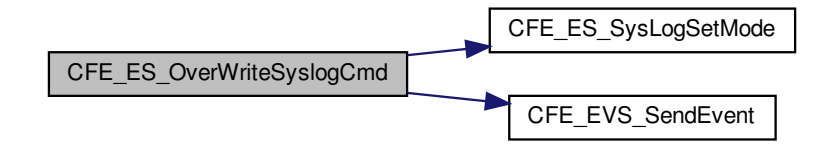

# <span id="page-774-0"></span>**13.33.2.10 CFE\_ES\_QueryAllCmd()**

```
int32 CFE_ES_QueryAllCmd (
             const CFE_ES_QueryAll_t ∗ data )
```
Definition at line 1194 of file cfe\_es\_task.c.

References CFE\_ES\_AppRecord\_t::AppState, CFE\_ES\_Global\_t::AppTable, CFE\_ES\_ALL\_APPS\_EID, CFE\_ES\_←- APP\_LOG\_DESC, CFE\_ES\_AppState\_UNDEFINED, CFE\_ES\_GetAppInfoInternal(), CFE\_ES\_Global, CFE\_ES\_O←- SCREATE\_ERR\_EID, CFE\_ES\_TASKWR\_ERR\_EID, CFE\_ES\_WRHDR\_ERR\_EID, CFE\_EVS\_EventType\_DEBUG, CFE\_EVS\_EventType\_ERROR, CFE\_EVS\_SendEvent(), CFE\_FS\_InitHeader(), CFE\_FS\_SubType\_ES\_QUERYALL, CFE\_FS\_WriteHeader(), CFE\_PLATFORM\_ES\_DEFAULT\_APP\_LOG\_FILE, CFE\_PLATFORM\_ES\_MAX\_APPLIC←- ATIONS, CFE\_SB\_MessageStringGet(), CFE\_SUCCESS, CFE\_ES\_TaskData\_t::CommandCounter, CFE\_ES\_Task←- Data\_t::CommandErrorCounter, CFE\_ES\_FileNameCmd\_Payload\_t::FileName, OS\_close(), OS\_creat(), OS\_MAX\_← PATH\_LEN, OS\_open(), OS\_READ\_ONLY, OS\_remove(), OS\_write(), OS\_WRITE\_ONLY, and CFE\_ES\_FileName← Cmd\_t::Payload.

Referenced by CFE\_ES\_TaskPipe().

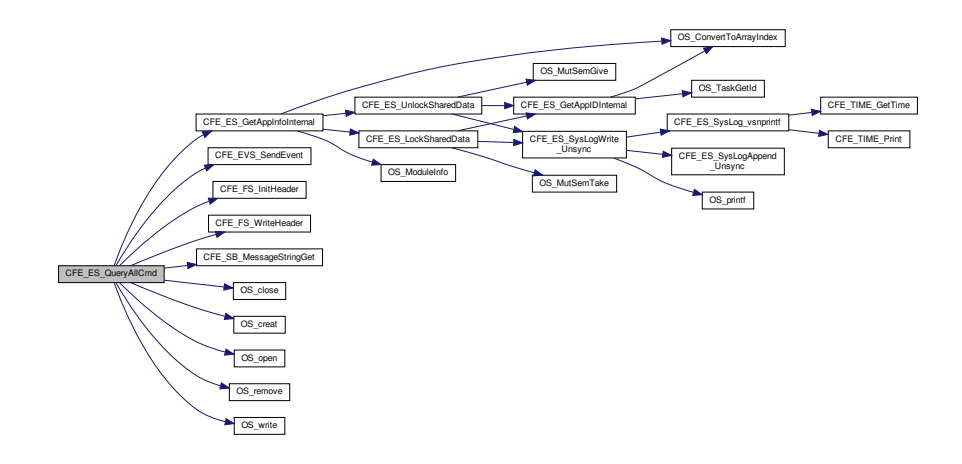

#### <span id="page-775-0"></span>**13.33.2.11 CFE\_ES\_QueryAllTasksCmd()**

```
int32 CFE_ES_QueryAllTasksCmd (
             const CFE_ES_QueryAllTasks_t ∗ data )
```
Definition at line 1319 of file cfe\_es\_task.c.

References CFE\_ES\_GetTaskInfo(), CFE\_ES\_Global, CFE\_ES\_TASK\_LOG\_DESC, CFE\_ES\_TASKINFO\_EID, C←-FE\_ES\_TASKINFO\_OSCREATE\_ERR\_EID, CFE\_ES\_TASKINFO\_WR\_ERR\_EID, CFE\_ES\_TASKINFO\_WRHDR←- \_ERR\_EID, CFE\_EVS\_EventType\_DEBUG, CFE\_EVS\_EventType\_ERROR, CFE\_EVS\_SendEvent(), CFE\_FS\_Init←- Header(), CFE\_FS\_SubType\_ES\_QUERYALLTASKS, CFE\_FS\_WriteHeader(), CFE\_PLATFORM\_ES\_DEFAULT\_←- TASK\_LOG\_FILE, CFE\_SB\_MessageStringGet(), CFE\_SUCCESS, CFE\_ES\_TaskData\_t::CommandCounter, CFE\_←- ES\_TaskData\_t::CommandErrorCounter, CFE\_ES\_FileNameCmd\_Payload\_t::FileName, OS\_close(), OS\_creat(), O←- S\_MAX\_PATH\_LEN, OS\_MAX\_TASKS, OS\_open(), OS\_READ\_ONLY, OS\_remove(), OS\_write(), OS\_WRITE\_ONLY, CFE\_ES\_FileNameCmd\_t::Payload, CFE\_ES\_TaskRecord\_t::RecordUsed, CFE\_ES\_TaskRecord\_t::TaskId, and CF←- E\_ES\_Global\_t::TaskTable.

Referenced by CFE\_ES\_TaskPipe().

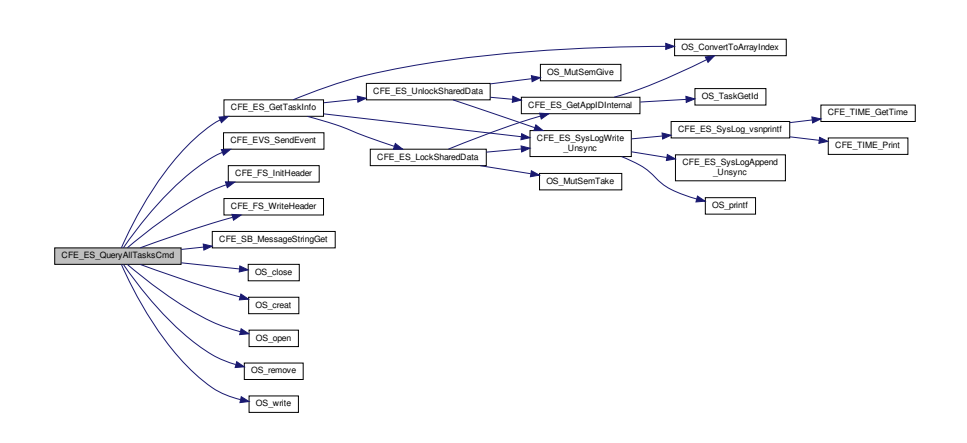

### <span id="page-776-1"></span>**13.33.2.12 CFE\_ES\_QueryOneCmd()**

[int32](#page-1622-0) CFE\_ES\_QueryOneCmd ( const [CFE\\_ES\\_QueryOne\\_t](#page-1118-3) ∗ data )

Definition at line 1140 of file cfe\_es\_task.c.

References CFE\_ES\_OneAppTlm\_Payload\_t::AppInfo, CFE\_ES\_AppNameCmd\_Payload\_t::Application, CFE\_ES←- \_GetAppIDByName(), CFE\_ES\_GetAppInfoInternal(), CFE\_ES\_ONE\_APP\_EID, CFE\_ES\_ONE\_APPID\_ERR\_EID, CFE\_ES\_ONE\_ERR\_EID, CFE\_EVS\_EventType\_DEBUG, CFE\_EVS\_EventType\_ERROR, CFE\_EVS\_SendEvent(), CFE\_SB\_MessageStringGet(), CFE\_SB\_SendMsg(), CFE\_SB\_TimeStampMsg(), CFE\_SUCCESS, CFE\_ES\_Task←-Data\_t::CommandCounter, CFE\_ES\_TaskData\_t::CommandErrorCounter, NULL, CFE\_ES\_TaskData\_t::OneApp←-Packet, OS\_MAX\_API\_NAME, CFE\_ES\_AppNameCmd\_t::Payload, and CFE\_ES\_OneAppTlm\_t::Payload.

Referenced by CFE\_ES\_TaskPipe().

Here is the call graph for this function:

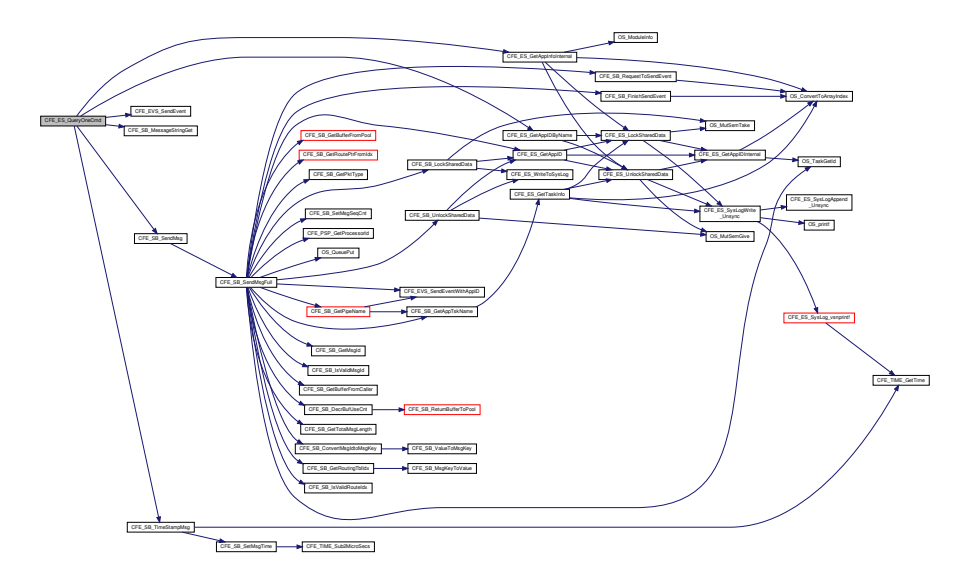

#### <span id="page-776-0"></span>**13.33.2.13 CFE\_ES\_ReloadAppCmd()**

```
int32 CFE_ES_ReloadAppCmd (
             const CFE_ES_ReloadApp_t ∗ data )
```
Definition at line 1087 of file cfe\_es\_task.c.

References CFE\_ES\_AppReloadCmd\_Payload\_t::AppFileName, CFE\_ES\_AppReloadCmd\_Payload\_t::Application, CFE\_ES\_GetAppIDByName(), CFE\_ES\_RELOAD\_APP\_DBG\_EID, CFE\_ES\_RELOAD\_APP\_ERR1\_EID, CFE\_ES←- \_RELOAD\_APP\_ERR2\_EID, CFE\_ES\_ReloadApp(), CFE\_EVS\_EventType\_DEBUG, CFE\_EVS\_EventType\_ERROR,

CFE\_EVS\_SendEvent(), CFE\_SB\_MessageStringGet(), CFE\_SUCCESS, CFE\_ES\_TaskData\_t::CommandCounter, CFE\_ES\_TaskData\_t::CommandErrorCounter, NULL, OS\_MAX\_API\_NAME, OS\_MAX\_PATH\_LEN, and CFE\_ES\_←- ReloadApp\_t::Payload.

Referenced by CFE\_ES\_TaskPipe().

Here is the call graph for this function:

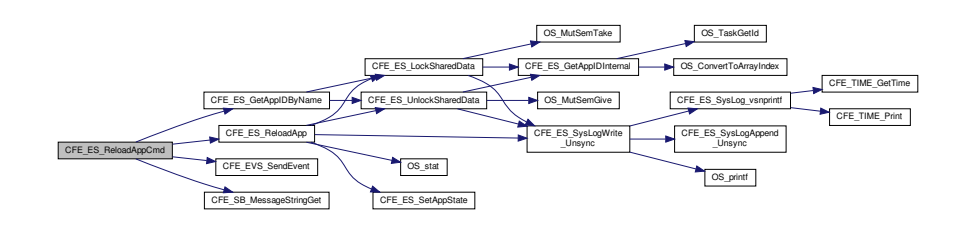

## <span id="page-777-0"></span>**13.33.2.14 CFE\_ES\_ResetCountersCmd()**

```
int32 CFE_ES_ResetCountersCmd (
             const CFE_ES_ResetCounters_t ∗ data )
```
Definition at line 780 of file cfe\_es\_task.c.

References CFE\_ES\_RESET\_INF\_EID, CFE\_EVS\_EventType\_INFORMATION, CFE\_EVS\_SendEvent(), CFE\_SU←-CCESS, CFE\_ES\_TaskData\_t::CommandCounter, and CFE\_ES\_TaskData\_t::CommandErrorCounter.

Referenced by CFE\_ES\_TaskPipe().

<span id="page-777-1"></span>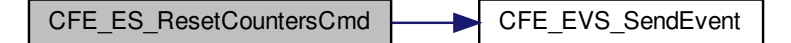

**13.33.2.15 CFE\_ES\_ResetPRCountCmd()**

```
int32 CFE_ES_ResetPRCountCmd (
             const CFE_ES_ResetPRCount_t ∗ data )
```
Definition at line 1701 of file cfe\_es\_task.c.

References CFE\_ES\_RESET\_PR\_COUNT\_EID, CFE\_ES\_ResetDataPtr, CFE\_EVS\_EventType\_INFORMATION, CFE\_EVS\_SendEvent(), CFE\_SUCCESS, CFE\_ES\_TaskData\_t::CommandCounter, CFE\_ES\_ResetVariables\_t::← ProcessorResetCount, and CFE\_ES\_ResetData\_t::ResetVars.

Referenced by CFE\_ES\_TaskPipe().

Here is the call graph for this function:

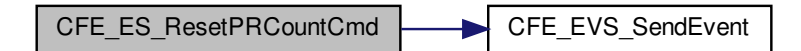

<span id="page-778-1"></span>**13.33.2.16 CFE\_ES\_RestartAppCmd()**

```
int32 CFE_ES_RestartAppCmd (
            const CFE_ES_RestartApp_t ∗ data )
```
Definition at line 1038 of file cfe\_es\_task.c.

References CFE\_ES\_AppNameCmd\_Payload\_t::Application, CFE\_ES\_GetAppIDByName(), CFE\_ES\_RESTART\_A←- PP\_DBG\_EID, CFE\_ES\_RESTART\_APP\_ERR1\_EID, CFE\_ES\_RESTART\_APP\_ERR2\_EID, CFE\_ES\_RestartApp(), CFE\_EVS\_EventType\_DEBUG, CFE\_EVS\_EventType\_ERROR, CFE\_EVS\_SendEvent(), CFE\_SB\_MessageString←- Get(), CFE\_SUCCESS, CFE\_ES\_TaskData\_t::CommandCounter, CFE\_ES\_TaskData\_t::CommandErrorCounter, N←- ULL, OS\_MAX\_API\_NAME, and CFE\_ES\_AppNameCmd\_t::Payload.

Referenced by CFE\_ES\_TaskPipe().

<span id="page-778-0"></span>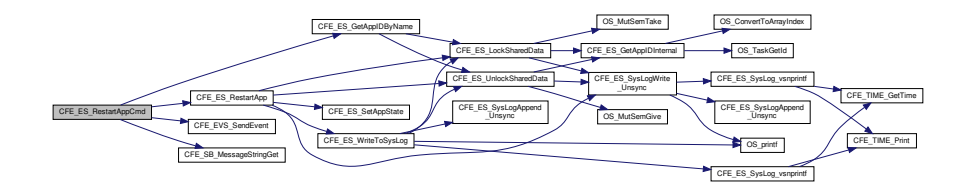

**13.33.2.17 CFE\_ES\_RestartCmd()**

```
int32 CFE_ES_RestartCmd (
             const CFE_ES_Restart_t ∗ data )
```
Definition at line 801 of file cfe\_es\_task.c.

References CFE\_ES\_BOOT\_ERR\_EID, CFE\_ES\_ResetCFE(), CFE\_EVS\_EventType\_ERROR, CFE\_EVS\_Send←-Event(), CFE\_PSP\_RST\_TYPE\_POWERON, CFE\_PSP\_RST\_TYPE\_PROCESSOR, CFE\_SUCCESS, CFE\_ES\_←- TaskData\_t::CommandErrorCounter, CFE\_ES\_Restart\_t::Payload, and CFE\_ES\_RestartCmd\_Payload\_t::RestartType.

Referenced by CFE\_ES\_TaskPipe().

Here is the call graph for this function:

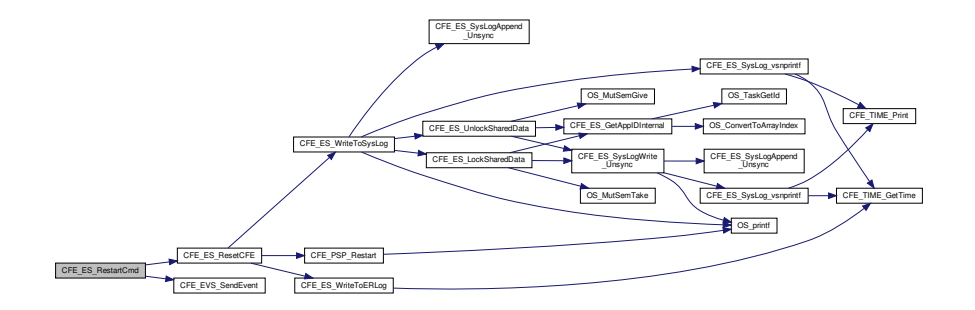

<span id="page-779-0"></span>**13.33.2.18 CFE\_ES\_SendMemPoolStatsCmd()**

```
int32 CFE_ES_SendMemPoolStatsCmd (
             const CFE_ES_SendMemPoolStats_t ∗ data )
```
Definition at line 1812 of file cfe\_es\_task.c.

References CFE\_ES\_GetMemPoolStats(), CFE\_ES\_INVALID\_POOL\_HANDLE\_ERR\_EID, CFE\_ES\_TLM\_POO←- L\_STATS\_INFO\_EID, CFE\_ES\_ValidateHandle(), CFE\_EVS\_EventType\_DEBUG, CFE\_EVS\_EventType\_ERROR, CFE\_EVS\_SendEvent(), CFE\_SB\_GET\_MEMADDR, CFE\_SB\_SendMsg(), CFE\_SB\_SET\_MEMADDR, CFE\_SB $\leftrightarrow$ TimeStampMsg(), CFE\_SUCCESS, CFE\_ES\_TaskData\_t::CommandCounter, CFE\_ES\_TaskData\_t::Command←-ErrorCounter, CFE\_ES\_TaskData\_t::MemStatsPacket, CFE\_ES\_SendMemPoolStats\_t::Payload, CFE\_ES\_Mem← StatsTlm\_t::Payload, CFE\_ES\_SendMemPoolStatsCmd\_Payload\_t::PoolHandle, CFE\_ES\_PoolStatsTlm\_Payload\_t←-::PoolHandle, and CFE\_ES\_PoolStatsTlm\_Payload\_t::PoolStats.

Referenced by CFE\_ES\_TaskPipe().

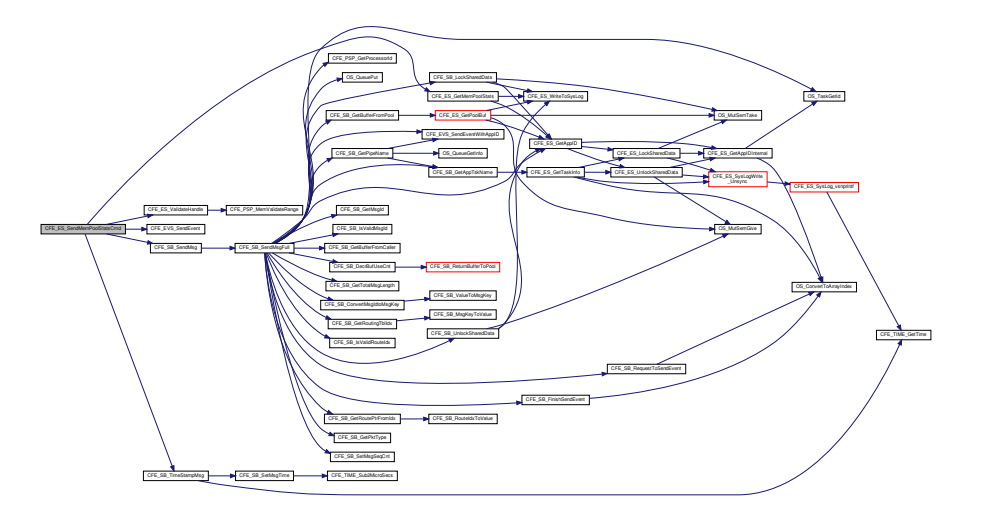

## <span id="page-780-1"></span>**13.33.2.19 CFE\_ES\_SetMaxPRCountCmd()**

[int32](#page-1622-0) CFE\_ES\_SetMaxPRCountCmd ( const [CFE\\_ES\\_SetMaxPRCount\\_t](#page-238-0) ∗ data )

Definition at line 1725 of file cfe\_es\_task.c.

References CFE\_ES\_ResetDataPtr, CFE\_ES\_SET\_MAX\_PR\_COUNT\_EID, CFE\_EVS\_EventType\_INFORMATION, CFE\_EVS\_SendEvent(), CFE\_SUCCESS, CFE\_ES\_TaskData\_t::CommandCounter, CFE\_ES\_SetMaxPRCount←- Cmd\_Payload\_t::MaxPRCount, CFE\_ES\_ResetVariables\_t::MaxProcessorResetCount, CFE\_ES\_SetMaxPRCount\_← t::Payload, and CFE\_ES\_ResetData\_t::ResetVars.

Referenced by CFE\_ES\_TaskPipe().

<span id="page-780-0"></span>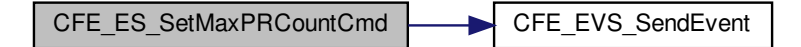

**13.33.2.20 CFE\_ES\_ShellCmd()**

```
int32 CFE_ES_ShellCmd (
             const CFE_ES_Shell_t ∗ data )
```
Definition at line 831 of file cfe\_es\_task.c.

References CFE\_ES\_SHELL\_ERR\_EID, CFE\_ES\_SHELL\_INF\_EID, CFE\_ES\_ShellOutputCommand(), CFE\_EVS\_←- EventType\_ERROR, CFE\_EVS\_EventType\_INFORMATION, CFE\_EVS\_SendEvent(), CFE\_PLATFORM\_ES\_MAX\_←- SHELL\_CMD, CFE\_SB\_MessageStringGet(), CFE\_SUCCESS, CFE\_ES\_ShellCmd\_Payload\_t::CmdString, CFE\_E←- S\_TaskData\_t::CommandCounter, CFE\_ES\_TaskData\_t::CommandErrorCounter, NULL, OS\_MAX\_PATH\_LEN, CF←- E\_ES\_ShellCmd\_Payload\_t::OutputFilename, and CFE\_ES\_Shell\_t::Payload.

Referenced by CFE\_ES\_TaskPipe().

Here is the call graph for this function:

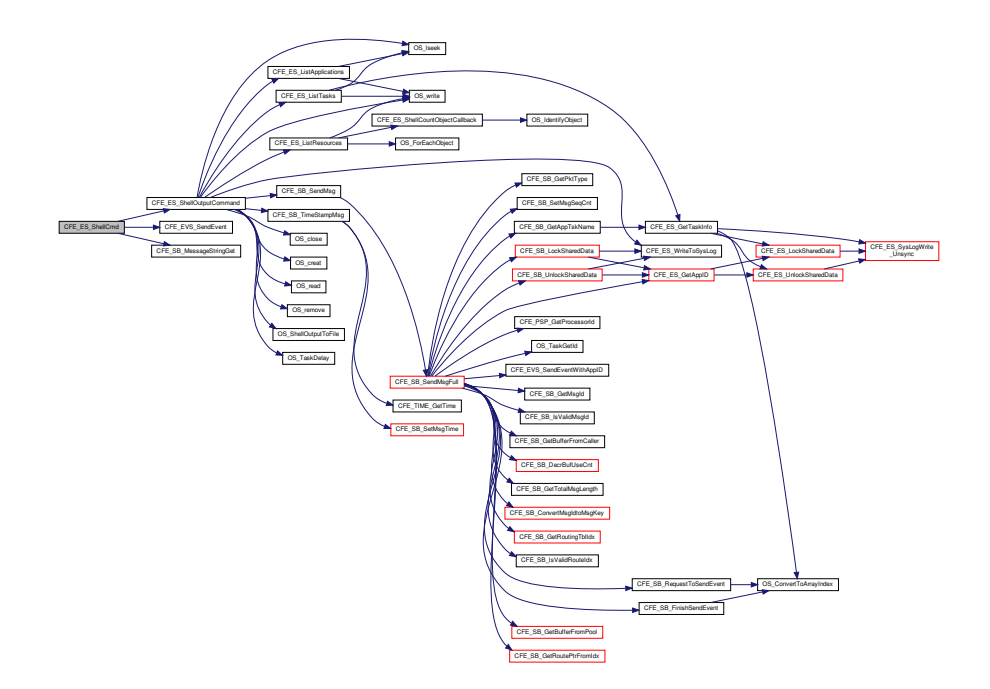

#### <span id="page-781-0"></span>**13.33.2.21 CFE\_ES\_StartAppCmd()**

```
int32 CFE_ES_StartAppCmd (
             const CFE_ES_StartApp_t ∗ data )
```
Definition at line 877 of file cfe\_es\_task.c.

References CFE\_ES\_StartAppCmd\_Payload\_t::AppEntryPoint, CFE\_ES\_StartAppCmd\_Payload\_t::AppFileName, C←- FE\_ES\_StartAppCmd\_Payload\_t::Application, CFE\_ES\_AppCreate(), CFE\_ES\_ExceptionAction\_PROC\_RESTART,

CFE\_ES\_ExceptionAction\_RESTART\_APP, CFE\_ES\_START\_ERR\_EID, CFE\_ES\_START\_EXC\_ACTION\_ERR\_←- EID, CFE\_ES\_START\_INF\_EID, CFE\_ES\_START\_INVALID\_ENTRY\_POINT\_ERR\_EID, CFE\_ES\_START\_INVA←-LID\_FILENAME\_ERR\_EID, CFE\_ES\_START\_NULL\_APP\_NAME\_ERR\_EID, CFE\_ES\_START\_PRIORITY\_ERR←- \_EID, CFE\_ES\_START\_STACK\_ERR\_EID, CFE\_EVS\_EventType\_ERROR, CFE\_EVS\_EventType\_INFORMATION, CFE\_EVS\_SendEvent(), CFE\_PLATFORM\_ES\_DEFAULT\_STACK\_SIZE, CFE\_SB\_MessageStringGet(), CFE\_S←- UCCESS, CFE\_ES\_TaskData\_t::CommandCounter, CFE\_ES\_TaskData\_t::CommandErrorCounter, CFE\_ES\_Start←- AppCmd Payload t::ExceptionAction, NULL, OS MAX API\_NAME, OS MAX PATH\_LEN, OS\_MAX\_PRIORITY, CFE\_ES\_StartApp\_t::Payload, CFE\_ES\_StartAppCmd\_Payload\_t::Priority, and CFE\_ES\_StartAppCmd\_Payload\_t::←-StackSize.

Referenced by CFE\_ES\_TaskPipe().

Here is the call graph for this function:

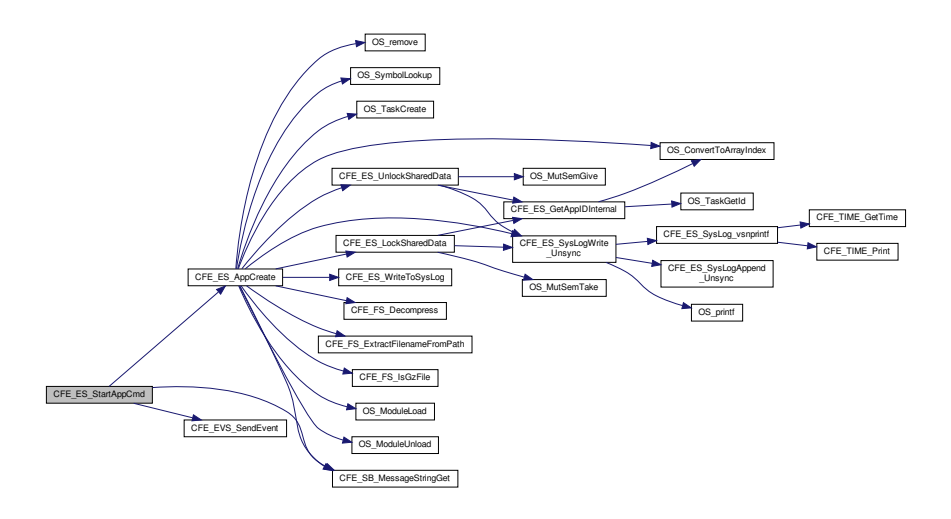

<span id="page-782-0"></span>**13.33.2.22 CFE\_ES\_StopAppCmd()**

```
int32 CFE_ES_StopAppCmd (
             const CFE_ES_StopApp_t ∗ data )
```
Definition at line 985 of file cfe\_es\_task.c.

References CFE\_ES\_AppNameCmd\_Payload\_t::Application, CFE\_ES\_DeleteApp(), CFE\_ES\_GetAppIDByName(), CFE\_ES\_STOP\_DBG\_EID, CFE\_ES\_STOP\_ERR1\_EID, CFE\_ES\_STOP\_ERR2\_EID, CFE\_EVS\_EventType\_D←- EBUG, CFE\_EVS\_EventType\_ERROR, CFE\_EVS\_SendEvent(), CFE\_SB\_MessageStringGet(), CFE\_SUCCESS, CFE\_ES\_TaskData\_t::CommandCounter, CFE\_ES\_TaskData\_t::CommandErrorCounter, NULL, OS\_MAX\_API\_NA←- ME, and CFE\_ES\_AppNameCmd\_t::Payload.

Referenced by CFE\_ES\_TaskPipe().

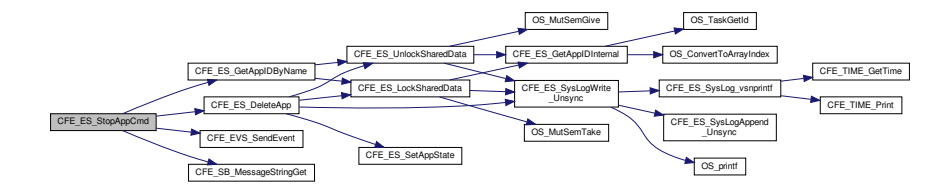

<span id="page-783-0"></span>**13.33.2.23 CFE\_ES\_TaskInit()**

[int32](#page-1622-0) CFE\_ES\_TaskInit ( void )

Definition at line 203 of file cfe\_es\_task.c.

References CFE\_ES\_APP\_TLM\_MID, CFE\_ES\_BUILD\_INF\_EID, CFE\_ES\_CalculateCRC(), CFE\_ES\_CMD\_M←- ID, CFE\_ES\_HK\_TLM\_MID, CFE\_ES\_INIT\_INF\_EID, CFE\_ES\_INITSTATS\_INF\_EID, CFE\_ES\_MEMSTATS\_TL←- M\_MID, CFE\_ES\_RegisterApp(), CFE\_ES\_ResetDataPtr, CFE\_ES\_SEND\_HK\_MID, CFE\_ES\_SHELL\_TLM\_MID, CFE\_ES\_VERSION\_INF\_EID, CFE\_ES\_WriteToSysLog(), CFE\_EVS\_EventFilter\_BINARY, CFE\_EVS\_EventType←- \_INFORMATION, CFE\_EVS\_Register(), CFE\_EVS\_SendEvent(), CFE\_MAJOR\_VERSION, CFE\_MINOR\_VERS←- ION, CFE\_MISSION\_ES\_DEFAULT\_CRC, CFE\_MISSION\_EVS\_MAX\_MESSAGE\_LENGTH, CFE\_MISSION\_REV, CFE\_PLATFORM\_ES\_DEFAULT\_SYSLOG\_MODE, CFE\_PSP\_GetCFETextSegmentInfo(), CFE\_PSP\_MAJOR\_V← ERSION, CFE\_PSP\_MINOR\_VERSION, CFE\_PSP\_MISSION\_REV, CFE\_PSP\_REVISION, CFE\_PSP\_SUCCESS, CFE\_REVISION, CFE\_SB\_CreatePipe(), CFE\_SB\_Default\_Qos, CFE\_SB\_InitMsg(), CFE\_SB\_SubscribeEx(), CFE← \_SUCCESS, CFE\_ES\_HousekeepingTlm\_Payload\_t::CFECoreChecksum, CFE\_ES\_HousekeepingTlm\_Payload\_t::←- CFEMajorVersion, CFE\_ES\_HousekeepingTlm\_Payload\_t::CFEMinorVersion, CFE\_ES\_HousekeepingTlm\_Payload←-\_t::CFEMissionRevision, CFE\_ES\_HousekeepingTlm\_Payload\_t::CFERevision, CFE\_ES\_TaskData\_t::CmdPipe, C←- FE\_ES\_TaskData\_t::CommandCounter, CFE\_ES\_TaskData\_t::CommandErrorCounter, CFE\_ES\_TaskData\_t::Hk←- Packet, CFE\_ES\_TaskData\_t::LimitCmd, CFE\_ES\_TaskData\_t::LimitHK, CFE\_ES\_TaskData\_t::MemStatsPacket, N←-ULL, CFE\_ES\_TaskData\_t::OneAppPacket, OS\_MAJOR\_VERSION, OS\_MINOR\_VERSION, OS\_MISSION\_REV, OS\_REVISION, CFE\_ES\_HousekeepingTlm\_Payload\_t::OSALMajorVersion, CFE\_ES\_HousekeepingTlm\_Payload←- \_t::OSALMinorVersion, CFE\_ES\_HousekeepingTlm\_Payload\_t::OSALMissionRevision, CFE\_ES\_HousekeepingTlm←- \_Payload\_t::OSALRevision, CFE\_ES\_HousekeepingTlm\_t::Payload, CFE\_ES\_TaskData\_t::PipeDepth, CFE\_ES\_←- TaskData\_t::PipeName, CFE\_ES\_TaskData\_t::ShellPacket, and CFE\_ES\_ResetData\_t::SystemLogMode.

Referenced by CFE\_ES\_TaskMain().

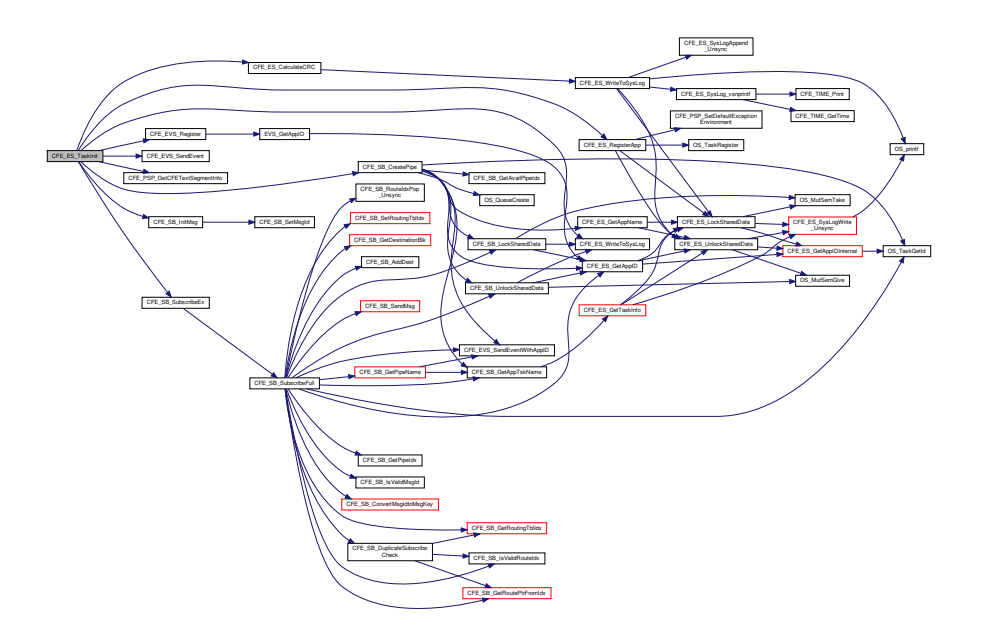

## <span id="page-784-0"></span>**13.33.2.24 CFE\_ES\_TaskMain()**

```
void CFE_ES_TaskMain (
            void )
```
**Description**

This is the entry point to the cFE ES Core Application.

**Assumptions, External Events, and Notes:**

None

**Return values**

*None*

Definition at line 80 of file cfe\_es\_task.c.

References CFE\_ES\_ExitApp(), CFE\_ES\_IncrementTaskCounter(), CFE\_ES\_PerfLogEntry, CFE\_ES\_PerfLogExit, CFE\_ES\_RunStatus\_APP\_RUN, CFE\_ES\_RunStatus\_CORE\_APP\_INIT\_ERROR, CFE\_ES\_RunStatus\_CORE\_A←- PP\_RUNTIME\_ERROR, CFE\_ES\_ScanAppTable(), CFE\_ES\_SystemState\_CORE\_READY, CFE\_ES\_TaskInit(), CF←- E\_ES\_TaskPipe(), CFE\_ES\_WaitForSystemState(), CFE\_ES\_WriteToSysLog(), CFE\_MISSION\_ES\_MAIN\_PERF\_ID, CFE\_PLATFORM\_CORE\_MAX\_STARTUP\_MSEC, CFE\_PLATFORM\_ES\_APP\_SCAN\_RATE, CFE\_SB\_RcvMsg(), CFE\_SB\_TIME\_OUT, CFE\_SUCCESS, CFE\_ES\_TaskData\_t::CmdPipe, and CFE\_ES\_TaskData\_t::MsgPtr.

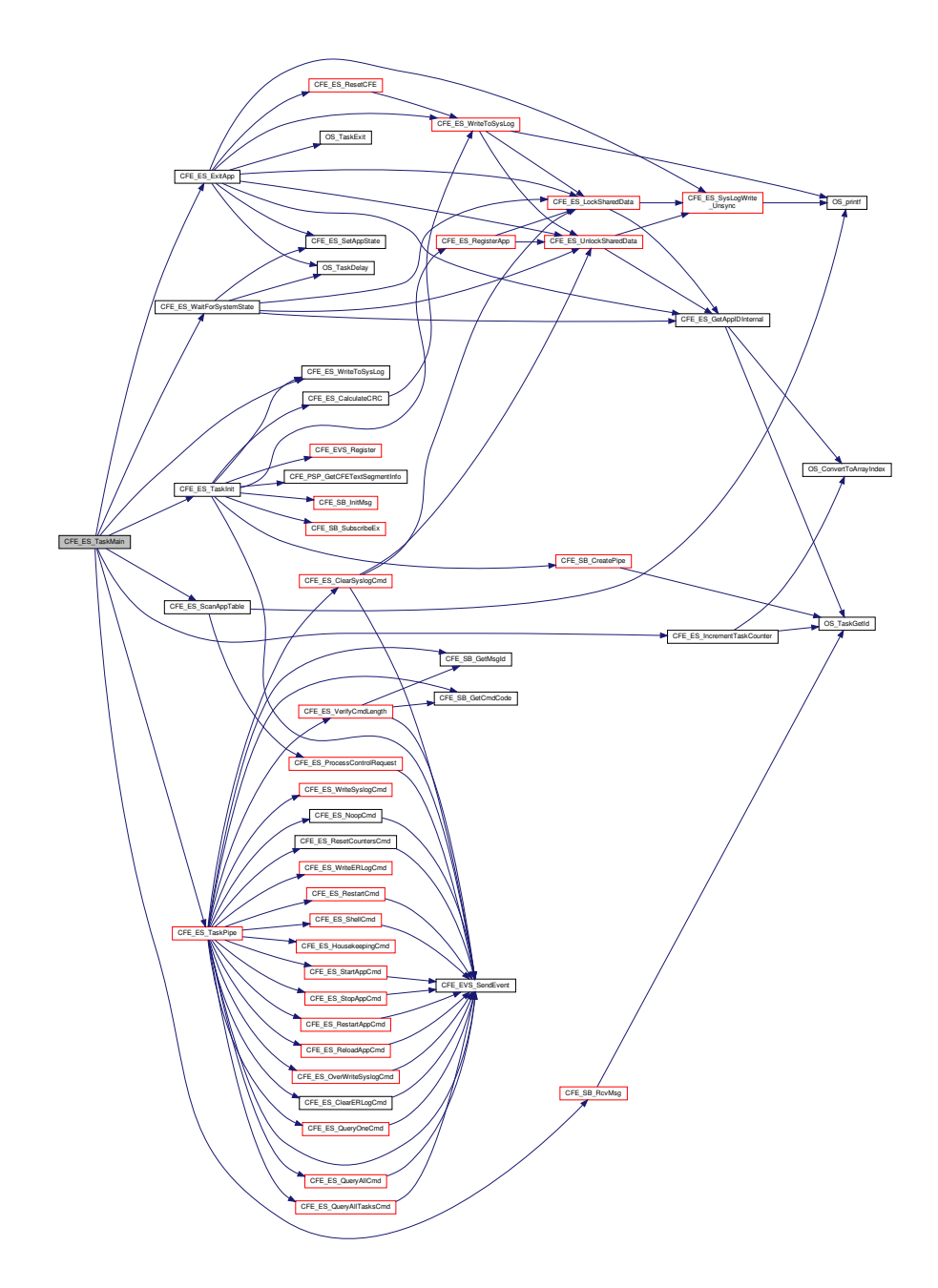

<span id="page-785-0"></span>**13.33.2.25 CFE\_ES\_TaskPipe()**

void CFE\_ES\_TaskPipe ( [CFE\\_SB\\_MsgPtr\\_t](#page-1206-0) Msg )

Definition at line 413 of file cfe\_es\_task.c.

References CFE\_ES\_CC1\_ERR\_EID, CFE\_ES\_CLEAR\_ER\_LOG\_CC, CFE\_ES\_CLEAR\_SYSLOG\_CC, CFE\_←- ES ClearERLogCmd(), CFE\_ES\_ClearSyslogCmd(), CFE\_ES\_CMD\_MID, CFE\_ES\_DELETE\_CDS\_CC, CFE\_← ES\_DeleteCDSCmd(), CFE\_ES\_DUMP\_CDS\_REGISTRY\_CC, CFE\_ES\_DumpCDSRegistryCmd(), CFE\_ES\_←- HousekeepingCmd(), CFE\_ES\_MID\_ERR\_EID, CFE\_ES\_NOOP\_CC, CFE\_ES\_NoopCmd(), CFE\_ES\_OVER\_W←-RITE\_SYSLOG\_CC, CFE\_ES\_OverWriteSyslogCmd(), CFE\_ES\_QUERY\_ALL\_CC, CFE\_ES\_QUERY\_ALL\_TASK←-S\_CC, CFE\_ES\_QUERY\_ONE\_CC, CFE\_ES\_QueryAllCmd(), CFE\_ES\_QueryAllTasksCmd(), CFE\_ES\_QueryOne← Cmd(), CFE\_ES\_RELOAD\_APP\_CC, CFE\_ES\_ReloadAppCmd(), CFE\_ES\_RESET\_COUNTERS\_CC, CFE\_ES\_←-RESET\_PR\_COUNT\_CC, CFE\_ES\_ResetCountersCmd(), CFE\_ES\_ResetPRCountCmd(), CFE\_ES\_RESTART\_←-APP\_CC, CFE\_ES\_RESTART\_CC, CFE\_ES\_RestartAppCmd(), CFE\_ES\_RestartCmd(), CFE\_ES\_SEND\_HK\_MID, CFE\_ES\_SEND\_MEM\_POOL\_STATS\_CC, CFE\_ES\_SendMemPoolStatsCmd(), CFE\_ES\_SET\_MAX\_PR\_COU←- NT\_CC, CFE\_ES\_SET\_PERF\_FILTER\_MASK\_CC, CFE\_ES\_SET\_PERF\_TRIGGER\_MASK\_CC, CFE\_ES\_Set←-MaxPRCountCmd(), CFE\_ES\_SetPerfFilterMaskCmd(), CFE\_ES\_SetPerfTriggerMaskCmd(), CFE\_ES\_SHELL\_CC, CFE\_ES\_ShellCmd(), CFE\_ES\_START\_APP\_CC, CFE\_ES\_START\_PERF\_DATA\_CC, CFE\_ES\_StartAppCmd(), CFE\_ES\_StartPerfDataCmd(), CFE\_ES\_STOP\_APP\_CC, CFE\_ES\_STOP\_PERF\_DATA\_CC, CFE\_ES\_StopApp←- Cmd(), CFE\_ES\_StopPerfDataCmd(), CFE\_ES\_VerifyCmdLength(), CFE\_ES\_WRITE\_ER\_LOG\_CC, CFE\_ES\_←-WRITE\_SYSLOG\_CC, CFE\_ES\_WriteERLogCmd(), CFE\_ES\_WriteSyslogCmd(), CFE\_EVS\_EventType\_ERROR, CFE\_EVS\_SendEvent(), CFE\_SB\_GetCmdCode(), CFE\_SB\_GetMsgId(), and CFE\_ES\_TaskData\_t::Command← ErrorCounter.

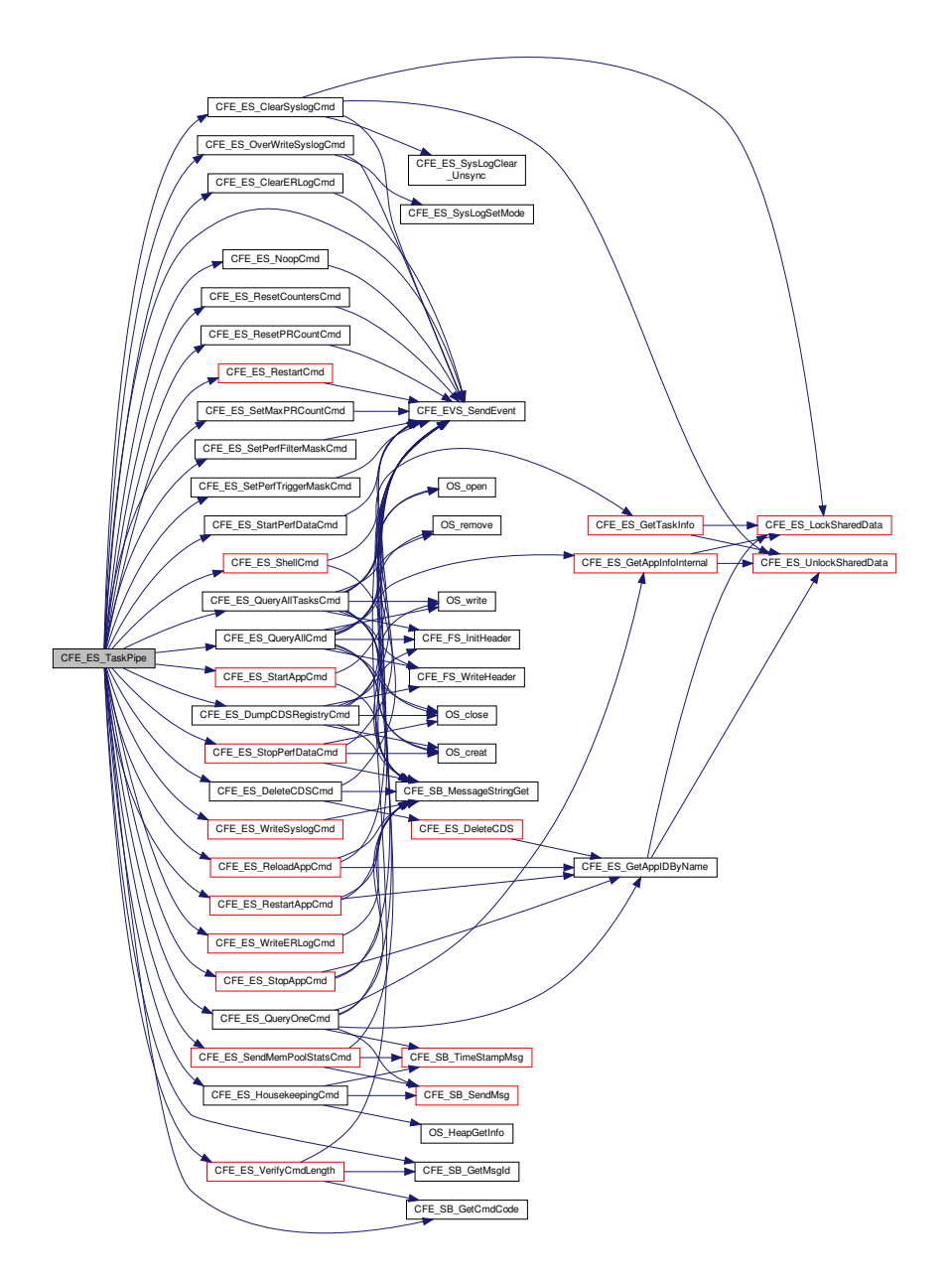

<span id="page-787-0"></span>**13.33.2.26 CFE\_ES\_VerifyCmdLength()**

bool CFE\_ES\_VerifyCmdLength ( [CFE\\_SB\\_MsgPtr\\_t](#page-1206-0) Msg, [uint16](#page-1623-1) ExpectedLength )

Definition at line 1669 of file cfe\_es\_task.c.

References CFE\_ES\_LEN\_ERR\_EID, CFE\_EVS\_EventType\_ERROR, CFE\_EVS\_SendEvent(), CFE\_SB\_GetCmd←-Code(), CFE\_SB\_GetMsgId(), CFE\_SB\_GetTotalMsgLength(), and CFE\_ES\_TaskData\_t::CommandErrorCounter.

Referenced by CFE\_ES\_TaskPipe().

Here is the call graph for this function:

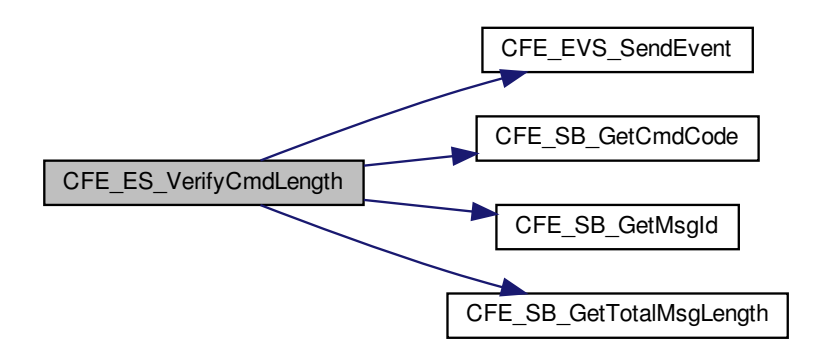

<span id="page-788-0"></span>**13.33.2.27 CFE\_ES\_WriteERLogCmd()**

[int32](#page-1622-0) CFE\_ES\_WriteERLogCmd ( const [CFE\\_ES\\_WriteERLog\\_t](#page-1119-1) ∗ data )

Definition at line 1571 of file cfe\_es\_task.c.

References CFE\_ES\_ERLogDump(), CFE\_PLATFORM\_ES\_DEFAULT\_ER\_LOG\_FILE, CFE\_SB\_MessageString← Get(), CFE\_SUCCESS, CFE\_ES\_TaskData\_t::CommandCounter, CFE\_ES\_TaskData\_t::CommandErrorCounter, C← FE\_ES\_FileNameCmd\_Payload\_t::FileName, OS\_MAX\_PATH\_LEN, and CFE\_ES\_FileNameCmd\_t::Payload.

Referenced by CFE\_ES\_TaskPipe().

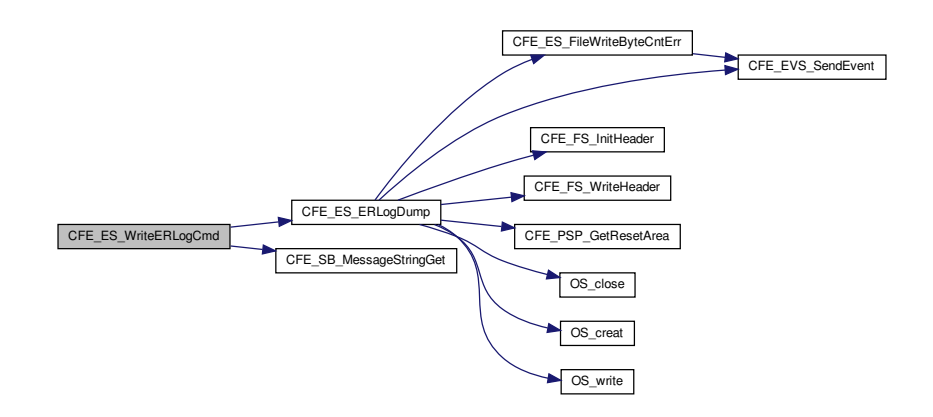

#### <span id="page-789-0"></span>**13.33.2.28 CFE\_ES\_WriteSyslogCmd()**

```
int32 CFE_ES_WriteSyslogCmd (
             const CFE_ES_WriteSyslog_t ∗ data )
```
Definition at line 1506 of file cfe\_es\_task.c.

References CFE\_ES\_SysLogDump(), CFE\_PLATFORM\_ES\_DEFAULT\_SYSLOG\_FILE, CFE\_SB\_MessageString← Get(), CFE\_SUCCESS, CFE\_ES\_TaskData\_t::CommandCounter, CFE\_ES\_TaskData\_t::CommandErrorCounter, C← FE\_ES\_FileNameCmd\_Payload\_t::FileName, OS\_MAX\_PATH\_LEN, and CFE\_ES\_FileNameCmd\_t::Payload.

Referenced by CFE\_ES\_TaskPipe().

Here is the call graph for this function:

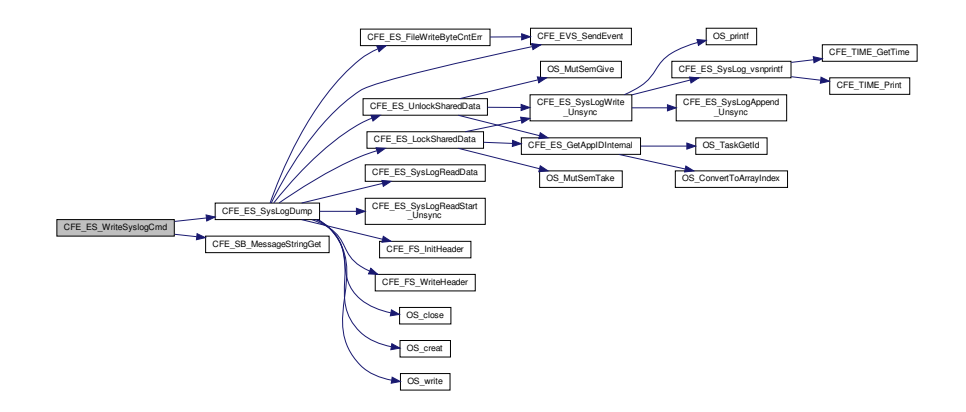

<span id="page-789-1"></span>**13.33.3 Variable Documentation**

### **13.33.3.1 CFE\_ES\_TaskData**

[CFE\\_ES\\_TaskData\\_t](#page-255-0) CFE\_ES\_TaskData

Definition at line 72 of file cfe\_es\_task.c.

Referenced by CFE\_ES\_SetPerfFilterMaskCmd(), CFE\_ES\_SetPerfTriggerMaskCmd(), CFE\_ES\_ShellOutput← Command(), CFE\_ES\_StartPerfDataCmd(), CFE\_ES\_StopPerfDataCmd(), and CFE\_ES\_SysLogDump().

**13.34 cfe/fsw/cfe-core/src/es/cfe\_es\_task.h File Reference**

```
#include "cfe.h"
#include "cfe_es.h"
#include "cfe_es_apps.h"
#include "cfe_es_events.h"
#include "cfe_es_msg.h"
```
## **Data Structures**

• struct [CFE\\_ES\\_TaskData\\_t](#page-255-0)

#### **Macros**

- #define [CFE\\_ES\\_SYS\\_LOG\\_DESC](#page-791-0) "ES system log data file"
- #define [CFE\\_ES\\_TASK\\_LOG\\_DESC](#page-791-1) "ES Task Info file"
- #define [CFE\\_ES\\_APP\\_LOG\\_DESC](#page-791-2) "ES Application Info file"
- #define [CFE\\_ES\\_ER\\_LOG\\_DESC](#page-791-3) "ES ERlog data file"
- #define [CFE\\_ES\\_PERF\\_LOG\\_DESC](#page-791-4) "ES Performance data file"

### **Functions**

- void [CFE\\_ES\\_TaskMain](#page-810-0) (void)
	- *Entry Point for cFE Core Application.*
- [int32](#page-1622-0) [CFE\\_ES\\_TaskInit](#page-809-0) (void)
- void [CFE\\_ES\\_TaskPipe](#page-811-0) [\(CFE\\_SB\\_MsgPtr\\_t](#page-1206-0) Msg)
- [int32](#page-1622-0) [CFE\\_ES\\_HousekeepingCmd](#page-795-0) (const [CCSDS\\_CommandPacket\\_t](#page-152-0) ∗data)
- [int32](#page-1622-0) [CFE\\_ES\\_NoopCmd](#page-796-0) (const [CFE\\_ES\\_Noop\\_t](#page-1117-0) ∗Cmd)
- [int32](#page-1622-0) [CFE\\_ES\\_ResetCountersCmd](#page-800-0) (const [CFE\\_ES\\_ResetCounters\\_t](#page-1118-0) ∗data)
- [int32](#page-1622-0) [CFE\\_ES\\_RestartCmd](#page-802-0) (const [CFE\\_ES\\_Restart\\_t](#page-235-0) ∗data)
- [int32](#page-1622-0) [CFE\\_ES\\_ShellCmd](#page-805-0) (const [CFE\\_ES\\_Shell\\_t](#page-243-0) ∗data)
- [int32](#page-1622-0) [CFE\\_ES\\_StartAppCmd](#page-806-0) (const [CFE\\_ES\\_StartApp\\_t](#page-247-0) ∗data)
- [int32](#page-1622-0) [CFE\\_ES\\_StopAppCmd](#page-807-0) (const [CFE\\_ES\\_StopApp\\_t](#page-1118-1) ∗data)
- [int32](#page-1622-0) [CFE\\_ES\\_RestartAppCmd](#page-801-0) (const [CFE\\_ES\\_RestartApp\\_t](#page-1118-2) ∗data)
- [int32](#page-1622-0) [CFE\\_ES\\_ReloadAppCmd](#page-800-1) (const [CFE\\_ES\\_ReloadApp\\_t](#page-229-0) ∗data)
- [int32](#page-1622-0) [CFE\\_ES\\_QueryOneCmd](#page-799-0) (const [CFE\\_ES\\_QueryOne\\_t](#page-1118-3) ∗data)
- [int32](#page-1622-0) [CFE\\_ES\\_QueryAllCmd](#page-797-0) (const [CFE\\_ES\\_QueryAll\\_t](#page-1117-1) ∗data)
- [int32](#page-1622-0) [CFE\\_ES\\_QueryAllTasksCmd](#page-798-0) (const [CFE\\_ES\\_QueryAllTasks\\_t](#page-1117-2) ∗data)
- [int32](#page-1622-0) [CFE\\_ES\\_ClearSyslogCmd](#page-792-0) (const [CFE\\_ES\\_ClearSyslog\\_t](#page-1117-3) ∗data)
- [int32](#page-1622-0) [CFE\\_ES\\_OverWriteSyslogCmd](#page-797-1) (const [CFE\\_ES\\_OverWriteSyslog\\_t](#page-219-0) ∗data)
- [int32](#page-1622-0) [CFE\\_ES\\_WriteSyslogCmd](#page-815-0) (const [CFE\\_ES\\_WriteSyslog\\_t](#page-1119-0) ∗data)
- [int32](#page-1622-0) [CFE\\_ES\\_ClearERLogCmd](#page-792-1) (const [CFE\\_ES\\_ClearERLog\\_t](#page-1117-4) ∗data)
- [int32](#page-1622-0) [CFE\\_ES\\_WriteERLogCmd](#page-814-0) (const [CFE\\_ES\\_WriteERLog\\_t](#page-1119-1) ∗data)
- [int32](#page-1622-0) [CFE\\_ES\\_ResetPRCountCmd](#page-801-1) (const [CFE\\_ES\\_ResetPRCount\\_t](#page-1118-4) ∗data)
- [int32](#page-1622-0) [CFE\\_ES\\_SetMaxPRCountCmd](#page-803-0) (const [CFE\\_ES\\_SetMaxPRCount\\_t](#page-238-0) ∗data)
- [int32](#page-1622-0) [CFE\\_ES\\_DeleteCDSCmd](#page-793-0) (const [CFE\\_ES\\_DeleteCDS\\_t](#page-184-0) ∗data)
- [int32](#page-1622-0) [CFE\\_ES\\_StartPerfDataCmd](#page-807-1) (const [CFE\\_ES\\_StartPerfData\\_t](#page-250-0) ∗data)
- [int32](#page-1622-0) [CFE\\_ES\\_StopPerfDataCmd](#page-808-0) (const [CFE\\_ES\\_StopPerfData\\_t](#page-252-0) ∗data)
- [int32](#page-1622-0) [CFE\\_ES\\_SetPerfFilterMaskCmd](#page-804-0) (const [CFE\\_ES\\_SetPerfFilterMask\\_t](#page-240-0) ∗data)
- [int32](#page-1622-0) [CFE\\_ES\\_SetPerfTriggerMaskCmd](#page-804-1) (const [CFE\\_ES\\_SetPerfTriggerMask\\_t](#page-242-0) ∗data)
- [int32](#page-1622-0) [CFE\\_ES\\_SendMemPoolStatsCmd](#page-802-1) (const [CFE\\_ES\\_SendMemPoolStats\\_t](#page-236-0) ∗data)
- [int32](#page-1622-0) [CFE\\_ES\\_DumpCDSRegistryCmd](#page-794-0) (const [CFE\\_ES\\_DumpCDSRegistry\\_t](#page-186-0) ∗data)
- bool [CFE\\_ES\\_ValidateHandle](#page-813-0) [\(CFE\\_ES\\_MemHandle\\_t](#page-986-0) Handle)
- bool [CFE\\_ES\\_VerifyCmdLength](#page-814-1) [\(CFE\\_SB\\_MsgPtr\\_t](#page-1206-0) msg, [uint16](#page-1623-1) ExpectedLength)
- void [CFE\\_ES\\_FileWriteByteCntErr](#page-794-1) (const char ∗Filename, [uint32](#page-1623-0) Requested, [uint32](#page-1623-0) Actual)

## **Variables**

• [CFE\\_ES\\_TaskData\\_t](#page-255-0) [CFE\\_ES\\_TaskData](#page-816-0)

<span id="page-791-2"></span>**13.34.1 Macro Definition Documentation**

#### **13.34.1.1 CFE\_ES\_APP\_LOG\_DESC**

#define CFE\_ES\_APP\_LOG\_DESC "ES Application Info file"

Definition at line 54 of file cfe\_es\_task.h.

<span id="page-791-3"></span>Referenced by CFE\_ES\_QueryAllCmd().

### **13.34.1.2 CFE\_ES\_ER\_LOG\_DESC**

#define CFE\_ES\_ER\_LOG\_DESC "ES ERlog data file"

Definition at line 55 of file cfe\_es\_task.h.

<span id="page-791-4"></span>Referenced by CFE\_ES\_ERLogDump().

### **13.34.1.3 CFE\_ES\_PERF\_LOG\_DESC**

#define CFE\_ES\_PERF\_LOG\_DESC "ES Performance data file"

Definition at line 56 of file cfe\_es\_task.h.

<span id="page-791-0"></span>Referenced by CFE\_ES\_PerfLogDump().

#### **13.34.1.4 CFE\_ES\_SYS\_LOG\_DESC**

#define CFE\_ES\_SYS\_LOG\_DESC "ES system log data file"

Definition at line 52 of file cfe\_es\_task.h.

<span id="page-791-1"></span>Referenced by CFE\_ES\_SysLogDump().
**13.34.1.5 CFE\_ES\_TASK\_LOG\_DESC**

#define CFE\_ES\_TASK\_LOG\_DESC "ES Task Info file"

Definition at line 53 of file cfe\_es\_task.h.

Referenced by CFE\_ES\_QueryAllTasksCmd().

**13.34.2 Function Documentation**

**13.34.2.1 CFE\_ES\_ClearERLogCmd()**

```
int32 CFE_ES_ClearERLogCmd (
            const CFE_ES_ClearERLog_t ∗ data )
```
Definition at line 1536 of file cfe\_es\_task.c.

References CFE\_ES\_ERLOG1\_INF\_EID, CFE\_ES\_ResetDataPtr, CFE\_EVS\_EventType\_INFORMATION, CFE\_EV←- S\_SendEvent(), CFE\_SUCCESS, CFE\_ES\_TaskData\_t::CommandCounter, CFE\_ES\_ResetData\_t::ERLog, CFE\_E←- S\_ResetData\_t::ERLogEntries, and CFE\_ES\_ResetData\_t::ERLogIndex.

Referenced by CFE\_ES\_TaskPipe().

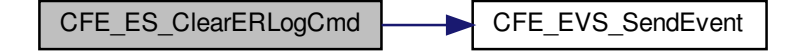

**13.34.2.2 CFE\_ES\_ClearSyslogCmd()**

[int32](#page-1622-0) CFE\_ES\_ClearSyslogCmd ( const [CFE\\_ES\\_ClearSyslog\\_t](#page-1117-1) ∗ data )

Definition at line 1446 of file cfe\_es\_task.c.

References CFE\_ES\_LockSharedData(), CFE\_ES\_SYSLOG1\_INF\_EID, CFE\_ES\_SysLogClear\_Unsync(), CFE\_E←- S\_UnlockSharedData(), CFE\_EVS\_EventType\_INFORMATION, CFE\_EVS\_SendEvent(), CFE\_SUCCESS, and CF←- E\_ES\_TaskData\_t::CommandCounter.

Referenced by CFE\_ES\_TaskPipe().

Here is the call graph for this function:

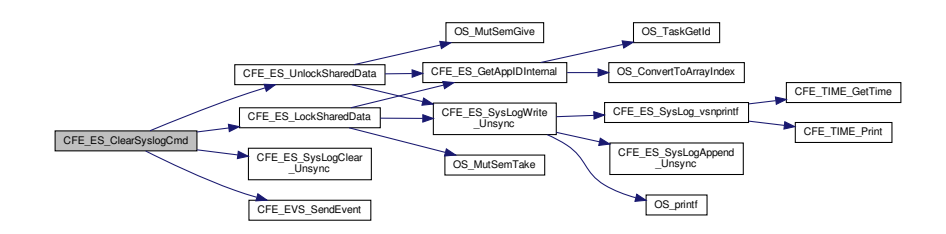

## **13.34.2.3 CFE\_ES\_DeleteCDSCmd()**

[int32](#page-1622-0) CFE\_ES\_DeleteCDSCmd ( const [CFE\\_ES\\_DeleteCDS\\_t](#page-184-0) ∗ data )

Definition at line 1751 of file cfe\_es\_task.c.

References CFE\_ES\_DeleteCDSCmd\_Payload\_t::CdsName, CFE\_ES\_CDS\_DELETE\_ERR\_EID, CFE\_ES\_CDS\_D←-ELETE\_TBL\_ERR\_EID, CFE\_ES\_CDS\_DELETED\_INFO\_EID, CFE\_ES\_CDS\_MAX\_FULL\_NAME\_LEN, CFE\_ES\_←-CDS\_NAME\_ERR\_EID, CFE\_ES\_CDS\_NOT\_FOUND\_ERR, CFE\_ES\_CDS\_OWNER\_ACTIVE\_EID, CFE\_ES\_CD←- S\_OWNER\_ACTIVE\_ERR, CFE\_ES\_CDS\_WRONG\_TYPE\_ERR, CFE\_ES\_DeleteCDS(), CFE\_EVS\_EventType\_E←- RROR, CFE\_EVS\_EventType\_INFORMATION, CFE\_EVS\_SendEvent(), CFE\_SB\_MessageStringGet(), CFE\_SUC←-CESS, CFE\_ES\_TaskData\_t::CommandCounter, CFE\_ES\_TaskData\_t::CommandErrorCounter, NULL, and CFE\_E←- S\_DeleteCDS\_t::Payload.

Referenced by CFE\_ES\_TaskPipe().

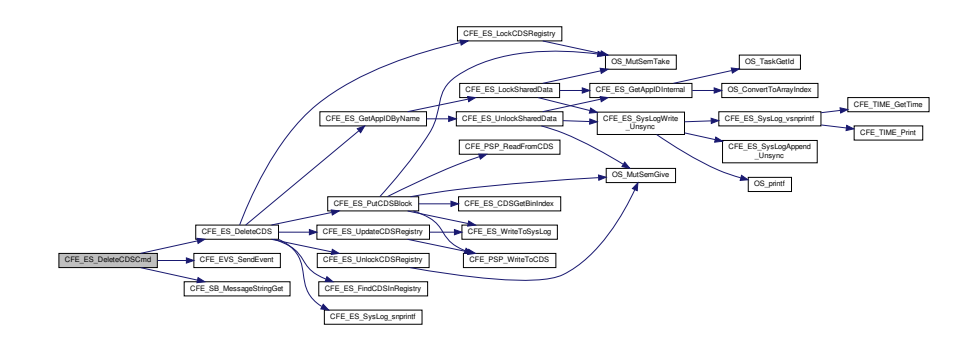

# **13.34.2.4 CFE\_ES\_DumpCDSRegistryCmd()**

```
int32 CFE_ES_DumpCDSRegistryCmd (
            const CFE_ES_DumpCDSRegistry_t ∗ data )
```
Definition at line 1859 of file cfe\_es\_task.c.

References CFE\_ES\_CDSRegDumpRec\_t::ByteAlignSpare1, CFE\_ES\_Global\_t::CDSVars, CFE\_ES\_CDS\_DUMP←- \_ERR\_EID, CFE\_ES\_CDS\_REG\_DUMP\_INF\_EID, CFE\_ES\_CREATING\_CDS\_DUMP\_ERR\_EID, CFE\_ES\_Global, CFE\_ES\_WRITE\_CFE\_HDR\_ERR\_EID, CFE\_EVS\_EventType\_DEBUG, CFE\_EVS\_EventType\_ERROR, CFE\_E←- VS\_SendEvent(), CFE\_FS\_InitHeader(), CFE\_FS\_SubType\_ES\_CDS\_REG, CFE\_FS\_WriteHeader(), CFE\_PLA←- TFORM\_ES\_CDS\_MAX\_NUM\_ENTRIES, CFE\_PLATFORM\_ES\_DEFAULT\_CDS\_REG\_DUMP\_FILE, CFE\_SB\_←-MessageStringGet(), CFE\_SUCCESS, CFE\_ES\_TaskData\_t::CommandCounter, CFE\_ES\_TaskData\_t::Command←- ErrorCounter, CFE\_ES\_DumpCDSRegistryCmd\_Payload\_t::DumpFilename, CFE\_ES\_CDSRegDumpRec\_t::Handle, CFE\_ES\_CDS\_RegRec\_t::MemHandle, CFE\_ES\_CDS\_RegRec\_t::Name, CFE\_ES\_CDSRegDumpRec\_t::Name, OS close(), OS creat(), OS FS SUCCESS, OS MAX PATH LEN, OS write(), OS WRITE ONLY, CFE ES ← DumpCDSRegistry\_t::Payload, CFE\_ES\_CDSVariables\_t::Registry, CFE\_ES\_CDS\_RegRec\_t::Size, CFE\_ES\_CDS←- RegDumpRec\_t::Size, CFE\_ES\_CDS\_RegRec\_t::Table, CFE\_ES\_CDSRegDumpRec\_t::Table, and CFE\_ES\_CDS\_←- RegRec\_t::Taken.

Referenced by CFE\_ES\_TaskPipe().

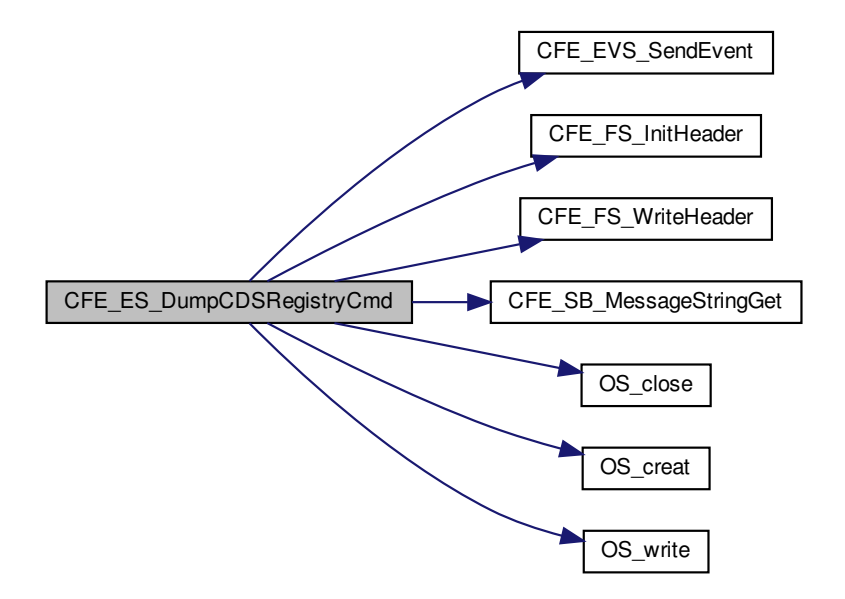

#### **13.34.2.5 CFE\_ES\_FileWriteByteCntErr()**

```
void CFE_ES_FileWriteByteCntErr (
             const char * Filename,
             uint32 Requested,
             uint32 Actual )
```
Definition at line 1978 of file cfe\_es\_task.c.

References CFE\_ES\_FILEWRITE\_ERR\_EID, CFE\_EVS\_EventType\_ERROR, and CFE\_EVS\_SendEvent().

Referenced by CFE\_ES\_ERLogDump(), CFE\_ES\_PerfLogDump(), and CFE\_ES\_SysLogDump().

Here is the call graph for this function:

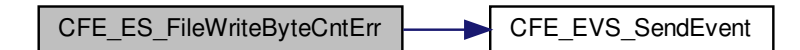

#### **13.34.2.6 CFE\_ES\_HousekeepingCmd()**

```
int32 CFE_ES_HousekeepingCmd (
             const CCSDS_CommandPacket_t ∗ data )
```
Definition at line 638 of file cfe\_es\_task.c.

References CFE\_ES\_ResetVariables\_t::BootSource, CFE\_ES\_HousekeepingTlm\_Payload\_t::BootSource, CFE\_E← S Global, CFE\_ES\_PERF\_FILTERMASK\_EXT\_SIZE, CFE\_ES\_PERF\_FILTERMASK\_INT\_SIZE, CFE\_ES\_PERF←-TRIGGERMASK\_EXT\_SIZE, CFE\_ES\_PERF\_TRIGGERMASK\_INT\_SIZE, CFE\_ES\_PerfLogDumpStatus, CFE\_← ES\_ResetDataPtr, CFE\_PLATFORM\_ES\_SYSTEM\_LOG\_SIZE, CFE\_SB\_SendMsg(), CFE\_SB\_TimeStampMsg(), CFE\_SUCCESS, CFE\_ES\_TaskData\_t::CommandCounter, CFE\_ES\_HousekeepingTlm\_Payload\_t::Command←-Counter, CFE\_ES\_TaskData\_t::CommandErrorCounter, CFE\_ES\_HousekeepingTlm\_Payload\_t::CommandError←-Counter, CFE\_ES\_PerfMetaData\_t::DataCount, CFE\_ES\_PerfMetaData\_t::DataEnd, CFE\_ES\_PerfMetaData\_t::←- DataStart, CFE\_ES\_PerfLogDump\_t::DataToWrite, CFE\_ES\_ResetData\_t::ERLogEntries, CFE\_ES\_Housekeeping← Tlm\_Payload\_t::ERLogEntries, CFE\_ES\_ResetData\_t::ERLogIndex, CFE\_ES\_HousekeepingTlm\_Payload\_t::ERLog←- Index, CFE\_ES\_PerfMetaData\_t::FilterMask, OS\_heap\_prop\_t::free\_blocks, OS\_heap\_prop\_t::free\_bytes, CFE\_E←- S\_HousekeepingTlm\_Payload\_t::HeapBlocksFree, CFE\_ES\_HousekeepingTlm\_Payload\_t::HeapBytesFree, CFE\_←- ES\_HousekeepingTlm\_Payload\_t::HeapMaxBlockSize, CFE\_ES\_TaskData\_t::HkPacket, OS\_heap\_prop\_t::largest←- \_free\_block, CFE\_ES\_ResetVariables\_t::MaxProcessorResetCount, CFE\_ES\_HousekeepingTlm\_Payload\_t::Max←- ProcessorResets, CFE\_ES\_PerfData\_t::MetaData, CFE\_ES\_PerfMetaData\_t::Mode, OS\_HeapGetInfo(), OS\_SUC←- CESS, CFE\_ES\_HousekeepingTlm\_t::Payload, CFE\_ES\_ResetData\_t::Perf, CFE\_ES\_HousekeepingTlm\_Payload←- \_t::PerfDataCount, CFE\_ES\_HousekeepingTlm\_Payload\_t::PerfDataEnd, CFE\_ES\_HousekeepingTlm\_Payload\_← t::PerfDataStart, CFE\_ES\_HousekeepingTlm\_Payload\_t::PerfDataToWrite, CFE\_ES\_HousekeepingTlm\_Payload← \_t::PerfFilterMask, CFE\_ES\_HousekeepingTlm\_Payload\_t::PerfMode, CFE\_ES\_HousekeepingTlm\_Payload\_t::←- PerfState, CFE\_ES\_HousekeepingTlm\_Payload\_t::PerfTriggerCount, CFE\_ES\_HousekeepingTlm\_Payload\_t::Perf←-

TriggerMask, CFE\_ES\_ResetVariables\_t::ProcessorResetCount, CFE\_ES\_HousekeepingTlm\_Payload\_t::Processor←- Resets, CFE\_ES\_Global\_t::RegisteredCoreApps, CFE\_ES\_HousekeepingTlm\_Payload\_t::RegisteredCoreApps, C← FE\_ES\_Global\_t::RegisteredExternalApps, CFE\_ES\_HousekeepingTlm\_Payload\_t::RegisteredExternalApps, C← FE\_ES\_Global\_t::RegisteredLibs, CFE\_ES\_HousekeepingTlm\_Payload\_t::RegisteredLibs, CFE\_ES\_Global\_t::← RegisteredTasks, CFE\_ES\_HousekeepingTlm\_Payload\_t::RegisteredTasks, CFE\_ES\_ResetVariables\_t::Reset←- Subtype, CFE\_ES\_HousekeepingTlm\_Payload\_t::ResetSubtype, CFE\_ES\_ResetVariables\_t::ResetType, CFE ← ES HousekeepingTlm\_Payload\_t::ResetType, CFE\_ES\_ResetData\_t::ResetVars, CFE\_ES\_PerfMetaData\_t::State, CFE\_ES\_HousekeepingTlm\_Payload\_t::SysLogBytesUsed, CFE\_ES\_HousekeepingTlm\_Payload\_t::SysLogEntries, CFE\_ES\_HousekeepingTlm\_Payload\_t::SysLogMode, CFE\_ES\_HousekeepingTlm\_Payload\_t::SysLogSize, CFE ← ES\_ResetData\_t::SystemLogEndIdx, CFE\_ES\_ResetData\_t::SystemLogEntryNum, CFE\_ES\_ResetData\_t::System←- LogMode, CFE\_ES\_PerfMetaData\_t::TriggerCount, and CFE\_ES\_PerfMetaData\_t::TriggerMask.

Referenced by CFE\_ES\_TaskPipe().

Here is the call graph for this function:

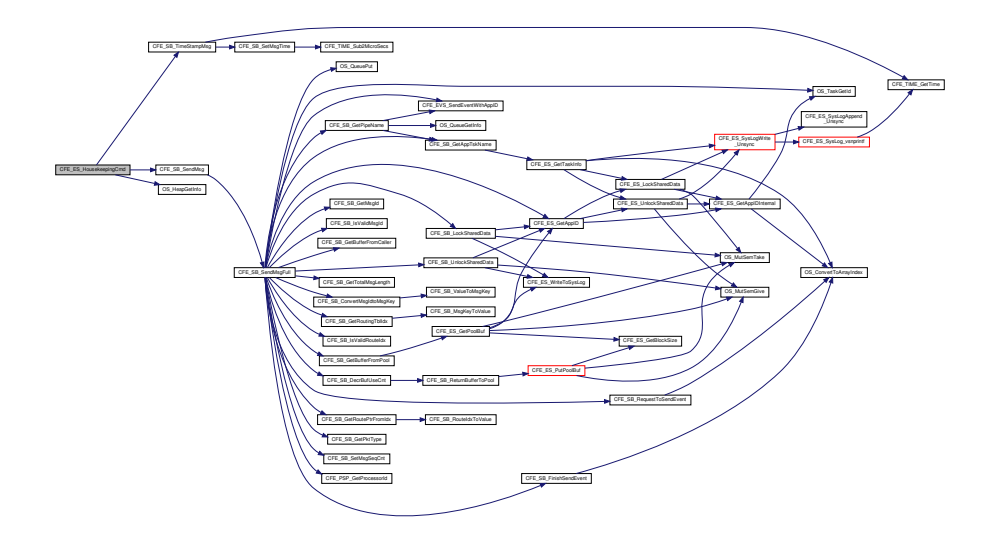

**13.34.2.7 CFE\_ES\_NoopCmd()**

```
int32 CFE_ES_NoopCmd (
             const CFE_ES_Noop_t ∗ Cmd )
```
Definition at line 748 of file cfe\_es\_task.c.

References CFE\_ES\_BUILD\_INF\_EID, CFE\_ES\_NOOP\_INF\_EID, CFE\_EVS\_EventType\_INFORMATION, CFE\_E←- VS\_SendEvent(), CFE\_MAJOR\_VERSION, CFE\_MINOR\_VERSION, CFE\_MISSION\_REV, CFE\_PSP\_MAJOR\_VE←- RSION, CFE\_PSP\_MINOR\_VERSION, CFE\_PSP\_MISSION\_REV, CFE\_PSP\_REVISION, CFE\_REVISION, CFE\_← SUCCESS, CFE\_ES\_TaskData\_t::CommandCounter, OS\_MAJOR\_VERSION, OS\_MINOR\_VERSION, OS\_MISSIO←- N\_REV, and OS\_REVISION.

Referenced by CFE\_ES\_TaskPipe().

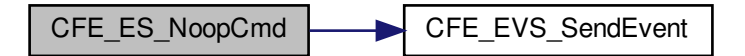

**13.34.2.8 CFE\_ES\_OverWriteSyslogCmd()**

```
int32 CFE_ES_OverWriteSyslogCmd (
            const CFE_ES_OverWriteSyslog_t ∗ data )
```
Definition at line 1472 of file cfe\_es\_task.c.

References CFE\_ES\_ERR\_SYSLOGMODE\_EID, CFE\_ES\_SYSLOGMODE\_EID, CFE\_ES\_SysLogSetMode(), C←- FE\_EVS\_EventType\_DEBUG, CFE\_EVS\_EventType\_ERROR, CFE\_EVS\_SendEvent(), CFE\_SUCCESS, CFE\_E←- S\_TaskData\_t::CommandCounter, CFE\_ES\_TaskData\_t::CommandErrorCounter, CFE\_ES\_OverWriteSysLogCmd\_←- Payload\_t::Mode, and CFE\_ES\_OverWriteSyslog\_t::Payload.

Referenced by CFE\_ES\_TaskPipe().

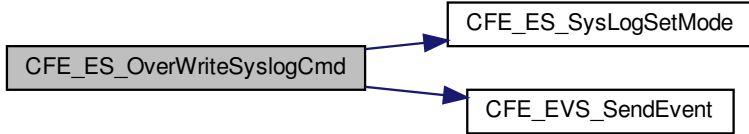

# **13.34.2.9 CFE\_ES\_QueryAllCmd()**

```
int32 CFE_ES_QueryAllCmd (
             const CFE_ES_QueryAll_t ∗ data )
```
Definition at line 1194 of file cfe\_es\_task.c.

References CFE\_ES\_AppRecord\_t::AppState, CFE\_ES\_Global\_t::AppTable, CFE\_ES\_ALL\_APPS\_EID, CFE\_ES\_←- APP\_LOG\_DESC, CFE\_ES\_AppState\_UNDEFINED, CFE\_ES\_GetAppInfoInternal(), CFE\_ES\_Global, CFE\_ES\_O←- SCREATE\_ERR\_EID, CFE\_ES\_TASKWR\_ERR\_EID, CFE\_ES\_WRHDR\_ERR\_EID, CFE\_EVS\_EventType\_DEBUG, CFE\_EVS\_EventType\_ERROR, CFE\_EVS\_SendEvent(), CFE\_FS\_InitHeader(), CFE\_FS\_SubType\_ES\_QUERYALL, CFE\_FS\_WriteHeader(), CFE\_PLATFORM\_ES\_DEFAULT\_APP\_LOG\_FILE, CFE\_PLATFORM\_ES\_MAX\_APPLIC←- ATIONS, CFE\_SB\_MessageStringGet(), CFE\_SUCCESS, CFE\_ES\_TaskData\_t::CommandCounter, CFE\_ES\_Task←- Data\_t::CommandErrorCounter, CFE\_ES\_FileNameCmd\_Payload\_t::FileName, OS\_close(), OS\_creat(), OS\_MAX\_← PATH\_LEN, OS\_open(), OS\_READ\_ONLY, OS\_remove(), OS\_write(), OS\_WRITE\_ONLY, and CFE\_ES\_FileName← Cmd\_t::Payload.

Referenced by CFE\_ES\_TaskPipe().

Here is the call graph for this function:

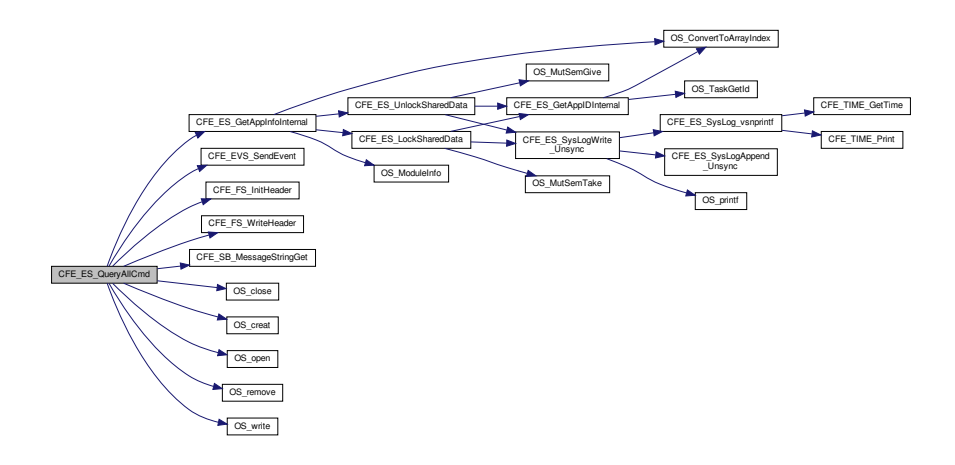

# **13.34.2.10 CFE\_ES\_QueryAllTasksCmd()**

```
int32 CFE_ES_QueryAllTasksCmd (
             const CFE_ES_QueryAllTasks_t ∗ data )
```
Definition at line 1319 of file cfe\_es\_task.c.

References CFE\_ES\_GetTaskInfo(), CFE\_ES\_Global, CFE\_ES\_TASK\_LOG\_DESC, CFE\_ES\_TASKINFO\_EID, C←-FE\_ES\_TASKINFO\_OSCREATE\_ERR\_EID, CFE\_ES\_TASKINFO\_WR\_ERR\_EID, CFE\_ES\_TASKINFO\_WRHDR←- \_ERR\_EID, CFE\_EVS\_EventType\_DEBUG, CFE\_EVS\_EventType\_ERROR, CFE\_EVS\_SendEvent(), CFE\_FS\_Init←- Header(), CFE\_FS\_SubType\_ES\_QUERYALLTASKS, CFE\_FS\_WriteHeader(), CFE\_PLATFORM\_ES\_DEFAULT\_←- TASK\_LOG\_FILE, CFE\_SB\_MessageStringGet(), CFE\_SUCCESS, CFE\_ES\_TaskData\_t::CommandCounter, CFE\_← ES\_TaskData\_t::CommandErrorCounter, CFE\_ES\_FileNameCmd\_Payload\_t::FileName, OS\_close(), OS\_creat(), O←- S\_MAX\_PATH\_LEN, OS\_MAX\_TASKS, OS\_open(), OS\_READ\_ONLY, OS\_remove(), OS\_write(), OS\_WRITE\_ONLY,

CFE\_ES\_FileNameCmd\_t::Payload, CFE\_ES\_TaskRecord\_t::RecordUsed, CFE\_ES\_TaskRecord\_t::TaskId, and CF←- E\_ES\_Global\_t::TaskTable.

Referenced by CFE\_ES\_TaskPipe().

Here is the call graph for this function:

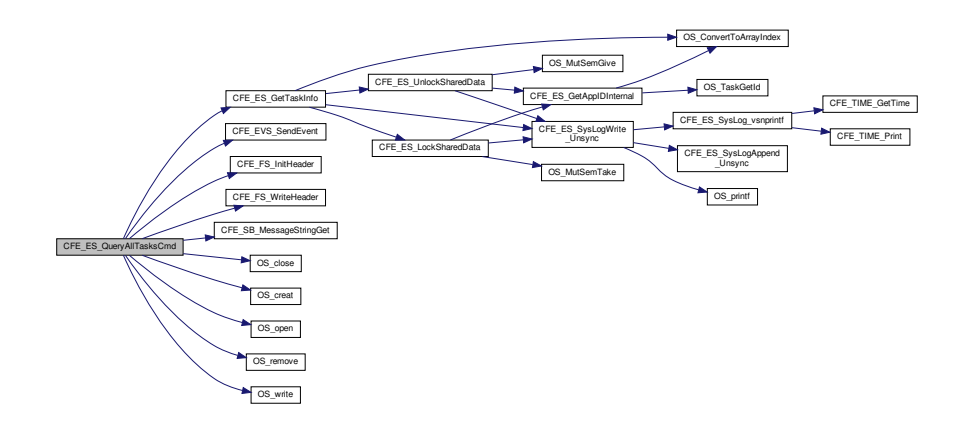

#### **13.34.2.11 CFE\_ES\_QueryOneCmd()**

```
int32 CFE_ES_QueryOneCmd (
             const CFE_ES_QueryOne_t ∗ data )
```
Definition at line 1140 of file cfe\_es\_task.c.

References CFE\_ES\_OneAppTlm\_Payload\_t::AppInfo, CFE\_ES\_AppNameCmd\_Payload\_t::Application, CFE\_ES←-\_GetAppIDByName(), CFE\_ES\_GetAppInfoInternal(), CFE\_ES\_ONE\_APP\_EID, CFE\_ES\_ONE\_APPID\_ERR\_EID, CFE\_ES\_ONE\_ERR\_EID, CFE\_EVS\_EventType\_DEBUG, CFE\_EVS\_EventType\_ERROR, CFE\_EVS\_SendEvent(), CFE\_SB\_MessageStringGet(), CFE\_SB\_SendMsg(), CFE\_SB\_TimeStampMsg(), CFE\_SUCCESS, CFE\_ES\_Task←- Data\_t::CommandCounter, CFE\_ES\_TaskData\_t::CommandErrorCounter, NULL, CFE\_ES\_TaskData\_t::OneApp←- Packet, OS\_MAX\_API\_NAME, CFE\_ES\_AppNameCmd\_t::Payload, and CFE\_ES\_OneAppTlm\_t::Payload.

Referenced by CFE\_ES\_TaskPipe().

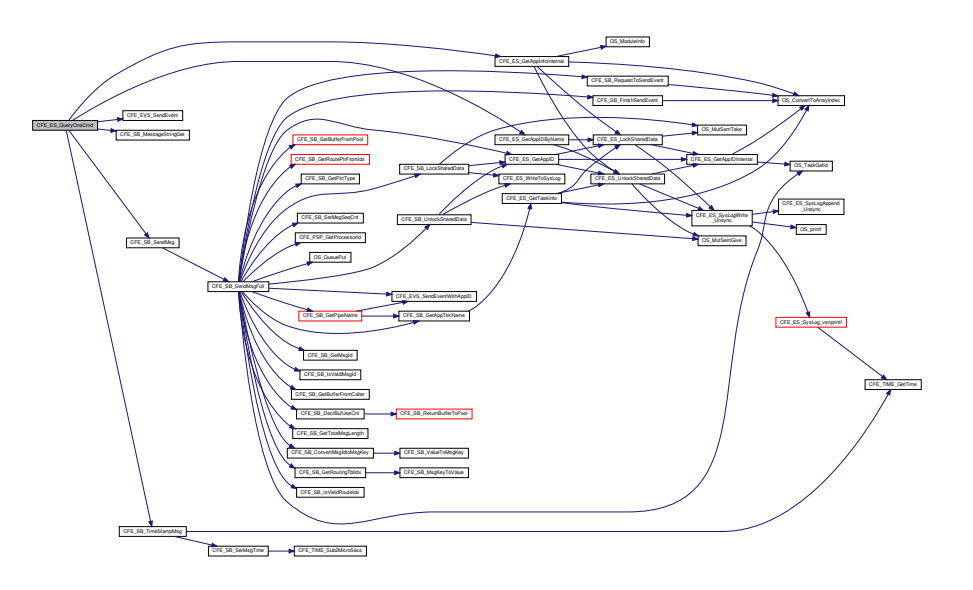

## **13.34.2.12 CFE\_ES\_ReloadAppCmd()**

[int32](#page-1622-0) CFE\_ES\_ReloadAppCmd ( const [CFE\\_ES\\_ReloadApp\\_t](#page-229-0) ∗ data )

Definition at line 1087 of file cfe\_es\_task.c.

References CFE\_ES\_AppReloadCmd\_Payload\_t::AppFileName, CFE\_ES\_AppReloadCmd\_Payload\_t::Application, CFE\_ES\_GetAppIDByName(), CFE\_ES\_RELOAD\_APP\_DBG\_EID, CFE\_ES\_RELOAD\_APP\_ERR1\_EID, CFE\_ES←- \_RELOAD\_APP\_ERR2\_EID, CFE\_ES\_ReloadApp(), CFE\_EVS\_EventType\_DEBUG, CFE\_EVS\_EventType\_ERROR, CFE\_EVS\_SendEvent(), CFE\_SB\_MessageStringGet(), CFE\_SUCCESS, CFE\_ES\_TaskData\_t::CommandCounter, CFE\_ES\_TaskData\_t::CommandErrorCounter, NULL, OS\_MAX\_API\_NAME, OS\_MAX\_PATH\_LEN, and CFE\_ES\_←- ReloadApp\_t::Payload.

Referenced by CFE\_ES\_TaskPipe().

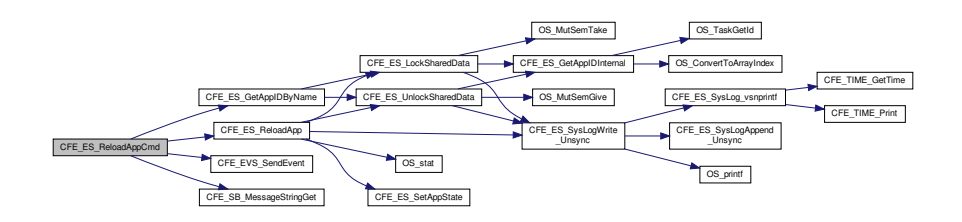

**13.34.2.13 CFE\_ES\_ResetCountersCmd()**

```
int32 CFE_ES_ResetCountersCmd (
            const CFE_ES_ResetCounters_t ∗ data )
```
Definition at line 780 of file cfe\_es\_task.c.

References CFE\_ES\_RESET\_INF\_EID, CFE\_EVS\_EventType\_INFORMATION, CFE\_EVS\_SendEvent(), CFE\_SU←-CCESS, CFE\_ES\_TaskData\_t::CommandCounter, and CFE\_ES\_TaskData\_t::CommandErrorCounter.

Referenced by CFE\_ES\_TaskPipe().

Here is the call graph for this function:

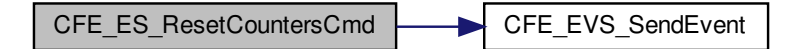

**13.34.2.14 CFE\_ES\_ResetPRCountCmd()**

```
int32 CFE_ES_ResetPRCountCmd (
             const CFE_ES_ResetPRCount_t ∗ data )
```
Definition at line 1701 of file cfe\_es\_task.c.

References CFE\_ES\_RESET\_PR\_COUNT\_EID, CFE\_ES\_ResetDataPtr, CFE\_EVS\_EventType\_INFORMATION, CFE\_EVS\_SendEvent(), CFE\_SUCCESS, CFE\_ES\_TaskData\_t::CommandCounter, CFE\_ES\_ResetVariables\_t::← ProcessorResetCount, and CFE\_ES\_ResetData\_t::ResetVars.

Referenced by CFE\_ES\_TaskPipe().

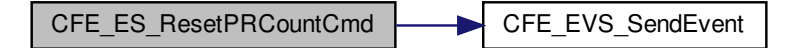

**13.34.2.15 CFE\_ES\_RestartAppCmd()**

[int32](#page-1622-0) CFE\_ES\_RestartAppCmd ( const [CFE\\_ES\\_RestartApp\\_t](#page-1118-3) ∗ data )

Definition at line 1038 of file cfe\_es\_task.c.

References CFE\_ES\_AppNameCmd\_Payload\_t::Application, CFE\_ES\_GetAppIDByName(), CFE\_ES\_RESTART\_A←- PP\_DBG\_EID, CFE\_ES\_RESTART\_APP\_ERR1\_EID, CFE\_ES\_RESTART\_APP\_ERR2\_EID, CFE\_ES\_RestartApp(), CFE\_EVS\_EventType\_DEBUG, CFE\_EVS\_EventType\_ERROR, CFE\_EVS\_SendEvent(), CFE\_SB\_MessageString←- Get(), CFE\_SUCCESS, CFE\_ES\_TaskData\_t::CommandCounter, CFE\_ES\_TaskData\_t::CommandErrorCounter, N←- ULL, OS\_MAX\_API\_NAME, and CFE\_ES\_AppNameCmd\_t::Payload.

Referenced by CFE\_ES\_TaskPipe().

Here is the call graph for this function:

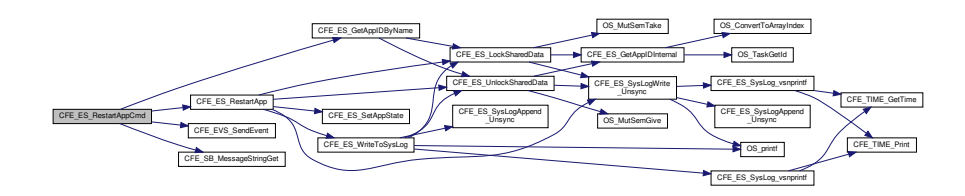

# **13.34.2.16 CFE\_ES\_RestartCmd()**

```
int32 CFE_ES_RestartCmd (
             const CFE_ES_Restart_t ∗ data )
```
Definition at line 801 of file cfe\_es\_task.c.

References CFE\_ES\_BOOT\_ERR\_EID, CFE\_ES\_ResetCFE(), CFE\_EVS\_EventType\_ERROR, CFE\_EVS\_Send←-Event(), CFE\_PSP\_RST\_TYPE\_POWERON, CFE\_PSP\_RST\_TYPE\_PROCESSOR, CFE\_SUCCESS, CFE\_ES\_←- TaskData\_t::CommandErrorCounter, CFE\_ES\_Restart\_t::Payload, and CFE\_ES\_RestartCmd\_Payload\_t::RestartType.

Referenced by CFE\_ES\_TaskPipe().

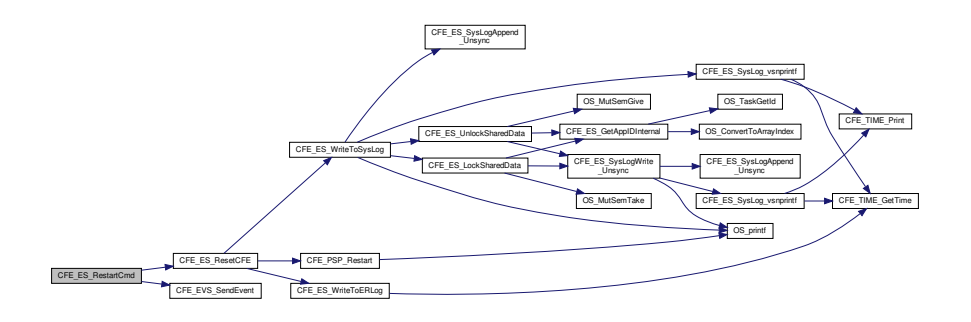

#### **13.34.2.17 CFE\_ES\_SendMemPoolStatsCmd()**

```
int32 CFE_ES_SendMemPoolStatsCmd (
           CFE_ES_SendMemPoolStats_t * data )
```
Definition at line 1812 of file cfe\_es\_task.c.

References CFE\_ES\_GetMemPoolStats(), CFE\_ES\_INVALID\_POOL\_HANDLE\_ERR\_EID, CFE\_ES\_TLM\_POO←- L\_STATS\_INFO\_EID, CFE\_ES\_ValidateHandle(), CFE\_EVS\_EventType\_DEBUG, CFE\_EVS\_EventType\_ERROR, CFE\_EVS\_SendEvent(), CFE\_SB\_GET\_MEMADDR, CFE\_SB\_SendMsg(), CFE\_SB\_SET\_MEMADDR, CFE\_SB←- \_TimeStampMsg(), CFE\_SUCCESS, CFE\_ES\_TaskData\_t::CommandCounter, CFE\_ES\_TaskData\_t::Command←- ErrorCounter, CFE\_ES\_TaskData\_t::MemStatsPacket, CFE\_ES\_SendMemPoolStats\_t::Payload, CFE\_ES\_Mem←- StatsTlm\_t::Payload, CFE\_ES\_SendMemPoolStatsCmd\_Payload\_t::PoolHandle, CFE\_ES\_PoolStatsTlm\_Payload\_t←-::PoolHandle, and CFE\_ES\_PoolStatsTlm\_Payload\_t::PoolStats.

Referenced by CFE\_ES\_TaskPipe().

Here is the call graph for this function:

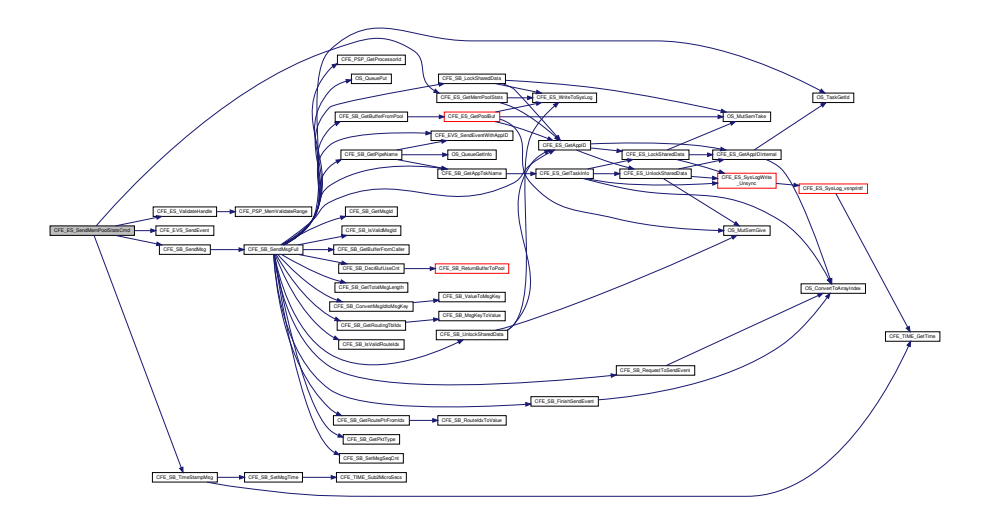

### **13.34.2.18 CFE\_ES\_SetMaxPRCountCmd()**

[int32](#page-1622-0) CFE\_ES\_SetMaxPRCountCmd ( const [CFE\\_ES\\_SetMaxPRCount\\_t](#page-238-0) ∗ data )

Definition at line 1725 of file cfe\_es\_task.c.

References CFE\_ES\_ResetDataPtr, CFE\_ES\_SET\_MAX\_PR\_COUNT\_EID, CFE\_EVS\_EventType\_INFORMATION, CFE\_EVS\_SendEvent(), CFE\_SUCCESS, CFE\_ES\_TaskData\_t::CommandCounter, CFE\_ES\_SetMaxPRCount←- Cmd\_Payload\_t::MaxPRCount, CFE\_ES\_ResetVariables\_t::MaxProcessorResetCount, CFE\_ES\_SetMaxPRCount\_← t::Payload, and CFE\_ES\_ResetData\_t::ResetVars.

Referenced by CFE\_ES\_TaskPipe().

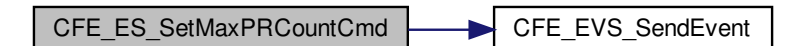

**13.34.2.19 CFE\_ES\_SetPerfFilterMaskCmd()**

```
int32 CFE_ES_SetPerfFilterMaskCmd (
            const CFE_ES_SetPerfFilterMask_t ∗ data )
```
Definition at line 336 of file cfe\_es\_perf.c.

References CFE\_ES\_PERF\_32BIT\_WORDS\_IN\_MASK, CFE\_ES\_PERF\_FILTMSKCMD\_EID, CFE\_ES\_PERF\_F←- ILTMSKERR\_EID, CFE\_ES\_TaskData, CFE\_EVS\_EventType\_DEBUG, CFE\_EVS\_EventType\_ERROR, CFE\_EV←- S\_SendEvent(), CFE\_SUCCESS, CFE\_ES\_TaskData\_t::CommandCounter, CFE\_ES\_TaskData\_t::CommandError←- Counter, CFE\_ES\_PerfMetaData\_t::FilterMask, CFE\_ES\_SetPerfFilterMaskCmd\_Payload\_t::FilterMask, CFE\_ES←- \_SetPerfFilterMaskCmd\_Payload\_t::FilterMaskNum, CFE\_ES\_PerfData\_t::MetaData, and CFE\_ES\_SetPerfFilter←- Mask\_t::Payload.

Referenced by CFE\_ES\_TaskPipe().

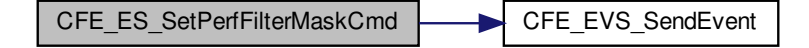

**13.34.2.20 CFE\_ES\_SetPerfTriggerMaskCmd()**

```
int32 CFE_ES_SetPerfTriggerMaskCmd (
            const CFE_ES_SetPerfTriggerMask_t ∗ data )
```
Definition at line 366 of file cfe\_es\_perf.c.

References CFE\_ES\_PERF\_32BIT\_WORDS\_IN\_MASK, CFE\_ES\_PERF\_TRIGMSKCMD\_EID, CFE\_ES\_PERF←-\_TRIGMSKERR\_EID, CFE\_ES\_TaskData, CFE\_EVS\_EventType\_DEBUG, CFE\_EVS\_EventType\_ERROR, CFE←- \_EVS\_SendEvent(), CFE\_SUCCESS, CFE\_ES\_TaskData\_t::CommandCounter, CFE\_ES\_TaskData\_t::Command←- ErrorCounter, CFE\_ES\_PerfData\_t::MetaData, CFE\_ES\_SetPerfTriggerMask\_t::Payload, CFE\_ES\_PerfMetaData\_t::←- TriggerMask, CFE\_ES\_SetPerfTrigMaskCmd\_Payload\_t::TriggerMask, and CFE\_ES\_SetPerfTrigMaskCmd\_Payload←- \_t::TriggerMaskNum.

Referenced by CFE\_ES\_TaskPipe().

Here is the call graph for this function:

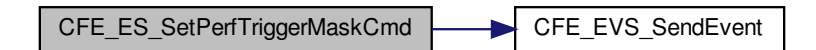

**13.34.2.21 CFE\_ES\_ShellCmd()**

```
int32 CFE_ES_ShellCmd (
             const CFE_ES_Shell_t ∗ data )
```
Definition at line 831 of file cfe\_es\_task.c.

References CFE\_ES\_SHELL\_ERR\_EID, CFE\_ES\_SHELL\_INF\_EID, CFE\_ES\_ShellOutputCommand(), CFE\_EVS\_← EventType\_ERROR, CFE\_EVS\_EventType\_INFORMATION, CFE\_EVS\_SendEvent(), CFE\_PLATFORM\_ES\_MAX\_←- SHELL\_CMD, CFE\_SB\_MessageStringGet(), CFE\_SUCCESS, CFE\_ES\_ShellCmd\_Payload\_t::CmdString, CFE\_E←- S TaskData\_t::CommandCounter, CFE\_ES\_TaskData\_t::CommandErrorCounter, NULL, OS\_MAX\_PATH\_LEN, CF← E\_ES\_ShellCmd\_Payload\_t::OutputFilename, and CFE\_ES\_Shell\_t::Payload.

Referenced by CFE\_ES\_TaskPipe().

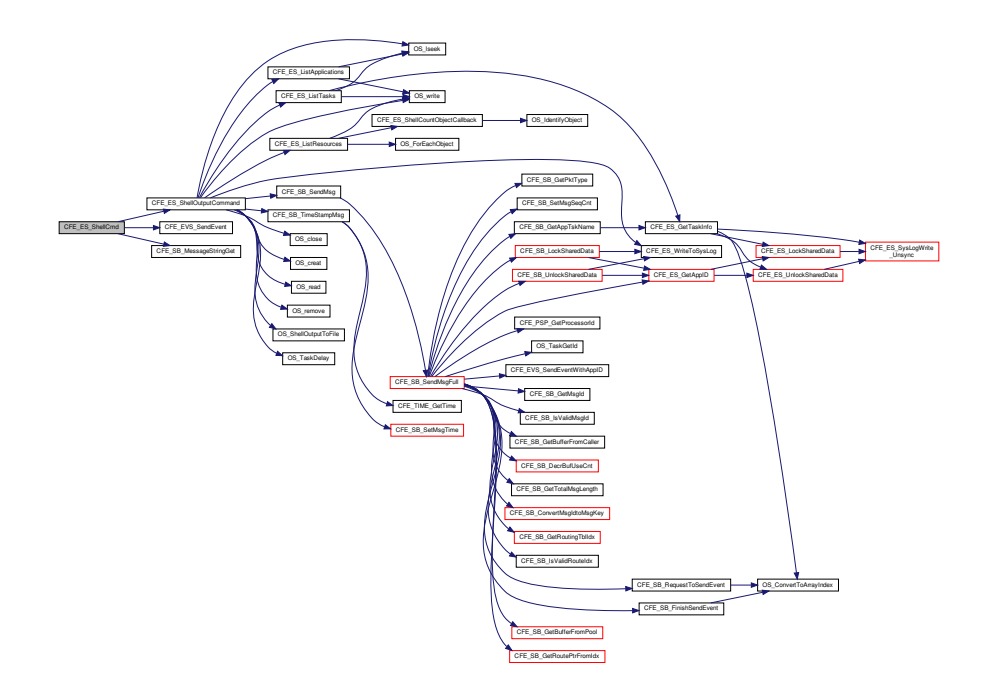

**13.34.2.22 CFE\_ES\_StartAppCmd()**

[int32](#page-1622-0) CFE\_ES\_StartAppCmd ( const [CFE\\_ES\\_StartApp\\_t](#page-247-0) ∗ data )

Definition at line 877 of file cfe\_es\_task.c.

References CFE\_ES\_StartAppCmd\_Payload\_t::AppEntryPoint, CFE\_ES\_StartAppCmd\_Payload\_t::AppFileName, C←-FE\_ES\_StartAppCmd\_Payload\_t::Application, CFE\_ES\_AppCreate(), CFE\_ES\_ExceptionAction\_PROC\_RESTART, CFE\_ES\_ExceptionAction\_RESTART\_APP, CFE\_ES\_START\_ERR\_EID, CFE\_ES\_START\_EXC\_ACTION\_ERR\_← EID, CFE\_ES\_START\_INF\_EID, CFE\_ES\_START\_INVALID\_ENTRY\_POINT\_ERR\_EID, CFE\_ES\_START\_INVA←- LID\_FILENAME\_ERR\_EID, CFE\_ES\_START\_NULL\_APP\_NAME\_ERR\_EID, CFE\_ES\_START\_PRIORITY\_ERR←-\_EID, CFE\_ES\_START\_STACK\_ERR\_EID, CFE\_EVS\_EventType\_ERROR, CFE\_EVS\_EventType\_INFORMATION, CFE\_EVS\_SendEvent(), CFE\_PLATFORM\_ES\_DEFAULT\_STACK\_SIZE, CFE\_SB\_MessageStringGet(), CFE\_S $\leftrightarrow$ UCCESS, CFE\_ES\_TaskData\_t::CommandCounter, CFE\_ES\_TaskData\_t::CommandErrorCounter, CFE\_ES\_Start←- AppCmd\_Payload\_t::ExceptionAction, NULL, OS\_MAX\_API\_NAME, OS\_MAX\_PATH\_LEN, OS\_MAX\_PRIORITY, CFE\_ES\_StartApp\_t::Payload, CFE\_ES\_StartAppCmd\_Payload\_t::Priority, and CFE\_ES\_StartAppCmd\_Payload\_t::←- StackSize.

Referenced by CFE\_ES\_TaskPipe().

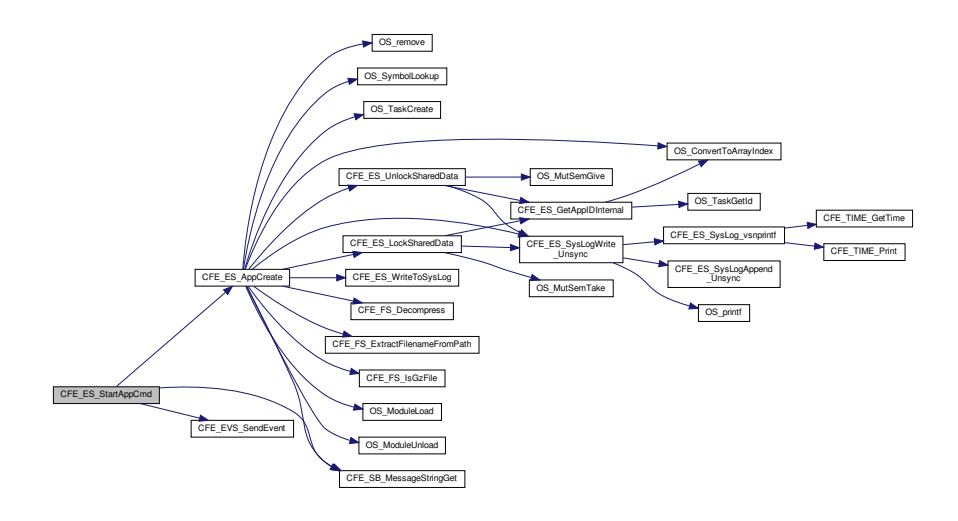

#### **13.34.2.23 CFE\_ES\_StartPerfDataCmd()**

```
int32 CFE_ES_StartPerfDataCmd (
             const CFE_ES_StartPerfData_t ∗ data )
```
Definition at line 126 of file cfe\_es\_perf.c.

References CFE\_ES\_PERF\_MAX\_MODES, CFE\_ES\_PERF\_STARTCMD\_EID, CFE\_ES\_PERF\_STARTCMD\_E←-RR\_EID, CFE\_ES\_PERF\_STARTCMD\_TRIG\_ERR\_EID, CFE\_ES\_PERF\_TRIGGER\_END, CFE\_ES\_PERF\_TR←- IGGER\_START, CFE\_ES\_PERF\_WAITING\_FOR\_TRIGGER, CFE\_ES\_TaskData, CFE\_EVS\_EventType\_DEBUG, CFE\_EVS\_EventType\_ERROR, CFE\_EVS\_SendEvent(), CFE\_SUCCESS, CFE\_ES\_TaskData\_t::CommandCounter, CFE\_ES\_TaskData\_t::CommandErrorCounter, CFE\_ES\_PerfMetaData\_t::DataCount, CFE\_ES\_PerfMetaData\_t::←- DataEnd, CFE\_ES\_PerfMetaData\_t::DataStart, CFE\_ES\_PerfLogDump\_t::DataToWrite, CFE\_ES\_PerfMetaData\_t::←- InvalidMarkerReported, CFE\_ES\_PerfData\_t::MetaData, CFE\_ES\_PerfMetaData\_t::Mode, CFE\_ES\_StartPerfData\_← t::Payload, CFE\_ES\_PerfMetaData\_t::State, CFE\_ES\_PerfMetaData\_t::TriggerCount, and CFE\_ES\_StartPerfCmd\_←- Payload\_t::TriggerMode.

Referenced by CFE\_ES\_TaskPipe().

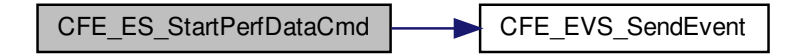

**13.34.2.24 CFE\_ES\_StopAppCmd()**

```
int32 CFE_ES_StopAppCmd (
             const CFE_ES_StopApp_t ∗ data )
```
Definition at line 985 of file cfe\_es\_task.c.

References CFE\_ES\_AppNameCmd\_Payload\_t::Application, CFE\_ES\_DeleteApp(), CFE\_ES\_GetAppIDByName(), CFE\_ES\_STOP\_DBG\_EID, CFE\_ES\_STOP\_ERR1\_EID, CFE\_ES\_STOP\_ERR2\_EID, CFE\_EVS\_EventType\_D←- EBUG, CFE\_EVS\_EventType\_ERROR, CFE\_EVS\_SendEvent(), CFE\_SB\_MessageStringGet(), CFE\_SUCCESS, CFE\_ES\_TaskData\_t::CommandCounter, CFE\_ES\_TaskData\_t::CommandErrorCounter, NULL, OS\_MAX\_API\_NA←-ME, and CFE\_ES\_AppNameCmd\_t::Payload.

Referenced by CFE\_ES\_TaskPipe().

Here is the call graph for this function:

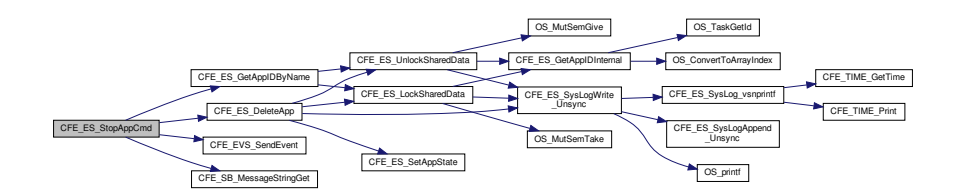

#### **13.34.2.25 CFE\_ES\_StopPerfDataCmd()**

```
int32 CFE_ES_StopPerfDataCmd (
             const CFE_ES_StopPerfData_t ∗ data )
```
Definition at line 176 of file cfe\_es\_perf.c.

References CFE\_ES\_CreateChildTask(), CFE\_ES\_PERF\_CHILD\_FLAGS, CFE\_ES\_PERF\_CHILD\_NAME, CFE← ES PERF CHILD STACK PTR, CFE ES PERF IDLE, CFE ES PERF LOG ERR EID, CFE ES PERF ST← OPCMD\_EID, CFE\_ES\_PERF\_STOPCMD\_ERR1\_EID, CFE\_ES\_PERF\_STOPCMD\_ERR2\_EID, CFE\_ES\_Perf←-LogDump(), CFE\_ES\_TaskData, CFE\_EVS\_EventType\_DEBUG, CFE\_EVS\_EventType\_ERROR, CFE\_EVS\_Send←-Event(), CFE\_PLATFORM\_ES\_DEFAULT\_PERF\_DUMP\_FILENAME, CFE\_PLATFORM\_ES\_PERF\_CHILD\_M←- S\_DELAY, CFE\_PLATFORM\_ES\_PERF\_CHILD\_PRIORITY, CFE\_PLATFORM\_ES\_PERF\_CHILD\_STACK\_SIZE, CFE\_PLATFORM\_ES\_PERF\_ENTRIES\_BTWN\_DLYS, CFE\_SB\_MessageStringGet(), CFE\_SUCCESS, CFE\_E←- S\_PerfLogDump\_t::ChildID, CFE\_ES\_TaskData\_t::CommandCounter, CFE\_ES\_TaskData\_t::CommandErrorCounter, CFE\_ES\_PerfMetaData\_t::DataCount, CFE\_ES\_PerfLogDump\_t::DataFileDescriptor, CFE\_ES\_PerfLogDump\_t::←- DataFileName, CFE\_ES\_StopPerfCmd\_Payload\_t::DataFileName, CFE\_ES\_PerfLogDump\_t::DataToWrite, CFE ← ES\_PerfData\_t::MetaData, OS\_close(), OS\_creat(), OS\_MAX\_PATH\_LEN, OS\_WRITE\_ONLY, CFE\_ES\_StopPerf←- Data\_t::Payload, and CFE\_ES\_PerfMetaData\_t::State.

Referenced by CFE\_ES\_TaskPipe().

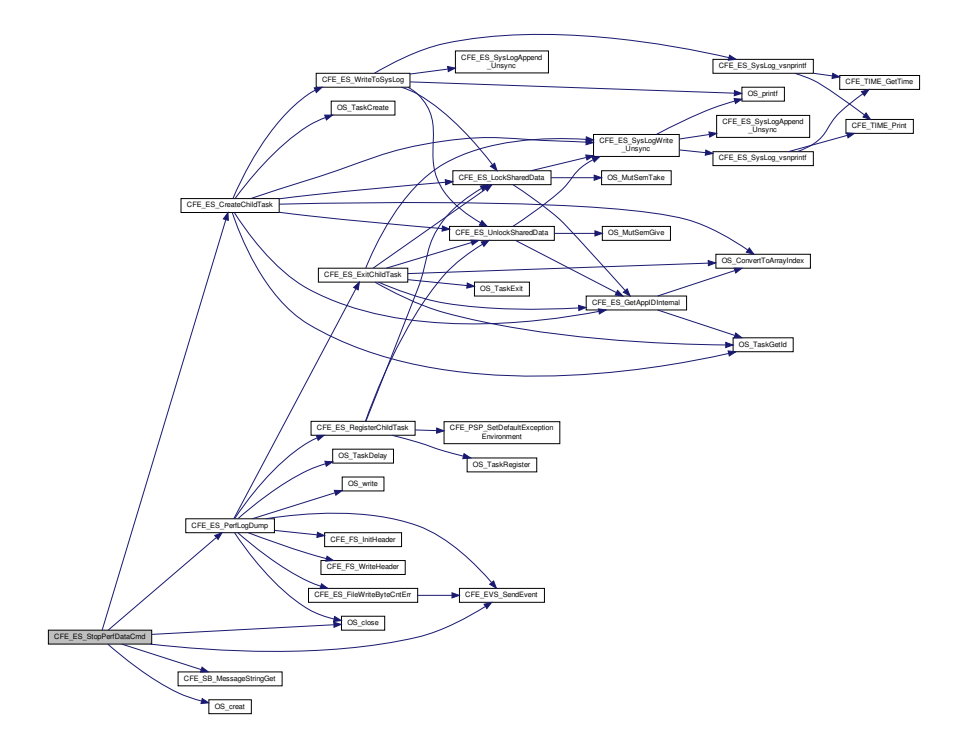

**13.34.2.26 CFE\_ES\_TaskInit()**

[int32](#page-1622-0) CFE\_ES\_TaskInit ( void )

Definition at line 203 of file cfe\_es\_task.c.

References CFE\_ES\_APP\_TLM\_MID, CFE\_ES\_BUILD\_INF\_EID, CFE\_ES\_CalculateCRC(), CFE\_ES\_CMD\_M←-ID, CFE\_ES\_HK\_TLM\_MID, CFE\_ES\_INIT\_INF\_EID, CFE\_ES\_INITSTATS\_INF\_EID, CFE\_ES\_MEMSTATS\_TL←-M\_MID, CFE\_ES\_RegisterApp(), CFE\_ES\_ResetDataPtr, CFE\_ES\_SEND\_HK\_MID, CFE\_ES\_SHELL\_TLM\_MID, CFE\_ES\_VERSION\_INF\_EID, CFE\_ES\_WriteToSysLog(), CFE\_EVS\_EventFilter\_BINARY, CFE\_EVS\_EventType←- \_INFORMATION, CFE\_EVS\_Register(), CFE\_EVS\_SendEvent(), CFE\_MAJOR\_VERSION, CFE\_MINOR\_VERS←- ION, CFE\_MISSION\_ES\_DEFAULT\_CRC, CFE\_MISSION\_EVS\_MAX\_MESSAGE\_LENGTH, CFE\_MISSION\_REV, CFE\_PLATFORM\_ES\_DEFAULT\_SYSLOG\_MODE, CFE\_PSP\_GetCFETextSegmentInfo(), CFE\_PSP\_MAJOR\_V←- ERSION, CFE\_PSP\_MINOR\_VERSION, CFE\_PSP\_MISSION\_REV, CFE\_PSP\_REVISION, CFE\_PSP\_SUCCESS, CFE\_REVISION, CFE\_SB\_CreatePipe(), CFE\_SB\_Default\_Qos, CFE\_SB\_InitMsg(), CFE\_SB\_SubscribeEx(), CFE← \_SUCCESS, CFE\_ES\_HousekeepingTlm\_Payload\_t::CFECoreChecksum, CFE\_ES\_HousekeepingTlm\_Payload\_t::←- CFEMajorVersion, CFE\_ES\_HousekeepingTlm\_Payload\_t::CFEMinorVersion, CFE\_ES\_HousekeepingTlm\_Payload←- \_t::CFEMissionRevision, CFE\_ES\_HousekeepingTlm\_Payload\_t::CFERevision, CFE\_ES\_TaskData\_t::CmdPipe, C←- FE\_ES\_TaskData\_t::CommandCounter, CFE\_ES\_TaskData\_t::CommandErrorCounter, CFE\_ES\_TaskData\_t::Hk←-Packet, CFE\_ES\_TaskData\_t::LimitCmd, CFE\_ES\_TaskData\_t::LimitHK, CFE\_ES\_TaskData\_t::MemStatsPacket, N←- ULL, CFE\_ES\_TaskData\_t::OneAppPacket, OS\_MAJOR\_VERSION, OS\_MINOR\_VERSION, OS\_MISSION\_REV,

OS\_REVISION, CFE\_ES\_HousekeepingTlm\_Payload\_t::OSALMajorVersion, CFE\_ES\_HousekeepingTlm\_Payload←- \_t::OSALMinorVersion, CFE\_ES\_HousekeepingTlm\_Payload\_t::OSALMissionRevision, CFE\_ES\_HousekeepingTlm←- \_Payload\_t::OSALRevision, CFE\_ES\_HousekeepingTlm\_t::Payload, CFE\_ES\_TaskData\_t::PipeDepth, CFE\_ES\_←- TaskData\_t::PipeName, CFE\_ES\_TaskData\_t::ShellPacket, and CFE\_ES\_ResetData\_t::SystemLogMode.

Referenced by CFE\_ES\_TaskMain().

Here is the call graph for this function:

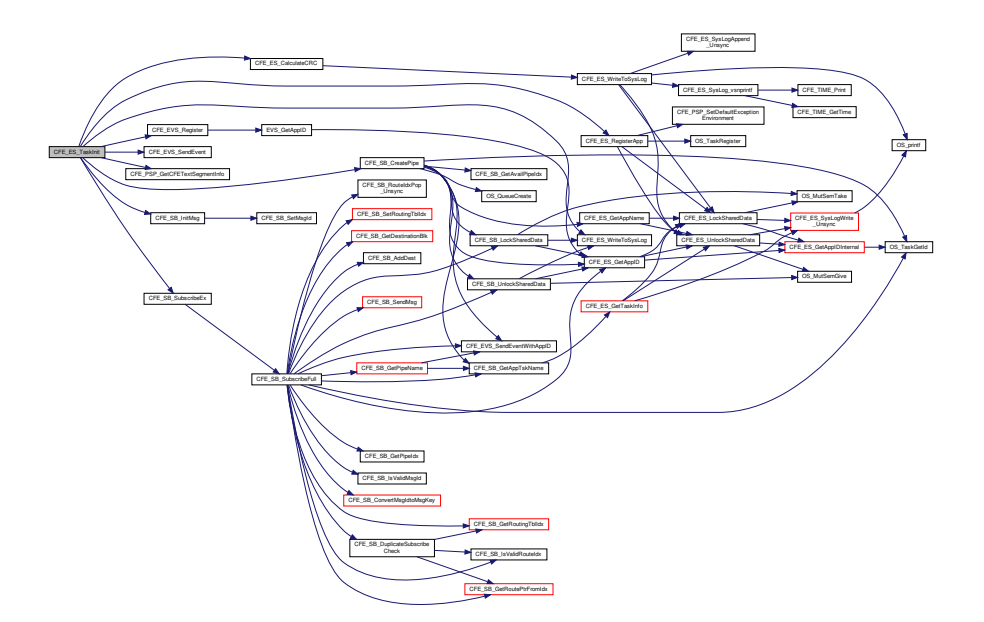

#### **13.34.2.27 CFE\_ES\_TaskMain()**

```
void CFE_ES_TaskMain (
            void )
```
**Description**

This is the entry point to the cFE ES Core Application.

**Assumptions, External Events, and Notes:**

None

**Return values**

*None*

Definition at line 80 of file cfe\_es\_task.c.

References CFE\_ES\_ExitApp(), CFE\_ES\_IncrementTaskCounter(), CFE\_ES\_PerfLogEntry, CFE\_ES\_PerfLogExit, CFE\_ES\_RunStatus\_APP\_RUN, CFE\_ES\_RunStatus\_CORE\_APP\_INIT\_ERROR, CFE\_ES\_RunStatus\_CORE\_A←- PP\_RUNTIME\_ERROR, CFE\_ES\_ScanAppTable(), CFE\_ES\_SystemState\_CORE\_READY, CFE\_ES\_TaskInit(), CF←- E\_ES\_TaskPipe(), CFE\_ES\_WaitForSystemState(), CFE\_ES\_WriteToSysLog(), CFE\_MISSION\_ES\_MAIN\_PERF\_ID, CFE\_PLATFORM\_CORE\_MAX\_STARTUP\_MSEC, CFE\_PLATFORM\_ES\_APP\_SCAN\_RATE, CFE\_SB\_RcvMsg(), CFE\_SB\_TIME\_OUT, CFE\_SUCCESS, CFE\_ES\_TaskData\_t::CmdPipe, and CFE\_ES\_TaskData\_t::MsgPtr.

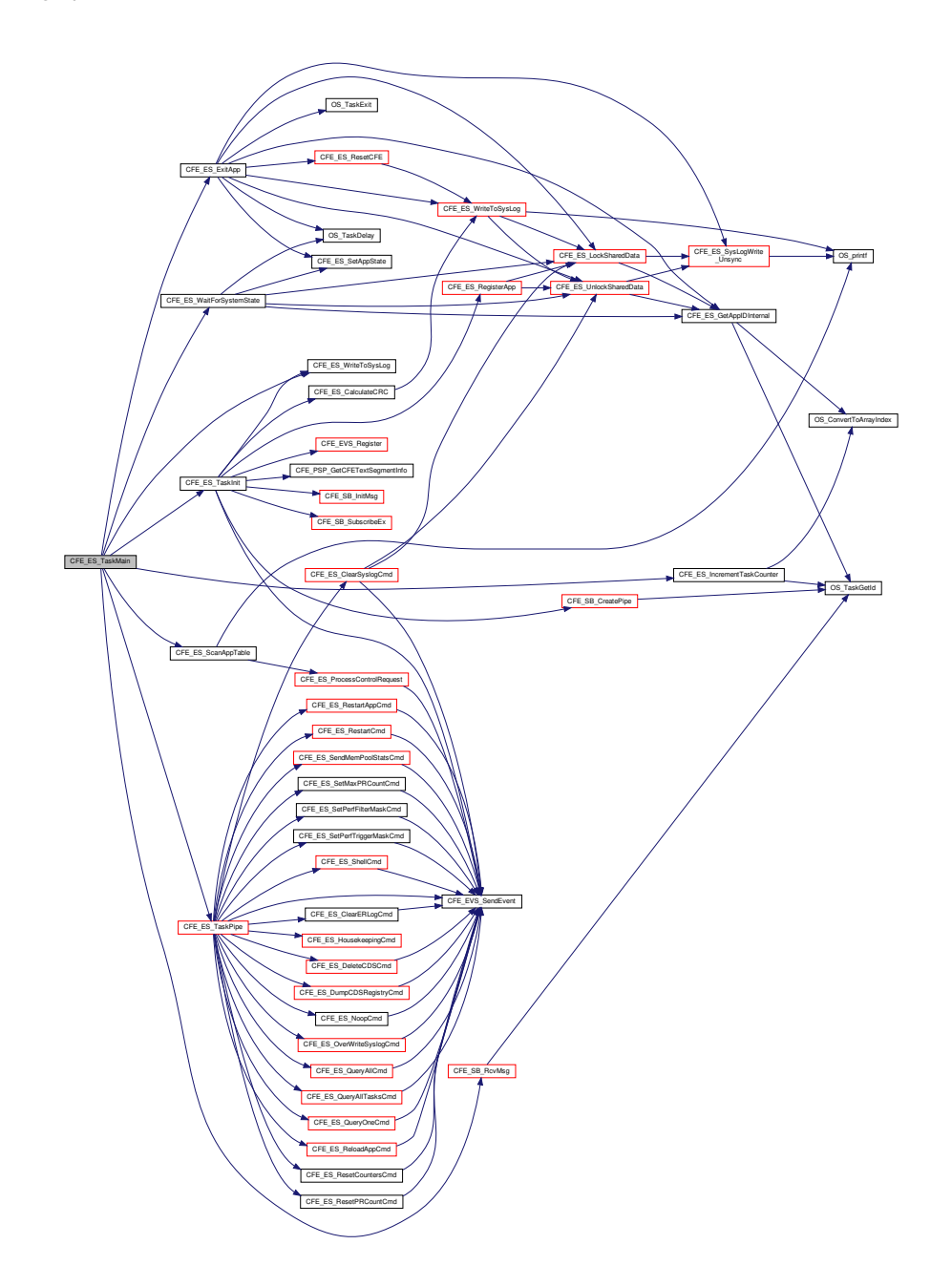

**13.34.2.28 CFE\_ES\_TaskPipe()**

```
void CFE_ES_TaskPipe (
             CFE_SB_MsgPtr_t Msg )
```
Definition at line 413 of file cfe\_es\_task.c.

References CFE\_ES\_CC1\_ERR\_EID, CFE\_ES\_CLEAR\_ER\_LOG\_CC, CFE\_ES\_CLEAR\_SYSLOG\_CC, CFE\_←-ES ClearERLogCmd(), CFE\_ES\_ClearSyslogCmd(), CFE\_ES\_CMD\_MID, CFE\_ES\_DELETE\_CDS\_CC, CFE\_← ES\_DeleteCDSCmd(), CFE\_ES\_DUMP\_CDS\_REGISTRY\_CC, CFE\_ES\_DumpCDSRegistryCmd(), CFE\_ES\_←- HousekeepingCmd(), CFE\_ES\_MID\_ERR\_EID, CFE\_ES\_NOOP\_CC, CFE\_ES\_NoopCmd(), CFE\_ES\_OVER\_W←- RITE\_SYSLOG\_CC, CFE\_ES\_OverWriteSyslogCmd(), CFE\_ES\_QUERY\_ALL\_CC, CFE\_ES\_QUERY\_ALL\_TASK←- S\_CC, CFE\_ES\_QUERY\_ONE\_CC, CFE\_ES\_QueryAllCmd(), CFE\_ES\_QueryAllTasksCmd(), CFE\_ES\_QueryOne←-Cmd(), CFE\_ES\_RELOAD\_APP\_CC, CFE\_ES\_ReloadAppCmd(), CFE\_ES\_RESET\_COUNTERS\_CC, CFE\_ES\_← RESET\_PR\_COUNT\_CC, CFE\_ES\_ResetCountersCmd(), CFE\_ES\_ResetPRCountCmd(), CFE\_ES\_RESTART\_← APP\_CC, CFE\_ES\_RESTART\_CC, CFE\_ES\_RestartAppCmd(), CFE\_ES\_RestartCmd(), CFE\_ES\_SEND\_HK\_MID, CFE\_ES\_SEND\_MEM\_POOL\_STATS\_CC, CFE\_ES\_SendMemPoolStatsCmd(), CFE\_ES\_SET\_MAX\_PR\_COU←- NT\_CC, CFE\_ES\_SET\_PERF\_FILTER\_MASK\_CC, CFE\_ES\_SET\_PERF\_TRIGGER\_MASK\_CC, CFE\_ES\_Set← MaxPRCountCmd(), CFE\_ES\_SetPerfFilterMaskCmd(), CFE\_ES\_SetPerfTriggerMaskCmd(), CFE\_ES\_SHELL\_CC, CFE\_ES\_ShellCmd(), CFE\_ES\_START\_APP\_CC, CFE\_ES\_START\_PERF\_DATA\_CC, CFE\_ES\_StartAppCmd(), CFE\_ES\_StartPerfDataCmd(), CFE\_ES\_STOP\_APP\_CC, CFE\_ES\_STOP\_PERF\_DATA\_CC, CFE\_ES\_StopApp←- Cmd(), CFE\_ES\_StopPerfDataCmd(), CFE\_ES\_VerifyCmdLength(), CFE\_ES\_WRITE\_ER\_LOG\_CC, CFE\_ES\_←- WRITE\_SYSLOG\_CC, CFE\_ES\_WriteERLogCmd(), CFE\_ES\_WriteSyslogCmd(), CFE\_EVS\_EventType\_ERROR, CFE\_EVS\_SendEvent(), CFE\_SB\_GetCmdCode(), CFE\_SB\_GetMsgId(), and CFE\_ES\_TaskData\_t::Command← ErrorCounter.

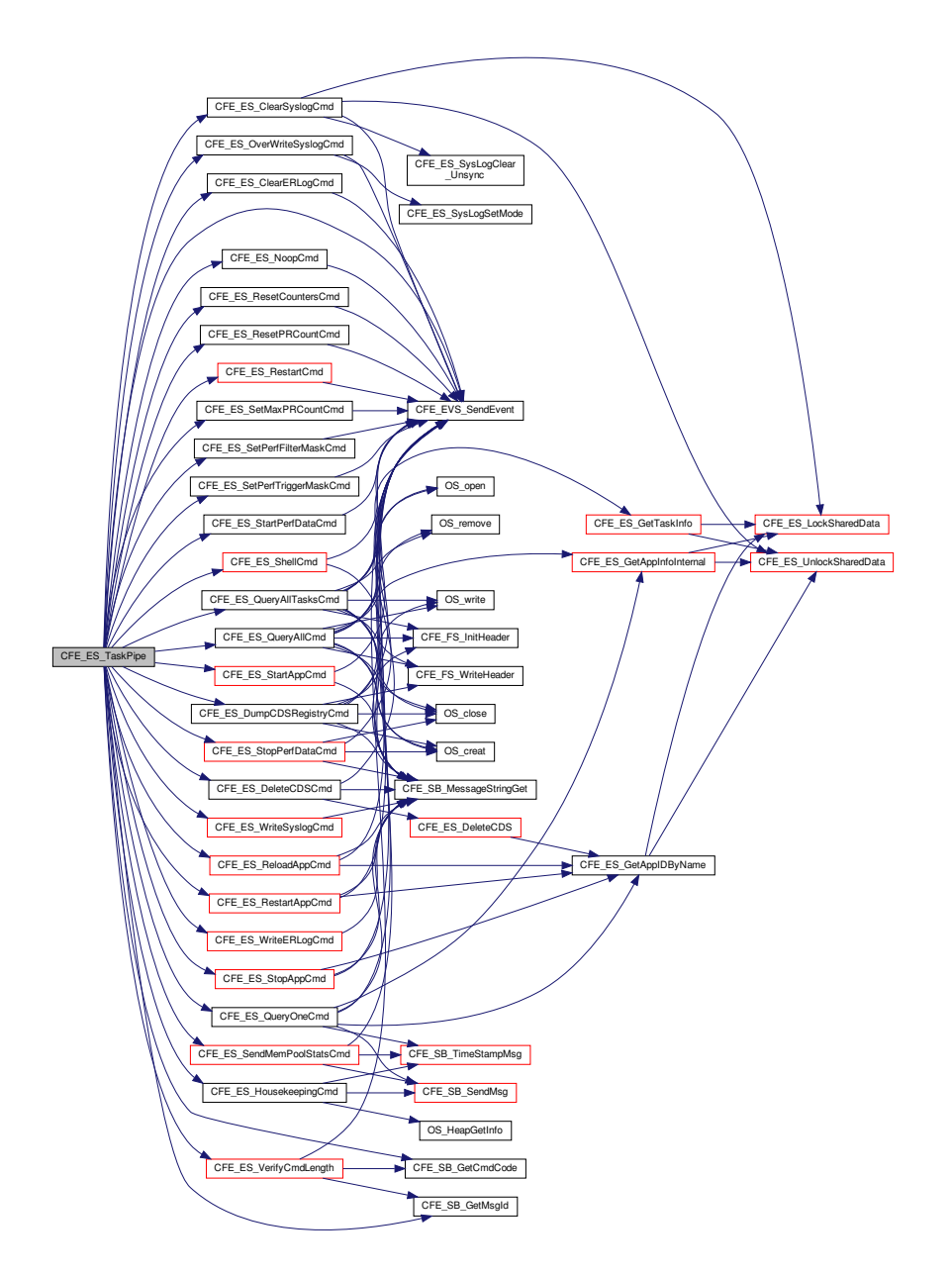

# **13.34.2.29 CFE\_ES\_ValidateHandle()**

```
bool CFE_ES_ValidateHandle (
             CFE_ES_MemHandle_t Handle )
```
Definition at line 666 of file cfe\_esmempool.c.

References CFE\_PSP\_MEM\_ANY, CFE\_PSP\_MemValidateRange(), CFE\_PSP\_SUCCESS, Pool\_t::End, NULL, Pool\_t::PoolHandle, and Pool\_t::Size.

Referenced by CFE\_ES\_SendMemPoolStatsCmd().

Here is the call graph for this function:

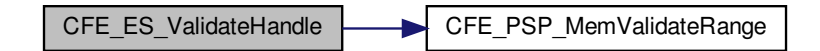

# **13.34.2.30 CFE\_ES\_VerifyCmdLength()**

```
bool CFE_ES_VerifyCmdLength (
             CFE_SB_MsgPtr_t msg,
             uint16 ExpectedLength )
```
Definition at line 1669 of file cfe\_es\_task.c.

References CFE\_ES\_LEN\_ERR\_EID, CFE\_EVS\_EventType\_ERROR, CFE\_EVS\_SendEvent(), CFE\_SB\_GetCmd←- Code(), CFE\_SB\_GetMsgId(), CFE\_SB\_GetTotalMsgLength(), and CFE\_ES\_TaskData\_t::CommandErrorCounter.

Referenced by CFE\_ES\_TaskPipe().

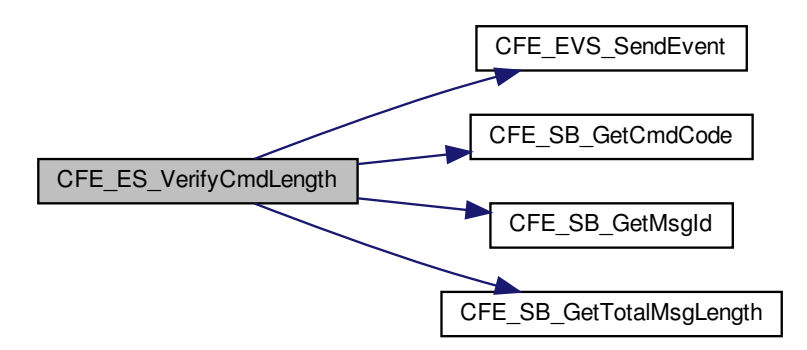

**13.34.2.31 CFE\_ES\_WriteERLogCmd()**

```
int32 CFE_ES_WriteERLogCmd (
            const CFE_ES_WriteERLog_t ∗ data )
```
Definition at line 1571 of file cfe\_es\_task.c.

References CFE\_ES\_ERLogDump(), CFE\_PLATFORM\_ES\_DEFAULT\_ER\_LOG\_FILE, CFE\_SB\_MessageString←- Get(), CFE\_SUCCESS, CFE\_ES\_TaskData\_t::CommandCounter, CFE\_ES\_TaskData\_t::CommandErrorCounter, C←- FE\_ES\_FileNameCmd\_Payload\_t::FileName, OS\_MAX\_PATH\_LEN, and CFE\_ES\_FileNameCmd\_t::Payload.

Referenced by CFE\_ES\_TaskPipe().

Here is the call graph for this function:

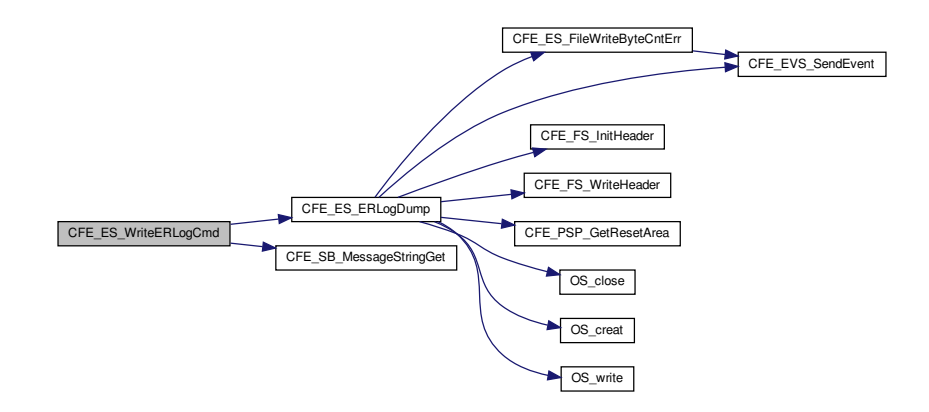

**13.34.2.32 CFE\_ES\_WriteSyslogCmd()**

```
int32 CFE_ES_WriteSyslogCmd (
             const CFE_ES_WriteSyslog_t ∗ data )
```
Definition at line 1506 of file cfe\_es\_task.c.

References CFE\_ES\_SysLogDump(), CFE\_PLATFORM\_ES\_DEFAULT\_SYSLOG\_FILE, CFE\_SB\_MessageString←- Get(), CFE\_SUCCESS, CFE\_ES\_TaskData\_t::CommandCounter, CFE\_ES\_TaskData\_t::CommandErrorCounter, C←-FE\_ES\_FileNameCmd\_Payload\_t::FileName, OS\_MAX\_PATH\_LEN, and CFE\_ES\_FileNameCmd\_t::Payload.

Referenced by CFE\_ES\_TaskPipe().

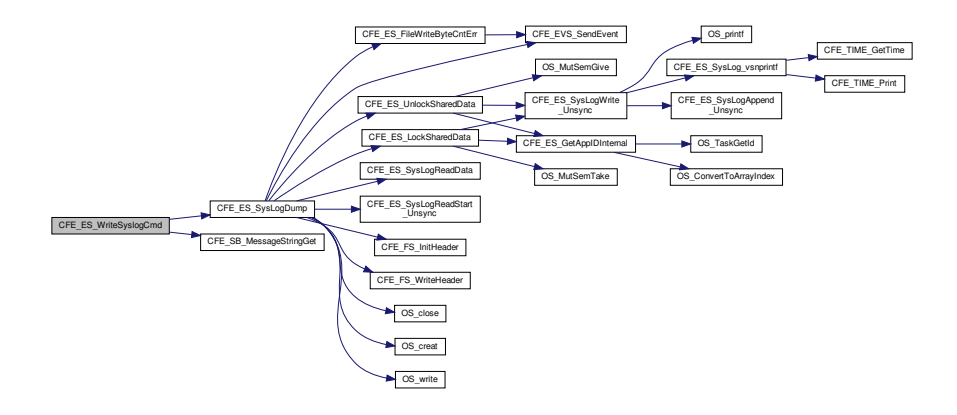

**13.34.3 Variable Documentation**

# **13.34.3.1 CFE\_ES\_TaskData**

[CFE\\_ES\\_TaskData\\_t](#page-255-0) CFE\_ES\_TaskData

Definition at line 72 of file cfe\_es\_task.c.

Referenced by CFE\_ES\_SetPerfFilterMaskCmd(), CFE\_ES\_SetPerfTriggerMaskCmd(), CFE\_ES\_ShellOutput← Command(), CFE\_ES\_StartPerfDataCmd(), CFE\_ES\_StopPerfDataCmd(), and CFE\_ES\_SysLogDump().

# **13.35 cfe/fsw/cfe-core/src/es/cfe\_es\_verify.h File Reference**

#include <stdint.h>

**13.36 cfe/fsw/cfe-core/src/es/cfe\_esmempool.c File Reference**

```
#include "private/cfe_private.h"
#include "cfe_esmempool.h"
#include "cfe_es.h"
#include "cfe_es_task.h"
#include "cfe_es_log.h"
#include <stdio.h>
```
# **Data Structures**

• union [MemPoolAddr\\_t](#page-426-0)

#### **Macros**

- #define [ALIGN\\_OF\(](#page-817-0)type) ([\(cpuaddr\)](#page-1621-0)&((struct { char Byte; type Align; } \*)0)->Align)
- #define [CFE\\_ES\\_CHECK\\_PATTERN](#page-818-0) 0x5a5a
- #define [CFE\\_ES\\_MEMORY\\_ALLOCATED](#page-818-1) 0xaaaa
- #define [CFE\\_ES\\_MEMORY\\_DEALLOCATED](#page-818-2) 0xdddd

### **Functions**

- [uint32](#page-1623-0) [CFE\\_ES\\_GetBlockSize](#page-818-3) [\(Pool\\_t](#page-451-0) ∗PoolPtr, [uint32](#page-1623-0) Size)
- [int32](#page-1622-0) [CFE\\_ES\\_PoolCreateNoSem](#page-825-0) [\(CFE\\_ES\\_MemHandle\\_t](#page-986-0) ∗HandlePtr, [uint8](#page-1623-2) ∗MemPtr, [uint32](#page-1623-0) Size) *Initializes a memory pool created by an application without using a semaphore during processing.*
- [int32](#page-1622-0) [CFE\\_ES\\_PoolCreate](#page-822-0) [\(CFE\\_ES\\_MemHandle\\_t](#page-986-0) ∗HandlePtr, [uint8](#page-1623-2) ∗MemPtr, [uint32](#page-1623-0) Size)

*Initializes a memory pool created by an application while using a semaphore during processing.*

• [int32](#page-1622-0) [CFE\\_ES\\_PoolCreateEx](#page-824-0) [\(CFE\\_ES\\_MemHandle\\_t](#page-986-0) ∗HandlePtr, [uint8](#page-1623-2) ∗MemPtr, [uint32](#page-1623-0) Size, uint32 Num← BlockSizes, [uint32](#page-1623-0) ∗BlockSizes, [uint16](#page-1623-1) UseMutex)

*Initializes a memory pool created by an application with application specified block sizes.*

- [int32](#page-1622-0) [CFE\\_ES\\_GetPoolBuf](#page-820-0) [\(uint32](#page-1623-0) ∗∗BufPtr, [CFE\\_ES\\_MemHandle\\_t](#page-986-0) Handle, [uint32](#page-1623-0) Size) *Gets a buffer from the memory pool created by [CFE\\_ES\\_PoolCreate](#page-1012-0) or [CFE\\_ES\\_PoolCreateNoSem.](#page-1016-0)*
- [int32](#page-1622-0) [CFE\\_ES\\_GetPoolBufInfo](#page-821-0) [\(CFE\\_ES\\_MemHandle\\_t](#page-986-0) Handle, [uint32](#page-1623-0) ∗BufPtr)

*Gets info on a buffer previously allocated via [CFE\\_ES\\_GetPoolBuf.](#page-1003-0)*

• [int32](#page-1622-0) [CFE\\_ES\\_PutPoolBuf](#page-826-0) [\(CFE\\_ES\\_MemHandle\\_t](#page-986-0) Handle, [uint32](#page-1623-0) ∗BufPtr)

*Releases a buffer from the memory pool that was previously allocated via [CFE\\_ES\\_GetPoolBuf.](#page-1003-0)*

- [int32](#page-1622-0) [CFE\\_ES\\_GetMemPoolStats](#page-819-0) [\(CFE\\_ES\\_MemPoolStats\\_t](#page-212-0) ∗BufPtr, [CFE\\_ES\\_MemHandle\\_t](#page-986-0) Handle) *Extracts the statistics maintained by the memory pool software.*
- bool [CFE\\_ES\\_ValidateHandle](#page-827-0) [\(CFE\\_ES\\_MemHandle\\_t](#page-986-0) Handle)

# **Variables**

• [uint32](#page-1623-0) [CFE\\_ES\\_MemPoolDefSize](#page-828-0) [\[CFE\\_ES\\_MAX\\_MEMPOOL\\_BLOCK\\_SIZES\]](#page-980-0)

#### <span id="page-817-0"></span>**13.36.1 Macro Definition Documentation**

**13.36.1.1 ALIGN\_OF**

```
#define ALIGN_OF(
              type ) ((cpuaddr)&((struct { char Byte; type Align; } ∗)0)->Align)
```
Macro that determines the native alignment requirement of a specific type

By getting the offset of the structure after following a single char, this effectively gets how much padding the compiler added, which in turn reveals its minimum alignment requirement. (C99 is lacking a standardized "alignof" operator, and this is intended to substitute).

Definition at line 52 of file cfe\_esmempool.c.

<span id="page-818-0"></span>Referenced by CFE\_ES\_PoolCreateEx().

**13.36.1.2 CFE\_ES\_CHECK\_PATTERN**

#define CFE\_ES\_CHECK\_PATTERN 0x5a5a

Definition at line 74 of file cfe\_esmempool.c.

<span id="page-818-1"></span>Referenced by CFE\_ES\_GetPoolBuf(), CFE\_ES\_GetPoolBufInfo(), and CFE\_ES\_PutPoolBuf().

**13.36.1.3 CFE\_ES\_MEMORY\_ALLOCATED**

#define CFE\_ES\_MEMORY\_ALLOCATED 0xaaaa

Definition at line 75 of file cfe\_esmempool.c.

<span id="page-818-2"></span>Referenced by CFE\_ES\_GetPoolBuf(), CFE\_ES\_GetPoolBufInfo(), and CFE\_ES\_PutPoolBuf().

**13.36.1.4 CFE\_ES\_MEMORY\_DEALLOCATED**

#define CFE\_ES\_MEMORY\_DEALLOCATED 0xdddd

Definition at line 76 of file cfe\_esmempool.c.

Referenced by CFE\_ES\_PutPoolBuf().

<span id="page-818-3"></span>**13.36.2 Function Documentation**

**13.36.2.1 CFE\_ES\_GetBlockSize()**

```
uint32 CFE_ES_GetBlockSize (
            Pool_t ∗ PoolPtr,
             uint32 Size )
```
Definition at line 595 of file cfe\_esmempool.c.

References CFE\_ES\_MAX\_MEMPOOL\_BLOCK\_SIZES, BlockSizeDesc\_t::MaxSize, NULL, Pool\_t::SizeDesc, and Pool\_t::SizeDescPtr.

<span id="page-819-0"></span>Referenced by CFE\_ES\_GetPoolBuf(), and CFE\_ES\_PutPoolBuf().

### **13.36.2.2 CFE\_ES\_GetMemPoolStats()**

```
int32 CFE_ES_GetMemPoolStats (
            CFE_ES_MemPoolStats_t ∗ BufPtr,
            CFE_ES_MemHandle_t Handle )
```
# **Description**

This routine fills the [CFE\\_ES\\_MemPoolStats\\_t](#page-212-0) data structure with the statistics maintained by the memory pool software. These statistics can then be telemetered by the calling Application.

**Assumptions, External Events, and Notes:**

None

### **Parameters**

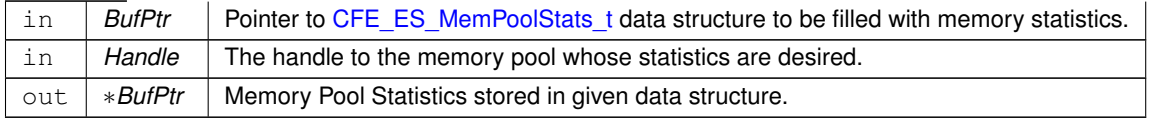

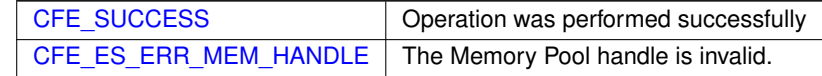

## **Returns**

## **See also**

[CFE\\_ES\\_PoolCreate,](#page-1012-0) [CFE\\_ES\\_PoolCreateNoSem,](#page-1016-0) [CFE\\_ES\\_PoolCreateEx,](#page-1014-0) [CFE\\_ES\\_GetPoolBuf,](#page-1003-0) [CFE\\_ES\\_](#page-1018-0)←- **[PutPoolBuf](#page-1018-0)** 

Definition at line 627 of file cfe\_esmempool.c.

References CFE\_ES\_BlockStats\_t::BlockSize, CFE\_ES\_MemPoolStats\_t::BlockStats, CFE\_ES\_ERR\_MEM\_HAND←-LE, CFE\_ES\_GetAppID(), CFE\_ES\_MAX\_MEMPOOL\_BLOCK\_SIZES, CFE\_ES\_WriteToSysLog(), CFE\_SUCCE← SS, Pool\_t::CheckErrCntr, CFE\_ES\_MemPoolStats\_t::CheckErrCtr, Pool\_t::CurrentAddr, Pool\_t::End, BlockSizeDesc←- \_t::MaxSize, NULL, CFE\_ES\_MemPoolStats\_t::NumBlocksRequested, BlockSizeDesc\_t::NumCreated, CFE\_ES\_←- BlockStats\_t::NumCreated, BlockSizeDesc\_t::NumFree, CFE\_ES\_BlockStats\_t::NumFree, CFE\_ES\_MemPoolStats←- \_t::NumFreeBytes, Pool\_t::PoolHandle, CFE\_ES\_MemPoolStats\_t::PoolSize, Pool\_t::RequestCntr, Pool\_t::Size, and Pool\_t::SizeDesc.

Referenced by CFE\_ES\_SendMemPoolStatsCmd().

Here is the call graph for this function:

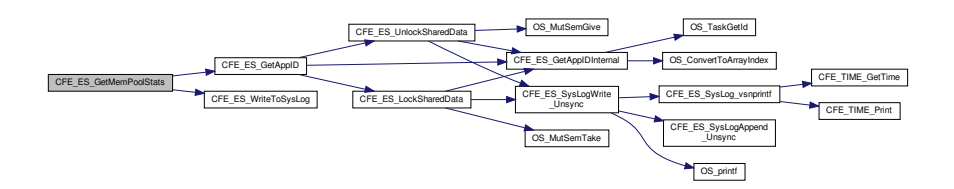

#### <span id="page-820-0"></span>**13.36.2.3 CFE\_ES\_GetPoolBuf()**

```
int32 CFE_ES_GetPoolBuf (
             uint32 ∗∗ BufPtr,
             CFE_ES_MemHandle_t HandlePtr,
            uint32 Size )
```
#### **Description**

This routine obtains a block of memory from the memory pool supplied by the calling application.

#### **Assumptions, External Events, and Notes:**

1. The size allocated from the memory pool is, at a minimum, 12 bytes more than requested.

### **Parameters**

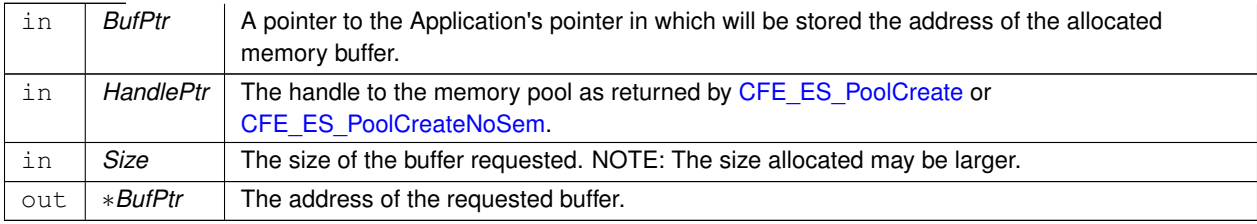

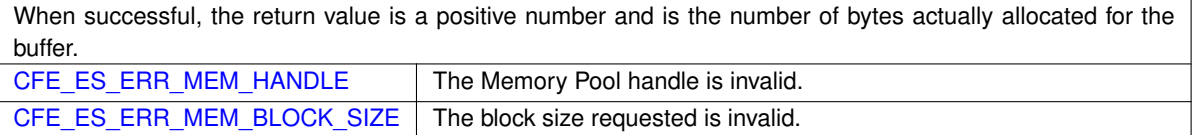

**Returns**

**See also**

[CFE\\_ES\\_PoolCreate,](#page-1012-0) [CFE\\_ES\\_PoolCreateNoSem,](#page-1016-0) [CFE\\_ES\\_PoolCreateEx,](#page-1014-0) [CFE\\_ES\\_PutPoolBuf,](#page-1018-0) [CFE\\_ES\\_](#page-1002-0)←-[GetMemPoolStats,](#page-1002-0) [CFE\\_ES\\_GetPoolBufInfo](#page-1004-0)

Definition at line 307 of file cfe\_esmempool.c.

References MemPoolAddr\_t::Addr, Pool\_t::AlignMask, BD::Allocated, MemPoolAddr\_t::BdPtr, CFE\_ES\_CHECK\_P←- ATTERN, CFE\_ES\_ERR\_MEM\_BLOCK\_SIZE, CFE\_ES\_ERR\_MEM\_HANDLE, CFE\_ES\_GetAppID(), CFE\_ES\_←- GetBlockSize(), CFE\_ES\_MEMORY\_ALLOCATED, CFE\_ES\_USE\_MUTEX, CFE\_ES\_WriteToSysLog(), BD::Check← Bits, Pool\_t::CurrentAddr, Pool\_t::End, BlockSizeDesc\_t::MaxSize, Pool\_t::MutexId, BD::Next, NULL, BlockSizeDesc←- \_t::NumCreated, BlockSizeDesc\_t::NumFree, OS\_MutSemGive(), OS\_MutSemTake(), Pool\_t::PoolHandle, Pool\_t::←- RequestCntr, BD::Size, Pool\_t::Size, Pool\_t::SizeDesc, Pool\_t::SizeDescPtr, BlockSizeDesc\_t::Top, Pool\_t::UseMutex, and MemPoolAddr\_t::UserPtr.

Referenced by CFE\_SB\_AppInit(), CFE\_SB\_GetBufferFromPool(), CFE\_SB\_GetDestinationBlk(), and CFE\_SB\_Zero←- CopyGetPtr().

Here is the call graph for this function:

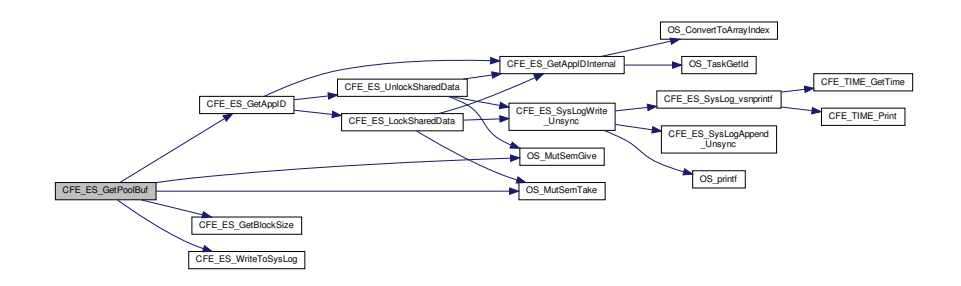

#### <span id="page-821-0"></span>**13.36.2.4 CFE\_ES\_GetPoolBufInfo()**

```
int32 CFE_ES_GetPoolBufInfo (
             CFE_ES_MemHandle_t HandlePtr,
             uint32 ∗ BufPtr )
```
## **Description**

This routine gets info on a buffer in the memory pool.

**Assumptions, External Events, and Notes:**

None

# **Parameters**

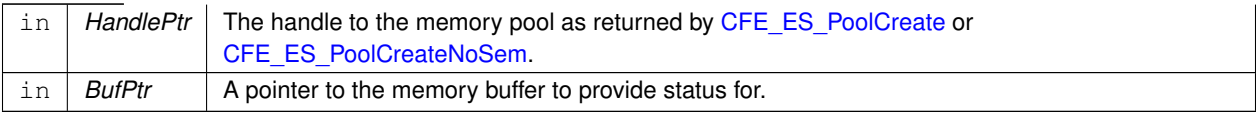

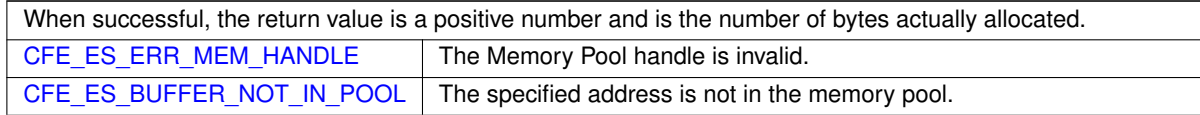

**Returns**

## **See also**

[CFE\\_ES\\_PoolCreate,](#page-1012-0) [CFE\\_ES\\_PoolCreateNoSem,](#page-1016-0) [CFE\\_ES\\_PoolCreateEx,](#page-1014-0) [CFE\\_ES\\_GetPoolBuf,](#page-1003-0) [CFE\\_ES\\_](#page-1002-0)←- [GetMemPoolStats,](#page-1002-0) [CFE\\_ES\\_PutPoolBuf](#page-1018-0)

Definition at line 435 of file cfe\_esmempool.c.

References MemPoolAddr\_t::Addr, BD::Allocated, MemPoolAddr\_t::BdPtr, CFE\_ES\_BUFFER\_NOT\_IN\_POOL, CFE← \_ES\_CHECK\_PATTERN, CFE\_ES\_ERR\_MEM\_HANDLE, CFE\_ES\_MEMORY\_ALLOCATED, CFE\_ES\_USE\_MUT←- EX, BD::CheckBits, Pool\_t::End, Pool\_t::MutexId, NULL, OS\_MutSemGive(), OS\_MutSemTake(), Pool\_t::PoolHandle, BD::Size, Pool\_t::UseMutex, and MemPoolAddr\_t::UserPtr.

Referenced by CFE\_SB\_ZeroCopyReleaseDesc().

<span id="page-822-0"></span>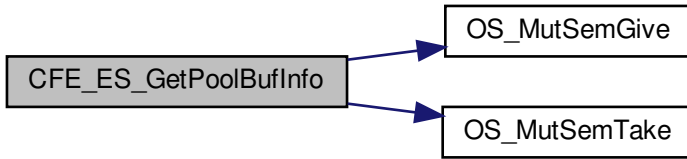

# **13.36.2.5 CFE\_ES\_PoolCreate()**

```
int32 CFE_ES_PoolCreate (
            CFE_ES_MemHandle_t ∗ HandlePtr,
            uint8 * MemPtr,
            uint32 Size )
```
### **Description**

This routine initializes a pool of memory supplied by the calling application. When a memory pool created by this routine is processed, mutex handling will be performed.

#### **Assumptions, External Events, and Notes:**

- 1. The size of the pool must be an integral number of 32-bit words
- 2. The start address of the pool must be 32-bit aligned
- 3. 168 bytes are used for internal bookkeeping, therefore, they will not be available for allocation.

#### **Parameters**

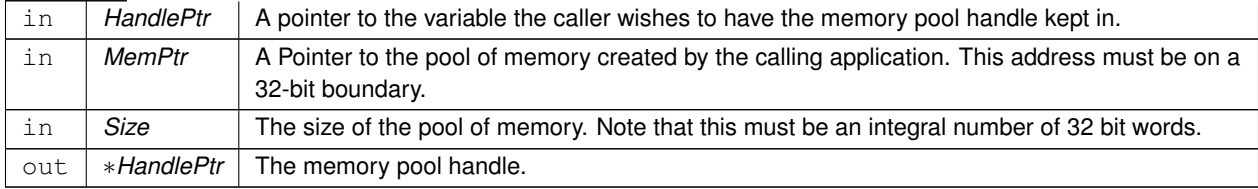

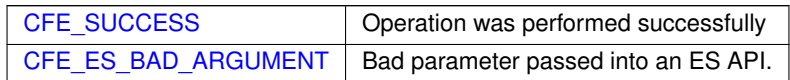

### **Returns**

#### **See also**

[CFE\\_ES\\_PoolCreateNoSem,](#page-1016-0) [CFE\\_ES\\_PoolCreateEx,](#page-1014-0) [CFE\\_ES\\_GetPoolBuf,](#page-1003-0) [CFE\\_ES\\_PutPoolBuf,](#page-1018-0) [CFE\\_ES\\_](#page-1002-0)←- [GetMemPoolStats](#page-1002-0)

Definition at line 129 of file cfe\_esmempool.c.

References CFE\_ES\_MAX\_MEMPOOL\_BLOCK\_SIZES, CFE\_ES\_MemPoolDefSize, CFE\_ES\_PoolCreateEx(), and CFE\_ES\_USE\_MUTEX.

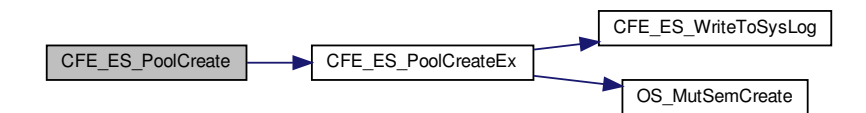

## <span id="page-824-0"></span>**13.36.2.6 CFE\_ES\_PoolCreateEx()**

```
int32 CFE_ES_PoolCreateEx (
            CFE_ES_MemHandle_t ∗ HandlePtr,
            uint8 ∗ MemPtr,
            uint32 Size,
            uint32 NumBlockSizes,
            uint32 ∗ BlockSizes,
            uint16 UseMutex )
```
## **Description**

This routine initializes a pool of memory supplied by the calling application.

#### **Assumptions, External Events, and Notes:**

- 1. The size of the pool must be an integral number of 32-bit words
- 2. The start address of the pool must be 32-bit aligned
- 3. 168 bytes are used for internal bookkeeping, therefore, they will not be available for allocation.

## **Parameters**

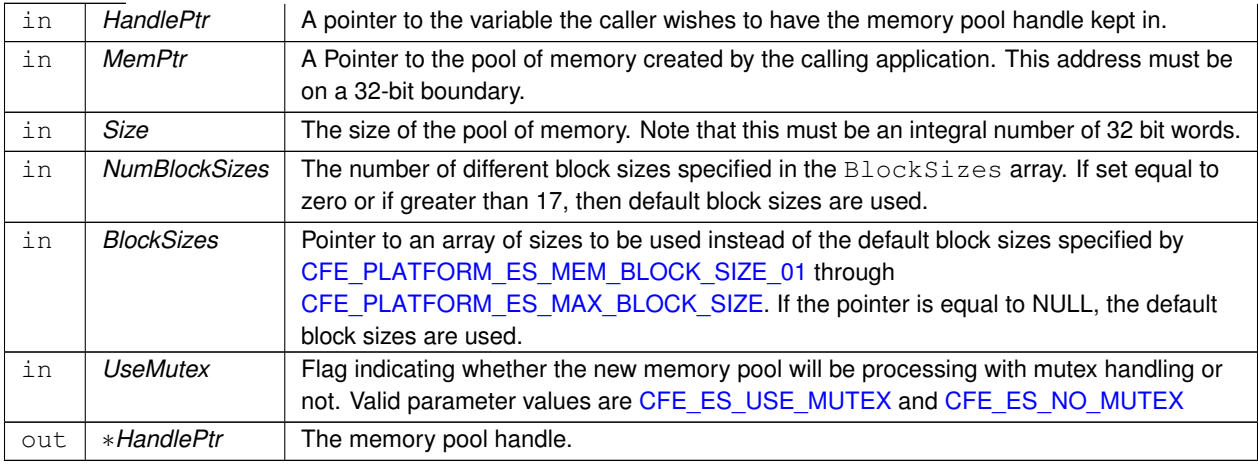

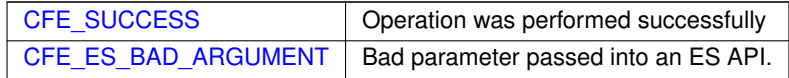

**Returns**

**See also**

[CFE\\_ES\\_PoolCreate,](#page-1012-0) [CFE\\_ES\\_PoolCreateNoSem,](#page-1016-0) [CFE\\_ES\\_GetPoolBuf,](#page-1003-0) [CFE\\_ES\\_PutPoolBuf,](#page-1018-0) [CFE\\_ES\\_](#page-1002-0)←- **[GetMemPoolStats](#page-1002-0)** 

Definition at line 138 of file cfe\_esmempool.c.

References ALIGN\_OF, Pool\_t::AlignMask, CFE\_ES\_BAD\_ARGUMENT, CFE\_ES\_MAX\_MEMPOOL\_BLOCK\_SI←- ZES, CFE\_ES\_MemPoolDefSize, CFE\_ES\_NO\_MUTEX, CFE\_ES\_STATIC\_POOL\_TYPE, CFE\_ES\_USE\_MUTEX, CFE\_ES\_WriteToSysLog(), CFE\_PLATFORM\_ES\_MEMPOOL\_ALIGN\_SIZE\_MIN, CFE\_SUCCESS, Pool\_t::Check←-ErrCntr, Pool\_t::CurrentAddr, Pool\_t::End, BlockSizeDesc\_t::MaxSize, Pool\_t::MutexId, NULL, BlockSizeDesc\_t::←- NumCreated, BlockSizeDesc\_t::NumFree, OS\_MAX\_API\_NAME, OS\_MutSemCreate(), Pool\_t::PoolHandle, Pool\_← t::RequestCntr, Pool\_t::Size, Pool\_t::SizeDesc, Pool\_t::SizeDescPtr, BlockSizeDesc\_t::Top, and Pool\_t::UseMutex.

Referenced by CFE\_ES\_PoolCreate(), CFE\_ES\_PoolCreateNoSem(), and CFE\_SB\_InitBuffers().

Here is the call graph for this function:

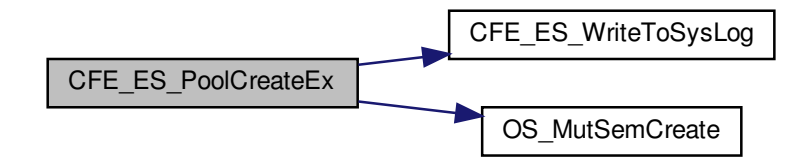

<span id="page-825-0"></span>**13.36.2.7 CFE\_ES\_PoolCreateNoSem()**

```
int32 CFE_ES_PoolCreateNoSem (
            CFE_ES_MemHandle_t ∗ HandlePtr,
             uint8 ∗ MemPtr,
             uint32 Size )
```
#### **Description**

This routine initializes a pool of memory supplied by the calling application. When a memory pool created by this routine is processed, no mutex handling is performed.

**Assumptions, External Events, and Notes:**

- 1. The size of the pool must be an integral number of 32-bit words
- 2. The start address of the pool must be 32-bit aligned
- 3. 168 bytes are used for internal bookkeeping, therefore, they will not be available for allocation.

# **Parameters**

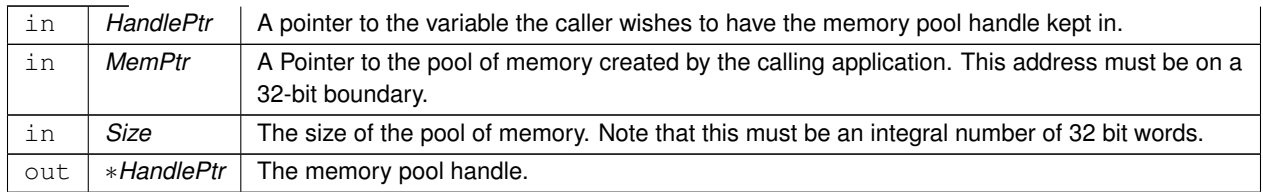

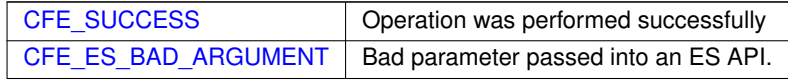

**Returns**

**See also**

[CFE\\_ES\\_PoolCreate,](#page-1012-0) [CFE\\_ES\\_PoolCreateEx,](#page-1014-0) [CFE\\_ES\\_GetPoolBuf,](#page-1003-0) [CFE\\_ES\\_PutPoolBuf,](#page-1018-0) [CFE\\_ES\\_Get](#page-1002-0)←- **[MemPoolStats](#page-1002-0)** 

Definition at line 118 of file cfe\_esmempool.c.

References CFE\_ES\_MAX\_MEMPOOL\_BLOCK\_SIZES, CFE\_ES\_MemPoolDefSize, CFE\_ES\_NO\_MUTEX, and C← FE\_ES\_PoolCreateEx().

Here is the call graph for this function:

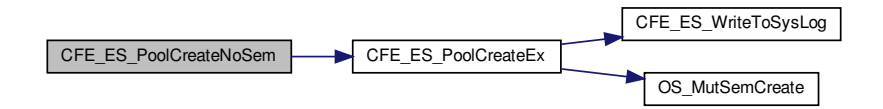

# <span id="page-826-0"></span>**13.36.2.8 CFE\_ES\_PutPoolBuf()**

```
int32 CFE_ES_PutPoolBuf (
            CFE_ES_MemHandle_t HandlePtr,
            uint32 ∗ BufPtr )
```
# **Description**

This routine releases a buffer back into the memory pool.

**Assumptions, External Events, and Notes:**

None

## **Parameters**

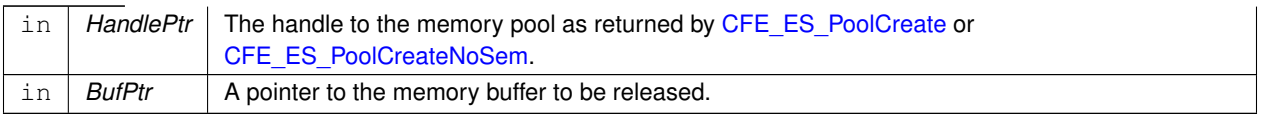

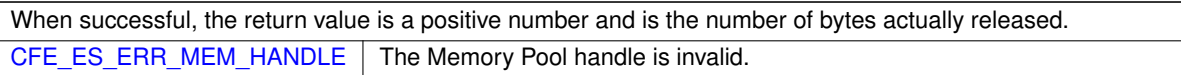

**Returns**

# **See also**

[CFE\\_ES\\_PoolCreate,](#page-1012-0) [CFE\\_ES\\_PoolCreateNoSem,](#page-1016-0) [CFE\\_ES\\_PoolCreateEx,](#page-1014-0) [CFE\\_ES\\_GetPoolBuf,](#page-1003-0) [CFE\\_ES\\_](#page-1002-0)←- [GetMemPoolStats,](#page-1002-0) [CFE\\_ES\\_GetPoolBufInfo](#page-1004-0)

Definition at line 492 of file cfe\_esmempool.c.

References MemPoolAddr\_t::Addr, BD::Allocated, MemPoolAddr\_t::BdPtr, CFE\_ES\_CHECK\_PATTERN, CFE\_ES\_← ERR\_MEM\_HANDLE, CFE\_ES\_GetBlockSize(), CFE\_ES\_MAX\_SYSLOG\_MSG\_SIZE, CFE\_ES\_MEMORY\_ALLO←- CATED, CFE\_ES\_MEMORY\_DEALLOCATED, CFE\_ES\_SYSLOG\_APPEND, CFE\_ES\_SysLog\_snprintf(), CFE\_ES $\leftrightarrow$ \_USE\_MUTEX, BD::CheckBits, Pool\_t::CheckErrCntr, Pool\_t::End, BlockSizeDesc\_t::MaxSize, Pool\_t::MutexId, BD::←- Next, NULL, BlockSizeDesc\_t::NumFree, OS\_MutSemGive(), OS\_MutSemTake(), Pool\_t::PoolHandle, BD::Size, Pool←-\_t::SizeDesc, Pool\_t::SizeDescPtr, BlockSizeDesc\_t::Top, Pool\_t::UseMutex, and MemPoolAddr\_t::UserPtr.

Referenced by CFE\_SB\_AppInit(), CFE\_SB\_PutDestinationBlk(), CFE\_SB\_ReturnBufferToPool(), CFE\_SB\_Zero←-CopyGetPtr(), CFE\_SB\_ZeroCopyReleaseDesc(), and CFE\_SB\_ZeroCopyReleasePtr().

<span id="page-827-0"></span>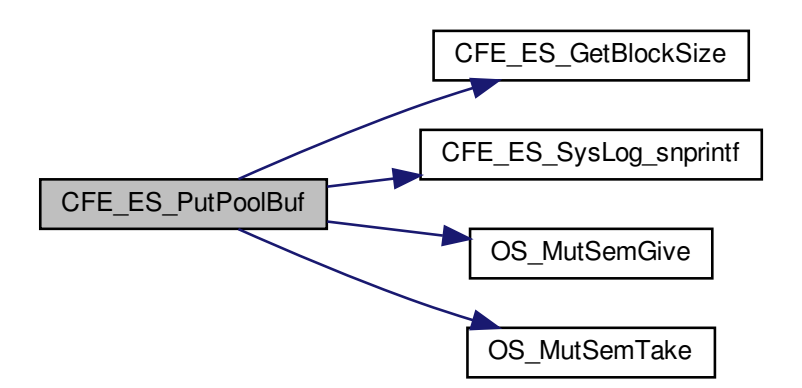
## **13.36.2.9 CFE\_ES\_ValidateHandle()**

```
bool CFE_ES_ValidateHandle (
             CFE_ES_MemHandle_t Handle )
```
Definition at line 666 of file cfe\_esmempool.c.

References CFE\_PSP\_MEM\_ANY, CFE\_PSP\_MemValidateRange(), CFE\_PSP\_SUCCESS, Pool\_t::End, NULL, Pool\_t::PoolHandle, and Pool\_t::Size.

Referenced by CFE\_ES\_SendMemPoolStatsCmd().

Here is the call graph for this function:

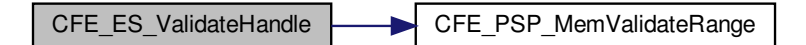

**13.36.3 Variable Documentation**

### **13.36.3.1 CFE\_ES\_MemPoolDefSize**

[uint32](#page-1623-0) CFE\_ES\_MemPoolDefSize[\[CFE\\_ES\\_MAX\\_MEMPOOL\\_BLOCK\\_SIZES\]](#page-980-0)

### **Initial value:**

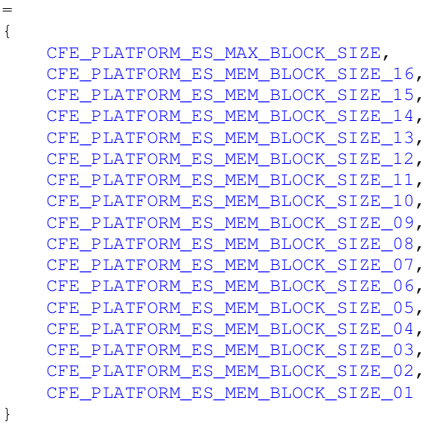

Definition at line 83 of file cfe\_esmempool.c.

Referenced by CFE\_ES\_PoolCreate(), CFE\_ES\_PoolCreateEx(), and CFE\_ES\_PoolCreateNoSem().

### **13.37 cfe/fsw/cfe-core/src/es/cfe\_esmempool.h File Reference**

```
#include "common_types.h"
```
### **Data Structures**

- struct **[BD](#page-147-0)**
- struct [BlockSizeDesc\\_t](#page-148-0)
- struct [Pool\\_t](#page-451-0)

# **Typedefs**

• typedef struct [BD](#page-147-0) [BD\\_t](#page-829-0)

**13.37.1 Detailed Description**

Created on: Jan 21, 2015 Author: [joseph.p.hickey@nasa.gov](mailto:joseph.p.hickey@nasa.gov)

Contains data structure definitions used by the ES mempool implementation. These had previously been defined in [cfe\\_esmempool.c.](#page-816-0) The definitions are moved into this header file so they can be shared with the unit test.

<span id="page-829-0"></span>**13.37.2 Typedef Documentation**

**13.37.2.1 BD\_t**

typedef struct [BD](#page-147-0) [BD\\_t](#page-829-0)

Definition at line 40 of file cfe\_esmempool.h.

## **13.38 cfe/fsw/cfe-core/src/evs/cfe\_evs.c File Reference**

```
#include "cfe_evs.h"
#include "cfe_evs_task.h"
#include "cfe_evs_utils.h"
#include "common_types.h"
#include "cfe_es.h"
#include "cfe_error.h"
#include <stdarg.h>
#include <string.h>
```
**Functions**

- [int32](#page-1622-0) [CFE\\_EVS\\_Register](#page-830-0) (void ∗Filters, [uint16](#page-1623-1) NumEventFilters, [uint16](#page-1623-1) FilterScheme) *Register an application for receiving event services.*
- [int32](#page-1622-0) [CFE\\_EVS\\_Unregister](#page-836-0) (void)
	- *Cleanup internal structures used by the event manager for the calling Application.*
- [int32](#page-1622-0) [CFE\\_EVS\\_SendEvent](#page-833-0) [\(uint16](#page-1623-1) EventID, [uint16](#page-1623-1) EventType, const char ∗Spec,...)
- [int32](#page-1622-0) [CFE\\_EVS\\_SendEventWithAppID](#page-834-0) [\(uint16](#page-1623-1) EventID, [uint16](#page-1623-1) EventType, [uint32](#page-1623-0) AppID, const char ∗Spec,...)
- [int32](#page-1622-0) [CFE\\_EVS\\_SendTimedEvent](#page-835-0) [\(CFE\\_TIME\\_SysTime\\_t](#page-418-0) Time, [uint16](#page-1623-1) EventID, uint16 EventType, const char ∗Spec,...)
- [int32](#page-1622-0) [CFE\\_EVS\\_ResetFilter](#page-832-0) [\(int16](#page-1622-1) EventID)

*Resets the calling application's event filter for a single event ID.*

• [int32](#page-1622-0) [CFE\\_EVS\\_ResetAllFilters](#page-831-0) (void)

*Resets all of the calling application's event filters.*

<span id="page-830-0"></span>**13.38.1 Function Documentation**

### **13.38.1.1 CFE\_EVS\_Register()**

```
int32 CFE_EVS_Register (
             void ∗ Filters,
             uint16 NumFilteredEvents,
             uint16 FilterScheme )
```
### **Description**

This routine registers an application with event services and allocates/initializes the internal data structures used to support this application's events. An application may not send events unless it has called this routine. The routine also accepts a filter array structure for applications requiring event filtering. In the current implementation of the EVS, only the binary filtering scheme is supported. See section TBD of the cFE Application Programmer's Guide for a description of the behavior of binary filters. Applications may call [CFE\\_EVS\\_Register](#page-1124-0) more than once, but each call will wipe out all filters registered by previous calls (filter registration is NOT cumulative).

**Assumptions, External Events, and Notes:**

Note: Event filters can be added, deleted or modified by ground commands. All filtering schemes include a default setting that results in no filtering (such as [CFE\\_EVS\\_NO\\_FILTER](#page-1123-0) for binary filters).

**Filter Scheme:** Binary **Code:** CFE\_EVS\_EventFilter\_BINARY **Filter Structure:**

```
typedef struct {
     uint16 EventID,
     uint16 Mask ;
} CFE_EVS_BinFilter_t;
```
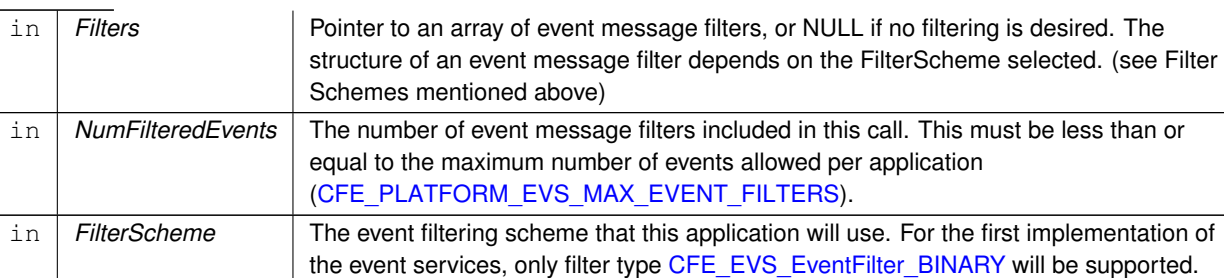

## **Parameters**

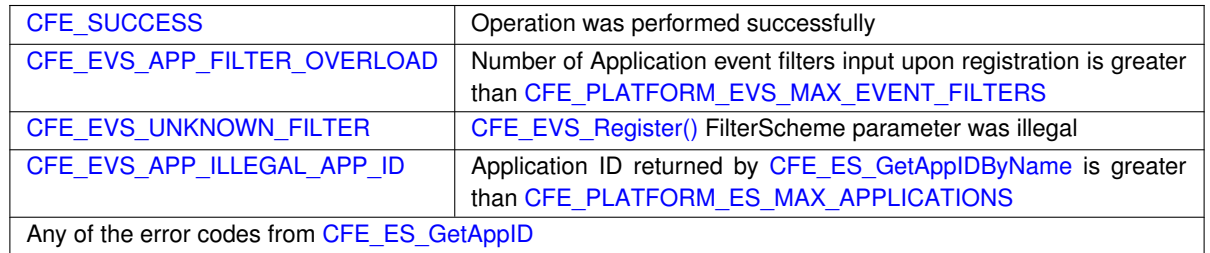

**Returns**

**See also**

[CFE\\_EVS\\_Unregister](#page-1131-0)

Definition at line 60 of file cfe\_evs.c.

References EVS\_AppData\_t::ActiveFlag, CFE\_EVS\_GlobalData\_t::AppData, EVS\_AppData\_t::BinFilters, CFE\_ES←-ERR\_BUFFER, CFE\_EVS\_EventFilter\_BINARY, CFE\_EVS\_FREE\_SLOT, CFE\_EVS\_GlobalData, CFE\_EVS\_UN←-DEF\_APPID, CFE\_EVS\_UNKNOWN\_FILTER, CFE\_PLATFORM\_EVS\_DEFAULT\_TYPE\_FLAG, CFE\_PLATFORM←- \_EVS\_MAX\_EVENT\_FILTERS, CFE\_SUCCESS, EVS\_BinFilter\_t::Count, EVS\_AppData\_t::EventCount, EVS\_Bin←- Filter\_t::EventID, CFE\_EVS\_BinFilter\_t::EventID, EVS\_AppData\_t::EventTypesActiveFlag, EVS\_GetAppID(), EVS\_←- BinFilter\_t::Mask, CFE\_EVS\_BinFilter\_t::Mask, NULL, and EVS\_AppData\_t::RegisterFlag.

Referenced by CFE\_ES\_TaskInit(), CFE\_EVS\_TaskInit(), and CFE\_SB\_AppInit().

<span id="page-831-0"></span>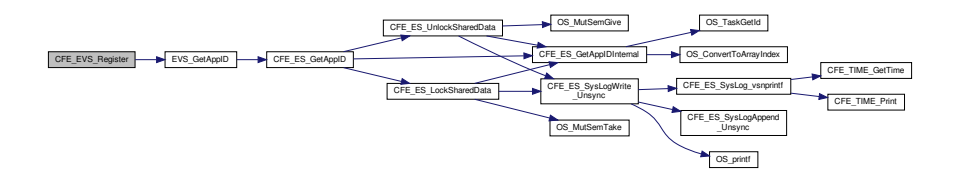

## **13.38.1.2 CFE\_EVS\_ResetAllFilters()**

```
int32 CFE_EVS_ResetAllFilters (
            void )
```
## **Description**

This routine resets all the calling application's event filter counters to zero, providing a quick and convenient method for resetting event filters.

**Assumptions, External Events, and Notes:**

None

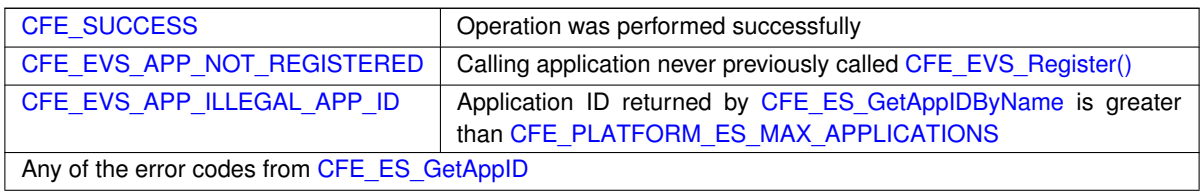

**Returns**

**See also**

[CFE\\_EVS\\_ResetFilter](#page-1126-0)

Definition at line 349 of file cfe\_evs.c.

References CFE\_EVS\_GlobalData\_t::AppData, EVS\_AppData\_t::BinFilters, CFE\_EVS\_APP\_NOT\_REGISTERED, CFE\_EVS\_GlobalData, CFE\_EVS\_UNDEF\_APPID, CFE\_PLATFORM\_EVS\_MAX\_EVENT\_FILTERS, CFE\_SUCC←-ESS, EVS\_BinFilter\_t::Count, EVS\_GetAppID(), and EVS\_AppData\_t::RegisterFlag.

<span id="page-832-0"></span>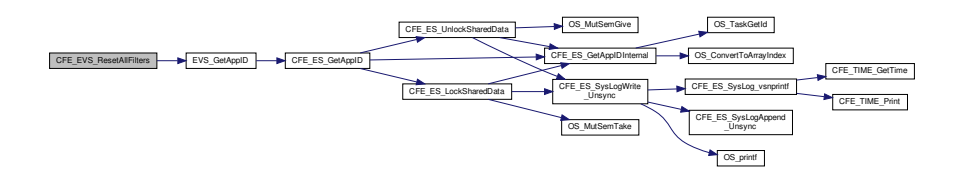

## **13.38.1.3 CFE\_EVS\_ResetFilter()**

```
int32 CFE_EVS_ResetFilter (
             int16 EventID )
```
### **Description**

The effect of resetting an event filter depends on the filter scheme. The [CFE\\_EVS\\_EventFilter\\_BINARY](#page-1158-0) scheme resets the filter counter for the specified Event ID.

### **Assumptions, External Events, and Notes:**

None

## **Parameters**

in **EventID** A numeric literal used to uniquely identify an application event. The EventID is defined and supplied by the application sending the event.

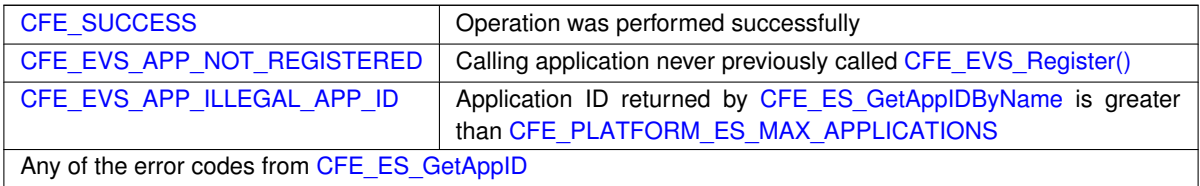

**Returns**

### **See also**

## [CFE\\_EVS\\_ResetAllFilters](#page-1125-0)

Definition at line 304 of file cfe\_evs.c.

References CFE\_EVS\_GlobalData\_t::AppData, EVS\_AppData\_t::BinFilters, CFE\_EVS\_APP\_NOT\_REGISTERED, CFE\_EVS\_EVT\_NOT\_REGISTERED, CFE\_EVS\_GlobalData, CFE\_EVS\_UNDEF\_APPID, CFE\_SUCCESS, EVS\_←- BinFilter\_t::Count, EVS\_FindEventID(), EVS\_GetAppID(), NULL, and EVS\_AppData\_t::RegisterFlag.

<span id="page-833-0"></span>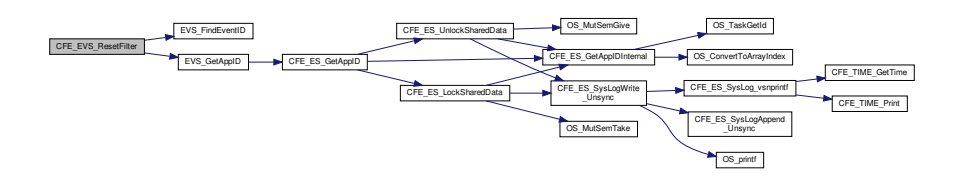

## **13.38.1.4 CFE\_EVS\_SendEvent()**

```
int32 CFE_EVS_SendEvent (
            uint16 EventID,
            uint16 EventType,
             const char ∗ Spec,
              ... )
```
Definition at line 178 of file cfe\_evs.c.

References CFE\_EVS\_GlobalData\_t::AppData, CFE\_EVS\_GlobalData, CFE\_EVS\_UNDEF\_APPID, CFE\_SUCCESS, CFE\_TIME\_GetTime(), EVS\_GenerateEventTelemetry(), EVS\_GetAppID(), EVS\_IsFiltered(), EVS\_NotRegistered(), and EVS\_AppData\_t::RegisterFlag.

Here is the call graph for this function:

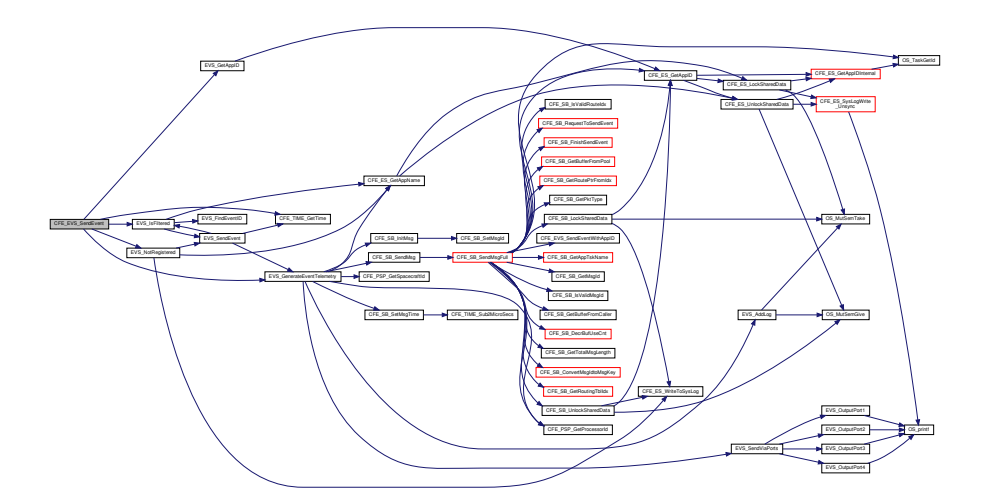

### <span id="page-834-0"></span>**13.38.1.5 CFE\_EVS\_SendEventWithAppID()**

```
int32 CFE_EVS_SendEventWithAppID (
            uint16 EventID,
            uint16 EventType,
            uint32 AppID,
             const char * Spec,
              ... )
```
Definition at line 223 of file cfe\_evs.c.

References CFE\_EVS\_GlobalData\_t::AppData, CFE\_EVS\_APP\_ILLEGAL\_APP\_ID, CFE\_EVS\_GlobalData, CFE←- \_PLATFORM\_ES\_MAX\_APPLICATIONS, CFE\_SUCCESS, CFE\_TIME\_GetTime(), EVS\_GenerateEventTelemetry(), EVS\_IsFiltered(), EVS\_NotRegistered(), and EVS\_AppData\_t::RegisterFlag.

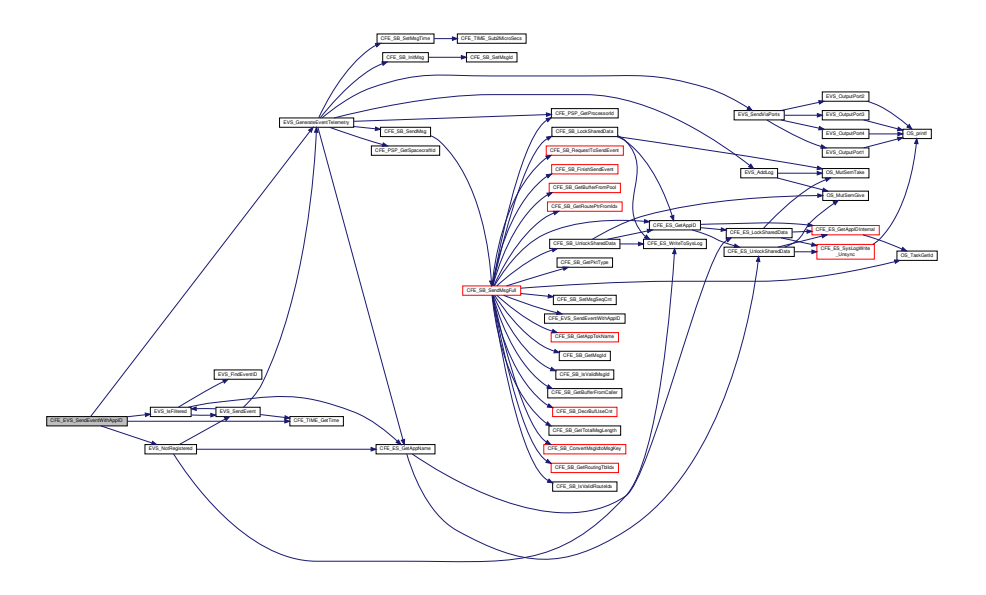

<span id="page-835-0"></span>**13.38.1.6 CFE\_EVS\_SendTimedEvent()**

```
int32 CFE_EVS_SendTimedEvent (
            CFE_TIME_SysTime_t Time,
            uint16 EventID,
            uint16 EventType,
            const char * Spec,
             ... )
```
Definition at line 264 of file cfe\_evs.c.

References CFE\_EVS\_GlobalData\_t::AppData, CFE\_EVS\_GlobalData, CFE\_EVS\_UNDEF\_APPID, CFE\_SUCCESS, EVS\_GenerateEventTelemetry(), EVS\_GetAppID(), EVS\_IsFiltered(), EVS\_NotRegistered(), and EVS\_AppData\_t::←- RegisterFlag.

**Generated by Doxygen**

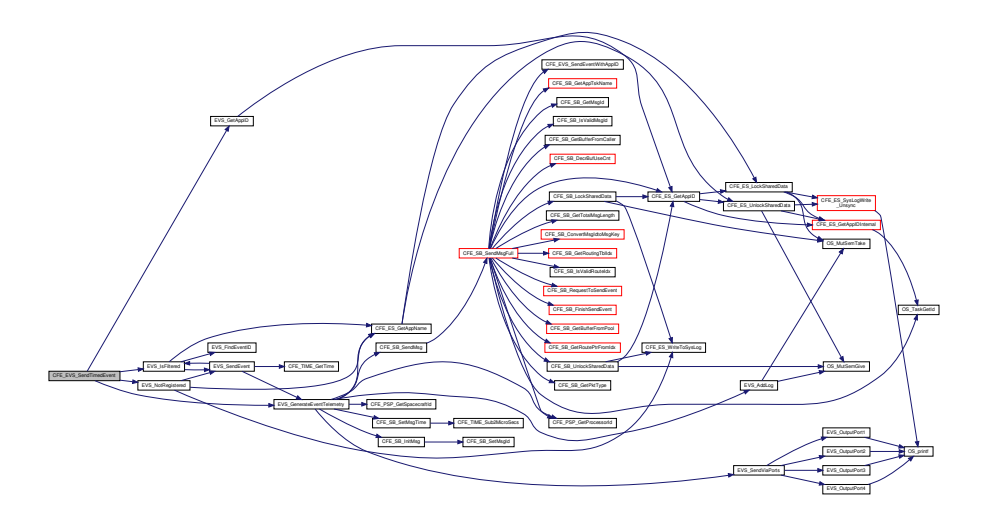

# <span id="page-836-0"></span>**13.38.1.7 CFE\_EVS\_Unregister()**

```
int32 CFE_EVS_Unregister (
            void )
```
## **Description**

This routine un-registers the calling application from receiving event services and removes and deletes the calling applications filters and counters from the internal event service filter and counter tables if registered. Applications must call this routine as part of their orderly shutdown process.

**Assumptions, External Events, and Notes:**

None

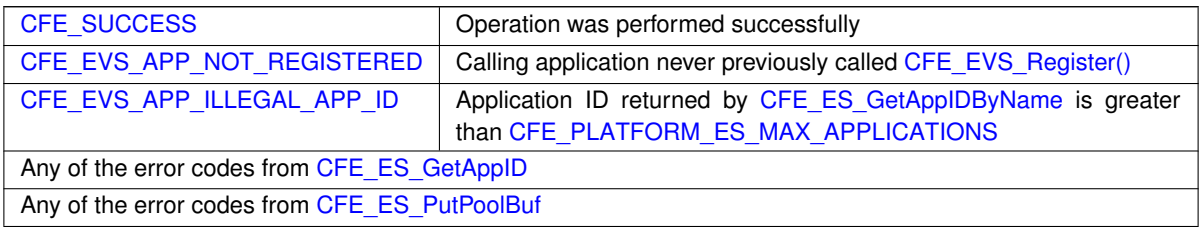

## **Returns**

**See also**

[CFE\\_EVS\\_Register](#page-1124-0)

Definition at line 146 of file cfe\_evs.c.

References CFE\_EVS\_GlobalData\_t::AppData, CFE\_EVS\_GlobalData, CFE\_EVS\_UNDEF\_APPID, CFE\_SUCCESS, EVS\_GetAppID(), and EVS\_AppData\_t::RegisterFlag.

Here is the call graph for this function:

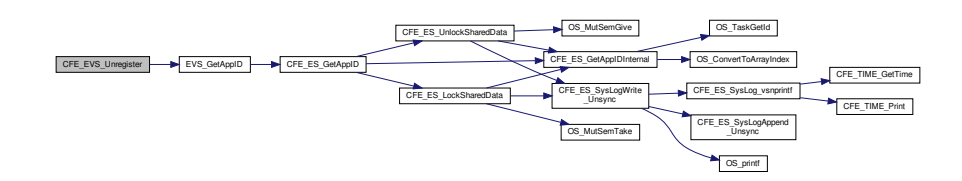

## **13.39 cfe/fsw/cfe-core/src/evs/cfe\_evs.mak File Reference**

**13.40 cfe/fsw/cfe-core/src/evs/cfe\_evs\_log.c File Reference**

```
#include "cfe_evs_task.h"
#include "cfe_evs_log.h"
#include "cfe_evs.h"
#include "cfe_evs_utils.h"
#include "cfe_fs.h"
#include "cfe_error.h"
#include "cfe_psp.h"
#include <string.h>
```
**Functions**

- void [EVS\\_AddLog](#page-839-0) [\(CFE\\_EVS\\_LongEventTlm\\_t](#page-287-0) ∗EVS\_PktPtr)
- void EVS ClearLog (void)
- [int32](#page-1622-0) [CFE\\_EVS\\_WriteLogDataFileCmd](#page-838-0) (const [CFE\\_EVS\\_WriteLogDataFile\\_t](#page-296-0) ∗data)
- [int32](#page-1622-0) [CFE\\_EVS\\_SetLogModeCmd](#page-837-0) (const [CFE\\_EVS\\_SetLogMode\\_t](#page-293-0) ∗data)

<span id="page-837-0"></span>**13.40.1 Function Documentation**

## **13.40.1.1 CFE\_EVS\_SetLogModeCmd()**

```
int32 CFE_EVS_SetLogModeCmd (
             const CFE_EVS_SetLogMode_t ∗ data )
```
Definition at line 273 of file cfe\_evs\_log.c.

References CFE\_EVS\_ERR\_LOGMODE\_EID, CFE\_EVS\_EventType\_DEBUG, CFE\_EVS\_EventType\_ERROR, CF← E\_EVS\_FUNCTION\_DISABLED, CFE\_EVS\_GlobalData, CFE\_EVS\_INVALID\_PARAMETER, CFE\_EVS\_LogMode← DISCARD, CFE\_EVS\_LOGMODE\_EID, CFE\_EVS\_LogMode\_OVERWRITE, CFE\_EVS\_NO\_LOGSET\_EID, CFE← SUCCESS, CFE\_EVS\_GlobalData\_t::EVS\_LogPtr, EVS\_SendEvent(), CFE\_EVS\_GlobalData\_t::EVS\_SharedData← MutexID, CFE\_EVS\_GlobalData\_t::EVS\_TlmPkt, CFE\_EVS\_HousekeepingTlm\_Payload\_t::LogEnabled, CFE\_EVS\_←- Log t::LogMode, CFE\_EVS\_SetLogMode\_Payload\_t::LogMode, OS\_MutSemGive(), OS\_MutSemTake(), CFE\_EVS←-\_SetLogMode\_t::Payload, and CFE\_EVS\_HousekeepingTlm\_t::Payload.

Referenced by CFE\_EVS\_ProcessGroundCommand().

Here is the call graph for this function:

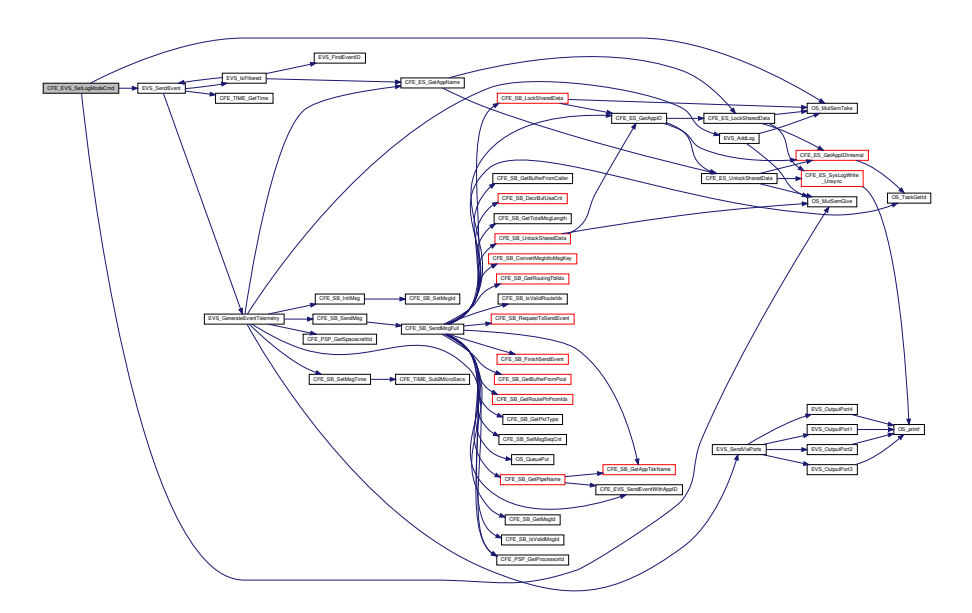

## <span id="page-838-0"></span>**13.40.1.2 CFE\_EVS\_WriteLogDataFileCmd()**

```
int32 CFE_EVS_WriteLogDataFileCmd (
            const CFE_EVS_WriteLogDataFile_t ∗ data )
```
Definition at line 151 of file cfe\_evs\_log.c.

```
References CFE_EVS_ERR_CRLOGFILE_EID, CFE_EVS_ERR_WRLOGFILE_EID, CFE_EVS_EventType_DE←-
BUG, CFE_EVS_EventType_ERROR, CFE_EVS_FILE_WRITE_ERROR, CFE_EVS_FUNCTION_DISABLED, C←
FE_EVS_GlobalData, CFE_EVS_NO_LOGWR_EID, CFE_EVS_WRLOG_EID, CFE_FS_InitHeader(), CFE_FS \leftrightarrowSubType_EVS_EVENTLOG, CFE_FS_WriteHeader(), CFE_PLATFORM_EVS_DEFAULT_LOG_FILE, CFE_PLA←-
TFORM_EVS_LOG_MAX, CFE_SB_MessageStringGet(), CFE_SUCCESS, CFE_EVS_GlobalData_t::EVS_LogPtr,
```
EVS\_SendEvent(), CFE\_EVS\_GlobalData\_t::EVS\_SharedDataMutexID, CFE\_EVS\_GlobalData\_t::EVS\_TlmPkt, C←- FE\_EVS\_Log\_t::LogCount, CFE\_EVS\_HousekeepingTlm\_Payload\_t::LogEnabled, CFE\_EVS\_Log\_t::LogEntry, CF← E\_EVS\_LogFileCmd\_Payload\_t::LogFilename, CFE\_EVS\_Log\_t::Next, OS\_close(), OS\_creat(), OS\_FS\_SUCCESS, OS\_MAX\_PATH\_LEN, OS\_MutSemGive(), OS\_MutSemTake(), OS\_write(), OS\_WRITE\_ONLY, CFE\_EVS\_Write←- LogDataFile\_t::Payload, and CFE\_EVS\_HousekeepingTlm\_t::Payload.

Referenced by CFE\_EVS\_ProcessGroundCommand().

Here is the call graph for this function:

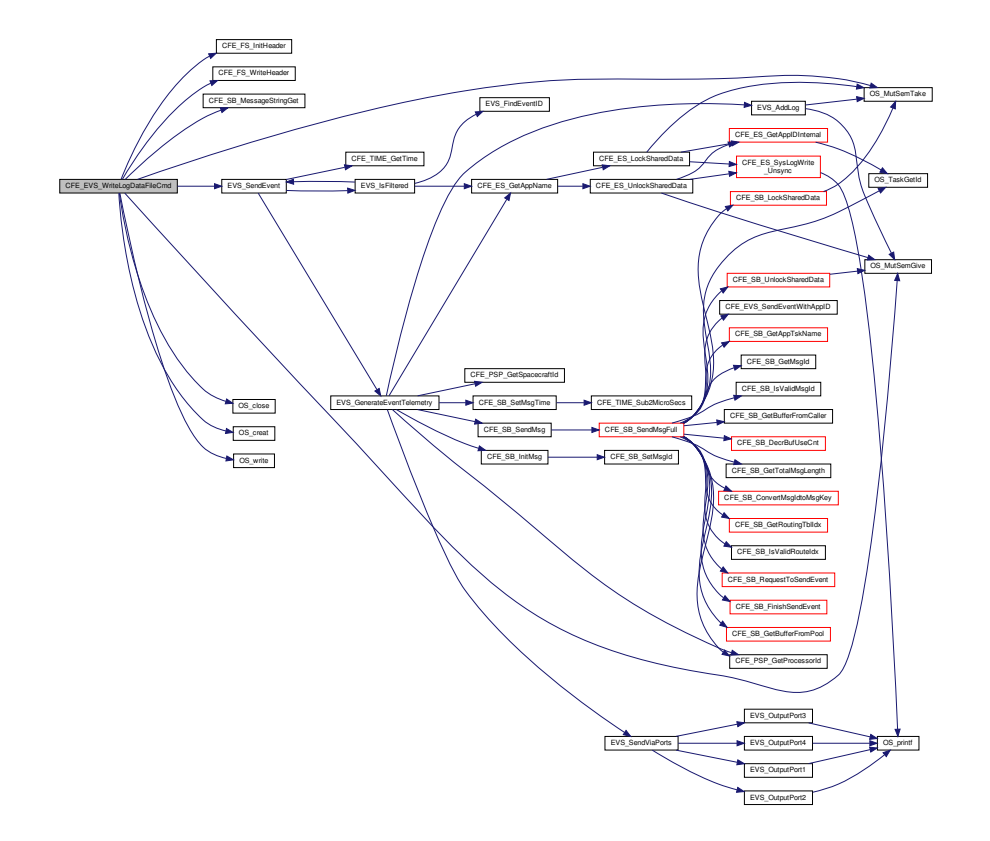

<span id="page-839-0"></span>**13.40.1.3 EVS\_AddLog()**

void EVS\_AddLog ( [CFE\\_EVS\\_LongEventTlm\\_t](#page-287-0) ∗ EVS\_PktPtr )

Definition at line 54 of file cfe\_evs\_log.c.

References CFE\_EVS\_GlobalData, CFE\_EVS\_LogMode\_DISCARD, CFE\_PLATFORM\_EVS\_LOG\_MAX, CFE\_EV←- S\_GlobalData\_t::EVS\_LogPtr, CFE\_EVS\_GlobalData\_t::EVS\_SharedDataMutexID, CFE\_EVS\_GlobalData\_t::EVS\_←- TlmPkt, CFE\_EVS\_Log\_t::LogCount, CFE\_EVS\_HousekeepingTlm\_Payload\_t::LogEnabled, CFE\_EVS\_Log\_t::Log←- Entry, CFE\_EVS\_Log\_t::LogFullFlag, CFE\_EVS\_Log\_t::LogMode, CFE\_EVS\_Log\_t::LogOverflowCounter, CFE\_EV←- S\_Log\_t::Next, OS\_MutSemGive(), OS\_MutSemTake(), and CFE\_EVS\_HousekeepingTlm\_t::Payload.

Referenced by EVS\_GenerateEventTelemetry().

Here is the call graph for this function:

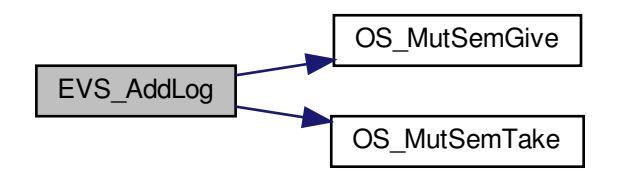

<span id="page-840-0"></span>**13.40.1.4 EVS\_ClearLog()**

void EVS\_ClearLog ( void )

Definition at line 119 of file cfe\_evs\_log.c.

References CFE\_EVS\_GlobalData, CFE\_EVS\_GlobalData\_t::EVS\_LogPtr, CFE\_EVS\_GlobalData\_t::EVS\_Shared←-DataMutexID, CFE\_EVS\_Log\_t::LogCount, CFE\_EVS\_Log\_t::LogEntry, CFE\_EVS\_Log\_t::LogFullFlag, CFE\_EVS ← Log t::LogOverflowCounter, CFE\_EVS\_Log\_t::Next, OS\_MutSemGive(), and OS\_MutSemTake().

Referenced by CFE\_EVS\_ClearLogCmd(), and CFE\_EVS\_EarlyInit().

Here is the call graph for this function:

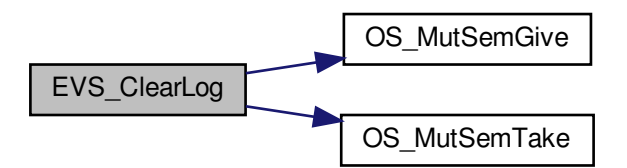

# **13.41 cfe/fsw/cfe-core/src/evs/cfe\_evs\_log.h File Reference**

#include "cfe\_evs\_msg.h"

## **Functions**

- void [EVS\\_AddLog](#page-842-0) [\(CFE\\_EVS\\_LongEventTlm\\_t](#page-287-0) ∗EVS\_PktPtr)
- void EVS ClearLog (void)
- [int32](#page-1622-0) [CFE\\_EVS\\_WriteLogDataFileCmd](#page-841-0) (const [CFE\\_EVS\\_WriteLogDataFile\\_t](#page-296-0) ∗data)
- [int32](#page-1622-0) [CFE\\_EVS\\_SetLogModeCmd](#page-841-1) (const [CFE\\_EVS\\_SetLogMode\\_t](#page-293-0) ∗data)

### <span id="page-841-1"></span>**13.41.1 Function Documentation**

### **13.41.1.1 CFE\_EVS\_SetLogModeCmd()**

```
int32 CFE_EVS_SetLogModeCmd (
             const CFE_EVS_SetLogMode_t ∗ data )
```
Definition at line 273 of file cfe\_evs\_log.c.

References CFE\_EVS\_ERR\_LOGMODE\_EID, CFE\_EVS\_EventType\_DEBUG, CFE\_EVS\_EventType\_ERROR, CF←- E\_EVS\_FUNCTION\_DISABLED, CFE\_EVS\_GlobalData, CFE\_EVS\_INVALID\_PARAMETER, CFE\_EVS\_LogMode←- \_DISCARD, CFE\_EVS\_LOGMODE\_EID, CFE\_EVS\_LogMode\_OVERWRITE, CFE\_EVS\_NO\_LOGSET\_EID, CFE←- \_SUCCESS, CFE\_EVS\_GlobalData\_t::EVS\_LogPtr, EVS\_SendEvent(), CFE\_EVS\_GlobalData\_t::EVS\_SharedData←- MutexID, CFE\_EVS\_GlobalData\_t::EVS\_TlmPkt, CFE\_EVS\_HousekeepingTlm\_Payload\_t::LogEnabled, CFE\_EVS\_←- Log\_t::LogMode, CFE\_EVS\_SetLogMode\_Payload\_t::LogMode, OS\_MutSemGive(), OS\_MutSemTake(), CFE\_EVS←-\_SetLogMode\_t::Payload, and CFE\_EVS\_HousekeepingTlm\_t::Payload.

Referenced by CFE\_EVS\_ProcessGroundCommand().

<span id="page-841-0"></span>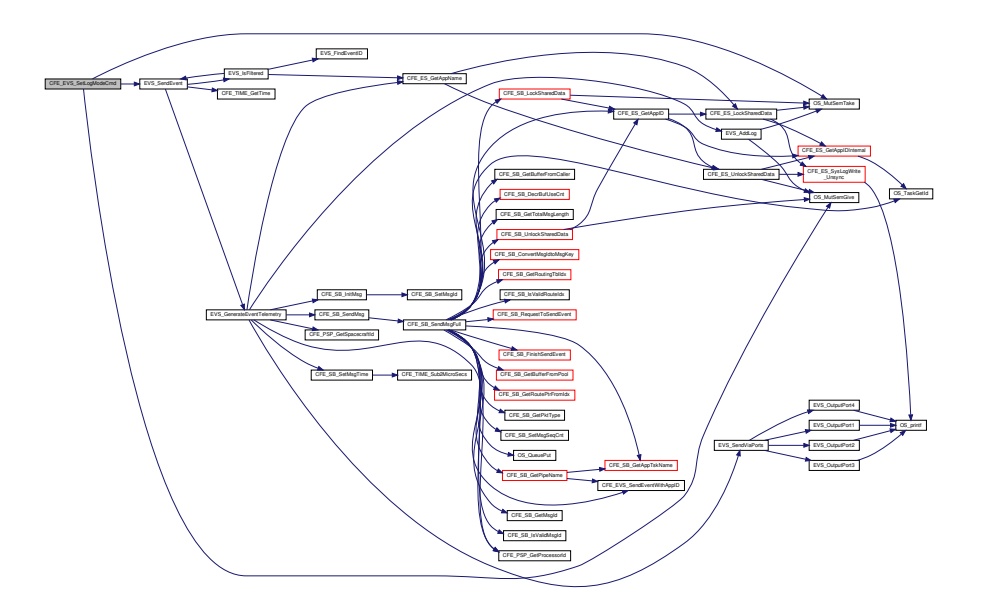

## **13.41.1.2 CFE\_EVS\_WriteLogDataFileCmd()**

```
int32 CFE_EVS_WriteLogDataFileCmd (
             const CFE_EVS_WriteLogDataFile_t ∗ data )
```
Definition at line 151 of file cfe\_evs\_log.c.

References CFE\_EVS\_ERR\_CRLOGFILE\_EID, CFE\_EVS\_ERR\_WRLOGFILE\_EID, CFE\_EVS\_EventType\_DE←-BUG, CFE\_EVS\_EventType\_ERROR, CFE\_EVS\_FILE\_WRITE\_ERROR, CFE\_EVS\_FUNCTION\_DISABLED, C← FE\_EVS\_GlobalData, CFE\_EVS\_NO\_LOGWR\_EID, CFE\_EVS\_WRLOG\_EID, CFE\_FS\_InitHeader(), CFE\_FS  $\leftrightarrow$ SubType\_EVS\_EVENTLOG, CFE\_FS\_WriteHeader(), CFE\_PLATFORM\_EVS\_DEFAULT\_LOG\_FILE, CFE\_PLA←- TFORM\_EVS\_LOG\_MAX, CFE\_SB\_MessageStringGet(), CFE\_SUCCESS, CFE\_EVS\_GlobalData\_t::EVS\_LogPtr, EVS\_SendEvent(), CFE\_EVS\_GlobalData\_t::EVS\_SharedDataMutexID, CFE\_EVS\_GlobalData\_t::EVS\_TlmPkt, C←-FE\_EVS\_Log\_t::LogCount, CFE\_EVS\_HousekeepingTlm\_Payload\_t::LogEnabled, CFE\_EVS\_Log\_t::LogEntry, CF← E\_EVS\_LogFileCmd\_Payload\_t::LogFilename, CFE\_EVS\_Log\_t::Next, OS\_close(), OS\_creat(), OS\_FS\_SUCCESS, OS\_MAX\_PATH\_LEN, OS\_MutSemGive(), OS\_MutSemTake(), OS\_write(), OS\_WRITE\_ONLY, CFE\_EVS\_Write←- LogDataFile\_t::Payload, and CFE\_EVS\_HousekeepingTlm\_t::Payload.

Referenced by CFE\_EVS\_ProcessGroundCommand().

<span id="page-842-0"></span>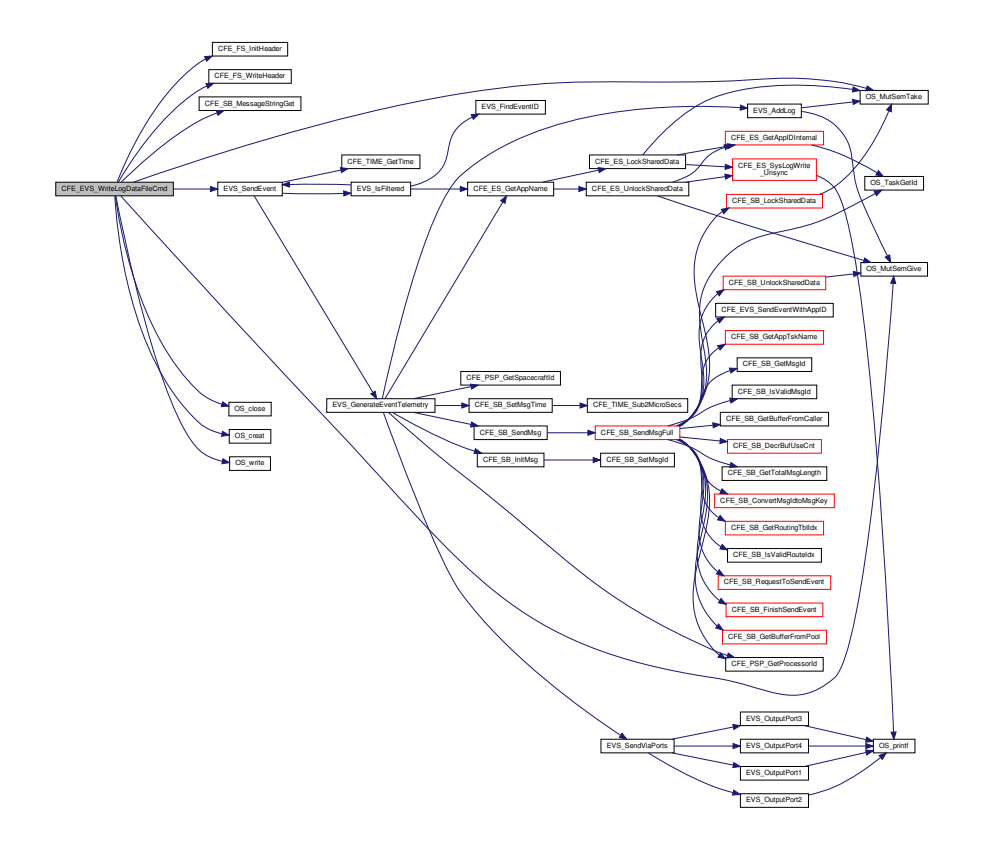

**13.41.1.3 EVS\_AddLog()**

void EVS\_AddLog ( [CFE\\_EVS\\_LongEventTlm\\_t](#page-287-0) ∗ EVS\_PktPtr )

Definition at line 54 of file cfe\_evs\_log.c.

References CFE\_EVS\_GlobalData, CFE\_EVS\_LogMode\_DISCARD, CFE\_PLATFORM\_EVS\_LOG\_MAX, CFE\_EV← S\_GlobalData\_t::EVS\_LogPtr, CFE\_EVS\_GlobalData\_t::EVS\_SharedDataMutexID, CFE\_EVS\_GlobalData\_t::EVS\_← TlmPkt, CFE\_EVS\_Log\_t::LogCount, CFE\_EVS\_HousekeepingTlm\_Payload\_t::LogEnabled, CFE\_EVS\_Log t::Log←-Entry, CFE\_EVS\_Log\_t::LogFullFlag, CFE\_EVS\_Log\_t::LogMode, CFE\_EVS\_Log\_t::LogOverflowCounter, CFE\_EV←- S\_Log\_t::Next, OS\_MutSemGive(), OS\_MutSemTake(), and CFE\_EVS\_HousekeepingTlm\_t::Payload.

Referenced by EVS\_GenerateEventTelemetry().

Here is the call graph for this function:

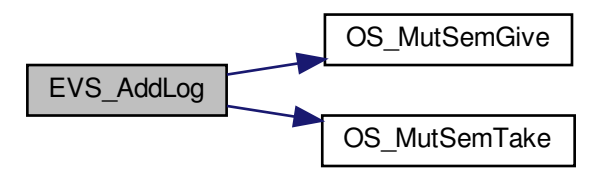

<span id="page-843-0"></span>**13.41.1.4 EVS\_ClearLog()**

void EVS\_ClearLog ( void )

Definition at line 119 of file cfe\_evs\_log.c.

References CFE\_EVS\_GlobalData, CFE\_EVS\_GlobalData\_t::EVS\_LogPtr, CFE\_EVS\_GlobalData\_t::EVS\_Shared←-DataMutexID, CFE\_EVS\_Log\_t::LogCount, CFE\_EVS\_Log\_t::LogEntry, CFE\_EVS\_Log\_t::LogFullFlag, CFE\_EVS\_←- Log\_t::LogOverflowCounter, CFE\_EVS\_Log\_t::Next, OS\_MutSemGive(), and OS\_MutSemTake().

Referenced by CFE\_EVS\_ClearLogCmd(), and CFE\_EVS\_EarlyInit().

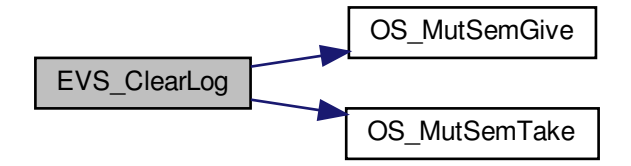

## **13.42 cfe/fsw/cfe-core/src/evs/cfe\_evs\_task.c File Reference**

```
#include "cfe_evs_task.h"
#include "cfe_evs_log.h"
#include "cfe_evs_utils.h"
#include "cfe_evs.h"
#include <string.h>
#include "cfe_version.h"
#include "cfe_error.h"
#include "cfe_es.h"
#include "cfe_fs.h"
#include "cfe_psp.h"
#include "osapi.h"
#include "private/cfe_es_resetdata_typedef.h"
```
### **Functions**

- void [CFE\\_EVS\\_ProcessGroundCommand](#page-858-0) [\(CFE\\_SB\\_MsgPtr\\_t](#page-1206-0) EVS\_MsgPtr)
- bool [CFE\\_EVS\\_VerifyCmdLength](#page-868-0) [\(CFE\\_SB\\_MsgPtr\\_t](#page-1206-0) Msg, [uint16](#page-1623-1) ExpectedLength)
- [int32](#page-1622-0) [CFE\\_EVS\\_EarlyInit](#page-851-0) (void)

*Initializes the cFE core module API Library.*

- [int32](#page-1622-0) [CFE\\_EVS\\_CleanUpApp](#page-845-0) [\(uint32](#page-1623-0) AppID)
	- *Removes EVS resources associated with specified Application.*
- void [CFE\\_EVS\\_TaskMain](#page-867-0) (void)

*Entry Point for cFE Core Application.*

- [int32](#page-1622-0) [CFE\\_EVS\\_TaskInit](#page-866-0) (void)
- void [CFE\\_EVS\\_ProcessCommandPacket](#page-857-0) [\(CFE\\_SB\\_MsgPtr\\_t](#page-1206-0) EVS\_MsgPtr)
- [int32](#page-1622-0) [CFE\\_EVS\\_NoopCmd](#page-856-0) (const [CFE\\_EVS\\_Noop\\_t](#page-1186-0) ∗data)
- [int32](#page-1622-0) [CFE\\_EVS\\_ClearLogCmd](#page-846-0) (const [CFE\\_EVS\\_ClearLog\\_t](#page-1184-0) ∗data)
- [int32](#page-1622-0) [CFE\\_EVS\\_ReportHousekeepingCmd](#page-859-0) (const [CCSDS\\_CommandPacket\\_t](#page-152-0) ∗data)
- [int32](#page-1622-0) [CFE\\_EVS\\_ResetCountersCmd](#page-862-0) (const [CFE\\_EVS\\_ResetCounters\\_t](#page-1187-0) ∗data)
- [int32](#page-1622-0) [CFE\\_EVS\\_SetFilterCmd](#page-865-0) (const [CFE\\_EVS\\_SetFilter\\_t](#page-1187-1) ∗data)
- [int32](#page-1622-0) [CFE\\_EVS\\_EnablePortsCmd](#page-855-0) (const [CFE\\_EVS\\_EnablePorts\\_t](#page-1186-1) ∗data)
- [int32](#page-1622-0) [CFE\\_EVS\\_DisablePortsCmd](#page-850-0) (const [CFE\\_EVS\\_DisablePorts\\_t](#page-1185-0) ∗data)
- [int32](#page-1622-0) [CFE\\_EVS\\_EnableEventTypeCmd](#page-854-0) (const [CFE\\_EVS\\_EnableEventType\\_t](#page-1186-2) ∗data)
- [int32](#page-1622-0) [CFE\\_EVS\\_DisableEventTypeCmd](#page-849-0) (const [CFE\\_EVS\\_DisableEventType\\_t](#page-1185-1) ∗data)
- [int32](#page-1622-0) [CFE\\_EVS\\_SetEventFormatModeCmd](#page-864-0) (const [CFE\\_EVS\\_SetEventFormatMode\\_t](#page-291-0) ∗data)
- [int32](#page-1622-0) [CFE\\_EVS\\_EnableAppEventTypeCmd](#page-853-0) (const [CFE\\_EVS\\_EnableAppEventType\\_t](#page-1185-2) ∗data)
- [int32](#page-1622-0) [CFE\\_EVS\\_DisableAppEventTypeCmd](#page-848-0) (const [CFE\\_EVS\\_DisableAppEventType\\_t](#page-1185-3) ∗data)
- [int32](#page-1622-0) [CFE\\_EVS\\_EnableAppEventsCmd](#page-852-0) (const [CFE\\_EVS\\_EnableAppEvents\\_t](#page-1185-4) ∗data)
- [int32](#page-1622-0) [CFE\\_EVS\\_DisableAppEventsCmd](#page-847-0) (const [CFE\\_EVS\\_DisableAppEvents\\_t](#page-1185-5) ∗data)
- [int32](#page-1622-0) [CFE\\_EVS\\_ResetAppCounterCmd](#page-861-0) (const [CFE\\_EVS\\_ResetAppCounter\\_t](#page-1186-3) ∗data)
- [int32](#page-1622-0) [CFE\\_EVS\\_ResetFilterCmd](#page-863-0) (const [CFE\\_EVS\\_ResetFilter\\_t](#page-1187-2) ∗data)
- [int32](#page-1622-0) [CFE\\_EVS\\_ResetAllFiltersCmd](#page-860-0) (const [CFE\\_EVS\\_ResetAllFilters\\_t](#page-1186-4) ∗data)
- [int32](#page-1622-0) [CFE\\_EVS\\_AddEventFilterCmd](#page-845-1) (const [CFE\\_EVS\\_AddEventFilter\\_t](#page-1184-1) ∗data)
- [int32](#page-1622-0) [CFE\\_EVS\\_DeleteEventFilterCmd](#page-846-1) (const [CFE\\_EVS\\_DeleteEventFilter\\_t](#page-1184-2) ∗data)
- [int32](#page-1622-0) [CFE\\_EVS\\_WriteAppDataFileCmd](#page-869-0) (const [CFE\\_EVS\\_WriteAppDataFile\\_t](#page-295-0) ∗data)

**Variables**

• [CFE\\_EVS\\_GlobalData\\_t](#page-275-0) [CFE\\_EVS\\_GlobalData](#page-870-0)

<span id="page-845-1"></span>**13.42.1 Function Documentation**

### **13.42.1.1 CFE\_EVS\_AddEventFilterCmd()**

[int32](#page-1622-0) CFE\_EVS\_AddEventFilterCmd ( const [CFE\\_EVS\\_AddEventFilter\\_t](#page-1184-1) ∗ data )

Definition at line 1555 of file cfe\_evs\_task.c.

References CFE\_EVS\_GlobalData\_t::AppData, CFE\_EVS\_AppNameEventIDMaskCmd\_Payload\_t::AppName, EV←- S AppData t::BinFilters, CFE\_EVS\_ADD\_EVENT\_FILTER\_CC, CFE\_EVS\_ADDFILTER\_EID, CFE\_EVS\_APP\_FI← LTER\_OVERLOAD, CFE\_EVS\_APP\_ILLEGAL\_APP\_ID, CFE\_EVS\_APP\_NOT\_REGISTERED, CFE\_EVS\_ERR\_A←- PPNOREGS\_EID, CFE\_EVS\_ERR\_ILLAPPIDRANGE\_EID, CFE\_EVS\_ERR\_MAXREGSFILTER\_EID, CFE\_EVS ←-ERR\_NOAPPIDFOUND\_EID, CFE\_EVS\_EventType\_DEBUG, CFE\_EVS\_EventType\_ERROR, CFE\_EVS\_EVT\_FI←- LTERED\_EID, CFE\_EVS\_EVT\_NOT\_REGISTERED, CFE\_EVS\_FREE\_SLOT, CFE\_EVS\_UNDEF\_APPID, CFE\_P← LATFORM\_EVS\_MAX\_EVENT\_FILTERS, CFE\_SB\_MessageStringGet(), CFE\_SUCCESS, EVS\_BinFilter\_t::Count, EVS\_BinFilter\_t::EventID, CFE\_EVS\_AppNameEventIDMaskCmd\_Payload\_t::EventID, EVS\_FindEventID(), EVS ← GetApplicationInfo(), EVS\_SendEvent(), EVS\_BinFilter\_t::Mask, CFE\_EVS\_AppNameEventIDMaskCmd\_Payload\_t← ::Mask, NULL, OS\_MAX\_API\_NAME, and CFE\_EVS\_AppNameEventIDMaskCmd\_t::Payload.

Referenced by CFE\_EVS\_ProcessGroundCommand().

<span id="page-845-0"></span>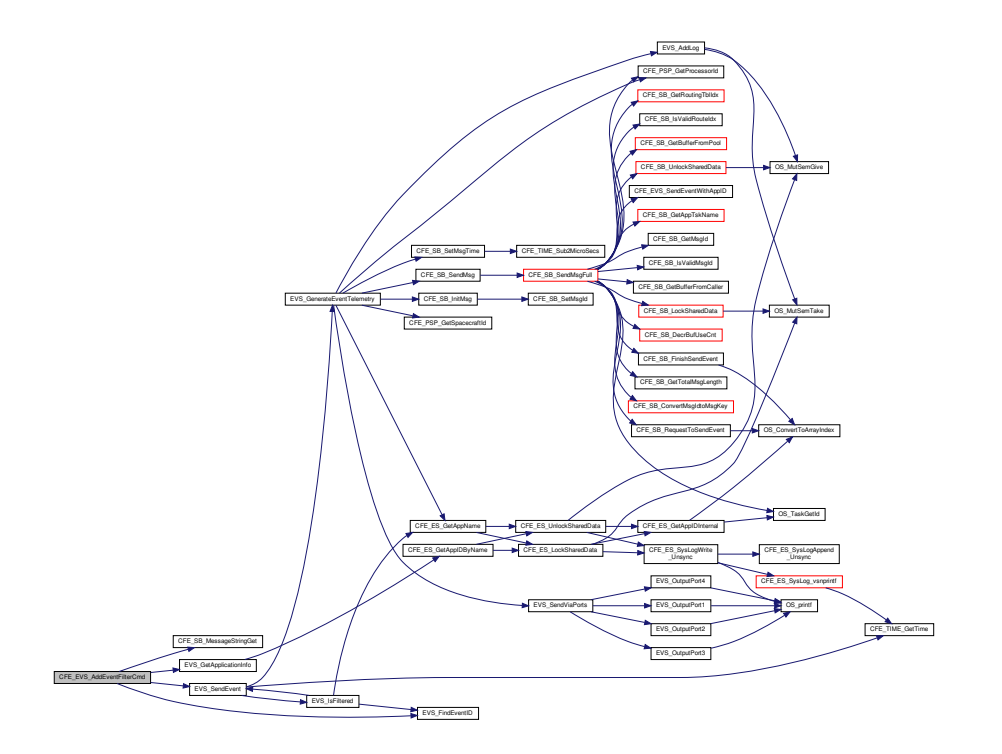

# **13.42.1.2 CFE\_EVS\_CleanUpApp()**

```
int32 CFE_EVS_CleanUpApp (
            uint32 AppId )
```
**Description**

This function is called by cFE Executive Services to cleanup after an Application has been terminated. It frees resources that have been allocated to the specified Application.

Definition at line 184 of file cfe\_evs\_task.c.

References CFE\_EVS\_GlobalData\_t::AppData, CFE\_EVS\_APP\_ILLEGAL\_APP\_ID, CFE\_PLATFORM\_ES\_MAX\_A←- PPLICATIONS, CFE\_SUCCESS, and EVS\_AppData\_t::RegisterFlag.

<span id="page-846-0"></span>Referenced by CFE\_ES\_CleanUpApp().

## **13.42.1.3 CFE\_EVS\_ClearLogCmd()**

```
int32 CFE_EVS_ClearLogCmd (
             const CFE_EVS_ClearLog_t ∗ data )
```
Definition at line 656 of file cfe\_evs\_task.c.

References CFE\_EVS\_EventType\_ERROR, CFE\_EVS\_FUNCTION\_DISABLED, CFE\_EVS\_NO\_LOGCLR\_E← ID, CFE SUCCESS, EVS ClearLog(), EVS SendEvent(), CFE EVS GlobalData t::EVS TlmPkt, CFE EVS ← HousekeepingTlm\_Payload\_t::LogEnabled, and CFE\_EVS\_HousekeepingTlm\_t::Payload.

Referenced by CFE\_EVS\_ProcessGroundCommand().

<span id="page-846-1"></span>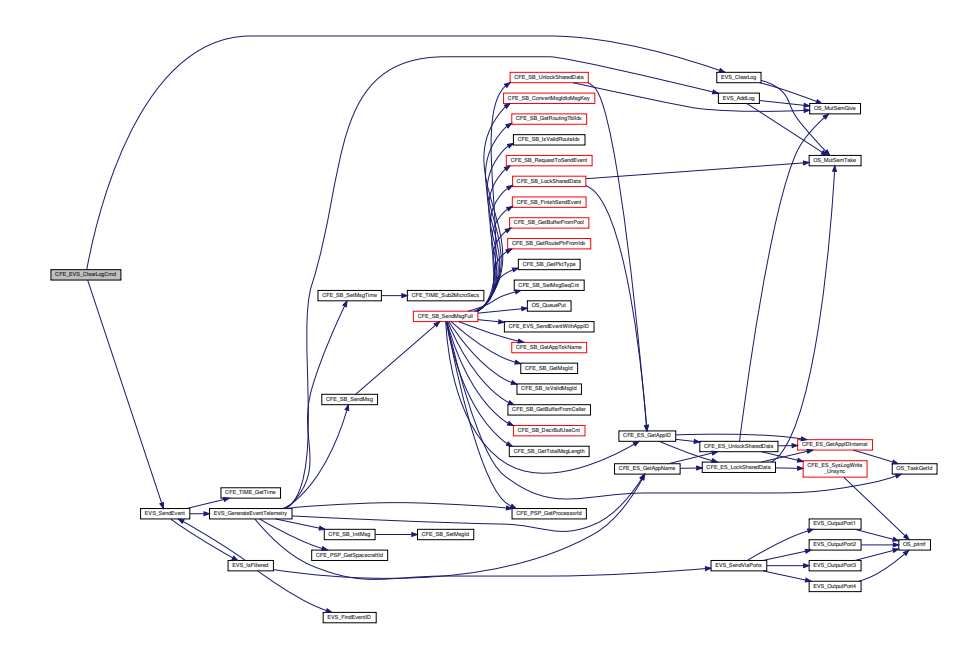

**13.42.1.4 CFE\_EVS\_DeleteEventFilterCmd()**

```
int32 CFE_EVS_DeleteEventFilterCmd (
            const CFE_EVS_DeleteEventFilter_t ∗ data )
```
Definition at line 1650 of file cfe\_evs\_task.c.

References CFE\_EVS\_GlobalData\_t::AppData, CFE\_EVS\_AppNameEventIDCmd\_Payload\_t::AppName, EVS\_App←- Data\_t::BinFilters, CFE\_EVS\_APP\_ILLEGAL\_APP\_ID, CFE\_EVS\_APP\_NOT\_REGISTERED, CFE\_EVS\_DELETE\_←- EVENT\_FILTER\_CC, CFE\_EVS\_DELFILTER\_EID, CFE\_EVS\_ERR\_APPNOREGS\_EID, CFE\_EVS\_ERR\_EVTIDN←- OREGS\_EID, CFE\_EVS\_ERR\_ILLAPPIDRANGE\_EID, CFE\_EVS\_ERR\_NOAPPIDFOUND\_EID, CFE\_EVS\_Event←-Type\_DEBUG, CFE\_EVS\_EventType\_ERROR, CFE\_EVS\_EVT\_NOT\_REGISTERED, CFE\_EVS\_FREE\_SLOT, CF←- E\_EVS\_NO\_MASK, CFE\_EVS\_UNDEF\_APPID, CFE\_SB\_MessageStringGet(), CFE\_SUCCESS, EVS\_BinFilter\_t::←- Count, EVS\_BinFilter\_t::EventID, CFE\_EVS\_AppNameEventIDCmd\_Payload\_t::EventID, EVS\_FindEventID(), EVS\_←- GetApplicationInfo(), EVS\_SendEvent(), EVS\_BinFilter\_t::Mask, NULL, OS\_MAX\_API\_NAME, and CFE\_EVS\_App←-NameEventIDCmd\_t::Payload.

Referenced by CFE\_EVS\_ProcessGroundCommand().

<span id="page-847-0"></span>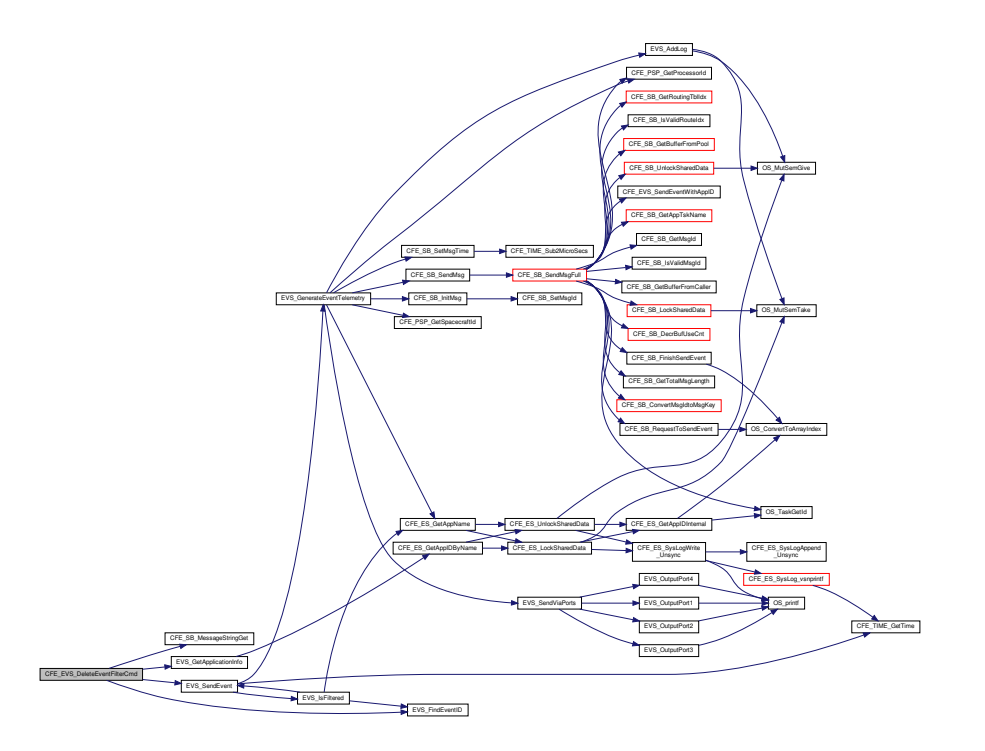

## **13.42.1.5 CFE\_EVS\_DisableAppEventsCmd()**

```
int32 CFE_EVS_DisableAppEventsCmd (
            const CFE_EVS_DisableAppEvents_t ∗ data )
```
Definition at line 1299 of file cfe evs task.c.

References EVS\_AppData\_t::ActiveFlag, CFE\_EVS\_GlobalData\_t::AppData, CFE\_EVS\_AppNameCmd\_Payload\_t←-::AppName, CFE\_EVS\_APP\_ILLEGAL\_APP\_ID, CFE\_EVS\_APP\_NOT\_REGISTERED, CFE\_EVS\_DISABLE\_APP←- \_EVENTS\_CC, CFE\_EVS\_DISAPPEVT\_EID, CFE\_EVS\_ERR\_APPNOREGS\_EID, CFE\_EVS\_ERR\_ILLAPPIDRA←- NGE\_EID, CFE\_EVS\_ERR\_NOAPPIDFOUND\_EID, CFE\_EVS\_EventType\_DEBUG, CFE\_EVS\_EventType\_ERROR, CFE\_EVS\_UNDEF\_APPID, CFE\_SB\_MessageStringGet(), CFE\_SUCCESS, EVS\_GetApplicationInfo(), EVS\_Send←- Event(), NULL, OS\_MAX\_API\_NAME, and CFE\_EVS\_AppNameCmd\_t::Payload.

Referenced by CFE\_EVS\_ProcessGroundCommand().

Here is the call graph for this function:

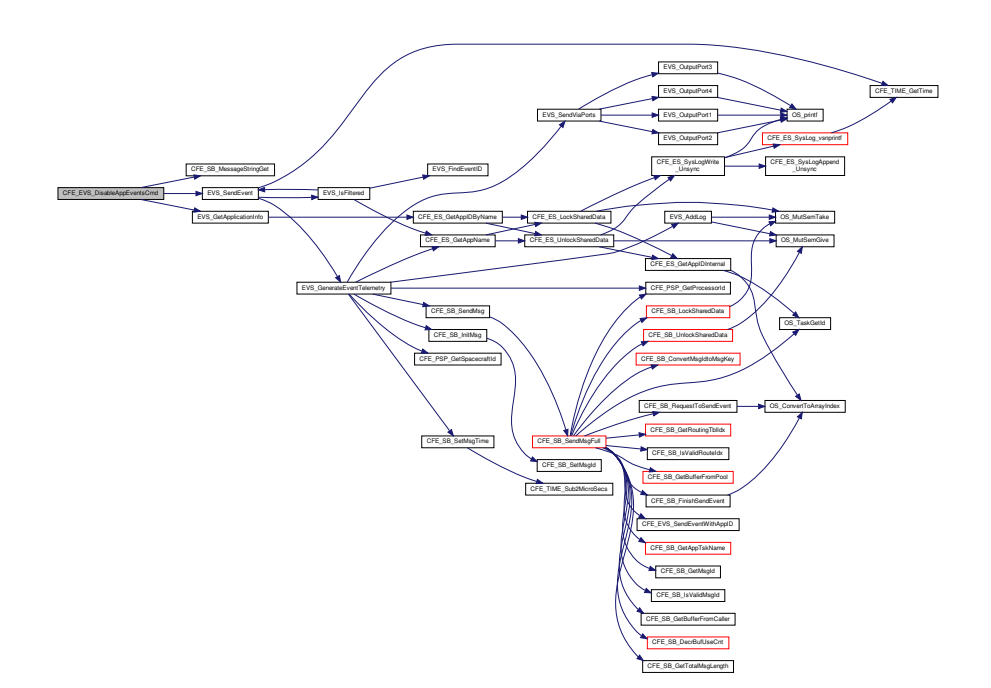

<span id="page-848-0"></span>**13.42.1.6 CFE\_EVS\_DisableAppEventTypeCmd()**

```
int32 CFE_EVS_DisableAppEventTypeCmd (
             const CFE_EVS_DisableAppEventType_t ∗ data )
```
Definition at line 1168 of file cfe\_evs\_task.c.

References CFE\_EVS\_AppNameBitMaskCmd\_Payload\_t::AppName, CFE\_EVS\_AppNameBitMaskCmd\_Payload\_t←-::BitMask, CFE\_EVS\_APP\_ILLEGAL\_APP\_ID, CFE\_EVS\_APP\_NOT\_REGISTERED, CFE\_EVS\_DISABLE\_APP\_E←- VENT\_TYPE\_CC, CFE\_EVS\_DISAPPENTTYPE\_EID, CFE\_EVS\_ERR\_APPNOREGS\_EID, CFE\_EVS\_ERR\_ILLA←- PPIDRANGE\_EID, CFE\_EVS\_ERR\_INVALID\_BITMASK\_EID, CFE\_EVS\_ERR\_NOAPPIDFOUND\_EID, CFE\_EVS\_←- EventType\_DEBUG, CFE\_EVS\_EventType\_ERROR, CFE\_EVS\_INVALID\_PARAMETER, CFE\_EVS\_UNDEF\_APPID, CFE\_SB\_MessageStringGet(), CFE\_SUCCESS, EVS\_DisableTypes(), EVS\_GetApplicationInfo(), EVS\_SendEvent(), NULL, OS\_MAX\_API\_NAME, and CFE\_EVS\_AppNameBitMaskCmd\_t::Payload.

Referenced by CFE\_EVS\_ProcessGroundCommand().

Here is the call graph for this function:

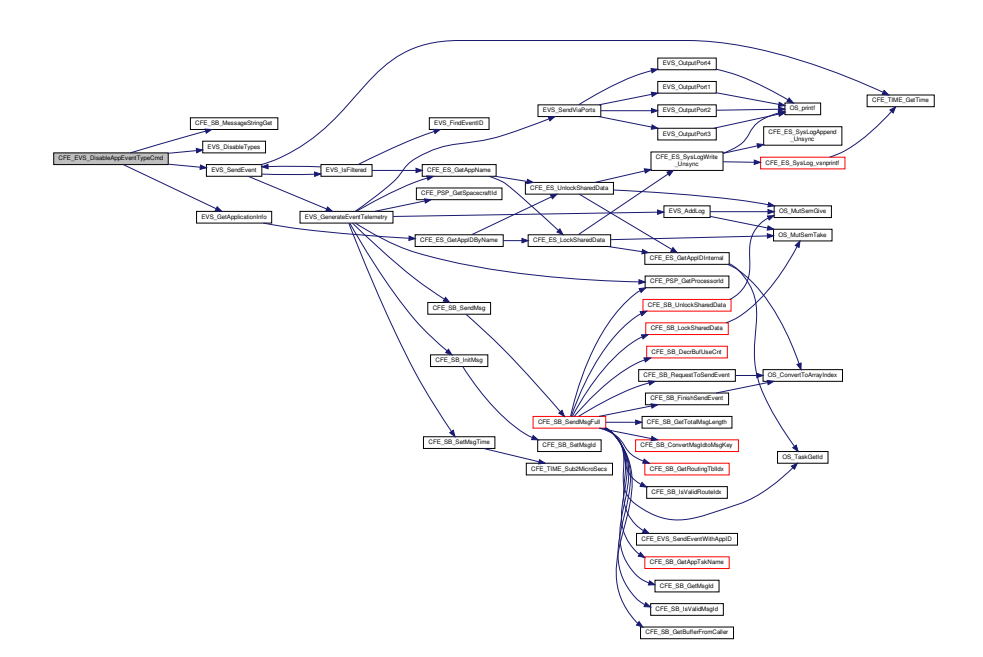

#### <span id="page-849-0"></span>**13.42.1.7 CFE\_EVS\_DisableEventTypeCmd()**

```
int32 CFE_EVS_DisableEventTypeCmd (
            const CFE_EVS_DisableEventType_t ∗ data )
```
Definition at line 1007 of file cfe\_evs\_task.c.

References CFE\_EVS\_GlobalData\_t::AppData, CFE\_EVS\_BitMaskCmd\_Payload\_t::BitMask, CFE\_EVS\_DISABLE← EVENT TYPE CC, CFE EVS DISEVTTYPE EID, CFE EVS ERR INVALID BITMASK EID, CFE EVS Event←-Type\_DEBUG, CFE\_EVS\_EventType\_ERROR, CFE\_EVS\_INVALID\_PARAMETER, CFE\_PLATFORM\_ES\_MAX\_A←-PPLICATIONS, CFE\_SUCCESS, EVS\_DisableTypes(), EVS\_SendEvent(), CFE\_EVS\_BitMaskCmd\_t::Payload, and EVS\_AppData\_t::RegisterFlag.

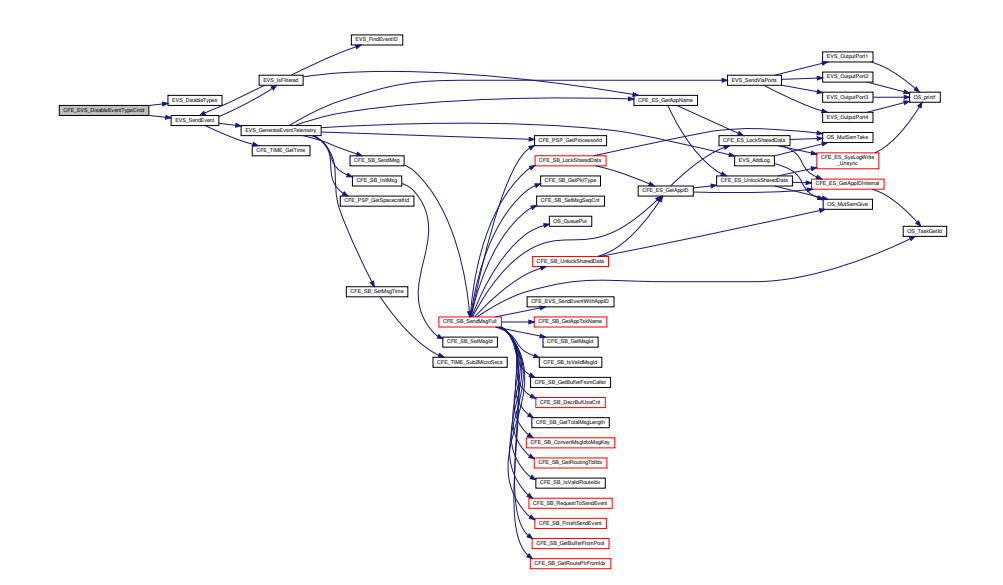

<span id="page-850-0"></span>**13.42.1.8 CFE\_EVS\_DisablePortsCmd()**

[int32](#page-1622-0) CFE\_EVS\_DisablePortsCmd ( const [CFE\\_EVS\\_DisablePorts\\_t](#page-1185-0) ∗ data )

Definition at line 901 of file cfe\_evs\_task.c.

References CFE\_EVS\_BitMaskCmd\_Payload\_t::BitMask, CFE\_EVS\_DISABLE\_PORTS\_CC, CFE\_EVS\_DISPOR←-T\_EID, CFE\_EVS\_ERR\_INVALID\_BITMASK\_EID, CFE\_EVS\_EventType\_DEBUG, CFE\_EVS\_EventType\_ERROR, CFE\_EVS\_INVALID\_PARAMETER, CFE\_EVS\_PORT1\_BIT, CFE\_EVS\_PORT2\_BIT, CFE\_EVS\_PORT3\_BIT, C← FE\_EVS\_PORT4\_BIT, CFE\_SUCCESS, EVS\_SendEvent(), CFE\_EVS\_GlobalData\_t::EVS\_TlmPkt, CFE\_EVS\_←- HousekeepingTlm\_Payload\_t::OutputPort, CFE\_EVS\_BitMaskCmd\_t::Payload, and CFE\_EVS\_HousekeepingTlm\_t←-::Payload.

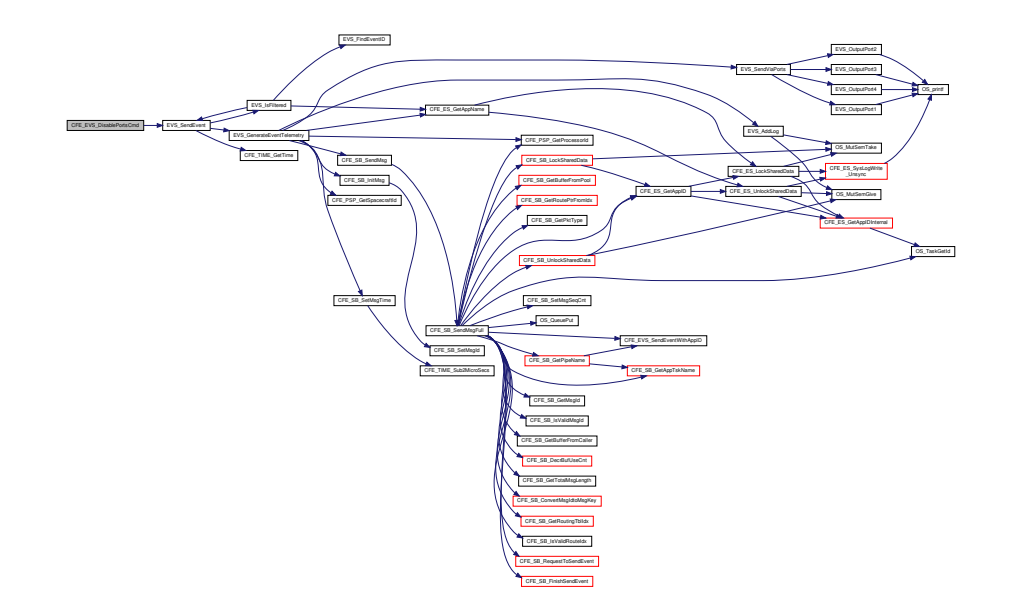

### <span id="page-851-0"></span>**13.42.1.9 CFE\_EVS\_EarlyInit()**

```
int32 CFE_EVS_EarlyInit (
            void )
```
cFE Core task early init prototypes

**Description**

Initializes the cFE core module API Library

**Assumptions, External Events, and Notes:**

1. This function MUST be called before any module API's are called.

Definition at line 74 of file cfe\_evs\_task.c.

References CFE\_ES\_GetResetType(), CFE\_ES\_WriteToSysLog(), CFE\_EVS\_HK\_TLM\_MID, CFE\_EVS\_LogMode← \_DISCARD, CFE\_EVS\_LogMode\_OVERWRITE, CFE\_EVS\_RESET\_AREA\_POINTER, CFE\_EVS\_UNDEF\_APPID, CFE\_PLATFORM\_EVS\_DEFAULT\_LOG\_MODE, CFE\_PLATFORM\_EVS\_DEFAULT\_MSG\_FORMAT\_MODE, C←-FE\_PLATFORM\_EVS\_LOG\_MAX, CFE\_PLATFORM\_EVS\_PORT\_DEFAULT, CFE\_PSP\_GetResetArea(), CFE\_P←- SP\_RST\_TYPE\_POWERON, CFE\_PSP\_SUCCESS, CFE\_SB\_InitMsg(), CFE\_SUCCESS, CFE\_EVS\_GlobalData← \_t::EVS\_AppID, EVS\_ClearLog(), CFE\_EVS\_GlobalData\_t::EVS\_LogPtr, CFE\_EVS\_GlobalData\_t::EVS\_Shared←- DataMutexID, CFE\_EVS\_GlobalData\_t::EVS\_TlmPkt, CFE\_EVS\_Log\_t::LogCount, CFE\_EVS\_HousekeepingTlm\_← Payload\_t::LogEnabled, CFE\_EVS\_Log\_t::LogFullFlag, CFE\_EVS\_HousekeepingTlm\_Payload\_t::LogFullFlag, CFE←- \_EVS\_Log\_t::LogMode, CFE\_EVS\_HousekeepingTlm\_Payload\_t::LogMode, CFE\_EVS\_Log\_t::LogOverflowCounter, CFE\_EVS\_HousekeepingTlm\_Payload\_t::MessageFormatMode, CFE\_EVS\_Log\_t::Next, NULL, OS\_MutSemCreate(), OS\_SUCCESS, CFE\_EVS\_HousekeepingTlm\_Payload\_t::OutputPort, and CFE\_EVS\_HousekeepingTlm\_t::Payload.

Here is the call graph for this function:

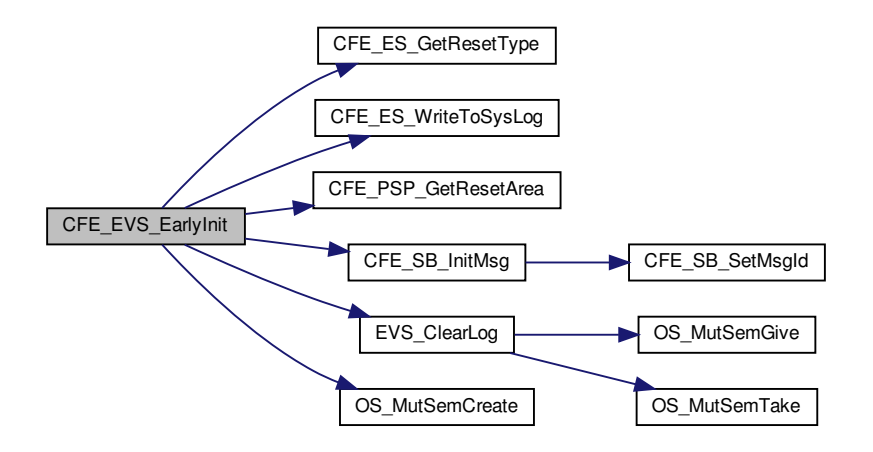

### <span id="page-852-0"></span>**13.42.1.10 CFE\_EVS\_EnableAppEventsCmd()**

```
int32 CFE_EVS_EnableAppEventsCmd (
            const CFE_EVS_EnableAppEvents_t ∗ data )
```
Definition at line 1241 of file cfe\_evs\_task.c.

References EVS\_AppData\_t::ActiveFlag, CFE\_EVS\_GlobalData\_t::AppData, CFE\_EVS\_AppNameCmd\_Payload\_t←- ::AppName, CFE\_EVS\_APP\_ILLEGAL\_APP\_ID, CFE\_EVS\_APP\_NOT\_REGISTERED, CFE\_EVS\_ENAAPPEVT\_←- EID, CFE\_EVS\_ENABLE\_APP\_EVENTS\_CC, CFE\_EVS\_ERR\_APPNOREGS\_EID, CFE\_EVS\_ERR\_ILLAPPIDRA←-NGE\_EID, CFE\_EVS\_ERR\_NOAPPIDFOUND\_EID, CFE\_EVS\_EventType\_DEBUG, CFE\_EVS\_EventType\_ERROR, CFE\_EVS\_UNDEF\_APPID, CFE\_SB\_MessageStringGet(), CFE\_SUCCESS, EVS\_GetApplicationInfo(), EVS\_Send←-Event(), NULL, OS\_MAX\_API\_NAME, and CFE\_EVS\_AppNameCmd\_t::Payload.

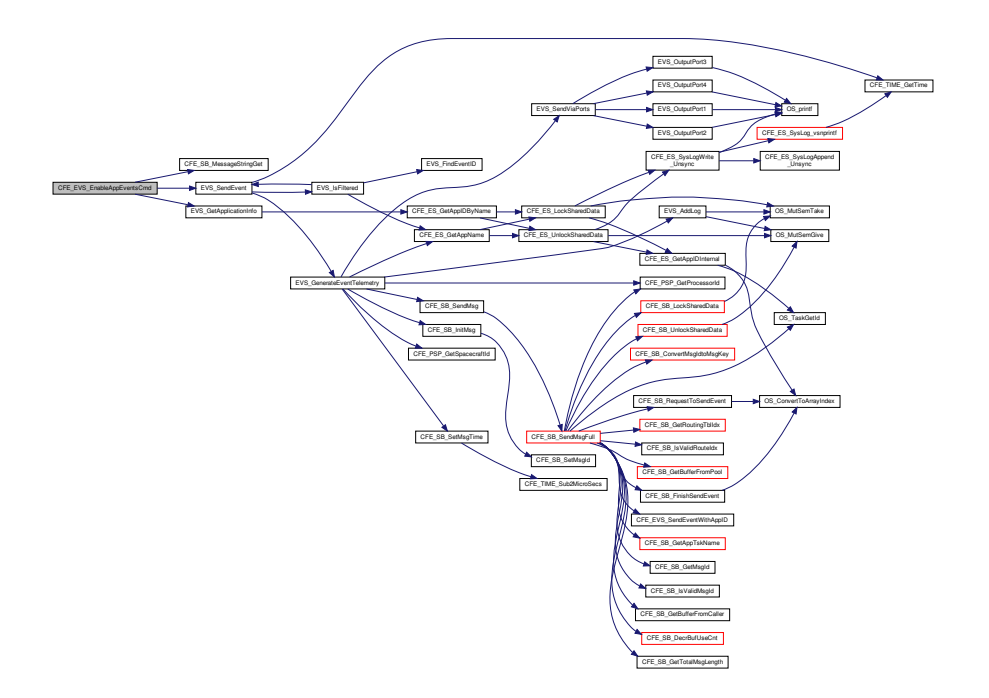

### <span id="page-853-0"></span>**13.42.1.11 CFE\_EVS\_EnableAppEventTypeCmd()**

[int32](#page-1622-0) CFE\_EVS\_EnableAppEventTypeCmd ( const [CFE\\_EVS\\_EnableAppEventType\\_t](#page-1185-2) ∗ data )

Definition at line 1094 of file cfe\_evs\_task.c.

References CFE\_EVS\_AppNameBitMaskCmd\_Payload\_t::AppName, CFE\_EVS\_AppNameBitMaskCmd\_Payload\_t← ::BitMask, CFE\_EVS\_APP\_ILLEGAL\_APP\_ID, CFE\_EVS\_APP\_NOT\_REGISTERED, CFE\_EVS\_ENAAPPEVTTYP $\leftrightarrow$ E\_EID, CFE\_EVS\_ENABLE\_APP\_EVENT\_TYPE\_CC, CFE\_EVS\_ERR\_APPNOREGS\_EID, CFE\_EVS\_ERR\_ILLA←- PPIDRANGE\_EID, CFE\_EVS\_ERR\_INVALID\_BITMASK\_EID, CFE\_EVS\_ERR\_NOAPPIDFOUND\_EID, CFE\_EVS  $\leftarrow$ EventType\_DEBUG, CFE\_EVS\_EventType\_ERROR, CFE\_EVS\_INVALID\_PARAMETER, CFE\_EVS\_UNDEF\_APPID, CFE\_SB\_MessageStringGet(), CFE\_SUCCESS, EVS\_EnableTypes(), EVS\_GetApplicationInfo(), EVS\_SendEvent(), NULL, OS\_MAX\_API\_NAME, and CFE\_EVS\_AppNameBitMaskCmd\_t::Payload.

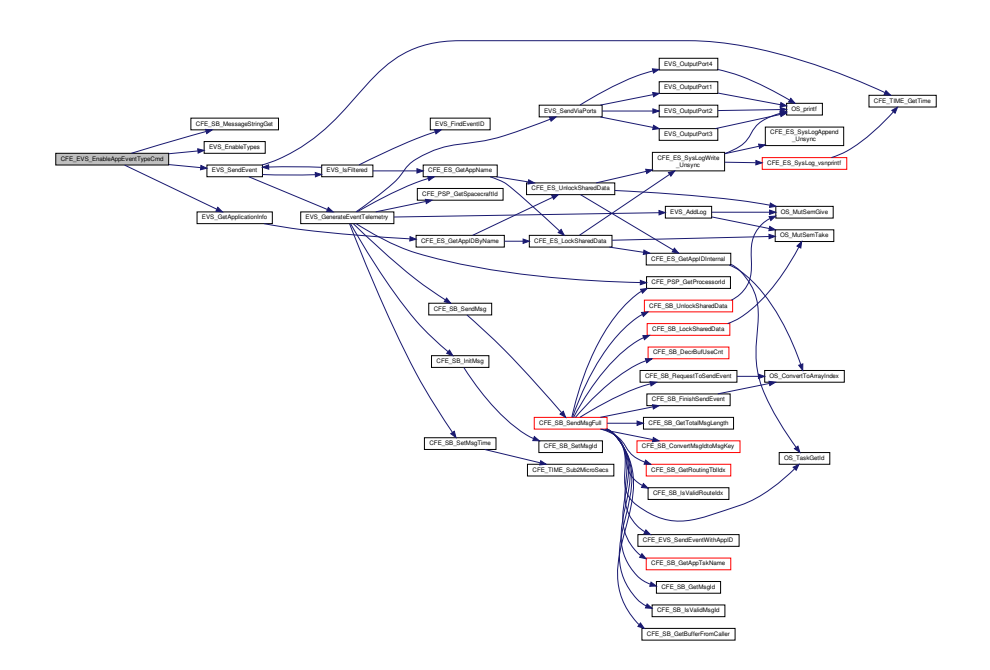

<span id="page-854-0"></span>**13.42.1.12 CFE\_EVS\_EnableEventTypeCmd()**

[int32](#page-1622-0) CFE\_EVS\_EnableEventTypeCmd ( const [CFE\\_EVS\\_EnableEventType\\_t](#page-1186-2) ∗ data )

Definition at line 959 of file cfe\_evs\_task.c.

References CFE\_EVS\_GlobalData\_t::AppData, CFE\_EVS\_BitMaskCmd\_Payload\_t::BitMask, CFE\_EVS\_ENABLE← EVENT TYPE CC, CFE EVS ENAEVTTYPE\_EID, CFE\_EVS\_ERR\_INVALID\_BITMASK\_EID, CFE\_EVS\_Event←-Type\_DEBUG, CFE\_EVS\_EventType\_ERROR, CFE\_EVS\_INVALID\_PARAMETER, CFE\_PLATFORM\_ES\_MAX\_←- APPLICATIONS, CFE\_SUCCESS, EVS\_EnableTypes(), EVS\_SendEvent(), CFE\_EVS\_BitMaskCmd\_t::Payload, and EVS\_AppData\_t::RegisterFlag.

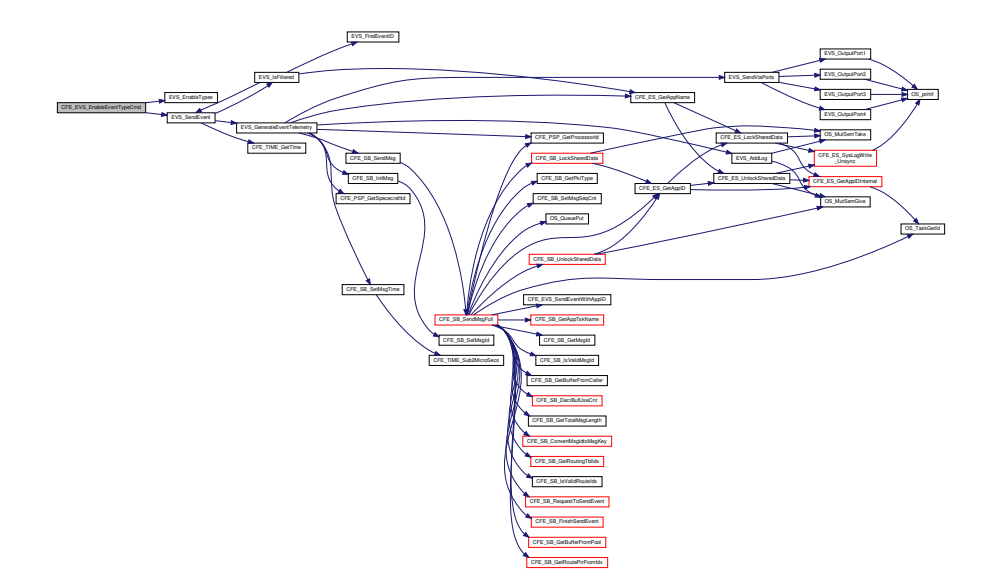

<span id="page-855-0"></span>**13.42.1.13 CFE\_EVS\_EnablePortsCmd()**

[int32](#page-1622-0) CFE\_EVS\_EnablePortsCmd ( const [CFE\\_EVS\\_EnablePorts\\_t](#page-1186-1) ∗ data )

Definition at line 845 of file cfe\_evs\_task.c.

References CFE\_EVS\_BitMaskCmd\_Payload\_t::BitMask, CFE\_EVS\_ENABLE\_PORTS\_CC, CFE\_EVS\_ENAPO←-RT\_EID, CFE\_EVS\_ERR\_INVALID\_BITMASK\_EID, CFE\_EVS\_EventType\_DEBUG, CFE\_EVS\_EventType\_ERR←- OR, CFE EVS INVALID PARAMETER, CFE EVS PORT1 BIT, CFE EVS PORT2 BIT, CFE EVS PORT3 BIT, CFE\_EVS\_PORT4\_BIT, CFE\_SUCCESS, EVS\_SendEvent(), CFE\_EVS\_GlobalData\_t::EVS\_TlmPkt, CFE\_EVS ← HousekeepingTlm\_Payload\_t::OutputPort, CFE\_EVS\_BitMaskCmd\_t::Payload, and CFE\_EVS\_HousekeepingTlm\_t←-::Payload.

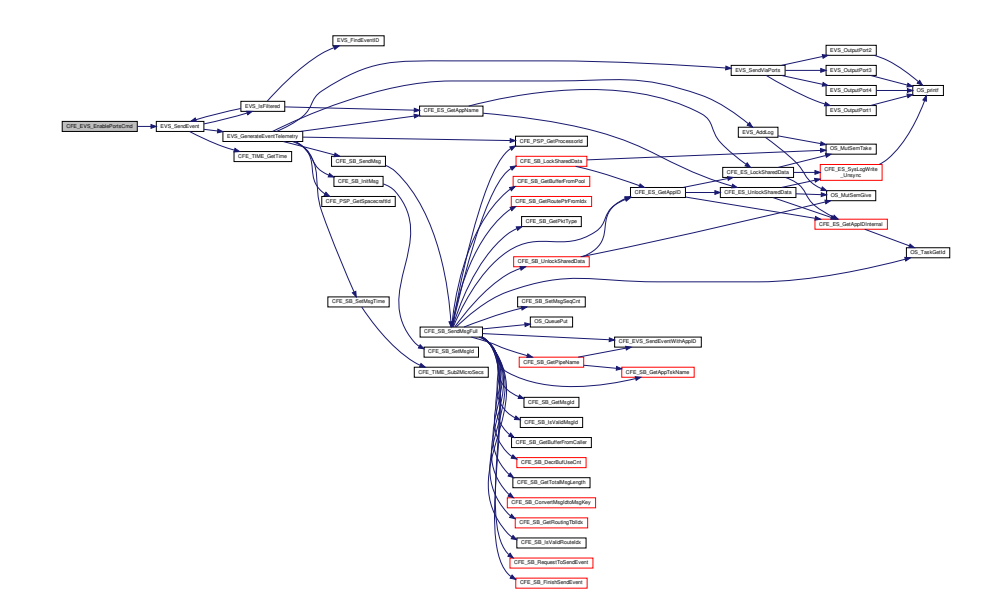

<span id="page-856-0"></span>**13.42.1.14 CFE\_EVS\_NoopCmd()**

[int32](#page-1622-0) CFE\_EVS\_NoopCmd ( const [CFE\\_EVS\\_Noop\\_t](#page-1186-0) ∗ data )

Definition at line 639 of file cfe\_evs\_task.c.

References CFE\_EVS\_EventType\_INFORMATION, CFE\_EVS\_NOOP\_EID, CFE\_MAJOR\_VERSION, CFE\_MINOR← \_VERSION, CFE\_MISSION\_REV, CFE\_REVISION, CFE\_SUCCESS, and EVS\_SendEvent().

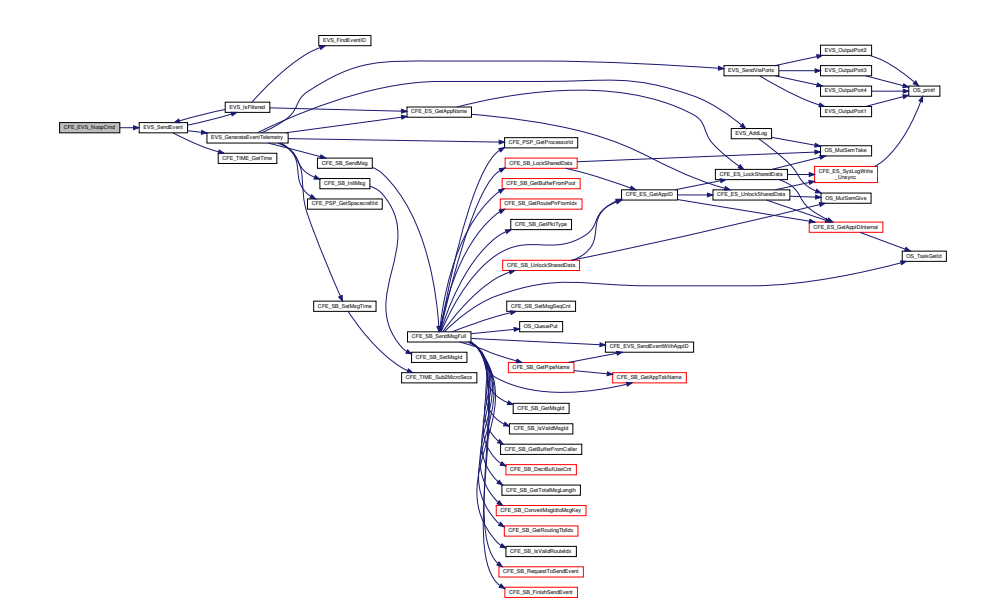

<span id="page-857-0"></span>**13.42.1.15 CFE\_EVS\_ProcessCommandPacket()**

void CFE\_EVS\_ProcessCommandPacket ( [CFE\\_SB\\_MsgPtr\\_t](#page-1206-0) EVS\_MsgPtr )

Definition at line 355 of file cfe\_evs\_task.c.

References CFE\_EVS\_CMD\_MID, CFE\_EVS\_ERR\_MSGID\_EID, CFE\_EVS\_EventType\_ERROR, CFE\_EVS  $\leftarrow$ ProcessGroundCommand(), CFE\_EVS\_ReportHousekeepingCmd(), CFE\_EVS\_SEND\_HK\_MID, CFE\_SB\_Get← MsgId(), CFE\_EVS\_HousekeepingTlm\_Payload\_t::CommandErrorCounter, EVS\_SendEvent(), CFE\_EVS\_Global←- Data\_t::EVS\_TlmPkt, and CFE\_EVS\_HousekeepingTlm\_t::Payload.

Referenced by CFE\_EVS\_TaskMain().

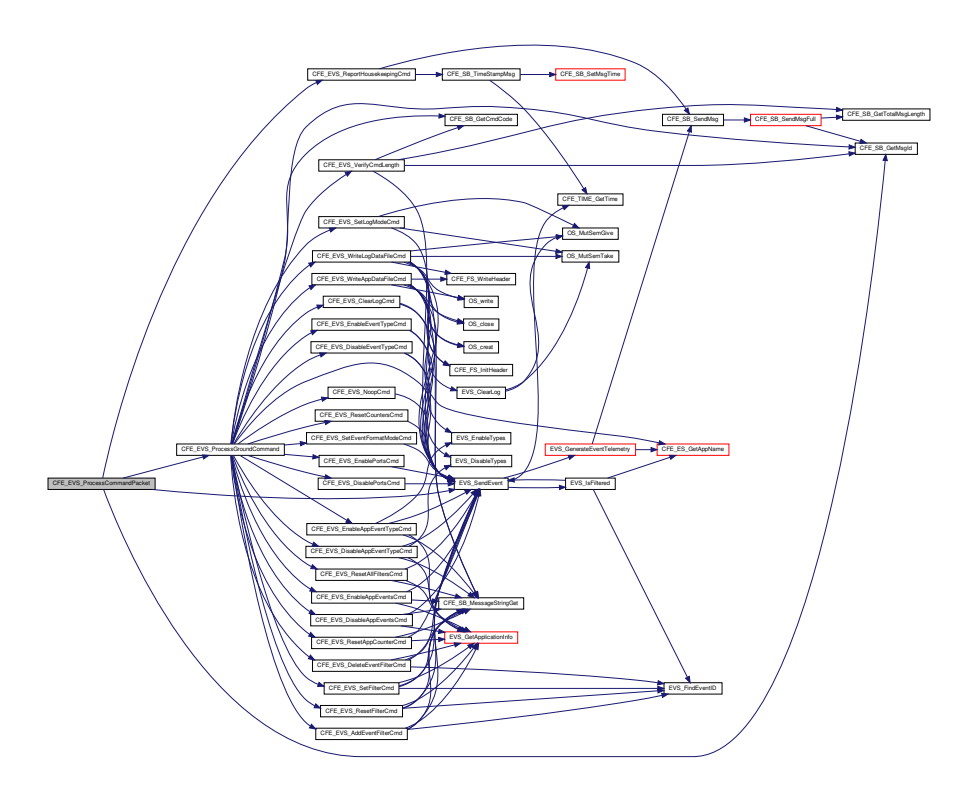

## <span id="page-858-0"></span>**13.42.1.16 CFE\_EVS\_ProcessGroundCommand()**

void CFE\_EVS\_ProcessGroundCommand ( [CFE\\_SB\\_MsgPtr\\_t](#page-1206-0) EVS\_MsgPtr )

Definition at line 395 of file cfe\_evs\_task.c.

References CFE\_EVS\_ADD\_EVENT\_FILTER\_CC, CFE\_EVS\_AddEventFilterCmd(), CFE\_EVS\_CLEAR\_LOG\_CC, CFE\_EVS\_ClearLogCmd(), CFE\_EVS\_DELETE\_EVENT\_FILTER\_CC, CFE\_EVS\_DeleteEventFilterCmd(), CFE← \_EVS\_DISABLE\_APP\_EVENT\_TYPE\_CC, CFE\_EVS\_DISABLE\_APP\_EVENTS\_CC, CFE\_EVS\_DISABLE\_EVE←- NT\_TYPE\_CC, CFE\_EVS\_DISABLE\_PORTS\_CC, CFE\_EVS\_DisableAppEventsCmd(), CFE\_EVS\_DisableApp← EventTypeCmd(), CFE\_EVS\_DisableEventTypeCmd(), CFE\_EVS\_DisablePortsCmd(), CFE\_EVS\_ENABLE\_APP\_←- EVENT\_TYPE\_CC, CFE\_EVS\_ENABLE\_APP\_EVENTS\_CC, CFE\_EVS\_ENABLE\_EVENT\_TYPE\_CC, CFE\_EV←- S\_ENABLE\_PORTS\_CC, CFE\_EVS\_EnableAppEventsCmd(), CFE\_EVS\_EnableAppEventTypeCmd(), CFE\_EVS←- \_EnableEventTypeCmd(), CFE\_EVS\_EnablePortsCmd(), CFE\_EVS\_ERR\_CC\_EID, CFE\_EVS\_EventType\_ERROR, CFE\_EVS\_NOOP\_CC, CFE\_EVS\_NoopCmd(), CFE\_EVS\_RESET\_ALL\_FILTERS\_CC, CFE\_EVS\_RESET\_AP←-P\_COUNTER\_CC, CFE\_EVS\_RESET\_COUNTERS\_CC, CFE\_EVS\_RESET\_FILTER\_CC, CFE\_EVS\_ResetAll←-FiltersCmd(), CFE\_EVS\_ResetAppCounterCmd(), CFE\_EVS\_ResetCountersCmd(), CFE\_EVS\_ResetFilterCmd(), CFE\_EVS\_SET\_EVENT\_FORMAT\_MODE\_CC, CFE\_EVS\_SET\_FILTER\_CC, CFE\_EVS\_SET\_LOG\_MODE\_CC, CFE\_EVS\_SetEventFormatModeCmd(), CFE\_EVS\_SetFilterCmd(), CFE\_EVS\_SetLogModeCmd(), CFE\_EVS\_←- VerifyCmdLength(), CFE\_EVS\_WRITE\_APP\_DATA\_FILE\_CC, CFE\_EVS\_WRITE\_LOG\_DATA\_FILE\_CC, CFE\_←- EVS\_WriteAppDataFileCmd(), CFE\_EVS\_WriteLogDataFileCmd(), CFE\_SB\_GetCmdCode(), CFE\_SB\_GetMsgId(),

CFE\_STATUS\_BAD\_COMMAND\_CODE, CFE\_STATUS\_WRONG\_MSG\_LENGTH, CFE\_SUCCESS, CFE\_EVS←- HousekeepingTlm\_Payload\_t::CommandCounter, CFE\_EVS\_HousekeepingTlm\_Payload\_t::CommandErrorCounter, EVS\_SendEvent(), CFE\_EVS\_GlobalData\_t::EVS\_TlmPkt, and CFE\_EVS\_HousekeepingTlm\_t::Payload.

Referenced by CFE\_EVS\_ProcessCommandPacket().

Here is the call graph for this function:

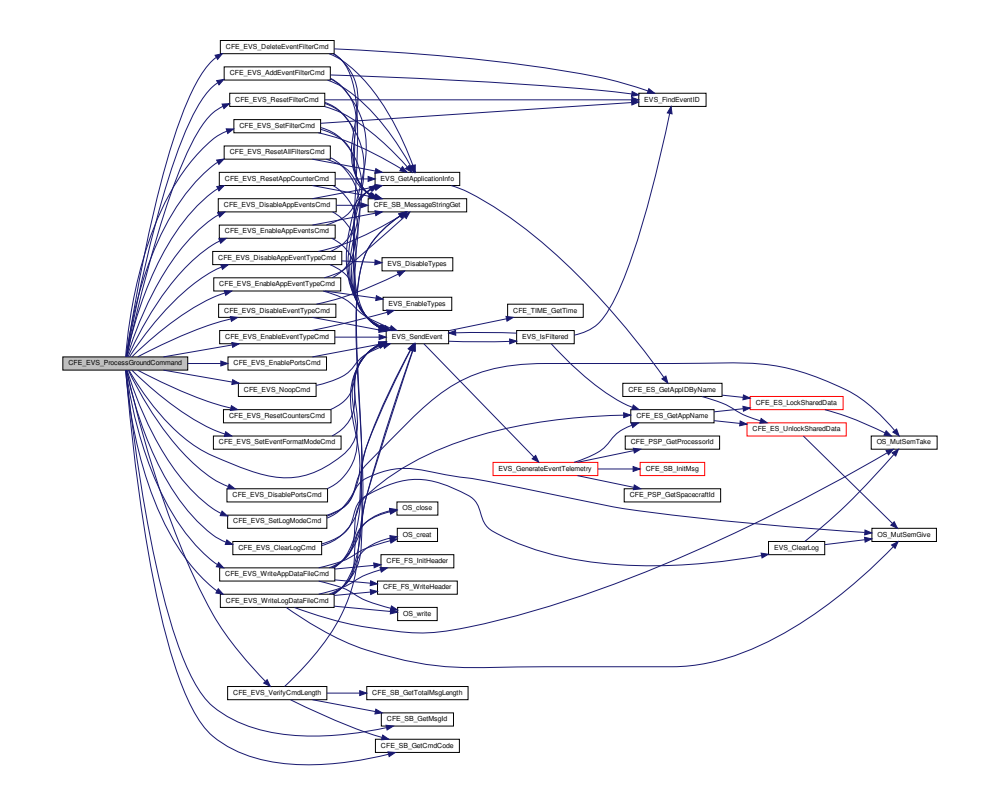

<span id="page-859-0"></span>**13.42.1.17 CFE\_EVS\_ReportHousekeepingCmd()**

```
int32 CFE_EVS_ReportHousekeepingCmd (
             const CCSDS_CommandPacket_t ∗ data )
```
Definition at line 684 of file cfe\_evs\_task.c.

References EVS\_AppData\_t::ActiveFlag, CFE\_EVS\_GlobalData\_t::AppData, CFE\_EVS\_HousekeepingTlm\_Payload←-\_t::AppData, CFE\_EVS\_AppTlmData\_t::AppEnableStatus, CFE\_EVS\_AppTlmData\_t::AppID, CFE\_EVS\_AppTlm←- Data\_t::AppMessageSentCounter, CFE\_MISSION\_ES\_MAX\_APPLICATIONS, CFE\_PLATFORM\_ES\_MAX\_APPLI← CATIONS, CFE\_SB\_SendMsg(), CFE\_SB\_TimeStampMsg(), CFE\_STATUS\_NO\_COUNTER\_INCREMENT, EVS\_←- AppData\_t::EventCount, CFE\_EVS\_GlobalData\_t::EVS\_LogPtr, CFE\_EVS\_GlobalData\_t::EVS\_TlmPkt, CFE\_EVS\_←- HousekeepingTlm\_Payload\_t::LogEnabled, CFE\_EVS\_Log\_t::LogFullFlag, CFE\_EVS\_HousekeepingTlm\_Payload\_← t::LogFullFlag, CFE\_EVS\_Log\_t::LogMode, CFE\_EVS\_HousekeepingTlm\_Payload\_t::LogMode, CFE\_EVS\_Log\_t::←- LogOverflowCounter, CFE\_EVS\_HousekeepingTlm\_Payload\_t::LogOverflowCounter, CFE\_EVS\_HousekeepingTlm←- \_t::Payload, and EVS\_AppData\_t::RegisterFlag.

Referenced by CFE\_EVS\_ProcessCommandPacket().

Here is the call graph for this function:

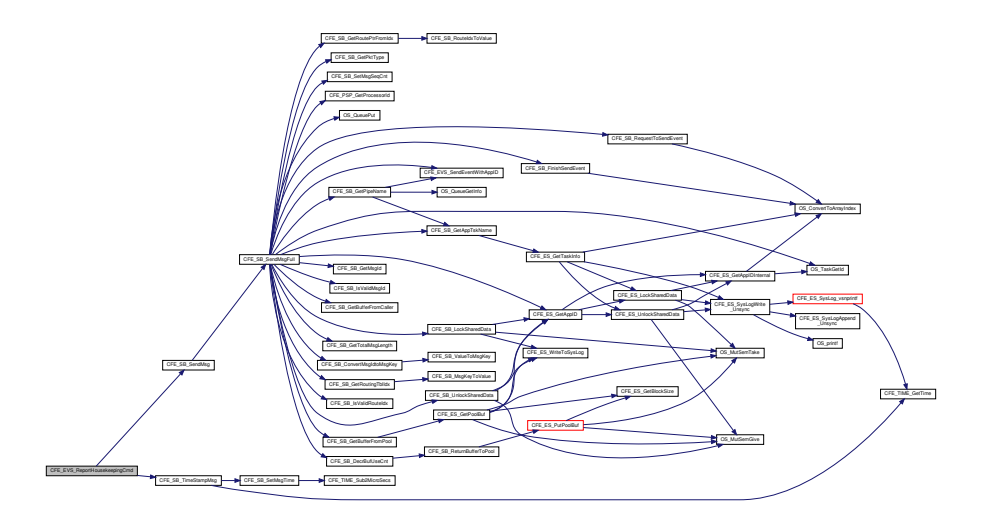

<span id="page-860-0"></span>**13.42.1.18 CFE\_EVS\_ResetAllFiltersCmd()**

```
int32 CFE_EVS_ResetAllFiltersCmd (
            const CFE_EVS_ResetAllFilters_t ∗ data )
```
Definition at line 1493 of file cfe\_evs\_task.c.

References CFE\_EVS\_GlobalData\_t::AppData, CFE\_EVS\_AppNameCmd\_Payload\_t::AppName, EVS\_AppData\_t::←- BinFilters, CFE\_EVS\_APP\_ILLEGAL\_APP\_ID, CFE\_EVS\_APP\_NOT\_REGISTERED, CFE\_EVS\_ERR\_APPNORE←- GS\_EID, CFE\_EVS\_ERR\_ILLAPPIDRANGE\_EID, CFE\_EVS\_ERR\_NOAPPIDFOUND\_EID, CFE\_EVS\_EventType← \_DEBUG, CFE\_EVS\_EventType\_ERROR, CFE\_EVS\_RESET\_ALL\_FILTERS\_CC, CFE\_EVS\_RSTALLFILTER\_EID, CFE\_EVS\_UNDEF\_APPID, CFE\_PLATFORM\_EVS\_MAX\_EVENT\_FILTERS, CFE\_SB\_MessageStringGet(), CFE← SUCCESS, EVS\_BinFilter\_t::Count, EVS\_GetApplicationInfo(), EVS\_SendEvent(), NULL, OS\_MAX\_API\_NAME, and CFE\_EVS\_AppNameCmd\_t::Payload.

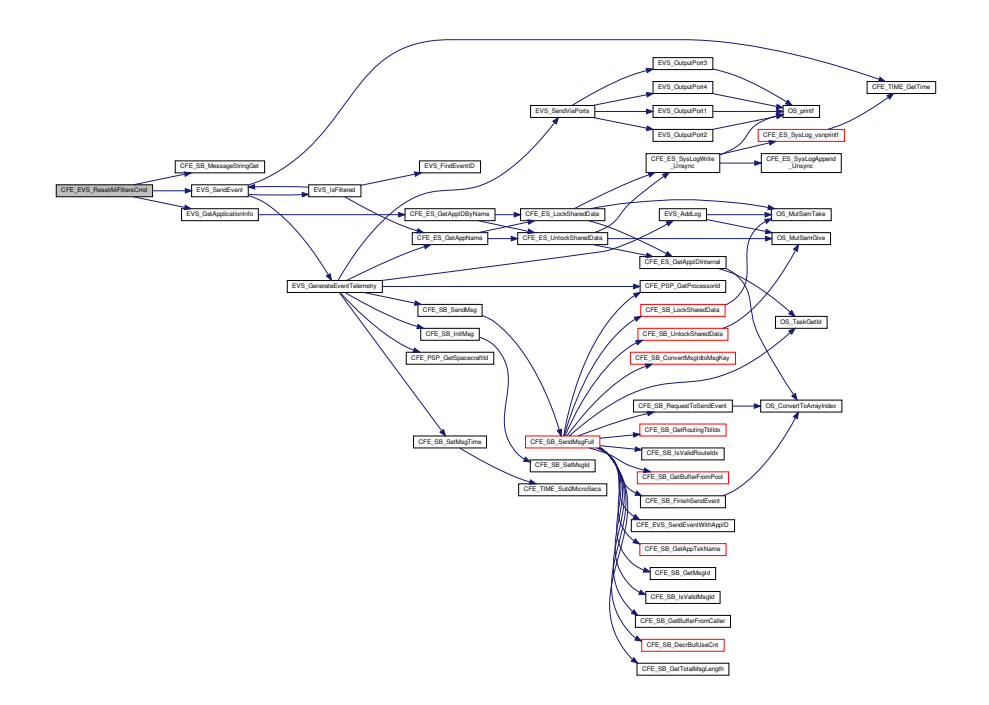

### <span id="page-861-0"></span>**13.42.1.19 CFE\_EVS\_ResetAppCounterCmd()**

[int32](#page-1622-0) CFE\_EVS\_ResetAppCounterCmd ( const [CFE\\_EVS\\_ResetAppCounter\\_t](#page-1186-3) ∗ data )

Definition at line 1358 of file cfe\_evs\_task.c.

References CFE\_EVS\_GlobalData\_t::AppData, CFE\_EVS\_AppNameCmd\_Payload\_t::AppName, CFE\_EVS\_APP\_←- ILLEGAL\_APP\_ID, CFE\_EVS\_APP\_NOT\_REGISTERED, CFE\_EVS\_ERR\_APPNOREGS\_EID, CFE\_EVS\_ERR\_I←- LLAPPIDRANGE\_EID, CFE\_EVS\_ERR\_NOAPPIDFOUND\_EID, CFE\_EVS\_EventType\_DEBUG, CFE\_EVS\_Event←- Type\_ERROR, CFE\_EVS\_RESET\_APP\_COUNTER\_CC, CFE\_EVS\_RSTEVTCNT\_EID, CFE\_EVS\_UNDEF\_APP←- ID, CFE\_SB\_MessageStringGet(), CFE\_SUCCESS, EVS\_AppData\_t::EventCount, EVS\_GetApplicationInfo(), EVS←- \_SendEvent(), NULL, OS\_MAX\_API\_NAME, and CFE\_EVS\_AppNameCmd\_t::Payload.

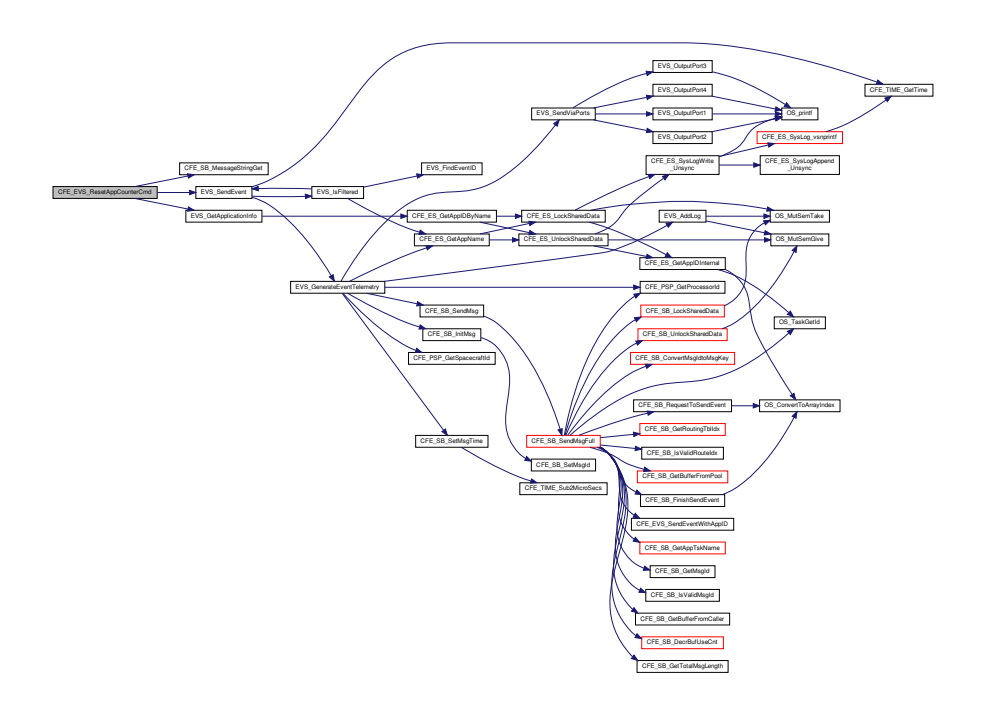

<span id="page-862-0"></span>**13.42.1.20 CFE\_EVS\_ResetCountersCmd()**

[int32](#page-1622-0) CFE\_EVS\_ResetCountersCmd ( const [CFE\\_EVS\\_ResetCounters\\_t](#page-1187-0) ∗ data )

Definition at line 736 of file cfe\_evs\_task.c.

References CFE\_EVS\_EventType\_DEBUG, CFE\_EVS\_RSTCNT\_EID, CFE\_STATUS\_NO\_COUNTER\_INCREMENT, CFE\_EVS\_HousekeepingTlm\_Payload\_t::CommandCounter, CFE\_EVS\_HousekeepingTlm\_Payload\_t::Command←- ErrorCounter, EVS\_SendEvent(), CFE\_EVS\_GlobalData\_t::EVS\_TlmPkt, CFE\_EVS\_HousekeepingTlm\_Payload\_t::←- MessageSendCounter, CFE\_EVS\_HousekeepingTlm\_Payload\_t::MessageTruncCounter, CFE\_EVS\_Housekeeping←- Tlm\_t::Payload, and CFE\_EVS\_HousekeepingTlm\_Payload\_t::UnregisteredAppCounter.

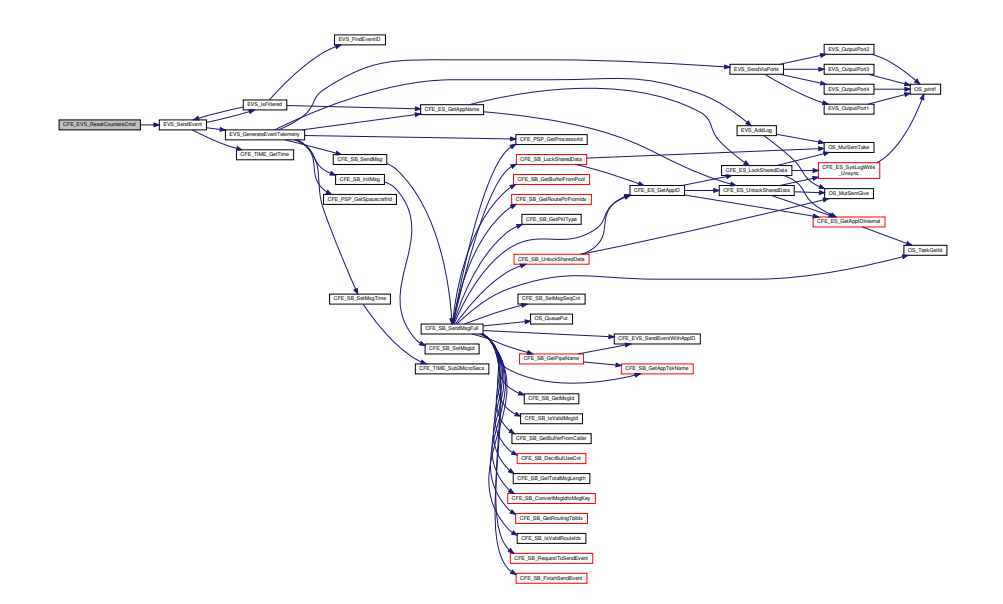

<span id="page-863-0"></span>**13.42.1.21 CFE\_EVS\_ResetFilterCmd()**

```
int32 CFE_EVS_ResetFilterCmd (
            const CFE_EVS_ResetFilter_t ∗ data )
```
Definition at line 1417 of file cfe\_evs\_task.c.

References CFE\_EVS\_GlobalData\_t::AppData, CFE\_EVS\_AppNameEventIDCmd\_Payload\_t::AppName, EVS\_App←-Data\_t::BinFilters, CFE\_EVS\_APP\_ILLEGAL\_APP\_ID, CFE\_EVS\_APP\_NOT\_REGISTERED, CFE\_EVS\_ERR\_AP←-PNOREGS\_EID, CFE\_EVS\_ERR\_EVTIDNOREGS\_EID, CFE\_EVS\_ERR\_ILLAPPIDRANGE\_EID, CFE\_EVS\_ERR←-NOAPPIDFOUND\_EID, CFE\_EVS\_EventType\_DEBUG, CFE\_EVS\_EventType\_ERROR, CFE\_EVS\_EVT\_NOT\_R←-EGISTERED, CFE\_EVS\_RESET\_FILTER\_CC, CFE\_EVS\_RSTFILTER\_EID, CFE\_EVS\_UNDEF\_APPID, CFE\_SB\_←- MessageStringGet(), CFE\_SUCCESS, EVS\_BinFilter\_t::Count, CFE\_EVS\_AppNameEventIDCmd\_Payload\_t::Event←- ID, EVS\_FindEventID(), EVS\_GetApplicationInfo(), EVS\_SendEvent(), NULL, OS\_MAX\_API\_NAME, and CFE\_EVS←- \_AppNameEventIDCmd\_t::Payload.
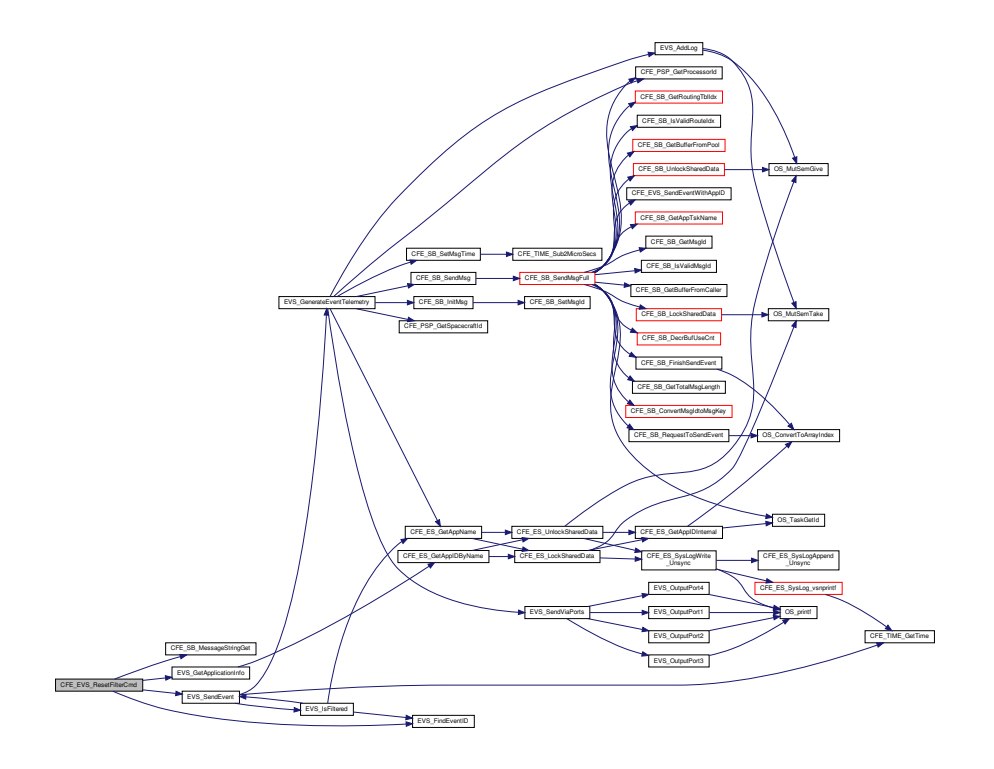

## **13.42.1.22 CFE\_EVS\_SetEventFormatModeCmd()**

[int32](#page-1622-0) CFE\_EVS\_SetEventFormatModeCmd ( const [CFE\\_EVS\\_SetEventFormatMode\\_t](#page-291-0) ∗ data )

Definition at line 1056 of file cfe\_evs\_task.c.

References CFE\_EVS\_ERR\_ILLEGALFMTMOD\_EID, CFE\_EVS\_EventType\_DEBUG, CFE\_EVS\_EventType\_ERR←- OR, CFE\_EVS\_INVALID\_PARAMETER, CFE\_EVS\_MsgFormat\_LONG, CFE\_EVS\_MsgFormat\_SHORT, CFE\_EV←- S\_SETEVTFMTMOD\_EID, CFE\_SUCCESS, EVS\_SendEvent(), CFE\_EVS\_GlobalData\_t::EVS\_TlmPkt, CFE\_EVS←- \_HousekeepingTlm\_Payload\_t::MessageFormatMode, CFE\_EVS\_SetEventFormatMode\_Payload\_t::MsgFormat, C←- FE\_EVS\_SetEventFormatMode\_t::Payload, and CFE\_EVS\_HousekeepingTlm\_t::Payload.

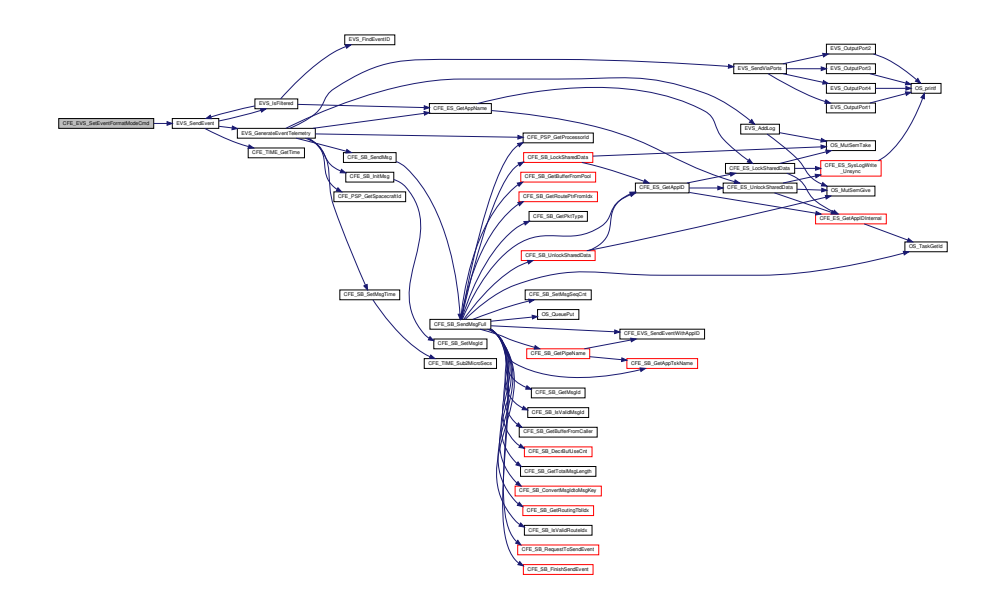

**13.42.1.23 CFE\_EVS\_SetFilterCmd()**

[int32](#page-1622-0) CFE\_EVS\_SetFilterCmd ( const [CFE\\_EVS\\_SetFilter\\_t](#page-1187-0) ∗ data )

Definition at line 766 of file cfe\_evs\_task.c.

References CFE\_EVS\_GlobalData\_t::AppData, CFE\_EVS\_AppNameEventIDMaskCmd\_Payload\_t::AppName, EVS←- \_AppData\_t::BinFilters, CFE\_EVS\_APP\_ILLEGAL\_APP\_ID, CFE\_EVS\_APP\_NOT\_REGISTERED, CFE\_EVS\_ERR←- \_APPNOREGS\_EID, CFE\_EVS\_ERR\_EVTIDNOREGS\_EID, CFE\_EVS\_ERR\_ILLAPPIDRANGE\_EID, CFE\_EVS\_E←- RR\_NOAPPIDFOUND\_EID, CFE\_EVS\_EventType\_DEBUG, CFE\_EVS\_EventType\_ERROR, CFE\_EVS\_EVT\_NOT $\leftrightarrow$ \_REGISTERED, CFE\_EVS\_SET\_FILTER\_CC, CFE\_EVS\_SETFILTERMSK\_EID, CFE\_EVS\_UNDEF\_APPID, CFE←- SB\_MessageStringGet(), CFE\_SUCCESS, CFE\_EVS\_AppNameEventIDMaskCmd\_Payload\_t::EventID, EVS\_Find←-EventID(), EVS\_GetApplicationInfo(), EVS\_SendEvent(), EVS\_BinFilter\_t::Mask, CFE\_EVS\_AppNameEventIDMask←-Cmd\_Payload\_t::Mask, NULL, OS\_MAX\_API\_NAME, and CFE\_EVS\_AppNameEventIDMaskCmd\_t::Payload.

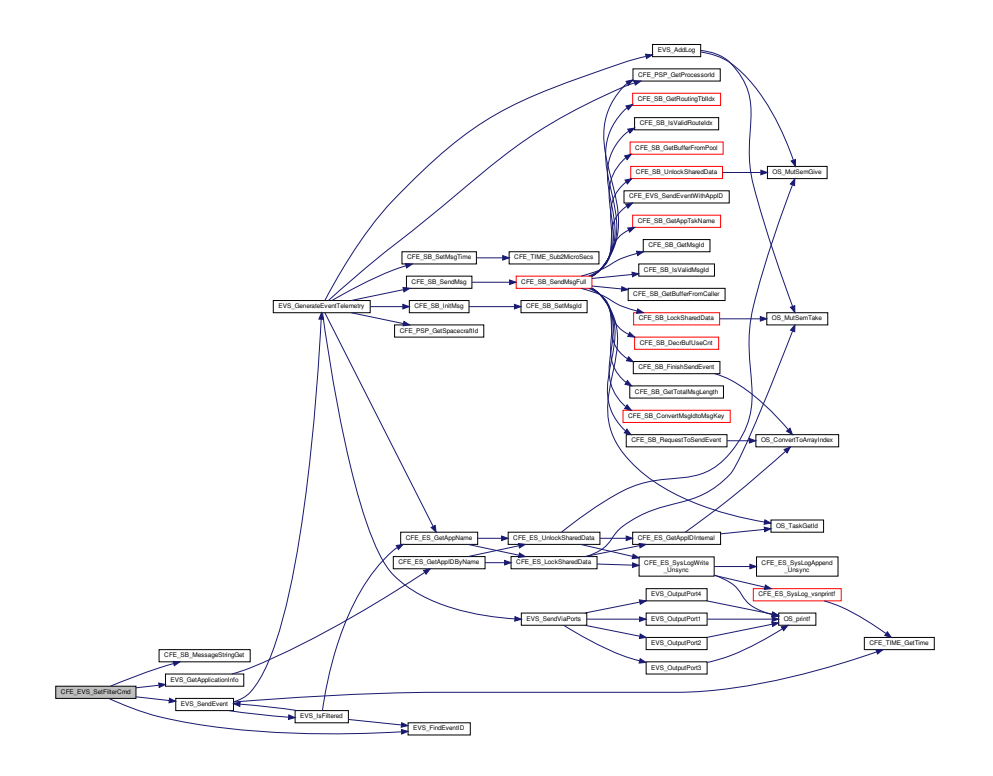

13.42.1.24 CFE\_EVS\_TaskInit()

int32 CFE\_EVS\_TaskInit ( void )

Definition at line 279 of file cfe evs task.c.

References CFE\_ES\_RegisterApp(), CFE\_ES\_WriteToSysLog(), CFE\_EVS\_CMD\_MID, CFE\_EVS\_EventFilter\_B $\leftrightarrow$ INARY, CFE\_EVS\_EventType\_INFORMATION, CFE\_EVS\_MSG\_LIMIT, CFE\_EVS\_PIPE\_DEPTH, CFE\_EVS\_PI← PE\_NAME, CFE\_EVS\_Register(), CFE\_EVS\_SEND\_HK\_MID, CFE\_EVS\_STARTUP\_EID, CFE\_MAJOR\_VERSI $\leftrightarrow$ ON, CFE\_MINOR\_VERSION, CFE\_MISSION\_REV, CFE\_REVISION, CFE\_SB\_CreatePipe(), CFE\_SB\_Default\_Qos, CFE\_SB\_SubscribeEx(), CFE\_SUCCESS, CFE\_EVS\_GlobalData\_t::EVS\_AppID, CFE\_EVS\_GlobalData\_t::EVS\_← CommandPipe, EVS\_GetAppID(), EVS\_SendEvent(), and NULL.

Referenced by CFE\_EVS\_TaskMain().

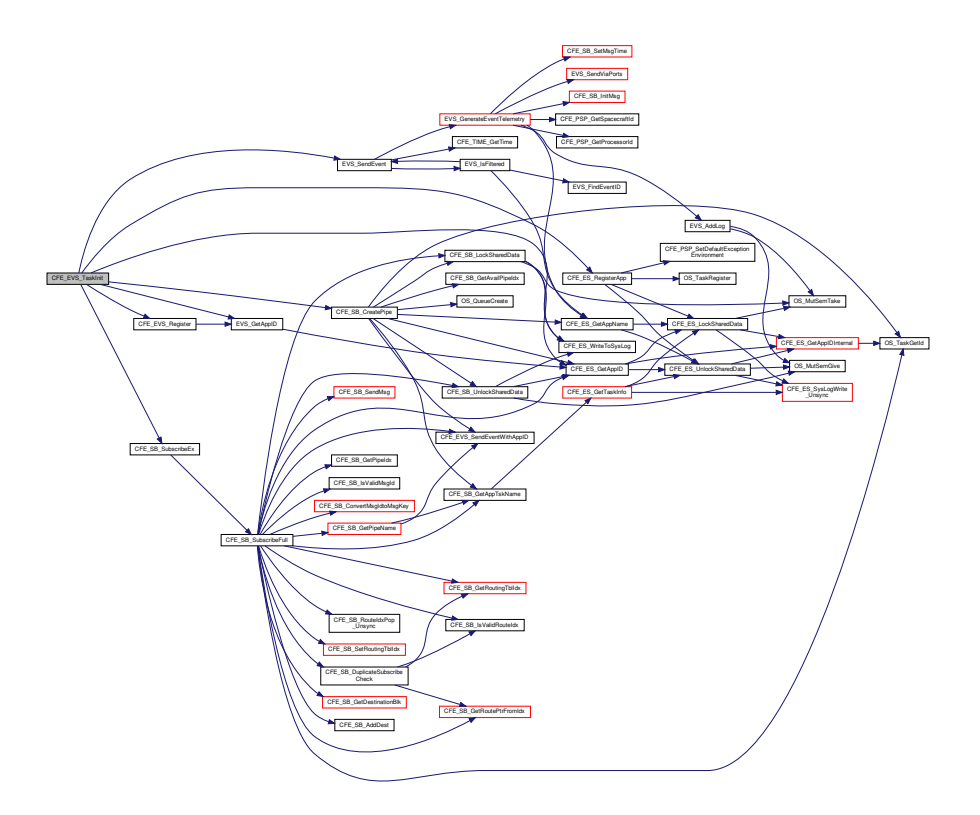

# **13.42.1.25 CFE\_EVS\_TaskMain()**

void CFE\_EVS\_TaskMain ( void )

## **Description**

This is the entry point to the cFE EVS Core Application.

**Assumptions, External Events, and Notes:**

None

## **Return values**

*None*

Definition at line 212 of file cfe\_evs\_task.c.

References CFE\_ES\_ExitApp(), CFE\_ES\_IncrementTaskCounter(), CFE\_ES\_PerfLogEntry, CFE\_ES\_PerfLogExit,

CFE\_ES\_RunStatus\_CORE\_APP\_INIT\_ERROR, CFE\_ES\_RunStatus\_CORE\_APP\_RUNTIME\_ERROR, CFE\_E←- S\_SystemState\_CORE\_READY, CFE\_ES\_WaitForSystemState(), CFE\_ES\_WriteToSysLog(), CFE\_EVS\_Process←- CommandPacket(), CFE\_EVS\_TaskInit(), CFE\_MISSION\_EVS\_MAIN\_PERF\_ID, CFE\_PLATFORM\_CORE\_MAX\_←- STARTUP\_MSEC, CFE\_SB\_PEND\_FOREVER, CFE\_SB\_RcvMsg(), CFE\_SUCCESS, and CFE\_EVS\_GlobalData← \_t::EVS\_CommandPipe.

Here is the call graph for this function:

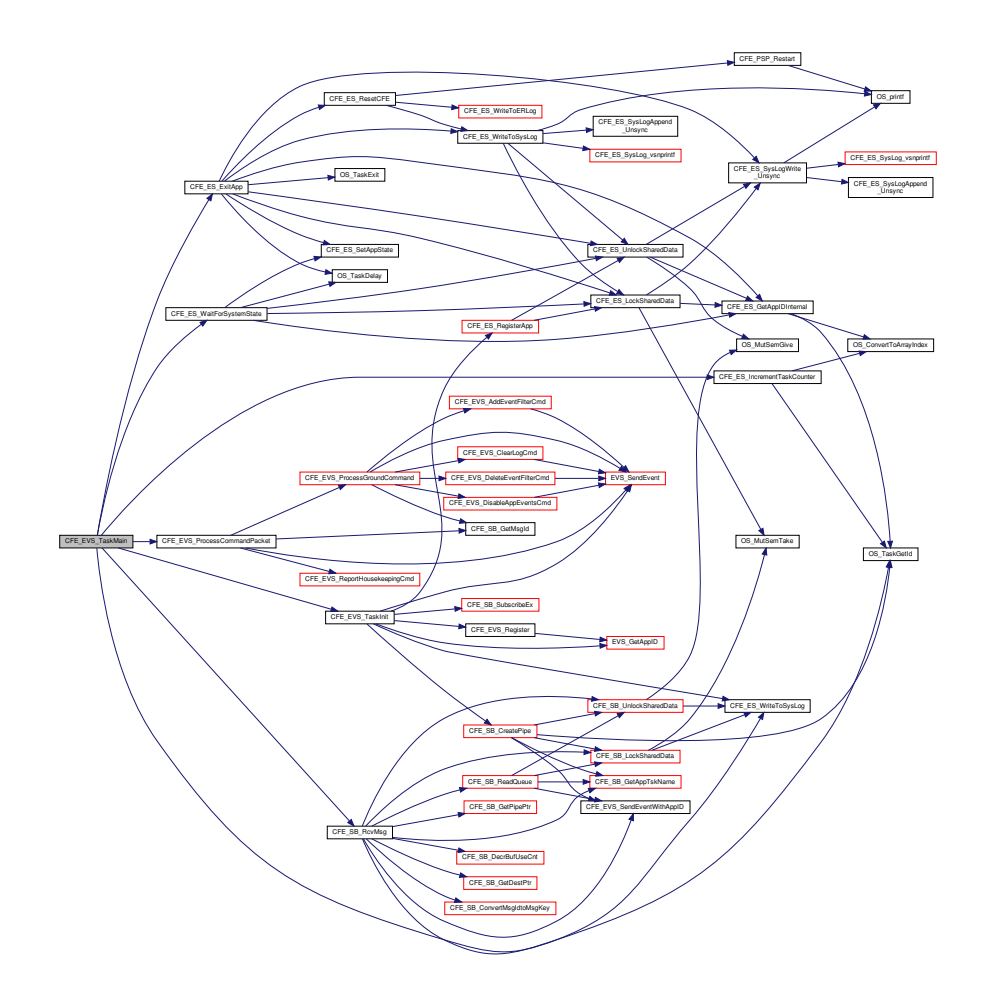

### **13.42.1.26 CFE\_EVS\_VerifyCmdLength()**

bool CFE\_EVS\_VerifyCmdLength ( [CFE\\_SB\\_MsgPtr\\_t](#page-1206-0) Msg, [uint16](#page-1623-0) ExpectedLength )

Definition at line 606 of file cfe\_evs\_task.c.

References CFE\_EVS\_EventType\_ERROR, CFE\_EVS\_LEN\_ERR\_EID, CFE\_SB\_GetCmdCode(), CFE\_SB\_Get←- MsgId(), CFE\_SB\_GetTotalMsgLength(), and EVS\_SendEvent().

Referenced by CFE\_EVS\_ProcessGroundCommand().

Here is the call graph for this function:

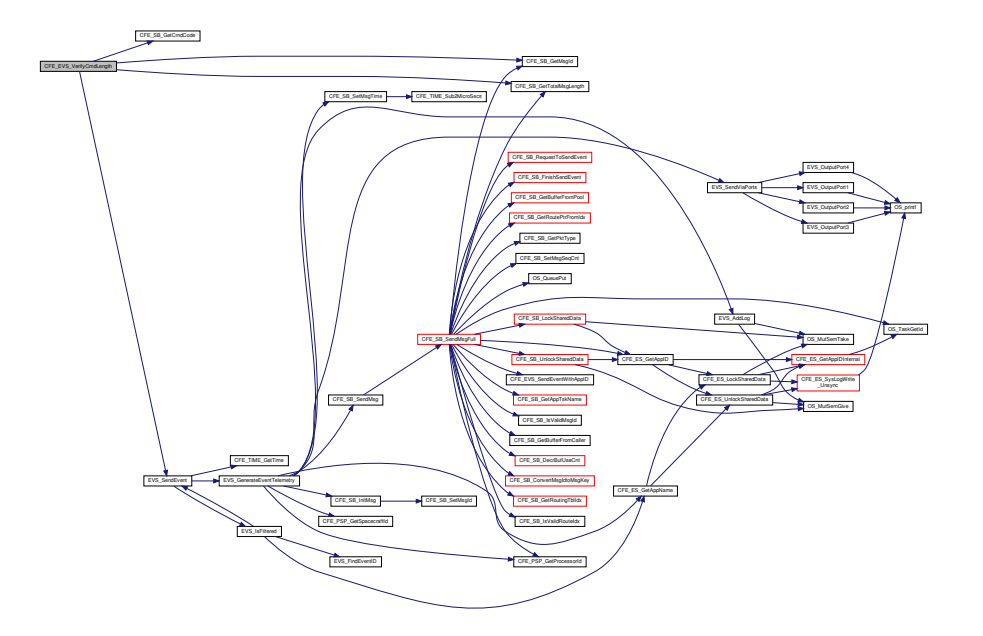

13.42.1.27 CFE\_EVS\_WriteAppDataFileCmd()

int32 CFE\_EVS\_WriteAppDataFileCmd ( const CFE\_EVS\_WriteAppDataFile\_t \* data )

Definition at line 1730 of file cfe\_evs\_task.c.

References EVS\_AppData\_t::ActiveFlag, CFE\_EVS\_AppDataFile\_t::ActiveFlag, CFE\_EVS\_GlobalData\_t::AppData, CFE\_EVS\_AppDataCmd\_Payload\_t::AppDataFilename, CFE\_EVS\_AppDataFile\_t::AppName, EVS\_AppData\_t::Bin← Filters, CFE\_ES\_GetAppName(), CFE\_EVS\_ERR\_CRDATFILE\_EID, CFE\_EVS\_ERR\_WRDATFILE\_EID, CFE\_EV← S\_EventType\_DEBUG, CFE\_EVS\_EventType\_ERROR, CFE\_EVS\_FILE\_WRITE\_ERROR, CFE\_EVS\_WRDAT\_EID, CFE\_FS\_InitHeader(), CFE\_FS\_SubType\_EVS\_APPDATA, CFE\_FS\_WriteHeader(), CFE\_PLATFORM\_ES\_MAX←  $\_$ APPLICATIONS, CFE\_PLATFORM\_EVS\_DEFAULT\_APP\_DATA\_FILE, CFE\_PLATFORM\_EVS\_MAX\_EVENT\_ $\leftrightarrow$ FILTERS, CFE\_SB\_MessageStringGet(), CFE\_SUCCESS, EVS\_AppData\_t::EventCount, CFE\_EVS\_AppDataFile← \_t::EventCount, EVS\_AppData\_t::EventTypesActiveFlag, CFE\_EVS\_AppDataFile\_t::EventTypesActiveFlag, EVS\_← SendEvent(), CFE EVS AppDataFile t::Filters, OS close(), OS creat(), OS FS SUCCESS, OS MAX API NAME, OS MAX PATH LEN, OS write(), OS WRITE ONLY, CFE EVS WriteAppDataFile t:: Payload, and EVS AppData← t::RegisterFlag.

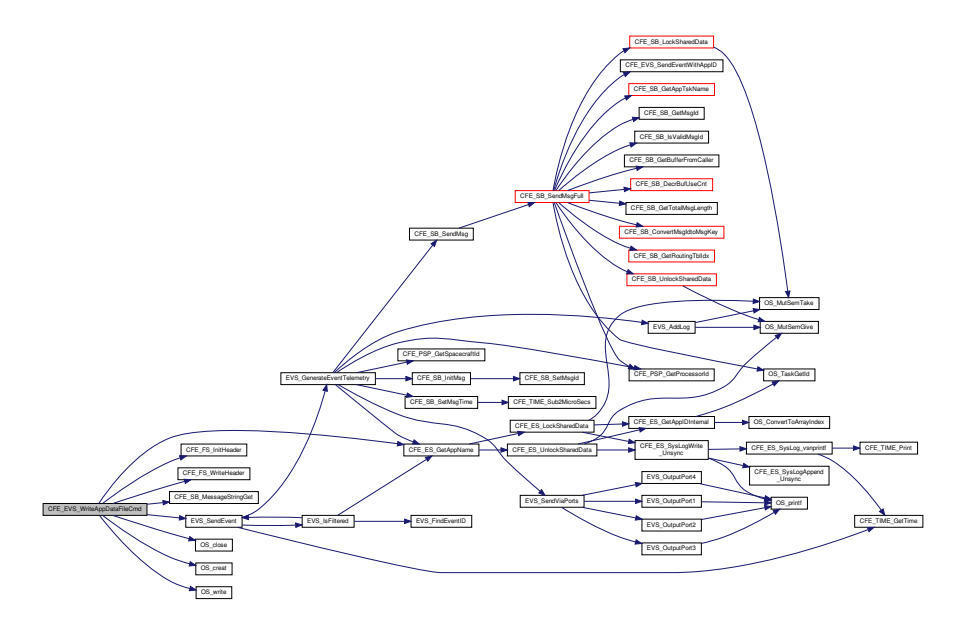

**13.42.2 Variable Documentation**

## **13.42.2.1 CFE\_EVS\_GlobalData**

#### [CFE\\_EVS\\_GlobalData\\_t](#page-275-0) CFE\_EVS\_GlobalData

Definition at line 50 of file cfe\_evs\_task.c.

Referenced by CFE\_EVS\_Register(), CFE\_EVS\_ResetAllFilters(), CFE\_EVS\_ResetFilter(), CFE\_EVS\_SendEvent(), CFE\_EVS\_SendEventWithAppID(), CFE\_EVS\_SendTimedEvent(), CFE\_EVS\_SetLogModeCmd(), CFE\_EVS\_←- Unregister(), CFE\_EVS\_WriteLogDataFileCmd(), EVS\_AddLog(), EVS\_ClearLog(), EVS\_DisableTypes(), EVS\_←- EnableTypes(), EVS\_GenerateEventTelemetry(), EVS\_GetApplicationInfo(), EVS\_IsFiltered(), EVS\_NotRegistered(), EVS\_SendEvent(), and EVS\_SendViaPorts().

## **13.43 cfe/fsw/cfe-core/src/evs/cfe\_evs\_task.h File Reference**

```
#include "private/cfe_private.h"
#include "private/cfe_evs_log_typedef.h"
#include "cfe_sb.h"
#include "cfe_msgids.h"
#include "cfe_es.h"
#include "osapi.h"
#include "cfe_evs_msg.h"
#include "cfe_evs_verify.h"
#include "cfe_evs.h"
#include "cfe_evs_events.h"
```
**Data Structures**

- struct [EVS\\_BinFilter\\_t](#page-425-0)
- struct [EVS\\_AppData\\_t](#page-423-0)
- struct [CFE\\_EVS\\_AppDataFile\\_t](#page-262-0)
- struct [CFE\\_EVS\\_GlobalData\\_t](#page-275-0)

### **Macros**

- #define [CFE\\_EVS\\_MSG\\_TRUNCATED](#page-872-0) '\$'
- #define [CFE\\_EVS\\_FREE\\_SLOT](#page-872-1) (-1)
- #define [CFE\\_EVS\\_NO\\_MASK](#page-873-0) 0
- #define [CFE\\_EVS\\_PIPE\\_DEPTH](#page-873-1) 32
- #define [CFE\\_EVS\\_MSG\\_LIMIT](#page-872-2) 4
- #define [CFE\\_EVS\\_MAX\\_EVENT\\_SEND\\_COUNT](#page-872-3) 65535
- #define [CFE\\_EVS\\_MAX\\_FILTER\\_COUNT](#page-872-4) 65535
- #define [CFE\\_EVS\\_PIPE\\_NAME](#page-873-2) "EVS\_CMD\_PIPE"
- #define [CFE\\_EVS\\_UNDEF\\_APPID](#page-873-3) 0xFFFFFFFF
- #define [CFE\\_EVS\\_MAX\\_PORT\\_MSG\\_LENGTH](#page-872-5) [\(CFE\\_MISSION\\_EVS\\_MAX\\_MESSAGE\\_LENGTH+](#page-581-0)[OS\\_MA](#page-564-0)←- $X$  API NAME+30)

#### **Functions**

- [int32](#page-1622-0) [CFE\\_EVS\\_TaskInit](#page-893-0) (void)
- void [CFE\\_EVS\\_ProcessCommandPacket](#page-885-0) [\(CFE\\_SB\\_MsgPtr\\_t](#page-1206-0) EVS\_MsgPtr)
- [int32](#page-1622-0) [CFE\\_EVS\\_ReportHousekeepingCmd](#page-886-0) (const [CCSDS\\_CommandPacket\\_t](#page-152-0) ∗data)
- [int32](#page-1622-0) [CFE\\_EVS\\_NoopCmd](#page-884-0) (const [CFE\\_EVS\\_Noop\\_t](#page-1186-0) ∗data)
- [int32](#page-1622-0) [CFE\\_EVS\\_ClearLogCmd](#page-874-0) (const [CFE\\_EVS\\_ClearLog\\_t](#page-1184-0) ∗data)
- [int32](#page-1622-0) [CFE\\_EVS\\_ResetCountersCmd](#page-889-0) (const [CFE\\_EVS\\_ResetCounters\\_t](#page-1187-1) ∗data)
- [int32](#page-1622-0) [CFE\\_EVS\\_SetFilterCmd](#page-892-0) (const [CFE\\_EVS\\_SetFilter\\_t](#page-1187-0) ∗data)
- [int32](#page-1622-0) [CFE\\_EVS\\_EnablePortsCmd](#page-883-0) (const [CFE\\_EVS\\_EnablePorts\\_t](#page-1186-1) ∗data)
- [int32](#page-1622-0) [CFE\\_EVS\\_DisablePortsCmd](#page-879-0) (const [CFE\\_EVS\\_DisablePorts\\_t](#page-1185-0) ∗data)
- [int32](#page-1622-0) [CFE\\_EVS\\_EnableEventTypeCmd](#page-882-0) (const [CFE\\_EVS\\_EnableEventType\\_t](#page-1186-2) ∗data)
- [int32](#page-1622-0) [CFE\\_EVS\\_DisableEventTypeCmd](#page-878-0) (const [CFE\\_EVS\\_DisableEventType\\_t](#page-1185-1) ∗data)
- [int32](#page-1622-0) [CFE\\_EVS\\_SetEventFormatModeCmd](#page-891-0) (const [CFE\\_EVS\\_SetEventFormatMode\\_t](#page-291-0) ∗data)
- [int32](#page-1622-0) [CFE\\_EVS\\_EnableAppEventTypeCmd](#page-881-0) (const [CFE\\_EVS\\_EnableAppEventType\\_t](#page-1185-2) ∗data)
- [int32](#page-1622-0) [CFE\\_EVS\\_DisableAppEventTypeCmd](#page-877-0) (const [CFE\\_EVS\\_DisableAppEventType\\_t](#page-1185-3) ∗data)
- [int32](#page-1622-0) [CFE\\_EVS\\_EnableAppEventsCmd](#page-880-0) (const [CFE\\_EVS\\_EnableAppEvents\\_t](#page-1185-4) ∗data)
- [int32](#page-1622-0) [CFE\\_EVS\\_DisableAppEventsCmd](#page-876-0) (const [CFE\\_EVS\\_DisableAppEvents\\_t](#page-1185-5) ∗data)
- [int32](#page-1622-0) [CFE\\_EVS\\_ResetAppCounterCmd](#page-888-0) (const [CFE\\_EVS\\_ResetAppCounter\\_t](#page-1186-3) ∗data)
- [int32](#page-1622-0) [CFE\\_EVS\\_ResetFilterCmd](#page-890-0) (const [CFE\\_EVS\\_ResetFilter\\_t](#page-1187-2) ∗data)
- [int32](#page-1622-0) [CFE\\_EVS\\_AddEventFilterCmd](#page-874-1) (const [CFE\\_EVS\\_AddEventFilter\\_t](#page-1184-1) ∗data)
- [int32](#page-1622-0) [CFE\\_EVS\\_DeleteEventFilterCmd](#page-875-0) (const [CFE\\_EVS\\_DeleteEventFilter\\_t](#page-1184-2) ∗data)
- [int32](#page-1622-0) [CFE\\_EVS\\_WriteAppDataFileCmd](#page-894-0) (const [CFE\\_EVS\\_WriteAppDataFile\\_t](#page-295-0) ∗data)
- [int32](#page-1622-0) [CFE\\_EVS\\_ResetAllFiltersCmd](#page-887-0) (const [CFE\\_EVS\\_ResetAllFilters\\_t](#page-1186-4) ∗data)

**Variables**

• [CFE\\_EVS\\_GlobalData\\_t](#page-275-0) [CFE\\_EVS\\_GlobalData](#page-895-0)

<span id="page-872-1"></span>**13.43.1 Macro Definition Documentation**

## **13.43.1.1 CFE\_EVS\_FREE\_SLOT**

#define CFE\_EVS\_FREE\_SLOT (-1)

Definition at line 59 of file cfe\_evs\_task.h.

<span id="page-872-3"></span>Referenced by CFE\_EVS\_AddEventFilterCmd(), CFE\_EVS\_DeleteEventFilterCmd(), and CFE\_EVS\_Register().

**13.43.1.2 CFE\_EVS\_MAX\_EVENT\_SEND\_COUNT** #define CFE\_EVS\_MAX\_EVENT\_SEND\_COUNT 65535 Definition at line 63 of file cfe\_evs\_task.h. Referenced by EVS\_GenerateEventTelemetry().

<span id="page-872-4"></span>**13.43.1.3 CFE\_EVS\_MAX\_FILTER\_COUNT**

#define CFE\_EVS\_MAX\_FILTER\_COUNT 65535

Definition at line 64 of file cfe\_evs\_task.h.

<span id="page-872-5"></span>Referenced by EVS\_IsFiltered().

### **13.43.1.4 CFE\_EVS\_MAX\_PORT\_MSG\_LENGTH**

#define CFE\_EVS\_MAX\_PORT\_MSG\_LENGTH [\(CFE\\_MISSION\\_EVS\\_MAX\\_MESSAGE\\_LENGTH](#page-581-0)[+OS\\_MAX\\_API\\_NAME+](#page-564-0)30)

Definition at line 67 of file cfe\_evs\_task.h.

<span id="page-872-2"></span>Referenced by EVS\_SendViaPorts().

**13.43.1.5 CFE\_EVS\_MSG\_LIMIT**

#define CFE\_EVS\_MSG\_LIMIT 4

Definition at line 62 of file cfe\_evs\_task.h.

<span id="page-872-0"></span>Referenced by CFE\_EVS\_TaskInit().

## **13.43.1.6 CFE\_EVS\_MSG\_TRUNCATED**

#define CFE\_EVS\_MSG\_TRUNCATED '\$'

Definition at line 58 of file cfe\_evs\_task.h.

<span id="page-873-0"></span>Referenced by EVS\_GenerateEventTelemetry().

#### **13.43.1.7 CFE\_EVS\_NO\_MASK**

#define CFE\_EVS\_NO\_MASK 0

Definition at line 60 of file cfe\_evs\_task.h.

<span id="page-873-1"></span>Referenced by CFE\_EVS\_DeleteEventFilterCmd().

### **13.43.1.8 CFE\_EVS\_PIPE\_DEPTH**

#define CFE\_EVS\_PIPE\_DEPTH 32

Definition at line 61 of file cfe\_evs\_task.h.

<span id="page-873-2"></span>Referenced by CFE\_EVS\_TaskInit().

## **13.43.1.9 CFE\_EVS\_PIPE\_NAME**

#define CFE\_EVS\_PIPE\_NAME "EVS\_CMD\_PIPE"

Definition at line 65 of file cfe\_evs\_task.h.

<span id="page-873-3"></span>Referenced by CFE\_EVS\_TaskInit().

## **13.43.1.10 CFE\_EVS\_UNDEF\_APPID**

#define CFE\_EVS\_UNDEF\_APPID 0xFFFFFFFF

Definition at line 66 of file cfe\_evs\_task.h.

```
Referenced by CFE_EVS_AddEventFilterCmd(), CFE_EVS_DeleteEventFilterCmd(), CFE_EVS_DisableAppEvents←-
Cmd(), CFE_EVS_DisableAppEventTypeCmd(), CFE_EVS_EarlyInit(), CFE_EVS_EnableAppEventsCmd(), CFE_E←-
VS_EnableAppEventTypeCmd(), CFE_EVS_Register(), CFE_EVS_ResetAllFilters(), CFE_EVS_ResetAllFiltersCmd(),
CFE_EVS_ResetAppCounterCmd(), CFE_EVS_ResetFilter(), CFE_EVS_ResetFilterCmd(), CFE_EVS_SendEvent(),
CFE_EVS_SendTimedEvent(), CFE_EVS_SetFilterCmd(), and CFE_EVS_Unregister().
```
<span id="page-874-1"></span>**13.43.2 Function Documentation**

**13.43.2.1 CFE\_EVS\_AddEventFilterCmd()**

```
int32 CFE_EVS_AddEventFilterCmd (
             const CFE_EVS_AddEventFilter_t ∗ data )
```
Definition at line 1555 of file cfe\_evs\_task.c.

References CFE\_EVS\_GlobalData\_t::AppData, CFE\_EVS\_AppNameEventIDMaskCmd\_Payload\_t::AppName, EV←- S AppData t::BinFilters, CFE\_EVS\_ADD\_EVENT\_FILTER\_CC, CFE\_EVS\_ADDFILTER\_EID, CFE\_EVS\_APP\_FI← LTER\_OVERLOAD, CFE\_EVS\_APP\_ILLEGAL\_APP\_ID, CFE\_EVS\_APP\_NOT\_REGISTERED, CFE\_EVS\_ERR\_A←- PPNOREGS\_EID, CFE\_EVS\_ERR\_ILLAPPIDRANGE\_EID, CFE\_EVS\_ERR\_MAXREGSFILTER\_EID, CFE\_EVS ←-ERR\_NOAPPIDFOUND\_EID, CFE\_EVS\_EventType\_DEBUG, CFE\_EVS\_EventType\_ERROR, CFE\_EVS\_EVT\_FI←- LTERED\_EID, CFE\_EVS\_EVT\_NOT\_REGISTERED, CFE\_EVS\_FREE\_SLOT, CFE\_EVS\_UNDEF\_APPID, CFE\_P←-LATFORM\_EVS\_MAX\_EVENT\_FILTERS, CFE\_SB\_MessageStringGet(), CFE\_SUCCESS, EVS\_BinFilter\_t::Count, EVS\_BinFilter\_t::EventID, CFE\_EVS\_AppNameEventIDMaskCmd\_Payload\_t::EventID, EVS\_FindEventID(), EVS ← GetApplicationInfo(), EVS\_SendEvent(), EVS\_BinFilter\_t::Mask, CFE\_EVS\_AppNameEventIDMaskCmd\_Payload\_t←-::Mask, NULL, OS\_MAX\_API\_NAME, and CFE\_EVS\_AppNameEventIDMaskCmd\_t::Payload.

Referenced by CFE\_EVS\_ProcessGroundCommand().

Here is the call graph for this function:

<span id="page-874-0"></span>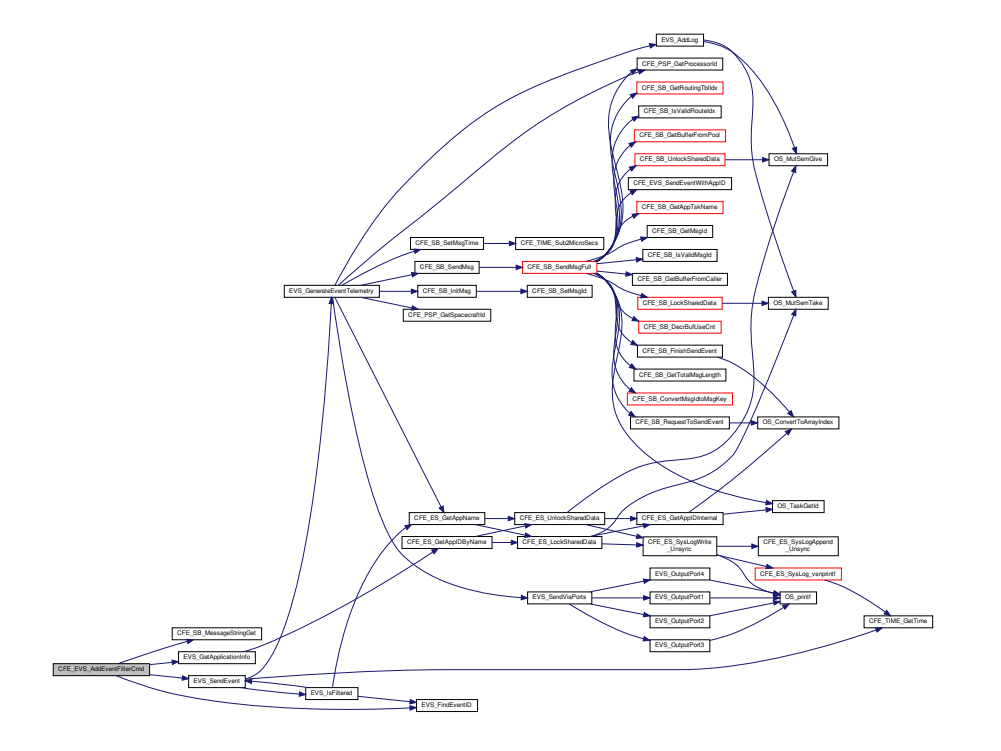

**13.43.2.2 CFE\_EVS\_ClearLogCmd()**

```
int32 CFE_EVS_ClearLogCmd (
             const CFE_EVS_ClearLog_t ∗ data )
```
Definition at line 656 of file cfe\_evs\_task.c.

References CFE\_EVS\_EventType\_ERROR, CFE\_EVS\_FUNCTION\_DISABLED, CFE\_EVS\_NO\_LOGCLR\_E←-ID, CFE\_SUCCESS, EVS\_ClearLog(), EVS\_SendEvent(), CFE\_EVS\_GlobalData\_t::EVS\_TlmPkt, CFE\_EVS\_←- HousekeepingTlm\_Payload\_t::LogEnabled, and CFE\_EVS\_HousekeepingTlm\_t::Payload.

Referenced by CFE\_EVS\_ProcessGroundCommand().

Here is the call graph for this function:

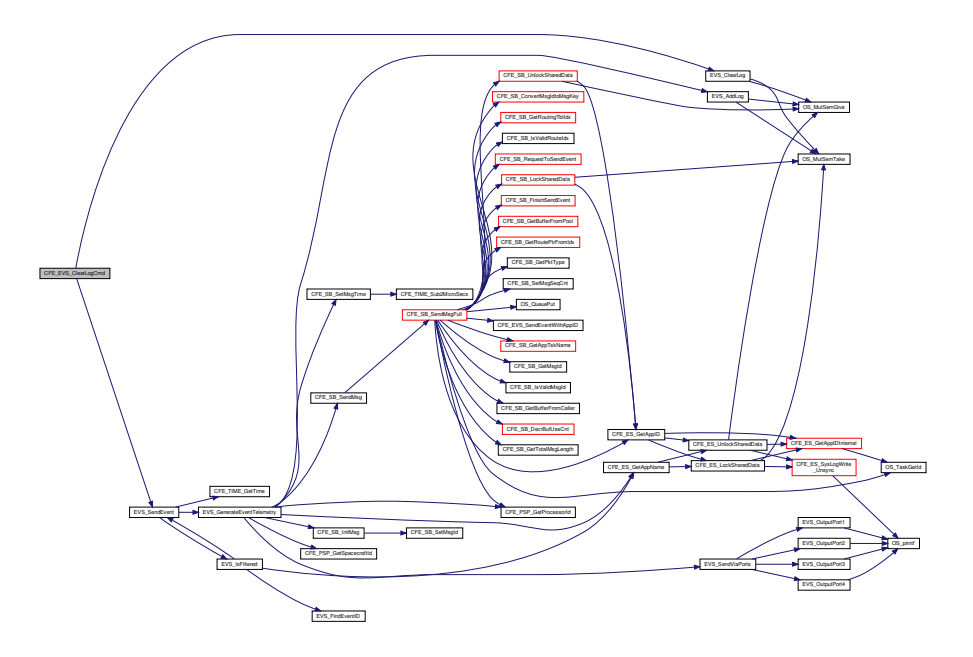

### <span id="page-875-0"></span>**13.43.2.3 CFE\_EVS\_DeleteEventFilterCmd()**

```
int32 CFE_EVS_DeleteEventFilterCmd (
            const CFE_EVS_DeleteEventFilter_t ∗ data )
```
Definition at line 1650 of file cfe evs task.c.

References CFE\_EVS\_GlobalData\_t::AppData, CFE\_EVS\_AppNameEventIDCmd\_Payload\_t::AppName, EVS\_App←- Data\_t::BinFilters, CFE\_EVS\_APP\_ILLEGAL\_APP\_ID, CFE\_EVS\_APP\_NOT\_REGISTERED, CFE\_EVS\_DELETE\_←- EVENT\_FILTER\_CC, CFE\_EVS\_DELFILTER\_EID, CFE\_EVS\_ERR\_APPNOREGS\_EID, CFE\_EVS\_ERR\_EVTIDN←-OREGS\_EID, CFE\_EVS\_ERR\_ILLAPPIDRANGE\_EID, CFE\_EVS\_ERR\_NOAPPIDFOUND\_EID, CFE\_EVS\_Event←- Type\_DEBUG, CFE\_EVS\_EventType\_ERROR, CFE\_EVS\_EVT\_NOT\_REGISTERED, CFE\_EVS\_FREE\_SLOT, CF←- E\_EVS\_NO\_MASK, CFE\_EVS\_UNDEF\_APPID, CFE\_SB\_MessageStringGet(), CFE\_SUCCESS, EVS\_BinFilter\_t::←- Count, EVS\_BinFilter\_t::EventID, CFE\_EVS\_AppNameEventIDCmd\_Payload\_t::EventID, EVS\_FindEventID(), EVS\_← GetApplicationInfo(), EVS\_SendEvent(), EVS\_BinFilter\_t::Mask, NULL, OS\_MAX\_API\_NAME, and CFE\_EVS\_App← NameEventIDCmd\_t::Payload.

Referenced by CFE\_EVS\_ProcessGroundCommand().

Here is the call graph for this function:

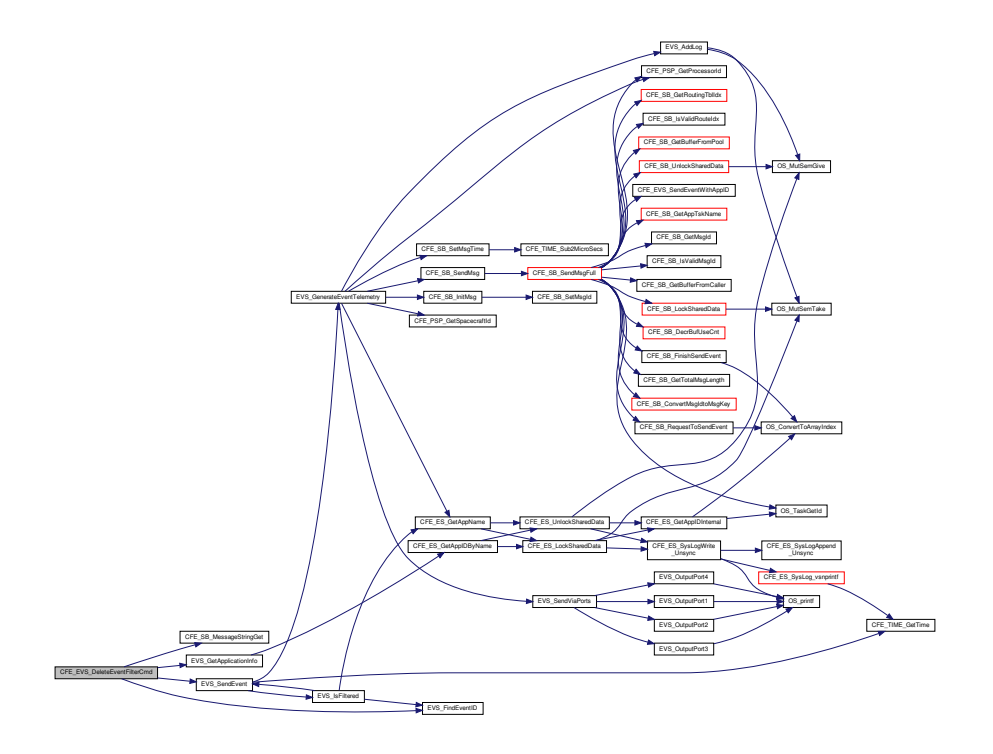

## <span id="page-876-0"></span>**13.43.2.4 CFE\_EVS\_DisableAppEventsCmd()**

```
int32 CFE_EVS_DisableAppEventsCmd (
            const CFE_EVS_DisableAppEvents_t ∗ data )
```
Definition at line 1299 of file cfe\_evs\_task.c.

References EVS\_AppData\_t::ActiveFlag, CFE\_EVS\_GlobalData\_t::AppData, CFE\_EVS\_AppNameCmd\_Payload\_t←-::AppName, CFE\_EVS\_APP\_ILLEGAL\_APP\_ID, CFE\_EVS\_APP\_NOT\_REGISTERED, CFE\_EVS\_DISABLE\_APP←- \_EVENTS\_CC, CFE\_EVS\_DISAPPEVT\_EID, CFE\_EVS\_ERR\_APPNOREGS\_EID, CFE\_EVS\_ERR\_ILLAPPIDRA←- NGE\_EID, CFE\_EVS\_ERR\_NOAPPIDFOUND\_EID, CFE\_EVS\_EventType\_DEBUG, CFE\_EVS\_EventType\_ERROR, CFE\_EVS\_UNDEF\_APPID, CFE\_SB\_MessageStringGet(), CFE\_SUCCESS, EVS\_GetApplicationInfo(), EVS\_Send←- Event(), NULL, OS\_MAX\_API\_NAME, and CFE\_EVS\_AppNameCmd\_t::Payload.

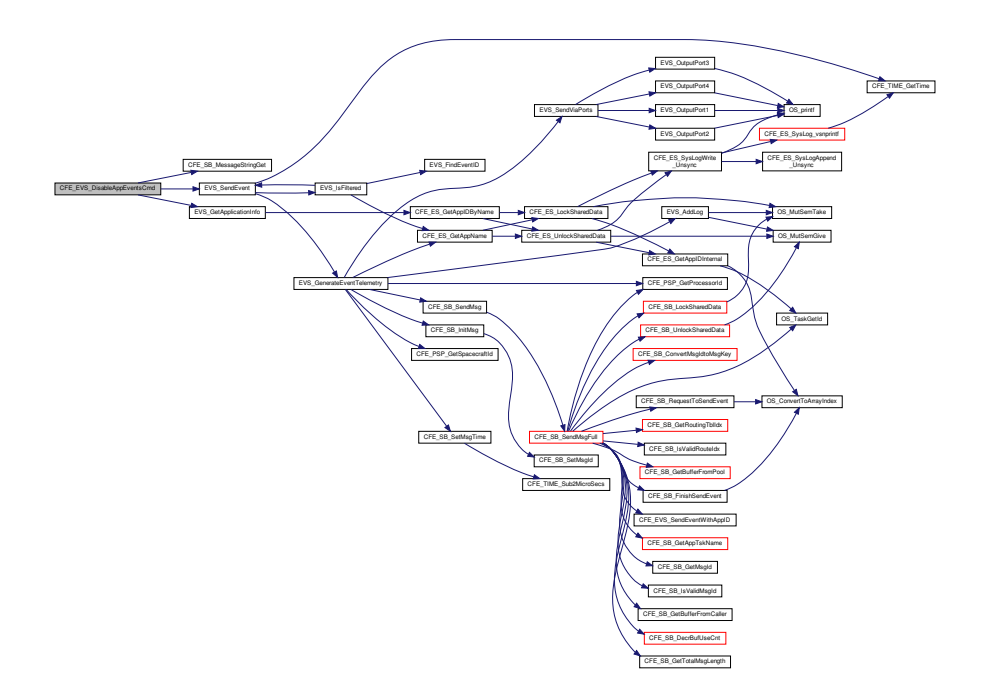

### <span id="page-877-0"></span>**13.43.2.5 CFE\_EVS\_DisableAppEventTypeCmd()**

[int32](#page-1622-0) CFE\_EVS\_DisableAppEventTypeCmd ( const [CFE\\_EVS\\_DisableAppEventType\\_t](#page-1185-3) ∗ data )

Definition at line 1168 of file cfe\_evs\_task.c.

References CFE\_EVS\_AppNameBitMaskCmd\_Payload\_t::AppName, CFE\_EVS\_AppNameBitMaskCmd\_Payload\_t← ::BitMask, CFE\_EVS\_APP\_ILLEGAL\_APP\_ID, CFE\_EVS\_APP\_NOT\_REGISTERED, CFE\_EVS\_DISABLE\_APP\_E← VENT\_TYPE\_CC, CFE\_EVS\_DISAPPENTTYPE\_EID, CFE\_EVS\_ERR\_APPNOREGS\_EID, CFE\_EVS\_ERR\_ILLA←- PPIDRANGE\_EID, CFE\_EVS\_ERR\_INVALID\_BITMASK\_EID, CFE\_EVS\_ERR\_NOAPPIDFOUND\_EID, CFE\_EVS  $\leftarrow$ EventType\_DEBUG, CFE\_EVS\_EventType\_ERROR, CFE\_EVS\_INVALID\_PARAMETER, CFE\_EVS\_UNDEF\_APPID, CFE\_SB\_MessageStringGet(), CFE\_SUCCESS, EVS\_DisableTypes(), EVS\_GetApplicationInfo(), EVS\_SendEvent(), NULL, OS\_MAX\_API\_NAME, and CFE\_EVS\_AppNameBitMaskCmd\_t::Payload.

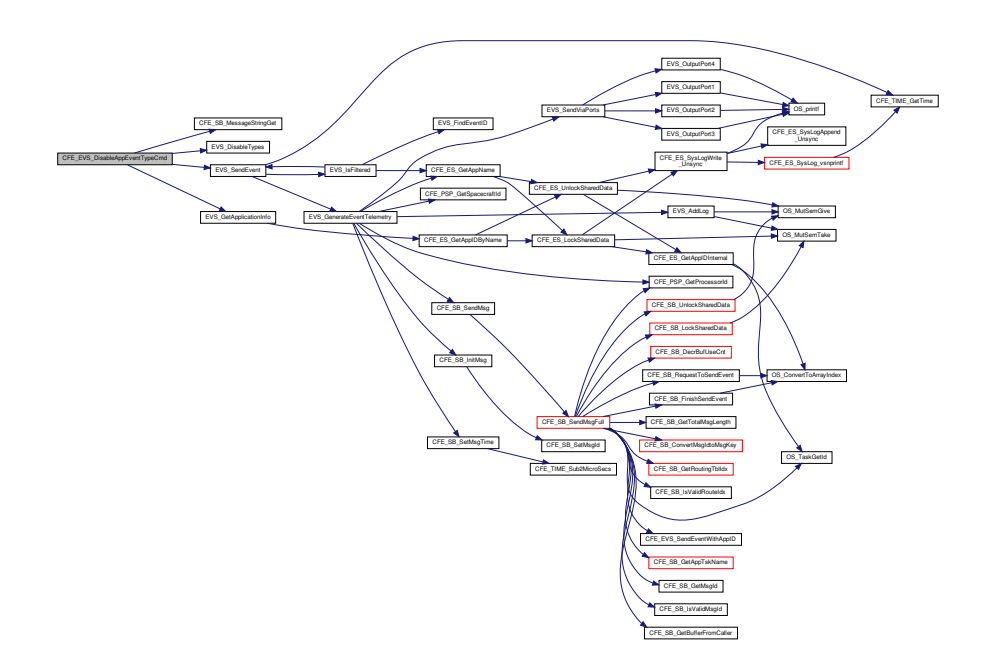

<span id="page-878-0"></span>**13.43.2.6 CFE\_EVS\_DisableEventTypeCmd()**

[int32](#page-1622-0) CFE\_EVS\_DisableEventTypeCmd ( const [CFE\\_EVS\\_DisableEventType\\_t](#page-1185-1) ∗ data )

Definition at line 1007 of file cfe\_evs\_task.c.

References CFE\_EVS\_GlobalData\_t::AppData, CFE\_EVS\_BitMaskCmd\_Payload\_t::BitMask, CFE\_EVS\_DISABLE← \_EVENT\_TYPE\_CC, CFE\_EVS\_DISEVTTYPE\_EID, CFE\_EVS\_ERR\_INVALID\_BITMASK\_EID, CFE\_EVS\_Event←- Type\_DEBUG, CFE\_EVS\_EventType\_ERROR, CFE\_EVS\_INVALID\_PARAMETER, CFE\_PLATFORM\_ES\_MAX\_A←- PPLICATIONS, CFE\_SUCCESS, EVS\_DisableTypes(), EVS\_SendEvent(), CFE\_EVS\_BitMaskCmd\_t::Payload, and EVS\_AppData\_t::RegisterFlag.

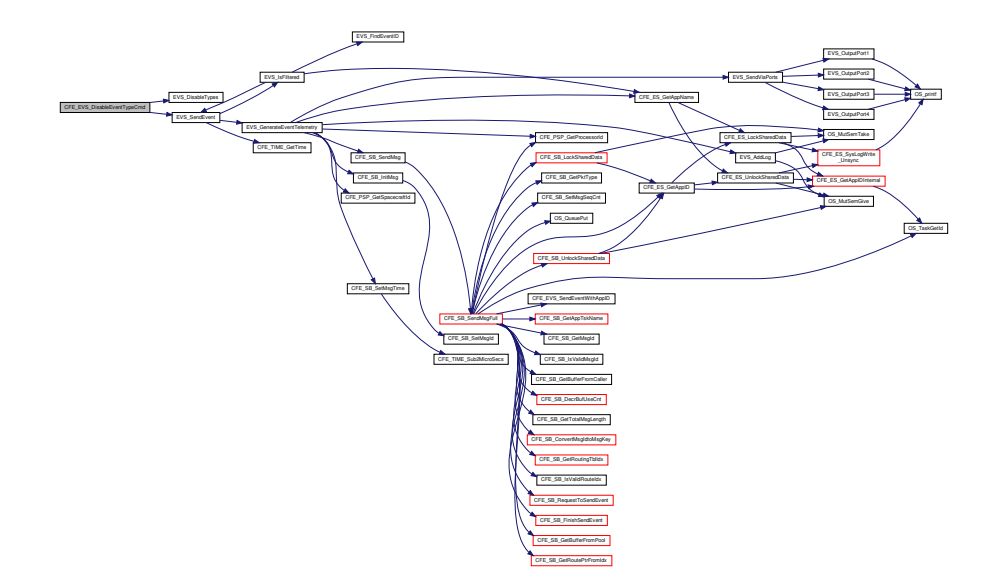

<span id="page-879-0"></span>13.43.2.7 CFE\_EVS\_DisablePortsCmd()

int32 CFE\_EVS\_DisablePortsCmd ( const CFE\_EVS\_DisablePorts\_t \* data )

Definition at line 901 of file cfe\_evs\_task.c.

References CFE EVS BitMaskCmd Payload t:: BitMask, CFE EVS DISABLE PORTS CC, CFE EVS DISPOR← T\_EID, CFE\_EVS\_ERR\_INVALID\_BITMASK\_EID, CFE\_EVS\_EventType\_DEBUG, CFE\_EVS\_EventType\_ERROR, CFE\_EVS\_INVALID\_PARAMETER, CFE\_EVS\_PORT1\_BIT, CFE\_EVS\_PORT2\_BIT, CFE\_EVS\_PORT3\_BIT, C← FE\_EVS\_PORT4\_BIT, CFE\_SUCCESS, EVS\_SendEvent(), CFE\_EVS\_GlobalData\_t::EVS\_TImPkt, CFE\_EVS\_← HousekeepingTlm\_Payload\_t::OutputPort, CFE\_EVS\_BitMaskCmd\_t::Payload, and CFE\_EVS\_HousekeepingTlm\_t (-> ::Payload.

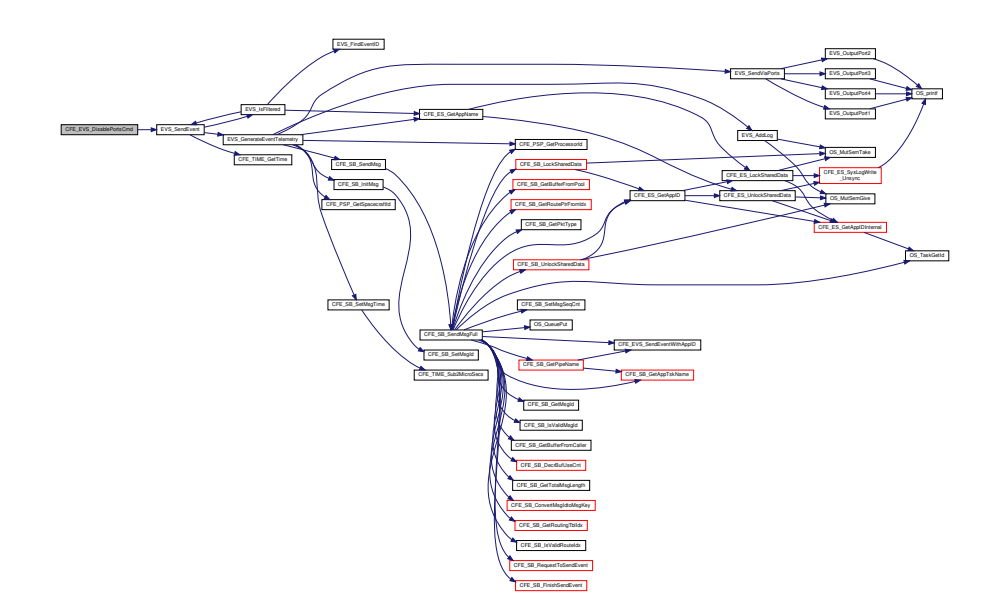

## <span id="page-880-0"></span>**13.43.2.8 CFE\_EVS\_EnableAppEventsCmd()**

[int32](#page-1622-0) CFE\_EVS\_EnableAppEventsCmd ( const [CFE\\_EVS\\_EnableAppEvents\\_t](#page-1185-4) ∗ data )

Definition at line 1241 of file cfe\_evs\_task.c.

References EVS\_AppData\_t::ActiveFlag, CFE\_EVS\_GlobalData\_t::AppData, CFE\_EVS\_AppNameCmd\_Payload\_t← ::AppName, CFE\_EVS\_APP\_ILLEGAL\_APP\_ID, CFE\_EVS\_APP\_NOT\_REGISTERED, CFE\_EVS\_ENAAPPEVT\_←- EID, CFE\_EVS\_ENABLE\_APP\_EVENTS\_CC, CFE\_EVS\_ERR\_APPNOREGS\_EID, CFE\_EVS\_ERR\_ILLAPPIDRA←- NGE\_EID, CFE\_EVS\_ERR\_NOAPPIDFOUND\_EID, CFE\_EVS\_EventType\_DEBUG, CFE\_EVS\_EventType\_ERROR, CFE\_EVS\_UNDEF\_APPID, CFE\_SB\_MessageStringGet(), CFE\_SUCCESS, EVS\_GetApplicationInfo(), EVS\_Send←- Event(), NULL, OS\_MAX\_API\_NAME, and CFE\_EVS\_AppNameCmd\_t::Payload.

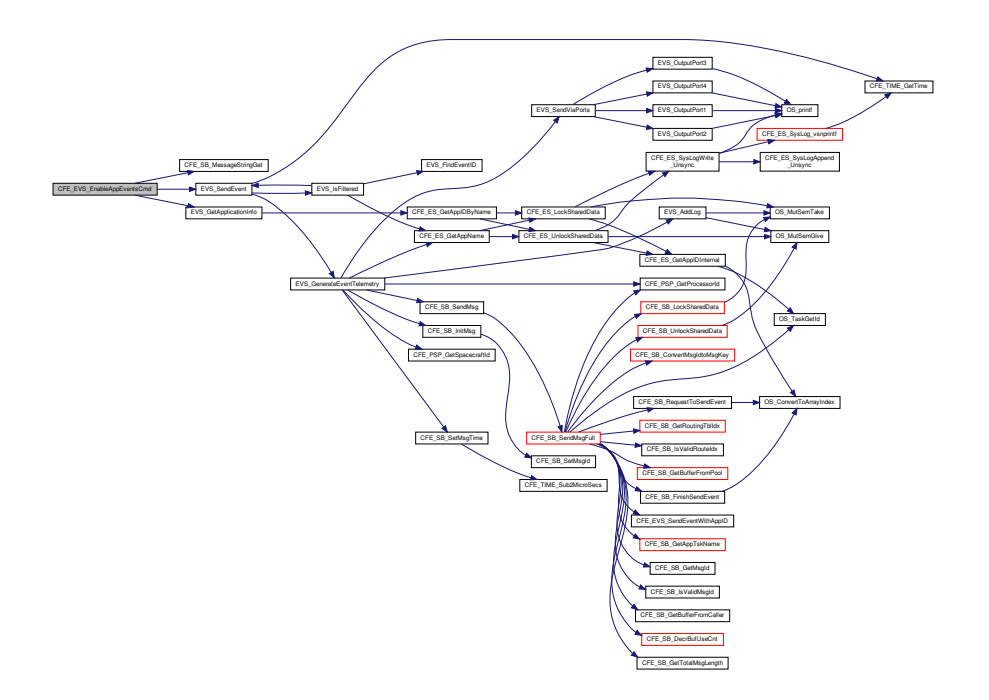

### <span id="page-881-0"></span>**13.43.2.9 CFE\_EVS\_EnableAppEventTypeCmd()**

[int32](#page-1622-0) CFE\_EVS\_EnableAppEventTypeCmd ( const [CFE\\_EVS\\_EnableAppEventType\\_t](#page-1185-2) ∗ data )

Definition at line 1094 of file cfe\_evs\_task.c.

References CFE\_EVS\_AppNameBitMaskCmd\_Payload\_t::AppName, CFE\_EVS\_AppNameBitMaskCmd\_Payload\_t← ::BitMask, CFE\_EVS\_APP\_ILLEGAL\_APP\_ID, CFE\_EVS\_APP\_NOT\_REGISTERED, CFE\_EVS\_ENAAPPEVTTYP $\leftrightarrow$ E\_EID, CFE\_EVS\_ENABLE\_APP\_EVENT\_TYPE\_CC, CFE\_EVS\_ERR\_APPNOREGS\_EID, CFE\_EVS\_ERR\_ILLA←- PPIDRANGE\_EID, CFE\_EVS\_ERR\_INVALID\_BITMASK\_EID, CFE\_EVS\_ERR\_NOAPPIDFOUND\_EID, CFE\_EVS  $\leftarrow$ EventType\_DEBUG, CFE\_EVS\_EventType\_ERROR, CFE\_EVS\_INVALID\_PARAMETER, CFE\_EVS\_UNDEF\_APPID, CFE\_SB\_MessageStringGet(), CFE\_SUCCESS, EVS\_EnableTypes(), EVS\_GetApplicationInfo(), EVS\_SendEvent(), NULL, OS\_MAX\_API\_NAME, and CFE\_EVS\_AppNameBitMaskCmd\_t::Payload.

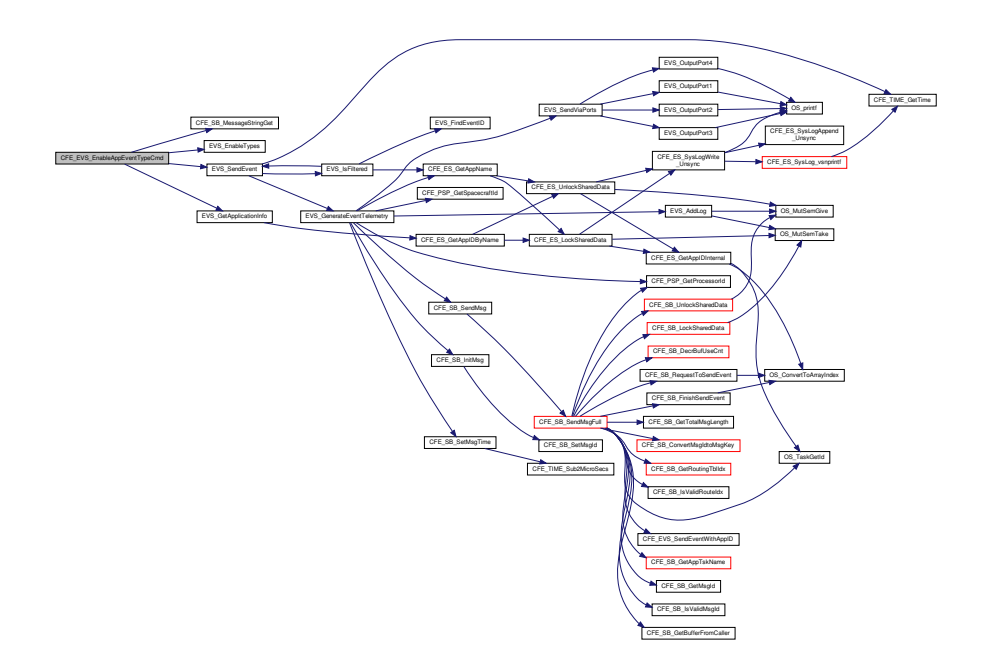

<span id="page-882-0"></span>**13.43.2.10 CFE\_EVS\_EnableEventTypeCmd()**

[int32](#page-1622-0) CFE\_EVS\_EnableEventTypeCmd ( const [CFE\\_EVS\\_EnableEventType\\_t](#page-1186-2) ∗ data )

Definition at line 959 of file cfe\_evs\_task.c.

References CFE\_EVS\_GlobalData\_t::AppData, CFE\_EVS\_BitMaskCmd\_Payload\_t::BitMask, CFE\_EVS\_ENABLE← EVENT TYPE CC, CFE EVS ENAEVTTYPE\_EID, CFE\_EVS\_ERR\_INVALID\_BITMASK\_EID, CFE\_EVS\_Event←-Type\_DEBUG, CFE\_EVS\_EventType\_ERROR, CFE\_EVS\_INVALID\_PARAMETER, CFE\_PLATFORM\_ES\_MAX\_←- APPLICATIONS, CFE\_SUCCESS, EVS\_EnableTypes(), EVS\_SendEvent(), CFE\_EVS\_BitMaskCmd\_t::Payload, and EVS\_AppData\_t::RegisterFlag.

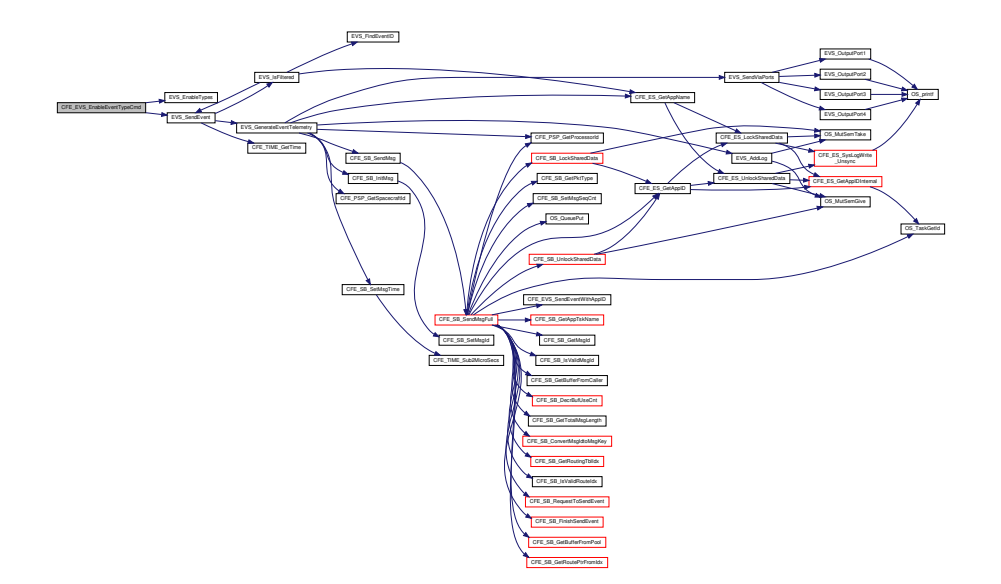

<span id="page-883-0"></span>13.43.2.11 CFE\_EVS\_EnablePortsCmd()

int32 CFE\_EVS\_EnablePortsCmd ( const CFE\_EVS\_EnablePorts\_t \* data )

Definition at line 845 of file cfe\_evs\_task.c.

References CFE EVS BitMaskCmd Payload t:: BitMask, CFE EVS ENABLE PORTS CC, CFE EVS ENAPO (-> RT\_EID, CFE\_EVS\_ERR\_INVALID\_BITMASK\_EID, CFE\_EVS\_EventType\_DEBUG, CFE\_EVS\_EventType\_ERR $\leftrightarrow$ OR, CFE EVS INVALID PARAMETER, CFE EVS PORT1 BIT, CFE EVS PORT2 BIT, CFE EVS PORT3 BIT, CFE EVS PORT4 BIT, CFE SUCCESS, EVS SendEvent(), CFE EVS GlobalData t::EVS TImPkt, CFE EVS  $\leftrightarrow$ HousekeepingTlm\_Payload\_t::OutputPort, CFE\_EVS\_BitMaskCmd\_t::Payload, and CFE\_EVS\_HousekeepingTlm\_t (-> ::Payload.

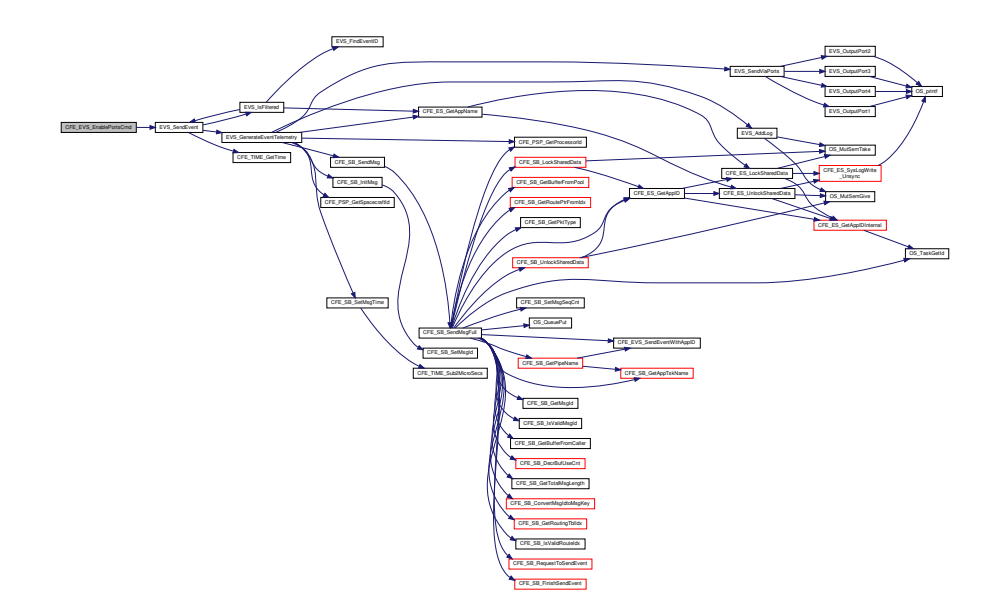

<span id="page-884-0"></span>**13.43.2.12 CFE\_EVS\_NoopCmd()**

[int32](#page-1622-0) CFE\_EVS\_NoopCmd ( const [CFE\\_EVS\\_Noop\\_t](#page-1186-0) ∗ data )

Definition at line 639 of file cfe\_evs\_task.c.

References CFE\_EVS\_EventType\_INFORMATION, CFE\_EVS\_NOOP\_EID, CFE\_MAJOR\_VERSION, CFE\_MINOR← \_VERSION, CFE\_MISSION\_REV, CFE\_REVISION, CFE\_SUCCESS, and EVS\_SendEvent().

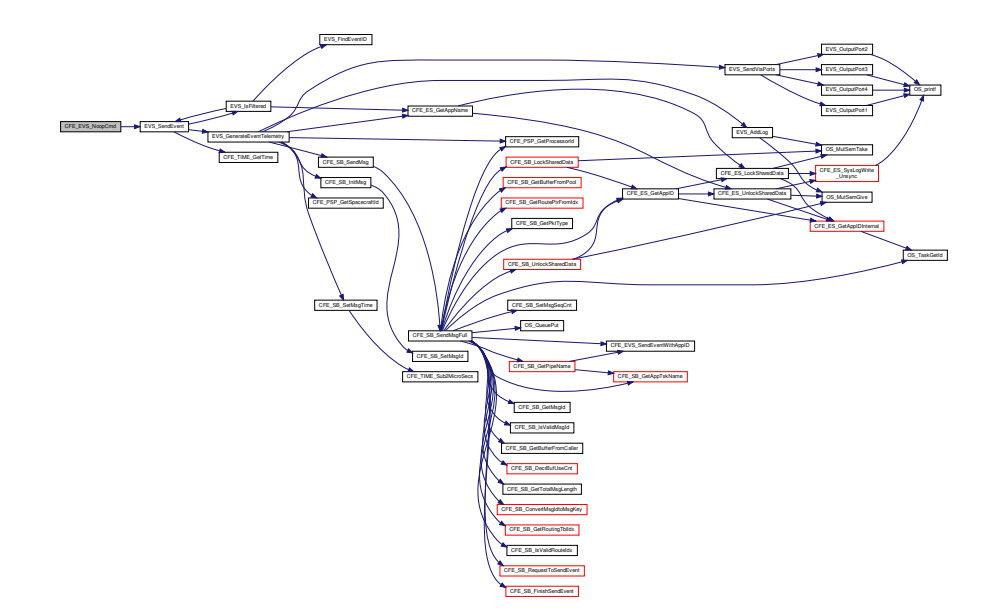

<span id="page-885-0"></span>13.43.2.13 CFE\_EVS\_ProcessCommandPacket()

void CFE\_EVS\_ProcessCommandPacket (  $\label{eq:CFE_SB_MsgPtr_t} \begin{tabular}{ll} \texttt{CFE\_SB\_MsgPtr\_t} & \texttt{\textit{EVS\_MsgPtr}}\\ \end{tabular}$ 

Definition at line 355 of file cfe evs task.c.

References CFE EVS CMD MID, CFE EVS ERR MSGID EID, CFE EVS EventType ERROR, CFE EVS  $\leftrightarrow$ ProcessGroundCommand(), CFE\_EVS\_ReportHousekeepingCmd(), CFE\_EVS\_SEND\_HK\_MID, CFE\_SB\_Get <-Msgld(), CFE\_EVS\_HousekeepingTlm\_Payload\_t::CommandErrorCounter, EVS\_SendEvent(), CFE\_EVS\_Global← Data t::EVS TImPkt, and CFE EVS HousekeepingTlm t::Payload.

Referenced by CFE\_EVS\_TaskMain().

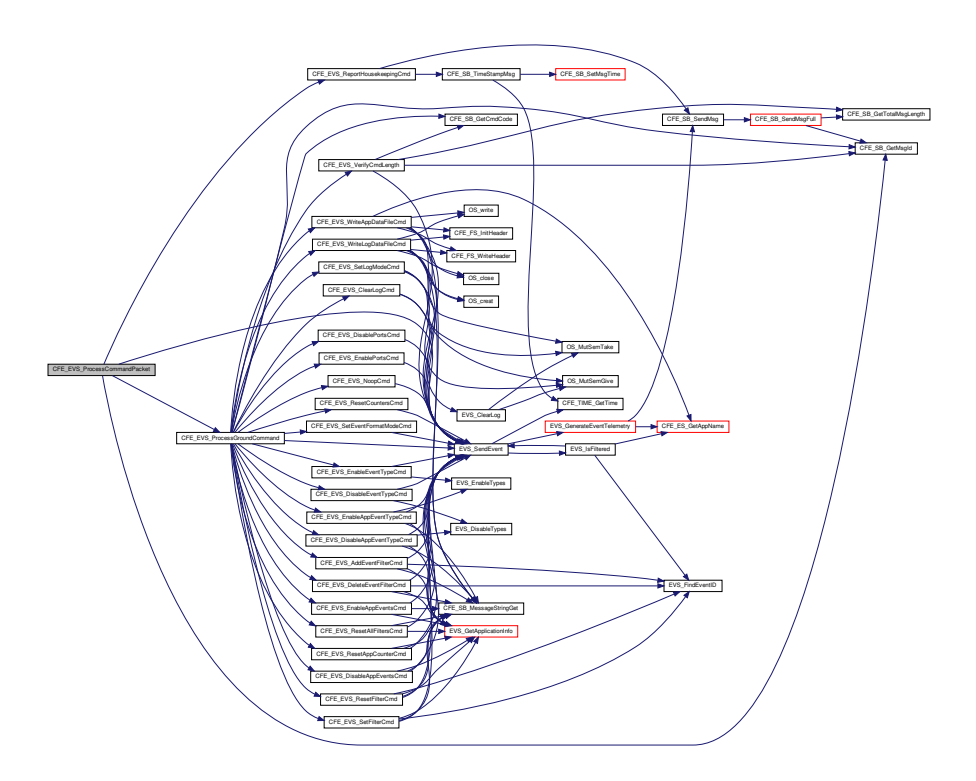

# <span id="page-886-0"></span>**13.43.2.14 CFE\_EVS\_ReportHousekeepingCmd()**

```
int32 CFE_EVS_ReportHousekeepingCmd (
             const CCSDS_CommandPacket_t ∗ data )
```
Definition at line 684 of file cfe\_evs\_task.c.

References EVS\_AppData\_t::ActiveFlag, CFE\_EVS\_GlobalData\_t::AppData, CFE\_EVS\_HousekeepingTlm\_Payload←-\_t::AppData, CFE\_EVS\_AppTlmData\_t::AppEnableStatus, CFE\_EVS\_AppTlmData\_t::AppID, CFE\_EVS\_AppTlm←- Data\_t::AppMessageSentCounter, CFE\_MISSION\_ES\_MAX\_APPLICATIONS, CFE\_PLATFORM\_ES\_MAX\_APPLI← CATIONS, CFE\_SB\_SendMsg(), CFE\_SB\_TimeStampMsg(), CFE\_STATUS\_NO\_COUNTER\_INCREMENT, EVS\_←- AppData\_t::EventCount, CFE\_EVS\_GlobalData\_t::EVS\_LogPtr, CFE\_EVS\_GlobalData\_t::EVS\_TlmPkt, CFE\_EVS\_←- HousekeepingTlm\_Payload\_t::LogEnabled, CFE\_EVS\_Log\_t::LogFullFlag, CFE\_EVS\_HousekeepingTlm\_Payload\_← t::LogFullFlag, CFE\_EVS\_Log\_t::LogMode, CFE\_EVS\_HousekeepingTlm\_Payload\_t::LogMode, CFE\_EVS\_Log\_t::←- LogOverflowCounter, CFE\_EVS\_HousekeepingTlm\_Payload\_t::LogOverflowCounter, CFE\_EVS\_HousekeepingTlm←- \_t::Payload, and EVS\_AppData\_t::RegisterFlag.

Referenced by CFE\_EVS\_ProcessCommandPacket().

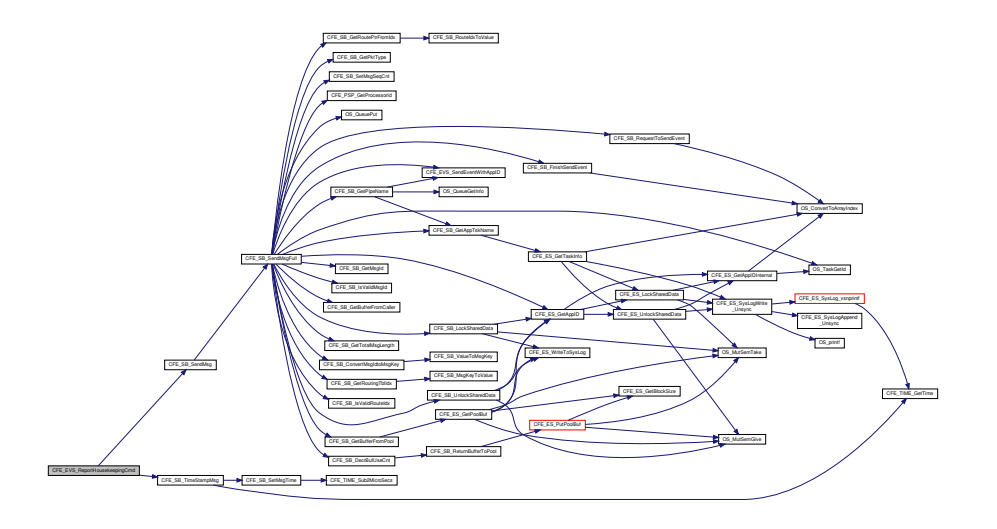

<span id="page-887-0"></span>13.43.2.15 CFE\_EVS\_ResetAllFiltersCmd()

```
int32 CFE_EVS_ResetAllFiltersCmd (
            const CFE_EVS_ResetAllFilters_t * data )
```
Definition at line 1493 of file cfe\_evs\_task.c.

References CFE EVS GlobalData t::AppData, CFE EVS AppNameCmd Payload t::AppName, EVS AppData t::← BinFilters, CFE EVS APP ILLEGAL APP ID, CFE EVS APP NOT REGISTERED, CFE EVS ERR APPNORE← GS EID, CFE EVS ERR ILLAPPIDRANGE EID, CFE EVS ERR NOAPPIDFOUND EID, CFE EVS EventType $\leftrightarrow$ DEBUG, CFE EVS EventType ERROR, CFE EVS RESET ALL FILTERS CC, CFE EVS RSTALLFILTER EID, CFE\_EVS\_UNDEF\_APPID, CFE\_PLATFORM\_EVS\_MAX\_EVENT\_FILTERS, CFE\_SB\_MessageStringGet(), CFE $\leftrightarrow$ SUCCESS, EVS\_BinFilter\_t::Count, EVS\_GetApplicationInfo(), EVS\_SendEvent(), NULL, OS\_MAX\_API\_NAME, and CFE\_EVS\_AppNameCmd\_t::Payload.

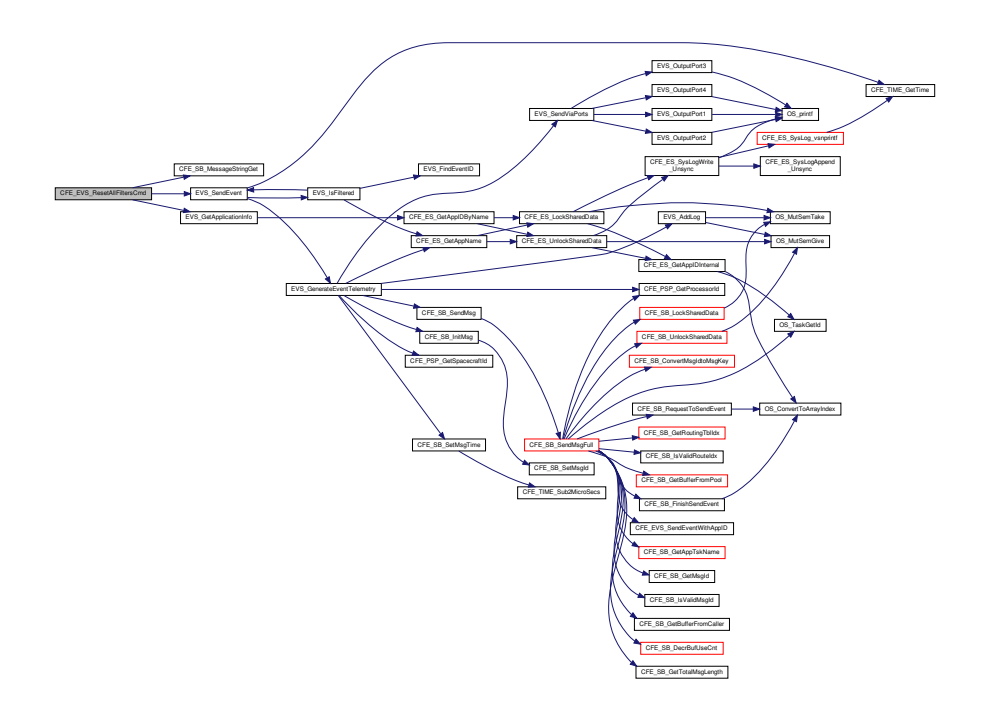

### <span id="page-888-0"></span>13.43.2.16 CFE\_EVS\_ResetAppCounterCmd()

int32 CFE\_EVS\_ResetAppCounterCmd ( const CFE\_EVS\_ResetAppCounter\_t \* data )

Definition at line 1358 of file cfe\_evs\_task.c.

References CFE\_EVS\_GlobalData\_t::AppData, CFE\_EVS\_AppNameCmd\_Payload\_t::AppName, CFE\_EVS\_APP\_< ILLEGAL\_APP\_ID, CFE\_EVS\_APP\_NOT\_REGISTERED, CFE\_EVS\_ERR\_APPNOREGS\_EID, CFE\_EVS\_ERR\_I← LLAPPIDRANGE\_EID, CFE\_EVS\_ERR\_NOAPPIDFOUND\_EID, CFE\_EVS\_EventType\_DEBUG, CFE\_EVS\_Event← Type\_ERROR, CFE\_EVS\_RESET\_APP\_COUNTER\_CC, CFE\_EVS\_RSTEVTCNT\_EID, CFE\_EVS\_UNDEF\_APP← ID, CFE\_SB\_MessageStringGet(), CFE\_SUCCESS, EVS\_AppData\_t::EventCount, EVS\_GetApplicationInfo(), EVS << \_SendEvent(), NULL, OS\_MAX\_API\_NAME, and CFE\_EVS\_AppNameCmd\_t::Payload.

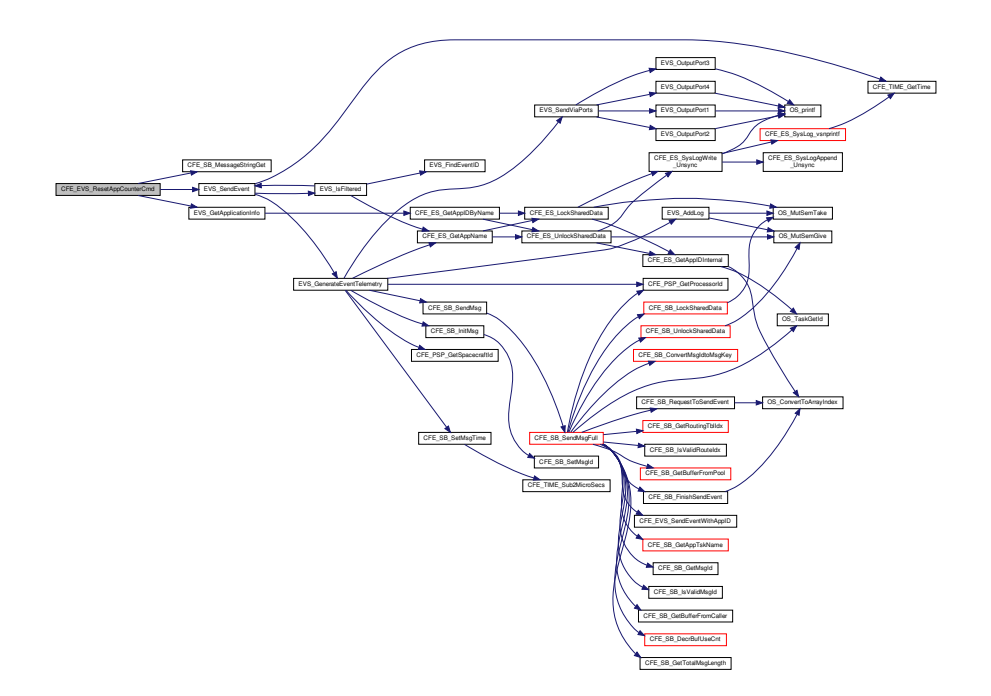

<span id="page-889-0"></span>**13.43.2.17 CFE\_EVS\_ResetCountersCmd()**

[int32](#page-1622-0) CFE\_EVS\_ResetCountersCmd ( const [CFE\\_EVS\\_ResetCounters\\_t](#page-1187-1) ∗ data )

Definition at line 736 of file cfe\_evs\_task.c.

References CFE\_EVS\_EventType\_DEBUG, CFE\_EVS\_RSTCNT\_EID, CFE\_STATUS\_NO\_COUNTER\_INCREMENT, CFE\_EVS\_HousekeepingTlm\_Payload\_t::CommandCounter, CFE\_EVS\_HousekeepingTlm\_Payload\_t::Command←- ErrorCounter, EVS\_SendEvent(), CFE\_EVS\_GlobalData\_t::EVS\_TlmPkt, CFE\_EVS\_HousekeepingTlm\_Payload\_t::←- MessageSendCounter, CFE\_EVS\_HousekeepingTlm\_Payload\_t::MessageTruncCounter, CFE\_EVS\_Housekeeping←- Tlm\_t::Payload, and CFE\_EVS\_HousekeepingTlm\_Payload\_t::UnregisteredAppCounter.

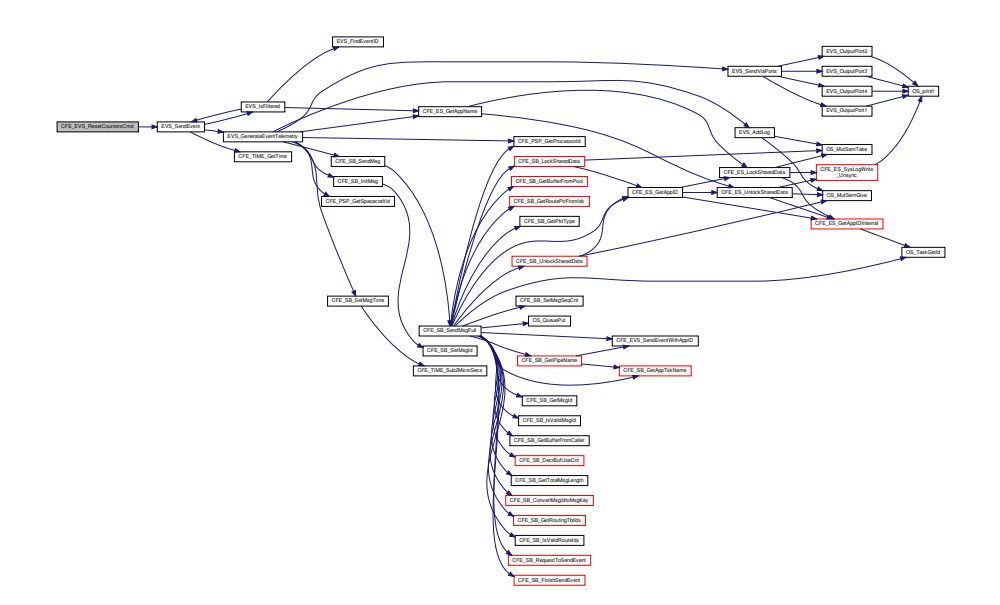

<span id="page-890-0"></span>**13.43.2.18 CFE\_EVS\_ResetFilterCmd()**

```
int32 CFE_EVS_ResetFilterCmd (
            const CFE_EVS_ResetFilter_t ∗ data )
```
Definition at line 1417 of file cfe\_evs\_task.c.

References CFE\_EVS\_GlobalData\_t::AppData, CFE\_EVS\_AppNameEventIDCmd\_Payload\_t::AppName, EVS\_App←-Data\_t::BinFilters, CFE\_EVS\_APP\_ILLEGAL\_APP\_ID, CFE\_EVS\_APP\_NOT\_REGISTERED, CFE\_EVS\_ERR\_AP←-PNOREGS\_EID, CFE\_EVS\_ERR\_EVTIDNOREGS\_EID, CFE\_EVS\_ERR\_ILLAPPIDRANGE\_EID, CFE\_EVS\_ERR←-NOAPPIDFOUND\_EID, CFE\_EVS\_EventType\_DEBUG, CFE\_EVS\_EventType\_ERROR, CFE\_EVS\_EVT\_NOT\_R←-EGISTERED, CFE\_EVS\_RESET\_FILTER\_CC, CFE\_EVS\_RSTFILTER\_EID, CFE\_EVS\_UNDEF\_APPID, CFE\_SB\_←- MessageStringGet(), CFE\_SUCCESS, EVS\_BinFilter\_t::Count, CFE\_EVS\_AppNameEventIDCmd\_Payload\_t::Event←- ID, EVS\_FindEventID(), EVS\_GetApplicationInfo(), EVS\_SendEvent(), NULL, OS\_MAX\_API\_NAME, and CFE\_EVS←- \_AppNameEventIDCmd\_t::Payload.

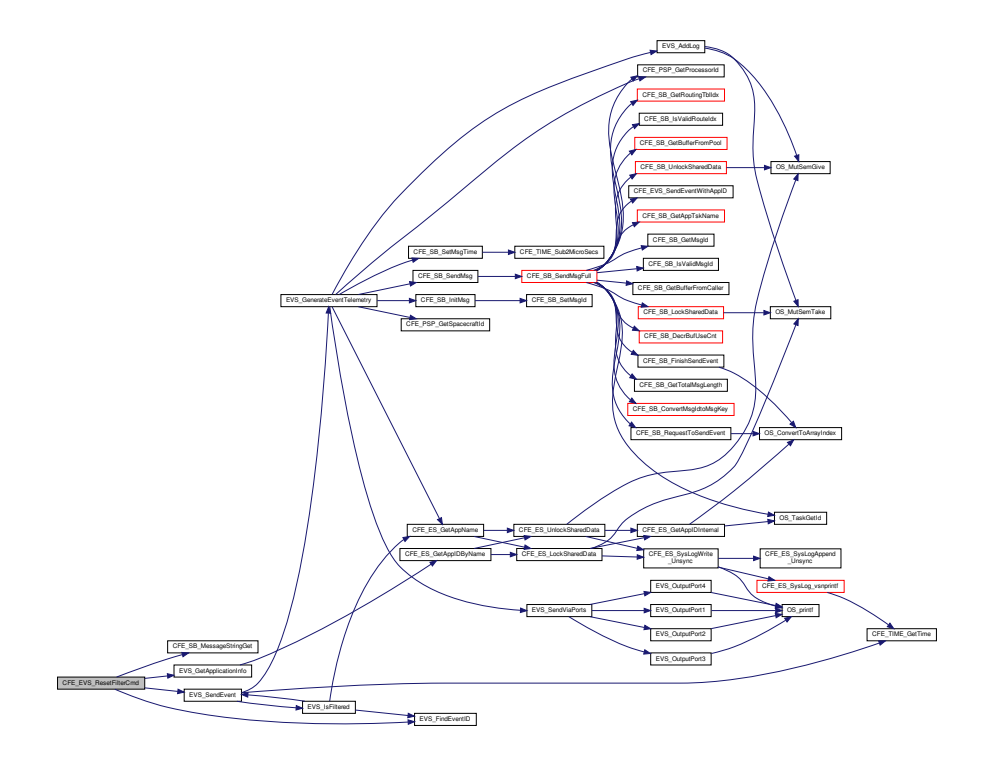

### <span id="page-891-0"></span>13.43.2.19 CFE\_EVS\_SetEventFormatModeCmd()

int32 CFE\_EVS\_SetEventFormatModeCmd ( const CFE\_EVS\_SetEventFormatMode\_t \* data )

Definition at line 1056 of file cfe\_evs\_task.c.

References CFE\_EVS\_ERR\_ILLEGALFMTMOD\_EID, CFE\_EVS\_EventType\_DEBUG, CFE\_EVS\_EventType\_ERR← OR, CFE\_EVS\_INVALID\_PARAMETER, CFE\_EVS\_MsgFormat\_LONG, CFE\_EVS\_MsgFormat\_SHORT, CFE\_EV <-S\_SETEVTFMTMOD\_EID, CFE\_SUCCESS, EVS\_SendEvent(), CFE\_EVS\_GlobalData\_t::EVS\_TImPkt, CFE\_EVS← -HousekeepingTlm\_Payload\_t::MessageFormatMode, CFE\_EVS\_SetEventFormatMode\_Payload\_t::MsgFormat, C FE\_EVS\_SetEventFormatMode\_t::Payload, and CFE\_EVS\_HousekeepingTlm\_t::Payload.

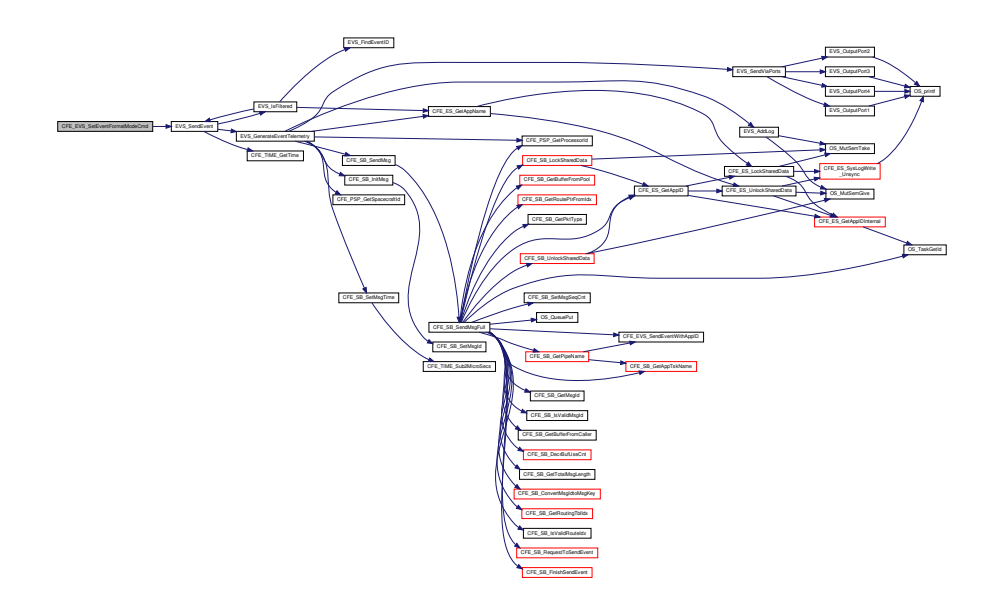

<span id="page-892-0"></span>**13.43.2.20 CFE\_EVS\_SetFilterCmd()**

[int32](#page-1622-0) CFE\_EVS\_SetFilterCmd ( const [CFE\\_EVS\\_SetFilter\\_t](#page-1187-0) ∗ data )

Definition at line 766 of file cfe\_evs\_task.c.

References CFE\_EVS\_GlobalData\_t::AppData, CFE\_EVS\_AppNameEventIDMaskCmd\_Payload\_t::AppName, EVS←- \_AppData\_t::BinFilters, CFE\_EVS\_APP\_ILLEGAL\_APP\_ID, CFE\_EVS\_APP\_NOT\_REGISTERED, CFE\_EVS\_ERR←- \_APPNOREGS\_EID, CFE\_EVS\_ERR\_EVTIDNOREGS\_EID, CFE\_EVS\_ERR\_ILLAPPIDRANGE\_EID, CFE\_EVS\_E←- RR\_NOAPPIDFOUND\_EID, CFE\_EVS\_EventType\_DEBUG, CFE\_EVS\_EventType\_ERROR, CFE\_EVS\_EVT\_NOT $\leftrightarrow$ \_REGISTERED, CFE\_EVS\_SET\_FILTER\_CC, CFE\_EVS\_SETFILTERMSK\_EID, CFE\_EVS\_UNDEF\_APPID, CFE←- SB\_MessageStringGet(), CFE\_SUCCESS, CFE\_EVS\_AppNameEventIDMaskCmd\_Payload\_t::EventID, EVS\_Find←-EventID(), EVS\_GetApplicationInfo(), EVS\_SendEvent(), EVS\_BinFilter\_t::Mask, CFE\_EVS\_AppNameEventIDMask←-Cmd\_Payload\_t::Mask, NULL, OS\_MAX\_API\_NAME, and CFE\_EVS\_AppNameEventIDMaskCmd\_t::Payload.

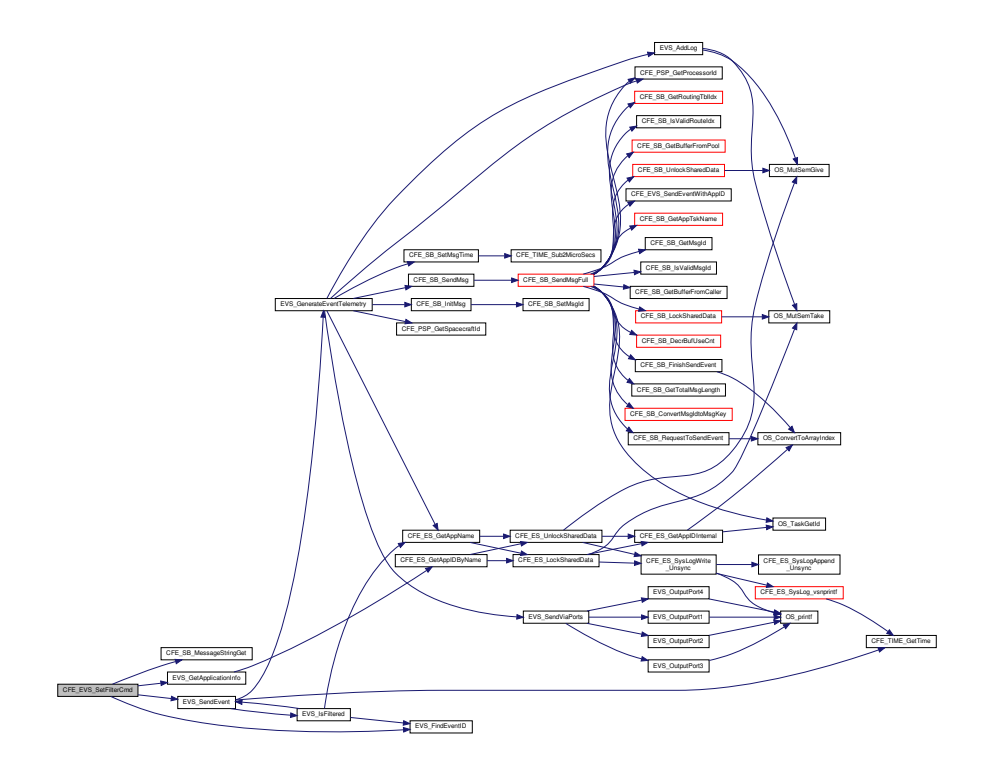

<span id="page-893-0"></span>**13.43.2.21 CFE\_EVS\_TaskInit()**

[int32](#page-1622-0) CFE\_EVS\_TaskInit ( void )

Definition at line 279 of file cfe\_evs\_task.c.

References CFE\_ES\_RegisterApp(), CFE\_ES\_WriteToSysLog(), CFE\_EVS\_CMD\_MID, CFE\_EVS\_EventFilter\_B←- INARY, CFE\_EVS\_EventType\_INFORMATION, CFE\_EVS\_MSG\_LIMIT, CFE\_EVS\_PIPE\_DEPTH, CFE\_EVS\_PI←- PE\_NAME, CFE\_EVS\_Register(), CFE\_EVS\_SEND\_HK\_MID, CFE\_EVS\_STARTUP\_EID, CFE\_MAJOR\_VERSI← ON, CFE\_MINOR\_VERSION, CFE\_MISSION\_REV, CFE\_REVISION, CFE\_SB\_CreatePipe(), CFE\_SB\_Default\_Qos, CFE\_SB\_SubscribeEx(), CFE\_SUCCESS, CFE\_EVS\_GlobalData\_t::EVS\_AppID, CFE\_EVS\_GlobalData\_t::EVS\_←- CommandPipe, EVS\_GetAppID(), EVS\_SendEvent(), and NULL.

Referenced by CFE\_EVS\_TaskMain().

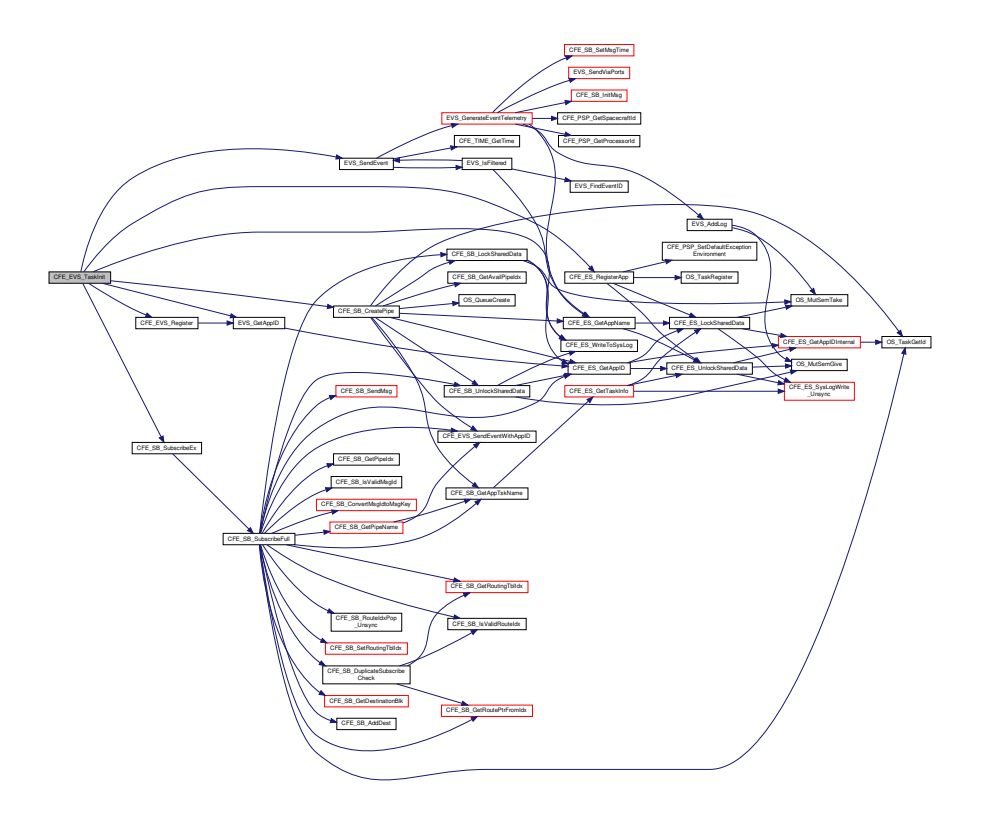

# <span id="page-894-0"></span>**13.43.2.22 CFE\_EVS\_WriteAppDataFileCmd()**

```
int32 CFE_EVS_WriteAppDataFileCmd (
             const CFE_EVS_WriteAppDataFile_t ∗ data )
```
Definition at line 1730 of file cfe\_evs\_task.c.

References EVS\_AppData\_t::ActiveFlag, CFE\_EVS\_AppDataFile\_t::ActiveFlag, CFE\_EVS\_GlobalData\_t::AppData, CFE\_EVS\_AppDataCmd\_Payload\_t::AppDataFilename, CFE\_EVS\_AppDataFile\_t::AppName, EVS\_AppData\_t::Bin←- Filters, CFE\_ES\_GetAppName(), CFE\_EVS\_ERR\_CRDATFILE\_EID, CFE\_EVS\_ERR\_WRDATFILE\_EID, CFE\_EV←- S\_EventType\_DEBUG, CFE\_EVS\_EventType\_ERROR, CFE\_EVS\_FILE\_WRITE\_ERROR, CFE\_EVS\_WRDAT\_EID, CFE\_FS\_InitHeader(), CFE\_FS\_SubType\_EVS\_APPDATA, CFE\_FS\_WriteHeader(), CFE\_PLATFORM\_ES\_MAX←-  $APPLICATIONS$ , CFE\_PLATFORM\_EVS\_DEFAULT\_APP\_DATA\_FILE, CFE\_PLATFORM\_EVS\_MAX\_EVENT\_←-FILTERS, CFE\_SB\_MessageStringGet(), CFE\_SUCCESS, EVS\_AppData\_t::EventCount, CFE\_EVS\_AppDataFile←- \_t::EventCount, EVS\_AppData\_t::EventTypesActiveFlag, CFE\_EVS\_AppDataFile\_t::EventTypesActiveFlag, EVS\_←- SendEvent(), CFE\_EVS\_AppDataFile\_t::Filters, OS\_close(), OS\_creat(), OS\_FS\_SUCCESS, OS\_MAX\_API\_NAME, OS\_MAX\_PATH\_LEN, OS\_write(), OS\_WRITE\_ONLY, CFE\_EVS\_WriteAppDataFile\_t::Payload, and EVS\_AppData←-\_t::RegisterFlag.

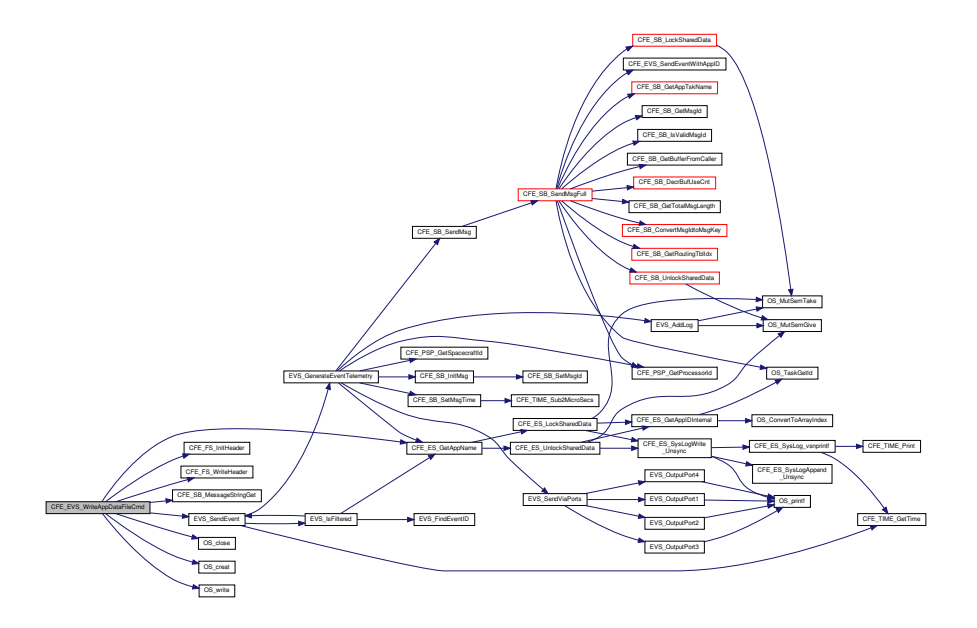

<span id="page-895-0"></span>**13.43.3 Variable Documentation**

#### **13.43.3.1 CFE\_EVS\_GlobalData**

[CFE\\_EVS\\_GlobalData\\_t](#page-275-0) CFE\_EVS\_GlobalData

Definition at line 50 of file cfe\_evs\_task.c.

Referenced by CFE\_EVS\_Register(), CFE\_EVS\_ResetAllFilters(), CFE\_EVS\_ResetFilter(), CFE\_EVS\_SendEvent(), CFE\_EVS\_SendEventWithAppID(), CFE\_EVS\_SendTimedEvent(), CFE\_EVS\_SetLogModeCmd(), CFE\_EVS\_←- Unregister(), CFE\_EVS\_WriteLogDataFileCmd(), EVS\_AddLog(), EVS\_ClearLog(), EVS\_DisableTypes(), EVS\_←- EnableTypes(), EVS\_GenerateEventTelemetry(), EVS\_GetApplicationInfo(), EVS\_IsFiltered(), EVS\_NotRegistered(), EVS\_SendEvent(), and EVS\_SendViaPorts().

## **13.44 cfe/fsw/cfe-core/src/evs/cfe\_evs\_utils.c File Reference**

```
#include "cfe_evs.h"
#include "cfe_evs_log.h"
#include "cfe_evs_task.h"
#include "cfe_evs_utils.h"
#include <stdio.h>
#include <string.h>
#include "cfe_error.h"
#include "common_types.h"
#include "osapi.h"
#include "cfe_psp.h"
#include "cfe_sb.h"
#include "cfe_es.h"
```
## **Functions**

- void [EVS\\_SendViaPorts](#page-904-0) [\(CFE\\_EVS\\_LongEventTlm\\_t](#page-287-0) ∗EVS\_PktPtr)
- void [EVS\\_OutputPort1](#page-901-0) (char ∗Message)
- void [EVS\\_OutputPort2](#page-901-1) (char ∗Message)
- void [EVS\\_OutputPort3](#page-902-0) (char ∗Message)
- void [EVS\\_OutputPort4](#page-902-1) (char ∗Message)
- [int32](#page-1622-0) [EVS\\_GetAppID](#page-898-0) [\(uint32](#page-1623-1) ∗AppIdPtr)
- [int32](#page-1622-0) [EVS\\_GetApplicationInfo](#page-898-1) [\(uint32](#page-1623-1) ∗pAppID, const char ∗pAppName)
- [int32](#page-1622-0) [EVS\\_NotRegistered](#page-900-0) [\(uint32](#page-1623-1) AppID)
- bool [EVS\\_IsFiltered](#page-899-0) [\(uint32](#page-1623-1) AppID, [uint16](#page-1623-0) EventID, uint16 EventType)
- [EVS\\_BinFilter\\_t](#page-425-0) ∗ [EVS\\_FindEventID](#page-896-0) [\(int16](#page-1622-1) EventID, EVS\_BinFilter\_t ∗FilterArray)
- void [EVS\\_EnableTypes](#page-896-1) [\(uint8](#page-1623-2) BitMask, [uint32](#page-1623-1) AppID)
- void [EVS\\_DisableTypes](#page-896-2) [\(uint8](#page-1623-2) BitMask, [uint32](#page-1623-1) AppID)
- void [EVS\\_GenerateEventTelemetry](#page-897-0) [\(uint32](#page-1623-1) AppID, [uint16](#page-1623-0) EventID, uint16 EventType, const [CFE\\_TIME\\_Sys](#page-418-0)←-[Time\\_t](#page-418-0) ∗TimeStamp, const char ∗MsgSpec, va\_list ArgPtr)
- [int32](#page-1622-0) [EVS\\_SendEvent](#page-903-0) [\(uint16](#page-1623-0) EventID, [uint16](#page-1623-0) EventType, const char ∗Spec,...)

<span id="page-896-2"></span>**13.44.1 Function Documentation**

### **13.44.1.1 EVS\_DisableTypes()**

```
void EVS_DisableTypes (
             uint8 BitMask,
             uint32 AppID )
```
Definition at line 336 of file cfe\_evs\_utils.c.

References CFE\_EVS\_GlobalData\_t::AppData, CFE\_EVS\_CRITICAL\_BIT, CFE\_EVS\_DEBUG\_BIT, CFE\_EVS\_ER←-ROR\_BIT, CFE\_EVS\_GlobalData, CFE\_EVS\_INFORMATION\_BIT, and EVS\_AppData\_t::EventTypesActiveFlag.

<span id="page-896-1"></span>Referenced by CFE\_EVS\_DisableAppEventTypeCmd(), and CFE\_EVS\_DisableEventTypeCmd().

### **13.44.1.2 EVS\_EnableTypes()**

```
void EVS_EnableTypes (
             uint8 BitMask,
             uint32 AppID )
```
Definition at line 316 of file cfe\_evs\_utils.c.

References CFE\_EVS\_GlobalData\_t::AppData, CFE\_EVS\_CRITICAL\_BIT, CFE\_EVS\_DEBUG\_BIT, CFE\_EVS\_ER←-ROR\_BIT, CFE\_EVS\_GlobalData, CFE\_EVS\_INFORMATION\_BIT, and EVS\_AppData\_t::EventTypesActiveFlag.

<span id="page-896-0"></span>Referenced by CFE\_EVS\_EnableAppEventTypeCmd(), and CFE\_EVS\_EnableEventTypeCmd().

**13.44.1.3 EVS\_FindEventID()**

```
EVS_BinFilter_t∗ EVS_FindEventID (
            int16 EventID,
            EVS_BinFilter_t ∗ FilterArray )
```
Definition at line 289 of file cfe\_evs\_utils.c.

References CFE\_PLATFORM\_EVS\_MAX\_EVENT\_FILTERS, and NULL.

<span id="page-897-0"></span>Referenced by CFE\_EVS\_AddEventFilterCmd(), CFE\_EVS\_DeleteEventFilterCmd(), CFE\_EVS\_ResetFilter(), CFE ← EVS\_ResetFilterCmd(), CFE\_EVS\_SetFilterCmd(), and EVS\_IsFiltered().

### **13.44.1.4 EVS\_GenerateEventTelemetry()**

```
void EVS_GenerateEventTelemetry (
            uint32 AppID,
            uint16 EventID,
            uint16 EventType,
            CFE_TIME_SysTime_t * TimeStamp,
            const char * MsgSpec,
            va_list ArgPtr )
```
Definition at line 360 of file cfe\_evs\_utils.c.

References CFE\_EVS\_GlobalData\_t::AppData, CFE\_EVS\_PacketID\_t::AppName, CFE\_ES\_GetAppName(), CFE←- \_EVS\_GlobalData, CFE\_EVS\_LONG\_EVENT\_MSG\_MID, CFE\_EVS\_MAX\_EVENT\_SEND\_COUNT, CFE\_EVS\_←- MSG\_TRUNCATED, CFE\_EVS\_MsgFormat\_LONG, CFE\_EVS\_MsgFormat\_SHORT, CFE\_EVS\_SHORT\_EVENT←- \_MSG\_MID, CFE\_PSP\_GetProcessorId(), CFE\_PSP\_GetSpacecraftId(), CFE\_SB\_InitMsg(), CFE\_SB\_SendMsg(), CFE\_SB\_SetMsgTime(), EVS\_AppData\_t::EventCount, CFE\_EVS\_PacketID\_t::EventID, CFE\_EVS\_PacketID\_t::←-EventType, EVS\_AddLog(), EVS\_SendViaPorts(), CFE\_EVS\_GlobalData\_t::EVS\_TlmPkt, CFE\_EVS\_LongEventTlm←- Payload t::Message, CFE\_EVS\_HousekeepingTlm\_Payload\_t::MessageFormatMode, CFE\_EVS\_Housekeeping← Tlm\_Payload\_t::MessageSendCounter, CFE\_EVS\_HousekeepingTlm\_Payload\_t::MessageTruncCounter, CFE\_EVS←- LongEventTlm\_Payload\_t::PacketID, CFE\_EVS\_HousekeepingTlm\_t::Payload, CFE\_EVS\_LongEventTlm\_t::Payload, CFE\_EVS\_PacketID\_t::ProcessorID, and CFE\_EVS\_PacketID\_t::SpacecraftID.

Referenced by CFE\_EVS\_SendEvent(), CFE\_EVS\_SendEventWithAppID(), CFE\_EVS\_SendTimedEvent(), and EV←- S\_SendEvent().

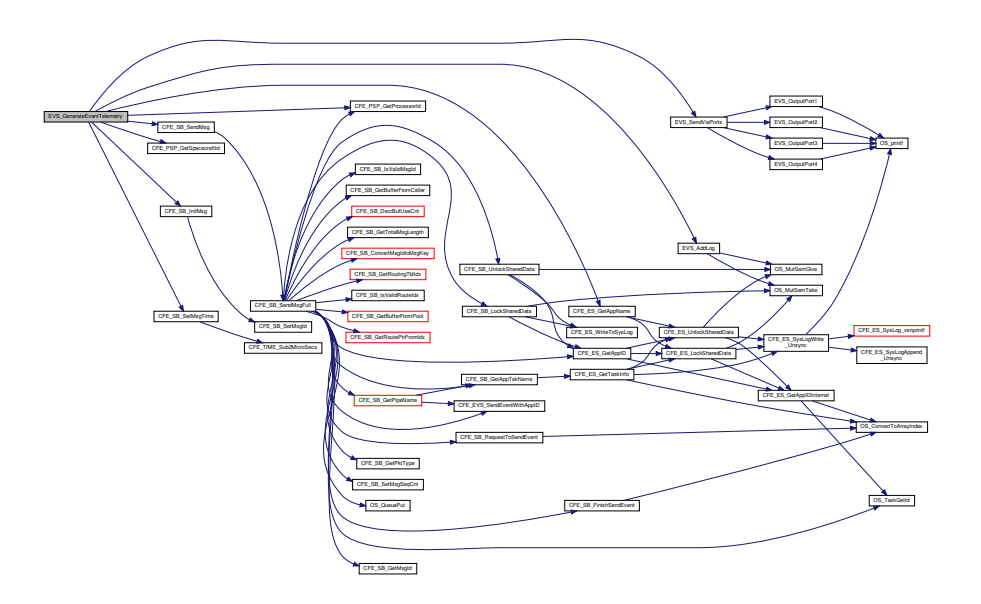

<span id="page-898-0"></span>13.44.1.5 EVS\_GetAppID()

int32 EVS\_GetAppID (  $uint32 * AppIdPtr)$ 

Definition at line 67 of file cfe\_evs\_utils.c.

References CFE\_ES\_GetAppID(), CFE\_EVS\_APP\_ILLEGAL\_APP\_ID, CFE\_PLATFORM\_ES\_MAX\_APPLICATIONS, and CFE\_SUCCESS.

Referenced by CFE\_EVS\_Register(), CFE\_EVS\_ResetAllFilters(), CFE\_EVS\_ResetFilter(), CFE\_EVS\_SendEvent(), CFE\_EVS\_SendTimedEvent(), CFE\_EVS\_TaskInit(), and CFE\_EVS\_Unregister().

Here is the call graph for this function:

<span id="page-898-1"></span>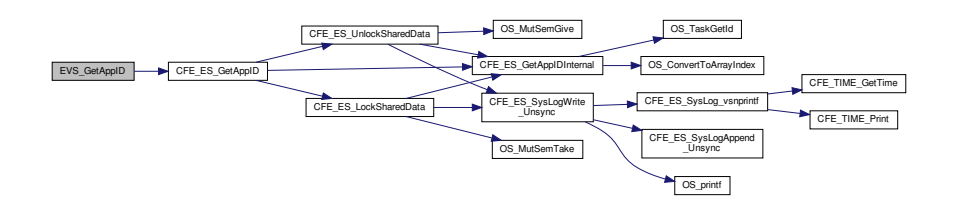

#### **13.44.1.6 EVS\_GetApplicationInfo()**

```
int32 EVS_GetApplicationInfo (
            uint32 ∗ pAppID,
            const char * pAppName )
```
Definition at line 99 of file cfe\_evs\_utils.c.

References CFE\_EVS\_GlobalData\_t::AppData, CFE\_ES\_ERR\_BUFFER, CFE\_ES\_GetAppIDByName(), CFE\_EVS← \_APP\_ILLEGAL\_APP\_ID, CFE\_EVS\_APP\_NOT\_REGISTERED, CFE\_EVS\_GlobalData, CFE\_PLATFORM\_ES\_M←- AX\_APPLICATIONS, CFE\_SUCCESS, NULL, and EVS\_AppData\_t::RegisterFlag.

Referenced by CFE\_EVS\_AddEventFilterCmd(), CFE\_EVS\_DeleteEventFilterCmd(), CFE\_EVS\_DisableAppEvents←-Cmd(), CFE\_EVS\_DisableAppEventTypeCmd(), CFE\_EVS\_EnableAppEventsCmd(), CFE\_EVS\_EnableAppEvent← TypeCmd(), CFE\_EVS\_ResetAllFiltersCmd(), CFE\_EVS\_ResetAppCounterCmd(), CFE\_EVS\_ResetFilterCmd(), and CFE\_EVS\_SetFilterCmd().

Here is the call graph for this function:

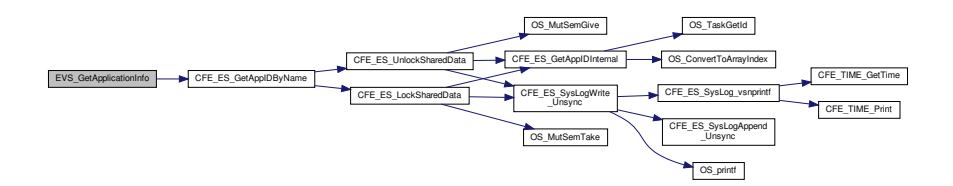

#### <span id="page-899-0"></span>**13.44.1.7 EVS\_IsFiltered()**

bool EVS\_IsFiltered ( [uint32](#page-1623-1) AppID, [uint16](#page-1623-0) EventID, [uint16](#page-1623-0) EventType )

Definition at line 180 of file cfe\_evs\_utils.c.

References EVS AppData t::ActiveFlag, CFE EVS GlobalData t::AppData, EVS AppData t::BinFilters, CFE E← S\_GetAppName(), CFE\_EVS\_CRITICAL\_BIT, CFE\_EVS\_DEBUG\_BIT, CFE\_EVS\_ERROR\_BIT, CFE\_EVS\_Event←-Type\_CRITICAL, CFE\_EVS\_EventType\_DEBUG, CFE\_EVS\_EventType\_ERROR, CFE\_EVS\_EventType\_INFORM←- ATION, CFE\_EVS\_FILTER\_MAX\_EID, CFE\_EVS\_GlobalData, CFE\_EVS\_INFORMATION\_BIT, CFE\_EVS\_MAX\_←- FILTER\_COUNT, EVS\_BinFilter\_t::Count, EVS\_AppData\_t::EventTypesActiveFlag, EVS\_FindEventID(), EVS\_Send←- Event(), EVS\_BinFilter\_t::Mask, NULL, and OS\_MAX\_API\_NAME.

Referenced by CFE\_EVS\_SendEvent(), CFE\_EVS\_SendEventWithAppID(), CFE\_EVS\_SendTimedEvent(), and EV←- S\_SendEvent().
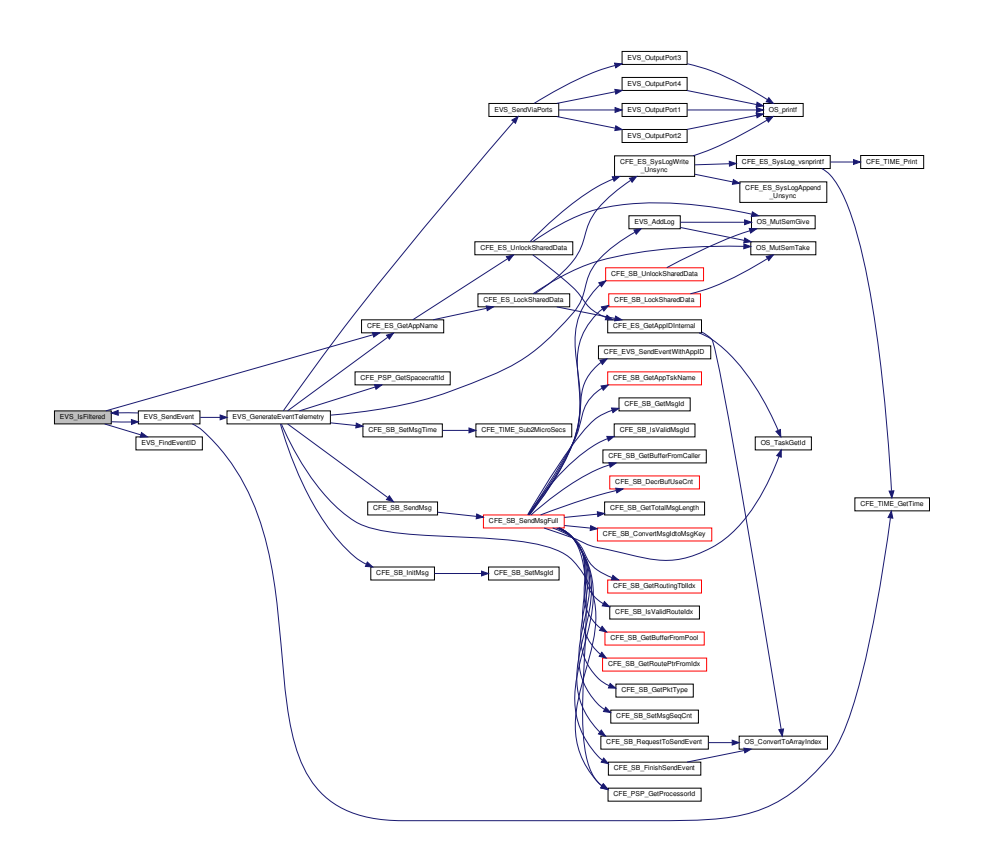

**13.44.1.8 EVS\_NotRegistered()**

[int32](#page-1622-0) EVS\_NotRegistered ( [uint32](#page-1623-0) AppID )

Definition at line 139 of file cfe\_evs\_utils.c.

References CFE\_EVS\_GlobalData\_t::AppData, CFE\_ES\_GetAppName(), CFE\_ES\_WriteToSysLog(), CFE\_EVS\_A←- PP\_NOT\_REGISTERED, CFE\_EVS\_ERR\_UNREGISTERED\_EVS\_APP, CFE\_EVS\_EventType\_ERROR, CFE\_EV← S\_GlobalData, EVS\_AppData\_t::EventCount, EVS\_SendEvent(), CFE\_EVS\_GlobalData\_t::EVS\_TlmPkt, OS\_MAX←- \_API\_NAME, CFE\_EVS\_HousekeepingTlm\_t::Payload, and CFE\_EVS\_HousekeepingTlm\_Payload\_t::Unregistered←- AppCounter.

Referenced by CFE\_EVS\_SendEvent(), CFE\_EVS\_SendEventWithAppID(), and CFE\_EVS\_SendTimedEvent().

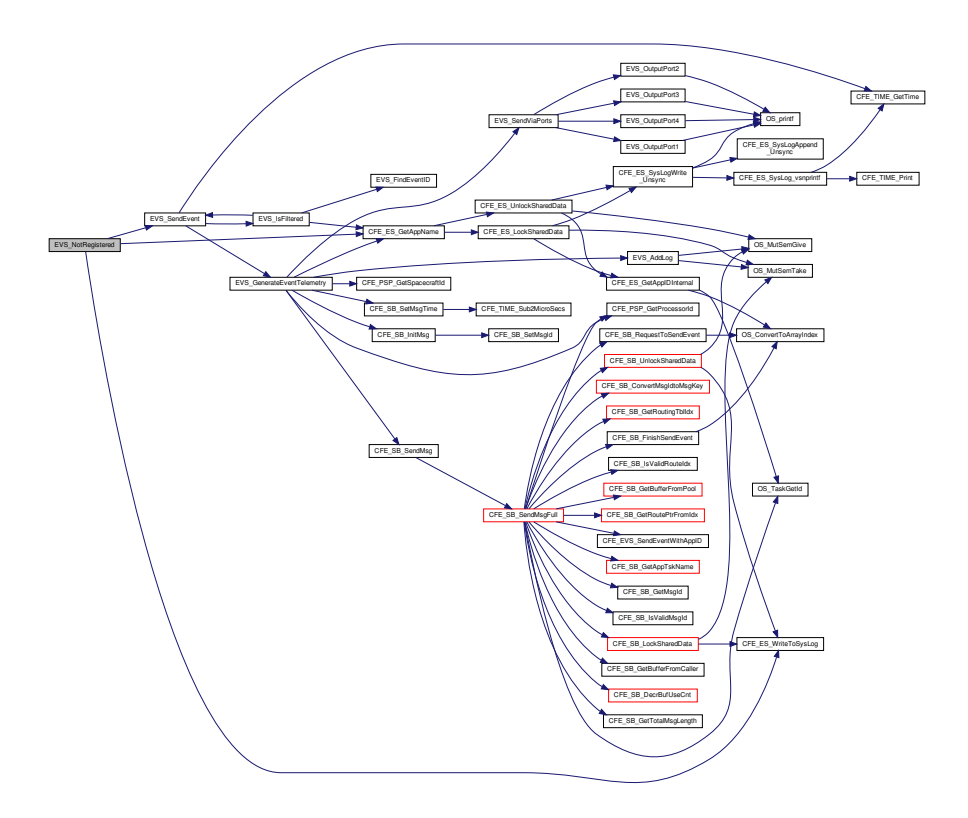

# **13.44.1.9 EVS\_OutputPort1()**

void EVS\_OutputPort1 ( char ∗ Message )

Definition at line 507 of file cfe\_evs\_utils.c.

References OS\_printf().

Referenced by EVS\_SendViaPorts().

Here is the call graph for this function:

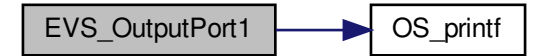

# **13.44.1.10 EVS\_OutputPort2()**

void EVS\_OutputPort2 ( char ∗ Message )

Definition at line 525 of file cfe\_evs\_utils.c.

References OS\_printf().

Referenced by EVS\_SendViaPorts().

Here is the call graph for this function:

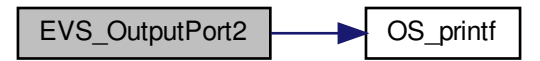

**13.44.1.11 EVS\_OutputPort3()**

```
void EVS_OutputPort3 (
            char ∗ Message )
```
Definition at line 543 of file cfe\_evs\_utils.c.

References OS\_printf().

Referenced by EVS\_SendViaPorts().

Here is the call graph for this function:

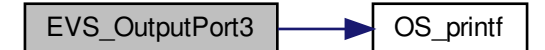

**13.44.1.12 EVS\_OutputPort4()**

```
void EVS_OutputPort4 (
             char ∗ Message )
```
Definition at line 561 of file cfe\_evs\_utils.c.

References OS\_printf().

Referenced by EVS\_SendViaPorts().

Here is the call graph for this function:

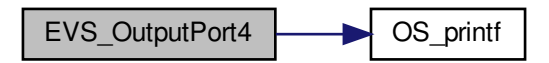

## **13.44.1.13 EVS\_SendEvent()**

```
int32 EVS_SendEvent (
            uint16 EventID,
            uint16 EventType,
             const char * Spec,
              ... )
```
Definition at line 580 of file cfe\_evs\_utils.c.

References CFE\_EVS\_GlobalData, CFE\_PLATFORM\_ES\_MAX\_APPLICATIONS, CFE\_SUCCESS, CFE\_TIME\_←- GetTime(), CFE\_EVS\_GlobalData\_t::EVS\_AppID, EVS\_GenerateEventTelemetry(), and EVS\_IsFiltered().

Referenced by CFE\_EVS\_AddEventFilterCmd(), CFE\_EVS\_ClearLogCmd(), CFE\_EVS\_DeleteEventFilterCmd(), C←-FE\_EVS\_DisableAppEventsCmd(), CFE\_EVS\_DisableAppEventTypeCmd(), CFE\_EVS\_DisableEventTypeCmd(), C←-FE\_EVS\_DisablePortsCmd(), CFE\_EVS\_EnableAppEventsCmd(), CFE\_EVS\_EnableAppEventTypeCmd(), CFE\_E←- VS\_EnableEventTypeCmd(), CFE\_EVS\_EnablePortsCmd(), CFE\_EVS\_NoopCmd(), CFE\_EVS\_ProcessCommand←- Packet(), CFE\_EVS\_ProcessGroundCommand(), CFE\_EVS\_ResetAllFiltersCmd(), CFE\_EVS\_ResetAppCounter← Cmd(), CFE\_EVS\_ResetCountersCmd(), CFE\_EVS\_ResetFilterCmd(), CFE\_EVS\_SetEventFormatModeCmd(), CF←- E\_EVS\_SetFilterCmd(), CFE\_EVS\_SetLogModeCmd(), CFE\_EVS\_TaskInit(), CFE\_EVS\_VerifyCmdLength(), CFE\_←- EVS\_WriteAppDataFileCmd(), CFE\_EVS\_WriteLogDataFileCmd(), EVS\_IsFiltered(), and EVS\_NotRegistered().

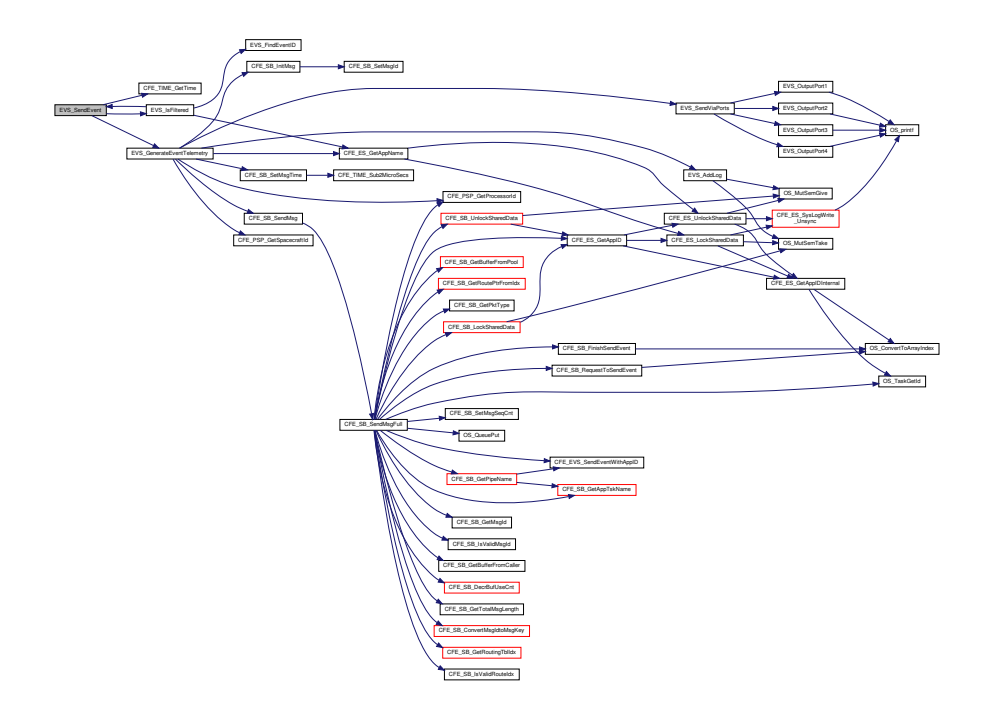

### **13.44.1.14 EVS\_SendViaPorts()**

```
void EVS_SendViaPorts (
            CFE_EVS_LongEventTlm_t ∗ EVS_PktPtr )
```
Definition at line 441 of file cfe\_evs\_utils.c.

References CFE\_EVS\_PacketID\_t::AppName, CFE\_EVS\_GlobalData, CFE\_EVS\_MAX\_PORT\_MSG\_LENGTH, C←- FE\_EVS\_PORT1\_BIT, CFE\_EVS\_PORT2\_BIT, CFE\_EVS\_PORT3\_BIT, CFE\_EVS\_PORT4\_BIT, CFE\_EVS\_Packet←- ID\_t::EventID, EVS\_OutputPort1(), EVS\_OutputPort2(), EVS\_OutputPort3(), EVS\_OutputPort4(), CFE\_EVS\_Global←- Data\_t::EVS\_TlmPkt, CFE\_EVS\_LongEventTlm\_Payload\_t::Message, CFE\_EVS\_HousekeepingTlm\_Payload\_t::←- OutputPort, CFE\_EVS\_LongEventTlm\_Payload\_t::PacketID, CFE\_EVS\_HousekeepingTlm\_t::Payload, CFE\_EVS\_←- LongEventTlm\_t::Payload, CFE\_EVS\_PacketID\_t::ProcessorID, and CFE\_EVS\_PacketID\_t::SpacecraftID.

Referenced by EVS\_GenerateEventTelemetry().

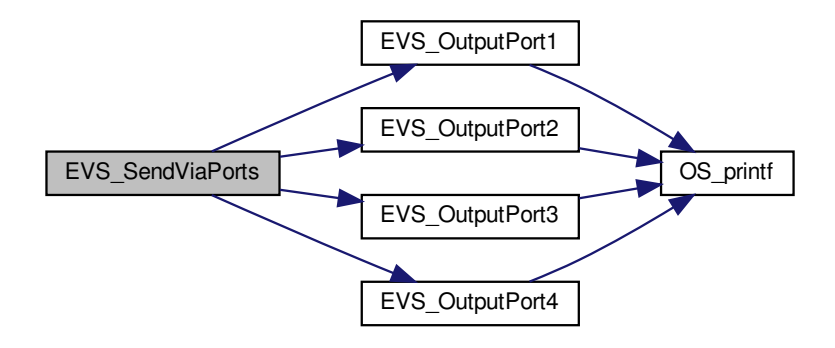

## **13.45 cfe/fsw/cfe-core/src/evs/cfe\_evs\_utils.h File Reference**

#include "cfe\_evs\_task.h"

### **Functions**

- [int32](#page-1622-0) [EVS\\_GetAppID](#page-907-0) [\(uint32](#page-1623-0) ∗AppIdPtr)
- [int32](#page-1622-0) [EVS\\_GetApplicationInfo](#page-907-1) [\(uint32](#page-1623-0) ∗pAppID, const char ∗pAppName)
- [int32](#page-1622-0) [EVS\\_NotRegistered](#page-909-0) [\(uint32](#page-1623-0) AppID)
- bool [EVS\\_IsFiltered](#page-908-0) [\(uint32](#page-1623-0) AppID, [uint16](#page-1623-1) EventID, uint16 EventType)
- [EVS\\_BinFilter\\_t](#page-425-0) ∗ [EVS\\_FindEventID](#page-906-0) [\(int16](#page-1622-1) EventID, [EVS\\_BinFilter\\_t](#page-425-0) ∗FilterArray)
- void EVS EnableTypes [\(uint8](#page-1623-2) BitMask, [uint32](#page-1623-0) AppID)
- void [EVS\\_DisableTypes](#page-905-1) [\(uint8](#page-1623-2) BitMask, [uint32](#page-1623-0) AppID)
- void [EVS\\_GenerateEventTelemetry](#page-906-1) [\(uint32](#page-1623-0) AppID, [uint16](#page-1623-1) EventID, uint16 EventType, const [CFE\\_TIME\\_Sys](#page-418-0) ←-[Time\\_t](#page-418-0) ∗Time, const char ∗MsgSpec, va\_list ArgPtr)
- [int32](#page-1622-0) [EVS\\_SendEvent](#page-910-0) [\(uint16](#page-1623-1) EventID, [uint16](#page-1623-1) EventType, const char ∗Spec,...)
- <span id="page-905-1"></span>**13.45.1 Function Documentation**

#### **13.45.1.1 EVS\_DisableTypes()**

```
void EVS_DisableTypes (
            uint8 BitMask,
            uint32 AppID )
```
Definition at line 336 of file cfe\_evs\_utils.c.

References CFE\_EVS\_GlobalData\_t::AppData, CFE\_EVS\_CRITICAL\_BIT, CFE\_EVS\_DEBUG\_BIT, CFE\_EVS\_ER← ROR\_BIT, CFE\_EVS\_GlobalData, CFE\_EVS\_INFORMATION\_BIT, and EVS\_AppData\_t::EventTypesActiveFlag.

<span id="page-905-0"></span>Referenced by CFE\_EVS\_DisableAppEventTypeCmd(), and CFE\_EVS\_DisableEventTypeCmd().

**13.45.1.2 EVS\_EnableTypes()**

```
void EVS_EnableTypes (
             uint8 BitMask,
             uint32 AppID )
```
Definition at line 316 of file cfe\_evs\_utils.c.

References CFE\_EVS\_GlobalData\_t::AppData, CFE\_EVS\_CRITICAL\_BIT, CFE\_EVS\_DEBUG\_BIT, CFE\_EVS\_ER← ROR\_BIT, CFE\_EVS\_GlobalData, CFE\_EVS\_INFORMATION\_BIT, and EVS\_AppData\_t::EventTypesActiveFlag.

<span id="page-906-0"></span>Referenced by CFE\_EVS\_EnableAppEventTypeCmd(), and CFE\_EVS\_EnableEventTypeCmd().

**13.45.1.3 EVS\_FindEventID()**

```
EVS_BinFilter_t∗ EVS_FindEventID (
             int16 EventID,
             EVS_BinFilter_t ∗ FilterArray )
```
Definition at line 289 of file cfe\_evs\_utils.c.

References CFE\_PLATFORM\_EVS\_MAX\_EVENT\_FILTERS, and NULL.

<span id="page-906-1"></span>Referenced by CFE\_EVS\_AddEventFilterCmd(), CFE\_EVS\_DeleteEventFilterCmd(), CFE\_EVS\_ResetFilter(), CFE ← EVS\_ResetFilterCmd(), CFE\_EVS\_SetFilterCmd(), and EVS\_IsFiltered().

#### **13.45.1.4 EVS\_GenerateEventTelemetry()**

```
void EVS_GenerateEventTelemetry (
            uint32 AppID,
            uint16 EventID,
            uint16 EventType,
            CFE_TIME_SysTime_t * Time,
            const char ∗ MsgSpec,
            va_list ArgPtr )
```
Definition at line 360 of file cfe\_evs\_utils.c.

References CFE\_EVS\_GlobalData\_t::AppData, CFE\_EVS\_PacketID\_t::AppName, CFE\_ES\_GetAppName(), CFE←- \_EVS\_GlobalData, CFE\_EVS\_LONG\_EVENT\_MSG\_MID, CFE\_EVS\_MAX\_EVENT\_SEND\_COUNT, CFE\_EVS\_←- MSG\_TRUNCATED, CFE\_EVS\_MsgFormat\_LONG, CFE\_EVS\_MsgFormat\_SHORT, CFE\_EVS\_SHORT\_EVENT←- \_MSG\_MID, CFE\_PSP\_GetProcessorId(), CFE\_PSP\_GetSpacecraftId(), CFE\_SB\_InitMsg(), CFE\_SB\_SendMsg(), CFE\_SB\_SetMsgTime(), EVS\_AppData\_t::EventCount, CFE\_EVS\_PacketID\_t::EventID, CFE\_EVS\_PacketID\_t::←- EventType, EVS\_AddLog(), EVS\_SendViaPorts(), CFE\_EVS\_GlobalData\_t::EVS\_TlmPkt, CFE\_EVS\_LongEventTlm←- \_Payload\_t::Message, CFE\_EVS\_HousekeepingTlm\_Payload\_t::MessageFormatMode, CFE\_EVS\_Housekeeping←- Tlm\_Payload\_t::MessageSendCounter, CFE\_EVS\_HousekeepingTlm\_Payload\_t::MessageTruncCounter, CFE\_EVS←- \_LongEventTlm\_Payload\_t::PacketID, CFE\_EVS\_HousekeepingTlm\_t::Payload, CFE\_EVS\_LongEventTlm\_t::Payload, CFE\_EVS\_PacketID\_t::ProcessorID, and CFE\_EVS\_PacketID\_t::SpacecraftID.

Referenced by CFE\_EVS\_SendEvent(), CFE\_EVS\_SendEventWithAppID(), CFE\_EVS\_SendTimedEvent(), and EV← S\_SendEvent().

Here is the call graph for this function:

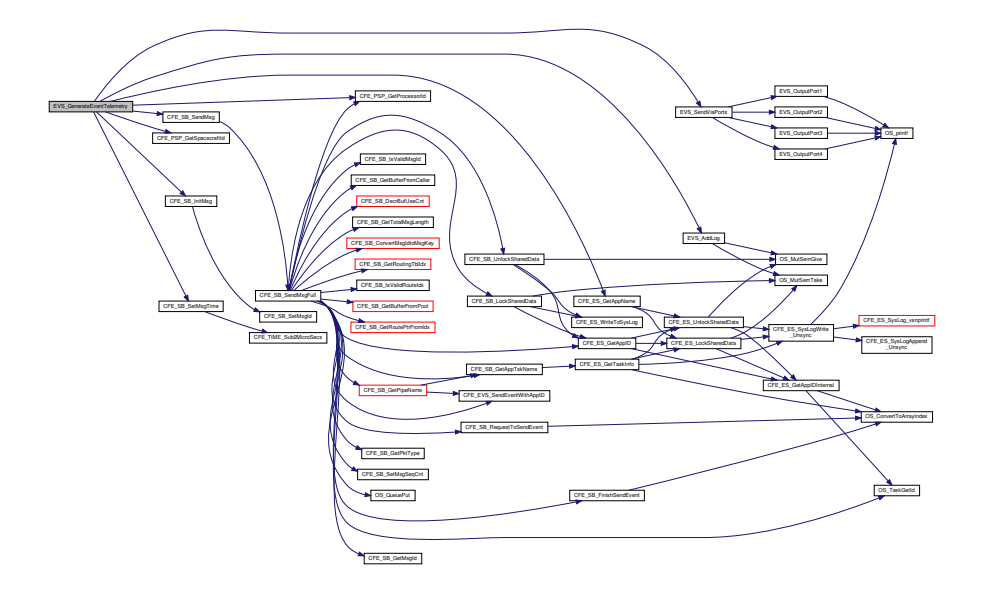

<span id="page-907-0"></span>**13.45.1.5 EVS\_GetAppID()**

```
int32 EVS_GetAppID (
            uint32 ∗ AppIdPtr )
```
Definition at line 67 of file cfe\_evs\_utils.c.

References CFE\_ES\_GetAppID(), CFE\_EVS\_APP\_ILLEGAL\_APP\_ID, CFE\_PLATFORM\_ES\_MAX\_APPLICATIONS, and CFE\_SUCCESS.

Referenced by CFE\_EVS\_Register(), CFE\_EVS\_ResetAllFilters(), CFE\_EVS\_ResetFilter(), CFE\_EVS\_SendEvent(), CFE\_EVS\_SendTimedEvent(), CFE\_EVS\_TaskInit(), and CFE\_EVS\_Unregister().

Here is the call graph for this function:

<span id="page-907-1"></span>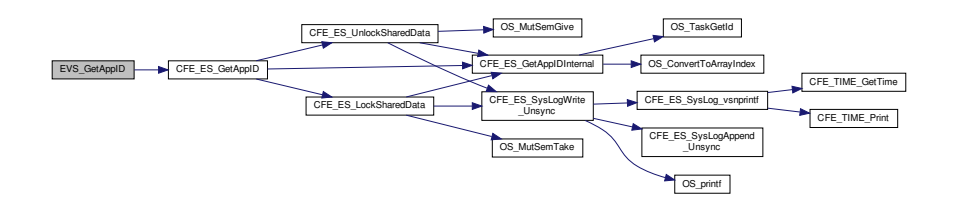

## **13.45.1.6 EVS\_GetApplicationInfo()**

```
int32 EVS_GetApplicationInfo (
             uint32 ∗ pAppID,
             const char * pAppName )
```
Definition at line 99 of file cfe\_evs\_utils.c.

References CFE\_EVS\_GlobalData\_t::AppData, CFE\_ES\_ERR\_BUFFER, CFE\_ES\_GetAppIDByName(), CFE\_EVS← \_APP\_ILLEGAL\_APP\_ID, CFE\_EVS\_APP\_NOT\_REGISTERED, CFE\_EVS\_GlobalData, CFE\_PLATFORM\_ES\_M←- AX\_APPLICATIONS, CFE\_SUCCESS, NULL, and EVS\_AppData\_t::RegisterFlag.

Referenced by CFE\_EVS\_AddEventFilterCmd(), CFE\_EVS\_DeleteEventFilterCmd(), CFE\_EVS\_DisableAppEvents←-Cmd(), CFE\_EVS\_DisableAppEventTypeCmd(), CFE\_EVS\_EnableAppEventsCmd(), CFE\_EVS\_EnableAppEvent←- TypeCmd(), CFE\_EVS\_ResetAllFiltersCmd(), CFE\_EVS\_ResetAppCounterCmd(), CFE\_EVS\_ResetFilterCmd(), and CFE\_EVS\_SetFilterCmd().

Here is the call graph for this function:

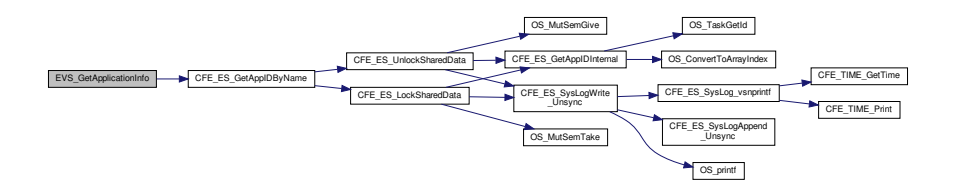

<span id="page-908-0"></span>**13.45.1.7 EVS\_IsFiltered()**

bool EVS\_IsFiltered ( [uint32](#page-1623-0) AppID, [uint16](#page-1623-1) EventID, [uint16](#page-1623-1) EventType )

Definition at line 180 of file cfe\_evs\_utils.c.

References EVS AppData t::ActiveFlag, CFE EVS GlobalData t::AppData, EVS AppData t::BinFilters, CFE E← S\_GetAppName(), CFE\_EVS\_CRITICAL\_BIT, CFE\_EVS\_DEBUG\_BIT, CFE\_EVS\_ERROR\_BIT, CFE\_EVS\_Event←-Type\_CRITICAL, CFE\_EVS\_EventType\_DEBUG, CFE\_EVS\_EventType\_ERROR, CFE\_EVS\_EventType\_INFORM←- ATION, CFE\_EVS\_FILTER\_MAX\_EID, CFE\_EVS\_GlobalData, CFE\_EVS\_INFORMATION\_BIT, CFE\_EVS\_MAX\_←- FILTER\_COUNT, EVS\_BinFilter\_t::Count, EVS\_AppData\_t::EventTypesActiveFlag, EVS\_FindEventID(), EVS\_Send←- Event(), EVS\_BinFilter\_t::Mask, NULL, and OS\_MAX\_API\_NAME.

Referenced by CFE\_EVS\_SendEvent(), CFE\_EVS\_SendEventWithAppID(), CFE\_EVS\_SendTimedEvent(), and EV←- S\_SendEvent().

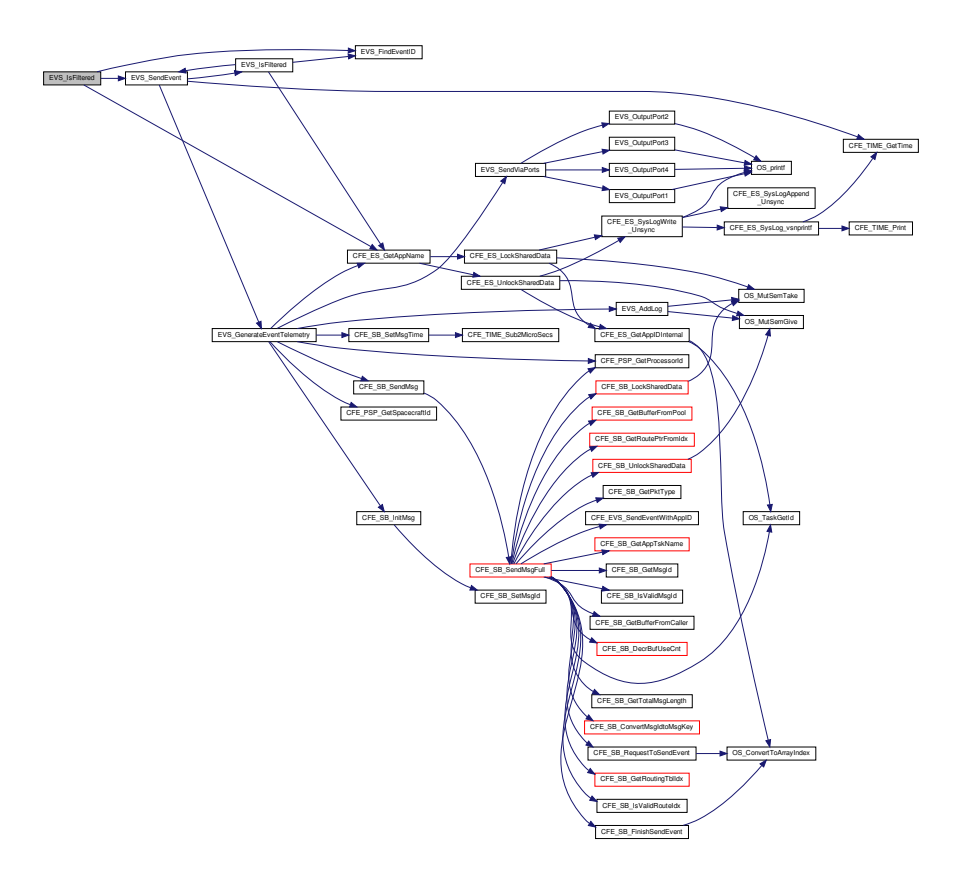

<span id="page-909-0"></span>**13.45.1.8 EVS\_NotRegistered()**

[int32](#page-1622-0) EVS\_NotRegistered ( [uint32](#page-1623-0) AppID )

Definition at line 139 of file cfe\_evs\_utils.c.

References CFE\_EVS\_GlobalData\_t::AppData, CFE\_ES\_GetAppName(), CFE\_ES\_WriteToSysLog(), CFE\_EVS\_A←- PP\_NOT\_REGISTERED, CFE\_EVS\_ERR\_UNREGISTERED\_EVS\_APP, CFE\_EVS\_EventType\_ERROR, CFE\_EV←- S\_GlobalData, EVS\_AppData\_t::EventCount, EVS\_SendEvent(), CFE\_EVS\_GlobalData\_t::EVS\_TlmPkt, OS\_MAX←- \_API\_NAME, CFE\_EVS\_HousekeepingTlm\_t::Payload, and CFE\_EVS\_HousekeepingTlm\_Payload\_t::Unregistered←- AppCounter.

Referenced by CFE\_EVS\_SendEvent(), CFE\_EVS\_SendEventWithAppID(), and CFE\_EVS\_SendTimedEvent().

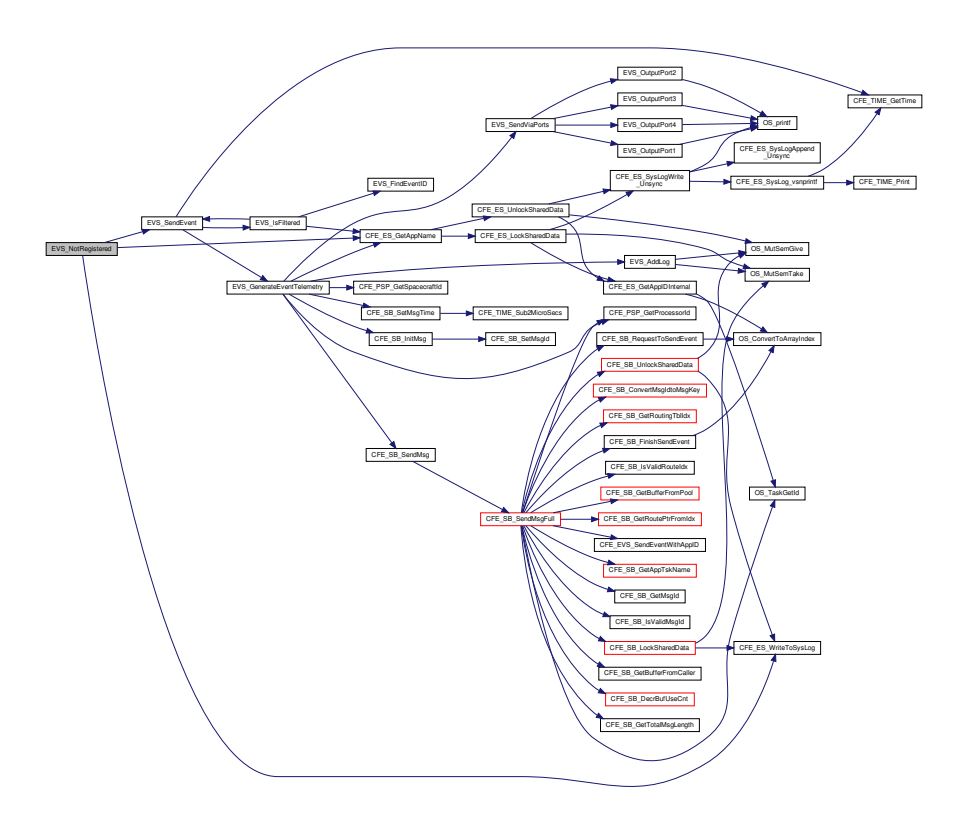

### <span id="page-910-0"></span>**13.45.1.9 EVS\_SendEvent()**

```
int32 EVS_SendEvent (
             uint16 EventID,
             uint16 EventType,
             const char * Spec,
              ... )
```
Definition at line 580 of file cfe\_evs\_utils.c.

References CFE\_EVS\_GlobalData, CFE\_PLATFORM\_ES\_MAX\_APPLICATIONS, CFE\_SUCCESS, CFE\_TIME\_←- GetTime(), CFE\_EVS\_GlobalData\_t::EVS\_AppID, EVS\_GenerateEventTelemetry(), and EVS\_IsFiltered().

Referenced by CFE\_EVS\_AddEventFilterCmd(), CFE\_EVS\_ClearLogCmd(), CFE\_EVS\_DeleteEventFilterCmd(), C←-FE\_EVS\_DisableAppEventsCmd(), CFE\_EVS\_DisableAppEventTypeCmd(), CFE\_EVS\_DisableEventTypeCmd(), C←- FE\_EVS\_DisablePortsCmd(), CFE\_EVS\_EnableAppEventsCmd(), CFE\_EVS\_EnableAppEventTypeCmd(), CFE\_E←- VS\_EnableEventTypeCmd(), CFE\_EVS\_EnablePortsCmd(), CFE\_EVS\_NoopCmd(), CFE\_EVS\_ProcessCommand←- Packet(), CFE\_EVS\_ProcessGroundCommand(), CFE\_EVS\_ResetAllFiltersCmd(), CFE\_EVS\_ResetAppCounter← Cmd(), CFE\_EVS\_ResetCountersCmd(), CFE\_EVS\_ResetFilterCmd(), CFE\_EVS\_SetEventFormatModeCmd(), CF←- E\_EVS\_SetFilterCmd(), CFE\_EVS\_SetLogModeCmd(), CFE\_EVS\_TaskInit(), CFE\_EVS\_VerifyCmdLength(), CFE\_←- EVS\_WriteAppDataFileCmd(), CFE\_EVS\_WriteLogDataFileCmd(), EVS\_IsFiltered(), and EVS\_NotRegistered().

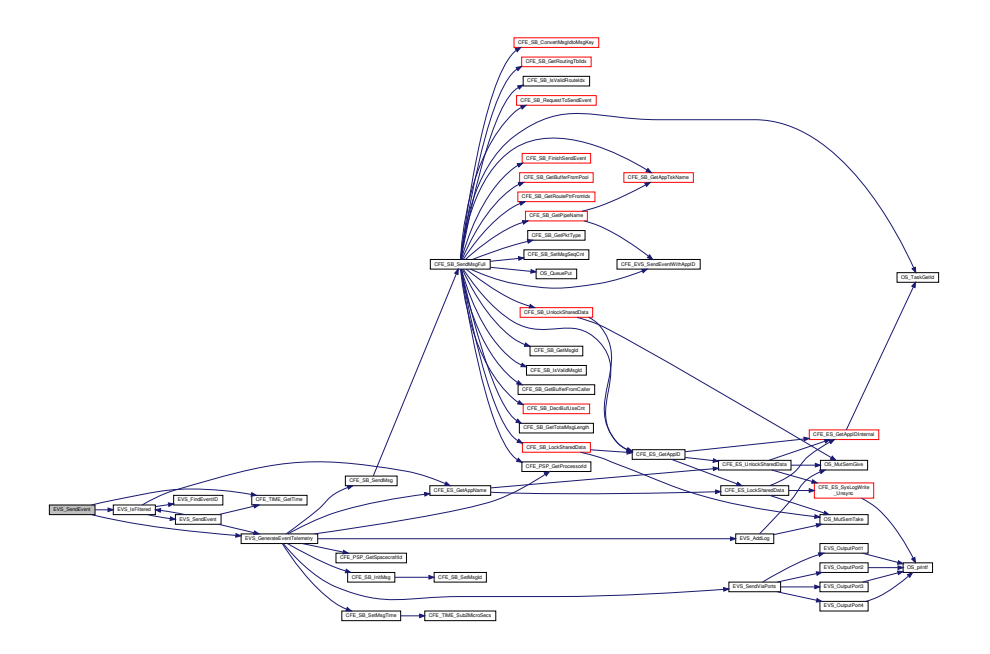

# **13.46 cfe/fsw/cfe-core/src/evs/cfe\_evs\_verify.h File Reference**

**13.47 cfe/fsw/cfe-core/src/inc/ccsds.h File Reference**

```
#include "common_types.h"
#include "cfe_mission_cfg.h"
```
**Data Structures**

- struct [CCSDS\\_PriHdr\\_t](#page-153-0)
- struct [CCSDS\\_CmdSecHdr\\_t](#page-151-0)
- struct [CCSDS\\_TlmSecHdr\\_t](#page-155-0)
- struct [CCSDS\\_APIDqualifiers\\_t](#page-150-0)
- struct [CCSDS\\_APIDQHdr\\_t](#page-149-0)

*CCSDS Primary with APID Qualifier Header Type Definition.*

- struct [CCSDS\\_SpacePacket\\_t](#page-154-0)
- struct [CCSDS\\_CommandPacket\\_t](#page-152-0)
- struct [CCSDS\\_TelemetryPacket\\_t](#page-154-1)

**Macros**

- #define [CFE\\_MAKE\\_BIG16\(](#page-927-0)n) (  $(((n) << 8)$  &  $0x$ FF00)  $|(((n) >> 8)$  & 0x00FF) )
- #define [CFE\\_MAKE\\_BIG32\(](#page-927-1)n) ( (((n) << 24) & 0xFF000000) | (((n) << 8) & 0x00FF0000) | (((n) >> 8) &  $0x0000FF00$   $| ((n) >> 24)$  & 0x000000FF) )
- #define [CCSDS\\_TIME\\_SIZE](#page-922-0) 6
- #define [CCSDS\\_BIG\\_ENDIAN](#page-913-0) 0
- #define [CCSDS\\_LITTLE\\_ENDIAN](#page-916-0) 1
- #define [CCSDS\\_ENDIAN\\_MASK](#page-915-0) 0x0400
- #define [CCSDS\\_NON\\_PLAYBACK\\_PKT](#page-917-0) 0
- #define [CCSDS\\_PLAYBACK\\_PKT](#page-917-1) 1
- #define [CCSDS\\_PLAYBACK\\_PKT\\_MASK](#page-917-2) 0x0200
- #define [CCSDS\\_EDS\\_MASK](#page-915-1) 0xF800
- #define CCSDS TLM 0
- #define [CCSDS\\_CMD](#page-915-2) 1
- #define [CCSDS\\_NO\\_SEC\\_HDR](#page-916-1) 0
- #define [CCSDS\\_HAS\\_SEC\\_HDR](#page-915-3) 1
- #define [NUM\\_CCSDS\\_APIDS](#page-927-2) 2048
- #define [NUM\\_CCSDS\\_PKT\\_TYPES](#page-927-3) 2
- #define [CCSDS\\_INIT\\_SEQ](#page-916-2) 0
- #define [CCSDS\\_INIT\\_SEQFLG](#page-916-3) 3
- #define [CCSDS\\_INIT\\_FC](#page-916-4) 0
- #define [CCSDS\\_INIT\\_CHECKSUM](#page-916-5) 0
- #define [CCSDS\\_RD\\_BITS\(](#page-917-3)word, mask, shift) (((word) & mask)  $>>$  shift)
- #define [CCSDS\\_WR\\_BITS\(](#page-922-2)word, mask, shift, value) ((word) = [\(uint16\)](#page-1623-1)(((word) & ∼mask) | (((value) & (mask >>  $\text{shift}() \ll \text{shift}()()$
- #define [CCSDS\\_RD\\_SID\(](#page-920-0)phdr) (((phdr).StreamId[0]  $<< 8$ ) + ((phdr).StreamId[1]))
- #define [CCSDS\\_WR\\_SID\(](#page-925-0)phdr, value)
- #define [CCSDS\\_RD\\_APID\(](#page-917-4)phdr) [\(CCSDS\\_RD\\_SID\(](#page-920-0)phdr) & 0x07FF)
- #define [CCSDS\\_WR\\_APID\(](#page-922-3)phdr, value)
- #define [CCSDS\\_RD\\_SHDR\(](#page-920-1)phdr) (((phdr).StreamId[0] & 0x08)  $>> 3$ )
- #define [CCSDS\\_WR\\_SHDR\(](#page-925-1)phdr, value) ((phdr).StreamId[0] = ((phdr).StreamId[0] & 0xf7 | ((value  $<<$  3) & 0x08))
- #define [CCSDS\\_RD\\_TYPE\(](#page-920-2)phdr) (((phdr).StreamId[0] & 0x10)  $>> 4$ )
- #define CCSDS WR TYPE(phdr, value) ((phdr).StreamId[0] = ((phdr).StreamId[0] & 0xEF) | ((value  $<< 4$ ) & 0x10))
- #define CCSDS RD VERS(phdr) (((phdr).StreamId[0] & 0xE0)  $>> 5$ )
- #define CCSDS WR VERS(phdr, value) ((phdr).StreamId[0] = ((phdr).StreamId[0] & 0x1F) | ((value  $<< 5$ ) & 0xE0))
- #define [CCSDS\\_RD\\_SEQ\(](#page-919-0)phdr) ((((phdr).Sequence[0] & 0x3F) << 8) + ((phdr).Sequence[1]))
- #define [CCSDS\\_WR\\_SEQ\(](#page-925-2)phdr, value)
- #define [CCSDS\\_RD\\_SEQFLG\(](#page-919-1)phdr) (((phdr).Sequence[0] & 0xC0)  $>> 6$ )
- #define [CCSDS\\_WR\\_SEQFLG\(](#page-925-3)phdr, value) ((phdr).Sequence[0] = ((phdr).Sequence[0] & 0x3F) | ((value  $<< 6$ ) & 0xC0) )
- #define [CCSDS\\_RD\\_LEN\(](#page-918-0)phdr) ( ( (phdr).Length[0]  $<< 8$ ) + (phdr).Length[1] + 7)
- #define [CCSDS\\_WR\\_LEN\(](#page-924-0)phdr, value)
- #define [CCSDS\\_RD\\_FC\(](#page-918-1)shdr) [CCSDS\\_RD\\_BITS\(](#page-917-3)(shdr).Command, 0x7F00, 8)
- #define [CCSDS\\_WR\\_FC\(](#page-923-0)shdr, value) [CCSDS\\_WR\\_BITS\(](#page-922-2)(shdr).Command, 0x7F00, 8, value)
- #define [CCSDS\\_RD\\_CHECKSUM\(](#page-917-5)shdr) [CCSDS\\_RD\\_BITS\(](#page-917-3)(shdr).Command, 0x00FF, 0)
- #define [CCSDS\\_WR\\_CHECKSUM\(](#page-923-1)shdr, val) [CCSDS\\_WR\\_BITS\(](#page-922-2)(shdr).Command, 0x00FF, 0, val)
- #define [CCSDS\\_RD\\_EDS\\_VER\(](#page-918-2)shdr) ( ((shdr).APIDQSubsystem[0] & 0xF8)  $>>$  3)
- #define [CCSDS\\_RD\\_ENDIAN\(](#page-918-3)shdr) ( ((shdr).APIDQSubsystem[0] & 0x04) >> 2)
- #define [CCSDS\\_RD\\_PLAYBACK\(](#page-918-4)shdr) ( ((shdr).APIDQSubsystem[0] & 0x02) >> 1)
- #define [CCSDS\\_RD\\_SUBSYSTEM\\_ID\(](#page-920-3)shdr) ( (((shdr).APIDQSubsystem[0] & 0x01) << 8) + ((shdr).APIDQ← Subsystem[1]))
- #define [CCSDS\\_RD\\_SYSTEM\\_ID\(](#page-920-4)shdr) ( ((shdr).APIDQSystemId[0] << 8) + ((shdr).APIDQSystemId[1]))
- #define [CCSDS\\_WR\\_EDS\\_VER\(](#page-923-2)shdr, val) ( (shdr).APIDQSubsystem[0] = ((shdr).APIDQSubsystem[0] & 0x07) |  $(((val) & 0x1f) < < 3))$
- #define [CCSDS\\_WR\\_ENDIAN\(](#page-923-3)shdr, val) ( (shdr).APIDQSubsystem[0] = ((shdr).APIDQSubsystem[0] & 0xFB) |  $(((val) & 0x01) < < 2))$
- #define [CCSDS\\_WR\\_PLAYBACK\(](#page-924-1)shdr, val) ( (shdr).APIDQSubsystem[0] = ((shdr).APIDQSubsystem[0] & 0xFD)  $| ((val) \& 0x01) < 1)$
- #define [CCSDS\\_WR\\_SUBSYSTEM\\_ID\(](#page-926-1)shdr, val)
- #define [CCSDS\\_WR\\_SYSTEM\\_ID\(](#page-926-2)shdr, val)
- #define [CCSDS\\_CLR\\_PRI\\_HDR\(](#page-914-0)phdr)
- #define [CCSDS\\_CLR\\_SEC\\_APIDQ\(](#page-914-1)shdr)
- #define [CCSDS\\_CLR\\_CMDSEC\\_HDR\(](#page-913-1)shdr) ( (shdr).Command = [\(CCSDS\\_INIT\\_CHECKSUM](#page-916-5) << 0) | [\(CCS](#page-916-4)←-  $DS$ \_INIT\_FC  $<< 8)$ )
- #define [CCSDS\\_WR\\_SEC\\_HDR\\_SEC\(](#page-924-2)shdr, value)
- #define [CCSDS\\_RD\\_SEC\\_HDR\\_SEC\(](#page-919-2)shdr)
- #define [CCSDS\\_CLR\\_TLMSEC\\_HDR\(](#page-914-2)shdr)
- #define [CCSDS\\_WR\\_SEC\\_HDR\\_SUBSEC\(](#page-924-3)shdr, value)
- #define [CCSDS\\_RD\\_SEC\\_HDR\\_SUBSEC\(](#page-919-3)shdr)
- #define [CCSDS\\_SID\\_APID\(](#page-921-1)sid) [CCSDS\\_RD\\_BITS\(](#page-917-3)sid, 0x07FF, 0)
- #define [CCSDS\\_SID\\_SHDR\(](#page-921-2)sid) [CCSDS\\_RD\\_BITS\(](#page-917-3)sid, 0x0800, 11)
- #define [CCSDS\\_SID\\_TYPE\(](#page-921-3)sid) [CCSDS\\_RD\\_BITS\(](#page-917-3)sid, 0x1000, 12)
- #define [CCSDS\\_SID\\_VERS\(](#page-921-4)sid) [CCSDS\\_RD\\_BITS\(](#page-917-3)sid, 0xE000, 13)
- #define [CCSDS\\_INC\\_SEQ\(](#page-915-4)phdr) [CCSDS\\_WR\\_SEQ\(](#page-925-2)phdr, [\(CCSDS\\_RD\\_SEQ\(](#page-919-0)phdr)+1))

# **Typedefs**

- typedef [CCSDS\\_CommandPacket\\_t](#page-152-0) [CCSDS\\_CmdPkt\\_t](#page-928-0)
- typedef [CCSDS\\_TelemetryPacket\\_t](#page-154-1) [CCSDS\\_TlmPkt\\_t](#page-928-1)

## **Functions**

- void [CCSDS\\_LoadCheckSum](#page-928-2) [\(CCSDS\\_CommandPacket\\_t](#page-152-0) ∗PktPtr)
- bool [CCSDS\\_ValidCheckSum](#page-929-0) [\(CCSDS\\_CommandPacket\\_t](#page-152-0) ∗PktPtr)
- [uint8](#page-1623-2) [CCSDS\\_ComputeCheckSum](#page-928-3) [\(CCSDS\\_CommandPacket\\_t](#page-152-0) ∗PktPtr)

## <span id="page-913-0"></span>**13.47.1 Macro Definition Documentation**

# **13.47.1.1 CCSDS\_BIG\_ENDIAN**

#define CCSDS\_BIG\_ENDIAN 0

<span id="page-913-1"></span>Definition at line 127 of file ccsds.h.

# **13.47.1.2 CCSDS\_CLR\_CMDSEC\_HDR**

```
#define CCSDS_CLR_CMDSEC_HDR(
             shdr ) ( (shdr).Command = (CCSDS_INIT_CHECKSUM << 0) | (CCSDS_INIT_FC << 8) )
```
<span id="page-914-0"></span>Definition at line 380 of file ccsds.h.

# **13.47.1.3 CCSDS\_CLR\_PRI\_HDR**

#define CCSDS\_CLR\_PRI\_HDR( phdr )

## **Value:**

```
( (phdr).StreamId[0] = 0, \setminus<br>(phdr).StreamId[1] = 0, \setminus(\text{phdr}). Sequence[0] = (\text{CCSDS\_INIT\_SEQFIG} << 6),
         (\text{phdr}) \cdot \text{Sequence}[1] = 0, \ \langle \text{phdr} \rangle \cdot \text{Length}[0] = 0, \ \langle \rangle(\text{phdr}). Length[1] = 0)
```
Definition at line 365 of file ccsds.h.

<span id="page-914-1"></span>Referenced by CFE\_SB\_InitMsg().

# **13.47.1.4 CCSDS\_CLR\_SEC\_APIDQ**

#define CCSDS\_CLR\_SEC\_APIDQ( shdr )

## **Value:**

```
( (shdr) . APIDQSubsystem[0] = 0, \ (shdr) . APIDQSubsystem[1] = 0, \(shdr).APIDQSystemId[0] = 0,\
     (shdr).APIDQSystemId[1] = 0 )
```
Definition at line 373 of file ccsds.h.

<span id="page-914-2"></span>Referenced by CFE\_SB\_SetMsgId().

# **13.47.1.5 CCSDS\_CLR\_TLMSEC\_HDR**

#define CCSDS\_CLR\_TLMSEC\_HDR( shdr )

## **Value:**

```
( (shdr).Time[0] = 0,\
        (shdr).Time[1] = 0, \backslash<br>(shdr).Time[2] = 0, \backslash(shdr) . Time [3] = 0, \{ (shdr) . Time [4] = 0, \}(shdr) . Time [5] = 0 )
```
<span id="page-915-2"></span>Definition at line 397 of file ccsds.h.

## **13.47.1.6 CCSDS\_CMD**

#define CCSDS\_CMD 1

Definition at line 226 of file ccsds.h.

<span id="page-915-1"></span>Referenced by CFE\_SB\_GetMsgId(), CFE\_SB\_GetMsgTime(), CFE\_SB\_MsgHdrSize(), and CFE\_SB\_SetMsgTime().

# **13.47.1.7 CCSDS\_EDS\_MASK**

#define CCSDS\_EDS\_MASK 0xF800

<span id="page-915-0"></span>Definition at line 140 of file ccsds.h.

**13.47.1.8 CCSDS\_ENDIAN\_MASK**

#define CCSDS\_ENDIAN\_MASK 0x0400

<span id="page-915-3"></span>Definition at line 129 of file ccsds.h.

#### **13.47.1.9 CCSDS\_HAS\_SEC\_HDR**

#define CCSDS\_HAS\_SEC\_HDR 1

<span id="page-915-4"></span>Definition at line 231 of file ccsds.h.

# **13.47.1.10 CCSDS\_INC\_SEQ**

#define CCSDS\_INC\_SEQ( phdr ) [CCSDS\\_WR\\_SEQ\(](#page-925-2)phdr, [\(CCSDS\\_RD\\_SEQ\(](#page-919-0)phdr)+1))

<span id="page-916-5"></span>Definition at line 464 of file ccsds.h.

13.47.1.11 CCSDS\_INIT\_CHECKSUM

#define CCSDS\_INIT\_CHECKSUM 0

<span id="page-916-4"></span>Definition at line 248 of file ccsds.h.

**13.47.1.12 CCSDS\_INIT\_FC**

#define CCSDS\_INIT\_FC 0

<span id="page-916-2"></span>Definition at line 246 of file ccsds.h.

**13.47.1.13 CCSDS\_INIT\_SEQ**

#define CCSDS\_INIT\_SEQ 0

<span id="page-916-3"></span>Definition at line 242 of file ccsds.h.

**13.47.1.14 CCSDS\_INIT\_SEQFLG**

#define CCSDS\_INIT\_SEQFLG 3

Definition at line 244 of file ccsds.h.

<span id="page-916-0"></span>Referenced by CFE\_SB\_InitMsg().

**13.47.1.15 CCSDS\_LITTLE\_ENDIAN**

#define CCSDS\_LITTLE\_ENDIAN 1

<span id="page-916-1"></span>Definition at line 128 of file ccsds.h.

**13.47.1.16 CCSDS\_NO\_SEC\_HDR**

#define CCSDS\_NO\_SEC\_HDR 0

<span id="page-917-0"></span>Definition at line 229 of file ccsds.h.

13.47.1.17 CCSDS\_NON\_PLAYBACK\_PKT

#define CCSDS\_NON\_PLAYBACK\_PKT 0

<span id="page-917-1"></span>Definition at line 133 of file ccsds.h.

**13.47.1.18 CCSDS\_PLAYBACK\_PKT**

#define CCSDS\_PLAYBACK\_PKT 1

<span id="page-917-2"></span>Definition at line 134 of file ccsds.h.

## **13.47.1.19 CCSDS\_PLAYBACK\_PKT\_MASK**

#define CCSDS\_PLAYBACK\_PKT\_MASK 0x0200

<span id="page-917-4"></span>Definition at line 135 of file ccsds.h.

#### **13.47.1.20 CCSDS\_RD\_APID**

```
#define CCSDS_RD_APID(
             phdr ) (CCSDS_RD_SID(phdr) & 0x07FF)
```
Definition at line 291 of file ccsds.h.

<span id="page-917-3"></span>Referenced by CFE\_SB\_GetMsgId().

## **13.47.1.21 CCSDS\_RD\_BITS**

**Generated by Doxygen**

```
#define CCSDS_RD_BITS(
             word,
             mask,
             shift) (((word) & mask) >> shift)
```
<span id="page-917-5"></span>Definition at line 260 of file ccsds.h.

# **13.47.1.22 CCSDS\_RD\_CHECKSUM**

```
#define CCSDS_RD_CHECKSUM(
             shdr ) CCSDS_RD_BITS((shdr).Command, 0x00FF, 0)
```
Definition at line 334 of file ccsds.h.

<span id="page-918-2"></span>Referenced by CFE\_SB\_GetChecksum().

## **13.47.1.23 CCSDS\_RD\_EDS\_VER**

```
#define CCSDS_RD_EDS_VER(
             shdr ) ( ((shdr).APIDQSubsystem[0] & 0xF8) >> 3)
```
<span id="page-918-3"></span>Definition at line 342 of file ccsds.h.

#### **13.47.1.24 CCSDS\_RD\_ENDIAN**

```
#define CCSDS_RD_ENDIAN(
             shdr ) ( ((shdr).APIDQSubsystem[0] & 0x04) >> 2)
```
<span id="page-918-1"></span>Definition at line 343 of file ccsds.h.

### **13.47.1.25 CCSDS\_RD\_FC**

```
#define CCSDS_RD_FC(
             shdr ) CCSDS_RD_BITS((shdr).Command, 0x7F00, 8)
```
Definition at line 329 of file ccsds.h.

<span id="page-918-0"></span>Referenced by CFE\_SB\_GetCmdCode().

**13.47.1.26 CCSDS\_RD\_LEN**

```
#define CCSDS_RD_LEN(
             phdr ) ( ( (phdr).Length[0] << 8) + (phdr).Length[1] + 7)
```
Definition at line 323 of file ccsds.h.

<span id="page-918-4"></span>Referenced by CCSDS\_ComputeCheckSum(), and CFE\_SB\_GetTotalMsgLength().

# **13.47.1.27 CCSDS\_RD\_PLAYBACK**

```
#define CCSDS_RD_PLAYBACK(
             shdr ) ( ((shdr).APIDQSubsystem[0] & 0x02) >> 1)
```
<span id="page-919-2"></span>Definition at line 344 of file ccsds.h.

#### **13.47.1.28 CCSDS\_RD\_SEC\_HDR\_SEC**

#define CCSDS\_RD\_SEC\_HDR\_SEC( shdr )

**Value:**

```
(((uint32)shdr.Time[0]) << 24) | \
```

```
((\text{uint32}) \text{ shdr}. \text{Time}[1]) \leq 16)((\text{uint32}) \text{ shdr}. \text{Time} [2]) \iff (3)
((uint32)shdr.Time[3])
```
### <span id="page-919-3"></span>Definition at line 389 of file ccsds.h.

**13.47.1.29 CCSDS\_RD\_SEC\_HDR\_SUBSEC**

```
#define CCSDS_RD_SEC_HDR_SUBSEC(
             shdr )
```
## **Value:**

(([\(uint32\)](#page-1623-0)shdr.Time[4]) << 8) |  $\setminus$ 

([\(uint32\)](#page-1623-0)shdr.Time[5])

<span id="page-919-0"></span>Definition at line 409 of file ccsds.h.

## **13.47.1.30 CCSDS\_RD\_SEQ**

#define CCSDS\_RD\_SEQ( phdr ) ((((phdr).Sequence[0] & 0x3F) << 8) + ((phdr).Sequence[1]))

Definition at line 312 of file ccsds.h.

<span id="page-919-1"></span>Referenced by CFE\_SB\_InitMsg().

# **13.47.1.31 CCSDS\_RD\_SEQFLG**

```
#define CCSDS_RD_SEQFLG(
             phdr ) (((phdr).Sequence[0] & 0xC0) >> 6)
```
<span id="page-920-1"></span>Definition at line 318 of file ccsds.h.

#### **13.47.1.32 CCSDS\_RD\_SHDR**

```
#define CCSDS_RD_SHDR(
             phdr ) (((phdr).StreamId[0] & 0x08) >> 3)
```
Definition at line 297 of file ccsds.h.

Referenced by CFE\_SB\_GenerateChecksum(), CFE\_SB\_GetChecksum(), CFE\_SB\_GetCmdCode(), CFE\_SB\_← GetMsgTime(), CFE\_SB\_MsgHdrSize(), CFE\_SB\_SetCmdCode(), CFE\_SB\_SetMsgTime(), and CFE\_SB\_Validate← Checksum().

### <span id="page-920-0"></span>**13.47.1.33 CCSDS\_RD\_SID**

```
#define CCSDS_RD_SID(
             phdr ) (((phdr).StreamId[0] << 8) + ((phdr).StreamId[1]))
```
Definition at line 285 of file ccsds.h.

<span id="page-920-3"></span>Referenced by CFE\_SB\_GetMsgId().

#### **13.47.1.34 CCSDS\_RD\_SUBSYSTEM\_ID**

```
#define CCSDS_RD_SUBSYSTEM_ID(
             shdr ) ( (((shdr).APIDQSubsystem[0] & 0x01) << 8) + ((shdr).APIDQSubsystem[1]))
```
Definition at line 345 of file ccsds.h.

<span id="page-920-4"></span>Referenced by CFE\_SB\_GetMsgId().

### **13.47.1.35 CCSDS\_RD\_SYSTEM\_ID**

```
#define CCSDS_RD_SYSTEM_ID(
             shdr ) ( ((shdr).APIDQSystemId[0] << 8) + ((shdr).APIDQSystemId[1]))
```
#### <span id="page-920-2"></span>Definition at line 346 of file ccsds.h.

**13.47.1.36 CCSDS\_RD\_TYPE**

```
#define CCSDS_RD_TYPE(
             phdr ) (((phdr).StreamId[0] & 0x10) >> 4)
```
Definition at line 302 of file ccsds.h.

Referenced by CFE\_SB\_GenerateChecksum(), CFE\_SB\_GetChecksum(), CFE\_SB\_GetCmdCode(), CFE\_SB\_Get← MsgId(), CFE\_SB\_GetMsgTime(), CFE\_SB\_MsgHdrSize(), CFE\_SB\_SetCmdCode(), CFE\_SB\_SetMsgTime(), and CFE\_SB\_ValidateChecksum().

## <span id="page-921-0"></span>**13.47.1.37 CCSDS\_RD\_VERS**

```
#define CCSDS_RD_VERS(
             phdr ) (((phdr).StreamId[0] & 0xE0) >> 5)
```
<span id="page-921-1"></span>Definition at line 307 of file ccsds.h.

**13.47.1.38 CCSDS\_SID\_APID**

```
#define CCSDS_SID_APID(
             sid ) CCSDS_RD_BITS(sid, 0x07FF, 0)
```
<span id="page-921-2"></span>Definition at line 445 of file ccsds.h.

**13.47.1.39 CCSDS\_SID\_SHDR**

#define CCSDS\_SID\_SHDR( sid ) [CCSDS\\_RD\\_BITS\(](#page-917-3)sid, 0x0800, 11)

<span id="page-921-3"></span>Definition at line 448 of file ccsds.h.

#### **13.47.1.40 CCSDS\_SID\_TYPE**

```
#define CCSDS_SID_TYPE(
             sid ) CCSDS_RD_BITS(sid, 0x1000, 12)
```
<span id="page-921-4"></span>Definition at line 451 of file ccsds.h.

# **13.47.1.41 CCSDS\_SID\_VERS**

#define CCSDS\_SID\_VERS( sid ) [CCSDS\\_RD\\_BITS\(](#page-917-3)sid, 0xE000, 13)

<span id="page-922-0"></span>Definition at line 454 of file ccsds.h.

**13.47.1.42 CCSDS\_TIME\_SIZE**

#define CCSDS\_TIME\_SIZE 6

<span id="page-922-1"></span>Definition at line 53 of file ccsds.h.

**13.47.1.43 CCSDS\_TLM**

#define CCSDS\_TLM 0

Definition at line 224 of file ccsds.h.

<span id="page-922-3"></span>Referenced by CFE\_SB\_GenerateChecksum(), CFE\_SB\_GetChecksum(), CFE\_SB\_GetCmdCode(), CFE\_SB\_Set←-CmdCode(), and CFE\_SB\_ValidateChecksum().

**13.47.1.44 CCSDS\_WR\_APID**

#define CCSDS\_WR\_APID( phdr, value )

**Value:**

((((phdr).StreamId[0] = ((phdr).StreamId[0] & 0xF8) | ((value >> 8) & 0x07))) ,\ (((phdr).StreamId[1] = ((value)) & 0xff)) )

Definition at line 293 of file ccsds.h.

<span id="page-922-2"></span>Referenced by CFE\_SB\_SetMsgId().

# **13.47.1.45 CCSDS\_WR\_BITS**

```
#define CCSDS_WR_BITS(
           word,
           mask,
           shift,
           (uint16)(((word) & ∼mask) | (((value) & (mask >> shift)) <<
shift)))
```
<span id="page-923-1"></span>Definition at line 265 of file ccsds.h.

#### **13.47.1.46 CCSDS\_WR\_CHECKSUM**

```
#define CCSDS_WR_CHECKSUM(
             shdr,
             val ) CCSDS_WR_BITS((shdr).Command, 0x00FF, 0, val)
```
Definition at line 336 of file ccsds.h.

<span id="page-923-2"></span>Referenced by CCSDS\_LoadCheckSum().

#### **13.47.1.47 CCSDS\_WR\_EDS\_VER**

```
#define CCSDS_WR_EDS_VER(
             shdr,
             val ) ( (shdr).APIDQSubsystem[0] = ((shdr).APIDQSubsystem[0] & 0x07) | (((val) &
0x1f) < 3)
```
Definition at line 348 of file ccsds.h.

<span id="page-923-3"></span>Referenced by CFE\_SB\_SetMsgId().

## **13.47.1.48 CCSDS\_WR\_ENDIAN**

```
#define CCSDS_WR_ENDIAN(
             shdr,
             val ) ( (shdr).APIDQSubsystem[0] = ((shdr).APIDQSubsystem[0] & 0xFB) | (((val) &
0x01) << 2))
```
Definition at line 349 of file ccsds.h.

<span id="page-923-0"></span>Referenced by CFE\_SB\_SetMsgId().

# **13.47.1.49 CCSDS\_WR\_FC**

```
#define CCSDS_WR_FC(
             shdr,
             value ) CCSDS_WR_BITS((shdr).Command, 0x7F00, 8, value)
```
Definition at line 331 of file ccsds.h.

<span id="page-924-0"></span>Referenced by CFE\_SB\_SetCmdCode().

## **13.47.1.50 CCSDS\_WR\_LEN**

```
#define CCSDS_WR_LEN(
              phdr,
              value )
```
## **Value:**

 $((((\text{phdr}).\text{Length}[0]) = ((\text{value}) - 7) >> 8))$ ,  $((\text{phdr}) \cdot \text{Length}[1] = ((\text{value}) - 7) \& 0 \times f) )$ 

Definition at line 325 of file ccsds.h.

<span id="page-924-1"></span>Referenced by CFE\_SB\_InitMsg(), CFE\_SB\_SetTotalMsgLength(), and CFE\_SB\_SetUserDataLength().

#### **13.47.1.51 CCSDS\_WR\_PLAYBACK**

```
#define CCSDS_WR_PLAYBACK(
             shdr,
             val ) ( (shdr).APIDQSubsystem[0] = ((shdr).APIDQSubsystem[0] & 0xFD) | (((val) &
0x01) << 1) )
```
Definition at line 350 of file ccsds.h.

<span id="page-924-2"></span>Referenced by CFE\_SB\_SetMsgId().

#### **13.47.1.52 CCSDS\_WR\_SEC\_HDR\_SEC**

```
#define CCSDS_WR_SEC_HDR_SEC(
              shdr,
              value )
```
## **Value:**

```
shdr.Time[0] = ((value>>24) & 0xFF), \setminusshdr.Time[1] = ((value>>16) & 0xFF),<br>shdr.Time[2] = ((value>>8) & 0xFF),
                                                       shdr.Time[2] = ((value>>8) & 0xFF),
                                                       shdr.Time[3] = ((value) & 0xFF)
```
<span id="page-924-3"></span>Definition at line 384 of file ccsds.h.

## **13.47.1.53 CCSDS\_WR\_SEC\_HDR\_SUBSEC**

#define CCSDS\_WR\_SEC\_HDR\_SUBSEC( shdr, value )

## **Value:**

shdr.Time[4] = ((value>>8) &  $0xFF$ ), \

shdr.Time[5] = ((value) & 0xFF)

<span id="page-925-2"></span>Definition at line 406 of file ccsds.h.

## **13.47.1.54 CCSDS\_WR\_SEQ**

```
#define CCSDS_WR_SEQ(
             phdr,
             value )
```
# **Value:**

```
((((phdr).Sequence[0] = ((phdr).Sequence[0] & 0xC0) | ((value >> 8) & 0x3f))) ,\
(((phdr).Sequence[1] = ((value)) & 0xff)) )
```
Definition at line 314 of file ccsds.h.

<span id="page-925-3"></span>Referenced by CFE\_SB\_InitMsg(), and CFE\_SB\_SetMsgSeqCnt().

# **13.47.1.55 CCSDS\_WR\_SEQFLG**

```
#define CCSDS_WR_SEQFLG(
             phdr,
             value ) ((phdr).Sequence[0] = ((phdr).Sequence[0] & 0x3F) | ((value << 6) & 0xC0) )
```
Definition at line 320 of file ccsds.h.

<span id="page-925-1"></span>Referenced by CFE\_SB\_InitMsg().

```
13.47.1.56 CCSDS_WR_SHDR
```

```
#define CCSDS_WR_SHDR(
             phdr,
             value ) ((phdr).StreamId[0] = ((phdr).StreamId[0] & 0xf7) | ((value << 3) & 0x08))
```
Definition at line 299 of file ccsds.h.

<span id="page-925-0"></span>Referenced by CFE\_SB\_InitMsg().

# **13.47.1.57 CCSDS\_WR\_SID**

```
#define CCSDS_WR_SID(
             phdr,
             value )
```
# **Value:**

( ((phdr).StreamId[0] = (value >> 8) )  $\rightarrow$  $((phdr).StreamId[1] = (value & 0xff) )$ 

## Definition at line 287 of file ccsds.h.

<span id="page-926-1"></span>Referenced by CFE\_SB\_SetMsgId().

## **13.47.1.58 CCSDS\_WR\_SUBSYSTEM\_ID**

#define CCSDS\_WR\_SUBSYSTEM\_ID( shdr, val )

## **Value:**

(((shdr).APIDQSubsystem[0] = ((shdr).APIDQSubsystem[0] & 0xFE) | ((val & 0x0100) >> 8)) ,\ ( (shdr).APIDQSubsystem[1] = (val & 0x00ff)) )

Definition at line 352 of file ccsds.h.

<span id="page-926-2"></span>Referenced by CFE\_SB\_SetMsgId().

## **13.47.1.59 CCSDS\_WR\_SYSTEM\_ID**

```
#define CCSDS_WR_SYSTEM_ID(
              shdr,
              val )
```
# **Value:**

 $((\shdr).APIDQSystemId[0] = ((val & 0xff00) >> 8)),\$ (  $(shdr) .APIDQSystemId[1] = (val & 0x00ff))$  )

Definition at line 355 of file ccsds.h.

<span id="page-926-0"></span>Referenced by CFE\_SB\_SetMsgId().

# **13.47.1.60 CCSDS\_WR\_TYPE**

#define CCSDS\_WR\_TYPE(

```
phdr,
```
value ) ((phdr).StreamId[0] = ((phdr).StreamId[0] & 0xEF) | ((value  $<<$  4) & 0x10))

Definition at line 304 of file ccsds.h.

<span id="page-927-4"></span>Referenced by CFE\_SB\_SetMsgId().

# **13.47.1.61 CCSDS\_WR\_VERS**

#define CCSDS\_WR\_VERS( phdr, value ) ((phdr).StreamId[0] = ((phdr).StreamId[0] & 0x1F) | ((value  $<< 5$ ) & 0xE0))

Definition at line 309 of file ccsds.h.

<span id="page-927-0"></span>Referenced by CFE\_SB\_SetMsgId().

#### **13.47.1.62 CFE\_MAKE\_BIG16**

```
#define CFE_MAKE_BIG16(
             n ) ( (((n) << 8) & 0xFF00) | (((n) >> 8) & 0x00FF) )
```
<span id="page-927-1"></span>Definition at line 45 of file ccsds.h.

## **13.47.1.63 CFE\_MAKE\_BIG32**

```
#define CFE_MAKE_BIG32(
             n ) ( (((n) << 24) & 0xFF000000) | (((n) << 8) & 0x00FF0000) | (((n) >> 8) & 0x0000←-
FF00) | (((n) >> 24) & 0x000000FF) )
```
#### <span id="page-927-2"></span>Definition at line 46 of file ccsds.h.

**13.47.1.64 NUM\_CCSDS\_APIDS**

#define NUM\_CCSDS\_APIDS 2048

<span id="page-927-3"></span>Definition at line 233 of file ccsds.h.

**13.47.1.65 NUM\_CCSDS\_PKT\_TYPES**

#define NUM\_CCSDS\_PKT\_TYPES 2

Definition at line 234 of file ccsds.h.

<span id="page-928-0"></span>**13.47.2 Typedef Documentation**

**13.47.2.1 CCSDS\_CmdPkt\_t**

typedef [CCSDS\\_CommandPacket\\_t](#page-152-0) [CCSDS\\_CmdPkt\\_t](#page-928-0)

<span id="page-928-1"></span>Definition at line 210 of file ccsds.h.

**13.47.2.2 CCSDS\_TlmPkt\_t**

typedef [CCSDS\\_TelemetryPacket\\_t](#page-154-1) [CCSDS\\_TlmPkt\\_t](#page-928-1)

Definition at line 211 of file ccsds.h.

<span id="page-928-3"></span>**13.47.3 Function Documentation**

**13.47.3.1 CCSDS\_ComputeCheckSum()**

```
uint8 CCSDS_ComputeCheckSum (
            CCSDS_CommandPacket_t ∗ PktPtr )
```
Definition at line 109 of file ccsds.c.

References CCSDS\_RD\_LEN, CCSDS\_SpacePacket\_t::Hdr, and CCSDS\_CommandPacket\_t::SpacePacket.

<span id="page-928-2"></span>Referenced by CCSDS\_LoadCheckSum(), and CCSDS\_ValidCheckSum().

**13.47.3.2 CCSDS\_LoadCheckSum()**

```
void CCSDS_LoadCheckSum (
            CCSDS_CommandPacket_t ∗ PktPtr )
```
Definition at line 55 of file ccsds.c.

References CCSDS\_ComputeCheckSum(), CCSDS\_WR\_CHECKSUM, and CCSDS\_CommandPacket\_t::Sec.

Referenced by CFE\_SB\_GenerateChecksum().

Here is the call graph for this function:

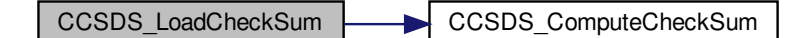

# <span id="page-929-0"></span>**13.47.3.3 CCSDS\_ValidCheckSum()**

```
bool CCSDS_ValidCheckSum (
             CCSDS_CommandPacket_t ∗ PktPtr )
```
Definition at line 85 of file ccsds.c.

References CCSDS\_ComputeCheckSum().

Referenced by CFE\_SB\_ValidateChecksum().

Here is the call graph for this function:

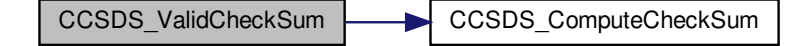

# **13.48 cfe/fsw/cfe-core/src/inc/cfe.h File Reference**

```
#include "common_types.h"
#include "osapi.h"
#include "cfe_mission_cfg.h"
#include "cfe_error.h"
#include "cfe_es.h"
#include "cfe_evs.h"
#include "cfe_fs.h"
#include "cfe_sb.h"
#include "cfe_time.h"
#include "cfe_tbl.h"
#include "cfe_psp.h"
```
## **13.49 cfe/fsw/cfe-core/src/inc/cfe\_error.h File Reference**

#include "osapi.h"

### **Macros**

- #define [CFE\\_SEVERITY\\_BITMASK](#page-958-0) ([\(int32\)](#page-1622-0)0xc0000000)
- #define [CFE\\_SEVERITY\\_SUCCESS](#page-959-0) ([\(int32\)](#page-1622-0)0x00000000)
- #define [CFE\\_SEVERITY\\_INFO](#page-958-1) ([\(int32\)](#page-1622-0)0x40000000)
- #define [CFE\\_SEVERITY\\_ERROR](#page-958-2) ([\(int32\)](#page-1622-0)0xc0000000)
- #define [CFE\\_SERVICE\\_BITMASK](#page-958-3) ([\(int32\)](#page-1622-0)0x0e000000)
- #define [CFE\\_EVENTS\\_SERVICE](#page-944-0) ([\(int32\)](#page-1622-0)0x02000000)
- #define [CFE\\_EXECUTIVE\\_SERVICE](#page-947-0) ([\(int32\)](#page-1622-0)0x04000000)
- #define [CFE\\_FILE\\_SERVICE](#page-947-1) ([\(int32\)](#page-1622-0)0x06000000)
- #define [CFE\\_GENERIC\\_SERVICE](#page-950-0) ([\(int32\)](#page-1622-0)0x08000000)
- #define [CFE\\_SOFTWARE\\_BUS\\_SERVICE](#page-959-1) ([\(int32\)](#page-1622-0)0x0a000000)
- #define [CFE\\_TABLE\\_SERVICE](#page-961-0) ([\(int32\)](#page-1622-0)0x0c000000)
- #define [CFE\\_TIME\\_SERVICE](#page-971-0) ([\(int32\)](#page-1622-0)0x0e000000)
- #define [CFE\\_SUCCESS](#page-960-0) (0)
- #define [CFE\\_STATUS\\_NO\\_COUNTER\\_INCREMENT](#page-959-2) ([\(int32\)](#page-1622-0)0x48000001)
- #define [CFE\\_STATUS\\_WRONG\\_MSG\\_LENGTH](#page-960-1) ([\(int32\)](#page-1622-0)0xc8000002)
- #define [CFE\\_STATUS\\_UNKNOWN\\_MSG\\_ID](#page-960-2) ([\(int32\)](#page-1622-0)0xc8000003)
- #define [CFE\\_STATUS\\_BAD\\_COMMAND\\_CODE](#page-959-3) ([\(int32\)](#page-1622-0)0xc8000004)
- #define [CFE\\_STATUS\\_NOT\\_IMPLEMENTED](#page-959-4) ([\(int32\)](#page-1622-0)0xc800ffff)
- #define [CFE\\_EVS\\_UNKNOWN\\_FILTER](#page-946-0) ([\(int32\)](#page-1622-0)0xc2000001)
- #define [CFE\\_EVS\\_APP\\_NOT\\_REGISTERED](#page-945-0) ([\(int32\)](#page-1622-0)0xc2000002)
- #define [CFE\\_EVS\\_APP\\_ILLEGAL\\_APP\\_ID](#page-944-1) ([\(int32\)](#page-1622-0)0xc2000003)
- #define [CFE\\_EVS\\_APP\\_FILTER\\_OVERLOAD](#page-944-2) ([\(int32\)](#page-1622-0)0xc2000004)
- #define [CFE\\_EVS\\_RESET\\_AREA\\_POINTER](#page-946-1) ([\(int32\)](#page-1622-0)0xc2000005)
- #define [CFE\\_EVS\\_EVT\\_NOT\\_REGISTERED](#page-945-1) ([\(int32\)](#page-1622-0)0xc2000006)
- #define [CFE\\_EVS\\_FILE\\_WRITE\\_ERROR](#page-945-2) ([\(int32\)](#page-1622-0)0xc2000007)
- #define [CFE\\_EVS\\_INVALID\\_PARAMETER](#page-946-2) ([\(int32\)](#page-1622-0)0xc2000008)
- #define [CFE\\_EVS\\_FUNCTION\\_DISABLED](#page-945-3) ([\(int32\)](#page-1622-0)0xc2000009)
- #define [CFE\\_EVS\\_NOT\\_IMPLEMENTED](#page-946-3) ([\(int32\)](#page-1622-0)0xc200ffff)
- #define [CFE\\_ES\\_ERR\\_APPID](#page-938-0) ([\(int32\)](#page-1622-0)0xc4000001)
- #define [CFE\\_ES\\_ERR\\_APPNAME](#page-938-1) ([\(int32\)](#page-1622-0)0xc4000002)
- #define [CFE\\_ES\\_ERR\\_BUFFER](#page-938-2) ([\(int32\)](#page-1622-0)0xc4000003)
- #define [CFE\\_ES\\_ERR\\_APP\\_CREATE](#page-937-0) ([\(int32\)](#page-1622-0)0xc4000004)
- #define [CFE\\_ES\\_ERR\\_CHILD\\_TASK\\_CREATE](#page-939-0) ([\(int32\)](#page-1622-0)0xc4000005)
- #define [CFE\\_ES\\_ERR\\_SYS\\_LOG\\_FULL](#page-941-0) ([\(int32\)](#page-1622-0)0xc4000006)
- #define [CFE\\_ES\\_ERR\\_MEM\\_HANDLE](#page-940-0) ([\(int32\)](#page-1622-0)0xc4000007)
- #define [CFE\\_ES\\_ERR\\_MEM\\_BLOCK\\_SIZE](#page-940-1) ([\(int32\)](#page-1622-0)0xc4000008)
- #define [CFE\\_ES\\_ERR\\_LOAD\\_LIB](#page-940-2) ([\(int32\)](#page-1622-0)0xc4000009)
- #define [CFE\\_ES\\_BAD\\_ARGUMENT](#page-934-0) ([\(int32\)](#page-1622-0)0xc400000a)
- #define [CFE\\_ES\\_ERR\\_CHILD\\_TASK\\_REGISTER](#page-939-1) ([\(int32\)](#page-1622-0)0xc400000b)
- #define [CFE\\_ES\\_ERR\\_SHELL\\_CMD](#page-940-3) ([\(int32\)](#page-1622-0)0xc400000c)
- #define [CFE\\_ES\\_CDS\\_ALREADY\\_EXISTS](#page-935-0) ([\(int32\)](#page-1622-0)0x4400000d)
- #define [CFE\\_ES\\_CDS\\_INSUFFICIENT\\_MEMORY](#page-935-1) ([\(int32\)](#page-1622-0)0xc400000e)
- #define [CFE\\_ES\\_CDS\\_INVALID\\_NAME](#page-936-0) ([\(int32\)](#page-1622-0)0xc400000f)
- #define [CFE\\_ES\\_CDS\\_INVALID\\_SIZE](#page-936-1) ([\(int32\)](#page-1622-0)0xc4000010)
- #define [CFE\\_ES\\_CDS\\_REGISTRY\\_FULL](#page-937-1) ([\(int32\)](#page-1622-0)0xc4000011)
- #define [CFE\\_ES\\_CDS\\_INVALID](#page-935-2) ([\(int32\)](#page-1622-0)0xc4000012)
- #define [CFE\\_ES\\_CDS\\_ACCESS\\_ERROR](#page-934-1) ([\(int32\)](#page-1622-0)0xc4000013)
- #define [CFE\\_ES\\_FILE\\_IO\\_ERR](#page-942-0) ([\(int32\)](#page-1622-0)0xc4000014)
- #define [CFE\\_ES\\_RST\\_ACCESS\\_ERR](#page-943-0) ([\(int32\)](#page-1622-0)0xc4000015)
- #define [CFE\\_ES\\_ERR\\_TASKID](#page-941-1) ([\(int32\)](#page-1622-0)0xc4000016)
- #define [CFE\\_ES\\_ERR\\_APP\\_REGISTER](#page-938-3) ([\(int32\)](#page-1622-0)0xc4000017)
- #define [CFE\\_ES\\_ERR\\_CHILD\\_TASK\\_DELETE](#page-939-2) ([\(int32\)](#page-1622-0)0xc4000018)
- #define [CFE\\_ES\\_ERR\\_CHILD\\_TASK\\_DELETE\\_MAIN\\_TASK](#page-939-3) ([\(int32\)](#page-1622-0)0xc4000019)
- #define [CFE\\_ES\\_CDS\\_BLOCK\\_CRC\\_ERR](#page-935-3) ([\(int32\)](#page-1622-0)0xc400001A)
- #define [CFE\\_ES\\_MUT\\_SEM\\_DELETE\\_ERR](#page-942-1) ([\(int32\)](#page-1622-0)0xc400001B)
- #define [CFE\\_ES\\_BIN\\_SEM\\_DELETE\\_ERR](#page-934-2) ([\(int32\)](#page-1622-0)0xc400001C)
- #define [CFE\\_ES\\_COUNT\\_SEM\\_DELETE\\_ERR](#page-937-2) ([\(int32\)](#page-1622-0)0xc400001D)
- #define [CFE\\_ES\\_QUEUE\\_DELETE\\_ERR](#page-943-1) ([\(int32\)](#page-1622-0)0xc400001E)
- #define [CFE\\_ES\\_FILE\\_CLOSE\\_ERR](#page-941-2) ([\(int32\)](#page-1622-0)0xc400001F)
- #define [CFE\\_ES\\_CDS\\_WRONG\\_TYPE\\_ERR](#page-937-3) ([\(int32\)](#page-1622-0)0xc4000020)
- #define [CFE\\_ES\\_CDS\\_NOT\\_FOUND\\_ERR](#page-936-2) ([\(int32\)](#page-1622-0)0xc4000021)
- #define [CFE\\_ES\\_CDS\\_OWNER\\_ACTIVE\\_ERR](#page-936-3) ([\(int32\)](#page-1622-0)0xc4000022)
- #define [CFE\\_ES\\_APP\\_CLEANUP\\_ERR](#page-933-0) ([\(int32\)](#page-1622-0)0xc4000023)
- #define [CFE\\_ES\\_TIMER\\_DELETE\\_ERR](#page-944-3) ([\(int32\)](#page-1622-0)0xc4000024)
- #define [CFE\\_ES\\_BUFFER\\_NOT\\_IN\\_POOL](#page-934-3) ([\(int32\)](#page-1622-0)0xc4000025)
- #define [CFE\\_ES\\_TASK\\_DELETE\\_ERR](#page-943-2) ([\(int32\)](#page-1622-0)0xc4000026)
- #define [CFE\\_ES\\_OPERATION\\_TIMED\\_OUT](#page-943-3) ([\(int32\)](#page-1622-0)0xc4000027)
- #define [CFE\\_ES\\_LIB\\_ALREADY\\_LOADED](#page-942-2) ([\(int32\)](#page-1622-0)0x44000028)
- #define [CFE\\_ES\\_ERR\\_SYS\\_LOG\\_TRUNCATED](#page-941-3) ([\(int32\)](#page-1622-0)0x44000028)
- #define [CFE\\_ES\\_NOT\\_IMPLEMENTED](#page-942-3) ([\(int32\)](#page-1622-0)0xc400ffff)
- #define [CFE\\_FS\\_BAD\\_ARGUMENT](#page-947-2) ([\(int32\)](#page-1622-0)0xc6000001)
- #define [CFE\\_FS\\_INVALID\\_PATH](#page-949-0) ([\(int32\)](#page-1622-0)0xc6000002)
- #define [CFE\\_FS\\_FNAME\\_TOO\\_LONG](#page-947-3) ([\(int32\)](#page-1622-0)0xc6000003)
- #define [CFE\\_FS\\_GZIP\\_BAD\\_DATA](#page-947-4) ([\(int32\)](#page-1622-0)0xc6000004)
- #define [CFE\\_FS\\_GZIP\\_BAD\\_CODE\\_BLOCK](#page-947-5) ([\(int32\)](#page-1622-0)0xc6000005)
- #define [CFE\\_FS\\_GZIP\\_NO\\_MEMORY](#page-948-0) ([\(int32\)](#page-1622-0)0xc6000006)
- #define [CFE\\_FS\\_GZIP\\_CRC\\_ERROR](#page-948-1) ([\(int32\)](#page-1622-0)0xc6000007)
- #define [CFE\\_FS\\_GZIP\\_LENGTH\\_ERROR](#page-948-2) ([\(int32\)](#page-1622-0)0xc6000008)
- #define [CFE\\_FS\\_GZIP\\_WRITE\\_ERROR](#page-949-1) ([\(int32\)](#page-1622-0)0xc6000009)
- #define [CFE\\_FS\\_GZIP\\_READ\\_ERROR](#page-949-2) ([\(int32\)](#page-1622-0)0xc600000A)
- #define [CFE\\_FS\\_GZIP\\_OPEN\\_OUTPUT](#page-949-3) ([\(int32\)](#page-1622-0)0xc600000B)
- #define [CFE\\_FS\\_GZIP\\_OPEN\\_INPUT](#page-948-3) ([\(int32\)](#page-1622-0)0xc600000C)
- #define [CFE\\_FS\\_GZIP\\_READ\\_ERROR\\_HEADER](#page-949-4) ([\(int32\)](#page-1622-0)0xc600000D)
- #define [CFE\\_FS\\_GZIP\\_INDEX\\_ERROR](#page-948-4) ([\(int32\)](#page-1622-0)0xc600000E)
- #define [CFE\\_FS\\_GZIP\\_NON\\_ZIP\\_FILE](#page-948-5) ([\(int32\)](#page-1622-0)0xc600000F)
- #define [CFE\\_FS\\_NOT\\_IMPLEMENTED](#page-949-5) ([\(int32\)](#page-1622-0)0xc600ffff)
- #define [CFE\\_OS\\_ERROR](#page-951-0) [\(OS\\_ERROR\)](#page-1723-0)
- #define [CFE\\_OS\\_INVALID\\_POINTER](#page-953-0) [\(OS\\_INVALID\\_POINTER\)](#page-1724-0)
- #define [CFE\\_OS\\_ERROR\\_ADDRESS\\_MISALIGNED](#page-951-1) [\(OS\\_ERROR\\_ADDRESS\\_MISALIGNED\)](#page-1724-1)
- #define [CFE\\_OS\\_ERROR\\_TIMEOUT](#page-951-2) [\(OS\\_ERROR\\_TIMEOUT\)](#page-1724-2)
- #define [CFE\\_OS\\_INVALID\\_INT\\_NUM](#page-952-0) [\(OS\\_INVALID\\_INT\\_NUM\)](#page-1724-3)
- #define [CFE\\_OS\\_SEM\\_FAILURE](#page-954-0) [\(OS\\_SEM\\_FAILURE\)](#page-1726-0)
- #define [CFE\\_OS\\_SEM\\_TIMEOUT](#page-954-1) [\(OS\\_SEM\\_TIMEOUT\)](#page-1726-1)
- #define [CFE\\_OS\\_QUEUE\\_EMPTY](#page-953-1) [\(OS\\_QUEUE\\_EMPTY\)](#page-1725-0)
- #define [CFE\\_OS\\_QUEUE\\_FULL](#page-953-2) [\(OS\\_QUEUE\\_FULL\)](#page-1725-1)
- #define [CFE\\_OS\\_QUEUE\\_TIMEOUT](#page-953-3) [\(OS\\_QUEUE\\_TIMEOUT\)](#page-1725-2)
- #define [CFE\\_OS\\_QUEUE\\_INVALID\\_SIZE](#page-953-4) [\(OS\\_QUEUE\\_INVALID\\_SIZE\)](#page-1725-3)
- #define [CFE\\_OS\\_QUEUE\\_ID\\_ERROR](#page-953-5) [\(OS\\_QUEUE\\_ID\\_ERROR\)](#page-1725-4)
- #define [CFE\\_OS\\_ERR\\_NAME\\_TOO\\_LONG](#page-950-1) [\(OS\\_ERR\\_NAME\\_TOO\\_LONG\)](#page-1722-0)
- #define [CFE\\_OS\\_ERR\\_NO\\_FREE\\_IDS](#page-951-3) [\(OS\\_ERR\\_NO\\_FREE\\_IDS\)](#page-1723-1)
- #define [CFE\\_OS\\_ERR\\_NAME\\_TAKEN](#page-950-2) [\(OS\\_ERR\\_NAME\\_TAKEN\)](#page-1722-1)
- #define [CFE\\_OS\\_ERR\\_INVALID\\_ID](#page-950-3) [\(OS\\_ERR\\_INVALID\\_ID\)](#page-1722-2)
- #define [CFE\\_OS\\_ERR\\_NAME\\_NOT\\_FOUND](#page-950-4) [\(OS\\_ERR\\_NAME\\_NOT\\_FOUND\)](#page-1722-3)
- #define [CFE\\_OS\\_ERR\\_SEM\\_NOT\\_FULL](#page-951-4) [\(OS\\_ERR\\_SEM\\_NOT\\_FULL\)](#page-1723-2)
- #define [CFE\\_OS\\_ERR\\_INVALID\\_PRIORITY](#page-950-5) [\(OS\\_ERR\\_INVALID\\_PRIORITY\)](#page-1722-4)
- #define [CFE\\_OS\\_ERROR\\_TASK\\_ID](#page-951-5) (OS\_ERROR\_TASK\_ID)
- #define [CFE\\_OS\\_SEM\\_UNAVAILABLE](#page-954-2) (OS\_SEM\_UNAVAILABLE)
- #define [CFE\\_OS\\_FS\\_ERROR](#page-952-1) [\(OS\\_FS\\_ERROR\)](#page-1674-0)
- #define [CFE\\_OS\\_FS\\_ERR\\_INVALID\\_POINTER](#page-952-2) [\(OS\\_FS\\_ERR\\_INVALID\\_POINTER\)](#page-1673-0)
- #define [CFE\\_OS\\_FS\\_ERR\\_PATH\\_TOO\\_LONG](#page-952-3) [\(OS\\_FS\\_ERR\\_PATH\\_TOO\\_LONG\)](#page-1674-1)
- #define [CFE\\_OS\\_FS\\_ERR\\_NAME\\_TOO\\_LONG](#page-952-4) [\(OS\\_FS\\_ERR\\_NAME\\_TOO\\_LONG\)](#page-1673-1)
- #define [CFE\\_OS\\_FS\\_ERR\\_DRIVE\\_NOT\\_CREATED](#page-952-5) [\(OS\\_FS\\_ERR\\_DRIVE\\_NOT\\_CREATED\)](#page-1673-2)
- #define [CFE\\_OSAPI\\_NOT\\_IMPLEMENTED](#page-954-3) [\(OS\\_FS\\_UNIMPLEMENTED\)](#page-1674-2)
- #define [CFE\\_SB\\_TIME\\_OUT](#page-957-0) ([\(int32\)](#page-1622-0)0xca000001)
- #define [CFE\\_SB\\_NO\\_MESSAGE](#page-956-0) ([\(int32\)](#page-1622-0)0xca000002)
- #define [CFE\\_SB\\_BAD\\_ARGUMENT](#page-954-4) ([\(int32\)](#page-1622-0)0xca000003)
- #define [CFE\\_SB\\_MAX\\_PIPES\\_MET](#page-956-1) ([\(int32\)](#page-1622-0)0xca000004)
- #define [CFE\\_SB\\_PIPE\\_CR\\_ERR](#page-957-1) ([\(int32\)](#page-1622-0)0xca000005)
- #define [CFE\\_SB\\_PIPE\\_RD\\_ERR](#page-957-2) ([\(int32\)](#page-1622-0)0xca000006)
- #define [CFE\\_SB\\_MSG\\_TOO\\_BIG](#page-956-2) ([\(int32\)](#page-1622-0)0xca000007)
- #define [CFE\\_SB\\_BUF\\_ALOC\\_ERR](#page-954-5) ([\(int32\)](#page-1622-0)0xca000008)
- #define [CFE\\_SB\\_MAX\\_MSGS\\_MET](#page-955-0) ([\(int32\)](#page-1622-0)0xca000009)
- #define [CFE\\_SB\\_MAX\\_DESTS\\_MET](#page-955-1) ([\(int32\)](#page-1622-0)0xca00000a)
- #define [CFE\\_SB\\_NO\\_SUBSCRIBERS](#page-956-3) ([\(int32\)](#page-1622-0)0xca00000b)
- #define [CFE\\_SB\\_INTERNAL\\_ERR](#page-955-2) ([\(int32\)](#page-1622-0)0xca00000c)
- #define [CFE\\_SB\\_WRONG\\_MSG\\_TYPE](#page-958-4) ([\(int32\)](#page-1622-0)0xca00000d)
- #define [CFE\\_SB\\_BUFFER\\_INVALID](#page-955-3) ([\(int32\)](#page-1622-0)0xca00000e)
- #define [CFE\\_SB\\_NOT\\_IMPLEMENTED](#page-957-3) ([\(int32\)](#page-1622-0)0xca00ffff)
- #define [CFE\\_TBL\\_ERR\\_INVALID\\_HANDLE](#page-964-0) ([\(int32\)](#page-1622-0)0xcc000001)
- #define [CFE\\_TBL\\_ERR\\_INVALID\\_NAME](#page-964-1) ([\(int32\)](#page-1622-0)0xcc000002)
- #define [CFE\\_TBL\\_ERR\\_INVALID\\_SIZE](#page-965-0) ([\(int32\)](#page-1622-0)0xcc000003)
- #define [CFE\\_TBL\\_INFO\\_UPDATE\\_PENDING](#page-968-0) ([\(int32\)](#page-1622-0)0x4c000004)
- #define [CFE\\_TBL\\_ERR\\_NEVER\\_LOADED](#page-966-0) ([\(int32\)](#page-1622-0)0xcc000005)
- #define [CFE\\_TBL\\_ERR\\_REGISTRY\\_FULL](#page-967-0) ([\(int32\)](#page-1622-0)0xcc000006)
- #define [CFE\\_TBL\\_WARN\\_DUPLICATE](#page-969-0) ([\(int32\)](#page-1622-0)0x4c000007)
- #define [CFE\\_TBL\\_ERR\\_NO\\_ACCESS](#page-966-1) ([\(int32\)](#page-1622-0)0xcc000008)
- #define [CFE\\_TBL\\_ERR\\_UNREGISTERED](#page-967-1) ([\(int32\)](#page-1622-0)0xcc000009)
- #define [CFE\\_TBL\\_ERR\\_BAD\\_APP\\_ID](#page-961-1) ([\(int32\)](#page-1622-0)0xcc00000A)
- #define [CFE\\_TBL\\_ERR\\_HANDLES\\_FULL](#page-964-2) ([\(int32\)](#page-1622-0)0xcc00000B)
- #define [CFE\\_TBL\\_ERR\\_DUPLICATE\\_DIFF\\_SIZE](#page-962-0) ([\(int32\)](#page-1622-0)0xcc00000C)
- #define [CFE\\_TBL\\_ERR\\_DUPLICATE\\_NOT\\_OWNED](#page-963-0) ([\(int32\)](#page-1622-0)0xcc00000D)
- #define [CFE\\_TBL\\_INFO\\_UPDATED](#page-968-1) ([\(int32\)](#page-1622-0)0x4c00000E)
- #define [CFE\\_TBL\\_ERR\\_NO\\_BUFFER\\_AVAIL](#page-966-2) ([\(int32\)](#page-1622-0)0xcc00000F)
- #define [CFE\\_TBL\\_ERR\\_DUMP\\_ONLY](#page-962-1) ([\(int32\)](#page-1622-0)0xcc000010)
- #define [CFE\\_TBL\\_ERR\\_ILLEGAL\\_SRC\\_TYPE](#page-964-3) ([\(int32\)](#page-1622-0)0xcc000011)
- #define [CFE\\_TBL\\_ERR\\_LOAD\\_IN\\_PROGRESS](#page-965-1) ([\(int32\)](#page-1622-0)0xcc000012)
- #define [CFE\\_TBL\\_ERR\\_FILE\\_NOT\\_FOUND](#page-963-1) ([\(int32\)](#page-1622-0)0xcc000013)
- #define [CFE\\_TBL\\_ERR\\_FILE\\_TOO\\_LARGE](#page-963-2) ([\(int32\)](#page-1622-0)0xcc000014)
- #define [CFE\\_TBL\\_WARN\\_SHORT\\_FILE](#page-970-0) ([\(int32\)](#page-1622-0)0x4c000015)
- #define [CFE\\_TBL\\_ERR\\_BAD\\_CONTENT\\_ID](#page-961-2) ([\(int32\)](#page-1622-0)0xcc000016)
- #define [CFE\\_TBL\\_INFO\\_NO\\_UPDATE\\_PENDING](#page-967-2) ([\(int32\)](#page-1622-0)0x4c000017)
- #define [CFE\\_TBL\\_INFO\\_TABLE\\_LOCKED](#page-968-2) ([\(int32\)](#page-1622-0)0x4c000018)
- #define [CFE\\_TBL\\_INFO\\_VALIDATION\\_PENDING](#page-969-1) ([\(int32\)](#page-1622-0)0x4c000019)
- #define [CFE\\_TBL\\_INFO\\_NO\\_VALIDATION\\_PENDING](#page-968-3) ([\(int32\)](#page-1622-0)0x4c00001A)
- #define [CFE\\_TBL\\_ERR\\_BAD\\_SUBTYPE\\_ID](#page-962-2) ([\(int32\)](#page-1622-0)0xcc00001B)
- #define [CFE\\_TBL\\_ERR\\_FILE\\_SIZE\\_INCONSISTENT](#page-963-3) ([\(int32\)](#page-1622-0)0xcc00001C)
- #define [CFE\\_TBL\\_ERR\\_NO\\_STD\\_HEADER](#page-966-3) ([\(int32\)](#page-1622-0)0xcc00001D)
- #define [CFE\\_TBL\\_ERR\\_NO\\_TBL\\_HEADER](#page-966-4) ([\(int32\)](#page-1622-0)0xcc00001E)
- #define [CFE\\_TBL\\_ERR\\_FILENAME\\_TOO\\_LONG](#page-964-4) ([\(int32\)](#page-1622-0)0xcc00001F)
- #define [CFE\\_TBL\\_ERR\\_FILE\\_FOR\\_WRONG\\_TABLE](#page-963-4) ([\(int32\)](#page-1622-0)0xcc000020)
- #define [CFE\\_TBL\\_ERR\\_LOAD\\_INCOMPLETE](#page-965-2) ([\(int32\)](#page-1622-0)0xcc000021)
- #define [CFE\\_TBL\\_WARN\\_PARTIAL\\_LOAD](#page-970-1) ([\(int32\)](#page-1622-0)0x4c000022)
- #define [CFE\\_TBL\\_ERR\\_PARTIAL\\_LOAD](#page-967-3) ([\(int32\)](#page-1622-0)0xcc000023)
- #define [CFE\\_TBL\\_INFO\\_DUMP\\_PENDING](#page-967-4) ([\(int32\)](#page-1622-0)0x4c000024)
- #define [CFE\\_TBL\\_ERR\\_INVALID\\_OPTIONS](#page-965-3) ([\(int32\)](#page-1622-0)0xcc000025)
- #define [CFE\\_TBL\\_WARN\\_NOT\\_CRITICAL](#page-969-2) ([\(int32\)](#page-1622-0)0x4c000026)
- #define [CFE\\_TBL\\_INFO\\_RECOVERED\\_TBL](#page-968-4) ([\(int32\)](#page-1622-0)0x4c000027)
- #define [CFE\\_TBL\\_ERR\\_BAD\\_SPACECRAFT\\_ID](#page-962-3) ([\(int32\)](#page-1622-0)0xcc000028)
- #define [CFE\\_TBL\\_ERR\\_BAD\\_PROCESSOR\\_ID](#page-962-4) ([\(int32\)](#page-1622-0)0xcc000029)
- #define [CFE\\_TBL\\_MESSAGE\\_ERROR](#page-969-3) ([\(int32\)](#page-1622-0)0xcc00002a)
- #define [CFE\\_TBL\\_NOT\\_IMPLEMENTED](#page-969-4) ([\(int32\)](#page-1622-0)0xcc00ffff)
- #define [CFE\\_TIME\\_NOT\\_IMPLEMENTED](#page-971-1) ([\(int32\)](#page-1622-0)0xce00ffff)
- #define [CFE\\_TIME\\_INTERNAL\\_ONLY](#page-970-2) ([\(int32\)](#page-1622-0)0xce000001)
- #define [CFE\\_TIME\\_OUT\\_OF\\_RANGE](#page-971-2) ([\(int32\)](#page-1622-0)0xce000002)
- #define [CFE\\_TIME\\_TOO\\_MANY\\_SYNCH\\_CALLBACKS](#page-971-3) ([\(int32\)](#page-1622-0)0xce000003)
- #define [CFE\\_TIME\\_CALLBACK\\_NOT\\_REGISTERED](#page-970-3) ([\(int32\)](#page-1622-0)0xce000004)

<span id="page-933-0"></span>**13.49.1 Macro Definition Documentation**

**13.49.1.1 CFE\_ES\_APP\_CLEANUP\_ERR**

#define CFE\_ES\_APP\_CLEANUP\_ERR ([\(int32\)](#page-1622-0)0xc4000023)

Occurs when an attempt was made to Clean Up an application which involves calling Table, EVS, and SB cleanup functions, then deleting all ES resources, child tasks, and unloading the object module. The approach here is to keep going even though one of these steps had an error. There will be syslog messages detailing each problem.

Definition at line 474 of file cfe\_error.h.

<span id="page-934-0"></span>Referenced by CFE\_ES\_CleanUpApp(), CFE\_ES\_CleanupObjectCallback(), and CFE\_ES\_CleanupTaskResources().

## **13.49.1.2 CFE\_ES\_BAD\_ARGUMENT**

#define CFE\_ES\_BAD\_ARGUMENT ([\(int32\)](#page-1622-0)0xc400000a)

Bad parameter passed into an ES API.

Definition at line 291 of file cfe\_error.h.

Referenced by CFE\_ES\_CreateCDSPool(), CFE\_ES\_CreateChildTask(), CFE\_ES\_DeleteGenCounter(), CFE\_ES← \_GetGenCount(), CFE\_ES\_GetGenCounterIDByName(), CFE\_ES\_IncrementGenCounter(), CFE\_ES\_LoadLibrary(), CFE\_ES\_PoolCreateEx(), CFE\_ES\_RebuildCDSPool(), CFE\_ES\_RegisterGenCounter(), CFE\_ES\_ResetCFE(), C←- FE\_ES\_SetGenCount(), and CFE\_ES\_SysLogSetMode().

## <span id="page-934-2"></span>**13.49.1.3 CFE\_ES\_BIN\_SEM\_DELETE\_ERR**

#define CFE\_ES\_BIN\_SEM\_DELETE\_ERR ([\(int32\)](#page-1622-0)0xc400001C)

Occurs when trying to delete a Binary Semaphore that belongs to a task that ES is cleaning up.

Definition at line 417 of file cfe\_error.h.

<span id="page-934-3"></span>Referenced by CFE\_ES\_CleanupObjectCallback().

### **13.49.1.4 CFE\_ES\_BUFFER\_NOT\_IN\_POOL**

#define CFE\_ES\_BUFFER\_NOT\_IN\_POOL ([\(int32\)](#page-1622-0)0xc4000025)

The specified address is not in the memory pool.

Definition at line 487 of file cfe\_error.h.

<span id="page-934-1"></span>Referenced by CFE\_ES\_GetPoolBufInfo().

#### **13.49.1.5 CFE\_ES\_CDS\_ACCESS\_ERROR**

#define CFE\_ES\_CDS\_ACCESS\_ERROR ([\(int32\)](#page-1622-0)0xc4000013)

The CDS was inaccessible

Definition at line 355 of file cfe\_error.h.

<span id="page-935-0"></span>Referenced by CFE\_ES\_GetCDSBlock(), CFE\_ES\_PutCDSBlock(), and CFE\_ES\_RebuildCDSPool().

**13.49.1.6 CFE\_ES\_CDS\_ALREADY\_EXISTS**

#define CFE\_ES\_CDS\_ALREADY\_EXISTS ([\(int32\)](#page-1622-0)0x4400000d)

The Application is receiving the pointer to a CDS that was already present.

Definition at line 309 of file cfe\_error.h.

<span id="page-935-3"></span>Referenced by CFE\_ES\_RegisterCDSEx().

**13.49.1.7 CFE\_ES\_CDS\_BLOCK\_CRC\_ERR**

#define CFE\_ES\_CDS\_BLOCK\_CRC\_ERR ([\(int32\)](#page-1622-0)0xc400001A)

Occurs when trying to read a CDS Data block and the CRC of the current data does not match the stored CRC for the data. Either the contents of the CDS Data Block are corrupted or the CDS Control Block is corrupted.

Definition at line 402 of file cfe\_error.h.

<span id="page-935-1"></span>Referenced by CFE\_ES\_CDSBlockRead().

#### **13.49.1.8 CFE\_ES\_CDS\_INSUFFICIENT\_MEMORY**

#define CFE\_ES\_CDS\_INSUFFICIENT\_MEMORY ([\(int32\)](#page-1622-0)0xc400000e)

The Application is requesting a CDS Block that is larger than the remaining CDS memory.

<span id="page-935-2"></span>Definition at line 317 of file cfe\_error.h.
**13.49.1.9 CFE\_ES\_CDS\_INVALID**

#define CFE\_ES\_CDS\_INVALID ([\(int32\)](#page-1622-0)0xc4000012)

The CDS contents are invalid.

Definition at line 348 of file cfe\_error.h.

Referenced by CFE\_ES\_CDS\_EarlyInit(), CFE\_ES\_RebuildCDS(), and CFE\_ES\_ValidateCDS().

**13.49.1.10 CFE\_ES\_CDS\_INVALID\_NAME**

#define CFE\_ES\_CDS\_INVALID\_NAME ([\(int32\)](#page-1622-0)0xc400000f)

The Application is requesting a CDS Block with an invalid ASCII string name. Either the name is too long ( $>$  [CFE\\_MI](#page-576-0) $\leftrightarrow$ [SSION\\_ES\\_CDS\\_MAX\\_NAME\\_LENGTH\)](#page-576-0) or was an empty string.

Definition at line 325 of file cfe\_error.h.

Referenced by CFE\_ES\_RegisterCDS().

# **13.49.1.11 CFE\_ES\_CDS\_INVALID\_SIZE**

#define CFE\_ES\_CDS\_INVALID\_SIZE ([\(int32\)](#page-1622-0)0xc4000010)

The Application is requesting a CDS Block with a size of zero.

Definition at line 332 of file cfe\_error.h.

Referenced by CFE\_ES\_RegisterCDS().

**13.49.1.12 CFE\_ES\_CDS\_NOT\_FOUND\_ERR**

#define CFE\_ES\_CDS\_NOT\_FOUND\_ERR ([\(int32\)](#page-1622-0)0xc4000021)

Occurs when a search of the Critical Data Store Registry does not find a critical data store with the specified name.

Definition at line 453 of file cfe\_error.h.

Referenced by CFE\_ES\_DeleteCDS(), and CFE\_ES\_DeleteCDSCmd().

#### **13.49.1.13 CFE\_ES\_CDS\_OWNER\_ACTIVE\_ERR**

#define CFE\_ES\_CDS\_OWNER\_ACTIVE\_ERR ([\(int32\)](#page-1622-0)0xc4000022)

Occurs when an attempt was made to delete a CDS when an application with the same name associated with the CDS is still present. CDSs can ONLY be deleted when Applications that created them are not present in the system.

Definition at line 462 of file cfe\_error.h.

Referenced by CFE\_ES\_DeleteCDS(), and CFE\_ES\_DeleteCDSCmd().

**13.49.1.14 CFE\_ES\_CDS\_REGISTRY\_FULL**

#define CFE\_ES\_CDS\_REGISTRY\_FULL ([\(int32\)](#page-1622-0)0xc4000011)

The CDS Registry has as many entries in it as it can hold. The CDS Registry size can be adjusted with the [CFE\\_PL](#page-491-0)← [ATFORM\\_ES\\_CDS\\_MAX\\_NUM\\_ENTRIES](#page-491-0) macro defined in the cfe\_platform\_cfg.h file.

Definition at line 341 of file cfe\_error.h.

Referenced by CFE\_ES\_RegisterCDSEx().

# **13.49.1.15 CFE\_ES\_CDS\_WRONG\_TYPE\_ERR**

#define CFE\_ES\_CDS\_WRONG\_TYPE\_ERR ([\(int32\)](#page-1622-0)0xc4000020)

Occurs when Table Services is trying to delete a Critical Data Store that is not a Critical Table Image or when Executive Services is trying to delete a Critical Table Image.

Definition at line 446 of file cfe\_error.h.

Referenced by CFE\_ES\_DeleteCDS(), and CFE\_ES\_DeleteCDSCmd().

### **13.49.1.16 CFE\_ES\_COUNT\_SEM\_DELETE\_ERR**

#define CFE\_ES\_COUNT\_SEM\_DELETE\_ERR ([\(int32\)](#page-1622-0)0xc400001D)

Occurs when trying to delete a Counting Semaphore that belongs to a task that ES is cleaning up.

Definition at line 424 of file cfe\_error.h.

Referenced by CFE\_ES\_CleanupObjectCallback().

**13.49.1.17 CFE\_ES\_ERR\_APP\_CREATE**

#define CFE\_ES\_ERR\_APP\_CREATE ([\(int32\)](#page-1622-0)0xc4000004)

There was an error loading or creating the App.

Definition at line 254 of file cfe\_error.h.

Referenced by CFE\_ES\_AppCreate(), and CFE\_ES\_ParseFileEntry().

**13.49.1.18 CFE\_ES\_ERR\_APP\_REGISTER**

#define CFE\_ES\_ERR\_APP\_REGISTER ([\(int32\)](#page-1622-0)0xc4000017)

Occurs when the [CFE\\_ES\\_RegisterApp](#page-632-0) fails.

Definition at line 381 of file cfe\_error.h.

Referenced by CFE\_ES\_RegisterApp().

**13.49.1.19 CFE\_ES\_ERR\_APPID**

#define CFE\_ES\_ERR\_APPID ([\(int32\)](#page-1622-0)0xc4000001)

The given application ID does not reflect a currently active application.

Definition at line 236 of file cfe\_error.h.

Referenced by CFE\_ES\_CDS\_ValidateAppID(), CFE\_ES\_DeleteApp(), CFE\_ES\_GetAppIDInternal(), CFE\_ES\_Get← AppInfo(), CFE\_ES\_GetAppName(), CFE\_ES\_ReloadApp(), and CFE\_ES\_RestartApp().

**13.49.1.20 CFE\_ES\_ERR\_APPNAME**

#define CFE\_ES\_ERR\_APPNAME ([\(int32\)](#page-1622-0)0xc4000002)

There is no match for the given application name in the current application list.

Definition at line 242 of file cfe\_error.h.

Referenced by CFE\_ES\_DeleteCDS(), and CFE\_ES\_GetAppIDByName().

**13.49.1.21 CFE\_ES\_ERR\_BUFFER**

#define CFE\_ES\_ERR\_BUFFER ([\(int32\)](#page-1622-0)0xc4000003)

Invalid pointer argument (NULL)

Definition at line 248 of file cfe\_error.h.

Referenced by CFE\_ES\_GetAppInfo(), CFE\_EVS\_Register(), and EVS\_GetApplicationInfo().

**13.49.1.22 CFE\_ES\_ERR\_CHILD\_TASK\_CREATE**

#define CFE\_ES\_ERR\_CHILD\_TASK\_CREATE ([\(int32\)](#page-1622-0)0xc4000005)

There was an error creating a child task.

Definition at line 260 of file cfe\_error.h.

Referenced by CFE\_ES\_CreateChildTask().

### **13.49.1.23 CFE\_ES\_ERR\_CHILD\_TASK\_DELETE**

#define CFE\_ES\_ERR\_CHILD\_TASK\_DELETE ([\(int32\)](#page-1622-0)0xc4000018)

There was an error deleting a child task.

Definition at line 387 of file cfe\_error.h.

Referenced by CFE\_ES\_CleanupObjectCallback(), and CFE\_ES\_DeleteChildTask().

#### **13.49.1.24 CFE\_ES\_ERR\_CHILD\_TASK\_DELETE\_MAIN\_TASK**

#define CFE\_ES\_ERR\_CHILD\_TASK\_DELETE\_MAIN\_TASK ([\(int32\)](#page-1622-0)0xc4000019)

There was an attempt to delete a cFE App Main Task with the [CFE\\_ES\\_DeleteChildTask](#page-615-0) API.

Definition at line 394 of file cfe\_error.h.

Referenced by CFE\_ES\_DeleteChildTask().

### **13.49.1.25 CFE\_ES\_ERR\_CHILD\_TASK\_REGISTER**

#define CFE\_ES\_ERR\_CHILD\_TASK\_REGISTER ([\(int32\)](#page-1622-0)0xc400000b)

Errors occured when trying to register a child task.

Definition at line 297 of file cfe\_error.h.

Referenced by CFE\_ES\_RegisterChildTask().

#### **13.49.1.26 CFE\_ES\_ERR\_LOAD\_LIB**

#define CFE\_ES\_ERR\_LOAD\_LIB ([\(int32\)](#page-1622-0)0xc4000009)

Could not load the shared library.

Definition at line 285 of file cfe\_error.h.

Referenced by CFE\_ES\_LoadLibrary().

# **13.49.1.27 CFE\_ES\_ERR\_MEM\_BLOCK\_SIZE**

#define CFE\_ES\_ERR\_MEM\_BLOCK\_SIZE ([\(int32\)](#page-1622-0)0xc4000008)

The block size requested is invalid.

Definition at line 279 of file cfe\_error.h.

Referenced by CFE\_ES\_GetCDSBlock(), and CFE\_ES\_GetPoolBuf().

### **13.49.1.28 CFE\_ES\_ERR\_MEM\_HANDLE**

#define CFE\_ES\_ERR\_MEM\_HANDLE ([\(int32\)](#page-1622-0)0xc4000007)

The Memory Pool handle is invalid.

Definition at line 273 of file cfe\_error.h.

Referenced by CFE\_ES\_CDSBlockRead(), CFE\_ES\_CDSBlockWrite(), CFE\_ES\_GetMemPoolStats(), CFE\_ES\_Get←-PoolBuf(), CFE\_ES\_GetPoolBufInfo(), CFE\_ES\_PutCDSBlock(), and CFE\_ES\_PutPoolBuf().

# **13.49.1.29 CFE\_ES\_ERR\_SHELL\_CMD**

#define CFE\_ES\_ERR\_SHELL\_CMD ([\(int32\)](#page-1622-0)0xc400000c)

Error occured ehen trying to pass a system call to the OS shell

Definition at line 303 of file cfe\_error.h.

Referenced by CFE\_ES\_ShellOutputCommand().

### **13.49.1.30 CFE\_ES\_ERR\_SYS\_LOG\_FULL**

#define CFE\_ES\_ERR\_SYS\_LOG\_FULL ([\(int32\)](#page-1622-0)0xc4000006)

The cFE system Log is full. This error means the message was not logged at all

Definition at line 267 of file cfe\_error.h.

Referenced by CFE\_ES\_SysLogAppend\_Unsync().

### **13.49.1.31 CFE\_ES\_ERR\_SYS\_LOG\_TRUNCATED**

#define CFE\_ES\_ERR\_SYS\_LOG\_TRUNCATED ([\(int32\)](#page-1622-0)0x44000028)

cFE system Log message truncated. This information code means the last syslog message was truncated due to insufficient space in the log buffer.

Definition at line 517 of file cfe\_error.h.

Referenced by CFE\_ES\_SysLogAppend\_Unsync().

**13.49.1.32 CFE\_ES\_ERR\_TASKID**

#define CFE\_ES\_ERR\_TASKID ([\(int32\)](#page-1622-0)0xc4000016)

Occurs when the Task ID passed into [CFE\\_ES\\_GetTaskInfo](#page-627-0) is invalid.

Definition at line 375 of file cfe\_error.h.

Referenced by CFE\_ES\_DeleteChildTask(), and CFE\_ES\_GetTaskInfo().

# **13.49.1.33 CFE\_ES\_FILE\_CLOSE\_ERR**

#define CFE\_ES\_FILE\_CLOSE\_ERR ([\(int32\)](#page-1622-0)0xc400001F)

Occurs when trying to close a file that belongs to a task that ES is cleaning up.

Definition at line 438 of file cfe\_error.h.

## **13.49.1.34 CFE\_ES\_FILE\_IO\_ERR**

#define CFE\_ES\_FILE\_IO\_ERR ([\(int32\)](#page-1622-0)0xc4000014)

Occurs when a file operation fails

Definition at line 362 of file cfe\_error.h.

Referenced by CFE\_ES\_ERLogDump(), CFE\_ES\_ReloadApp(), and CFE\_ES\_SysLogDump().

## **13.49.1.35 CFE\_ES\_LIB\_ALREADY\_LOADED**

#define CFE\_ES\_LIB\_ALREADY\_LOADED ([\(int32\)](#page-1622-0)0x44000028)

Occurs if [CFE\\_ES\\_LoadLibrary\(\)](#page-654-0) detects that the requested library name is already loaded.

Definition at line 508 of file cfe\_error.h.

Referenced by CFE\_ES\_LoadLibrary().

## **13.49.1.36 CFE\_ES\_MUT\_SEM\_DELETE\_ERR**

#define CFE\_ES\_MUT\_SEM\_DELETE\_ERR ([\(int32\)](#page-1622-0)0xc400001B)

Occurs when trying to delete a Mutex that belongs to a task that ES is cleaning up.

Definition at line 409 of file cfe\_error.h.

Referenced by CFE\_ES\_CleanupObjectCallback().

# **13.49.1.37 CFE\_ES\_NOT\_IMPLEMENTED**

#define CFE\_ES\_NOT\_IMPLEMENTED ([\(int32\)](#page-1622-0)0xc400ffff)

Current version of cFE does not have the function or the feature of the function implemented. This could be due to either an early build of the cFE for this platform or the platform does not support the specified feature.

Definition at line 526 of file cfe\_error.h.

Referenced by CFE\_ES\_RegisterCDS(), and CFE\_ES\_ResetCFE().

**13.49.1.38 CFE\_ES\_OPERATION\_TIMED\_OUT**

#define CFE\_ES\_OPERATION\_TIMED\_OUT ([\(int32\)](#page-1622-0)0xc4000027)

Occurs if the timeout for a given operation was exceeded

Definition at line 501 of file cfe\_error.h.

Referenced by CFE\_ES\_MainTaskSyncDelay(), and CFE\_ES\_WaitForSystemState().

**13.49.1.39 CFE\_ES\_QUEUE\_DELETE\_ERR**

#define CFE\_ES\_QUEUE\_DELETE\_ERR ([\(int32\)](#page-1622-0)0xc400001E)

Occurs when trying to delete a Queue that belongs to a task that ES is cleaning up.

Definition at line 431 of file cfe\_error.h.

Referenced by CFE\_ES\_CleanupObjectCallback().

**13.49.1.40 CFE\_ES\_RST\_ACCESS\_ERR**

#define CFE\_ES\_RST\_ACCESS\_ERR ([\(int32\)](#page-1622-0)0xc4000015)

Occurs when the BSP is not successful in returning the reset area address.

Definition at line 369 of file cfe\_error.h.

Referenced by CFE\_ES\_ERLogDump().

**13.49.1.41 CFE\_ES\_TASK\_DELETE\_ERR**

#define CFE\_ES\_TASK\_DELETE\_ERR ([\(int32\)](#page-1622-0)0xc4000026)

Occurs when trying to delete a task that ES is cleaning up.

Definition at line 495 of file cfe\_error.h.

Referenced by CFE\_ES\_CleanupTaskResources().

**13.49.1.42 CFE\_ES\_TIMER\_DELETE\_ERR**

#define CFE\_ES\_TIMER\_DELETE\_ERR ([\(int32\)](#page-1622-0)0xc4000024)

Occurs when trying to delete a Timer that belongs to a task that ES is cleaning up.

Definition at line 481 of file cfe\_error.h.

Referenced by CFE\_ES\_CleanupObjectCallback().

**13.49.1.43 CFE\_EVENTS\_SERVICE**

#define CFE\_EVENTS\_SERVICE ([\(int32\)](#page-1622-0)0x02000000)

Definition at line 99 of file cfe\_error.h.

**13.49.1.44 CFE\_EVS\_APP\_FILTER\_OVERLOAD**

#define CFE\_EVS\_APP\_FILTER\_OVERLOAD ([\(int32\)](#page-1622-0)0xc2000004)

Number of Application event filters input upon registration is greater than [CFE\\_PLATFORM\\_EVS\\_MAX\\_EVENT\\_FIL](#page-522-0)← **[TERS](#page-522-0)** 

Definition at line 183 of file cfe\_error.h.

Referenced by CFE\_EVS\_AddEventFilterCmd().

### **13.49.1.45 CFE\_EVS\_APP\_ILLEGAL\_APP\_ID**

#define CFE\_EVS\_APP\_ILLEGAL\_APP\_ID ([\(int32\)](#page-1622-0)0xc2000003)

Application ID returned by [CFE\\_ES\\_GetAppIDByName](#page-620-0) is greater than [CFE\\_PLATFORM\\_ES\\_MAX\\_APPLICATIONS](#page-500-0)

Definition at line 176 of file cfe\_error.h.

Referenced by CFE\_EVS\_AddEventFilterCmd(), CFE\_EVS\_CleanUpApp(), CFE\_EVS\_DeleteEventFilterCmd(), CF← E\_EVS\_DisableAppEventsCmd(), CFE\_EVS\_DisableAppEventTypeCmd(), CFE\_EVS\_EnableAppEventsCmd(), CF←- E\_EVS\_EnableAppEventTypeCmd(), CFE\_EVS\_ResetAllFiltersCmd(), CFE\_EVS\_ResetAppCounterCmd(), CFE\_E←- VS\_ResetFilterCmd(), CFE\_EVS\_SendEventWithAppID(), CFE\_EVS\_SetFilterCmd(), EVS\_GetAppID(), and EVS ← GetApplicationInfo().

#### **13.49.1.46 CFE\_EVS\_APP\_NOT\_REGISTERED**

#define CFE\_EVS\_APP\_NOT\_REGISTERED ([\(int32\)](#page-1622-0)0xc2000002)

Calling application never previously called [CFE\\_EVS\\_Register\(\)](#page-1124-0)

Definition at line 169 of file cfe\_error.h.

Referenced by CFE\_EVS\_AddEventFilterCmd(), CFE\_EVS\_DeleteEventFilterCmd(), CFE\_EVS\_DisableAppEvents←-Cmd(), CFE\_EVS\_DisableAppEventTypeCmd(), CFE\_EVS\_EnableAppEventsCmd(), CFE\_EVS\_EnableAppEvent←- TypeCmd(), CFE\_EVS\_ResetAllFilters(), CFE\_EVS\_ResetAllFiltersCmd(), CFE\_EVS\_ResetAppCounterCmd(), CF←- E\_EVS\_ResetFilter(), CFE\_EVS\_ResetFilterCmd(), CFE\_EVS\_SetFilterCmd(), EVS\_GetApplicationInfo(), and EVS←-\_NotRegistered().

#### **13.49.1.47 CFE\_EVS\_EVT\_NOT\_REGISTERED**

#define CFE\_EVS\_EVT\_NOT\_REGISTERED ([\(int32\)](#page-1622-0)0xc2000006)

[CFE\\_EVS\\_ResetFilter\(\)](#page-1126-0) EventID argument was not found in any event filter registered by the calling application.

Definition at line 198 of file cfe\_error.h.

Referenced by CFE\_EVS\_AddEventFilterCmd(), CFE\_EVS\_DeleteEventFilterCmd(), CFE\_EVS\_ResetFilter(), CFE\_←- EVS\_ResetFilterCmd(), and CFE\_EVS\_SetFilterCmd().

### **13.49.1.48 CFE\_EVS\_FILE\_WRITE\_ERROR**

#define CFE\_EVS\_FILE\_WRITE\_ERROR ([\(int32\)](#page-1622-0)0xc2000007)

A file write error occurred while processing an EVS command

Definition at line 204 of file cfe\_error.h.

Referenced by CFE\_EVS\_WriteAppDataFileCmd(), and CFE\_EVS\_WriteLogDataFileCmd().

# **13.49.1.49 CFE\_EVS\_FUNCTION\_DISABLED**

#define CFE\_EVS\_FUNCTION\_DISABLED ([\(int32\)](#page-1622-0)0xc2000009)

EVS command sent that requires a feature currently turned off This is to differentiate between "NOT\_IMPLEMENTED" where the feature IS implemented but it is disabled at runtime.

Definition at line 217 of file cfe\_error.h.

Referenced by CFE\_EVS\_ClearLogCmd(), CFE\_EVS\_SetLogModeCmd(), and CFE\_EVS\_WriteLogDataFileCmd().

### **13.49.1.50 CFE\_EVS\_INVALID\_PARAMETER**

#define CFE\_EVS\_INVALID\_PARAMETER ([\(int32\)](#page-1622-0)0xc2000008)

# Invalid parameter supplied to EVS command

Definition at line 210 of file cfe\_error.h.

Referenced by CFE\_EVS\_DisableAppEventTypeCmd(), CFE\_EVS\_DisableEventTypeCmd(), CFE\_EVS\_Disable←-PortsCmd(), CFE\_EVS\_EnableAppEventTypeCmd(), CFE\_EVS\_EnableEventTypeCmd(), CFE\_EVS\_EnablePorts←- Cmd(), CFE\_EVS\_SetEventFormatModeCmd(), and CFE\_EVS\_SetLogModeCmd().

### **13.49.1.51 CFE\_EVS\_NOT\_IMPLEMENTED**

#define CFE\_EVS\_NOT\_IMPLEMENTED ([\(int32\)](#page-1622-0)0xc200ffff)

Current version of cFE does not have the function or the feature of the function implemented. This could be due to either an early build of the cFE for this platform or the platform does not support the specified feature.

Definition at line 226 of file cfe\_error.h.

# **13.49.1.52 CFE\_EVS\_RESET\_AREA\_POINTER**

#define CFE\_EVS\_RESET\_AREA\_POINTER ([\(int32\)](#page-1622-0)0xc2000005)

Could not get pointer to the ES Reset area, so we could not get the pointer to the EVS Log.

Definition at line 190 of file cfe\_error.h.

Referenced by CFE\_EVS\_EarlyInit().

# **13.49.1.53 CFE\_EVS\_UNKNOWN\_FILTER**

#define CFE\_EVS\_UNKNOWN\_FILTER ([\(int32\)](#page-1622-0)0xc2000001)

### [CFE\\_EVS\\_Register\(\)](#page-1124-0) FilterScheme parameter was illegal

Definition at line 163 of file cfe\_error.h.

Referenced by CFE\_EVS\_Register().

#### **13.49.1.54 CFE\_EXECUTIVE\_SERVICE**

#define CFE\_EXECUTIVE\_SERVICE ([\(int32\)](#page-1622-0)0x04000000)

Definition at line 100 of file cfe\_error.h.

### **13.49.1.55 CFE\_FILE\_SERVICE**

#define CFE\_FILE\_SERVICE ([\(int32\)](#page-1622-0)0x06000000)

Definition at line 101 of file cfe\_error.h.

### **13.49.1.56 CFE\_FS\_BAD\_ARGUMENT**

#define CFE\_FS\_BAD\_ARGUMENT ([\(int32\)](#page-1622-0)0xc6000001)

Definition at line 538 of file cfe\_error.h.

# **13.49.1.57 CFE\_FS\_FNAME\_TOO\_LONG**

#define CFE\_FS\_FNAME\_TOO\_LONG ([\(int32\)](#page-1622-0)0xc6000003)

Definition at line 550 of file cfe\_error.h.

# **13.49.1.58 CFE\_FS\_GZIP\_BAD\_CODE\_BLOCK**

#define CFE\_FS\_GZIP\_BAD\_CODE\_BLOCK ([\(int32\)](#page-1622-0)0xc6000005)

Definition at line 561 of file cfe\_error.h.

# **13.49.1.59 CFE\_FS\_GZIP\_BAD\_DATA**

#define CFE\_FS\_GZIP\_BAD\_DATA ([\(int32\)](#page-1622-0)0xc6000004)

Definition at line 555 of file cfe\_error.h.

**13.49.1.60 CFE\_FS\_GZIP\_CRC\_ERROR**

#define CFE\_FS\_GZIP\_CRC\_ERROR ([\(int32\)](#page-1622-0)0xc6000007)

Definition at line 573 of file cfe\_error.h.

**13.49.1.61 CFE\_FS\_GZIP\_INDEX\_ERROR**

#define CFE\_FS\_GZIP\_INDEX\_ERROR ([\(int32\)](#page-1622-0)0xc600000E)

Definition at line 619 of file cfe\_error.h.

**13.49.1.62 CFE\_FS\_GZIP\_LENGTH\_ERROR**

#define CFE\_FS\_GZIP\_LENGTH\_ERROR ([\(int32\)](#page-1622-0)0xc6000008)

Definition at line 579 of file cfe\_error.h.

**13.49.1.63 CFE\_FS\_GZIP\_NO\_MEMORY**

#define CFE\_FS\_GZIP\_NO\_MEMORY ([\(int32\)](#page-1622-0)0xc6000006)

Definition at line 567 of file cfe\_error.h.

**13.49.1.64 CFE\_FS\_GZIP\_NON\_ZIP\_FILE**

#define CFE\_FS\_GZIP\_NON\_ZIP\_FILE ([\(int32\)](#page-1622-0)0xc600000F)

Definition at line 624 of file cfe\_error.h.

# **13.49.1.65 CFE\_FS\_GZIP\_OPEN\_INPUT**

#define CFE\_FS\_GZIP\_OPEN\_INPUT ([\(int32\)](#page-1622-0)0xc600000C)

Definition at line 606 of file cfe\_error.h.

**13.49.1.66 CFE\_FS\_GZIP\_OPEN\_OUTPUT**

#define CFE\_FS\_GZIP\_OPEN\_OUTPUT ([\(int32\)](#page-1622-0)0xc600000B)

Definition at line 598 of file cfe\_error.h.

**13.49.1.67 CFE\_FS\_GZIP\_READ\_ERROR**

#define CFE\_FS\_GZIP\_READ\_ERROR ([\(int32\)](#page-1622-0)0xc600000A)

Definition at line 590 of file cfe\_error.h.

# **13.49.1.68 CFE\_FS\_GZIP\_READ\_ERROR\_HEADER**

#define CFE\_FS\_GZIP\_READ\_ERROR\_HEADER ([\(int32\)](#page-1622-0)0xc600000D)

Definition at line 613 of file cfe\_error.h.

**13.49.1.69 CFE\_FS\_GZIP\_WRITE\_ERROR**

#define CFE\_FS\_GZIP\_WRITE\_ERROR ([\(int32\)](#page-1622-0)0xc6000009)

Definition at line 585 of file cfe\_error.h.

#### **13.49.1.70 CFE\_FS\_INVALID\_PATH**

#define CFE\_FS\_INVALID\_PATH ([\(int32\)](#page-1622-0)0xc6000002)

Definition at line 544 of file cfe\_error.h.

# **13.49.1.71 CFE\_FS\_NOT\_IMPLEMENTED**

#define CFE\_FS\_NOT\_IMPLEMENTED ([\(int32\)](#page-1622-0)0xc600ffff)

Current version of cFE does not have the function or the feature of the function implemented. This could be due to either an early build of the cFE for this platform or the platform does not support the specified feature.

Definition at line 633 of file cfe\_error.h.

#### **13.49.1.72 CFE\_GENERIC\_SERVICE**

#define CFE\_GENERIC\_SERVICE ([\(int32\)](#page-1622-0)0x08000000)

Definition at line 102 of file cfe\_error.h.

### **13.49.1.73 CFE\_OS\_ERR\_INVALID\_ID**

#define CFE\_OS\_ERR\_INVALID\_ID [\(OS\\_ERR\\_INVALID\\_ID\)](#page-1722-0)

Definition at line 733 of file cfe\_error.h.

### **13.49.1.74 CFE\_OS\_ERR\_INVALID\_PRIORITY**

#define CFE\_OS\_ERR\_INVALID\_PRIORITY [\(OS\\_ERR\\_INVALID\\_PRIORITY\)](#page-1722-1)

Definition at line 751 of file cfe\_error.h.

13.49.1.75 CFE OS ERR NAME NOT FOUND

#define CFE\_OS\_ERR\_NAME\_NOT\_FOUND [\(OS\\_ERR\\_NAME\\_NOT\\_FOUND\)](#page-1722-2)

Definition at line 739 of file cfe\_error.h.

#### **13.49.1.76 CFE\_OS\_ERR\_NAME\_TAKEN**

#define CFE\_OS\_ERR\_NAME\_TAKEN [\(OS\\_ERR\\_NAME\\_TAKEN\)](#page-1722-3)

Definition at line 727 of file cfe\_error.h.

# **13.49.1.77 CFE\_OS\_ERR\_NAME\_TOO\_LONG**

#define CFE\_OS\_ERR\_NAME\_TOO\_LONG [\(OS\\_ERR\\_NAME\\_TOO\\_LONG\)](#page-1722-4)

Definition at line 715 of file cfe\_error.h.

**13.49.1.78 CFE\_OS\_ERR\_NO\_FREE\_IDS**

#define CFE\_OS\_ERR\_NO\_FREE\_IDS [\(OS\\_ERR\\_NO\\_FREE\\_IDS\)](#page-1723-0)

Definition at line 721 of file cfe\_error.h.

**13.49.1.79 CFE\_OS\_ERR\_SEM\_NOT\_FULL**

#define CFE\_OS\_ERR\_SEM\_NOT\_FULL [\(OS\\_ERR\\_SEM\\_NOT\\_FULL\)](#page-1723-1)

Definition at line 745 of file cfe\_error.h.

**13.49.1.80 CFE\_OS\_ERROR**

#define CFE\_OS\_ERROR [\(OS\\_ERROR\)](#page-1723-2)

Definition at line 643 of file cfe\_error.h.

**13.49.1.81 CFE\_OS\_ERROR\_ADDRESS\_MISALIGNED**

#define CFE\_OS\_ERROR\_ADDRESS\_MISALIGNED [\(OS\\_ERROR\\_ADDRESS\\_MISALIGNED\)](#page-1724-0)

Definition at line 655 of file cfe\_error.h.

**13.49.1.82 CFE\_OS\_ERROR\_TASK\_ID**

#define CFE\_OS\_ERROR\_TASK\_ID (OS\_ERROR\_TASK\_ID)

Definition at line 757 of file cfe\_error.h.

# **13.49.1.83 CFE\_OS\_ERROR\_TIMEOUT**

#define CFE\_OS\_ERROR\_TIMEOUT [\(OS\\_ERROR\\_TIMEOUT\)](#page-1724-1)

Definition at line 661 of file cfe\_error.h.

**13.49.1.84 CFE\_OS\_FS\_ERR\_DRIVE\_NOT\_CREATED**

#define CFE\_OS\_FS\_ERR\_DRIVE\_NOT\_CREATED [\(OS\\_FS\\_ERR\\_DRIVE\\_NOT\\_CREATED\)](#page-1673-0)

Definition at line 793 of file cfe\_error.h.

**13.49.1.85 CFE\_OS\_FS\_ERR\_INVALID\_POINTER**

#define CFE\_OS\_FS\_ERR\_INVALID\_POINTER [\(OS\\_FS\\_ERR\\_INVALID\\_POINTER\)](#page-1673-1)

Definition at line 775 of file cfe\_error.h.

### **13.49.1.86 CFE\_OS\_FS\_ERR\_NAME\_TOO\_LONG**

#define CFE\_OS\_FS\_ERR\_NAME\_TOO\_LONG [\(OS\\_FS\\_ERR\\_NAME\\_TOO\\_LONG\)](#page-1673-2)

Definition at line 787 of file cfe\_error.h.

### **13.49.1.87 CFE\_OS\_FS\_ERR\_PATH\_TOO\_LONG**

#define CFE\_OS\_FS\_ERR\_PATH\_TOO\_LONG [\(OS\\_FS\\_ERR\\_PATH\\_TOO\\_LONG\)](#page-1674-0)

Definition at line 781 of file cfe\_error.h.

**13.49.1.88 CFE\_OS\_FS\_ERROR**

#define CFE\_OS\_FS\_ERROR [\(OS\\_FS\\_ERROR\)](#page-1674-1)

Definition at line 769 of file cfe\_error.h.

# **13.49.1.89 CFE\_OS\_INVALID\_INT\_NUM**

#define CFE\_OS\_INVALID\_INT\_NUM [\(OS\\_INVALID\\_INT\\_NUM\)](#page-1724-2)

Definition at line 667 of file cfe\_error.h.

**13.49.1.90 CFE\_OS\_INVALID\_POINTER**

#define CFE\_OS\_INVALID\_POINTER [\(OS\\_INVALID\\_POINTER\)](#page-1724-3)

Definition at line 649 of file cfe\_error.h.

**13.49.1.91 CFE\_OS\_QUEUE\_EMPTY**

#define CFE\_OS\_QUEUE\_EMPTY [\(OS\\_QUEUE\\_EMPTY\)](#page-1725-0)

Definition at line 685 of file cfe\_error.h.

**13.49.1.92 CFE\_OS\_QUEUE\_FULL**

#define CFE\_OS\_QUEUE\_FULL [\(OS\\_QUEUE\\_FULL\)](#page-1725-1)

Definition at line 691 of file cfe\_error.h.

**13.49.1.93 CFE\_OS\_QUEUE\_ID\_ERROR**

#define CFE\_OS\_QUEUE\_ID\_ERROR [\(OS\\_QUEUE\\_ID\\_ERROR\)](#page-1725-2)

Definition at line 709 of file cfe\_error.h.

## **13.49.1.94 CFE\_OS\_QUEUE\_INVALID\_SIZE**

#define CFE\_OS\_QUEUE\_INVALID\_SIZE [\(OS\\_QUEUE\\_INVALID\\_SIZE\)](#page-1725-3)

Definition at line 703 of file cfe\_error.h.

**13.49.1.95 CFE\_OS\_QUEUE\_TIMEOUT**

#define CFE\_OS\_QUEUE\_TIMEOUT [\(OS\\_QUEUE\\_TIMEOUT\)](#page-1725-4)

Definition at line 697 of file cfe\_error.h.

**13.49.1.96 CFE\_OS\_SEM\_FAILURE**

#define CFE\_OS\_SEM\_FAILURE [\(OS\\_SEM\\_FAILURE\)](#page-1726-0)

Definition at line 673 of file cfe\_error.h.

**13.49.1.97 CFE\_OS\_SEM\_TIMEOUT**

#define CFE\_OS\_SEM\_TIMEOUT [\(OS\\_SEM\\_TIMEOUT\)](#page-1726-1)

Definition at line 679 of file cfe\_error.h.

#### **13.49.1.98 CFE\_OS\_SEM\_UNAVAILABLE**

#define CFE\_OS\_SEM\_UNAVAILABLE (OS\_SEM\_UNAVAILABLE)

Definition at line 763 of file cfe\_error.h.

#### **13.49.1.99 CFE\_OSAPI\_NOT\_IMPLEMENTED**

#define CFE\_OSAPI\_NOT\_IMPLEMENTED [\(OS\\_FS\\_UNIMPLEMENTED\)](#page-1674-2)

Current version of cFE does not have the function or the feature of the function implemented. This could be due to either an early build of the cFE for this platform or the platform does not support the specified feature.

Definition at line 802 of file cfe\_error.h.

## **13.49.1.100 CFE\_SB\_BAD\_ARGUMENT**

#define CFE\_SB\_BAD\_ARGUMENT ([\(int32\)](#page-1622-0)0xca000003)

A parameter given by a caller to a Software Bus API did not pass validation checks.

Definition at line 829 of file cfe\_error.h.

Referenced by CFE\_SB\_CreatePipe(), CFE\_SB\_DeletePipeFull(), CFE\_SB\_GetLastSenderId(), CFE\_SB\_GetPipe← IdByName(), CFE\_SB\_GetPipeName(), CFE\_SB\_GetPipeOpts(), CFE\_SB\_MessageStringGet(), CFE\_SB\_Put←- DestinationBlk(), CFE\_SB\_RcvMsg(), CFE\_SB\_SendMsgFull(), CFE\_SB\_SetPipeOpts(), CFE\_SB\_SubscribeFull(), and CFE\_SB\_UnsubscribeFull().

**13.49.1.101 CFE\_SB\_BUF\_ALOC\_ERR**

#define CFE\_SB\_BUF\_ALOC\_ERR ([\(int32\)](#page-1622-0)0xca000008)

This error code will be returned from [CFE\\_SB\\_SendMsg](#page-1486-0) when the memory in the SB message buffer pool has been depleted. The amount of memory in the pool is dictated by the configuration parameter [CFE\\_PLATFORM\\_SB\\_BU](#page-523-0)← [F\\_MEMORY\\_BYTES](#page-523-0) specified in the cfe\_platform\_cfg.h file. Also the memory statistics, including current utilization figures and high water marks for the SB Buffer memory pool can be monitored by sending a Software Bus command to send the SB statistics packet.

Definition at line 883 of file cfe\_error.h.

Referenced by CFE\_SB\_SendMsgFull(), and CFE\_SB\_SubscribeFull().

**13.49.1.102 CFE\_SB\_BUFFER\_INVALID**

#define CFE\_SB\_BUFFER\_INVALID ([\(int32\)](#page-1622-0)0xca00000e)

This error code will be returned when a request to release or send a zero copy buffer is invalid, such as if the handle or buffer is not correct or the buffer was previously released.

Definition at line 937 of file cfe\_error.h.

Referenced by CFE\_SB\_ZeroCopyReleaseDesc().

**13.49.1.103 CFE\_SB\_INTERNAL\_ERR**

#define CFE\_SB\_INTERNAL\_ERR ([\(int32\)](#page-1622-0)0xca00000c)

This error code will be returned by the [CFE\\_SB\\_Subscribe](#page-1490-0) API if the code detects an internal index is out of range. The most likely cause would be a Single Event Upset.

Definition at line 920 of file cfe\_error.h.

**13.49.1.104 CFE\_SB\_MAX\_DESTS\_MET**

#define CFE\_SB\_MAX\_DESTS\_MET ([\(int32\)](#page-1622-0)0xca00000a)

Will be returned when calling one of the SB subscription API's if the SB routing table cannot accomodate another destination for a particular the given message ID. This occurs when the number of destinations in use meets the platform configuration parameter [CFE\\_PLATFORM\\_SB\\_MAX\\_DEST\\_PER\\_PKT.](#page-530-0)

Definition at line 903 of file cfe\_error.h.

Referenced by CFE\_SB\_SubscribeFull().

**13.49.1.105 CFE\_SB\_MAX\_MSGS\_MET**

#define CFE\_SB\_MAX\_MSGS\_MET ([\(int32\)](#page-1622-0)0xca000009)

Will be returned when calling one of the SB subscription API's if the SB routing table cannot accomodate another unique message ID because the platform configuration parameter [CFE\\_PLATFORM\\_SB\\_MAX\\_MSG\\_IDS](#page-531-0) has been met.

Definition at line 892 of file cfe\_error.h.

Referenced by CFE\_SB\_SubscribeFull().

### **13.49.1.106 CFE\_SB\_MAX\_PIPES\_MET**

#define CFE\_SB\_MAX\_PIPES\_MET ([\(int32\)](#page-1622-0)0xca000004)

This error code will be returned from [CFE\\_SB\\_CreatePipe](#page-1473-0) when the SB cannot accomodate the request to create a pipe because the maximum number of pipes [\(CFE\\_PLATFORM\\_SB\\_MAX\\_PIPES\)](#page-532-0) are in use. This configuration parameter is defined in the cfe\_platform\_cfg.h file.

Definition at line 839 of file cfe\_error.h.

Referenced by CFE\_SB\_CreatePipe().

**13.49.1.107 CFE\_SB\_MSG\_TOO\_BIG**

#define CFE\_SB\_MSG\_TOO\_BIG ([\(int32\)](#page-1622-0)0xca000007)

The size field in the message header indicates the message exceeds the max Software Bus message size. The max size is defined by configuration parameter [CFE\\_MISSION\\_SB\\_MAX\\_SB\\_MSG\\_SIZE](#page-584-0) in cfe\_mission\_cfg.h

Definition at line 870 of file cfe\_error.h.

Referenced by CFE\_SB\_SendMsgFull().

### **13.49.1.108 CFE\_SB\_NO\_MESSAGE**

#define CFE\_SB\_NO\_MESSAGE ([\(int32\)](#page-1622-0)0xca000002)

When "Polling" a pipe for a message in [CFE\\_SB\\_RcvMsg,](#page-1484-0) this return value indicates that there was not a message on the pipe.

Definition at line 821 of file cfe\_error.h.

Referenced by CFE\_SB\_ReadQueue().

### **13.49.1.109 CFE\_SB\_NO\_SUBSCRIBERS**

#define CFE\_SB\_NO\_SUBSCRIBERS ([\(int32\)](#page-1622-0)0xca00000b)

This error code is returned by the [CFE\\_SB\\_Unsubscribe](#page-1497-0) API if there has not been an entry in the routing tables for the MsgId/PipeId given as parameters.

Definition at line 911 of file cfe\_error.h.

### **13.49.1.110 CFE\_SB\_NOT\_IMPLEMENTED**

#define CFE\_SB\_NOT\_IMPLEMENTED ([\(int32\)](#page-1622-0)0xca00ffff)

Current version of cFE does not have the function or the feature of the function implemented. This could be due to either an early build of the cFE for this platform or the platform does not support the specified feature.

Definition at line 947 of file cfe\_error.h.

### **13.49.1.111 CFE\_SB\_PIPE\_CR\_ERR**

#define CFE\_SB\_PIPE\_CR\_ERR ([\(int32\)](#page-1622-0)0xca000005)

The maximum number of queues[\(OS\\_MAX\\_QUEUES\)](#page-566-0) are in use. Or possibly a lower level problem with creating the underlying queue has occurred such as a lack of memory. If the latter is the problem, the status code displayed in the event must be tracked.

Definition at line 849 of file cfe\_error.h.

Referenced by CFE\_SB\_CreatePipe().

**13.49.1.112 CFE\_SB\_PIPE\_RD\_ERR**

#define CFE\_SB\_PIPE\_RD\_ERR ([\(int32\)](#page-1622-0)0xca000006)

This return value indicates an error at the Queue read level. This error typically cannot be corrected by the caller. Some possible causes are: queue was not properly initialized or created, the number of bytes read from the queue was not the number of bytes requested in the read. The queue id is invalid. Similar errors regarding the pipe will be caught by higher level code in the Software Bus.

Definition at line 861 of file cfe\_error.h.

Referenced by CFE\_SB\_ReadQueue().

**13.49.1.113 CFE\_SB\_TIME\_OUT**

#define CFE\_SB\_TIME\_OUT ([\(int32\)](#page-1622-0)0xca000001)

In [CFE\\_SB\\_RcvMsg,](#page-1484-0) this return value indicates that a packet has not been received in the time given in the "timeout" parameter.

Definition at line 813 of file cfe\_error.h.

Referenced by CFE\_ES\_TaskMain(), and CFE\_SB\_ReadQueue().

**13.49.1.114 CFE\_SB\_WRONG\_MSG\_TYPE**

#define CFE\_SB\_WRONG\_MSG\_TYPE ([\(int32\)](#page-1622-0)0xca00000d)

This error code will be returned when a request such as ...SetMsgTime is made on a packet that does not include a field for msg time.

Definition at line 928 of file cfe\_error.h.

Referenced by CFE\_SB\_SetCmdCode(), and CFE\_SB\_SetMsgTime().

**13.49.1.115 CFE\_SERVICE\_BITMASK**

#define CFE\_SERVICE\_BITMASK ([\(int32\)](#page-1622-0)0x0e000000)

Definition at line 97 of file cfe\_error.h.

**13.49.1.116 CFE\_SEVERITY\_BITMASK**

#define CFE\_SEVERITY\_BITMASK ([\(int32\)](#page-1622-0)0xc0000000)

Definition at line 88 of file cfe\_error.h.

**13.49.1.117 CFE\_SEVERITY\_ERROR**

#define CFE\_SEVERITY\_ERROR ([\(int32\)](#page-1622-0)0xc0000000)

Definition at line 92 of file cfe\_error.h.

**13.49.1.118 CFE\_SEVERITY\_INFO**

#define CFE\_SEVERITY\_INFO ([\(int32\)](#page-1622-0)0x40000000)

Definition at line 91 of file cfe\_error.h.

**13.49.1.119 CFE\_SEVERITY\_SUCCESS**

#define CFE\_SEVERITY\_SUCCESS ([\(int32\)](#page-1622-0)0x00000000)

Definition at line 90 of file cfe\_error.h.

# **13.49.1.120 CFE\_SOFTWARE\_BUS\_SERVICE**

#define CFE\_SOFTWARE\_BUS\_SERVICE ([\(int32\)](#page-1622-0)0x0a000000)

Definition at line 103 of file cfe\_error.h.

### **13.49.1.121 CFE\_STATUS\_BAD\_COMMAND\_CODE**

#define CFE\_STATUS\_BAD\_COMMAND\_CODE ([\(int32\)](#page-1622-0)0xc8000004)

This error code will be returned when a message identification process determined that the command code is does not correspond to any known value

Definition at line 141 of file cfe\_error.h.

Referenced by CFE\_EVS\_ProcessGroundCommand().

# **13.49.1.122 CFE\_STATUS\_NO\_COUNTER\_INCREMENT**

#define CFE\_STATUS\_NO\_COUNTER\_INCREMENT ([\(int32\)](#page-1622-0)0x48000001)

Informational code indicating that a command was processed successfully but that the command counter should *not* be incremented.

Definition at line 120 of file cfe\_error.h.

Referenced by CFE\_EVS\_ReportHousekeepingCmd(), and CFE\_EVS\_ResetCountersCmd().

### **13.49.1.123 CFE\_STATUS\_NOT\_IMPLEMENTED**

#define CFE\_STATUS\_NOT\_IMPLEMENTED ([\(int32\)](#page-1622-0)0xc800ffff)

Current version does not have the function or the feature of the function implemented. This could be due to either an early build for this platform or the platform does not support the specified feature.

Definition at line 150 of file cfe\_error.h.

### **13.49.1.124 CFE\_STATUS\_UNKNOWN\_MSG\_ID**

#define CFE\_STATUS\_UNKNOWN\_MSG\_ID ([\(int32\)](#page-1622-0)0xc8000003)

This error code will be returned when a message identification process determined that the message ID does not correspond to a known value

Definition at line 134 of file cfe\_error.h.

### **13.49.1.125 CFE\_STATUS\_WRONG\_MSG\_LENGTH**

#define CFE\_STATUS\_WRONG\_MSG\_LENGTH ([\(int32\)](#page-1622-0)0xc8000002)

Definition at line 127 of file cfe\_error.h.

Referenced by CFE\_EVS\_ProcessGroundCommand().

**13.49.1.126 CFE\_SUCCESS**

#define CFE\_SUCCESS (0)

#### Operation was performed successfully

Definition at line 114 of file cfe\_error.h.

Referenced by CFE\_ES\_AppCreate(), CFE\_ES\_CDS\_EarlyInit(), CFE\_ES\_CDS\_ValidateAppID(), CFE\_ES\_CDS← BlockRead(), CFE\_ES\_CDSBlockWrite(), CFE\_ES\_CleanUpApp(), CFE\_ES\_CleanupObjectCallback(), CFE\_ES← \_CleanupTaskResources(), CFE\_ES\_ClearERLogCmd(), CFE\_ES\_ClearSyslogCmd(), CFE\_ES\_CreateCDSPool(), CFE\_ES\_CreateChildTask(), CFE\_ES\_CreateObjects(), CFE\_ES\_DeleteApp(), CFE\_ES\_DeleteCDS(), CFE\_ES\_←- DeleteCDSCmd(), CFE\_ES\_DeleteChildTask(), CFE\_ES\_DeleteGenCounter(), CFE\_ES\_DumpCDSRegistryCmd(), CFE\_ES\_ERLogDump(), CFE\_ES\_ExitApp(), CFE\_ES\_ExitChildTask(), CFE\_ES\_GetAppIDByName(), CFE\_ES← \_GetAppIDInternal(), CFE\_ES\_GetAppInfo(), CFE\_ES\_GetAppName(), CFE\_ES\_GetGenCount(), CFE\_ES\_Get←- GenCounterIDByName(), CFE\_ES\_GetMemPoolStats(), CFE\_ES\_GetTaskInfo(), CFE\_ES\_HousekeepingCmd(), C← FE\_ES\_IncrementGenCounter(), CFE\_ES\_InitCDSRegistry(), CFE\_ES\_InitializeCDS(), CFE\_ES\_ListApplications(), CFE\_ES\_ListResources(), CFE\_ES\_ListResourcesDebug(), CFE\_ES\_ListTasks(), CFE\_ES\_LoadLibrary(), CFE ← ES\_LockCDSRegistry(), CFE\_ES\_Main(), CFE\_ES\_MainTaskSyncDelay(), CFE\_ES\_NoopCmd(), CFE\_ES\_Over←- WriteSyslogCmd(), CFE\_ES\_PoolCreateEx(), CFE\_ES\_ProcessControlRequest(), CFE\_ES\_ProcessCoreException(),

CFE\_ES\_QueryAllCmd(), CFE\_ES\_QueryAllTasksCmd(), CFE\_ES\_QueryOneCmd(), CFE\_ES\_RegisterApp(), C←- FE\_ES\_RegisterCDS(), CFE\_ES\_RegisterCDSEx(), CFE\_ES\_RegisterChildTask(), CFE\_ES\_RegisterGenCounter(), CFE\_ES\_ReloadApp(), CFE\_ES\_ReloadAppCmd(), CFE\_ES\_ResetCountersCmd(), CFE\_ES\_ResetPRCountCmd(), CFE\_ES\_RestartApp(), CFE\_ES\_RestartAppCmd(), CFE\_ES\_RestartCmd(), CFE\_ES\_RunLoop(), CFE\_ES\_Send←- MemPoolStatsCmd(), CFE\_ES\_SetGenCount(), CFE\_ES\_SetMaxPRCountCmd(), CFE\_ES\_SetPerfFilterMaskCmd(), CFE\_ES\_SetPerfTriggerMaskCmd(), CFE\_ES\_ShellCmd(), CFE\_ES\_ShellOutputCommand(), CFE\_ES\_StartApp←- Cmd(), CFE\_ES\_StartPerfDataCmd(), CFE\_ES\_StopAppCmd(), CFE\_ES\_StopPerfDataCmd(), CFE\_ES\_SysLog← Append Unsync(), CFE\_ES\_SysLogDump(), CFE\_ES\_SysLogSetMode(), CFE\_ES\_TaskInit(), CFE\_ES\_TaskMain(), CFE\_ES\_UnlockCDSRegistry(), CFE\_ES\_ValidateCDS(), CFE\_ES\_WaitForSystemState(), CFE\_ES\_WriteERLog←-Cmd(), CFE\_ES\_WriteSyslogCmd(), CFE\_ES\_WriteToERLog(), CFE\_EVS\_AddEventFilterCmd(), CFE\_EVS\_Clean←-UpApp(), CFE\_EVS\_ClearLogCmd(), CFE\_EVS\_DeleteEventFilterCmd(), CFE\_EVS\_DisableAppEventsCmd(), C←- FE\_EVS\_DisableAppEventTypeCmd(), CFE\_EVS\_DisableEventTypeCmd(), CFE\_EVS\_DisablePortsCmd(), CFE←- EVS\_EarlyInit(), CFE\_EVS\_EnableAppEventsCmd(), CFE\_EVS\_EnableAppEventTypeCmd(), CFE\_EVS\_Enable← EventTypeCmd(), CFE\_EVS\_EnablePortsCmd(), CFE\_EVS\_NoopCmd(), CFE\_EVS\_ProcessGroundCommand(), CFE\_EVS\_Register(), CFE\_EVS\_ResetAllFilters(), CFE\_EVS\_ResetAllFiltersCmd(), CFE\_EVS\_ResetAppCounter← Cmd(), CFE\_EVS\_ResetFilter(), CFE\_EVS\_ResetFilterCmd(), CFE\_EVS\_SendEvent(), CFE\_EVS\_SendEvent← WithAppID(), CFE\_EVS\_SendTimedEvent(), CFE\_EVS\_SetEventFormatModeCmd(), CFE\_EVS\_SetFilterCmd(), CFE\_EVS\_SetLogModeCmd(), CFE\_EVS\_TaskInit(), CFE\_EVS\_TaskMain(), CFE\_EVS\_Unregister(), CFE\_EVS←- WriteAppDataFileCmd(), CFE\_EVS\_WriteLogDataFileCmd(), CFE\_SB\_AddDest(), CFE\_SB\_AppInit(), CFE\_SB← CleanUpApp(), CFE\_SB\_CreatePipe(), CFE\_SB\_DecrBufUseCnt(), CFE\_SB\_DeletePipeFull(), CFE\_SB\_Disable←-RouteCmd(), CFE\_SB\_DisableSubReportingCmd(), CFE\_SB\_EarlyInit(), CFE\_SB\_EnableRouteCmd(), CFE\_SB← \_EnableSubReportingCmd(), CFE\_SB\_GetAppTskName(), CFE\_SB\_GetLastSenderId(), CFE\_SB\_GetPipeIdBy←- Name(), CFE\_SB\_GetPipeName(), CFE\_SB\_GetPipeOpts(), CFE\_SB\_GetPipePtr(), CFE\_SB\_IncrCmdCtr(), CFE←-SB\_InitBuffers(), CFE\_SB\_NoopCmd(), CFE\_SB\_PutDestinationBlk(), CFE\_SB\_RcvMsg(), CFE\_SB\_ReadQueue(), CFE\_SB\_RemoveDest(), CFE\_SB\_ResetCountersCmd(), CFE\_SB\_ReturnBufferToPool(), CFE\_SB\_SendHKTlm←-Cmd(), CFE\_SB\_SendMapInfo(), CFE\_SB\_SendMapInfoCmd(), CFE\_SB\_SendMsgFull(), CFE\_SB\_SendPipeInfo(), CFE\_SB\_SendPipeInfoCmd(), CFE\_SB\_SendPrevSubsCmd(), CFE\_SB\_SendRoutingInfoCmd(), CFE\_SB\_Send←- RtgInfo(), CFE\_SB\_SendStatsCmd(), CFE\_SB\_SetCmdCode(), CFE\_SB\_SetMsgTime(), CFE\_SB\_SetPipeOpts(), CFE\_SB\_SubscribeFull(), CFE\_SB\_TaskMain(), CFE\_SB\_UnsubscribeFull(), CFE\_SB\_ValidateMsgId(), CFE\_SB\_←- ValidatePipeId(), CFE\_SB\_ZeroCopyPass(), CFE\_SB\_ZeroCopyReleaseAppId(), CFE\_SB\_ZeroCopyReleaseDesc(), CFE\_SB\_ZeroCopyReleasePtr(), CFE\_SB\_ZeroCopySend(), EVS\_GetAppID(), EVS\_GetApplicationInfo(), and EVS←- SendEvent().

### **13.49.1.127 CFE\_TABLE\_SERVICE**

#define CFE\_TABLE\_SERVICE ([\(int32\)](#page-1622-0)0x0c000000)

Definition at line 104 of file cfe\_error.h.

### **13.49.1.128 CFE\_TBL\_ERR\_BAD\_APP\_ID**

#define CFE\_TBL\_ERR\_BAD\_APP\_ID ([\(int32\)](#page-1622-0)0xcc00000A)

The calling application does not have a legitimate Application ID. Most likely cause is a failure to register with the cFE via the [CFE\\_ES\\_RegisterApp](#page-632-0) function.

Definition at line 1030 of file cfe\_error.h.

### **13.49.1.129 CFE\_TBL\_ERR\_BAD\_CONTENT\_ID**

#define CFE\_TBL\_ERR\_BAD\_CONTENT\_ID ([\(int32\)](#page-1622-0)0xcc000016)

The calling Application called [CFE\\_TBL\\_Load](#page-1318-0) with a filename that specified a file whose content ID was not that of a table image.

Definition at line 1120 of file cfe\_error.h.

# **13.49.1.130 CFE\_TBL\_ERR\_BAD\_PROCESSOR\_ID**

#define CFE\_TBL\_ERR\_BAD\_PROCESSOR\_ID ([\(int32\)](#page-1622-0)0xcc000029)

The selected table file failed validation for Processor ID. The platform configuration file has verification of table files enabled for Processor ID and an attempt was made to load a table with an invalid Processor ID in the table file header.

Definition at line 1281 of file cfe\_error.h.

### **13.49.1.131 CFE\_TBL\_ERR\_BAD\_SPACECRAFT\_ID**

#define CFE\_TBL\_ERR\_BAD\_SPACECRAFT\_ID ([\(int32\)](#page-1622-0)0xcc000028)

The selected table file failed validation for Spacecraft ID. The platform configuration file has verification of table files enabled for Spacecraft ID and an attempt was made to load a table with an invalid Spacecraft ID in the table file header.

Definition at line 1271 of file cfe\_error.h.

# **13.49.1.132 CFE\_TBL\_ERR\_BAD\_SUBTYPE\_ID**

#define CFE\_TBL\_ERR\_BAD\_SUBTYPE\_ID ([\(int32\)](#page-1622-0)0xcc00001B)

The calling Application tried to access a table file whose Subtype identifier indicated it was not a table image file.

Definition at line 1151 of file cfe\_error.h.

### **13.49.1.133 CFE\_TBL\_ERR\_DUMP\_ONLY**

#define CFE\_TBL\_ERR\_DUMP\_ONLY ([\(int32\)](#page-1622-0)0xcc000010)

The calling Application has attempted to perform a load on a table that was created with "Dump Only" attributes.

Definition at line 1076 of file cfe\_error.h.

#### **13.49.1.134 CFE\_TBL\_ERR\_DUPLICATE\_DIFF\_SIZE**

#define CFE\_TBL\_ERR\_DUPLICATE\_DIFF\_SIZE ([\(int32\)](#page-1622-0)0xcc00000C)

An application attempted to register a table with the same name as a table that is already in the registry. The size of the new table is different from the size already in the registry.

Definition at line 1045 of file cfe\_error.h.

#### **13.49.1.135 CFE\_TBL\_ERR\_DUPLICATE\_NOT\_OWNED**

#define CFE\_TBL\_ERR\_DUPLICATE\_NOT\_OWNED ([\(int32\)](#page-1622-0)0xcc00000D)

An application attempted to register a table with the same name as a table that is already in the registry. The previously registered table is owned by a different application.

Definition at line 1053 of file cfe\_error.h.

#### **13.49.1.136 CFE\_TBL\_ERR\_FILE\_FOR\_WRONG\_TABLE**

#define CFE\_TBL\_ERR\_FILE\_FOR\_WRONG\_TABLE ([\(int32\)](#page-1622-0)0xcc000020)

The calling Application tried to load a table using a file whose header indicated that it was for a different table.

Definition at line 1187 of file cfe\_error.h.

#### **13.49.1.137 CFE\_TBL\_ERR\_FILE\_NOT\_FOUND**

#define CFE\_TBL\_ERR\_FILE\_NOT\_FOUND ([\(int32\)](#page-1622-0)0xcc000013)

The calling Application called [CFE\\_TBL\\_Load](#page-1318-0) with a bad filename.

Definition at line 1096 of file cfe\_error.h.

#### **13.49.1.138 CFE\_TBL\_ERR\_FILE\_SIZE\_INCONSISTENT**

#define CFE\_TBL\_ERR\_FILE\_SIZE\_INCONSISTENT ([\(int32\)](#page-1622-0)0xcc00001C)

The calling Application tried to access a table file whose Subtype identifier indicated it was not a table image file.

Definition at line 1158 of file cfe\_error.h.

**13.49.1.139 CFE\_TBL\_ERR\_FILE\_TOO\_LARGE**

#define CFE\_TBL\_ERR\_FILE\_TOO\_LARGE ([\(int32\)](#page-1622-0)0xcc000014)

The calling Application called [CFE\\_TBL\\_Load](#page-1318-0) with a filename that specified a file that contained more data than the size of the table OR which contained more data than specified in the table header.

Definition at line 1104 of file cfe\_error.h.

**13.49.1.140 CFE\_TBL\_ERR\_FILENAME\_TOO\_LONG**

#define CFE\_TBL\_ERR\_FILENAME\_TOO\_LONG ([\(int32\)](#page-1622-0)0xcc00001F)

The calling Application tried to load a table using a filename that was too long.

Definition at line 1179 of file cfe\_error.h.

**13.49.1.141 CFE\_TBL\_ERR\_HANDLES\_FULL**

#define CFE\_TBL\_ERR\_HANDLES\_FULL ([\(int32\)](#page-1622-0)0xcc00000B)

An application attempted to create a table and the Table Handle Array already used all CFE\_PLATFORM\_TBL\_MAX←- \_NUM\_HANDLES in it.

Definition at line 1037 of file cfe\_error.h.

# **13.49.1.142 CFE\_TBL\_ERR\_ILLEGAL\_SRC\_TYPE**

#define CFE\_TBL\_ERR\_ILLEGAL\_SRC\_TYPE ([\(int32\)](#page-1622-0)0xcc000011)

The calling Application called [CFE\\_TBL\\_Load](#page-1318-0) with an illegal value for the second parameter.

Definition at line 1083 of file cfe\_error.h.

### **13.49.1.143 CFE\_TBL\_ERR\_INVALID\_HANDLE**

#define CFE\_TBL\_ERR\_INVALID\_HANDLE ([\(int32\)](#page-1622-0)0xcc000001)

The calling Application attempted to pass a Table handle that represented too large an index or identified a Table Access Descriptor that was not used.

Definition at line 959 of file cfe\_error.h.

### **13.49.1.144 CFE\_TBL\_ERR\_INVALID\_NAME**

#define CFE\_TBL\_ERR\_INVALID\_NAME ([\(int32\)](#page-1622-0)0xcc000002)

The calling Application attempted to register a table whose name length exceeded the platform configuration value of [CFE\\_MISSION\\_TBL\\_MAX\\_NAME\\_LENGTH](#page-587-0) or was zero characters long.

Definition at line 967 of file cfe\_error.h.

#### **13.49.1.145 CFE\_TBL\_ERR\_INVALID\_OPTIONS**

#define CFE\_TBL\_ERR\_INVALID\_OPTIONS ([\(int32\)](#page-1622-0)0xcc000025)

The calling Application has used an illegal combination of table options. A summary of the illegal combinations are as follows:

**#CFE\_TBL\_[OPT\\_USR\\_DEF\\_ADDR cannot be com](#page-1310-0)bined with any of the following:**

- 1. CFE\_TBL\_OPT\_DBL\_BUFFER
- 2. [CFE\\_TBL\\_OPT\\_LOAD\\_DUMP](#page-1310-1)
- 3. [CFE\\_TBL\\_OPT\\_CRITICAL](#page-1309-0)

**#CFE\_TBL\_[OPT\\_DBL\\_BUFFER cannot be combined w](#page-1311-0)ith the following:**

- 1. CFE\_TBL\_OPT\_USR\_DEF\_ADDR
- 2. [CFE\\_TBL\\_OPT\\_DUMP\\_ONLY](#page-1310-2)

Definition at line 1239 of file cfe\_error.h.

#### **13.49.1.146 CFE\_TBL\_ERR\_INVALID\_SIZE**

#define CFE\_TBL\_ERR\_INVALID\_SIZE ([\(int32\)](#page-1622-0)0xcc000003)

The calling Application attempted to register a table: a) that was a double buffered table with size greater than CFE  $\leftrightarrow$ [PLATFORM\\_TBL\\_MAX\\_DBL\\_TABLE\\_SIZE](#page-537-0) b) that was a single buffered table with size greater than [CFE\\_PLATFO](#page-538-0)← [RM\\_TBL\\_MAX\\_SNGL\\_TABLE\\_SIZE](#page-538-0) c) that had a size of zero

Definition at line 976 of file cfe\_error.h.

## **13.49.1.147 CFE\_TBL\_ERR\_LOAD\_IN\_PROGRESS**

#define CFE\_TBL\_ERR\_LOAD\_IN\_PROGRESS ([\(int32\)](#page-1622-0)0xcc000012)

The calling Application called [CFE\\_TBL\\_Load](#page-1318-0) when another Application was trying to load the table.

Definition at line 1090 of file cfe\_error.h.

### **13.49.1.148 CFE\_TBL\_ERR\_LOAD\_INCOMPLETE**

#define CFE\_TBL\_ERR\_LOAD\_INCOMPLETE ([\(int32\)](#page-1622-0)0xcc000021)

The calling Application tried to load a table file whose header claimed the load was larger than what was actually read from the file.

Definition at line 1195 of file cfe\_error.h.

**13.49.1.149 CFE\_TBL\_ERR\_NEVER\_LOADED**

#define CFE\_TBL\_ERR\_NEVER\_LOADED ([\(int32\)](#page-1622-0)0xcc000005)

This is an error indicating that the table has never been loaded from either a file or a copy from a block of memory so the contents that the returned pointer is pointing to are zeros. **NOTE: Unlike other most other errors, this error condition still returns a valid table pointer. This pointer must be released with the [CFE\\_TBL\\_ReleaseAddress](#page-1326-0) API before the table can be loaded with data.**

Definition at line 993 of file cfe\_error.h.

### **13.49.1.150 CFE\_TBL\_ERR\_NO\_ACCESS**

#define CFE\_TBL\_ERR\_NO\_ACCESS ([\(int32\)](#page-1622-0)0xcc000008)

The calling application either failed when calling [CFE\\_TBL\\_Register,](#page-1322-0) failed when calling [CFE\\_TBL\\_Share](#page-1328-0) or forgot to call either one.

Definition at line 1015 of file cfe\_error.h.

**13.49.1.151 CFE\_TBL\_ERR\_NO\_BUFFER\_AVAIL**

#define CFE\_TBL\_ERR\_NO\_BUFFER\_AVAIL ([\(int32\)](#page-1622-0)0xcc00000F)

The calling Application has tried to allocate a working buffer but none were available.

Definition at line 1069 of file cfe\_error.h.

### **13.49.1.152 CFE\_TBL\_ERR\_NO\_STD\_HEADER**

#define CFE\_TBL\_ERR\_NO\_STD\_HEADER ([\(int32\)](#page-1622-0)0xcc00001D)

The calling Application tried to access a table file whose standard cFE File Header was the wrong size, etc.

Definition at line 1164 of file cfe\_error.h.

#define CFE\_TBL\_ERR\_NO\_TBL\_HEADER ([\(int32\)](#page-1622-0)0xcc00001E)

The calling Application tried to access a table file whose standard cFE Table File Header was the wrong size, etc.

Definition at line 1171 of file cfe\_error.h.

## **13.49.1.154 CFE\_TBL\_ERR\_PARTIAL\_LOAD**

#define CFE\_TBL\_ERR\_PARTIAL\_LOAD ([\(int32\)](#page-1622-0)0xcc000023)

The calling Application tried to load a table file whose header claimed the load did not start with the first byte and the table image had NEVER been loaded before. Partial loads are not allowed on uninitialized tables. It should be noted that [CFE\\_TBL\\_WARN\\_SHORT\\_FILE](#page-970-0) also indicates a partial load.

Definition at line 1215 of file cfe\_error.h.

# **13.49.1.155 CFE\_TBL\_ERR\_REGISTRY\_FULL**

#define CFE\_TBL\_ERR\_REGISTRY\_FULL ([\(int32\)](#page-1622-0)0xcc000006)

An application attempted to create a table and the Table registry already contained [CFE\\_PLATFORM\\_TBL\\_MAX\\_N](#page-537-1)← [UM\\_TABLES](#page-537-1) in it.

Definition at line 1000 of file cfe\_error.h.

# **13.49.1.156 CFE\_TBL\_ERR\_UNREGISTERED**

#define CFE\_TBL\_ERR\_UNREGISTERED ([\(int32\)](#page-1622-0)0xcc000009)

The calling application is trying to access a table that has been unregistered.

Definition at line 1022 of file cfe\_error.h.

# **13.49.1.157 CFE\_TBL\_INFO\_DUMP\_PENDING**

#define CFE\_TBL\_INFO\_DUMP\_PENDING ([\(int32\)](#page-1622-0)0x4c000024)

The calling Application should call [CFE\\_TBL\\_Manage](#page-1319-0) for the specified table. The ground has requested a dump of the Dump-Only table and needs to synchronize with the owning application.

Definition at line 1224 of file cfe\_error.h.

### **13.49.1.158 CFE\_TBL\_INFO\_NO\_UPDATE\_PENDING**

#define CFE\_TBL\_INFO\_NO\_UPDATE\_PENDING ([\(int32\)](#page-1622-0)0x4c000017)

#### The calling Application has attempted to update a table without a pending load.

Definition at line 1126 of file cfe\_error.h.

#### **13.49.1.159 CFE\_TBL\_INFO\_NO\_VALIDATION\_PENDING**

#define CFE\_TBL\_INFO\_NO\_VALIDATION\_PENDING ([\(int32\)](#page-1622-0)0x4c00001A)

The calling Application tried to validate a table that did not have a validation request pending.

Definition at line 1144 of file cfe\_error.h.

#### **13.49.1.160 CFE\_TBL\_INFO\_RECOVERED\_TBL**

#define CFE\_TBL\_INFO\_RECOVERED\_TBL ([\(int32\)](#page-1622-0)0x4c000027)

The calling Application registered a critical table whose previous contents were discovered in the Critical Data Store. The discovered contents were copied back into the newly registered table as the table's initial contents. **NOTE:** In this situation, the contents of the table are **NOT** validated using the table's validation function.

Definition at line 1261 of file cfe\_error.h.

### **13.49.1.161 CFE\_TBL\_INFO\_TABLE\_LOCKED**

#define CFE\_TBL\_INFO\_TABLE\_LOCKED ([\(int32\)](#page-1622-0)0x4c000018)

### The calling Application tried to update a table that is locked by another user.

Definition at line 1132 of file cfe\_error.h.

### **13.49.1.162 CFE\_TBL\_INFO\_UPDATE\_PENDING**

#define CFE\_TBL\_INFO\_UPDATE\_PENDING ([\(int32\)](#page-1622-0)0x4c000004)

# The calling Application has identified a table that has a load pending.

Definition at line 982 of file cfe\_error.h.

**13.49.1.163 CFE\_TBL\_INFO\_UPDATED**

#define CFE\_TBL\_INFO\_UPDATED ([\(int32\)](#page-1622-0)0x4c00000E)

The calling Application has identified a table that has been updated. **NOTE:** This is a nominal return code informing the calling application that the table identified in the call has had its contents updated since the last time the application obtained its address or status.

Definition at line 1062 of file cfe\_error.h.

### **13.49.1.164 CFE\_TBL\_INFO\_VALIDATION\_PENDING**

#define CFE\_TBL\_INFO\_VALIDATION\_PENDING ([\(int32\)](#page-1622-0)0x4c000019)

The calling Application should call [CFE\\_TBL\\_Validate](#page-1331-0) for the specified table.

Definition at line 1138 of file cfe\_error.h.

#### **13.49.1.165 CFE\_TBL\_MESSAGE\_ERROR**

#define CFE\_TBL\_MESSAGE\_ERROR ([\(int32\)](#page-1622-0)0xcc00002a)

Error code indicating that the TBL command was not processed successfully and that the error counter should be incremented.

Definition at line 1287 of file cfe\_error.h.

### **13.49.1.166 CFE\_TBL\_NOT\_IMPLEMENTED**

#define CFE\_TBL\_NOT\_IMPLEMENTED ([\(int32\)](#page-1622-0)0xcc00ffff)

Current version of cFE does not have the function or the feature of the function implemented. This could be due to either an early build of the cFE for this platform or the platform does not support the specified feature.

Definition at line 1297 of file cfe\_error.h.

### **13.49.1.167 CFE\_TBL\_WARN\_DUPLICATE**

#define CFE\_TBL\_WARN\_DUPLICATE ([\(int32\)](#page-1622-0)0x4c000007)

This is an error that the registration is trying to replace an existing table with the same name. The previous table stays in place and the new table is rejected.

Definition at line 1008 of file cfe\_error.h.

**13.49.1.168 CFE\_TBL\_WARN\_NOT\_CRITICAL**

#define CFE\_TBL\_WARN\_NOT\_CRITICAL ([\(int32\)](#page-1622-0)0x4c000026)

The calling Application attempted to register a table as "Critical". Table Services failed to create an appropriate Critical Data Store (See System Log for reason) to save the table contents. The table will be treated as a normal table from now on.

<span id="page-970-1"></span>Definition at line 1249 of file cfe\_error.h.

**13.49.1.169 CFE\_TBL\_WARN\_PARTIAL\_LOAD**

#define CFE\_TBL\_WARN\_PARTIAL\_LOAD ([\(int32\)](#page-1622-0)0x4c000022)

The calling Application tried to load a table file whose header claimed the load did not start with the first byteIt should be noted that [CFE\\_TBL\\_WARN\\_SHORT\\_FILE](#page-970-0) also indicates a partial load.

<span id="page-970-0"></span>Definition at line 1204 of file cfe\_error.h.

**13.49.1.170 CFE\_TBL\_WARN\_SHORT\_FILE**

#define CFE\_TBL\_WARN\_SHORT\_FILE ([\(int32\)](#page-1622-0)0x4c000015)

The calling Application called [CFE\\_TBL\\_Load](#page-1318-0) with a filename that specified a file that started with the first byte of the table but contained less data than the size of the table. It should be noted that [CFE\\_TBL\\_WARN\\_PARTIAL\\_LOAD](#page-970-1) also indicates a partial load (one that starts at a non-zero offset).

Definition at line 1113 of file cfe\_error.h.

### **13.49.1.171 CFE\_TIME\_CALLBACK\_NOT\_REGISTERED**

#define CFE\_TIME\_CALLBACK\_NOT\_REGISTERED ([\(int32\)](#page-1622-0)0xce000004)

An attempt to unregister a cFE Time Services Synchronization callback has failed because the specified callback function was not located in the Synchronization Callback Registry.

Definition at line 1351 of file cfe\_error.h.

### **13.49.1.172 CFE\_TIME\_INTERNAL\_ONLY**

#define CFE\_TIME\_INTERNAL\_ONLY ([\(int32\)](#page-1622-0)0xce000001)

One of the TIME Services API functions to set the time with data from an external time source has been called, but TIME Services has been commanded to not accept external time data. However, the command is still a signal for the Time Server to generate a "time at the tone" command packet using internal data.

Definition at line 1321 of file cfe\_error.h.

#### **13.49.1.173 CFE\_TIME\_NOT\_IMPLEMENTED**

#define CFE\_TIME\_NOT\_IMPLEMENTED ([\(int32\)](#page-1622-0)0xce00ffff)

Current version of cFE does not have the function or the feature of the function implemented. This could be due to either an early build of the cFE for this platform or the platform does not support the specified feature.

Definition at line 1311 of file cfe\_error.h.

#### **13.49.1.174 CFE\_TIME\_OUT\_OF\_RANGE**

#### #define CFE\_TIME\_OUT\_OF\_RANGE ([\(int32\)](#page-1622-0)0xce000002)

One of the TIME Services API functions to set the time with data from an external time source has been called, but TIME Services has determined that the new time data is invalid. However, the command is still a signal for the Time Server to generate a "time at the tone" command packet using internal data.

Note that the test for invalid time update data only occurs if TIME Services has previously been commanded to set the clock state to "valid".

Definition at line 1334 of file cfe\_error.h.

**13.49.1.175 CFE\_TIME\_SERVICE**

#define CFE\_TIME\_SERVICE ([\(int32\)](#page-1622-0)0x0e000000)

Definition at line 105 of file cfe\_error.h.

# **13.49.1.176 CFE\_TIME\_TOO\_MANY\_SYNCH\_CALLBACKS**

#define CFE\_TIME\_TOO\_MANY\_SYNCH\_CALLBACKS ([\(int32\)](#page-1622-0)0xce000003)

An attempt to register too many cFE Time Services Synchronization callbacks has been made. Only one callback function is allowed per application. It is expected that the application itself will distribute the single callback to child threads as needed.

Definition at line 1343 of file cfe\_error.h.
# **13.50 cfe/fsw/cfe-core/src/inc/cfe\_es.h File Reference**

```
#include "cfe es extern typedefs.h"
#include "cfe_mission_cfg.h"
#include "cfe perfids.h"
```
## **Data Structures**

- struct [CFE\\_ES\\_AppInfo\\_t](#page-156-0)
- struct [CFE\\_ES\\_TaskInfo\\_t](#page-258-0)
- struct [CFE\\_ES\\_BlockStats\\_t](#page-169-0)
- struct [CFE\\_ES\\_MemPoolStats\\_t](#page-212-0)
- struct [CFE\\_ES\\_CDSRegDumpRec\\_t](#page-177-0)
- union [CFE\\_ES\\_PoolAlign\\_t](#page-227-0)

## **Macros**

- #define [OS\\_PRINTF\(](#page-985-0)m, n)
- #define [CFE\\_ES\\_DBIT\(](#page-979-0)x) (1L  $<<$  (x)) / $*$  Places a one at bit positions 0 thru 31  $*/$
- #define [CFE\\_ES\\_DTEST\(](#page-979-1)i, x) (((i) & [CFE\\_ES\\_DBIT\(](#page-979-0)x))  $!= 0$ ) / $*$  true iff bit x of i is set  $*$ /
- #define [CFE\\_ES\\_TEST\\_LONG\\_MASK\(](#page-985-1)m, s) [\(CFE\\_ES\\_DTEST\(](#page-979-1)m[(s)/32],(s)%32)) /∗ Test a bit within an array of 32-bit integers. ∗/
- #define [CFE\\_ES\\_MAX\\_MEMPOOL\\_BLOCK\\_SIZES](#page-980-0) 17
- #define [CFE\\_ES\\_NO\\_MUTEX](#page-980-1) 0

*Indicates that the memory pool selection will not use a semaphore.*

• #define [CFE\\_ES\\_USE\\_MUTEX](#page-985-2) 1

*Indicates that the memory pool selection will use a semaphore.*

- #define [CFE\\_ES\\_PROCESSOR\\_RESET](#page-982-0) [CFE\\_PSP\\_RST\\_TYPE\\_PROCESSOR](#page-1738-0)
- #define [CFE\\_ES\\_POWERON\\_RESET](#page-982-1) [CFE\\_PSP\\_RST\\_TYPE\\_POWERON](#page-1738-1)
- #define [CFE\\_ES\\_POWER\\_CYCLE](#page-982-2) [CFE\\_PSP\\_RST\\_SUBTYPE\\_POWER\\_CYCLE](#page-1737-0)
- #define [CFE\\_ES\\_PUSH\\_BUTTON](#page-982-3) [CFE\\_PSP\\_RST\\_SUBTYPE\\_PUSH\\_BUTTON](#page-1737-1)
- #define [CFE\\_ES\\_HW\\_SPECIAL\\_COMMAND](#page-979-2) [CFE\\_PSP\\_RST\\_SUBTYPE\\_HW\\_SPECIAL\\_COMMAND](#page-1736-0)
- #define [CFE\\_ES\\_HW\\_WATCHDOG](#page-980-2) [CFE\\_PSP\\_RST\\_SUBTYPE\\_HW\\_WATCHDOG](#page-1736-1)
- #define [CFE\\_ES\\_RESET\\_COMMAND](#page-982-4) [CFE\\_PSP\\_RST\\_SUBTYPE\\_RESET\\_COMMAND](#page-1737-2)
- #define [CFE\\_ES\\_EXCEPTION](#page-979-3) [CFE\\_PSP\\_RST\\_SUBTYPE\\_EXCEPTION](#page-1736-2)
- #define [CFE\\_ES\\_UNDEFINED\\_RESET](#page-985-3) [CFE\\_PSP\\_RST\\_SUBTYPE\\_UNDEFINED\\_RESET](#page-1737-3)
- #define [CFE\\_ES\\_HWDEBUG\\_RESET](#page-980-3) [CFE\\_PSP\\_RST\\_SUBTYPE\\_HWDEBUG\\_RESET](#page-1737-4)
- #define [CFE\\_ES\\_BANKSWITCH\\_RESET](#page-978-0) [CFE\\_PSP\\_RST\\_SUBTYPE\\_BANKSWITCH\\_RESET](#page-1736-3)
- #define [CFE\\_ES\\_SYSTEM\\_STATE\\_UNDEFINED](#page-984-0) [CFE\\_ES\\_SystemState\\_UNDEFINED](#page-1089-0)
- #define [CFE\\_ES\\_SYSTEM\\_STATE\\_EARLY\\_INIT](#page-984-1) [CFE\\_ES\\_SystemState\\_EARLY\\_INIT](#page-1089-1)
- #define [CFE\\_ES\\_SYSTEM\\_STATE\\_CORE\\_STARTUP](#page-984-2) [CFE\\_ES\\_SystemState\\_CORE\\_STARTUP](#page-1089-2)
- #define [CFE\\_ES\\_SYSTEM\\_STATE\\_CORE\\_READY](#page-984-3) [CFE\\_ES\\_SystemState\\_CORE\\_READY](#page-1089-3)
- #define [CFE\\_ES\\_SYSTEM\\_STATE\\_APPS\\_INIT](#page-983-0) [CFE\\_ES\\_SystemState\\_APPS\\_INIT](#page-1089-4)
- #define [CFE\\_ES\\_SYSTEM\\_STATE\\_OPERATIONAL](#page-984-4) [CFE\\_ES\\_SystemState\\_OPERATIONAL](#page-1089-5)
- #define [CFE\\_ES\\_SYSTEM\\_STATE\\_SHUTDOWN](#page-984-5) [CFE\\_ES\\_SystemState\\_SHUTDOWN](#page-1089-6)
- #define [CFE\\_ES\\_APP\\_RUN](#page-976-0) [CFE\\_ES\\_RunStatus\\_APP\\_RUN](#page-1088-0)
- #define [CFE\\_ES\\_APP\\_EXIT](#page-976-1) [CFE\\_ES\\_RunStatus\\_APP\\_EXIT](#page-1088-1)
- #define [CFE\\_ES\\_APP\\_ERROR](#page-975-0) [CFE\\_ES\\_RunStatus\\_APP\\_ERROR](#page-1088-2)
- #define [CFE\\_ES\\_SYS\\_EXCEPTION](#page-983-1) [CFE\\_ES\\_RunStatus\\_SYS\\_EXCEPTION](#page-1088-3)
- #define [CFE\\_ES\\_SYS\\_RESTART](#page-983-2) [CFE\\_ES\\_RunStatus\\_SYS\\_RESTART](#page-1088-4)
- #define [CFE\\_ES\\_SYS\\_RELOAD](#page-983-3) [CFE\\_ES\\_RunStatus\\_SYS\\_RELOAD](#page-1088-5)
- #define [CFE\\_ES\\_SYS\\_DELETE](#page-983-4) [CFE\\_ES\\_RunStatus\\_SYS\\_DELETE](#page-1088-6)
- #define [CFE\\_ES\\_CORE\\_APP\\_INIT\\_ERROR](#page-978-1) [CFE\\_ES\\_RunStatus\\_CORE\\_APP\\_INIT\\_ERROR](#page-1088-7)
- #define [CFE\\_ES\\_CORE\\_APP\\_RUNTIME\\_ERROR](#page-979-4) [CFE\\_ES\\_RunStatus\\_CORE\\_APP\\_RUNTIME\\_ERROR](#page-1088-8)
- #define [CFE\\_ES\\_APP\\_STATE\\_UNDEFINED](#page-977-0) [CFE\\_ES\\_AppState\\_UNDEFINED](#page-1087-0)
- #define [CFE\\_ES\\_APP\\_STATE\\_EARLY\\_INIT](#page-976-2) [CFE\\_ES\\_AppState\\_EARLY\\_INIT](#page-1087-1)
- #define [CFE\\_ES\\_APP\\_STATE\\_LATE\\_INIT](#page-977-1) [CFE\\_ES\\_AppState\\_LATE\\_INIT](#page-1087-2)
- #define [CFE\\_ES\\_APP\\_STATE\\_RUNNING](#page-977-2) [CFE\\_ES\\_AppState\\_RUNNING](#page-1087-3)
- #define [CFE\\_ES\\_APP\\_STATE\\_WAITING](#page-977-3) [CFE\\_ES\\_AppState\\_WAITING](#page-1087-4)
- #define [CFE\\_ES\\_APP\\_STATE\\_STOPPED](#page-977-4) [CFE\\_ES\\_AppState\\_STOPPED](#page-1087-5)
- #define [CFE\\_ES\\_APP\\_TYPE\\_CORE](#page-977-5) [CFE\\_ES\\_AppType\\_CORE](#page-1087-6)
- #define [CFE\\_ES\\_APP\\_TYPE\\_EXTERNAL](#page-978-2) [CFE\\_ES\\_AppType\\_EXTERNAL](#page-1087-7)
- #define [CFE\\_ES\\_LOG\\_DISCARD](#page-980-4) [CFE\\_ES\\_LogMode\\_DISCARD](#page-1088-9)
- #define [CFE\\_ES\\_LOG\\_OVERWRITE](#page-980-5) [CFE\\_ES\\_LogMode\\_OVERWRITE](#page-1088-10)
- #define [CFE\\_ES\\_APP\\_EXCEPTION\\_RESTART\\_APP](#page-976-3) [CFE\\_ES\\_ExceptionAction\\_RESTART\\_APP](#page-1087-8)
- #define [CFE\\_ES\\_APP\\_EXCEPTION\\_PROC\\_RESTART](#page-976-4) [CFE\\_ES\\_ExceptionAction\\_PROC\\_RESTART](#page-1087-9)
- #define [CFE\\_ES\\_CORE\\_LOG\\_ENTRY](#page-979-5) [CFE\\_ES\\_LogEntryType\\_CORE](#page-1088-11)
- #define [CFE\\_ES\\_APPLICATION\\_LOG\\_ENTRY](#page-978-3) [CFE\\_ES\\_LogEntryType\\_APPLICATION](#page-1088-12)
- #define [CFE\\_ES\\_STATIC\\_POOL\\_TYPE\(](#page-983-5)size) union { [CFE\\_ES\\_PoolAlign\\_t](#page-227-0) Align; [uint8](#page-1623-0) Data[size]; }
- #define [CFE\\_ES\\_PerfLogEntry\(](#page-981-0)id) [\(CFE\\_ES\\_PerfLogAdd\(](#page-729-0)id, 0))

*Entry marker for use with Software Performance Analysis Tool.*

• #define [CFE\\_ES\\_PerfLogExit\(](#page-981-1)id) [\(CFE\\_ES\\_PerfLogAdd\(](#page-729-0)id, 1)) *Exit marker for use with Software Performance Analysis Tool.*

#### **Reset Type extensions**

• #define [CFE\\_ES\\_APP\\_RESTART](#page-976-5) [CFE\\_PSP\\_RST\\_TYPE\\_MAX](#page-1738-2)

## **Critical Data Store Macros**

- #define [CFE\\_ES\\_CDS\\_MAX\\_FULL\\_NAME\\_LEN](#page-978-4) [\(CFE\\_MISSION\\_ES\\_CDS\\_MAX\\_NAME\\_LENGTH](#page-576-0) + [OS](#page-564-0)←- $MAX$  API NAME + 2)
- #define [CFE\\_ES\\_CDS\\_BAD\\_HANDLE](#page-978-5) [\(CFE\\_ES\\_CDSHandle\\_t\)](#page-985-4) 0xFFFF

## **Typedefs**

• typedef [cpuaddr](#page-1621-0) [CFE\\_ES\\_MemHandle\\_t](#page-986-0)

*Data type used to hold Handles of Memory Pools created via CFE\_ES\_PoolCreate and CFE\_ES\_PoolCreateNoSem.*

- typedef [cpuaddr](#page-1621-0) [CFE\\_ES\\_CDSHandle\\_t](#page-985-4)
	- *Data type used to hold Handles of Critical Data Stores. See CFE\_ES\_RegisterCDS.*
- typedef void(∗ [CFE\\_ES\\_ChildTaskMainFuncPtr\\_t\)](#page-986-1) (void)
	- *Required Prototype of Child Task Main Functions.*
- typedef [int32\(](#page-1622-0)∗ [CFE\\_ES\\_LibraryEntryFuncPtr\\_t\)](#page-986-2) [\(uint32](#page-1623-1) LibId)

*Required Prototype of Library Initialization Functions.*

# **Functions**

- void [CFE\\_ES\\_Main](#page-1010-0) [\(uint32](#page-1623-1) StartType, [uint32](#page-1623-1) StartSubtype, uint32 ModeId, const char ∗StartFilePath) *cFE Main Entry Point used by Board Support Package to start cFE*
- [int32](#page-1622-0) [CFE\\_ES\\_GetResetType](#page-1006-0) [\(uint32](#page-1623-1) ∗ResetSubtypePtr)

*Return the most recent Reset Type.*

• [int32](#page-1622-0) [CFE\\_ES\\_ResetCFE](#page-1025-0) [\(uint32](#page-1623-1) ResetType)

*Reset the cFE Core and all cFE Applications.*

• [int32](#page-1622-0) [CFE\\_ES\\_RestartApp](#page-1026-0) [\(uint32](#page-1623-1) AppID)

*Restart a single cFE Application.*

• [int32](#page-1622-0) [CFE\\_ES\\_ReloadApp](#page-1024-0) [\(uint32](#page-1623-1) AppID, const char ∗AppFileName)

*Reload a single cFE Application.*

• [int32](#page-1622-0) [CFE\\_ES\\_DeleteApp](#page-990-0) [\(uint32](#page-1623-1) AppID)

*Delete a cFE Application.*

• void [CFE\\_ES\\_ExitApp](#page-993-0) [\(uint32](#page-1623-1) ExitStatus)

*Exit a cFE Application.*

• bool [CFE\\_ES\\_RunLoop](#page-1029-0) [\(uint32](#page-1623-1) ∗ExitStatus)

*Check for Exit, Restart, or Reload commands.*

• [int32](#page-1622-0) [CFE\\_ES\\_WaitForSystemState](#page-1032-0) [\(uint32](#page-1623-1) MinSystemState, [uint32](#page-1623-1) TimeOutMilliseconds)

*Allow an Application to Wait for a minimum global system state.*

• void [CFE\\_ES\\_WaitForStartupSync](#page-1031-0) [\(uint32](#page-1623-1) TimeOutMilliseconds)

*Allow an Application to Wait for the "OPERATIONAL" global system state.*

• [int32](#page-1622-0) [CFE\\_ES\\_RegisterApp](#page-1019-0) (void)

*Registers a cFE Application with the Executive Services.*

• [int32](#page-1622-0) [CFE\\_ES\\_GetAppID](#page-995-0) [\(uint32](#page-1623-1) ∗AppIdPtr)

*Get an Application ID for the calling Application.*

• [int32](#page-1622-0) [CFE\\_ES\\_GetAppIDByName](#page-996-0) [\(uint32](#page-1623-1) ∗AppIdPtr, const char ∗AppName)

*Get an Application ID associated with a specified Application name.*

• [int32](#page-1622-0) [CFE\\_ES\\_GetAppName](#page-999-0) (char ∗AppName, [uint32](#page-1623-1) AppId, [uint32](#page-1623-1) BufferLength)

*Get an Application name for a specified Application ID.*

• [int32](#page-1622-0) [CFE\\_ES\\_GetAppInfo](#page-997-0) [\(CFE\\_ES\\_AppInfo\\_t](#page-156-0) ∗AppInfo, [uint32](#page-1623-1) AppId)

*Get Application Information given a specified App ID.*

• [int32](#page-1622-0) [CFE\\_ES\\_GetTaskInfo](#page-1007-0) [\(CFE\\_ES\\_TaskInfo\\_t](#page-258-0) ∗TaskInfo, [uint32](#page-1623-1) TaskId)

*Get Task Information given a specified Task ID.*

• [int32](#page-1622-0) [CFE\\_ES\\_RegisterChildTask](#page-1022-0) (void)

*Registers a cFE Child task associated with a cFE Application.*

• [int32](#page-1622-0) [CFE\\_ES\\_CreateChildTask](#page-988-0) [\(uint32](#page-1623-1) ∗TaskIdPtr, const char ∗TaskName, [CFE\\_ES\\_ChildTaskMainFuncPtr\\_t](#page-986-1) FunctionPtr, [uint32](#page-1623-1) ∗StackPtr, [uint32](#page-1623-1) StackSize, [uint32](#page-1623-1) Priority, [uint32](#page-1623-1) Flags)

*Creates a new task under an existing Application.*

• [int32](#page-1622-0) [CFE\\_ES\\_DeleteChildTask](#page-991-0) [\(uint32](#page-1623-1) TaskId)

*Deletes a task under an existing Application.*

• void [CFE\\_ES\\_ExitChildTask](#page-994-0) (void)

*Exits a child task.*

• void [CFE\\_ES\\_IncrementTaskCounter](#page-1009-0) (void)

*Increments the execution counter for the calling task.*

• [int32](#page-1622-0) [CFE\\_ES\\_WriteToSysLog](#page-1033-0) (const char ∗SpecStringPtr,...) [OS\\_PRINTF\(](#page-1620-0)1

*Write a string to the cFE System Log.*

- [int32](#page-1622-0) [uint32](#page-1623-1) [CFE\\_ES\\_CalculateCRC](#page-986-3) (const void ∗DataPtr, [uint32](#page-1623-1) DataLength, [uint32](#page-1623-1) InputCRC, [uint32](#page-1623-1) TypeCRC) *Calculate a CRC on a block of memory.*
- [int32](#page-1622-0) [CFE\\_ES\\_RegisterCDS](#page-1020-0) [\(CFE\\_ES\\_CDSHandle\\_t](#page-985-4) ∗HandlePtr, int32 BlockSize, const char ∗Name) *Reserve space (or re-obtain previously reserved space) in the Critical Data Store (CDS)*
- [int32](#page-1622-0) [CFE\\_ES\\_CopyToCDS](#page-987-0) [\(CFE\\_ES\\_CDSHandle\\_t](#page-985-4) Handle, void ∗DataToCopy) *Save a block of data in the Critical Data Store (CDS)*
- [int32](#page-1622-0) [CFE\\_ES\\_RestoreFromCDS](#page-1028-0) (void ∗RestoreToMemory, [CFE\\_ES\\_CDSHandle\\_t](#page-985-4) Handle) *Recover a block of data from the Critical Data Store (CDS)*
- [int32](#page-1622-0) [CFE\\_ES\\_PoolCreateNoSem](#page-1016-0) [\(CFE\\_ES\\_MemHandle\\_t](#page-986-0) ∗HandlePtr, [uint8](#page-1623-0) ∗MemPtr, [uint32](#page-1623-1) Size) *Initializes a memory pool created by an application without using a semaphore during processing.*
- [int32](#page-1622-0) [CFE\\_ES\\_PoolCreate](#page-1012-0) [\(CFE\\_ES\\_MemHandle\\_t](#page-986-0) ∗HandlePtr, [uint8](#page-1623-0) ∗MemPtr, [uint32](#page-1623-1) Size) *Initializes a memory pool created by an application while using a semaphore during processing.*
- [int32](#page-1622-0) [CFE\\_ES\\_PoolCreateEx](#page-1014-0) [\(CFE\\_ES\\_MemHandle\\_t](#page-986-0) ∗HandlePtr, [uint8](#page-1623-0) ∗MemPtr, [uint32](#page-1623-1) Size, [uint32](#page-1623-1) Num←- BlockSizes, [uint32](#page-1623-1) ∗BlockSizes, [uint16](#page-1623-2) UseMutex)

*Initializes a memory pool created by an application with application specified block sizes.*

- [int32](#page-1622-0) [CFE\\_ES\\_GetPoolBuf](#page-1003-0) [\(uint32](#page-1623-1) ∗∗BufPtr, [CFE\\_ES\\_MemHandle\\_t](#page-986-0) HandlePtr, [uint32](#page-1623-1) Size)
	- *Gets a buffer from the memory pool created by [CFE\\_ES\\_PoolCreate](#page-1012-0) or [CFE\\_ES\\_PoolCreateNoSem.](#page-1016-0)*
- [int32](#page-1622-0) [CFE\\_ES\\_GetPoolBufInfo](#page-1004-0) [\(CFE\\_ES\\_MemHandle\\_t](#page-986-0) HandlePtr, [uint32](#page-1623-1) ∗BufPtr)

*Gets info on a buffer previously allocated via [CFE\\_ES\\_GetPoolBuf.](#page-1003-0)*

• [int32](#page-1622-0) [CFE\\_ES\\_PutPoolBuf](#page-1018-0) [\(CFE\\_ES\\_MemHandle\\_t](#page-986-0) HandlePtr, [uint32](#page-1623-1) ∗BufPtr)

*Releases a buffer from the memory pool that was previously allocated via [CFE\\_ES\\_GetPoolBuf.](#page-1003-0)*

- [int32](#page-1622-0) [CFE\\_ES\\_GetMemPoolStats](#page-1002-0) [\(CFE\\_ES\\_MemPoolStats\\_t](#page-212-0) ∗BufPtr, [CFE\\_ES\\_MemHandle\\_t](#page-986-0) Handle) *Extracts the statistics maintained by the memory pool software.*
- void [CFE\\_ES\\_PerfLogAdd](#page-1011-0) [\(uint32](#page-1623-1) Marker, [uint32](#page-1623-1) EntryExit)

*Function called by CFE\_ES\_PerfLogEntry and CFE\_ES\_PerfLogExit macros.*

• [int32](#page-1622-0) [CFE\\_ES\\_RegisterGenCounter](#page-1023-0) [\(uint32](#page-1623-1) ∗CounterIdPtr, const char ∗CounterName)

*Register a generic counter.*

• [int32](#page-1622-0) [CFE\\_ES\\_DeleteGenCounter](#page-992-0) [\(uint32](#page-1623-1) CounterId)

*Delete a generic counter.*

- [int32](#page-1622-0) [CFE\\_ES\\_IncrementGenCounter](#page-1008-0) [\(uint32](#page-1623-1) CounterId)
	- *Increments the specified generic counter.*
- [int32](#page-1622-0) [CFE\\_ES\\_SetGenCount](#page-1030-0) [\(uint32](#page-1623-1) CounterId, [uint32](#page-1623-1) Count)

*Set the specified generic counter.*

• [int32](#page-1622-0) [CFE\\_ES\\_GetGenCount](#page-1000-0) [\(uint32](#page-1623-1) CounterId, [uint32](#page-1623-1) ∗Count)

*Get the specified generic counter count.*

• [int32](#page-1622-0) [CFE\\_ES\\_GetGenCounterIDByName](#page-1001-0) [\(uint32](#page-1623-1) ∗CounterIdPtr, const char ∗CounterName)

*Get the Id associated with a generic counter name.*

• void [CFE\\_ES\\_ProcessCoreException](#page-1017-0) [\(uint32](#page-1623-1) HostTaskId, const char ∗ReasonString, const [uint32](#page-1623-1) ∗Context←-Pointer, [uint32](#page-1623-1) ContextSize)

*Process an exception detected by the underlying OS/PSP.*

#### <span id="page-975-0"></span>**13.50.1 Macro Definition Documentation**

# **13.50.1.1 CFE\_ES\_APP\_ERROR**

#define CFE\_ES\_APP\_ERROR [CFE\\_ES\\_RunStatus\\_APP\\_ERROR](#page-1088-2)

<span id="page-976-4"></span>Definition at line 143 of file cfe\_es.h.

**13.50.1.2 CFE\_ES\_APP\_EXCEPTION\_PROC\_RESTART**

#define CFE\_ES\_APP\_EXCEPTION\_PROC\_RESTART [CFE\\_ES\\_ExceptionAction\\_PROC\\_RESTART](#page-1087-9)

<span id="page-976-3"></span>Definition at line 177 of file cfe\_es.h.

#### **13.50.1.3 CFE\_ES\_APP\_EXCEPTION\_RESTART\_APP**

#define CFE\_ES\_APP\_EXCEPTION\_RESTART\_APP [CFE\\_ES\\_ExceptionAction\\_RESTART\\_APP](#page-1087-8)

<span id="page-976-1"></span>Definition at line 176 of file cfe\_es.h.

**13.50.1.4 CFE\_ES\_APP\_EXIT**

#define CFE\_ES\_APP\_EXIT [CFE\\_ES\\_RunStatus\\_APP\\_EXIT](#page-1088-1)

<span id="page-976-5"></span>Definition at line 142 of file cfe\_es.h.

#### **13.50.1.5 CFE\_ES\_APP\_RESTART**

#define CFE\_ES\_APP\_RESTART [CFE\\_PSP\\_RST\\_TYPE\\_MAX](#page-1738-2)

Application only was reset (extend the PSP enumeration here)

Definition at line 80 of file cfe\_es.h.

<span id="page-976-0"></span>Referenced by CFE\_ES\_ProcessCoreException().

**13.50.1.6 CFE\_ES\_APP\_RUN**

#define CFE\_ES\_APP\_RUN [CFE\\_ES\\_RunStatus\\_APP\\_RUN](#page-1088-0)

<span id="page-976-2"></span>Definition at line 141 of file cfe\_es.h.

## **13.50.1.7 CFE\_ES\_APP\_STATE\_EARLY\_INIT**

#define CFE\_ES\_APP\_STATE\_EARLY\_INIT [CFE\\_ES\\_AppState\\_EARLY\\_INIT](#page-1087-1)

<span id="page-977-1"></span>Definition at line 155 of file cfe\_es.h.

**13.50.1.8 CFE\_ES\_APP\_STATE\_LATE\_INIT**

#define CFE\_ES\_APP\_STATE\_LATE\_INIT [CFE\\_ES\\_AppState\\_LATE\\_INIT](#page-1087-2)

<span id="page-977-2"></span>Definition at line 156 of file cfe\_es.h.

**13.50.1.9 CFE\_ES\_APP\_STATE\_RUNNING**

#define CFE\_ES\_APP\_STATE\_RUNNING [CFE\\_ES\\_AppState\\_RUNNING](#page-1087-3)

<span id="page-977-4"></span>Definition at line 157 of file cfe\_es.h.

## **13.50.1.10 CFE\_ES\_APP\_STATE\_STOPPED**

#define CFE\_ES\_APP\_STATE\_STOPPED [CFE\\_ES\\_AppState\\_STOPPED](#page-1087-5)

<span id="page-977-0"></span>Definition at line 159 of file cfe\_es.h.

**13.50.1.11 CFE\_ES\_APP\_STATE\_UNDEFINED**

#define CFE\_ES\_APP\_STATE\_UNDEFINED [CFE\\_ES\\_AppState\\_UNDEFINED](#page-1087-0)

<span id="page-977-3"></span>Definition at line 154 of file cfe\_es.h.

#### **13.50.1.12 CFE\_ES\_APP\_STATE\_WAITING**

#define CFE\_ES\_APP\_STATE\_WAITING [CFE\\_ES\\_AppState\\_WAITING](#page-1087-4)

<span id="page-977-5"></span>Definition at line 158 of file cfe\_es.h.

# **13.50.1.13 CFE\_ES\_APP\_TYPE\_CORE**

#define CFE\_ES\_APP\_TYPE\_CORE [CFE\\_ES\\_AppType\\_CORE](#page-1087-6)

<span id="page-978-2"></span>Definition at line 164 of file cfe\_es.h.

**13.50.1.14 CFE\_ES\_APP\_TYPE\_EXTERNAL**

#define CFE\_ES\_APP\_TYPE\_EXTERNAL [CFE\\_ES\\_AppType\\_EXTERNAL](#page-1087-7)

<span id="page-978-3"></span>Definition at line 165 of file cfe\_es.h.

### **13.50.1.15 CFE\_ES\_APPLICATION\_LOG\_ENTRY**

#define CFE\_ES\_APPLICATION\_LOG\_ENTRY [CFE\\_ES\\_LogEntryType\\_APPLICATION](#page-1088-12)

<span id="page-978-0"></span>Definition at line 183 of file cfe\_es.h.

#### **13.50.1.16 CFE\_ES\_BANKSWITCH\_RESET**

#define CFE\_ES\_BANKSWITCH\_RESET [CFE\\_PSP\\_RST\\_SUBTYPE\\_BANKSWITCH\\_RESET](#page-1736-3)

<span id="page-978-5"></span>Definition at line 125 of file cfe\_es.h.

#### **13.50.1.17 CFE\_ES\_CDS\_BAD\_HANDLE**

#define CFE\_ES\_CDS\_BAD\_HANDLE [\(CFE\\_ES\\_CDSHandle\\_t\)](#page-985-4) 0xFFFF

Definition at line 90 of file cfe\_es.h.

<span id="page-978-4"></span>Referenced by CFE\_ES\_RegisterCDS().

## **13.50.1.18 CFE\_ES\_CDS\_MAX\_FULL\_NAME\_LEN**

#define CFE\_ES\_CDS\_MAX\_FULL\_NAME\_LEN [\(CFE\\_MISSION\\_ES\\_CDS\\_MAX\\_NAME\\_LENGTH](#page-576-0) + [OS\\_MAX\\_API\\_NAME](#page-564-0) + 2)

Maximum length allowed for CDS name. NOTE: "+2" is for NULL Character and "." (i.e. - "AppName.CDSName")

Definition at line 88 of file cfe\_es.h.

<span id="page-978-1"></span>Referenced by CFE\_ES\_DeleteCDSCmd(), CFE\_ES\_RegisterCDS(), and CFE\_ES\_RegisterCDSEx().

## **13.50.1.19 CFE\_ES\_CORE\_APP\_INIT\_ERROR**

#define CFE\_ES\_CORE\_APP\_INIT\_ERROR [CFE\\_ES\\_RunStatus\\_CORE\\_APP\\_INIT\\_ERROR](#page-1088-7)

<span id="page-979-4"></span>Definition at line 148 of file cfe\_es.h.

**13.50.1.20 CFE\_ES\_CORE\_APP\_RUNTIME\_ERROR**

#define CFE\_ES\_CORE\_APP\_RUNTIME\_ERROR [CFE\\_ES\\_RunStatus\\_CORE\\_APP\\_RUNTIME\\_ERROR](#page-1088-8)

<span id="page-979-5"></span>Definition at line 149 of file cfe\_es.h.

**13.50.1.21 CFE\_ES\_CORE\_LOG\_ENTRY**

#define CFE\_ES\_CORE\_LOG\_ENTRY [CFE\\_ES\\_LogEntryType\\_CORE](#page-1088-11)

<span id="page-979-0"></span>Definition at line 182 of file cfe\_es.h.

**13.50.1.22 CFE\_ES\_DBIT**

#define CFE\_ES\_DBIT( x ) (1L << (x)) /∗ Places a one at bit positions 0 thru 31 ∗/

<span id="page-979-1"></span>Definition at line 60 of file cfe\_es.h.

**13.50.1.23 CFE\_ES\_DTEST**

#define CFE\_ES\_DTEST( i,  $x$  ) (((i) & [CFE\\_ES\\_DBIT\(](#page-979-0)x)) != 0) /\* true iff bit x of i is set \*/

<span id="page-979-3"></span>Definition at line 61 of file cfe\_es.h.

**13.50.1.24 CFE\_ES\_EXCEPTION**

#define CFE\_ES\_EXCEPTION [CFE\\_PSP\\_RST\\_SUBTYPE\\_EXCEPTION](#page-1736-2)

<span id="page-979-2"></span>Definition at line 122 of file cfe\_es.h.

## **13.50.1.25 CFE\_ES\_HW\_SPECIAL\_COMMAND**

#define CFE\_ES\_HW\_SPECIAL\_COMMAND [CFE\\_PSP\\_RST\\_SUBTYPE\\_HW\\_SPECIAL\\_COMMAND](#page-1736-0)

<span id="page-980-2"></span>Definition at line 119 of file cfe\_es.h.

#### **13.50.1.26 CFE\_ES\_HW\_WATCHDOG**

#define CFE\_ES\_HW\_WATCHDOG [CFE\\_PSP\\_RST\\_SUBTYPE\\_HW\\_WATCHDOG](#page-1736-1)

<span id="page-980-3"></span>Definition at line 120 of file cfe\_es.h.

### **13.50.1.27 CFE\_ES\_HWDEBUG\_RESET**

#define CFE\_ES\_HWDEBUG\_RESET [CFE\\_PSP\\_RST\\_SUBTYPE\\_HWDEBUG\\_RESET](#page-1737-4)

<span id="page-980-4"></span>Definition at line 124 of file cfe\_es.h.

**13.50.1.28 CFE\_ES\_LOG\_DISCARD**

#define CFE\_ES\_LOG\_DISCARD [CFE\\_ES\\_LogMode\\_DISCARD](#page-1088-9)

<span id="page-980-5"></span>Definition at line 170 of file cfe\_es.h.

## **13.50.1.29 CFE\_ES\_LOG\_OVERWRITE**

#define CFE\_ES\_LOG\_OVERWRITE [CFE\\_ES\\_LogMode\\_OVERWRITE](#page-1088-10)

<span id="page-980-0"></span>Definition at line 171 of file cfe\_es.h.

#### **13.50.1.30 CFE\_ES\_MAX\_MEMPOOL\_BLOCK\_SIZES**

#define CFE\_ES\_MAX\_MEMPOOL\_BLOCK\_SIZES 17

Max number of size divisions allowed in a memory pool

Definition at line 63 of file cfe\_es.h.

<span id="page-980-1"></span>Referenced by CFE\_ES\_GetBlockSize(), CFE\_ES\_GetMemPoolStats(), CFE\_ES\_PoolCreate(), CFE\_ES\_Pool←-CreateEx(), CFE\_ES\_PoolCreateNoSem(), and CFE\_SB\_InitBuffers().

## **13.50.1.31 CFE\_ES\_NO\_MUTEX**

#define CFE\_ES\_NO\_MUTEX 0

Definition at line 93 of file cfe\_es.h.

<span id="page-981-0"></span>Referenced by CFE\_ES\_PoolCreateEx(), CFE\_ES\_PoolCreateNoSem(), and CFE\_SB\_InitBuffers().

#### **13.50.1.32 CFE\_ES\_PerfLogEntry**

```
#define CFE_ES_PerfLogEntry(
             id ) (CFE_ES_PerfLogAdd(id, 0))
```
#### **Description**

This macro logs the entry or start event/marker for the specified entry id. This macro, in conjunction with the [CFE\\_ES\\_PerfLogExit,](#page-981-1) is used by the Software Performance Analysis tool (see section 5.15).

#### **Assumptions, External Events, and Notes:**

None

**Parameters**  $\ln |id|$  **Identifier of the specific event or marker.** 

**See also**

## [CFE\\_ES\\_PerfLogExit,](#page-981-1) [CFE\\_ES\\_PerfLogAdd](#page-1011-0)

Definition at line 1319 of file cfe\_es.h.

<span id="page-981-1"></span>Referenced by CFE\_ES\_TaskMain(), CFE\_EVS\_TaskMain(), CFE\_SB\_SendMsgFull(), and CFE\_SB\_TaskMain().

#### **13.50.1.33 CFE\_ES\_PerfLogExit**

```
#define CFE_ES_PerfLogExit(
             id ) (CFE_ES_PerfLogAdd(id, 1))
```
## **Description**

This macro logs the exit or end event/marker for the specified entry id. This macro, in conjunction with the [CFE](#page-981-0) $\leftrightarrow$ ES PerfLogEntry, is used by the Software Performance Analysis tool (see section 5.15).

**Assumptions, External Events, and Notes:**

None

in *id* **Identifier of the specific event or marker.** 

**See also**

[CFE\\_ES\\_PerfLogEntry,](#page-981-0) [CFE\\_ES\\_PerfLogAdd](#page-1011-0)

Definition at line 1338 of file cfe\_es.h.

<span id="page-982-2"></span>Referenced by CFE\_ES\_TaskMain(), CFE\_EVS\_TaskMain(), CFE\_SB\_SendMsgFull(), and CFE\_SB\_TaskMain().

**13.50.1.34 CFE\_ES\_POWER\_CYCLE**

#define CFE\_ES\_POWER\_CYCLE [CFE\\_PSP\\_RST\\_SUBTYPE\\_POWER\\_CYCLE](#page-1737-0)

<span id="page-982-1"></span>Definition at line 117 of file cfe\_es.h.

## **13.50.1.35 CFE\_ES\_POWERON\_RESET**

#define CFE\_ES\_POWERON\_RESET [CFE\\_PSP\\_RST\\_TYPE\\_POWERON](#page-1738-1)

<span id="page-982-0"></span>Definition at line 115 of file cfe\_es.h.

**13.50.1.36 CFE\_ES\_PROCESSOR\_RESET**

#define CFE\_ES\_PROCESSOR\_RESET [CFE\\_PSP\\_RST\\_TYPE\\_PROCESSOR](#page-1738-0)

<span id="page-982-3"></span>Definition at line 114 of file cfe\_es.h.

**13.50.1.37 CFE\_ES\_PUSH\_BUTTON**

#define CFE\_ES\_PUSH\_BUTTON [CFE\\_PSP\\_RST\\_SUBTYPE\\_PUSH\\_BUTTON](#page-1737-1)

<span id="page-982-4"></span>Definition at line 118 of file cfe\_es.h.

**13.50.1.38 CFE\_ES\_RESET\_COMMAND**

#define CFE\_ES\_RESET\_COMMAND [CFE\\_PSP\\_RST\\_SUBTYPE\\_RESET\\_COMMAND](#page-1737-2)

<span id="page-983-5"></span>Definition at line 121 of file cfe\_es.h.

#### **13.50.1.39 CFE\_ES\_STATIC\_POOL\_TYPE**

#define CFE\_ES\_STATIC\_POOL\_TYPE( size ) union { [CFE\\_ES\\_PoolAlign\\_t](#page-227-0) Align; [uint8](#page-1623-0) Data[size]; }

A macro to help instantiate static memory pools that are correctly aligned. This resolves to a union type that contains a member called "Data" that will be correctly aligned to be a memory pool and sized according to the argument.

Definition at line 330 of file cfe\_es.h.

<span id="page-983-4"></span>Referenced by CFE\_ES\_PoolCreateEx().

## **13.50.1.40 CFE\_ES\_SYS\_DELETE**

#define CFE\_ES\_SYS\_DELETE [CFE\\_ES\\_RunStatus\\_SYS\\_DELETE](#page-1088-6)

<span id="page-983-1"></span>Definition at line 147 of file cfe\_es.h.

**13.50.1.41 CFE\_ES\_SYS\_EXCEPTION**

#define CFE\_ES\_SYS\_EXCEPTION [CFE\\_ES\\_RunStatus\\_SYS\\_EXCEPTION](#page-1088-3)

<span id="page-983-3"></span>Definition at line 144 of file cfe\_es.h.

**13.50.1.42 CFE\_ES\_SYS\_RELOAD**

#define CFE\_ES\_SYS\_RELOAD [CFE\\_ES\\_RunStatus\\_SYS\\_RELOAD](#page-1088-5)

<span id="page-983-2"></span>Definition at line 146 of file cfe\_es.h.

#### **13.50.1.43 CFE\_ES\_SYS\_RESTART**

#define CFE\_ES\_SYS\_RESTART [CFE\\_ES\\_RunStatus\\_SYS\\_RESTART](#page-1088-4)

<span id="page-983-0"></span>Definition at line 145 of file cfe\_es.h.

## **13.50.1.44 CFE\_ES\_SYSTEM\_STATE\_APPS\_INIT**

#define CFE\_ES\_SYSTEM\_STATE\_APPS\_INIT [CFE\\_ES\\_SystemState\\_APPS\\_INIT](#page-1089-4)

<span id="page-984-3"></span>Definition at line 134 of file cfe\_es.h.

**13.50.1.45 CFE\_ES\_SYSTEM\_STATE\_CORE\_READY**

#define CFE\_ES\_SYSTEM\_STATE\_CORE\_READY [CFE\\_ES\\_SystemState\\_CORE\\_READY](#page-1089-3)

<span id="page-984-2"></span>Definition at line 133 of file cfe\_es.h.

**13.50.1.46 CFE\_ES\_SYSTEM\_STATE\_CORE\_STARTUP**

#define CFE\_ES\_SYSTEM\_STATE\_CORE\_STARTUP [CFE\\_ES\\_SystemState\\_CORE\\_STARTUP](#page-1089-2)

<span id="page-984-1"></span>Definition at line 132 of file cfe\_es.h.

#### **13.50.1.47 CFE\_ES\_SYSTEM\_STATE\_EARLY\_INIT**

#define CFE\_ES\_SYSTEM\_STATE\_EARLY\_INIT [CFE\\_ES\\_SystemState\\_EARLY\\_INIT](#page-1089-1)

<span id="page-984-4"></span>Definition at line 131 of file cfe\_es.h.

**13.50.1.48 CFE\_ES\_SYSTEM\_STATE\_OPERATIONAL**

#define CFE\_ES\_SYSTEM\_STATE\_OPERATIONAL [CFE\\_ES\\_SystemState\\_OPERATIONAL](#page-1089-5)

<span id="page-984-5"></span>Definition at line 135 of file cfe\_es.h.

#### **13.50.1.49 CFE\_ES\_SYSTEM\_STATE\_SHUTDOWN**

#define CFE\_ES\_SYSTEM\_STATE\_SHUTDOWN [CFE\\_ES\\_SystemState\\_SHUTDOWN](#page-1089-6)

<span id="page-984-0"></span>Definition at line 136 of file cfe\_es.h.

#define CFE\_ES\_SYSTEM\_STATE\_UNDEFINED [CFE\\_ES\\_SystemState\\_UNDEFINED](#page-1089-0)

<span id="page-985-1"></span>Definition at line 130 of file cfe\_es.h.

#### **13.50.1.51 CFE\_ES\_TEST\_LONG\_MASK**

#define CFE\_ES\_TEST\_LONG\_MASK(  $m<sub>r</sub>$ 

s ) [\(CFE\\_ES\\_DTEST\(](#page-979-1)m[(s)/32],(s)%32)) /∗ Test a bit within an array of 32-bit integers.

∗/

Definition at line 62 of file cfe\_es.h.

<span id="page-985-3"></span>Referenced by CFE\_ES\_PerfLogAdd().

#### **13.50.1.52 CFE\_ES\_UNDEFINED\_RESET**

#define CFE\_ES\_UNDEFINED\_RESET [CFE\\_PSP\\_RST\\_SUBTYPE\\_UNDEFINED\\_RESET](#page-1737-3)

<span id="page-985-2"></span>Definition at line 123 of file cfe\_es.h.

**13.50.1.53 CFE\_ES\_USE\_MUTEX**

#define CFE\_ES\_USE\_MUTEX 1

Definition at line 94 of file cfe\_es.h.

<span id="page-985-0"></span>Referenced by CFE\_ES\_GetPoolBuf(), CFE\_ES\_GetPoolBufInfo(), CFE\_ES\_PoolCreate(), CFE\_ES\_PoolCreateEx(), and CFE\_ES\_PutPoolBuf().

**13.50.1.54 OS\_PRINTF**

#define OS\_PRINTF(  $m<sub>z</sub>$ n )

Definition at line 57 of file cfe\_es.h.

<span id="page-985-4"></span>**13.50.2 Typedef Documentation**

**13.50.2.1 CFE\_ES\_CDSHandle\_t**

typedef [cpuaddr](#page-1621-0) [CFE\\_ES\\_CDSHandle\\_t](#page-985-4)

<span id="page-986-1"></span>Definition at line 295 of file cfe\_es.h.

**13.50.2.2 CFE\_ES\_ChildTaskMainFuncPtr\_t**

typedef void(∗ CFE\_ES\_ChildTaskMainFuncPtr\_t) (void)

<span id="page-986-2"></span>Definition at line 309 of file cfe\_es.h.

**13.50.2.3 CFE\_ES\_LibraryEntryFuncPtr\_t**

typedef [int32\(](#page-1622-0)∗ CFE\_ES\_LibraryEntryFuncPtr\_t) [\(uint32](#page-1623-1) LibId)

<span id="page-986-0"></span>Definition at line 310 of file cfe\_es.h.

**13.50.2.4 CFE\_ES\_MemHandle\_t**

typedef [cpuaddr](#page-1621-0) [CFE\\_ES\\_MemHandle\\_t](#page-986-0)

Definition at line 196 of file cfe\_es.h.

<span id="page-986-3"></span>**13.50.3 Function Documentation**

```
13.50.3.1 CFE_ES_CalculateCRC()
```

```
int32 uint32 CFE_ES_CalculateCRC (
            const void ∗ DataPtr,
            uint32 DataLength,
            uint32 InputCRC,
            uint32 TypeCRC )
```
## **Description**

This routine calculates a cyclic redundancy check (CRC) on a block of memory. The CRC algorithm used is determined by the last parameter.

**Assumptions, External Events, and Notes:**

None

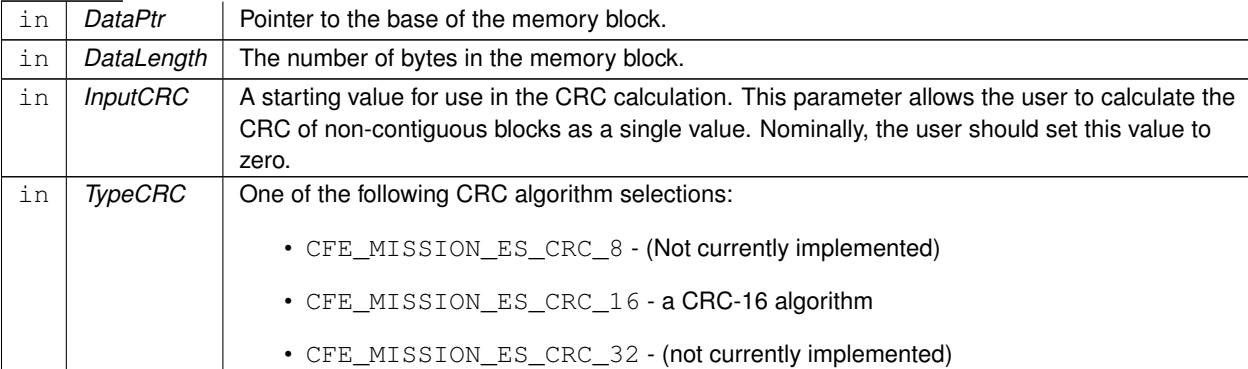

The result of the CRC calculation on the specified memory block.

**Returns**

Definition at line 1379 of file cfe\_es\_api.c.

References CFE\_ES\_WriteToSysLog(), CFE\_MISSION\_ES\_CRC\_16, CFE\_MISSION\_ES\_CRC\_32, and CFE\_MIS←- SION\_ES\_CRC\_8.

Referenced by CFE\_ES\_CDSBlockRead(), CFE\_ES\_CDSBlockWrite(), and CFE\_ES\_TaskInit().

Here is the call graph for this function:

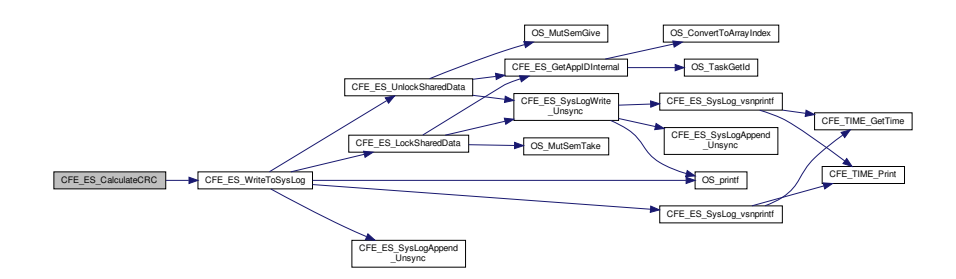

## <span id="page-987-0"></span>**13.50.3.2 CFE\_ES\_CopyToCDS()**

```
int32 CFE_ES_CopyToCDS (
            CFE_ES_CDSHandle_t Handle,
            void ∗ DataToCopy )
```
# **Description**

This routine copies a specified block of memory into the Critical Data Store that had been previously registered via [CFE\\_ES\\_RegisterCDS.](#page-1020-0) The block of memory to be copied must be at least as big as the size specified when registering the CDS.

**Assumptions, External Events, and Notes:**

None

# **Parameters**

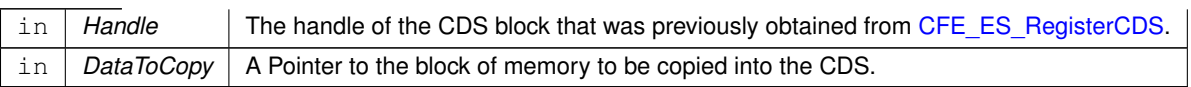

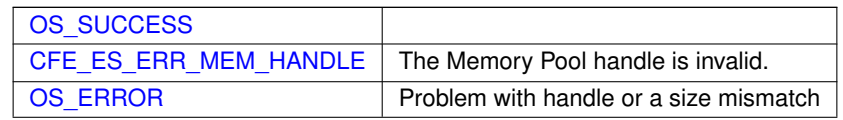

**Returns**

**See also**

# [CFE\\_ES\\_RegisterCDS,](#page-1020-0) [CFE\\_ES\\_RestoreFromCDS](#page-1028-0)

Definition at line 1546 of file cfe\_es\_api.c.

References CFE\_ES\_Global\_t::CDSVars, CFE\_ES\_CDSBlockWrite(), CFE\_ES\_Global, CFE\_ES\_CDS\_RegRec\_t::←- MemHandle, and CFE\_ES\_CDSVariables\_t::Registry.

Here is the call graph for this function:

<span id="page-988-0"></span>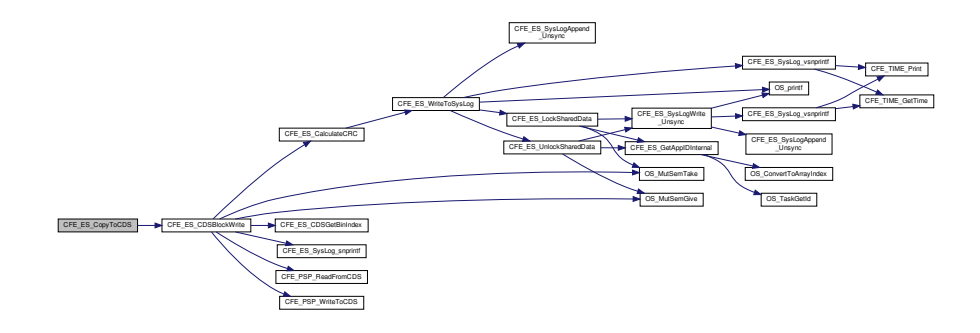

# **13.50.3.3 CFE\_ES\_CreateChildTask()**

```
int32 CFE_ES_CreateChildTask (
```

```
uint32 ∗ TaskIdPtr,
const char * TaskName,
CFE_ES_ChildTaskMainFuncPtr_t FunctionPtr,
uint32 ∗ StackPtr,
uint32 StackSize,
uint32 Priority,
uint32 Flags )
```
## **Description**

This routine creates a new task (a separate execution thread) owned by the calling Application.

**Assumptions, External Events, and Notes:**

None

# **Parameters**

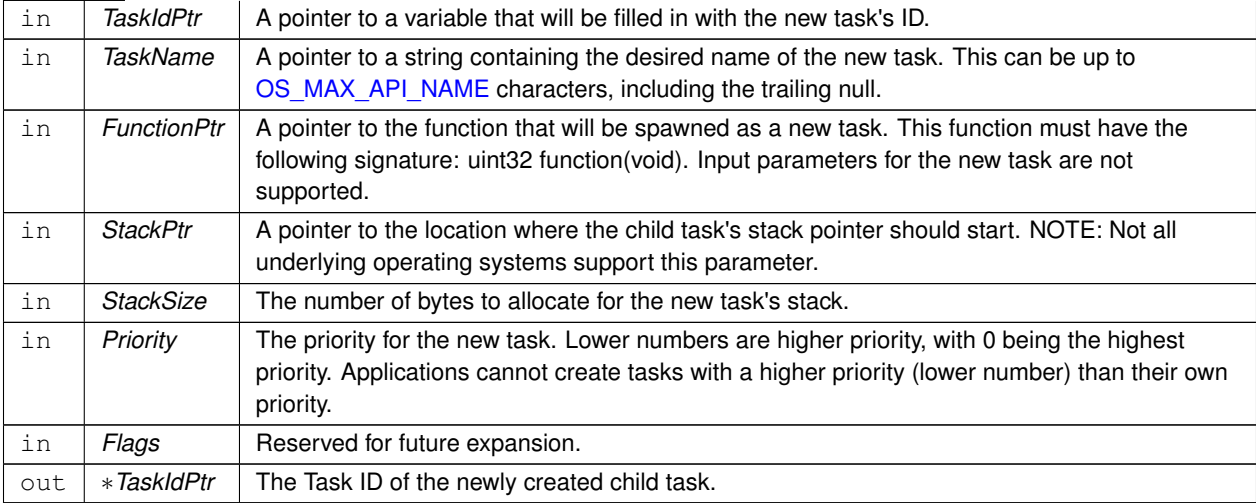

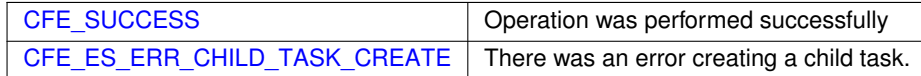

**Returns**

**See also**

# [CFE\\_ES\\_RegisterChildTask,](#page-1022-0) [CFE\\_ES\\_DeleteChildTask,](#page-991-0) [CFE\\_ES\\_ExitChildTask](#page-994-0)

Definition at line 985 of file cfe\_es\_api.c.

References CFE\_ES\_TaskRecord\_t::AppId, CFE\_ES\_Global\_t::AppTable, CFE\_ES\_BAD\_ARGUMENT, CFE\_ES\_←- ERR\_CHILD\_TASK\_CREATE, CFE\_ES\_GetAppIDInternal(), CFE\_ES\_Global, CFE\_ES\_LockSharedData(), CFE\_←- ES\_SysLogWrite\_Unsync(), CFE\_ES\_UnlockSharedData(), CFE\_ES\_WriteToSysLog(), CFE\_SUCCESS, CFE\_ES←- \_MainTaskInfo\_t::MainTaskId, NULL, OS\_ConvertToArrayIndex(), OS\_FP\_ENABLED, OS\_MAX\_API\_NAME, OS\_S←- UCCESS, OS\_TaskCreate(), OS\_TaskGetId(), CFE\_ES\_TaskRecord\_t::RecordUsed, CFE\_ES\_Global\_t::Registered←- Tasks, CFE\_ES\_TaskRecord\_t::TaskId, CFE\_ES\_AppRecord\_t::TaskInfo, CFE\_ES\_TaskRecord\_t::TaskName, and C←- FE\_ES\_Global\_t::TaskTable.

Referenced by CFE\_ES\_StopPerfDataCmd().

Here is the call graph for this function:

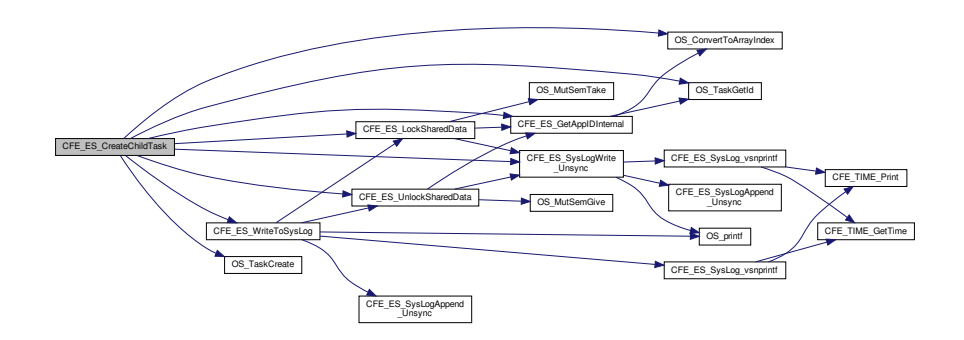

#### <span id="page-990-0"></span>**13.50.3.4 CFE\_ES\_DeleteApp()**

```
int32 CFE_ES_DeleteApp (
             uint32 AppID )
```
**Description**

This API causes a cFE Application to be stopped deleted.

**Assumptions, External Events, and Notes:**

None

**Parameters**

 $\text{in}$  | AppID | Identifies the application to be reset.

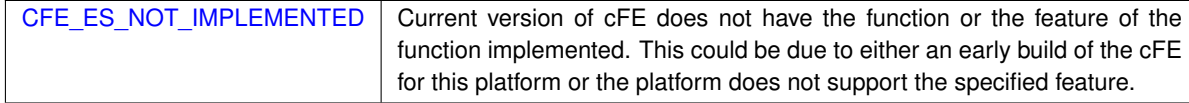

**Returns**

**See also**

## [CFE\\_ES\\_RestartApp,](#page-1026-0) [CFE\\_ES\\_ReloadApp](#page-1024-0)

Definition at line 333 of file cfe\_es\_api.c.

References CFE\_ES\_ControlReq\_t::AppControlRequest, CFE\_ES\_AppRecord\_t::AppState, CFE\_ES\_Global\_t::App←-Table, CFE\_ES\_ControlReq\_t::AppTimer, CFE\_ES\_AppState\_RUNNING, CFE\_ES\_AppState\_WAITING, CFE\_ES\_←-AppType\_CORE, CFE\_ES\_ERR\_APPID, CFE\_ES\_Global, CFE\_ES\_LockSharedData(), CFE\_ES\_RunStatus\_SYS←- \_DELETE, CFE\_ES\_SetAppState(), CFE\_ES\_SysLogWrite\_Unsync(), CFE\_ES\_UnlockSharedData(), CFE\_PLATF←- ORM\_ES\_APP\_KILL\_TIMEOUT, CFE\_SUCCESS, CFE\_ES\_AppRecord\_t::ControlReq, CFE\_ES\_AppStartParams\_← t::Name, CFE\_ES\_AppRecord\_t::StartParams, and CFE\_ES\_AppRecord\_t::Type.

Referenced by CFE\_ES\_StopAppCmd().

Here is the call graph for this function:

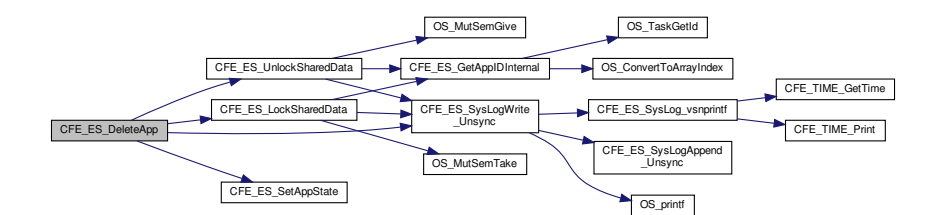

### <span id="page-991-0"></span>**13.50.3.5 CFE\_ES\_DeleteChildTask()**

```
int32 CFE_ES_DeleteChildTask (
             uint32 TaskId )
```
#### **Description**

This routine deletes a task under an Application specified by the TaskId obtained when the child task was created using the [CFE\\_ES\\_CreateChildTask](#page-988-0) API.

**Assumptions, External Events, and Notes:**

None

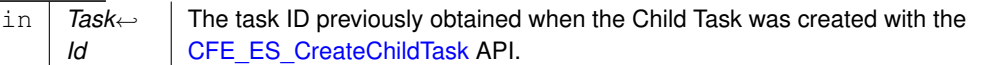

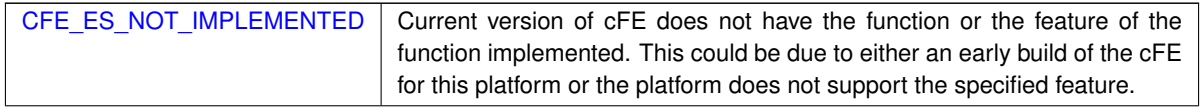

**Returns**

**See also**

# [CFE\\_ES\\_RegisterChildTask,](#page-1022-0) [CFE\\_ES\\_CreateChildTask,](#page-988-0) [CFE\\_ES\\_ExitChildTask](#page-994-0)

## Definition at line 1172 of file cfe\_es\_api.c.

References CFE\_ES\_AppRecord\_t::AppState, CFE\_ES\_Global\_t::AppTable, CFE\_ES\_AppState\_UNDEFINED, CF←-E\_ES\_ERR\_CHILD\_TASK\_DELETE, CFE\_ES\_ERR\_CHILD\_TASK\_DELETE\_MAIN\_TASK, CFE\_ES\_ERR\_TASK←-ID, CFE\_ES\_Global, CFE\_ES\_LockSharedData(), CFE\_ES\_SysLogWrite\_Unsync(), CFE\_ES\_UnlockSharedData(), CFE\_ES\_WriteToSysLog(), CFE\_PLATFORM\_ES\_MAX\_APPLICATIONS, CFE\_SUCCESS, CFE\_ES\_MainTask←- Info\_t::MainTaskId, OS\_ConvertToArrayIndex(), OS\_MAX\_TASKS, OS\_SUCCESS, OS\_TaskDelete(), CFE\_ES\_←- TaskRecord\_t::RecordUsed, CFE\_ES\_Global\_t::RegisteredTasks, CFE\_ES\_AppRecord\_t::TaskInfo, and CFE\_ES\_←- Global\_t::TaskTable.

Here is the call graph for this function:

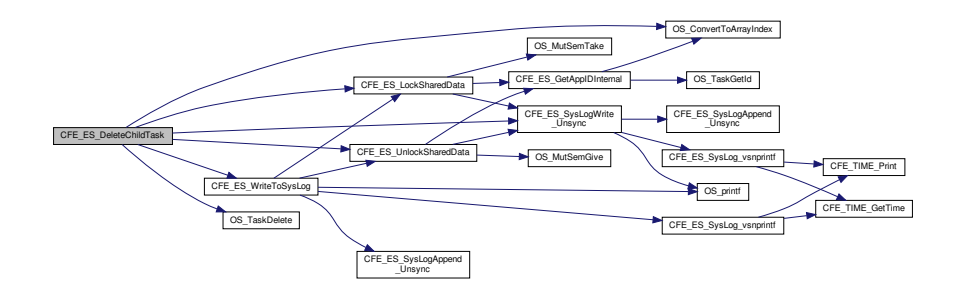

## <span id="page-992-0"></span>**13.50.3.6 CFE\_ES\_DeleteGenCounter()**

```
int32 CFE_ES_DeleteGenCounter (
             uint32 CounterId )
```
#### **Description**

This routine deletes a previously registered generic counter.

**Assumptions, External Events, and Notes:**

None.

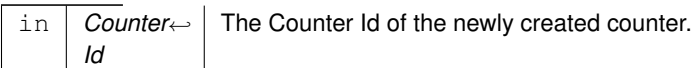

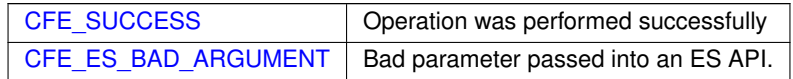

**Returns**

## **See also**

[CFE\\_ES\\_IncrementGenCounter,](#page-1008-0) [CFE\\_ES\\_RegisterGenCounter,](#page-1023-0) [CFE\\_ES\\_SetGenCount,](#page-1030-0) [CFE\\_ES\\_GetGen](#page-1000-0)← [Count,](#page-1000-0) [CFE\\_ES\\_GetGenCounterIDByName](#page-1001-0)

Definition at line 1612 of file cfe\_es\_api.c.

References CFE\_ES\_BAD\_ARGUMENT, CFE\_ES\_Global, CFE\_PLATFORM\_ES\_MAX\_GEN\_COUNTERS, CFE\_← SUCCESS, CFE\_ES\_GenCounterRecord\_t::Counter, CFE\_ES\_Global\_t::CounterTable, and CFE\_ES\_GenCounter←- Record\_t::RecordUsed.

## <span id="page-993-0"></span>**13.50.3.7 CFE\_ES\_ExitApp()**

```
void CFE_ES_ExitApp (
            uint32 ExitStatus )
```
**Description**

This API is the "Exit Point" for the cFE application

**Assumptions, External Events, and Notes:**

None

#### **Parameters**

in *ExitStatus* .

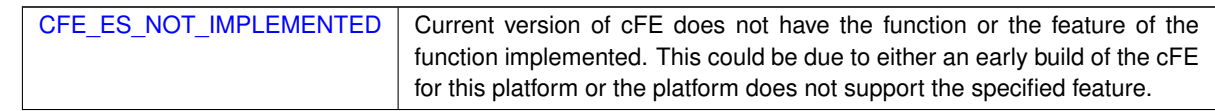

**Returns**

**See also**

# [CFE\\_ES\\_RunLoop,](#page-1029-0) [CFE\\_ES\\_RegisterApp](#page-1019-0)

Definition at line 375 of file cfe\_es\_api.c.

References CFE\_ES\_ControlReq\_t::AppControlRequest, CFE\_ES\_Global\_t::AppTable, CFE\_ES\_AppState\_STOPP← ED, CFE\_ES\_AppType\_CORE, CFE\_ES\_GetAppIDInternal(), CFE\_ES\_Global, CFE\_ES\_LockSharedData(), CFE←- \_ES\_ResetCFE(), CFE\_ES\_RunStatus\_APP\_ERROR, CFE\_ES\_RunStatus\_APP\_EXIT, CFE\_ES\_RunStatus\_COR←- E\_APP\_INIT\_ERROR, CFE\_ES\_RunStatus\_CORE\_APP\_RUNTIME\_ERROR, CFE\_ES\_SetAppState(), CFE\_ES\_←- SysLogWrite\_Unsync(), CFE\_ES\_UnlockSharedData(), CFE\_ES\_WriteToSysLog(), CFE\_PSP\_RST\_TYPE\_PROC←- ESSOR, CFE\_SUCCESS, CFE\_ES\_AppRecord\_t::ControlReq, CFE\_ES\_AppStartParams\_t::Name, OS\_TaskDelay(), OS\_TaskExit(), CFE\_ES\_AppRecord\_t::StartParams, and CFE\_ES\_AppRecord\_t::Type.

Referenced by CFE\_ES\_TaskMain(), CFE\_EVS\_TaskMain(), and CFE\_SB\_TaskMain().

Here is the call graph for this function:

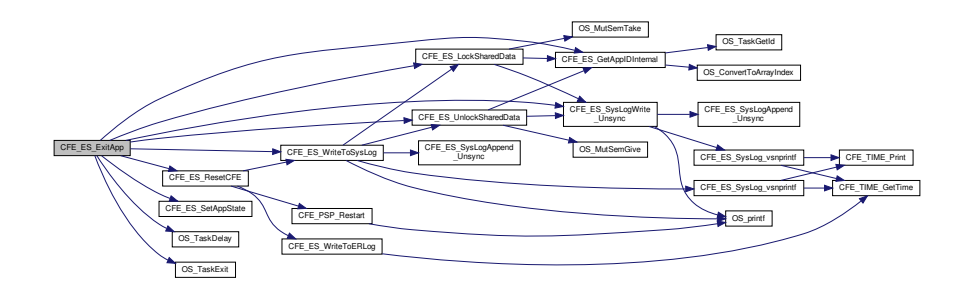

#### <span id="page-994-0"></span>**13.50.3.8 CFE\_ES\_ExitChildTask()**

```
void CFE_ES_ExitChildTask (
            void )
```
**Description**

This routine allows the current executing child task to exit and be deleted by ES.

### **Assumptions, External Events, and Notes:**

This function cannot be called from an Application's Main Task.

This function does not return a value, but if it does return at all, it is assumed that the Task was either unregistered or this function was called from a cFE Application's main task.

**Returns**

**See also**

[CFE\\_ES\\_RegisterChildTask,](#page-1022-0) [CFE\\_ES\\_CreateChildTask,](#page-988-0) [CFE\\_ES\\_DeleteChildTask](#page-991-0)

Definition at line 1281 of file cfe\_es\_api.c.

References CFE\_ES\_Global\_t::AppTable, CFE\_ES\_GetAppIDInternal(), CFE\_ES\_Global, CFE\_ES\_LockShared←-Data(), CFE\_ES\_SysLogWrite\_Unsync(), CFE\_ES\_UnlockSharedData(), CFE\_SUCCESS, CFE\_ES\_MainTaskInfo\_← t::MainTaskId, OS\_ConvertToArrayIndex(), OS\_SUCCESS, OS\_TaskExit(), OS\_TaskGetId(), CFE\_ES\_TaskRecord\_← t::RecordUsed, CFE\_ES\_Global\_t::RegisteredTasks, CFE\_ES\_AppRecord\_t::TaskInfo, and CFE\_ES\_Global\_t::Task←- Table.

Referenced by CFE\_ES\_PerfLogDump().

Here is the call graph for this function:

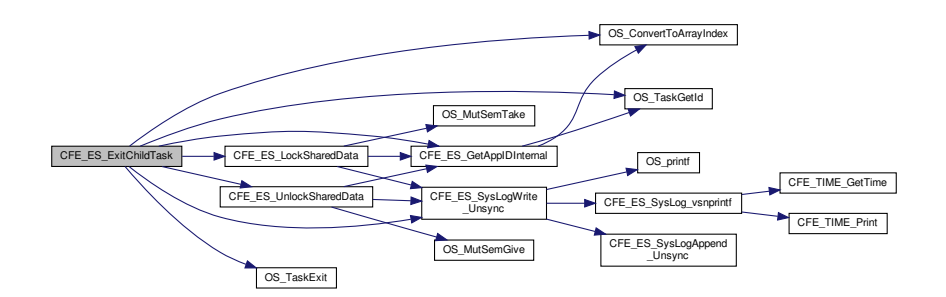

<span id="page-995-0"></span>**13.50.3.9 CFE\_ES\_GetAppID()**

```
int32 CFE_ES_GetAppID (
            uint32 ∗ AppIdPtr )
```
**Description**

This routine retrieves the cFE Application ID for the calling Application.

**Assumptions, External Events, and Notes:**

NOTE: **All** tasks associated with the Application would return the same Application ID.

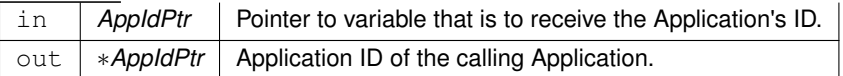

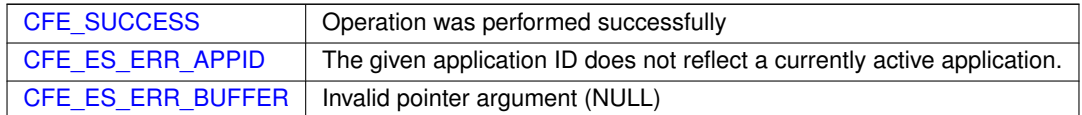

**Returns**

#### **See also**

[CFE\\_ES\\_GetResetType,](#page-1006-0) [CFE\\_ES\\_GetAppIDByName,](#page-996-0) [CFE\\_ES\\_GetAppName,](#page-999-0) [CFE\\_ES\\_GetTaskInfo](#page-1007-0)

Definition at line 801 of file cfe\_es\_api.c.

References CFE\_ES\_GetAppIDInternal(), CFE\_ES\_LockSharedData(), and CFE\_ES\_UnlockSharedData().

Referenced by CFE\_ES\_CDS\_ValidateAppID(), CFE\_ES\_GetMemPoolStats(), CFE\_ES\_GetPoolBuf(), CFE\_SB\_← AppInit(), CFE\_SB\_CreatePipe(), CFE\_SB\_DeletePipe(), CFE\_SB\_GetLastSenderId(), CFE\_SB\_LockSharedData(), CFE\_SB\_SendMsgFull(), CFE\_SB\_SetPipeOpts(), CFE\_SB\_SubscribeFull(), CFE\_SB\_UnlockSharedData(), CFE\_←- SB\_Unsubscribe(), CFE\_SB\_UnsubscribeLocal(), CFE\_SB\_ZeroCopyGetPtr(), and EVS\_GetAppID().

Here is the call graph for this function:

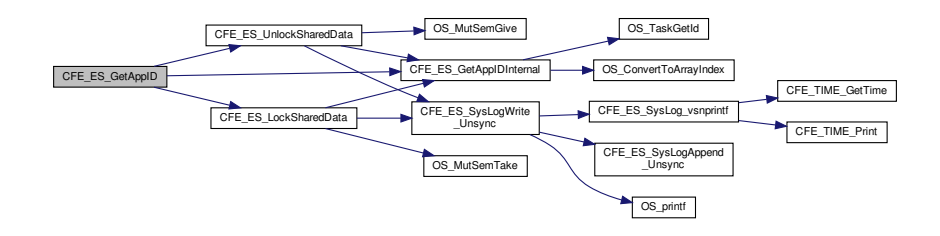

### <span id="page-996-0"></span>**13.50.3.10 CFE\_ES\_GetAppIDByName()**

```
int32 CFE_ES_GetAppIDByName (
            uint32 ∗ AppIdPtr,
             const char * AppName )
```
### **Description**

This routine retrieves the cFE Application ID associated with a specified Application name.

## **Assumptions, External Events, and Notes:**

None

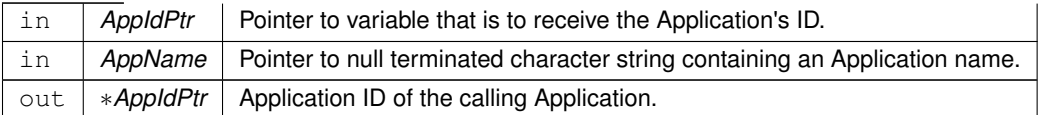

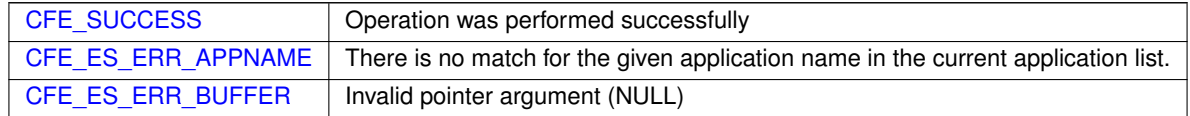

**Returns**

# **See also**

# [CFE\\_ES\\_GetResetType,](#page-1006-0) [CFE\\_ES\\_GetAppID,](#page-995-0) [CFE\\_ES\\_GetAppName,](#page-999-0) [CFE\\_ES\\_GetTaskInfo](#page-1007-0)

Definition at line 765 of file cfe\_es\_api.c.

References CFE\_ES\_AppRecord\_t::AppState, CFE\_ES\_Global\_t::AppTable, CFE\_ES\_AppState\_UNDEFINED, CF←- E\_ES\_ERR\_APPNAME, CFE\_ES\_Global, CFE\_ES\_LockSharedData(), CFE\_ES\_UnlockSharedData(), CFE\_PLAT←- FORM\_ES\_MAX\_APPLICATIONS, CFE\_SUCCESS, CFE\_ES\_AppStartParams\_t::Name, OS\_MAX\_API\_NAME, and CFE\_ES\_AppRecord\_t::StartParams.

Referenced by CFE\_ES\_DeleteCDS(), CFE\_ES\_QueryOneCmd(), CFE\_ES\_ReloadAppCmd(), CFE\_ES\_Restart←- AppCmd(), CFE\_ES\_StopAppCmd(), and EVS\_GetApplicationInfo().

Here is the call graph for this function:

<span id="page-997-0"></span>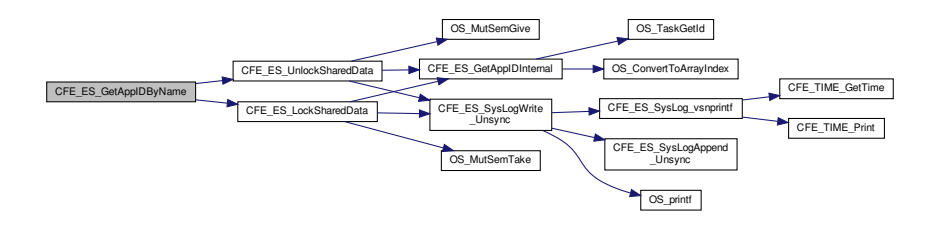

# **13.50.3.11 CFE\_ES\_GetAppInfo()**

```
int32 CFE_ES_GetAppInfo (
            CFE_ES_AppInfo_t ∗ AppInfo,
            uint32 AppId )
```
# **Description**

This routine retrieves the information about an App associated with a specified App ID. The information includes all of the information ES maintains for an application (documented in the [CFE\\_ES\\_AppInfo\\_t](#page-156-0) type )

# **Assumptions, External Events, and Notes:**

None

# **Parameters**

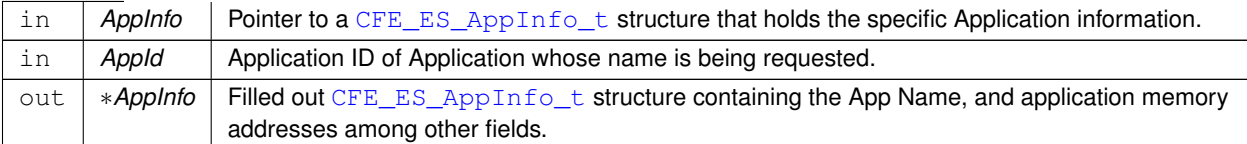

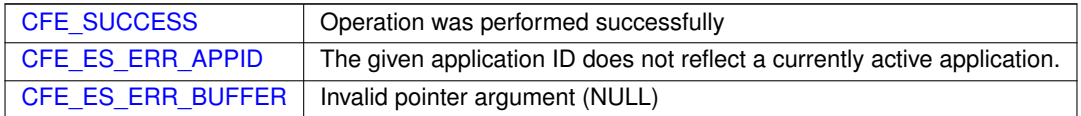

# **Returns**

## **See also**

[CFE\\_ES\\_GetResetType,](#page-1006-0) [CFE\\_ES\\_GetAppID,](#page-995-0) [CFE\\_ES\\_GetAppIDByName,](#page-996-0) [CFE\\_ES\\_GetAppName](#page-999-0)

Definition at line 872 of file cfe\_es\_api.c.

References CFE\_ES\_AppRecord\_t::AppState, CFE\_ES\_Global\_t::AppTable, CFE\_ES\_AppState\_UNDEFINED, CF←- E\_ES\_ERR\_APPID, CFE\_ES\_ERR\_BUFFER, CFE\_ES\_GetAppInfoInternal(), CFE\_ES\_Global, CFE\_ES\_WriteTo←- SysLog(), CFE\_PLATFORM\_ES\_MAX\_APPLICATIONS, and CFE\_SUCCESS.

Here is the call graph for this function:

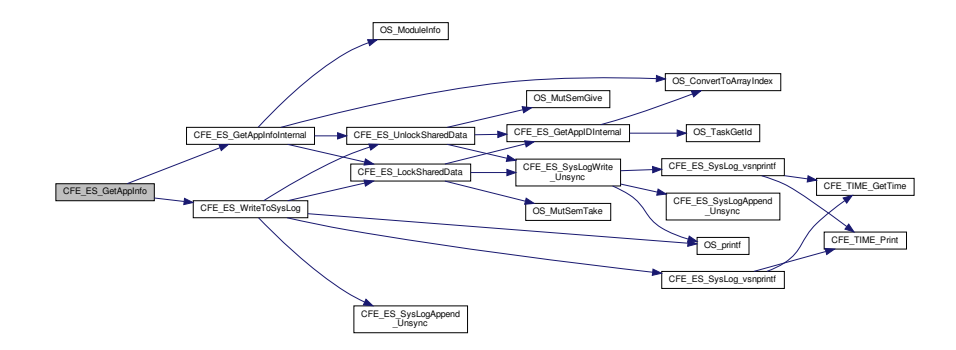

# <span id="page-999-0"></span>**13.50.3.12 CFE\_ES\_GetAppName()**

```
int32 CFE_ES_GetAppName (
            char ∗ AppName,
            uint32 AppId,
            uint32 BufferLength )
```
## **Description**

This routine retrieves the cFE Application name associated with a specified Application ID.

**Assumptions, External Events, and Notes:**

In the case of a failure [\(CFE\\_ES\\_ERR\\_APPID\)](#page-938-0), an empty string is returned. [CFE\\_ES\\_ERR\\_APPID](#page-938-0) will be returned if the specified Application ID (AppId) is invalid or not in use.

# **Parameters**

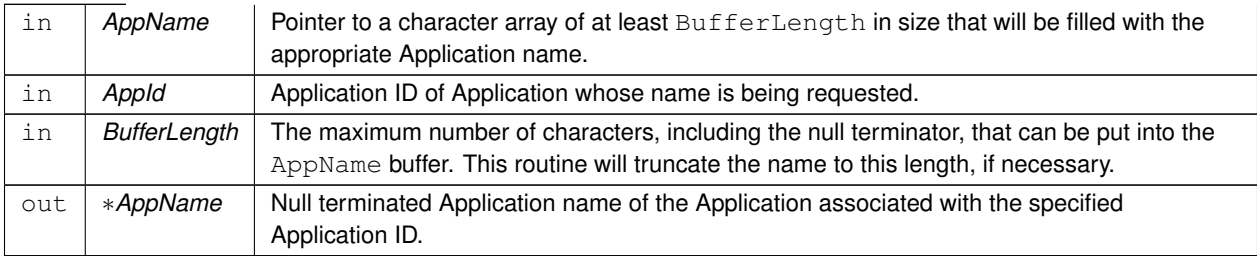

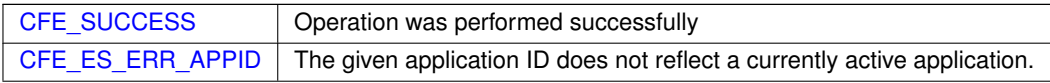

**Returns**

**See also**

# [CFE\\_ES\\_GetResetType,](#page-1006-0) [CFE\\_ES\\_GetAppID,](#page-995-0) [CFE\\_ES\\_GetAppIDByName,](#page-996-0) [CFE\\_ES\\_GetTaskInfo](#page-1007-0)

Definition at line 822 of file cfe\_es\_api.c.

References CFE\_ES\_AppRecord\_t::AppState, CFE\_ES\_Global\_t::AppTable, CFE\_ES\_AppState\_UNDEFINED, CF←-E\_ES\_ERR\_APPID, CFE\_ES\_Global, CFE\_ES\_LockSharedData(), CFE\_ES\_UnlockSharedData(), CFE\_PLATFOR← M\_ES\_MAX\_APPLICATIONS, CFE\_SUCCESS, CFE\_ES\_AppStartParams\_t::Name, and CFE\_ES\_AppRecord\_t::←- StartParams.

Referenced by CFE\_ES\_FormCDSName(), CFE\_ES\_RegisterCDS(), CFE\_EVS\_WriteAppDataFileCmd(), CFE\_SB← \_CreatePipe(), CFE\_SB\_DeletePipeFull(), CFE\_SB\_SendRtgInfo(), CFE\_SB\_SetPipeOpts(), EVS\_GenerateEvent←- Telemetry(), EVS\_IsFiltered(), and EVS\_NotRegistered().

Here is the call graph for this function:

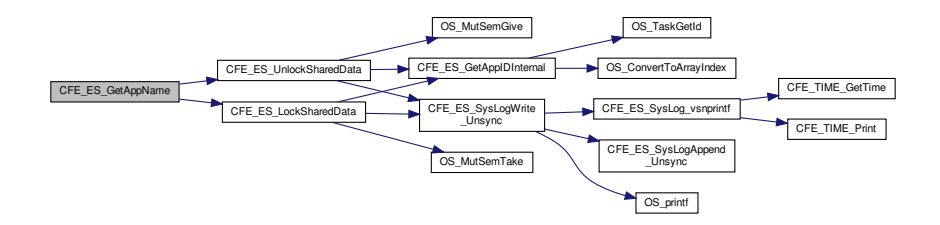

<span id="page-1000-0"></span>**13.50.3.13 CFE\_ES\_GetGenCount()**

```
int32 CFE_ES_GetGenCount (
            uint32 CounterId,
            uint32 * Count )
```
**Description**

This routine gets the value of a generic counter.

**Assumptions, External Events, and Notes:**

None.

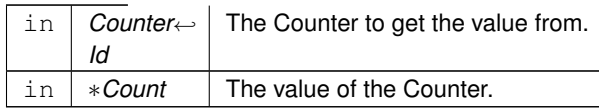

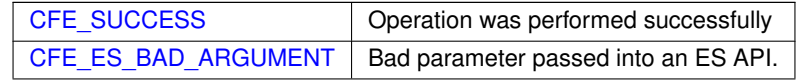

## **Returns**

#### **See also**

[CFE\\_ES\\_RegisterGenCounter,](#page-1023-0) [CFE\\_ES\\_DeleteGenCounter,](#page-992-0) [CFE\\_ES\\_SetGenCount,](#page-1030-0) [CFE\\_ES\\_Increment](#page-1008-0)← [GenCounter,](#page-1008-0) [CFE\\_ES\\_GetGenCounterIDByName](#page-1001-0)

Definition at line 1673 of file cfe\_es\_api.c.

References CFE\_ES\_BAD\_ARGUMENT, CFE\_ES\_Global, CFE\_PLATFORM\_ES\_MAX\_GEN\_COUNTERS, CFE\_←- SUCCESS, CFE\_ES\_GenCounterRecord\_t::Counter, CFE\_ES\_Global\_t::CounterTable, NULL, and CFE\_ES\_Gen←- CounterRecord\_t::RecordUsed.

#### <span id="page-1001-0"></span>**13.50.3.14 CFE\_ES\_GetGenCounterIDByName()**

```
int32 CFE_ES_GetGenCounterIDByName (
            uint32 ∗ CounterIdPtr,
            const char * CounterName )
```
#### **Description**

This routine gets the Counter Id for a generic counter specified by name.

### **Assumptions, External Events, and Notes:**

None.

## **Parameters**

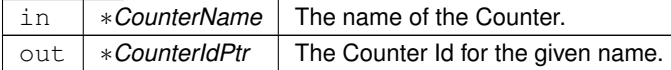

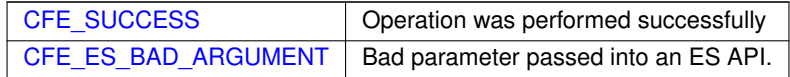

**Returns**

**See also**

[CFE\\_ES\\_RegisterGenCounter,](#page-1023-0) [CFE\\_ES\\_DeleteGenCounter,](#page-992-0) [CFE\\_ES\\_SetGenCount,](#page-1030-0) [CFE\\_ES\\_Increment](#page-1008-0)←- [GenCounter,](#page-1008-0) [CFE\\_ES\\_GetGenCount](#page-1000-0)

Definition at line 1687 of file cfe\_es\_api.c.

References CFE\_ES\_BAD\_ARGUMENT, CFE\_ES\_Global, CFE\_PLATFORM\_ES\_MAX\_GEN\_COUNTERS, CFE\_← SUCCESS, CFE\_ES\_GenCounterRecord\_t::CounterName, CFE\_ES\_Global\_t::CounterTable, NULL, OS\_MAX\_API←-\_NAME, and CFE\_ES\_GenCounterRecord\_t::RecordUsed.

<span id="page-1002-0"></span>Referenced by CFE\_ES\_RegisterGenCounter().

**13.50.3.15 CFE\_ES\_GetMemPoolStats()**

```
int32 CFE_ES_GetMemPoolStats (
            CFE_ES_MemPoolStats_t ∗ BufPtr,
            CFE_ES_MemHandle_t Handle )
```
**Description**

This routine fills the [CFE\\_ES\\_MemPoolStats\\_t](#page-212-0) data structure with the statistics maintained by the memory pool software. These statistics can then be telemetered by the calling Application.

**Assumptions, External Events, and Notes:**

None

**Parameters**

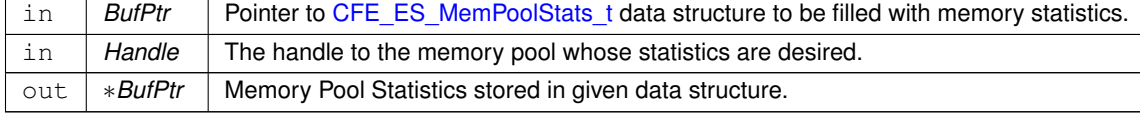

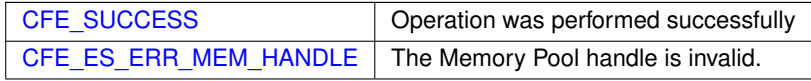

#### **Returns**

**See also**

[CFE\\_ES\\_PoolCreate,](#page-1012-0) [CFE\\_ES\\_PoolCreateNoSem,](#page-1016-0) [CFE\\_ES\\_PoolCreateEx,](#page-1014-0) [CFE\\_ES\\_GetPoolBuf,](#page-1003-0) [CFE\\_ES\\_](#page-1018-0)←- **[PutPoolBuf](#page-1018-0)** 

Definition at line 627 of file cfe\_esmempool.c.

References CFE\_ES\_BlockStats\_t::BlockSize, CFE\_ES\_MemPoolStats\_t::BlockStats, CFE\_ES\_ERR\_MEM\_HAND←-LE, CFE\_ES\_GetAppID(), CFE\_ES\_MAX\_MEMPOOL\_BLOCK\_SIZES, CFE\_ES\_WriteToSysLog(), CFE\_SUCCE←- SS, Pool\_t::CheckErrCntr, CFE\_ES\_MemPoolStats\_t::CheckErrCtr, Pool\_t::CurrentAddr, Pool\_t::End, BlockSizeDesc←- \_t::MaxSize, NULL, CFE\_ES\_MemPoolStats\_t::NumBlocksRequested, BlockSizeDesc\_t::NumCreated, CFE\_ES\_←- BlockStats\_t::NumCreated, BlockSizeDesc\_t::NumFree, CFE\_ES\_BlockStats\_t::NumFree, CFE\_ES\_MemPoolStats←-\_t::NumFreeBytes, Pool\_t::PoolHandle, CFE\_ES\_MemPoolStats\_t::PoolSize, Pool\_t::RequestCntr, Pool\_t::Size, and Pool\_t::SizeDesc.

Referenced by CFE\_ES\_SendMemPoolStatsCmd().

Here is the call graph for this function:

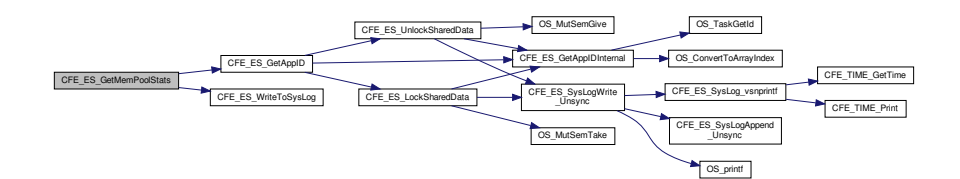

#### <span id="page-1003-0"></span>**13.50.3.16 CFE\_ES\_GetPoolBuf()**

```
int32 CFE_ES_GetPoolBuf (
            uint32 ∗∗ BufPtr,
             CFE_ES_MemHandle_t HandlePtr,
            uint32 Size )
```
#### **Description**

This routine obtains a block of memory from the memory pool supplied by the calling application.

#### **Assumptions, External Events, and Notes:**

1. The size allocated from the memory pool is, at a minimum, 12 bytes more than requested.

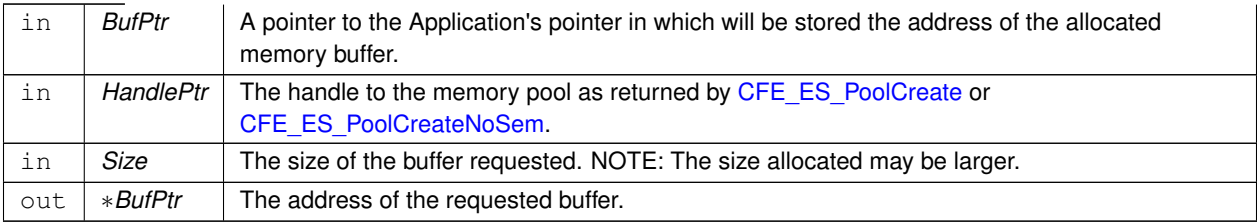

When successful, the return value is a positive number and is the number of bytes actually allocated for the buffer.

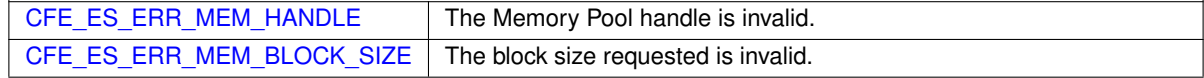

## **Returns**

## **See also**

[CFE\\_ES\\_PoolCreate,](#page-1012-0) [CFE\\_ES\\_PoolCreateNoSem,](#page-1016-0) [CFE\\_ES\\_PoolCreateEx,](#page-1014-0) [CFE\\_ES\\_PutPoolBuf,](#page-1018-0) [CFE\\_ES\\_](#page-1002-0)←- [GetMemPoolStats,](#page-1002-0) [CFE\\_ES\\_GetPoolBufInfo](#page-1004-0)

# Definition at line 307 of file cfe\_esmempool.c.

References MemPoolAddr\_t::Addr, Pool\_t::AlignMask, BD::Allocated, MemPoolAddr\_t::BdPtr, CFE\_ES\_CHECK\_P←- ATTERN, CFE\_ES\_ERR\_MEM\_BLOCK\_SIZE, CFE\_ES\_ERR\_MEM\_HANDLE, CFE\_ES\_GetAppID(), CFE\_ES\_←- GetBlockSize(), CFE\_ES\_MEMORY\_ALLOCATED, CFE\_ES\_USE\_MUTEX, CFE\_ES\_WriteToSysLog(), BD::Check←-Bits, Pool\_t::CurrentAddr, Pool\_t::End, BlockSizeDesc\_t::MaxSize, Pool\_t::MutexId, BD::Next, NULL, BlockSizeDesc← \_t::NumCreated, BlockSizeDesc\_t::NumFree, OS\_MutSemGive(), OS\_MutSemTake(), Pool\_t::PoolHandle, Pool\_t::←- RequestCntr, BD::Size, Pool\_t::Size, Pool\_t::SizeDesc, Pool\_t::SizeDescPtr, BlockSizeDesc\_t::Top, Pool\_t::UseMutex, and MemPoolAddr\_t::UserPtr.

Referenced by CFE\_SB\_AppInit(), CFE\_SB\_GetBufferFromPool(), CFE\_SB\_GetDestinationBlk(), and CFE\_SB\_Zero←-CopyGetPtr().

Here is the call graph for this function:

<span id="page-1004-0"></span>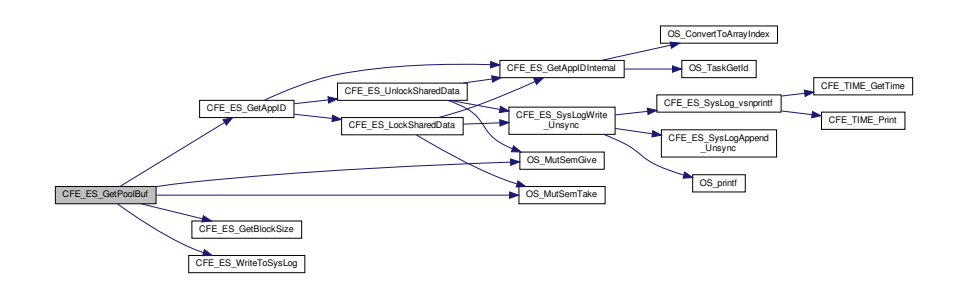

# **13.50.3.17 CFE\_ES\_GetPoolBufInfo()**

```
int32 CFE_ES_GetPoolBufInfo (
            CFE_ES_MemHandle_t HandlePtr,
            uint32 ∗ BufPtr )
```
### **Description**

This routine gets info on a buffer in the memory pool.

# **Assumptions, External Events, and Notes:**

None

## **Parameters**

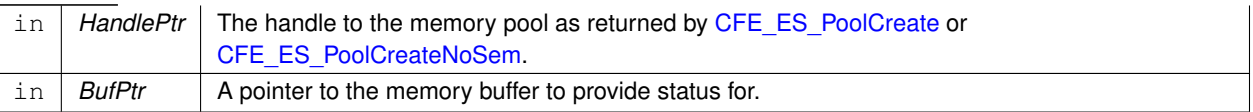

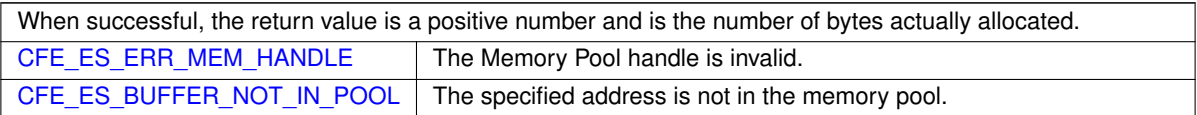

# **Returns**

## **See also**

[CFE\\_ES\\_PoolCreate,](#page-1012-0) [CFE\\_ES\\_PoolCreateNoSem,](#page-1016-0) [CFE\\_ES\\_PoolCreateEx,](#page-1014-0) [CFE\\_ES\\_GetPoolBuf,](#page-1003-0) [CFE\\_ES\\_](#page-1002-0)←- [GetMemPoolStats,](#page-1002-0) [CFE\\_ES\\_PutPoolBuf](#page-1018-0)

Definition at line 435 of file cfe\_esmempool.c.

References MemPoolAddr\_t::Addr, BD::Allocated, MemPoolAddr\_t::BdPtr, CFE\_ES\_BUFFER\_NOT\_IN\_POOL, CFE←- \_ES\_CHECK\_PATTERN, CFE\_ES\_ERR\_MEM\_HANDLE, CFE\_ES\_MEMORY\_ALLOCATED, CFE\_ES\_USE\_MUT←- EX, BD::CheckBits, Pool\_t::End, Pool\_t::MutexId, NULL, OS\_MutSemGive(), OS\_MutSemTake(), Pool\_t::PoolHandle, BD::Size, Pool\_t::UseMutex, and MemPoolAddr\_t::UserPtr.

Referenced by CFE\_SB\_ZeroCopyReleaseDesc().

Here is the call graph for this function:

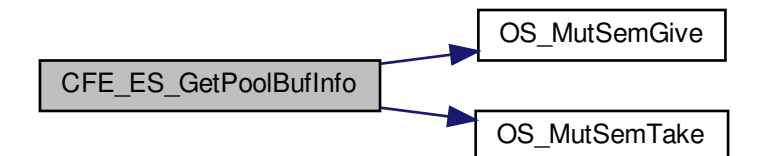

<span id="page-1006-0"></span>**13.50.3.18 CFE\_ES\_GetResetType()**

```
int32 CFE_ES_GetResetType (
            uint32 * ResetSubtypePtr )
```
# **Description**

Provides the caller with codes that identifies the type of Reset the processor most recently underwent. The caller can also obtain information on what caused the reset by supplying a pointer to a variable that will be filled with the Reset Sub-Type.

**Assumptions, External Events, and Notes:**

None

**Parameters**

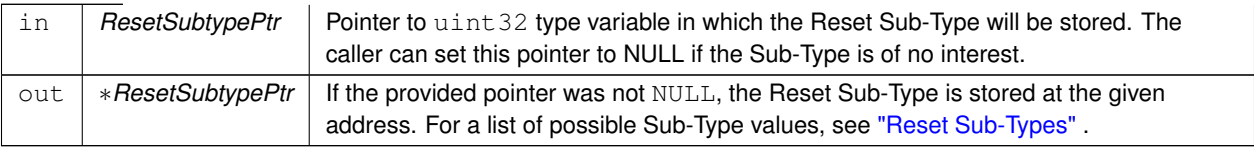

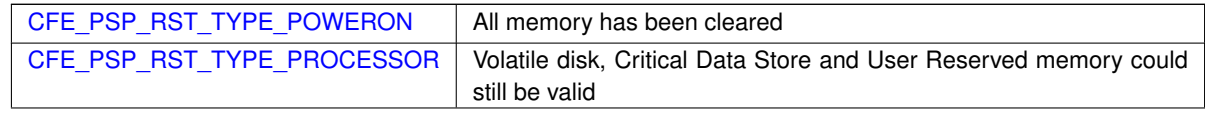

**Returns**

## **See also**

[CFE\\_ES\\_GetAppID,](#page-995-0) [CFE\\_ES\\_GetAppIDByName,](#page-996-0) [CFE\\_ES\\_GetAppName,](#page-999-0) [CFE\\_ES\\_GetTaskInfo](#page-1007-0)

Definition at line 64 of file cfe\_es\_api.c.

References CFE\_ES\_ResetDataPtr, NULL, CFE\_ES\_ResetVariables\_t::ResetSubtype, CFE\_ES\_ResetVariables\_t::←- ResetType, and CFE\_ES\_ResetData\_t::ResetVars.

<span id="page-1007-0"></span>Referenced by CFE\_EVS\_EarlyInit().

**13.50.3.19 CFE\_ES\_GetTaskInfo()**

```
int32 CFE_ES_GetTaskInfo (
            CFE_ES_TaskInfo_t ∗ TaskInfo,
            uint32 TaskId )
```
#### **Description**

This routine retrieves the information about a Task associated with a specified Task ID. The information includes Task Name, and Parent/Creator Application ID.

**Assumptions, External Events, and Notes:**

None

# **Parameters**

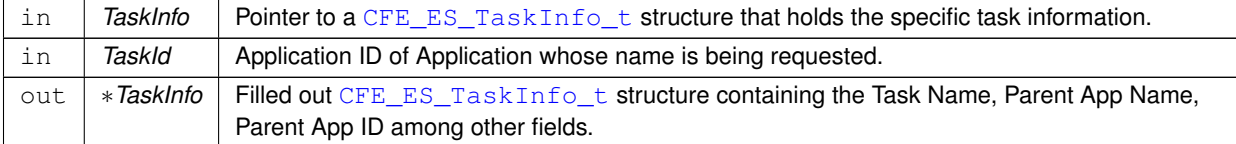

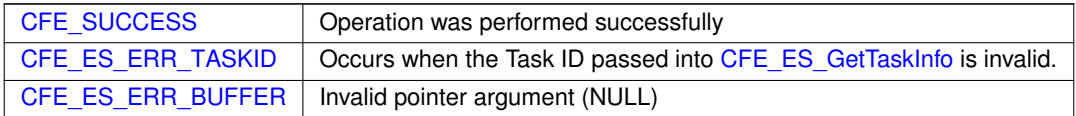

### **Returns**

# **See also**

# [CFE\\_ES\\_GetResetType,](#page-1006-0) [CFE\\_ES\\_GetAppID,](#page-995-0) [CFE\\_ES\\_GetAppIDByName,](#page-996-0) [CFE\\_ES\\_GetAppName](#page-999-0)

Definition at line 912 of file cfe\_es\_api.c.
References CFE\_ES\_TaskRecord\_t::AppId, CFE\_ES\_TaskInfo\_t::AppId, CFE\_ES\_TaskInfo\_t::AppName, CFE\_E←- S\_AppRecord\_t::AppState, CFE\_ES\_Global\_t::AppTable, CFE\_ES\_AppState\_UNDEFINED, CFE\_ES\_ERR\_TASKID, CFE\_ES\_Global, CFE\_ES\_LockSharedData(), CFE\_ES\_SysLogWrite\_Unsync(), CFE\_ES\_UnlockSharedData(), C←- FE\_SUCCESS, CFE\_ES\_TaskRecord\_t::ExecutionCounter, CFE\_ES\_TaskInfo\_t::ExecutionCounter, CFE\_ES\_App←- StartParams\_t::Name, OS\_ConvertToArrayIndex(), OS\_MAX\_API\_NAME, OS\_MAX\_TASKS, OS\_SUCCESS, CFE\_← ES\_TaskRecord\_t::RecordUsed, CFE\_ES\_AppRecord\_t::StartParams, CFE\_ES\_TaskInfo\_t::TaskId, CFE\_ES\_Task←-Record\_t::TaskName, CFE\_ES\_TaskInfo\_t::TaskName, and CFE\_ES\_Global\_t::TaskTable.

Referenced by CFE\_ES\_ListTasks(), CFE\_ES\_ProcessCoreException(), CFE\_ES\_QueryAllTasksCmd(), and CFE\_← SB\_GetAppTskName().

Here is the call graph for this function:

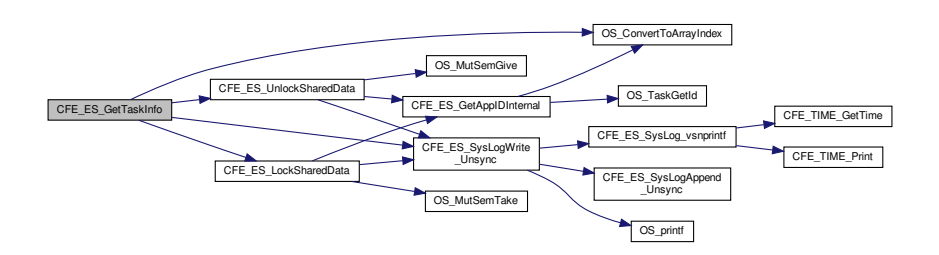

#### <span id="page-1008-0"></span>**13.50.3.20 CFE\_ES\_IncrementGenCounter()**

```
int32 CFE_ES_IncrementGenCounter (
             uint32 CounterId )
```
#### **Description**

This routine increments the specified generic counter.

**Assumptions, External Events, and Notes:**

None.

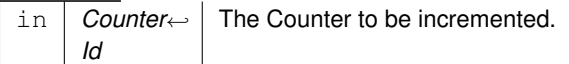

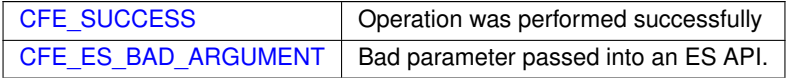

**Returns**

**See also**

[CFE\\_ES\\_RegisterGenCounter,](#page-1023-0) [CFE\\_ES\\_DeleteGenCounter,](#page-992-0) [CFE\\_ES\\_SetGenCount,](#page-1030-0) [CFE\\_ES\\_GetGenCount,](#page-1000-0) [CFE\\_ES\\_GetGenCounterIDByName](#page-1001-0)

Definition at line 1634 of file cfe\_es\_api.c.

References CFE\_ES\_BAD\_ARGUMENT, CFE\_ES\_Global, CFE\_PLATFORM\_ES\_MAX\_GEN\_COUNTERS, CFE\_←-SUCCESS, CFE\_ES\_GenCounterRecord\_t::Counter, CFE\_ES\_Global\_t::CounterTable, and CFE\_ES\_GenCounter←- Record\_t::RecordUsed.

**13.50.3.21 CFE\_ES\_IncrementTaskCounter()**

```
void CFE_ES_IncrementTaskCounter (
            void )
```
**Description**

This routine increments the execution counter that is stored for the calling task. It can be called from cFE Application main tasks, child tasks, or cFE Core application main tasks. Normally, the call is not necessary from a cFE Application, since the CFE\_ES\_RunLoop call increments the counter for the Application.

**Assumptions, External Events, and Notes:**

NOTE: This API is not needed for Appplications that call the CFE\_ES\_RunLoop call.

This function does not return a value.

**Returns**

**See also**

[CFE\\_ES\\_RunLoop](#page-1029-0)

Definition at line 1153 of file cfe\_es\_api.c.

References CFE\_ES\_Global, CFE\_ES\_TaskRecord\_t::ExecutionCounter, OS\_ConvertToArrayIndex(), OS\_SUCCESS, OS\_TaskGetId(), and CFE\_ES\_Global\_t::TaskTable.

Referenced by CFE\_ES\_TaskMain(), CFE\_EVS\_TaskMain(), and CFE\_SB\_TaskMain().

Here is the call graph for this function:

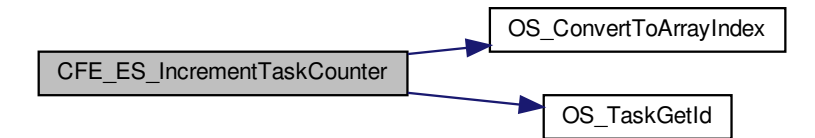

<span id="page-1010-0"></span>**13.50.3.22 CFE\_ES\_Main()**

```
void CFE_ES_Main (
             uint32 StartType,
             uint32 StartSubtype,
             uint32 ModeId,
             const char * StartFilePath )
```
# **Description**

cFE main entry point. This is the entry point into the cFE software. It is called only by the Board Support Package software.

**Assumptions, External Events, and Notes:**

None

**Parameters**

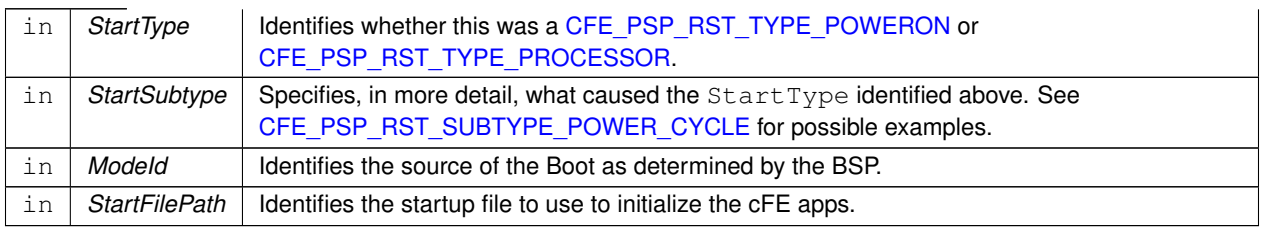

**See also**

# [CFE\\_ES\\_ResetCFE](#page-1025-0)

Definition at line 86 of file cfe\_es\_start.c.

References CFE\_ES\_AppRecord\_t::AppState, CFE\_ES\_Global\_t::AppTable, CFE\_ES\_AppState\_LATE\_INIT, CF←- E\_ES\_AppState\_RUNNING, CFE\_ES\_AppState\_UNDEFINED, CFE\_ES\_CreateObjects(), CFE\_ES\_InitializeFile← Systems(), CFE\_ES\_MainTaskSyncDelay(), CFE\_ES\_PANIC\_DELAY, CFE\_ES\_SetupPerfVariables(), CFE\_ES\_←- SetupResetVariables(), CFE\_ES\_StartApplications(), CFE\_ES\_SysLogWrite\_Unsync(), CFE\_ES\_SystemState\_AP←- PS\_INIT, CFE\_ES\_SystemState\_CORE\_READY, CFE\_ES\_SystemState\_CORE\_STARTUP, CFE\_ES\_SystemState←- \_EARLY\_INIT, CFE\_ES\_SystemState\_OPERATIONAL, CFE\_ES\_WriteToSysLog(), CFE\_PLATFORM\_ES\_MAX\_A←- PPLICATIONS, CFE\_PLATFORM\_ES\_MAX\_GEN\_COUNTERS, CFE\_PLATFORM\_ES\_STARTUP\_SCRIPT\_TIM←-EOUT\_MSEC, CFE\_PSP\_AttachExceptions(), CFE\_PSP\_Panic(), CFE\_PSP\_PANIC\_STARTUP\_SEM, CFE\_SUC←-CESS, CFE\_ES\_Global\_t::CounterTable, OS\_MAX\_TASKS, OS\_MutSemCreate(), OS\_SUCCESS, OS\_TaskDelay(), CFE\_ES\_GenCounterRecord\_t::RecordUsed, CFE\_ES\_TaskRecord\_t::RecordUsed, CFE\_ES\_Global\_t::Shared←- DataMutex, CFE\_ES\_Global\_t::SystemState, and CFE\_ES\_Global\_t::TaskTable.

Here is the call graph for this function:

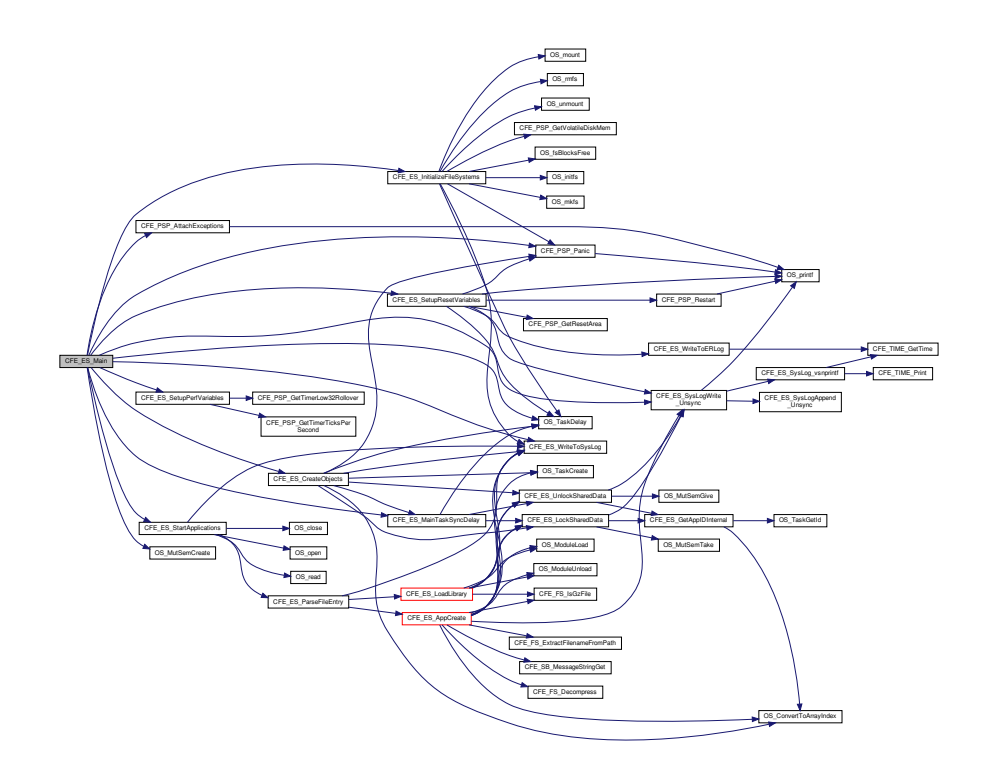

#### **13.50.3.23 CFE\_ES\_PerfLogAdd()**

```
void CFE_ES_PerfLogAdd (
             uint32 Marker,
             uint32 EntryExit )
```
#### **Description**

This function logs the entry and exit marker for the specified  $id$ . This function is used by the Software Performance Analysis tool (see section 5.15).

**Assumptions, External Events, and Notes:**

None

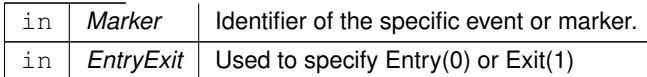

**See also**

[CFE\\_ES\\_PerfLogEntry,](#page-981-0) [CFE\\_ES\\_PerfLogExit](#page-981-1)

Definition at line 415 of file cfe\_es\_perf.c.

References CFE\_ES\_PERF\_IDLE, CFE\_ES\_PERF\_TRIGGER\_CENTER, CFE\_ES\_PERF\_TRIGGER\_END, CFE← \_ES\_PERF\_TRIGGER\_START, CFE\_ES\_PERF\_TRIGGERED, CFE\_ES\_PERF\_WAITING\_FOR\_TRIGGER, CFE←- \_ES\_TEST\_LONG\_MASK, CFE\_ES\_WriteToSysLog(), CFE\_MISSION\_ES\_PERF\_EXIT\_BIT, CFE\_MISSION\_ES\_←- PERF\_MAX\_IDS, CFE\_PLATFORM\_ES\_PERF\_DATA\_BUFFER\_SIZE, CFE\_PSP\_Get\_Timebase(), CFE\_ES\_Perf←- DataEntry\_t::Data, CFE\_ES\_PerfData\_t::DataBuffer, CFE\_ES\_PerfMetaData\_t::DataCount, CFE\_ES\_PerfMetaData←-\_t::DataEnd, CFE\_ES\_PerfMetaData\_t::DataStart, CFE\_ES\_PerfMetaData\_t::FilterMask, CFE\_ES\_PerfMetaData←- \_t::InvalidMarkerReported, CFE\_ES\_PerfData\_t::MetaData, CFE\_ES\_PerfMetaData\_t::Mode, OS\_IntLock(), OS\_←- IntUnlock(), CFE\_ES\_PerfMetaData\_t::State, CFE\_ES\_PerfDataEntry\_t::TimerLower32, CFE\_ES\_PerfDataEntry\_t::←- TimerUpper32, CFE\_ES\_PerfMetaData\_t::TriggerCount, and CFE\_ES\_PerfMetaData\_t::TriggerMask.

Here is the call graph for this function:

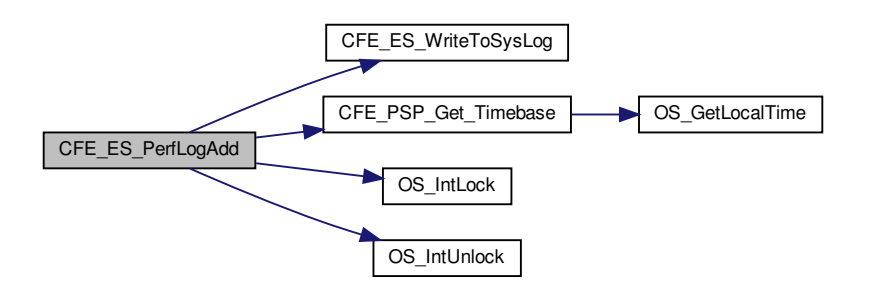

#### <span id="page-1012-0"></span>**13.50.3.24 CFE\_ES\_PoolCreate()**

```
int32 CFE_ES_PoolCreate (
            CFE_ES_MemHandle_t ∗ HandlePtr,
            uint8 ∗ MemPtr,
            uint32 Size )
```
#### **Description**

This routine initializes a pool of memory supplied by the calling application. When a memory pool created by this routine is processed, mutex handling will be performed.

**Assumptions, External Events, and Notes:**

- 1. The size of the pool must be an integral number of 32-bit words
- 2. The start address of the pool must be 32-bit aligned
- 3. 168 bytes are used for internal bookkeeping, therefore, they will not be available for allocation.

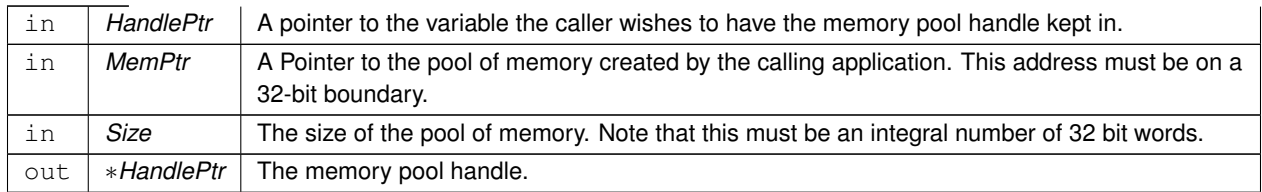

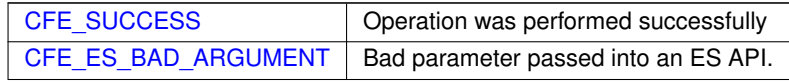

**Returns**

## **See also**

[CFE\\_ES\\_PoolCreateNoSem,](#page-1016-0) [CFE\\_ES\\_PoolCreateEx,](#page-1014-0) [CFE\\_ES\\_GetPoolBuf,](#page-1003-0) [CFE\\_ES\\_PutPoolBuf,](#page-1018-0) [CFE\\_ES\\_](#page-1002-0)←- **[GetMemPoolStats](#page-1002-0)** 

Definition at line 129 of file cfe\_esmempool.c.

References CFE\_ES\_MAX\_MEMPOOL\_BLOCK\_SIZES, CFE\_ES\_MemPoolDefSize, CFE\_ES\_PoolCreateEx(), and CFE\_ES\_USE\_MUTEX.

Here is the call graph for this function:

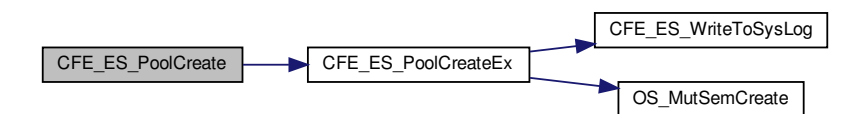

#### <span id="page-1014-0"></span>**13.50.3.25 CFE\_ES\_PoolCreateEx()**

```
int32 CFE_ES_PoolCreateEx (
            CFE_ES_MemHandle_t ∗ HandlePtr,
            uint8 * MemPtr,
            uint32 Size,
            uint32 NumBlockSizes,
            uint32 ∗ BlockSizes,
            uint16 UseMutex )
```
# **Description**

This routine initializes a pool of memory supplied by the calling application.

**Assumptions, External Events, and Notes:**

- 1. The size of the pool must be an integral number of 32-bit words
- 2. The start address of the pool must be 32-bit aligned
- 3. 168 bytes are used for internal bookkeeping, therefore, they will not be available for allocation.

# **Parameters**

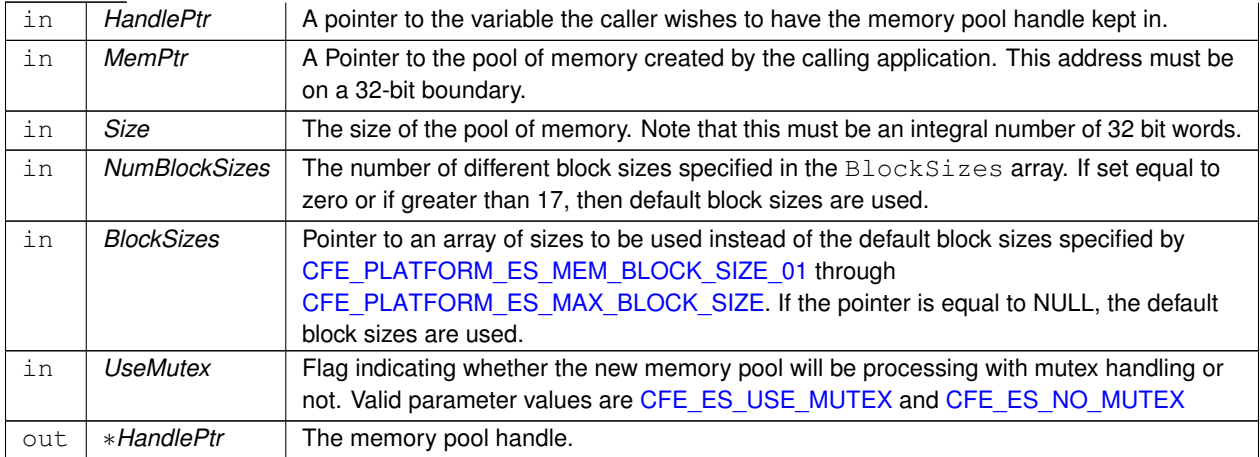

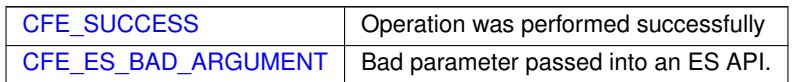

#### **Returns**

#### **See also**

[CFE\\_ES\\_PoolCreate,](#page-1012-0) [CFE\\_ES\\_PoolCreateNoSem,](#page-1016-0) [CFE\\_ES\\_GetPoolBuf,](#page-1003-0) [CFE\\_ES\\_PutPoolBuf,](#page-1018-0) [CFE\\_ES\\_](#page-1002-0)←-**[GetMemPoolStats](#page-1002-0)** 

Definition at line 138 of file cfe\_esmempool.c.

References ALIGN\_OF, Pool\_t::AlignMask, CFE\_ES\_BAD\_ARGUMENT, CFE\_ES\_MAX\_MEMPOOL\_BLOCK\_SI←- ZES, CFE\_ES\_MemPoolDefSize, CFE\_ES\_NO\_MUTEX, CFE\_ES\_STATIC\_POOL\_TYPE, CFE\_ES\_USE\_MUTEX, CFE\_ES\_WriteToSysLog(), CFE\_PLATFORM\_ES\_MEMPOOL\_ALIGN\_SIZE\_MIN, CFE\_SUCCESS, Pool\_t::Check←- ErrCntr, Pool\_t::CurrentAddr, Pool\_t::End, BlockSizeDesc\_t::MaxSize, Pool\_t::MutexId, NULL, BlockSizeDesc\_t::←- NumCreated, BlockSizeDesc\_t::NumFree, OS\_MAX\_API\_NAME, OS\_MutSemCreate(), Pool\_t::PoolHandle, Pool\_← t::RequestCntr, Pool\_t::Size, Pool\_t::SizeDesc, Pool\_t::SizeDescPtr, BlockSizeDesc\_t::Top, and Pool\_t::UseMutex.

Referenced by CFE\_ES\_PoolCreate(), CFE\_ES\_PoolCreateNoSem(), and CFE\_SB\_InitBuffers().

Here is the call graph for this function:

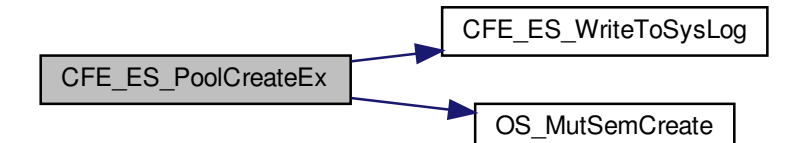

<span id="page-1016-0"></span>**13.50.3.26 CFE\_ES\_PoolCreateNoSem()**

```
int32 CFE_ES_PoolCreateNoSem (
            CFE_ES_MemHandle_t ∗ HandlePtr,
            uint8 ∗ MemPtr,
            uint32 Size )
```
# **Description**

This routine initializes a pool of memory supplied by the calling application. When a memory pool created by this routine is processed, no mutex handling is performed.

**Assumptions, External Events, and Notes:**

- 1. The size of the pool must be an integral number of 32-bit words
- 2. The start address of the pool must be 32-bit aligned
- 3. 168 bytes are used for internal bookkeeping, therefore, they will not be available for allocation.

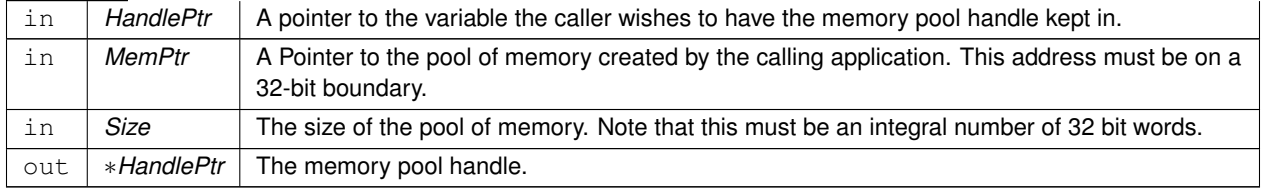

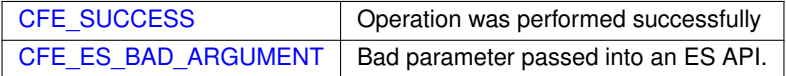

**See also**

[CFE\\_ES\\_PoolCreate,](#page-1012-0) [CFE\\_ES\\_PoolCreateEx,](#page-1014-0) [CFE\\_ES\\_GetPoolBuf,](#page-1003-0) [CFE\\_ES\\_PutPoolBuf,](#page-1018-0) [CFE\\_ES\\_Get](#page-1002-0)←- **[MemPoolStats](#page-1002-0)** 

Definition at line 118 of file cfe\_esmempool.c.

References CFE\_ES\_MAX\_MEMPOOL\_BLOCK\_SIZES, CFE\_ES\_MemPoolDefSize, CFE\_ES\_NO\_MUTEX, and C←- FE\_ES\_PoolCreateEx().

Here is the call graph for this function:

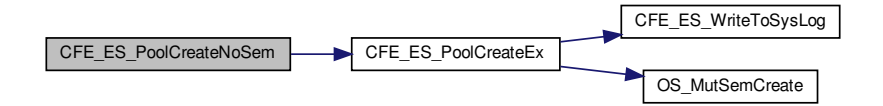

**13.50.3.27 CFE\_ES\_ProcessCoreException()**

```
void CFE_ES_ProcessCoreException (
            uint32 HostTaskId,
            const char * ReasonString,
            uint32 * ContextPointer,
            uint32 ContextSize )
```
#### **Description**

This hook routine is called from the PSP when an exception occurs

**Assumptions, External Events, and Notes:**

None.

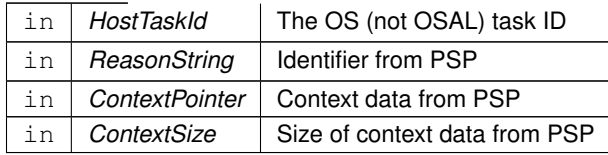

Definition at line 1852 of file cfe\_es\_api.c.

References CFE\_ES\_TaskInfo\_t::AppId, CFE\_ES\_Global\_t::AppTable, CFE\_ES\_APP\_RESTART, CFE\_ES\_←- ExceptionAction\_RESTART\_APP, CFE\_ES\_GetTaskInfo(), CFE\_ES\_Global, CFE\_ES\_LogEntryType\_CORE, CF←- E\_ES\_ResetDataPtr, CFE\_ES\_RestartApp(), CFE\_ES\_WriteToERLog(), CFE\_PSP\_Restart(), CFE\_PSP\_RST\_SU←- BTYPE\_EXCEPTION, CFE\_PSP\_RST\_TYPE\_POWERON, CFE\_PSP\_RST\_TYPE\_PROCESSOR, CFE\_SUCCE←- SS, CFE\_ES\_ResetVariables\_t::ES\_CausedReset, CFE\_ES\_AppStartParams\_t::ExceptionAction, CFE\_ES\_Reset←- Variables\_t::MaxProcessorResetCount, OS\_MAX\_TASKS, OS\_SUCCESS, OS\_TaskGetInfo(), OS\_task\_prop\_t::O←- Stask\_id, CFE\_ES\_ResetVariables\_t::ProcessorResetCount, CFE\_ES\_TaskRecord\_t::RecordUsed, CFE\_ES\_Reset←- Data\_t::ResetVars, CFE\_ES\_AppRecord\_t::StartParams, CFE\_ES\_TaskRecord\_t::TaskId, and CFE\_ES\_Global\_t::←- TaskTable.

Here is the call graph for this function:

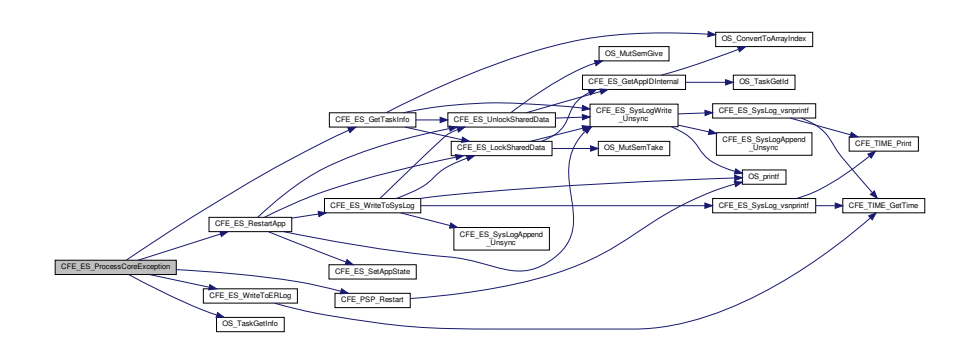

#### <span id="page-1018-0"></span>**13.50.3.28 CFE\_ES\_PutPoolBuf()**

```
int32 CFE_ES_PutPoolBuf (
             CFE_ES_MemHandle_t HandlePtr,
             uint32 ∗ BufPtr )
```
# **Description**

This routine releases a buffer back into the memory pool.

**Assumptions, External Events, and Notes:**

None

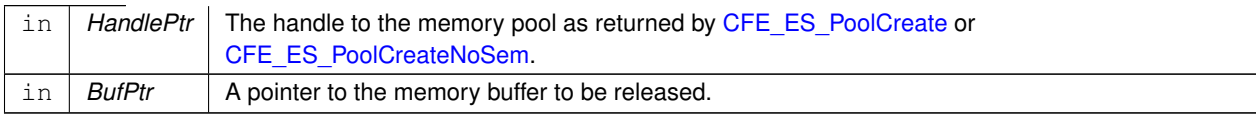

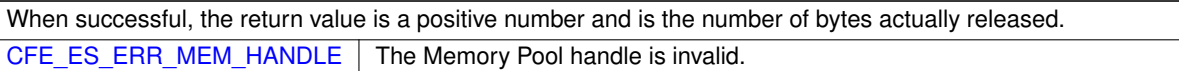

**Returns**

**See also**

[CFE\\_ES\\_PoolCreate,](#page-1012-0) [CFE\\_ES\\_PoolCreateNoSem,](#page-1016-0) [CFE\\_ES\\_PoolCreateEx,](#page-1014-0) [CFE\\_ES\\_GetPoolBuf,](#page-1003-0) [CFE\\_ES\\_](#page-1002-0)←-[GetMemPoolStats,](#page-1002-0) [CFE\\_ES\\_GetPoolBufInfo](#page-1004-0)

Definition at line 492 of file cfe\_esmempool.c.

References MemPoolAddr\_t::Addr, BD::Allocated, MemPoolAddr\_t::BdPtr, CFE\_ES\_CHECK\_PATTERN, CFE\_ES\_←- ERR\_MEM\_HANDLE, CFE\_ES\_GetBlockSize(), CFE\_ES\_MAX\_SYSLOG\_MSG\_SIZE, CFE\_ES\_MEMORY\_ALLO←- CATED, CFE\_ES\_MEMORY\_DEALLOCATED, CFE\_ES\_SYSLOG\_APPEND, CFE\_ES\_SysLog\_snprintf(), CFE\_ES←-\_USE\_MUTEX, BD::CheckBits, Pool\_t::CheckErrCntr, Pool\_t::End, BlockSizeDesc\_t::MaxSize, Pool\_t::MutexId, BD::←- Next, NULL, BlockSizeDesc\_t::NumFree, OS\_MutSemGive(), OS\_MutSemTake(), Pool\_t::PoolHandle, BD::Size, Pool←- \_t::SizeDesc, Pool\_t::SizeDescPtr, BlockSizeDesc\_t::Top, Pool\_t::UseMutex, and MemPoolAddr\_t::UserPtr.

Referenced by CFE\_SB\_AppInit(), CFE\_SB\_PutDestinationBlk(), CFE\_SB\_ReturnBufferToPool(), CFE\_SB\_Zero←-CopyGetPtr(), CFE\_SB\_ZeroCopyReleaseDesc(), and CFE\_SB\_ZeroCopyReleasePtr().

Here is the call graph for this function:

<span id="page-1019-0"></span>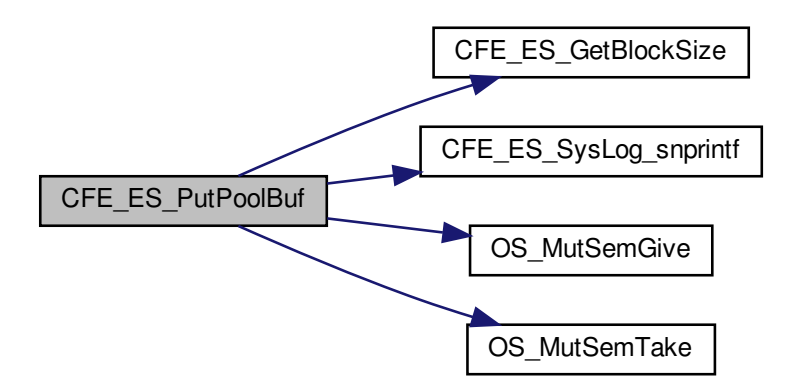

**13.50.3.29 CFE\_ES\_RegisterApp()**

```
int32 CFE_ES_RegisterApp (
            void )
```
# **Description**

This API registers the calling Application with the cFE.

**Assumptions, External Events, and Notes:**

NOTE: This function **MUST** be called before any other cFE API functions are called.

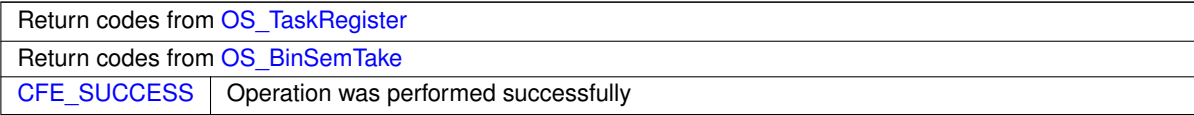

**Returns**

**See also**

[CFE\\_ES\\_ExitApp,](#page-993-0) [CFE\\_ES\\_RunLoop](#page-1029-0)

Definition at line 722 of file cfe\_es\_api.c.

References CFE\_ES\_ERR\_APP\_REGISTER, CFE\_ES\_LockSharedData(), CFE\_ES\_UnlockSharedData(), CFE\_P← SP\_SetDefaultExceptionEnvironment(), CFE\_SUCCESS, OS\_SUCCESS, and OS\_TaskRegister().

Referenced by CFE\_ES\_TaskInit(), CFE\_EVS\_TaskInit(), and CFE\_SB\_AppInit().

Here is the call graph for this function:

<span id="page-1020-0"></span>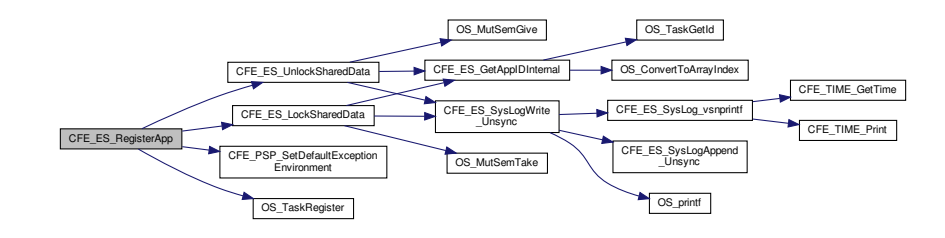

# **13.50.3.30 CFE\_ES\_RegisterCDS()**

```
int32 CFE_ES_RegisterCDS (
            CFE_ES_CDSHandle_t ∗ HandlePtr,
            int32 BlockSize,
            const char ∗ Name )
```
#### **Description**

This routine allocates a block of memory in the Critical Data Store and associates it with the calling Application. The memory can survive an Application restart as well as a Processor Reset.

# **Assumptions, External Events, and Notes:**

None

## **Parameters**

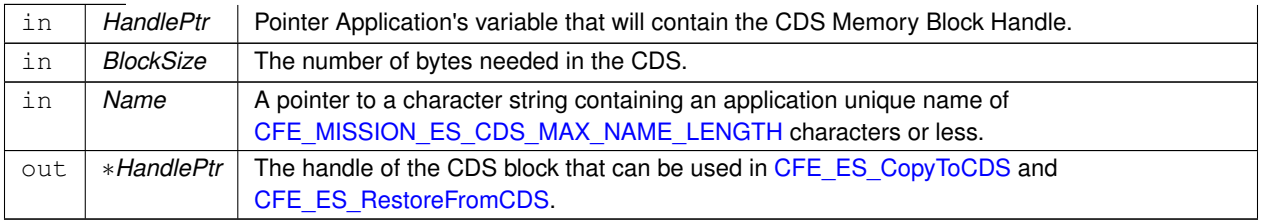

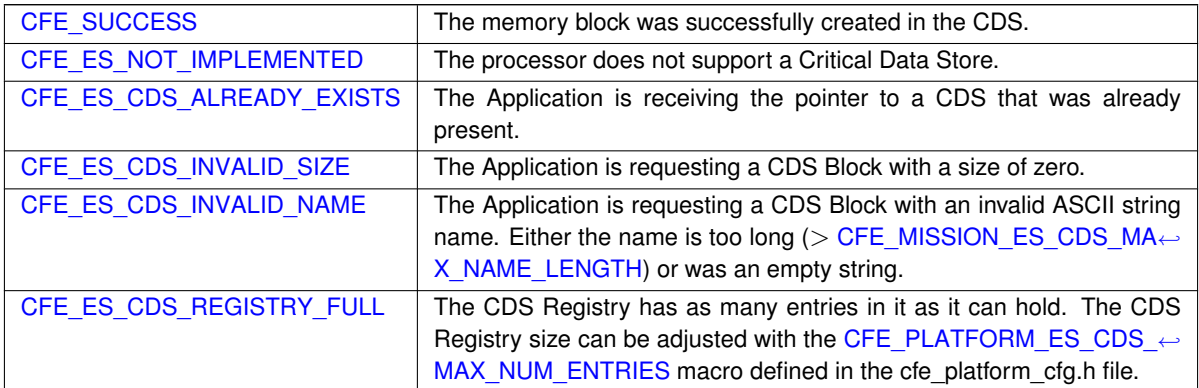

## **Returns**

**See also**

# [CFE\\_ES\\_CopyToCDS,](#page-987-0) [CFE\\_ES\\_RestoreFromCDS](#page-1028-0)

Definition at line 1466 of file cfe\_es\_api.c.

References CFE\_ES\_Global\_t::CDSVars, CFE\_ES\_CDS\_BAD\_HANDLE, CFE\_ES\_CDS\_INVALID\_NAME, CFE\_←- ES\_CDS\_INVALID\_SIZE, CFE\_ES\_CDS\_MAX\_FULL\_NAME\_LEN, CFE\_ES\_CDS\_REGISTER\_ERR\_EID, CFE\_←- ES\_CDS\_ValidateAppID(), CFE\_ES\_FormCDSName(), CFE\_ES\_GetAppName(), CFE\_ES\_Global, CFE\_ES\_NO←- T\_IMPLEMENTED, CFE\_ES\_RegisterCDSEx(), CFE\_ES\_WriteToSysLog(), CFE\_EVS\_EventType\_ERROR, CFE←- \_EVS\_SendEventWithAppID(), CFE\_MISSION\_ES\_CDS\_MAX\_NAME\_LENGTH, CFE\_SUCCESS, CFE\_ES\_CDS←- Variables\_t::MemPoolSize, and OS\_MAX\_API\_NAME.

Here is the call graph for this function:

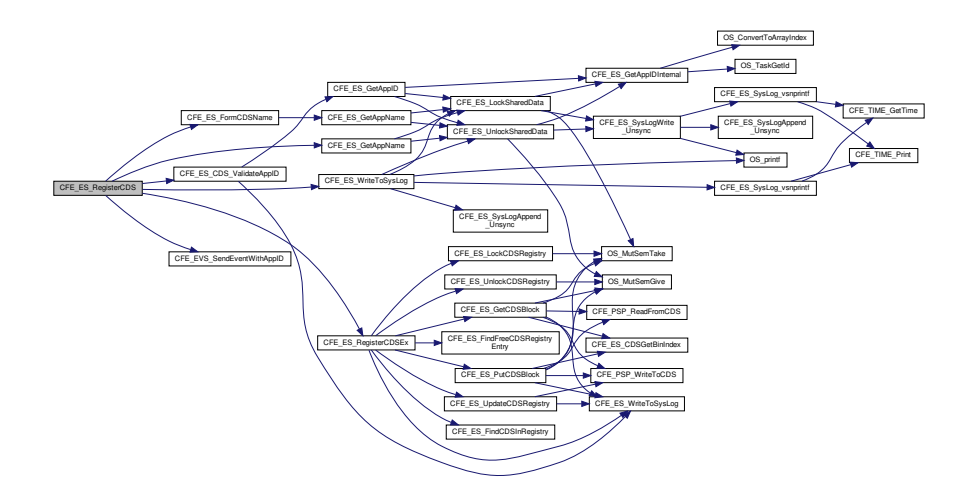

**13.50.3.31 CFE\_ES\_RegisterChildTask()**

```
int32 CFE_ES_RegisterChildTask (
            void )
```
## **Description**

This routine registers a cFE Child task and associates it with its parent cFE Application.

**Assumptions, External Events, and Notes:**

NOTE: This API **MUST** be called by the Child Task before any other cFE API calls are made.

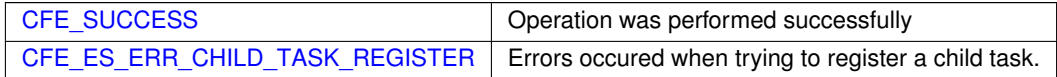

**Returns**

**See also**

[CFE\\_ES\\_CreateChildTask,](#page-988-0) [CFE\\_ES\\_DeleteChildTask,](#page-991-0) [CFE\\_ES\\_ExitChildTask](#page-994-0)

Definition at line 1111 of file cfe\_es\_api.c.

References CFE\_ES\_ERR\_CHILD\_TASK\_REGISTER, CFE\_ES\_LockSharedData(), CFE\_ES\_UnlockSharedData(), CFE\_PSP\_SetDefaultExceptionEnvironment(), CFE\_SUCCESS, OS\_SUCCESS, and OS\_TaskRegister().

Referenced by CFE\_ES\_PerfLogDump().

Here is the call graph for this function:

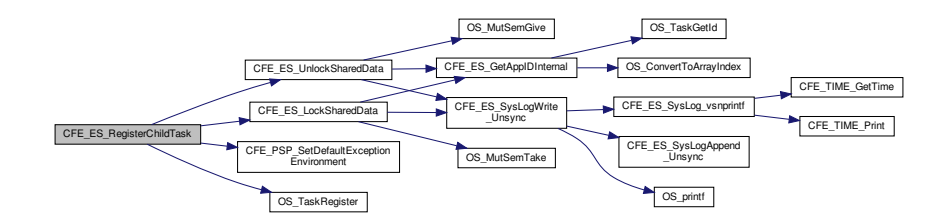

<span id="page-1023-0"></span>**13.50.3.32 CFE\_ES\_RegisterGenCounter()**

```
int32 CFE_ES_RegisterGenCounter (
            uint32 * CounterIdPtr,
             const char * CounterName )
```
**Description**

This routine registers a generic counter.

**Assumptions, External Events, and Notes:**

None.

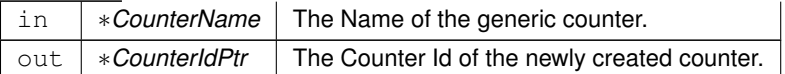

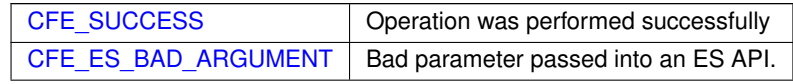

**Returns**

**See also**

[CFE\\_ES\\_IncrementGenCounter,](#page-1008-0) [CFE\\_ES\\_DeleteGenCounter,](#page-992-0) [CFE\\_ES\\_SetGenCount,](#page-1030-0) [CFE\\_ES\\_GetGen](#page-1000-0)←- [Count,](#page-1000-0) [CFE\\_ES\\_GetGenCounterIDByName](#page-1001-0)

Definition at line 1573 of file cfe\_es\_api.c.

References CFE\_ES\_BAD\_ARGUMENT, CFE\_ES\_GetGenCounterIDByName(), CFE\_ES\_Global, CFE\_PLAT←-FORM\_ES\_MAX\_GEN\_COUNTERS, CFE\_SUCCESS, CFE\_ES\_GenCounterRecord\_t::Counter, CFE\_ES\_Gen←- CounterRecord\_t::CounterName, CFE\_ES\_Global\_t::CounterTable, NULL, OS\_MAX\_API\_NAME, and CFE\_ES\_←- GenCounterRecord\_t::RecordUsed.

Here is the call graph for this function:

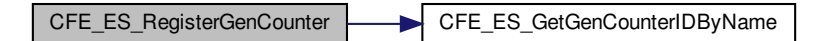

## <span id="page-1024-0"></span>**13.50.3.33 CFE\_ES\_ReloadApp()**

```
int32 CFE_ES_ReloadApp (
            uint32 AppID,
             const char * AppFileName )
```
**Description**

This API causes a cFE Application to be stopped and restarted from the specified file.

**Assumptions, External Events, and Notes:**

The specified application will be deleted before it is reloaded from the specified file. In the event that an application cannot be reloaded due to a corrupt file, the application may no longer be reloaded when given a valid load file (it has been deleted and no longer exists). To recover, the application may be restarted by loading the application via the ES\_STARTAPP command [\(CFE\\_ES\\_START\\_APP\\_CC\)](#page-1110-0).

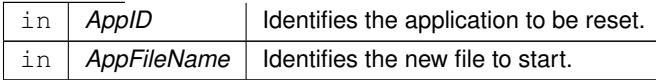

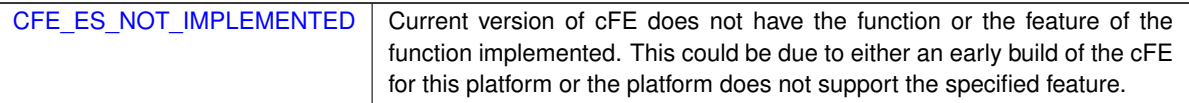

**Returns**

**See also**

[CFE\\_ES\\_RestartApp,](#page-1026-0) [CFE\\_ES\\_DeleteApp,](#page-990-0) [CFE\\_ES\\_START\\_APP\\_CC](#page-1110-0)

Definition at line 276 of file cfe\_es\_api.c.

References CFE\_ES\_ControlReq\_t::AppControlRequest, CFE\_ES\_AppRecord\_t::AppState, CFE\_ES\_Global\_t::App←- Table, CFE\_ES\_ControlReq\_t::AppTimer, CFE\_ES\_AppState\_RUNNING, CFE\_ES\_AppState\_WAITING, CFE\_E←- S\_AppType\_CORE, CFE\_ES\_ERR\_APPID, CFE\_ES\_FILE\_IO\_ERR, CFE\_ES\_Global, CFE\_ES\_LockSharedData(), CFE\_ES\_RunStatus\_SYS\_RELOAD, CFE\_ES\_SetAppState(), CFE\_ES\_SysLogWrite\_Unsync(), CFE\_ES\_Unlock←- SharedData(), CFE\_PLATFORM\_ES\_APP\_KILL\_TIMEOUT, CFE\_SUCCESS, CFE\_ES\_AppRecord\_t::ControlReq, CFE\_ES\_AppStartParams\_t::FileName, CFE\_ES\_AppStartParams\_t::Name, OS\_MAX\_PATH\_LEN, OS\_stat(), OS←- \_SUCCESS, CFE\_ES\_AppRecord\_t::StartParams, and CFE\_ES\_AppRecord\_t::Type.

Referenced by CFE\_ES\_ReloadAppCmd().

Here is the call graph for this function:

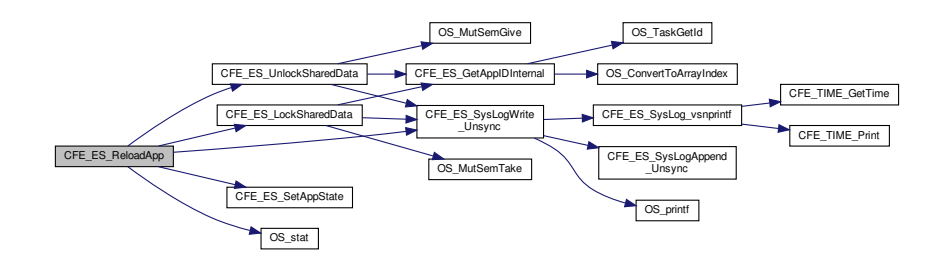

<span id="page-1025-0"></span>**13.50.3.34 CFE\_ES\_ResetCFE()**

```
int32 CFE_ES_ResetCFE (
             uint32 ResetType )
```
**Description**

This API causes an immediate reset of the cFE Kernel and all cFE Applications. The caller can specify whether the reset should clear all memory [\(CFE\\_PSP\\_RST\\_TYPE\\_POWERON\)](#page-1738-0) or try to retain volatile memory areas [\(CFE](#page-1738-1)← PSP\_RST\_TYPE\_PROCESSOR).

**Assumptions, External Events, and Notes:**

None

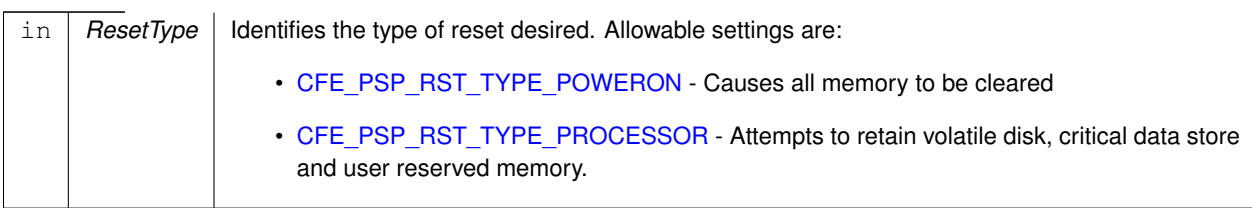

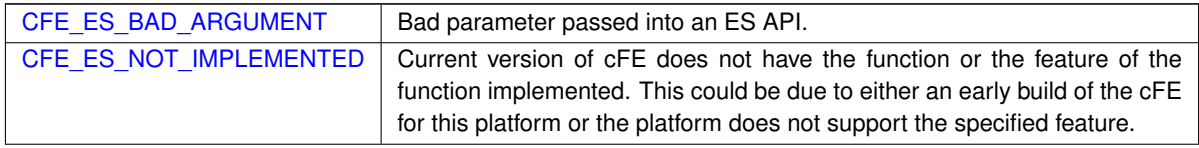

**Returns**

**See also**

# [CFE\\_ES\\_Main](#page-1010-0)

Definition at line 82 of file cfe\_es\_api.c.

References CFE\_ES\_BAD\_ARGUMENT, CFE\_ES\_LogEntryType\_CORE, CFE\_ES\_NOT\_IMPLEMENTED, CFE\_←- ES\_ResetDataPtr, CFE\_ES\_WriteToERLog(), CFE\_ES\_WriteToSysLog(), CFE\_PSP\_Restart(), CFE\_PSP\_RST\_S←- UBTYPE\_RESET\_COMMAND, CFE\_PSP\_RST\_TYPE\_POWERON, CFE\_PSP\_RST\_TYPE\_PROCESSOR, CFE\_←- ES\_ResetVariables\_t::ES\_CausedReset, CFE\_ES\_ResetVariables\_t::MaxProcessorResetCount, NULL, CFE\_ES\_←-ResetVariables\_t::ProcessorResetCount, and CFE\_ES\_ResetData\_t::ResetVars.

Referenced by CFE\_ES\_ExitApp(), and CFE\_ES\_RestartCmd().

Here is the call graph for this function:

<span id="page-1026-0"></span>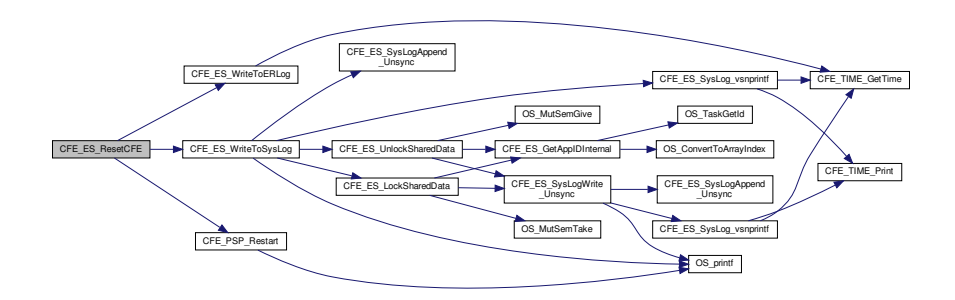

## **13.50.3.35 CFE\_ES\_RestartApp()**

```
int32 CFE_ES_RestartApp (
            uint32 AppID )
```
#### **Description**

This API causes a cFE Application to be stopped and restarted.

#### **Assumptions, External Events, and Notes:**

None

#### **Parameters**

 $\ln |$  *AppID*  $|$  Identifies the application to be reset.

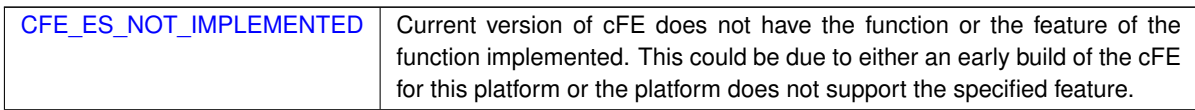

**Returns**

#### **See also**

[CFE\\_ES\\_ReloadApp,](#page-1024-0) [CFE\\_ES\\_DeleteApp](#page-990-0)

Definition at line 222 of file cfe\_es\_api.c.

References CFE\_ES\_ControlReq\_t::AppControlRequest, CFE\_ES\_AppRecord\_t::AppState, CFE\_ES\_Global\_t::App←- Table, CFE\_ES\_ControlReq\_t::AppTimer, CFE\_ES\_AppState\_RUNNING, CFE\_ES\_AppState\_WAITING, CFE\_ES←- \_AppType\_CORE, CFE\_ES\_ERR\_APPID, CFE\_ES\_Global, CFE\_ES\_LockSharedData(), CFE\_ES\_RunStatus\_SY←- S\_RESTART, CFE\_ES\_SetAppState(), CFE\_ES\_SysLogWrite\_Unsync(), CFE\_ES\_UnlockSharedData(), CFE\_ES←- \_WriteToSysLog(), CFE\_PLATFORM\_ES\_APP\_KILL\_TIMEOUT, CFE\_PLATFORM\_ES\_MAX\_APPLICATIONS, C←- FE\_SUCCESS, CFE\_ES\_AppRecord\_t::ControlReq, CFE\_ES\_AppStartParams\_t::Name, CFE\_ES\_AppRecord\_t::←- StartParams, and CFE\_ES\_AppRecord\_t::Type.

Referenced by CFE\_ES\_ProcessCoreException(), and CFE\_ES\_RestartAppCmd().

Here is the call graph for this function:

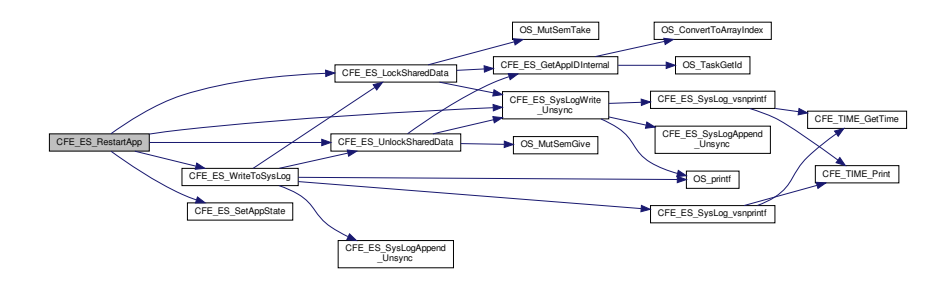

#### <span id="page-1028-0"></span>**13.50.3.36 CFE\_ES\_RestoreFromCDS()**

```
int32 CFE_ES_RestoreFromCDS (
            void * RestoreToMemory,
            CFE_ES_CDSHandle_t Handle )
```
## **Description**

This routine copies data from the Critical Data Store identified with the Handle into the area of memory pointed to by the RestoreToMemory pointer. The area of memory to be copied into must be at least as big as the size specified when registering the CDS. The recovery will indicate an error if the data integrity check maintained by the CDS indicates the contents of the CDS have changed. However, the contents will still be copied into the specified area of memory.

# **Assumptions, External Events, and Notes:**

None

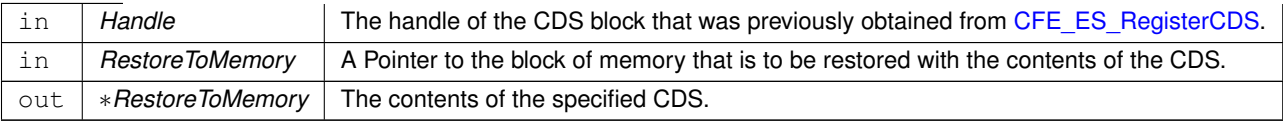

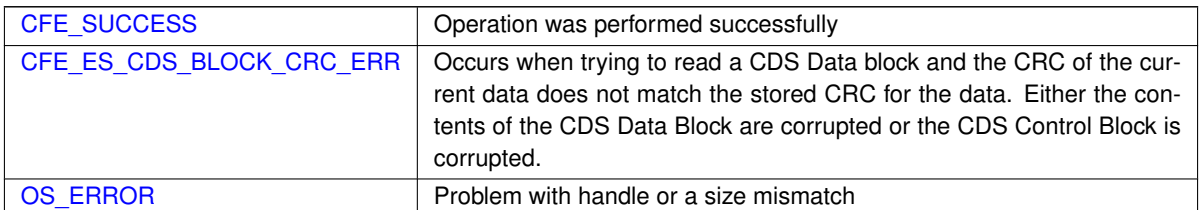

**Returns**

**See also**

## [CFE\\_ES\\_RegisterCDS,](#page-1020-0) [CFE\\_ES\\_CopyToCDS](#page-987-0)

Definition at line 1561 of file cfe\_es\_api.c.

References CFE\_ES\_Global\_t::CDSVars, CFE\_ES\_CDSBlockRead(), CFE\_ES\_Global, CFE\_ES\_CDS\_RegRec\_t::← MemHandle, and CFE\_ES\_CDSVariables\_t::Registry.

Here is the call graph for this function:

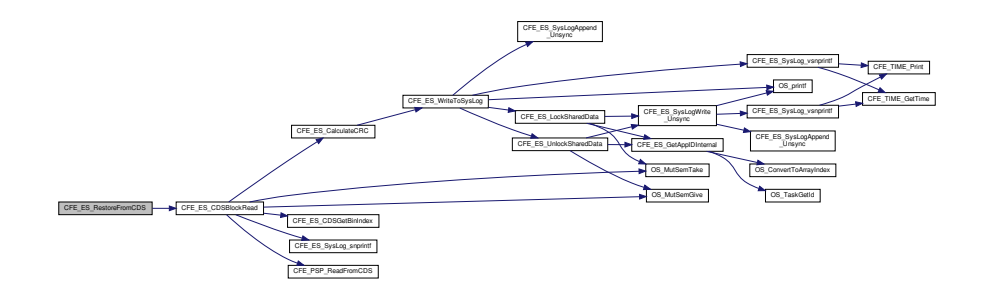

## <span id="page-1029-0"></span>**13.50.3.37 CFE\_ES\_RunLoop()**

```
bool CFE_ES_RunLoop (
            uint32 ∗ ExitStatus )
```
## **Description**

This is the API that allows an app to check for exit requests from the system.

**Assumptions, External Events, and Notes:**

None

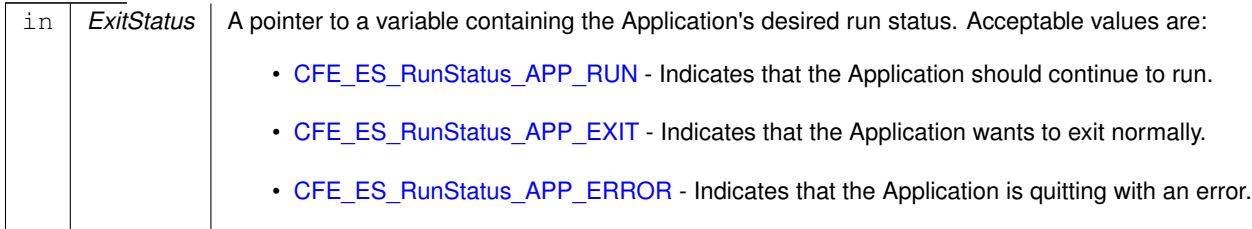

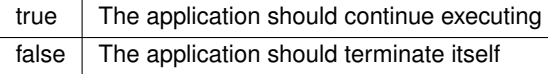

**Returns**

**See also**

## [CFE\\_ES\\_ExitApp,](#page-993-0) [CFE\\_ES\\_RegisterApp](#page-1019-0)

Definition at line 503 of file cfe\_es\_api.c.

References CFE\_ES\_ControlReq\_t::AppControlRequest, CFE\_ES\_Global\_t::AppTable, CFE\_ES\_AppState\_RUNNI←-NG, CFE\_ES\_GetAppIDInternal(), CFE\_ES\_Global, CFE\_ES\_LockSharedData(), CFE\_ES\_RunStatus\_APP\_ERR←- OR, CFE\_ES\_RunStatus\_APP\_EXIT, CFE\_ES\_RunStatus\_APP\_RUN, CFE\_ES\_SetAppState(), CFE\_ES\_SysLog← Write\_Unsync(), CFE\_ES\_UnlockSharedData(), CFE\_SUCCESS, CFE\_ES\_AppRecord\_t::ControlReq, CFE\_ES\_←- TaskRecord\_t::ExecutionCounter, CFE\_ES\_MainTaskInfo\_t::MainTaskId, OS\_ConvertToArrayIndex(), CFE\_ES\_App←- Record\_t::TaskInfo, and CFE\_ES\_Global\_t::TaskTable.

Here is the call graph for this function:

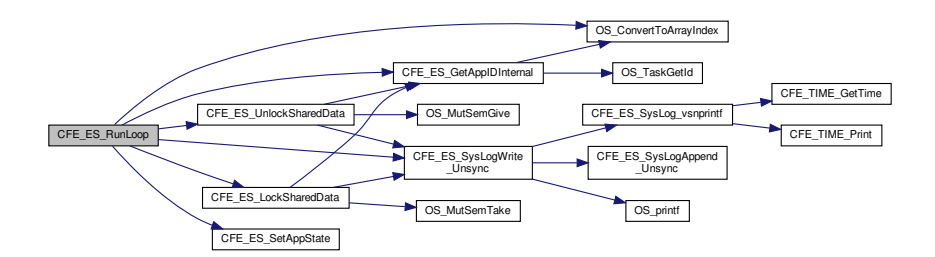

# <span id="page-1030-0"></span>**13.50.3.38 CFE\_ES\_SetGenCount()**

```
int32 CFE_ES_SetGenCount (
             uint32 CounterId,
             uint32 Count )
```
#### **Description**

This routine sets the specified generic counter to the specified value.

**Assumptions, External Events, and Notes:**

None.

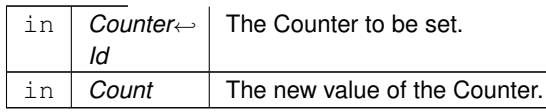

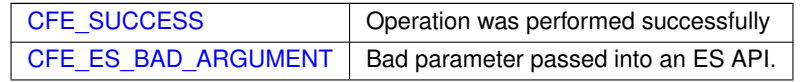

## **Returns**

#### **See also**

[CFE\\_ES\\_RegisterGenCounter,](#page-1023-0) [CFE\\_ES\\_DeleteGenCounter,](#page-992-0) [CFE\\_ES\\_IncrementGenCounter,](#page-1008-0) [CFE\\_ES\\_Get](#page-1000-0)←-[GenCount,](#page-1000-0) [CFE\\_ES\\_GetGenCounterIDByName](#page-1001-0)

Definition at line 1654 of file cfe es api.c.

References CFE\_ES\_BAD\_ARGUMENT, CFE\_ES\_Global, CFE\_PLATFORM\_ES\_MAX\_GEN\_COUNTERS, CFE\_← SUCCESS, CFE\_ES\_GenCounterRecord\_t::Counter, CFE\_ES\_Global\_t::CounterTable, and CFE\_ES\_GenCounter←- Record\_t::RecordUsed.

#### **13.50.3.39 CFE\_ES\_WaitForStartupSync()**

```
void CFE_ES_WaitForStartupSync (
            uint32 TimeOutMilliseconds )
```
## **Description**

This is the API that allows an app to wait for the rest of the apps to complete their entire initialization before continuing. It is most useful for applications such as Health and Safety or the Scheduler that need to wait until applications exist and are running before sending out packets to them.

This is a specialized wrapper for [CFE\\_ES\\_WaitForSystemState\(\)](#page-1032-0) for compatibility with applications using this API.

**Assumptions, External Events, and Notes:**

This API should only be called as the last item of an Apps initialization. In addition, this API should only be called by an App that is started from the ES Startup file. It should not be used by an App that is started after the system is running. ( Although it will cause no harm )

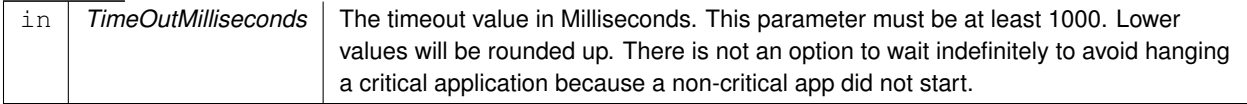

**See also**

[CFE\\_ES\\_RunLoop](#page-1029-0)

Definition at line 709 of file cfe\_es\_api.c.

References CFE\_ES\_SystemState\_OPERATIONAL, and CFE\_ES\_WaitForSystemState().

Here is the call graph for this function:

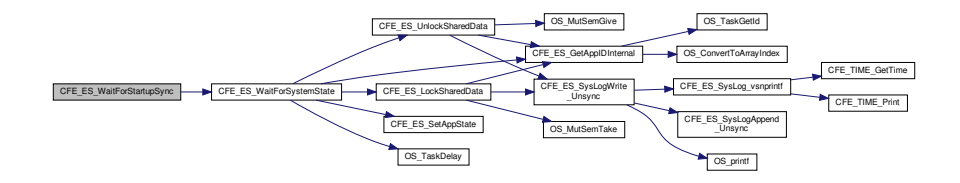

## <span id="page-1032-0"></span>**13.50.3.40 CFE\_ES\_WaitForSystemState()**

```
int32 CFE_ES_WaitForSystemState (
            uint32 MinSystemState,
            uint32 TimeOutMilliseconds )
```
# **Description**

This is the API that allows an app to wait for the rest of the apps to complete a given stage of initialization before continuing.

This gives finer grained control than the "CFE\_ES\_WaitForStartupSync()" call.

# **Assumptions, External Events, and Notes:**

This API assumes that the caller has also been initialized sufficiently to satisfy the global system state it is waiting for, and the apps own state will be updated accordingly.

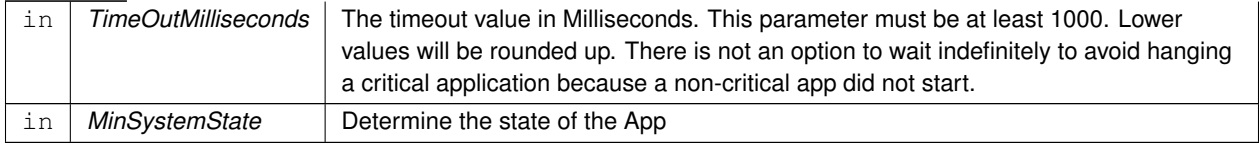

## **Returns**

if state was successfully achieved CFE\_ES\_OPERATION\_TIMED\_OUT if the timeout was reached (or other defined error code in case of error)

**See also**

[CFE\\_ES\\_RunLoop](#page-1029-0)

Definition at line 607 of file cfe\_es\_api.c.

References CFE\_ES\_Global\_t::AppTable, CFE\_ES\_AppState\_EARLY\_INIT, CFE\_ES\_AppState\_LATE\_INIT, CFE←- ES AppState RUNNING, CFE ES AppState STOPPED, CFE ES AppType CORE, CFE ES GetAppIDInternal(), CFE\_ES\_Global, CFE\_ES\_LockSharedData(), CFE\_ES\_OPERATION\_TIMED\_OUT, CFE\_ES\_SetAppState(), CFE←- \_ES\_SystemState\_APPS\_INIT, CFE\_ES\_SystemState\_CORE\_READY, CFE\_ES\_SystemState\_OPERATIONAL, C←- FE\_ES\_SystemState\_SHUTDOWN, CFE\_ES\_UnlockSharedData(), CFE\_PLATFORM\_ES\_STARTUP\_SYNC\_POL←- L\_MSEC, CFE\_SUCCESS, OS\_TaskDelay(), CFE\_ES\_Global\_t::SystemState, and CFE\_ES\_AppRecord\_t::Type.

Referenced by CFE\_ES\_TaskMain(), CFE\_ES\_WaitForStartupSync(), CFE\_EVS\_TaskMain(), and CFE\_SB\_Task← Main().

Here is the call graph for this function:

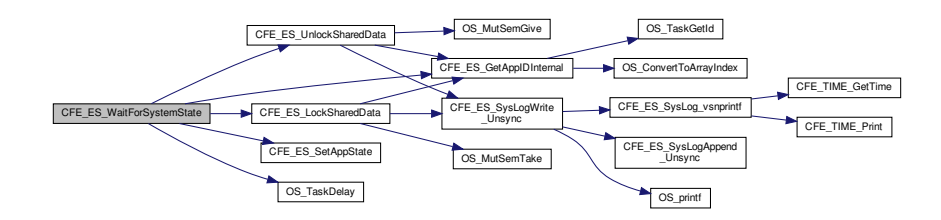

# **13.50.3.41 CFE\_ES\_WriteToSysLog()**

```
int32 CFE_ES_WriteToSysLog (
            const char * SpecStringPtr,
              ... )
```
# **Description**

This routine writes a formatted string to the cFE system log. This can be used to record very low-level errors that can't be reported using the Event Services. This function is used in place of printf for flight software. It should be used for significant startup events, critical errors, and conditionally compiled debug software.

# **Assumptions, External Events, and Notes:**

None

# **Parameters**

in *SpecStringPtr* The format string for the log message. This is similar to the format string for a printf() call.

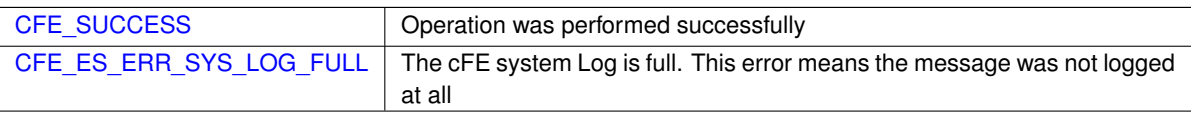

**Returns**

# **See also**

Referenced by CFE\_ES\_AppCreate(), CFE\_ES\_CDS\_EarlyInit(), CFE\_ES\_CDS\_ValidateAppID(), CFE\_ES\_Clean←-UpApp(), CFE\_ES\_CreateObjects(), CFE\_ES\_GetCDSBlock(), CFE\_ES\_GetMemPoolStats(), CFE\_ES\_GetPool← Buf(), CFE\_ES\_InitCDSRegistry(), CFE\_ES\_InitializeCDS(), CFE\_ES\_InitializeFileSystems(), CFE\_ES\_LoadLibrary(), CFE\_ES\_Main(), CFE\_ES\_ParseFileEntry(), CFE\_ES\_PerfLogAdd(), CFE\_ES\_PoolCreateEx(), CFE\_ES\_PutCD←- SBlock(), CFE\_ES\_RebuildCDS(), CFE\_ES\_RegisterCDSEx(), CFE\_ES\_ShellOutputCommand(), CFE\_ES\_Start←- Applications(), CFE\_ES\_TaskInit(), CFE\_ES\_TaskMain(), CFE\_ES\_UpdateCDSRegistry(), CFE\_ES\_ValidateCDS(), CFE\_EVS\_EarlyInit(), CFE\_EVS\_TaskInit(), CFE\_EVS\_TaskMain(), CFE\_SB\_AppInit(), CFE\_SB\_EarlyInit(), CFE\_S←-B\_InitBuffers(), CFE\_SB\_InitMsgMap(), CFE\_SB\_LockSharedData(), CFE\_SB\_TaskMain(), CFE\_SB\_UnlockShared←-Data(), and EVS\_NotRegistered().

# **13.51 cfe/fsw/cfe-core/src/inc/cfe\_es\_events.h File Reference**

# **Macros**

• #define [CFE\\_ES\\_MAX\\_EID](#page-1051-0) 92

```
• #define CFE_ES_INIT_INF_EID 1 /∗ start up message "informational" ∗/
    'cFE ES Initialized'
CFE_ES_INITSTATS_INF_EID 2
    'cFE Version %d.%d.%d chksm %d, OSAL Version %d.%d'
CFE_ES_NOOP_INF_EID 3 /* processed command "informational" */
    'No-op command'
CFE_ES_RESET_INF_EID 4
    'Reset Counters command'
• #define CFE_ES_SHELL_INF_EID 5
    'Invoked shell command %s'
CFE_ES_START_INF_EID 6
    'Started %s from %s, AppID = %d'
CFE_ES_STOP_DBG_EID 7
    'Stop Application %s Initiated.'
• #define CFE_ES_STOP_INF_EID 8
    'Stop Application %s Completed.'
CFE_ES_RESTART_APP_DBG_EID 9
    'Restart Application %s Initiated.'
• #define CFE_ES_RESTART_APP_INF_EID 10
    'Restart Application %s Completed.'
• #define CFE_ES_RELOAD_APP_DBG_EID 11
    'Reload Application %s Initiated.'
• #define CFE_ES_RELOAD_APP_INF_EID 12
    'Reload Application %s Completed.'
• #define CFE_ES_EXIT_APP_INF_EID 13
    'Exit Application %s Completed.'
CFE_ES_ERREXIT_APP_INF_EID 14
    'Exit Application %s Completed.'
CFE_ES_ONE_APP_EID 15
    'Sent %s application data'
• #define CFE_ES_ALL_APPS_EID 16
    'App Info file written to %s, Entries=%d, FileSize=%d'
• #define CFE_ES_SYSLOG1_INF_EID 17
    'Cleared Executive Services log data'
CFE_ES_SYSLOG2_EID 18
    '%s written:Size=%d,Entries=%d'
CFE_ES_ERLOG1_INF_EID 19
    'Cleared mode log data'
CFE_ES_ERLOG2_EID 20
    '%s written:Size=%d'
• #define CFE_ES_MID_ERR_EID 21 /∗ invalid command packet "error" ∗/
    'Invalid command pipe message ID: 0x%X'
CFE_ES_CC1_ERR_EID 22
    'Invalid ground command code: ID = 0x\frac{2}{3}X, CC = \frac{2}{3}d'CFE_ES_LEN_ERR_EID 23
    'Invalid cmd length: ID = 0x\frac{8}{X}, CC = \frac{8}{3}d, Exp Len = \frac{8}{3}d, Len = \frac{8}{3}d'CFE_ES_BOOT_ERR_EID 24 /* command specific "error" */
```

```
'Invalid cFE restart type %d'
CFE_ES_SHELL_ERR_EID 25
    'Failed to invoke shell command %s, rc = %08X'
CFE_ES_START_ERR_EID 26
    'Failed to start %s from %s, RC = %08X'
• #define CFE_ES_START_INVALID_FILENAME_ERR_EID 27
    'CFE_ES_StartAppCmd: invalid filename: %s'
CFE_ES_START_INVALID_ENTRY_POINT_ERR_EID 28
    'CFE_ES_StartAppCmd: App Entry Point is NULL.'
• #define CFE_ES_START_NULL_APP_NAME_ERR_EID 29
    'CFE_ES_StartAppCmd: App Name is NULL.'
• #define CFE_ES_START_STACK_ERR_EID 30
    'CFE_ES_StartAppCmd: Stack size is less than system Minimum: %d.'
• #define CFE_ES_START_PRIORITY_ERR_EID 31
    'CFE_ES_StartAppCmd: Priority is too large: %d.'
• #define CFE_ES_START_EXC_ACTION_ERR_EID 32
    'CFE_ES_StartAppCmd: Invalid Exception Action: %d.'
CFE_ES_ERREXIT_APP_ERR_EID 33
    'Exit Application %s on Error Failed: CleanUpApp Error 0x%08X.'
CFE_ES_STOP_ERR1_EID 35
    'Stop Application %s Failed, RC = 0x%08X'
CFE_ES_STOP_ERR2_EID 36
    'Stop Application %s, GetAppIDByName failed. RC = 0x%08X.'
CFE_ES_STOP_ERR3_EID 37
    'Stop Application %s Failed: CleanUpApp Error 0x%08X.'
CFE_ES_RESTART_APP_ERR1_EID 38
    'Restart Application %s Failed, RC = 0x%08X'
CFE_ES_RESTART_APP_ERR2_EID 39
    'Restart Application %s, GetAppIDByName failed. RC = 0x%08X.'
CFE_ES_RESTART_APP_ERR3_EID 40
    'Restart Application %s Failed: AppCreate Error 0x%08X.'
• #define CFE_ES_RESTART_APP_ERR4_EID 41
    'Restart Application %s Failed: CleanUpApp Error 0x%08X.'
CFE_ES_RELOAD_APP_ERR1_EID 42
    'Failed to reload Application %s, rc = %08X'
• #define CFE_ES_RELOAD_APP_ERR2_EID 43
    'Reload Application %s, GetAppIDByName failed. RC = 0x%08X.'
CFE_ES_RELOAD_APP_ERR3_EID 44
    'Reload Application %s Failed: AppCreate Error 0x%08X.'
• #define CFE_ES_RELOAD_APP_ERR4_EID 45
    'Reload Application %s Failed: CleanUpApp Error 0x%08X.'
CFE_ES_EXIT_APP_ERR_EID 46
    'Exit Application %s Failed: CleanUpApp Error 0x%08X.'
• #define CFE_ES_PCR_ERR1_EID 47
    'ES_ProcControlReq: Invalid State (EXCEPTION) Application %s.'
CFE_ES_PCR_ERR2_EID 48
    'ES_ProcControlReq: Unknown State ( %d ) Application %s.'
```

```
• #define CFE_ES_ONE_ERR_EID 49
    'Failed to send %s application data, RC = %08X'
CFE_ES_ONE_APPID_ERR_EID 50
    'Failed to send %s application data: GetAppIDByName Failed, RC = 0x%08X'
CFE_ES_OSCREATE_ERR_EID 51
    'Failed to write App Info file, OS_creat returned %d'
CFE_ES_WRHDR_ERR_EID 52
    'Failed to write App Info file, WriteHdr rtnd %08X, exp %d'
CFE_ES_TASKWR_ERR_EID 53
    'Failed to write App Info file, Task write RC = 0x%08X, exp %d'
CFE_ES_SYSLOG2_ERR_EID 55
    'Error creating file %s, stat=0x%x'
CFE_ES_ERLOG2_ERR_EID 56
    'Error creating file %s, stat=0x%x'
• #define CFE_ES_PERF_STARTCMD_EID 57
    'Start collecting performance data command, trigger mode = d'
CFE_ES_PERF_STARTCMD_ERR_EID 58
    'Cannot start collecting performance data, perf data write in progress'
CFE_ES_PERF_STARTCMD_TRIG_ERR_EID 59
    'Cannot start collecting performance data, trigger mode (d) out of range (d to
    d)'
• #define CFE_ES_PERF_STOPCMD_EID 60
    'Perf Stop Cmd Rcvd, &s will write %d entries. %dmS dly every %d entries'
CFE_ES_PERF_STOPCMD_ERR1_EID 61
    'Stop performance data cmd,Error creating child task RC=0x%08X'
CFE_ES_PERF_STOPCMD_ERR2_EID 62
    'Stop performance data cmd ignored, perf data write in progress'
CFE_ES_PERF_FILTMSKCMD_EID 63
    'Set Performance Filter Mask command'
• #define CFE_ES_PERF_FILTMSKERR_EID 64
    'Error:Performance Filter Mask Index value greater than CFE_ES_PERF_32BIT_WOR←-
    DS_IN_MASK (which is a whole number derived from CFE_PLATFORM_ES_PERF_MAX_IDS /
    32)'
• #define CFE_ES_PERF_TRIGMSKCMD_EID 65
    'Set Performance Trigger Mask command'
CFE_ES_PERF_TRIGMSKERR_EID 66
    'Error: Performance Trigger Mask Index value greater than CFE_ES_PERF_32BIT_W←-
    ORDS_IN_MASK (which is a whole number derived from CFE_PLATFORM_ES_PERF_MAX_IDS
    / 32)'
CFE_ES_PERF_LOG_ERR_EID 67
    'Error creating file %s, stat=%d'
• #define CFE_ES_PERF_DATAWRITTEN_EID 68
    '%s written:Size=%d,EntryCount=%d'
CFE_ES_CDS_REGISTER_ERR_EID 69
    '%s Failed to Register CDS '%s', Status=0x%08X'
CFE_ES_SYSLOGMODE_EID 70
    'Set OverWriteSysLog Command Received with Mode setting = %d'
```
• #define [CFE\\_ES\\_ERR\\_SYSLOGMODE\\_EID](#page-1046-1) 71

```
'Set OverWriteSysLog Command: Invalid Mode setting = %d'
• #define CFE_ES_RESET_PR_COUNT_EID 72
    'Reset Processor Reset Count to Zero'
CFE_ES_SET_MAX_PR_COUNT_EID 73
    'Maximum Processor Reset Count set to: %d'
CFE_ES_FILEWRITE_ERR_EID 74
    'File write, byte cnt err, file %s, request=%d, actual=%d'
• #define CFE_ES_RST_ACCESS_EID 75
    'Error accessing ER Log,%s not written.Stat=0x%08x'
CFE_ES_CDS_DELETE_ERR_EID 76
    'Error while deleting '%s' from CDS, See SysLog.(Err=0x%08X)'
• #define CFE_ES_CDS_NAME_ERR_EID 77
    'Unable to locate '%s' in CDS Registry'
• #define CFE_ES_CDS_DELETED_INFO_EID 78
    'Successfully removed '%s' from CDS'
CFE_ES_CDS_DELETE_TBL_ERR_EID 79
    'CDS '%s' is a Critical Table CDS. Must be deleted via TBL Command'
• #define CFE_ES_CDS_OWNER_ACTIVE_EID 80
    'CDS '%s' not deleted because owning app is active'
CFE_ES_TLM_POOL_STATS_INFO_EID 81
    'Successfully telemetered memory pool stats for 0x%08X'
• #define CFE_ES_INVALID_POOL_HANDLE_ERR_EID 82
    'Cannot telemeter memory pool stats. Illegal Handle (0x%08X)'
CFE_ES_CDS_REG_DUMP_INF_EID 83
    'Successfully dumped CDS Registry to '%s':Size=%d,Entries=%d'
• #define CFE_ES_CDS_DUMP_ERR_EID 84
    'Error writing CDS Registry to '%s', Status=0x%08X'
• #define CFE_ES_WRITE_CFE_HDR_ERR_EID 85
    'Error writing cFE File Header to '%s', Status=0x%08X'
• #define CFE_ES_CREATING_CDS_DUMP_ERR_EID 86
    'Error creating CDS dump file '%s', Status=0x%08X'
• #define CFE_ES_TASKINFO_EID 87
    'Task Info file written to %s, Entries=%d, FileSize=%d'
CFE_ES_TASKINFO_OSCREATE_ERR_EID 88
    'Failed to write Task Info file, OS_creat returned %d'
• #define CFE_ES_TASKINFO_WRHDR_ERR_EID 89
    'Failed to write Task Info file, WriteHdr rtnd %08X, exp %d'
CFE_ES_TASKINFO_WR_ERR_EID 90
    'Failed to write Task Info file, Task write RC = 0x%08X, exp %d'
• #define CFE_ES_VERSION_INF_EID 91
    'Mission s.s, s, s'
• #define CFE_ES_BUILD_INF_EID 92
    'Build s s'
```

```
13.51.1 Macro Definition Documentation
```
# **13.51.1.1 CFE\_ES\_ALL\_APPS\_EID**

#define CFE\_ES\_ALL\_APPS\_EID 16

**[Event Message](#page-99-0)** 'App Info file written to %s, Entries=%d, FileSize=%d'

**Type: DEBUG**

**Cause:**

This event message is issued upon successful completion of the cFE Executive Services [Query All Applications com](#page-1097-0)[mand](#page-1097-0)

The 's' field identifies the name of the file to which all Executive Services Application data has been written. The Entries field identifies, in decimal, the number of Applications whose data was written and the FileSize field gives the total number of bytes written to the file.

Definition at line 301 of file cfe\_es\_events.h.

<span id="page-1039-0"></span>Referenced by CFE\_ES\_QueryAllCmd().

**13.51.1.2 CFE\_ES\_BOOT\_ERR\_EID**

#define CFE\_ES\_BOOT\_ERR\_EID 24 /∗ command specific "error" ∗/

**[Event Message](#page-99-1)** 'Invalid cFE restart type %d'

**Type: ERROR**

**Cause:**

This event message is issued when the cFE Executive Services receives a [cFE Restart Command](#page-1104-0) whose parameter identifying the restart type is not equal to either [CFE\\_PSP\\_RST\\_TYPE\\_PROCESSOR](#page-1738-1) or [CFE\\_PSP\\_RST\\_TYPE\\_P](#page-1738-0)←- [OWERON.](#page-1738-0)

The 'd' field identifies the numeric, in decimal, of the restart type found in the received cFE Restart Command Packet.

Definition at line 433 of file cfe\_es\_events.h.

<span id="page-1039-1"></span>Referenced by CFE\_ES\_RestartCmd().

**13.51.1.3 CFE\_ES\_BUILD\_INF\_EID**

#define CFE\_ES\_BUILD\_INF\_EID 92

**[Event Message](#page-99-2)** 'Build s s'

**Type: INFORMATION**

**Cause:**

This event message is always automatically issued when the Executive Services Task completes its Initialization, and as part of the Noop command.

The Build field identifies the build date, time, hostname and user identifier of the build host machine for the current running binary. The first string is the build date/time, and the second string is formatted as "user@hostname"

By default, if not specified/overridden, the default values of these variables will be: BUILDDATE  $==$  the output of "date +%Y%m%d%H%M" HOSTNAME ==> the output of "hostname" USER ==> the output of "whoami"

The values can be overridden by setting an environment variable with the names above to the value desired for the field when running "make".

Definition at line 1538 of file cfe\_es\_events.h.

<span id="page-1040-0"></span>Referenced by CFE\_ES\_NoopCmd(), and CFE\_ES\_TaskInit().

**13.51.1.4 CFE\_ES\_CC1\_ERR\_EID**

#define CFE\_ES\_CC1\_ERR\_EID 22

**[Event Message](#page-99-3)** 'Invalid ground command code: ID = 0x%X, CC = %d'

**Type: ERROR**

**Cause:**

This event message is generated when a message with the [CFE\\_ES\\_CMD\\_MID](#page-458-0) message ID has arrived but whose Command Code is not one of the command codes specified in [cfe\\_es.h](#page-1095-0) . This problem is most likely to occur when:

- 1. A Message ID meant for another Application became corrupted and was set equal to [CFE\\_ES\\_CMD\\_MID.](#page-458-0)
- 2. The Command Code field in the Message became corrupted.
- 3. The command database at the ground station has been corrupted.

The ID field in the event message specifies the Message ID (in hex) and the CC field specifies the Command Code (in decimal) found in the message.

Definition at line 398 of file cfe\_es\_events.h.

<span id="page-1040-1"></span>Referenced by CFE\_ES\_TaskPipe().

#### **13.51.1.5 CFE\_ES\_CDS\_DELETE\_ERR\_EID**

#define CFE\_ES\_CDS\_DELETE\_ERR\_EID 76

**[Event Message](#page-99-4)** 'Error while deleting '%s' from CDS, See SysLog.(Err=0x%08X)'

**Type: ERROR**

**Cause:**

This event message is generated when an Executive Services [Delete CDS Command](#page-1093-0) fails to cleanly remove the specified CDS.

The  $'s$  is ifield identifies the name of the CDS that was attempted to be deleted the  $Err$  field specifies, in hex, the error code.

Definition at line 1266 of file cfe\_es\_events.h.

<span id="page-1041-1"></span>Referenced by CFE\_ES\_DeleteCDSCmd().

**13.51.1.6 CFE\_ES\_CDS\_DELETE\_TBL\_ERR\_EID**

#define CFE\_ES\_CDS\_DELETE\_TBL\_ERR\_EID 79

**[Event Message](#page-99-5)** 'CDS '%s' is a Critical Table CDS. Must be deleted via TBL Command'

**Type: ERROR**

**Cause:**

This event message is generated when an Executive Services [Delete CDS Command](#page-1093-0) specifies a name for a CDS that is a Critical Table image. Critical Table images can only be deleted via a Table Services command [\(CFE\\_TBL\\_DELE](#page-1373-0)← [TE\\_CDS\\_CC\)](#page-1373-0).

The 's' field identifies the name of the CDS that was attempted to be deleted.

Definition at line 1313 of file cfe\_es\_events.h.

<span id="page-1041-0"></span>Referenced by CFE\_ES\_DeleteCDSCmd().

# **13.51.1.7 CFE\_ES\_CDS\_DELETED\_INFO\_EID**

#define CFE\_ES\_CDS\_DELETED\_INFO\_EID 78

**[Event Message](#page-99-6)** 'Successfully removed '%s' from CDS'

**Type: INFORMATION**

**Cause:**

This event message is generated when an Executive Services [Delete CDS Command](#page-1093-0) is successfully completed.

The 's' field identifies the name of the CDS that was deleted.

Definition at line 1296 of file cfe\_es\_events.h.

<span id="page-1042-1"></span>Referenced by CFE\_ES\_DeleteCDSCmd().

**13.51.1.8 CFE\_ES\_CDS\_DUMP\_ERR\_EID**

#define CFE\_ES\_CDS\_DUMP\_ERR\_EID 84

**[Event Message](#page-99-7)** 'Error writing CDS Registry to '%s', Status=0x%08X'

**Type: ERROR**

**Cause:**

This event message is generated when an Executive Services [Dump Critical Data Store Registry Command](#page-1094-0) was being performed and it encountered a filesystem write error while writing a CDS Registry record.

The 's' field identifies the CDS Registry Dump Filename. The '08X' field identifies the error code returned from [OS\\_write](#page-1696-0) that caused the command to abort.

Definition at line 1399 of file cfe\_es\_events.h.

<span id="page-1042-0"></span>Referenced by CFE\_ES\_DumpCDSRegistryCmd().

#### **13.51.1.9 CFE\_ES\_CDS\_NAME\_ERR\_EID**

#define CFE\_ES\_CDS\_NAME\_ERR\_EID 77

**[Event Message](#page-99-8)** 'Unable to locate '%s' in CDS Registry'

**Type: ERROR**

**Cause:**

This event message is generated when an Executive Services [Delete CDS Command](#page-1093-0) specifies a name for a CDS that cannot be found in the CDS Registry.

The 's' field identifies the name of the CDS that was attempted to be deleted.

Definition at line 1281 of file cfe\_es\_events.h.

<span id="page-1043-0"></span>Referenced by CFE\_ES\_DeleteCDSCmd().

**13.51.1.10 CFE\_ES\_CDS\_OWNER\_ACTIVE\_EID**

#define CFE\_ES\_CDS\_OWNER\_ACTIVE\_EID 80

**[Event Message](#page-99-9)** 'CDS '%s' not deleted because owning app is active'

**Type: ERROR**

**Cause:**

This event message is generated when an Executive Services [Delete CDS Command](#page-1093-0) specifies a name for a CDS whose prefix name identifies an application that is still registered in the system. CDSs can only be deleted when their owning applications have been removed from the system.

The 's' field identifies the name of the CDS that was attempted to be deleted.

Definition at line 1331 of file cfe\_es\_events.h.

<span id="page-1043-1"></span>Referenced by CFE\_ES\_DeleteCDSCmd().
### **13.51.1.11 CFE\_ES\_CDS\_REG\_DUMP\_INF\_EID**

#define CFE\_ES\_CDS\_REG\_DUMP\_INF\_EID 83

**[Event Message](#page-99-0)** 'Successfully dumped CDS Registry to '%s':Size=%d,Entries=%d'

**Type: DEBUG**

**Cause:**

This event message is generated when an Executive Services [Dump Critical Data Store Registry Command](#page-1094-0) is successfully executed. The specified file should have been created and contains the CDS Registry Entries.

The 's' field identifies the CDS Registry Dump Filename. The first 'd' field specifies the size of the file (in bytes) The second 'd' field specifies the number of CDS Registry Records that were written

Definition at line 1382 of file cfe\_es\_events.h.

Referenced by CFE\_ES\_DumpCDSRegistryCmd().

**13.51.1.12 CFE\_ES\_CDS\_REGISTER\_ERR\_EID**

#define CFE\_ES\_CDS\_REGISTER\_ERR\_EID 69

**[Event Message](#page-100-0)** '%s Failed to Register CDS '%s', Status=0x%08X'

**Type: ERROR**

**Cause:**

This event message is generated whenever an Application calls the [CFE\\_ES\\_RegisterCDS](#page-632-0) API and fails to successfully create the desired CDS.

The first 's' field identifies the name of the Application which made the API call, the second 's' field specifies the name of the CDS as requested by the Application and the Status field provides the error code which identifies in more detail the nature of the failure (See return codes for the [CFE\\_ES\\_RegisterCDS](#page-632-0) API).

Definition at line 1162 of file cfe\_es\_events.h.

Referenced by CFE\_ES\_RegisterCDS().

## **13.51.1.13 CFE\_ES\_CREATING\_CDS\_DUMP\_ERR\_EID**

#define CFE\_ES\_CREATING\_CDS\_DUMP\_ERR\_EID 86

**[Event Message](#page-100-1)** 'Error creating CDS dump file '%s', Status=0x%08X'

**Type: ERROR**

**Cause:**

This event message is generated when an Executive Services [Dump Critical Data Store Registry Command](#page-1094-0) is unable to create the specified file on the onboard filesystem.

The 's' field identifies the CDS Registry Dump Filename. The '08X' field identifies error code returned by the API OS creat.

Definition at line 1432 of file cfe\_es\_events.h.

Referenced by CFE\_ES\_DumpCDSRegistryCmd().

**13.51.1.14 CFE\_ES\_ERLOG1\_INF\_EID**

#define CFE\_ES\_ERLOG1\_INF\_EID 19

**[Event Message](#page-100-2)** 'Cleared mode log data'

**Type: INFORMATION**

**Cause:**

This event message is generated upon successful completion of the cFE Executive Services [Clear Exception Reset Log](#page-1091-0) [command](#page-1091-0)

Definition at line 342 of file cfe\_es\_events.h.

Referenced by CFE\_ES\_ClearERLogCmd().

# **13.51.1.15 CFE\_ES\_ERLOG2\_EID**

#define CFE\_ES\_ERLOG2\_EID 20

**[Event Message](#page-100-3)** '%s written:Size=%d'

**Type: DEBUG**

**Cause:**

This event message is generated when the Exception Reset Log has been successfully written to a file after receiving the cFE Executive Services [Write Executive Services Exception Reset Log command](#page-1114-0)

The 's' field identifies the name of the file written to and the Size field specifies, in decimal, the number of bytes written to the file.

Definition at line 358 of file cfe\_es\_events.h.

Referenced by CFE\_ES\_ERLogDump().

**13.51.1.16 CFE\_ES\_ERLOG2\_ERR\_EID**

#define CFE\_ES\_ERLOG2\_ERR\_EID 56

**[Event Message](#page-100-4)** 'Error creating file %s, stat=0x%x'

**Type: ERROR**

**Cause:**

This event message is generated when an Executive Services [Dump Exception Reset Log Command](#page-1114-0) fails while attempting to create the specified file.

The 's' field identifies the name of the file that was attempted to be created and the stat field specifies, in hex, the error code returned by the [OS\\_creat](#page-1680-0) API.

Definition at line 950 of file cfe\_es\_events.h.

Referenced by CFE\_ES\_ERLogDump().

#### **13.51.1.17 CFE\_ES\_ERR\_SYSLOGMODE\_EID**

#define CFE\_ES\_ERR\_SYSLOGMODE\_EID 71

**[Event Message](#page-100-5)** 'Set OverWriteSysLog Command: Invalid Mode setting = %d'

**Type: ERROR**

**Cause:**

This event message is generated upon unsuccessful completion of an Executive Services [Set System Log Overwrite](#page-1096-0) [Mode Command](#page-1096-0) .

The setting field identifies the illegal Overwrite Mode found in the command message. The mode must be either [CFE\\_ES\\_LogMode\\_OVERWRITE](#page-1088-0) (0) or [CFE\\_ES\\_LogMode\\_DISCARD](#page-1088-1) (1).

Definition at line 1192 of file cfe\_es\_events.h.

Referenced by CFE\_ES\_OverWriteSyslogCmd().

**13.51.1.18 CFE\_ES\_ERREXIT\_APP\_ERR\_EID**

#define CFE\_ES\_ERREXIT\_APP\_ERR\_EID 33

**[Event Message](#page-100-6)** 'Exit Application %s on Error Failed: CleanUpApp Error 0x%08X.'

**Type: ERROR**

**Cause:**

This event message is generated when ES is completing the processing of the CFE\_ES\_ExitApp API call with the CF← E\_ES\_RunStatus\_APP\_ERROR parameter and the call to CFE\_ES\_CleanUpApp fails. At this point the Application will likely be stopped or deleted, but it may be in an unknown state.

The 's' field identifies the name of the Application which was attempted to be reloaded and the RC field identifies the error code, in hex, that will identify the precise reason for the failure.

Definition at line 587 of file cfe\_es\_events.h.

## **13.51.1.19 CFE\_ES\_ERREXIT\_APP\_INF\_EID**

#define CFE\_ES\_ERREXIT\_APP\_INF\_EID 14

**[Event Message](#page-100-7)** 'Exit Application %s Completed.'

**Type: INFORMATION**

**Cause:**

This event message is issued when the cFE finishes exiting/cleaning up an application that called the CFE\_ES\_ExitApp API with an ERROR condition. When an App calls this API, with the CFE\_ES\_RunStatus\_APP\_ERROR parameter, it indicates that the Application exited due to an error condition. The details of the error that occurred should be given by the Application through an event message, System Log entry, or both. The request is recorded and the Executive Services App will actually delete cFE Application before issuing this event message.

The 's' field identifies the name of the Application that was exited.

Definition at line 268 of file cfe\_es\_events.h.

Referenced by CFE\_ES\_ProcessControlRequest().

**13.51.1.20 CFE\_ES\_EXIT\_APP\_ERR\_EID**

#define CFE\_ES\_EXIT\_APP\_ERR\_EID 46

**[Event Message](#page-100-8)** 'Exit Application %s Failed: CleanUpApp Error 0x%08X.'

**Type: ERROR**

**Cause:**

This event message is generated when ES is completing the processing of the CFE\_ES\_ExitApp API call and the call to CFE\_ES\_CleanUpApp fails. At this point the Application will likely be stopped or deleted, but it may be in an unknown state.

The 's' field identifies the name of the Application which was attempted to be reloaded and the RC field identifies the error code, in hex, that will identify the precise reason for the failure.

Definition at line 810 of file cfe\_es\_events.h.

### **13.51.1.21 CFE\_ES\_EXIT\_APP\_INF\_EID**

#define CFE\_ES\_EXIT\_APP\_INF\_EID 13

**[Event Message](#page-100-9)** 'Exit Application %s Completed.'

**Type: INFORMATION**

**Cause:**

This event message is issued when the cFE finishes exiting/cleaning up an application that called the CFE\_ES\_ExitApp API with the CFE\_ES\_RunStatus\_APP\_EXIT parameter. When an App calls this API, the request is recorded and the Executive Services App will actually delete cFE Application before issuing this event message.

The 's' field identifies the name of the Application that was exited.

Definition at line 248 of file cfe\_es\_events.h.

Referenced by CFE\_ES\_ProcessControlRequest().

**13.51.1.22 CFE\_ES\_FILEWRITE\_ERR\_EID**

#define CFE\_ES\_FILEWRITE\_ERR\_EID 74

**[Event Message](#page-100-10)** 'File write,byte cnt err,file %s,request=%d,actual=%d'

**Type: ERROR**

**Cause:**

This event message is generated in response to any command requesting information to be written to a file and whose data is not completely written to the specified file.

The  $file$  field identifies the filename of the file to which the data failed to write completely, the request field specifies, in decimal, the number of bytes that were attempted to be written and the actual field indicates, in decimal, the actual number of bytes written to the file.

Definition at line 1235 of file cfe\_es\_events.h.

Referenced by CFE\_ES\_FileWriteByteCntErr().

# **13.51.1.23 CFE\_ES\_INIT\_INF\_EID**

#define CFE\_ES\_INIT\_INF\_EID 1 /∗ start up message "informational" ∗/

**[Event Message](#page-100-11)** 'cFE ES Initialized'

**Type: INFORMATION**

**Cause:**

This event message is always automatically issued when the Executive Services Task completes its Initialization.

Definition at line 62 of file cfe\_es\_events.h.

Referenced by CFE\_ES\_TaskInit().

**13.51.1.24 CFE\_ES\_INITSTATS\_INF\_EID**

#define CFE\_ES\_INITSTATS\_INF\_EID 2

**[Event Message](#page-100-12)** 'cFE Version %d.%d.%d chksm %d, OSAL Version %d.%d'

**Type: INFORMATION**

**Cause:**

This event message is always automatically issued when the Executive Services Task completes its Initialization.

The Version field identifies the tagged version for the cFE Build, the chksm field provides the 16-bit checksum of the cFE Build and the OSAL Version field identifies the version of the OS Abstraction Layer on which this particular version of the cFE was built.

Definition at line 78 of file cfe\_es\_events.h.

Referenced by CFE\_ES\_TaskInit().

## **13.51.1.25 CFE\_ES\_INVALID\_POOL\_HANDLE\_ERR\_EID**

#define CFE\_ES\_INVALID\_POOL\_HANDLE\_ERR\_EID 82

**[Event Message](#page-100-13)** 'Cannot telemeter memory pool stats. Illegal Handle (0x%08X)'

**Type: ERROR**

**Cause:**

This event message is generated when an Executive Services [Telemeter Memory Statistics Command](#page-1105-0) specifies a memory pool handle that is invalid. A handle is determined to be invalid when any of the following are true:

- 1. The handle does not contain a value that is an integral multiple of 4
- 2. The handle does not specify a valid area of memory
- 3. The handle does not point to an area of memory that contains the handle itself
- 4. The handle does not point to an area of memory whose Size field is an integral multiple of 4
- 5. The handle does not point to an area of memory whose End field is equal to the Start plus the Size

The '08X' field identifies the handle that was found in the command.

Definition at line 1364 of file cfe\_es\_events.h.

Referenced by CFE\_ES\_SendMemPoolStatsCmd().

**13.51.1.26 CFE\_ES\_LEN\_ERR\_EID**

#define CFE\_ES\_LEN\_ERR\_EID 23

**[Event Message](#page-100-14)** 'Invalid cmd length: ID = 0x%X, CC = %d, Exp Len = %d, Len = %d'

**Type: ERROR**

**Cause:**

This event message is generated when a message with the [CFE\\_ES\\_CMD\\_MID](#page-458-0) message ID has arrived but whose packet length does not match the expected length for the specified command code.

The ID field in the event message specifies the Message ID (in hex), the CC field specifies the Command Code (in decimal), the Exp Len field specified the Expected Length (in decimal ), and Len specifies the message Length (in decimal) found in the message.

Definition at line 416 of file cfe\_es\_events.h.

Referenced by CFE\_ES\_VerifyCmdLength().

**13.51.1.27 CFE\_ES\_MAX\_EID**

#define CFE\_ES\_MAX\_EID 92

Definition at line 46 of file cfe\_es\_events.h.

**13.51.1.28 CFE\_ES\_MID\_ERR\_EID**

#define CFE\_ES\_MID\_ERR\_EID 21 /∗ invalid command packet "error" ∗/

**[Event Message](#page-100-15)** 'Invalid command pipe message ID: 0x%X'

**Type: ERROR**

**Cause:**

This event message is generated when a message has arrived on the cFE Executive Services Application's Message Pipe that has a Message ID that is neither [CFE\\_ES\\_SEND\\_HK\\_MID](#page-459-0) or [CFE\\_ES\\_CMD\\_MID.](#page-458-0) Most likely, the cFE Software Bus routing table has become corrupt and is sending messages targeted for other Applications to the cFE Executive Services Application.

The ID field in the event message identifies the message ID (in hex) that was found in the message.

Definition at line 377 of file cfe\_es\_events.h.

Referenced by CFE\_ES\_TaskPipe().

#### **13.51.1.29 CFE\_ES\_NOOP\_INF\_EID**

#define CFE\_ES\_NOOP\_INF\_EID 3 /∗ processed command "informational" ∗/

**[Event Message](#page-100-16)** 'No-op command'

**Type: INFORMATION**

**Cause:**

This event message is always automatically issued in response to a cFE Executive Services [NO-OP command](#page-1095-0)

Definition at line 90 of file cfe\_es\_events.h.

Referenced by CFE\_ES\_NoopCmd().

# **13.51.1.30 CFE\_ES\_ONE\_APP\_EID**

#define CFE\_ES\_ONE\_APP\_EID 15

**[Event Message](#page-100-17)** 'Sent %s application data'

**Type: DEBUG**

**Cause:**

This event message is issued upon successful completion of the cFE Executive Services [Query One Application com](#page-1099-0)[mand](#page-1099-0)

The 's' field identifies the name of the Application whose Executive Services Application information has been telemetered.

Definition at line 284 of file cfe\_es\_events.h.

Referenced by CFE\_ES\_QueryOneCmd().

**13.51.1.31 CFE\_ES\_ONE\_APPID\_ERR\_EID**

#define CFE\_ES\_ONE\_APPID\_ERR\_EID 50

**[Event Message](#page-100-18)** 'Failed to send %s application data: GetAppIDByName Failed, RC = 0x%08X'

**Type: ERROR**

**Cause:**

This event message is generated when an Executive Services [Request Application Data Command](#page-1099-0) failed.

The  $'s$  field identifies the name of the Application whose data was attempted to be telemetered and the  $rc$  field identifies the error code, in hex, that may identify the precise reason for the failure.

Definition at line 873 of file cfe\_es\_events.h.

Referenced by CFE\_ES\_QueryOneCmd().

# **13.51.1.32 CFE\_ES\_ONE\_ERR\_EID**

#define CFE\_ES\_ONE\_ERR\_EID 49

**[Event Message](#page-100-19)** 'Failed to send %s application data, RC = %08X'

**Type: ERROR**

**Cause:**

This event message is generated when an Executive Services [Request Application Data Command](#page-1099-0) failed.

The  $'s$  field identifies the name of the Application whose data was attempted to be telemetered and the  $rc$  field identifies the error code, in hex, that may identify the precise reason for the failure.

Definition at line 857 of file cfe\_es\_events.h.

Referenced by CFE\_ES\_QueryOneCmd().

**13.51.1.33 CFE\_ES\_OSCREATE\_ERR\_EID**

#define CFE\_ES\_OSCREATE\_ERR\_EID 51

**[Event Message](#page-100-20)** 'Failed to write App Info file, OS\_creat returned %d'

**Type: ERROR**

**Cause:**

This event message is generated when an Executive Services [Dump Application Data Command](#page-1097-0) fails to create the dump file.

The 'd' parameter identifies, in decimal, the error code returned by [OS\\_creat](#page-1680-0) when the attempt was made to create the file.

Definition at line 889 of file cfe\_es\_events.h.

Referenced by CFE\_ES\_QueryAllCmd().

# **13.51.1.34 CFE\_ES\_PCR\_ERR1\_EID**

#define CFE\_ES\_PCR\_ERR1\_EID 47

**[Event Message](#page-101-0)** 'ES\_ProcControlReq: Invalid State (EXCEPTION) Application %s.'

**Type: ERROR**

**Cause:**

This event message is generated when ES is processing it's internal Application table and encounters an App with the EXCEPTION state. Because exceptions are supposed to be processed immediately, this is an invalid state and should not happen. It may indicate some sort of memory corruption or other problem.

Definition at line 824 of file cfe\_es\_events.h.

Referenced by CFE\_ES\_ProcessControlRequest().

**13.51.1.35 CFE\_ES\_PCR\_ERR2\_EID**

#define CFE\_ES\_PCR\_ERR2\_EID 48

**[Event Message](#page-101-1)** 'ES\_ProcControlReq: Unknown State ( %d ) Application %s.'

**Type: ERROR**

**Cause:**

This event message is generated when ES is processing it's internal Application table and encounters an App with an unknown state. If this message occurs, it might be an indication of a memory corruption or other problem.

Definition at line 841 of file cfe\_es\_events.h.

## **13.51.1.36 CFE\_ES\_PERF\_DATAWRITTEN\_EID**

#define CFE\_ES\_PERF\_DATAWRITTEN\_EID 68

**[Event Message](#page-101-2)** '%s written:Size=%d,EntryCount=%d'

**Type: DEBUG**

**Cause:**

This event message is generated when the Performance Log has been successfully written to a file after receiving the cFE Executive Services [Stop Performance Analyzer Data Collection Command](#page-1113-0)

The  $'s$ ' field identifies the name of the file written to, the  $Size$  field specifies, in decimal, the number of bytes written to the file and the  $EntryCount$  field identifies the number of data entries that were written.

Definition at line 1145 of file cfe\_es\_events.h.

Referenced by CFE\_ES\_PerfLogDump().

#### **13.51.1.37 CFE\_ES\_PERF\_FILTMSKCMD\_EID**

#define CFE\_ES\_PERF\_FILTMSKCMD\_EID 63

**[Event Message](#page-101-3)** 'Set Performance Filter Mask command'

**Type: DEBUG**

**Cause:**

This event message is generated in response to receiving an Executive Services [Set Performance Analyzer Filter Mask](#page-1107-0) [Command](#page-1107-0) .

Definition at line 1062 of file cfe\_es\_events.h.

Referenced by CFE\_ES\_SetPerfFilterMaskCmd().

## **13.51.1.38 CFE\_ES\_PERF\_FILTMSKERR\_EID**

#define CFE\_ES\_PERF\_FILTMSKERR\_EID 64

**[Event Message](#page-101-4)** 'Error:Performance Filter Mask Index value greater than CFE\_ES\_PE←- RF\_32BIT\_WORDS\_IN\_MASK (which is a whole number derived from CFE\_← PLATFORM\_ES\_PERF\_MAX\_IDS / 32)'

**Type: ERROR**

**Cause:**

This event message is generated in response to receiving an Executive Services [Set Performance Analyzer Filter Mask](#page-1107-0) [Command](#page-1107-0) .

Definition at line 1079 of file cfe\_es\_events.h.

Referenced by CFE\_ES\_SetPerfFilterMaskCmd().

**13.51.1.39 CFE\_ES\_PERF\_LOG\_ERR\_EID**

#define CFE\_ES\_PERF\_LOG\_ERR\_EID 67

**[Event Message](#page-101-5)** 'Error creating file %s, stat=%d'

**Type: ERROR**

**Cause:**

This event message is generated when an Executive Services [Stop Performance Analyzer Data Collection Command](#page-1113-0) fails to create the associated logic analyzer dump file.

The 's' field identifies the name of the file that was attempted to be created and the stat field specifies, in decimal, the error code returned by the [OS\\_creat](#page-1680-0) API.

Definition at line 1127 of file cfe\_es\_events.h.

Referenced by CFE\_ES\_StopPerfDataCmd().

# **13.51.1.40 CFE\_ES\_PERF\_STARTCMD\_EID**

#define CFE\_ES\_PERF\_STARTCMD\_EID 57

**[Event Message](#page-101-6)** 'Start collecting performance data command, trigger mode = d'

**Type: DEBUG**

**Cause:**

This event message is generated in response to receiving an Executive Services [Start Performance Analyzer Data](#page-1111-0) [Collection Command](#page-1111-0)

The 'd' field identifies the requested trigger mode. Valid values are [CFE\\_ES\\_PERF\\_TRIGGER\\_START \(0\)](#page-737-0) , [CFE\\_](#page-737-0)← [ES\\_PERF\\_TRIGGER\\_CENTER \(1\)](#page-737-0) , and [CFE\\_ES\\_PERF\\_TRIGGER\\_END \(2\)](#page-737-0)

Definition at line 965 of file cfe\_es\_events.h.

Referenced by CFE\_ES\_StartPerfDataCmd().

## **13.51.1.41 CFE\_ES\_PERF\_STARTCMD\_ERR\_EID**

#define CFE\_ES\_PERF\_STARTCMD\_ERR\_EID 58

**[Event Message](#page-101-7)** 'Cannot start collecting performance data,perf data write in progress'

**Type: ERROR**

**Cause:**

This event message is generated in response to receiving an Executive Services [Start Performance Analyzer Data](#page-1111-0) [Collection Command](#page-1111-0)

Definition at line 977 of file cfe\_es\_events.h.

Referenced by CFE\_ES\_StartPerfDataCmd().

#### **13.51.1.42 CFE\_ES\_PERF\_STARTCMD\_TRIG\_ERR\_EID**

#define CFE\_ES\_PERF\_STARTCMD\_TRIG\_ERR\_EID 59

**[Event Message](#page-101-8)** 'Cannot start collecting performance data, trigger mode (d) out of range (d to d)'

**Type: ERROR**

**Cause:**

This event message is generated when an Executive Services [Start Performance Analyzer Data Collection Command](#page-1111-0) command is received with a bad value for the requested trigger mode.

The first  $d$  if eld identifies the received trigger mode value. The second and third  $d$  if elds specify the valid range of values for the trigger mode. Valid values are [CFE\\_ES\\_PerfMode\\_t](#page-737-0) [CFE\\_E](#page-737-0)S\_PERF\_TRIGGER\_START (0), CFE\_E← [S\\_PerfMode\\_t](#page-737-0) CFE\_ES\_PERF\_TRIGGER\_CENTER (1), and [CFE\\_ES\\_PerfMode\\_t](#page-737-0) CFE\_ES\_PERF\_TRIGGER\_END (2).

Definition at line 996 of file cfe\_es\_events.h.

Referenced by CFE\_ES\_StartPerfDataCmd().

**13.51.1.43 CFE\_ES\_PERF\_STOPCMD\_EID**

#define CFE\_ES\_PERF\_STOPCMD\_EID 60

**[Event Message](#page-101-9)** 'Perf Stop Cmd Rcvd,%s will write %d entries.%dmS dly every %d entries'

**Type: DEBUG**

**Cause:**

This event message is generated upon receipt of a successful Performance Data Stop Command after receiving the cFE Executive Services [Stop Performance Analyzer Data Collection Command](#page-1113-0)

The  $'s$  is if ield identifies the name of the file write task that has begun execution. The first  $'d'$  identifies the total number of performance entries(in decimal) that will be written to the file. A performance data entry is defined by an unsigned 32 bit data point and an unsigned 64 bit time stamp. The second 'd' identifies the millisecond delay between writes and the third 'd' identifies the number of entries written (in decimal) between delays.

Definition at line 1016 of file cfe\_es\_events.h.

Referenced by CFE\_ES\_StopPerfDataCmd().

## **13.51.1.44 CFE\_ES\_PERF\_STOPCMD\_ERR1\_EID**

#define CFE\_ES\_PERF\_STOPCMD\_ERR1\_EID 61

**[Event Message](#page-101-10)** 'Stop performance data cmd,Error creating child task RC=0x%08X'

**Type: ERROR**

**Cause:**

This event message is generated upon receipt of an unsuccessful Performance Data Stop Command after receiving the cFE Executive Services [Stop Performance Analyzer Data Collection Command](#page-1113-0)

The 'RC' field specifies, in hex, the error code returned by the [CFE\\_ES\\_CreateChildTask](#page-612-0) API

Definition at line 1033 of file cfe\_es\_events.h.

Referenced by CFE\_ES\_StopPerfDataCmd().

**13.51.1.45 CFE\_ES\_PERF\_STOPCMD\_ERR2\_EID**

#define CFE\_ES\_PERF\_STOPCMD\_ERR2\_EID 62

**[Event Message](#page-101-11)** 'Stop performance data cmd ignored,perf data write in progress'

**Type: ERROR**

**Cause:**

This event message is generated upon receipt of an unsuccessful Performance Data Stop Command after receiving the cFE Executive Services [Stop Performance Analyzer Data Collection Command](#page-1113-0)

Definition at line 1048 of file cfe\_es\_events.h.

Referenced by CFE\_ES\_StopPerfDataCmd().

## **13.51.1.46 CFE\_ES\_PERF\_TRIGMSKCMD\_EID**

#define CFE\_ES\_PERF\_TRIGMSKCMD\_EID 65

**[Event Message](#page-101-12)** 'Set Performance Trigger Mask command'

**Type: DEBUG**

**Cause:**

This event message is generated in response to receiving an Executive Services [Set Performance Analyzer Trigger](#page-1108-0) [Mask Command](#page-1108-0) .

Definition at line 1093 of file cfe\_es\_events.h.

Referenced by CFE\_ES\_SetPerfTriggerMaskCmd().

**13.51.1.47 CFE\_ES\_PERF\_TRIGMSKERR\_EID**

#define CFE\_ES\_PERF\_TRIGMSKERR\_EID 66

**[Event Message](#page-101-13)** 'Error: Performance Trigger Mask Index value greater than CFE\_ES<sup>←</sup>- \_PERF\_32BIT\_WORDS\_IN\_MASK (which is a whole number derived from C<sup>←</sup>- FE\_PLATFORM\_ES\_PERF\_MAX\_IDS / 32)'

**Type: ERROR**

**Cause:**

This event message is generated in response to receiving an Executive Services [Set Performance Analyzer Trigger](#page-1108-0) [Mask Command](#page-1108-0) .

Definition at line 1110 of file cfe\_es\_events.h.

Referenced by CFE\_ES\_SetPerfTriggerMaskCmd().

### **13.51.1.48 CFE\_ES\_RELOAD\_APP\_DBG\_EID**

#define CFE\_ES\_RELOAD\_APP\_DBG\_EID 11

**[Event Message](#page-101-14)** 'Reload Application %s Initiated.'

**Type: DEBUG**

**Cause:**

This event message is issued upon successful processing of the cFE Executive Services [Reload Application command](#page-1100-0) Note that when this event is displayed, the Application is not reloaded. ES has accepted the request to reload the application, and it will be reloaded after the app exits it's main loop, or times out.

The 's' field identifies the name of the Application that will be reloaded.

Definition at line 216 of file cfe\_es\_events.h.

Referenced by CFE\_ES\_ReloadAppCmd().

#### **13.51.1.49 CFE\_ES\_RELOAD\_APP\_ERR1\_EID**

#define CFE\_ES\_RELOAD\_APP\_ERR1\_EID 42

**[Event Message](#page-101-15)** 'Failed to reload Application %s, rc = %08X'

**Type: ERROR**

**Cause:**

This event message is generated when an Executive Services [Reload Application Command](#page-1100-0) fails.

The  $'s$  is if field identifies the name of the Application which was attempted to be reloaded and the  $rc$  field identifies the error code, in hex, that may identify the precise reason for the failure.

Definition at line 736 of file cfe\_es\_events.h.

Referenced by CFE\_ES\_ReloadAppCmd().

#### **13.51.1.50 CFE\_ES\_RELOAD\_APP\_ERR2\_EID**

#define CFE\_ES\_RELOAD\_APP\_ERR2\_EID 43

**[Event Message](#page-101-16)** 'Reload Application %s, GetAppIDByName failed. RC = 0x%08X.'

**Type: ERROR**

**Cause:**

This event message is generated upon receipt of an Executive Services [Reload Application Command](#page-1100-0) which fails. This message is for a specific failure when the call to CFE\_ES\_GetAppIDByName fails. The application will not be reloaded at this point.

The 's' field identifies the name of the Application which was attempted to be reloaded and the RC field identifies the error code, in hex, that will identify the precise reason for the failure.

Definition at line 754 of file cfe\_es\_events.h.

Referenced by CFE\_ES\_ReloadAppCmd().

**13.51.1.51 CFE\_ES\_RELOAD\_APP\_ERR3\_EID**

#define CFE\_ES\_RELOAD\_APP\_ERR3\_EID 44

**[Event Message](#page-101-17)** 'Reload Application %s Failed: AppCreate Error 0x%08X.'

**Type: ERROR**

**Cause:**

This event message is generated upon receipt of an Executive Services [Reload Application Command](#page-1100-0) which fails. This message is for a specific failure when the call to CFE\_ES\_AppCreate fails. The application will not be reloaded at this point.

The 's' field identifies the name of the Application which was attempted to be reloaded and the RC field identifies the error code, in hex, that will identify the precise reason for the failure.

Definition at line 773 of file cfe\_es\_events.h.

## **13.51.1.52 CFE\_ES\_RELOAD\_APP\_ERR4\_EID**

#define CFE\_ES\_RELOAD\_APP\_ERR4\_EID 45

**[Event Message](#page-101-18)** 'Reload Application %s Failed: CleanUpApp Error 0x%08X.'

**Type: ERROR**

**Cause:**

This event message is generated upon receipt of an Executive Services [Reload Application Command](#page-1100-0) which fails. This message is for a specific failure when the call to CFE\_ES\_CleanUpApp fails. The application will not be reloaded at this point, and will likely be deleted or in an unknown state.

The 's' field identifies the name of the Application which was attempted to be reloaded and the RC field identifies the error code, in hex, that will identify the precise reason for the failure.

Definition at line 792 of file cfe\_es\_events.h.

Referenced by CFE\_ES\_ProcessControlRequest().

#### **13.51.1.53 CFE\_ES\_RELOAD\_APP\_INF\_EID**

#define CFE\_ES\_RELOAD\_APP\_INF\_EID 12

**[Event Message](#page-102-0)** 'Reload Application %s Completed.'

**Type: INFORMATION**

**Cause:**

This event message is issued when the cFE finishes Reloading the cFE Application That was started when the [Restart](#page-1100-0) [Application command](#page-1100-0) was issued.

The 's' field identifies the name of the Application that was reloaded.

Definition at line 232 of file cfe\_es\_events.h.

# **13.51.1.54 CFE\_ES\_RESET\_INF\_EID**

#define CFE\_ES\_RESET\_INF\_EID 4

**[Event Message](#page-102-1)** 'Reset Counters command'

**Type: INFORMATION**

**Cause:**

This event message is always automatically issued in response to a cFE Executive Services [Reset Counters command](#page-1101-0)

Definition at line 102 of file cfe\_es\_events.h.

Referenced by CFE\_ES\_ResetCountersCmd().

**13.51.1.55 CFE\_ES\_RESET\_PR\_COUNT\_EID**

#define CFE\_ES\_RESET\_PR\_COUNT\_EID 72

**[Event Message](#page-102-2)** 'Reset Processor Reset Count to Zero'

**Type: INFORMATION**

**Cause:**

This event message is always generated in response to the Executive Services [Set Processor Reset Counter to Zero](#page-1102-0) [Command](#page-1102-0) .

Definition at line 1204 of file cfe\_es\_events.h.

Referenced by CFE\_ES\_ResetPRCountCmd().

## **13.51.1.56 CFE\_ES\_RESTART\_APP\_DBG\_EID**

#define CFE\_ES\_RESTART\_APP\_DBG\_EID 9

**[Event Message](#page-102-3)** 'Restart Application %s Initiated.'

**Type: DEBUG**

**Cause:**

This event message is issued upon successful processing of the cFE Executive Services [Restart Application command](#page-1103-0) Note that when this event is displayed, the Application is not restarted. ES has accepted the request to restart the application, and it will be restarted after the app exits it's main loop, or times out.

The 's' field identifies the name of the Application that will be restarted.

Definition at line 182 of file cfe\_es\_events.h.

Referenced by CFE\_ES\_RestartAppCmd().

## **13.51.1.57 CFE\_ES\_RESTART\_APP\_ERR1\_EID**

#define CFE\_ES\_RESTART\_APP\_ERR1\_EID 38

**[Event Message](#page-102-4)** 'Restart Application %s Failed, RC = 0x%08X'

**Type: ERROR**

**Cause:**

This event message is generated when an Executive Services [Restart Application Command](#page-1103-0) fails.

The  $'s$  is if ield identifies the name of the Application which was attempted to be reset and the  $r c$  field identifies the error code, in hex, that may identify the precise reason for the failure.

Definition at line 660 of file cfe\_es\_events.h.

#### **13.51.1.58 CFE\_ES\_RESTART\_APP\_ERR2\_EID**

#define CFE\_ES\_RESTART\_APP\_ERR2\_EID 39

**[Event Message](#page-102-5)** 'Restart Application %s, GetAppIDByName failed. RC = 0x%08X.'

**Type: ERROR**

**Cause:**

This event message is generated upon receipt of an Executive Services [Restart Application Command](#page-1103-0) which fails. This message is for a specific failure when the call to CFE\_ES\_GetAppIDByName fails. The application will not be restarted at this point.

The 's' field identifies the name of the Application which was attempted to be restarted and the RC field identifies the error code, in hex, that will identify the precise reason for the failure.

Definition at line 678 of file cfe\_es\_events.h.

Referenced by CFE\_ES\_RestartAppCmd().

**13.51.1.59 CFE\_ES\_RESTART\_APP\_ERR3\_EID**

#define CFE\_ES\_RESTART\_APP\_ERR3\_EID 40

**[Event Message](#page-102-6)** 'Restart Application %s Failed: AppCreate Error 0x%08X.'

**Type: ERROR**

**Cause:**

This event message is generated upon receipt of an Executive Services [Restart Application Command](#page-1103-0) which fails. This message is for a specific failure when the call to CFE\_ES\_AppCreate fails. The application will not be restarted at this point.

The 's' field identifies the name of the Application which was attempted to be restarted and the RC field identifies the error code, in hex, that will identify the precise reason for the failure.

Definition at line 700 of file cfe\_es\_events.h.

# **13.51.1.60 CFE\_ES\_RESTART\_APP\_ERR4\_EID**

#define CFE\_ES\_RESTART\_APP\_ERR4\_EID 41

**[Event Message](#page-102-7)** 'Restart Application %s Failed: CleanUpApp Error 0x%08X.'

**Type: ERROR**

**Cause:**

This event message is generated upon receipt of an Executive Services [Restart Application Command](#page-1103-0) which fails. This message is for a specific failure when the call to CFE\_ES\_CleanUpApp fails. The application will not be restarted at this point, but will likely be deleted or in an unknown state.

The 's' field identifies the name of the Application which was attempted to be restarted and the RC field identifies the error code, in hex, that will identify the precise reason for the failure.

Definition at line 719 of file cfe\_es\_events.h.

Referenced by CFE\_ES\_ProcessControlRequest().

**13.51.1.61 CFE\_ES\_RESTART\_APP\_INF\_EID**

#define CFE\_ES\_RESTART\_APP\_INF\_EID 10

**[Event Message](#page-102-8)** 'Restart Application %s Completed.'

**Type: INFORMATION**

**Cause:**

This event message is issued when the cFE finishes Restarting the cFE Application That was started when the [Restart](#page-1103-0) [Application command](#page-1103-0) was issued.

The 's' field identifies the name of the Application that was reloaded.

Definition at line 197 of file cfe\_es\_events.h.

# **13.51.1.62 CFE\_ES\_RST\_ACCESS\_EID**

#define CFE\_ES\_RST\_ACCESS\_EID 75

**[Event Message](#page-102-9)** 'Error accessing ER Log,%s not written.Stat=0x%08x'

**Type: ERROR**

**Cause:**

This event message is generated in response to an Exception Reset Log Dump command and there is an error obtaining the contents of the ER Log.

The 's' field identifies the filename of the file to which the data failed to write, the Stat field specifies, in hex, the error status returned from [CFE\\_PSP\\_GetResetArea.](#page-1760-0)

Definition at line 1250 of file cfe\_es\_events.h.

Referenced by CFE\_ES\_ERLogDump().

**13.51.1.63 CFE\_ES\_SET\_MAX\_PR\_COUNT\_EID**

#define CFE\_ES\_SET\_MAX\_PR\_COUNT\_EID 73

**[Event Message](#page-102-10)** 'Maximum Processor Reset Count set to: %d'

**Type: INFORMATION**

**Cause:**

This event message is always generated in response to the Executive Services [Set Maximum Processor Reset Limit](#page-1102-0) [Command](#page-1102-0) .

The 'd' field identifies, in decimal, the number of Processor Resets that will need to occur before a Power-On Reset is automatically performed.

Definition at line 1219 of file cfe\_es\_events.h.

Referenced by CFE\_ES\_SetMaxPRCountCmd().

## **13.51.1.64 CFE\_ES\_SHELL\_ERR\_EID**

#define CFE\_ES\_SHELL\_ERR\_EID 25

**[Event Message](#page-102-11)** 'Failed to invoke shell command %s, rc = %08X'

**Type: ERROR**

**Cause:**

This event message is generated whenever the cFE Executive Services receives an OS Shell command, via the [Exec](#page-1109-0)[utive Services Shell Command](#page-1109-0) , and the underlying OS returns an error code.

The 's' field in the message identifies the shell command string that was issued and the  $r c$  field displays the shell's return code, in hex.

Definition at line 449 of file cfe\_es\_events.h.

Referenced by CFE\_ES\_ShellCmd().

**13.51.1.65 CFE\_ES\_SHELL\_INF\_EID**

#define CFE\_ES\_SHELL\_INF\_EID 5

**[Event Message](#page-102-12)** 'Invoked shell command %s'

**Type: INFORMATION**

**Cause:**

This event message is always automatically issued in response to a cFE Executive Services [Shell Command](#page-1109-0)

The 's' string contains the actual shell command string issued.

Definition at line 116 of file cfe\_es\_events.h.

Referenced by CFE\_ES\_ShellCmd().

### **13.51.1.66 CFE\_ES\_START\_ERR\_EID**

#define CFE\_ES\_START\_ERR\_EID 26

**[Event Message](#page-102-13)** 'Failed to start %s from %s, RC = %08X'

**Type: ERROR**

**Cause:**

This event message is generated for an error encountered in response to an Executive Services [Start Application](#page-1110-0) [Command](#page-1110-0) .

This message is a general failure when the command passes the parameter validation, but fails when a call to CFE  $\leftrightarrow$ ES\_AppCreate is called.

The 's' term identifies the name of the Application that was attempted to start. The second 's' field specifies the file from which the Application was loaded. The 'X' field is the return code returned by the CFE\_ES\_AppCreate.

Definition at line 468 of file cfe\_es\_events.h.

Referenced by CFE\_ES\_StartAppCmd().

**13.51.1.67 CFE\_ES\_START\_EXC\_ACTION\_ERR\_EID**

#define CFE\_ES\_START\_EXC\_ACTION\_ERR\_EID 32

**[Event Message](#page-102-14)** 'CFE\_ES\_StartAppCmd: Invalid Exception Action: %d.'

**Type: ERROR**

**Cause:**

This event message is generated for an error encountered in response to an Executive Services [Start Application](#page-1110-0) [Command](#page-1110-0) .

This message reports a command failure when the Application Exception Action parameter is invalid. The valid options for this parameter are:  $0 =$  Application will restart on an exception  $1 =$  Application cause a processor restart on exception.

The 'd' term identifies the Exception Action parameter that was given in the command.

Definition at line 570 of file cfe\_es\_events.h.

### **13.51.1.68 CFE\_ES\_START\_INF\_EID**

#define CFE\_ES\_START\_INF\_EID 6

**[Event Message](#page-102-15)** 'Started %s from %s, AppID = %d'

**Type: INFORMATION**

**Cause:**

This event message is automatically issued upon successful completion of a cFE Executive Services [Start Application](#page-1110-0) [command](#page-1110-0)

The first 's' string identifies the name of the started Application, the second 's' string identifies the filename from which the Application was loaded and the AppId field specifies the Application ID assigned to the newly started Application by the cFE Executive Services.

Definition at line 133 of file cfe\_es\_events.h.

Referenced by CFE\_ES\_StartAppCmd().

## **13.51.1.69 CFE\_ES\_START\_INVALID\_ENTRY\_POINT\_ERR\_EID**

#define CFE\_ES\_START\_INVALID\_ENTRY\_POINT\_ERR\_EID 28

**[Event Message](#page-102-16)** 'CFE\_ES\_StartAppCmd: App Entry Point is NULL.'

**Type: ERROR**

**Cause:**

This event message is generated for an error encountered in response to an Executive Services [Start Application](#page-1110-0) [Command](#page-1110-0) .

This message reports a command failure when the Start Appplication Command is given a NULL Application Entry Point parameter. The command must contain an application entry point string. ( Example: "SC\_AppMain" ).

Definition at line 502 of file cfe\_es\_events.h.

# **13.51.1.70 CFE\_ES\_START\_INVALID\_FILENAME\_ERR\_EID**

#define CFE\_ES\_START\_INVALID\_FILENAME\_ERR\_EID 27

**[Event Message](#page-102-17)** 'CFE\_ES\_StartAppCmd: invalid filename: %s'

**Type: ERROR**

**Cause:**

This event message is generated for an error encountered in response to an Executive Services [Start Application](#page-1110-0) [Command](#page-1110-0) .

This message reports a command failure when the Start Appplication Command is given an invalid filename. ( Either NULL or too short to be a valid cFE file name ).

The 's' term identifies the invalid filename that was sent with the command.

Definition at line 485 of file cfe\_es\_events.h.

Referenced by CFE\_ES\_StartAppCmd().

**13.51.1.71 CFE\_ES\_START\_NULL\_APP\_NAME\_ERR\_EID**

#define CFE\_ES\_START\_NULL\_APP\_NAME\_ERR\_EID 29

**[Event Message](#page-102-18)** 'CFE\_ES\_StartAppCmd: App Name is NULL.'

**Type: ERROR**

**Cause:**

This event message is generated for an error encountered in response to an Executive Services [Start Application](#page-1110-0) [Command](#page-1110-0) .

This message reports a command failure when the Start Appplication Command is given a NULL Application Name parameter. The command must contain an application name string.

Definition at line 517 of file cfe\_es\_events.h.

## **13.51.1.72 CFE\_ES\_START\_PRIORITY\_ERR\_EID**

#define CFE\_ES\_START\_PRIORITY\_ERR\_EID 31

**[Event Message](#page-102-19)** 'CFE\_ES\_StartAppCmd: Priority is too large: %d.'

**Type: ERROR**

**Cause:**

This event message is generated for an error encountered in response to an Executive Services [Start Application](#page-1110-0) [Command](#page-1110-0) .

This message reports a command failure when the Application priority greater than the maximum priority for a Task defined by the OS Abstraction Layer ( 256 ).

The 'd' term identifies the priority that was given in the command.

Definition at line 551 of file cfe\_es\_events.h.

Referenced by CFE\_ES\_StartAppCmd().

#### **13.51.1.73 CFE\_ES\_START\_STACK\_ERR\_EID**

#define CFE\_ES\_START\_STACK\_ERR\_EID 30

**[Event Message](#page-102-20)** 'CFE\_ES\_StartAppCmd: Stack size is less than system Minimum: %d.'

**Type: ERROR**

**Cause:**

This event message is generated for an error encountered in response to an Executive Services [Start Application](#page-1110-0) [Command](#page-1110-0) .

This message reports a command failure when the Application Stack Size parameter is less than the default stack size defined in the cfe\_platform\_cfg.h file: CFE\_PLATFORM\_ES\_DEFAULT\_STACK\_SIZE.

The 'd' term identifies the size of the stack that was given in the command.

Definition at line 534 of file cfe\_es\_events.h.

### **13.51.1.74 CFE\_ES\_STOP\_DBG\_EID**

#define CFE\_ES\_STOP\_DBG\_EID 7

**[Event Message](#page-103-0)** 'Stop Application %s Initiated.'

**Type: DEBUG**

**Cause:**

This event message is issued upon successful processing of the cFE Executive Services [Stop Application command](#page-1112-0) Note that when this event is displayed, the Application is not deleted. ES has accepted the request to delete the application, and it will be deleted after the app exits it's main loop, or times out.

The 's' field identifies the name of the Application that will be stopped.

Definition at line 150 of file cfe\_es\_events.h.

Referenced by CFE\_ES\_StopAppCmd().

# **13.51.1.75 CFE\_ES\_STOP\_ERR1\_EID**

#define CFE\_ES\_STOP\_ERR1\_EID 35

**[Event Message](#page-103-1)** 'Stop Application %s Failed, RC = 0x%08X'

**Type: ERROR**

**Cause:**

This event message is generated upon receipt of an Executive Services [Stop Application Command](#page-1112-0) which fails.

The  $'s$  is if field identifies the name of the Application which was attempted to be stopped and the  $rc$  field identifies the error code, in hex, that may identify the precise reason for the failure.

Definition at line 603 of file cfe\_es\_events.h.

### **13.51.1.76 CFE\_ES\_STOP\_ERR2\_EID**

#define CFE\_ES\_STOP\_ERR2\_EID 36

**[Event Message](#page-103-2)** 'Stop Application %s, GetAppIDByName failed. RC = 0x%08X.'

**Type: ERROR**

**Cause:**

This event message is generated upon receipt of an Executive Services [Stop Application Command](#page-1112-0) which fails. This message is for a specific failure when the call to CFE\_ES\_GetAppIDByName fails. The application will not be deleted at this point.

The 's' field identifies the name of the Application which was attempted to be stopped and the RC field identifies the error code, in hex, that will identify the precise reason for the failure.

Definition at line 621 of file cfe\_es\_events.h.

Referenced by CFE\_ES\_StopAppCmd().

**13.51.1.77 CFE\_ES\_STOP\_ERR3\_EID**

#define CFE\_ES\_STOP\_ERR3\_EID 37

**[Event Message](#page-103-3)** 'Stop Application %s Failed: CleanUpApp Error 0x%08X.'

**Type: ERROR**

**Cause:**

This event message is generated upon receipt of an Executive Services [Stop Application Command](#page-1112-0) which fails. This message is for a specific failure when the call to CFE\_ES\_GetAppIDByName fails. The application will not be deleted at this point.

The 's' field identifies the name of the Application which was attempted to be stopped and the RC field identifies the error code, in hex, that will identify the precise reason for the failure.

Definition at line 643 of file cfe\_es\_events.h.

# **13.51.1.78 CFE\_ES\_STOP\_INF\_EID**

#define CFE\_ES\_STOP\_INF\_EID 8

**[Event Message](#page-103-4)** 'Stop Application %s Completed.'

**Type: INFORMATION**

**Cause:**

This event message is issued when the cFE finishes deleting the cFE Application That was started when the [Stop](#page-1112-0) [Application command](#page-1112-0) was issued.

The 's' field identifies the name of the Application that was stopped.

Definition at line 165 of file cfe\_es\_events.h.

Referenced by CFE\_ES\_ProcessControlRequest().

**13.51.1.79 CFE\_ES\_SYSLOG1\_INF\_EID**

#define CFE\_ES\_SYSLOG1\_INF\_EID 17

**[Event Message](#page-103-5)** 'Cleared Executive Services log data'

**Type: INFORMATION**

**Cause:**

This event message is generated upon successful completion of the cFE Executive Services [Clear System Log com](#page-1092-0)[mand](#page-1092-0)

Definition at line 313 of file cfe\_es\_events.h.

Referenced by CFE\_ES\_ClearSyslogCmd().

# **13.51.1.80 CFE\_ES\_SYSLOG2\_EID**

#define CFE\_ES\_SYSLOG2\_EID 18

**[Event Message](#page-103-6)** '%s written:Size=%d,Entries=%d'

**Type: DEBUG**

**Cause:**

This event message is generated when the System Log has been successfully written to a file after receiving the cFE Executive Services [Write Executive Services System Log command](#page-1092-0)

The  $'s$ ' field identifies the name of the file written to, the  $Size$  field specifies, in decimal, the number of bytes written to the file and the Entries field identifies the number of System Log messages that were written.

Definition at line 330 of file cfe\_es\_events.h.

Referenced by CFE\_ES\_SysLogDump().

**13.51.1.81 CFE\_ES\_SYSLOG2\_ERR\_EID**

#define CFE\_ES\_SYSLOG2\_ERR\_EID 55

**[Event Message](#page-103-7)** 'Error creating file %s, stat=0x%x'

**Type: ERROR**

**Cause:**

This event message is generated when an Executive Services [Dump System Log Command](#page-1115-0) fails while attempting to create the specified file.

The 's' field identifies the name of the file that was attempted to be created and the stat field specifies, in hex, the error code returned by the [OS\\_creat](#page-1680-0) API.

Definition at line 935 of file cfe\_es\_events.h.

Referenced by CFE\_ES\_SysLogDump().

# **13.51.1.82 CFE\_ES\_SYSLOGMODE\_EID**

#define CFE\_ES\_SYSLOGMODE\_EID 70

**[Event Message](#page-103-8)** 'Set OverWriteSysLog Command Received with Mode setting = %d'

**Type: DEBUG**

**Cause:**

This event message is generated upon successful completion of an Executive Services [Set System Log Overwrite Mode](#page-1096-0) [Command](#page-1096-0) .

The setting field identifies the newly chosen Overwrite Mode and should be equal to either [CFE\\_ES\\_LogMode\\_](#page-1088-0)← [OVERWRITE](#page-1088-0) or [CFE\\_ES\\_LogMode\\_DISCARD.](#page-1088-1)

Definition at line 1177 of file cfe\_es\_events.h.

Referenced by CFE\_ES\_OverWriteSyslogCmd().

**13.51.1.83 CFE\_ES\_TASKINFO\_EID**

#define CFE\_ES\_TASKINFO\_EID 87

**[Event Message](#page-103-9)** 'Task Info file written to %s, Entries=%d, FileSize=%d'

**Type: DEBUG**

**Cause:**

This event message is issued upon successful completion of the cFE Executive Services [Query All Tasks command](#page-1098-0)

The 's' field identifies the name of the file to which all Executive Services Task data has been written. The Entries field identifies, in decimal, the number of Tasks whose data was written and the  $Filesize$  field gives the total number of bytes written to the file.

Definition at line 1450 of file cfe\_es\_events.h.

Referenced by CFE\_ES\_QueryAllTasksCmd().
# **13.51.1.84 CFE\_ES\_TASKINFO\_OSCREATE\_ERR\_EID**

#define CFE\_ES\_TASKINFO\_OSCREATE\_ERR\_EID 88

**[Event Message](#page-103-0)** 'Failed to write Task Info file, OS\_creat returned %d'

**Type: ERROR**

**Cause:**

This event message is generated when an Executive Services [Dump Task Data Command](#page-1098-0) fails to create the dump file.

The 'd' parameter identifies, in decimal, the error code returned by OS creat when the attempt was made to create the file.

Definition at line 1466 of file cfe\_es\_events.h.

Referenced by CFE\_ES\_QueryAllTasksCmd().

**13.51.1.85 CFE\_ES\_TASKINFO\_WR\_ERR\_EID**

#define CFE\_ES\_TASKINFO\_WR\_ERR\_EID 90

**[Event Message](#page-103-1)** 'Failed to write Task Info file, Task write RC = 0x%08X, exp %d'

**Type: ERROR**

**Cause:**

This event message is generated whenever an Executive Services [Dump Tasks Data Command](#page-1098-0) fails while writing Tasks data to the specified file.

The rtnd field contains, in hex, the error code returned from the [OS\\_write](#page-1696-0) API. The expected return value is identified, in decimal, in the exp field.

Definition at line 1497 of file cfe\_es\_events.h.

Referenced by CFE\_ES\_QueryAllTasksCmd().

### **13.51.1.86 CFE\_ES\_TASKINFO\_WRHDR\_ERR\_EID**

#define CFE\_ES\_TASKINFO\_WRHDR\_ERR\_EID 89

**[Event Message](#page-103-2)** 'Failed to write Task Info file, WriteHdr rtnd %08X, exp %d'

**Type: ERROR**

**Cause:**

This event message is generated when an Executive Services [Dump Task Data Command](#page-1098-0) fails while writing the cFE Standard File Header.

The rtnd field contains the error code returned by the [CFE\\_FS\\_WriteHeader](#page-1196-0) API. Nominally, the returned result should have been equal to the exp field (i.e. - sizeof[\(CFE\\_FS\\_Header\\_t\)](#page-297-0)).

Definition at line 1481 of file cfe\_es\_events.h.

Referenced by CFE\_ES\_QueryAllTasksCmd().

**13.51.1.87 CFE\_ES\_TASKWR\_ERR\_EID**

#define CFE\_ES\_TASKWR\_ERR\_EID 53

**[Event Message](#page-103-3)** 'Failed to write App Info file, Task write RC = 0x%08X, exp %d'

**Type: ERROR**

**Cause:**

This event message is generated whenever an Executive Services [Dump Application Data Command](#page-1097-0) fails while writing Application data to the specified file.

The rtnd field contains, in hex, the error code returned from the [OS\\_write](#page-1696-0) API. The expected return value is identified, in decimal, in the exp field.

Definition at line 920 of file cfe\_es\_events.h.

<span id="page-1081-0"></span>Referenced by CFE\_ES\_QueryAllCmd().

# **13.51.1.88 CFE\_ES\_TLM\_POOL\_STATS\_INFO\_EID**

#define CFE\_ES\_TLM\_POOL\_STATS\_INFO\_EID 81

**[Event Message](#page-103-4)** 'Successfully telemetered memory pool stats for 0x%08X'

**Type: DEBUG**

**Cause:**

This event message is generated following successful execution of the [Telemeter Memory Statistics Command](#page-1105-0) .

Definition at line 1343 of file cfe\_es\_events.h.

Referenced by CFE\_ES\_SendMemPoolStatsCmd().

**13.51.1.89 CFE\_ES\_VERSION\_INF\_EID**

#define CFE\_ES\_VERSION\_INF\_EID 91

**[Event Message](#page-103-5)** 'Mission s.s, s, s'

**Type: INFORMATION**

**Cause:**

This event message is always automatically issued when the Executive Services Task completes its Initialization

The Mission field identifies the tagged build identifiers and configuration name. If available, this will also indicate the revision control identifiers for CFE and OSAL that this binary was built with.

Definition at line 1514 of file cfe\_es\_events.h.

### **13.51.1.90 CFE\_ES\_WRHDR\_ERR\_EID**

#define CFE\_ES\_WRHDR\_ERR\_EID 52

**[Event Message](#page-103-6)** 'Failed to write App Info file, WriteHdr rtnd %08X, exp %d'

**Type: ERROR**

**Cause:**

This event message is generated when an Executive Services [Dump Application Data Command](#page-1097-0) fails while writing the cFE Standard File Header.

The rtnd field contains the error code returned by the [CFE\\_FS\\_WriteHeader](#page-1196-0) API. Nominally, the returned result should have been equal to the exp field (i.e. - sizeof[\(CFE\\_FS\\_Header\\_t\)](#page-297-0)).

Definition at line 904 of file cfe\_es\_events.h.

Referenced by CFE\_ES\_QueryAllCmd().

**13.51.1.91 CFE\_ES\_WRITE\_CFE\_HDR\_ERR\_EID**

#define CFE\_ES\_WRITE\_CFE\_HDR\_ERR\_EID 85

**[Event Message](#page-103-7)** 'Error writing cFE File Header to '%s', Status=0x%08X'

**Type: ERROR**

**Cause:**

This event message is generated when an Executive Services [Dump Critical Data Store Registry Command](#page-1094-0) command successfully created the CDS Dump File onboard but encountered an error while writing the standard cFE File Header to the file.

The 's' field identifies the CDS Registry Dump Filename. The '08X' field identifies error code returned by the API [CFE\\_FS\\_WriteHeader.](#page-1196-0)

Definition at line 1416 of file cfe\_es\_events.h.

Referenced by CFE\_ES\_DumpCDSRegistryCmd().

# **13.52 cfe/fsw/cfe-core/src/inc/cfe\_es\_extern\_typedefs.h File Reference**

```
#include "common_types.h"
```
# **Typedefs**

- typedef [uint8](#page-1623-0) [CFE\\_ES\\_LogMode\\_Enum\\_t](#page-1086-0)
	- *Identifies handling of log messages after storage is filled.*
- typedef [uint8](#page-1623-0) [CFE\\_ES\\_ExceptionAction\\_Enum\\_t](#page-1085-0) *Identifies action to take if exception occurs.*
- typedef [uint8](#page-1623-0) [CFE\\_ES\\_AppType\\_Enum\\_t](#page-1085-1)
	- *Identifies type of CFE application.*
- typedef [uint32](#page-1623-1) [CFE\\_ES\\_RunStatus\\_Enum\\_t](#page-1086-1) *Run Status and Exit Status identifiers.*
- typedef [uint32](#page-1623-1) [CFE\\_ES\\_SystemState\\_Enum\\_t](#page-1086-2) *The overall cFE System State.*
- typedef [uint8](#page-1623-0) [CFE\\_ES\\_LogEntryType\\_Enum\\_t](#page-1085-2) *Type of entry in the Error and Reset (ER) Log.*
- typedef [uint32](#page-1623-1) [CFE\\_ES\\_AppState\\_Enum\\_t](#page-1085-3) *Application Run State.*

## **Enumerations**

- enum [CFE\\_ES\\_LogMode](#page-1088-0) { [CFE\\_ES\\_LogMode\\_OVERWRITE](#page-1088-1) = 0, [CFE\\_ES\\_LogMode\\_DISCARD](#page-1088-2) = 1 } *Label definitions associated with CFE\_ES\_LogMode\_Enum\_t.*
- enum [CFE\\_ES\\_ExceptionAction](#page-1087-0) { [CFE\\_ES\\_ExceptionAction\\_RESTART\\_APP](#page-1087-1) = 0, [CFE\\_ES\\_ExceptionAction](#page-1087-2)←-  $PROCRESTART = 1$ 
	- *Label definitions associated with CFE\_ES\_ExceptionAction\_Enum\_t.*
- enum [CFE\\_ES\\_AppType](#page-1087-3) { [CFE\\_ES\\_AppType\\_CORE](#page-1087-4) = 1, [CFE\\_ES\\_AppType\\_EXTERNAL](#page-1087-5) = 2 }
- *Label definitions associated with CFE\_ES\_AppType\_Enum\_t.*

```
CFE_ES_RunStatus {
 CFE_ES_RunStatus_APP_RUNCFE_ES_RunStatus_APP_EXITCFE_ES_RunStatus_APP_ERROR
 CFE_ES_RunStatus_SYS_EXCEPTION = 4,
 CFE_ES_RunStatus_SYS_RESTART = 5, CFE_ES_RunStatus_SYS_RELOAD = 6, CFE_ES_RunStatus_SY←-
 S_DELETECFE_ES_RunStatus_CORE_APP_INIT_ERROR = 8,
 CFE_ES_RunStatus_CORE_APP_RUNTIME_ERROR = 9 }
```
*Label definitions associated with CFE\_ES\_RunStatus\_Enum\_t.*

```
• enum CFE_ES_SystemState {
 CFE_ES_SystemState_UNDEFINED = 0, CFE_ES_SystemState_EARLY_INIT = 1, CFE_ES_SystemState_C←-
 ORE STARTUP = 2, CFE ES SystemState CORE READY = 3,
 CFE_ES_SystemState_APPS_INIT = 4, CFE_ES_SystemState_OPERATIONAL = 5, CFE_ES_SystemState_←-
 SHUTDOWN = 6}
```
- *Label definitions associated with CFE\_ES\_SystemState\_Enum\_t.*
- enum [CFE\\_ES\\_LogEntryType](#page-1087-6) { [CFE\\_ES\\_LogEntryType\\_CORE](#page-1088-14) = 1, [CFE\\_ES\\_LogEntryType\\_APPLICATION](#page-1088-15) = 2 }
	- *Label definitions associated with CFE\_ES\_LogEntryType\_Enum\_t.*
- enum [CFE\\_ES\\_AppState](#page-1086-3) {
- [CFE\\_ES\\_AppState\\_UNDEFINED](#page-1087-7) = 0, [CFE\\_ES\\_AppState\\_EARLY\\_INIT](#page-1087-8) = 1, [CFE\\_ES\\_AppState\\_LATE\\_INIT](#page-1087-9) = 2, [CFE\\_ES\\_AppState\\_RUNNING](#page-1087-10) = 3,
- [CFE\\_ES\\_AppState\\_WAITING](#page-1087-11) = 4, [CFE\\_ES\\_AppState\\_STOPPED](#page-1087-12) = 5, [CFE\\_ES\\_AppState\\_MAX](#page-1087-13) }
	- *Label definitions associated with CFE\_ES\_AppState\_Enum\_t.*

<span id="page-1085-3"></span>**13.52.1 Typedef Documentation**

**13.52.1.1 CFE\_ES\_AppState\_Enum\_t**

typedef [uint32](#page-1623-1) [CFE\\_ES\\_AppState\\_Enum\\_t](#page-1085-3)

The normal progression of APP states: UNDEFINED -> EARLY\_INIT -> LATE\_INIT -> RUNNING -> WAITING -> **STOPPED** 

**Note**

These are defined in order so that relational comparisons e.g. if  $(STATEA < STATEB)$  are possible

**See also**

enum [CFE\\_ES\\_AppState](#page-1086-3)

<span id="page-1085-1"></span>Definition at line 310 of file cfe\_es\_extern\_typedefs.h.

**13.52.1.2 CFE\_ES\_AppType\_Enum\_t**

typedef [uint8](#page-1623-0) [CFE\\_ES\\_AppType\\_Enum\\_t](#page-1085-1)

**See also**

enum [CFE\\_ES\\_AppType](#page-1087-3)

<span id="page-1085-0"></span>Definition at line 111 of file cfe\_es\_extern\_typedefs.h.

**13.52.1.3 CFE\_ES\_ExceptionAction\_Enum\_t**

typedef [uint8](#page-1623-0) [CFE\\_ES\\_ExceptionAction\\_Enum\\_t](#page-1085-0)

**See also**

enum [CFE\\_ES\\_ExceptionAction](#page-1087-0)

<span id="page-1085-2"></span>Definition at line 85 of file cfe\_es\_extern\_typedefs.h.

**13.52.1.4 CFE\_ES\_LogEntryType\_Enum\_t**

typedef [uint8](#page-1623-0) [CFE\\_ES\\_LogEntryType\\_Enum\\_t](#page-1085-2)

**See also**

enum [CFE\\_ES\\_LogEntryType](#page-1087-6)

<span id="page-1086-0"></span>Definition at line 254 of file cfe\_es\_extern\_typedefs.h.

**13.52.1.5 CFE\_ES\_LogMode\_Enum\_t**

typedef [uint8](#page-1623-0) [CFE\\_ES\\_LogMode\\_Enum\\_t](#page-1086-0)

**See also**

enum [CFE\\_ES\\_LogMode](#page-1088-0)

<span id="page-1086-1"></span>Definition at line 59 of file cfe\_es\_extern\_typedefs.h.

**13.52.1.6 CFE\_ES\_RunStatus\_Enum\_t**

typedef [uint32](#page-1623-1) [CFE\\_ES\\_RunStatus\\_Enum\\_t](#page-1086-1)

**See also**

enum [CFE\\_ES\\_RunStatus](#page-1088-3)

<span id="page-1086-2"></span>Definition at line 172 of file cfe\_es\_extern\_typedefs.h.

**13.52.1.7 CFE\_ES\_SystemState\_Enum\_t**

typedef [uint32](#page-1623-1) [CFE\\_ES\\_SystemState\\_Enum\\_t](#page-1086-2)

These values are used with the [CFE\\_ES\\_WaitForSystemState\(\)](#page-1032-0) API call to synchronize application startup.

**Note**

These are defined in order so that relational comparisons e.g. if  $(STATEA < STATEB)$  are possible

**See also**

enum [CFE\\_ES\\_SystemState](#page-1088-13)

Definition at line 227 of file cfe\_es\_extern\_typedefs.h.

<span id="page-1086-3"></span>**13.52.2 Enumeration Type Documentation**

**13.52.2.1 CFE\_ES\_AppState**

enum [CFE\\_ES\\_AppState](#page-1086-3)

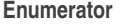

<span id="page-1087-11"></span><span id="page-1087-10"></span><span id="page-1087-9"></span><span id="page-1087-8"></span><span id="page-1087-7"></span>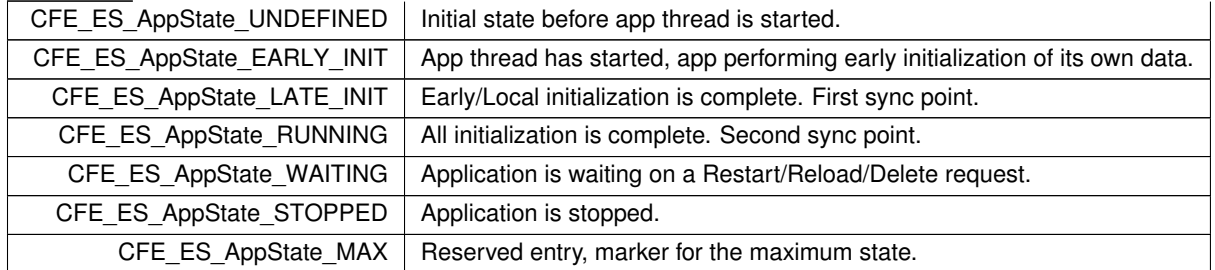

<span id="page-1087-13"></span><span id="page-1087-12"></span><span id="page-1087-3"></span>Definition at line 260 of file cfe\_es\_extern\_typedefs.h.

# **13.52.2.2 CFE\_ES\_AppType**

enum [CFE\\_ES\\_AppType](#page-1087-3)

# **Enumerator**

<span id="page-1087-5"></span><span id="page-1087-4"></span>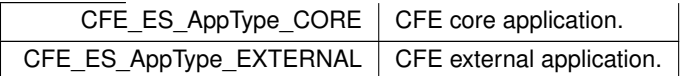

<span id="page-1087-0"></span>Definition at line 91 of file cfe\_es\_extern\_typedefs.h.

# **13.52.2.3 CFE\_ES\_ExceptionAction**

enum [CFE\\_ES\\_ExceptionAction](#page-1087-0)

# **Enumerator**

<span id="page-1087-2"></span><span id="page-1087-1"></span>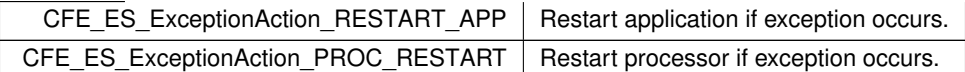

<span id="page-1087-6"></span>Definition at line 65 of file cfe\_es\_extern\_typedefs.h.

# **13.52.2.4 CFE\_ES\_LogEntryType**

enum [CFE\\_ES\\_LogEntryType](#page-1087-6)

**Enumerator**

<span id="page-1088-15"></span><span id="page-1088-14"></span>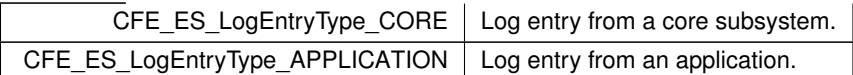

<span id="page-1088-0"></span>Definition at line 234 of file cfe\_es\_extern\_typedefs.h.

# **13.52.2.5 CFE\_ES\_LogMode**

enum [CFE\\_ES\\_LogMode](#page-1088-0)

# **Enumerator**

<span id="page-1088-2"></span><span id="page-1088-1"></span>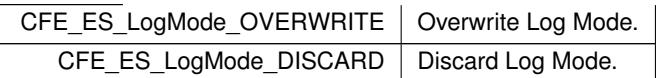

<span id="page-1088-3"></span>Definition at line 39 of file cfe\_es\_extern\_typedefs.h.

# **13.52.2.6 CFE\_ES\_RunStatus**

# enum [CFE\\_ES\\_RunStatus](#page-1088-3)

## **Enumerator**

<span id="page-1088-9"></span><span id="page-1088-8"></span><span id="page-1088-7"></span><span id="page-1088-6"></span><span id="page-1088-5"></span><span id="page-1088-4"></span>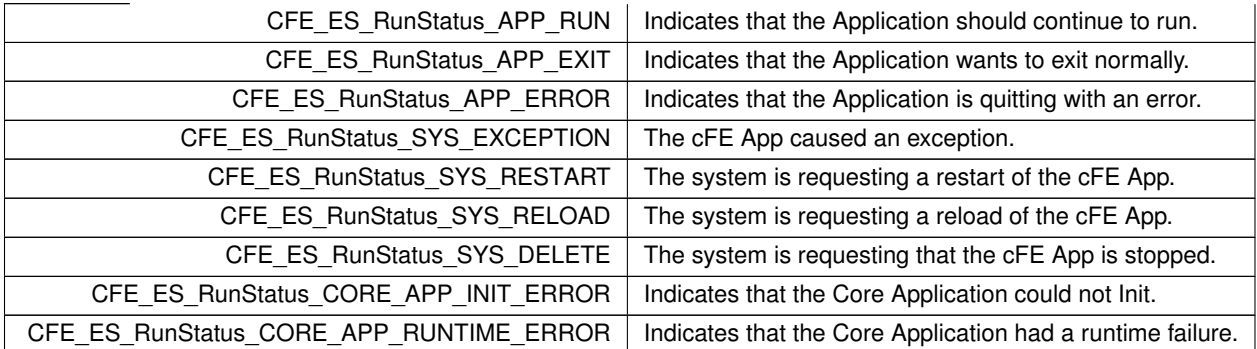

<span id="page-1088-13"></span><span id="page-1088-12"></span><span id="page-1088-11"></span><span id="page-1088-10"></span>Definition at line 117 of file cfe\_es\_extern\_typedefs.h.

# **13.52.2.7 CFE\_ES\_SystemState**

enum [CFE\\_ES\\_SystemState](#page-1088-13)

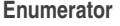

<span id="page-1089-4"></span><span id="page-1089-3"></span><span id="page-1089-2"></span><span id="page-1089-1"></span><span id="page-1089-0"></span>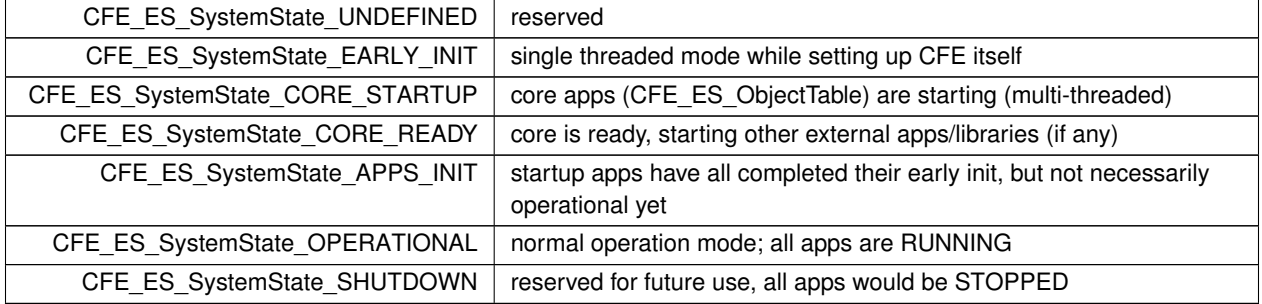

<span id="page-1089-6"></span><span id="page-1089-5"></span>Definition at line 178 of file cfe\_es\_extern\_typedefs.h.

**13.53 cfe/fsw/cfe-core/src/inc/cfe\_es\_msg.h File Reference**

```
#include "cfe.h"
#include "cfe_es.h"
```
### **Data Structures**

- struct [CFE\\_ES\\_NoArgsCmd\\_t](#page-214-0) *Generic "no arguments" command.*
- struct [CFE\\_ES\\_RestartCmd\\_Payload\\_t](#page-236-0)
	- *Restart cFE Command.*
- struct [CFE\\_ES\\_Restart\\_t](#page-235-0)
- struct [CFE\\_ES\\_ShellCmd\\_Payload\\_t](#page-244-0)

*Shell Command.*

- struct [CFE\\_ES\\_Shell\\_t](#page-243-0)
- struct [CFE\\_ES\\_FileNameCmd\\_Payload\\_t](#page-190-0)

*Payload format for commands which accept a single file name.*

- struct [CFE\\_ES\\_FileNameCmd\\_t](#page-191-0)
- struct [CFE\\_ES\\_OverWriteSysLogCmd\\_Payload\\_t](#page-219-0)

*Overwrite/Discard System Log Configuration Command.*

- struct [CFE\\_ES\\_OverWriteSyslog\\_t](#page-219-1)
- struct [CFE\\_ES\\_StartAppCmd\\_Payload\\_t](#page-248-0)
	- *Start Application Command.*
- struct [CFE\\_ES\\_StartApp\\_t](#page-247-0)
- struct [CFE\\_ES\\_AppNameCmd\\_Payload\\_t](#page-162-0)

*Command Structure for Commands requiring just an Application Name.*

- struct [CFE\\_ES\\_AppNameCmd\\_t](#page-163-0)
- struct [CFE\\_ES\\_AppReloadCmd\\_Payload\\_t](#page-166-0)
- *Reload Application Command.*
- struct [CFE\\_ES\\_ReloadApp\\_t](#page-229-0)
- struct [CFE\\_ES\\_SetMaxPRCountCmd\\_Payload\\_t](#page-239-0)

*Set Maximum Processor Reset Count Command.*

- struct [CFE\\_ES\\_SetMaxPRCount\\_t](#page-238-0)
- struct [CFE\\_ES\\_DeleteCDSCmd\\_Payload\\_t](#page-185-0) *Delete Critical Data Store Command.*
- struct [CFE\\_ES\\_DeleteCDS\\_t](#page-184-0)
- struct [CFE\\_ES\\_StartPerfCmd\\_Payload\\_t](#page-250-0) *Start Performance Analyzer Command.*
- struct [CFE\\_ES\\_StartPerfData\\_t](#page-250-1)
- struct [CFE\\_ES\\_StopPerfCmd\\_Payload\\_t](#page-251-0)

*Stop Performance Analyzer Command.*

- struct [CFE\\_ES\\_StopPerfData\\_t](#page-252-0)
- struct [CFE\\_ES\\_SetPerfFilterMaskCmd\\_Payload\\_t](#page-241-0)

*Set Performance Analyzer Filter Mask Command.*

- struct [CFE\\_ES\\_SetPerfFilterMask\\_t](#page-240-0)
- struct [CFE\\_ES\\_SetPerfTrigMaskCmd\\_Payload\\_t](#page-242-0)

*Set Performance Analyzer Trigger Mask Command.*

- struct [CFE\\_ES\\_SetPerfTriggerMask\\_t](#page-242-1)
- struct [CFE\\_ES\\_SendMemPoolStatsCmd\\_Payload\\_t](#page-237-0)

*Telemeter Memory Pool Statistics Command.*

- struct [CFE\\_ES\\_SendMemPoolStats\\_t](#page-236-1)
- struct [CFE\\_ES\\_DumpCDSRegistryCmd\\_Payload\\_t](#page-186-0)

*Dump CDS Registry Command.*

- struct [CFE\\_ES\\_DumpCDSRegistry\\_t](#page-186-1)
- struct [CFE\\_ES\\_OneAppTlm\\_Payload\\_t](#page-217-0)
- struct [CFE\\_ES\\_OneAppTlm\\_t](#page-218-0)
- struct [CFE\\_ES\\_PoolStatsTlm\\_Payload\\_t](#page-228-0)
- struct [CFE\\_ES\\_MemStatsTlm\\_t](#page-213-0)
- struct [CFE\\_ES\\_HousekeepingTlm\\_Payload\\_t](#page-197-0)
- struct [CFE\\_ES\\_HousekeepingTlm\\_t](#page-209-0)
- struct [CFE\\_ES\\_ShellPacket\\_Payload\\_t](#page-245-0)
- struct [CFE\\_ES\\_ShellTlm\\_t](#page-246-0)

#### **Macros**

# **Executive Services Command Codes**

- #define [CFE\\_ES\\_NOOP\\_CC](#page-1095-0) 0
- #define [CFE\\_ES\\_RESET\\_COUNTERS\\_CC](#page-1101-0) 1
- #define [CFE\\_ES\\_RESTART\\_CC](#page-1104-0) 2
- #define [CFE\\_ES\\_SHELL\\_CC](#page-1109-0) 3
- #define [CFE\\_ES\\_START\\_APP\\_CC](#page-1110-0) 4
- #define [CFE\\_ES\\_STOP\\_APP\\_CC](#page-1112-0) 5
- #define [CFE\\_ES\\_RESTART\\_APP\\_CC](#page-1103-0) 6
- #define [CFE\\_ES\\_RELOAD\\_APP\\_CC](#page-1100-0) 7
- #define [CFE\\_ES\\_QUERY\\_ONE\\_CC](#page-1099-0) 8
- #define [CFE\\_ES\\_QUERY\\_ALL\\_CC](#page-1097-0) 9
- #define [CFE\\_ES\\_CLEAR\\_SYSLOG\\_CC](#page-1092-0) 10
- #define [CFE\\_ES\\_WRITE\\_SYSLOG\\_CC](#page-1115-0) 11
- #define [CFE\\_ES\\_CLEAR\\_ER\\_LOG\\_CC](#page-1091-0) 12 • #define [CFE\\_ES\\_WRITE\\_ER\\_LOG\\_CC](#page-1114-0) 13
- 
- #define [CFE\\_ES\\_START\\_PERF\\_DATA\\_CC](#page-1111-0) 14
- #define [CFE\\_ES\\_STOP\\_PERF\\_DATA\\_CC](#page-1113-0) 15
- #define [CFE\\_ES\\_SET\\_PERF\\_FILTER\\_MASK\\_CC](#page-1107-0) 16
- #define [CFE\\_ES\\_SET\\_PERF\\_TRIGGER\\_MASK\\_CC](#page-1108-0) 17
- #define [CFE\\_ES\\_OVER\\_WRITE\\_SYSLOG\\_CC](#page-1096-0) 18
- #define [CFE\\_ES\\_RESET\\_PR\\_COUNT\\_CC](#page-1102-0) 19
- #define [CFE\\_ES\\_SET\\_MAX\\_PR\\_COUNT\\_CC](#page-1106-0) 20
- #define [CFE\\_ES\\_DELETE\\_CDS\\_CC](#page-1093-0) 21
- #define [CFE\\_ES\\_SEND\\_MEM\\_POOL\\_STATS\\_CC](#page-1105-0) 22
- #define [CFE\\_ES\\_DUMP\\_CDS\\_REGISTRY\\_CC](#page-1094-0) 23
- #define [CFE\\_ES\\_QUERY\\_ALL\\_TASKS\\_CC](#page-1098-0) 24

### **Typedefs**

- typedef [CFE\\_ES\\_NoArgsCmd\\_t](#page-214-0) [CFE\\_ES\\_Noop\\_t](#page-1117-0)
- typedef [CFE\\_ES\\_NoArgsCmd\\_t](#page-214-0) [CFE\\_ES\\_ResetCounters\\_t](#page-1118-0)
- typedef [CFE\\_ES\\_NoArgsCmd\\_t](#page-214-0) [CFE\\_ES\\_ClearSyslog\\_t](#page-1117-1)
- typedef [CFE\\_ES\\_NoArgsCmd\\_t](#page-214-0) [CFE\\_ES\\_ClearERLog\\_t](#page-1117-2)
- typedef [CFE\\_ES\\_NoArgsCmd\\_t](#page-214-0) [CFE\\_ES\\_ResetPRCount\\_t](#page-1118-1)
- typedef [CFE\\_ES\\_FileNameCmd\\_t](#page-191-0) [CFE\\_ES\\_QueryAll\\_t](#page-1117-3)
- typedef [CFE\\_ES\\_FileNameCmd\\_t](#page-191-0) [CFE\\_ES\\_QueryAllTasks\\_t](#page-1117-4)
- typedef [CFE\\_ES\\_FileNameCmd\\_t](#page-191-0) [CFE\\_ES\\_WriteSyslog\\_t](#page-1119-0)
- typedef [CFE\\_ES\\_FileNameCmd\\_t](#page-191-0) [CFE\\_ES\\_WriteERLog\\_t](#page-1119-1)
- typedef [CFE\\_ES\\_AppNameCmd\\_t](#page-163-0) [CFE\\_ES\\_StopApp\\_t](#page-1118-2)
- typedef [CFE\\_ES\\_AppNameCmd\\_t](#page-163-0) [CFE\\_ES\\_RestartApp\\_t](#page-1118-3)
- typedef [CFE\\_ES\\_AppNameCmd\\_t](#page-163-0) [CFE\\_ES\\_QueryOne\\_t](#page-1118-4)
- typedef [CFE\\_ES\\_HousekeepingTlm\\_t](#page-209-0) [CFE\\_ES\\_HkPacket\\_t](#page-1117-5)
- typedef [CFE\\_ES\\_ShellTlm\\_t](#page-246-0) [CFE\\_ES\\_ShellPacket\\_t](#page-1118-5)
- typedef [CFE\\_ES\\_MemStatsTlm\\_t](#page-213-0) [CFE\\_ES\\_PoolStatsTlm\\_t](#page-1117-6)

<span id="page-1091-0"></span>**13.53.1 Macro Definition Documentation**

**13.53.1.1 CFE\_ES\_CLEAR\_ER\_LOG\_CC**

#define CFE\_ES\_CLEAR\_ER\_LOG\_CC 12

**[Name](#page-29-0)** Clears the contents of the Exeception and Reset Log

#### **Description**

This command causes the contents of the Executive Services Exception and Reset Log to be cleared.

**[Command Mnemonic\(s\)](#page-114-0) \$sc\_\$cpu\_ES\_ClearERLog**

**Command Structure**

[CFE\\_ES\\_NoArgsCmd\\_t](#page-214-0)

**Command Verification**

Successful execution of this command may be verified with the following telemetry:

- **\$sc\_\$cpu\_ES\_CMDPC -** command execution counter will increment
- The [CFE\\_ES\\_ERLOG1\\_INF\\_EID](#page-1045-0) informational event message will be generated.
- **\$sc\_\$cpu\_ES\_ERLOGINDEX -** Index into Exception Reset Log goes to zero

# **Error Conditions**

This command may fail for the following reason(s):

• The command packet length is incorrect

Evidence of failure may be found in the following telemetry:

- **\$sc\_\$cpu\_ES\_CMDEC -** command error counter will increment
- A command specific error event message is issued for all error cases

# **Criticality**

This command is not dangerous. However, any previously logged data will be lost.

### **See also**

```
CFE_ES_CLEAR_SYSLOG_CC, CFE_ES_WRITE_SYSLOG_CC, CFE_ES_WRITE_ER_LOG_CC
```
Definition at line 602 of file cfe\_es\_msg.h.

<span id="page-1092-0"></span>Referenced by CFE\_ES\_TaskPipe().

**13.53.1.2 CFE\_ES\_CLEAR\_SYSLOG\_CC**

#define CFE\_ES\_CLEAR\_SYSLOG\_CC 10

**[Name](#page-29-1)** Clear Executive Services System Log

#### **Description**

This command clears the contents of the Executive Services System Log.

**[Command Mnemonic\(s\)](#page-114-1) \$sc\_\$cpu\_ES\_ClearSysLog**

### **Command Structure**

[CFE\\_ES\\_NoArgsCmd\\_t](#page-214-0)

**Command Verification**

Successful execution of this command may be verified with the following telemetry:

- **\$sc\_\$cpu\_ES\_CMDPC -** command execution counter will increment
- The [CFE\\_ES\\_SYSLOG1\\_INF\\_EID](#page-1077-0) informational event message will be generated.
- **\$sc\_\$cpu\_ES\_SYSLOGBYTEUSED -** System Log Bytes Used will go to zero
- **\$sc\_\$cpu\_ES\_SYSLOGENTRIES -** Number of System Log Entries will go to zero

### **Error Conditions**

This command may fail for the following reason(s):

• The command packet length is incorrect

Evidence of failure may be found in the following telemetry:

- **\$sc\_\$cpu\_ES\_CMDEC -** command error counter will increment
- A command specific error event message is issued for all error cases

#### **Criticality**

This command is not dangerous. However, any previously logged data will be lost.

### **See also**

# [CFE\\_ES\\_WRITE\\_SYSLOG\\_CC,](#page-1115-0) [CFE\\_ES\\_CLEAR\\_ER\\_LOG\\_CC,](#page-1091-0) [CFE\\_ES\\_WRITE\\_ER\\_LOG\\_CC,](#page-1114-0) [CFE\\_ES](#page-1096-0)←- [\\_OVER\\_WRITE\\_SYSLOG\\_CC](#page-1096-0)

Definition at line 522 of file cfe\_es\_msg.h.

<span id="page-1093-0"></span>Referenced by CFE\_ES\_TaskPipe().

**13.53.1.3 CFE\_ES\_DELETE\_CDS\_CC**

#define CFE\_ES\_DELETE\_CDS\_CC 21

### **[Name](#page-29-2)** Delete Critical Data Store

### **Description**

This command allows the user to delete a Critical Data Store that was created by an Application that is now no longer executing.

#### **[Command Mnemonic\(s\)](#page-114-2) \$sc\_\$cpu\_ES\_DeleteCDS**

## **Command Structure**

[CFE\\_ES\\_DeleteCDS\\_t](#page-184-0)

# **Command Verification**

Successful execution of this command may be verified with the following telemetry:

- **\$sc\_\$cpu\_ES\_CMDPC -** command execution counter will increment
- The [CFE\\_ES\\_CDS\\_DELETED\\_INFO\\_EID](#page-1041-0) informational event message will be generated.
- The specified CDS should no longer appear in a CDS Registry dump generated upon receipt of the [CFE\\_](#page-1094-0)← [ES\\_DUMP\\_CDS\\_REGISTRY\\_CC](#page-1094-0) command

# **Error Conditions**

This command may fail for the following reason(s):

- The command packet length is incorrect
- The specified CDS is the CDS portion of a Critical Table. See [CFE\\_TBL\\_DELETE\\_CDS\\_CC.](#page-1373-0)
- The specified CDS is not found in the CDS Registry
- The specified CDS is associated with an Application that is still active
- An error occurred while accessing the CDS memory (see the System Log for more details)

Evidence of failure may be found in the following telemetry:

- **\$sc\_\$cpu\_ES\_CMDEC -** command error counter will increment
- A command specific error event message is issued for all error cases

### **Criticality**

This command is not critical because it is not possible to delete a CDS that is associated with an active application. However, deleting a CDS does eliminate any "history" that an application may be wishing to keep.

**See also**

[CFE\\_ES\\_DUMP\\_CDS\\_REGISTRY\\_CC,](#page-1094-0) [CFE\\_TBL\\_DELETE\\_CDS\\_CC](#page-1373-0)

<span id="page-1094-0"></span>Definition at line 974 of file cfe\_es\_msg.h.

### **13.53.1.4 CFE\_ES\_DUMP\_CDS\_REGISTRY\_CC**

#define CFE\_ES\_DUMP\_CDS\_REGISTRY\_CC 23

### **[Name](#page-29-3)** Dump Critical Data Store Registry to a File

#### **Description**

This command allows the user to dump the Critical Data Store Registry to an onboard file.

## **[Command Mnemonic\(s\)](#page-114-3) \$sc\_\$cpu\_ES\_WriteCDS2File**

#### **Command Structure**

[CFE\\_ES\\_DumpCDSRegistry\\_t](#page-186-1)

#### **Command Verification**

Successful execution of this command may be verified with the following telemetry:

- **\$sc\_\$cpu\_ES\_CMDPC -** command execution counter will increment
- The [CFE\\_ES\\_CDS\\_REG\\_DUMP\\_INF\\_EID](#page-1043-0) debug event message will be generated.
- The file specified in the command (or the default specified by the [CFE\\_PLATFORM\\_ES\\_DEFAULT\\_CDS\\_](#page-495-0)← [REG\\_DUMP\\_FILE](#page-495-0) configuration parameter) will be updated with the lastest information.

#### **Error Conditions**

This command may fail for the following reason(s):

• Error occurred while trying to create the dump file

Evidence of failure may be found in the following telemetry:

- **\$sc\_\$cpu\_ES\_CMDEC -** command error counter will increment
- A command specific error event message is issued for all error cases

### **Criticality**

This command is not inherently dangerous. It will create a new file in the file system (or overwrite an existing one) and could, if performed repeatedly without sufficient file management by the operator, fill the file system.

# **See also**

## [CFE\\_ES\\_DELETE\\_CDS\\_CC,](#page-1093-0) [CFE\\_TBL\\_DELETE\\_CDS\\_CC](#page-1373-0)

<span id="page-1095-0"></span>Definition at line 1057 of file cfe\_es\_msg.h.

# **13.53.1.5 CFE\_ES\_NOOP\_CC**

#define CFE\_ES\_NOOP\_CC 0

## **[Name](#page-29-4)** Executive Services No-Op

### **Description**

This command performs no other function than to increment the command execution counter. The command may be used to verify general aliveness of the Executive Services task.

## **[Command Mnemonic\(s\)](#page-114-4) \$sc\_\$cpu\_ES\_NOOP**

### **Command Structure**

[CFE\\_ES\\_NoArgsCmd\\_t](#page-214-0)

## **Command Verification**

Successful execution of this command may be verified with the following telemetry:

- **\$sc\_\$cpu\_ES\_CMDPC -** command execution counter will increment
- The [CFE\\_ES\\_NOOP\\_INF\\_EID](#page-1052-0) informational event message will be generated

## **Error Conditions**

This command may fail for the following reason(s):

• The command packet length is incorrect

Evidence of failure may be found in the following telemetry:

- **\$sc\_\$cpu\_ES\_CMDEC -** command error counter will increment
- the [CFE\\_ES\\_LEN\\_ERR\\_EID](#page-1051-0) error event message will be generated

**Criticality**

None

**See also**

<span id="page-1096-0"></span>Definition at line 82 of file cfe\_es\_msg.h.

### **13.53.1.6 CFE\_ES\_OVER\_WRITE\_SYSLOG\_CC**

#define CFE\_ES\_OVER\_WRITE\_SYSLOG\_CC 18

**[Name](#page-29-5)** Set Executive Services System Log Mode to Discard/Overwrite

#### **Description**

This command allows the user to configure the Executive Services to either discard new System Log messages when it is full or to overwrite the oldest messages.

# **[Command Mnemonic\(s\)](#page-114-5) \$sc\_\$cpu\_ES\_OverwriteSysLogMode**

#### **Command Structure**

[CFE\\_ES\\_OverWriteSyslog\\_t](#page-219-1)

### **Command Verification**

Successful execution of this command may be verified with the following telemetry:

- **\$sc\_\$cpu\_ES\_CMDPC -** command execution counter will increment
- **\$sc\_\$cpu\_ES\_SYSLOGMODE -** Current System Log Mode should reflect the commanded value
- The [CFE\\_ES\\_SYSLOGMODE\\_EID](#page-1078-0) debug event message will be generated.

# **Error Conditions**

This command may fail for the following reason(s):

- The command packet length is incorrect
- The desired mode is neither [CFE\\_ES\\_LogMode\\_OVERWRITE](#page-1088-1) or [CFE\\_ES\\_LogMode\\_DISCARD](#page-1088-2)

Evidence of failure may be found in the following telemetry:

- **\$sc\_\$cpu\_ES\_CMDEC -** command error counter will increment
- A command specific error event message is issued for all error cases

#### **Criticality**

None. (It should be noted that "Overwrite" mode would allow a message identifying the cause of a problem to be lost by a subsequent flood of additional messages).

## **See also**

[CFE\\_ES\\_CLEAR\\_SYSLOG\\_CC,](#page-1092-0) [CFE\\_ES\\_WRITE\\_SYSLOG\\_CC](#page-1115-0)

<span id="page-1097-0"></span>Definition at line 850 of file cfe\_es\_msg.h.

# **13.53.1.7 CFE\_ES\_QUERY\_ALL\_CC**

#define CFE\_ES\_QUERY\_ALL\_CC 9

**[Name](#page-29-6)** Writes all Executive Services Information on All Applications to a File

### **Description**

This command takes the information kept by Executive Services on all of the registered applications and writes it to the specified file.

# **[Command Mnemonic\(s\)](#page-114-6) \$sc\_\$cpu\_ES\_WriteAppInfo2File**

#### **Command Structure**

[CFE\\_ES\\_FileNameCmd\\_t](#page-191-0)

### **Command Verification**

Successful execution of this command may be verified with the following telemetry:

- **\$sc\_\$cpu\_ES\_CMDPC -** command execution counter will increment
- The [CFE\\_ES\\_ALL\\_APPS\\_EID](#page-1038-0) debug event message will be generated.
- The file specified in the command (or the default specified by the [CFE\\_PLATFORM\\_ES\\_DEFAULT\\_APP\\_](#page-494-0)← [LOG\\_FILE](#page-494-0) configuration parameter) will be updated with the lastest information.

## **Error Conditions**

This command may fail for the following reason(s):

- The command packet length is incorrect
- An Error occurs while trying to write to the file

Evidence of failure may be found in the following telemetry:

- **\$sc\_\$cpu\_ES\_CMDEC -** command error counter will increment
- A command specific error event message is issued for all error cases

### **Criticality**

This command is not inherently dangerous. It will create a new file in the file system (or overwrite an existing one) and could, if performed repeatedly without sufficient file management by the operator, fill the file system.

## **See also**

[CFE\\_ES\\_QUERY\\_ONE\\_CC,](#page-1099-0) [CFE\\_ES\\_QUERY\\_ALL\\_TASKS\\_CC](#page-1098-0)

<span id="page-1098-0"></span>Definition at line 484 of file cfe\_es\_msg.h.

### **13.53.1.8 CFE\_ES\_QUERY\_ALL\_TASKS\_CC**

#define CFE\_ES\_QUERY\_ALL\_TASKS\_CC 24

### **[Name](#page-29-7)** Writes a list of All Executive Services Tasks to a File

#### **Description**

This command takes the information kept by Executive Services on all of the registered tasks and writes it to the specified file.

#### **[Command Mnemonic\(s\)](#page-114-7) \$sc\_\$cpu\_ES\_WriteTaskInfo2File**

#### **Command Structure**

[CFE\\_ES\\_FileNameCmd\\_t](#page-191-0)

# **Command Verification**

Successful execution of this command may be verified with the following telemetry:

- **\$sc\_\$cpu\_ES\_CMDPC -** command execution counter will increment
- The [CFE\\_ES\\_TASKINFO\\_EID](#page-1079-0) debug event message will be generated.
- The file specified in the command (or the default specified by the [CFE\\_PLATFORM\\_ES\\_DEFAULT\\_TASK](#page-498-0) $\leftrightarrow$ [\\_LOG\\_FILE](#page-498-0) configuration parameter) will be updated with the lastest information.

#### **Error Conditions**

This command may fail for the following reason(s):

- The command packet length is incorrect
- An Error occurs while trying to write to the file

Evidence of failure may be found in the following telemetry:

- **\$sc\_\$cpu\_ES\_CMDEC -** command error counter will increment
- A command specific error event message is issued for all error cases

#### **Criticality**

This command is not inherently dangerous. It will create a new file in the file system (or overwrite an existing one) and could, if performed repeatedly without sufficient file management by the operator, fill the file system.

## **See also**

### [CFE\\_ES\\_QUERY\\_ALL\\_CC,](#page-1097-0) [CFE\\_ES\\_QUERY\\_ONE\\_CC](#page-1099-0)

<span id="page-1099-0"></span>Definition at line 1099 of file cfe\_es\_msg.h.

# **13.53.1.9 CFE\_ES\_QUERY\_ONE\_CC**

#define CFE\_ES\_QUERY\_ONE\_CC 8

**[Name](#page-29-8)** Request Executive Services Information on a Specified Application

# **Description**

This command takes the information kept by Executive Services on the specified application and telemeters it to the ground.

# **[Command Mnemonic\(s\)](#page-114-8) \$sc\_\$cpu\_ES\_QueryApp**

## **Command Structure**

[CFE\\_ES\\_AppNameCmd\\_t](#page-163-0)

# **Command Verification**

Successful execution of this command may be verified with the following telemetry:

- **\$sc\_\$cpu\_ES\_CMDPC -** command execution counter will increment
- The [CFE\\_ES\\_ONE\\_APP\\_EID](#page-1052-1) debug event message will be generated. NOTE: This event message only identifies that the act of stopping the application has begun, not that is has completed.
- Receipt of the [CFE\\_ES\\_OneAppTlm\\_t](#page-218-0) telemetry packet

# **Error Conditions**

This command may fail for the following reason(s):

- The command packet length is incorrect
- The specified application name is not recognized as an active application

Evidence of failure may be found in the following telemetry:

- **\$sc\_\$cpu\_ES\_CMDEC -** command error counter will increment
- A command specific error event message is issued for all error cases

### **Criticality**

None

# **See also**

[CFE\\_ES\\_QUERY\\_ALL\\_CC,](#page-1097-0) [CFE\\_ES\\_QUERY\\_ALL\\_TASKS\\_CC](#page-1098-0)

<span id="page-1100-0"></span>Definition at line 442 of file cfe\_es\_msg.h.

### **13.53.1.10 CFE\_ES\_RELOAD\_APP\_CC**

#define CFE\_ES\_RELOAD\_APP\_CC 7

**[Name](#page-29-9)** Stops, Unloads, Loads from a File and Restarts an Application

### **Description**

This command halts and removes the specified Application from the system. Then it immediately loads the Application from the command specified file and restarts it. This command is especially useful for restarting a Command Ingest Application since once it has been stopped, no further commands can come in to restart it.

## **[Command Mnemonic\(s\)](#page-115-0) \$sc\_\$cpu\_ES\_ReloadApp**

### **Command Structure**

[CFE\\_ES\\_ReloadApp\\_t](#page-229-0)

#### **Command Verification**

Successful execution of this command may be verified with the following telemetry:

- **\$sc\_\$cpu\_ES\_CMDPC -** command execution counter will increment
- The [CFE\\_ES\\_RELOAD\\_APP\\_DBG\\_EID](#page-1061-0) debug event message will be generated. NOTE: This event message only identifies that the act of stopping the application has begun, not that is has completed.

# **Error Conditions**

This command may fail for the following reason(s):

- The command packet length is incorrect
- The specified application name is not recognized as an active application
- The specified application is one of the cFE's Core applications (ES, EVS, SB, TBL, TIME)

Evidence of failure may be found in the following telemetry:

- **\$sc\_\$cpu\_ES\_CMDEC -** command error counter will increment
- A command specific error event message is issued for all error cases
- Additional information on the reason for command failure may be found in the System Log

### **Criticality**

This command is not inherently dangerous, however the restarting of certain applications (e.g. - Spacecraft Attitude and Control) may have a detrimental effect on the spacecraft.

#### **See also**

# [CFE\\_ES\\_START\\_APP\\_CC,](#page-1110-0) [CFE\\_ES\\_STOP\\_APP\\_CC,](#page-1112-0) [CFE\\_ES\\_RESTART\\_APP\\_CC](#page-1103-0)

<span id="page-1101-0"></span>Definition at line 404 of file cfe\_es\_msg.h.

# **13.53.1.11 CFE\_ES\_RESET\_COUNTERS\_CC**

#define CFE\_ES\_RESET\_COUNTERS\_CC 1

# **[Name](#page-30-0)** Executive Services Reset Counters

# **Description**

This command resets the following counters within the Executive Services housekeeping telemetry:

- Command Execution Counter
- Command Error Counter

# **[Command Mnemonic\(s\)](#page-115-1) \$sc\_\$cpu\_ES\_ResetCtrs**

# **Command Structure**

[CFE\\_ES\\_NoArgsCmd\\_t](#page-214-0)

# **Command Verification**

Successful execution of this command may be verified with the following telemetry:

- **\$sc\_\$cpu\_ES\_CMDPC -** command execution counter will increment
- The [CFE\\_ES\\_RESET\\_INF\\_EID](#page-1064-0) informational event message will be generated

# **Error Conditions**

This command may fail for the following reason(s):

• The command packet length is incorrect

Evidence of failure may be found in the following telemetry:

- **\$sc\_\$cpu\_ES\_CMDEC -** command error counter will increment
- the [CFE\\_ES\\_LEN\\_ERR\\_EID](#page-1051-0) error event message will be generated

### **Criticality**

This command is not inherently dangerous. However, it is possible for ground systems and on-board safing procedures to be designed such that they react to changes in the counter values that are reset by this command.

# **See also**

# [CFE\\_ES\\_RESET\\_PR\\_COUNT\\_CC](#page-1102-0)

<span id="page-1102-0"></span>Definition at line 121 of file cfe\_es\_msg.h.

### **13.53.1.12 CFE\_ES\_RESET\_PR\_COUNT\_CC**

#define CFE\_ES\_RESET\_PR\_COUNT\_CC 19

**[Name](#page-30-1)** Resets the Processor Reset Counter to Zero

# **Description**

This command allows the user to reset the Processor Reset Counter to zero. The Processor Reset Counter counts the number of Processor Resets that have occurred so as to identify when a Processor Reset should automatically be upgraded to a full Power-On Reset.

### **[Command Mnemonic\(s\)](#page-115-2) \$sc\_\$cpu\_ES\_ResetPRCnt**

### **Command Structure**

[CFE\\_ES\\_NoArgsCmd\\_t](#page-214-0)

#### **Command Verification**

Successful execution of this command may be verified with the following telemetry:

- **\$sc\_\$cpu\_ES\_CMDPC -** command execution counter will increment
- **\$sc\_\$cpu\_ES\_ProcResetCnt -** Current number of processor resets will go to zero
- The [CFE\\_ES\\_RESET\\_PR\\_COUNT\\_EID](#page-1065-0) informational event message will be generated.

### **Error Conditions**

This command may fail for the following reason(s):

• The command packet length is incorrect

Evidence of failure may be found in the following telemetry:

- **\$sc\_\$cpu\_ES\_CMDEC -** command error counter will increment
- A command specific error event message is issued for all error cases

#### **Criticality**

This command is not critical. The only impact would be that the system would have to have more processor resets before an automatic power-on reset occurred.

## **See also**

# [CFE\\_ES\\_SET\\_MAX\\_PR\\_COUNT\\_CC,](#page-1106-0) [CFE\\_ES\\_RESET\\_COUNTERS\\_CC](#page-1101-0)

<span id="page-1103-0"></span>Definition at line 890 of file cfe\_es\_msg.h.

## **13.53.1.13 CFE\_ES\_RESTART\_APP\_CC**

```
#define CFE_ES_RESTART_APP_CC 6
```
# **[Name](#page-30-2)** Stops and Restarts an Application

## **Description**

This command halts and restarts the specified Application. This command does **NOT** reload the application from the onboard filesystem.

# **[Command Mnemonic\(s\)](#page-115-3) \$sc\_\$cpu\_ES\_ResetApp**

## **Command Structure**

[CFE\\_ES\\_AppNameCmd\\_t](#page-163-0)

# **Command Verification**

Successful execution of this command may be verified with the following telemetry:

- **\$sc\_\$cpu\_ES\_CMDPC -** command execution counter will increment
- The [CFE\\_ES\\_RESTART\\_APP\\_DBG\\_EID](#page-1065-1) debug event message will be generated. NOTE: This event message only identifies that the act of stopping the application has begun, not that is has completed.

## **Error Conditions**

This command may fail for the following reason(s):

- The command packet length is incorrect
- The specified application name is not recognized as an active application
- The specified application is one of the cFE's Core applications (ES, EVS, SB, TBL, TIME)

Evidence of failure may be found in the following telemetry:

- **\$sc\_\$cpu\_ES\_CMDEC -** command error counter will increment
- A command specific error event message is issued for all error cases
- Additional information on the reason for command failure may be found in the System Log

### **Criticality**

This command is not inherently dangerous, however the restarting of certain applications (e.g. - Spacecraft Attitude and Control) may have a detrimental effect on the spacecraft.

### **See also**

[CFE\\_ES\\_START\\_APP\\_CC,](#page-1110-0) [CFE\\_ES\\_STOP\\_APP\\_CC,](#page-1112-0) [CFE\\_ES\\_RELOAD\\_APP\\_CC](#page-1100-0)

<span id="page-1104-0"></span>Definition at line 358 of file cfe\_es\_msg.h.

## **13.53.1.14 CFE\_ES\_RESTART\_CC**

#define CFE\_ES\_RESTART\_CC 2

**[Name](#page-30-3)** Executive Services Processor / Power-On Reset

**Description**

This command restarts the cFE in one of two modes. The Power-On Reset will cause the cFE to restart as though the power were first applied to the processor. The Processor Reset will attempt to retain the contents of the volatile disk and the contents of the Critical Data Store. NOTE: If a requested Processor Reset should cause the Processor Reset Counter (**\$sc\_\$cpu\_ES\_ProcResetCnt)** to exceed OR EQUAL the limit [CFE\\_PLATFORM\\_ES\\_MAX](#page-502-0)←- [\\_PROCESSOR\\_RESETS](#page-502-0) (which is reported in housekeeping telemetry as **\$sc\_\$cpu\_ES\_MaxProcResets)**, the command is **AUTOMATICALLY** upgraded to a Power-On Reset.

## **[Command Mnemonic\(s\)](#page-115-4) \$sc\_\$cpu\_ES\_ProcessorReset, \$sc\_\$cpu\_ES\_PowerOnReset**

#### **Command Structure**

[CFE\\_ES\\_RestartCmd\\_Payload\\_t](#page-236-0)

### **Command Verification**

Successful execution of this command (as a Processor Reset) may be verified with the following telemetry:

- **\$sc\_\$cpu\_ES\_ProcResetCnt -** processor reset counter will increment
- New entries in the Exception Reset Log and System Log can be found NOTE: Verification of a Power-On Reset is shown through the loss of data nominally retained through a Processor Reset

NOTE: Since the reset of the processor resets the command execution counter (**\$sc\_\$cpu\_ES\_CMDPC)**, this counter **CANNOT** be used to verify command execution.

#### **Error Conditions**

This command may fail for the following reason(s):

- The command packet length is incorrect
- The [Restart Type](#page-236-0) was not a recognized value.

Evidence of failure may be found in the following telemetry:

- **\$sc\_\$cpu\_ES\_CMDEC -** command error counter will increment
- the [CFE\\_ES\\_BOOT\\_ERR\\_EID](#page-1039-0) error event message will be generated

### **Criticality**

This command is, by definition, dangerous. Significant loss of data will occur. All processes and the cFE itself will be stopped and restarted. With the Power-On reset option, all data on the volatile disk and the contents of the Critical Data Store will be lost.

### **See also**

# [CFE\\_ES\\_RESET\\_PR\\_COUNT\\_CC,](#page-1102-0) [CFE\\_ES\\_SET\\_MAX\\_PR\\_COUNT\\_CC](#page-1106-0)

<span id="page-1105-0"></span>Definition at line 171 of file cfe\_es\_msg.h.

# **13.53.1.15 CFE\_ES\_SEND\_MEM\_POOL\_STATS\_CC**

#define CFE\_ES\_SEND\_MEM\_POOL\_STATS\_CC 22

# **[Name](#page-30-4)** Telemeter Memory Pool Statistics

## **Description**

This command allows the user to obtain a snapshot of the statistics maintained for a specified memory pool.

# **[Command Mnemonic\(s\)](#page-115-5) \$sc\_\$cpu\_ES\_PoolStats**

# **Command Structure**

[CFE\\_ES\\_SendMemPoolStats\\_t](#page-236-1)

### **Command Verification**

Successful execution of this command may be verified with the following telemetry:

- **\$sc\_\$cpu\_ES\_CMDPC -** command execution counter will increment
- The [CFE\\_ES\\_TLM\\_POOL\\_STATS\\_INFO\\_EID](#page-1081-0) debug event message will be generated.
- The [Memory Pool Statistics Telemetry Packet](#page-213-0) is produced

## **Error Conditions**

This command may fail for the following reason(s):

- The command packet length is incorrect
- The specified handle is not associated with a known memory pool
- The specified handle caused a processor exception because it improperly identified a segment of memory

Evidence of failure may be found in the following telemetry:

- **\$sc\_\$cpu\_ES\_CMDEC -** command error counter will increment
- A command specific error event message is issued for all error cases

# **Criticality**

**An incorrect Memory Pool Handle value can cause a system crash.** Extreme care should be taken to ensure the memory handle value used in the command is correct.

**See also**

<span id="page-1106-0"></span>Definition at line 1016 of file cfe\_es\_msg.h.

### **13.53.1.16 CFE\_ES\_SET\_MAX\_PR\_COUNT\_CC**

#define CFE\_ES\_SET\_MAX\_PR\_COUNT\_CC 20

**[Name](#page-30-5)** Configure the Maximum Number of Processor Resets before a Power-On Reset

#### **Description**

This command allows the user to specify the number of Processor Resets that are allowed before the next Processor Reset is upgraded to a Power-On Reset.

#### **[Command Mnemonic\(s\)](#page-115-6) \$sc\_\$cpu\_ES\_SetMaxPRCnt**

#### **Command Structure**

[CFE\\_ES\\_SetMaxPRCount\\_t](#page-238-0)

#### **Command Verification**

Successful execution of this command may be verified with the following telemetry:

- **\$sc\_\$cpu\_ES\_CMDPC -** command execution counter will increment
- **\$sc\_\$cpu\_ES\_MaxProcResets -** Current maximum number of processor resets before an automatic power-on reset will go to the command specified value.
- The [CFE\\_ES\\_SET\\_MAX\\_PR\\_COUNT\\_EID](#page-1069-0) informational event message will be generated.

# **Error Conditions**

This command may fail for the following reason(s):

• The command packet length is incorrect

Evidence of failure may be found in the following telemetry:

- **\$sc\_\$cpu\_ES\_CMDEC -** command error counter will increment
- A command specific error event message is issued for all error cases

## **Criticality**

If the operator were to set the Maximum Processor Reset Count to too high a value, the processor would require an inordinate number of consecutive processor resets before an automatic power-on reset would occur. This could potentially leave the spacecraft without any control for a significant amount of time if a processor reset fails to clear a problem.

# **See also**

### [CFE\\_ES\\_RESET\\_PR\\_COUNT\\_CC](#page-1102-0)

<span id="page-1107-0"></span>Definition at line 931 of file cfe\_es\_msg.h.

# **13.53.1.17 CFE\_ES\_SET\_PERF\_FILTER\_MASK\_CC**

#define CFE\_ES\_SET\_PERF\_FILTER\_MASK\_CC 16

# **[Name](#page-30-6)** Set Performance Analyzer's Filter Masks

## **Description**

This command sets the Performance Analyzer's Filter Masks.

## **[Command Mnemonic\(s\)](#page-115-7) \$sc\_\$cpu\_ES\_LAFilterMask**

# **Command Structure**

[CFE\\_ES\\_SetPerfFilterMask\\_t](#page-240-0)

# **Command Verification**

Successful execution of this command may be verified with the following telemetry:

- **\$sc\_\$cpu\_ES\_CMDPC -** command execution counter will increment
- **\$sc\_\$cpu\_ES\_PerfFltrMask[MaskCnt**] the current performance filter mask value(s) should reflect the commanded value
- The [CFE\\_ES\\_PERF\\_FILTMSKCMD\\_EID](#page-1056-0) debug event message will be generated.

### **Error Conditions**

This command may fail for the following reason(s):

- The command packet length is incorrect
- The Filter Mask ID number is out of range

Evidence of failure may be found in the following telemetry:

- **\$sc\_\$cpu\_ES\_CMDEC -** command error counter will increment
- A command specific error event message is issued for all error cases

### **Criticality**

Changing the filter masks may cause a small change in the Performance Analyzer's CPU utilization.

### **See also**

[CFE\\_ES\\_START\\_PERF\\_DATA\\_CC,](#page-1111-0) [CFE\\_ES\\_STOP\\_PERF\\_DATA\\_CC,](#page-1113-0) [CFE\\_ES\\_SET\\_PERF\\_TRIGGER\\_M](#page-1108-0)←- [ASK\\_CC](#page-1108-0)

<span id="page-1108-0"></span>Definition at line 771 of file cfe\_es\_msg.h.

### **13.53.1.18 CFE\_ES\_SET\_PERF\_TRIGGER\_MASK\_CC**

#define CFE\_ES\_SET\_PERF\_TRIGGER\_MASK\_CC 17

#### **[Name](#page-30-7)** Set Performance Analyzer's Trigger Masks

#### **Description**

This command sets the Performance Analyzer's Trigger Masks.

### **[Command Mnemonic\(s\)](#page-115-8) \$sc\_\$cpu\_ES\_LATriggerMask**

# **Command Structure**

[CFE\\_ES\\_SetPerfTriggerMask\\_t](#page-242-1)

# **Command Verification**

Successful execution of this command may be verified with the following telemetry:

- **\$sc\_\$cpu\_ES\_CMDPC -** command execution counter will increment
- **\$sc\_\$cpu\_ES\_PerfTrigMask[MaskCnt**] the current performance trigger mask value(s) should reflect the commanded value
- The [CFE\\_ES\\_PERF\\_TRIGMSKCMD\\_EID](#page-1060-0) debug event message will be generated.

# **Error Conditions**

This command may fail for the following reason(s):

- The command packet length is incorrect
- The Trigger Mask ID number is out of range

Evidence of failure may be found in the following telemetry:

- **\$sc\_\$cpu\_ES\_CMDEC -** command error counter will increment
- A command specific error event message is issued for all error cases

# **Criticality**

Changing the trigger masks may cause a small change in the Performance Analyzer's CPU utilization.

### **See also**

[CFE\\_ES\\_START\\_PERF\\_DATA\\_CC,](#page-1111-0) [CFE\\_ES\\_STOP\\_PERF\\_DATA\\_CC,](#page-1113-0) [CFE\\_ES\\_SET\\_PERF\\_FILTER\\_MA](#page-1107-0)←- [SK\\_CC](#page-1107-0)

<span id="page-1109-0"></span>Definition at line 809 of file cfe\_es\_msg.h.

**13.53.1.19 CFE\_ES\_SHELL\_CC**

#define CFE\_ES\_SHELL\_CC 3

**[Name](#page-30-8)** Executive Services O/S Shell Command

**Description**

This command passes an ASCII string as a command line to the underlying realtime operating system shell. Any response to the command is both written to the shell command output file and sent as a series of shell command output telemetry packets.

If the shell command output filename argument is empty, then [CFE\\_PLATFORM\\_ES\\_DEFAULT\\_SHELL\\_FILENAME](#page-496-0) will be used as the filename.

# **[Command Mnemonic\(s\)](#page-115-9) \$sc\_\$cpu\$\_ES\_Shell**

**Command Structure**

# [CFE\\_ES\\_Shell\\_t](#page-243-0)

**Command Verification**

Successful execution of this command may be verified with the following telemetry:

- **\$sc\_\$cpu\_ES\_CMDPC -** command execution counter will increment
- The [CFE\\_ES\\_SHELL\\_INF\\_EID](#page-1070-0) informational event message will be generated

# **Error Conditions**

This command may fail for the following reason(s):

- The command packet length is incorrect
- Failure to create the shell command output file
- The shell command started with ES but was not one of the recognized cFE shell commands
- There was an error while performing a OS lseek on the shell command output file
- There was an error while redirecting the shell command response to the shell command output file

Evidence of failure may be found in the following telemetry:

- **\$sc\_\$cpu\_ES\_CMDEC -** command error counter will increment
- the [CFE\\_ES\\_SHELL\\_ERR\\_EID](#page-1069-1) error event message will be generated
- Additional information on the error should be found in the System Log

# **Criticality**

This command should be used with caution. Interfering with the operation of the underlying realtime operating system can cause significant problems.

**See also**

<span id="page-1110-0"></span>Definition at line 219 of file cfe\_es\_msg.h.

#define CFE\_ES\_START\_APP\_CC 4

### **[Name](#page-30-9)** Load and Start an Application

# **Description**

This command starts the specified application with the specified start address, stack size, etc options.

# **[Command Mnemonic\(s\)](#page-115-10) \$sc\_\$cpu\_ES\_StartApp**

# **Command Structure**

## [CFE\\_ES\\_StartApp\\_t](#page-247-0)

## **Command Verification**

Successful execution of this command may be verified with the following telemetry:

- **\$sc\_\$cpu\_ES\_CMDPC -** command execution counter will increment
- The [CFE\\_ES\\_START\\_INF\\_EID](#page-1071-0) informational event message will be generated

### **Error Conditions**

This command may fail for the following reason(s):

- The command packet length is incorrect
- The specified application filename string is either a NULL string or less than four characters in length
- The specified application entry point is a NULL string
- The specified application name is a NULL string
- The specified stack size is less than [CFE\\_PLATFORM\\_ES\\_DEFAULT\\_STACK\\_SIZE](#page-497-0)
- The specified priority is greater than MAX\_PRIORITY (as defined in osapi.c)
- The specified exception action is neither [CFE\\_ES\\_ExceptionAction\\_RESTART\\_APP](#page-1087-1) (0) or CFE\_ES  $\leftrightarrow$ [ExceptionAction\\_PROC\\_RESTART](#page-1087-2) (1)
- The Operating System was unable to load the specified application file

Evidence of failure may be found in the following telemetry:

- **\$sc\_\$cpu\_ES\_CMDEC -** command error counter will increment
- A command specific error event message is issued for all error cases

## **Criticality**

This command is not inherently dangerous although system resources could be taxed beyond their limits with the starting of erroneous or invalid applications.

### **See also**

[CFE\\_ES\\_STOP\\_APP\\_CC,](#page-1112-0) [CFE\\_ES\\_RESTART\\_APP\\_CC,](#page-1103-0) [CFE\\_ES\\_RELOAD\\_APP\\_CC](#page-1100-0)

<span id="page-1111-0"></span>Definition at line 265 of file cfe\_es\_msg.h.

## **13.53.1.21 CFE\_ES\_START\_PERF\_DATA\_CC**

#define CFE\_ES\_START\_PERF\_DATA\_CC 14

**[Name](#page-30-10)** Start Performance Analyzer

### **Description**

This command causes the Performance Analyzer to begin collecting data using the specified trigger mode.

# **[Command Mnemonic\(s\)](#page-115-11) \$sc\_\$cpu\_ES\_StartLAData**

# **Command Structure**

# [CFE\\_ES\\_StartPerfData\\_t](#page-250-1)

## **Command Verification**

Successful execution of this command may be verified with the following telemetry:

- **\$sc\_\$cpu\_ES\_CMDPC -** command execution counter will increment
- **\$sc\_\$cpu\_ES\_PerfState -** Current performance analyzer state will change to either WAITING FOR TRIGGER or, if conditions are appropriate fast enough, TRIGGERED.
- **\$sc\_\$cpu\_ES\_PerfMode -** Performance Analyzer Mode will change to the commanded trigger mode (TRIGGER START, TRIGGER CENTER, or TRIGGER END).
- **\$sc\_\$cpu\_ES\_PerfTrigCnt -** Performance Trigger Count will go to zero
- **\$sc\_\$cpu\_ES\_PerfDataStart -** Data Start Index will go to zero
- **\$sc\_\$cpu\_ES\_PerfDataEnd -** Data End Index will go to zero
- **\$sc\_\$cpu\_ES\_PerfDataCnt -** Performance Data Counter will go to zero
- The [CFE\\_ES\\_PERF\\_STARTCMD\\_EID](#page-1057-0) debug event message will be generated.

### **Error Conditions**

This command may fail for the following reason(s):

- The command packet length is incorrect
- A previous [CFE\\_ES\\_STOP\\_PERF\\_DATA\\_CC](#page-1113-0) command has not completely finished.
- An invalid trigger mode is requested.

Evidence of failure may be found in the following telemetry:

- **\$sc\_\$cpu\_ES\_CMDEC -** command error counter will increment
- A command specific error event message is issued for all error cases

# **Criticality**

This command is not inherently dangerous but may cause a small increase in CPU utilization as the performance analyzer data is collected.

### **See also**

[CFE\\_ES\\_STOP\\_PERF\\_DATA\\_CC,](#page-1113-0) [CFE\\_ES\\_SET\\_PERF\\_FILTER\\_MASK\\_CC,](#page-1107-0) [CFE\\_ES\\_SET\\_PERF\\_TRIGG](#page-1108-0)←-[ER\\_MASK\\_CC](#page-1108-0)

<span id="page-1112-0"></span>Definition at line 690 of file cfe\_es\_msg.h.

### **13.53.1.22 CFE\_ES\_STOP\_APP\_CC**

#define CFE\_ES\_STOP\_APP\_CC 5

**[Name](#page-30-11)** Stop and Unload Application

**Description**

This command halts and removes the specified Application from the system. **NOTE:** This command should never be used on the Command Ingest application. This would prevent further commands from entering the system. If Command Ingest needs to be stopped and restarted, use [CFE\\_ES\\_RESTART\\_APP\\_CC](#page-1103-0) or [CFE\\_ES\\_RELOAD](#page-1100-0)←-[\\_APP\\_CC.](#page-1100-0)

# **[Command Mnemonic\(s\)](#page-115-12) \$sc\_\$cpu\_ES\_StopApp**

**Command Structure**

[CFE\\_ES\\_AppNameCmd\\_t](#page-163-0)

**Command Verification**

Successful execution of this command may be verified with the following telemetry:

- **\$sc\_\$cpu\_ES\_CMDPC -** command execution counter will increment
- The [CFE\\_ES\\_STOP\\_DBG\\_EID](#page-1074-0) debug event message will be generated. NOTE: This event message only identifies that the stop has been started, not that is has completed.
- Once the stop has successfully completed, the list of Applications and Tasks created in response to the **\$sc\_\$cpu\_ES\_WriteAppInfo2File, \$sc\_\$cpu\_ES\_WriteTaskInfo2File should** no longer contain the specified application.

### **Error Conditions**

This command may fail for the following reason(s):

- The command packet length is incorrect
- The specified application name is not recognized as an active application
- The specified application is one of the cFE's Core applications (ES, EVS, SB, TBL, TIME)

Evidence of failure may be found in the following telemetry:

- **\$sc\_\$cpu\_ES\_CMDEC -** command error counter will increment
- A command specific error event message is issued for all error cases
- Additional information on the reason for command failure may be found in the System Log

### **Criticality**

This command is not inherently dangerous, however the removal of certain applications (e.g. - Spacecraft Attitude and Control) may have a detrimental effect on the spacecraft.

## **See also**

# [CFE\\_ES\\_START\\_APP\\_CC,](#page-1110-0) [CFE\\_ES\\_RESTART\\_APP\\_CC,](#page-1103-0) [CFE\\_ES\\_RELOAD\\_APP\\_CC](#page-1100-0)

<span id="page-1113-0"></span>Definition at line 315 of file cfe\_es\_msg.h.

# **13.53.1.23 CFE\_ES\_STOP\_PERF\_DATA\_CC**

#define CFE\_ES\_STOP\_PERF\_DATA\_CC 15

### **[Name](#page-30-12)** Stop Performance Analyzer

## **Description**

This command stops the Performance Analyzer from collecting any more data.

## **[Command Mnemonic\(s\)](#page-115-13) \$sc\_\$cpu\_ES\_StopLAData**

### **Command Structure**

# [CFE\\_ES\\_StopPerfData\\_t](#page-252-0)

## **Command Verification**

Successful execution of this command may be verified with the following telemetry:

- **\$sc\_\$cpu\_ES\_CMDPC -** command execution counter will increment
- **\$sc\_\$cpu\_ES\_PerfState -** Current performance analyzer state will change to IDLE.
- The [CFE\\_ES\\_PERF\\_STOPCMD\\_EID](#page-1059-0) debug event message will be generated.
- The file specified in the command (or the default specified by the [CFE\\_PLATFORM\\_ES\\_DEFAULT\\_PERF](#page-496-1) $\leftrightarrow$ DUMP\_FILENAME configuration parameter) will be updated with the lastest information.

#### **Error Conditions**

This command may fail for the following reason(s):

- The command packet length is incorrect
- A previous Stop Performance Analyzer command is still in process
- An error occurred while spawning the child task responsible for dumping the Performance Analyzer data to a file

Evidence of failure may be found in the following telemetry:

- **\$sc\_\$cpu\_ES\_CMDEC -** command error counter will increment
- A command specific error event message is issued for all error cases

### **Criticality**

This command is not inherently dangerous. An additional low priority child task will be spawned, however, to dump the performance analyzer data to a file.

### **See also**

[CFE\\_ES\\_START\\_PERF\\_DATA\\_CC,](#page-1111-0) [CFE\\_ES\\_SET\\_PERF\\_FILTER\\_MASK\\_CC,](#page-1107-0) [CFE\\_ES\\_SET\\_PERF\\_TRIG](#page-1108-0)←-**[GER\\_MASK\\_CC](#page-1108-0)** 

<span id="page-1114-0"></span>Definition at line 733 of file cfe\_es\_msg.h.

### **13.53.1.24 CFE\_ES\_WRITE\_ER\_LOG\_CC**

#define CFE\_ES\_WRITE\_ER\_LOG\_CC 13

### **[Name](#page-30-13)** Writes Exeception and Reset Log to a File

#### **Description**

This command causes the contents of the Executive Services Exception and Reset Log to be written to the specified file.

## **[Command Mnemonic\(s\)](#page-115-14) \$sc\_\$cpu\_ES\_WriteERLog2File**

#### **Command Structure**

[CFE\\_ES\\_FileNameCmd\\_t](#page-191-0)

#### **Command Verification**

Successful execution of this command may be verified with the following telemetry:

- **\$sc\_\$cpu\_ES\_CMDPC -** command execution counter will increment
- The [CFE\\_ES\\_ERLOG2\\_EID](#page-1045-1) debug event message will be generated.
- The file specified in the command (or the default specified by the [CFE\\_PLATFORM\\_ES\\_DEFAULT\\_ER\\_L](#page-495-1)← [OG\\_FILE](#page-495-1) configuration parameter) will be updated with the lastest information.

## **Error Conditions**

This command may fail for the following reason(s):

- The command packet length is incorrect
- An Error occurs while trying to write to the file

Evidence of failure may be found in the following telemetry:

- **\$sc\_\$cpu\_ES\_CMDEC -** command error counter will increment
- A command specific error event message is issued for all error cases

#### **Criticality**

This command is not inherently dangerous. It will create a new file in the file system (or overwrite an existing one) and could, if performed repeatedly without sufficient file management by the operator, fill the file system.

# **See also**

[CFE\\_ES\\_CLEAR\\_SYSLOG\\_CC,](#page-1092-0) [CFE\\_ES\\_WRITE\\_SYSLOG\\_CC,](#page-1115-0) [CFE\\_ES\\_CLEAR\\_ER\\_LOG\\_CC](#page-1091-0)

<span id="page-1115-0"></span>Definition at line 644 of file cfe\_es\_msg.h.
### **13.53.1.25 CFE\_ES\_WRITE\_SYSLOG\_CC**

#define CFE\_ES\_WRITE\_SYSLOG\_CC 11

**[Name](#page-30-0)** Writes contents of Executive Services System Log to a File

#### **Description**

This command causes the contents of the Executive Services System Log to be written to a log file.

## **[Command Mnemonic\(s\)](#page-115-0) \$sc\_\$cpu\_ES\_WriteSysLog2File**

### **Command Structure**

[CFE\\_ES\\_FileNameCmd\\_t](#page-191-0)

**Command Verification**

Successful execution of this command may be verified with the following telemetry:

- **\$sc\_\$cpu\_ES\_CMDPC -** command execution counter will increment
- The [CFE\\_ES\\_SYSLOG2\\_EID](#page-1077-0) debug event message will be generated.
- The file specified in the command (or the default specified by the [CFE\\_PLATFORM\\_ES\\_DEFAULT\\_SYSL](#page-497-0)←-[OG\\_FILE](#page-497-0) configuration parameter) will be updated with the lastest information.

### **Error Conditions**

This command may fail for the following reason(s):

- The command packet length is incorrect
- An Error occurs while trying to write to the file

Evidence of failure may be found in the following telemetry:

- **\$sc\_\$cpu\_ES\_CMDEC -** command error counter will increment
- A command specific error event message is issued for all error cases

#### **Criticality**

This command is not inherently dangerous. It will create a new file in the file system (or overwrite an existing one) and could, if performed repeatedly without sufficient file management by the operator, fill the file system.

#### **See also**

[CFE\\_ES\\_CLEAR\\_SYSLOG\\_CC,](#page-1092-0) [CFE\\_ES\\_CLEAR\\_ER\\_LOG\\_CC,](#page-1091-0) [CFE\\_ES\\_WRITE\\_ER\\_LOG\\_CC,](#page-1114-0) [CFE\\_ES](#page-1096-0)←- [\\_OVER\\_WRITE\\_SYSLOG\\_CC](#page-1096-0)

Definition at line 565 of file cfe\_es\_msg.h.

Referenced by CFE\_ES\_TaskPipe().

<span id="page-1117-0"></span>**13.53.2 Typedef Documentation**

**13.53.2.1 CFE\_ES\_ClearERLog\_t**

typedef [CFE\\_ES\\_NoArgsCmd\\_t](#page-214-0) [CFE\\_ES\\_ClearERLog\\_t](#page-1117-0)

<span id="page-1117-1"></span>Definition at line 1134 of file cfe\_es\_msg.h.

**13.53.2.2 CFE\_ES\_ClearSyslog\_t**

typedef [CFE\\_ES\\_NoArgsCmd\\_t](#page-214-0) [CFE\\_ES\\_ClearSyslog\\_t](#page-1117-1)

<span id="page-1117-2"></span>Definition at line 1133 of file cfe\_es\_msg.h.

**13.53.2.3 CFE\_ES\_HkPacket\_t**

typedef [CFE\\_ES\\_HousekeepingTlm\\_t](#page-209-0) [CFE\\_ES\\_HkPacket\\_t](#page-1117-2)

<span id="page-1117-3"></span>Definition at line 1604 of file cfe\_es\_msg.h.

**13.53.2.4 CFE\_ES\_Noop\_t**

typedef [CFE\\_ES\\_NoArgsCmd\\_t](#page-214-0) [CFE\\_ES\\_Noop\\_t](#page-1117-3)

<span id="page-1117-4"></span>Definition at line 1131 of file cfe\_es\_msg.h.

**13.53.2.5 CFE\_ES\_PoolStatsTlm\_t**

typedef [CFE\\_ES\\_MemStatsTlm\\_t](#page-213-0) [CFE\\_ES\\_PoolStatsTlm\\_t](#page-1117-4)

<span id="page-1117-5"></span>Definition at line 1606 of file cfe\_es\_msg.h.

**13.53.2.6 CFE\_ES\_QueryAll\_t**

typedef [CFE\\_ES\\_FileNameCmd\\_t](#page-191-0) [CFE\\_ES\\_QueryAll\\_t](#page-1117-5)

<span id="page-1117-6"></span>Definition at line 1199 of file cfe\_es\_msg.h.

**13.53.2.7 CFE\_ES\_QueryAllTasks\_t**

typedef [CFE\\_ES\\_FileNameCmd\\_t](#page-191-0) [CFE\\_ES\\_QueryAllTasks\\_t](#page-1117-6)

<span id="page-1118-0"></span>Definition at line 1200 of file cfe\_es\_msg.h.

**13.53.2.8 CFE\_ES\_QueryOne\_t**

typedef [CFE\\_ES\\_AppNameCmd\\_t](#page-163-0) [CFE\\_ES\\_QueryOne\\_t](#page-1118-0)

<span id="page-1118-1"></span>Definition at line 1276 of file cfe\_es\_msg.h.

**13.53.2.9 CFE\_ES\_ResetCounters\_t**

typedef [CFE\\_ES\\_NoArgsCmd\\_t](#page-214-0) [CFE\\_ES\\_ResetCounters\\_t](#page-1118-1)

<span id="page-1118-2"></span>Definition at line 1132 of file cfe\_es\_msg.h.

**13.53.2.10 CFE\_ES\_ResetPRCount\_t**

typedef [CFE\\_ES\\_NoArgsCmd\\_t](#page-214-0) [CFE\\_ES\\_ResetPRCount\\_t](#page-1118-2)

<span id="page-1118-3"></span>Definition at line 1135 of file cfe\_es\_msg.h.

**13.53.2.11 CFE\_ES\_RestartApp\_t**

typedef [CFE\\_ES\\_AppNameCmd\\_t](#page-163-0) [CFE\\_ES\\_RestartApp\\_t](#page-1118-3)

<span id="page-1118-4"></span>Definition at line 1275 of file cfe\_es\_msg.h.

**13.53.2.12 CFE\_ES\_ShellPacket\_t**

typedef [CFE\\_ES\\_ShellTlm\\_t](#page-246-0) [CFE\\_ES\\_ShellPacket\\_t](#page-1118-4)

<span id="page-1118-5"></span>Definition at line 1605 of file cfe\_es\_msg.h.

**13.53.2.13 CFE\_ES\_StopApp\_t**

typedef [CFE\\_ES\\_AppNameCmd\\_t](#page-163-0) [CFE\\_ES\\_StopApp\\_t](#page-1118-5)

<span id="page-1119-0"></span>Definition at line 1274 of file cfe\_es\_msg.h.

**13.53.2.14 CFE\_ES\_WriteERLog\_t**

typedef [CFE\\_ES\\_FileNameCmd\\_t](#page-191-0) [CFE\\_ES\\_WriteERLog\\_t](#page-1119-0)

<span id="page-1119-1"></span>Definition at line 1202 of file cfe\_es\_msg.h.

**13.53.2.15 CFE\_ES\_WriteSyslog\_t**

typedef [CFE\\_ES\\_FileNameCmd\\_t](#page-191-0) [CFE\\_ES\\_WriteSyslog\\_t](#page-1119-1)

Definition at line 1201 of file cfe\_es\_msg.h.

## **13.54 cfe/fsw/cfe-core/src/inc/cfe\_evs.h File Reference**

```
#include "cfe_evs_extern_typedefs.h"
#include "common_types.h"
#include "cfe_time.h"
#include "cfe_evs_msg.h"
#include "osapi.h"
#include "cfe_sb.h"
```
**Data Structures**

• struct [CFE\\_EVS\\_BinFilter\\_t](#page-273-0)

**Generated by Doxygen**

#### **Macros**

- #define [CFE\\_EVS\\_BINARY\\_FILTER](#page-1121-0) [CFE\\_EVS\\_EventFilter\\_BINARY](#page-1158-0)
- #define [CFE\\_EVS\\_PORT1](#page-1123-0) [CFE\\_EVS\\_EventOutput\\_PORT1](#page-1158-1)
- #define [CFE\\_EVS\\_PORT2](#page-1123-1) [CFE\\_EVS\\_EventOutput\\_PORT2](#page-1158-2)
- #define [CFE\\_EVS\\_PORT3](#page-1123-2) [CFE\\_EVS\\_EventOutput\\_PORT3](#page-1158-3)
- #define [CFE\\_EVS\\_PORT4](#page-1124-0) [CFE\\_EVS\\_EventOutput\\_PORT4](#page-1158-4)
- #define [CFE\\_EVS\\_DEBUG](#page-1121-1) [CFE\\_EVS\\_EventType\\_DEBUG](#page-1158-5)
- #define [CFE\\_EVS\\_INFORMATION](#page-1123-3) [CFE\\_EVS\\_EventType\\_INFORMATION](#page-1158-6)
- #define [CFE\\_EVS\\_ERROR](#page-1121-2) [CFE\\_EVS\\_EventType\\_ERROR](#page-1158-7)
- #define [CFE\\_EVS\\_CRITICAL](#page-1121-3) [CFE\\_EVS\\_EventType\\_CRITICAL](#page-1158-8)

#### **Common Event Filter Mask Values**

- #define [CFE\\_EVS\\_NO\\_FILTER](#page-1123-4) 0x0000
- *Stops any filtering. All messages are sent.* • #define [CFE\\_EVS\\_FIRST\\_ONE\\_STOP](#page-1122-0) 0xFFFF
- *Sends the first event. All remaining messages are filtered.* • #define [CFE\\_EVS\\_FIRST\\_TWO\\_STOP](#page-1123-5) 0xFFFE
- *Sends the first 2 events. All remaining messages are filtered.* • #define [CFE\\_EVS\\_FIRST\\_4\\_STOP](#page-1122-1) 0xFFFC
- *Sends the first 4 events. All remaining messages are filtered.* • #define [CFE\\_EVS\\_FIRST\\_8\\_STOP](#page-1122-2) 0xFFF8
- *Sends the first 8 events. All remaining messages are filtered.* • #define [CFE\\_EVS\\_FIRST\\_16\\_STOP](#page-1122-3) 0xFFF0
- *Sends the first 16 events. All remaining messages are filtered.* • #define [CFE\\_EVS\\_FIRST\\_32\\_STOP](#page-1122-4) 0xFFE0
- *Sends the first 32 events. All remaining messages are filtered.* • #define [CFE\\_EVS\\_FIRST\\_64\\_STOP](#page-1122-5) 0xFFC0
- *Sends the first 64 events. All remaining messages are filtered.* • #define [CFE\\_EVS\\_EVERY\\_OTHER\\_ONE](#page-1121-4) 0x0001
- *Sends every other event.*
- #define [CFE\\_EVS\\_EVERY\\_OTHER\\_TWO](#page-1121-5) 0x0002 *Sends two, filters one, sends two, filters one, etc.*
- #define [CFE\\_EVS\\_EVERY\\_FOURTH\\_ONE](#page-1121-6) 0x0003 *Sends every fourth event message. All others are filtered.*

#### **Functions**

- [int32](#page-1622-0) [CFE\\_EVS\\_Register](#page-1124-1) (void ∗Filters, [uint16](#page-1623-0) NumFilteredEvents, uint16 FilterScheme) *Register an application for receiving event services.*
- [int32](#page-1622-0) [CFE\\_EVS\\_Unregister](#page-1131-0) (void)

*Cleanup internal structures used by the event manager for the calling Application.*

- [int32](#page-1622-0) [CFE\\_EVS\\_SendEvent](#page-1127-0) [\(uint16](#page-1623-0) EventID, [uint16](#page-1623-0) EventType, const char ∗Spec,...) [OS\\_PRINTF\(](#page-1620-0)3
	- *Generate a software event.*
- [int32](#page-1622-0) [int32](#page-1622-0) [CFE\\_EVS\\_SendEventWithAppID](#page-1129-0) [\(uint16](#page-1623-0) EventID, [uint16](#page-1623-0) EventType, [uint32](#page-1623-1) AppID, const char ∗Spec,...) [OS\\_PRINTF\(](#page-1620-0)4

*Generate a software event given the specified Application ID.*

- [int32](#page-1622-0) int32 int32 [CFE\\_EVS\\_SendTimedEvent](#page-1130-0) [\(CFE\\_TIME\\_SysTime\\_t](#page-418-0) Time, [uint16](#page-1623-0) EventID, uint16 EventType, const char ∗Spec,...) [OS\\_PRINTF\(](#page-1620-0)4
	- *Generate a software event with a specific time tag.*
- [int32](#page-1622-0) int32 int32 int32 [CFE\\_EVS\\_ResetFilter](#page-1126-0) [\(int16](#page-1622-1) EventID)
- *Resets the calling application's event filter for a single event ID.*
- [int32](#page-1622-0) [CFE\\_EVS\\_ResetAllFilters](#page-1125-0) (void)

*Resets all of the calling application's event filters.*

<span id="page-1121-0"></span>**13.54.1 Macro Definition Documentation**

### **13.54.1.1 CFE\_EVS\_BINARY\_FILTER**

#define CFE\_EVS\_BINARY\_FILTER [CFE\\_EVS\\_EventFilter\\_BINARY](#page-1158-0)

<span id="page-1121-3"></span>Definition at line 88 of file cfe\_evs.h.

**13.54.1.2 CFE\_EVS\_CRITICAL**

#define CFE\_EVS\_CRITICAL [CFE\\_EVS\\_EventType\\_CRITICAL](#page-1158-8)

<span id="page-1121-1"></span>Definition at line 104 of file cfe\_evs.h.

**13.54.1.3 CFE\_EVS\_DEBUG**

#define CFE\_EVS\_DEBUG [CFE\\_EVS\\_EventType\\_DEBUG](#page-1158-5)

<span id="page-1121-2"></span>Definition at line 101 of file cfe\_evs.h.

#### **13.54.1.4 CFE\_EVS\_ERROR**

#define CFE\_EVS\_ERROR [CFE\\_EVS\\_EventType\\_ERROR](#page-1158-7)

<span id="page-1121-6"></span>Definition at line 103 of file cfe\_evs.h.

#### **13.54.1.5 CFE\_EVS\_EVERY\_FOURTH\_ONE**

#define CFE\_EVS\_EVERY\_FOURTH\_ONE 0x0003

<span id="page-1121-4"></span>Definition at line 74 of file cfe\_evs.h.

#### **13.54.1.6 CFE\_EVS\_EVERY\_OTHER\_ONE**

#define CFE\_EVS\_EVERY\_OTHER\_ONE 0x0001

<span id="page-1121-5"></span>Definition at line 72 of file cfe\_evs.h.

### **13.54.1.7 CFE\_EVS\_EVERY\_OTHER\_TWO**

#define CFE\_EVS\_EVERY\_OTHER\_TWO 0x0002

<span id="page-1122-3"></span>Definition at line 73 of file cfe\_evs.h.

**13.54.1.8 CFE\_EVS\_FIRST\_16\_STOP**

#define CFE\_EVS\_FIRST\_16\_STOP 0xFFF0

<span id="page-1122-4"></span>Definition at line 69 of file cfe\_evs.h.

**13.54.1.9 CFE\_EVS\_FIRST\_32\_STOP**

#define CFE\_EVS\_FIRST\_32\_STOP 0xFFE0

<span id="page-1122-1"></span>Definition at line 70 of file cfe\_evs.h.

**13.54.1.10 CFE\_EVS\_FIRST\_4\_STOP**

#define CFE\_EVS\_FIRST\_4\_STOP 0xFFFC

<span id="page-1122-5"></span>Definition at line 67 of file cfe\_evs.h.

**13.54.1.11 CFE\_EVS\_FIRST\_64\_STOP**

#define CFE\_EVS\_FIRST\_64\_STOP 0xFFC0

<span id="page-1122-2"></span>Definition at line 71 of file cfe\_evs.h.

**13.54.1.12 CFE\_EVS\_FIRST\_8\_STOP**

#define CFE\_EVS\_FIRST\_8\_STOP 0xFFF8

<span id="page-1122-0"></span>Definition at line 68 of file cfe\_evs.h.

**13.54.1.13 CFE\_EVS\_FIRST\_ONE\_STOP**

#define CFE\_EVS\_FIRST\_ONE\_STOP 0xFFFF

<span id="page-1123-5"></span>Definition at line 65 of file cfe\_evs.h.

**13.54.1.14 CFE\_EVS\_FIRST\_TWO\_STOP**

#define CFE\_EVS\_FIRST\_TWO\_STOP 0xFFFE

<span id="page-1123-3"></span>Definition at line 66 of file cfe\_evs.h.

**13.54.1.15 CFE\_EVS\_INFORMATION**

#define CFE\_EVS\_INFORMATION [CFE\\_EVS\\_EventType\\_INFORMATION](#page-1158-6)

<span id="page-1123-4"></span>Definition at line 102 of file cfe\_evs.h.

**13.54.1.16 CFE\_EVS\_NO\_FILTER**

#define CFE\_EVS\_NO\_FILTER 0x0000

<span id="page-1123-0"></span>Definition at line 64 of file cfe\_evs.h.

**13.54.1.17 CFE\_EVS\_PORT1**

#define CFE\_EVS\_PORT1 [CFE\\_EVS\\_EventOutput\\_PORT1](#page-1158-1)

<span id="page-1123-1"></span>Definition at line 93 of file cfe\_evs.h.

**13.54.1.18 CFE\_EVS\_PORT2**

#define CFE\_EVS\_PORT2 [CFE\\_EVS\\_EventOutput\\_PORT2](#page-1158-2)

<span id="page-1123-2"></span>Definition at line 94 of file cfe\_evs.h.

**13.54.1.19 CFE\_EVS\_PORT3**

#define CFE\_EVS\_PORT3 [CFE\\_EVS\\_EventOutput\\_PORT3](#page-1158-3)

<span id="page-1124-0"></span>Definition at line 95 of file cfe\_evs.h.

**13.54.1.20 CFE\_EVS\_PORT4**

#define CFE\_EVS\_PORT4 [CFE\\_EVS\\_EventOutput\\_PORT4](#page-1158-4)

Definition at line 96 of file cfe\_evs.h.

<span id="page-1124-1"></span>**13.54.2 Function Documentation**

#### **13.54.2.1 CFE\_EVS\_Register()**

```
int32 CFE_EVS_Register (
            void ∗ Filters,
            uint16 NumFilteredEvents,
            uint16 FilterScheme )
```
### **Description**

This routine registers an application with event services and allocates/initializes the internal data structures used to support this application's events. An application may not send events unless it has called this routine. The routine also accepts a filter array structure for applications requiring event filtering. In the current implementation of the EVS, only the binary filtering scheme is supported. See section TBD of the cFE Application Programmer's Guide for a description of the behavior of binary filters. Applications may call [CFE\\_EVS\\_Register](#page-1124-1) more than once, but each call will wipe out all filters registered by previous calls (filter registration is NOT cumulative).

**Assumptions, External Events, and Notes:**

Note: Event filters can be added, deleted or modified by ground commands. All filtering schemes include a default setting that results in no filtering (such as [CFE\\_EVS\\_NO\\_FILTER](#page-1123-4) for binary filters).

**Filter Scheme:** Binary **Code:** CFE\_EVS\_EventFilter\_BINARY **Filter Structure:**

```
typedef struct {
     uint16 EventID,
      uint16 Mask ;
} CFE_EVS_BinFilter_t;
```
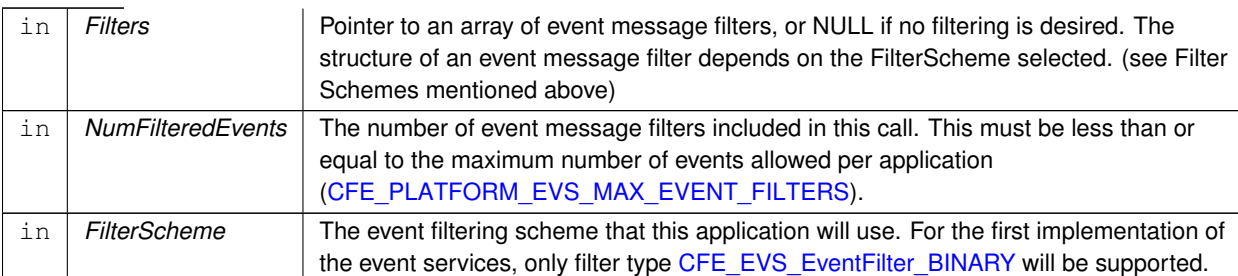

## **Parameters**

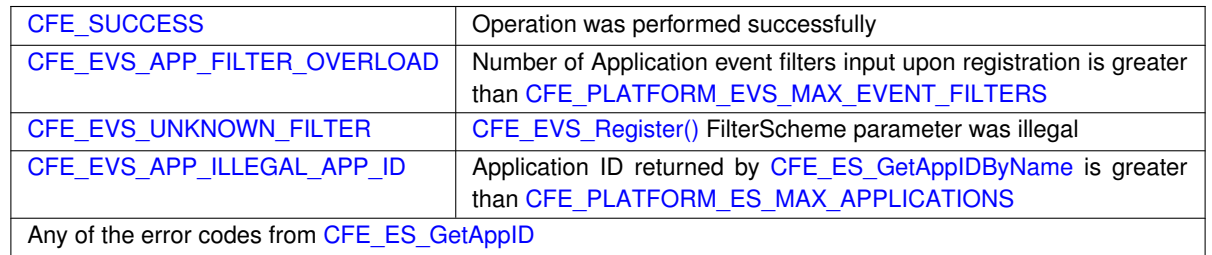

**Returns**

**See also**

[CFE\\_EVS\\_Unregister](#page-1131-0)

Definition at line 60 of file cfe\_evs.c.

References EVS\_AppData\_t::ActiveFlag, CFE\_EVS\_GlobalData\_t::AppData, EVS\_AppData\_t::BinFilters, CFE\_ES←-ERR\_BUFFER, CFE\_EVS\_EventFilter\_BINARY, CFE\_EVS\_FREE\_SLOT, CFE\_EVS\_GlobalData, CFE\_EVS\_UN←-DEF\_APPID, CFE\_EVS\_UNKNOWN\_FILTER, CFE\_PLATFORM\_EVS\_DEFAULT\_TYPE\_FLAG, CFE\_PLATFORM←- \_EVS\_MAX\_EVENT\_FILTERS, CFE\_SUCCESS, EVS\_BinFilter\_t::Count, EVS\_AppData\_t::EventCount, EVS\_Bin←- Filter\_t::EventID, CFE\_EVS\_BinFilter\_t::EventID, EVS\_AppData\_t::EventTypesActiveFlag, EVS\_GetAppID(), EVS\_←- BinFilter\_t::Mask, CFE\_EVS\_BinFilter\_t::Mask, NULL, and EVS\_AppData\_t::RegisterFlag.

Referenced by CFE\_ES\_TaskInit(), CFE\_EVS\_TaskInit(), and CFE\_SB\_AppInit().

Here is the call graph for this function:

<span id="page-1125-0"></span>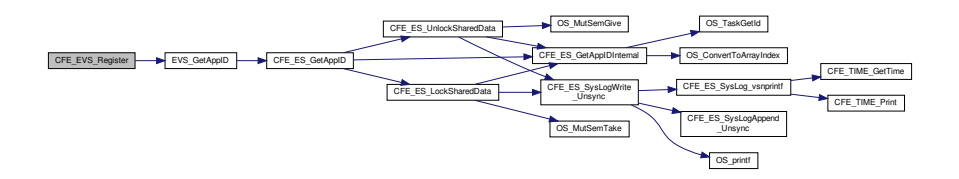

## **13.54.2.2 CFE\_EVS\_ResetAllFilters()**

```
int32 CFE_EVS_ResetAllFilters (
            void )
```
## **Description**

This routine resets all the calling application's event filter counters to zero, providing a quick and convenient method for resetting event filters.

**Assumptions, External Events, and Notes:**

None

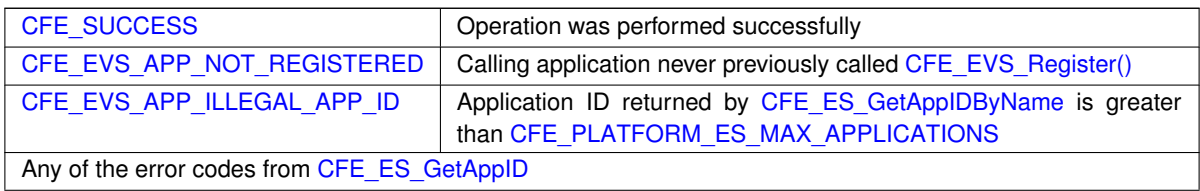

**Returns**

**See also**

[CFE\\_EVS\\_ResetFilter](#page-1126-0)

Definition at line 349 of file cfe\_evs.c.

References CFE\_EVS\_GlobalData\_t::AppData, EVS\_AppData\_t::BinFilters, CFE\_EVS\_APP\_NOT\_REGISTERED, CFE\_EVS\_GlobalData, CFE\_EVS\_UNDEF\_APPID, CFE\_PLATFORM\_EVS\_MAX\_EVENT\_FILTERS, CFE\_SUCC←-ESS, EVS\_BinFilter\_t::Count, EVS\_GetAppID(), and EVS\_AppData\_t::RegisterFlag.

Here is the call graph for this function:

<span id="page-1126-0"></span>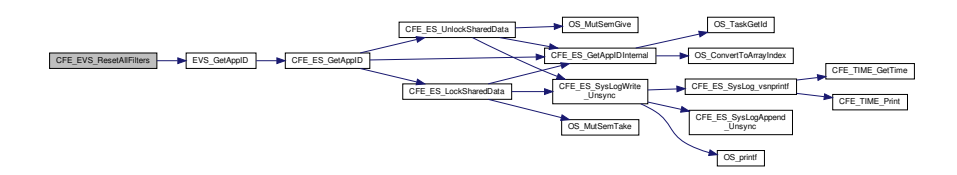

## **13.54.2.3 CFE\_EVS\_ResetFilter()**

```
int32 int32 int32 int32 CFE_EVS_ResetFilter (
             int16 EventID )
```
#### **Description**

The effect of resetting an event filter depends on the filter scheme. The [CFE\\_EVS\\_EventFilter\\_BINARY](#page-1158-0) scheme resets the filter counter for the specified Event ID.

### **Assumptions, External Events, and Notes:**

None

## **Parameters**

in **EventID** A numeric literal used to uniquely identify an application event. The EventID is defined and supplied by the application sending the event.

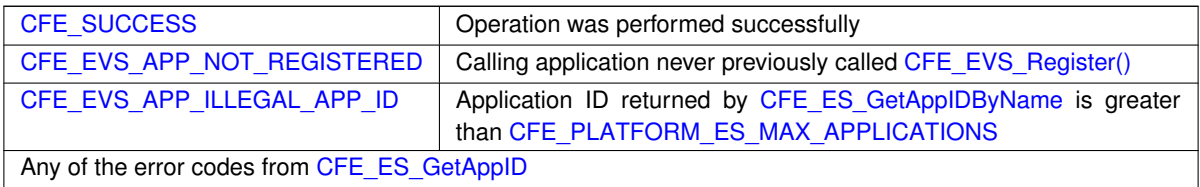

**Returns**

## **See also**

## [CFE\\_EVS\\_ResetAllFilters](#page-1125-0)

Definition at line 304 of file cfe\_evs.c.

References CFE\_EVS\_GlobalData\_t::AppData, EVS\_AppData\_t::BinFilters, CFE\_EVS\_APP\_NOT\_REGISTERED, CFE\_EVS\_EVT\_NOT\_REGISTERED, CFE\_EVS\_GlobalData, CFE\_EVS\_UNDEF\_APPID, CFE\_SUCCESS, EVS\_←- BinFilter\_t::Count, EVS\_FindEventID(), EVS\_GetAppID(), NULL, and EVS\_AppData\_t::RegisterFlag.

Here is the call graph for this function:

<span id="page-1127-0"></span>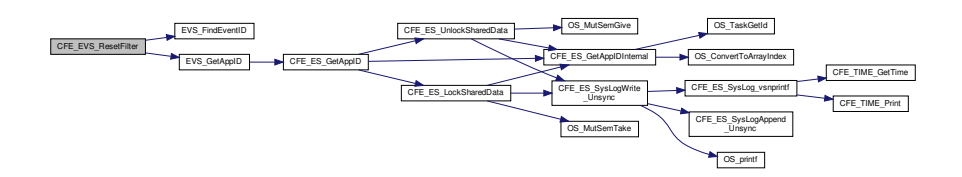

# **13.54.2.4 CFE\_EVS\_SendEvent()**

```
int32 CFE_EVS_SendEvent (
            uint16 EventID,
            uint16 EventType,
            const char * Spec,
              ... )
```
## **Description**

This routine generates a software event message. If the EventID is not filtered, the event will be sent as a software bus message, optionally logged in the local event log, and optionally sent as an ASCII text string out the enabled output port(s).

**Assumptions, External Events, and Notes:**

None

# **Parameters**

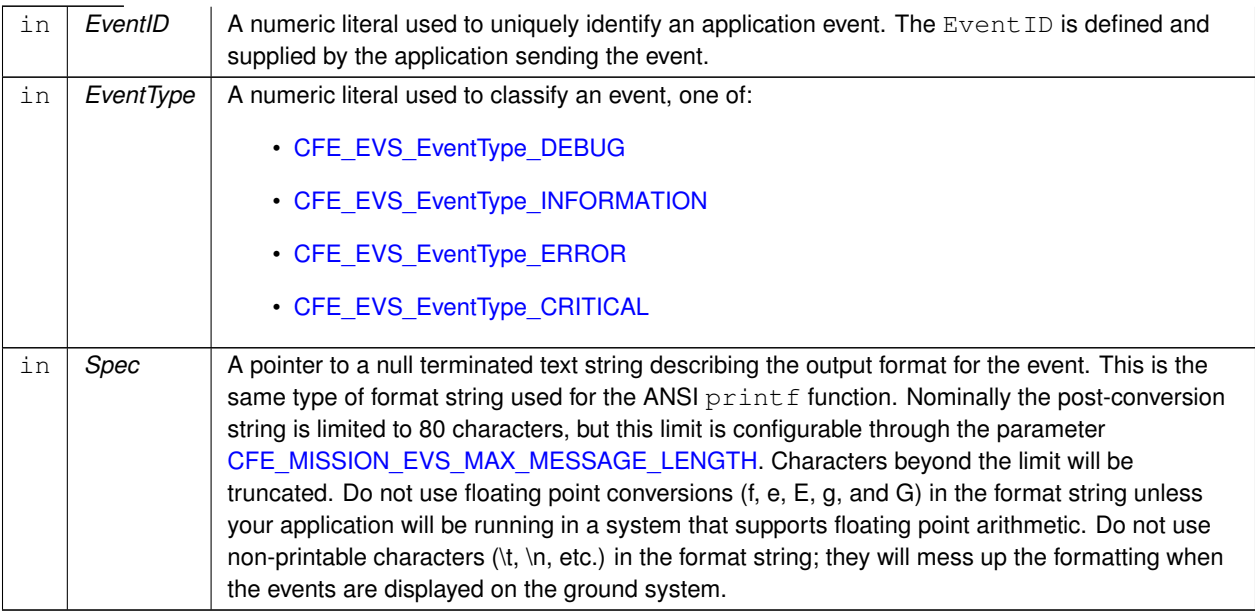

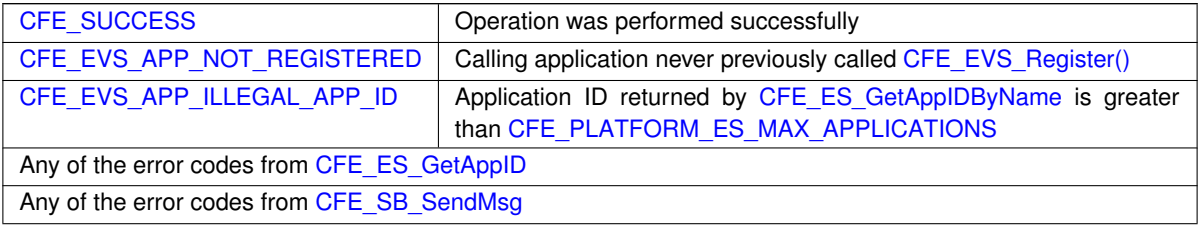

**Returns**

**See also**

### [CFE\\_EVS\\_SendEventWithAppID,](#page-1129-0) [CFE\\_EVS\\_SendTimedEvent](#page-1130-0)

Referenced by CFE\_ES\_ClearERLogCmd(), CFE\_ES\_ClearSyslogCmd(), CFE\_ES\_DeleteCDSCmd(), CFE\_ES← DumpCDSRegistryCmd(), CFE\_ES\_ERLogDump(), CFE\_ES\_FileWriteByteCntErr(), CFE\_ES\_NoopCmd(), CF← E\_ES\_OverWriteSyslogCmd(), CFE\_ES\_PerfLogDump(), CFE\_ES\_ProcessControlRequest(), CFE\_ES\_QueryAll←-Cmd(), CFE\_ES\_QueryAllTasksCmd(), CFE\_ES\_QueryOneCmd(), CFE\_ES\_ReloadAppCmd(), CFE\_ES\_Reset←-CountersCmd(), CFE\_ES\_ResetPRCountCmd(), CFE\_ES\_RestartAppCmd(), CFE\_ES\_RestartCmd(), CFE\_ES←- SendMemPoolStatsCmd(), CFE\_ES\_SetMaxPRCountCmd(), CFE\_ES\_SetPerfFilterMaskCmd(), CFE\_ES\_Set←-PerfTriggerMaskCmd(), CFE\_ES\_ShellCmd(), CFE\_ES\_StartAppCmd(), CFE\_ES\_StartPerfDataCmd(), CFE\_ES\_←-StopAppCmd(), CFE\_ES\_StopPerfDataCmd(), CFE\_ES\_SysLogDump(), CFE\_ES\_TaskInit(), CFE\_ES\_TaskPipe(), CFE\_ES\_VerifyCmdLength(), CFE\_SB\_AppInit(), CFE\_SB\_DisableRouteCmd(), CFE\_SB\_EnableRouteCmd(), CF←- E\_SB\_FileWriteByteCntErr(), CFE\_SB\_NoopCmd(), CFE\_SB\_ProcessCmdPipePkt(), CFE\_SB\_ResetCountersCmd(), CFE\_SB\_SendMapInfo(), CFE\_SB\_SendPipeInfo(), CFE\_SB\_SendPrevSubsCmd(), CFE\_SB\_SendRtgInfo(), CFE\_←- SB\_SendStatsCmd(), and CFE\_SB\_VerifyCmdLength().

### <span id="page-1129-0"></span>**13.54.2.5 CFE\_EVS\_SendEventWithAppID()**

```
int32 int32 CFE_EVS_SendEventWithAppID (
            uint16 EventID,
            uint16 EventType,
            uint32 AppID,
            const char ∗ Spec,
              ... )
```
#### **Description**

This routine generates a software event message. If the EventID is not filtered, the event will be sent as a software bus message, optionally logged in the local event log, and optionally sent as an ASCII text string out the enabled output port(s). Note that this function should really only be used from within an API in order to preserve the context of an Application's event. In general, [CFE\\_EVS\\_SendEvent](#page-1127-0) should be used.

**Assumptions, External Events, and Notes:**

None

#### **Parameters**

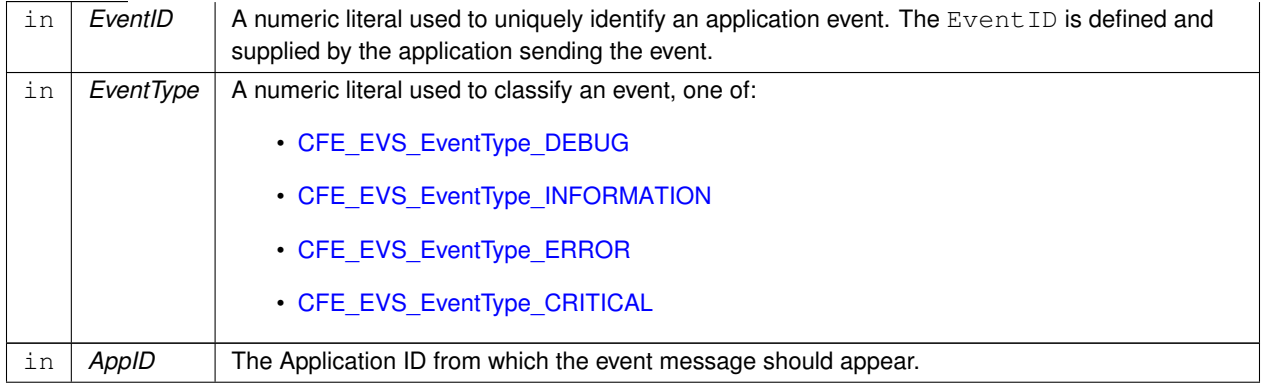

## **Parameters**

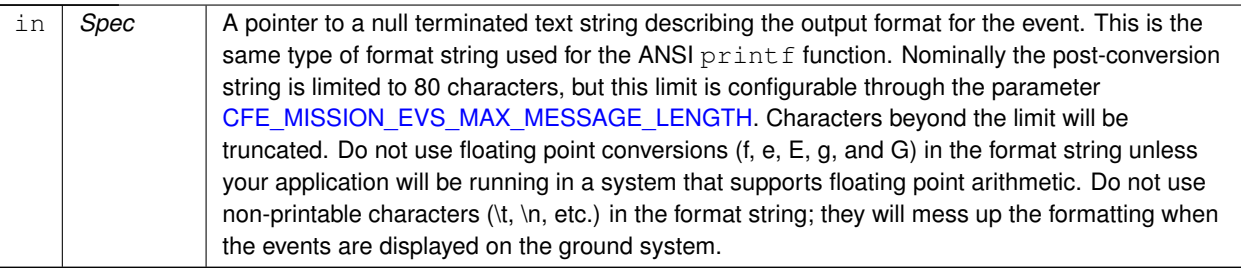

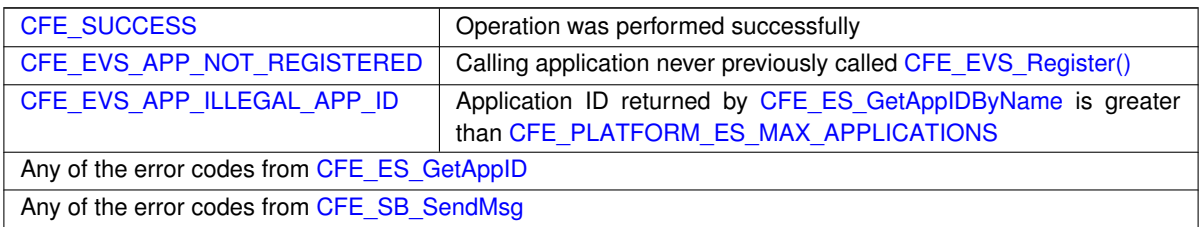

**Returns**

**See also**

## [CFE\\_EVS\\_SendEvent,](#page-1127-0) [CFE\\_EVS\\_SendTimedEvent](#page-1130-0)

Referenced by CFE\_ES\_RegisterCDS(), CFE\_SB\_CreatePipe(), CFE\_SB\_DeletePipeFull(), CFE\_SB\_GetLast←-SenderId(), CFE\_SB\_GetPipeIdByName(), CFE\_SB\_GetPipeName(), CFE\_SB\_GetPipeOpts(), CFE\_SB\_RcvMsg(), CFE\_SB\_ReadQueue(), CFE\_SB\_SendMsgFull(), CFE\_SB\_SetPipeOpts(), CFE\_SB\_SubscribeFull(), and CFE\_SB←- \_UnsubscribeFull().

## <span id="page-1130-0"></span>**13.54.2.6 CFE\_EVS\_SendTimedEvent()**

```
int32 int32 int32 CFE_EVS_SendTimedEvent (
            CFE_TIME_SysTime_t Time,
            uint16 EventID,
            uint16 EventType,
             const char ∗ Spec,
              ... )
```
#### **Description**

This routine is the same as CFE\_EVS\_SendEvent except that the caller specifies the event time instead of having the EVS use the current spacecraft time. This routine should be used in situations where an error condition is detected at one time, but the event message is reported at a later time.

**Assumptions, External Events, and Notes:**

None

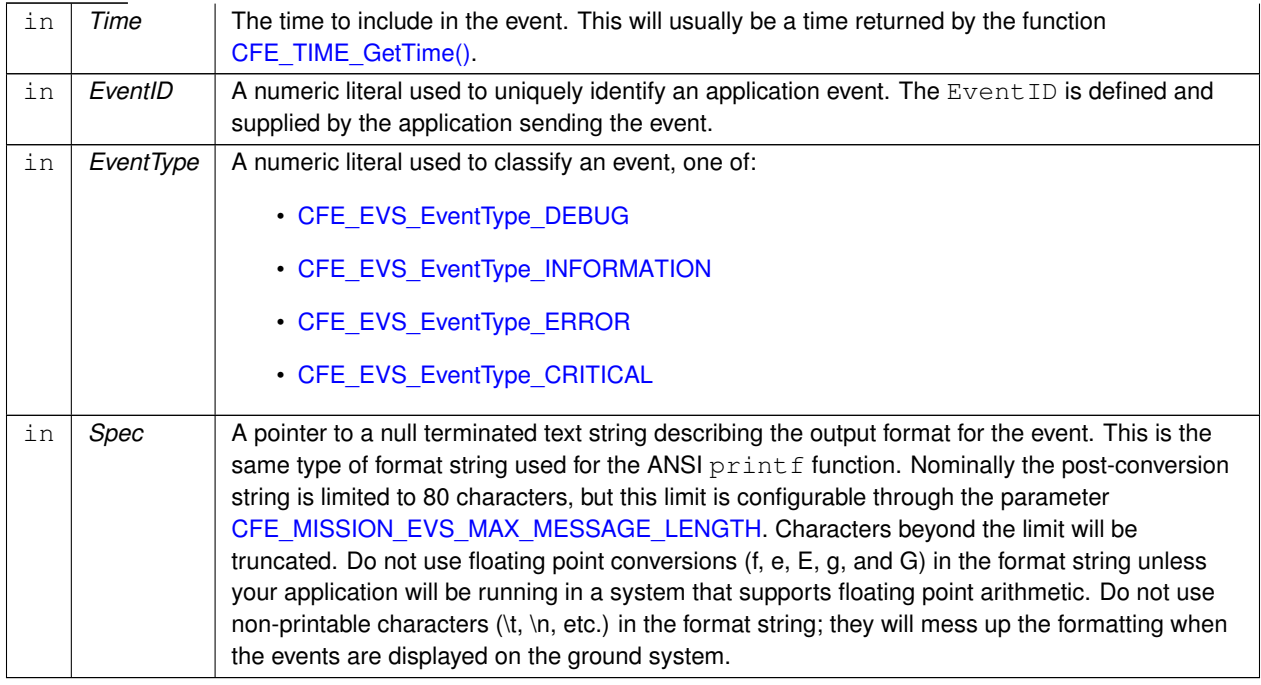

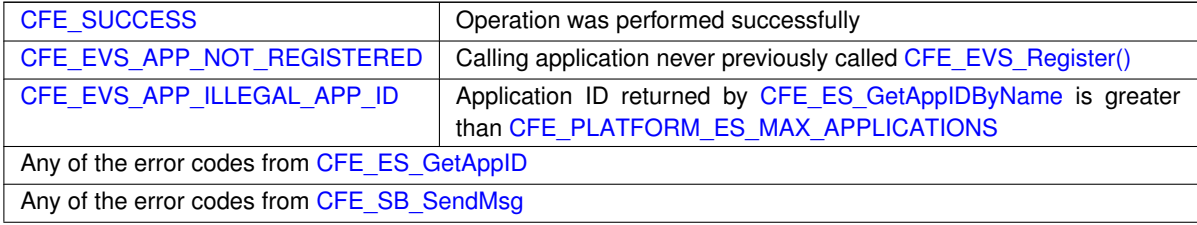

**Parameters**

**Returns**

**See also**

[CFE\\_EVS\\_SendEvent,](#page-1127-0) [CFE\\_EVS\\_SendEventWithAppID](#page-1129-0)

## <span id="page-1131-0"></span>**13.54.2.7 CFE\_EVS\_Unregister()**

```
int32 CFE_EVS_Unregister (
            void )
```
## **Description**

This routine un-registers the calling application from receiving event services and removes and deletes the calling applications filters and counters from the internal event service filter and counter tables if registered. Applications must call this routine as part of their orderly shutdown process.

## **Assumptions, External Events, and Notes:**

None

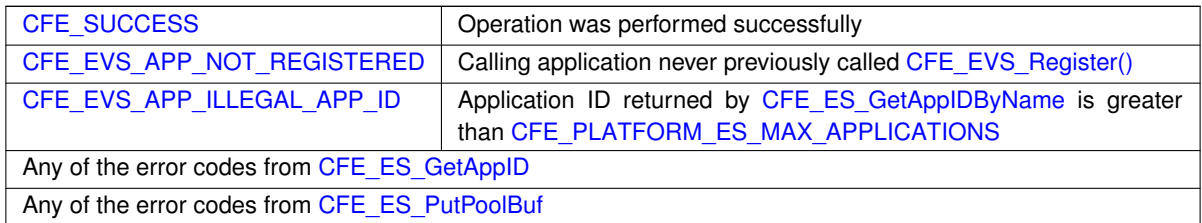

**Returns**

**See also**

[CFE\\_EVS\\_Register](#page-1124-1)

Definition at line 146 of file cfe\_evs.c.

References CFE\_EVS\_GlobalData\_t::AppData, CFE\_EVS\_GlobalData, CFE\_EVS\_UNDEF\_APPID, CFE\_SUCCESS, EVS\_GetAppID(), and EVS\_AppData\_t::RegisterFlag.

Here is the call graph for this function:

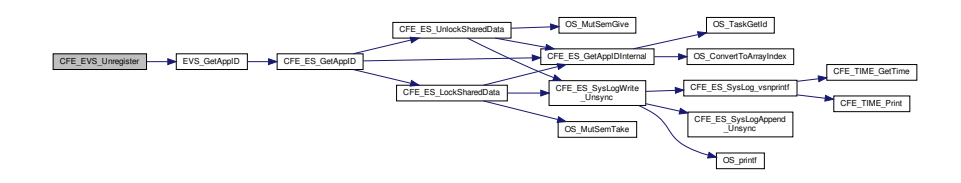

**13.55 cfe/fsw/cfe-core/src/inc/cfe\_evs\_events.h File Reference**

## **Macros**

- #define [CFE\\_EVS\\_MAX\\_EID](#page-1149-0) 43
- #define [CFE\\_EVS\\_NOOP\\_EID](#page-1150-0) 0 /∗ Noop event identifier ∗/

'No-op command'

- #define [CFE\\_EVS\\_STARTUP\\_EID](#page-1154-0) 1
	- 'cFE EVS Initialized'
- #define [CFE\\_EVS\\_ERR\\_WRLOGFILE\\_EID](#page-1146-0) 2

```
'Write Log File Command Error: OS_write = 0x%08X, filename = %s'
```
• #define [CFE\\_EVS\\_ERR\\_CRLOGFILE\\_EID](#page-1141-0) 3

```
'Write Log File Command Error: OS_creat = 0x%08X, filename = %s'
```

```
• #define CFE_EVS_ERR_MSGID_EID 5
    'Invalid command packet, Message ID = 0x%08X'
CFE_EVS_ERR_EVTIDNOREGS_EID 6
    '%s Event ID %d not registered for filtering: CC = %lu'
CFE_EVS_ERR_APPNOREGS_EID 7
    '%s not registered with EVS: CC = %lu'
• #define CFE_EVS_ERR_ILLAPPIDRANGE_EID 8
    'Illegal application ID %d retrieved for %s: CC = %lu'
• #define CFE_EVS_ERR_NOAPPIDFOUND_EID 9
    'Unable to retrieve application ID for %s: CC = %lu'
CFE_EVS_ERR_ILLEGALFMTMOD_EID 10
    'Set Event Format Mode Command: Invalid Event Format Mode = 0x%02x'
• #define CFE_EVS_ERR_MAXREGSFILTER_EID 11
    'Add Filter Command: number of registered filters has reached max = %d'
• #define CFE_EVS_ERR_WRDATFILE_EID 12
    'Write App Data Command Error: OS\_write = 0x*08X, filename = *s'• #define CFE_EVS_ERR_CRDATFILE_EID 13
    'Write App Data Command Error: OS\_create = 0x*08X, filename = *s'• #define CFE_EVS_ERR_CC_EID 15
    'Invalid command code - ID = 0x\frac{2}{8}08x, CC = \frac{2}{8}d'CFE_EVS_RSTCNT_EID 16
    'Reset Counters Command Received'
CFE_EVS_SETFILTERMSK_EID 17
    'Set Filter Mask Command Received with AppName=%s, EventID=0x%08x, Mask=0x%04x'
• #define CFE_EVS_ENAPORT_EID 18
    'Enable Ports Command Received with Port Bit Mask = 0x\frac{2}{8}02x'CFE_EVS_DISPORT_EID 19
    'Disable Ports Command Received with Port Bit Mask = 0x\frac{2}{8}02x'CFE_EVS_ENAEVTTYPE_EID 20
    'Enable Event Type Command Received with Event Type Bit Mask = 0x802x'
• #define CFE_EVS_DISEVTTYPE_EID 21
    'Disable Event Type Command Received with Event Type Bit Mask = 0x\frac{2}{9}02x'• #define CFE_EVS_SETEVTFMTMOD_EID 22
    'Set Event Format Mode Command Received with Mode = 0x%02x'
• #define CFE_EVS_ENAAPPEVTTYPE_EID 23
    'Enable App Event Type Command Received with AppName = %s, EventType Bit Mask =
    0x%02x'
• #define CFE_EVS_DISAPPENTTYPE_EID 24
    'Disable App Event Type Command Received with AppName = ss, EventType Bit Mask =
    0x%02x'
CFE_EVS_ENAAPPEVT_EID 25
    'Enable App Events Command Received with AppName = %s'
CFE_EVS_DISAPPEVT_EID 26
    'Disable App Events Command Received with AppName = %s'
• #define CFE_EVS_RSTEVTCNT_EID 27
    'Reset Event Counter Command Received with AppName = %s'
CFE_EVS_RSTFILTER_EID 28
```

```
'Reset Filter Command Received with AppName = ss, EventID = 0x\frac{2}{9}08x'CFE_EVS_RSTALLFILTER_EID 29
    'Reset All Filters Command Received with AppName = %s'
• #define CFE_EVS_ADDFILTER_EID 30
    'Add Filter Command Received with AppName = s_s, EventID = 0x\frac{808x}{100}, Mask = 0x\frac{804x}{100}• #define CFE_EVS_DELFILTER_EID 31
    'Delete Filter Command Received with AppName = s_s, EventID = 0x808x'CFE_EVS_WRDAT_EID 32
    'Write App Data Command: %d application data entries written to %s'
CFE_EVS_WRLOG_EID 33
    'Write Log File Command: %d event log entries written to %s'
CFE_EVS_NO_LOGSET_EID 34
    'Set Log Mode Command: Event Log is Disabled'
• #define CFE_EVS_NO_LOGCLR_EID 35
    'Clear Log Command: Event Log is Disabled'
CFE_EVS_NO_LOGWR_EID 36
    'Write Log Command: Event Log is Disabled'
CFE_EVS_EVT_FILTERED_EID 37
    'Add Filter Command:AppName = ss, EventID = 0x\frac{2}{9}08x is already registered for
    filtering'
CFE_EVS_LOGMODE_EID 38
    'Set Log Mode Command Error: Log Mode = %d'
• #define CFE_EVS_ERR_LOGMODE_EID 39
    'Set Log Mode Command Error: Log Mode = d'• #define CFE_EVS_ERR_INVALID_BITMASK_EID 40
    'Bit Mask = 0x &X out of range: CC = 81u'• #define CFE_EVS_ERR_UNREGISTERED_EVS_APP 41
    'App %s not registered with Event Services. Unable to send event'
CFE_EVS_FILTER_MAX_EID 42
    'Max filter count reached, AppName = ss, EventID = 0x808x: Filter locked until
    reset'
CFE_EVS_LEN_ERR_EID 43
    'Invalid cmd length: ID = 0x\frac{8}{X}, CC = \frac{8}{3}d, Exp Len = \frac{8}{3}d, Len = \frac{8}{3}d'
```

```
13.55.1 Macro Definition Documentation
```
## **13.55.1.1 CFE\_EVS\_ADDFILTER\_EID**

#define CFE\_EVS\_ADDFILTER\_EID 30

**[Event Message](#page-103-0)** 'Add Filter Command Received with AppName = %s, EventID = 0x%08x,  $Mask = 0x%04x'$ 

**Type: DEBUG**

**Cause:**

This event message is generated upon successful completion of the "Add Filter" command.

The AppName field identifies the Application who is getting the new filter, the EventID field identifies the Event Identifier, in hex, that is getting the filter, and the Mask field specifies, in hex, what the binary filter mask has been set to.

Definition at line 490 of file cfe\_evs\_events.h.

<span id="page-1135-1"></span>Referenced by CFE\_EVS\_AddEventFilterCmd().

**13.55.1.2 CFE\_EVS\_DELFILTER\_EID**

#define CFE\_EVS\_DELFILTER\_EID 31

**[Event Message](#page-103-1)** 'Delete Filter Command Received with AppName = %s, EventID = 0x%08x'

**Type: DEBUG**

**Cause:**

This event message is generated upon successful completion of the "Delete Filter" command.

The AppName field identifies the Application who is getting the filter removed, the EventID field identifies the Event Identifier, in hex, whose filter is being deleted.

Definition at line 504 of file cfe\_evs\_events.h.

<span id="page-1135-0"></span>Referenced by CFE\_EVS\_DeleteEventFilterCmd().

## **13.55.1.3 CFE\_EVS\_DISAPPENTTYPE\_EID**

#define CFE\_EVS\_DISAPPENTTYPE\_EID 24

**[Event Message](#page-104-0)** 'Disable App Event Type Command Received with AppName = %s, Event← Type Bit Mask = 0x%02x'

**Type: DEBUG**

**Cause:**

This event message is generated upon successful completion of the "Disable Application Event Types" command.

The AppName field identifies the Application whose Event Type Disable status has changed and the Mask field speci-fies (in hex) the Event Types that have been disabled. Mask bits are defined by [CFE\\_EVS\\_DEBUG\\_BIT,](#page-1163-0) [CFE\\_EVS\\_](#page-1173-0)← [INFORMATION\\_BIT,](#page-1173-0) [CFE\\_EVS\\_ERROR\\_BIT](#page-1172-0) and [CFE\\_EVS\\_CRITICAL\\_BIT.](#page-1163-1)

Definition at line 409 of file cfe\_evs\_events.h.

<span id="page-1136-1"></span>Referenced by CFE\_EVS\_DisableAppEventTypeCmd().

**13.55.1.4 CFE\_EVS\_DISAPPEVT\_EID**

#define CFE\_EVS\_DISAPPEVT\_EID 26

**[Event Message](#page-104-1)** 'Disable App Events Command Received with AppName = %s'

**Type: DEBUG**

**Cause:**

This event message is generated upon successful completion of the "Disable Application Events" command.

The AppName field identifies the Application whose Events have been Disabled.

Definition at line 435 of file cfe\_evs\_events.h.

<span id="page-1136-0"></span>Referenced by CFE\_EVS\_DisableAppEventsCmd().

## **13.55.1.5 CFE\_EVS\_DISEVTTYPE\_EID**

```
#define CFE_EVS_DISEVTTYPE_EID 21
```
**[Event Message](#page-104-2)** 'Disable Event Type Command Received with Event Type Bit Mask =  $0x$   $02x$ '

**Type: DEBUG**

**Cause:**

This event message is issued upon successful processing of the "Disable Event Type" command.

The Mask field identifies the Event Types that are disabled. Mask bits are defined by [CFE\\_EVS\\_DEBUG\\_BIT,](#page-1163-0) [CFE\\_](#page-1173-0)←- [EVS\\_INFORMATION\\_BIT,](#page-1173-0) [CFE\\_EVS\\_ERROR\\_BIT](#page-1172-0) and [CFE\\_EVS\\_CRITICAL\\_BIT.](#page-1163-1)

Definition at line 363 of file cfe\_evs\_events.h.

<span id="page-1137-0"></span>Referenced by CFE\_EVS\_DisableEventTypeCmd().

**13.55.1.6 CFE\_EVS\_DISPORT\_EID**

#define CFE\_EVS\_DISPORT\_EID 19

**[Event Message](#page-104-3)** 'Disable Ports Command Received with Port Bit Mask = 0x%02x'

**Type: DEBUG**

**Cause:**

This event message is issued upon successful processing of the "Disable Ports" command.

The Mask field identifies (in hex) the ports are to be disabled. Mask bits are defined by [CFE\\_EVS\\_PORT1\\_BIT,](#page-1174-0) [CFE\\_EVS\\_PORT2\\_BIT,](#page-1174-1) [CFE\\_EVS\\_PORT3\\_BIT](#page-1175-0) and [CFE\\_EVS\\_PORT4\\_BIT.](#page-1175-1)

Definition at line 333 of file cfe\_evs\_events.h.

<span id="page-1137-1"></span>Referenced by CFE\_EVS\_DisablePortsCmd().

## **13.55.1.7 CFE\_EVS\_ENAAPPEVT\_EID**

#define CFE\_EVS\_ENAAPPEVT\_EID 25

**[Event Message](#page-104-4)** 'Enable App Events Command Received with AppName = %s'

**Type: DEBUG**

**Cause:**

This event message is generated upon successful completion of the "Enable Application Events" command.

The AppName field identifies the Application whose Events have been Enabled.

Definition at line 422 of file cfe\_evs\_events.h.

<span id="page-1138-1"></span>Referenced by CFE\_EVS\_EnableAppEventsCmd().

**13.55.1.8 CFE\_EVS\_ENAAPPEVTTYPE\_EID**

#define CFE\_EVS\_ENAAPPEVTTYPE\_EID 23

**[Event Message](#page-104-5)** 'Enable App Event Type Command Received with AppName = %s, Event<sup>←</sup>- Type Bit Mask =  $0x\textdegree 02x'$ 

**Type: DEBUG**

**Cause:**

This event message is generated upon successful completion of the "Enable Application Event Types" command.

The AppName field identifies the Application whose Event Type Enable status has changed and the Mask field specifies (in hex) the Event Types that have been enabled. Mask bits are defined by [CFE\\_EVS\\_DEBUG\\_BIT,](#page-1163-0) [CFE\\_EVS\\_INF](#page-1173-0)← [ORMATION\\_BIT,](#page-1173-0) [CFE\\_EVS\\_ERROR\\_BIT](#page-1172-0) and [CFE\\_EVS\\_CRITICAL\\_BIT.](#page-1163-1)

Definition at line 393 of file cfe\_evs\_events.h.

<span id="page-1138-0"></span>Referenced by CFE\_EVS\_EnableAppEventTypeCmd().

## **13.55.1.9 CFE\_EVS\_ENAEVTTYPE\_EID**

#define CFE\_EVS\_ENAEVTTYPE\_EID 20

**[Event Message](#page-104-6)** 'Enable Event Type Command Received with Event Type Bit Mask = 0x%02x'

**Type: DEBUG**

**Cause:**

This event message is issued upon successful processing of the "Enable Event Type" command.

The Mask field identifies the Event Types that are enabled. Mask bits are defined by [CFE\\_EVS\\_DEBUG\\_BIT,](#page-1163-0) [CFE\\_](#page-1173-0)← [EVS\\_INFORMATION\\_BIT,](#page-1173-0) [CFE\\_EVS\\_ERROR\\_BIT](#page-1172-0) and [CFE\\_EVS\\_CRITICAL\\_BIT.](#page-1163-1)

Definition at line 348 of file cfe\_evs\_events.h.

<span id="page-1139-1"></span>Referenced by CFE\_EVS\_EnableEventTypeCmd().

**13.55.1.10 CFE\_EVS\_ENAPORT\_EID**

#define CFE\_EVS\_ENAPORT\_EID 18

**[Event Message](#page-104-7)** 'Enable Ports Command Received with Port Bit Mask = 0x%02x'

**Type: DEBUG**

**Cause:**

This event message is issued upon successful processing of the "Enable Ports" command.

The Mask field identifies the ports that are enabled. Mask bits are defined by [CFE\\_EVS\\_PORT1\\_BIT,](#page-1174-0) [CFE\\_EVS\\_P](#page-1174-1)← [ORT2\\_BIT,](#page-1174-1) [CFE\\_EVS\\_PORT3\\_BIT](#page-1175-0) and [CFE\\_EVS\\_PORT4\\_BIT.](#page-1175-1)

Definition at line 319 of file cfe\_evs\_events.h.

<span id="page-1139-0"></span>Referenced by CFE\_EVS\_EnablePortsCmd().

### **13.55.1.11 CFE\_EVS\_ERR\_APPNOREGS\_EID**

#define CFE\_EVS\_ERR\_APPNOREGS\_EID 7

**[Event Message](#page-104-8)** '%s not registered with EVS: CC = %lu'

**Type: ERROR**

**Cause:**

This event message is generated when the specified command identifies an Application that has not been registered with the cFE Event Services.

The CC field contains the Command Code whose processing resulted in the generation of the event message. Possible values are [CFE\\_EVS\\_SET\\_FILTER\\_CC,](#page-1180-0) [CFE\\_EVS\\_ENABLE\\_APP\\_EVENT\\_TYPE\\_CC,](#page-1168-0) [CFE\\_EVS\\_DISABLE\\_APP](#page-1164-0)←- [\\_EVENT\\_TYPE\\_CC,](#page-1164-0) [CFE\\_EVS\\_ENABLE\\_APP\\_EVENTS\\_CC,](#page-1169-0) [CFE\\_EVS\\_DISABLE\\_APP\\_EVENTS\\_CC,](#page-1165-0) [CFE\\_EV](#page-1176-0)←- [S\\_RESET\\_APP\\_COUNTER\\_CC,](#page-1176-0) [CFE\\_EVS\\_RESET\\_FILTER\\_CC,](#page-1178-0) [CFE\\_EVS\\_RESET\\_ALL\\_FILTERS\\_CC,](#page-1175-2) [CFE\\_E](#page-1161-0)←- [VS\\_ADD\\_EVENT\\_FILTER\\_CC,](#page-1161-0) or [CFE\\_EVS\\_DELETE\\_EVENT\\_FILTER\\_CC.](#page-1163-2)

Definition at line 157 of file cfe\_evs\_events.h.

Referenced by CFE\_EVS\_AddEventFilterCmd(), CFE\_EVS\_DeleteEventFilterCmd(), CFE\_EVS\_DisableAppEvents← Cmd(), CFE\_EVS\_DisableAppEventTypeCmd(), CFE\_EVS\_EnableAppEventsCmd(), CFE\_EVS\_EnableAppEvent←- TypeCmd(), CFE\_EVS\_ResetAllFiltersCmd(), CFE\_EVS\_ResetAppCounterCmd(), CFE\_EVS\_ResetFilterCmd(), and CFE\_EVS\_SetFilterCmd().

<span id="page-1140-1"></span>**13.55.1.12 CFE\_EVS\_ERR\_CC\_EID**

#define CFE\_EVS\_ERR\_CC\_EID 15

**[Event Message](#page-104-9)** 'Invalid command code - ID = 0x%08x, CC = %d'

**Type: ERROR**

**Cause:**

This event message is generated when a message with the [CFE\\_EVS\\_CMD\\_MID](#page-459-0) message ID has arrived but whose Command Code is not one of the specified accepted command codes specified. This problem is most likely to occur when:

- 1. A Message ID meant for another Application became corrupted and was set equal to [CFE\\_EVS\\_CMD\\_MID.](#page-459-0)
- 2. The Command Code field in the Message became corrupted.
- 3. The command database at the ground station has been corrupted.

The ID field in the event message specifies the Message ID (in hex) and the CC field specifies the Command Code (in decimal) found in the message.

Definition at line 278 of file cfe\_evs\_events.h.

<span id="page-1140-0"></span>Referenced by CFE\_EVS\_ProcessGroundCommand().

#### **13.55.1.13 CFE\_EVS\_ERR\_CRDATFILE\_EID**

#define CFE\_EVS\_ERR\_CRDATFILE\_EID 13

**[Event Message](#page-104-10)** 'Write App Data Command Error: OS\_creat = 0x%08X, filename = %s'

**Type: ERROR**

**Cause:**

This event message is generated when a filesystem error occurred when attempting to create the file that is to hold the event registry data.

The message text identifies the registry filename and specifies the return value, in hex, from the system function call. The expected return value is a file handle, which in this case should be a relatively small positive number. Error codes are negative.

Definition at line 258 of file cfe\_evs\_events.h.

<span id="page-1141-0"></span>Referenced by CFE\_EVS\_WriteAppDataFileCmd().

**13.55.1.14 CFE\_EVS\_ERR\_CRLOGFILE\_EID**

#define CFE\_EVS\_ERR\_CRLOGFILE\_EID 3

**[Event Message](#page-104-11)** 'Write Log File Command Error: OS\_creat = 0x%08X, filename = %s'

**Type: ERROR**

**Cause:**

This event message is generated when a filesystem error occurred when attempting to create the file that is to hold the event message log.

The message text identifies the event log filename and specifies the return value, in hex, from the system function call. The expected return value is a file handle, which in this case should be a relatively small positive number. Error codes are negative.

Definition at line 104 of file cfe\_evs\_events.h.

<span id="page-1141-1"></span>Referenced by CFE\_EVS\_WriteLogDataFileCmd().

#### **13.55.1.15 CFE\_EVS\_ERR\_EVTIDNOREGS\_EID**

#define CFE\_EVS\_ERR\_EVTIDNOREGS\_EID 6

**[Event Message](#page-104-12)** '%s Event ID %d not registered for filtering: CC = %lu'

**Type: ERROR**

**Cause:**

This event message is generated when the specified command identifies an Application and Event ID combination that is not found in the Events Registry.

The %s string contains the command specified Application Name the Event ID field identifies the command specified EventID (in decimal) that was not found in the Events Registry. The CC field specifies the Command Code whose processing generated the event message. It can be equal to either [CFE\\_EVS\\_SET\\_FILTER\\_CC,](#page-1180-0) [CFE\\_EVS\\_RESE](#page-1178-0)← [T\\_FILTER\\_CC,](#page-1178-0) or [CFE\\_EVS\\_DELETE\\_EVENT\\_FILTER\\_CC.](#page-1163-2)

Definition at line 140 of file cfe\_evs\_events.h.

<span id="page-1142-0"></span>Referenced by CFE\_EVS\_DeleteEventFilterCmd(), CFE\_EVS\_ResetFilterCmd(), and CFE\_EVS\_SetFilterCmd().

#### **13.55.1.16 CFE\_EVS\_ERR\_ILLAPPIDRANGE\_EID**

#define CFE\_EVS\_ERR\_ILLAPPIDRANGE\_EID 8

```
Event Message 'Illegal application ID %d retrieved for %s: CC = %lu'
```
**Type: ERROR**

**Cause:**

This event message is generated when the specified command identifies an Application whose name is found in the Events Registry but does not appear to be properly registered with the cFE Executive Services.

The CC field contains the Command Code whose processing resulted in the generation of the event message. Possible values are [CFE\\_EVS\\_SET\\_FILTER\\_CC,](#page-1180-0) [CFE\\_EVS\\_ENABLE\\_APP\\_EVENT\\_TYPE\\_CC,](#page-1168-0) [CFE\\_EVS\\_DISABLE\\_APP](#page-1164-0)←- [\\_EVENT\\_TYPE\\_CC,](#page-1164-0) [CFE\\_EVS\\_ENABLE\\_APP\\_EVENTS\\_CC,](#page-1169-0) [CFE\\_EVS\\_DISABLE\\_APP\\_EVENTS\\_CC,](#page-1165-0) [CFE\\_EV](#page-1176-0)←-  $S$  RESET APP\_COUNTER\_CC, [CFE\\_EVS\\_RESET\\_FILTER\\_CC,](#page-1178-0) [CFE\\_EVS\\_RESET\\_ALL\\_FILTERS\\_CC,](#page-1175-2) [CFE\\_E](#page-1161-0)←-[VS\\_ADD\\_EVENT\\_FILTER\\_CC,](#page-1161-0) or [CFE\\_EVS\\_DELETE\\_EVENT\\_FILTER\\_CC.](#page-1163-2)

Definition at line 174 of file cfe\_evs\_events.h.

<span id="page-1142-1"></span>Referenced by CFE\_EVS\_AddEventFilterCmd(), CFE\_EVS\_DeleteEventFilterCmd(), CFE\_EVS\_DisableAppEvents←-Cmd(), CFE\_EVS\_DisableAppEventTypeCmd(), CFE\_EVS\_EnableAppEventsCmd(), CFE\_EVS\_EnableAppEvent← TypeCmd(), CFE\_EVS\_ResetAllFiltersCmd(), CFE\_EVS\_ResetAppCounterCmd(), CFE\_EVS\_ResetFilterCmd(), and CFE\_EVS\_SetFilterCmd().

#### **13.55.1.17 CFE\_EVS\_ERR\_ILLEGALFMTMOD\_EID**

#define CFE\_EVS\_ERR\_ILLEGALFMTMOD\_EID 10

**[Event Message](#page-104-14)** 'Set Event Format Mode Command: Invalid Event Format Mode = 0x%02x'

**Type: ERROR**

**Cause:**

This event message is generated when a "Set Event Format Mode" command message has arrived and the CFE ← [EVS\\_SetLogMode\\_Payload\\_t::LogMode](#page-293-0) field is equal to neither [CFE\\_EVS\\_MsgFormat\\_SHORT](#page-1159-0) or [CFE\\_EVS\\_Msg](#page-1159-1)←-Format LONG. These are the only allowed values for the mode field.

The Mode field in the event message identifies the Mode value (in hex) that was found in the message.

Definition at line 208 of file cfe\_evs\_events.h.

<span id="page-1143-1"></span>Referenced by CFE\_EVS\_SetEventFormatModeCmd().

**13.55.1.18 CFE\_EVS\_ERR\_INVALID\_BITMASK\_EID**

#define CFE\_EVS\_ERR\_INVALID\_BITMASK\_EID 40

**[Event Message](#page-104-15)** 'Bit Mask = 0x%X out of range: CC = %lu'

**Type: ERROR**

**Cause:**

This event message is generated when the bit mask passed in is equal to zero or greater than 0x0F, because a bit mask of zero does nothing, and a bitmask of greater than 0x0F is invalid.

Definition at line 641 of file cfe\_evs\_events.h.

<span id="page-1143-0"></span>Referenced by CFE\_EVS\_DisableAppEventTypeCmd(), CFE\_EVS\_DisableEventTypeCmd(), CFE\_EVS\_Disable←- PortsCmd(), CFE\_EVS\_EnableAppEventTypeCmd(), CFE\_EVS\_EnableEventTypeCmd(), and CFE\_EVS\_Enable←-PortsCmd().

#### **13.55.1.19 CFE\_EVS\_ERR\_LOGMODE\_EID**

#define CFE\_EVS\_ERR\_LOGMODE\_EID 39

**[Event Message](#page-104-16)** 'Set Log Mode Command Error: Log Mode = %d

**Type: ERROR**

**Cause:**

This event message is generated when a "Set Log Mode" command is received that specifies an invalid Log Mode command argument.

The event text identifies the invalid Log Mode command argument. Valid Log Mode command arguments are: [CFE\\_](#page-1173-1)← [EVS\\_LOG\\_OVERWRITE](#page-1173-1) or [CFE\\_EVS\\_LOG\\_DISCARD.](#page-1173-2)

Definition at line 629 of file cfe\_evs\_events.h.

<span id="page-1144-1"></span>Referenced by CFE\_EVS\_SetLogModeCmd().

**13.55.1.20 CFE\_EVS\_ERR\_MAXREGSFILTER\_EID**

#define CFE\_EVS\_ERR\_MAXREGSFILTER\_EID 11

**[Event Message](#page-104-17)** 'Add Filter Command: number of registered filters has reached max = %d'

**Type: ERROR**

**Cause:**

This event message is generated upon receipt of an "Add Filter" command and the specified Application has already reached the maximum number of filters allowed [\(CFE\\_PLATFORM\\_EVS\\_MAX\\_EVENT\\_FILTERS\)](#page-522-0).

The max field in the event message identifies the maximum number of event filters allowed per Application. This value should be equal to the configuration parameter [CFE\\_PLATFORM\\_EVS\\_MAX\\_EVENT\\_FILTERS.](#page-522-0)

Definition at line 225 of file cfe\_evs\_events.h.

<span id="page-1144-0"></span>Referenced by CFE\_EVS\_AddEventFilterCmd().

#### **13.55.1.21 CFE\_EVS\_ERR\_MSGID\_EID**

#define CFE\_EVS\_ERR\_MSGID\_EID 5

**[Event Message](#page-104-18)** 'Invalid command packet, Message ID = 0x%08X'

**Type: ERROR**

**Cause:**

This event message is generated when a message has arrived on the cFE Event Services Application's Message Pipe that has a Message ID that is neither [CFE\\_EVS\\_CMD\\_MID](#page-459-0) or [CFE\\_EVS\\_SEND\\_HK\\_MID.](#page-460-0) Most likely, the cFE Software Bus routing table has become corrupt and is sending messages targeted for other Applications to the cFE Event Services Application.

The ID field in the event message identifies the message ID (in hex) that was found in the message.

Definition at line 123 of file cfe\_evs\_events.h.

<span id="page-1145-0"></span>Referenced by CFE\_EVS\_ProcessCommandPacket().

**13.55.1.22 CFE\_EVS\_ERR\_NOAPPIDFOUND\_EID**

#define CFE\_EVS\_ERR\_NOAPPIDFOUND\_EID 9

**[Event Message](#page-104-19)** 'Unable to retrieve application ID for %s: CC = %lu'

**Type: ERROR**

**Cause:**

This event message is generated when the specified command contains an Application name that is apparently found in the Events Registry but does not appear to be registered with the cFE Executive Services.

The CC field contains the Command Code whose processing resulted in the generation of the event message. Possible values are [CFE\\_EVS\\_SET\\_FILTER\\_CC,](#page-1180-0) [CFE\\_EVS\\_ENABLE\\_APP\\_EVENT\\_TYPE\\_CC,](#page-1168-0) [CFE\\_EVS\\_DISABLE\\_APP](#page-1164-0)←- [\\_EVENT\\_TYPE\\_CC,](#page-1164-0) [CFE\\_EVS\\_ENABLE\\_APP\\_EVENTS\\_CC,](#page-1169-0) [CFE\\_EVS\\_DISABLE\\_APP\\_EVENTS\\_CC,](#page-1165-0) [CFE\\_EV](#page-1176-0)←- [S\\_RESET\\_APP\\_COUNTER\\_CC,](#page-1176-0) [CFE\\_EVS\\_RESET\\_FILTER\\_CC,](#page-1178-0) [CFE\\_EVS\\_RESET\\_ALL\\_FILTERS\\_CC,](#page-1175-2) [CFE\\_E](#page-1161-0)←- [VS\\_ADD\\_EVENT\\_FILTER\\_CC,](#page-1161-0) or [CFE\\_EVS\\_DELETE\\_EVENT\\_FILTER\\_CC.](#page-1163-2)

Definition at line 191 of file cfe\_evs\_events.h.

<span id="page-1145-1"></span>Referenced by CFE\_EVS\_AddEventFilterCmd(), CFE\_EVS\_DeleteEventFilterCmd(), CFE\_EVS\_DisableAppEvents← Cmd(), CFE\_EVS\_DisableAppEventTypeCmd(), CFE\_EVS\_EnableAppEventsCmd(), CFE\_EVS\_EnableAppEvent← TypeCmd(), CFE\_EVS\_ResetAllFiltersCmd(), CFE\_EVS\_ResetAppCounterCmd(), CFE\_EVS\_ResetFilterCmd(), and CFE\_EVS\_SetFilterCmd().

### **13.55.1.23 CFE\_EVS\_ERR\_UNREGISTERED\_EVS\_APP**

#define CFE\_EVS\_ERR\_UNREGISTERED\_EVS\_APP 41

**[Event Message](#page-105-0)** 'App %s not registered with Event Services. Unable to send event'

**Type: ERROR**

**Cause:**

This event message is generated when an event message has been requested to be sent by an Application that has not registered itself with cFE Event Services.

Definition at line 653 of file cfe\_evs\_events.h.

<span id="page-1146-1"></span>Referenced by EVS\_NotRegistered().

**13.55.1.24 CFE\_EVS\_ERR\_WRDATFILE\_EID**

#define CFE\_EVS\_ERR\_WRDATFILE\_EID 12

**[Event Message](#page-105-1)** 'Write App Data Command Error: OS\_write = 0x%08X, filename = %s'

**Type: ERROR**

**Cause:**

This event message is generated when a filesystem error occurred while writing the contents of the event registry to a file.

The message text identifies the registry filename and specifies the return value, in hex, from the system function call. The expected return value is the number of bytes written, which in this case should be equal to the size of a [CFE\\_EV](#page-262-0) $\leftrightarrow$ [S\\_AppDataFile\\_t](#page-262-0) structure. Error codes are negative.

Definition at line 242 of file cfe\_evs\_events.h.

<span id="page-1146-0"></span>Referenced by CFE\_EVS\_WriteAppDataFileCmd().

#### **13.55.1.25 CFE\_EVS\_ERR\_WRLOGFILE\_EID**

#define CFE\_EVS\_ERR\_WRLOGFILE\_EID 2

**[Event Message](#page-105-2)** 'Write Log File Command Error: OS\_write = 0x%08X, filename = %s'

**Type: ERROR**

**Cause:**

This event message is generated when a filesystem error occurred while writing the contents of the event message log to a file.

The message text identifies the event log filename and specifies the return value, in hex, from the system function call. The expected return value is the number of bytes written, which in this case should be equal to the size of a [CFE\\_EVS\\_LongEventTlm\\_t](#page-287-0) structure. Error codes are negative.

Definition at line 88 of file cfe\_evs\_events.h.

<span id="page-1147-0"></span>Referenced by CFE\_EVS\_WriteLogDataFileCmd().

**13.55.1.26 CFE\_EVS\_EVT\_FILTERED\_EID**

#define CFE\_EVS\_EVT\_FILTERED\_EID 37

**[Event Message](#page-105-3)** 'Add Filter Command:AppName = %s, EventID = 0x%08x is already registered for filtering'

**Type: ERROR**

**Cause:**

This event message is generated when an "Add Filter" command was received specifying an Event ID that has already had a filter added.

The AppName field identifies the Application whose filter was to be added and the EventID field identifies, in hex, the Event ID that the command was trying to add a filter for.

Definition at line 600 of file cfe\_evs\_events.h.

<span id="page-1147-1"></span>Referenced by CFE\_EVS\_AddEventFilterCmd().

#### **13.55.1.27 CFE\_EVS\_FILTER\_MAX\_EID**

#define CFE\_EVS\_FILTER\_MAX\_EID 42

**[Event Message](#page-105-4)** 'Max filter count reached, AppName = %s, EventID = 0x%08x: Filter locked until reset'

**Type: INFORMATIONAL**

**Cause:**

This event message is generated when the filtering count for a specific App and Event ID reaches CFE\_EVS\_MAX  $\leftrightarrow$ [FILTER\\_COUNT](#page-872-0) The filtered event will no longer be received until the reset counter is reset via a ["Reset an Event Filter](#page-1178-0) [for an Application"](#page-1178-0) or a ["Reset All Event Filters for an Application"](#page-1175-2)

The AppName field identifies the Application and the EventID field identifies, in hex, the Event ID for the filter whose maxium was reached.

Definition at line 670 of file cfe\_evs\_events.h.

<span id="page-1148-1"></span>Referenced by EVS\_IsFiltered().

**13.55.1.28 CFE\_EVS\_LEN\_ERR\_EID**

#define CFE\_EVS\_LEN\_ERR\_EID 43

**[Event Message](#page-105-5)** 'Invalid cmd length: ID = 0x%X, CC = %d, Exp Len = %d, Len = %d'

**Type: ERROR**

**Cause:**

This event message is generated when a message with the [CFE\\_EVS\\_CMD\\_MID](#page-459-0) message ID has arrived but whose packet length does not match the expected length for the specified command code.

The ID field in the event message specifies the Message ID (in hex), the CC field specifies the Command Code (in decimal), the Exp Len field specified the Expected Length (in decimal ), and Len specifies the message Length (in decimal) found in the message.

Definition at line 688 of file cfe\_evs\_events.h.

<span id="page-1148-0"></span>Referenced by CFE\_EVS\_VerifyCmdLength().

### **13.55.1.29 CFE\_EVS\_LOGMODE\_EID**

#define CFE\_EVS\_LOGMODE\_EID 38

**[Event Message](#page-105-6)** 'Set Log Mode Command Error: Log Mode = %d'

**Type: DEBUG**

**Cause:**

This event message is generated when a "Set Log Mode" command is completed successfully.

The event text identifies the Log Mode command argument. Valid Log Mode command arguments are: [CFE\\_EVS\\_L](#page-1173-1)←- [OG\\_OVERWRITE](#page-1173-1) or [CFE\\_EVS\\_LOG\\_DISCARD.](#page-1173-2)

Definition at line 614 of file cfe\_evs\_events.h.

<span id="page-1149-0"></span>Referenced by CFE\_EVS\_SetLogModeCmd().

**13.55.1.30 CFE\_EVS\_MAX\_EID**

#define CFE\_EVS\_MAX\_EID 43

<span id="page-1149-2"></span>Definition at line 45 of file cfe\_evs\_events.h.

**13.55.1.31 CFE\_EVS\_NO\_LOGCLR\_EID**

#define CFE\_EVS\_NO\_LOGCLR\_EID 35

**[Event Message](#page-105-7)** 'Clear Log Command: Event Log is Disabled'

**Type: ERROR**

**Cause:**

This event message is generated upon receipt of a "Clear Log" command when the use of the Event Log has been disabled. To enable the Event Log, the cFE code must be compiled for the target with the **CFE\_PLATFORM\_EVS\_**←- **LOG\_ON** macro defined. The EVS task must also succeed during task initialization in acquiring a pointer to the cFE reset area and in the creation of a serializing semaphore to control access to the Event Log.

Definition at line 568 of file cfe\_evs\_events.h.

<span id="page-1149-1"></span>Referenced by CFE\_EVS\_ClearLogCmd().

### **13.55.1.32 CFE\_EVS\_NO\_LOGSET\_EID**

#define CFE\_EVS\_NO\_LOGSET\_EID 34

**[Event Message](#page-105-8)** 'Set Log Mode Command: Event Log is Disabled'

**Type: ERROR**

**Cause:**

This event message is generated upon receipt of a "Set Log Mode" command when the use of the Event Log has been disabled. To enable the Event Log, the cFE code must be compiled for the target with the **CFE\_PLATFORM\_EVS\_**←- LOG\_ON macro defined. The EVS task must also succeed during task initialization in acquiring a pointer to the cFE reset area and in the creation of a serializing semaphore to control access to the Event Log.

Definition at line 551 of file cfe\_evs\_events.h.

<span id="page-1150-1"></span>Referenced by CFE\_EVS\_SetLogModeCmd().

**13.55.1.33 CFE\_EVS\_NO\_LOGWR\_EID**

#define CFE\_EVS\_NO\_LOGWR\_EID 36

**[Event Message](#page-105-9)** 'Write Log Command: Event Log is Disabled'

**Type: ERROR**

**Cause:**

This event message is generated upon receipt of a "Write Log" command when the use of the Event Log has been disabled. To enable the Event Log, the cFE code must be compiled for the target with the **CFE\_PLATFORM\_EVS\_**←- **LOG\_ON** macro defined. The EVS task must also succeed during task initialization in acquiring a pointer to the cFE reset area and in the creation of a serializing semaphore to control access to the Event Log.

Definition at line 585 of file cfe\_evs\_events.h.

<span id="page-1150-0"></span>Referenced by CFE\_EVS\_WriteLogDataFileCmd().

**13.55.1.34 CFE\_EVS\_NOOP\_EID**

#define CFE\_EVS\_NOOP\_EID 0 /∗ Noop event identifier ∗/

**[Event Message](#page-105-10)** 'No-op command'

**Type: INFORMATION**

**Cause:**

This event message is always automatically issued in response to a cFE Event Services [NO-OP command](#page-1173-3)

Definition at line 59 of file cfe\_evs\_events.h.

<span id="page-1151-1"></span>Referenced by CFE\_EVS\_NoopCmd().

**13.55.1.35 CFE\_EVS\_RSTALLFILTER\_EID**

#define CFE\_EVS\_RSTALLFILTER\_EID 29

**[Event Message](#page-105-11)** 'Reset All Filters Command Received with AppName = %s'

**Type: DEBUG**

**Cause:**

This event message is generated upon successful completion of the "Reset Application Event Message Filters" command.

The AppName field identifies the Application whose entire set of Event Filters has been reset.

Definition at line 475 of file cfe\_evs\_events.h.

<span id="page-1151-0"></span>Referenced by CFE\_EVS\_ResetAllFiltersCmd().
# **13.55.1.36 CFE\_EVS\_RSTCNT\_EID**

#define CFE\_EVS\_RSTCNT\_EID 16

**[Event Message](#page-105-0)** 'Reset Counters Command Received'

**Type: DEBUG**

**Cause:**

This event message is always automatically issued in response to a cFE Event Services Reset Counters command

Definition at line 290 of file cfe\_evs\_events.h.

<span id="page-1152-0"></span>Referenced by CFE\_EVS\_ResetCountersCmd().

**13.55.1.37 CFE\_EVS\_RSTEVTCNT\_EID**

#define CFE\_EVS\_RSTEVTCNT\_EID 27

**[Event Message](#page-105-1)** 'Reset Event Counter Command Received with AppName = %s'

**Type: DEBUG**

**Cause:**

This event message is generated upon successful completion of the "Reset Application Event Counter" command.

The AppName field identifies the Application whose Event Counter has been reset.

Definition at line 448 of file cfe\_evs\_events.h.

<span id="page-1152-1"></span>Referenced by CFE\_EVS\_ResetAppCounterCmd().

## **13.55.1.38 CFE\_EVS\_RSTFILTER\_EID**

#define CFE\_EVS\_RSTFILTER\_EID 28

**[Event Message](#page-105-2)** 'Reset Filter Command Received with AppName = %s, EventID = 0x%08x'

**Type: DEBUG**

**Cause:**

This event message is generated upon successful completion of the "Reset Application Event Message Filter" command.

The AppName field identifies the Application whose Event Message Filter has been reset and the EventID field identifies the specific event message whose filter has been reset.

Definition at line 462 of file cfe\_evs\_events.h.

<span id="page-1153-0"></span>Referenced by CFE\_EVS\_ResetFilterCmd().

**13.55.1.39 CFE\_EVS\_SETEVTFMTMOD\_EID**

#define CFE\_EVS\_SETEVTFMTMOD\_EID 22

**[Event Message](#page-105-3)** 'Set Event Format Mode Command Received with Mode = 0x%02x'

**Type: DEBUG**

**Cause:**

This event message is generated upon successful completion of the "Set Event Format Mode" command.

The Mode field contains the newly chosen Event Format Mode (specified in hex). Acceptable values for this parameter are: [CFE\\_EVS\\_MsgFormat\\_SHORT](#page-1159-0) or [CFE\\_EVS\\_MsgFormat\\_LONG](#page-1159-1)

Definition at line 377 of file cfe\_evs\_events.h.

<span id="page-1153-1"></span>Referenced by CFE\_EVS\_SetEventFormatModeCmd().

# **13.55.1.40 CFE\_EVS\_SETFILTERMSK\_EID**

#define CFE\_EVS\_SETFILTERMSK\_EID 17

**[Event Message](#page-105-4)** 'Set Filter Mask Command Received with AppName=%s, EventID=0x%08x, Mask=0x%04x'

**Type: DEBUG**

**Cause:**

This event message is issued upon successful processing of a Set Filter Mask command.

The AppName field identifies the Application whose Filter Mask has been changed. The EventID field identifies the Event whose Filter Mask has been changed. The Mask field identifies the new Mask value associated with the specified event.

Definition at line 305 of file cfe\_evs\_events.h.

Referenced by CFE\_EVS\_SetFilterCmd().

**13.55.1.41 CFE\_EVS\_STARTUP\_EID**

#define CFE\_EVS\_STARTUP\_EID 1

**[Event Message](#page-105-5)** 'cFE EVS Initialized'

**Type: INFORMATION**

**Cause:**

This event message is always automatically issued when the Event Services Task completes its Initialization.

Definition at line 71 of file cfe\_evs\_events.h.

<span id="page-1154-0"></span>Referenced by CFE\_EVS\_TaskInit().

## **13.55.1.42 CFE\_EVS\_WRDAT\_EID**

#define CFE\_EVS\_WRDAT\_EID 32

**[Event Message](#page-105-6)** 'Write App Data Command: %d application data entries written to  $\frac{6}{6}$  s

**Type: DEBUG**

**Cause:**

This event message is generated upon successful completion of the ["Write Event Services Application Information to](#page-1182-0) [File"](#page-1182-0) command.

The message text identifies the event log filename and specifies the number, in decimal, of events written to the file.

Definition at line 519 of file cfe\_evs\_events.h.

<span id="page-1155-0"></span>Referenced by CFE\_EVS\_WriteAppDataFileCmd().

**13.55.1.43 CFE\_EVS\_WRLOG\_EID**

#define CFE\_EVS\_WRLOG\_EID 33

**[Event Message](#page-105-7)** 'Write Log File Command: %d event log entries written to %s'

**Type: DEBUG**

**Cause:**

This event message is generated upon successful completion of the ["Write Event Log to File"](#page-1183-0) command.

The message text identifies the event log filename and specifies the number, in decimal, of events written to the file.

Definition at line 534 of file cfe\_evs\_events.h.

Referenced by CFE\_EVS\_WriteLogDataFileCmd().

# **13.56 cfe/fsw/cfe-core/src/inc/cfe\_evs\_extern\_typedefs.h File Reference**

#include "common\_types.h"

## **Typedefs**

• typedef [uint8](#page-1623-0) [CFE\\_EVS\\_MsgFormat\\_Enum\\_t](#page-1157-0)

*Identifies format of log messages.*

- typedef [uint8](#page-1623-0) [CFE\\_EVS\\_LogMode\\_Enum\\_t](#page-1157-1)
	- *Identifies handling of log messages after storage is filled.*
- typedef [uint16](#page-1623-1) [CFE\\_EVS\\_EventType\\_Enum\\_t](#page-1157-2) *Identifies type of event message.*
- typedef [uint8](#page-1623-0) [CFE\\_EVS\\_EventFilter\\_Enum\\_t](#page-1156-0)
- *Identifies event filter schemes.* • typedef [uint8](#page-1623-0) [CFE\\_EVS\\_EventOutput\\_Enum\\_t](#page-1156-1)
	- *Identifies event output port.*

## **Enumerations**

- enum [CFE\\_EVS\\_MsgFormat](#page-1159-2) { [CFE\\_EVS\\_MsgFormat\\_SHORT](#page-1159-0) = 0, [CFE\\_EVS\\_MsgFormat\\_LONG](#page-1159-1) = 1 } *Label definitions associated with CFE\_EVS\_MsgFormat\_Enum\_t.*
- enum [CFE\\_EVS\\_LogMode](#page-1158-0) { [CFE\\_EVS\\_LogMode\\_OVERWRITE](#page-1158-1) = 0, [CFE\\_EVS\\_LogMode\\_DISCARD](#page-1158-2) = 1 } *Label definitions associated with CFE\_EVS\_LogMode\_Enum\_t.*
- enum [CFE\\_EVS\\_EventType](#page-1158-3) { [CFE\\_EVS\\_EventType\\_DEBUG](#page-1158-4) = 1, [CFE\\_EVS\\_EventType\\_INFORMATION](#page-1158-5) = 2, [CFE\\_EVS\\_EventType\\_ERROR](#page-1158-6) = 3, [CFE\\_EVS\\_EventType\\_CRITICAL](#page-1158-7) = 4 }

*Label definitions associated with CFE\_EVS\_EventType\_Enum\_t.*

• enum [CFE\\_EVS\\_EventFilter](#page-1157-3) { [CFE\\_EVS\\_EventFilter\\_BINARY](#page-1158-8) = 0 }

*Label definitions associated with CFE\_EVS\_EventFilter\_Enum\_t.*

- enum [CFE\\_EVS\\_EventOutput](#page-1158-9) { [CFE\\_EVS\\_EventOutput\\_PORT1](#page-1158-10) = 1, [CFE\\_EVS\\_EventOutput\\_PORT2](#page-1158-11) = 2, [C](#page-1158-12)←- [FE\\_EVS\\_EventOutput\\_PORT3](#page-1158-12) = 3, [CFE\\_EVS\\_EventOutput\\_PORT4](#page-1158-13) = 4 } *Label definitions associated with CFE\_EVS\_EventOutput\_Enum\_t.*
- <span id="page-1156-0"></span>**13.56.1 Typedef Documentation**

#### **13.56.1.1 CFE\_EVS\_EventFilter\_Enum\_t**

typedef [uint8](#page-1623-0) [CFE\\_EVS\\_EventFilter\\_Enum\\_t](#page-1156-0)

**See also**

enum [CFE\\_EVS\\_EventFilter](#page-1157-3)

<span id="page-1156-1"></span>Definition at line 142 of file cfe evs extern typedefs.h.

## **13.56.1.2 CFE\_EVS\_EventOutput\_Enum\_t**

typedef [uint8](#page-1623-0) [CFE\\_EVS\\_EventOutput\\_Enum\\_t](#page-1156-1)

## **See also**

enum [CFE\\_EVS\\_EventOutput](#page-1158-9)

<span id="page-1157-2"></span>Definition at line 178 of file cfe\_evs\_extern\_typedefs.h.

**13.56.1.3 CFE\_EVS\_EventType\_Enum\_t**

typedef [uint16](#page-1623-1) [CFE\\_EVS\\_EventType\\_Enum\\_t](#page-1157-2)

**See also**

enum [CFE\\_EVS\\_EventType](#page-1158-3)

<span id="page-1157-1"></span>Definition at line 121 of file cfe\_evs\_extern\_typedefs.h.

**13.56.1.4 CFE\_EVS\_LogMode\_Enum\_t**

typedef [uint8](#page-1623-0) [CFE\\_EVS\\_LogMode\\_Enum\\_t](#page-1157-1)

**See also**

enum [CFE\\_EVS\\_LogMode](#page-1158-0)

<span id="page-1157-0"></span>Definition at line 85 of file cfe\_evs\_extern\_typedefs.h.

**13.56.1.5 CFE\_EVS\_MsgFormat\_Enum\_t**

typedef [uint8](#page-1623-0) [CFE\\_EVS\\_MsgFormat\\_Enum\\_t](#page-1157-0)

**See also**

enum [CFE\\_EVS\\_MsgFormat](#page-1159-2)

Definition at line 59 of file cfe\_evs\_extern\_typedefs.h.

<span id="page-1157-3"></span>**13.56.2 Enumeration Type Documentation**

## **13.56.2.1 CFE\_EVS\_EventFilter**

enum [CFE\\_EVS\\_EventFilter](#page-1157-3)

## **Enumerator**

<span id="page-1158-8"></span> $CFE\_EVS\_EventFilter\_BINARY$  | Binary event filter.

<span id="page-1158-9"></span>Definition at line 127 of file cfe\_evs\_extern\_typedefs.h.

# **13.56.2.2 CFE\_EVS\_EventOutput**

enum [CFE\\_EVS\\_EventOutput](#page-1158-9)

## **Enumerator**

<span id="page-1158-13"></span><span id="page-1158-12"></span><span id="page-1158-11"></span><span id="page-1158-10"></span>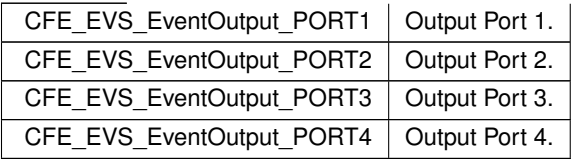

<span id="page-1158-3"></span>Definition at line 148 of file cfe\_evs\_extern\_typedefs.h.

# **13.56.2.3 CFE\_EVS\_EventType**

enum [CFE\\_EVS\\_EventType](#page-1158-3)

**Enumerator**

<span id="page-1158-7"></span><span id="page-1158-6"></span><span id="page-1158-5"></span><span id="page-1158-4"></span>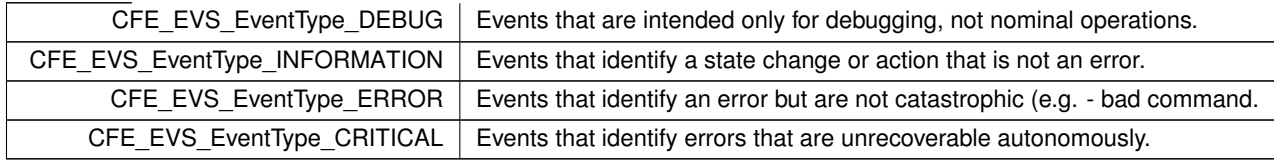

<span id="page-1158-0"></span>Definition at line 91 of file cfe\_evs\_extern\_typedefs.h.

## **13.56.2.4 CFE\_EVS\_LogMode**

#### enum [CFE\\_EVS\\_LogMode](#page-1158-0)

### **Enumerator**

<span id="page-1158-2"></span><span id="page-1158-1"></span>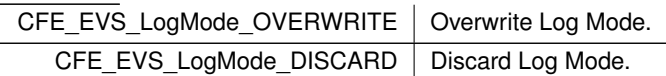

<span id="page-1159-2"></span>Definition at line 65 of file cfe\_evs\_extern\_typedefs.h.

**13.56.2.5 CFE\_EVS\_MsgFormat**

enum [CFE\\_EVS\\_MsgFormat](#page-1159-2)

**Enumerator**

<span id="page-1159-1"></span><span id="page-1159-0"></span>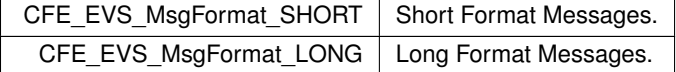

Definition at line 39 of file cfe\_evs\_extern\_typedefs.h.

**13.57 cfe/fsw/cfe-core/src/inc/cfe\_evs\_msg.h File Reference**

```
#include "common_types.h"
#include "cfe_time.h"
#include "cfe_sb.h"
#include "cfe_es.h"
```
## **Data Structures**

- struct [CFE\\_EVS\\_NoArgsCmd\\_t](#page-288-0)
	- *Command with no additional arguments.*
- struct [CFE\\_EVS\\_LogFileCmd\\_Payload\\_t](#page-285-0)

*Write Event Log to File Command.*

- struct [CFE\\_EVS\\_WriteLogDataFile\\_t](#page-296-0)
- struct [CFE\\_EVS\\_AppDataCmd\\_Payload\\_t](#page-261-0)
	- *Write Event Services Application Information to File Command.*
- struct [CFE\\_EVS\\_WriteAppDataFile\\_t](#page-295-0)
- struct [CFE\\_EVS\\_SetLogMode\\_Payload\\_t](#page-292-0)

*Set Event Format Mode or Set Log Mode Commands.*

- struct [CFE\\_EVS\\_SetLogMode\\_t](#page-293-0)
- struct [CFE\\_EVS\\_SetEventFormatMode\\_Payload\\_t](#page-290-0)

*Set Event Format Mode or Set Log Mode Commands.*

- struct [CFE\\_EVS\\_SetEventFormatMode\\_t](#page-291-0)
- struct [CFE\\_EVS\\_BitMaskCmd\\_Payload\\_t](#page-274-0)

*Enable/Disable Events or Ports Commands.*

- struct [CFE\\_EVS\\_BitMaskCmd\\_t](#page-275-0)
- struct [CFE\\_EVS\\_AppNameCmd\\_Payload\\_t](#page-266-0)
- *Enable/Disable Application Events or Reset One or All Filter Counters.*
- struct [CFE\\_EVS\\_AppNameCmd\\_t](#page-266-1)
- struct [CFE\\_EVS\\_AppNameEventIDCmd\\_Payload\\_t](#page-267-0)

*Reset an Event Filter for an Application.*

- struct [CFE\\_EVS\\_AppNameEventIDCmd\\_t](#page-268-0)
- struct [CFE\\_EVS\\_AppNameBitMaskCmd\\_Payload\\_t](#page-264-0)
	- *Enable/Disable an Event Type for an Application.*
- struct [CFE\\_EVS\\_AppNameBitMaskCmd\\_t](#page-265-0)
- struct [CFE\\_EVS\\_AppNameEventIDMaskCmd\\_Payload\\_t](#page-269-0)

*Set, Add or Delete an Event Filter for an Application.*

- struct [CFE\\_EVS\\_AppNameEventIDMaskCmd\\_t](#page-270-0)
- struct [CFE\\_EVS\\_AppTlmData\\_t](#page-271-0)
- struct [CFE\\_EVS\\_HousekeepingTlm\\_Payload\\_t](#page-277-0)
- struct [CFE\\_EVS\\_HousekeepingTlm\\_t](#page-282-0)
- struct [CFE\\_EVS\\_PacketID\\_t](#page-289-0)
- struct [CFE\\_EVS\\_LongEventTlm\\_Payload\\_t](#page-286-0)
- struct [CFE\\_EVS\\_ShortEventTlm\\_Payload\\_t](#page-294-0)
- struct [CFE\\_EVS\\_LongEventTlm\\_t](#page-287-0)
- struct [CFE\\_EVS\\_ShortEventTlm\\_t](#page-295-1)

### **Macros**

- #define [CFE\\_EVS\\_DEBUG\\_BIT](#page-1163-0) 0x0001
- #define [CFE\\_EVS\\_INFORMATION\\_BIT](#page-1173-0) 0x0002
- #define [CFE\\_EVS\\_ERROR\\_BIT](#page-1172-0) 0x0004
- #define [CFE\\_EVS\\_CRITICAL\\_BIT](#page-1163-1) 0x0008
- #define [CFE\\_EVS\\_PORT1\\_BIT](#page-1174-0) 0x0001
- #define [CFE\\_EVS\\_PORT2\\_BIT](#page-1174-1) 0x0002
- #define [CFE\\_EVS\\_PORT3\\_BIT](#page-1175-0) 0x0004
- #define [CFE\\_EVS\\_PORT4\\_BIT](#page-1175-1) 0x0008
- #define [CFE\\_EVS\\_LOG\\_OVERWRITE](#page-1173-1) 0
- #define [CFE\\_EVS\\_LOG\\_DISCARD](#page-1173-2) 1
- #define [CFE\\_EVS\\_HK\\_TLM\\_LNGTH](#page-1173-3) sizeof[\(CFE\\_EVS\\_TlmPkt\\_t\)](#page-1187-0)

#### **Event Services Command Codes**

- #define [CFE\\_EVS\\_NOOP\\_CC](#page-1173-4) 0
- #define [CFE\\_EVS\\_RESET\\_COUNTERS\\_CC](#page-1177-0) 1
- #define [CFE\\_EVS\\_ENABLE\\_EVENT\\_TYPE\\_CC](#page-1170-0) 2
- #define [CFE\\_EVS\\_DISABLE\\_EVENT\\_TYPE\\_CC](#page-1166-0) 3
- #define [CFE\\_EVS\\_SET\\_EVENT\\_FORMAT\\_MODE\\_CC](#page-1179-0) 4
- #define [CFE\\_EVS\\_ENABLE\\_APP\\_EVENT\\_TYPE\\_CC](#page-1168-0) 5
- #define [CFE\\_EVS\\_DISABLE\\_APP\\_EVENT\\_TYPE\\_CC](#page-1164-0) 6
- #define [CFE\\_EVS\\_ENABLE\\_APP\\_EVENTS\\_CC](#page-1169-0) 7 • #define [CFE\\_EVS\\_DISABLE\\_APP\\_EVENTS\\_CC](#page-1165-0) 8
- #define [CFE\\_EVS\\_RESET\\_APP\\_COUNTER\\_CC](#page-1176-0) 9
- #define [CFE\\_EVS\\_SET\\_FILTER\\_CC](#page-1180-0) 10
- #define [CFE\\_EVS\\_ENABLE\\_PORTS\\_CC](#page-1171-0) 11
- #define [CFE\\_EVS\\_DISABLE\\_PORTS\\_CC](#page-1167-0) 12
- #define [CFE\\_EVS\\_RESET\\_FILTER\\_CC](#page-1178-0) 13
- #define [CFE\\_EVS\\_RESET\\_ALL\\_FILTERS\\_CC](#page-1175-2) 14
- #define [CFE\\_EVS\\_ADD\\_EVENT\\_FILTER\\_CC](#page-1161-0) 15
- #define [CFE\\_EVS\\_DELETE\\_EVENT\\_FILTER\\_CC](#page-1163-2) 16
- #define [CFE\\_EVS\\_WRITE\\_APP\\_DATA\\_FILE\\_CC](#page-1182-0) 17
- #define [CFE\\_EVS\\_WRITE\\_LOG\\_DATA\\_FILE\\_CC](#page-1183-0) 18
- #define [CFE\\_EVS\\_SET\\_LOG\\_MODE\\_CC](#page-1181-0) 19
- #define [CFE\\_EVS\\_CLEAR\\_LOG\\_CC](#page-1162-0) 20

#### **Typedefs**

- typedef [CFE\\_EVS\\_NoArgsCmd\\_t](#page-288-0) [CFE\\_EVS\\_Noop\\_t](#page-1186-0)
- typedef [CFE\\_EVS\\_NoArgsCmd\\_t](#page-288-0) [CFE\\_EVS\\_ResetCounters\\_t](#page-1187-1)
- typedef [CFE\\_EVS\\_NoArgsCmd\\_t](#page-288-0) [CFE\\_EVS\\_ClearLog\\_t](#page-1184-0)
- typedef [CFE\\_EVS\\_BitMaskCmd\\_t](#page-275-0) [CFE\\_EVS\\_EnablePorts\\_t](#page-1186-1)
- typedef [CFE\\_EVS\\_BitMaskCmd\\_t](#page-275-0) [CFE\\_EVS\\_DisablePorts\\_t](#page-1185-0)
- typedef [CFE\\_EVS\\_BitMaskCmd\\_t](#page-275-0) [CFE\\_EVS\\_EnableEventType\\_t](#page-1186-2)
- typedef [CFE\\_EVS\\_BitMaskCmd\\_t](#page-275-0) [CFE\\_EVS\\_DisableEventType\\_t](#page-1185-1)
- typedef [CFE\\_EVS\\_AppNameCmd\\_t](#page-266-1) [CFE\\_EVS\\_EnableAppEvents\\_t](#page-1185-2)
- typedef [CFE\\_EVS\\_AppNameCmd\\_t](#page-266-1) [CFE\\_EVS\\_DisableAppEvents\\_t](#page-1185-3)
- typedef [CFE\\_EVS\\_AppNameCmd\\_t](#page-266-1) [CFE\\_EVS\\_ResetAppCounter\\_t](#page-1186-3)
- typedef [CFE\\_EVS\\_AppNameCmd\\_t](#page-266-1) [CFE\\_EVS\\_ResetAllFilters\\_t](#page-1186-4)
- typedef [CFE\\_EVS\\_AppNameEventIDCmd\\_t](#page-268-0) [CFE\\_EVS\\_ResetFilter\\_t](#page-1187-2)
- typedef [CFE\\_EVS\\_AppNameEventIDCmd\\_t](#page-268-0) [CFE\\_EVS\\_DeleteEventFilter\\_t](#page-1184-1)
- typedef [CFE\\_EVS\\_AppNameBitMaskCmd\\_t](#page-265-0) [CFE\\_EVS\\_EnableAppEventType\\_t](#page-1185-4)
- typedef [CFE\\_EVS\\_AppNameBitMaskCmd\\_t](#page-265-0) [CFE\\_EVS\\_DisableAppEventType\\_t](#page-1185-5)
- typedef [CFE\\_EVS\\_AppNameEventIDMaskCmd\\_t](#page-270-0) [CFE\\_EVS\\_AddEventFilter\\_t](#page-1184-2)
- typedef [CFE\\_EVS\\_AppNameEventIDMaskCmd\\_t](#page-270-0) [CFE\\_EVS\\_SetFilter\\_t](#page-1187-3)
- typedef [CFE\\_EVS\\_LongEventTlm\\_t](#page-287-0) [CFE\\_EVS\\_Packet\\_t](#page-1186-5)
- typedef [CFE\\_EVS\\_HousekeepingTlm\\_t](#page-282-0) [CFE\\_EVS\\_TlmPkt\\_t](#page-1187-0)

#### <span id="page-1161-0"></span>**13.57.1 Macro Definition Documentation**

### **13.57.1.1 CFE\_EVS\_ADD\_EVENT\_FILTER\_CC**

#define CFE\_EVS\_ADD\_EVENT\_FILTER\_CC 15

## **[Name](#page-41-0)** Add Application Event Filter

#### **Description**

This command adds the given filter for the given application identifier and event identifier. Note: In order for this command to take effect, applications must be registered for Event Service.

## **[Command Mnemonic\(s\)](#page-115-0) \$sc\_\$cpu\_EVS\_AddEvtFltr**

### **Command Structure**

[CFE\\_EVS\\_AppNameEventIDMaskCmd\\_t](#page-270-0)

#### **Command Verification**

Successful execution of this command may be verified with the following telemetry:

- **\$sc\_\$cpu\_EVS\_CMDPC -** command execution counter will increment
- The generation of [CFE\\_EVS\\_ADDFILTER\\_EID](#page-1134-0) debug event message

## **Error Conditions**

This command may fail for the following reason(s):

- Invalid SB message (command) length
- Application selected is not registered to receive Event Service
- Application ID is out of range

Evidence of failure may be found in the following telemetry:

- **– \$sc\_\$cpu\_EVS\_CMDEC -** command error counter will increment
- **–** An Error specific event message

### **Criticality**

None.

## **See also**

```
CFE_EVS_SET_FILTER_CC, CFE_EVS_RESET_FILTER_CC, CFE_EVS_RESET_ALL_FILTERS_CC, CFE←-
_EVS_DELETE_EVENT_FILTER_CC
```
Definition at line 719 of file cfe\_evs\_msg.h.

<span id="page-1162-0"></span>Referenced by CFE\_EVS\_AddEventFilterCmd(), and CFE\_EVS\_ProcessGroundCommand().

**13.57.1.2 CFE\_EVS\_CLEAR\_LOG\_CC**

```
#define CFE_EVS_CLEAR_LOG_CC 20
```
# **[Name](#page-41-1)** Clear Event Log

**Description**

This command clears the contents of the local event log.

## **[Command Mnemonic\(s\)](#page-115-1) \$sc\_\$cpu\_EVS\_ClrLog**

#### **Command Structure**

[CFE\\_TBL\\_NoArgsCmd\\_t](#page-376-0)

#### **Command Verification**

Successful execution of this command may be verified with the following telemetry:

• **\$sc\_\$cpu\_EVS\_CMDPC -** command execution counter will increment

#### **Error Conditions**

This command may fail for the following reason(s):

- Invalid SB message (command) length Evidence of failure may be found in the following telemetry:
	- **– \$sc\_\$cpu\_EVS\_CMDEC -** command error counter will increment
	- **–** An Error specific event message

#### **Criticality**

Clearing the local event log is not particularly hazardous, as the result may be making available space to record valuable event data. However, inappropriately clearing the local event log could result in a loss of critical information. Note: the event log is a back-up log to the on-board recorder.

#### **See also**

[CFE\\_EVS\\_WRITE\\_LOG\\_DATA\\_FILE\\_CC,](#page-1183-0) [CFE\\_EVS\\_SET\\_LOG\\_MODE\\_CC](#page-1181-0)

Definition at line 896 of file cfe\_evs\_msg.h.

<span id="page-1163-1"></span>Referenced by CFE\_EVS\_ProcessGroundCommand().

**13.57.1.3 CFE\_EVS\_CRITICAL\_BIT**

#define CFE\_EVS\_CRITICAL\_BIT 0x0008

Definition at line 903 of file cfe\_evs\_msg.h.

<span id="page-1163-0"></span>Referenced by EVS\_DisableTypes(), EVS\_EnableTypes(), and EVS\_IsFiltered().

**13.57.1.4 CFE\_EVS\_DEBUG\_BIT**

#define CFE\_EVS\_DEBUG\_BIT 0x0001

Definition at line 900 of file cfe\_evs\_msg.h.

<span id="page-1163-2"></span>Referenced by EVS\_DisableTypes(), EVS\_EnableTypes(), and EVS\_IsFiltered().

# **13.57.1.5 CFE\_EVS\_DELETE\_EVENT\_FILTER\_CC**

#define CFE\_EVS\_DELETE\_EVENT\_FILTER\_CC 16

## **[Name](#page-41-2)** Delete Application Event Filter

### **Description**

This command removes the given filter for the given application identifier and event identifier. Note: In order for this command to take effect, applications must be registered for Event Service.

## **[Command Mnemonic\(s\)](#page-115-2) \$sc\_\$cpu\_EVS\_DelEvtFltr**

## **Command Structure**

[CFE\\_EVS\\_AppNameEventIDCmd\\_t](#page-268-0)

## **Command Verification**

Successful execution of this command may be verified with the following telemetry:

- **\$sc\_\$cpu\_EVS\_CMDPC -** command execution counter will increment
- The generation of [CFE\\_EVS\\_DELFILTER\\_EID](#page-1135-0) debug event message

#### **Error Conditions**

This command may fail for the following reason(s):

- Invalid SB message (command) length
- Application selected is not registered to receive Event Service
- Application ID is out of range

Evidence of failure may be found in the following telemetry:

- **– \$sc\_\$cpu\_EVS\_CMDEC -** command error counter will increment
- **–** An Error specific event message

# **Criticality**

None.

## **See also**

[CFE\\_EVS\\_SET\\_FILTER\\_CC,](#page-1180-0) [CFE\\_EVS\\_RESET\\_FILTER\\_CC,](#page-1178-0) [CFE\\_EVS\\_RESET\\_ALL\\_FILTERS\\_CC,](#page-1175-2) [CFE](#page-1161-0)←- [\\_EVS\\_ADD\\_EVENT\\_FILTER\\_CC](#page-1161-0)

Definition at line 755 of file cfe\_evs\_msg.h.

<span id="page-1164-0"></span>Referenced by CFE\_EVS\_DeleteEventFilterCmd(), and CFE\_EVS\_ProcessGroundCommand().

#### **13.57.1.6 CFE\_EVS\_DISABLE\_APP\_EVENT\_TYPE\_CC**

#define CFE\_EVS\_DISABLE\_APP\_EVENT\_TYPE\_CC 6

#### **[Name](#page-41-3)** Disable Application Event Type

#### **Description**

This command disables the command specified event type for the command specified application, preventing the application from sending event messages of the command specified event type through Event Service. An Event Type is defined to be a classification of an Event Message such as debug, informational, critical, and error. Note: In order for this command to take effect, applications must be registered for Event Service.

#### **[Command Mnemonic\(s\)](#page-115-3) \$sc\_\$cpu\_EVS\_DisAppEvtType, \$sc\_\$cpu\_EVS\_DisAppEvtTypeMask**

#### **Command Structure**

[CFE\\_EVS\\_AppNameBitMaskCmd\\_t](#page-265-0) The following bit positions apply to structure member named 'BitMask'. Bit 0 - Debug Bit 1 - Informational Bit 2 - Error Bit 3 - Critical A one in a bit position means the event type will be disabled (or filtered) for the specified application. A zero in a bit position means the filtering state is unchanged for the specified application.

#### **Command Verification**

Successful execution of this command may be verified with the following telemetry:

- **\$sc\_\$cpu\_EVS\_CMDPC -** command execution counter will increment
- The generation of [CFE\\_EVS\\_DISAPPENTTYPE\\_EID](#page-1135-1) debug event message
- The clearing of the Event Type Active Flag in The Event Type Active Flag in EVS App Data File

#### **Error Conditions**

This command may fail for the following reason(s):

• Invalid Event Type Selection

Evidence of failure may be found in the following telemetry:

- **– \$sc\_\$cpu\_EVS\_CMDEC -** command error counter will increment
- **–** An Error specific event message

### **Criticality**

Disabling an application's event type is not particularly hazardous, as the result may be shutting off unnecessary event messages and possible event flooding of the system. However, inappropriately disabling an application's event type could result in a loss of critical information and missed behavior for the ground system.

### **See also**

# [CFE\\_EVS\\_ENABLE\\_EVENT\\_TYPE\\_CC,](#page-1170-0) [CFE\\_EVS\\_DISABLE\\_EVENT\\_TYPE\\_CC,](#page-1166-0) [CFE\\_EVS\\_ENABLE\\_AP](#page-1168-0)←-[P\\_EVENT\\_TYPE\\_CC,](#page-1168-0) [CFE\\_EVS\\_ENABLE\\_APP\\_EVENTS\\_CC,](#page-1169-0) [CFE\\_EVS\\_DISABLE\\_APP\\_EVENTS\\_CC](#page-1165-0)

Definition at line 369 of file cfe\_evs\_msg.h.

<span id="page-1165-0"></span>Referenced by CFE\_EVS\_DisableAppEventTypeCmd(), and CFE\_EVS\_ProcessGroundCommand().

# **13.57.1.7 CFE\_EVS\_DISABLE\_APP\_EVENTS\_CC**

#define CFE\_EVS\_DISABLE\_APP\_EVENTS\_CC 8

**[Name](#page-42-0)** Disable Event Services for an Application

## **Description**

This command disables the command specified application from sending events through Event Service. Note: In order for this command to take effect, applications must be registered for Event Service.

# **[Command Mnemonic\(s\)](#page-115-4) \$sc\_\$cpu\_EVS\_DisAppEvGen**

## **Command Structure**

[CFE\\_EVS\\_AppNameCmd\\_t](#page-266-1)

## **Command Verification**

Successful execution of this command may be verified with the following telemetry:

- **\$sc\_\$cpu\_EVS\_CMDPC -** command execution counter will increment
- The generation of [CFE\\_EVS\\_DISAPPEVT\\_EID](#page-1136-0) debug event message

## **Error Conditions**

This command may fail for the following reason(s):

- Invalid SB message (command) length
- Application selected is not registered to receive Event Service
- Application ID is out of range

Evidence of failure may be found in the following telemetry:

- **– \$sc\_\$cpu\_EVS\_CMDEC -** command error counter will increment
- **–** An Error specific event message

## **Criticality**

Disabling an application's events is not particularly hazardous, as the result may be shutting off unnecessary event messages and possible event flooding of the system. However, inappropriately disabling an application's events could result in a loss of critical information and missed behavior for the ground system.

**See also**

[CFE\\_EVS\\_ENABLE\\_EVENT\\_TYPE\\_CC,](#page-1170-0) [CFE\\_EVS\\_DISABLE\\_EVENT\\_TYPE\\_CC,](#page-1166-0) [CFE\\_EVS\\_ENABLE\\_AP](#page-1168-0)←-[P\\_EVENT\\_TYPE\\_CC,](#page-1168-0) [CFE\\_EVS\\_DISABLE\\_APP\\_EVENT\\_TYPE\\_CC,](#page-1164-0) [CFE\\_EVS\\_ENABLE\\_APP\\_EVENTS\\_CC](#page-1169-0)

Definition at line 451 of file cfe\_evs\_msg.h.

<span id="page-1166-0"></span>Referenced by CFE\_EVS\_DisableAppEventsCmd(), and CFE\_EVS\_ProcessGroundCommand().

### **13.57.1.8 CFE\_EVS\_DISABLE\_EVENT\_TYPE\_CC**

#define CFE\_EVS\_DISABLE\_EVENT\_TYPE\_CC 3

## **[Name](#page-42-1)** Disable Event Type

## **Description**

This command disables the command specified Event Type preventing event messages of this type to be sent through Event Service. An Event Type is defined to be a classification of an Event Message such as debug, informational, error and critical. This command is a global disable of a particular event type, it applies to all applications.

## **[Command Mnemonic\(s\)](#page-116-0) \$sc\_\$cpu\_EVS\_DisEventType, \$sc\_\$cpu\_EVS\_DisEventTypeMask**

#### **Command Structure**

[CFE\\_EVS\\_BitMaskCmd\\_t](#page-275-0) The following bit positions apply to structure member named 'BitMask'. Bit 0 - Debug Bit 1 - Informational Bit 2 - Error Bit 3 - Critical A one in a bit position means the event type will be disabled (or filtered). A zero in a bit position means the filtering state is unchanged.

#### **Command Verification**

Successful execution of this command may be verified with the following telemetry:

- **\$sc\_\$cpu\_EVS\_CMDPC -** command execution counter will increment
- The generation of [CFE\\_EVS\\_DISEVTTYPE\\_EID](#page-1136-1) debug message

### **Error Conditions**

This command may fail for the following reason(s):

• Invalid Event Type selection

Evidence of failure may be found in the following telemetry:

- **\$sc\_\$cpu\_EVS\_CMDEC -** command error counter will increment
- An Error specific event message

#### **Criticality**

Disabling an event type is not particularly hazardous, as the result may be shutting off unnecessary event messages and possible event flooding of the system. However, inappropriately disabling an event type could result in a loss of critical information and missed behavior for the ground system.

### **See also**

# [CFE\\_EVS\\_ENABLE\\_EVENT\\_TYPE\\_CC,](#page-1170-0) [CFE\\_EVS\\_ENABLE\\_APP\\_EVENT\\_TYPE\\_CC,](#page-1168-0) [CFE\\_EVS\\_DISABL](#page-1164-0)←-[E\\_APP\\_EVENT\\_TYPE\\_CC,](#page-1164-0) [CFE\\_EVS\\_ENABLE\\_APP\\_EVENTS\\_CC,](#page-1169-0) [CFE\\_EVS\\_DISABLE\\_APP\\_EVENTS\\_CC](#page-1165-0)

Definition at line 215 of file cfe\_evs\_msg.h.

<span id="page-1167-0"></span>Referenced by CFE\_EVS\_DisableEventTypeCmd(), and CFE\_EVS\_ProcessGroundCommand().

## **13.57.1.9 CFE\_EVS\_DISABLE\_PORTS\_CC**

#define CFE\_EVS\_DISABLE\_PORTS\_CC 12

**[Name](#page-42-2)** Disable Event Services Output Ports

#### **Description**

This command disables the specified port from outputting event messages.

## **[Command Mnemonic\(s\)](#page-116-1) \$sc\_\$cpu\_EVS\_DisPort, \$sc\_\$cpu\_EVS\_DisPortMask**

## **Command Structure**

[CFE\\_EVS\\_BitMaskCmd\\_t](#page-275-0) The following bit positions apply to structure member named 'BitMask'. Bit 0 - Port 1 Bit 1 - Port 2 Bit 2 - Port 3 Bit 3 - Port 4 A one in a bit position means the port will be disabled. A zero in a bit position means the port state is unchanged.

#### **Command Verification**

Successful execution of this command may be verified with the following telemetry:

- **\$sc\_\$cpu\_EVS\_CMDPC -** command execution counter will increment
- The generation of [CFE\\_EVS\\_DISPORT\\_EID](#page-1137-0) debug event message

# **Error Conditions**

This command may fail for the following reason(s):

- Invalid SB message (command) length
- Invalid PORT selection

Evidence of failure may be found in the following telemetry:

- **– \$sc\_\$cpu\_EVS\_CMDEC -** command error counter will increment
- **–** An Error specific event message

### **Criticality**

None.

**See also**

## [CFE\\_EVS\\_ENABLE\\_PORTS\\_CC](#page-1171-0)

Definition at line 611 of file cfe\_evs\_msg.h.

<span id="page-1168-0"></span>Referenced by CFE\_EVS\_DisablePortsCmd(), and CFE\_EVS\_ProcessGroundCommand().

### **13.57.1.10 CFE\_EVS\_ENABLE\_APP\_EVENT\_TYPE\_CC**

#define CFE\_EVS\_ENABLE\_APP\_EVENT\_TYPE\_CC 5

#### **[Name](#page-42-3)** Enable Application Event Type

#### **Description**

This command enables the command specified event type for the command specified application, allowing the application to send event messages of the command specified event type through Event Service. An Event Type is defined to be a classification of an Event Message such as debug, informational, critical, and error. Note: In order for this command to take effect, applications must be registered for Event Service.

#### **[Command Mnemonic\(s\)](#page-116-2) \$sc\_\$cpu\_EVS\_EnaAppEvtType, \$sc\_\$cpu\_EVS\_EnaAppEvtTypeMask**

#### **Command Structure**

[CFE\\_EVS\\_AppNameBitMaskCmd\\_t](#page-265-0) The following bit positions apply to structure member named 'BitMask'. Bit 0 - Debug Bit 1 - Informational Bit 2 - Error Bit 3 - Critical A one in a bit position means the event type will be enabled (or unfiltered) for the specified application. A zero in a bit position means the filtering state is unchanged for the specified application.

#### **Command Verification**

Successful execution of this command may be verified with the following telemetry:

- **\$sc\_\$cpu\_EVS\_CMDPC -** command execution counter will increment
- The generation of [CFE\\_EVS\\_ENAAPPEVTTYPE\\_EID](#page-1138-0) debug event message

#### **Error Conditions**

This command may fail for the following reason(s):

• Invalid Event Type Selection

Evidence of failure may be found in the following telemetry:

- **– \$sc\_\$cpu\_EVS\_CMDEC -** command error counter will increment
- **–** An Error specific event message

#### **Criticality**

Enabling an application event type is not particularly hazardous, as the result may be turning on necessary event messages and communication to the ground system. However, inappropriately enabling an application's event type could result in flooding of the ground system.

### **See also**

[CFE\\_EVS\\_ENABLE\\_EVENT\\_TYPE\\_CC,](#page-1170-0) [CFE\\_EVS\\_DISABLE\\_EVENT\\_TYPE\\_CC,](#page-1166-0) [CFE\\_EVS\\_DISABLE\\_AP](#page-1164-0)←- [P\\_EVENT\\_TYPE\\_CC,](#page-1164-0) [CFE\\_EVS\\_ENABLE\\_APP\\_EVENTS\\_CC,](#page-1169-0) [CFE\\_EVS\\_DISABLE\\_APP\\_EVENTS\\_CC](#page-1165-0)

Definition at line 317 of file cfe\_evs\_msg.h.

<span id="page-1169-0"></span>Referenced by CFE\_EVS\_EnableAppEventTypeCmd(), and CFE\_EVS\_ProcessGroundCommand().

## **13.57.1.11 CFE\_EVS\_ENABLE\_APP\_EVENTS\_CC**

#define CFE\_EVS\_ENABLE\_APP\_EVENTS\_CC 7

## **[Name](#page-42-4)** Enable Event Services for an Application

### **Description**

This command enables the command specified application to send events through the Event Service. Note: In order for this command to take effect, applications must be registered for Event Service.

## **[Command Mnemonic\(s\)](#page-116-3) \$sc\_\$cpu\_EVS\_EnaAppEvGen**

#### **Command Structure**

[CFE\\_EVS\\_AppNameCmd\\_t](#page-266-1)

## **Command Verification**

Successful execution of this command may be verified with the following telemetry:

- **\$sc\_\$cpu\_EVS\_CMDPC -** command execution counter will increment
- The generation of [CFE\\_EVS\\_ENAAPPEVT\\_EID](#page-1137-1) debug event message
- The setting of the Active Flag in The Active Flag in EVS App Data File

## **Error Conditions**

This command may fail for the following reason(s):

- Invalid SB message (command) length
- Application selected is not registered to receive Event Service
- Application ID is out of range

Evidence of failure may be found in the following telemetry:

- **– \$sc\_\$cpu\_EVS\_CMDEC -** command error counter will increment
- **–** An Error specific event message

### **Criticality**

Enabling an application events is not particularly hazardous, as the result may be turning on necessary event messages and communication to the ground system. However, inappropriately enabling an application's events could result in flooding of the ground system.

### **See also**

# [CFE\\_EVS\\_ENABLE\\_EVENT\\_TYPE\\_CC,](#page-1170-0) [CFE\\_EVS\\_DISABLE\\_EVENT\\_TYPE\\_CC,](#page-1166-0) [CFE\\_EVS\\_ENABLE\\_AP](#page-1168-0)←-[P\\_EVENT\\_TYPE\\_CC,](#page-1168-0) [CFE\\_EVS\\_DISABLE\\_APP\\_EVENT\\_TYPE\\_CC,](#page-1164-0) [CFE\\_EVS\\_DISABLE\\_APP\\_EVENTS\\_](#page-1165-0)←- **[CC](#page-1165-0)**

Definition at line 410 of file cfe evs msg.h.

<span id="page-1170-0"></span>Referenced by CFE\_EVS\_EnableAppEventsCmd(), and CFE\_EVS\_ProcessGroundCommand().

### **13.57.1.12 CFE\_EVS\_ENABLE\_EVENT\_TYPE\_CC**

#define CFE\_EVS\_ENABLE\_EVENT\_TYPE\_CC 2

#### **[Name](#page-42-5)** Enable Event Type

#### **Description**

This command enables the command specified Event Type allowing event messages of this type to be sent through Event Service. An Event Type is defined to be a classification of an Event Message such as debug, informational, error and critical. This command is a global enable of a particular event type, it applies to all applications.

## **[Command Mnemonic\(s\)](#page-116-4) \$sc\_\$cpu\_EVS\_EnaEventType, \$sc\_\$cpu\_EVS\_EnaEventTypeMask**

#### **Command Structure**

[CFE\\_EVS\\_BitMaskCmd\\_t](#page-275-0) The following bit positions apply to structure member named 'BitMask'. Bit 0 - Debug Bit 1 - Informational Bit 2 - Error Bit 3 - Critical A one in a bit position means the event type will be enabled (or unfiltered). A zero in a bit position means the filtering state is unchanged.

#### **Command Verification**

Successful execution of this command may be verified with the following telemetry:

- **\$sc\_\$cpu\_EVS\_CMDPC -** command execution counter will increment
- The generation of [CFE\\_EVS\\_ENAEVTTYPE\\_EID](#page-1138-1) debug message

## **Error Conditions**

This command may fail for the following reason(s):

#### Invalid Event Type selection

Evidence of failure may be found in the following telemetry:

- **\$sc\_\$cpu\_EVS\_CMDEC -** command error counter will increment
- An Error specific event message

## **Criticality**

Enabling an event type is not particularly hazardous, as the result may be turning on necessary event messages and communication to the ground system. However, inappropriately enabling an event type could result in flooding of the system.

## **See also**

# [CFE\\_EVS\\_DISABLE\\_EVENT\\_TYPE\\_CC,](#page-1166-0) [CFE\\_EVS\\_ENABLE\\_APP\\_EVENT\\_TYPE\\_CC,](#page-1168-0) [CFE\\_EVS\\_DISABL](#page-1164-0)←- [E\\_APP\\_EVENT\\_TYPE\\_CC,](#page-1164-0) [CFE\\_EVS\\_ENABLE\\_APP\\_EVENTS\\_CC,](#page-1169-0) [CFE\\_EVS\\_DISABLE\\_APP\\_EVENTS\\_CC](#page-1165-0)

Definition at line 165 of file cfe evs msg.h.

<span id="page-1171-0"></span>Referenced by CFE\_EVS\_EnableEventTypeCmd(), and CFE\_EVS\_ProcessGroundCommand().

# **13.57.1.13 CFE\_EVS\_ENABLE\_PORTS\_CC**

#define CFE\_EVS\_ENABLE\_PORTS\_CC 11

**[Name](#page-42-6)** Enable Event Services Output Ports

#### **Description**

This command enables the command specified port to output event messages

## **[Command Mnemonic\(s\)](#page-116-5) \$sc\_\$cpu\_EVS\_EnaPort, \$sc\_\$cpu\_EVS\_EnaPortMask**

## **Command Structure**

[CFE\\_EVS\\_BitMaskCmd\\_t](#page-275-0) The following bit positions apply to structure member named 'BitMask'. Bit 0 - Port 1 Bit 1 - Port 2 Bit 2 - Port 3 Bit 3 - Port 4 A one in a bit position means the port will be enabled. A zero in a bit position means the port state is unchanged.

#### **Command Verification**

Successful execution of this command may be verified with the following telemetry:

- **\$sc\_\$cpu\_EVS\_CMDPC -** command execution counter will increment
- The generation of [CFE\\_EVS\\_ENAPORT\\_EID](#page-1139-0) debug event message

# **Error Conditions**

This command may fail for the following reason(s):

- Invalid SB message (command) length
- Invalid PORT selection

Evidence of failure may be found in the following telemetry:

- **– \$sc\_\$cpu\_EVS\_CMDEC -** command error counter will increment
- **–** An Error specific event message

### **Criticality**

None.

## **See also**

## [CFE\\_EVS\\_DISABLE\\_PORTS\\_CC](#page-1167-0)

Definition at line 571 of file cfe\_evs\_msg.h.

<span id="page-1172-0"></span>Referenced by CFE\_EVS\_EnablePortsCmd(), and CFE\_EVS\_ProcessGroundCommand().

**13.57.1.14 CFE\_EVS\_ERROR\_BIT**

#define CFE\_EVS\_ERROR\_BIT 0x0004

Definition at line 902 of file cfe\_evs\_msg.h.

<span id="page-1173-3"></span>Referenced by EVS\_DisableTypes(), EVS\_EnableTypes(), and EVS\_IsFiltered().

**13.57.1.15 CFE\_EVS\_HK\_TLM\_LNGTH**

#define CFE\_EVS\_HK\_TLM\_LNGTH sizeof[\(CFE\\_EVS\\_TlmPkt\\_t\)](#page-1187-0)

<span id="page-1173-0"></span>Definition at line 1250 of file cfe\_evs\_msg.h.

**13.57.1.16 CFE\_EVS\_INFORMATION\_BIT**

#define CFE\_EVS\_INFORMATION\_BIT 0x0002

Definition at line 901 of file cfe\_evs\_msg.h.

<span id="page-1173-2"></span>Referenced by EVS\_DisableTypes(), EVS\_EnableTypes(), and EVS\_IsFiltered().

**13.57.1.17 CFE\_EVS\_LOG\_DISCARD**

#define CFE\_EVS\_LOG\_DISCARD 1

<span id="page-1173-1"></span>Definition at line 913 of file cfe\_evs\_msg.h.

**13.57.1.18 CFE\_EVS\_LOG\_OVERWRITE**

#define CFE\_EVS\_LOG\_OVERWRITE 0

<span id="page-1173-4"></span>Definition at line 912 of file cfe\_evs\_msg.h.

# **13.57.1.19 CFE\_EVS\_NOOP\_CC**

#define CFE\_EVS\_NOOP\_CC 0

## **[Name](#page-42-7)** Event Services No-Op

## **Description**

This command performs no other function than to increment the command execution counter. The command may be used to verify general aliveness of the Event Services task.

## **[Command Mnemonic\(s\)](#page-116-6) \$sc\_\$cpu\_EVS\_NOOP**

## **Command Structure**

[CFE\\_TBL\\_NoArgsCmd\\_t](#page-376-0)

## **Command Verification**

Successful execution of this command may be verified with the following telemetry:

- **\$sc\_\$cpu\_EVS\_CMDPC -** command execution counter will increment
- The [CFE\\_EVS\\_NOOP\\_EID](#page-1150-0) informational event message will be generated

# **Error Conditions**

There are no error conditions for this command. If the Event Services receives the command, the event is sent (although it may be filtered by EVS itself) and the counter is incremented unconditionally.

**Criticality**

None

**See also**

Definition at line 79 of file cfe\_evs\_msg.h.

<span id="page-1174-0"></span>Referenced by CFE\_EVS\_ProcessGroundCommand().

## **13.57.1.20 CFE\_EVS\_PORT1\_BIT**

#define CFE\_EVS\_PORT1\_BIT 0x0001

Definition at line 906 of file cfe evs msg.h.

<span id="page-1174-1"></span>Referenced by CFE\_EVS\_DisablePortsCmd(), CFE\_EVS\_EnablePortsCmd(), and EVS\_SendViaPorts().

# **13.57.1.21 CFE\_EVS\_PORT2\_BIT**

#define CFE\_EVS\_PORT2\_BIT 0x0002

Definition at line 907 of file cfe\_evs\_msg.h.

<span id="page-1175-0"></span>Referenced by CFE\_EVS\_DisablePortsCmd(), CFE\_EVS\_EnablePortsCmd(), and EVS\_SendViaPorts().

**13.57.1.22 CFE\_EVS\_PORT3\_BIT**

#define CFE\_EVS\_PORT3\_BIT 0x0004

Definition at line 908 of file cfe\_evs\_msg.h.

<span id="page-1175-1"></span>Referenced by CFE\_EVS\_DisablePortsCmd(), CFE\_EVS\_EnablePortsCmd(), and EVS\_SendViaPorts().

**13.57.1.23 CFE\_EVS\_PORT4\_BIT**

#define CFE\_EVS\_PORT4\_BIT 0x0008

Definition at line 909 of file cfe\_evs\_msg.h.

<span id="page-1175-2"></span>Referenced by CFE\_EVS\_DisablePortsCmd(), CFE\_EVS\_EnablePortsCmd(), and EVS\_SendViaPorts().

**13.57.1.24 CFE\_EVS\_RESET\_ALL\_FILTERS\_CC**

#define CFE\_EVS\_RESET\_ALL\_FILTERS\_CC 14

**[Name](#page-42-8)** Reset All Event Filters for an Application

## **Description**

This command resets all of the command specified applications event filters. Note: In order for this command to take effect, applications must be registered for Event Service.

## **[Command Mnemonic\(s\)](#page-116-7) \$sc\_\$cpu\_EVS\_RstAllFltrs**

**Command Structure**

[CFE\\_EVS\\_AppNameCmd\\_t](#page-266-1)

**Command Verification**

Successful execution of this command may be verified with the following telemetry:

- **\$sc\_\$cpu\_EVS\_CMDPC -** command execution counter will increment
- The generation of [CFE\\_EVS\\_RSTALLFILTER\\_EID](#page-1151-0) debug event message

### **Error Conditions**

This command may fail for the following reason(s):

- Invalid SB message (command) length
- Application selected is not registered to receive Event Service
- Application ID is out of range

Evidence of failure may be found in the following telemetry:

- **– \$sc\_\$cpu\_EVS\_CMDEC -** command error counter will increment
- **–** An Error specific event message

**Criticality**

None.

**See also**

[CFE\\_EVS\\_SET\\_FILTER\\_CC,](#page-1180-0) [CFE\\_EVS\\_RESET\\_FILTER\\_CC,](#page-1178-0) [CFE\\_EVS\\_ADD\\_EVENT\\_FILTER\\_CC,](#page-1161-0) [CFE\\_](#page-1163-2)←- [EVS\\_DELETE\\_EVENT\\_FILTER\\_CC](#page-1163-2)

Definition at line 683 of file cfe\_evs\_msg.h.

<span id="page-1176-0"></span>Referenced by CFE\_EVS\_ProcessGroundCommand(), and CFE\_EVS\_ResetAllFiltersCmd().

**13.57.1.25 CFE\_EVS\_RESET\_APP\_COUNTER\_CC**

#define CFE\_EVS\_RESET\_APP\_COUNTER\_CC 9

#### **[Name](#page-42-9)** Reset Application Event Counters

## **Description**

This command sets the command specified application's event counter to zero. Note: In order for this command to take effect, applications must be registered for Event Service.

## **[Command Mnemonic\(s\)](#page-116-8) \$sc\_\$cpu\_EVS\_RstAppCtrs**

**Command Structure**

[CFE\\_EVS\\_AppNameCmd\\_t](#page-266-1)

**Command Verification**

Successful execution of this command may be verified with the following telemetry:

- **\$sc\_\$cpu\_EVS\_CMDPC -** command execution counter will increment
- The generation of [CFE\\_EVS\\_RSTEVTCNT\\_EID](#page-1152-0) debug event message

## **Error Conditions**

This command may fail for the following reason(s):

- Invalid SB message (command) length
- Application selected is not registered to receive Event Service
- Application ID is out of range
	- Evidence of failure may be found in the following telemetry:
		- **– \$sc\_\$cpu\_EVS\_CMDEC -** command error counter will increment
		- **–** An Error specific event message

## **Criticality**

This command is not inherently dangerous. However, it is possible for ground systems and on-board safing procedures to be designed such that they react to changes in the counter value that is reset by this command.

## **See also**

# [CFE\\_EVS\\_RESET\\_COUNTERS\\_CC](#page-1177-0)

Definition at line 489 of file cfe\_evs\_msg.h.

<span id="page-1177-0"></span>Referenced by CFE\_EVS\_ProcessGroundCommand(), and CFE\_EVS\_ResetAppCounterCmd().

## **13.57.1.26 CFE\_EVS\_RESET\_COUNTERS\_CC**

#define CFE\_EVS\_RESET\_COUNTERS\_CC 1

## **[Name](#page-42-10)** Event Services Reset Counters

### **Description**

This command resets the following counters within the Event Services housekeeping telemetry:

- Command Execution Counter (\$sc\_\$cpu\_EVS\_CMDPC)
- Command Error Counter (\$sc\_\$cpu\_EVS\_CMDEC)

## **[Command Mnemonic\(s\)](#page-116-9) \$sc\_\$cpu\_EVS\_ResetCtrs**

## **Command Structure**

[CFE\\_TBL\\_NoArgsCmd\\_t](#page-376-0)

### **Command Verification**

Successful execution of this command may be verified with the following telemetry:

- **\$sc\_\$cpu\_EVS\_CMDPC -** command execution counter will increment
- The [CFE\\_EVS\\_RSTCNT\\_EID](#page-1151-1) debug event message will be generated

# **Error Conditions**

There are no error conditions for this command. If the Event Services receives the command, the event is sent (although it may be filtered by EVS) and the counter is incremented unconditionally.

#### **Criticality**

This command is not inherently dangerous. However, it is possible for ground systems and on-board safing procedures to be designed such that they react to changes in the counter values that are reset by this command.

#### **See also**

# [CFE\\_EVS\\_RESET\\_APP\\_COUNTER\\_CC](#page-1176-0)

Definition at line 116 of file cfe\_evs\_msg.h.

<span id="page-1178-0"></span>Referenced by CFE\_EVS\_ProcessGroundCommand().

**13.57.1.27 CFE\_EVS\_RESET\_FILTER\_CC**

#define CFE\_EVS\_RESET\_FILTER\_CC 13

#### **[Name](#page-42-11)** Reset an Event Filter for an Application

#### **Description**

This command resets the command specified application's event filter for the command specified event ID. Note: In order for this command to take effect, applications must be registered for Event Service.

## **[Command Mnemonic\(s\)](#page-116-10) \$sc\_\$cpu\_EVS\_RstBinFltrCtr**

# **Command Structure**

[CFE\\_EVS\\_AppNameEventIDCmd\\_t](#page-268-0)

**Command Verification**

Successful execution of this command may be verified with the following telemetry:

- **\$sc\_\$cpu\_EVS\_CMDPC -** command execution counter will increment
- The generation of [CFE\\_EVS\\_RSTFILTER\\_EID](#page-1152-1) debug event message

## **Error Conditions**

This command may fail for the following reason(s):

- Invalid SB message (command) length
- Application selected is not registered to receive Event Service
- Application ID is out of range

Evidence of failure may be found in the following telemetry:

- **– \$sc\_\$cpu\_EVS\_CMDEC -** command error counter will increment
- **–** An Error specific event message

#### **Criticality**

None.

## **See also**

[CFE\\_EVS\\_SET\\_FILTER\\_CC,](#page-1180-0) [CFE\\_EVS\\_RESET\\_ALL\\_FILTERS\\_CC,](#page-1175-2) [CFE\\_EVS\\_ADD\\_EVENT\\_FILTER\\_CC,](#page-1161-0) [CFE\\_EVS\\_DELETE\\_EVENT\\_FILTER\\_CC](#page-1163-2)

Definition at line 647 of file cfe\_evs\_msg.h.

<span id="page-1179-0"></span>Referenced by CFE\_EVS\_ProcessGroundCommand(), and CFE\_EVS\_ResetFilterCmd().

### **13.57.1.28 CFE\_EVS\_SET\_EVENT\_FORMAT\_MODE\_CC**

#define CFE\_EVS\_SET\_EVENT\_FORMAT\_MODE\_CC 4

## **[Name](#page-42-12)** Set Event Format Mode

### **Description**

This command sets the event format mode to the command specified value. The event format mode may be either short or long. A short event format detaches the Event Data from the event message and only includes the following information in the event packet: Processor ID, Application ID, Event ID, and Event Type. Refer to section 5.3.3.4 for a description of the Event Service event packet contents. Event Data is defined to be data describing an Event that is supplied to the cFE Event Service. ASCII text strings are used as the primary format for Event Data because heritage ground systems use string compares as the basis for their automated alert systems. Two systems, ANSR and SERS were looked at for interface definitions. The short event format is used to accommodate experiences with limited telemetry bandwidth. The long event format includes all event information included within the short format along with the Event Data.

#### **[Command Mnemonic\(s\)](#page-116-11) \$sc\_\$cpu\_EVS\_SetEvtFmt**

**Command Structure**

[CFE\\_EVS\\_SetLogMode\\_t](#page-293-0)

**Command Verification**

Successful execution of this command may be verified with the following telemetry:

- **\$sc\_\$cpu\_EVS\_CMDPC -** command execution counter will increment
- The generation of [CFE\\_EVS\\_SETEVTFMTMOD\\_EID](#page-1153-0) debug message

## **Error Conditions**

This command may fail for the following reason(s): Invalid SB message (command) length Invalid MODE selection

Evidence of failure may be found in the following telemetry:

- **\$sc\_\$cpu\_EVS\_CMDEC -** command error counter will increment
- An Error specific event message

**Criticality**

Setting the event format mode is not particularly hazardous, as the result may be saving necessary bandwidth. However, inappropriately setting the event format mode could result in a loss of information and missed behavior for the ground system

**See also**

Definition at line 264 of file cfe\_evs\_msg.h.

<span id="page-1180-0"></span>Referenced by CFE\_EVS\_ProcessGroundCommand().

**13.57.1.29 CFE\_EVS\_SET\_FILTER\_CC**

#define CFE\_EVS\_SET\_FILTER\_CC 10

**[Name](#page-42-13)** Set Application Event Filter

**Description**

This command sets the command specified application's event filter mask to the command specified value for the command specified event. Note: In order for this command to take effect, applications must be registered for Event Service.

**[Command Mnemonic\(s\)](#page-116-12) \$sc\_\$cpu\_EVS\_SetBinFltrMask**

## **Command Structure**

[CFE\\_EVS\\_AppNameEventIDMaskCmd\\_t](#page-270-0)

## **Command Verification**

Successful execution of this command may be verified with the following telemetry:

- **\$sc\_\$cpu\_EVS\_CMDPC -** command execution counter will increment
- The generation of [CFE\\_EVS\\_SETFILTERMSK\\_EID](#page-1153-1) debug event message

#### **Error Conditions**

This command may fail for the following reason(s):

- Invalid SB message (command) length
- Application selected is not registered to receive Event Service
- Application ID is out of range

Evidence of failure may be found in the following telemetry:

- **– \$sc\_\$cpu\_EVS\_CMDEC -** command error counter will increment
- **–** An Error specific event message

### **Criticality**

Setting an application event filter mask is not particularly hazardous, as the result may be shutting off unnecessary event messages and possible event flooding of the system. However, inappropriately setting an application's event filter mask could result in a loss of critical information and missed behavior for the ground system or flooding of the ground system.

#### **See also**

[CFE\\_EVS\\_RESET\\_FILTER\\_CC,](#page-1178-0) [CFE\\_EVS\\_RESET\\_ALL\\_FILTERS\\_CC,](#page-1175-2) [CFE\\_EVS\\_ADD\\_EVENT\\_FILTER\\_](#page-1161-0)←- [CC,](#page-1161-0) [CFE\\_EVS\\_DELETE\\_EVENT\\_FILTER\\_CC](#page-1163-2)

Definition at line 531 of file cfe\_evs\_msg.h.

<span id="page-1181-0"></span>Referenced by CFE\_EVS\_ProcessGroundCommand(), and CFE\_EVS\_SetFilterCmd().

#### **13.57.1.30 CFE\_EVS\_SET\_LOG\_MODE\_CC**

#define CFE\_EVS\_SET\_LOG\_MODE\_CC 19

#### **[Name](#page-42-14)** Set Logging Mode

### **Description**

This command sets the logging mode to the command specified value.

### **[Command Mnemonic\(s\)](#page-116-13) \$sc\_\$cpu\_EVS\_SetLogMode**

## **Command Structure**

[CFE\\_EVS\\_SetLogMode\\_t](#page-293-0)

## **Command Verification**

Successful execution of this command may be verified with the following telemetry:

- **\$sc\_\$cpu\_EVS\_CMDPC -** command execution counter will increment
- The generation of [CFE\\_EVS\\_LOGMODE\\_EID](#page-1148-0) debug event message

## **Error Conditions**

This command may fail for the following reason(s):

- Invalid SB message (command) length
- Invalid MODE selected

Evidence of failure may be found in the following telemetry:

- **– \$sc\_\$cpu\_EVS\_CMDEC -** command error counter will increment
- **–** An Error specific event message

## **Criticality**

Setting the event logging mode is not particularly hazardous, as the result may be saving valuable event data. However, inappropriately setting the log mode could result in a loss of critical information. Note: the event log is a back-up log to the on-board recorder.

**See also**

# [CFE\\_EVS\\_WRITE\\_LOG\\_DATA\\_FILE\\_CC,](#page-1183-0) [CFE\\_EVS\\_CLEAR\\_LOG\\_CC](#page-1162-0)

Definition at line 861 of file cfe\_evs\_msg.h.

<span id="page-1182-0"></span>Referenced by CFE\_EVS\_ProcessGroundCommand().

## **13.57.1.31 CFE\_EVS\_WRITE\_APP\_DATA\_FILE\_CC**

#define CFE\_EVS\_WRITE\_APP\_DATA\_FILE\_CC 17

**[Name](#page-42-15)** Write Event Services Application Information to File

## **Description**

This command writes all application data to a file for all applications that have registered with the EVS. The application data includes the Application ID, Active Flag, Event Count, Event Types Active Flag, and Filter Data.

## **[Command Mnemonic\(s\)](#page-116-14) \$sc\_\$cpu\_EVS\_WriteAppData2File**

## **Command Structure**

[CFE\\_EVS\\_WriteAppDataFile\\_t](#page-295-0)

## **Command Verification**

Successful execution of this command may be verified with the following telemetry:

- **\$sc\_\$cpu\_EVS\_CMDPC -** command execution counter will increment
- The generation of [CFE\\_EVS\\_WRDAT\\_EID](#page-1154-0) debug event message
- The generation of the file written to

## **Error Conditions**

This command may fail for the following reason(s):

• Invalid SB message (command) length

Evidence of failure may be found in the following telemetry:

- **– \$sc\_\$cpu\_EVS\_CMDEC -** command error counter will increment
- **–** An Error specific event message

### **Criticality**

Writing a file is not particularly hazardous, but if proper file management is not taken, then the file system can fill up if this command is used repeatedly.

#### **See also**

### [CFE\\_EVS\\_WRITE\\_LOG\\_DATA\\_FILE\\_CC,](#page-1183-0) [CFE\\_EVS\\_SET\\_LOG\\_MODE\\_CC](#page-1181-0)

Definition at line 791 of file cfe\_evs\_msg.h.

<span id="page-1183-0"></span>Referenced by CFE\_EVS\_ProcessGroundCommand().

**13.57.1.32 CFE\_EVS\_WRITE\_LOG\_DATA\_FILE\_CC**

#define CFE\_EVS\_WRITE\_LOG\_DATA\_FILE\_CC 18

### **[Name](#page-42-16)** Write Event Log to File

**Description**

This command requests the Event Service to generate a file containing the contents of the local event log.

#### **[Command Mnemonic\(s\)](#page-116-15) \$sc\_\$cpu\_EVS\_WriteLog2File**

#### **Command Structure**

[CFE\\_EVS\\_WriteLogDataFile\\_t](#page-296-0)

**Command Verification**

Successful execution of this command may be verified with the following telemetry:

- **\$sc\_\$cpu\_EVS\_CMDPC -** command execution counter will increment
- The generation of [CFE\\_EVS\\_WRLOG\\_EID](#page-1155-0) debug event message

## **Error Conditions**

This command may fail for the following reason(s):

• Invalid SB message (command) length

Evidence of failure may be found in the following telemetry:

- **– \$sc\_\$cpu\_EVS\_CMDEC -** command error counter will increment
- **–** An Error specific event message

## **Criticality**

Writing a file is not particularly hazardous, but if proper file management is not taken, then the file system can fill up if this command is used repeatedly.

# **See also**

[CFE\\_EVS\\_WRITE\\_APP\\_DATA\\_FILE\\_CC,](#page-1182-0) [CFE\\_EVS\\_SET\\_LOG\\_MODE\\_CC,](#page-1181-0) [CFE\\_EVS\\_CLEAR\\_LOG\\_CC](#page-1162-0)

Definition at line 825 of file cfe\_evs\_msg.h.

Referenced by CFE\_EVS\_ProcessGroundCommand().

<span id="page-1184-2"></span>**13.57.2 Typedef Documentation**

**13.57.2.1 CFE\_EVS\_AddEventFilter\_t**

typedef [CFE\\_EVS\\_AppNameEventIDMaskCmd\\_t](#page-270-0) [CFE\\_EVS\\_AddEventFilter\\_t](#page-1184-2)

<span id="page-1184-0"></span>Definition at line 1121 of file cfe\_evs\_msg.h.

#### **13.57.2.2 CFE\_EVS\_ClearLog\_t**

typedef [CFE\\_EVS\\_NoArgsCmd\\_t](#page-288-0) [CFE\\_EVS\\_ClearLog\\_t](#page-1184-0)

<span id="page-1184-1"></span>Definition at line 931 of file cfe\_evs\_msg.h.

**13.57.2.3 CFE\_EVS\_DeleteEventFilter\_t**

typedef [CFE\\_EVS\\_AppNameEventIDCmd\\_t](#page-268-0) [CFE\\_EVS\\_DeleteEventFilter\\_t](#page-1184-1)

<span id="page-1185-3"></span>Definition at line 1071 of file cfe\_evs\_msg.h.

**13.57.2.4 CFE\_EVS\_DisableAppEvents\_t**

typedef [CFE\\_EVS\\_AppNameCmd\\_t](#page-266-1) [CFE\\_EVS\\_DisableAppEvents\\_t](#page-1185-3)

<span id="page-1185-5"></span>Definition at line 1045 of file cfe\_evs\_msg.h.

**13.57.2.5 CFE\_EVS\_DisableAppEventType\_t**

typedef [CFE\\_EVS\\_AppNameBitMaskCmd\\_t](#page-265-0) [CFE\\_EVS\\_DisableAppEventType\\_t](#page-1185-5)

<span id="page-1185-1"></span>Definition at line 1096 of file cfe\_evs\_msg.h.

**13.57.2.6 CFE\_EVS\_DisableEventType\_t**

typedef [CFE\\_EVS\\_BitMaskCmd\\_t](#page-275-0) [CFE\\_EVS\\_DisableEventType\\_t](#page-1185-1)

<span id="page-1185-0"></span>Definition at line 1021 of file cfe\_evs\_msg.h.

**13.57.2.7 CFE\_EVS\_DisablePorts\_t**

typedef [CFE\\_EVS\\_BitMaskCmd\\_t](#page-275-0) [CFE\\_EVS\\_DisablePorts\\_t](#page-1185-0)

<span id="page-1185-2"></span>Definition at line 1019 of file cfe\_evs\_msg.h.

#### **13.57.2.8 CFE\_EVS\_EnableAppEvents\_t**

typedef [CFE\\_EVS\\_AppNameCmd\\_t](#page-266-1) [CFE\\_EVS\\_EnableAppEvents\\_t](#page-1185-2)

<span id="page-1185-4"></span>Definition at line 1044 of file cfe\_evs\_msg.h.

**13.57.2.9 CFE\_EVS\_EnableAppEventType\_t**

typedef [CFE\\_EVS\\_AppNameBitMaskCmd\\_t](#page-265-0) [CFE\\_EVS\\_EnableAppEventType\\_t](#page-1185-4)

<span id="page-1186-2"></span>Definition at line 1095 of file cfe\_evs\_msg.h.

**13.57.2.10 CFE\_EVS\_EnableEventType\_t**

typedef [CFE\\_EVS\\_BitMaskCmd\\_t](#page-275-0) [CFE\\_EVS\\_EnableEventType\\_t](#page-1186-2)

<span id="page-1186-1"></span>Definition at line 1020 of file cfe\_evs\_msg.h.

**13.57.2.11 CFE\_EVS\_EnablePorts\_t**

typedef [CFE\\_EVS\\_BitMaskCmd\\_t](#page-275-0) [CFE\\_EVS\\_EnablePorts\\_t](#page-1186-1)

<span id="page-1186-0"></span>Definition at line 1018 of file cfe\_evs\_msg.h.

**13.57.2.12 CFE\_EVS\_Noop\_t**

typedef [CFE\\_EVS\\_NoArgsCmd\\_t](#page-288-0) [CFE\\_EVS\\_Noop\\_t](#page-1186-0)

<span id="page-1186-5"></span>Definition at line 929 of file cfe\_evs\_msg.h.

**13.57.2.13 CFE\_EVS\_Packet\_t**

typedef [CFE\\_EVS\\_LongEventTlm\\_t](#page-287-0) [CFE\\_EVS\\_Packet\\_t](#page-1186-5)

<span id="page-1186-4"></span>Definition at line 1246 of file cfe\_evs\_msg.h.

**13.57.2.14 CFE\_EVS\_ResetAllFilters\_t**

typedef [CFE\\_EVS\\_AppNameCmd\\_t](#page-266-1) [CFE\\_EVS\\_ResetAllFilters\\_t](#page-1186-4)

<span id="page-1186-3"></span>Definition at line 1047 of file cfe\_evs\_msg.h.

**13.57.2.15 CFE\_EVS\_ResetAppCounter\_t**

typedef [CFE\\_EVS\\_AppNameCmd\\_t](#page-266-1) [CFE\\_EVS\\_ResetAppCounter\\_t](#page-1186-3)

<span id="page-1187-1"></span>Definition at line 1046 of file cfe\_evs\_msg.h.

**13.57.2.16 CFE\_EVS\_ResetCounters\_t**

typedef [CFE\\_EVS\\_NoArgsCmd\\_t](#page-288-0) [CFE\\_EVS\\_ResetCounters\\_t](#page-1187-1)

<span id="page-1187-2"></span>Definition at line 930 of file cfe\_evs\_msg.h.

**13.57.2.17 CFE\_EVS\_ResetFilter\_t**

typedef [CFE\\_EVS\\_AppNameEventIDCmd\\_t](#page-268-0) [CFE\\_EVS\\_ResetFilter\\_t](#page-1187-2)

<span id="page-1187-3"></span>Definition at line 1070 of file cfe\_evs\_msg.h.

**13.57.2.18 CFE\_EVS\_SetFilter\_t**

typedef [CFE\\_EVS\\_AppNameEventIDMaskCmd\\_t](#page-270-0) [CFE\\_EVS\\_SetFilter\\_t](#page-1187-3)

<span id="page-1187-0"></span>Definition at line 1122 of file cfe\_evs\_msg.h.

**13.57.2.19 CFE\_EVS\_TlmPkt\_t**

typedef [CFE\\_EVS\\_HousekeepingTlm\\_t](#page-282-0) [CFE\\_EVS\\_TlmPkt\\_t](#page-1187-0)

Definition at line 1247 of file cfe\_evs\_msg.h.

**13.58 cfe/fsw/cfe-core/src/inc/cfe\_fs.h File Reference**

```
#include "cfe_fs_extern_typedefs.h"
#include "common_types.h"
#include "cfe_time.h"
```
## **Macros**

- #define [CFE\\_FS\\_ES\\_ERLOG\\_SUBTYPE](#page-1188-0) [CFE\\_FS\\_SubType\\_ES\\_ERLOG](#page-1199-0)
- #define [CFE\\_FS\\_ES\\_SYSLOG\\_SUBTYPE](#page-1189-0) [CFE\\_FS\\_SubType\\_ES\\_SYSLOG](#page-1199-1)
- #define [CFE\\_FS\\_ES\\_QUERYALL\\_SUBTYPE](#page-1189-1) [CFE\\_FS\\_SubType\\_ES\\_QUERYALL](#page-1199-2)
- #define [CFE\\_FS\\_ES\\_PERFDATA\\_SUBTYPE](#page-1189-2) [CFE\\_FS\\_SubType\\_ES\\_PERFDATA](#page-1199-3)
- #define [CFE\\_FS\\_ES\\_SHELL\\_SUBTYPE](#page-1189-3) [CFE\\_FS\\_SubType\\_ES\\_SHELL](#page-1199-4)
- #define [CFE\\_FS\\_ES\\_CDS\\_REG\\_SUBTYPE](#page-1188-1) [CFE\\_FS\\_SubType\\_ES\\_CDS\\_REG](#page-1199-5)
- #define [CFE\\_FS\\_TBL\\_REG\\_SUBTYPE](#page-1190-0) [CFE\\_FS\\_SubType\\_TBL\\_REG](#page-1199-6)
- #define [CFE\\_FS\\_TBL\\_IMG\\_SUBTYPE](#page-1190-1) [CFE\\_FS\\_SubType\\_TBL\\_IMG](#page-1199-7)
- #define [CFE\\_FS\\_EVS\\_APPDATA\\_SUBTYPE](#page-1189-4) [CFE\\_FS\\_SubType\\_EVS\\_APPDATA](#page-1199-8)
- #define [CFE\\_FS\\_EVS\\_EVENTLOG\\_SUBTYPE](#page-1190-2) [CFE\\_FS\\_SubType\\_EVS\\_EVENTLOG](#page-1199-9)
- #define [CFE\\_FS\\_SB\\_PIPEDATA\\_SUBTYPE](#page-1190-3) [CFE\\_FS\\_SubType\\_SB\\_PIPEDATA](#page-1199-10)
- #define [CFE\\_FS\\_SB\\_ROUTEDATA\\_SUBTYPE](#page-1190-4) [CFE\\_FS\\_SubType\\_SB\\_ROUTEDATA](#page-1199-11)
- #define [CFE\\_FS\\_SB\\_MAPDATA\\_SUBTYPE](#page-1190-5) [CFE\\_FS\\_SubType\\_SB\\_MAPDATA](#page-1199-12)
- #define [CFE\\_FS\\_ES\\_QUERYALLTASKS\\_SUBTYPE](#page-1189-5) [CFE\\_FS\\_SubType\\_ES\\_QUERYALLTASKS](#page-1199-13)

## **Functions**

- [int32](#page-1622-0) [CFE\\_FS\\_ReadHeader](#page-1194-0) [\(CFE\\_FS\\_Header\\_t](#page-297-0) ∗Hdr, [int32](#page-1622-0) FileDes) *Read the contents of the Standard cFE File Header.*
- void [CFE\\_FS\\_InitHeader](#page-1193-0) [\(CFE\\_FS\\_Header\\_t](#page-297-0) ∗Hdr, const char ∗Description, [uint32](#page-1623-0) SubType) *Initializes the contents of the Standard cFE File Header.*
- [int32](#page-1622-0) [CFE\\_FS\\_WriteHeader](#page-1196-0) [\(int32](#page-1622-0) FileDes, [CFE\\_FS\\_Header\\_t](#page-297-0) ∗Hdr) *Write the specified Standard cFE File Header to the specified file.*
- [int32](#page-1622-0) [CFE\\_FS\\_SetTimestamp](#page-1195-0) [\(int32](#page-1622-0) FileDes, [CFE\\_TIME\\_SysTime\\_t](#page-418-0) NewTimestamp) *Modifies the Time Stamp field in the Standard cFE File Header for the specified file.*
- 
- bool [CFE\\_FS\\_IsGzFile](#page-1194-1) (const char ∗FileName)

*Determines if a file is a Gzip/compressed file.*

- [int32](#page-1622-0) [CFE\\_FS\\_ExtractFilenameFromPath](#page-1191-0) (const char ∗OriginalPath, char ∗FileNameOnly)
	- *Extracts the filename from a unix style path and filename string.*
- [int32](#page-1622-0) [CFE\\_FS\\_Decompress](#page-1191-1) (const char ∗SourceFile, const char ∗DestinationFile)
	- *Decompresses the source file to the destination file.*
- [int32](#page-1622-0) [CFE\\_FS\\_GetUncompressedFile](#page-1192-0) (char ∗OutputNameBuffer, [uint32](#page-1623-0) OutputNameBufferSize, const char ∗GzipFileName, const char ∗TempDir)

*Decompresses the source file to a temporary file created in the temp dir.*

<span id="page-1188-1"></span>**13.58.1 Macro Definition Documentation**

## **13.58.1.1 CFE\_FS\_ES\_CDS\_REG\_SUBTYPE**

#define CFE\_FS\_ES\_CDS\_REG\_SUBTYPE [CFE\\_FS\\_SubType\\_ES\\_CDS\\_REG](#page-1199-5)

<span id="page-1188-0"></span>Definition at line 61 of file cfe\_fs.h.

## **13.58.1.2 CFE\_FS\_ES\_ERLOG\_SUBTYPE**

#define CFE\_FS\_ES\_ERLOG\_SUBTYPE [CFE\\_FS\\_SubType\\_ES\\_ERLOG](#page-1199-0)

<span id="page-1189-2"></span>Definition at line 56 of file cfe\_fs.h.

#### **13.58.1.3 CFE\_FS\_ES\_PERFDATA\_SUBTYPE**

#define CFE\_FS\_ES\_PERFDATA\_SUBTYPE [CFE\\_FS\\_SubType\\_ES\\_PERFDATA](#page-1199-3)

<span id="page-1189-1"></span>Definition at line 59 of file cfe\_fs.h.

#### **13.58.1.4 CFE\_FS\_ES\_QUERYALL\_SUBTYPE**

#define CFE\_FS\_ES\_QUERYALL\_SUBTYPE [CFE\\_FS\\_SubType\\_ES\\_QUERYALL](#page-1199-2)

## <span id="page-1189-5"></span>Definition at line 58 of file cfe\_fs.h.

## **13.58.1.5 CFE\_FS\_ES\_QUERYALLTASKS\_SUBTYPE**

#define CFE\_FS\_ES\_QUERYALLTASKS\_SUBTYPE [CFE\\_FS\\_SubType\\_ES\\_QUERYALLTASKS](#page-1199-13)

<span id="page-1189-3"></span>Definition at line 69 of file cfe\_fs.h.

#### **13.58.1.6 CFE\_FS\_ES\_SHELL\_SUBTYPE**

#define CFE\_FS\_ES\_SHELL\_SUBTYPE [CFE\\_FS\\_SubType\\_ES\\_SHELL](#page-1199-4)

## <span id="page-1189-0"></span>Definition at line 60 of file cfe\_fs.h.

#### **13.58.1.7 CFE\_FS\_ES\_SYSLOG\_SUBTYPE**

#define CFE\_FS\_ES\_SYSLOG\_SUBTYPE [CFE\\_FS\\_SubType\\_ES\\_SYSLOG](#page-1199-1)

<span id="page-1189-4"></span>Definition at line 57 of file cfe\_fs.h.

## **13.58.1.8 CFE\_FS\_EVS\_APPDATA\_SUBTYPE**

#define CFE\_FS\_EVS\_APPDATA\_SUBTYPE [CFE\\_FS\\_SubType\\_EVS\\_APPDATA](#page-1199-8)

<span id="page-1190-2"></span>Definition at line 64 of file cfe\_fs.h.

**13.58.1.9 CFE\_FS\_EVS\_EVENTLOG\_SUBTYPE**

#define CFE\_FS\_EVS\_EVENTLOG\_SUBTYPE [CFE\\_FS\\_SubType\\_EVS\\_EVENTLOG](#page-1199-9)

<span id="page-1190-5"></span>Definition at line 65 of file cfe\_fs.h.

**13.58.1.10 CFE\_FS\_SB\_MAPDATA\_SUBTYPE**

#define CFE\_FS\_SB\_MAPDATA\_SUBTYPE [CFE\\_FS\\_SubType\\_SB\\_MAPDATA](#page-1199-12)

<span id="page-1190-3"></span>Definition at line 68 of file cfe\_fs.h.

## **13.58.1.11 CFE\_FS\_SB\_PIPEDATA\_SUBTYPE**

#define CFE\_FS\_SB\_PIPEDATA\_SUBTYPE [CFE\\_FS\\_SubType\\_SB\\_PIPEDATA](#page-1199-10)

<span id="page-1190-4"></span>Definition at line 66 of file cfe\_fs.h.

#### **13.58.1.12 CFE\_FS\_SB\_ROUTEDATA\_SUBTYPE**

#define CFE\_FS\_SB\_ROUTEDATA\_SUBTYPE [CFE\\_FS\\_SubType\\_SB\\_ROUTEDATA](#page-1199-11)

<span id="page-1190-1"></span>Definition at line 67 of file cfe\_fs.h.

#### **13.58.1.13 CFE\_FS\_TBL\_IMG\_SUBTYPE**

#define CFE\_FS\_TBL\_IMG\_SUBTYPE [CFE\\_FS\\_SubType\\_TBL\\_IMG](#page-1199-7)

<span id="page-1190-0"></span>Definition at line 63 of file cfe\_fs.h.

# **13.58.1.14 CFE\_FS\_TBL\_REG\_SUBTYPE**

#define CFE\_FS\_TBL\_REG\_SUBTYPE [CFE\\_FS\\_SubType\\_TBL\\_REG](#page-1199-6)

Definition at line 62 of file cfe\_fs.h.

<span id="page-1191-1"></span>**13.58.2 Function Documentation**

## **13.58.2.1 CFE\_FS\_Decompress()**

```
int32 CFE_FS_Decompress (
            const char * SourceFile,
             const char * DestinationFile )
```
#### **Description**

This API will decompress the source file to the file specified by the destination file. The file must be compressed using the "gzip" utility. This utility is available on most unix workstations, Mac OS X, Cygwin, and MinGW for Windows. More information can be found at  $http://www.gzip.org/$ 

**Assumptions, External Events, and Notes:**

- 1. The paths and filenames used here are cfe compliant file names.
- 2. The source file is compressed with the "gzip" utility.
- 3. The destination file does not exist, or can be overwritten.

## **Parameters**

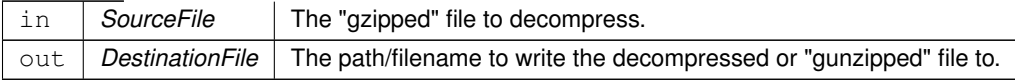

CFE\_SUCCESS if the file was decompressed sucessfully.

**Returns**

**See also**

<span id="page-1191-0"></span>Referenced by CFE\_ES\_AppCreate().

## **13.58.2.2 CFE\_FS\_ExtractFilenameFromPath()**

```
int32 CFE_FS_ExtractFilenameFromPath (
            const char * OriginalPath,
             char ∗ FileNameOnly )
```
# **Description**

This API will take the original unix path/filename combination and extract the base filename. Example: Given the path/filename : "/cf/apps/myapp.o.gz" this function will return the filename: "myapp.o.gz".

**Assumptions, External Events, and Notes:**

- 1. The paths and filenames used here are the standard unix style filenames separated by "/" characters.
- 2. The extracted filename is no longer than [OS\\_MAX\\_PATH\\_LEN](#page-566-0)

## **Parameters**

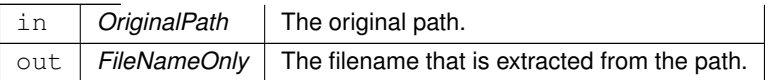

## CFE\_SUCCESS if the filename was extracted from the path

**Returns**

**See also**

<span id="page-1192-0"></span>Referenced by CFE\_ES\_AppCreate().

## **13.58.2.3 CFE\_FS\_GetUncompressedFile()**

```
int32 CFE_FS_GetUncompressedFile (
             char * OutputNameBuffer,
            uint32 OutputNameBufferSize,
             const char * GzipFileName,
             const char * TempDir )
```
## **Description**

This is a wrapper around the [CFE\\_FS\\_Decompress\(\)](#page-1191-1) function that formulates a temporary file name based on the gzip file name, saving the caller from needing to do this. The temporary file name is created in the given temp directory.

**Assumptions, External Events, and Notes:**

The name passed in as "GzipFileName" is not checked again, it is assumed to have passed the criteria in [CFE\\_](#page-1194-1)← [FS\\_IsGzFile\(\).](#page-1194-1) If this is not true then the conversion to a temporary file name may produce incorrect results.

## **Parameters**

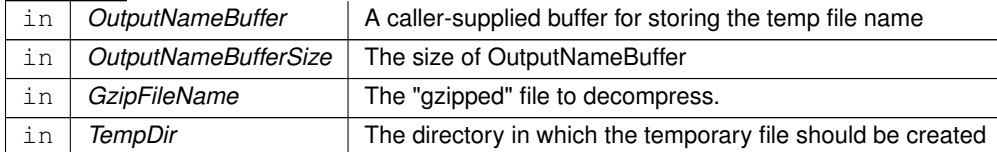

## CFE\_SUCCESS if the file was decompressed sucessfully.

**Returns**

**See also**

<span id="page-1193-0"></span>Referenced by CFE\_ES\_LoadLibrary().

**13.58.2.4 CFE\_FS\_InitHeader()**

```
void CFE_FS_InitHeader (
            CFE_FS_Header_t ∗ Hdr,
             const char ∗ Description,
            uint32 SubType )
```
## **Description**

This API will clear the specified [CFE\\_FS\\_Header\\_t](#page-297-0) variable and initialize the description field with the specified value

**Parameters**

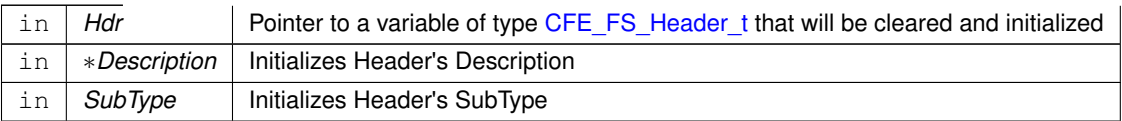

**See also**

## [CFE\\_FS\\_WriteHeader](#page-1196-0)

Referenced by CFE\_ES\_DumpCDSRegistryCmd(), CFE\_ES\_ERLogDump(), CFE\_ES\_PerfLogDump(), CFE\_ES\_← QueryAllCmd(), CFE\_ES\_QueryAllTasksCmd(), CFE\_ES\_SysLogDump(), CFE\_EVS\_WriteAppDataFileCmd(), CFE← \_EVS\_WriteLogDataFileCmd(), CFE\_SB\_SendMapInfo(), CFE\_SB\_SendPipeInfo(), and CFE\_SB\_SendRtgInfo().

<span id="page-1194-1"></span>**13.58.2.5 CFE\_FS\_IsGzFile()**

```
bool CFE_FS_IsGzFile (
             const char * FileName )
```
## **Description**

This API will check the filename and return true if the file is a gzip file. The check is currently based on the filename, so the zipped files should use the ".gz" extention.

**Assumptions, External Events, and Notes:**

1. A gzipped file will use the ".gz" filename extention.

**Parameters**

in | FileName | The name of the file.

true if the file has the ".gz" extention and false otherwise.

**Returns**

**See also**

<span id="page-1194-0"></span>Referenced by CFE\_ES\_AppCreate(), and CFE\_ES\_LoadLibrary().

**13.58.2.6 CFE\_FS\_ReadHeader()**

```
int32 CFE_FS_ReadHeader (
            CFE_FS_Header_t ∗ Hdr,
             int32 FileDes )
```
## **Description**

This API will fill the specified [CFE\\_FS\\_Header\\_t](#page-297-0) variable with the contents of the Standard cFE File Header of the file identified by the given File Descriptor.

**Assumptions, External Events, and Notes:**

1. The File has already been successfully opened using [OS\\_open](#page-1689-0) and the caller has a legitimate File Descriptor.

## **Parameters**

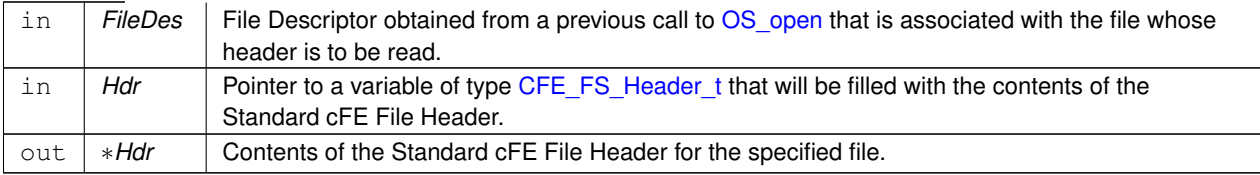

Any of the return codes specified for OS\_Iseek or [OS\\_read](#page-1690-0)

**Returns**

**See also**

[CFE\\_FS\\_WriteHeader](#page-1196-0)

## <span id="page-1195-0"></span>**13.58.2.7 CFE\_FS\_SetTimestamp()**

```
int32 CFE_FS_SetTimestamp (
             int32 FileDes,
            CFE_TIME_SysTime_t NewTimestamp )
```
## **Description**

This API will modify the [timestamp](#page-299-0) found in the Standard cFE File Header of the specified file. The timestamp will be replaced with the time specified by the caller.

**Assumptions, External Events, and Notes:**

- 1. The File has already been successfully opened using OS open and the caller has a legitimate File Descriptor.
- 2. The NewTimestamp field has been filled appropriately by the Application.

## **Parameters**

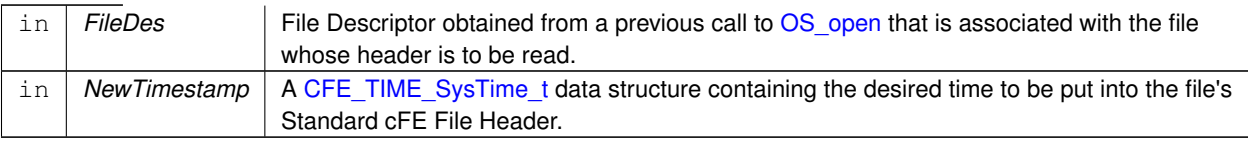

Any of the return codes specified for OS\_Iseek or [OS\\_write](#page-1696-0)

**Returns**

**See also**

## <span id="page-1196-0"></span>**13.58.2.8 CFE\_FS\_WriteHeader()**

```
int32 CFE_FS_WriteHeader (
            int32 FileDes,
             CFE_FS_Header_t ∗ Hdr )
```
## **Description**

This API will output the specified [CFE\\_FS\\_Header\\_t](#page-297-0) variable, with some fields automatically updated, to the specified file as the Standard cFE File Header. This API will automatically populate the following fields in the specified [CFE\\_FS\\_Header\\_t:](#page-297-0)

- 1. [ContentType](#page-298-0) Filled with 0x63464531 ('cFE1')
- 2. [Length](#page-298-1) Filled with the sizeof(CFE\_FS\_Header\_t)
- 3. [SpacecraftID](#page-298-2) Filled with the Spacecraft ID
- 4. [ProcessorID](#page-298-3) Filled with the Processor ID
- 5. [ApplicationID](#page-298-4) Filled with the Application ID
- 6. [TimeSeconds](#page-299-0) Filled with the Time, in seconds, as obtained by [CFE\\_TIME\\_GetTime](#page-1399-0)
- 7. [TimeSubSeconds](#page-299-1) Filled with the Time, subseconds, as obtained by [CFE\\_TIME\\_GetTime](#page-1399-0)

## **Assumptions, External Events, and Notes:**

- 1. The File has already been successfully opened using OS open and the caller has a legitimate File Descriptor.
- 2. The SubType field has been filled appropriately by the Application.
- 3. The Description field has been filled appropriately by the Application.

## **Parameters**

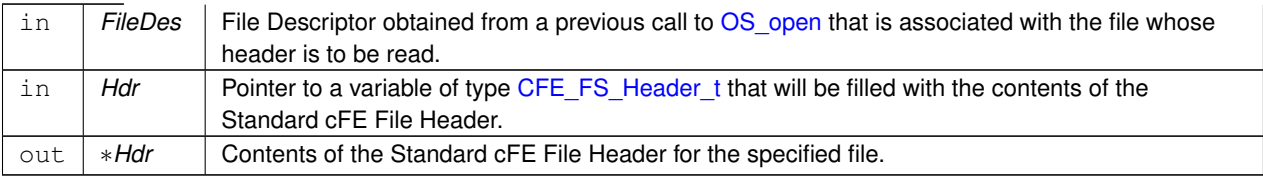

Any of the return codes specified for OS\_Iseek or [OS\\_write](#page-1696-0)

#### **Returns**

## **See also**

[CFE\\_FS\\_ReadHeader](#page-1194-0)

Referenced by CFE\_ES\_DumpCDSRegistryCmd(), CFE\_ES\_ERLogDump(), CFE\_ES\_PerfLogDump(), CFE\_ES\_← QueryAllCmd(), CFE\_ES\_QueryAllTasksCmd(), CFE\_ES\_SysLogDump(), CFE\_EVS\_WriteAppDataFileCmd(), CFE←- \_EVS\_WriteLogDataFileCmd(), CFE\_SB\_SendMapInfo(), CFE\_SB\_SendPipeInfo(), and CFE\_SB\_SendRtgInfo().

## **13.59 cfe/fsw/cfe-core/src/inc/cfe\_fs\_extern\_typedefs.h File Reference**

```
#include "common_types.h"
```
## **Data Structures**

• struct [CFE\\_FS\\_Header\\_t](#page-297-0) *Standard cFE File header structure definition.*

#### **Macros**

- #define [CFE\\_FS\\_HDR\\_DESC\\_MAX\\_LEN](#page-1198-0) 32
	- *Max length of description field in a standard cFE File Header.*
- #define [CFE\\_FS\\_FILE\\_CONTENT\\_ID](#page-1198-1) 0x63464531 *Magic Number for cFE compliant files (= 'cFE1')*

## **Typedefs**

• typedef [uint32](#page-1623-0) [CFE\\_FS\\_SubType\\_Enum\\_t](#page-1198-2) *Content descriptor for File Headers.*

**Generated by Doxygen**

## **Enumerations**

• enum [CFE\\_FS\\_SubType](#page-1198-3) { [CFE\\_FS\\_SubType\\_ES\\_ERLOG](#page-1199-0) = 1, [CFE\\_FS\\_SubType\\_ES\\_SYSLOG](#page-1199-1) = 2, [CFE\\_FS\\_SubType\\_ES\\_QUERYALL](#page-1199-2)  $= 3$ , CFE FS SubType ES PERFDATA  $= 4$ , [CFE\\_FS\\_SubType\\_ES\\_SHELL](#page-1199-4) = 5, [CFE\\_FS\\_SubType\\_ES\\_CDS\\_REG](#page-1199-5) = 6, [CFE\\_FS\\_SubType\\_TBL\\_REG](#page-1199-6) = 9, [CFE\\_FS\\_SubType\\_TBL\\_IMG](#page-1199-7) = 8,  $CFE_FS$ \_SubType\_EVS\_APPDATA = 15,  $CFE_FS$ \_SubType\_EVS\_EVENTLOG = 16,  $CFE_FS$ \_SubType\_SB $\leftrightarrow$ [\\_PIPEDATA](#page-1199-10) = 20, [CFE\\_FS\\_SubType\\_SB\\_ROUTEDATA](#page-1199-11) = 21, [CFE\\_FS\\_SubType\\_SB\\_MAPDATA](#page-1199-12) = 22, [CFE\\_FS\\_SubType\\_ES\\_QUERYALLTASKS](#page-1199-13) = 23 }

*Label definitions associated with CFE\_FS\_SubType\_Enum\_t.*

<span id="page-1198-1"></span>**13.59.1 Macro Definition Documentation**

## **13.59.1.1 CFE\_FS\_FILE\_CONTENT\_ID**

#define CFE\_FS\_FILE\_CONTENT\_ID 0x63464531

<span id="page-1198-0"></span>Definition at line 47 of file cfe\_fs\_extern\_typedefs.h.

#### **13.59.1.2 CFE\_FS\_HDR\_DESC\_MAX\_LEN**

#define CFE\_FS\_HDR\_DESC\_MAX\_LEN 32

Definition at line 45 of file cfe\_fs\_extern\_typedefs.h.

<span id="page-1198-2"></span>**13.59.2 Typedef Documentation**

**13.59.2.1 CFE\_FS\_SubType\_Enum\_t**

typedef [uint32](#page-1623-0) [CFE\\_FS\\_SubType\\_Enum\\_t](#page-1198-2)

#### **See also**

enum [CFE\\_FS\\_SubType](#page-1198-3)

Definition at line 217 of file cfe\_fs\_extern\_typedefs.h.

<span id="page-1198-3"></span>**13.59.3 Enumeration Type Documentation**

## **13.59.3.1 CFE\_FS\_SubType**

enum [CFE\\_FS\\_SubType](#page-1198-3)

<span id="page-1199-7"></span><span id="page-1199-6"></span><span id="page-1199-5"></span><span id="page-1199-4"></span><span id="page-1199-3"></span><span id="page-1199-2"></span><span id="page-1199-1"></span><span id="page-1199-0"></span>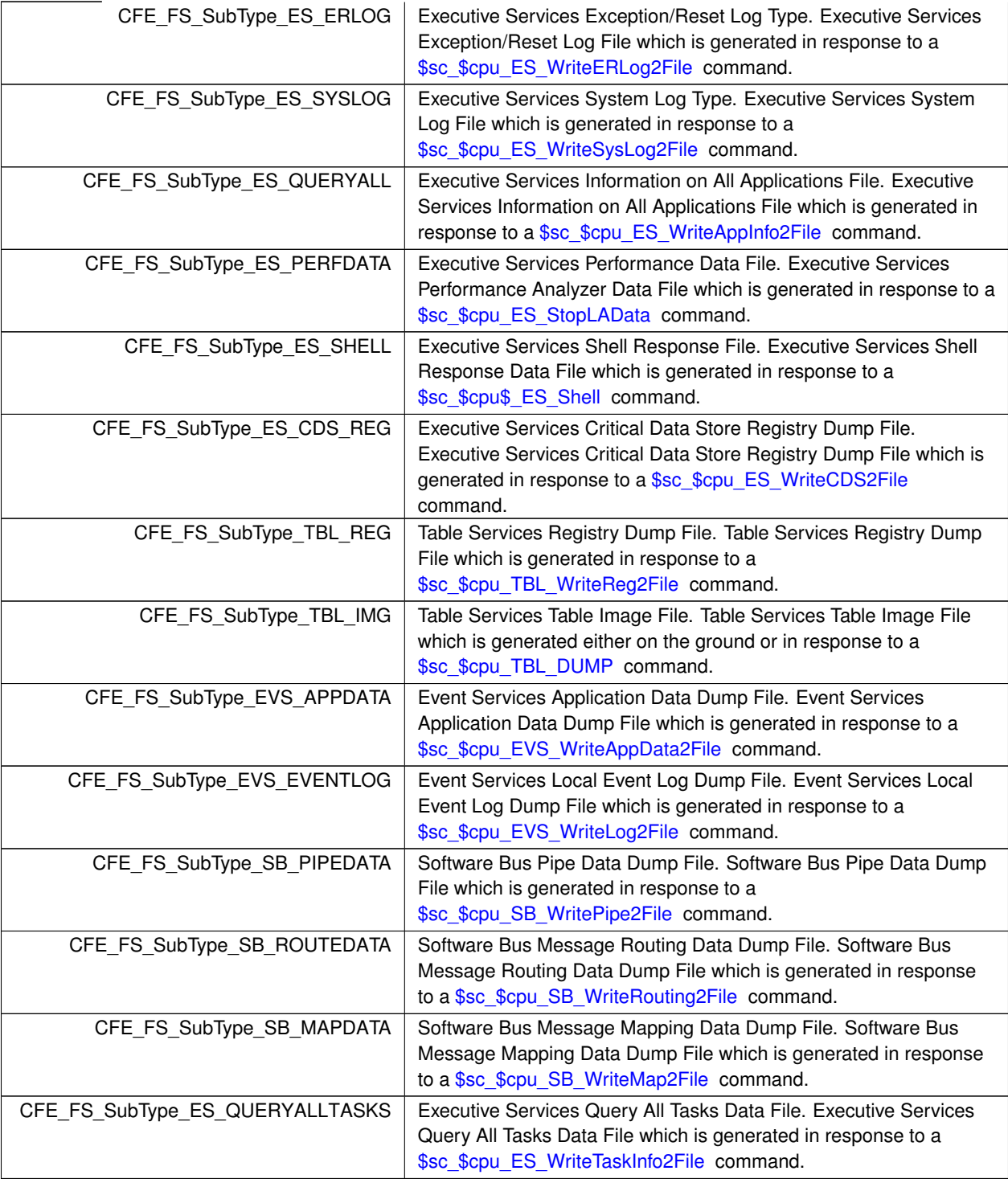

**Enumerator**

<span id="page-1199-13"></span><span id="page-1199-12"></span><span id="page-1199-11"></span><span id="page-1199-10"></span><span id="page-1199-9"></span><span id="page-1199-8"></span>Definition at line 54 of file cfe\_fs\_extern\_typedefs.h.

## **13.60 cfe/fsw/cfe-core/src/inc/cfe\_sb.h File Reference**

```
#include "cfe_sb_extern_typedefs.h"
#include "osconfig.h"
#include "cfe_psp.h"
#include "common_types.h"
#include "cfe_mission_cfg.h"
#include "ccsds.h"
#include "cfe_time.h"
```
# **Data Structures**

- union [CFE\\_SB\\_Msg\\_t](#page-319-0) *Generic Software Bus Message Type Definition.*
- struct [CFE\\_SB\\_Qos\\_t](#page-328-0)
- struct [CFE\\_SB\\_SenderId\\_t](#page-334-0)

## **Macros**

- #define [CFE\\_SB\\_POLL](#page-1204-0) 0
- *Option used with [CFE\\_SB\\_RcvMsg](#page-1228-0) to request immediate pipe status.*
- #define [CFE\\_SB\\_PEND\\_FOREVER](#page-1204-1) -1
	- *Option used with [CFE\\_SB\\_RcvMsg](#page-1228-0) to force a wait for next message.*
- #define [CFE\\_SB\\_SUB\\_ENTRIES\\_PER\\_PKT](#page-1205-0) 20
- *Configuration parameter used by SBN App.*
- #define [CFE\\_SB\\_SUBSCRIPTION](#page-1205-1) 0

*Subtype specifier used in [CFE\\_SB\\_SingleSubscriptionTlm\\_t](#page-338-0) by SBN App.*

• #define [CFE\\_SB\\_UNSUBSCRIPTION](#page-1205-2) 1

*Subtype specified used in [CFE\\_SB\\_SingleSubscriptionTlm\\_t](#page-338-0) by SBN App.*

• #define [CFE\\_SB\\_INVALID\\_MSG\\_ID](#page-1204-2) 0xFFFF

*Initializer for CFE\_SB\_MsgId\_t values that will not match any real MsgId.*

- #define  $\text{CFE\_BIT}(x)$  (1  $<< (x)$ ) *Places a one at bit positions 0 - 31.*
- #define  $CFE\_SET(i, x)$  ((i)  $= CFE\_BIT(x)$ )
	- *Sets bit x of i.*
- #define [CFE\\_CLR\(](#page-1203-1)i, x) ((i) &=  $\sim$ [CFE\\_BIT\(](#page-1203-0)x))

*Clears bit x of i.*

 $\cdot$  #define [CFE\\_TST\(](#page-1206-0)i, x) (((i) & [CFE\\_BIT\(](#page-1203-0)x)) != 0)

*true(non zero) if bit x of i is set*

- #define [CFE\\_SB\\_SET\\_MEMADDR\(](#page-1204-3)msgdst, src) msgdst = [\(cpuaddr\)](#page-1621-0)src
- #define [CFE\\_SB\\_GET\\_MEMADDR\(](#page-1203-2)msgsrc) [\(cpuaddr\)](#page-1621-0)msgsrc
- #define [CFE\\_SB\\_PIPEOPTS\\_IGNOREMINE](#page-1204-4) 0x00000001

*Messages sent by the app that owns this pipe will not be sent to this pipe.*

• #define [CFE\\_SB\\_CMD\\_HDR\\_SIZE](#page-1203-3) (sizeof[\(CFE\\_SB\\_CmdHdr\\_t\)](#page-1206-1))

*Size of [CFE\\_SB\\_CmdHdr\\_t](#page-1206-1) in bytes.*

• #define [CFE\\_SB\\_TLM\\_HDR\\_SIZE](#page-1205-4) (sizeof[\(CFE\\_SB\\_TlmHdr\\_t\)](#page-1207-0))

```
Size of CFE_SB_TlmHdr_t in bytes.
```
#### **Typedefs**

- typedef [CCSDS\\_CommandPacket\\_t](#page-152-0) [CFE\\_SB\\_CmdHdr\\_t](#page-1206-1)
	- *Generic Software Bus Command Header Type Definition.*
- typedef [CCSDS\\_TelemetryPacket\\_t](#page-154-0) [CFE\\_SB\\_TlmHdr\\_t](#page-1207-0) *Generic Software Bus Telemetry Header Type Definition.*
- typedef [uint32](#page-1623-0) [CFE\\_SB\\_TimeOut\\_t](#page-1207-1)
	- *CFE\_SB\_TimeOut\_t to primitive type definition.*
- typedef [uint8](#page-1623-1) [CFE\\_SB\\_PipeId\\_t](#page-1206-2) *CFE\_SB\_MsgPtr\_t defined as a pointer to an SB Message.*
- typedef [CFE\\_SB\\_Msg\\_t](#page-319-0) ∗ [CFE\\_SB\\_MsgPtr\\_t](#page-1206-3)
	- *CFE\_SB\_MsgPayloadPtr\_t defined as an opaque pointer to a message Payload portion.*
- typedef [uint8](#page-1623-1) \* [CFE\\_SB\\_MsgPayloadPtr\\_t](#page-1206-4)
	- *CFE\_SB\_ZeroCopyId\_t to primitive type definition.*
- typedef [cpuaddr](#page-1621-0) [CFE\\_SB\\_ZeroCopyHandle\\_t](#page-1207-2) *Quality Of Service Type Definition.*

## **Functions**

- [int32](#page-1622-0) [CFE\\_SB\\_CreatePipe](#page-1207-3) [\(CFE\\_SB\\_PipeId\\_t](#page-1206-2) ∗PipeIdPtr, [uint16](#page-1623-2) Depth, const char ∗PipeName) *Creates a new software bus pipe.*
- [int32](#page-1622-0) [CFE\\_SB\\_DeletePipe](#page-1209-0) [\(CFE\\_SB\\_PipeId\\_t](#page-1206-2) PipeId)

*Delete a software bus pipe.*

- [int32](#page-1622-0) [CFE\\_SB\\_SetPipeOpts](#page-1234-0) [\(CFE\\_SB\\_PipeId\\_t](#page-1206-2) PipeId, [uint8](#page-1623-1) Opts)
	- *Set options on a pipe.*
- [int32](#page-1622-0) [CFE\\_SB\\_GetPipeOpts](#page-1218-0) [\(CFE\\_SB\\_PipeId\\_t](#page-1206-2) PipeId, [uint8](#page-1623-1) ∗OptPtr)
	- *Get options on a pipe.*
- [int32](#page-1622-0) [CFE\\_SB\\_GetPipeName](#page-1217-0) (char ∗PipeNameBuf, size\_t PipeNameSize, [CFE\\_SB\\_PipeId\\_t](#page-1206-2) PipeId) *Get the pipe name for a given id.*
- [int32](#page-1622-0) [CFE\\_SB\\_GetPipeIdByName](#page-1216-0) [\(CFE\\_SB\\_PipeId\\_t](#page-1206-2) ∗PipeIdPtr, const char ∗PipeName)
	- *Get pipe id by pipe name.*
- [int32](#page-1622-0) [CFE\\_SB\\_SubscribeEx](#page-1239-0) [\(CFE\\_SB\\_MsgId\\_t](#page-1291-0) MsgId, [CFE\\_SB\\_PipeId\\_t](#page-1206-2) PipeId, [CFE\\_SB\\_Qos\\_t](#page-328-0) Quality, [uint16](#page-1623-2) MsgLim)

*Subscribe to a message on the software bus.*

• [int32](#page-1622-0) [CFE\\_SB\\_Subscribe](#page-1237-0) [\(CFE\\_SB\\_MsgId\\_t](#page-1291-0) MsgId, [CFE\\_SB\\_PipeId\\_t](#page-1206-2) PipeId)

*Subscribe to a message on the software bus with default parameters.*

- [int32](#page-1622-0) [CFE\\_SB\\_SubscribeLocal](#page-1240-0) [\(CFE\\_SB\\_MsgId\\_t](#page-1291-0) MsgId, [CFE\\_SB\\_PipeId\\_t](#page-1206-2) PipeId, [uint16](#page-1623-2) MsgLim) *Subscribe to a message while keeping the request local to a cpu.*
- [int32](#page-1622-0) [CFE\\_SB\\_Unsubscribe](#page-1243-0) [\(CFE\\_SB\\_MsgId\\_t](#page-1291-0) MsgId, [CFE\\_SB\\_PipeId\\_t](#page-1206-2) PipeId)
	- *Remove a subscription to a message on the software bus.*
- [int32](#page-1622-0) [CFE\\_SB\\_UnsubscribeLocal](#page-1244-0) [\(CFE\\_SB\\_MsgId\\_t](#page-1291-0) MsgId, [CFE\\_SB\\_PipeId\\_t](#page-1206-2) PipeId) *Remove a subscription to a message on the software bus on the current CPU.*
- [int32](#page-1622-0) [CFE\\_SB\\_SendMsg](#page-1229-0) [\(CFE\\_SB\\_Msg\\_t](#page-319-0) ∗MsgPtr) *Send a software bus message.*
- [int32](#page-1622-0) [CFE\\_SB\\_PassMsg](#page-1226-0) [\(CFE\\_SB\\_Msg\\_t](#page-319-0) ∗MsgPtr)
- *Passes a software bus message.*
- [int32](#page-1622-0) [CFE\\_SB\\_RcvMsg](#page-1228-0) [\(CFE\\_SB\\_MsgPtr\\_t](#page-1206-3) ∗BufPtr, [CFE\\_SB\\_PipeId\\_t](#page-1206-2) PipeId, [int32](#page-1622-0) TimeOut)

*Receive a message from a software bus pipe.*

- [uint32](#page-1623-0) [CFE\\_SB\\_GetLastSenderId](#page-1213-0) [\(CFE\\_SB\\_SenderId\\_t](#page-334-0) ∗∗Ptr, [CFE\\_SB\\_PipeId\\_t](#page-1206-2) PipeId) *Retrieve the application Info of the sender for the last message.*
- [CFE\\_SB\\_Msg\\_t](#page-319-0) ∗ [CFE\\_SB\\_ZeroCopyGetPtr](#page-1247-0) [\(uint16](#page-1623-2) MsgSize, [CFE\\_SB\\_ZeroCopyHandle\\_t](#page-1207-2) ∗BufferHandle) *Get a buffer pointer to use for "zero copy" SB sends.*
- [int32](#page-1622-0) [CFE\\_SB\\_ZeroCopyReleasePtr](#page-1250-0) [\(CFE\\_SB\\_Msg\\_t](#page-319-0) \*Ptr2Release, [CFE\\_SB\\_ZeroCopyHandle\\_t](#page-1207-2) Buffer← Handle)

*Release an unused "zero copy" buffer pointer.*

- [int32](#page-1622-0) [CFE\\_SB\\_ZeroCopySend](#page-1251-0) [\(CFE\\_SB\\_Msg\\_t](#page-319-0) ∗MsgPtr, [CFE\\_SB\\_ZeroCopyHandle\\_t](#page-1207-2) BufferHandle) *Send an SB message in "zero copy" mode.*
- [int32](#page-1622-0) [CFE\\_SB\\_ZeroCopyPass](#page-1248-0) [\(CFE\\_SB\\_Msg\\_t](#page-319-0) ∗MsgPtr, [CFE\\_SB\\_ZeroCopyHandle\\_t](#page-1207-2) BufferHandle) *Pass an SB message in "zero copy" mode.*
- void [CFE\\_SB\\_InitMsg](#page-1223-0) (void ∗MsgPtr, [CFE\\_SB\\_MsgId\\_t](#page-1291-0) MsgId, [uint16](#page-1623-2) Length, bool Clear) *Initialize a buffer for a software bus message.*
- void \* [CFE\\_SB\\_GetUserData](#page-1221-0) [\(CFE\\_SB\\_MsgPtr\\_t](#page-1206-3) MsgPtr)
- *Get a pointer to the user data portion of a software bus message.* • [CFE\\_SB\\_MsgId\\_t](#page-1291-0) [CFE\\_SB\\_GetMsgId](#page-1214-0) (const [CFE\\_SB\\_Msg\\_t](#page-319-0) ∗MsgPtr)
	- *Get the message ID of a software bus message.*
- void [CFE\\_SB\\_SetMsgId](#page-1232-0) [\(CFE\\_SB\\_MsgPtr\\_t](#page-1206-3) MsgPtr, [CFE\\_SB\\_MsgId\\_t](#page-1291-0) MsgId) *Sets the message ID of a software bus message.*
- [uint16](#page-1623-2) [CFE\\_SB\\_GetUserDataLength](#page-1222-0) (const [CFE\\_SB\\_Msg\\_t](#page-319-0) ∗MsgPtr)
	- *Gets the length of user data in a software bus message.*
- void [CFE\\_SB\\_SetUserDataLength](#page-1236-0) [\(CFE\\_SB\\_MsgPtr\\_t](#page-1206-3) MsgPtr, [uint16](#page-1623-2) DataLength)
	- *Sets the length of user data in a software bus message.*
- [uint16](#page-1623-2) [CFE\\_SB\\_GetTotalMsgLength](#page-1219-0) (const [CFE\\_SB\\_Msg\\_t](#page-319-0) ∗MsgPtr)

*Gets the total length of a software bus message.*

- void [CFE\\_SB\\_SetTotalMsgLength](#page-1235-0) [\(CFE\\_SB\\_MsgPtr\\_t](#page-1206-3) MsgPtr, [uint16](#page-1623-2) TotalLength)
	- *Sets the total length of a software bus message.*
- [CFE\\_TIME\\_SysTime\\_t](#page-418-0) [CFE\\_SB\\_GetMsgTime](#page-1215-0) [\(CFE\\_SB\\_MsgPtr\\_t](#page-1206-3) MsgPtr)
	- *Gets the time field from a software bus message.*
- [int32](#page-1622-0) [CFE\\_SB\\_SetMsgTime](#page-1233-0) [\(CFE\\_SB\\_MsgPtr\\_t](#page-1206-3) MsgPtr, [CFE\\_TIME\\_SysTime\\_t](#page-418-0) Time) *Sets the time field in a software bus message.*
- void [CFE\\_SB\\_TimeStampMsg](#page-1242-0) [\(CFE\\_SB\\_MsgPtr\\_t](#page-1206-3) MsgPtr)

*Sets the time field in a software bus message with the current spacecraft time.*

• [uint16](#page-1623-2) [CFE\\_SB\\_GetCmdCode](#page-1212-0) [\(CFE\\_SB\\_MsgPtr\\_t](#page-1206-3) MsgPtr)

*Gets the command code field from a software bus message.*

- [int32](#page-1622-0) [CFE\\_SB\\_SetCmdCode](#page-1231-0) [\(CFE\\_SB\\_MsgPtr\\_t](#page-1206-3) MsgPtr, [uint16](#page-1623-2) CmdCode) *Sets the command code field in a software bus message.*
- [uint16](#page-1623-2) [CFE\\_SB\\_GetChecksum](#page-1211-0) [\(CFE\\_SB\\_MsgPtr\\_t](#page-1206-3) MsgPtr)

*Gets the checksum field from a software bus message.*

- void [CFE\\_SB\\_GenerateChecksum](#page-1210-0) [\(CFE\\_SB\\_MsgPtr\\_t](#page-1206-3) MsgPtr)
	- *Calculates and sets the checksum of a software bus message.*
- bool [CFE\\_SB\\_ValidateChecksum](#page-1245-0) [\(CFE\\_SB\\_MsgPtr\\_t](#page-1206-3) MsgPtr)

*Validates the checksum of a software bus message.*

- [int32](#page-1622-0) [CFE\\_SB\\_MessageStringGet](#page-1224-0) (char ∗DestStringPtr, const char ∗SourceStringPtr, const char ∗DefaultString, [uint32](#page-1623-0) DestMaxSize, [uint32](#page-1623-0) SourceMaxSize)
- [int32](#page-1622-0) [CFE\\_SB\\_MessageStringSet](#page-1225-0) (char ∗DestStringPtr, const char ∗SourceStringPtr, [uint32](#page-1623-0) DestMaxSize, [uint32](#page-1623-0) SourceMaxSize)
- static bool [CFE\\_SB\\_MsgId\\_Equal](#page-1225-1) [\(CFE\\_SB\\_MsgId\\_t](#page-1291-0) MsgId1, [CFE\\_SB\\_MsgId\\_t](#page-1291-0) MsgId2) *Identifies whether a two CFE\_SB\_MsgId\_t values are equal.*
- static [CFE\\_SB\\_MsgId\\_Atom\\_t](#page-1291-1) [CFE\\_SB\\_MsgIdToValue](#page-1225-2) [\(CFE\\_SB\\_MsgId\\_t](#page-1291-0) MsgId) *Converts a CFE\_SB\_MsgId\_t to a normal integer.*
- static [CFE\\_SB\\_MsgId\\_t](#page-1291-0) [CFE\\_SB\\_ValueToMsgId](#page-1246-0) [\(CFE\\_SB\\_MsgId\\_Atom\\_t](#page-1291-1) MsgIdValue) *Converts a normal integer into a CFE\_SB\_MsgId\_t.*

#### **Variables**

• [CFE\\_SB\\_Qos\\_t](#page-328-0) [CFE\\_SB\\_Default\\_Qos](#page-1253-0)

*Defines a default priority and reliabilty for off-board routing.*

<span id="page-1203-0"></span>**13.60.1 Macro Definition Documentation**

## **13.60.1.1 CFE\_BIT**

#define CFE\_BIT(  $x$  ) (1  $<<$  (x))

<span id="page-1203-1"></span>Definition at line 61 of file cfe\_sb.h.

## **13.60.1.2 CFE\_CLR**

```
#define CFE_CLR(
          i,
          xCFE_BIT(x))
```
Definition at line 63 of file cfe\_sb.h.

<span id="page-1203-3"></span>Referenced by CFE\_SB\_FinishSendEvent().

## **13.60.1.3 CFE\_SB\_CMD\_HDR\_SIZE**

#define CFE\_SB\_CMD\_HDR\_SIZE (sizeof[\(CFE\\_SB\\_CmdHdr\\_t\)](#page-1206-1))

Definition at line 104 of file cfe\_sb.h.

<span id="page-1203-2"></span>Referenced by CFE\_SB\_MsgHdrSize().

**13.60.1.4 CFE\_SB\_GET\_MEMADDR**

```
#define CFE_SB_GET_MEMADDR(
           (cpuaddr) msgsrc
```
Macro that should be used to get memory addresses from software bus messages. This is the inverse operation of CFE\_SB\_SET\_MEMADDR.

Definition at line 78 of file cfe\_sb.h.

<span id="page-1204-2"></span>Referenced by CFE\_ES\_SendMemPoolStatsCmd().

**13.60.1.5 CFE\_SB\_INVALID\_MSG\_ID**

#define CFE\_SB\_INVALID\_MSG\_ID 0xFFFF

Definition at line 56 of file cfe\_sb.h.

<span id="page-1204-1"></span>Referenced by CFE\_SB\_InitRoutingTbl(), and CFE\_SB\_IsValidMsgId().

**13.60.1.6 CFE\_SB\_PEND\_FOREVER**

#define CFE\_SB\_PEND\_FOREVER -1

Definition at line 51 of file cfe\_sb.h.

<span id="page-1204-4"></span>Referenced by CFE\_EVS\_TaskMain(), CFE\_SB\_ReadQueue(), and CFE\_SB\_TaskMain().

**13.60.1.7 CFE\_SB\_PIPEOPTS\_IGNOREMINE**

#define CFE\_SB\_PIPEOPTS\_IGNOREMINE 0x00000001

Definition at line 83 of file cfe\_sb.h.

<span id="page-1204-0"></span>Referenced by CFE\_SB\_SendMsgFull().

**13.60.1.8 CFE\_SB\_POLL**

#define CFE\_SB\_POLL 0

Definition at line 50 of file cfe\_sb.h.

<span id="page-1204-3"></span>Referenced by CFE\_SB\_DeletePipeFull(), and CFE\_SB\_ReadQueue().

#### **13.60.1.9 CFE\_SB\_SET\_MEMADDR**

```
#define CFE_SB_SET_MEMADDR(
           msgdst,
           src(cpuaddr) src
```
Macro that should be used to set memory addresses within software bus messages. For now this does a straight copy, but in a future revision this may translate the raw memory address into a "safe" integer value. This is particularly important if the message is to be sent off this CPU.

Definition at line 72 of file cfe\_sb.h.

<span id="page-1205-0"></span>Referenced by CFE\_ES\_GetAppInfoInternal(), CFE\_ES\_SendMemPoolStatsCmd(), and CFE\_SB\_AppInit().

13.60.1.10 CFE SB\_SUB\_ENTRIES\_PER\_PKT

#define CFE\_SB\_SUB\_ENTRIES\_PER\_PKT 20

Definition at line 52 of file cfe\_sb.h.

<span id="page-1205-1"></span>Referenced by CFE\_SB\_SendPrevSubsCmd().

**13.60.1.11 CFE\_SB\_SUBSCRIPTION**

#define CFE\_SB\_SUBSCRIPTION 0

Definition at line 53 of file cfe\_sb.h.

<span id="page-1205-4"></span>Referenced by CFE\_SB\_SubscribeFull().

**13.60.1.12 CFE\_SB\_TLM\_HDR\_SIZE**

#define CFE\_SB\_TLM\_HDR\_SIZE (sizeof[\(CFE\\_SB\\_TlmHdr\\_t\)](#page-1207-0))

Definition at line 105 of file cfe\_sb.h.

<span id="page-1205-2"></span>Referenced by CFE\_SB\_MsgHdrSize().

**13.60.1.13 CFE\_SB\_UNSUBSCRIPTION**

#define CFE\_SB\_UNSUBSCRIPTION 1

<span id="page-1205-3"></span>Definition at line 54 of file cfe\_sb.h.

**13.60.1.14 CFE\_SET**

#define CFE\_SET( i,  $x$  ) ((i)  $\vert =$  [CFE\\_BIT\(](#page-1203-0)x))

Definition at line 62 of file cfe\_sb.h.

<span id="page-1206-0"></span>Referenced by CFE\_SB\_RequestToSendEvent().

**13.60.1.15 CFE\_TST**

#define CFE\_TST( i, x ) (((i) &  $CFE\_BIT(x)$ ) != 0)

Definition at line 64 of file cfe\_sb.h.

Referenced by CFE\_SB\_GetPktType(), and CFE\_SB\_RequestToSendEvent().

<span id="page-1206-1"></span>**13.60.2 Typedef Documentation**

**13.60.2.1 CFE\_SB\_CmdHdr\_t**

typedef [CCSDS\\_CommandPacket\\_t](#page-152-0) [CFE\\_SB\\_CmdHdr\\_t](#page-1206-1)

<span id="page-1206-4"></span>Definition at line 99 of file cfe\_sb.h.

**13.60.2.2 CFE\_SB\_MsgPayloadPtr\_t**

typedef [uint8](#page-1623-1)∗ [CFE\\_SB\\_MsgPayloadPtr\\_t](#page-1206-4)

Software Zero Copy handle used in many SB APIs

<span id="page-1206-3"></span>Definition at line 127 of file cfe\_sb.h.

**13.60.2.3 CFE\_SB\_MsgPtr\_t**

typedef [CFE\\_SB\\_Msg\\_t](#page-319-0)∗ [CFE\\_SB\\_MsgPtr\\_t](#page-1206-3)

<span id="page-1206-2"></span>Definition at line 124 of file cfe\_sb.h.

**13.60.2.4 CFE\_SB\_PipeId\_t**

typedef [uint8](#page-1623-1) [CFE\\_SB\\_PipeId\\_t](#page-1206-2)

<span id="page-1207-1"></span>Definition at line 121 of file cfe\_sb.h.

**13.60.2.5 CFE\_SB\_TimeOut\_t**

typedef [uint32](#page-1623-0) [CFE\\_SB\\_TimeOut\\_t](#page-1207-1)

<Internally used by SB in the [CFE\\_SB\\_RcvMsg](#page-1228-0) API. Translated from the input parmater named TimeOut which specifies the maximum time in milliseconds that the caller wants to wait for a message.CFE\_SB\_PipeId\_t to primitive type definition

Software Bus pipe identifier used in many SB APIs

<span id="page-1207-0"></span>Definition at line 115 of file cfe\_sb.h.

**13.60.2.6 CFE\_SB\_TlmHdr\_t**

typedef [CCSDS\\_TelemetryPacket\\_t](#page-154-0) [CFE\\_SB\\_TlmHdr\\_t](#page-1207-0)

<span id="page-1207-2"></span>Definition at line 102 of file cfe\_sb.h.

**13.60.2.7 CFE\_SB\_ZeroCopyHandle\_t**

typedef [cpuaddr](#page-1621-0) [CFE\\_SB\\_ZeroCopyHandle\\_t](#page-1207-2)

Currently an unused parameter in [CFE\\_SB\\_SubscribeEx](#page-1239-0) Intended to be used for interprocessor communication only

Definition at line 133 of file cfe\_sb.h.

<span id="page-1207-3"></span>**13.60.3 Function Documentation**

**13.60.3.1 CFE\_SB\_CreatePipe()**

```
int32 CFE_SB_CreatePipe (
            CFE_SB_PipeId_t ∗ PipeIdPtr,
            uint16 Depth,
            const char * PipeName )
```
**Description**

This routine creates and initializes an input pipe that the calling application can use to receive software bus mes-sages. By default, no messages are routed to the new pipe. So, the application must use [CFE\\_SB\\_Subscribe\(\)](#page-1237-0) to specify which messages it wants to receive on this pipe.

**Assumptions, External Events, and Notes:**

None

## **Parameters**

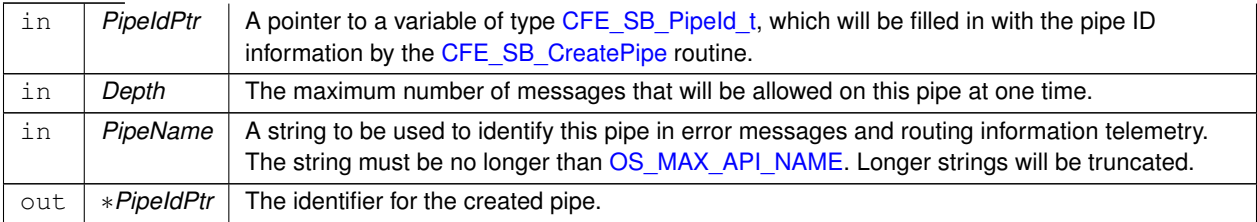

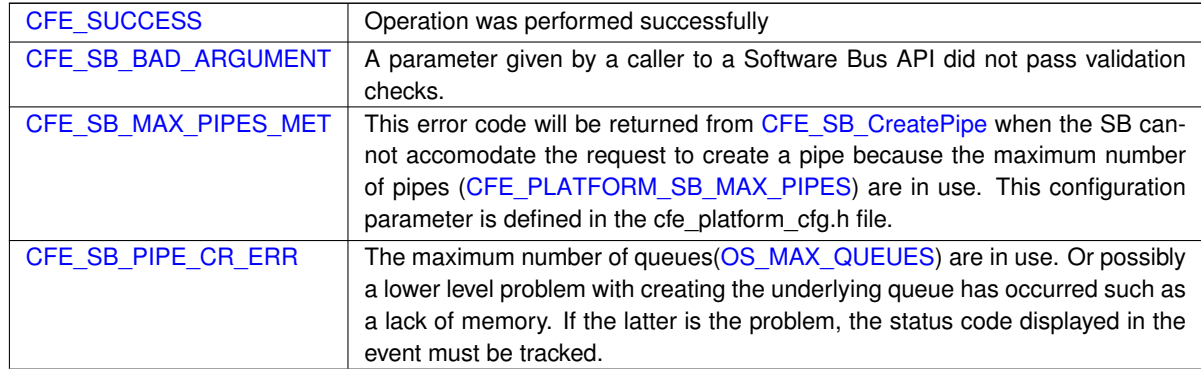

**Returns**

**See also**

# [CFE\\_SB\\_DeletePipe](#page-1209-0) [CFE\\_SB\\_GetPipeOpts](#page-1218-0) [CFE\\_SB\\_SetPipeOpts](#page-1234-0) [CFE\\_SB\\_GetPipeIdByName](#page-1216-0)

Definition at line 104 of file cfe\_sb\_api.c.

References CFE\_SB\_PipeD\_t::AppId, cfe\_sb\_t::AppId, CFE\_SB\_PipeD\_t::AppName, CFE\_ES\_GetAppID(), CFE\_E← S\_GetAppName(), CFE\_EVS\_EventType\_DEBUG, CFE\_EVS\_EventType\_ERROR, CFE\_EVS\_SendEventWithAppI←-D(), CFE\_PLATFORM\_SB\_MAX\_PIPE\_DEPTH, CFE\_PLATFORM\_SB\_MAX\_PIPES, CFE\_SB, CFE\_SB\_BAD\_AR←- GUMENT, CFE\_SB\_CR\_PIPE\_BAD\_ARG\_EID, CFE\_SB\_CR\_PIPE\_ERR\_EID, CFE\_SB\_CR\_PIPE\_NAME\_TAKE←-N\_EID, CFE\_SB\_CR\_PIPE\_NO\_FREE\_EID, CFE\_SB\_GetAppTskName(), CFE\_SB\_GetAvailPipeIdx(), CFE\_SB\_IN← USE, CFE\_SB\_INVALID\_PIPE, CFE\_SB\_LockSharedData(), CFE\_SB\_MAX\_PIPES\_MET, CFE\_SB\_MAX\_PIPES←-MET\_EID, CFE\_SB\_PIPE\_ADDED\_EID, CFE\_SB\_PIPE\_CR\_ERR, CFE\_SB\_TLM\_PIPEDEPTHSTATS\_SIZE, CF←-E\_SB\_UnlockSharedData(), CFE\_SUCCESS, CFE\_SB\_HousekeepingTlm\_Payload\_t::CreatePipeErrorCounter, CF← E\_SB\_PipeD\_t::CurrentBuff, CFE\_SB\_PipeDepthStats\_t::Depth, cfe\_sb\_t::HKTlmMsg, CFE\_SB\_PipeD\_t::InUse, C←- FE\_SB\_PipeDepthStats\_t::InUse, NULL, OS\_ERR\_NAME\_TAKEN, OS\_ERR\_NO\_FREE\_IDS, OS\_MAX\_API\_NAME, OS\_QueueCreate(), OS\_SUCCESS, OS\_TaskGetId(), CFE\_SB\_HousekeepingTlm\_t::Payload, CFE\_SB\_StatsTlm\_t←- ::Payload, CFE\_SB\_PipeDepthStats\_t::PeakInUse, CFE\_SB\_StatsTlm\_Payload\_t::PeakPipesInUse, CFE\_SB\_Stats←- Tlm\_Payload\_t::PipeDepthStats, CFE\_SB\_PipeD\_t::PipeId, CFE\_SB\_PipeDepthStats\_t::PipeId, CFE\_SB\_StatsTlm←-Payload t::PipesInUse, cfe\_sb\_t::PipeTbl, CFE\_SB\_PipeD\_t::QueueDepth, CFE\_SB\_PipeD\_t::SendErrors, cfe\_sb← \_t::StatTlmMsg, CFE\_SB\_PipeD\_t::SysQueueId, and CFE\_SB\_PipeD\_t::ToTrashBuff.

Referenced by CFE\_ES\_TaskInit(), CFE\_EVS\_TaskInit(), and CFE\_SB\_AppInit().

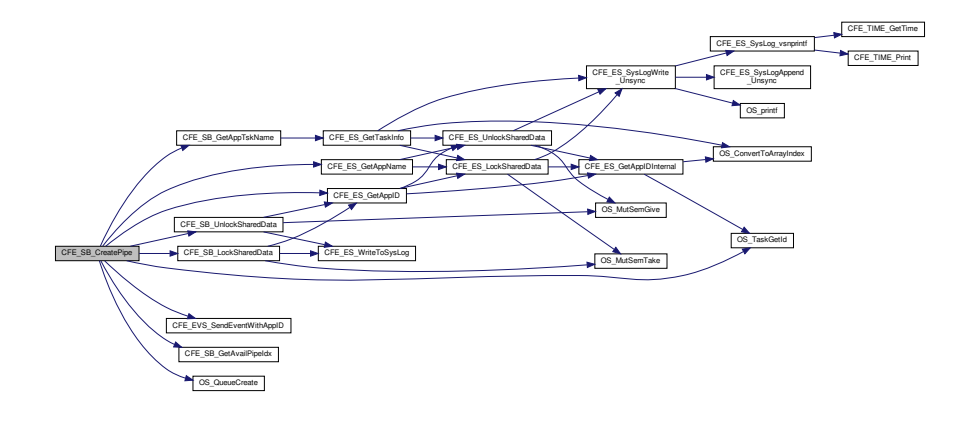

## <span id="page-1209-0"></span>**13.60.3.2 CFE\_SB\_DeletePipe()**

```
int32 CFE_SB_DeletePipe (
             CFE_SB_PipeId_t PipeId )
```
#### **Description**

This routine deletes an input pipe and cleans up all data structures associated with the pipe. All subscriptions made for this pipe by calls to [CFE\\_SB\\_Subscribe](#page-1237-0) will be automatically removed from the SB routing tables. Any messages in the pipe will be discarded.

Applications should not call this routine for all of their SB pipes as part of their orderly shutdown process, as the pipe will be deleted by the support framework at the appropriate time.

**Assumptions, External Events, and Notes:**

None

**Parameters**

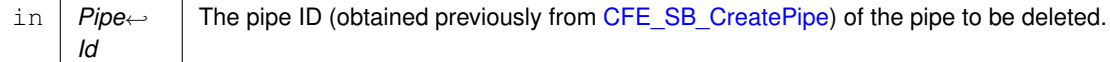

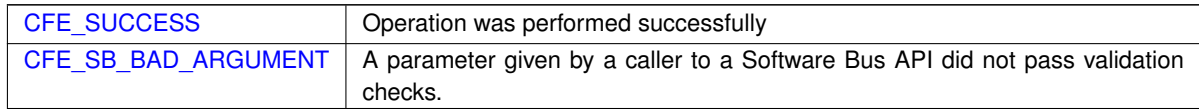

**Returns**

**See also**

[CFE\\_SB\\_CreatePipe](#page-1207-3) [CFE\\_SB\\_GetPipeOpts](#page-1218-0) [CFE\\_SB\\_SetPipeOpts](#page-1234-0) [CFE\\_SB\\_GetPipeIdByName](#page-1216-0)

Definition at line 243 of file cfe\_sb\_api.c.

References CFE\_ES\_GetAppID(), and CFE\_SB\_DeletePipeFull().

Here is the call graph for this function:

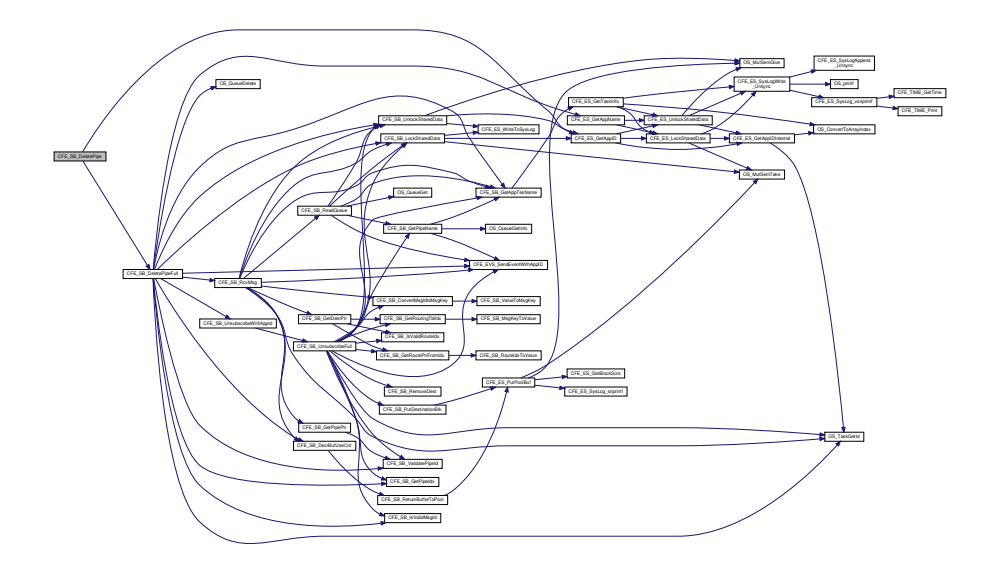

#### <span id="page-1210-0"></span>**13.60.3.3 CFE\_SB\_GenerateChecksum()**

```
void CFE_SB_GenerateChecksum (
            CFE_SB_MsgPtr_t MsgPtr )
```
#### **Description**

This routine calculates the checksum of a software bus message according to an implementation-defined algorithm. Then, it sets the checksum field in the message with the calculated value. The contents and location of this field will depend on the underlying implementation of software bus messages. It may be a checksum, a CRC, or some other algorithm.

**Assumptions, External Events, and Notes:**

• If the underlying implementation of software bus messages does not include a checksum field, then this routine will do nothing.

## **Parameters**

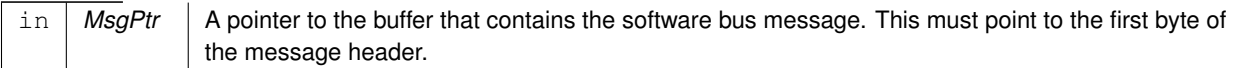

## **See also**

[CFE\\_SB\\_ValidateChecksum,](#page-1245-0) [CFE\\_SB\\_GetChecksum](#page-1211-0)

Definition at line 550 of file cfe\_sb\_util.c.

References CCSDS\_LoadCheckSum(), CCSDS\_RD\_SHDR, CCSDS\_RD\_TYPE, CCSDS\_TLM, and CFE\_SB\_Msg←-\_t::Hdr.

Here is the call graph for this function:

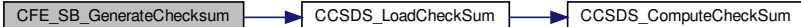

<span id="page-1211-0"></span>**13.60.3.4 CFE\_SB\_GetChecksum()**

```
uint16 CFE_SB_GetChecksum (
            CFE_SB_MsgPtr_t MsgPtr )
```
**Description**

This routine gets the checksum (or other message integrity check value) from a software bus message. The contents and location of this field will depend on the underlying implementation of software bus messages. It may be a checksum, a CRC, or some other algorithm. Users should not call this function as part of a message integrity check (call [CFE\\_SB\\_ValidateChecksum](#page-1245-0) instead).

**Assumptions, External Events, and Notes:**

• If the underlying implementation of software bus messages does not include a checksum field, then this routine will return a zero.

#### **Parameters**

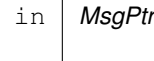

A pointer to the buffer that contains the software bus message. This must point to the first byte of the message header.

The checksum included in the software bus message header (if present), otherwise, returns a checksum value of zero.

**Returns**

**See also**

[CFE\\_SB\\_GetUserData,](#page-1221-0) [CFE\\_SB\\_GetMsgId,](#page-1214-0) [CFE\\_SB\\_GetUserDataLength,](#page-1222-0) [CFE\\_SB\\_GetTotalMsgLength,](#page-1219-0) [C](#page-1215-0)←- [FE\\_SB\\_GetMsgTime,](#page-1215-0) [CFE\\_SB\\_GetCmdCode,](#page-1212-0) [CFE\\_SB\\_GetChecksum,](#page-1211-0) [CFE\\_SB\\_MsgHdrSize,](#page-1611-0) [CFE\\_SB\\_](#page-1245-0)←- [ValidateChecksum,](#page-1245-0) [CFE\\_SB\\_GenerateChecksum](#page-1210-0)

Definition at line 512 of file cfe\_sb\_util.c.

<span id="page-1212-0"></span>References CCSDS\_RD\_CHECKSUM, CCSDS\_RD\_SHDR, CCSDS\_RD\_TYPE, CCSDS\_TLM, CFE\_SB\_Msg\_t::Hdr, and CCSDS\_CommandPacket\_t::Sec.

#### **13.60.3.5 CFE\_SB\_GetCmdCode()**

```
uint16 CFE_SB_GetCmdCode (
            CFE_SB_MsgPtr_t MsgPtr )
```
**Description**

This routine gets the command code from a software bus message (if SB messages are implemented as CCSDS packets, this will be the function code).

**Assumptions, External Events, and Notes:**

• If the underlying implementation of software bus messages does not include a command code field, then this routine will return a zero.

**Parameters**

```
in MsgPtr A pointer to the buffer that contains the software bus message. This must point to the first byte of
                the message header.
```
The command code included in the software bus message header (if present). Otherwise, returns a command code value of zero.

**Returns**

**See also**

[CFE\\_SB\\_GetUserData,](#page-1221-0) [CFE\\_SB\\_GetMsgId,](#page-1214-0) [CFE\\_SB\\_GetUserDataLength,](#page-1222-0) [CFE\\_SB\\_GetTotalMsgLength,](#page-1219-0) [CF](#page-1215-0)← [E\\_SB\\_GetMsgTime,](#page-1215-0) [CFE\\_SB\\_SetCmdCode,](#page-1231-0) [CFE\\_SB\\_GetChecksum,](#page-1211-0) [CFE\\_SB\\_MsgHdrSize](#page-1611-0)

Definition at line 443 of file cfe\_sb\_util.c.

References CCSDS\_RD\_FC, CCSDS\_RD\_SHDR, CCSDS\_RD\_TYPE, CCSDS\_TLM, CFE\_SB\_Msg\_t::Hdr, and C← CSDS\_CommandPacket\_t::Sec.

<span id="page-1213-0"></span>Referenced by CFE\_ES\_TaskPipe(), CFE\_ES\_VerifyCmdLength(), CFE\_EVS\_ProcessGroundCommand(), CFE\_EV←- S\_VerifyCmdLength(), CFE\_SB\_ProcessCmdPipePkt(), and CFE\_SB\_VerifyCmdLength().

#### **13.60.3.6 CFE\_SB\_GetLastSenderId()**

```
uint32 CFE_SB_GetLastSenderId (
            CFE_SB_SenderId_t ∗∗ Ptr,
            CFE_SB_PipeId_t PipeId )
```
#### **Description**

This routine can be used after a successful [CFE\\_SB\\_RcvMsg](#page-1228-0) call to find out which application sent the message that was received.

**Assumptions, External Events, and Notes:**

Note - If an error occurs in this API, the ∗Ptr value may be NULL or random. Therefore, it is recommended that the return code be tested for CFE\_SUCCESS before reading the sender information.

## **Parameters**

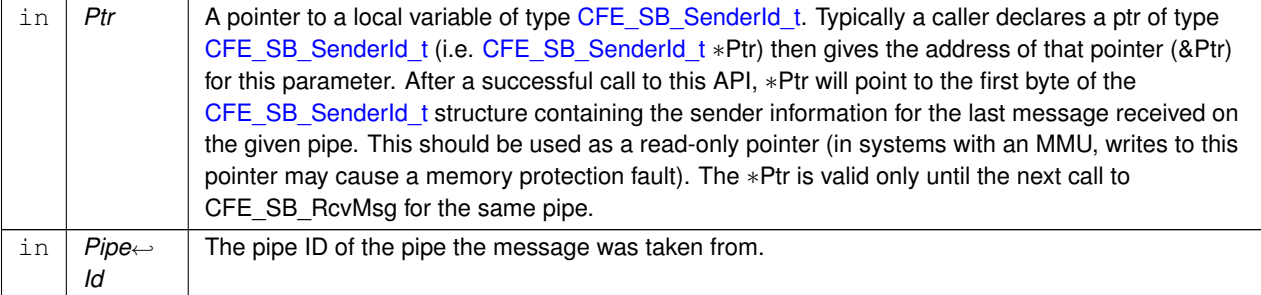

The sender's application ID

**Returns**

**See also**

Definition at line 1883 of file cfe\_sb\_api.c.

References CFE\_SB\_PipeD\_t::AppId, cfe\_sb\_t::AppId, CFE\_ES\_GetAppID(), CFE\_EVS\_EventType\_ERROR, CFE\_←- EVS\_SendEventWithAppID(), CFE\_SB, CFE\_SB\_BAD\_ARGUMENT, CFE\_SB\_GetAppTskName(), CFE\_SB\_GLS\_I←- NV\_CALLER\_EID, CFE\_SB\_LockSharedData(), CFE\_SB\_LSTSNDER\_ERR1\_EID, CFE\_SB\_LSTSNDER\_ERR2\_E←- ID, CFE\_SB\_UnlockSharedData(), CFE\_SB\_ValidatePipeId(), CFE\_SUCCESS, CFE\_SB\_PipeD\_t::CurrentBuff, NULL, OS\_MAX\_API\_NAME, OS\_TaskGetId(), and cfe\_sb\_t::PipeTbl.

Here is the call graph for this function:

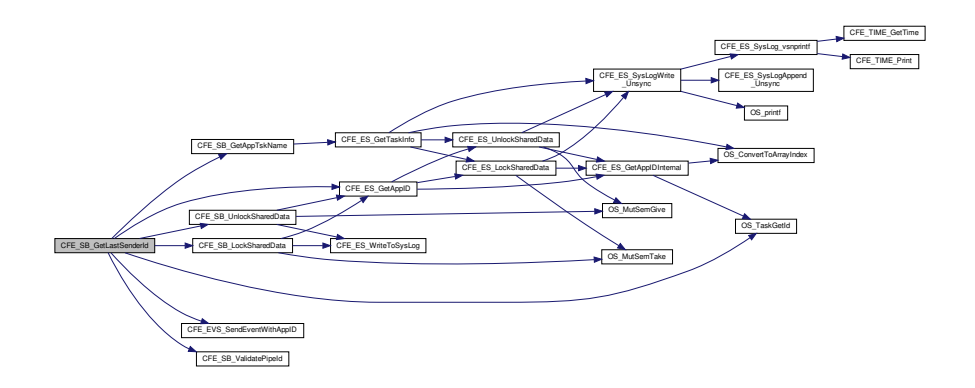

<span id="page-1214-0"></span>**13.60.3.7 CFE\_SB\_GetMsgId()**

```
CFE_SB_MsgId_t CFE_SB_GetMsgId (
            const CFE_SB_Msg_t ∗ MsgPtr )
```
## **Description**

This routine returns the message ID from a software bus message.

**Assumptions, External Events, and Notes:**

None

## **Parameters**

 $\ln |MsgPtr|$  A pointer to the buffer that contains the software bus message.

The software bus Message ID from the message header.

**Returns**

**See also**

[CFE\\_SB\\_GetUserData,](#page-1221-0) [CFE\\_SB\\_SetMsgId,](#page-1232-0) [CFE\\_SB\\_GetUserDataLength,](#page-1222-0) [CFE\\_SB\\_GetTotalMsgLength,](#page-1219-0) [CF](#page-1215-0)← [E\\_SB\\_GetMsgTime,](#page-1215-0) [CFE\\_SB\\_GetCmdCode,](#page-1212-0) [CFE\\_SB\\_GetChecksum,](#page-1211-0) [CFE\\_SB\\_MsgHdrSize](#page-1611-0)

Definition at line 132 of file cfe\_sb\_msg\_id\_util.c.

References CCSDS\_CMD, CCSDS\_RD\_APID, CCSDS\_RD\_SID, CCSDS\_RD\_SUBSYSTEM\_ID, CCSDS\_RD\_TYPE, CFE\_SB\_CMD\_MESSAGE\_TYPE, CFE\_SB\_Msg\_t::Hdr, and CFE\_SB\_Msg\_t::SpacePacket.

Referenced by CFE\_ES\_TaskPipe(), CFE\_ES\_VerifyCmdLength(), CFE\_EVS\_ProcessCommandPacket(), CFE\_EV← S\_ProcessGroundCommand(), CFE\_EVS\_VerifyCmdLength(), CFE\_SB\_ProcessCmdPipePkt(), CFE\_SB\_SendMsg←- Full(), and CFE\_SB\_VerifyCmdLength().

<span id="page-1215-0"></span>**13.60.3.8 CFE\_SB\_GetMsgTime()**

```
CFE_TIME_SysTime_t CFE_SB_GetMsgTime (
             CFE_SB_MsgPtr_t MsgPtr )
```
#### **Description**

This routine gets the time from a software bus message.

**Assumptions, External Events, and Notes:**

• If the underlying implementation of software bus messages does not include a time field, then this routine will return a zero time.

**Parameters**

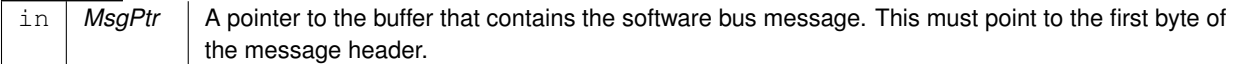

The system time included in the software bus message header (if present), otherwise, returns a time value of zero.

**Returns**

**See also**

[CFE\\_SB\\_GetUserData,](#page-1221-0) [CFE\\_SB\\_GetMsgId,](#page-1214-0) [CFE\\_SB\\_GetUserDataLength,](#page-1222-0) [CFE\\_SB\\_GetTotalMsgLength,](#page-1219-0) [CF](#page-1233-0)← [E\\_SB\\_SetMsgTime,](#page-1233-0) [CFE\\_SB\\_GetCmdCode,](#page-1212-0) [CFE\\_SB\\_GetChecksum,](#page-1211-0) [CFE\\_SB\\_MsgHdrSize](#page-1611-0)

Definition at line 290 of file cfe\_sb\_util.c.

References CCSDS\_CMD, CCSDS\_RD\_SHDR, CCSDS\_RD\_TYPE, CFE\_TIME\_Micro2SubSecs(), CFE\_SB\_Msg← \_t::Hdr, CCSDS\_TelemetryPacket\_t::Sec, CFE\_TIME\_SysTime\_t::Seconds, CFE\_TIME\_SysTime\_t::Subseconds, and CCSDS\_TlmSecHdr\_t::Time.

Here is the call graph for this function:

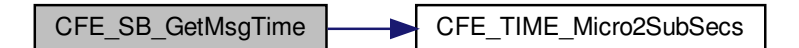

<span id="page-1216-0"></span>**13.60.3.9 CFE\_SB\_GetPipeIdByName()**

```
int32 CFE_SB_GetPipeIdByName (
            CFE_SB_PipeId_t ∗ PipeIdPtr,
             const char * PipeName )
```
**Description**

This routine finds the pipe id for a pipe name.

**Parameters**

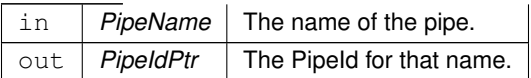

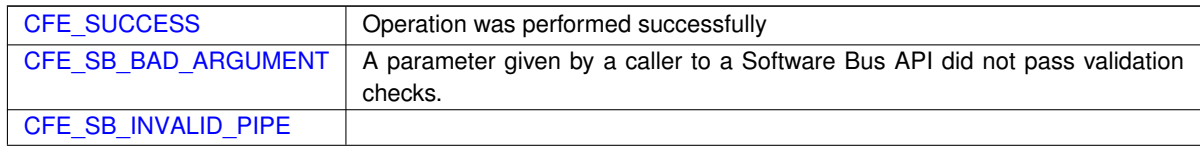

**Returns**

## **See also**

[CFE\\_SB\\_CreatePipe](#page-1207-3) [CFE\\_SB\\_DeletePipe](#page-1209-0) [CFE\\_SB\\_SetPipeOpts](#page-1234-0) [CFE\\_SB\\_PIPEOPTS\\_IGNOREMINE](#page-1204-4)

Definition at line 628 of file cfe\_sb\_api.c.

References cfe\_sb\_t::AppId, CFE\_EVS\_EventType\_DEBUG, CFE\_EVS\_EventType\_ERROR, CFE\_EVS\_Send←-EventWithAppID(), CFE\_PLATFORM\_SB\_MAX\_PIPES, CFE\_SB, CFE\_SB\_BAD\_ARGUMENT, CFE\_SB\_GetApp←- TskName(), CFE\_SB\_GETPIPEIDBYNAME\_EID, CFE\_SB\_GETPIPEIDBYNAME\_NAME\_ERR\_EID, CFE\_SB\_GE←- TPIPEIDBYNAME\_NULL\_ERR\_EID, CFE\_SB\_LockSharedData(), CFE\_SB\_UnlockSharedData(), CFE\_SUCCESS, CFE\_SB\_HousekeepingTlm\_Payload\_t::GetPipeIdByNameErrorCounter, cfe\_sb\_t::HKTlmMsg, CFE\_SB\_PipeD\_← t::InUse, NULL, OS\_MAX\_API\_NAME, OS\_QueueGetIdByName(), OS\_SUCCESS, OS\_TaskGetId(), CFE\_SB\_←- HousekeepingTlm\_t::Payload, CFE\_SB\_PipeD\_t::PipeId, cfe\_sb\_t::PipeTbl, and CFE\_SB\_PipeD\_t::SysQueueId.

Here is the call graph for this function:

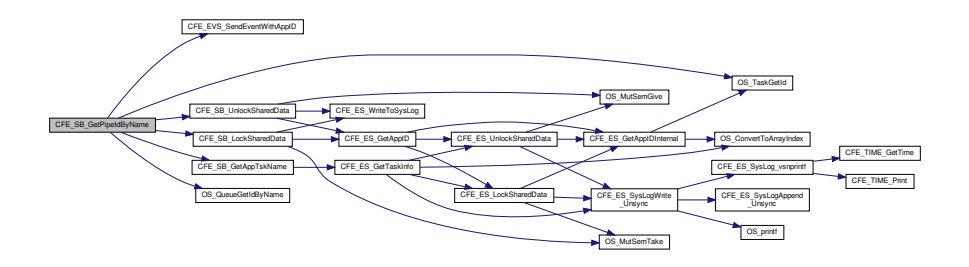

## <span id="page-1217-0"></span>**13.60.3.10 CFE\_SB\_GetPipeName()**

```
int32 CFE_SB_GetPipeName (
             char * PipeNameBuf,
             size_t PipeNameSize,
             CFE_SB_PipeId_t PipeId )
```
## **Description**

This routine finds the pipe name for a pipe id.

**Parameters**

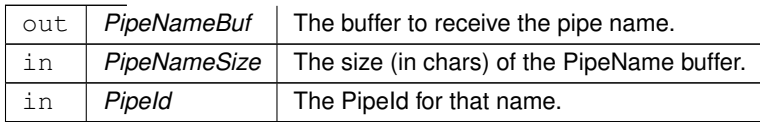

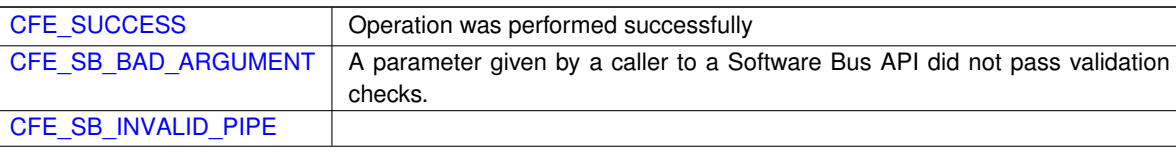

**Returns**

**See also**

[CFE\\_SB\\_CreatePipe](#page-1207-3) [CFE\\_SB\\_DeletePipe](#page-1209-0) [CFE\\_SB\\_SetPipeOpts](#page-1234-0) [CFE\\_SB\\_GetPipeIdByName](#page-1216-0)

Definition at line 570 of file cfe\_sb\_api.c.

References cfe\_sb\_t::AppId, CFE\_EVS\_EventType\_DEBUG, CFE\_EVS\_EventType\_ERROR, CFE\_EVS\_Send←-EventWithAppID(), CFE\_PLATFORM\_SB\_MAX\_PIPES, CFE\_SB, CFE\_SB\_BAD\_ARGUMENT, CFE\_SB\_GetApp← TskName(), CFE\_SB\_GETPIPENAME\_EID, CFE\_SB\_GETPIPENAME\_ID\_ERR\_EID, CFE\_SB\_GETPIPENAME←- \_NULL\_PTR\_EID, CFE\_SUCCESS, OS\_queue\_prop\_t::name, NULL, OS\_MAX\_API\_NAME, OS\_QueueGetInfo(), OS\_SUCCESS, cfe\_sb\_t::PipeTbl, and CFE\_SB\_PipeD\_t::SysQueueId.

Referenced by CFE\_SB\_ReadQueue(), CFE\_SB\_SendMsgFull(), CFE\_SB\_SendRtgInfo(), CFE\_SB\_SubscribeFull(), and CFE\_SB\_UnsubscribeFull().

Here is the call graph for this function:

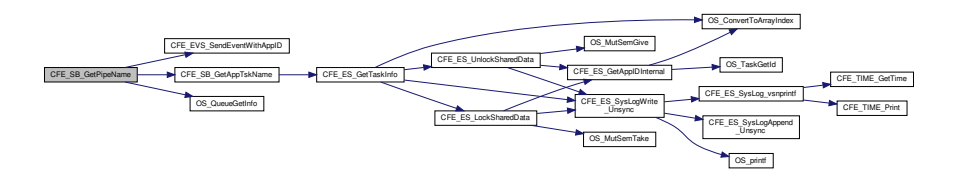

<span id="page-1218-0"></span>**13.60.3.11 CFE\_SB\_GetPipeOpts()**

```
int32 CFE_SB_GetPipeOpts (
            CFE_SB_PipeId_t PipeId,
             uint8 ∗ OptPtr )
```
## **Description**

This routine gets the current options on a pipe.

## **Parameters**

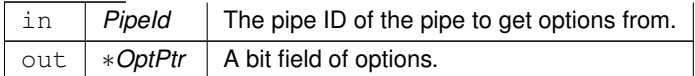

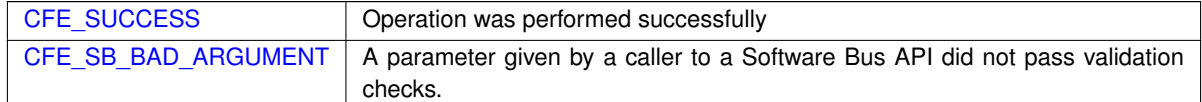

## **Returns**

## **See also**

[CFE\\_SB\\_CreatePipe](#page-1207-3) [CFE\\_SB\\_DeletePipe](#page-1209-0) [CFE\\_SB\\_SetPipeOpts](#page-1234-0) [CFE\\_SB\\_GetPipeIdByName](#page-1216-0) [CFE\\_SB\\_PIP](#page-1204-4)←- [EOPTS\\_IGNOREMINE](#page-1204-4)

Definition at line 509 of file cfe\_sb\_api.c.

References cfe sb\_t::AppId, CFE\_EVS\_EventType\_DEBUG, CFE\_EVS\_EventType\_ERROR, CFE\_EVS\_Send←-EventWithAppID(), CFE\_SB, CFE\_SB\_BAD\_ARGUMENT, CFE\_SB\_GetAppTskName(), CFE\_SB\_GetPipeIdx(), C←- FE\_SB\_GETPIPEOPTS\_EID, CFE\_SB\_GETPIPEOPTS\_ID\_ERR\_EID, CFE\_SB\_GETPIPEOPTS\_PTR\_ERR\_EID, CFE\_SB\_INVALID\_PIPE, CFE\_SB\_LockSharedData(), CFE\_SB\_UnlockSharedData(), CFE\_SB\_ValidatePipeId(), CFE\_SUCCESS, cfe\_sb\_t::HKTlmMsg, NULL, CFE\_SB\_PipeD\_t::Opts, OS\_MAX\_API\_NAME, OS\_TaskGetId(), CF←- E\_SB\_HousekeepingTlm\_t::Payload, CFE\_SB\_HousekeepingTlm\_Payload\_t::PipeOptsErrorCounter, and cfe\_sb\_t::←- PipeTbl.

Here is the call graph for this function:

<span id="page-1219-0"></span>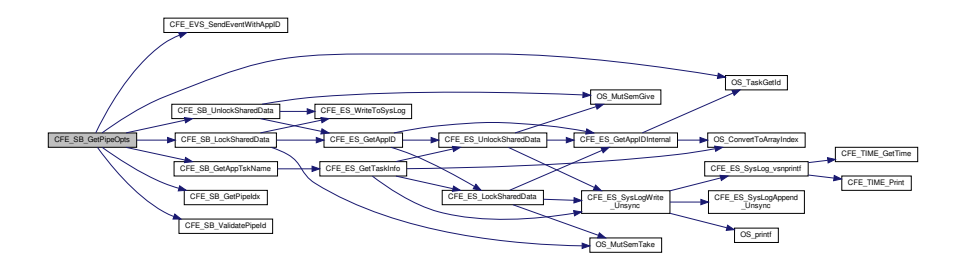

# **13.60.3.12 CFE\_SB\_GetTotalMsgLength()**

```
uint16 CFE_SB_GetTotalMsgLength (
             const CFE_SB_Msg_t ∗ MsgPtr )
```
## **Description**

This routine returns the total size of the software bus message.

## **Assumptions, External Events, and Notes:**

• For the CCSDS implementation of this API, the size is derived from the message header.

## **Parameters**

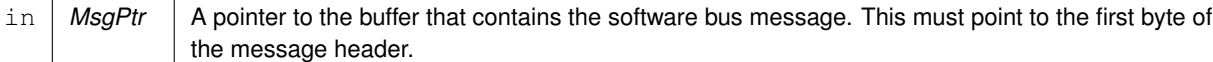

The total size (in bytes) of the software bus message, including headers.

**Returns**

**See also**

[CFE\\_SB\\_GetUserData,](#page-1221-0) [CFE\\_SB\\_GetMsgId,](#page-1214-0) [CFE\\_SB\\_GetUserDataLength,](#page-1222-0) [CFE\\_SB\\_SetTotalMsgLength,](#page-1235-0) [CF](#page-1215-0)←- [E\\_SB\\_GetMsgTime,](#page-1215-0) [CFE\\_SB\\_GetCmdCode,](#page-1212-0) [CFE\\_SB\\_GetChecksum,](#page-1211-0) [CFE\\_SB\\_MsgHdrSize](#page-1611-0)

Definition at line 242 of file cfe\_sb\_util.c.

References CCSDS\_RD\_LEN, and CFE\_SB\_Msg\_t::Hdr.

<span id="page-1221-0"></span>Referenced by CFE\_ES\_VerifyCmdLength(), CFE\_EVS\_VerifyCmdLength(), CFE\_SB\_GetUserDataLength(), CFE\_←- SB\_SendMsgFull(), and CFE\_SB\_VerifyCmdLength().

**13.60.3.13 CFE\_SB\_GetUserData()**

```
void∗ CFE_SB_GetUserData (
             CFE_SB_MsgPtr_t MsgPtr )
```
#### **Description**

This routine returns a pointer to the user data portion of a software bus message. SB message header formats can be different for each deployment of the cFE. So, applications should use this function and avoid hard coding offsets into their SB message buffers.

**Assumptions, External Events, and Notes:**

None

**Parameters**

 $\ln |MsgPtr|$  A pointer to the buffer that contains the software bus message.

A pointer to the first byte of user data within the software bus message.

**Returns**

**See also**

[CFE\\_SB\\_GetMsgId,](#page-1214-0) [CFE\\_SB\\_GetUserDataLength,](#page-1222-0) [CFE\\_SB\\_GetTotalMsgLength,](#page-1219-0) [CFE\\_SB\\_GetMsgTime,](#page-1215-0) [CF](#page-1212-0)← [E\\_SB\\_GetCmdCode,](#page-1212-0) [CFE\\_SB\\_GetChecksum,](#page-1211-0) [CFE\\_SB\\_MsgHdrSize](#page-1611-0)

Definition at line 154 of file cfe\_sb\_util.c.

References CFE\_SB\_MsgHdrSize().

Here is the call graph for this function:

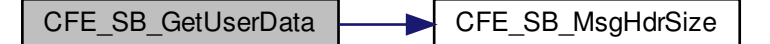

#### <span id="page-1222-0"></span>**13.60.3.14 CFE\_SB\_GetUserDataLength()**

```
uint16 CFE_SB_GetUserDataLength (
            CFE_SB_Msg_t * MsgPtr )
```
**Description**

This routine returns the size of the user data in a software bus message.

**Assumptions, External Events, and Notes:**

None

## **Parameters**

in *MsgPtr* A pointer to the buffer that contains the software bus message. This must point to the first byte of the message header.

**Returns**

**See also**

[CFE\\_SB\\_GetUserData,](#page-1221-0) [CFE\\_SB\\_GetMsgId,](#page-1214-0) [CFE\\_SB\\_SetUserDataLength,](#page-1236-0) [CFE\\_SB\\_GetTotalMsgLength,](#page-1219-0) [CF](#page-1215-0)← [E\\_SB\\_GetMsgTime,](#page-1215-0) [CFE\\_SB\\_GetCmdCode,](#page-1212-0) [CFE\\_SB\\_GetChecksum,](#page-1211-0) [CFE\\_SB\\_MsgHdrSize](#page-1611-0)

Definition at line 183 of file cfe\_sb\_util.c.

References CFE\_SB\_GetTotalMsgLength(), and CFE\_SB\_MsgHdrSize().

Here is the call graph for this function:

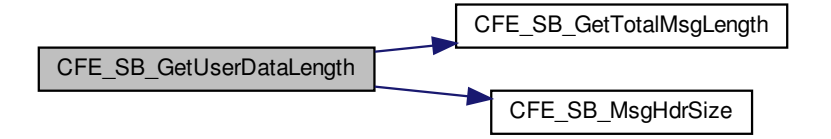

#### <span id="page-1223-0"></span>**13.60.3.15 CFE\_SB\_InitMsg()**

```
void CFE_SB_InitMsg (
             void ∗ MsgPtr,
             CFE_SB_MsgId_t MsgId,
             uint16 Length,
             bool Clear )
```
**Description**

This routine fills in the header information needed to create a valid software bus message.

**Assumptions, External Events, and Notes:**

None
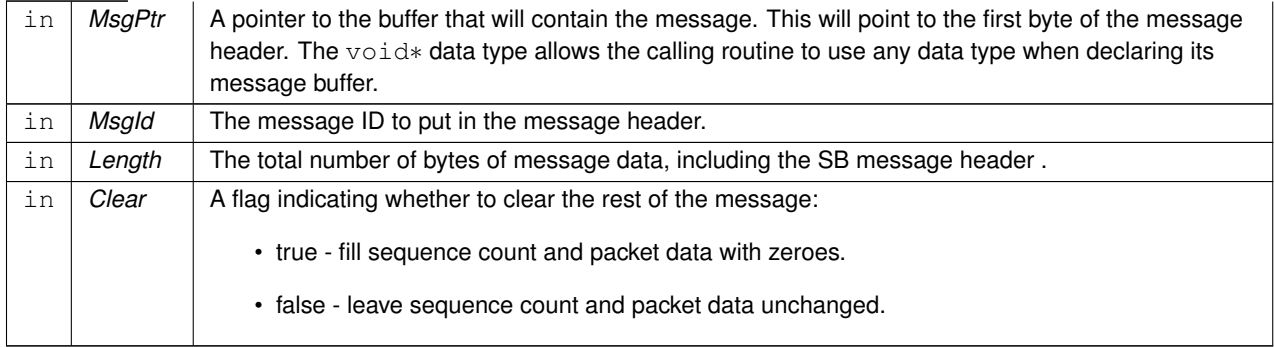

### **See also**

[CFE\\_SB\\_SetMsgId,](#page-1232-0) [CFE\\_SB\\_SetUserDataLength,](#page-1236-0) [CFE\\_SB\\_SetTotalMsgLength,](#page-1235-0) [CFE\\_SB\\_SetMsgTime,](#page-1233-0) [CF](#page-1242-0)←- [E\\_SB\\_TimeStampMsg,](#page-1242-0) [CFE\\_SB\\_SetCmdCode](#page-1231-0)

Definition at line 60 of file cfe\_sb\_util.c.

References CCSDS\_CLR\_PRI\_HDR, CCSDS\_INIT\_SEQFLG, CCSDS\_RD\_SEQ, CCSDS\_WR\_LEN, CCSDS\_WR←-\_SEQ, CCSDS\_WR\_SEQFLG, CCSDS\_WR\_SHDR, and CFE\_SB\_SetMsgId().

Referenced by CFE\_ES\_TaskInit(), CFE\_EVS\_EarlyInit(), CFE\_SB\_AppInit(), CFE\_SB\_EarlyInit(), and EVS\_← GenerateEventTelemetry().

Here is the call graph for this function:

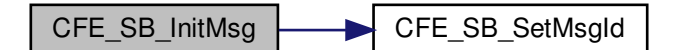

## **13.60.3.16 CFE\_SB\_MessageStringGet()**

```
int32 CFE_SB_MessageStringGet (
             char ∗ DestStringPtr,
             const char * SourceStringPtr,
             const char * DefaultString,
             uint32 DestMaxSize,
             uint32 SourceMaxSize )
```
Definition at line 612 of file cfe\_sb\_util.c.

References CFE\_SB\_BAD\_ARGUMENT, and NULL.

Referenced by CFE\_ES\_AppCreate(), CFE\_ES\_DeleteCDSCmd(), CFE\_ES\_DumpCDSRegistryCmd(), CFE\_ES ← QueryAllCmd(), CFE\_ES\_QueryAllTasksCmd(), CFE\_ES\_QueryOneCmd(), CFE\_ES\_ReloadAppCmd(), CFE\_ES←-RestartAppCmd(), CFE\_ES\_ShellCmd(), CFE\_ES\_StartAppCmd(), CFE\_ES\_StopAppCmd(), CFE\_ES\_StopPerf← DataCmd(), CFE\_ES\_WriteERLogCmd(), CFE\_ES\_WriteSyslogCmd(), CFE\_EVS\_AddEventFilterCmd(), CFE\_E← VS\_DeleteEventFilterCmd(), CFE\_EVS\_DisableAppEventsCmd(), CFE\_EVS\_DisableAppEventTypeCmd(), CFE\_E←- VS\_EnableAppEventsCmd(), CFE\_EVS\_EnableAppEventTypeCmd(), CFE\_EVS\_ResetAllFiltersCmd(), CFE\_EVS←- \_ResetAppCounterCmd(), CFE\_EVS\_ResetFilterCmd(), CFE\_EVS\_SetFilterCmd(), CFE\_EVS\_WriteAppDataFile←- Cmd(), CFE\_EVS\_WriteLogDataFileCmd(), CFE\_SB\_SendMapInfoCmd(), CFE\_SB\_SendPipeInfoCmd(), and CFE← SB\_SendRoutingInfoCmd().

#### **13.60.3.17 CFE\_SB\_MessageStringSet()**

```
int32 CFE_SB_MessageStringSet (
            char * DestStringPtr,
             const char * SourceStringPtr,
             uint32 DestMaxSize,
             uint32 SourceMaxSize )
```
Definition at line 673 of file cfe\_sb\_util.c.

#### **13.60.3.18 CFE\_SB\_MsgId\_Equal()**

```
static bool CFE_SB_MsgId_Equal (
            CFE_SB_MsgId_t MsgId1,
            CFE_SB_MsgId_t MsgId2 ) [inline], [static]
```
### **Description**

In cases where the CFE\_SB\_MsgId\_t type is not a simple integer type, it may not be possible to do a direct equality check. This inline function provides an abstraction for the equality check between two CFE\_SB\_MsgId\_t values.

Applications should transition to using this function to compare MsgId values for equality to remain compatible with future versions of cFE.

#### **Returns**

true if equality checks passed, false otherwise.

Definition at line 1302 of file cfe\_sb.h.

### **13.60.3.19 CFE\_SB\_MsgIdToValue()**

```
static CFE_SB_MsgId_Atom_t CFE_SB_MsgIdToValue (
            CFE_SB_MsgId_t MsgId ) [inline], [static]
```
## **Description**

In cases where the CFE\_SB\_MsgId\_t type is not a simple integer type, it is not possible to directly display the value in a printf-style statement, use it in a switch() statement, or other similar use cases.

This inline function provides the ability to map a CFE\_SB\_MsgId\_t type back into a simple integer value.

Applications should transition to using this function wherever a CFE\_SB\_MsgId\_t type needs to be used as an integer.

#### **Assumptions and Notes:**

This negates the type safety that was gained by using a non- integer type for the CFE\_SB\_MsgId\_t value. This should only be used in specific cases such as UI display (printf, events, etc) where the value is being sent externally. Any internal API calls should be updated to use the CFE\_SB\_MsgId\_t type directly, rather than an integer type.

#### **Returns**

Integer representation of the CFE\_SB\_MsgId\_t

<span id="page-1226-0"></span>Definition at line 1333 of file cfe\_sb.h.

### **13.60.3.20 CFE\_SB\_PassMsg()**

```
int32 CFE_SB_PassMsg (
            CFE_SB_Msg_t ∗ MsgPtr )
```
#### **Description**

This routine sends the specified message to all subscribers. The software bus will read the message ID from the message header to determine which pipes should receive the message. This routine is intended to pass messages not generated by the sending application.

**Assumptions, External Events, and Notes:**

- This routine will not normally wait for the receiver tasks to process the message before returning control to the caller's task.
- However, if a higher priority task is pending and subscribed to this message, that task may get to run before [CFE\\_SB\\_PassMsg](#page-1226-0) returns control to the caller.
- Unlike [CFE\\_SB\\_SendMsg](#page-1229-0) this routine will preserve the source sequence counter in a telemetry message.

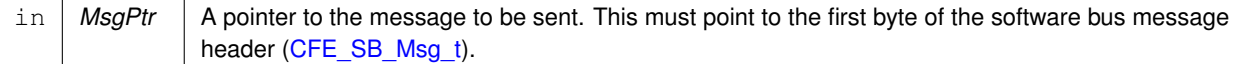

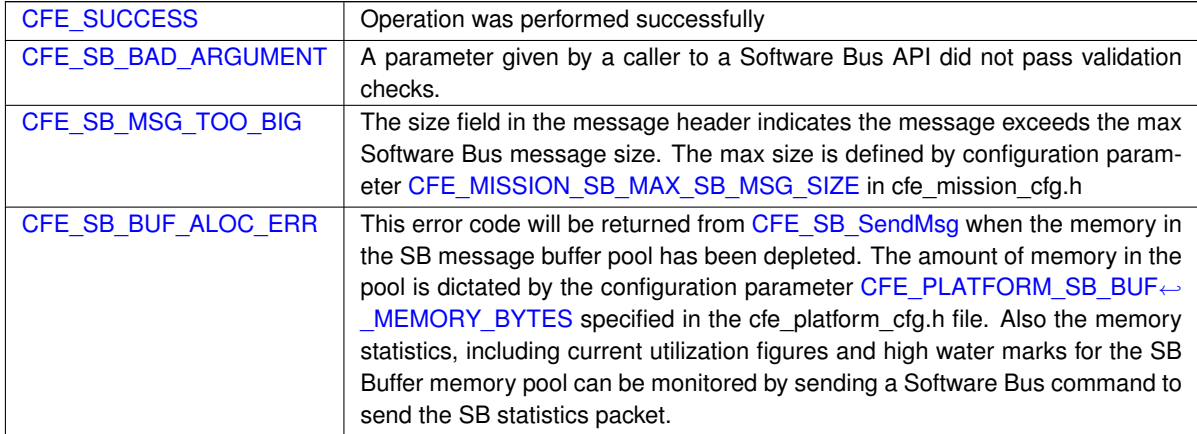

**Returns**

## **See also**

# [CFE\\_SB\\_RcvMsg,](#page-1228-0) [CFE\\_SB\\_ZeroCopySend,](#page-1251-0) [CFE\\_SB\\_SendMsg](#page-1229-0)

Definition at line 1353 of file cfe\_sb\_api.c.

References CFE\_SB\_DO\_NOT\_INCREMENT, CFE\_SB\_SEND\_ONECOPY, and CFE\_SB\_SendMsgFull().

Here is the call graph for this function:

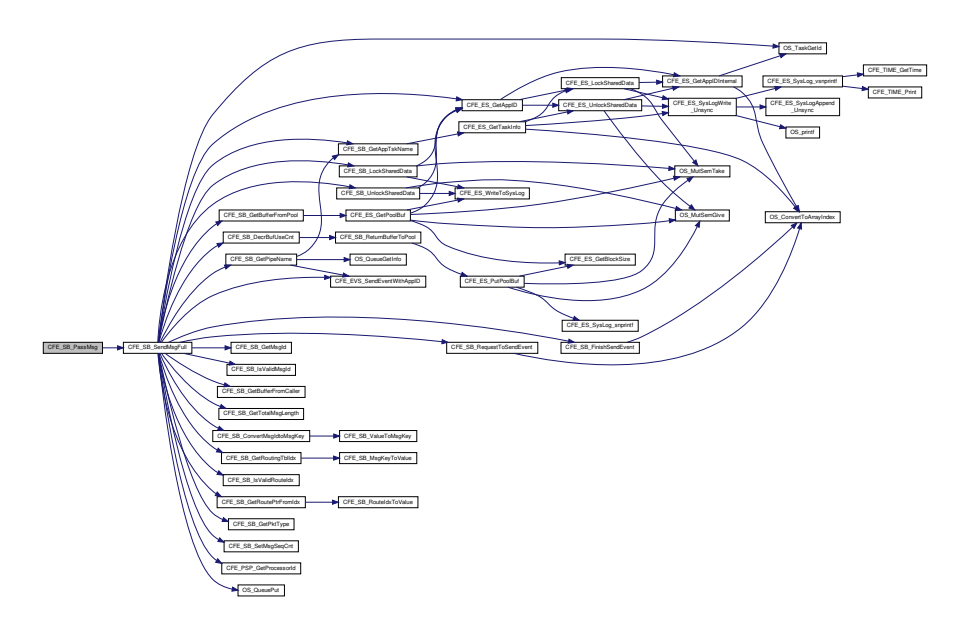

# <span id="page-1228-0"></span>**13.60.3.21 CFE\_SB\_RcvMsg()**

```
int32 CFE_SB_RcvMsg (
            CFE_SB_MsgPtr_t ∗ BufPtr,
            CFE_SB_PipeId_t PipeId,
            int32 TimeOut )
```
# **Description**

This routine retrieves the next message from the specified pipe. If the pipe is empty, this routine will block until either a new message comes in or the timeout value is reached.

**Assumptions, External Events, and Notes:**

Note - If an error occurs in this API, the ∗BufPtr value may be NULL or random. Therefore, it is recommended that the return code be tested for CFE\_SUCCESS before processing the message.

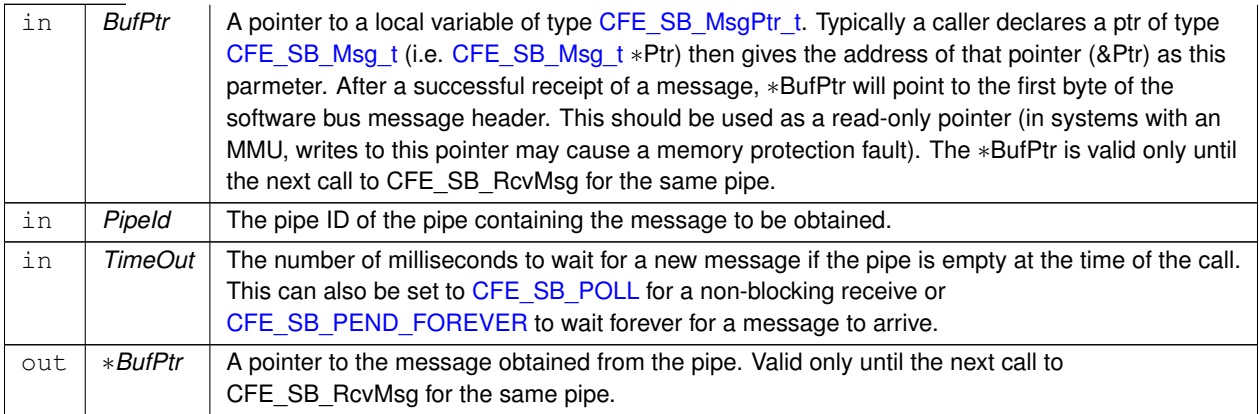

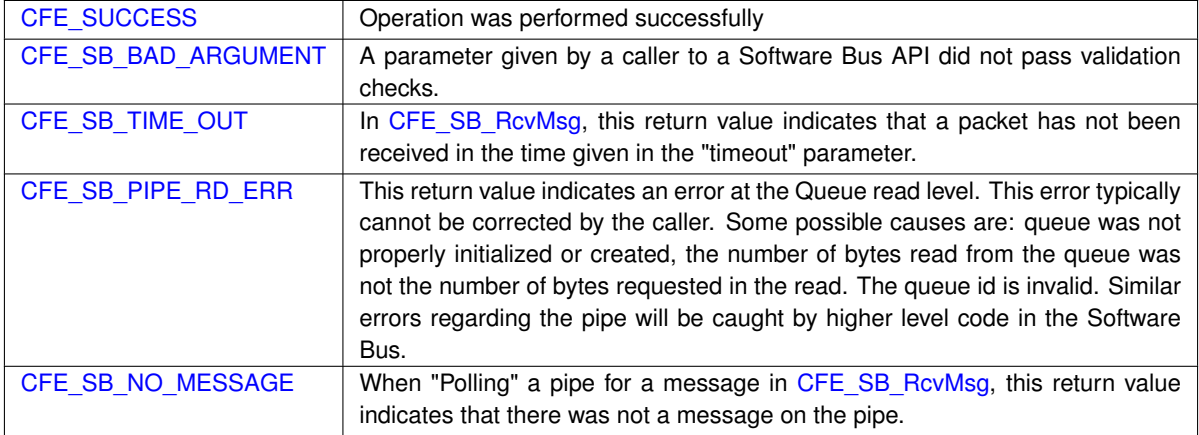

**Returns**

**See also**

### [CFE\\_SB\\_SendMsg,](#page-1229-0) [CFE\\_SB\\_ZeroCopySend](#page-1251-0)

Definition at line 1739 of file cfe\_sb\_api.c.

References cfe\_sb\_t::AppId, CFE\_SB\_DestinationD\_t::BuffCount, CFE\_SB\_BufferD\_t::Buffer, CFE\_EVS\_EventType← \_ERROR, CFE\_EVS\_SendEventWithAppID(), CFE\_SB, CFE\_SB\_BAD\_ARGUMENT, CFE\_SB\_BAD\_PIPEID\_EID, CFE\_SB\_ConvertMsgIdtoMsgKey(), CFE\_SB\_DecrBufUseCnt(), CFE\_SB\_GetAppTskName(), CFE\_SB\_GetDestPtr(), CFE\_SB\_GetPipePtr(), CFE\_SB\_LockSharedData(), CFE\_SB\_RCV\_BAD\_ARG\_EID, CFE\_SB\_ReadQueue(), CFE← \_SB\_TLM\_PIPEDEPTHSTATS\_SIZE, CFE\_SB\_UnlockSharedData(), CFE\_SUCCESS, CFE\_SB\_PipeD\_t::Current←- Buff, cfe\_sb\_t::HKTlmMsg, CFE\_SB\_PipeDepthStats\_t::InUse, CFE\_SB\_BufferD\_t::MsgId, CFE\_SB\_Housekeeping← Tlm\_Payload\_t::MsgReceiveErrorCounter, NULL, OS\_MAX\_API\_NAME, OS\_TaskGetId(), CFE\_SB\_Housekeeping←- Tlm\_t::Payload, CFE\_SB\_StatsTlm\_t::Payload, CFE\_SB\_StatsTlm\_Payload\_t::PipeDepthStats, CFE\_SB\_PipeD\_t::←- PipeId, cfe\_sb\_t::StatTlmMsg, and CFE\_SB\_PipeD\_t::ToTrashBuff.

Referenced by CFE\_ES\_TaskMain(), CFE\_EVS\_TaskMain(), CFE\_SB\_DeletePipeFull(), and CFE\_SB\_TaskMain().

Here is the call graph for this function:

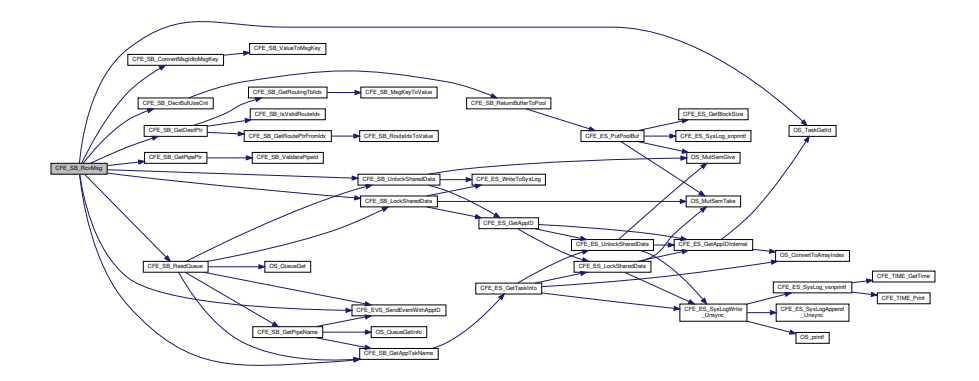

#### <span id="page-1229-0"></span>**13.60.3.22 CFE\_SB\_SendMsg()**

```
int32 CFE_SB_SendMsg (
             CFE_SB_Msg_t ∗ MsgPtr )
```
**Description**

This routine sends the specified message to all subscribers. The software bus will read the message ID from the message header to determine which pipes should receive the message.

**Assumptions, External Events, and Notes:**

- This routine will not normally wait for the receiver tasks to process the message before returning control to the caller's task.
- However, if a higher priority task is pending and subscribed to this message, that task may get to run before [CFE\\_SB\\_SendMsg](#page-1229-0) returns control to the caller.
- This function tracks and increments the source sequence counter of a telemetry message.

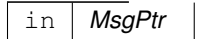

A pointer to the message to be sent. This must point to the first byte of the software bus message header [\(CFE\\_SB\\_Msg\\_t\)](#page-319-0).

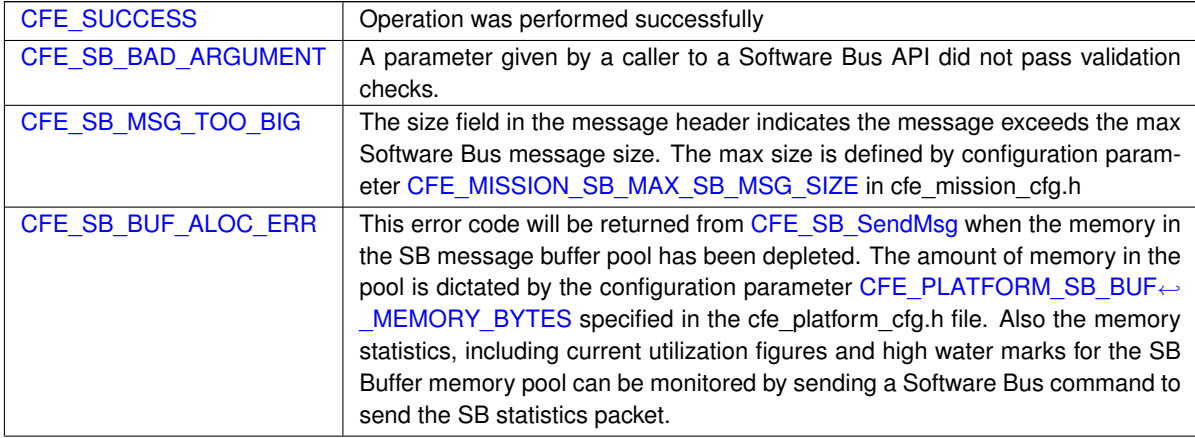

**Returns**

**See also**

[CFE\\_SB\\_RcvMsg,](#page-1228-0) [CFE\\_SB\\_ZeroCopySend,](#page-1251-0) [CFE\\_SB\\_PassMsg](#page-1226-0)

Definition at line 1318 of file cfe\_sb\_api.c.

References CFE\_SB\_INCREMENT\_TLM, CFE\_SB\_SEND\_ONECOPY, and CFE\_SB\_SendMsgFull().

Referenced by CFE\_ES\_HousekeepingCmd(), CFE\_ES\_QueryOneCmd(), CFE\_ES\_SendMemPoolStatsCmd(), C← FE\_ES\_ShellOutputCommand(), CFE\_EVS\_ReportHousekeepingCmd(), CFE\_SB\_SendHKTlmCmd(), CFE\_SB\_←- SendPrevSubsCmd(), CFE\_SB\_SendStatsCmd(), CFE\_SB\_SubscribeFull(), and EVS\_GenerateEventTelemetry().

Here is the call graph for this function:

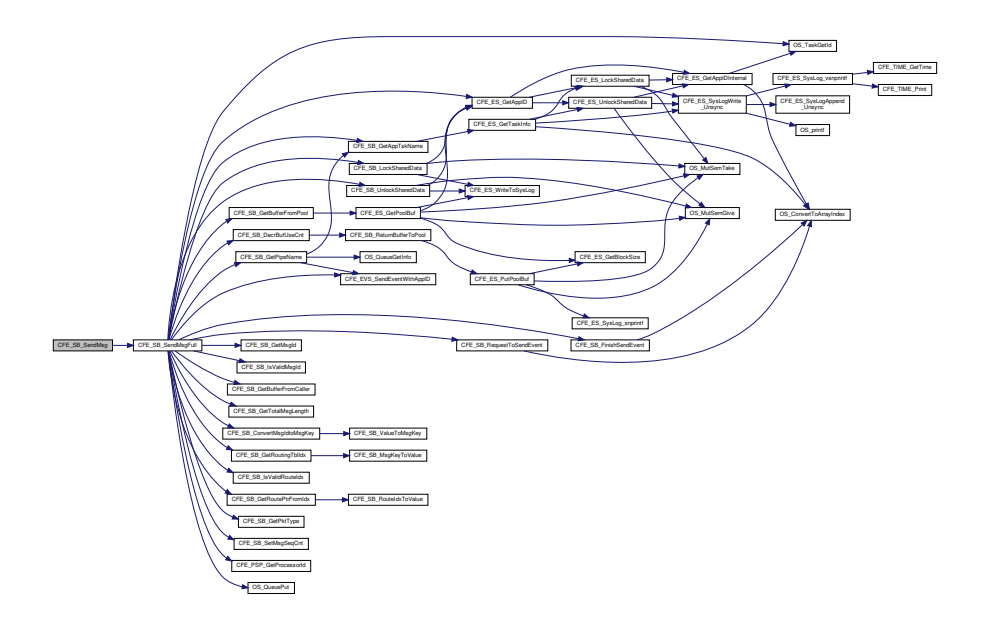

<span id="page-1231-0"></span>**13.60.3.23 CFE\_SB\_SetCmdCode()**

```
int32 CFE_SB_SetCmdCode (
            CFE_SB_MsgPtr_t MsgPtr,
            uint16 CmdCode )
```
### **Description**

This routine sets the command code of a software bus message (if SB messages are implemented as CCSDS packets, this will be the function code).

**Assumptions, External Events, and Notes:**

• If the underlying implementation of software bus messages does not include a command code field, then this routine will do nothing to the message contents and will return [CFE\\_SB\\_WRONG\\_MSG\\_TYPE.](#page-958-0)

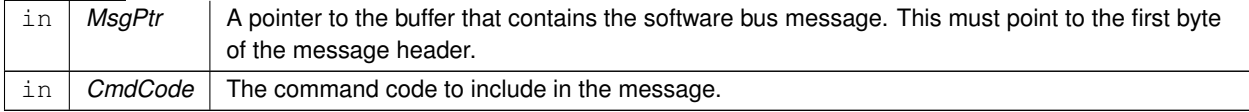

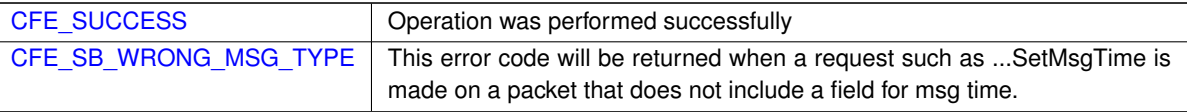

**Returns**

**See also**

[CFE\\_SB\\_SetMsgId,](#page-1232-0) [CFE\\_SB\\_SetUserDataLength,](#page-1236-0) [CFE\\_SB\\_SetTotalMsgLength,](#page-1235-0) [CFE\\_SB\\_SetMsgTime,](#page-1233-0) [CF](#page-1242-0)←- [E\\_SB\\_TimeStampMsg,](#page-1242-0) [CFE\\_SB\\_GetCmdCode,](#page-1212-0) [CFE\\_SB\\_InitMsg](#page-1223-0)

Definition at line 476 of file cfe\_sb\_util.c.

<span id="page-1232-0"></span>References CCSDS\_RD\_SHDR, CCSDS\_RD\_TYPE, CCSDS\_TLM, CCSDS\_WR\_FC, CFE\_SB\_WRONG\_MSG\_T←- YPE, CFE\_SUCCESS, CFE\_SB\_Msg\_t::Hdr, and CCSDS\_CommandPacket\_t::Sec.

# **13.60.3.24 CFE\_SB\_SetMsgId()**

```
void CFE_SB_SetMsgId (
            CFE_SB_MsgPtr_t MsgPtr,
            CFE_SB_MsgId_t MsgId )
```
## **Description**

This routine sets the Message ID in a software bus message header.

# **Assumptions, External Events, and Notes:**

None

### **Parameters**

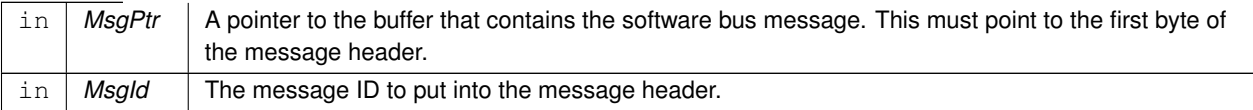

The software bus Message ID from the message header.

**Returns**

**See also**

[CFE\\_SB\\_GetMsgId,](#page-1214-0) [CFE\\_SB\\_SetUserDataLength,](#page-1236-0) [CFE\\_SB\\_SetTotalMsgLength,](#page-1235-0) [CFE\\_SB\\_SetMsgTime,](#page-1233-0) [CF](#page-1242-0)← [E\\_SB\\_TimeStampMsg,](#page-1242-0) [CFE\\_SB\\_SetCmdCode,](#page-1231-0) [CFE\\_SB\\_InitMsg](#page-1223-0)

Definition at line 183 of file cfe\_sb\_msg\_id\_util.c.

References CCSDS\_CLR\_SEC\_APIDQ, CCSDS\_WR\_APID, CCSDS\_WR\_EDS\_VER, CCSDS\_WR\_ENDIAN, CCS←- DS\_WR\_PLAYBACK, CCSDS\_WR\_SID, CCSDS\_WR\_SUBSYSTEM\_ID, CCSDS\_WR\_SYSTEM\_ID, CCSDS\_WR←- \_TYPE, CCSDS\_WR\_VERS, CFE\_PLATFORM\_ENDIAN, CFE\_SB\_RD\_APID\_FROM\_MSGID, CFE\_SB\_RD\_SUB←- SYS\_ID\_FROM\_MSGID, CFE\_SB\_RD\_TYPE\_FROM\_MSGID, CFE\_SPACECRAFT\_ID, CFE\_SB\_Msg\_t::Hdr, CCS←-DS\_SpacePacket\_t::Hdr, and CFE\_SB\_Msg\_t::SpacePacket.

<span id="page-1233-0"></span>Referenced by CFE\_SB\_InitMsg().

#### **13.60.3.25 CFE\_SB\_SetMsgTime()**

```
int32 CFE_SB_SetMsgTime (
            CFE_SB_MsqPtr_t MsqPtr,
            CFE_TIME_SysTime_t Time )
```
#### **Description**

This routine sets the time of a software bus message. Most applications will want to use [CFE\\_SB\\_TimeStampMsg](#page-1242-0) instead of this function. But, when needed, [CFE\\_SB\\_SetMsgTime](#page-1233-0) can be used to send a group of SB messages with identical time stamps.

**Assumptions, External Events, and Notes:**

• If the underlying implementation of software bus messages does not include a time field, then this routine will do nothing to the message contents and will return [CFE\\_SB\\_WRONG\\_MSG\\_TYPE.](#page-958-0)

#### **Parameters**

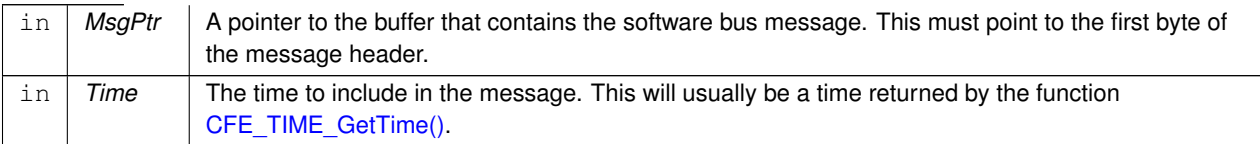

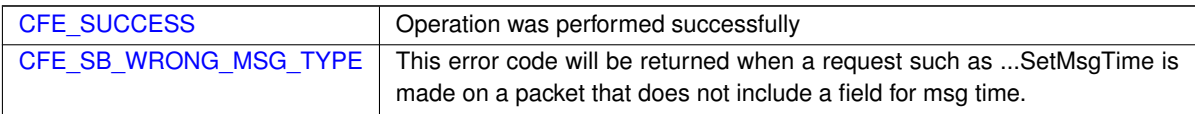

**Returns**

**See also**

[CFE\\_SB\\_SetMsgId,](#page-1232-0) [CFE\\_SB\\_SetUserDataLength,](#page-1236-0) [CFE\\_SB\\_SetTotalMsgLength,](#page-1235-0) [CFE\\_SB\\_GetMsgTime,](#page-1215-0) [CF](#page-1242-0)← [E\\_SB\\_TimeStampMsg,](#page-1242-0) [CFE\\_SB\\_SetCmdCode,](#page-1231-0) [CFE\\_SB\\_InitMsg](#page-1223-0)

Definition at line 358 of file cfe\_sb\_util.c.

References CCSDS\_CMD, CCSDS\_RD\_SHDR, CCSDS\_RD\_TYPE, CFE\_SB\_WRONG\_MSG\_TYPE, CFE\_SUCC←- ESS, CFE\_TIME\_Sub2MicroSecs(), CFE\_SB\_Msg\_t::Hdr, CCSDS\_TelemetryPacket\_t::Sec, CFE\_TIME\_SysTime\_t←- ::Seconds, CFE\_TIME\_SysTime\_t::Subseconds, and CCSDS\_TlmSecHdr\_t::Time.

Referenced by CFE\_SB\_TimeStampMsg(), and EVS\_GenerateEventTelemetry().

Here is the call graph for this function:

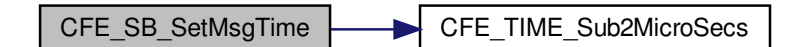

#### **13.60.3.26 CFE\_SB\_SetPipeOpts()**

```
int32 CFE_SB_SetPipeOpts (
            CFE_SB_PipeId_t PipeId,
            uint8 Opts )
```
## **Description**

This routine sets (or clears) options to alter the pipe's behavior. Options are (re)set every call to this routine.

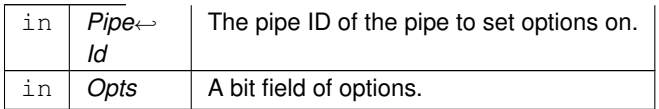

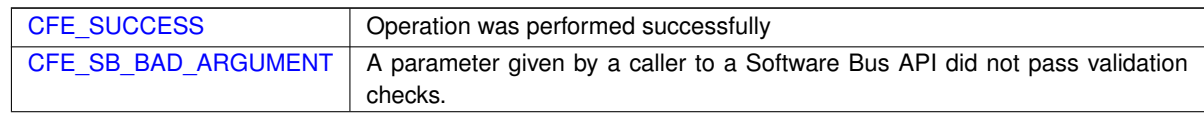

### **Returns**

#### **See also**

[CFE\\_SB\\_CreatePipe](#page-1207-0) [CFE\\_SB\\_DeletePipe](#page-1209-0) [CFE\\_SB\\_GetPipeOpts](#page-1218-0) [CFE\\_SB\\_GetPipeIdByName](#page-1216-0) [CFE\\_SB\\_PIP](#page-1204-2)←- [EOPTS\\_IGNOREMINE](#page-1204-2)

Definition at line 433 of file cfe\_sb\_api.c.

References CFE\_SB\_PipeD\_t::AppId, cfe\_sb\_t::AppId, CFE\_ES\_GetAppID(), CFE\_ES\_GetAppName(), CFE\_EVS\_←-EventType\_DEBUG, CFE\_EVS\_EventType\_ERROR, CFE\_EVS\_SendEventWithAppID(), CFE\_SB, CFE\_SB\_BAD\_←- ARGUMENT, CFE\_SB\_GetAppTskName(), CFE\_SB\_GetPipeIdx(), CFE\_SB\_INVALID\_PIPE, CFE\_SB\_LockShared←- Data(), CFE\_SB\_SETPIPEOPTS\_EID, CFE\_SB\_SETPIPEOPTS\_ID\_ERR\_EID, CFE\_SB\_SETPIPEOPTS\_OWNE←-R\_ERR\_EID, CFE\_SB\_UnlockSharedData(), CFE\_SB\_ValidatePipeId(), CFE\_SUCCESS, cfe\_sb\_t::HKTlmMsg, C $\leftrightarrow$ FE\_SB\_PipeD\_t::Opts, OS\_MAX\_API\_NAME, OS\_TaskGetId(), CFE\_SB\_HousekeepingTlm\_t::Payload, CFE\_SB\_←- HousekeepingTlm\_Payload\_t::PipeOptsErrorCounter, and cfe\_sb\_t::PipeTbl.

Here is the call graph for this function:

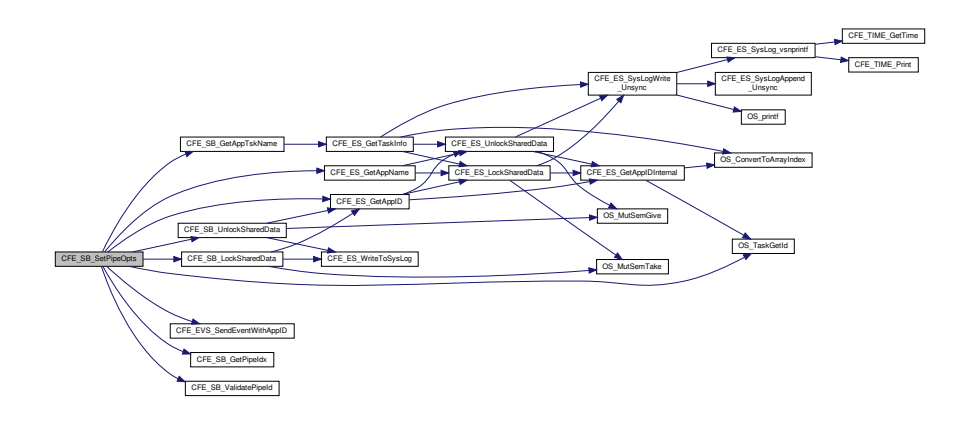

<span id="page-1235-0"></span>**13.60.3.27 CFE\_SB\_SetTotalMsgLength()**

```
void CFE_SB_SetTotalMsgLength (
             CFE_SB_MsgPtr_t MsgPtr,
             uint16 TotalLength )
```
#### **Description**

This routine sets the field in the SB message header that determines the total length of the message. SB message header formats can be different for each deployment of the cFE. So, applications should use this function rather than trying to poke a length value directly into their SB message buffers.

**Assumptions, External Events, and Notes:**

None

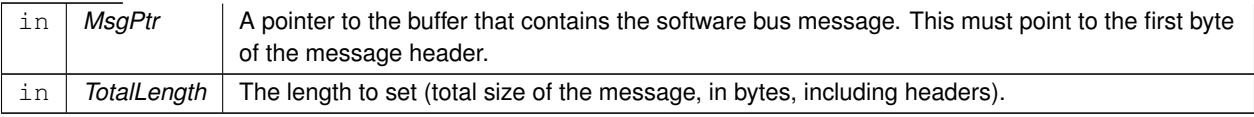

## **See also**

[CFE\\_SB\\_SetMsgId,](#page-1232-0) [CFE\\_SB\\_SetUserDataLength,](#page-1236-0) [CFE\\_SB\\_GetTotalMsgLength,](#page-1219-0) [CFE\\_SB\\_SetMsgTime,](#page-1233-0) [CF](#page-1242-0)←- [E\\_SB\\_TimeStampMsg,](#page-1242-0) [CFE\\_SB\\_SetCmdCode,](#page-1231-0) [CFE\\_SB\\_InitMsg](#page-1223-0)

Definition at line 267 of file cfe\_sb\_util.c.

<span id="page-1236-0"></span>References CCSDS\_WR\_LEN, and CFE\_SB\_Msg\_t::Hdr.

## **13.60.3.28 CFE\_SB\_SetUserDataLength()**

```
void CFE_SB_SetUserDataLength (
            CFE_SB_MsgPtr_t MsgPtr,
            uint16 DataLength )
```
#### **Description**

This routine sets the field in the SB message header that determines the size of the user data in a software bus message. SB message header formats can be different for each deployment of the cFE. So, applications should use this function rather than trying to poke a length value directly into their SB message buffers.

**Assumptions, External Events, and Notes:**

• You must set a valid message ID in the SB message header before calling this function.

### **Parameters**

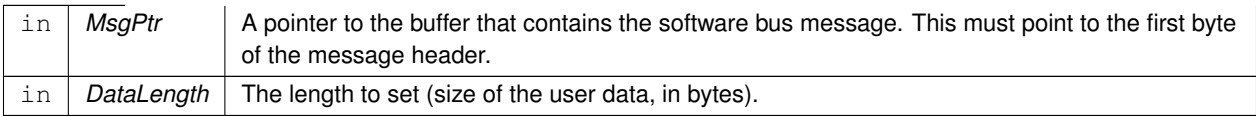

### **See also**

[CFE\\_SB\\_SetMsgId,](#page-1232-0) [CFE\\_SB\\_GetUserDataLength,](#page-1222-0) [CFE\\_SB\\_SetTotalMsgLength,](#page-1235-0) [CFE\\_SB\\_SetMsgTime,](#page-1233-0) [CF](#page-1242-0)←- [E\\_SB\\_TimeStampMsg,](#page-1242-0) [CFE\\_SB\\_SetCmdCode,](#page-1231-0) [CFE\\_SB\\_InitMsg](#page-1223-0)

Definition at line 214 of file cfe\_sb\_util.c.

References CCSDS\_WR\_LEN, CFE\_SB\_MsgHdrSize(), and CFE\_SB\_Msg\_t::Hdr.

Here is the call graph for this function:

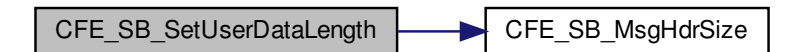

<span id="page-1237-0"></span>**13.60.3.29 CFE\_SB\_Subscribe()**

```
int32 CFE_SB_Subscribe (
            CFE_SB_MsgId_t MsgId,
            CFE_SB_PipeId_t PipeId )
```
### **Description**

This routine adds the specified pipe to the destination list for the specified message ID. This is the same as [CFE](#page-1239-0)← [\\_SB\\_SubscribeEx](#page-1239-0) with the Quality field set to [CFE\\_SB\\_Default\\_Qos](#page-1253-0) and MsgLim set to [CFE\\_PLATFORM\\_SB\\_](#page-524-0)←- [DEFAULT\\_MSG\\_LIMIT](#page-524-0) (4).

**Assumptions, External Events, and Notes:**

Note: As subscriptions are received, the destinations are added to the head of a linked list. During the sending of a message, the list is traversed beginning at the head of the list. Therefore the message will first be sent to the last subscriber. If an application has timing constraints and needs to receive a message in the shortest possible time, the developer may consider holding off its subscription until other applications have subscribed to the message.

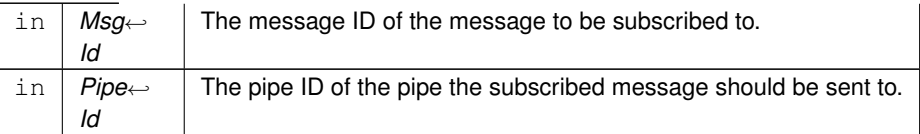

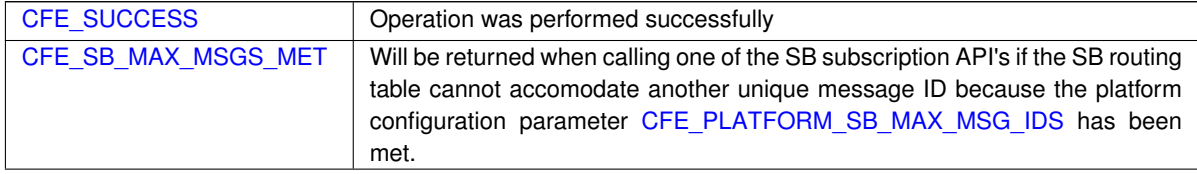

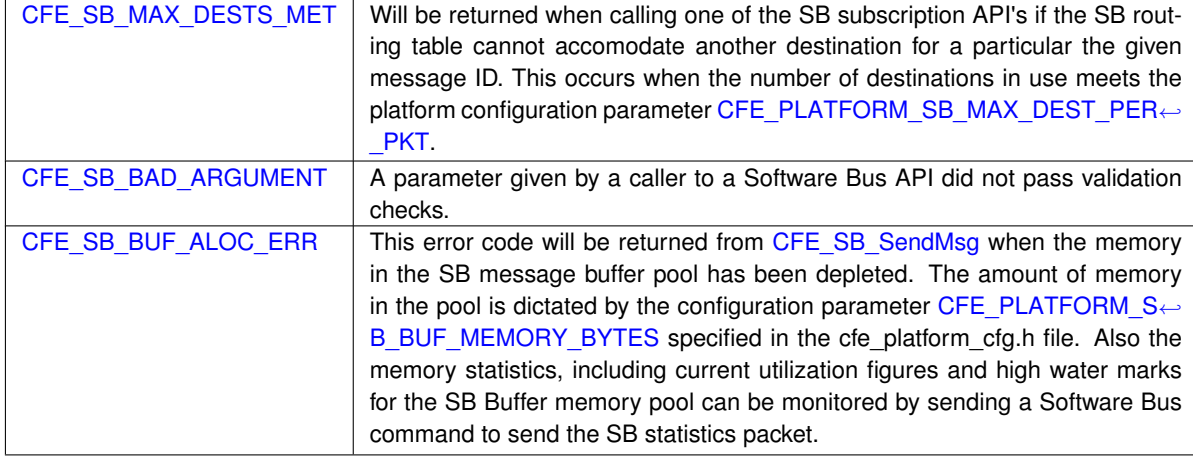

**Returns**

**See also**

[CFE\\_SB\\_SubscribeEx,](#page-1239-0) [CFE\\_SB\\_SubscribeLocal,](#page-1240-0) [CFE\\_SB\\_Unsubscribe,](#page-1243-0) [CFE\\_SB\\_UnsubscribeLocal](#page-1244-0)

Definition at line 828 of file cfe\_sb\_api.c.

References CFE\_PLATFORM\_SB\_DEFAULT\_MSG\_LIMIT, CFE\_SB\_Default\_Qos, CFE\_SB\_GLOBAL, and CFE\_S←-B\_SubscribeFull().

Referenced by CFE\_SB\_AppInit().

Here is the call graph for this function:

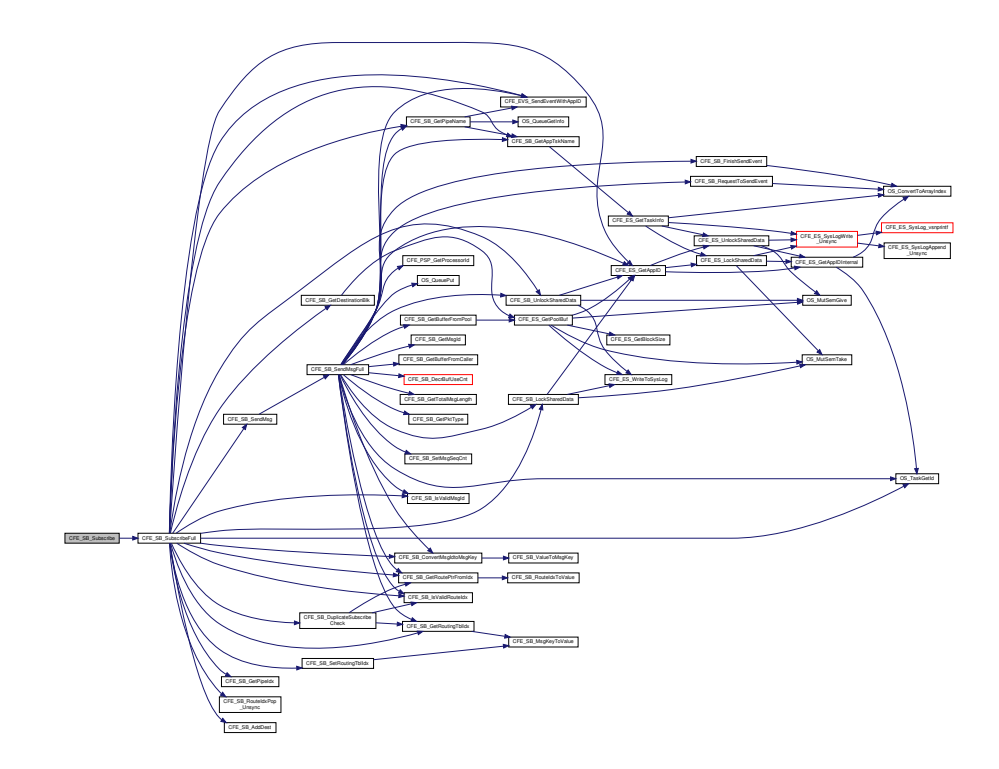

#### <span id="page-1239-0"></span>**13.60.3.30 CFE\_SB\_SubscribeEx()**

```
int32 CFE_SB_SubscribeEx (
            CFE_SB_MsgId_t MsgId,
            CFE_SB_PipeId_t PipeId,
            CFE_SB_Qos_t Quality,
            uint16 MsgLim )
```
#### **Description**

This routine adds the specified pipe to the destination list associated with the specified message ID.

**Assumptions, External Events, and Notes:**

Note: As subscriptions are received, the destinations are added to the head of a linked list. During the sending of a message, the list is traversed beginning at the head of the list. Therefore the message will first be sent to the last subscriber. If an application has timing constraints and needs to receive a message in the shortest possible time, the developer may consider holding off its subscription until other applications have subscribed to the message.

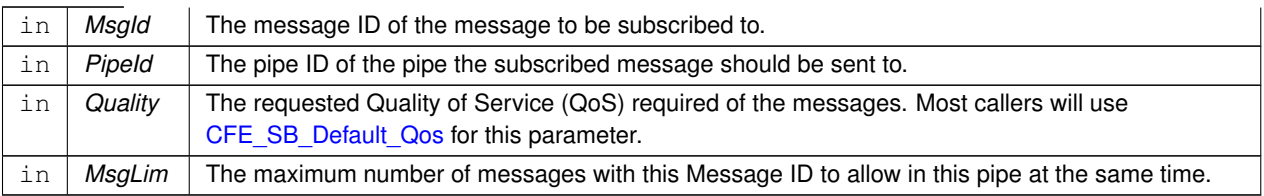

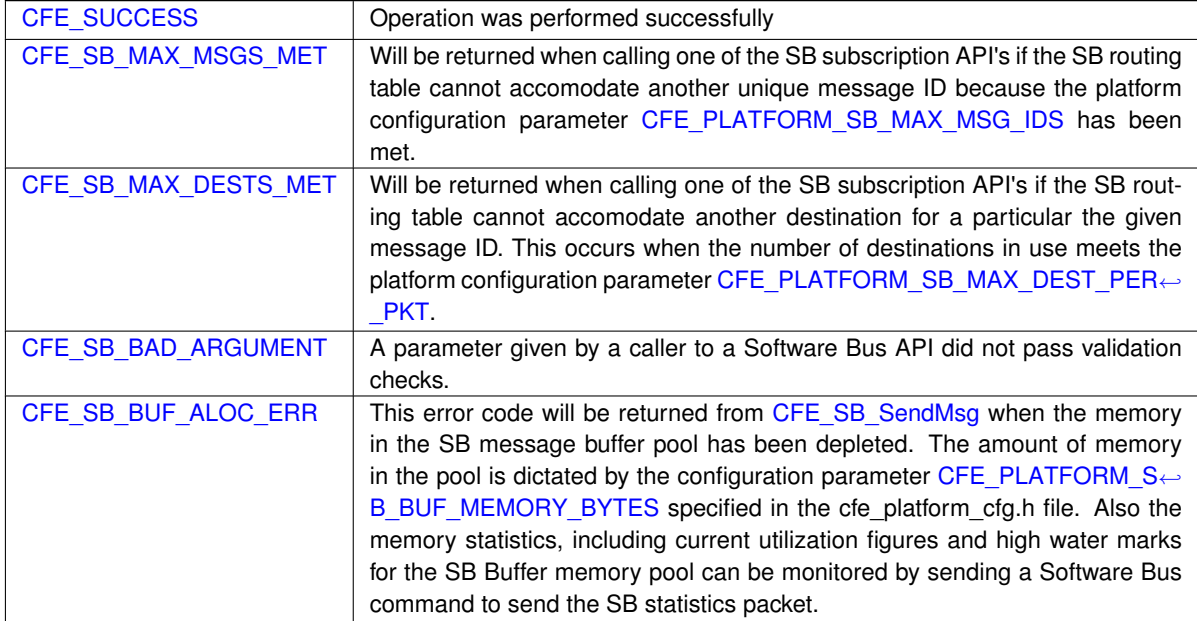

**Returns**

**See also**

[CFE\\_SB\\_Subscribe,](#page-1237-0) [CFE\\_SB\\_SubscribeLocal,](#page-1240-0) [CFE\\_SB\\_Unsubscribe,](#page-1243-0) [CFE\\_SB\\_UnsubscribeLocal](#page-1244-0)

Definition at line 750 of file cfe\_sb\_api.c.

References CFE\_SB\_GLOBAL, and CFE\_SB\_SubscribeFull().

Referenced by CFE\_ES\_TaskInit(), and CFE\_EVS\_TaskInit().

Here is the call graph for this function:

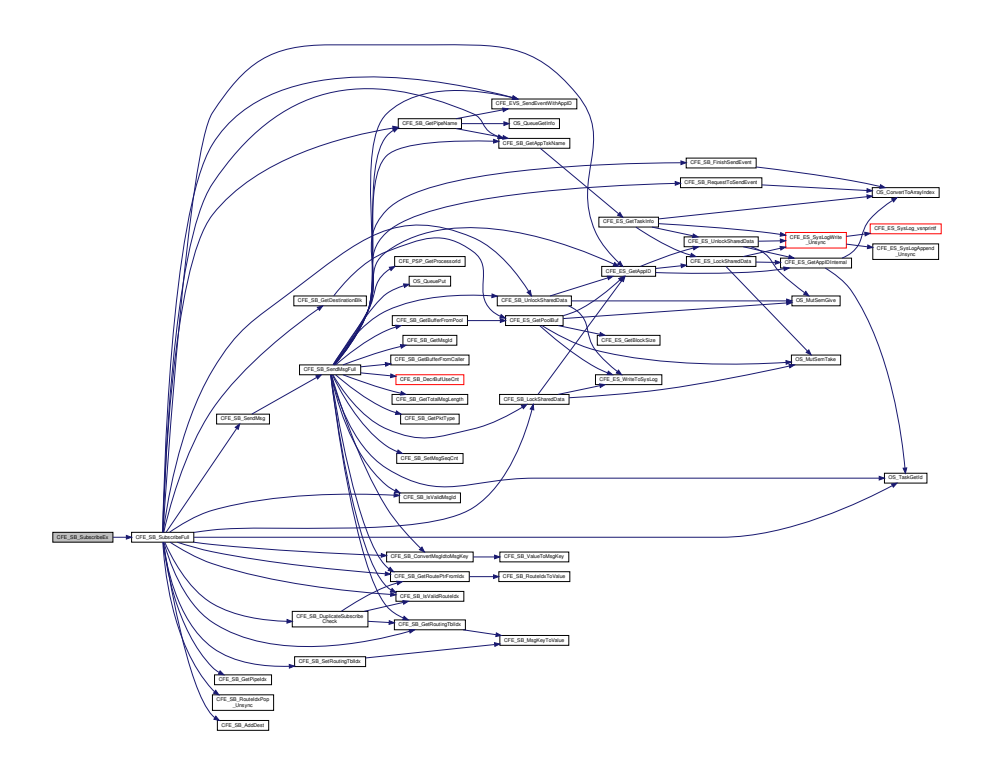

<span id="page-1240-0"></span>**13.60.3.31 CFE\_SB\_SubscribeLocal()**

```
int32 CFE_SB_SubscribeLocal (
            CFE_SB_MsgId_t MsgId,
            CFE_SB_PipeId_t PipeId,
            uint16 MsgLim )
```
### **Description**

This routine adds the specified pipe to the destination list for the specified message ID. This is similar to [CFE\\_](#page-1239-0) $\leftrightarrow$ [SB\\_SubscribeEx](#page-1239-0) with the Quality field set to [CFE\\_SB\\_Default\\_Qos](#page-1253-0) and MsgLim set to [CFE\\_PLATFORM\\_SB\\_](#page-524-0)← [DEFAULT\\_MSG\\_LIMIT,](#page-524-0) but will not report the subscription. Subscription Reporting is enabled for interprocessor communication by way of the Software Bus Network (SBN) Application.

**Assumptions, External Events, and Notes:**

• This API is typically only used by Software Bus Network (SBN) Application

# **Parameters**

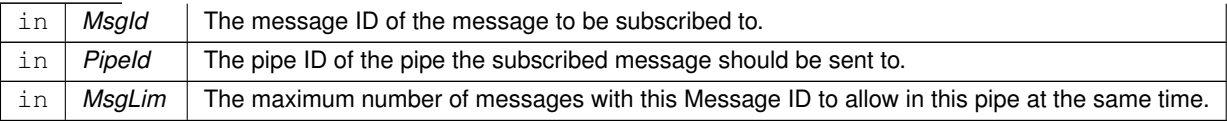

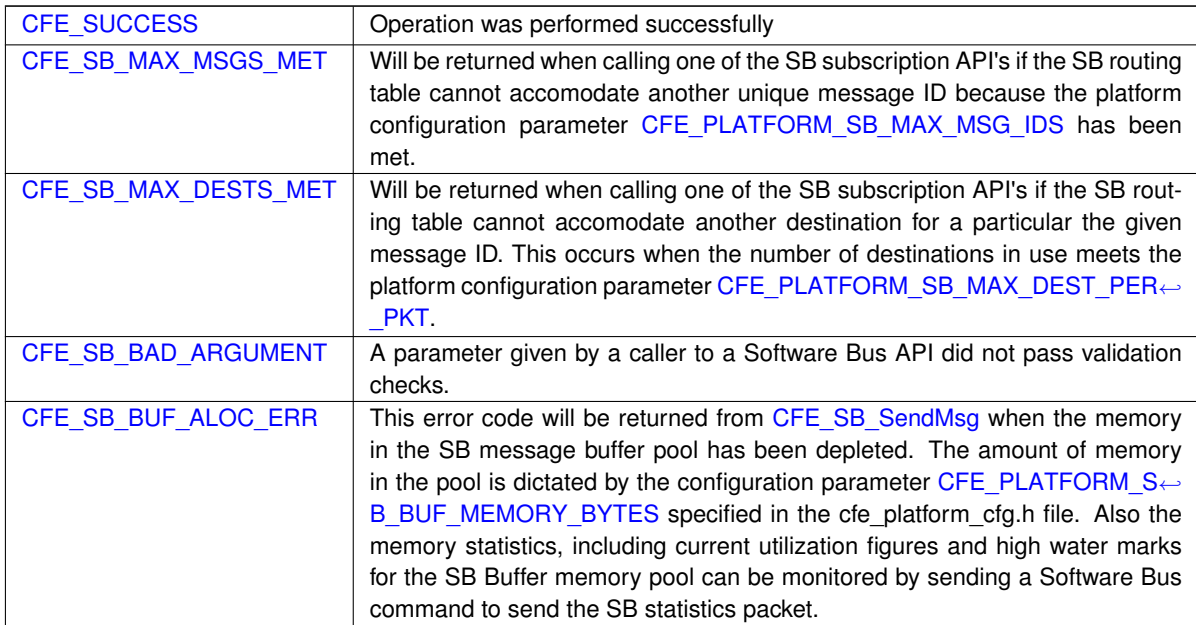

#### **Returns**

**See also**

[CFE\\_SB\\_Subscribe,](#page-1237-0) [CFE\\_SB\\_SubscribeEx,](#page-1239-0) [CFE\\_SB\\_Unsubscribe,](#page-1243-0) [CFE\\_SB\\_UnsubscribeLocal](#page-1244-0)

Definition at line 790 of file cfe\_sb\_api.c.

References CFE\_SB\_Default\_Qos, CFE\_SB\_LOCAL, and CFE\_SB\_SubscribeFull().

Here is the call graph for this function:

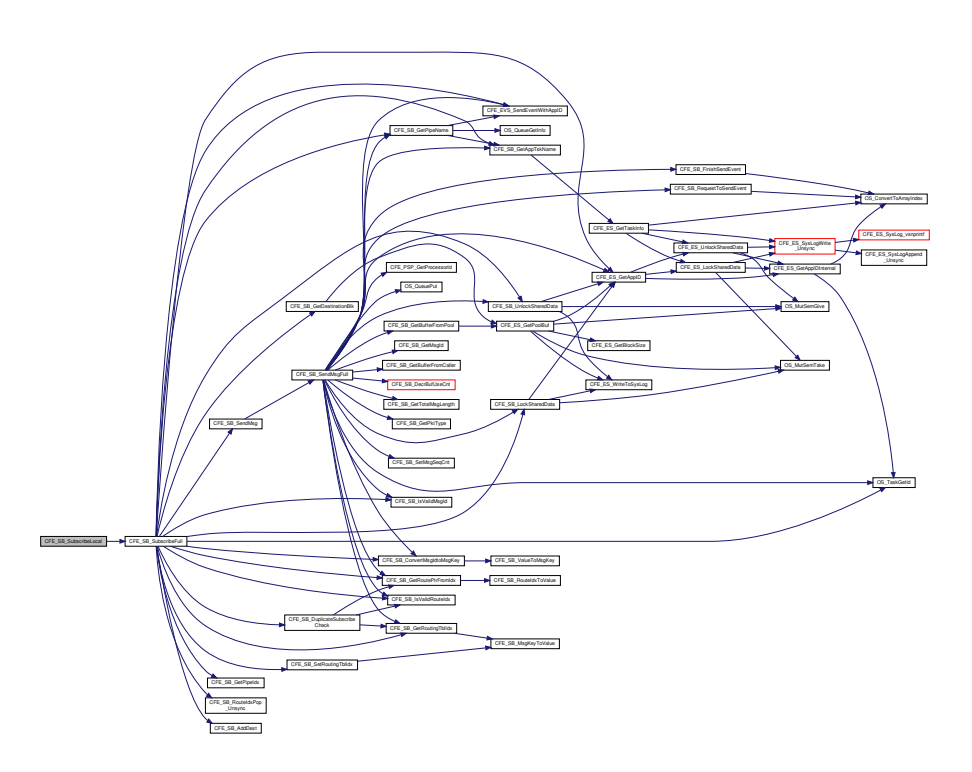

<span id="page-1242-0"></span>**13.60.3.32 CFE\_SB\_TimeStampMsg()**

```
void CFE_SB_TimeStampMsg (
            CFE_SB_MsgPtr_t MsgPtr )
```
## **Description**

This routine sets the time of a software bus message with the current spacecraft time. This will be the same time that is returned by the function [CFE\\_TIME\\_GetTime.](#page-1399-0)

**Assumptions, External Events, and Notes:**

• If the underlying implementation of software bus messages does not include a time field, then this routine will do nothing.

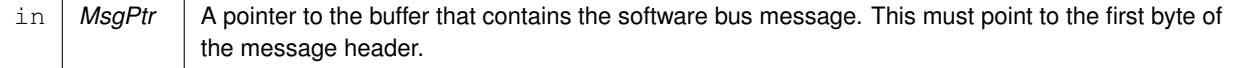

**See also**

[CFE\\_SB\\_SetMsgId,](#page-1232-0) [CFE\\_SB\\_SetUserDataLength,](#page-1236-0) [CFE\\_SB\\_SetTotalMsgLength,](#page-1235-0) [CFE\\_SB\\_SetMsgTime,](#page-1233-0) [CF](#page-1231-0)← [E\\_SB\\_SetCmdCode,](#page-1231-0) [CFE\\_SB\\_InitMsg](#page-1223-0)

Definition at line 424 of file cfe\_sb\_util.c.

References CFE\_SB\_SetMsgTime(), and CFE\_TIME\_GetTime().

Referenced by CFE\_ES\_HousekeepingCmd(), CFE\_ES\_QueryOneCmd(), CFE\_ES\_SendMemPoolStatsCmd(), CF← E\_ES\_ShellOutputCommand(), CFE\_EVS\_ReportHousekeepingCmd(), CFE\_SB\_SendHKTlmCmd(), and CFE\_SB←- \_SendStatsCmd().

Here is the call graph for this function:

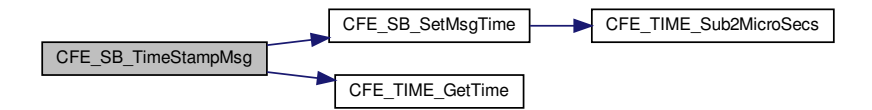

### <span id="page-1243-0"></span>**13.60.3.33 CFE\_SB\_Unsubscribe()**

```
int32 CFE_SB_Unsubscribe (
            CFE_SB_MsgId_t MsgId,
             CFE_SB_PipeId_t PipeId )
```
**Description**

This routine removes the specified pipe from the destination list for the specified message ID.

## **Assumptions, External Events, and Notes:**

None

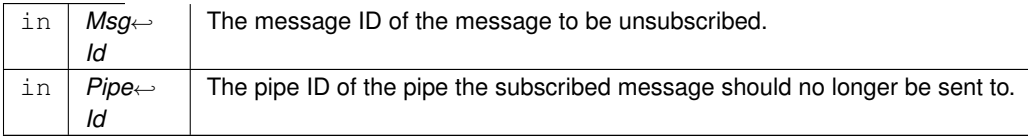

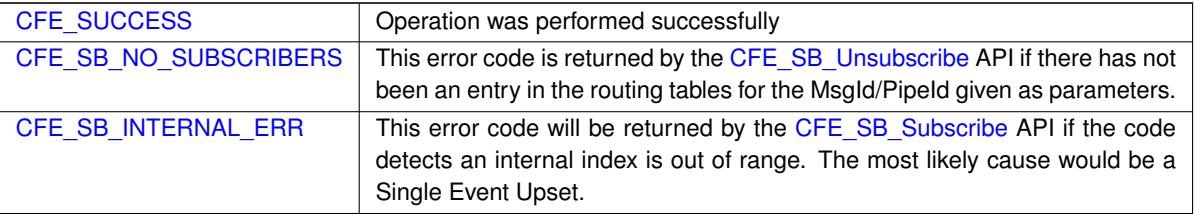

**Returns**

**See also**

[CFE\\_SB\\_Subscribe,](#page-1237-0) [CFE\\_SB\\_SubscribeEx,](#page-1239-0) [CFE\\_SB\\_SubscribeLocal,](#page-1240-0) [CFE\\_SB\\_UnsubscribeLocal](#page-1244-0)

Definition at line 1075 of file cfe\_sb\_api.c.

References CFE\_ES\_GetAppID(), CFE\_SB\_GLOBAL, and CFE\_SB\_UnsubscribeFull().

Here is the call graph for this function:

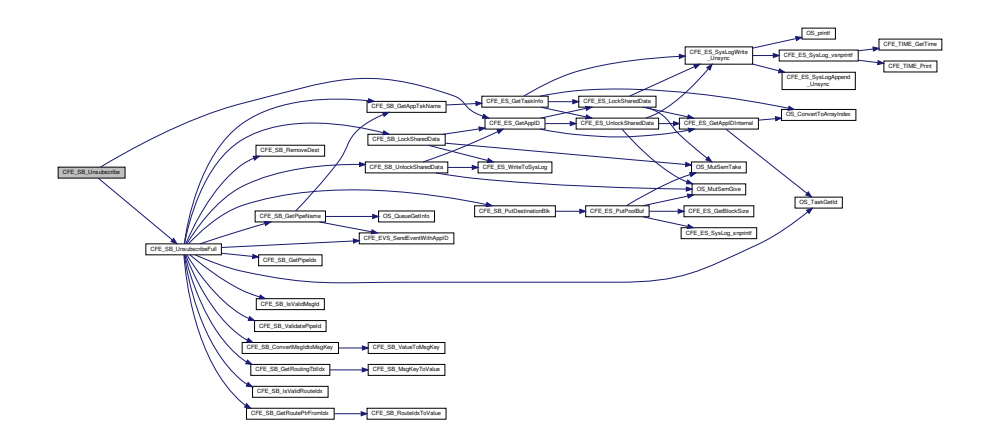

### <span id="page-1244-0"></span>**13.60.3.34 CFE\_SB\_UnsubscribeLocal()**

```
int32 CFE_SB_UnsubscribeLocal (
            CFE_SB_MsgId_t MsgId,
            CFE_SB_PipeId_t PipeId )
```
**Description**

This routine removes the specified pipe from the destination list for the specified message ID on the current CPU.

**Assumptions, External Events, and Notes:**

• This API is typically only used by Software Bus Network (SBN) Application

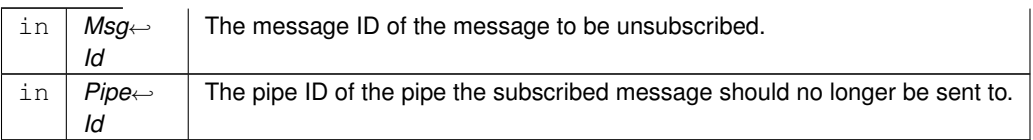

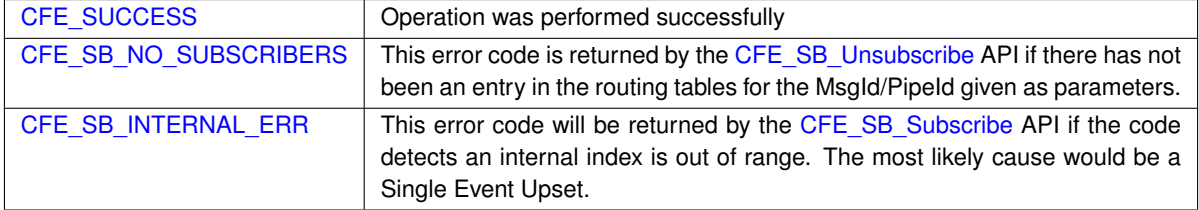

### **Returns**

**See also**

[CFE\\_SB\\_Subscribe,](#page-1237-0) [CFE\\_SB\\_SubscribeEx,](#page-1239-0) [CFE\\_SB\\_SubscribeLocal,](#page-1240-0) [CFE\\_SB\\_Unsubscribe](#page-1243-0)

Definition at line 1110 of file cfe\_sb\_api.c.

References CFE\_ES\_GetAppID(), CFE\_SB\_LOCAL, and CFE\_SB\_UnsubscribeFull().

Here is the call graph for this function:

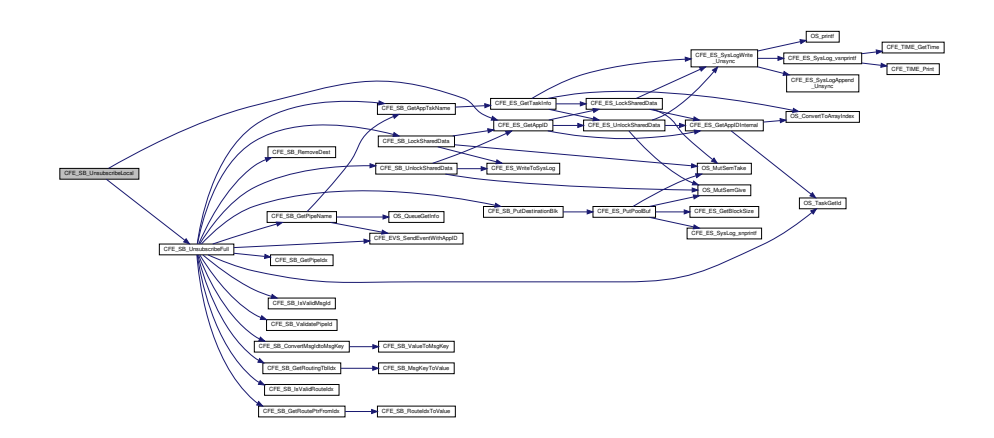

## **13.60.3.35 CFE\_SB\_ValidateChecksum()**

```
bool CFE_SB_ValidateChecksum (
             CFE_SB_MsgPtr_t MsgPtr )
```
### **Description**

This routine calculates the expected checksum of a software bus message according to an implementation-defined algorithm. Then, it checks the calculated value against the value in the message's checksum. If the checksums do not match, this routine will generate an event message reporting the error.

**Assumptions, External Events, and Notes:**

• If the underlying implementation of software bus messages does not include a checksum field, then this routine will always return true.

## **Parameters**

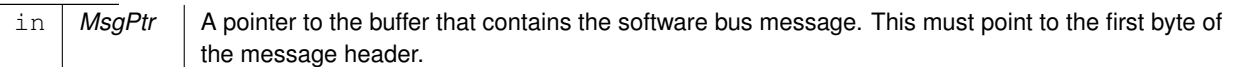

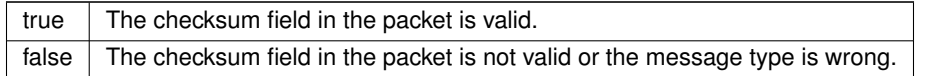

**Returns**

## **See also**

[CFE\\_SB\\_GenerateChecksum,](#page-1210-0) [CFE\\_SB\\_GetChecksum](#page-1211-0)

Definition at line 581 of file cfe\_sb\_util.c.

References CCSDS\_RD\_SHDR, CCSDS\_RD\_TYPE, CCSDS\_TLM, CCSDS\_ValidCheckSum(), and CFE\_SB\_Msg← \_t::Hdr.

Here is the call graph for this function:

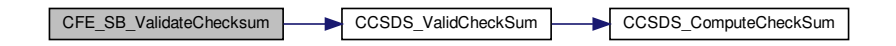

**13.60.3.36 CFE\_SB\_ValueToMsgId()**

```
static CFE_SB_MsgId_t CFE_SB_ValueToMsgId (
            CFE_SB_MsgId_Atom_t MsgIdValue ) [inline], [static]
```
**Description:**

In cases where the CFE\_SB\_MsgId\_t type is not a simple integer type, it is not possible to directly use an integer value supplied via a define or similar method.

This inline function provides the ability to map an integer value into a corresponding CFE\_SB\_MsgId\_t value.

Applications should transition to using this function wherever an integer needs to be used for a CFE\_SB\_MsgId\_t.

**Assumptions and Notes:**

This negates the type safety that was gained by using a non- integer type for the CFE\_SB\_MsgId\_t value. This should only be used in specific cases where the value is coming from an external source. Any internal API calls should be updated to return the CFE\_SB\_MsgId\_t type directly, rather than an integer type.

**Returns**

CFE\_SB\_MsgId\_t representation of the integer

<span id="page-1247-0"></span>Definition at line 1362 of file cfe\_sb.h.

```
13.60.3.37 CFE_SB_ZeroCopyGetPtr()
```

```
CFE_SB_Msg_t∗ CFE_SB_ZeroCopyGetPtr (
            uint16 MsaSize,
             CFE_SB_ZeroCopyHandle_t ∗ BufferHandle )
```
#### **Description**

This routine can be used to get a pointer to one of the software bus' internal memory buffers that are used for sending messages. The caller can use this memory buffer to build an SB message, then send it using the [CFE\\_S](#page-1251-0)← [B\\_ZeroCopySend](#page-1251-0) function. This interface is more complicated than the normal [CFE\\_SB\\_ZeroCopySend](#page-1251-0) interface, but it avoids an extra copy of the message from the user's memory buffer to the software bus internal buffer. The "zero copy" interface can be used to improve performance in high-rate, high-volume software bus traffic.

**Assumptions, External Events, and Notes:**

- 1. The pointer returned by [CFE\\_SB\\_ZeroCopyGetPtr](#page-1247-0) is only good for one call to [CFE\\_SB\\_ZeroCopySend.](#page-1251-0)
- 2. Applications should be written as if [CFE\\_SB\\_ZeroCopyGetPtr](#page-1247-0) is equivalent to a malloc() and [CFE\\_SB](#page-1251-0) $\leftrightarrow$ **ZeroCopySend is equivalent to a** free().
- 3. Applications must not de-reference the message pointer (for reading or writing) after the call to CFE\_SB  $\leftrightarrow$ [ZeroCopySend.](#page-1251-0)

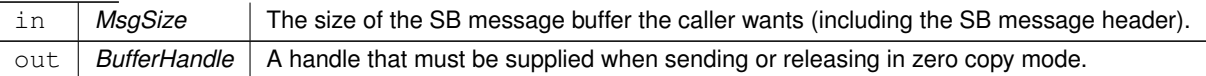

A pointer to a memory buffer that can be used to build one SB message for use with [CFE\\_SB\\_ZeroCopySend.](#page-1251-0)

**Returns**

**See also**

[CFE\\_SB\\_ZeroCopyReleasePtr,](#page-1250-0) [CFE\\_SB\\_ZeroCopySend](#page-1251-0)

Definition at line 1962 of file cfe\_sb\_api.c.

References CFE\_ES\_GetAppID(), CFE\_ES\_GetPoolBuf(), CFE\_ES\_PutPoolBuf(), CFE\_SB, CFE\_SB\_LockShared←- Data(), CFE\_SB\_UnlockSharedData(), cfe\_sb\_t::Mem, CFE\_SB\_StatsTlm\_Payload\_t::MemInUse, NULL, CFE\_SB\_←- StatsTlm\_t::Payload, CFE\_SB\_StatsTlm\_Payload\_t::PeakMemInUse, CFE\_SB\_StatsTlm\_Payload\_t::PeakSBBuffers←- InUse, CFE\_SB\_MemParams\_t::PoolHdl, CFE\_SB\_StatsTlm\_Payload\_t::SBBuffersInUse, cfe\_sb\_t::StatTlmMsg, and cfe\_sb\_t::ZeroCopyTail.

Here is the call graph for this function:

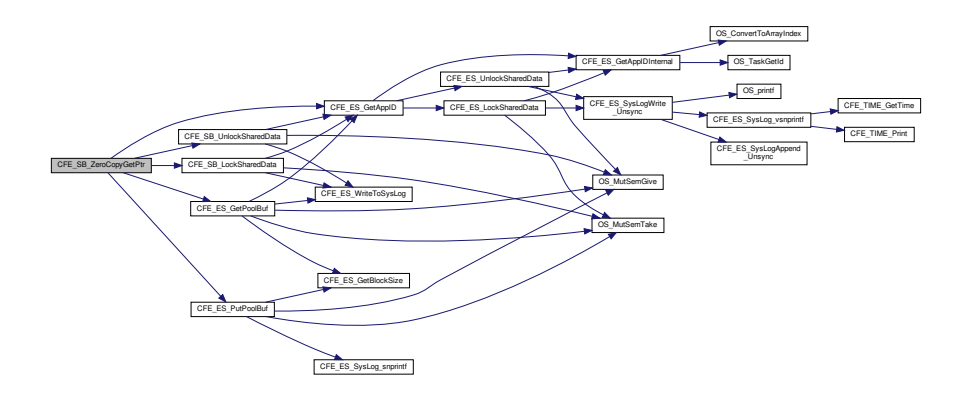

# <span id="page-1248-0"></span>**13.60.3.38 CFE\_SB\_ZeroCopyPass()**

```
int32 CFE_SB_ZeroCopyPass (
            CFE_SB_Msg_t ∗ MsgPtr,
            CFE_SB_ZeroCopyHandle_t BufferHandle )
```
### **Description**

This routine sends a message that has been created directly in an internal SB message buffer by an application (after a call to [CFE\\_SB\\_ZeroCopyGetPtr\)](#page-1247-0). This interface is more complicated than the normal [CFE\\_SB\\_SendMsg](#page-1229-0) interface, but it avoids an extra copy of the message from the user's memory buffer to the software bus internal buffer. The "zero copy" interface can be used to improve performance in high-rate, high-volume software bus traffic. This version is intended to pass messages not generated by the caller (to preserve the source sequence count).

## **Assumptions, External Events, and Notes:**

- 1. The pointer returned by [CFE\\_SB\\_ZeroCopyGetPtr](#page-1247-0) is only good for one call to [CFE\\_SB\\_ZeroCopySend](#page-1251-0) or [CFE\\_SB\\_ZeroCopyPass.](#page-1248-0)
- 2. Callers must not use the same SB message buffer for multiple sends.
- 3. Applications should be written as if [CFE\\_SB\\_ZeroCopyGetPtr](#page-1247-0) is equivalent to a malloc() and [CFE\\_SB](#page-1248-0) $\leftrightarrow$ [\\_ZeroCopyPass](#page-1248-0) is equivalent to a free().
- 4. Applications must not de-reference the message pointer (for reading or writing) after the call to CFE\_SB  $\leftrightarrow$ [ZeroCopyPass.](#page-1248-0)
- 5. Unlike [CFE\\_SB\\_ZeroCopySend](#page-1251-0) this routine will preserve the source sequence counter in a telemetry message.

### **Parameters**

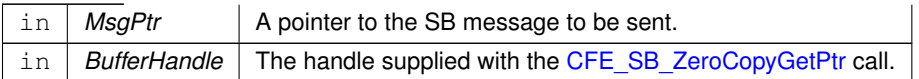

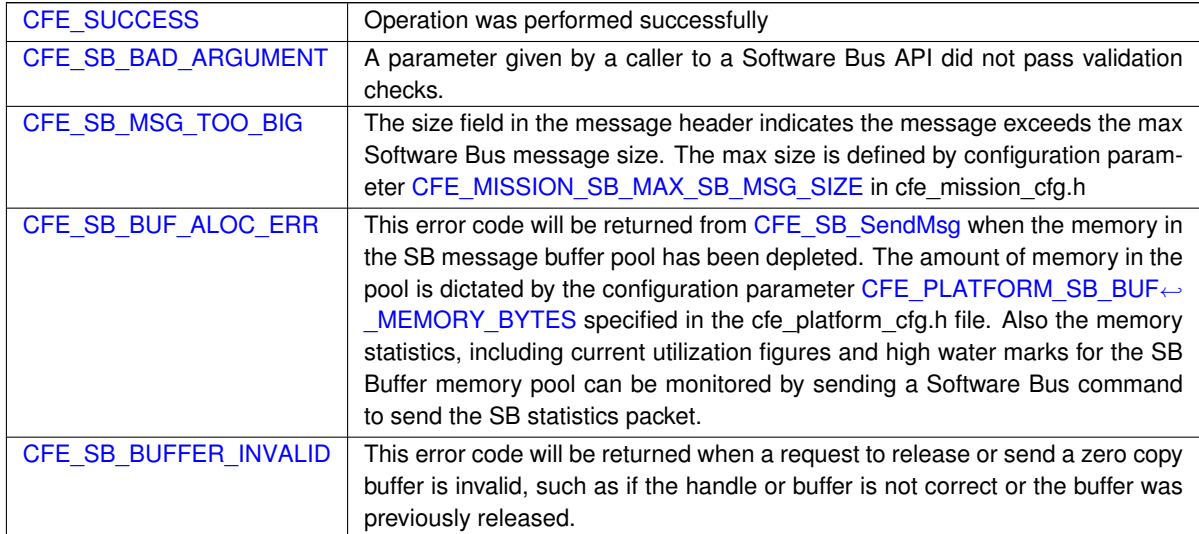

### **Returns**

**See also**

[CFE\\_SB\\_PassMsg,](#page-1226-0) [CFE\\_SB\\_ZeroCopySend,](#page-1251-0) [CFE\\_SB\\_ZeroCopyReleasePtr,](#page-1250-0) [CFE\\_SB\\_ZeroCopyGetPtr](#page-1247-0)

Definition at line 2228 of file cfe\_sb\_api.c.

References CFE\_SB\_DO\_NOT\_INCREMENT, CFE\_SB\_SEND\_ZEROCOPY, CFE\_SB\_SendMsgFull(), CFE\_SB\_← ZeroCopyReleaseDesc(), and CFE\_SUCCESS.

Here is the call graph for this function:

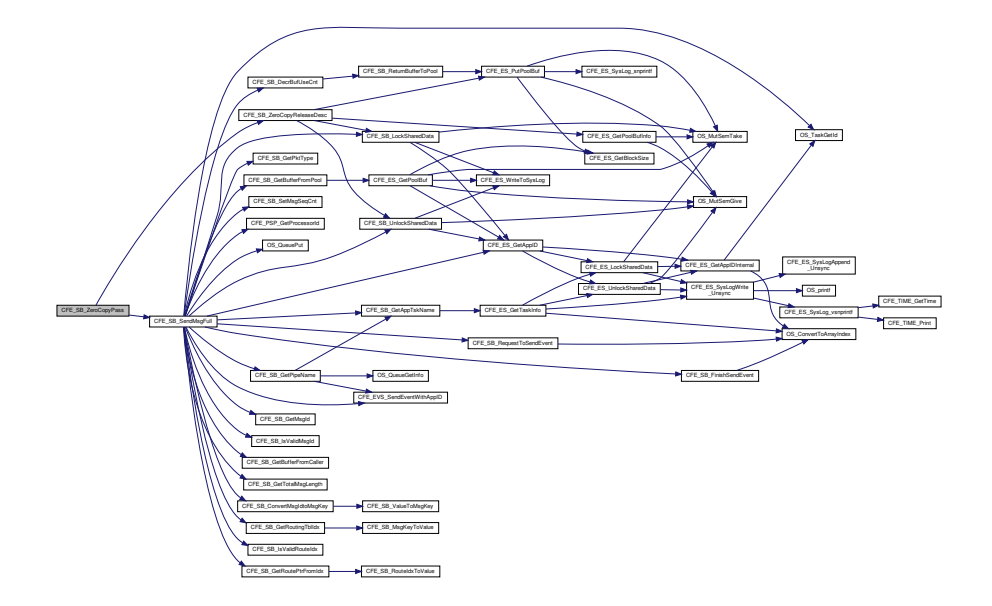

<span id="page-1250-0"></span>**13.60.3.39 CFE\_SB\_ZeroCopyReleasePtr()**

```
int32 CFE_SB_ZeroCopyReleasePtr (
            CFE_SB_Msg_t ∗ Ptr2Release,
            CFE_SB_ZeroCopyHandle_t BufferHandle )
```
**Description**

This routine can be used to release a pointer to one of the software bus' internal memory buffers.

**Assumptions, External Events, and Notes:**

1. This function is not needed for normal "zero copy" transfers. It is needed only for cleanup when an application gets a pointer using [CFE\\_SB\\_ZeroCopyGetPtr,](#page-1247-0) but (due to some error condition) never uses that pointer for a [CFE\\_SB\\_ZeroCopySend](#page-1251-0)

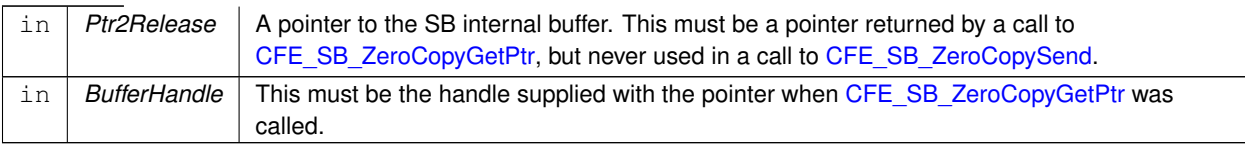

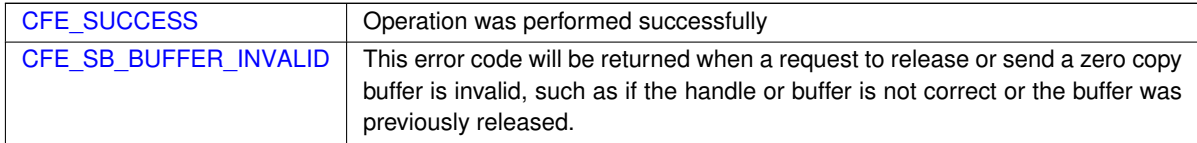

**Returns**

**See also**

[CFE\\_SB\\_ZeroCopyGetPtr,](#page-1247-0) [CFE\\_SB\\_ZeroCopySend](#page-1251-0)

Definition at line 2074 of file cfe\_sb\_api.c.

References CFE\_ES\_PutPoolBuf(), CFE\_SB, CFE\_SB\_LockSharedData(), CFE\_SB\_UnlockSharedData(), CFE\_S←-B\_ZeroCopyReleaseDesc(), CFE\_SUCCESS, cfe\_sb\_t::Mem, CFE\_SB\_StatsTlm\_Payload\_t::MemInUse, CFE\_SB\_←- StatsTlm\_t::Payload, CFE\_SB\_MemParams\_t::PoolHdl, CFE\_SB\_StatsTlm\_Payload\_t::SBBuffersInUse, and cfe\_sb←-\_t::StatTlmMsg.

Referenced by CFE\_SB\_ZeroCopyReleaseAppId().

Here is the call graph for this function:

<span id="page-1251-0"></span>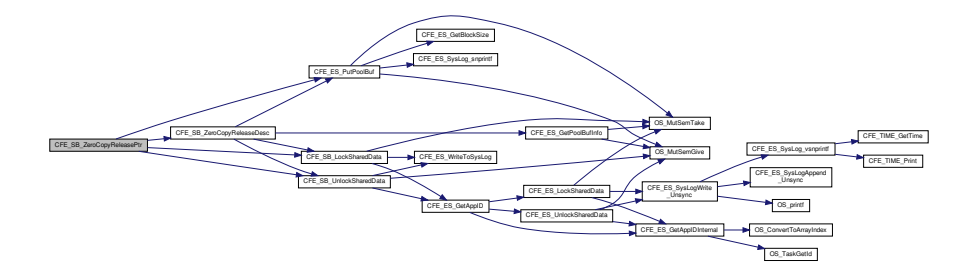

## **13.60.3.40 CFE\_SB\_ZeroCopySend()**

```
int32 CFE_SB_ZeroCopySend (
            CFE_SB_Msg_t ∗ MsgPtr,
            CFE_SB_ZeroCopyHandle_t BufferHandle )
```
## **Description**

This routine sends a message that has been created directly in an internal SB message buffer by an application (after a call to [CFE\\_SB\\_ZeroCopyGetPtr\)](#page-1247-0). This interface is more complicated than the normal [CFE\\_SB\\_SendMsg](#page-1229-0) interface, but it avoids an extra copy of the message from the user's memory buffer to the software bus internal buffer. The "zero copy" interface can be used to improve performance in high-rate, high-volume software bus traffic.

## **Assumptions, External Events, and Notes:**

- 1. The pointer returned by [CFE\\_SB\\_ZeroCopyGetPtr](#page-1247-0) is only good for one call to [CFE\\_SB\\_ZeroCopySend.](#page-1251-0)
- 2. Callers must not use the same SB message buffer for multiple sends.
- 3. Applications should be written as if [CFE\\_SB\\_ZeroCopyGetPtr](#page-1247-0) is equivalent to a malloc() and [CFE\\_SB](#page-1251-0)← ZeroCopySend is equivalent to a free().
- 4. Applications must not de-reference the message pointer (for reading or writing) after the call to [CFE\\_SB\\_](#page-1251-0) $\leftrightarrow$ [ZeroCopySend.](#page-1251-0)
- 5. This function tracks and increments the source sequence counter of a telemetry message.

# **Parameters**

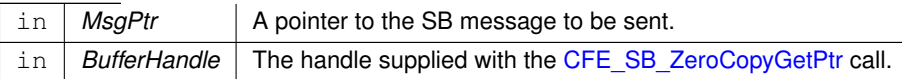

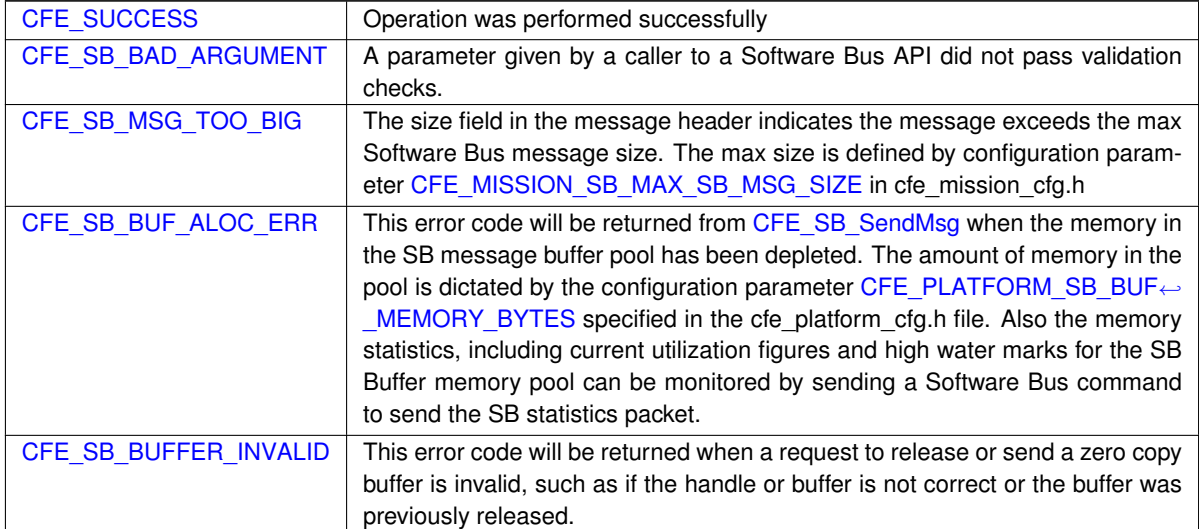

**Returns**

**See also**

[CFE\\_SB\\_SendMsg,](#page-1229-0) [CFE\\_SB\\_RcvMsg,](#page-1228-0) [CFE\\_SB\\_ZeroCopyReleasePtr,](#page-1250-0) [CFE\\_SB\\_ZeroCopyGetPtr](#page-1247-0)

Definition at line 2189 of file cfe\_sb\_api.c.

References CFE\_SB\_INCREMENT\_TLM, CFE\_SB\_SEND\_ZEROCOPY, CFE\_SB\_SendMsgFull(), CFE\_SB\_Zero← CopyReleaseDesc(), and CFE\_SUCCESS.

Here is the call graph for this function:

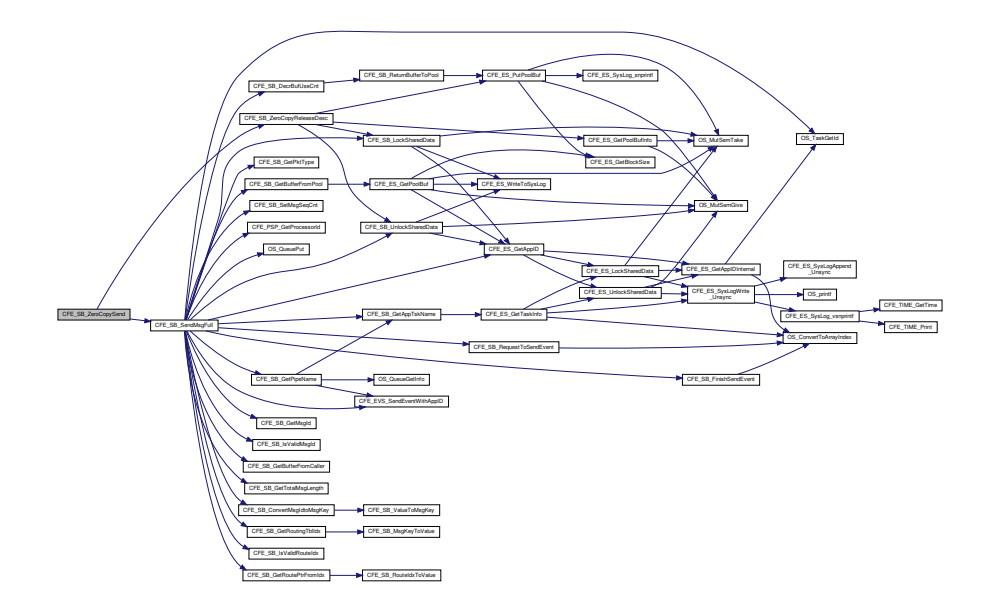

<span id="page-1253-0"></span>**13.60.4 Variable Documentation**

**13.60.4.1 CFE\_SB\_Default\_Qos**

[CFE\\_SB\\_Qos\\_t](#page-328-0) CFE\_SB\_Default\_Qos

Message Sender Identification Type Definition

Parameter used in [CFE\\_SB\\_GetLastSenderId](#page-1213-0) API which allows the receiver of a message to validate the sender of the message.

Definition at line 50 of file cfe\_sb\_task.c.

Referenced by CFE\_ES\_TaskInit(), CFE\_EVS\_TaskInit(), CFE\_SB\_EarlyInit(), CFE\_SB\_Subscribe(), and CFE\_SB\_← SubscribeLocal().

### **13.61 cfe/fsw/cfe-core/src/inc/cfe\_sb\_events.h File Reference**

### **Macros**

```
CFE_SB_MAX_EID 67
• #define CFE_SB_INIT_EID 1
    'cFE SB Initialized'
CFE_SB_CR_PIPE_BAD_ARG_EID 2
    'CreatePipeErr:Bad Input Arg:app=%s,ptr=0x%x,depth=%d,maxdepth=%d'
• #define CFE_SB_MAX_PIPES_MET_EID 3
    'CreatePipeErr:Max Pipes(%d)In Use.app %s'
CFE_SB_CR_PIPE_ERR_EID 4
    'CreatePipeErr:OS_QueueCreate returned %d,app %s'
CFE_SB_PIPE_ADDED_EID 5
    'Pipe Created:name %s, id %d, app %s'
CFE_SB_SETPIPEOPTS_ID_ERR_EID 55
    'SetPipeOptsErr:Invalid pipe id (%d).app %s'
CFE_SB_SETPIPEOPTS_OWNER_ERR_EID 56
    'SetPipeOptsErr:Caller not owner (%d).app %s'
CFE_SB_SETPIPEOPTS_EID 57
    'SetPipeOpts: Options set (%d). app %s'
CFE_SB_GETPIPEOPTS_ID_ERR_EID 58
    'GetPipeOptsErr:Invalid pipe id (%d).app %s'
CFE_SB_GETPIPEOPTS_PTR_ERR_EID 59
    'GetPipeOptsErr:Invalid opts ptr.app %s'
CFE_SB_GETPIPEOPTS_EID 60
    'GetPipeOpts: Options retrieved. app %s'
CFE_SB_GETPIPENAME_EID 62
    'GetPipeName: Name retrieved. NameOut %s, Id %d, app %s'
CFE_SB_GETPIPENAME_NULL_PTR_EID 63
    'GetPipeName: Null ptr error. Id %d, app %s'
• #define CFE_SB_GETPIPENAME_ID_ERR_EID 64
    'GetPipeName: Id error. NameOut %s, Id %d, app %s'
CFE_SB_GETPIPEIDBYNAME_EID 65
    'GetPipeIdByName: ID retrieved. Name %s,IdOut 0x%x, app %s'
• #define CFE_SB_GETPIPEIDBYNAME_NULL_ERR_EID 66
    'GetPipeIdByName Err:Bad input argument,Name 0x%x,IdOut 0xx,App %s'
CFE_SB_GETPIPEIDBYNAME_NAME_ERR_EID 67
    'GetPipeIdByName Err: Name not found, Name %s, IdOut 0xx, App %s'
CFE_SB_SUB_ARG_ERR_EID 6
    'Subscribe Err:Bad Arg,MsgId 0x%x,PipeId %d,app %s,scope %d'
CFE_SB_DUP_SUBSCRIP_EID 7
    'Duplicate Subscription,MsgId 0x%x on %s pipe,app %s'
• #define CFE_SB_MAX_MSGS_MET_EID 8
    'Subscribe Err:Max Msgs(%d)In Use,MsgId 0x%x,pipe %s,app %s'
CFE_SB_MAX_DESTS_MET_EID 9
    'Subscribe Err:Max Dests(%d)In Use For Msg 0x%x,pipe %s,app %s'
```

```
• #define CFE_SB_SUBSCRIPTION_RCVD_EID 10
    'Subscription Rcvd:MsgId 0x%x on %s(%d),app %s'
CFE_SB_UNSUB_ARG_ERR_EID 11
    'UnSubscribe Err:Bad Arg,MsgId 0x%x,PipeId %d,app %s,scope %d'
CFE_SB_UNSUB_NO_SUBS_EID 12
    'Unsubscribe Err: No subs for Msg 0x%x on %s, app %s'
CFE_SB_SEND_BAD_ARG_EID 13
    'Send Err:Bad input argument,Arg 0x%x,App %s'
• #define CFE_SB_SEND_NO_SUBS_EID 14
    'No subscribers for MsgId 0x%x, sender %s'
CFE_SB_MSG_TOO_BIG_EID 15
    'Send Err:Msg Too Big MsgId=0x%x,app=%s,size=%d,MaxSz=%d'
CFE_SB_GET_BUF_ERR_EID 16
    'Send Err:Request for Buffer Failed. MsgId 0x%x,app %s,size %d'
• #define CFE_SB_MSGID_LIM_ERR_EID 17
    'Send Err:Msq Limit Err MsqId 0x%x, pipe %s, sender %s'
CFE_SB_RCV_BAD_ARG_EID 18
    'Rcv Err:Bad Input Arg:BufPtr 0x%x, pipe %d, t/o %d, app %s'
• #define CFE_SB_BAD_PIPEID_EID 19
    'Rcv Err: PipeId %d does not exist, app %s'
• #define CFE_SB_DEST_BLK_ERR_EID 20
    'Subscribe Err:Request for Destination Blk failed for Msg 0x%x,Pipe %s'
• #define CFE_SB_SEND_INV_MSGID_EID 21
    'Send Err:Invalid msgid in msg,MsgId 0x%x,App %s'
CFE_SB_SUBSCRIPTION_RPT_EID 22
    'Sending Subscription Report Msg=0x%x, Pipe=%d, Stat=0x%x'
CFE_SB_Q_FULL_ERR_EID 25
    'Pipe Overflow, MsgId 0x%x, pipe %s, stat 0x%x, app %s'
CFE_SB_Q_WR_ERR_EID 26
    'Pipe Write Err, MsgId 0x%x, pipe %s, stat 0x%x, app %s'
• #define CFE_SB_Q_RD_ERR_EID 27
    'Pipe Read Err, pipe %s, app %s, stat 0x%x'
• #define CFE_SB_CMD0_RCVD_EID 28
    'No-op Cmd Rcvd'
CFE_SB_CMD1_RCVD_EID 29
    'Reset Counters Cmd Rcvd'
• #define CFE_SB_LSTSNDER_ERR1_EID 30
    'SB GetLastSender Err:Rcvd Null Ptr,Pipe=d,App=s'
CFE_SB_LSTSNDER_ERR2_EID 31
    'SB GetLastSender Err:Rcvd Invalid Pipe=d,App=s'
• #define CFE_SB_SND_STATS_EID 32
    'Software Bus Statistics packet sent'
CFE_SB_ENBL_RTE1_EID 33
    'Enbl Route Cmd:Route does not exist.Msg 0x%x,Pipe %d'
CFE_SB_ENBL_RTE2_EID 34
    'Enabling Route, Msg 0x%x, Pipe %d'
```

```
'Enbl Route Cmd:Invalid Param.Msg 0x%x,Pipe %d'
CFE_SB_DSBL_RTE1_EID 36
    'Disable Route Cmd:Route does not exist,Msg 0x%x,Pipe %d'
• #define CFE_SB_DSBL_RTE2_EID 37
    'Route Disabled, Msg 0x%x, Pipe %d'
• #define CFE_SB_DSBL_RTE3_EID 38
    'Disable Route Cmd:Invalid Param.Msg 0x%x,Pipe %d'
• #define CFE_SB_SND_RTG_EID 39
    '%s written:Size=%d,Entries=%d'
CFE_SB_SND_RTG_ERR1_EID 40
    'Error creating file %s, stat=0x%x'
• #define CFE_SB_GLS_INV_CALLER_EID 41
    'SB GetLastSender Err:Caller(%s) is not the owner of pipe %d'
CFE_SB_BAD_CMD_CODE_EID 42
    'Invalid Cmd, Unexpected Command Code %d'
• #define CFE_SB_BAD_MSGID_EID 43
    'Invalid Cmd, Unexpected Msg Id: 0x%04x'
• #define CFE_SB_FULL_SUB_PKT_EID 44
    'Full Sub Pkt %d Sent, Entries=%d, Stat=0x%x
     'CFE_SB_PART_SUB_PKT_EID 45
    'Partial Sub Pkt %d Sent, Entries=%d, Stat=0x%x'
CFE_SB_DEL_PIPE_ERR1_EID 46
    'Pipe Delete Error: Bad Argument, PipedId %d, Requestor %s, Idx %d, Stat %d'
CFE_SB_PIPE_DELETED_EID 47
    'Pipe Deleted: id %d, owner %s'
• #define CFE_SB_SUBSCRIPTION_REMOVED_EID 48
    'Subscription Removed:Msg 0x%x on pipe %d,app %s'
• #define CFE_SB_FILEWRITE_ERR_EID 49
    'File write, byte cnt err, file %s, request=%d, actual=%d'
• #define CFE_SB_SUB_INV_PIPE_EID 50
    'Subscribe Err:Invalid Pipe Id,Msg=0x%x,PipeId=%d,App %s'
CFE_SB_SUB_INV_CALLER_EID 51
    'Subscribe Err:Caller(%s) is not the owner of pipe %d, Msg=0x%x'
CFE_SB_UNSUB_INV_PIPE_EID 52
    'Unsubscribe Err:Invalid Pipe Id Msg=0x%x,Pipe=%d,app=%s'
• #define CFE_SB_UNSUB_INV_CALLER_EID 53
    'Unsubscribe Err:Caller(%s) is not the owner of pipe %d,Msg=0x%x'
CFE_SB_DEL_PIPE_ERR2_EID 54
    'Pipe Delete Error:Caller(%s) is not the owner of pipe %d'
CFE_SB_LEN_ERR_EID 61
    'Invalid cmd length: ID = 0x%X, CC = %d, Exp Len = %d, Len = %d'• #define CFE_SB_CR_PIPE_NAME_TAKEN_EID 62
    'CreatePipeErr:Name Taken:app=%s,ptr=0x%x,depth=%d,maxdepth=%d'
• #define CFE_SB_CR_PIPE_NO_FREE_EID 63
    'CreatePipeErr:No Free:app=%s,ptr=0x%x,depth=%d,maxdepth=%d'
```
<span id="page-1257-1"></span>**13.61.1 Macro Definition Documentation**

### **13.61.1.1 CFE\_SB\_BAD\_CMD\_CODE\_EID**

#define CFE\_SB\_BAD\_CMD\_CODE\_EID 42

**[Event Message](#page-106-0)** 'Invalid Cmd, Unexpected Command Code %d'

**Type: ERROR**

**Cause:**

This error event message is issued when the SB receives a cmd that has an unexpected cmd code.

Definition at line 738 of file cfe\_sb\_events.h.

<span id="page-1257-2"></span>Referenced by CFE\_SB\_ProcessCmdPipePkt().

**13.61.1.2 CFE\_SB\_BAD\_MSGID\_EID**

#define CFE\_SB\_BAD\_MSGID\_EID 43

**[Event Message](#page-106-1)** 'Invalid Cmd, Unexpected Msg Id: 0x%04x'

**Type: ERROR**

**Cause:**

This error event message is issued when the SB receives a msg that has an unexpected msg id.

Definition at line 750 of file cfe\_sb\_events.h.

<span id="page-1257-0"></span>Referenced by CFE\_SB\_ProcessCmdPipePkt().

## **13.61.1.3 CFE\_SB\_BAD\_PIPEID\_EID**

#define CFE\_SB\_BAD\_PIPEID\_EID 19

**[Event Message](#page-106-2)** 'Rcv Err:PipeId %d does not exist,app %s'

**Type: ERROR**

**Cause:**

This error event message is issued when an invalid PipeId is passed into the [CFE\\_SB\\_RcvMsg](#page-1484-0) API. The SB Pipe Table shows all valid PipeIds and may be viewed for verification.

Definition at line 458 of file cfe\_sb\_events.h.

<span id="page-1258-0"></span>Referenced by CFE\_SB\_RcvMsg().

**13.61.1.4 CFE\_SB\_CMD0\_RCVD\_EID**

#define CFE\_SB\_CMD0\_RCVD\_EID 28

**[Event Message](#page-106-3)** 'No-op Cmd Rcvd'

**Type: INFORMATION**

**Cause:**

This info event message is issued in response an SB NO-OP command

Definition at line 557 of file cfe\_sb\_events.h.

<span id="page-1258-1"></span>Referenced by CFE\_SB\_NoopCmd().

# **13.61.1.5 CFE\_SB\_CMD1\_RCVD\_EID**

#define CFE\_SB\_CMD1\_RCVD\_EID 29

**[Event Message](#page-106-4)** 'Reset Counters Cmd Rcvd'

**Type: DEBUG**

**Cause:**

This debug event message is issued in response an SB Reset Counters command

Definition at line 568 of file cfe\_sb\_events.h.

<span id="page-1259-0"></span>Referenced by CFE\_SB\_ResetCountersCmd().

**13.61.1.6 CFE\_SB\_CR\_PIPE\_BAD\_ARG\_EID**

#define CFE\_SB\_CR\_PIPE\_BAD\_ARG\_EID 2

**[Event Message](#page-106-5)** 'CreatePipeErr:Bad Input Arg:app=%s,ptr=0x%x,depth=%d,maxdepth=%d'

**Type: ERROR**

**Cause:**

This error event message is issued when the [CFE\\_SB\\_CreatePipe](#page-1473-0) API receives a bad argument. In this case, a bad argument is defined by the following: A NULL PipeIdPtr, PipeDepth = 0 and PipeDepth > cfg param [CFE\\_PLATFOR](#page-531-1)← [M\\_SB\\_MAX\\_PIPE\\_DEPTH](#page-531-1)

Definition at line 75 of file cfe\_sb\_events.h.

<span id="page-1259-1"></span>Referenced by CFE\_SB\_CreatePipe().
## **13.61.1.7 CFE\_SB\_CR\_PIPE\_ERR\_EID**

#define CFE\_SB\_CR\_PIPE\_ERR\_EID 4

**[Event Message](#page-106-0)** 'CreatePipeErr:OS\_QueueCreate returned %d,app %s'

**Type: ERROR**

**Cause:**

This error event message is issued when the [CFE\\_SB\\_CreatePipe](#page-1473-0) API is called and the OS returns an error when the OS returns an error from the OS\_QueueCreate API. The error status returned by the OS is displayed in the event. Most commonly, this event is displayed as a result of trying to create pipes with the same name.

Definition at line 102 of file cfe\_sb\_events.h.

Referenced by CFE\_SB\_CreatePipe().

### **13.61.1.8 CFE\_SB\_CR\_PIPE\_NAME\_TAKEN\_EID**

#define CFE\_SB\_CR\_PIPE\_NAME\_TAKEN\_EID 62

**[Event Message](#page-106-1)** 'CreatePipeErr:Name Taken:app=%s,ptr=0x%x,depth=%d,maxdepth=%d'

**Type: ERROR**

**Cause:**

This error event message is issued when the [CFE\\_SB\\_CreatePipe](#page-1473-0) API tries to create a pipe with a name that is in use.

Definition at line 924 of file cfe\_sb\_events.h.

Referenced by CFE\_SB\_CreatePipe().

#### **13.61.1.9 CFE\_SB\_CR\_PIPE\_NO\_FREE\_EID**

#define CFE\_SB\_CR\_PIPE\_NO\_FREE\_EID 63

**[Event Message](#page-106-2)** 'CreatePipeErr:No Free:app=%s,ptr=0x%x,depth=%d,maxdepth=%d'

**Type: ERROR**

**Cause:**

This error event message is issued when the [CFE\\_SB\\_CreatePipe](#page-1473-0) API is unable to create a queue because there are no queues free.

Definition at line 936 of file cfe\_sb\_events.h.

Referenced by CFE\_SB\_CreatePipe().

**13.61.1.10 CFE\_SB\_DEL\_PIPE\_ERR1\_EID**

#define CFE\_SB\_DEL\_PIPE\_ERR1\_EID 46

**[Event Message](#page-106-3)** 'Pipe Delete Error:Bad Argument,PipedId %d,Requestor %s,Idx %d,Stat %d'

**Type: ERROR**

**Cause:**

This error event message is issued from one of SB's subscribe API's when the function [CFE\\_SB\\_GetRoutingTblIdx](#page-1556-0) returns an index that is out of range. This error is not expected and is an indication that the SB internal memory has been corrupted.

Definition at line 790 of file cfe\_sb\_events.h.

Referenced by CFE\_SB\_DeletePipeFull().

## **13.61.1.11 CFE\_SB\_DEL\_PIPE\_ERR2\_EID**

#define CFE\_SB\_DEL\_PIPE\_ERR2\_EID 54

**[Event Message](#page-106-4)** 'Pipe Delete Error:Caller(%s) is not the owner of pipe %d'

**Type: ERROR**

**Cause:**

This error event message is issued when the [CFE\\_SB\\_DeletePipe](#page-1475-0) API is called by a task that is not the owner of the pipe. Pipes may be deleted only by the task that created the pipe or ES(for cleanup purposes).

Definition at line 894 of file cfe\_sb\_events.h.

Referenced by CFE\_SB\_DeletePipeFull().

**13.61.1.12 CFE\_SB\_DEST\_BLK\_ERR\_EID**

#define CFE\_SB\_DEST\_BLK\_ERR\_EID 20

**[Event Message](#page-106-5)** 'Subscribe Err:Request for Destination Blk failed for Msg 0x%x,Pipe  $\frac{6}{6}S$ <sup>'</sup>

**Type: ERROR**

**Cause:**

This error event message is issued when the SB receives an error from the memory pool in the attempt to obtain a new destination block. Then memory pool statistics may be viewed by sending the related ES command.

Definition at line 472 of file cfe\_sb\_events.h.

<span id="page-1262-0"></span>Referenced by CFE\_SB\_SubscribeFull().

## **13.61.1.13 CFE\_SB\_DSBL\_RTE1\_EID**

#define CFE\_SB\_DSBL\_RTE1\_EID 36

**[Event Message](#page-106-6)** 'Disable Route Cmd:Route does not exist,Msg 0x%x,Pipe %d'

**Type: ERROR**

**Cause:**

This error event message is issued when SB receives a cmd to disable a route that does not exist in the routing table. A route is defined by a MsgId, PipeId pair.

Definition at line 657 of file cfe\_sb\_events.h.

<span id="page-1263-0"></span>Referenced by CFE\_SB\_DisableRouteCmd().

**13.61.1.14 CFE\_SB\_DSBL\_RTE2\_EID**

#define CFE\_SB\_DSBL\_RTE2\_EID 37

**[Event Message](#page-106-7)** 'Route Disabled,Msg 0x%x,Pipe %d'

**Type: DEBUG**

**Cause:**

This debug event message is issued when SB receives a cmd to disable a route and the request is successfully executed.

Definition at line 669 of file cfe\_sb\_events.h.

<span id="page-1263-1"></span>Referenced by CFE\_SB\_DisableRouteCmd().

### **13.61.1.15 CFE\_SB\_DSBL\_RTE3\_EID**

#define CFE\_SB\_DSBL\_RTE3\_EID 38

**[Event Message](#page-106-8)** 'Disable Route Cmd:Invalid Param.Msg 0x%x,Pipe %d'

**Type: ERROR**

**Cause:**

This error event message is issued when SB receives a cmd to disable a route and the MsgId or PipeId does not pass the validation checks. The Msgld must be less than cfg param [CFE\\_PLATFORM\\_SB\\_HIGHEST\\_VALID\\_MSGID.](#page-530-0) The PipeId must exist and be less than cfg param [CFE\\_PLATFORM\\_SB\\_MAX\\_PIPES.](#page-532-0) The SB pipe table may be viewed to verify the PipeId existence.

Definition at line 684 of file cfe\_sb\_events.h.

Referenced by CFE\_SB\_DisableRouteCmd().

**13.61.1.16 CFE\_SB\_DUP\_SUBSCRIP\_EID**

#define CFE\_SB\_DUP\_SUBSCRIP\_EID 7

**[Event Message](#page-106-9)** 'Duplicate Subscription,MsgId 0x%x on %s pipe,app %s'

**Type: INFORMATION**

**Cause:**

This info event message is issued when a subscription request is received that already exists in the routing table. A duplicate subscription is defined by a matching MsgId and PipeId. No other parameters are used in detecting a duplicate subscription. NOTE: By default, SB filters this event. The EVS filter algorithm allows the first event to pass through the filter, but all subsequent events with this event id will be filtered. A command must be sent to unfilter this event if the user desires to see it.

Definition at line 284 of file cfe\_sb\_events.h.

Referenced by CFE\_SB\_SubscribeFull().

## **13.61.1.17 CFE\_SB\_ENBL\_RTE1\_EID**

#define CFE\_SB\_ENBL\_RTE1\_EID 33

**[Event Message](#page-106-10)** 'Enbl Route Cmd:Route does not exist.Msg 0x%x,Pipe %d'

**Type: ERROR**

**Cause:**

This error event message is issued when SB receives a cmd to enable a route that does not exist in the routing table. A route is defined by a MsgId, PipeId pair.

Definition at line 618 of file cfe\_sb\_events.h.

Referenced by CFE\_SB\_EnableRouteCmd().

**13.61.1.18 CFE\_SB\_ENBL\_RTE2\_EID**

#define CFE\_SB\_ENBL\_RTE2\_EID 34

**[Event Message](#page-106-11)** 'Enabling Route,Msg 0x%x,Pipe %d'

**Type: DEBUG**

**Cause:**

This debug event message is issued when SB receives a cmd to enable a route and the request is successfully executed.

Definition at line 630 of file cfe\_sb\_events.h.

Referenced by CFE\_SB\_EnableRouteCmd().

### **13.61.1.19 CFE\_SB\_ENBL\_RTE3\_EID**

#define CFE\_SB\_ENBL\_RTE3\_EID 35

**[Event Message](#page-106-12)** 'Enbl Route Cmd:Invalid Param.Msg 0x%x,Pipe %d'

**Type: ERROR**

**Cause:**

This error event message is issued when SB receives a cmd to enable a route and the MsgId or PipeId does not pass the validation checks. The MsgId must be less than cfg param [CFE\\_PLATFORM\\_SB\\_HIGHEST\\_VALID\\_MSGID.](#page-530-0) The PipeId must exist and be less than cfg param [CFE\\_PLATFORM\\_SB\\_MAX\\_PIPES.](#page-532-0) The SB pipe table may be viewed to verify the PipeId existence.

Definition at line 645 of file cfe\_sb\_events.h.

Referenced by CFE\_SB\_EnableRouteCmd().

#### **13.61.1.20 CFE\_SB\_FILEWRITE\_ERR\_EID**

#define CFE\_SB\_FILEWRITE\_ERR\_EID 49

**[Event Message](#page-106-13)** 'File write,byte cnt err,file %s,request=%d,actual=%d'

**Type: ERROR**

**Cause:**

This error event message is issued when one of many SB's file write operations is unsuccessful. This event is a result of [CFE\\_FS\\_WriteHeader](#page-1196-0) or OS\_write returning something other than the number of bytes requested to be written. The requested value and the return value are displayed in the event.

Definition at line 828 of file cfe\_sb\_events.h.

Referenced by CFE\_SB\_FileWriteByteCntErr().

#### **13.61.1.21 CFE\_SB\_FULL\_SUB\_PKT\_EID**

#define CFE\_SB\_FULL\_SUB\_PKT\_EID 44

'

**[Event Message](#page-107-0)** 'Full Sub Pkt %d Sent, Entries=%d, Stat=0x%x

**Type: DEBUG**

**Cause:**

This debug event message is issued in response to the 'Send Previous Subscriptions' command and a full pkt segment is sent.

Definition at line 763 of file cfe\_sb\_events.h.

Referenced by CFE\_SB\_SendPrevSubsCmd().

**13.61.1.22 CFE\_SB\_GET\_BUF\_ERR\_EID**

#define CFE\_SB\_GET\_BUF\_ERR\_EID 16

**[Event Message](#page-107-1)** 'Send Err:Request for Buffer Failed. MsgId 0x%x,app %s,size %d'

**Type: ERROR**

**Cause:**

This error event message is issued when the [CFE\\_SB\\_SendMsg](#page-1486-0) API fails to receive the necessary buffer memory from the ES memory pool. This could be an indication that the cfg param [CFE\\_PLATFORM\\_SB\\_BUF\\_MEMORY\\_BYTES](#page-523-0) is set too low. To check this, send SB cmd to dump the SB statistics pkt and view the buffer memory parameters.

Definition at line 413 of file cfe\_sb\_events.h.

Referenced by CFE\_SB\_SendMsgFull().

### **13.61.1.23 CFE\_SB\_GETPIPEIDBYNAME\_EID**

#define CFE\_SB\_GETPIPEIDBYNAME\_EID 65

**[Event Message](#page-107-2)** 'GetPipeIdByName: ID retrieved. Name %s,IdOut 0x%x, app %s'

**Type: DEBUG**

**Cause:**

This debug event is generated when id is retrieved by name.

Definition at line 228 of file cfe\_sb\_events.h.

Referenced by CFE\_SB\_GetPipeIdByName().

**13.61.1.24 CFE\_SB\_GETPIPEIDBYNAME\_NAME\_ERR\_EID**

#define CFE\_SB\_GETPIPEIDBYNAME\_NAME\_ERR\_EID 67

**[Event Message](#page-107-3)** 'GetPipeIdByName Err:Name not found,Name %s,IdOut 0xx,App %s'

**Type: ERROR**

**Cause:**

This error event message is issued when the #CFE\_SB\_GetMsgIdByName API receives an invalid name.

Definition at line 252 of file cfe\_sb\_events.h.

Referenced by CFE\_SB\_GetPipeIdByName().

## **13.61.1.25 CFE\_SB\_GETPIPEIDBYNAME\_NULL\_ERR\_EID**

#define CFE\_SB\_GETPIPEIDBYNAME\_NULL\_ERR\_EID 66

**[Event Message](#page-107-4)** 'GetPipeIdByName Err:Bad input argument,Name 0x%x,IdOut 0xx,App %s'

**Type: ERROR**

**Cause:**

This error event message is issued when the #CFE\_SB\_GetMsgIdByName API receives an invalid (possibly NULL) ptr as an argument.

Definition at line 240 of file cfe\_sb\_events.h.

Referenced by CFE\_SB\_GetPipeIdByName().

**13.61.1.26 CFE\_SB\_GETPIPENAME\_EID**

#define CFE\_SB\_GETPIPENAME\_EID 62

**[Event Message](#page-107-5)** 'GetPipeName: Name retrieved. NameOut %s,Id %d, app %s'

**Type: DEBUG**

**Cause:**

This debug event is generated when name is retrieved by id.

Definition at line 195 of file cfe\_sb\_events.h.

Referenced by CFE\_SB\_GetPipeName().

### **13.61.1.27 CFE\_SB\_GETPIPENAME\_ID\_ERR\_EID**

#define CFE\_SB\_GETPIPENAME\_ID\_ERR\_EID 64

**[Event Message](#page-107-6)** 'GetPipeName: Id error. NameOut %s,Id %d, app %s'

**Type: ERROR**

**Cause:**

This debug event is generated when name is retrieved by id.

Definition at line 217 of file cfe\_sb\_events.h.

Referenced by CFE\_SB\_GetPipeName().

**13.61.1.28 CFE\_SB\_GETPIPENAME\_NULL\_PTR\_EID**

#define CFE\_SB\_GETPIPENAME\_NULL\_PTR\_EID 63

**[Event Message](#page-107-7)** 'GetPipeName: Null ptr error. Id %d, app %s'

**Type: ERROR**

**Cause:**

This debug event is generated when the name buffer ptr is null.

Definition at line 206 of file cfe\_sb\_events.h.

Referenced by CFE\_SB\_GetPipeName().

## **13.61.1.29 CFE\_SB\_GETPIPEOPTS\_EID**

#define CFE\_SB\_GETPIPEOPTS\_EID 60

**[Event Message](#page-107-8)** 'GetPipeOpts: Options retrieved. app %s'

**Type: DEBUG**

**Cause:**

This debug event is generated when options are retrieved.

Definition at line 184 of file cfe\_sb\_events.h.

Referenced by CFE\_SB\_GetPipeOpts().

13.61.1.30 CFE SB GETPIPEOPTS ID ERR EID

#define CFE\_SB\_GETPIPEOPTS\_ID\_ERR\_EID 58

**[Event Message](#page-107-9)** 'GetPipeOptsErr:Invalid pipe id (%d).app %s'

**Type: ERROR**

**Cause:**

This error event message is issued when the [CFE\\_SB\\_GetPipeOpts](#page-1481-0) API is called and the PipeID is invalid.

Definition at line 161 of file cfe\_sb\_events.h.

Referenced by CFE\_SB\_GetPipeOpts().

### **13.61.1.31 CFE\_SB\_GETPIPEOPTS\_PTR\_ERR\_EID**

#define CFE\_SB\_GETPIPEOPTS\_PTR\_ERR\_EID 59

**[Event Message](#page-107-10)** 'GetPipeOptsErr:Invalid opts ptr.app %s'

**Type: ERROR**

**Cause:**

This error event message is issued when the [CFE\\_SB\\_GetPipeOpts](#page-1481-0) API is called and the pointer is invalid.

Definition at line 173 of file cfe\_sb\_events.h.

Referenced by CFE\_SB\_GetPipeOpts().

13.61.1.32 CFE SB GLS INV CALLER EID

#define CFE\_SB\_GLS\_INV\_CALLER\_EID 41

**[Event Message](#page-107-11)** 'SB GetLastSender Err:Caller(%s) is not the owner of pipe %d'

**Type: ERROR**

**Cause:**

This error event message is issued when the caller of CFE\_SB\_GetLastSenderId is not the owner of the given pipe Id.

Definition at line 725 of file cfe\_sb\_events.h.

Referenced by CFE\_SB\_GetLastSenderId().

# **13.61.1.33 CFE\_SB\_INIT\_EID**

#define CFE\_SB\_INIT\_EID 1

**[Event Message](#page-107-12)** 'cFE SB Initialized'

**Type: INFORMATION**

**Cause:**

This event message is issued when the Software Bus Task completes its initialization.

Definition at line 62 of file cfe\_sb\_events.h.

Referenced by CFE\_SB\_AppInit().

**13.61.1.34 CFE\_SB\_LEN\_ERR\_EID**

#define CFE\_SB\_LEN\_ERR\_EID 61

**[Event Message](#page-107-13)** 'Invalid cmd length: ID = 0x%X, CC = %d, Exp Len = %d, Len = %d'

**Type: ERROR**

**Cause:**

This event message is generated when a message with the [CFE\\_SB\\_CMD\\_MID](#page-461-0) message ID has arrived but whose packet length does not match the expected length for the specified command code.

The ID field in the event message specifies the Message ID (in hex), the CC field specifies the Command Code (in decimal), the Exp Len field specified the Expected Length (in decimal ), and Len specifies the message Length (in decimal) found in the message.

Definition at line 912 of file cfe\_sb\_events.h.

Referenced by CFE\_SB\_VerifyCmdLength().

## **13.61.1.35 CFE\_SB\_LSTSNDER\_ERR1\_EID**

#define CFE\_SB\_LSTSNDER\_ERR1\_EID 30

**[Event Message](#page-107-14)** 'SB GetLastSender Err:Rcvd Null Ptr,Pipe=d,App=s'

**Type: ERROR**

**Cause:**

This error event message is issued when SB receives a Null pointer from the caller of CFE\_SB\_GetLastSenderId.

Definition at line 581 of file cfe\_sb\_events.h.

Referenced by CFE\_SB\_GetLastSenderId().

**13.61.1.36 CFE\_SB\_LSTSNDER\_ERR2\_EID**

#define CFE\_SB\_LSTSNDER\_ERR2\_EID 31

**[Event Message](#page-107-15)** 'SB GetLastSender Err:Rcvd Invalid Pipe=d,App=s'

**Type: ERROR**

**Cause:**

This error event message is issued when SB receives an invalid pipe from the caller of CFE\_SB\_GetLastSenderId.

Definition at line 593 of file cfe\_sb\_events.h.

Referenced by CFE\_SB\_GetLastSenderId().

#### **13.61.1.37 CFE\_SB\_MAX\_DESTS\_MET\_EID**

#define CFE\_SB\_MAX\_DESTS\_MET\_EID 9

**[Event Message](#page-107-16)** 'Subscribe Err:Max Dests(%d) In Use For Msg 0x%x, pipe %s, app %s'

**Type: ERROR**

**Cause:**

This error event message is issued when a subscription request is received and all destinations for that MsgId are in use. The number of destinations per msgid is a configuration parameter named [CFE\\_PLATFORM\\_SB\\_MAX\\_DEST](#page-530-1)← [\\_PER\\_PKT.](#page-530-1) A destination is defined as a pipe.

Definition at line 315 of file cfe\_sb\_events.h.

Referenced by CFE\_SB\_SubscribeFull().

**13.61.1.38 CFE\_SB\_MAX\_EID**

#define CFE\_SB\_MAX\_EID 67

Definition at line 43 of file cfe\_sb\_events.h.

**13.61.1.39 CFE\_SB\_MAX\_MSGS\_MET\_EID**

#define CFE\_SB\_MAX\_MSGS\_MET\_EID 8

**[Event Message](#page-107-17)** 'Subscribe Err:Max Msqs(%d) In Use, MsqId 0x%x, pipe %s, app %s'

**Type: ERROR**

**Cause:**

This error event message is issued when one of the SB subscribe APIs are called with a new MsgId, and SB cannot accommodate the new MsgId because the maximum number of MsgIds are in use. The maximum number of MsgIds is defined by cfg param [CFE\\_PLATFORM\\_SB\\_MAX\\_MSG\\_IDS.](#page-531-0) This cfg param dictates the number of elements in the SB routing table. There is one element per MsgId. The user may monitor the routing table utilization figures (msgids currently in use, high water mark and max allowed) by sending the SB cmd to dump the SB statistics data.

Definition at line 301 of file cfe\_sb\_events.h.

Referenced by CFE\_SB\_SubscribeFull().

## **13.61.1.40 CFE\_SB\_MAX\_PIPES\_MET\_EID**

#define CFE\_SB\_MAX\_PIPES\_MET\_EID 3

**[Event Message](#page-107-18)** 'CreatePipeErr:Max Pipes(%d)In Use.app %s'

**Type: ERROR**

**Cause:**

This error event message is issued when the [CFE\\_SB\\_CreatePipe](#page-1473-0) API is called and the maximum number of pipes (defined by cfg param [CFE\\_PLATFORM\\_SB\\_MAX\\_PIPES\)](#page-532-0) are in use.

Definition at line 87 of file cfe\_sb\_events.h.

Referenced by CFE\_SB\_CreatePipe().

**13.61.1.41 CFE\_SB\_MSG\_TOO\_BIG\_EID**

#define CFE\_SB\_MSG\_TOO\_BIG\_EID 15

**[Event Message](#page-107-19)** 'Send Err:Msg Too Big MsgId=0x%x,app=%s,size=%d,MaxSz=%d'

**Type: ERROR**

**Cause:**

This error event message is issued when the [CFE\\_SB\\_SendMsg](#page-1486-0) API is called and the packet length field in the message header implies that the message size exceeds the max size defined by mission cfg param [CFE\\_MISSION\\_SB\\_MAX](#page-584-0)← [\\_SB\\_MSG\\_SIZE.](#page-584-0) The request to send the message is denied, there is no partial packet sent.

Definition at line 399 of file cfe\_sb\_events.h.

Referenced by CFE\_SB\_SendMsgFull().

#### **13.61.1.42 CFE\_SB\_MSGID\_LIM\_ERR\_EID**

#define CFE\_SB\_MSGID\_LIM\_ERR\_EID 17

**[Event Message](#page-108-0)** 'Send Err:Msg Limit Err MsgId 0x%x, pipe %s, sender %s'

**Type: ERROR**

**Cause:**

This error event message is issued when the [CFE\\_SB\\_SendMsg](#page-1486-0) API cannot route the MsgId (displayed in event) to the pipe (displayed in the event) because the pipe currently contains the maximum number of messages of this type (Msg← Id). This is typically an indication that the receiver is not reading its pipe fast enough, or at all. A less typical scenerio is that the sender is sending a burst of pkts of this type (or MsgId) and the receiver (owner of 'pipe') cannot keep up. The subscriber of the message dictates this limit count in the 'MsgLim' parameter of the [CFE\\_SB\\_SubscribeEx](#page-1492-0) API or uses the default value of 4 if using the [CFE\\_SB\\_Subscribe](#page-1490-0) API.

Definition at line 432 of file cfe\_sb\_events.h.

Referenced by CFE\_SB\_SendMsgFull().

**13.61.1.43 CFE\_SB\_PART\_SUB\_PKT\_EID**

#define CFE\_SB\_PART\_SUB\_PKT\_EID 45

[Event Message](#page-108-1) 'Partial Sub Pkt %d Sent, Entries=%d, Stat=0x%x'

**Type: DEBUG**

**Cause:**

This debug event message is issued in response to the 'Send Previous Subscriptions' command and a partial pkt segment is sent.

Definition at line 775 of file cfe\_sb\_events.h.

Referenced by CFE\_SB\_SendPrevSubsCmd().

## **13.61.1.44 CFE\_SB\_PIPE\_ADDED\_EID**

#define CFE\_SB\_PIPE\_ADDED\_EID 5

**[Event Message](#page-108-2)** 'Pipe Created:name %s,id %d,app %s'

**Type: DEBUG**

**Cause:**

This debug event message is issued when a pipe was successfully created in the [CFE\\_SB\\_CreatePipe](#page-1473-0) API.

Definition at line 114 of file cfe\_sb\_events.h.

Referenced by CFE\_SB\_CreatePipe().

**13.61.1.45 CFE\_SB\_PIPE\_DELETED\_EID**

#define CFE\_SB\_PIPE\_DELETED\_EID 47

**[Event Message](#page-108-3)** 'Pipe Deleted:id %d,owner %s'

**Type: DEBUG**

**Cause:**

This debug event message is issued when the [CFE\\_SB\\_DeletePipe](#page-1475-0) API is called and the request is successfully completed.

Definition at line 802 of file cfe\_sb\_events.h.

Referenced by CFE\_SB\_DeletePipeFull().

### **13.61.1.46 CFE\_SB\_Q\_FULL\_ERR\_EID**

#define CFE\_SB\_Q\_FULL\_ERR\_EID 25

**[Event Message](#page-108-4)** 'Pipe Overflow, MsgId 0x%x, pipe %s, stat 0x%x, app %s'

**Type: ERROR**

**Cause:**

This error event message is issued when the [CFE\\_SB\\_SendMsg](#page-1486-0) API is called and encounters an error when attempting to write the msg to the destination pipe (which is an underlying queue). This could indicate that the owner of the pipe is not readings its messages fast enough or at all. It may also mean that the pipe depth is not deep enough. The pipe depth is an input parameter to the [CFE\\_SB\\_CreatePipe](#page-1473-0) API.

Definition at line 514 of file cfe\_sb\_events.h.

Referenced by CFE\_SB\_SendMsgFull().

**13.61.1.47 CFE\_SB\_Q\_RD\_ERR\_EID**

#define CFE\_SB\_Q\_RD\_ERR\_EID 27

**[Event Message](#page-108-5)** 'Pipe Read Err, pipe %s, app %s, stat 0x%x'

**Type: ERROR**

**Cause:**

This error event message is issued when the [CFE\\_SB\\_SendMsg](#page-1486-0) API is called and encounters an error when attempting to read the msg from the destination pipe (which is an underlying queue). More precisely, the OS API [OS\\_QueueGet](#page-1656-0) has returned an unexpected error. The return code is displayed in the event. For more information, the user may look up the return code in the OSAL documention or source code.

Definition at line 546 of file cfe\_sb\_events.h.

Referenced by CFE\_SB\_ReadQueue().

### **13.61.1.48 CFE\_SB\_Q\_WR\_ERR\_EID**

#define CFE\_SB\_Q\_WR\_ERR\_EID 26

**[Event Message](#page-108-6)** 'Pipe Write Err, MsgId 0x%x, pipe %s, stat 0x%x, app %s'

**Type: ERROR**

**Cause:**

This error event message is issued when the [CFE\\_SB\\_SendMsg](#page-1486-0) API is called and encounters an error when attempting to write the msg to the destination pipe (which is an underlying queue). More precisely, the OS API [OS\\_QueuePut](#page-1658-0) has returned an unexpected error. The return code is displayed in the event. For more information, the user may look up the return code in the OSAL documention or source code.

Definition at line 530 of file cfe\_sb\_events.h.

Referenced by CFE\_SB\_SendMsgFull().

**13.61.1.49 CFE\_SB\_RCV\_BAD\_ARG\_EID**

#define CFE\_SB\_RCV\_BAD\_ARG\_EID 18

**[Event Message](#page-108-7)** 'Rcv Err:Bad Input Arg:BufPtr 0x%x,pipe %d,t/o %d,app %s'

**Type: ERROR**

**Cause:**

This error event message is issued when an invalid paramter is passed into the [CFE\\_SB\\_RcvMsg](#page-1484-0) API. Two possibile problems would be the first parameter (∗BufPtr) being NULL or the third paramter (TimeOut) being less than -1.

Definition at line 445 of file cfe\_sb\_events.h.

Referenced by CFE\_SB\_RcvMsg().

#### **13.61.1.50 CFE\_SB\_SEND\_BAD\_ARG\_EID**

#define CFE\_SB\_SEND\_BAD\_ARG\_EID 13

**[Event Message](#page-108-8)** 'Send Err:Bad input argument,Arg 0x%x,App %s'

**Type: ERROR**

**Cause:**

This error event message is issued when the [CFE\\_SB\\_SendMsg](#page-1486-0) API receives an invalid (possibly NULL) ptr as an argument.

Definition at line 367 of file cfe\_sb\_events.h.

Referenced by CFE\_SB\_SendMsgFull().

**13.61.1.51 CFE\_SB\_SEND\_INV\_MSGID\_EID**

#define CFE\_SB\_SEND\_INV\_MSGID\_EID 21

**[Event Message](#page-108-9)** 'Send Err:Invalid msgid in msg,MsgId 0x%x,App %s'

**Type: ERROR**

**Cause:**

This error event message is issued when the [CFE\\_SB\\_SendMsg](#page-1486-0) API is called and the SB discovers that the message to send has a msg id that is invalid. It may be due to a msg id that is greater than cfg parameter [CFE\\_PLATFORM\\_S](#page-530-0)←-[B\\_HIGHEST\\_VALID\\_MSGID](#page-530-0)

Definition at line 486 of file cfe\_sb\_events.h.

Referenced by CFE\_SB\_SendMsgFull().

### **13.61.1.52 CFE\_SB\_SEND\_NO\_SUBS\_EID**

#define CFE\_SB\_SEND\_NO\_SUBS\_EID 14

[Event Message](#page-108-10) 'No subscribers for MsgId 0x%x, sender %s'

**Type: INFORMATION**

**Cause:**

This info event message is issued when the [CFE\\_SB\\_SendMsg](#page-1486-0) API is called and there are no subscribers (therefore no destinations) for the message to be sent. Each time the SB detects this situation, the corresponding SB telemetry point is incremented.. NOTE: By default, SB filters this event. The EVS filter algorithm allows the first event to pass through the filter, but all subsequent events with this event id will be filtered. A command must be sent to unfilter this event if the user desires to see it.

Definition at line 385 of file cfe\_sb\_events.h.

Referenced by CFE\_SB\_SendMsgFull().

**13.61.1.53 CFE\_SB\_SETPIPEOPTS\_EID**

#define CFE\_SB\_SETPIPEOPTS\_EID 57

**[Event Message](#page-108-11)** 'SetPipeOpts: Options set (%d). app %s'

**Type: DEBUG**

**Cause:**

This debug event is generated when options are set.

Definition at line 149 of file cfe\_sb\_events.h.

Referenced by CFE\_SB\_SetPipeOpts().

#define CFE\_SB\_SETPIPEOPTS\_ID\_ERR\_EID 55

**[Event Message](#page-108-12)** 'SetPipeOptsErr:Invalid pipe id (%d).app %s'

**Type: ERROR**

**Cause:**

This error event message is issued when the [CFE\\_SB\\_SetPipeOpts](#page-1489-0) API is called and the PipeID is invalid.

Definition at line 126 of file cfe\_sb\_events.h.

Referenced by CFE\_SB\_SetPipeOpts().

**13.61.1.55 CFE\_SB\_SETPIPEOPTS\_OWNER\_ERR\_EID**

#define CFE\_SB\_SETPIPEOPTS\_OWNER\_ERR\_EID 56

**[Event Message](#page-108-13)** 'SetPipeOptsErr:Caller not owner (%d).app %s'

**Type: ERROR**

**Cause:**

This error event message is issued when the [CFE\\_SB\\_SetPipeOpts](#page-1489-0) API is called and the pipe is owned by another app ID.

Definition at line 138 of file cfe\_sb\_events.h.

Referenced by CFE\_SB\_SetPipeOpts().

## **13.61.1.56 CFE\_SB\_SND\_RTG\_EID**

#define CFE\_SB\_SND\_RTG\_EID 39

**[Event Message](#page-108-14)** '%s written:Size=%d,Entries=%d'

**Type: DEBUG**

**Cause:**

This debug event message is issued after the SB routing info file, pipe info file or the map info file is written and closed. This is done is response to the SB 'Send Routing Info' cmd, the SB 'Send pipe Info' cmd or the SB 'Send Map Info' cmd, respectively.

Definition at line 698 of file cfe\_sb\_events.h.

Referenced by CFE\_SB\_SendMapInfo(), CFE\_SB\_SendPipeInfo(), and CFE\_SB\_SendRtgInfo().

**13.61.1.57 CFE\_SB\_SND\_RTG\_ERR1\_EID**

#define CFE\_SB\_SND\_RTG\_ERR1\_EID 40

**[Event Message](#page-108-15)** 'Error creating file %s, stat=0x%x'

**Type: ERROR**

**Cause:**

This error event message is issued when the SB 'Send Routing Info' cmd is received and the file create fails. The event displays the status received from the OS.

Definition at line 712 of file cfe\_sb\_events.h.

Referenced by CFE\_SB\_SendMapInfo(), CFE\_SB\_SendPipeInfo(), and CFE\_SB\_SendRtgInfo().

## **13.61.1.58 CFE\_SB\_SND\_STATS\_EID**

#define CFE\_SB\_SND\_STATS\_EID 32

**[Event Message](#page-108-16)** 'Software Bus Statistics packet sent'

**Type: DEBUG**

**Cause:**

This debug event message is issued when SB receives a cmd to send the SB statistics pkt.

Definition at line 606 of file cfe\_sb\_events.h.

Referenced by CFE\_SB\_SendStatsCmd().

**13.61.1.59 CFE\_SB\_SUB\_ARG\_ERR\_EID**

#define CFE\_SB\_SUB\_ARG\_ERR\_EID 6

**[Event Message](#page-108-17)** 'Subscribe Err:Bad Arg,MsgId 0x%x,PipeId %d,app %s,scope %d'

**Type: ERROR**

**Cause:**

This error event message is issued when one of the Subscribe API's are called with an invalid MsgId. An invalid MsgId is defined as being greater than the cfg param [CFE\\_PLATFORM\\_SB\\_HIGHEST\\_VALID\\_MSGID.](#page-530-0)

Definition at line 266 of file cfe\_sb\_events.h.

Referenced by CFE\_SB\_SubscribeFull().

## **13.61.1.60 CFE\_SB\_SUB\_INV\_CALLER\_EID**

#define CFE\_SB\_SUB\_INV\_CALLER\_EID 51

**[Event Message](#page-108-18)** 'Subscribe Err:Caller(%s) is not the owner of pipe %d, Msg=0x%x'

**Type: ERROR**

**Cause:**

This error event message is issued when one of the SB subscribe API's are called and the requestor is not the owner of the pipe. Only the owner of the pipe may subscribe to messages on the pipe.

Definition at line 854 of file cfe\_sb\_events.h.

Referenced by CFE\_SB\_SubscribeFull().

**13.61.1.61 CFE\_SB\_SUB\_INV\_PIPE\_EID**

#define CFE\_SB\_SUB\_INV\_PIPE\_EID 50

**[Event Message](#page-108-19)** 'Subscribe Err:Invalid Pipe Id, Msq=0x%x, PipeId=%d, App %s'

**Type: ERROR**

**Cause:**

This error event message is issued when the input PipeId has a value that is not listed in the pipe table. This typically means that the pipe does not exist. The pipe table may be viewed for verification.

Definition at line 841 of file cfe\_sb\_events.h.

Referenced by CFE\_SB\_SubscribeFull().

## **13.61.1.62 CFE\_SB\_SUBSCRIPTION\_RCVD\_EID**

#define CFE\_SB\_SUBSCRIPTION\_RCVD\_EID 10

**[Event Message](#page-108-20)** 'Subscription Rcvd:MsgId 0x%x on %s(%d),app %s'

**Type: DEBUG**

**Cause:**

This debug event message is issued when a subscription is successfully made through one of the SB Subscribe API's

Definition at line 327 of file cfe\_sb\_events.h.

Referenced by CFE\_SB\_SubscribeFull().

**13.61.1.63 CFE\_SB\_SUBSCRIPTION\_REMOVED\_EID**

#define CFE\_SB\_SUBSCRIPTION\_REMOVED\_EID 48

**[Event Message](#page-109-0)** 'Subscription Removed:Msg 0x%x on pipe %d,app %s'

**Type: DEBUG**

**Cause:**

This debug event message is issued when [CFE\\_SB\\_Unsubscribe](#page-1497-0) API is called and the request is successfully completed.

Definition at line 814 of file cfe\_sb\_events.h.

Referenced by CFE\_SB\_UnsubscribeFull().

### **13.61.1.64 CFE\_SB\_SUBSCRIPTION\_RPT\_EID**

#define CFE\_SB\_SUBSCRIPTION\_RPT\_EID 22

**[Event Message](#page-109-1)** 'Sending Subscription Report Msg=0x%x, Pipe=%d, Stat=0x%x'

**Type: DEBUG**

**Cause:**

This debug event message is issued when SB subscription reporting is enabled, (which is disabled by default) and a subscription is successfully received.

Definition at line 498 of file cfe\_sb\_events.h.

Referenced by CFE\_SB\_SubscribeFull().

**13.61.1.65 CFE\_SB\_UNSUB\_ARG\_ERR\_EID**

#define CFE\_SB\_UNSUB\_ARG\_ERR\_EID 11

**[Event Message](#page-109-2)** 'UnSubscribe Err:Bad Arg,MsgId 0x%x,PipeId %d,app %s,scope %d'

**Type: ERROR**

**Cause:**

This error event message is issued when a request to unsubscribe fails due to an invalid msgid or an invalid pipeid in one of SB's unsubscribe API's. The msgid must be less than cfg param [CFE\\_PLATFORM\\_SB\\_HIGHEST\\_VALID\\_MSGID](#page-530-0) and the pipeid must have been created and have a value less than cfg param [CFE\\_PLATFORM\\_SB\\_MAX\\_PIPES.](#page-532-0) The SB pipe table may be viewed to verify its value or existence.

Definition at line 342 of file cfe\_sb\_events.h.

Referenced by CFE\_SB\_UnsubscribeFull().

#### **13.61.1.66 CFE\_SB\_UNSUB\_INV\_CALLER\_EID**

#define CFE\_SB\_UNSUB\_INV\_CALLER\_EID 53

**[Event Message](#page-109-3)** 'Unsubscribe Err:Caller(%s) is not the owner of pipe %d,Msg=0x%x'

**Type: ERROR**

**Cause:**

This error event message is issued when one of the SB unsubscribe API's are called and the requestor is not the owner of the pipe (or ES). Only the owner of the pipe(or ES for cleanup purposes)may unsubscribe messages from a pipe.

Definition at line 881 of file cfe\_sb\_events.h.

Referenced by CFE\_SB\_UnsubscribeFull().

**13.61.1.67 CFE\_SB\_UNSUB\_INV\_PIPE\_EID**

#define CFE\_SB\_UNSUB\_INV\_PIPE\_EID 52

**[Event Message](#page-109-4)** 'Unsubscribe Err:Invalid Pipe Id Msg=0x%x,Pipe=%d,app=%s'

**Type: ERROR**

**Cause:**

This error event message is issued when one of the SB unsubscribe API's are called and the input parameter PipeId is not listed in the pipe table. This typically means that the pipe does not exist. The pipe table may be viewed for verification.

Definition at line 868 of file cfe\_sb\_events.h.

Referenced by CFE\_SB\_UnsubscribeFull().

### **13.61.1.68 CFE\_SB\_UNSUB\_NO\_SUBS\_EID**

#define CFE\_SB\_UNSUB\_NO\_SUBS\_EID 12

**[Event Message](#page-109-5)** 'Unsubscribe Err:No subs for Msg 0x%x on %s,app %s'

**Type: INFORMATION**

**Cause:**

This info event message is issued when a request to unsubscribe fails due to a non existent msgid/pipeid combination in the SB routing table. The SB routing table may be viewed to see a list of valid msgid/pipeid combinations.

Definition at line 355 of file cfe\_sb\_events.h.

Referenced by CFE\_SB\_UnsubscribeFull().

## **13.62 cfe/fsw/cfe-core/src/inc/cfe\_sb\_extern\_typedefs.h File Reference**

```
#include "common_types.h"
#include "cfe_mission_cfg.h"
```
#### **Typedefs**

• typedef [uint8](#page-1623-0) [CFE\\_SB\\_QosPriority\\_Enum\\_t](#page-1291-0)

*Selects the priorty level for message routing.*

- typedef [uint8](#page-1623-0) [CFE\\_SB\\_QosReliability\\_Enum\\_t](#page-1291-1) *Selects the reliability level for message routing.*
- typedef [uint16](#page-1623-1) [CFE\\_SB\\_MsgRouteIdx\\_Atom\\_t](#page-1291-2)
- *An integer type that should be used for indexing into the Routing Table.*
- typedef [uint16](#page-1623-1) [CFE\\_SB\\_MsgId\\_Atom\\_t](#page-1291-3)
	- *CFE\_SB\_MsgId\_Atom\_t primitive type definition.*
- typedef [CFE\\_SB\\_MsgId\\_Atom\\_t](#page-1291-3) [CFE\\_SB\\_MsgId\\_t](#page-1291-4) *CFE\_SB\_MsgId\_t type definition.*

### **Enumerations**

- enum [CFE\\_SB\\_QosPriority](#page-1292-0) { [CFE\\_SB\\_QosPriority\\_LOW](#page-1292-1) = 0, [CFE\\_SB\\_QosPriority\\_HIGH](#page-1292-2) = 1 } *Label definitions associated with CFE\_SB\_QosPriority\_Enum\_t.*
- enum [CFE\\_SB\\_QosReliability](#page-1292-3) { [CFE\\_SB\\_QosReliability\\_LOW](#page-1292-4) = 0, [CFE\\_SB\\_QosReliability\\_HIGH](#page-1292-5) = 1 } *Label definitions associated with CFE\_SB\_QosReliability\_Enum\_t.*

<span id="page-1291-3"></span>**13.62.1 Typedef Documentation**

### **13.62.1.1 CFE\_SB\_MsgId\_Atom\_t**

typedef [uint16](#page-1623-1) [CFE\\_SB\\_MsgId\\_Atom\\_t](#page-1291-3)

This is an integer type capable of holding any Message ID value

<span id="page-1291-4"></span>Definition at line 101 of file cfe\_sb\_extern\_typedefs.h.

**13.62.1.2 CFE\_SB\_MsgId\_t**

typedef [CFE\\_SB\\_MsgId\\_Atom\\_t](#page-1291-3) [CFE\\_SB\\_MsgId\\_t](#page-1291-4)

Software Bus message identifier used in many SB APIs

Currently this is directly mapped to the underlying holding type (not wrapped) for compatibility with existing usage semantics in apps (mainly switch/case statements)

**Note**

In a future version it could become a type-safe wrapper similar to the route index, to avoid message IDs getting mixed between other integer values.

<span id="page-1291-2"></span>Definition at line 115 of file cfe\_sb\_extern\_typedefs.h.

**13.62.1.3 CFE\_SB\_MsgRouteIdx\_Atom\_t**

typedef [uint16](#page-1623-1) [CFE\\_SB\\_MsgRouteIdx\\_Atom\\_t](#page-1291-2)

<span id="page-1291-0"></span>Definition at line 91 of file cfe\_sb\_extern\_typedefs.h.

**13.62.1.4 CFE\_SB\_QosPriority\_Enum\_t**

typedef [uint8](#page-1623-0) [CFE\\_SB\\_QosPriority\\_Enum\\_t](#page-1291-0)

**See also**

enum [CFE\\_SB\\_QosPriority](#page-1292-0)

<span id="page-1291-1"></span>Definition at line 60 of file cfe\_sb\_extern\_typedefs.h.

**13.62.1.5 CFE\_SB\_QosReliability\_Enum\_t**

typedef [uint8](#page-1623-0) [CFE\\_SB\\_QosReliability\\_Enum\\_t](#page-1291-1)

**See also**

enum [CFE\\_SB\\_QosReliability](#page-1292-3)

Definition at line 86 of file cfe\_sb\_extern\_typedefs.h.

<span id="page-1292-0"></span>**13.62.2 Enumeration Type Documentation**

**13.62.2.1 CFE\_SB\_QosPriority**

enum [CFE\\_SB\\_QosPriority](#page-1292-0)

**Enumerator**

<span id="page-1292-2"></span><span id="page-1292-1"></span>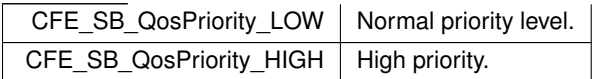

<span id="page-1292-3"></span>Definition at line 40 of file cfe\_sb\_extern\_typedefs.h.

## **13.62.2.2 CFE\_SB\_QosReliability**

enum [CFE\\_SB\\_QosReliability](#page-1292-3)

**Enumerator**

<span id="page-1292-5"></span><span id="page-1292-4"></span>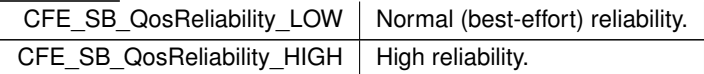

Definition at line 66 of file cfe\_sb\_extern\_typedefs.h.

**13.63 cfe/fsw/cfe-core/src/inc/cfe\_sb\_msg.h File Reference**

```
#include "common_types.h"
#include "cfe_sb.h"
#include "cfe_es.h"
```
## **Data Structures**

- struct [CFE\\_SB\\_WriteFileInfoCmd\\_Payload\\_t](#page-350-0) *Write File Info Commands.*
- struct [CFE\\_SB\\_WriteFileInfoCmd\\_t](#page-351-0)
- struct [CFE\\_SB\\_RouteCmd\\_Payload\\_t](#page-329-0)

*Enable/Disable Route Commands.*

- struct [CFE\\_SB\\_RouteCmd\\_t](#page-330-0)
- struct [CFE\\_SB\\_HousekeepingTlm\\_Payload\\_t](#page-311-0)
- struct [CFE\\_SB\\_HousekeepingTlm\\_t](#page-317-0)
- struct [CFE\\_SB\\_PipeDepthStats\\_t](#page-326-0)

*SB Pipe Depth Statistics.*

- struct [CFE\\_SB\\_StatsTlm\\_Payload\\_t](#page-338-0)
- struct [CFE\\_SB\\_StatsTlm\\_t](#page-343-0)
- struct [CFE\\_SB\\_RoutingFileEntry\\_t](#page-332-0)

*SB Routing File Entry.*

• struct [CFE\\_SB\\_MsgMapFileEntry\\_t](#page-321-0)

*SB Map File Entry.*

- struct [CFE\\_SB\\_SingleSubscriptionTlm\\_Payload\\_t](#page-336-0)
- struct [CFE\\_SB\\_SingleSubscriptionTlm\\_t](#page-338-1)
- struct [CFE\\_SB\\_SubEntries\\_t](#page-344-0)

*SB Previous Subscriptions Entry.*

- struct [CFE\\_SB\\_AllSubscriptionsTlm\\_Payload\\_t](#page-304-0)
- struct [CFE\\_SB\\_AllSubscriptionsTlm\\_t](#page-306-0)

#### **Macros**

- #define [CFE\\_SB\\_NOOP\\_CC](#page-1297-0) 0
- #define [CFE\\_SB\\_RESET\\_COUNTERS\\_CC](#page-1298-0) 1
- #define [CFE\\_SB\\_SEND\\_SB\\_STATS\\_CC](#page-1303-0) 2
- #define [CFE\\_SB\\_SEND\\_ROUTING\\_INFO\\_CC](#page-1302-0) 3
- #define [CFE\\_SB\\_ENABLE\\_ROUTE\\_CC](#page-1295-0) 4
- #define [CFE\\_SB\\_DISABLE\\_ROUTE\\_CC](#page-1294-0) 5
- #define [CFE\\_SB\\_SEND\\_PIPE\\_INFO\\_CC](#page-1300-0) 7
- #define [CFE\\_SB\\_SEND\\_MAP\\_INFO\\_CC](#page-1299-0) 8
- #define [CFE\\_SB\\_ENABLE\\_SUB\\_REPORTING\\_CC](#page-1296-0) 9
- #define [CFE\\_SB\\_DISABLE\\_SUB\\_REPORTING\\_CC](#page-1295-1) 10
- #define [CFE\\_SB\\_SEND\\_PREV\\_SUBS\\_CC](#page-1301-0) 11

## **Typedefs**

- typedef [CFE\\_SB\\_CmdHdr\\_t](#page-1206-0) [CFE\\_SB\\_Noop\\_t](#page-1305-0)
- typedef [CFE\\_SB\\_CmdHdr\\_t](#page-1206-0) [CFE\\_SB\\_ResetCounters\\_t](#page-1306-0)
- typedef [CFE\\_SB\\_CmdHdr\\_t](#page-1206-0) [CFE\\_SB\\_EnableSubReporting\\_t](#page-1305-1)
- typedef [CFE\\_SB\\_CmdHdr\\_t](#page-1206-0) [CFE\\_SB\\_DisableSubReporting\\_t](#page-1305-2)
- typedef [CFE\\_SB\\_CmdHdr\\_t](#page-1206-0) [CFE\\_SB\\_SendSbStats\\_t](#page-1306-1)
- typedef [CFE\\_SB\\_CmdHdr\\_t](#page-1206-0) [CFE\\_SB\\_SendPrevSubs\\_t](#page-1306-2)
- typedef [CFE\\_SB\\_WriteFileInfoCmd\\_t](#page-351-0) [CFE\\_SB\\_SendRoutingInfo\\_t](#page-1306-3)
- typedef [CFE\\_SB\\_WriteFileInfoCmd\\_t](#page-351-0) [CFE\\_SB\\_SendPipeInfo\\_t](#page-1306-4)
- typedef [CFE\\_SB\\_WriteFileInfoCmd\\_t](#page-351-0) [CFE\\_SB\\_SendMapInfo\\_t](#page-1306-5)
- typedef [CFE\\_SB\\_RouteCmd\\_t](#page-330-0) [CFE\\_SB\\_EnableRoute\\_t](#page-1305-3)
- typedef [CFE\\_SB\\_RouteCmd\\_t](#page-330-0) [CFE\\_SB\\_DisableRoute\\_t](#page-1304-0)
- typedef [CFE\\_SB\\_HousekeepingTlm\\_t](#page-317-0) [CFE\\_SB\\_HKMsg\\_t](#page-1305-4)
- typedef [CFE\\_SB\\_StatsTlm\\_t](#page-343-0) [CFE\\_SB\\_StatMsg\\_t](#page-1307-0)
- typedef [CFE\\_SB\\_AllSubscriptionsTlm\\_t](#page-306-0) [CFE\\_SB\\_PrevSubMsg\\_t](#page-1305-5)
- typedef [CFE\\_SB\\_SingleSubscriptionTlm\\_t](#page-338-1) [CFE\\_SB\\_SubRprtMsg\\_t](#page-1307-1)

<span id="page-1294-0"></span>**13.63.1 Macro Definition Documentation**

### **13.63.1.1 CFE\_SB\_DISABLE\_ROUTE\_CC**

#define CFE\_SB\_DISABLE\_ROUTE\_CC 5

# **[Name](#page-60-0)** Disable Software Bus Route

**Description**

This command will disable a particular destination. The destination is specified in terms of MsgID and PipeID. The MsgId and PipeID are parmaters in the command. All destinations are enabled by default.

### **[Command Mnemonic\(s\)](#page-116-0) \$sc\_\$cpu\_SB\_DisRoute**

**Command Structure**

[CFE\\_SB\\_RouteCmd\\_t](#page-330-0)

**Command Verification**

Successful execution of this command may be verified with the following telemetry:

- **\$sc\_\$cpu\_SB\_CMDPC -** command execution counter will increment
- View routing information [CFE\\_SB\\_SEND\\_ROUTING\\_INFO\\_CC](#page-1302-0) to verify enable/disable state change
- The [CFE\\_SB\\_DSBL\\_RTE2\\_EID](#page-1263-0) debug event message will be generated. All debug events are filtered by default.
- Destination will stop receiving messages.

#### **Error Conditions**

An Error may occur if the MsgId or PipeId parmaters do not pass validation or the destination does not exist.

Evidence of failure may be found in the following telemetry:

- **\$sc\_\$cpu\_SB\_CMDEC -** command error counter will increment
- A command specific error event message is issued for all error cases. See [CFE\\_SB\\_DSBL\\_RTE1\\_EID](#page-1262-0) or [CF](#page-1263-1)←- [E\\_SB\\_DSBL\\_RTE3\\_EID](#page-1263-1)

### **Criticality**

This command is not intended to be used in nominal conditions. It is possible to get into a state where a destination cannot be re-enabled without reseting the processor. For instance, sending this command with [CFE\\_SB\\_CMD](#page-461-0)←-[\\_MID](#page-461-0) and the SB\_Cmd\_Pipe would inhibit any ground commanding to the software bus until the processor was reset. There are similar problems that may occur when using this command.

**See also**

### [CFE\\_SB\\_SEND\\_ROUTING\\_INFO\\_CC,](#page-1302-0) [CFE\\_SB\\_ENABLE\\_ROUTE\\_CC,](#page-1295-0) [CFE\\_SB\\_RouteCmd\\_t](#page-330-0)

Definition at line 277 of file cfe\_sb\_msg.h.

<span id="page-1295-1"></span>Referenced by CFE\_SB\_ProcessCmdPipePkt().

#### **13.63.1.2 CFE\_SB\_DISABLE\_SUB\_REPORTING\_CC**

#define CFE\_SB\_DISABLE\_SUB\_REPORTING\_CC 10

**[Name](#page-60-1)** Disable Subscription Reporting Command

**This command will disable subscription reporting and is intended to**

be used only by the CFS SBN (Software Bus Networking) Application. It is not intended to be sent from the ground or used by operations. When subscription reporting is enabled, SB will generate and send a software bus packet for each subscription received. The software bus packet that is sent contains the information received in the subscription API. This subscription report is neeeded by SBN if offboard routing is required.

### **[Command Mnemonic\(s\)](#page-116-1) \$sc\_\$cpu\_SB\_DisSubRptg**

#### **Command Structure**

[CFE\\_SB\\_CmdHdr\\_t](#page-1206-0)

#### **Command Verification**

Successful execution of this command will result in the suppression of packets (with the [CFE\\_SB\\_ONESUB\\_TL](#page-461-1)← [M\\_MID](#page-461-1) MsgId) for each subscription received by SB through the subscription APIs.

**Error Conditions**

None

### **Criticality**

None

**See also**

[CFE\\_SB\\_SingleSubscriptionTlm\\_t,](#page-338-1) [CFE\\_SB\\_ENABLE\\_SUB\\_REPORTING\\_CC,](#page-1296-0) [CFE\\_SB\\_SEND\\_PREV\\_SUB](#page-1301-0)←-[S\\_CC](#page-1301-0)

Definition at line 430 of file cfe\_sb\_msg.h.

<span id="page-1295-0"></span>Referenced by CFE\_SB\_ProcessCmdPipePkt().
## **13.63.1.3 CFE\_SB\_ENABLE\_ROUTE\_CC**

#define CFE\_SB\_ENABLE\_ROUTE\_CC 4

## **[Name](#page-60-0)** Enable Software Bus Route

**Description**

This command will enable a particular destination. The destination is specified in terms of MsgID and PipeID. The MsgId and PipeID are parmaters in the command. All destinations are enabled by default. This command is needed only after a [CFE\\_SB\\_DISABLE\\_ROUTE\\_CC](#page-1294-0) command is used.

## **[Command Mnemonic\(s\)](#page-116-0) \$sc\_\$cpu\_SB\_EnaRoute**

**Command Structure**

[CFE\\_SB\\_RouteCmd\\_t](#page-330-0)

## **Command Verification**

Successful execution of this command may be verified with the following telemetry:

- **\$sc\_\$cpu\_SB\_CMDPC -** command execution counter will increment
- View routing information [CFE\\_SB\\_SEND\\_ROUTING\\_INFO\\_CC](#page-1302-0) to verify enable/disable state change
- The [CFE\\_SB\\_ENBL\\_RTE2\\_EID](#page-1265-0) debug event message will be generated. All debug events are filtered by default.
- Destination will begin receiving messages.

## **Error Conditions**

An Error may occur if the MsgId or PipeId parmaters do not pass validation or the destination does not exist.

Evidence of failure may be found in the following telemetry:

- **\$sc\_\$cpu\_SB\_CMDEC -** command error counter will increment
- A command specific error event message is issued for all error cases. See [CFE\\_SB\\_ENBL\\_RTE1\\_EID](#page-1264-0) or [CF](#page-1265-1)← [E\\_SB\\_ENBL\\_RTE3\\_EID](#page-1265-1)

### **Criticality**

This command is not inherently dangerous.

### **See also**

[CFE\\_SB\\_SEND\\_ROUTING\\_INFO\\_CC,](#page-1302-0) [CFE\\_SB\\_DISABLE\\_ROUTE\\_CC,](#page-1294-0) [CFE\\_SB\\_RouteCmd\\_t](#page-330-0)

<span id="page-1296-0"></span>Definition at line 234 of file cfe\_sb\_msg.h.

## **13.63.1.4 CFE\_SB\_ENABLE\_SUB\_REPORTING\_CC**

#define CFE\_SB\_ENABLE\_SUB\_REPORTING\_CC 9

**[Name](#page-60-1)** Enable Subscription Reporting Command

**This command will enable subscription reporting and is intended to**

be used only by the CFS SBN (Software Bus Networking) Application. It is not intended to be sent from the ground or used by operations. When subscription reporting is enabled, SB will generate and send a software bus packet for each subscription received. The software bus packet that is sent contains the information received in the subscription API. This subscription report is neeeded by SBN if offboard routing is required.

## **[Command Mnemonic\(s\)](#page-116-1) \$sc\_\$cpu\_SB\_EnaSubRptg**

### **Command Structure**

[CFE\\_SB\\_CmdHdr\\_t](#page-1206-0)

## **Command Verification**

Successful execution of this command will result in the sending of a packet (with the [CFE\\_SB\\_ONESUB\\_TLM\\_MID](#page-461-0) MsgId) for each subscription received by SB through the subscription APIs.

#### **Error Conditions**

None

**Criticality**

None

## **See also**

[CFE\\_SB\\_SingleSubscriptionTlm\\_t,](#page-338-0) [CFE\\_SB\\_DISABLE\\_SUB\\_REPORTING\\_CC,](#page-1295-0) [CFE\\_SB\\_SEND\\_PREV\\_SU](#page-1301-0)←-BS<sub>CC</sub>

Definition at line 398 of file cfe\_sb\_msg.h.

**13.63.1.5 CFE\_SB\_NOOP\_CC**

#define CFE\_SB\_NOOP\_CC 0

**[Name](#page-60-2)** Software Bus No-Op

**Description**

This command performs no other function than to increment the command execution counter. The command may be used to verify general aliveness of the Software Bus task.

**[Command Mnemonic\(s\)](#page-116-2) \$sc\_\$cpu\_SB\_NOOP**

# **Command Structure**

[CFE\\_SB\\_CmdHdr\\_t](#page-1206-0)

**Command Verification**

Successful execution of this command may be verified with the following telemetry:

- **\$sc\_\$cpu\_SB\_CMDPC -** command execution counter will increment
- The [CFE\\_SB\\_CMD0\\_RCVD\\_EID](#page-1258-0) informational event message will be generated

**Error Conditions**

There are no error conditions for this command. If the Software Bus receives the command, the event is sent (although it may be filtered by EVS) and the counter is incremented unconditionally.

**Criticality**

None

**See also**

Definition at line 78 of file cfe\_sb\_msg.h.

## **13.63.1.6 CFE\_SB\_RESET\_COUNTERS\_CC**

#define CFE\_SB\_RESET\_COUNTERS\_CC 1

#### **[Name](#page-60-3)** Software Bus Reset Counters

**Description**

This command resets the following counters within the Software Bus housekeeping telemetry:

- Command Execution Counter (\$sc\_\$cpu\_SB\_CMDPC)
- Command Error Counter (\$sc\_\$cpu\_SB\_CMDEC)

## **[Command Mnemonic\(s\)](#page-117-0) \$sc\_\$cpu\_SB\_ResetCtrs**

## **Command Structure**

[CFE\\_SB\\_CmdHdr\\_t](#page-1206-0)

## **Command Verification**

Successful execution of this command may be verified with the following telemetry:

- **\$sc\_\$cpu\_SB\_CMDPC -** command execution counter will increment
- The [CFE\\_SB\\_CMD1\\_RCVD\\_EID](#page-1258-1) informational event message will be generated

## **Error Conditions**

There are no error conditions for this command. If the Software Bus receives the command, the event is sent (although it may be filtered by EVS) and the counter is incremented unconditionally.

## **Criticality**

This command is not inherently dangerous. However, it is possible for ground systems and on-board safing procedures to be designed such that they react to changes in the counter values that are reset by this command.

**See also**

<span id="page-1299-0"></span>Definition at line 115 of file cfe\_sb\_msg.h.

### **13.63.1.7 CFE\_SB\_SEND\_MAP\_INFO\_CC**

#define CFE\_SB\_SEND\_MAP\_INFO\_CC 8

**[Name](#page-60-4)** Write Map Info to a File

**This command will create a file containing the software bus message**

map information. The message map is a lookup table (an array of uint16s)that allows fast access to the correct routing table element during a softeware bus send operation. This is diasgnostic information that may be needed due to the dynamic nature of the cFE software bus. An abosulte path and filename may be specified in the command. If this command field contains an empty string (NULL terminator as the first character) the default file path and name is used. The default file path and name is defined in the platform configuration file as [CFE\\_PLATFOR](#page-524-0)← [M\\_SB\\_DEFAULT\\_MAP\\_FILENAME.](#page-524-0)

## **[Command Mnemonic\(s\)](#page-117-1) \$sc\_\$cpu\_SB\_WriteMap2File**

### **Command Structure**

[CFE\\_SB\\_WriteFileInfoCmd\\_t](#page-351-0)

### **Command Verification**

Successful execution of this command may be verified with the following telemetry:

- **\$sc\_\$cpu\_SB\_CMDPC -** command execution counter will increment.
- Specified filename created at specified location. See description.
- The [CFE\\_SB\\_SND\\_RTG\\_EID](#page-1283-0) debug event message will be generated. All debug events are filtered by default.

# **Error Conditions**

• Errors may occur during write operations to the file. Possible causes might be insufficient space in the file system or the filename or file path is improperly specified.

Evidence of failure may be found in the following telemetry:

- **\$sc\_\$cpu\_SB\_CMDEC -** command error counter will increment
- A command specific error event message is issued for all error cases. See [CFE\\_SB\\_SND\\_RTG\\_ERR1\\_EID](#page-1284-0) and [CFE\\_SB\\_FILEWRITE\\_ERR\\_EID](#page-1266-0)

### **Criticality**

This command is not inherently dangerous. It will create a new file in the file system and could, if performed repeatedly without sufficient file management by the operator, fill the file system.

**See also**

[CFE\\_SB\\_SEND\\_ROUTING\\_INFO\\_CC,](#page-1302-0) [CFE\\_SB\\_SEND\\_PIPE\\_INFO\\_CC](#page-1300-0)

<span id="page-1300-0"></span>Definition at line 366 of file cfe\_sb\_msg.h.

### **13.63.1.8 CFE\_SB\_SEND\_PIPE\_INFO\_CC**

#define CFE\_SB\_SEND\_PIPE\_INFO\_CC 7

**[Name](#page-60-5)** Write Pipe Info to a File

#### **Description**

This command will create a file containing the software bus pipe information. The pipe information contains in-formation about every pipe that has been created through the [CFE\\_SB\\_CreatePipe](#page-1473-0) API. An abosulte path and filename may be specified in the command. If this command field contains an empty string (NULL terminator as the first character) the default file path and name is used. The default file path and name is defined in the platform configuration file as [CFE\\_PLATFORM\\_SB\\_DEFAULT\\_PIPE\\_FILENAME.](#page-525-0)

## **[Command Mnemonic\(s\)](#page-117-2) \$sc\_\$cpu\_SB\_WritePipe2File**

### **Command Structure**

[CFE\\_SB\\_WriteFileInfoCmd\\_t](#page-351-0)

#### **Command Verification**

Successful execution of this command may be verified with the following telemetry:

- **\$sc\_\$cpu\_SB\_CMDPC -** command execution counter will increment.
- Specified filename created at specified location. See description.
- The [CFE\\_SB\\_SND\\_RTG\\_EID](#page-1283-0) debug event message will be generated. All debug events are filtered by default.

## **Error Conditions**

• Errors may occur during write operations to the file. Possible causes might be insufficient space in the file system or the filename or file path is improperly specified.

Evidence of failure may be found in the following telemetry:

- **\$sc\_\$cpu\_SB\_CMDEC -** command error counter will increment
- A command specific error event message is issued for all error cases. See [CFE\\_SB\\_SND\\_RTG\\_ERR1\\_EID](#page-1284-0) and [CFE\\_SB\\_FILEWRITE\\_ERR\\_EID](#page-1266-0)

#### **Criticality**

This command is not inherently dangerous. It will create a new file in the file system and could, if performed repeatedly without sufficient file management by the operator, fill the file system.

**See also**

[CFE\\_SB\\_SEND\\_ROUTING\\_INFO\\_CC,](#page-1302-0) [CFE\\_SB\\_SEND\\_MAP\\_INFO\\_CC](#page-1299-0)

<span id="page-1301-0"></span>Definition at line 321 of file cfe\_sb\_msg.h.

## **13.63.1.9 CFE\_SB\_SEND\_PREV\_SUBS\_CC**

#define CFE\_SB\_SEND\_PREV\_SUBS\_CC 11

**[Name](#page-60-6)** Send Previous Subscriptions Command

**This command generates a series of packets that contain information**

regarding all subscriptions previously received by SB. This command is intended to be used only by the CFS S← BN(Software Bus Networking) Application. It is not intended to be sent from the ground or used by operations. When this command is received the software bus will generate and send a series of packets containing information about all subscription previously received.

## **[Command Mnemonic\(s\)](#page-117-3) \$sc\_\$cpu\_SB\_SendPrevSubs**

#### **Command Structure**

[CFE\\_SB\\_CmdHdr\\_t](#page-1206-0)

## **Command Verification**

Successful execution of this command will result in a series of packets (with the [CFE\\_SB\\_ALLSUBS\\_TLM\\_MID](#page-461-1) MsgId) being sent on the software bus.

#### **Error Conditions**

None

**Criticality**

None

# **See also**

[CFE\\_SB\\_AllSubscriptionsTlm\\_t,](#page-306-0) [CFE\\_SB\\_ENABLE\\_SUB\\_REPORTING\\_CC,](#page-1296-0) [CFE\\_SB\\_DISABLE\\_SUB\\_REP](#page-1295-0)←- ORTING CC

<span id="page-1302-0"></span>Definition at line 462 of file cfe\_sb\_msg.h.

#### **13.63.1.10 CFE\_SB\_SEND\_ROUTING\_INFO\_CC**

#define CFE\_SB\_SEND\_ROUTING\_INFO\_CC 3

#### **[Name](#page-60-7)** Write Software Bus Routing Info to a File

### **Description**

This command will create a file containing the software bus routing information. The routing information contains information about every subscription that has been received through the SB subscription APIs. An abosulte path and filename may be specified in the command. If this command field contains an empty string (NULL terminator as the first character) the default file path and name is used. The default file path and name is defined in the platform configuration file as [CFE\\_PLATFORM\\_SB\\_DEFAULT\\_ROUTING\\_FILENAME.](#page-526-0)

## **[Command Mnemonic\(s\)](#page-117-4) \$sc\_\$cpu\_SB\_WriteRouting2File**

### **Command Structure**

[CFE\\_SB\\_WriteFileInfoCmd\\_t](#page-351-0)

### **Command Verification**

Successful execution of this command may be verified with the following telemetry:

- **\$sc\_\$cpu\_SB\_CMDPC -** command execution counter will increment.
- Specified filename created at specified location. See description.
- The CFE SB SND RTG EID debug event message will be generated. All debug events are filtered by default.

# **Error Conditions**

• Errors may occur during write operations to the file. Possible causes might be insufficient space in the file system or the filename or file path is improperly specified.

Evidence of failure may be found in the following telemetry:

- **\$sc\_\$cpu\_SB\_CMDEC -** command error counter will increment
- A command specific error event message is issued for all error cases. See [CFE\\_SB\\_SND\\_RTG\\_ERR1\\_EID](#page-1284-0) and [CFE\\_SB\\_FILEWRITE\\_ERR\\_EID](#page-1266-0)

#### **Criticality**

This command is not inherently dangerous. It will create a new file in the file system and could, if performed repeatedly without sufficient file management by the operator, fill the file system.

**See also**

[CFE\\_SB\\_SEND\\_PIPE\\_INFO\\_CC,](#page-1300-0) [CFE\\_SB\\_SEND\\_MAP\\_INFO\\_CC,](#page-1299-0) [CFE\\_SB\\_WriteFileInfoCmd\\_t](#page-351-0)

Definition at line 194 of file cfe\_sb\_msg.h.

## **13.63.1.11 CFE\_SB\_SEND\_SB\_STATS\_CC**

#define CFE\_SB\_SEND\_SB\_STATS\_CC 2

# **[Name](#page-60-8)** Send Software Bus Statistics

### **Description**

This command will cause the SB task to send a statistics packet containing current utilization figures and high water marks which may be useful for checking the margin of the SB platform configuration settings.

## **[Command Mnemonic\(s\)](#page-117-5) \$sc\_\$cpu\_SB\_DumpStats**

### **Command Structure**

[CFE\\_SB\\_CmdHdr\\_t](#page-1206-0)

### **Command Verification**

Successful execution of this command may be verified with the following telemetry:

- **\$sc\_\$cpu\_SB\_CMDPC -** command execution counter will increment
- Receipt of statistics packet with MsgId [CFE\\_SB\\_STATS\\_TLM\\_MID](#page-462-0)
- The [CFE\\_SB\\_SND\\_STATS\\_EID](#page-1284-1) debug event message will be generated. All debug events are filtered by default.

## **Error Conditions**

There are no error conditions for this command. If the Software Bus receives the command, the debug event is sent and the counter is incremented unconditionally.

### **Criticality**

This command is not inherently dangerous. It will create and send a message on the software bus. If performed repeatedly, it is possible that receiver pipes may overflow.

**See also**

Definition at line 150 of file cfe\_sb\_msg.h.

Referenced by CFE\_SB\_ProcessCmdPipePkt().

<span id="page-1304-0"></span>**13.63.2 Typedef Documentation**

**13.63.2.1 CFE\_SB\_DisableRoute\_t**

typedef [CFE\\_SB\\_RouteCmd\\_t](#page-330-0) [CFE\\_SB\\_DisableRoute\\_t](#page-1304-0)

<span id="page-1305-0"></span>Definition at line 532 of file cfe\_sb\_msg.h.

**13.63.2.2 CFE\_SB\_DisableSubReporting\_t**

typedef [CFE\\_SB\\_CmdHdr\\_t](#page-1206-0) [CFE\\_SB\\_DisableSubReporting\\_t](#page-1305-0)

<span id="page-1305-1"></span>Definition at line 479 of file cfe\_sb\_msg.h.

**13.63.2.3 CFE\_SB\_EnableRoute\_t**

typedef [CFE\\_SB\\_RouteCmd\\_t](#page-330-0) [CFE\\_SB\\_EnableRoute\\_t](#page-1305-1)

<span id="page-1305-2"></span>Definition at line 531 of file cfe\_sb\_msg.h.

**13.63.2.4 CFE\_SB\_EnableSubReporting\_t**

typedef [CFE\\_SB\\_CmdHdr\\_t](#page-1206-0) [CFE\\_SB\\_EnableSubReporting\\_t](#page-1305-2)

<span id="page-1305-3"></span>Definition at line 478 of file cfe\_sb\_msg.h.

**13.63.2.5 CFE\_SB\_HKMsg\_t**

typedef [CFE\\_SB\\_HousekeepingTlm\\_t](#page-317-0) [CFE\\_SB\\_HKMsg\\_t](#page-1305-3)

<span id="page-1305-4"></span>Definition at line 762 of file cfe\_sb\_msg.h.

**13.63.2.6 CFE\_SB\_Noop\_t**

typedef [CFE\\_SB\\_CmdHdr\\_t](#page-1206-0) [CFE\\_SB\\_Noop\\_t](#page-1305-4)

<span id="page-1305-5"></span>Definition at line 476 of file cfe\_sb\_msg.h.

**13.63.2.7 CFE\_SB\_PrevSubMsg\_t**

typedef [CFE\\_SB\\_AllSubscriptionsTlm\\_t](#page-306-0) [CFE\\_SB\\_PrevSubMsg\\_t](#page-1305-5)

<span id="page-1306-0"></span>Definition at line 764 of file cfe\_sb\_msg.h.

**13.63.2.8 CFE\_SB\_ResetCounters\_t**

typedef [CFE\\_SB\\_CmdHdr\\_t](#page-1206-0) [CFE\\_SB\\_ResetCounters\\_t](#page-1306-0)

<span id="page-1306-1"></span>Definition at line 477 of file cfe\_sb\_msg.h.

**13.63.2.9 CFE\_SB\_SendMapInfo\_t**

typedef [CFE\\_SB\\_WriteFileInfoCmd\\_t](#page-351-0) [CFE\\_SB\\_SendMapInfo\\_t](#page-1306-1)

<span id="page-1306-2"></span>Definition at line 506 of file cfe\_sb\_msg.h.

**13.63.2.10 CFE\_SB\_SendPipeInfo\_t**

typedef [CFE\\_SB\\_WriteFileInfoCmd\\_t](#page-351-0) [CFE\\_SB\\_SendPipeInfo\\_t](#page-1306-2)

<span id="page-1306-3"></span>Definition at line 505 of file cfe\_sb\_msg.h.

**13.63.2.11 CFE\_SB\_SendPrevSubs\_t**

typedef [CFE\\_SB\\_CmdHdr\\_t](#page-1206-0) [CFE\\_SB\\_SendPrevSubs\\_t](#page-1306-3)

<span id="page-1306-4"></span>Definition at line 481 of file cfe\_sb\_msg.h.

#### **13.63.2.12 CFE\_SB\_SendRoutingInfo\_t**

typedef [CFE\\_SB\\_WriteFileInfoCmd\\_t](#page-351-0) [CFE\\_SB\\_SendRoutingInfo\\_t](#page-1306-4)

<span id="page-1306-5"></span>Definition at line 504 of file cfe\_sb\_msg.h.

**13.63.2.13 CFE\_SB\_SendSbStats\_t**

typedef [CFE\\_SB\\_CmdHdr\\_t](#page-1206-0) [CFE\\_SB\\_SendSbStats\\_t](#page-1306-5)

<span id="page-1307-0"></span>Definition at line 480 of file cfe\_sb\_msg.h.

**13.63.2.14 CFE\_SB\_StatMsg\_t**

typedef [CFE\\_SB\\_StatsTlm\\_t](#page-343-0) [CFE\\_SB\\_StatMsg\\_t](#page-1307-0)

<span id="page-1307-1"></span>Definition at line 763 of file cfe\_sb\_msg.h.

**13.63.2.15 CFE\_SB\_SubRprtMsg\_t**

typedef [CFE\\_SB\\_SingleSubscriptionTlm\\_t](#page-338-0) [CFE\\_SB\\_SubRprtMsg\\_t](#page-1307-1)

Definition at line 765 of file cfe\_sb\_msg.h.

**13.64 cfe/fsw/cfe-core/src/inc/cfe\_tbl.h File Reference**

```
#include "cfe_tbl_extern_typedefs.h"
#include "cfe_sb_extern_typedefs.h"
#include "common_types.h"
#include "cfe_time.h"
#include "osconfig.h"
```
**Data Structures**

• struct [CFE\\_TBL\\_Info\\_t](#page-371-0)

#### **Macros**

- #define [CFE\\_TBL\\_OPT\\_BUFFER\\_MSK](#page-1309-0) (0x0001)
- #define [CFE\\_TBL\\_OPT\\_SNGL\\_BUFFER](#page-1311-0) (0x0000)
- #define [CFE\\_TBL\\_OPT\\_DBL\\_BUFFER](#page-1310-0) (0x0001)
- #define [CFE\\_TBL\\_OPT\\_LD\\_DMP\\_MSK](#page-1310-1) (0x0002)
- #define [CFE\\_TBL\\_OPT\\_LOAD\\_DUMP](#page-1310-2) (0x0000)
- #define [CFE\\_TBL\\_OPT\\_DUMP\\_ONLY](#page-1310-3) (0x0002)
- #define [CFE\\_TBL\\_OPT\\_USR\\_DEF\\_MSK](#page-1311-1) (0x0004)
- #define [CFE\\_TBL\\_OPT\\_NOT\\_USR\\_DEF](#page-1311-2) (0x0000)
- #define [CFE\\_TBL\\_OPT\\_USR\\_DEF\\_ADDR](#page-1311-3) (0x0006)

*NOTE: Automatically includes [CFE\\_TBL\\_OPT\\_DUMP\\_ONLY](#page-1310-3) option.*

- #define [CFE\\_TBL\\_OPT\\_CRITICAL\\_MSK](#page-1309-1) (0x0008)
- #define [CFE\\_TBL\\_OPT\\_NOT\\_CRITICAL](#page-1310-4) (0x0000)
- #define [CFE\\_TBL\\_OPT\\_CRITICAL](#page-1309-2) (0x0008)
- #define [CFE\\_TBL\\_OPT\\_DEFAULT](#page-1310-5) [\(CFE\\_TBL\\_OPT\\_SNGL\\_BUFFER](#page-1311-0) | [CFE\\_TBL\\_OPT\\_LOAD\\_DUMP\)](#page-1310-2)
- #define [CFE\\_TBL\\_MAX\\_FULL\\_NAME\\_LEN](#page-1309-3) [\(CFE\\_MISSION\\_TBL\\_MAX\\_FULL\\_NAME\\_LEN\)](#page-587-0)
- #define [CFE\\_TBL\\_BAD\\_TABLE\\_HANDLE](#page-1309-4) [\(CFE\\_TBL\\_Handle\\_t\)](#page-1311-4) 0xFFFF
- #define [CFE\\_TBL\\_INACTIVE\\_BUFFER](#page-1309-5) [CFE\\_TBL\\_BufferSelect\\_INACTIVE](#page-1369-0)
- #define [CFE\\_TBL\\_ACTIVE\\_BUFFER](#page-1309-6) [CFE\\_TBL\\_BufferSelect\\_ACTIVE](#page-1369-1)

## **Typedefs**

- typedef [int32\(](#page-1622-0)∗ [CFE\\_TBL\\_CallbackFuncPtr\\_t\)](#page-1311-5) (void ∗TblPtr)
- typedef [int16](#page-1622-1) [CFE\\_TBL\\_Handle\\_t](#page-1311-4)

### **Enumerations**

• enum [CFE\\_TBL\\_SrcEnum\\_t](#page-1311-6) { [CFE\\_TBL\\_SRC\\_FILE](#page-1312-0) = 0, [CFE\\_TBL\\_SRC\\_ADDRESS](#page-1312-1) }

## **Functions**

• [int32](#page-1622-0) [CFE\\_TBL\\_Register](#page-1322-0) [\(CFE\\_TBL\\_Handle\\_t](#page-1311-4) ∗TblHandlePtr, const char ∗Name, [uint32](#page-1623-0) Size, [uint16](#page-1623-1) TblOption←- Flags, [CFE\\_TBL\\_CallbackFuncPtr\\_t](#page-1311-5) TblValidationFuncPtr)

*Register a table with cFE to obtain Table Management Services.*

- [int32](#page-1622-0) [CFE\\_TBL\\_Share](#page-1328-0) [\(CFE\\_TBL\\_Handle\\_t](#page-1311-4) ∗TblHandlePtr, const char ∗TblName) *Obtain handle of table registered by another application.*
- [int32](#page-1622-0) [CFE\\_TBL\\_Unregister](#page-1329-0) [\(CFE\\_TBL\\_Handle\\_t](#page-1311-4) TblHandle)

*Unregister a previously registered table and free associated resources.*

- [int32](#page-1622-0) [CFE\\_TBL\\_Load](#page-1318-0) [\(CFE\\_TBL\\_Handle\\_t](#page-1311-4) TblHandle, [CFE\\_TBL\\_SrcEnum\\_t](#page-1311-6) SrcType, const void ∗SrcDataPtr) *Load a specified table with data from specified source.*
- [int32](#page-1622-0) [CFE\\_TBL\\_Update](#page-1330-0) [\(CFE\\_TBL\\_Handle\\_t](#page-1311-4) TblHandle)
	- *Update contents of a specified table, if an update is pending.*
- [int32](#page-1622-0) [CFE\\_TBL\\_GetAddress](#page-1313-0) (void ∗∗TblPtr, [CFE\\_TBL\\_Handle\\_t](#page-1311-4) TblHandle)
	- *Obtain the current address of the contents of the specified table.*
- [int32](#page-1622-0) [CFE\\_TBL\\_ReleaseAddress](#page-1326-0) [\(CFE\\_TBL\\_Handle\\_t](#page-1311-4) TblHandle)

*Release previously obtained pointer to the contents of the specified table.*

- [int32](#page-1622-0) [CFE\\_TBL\\_GetAddresses](#page-1314-0) (void ∗∗TblPtrs[ ], [uint16](#page-1623-1) NumTables, const [CFE\\_TBL\\_Handle\\_t](#page-1311-4) TblHandles[ ]) *Obtain the current addresses of an array of specified tables.*
- [int32](#page-1622-0) [CFE\\_TBL\\_ReleaseAddresses](#page-1327-0) [\(uint16](#page-1623-1) NumTables, const [CFE\\_TBL\\_Handle\\_t](#page-1311-4) TblHandles[])
	- *Release the addresses of an array of specified tables.*
- [int32](#page-1622-0) [CFE\\_TBL\\_Validate](#page-1331-0) [\(CFE\\_TBL\\_Handle\\_t](#page-1311-4) TblHandle)
	- *Perform steps to validate the contents of a table image.*
- [int32](#page-1622-0) [CFE\\_TBL\\_Manage](#page-1319-0) [\(CFE\\_TBL\\_Handle\\_t](#page-1311-4) TblHandle)
	- *Perform standard operations to maintain a table.*
- [int32](#page-1622-0) [CFE\\_TBL\\_GetStatus](#page-1317-0) [\(CFE\\_TBL\\_Handle\\_t](#page-1311-4) TblHandle)
	- *Obtain current status of pending actions for a table.*
- [int32](#page-1622-0) [CFE\\_TBL\\_GetInfo](#page-1316-0) [\(CFE\\_TBL\\_Info\\_t](#page-371-0) ∗TblInfoPtr, const char ∗TblName)
	- *Obtain characteristics/information of/about a specified table.*
- [int32](#page-1622-0) [CFE\\_TBL\\_DumpToBuffer](#page-1312-2) [\(CFE\\_TBL\\_Handle\\_t](#page-1311-4) TblHandle)
	- *Copies the contents of a Dump Only Table to a shared buffer.*
- [int32](#page-1622-0) [CFE\\_TBL\\_Modified](#page-1320-0) [\(CFE\\_TBL\\_Handle\\_t](#page-1311-4) TblHandle)

*Notify cFE Table Services that table contents have been modified by the Application.*

• [int32](#page-1622-0) [CFE\\_TBL\\_NotifyByMessage](#page-1321-0) (CFE\_TBL\_Handle t TblHandle, [CFE\\_SB\\_MsgId\\_t](#page-1291-0) MsgId, [uint16](#page-1623-1) CommandCode, [uint32](#page-1623-0) Parameter)

*Instruct cFE Table Services to notify Application via message when table requires management.*

<span id="page-1309-6"></span>**13.64.1 Macro Definition Documentation**

### **13.64.1.1 CFE\_TBL\_ACTIVE\_BUFFER**

#define CFE\_TBL\_ACTIVE\_BUFFER [CFE\\_TBL\\_BufferSelect\\_ACTIVE](#page-1369-1)

<span id="page-1309-4"></span>Definition at line 88 of file cfe\_tbl.h.

#### **13.64.1.2 CFE\_TBL\_BAD\_TABLE\_HANDLE**

#define CFE\_TBL\_BAD\_TABLE\_HANDLE [\(CFE\\_TBL\\_Handle\\_t\)](#page-1311-4) 0xFFFF

<span id="page-1309-5"></span>Definition at line 74 of file cfe\_tbl.h.

#### **13.64.1.3 CFE\_TBL\_INACTIVE\_BUFFER**

#define CFE\_TBL\_INACTIVE\_BUFFER [CFE\\_TBL\\_BufferSelect\\_INACTIVE](#page-1369-0)

<span id="page-1309-3"></span>Definition at line 87 of file cfe\_tbl.h.

**13.64.1.4 CFE\_TBL\_MAX\_FULL\_NAME\_LEN**

#define CFE\_TBL\_MAX\_FULL\_NAME\_LEN [\(CFE\\_MISSION\\_TBL\\_MAX\\_FULL\\_NAME\\_LEN\)](#page-587-0)

<span id="page-1309-0"></span>Definition at line 72 of file cfe\_tbl.h.

**13.64.1.5 CFE\_TBL\_OPT\_BUFFER\_MSK**

#define CFE\_TBL\_OPT\_BUFFER\_MSK (0x0001)

<span id="page-1309-2"></span>Definition at line 49 of file cfe\_tbl.h.

**13.64.1.6 CFE\_TBL\_OPT\_CRITICAL**

#define CFE\_TBL\_OPT\_CRITICAL (0x0008)

<span id="page-1309-1"></span>Definition at line 63 of file cfe\_tbl.h.

## **13.64.1.7 CFE\_TBL\_OPT\_CRITICAL\_MSK**

#define CFE\_TBL\_OPT\_CRITICAL\_MSK (0x0008)

<span id="page-1310-0"></span>Definition at line 61 of file cfe\_tbl.h.

**13.64.1.8 CFE\_TBL\_OPT\_DBL\_BUFFER**

#define CFE\_TBL\_OPT\_DBL\_BUFFER (0x0001)

<span id="page-1310-5"></span>Definition at line 51 of file cfe\_tbl.h.

**13.64.1.9 CFE\_TBL\_OPT\_DEFAULT**

#define CFE\_TBL\_OPT\_DEFAULT [\(CFE\\_TBL\\_OPT\\_SNGL\\_BUFFER](#page-1311-0) | [CFE\\_TBL\\_OPT\\_LOAD\\_DUMP\)](#page-1310-2)

<span id="page-1310-3"></span>Definition at line 65 of file cfe\_tbl.h.

**13.64.1.10 CFE\_TBL\_OPT\_DUMP\_ONLY**

#define CFE\_TBL\_OPT\_DUMP\_ONLY (0x0002)

<span id="page-1310-1"></span>Definition at line 55 of file cfe\_tbl.h.

**13.64.1.11 CFE\_TBL\_OPT\_LD\_DMP\_MSK**

#define CFE\_TBL\_OPT\_LD\_DMP\_MSK (0x0002)

<span id="page-1310-2"></span>Definition at line 53 of file cfe\_tbl.h.

### **13.64.1.12 CFE\_TBL\_OPT\_LOAD\_DUMP**

#define CFE\_TBL\_OPT\_LOAD\_DUMP (0x0000)

<span id="page-1310-4"></span>Definition at line 54 of file cfe\_tbl.h.

**13.64.1.13 CFE\_TBL\_OPT\_NOT\_CRITICAL** #define CFE\_TBL\_OPT\_NOT\_CRITICAL (0x0000) Definition at line 62 of file cfe\_tbl.h.

<span id="page-1311-2"></span>**13.64.1.14 CFE\_TBL\_OPT\_NOT\_USR\_DEF**

#define CFE\_TBL\_OPT\_NOT\_USR\_DEF (0x0000) Definition at line 58 of file cfe\_tbl.h.

<span id="page-1311-0"></span>**13.64.1.15 CFE\_TBL\_OPT\_SNGL\_BUFFER**

#define CFE\_TBL\_OPT\_SNGL\_BUFFER (0x0000) Definition at line 50 of file cfe\_tbl.h.

## <span id="page-1311-3"></span>**13.64.1.16 CFE\_TBL\_OPT\_USR\_DEF\_ADDR**

#define CFE\_TBL\_OPT\_USR\_DEF\_ADDR (0x0006) Definition at line 59 of file cfe\_tbl.h.

<span id="page-1311-1"></span>**13.64.1.17 CFE\_TBL\_OPT\_USR\_DEF\_MSK**

#define CFE\_TBL\_OPT\_USR\_DEF\_MSK (0x0004) Definition at line 57 of file cfe\_tbl.h.

<span id="page-1311-5"></span>**13.64.2 Typedef Documentation**

**13.64.2.1 CFE\_TBL\_CallbackFuncPtr\_t**

typedef [int32\(](#page-1622-0)∗ CFE\_TBL\_CallbackFuncPtr\_t) (void ∗TblPtr) Definition at line 97 of file cfe\_tbl.h.

<span id="page-1311-4"></span>**13.64.2.2 CFE\_TBL\_Handle\_t**

typedef [int16](#page-1622-1) [CFE\\_TBL\\_Handle\\_t](#page-1311-4) Definition at line 99 of file cfe\_tbl.h.

<span id="page-1311-6"></span>**13.64.3 Enumeration Type Documentation**

#### **13.64.3.1 CFE\_TBL\_SrcEnum\_t**

enum [CFE\\_TBL\\_SrcEnum\\_t](#page-1311-6)

<span id="page-1312-1"></span><span id="page-1312-0"></span>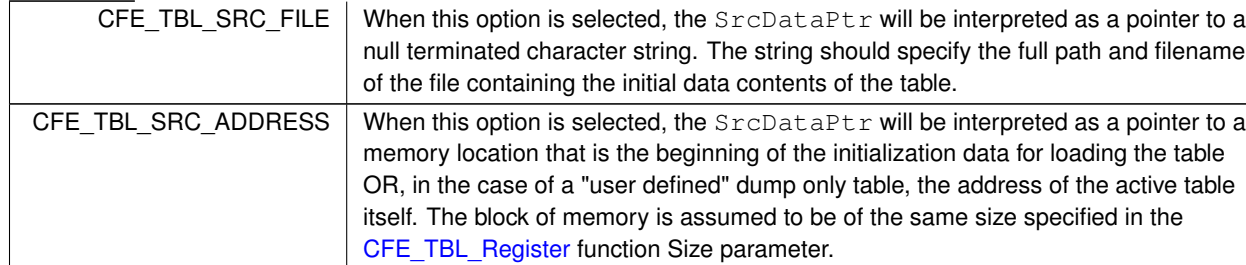

**Enumerator**

Definition at line 101 of file cfe\_tbl.h.

<span id="page-1312-2"></span>**13.64.4 Function Documentation**

```
13.64.4.1 CFE_TBL_DumpToBuffer()
```

```
int32 CFE_TBL_DumpToBuffer (
            CFE_TBL_Handle_t TblHandle )
```
**Description**

Copies contents of a Dump Only table to a shared buffer so that it can be written to a file by the Table Services routine. This function is called by the Application that owns the table in response to a [CFE\\_TBL\\_INFO\\_DUMP\\_](#page-967-0)← [PENDING](#page-967-0) status obtained via [CFE\\_TBL\\_GetStatus.](#page-1317-0)

**Assumptions, External Events, and Notes:**

- 1. If the table does not have a dump pending status, nothing will occur (no error, no dump)
- 2. Applications may wish to use this function in lieu of [CFE\\_TBL\\_Manage](#page-1319-0) for their Dump Only tables

**Parameters**

in | TblHandle | Handle of Table to be dumped.

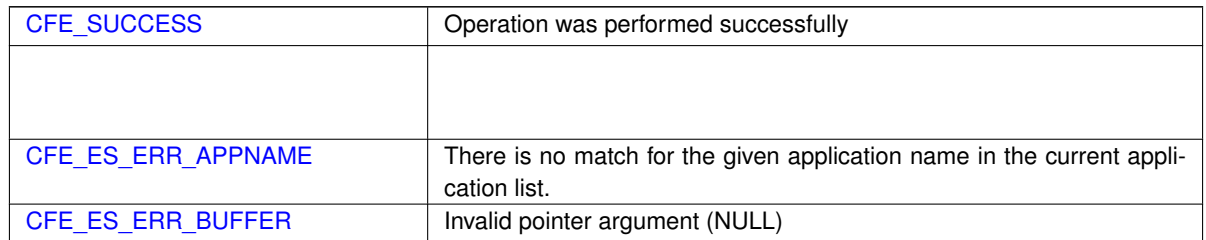

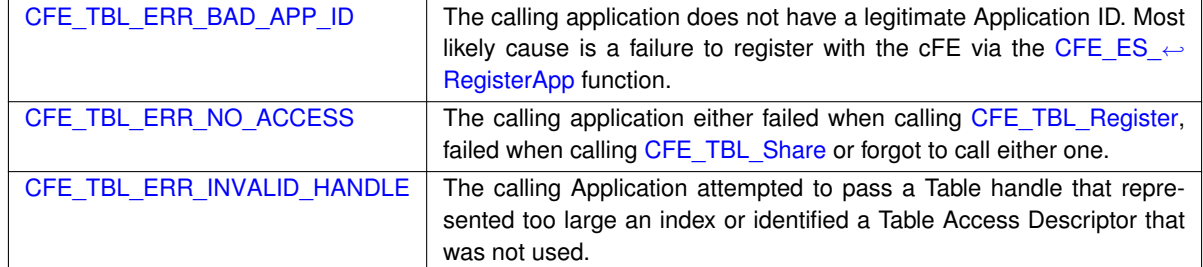

**See also**

[CFE\\_TBL\\_Manage](#page-1319-0)

## <span id="page-1313-0"></span>**13.64.4.2 CFE\_TBL\_GetAddress()**

```
int32 CFE_TBL_GetAddress (
            void ∗∗ TblPtr,
            CFE_TBL_Handle_t TblHandle )
```
### **Description**

When a table has been created and initialized, it is available to any application that can identify it with its unique handle. In order to view the data contained in the table, an application must call this function or [CFE\\_TBL\\_Get](#page-1314-0) 
interact and the table and the table and the table and this function or CFE\_TBL\_Get 
and the table and the t [Addresses.](#page-1314-0)

**Assumptions, External Events, and Notes:**

- 1. This call can be a blocking call when the table is not double buffered and is shared with another application of lower priority that just happens to be in the middle of a table update of the specific table. If this occurs, the application performing the table update will automatically have its priority elevated in order to release the resource as soon as possible.
- 2. An application must always release the returned table address using the [CFE\\_TBL\\_ReleaseAddress](#page-1326-0) or [CF](#page-1327-0)← [E\\_TBL\\_ReleaseAddresses](#page-1327-0) function prior to either a [CFE\\_TBL\\_Update](#page-1330-0) call or any blocking call (e.g. - pending on software bus message, etc). Table updates cannot occur while table addresses have not been released.

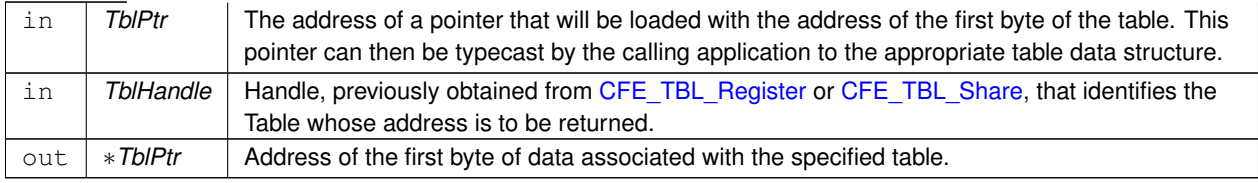

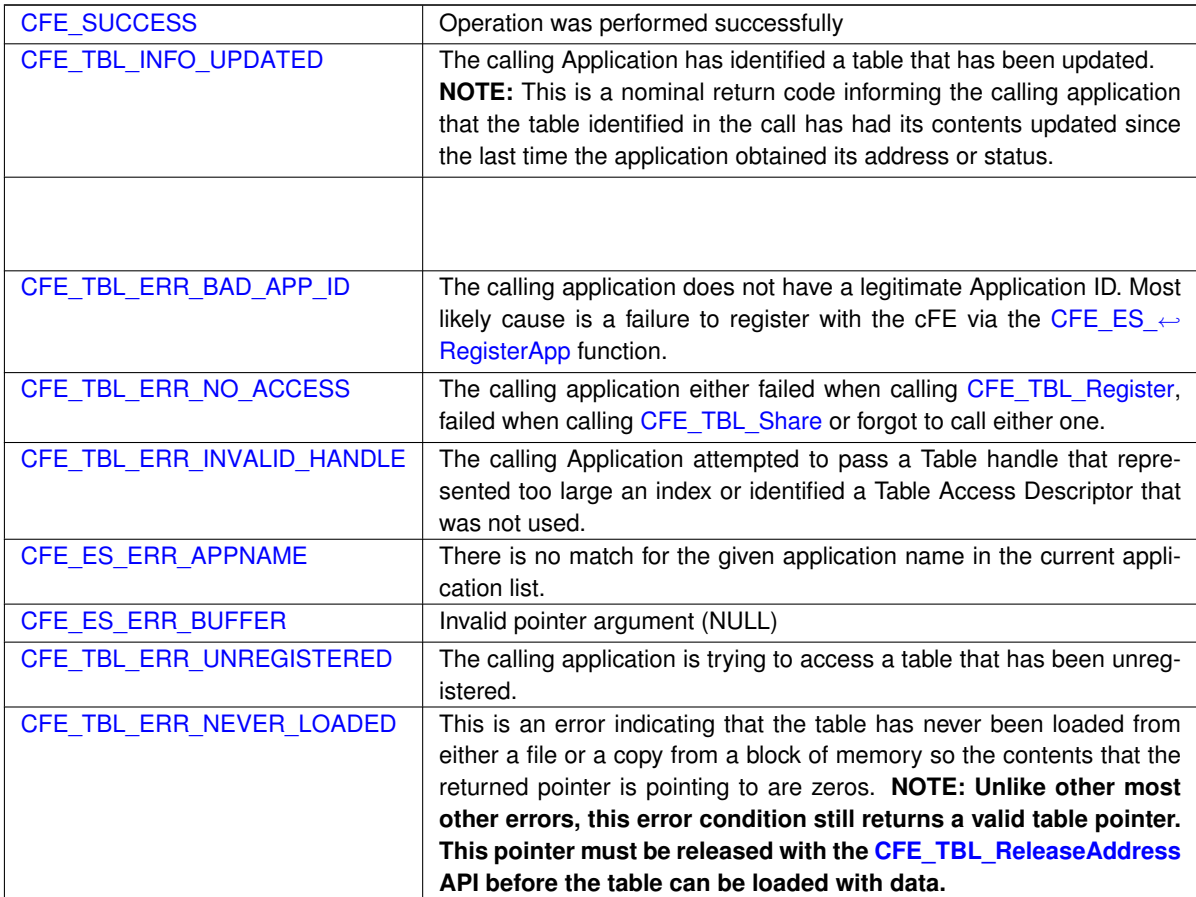

## **See also**

[CFE\\_TBL\\_ReleaseAddress,](#page-1326-0) [CFE\\_TBL\\_GetAddresses,](#page-1314-0) [CFE\\_TBL\\_ReleaseAddresses](#page-1327-0)

## <span id="page-1314-0"></span>**13.64.4.3 CFE\_TBL\_GetAddresses()**

```
int32 CFE_TBL_GetAddresses (
            void ∗∗ TblPtrs[ ],
            uint16 NumTables,
            const CFE_TBL_Handle_t TblHandles[ ] )
```
# **Description**

When a table has been created and initialized, it is available to any application that can identify it with its unique handle. In order to view the data contained in the table, an application must call this function or [CFE\\_TBL\\_Get](#page-1314-0)← [Addresses.](#page-1314-0)

**Assumptions, External Events, and Notes:**

- 1. This call can be a blocking call when the table is not double buffered and is shared with another application of lower priority that just happens to be in the middle of a table update of the specific table. If this occurs, the application performing the table update will automatically have its priority elevated in order to release the resource as soon as possible.
- 2. An application must always release the returned table address using the [CFE\\_TBL\\_ReleaseAddress](#page-1326-0) or [CF](#page-1327-0)← [E\\_TBL\\_ReleaseAddresses](#page-1327-0) function prior to either a [CFE\\_TBL\\_Update](#page-1330-0) call or any blocking call (e.g. - pending on software bus message, etc). Table updates cannot occur while table addresses have not been released.

## **Parameters**

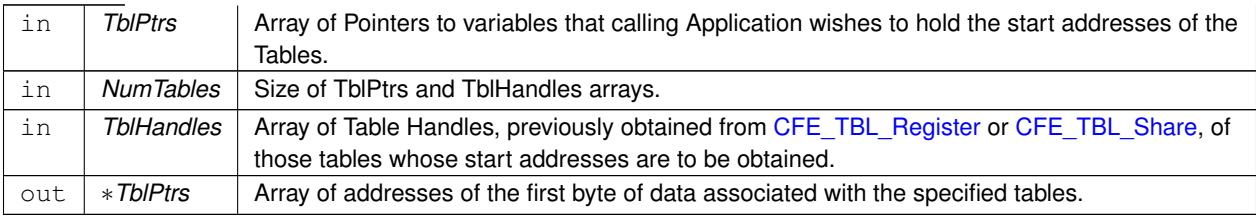

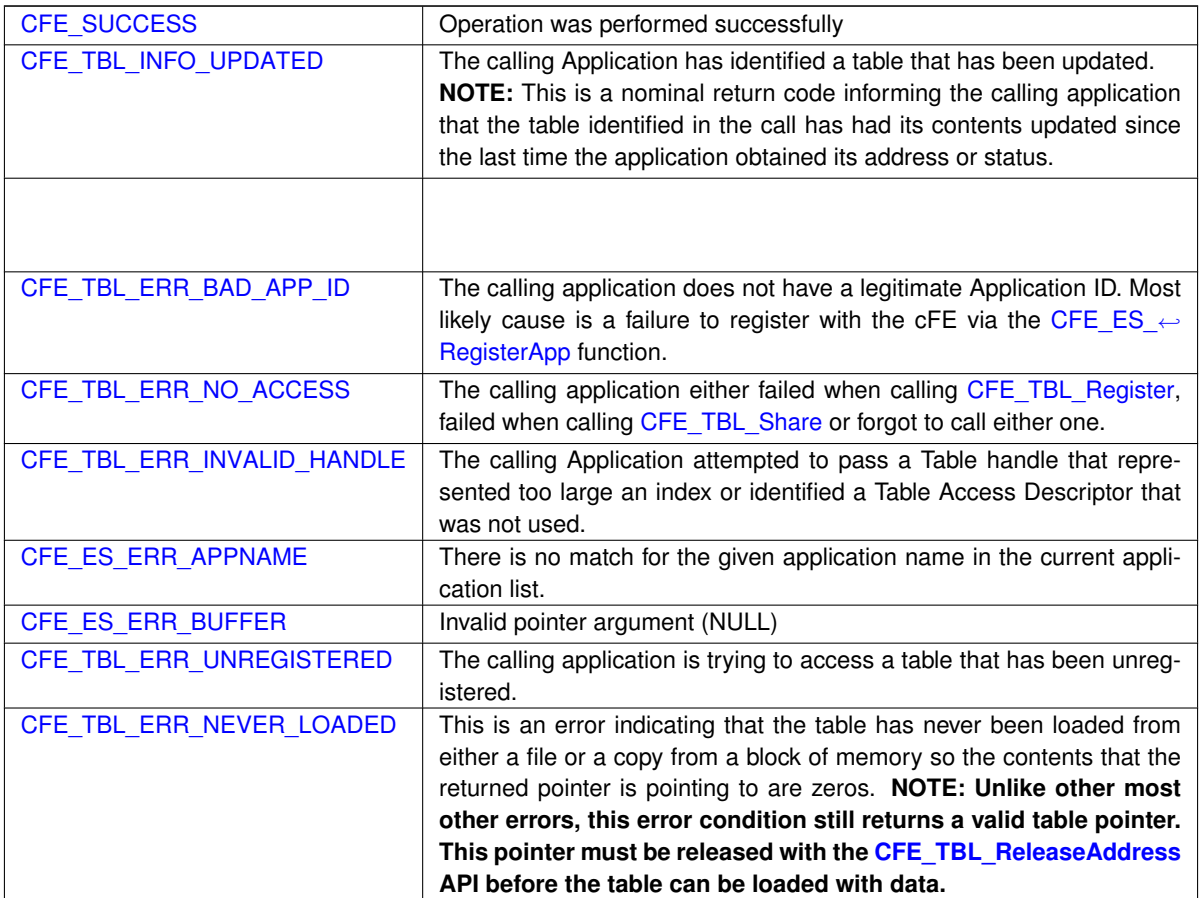

**Returns**

**See also**

[CFE\\_TBL\\_GetAddress,](#page-1313-0) [CFE\\_TBL\\_ReleaseAddress,](#page-1326-0) [CFE\\_TBL\\_ReleaseAddresses](#page-1327-0)

<span id="page-1316-0"></span>**13.64.4.4 CFE\_TBL\_GetInfo()**

```
int32 CFE_TBL_GetInfo (
            CFE_TBL_Info_t ∗ TblInfoPtr,
            const char * TblName )
```
# **Description**

This API provides the registry information associated with the specified table. The function fills the given data structure with the data found in the Table Registry.

**Assumptions, External Events, and Notes:**

None

## **Parameters**

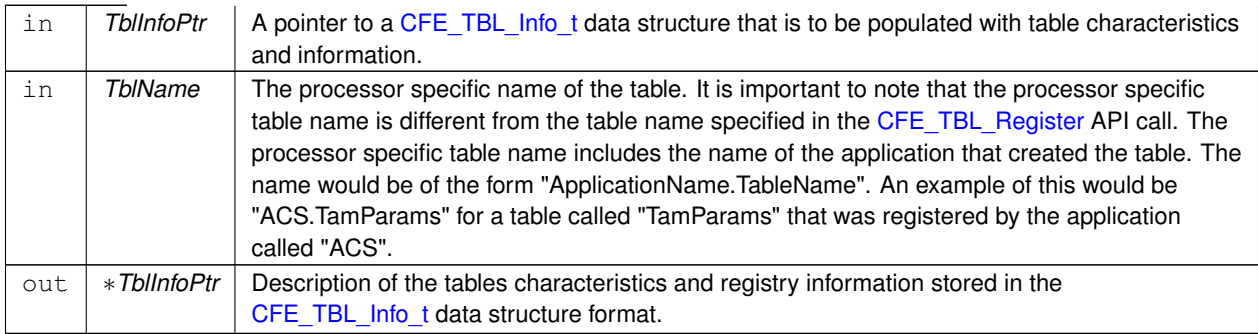

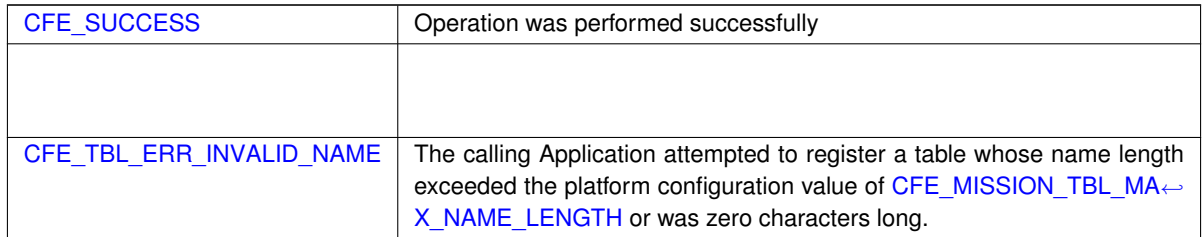

**Returns**

**See also**

[CFE\\_TBL\\_GetStatus](#page-1317-0)

## <span id="page-1317-0"></span>**13.64.4.5 CFE\_TBL\_GetStatus()**

```
int32 CFE_TBL_GetStatus (
            CFE_TBL_Handle_t TblHandle )
```
## **Description**

An application is **required** to perform a periodic check for an update or a validation request for all the tables that it creates. Typically, the application that created the table would call this function at the start or conclusion of any routine processing cycle. If a table update or validation request is pending, the Application should follow up with a call to [CFE\\_TBL\\_Update](#page-1330-0) or [CFE\\_TBL\\_Validate](#page-1331-0) respectively.

**Assumptions, External Events, and Notes:**

None

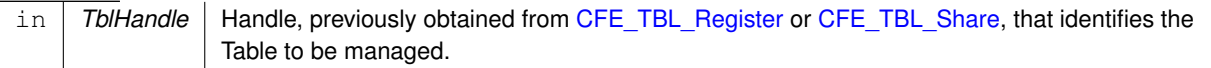

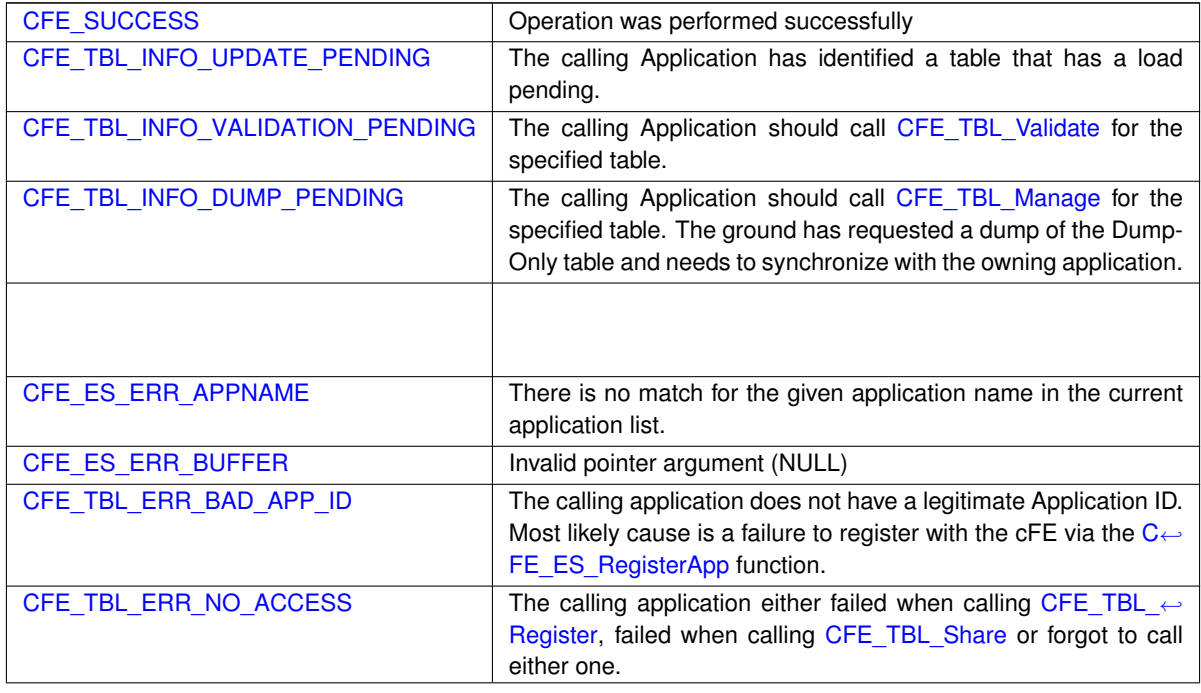

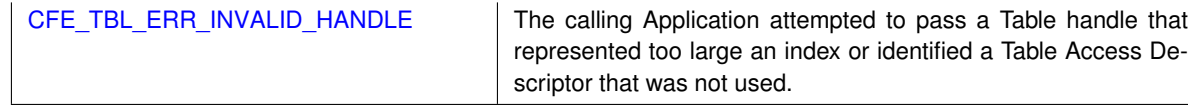

**See also**

[CFE\\_TBL\\_Manage,](#page-1319-0) [CFE\\_TBL\\_Update,](#page-1330-0) [CFE\\_TBL\\_Validate,](#page-1331-0) [CFE\\_TBL\\_GetInfo](#page-1316-0)

<span id="page-1318-0"></span>**13.64.4.6 CFE\_TBL\_Load()**

```
int32 CFE_TBL_Load (
```

```
CFE_TBL_Handle_t TblHandle,
CFE_TBL_SrcEnum_t SrcType,
const void ∗ SrcDataPtr )
```
## **Description**

Once an application has created a table [\(CFE\\_TBL\\_Register\)](#page-1322-0), it must provide the values that initialize the contents of that table. The application accomplishes this with one of two different TBL API calls. This function call initializes the table with values that are held in a data structure.

**Assumptions, External Events, and Notes:**

This function call can block. Therefore, interrupt service routines should NOT initialize their own tables. An application should initialize any table(s) prior to providing the handle(s) to the interrupt service routine.

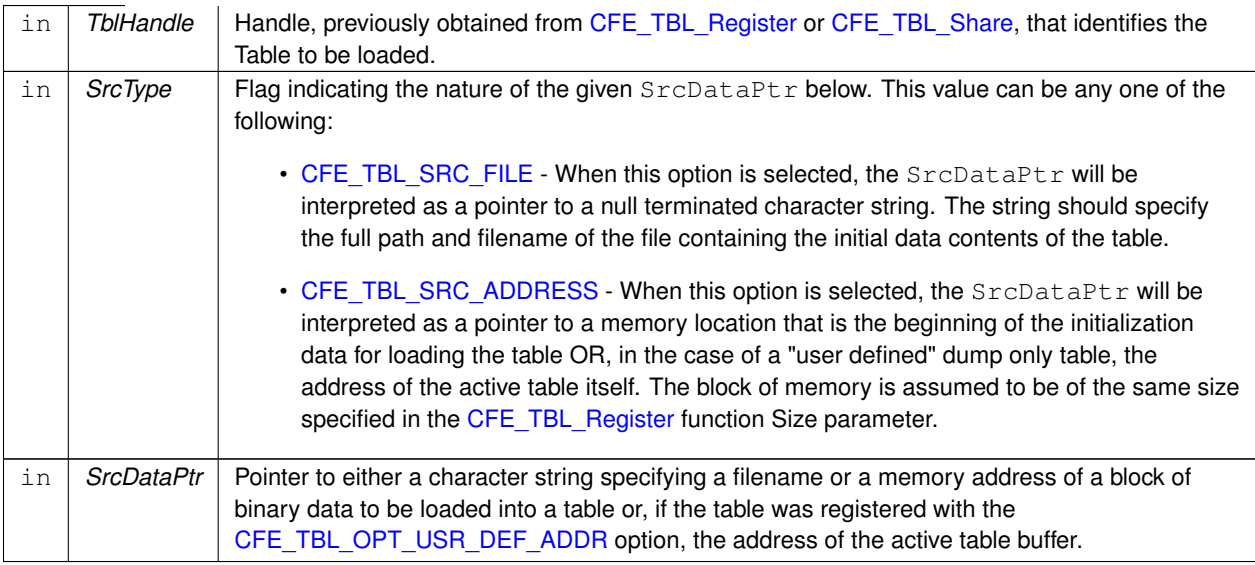

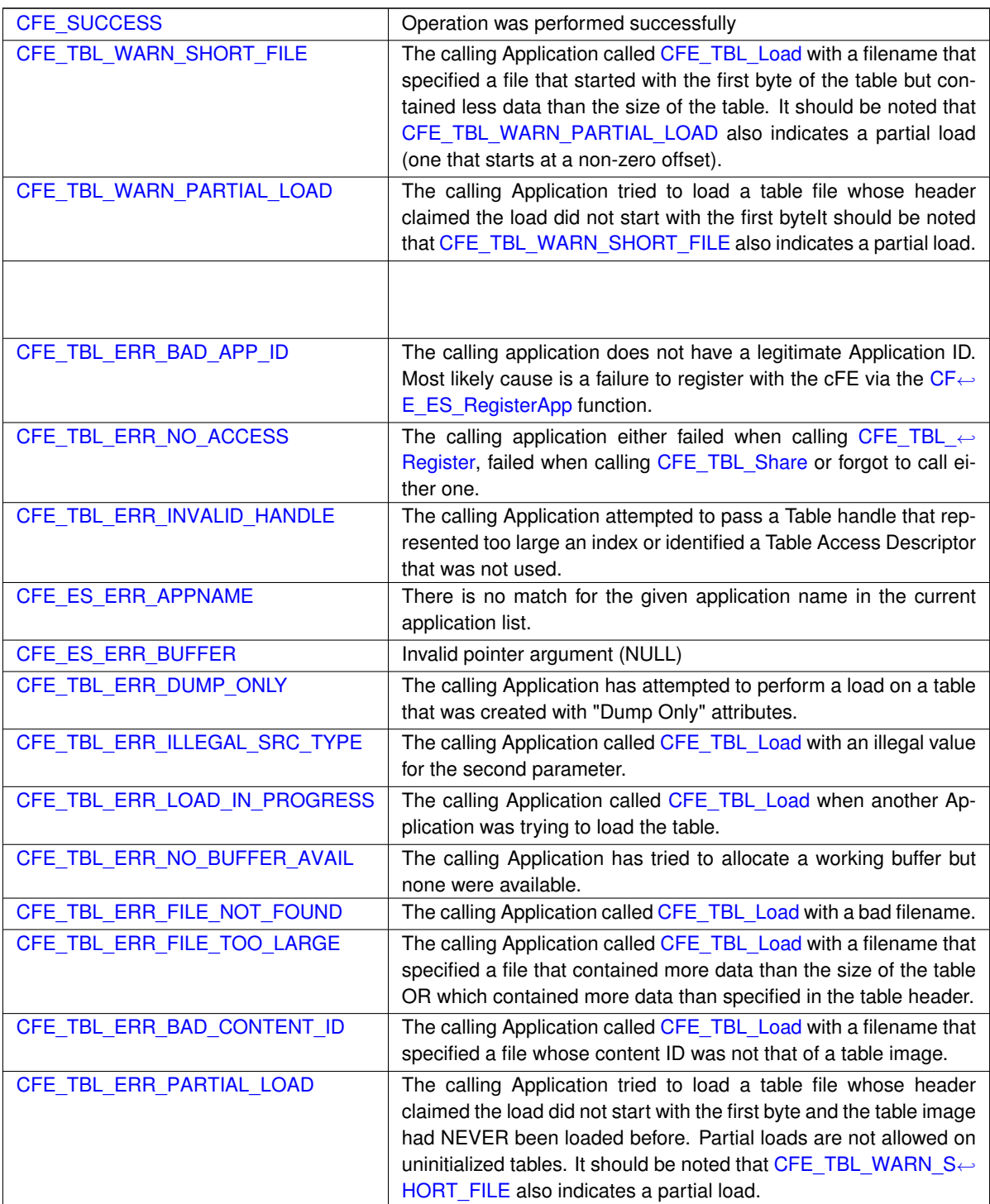

**See also**

<span id="page-1319-0"></span>[CFE\\_TBL\\_Update,](#page-1330-0) [CFE\\_TBL\\_Validate,](#page-1331-0) [CFE\\_TBL\\_Manage](#page-1319-0)

# **13.64.4.7 CFE\_TBL\_Manage()**

```
int32 CFE_TBL_Manage (
            CFE_TBL_Handle_t TblHandle )
```
## **Description**

An application is **required** to perform a periodic check for an update or a validation request for all the tables that it creates. Typically, the application that created the table would call this function at the start or conclusion of any routine processing cycle. If a table update or validation request is pending, this function would perform either or both before returning.

## **Assumptions, External Events, and Notes:**

None

# **Parameters**

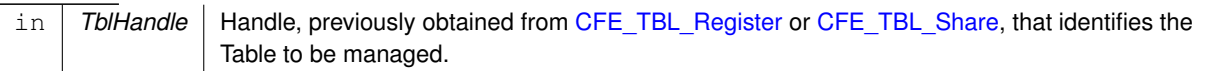

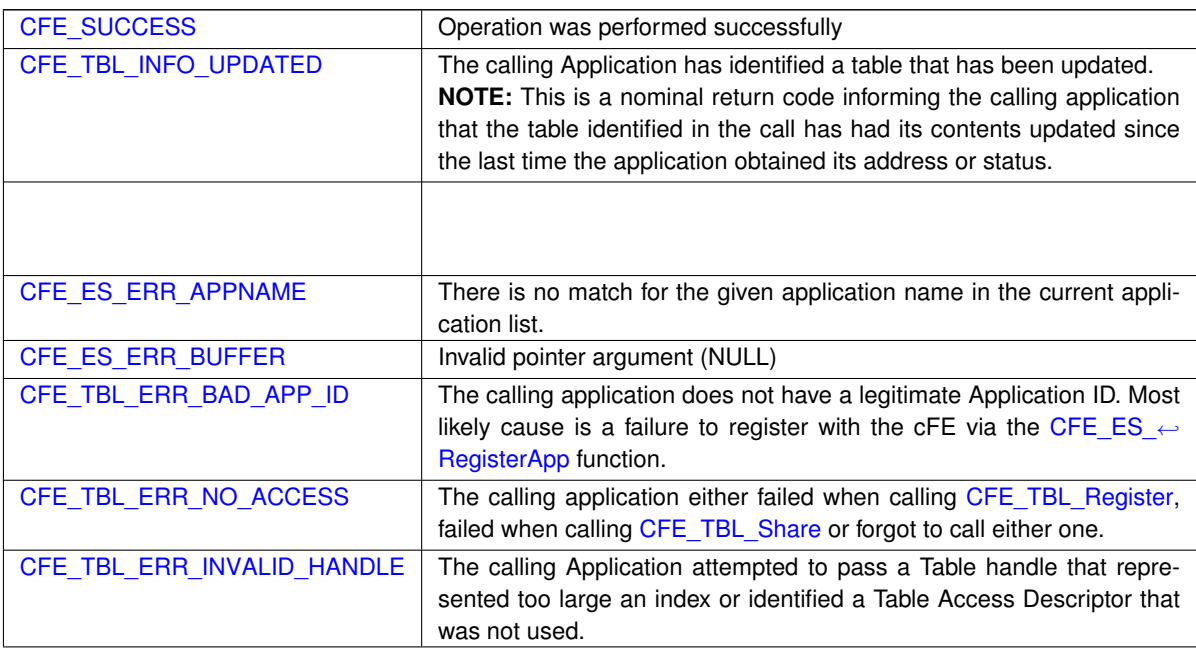

# **Returns**

**See also**

<span id="page-1320-0"></span>[CFE\\_TBL\\_Update,](#page-1330-0) [CFE\\_TBL\\_Validate,](#page-1331-0) [CFE\\_TBL\\_Load,](#page-1318-0) [CFE\\_TBL\\_DumpToBuffer](#page-1312-2)

# **13.64.4.8 CFE\_TBL\_Modified()**

```
int32 CFE_TBL_Modified (
            CFE_TBL_Handle_t TblHandle )
```
#### **Description**

This API notifies Table Services that the contents of the specified table has been modified by the Application. This notification is important when a table has been registered as "Critical" because Table Services can then update the contents of the table kept in the Critical Data Store.

**Assumptions, External Events, and Notes:**

None

## **Parameters**

in | TblHandle | Handle of Table that was modified.

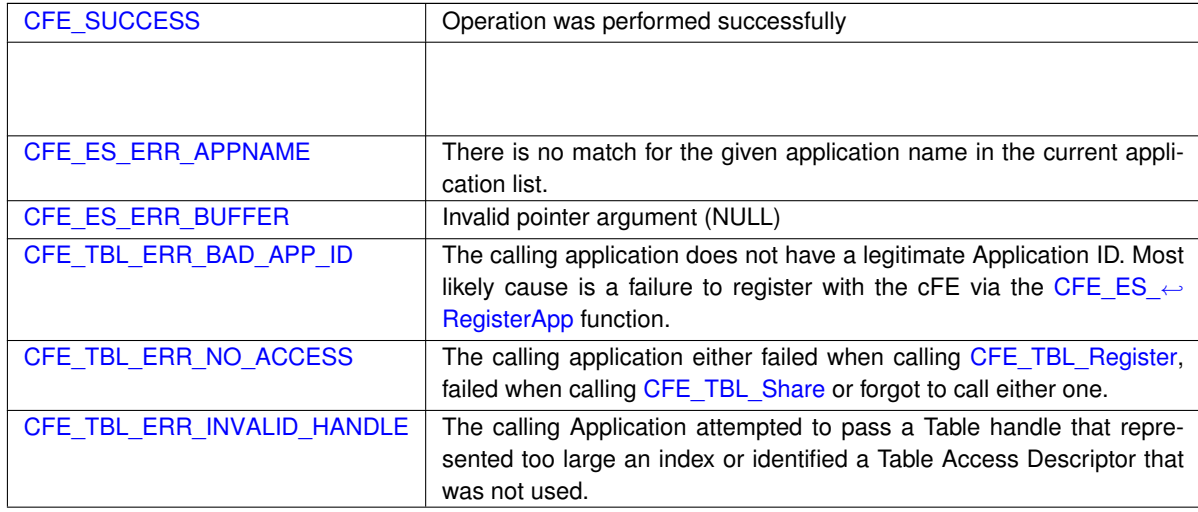

# **Returns**

**See also**

[CFE\\_TBL\\_Manage](#page-1319-0)

### <span id="page-1321-0"></span>**13.64.4.9 CFE\_TBL\_NotifyByMessage()**

```
int32 CFE_TBL_NotifyByMessage (
            CFE_TBL_Handle_t TblHandle,
```
[CFE\\_SB\\_MsgId\\_t](#page-1291-0) MsgId, [uint16](#page-1623-1) CommandCode, [uint32](#page-1623-0) Parameter )

# **Description**

This API instructs Table Services to send a message to the calling Application whenever the specified table requires management by the application. This feature allows applications to avoid polling table services via the [CFE\\_TB](#page-1319-0)← [L\\_Manage](#page-1319-0) call to determine whether a table requires updates, validation, etc. This API should be called following the [CFE\\_TBL\\_Register](#page-1322-0) API whenever the owning application requires this feature.

## **Assumptions, External Events, and Notes:**

• Only the application that owns the table is allowed to register a notification message

### **Parameters**

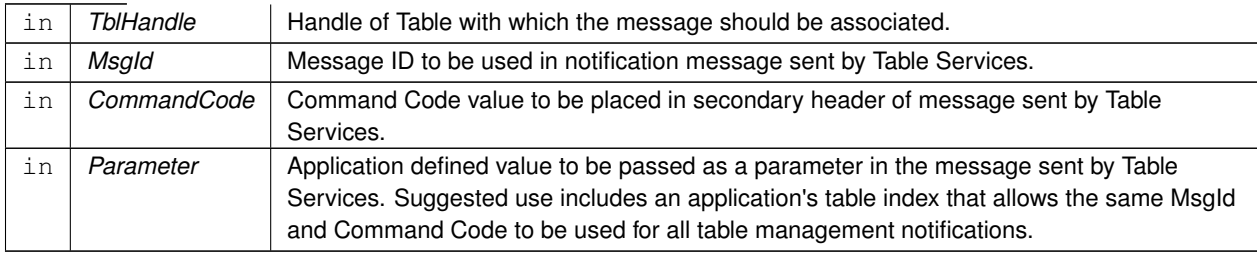

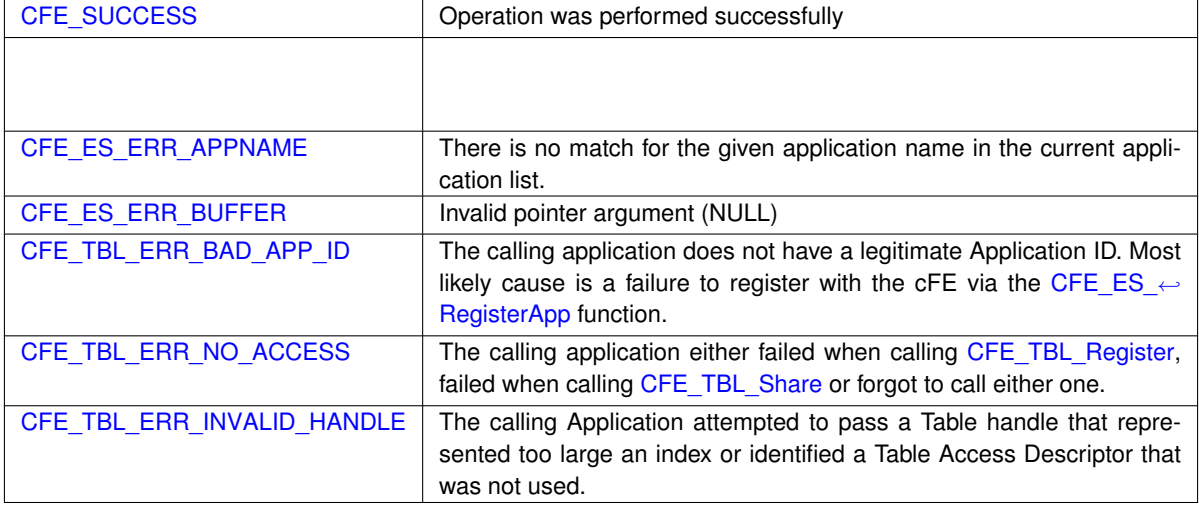

# **Returns**

**See also**

<span id="page-1322-0"></span>[CFE\\_TBL\\_Register](#page-1322-0)

```
int32 CFE_TBL_Register (
            CFE_TBL_Handle_t ∗ TblHandlePtr,
             const char * Name,
            uint32 Size,
            uint16 TblOptionFlags,
            CFE_TBL_CallbackFuncPtr_t TblValidationFuncPtr )
```
# **Description**

When an application is created and initialized, it is responsible for creating its table images via the TBL API. The application must inform the Table Service of the table name, table size and selection of optional table features.

**Assumptions, External Events, and Notes:**

Note: This function call can block. Therefore, interrupt service routines should NOT create their own tables. An application should create any table(s) and provide the handle(s) to the interrupt service routine.

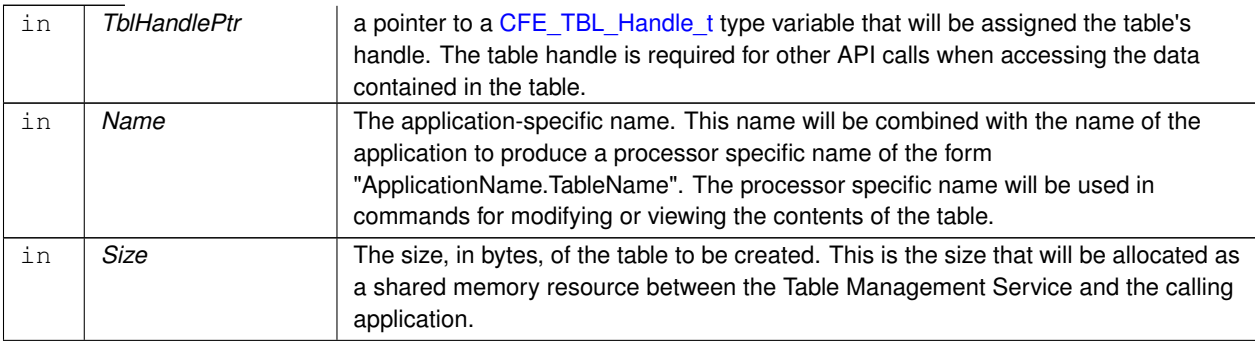

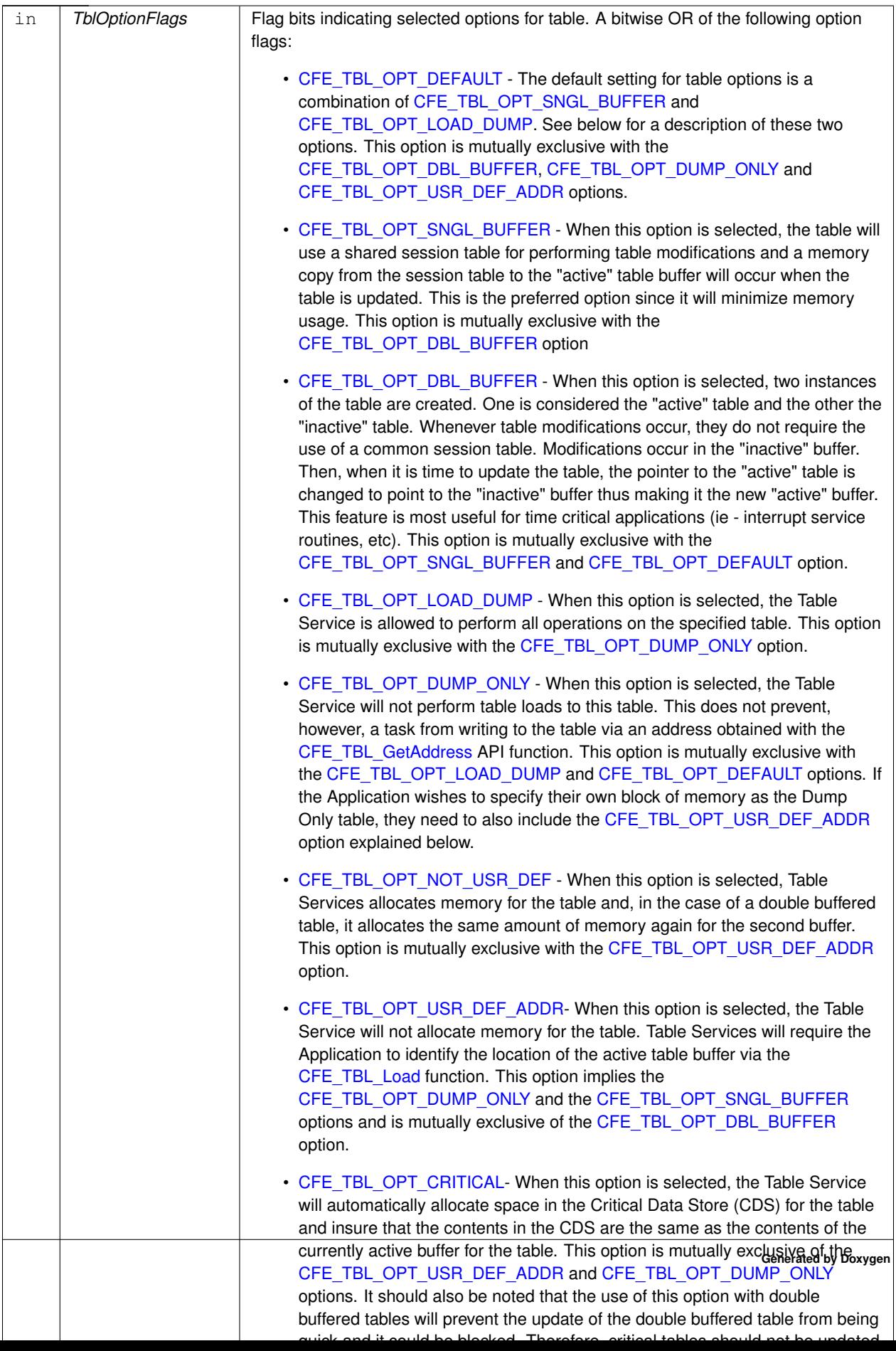

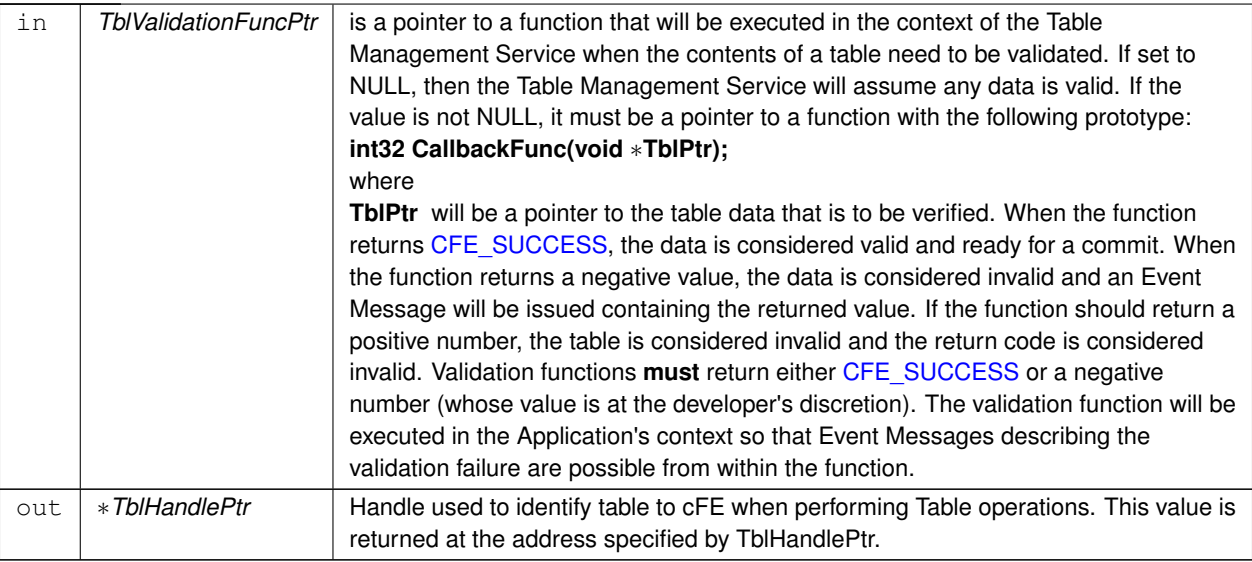

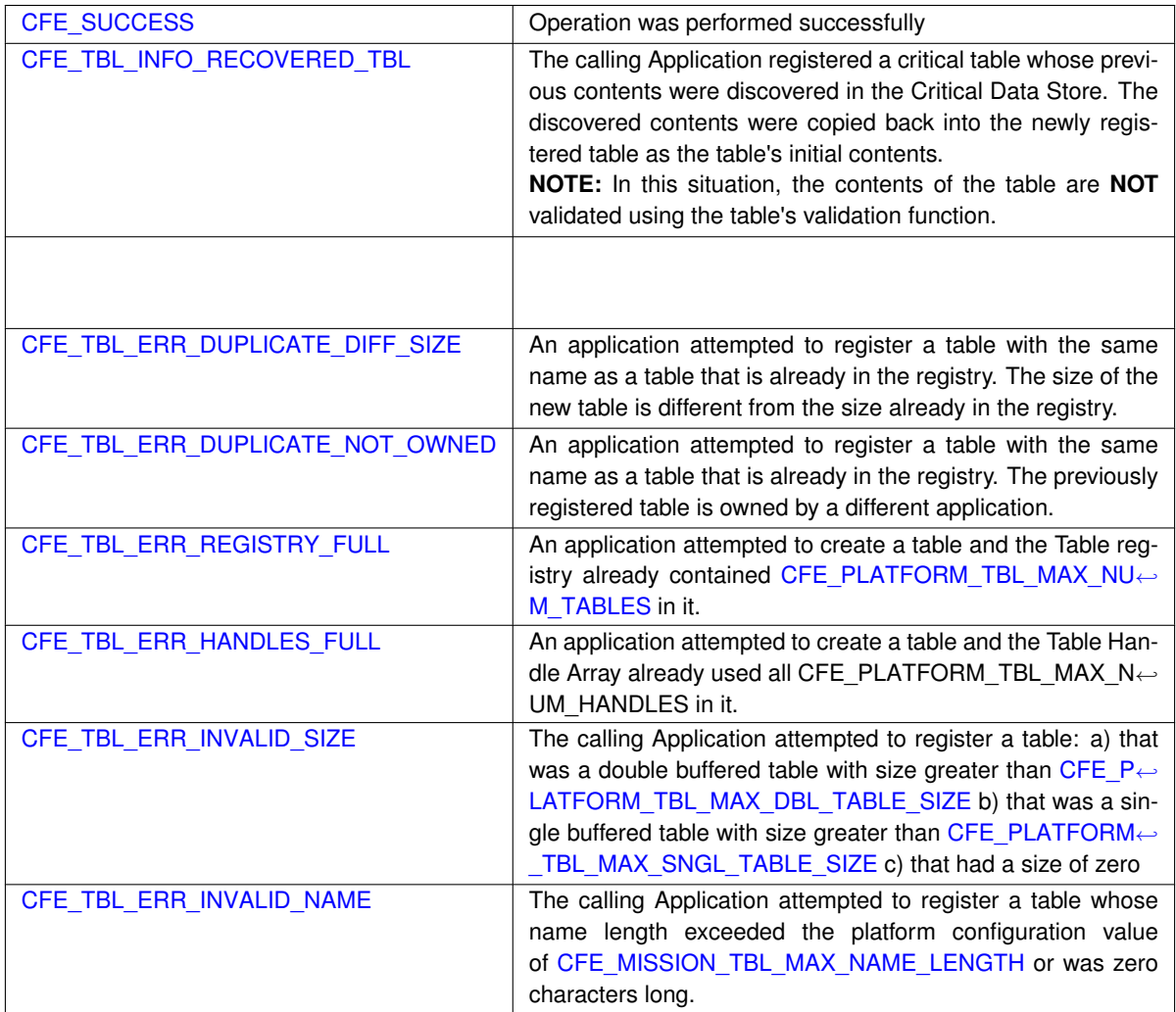

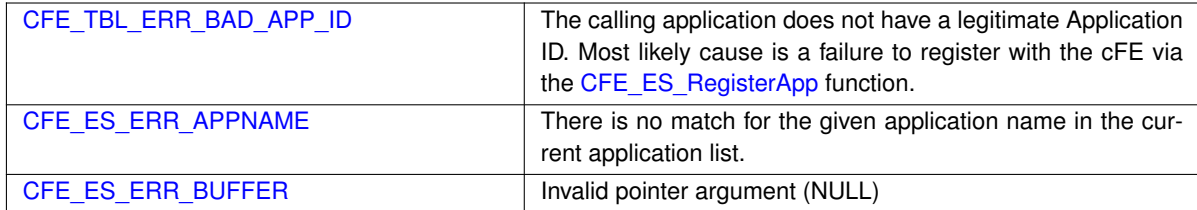

**See also**

[CFE\\_TBL\\_Unregister,](#page-1329-0) [CFE\\_TBL\\_Share](#page-1328-0)

<span id="page-1326-0"></span>**13.64.4.11 CFE\_TBL\_ReleaseAddress()**

```
int32 CFE_TBL_ReleaseAddress (
            CFE_TBL_Handle_t TblHandle )
```
### **Description**

Each application is **required** to release a table address obtained through the [CFE\\_TBL\\_GetAddress](#page-1313-0) function.

**Assumptions, External Events, and Notes:**

An application must always release the returned table address using the [CFE\\_TBL\\_ReleaseAddress](#page-1326-0) function prior to either a [CFE\\_TBL\\_Update](#page-1330-0) call or any blocking call (e.g. - pending on software bus message, etc). Table updates cannot occur while table addresses have not been released.

## **Parameters**

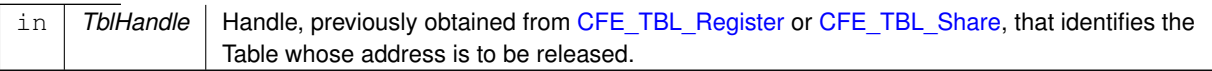

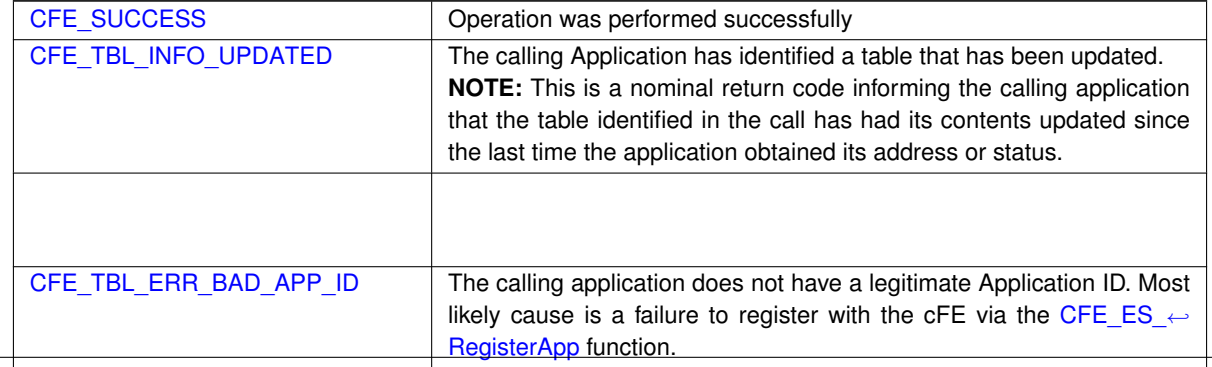

**Generated by Doxygen**

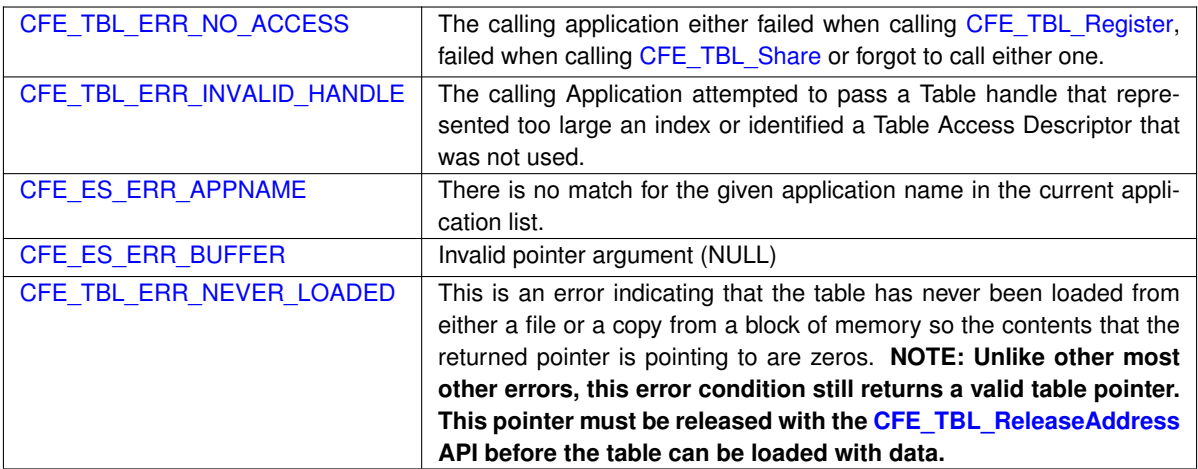

**See also**

[CFE\\_TBL\\_GetAddress,](#page-1313-0) [CFE\\_TBL\\_GetAddresses,](#page-1314-0) [CFE\\_TBL\\_ReleaseAddresses](#page-1327-0)

<span id="page-1327-0"></span>**13.64.4.12 CFE\_TBL\_ReleaseAddresses()**

```
int32 CFE_TBL_ReleaseAddresses (
            uint16 NumTables,
            const CFE_TBL_Handle_t TblHandles[ ] )
```
## **Description**

Each application is **required** to release a table address obtained through the [CFE\\_TBL\\_GetAddress](#page-1313-0) function.

**Assumptions, External Events, and Notes:**

An application must always release the returned table address using the [CFE\\_TBL\\_ReleaseAddress](#page-1326-0) function prior to either a [CFE\\_TBL\\_Update](#page-1330-0) call or any blocking call (e.g. - pending on software bus message, etc). Table updates cannot occur while table addresses have not been released.

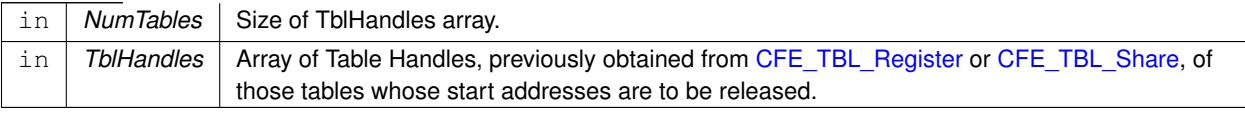

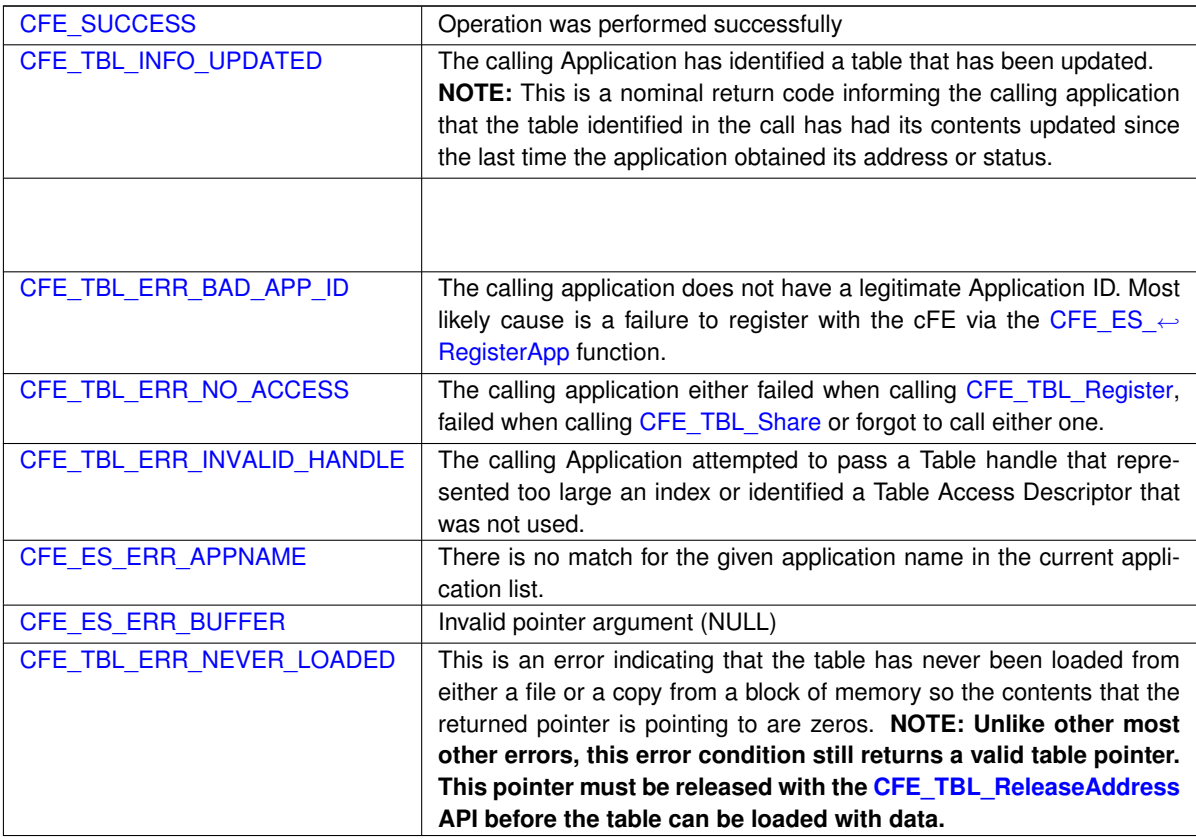

**See also**

[CFE\\_TBL\\_GetAddress,](#page-1313-0) [CFE\\_TBL\\_ReleaseAddress,](#page-1326-0) [CFE\\_TBL\\_GetAddresses](#page-1314-0)

<span id="page-1328-0"></span>**13.64.4.13 CFE\_TBL\_Share()**

```
int32 CFE_TBL_Share (
            CFE_TBL_Handle_t ∗ TblHandlePtr,
            const char * TblName )
```
**Description**

After a table has been created, other applications can gain access to that table via the table handle. In order for two or more applications to share a table, the applications that do not create the table must obtain the handle using this function.

**Assumptions, External Events, and Notes:**

None

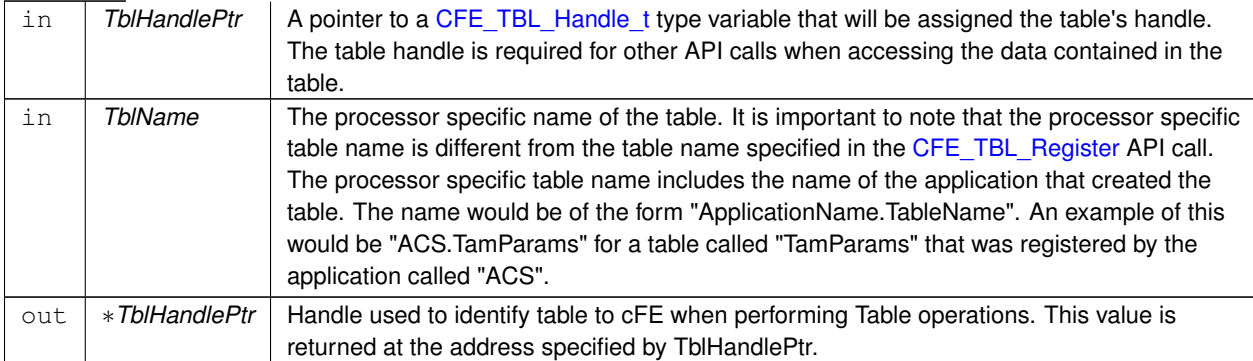

## **Parameters**

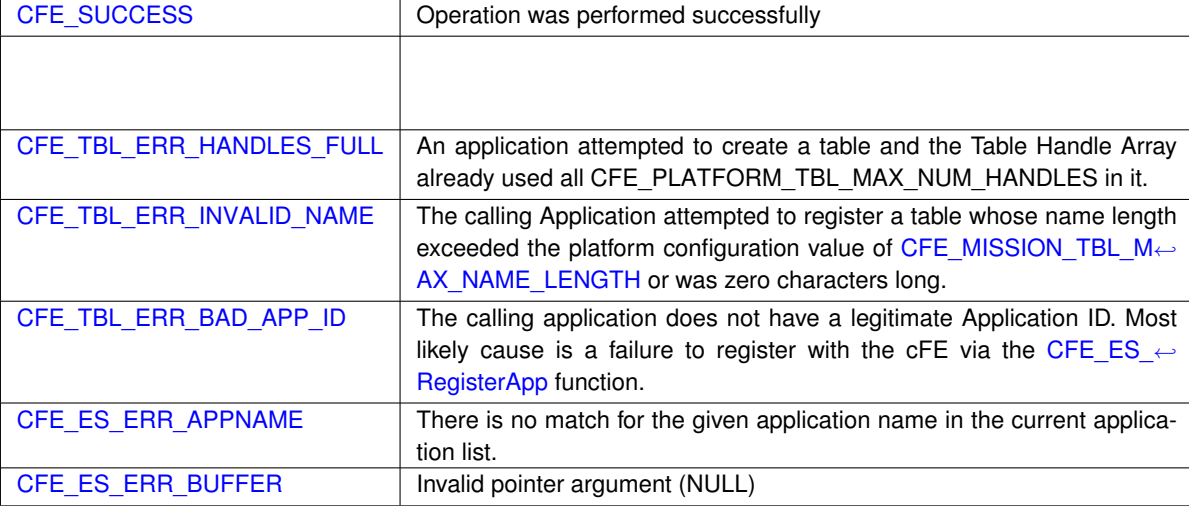

## **Returns**

**See also**

[CFE\\_TBL\\_Unregister,](#page-1329-0) [CFE\\_TBL\\_Register](#page-1322-0)

# <span id="page-1329-0"></span>**13.64.4.14 CFE\_TBL\_Unregister()**

```
int32 CFE_TBL_Unregister (
            CFE_TBL_Handle_t TblHandle )
```
# **Description**

When an application is being removed from the system, it should unregister those tables that it created. The application should call this function as a part of its cleanup process. The table will be removed from memory once all table addresses referencing it have been released.

# **Assumptions, External Events, and Notes:**

None

# **Parameters**

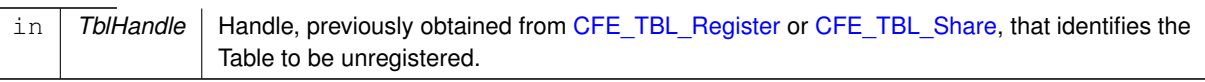

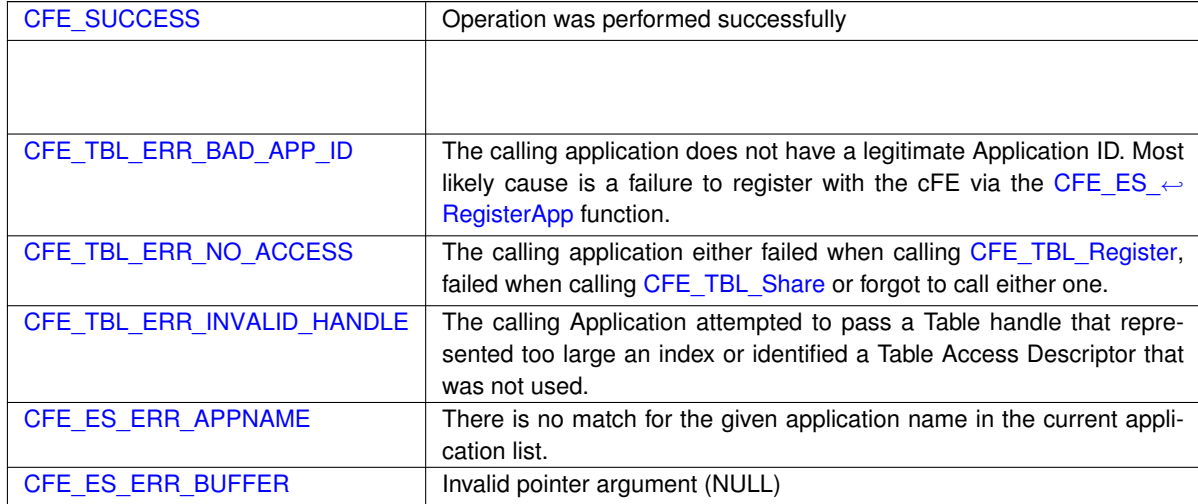

### **Returns**

**See also**

[CFE\\_TBL\\_Share,](#page-1328-0) [CFE\\_TBL\\_Register](#page-1322-0)

<span id="page-1330-0"></span>**13.64.4.15 CFE\_TBL\_Update()**

```
int32 CFE_TBL_Update (
            CFE_TBL_Handle_t TblHandle )
```
# **Description**

An application is **required** to perform a periodic check for an update for all the tables that it creates. Typically, the application that created the table would call this function at the start or conclusion of any routine processing cycle or at regular intervals. To determine whether an update is pending prior to making this call, the Application can use the [CFE\\_TBL\\_GetStatus](#page-1317-0) API first. If a table update is pending, it will take place during this function call.

**Assumptions, External Events, and Notes:**

None

## **Parameters**

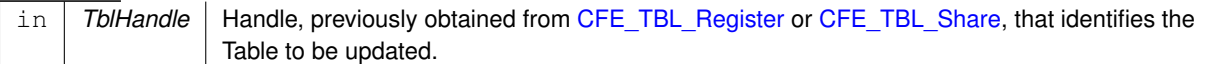

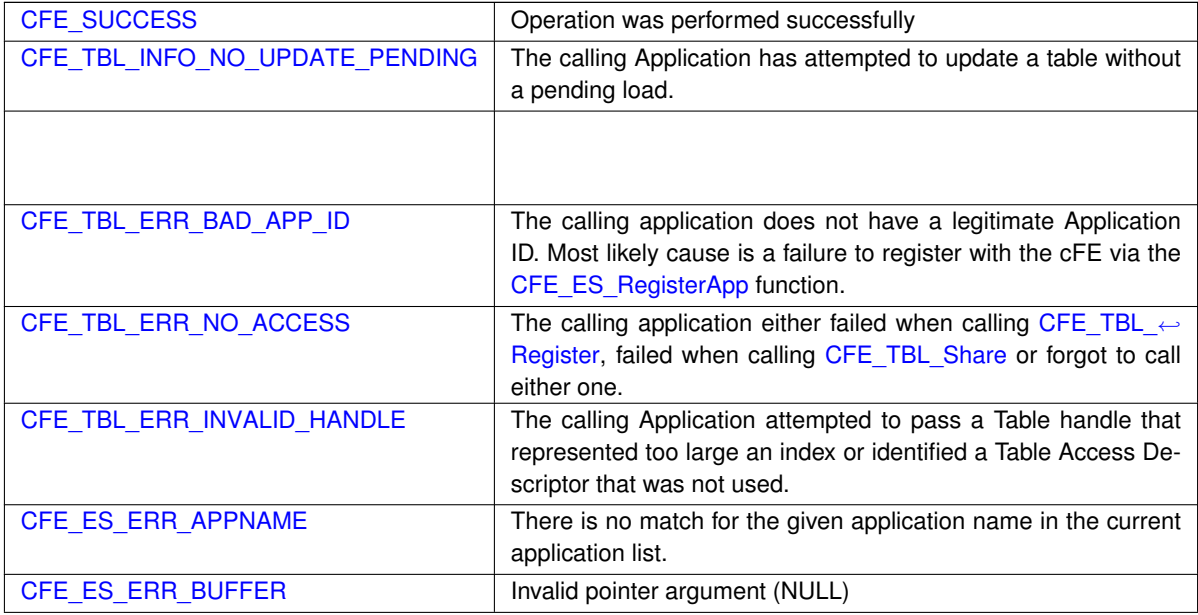

**Returns**

**See also**

[CFE\\_TBL\\_Load,](#page-1318-0) [CFE\\_TBL\\_Validate,](#page-1331-0) [CFE\\_TBL\\_Manage](#page-1319-0)

<span id="page-1331-0"></span>**13.64.4.16 CFE\_TBL\_Validate()**

```
int32 CFE_TBL_Validate (
            CFE_TBL_Handle_t TblHandle )
```
**Description**

An application is **required** to perform a periodic check for an update or a validation request for all the tables that it creates. Typically, the application that created the table would call this function at the start or conclusion of any routine processing cycle. To determine whether a validation request is pending prior to making this call, the Application can use the [CFE\\_TBL\\_GetStatus](#page-1317-0) API first. If a table validation is pending, the Application would call this function to perform the necessary actions.

**Assumptions, External Events, and Notes:**

None
# **Parameters**

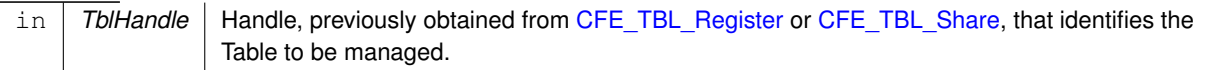

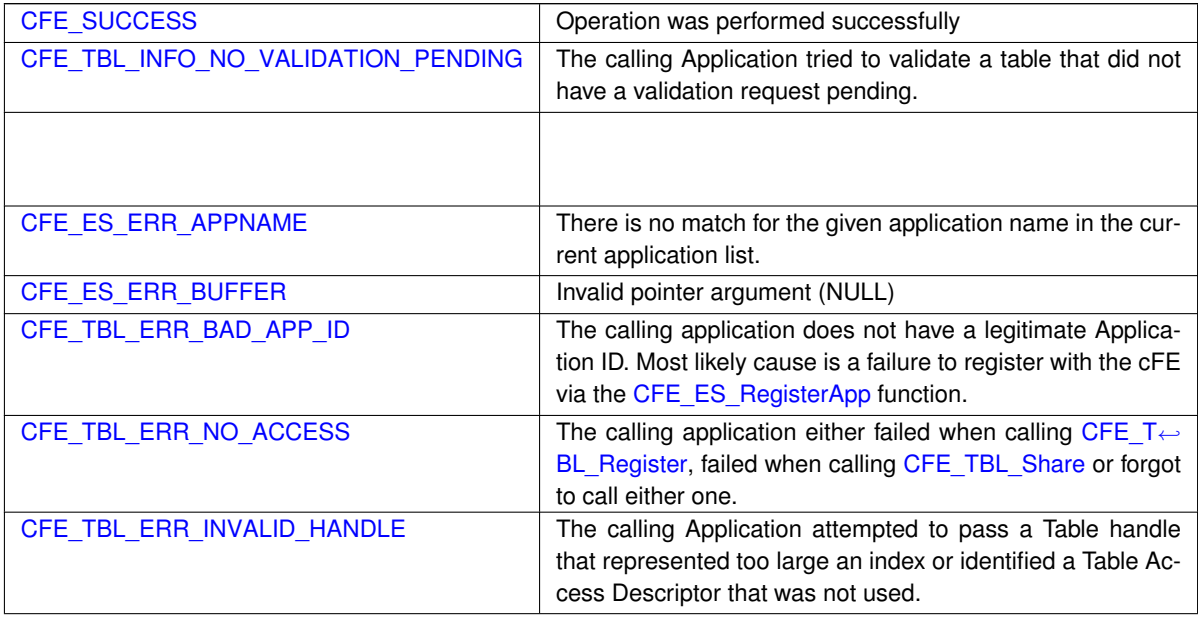

**Returns**

**See also**

[CFE\\_TBL\\_Update,](#page-1330-0) [CFE\\_TBL\\_Manage,](#page-1319-0) [CFE\\_TBL\\_Load](#page-1318-0)

**13.65 cfe/fsw/cfe-core/src/inc/cfe\_tbl\_events.h File Reference**

# **Macros**

• #define [CFE\\_TBL\\_MAX\\_EID](#page-1352-0) 98

### **Informational Event Message IDs**

• #define [CFE\\_TBL\\_INIT\\_INF\\_EID](#page-1346-0) 1 'Task Initialized'

# **Command Response Informational Event Message IDs**

• #define [CFE\\_TBL\\_NOOP\\_INF\\_EID](#page-1354-0) 10 'No-op command'

```
• #define CFE_TBL_RESET_INF_EID 11
    'Reset Counters command'
CFE_TBL_FILE_LOADED_INF_EID 12
    'Successful load of '%s' into '%s' working buffer'
CFE_TBL_OVERWRITE_DUMP_INF_EID 13
    'Successfully overwrote '%s' with Table '%s''
• #define CFE_TBL_WRITE_DUMP_INF_EID 14
    'Successfully dumped Table '%s' to '%s''
• #define CFE_TBL_OVERWRITE_REG_DUMP_INF_EID 15
    'Successfully overwrote '%s' with Table Registry'
• #define CFE_TBL_VAL_REQ_MADE_INF_EID 16
    'Tbl Services issued validation request for '%s''
• #define CFE_TBL_LOAD_PEND_REQ_INF_EID 17
    'Tbl Services notifying App that '%s' has a load pending'
• #define CFE_TBL_TLM_REG_CMD_INF_EID 18
    'Table Registry entry for '%s' will be telemetered'
• #define CFE_TBL_LOAD_ABORT_INF_EID 21
    'Table Load Aborted for '%s''
• #define CFE_TBL_WRITE_REG_DUMP_INF_EID 22
    'Successfully dumped Table Registry to '%s':Size=%d,Entries=%d'
CFE_TBL_ASSUMED_VALID_INF_EID 23
    'Tbl Services assumes '%s' is valid. No Validation Function has been registered'
```
#### **Command Error Event Message IDs**

```
• #define CFE_TBL_MID_ERR_EID 50
    'Invalid message ID - ID = 0x\frac{8}{X}'
CFE_TBL_CC1_ERR_EID 51
    'Invalid command code - ID = 0x^2/X, CC = \frac{2}{3}d'CFE_TBL_LEN_ERR_EID 52
    'Invalid cmd pkt - ID = 0x%X, CC = %d, Len = %d'CFE_TBL_FILE_ACCESS_ERR_EID 53
    'Unable to open file '%s' for table load, Status = 0x%08X'
CFE_TBL_FILE_STD_HDR_ERR_EID 54
    'Unable to read std header for '%s', Status = 0x%08X'
CFE_TBL_FILE_TBL_HDR_ERR_EID 55
    'Unable to read tbl header for '%s', Status = 0x%08X'
• #define CFE_TBL_FAIL_HK_SEND_ERR_EID 56
    'Unable to send Hk Packet (Status=0x%08X)'
CFE_TBL_NO_SUCH_TABLE_ERR_EID 57
    'Unable to locate '%s' in Table Registry'
• #define CFE_TBL_FILE_TYPE_ERR_EID 58
    'File '%s' is not a cFE file type, ContentType = 0x%08X'
• #define CFE_TBL_FILE_SUBTYPE_ERR_EID 59
    'File subtype for '%s' is wrong. Subtype = 0x\frac{2}{9}08X'CFE_TBL_NO_WORK_BUFFERS_ERR_EID 60
    'No working buffers available for table '%s''
CFE_TBL_INTERNAL_ERROR_ERR_EID 61
    'Internal Error (Status=0x%08X)'
• #define CFE_TBL_CREATING_DUMP_FILE_ERR_EID 62
    'Error creating dump file '%s', Status=0x%08X'
• #define CFE_TBL_WRITE_CFE_HDR_ERR_EID 63
    'Error writing cFE File Header to '%s', Status=0x%08X'
• #define CFE_TBL_WRITE_TBL_HDR_ERR_EID 64
```

```
'Error writing Tbl image File Header to '%s', Status=0x%08X'
CFE_TBL_WRITE_TBL_IMG_ERR_EID 65
    'Error writing Tbl image to '%s', Status=0x%08X'
CFE_TBL_NO_INACTIVE_BUFFER_ERR_EID 66
    'No Inactive Buffer for Table '%s' present'
• #define CFE_TBL_TOO_MANY_VALIDATIONS_ERR_EID 67
    'Too many Table Validations have been requested'
• #define CFE_TBL_WRITE_TBL_REG_ERR_EID 68
    'Error writing Registry to '%s', Status=0x%08X'
CFE_TBL_LOAD_ABORT_ERR_EID 69
    'Cannot abort load of '%s'. No load started.'
• #define CFE_TBL_ACTIVATE_ERR_EID 70
    'Cannot activate table '%s'. No Inactive image available'
• #define CFE_TBL_FILE_INCOMPLETE_ERR_EID 71
    'Incomplete load of '%s' into '%s' working buffer'
• #define CFE_TBL_LOAD_EXCEEDS_SIZE_ERR_EID 72
    'Cannot load '%s' (%d) at offset %d in '%s' (%d)'
CFE_TBL_ZERO_LENGTH_LOAD_ERR_EID 73
    'Table Hdr in '%s' indicates no data in file'
• #define CFE_TBL_PARTIAL_LOAD_ERR_EID 74
    ''%s' has partial load for uninitialized table '%s''
• #define CFE_TBL_FILE_TOO_BIG_ERR_EID 75
    'File '%s' has more data than Tbl Hdr indicates (%d)'
• #define CFE_TBL_TOO_MANY_DUMPS_ERR_EID 76
    'Too many Dump Only Table Dumps have been requested'
• #define CFE_TBL_DUMP_PENDING_ERR_EID 77
    'A dump for '%s' is already pending'
CFE_TBL_ACTIVATE_DUMP_ONLY_ERR_EID 78
    'Illegal attempt to activate dump-only table '%s''
• #define CFE_TBL_LOADING_A_DUMP_ONLY_ERR_EID 79
    'Attempted to load DUMP-ONLY table '%s' from '%s''
• #define CFE_TBL_ILLEGAL_BUFF_PARAM_ERR_EID 80
    'Cmd for Table '%s' had illegal buffer parameter (0x%08X)'
• #define CFE_TBL_UNVALIDATED_ERR_EID 81
    'Cannot activate table '%s'. Inactive image not Validated'
• #define CFE_TBL_IN_REGISTRY_ERR_EID 82
    ''%s' found in Table Registry. CDS cannot be deleted until table is unregistered'
CFE_TBL_NOT_CRITICAL_TBL_ERR_EID 83
    'Table '%s' is in Critical Table Registry but CDS is not tagged as a table'
• #define CFE_TBL_NOT_IN_CRIT_REG_ERR_EID 84
    'Table '%s' is not found in Critical Table Registry'
• #define CFE_TBL_CDS_NOT_FOUND_ERR_EID 85
    'Unable to locate '%s' in CDS Registry'
CFE_TBL_CDS_DELETE_ERR_EID 86
    'Error while deleting '%s' from CDS, See SysLog.(Err=0x%08X)'
CFE_TBL_CDS_OWNER_ACTIVE_ERR_EID 87
    'CDS '%s' owning app is still active'
• #define CFE_TBL_LOADING_PENDING_ERR_EID 88
    'Attempted to load table '%s' while previous load is still pending'
• #define CFE_TBL_FAIL_NOTIFY_SEND_ERR_EID 89
    'Manage Notification Pkt Error(MsgId=0x%08X, CC=0x%04X, Param=0x%08X, Status=0x%08X)'
```
• #define [CFE\\_TBL\\_LOAD\\_SUCCESS\\_INF\\_EID](#page-1350-0) 35 'Successfully loaded '%s' from '%s'' • #define [CFE\\_TBL\\_VALIDATION\\_INF\\_EID](#page-1364-1) 36 '%s validation successful for Inactive '%s'' • #define [CFE\\_TBL\\_UPDATE\\_SUCCESS\\_INF\\_EID](#page-1362-0) 37 '%s Successfully Updated '%s'' • #define [CFE\\_TBL\\_CDS\\_DELETED\\_INFO\\_EID](#page-1337-1) 38 'Successfully removed '%s' from CDS' **API Error Event Message IDs** • #define [CFE\\_TBL\\_REGISTER\\_ERR\\_EID](#page-1357-0) 90 '%s Failed to Register '%s', Status=0x%08X' • #define [CFE\\_TBL\\_SHARE\\_ERR\\_EID](#page-1358-1) 91 '%s Failed to Share '%s', Status=0x%08X' • #define [CFE\\_TBL\\_UNREGISTER\\_ERR\\_EID](#page-1361-1) 92 '%s Failed to Unregister '%s', Status=0x%08X' • #define [CFE\\_TBL\\_LOAD\\_ERR\\_EID](#page-1348-1) 93 '%s Failed to Load '%s' from %s, Status=0x%08X" • #define [CFE\\_TBL\\_LOAD\\_TYPE\\_ERR\\_EID](#page-1350-1) 94 '%s Failed to Load '%s' (Invalid Source Type)" • #define [CFE\\_TBL\\_UPDATE\\_ERR\\_EID](#page-1362-1) 95 '%s Failed to Update '%s', Status=0x%08X" • #define [CFE\\_TBL\\_VALIDATION\\_ERR\\_EID](#page-1363-1) 96

- '%s validation failed for Inactive '%s', Status=0x%08X" • #define [CFE\\_TBL\\_SPACECRAFT\\_ID\\_ERR\\_EID](#page-1359-1) 97 'Unable to verify Spacecraft ID for '%s', ID = 0x%08X' • #define [CFE\\_TBL\\_PROCESSOR\\_ID\\_ERR\\_EID](#page-1357-1) 98
- 'Unable to verify Processor ID for '%s', ID = 0x%08X'

### <span id="page-1335-1"></span>**13.65.1 Macro Definition Documentation**

13.65.1.1 CFE\_TBL\_ACTIVATE\_DUMP\_ONLY\_ERR\_EID

#define CFE\_TBL\_ACTIVATE\_DUMP\_ONLY\_ERR\_EID 78

**[Event Message](#page-109-0)** 'Illegal attempt to activate dump-only table '%s''

**Type: ERROR**

**Cause:**

This event message is generated when a Table Activate command for a Dump-Only Table was received. By definition, Dump-Only tables are not allowed to be loaded with any new data.

<span id="page-1335-0"></span>Definition at line 692 of file cfe\_tbl\_events.h.

**Generated by Doxygen**

# **13.65.1.2 CFE\_TBL\_ACTIVATE\_ERR\_EID**

#define CFE\_TBL\_ACTIVATE\_ERR\_EID 70

**[Event Message](#page-109-1)** 'Cannot activate table '%s'. No Inactive image available'

**Type: ERROR**

**Cause:**

This event message is generated when an Activate Table command is received and the command specified table does not currently have an inactive buffer associated with it.

<span id="page-1336-0"></span>Definition at line 585 of file cfe\_tbl\_events.h.

**13.65.1.3 CFE\_TBL\_ASSUMED\_VALID\_INF\_EID**

#define CFE\_TBL\_ASSUMED\_VALID\_INF\_EID 23

**[Event Message](#page-109-2)** 'Tbl Services assumes '%s' is valid. No Validation Function has been registered'

**Type: INFORMATION**

**Cause:**

This event message is generated when Table Services has received a Validation Command for a table that never specified a Validation Function when it was registered via the [CFE\\_TBL\\_Register](#page-1322-0) API.

<span id="page-1336-1"></span>Definition at line 239 of file cfe\_tbl\_events.h.

### **13.65.1.4 CFE\_TBL\_CC1\_ERR\_EID**

#define CFE\_TBL\_CC1\_ERR\_EID 51

**[Event Message](#page-109-3)** 'Invalid command code - ID = 0x%X, CC = %d'

**Type: ERROR**

**Cause:**

This event message is generated when a message with the [CFE\\_TBL\\_CMD\\_MID](#page-462-0) message ID has arrived but whose Command Code is not one of the command codes specified in [cfe\\_tbl\\_msg.h](#page-1377-0) . This problem is most likely to occur when:

- 1. A Message ID meant for another Application became corrupted and was set equal to [CFE\\_TBL\\_CMD\\_MID.](#page-462-0)
- 2. The Command Code field in the Message became corrupted.
- 3. The command database at the ground station has been corrupted.

The ID field in the event message specifies the Message ID (in hex) and the CC field specifies the Command Code (in decimal) found in the message.

<span id="page-1337-0"></span>Definition at line 283 of file cfe\_tbl\_events.h.

**13.65.1.5 CFE\_TBL\_CDS\_DELETE\_ERR\_EID**

#define CFE\_TBL\_CDS\_DELETE\_ERR\_EID 86

**[Event Message](#page-109-4)** 'Error while deleting '%s' from CDS, See SysLog.(Err=0x%08X)'

**Type: ERROR**

**Cause:**

This event message is generated when an unexpected error was encountered during the deletion of the CDS. The System Log should have more precise information on the nature of the error.

<span id="page-1337-1"></span>Definition at line 798 of file cfe\_tbl\_events.h.

**Generated by Doxygen**

### **13.65.1.6 CFE\_TBL\_CDS\_DELETED\_INFO\_EID**

#define CFE\_TBL\_CDS\_DELETED\_INFO\_EID 38

**[Event Message](#page-109-5)** 'Successfully removed '%s' from CDS'

**Type: INFORMATION**

**Cause:**

This event message is generated when a Critical Table's CDS has been successfully deleted.

<span id="page-1338-0"></span>Definition at line 894 of file cfe\_tbl\_events.h.

**13.65.1.7 CFE\_TBL\_CDS\_NOT\_FOUND\_ERR\_EID**

#define CFE\_TBL\_CDS\_NOT\_FOUND\_ERR\_EID 85

**[Event Message](#page-109-6)** 'Unable to locate '%s' in CDS Registry'

**Type: ERROR**

**Cause:**

This event message is generated when a Table Delete Critical Data Store command is received specifying a table name that WAS found in the Critical Table Registry but its associated entry in the Critical Data Store Registry was not found. Somehow the two entities have become out of synch.

<span id="page-1338-1"></span>Definition at line 786 of file cfe\_tbl\_events.h.

# **13.65.1.8 CFE\_TBL\_CDS\_OWNER\_ACTIVE\_ERR\_EID**

#define CFE\_TBL\_CDS\_OWNER\_ACTIVE\_ERR\_EID 87

**[Event Message](#page-109-7)** 'CDS '%s' owning app is still active'

**Type: ERROR**

**Cause:**

This event message is generated when an attempt is made to delete a CDS while an application with the same name as the CDS Prefix is still registered in the system. Owning applications must not be active before an associated CDS can be deleted.

<span id="page-1339-0"></span>Definition at line 811 of file cfe\_tbl\_events.h.

**13.65.1.9 CFE\_TBL\_CREATING\_DUMP\_FILE\_ERR\_EID**

#define CFE\_TBL\_CREATING\_DUMP\_FILE\_ERR\_EID 62

**[Event Message](#page-109-8)** 'Error creating dump file '%s', Status=0x%08X'

**Type: ERROR**

**Cause:**

This event message is generated when a Table Dump or Table Registry Dump command was received and the cFE Table Services is unable to create the specified file.

The Status field provides the return status from the [OS\\_creat](#page-1680-0) function call.

<span id="page-1339-1"></span>Definition at line 471 of file cfe\_tbl\_events.h.

### **13.65.1.10 CFE\_TBL\_DUMP\_PENDING\_ERR\_EID**

```
#define CFE_TBL_DUMP_PENDING_ERR_EID 77
```
**[Event Message](#page-109-9)** 'A dump for '%s' is already pending'

**Type: ERROR**

**Cause:**

This event message is generated when a Table Dump command for a Dump-Only Table was received and Table Services hasn't finished processing the previous Table Dump command for the same Table.

<span id="page-1340-0"></span>Definition at line 680 of file cfe\_tbl\_events.h.

**13.65.1.11 CFE\_TBL\_FAIL\_HK\_SEND\_ERR\_EID**

#define CFE\_TBL\_FAIL\_HK\_SEND\_ERR\_EID 56

**[Event Message](#page-109-10)** 'Unable to send Hk Packet (Status=0x%08X)'

**Type: ERROR**

**Cause:**

This event message is generated when failure occurs while attempting to send the Housekeeping Message over the Software Bus.

The Status field of the event message contains the error code returned by [CFE\\_SB\\_SendMsg.](#page-1486-0)

<span id="page-1340-1"></span>Definition at line 368 of file cfe\_tbl\_events.h.

#### **13.65.1.12 CFE\_TBL\_FAIL\_NOTIFY\_SEND\_ERR\_EID**

```
#define CFE_TBL_FAIL_NOTIFY_SEND_ERR_EID 89
```
**[Event Message](#page-109-11)** 'Manage Notification Pkt Error(MsgId=0x%08X, CC=0x%04X, Param=0x%08X, Status=0x%08X)'

**Type: ERROR**

**Cause:**

This event message is generated when a table management notification message fails to be sent via the software bus.

The MsgId is the message ID of the table management notification message that was attempted to be sent, the CC is the command code, the Param is the application specified command parameter and the Status is the error code returned by the [CFE\\_SB\\_SendMsg](#page-1486-0) API call.

<span id="page-1341-0"></span>Definition at line 841 of file cfe\_tbl\_events.h.

**13.65.1.13 CFE\_TBL\_FILE\_ACCESS\_ERR\_EID**

#define CFE\_TBL\_FILE\_ACCESS\_ERR\_EID 53

**[Event Message](#page-109-12)** 'Unable to open file '%s' for table load, Status = 0x%08X'

**Type: ERROR**

**Cause:**

This event message is generated upon receipt of a [Load Table command](#page-1376-0) when the specified file containing the table image to be loaded cannot be opened. Possible causes for this are:

- 1. The filename was misspelled
- 2. The path to the file was incorrect
- 3. The length of the filename and/or path exceeds the allowable length (see [OS\\_MAX\\_PATH\\_LEN](#page-566-0) and [OS\\_MAX](#page-565-0)← [\\_FILE\\_NAME,](#page-565-0) respectively)

The Status field in the event message indicates the error code returned by the [OS\\_open](#page-1689-0) API.

<span id="page-1341-1"></span>Definition at line 322 of file cfe\_tbl\_events.h.

# **13.65.1.14 CFE\_TBL\_FILE\_INCOMPLETE\_ERR\_EID**

#define CFE\_TBL\_FILE\_INCOMPLETE\_ERR\_EID 71

**[Event Message](#page-109-13)** 'Incomplete load of '%s' into '%s' working buffer'

**Type: ERROR**

**Cause:**

This event message is generated when a Load Table command is received and the Table Services is unable to load the number of bytes specified in the Table Image Header of the command specified file from the file into the Inactive Buffer.

<span id="page-1342-0"></span>Definition at line 598 of file cfe\_tbl\_events.h.

**13.65.1.15 CFE\_TBL\_FILE\_LOADED\_INF\_EID**

#define CFE\_TBL\_FILE\_LOADED\_INF\_EID 12

**[Event Message](#page-109-14)** 'Successful load of '%s' into '%s' working buffer'

**Type: INFORMATION**

**Cause:**

This event message is always generated after a successful execution of a cFE Table Services [Load Table command](#page-1376-0)

<span id="page-1342-1"></span>Definition at line 107 of file cfe\_tbl\_events.h.

#### **13.65.1.16 CFE\_TBL\_FILE\_STD\_HDR\_ERR\_EID**

#define CFE\_TBL\_FILE\_STD\_HDR\_ERR\_EID 54

**[Event Message](#page-110-0)** 'Unable to read std header for '%s', Status = 0x%08X'

**Type: ERROR**

**Cause:**

This event message is generated when a read failure occurs during the reading of the [cFE Standard File Header](#page-297-0) of a table image file specified either by an Application calling the [CFE\\_TBL\\_Load](#page-1318-0) API or in response to a command to Table Services requesting a table image file be loaded into an inactive buffer.

The Status field of the event message contains the error code returned by [CFE\\_FS\\_ReadHeader.](#page-1194-0)

<span id="page-1343-1"></span>Definition at line 338 of file cfe\_tbl\_events.h.

**13.65.1.17 CFE\_TBL\_FILE\_SUBTYPE\_ERR\_EID**

#define CFE\_TBL\_FILE\_SUBTYPE\_ERR\_EID 59

**[Event Message](#page-110-1)** 'File subtype for '%s' is wrong. Subtype = 0x%08X'

**Type: ERROR**

**Cause:**

This event message is generated when either an Application calls the [CFE\\_TBL\\_Load](#page-1318-0) API or a Table Load command has been received and the specified file has a [cFE Standard File Header](#page-297-0) whose [Sub Type](#page-299-0) is not equal to the expected [CFE\\_FS\\_SubType\\_TBL\\_IMG.](#page-1199-0) Most likely causes for this are:

- 1. The specified file is not a cFE table image file.
- 2. The specified file has been created with bad "endianess" (headers should always conform to a big endian format).
- 3. The specified file has become corrupted.

The SubType field specified in the event message contains the sub type that was found in the specified file.

<span id="page-1343-0"></span>Definition at line 427 of file cfe\_tbl\_events.h.

## **13.65.1.18 CFE\_TBL\_FILE\_TBL\_HDR\_ERR\_EID**

#define CFE\_TBL\_FILE\_TBL\_HDR\_ERR\_EID 55

**[Event Message](#page-110-2)** 'Unable to read tbl header for '%s', Status = 0x%08X'

**Type: ERROR**

**Cause:**

This event message is generated when a read failure occurs during the reading of the [cFE Table File Secondary Header](#page-362-0) of a table image file specified either by an Application calling the [CFE\\_TBL\\_Load](#page-1318-0) API or in response to a command to Table Services requesting a table image file be loaded into an inactive buffer.

The Status field of the event message contains the error code returned by [OS\\_read.](#page-1690-0)

<span id="page-1344-1"></span>Definition at line 354 of file cfe\_tbl\_events.h.

**13.65.1.19 CFE\_TBL\_FILE\_TOO\_BIG\_ERR\_EID**

#define CFE\_TBL\_FILE\_TOO\_BIG\_ERR\_EID 75

**[Event Message](#page-110-3)** 'File '%s' has more data than Tbl Hdr indicates (%d)'

**Type: ERROR**

**Cause:**

This event message is generated when a Load Table command is received and Table Services is able to locate more data in the specified Table Image file than the Table Header claims is present.

<span id="page-1344-0"></span>Definition at line 654 of file cfe\_tbl\_events.h.

### **13.65.1.20 CFE\_TBL\_FILE\_TYPE\_ERR\_EID**

#define CFE\_TBL\_FILE\_TYPE\_ERR\_EID 58

**[Event Message](#page-110-4)** 'File '%s' is not a cFE file type, ContentType = 0x%08X'

**Type: ERROR**

**Cause:**

This event message is generated when either an Application calls the [CFE\\_TBL\\_Load](#page-1318-0) API or a Table Load command has been received and the specified file has a [cFE Standard File Header](#page-297-0) whose [Content Type](#page-298-0) is not equal to the expected [CFE\\_FS\\_FILE\\_CONTENT\\_ID.](#page-1198-0) Most likely causes for this are:

- 1. The specified file is not a cFE compatible file.
- 2. The specified file has been created with bad "endianess" (headers should always conform to a big endian format).
- 3. The specified file has become corrupted.

The ContentType field specified in the event message contains the content type that was found in the specified file.

<span id="page-1345-0"></span>Definition at line 406 of file cfe\_tbl\_events.h.

**13.65.1.21 CFE\_TBL\_ILLEGAL\_BUFF\_PARAM\_ERR\_EID**

#define CFE\_TBL\_ILLEGAL\_BUFF\_PARAM\_ERR\_EID 80

**[Event Message](#page-110-5)** 'Cmd for Table '%s' had illegal buffer parameter (0x%08X)'

**Type: ERROR**

**Cause:**

This event message is generated when either a Table Validate command or a Table Dump Command contains a buffer identifier that does not equal either of the valid values (see [CFE\\_TBL\\_DumpCmd\\_Payload\\_t::ActiveTableFlag](#page-360-0) or [CF](#page-387-0)←- [E\\_TBL\\_ValidateCmd\\_Payload\\_t::ActiveTableFlag\)](#page-387-0)

The parameter in the Event Message indicates (in hex) the value found for the ActiveTableFlag in the command.

<span id="page-1345-1"></span>Definition at line 719 of file cfe\_tbl\_events.h.

# **13.65.1.22 CFE\_TBL\_IN\_REGISTRY\_ERR\_EID**

```
#define CFE_TBL_IN_REGISTRY_ERR_EID 82
```

```
Event Message ''%s' found in Table Registry. CDS cannot be deleted until table
            is unregistered'
```
**Type: ERROR**

**Cause:**

This event message is generated when a Table Delete Critical Data Store command is received specifying a Table Image that is still registered. Critical Table Images cannot be removed from the CDS until the table is first removed from the Registry. Unload the owning application and try again.

<span id="page-1346-0"></span>Definition at line 746 of file cfe\_tbl\_events.h.

**13.65.1.23 CFE\_TBL\_INIT\_INF\_EID**

#define CFE\_TBL\_INIT\_INF\_EID 1

**[Event Message](#page-110-7)** 'Task Initialized'

**Type: INFORMATION**

**Cause:**

This event message is always automatically issued when the Table Services Task completes its Initialization.

<span id="page-1346-1"></span>Definition at line 68 of file cfe\_tbl\_events.h.

#### **13.65.1.24 CFE\_TBL\_INTERNAL\_ERROR\_ERR\_EID**

#define CFE\_TBL\_INTERNAL\_ERROR\_ERR\_EID 61

**[Event Message](#page-110-8)** 'Internal Error (Status=0x%08X)'

**Type: ERROR**

**Cause:**

This event message is generated when a Table Load command was issued and the cFE Table Services is unable to allocate a working table buffer for an unexpected reason.

The Status field provides the return status from the function that was to provide a working buffer.

<span id="page-1347-0"></span>Definition at line 457 of file cfe\_tbl\_events.h.

**13.65.1.25 CFE\_TBL\_LEN\_ERR\_EID**

#define CFE\_TBL\_LEN\_ERR\_EID 52

**[Event Message](#page-110-9)** 'Invalid cmd pkt - ID = 0x%X, CC = %d, Len = %d'

**Type: ERROR**

**Cause:**

This event message is generated when a message with the [CFE\\_TBL\\_CMD\\_MID](#page-462-0) message ID has arrived but whose packet length does not match the expected length for the specified command code.

The ID field in the event message specifies the Message ID (in hex), the CC field specifies the Command Code (in decimal) and Len specifies the message Length (in decimal) found in the message.

<span id="page-1347-1"></span>Definition at line 300 of file cfe\_tbl\_events.h.

# **13.65.1.26 CFE\_TBL\_LOAD\_ABORT\_ERR\_EID**

#define CFE\_TBL\_LOAD\_ABORT\_ERR\_EID 69

**[Event Message](#page-110-10)** 'Cannot abort load of '%s'. No load started.'

**Type: ERROR**

**Cause:**

This event message is generated when an Abort Load command is received and the command specified table is not currently in the process of being loaded.

<span id="page-1348-0"></span>Definition at line 573 of file cfe\_tbl\_events.h.

**13.65.1.27 CFE\_TBL\_LOAD\_ABORT\_INF\_EID**

#define CFE\_TBL\_LOAD\_ABORT\_INF\_EID 21

**[Event Message](#page-110-11)** 'Table Load Aborted for '%s''

**Type: INFORMATION**

**Cause:**

This event message is generated upon successful execution of a cFE Table Services [Abort Table Load command](#page-1371-0) .

<span id="page-1348-1"></span>Definition at line 211 of file cfe\_tbl\_events.h.

### **13.65.1.28 CFE\_TBL\_LOAD\_ERR\_EID**

#define CFE\_TBL\_LOAD\_ERR\_EID 93

**[Event Message](#page-110-12)** '%s Failed to Load '%s' from %s, Status=0x%08X"

**Type: ERROR**

**Cause:**

This event message is generated when an Application calls [CFE\\_TBL\\_Load](#page-1318-0) unsuccessfully.

The Status field of the Event Message can be used to identify the reason for the failure by looking it up in the [cfe\\_](#page-930-0)← [error.h](#page-930-0) file

<span id="page-1349-1"></span>Definition at line 955 of file cfe\_tbl\_events.h.

**13.65.1.29 CFE\_TBL\_LOAD\_EXCEEDS\_SIZE\_ERR\_EID**

#define CFE\_TBL\_LOAD\_EXCEEDS\_SIZE\_ERR\_EID 72

**[Event Message](#page-0-0)** 'Cannot load '%s' (%d) at offset %d in '%s' (%d)'

**Type: ERROR**

**Cause:**

This event message is generated when a Load Table command is received and the Table Header in the specified Table Image file identifies a number of bytes with a specified starting offset that would exceed the size of the specified table. For example, if a table had 10 bytes and the Table Header indicated that the Table Image in the file contains 7 bytes that starts at offset 5, then the data content would have exceeded the 10 byte limit of the table.

The numbers in parenthesis in the event message text indicate the data size (in bytes) for the specified load file and the registered size for the specified table.

<span id="page-1349-0"></span>Definition at line 616 of file cfe\_tbl\_events.h.

### **13.65.1.30 CFE\_TBL\_LOAD\_PEND\_REQ\_INF\_EID**

#define CFE\_TBL\_LOAD\_PEND\_REQ\_INF\_EID 17

**[Event Message](#page-0-0)** 'Tbl Services notifying App that '%s' has a load pending'

**Type: DEBUG**

**Cause:**

This event message is generated upon successful execution of a cFE Table Services [Activate Table command](#page-1372-0) . It should be noted, however, that this Event Message does *NOT* indicate completion of the Table Activation. It is *ONLY* indicating that the appropriate flag has been set to *NOTIFY* the table's owning Application that an Update has been requested. Completion of the Update is indicated by either the [CFE\\_TBL\\_UPDATE\\_SUCCESS\\_INF\\_EID](#page-1362-0) or [CFE\\_TBL\\_UPDAT](#page-1362-1)← [E\\_ERR\\_EID](#page-1362-1) event messages.

<span id="page-1350-0"></span>Definition at line 186 of file cfe\_tbl\_events.h.

**13.65.1.31 CFE\_TBL\_LOAD\_SUCCESS\_INF\_EID**

#define CFE\_TBL\_LOAD\_SUCCESS\_INF\_EID 35

**[Event Message](#page-0-0)** 'Successfully loaded '%s' from '%s''

**Type: DEBUG (the first time) and INFORMATION (normally)**

**Cause:**

This event message is generated when a Table is successfully updated by its owning Application with the contents of the Application specified file or memory area. This Event Message only appears when an Application successfully calls the [CFE\\_TBL\\_Load](#page-1318-0) API.

<span id="page-1350-1"></span>Definition at line 858 of file cfe\_tbl\_events.h.

# **13.65.1.32 CFE\_TBL\_LOAD\_TYPE\_ERR\_EID**

#define CFE\_TBL\_LOAD\_TYPE\_ERR\_EID 94

**[Event Message](#page-0-0)** '%s Failed to Load '%s' (Invalid Source Type)"

**Type: ERROR**

**Cause:**

This event message is generated when an Application calls [CFE\\_TBL\\_Load](#page-1318-0) with a bad value for the  $SrCType$  param-eter. The SrcType must be one of the values specified by [CFE\\_TBL\\_SrcEnum\\_t.](#page-1311-0)

<span id="page-1351-0"></span>Definition at line 967 of file cfe\_tbl\_events.h.

**13.65.1.33 CFE\_TBL\_LOADING\_A\_DUMP\_ONLY\_ERR\_EID**

#define CFE\_TBL\_LOADING\_A\_DUMP\_ONLY\_ERR\_EID 79

**[Event Message](#page-110-13)** 'Attempted to load DUMP-ONLY table '%s' from '%s''

**Type: ERROR**

**Cause:**

This event message is generated when a Table Load command for a Dump-Only Table was received. By definition, Dump-Only tables are not allowed to be loaded with any new data.

<span id="page-1351-1"></span>Definition at line 704 of file cfe\_tbl\_events.h.

### **13.65.1.34 CFE\_TBL\_LOADING\_PENDING\_ERR\_EID**

#define CFE\_TBL\_LOADING\_PENDING\_ERR\_EID 88

**[Event Message](#page-110-14)** 'Attempted to load table '%s' while previous load is still pending'

**Type: ERROR**

**Cause:**

This event message is generated when an attempt is made to load a table while a previous load is still pending. The most likely cause of this is the owning application is waiting for an appropriate time to load the table with the specified contents. In order to override this load, the user would be required to issue the [Abort Load Command](#page-1371-0) .

<span id="page-1352-0"></span>Definition at line 825 of file cfe\_tbl\_events.h.

**13.65.1.35 CFE\_TBL\_MAX\_EID**

#define CFE\_TBL\_MAX\_EID 98

<span id="page-1352-1"></span>Definition at line 49 of file cfe\_tbl\_events.h.

**13.65.1.36 CFE\_TBL\_MID\_ERR\_EID**

#define CFE\_TBL\_MID\_ERR\_EID 50

**[Event Message](#page-110-15)** 'Invalid message ID - ID = 0x%X'

**Type: ERROR**

**Cause:**

This event message is generated when a message has arrived on the cFE Table Services Application's Message Pipe that has a Message ID that is neither [CFE\\_TBL\\_SEND\\_HK\\_MID](#page-462-1) or [CFE\\_TBL\\_CMD\\_MID.](#page-462-0) Most likely, the cFE Software Bus routing table has become corrupt and is sending messages targeted for other Applications to the cFE Table Services Application.

The ID field in the event message identifies the message ID (in hex) that was found in the message.

<span id="page-1352-2"></span>Definition at line 262 of file cfe\_tbl\_events.h.

#### **13.65.1.37 CFE\_TBL\_NO\_INACTIVE\_BUFFER\_ERR\_EID**

#define CFE\_TBL\_NO\_INACTIVE\_BUFFER\_ERR\_EID 66

**[Event Message](#page-111-0)** 'No Inactive Buffer for Table '%s' present'

**Type: ERROR**

**Cause:**

This event message is generated when a Table Dump or a Table Validate command for an Inactive Table Buffer was received and there isn't an Inactive Table Buffer associated with the specified Table.

<span id="page-1353-0"></span>Definition at line 528 of file cfe\_tbl\_events.h.

**13.65.1.38 CFE\_TBL\_NO\_SUCH\_TABLE\_ERR\_EID**

#define CFE\_TBL\_NO\_SUCH\_TABLE\_ERR\_EID 57

**[Event Message](#page-111-1)** 'Unable to locate '%s' in Table Registry'

**Type: ERROR**

**Cause:**

This event message is generated when a command that specifies a table name has a table name that is not found in the Table Registry. Most likely causes for this are:

- 1. Table name was misspelled in the command.
- 2. The Application that Registered the Table has either failed to run or has been terminated thus removing the Table from the Registry.
- 3. The Table Registry has become corrupted.

<span id="page-1353-1"></span>Definition at line 385 of file cfe\_tbl\_events.h.

# **13.65.1.39 CFE\_TBL\_NO\_WORK\_BUFFERS\_ERR\_EID**

#define CFE\_TBL\_NO\_WORK\_BUFFERS\_ERR\_EID 60

**[Event Message](#page-111-2)** 'No working buffers available for table '%s''

**Type: ERROR**

**Cause:**

This event message is generated when either a Table Load Command for a Single Buffered Table or a Table Dump Command for a Dump Only Table has been sent AND there are no Shared Buffers available to hold either the load image or the dump image. To free a Shared Buffer, either a previously loaded table image must be activated or aborted OR the operator has to wait for previously dumped Dump Only tables have had a chance to be written to a file (which occurs whenever the cFE Table Services receives a Housekeeping Request).

<span id="page-1354-0"></span>Definition at line 443 of file cfe\_tbl\_events.h.

**13.65.1.40 CFE\_TBL\_NOOP\_INF\_EID**

#define CFE\_TBL\_NOOP\_INF\_EID 10

**[Event Message](#page-111-3)** 'No-op command'

**Type: INFORMATION**

**Cause:**

This event message is always automatically issued in response to a cFE Table Services [NO-OP command](#page-1377-0)

<span id="page-1354-1"></span>Definition at line 83 of file cfe\_tbl\_events.h.

#### **13.65.1.41 CFE\_TBL\_NOT\_CRITICAL\_TBL\_ERR\_EID**

```
#define CFE_TBL_NOT_CRITICAL_TBL_ERR_EID 83
```
**[Event Message](#page-111-4)** 'Table '%s' is in Critical Table Registry but CDS is not tagged as a table'

**Type: ERROR**

**Cause:**

This event message is generated when a Table Delete Critical Data Store command is received specifying a CDS name for a Critical Data Store that is NOT a critical table image. To delete CDSs that are not Critical Table Images, the Executive Services command [CFE\\_ES\\_DELETE\\_CDS\\_CC](#page-1093-0) must be used.

<span id="page-1355-1"></span>Definition at line 759 of file cfe\_tbl\_events.h.

**13.65.1.42 CFE\_TBL\_NOT\_IN\_CRIT\_REG\_ERR\_EID**

#define CFE\_TBL\_NOT\_IN\_CRIT\_REG\_ERR\_EID 84

**[Event Message](#page-111-5)** 'Table '%s' is not found in Critical Table Registry'

**Type: ERROR**

**Cause:**

This event message is generated when a Table Delete Critical Data Store command is received specifying a table name that cannot be found in the Critical Table Registry. If a Critical Data Store exists with the specified name, then the Critical Table Registry has somehow gotten out of sync with the CDS. Otherwise, the likely cause of this error is a misspelled table name in the command.

<span id="page-1355-0"></span>Definition at line 773 of file cfe\_tbl\_events.h.

### **13.65.1.43 CFE\_TBL\_OVERWRITE\_DUMP\_INF\_EID**

```
#define CFE_TBL_OVERWRITE_DUMP_INF_EID 13
```
**[Event Message](#page-111-6)** 'Successfully overwrote '%s' with Table '%s''

**Type: INFORMATION**

**Cause:**

This event message is always generated after a successful execution of a cFE Table Services [Dump Table command](#page-1374-0) where the command specified target filename was the same as a file already present in the onboard filesystem. If the specified file did not exist, the event message would have been [CFE\\_TBL\\_WRITE\\_DUMP\\_INF\\_EID.](#page-1365-0)

<span id="page-1356-0"></span>Definition at line 122 of file cfe\_tbl\_events.h.

**13.65.1.44 CFE\_TBL\_OVERWRITE\_REG\_DUMP\_INF\_EID**

#define CFE\_TBL\_OVERWRITE\_REG\_DUMP\_INF\_EID 15

**[Event Message](#page-111-7)** 'Successfully overwrote '%s' with Table Registry'

**Type: DEBUG**

**Cause:**

This event message is always generated after a successful execution of a cFE Table Services [Dump Table Registry com](#page-1375-0)[mand](#page-1375-0) where the command specified target filename was the same as a file already present in the onboard filesystem. If the specified file did not exist, the event message would have been [CFE\\_TBL\\_WRITE\\_REG\\_DUMP\\_INF\\_EID.](#page-1365-1)

<span id="page-1356-1"></span>Definition at line 152 of file cfe\_tbl\_events.h.

#### **13.65.1.45 CFE\_TBL\_PARTIAL\_LOAD\_ERR\_EID**

#define CFE\_TBL\_PARTIAL\_LOAD\_ERR\_EID 74

**[Event Message](#page-111-8)** ''%s' has partial load for uninitialized table '%s''

**Type: ERROR**

**Cause:**

This event message is generated when a Load Table command is received and the Table Header in the specified Table Image file indicates the starting offset for the table is non-zero and the table has never been previously, completely loaded. Partial Table loads are only allowed after the table has had a successful load.

<span id="page-1357-1"></span>Definition at line 642 of file cfe\_tbl\_events.h.

### **13.65.1.46 CFE\_TBL\_PROCESSOR\_ID\_ERR\_EID**

```
#define CFE_TBL_PROCESSOR_ID_ERR_EID 98
```
**[Event Message](#page-111-9)** 'Unable to verify Processor ID for '%s', ID = 0x%08X'

**Type: ERROR**

**Cause:**

This event message is generated when either an Application calls the [CFE\\_TBL\\_Load](#page-1318-0) API or a Table Load command has been received and the specified table file has failed Processor ID validation. Verification of Processor ID in table files is enabled/disabled via [CFE\\_PLATFORM\\_TBL\\_VALID\\_PRID\\_COUNT,](#page-541-0) defined in the platform configuration header file. This event message can only be generated if [CFE\\_PLATFORM\\_TBL\\_VALID\\_PRID\\_COUNT](#page-541-0) has a non-zero value and the table file has a [cFE Standard File Header](#page-297-0) whose [Processor ID](#page-298-1) does not match one of the values defined for Processor ID verification in the platform config file. The most likely causes for this error are:

- 1. The specified table file is not intended for this processor.
- 2. The specified table file has been created with bad "endianess" (headers should always conform to a big endian format).
- 3. The specified table file has become corrupted.
- 4. The definition for [CFE\\_PLATFORM\\_TBL\\_VALID\\_PRID\\_COUNT](#page-541-0) is not large enough to include all of the valid Processor ID entries in the platform config file.
- 5. There is no entry for this Processor ID in the platform config file list of valid Processor ID's.

The ID field specified in the event message contains the Processor ID that was found in the specified table file.

<span id="page-1357-0"></span>Definition at line 1053 of file cfe\_tbl\_events.h.

# **13.65.1.47 CFE\_TBL\_REGISTER\_ERR\_EID**

#define CFE\_TBL\_REGISTER\_ERR\_EID 90

**[Event Message](#page-111-10)** '%s Failed to Register '%s', Status=0x%08X'

**Type: ERROR**

**Cause:**

This event message is generated when an Application calls [CFE\\_TBL\\_Register](#page-1322-0) unsuccessfully.

The Status field of the Event Message can be used to identify the reason for the failure by looking it up in the [cfe\\_](#page-930-0)← [error.h](#page-930-0) file

<span id="page-1358-0"></span>Definition at line 913 of file cfe\_tbl\_events.h.

**13.65.1.48 CFE\_TBL\_RESET\_INF\_EID**

#define CFE\_TBL\_RESET\_INF\_EID 11

**[Event Message](#page-111-11)** 'Reset Counters command'

**Type: INFORMATION**

**Cause:**

This event message is always automatically issued in response to a cFE Table Services [Reset Counters command](#page-1378-0)

<span id="page-1358-1"></span>Definition at line 95 of file cfe\_tbl\_events.h.

### **13.65.1.49 CFE\_TBL\_SHARE\_ERR\_EID**

#define CFE\_TBL\_SHARE\_ERR\_EID 91

**[Event Message](#page-111-12)** '%s Failed to Share '%s', Status=0x%08X'

**Type: ERROR**

**Cause:**

This event message is generated when an Application calls [CFE\\_TBL\\_Share](#page-1328-0) unsuccessfully.

The Status field of the Event Message can be used to identify the reason for the failure by looking it up in the cfe  $\leftrightarrow$ [error.h](#page-930-0) file

<span id="page-1359-1"></span>Definition at line 927 of file cfe\_tbl\_events.h.

**13.65.1.50 CFE\_TBL\_SPACECRAFT\_ID\_ERR\_EID**

#define CFE\_TBL\_SPACECRAFT\_ID\_ERR\_EID 97

**[Event Message](#page-111-13)** 'Unable to verify Spacecraft ID for '%s', ID = 0x%08X'

**Type: ERROR**

**Cause:**

This event message is generated when either an Application calls the [CFE\\_TBL\\_Load](#page-1318-0) API or a Table Load command has been received and the specified table file has failed Spacecraft ID validation. Verification of Spacecraft ID in table files is enabled/disabled via [CFE\\_PLATFORM\\_TBL\\_VALID\\_SCID\\_COUNT,](#page-542-0) defined in the platform configuration header file. This event message can only be generated if [CFE\\_PLATFORM\\_TBL\\_VALID\\_SCID\\_COUNT](#page-542-0) has a nonzero value and the table file has a [cFE Standard File Header](#page-297-0) whose [Spacecraft ID](#page-298-2) does not match one of the values defined for Spacecraft ID verification in the platform config file. The most likely causes for this error are:

- 1. The specified table file is not intended for this spacecraft.
- 2. The specified table file has been created with bad "endianess" (headers should always conform to a big endian format).
- 3. The specified table file has become corrupted.
- 4. The definition for [CFE\\_PLATFORM\\_TBL\\_VALID\\_SCID\\_COUNT](#page-542-0) is not large enough to include all of the valid Spacecraft ID entries in the platform config file.
- 5. There is no entry for this Spacecraft ID in the platform config file list of valid Spacecraft ID's.

The ID field specified in the event message contains the Spacecraft ID that was found in the specified table file.

<span id="page-1359-0"></span>Definition at line 1025 of file cfe\_tbl\_events.h.

### **13.65.1.51 CFE\_TBL\_TLM\_REG\_CMD\_INF\_EID**

#define CFE\_TBL\_TLM\_REG\_CMD\_INF\_EID 18

**[Event Message](#page-111-14)** 'Table Registry entry for '%s' will be telemetered'

**Type: DEBUG**

**Cause:**

This event message is generated upon successful execution of a cFE Table Services [Telemeter Table Registry Entry](#page-1379-0) [command](#page-1379-0) . Subsequent Table Services Housekeeping Telemetry should contain the desired Table Registry Entry data.

<span id="page-1360-1"></span>Definition at line 199 of file cfe\_tbl\_events.h.

**13.65.1.52 CFE\_TBL\_TOO\_MANY\_DUMPS\_ERR\_EID**

#define CFE\_TBL\_TOO\_MANY\_DUMPS\_ERR\_EID 76

**[Event Message](#page-111-15)** 'Too many Dump Only Table Dumps have been requested'

**Type: ERROR**

**Cause:**

This event message is generated when a Table Dump command for a Dump-Only Table was received and there are no more free Dump Only Control Blocks available. The number of simultaneous Dump Only Tables that can be pending is specified by the configuration parameter [CFE\\_PLATFORM\\_TBL\\_MAX\\_SIMULTANEOUS\\_LOADS](#page-538-0) which is found in the cfe\_platform\_cfg.h file.

<span id="page-1360-0"></span>Definition at line 668 of file cfe\_tbl\_events.h.

#### **13.65.1.53 CFE\_TBL\_TOO\_MANY\_VALIDATIONS\_ERR\_EID**

#define CFE\_TBL\_TOO\_MANY\_VALIDATIONS\_ERR\_EID 67

**[Event Message](#page-111-16)** 'Too many Table Validations have been requested'

**Type: ERROR**

**Cause:**

This event message is generated when a Table Validate command was received and there are no more free Validation Result Blocks available. The number of simultaneous validations that can be pending is specified by the configuration parameter [CFE\\_PLATFORM\\_TBL\\_MAX\\_NUM\\_VALIDATIONS](#page-538-1) which is found in the cfe\_platform\_cfg.h file.

Validation Commands lock one of the Validation Result Blocks upon receipt of the validation command until the result of the Validation, performed by the table's owning Application, has been reported in a Table Services Housekeeping Request Message.

<span id="page-1361-1"></span>Definition at line 546 of file cfe\_tbl\_events.h.

### **13.65.1.54 CFE\_TBL\_UNREGISTER\_ERR\_EID**

#define CFE\_TBL\_UNREGISTER\_ERR\_EID 92

**[Event Message](#page-111-17)** '%s Failed to Unregister '%s', Status=0x%08X'

**Type: ERROR**

**Cause:**

This event message is generated when an Application calls [CFE\\_TBL\\_Unregister](#page-1329-0) unsuccessfully.

The Status field of the Event Message can be used to identify the reason for the failure by looking it up in the [cfe\\_](#page-930-0) $\leftrightarrow$ [error.h](#page-930-0) file

<span id="page-1361-0"></span>Definition at line 941 of file cfe\_tbl\_events.h.

### **13.65.1.55 CFE\_TBL\_UNVALIDATED\_ERR\_EID**

#define CFE\_TBL\_UNVALIDATED\_ERR\_EID 81

**[Event Message](#page-111-18)** 'Cannot activate table '%s'. Inactive image not Validated'

**Type: ERROR**

**Cause:**

This event message is generated when a Table Activate command is received specifying a Table Image that has not been Validated. If a table has a validation function associated with it (as defined by the owning Application when the Table is first Registered), then the Inactive Image MUST be successfully Validated prior to Activation.

<span id="page-1362-1"></span>Definition at line 733 of file cfe\_tbl\_events.h.

#### **13.65.1.56 CFE\_TBL\_UPDATE\_ERR\_EID**

#define CFE\_TBL\_UPDATE\_ERR\_EID 95

**[Event Message](#page-112-0)** '%s Failed to Update '%s', Status=0x%08X"

**Type: ERROR**

**Cause:**

This event message is generated when an Application calls [CFE\\_TBL\\_Update](#page-1330-0) (or, via an internal call, the [CFE\\_TBL](#page-1319-0)← [\\_Manage\)](#page-1319-0) API and the Table fails to properly update.

The Status parameter in the Event Message can be used to identify the reason for the failure by looking it up in the [cfe\\_error.h](#page-930-0) file.

<span id="page-1362-0"></span>Definition at line 982 of file cfe\_tbl\_events.h.

# **13.65.1.57 CFE\_TBL\_UPDATE\_SUCCESS\_INF\_EID**

#define CFE\_TBL\_UPDATE\_SUCCESS\_INF\_EID 37

**[Event Message](#page-0-0)** '%s Successfully Updated '%s''

**Type: INFORMATION**

**Cause:**

This event message is generated when a Table's Active Buffer is successfully updated with the contents of its Inactive Buffer.

<span id="page-1363-0"></span>Definition at line 883 of file cfe\_tbl\_events.h.

**13.65.1.58 CFE\_TBL\_VAL\_REQ\_MADE\_INF\_EID**

#define CFE\_TBL\_VAL\_REQ\_MADE\_INF\_EID 16

**[Event Message](#page-0-0)** 'Tbl Services issued validation request for '%s''

**Type: DEBUG**

**Cause:**

This event message is generated upon successful execution of a cFE Table Services [Validate Table command](#page-1380-0) . It should be noted, however, that this Event Message does *NOT* indicate completion of the Table Validation. It is *ONLY* indicating that the appropriate flag has been set to *NOTIFY* the table's owning Application that a Validation has been requested. Completion of the Validation is indicated by either the [CFE\\_TBL\\_VALIDATION\\_INF\\_EID](#page-1364-1) or [CFE\\_TBL\\_VALIDATION](#page-1363-1)←-ERR\_EID event messages.

<span id="page-1363-1"></span>Definition at line 169 of file cfe\_tbl\_events.h.

# **13.65.1.59 CFE\_TBL\_VALIDATION\_ERR\_EID**

#define CFE\_TBL\_VALIDATION\_ERR\_EID 96

**[Event Message](#page-0-0)** '%s validation failed for Inactive '%s', Status=0x%08X"

**Type: ERROR**

**Cause:**

This event message is generated when an Application calls [CFE\\_TBL\\_Validate](#page-1331-0) (or, via an internal call, the [CFE\\_TBL](#page-1319-0)← Manage) API and the Table fails its Validation.

The Status parameter in the Event Message contains the status code returned by the Table's Validation function as defined by the owning Application when the Table was Registered.

<span id="page-1364-1"></span>Definition at line 997 of file cfe\_tbl\_events.h.

**13.65.1.60 CFE\_TBL\_VALIDATION\_INF\_EID**

#define CFE\_TBL\_VALIDATION\_INF\_EID 36

**[Event Message](#page-112-1)** '%s validation successful for Inactive '%s''

**Type: INFORMATION**

**Cause:**

This event message is generated when a Table Image is successfully validated by its owning Application via the Validation function specified by the owning Application when the table was first registered.

<span id="page-1364-0"></span>Definition at line 871 of file cfe\_tbl\_events.h.

# **13.65.1.61 CFE\_TBL\_WRITE\_CFE\_HDR\_ERR\_EID**

#define CFE\_TBL\_WRITE\_CFE\_HDR\_ERR\_EID 63

**[Event Message](#page-112-2)** 'Error writing cFE File Header to '%s', Status=0x%08X'

**Type: ERROR**

**Cause:**

This event message is generated when a Table Dump or Table Registry Dump command was received and the cFE Table Services is unable to write the standard cFE File Header to the specified file.

The Status field provides the return status from the [CFE\\_FS\\_WriteHeader](#page-1196-0) function call.

<span id="page-1365-0"></span>Definition at line 486 of file cfe\_tbl\_events.h.

**13.65.1.62 CFE\_TBL\_WRITE\_DUMP\_INF\_EID**

#define CFE\_TBL\_WRITE\_DUMP\_INF\_EID 14

**[Event Message](#page-112-3)** 'Successfully dumped Table '%s' to '%s''

**Type: INFORMATION**

**Cause:**

This event message is always generated after a successful execution of a cFE Table Services [Dump Table command](#page-1374-0) where the command specified target filename was a currently non-existent file. If the file did already exist, the event message would have been [CFE\\_TBL\\_OVERWRITE\\_DUMP\\_INF\\_EID.](#page-1355-0)

<span id="page-1365-1"></span>Definition at line 137 of file cfe\_tbl\_events.h.

# **13.65.1.63 CFE\_TBL\_WRITE\_REG\_DUMP\_INF\_EID**

#define CFE\_TBL\_WRITE\_REG\_DUMP\_INF\_EID 22

**[Event Message](#page-112-4)** 'Successfully dumped Table Registry to '%s':Size=%d,Entries=%d'

**Type: DEBUG**

**Cause:**

This event message is always generated after a successful execution of a cFE Table Services [Dump Table Registry](#page-1375-0) [command](#page-1375-0) where the command specified target filename was a currently non-existent file. If the file did already exist, the event message would have been [CFE\\_TBL\\_OVERWRITE\\_REG\\_DUMP\\_INF\\_EID.](#page-1356-0)

<span id="page-1366-0"></span>Definition at line 226 of file cfe\_tbl\_events.h.

**13.65.1.64 CFE\_TBL\_WRITE\_TBL\_HDR\_ERR\_EID**

#define CFE\_TBL\_WRITE\_TBL\_HDR\_ERR\_EID 64

**[Event Message](#page-112-5)** 'Error writing Tbl image File Header to '%s', Status=0x%08X'

**Type: ERROR**

**Cause:**

This event message is generated when a Table Dump command was received and the cFE Table Services is unable to write the standard cFE Table Image Header to the specified file.

The Status field provides the return status from the [OS\\_write](#page-1696-0) function call.

<span id="page-1366-1"></span>Definition at line 500 of file cfe\_tbl\_events.h.

# **13.65.1.65 CFE\_TBL\_WRITE\_TBL\_IMG\_ERR\_EID**

#define CFE\_TBL\_WRITE\_TBL\_IMG\_ERR\_EID 65

**[Event Message](#page-112-6)** 'Error writing Tbl image to '%s', Status=0x%08X'

**Type: ERROR**

**Cause:**

This event message is generated when a Table Dump command was received and the cFE Table Services is unable to write the contents of the specified Table image to the specified file.

The Status field provides the return status from the OS write function call.

<span id="page-1367-0"></span>Definition at line 515 of file cfe\_tbl\_events.h.

**13.65.1.66 CFE\_TBL\_WRITE\_TBL\_REG\_ERR\_EID**

#define CFE\_TBL\_WRITE\_TBL\_REG\_ERR\_EID 68

**[Event Message](#page-112-7)** 'Error writing Registry to '%s', Status=0x%08X'

**Type: ERROR**

**Cause:**

This event message is generated when a Table Registry Dump command was received and the cFE Table Services is unable to write the entire contents of the Table Registry to the specified file.

The Status field provides the return status from the [OS\\_write](#page-1696-0) function call.

<span id="page-1367-1"></span>Definition at line 561 of file cfe\_tbl\_events.h.
# **13.65.1.67 CFE\_TBL\_ZERO\_LENGTH\_LOAD\_ERR\_EID**

#define CFE\_TBL\_ZERO\_LENGTH\_LOAD\_ERR\_EID 73

**[Event Message](#page-112-0)** 'Table Hdr in '%s' indicates no data in file'

**Type: ERROR**

**Cause:**

This event message is generated when a Load Table command is received and the Table Header in the specified Table Image file claims the file contains no data.

Definition at line 628 of file cfe\_tbl\_events.h.

# **13.66 cfe/fsw/cfe-core/src/inc/cfe\_tbl\_extern\_typedefs.h File Reference**

```
#include "common_types.h"
#include <cfe_mission_cfg.h>
```
## **Data Structures**

• struct [CFE\\_TBL\\_File\\_Hdr\\_t](#page-362-0)

*The definition of the header fields that are included in CFE Table Data files.*

# **Typedefs**

• typedef [uint16](#page-1623-0) [CFE\\_TBL\\_BufferSelect\\_Enum\\_t](#page-1368-0) *Selects the buffer to operate on for validate or dump commands.*

### **Enumerations**

• enum [CFE\\_TBL\\_BufferSelect](#page-1369-0) { [CFE\\_TBL\\_BufferSelect\\_INACTIVE](#page-1369-1) = 0, [CFE\\_TBL\\_BufferSelect\\_ACTIVE](#page-1369-2) = 1 } *Label definitions associated with CFE\_TBL\_BufferSelect\_Enum\_t.*

<span id="page-1368-0"></span>**13.66.1 Typedef Documentation**

**13.66.1.1 CFE\_TBL\_BufferSelect\_Enum\_t**

typedef [uint16](#page-1623-0) [CFE\\_TBL\\_BufferSelect\\_Enum\\_t](#page-1368-0)

**See also**

enum [CFE\\_TBL\\_BufferSelect](#page-1369-0)

Definition at line 60 of file cfe\_tbl\_extern\_typedefs.h.

<span id="page-1369-0"></span>**13.66.2 Enumeration Type Documentation**

**13.66.2.1 CFE\_TBL\_BufferSelect**

enum [CFE\\_TBL\\_BufferSelect](#page-1369-0)

**Enumerator**

<span id="page-1369-2"></span><span id="page-1369-1"></span>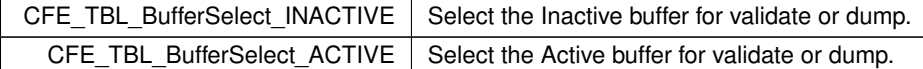

<span id="page-1369-3"></span>Definition at line 40 of file cfe\_tbl\_extern\_typedefs.h.

# **13.67 cfe/fsw/cfe-core/src/inc/cfe\_tbl\_filedef.h File Reference**

```
#include <cfe_mission_cfg.h>
#include <common_types.h>
#include "cfe_tbl_extern_typedefs.h"
#include "cfe_fs_extern_typedefs.h"
```
**Data Structures**

• struct [CFE\\_TBL\\_FileDef\\_t](#page-363-0)

**Macros**

• #define [CFE\\_TBL\\_FILEDEF\(](#page-1370-0)ObjName, TblName, Desc, Filename) static [OS\\_USED](#page-1621-0) [CFE\\_TBL\\_FileDef\\_t](#page-363-0) CFE←- \_TBL\_FileDef={#ObjName, #TblName, #Desc, #Filename, sizeof(ObjName)};

<span id="page-1370-0"></span>**13.67.1 Macro Definition Documentation**

# **13.67.1.1 CFE\_TBL\_FILEDEF**

```
#define CFE_TBL_FILEDEF(
              ObjName,
              TblName,
              Desc,
              Filename ) static OS_USED CFE_TBL_FileDef_t CFE_TBL_FileDef={#ObjName, #TblName,
#Desc, #Filename, sizeof(ObjName)};
```
The CFE TBL FILEDEF macro can be used to simplify the declaration of a table image when using the elf2cfetbl utility. An example of the source code and how this macro would be used is as follows:

```
#include "cfe_tbl_filedef.h"
typedef struct
{
    int Int1;<br>int Int2;
    int Int2;<br>int Int3;
            Int3;
    char Char1;
} MyTblStruct_t;
MyTblStruct_t MyTblStruct = { 0x01020304, 0x05060708, 0x090A0B0C, 0x0D };
CFE_TBL_FILEDEF(MyTblStruct, MyApp.TableName, Table Utility Test Table, MyTblDefault.bin )
```
Definition at line 90 of file cfe\_tbl\_filedef.h.

# **13.68 cfe/fsw/cfe-core/src/inc/cfe\_tbl\_msg.h File Reference**

```
#include "cfe.h"
```
# **Data Structures**

- struct [CFE\\_TBL\\_NoArgsCmd\\_t](#page-376-0)
	- *Generic "no arguments" command.*
- struct [CFE\\_TBL\\_LoadCmd\\_Payload\\_t](#page-375-0) *Load Table Command.*
- struct [CFE\\_TBL\\_Load\\_t](#page-374-0)
- struct [CFE\\_TBL\\_DumpCmd\\_Payload\\_t](#page-359-0) *Dump Table Command.*
- struct [CFE\\_TBL\\_Dump\\_t](#page-358-0)
- struct [CFE\\_TBL\\_ValidateCmd\\_Payload\\_t](#page-387-0)
- *Validate Table Command.*
- struct [CFE\\_TBL\\_Validate\\_t](#page-386-0)
- struct [CFE\\_TBL\\_ActivateCmd\\_Payload\\_t](#page-356-0)

*Activate Table Command.*

- struct [CFE\\_TBL\\_Activate\\_t](#page-355-0)
- struct [CFE\\_TBL\\_DumpRegistryCmd\\_Payload\\_t](#page-361-0) *Dump Registry Command.*
- struct [CFE\\_TBL\\_DumpRegistry\\_t](#page-360-0)
- struct [CFE\\_TBL\\_SendRegistryCmd\\_Payload\\_t](#page-379-0)
- *Telemeter Table Registry Entry Command.*
- struct [CFE\\_TBL\\_SendRegistry\\_t](#page-378-0)
- struct [CFE\\_TBL\\_DelCDSCmd\\_Payload\\_t](#page-357-0)

*Delete Critical Table CDS Command.*

- struct [CFE\\_TBL\\_DeleteCDS\\_t](#page-357-1)
- struct [CFE\\_TBL\\_AbortLoadCmd\\_Payload\\_t](#page-354-0)

*Abort Load Command.*

- struct [CFE\\_TBL\\_AbortLoad\\_t](#page-353-0)
- struct [CFE\\_TBL\\_NotifyCmd\\_Payload\\_t](#page-377-0)

*Table Management Notification Message.*

- struct [CFE\\_TBL\\_NotifyCmd\\_t](#page-377-1)
- struct [CFE\\_TBL\\_HousekeepingTlm\\_Payload\\_t](#page-364-0)
- struct [CFE\\_TBL\\_HousekeepingTlm\\_t](#page-371-0)
- struct [CFE\\_TBL\\_TblRegPacket\\_Payload\\_t](#page-381-0)
- struct [CFE\\_TBL\\_TableRegistryTlm\\_t](#page-380-0)

## **Macros**

## **Table Services Command Codes**

- #define [CFE\\_TBL\\_NOOP\\_CC](#page-1377-0) 0
- #define [CFE\\_TBL\\_RESET\\_COUNTERS\\_CC](#page-1378-0) 1
- #define [CFE\\_TBL\\_LOAD\\_CC](#page-1376-0) 2
- #define [CFE\\_TBL\\_DUMP\\_CC](#page-1374-0) 3
- #define [CFE\\_TBL\\_VALIDATE\\_CC](#page-1380-0) 4
- #define [CFE\\_TBL\\_ACTIVATE\\_CC](#page-1372-0) 5
- #define [CFE\\_TBL\\_DUMP\\_REGISTRY\\_CC](#page-1375-0) 6
- #define [CFE\\_TBL\\_SEND\\_REGISTRY\\_CC](#page-1379-0) 7
- #define [CFE\\_TBL\\_DELETE\\_CDS\\_CC](#page-1373-0) 8
- #define [CFE\\_TBL\\_ABORT\\_LOAD\\_CC](#page-1371-0) 9

## **Typedefs**

- typedef [CFE\\_TBL\\_NoArgsCmd\\_t](#page-376-0) [CFE\\_TBL\\_Noop\\_t](#page-1382-0)
- typedef [CFE\\_TBL\\_NoArgsCmd\\_t](#page-376-0) [CFE\\_TBL\\_ResetCounters\\_t](#page-1382-1)
- typedef [CFE\\_TBL\\_HousekeepingTlm\\_t](#page-371-0) [CFE\\_TBL\\_HkPacket\\_t](#page-1382-2)
- typedef [CFE\\_TBL\\_TableRegistryTlm\\_t](#page-380-0) [CFE\\_TBL\\_TblRegPacket\\_t](#page-1382-3)

<span id="page-1371-0"></span>**13.68.1 Macro Definition Documentation**

# **13.68.1.1 CFE\_TBL\_ABORT\_LOAD\_CC**

#define CFE\_TBL\_ABORT\_LOAD\_CC 9

# **[Name](#page-71-0)** Abort Table Load

## **Description**

This command will cause Table Services to discard the contents of a table buffer that was previously loaded with the data in a file as specified by a Table Load command. For single buffered tables, the allocated shared working buffer is freed and becomes available for other Table Load commands.

# **[Command Mnemonic\(s\)](#page-117-0) \$sc\_\$cpu\_TBL\_LOADABORT**

# **Command Structure**

[CFE\\_TBL\\_AbortLoad\\_t](#page-353-0)

# **Command Verification**

Successful execution of this command may be verified with the following telemetry:

- **\$sc\_\$cpu\_TBL\_CMDPC -** command execution counter will increment
- The [CFE\\_TBL\\_LOAD\\_ABORT\\_INF\\_EID](#page-1348-0) informational event message is generated
- If the load was aborted for a single buffered table, the **\$sc\_\$cpu\_TBL\_NumFreeShrBuf telemetry** point should increment

# **Error Conditions**

This command may fail for the following reason(s):

- The specified table name was not found in the table registry.
- The specified table did not have a load in progress to be aborted.

Evidence of failure may be found in the following telemetry:

- **\$sc\_\$cpu\_TBL\_CMDEC -** command error counter will increment
- Error specific event message

## **Criticality**

This command will cause the loss of data put into an inactive table buffer.

# **See also**

[CFE\\_TBL\\_LOAD\\_CC,](#page-1376-0) [CFE\\_TBL\\_DUMP\\_CC,](#page-1374-0) [CFE\\_TBL\\_VALIDATE\\_CC,](#page-1380-0) [CFE\\_TBL\\_ACTIVATE\\_CC](#page-1372-0)

<span id="page-1372-0"></span>Definition at line 476 of file cfe\_tbl\_msg.h.

# **13.68.1.2 CFE\_TBL\_ACTIVATE\_CC**

#define CFE\_TBL\_ACTIVATE\_CC 5

## **[Name](#page-71-1)** Activate Table

### **Description**

This command will cause Table Services to notify a table's owner that an update is pending. The owning application will then update the contents of the active table buffer with the contents of the associated inactive table buffer at a time of their convenience.

## **[Command Mnemonic\(s\)](#page-117-1) \$sc\_\$cpu\_TBL\_ACTIVATE**

#### **Command Structure**

[CFE\\_TBL\\_Activate\\_t](#page-355-0)

# **Command Verification**

Successful execution of this command may be verified with the following telemetry:

- **\$sc\_\$cpu\_TBL\_CMDPC -** command execution counter will increment
- The [CFE\\_TBL\\_UPDATE\\_SUCCESS\\_INF\\_EID](#page-1362-0) informational event message will be generated

## **Error Conditions**

This command may fail for the following reason(s):

- A single buffered table's inactive buffer was requested to be dumped and no such buffer is currently allocated.
- The specified table name was not found in the table registry.

Evidence of failure may be found in the following telemetry:

- **\$sc\_\$cpu\_TBL\_CMDEC -** command error counter will increment
- Command specific error event message are issued for all error cases

#### **Criticality**

This command will cause the contents of the specified table to be updated with the contents in the inactive table buffer.

# **See also**

```
CFE_TBL_LOAD_CC, CFE_TBL_DUMP_CC, CFE_TBL_VALIDATE_CC, CFE_TBL_ABORT_LOAD_CC
```
<span id="page-1373-0"></span>Definition at line 316 of file cfe\_tbl\_msg.h.

# **13.68.1.3 CFE\_TBL\_DELETE\_CDS\_CC**

#define CFE\_TBL\_DELETE\_CDS\_CC 8

**[Name](#page-71-2)** Delete Critical Table from Critical Data Store

## **Description**

This command will delete the Critical Data Store (CDS) associated with the specified Critical Table. Note that any table still present in the Table Registry is unable to be deleted from the Critical Data Store. All Applications that are accessing the critical table must release and unregister their access before the CDS can be deleted.

# **[Command Mnemonic\(s\)](#page-117-2) \$sc\_\$cpu\_TBL\_DeleteCDS**

## **Command Structure**

[CFE\\_TBL\\_DeleteCDS\\_t](#page-357-1)

# **Command Verification**

Successful execution of this command may be verified with the following telemetry:

- **\$sc\_\$cpu\_TBL\_CMDPC -** command execution counter will increment
- The [CFE\\_TBL\\_CDS\\_DELETED\\_INFO\\_EID](#page-1337-0) informational event message will be generated

# **Error Conditions**

This command may fail for the following reason(s):

- The specified table name was not found in the critical data store registry
- The specified table name WAS found in the table registry (all registrations/sharing of the table must be unregistered before the table's CDS can be deleted)
- The table's owning application is still active

Evidence of failure may be found in the following telemetry:

- **\$sc\_\$cpu\_TBL\_CMDEC -** command error counter will increment
- Error specific event message

## **Criticality**

This command will cause the loss of the specified table's contents before the owning Application was terminated.

# **See also**

[CFE\\_ES\\_DUMP\\_CDS\\_REGISTRY\\_CC,](#page-1094-0) [CFE\\_ES\\_DELETE\\_CDS\\_CC](#page-1093-0)

<span id="page-1374-0"></span>Definition at line 437 of file cfe\_tbl\_msg.h.

## **13.68.1.4 CFE\_TBL\_DUMP\_CC**

#define CFE\_TBL\_DUMP\_CC 3

#### **[Name](#page-71-3)** Dump Table

#### **Description**

This command will cause the Table Services to put the contents of the specified table buffer into the command specified file.

## **[Command Mnemonic\(s\)](#page-117-3) \$sc\_\$cpu\_TBL\_DUMP**

### **Command Structure**

[CFE\\_TBL\\_Dump\\_t](#page-358-0)

# **Command Verification**

Successful execution of this command may be verified with the following telemetry:

- **\$sc\_\$cpu\_TBL\_CMDPC -** command execution counter will increment
- Either the [CFE\\_TBL\\_OVERWRITE\\_DUMP\\_INF\\_EID](#page-1355-0) OR the [CFE\\_TBL\\_WRITE\\_DUMP\\_INF\\_EID](#page-1365-0) informational event message will be generated

# **Error Conditions**

This command may fail for the following reason(s):

- A single buffered table's inactive buffer was requested to be dumped and no such buffer is currently allocated.
- Error occurred during write operation to file. Possible causes might be insufficient space in the file system or the filename or file path is improperly specified.
- The specified table name was not found in the table registry.

Evidence of failure may be found in the following telemetry:

- **\$sc\_\$cpu\_TBL\_CMDEC -** command error counter will increment
- A command specific error event message is issued for all error cases

## **Criticality**

This command is not inherently dangerous. It will create a new file in the file system and could, if performed repeatedly without sufficient file management by the operator, fill the file system.

#### **See also**

[CFE\\_TBL\\_LOAD\\_CC,](#page-1376-0) [CFE\\_TBL\\_VALIDATE\\_CC,](#page-1380-0) [CFE\\_TBL\\_ACTIVATE\\_CC,](#page-1372-0) [CFE\\_TBL\\_ABORT\\_LOAD\\_CC](#page-1371-0)

<span id="page-1375-0"></span>Definition at line 219 of file cfe\_tbl\_msg.h.

# **13.68.1.5 CFE\_TBL\_DUMP\_REGISTRY\_CC**

#define CFE\_TBL\_DUMP\_REGISTRY\_CC 6

# **[Name](#page-71-4)** Dump Table Registry

# **Description**

This command will cause Table Services to write some of the contents of the Table Registry to the command specified file. This allows the operator to see the current state and configuration of all tables that have been registered with the cFE.

# **[Command Mnemonic\(s\)](#page-117-4) \$sc\_\$cpu\_TBL\_WriteReg2File**

## **Command Structure**

[CFE\\_TBL\\_DumpRegistry\\_t](#page-360-0)

# **Command Verification**

Successful execution of this command may be verified with the following telemetry:

- **\$sc\_\$cpu\_TBL\_CMDPC -** command execution counter will increment
- The generation of either [CFE\\_TBL\\_OVERWRITE\\_REG\\_DUMP\\_INF\\_EID](#page-1356-0) or [CFE\\_TBL\\_WRITE\\_REG\\_DU](#page-1365-1)← [MP\\_INF\\_EID](#page-1365-1) debug event messages
- The specified file should appear (or be updated) at the specified location in the file system

## **Error Conditions**

This command may fail for the following reason(s):

• Error occurred during write operation to file. Possible causes might be insufficient space in the file system or the filename or file path is improperly specified.

Evidence of failure may be found in the following telemetry:

- **\$sc\_\$cpu\_TBL\_CMDEC -** command error counter will increment
- An Error specific event message

# **Criticality**

This command is not inherently dangerous. It will create a new file in the file system and could, if performed repeatedly without sufficient file management by the operator, fill the file system.

**See also**

# [CFE\\_TBL\\_SEND\\_REGISTRY\\_CC](#page-1379-0)

<span id="page-1376-0"></span>Definition at line 358 of file cfe\_tbl\_msg.h.

# **13.68.1.6 CFE\_TBL\_LOAD\_CC**

#define CFE\_TBL\_LOAD\_CC 2

## **[Name](#page-71-5)** Load Table

# **Description**

This command loads the contents of the specified file into an inactive buffer for the table specified within the file.

## **[Command Mnemonic\(s\)](#page-117-5) \$sc\_\$cpu\_TBL\_Load**

#### **Command Structure**

# [CFE\\_TBL\\_Load\\_t](#page-374-0)

# **Command Verification**

Successful execution of this command may be verified with the following telemetry:

- **\$sc\_\$cpu\_TBL\_CMDPC -** command execution counter will increment
- The [CFE\\_TBL\\_FILE\\_LOADED\\_INF\\_EID](#page-1342-0) informational event message will be generated

#### **Error Conditions**

This command can fail for the following reasons:

- Table name found in table image file's table header is not found in table registry (ie The table associated with the table image in the file has not been registered by an application).
- The table image file's header indicates the file contains 'x' number of bytes of data but the file contains less.
- No working buffers are available for the load. This would indicate that too many single-buffered table loads are in progress at the same time.
- The table image file's header indicates the data to be loaded is beyond the size of the table. Either the number of bytes in the file are too many or the starting offset into the table is too high.
- The table image file's header indicates there is no data in the file (ie Number of bytes to load is zero).
- An attempt is being made to load an uninitialized table with a file containing only a partial table image.
- The table image file was unable to be opened. Either the file does not exist at the specified location, the filename is in error, or the file system has been corrupted.

Evidence of failure may be found in the following telemetry:

- **\$sc\_\$cpu\_TBL\_CMDEC -** command error counter will increment
- Command specific error event messages are issued for all error cases

# **Criticality**

This command is not inherently dangerous. It is performing the first step of loading a table and can be aborted (using the Abort Table Load command described below) without affecting the contents of the active table image.

# **See also**

## [CFE\\_TBL\\_DUMP\\_CC,](#page-1374-0) [CFE\\_TBL\\_VALIDATE\\_CC,](#page-1380-0) [CFE\\_TBL\\_ACTIVATE\\_CC,](#page-1372-0) [CFE\\_TBL\\_ABORT\\_LOAD\\_CC](#page-1371-0)

<span id="page-1377-0"></span>Definition at line 176 of file cfe\_tbl\_msg.h.

# **13.68.1.7 CFE\_TBL\_NOOP\_CC**

#define CFE\_TBL\_NOOP\_CC 0

# **[Name](#page-71-6)** Table No-Op

**Description**

This command performs no other function than to increment the command execution counter. The command may be used to verify general aliveness of the Table Services task.

# **[Command Mnemonic\(s\)](#page-117-6) \$sc\_\$cpu\_TBL\_NOOP**

# **Command Structure**

[CFE\\_TBL\\_NoArgsCmd\\_t](#page-376-0)

# **Command Verification**

Successful execution of this command may be verified with the following telemetry:

- **\$sc\_\$cpu\_TBL\_CMDPC -** command execution counter will increment
- The [CFE\\_TBL\\_NOOP\\_INF\\_EID](#page-1354-0) informational event message will be generated

**Error Conditions**

There are no error conditions for this command. If the Table Services receives the command, the event is sent (although it may be filtered by EVS) and the counter is incremented unconditionally.

**Criticality**

None

**See also**

<span id="page-1378-0"></span>Definition at line 82 of file cfe\_tbl\_msg.h.

### **13.68.1.8 CFE\_TBL\_RESET\_COUNTERS\_CC**

#define CFE\_TBL\_RESET\_COUNTERS\_CC 1

## **[Name](#page-71-7)** Table Reset Counters

## **Description**

This command resets the following counters within the Table Services housekeeping telemetry:

- Command Execution Counter (\$sc\_\$cpu\_TBL\_CMDPC)
- Command Error Counter (\$sc\_\$cpu\_TBL\_CMDEC)
- Successful Table Validations Counter (\$sc\_\$cpu\_TBL\_ValSuccessCtr)
- Failed Table Validations Counter (\$sc\_\$cpu\_TBL\_ValFailedCtr)
- Number of Table Validations Requested (\$sc\_\$cpu\_TBL\_ValReqCtr)

# **[Command Mnemonic\(s\)](#page-117-7) \$sc\_\$cpu\_TBL\_ResetCtrs**

## **Command Structure**

[CFE\\_TBL\\_NoArgsCmd\\_t](#page-376-0)

# **Command Verification**

Successful execution of this command may be verified with the following telemetry:

- **\$sc\_\$cpu\_TBL\_CMDPC -** command execution counter will increment
- The [CFE\\_TBL\\_RESET\\_INF\\_EID](#page-1358-0) debug event message will be generated

#### **Error Conditions**

There are no error conditions for this command. If the Table Services receives the command, the event is sent (although it may be filtered by EVS) and the counter is incremented unconditionally.

### **Criticality**

This command is not inherently dangerous. However, it is possible for ground systems and on-board safing procedures to be designed such that they react to changes in the counter values that are reset by this command.

## **See also**

<span id="page-1379-0"></span>Definition at line 122 of file cfe\_tbl\_msg.h.

# **13.68.1.9 CFE\_TBL\_SEND\_REGISTRY\_CC**

#define CFE\_TBL\_SEND\_REGISTRY\_CC 7

# **[Name](#page-71-8)** Telemeter One Table Registry Entry

## **Description**

This command will cause Table Services to telemeter the contents of the Table Registry for the command specified table.

# **[Command Mnemonic\(s\)](#page-117-8) \$sc\_\$cpu\_TBL\_TLMReg**

## **Command Structure**

[CFE\\_TBL\\_DumpRegistry\\_t](#page-360-0)

## **Command Verification**

Successful execution of this command may be verified with the following telemetry:

- **\$sc\_\$cpu\_TBL\_CMDPC -** command execution counter will increment
- Receipt of a Table Registry Info Packet (see [CFE\\_TBL\\_TableRegistryTlm\\_t\)](#page-380-0)
- The [CFE\\_TBL\\_TLM\\_REG\\_CMD\\_INF\\_EID](#page-1359-0) debug event message will be generated

# **Error Conditions**

This command may fail for the following reason(s):

• The specified table name was not found in the table registry.

Evidence of failure may be found in the following telemetry:

- **\$sc\_\$cpu\_TBL\_CMDEC -** command error counter will increment
- Error specific event message

## **Criticality**

This command is not inherently dangerous. It will generate additional telemetry.

**See also**

[CFE\\_TBL\\_DUMP\\_REGISTRY\\_CC](#page-1375-0)

<span id="page-1380-0"></span>Definition at line 393 of file cfe\_tbl\_msg.h.

# **13.68.1.10 CFE\_TBL\_VALIDATE\_CC**

#define CFE\_TBL\_VALIDATE\_CC 4

### **[Name](#page-71-9)** Validate Table

# **Description**

This command will cause Table Services to calculate the Data Integrity Value for the specified table and to notify the owning application that the table's validation function should be executed. The results of both the Data Integrity Value computation and the validation function are reported in Table Services Housekeeping Telemetry.

# **[Command Mnemonic\(s\)](#page-117-9) \$sc\_\$cpu\_TBL\_VALIDATE**

#### **Command Structure**

# [CFE\\_TBL\\_Validate\\_t](#page-386-0)

## **Command Verification**

Successful execution of this command may be verified with the following telemetry:

- **\$sc\_\$cpu\_TBL\_CMDPC -** command execution counter will increment
- **\$sc\_\$cpu\_TBL\_ValReqCtr -** table validation request counter will increment
- **\$sc\_\$cpu\_TBL\_LastValCRC -** calculated data integrity value will be updated
- The [CFE\\_TBL\\_VAL\\_REQ\\_MADE\\_INF\\_EID](#page-1363-0) debug event message (indicating the application is being notified of a validation request)

If the specified table has an associated validation function, then the following telemetry will also change:

- Either **\$sc\_\$cpu\_TBL\_ValSuccessCtr OR \$sc\_\$cpu\_TBL\_ValFailedCtr will** increment
- **\$sc\_\$cpu\_TBL\_ValCompltdCtr -** table validations performed counter will increment
- **\$sc\_\$cpu\_TBl\_LastValS -** table validation function return status will update
- The [CFE\\_TBL\\_VALIDATION\\_INF\\_EID](#page-1364-0) informational event message (indicating the validation function return status) will be generated

## **Error Conditions**

This command may fail for the following reason(s):

- A single buffered table's inactive buffer was requested to be dumped and no such buffer is currently allocated.
- Too many validations have been requested simultaneously. The operator must wait for one or more applications to perform their table validation functions before trying again.
- The specified table name was not found in the table registry.

Evidence of failure may be found in the following telemetry:

- **\$sc\_\$cpu\_TBL\_CMDEC -** command error counter will increment
- Command specific error event message are issued for all error cases

#### **Criticality**

The success or failure of a table validation does not have any immediate impact on table contents. The results are sent to the operator in telemetry and the operator must determine whether the results are acceptable and send a command to activate the validated table image.

**See also**

[CFE\\_TBL\\_LOAD\\_CC,](#page-1376-0) [CFE\\_TBL\\_DUMP\\_CC,](#page-1374-0) [CFE\\_TBL\\_ACTIVATE\\_CC,](#page-1372-0) [CFE\\_TBL\\_ABORT\\_LOAD\\_CC](#page-1371-0)

Definition at line 276 of file cfe\_tbl\_msg.h.

<span id="page-1382-2"></span>**13.68.2 Typedef Documentation**

**13.68.2.1 CFE\_TBL\_HkPacket\_t**

typedef [CFE\\_TBL\\_HousekeepingTlm\\_t](#page-371-0) [CFE\\_TBL\\_HkPacket\\_t](#page-1382-2)

<span id="page-1382-0"></span>Definition at line 828 of file cfe\_tbl\_msg.h.

**13.68.2.2 CFE\_TBL\_Noop\_t**

typedef [CFE\\_TBL\\_NoArgsCmd\\_t](#page-376-0) [CFE\\_TBL\\_Noop\\_t](#page-1382-0)

<span id="page-1382-1"></span>Definition at line 504 of file cfe\_tbl\_msg.h.

**13.68.2.3 CFE\_TBL\_ResetCounters\_t**

typedef [CFE\\_TBL\\_NoArgsCmd\\_t](#page-376-0) [CFE\\_TBL\\_ResetCounters\\_t](#page-1382-1)

<span id="page-1382-3"></span>Definition at line 505 of file cfe\_tbl\_msg.h.

**13.68.2.4 CFE\_TBL\_TblRegPacket\_t**

typedef [CFE\\_TBL\\_TableRegistryTlm\\_t](#page-380-0) [CFE\\_TBL\\_TblRegPacket\\_t](#page-1382-3)

Definition at line 829 of file cfe\_tbl\_msg.h.

**13.69 cfe/fsw/cfe-core/src/inc/cfe\_time.h File Reference**

#include "cfe\_time\_extern\_typedefs.h" #include "common\_types.h"

# **Data Structures**

• struct [CFE\\_TIME\\_SysTime\\_t](#page-418-0)

*Data structure used to hold system time values.*

• struct [CFE\\_TIME\\_ResetVars\\_t](#page-411-0)

*Time related variables that are maintained through a Processor Reset.*

### **Macros**

- #define [CFE\\_TIME\\_PRINTED\\_STRING\\_SIZE](#page-1386-0) 24
	- *Required size of buffer to be passed into [CFE\\_TIME\\_Print](#page-1402-0) (includes null terminator)*
- #define [CFE\\_TIME\\_USE\\_INTERN](#page-1387-0) [CFE\\_TIME\\_SourceSelect\\_INTERNAL](#page-1430-0)
- #define [CFE\\_TIME\\_USE\\_EXTERN](#page-1387-1) [CFE\\_TIME\\_SourceSelect\\_EXTERNAL](#page-1430-1)
- #define [CFE\\_TIME\\_TONE\\_PRI](#page-1386-1) [CFE\\_TIME\\_ToneSignalSelect\\_PRIMARY](#page-1431-0)
- #define [CFE\\_TIME\\_TONE\\_RED](#page-1386-2) [CFE\\_TIME\\_ToneSignalSelect\\_REDUNDANT](#page-1431-1)
- #define [CFE\\_TIME\\_ADD\\_ADJUST](#page-1385-0) [CFE\\_TIME\\_AdjustDirection\\_ADD](#page-1429-0)
- #define [CFE\\_TIME\\_SUB\\_ADJUST](#page-1386-3) [CFE\\_TIME\\_AdjustDirection\\_SUBTRACT](#page-1429-1)
- #define [CFE\\_TIME\\_NO\\_FLY](#page-1386-4) [CFE\\_TIME\\_FlywheelState\\_NO\\_FLY](#page-1430-2)
- #define [CFE\\_TIME\\_IS\\_FLY](#page-1385-1) [CFE\\_TIME\\_FlywheelState\\_IS\\_FLY](#page-1430-3)
- #define [CFE\\_TIME\\_NOT\\_SET](#page-1386-5) [CFE\\_TIME\\_SetState\\_NOT\\_SET](#page-1430-4)
- #define [CFE\\_TIME\\_WAS\\_SET](#page-1387-2) [CFE\\_TIME\\_SetState\\_WAS\\_SET](#page-1430-5)
- #define [CFE\\_TIME\\_INVALID](#page-1385-2) [CFE\\_TIME\\_ClockState\\_INVALID](#page-1429-2)
- #define [CFE\\_TIME\\_VALID](#page-1387-3) [CFE\\_TIME\\_ClockState\\_VALID](#page-1429-3)
- #define [CFE\\_TIME\\_FLYWHEEL](#page-1385-3) [CFE\\_TIME\\_ClockState\\_FLYWHEEL](#page-1429-4)
- #define [CFE\\_TIME\\_Copy\(](#page-1385-4)m, t) { (m)->Seconds = (t)->Seconds; (m)->Subseconds = (t)->Subseconds; }

## **Typedefs**

• typedef [int32\(](#page-1622-0)∗ [CFE\\_TIME\\_SynchCallbackPtr\\_t\)](#page-1387-4) (void)

*Time Synchronization Callback Function Ptr Type.*

# **Enumerations**

• enum [CFE\\_TIME\\_Compare\\_t](#page-1388-0) { [CFE\\_TIME\\_A\\_LT\\_B](#page-1388-1) = -1, [CFE\\_TIME\\_EQUAL](#page-1388-2) = 0, [CFE\\_TIME\\_A\\_GT\\_B](#page-1388-3) = 1 }

*Enumerated types identifying the relative relationships of two times.*

# **Functions**

- [CFE\\_TIME\\_SysTime\\_t](#page-418-0) [CFE\\_TIME\\_GetTime](#page-1399-0) (void) *Get the current spacecraft time.*
- [CFE\\_TIME\\_SysTime\\_t](#page-418-0) [CFE\\_TIME\\_GetTAI](#page-1398-0) (void) *Get the current TAI time.*
- [CFE\\_TIME\\_SysTime\\_t](#page-418-0) [CFE\\_TIME\\_GetUTC](#page-1400-0) (void) *Get the current UTC time.*
- [CFE\\_TIME\\_SysTime\\_t](#page-418-0) [CFE\\_TIME\\_MET2SCTime](#page-1401-0) [\(CFE\\_TIME\\_SysTime\\_t](#page-418-0) METTime) *Convert specified MET into Spacecraft Time.*
- [CFE\\_TIME\\_SysTime\\_t](#page-418-0) [CFE\\_TIME\\_GetSTCF](#page-1398-1) (void)
- *Get the current value of the spacecraft time correction factor (STCF).*
- [CFE\\_TIME\\_SysTime\\_t](#page-418-0) [CFE\\_TIME\\_GetMET](#page-1396-0) (void)
	- *Get the current value of the Mission Elapsed Time (MET).*
- [uint32](#page-1623-1) [CFE\\_TIME\\_GetMETseconds](#page-1396-1) (void)

*Get the current seconds count of the mission-elapsed time.*

- [uint32](#page-1623-1) [CFE\\_TIME\\_GetMETsubsecs](#page-1397-0) (void)
	- *Get the current sub-seconds count of the mission-elapsed time.*
- [int16](#page-1622-1) [CFE\\_TIME\\_GetLeapSeconds](#page-1395-0) (void)
	- *Get the current value of the leap seconds counter.*
- [CFE\\_TIME\\_ClockState\\_Enum\\_t](#page-1427-0) [CFE\\_TIME\\_GetClockState](#page-1395-1) (void)

*Get the current state of the spacecraft clock.*

• [uint16](#page-1623-0) [CFE\\_TIME\\_GetClockInfo](#page-1394-0) (void)

*Provides information about the spacecraft clock.*

- [CFE\\_TIME\\_SysTime\\_t](#page-418-0) [CFE\\_TIME\\_Add](#page-1388-4) [\(CFE\\_TIME\\_SysTime\\_t](#page-418-0) Time1, CFE\_TIME\_SysTime\_t Time2) *Adds two time values.*
- [CFE\\_TIME\\_SysTime\\_t](#page-418-0) [CFE\\_TIME\\_Subtract](#page-1404-0) [\(CFE\\_TIME\\_SysTime\\_t](#page-418-0) Time1, [CFE\\_TIME\\_SysTime\\_t](#page-418-0) Time2) *Subtracts two time values.*
- [CFE\\_TIME\\_Compare\\_t](#page-1388-0) [CFE\\_TIME\\_Compare](#page-1390-0) [\(CFE\\_TIME\\_SysTime\\_t](#page-418-0) TimeA, [CFE\\_TIME\\_SysTime\\_t](#page-418-0) TimeB) *Compares two time values.*
- [uint32](#page-1623-1) [CFE\\_TIME\\_Sub2MicroSecs](#page-1404-1) [\(uint32](#page-1623-1) SubSeconds)
	- *Converts a sub-seconds count to an equivalent number of microseconds.*
- [uint32](#page-1623-1) [CFE\\_TIME\\_Micro2SubSecs](#page-1401-1) [\(uint32](#page-1623-1) MicroSeconds)
	- *Converts a number of microseconds to an equivalent sub-seconds count.*
- [uint32](#page-1623-1) [CFE\\_TIME\\_CFE2FSSeconds](#page-1389-0) [\(uint32](#page-1623-1) SecondsCFE)
	- *Converts cFE seconds into the File System's seconds.*
- [uint32](#page-1623-1) [CFE\\_TIME\\_FS2CFESeconds](#page-1393-0) [\(uint32](#page-1623-1) SecondsFS)
	- *Converts a file system's seconds into cFE seconds.*
- void [CFE\\_TIME\\_Print](#page-1402-0) (char ∗PrintBuffer, [CFE\\_TIME\\_SysTime\\_t](#page-418-0) TimeToPrint)

*Print a time value as a string.*

- void [CFE\\_TIME\\_ExternalTone](#page-1393-1) (void)
	- *Provides the 1 Hz signal from an external source.*
- void [CFE\\_TIME\\_ExternalMET](#page-1391-0) [\(CFE\\_TIME\\_SysTime\\_t](#page-418-0) NewMET)

*Provides the Mission Elapsed Time from an external source.*

• void [CFE\\_TIME\\_ExternalGPS](#page-1390-1) [\(CFE\\_TIME\\_SysTime\\_t](#page-418-0) NewTime, [int16](#page-1622-1) NewLeaps)

*Provide the time from an external source that has data common to GPS receivers.*

• void [CFE\\_TIME\\_ExternalTime](#page-1392-0) [\(CFE\\_TIME\\_SysTime\\_t](#page-418-0) NewTime)

*Provide the time from an external source that measures time relative to a known epoch.*

- [int32](#page-1622-0) [CFE\\_TIME\\_RegisterSynchCallback](#page-1403-0) [\(CFE\\_TIME\\_SynchCallbackPtr\\_t](#page-1387-4) CallbackFuncPtr)
	- *Registers a callback function that is called whenever time synchronization occurs.*
- [int32](#page-1622-0) [CFE\\_TIME\\_UnregisterSynchCallback](#page-1405-0) [\(CFE\\_TIME\\_SynchCallbackPtr\\_t](#page-1387-4) CallbackFuncPtr) *Unregisters a callback function that is called whenever time synchronization occurs.*
- void [CFE\\_TIME\\_Local1HzISR](#page-1400-1) (void) *This function should be called from the system PSP layer once per second.*

<span id="page-1385-0"></span>**13.69.1 Macro Definition Documentation**

**13.69.1.1 CFE\_TIME\_ADD\_ADJUST**

#define CFE\_TIME\_ADD\_ADJUST [CFE\\_TIME\\_AdjustDirection\\_ADD](#page-1429-0)

<span id="page-1385-4"></span>Definition at line 74 of file cfe\_time.h.

**13.69.1.2 CFE\_TIME\_Copy**

```
#define CFE_TIME_Copy(
```
t ) {  $(m)$ ->Seconds =  $(t)$ ->Seconds;  $(m)$ ->Subseconds =  $(t)$ ->Subseconds; }

<span id="page-1385-3"></span>Definition at line 125 of file cfe\_time.h.

 $m<sub>r</sub>$ 

**13.69.1.3 CFE\_TIME\_FLYWHEEL**

#define CFE\_TIME\_FLYWHEEL [CFE\\_TIME\\_ClockState\\_FLYWHEEL](#page-1429-4)

<span id="page-1385-2"></span>Definition at line 94 of file cfe\_time.h.

## **13.69.1.4 CFE\_TIME\_INVALID**

#define CFE\_TIME\_INVALID [CFE\\_TIME\\_ClockState\\_INVALID](#page-1429-2)

<span id="page-1385-1"></span>Definition at line 92 of file cfe\_time.h.

**13.69.1.5 CFE\_TIME\_IS\_FLY**

#define CFE\_TIME\_IS\_FLY [CFE\\_TIME\\_FlywheelState\\_IS\\_FLY](#page-1430-3)

<span id="page-1386-4"></span>Definition at line 81 of file cfe\_time.h.

**13.69.1.6 CFE\_TIME\_NO\_FLY**

#define CFE\_TIME\_NO\_FLY [CFE\\_TIME\\_FlywheelState\\_NO\\_FLY](#page-1430-2)

<span id="page-1386-5"></span>Definition at line 80 of file cfe\_time.h.

**13.69.1.7 CFE\_TIME\_NOT\_SET**

#define CFE\_TIME\_NOT\_SET [CFE\\_TIME\\_SetState\\_NOT\\_SET](#page-1430-4)

<span id="page-1386-0"></span>Definition at line 86 of file cfe\_time.h.

**13.69.1.8 CFE\_TIME\_PRINTED\_STRING\_SIZE**

#define CFE\_TIME\_PRINTED\_STRING\_SIZE 24

Definition at line 49 of file cfe\_time.h.

<span id="page-1386-3"></span>Referenced by CFE\_ES\_SysLog\_vsnprintf(), and CFE\_ES\_SysLogAppend\_Unsync().

**13.69.1.9 CFE\_TIME\_SUB\_ADJUST**

#define CFE\_TIME\_SUB\_ADJUST [CFE\\_TIME\\_AdjustDirection\\_SUBTRACT](#page-1429-1)

<span id="page-1386-1"></span>Definition at line 75 of file cfe\_time.h.

**13.69.1.10 CFE\_TIME\_TONE\_PRI**

#define CFE\_TIME\_TONE\_PRI [CFE\\_TIME\\_ToneSignalSelect\\_PRIMARY](#page-1431-0)

<span id="page-1386-2"></span>Definition at line 68 of file cfe\_time.h.

**13.69.1.11 CFE\_TIME\_TONE\_RED**

#define CFE\_TIME\_TONE\_RED [CFE\\_TIME\\_ToneSignalSelect\\_REDUNDANT](#page-1431-1)

<span id="page-1387-1"></span>Definition at line 69 of file cfe\_time.h.

**13.69.1.12 CFE\_TIME\_USE\_EXTERN**

#define CFE\_TIME\_USE\_EXTERN [CFE\\_TIME\\_SourceSelect\\_EXTERNAL](#page-1430-1)

<span id="page-1387-0"></span>Definition at line 63 of file cfe\_time.h.

# **13.69.1.13 CFE\_TIME\_USE\_INTERN**

#define CFE\_TIME\_USE\_INTERN [CFE\\_TIME\\_SourceSelect\\_INTERNAL](#page-1430-0)

<span id="page-1387-3"></span>Definition at line 62 of file cfe\_time.h.

### **13.69.1.14 CFE\_TIME\_VALID**

#define CFE\_TIME\_VALID [CFE\\_TIME\\_ClockState\\_VALID](#page-1429-3)

<span id="page-1387-2"></span>Definition at line 93 of file cfe\_time.h.

#### **13.69.1.15 CFE\_TIME\_WAS\_SET**

#define CFE\_TIME\_WAS\_SET [CFE\\_TIME\\_SetState\\_WAS\\_SET](#page-1430-5)

Definition at line 87 of file cfe\_time.h.

<span id="page-1387-4"></span>**13.69.2 Typedef Documentation**

#### **13.69.2.1 CFE\_TIME\_SynchCallbackPtr\_t**

typedef [int32\(](#page-1622-0)∗ CFE\_TIME\_SynchCallbackPtr\_t) (void)

### **Description**

Applications that wish to get direct notification of the receipt of the cFE Time Synchronization signal (typically a 1 Hz signal), must register a callback function with the following prototype via the [CFE\\_TIME\\_RegisterSynchCallback](#page-1403-0) API.

Definition at line 175 of file cfe\_time.h.

<span id="page-1388-0"></span>**13.69.3 Enumeration Type Documentation**

**13.69.3.1 CFE\_TIME\_Compare\_t**

enum [CFE\\_TIME\\_Compare\\_t](#page-1388-0)

## **Description**

Since time fields contain numbers that are relative to an epoch time, then it is possible for a time value to be "negative". This can lead to some confusion about what relationship exists between two time values. To resolve this confusion, the cFE provides the API [CFE\\_TIME\\_Compare](#page-1390-0) which returns these enumerated values.

## **Enumerator**

<span id="page-1388-3"></span><span id="page-1388-2"></span><span id="page-1388-1"></span>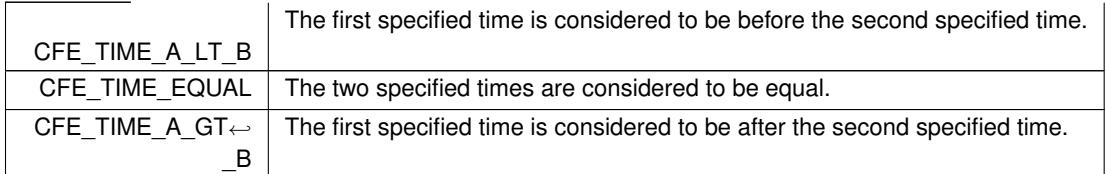

Definition at line 138 of file cfe\_time.h.

<span id="page-1388-4"></span>**13.69.4 Function Documentation**

# **13.69.4.1 CFE\_TIME\_Add()**

```
CFE_TIME_SysTime_t CFE_TIME_Add (
             CFE_TIME_SysTime_t Time1,
             CFE_TIME_SysTime_t Time2 )
```
**Description**

This routine adds the two specified times and returns the result. Normally, at least one of the input times should be a value representing a delta time. Adding two absolute times together will not cause an error, but the result will probably be meaningless.

**Assumptions, External Events, and Notes:**

None

# **Parameters**

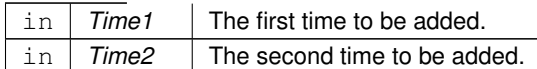

The sum of the two times, in the [CFE\\_TIME\\_SysTime\\_t](#page-418-0) format described above. If the sum is greater than the maximum value that can be stored in a [CFE\\_TIME\\_SysTime\\_t,](#page-418-0) the result will roll over (this is not considered an error).

**Returns**

**See also**

[CFE\\_TIME\\_Subtract,](#page-1404-0) [CFE\\_TIME\\_Compare](#page-1390-0)

## <span id="page-1389-0"></span>**13.69.4.2 CFE\_TIME\_CFE2FSSeconds()**

```
uint32 CFE_TIME_CFE2FSSeconds (
            uint32 SecondsCFE )
```
# **Description**

File systems use specific time epochs for their time tagging of files. Since spacecraft systems rarely use an epoch that matches a particular file system, this function provides a mechanism to translate a given spacecraft time (in seconds) to the file system's time. The conversion is controlled by the configuration parameter [CFE\\_MISSIO](#page-593-0)← [N\\_TIME\\_FS\\_FACTOR](#page-593-0) which is set equal to the number of seconds between the spacecraft's epoch and the file system's epoch.

**Assumptions, External Events, and Notes:**

None

**Parameters**

in | SecondsCFE | The spacecraft time, in seconds, to be converted.

The equivalent time, in seconds, for the file system.

**Returns**

# **See also**

[CFE\\_TIME\\_MET2SCTime,](#page-1401-0) [CFE\\_TIME\\_Sub2MicroSecs,](#page-1404-1) [CFE\\_TIME\\_Micro2SubSecs,](#page-1401-1) [CFE\\_TIME\\_FS2CFE](#page-1393-0)← **[Seconds](#page-1393-0)** 

<span id="page-1390-0"></span>**13.69.4.3 CFE\_TIME\_Compare()**

```
CFE_TIME_Compare_t CFE_TIME_Compare (
            CFE_TIME_SysTime_t TimeA,
             CFE_TIME_SysTime_t TimeB )
```
# **Description**

This routine compares two time values to see which is "greater". It is important that applications use this function rather than trying to directly compare the component pieces of times. This function will handle roll-over cases seamlessly, which may not be intuitively obvious. The cFE's internal representation of time "rolls over" when the 32 bit seconds count reaches 0xFFFFFFFF. Also, subtracting a delta time from an absolute time close to the epoch could result in "roll under". The strange cases that result from these situations can be handled by defining the comparison function for times as follows: Plot the two times on the circumference of a circle where 0 is at the top and 0x80000000 is at the bottom. If the shortest arc from time A to time B runs clockwise around the circle, then time A is less than time B. If the shortest arc from A to B runs counter-clockwise, then time A is greater than time B.

**Assumptions, External Events, and Notes:**

None

**Parameters**

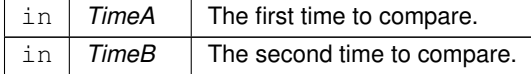

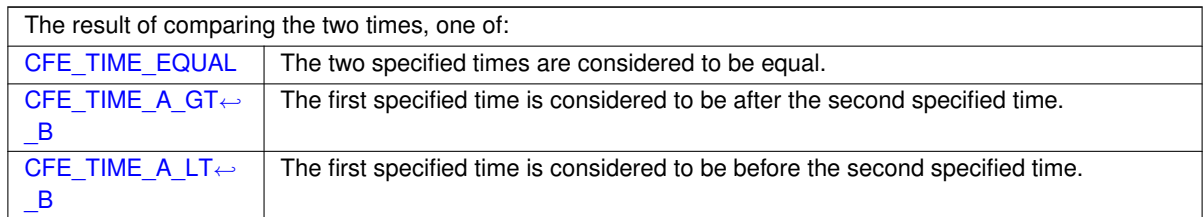

## **Returns**

**See also**

## <span id="page-1390-1"></span>[CFE\\_TIME\\_Add,](#page-1388-4) [CFE\\_TIME\\_Subtract](#page-1404-0)

# **13.69.4.4 CFE\_TIME\_ExternalGPS()**

```
void CFE_TIME_ExternalGPS (
            CFE_TIME_SysTime_t NewTime,
             int16 NewLeaps )
```
#### **Description**

This routine provides a method to provide cFE TIME with current time data acquired from an external source. There is a presumption that this function will be called at the appropriate time (relative to the tone) such that this call may be used by cFE TIME as the signal to generate the "time at the tone" data command. The "time at the tone" data command must arrive within the configuration parameter specified window for tone signal and data packet verification.

Internally, cFE TIME will calculate a new STCF as the difference between this new time value and the spacecraft MET value at the tone. This allows cFE TIME to always calculate time as the sum of MET and STCF. The value of STCF will change only as much as the drift factor between spacecraft MET and the external time source.

**Assumptions, External Events, and Notes:**

• This routine is included in the API only when 3 specific configuration parameters are set to true. The first is [CFE\\_PLATFORM\\_TIME\\_CFG\\_SERVER](#page-543-0) which defines this instantiation of cFE TIME as a time server (not a client). The second required configuration parameter is [CFE\\_PLATFORM\\_TIME\\_CFG\\_SOURCE](#page-543-1) which enables time source selection commands to the cFE TIME task, and further enables configuration definitions for the selected type of external time data. The third configuration parameter required for this routine is  $C \leftrightarrow$  $C \leftrightarrow$ [FE\\_PLATFORM\\_TIME\\_CFG\\_SRC\\_GPS,](#page-544-0) which indicates that the external time data consists of a time value relative to a known epoch, plus a leap seconds value.

#### **Parameters**

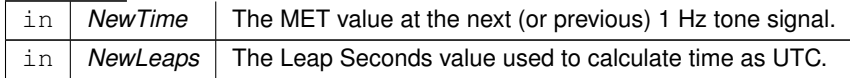

#### **See also**

[CFE\\_TIME\\_ExternalTone,](#page-1393-1) [CFE\\_TIME\\_ExternalMET,](#page-1391-0) [CFE\\_TIME\\_ExternalTime](#page-1392-0)

#### <span id="page-1391-0"></span>**13.69.4.5 CFE\_TIME\_ExternalMET()**

```
void CFE_TIME_ExternalMET (
            CFE_TIME_SysTime_t NewMET )
```
#### **Description**

This routine provides a method to provide cFE TIME with MET acquired from an external source. There is a presumption that this function will be called at the appropriate time (relative to the tone) such that this call may be used by cFE TIME as the signal to generate the "time at the tone" data command. The "time at the tone"

data command must arrive within the configuration parameter specified window for tone signal and data packet verification.

The MET value at the tone "should" have zero subseconds. Although the interface accepts non-zero values for sub-seconds, it may be harmful to other applications that expect zero subseconds at the moment of the tone. Any decision to use non-zero subseconds should be carefully considered.

**Assumptions, External Events, and Notes:**

• This routine is included in the API only when 3 specific configuration parameters are set to true. The first is [CFE\\_PLATFORM\\_TIME\\_CFG\\_SERVER](#page-543-0) which defines this instantiation of cFE TIME as a time server (not a client). The second required configuration parameter is [CFE\\_PLATFORM\\_TIME\\_CFG\\_SOURCE](#page-543-1) which enables time source selection commands to the cFE TIME task, and further enables configuration definitions for the selected type of external time data. The third configuration parameter required for this routine is [CF](#page-544-1)← [E\\_PLATFORM\\_TIME\\_CFG\\_SRC\\_MET,](#page-544-1) which indicates that the external time data consists of MET.

#### **Parameters**

```
\text{im} | NewMET | The MET value at the next (or previous) 1 Hz tone signal.
```
#### **See also**

[CFE\\_TIME\\_ExternalTone,](#page-1393-1) [CFE\\_TIME\\_ExternalGPS,](#page-1390-1) [CFE\\_TIME\\_ExternalTime](#page-1392-0)

## <span id="page-1392-0"></span>**13.69.4.6 CFE\_TIME\_ExternalTime()**

```
void CFE_TIME_ExternalTime (
             CFE_TIME_SysTime_t NewTime )
```
## **Description**

This routine provides a method to provide cFE TIME with current time data acquired from an external source. There is a presumption that this function will be called at the appropriate time (relative to the tone) such that this call may be used by cFE TIME as the signal to generate the "time at the tone" data command. The "time at the tone" data command must arrive within the configuration specified window for tone signal and data packet verification.

Internally, cFE TIME will calculate a new STCF as the difference between this new time value and the spacecraft MET value at the tone. This allows cFE TIME to always calculate time as the sum of MET and STCF. The value of STCF will change only as much as the drift factor between spacecraft MET and the external time source.

**Assumptions, External Events, and Notes:**

• This routine is included in the API only when 3 specific configuration parameters are set to true. The first is [CFE\\_PLATFORM\\_TIME\\_CFG\\_SERVER](#page-543-0) which defines this instanciation of cFE TIME as a time server (not a client). The second required configuration parameter is [CFE\\_PLATFORM\\_TIME\\_CFG\\_SOURCE](#page-543-1)\_which enables time source selection commands to the cFE TIME task, and further enables configuration definitions for the selected type of external time data. The third configuration parameter required for this routine is [CF](#page-544-2) $\leftrightarrow$ [E\\_PLATFORM\\_TIME\\_CFG\\_SRC\\_TIME,](#page-544-2) which indicates that the external time data consists of a time value relative to a known epoch.

#### **Parameters**

in | NewTime | The MET value at the next (or previous) 1 Hz tone signal.

### **See also**

[CFE\\_TIME\\_ExternalTone,](#page-1393-1) [CFE\\_TIME\\_ExternalMET,](#page-1391-0) [CFE\\_TIME\\_ExternalGPS](#page-1390-1)

#### <span id="page-1393-1"></span>**13.69.4.7 CFE\_TIME\_ExternalTone()**

```
void CFE_TIME_ExternalTone (
            void )
```
# **Description**

This routine provides a method for cFE TIME software to be notified of the occurance of the 1Hz tone signal without knowledge of the specific hardware design. Regardless of the source of the tone, this routine should be called as soon as possible after detection to allow cFE TIME software the opportunity to latch the local clock as close as possible to the instant of the tone.

**Assumptions, External Events, and Notes:**

• This routine may be called directly from within the context of an interrupt handler.

#### **See also**

[CFE\\_TIME\\_ExternalMET,](#page-1391-0) [CFE\\_TIME\\_ExternalGPS,](#page-1390-1) [CFE\\_TIME\\_ExternalTime](#page-1392-0)

#### <span id="page-1393-0"></span>**13.69.4.8 CFE\_TIME\_FS2CFESeconds()**

```
uint32 CFE_TIME_FS2CFESeconds (
            uint32 SecondsFS )
```
#### **Description**

File systems use specific time epochs for their time tagging of files. Since spacecraft systems rarely use an epoch that matches a particular file system, this function provides a mechanism to translate a file system time (in seconds) into the spacecraft time (in seconds). The conversion is controlled by the configuration parameter [CFE\\_MISSI](#page-593-0)← [ON\\_TIME\\_FS\\_FACTOR](#page-593-0) which is set equal to the number of seconds between the spacecraft's epoch and the file system's epoch.

**Assumptions, External Events, and Notes:**

None

# **Parameters**

in SecondsFS The file system time, in seconds, to be converted.

The equivalent time, in seconds, for the spacecraft.

# **Returns**

#### **See also**

[CFE\\_TIME\\_MET2SCTime,](#page-1401-0) [CFE\\_TIME\\_Sub2MicroSecs,](#page-1404-1) [CFE\\_TIME\\_Micro2SubSecs,](#page-1401-1) [CFE\\_TIME\\_CFE2FS](#page-1389-0)←- **[Seconds](#page-1389-0)** 

<span id="page-1394-0"></span>**13.69.4.9 CFE\_TIME\_GetClockInfo()**

```
uint16 CFE_TIME_GetClockInfo (
            void )
```
**Description**

This routine returns information on the spacecraft clock in a bit mask.

# **Assumptions, External Events, and Notes:**

None

Spacecraft clock information. To extract the information from the returned value, the following masks can be used as in the following: if ((ReturnValue & CFE\_TIME\_FLAG\_xxxxxx) == CFE\_TIME\_FLAG\_xxxxxx) then the

following definition of the CFE\_TIME\_FLAG\_xxxxxx is true.

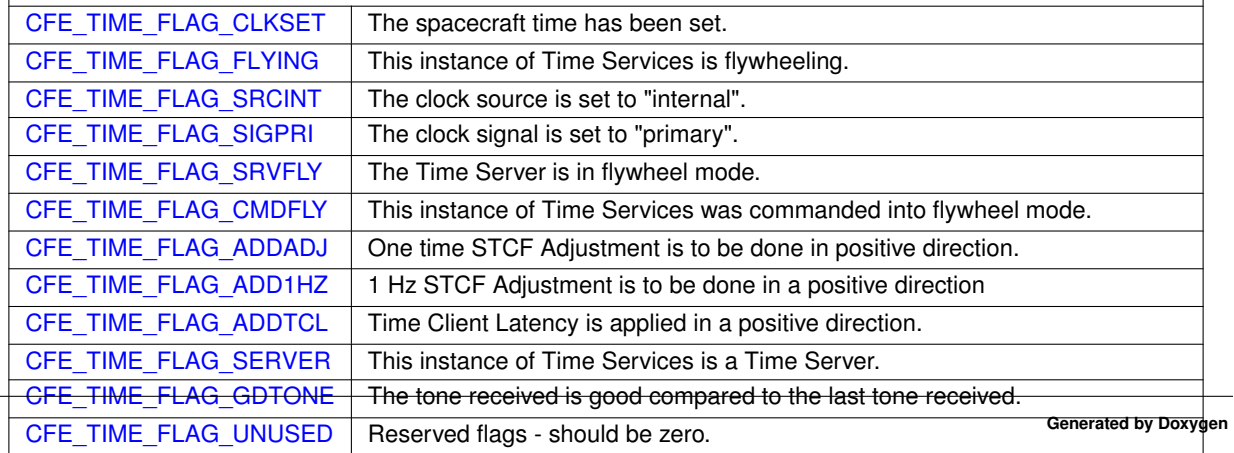

**Returns**

# **See also**

[CFE\\_TIME\\_GetSTCF,](#page-1398-1) [CFE\\_TIME\\_GetLeapSeconds,](#page-1395-0) [CFE\\_TIME\\_GetClockState](#page-1395-1)

#### <span id="page-1395-1"></span>**13.69.4.10 CFE\_TIME\_GetClockState()**

```
CFE_TIME_ClockState_Enum_t CFE_TIME_GetClockState (
            void )
```
## **Description**

This routine returns the spacecraft clock state. Applications that are highly dependent on valid time may want to call this routine before taking actions based on the times returned by the various clock routines

#### **Assumptions, External Events, and Notes:**

None

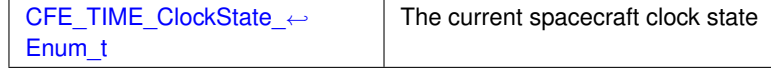

**Returns**

## **See also**

[CFE\\_TIME\\_GetSTCF,](#page-1398-1) [CFE\\_TIME\\_GetLeapSeconds,](#page-1395-0) [CFE\\_TIME\\_GetClockInfo](#page-1394-0)

#### <span id="page-1395-0"></span>**13.69.4.11 CFE\_TIME\_GetLeapSeconds()**

```
int16 CFE_TIME_GetLeapSeconds (
            void )
```
#### **Description**

This routine returns the current value of the leap seconds counter. This is the delta seconds between international atomic time (TAI) and universal coordinated time (UTC). Applications cannot set or adjust the leap seconds; that can only be done through ground commands. However, science applications may want to include the leap seconds counter in their data products to aid in time correlation during downstream science data processing. Note that some mission operations teams do not maintain the leap seconds count, preferring to adjust the STCF instead. Users of this function should check with their mission ops team to see how they are planning to handle leap seconds.

# **Assumptions, External Events, and Notes:**

None

The current leap seconds.

**Returns**

**See also**

[CFE\\_TIME\\_GetSTCF,](#page-1398-1) [CFE\\_TIME\\_GetClockState,](#page-1395-1) [CFE\\_TIME\\_GetClockInfo](#page-1394-0)

# <span id="page-1396-0"></span>**13.69.4.12 CFE\_TIME\_GetMET()**

```
CFE_TIME_SysTime_t CFE_TIME_GetMET (
            void )
```
# **Description**

This routine returns the current mission-elapsed time (MET). MET is usually derived from a hardware-based clock that is not adjusted during normal operations. Callers of this routine should not assume that the MET return value has any specific relationship to any ground-based time standard.

**Assumptions, External Events, and Notes:**

None

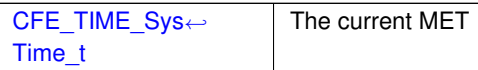

**Returns**

**See also**

<span id="page-1396-1"></span>[CFE\\_TIME\\_GetTime,](#page-1399-0) [CFE\\_TIME\\_GetTAI,](#page-1398-0) [CFE\\_TIME\\_GetUTC,](#page-1400-0) [CFE\\_TIME\\_GetMETseconds,](#page-1396-1) [CFE\\_TIME\\_](#page-1397-0)←-[GetMETsubsecs,](#page-1397-0) [CFE\\_TIME\\_MET2SCTime](#page-1401-0)

# **13.69.4.13 CFE\_TIME\_GetMETseconds()**

```
uint32 CFE_TIME_GetMETseconds (
            void )
```
#### **Description**

This routine is the same as [CFE\\_TIME\\_GetMET\(\),](#page-1396-0) except that it returns only the integer seconds portion of the MET time.

#### **Assumptions, External Events, and Notes:**

None

The current MET seconds

**Returns**

# **See also**

[CFE\\_TIME\\_GetTime,](#page-1399-0) [CFE\\_TIME\\_GetTAI,](#page-1398-0) [CFE\\_TIME\\_GetUTC,](#page-1400-0) [CFE\\_TIME\\_GetMET,](#page-1396-0) [CFE\\_TIME\\_GetME](#page-1397-0)←- [Tsubsecs,](#page-1397-0) [CFE\\_TIME\\_MET2SCTime](#page-1401-0)

<span id="page-1397-0"></span>**13.69.4.14 CFE\_TIME\_GetMETsubsecs()**

```
uint32 CFE_TIME_GetMETsubsecs (
            void )
```
#### **Description**

This routine is the same as [CFE\\_TIME\\_GetMET\(\),](#page-1396-0) except that it returns only the integer sub-seconds portion of the MET time. Each count is equal to  $2^{\wedge}$  (-32) seconds.

**Assumptions, External Events, and Notes:**

None

The current MET sub-seconds

**Returns**

**See also**

[CFE\\_TIME\\_GetTime,](#page-1399-0) [CFE\\_TIME\\_GetTAI,](#page-1398-0) [CFE\\_TIME\\_GetUTC,](#page-1400-0) [CFE\\_TIME\\_GetMET,](#page-1396-0) [CFE\\_TIME\\_GetME](#page-1396-1)← [Tseconds,](#page-1396-1) [CFE\\_TIME\\_MET2SCTime](#page-1401-0)

<span id="page-1398-1"></span>**13.69.4.15 CFE\_TIME\_GetSTCF()**

```
CFE_TIME_SysTime_t CFE_TIME_GetSTCF (
            void )
```
**Description**

This routine returns the current value of the spacecraft time correction factor. This is the delta time between the MET and the TAI time. Applications cannot set or adjust the STCF; that can only be done through ground commands. However, science applications may want to include the STCF in their data products to aid in time correlation during downstream science data processing.

**Assumptions, External Events, and Notes:**

None

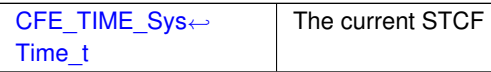

**Returns**

**See also**

[CFE\\_TIME\\_GetLeapSeconds,](#page-1395-0) [CFE\\_TIME\\_GetClockState,](#page-1395-1) [CFE\\_TIME\\_GetClockInfo](#page-1394-0)

<span id="page-1398-0"></span>**13.69.4.16 CFE\_TIME\_GetTAI()**

```
CFE_TIME_SysTime_t CFE_TIME_GetTAI (
            void )
```
# **Description**

This routine returns the current TAI time to the caller. TAI is an international time standard that does not include leap seconds. This routine should only be used in situations where TAI is absolutely required. Applications that call [CFE\\_TIME\\_GetTAI\(\)](#page-1398-0) may not be portable to all missions. Maintenance of correct TAI in flight is not guaranteed under all mission operations scenarios. To maintain re-usability across missions, most applications should be using [CFE\\_TIME\\_GetTime\(\),](#page-1399-0) rather than the specific routines for getting UTC/TAI directly.

**Assumptions, External Events, and Notes:**

- 1. The "TAI" time returned is referenced to the mission-defined time epoch, which may or may not be the same as the standard TAI epoch.
- 2. Even though TAI does not include leap seconds, the time returned by this function can still jump forward or backward without warning when the spacecraft clock is set or adjusted by operators. Applications using this function must be able to handle these time discontinuities gracefully.

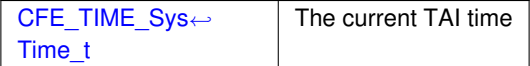

**Returns**

**See also**

[CFE\\_TIME\\_GetTime,](#page-1399-0) [CFE\\_TIME\\_GetUTC,](#page-1400-0) [CFE\\_TIME\\_GetMET,](#page-1396-0) [CFE\\_TIME\\_GetMETseconds,](#page-1396-1) [CFE\\_TIME\\_](#page-1397-0)←- **[GetMETsubsecs](#page-1397-0)** 

### <span id="page-1399-0"></span>**13.69.4.17 CFE\_TIME\_GetTime()**

```
CFE_TIME_SysTime_t CFE_TIME_GetTime (
            void )
```
**Description**

This routine returns the current spacecraft time. The time returned is either TAI (no leap seconds) or UTC (including leap seconds). This choice is made in the mission configuration file by defining either [CFE\\_MISSION\\_TIME\\_CF](#page-589-0)← [G\\_DEFAULT\\_TAI](#page-589-0) or [CFE\\_MISSION\\_TIME\\_CFG\\_DEFAULT\\_UTC](#page-589-1) as true at compile time. To maintain re-usability across missions, most applications should be using this function (or [CFE\\_TIME\\_GetTime\)](#page-1399-0) rather than the specific routines for getting UTC/TAI directly.

**Assumptions, External Events, and Notes:**

None

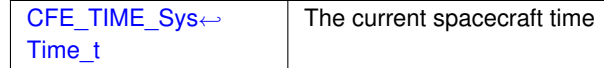

**Returns**

## **See also**

[CFE\\_TIME\\_GetTAI,](#page-1398-0) [CFE\\_TIME\\_GetUTC,](#page-1400-0) [CFE\\_TIME\\_GetMET,](#page-1396-0) [CFE\\_TIME\\_GetMETseconds,](#page-1396-1) [CFE\\_TIME\\_](#page-1397-0)←-**[GetMETsubsecs](#page-1397-0)** 

<span id="page-1400-0"></span>Referenced by CFE\_ES\_SysLog\_vsnprintf(), CFE\_ES\_WriteToERLog(), CFE\_EVS\_SendEvent(), CFE\_EVS\_Send←-EventWithAppID(), CFE\_SB\_TimeStampMsg(), and EVS\_SendEvent().

**13.69.4.18 CFE\_TIME\_GetUTC()**

```
CFE_TIME_SysTime_t CFE_TIME_GetUTC (
            void )
```
**Description**

This routine returns the current UTC time to the caller. This routine should only be used in situations where UTC is absolutely required. Applications that call [CFE\\_TIME\\_GetUTC\(\)](#page-1400-0) may not be portable to all missions. Maintenance of correct UTC in flight is not guaranteed under all mission operations scenarios. If UTC is maintained in flight, it will jump backwards occasionally due to leap second adjustments. To maintain re-usability across missions, most applications should be using [CFE\\_TIME\\_GetTime\(\),](#page-1399-0) rather than the specific routines for getting UTC/TAI directly.

**Assumptions, External Events, and Notes:**

Note: The "UTC" time returned is referenced to the mission-defined time epoch, which may or may not be the same as the standard UTC epoch.

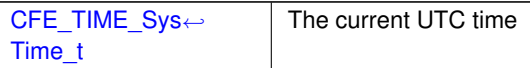

**Returns**

**See also**

[CFE\\_TIME\\_GetTime,](#page-1399-0) [CFE\\_TIME\\_GetTAI,](#page-1398-0) [CFE\\_TIME\\_GetMET,](#page-1396-0) [CFE\\_TIME\\_GetMETseconds,](#page-1396-1) [CFE\\_TIME\\_](#page-1397-0)←-**[GetMETsubsecs](#page-1397-0)** 

## <span id="page-1400-1"></span>**13.69.4.19 CFE\_TIME\_Local1HzISR()**

```
void CFE_TIME_Local1HzISR (
            void )
```
## **Description**

Drives the time processing logic from the system PSP layer. This must be called once per second based on a hardware interrupt or OS kernel signal.

**Assumptions, External Events, and Notes:**

This will update the global data structures accordingly, incrementing each by the 1Hz amount.

<span id="page-1401-0"></span>**13.69.4.20 CFE\_TIME\_MET2SCTime()**

```
CFE_TIME_SysTime_t CFE_TIME_MET2SCTime (
            CFE_TIME_SysTime_t METTime )
```
## **Description**

This function returns Spacecraft Time given MET. Note that Spacecraft Time is returned as either UTC or T← AI depeneding on whether the mission configuration parameter [CFE\\_MISSION\\_TIME\\_CFG\\_DEFAULT\\_UTC](#page-589-1) or [CFE\\_MISSION\\_TIME\\_CFG\\_DEFAULT\\_TAI](#page-589-0) was set to true at compile time.

**Assumptions, External Events, and Notes:**

None

**Parameters**

in | METTime | The MET to be converted.

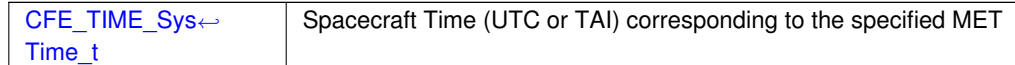

**Returns**

**See also**

[CFE\\_TIME\\_GetMET,](#page-1396-0) [CFE\\_TIME\\_GetMETseconds,](#page-1396-1) [CFE\\_TIME\\_GetMETsubsecs,](#page-1397-0) [CFE\\_TIME\\_Sub2MicroSecs,](#page-1404-1) [CFE\\_TIME\\_Micro2SubSecs,](#page-1401-1) [CFE\\_TIME\\_CFE2FSSeconds,](#page-1389-0) [CFE\\_TIME\\_FS2CFESeconds](#page-1393-0)

<span id="page-1401-1"></span>**13.69.4.21 CFE\_TIME\_Micro2SubSecs()**

```
uint32 CFE_TIME_Micro2SubSecs (
            uint32 MicroSeconds )
```
# **Description**

This routine converts from microseconds (each tick is 1e-06 seconds) to a subseconds count (each tick is 1 / 2^32 seconds).

## **Assumptions, External Events, and Notes:**

None

**Parameters**

in | MicroSeconds | The sub-seconds count to convert.

The equivalent number of subseconds. If the number of microseconds passed in is greater than one second, (i.e.  $>$  999,999), the return value is equal to  $0 \times \text{effeff}$ .

## **Returns**

**See also**

[CFE\\_TIME\\_MET2SCTime,](#page-1401-0) [CFE\\_TIME\\_Sub2MicroSecs,](#page-1404-1) [CFE\\_TIME\\_CFE2FSSeconds,](#page-1389-0) [CFE\\_TIME\\_FS2CFE](#page-1393-0)←- **[Seconds](#page-1393-0)** 

<span id="page-1402-0"></span>Referenced by CFE\_SB\_GetMsgTime().

# **13.69.4.22 CFE\_TIME\_Print()**

```
void CFE_TIME_Print (
             char ∗ PrintBuffer,
             CFE_TIME_SysTime_t TimeToPrint )
```
# **Description**

This routine prints the specified time to the specified string buffer in the following format:

yyyy-ddd-hh:mm:ss.xxxxx\0

## where:

- $yyyy = year$
- $\cdot$  ddd = Julian day of the year
- $\cdot$  hh = hour of the day (0 to 23)
- $mm = minute (0 to 59)$
- $ss =$  second (0 to 59)
- $xxxxx =$  subsecond formatted as a decimal fraction (1/4 second = 0.25000)
- $\setminus 0$  = trailing null

**Assumptions, External Events, and Notes:**

None

# **Parameters**

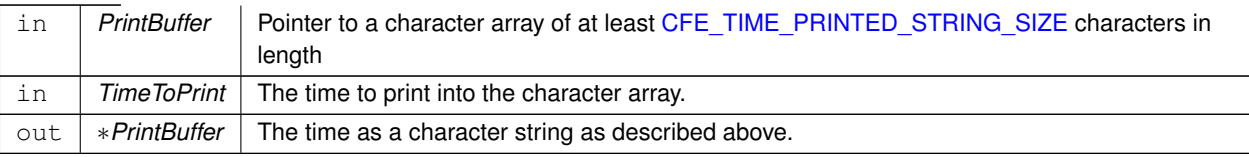

**See also**

<span id="page-1403-0"></span>Referenced by CFE\_ES\_SysLog\_vsnprintf().

**13.69.4.23 CFE\_TIME\_RegisterSynchCallback()**

```
int32 CFE_TIME_RegisterSynchCallback (
            CFE_TIME_SynchCallbackPtr_t CallbackFuncPtr )
```
## **Description**

This routine passes a callback function pointer for an Application that wishes to be notified whenever a legitimate time synchronization signal (typically a 1 Hz) is received.

**Assumptions, External Events, and Notes:**

Only a single callback per application is supported, and this function should only be called from a single thread within each application (typically the apps main thread). If an application requires triggering multiple child tasks at 1Hz, it should distribute the timing signal internally, rather than registering for multiple callbacks.

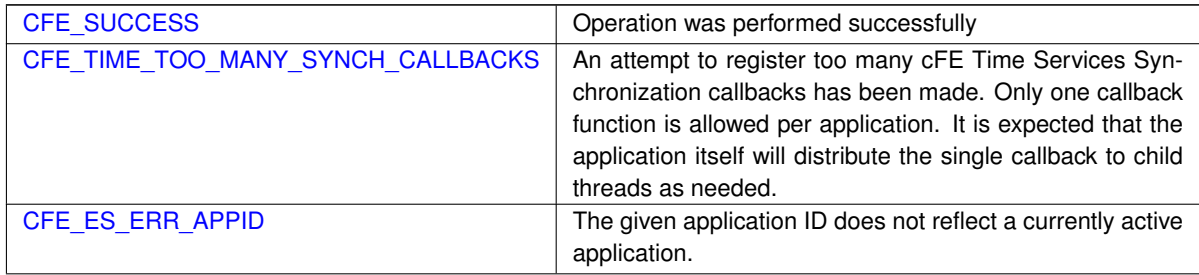

**Returns**

**See also**

[CFE\\_TIME\\_UnregisterSynchCallback](#page-1405-0)
## **13.69.4.24 CFE\_TIME\_Sub2MicroSecs()**

```
uint32 CFE_TIME_Sub2MicroSecs (
            uint32 SubSeconds )
```
## **Description**

This routine converts from a sub-seconds count (each tick is  $1/2^{\wedge}32$  seconds) to microseconds (each tick is 1e-06 seconds).

## **Assumptions, External Events, and Notes:**

None

**Parameters**

in | SubSeconds | The sub-seconds count to convert.

The equivalent number of microseconds.

**Returns**

**See also**

[CFE\\_TIME\\_MET2SCTime,](#page-1401-0) [CFE\\_TIME\\_Micro2SubSecs,](#page-1401-1) [CFE\\_TIME\\_CFE2FSSeconds,](#page-1389-0) [CFE\\_TIME\\_FS2CFE](#page-1393-0)←- **[Seconds](#page-1393-0)** 

Referenced by CFE\_SB\_SetMsgTime().

**13.69.4.25 CFE\_TIME\_Subtract()**

```
CFE_TIME_SysTime_t CFE_TIME_Subtract (
            CFE_TIME_SysTime_t Time1,
            CFE_TIME_SysTime_t Time2 )
```
## **Description**

This routine subtracts time2 from time1 and returns the result. The time values can represent either absolute or delta times, but not all combinations make sense.

- AbsTime AbsTime = DeltaTime
- AbsTime DeltaTime = AbsTime
- DeltaTime DeltaTime = DeltaTime
- DeltaTime AbsTime = garbage

**Assumptions, External Events, and Notes:**

None

## **Parameters**

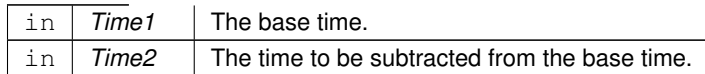

The result of subtracting the two times, in the [CFE\\_TIME\\_SysTime\\_t](#page-418-0) format. If the subtraction results in an underflow, the result will roll over (this is not considered an error).

### **Returns**

**See also**

[CFE\\_TIME\\_Add,](#page-1388-0) [CFE\\_TIME\\_Compare](#page-1390-0)

### **13.69.4.26 CFE\_TIME\_UnregisterSynchCallback()**

```
int32 CFE_TIME_UnregisterSynchCallback (
            CFE_TIME_SynchCallbackPtr_t CallbackFuncPtr )
```
## **Description**

This routine removes the specified callback function pointer from the list of Callback functions that are called whenever a time synchronization (typically the 1Hz signal) is received.

**Assumptions, External Events, and Notes:**

Only a single callback per application is supported, and this function should only be called from a single thread within each application (typically the apps main thread).

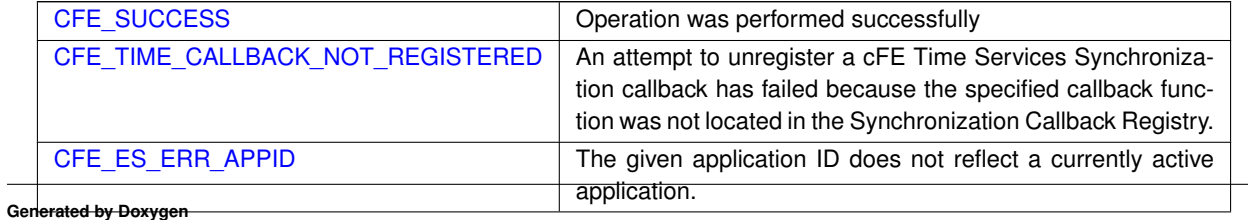

**Returns**

**See also**

[CFE\\_TIME\\_RegisterSynchCallback](#page-1403-0)

# **13.70 cfe/fsw/cfe-core/src/inc/cfe\_time\_events.h File Reference**

### **Macros**

```
CFE_TIME_MAX_EID 49
• #define CFE_TIME_INIT_EID 1 /∗ start up message "informational" ∗/
     'cFE TIME Initialized'
• #define CFE_TIME_NOOP_EID 4 /∗ processed command "informational" ∗/
     'No-op command'
• #define CFE_TIME_RESET_EID 5
     'Reset Counters command'
CFE_TIME_DIAG_EID 6
     'Request diagnostics command'
• #define CFE_TIME_STATE_EID 7
     'Set Clock State = %s'
CFE_TIME_SOURCE_EID 8
     'Set Time Source = %s'
CFE_TIME_SIGNAL_EID 9
     'Set Tone Source = ss'
• #define CFE_TIME_DELAY_EID 11
     'Set Tone Delay - secs = %d, usecs = %d, ssecs = 0x*x, dir = %d'
• #define CFE_TIME_TIME_EID 12
     'Set Time - secs = <math>6d</math>, <math>uses = 6d</math>, <math>ssecs = 0x6X'• #define CFE_TIME_MET_EID 13
     'Set MET - secs = 8d, usecs = 6d, ssecs = 0x8X'• #define CFE_TIME_STCF_EID 14
     'Set STCF - secs = \partial X, usecs = \partial X, ssecs = 0x\partial X'• #define CFE_TIME_DELTA_EID 15
     'STCF Adjust - secs = %d, usecs = %d, ssecs = 0x%X, dir[1=Positive, 2=Negative]
    = \frac{6}{6}dCFE_TIME_1HZ_EID 16
     'STCF 1Hz Adjust - secs = \daggerd, ssecs = 0x\xi X, dir = \frac{1}{2}d'• #define CFE_TIME_LEAPS_EID 17
     'Set Leap Seconds = %d'
CFE_TIME_FLY_ON_EID 20 /* flywheel state "informational" */
     'Start FLYWHEEL'
CFE_TIME_FLY_OFF_EID 21
     'Stop FLYWHEEL'
• #define CFE_TIME_EXIT_ERR_EID 25 /∗ task termination "error" ∗/
```

```
• #define CFE_TIME_ID_ERR_EID 26 /∗ invalid command packet "error" ∗/
    'Invalid message ID - ID = 0x%X'• #define CFE_TIME_CC_ERR_EID 27
    'Invalid command code - ID = 0x\frac{2}{3}X, CC = \frac{2}{3}d'CFE_TIME_STATE_ERR_EID 30 /* processed command "error" */
    'Invalid Clock State = 0x%X'
CFE_TIME_SOURCE_ERR_EID 31
    'Invalid Time Source = 0x%X'
• #define CFE_TIME_SIGNAL_ERR_EID 32
    'Invalid Tone Source = 0x%X'
CFE_TIME_DELAY_ERR_EID 33
    'Invalid Tone Delay - secs = \partial d, usecs = \partial d'• #define CFE_TIME_TIME_ERR_EID 34
    'Invalid Time - secs = d, usecs = d'• #define CFE_TIME_MET_ERR_EID 35
    'Invalid MET - secs = <math>6d</math>, uses <math>= 6d'</math>• #define CFE_TIME_STCF_ERR_EID 36
    'Invalid STCF - secs = \partial d, usecs = \partial d'CFE_TIME_DELTA_ERR_EID 37
    'Invalid STCF Adjust - secs = %d, usecs = %d, dir[1=Positive, 2=Negative] = %d'
CFE_TIME_1HZ_ERR_EID 38
• #define CFE_TIME_SOURCE_CFG_EID 40 /∗ cmd disabled per cfg "error" ∗/
    'Set Source commands invalid without CFE_PLATFORM_TIME_CFG_SOURCE set to true'
• #define CFE_TIME_SIGNAL_CFG_EID 41
    'Set Signal commands invalid without CFE_PLATFORM_TIME_CFG_SIGNAL set to true'
CFE_TIME_DELAY_CFG_EID 42
    'Set Delay commands invalid without CFE_PLATFORM_TIME_CFG_CLIENT set to true'
CFE_TIME_TIME_CFG_EID 43
    'Set Time commands invalid without CFE_PLATFORM_TIME_CFG_SERVER set to true'
CFE_TIME_MET_CFG_EID 44
    'Set MET commands invalid without CFE_PLATFORM_TIME_CFG_SERVER set to true'
CFE_TIME_STCF_CFG_EID 45
    'Set STCF commands invalid without CFE_PLATFORM_TIME_CFG_SERVER set to true'
• #define CFE_TIME_LEAPS_CFG_EID 46
    'Set Leaps commands invalid without CFE_PLATFORM_TIME_CFG_SERVER set to true'
• #define CFE_TIME_DELTA_CFG_EID 47
    'STCF Adjust commands invalid without CFE_PLATFORM_TIME_CFG_SERVER set to true'
CFE_TIME_1HZ_CFG_EID 48
    '1Hz Adjust commands invalid without CFE_PLATFORM_TIME_CFG_SERVER set to true'
CFE_TIME_LEN_ERR_EID 49
    'Invalid cmd length: ID = 0x%X, CC = %d, Exp Len = %d, Len = %d'
```
### <span id="page-1407-0"></span>**13.70.1 Macro Definition Documentation**

## **13.70.1.1 CFE\_TIME\_1HZ\_CFG\_EID**

#define CFE\_TIME\_1HZ\_CFG\_EID 48

**[Event Message](#page-112-0)** '1Hz Adjust commands invalid without CFE\_PLATFORM\_TIME\_CFG\_SERVER set to true'

**Type: ERROR**

**Cause:**

This event message is generated whenever Time Services receives either a [Add STCF Adjustment each second Com](#page-1433-0)[mand](#page-1433-0) OR a [Subtract STCF Adjustment each second command](#page-1448-0) and the Time Services configuration parameter [CF](#page-543-0)← [E\\_PLATFORM\\_TIME\\_CFG\\_SERVER](#page-543-0) has not been set to true in the cfe\_platform\_cfg.h file.

<span id="page-1408-0"></span>Definition at line 603 of file cfe\_time\_events.h.

**13.70.1.2 CFE\_TIME\_1HZ\_EID**

#define CFE\_TIME\_1HZ\_EID 16

**[Event Message](#page-112-1)** 'STCF 1Hz Adjust - secs = %d, ssecs = 0x%X, dir = %d'

**Type: INFORMATION**

**Cause:**

This event message is generated upon successful completion of any of the following cFE Time Services STCF Adjustment Commands:

- [Add STCF Adjustment each second command](#page-1433-0)
- [Subtract STCF Adjustment each second command](#page-1448-0)

The secs field specifies the number of seconds the STCF is to be adjusted by, the ssecs field specifies the number of sub-seconds (1/2∧32 seconds) the STCF is to be adjusted by and the dir field identifies whether the adjustment was added or subtracted. The direction value can be either [CFE\\_TIME\\_AdjustDirection\\_ADD](#page-1429-0) or [CFE\\_TIME\\_Adjust](#page-1429-1)←-[Direction\\_SUBTRACT.](#page-1429-1)

<span id="page-1408-1"></span>Definition at line 251 of file cfe\_time\_events.h.

**13.70.1.3 CFE\_TIME\_1HZ\_ERR\_EID**

#define CFE\_TIME\_1HZ\_ERR\_EID 38

(obsolete - unused)

<span id="page-1409-1"></span>Definition at line 474 of file cfe\_time\_events.h.

**13.70.1.4 CFE\_TIME\_CC\_ERR\_EID**

#define CFE\_TIME\_CC\_ERR\_EID 27

**[Event Message](#page-112-2)** 'Invalid command code - ID = 0x%X, CC = %d'

**Type: ERROR**

**Cause:**

This event message is generated whenever Time Services receives a message from the software bus that contains a unrecognized command code in its header..

The ID field specifies, in hex, the message ID of the message containing the unrecognized command code, identified, in decimal, by the CC field.

<span id="page-1409-2"></span>Definition at line 322 of file cfe\_time\_events.h.

**13.70.1.5 CFE\_TIME\_DELAY\_CFG\_EID**

#define CFE\_TIME\_DELAY\_CFG\_EID 42

**[Event Message](#page-112-3)** 'Set Delay commands invalid without CFE\_PLATFORM\_TIME\_CFG\_CLIENT set to true'

**Type: ERROR**

**Cause:**

This event message is generated whenever Time Services receives either a [Add Tone Delay Command](#page-1434-0) OR a [Subtract](#page-1450-0) [Tone Delay Command](#page-1450-0) and the Time Services configuration parameter [CFE\\_PLATFORM\\_TIME\\_CFG\\_CLIENT](#page-542-0) has not been set to true in the cfe\_platform\_cfg.h file.

<span id="page-1409-0"></span>Definition at line 517 of file cfe\_time\_events.h.

**Generated by Doxygen**

# **13.70.1.6 CFE\_TIME\_DELAY\_EID**

#define CFE\_TIME\_DELAY\_EID 11

**[Event Message](#page-112-4)** 'Set Tone Delay - secs = %d, usecs = %d, ssecs = 0x%X, dir = %d'

**Type: INFORMATION**

**Cause:**

This event message is generated upon successful completion of either a cFE Time Services [Add Time Delay](#page-1434-0) OR a [Subtract Time Delay command](#page-1450-0)

The secs field specifies the new delay (in seconds), the usecs field specifies the delay in micro-seconds, the ssecs field is the micro-seconds field converted to Spacecraft Time sub-seconds and the  $\text{dir}$  field identifies the direction of the delay. The direction can be either [CFE\\_TIME\\_AdjustDirection\\_ADD](#page-1429-0) or [CFE\\_TIME\\_AdjustDirection\\_SUBTRACT.](#page-1429-1)

<span id="page-1410-0"></span>Definition at line 162 of file cfe\_time\_events.h.

## **13.70.1.7 CFE\_TIME\_DELAY\_ERR\_EID**

#define CFE\_TIME\_DELAY\_ERR\_EID 33

**[Event Message](#page-112-5)** 'Invalid Tone Delay - secs = %d, usecs = %d'

**Type: ERROR**

**Cause:**

This event message is generated whenever Time Services receives either a [Add Tone Delay Command](#page-1434-0) OR a [Subtract](#page-1450-0) [Tone Delay Command](#page-1450-0) that contains a microsecond field that is greater than or equal to 1000000.

The secs field specifies, in decimal, the tone signal delay in seconds and the usecs field specifies, in decimal, the micro-second delay that was in error.

<span id="page-1410-1"></span>Definition at line 396 of file cfe\_time\_events.h.

### **13.70.1.8 CFE\_TIME\_DELTA\_CFG\_EID**

#define CFE\_TIME\_DELTA\_CFG\_EID 47

**[Event Message](#page-112-6)** 'STCF Adjust commands invalid without CFE\_PLATFORM\_TIME\_CFG\_SERVER set to true'

**Type: ERROR**

**Cause:**

This event message is generated whenever Time Services receives either a [Add Single STCF Adjustment Command](#page-1433-1) OR a [Subtract Single STCF Adjustment command](#page-1449-0) and the Time Services configuration parameter [CFE\\_PLATFOR](#page-543-0)← [M\\_TIME\\_CFG\\_SERVER](#page-543-0) has not been set to true in the cfe\_platform\_cfg.h file.

<span id="page-1411-0"></span>Definition at line 588 of file cfe\_time\_events.h.

**13.70.1.9 CFE\_TIME\_DELTA\_EID**

#define CFE\_TIME\_DELTA\_EID 15

**[Event Message](#page-112-7)** 'STCF Adjust - secs = %d, usecs = %d, ssecs = 0x%X, dir[1=Positive,  $2 = Negative$ ] =  $\delta d'$ 

**Type: INFORMATION**

**Cause:**

This event message is generated upon successful completion of any of the following cFE Time Services STCF Adjustment Commands:

- [Add Single STCF Adjustment command](#page-1433-1)
- [Subtract Single STCF Adjustment command](#page-1449-0)

The secs field specifies the number of seconds the STCF is to be adjusted by, the usecs field specifies the number of micro-seconds, the ssecs field is the micro-seconds field converted to Spacecraft Time sub-seconds and the dir field identifies whether the adjustment was added or subtracted. The direction can be either [CFE\\_TIME\\_AdjustDirection\\_](#page-1429-0)←- [ADD](#page-1429-0) or [CFE\\_TIME\\_AdjustDirection\\_SUBTRACT.](#page-1429-1)

<span id="page-1411-1"></span>Definition at line 231 of file cfe\_time\_events.h.

# **13.70.1.10 CFE\_TIME\_DELTA\_ERR\_EID**

```
#define CFE_TIME_DELTA_ERR_EID 37
```

```
Event Message 'Invalid STCF Adjust - secs = %d, usecs = %d, dir[1=Positive, 2=Negative]
            = 8d'
```
**Type: ERROR**

**Cause:**

This event message is generated whenever Time Services receives either a [Add Single STCF Adjustment Command](#page-1433-1) OR a [Subtract Single STCF Adjustment command](#page-1449-0) that contains a microsecond field that is greater than or equal to 1,000,000.

The secs field specifies the number of seconds the STCF is to be adjusted by, the usecs field specifies the number of micro-seconds that was in error, the  $\dim f$  field identifies whether the adjustment was to be added or subtracted. The direction can be either [CFE\\_TIME\\_AdjustDirection\\_ADD](#page-1429-0) or [CFE\\_TIME\\_AdjustDirection\\_SUBTRACT.](#page-1429-1)

<span id="page-1412-0"></span>Definition at line 470 of file cfe\_time\_events.h.

**13.70.1.11 CFE\_TIME\_DIAG\_EID**

#define CFE\_TIME\_DIAG\_EID 6

**[Event Message](#page-113-1)** 'Request diagnostics command'

**Type: DEBUG**

**Cause:**

This event message is always automatically issued in response to a cFE Time Services [Request Diagnostics command](#page-1439-0)

<span id="page-1412-1"></span>Definition at line 96 of file cfe\_time\_events.h.

# **13.70.1.12 CFE\_TIME\_EXIT\_ERR\_EID**

#define CFE\_TIME\_EXIT\_ERR\_EID 25 /∗ task termination "error" ∗/

<span id="page-1413-1"></span>Definition at line 290 of file cfe\_time\_events.h.

**13.70.1.13 CFE\_TIME\_FLY\_OFF\_EID**

#define CFE\_TIME\_FLY\_OFF\_EID 21

**[Event Message](#page-113-2)** 'Stop FLYWHEEL'

**Type: INFORMATION**

**Cause:**

This event message is generated whenever the Time Services exits FLYWHEEL mode.

<span id="page-1413-0"></span>Definition at line 288 of file cfe\_time\_events.h.

**13.70.1.14 CFE\_TIME\_FLY\_ON\_EID**

#define CFE\_TIME\_FLY\_ON\_EID 20 /∗ flywheel state "informational" ∗/

**[Event Message](#page-113-3)** 'Start FLYWHEEL'

**Type: INFORMATION**

**Cause:**

This event message is generated whenever the Time Services enters FLYWHEEL mode.

<span id="page-1413-2"></span>Definition at line 277 of file cfe\_time\_events.h.

# **13.70.1.15 CFE\_TIME\_ID\_ERR\_EID**

#define CFE\_TIME\_ID\_ERR\_EID 26 /∗ invalid command packet "error" ∗/

**[Event Message](#page-113-4)** 'Invalid message ID - ID = 0x%X'

**Type: ERROR**

**Cause:**

This event message is generated whenever Time Services receives a message from the software bus that is not one of Time Services recognized messages.

The ID field specifies, in hex, the message ID of the inappropriately received message.

<span id="page-1414-0"></span>Definition at line 306 of file cfe\_time\_events.h.

**13.70.1.16 CFE\_TIME\_INIT\_EID**

#define CFE\_TIME\_INIT\_EID 1 /∗ start up message "informational" ∗/

**[Event Message](#page-113-5)** 'cFE TIME Initialized'

**Type: INFORMATION**

**Cause:**

This event message is always automatically issued when the Time Services Task completes its Initialization.

<span id="page-1414-1"></span>Definition at line 60 of file cfe\_time\_events.h.

# **13.70.1.17 CFE\_TIME\_LEAPS\_CFG\_EID**

#define CFE\_TIME\_LEAPS\_CFG\_EID 46

**[Event Message](#page-113-6)** 'Set Leaps commands invalid without CFE\_PLATFORM\_TIME\_CFG\_SERVER set to true'

**Type: ERROR**

**Cause:**

This event message is generated whenever Time Services receives a [Set Leap Seconds Command](#page-1440-0) and the Time Ser-vices configuration parameter [CFE\\_PLATFORM\\_TIME\\_CFG\\_SERVER](#page-543-0) has not been set to true in the cfe\_platform\_← cfg.h file.

<span id="page-1415-0"></span>Definition at line 573 of file cfe\_time\_events.h.

**13.70.1.18 CFE\_TIME\_LEAPS\_EID**

#define CFE\_TIME\_LEAPS\_EID 17

**[Event Message](#page-113-7)** 'Set Leap Seconds = %d'

**Type: INFORMATION**

**Cause:**

This event message is generated upon successful completion of the [Set Leap Seconds command](#page-1440-0)

The %d field contains the number of seconds the Spacecraft's Leap Seconds has been set to.

<span id="page-1415-1"></span>Definition at line 266 of file cfe\_time\_events.h.

## **13.70.1.19 CFE\_TIME\_LEN\_ERR\_EID**

#define CFE\_TIME\_LEN\_ERR\_EID 49

```
Event Message 'Invalid cmd length: ID = 0x%X, CC = %d, Exp Len = %d, Len = %d'
```
**Type: ERROR**

**Cause:**

This event message is generated when a message with the [CFE\\_TIME\\_CMD\\_MID](#page-463-0) message ID has arrived but whose packet length does not match the expected length for the specified command code.

The ID field in the event message specifies the Message ID (in hex), the CC field specifies the Command Code (in decimal), the Exp Len field specified the Expected Length (in decimal ), and Len specifies the message Length (in decimal) found in the message.

<span id="page-1416-0"></span>Definition at line 621 of file cfe\_time\_events.h.

**13.70.1.20 CFE\_TIME\_MAX\_EID**

#define CFE\_TIME\_MAX\_EID 49

<span id="page-1416-2"></span>Definition at line 45 of file cfe\_time\_events.h.

**13.70.1.21 CFE\_TIME\_MET\_CFG\_EID**

#define CFE\_TIME\_MET\_CFG\_EID 44

**[Event Message](#page-113-9)** 'Set MET commands invalid without CFE\_PLATFORM\_TIME\_CFG\_SERVER set to true'

**Type: ERROR**

**Cause:**

This event message is generated whenever Time Services receives a [Set Mission Elapsed Time Command](#page-1441-0) and the Time Services configuration parameter [CFE\\_PLATFORM\\_TIME\\_CFG\\_SERVER](#page-543-0) has not been set to true in the cfe\_← platform\_cfg.h file.

<span id="page-1416-1"></span>Definition at line 545 of file cfe\_time\_events.h.

# **13.70.1.22 CFE\_TIME\_MET\_EID**

#define CFE\_TIME\_MET\_EID 13

**[Event Message](#page-113-10)** 'Set MET - secs = %d, usecs = %d, ssecs = 0x%X'

**Type: INFORMATION**

**Cause:**

This event message is generated upon successful completion of a cFE Time Services [Set Mission Elapsed Time com](#page-1441-0)[mand](#page-1441-0)

The secs field specifies the new MET (in seconds), the usecs field specifies the MET micro-seconds, the ssecs field is the micro-seconds field converted to Spacecraft Time sub-seconds

<span id="page-1417-1"></span>Definition at line 194 of file cfe\_time\_events.h.

**13.70.1.23 CFE\_TIME\_MET\_ERR\_EID**

#define CFE\_TIME\_MET\_ERR\_EID 35

**[Event Message](#page-113-11)** 'Invalid MET - secs = %d, usecs = %d'

**Type: ERROR**

**Cause:**

This event message is generated whenever Time Services receives a [Set Mission Elapsed Time Command](#page-1441-0) that contains a microsecond field that is greater than or equal to 1,000,000.

The secs field specifies, in decimal, the MET in seconds and the usecs field specifies, in decimal, the micro-second field of the MET that was in error.

<span id="page-1417-0"></span>Definition at line 432 of file cfe\_time\_events.h.

# **13.70.1.24 CFE\_TIME\_NOOP\_EID**

#define CFE\_TIME\_NOOP\_EID 4 /∗ processed command "informational" ∗/

**[Event Message](#page-113-12)** 'No-op command'

**Type: INFORMATION**

**Cause:**

This event message is always automatically issued in response to a cFE Time Services [NO-OP command](#page-1437-0)

<span id="page-1418-0"></span>Definition at line 72 of file cfe\_time\_events.h.

**13.70.1.25 CFE\_TIME\_RESET\_EID**

#define CFE\_TIME\_RESET\_EID 5

**[Event Message](#page-113-13)** 'Reset Counters command'

**Type: DEBUG**

**Cause:**

This event message is always automatically issued in response to a cFE Time Services [Reset Counters command](#page-1438-0)

<span id="page-1418-1"></span>Definition at line 84 of file cfe\_time\_events.h.

# **13.70.1.26 CFE\_TIME\_SIGNAL\_CFG\_EID**

#define CFE\_TIME\_SIGNAL\_CFG\_EID 41

**[Event Message](#page-113-14)** 'Set Signal commands invalid without CFE\_PLATFORM\_TIME\_CFG\_SIGNAL set to true'

**Type: ERROR**

**Cause:**

This event message is generated whenever Time Services receives a [Set Clock Signal Command](#page-1442-0) and the Time Ser-vices configuration parameter [CFE\\_PLATFORM\\_TIME\\_CFG\\_SIGNAL](#page-543-1) has not been set to true in the cfe\_platform\_← cfg.h file.

<span id="page-1419-0"></span>Definition at line 502 of file cfe\_time\_events.h.

**13.70.1.27 CFE\_TIME\_SIGNAL\_EID**

#define CFE\_TIME\_SIGNAL\_EID 9

**[Event Message](#page-113-15)** 'Set Tone Source = %s'

**Type: INFORMATION**

**Cause:**

This event message is generated upon successful completion of a cFE Time Services [Set Clock Signal command](#page-1442-0)

The '%s' field will identify whether the command specified PRIMARY, or REDUNDANT.

<span id="page-1419-1"></span>Definition at line 141 of file cfe\_time\_events.h.

# **13.70.1.28 CFE\_TIME\_SIGNAL\_ERR\_EID**

#define CFE\_TIME\_SIGNAL\_ERR\_EID 32

**[Event Message](#page-113-16)** 'Invalid Tone Source = 0x%X'

**Type: ERROR**

**Cause:**

This event message is generated whenever Time Services receives a [Set Clock Signal Command](#page-1442-0) that contains a desired clock source that is none of the following:

- [CFE\\_TIME\\_ToneSignalSelect\\_PRIMARY](#page-1431-0)
- [CFE\\_TIME\\_ToneSignalSelect\\_REDUNDANT](#page-1431-1)

The Source field specifies, in hex, the signal source value received in the command message.

<span id="page-1420-1"></span>Definition at line 377 of file cfe\_time\_events.h.

**13.70.1.29 CFE\_TIME\_SOURCE\_CFG\_EID**

#define CFE\_TIME\_SOURCE\_CFG\_EID 40 /∗ cmd disabled per cfg "error" ∗/

**[Event Message](#page-113-17)** 'Set Source commands invalid without CFE\_PLATFORM\_TIME\_CFG\_SOURCE set to true'

**Type: ERROR**

**Cause:**

This event message is generated whenever Time Services receives a [Set Clock Source Command](#page-1443-0) and the Time Services configuration parameter [CFE\\_PLATFORM\\_TIME\\_CFG\\_SOURCE](#page-543-2) has not been set to true in the cfe\_platform\_← cfg.h file.

<span id="page-1420-0"></span>Definition at line 488 of file cfe\_time\_events.h.

# **13.70.1.30 CFE\_TIME\_SOURCE\_EID**

#define CFE\_TIME\_SOURCE\_EID 8

**[Event Message](#page-113-18)** 'Set Time Source = %s'

**Type: INFORMATION**

**Cause:**

This event message is generated upon successful completion of a cFE Time Services [Set Time Source command](#page-1443-0)

The '%s' field will identify whether the command specified INTERNAL, or EXTERNAL.

<span id="page-1421-1"></span>Definition at line 126 of file cfe\_time\_events.h.

**13.70.1.31 CFE\_TIME\_SOURCE\_ERR\_EID**

#define CFE\_TIME\_SOURCE\_ERR\_EID 31

**[Event Message](#page-114-0)** 'Invalid Time Source = 0x%X'

**Type: ERROR**

**Cause:**

This event message is generated whenever Time Services receives a [Set Clock Source Command](#page-1443-0) that contains a desired clock source that is none of the following:

- [CFE\\_TIME\\_SourceSelect\\_INTERNAL](#page-1430-0)
- [CFE\\_TIME\\_SourceSelect\\_EXTERNAL](#page-1430-1)

The Source field specifies, in hex, the source value received in the command message.

<span id="page-1421-0"></span>Definition at line 359 of file cfe\_time\_events.h.

# **13.70.1.32 CFE\_TIME\_STATE\_EID**

#define CFE\_TIME\_STATE\_EID 7

**[Event Message](#page-114-1)** 'Set Clock State = %s'

**Type: INFORMATION**

**Cause:**

This event message is generated upon successful completion of a cFE Time Services [Set Time State command](#page-1444-0)

The '%s' field will identify whether the command specified VALID, INVALID, or FLYWHEEL.

<span id="page-1422-0"></span>Definition at line 111 of file cfe\_time\_events.h.

## **13.70.1.33 CFE\_TIME\_STATE\_ERR\_EID**

#define CFE\_TIME\_STATE\_ERR\_EID 30 /∗ processed command "error" ∗/

**[Event Message](#page-114-2)** 'Invalid Clock State = 0x%X'

**Type: ERROR**

**Cause:**

This event message is generated whenever Time Services receives a [Set Clock State Command](#page-1444-0) that contains a desired clock state that is none of the following:

- [CFE\\_TIME\\_ClockState\\_INVALID](#page-1429-2)
- [CFE\\_TIME\\_ClockState\\_VALID](#page-1429-3)
- [CFE\\_TIME\\_ClockState\\_FLYWHEEL](#page-1429-4)

The State field specifies, in hex, the state value received in the command message.

<span id="page-1422-1"></span>Definition at line 341 of file cfe\_time\_events.h.

# **13.70.1.34 CFE\_TIME\_STCF\_CFG\_EID**

#define CFE\_TIME\_STCF\_CFG\_EID 45

**[Event Message](#page-114-3)** 'Set STCF commands invalid without CFE\_PLATFORM\_TIME\_CFG\_SERVER set to true'

**Type: ERROR**

**Cause:**

This event message is generated whenever Time Services receives a [Set Spacecraft Time Correlation Factor Command](#page-1446-0) and the Time Services configuration parameter [CFE\\_PLATFORM\\_TIME\\_CFG\\_SERVER](#page-543-0) has not been set to true in the cfe\_platform\_cfg.h file.

<span id="page-1423-0"></span>Definition at line 559 of file cfe\_time\_events.h.

**13.70.1.35 CFE\_TIME\_STCF\_EID**

#define CFE\_TIME\_STCF\_EID 14

**[Event Message](#page-114-4)** 'Set STCF - secs = %d, usecs = %d, ssecs = 0x%X'

**Type: INFORMATION**

**Cause:**

This event message is generated upon successful completion of a cFE Time Services [Set Spacecraft Time Correlation](#page-1446-0) [Factor command](#page-1446-0)

The secs field specifies the new STCF (in seconds), the usecs field specifies the STCF micro-seconds, the ssecs field is the micro-seconds field converted to Spacecraft Time sub-seconds.

<span id="page-1423-1"></span>Definition at line 211 of file cfe\_time\_events.h.

**13.70.1.36 CFE\_TIME\_STCF\_ERR\_EID**

#define CFE\_TIME\_STCF\_ERR\_EID 36

**[Event Message](#page-114-5)** 'Invalid STCF - secs = %d, usecs = %d'

**Type: ERROR**

**Cause:**

This event message is generated whenever Time Services receives a [Set Spacecraft Time Correlation Factor Command](#page-1446-0) that contains a microsecond field that is greater than or equal to 1,000,000.

The secs field specifies, in decimal, the STCF in seconds and the usecs field specifies, in decimal, the micro-second field of the STCF that was in error.

<span id="page-1424-1"></span>Definition at line 450 of file cfe\_time\_events.h.

**13.70.1.37 CFE\_TIME\_TIME\_CFG\_EID**

#define CFE\_TIME\_TIME\_CFG\_EID 43

**[Event Message](#page-114-6)** 'Set Time commands invalid without CFE\_PLATFORM\_TIME\_CFG\_SERVER set to true'

**Type: ERROR**

**Cause:**

This event message is generated whenever Time Services receives a [Set Spacecraft Time Command](#page-1447-0) and the Time Ser-vices configuration parameter [CFE\\_PLATFORM\\_TIME\\_CFG\\_SERVER](#page-543-0) has not been set to true in the cfe\_platform\_← cfg.h file.

<span id="page-1424-0"></span>Definition at line 531 of file cfe\_time\_events.h.

# **13.70.1.38 CFE\_TIME\_TIME\_EID**

#define CFE\_TIME\_TIME\_EID 12

**[Event Message](#page-114-7)** 'Set Time - secs = %d, usecs = %d, ssecs = 0x%X'

**Type: INFORMATION**

**Cause:**

This event message is generated upon successful completion of a cFE Time Services [Set Time command](#page-1447-0)

The secs field specifies the new spacecraft time (in seconds), the usecs field specifies the spacecraft time microseconds, the ssecs field is the micro-seconds field converted to Spacecraft Time sub-seconds

<span id="page-1425-0"></span>Definition at line 178 of file cfe\_time\_events.h.

**13.70.1.39 CFE\_TIME\_TIME\_ERR\_EID**

#define CFE\_TIME\_TIME\_ERR\_EID 34

**[Event Message](#page-114-8)** 'Invalid Time - secs = %d, usecs = %d'

**Type: ERROR**

**Cause:**

This event message is generated whenever Time Services receives a [Set Spacecraft Time Command](#page-1447-0) that contains a microsecond field that is greater than or equal to 1,000,000.

The secs field specifies, in decimal, the spacecraft time in seconds and the usecs field specifies, in decimal, the micro-second field of the spacecraft time that was in error.

Definition at line 414 of file cfe\_time\_events.h.

## **13.71 cfe/fsw/cfe-core/src/inc/cfe\_time\_extern\_typedefs.h File Reference**

```
#include "common_types.h"
```
## **Typedefs**

- typedef [uint8](#page-1623-1) [CFE\\_TIME\\_FlagBit\\_Enum\\_t](#page-1427-0)
	- *Bit positions of the various clock state flags.*
- typedef [int16](#page-1622-1) [CFE\\_TIME\\_ClockState\\_Enum\\_t](#page-1427-1)
	- *Enumerated types identifying the quality of the current time.*
- typedef [uint8](#page-1623-1) [CFE\\_TIME\\_SourceSelect\\_Enum\\_t](#page-1428-0)
- *Clock Source Selection Parameters.* • typedef [uint8](#page-1623-1) [CFE\\_TIME\\_ToneSignalSelect\\_Enum\\_t](#page-1428-1)
- *Tone Signal Selection Parameters.*
- typedef [uint8](#page-1623-1) [CFE\\_TIME\\_AdjustDirection\\_Enum\\_t](#page-1426-0)
- *STCF adjustment direction (for both one-time and 1Hz adjustments)*
- typedef [uint8](#page-1623-1) [CFE\\_TIME\\_FlywheelState\\_Enum\\_t](#page-1427-2)
	- *Fly-wheel status values.*
- typedef [uint8](#page-1623-1) [CFE\\_TIME\\_SetState\\_Enum\\_t](#page-1428-2)
	- *Clock status values (has the clock been set to correct time)*

## **Enumerations**

• enum [CFE\\_TIME\\_FlagBit](#page-1429-5) { [CFE\\_TIME\\_FlagBit\\_CLKSET](#page-1429-6) = 0, [CFE\\_TIME\\_FlagBit\\_FLYING](#page-1429-7) = 1, [CFE\\_TIME\\_FlagBit\\_SRCINT](#page-1429-8) = 2, [CFE\\_T](#page-1429-9) $\leftrightarrow$ [IME\\_FlagBit\\_SIGPRI](#page-1429-9) = 3, [CFE\\_TIME\\_FlagBit\\_SRVFLY](#page-1429-10) = 4, [CFE\\_TIME\\_FlagBit\\_CMDFLY](#page-1429-11) = 5, [CFE\\_TIME\\_FlagBit\\_ADDADJ](#page-1429-12) = 6, CFE ← [TIME\\_FlagBit\\_ADD1HZ](#page-1429-13) = 7, [CFE\\_TIME\\_FlagBit\\_ADDTCL](#page-1429-14) = 8, [CFE\\_TIME\\_FlagBit\\_SERVER](#page-1429-15) = 9, [CFE\\_TIME\\_FlagBit\\_GDTONE](#page-1429-16) = 10 }

*Label definitions associated with CFE\_TIME\_FlagBit\_Enum\_t.*

• enum [CFE\\_TIME\\_ClockState](#page-1429-17) { [CFE\\_TIME\\_ClockState\\_INVALID](#page-1429-2) = -1, [CFE\\_TIME\\_ClockState\\_VALID](#page-1429-3) = 0, [CF](#page-1429-4)←- [E\\_TIME\\_ClockState\\_FLYWHEEL](#page-1429-4) = 1 }

*Label definitions associated with CFE\_TIME\_ClockState\_Enum\_t.*

• enum [CFE\\_TIME\\_SourceSelect](#page-1430-2) { [CFE\\_TIME\\_SourceSelect\\_INTERNAL](#page-1430-0) = 1, [CFE\\_TIME\\_SourceSelect\\_EXT](#page-1430-1)←-  $ERNAL = 2$  $ERNAL = 2$ 

*Label definitions associated with CFE\_TIME\_SourceSelect\_Enum\_t.*

• enum [CFE\\_TIME\\_ToneSignalSelect](#page-1430-3) { [CFE\\_TIME\\_ToneSignalSelect\\_PRIMARY](#page-1431-0) = 1, [CFE\\_TIME\\_ToneSignal](#page-1431-1)←- [Select\\_REDUNDANT](#page-1431-1) = 2 }

*Label definitions associated with CFE\_TIME\_ToneSignalSelect\_Enum\_t.*

• enum [CFE\\_TIME\\_AdjustDirection](#page-1428-3) { [CFE\\_TIME\\_AdjustDirection\\_ADD](#page-1429-0) = 1, [CFE\\_TIME\\_AdjustDirection\\_SUBT](#page-1429-1)←-  $RACT = 2$  $RACT = 2$ 

*Label definitions associated with CFE\_TIME\_AdjustDirection\_Enum\_t.*

• enum [CFE\\_TIME\\_FlywheelState](#page-1430-4) { [CFE\\_TIME\\_FlywheelState\\_NO\\_FLY](#page-1430-5) = 0, [CFE\\_TIME\\_FlywheelState\\_IS\\_FLY](#page-1430-6)  $= 1$ }

*Label definitions associated with CFE\_TIME\_FlywheelState\_Enum\_t.*

• enum [CFE\\_TIME\\_SetState](#page-1430-7) { [CFE\\_TIME\\_SetState\\_NOT\\_SET](#page-1430-8) = 0, [CFE\\_TIME\\_SetState\\_WAS\\_SET](#page-1430-9) = 1 } *Label definitions associated with CFE\_TIME\_SetState\_Enum\_t.*

## <span id="page-1426-0"></span>**13.71.1 Typedef Documentation**

## **13.71.1.1 CFE\_TIME\_AdjustDirection\_Enum\_t**

typedef [uint8](#page-1623-1) [CFE\\_TIME\\_AdjustDirection\\_Enum\\_t](#page-1426-0)

**See also**

enum [CFE\\_TIME\\_AdjustDirection](#page-1428-3)

<span id="page-1427-1"></span>Definition at line 237 of file cfe\_time\_extern\_typedefs.h.

**13.71.1.2 CFE\_TIME\_ClockState\_Enum\_t**

typedef [int16](#page-1622-1) [CFE\\_TIME\\_ClockState\\_Enum\\_t](#page-1427-1)

#### **Description**

The [CFE\\_TIME\\_ClockState\\_Enum\\_t](#page-1427-1) enumerations identify the three recognized states of the current time. If the clock has never been successfully synchronized with the primary onboard clock source, the time is conisdered to be [CFE\\_TIME\\_ClockState\\_INVALID.](#page-1429-2) If the time is currently synchronized (i.e. - the primary synchronization mechanism has not been dropped for any significant amount of time), then the current time is considered to be  $C \leftrightarrow C$  $C \leftrightarrow C$ [FE\\_TIME\\_ClockState\\_VALID.](#page-1429-3) If the time had, at some point in the past, been synchronized, but the synchronization with the primary onboard clock has since been lost, then the time is considered to be [CFE\\_TIME\\_ClockState](#page-1429-4)← [\\_FLYWHEEL.](#page-1429-4) Since different clocks drift at different rates from one another, the accuracy of the time while in [CFE\\_TIME\\_ClockState\\_FLYWHEEL](#page-1429-4) is dependent upon the time spent in that state.

**See also**

enum [CFE\\_TIME\\_ClockState](#page-1429-17)

<span id="page-1427-0"></span>Definition at line 159 of file cfe\_time\_extern\_typedefs.h.

**13.71.1.3 CFE\_TIME\_FlagBit\_Enum\_t**

typedef [uint8](#page-1623-1) [CFE\\_TIME\\_FlagBit\\_Enum\\_t](#page-1427-0)

**See also**

enum [CFE\\_TIME\\_FlagBit](#page-1429-5)

<span id="page-1427-2"></span>Definition at line 104 of file cfe\_time\_extern\_typedefs.h.

**13.71.1.4 CFE\_TIME\_FlywheelState\_Enum\_t**

typedef [uint8](#page-1623-1) [CFE\\_TIME\\_FlywheelState\\_Enum\\_t](#page-1427-2)

**See also**

enum [CFE\\_TIME\\_FlywheelState](#page-1430-4)

<span id="page-1428-2"></span>Definition at line 263 of file cfe\_time\_extern\_typedefs.h.

**13.71.1.5 CFE\_TIME\_SetState\_Enum\_t**

typedef [uint8](#page-1623-1) [CFE\\_TIME\\_SetState\\_Enum\\_t](#page-1428-2)

**See also**

enum [CFE\\_TIME\\_SetState](#page-1430-7)

<span id="page-1428-0"></span>Definition at line 289 of file cfe\_time\_extern\_typedefs.h.

**13.71.1.6 CFE\_TIME\_SourceSelect\_Enum\_t**

typedef [uint8](#page-1623-1) [CFE\\_TIME\\_SourceSelect\\_Enum\\_t](#page-1428-0)

**See also**

enum [CFE\\_TIME\\_SourceSelect](#page-1430-2)

<span id="page-1428-1"></span>Definition at line 185 of file cfe\_time\_extern\_typedefs.h.

**13.71.1.7 CFE\_TIME\_ToneSignalSelect\_Enum\_t**

typedef [uint8](#page-1623-1) [CFE\\_TIME\\_ToneSignalSelect\\_Enum\\_t](#page-1428-1)

**See also**

enum [CFE\\_TIME\\_ToneSignalSelect](#page-1430-3)

Definition at line 211 of file cfe\_time\_extern\_typedefs.h.

<span id="page-1428-3"></span>**13.71.2 Enumeration Type Documentation**

# **13.71.2.1 CFE\_TIME\_AdjustDirection**

enum [CFE\\_TIME\\_AdjustDirection](#page-1428-3)

**Enumerator**

<span id="page-1429-1"></span><span id="page-1429-0"></span>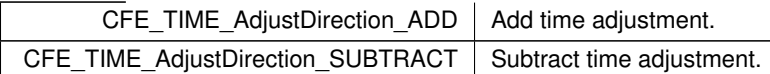

<span id="page-1429-17"></span>Definition at line 217 of file cfe\_time\_extern\_typedefs.h.

# **13.71.2.2 CFE\_TIME\_ClockState**

### enum [CFE\\_TIME\\_ClockState](#page-1429-17)

# **Enumerator**

<span id="page-1429-4"></span><span id="page-1429-3"></span><span id="page-1429-2"></span>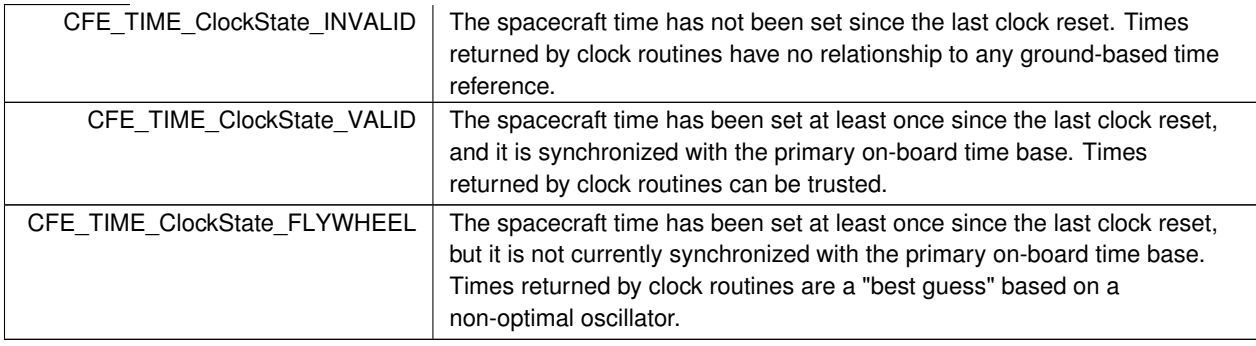

<span id="page-1429-5"></span>Definition at line 110 of file cfe\_time\_extern\_typedefs.h.

# **13.71.2.3 CFE\_TIME\_FlagBit**

### enum [CFE\\_TIME\\_FlagBit](#page-1429-5)

### **Enumerator**

<span id="page-1429-16"></span><span id="page-1429-15"></span><span id="page-1429-14"></span><span id="page-1429-13"></span><span id="page-1429-12"></span><span id="page-1429-11"></span><span id="page-1429-10"></span><span id="page-1429-9"></span><span id="page-1429-8"></span><span id="page-1429-7"></span><span id="page-1429-6"></span>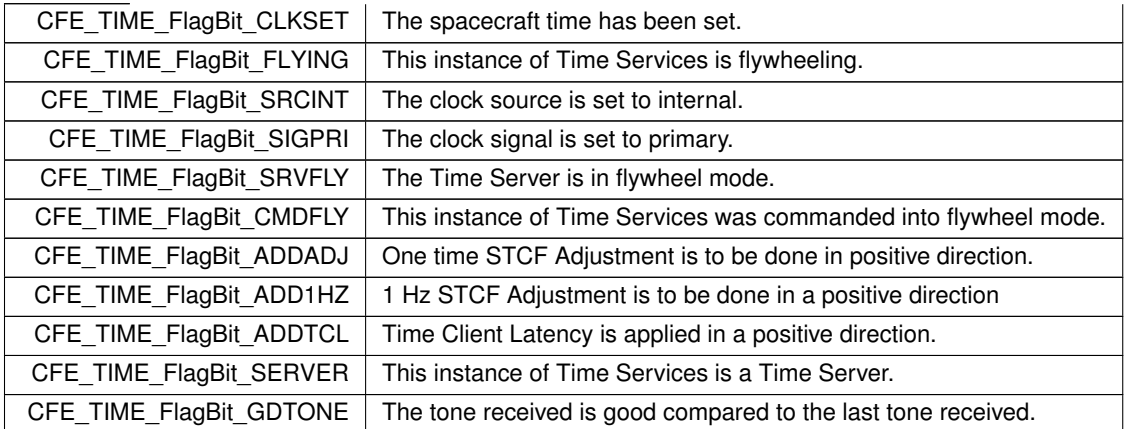

<span id="page-1430-4"></span>Definition at line 39 of file cfe\_time\_extern\_typedefs.h.

# **13.71.2.4 CFE\_TIME\_FlywheelState**

enum [CFE\\_TIME\\_FlywheelState](#page-1430-4)

**Enumerator**

<span id="page-1430-6"></span><span id="page-1430-5"></span>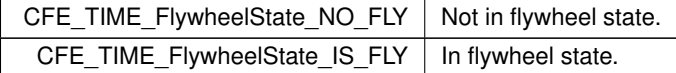

<span id="page-1430-7"></span>Definition at line 243 of file cfe\_time\_extern\_typedefs.h.

# **13.71.2.5 CFE\_TIME\_SetState**

### enum [CFE\\_TIME\\_SetState](#page-1430-7)

# **Enumerator**

<span id="page-1430-9"></span><span id="page-1430-8"></span>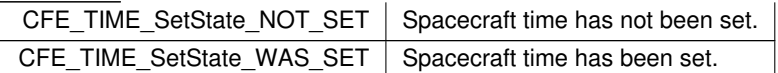

<span id="page-1430-2"></span>Definition at line 269 of file cfe\_time\_extern\_typedefs.h.

# **13.71.2.6 CFE\_TIME\_SourceSelect**

enum [CFE\\_TIME\\_SourceSelect](#page-1430-2)

**Enumerator**

<span id="page-1430-1"></span><span id="page-1430-0"></span>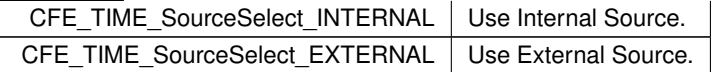

<span id="page-1430-3"></span>Definition at line 165 of file cfe\_time\_extern\_typedefs.h.

## **13.71.2.7 CFE\_TIME\_ToneSignalSelect**

enum [CFE\\_TIME\\_ToneSignalSelect](#page-1430-3)

**Enumerator**

<span id="page-1431-1"></span><span id="page-1431-0"></span>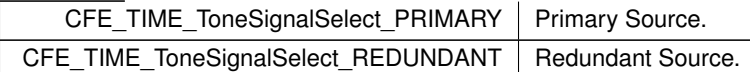

Definition at line 191 of file cfe\_time\_extern\_typedefs.h.

### **13.72 cfe/fsw/cfe-core/src/inc/cfe\_time\_msg.h File Reference**

#include "cfe.h"

### **Data Structures**

- struct [CFE\\_TIME\\_NoArgsCmd\\_t](#page-408-0)
- struct [CFE\\_TIME\\_LeapsCmd\\_Payload\\_t](#page-408-1)
- struct [CFE\\_TIME\\_SetLeapSeconds\\_t](#page-412-0)
- struct [CFE\\_TIME\\_StateCmd\\_Payload\\_t](#page-417-0)
- struct [CFE\\_TIME\\_SetState\\_t](#page-415-0)
- struct [CFE\\_TIME\\_SourceCmd\\_Payload\\_t](#page-416-0)
- struct [CFE\\_TIME\\_SetSource\\_t](#page-414-0)
- struct [CFE\\_TIME\\_SignalCmd\\_Payload\\_t](#page-416-1)
- struct [CFE\\_TIME\\_SetSignal\\_t](#page-413-0)
- struct [CFE\\_TIME\\_TimeCmd\\_Payload\\_t](#page-419-0)
- struct [CFE\\_TIME\\_TimeCmd\\_t](#page-419-1)
- struct [CFE\\_TIME\\_OneHzAdjustmentCmd\\_Payload\\_t](#page-409-0)
- struct [CFE\\_TIME\\_OneHzAdjustmentCmd\\_t](#page-410-0)
- struct [CFE\\_TIME\\_1HzCmd\\_t](#page-388-0)
- struct [CFE\\_TIME\\_ToneSignalCmd\\_t](#page-422-0)
- struct [CFE\\_TIME\\_FakeToneCmd\\_t](#page-402-0)
- struct [CFE\\_TIME\\_ToneDataCmd\\_Payload\\_t](#page-420-0)
- struct [CFE\\_TIME\\_ToneDataCmd\\_t](#page-422-1)
- struct [CFE\\_TIME\\_HousekeepingTlm\\_Payload\\_t](#page-403-0)
- struct [CFE\\_TIME\\_HousekeepingTlm\\_t](#page-407-0)
- struct [CFE\\_TIME\\_DiagnosticTlm\\_Payload\\_t](#page-388-1)
- struct [CFE\\_TIME\\_DiagnosticTlm\\_t](#page-401-0)

#### **Macros**

### **Time Services Command Codes**

- #define [CFE\\_TIME\\_NOOP\\_CC](#page-1437-0) 0 /∗ no-op command ∗/
- #define [CFE\\_TIME\\_RESET\\_COUNTERS\\_CC](#page-1438-0) 1 /∗ reset counters ∗/
- #define [CFE\\_TIME\\_SEND\\_DIAGNOSTIC\\_TLM\\_CC](#page-1439-0) 2 /∗ request diagnostic hk telemetry ∗/
- #define [CFE\\_TIME\\_SET\\_SOURCE\\_CC](#page-1443-0) 3 /\* set clock source (int vs ext) \*/
- #define [CFE\\_TIME\\_SET\\_STATE\\_CC](#page-1444-0) 4 /∗ set clock state ∗/
- #define [CFE\\_TIME\\_ADD\\_DELAY\\_CC](#page-1434-0) 5 /∗ add tone delay value ∗/
- #define [CFE\\_TIME\\_SUB\\_DELAY\\_CC](#page-1450-0) 6 /∗ sub tone delay value ∗/
- #define [CFE\\_TIME\\_SET\\_TIME\\_CC](#page-1447-0) 7 /∗ set time ∗/
- #define [CFE\\_TIME\\_SET\\_MET\\_CC](#page-1441-0) 8 /∗ set MET ∗/
- #define [CFE\\_TIME\\_SET\\_STCF\\_CC](#page-1446-0) 9 /∗ set STCF ∗/
- #define [CFE\\_TIME\\_SET\\_LEAP\\_SECONDS\\_CC](#page-1440-0) 10 /∗ set Leap Seconds ∗/
- #define [CFE\\_TIME\\_ADD\\_ADJUST\\_CC](#page-1433-1) 11 /∗ add one time STCF adjustment ∗/
- #define [CFE\\_TIME\\_SUB\\_ADJUST\\_CC](#page-1449-0) 12 /∗ subtract one time STCF adjustment ∗/
- #define [CFE\\_TIME\\_ADD\\_1HZ\\_ADJUSTMENT\\_CC](#page-1433-0) 13 /∗ add 1Hz STCF adjustment ∗/
- #define [CFE\\_TIME\\_SUB\\_1HZ\\_ADJUSTMENT\\_CC](#page-1448-0) 14 /∗ subtract 1Hz STCF adjustment ∗/
- #define [CFE\\_TIME\\_SET\\_SIGNAL\\_CC](#page-1442-0) 15 /∗ set clock signal (pri vs red) ∗/

### **Clock "state flag" values**

- #define [CFE\\_TIME\\_FLAG\\_CLKSET](#page-1436-0) 0x8000
- *The spacecraft time has been set.*
- #define [CFE\\_TIME\\_FLAG\\_FLYING](#page-1436-1) 0x4000 *This instance of Time Services is flywheeling.*
- #define [CFE\\_TIME\\_FLAG\\_SRCINT](#page-1437-1) 0x2000 *The clock source is set to "internal".*
- #define [CFE\\_TIME\\_FLAG\\_SIGPRI](#page-1437-2) 0x1000 *The clock signal is set to "primary".*
- #define [CFE\\_TIME\\_FLAG\\_SRVFLY](#page-1437-3) 0x0800
- *The Time Server is in flywheel mode.*
- #define [CFE\\_TIME\\_FLAG\\_CMDFLY](#page-1436-2) 0x0400 *This instance of Time Services was commanded into flywheel mode.*
- #define [CFE\\_TIME\\_FLAG\\_ADDADJ](#page-1436-3) 0x0200
	- *One time STCF Adjustment is to be done in positive direction.*
- #define [CFE\\_TIME\\_FLAG\\_ADD1HZ](#page-1435-0) 0x0100
- *1 Hz STCF Adjustment is to be done in a positive direction* • #define [CFE\\_TIME\\_FLAG\\_ADDTCL](#page-1436-4) 0x0080
- *Time Client Latency is applied in a positive direction.*
- #define [CFE\\_TIME\\_FLAG\\_SERVER](#page-1437-4) 0x0040
- *This instance of Time Services is a Time Server.* • #define [CFE\\_TIME\\_FLAG\\_GDTONE](#page-1436-5) 0x0020
- *The tone received is good compared to the last tone received.* • #define [CFE\\_TIME\\_FLAG\\_UNUSED](#page-1437-5) 0x001F

*Reserved flags - should be zero.*

## **Typedefs**

- typedef [CFE\\_TIME\\_NoArgsCmd\\_t](#page-408-0) [CFE\\_TIME\\_Noop\\_t](#page-1452-0)
- typedef [CFE\\_TIME\\_NoArgsCmd\\_t](#page-408-0) [CFE\\_TIME\\_ResetCounters\\_t](#page-1452-1)
- typedef [CFE\\_TIME\\_NoArgsCmd\\_t](#page-408-0) [CFE\\_TIME\\_SendDiagnosticTlm\\_t](#page-1453-0)
- typedef [CFE\\_TIME\\_TimeCmd\\_t](#page-419-1) [CFE\\_TIME\\_AddDelay\\_t](#page-1452-2)
- typedef [CFE\\_TIME\\_TimeCmd\\_t](#page-419-1) [CFE\\_TIME\\_SubDelay\\_t](#page-1454-0)
- typedef [CFE\\_TIME\\_TimeCmd\\_t](#page-419-1) [CFE\\_TIME\\_SetMET\\_t](#page-1453-1)
- typedef [CFE\\_TIME\\_TimeCmd\\_t](#page-419-1) [CFE\\_TIME\\_SetSTCF\\_t](#page-1453-2)
- typedef [CFE\\_TIME\\_TimeCmd\\_t](#page-419-1) [CFE\\_TIME\\_AddAdjust\\_t](#page-1452-3)
- typedef [CFE\\_TIME\\_TimeCmd\\_t](#page-419-1) [CFE\\_TIME\\_SubAdjust\\_t](#page-1453-3)
- typedef [CFE\\_TIME\\_TimeCmd\\_t](#page-419-1) [CFE\\_TIME\\_SetTime\\_t](#page-1453-4)
- typedef [CFE\\_TIME\\_OneHzAdjustmentCmd\\_t](#page-410-0) [CFE\\_TIME\\_Add1HZAdjustment\\_t](#page-1451-0)
- typedef [CFE\\_TIME\\_OneHzAdjustmentCmd\\_t](#page-410-0) [CFE\\_TIME\\_Sub1HZAdjustment\\_t](#page-1453-5)
- typedef [CFE\\_TIME\\_HousekeepingTlm\\_t](#page-407-0) [CFE\\_TIME\\_HkPacket\\_t](#page-1452-4)
- typedef [CFE\\_TIME\\_DiagnosticTlm\\_t](#page-401-0) [CFE\\_TIME\\_DiagPacket\\_t](#page-1452-5)

# <span id="page-1433-0"></span>**13.72.1 Macro Definition Documentation**

### **13.72.1.1 CFE\_TIME\_ADD\_1HZ\_ADJUSTMENT\_CC**

#define CFE\_TIME\_ADD\_1HZ\_ADJUSTMENT\_CC 13 /∗ add 1Hz STCF adjustment ∗/

### **[Name](#page-97-0)** Add Delta to Spacecraft Time Correlation Factor each 1Hz

#### **Description**

This command has been updated to take actual sub-seconds (1/2∧32 seconds) rather than micro-seconds as an input argument. This change occurred after the determination was made that one micro-second is too large an increment for a constant 1Hz adjustment.

This command continuously adjusts the Spacecraft Time Correlation Factor (STCF) every second, by adding the specified value. The adjustment to the STCF is applied in the Time Service local 1Hz interrupt handler. As the local 1Hz interrupt is not synchronized to the tone signal, one cannot say when the adjustment will occur, other than once a second, at about the same time relative to the tone.

There was some debate about whether the maximum 1Hz clock drift correction factor would ever need to exceed some small fraction of a second. But, the decision was made to provide the capability to make 1Hz adjustments greater than one second and leave it to the ground system to provide mission specific limits.

## **[Command Mnemonic\(s\)](#page-117-0) \$sc\_\$cpu\_TIME\_Add1HzSTCF**

**Command Structure**

[CFE\\_TIME\\_Add1HZAdjustment\\_t](#page-1451-0)

## **Command Verification**

Successful execution of this command may be verified with the following telemetry:

- **\$sc\_\$cpu\_TIME\_CMDPC -** command execution counter will increment
- **\$sc\_\$cpu\_TIME\_STCFSecs -** Housekeeping Telemetry point indicating new STCF seconds value
- **\$sc\_\$cpu\_TIME\_STCFSubsecs -** Housekeeping Telemetry point indicating new STCF subseconds value
- The [CFE\\_TIME\\_1HZ\\_EID](#page-1408-0) informational event message will be generated

## **Error Conditions**

• Platorm receiving the command is not a Time Server

Evidence of Failure may be found in the following telemetry:

- **\$sc\_\$cpu\_TIME\_CMDEC -** command error counter will increment
- Error specific event message will be issued [\(CFE\\_TIME\\_1HZ\\_CFG\\_EID\)](#page-1407-0)

#### **Criticality**

Inappropriately setting the clock may result in other sub-systems performing incorrect time based calculations. The specific risk is dependent upon the behavior of those sub-systems.

**See also**

## [CFE\\_TIME\\_ADD\\_ADJUST\\_CC,](#page-1433-1) [CFE\\_TIME\\_SUB\\_ADJUST\\_CC,](#page-1449-0) [CFE\\_TIME\\_SUB\\_1HZ\\_ADJUSTMENT\\_CC](#page-1448-0)

<span id="page-1433-1"></span>Definition at line 612 of file cfe\_time\_msg.h.

# **13.72.1.2 CFE\_TIME\_ADD\_ADJUST\_CC**

#define CFE\_TIME\_ADD\_ADJUST\_CC 11 /∗ add one time STCF adjustment ∗/

## **[Name](#page-97-1)** Add Delta to Spacecraft Time Correlation Factor

### **Description**

This command adjusts the Spacecraft Time Correlation Factor (STCF) by adding the specified value. The new STCF takes effect immediately upon execution of this command.

### **[Command Mnemonic\(s\)](#page-117-1) \$sc\_\$cpu\_TIME\_AddSTCFAdj**

### **Command Structure**

[CFE\\_TIME\\_TimeCmd\\_t](#page-419-1)

### **Command Verification**

Successful execution of this command may be verified with the following telemetry:

- **\$sc\_\$cpu\_TIME\_CMDPC -** command execution counter will increment
- **\$sc\_\$cpu\_TIME\_STCFSecs -** Housekeeping Telemetry point indicating new STCF seconds value
- **\$sc\_\$cpu\_TIME\_STCFSubsecs -** Housekeeping Telemetry point indicating new STCF subseconds value
- The [CFE\\_TIME\\_DELTA\\_EID](#page-1411-0) informational event message will be generated

## **Error Conditions**

- An invalid number of microseconds was specified (must be less than 1 million)
- Platorm receiving the command is not a Time Server

Evidence of Failure may be found in the following telemetry:

- **\$sc\_\$cpu\_TIME\_CMDEC -** command error counter will increment
- Error specific event messages will be issued [\(CFE\\_TIME\\_DELTA\\_ERR\\_EID](#page-1411-1) or CFE\_TIME\_DELTA\_CFG  $\leftrightarrow$ [EID\)](#page-1410-1)

# **Criticality**

Inappropriately setting the clock may result in other sub-systems performing incorrect time based calculations. The specific risk is dependent upon the behavior of those sub-systems.

# **See also**

[CFE\\_TIME\\_ADD\\_ADJUST\\_CC,](#page-1433-1) [CFE\\_TIME\\_SUB\\_ADJUST\\_CC,](#page-1449-0) [CFE\\_TIME\\_ADD\\_1HZ\\_ADJUSTMENT\\_CC,](#page-1433-0) [CFE\\_TIME\\_SUB\\_1HZ\\_ADJUSTMENT\\_CC](#page-1448-0)

<span id="page-1434-0"></span>Definition at line 532 of file cfe\_time\_msg.h.

## **13.72.1.3 CFE\_TIME\_ADD\_DELAY\_CC**

#define CFE\_TIME\_ADD\_DELAY\_CC 5 /∗ add tone delay value ∗/

### **[Name](#page-97-2)** Add Time to Tone Time Delay

### **Description**

This command is used to factor out a known, predictable latency between the Time Server and a particular Time Client. The correction is applied (added) to the current time calculation for Time Clients, so this command has no meaning for Time Servers. Each Time Client can have a unique latency setting. The latency value is a positive number of seconds and microseconds that represent the deviation from the time maintained by the Time Server.

## **[Command Mnemonic\(s\)](#page-117-2) \$sc\_\$cpu\_TIME\_AddClockLat**

## **Command Structure**

[CFE\\_TIME\\_TimeCmd\\_t](#page-419-1)

## **Command Verification**

Successful execution of this command may be verified with the following telemetry:

- **\$sc\_\$cpu\_TIME\_CMDPC -** command execution counter will increment
- **\$sc\_\$cpu\_TIME\_DLatentS, \$sc\_\$cpu\_TIME\_DLatentSs -** Housekeeping Telemetry point indicating command specified values
- **\$sc\_\$cpu\_TIME\_DLatentDir -** Diagnostic Telemetry point indicating commanded latency direction
- The [CFE\\_TIME\\_DELAY\\_EID](#page-1409-0) informational event message will be generated

# **Error Conditions**

- An invalid number of microseconds was specified (must be less than 1 million)
- Platorm receiving the command is not a Time Client

Evidence of Failure may be found in the following telemetry:

- **\$sc\_\$cpu\_TIME\_CMDEC -** command error counter will increment
- Error specific event messages will be issued [\(CFE\\_TIME\\_DELAY\\_CFG\\_EID](#page-1409-2) or [CFE\\_TIME\\_DELAY\\_ERR](#page-1410-0)← [\\_EID\)](#page-1410-0)

## **Criticality**

Inappropriately setting the clock may result in other sub-systems performing incorrect time based calculations. The specific risk is dependent upon the behavior of those sub-systems.

**See also**

## [CFE\\_TIME\\_SUB\\_DELAY\\_CC](#page-1450-0)

<span id="page-1435-0"></span>Definition at line 302 of file cfe\_time\_msg.h.

# **13.72.1.4 CFE\_TIME\_FLAG\_ADD1HZ**

#define CFE\_TIME\_FLAG\_ADD1HZ 0x0100

<span id="page-1436-3"></span>Definition at line 718 of file cfe\_time\_msg.h.

**13.72.1.5 CFE\_TIME\_FLAG\_ADDADJ**

#define CFE\_TIME\_FLAG\_ADDADJ 0x0200

<span id="page-1436-4"></span>Definition at line 717 of file cfe\_time\_msg.h.

**13.72.1.6 CFE\_TIME\_FLAG\_ADDTCL**

#define CFE\_TIME\_FLAG\_ADDTCL 0x0080

<span id="page-1436-0"></span>Definition at line 719 of file cfe\_time\_msg.h.

**13.72.1.7 CFE\_TIME\_FLAG\_CLKSET**

#define CFE\_TIME\_FLAG\_CLKSET 0x8000

<span id="page-1436-2"></span>Definition at line 711 of file cfe\_time\_msg.h.

**13.72.1.8 CFE\_TIME\_FLAG\_CMDFLY**

#define CFE\_TIME\_FLAG\_CMDFLY 0x0400

<span id="page-1436-1"></span>Definition at line 716 of file cfe\_time\_msg.h.

### **13.72.1.9 CFE\_TIME\_FLAG\_FLYING**

#define CFE\_TIME\_FLAG\_FLYING 0x4000

<span id="page-1436-5"></span>Definition at line 712 of file cfe\_time\_msg.h.

# **13.72.1.10 CFE\_TIME\_FLAG\_GDTONE**

#define CFE\_TIME\_FLAG\_GDTONE 0x0020

<span id="page-1437-4"></span>Definition at line 721 of file cfe\_time\_msg.h.

#### **13.72.1.11 CFE\_TIME\_FLAG\_SERVER**

#define CFE\_TIME\_FLAG\_SERVER 0x0040

<span id="page-1437-2"></span>Definition at line 720 of file cfe\_time\_msg.h.

### **13.72.1.12 CFE\_TIME\_FLAG\_SIGPRI**

#define CFE\_TIME\_FLAG\_SIGPRI 0x1000

# <span id="page-1437-1"></span>Definition at line 714 of file cfe\_time\_msg.h.

# **13.72.1.13 CFE\_TIME\_FLAG\_SRCINT**

#define CFE\_TIME\_FLAG\_SRCINT 0x2000

<span id="page-1437-3"></span>Definition at line 713 of file cfe\_time\_msg.h.

### **13.72.1.14 CFE\_TIME\_FLAG\_SRVFLY**

#define CFE\_TIME\_FLAG\_SRVFLY 0x0800

<span id="page-1437-5"></span>Definition at line 715 of file cfe\_time\_msg.h.

### **13.72.1.15 CFE\_TIME\_FLAG\_UNUSED**

#define CFE\_TIME\_FLAG\_UNUSED 0x001F

<span id="page-1437-0"></span>Definition at line 722 of file cfe\_time\_msg.h.

# **13.72.1.16 CFE\_TIME\_NOOP\_CC**

#define CFE\_TIME\_NOOP\_CC 0 /∗ no-op command ∗/

# **[Name](#page-97-3)** Time No-Op

### **Description**

This command performs no other function than to increment the command execution counter. The command may be used to verify general aliveness of the Time Services task.

# **[Command Mnemonic\(s\)](#page-117-3) \$sc\_\$cpu\_TIME\_NOOP**

# **Command Structure**

[CFE\\_TIME\\_NoArgsCmd\\_t](#page-408-0)

## **Command Verification**

Successful execution of this command may be verified with the following telemetry:

- **\$sc\_\$cpu\_TIME\_CMDPC -** command execution counter will increment
- The [CFE\\_TIME\\_NOOP\\_EID](#page-1417-0) informational event message will be generated

# **Error Conditions**

There are no error conditions for this command. If the Time Services receives the command, the event is sent (although it may be filtered by EVS) and the counter is incremented unconditionally.

**Criticality**

None

**See also**

<span id="page-1438-0"></span>Definition at line 80 of file cfe\_time\_msg.h.

```
#define CFE_TIME_RESET_COUNTERS_CC 1 /∗ reset counters ∗/
```
### **[Name](#page-97-4)** Time Reset Counters

## **Description**

This command resets the following counters within the Time Services [Housekeeping Telemetry](#page-407-0) :

- Command Execution Counter (\$sc\_\$cpu\_TIME\_CMDPC)
- Command Error Counter (\$sc\_\$cpu\_TIME\_CMDEC) This command also resets the following counters within the Time Services [Diagnostic Telemetry](#page-401-0) :
- Tone Signal Detected Software Bus Message Counter (\$sc\_\$cpu\_TIME\_DTSDetCNT)
- Time at the Tone Data Software Bus Message Counter (\$sc\_\$cpu\_TIME\_DTatTCNT)
- Tone Signal/Data Verify Counter (\$sc\_\$cpu\_TIME\_DVerifyCNT)
- Tone Signal/Data Error Counter (\$sc\_\$cpu\_TIME\_DVerifyER)
- Tone Signal Interrupt Counter (\$sc\_\$cpu\_TIME\_DTsISRCNT)
- Tone Signal Interrupt Error Counter (\$sc\_\$cpu\_TIME\_DTsISRERR)
- Tone Signal Task Counter (\$sc\_\$cpu\_TIME\_DTsTaskCNT)
- Local 1 Hz Interrupt Counter (\$sc\_\$cpu\_TIME\_D1HzISRCNT)
- Local 1 Hz Task Counter (\$sc\_\$cpu\_TIME\_D1HzTaskCNT)
- Reference Time Version Counter (\$sc\_\$cpu\_TIME\_DVersionCNT)

### **[Command Mnemonic\(s\)](#page-117-4) \$sc\_\$cpu\_TIME\_ResetCtrs**

# **Command Structure**

[CFE\\_TIME\\_NoArgsCmd\\_t](#page-408-0)

# **Command Verification**

Successful execution of this command may be verified with the following telemetry:

- **\$sc\_\$cpu\_TIME\_CMDPC -** command execution counter will increment
- The [CFE\\_TIME\\_RESET\\_EID](#page-1418-0) informational event message will be generated

## **Error Conditions**

There are no error conditions for this command. If the Time Services receives the command, the event is sent (although it may be filtered by EVS) and the counter is incremented unconditionally.

#### **Criticality**

None

**See also**

<span id="page-1439-0"></span>Definition at line 124 of file cfe\_time\_msg.h.
# **13.72.1.18 CFE\_TIME\_SEND\_DIAGNOSTIC\_TLM\_CC**

#define CFE\_TIME\_SEND\_DIAGNOSTIC\_TLM\_CC 2 /∗ request diagnostic hk telemetry ∗/

## **[Name](#page-97-0)** Request TIME Diagnostic Telemetry

# **Description**

This command requests that the Time Service generate a message containing various data values not included in the normal Time Service housekeeping message. The command requests only a single copy of the diagnostic message. Refer to [CFE\\_TIME\\_DiagnosticTlm\\_t](#page-401-0) for a description of the Time Service diagnostic message contents.

# **[Command Mnemonic\(s\)](#page-118-0) \$sc\_\$cpu\_TIME\_RequestDiag**

# **Command Structure**

[CFE\\_TIME\\_NoArgsCmd\\_t](#page-408-0)

# **Command Verification**

Successful execution of this command may be verified with the following telemetry:

- **\$sc\_\$cpu\_TIME\_CMDPC -** command execution counter will increment
- Sequence Counter for [CFE\\_TIME\\_DiagnosticTlm\\_t](#page-401-0) will increment
- The [CFE\\_TIME\\_DIAG\\_EID](#page-1412-0) debug event message will be generated

## **Error Conditions**

There are no error conditions for this command. If the Time Services receives the command, the event and telemetry is sent (although one or both may be filtered by EVS and TO) and the counter is incremented unconditionally.

**Criticality**

None

**See also**

<span id="page-1440-0"></span>Definition at line 158 of file cfe\_time\_msg.h.

# **13.72.1.19 CFE\_TIME\_SET\_LEAP\_SECONDS\_CC**

#define CFE\_TIME\_SET\_LEAP\_SECONDS\_CC 10 /∗ set Leap Seconds ∗/

# **[Name](#page-97-1)** Set Leap Seconds

# **Description**

This command sets the spacecraft Leap Seconds to the specified value. Leap Seconds may be positive or negative, and there is no limit to the value except, of course, the limit imposed by the 16 bit signed integer data type. The new Leap Seconds value takes effect immediately upon execution of this command.

### **[Command Mnemonic\(s\)](#page-118-1) \$sc\_\$cpu\_TIME\_SetClockLeap**

# **Command Structure**

[CFE\\_TIME\\_TimeCmd\\_t](#page-419-0)

# **Command Verification**

Successful execution of this command may be verified with the following telemetry:

- **\$sc\_\$cpu\_TIME\_CMDPC -** command execution counter will increment
- **\$sc\_\$cpu\_TIME\_LeapSecs -** Housekeeping Telemetry point indicating new Leap seconds value
- The [CFE\\_TIME\\_LEAPS\\_EID](#page-1415-0) informational event message will be generated

# **Error Conditions**

• Platorm receiving the command is not a Time Server

Evidence of Failure may be found in the following telemetry:

- **\$sc\_\$cpu\_TIME\_CMDEC -** command error counter will increment
- Error specific event messages will be issued [\(CFE\\_TIME\\_LEAPS\\_CFG\\_EID\)](#page-1414-0)

# **Criticality**

Inappropriately setting the clock may result in other sub-systems performing incorrect time based calculations. The specific risk is dependent upon the behavior of those sub-systems.

#### **See also**

[CFE\\_TIME\\_SET\\_TIME\\_CC,](#page-1447-0) [CFE\\_TIME\\_SET\\_MET\\_CC,](#page-1441-0) [CFE\\_TIME\\_SET\\_STCF\\_CC](#page-1446-0)

<span id="page-1441-0"></span>Definition at line 497 of file cfe\_time\_msg.h.

# **13.72.1.20 CFE\_TIME\_SET\_MET\_CC**

#define CFE\_TIME\_SET\_MET\_CC 8 /∗ set MET ∗/

# **[Name](#page-97-2)** Set Mission Elapsed Time

**Description**

This command sets the Mission Elapsed Timer (MET) to the specified value.

Note that the MET (as implemented for cFE Time Service) is a logical representation and not a physical timer. Thus, setting the MET is not dependent on whether the hardware supports a MET register that can be written to.

Note also that Time Service "assumes" that during normal operation, the MET is synchronized to the tone signal. Therefore, unless operating in FLYWHEEL mode, the sub-seconds portion of the MET will be set to zero at the next tone signal interrupt.

The new MET takes effect immediately upon execution of this command.

# **[Command Mnemonic\(s\)](#page-118-2) \$sc\_\$cpu\_TIME\_SetClockMET**

## **Command Structure**

# [CFE\\_TIME\\_TimeCmd\\_t](#page-419-0)

## **Command Verification**

Successful execution of this command may be verified with the following telemetry:

- **\$sc\_\$cpu\_TIME\_CMDPC -** command execution counter will increment
- **\$sc\_\$cpu\_TIME\_METSecs -** Housekeeping Telemetry point indicating new MET seconds value
- **\$sc\_\$cpu\_TIME\_METSubsecs -** Housekeeping Telemetry point indicating new MET subseconds value
- The [CFE\\_TIME\\_MET\\_EID](#page-1416-0) informational event message will be generated

## **Error Conditions**

- An invalid number of microseconds was specified (must be less than 1 million)
- Platorm receiving the command is not a Time Server

Evidence of Failure may be found in the following telemetry:

- **\$sc\_\$cpu\_TIME\_CMDEC -** command error counter will increment
- Error specific event messages will be issued [\(CFE\\_TIME\\_MET\\_CFG\\_EID](#page-1416-1) or [CFE\\_TIME\\_MET\\_ERR\\_EID\)](#page-1417-0)

# **Criticality**

Inappropriately setting the clock may result in other sub-systems performing incorrect time based calculations. The specific risk is dependent upon the behavior of those sub-systems.

**See also**

[CFE\\_TIME\\_SET\\_TIME\\_CC,](#page-1447-0) [CFE\\_TIME\\_SET\\_STCF\\_CC,](#page-1446-0) [CFE\\_TIME\\_SET\\_LEAP\\_SECONDS\\_CC](#page-1440-0)

<span id="page-1442-0"></span>Definition at line 425 of file cfe\_time\_msg.h.

## **13.72.1.21 CFE\_TIME\_SET\_SIGNAL\_CC**

#define CFE\_TIME\_SET\_SIGNAL\_CC 15 /∗ set clock signal (pri vs red) ∗/

#### **[Name](#page-97-3)** Set Tone Signal Source

### **Description**

This command selects the Time Service tone signal source. Although the list of potential tone signal sources is mission specific, a common choice is the selection of primary or redundant tone signal. The selection may be available to both the Time Server and Time Clients, depending on hardware configuration.

### Notes:

• This command is only valid when the [CFE\\_PLATFORM\\_TIME\\_CFG\\_SIGNAL](#page-543-0) configuration parameter in the cfe\_platform\_cfg.h file has been set to true.

# **[Command Mnemonic\(s\)](#page-118-3) \$sc\_\$cpu\_TIME\_SetSignal**

# **Command Structure**

[CFE\\_TIME\\_SetSignal\\_t](#page-413-0)

#### **Command Verification**

Successful execution of this command may be verified with the following telemetry:

- **\$sc\_\$cpu\_TIME\_CMDPC -** command execution counter will increment
- **\$sc\_\$cpu\_TIME\_DSignal -** Diagnostic Telemetry point will indicate the command specified value
- The [CFE\\_TIME\\_SIGNAL\\_EID](#page-1419-0) informational event message will be generated

# **Error Conditions**

- Invalid Signal selection (a value other than [CFE\\_TIME\\_ToneSignalSelect\\_PRIMARY](#page-1431-0) or [CFE\\_TIME\\_Tone](#page-1431-1)← [SignalSelect\\_REDUNDANT](#page-1431-1) was specified)
- Multiple Tone Signal Sources not available on this platform

Evidence of failure may be found in the following telemetry:

- **\$sc\_\$cpu\_TIME\_CMDEC -** Command Error counter will increment
- Error specific event message (either [CFE\\_TIME\\_SIGNAL\\_CFG\\_EID](#page-1418-0) or [CFE\\_TIME\\_SIGNAL\\_ERR\\_EID\)](#page-1419-1)

# **Criticality**

Although tone signal source selection is important, this command is not critical

#### **See also**

## [CFE\\_TIME\\_SET\\_STATE\\_CC,](#page-1444-0) [CFE\\_TIME\\_SET\\_SOURCE\\_CC](#page-1443-0)

<span id="page-1443-0"></span>Definition at line 703 of file cfe\_time\_msg.h.

# **13.72.1.22 CFE\_TIME\_SET\_SOURCE\_CC**

#define CFE\_TIME\_SET\_SOURCE\_CC 3 /∗ set clock source (int vs ext) ∗/

# **[Name](#page-97-4)** Set Time Source

# **Description**

This command selects the Time Service clock source. Although the list of potential clock sources is mission specific and defined via configuration parameters, this command provides a common method for switching between the local processor clock and an external source for time data.

When commanded to accept external time data (GPS, MET, spacecraft time, etc.), the Time Server will enable input via an API function specific to the configuration definitions for the particular source. When commanded to use internal time data, the Time Server will ignore the external data. However, the Time Server will continue to use the API function as the trigger to generate a "time at the tone" command packet regardless of the internal/external command selection.

# Notes:

- Operating in FLYWHEEL mode is not considered a choice related to clock source, but rather an element of the clock state. See below for a description of the [CFE\\_TIME\\_SET\\_STATE\\_CC](#page-1444-0) command.
- This command is only valid when the [CFE\\_PLATFORM\\_TIME\\_CFG\\_SOURCE](#page-543-1) configuration parameter in the cfe\_platform\_cfg.h file has been set to true.

# **[Command Mnemonic\(s\)](#page-118-4) \$sc\_\$cpu\_TIME\_SetSource**

## **Command Structure**

# [CFE\\_TIME\\_SetSource\\_t](#page-414-0)

## **Command Verification**

Successful execution of this command may be verified with the following telemetry:

- **\$sc\_\$cpu\_TIME\_CMDPC -** command execution counter will increment
- **\$sc\_\$cpu\_TIME\_DSource -** Diagnostic Telemetry point will indicate the command specified value
- The [CFE\\_TIME\\_SOURCE\\_EID](#page-1420-0) informational event message will be generated

## **Error Conditions**

- Invalid Source selection (a value other than [CFE\\_TIME\\_SourceSelect\\_INTERNAL](#page-1430-0) or [CFE\\_TIME\\_Source](#page-1430-1)← [Select\\_EXTERNAL](#page-1430-1) was specified)
- Time source selection not allowed on this platform

Evidence of failure may be found in the following telemetry:

- **\$sc\_\$cpu\_TIME\_CMDEC -** Command Error counter will increment
- Error specific event message (either [CFE\\_TIME\\_SOURCE\\_CFG\\_EID](#page-1420-1) or [CFE\\_TIME\\_SOURCE\\_ERR\\_EID\)](#page-1421-0)

## **Criticality**

Although clock source selection is important, this command is not critical.

# **See also**

# [CFE\\_TIME\\_SET\\_STATE\\_CC,](#page-1444-0) [CFE\\_TIME\\_SET\\_SIGNAL\\_CC](#page-1442-0)

<span id="page-1444-0"></span>Definition at line 208 of file cfe\_time\_msg.h.

# **13.72.1.23 CFE\_TIME\_SET\_STATE\_CC**

#define CFE\_TIME\_SET\_STATE\_CC 4 /∗ set clock state ∗/

# **[Name](#page-97-5)** Set Time State

#### **Description**

This command indirectly affects the Time Service on-board determination of clock state. Clock state is a combination of factors, most significantly whether the spacecraft time has been accurately set, and whether Time Service is operating in FLYWHEEL mode.

This command may be used to notify the Time Server that spacecraft time is now correct, or that time is no longer correct. This information will be distributed to Time Clients, and in turn, to any interested sub-systems.

Also, this command may be used to force a Time Server or Time Client into FLYWHEEL mode. Use of FL←- YWHEEL mode is mainly for debug purposes although in extreme circumstances, it may be of value to force Time Service not to rely on normal time updates. Note that when commanded into FLYWHEEL mode, the Time Service will remain so until receipt of another "set state" command setting the state into a mode other than FLYWHEEL.

Note also that setting the clock state to VALID or INVALID on a Time Client that is currently getting time updates from the Time Server will have very limited effect. As soon as the Time Client receives the next time update, the VALID/INVALID selection will be set to that of the Time Server. However, setting a Time Client to FLYWHEEL cannot be overridden by the Time Server since the Time Client will ignore time updates from the Time Server while in FLYWHEEL mode.

# **[Command Mnemonic\(s\)](#page-118-5) \$sc\_\$cpu\_TIME\_SetState**

## **Command Structure**

[CFE\\_TIME\\_SetState\\_t](#page-415-0)

# **Command Verification**

Successful execution of this command may be verified with the following telemetry:

- **\$sc\_\$cpu\_TIME\_CMDPC -** command execution counter will increment
- **\$sc\_\$cpu\_TIME\_StateFlg, \$sc\_\$cpu\_TIME\_FlagSet, \$sc\_\$cpu\_TIME\_FlagFly, \$sc\_**<sup>←</sup> **\$cpu\_TIME\_FlagSrc, \$sc\_\$cpu\_TIME\_FlagPri, \$sc\_\$cpu\_TIME\_FlagSfly, \$sc\_\$cpu**<sup>←</sup>- **\_TIME\_FlagCfly, \$sc\_\$cpu\_TIME\_FlagAdjd, \$sc\_\$cpu\_TIME\_Flag1Hzd, \$sc\_\$cpu**<sup>←</sup>- **\_TIME\_FlagClat, \$sc\_\$cpu\_TIME\_FlagSorC, \$sc\_\$cpu\_TIME\_FlagNIU -** Housekeeping Telemetry point "may"l indicate the command specified value (see above)
- The [CFE\\_TIME\\_STATE\\_EID](#page-1421-1) informational event message will be generated

# **Error Conditions**

- Invalid State selection (a value other than [CFE\\_TIME\\_ClockState\\_INVALID,](#page-1429-0) [CFE\\_TIME\\_ClockState\\_VALID](#page-1429-1) or [CFE\\_TIME\\_ClockState\\_FLYWHEEL](#page-1429-2) was specified)
- Time source selection not allowed on this platform

Evidence of failure may be found in the following telemetry:

• **\$sc\_\$cpu\_TIME\_CMDEC -** Command Error counter will increment

• Error specific event message [\(CFE\\_TIME\\_STATE\\_ERR\\_EID\)](#page-1422-0)

# **Criticality**

Setting Time Service into FLYWHEEL mode is not particularly hazardous, as the result may be that the calculation of spacecraft time is done using a less than optimal timer. However, inappropriately setting the clock state to  $V \leftrightarrow$ ALID (indicating that spacecraft time is accurate) may result in other sub-systems performing incorrect time based calculations. The specific risk is dependent upon the behavior of those sub-systems.

**See also**

[CFE\\_TIME\\_SET\\_SOURCE\\_CC,](#page-1443-0) [CFE\\_TIME\\_SET\\_SIGNAL\\_CC](#page-1442-0)

<span id="page-1446-0"></span>Definition at line 264 of file cfe\_time\_msg.h.

**13.72.1.24 CFE\_TIME\_SET\_STCF\_CC**

#define CFE\_TIME\_SET\_STCF\_CC 9 /∗ set STCF ∗/

**[Name](#page-97-6)** Set Spacecraft Time Correlation Factor

## **Description**

This command sets the Spacecraft Time Correlation Factor (STCF) to the specified value. This command differs from the previously described SET CLOCK in the nature of the command argument. This command sets the STCF value directly, rather than extracting the STCF from a value representing the total of MET, STCF and optionally, Leap Seconds. The new STCF takes effect immediately upon execution of this command.

# **[Command Mnemonic\(s\)](#page-118-6) \$sc\_\$cpu\_TIME\_SetClockSTCF**

**Command Structure**

[CFE\\_TIME\\_TimeCmd\\_t](#page-419-0)

**Command Verification**

Successful execution of this command may be verified with the following telemetry:

- **\$sc\_\$cpu\_TIME\_CMDPC -** command execution counter will increment
- **\$sc\_\$cpu\_TIME\_STCFSecs -** Housekeeping Telemetry point indicating new STCF seconds value
- **\$sc\_\$cpu\_TIME\_STCFSubsecs -** Housekeeping Telemetry point indicating new STCF subseconds value
- The [CFE\\_TIME\\_STCF\\_EID](#page-1423-0) informational event message will be generated

# **Error Conditions**

• An invalid number of microseconds was specified (must be less than 1 million)

• Platorm receiving the command is not a Time Server

Evidence of Failure may be found in the following telemetry:

- **\$sc\_\$cpu\_TIME\_CMDEC -** command error counter will increment
- Error specific event messages will be issued [\(CFE\\_TIME\\_STCF\\_CFG\\_EID](#page-1422-1) or [CFE\\_TIME\\_STCF\\_ERR\\_EID\)](#page-1423-1)

## **Criticality**

Inappropriately setting the clock may result in other sub-systems performing incorrect time based calculations. The specific risk is dependent upon the behavior of those sub-systems.

#### **See also**

[CFE\\_TIME\\_SET\\_TIME\\_CC,](#page-1447-0) [CFE\\_TIME\\_SET\\_MET\\_CC,](#page-1441-0) [CFE\\_TIME\\_SET\\_LEAP\\_SECONDS\\_CC](#page-1440-0)

<span id="page-1447-0"></span>Definition at line 462 of file cfe\_time\_msg.h.

## **13.72.1.25 CFE\_TIME\_SET\_TIME\_CC**

```
#define CFE_TIME_SET_TIME_CC 7 /∗ set time ∗/
```
## **[Name](#page-97-7)** Set Spacecraft Time

## **Description**

This command sets the spacecraft clock to a new value, regardless of the current setting (time jam). The new time value represents the desired offset from the mission-defined time epoch and takes effect immediately upon execution of this command. Time Service will calculate a new STCF value based on the current MET and the desired new time using one of the following:

If Time Service is configured to compute current time as TAI

- **STCF = (new time) (current MET)**
- **(current time) = (current MET) + STCF**

If Time Service is configured to compute current time as UTC

- **STCF = ((new time) (current MET)) + (Leap Seconds)**
- **(current time) = ((curent MET) + STCF) (Leap Seconds)**

## **[Command Mnemonic\(s\)](#page-118-7) \$sc\_\$cpu\_TIME\_SetClock**

**Command Structure**

[CFE\\_TIME\\_TimeCmd\\_t](#page-419-0)

## **Command Verification**

Successful execution of this command may be verified with the following telemetry:

- **\$sc\_\$cpu\_TIME\_CMDPC -** command execution counter will increment
- **\$sc\_\$cpu\_TIME\_STCFSecs -** Housekeeping Telemetry point indicating newly calculated STCF seconds value
- **\$sc\_\$cpu\_TIME\_STCFSubsecs -** Housekeeping Telemetry point indicating newly calculated STCF subseconds value
- The [CFE\\_TIME\\_TIME\\_EID](#page-1424-0) informational event message will be generated

# **Error Conditions**

- An invalid number of microseconds was specified (must be less than 1 million)
- Platorm receiving the command is not a Time Server

Evidence of Failure may be found in the following telemetry:

- **\$sc\_\$cpu\_TIME\_CMDEC -** command error counter will increment
- Error specific event messages will be issued [\(CFE\\_TIME\\_TIME\\_CFG\\_EID](#page-1424-1) or [CFE\\_TIME\\_TIME\\_ERR\\_EID\)](#page-1425-0)

# **Criticality**

Inappropriately setting the clock may result in other sub-systems performing incorrect time based calculations. The specific risk is dependent upon the behavior of those sub-systems.

# **See also**

# [CFE\\_TIME\\_SET\\_MET\\_CC,](#page-1441-0) [CFE\\_TIME\\_SET\\_STCF\\_CC,](#page-1446-0) [CFE\\_TIME\\_SET\\_LEAP\\_SECONDS\\_CC](#page-1440-0)

<span id="page-1448-0"></span>Definition at line 385 of file cfe\_time\_msg.h.

# **13.72.1.26 CFE\_TIME\_SUB\_1HZ\_ADJUSTMENT\_CC**

#define CFE\_TIME\_SUB\_1HZ\_ADJUSTMENT\_CC 14 /∗ subtract 1Hz STCF adjustment ∗/

## **[Name](#page-97-8)** Subtract Delta from Spacecraft Time Correlation Factor each 1Hz

## **Description**

This command has been updated to take actual sub-seconds (1/2^32 seconds) rather than micro-seconds as an input argument. This change occurred after the determination was made that one micro-second is too large an increment for a constant 1Hz adjustment.

This command continuously adjusts the Spacecraft Time Correlation Factor (STCF) every second, by subtracting the specified value. The adjustment to the STCF is applied in the Time Service local 1Hz interrupt handler. As the local 1Hz interrupt is not synchronized to the tone signal, one cannot say when the adjustment will occur, other than once a second, at about the same time relative to the tone.

There was some debate about whether the maximum 1Hz clock drift correction factor would ever need to exceed some small fraction of a second. But, the decision was made to provide the capability to make 1Hz adjustments greater than one second and leave it to the ground system to provide mission specific limits.

# **[Command Mnemonic\(s\)](#page-118-8) \$sc\_\$cpu\_TIME\_Sub1HzSTCF**

# **Command Structure**

[CFE\\_TIME\\_Sub1HZAdjustment\\_t](#page-1453-0)

### **Command Verification**

Successful execution of this command may be verified with the following telemetry: Successful execution of this command may be verified with the following telemetry:

- **\$sc\_\$cpu\_TIME\_CMDPC -** command execution counter will increment
- **\$sc\_\$cpu\_TIME\_STCFSecs -** Housekeeping Telemetry point indicating new STCF seconds value
- **\$sc\_\$cpu\_TIME\_STCFSubsecs -** Housekeeping Telemetry point indicating new STCF subseconds value
- The [CFE\\_TIME\\_1HZ\\_EID](#page-1408-0) informational event message will be generated

**Error Conditions**

• Platorm receiving the command is not a Time Server

Evidence of Failure may be found in the following telemetry:

- **\$sc\_\$cpu\_TIME\_CMDEC -** command error counter will increment
- Error specific event message will be issued [\(CFE\\_TIME\\_1HZ\\_CFG\\_EID\)](#page-1407-0)

# **Criticality**

Inappropriately setting the clock may result in other sub-systems performing incorrect time based calculations. The specific risk is dependent upon the behavior of those sub-systems.

# **See also**

[CFE\\_TIME\\_ADD\\_ADJUST\\_CC,](#page-1433-0) [CFE\\_TIME\\_SUB\\_ADJUST\\_CC,](#page-1449-0) [CFE\\_TIME\\_ADD\\_1HZ\\_ADJUSTMENT\\_CC](#page-1433-1)

<span id="page-1449-0"></span>Definition at line 660 of file cfe\_time\_msg.h.

## **13.72.1.27 CFE\_TIME\_SUB\_ADJUST\_CC**

#define CFE\_TIME\_SUB\_ADJUST\_CC 12 /∗ subtract one time STCF adjustment ∗/

## **[Name](#page-97-9)** Subtract Delta from Spacecraft Time Correlation Factor

## **Description**

This command adjusts the Spacecraft Time Correlation Factor (STCF) by subtracting the specified value. The new STCF takes effect immediately upon execution of this command.

# **[Command Mnemonic\(s\)](#page-118-9) \$sc\_\$cpu\_TIME\_SubSTCFAdj**

#### **Command Structure**

# [CFE\\_TIME\\_TimeCmd\\_t](#page-419-0)

# **Command Verification**

Successful execution of this command may be verified with the following telemetry:

- **\$sc\_\$cpu\_TIME\_CMDPC -** command execution counter will increment
- **\$sc\_\$cpu\_TIME\_STCFSecs -** Housekeeping Telemetry point indicating new STCF seconds value
- **\$sc\_\$cpu\_TIME\_STCFSubsecs -** Housekeeping Telemetry point indicating new STCF subseconds value
- The [CFE\\_TIME\\_DELTA\\_EID](#page-1411-0) informational event message will be generated

# **Error Conditions**

- An invalid number of microseconds was specified (must be less than 1 million)
- Platorm receiving the command is not a Time Server

Evidence of Failure may be found in the following telemetry:

- **\$sc\_\$cpu\_TIME\_CMDEC -** command error counter will increment
- Error specific event messages will be issued [\(CFE\\_TIME\\_DELTA\\_ERR\\_EID](#page-1411-1) or CFE\_TIME\_DELTA\_CFG  $\leftrightarrow$ [EID\)](#page-1410-0)

# **Criticality**

Inappropriately setting the clock may result in other sub-systems performing incorrect time based calculations. The specific risk is dependent upon the behavior of those sub-systems.

# **See also**

[CFE\\_TIME\\_ADD\\_ADJUST\\_CC,](#page-1433-0) [CFE\\_TIME\\_ADD\\_1HZ\\_ADJUSTMENT\\_CC,](#page-1433-1) [CFE\\_TIME\\_SUB\\_1HZ\\_ADJUST](#page-1448-0)←-[MENT\\_CC](#page-1448-0)

Definition at line 566 of file cfe\_time\_msg.h.

## **13.72.1.28 CFE\_TIME\_SUB\_DELAY\_CC**

#define CFE\_TIME\_SUB\_DELAY\_CC 6 /∗ sub tone delay value ∗/

# **[Name](#page-97-10)** Subtract Time from Tone Time Delay

## **Description**

This command is used to factor out a known, predictable latency between the Time Server and a particular Time Client. The correction is applied (subtracted) to the current time calculation for Time Clients, so this command has no meaning for Time Servers. Each Time Client can have a unique latency setting. The latency value is a positive number of seconds and microseconds that represent the deviation from the time maintained by the Time Server.

Note that it is unimaginable that the seconds value will ever be anything but zero.

# **[Command Mnemonic\(s\)](#page-118-10) \$sc\_\$cpu\_TIME\_SubClockLat**

#### **Command Structure**

[CFE\\_TIME\\_TimeCmd\\_t](#page-419-0)

## **Command Verification**

Successful execution of this command may be verified with the following telemetry:

- **\$sc\_\$cpu\_TIME\_CMDPC -** command execution counter will increment
- **\$sc\_\$cpu\_TIME\_DLatentS, \$sc\_\$cpu\_TIME\_DLatentSs -** Housekeeping Telemetry point indicating command specified values
- **\$sc\_\$cpu\_TIME\_DLatentDir -** Diagnostic Telemetry point indicating commanded latency direction
- The [CFE\\_TIME\\_DELAY\\_EID](#page-1409-0) informational event message will be generated

# **Error Conditions**

- An invalid number of microseconds was specified (must be less than 1 million)
- Platorm receiving the command is not a Time Client

Evidence of Failure may be found in the following telemetry:

- **\$sc\_\$cpu\_TIME\_CMDEC -** command error counter will increment
- Error specific event messages will be issued [\(CFE\\_TIME\\_DELAY\\_CFG\\_EID](#page-1409-1) or [CFE\\_TIME\\_DELAY\\_ERR](#page-1410-1)← [\\_EID\)](#page-1410-1)

# **Criticality**

Inappropriately setting the clock may result in other sub-systems performing incorrect time based calculations. The specific risk is dependent upon the behavior of those sub-systems.

**See also**

## [CFE\\_TIME\\_ADD\\_DELAY\\_CC](#page-1434-0)

Definition at line 340 of file cfe\_time\_msg.h.

<span id="page-1451-0"></span>**13.72.2 Typedef Documentation**

# **13.72.2.1 CFE\_TIME\_Add1HZAdjustment\_t**

typedef [CFE\\_TIME\\_OneHzAdjustmentCmd\\_t](#page-410-0) [CFE\\_TIME\\_Add1HZAdjustment\\_t](#page-1451-0)

<span id="page-1452-0"></span>Definition at line 865 of file cfe\_time\_msg.h.

**13.72.2.2 CFE\_TIME\_AddAdjust\_t**

typedef [CFE\\_TIME\\_TimeCmd\\_t](#page-419-0) [CFE\\_TIME\\_AddAdjust\\_t](#page-1452-0)

<span id="page-1452-1"></span>Definition at line 838 of file cfe\_time\_msg.h.

**13.72.2.3 CFE\_TIME\_AddDelay\_t**

typedef [CFE\\_TIME\\_TimeCmd\\_t](#page-419-0) [CFE\\_TIME\\_AddDelay\\_t](#page-1452-1)

<span id="page-1452-2"></span>Definition at line 834 of file cfe\_time\_msg.h.

**13.72.2.4 CFE\_TIME\_DiagPacket\_t**

typedef [CFE\\_TIME\\_DiagnosticTlm\\_t](#page-401-0) [CFE\\_TIME\\_DiagPacket\\_t](#page-1452-2)

<span id="page-1452-3"></span>Definition at line 1157 of file cfe\_time\_msg.h.

**13.72.2.5 CFE\_TIME\_HkPacket\_t**

typedef [CFE\\_TIME\\_HousekeepingTlm\\_t](#page-407-0) [CFE\\_TIME\\_HkPacket\\_t](#page-1452-3)

<span id="page-1452-4"></span>Definition at line 1156 of file cfe\_time\_msg.h.

**13.72.2.6 CFE\_TIME\_Noop\_t**

typedef [CFE\\_TIME\\_NoArgsCmd\\_t](#page-408-0) [CFE\\_TIME\\_Noop\\_t](#page-1452-4)

<span id="page-1452-5"></span>Definition at line 742 of file cfe\_time\_msg.h.

**13.72.2.7 CFE\_TIME\_ResetCounters\_t**

typedef [CFE\\_TIME\\_NoArgsCmd\\_t](#page-408-0) [CFE\\_TIME\\_ResetCounters\\_t](#page-1452-5)

<span id="page-1453-1"></span>Definition at line 743 of file cfe\_time\_msg.h.

**13.72.2.8 CFE\_TIME\_SendDiagnosticTlm\_t**

typedef [CFE\\_TIME\\_NoArgsCmd\\_t](#page-408-0) [CFE\\_TIME\\_SendDiagnosticTlm\\_t](#page-1453-1)

<span id="page-1453-2"></span>Definition at line 744 of file cfe\_time\_msg.h.

**13.72.2.9 CFE\_TIME\_SetMET\_t**

typedef [CFE\\_TIME\\_TimeCmd\\_t](#page-419-0) [CFE\\_TIME\\_SetMET\\_t](#page-1453-2)

<span id="page-1453-3"></span>Definition at line 836 of file cfe\_time\_msg.h.

**13.72.2.10 CFE\_TIME\_SetSTCF\_t**

typedef [CFE\\_TIME\\_TimeCmd\\_t](#page-419-0) [CFE\\_TIME\\_SetSTCF\\_t](#page-1453-3)

<span id="page-1453-4"></span>Definition at line 837 of file cfe\_time\_msg.h.

**13.72.2.11 CFE\_TIME\_SetTime\_t**

typedef [CFE\\_TIME\\_TimeCmd\\_t](#page-419-0) [CFE\\_TIME\\_SetTime\\_t](#page-1453-4)

<span id="page-1453-0"></span>Definition at line 840 of file cfe\_time\_msg.h.

#### **13.72.2.12 CFE\_TIME\_Sub1HZAdjustment\_t**

typedef [CFE\\_TIME\\_OneHzAdjustmentCmd\\_t](#page-410-0) [CFE\\_TIME\\_Sub1HZAdjustment\\_t](#page-1453-0)

<span id="page-1453-5"></span>Definition at line 866 of file cfe\_time\_msg.h.

**13.72.2.13 CFE\_TIME\_SubAdjust\_t**

typedef [CFE\\_TIME\\_TimeCmd\\_t](#page-419-0) [CFE\\_TIME\\_SubAdjust\\_t](#page-1453-5)

<span id="page-1454-0"></span>Definition at line 839 of file cfe\_time\_msg.h.

**13.72.2.14 CFE\_TIME\_SubDelay\_t**

typedef [CFE\\_TIME\\_TimeCmd\\_t](#page-419-0) [CFE\\_TIME\\_SubDelay\\_t](#page-1454-0)

Definition at line 835 of file cfe\_time\_msg.h.

# **13.73 cfe/fsw/cfe-core/src/inc/cfe\_version.h File Reference**

#include <target\_config.h>

# **Macros**

- #define [CFE\\_MAJOR\\_VERSION](#page-1454-1) 6
- #define [CFE\\_MINOR\\_VERSION](#page-1454-2) 7
- #define [CFE\\_REVISION](#page-1454-3) 8

<span id="page-1454-1"></span>**13.73.1 Macro Definition Documentation**

# **13.73.1.1 CFE\_MAJOR\_VERSION**

#define CFE\_MAJOR\_VERSION 6

Definition at line 75 of file cfe\_version.h.

<span id="page-1454-2"></span>Referenced by CFE\_ES\_NoopCmd(), CFE\_ES\_TaskInit(), CFE\_EVS\_NoopCmd(), CFE\_EVS\_TaskInit(), and CFE\_← SB\_NoopCmd().

## **13.73.1.2 CFE\_MINOR\_VERSION**

#define CFE\_MINOR\_VERSION 7

Definition at line 76 of file cfe\_version.h.

<span id="page-1454-3"></span>Referenced by CFE\_ES\_NoopCmd(), CFE\_ES\_TaskInit(), CFE\_EVS\_NoopCmd(), CFE\_EVS\_TaskInit(), and CFE\_← SB\_NoopCmd().

**13.73.1.3 CFE\_REVISION**

#define CFE\_REVISION 8

Definition at line 77 of file cfe\_version.h.

Referenced by CFE\_ES\_NoopCmd(), CFE\_ES\_TaskInit(), CFE\_EVS\_NoopCmd(), CFE\_EVS\_TaskInit(), and CFE\_← SB\_NoopCmd().

# **13.74 cfe/fsw/cfe-core/src/inc/network\_includes.h File Reference**

**13.75 cfe/fsw/cfe-core/src/inc/private/cfe\_es\_erlog\_typedef.h File Reference**

```
#include <common_types.h>
#include <cfe_time.h>
```
## **Data Structures**

- struct [CFE\\_ES\\_DebugVariables\\_t](#page-183-0)
- struct [CFE\\_ES\\_ERLog\\_t](#page-187-0)

**13.75.1 Detailed Description**

Created on: Jan 22, 2015 Author: [joseph.p.hickey@nasa.gov](mailto:joseph.p.hickey@nasa.gov)

Definition of the CFE\_ES\_ERLog structure type. This was moved into its own header file since it is referenced by multiple CFE core apps.

**13.76 cfe/fsw/cfe-core/src/inc/private/cfe\_es\_perfdata\_typedef.h File Reference**

```
#include <common_types.h>
#include "cfe_mission_cfg.h"
#include "cfe_platform_cfg.h"
```
## **Data Structures**

- struct [CFE\\_ES\\_PerfDataEntry\\_t](#page-221-0)
- struct [CFE\\_ES\\_PerfMetaData\\_t](#page-223-0)
- struct [CFE\\_ES\\_PerfData\\_t](#page-220-0)

## **Macros**

• #define [CFE\\_ES\\_PERF\\_32BIT\\_WORDS\\_IN\\_MASK](#page-1456-0) ([\(CFE\\_MISSION\\_ES\\_PERF\\_MAX\\_IDS\)](#page-580-0) / 32)

**13.76.1 Detailed Description**

Created on: Jan 22, 2015 Author: [joseph.p.hickey@nasa.gov](mailto:joseph.p.hickey@nasa.gov)

Placeholder for file content description

<span id="page-1456-0"></span>**13.76.2 Macro Definition Documentation**

# **13.76.2.1 CFE\_ES\_PERF\_32BIT\_WORDS\_IN\_MASK**

#define CFE\_ES\_PERF\_32BIT\_WORDS\_IN\_MASK ([\(CFE\\_MISSION\\_ES\\_PERF\\_MAX\\_IDS\)](#page-580-0) / 32)

Definition at line 37 of file cfe\_es\_perfdata\_typedef.h.

Referenced by CFE\_ES\_SetPerfFilterMaskCmd(), CFE\_ES\_SetPerfTriggerMaskCmd(), and CFE\_ES\_SetupPerf← Variables().

# **13.77 cfe/fsw/cfe-core/src/inc/private/cfe\_es\_resetdata\_typedef.h File Reference**

```
#include <common_types.h>
#include <cfe_time.h>
#include "cfe_es_erlog_typedef.h"
#include "cfe es perfdata typedef.h"
#include "cfe_evs_log_typedef.h"
#include "cfe_platform_cfg.h"
```
# **Data Structures**

- struct [CFE\\_ES\\_ResetVariables\\_t](#page-233-0)
- struct [CFE\\_ES\\_ResetData\\_t](#page-230-0)

**13.77.1 Detailed Description**

Created on: Jan 22, 2015 Author: [joseph.p.hickey@nasa.gov](mailto:joseph.p.hickey@nasa.gov)

Definition of the CFE\_ES\_ResetData structure type. This was moved into its own header file since it is referenced by multiple CFE core apps.

**13.78 cfe/fsw/cfe-core/src/inc/private/cfe\_evs\_log\_typedef.h File Reference**

```
#include <common_types.h>
#include "cfe_evs_msg.h"
```
**Data Structures**

• struct [CFE\\_EVS\\_Log\\_t](#page-283-0)

**13.78.1 Detailed Description**

Created on: Jan 22, 2015 Author: [joseph.p.hickey@nasa.gov](mailto:joseph.p.hickey@nasa.gov)

Definition of the CFE\_EVS\_Log structure type. This was moved into its own header file since it is referenced by multiple CFE core apps.

**13.79 cfe/fsw/cfe-core/src/inc/private/cfe\_private.h File Reference**

```
#include "common_types.h"
#include "cfe.h"
#include "cfe_platform_cfg.h"
```
## **Functions**

- void [CFE\\_TIME\\_TaskMain](#page-1469-0) (void) *Entry Point for cFE Core Application.*
- void [CFE\\_SB\\_TaskMain](#page-1466-0) (void)
	- *Entry Point for cFE Core Application.*
- void [CFE\\_EVS\\_TaskMain](#page-1463-0) (void)

*Entry Point for cFE Core Application.*

• void [CFE\\_ES\\_TaskMain](#page-1461-0) (void)

*Entry Point for cFE Core Application.*

- void [CFE\\_TBL\\_TaskMain](#page-1468-0) (void)
	- *Entry Point for cFE Table Services Core Application.*
- [int32](#page-1622-0) [CFE\\_EVS\\_EarlyInit](#page-1462-0) (void)

*Initializes the cFE core module API Library.*

- [int32](#page-1622-0) [CFE\\_SB\\_EarlyInit](#page-1465-0) (void)
	- *Initializes the cFE core module API Library.*
- [int32](#page-1622-0) [CFE\\_TIME\\_EarlyInit](#page-1469-1) (void)
- *Initializes the cFE core module API Library.* • [int32](#page-1622-0) [CFE\\_TBL\\_EarlyInit](#page-1468-1) (void)

*Initializes the Table Services API Library.*

• [int32](#page-1622-0) [CFE\\_ES\\_CDS\\_EarlyInit](#page-1458-0) (void)

*Initializes the cFE core module API Library.*

- [int32](#page-1622-0) [CFE\\_FS\\_EarlyInit](#page-1464-0) (void)
	- *Initializes the cFE core module API Library.*
- [int32](#page-1622-0) [CFE\\_TBL\\_CleanUpApp](#page-1467-0) [\(uint32](#page-1623-0) AppId)

*Removes TBL resources associated with specified Application.*

• [int32](#page-1622-0) [CFE\\_SB\\_CleanUpApp](#page-1465-1) [\(uint32](#page-1623-0) AppId)

*Removes SB resources associated with specified Application.*

• [int32](#page-1622-0) [CFE\\_EVS\\_CleanUpApp](#page-1462-1) [\(uint32](#page-1623-0) AppId)

*Removes EVS resources associated with specified Application.*

• [int32](#page-1622-0) [CFE\\_TIME\\_CleanUpApp](#page-1469-2) [\(uint32](#page-1623-0) AppId)

*Removes TIME resources associated with specified Application.*

• [int32](#page-1622-0) [CFE\\_ES\\_RegisterCDSEx](#page-1460-0) [\(CFE\\_ES\\_CDSHandle\\_t](#page-985-0) ∗HandlePtr, [int32](#page-1622-0) BlockSize, const char ∗Name, bool CriticalTbl)

*Reserve space (or re-obtain previously reserved space) in the Critical Data Store (CDS)*

• [int32](#page-1622-0) [CFE\\_ES\\_DeleteCDS](#page-1458-1) (const char ∗CDSName, bool CalledByTblServices) *Deletes the specified CDS from the CDS Registry and frees CDS Memory.*

<span id="page-1458-0"></span>**13.79.1 Function Documentation**

**13.79.1.1 CFE\_ES\_CDS\_EarlyInit()**

```
int32 CFE_ES_CDS_EarlyInit (
            void )
```
# **Description**

Initializes the cFE core module API Library

**Assumptions, External Events, and Notes:**

1. This function MUST be called before any module API's are called.

Initializes the cFE core module API Library.

**Description**

Locates and validates any pre-existing CDS memory or initializes the memory as a fresh CDS.

**Assumptions, External Events, and Notes:**

None

**SysLog Messages**

**Returns**

None

<span id="page-1458-1"></span>Definition at line 149 of file cfe\_es\_cds.c.

# **13.79.1.2 CFE\_ES\_DeleteCDS()**

```
int32 CFE_ES_DeleteCDS (
            const char * CDSName,
            bool CalledByTblServices )
```
# **Description**

Removes the record of the specified CDS from the CDS Registry and frees the associated CDS memory for future use.

## **Assumptions, External Events, and Notes:**

None

# **Parameters**

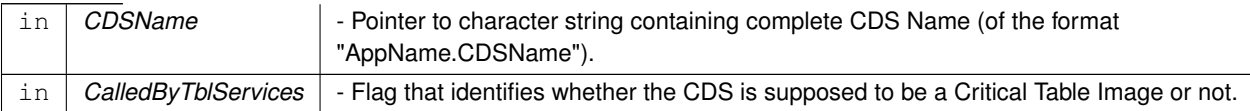

# **Returns**

[CFE\\_SUCCESS](#page-960-0) Operation was performed successfully

[CFE\\_ES\\_CDS\\_WRONG\\_TYPE\\_ERR](#page-937-0) Occurs when Table Services is trying to delete a Critical Data Store that is not a Critical Table Image or when Executive Services is trying to delete a Critical Table Image.

[CFE\\_ES\\_CDS\\_OWNER\\_ACTIVE\\_ERR](#page-936-0) Occurs when an attempt was made to delete a CDS when an application with the same name associated with the CDS is still present. CDSs can ONLY be deleted when Applications that created them are not present in the system.

[CFE\\_ES\\_CDS\\_NOT\\_FOUND\\_ERR](#page-936-1) Occurs when a search of the Critical Data Store Registry does not find a critical data store with the specified name.

Any of the return values from [CFE\\_ES\\_UpdateCDSRegistry](#page-694-0)

Any of the return values from [CFE\\_ES\\_PutCDSBlock](#page-709-0)

Definition at line 752 of file cfe\_es\_cds.c.

References CFE\_ES\_Global\_t::CDSVars, CFE\_ES\_CDS\_NOT\_FOUND, CFE\_ES\_CDS\_NOT\_FOUND\_ERR, CFE←-\_ES\_CDS\_OWNER\_ACTIVE\_ERR, CFE\_ES\_CDS\_WRONG\_TYPE\_ERR, CFE\_ES\_ERR\_APPNAME, CFE\_ES\_←- FindCDSInRegistry(), CFE\_ES\_GetAppIDByName(), CFE\_ES\_Global, CFE\_ES\_LockCDSRegistry(), CFE\_ES\_M← AX\_SYSLOG\_MSG\_SIZE, CFE\_ES\_PutCDSBlock(), CFE\_ES\_SYSLOG\_APPEND, CFE\_ES\_SysLog\_snprintf(), C←-FE\_ES\_UnlockCDSRegistry(), CFE\_ES\_UpdateCDSRegistry(), CFE\_SUCCESS, CFE\_ES\_CDS\_RegRec\_t::Mem← Handle, CFE\_ES\_CDS\_RegRec\_t::Name, NULL, OS\_MAX\_API\_NAME, CFE\_ES\_CDSVariables\_t::Registry, CFE← ES\_CDS\_RegRec\_t::Table, and CFE\_ES\_CDS\_RegRec\_t::Taken.

Referenced by CFE\_ES\_DeleteCDSCmd().

Here is the call graph for this function:

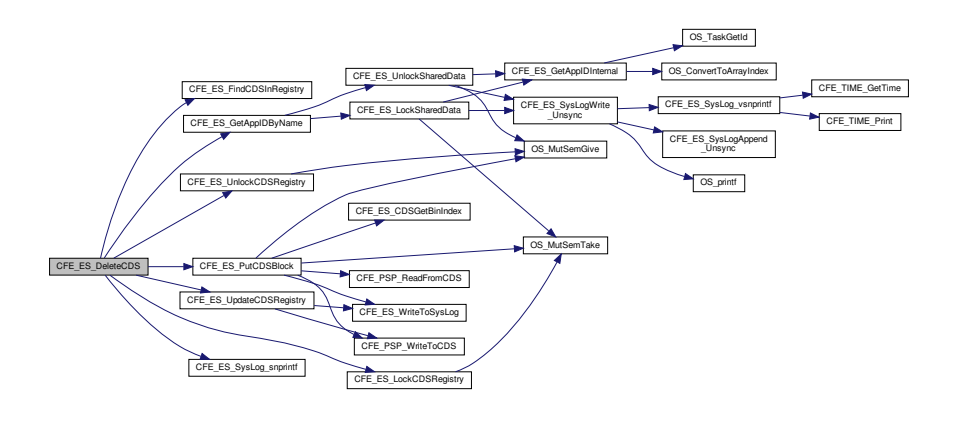

# <span id="page-1460-0"></span>**13.79.1.3 CFE\_ES\_RegisterCDSEx()**

```
int32 CFE_ES_RegisterCDSEx (
             CFE_ES_CDSHandle_t ∗ HandlePtr,
             int32 BlockSize,
             const char * Name,
            bool CriticalTbl )
```
cFE Core task other function call prototypes

# **Description**

This routine is identical to [CFE\\_ES\\_RegisterCDS](#page-632-0) except it identifies the contents of the CDS as a critical table. This is crucial because a critical table CDS must only be deleted by cFE Table Services, not via an ES delete CDS command. Otherwise, Table Services may be out of sync with the contents of the CDS.

**Assumptions, External Events, and Notes:**

- 1. This function assumes input parameters are error free and have met size/value restrictions.
- 2. The calling function is responsible for issuing any event messages associated with errors.

# **Parameters**

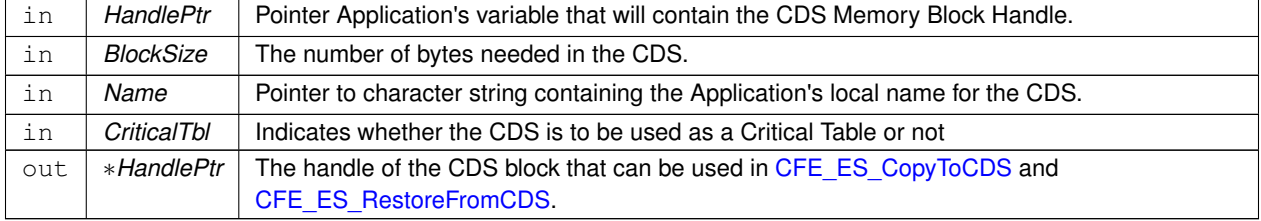

## **Returns**

See return codes for [CFE\\_ES\\_RegisterCDS](#page-632-0)

Definition at line 230 of file cfe\_es\_cds.c.

References CFE\_ES\_Global\_t::CDSVars, CFE\_ES\_CDS\_ALREADY\_EXISTS, CFE\_ES\_CDS\_MAX\_FULL\_NAME← LEN, CFE\_ES\_CDS\_NOT\_FOUND, CFE\_ES\_CDS\_REGISTRY\_FULL, CFE\_ES\_FindCDSInRegistry(), CFE\_ES←-\_FindFreeCDSRegistryEntry(), CFE\_ES\_GetCDSBlock(), CFE\_ES\_Global, CFE\_ES\_LockCDSRegistry(), CFE\_E←- S\_PutCDSBlock(), CFE\_ES\_UnlockCDSRegistry(), CFE\_ES\_UpdateCDSRegistry(), CFE\_ES\_WriteToSysLog(), C←- FE\_SUCCESS, CFE\_ES\_CDS\_RegRec\_t::MemHandle, CFE\_ES\_CDS\_RegRec\_t::Name, NULL, CFE\_ES\_CDS←- Variables\_t::Registry, CFE\_ES\_CDS\_RegRec\_t::Size, CFE\_ES\_CDS\_RegRec\_t::Table, and CFE\_ES\_CDS\_Reg←- Rec\_t::Taken.

Referenced by CFE\_ES\_RegisterCDS().

Here is the call graph for this function:

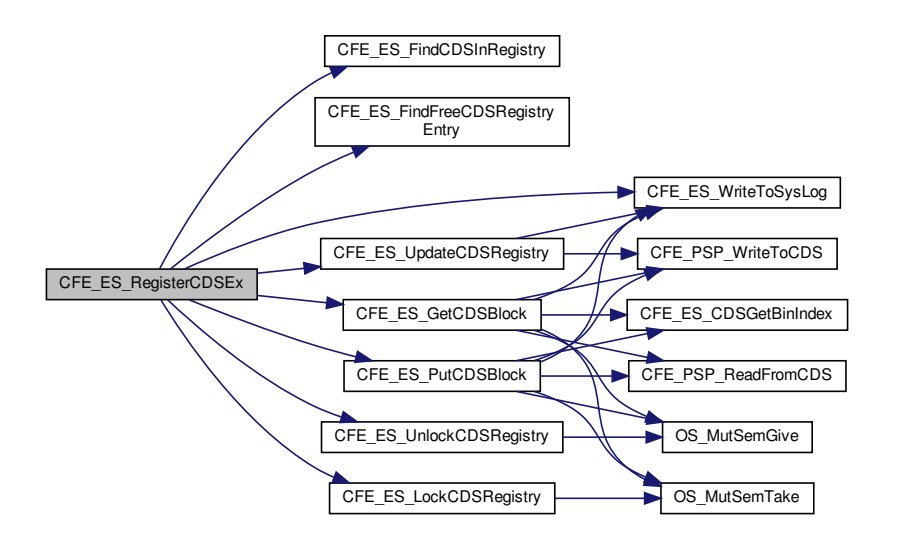

# <span id="page-1461-0"></span>**13.79.1.4 CFE\_ES\_TaskMain()**

```
void CFE_ES_TaskMain (
            void )
```
#### **Description**

This is the entry point to the cFE ES Core Application.

# **Assumptions, External Events, and Notes:**

None

**Return values**

*None*

<span id="page-1462-1"></span>Definition at line 80 of file cfe\_es\_task.c.

# **13.79.1.5 CFE\_EVS\_CleanUpApp()**

[int32](#page-1622-0) CFE\_EVS\_CleanUpApp ( [uint32](#page-1623-0) AppId )

# **Description**

This function is called by cFE Executive Services to cleanup after an Application has been terminated. It frees resources that have been allocated to the specified Application.

Definition at line 184 of file cfe\_evs\_task.c.

References CFE\_EVS\_GlobalData\_t::AppData, CFE\_EVS\_APP\_ILLEGAL\_APP\_ID, CFE\_PLATFORM\_ES\_MAX\_A←-PPLICATIONS, CFE\_SUCCESS, and EVS\_AppData\_t::RegisterFlag.

<span id="page-1462-0"></span>Referenced by CFE\_ES\_CleanUpApp().

**13.79.1.6 CFE\_EVS\_EarlyInit()**

```
int32 CFE_EVS_EarlyInit (
            void )
```
cFE Core task early init prototypes

**Description**

Initializes the cFE core module API Library

**Assumptions, External Events, and Notes:**

1. This function MUST be called before any module API's are called.

Definition at line 74 of file cfe\_evs\_task.c.

References CFE\_ES\_GetResetType(), CFE\_ES\_WriteToSysLog(), CFE\_EVS\_HK\_TLM\_MID, CFE\_EVS\_LogMode← \_DISCARD, CFE\_EVS\_LogMode\_OVERWRITE, CFE\_EVS\_RESET\_AREA\_POINTER, CFE\_EVS\_UNDEF\_APPID, CFE\_PLATFORM\_EVS\_DEFAULT\_LOG\_MODE, CFE\_PLATFORM\_EVS\_DEFAULT\_MSG\_FORMAT\_MODE, C←- FE\_PLATFORM\_EVS\_LOG\_MAX, CFE\_PLATFORM\_EVS\_PORT\_DEFAULT, CFE\_PSP\_GetResetArea(), CFE\_P←-SP\_RST\_TYPE\_POWERON, CFE\_PSP\_SUCCESS, CFE\_SB\_InitMsg(), CFE\_SUCCESS, CFE\_EVS\_GlobalData←-\_t::EVS\_AppID, EVS\_ClearLog(), CFE\_EVS\_GlobalData\_t::EVS\_LogPtr, CFE\_EVS\_GlobalData\_t::EVS\_Shared←- DataMutexID, CFE\_EVS\_GlobalData\_t::EVS\_TlmPkt, CFE\_EVS\_Log\_t::LogCount, CFE\_EVS\_HousekeepingTlm\_←- Payload\_t::LogEnabled, CFE\_EVS\_Log\_t::LogFullFlag, CFE\_EVS\_HousekeepingTlm\_Payload\_t::LogFullFlag, CFE←- EVS\_Log\_t::LogMode, CFE\_EVS\_HousekeepingTlm\_Payload\_t::LogMode, CFE\_EVS\_Log\_t::LogOverflowCounter, CFE\_EVS\_HousekeepingTlm\_Payload\_t::MessageFormatMode, CFE\_EVS\_Log\_t::Next, NULL, OS\_MutSemCreate(), OS\_SUCCESS, CFE\_EVS\_HousekeepingTlm\_Payload\_t::OutputPort, and CFE\_EVS\_HousekeepingTlm\_t::Payload.

Here is the call graph for this function:

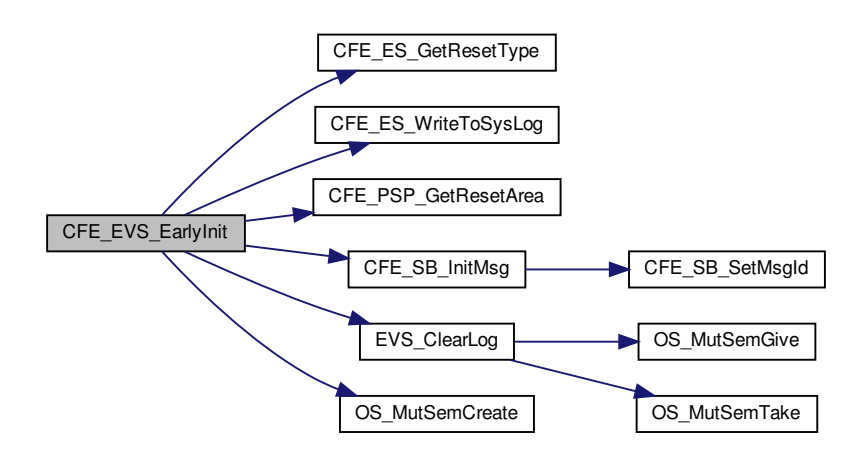

<span id="page-1463-0"></span>**13.79.1.7 CFE\_EVS\_TaskMain()**

```
void CFE_EVS_TaskMain (
            void )
```
# **Description**

This is the entry point to the cFE EVS Core Application.

**Assumptions, External Events, and Notes:**

None

**Return values**

*None*

Definition at line 212 of file cfe\_evs\_task.c.

References CFE\_ES\_ExitApp(), CFE\_ES\_IncrementTaskCounter(), CFE\_ES\_PerfLogEntry, CFE\_ES\_PerfLogExit, CFE\_ES\_RunStatus\_CORE\_APP\_INIT\_ERROR, CFE\_ES\_RunStatus\_CORE\_APP\_RUNTIME\_ERROR, CFE\_E←- S\_SystemState\_CORE\_READY, CFE\_ES\_WaitForSystemState(), CFE\_ES\_WriteToSysLog(), CFE\_EVS\_Process←- CommandPacket(), CFE\_EVS\_TaskInit(), CFE\_MISSION\_EVS\_MAIN\_PERF\_ID, CFE\_PLATFORM\_CORE\_MAX\_←- STARTUP\_MSEC, CFE\_SB\_PEND\_FOREVER, CFE\_SB\_RcvMsg(), CFE\_SUCCESS, and CFE\_EVS\_GlobalData← \_t::EVS\_CommandPipe.

Here is the call graph for this function:

<span id="page-1464-0"></span>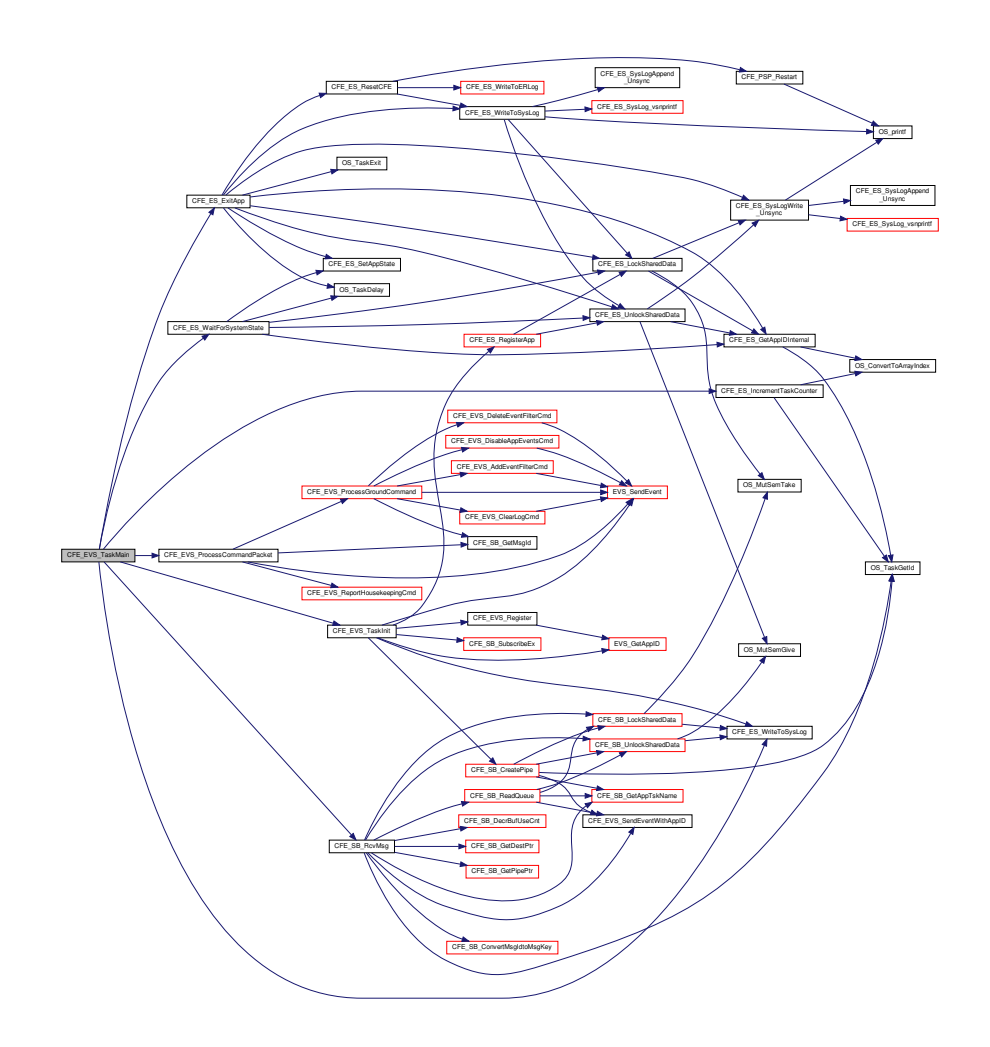

**13.79.1.8 CFE\_FS\_EarlyInit()**

```
int32 CFE_FS_EarlyInit (
            void )
```
**Description**

Initializes the cFE core module API Library

**Assumptions, External Events, and Notes:**

1. This function MUST be called before any module API's are called.

## <span id="page-1465-1"></span>**13.79.1.9 CFE\_SB\_CleanUpApp()**

```
int32 CFE_SB_CleanUpApp (
            uint32 AppId )
```
**Description**

This function is called by cFE Executive Services to cleanup after an Application has been terminated. It frees resources that have been allocated to the specified Application.

Definition at line 126 of file cfe\_sb\_priv.c.

References CFE\_SB\_PipeD\_t::AppId, CFE\_PLATFORM\_SB\_MAX\_PIPES, CFE\_SB, CFE\_SB\_DeletePipeWithApp← Id(), CFE\_SB\_IN\_USE, CFE\_SB\_ZeroCopyReleaseAppId(), CFE\_SUCCESS, CFE\_SB\_PipeD\_t::InUse, CFE\_SB\_←- PipeD\_t::PipeId, and cfe\_sb\_t::PipeTbl.

Referenced by CFE\_ES\_CleanUpApp().

Here is the call graph for this function:

<span id="page-1465-0"></span>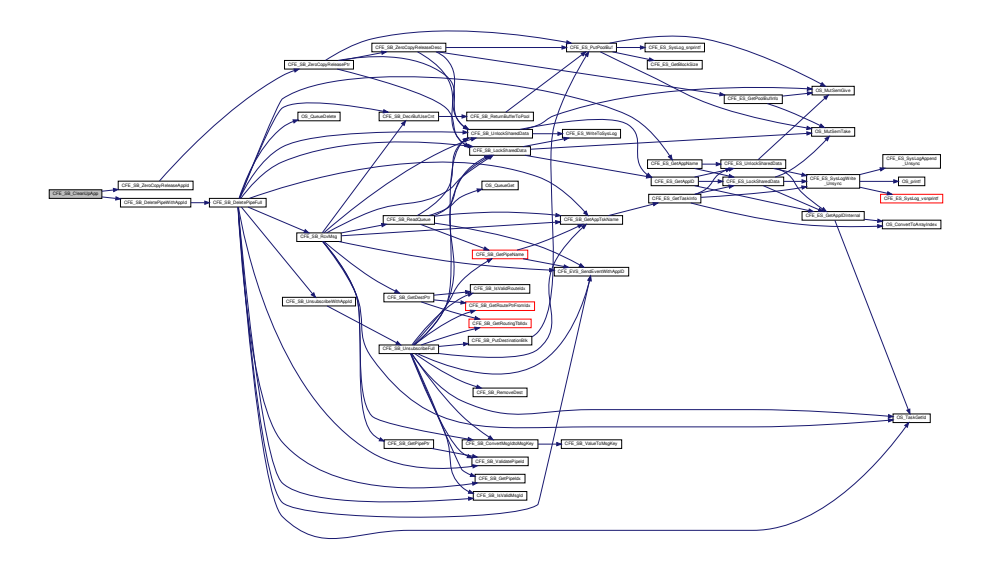

**13.79.1.10 CFE\_SB\_EarlyInit()**

```
int32 CFE_SB_EarlyInit (
            void )
```
**Description**

Initializes the cFE core module API Library

**Assumptions, External Events, and Notes:**

1. This function MUST be called before any module API's are called.

Definition at line 86 of file cfe\_sb\_init.c.

References CFE\_ES\_WriteToSysLog(), CFE\_PLATFORM\_SB\_DEFAULT\_REPORT\_SENDER, CFE\_SB, CFE\_SB← Default\_Qos, CFE\_SB\_DISABLE, CFE\_SB\_InitBuffers(), CFE\_SB\_InitIdxStack(), CFE\_SB\_InitMsg(), CFE\_SB\_Init←-MsgMap(), CFE\_SB\_InitPipeTbl(), CFE\_SB\_InitRoutingTbl(), CFE\_SB\_QOS\_LOW\_PRIORITY, CFE\_SB\_QOS\_LO←-W\_RELIABILITY, CFE\_SB\_STATS\_TLM\_MID, CFE\_SUCCESS, NULL, OS\_MutSemCreate(), OS\_SUCCESS, CFE← \_SB\_Qos\_t::Priority, CFE\_SB\_Qos\_t::Reliability, cfe\_sb\_t::SenderReporting, cfe\_sb\_t::SharedDataMutexId, cfe\_sb\_← t::StatTlmMsg, cfe\_sb\_t::SubscriptionReporting, and cfe\_sb\_t::ZeroCopyTail.

Here is the call graph for this function:

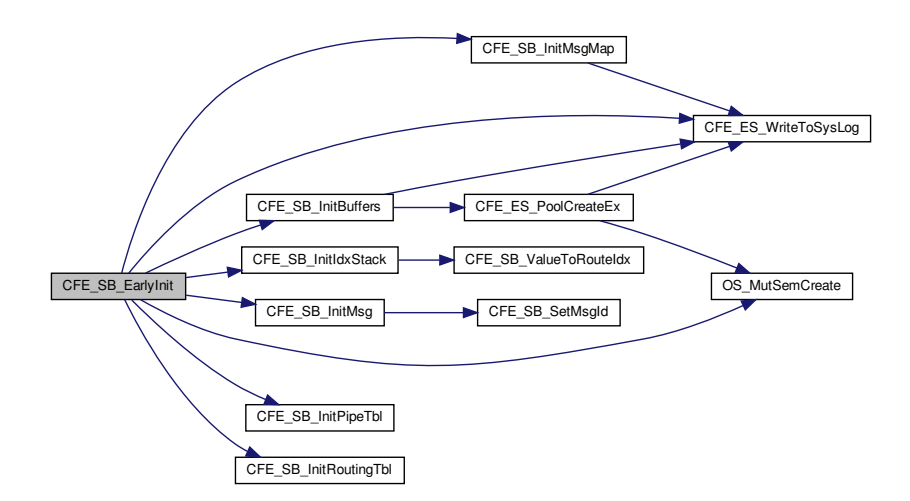

## <span id="page-1466-0"></span>**13.79.1.11 CFE\_SB\_TaskMain()**

```
void CFE_SB_TaskMain (
            void )
```
# **Description**

This is the entry point to the cFE SB Core Application.

**Assumptions, External Events, and Notes:**

None

**Return values**

*None*

Definition at line 65 of file cfe\_sb\_task.c.

References CFE\_ES\_ExitApp(), CFE\_ES\_IncrementTaskCounter(), CFE\_ES\_PerfLogEntry, CFE\_ES\_PerfLogExit, CFE\_ES\_RunStatus\_CORE\_APP\_INIT\_ERROR, CFE\_ES\_RunStatus\_CORE\_APP\_RUNTIME\_ERROR, CFE\_ES←- \_SystemState\_CORE\_READY, CFE\_ES\_WaitForSystemState(), CFE\_ES\_WriteToSysLog(), CFE\_MISSION\_SB\_M←- AIN\_PERF\_ID, CFE\_PLATFORM\_CORE\_MAX\_STARTUP\_MSEC, CFE\_SB\_AppInit(), CFE\_SB\_PEND\_FOREVER, CFE\_SB\_ProcessCmdPipePkt(), CFE\_SB\_RcvMsg(), CFE\_SUCCESS, cfe\_sb\_t::CmdPipe, and cfe\_sb\_t::CmdPipe←- PktPtr.

Here is the call graph for this function:

<span id="page-1467-0"></span>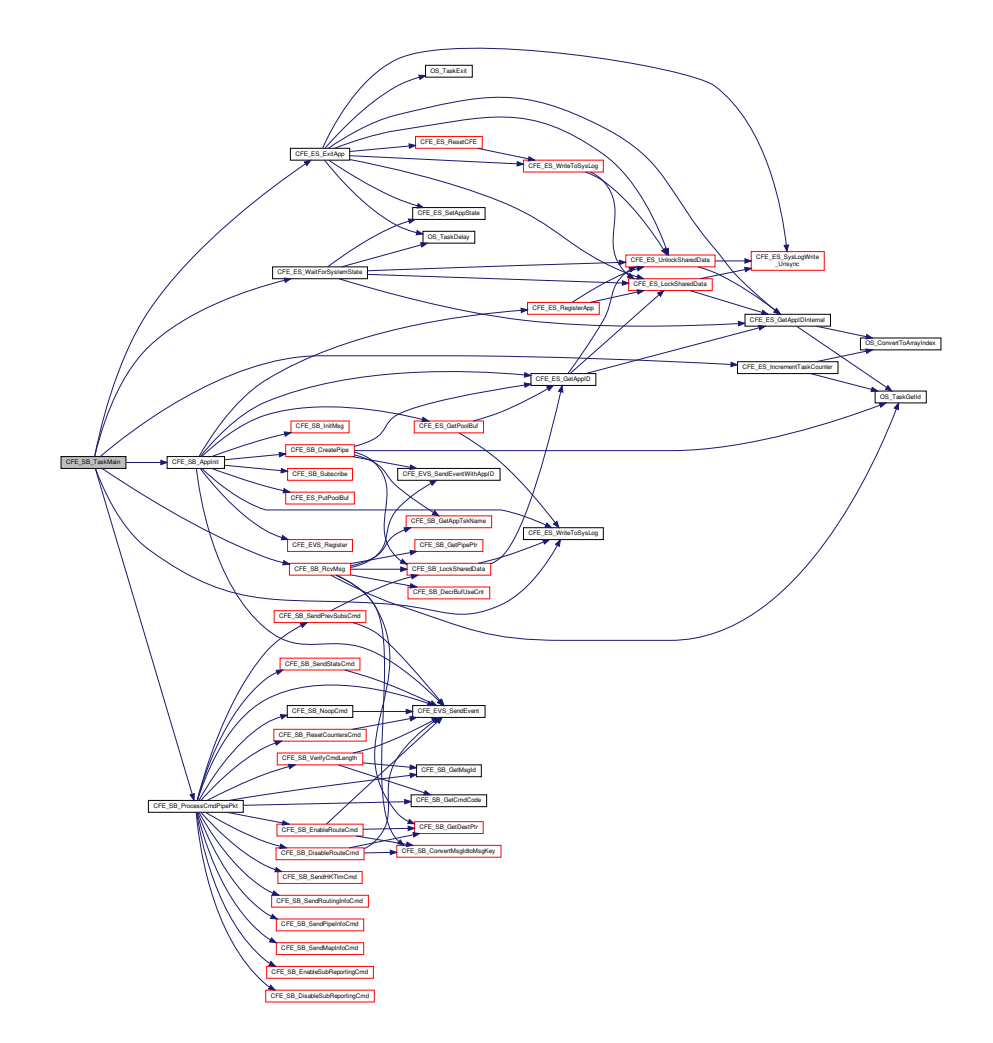

**13.79.1.12 CFE\_TBL\_CleanUpApp()**

```
int32 CFE_TBL_CleanUpApp (
            uint32 AppId )
```
cFE Core task clean up prototypes

**Description**

This function is called by cFE Executive Services to cleanup after an Application has been terminated. It frees TBL services resources that have been allocated to the specified Application.

**Assumptions, External Events, and Notes:**

1. This function DOES NOT remove any critical tables associated with the specified application from the Critical Data Store.

<span id="page-1468-1"></span>Referenced by CFE\_ES\_CleanUpApp().

**13.79.1.13 CFE\_TBL\_EarlyInit()**

```
int32 CFE_TBL_EarlyInit (
            void )
```
**Description**

Initializes the Table Services API Library

# **Assumptions, External Events, and Notes:**

1. This function MUST be called before any TBL API's are called.

<span id="page-1468-0"></span>**13.79.1.14 CFE\_TBL\_TaskMain()**

```
void CFE_TBL_TaskMain (
            void )
```
# **Description**

This is the entry point to the cFE Table Services Core Application. This Application provides the ground interface to the cFE Table Services.

**Assumptions, External Events, and Notes:**

None

**Return values**

*None*

## <span id="page-1469-2"></span>**13.79.1.15 CFE\_TIME\_CleanUpApp()**

```
int32 CFE_TIME_CleanUpApp (
            uint32 AppId )
```
# **Description**

This function is called by cFE Executive Services to cleanup after an Application has been terminated. It frees resources that have been allocated to the specified Application.

<span id="page-1469-1"></span>Referenced by CFE\_ES\_CleanUpApp().

# **13.79.1.16 CFE\_TIME\_EarlyInit()**

```
int32 CFE_TIME_EarlyInit (
            void )
```
**Description**

```
Initializes the cFE core module API Library
```
# **Assumptions, External Events, and Notes:**

1. This function MUST be called before any module API's are called.

<span id="page-1469-0"></span>**13.79.1.17 CFE\_TIME\_TaskMain()**

```
void CFE_TIME_TaskMain (
            void )
```
cFE Core task entry point prototypes

**Description**

This is the entry point to the cFE TIME Core Application.

**Assumptions, External Events, and Notes:**

None

**Return values**

*None*

**13.80 cfe/fsw/cfe-core/src/sb/ccsds.c File Reference**

```
#include "common_types.h"
#include "ccsds.h"
#include "osapi.h"
#include "cfe_psp.h"
```
# **Functions**

- void [CCSDS\\_LoadCheckSum](#page-1470-0) [\(CCSDS\\_CommandPacket\\_t](#page-152-0) ∗PktPtr)
- bool [CCSDS\\_ValidCheckSum](#page-1470-1) [\(CCSDS\\_CommandPacket\\_t](#page-152-0) ∗PktPtr)
- [uint8](#page-1623-1) [CCSDS\\_ComputeCheckSum](#page-1470-2) [\(CCSDS\\_CommandPacket\\_t](#page-152-0) ∗PktPtr)

<span id="page-1470-2"></span>**13.80.1 Function Documentation**

## **13.80.1.1 CCSDS\_ComputeCheckSum()**

[uint8](#page-1623-1) CCSDS\_ComputeCheckSum ( [CCSDS\\_CommandPacket\\_t](#page-152-0) ∗ PktPtr )

Definition at line 109 of file ccsds.c.

References CCSDS\_RD\_LEN, CCSDS\_SpacePacket\_t::Hdr, and CCSDS\_CommandPacket\_t::SpacePacket. Referenced by CCSDS\_LoadCheckSum(), and CCSDS\_ValidCheckSum().

<span id="page-1470-0"></span>**13.80.1.2 CCSDS\_LoadCheckSum()**

```
void CCSDS_LoadCheckSum (
             CCSDS_CommandPacket_t ∗ PktPtr )
```
Definition at line 55 of file ccsds.c.

References CCSDS\_ComputeCheckSum(), CCSDS\_WR\_CHECKSUM, and CCSDS\_CommandPacket\_t::Sec.

Referenced by CFE\_SB\_GenerateChecksum().

Here is the call graph for this function:

<span id="page-1470-1"></span>CCSDS\_LoadCheckSum | CCSDS\_ComputeCheckSum

**13.80.1.3 CCSDS\_ValidCheckSum()**

```
bool CCSDS_ValidCheckSum (
             CCSDS_CommandPacket_t ∗ PktPtr )
```
Definition at line 85 of file ccsds.c.

References CCSDS\_ComputeCheckSum().

Referenced by CFE\_SB\_ValidateChecksum().

Here is the call graph for this function:

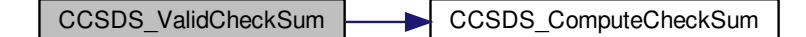

**13.81 cfe/fsw/cfe-core/src/sb/cfe\_sb.mak File Reference**

**13.82 cfe/fsw/cfe-core/src/sb/cfe\_sb\_api.c File Reference**

```
#include "common_types.h"
#include "private/cfe_private.h"
#include "cfe_sb_events.h"
#include "cfe_sb_priv.h"
#include "cfe_sb.h"
#include "osapi.h"
#include "cfe_es.h"
#include "cfe_psp.h"
#include "cfe_error.h"
#include <string.h>
```
# **Macros**

• #define [CFE\\_SB\\_TLM\\_PIPEDEPTHSTATS\\_SIZE](#page-1473-0) (sizeof(CFE\_SB.StatTlmMsg.Payload.PipeDepthStats) / sizeof(CFE\_SB.StatTlmMsg.Payload.PipeDepthStats[0]))

**Generated by Doxygen**

# **Functions**

- [int32](#page-1622-0) [CFE\\_SB\\_CreatePipe](#page-1473-1) [\(CFE\\_SB\\_PipeId\\_t](#page-1206-0) ∗PipeIdPtr, [uint16](#page-1623-2) Depth, const char ∗PipeName) *Creates a new software bus pipe.*
- [int32](#page-1622-0) [CFE\\_SB\\_DeletePipe](#page-1475-0) [\(CFE\\_SB\\_PipeId\\_t](#page-1206-0) PipeId)
	- *Delete a software bus pipe.*
- [int32](#page-1622-0) [CFE\\_SB\\_DeletePipeWithAppId](#page-1477-0) [\(CFE\\_SB\\_PipeId\\_t](#page-1206-0) PipeId, [uint32](#page-1623-0) AppId)
- [int32](#page-1622-0) [CFE\\_SB\\_DeletePipeFull](#page-1476-0) [\(CFE\\_SB\\_PipeId\\_t](#page-1206-0) PipeId, [uint32](#page-1623-0) AppId)
- [int32](#page-1622-0) [CFE\\_SB\\_SetPipeOpts](#page-1489-0) [\(CFE\\_SB\\_PipeId\\_t](#page-1206-0) PipeId, [uint8](#page-1623-1) Opts)
	- *Set options on a pipe.*
- [int32](#page-1622-0) [CFE\\_SB\\_GetPipeOpts](#page-1481-0) [\(CFE\\_SB\\_PipeId\\_t](#page-1206-0) PipeId, [uint8](#page-1623-1) ∗OptsPtr)
	- *Get options on a pipe.*
- [int32](#page-1622-0) [CFE\\_SB\\_GetPipeName](#page-1480-0) (char ∗PipeNameBuf, size\_t PipeNameSize, [CFE\\_SB\\_PipeId\\_t](#page-1206-0) PipeId) *Get the pipe name for a given id.*
- [int32](#page-1622-0) [CFE\\_SB\\_GetPipeIdByName](#page-1479-0) [\(CFE\\_SB\\_PipeId\\_t](#page-1206-0) ∗PipeIdPtr, const char ∗PipeName)
	- *Get pipe id by pipe name.*
- [int32](#page-1622-0) [CFE\\_SB\\_SubscribeEx](#page-1492-0) [\(CFE\\_SB\\_MsgId\\_t](#page-1291-0) MsgId, [CFE\\_SB\\_PipeId\\_t](#page-1206-0) PipeId, [CFE\\_SB\\_Qos\\_t](#page-328-0) Quality, [uint16](#page-1623-2) MsgLim)
	- *Subscribe to a message on the software bus.*
- [int32](#page-1622-0) [CFE\\_SB\\_SubscribeLocal](#page-1495-0) [\(CFE\\_SB\\_MsgId\\_t](#page-1291-0) MsgId, [CFE\\_SB\\_PipeId\\_t](#page-1206-0) PipeId, [uint16](#page-1623-2) MsgLim)
	- *Subscribe to a message while keeping the request local to a cpu.*
- [int32](#page-1622-0) [CFE\\_SB\\_Subscribe](#page-1490-0) [\(CFE\\_SB\\_MsgId\\_t](#page-1291-0) MsgId, [CFE\\_SB\\_PipeId\\_t](#page-1206-0) PipeId)
	- *Subscribe to a message on the software bus with default parameters.*
- [int32](#page-1622-0) [CFE\\_SB\\_SubscribeFull](#page-1494-0) [\(CFE\\_SB\\_MsgId\\_t](#page-1291-0) MsgId, [CFE\\_SB\\_PipeId\\_t](#page-1206-0) PipeId, [CFE\\_SB\\_Qos\\_t](#page-328-0) Quality, [uint16](#page-1623-2) MsgLim, [uint8](#page-1623-1) Scope)
- [int32](#page-1622-0) [CFE\\_SB\\_Unsubscribe](#page-1497-0) [\(CFE\\_SB\\_MsgId\\_t](#page-1291-0) MsgId, [CFE\\_SB\\_PipeId\\_t](#page-1206-0) PipeId)

*Remove a subscription to a message on the software bus.*

- [int32](#page-1622-0) [CFE\\_SB\\_UnsubscribeLocal](#page-1499-0) [\(CFE\\_SB\\_MsgId\\_t](#page-1291-0) MsgId, [CFE\\_SB\\_PipeId\\_t](#page-1206-0) PipeId)
	- *Remove a subscription to a message on the software bus on the current CPU.*
- [int32](#page-1622-0) [CFE\\_SB\\_UnsubscribeWithAppId](#page-1500-0) [\(CFE\\_SB\\_MsgId\\_t](#page-1291-0) MsgId, [CFE\\_SB\\_PipeId\\_t](#page-1206-0) PipeId, [uint32](#page-1623-0) AppId)
- [int32](#page-1622-0) [CFE\\_SB\\_UnsubscribeFull](#page-1498-0) [\(CFE\\_SB\\_MsgId\\_t](#page-1291-0) MsgId, [CFE\\_SB\\_PipeId\\_t](#page-1206-0) PipeId, [uint8](#page-1623-1) Scope, [uint32](#page-1623-0) AppId)
- [int32](#page-1622-0) [CFE\\_SB\\_SendMsg](#page-1486-0) [\(CFE\\_SB\\_Msg\\_t](#page-319-0) ∗MsgPtr)
	- *Send a software bus message.*
- [int32](#page-1622-0) [CFE\\_SB\\_PassMsg](#page-1482-0) [\(CFE\\_SB\\_Msg\\_t](#page-319-0) ∗MsgPtr)
	- *Passes a software bus message.*
- [int32](#page-1622-0) [CFE\\_SB\\_SendMsgFull](#page-1487-0) [\(CFE\\_SB\\_Msg\\_t](#page-319-0) ∗MsgPtr, [uint32](#page-1623-0) TlmCntIncrements, [uint32](#page-1623-0) CopyMode)
- [int32](#page-1622-0) [CFE\\_SB\\_RcvMsg](#page-1484-0) [\(CFE\\_SB\\_MsgPtr\\_t](#page-1206-1) ∗BufPtr, [CFE\\_SB\\_PipeId\\_t](#page-1206-0) PipeId, [int32](#page-1622-0) TimeOut)

*Receive a message from a software bus pipe.*

- [uint32](#page-1623-0) [CFE\\_SB\\_GetLastSenderId](#page-1477-1) [\(CFE\\_SB\\_SenderId\\_t](#page-334-0) ∗∗Ptr, [CFE\\_SB\\_PipeId\\_t](#page-1206-0) PipeId)
	- *Retrieve the application Info of the sender for the last message.*
- [CFE\\_SB\\_Msg\\_t](#page-319-0) ∗ [CFE\\_SB\\_ZeroCopyGetPtr](#page-1501-0) [\(uint16](#page-1623-2) MsgSize, [CFE\\_SB\\_ZeroCopyHandle\\_t](#page-1207-0) ∗BufferHandle) *Get a buffer pointer to use for "zero copy" SB sends.*
- [int32](#page-1622-0) [CFE\\_SB\\_ZeroCopyReleasePtr](#page-1505-0) [\(CFE\\_SB\\_Msg\\_t](#page-319-0) ∗Ptr2Release, [CFE\\_SB\\_ZeroCopyHandle\\_t](#page-1207-0) Buffer←- Handle)

*Release an unused "zero copy" buffer pointer.*

- [int32](#page-1622-0) [CFE\\_SB\\_ZeroCopyReleaseDesc](#page-1504-0) [\(CFE\\_SB\\_Msg\\_t](#page-319-0) ∗Ptr2Release, [CFE\\_SB\\_ZeroCopyHandle\\_t](#page-1207-0) Buffer←- Handle)
- [int32](#page-1622-0) [CFE\\_SB\\_ZeroCopySend](#page-1506-0) [\(CFE\\_SB\\_Msg\\_t](#page-319-0) ∗MsgPtr, CFE\_SB\_ZeroCopyHandle t BufferHandle)

*Send an SB message in "zero copy" mode.*

- [int32](#page-1622-0) [CFE\\_SB\\_ZeroCopyPass](#page-1502-0) [\(CFE\\_SB\\_Msg\\_t](#page-319-0) ∗MsgPtr, [CFE\\_SB\\_ZeroCopyHandle\\_t](#page-1207-0) BufferHandle)
	- *Pass an SB message in "zero copy" mode.*
- [int32](#page-1622-0) [CFE\\_SB\\_ReadQueue](#page-1485-0) [\(CFE\\_SB\\_PipeD\\_t](#page-323-0) ∗PipeDscPtr, [uint32](#page-1623-0) TskId, [CFE\\_SB\\_TimeOut\\_t](#page-1207-1) Time\_Out, [C](#page-306-0)←- [FE\\_SB\\_BufferD\\_t](#page-306-0) ∗∗Message)

<span id="page-1473-0"></span>**13.82.1 Macro Definition Documentation**

# **13.82.1.1 CFE\_SB\_TLM\_PIPEDEPTHSTATS\_SIZE**

#define CFE\_SB\_TLM\_PIPEDEPTHSTATS\_SIZE (sizeof(CFE\_SB.StatTlmMsg.Payload.PipeDepthStats) / sizeof(C←- FE\_SB.StatTlmMsg.Payload.PipeDepthStats[0]))

Definition at line 76 of file cfe\_sb\_api.c.

```
Referenced by CFE_SB_CreatePipe(), CFE_SB_DeletePipeFull(), CFE_SB_RcvMsg(), and CFE_SB_SendMsgFull().
```
<span id="page-1473-1"></span>**13.82.2 Function Documentation**

#### **13.82.2.1 CFE\_SB\_CreatePipe()**

```
int32 CFE_SB_CreatePipe (
            CFE_SB_PipeId_t ∗ PipeIdPtr,
            uint16 Depth,
            const char * PipeName )
```
# **Description**

This routine creates and initializes an input pipe that the calling application can use to receive software bus mes-sages. By default, no messages are routed to the new pipe. So, the application must use [CFE\\_SB\\_Subscribe\(\)](#page-1237-0) to specify which messages it wants to receive on this pipe.

**Assumptions, External Events, and Notes:**

None

# **Parameters**

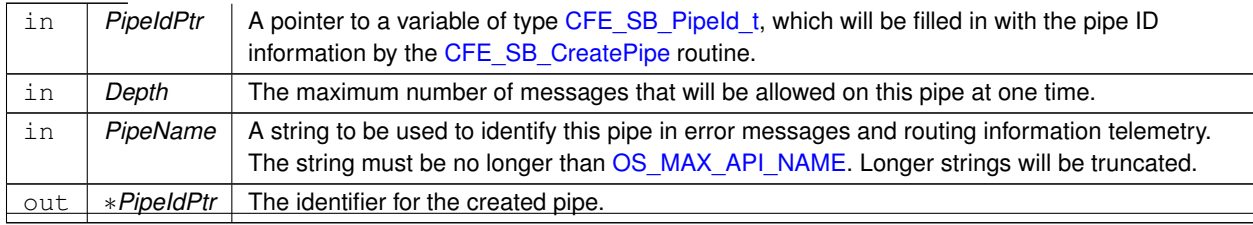

**Generated by Doxygen**

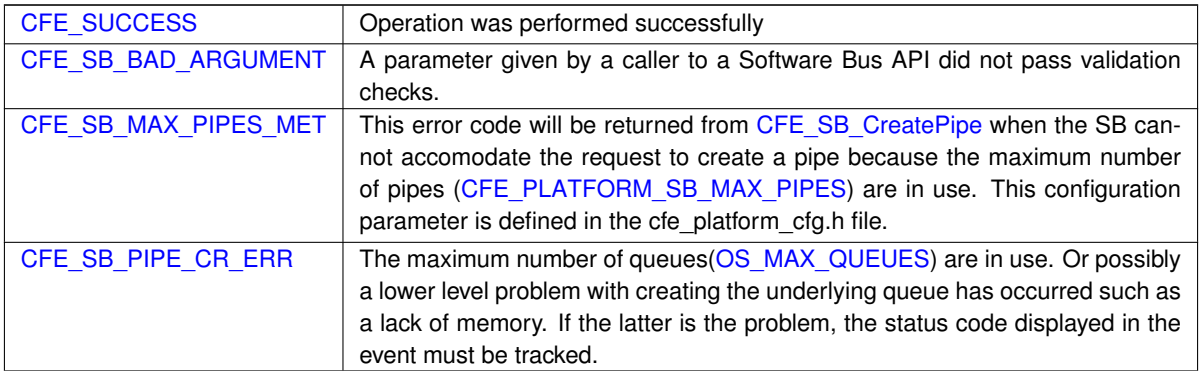

**Returns**

# **See also**

# [CFE\\_SB\\_DeletePipe](#page-1209-0) [CFE\\_SB\\_GetPipeOpts](#page-1218-0) [CFE\\_SB\\_SetPipeOpts](#page-1234-0) [CFE\\_SB\\_GetPipeIdByName](#page-1216-0)

# Definition at line 104 of file cfe\_sb\_api.c.

References CFE\_SB\_PipeD\_t::AppId, cfe\_sb\_t::AppId, CFE\_SB\_PipeD\_t::AppName, CFE\_ES\_GetAppID(), CFE\_E← S\_GetAppName(), CFE\_EVS\_EventType\_DEBUG, CFE\_EVS\_EventType\_ERROR, CFE\_EVS\_SendEventWithAppI←-D(), CFE\_PLATFORM\_SB\_MAX\_PIPE\_DEPTH, CFE\_PLATFORM\_SB\_MAX\_PIPES, CFE\_SB, CFE\_SB\_BAD\_AR←-GUMENT, CFE\_SB\_CR\_PIPE\_BAD\_ARG\_EID, CFE\_SB\_CR\_PIPE\_ERR\_EID, CFE\_SB\_CR\_PIPE\_NAME\_TAKE←- N\_EID, CFE\_SB\_CR\_PIPE\_NO\_FREE\_EID, CFE\_SB\_GetAppTskName(), CFE\_SB\_GetAvailPipeIdx(), CFE\_SB\_IN←- \_USE, CFE\_SB\_INVALID\_PIPE, CFE\_SB\_LockSharedData(), CFE\_SB\_MAX\_PIPES\_MET, CFE\_SB\_MAX\_PIPES←- MET EID, CFE SB\_PIPE\_ADDED\_EID, CFE\_SB\_PIPE\_CR\_ERR, CFE\_SB\_TLM\_PIPEDEPTHSTATS\_SIZE, CF $\leftrightarrow$ E\_SB\_UnlockSharedData(), CFE\_SUCCESS, CFE\_SB\_HousekeepingTlm\_Payload\_t::CreatePipeErrorCounter, CF← E\_SB\_PipeD\_t::CurrentBuff, CFE\_SB\_PipeDepthStats\_t::Depth, cfe\_sb\_t::HKTlmMsg, CFE\_SB\_PipeD\_t::InUse, C←-FE\_SB\_PipeDepthStats\_t::InUse, NULL, OS\_ERR\_NAME\_TAKEN, OS\_ERR\_NO\_FREE\_IDS, OS\_MAX\_API\_NAME, OS\_QueueCreate(), OS\_SUCCESS, OS\_TaskGetId(), CFE\_SB\_HousekeepingTlm\_t::Payload, CFE\_SB\_StatsTlm\_t←-::Payload, CFE\_SB\_PipeDepthStats\_t::PeakInUse, CFE\_SB\_StatsTlm\_Payload\_t::PeakPipesInUse, CFE\_SB\_Stats←-Tlm\_Payload\_t::PipeDepthStats, CFE\_SB\_PipeD\_t::PipeId, CFE\_SB\_PipeDepthStats\_t::PipeId, CFE\_SB\_StatsTlm←-\_Payload\_t::PipesInUse, cfe\_sb\_t::PipeTbl, CFE\_SB\_PipeD\_t::QueueDepth, CFE\_SB\_PipeD\_t::SendErrors, cfe\_sb←- \_t::StatTlmMsg, CFE\_SB\_PipeD\_t::SysQueueId, and CFE\_SB\_PipeD\_t::ToTrashBuff.

Referenced by CFE\_ES\_TaskInit(), CFE\_EVS\_TaskInit(), and CFE\_SB\_AppInit().

Here is the call graph for this function:

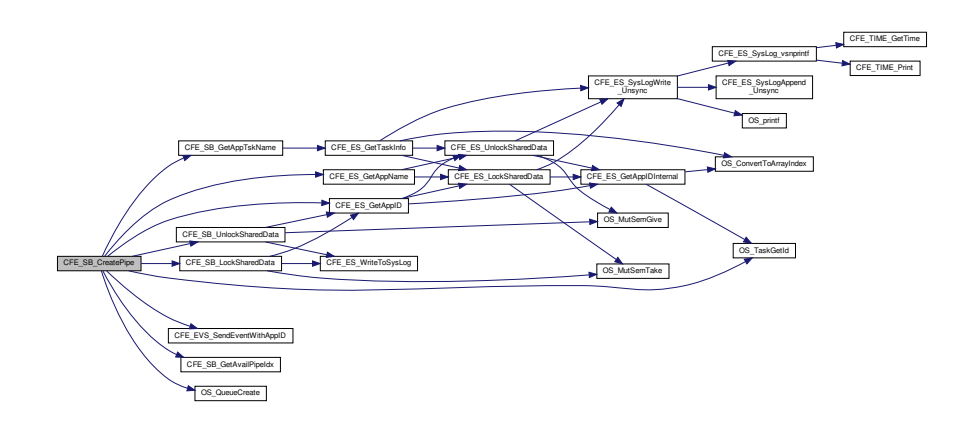

#### <span id="page-1475-0"></span>**13.82.2.2 CFE\_SB\_DeletePipe()**

```
int32 CFE_SB_DeletePipe (
            CFE_SB_PipeId_t PipeId )
```
# **Description**

This routine deletes an input pipe and cleans up all data structures associated with the pipe. All subscriptions made for this pipe by calls to [CFE\\_SB\\_Subscribe](#page-1237-0) will be automatically removed from the SB routing tables. Any messages in the pipe will be discarded.

Applications should not call this routine for all of their SB pipes as part of their orderly shutdown process, as the pipe will be deleted by the support framework at the appropriate time.

**Assumptions, External Events, and Notes:**

None

## **Parameters**

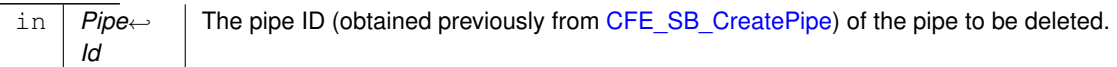

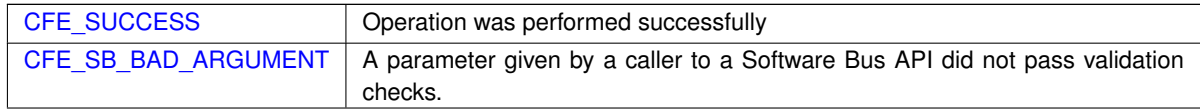

# **Returns**

**See also**

[CFE\\_SB\\_CreatePipe](#page-1207-2) [CFE\\_SB\\_GetPipeOpts](#page-1218-0) [CFE\\_SB\\_SetPipeOpts](#page-1234-0) [CFE\\_SB\\_GetPipeIdByName](#page-1216-0)

Definition at line 243 of file cfe\_sb\_api.c.

References CFE\_ES\_GetAppID(), and CFE\_SB\_DeletePipeFull().
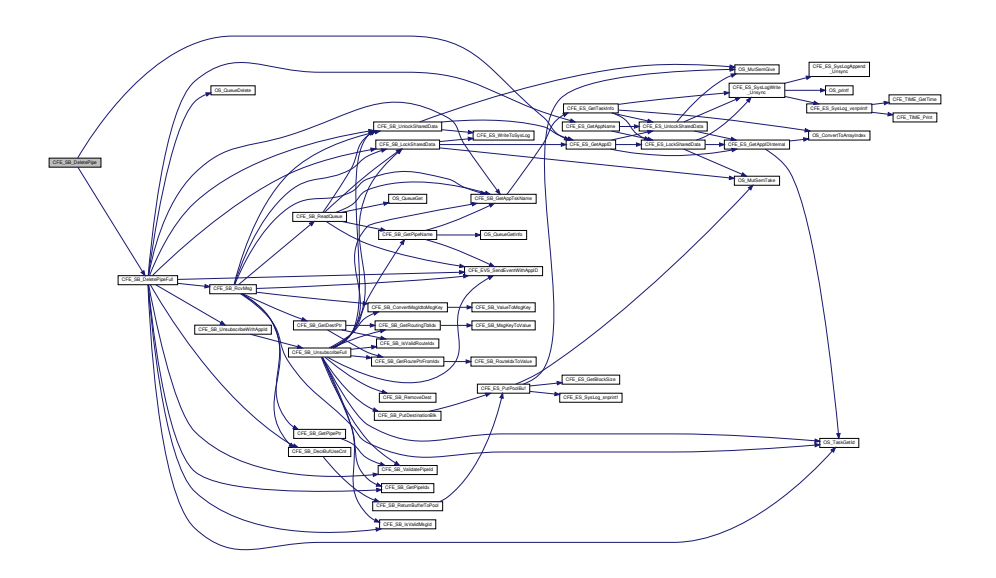

**13.82.2.3 CFE\_SB\_DeletePipeFull()**

```
int32 CFE_SB_DeletePipeFull (
             CFE_SB_PipeId_t PipeId,
             uint32 AppId )
```
Definition at line 298 of file cfe\_sb\_api.c.

References CFE\_SB\_PipeD\_t::AppId, cfe\_sb\_t::AppId, CFE\_ES\_GetAppName(), CFE\_EVS\_EventType\_DEBUG, C←-FE\_EVS\_EventType\_ERROR, CFE\_EVS\_SendEventWithAppID(), CFE\_PLATFORM\_SB\_MAX\_MSG\_IDS, CFE\_SB, CFE\_SB\_BAD\_ARGUMENT, CFE\_SB\_DecrBufUseCnt(), CFE\_SB\_DEL\_PIPE\_ERR1\_EID, CFE\_SB\_DEL\_PIPE\_←- ERR2\_EID, CFE\_SB\_GetAppTskName(), CFE\_SB\_GetPipeIdx(), CFE\_SB\_INVALID\_PIPE, CFE\_SB\_IsValidMsgId(), CFE\_SB\_LockSharedData(), CFE\_SB\_NOT\_IN\_USE, CFE\_SB\_PIPE\_DELETED\_EID, CFE\_SB\_POLL, CFE\_SB←- \_RcvMsg(), CFE\_SB\_TLM\_PIPEDEPTHSTATS\_SIZE, CFE\_SB\_UnlockSharedData(), CFE\_SB\_UnsubscribeWith←- AppId(), CFE\_SB\_UNUSED\_QUEUE, CFE\_SB\_ValidatePipeId(), CFE\_SUCCESS, CFE\_SB\_HousekeepingTlm← \_Payload\_t::CreatePipeErrorCounter, CFE\_SB\_PipeD\_t::CurrentBuff, CFE\_SB\_PipeDepthStats\_t::Depth, cfe\_sb←- \_t::HKTlmMsg, CFE\_SB\_PipeD\_t::InUse, CFE\_SB\_PipeDepthStats\_t::InUse, CFE\_SB\_RouteEntry\_t::ListHeadPtr, CFE\_SB\_RouteEntry\_t::MsgId, NULL, OS\_MAX\_API\_NAME, OS\_QueueDelete(), OS\_TaskGetId(), CFE\_SB\_← HousekeepingTlm\_t::Payload, CFE\_SB\_StatsTlm\_t::Payload, CFE\_SB\_PipeDepthStats\_t::PeakInUse, CFE\_SB\_← StatsTlm\_Payload\_t::PipeDepthStats, CFE\_SB\_PipeD\_t::PipeId, CFE\_SB\_PipeDepthStats\_t::PipeId, CFE\_SB\_← StatsTlm\_Payload\_t::PipesInUse, cfe\_sb\_t::PipeTbl, cfe\_sb\_t::RoutingTbl, cfe\_sb\_t::StatTlmMsg, CFE\_SB\_PipeD\_t←-::SysQueueId, and CFE\_SB\_PipeD\_t::ToTrashBuff.

Referenced by CFE\_SB\_DeletePipe(), and CFE\_SB\_DeletePipeWithAppId().

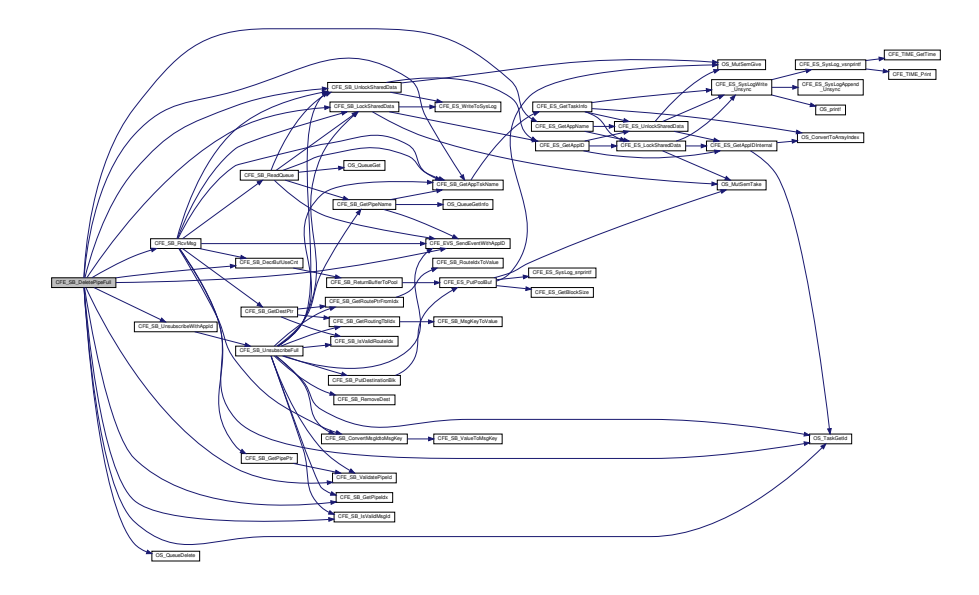

# **13.82.2.4 CFE\_SB\_DeletePipeWithAppId()**

[int32](#page-1622-0) CFE\_SB\_DeletePipeWithAppId ( [CFE\\_SB\\_PipeId\\_t](#page-1206-0) PipeId, [uint32](#page-1623-0) AppId )

Definition at line 271 of file cfe\_sb\_api.c.

References CFE\_SB\_DeletePipeFull().

Referenced by CFE\_SB\_CleanUpApp().

Here is the call graph for this function:

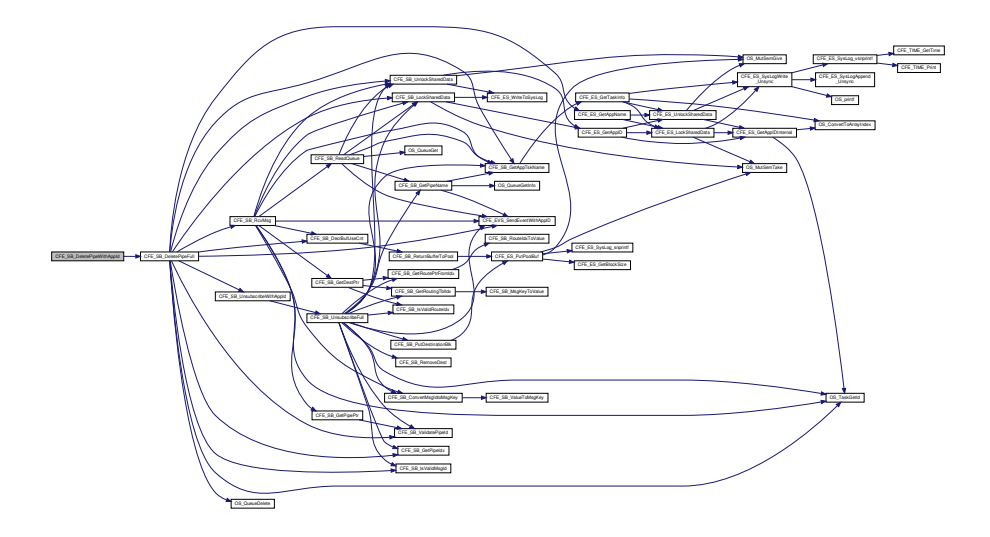

# **13.82.2.5 CFE\_SB\_GetLastSenderId()**

```
uint32 CFE_SB_GetLastSenderId (
             CFE_SB_SenderId_t ∗∗ Ptr,
             CFE_SB_PipeId_t PipeId )
```
# **Description**

This routine can be used after a successful [CFE\\_SB\\_RcvMsg](#page-1228-0) call to find out which application sent the message that was received.

**Assumptions, External Events, and Notes:**

Note - If an error occurs in this API, the ∗Ptr value may be NULL or random. Therefore, it is recommended that the return code be tested for CFE\_SUCCESS before reading the sender information.

# **Parameters**

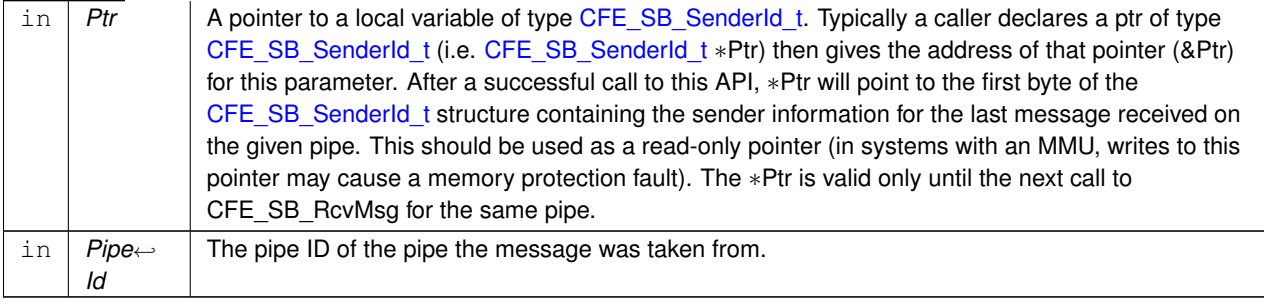

The sender's application ID

**Returns**

**See also**

Definition at line 1883 of file cfe\_sb\_api.c.

References CFE\_SB\_PipeD\_t::AppId, cfe\_sb\_t::AppId, CFE\_ES\_GetAppID(), CFE\_EVS\_EventType\_ERROR, CFE\_←- EVS\_SendEventWithAppID(), CFE\_SB, CFE\_SB\_BAD\_ARGUMENT, CFE\_SB\_GetAppTskName(), CFE\_SB\_GLS\_I←- NV\_CALLER\_EID, CFE\_SB\_LockSharedData(), CFE\_SB\_LSTSNDER\_ERR1\_EID, CFE\_SB\_LSTSNDER\_ERR2\_E←- ID, CFE\_SB\_UnlockSharedData(), CFE\_SB\_ValidatePipeId(), CFE\_SUCCESS, CFE\_SB\_PipeD\_t::CurrentBuff, NULL, OS\_MAX\_API\_NAME, OS\_TaskGetId(), and cfe\_sb\_t::PipeTbl.

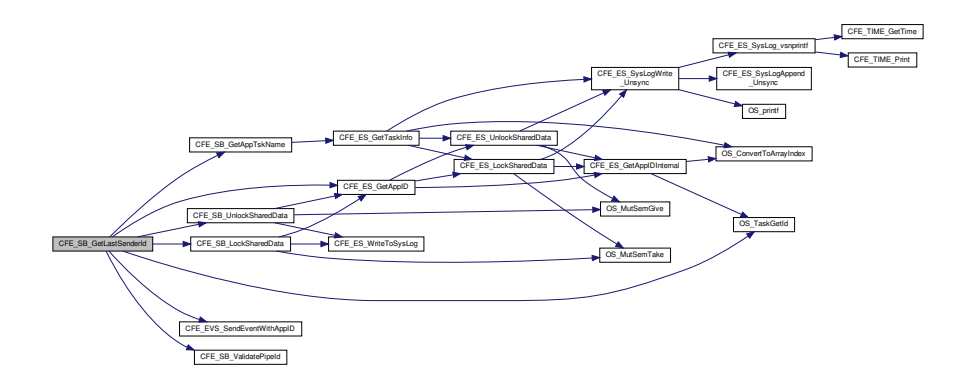

**13.82.2.6 CFE\_SB\_GetPipeIdByName()**

```
int32 CFE_SB_GetPipeIdByName (
            CFE_SB_PipeId_t ∗ PipeIdPtr,
            const char * PipeName )
```
**Description**

This routine finds the pipe id for a pipe name.

**Parameters**

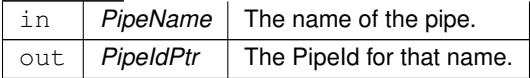

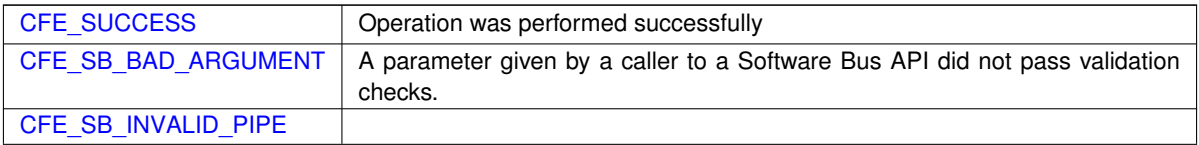

# **Returns**

**See also**

[CFE\\_SB\\_CreatePipe](#page-1207-0) [CFE\\_SB\\_DeletePipe](#page-1209-0) [CFE\\_SB\\_SetPipeOpts](#page-1234-0) [CFE\\_SB\\_PIPEOPTS\\_IGNOREMINE](#page-1204-0)

Definition at line 628 of file cfe\_sb\_api.c.

References cfe\_sb\_t::AppId, CFE\_EVS\_EventType\_DEBUG, CFE\_EVS\_EventType\_ERROR, CFE\_EVS\_Send←-EventWithAppID(), CFE\_PLATFORM\_SB\_MAX\_PIPES, CFE\_SB, CFE\_SB\_BAD\_ARGUMENT, CFE\_SB\_GetApp←- TskName(), CFE\_SB\_GETPIPEIDBYNAME\_EID, CFE\_SB\_GETPIPEIDBYNAME\_NAME\_ERR\_EID, CFE\_SB\_GE←- TPIPEIDBYNAME\_NULL\_ERR\_EID, CFE\_SB\_LockSharedData(), CFE\_SB\_UnlockSharedData(), CFE\_SUCCESS, CFE\_SB\_HousekeepingTlm\_Payload\_t::GetPipeIdByNameErrorCounter, cfe\_sb\_t::HKTlmMsg, CFE\_SB\_PipeD\_← t::InUse, NULL, OS\_MAX\_API\_NAME, OS\_QueueGetIdByName(), OS\_SUCCESS, OS\_TaskGetId(), CFE\_SB\_←- HousekeepingTlm\_t::Payload, CFE\_SB\_PipeD\_t::PipeId, cfe\_sb\_t::PipeTbl, and CFE\_SB\_PipeD\_t::SysQueueId.

Here is the call graph for this function:

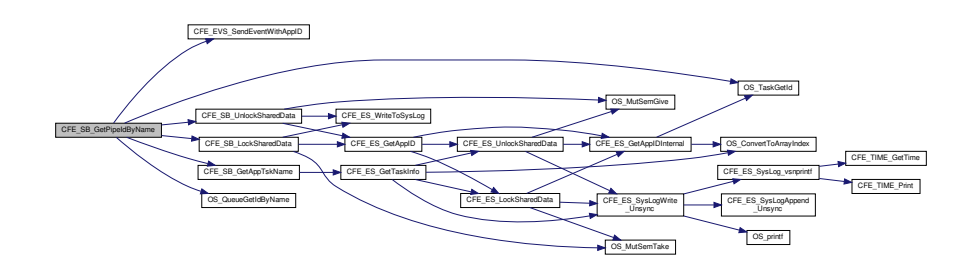

**13.82.2.7 CFE\_SB\_GetPipeName()**

```
int32 CFE_SB_GetPipeName (
             char ∗ PipeNameBuf,
             size_t PipeNameSize,
             CFE_SB_PipeId_t PipeId )
```
**Description**

This routine finds the pipe name for a pipe id.

**Parameters**

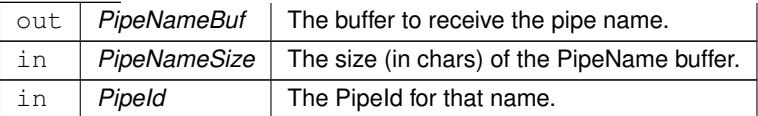

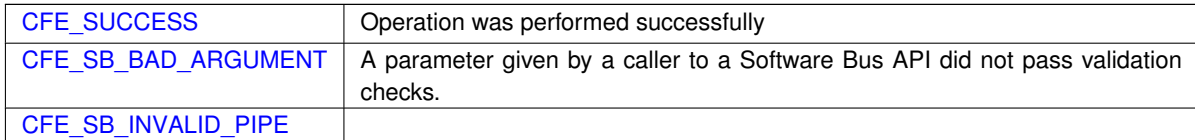

**Returns**

**See also**

[CFE\\_SB\\_CreatePipe](#page-1207-0) [CFE\\_SB\\_DeletePipe](#page-1209-0) [CFE\\_SB\\_SetPipeOpts](#page-1234-0) [CFE\\_SB\\_GetPipeIdByName](#page-1216-0)

Definition at line 570 of file cfe\_sb\_api.c.

References cfe\_sb\_t::AppId, CFE\_EVS\_EventType\_DEBUG, CFE\_EVS\_EventType\_ERROR, CFE\_EVS\_Send←-EventWithAppID(), CFE\_PLATFORM\_SB\_MAX\_PIPES, CFE\_SB, CFE\_SB\_BAD\_ARGUMENT, CFE\_SB\_GetApp←- TskName(), CFE\_SB\_GETPIPENAME\_EID, CFE\_SB\_GETPIPENAME\_ID\_ERR\_EID, CFE\_SB\_GETPIPENAME←- \_NULL\_PTR\_EID, CFE\_SUCCESS, OS\_queue\_prop\_t::name, NULL, OS\_MAX\_API\_NAME, OS\_QueueGetInfo(), OS\_SUCCESS, cfe\_sb\_t::PipeTbl, and CFE\_SB\_PipeD\_t::SysQueueId.

Referenced by CFE\_SB\_ReadQueue(), CFE\_SB\_SendMsgFull(), CFE\_SB\_SendRtgInfo(), CFE\_SB\_SubscribeFull(), and CFE\_SB\_UnsubscribeFull().

Here is the call graph for this function:

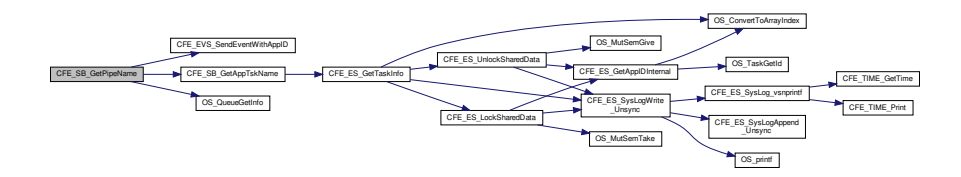

**13.82.2.8 CFE\_SB\_GetPipeOpts()**

```
int32 CFE_SB_GetPipeOpts (
            CFE_SB_PipeId_t PipeId,
            uint8 ∗ OptPtr )
```
# **Description**

This routine gets the current options on a pipe.

# **Parameters**

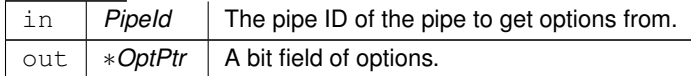

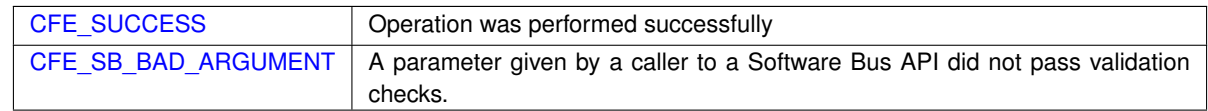

## **Returns**

## **See also**

[CFE\\_SB\\_CreatePipe](#page-1207-0) [CFE\\_SB\\_DeletePipe](#page-1209-0) [CFE\\_SB\\_SetPipeOpts](#page-1234-0) [CFE\\_SB\\_GetPipeIdByName](#page-1216-0) [CFE\\_SB\\_PIP](#page-1204-0)←- [EOPTS\\_IGNOREMINE](#page-1204-0)

Definition at line 509 of file cfe\_sb\_api.c.

References cfe\_sb\_t::AppId, CFE\_EVS\_EventType\_DEBUG, CFE\_EVS\_EventType\_ERROR, CFE\_EVS\_Send←-EventWithAppID(), CFE\_SB, CFE\_SB\_BAD\_ARGUMENT, CFE\_SB\_GetAppTskName(), CFE\_SB\_GetPipeIdx(), C← FE\_SB\_GETPIPEOPTS\_EID, CFE\_SB\_GETPIPEOPTS\_ID\_ERR\_EID, CFE\_SB\_GETPIPEOPTS\_PTR\_ERR\_EID, CFE\_SB\_INVALID\_PIPE, CFE\_SB\_LockSharedData(), CFE\_SB\_UnlockSharedData(), CFE\_SB\_ValidatePipeId(), CFE\_SUCCESS, cfe\_sb\_t::HKTlmMsg, NULL, CFE\_SB\_PipeD\_t::Opts, OS\_MAX\_API\_NAME, OS\_TaskGetId(), CF←- E\_SB\_HousekeepingTlm\_t::Payload, CFE\_SB\_HousekeepingTlm\_Payload\_t::PipeOptsErrorCounter, and cfe\_sb\_t::←- PipeTbl.

Here is the call graph for this function:

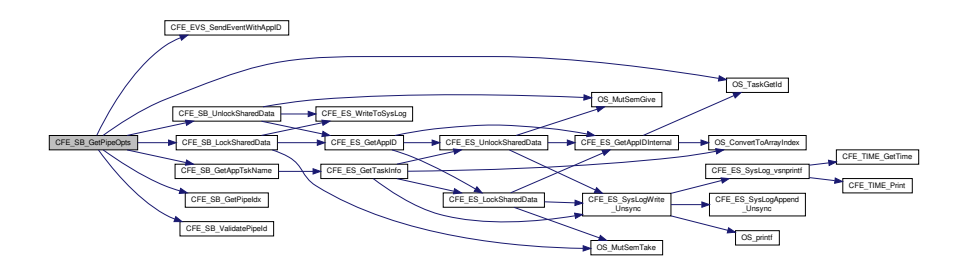

# **13.82.2.9 CFE\_SB\_PassMsg()**

```
int32 CFE_SB_PassMsg (
             CFE_SB_Msg_t ∗ MsgPtr )
```
## **Description**

This routine sends the specified message to all subscribers. The software bus will read the message ID from the message header to determine which pipes should receive the message. This routine is intended to pass messages not generated by the sending application.

**Assumptions, External Events, and Notes:**

- This routine will not normally wait for the receiver tasks to process the message before returning control to the caller's task.
- However, if a higher priority task is pending and subscribed to this message, that task may get to run before [CFE\\_SB\\_PassMsg](#page-1226-0) returns control to the caller.
- Unlike [CFE\\_SB\\_SendMsg](#page-1229-0) this routine will preserve the source sequence counter in a telemetry message.

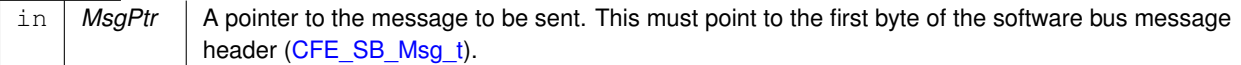

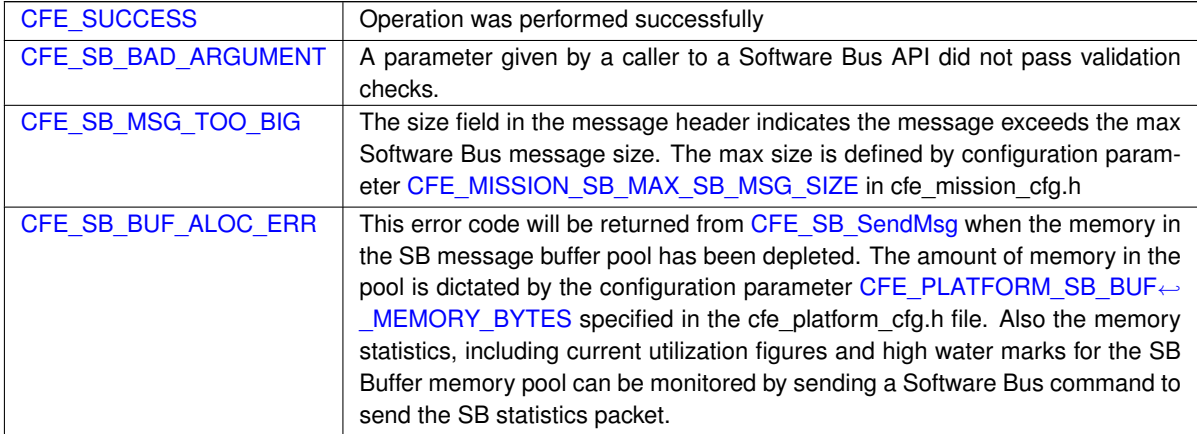

**Returns**

# **See also**

# [CFE\\_SB\\_RcvMsg,](#page-1228-0) [CFE\\_SB\\_ZeroCopySend,](#page-1251-0) [CFE\\_SB\\_SendMsg](#page-1229-0)

Definition at line 1353 of file cfe\_sb\_api.c.

References CFE\_SB\_DO\_NOT\_INCREMENT, CFE\_SB\_SEND\_ONECOPY, and CFE\_SB\_SendMsgFull(). Here is the call graph for this function:

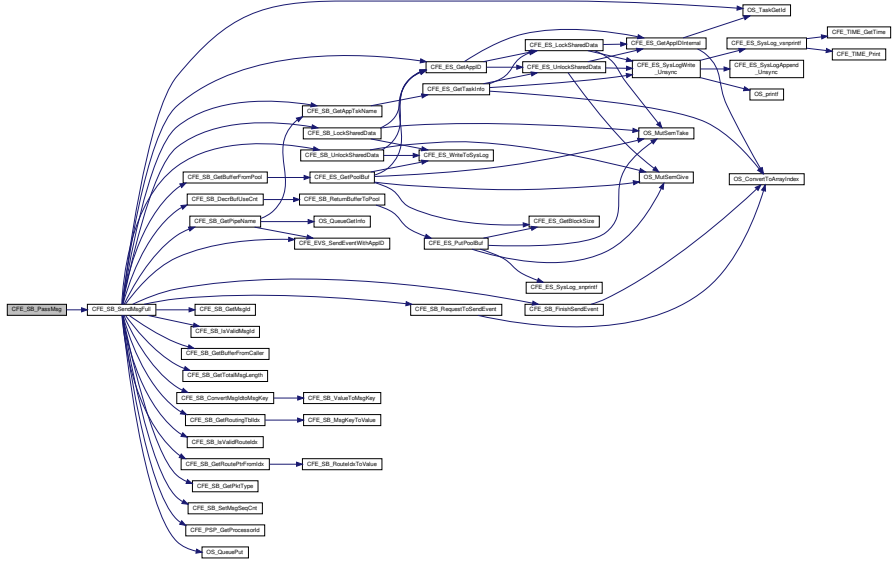

# **13.82.2.10 CFE\_SB\_RcvMsg()**

```
int32 CFE_SB_RcvMsg (
            CFE_SB_MsgPtr_t ∗ BufPtr,
            CFE_SB_PipeId_t PipeId,
            int32 TimeOut )
```
# **Description**

This routine retrieves the next message from the specified pipe. If the pipe is empty, this routine will block until either a new message comes in or the timeout value is reached.

**Assumptions, External Events, and Notes:**

Note - If an error occurs in this API, the ∗BufPtr value may be NULL or random. Therefore, it is recommended that the return code be tested for CFE\_SUCCESS before processing the message.

# **Parameters**

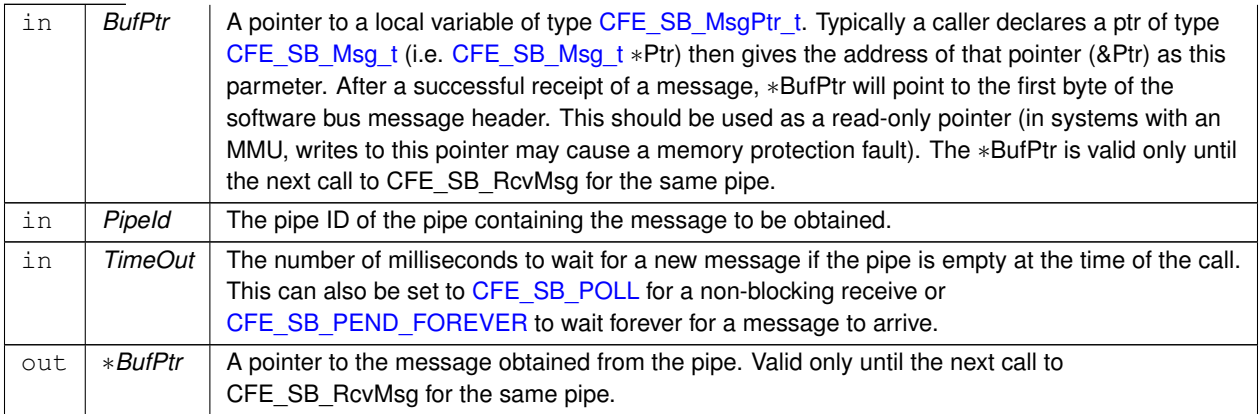

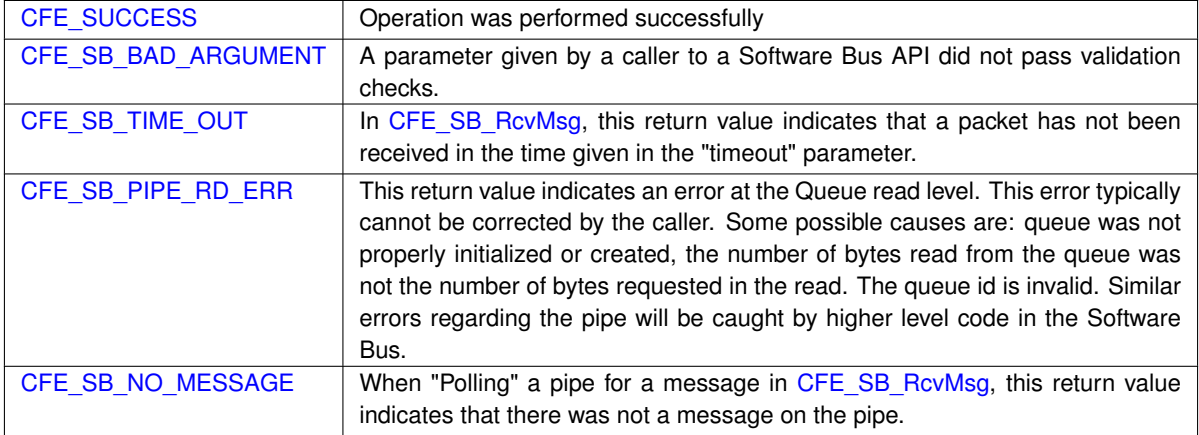

**Returns**

**See also**

# [CFE\\_SB\\_SendMsg,](#page-1229-0) [CFE\\_SB\\_ZeroCopySend](#page-1251-0)

Definition at line 1739 of file cfe\_sb\_api.c.

References cfe\_sb\_t::AppId, CFE\_SB\_DestinationD\_t::BuffCount, CFE\_SB\_BufferD\_t::Buffer, CFE\_EVS\_EventType← \_ERROR, CFE\_EVS\_SendEventWithAppID(), CFE\_SB, CFE\_SB\_BAD\_ARGUMENT, CFE\_SB\_BAD\_PIPEID\_EID, CFE\_SB\_ConvertMsgIdtoMsgKey(), CFE\_SB\_DecrBufUseCnt(), CFE\_SB\_GetAppTskName(), CFE\_SB\_GetDestPtr(), CFE\_SB\_GetPipePtr(), CFE\_SB\_LockSharedData(), CFE\_SB\_RCV\_BAD\_ARG\_EID, CFE\_SB\_ReadQueue(), CFE←- \_SB\_TLM\_PIPEDEPTHSTATS\_SIZE, CFE\_SB\_UnlockSharedData(), CFE\_SUCCESS, CFE\_SB\_PipeD\_t::Current←- Buff, cfe\_sb\_t::HKTlmMsg, CFE\_SB\_PipeDepthStats\_t::InUse, CFE\_SB\_BufferD\_t::MsgId, CFE\_SB\_Housekeeping←-Tlm\_Payload\_t::MsgReceiveErrorCounter, NULL, OS\_MAX\_API\_NAME, OS\_TaskGetId(), CFE\_SB\_Housekeeping←- Tlm\_t::Payload, CFE\_SB\_StatsTlm\_t::Payload, CFE\_SB\_StatsTlm\_Payload\_t::PipeDepthStats, CFE\_SB\_PipeD\_t::←- PipeId, cfe\_sb\_t::StatTlmMsg, and CFE\_SB\_PipeD\_t::ToTrashBuff.

Referenced by CFE\_ES\_TaskMain(), CFE\_EVS\_TaskMain(), CFE\_SB\_DeletePipeFull(), and CFE\_SB\_TaskMain().

Here is the call graph for this function:

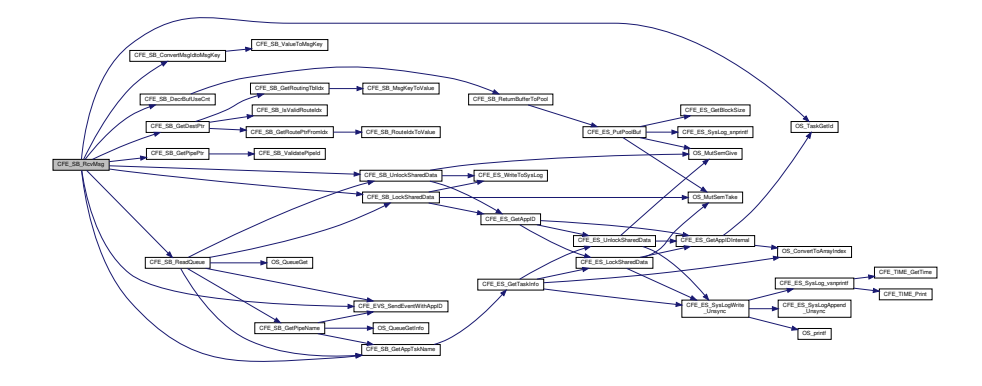

#### **13.82.2.11 CFE\_SB\_ReadQueue()**

```
int32 CFE_SB_ReadQueue (
            CFE_SB_PipeD_t ∗ PipeDscPtr,
             uint32 TskId,
             CFE_SB_TimeOut_t Time_Out,
             CFE_SB_BufferD_t ∗∗ Message )
```
Definition at line 2270 of file cfe\_sb\_api.c.

References cfe\_sb\_t::AppId, CFE\_EVS\_EventType\_ERROR, CFE\_EVS\_SendEventWithAppID(), CFE\_SB, CFE\_← SB\_GetAppTskName(), CFE\_SB\_GetPipeName(), CFE\_SB\_LockSharedData(), CFE\_SB\_NO\_MESSAGE, CFE\_←- SB\_PEND\_FOREVER, CFE\_SB\_PIPE\_RD\_ERR, CFE\_SB\_POLL, CFE\_SB\_Q\_RD\_ERR\_EID, CFE\_SB\_TIME\_O←- UT, CFE\_SB\_UnlockSharedData(), CFE\_SUCCESS, cfe\_sb\_t::HKTlmMsg, CFE\_SB\_HousekeepingTlm\_Payload\_t::←- InternalErrorCounter, OS\_CHECK, OS\_MAX\_API\_NAME, OS\_PEND, OS\_QUEUE\_EMPTY, OS\_QUEUE\_TIMEOUT, OS\_QueueGet(), OS\_SUCCESS, CFE\_SB\_HousekeepingTlm\_t::Payload, CFE\_SB\_PipeD\_t::PipeId, and CFE\_SB\_←-PipeD\_t::SysQueueId.

Referenced by CFE\_SB\_RcvMsg().

Here is the call graph for this function:

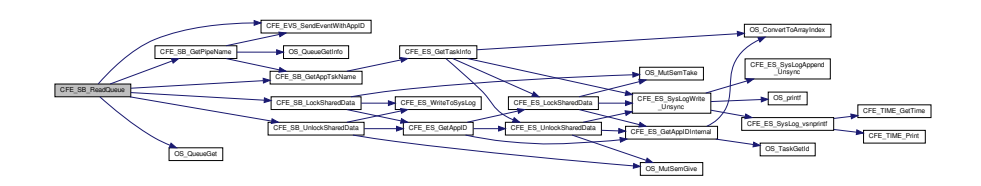

# **13.82.2.12 CFE\_SB\_SendMsg()**

```
int32 CFE_SB_SendMsg (
             CFE_SB_Msg_t ∗ MsgPtr )
```
## **Description**

This routine sends the specified message to all subscribers. The software bus will read the message ID from the message header to determine which pipes should receive the message.

**Assumptions, External Events, and Notes:**

- This routine will not normally wait for the receiver tasks to process the message before returning control to the caller's task.
- However, if a higher priority task is pending and subscribed to this message, that task may get to run before [CFE\\_SB\\_SendMsg](#page-1229-0) returns control to the caller.
- This function tracks and increments the source sequence counter of a telemetry message.

## **Parameters**

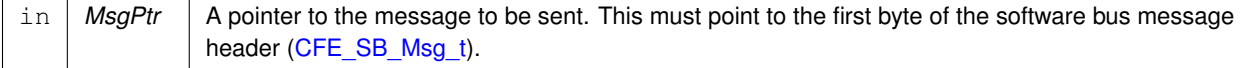

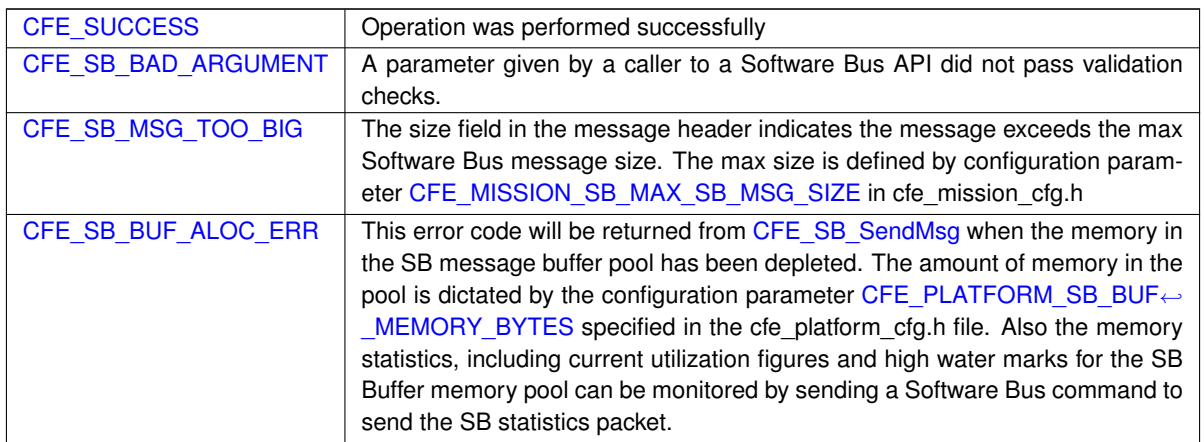

**Returns**

**See also**

[CFE\\_SB\\_RcvMsg,](#page-1228-0) [CFE\\_SB\\_ZeroCopySend,](#page-1251-0) [CFE\\_SB\\_PassMsg](#page-1226-0)

Definition at line 1318 of file cfe\_sb\_api.c.

References CFE\_SB\_INCREMENT\_TLM, CFE\_SB\_SEND\_ONECOPY, and CFE\_SB\_SendMsgFull().

Referenced by CFE\_ES\_HousekeepingCmd(), CFE\_ES\_QueryOneCmd(), CFE\_ES\_SendMemPoolStatsCmd(), C←-FE\_ES\_ShellOutputCommand(), CFE\_EVS\_ReportHousekeepingCmd(), CFE\_SB\_SendHKTlmCmd(), CFE\_SB\_←- SendPrevSubsCmd(), CFE\_SB\_SendStatsCmd(), CFE\_SB\_SubscribeFull(), and EVS\_GenerateEventTelemetry().

Here is the call graph for this function:

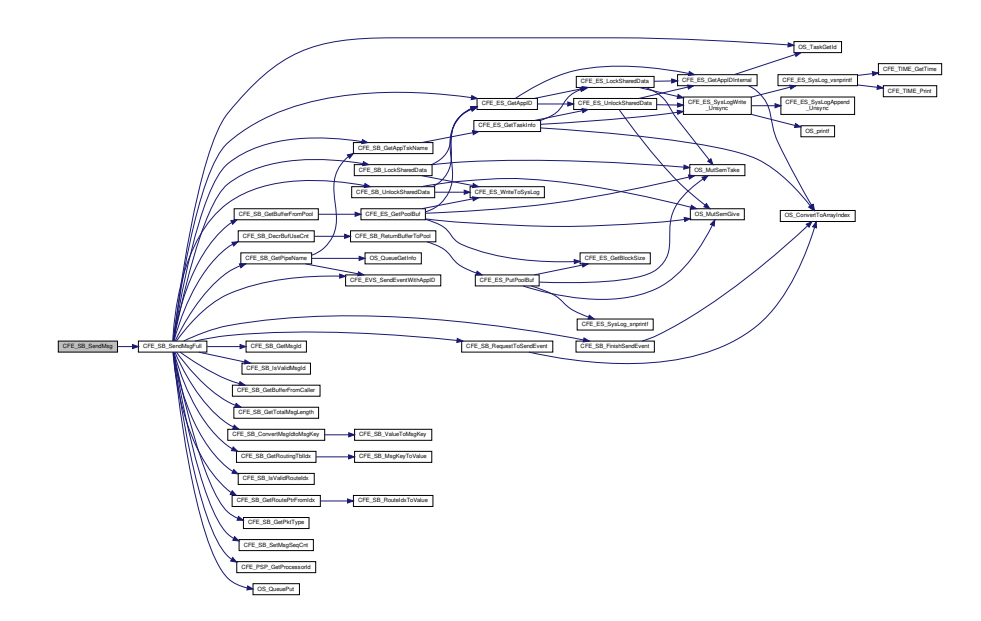

```
int32 CFE_SB_SendMsgFull (
             CFE_SB_Msg_t ∗ MsgPtr,
             uint32 TlmCntIncrements,
             uint32 CopyMode )
```
Definition at line 1390 of file cfe\_sb\_api.c.

References CFE\_SB\_PipeD\_t::AppId, cfe\_sb\_t::AppId, CFE\_SB\_SenderId\_t::AppName, CFE\_SB\_BufferD\_t::Buffer, CFE\_ES\_GetAppID(), CFE\_ES\_PerfLogEntry, CFE\_ES\_PerfLogExit, CFE\_EVS\_EventType\_ERROR, CFE\_EVS←- \_EventType\_INFORMATION, CFE\_EVS\_SendEventWithAppID(), CFE\_MISSION\_SB\_MAX\_SB\_MSG\_SIZE, CF←- E\_MISSION\_SB\_MSG\_LIM\_PERF\_ID, CFE\_MISSION\_SB\_PIPE\_OFLOW\_PERF\_ID, CFE\_PSP\_GetProcessorId(), CFE\_SB, CFE\_SB\_BAD\_ARGUMENT, CFE\_SB\_BUF\_ALOC\_ERR, CFE\_SB\_ConvertMsgIdtoMsgKey(), CFE\_SB\_←-DecrBufUseCnt(), CFE\_SB\_FinishSendEvent(), CFE\_SB\_GET\_BUF\_ERR\_EID, CFE\_SB\_GET\_BUF\_ERR\_EID\_BIT, CFE\_SB\_GetAppTskName(), CFE\_SB\_GetBufferFromCaller(), CFE\_SB\_GetBufferFromPool(), CFE\_SB\_GetMsgId(), CFE\_SB\_GetPipeName(), CFE\_SB\_GetPktType(), CFE\_SB\_GetRoutePtrFromIdx(), CFE\_SB\_GetRoutingTblIdx(), CFE\_SB\_GetTotalMsgLength(), CFE\_SB\_GRANTED, CFE\_SB\_INACTIVE, CFE\_SB\_INCREMENT\_TLM, CFE\_S←- B IsValidMsgId(), CFE\_SB\_IsValidRouteIdx(), CFE\_SB\_LockSharedData(), CFE\_SB\_MSG\_TOO\_BIG, CFE\_SB\_← MSG\_TOO\_BIG\_EID, CFE\_SB\_MSGID\_LIM\_ERR\_EID, CFE\_SB\_MSGID\_LIM\_ERR\_EID\_BIT, CFE\_SB\_PIPEO←- PTS\_IGNOREMINE, CFE\_SB\_Q\_FULL\_ERR\_EID, CFE\_SB\_Q\_FULL\_ERR\_EID\_BIT, CFE\_SB\_Q\_WR\_ERR\_EID, CFE\_SB\_Q\_WR\_ERR\_EID\_BIT, CFE\_SB\_RequestToSendEvent(), CFE\_SB\_SEND\_BAD\_ARG\_EID, CFE\_SB\_SE←- ND\_INV\_MSGID\_EID, CFE\_SB\_SEND\_NO\_SUBS\_EID, CFE\_SB\_SEND\_NO\_SUBS\_EID\_BIT, CFE\_SB\_SEND\_Z←- EROCOPY, CFE\_SB\_SetMsgSeqCnt(), CFE\_SB\_TLM, CFE\_SB\_TLM\_PIPEDEPTHSTATS\_SIZE, CFE\_SB\_Unlock←-SharedData(), CFE\_SUCCESS, CFE\_SB\_EventBuf\_t::EvtsToSnd, cfe\_sb\_t::HKTlmMsg, CFE\_SB\_Housekeeping← Tlm\_Payload\_t::InternalErrorCounter, CFE\_SB\_PipeDepthStats\_t::InUse, CFE\_SB\_RouteEntry\_t::MsgId, CFE\_SB\_←- HousekeepingTlm\_Payload\_t::MsgLimitErrorCounter, CFE\_SB\_HousekeepingTlm\_Payload\_t::MsgSendErrorCounter, CFE\_SB\_HousekeepingTlm\_Payload\_t::NoSubscribersCounter, NULL, CFE\_SB\_PipeD\_t::Opts, OS\_MAX\_API\_NA←- ME, OS QUEUE FULL, OS QueuePut(), OS SUCCESS, OS TaskGetId(), CFE SB HousekeepingTlm t::Payload, CFE\_SB\_StatsTlm\_t::Payload, CFE\_SB\_PipeDepthStats\_t::PeakInUse, CFE\_SB\_StatsTlm\_Payload\_t::PipeDepth← Stats, CFE\_SB\_HousekeepingTlm\_Payload\_t::PipeOverflowErrorCounter, cfe\_sb\_t::PipeTbl, CFE\_SB\_SenderId\_t←-::ProcessorId, CFE\_SB\_BufferD\_t::Sender, cfe\_sb\_t::SenderReporting, CFE\_SB\_PipeD\_t::SendErrors, CFE\_SB\_← RouteEntry\_t::SeqCnt, cfe\_sb\_t::StatTlmMsg, and CFE\_SB\_PipeD\_t::SysQueueId.

Referenced by CFE\_SB\_PassMsg(), CFE\_SB\_SendMsg(), CFE\_SB\_ZeroCopyPass(), and CFE\_SB\_ZeroCopySend().

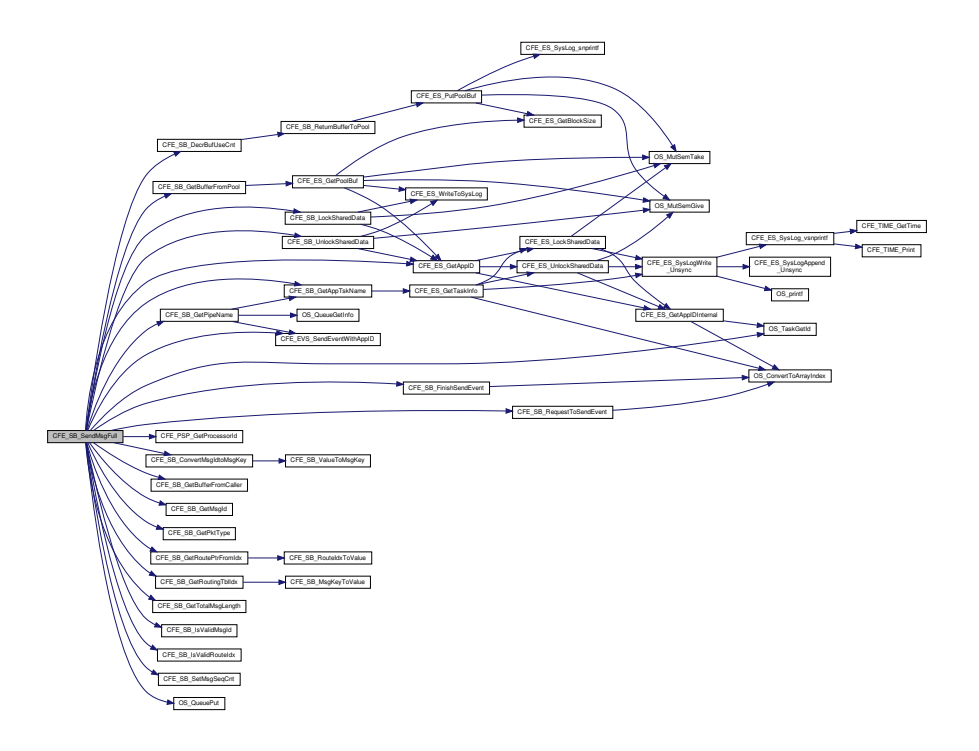

**13.82.2.14 CFE\_SB\_SetPipeOpts()**

```
int32 CFE_SB_SetPipeOpts (
            CFE_SB_PipeId_t PipeId,
            uint8 Opts )
```
# **Description**

This routine sets (or clears) options to alter the pipe's behavior. Options are (re)set every call to this routine.

**Parameters**

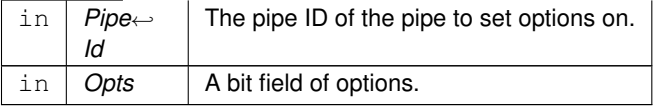

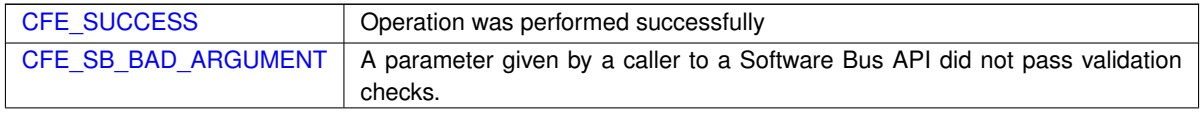

# **See also**

[CFE\\_SB\\_CreatePipe](#page-1207-0) [CFE\\_SB\\_DeletePipe](#page-1209-0) [CFE\\_SB\\_GetPipeOpts](#page-1218-0) [CFE\\_SB\\_GetPipeIdByName](#page-1216-0) [CFE\\_SB\\_PIP](#page-1204-0)←- [EOPTS\\_IGNOREMINE](#page-1204-0)

Definition at line 433 of file cfe\_sb\_api.c.

References CFE\_SB\_PipeD\_t::AppId, cfe\_sb\_t::AppId, CFE\_ES\_GetAppID(), CFE\_ES\_GetAppName(), CFE\_EVS\_← EventType\_DEBUG, CFE\_EVS\_EventType\_ERROR, CFE\_EVS\_SendEventWithAppID(), CFE\_SB, CFE\_SB\_BAD\_← ARGUMENT, CFE\_SB\_GetAppTskName(), CFE\_SB\_GetPipeIdx(), CFE\_SB\_INVALID\_PIPE, CFE\_SB\_LockShared← Data(), CFE\_SB\_SETPIPEOPTS\_EID, CFE\_SB\_SETPIPEOPTS\_ID\_ERR\_EID, CFE\_SB\_SETPIPEOPTS\_OWNE← R\_ERR\_EID, CFE\_SB\_UnlockSharedData(), CFE\_SB\_ValidatePipeId(), CFE\_SUCCESS, cfe\_sb\_t::HKTlmMsg, C←-FE\_SB\_PipeD\_t::Opts, OS\_MAX\_API\_NAME, OS\_TaskGetId(), CFE\_SB\_HousekeepingTlm\_t::Payload, CFE\_SB\_←- HousekeepingTlm\_Payload\_t::PipeOptsErrorCounter, and cfe\_sb\_t::PipeTbl.

Here is the call graph for this function:

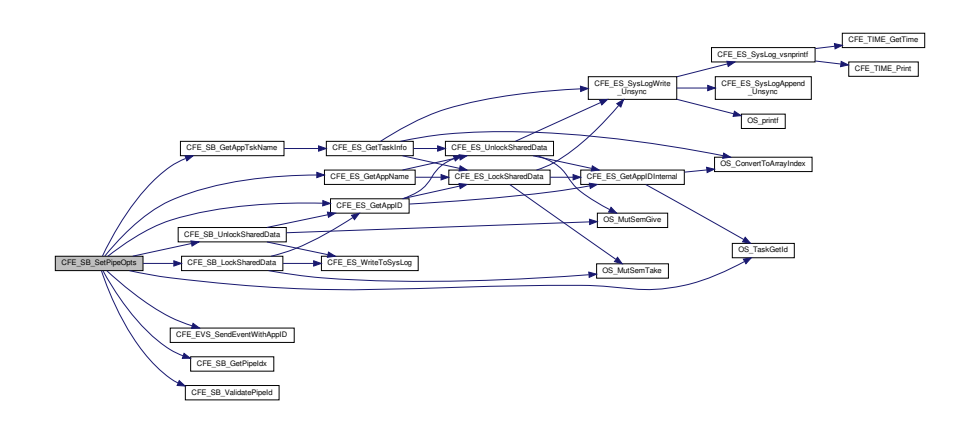

## **13.82.2.15 CFE\_SB\_Subscribe()**

```
int32 CFE_SB_Subscribe (
             CFE_SB_MsgId_t MsgId,
             CFE_SB_PipeId_t PipeId )
```
**Description**

This routine adds the specified pipe to the destination list for the specified message ID. This is the same as  $CFE \leftrightarrow$  $CFE \leftrightarrow$ SB\_SubscribeEx with the Quality field set to [CFE\\_SB\\_Default\\_Qos](#page-1253-0) and MsgLim set to [CFE\\_PLATFORM\\_SB\\_](#page-524-0) $\leftrightarrow$ [DEFAULT\\_MSG\\_LIMIT](#page-524-0) (4).

**Assumptions, External Events, and Notes:**

Note: As subscriptions are received, the destinations are added to the head of a linked list. During the sending of a message, the list is traversed beginning at the head of the list. Therefore the message will first be sent to the last subscriber. If an application has timing constraints and needs to receive a message in the shortest possible time, the developer may consider holding off its subscription until other applications have subscribed to the message.

**Parameters**

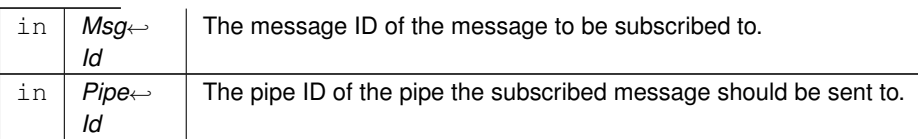

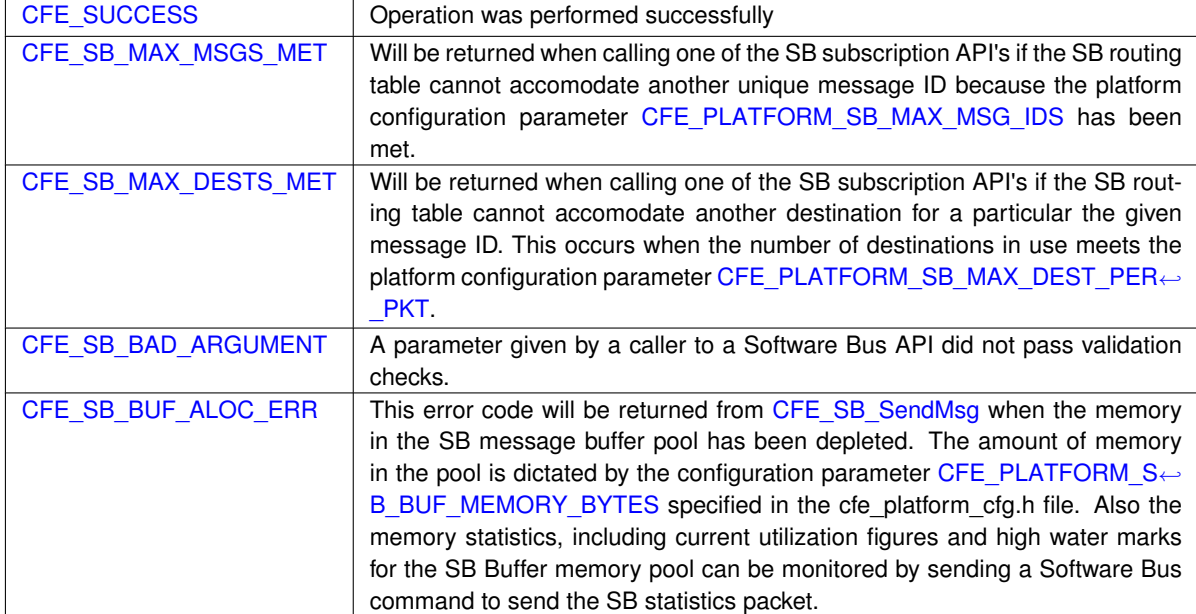

# **Returns**

**See also**

[CFE\\_SB\\_SubscribeEx,](#page-1239-0) [CFE\\_SB\\_SubscribeLocal,](#page-1240-0) [CFE\\_SB\\_Unsubscribe,](#page-1243-0) [CFE\\_SB\\_UnsubscribeLocal](#page-1244-0)

Definition at line 828 of file cfe\_sb\_api.c.

References CFE\_PLATFORM\_SB\_DEFAULT\_MSG\_LIMIT, CFE\_SB\_Default\_Qos, CFE\_SB\_GLOBAL, and CFE\_S←-B\_SubscribeFull().

Referenced by CFE\_SB\_AppInit().

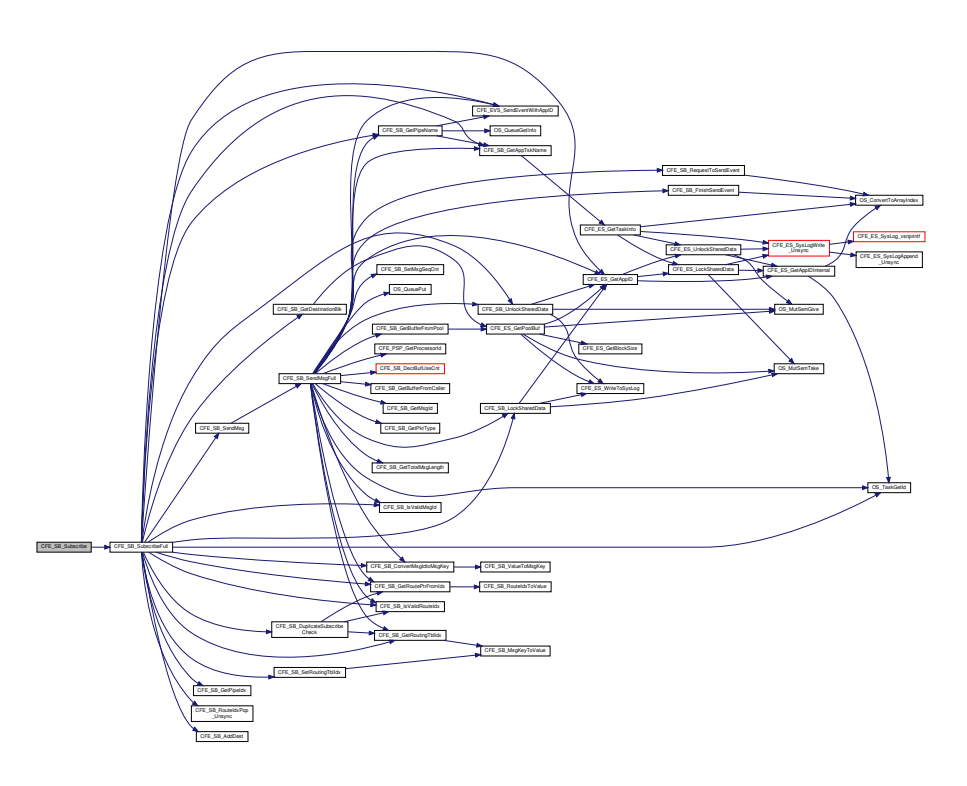

## **13.82.2.16 CFE\_SB\_SubscribeEx()**

```
int32 CFE_SB_SubscribeEx (
            CFE_SB_MsgId_t MsgId,
            CFE_SB_PipeId_t PipeId,
            CFE_SB_Qos_t Quality,
            uint16 MsgLim )
```
# **Description**

This routine adds the specified pipe to the destination list associated with the specified message ID.

**Assumptions, External Events, and Notes:**

Note: As subscriptions are received, the destinations are added to the head of a linked list. During the sending of a message, the list is traversed beginning at the head of the list. Therefore the message will first be sent to the last subscriber. If an application has timing constraints and needs to receive a message in the shortest possible time, the developer may consider holding off its subscription until other applications have subscribed to the message.

# **Parameters**

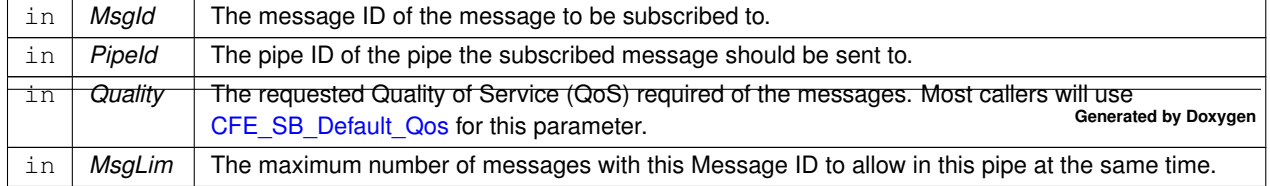

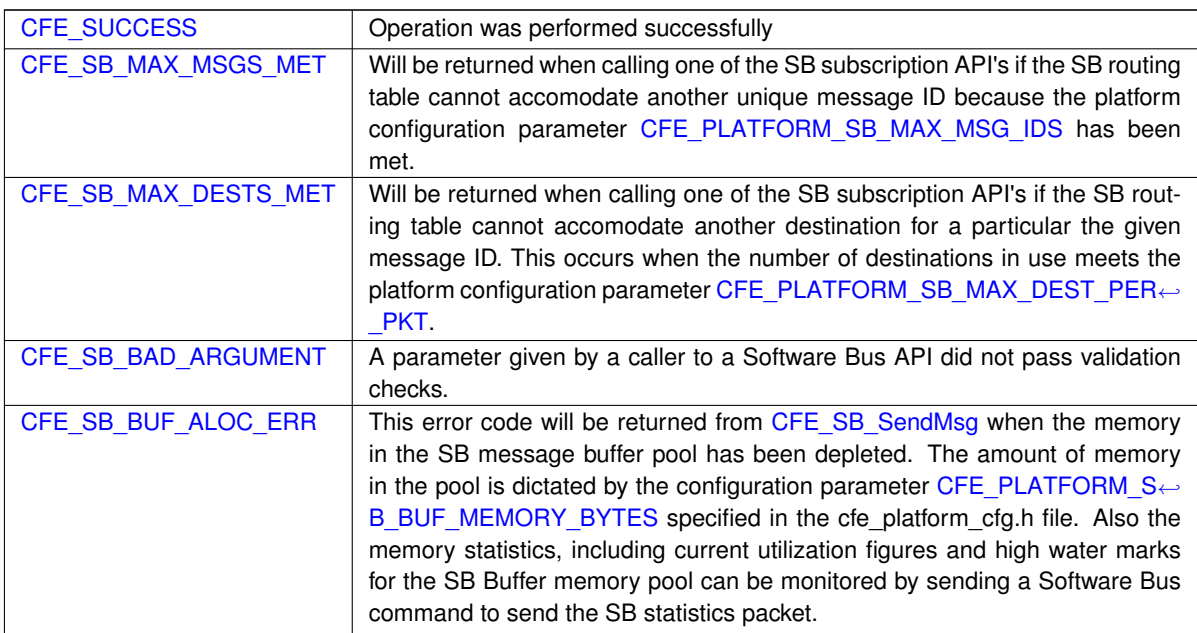

**Returns**

**See also**

[CFE\\_SB\\_Subscribe,](#page-1237-0) [CFE\\_SB\\_SubscribeLocal,](#page-1240-0) [CFE\\_SB\\_Unsubscribe,](#page-1243-0) [CFE\\_SB\\_UnsubscribeLocal](#page-1244-0)

Definition at line 750 of file cfe\_sb\_api.c.

References CFE\_SB\_GLOBAL, and CFE\_SB\_SubscribeFull().

Referenced by CFE\_ES\_TaskInit(), and CFE\_EVS\_TaskInit().

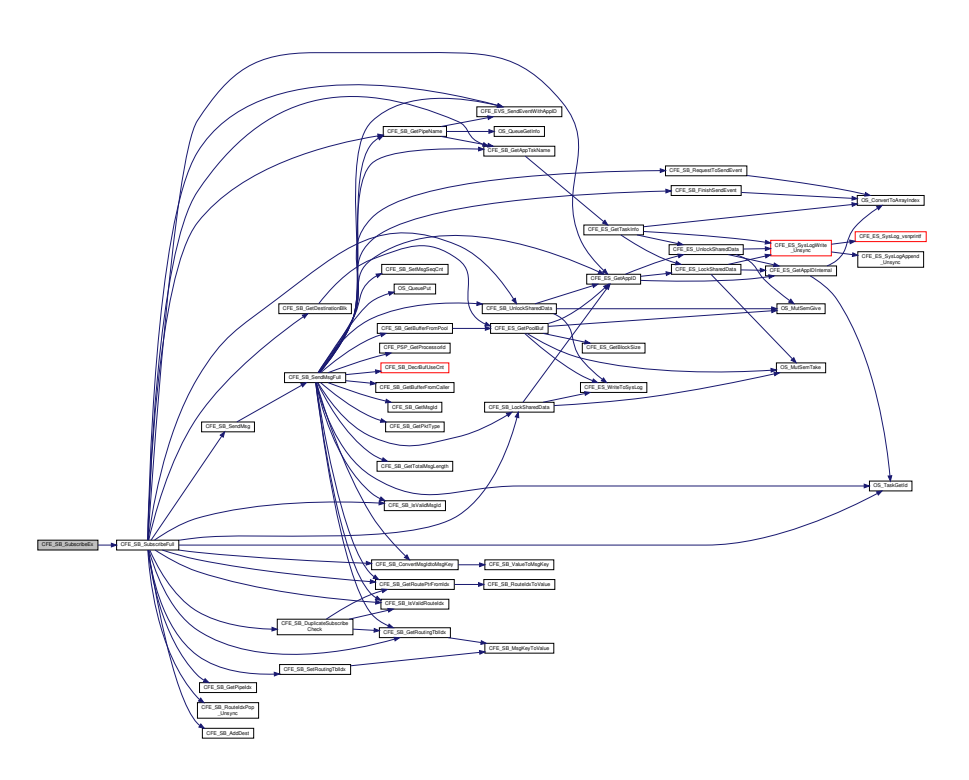

# **13.82.2.17 CFE\_SB\_SubscribeFull()**

[int32](#page-1622-0) CFE\_SB\_SubscribeFull ( [CFE\\_SB\\_MsgId\\_t](#page-1291-0) MsgId, [CFE\\_SB\\_PipeId\\_t](#page-1206-0) PipeId, [CFE\\_SB\\_Qos\\_t](#page-328-0) Quality, [uint16](#page-1623-2) MsgLim, [uint8](#page-1623-1) Scope )

Definition at line 867 of file cfe sb api.c.

References CFE\_SB\_PipeD\_t::AppId, cfe\_sb\_t::AppId, CFE\_ES\_GetAppID(), CFE\_EVS\_EventType\_DEBUG, CFE← \_EVS\_EventType\_ERROR, CFE\_EVS\_EventType\_INFORMATION, CFE\_EVS\_SendEventWithAppID(), CFE\_PLAT←- FORM\_SB\_MAX\_DEST\_PER\_PKT, CFE\_PLATFORM\_SB\_MAX\_MSG\_IDS, CFE\_SB, CFE\_SB\_ACTIVE, CFE\_S←- B\_AddDest(), CFE\_SB\_BAD\_ARGUMENT, CFE\_SB\_BUF\_ALOC\_ERR, CFE\_SB\_ConvertMsgIdtoMsgKey(), CFE\_← SB\_DEST\_BLK\_ERR\_EID, CFE\_SB\_DUP\_SUBSCRIP\_EID, CFE\_SB\_DUPLICATE, CFE\_SB\_DuplicateSubscribe←- Check(), CFE\_SB\_ENABLE, CFE\_SB\_GetAppTskName(), CFE\_SB\_GetDestinationBlk(), CFE\_SB\_GetPipeIdx(), CFE\_SB\_GetPipeName(), CFE\_SB\_GetRoutePtrFromIdx(), CFE\_SB\_GetRoutingTblIdx(), CFE\_SB\_GLOBAL, CFE← \_SB\_INVALID\_PIPE, CFE\_SB\_IsValidMsgId(), CFE\_SB\_IsValidRouteIdx(), CFE\_SB\_LockSharedData(), CFE\_SB\_←- MAX\_DESTS\_MET, CFE\_SB\_MAX\_DESTS\_MET\_EID, CFE\_SB\_MAX\_MSGS\_MET, CFE\_SB\_MAX\_MSGS\_MET←- \_EID, CFE\_SB\_RouteIdxPop\_Unsync(), CFE\_SB\_SendMsg(), CFE\_SB\_SetRoutingTblIdx(), CFE\_SB\_SUB\_ARG\_←- ERR\_EID, CFE\_SB\_SUB\_INV\_CALLER\_EID, CFE\_SB\_SUB\_INV\_PIPE\_EID, CFE\_SB\_SUBSCRIPTION, CFE\_S←- B\_SUBSCRIPTION\_RCVD\_EID, CFE\_SB\_SUBSCRIPTION\_RPT\_EID, CFE\_SB\_UnlockSharedData(), CFE\_SUC←-CESS, CFE\_SB\_RouteEntry\_t::Destinations, CFE\_SB\_HousekeepingTlm\_Payload\_t::DuplicateSubscriptionsCounter, cfe\_sb\_t::HKTlmMsg, CFE\_SB\_RouteEntry\_t::MsgId, CFE\_SB\_SingleSubscriptionTlm\_Payload\_t::MsgId, CFE\_SB←- \_StatsTlm\_Payload\_t::MsgIdsInUse, NULL, OS\_MAX\_API\_NAME, OS\_TaskGetId(), CFE\_SB\_HousekeepingTlm\_t←- ::Payload, CFE\_SB\_StatsTlm\_t::Payload, CFE\_SB\_SingleSubscriptionTlm\_t::Payload, CFE\_SB\_StatsTlm\_Payload←- \_t::PeakMsgIdsInUse, CFE\_SB\_StatsTlm\_Payload\_t::PeakSubscriptionsInUse, CFE\_SB\_SingleSubscriptionTlm\_←- Payload\_t::Pipe, cfe\_sb\_t::PipeTbl, CFE\_SB\_Qos\_t::Priority, CFE\_SB\_SingleSubscriptionTlm\_Payload\_t::Qos, C←- FE\_SB\_Qos\_t::Reliability, cfe\_sb\_t::StatTlmMsg, cfe\_sb\_t::SubRprtMsg, CFE\_SB\_HousekeepingTlm\_Payload\_t←- ::SubscribeErrorCounter, cfe\_sb\_t::SubscriptionReporting, CFE\_SB\_StatsTlm\_Payload\_t::SubscriptionsInUse, and CFE\_SB\_SingleSubscriptionTlm\_Payload\_t::SubType.

Referenced by CFE\_SB\_Subscribe(), CFE\_SB\_SubscribeEx(), and CFE\_SB\_SubscribeLocal().

Here is the call graph for this function:

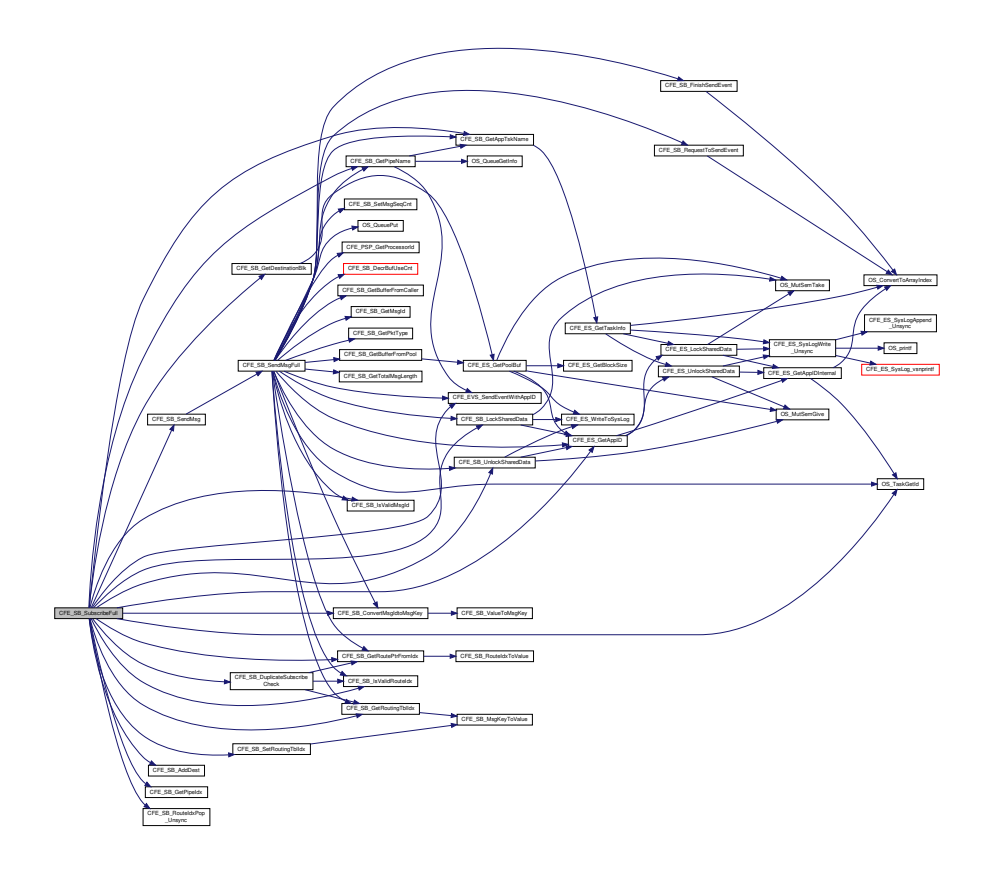

#### **13.82.2.18 CFE\_SB\_SubscribeLocal()**

```
int32 CFE_SB_SubscribeLocal (
            CFE_SB_MsgId_t MsgId,
            CFE_SB_PipeId_t PipeId,
             uint16 MsgLim )
```
# **Description**

This routine adds the specified pipe to the destination list for the specified message ID. This is similar to  $\text{CFE}\_\leftrightarrow$ [SB\\_SubscribeEx](#page-1239-0) with the Quality field set to [CFE\\_SB\\_Default\\_Qos](#page-1253-0) and MsgLim set to [CFE\\_PLATFORM\\_SB\\_](#page-524-0)← [DEFAULT\\_MSG\\_LIMIT,](#page-524-0) but will not report the subscription. Subscription Reporting is enabled for interprocessor communication by way of the Software Bus Network (SBN) Application.

**Assumptions, External Events, and Notes:**

• This API is typically only used by Software Bus Network (SBN) Application

# **Parameters**

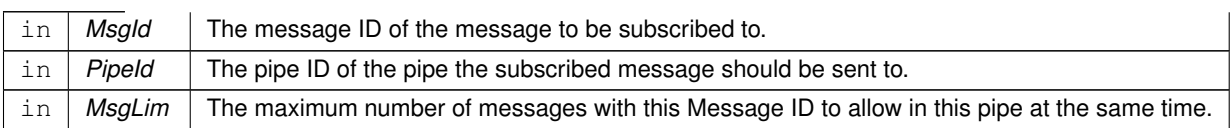

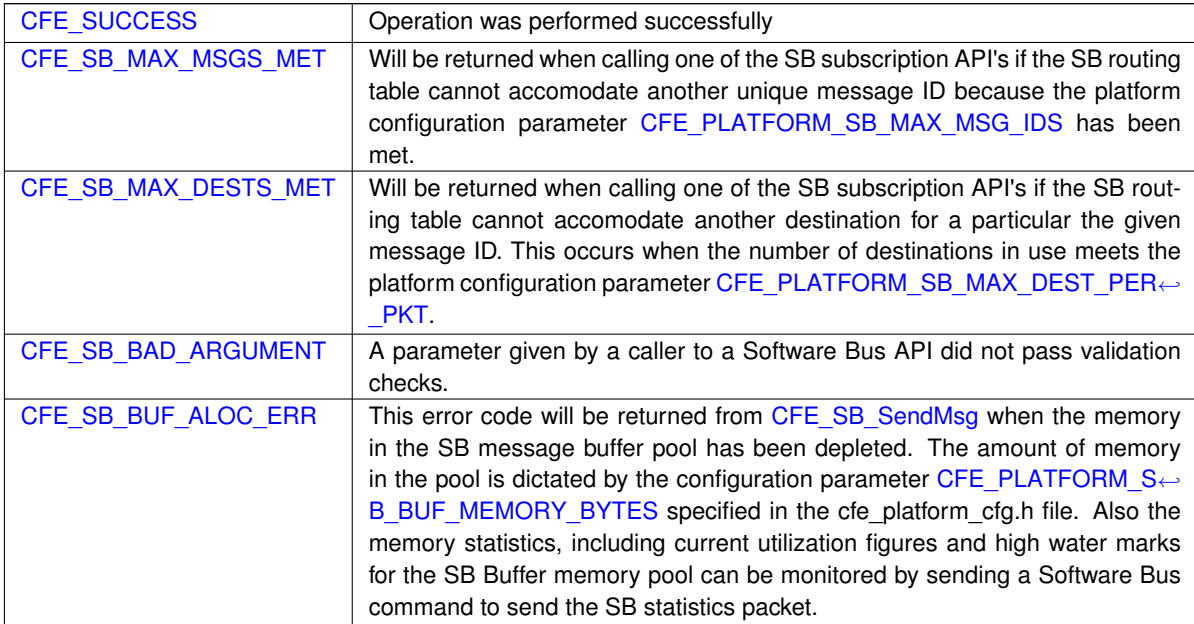

**Returns**

**See also**

[CFE\\_SB\\_Subscribe,](#page-1237-0) [CFE\\_SB\\_SubscribeEx,](#page-1239-0) [CFE\\_SB\\_Unsubscribe,](#page-1243-0) [CFE\\_SB\\_UnsubscribeLocal](#page-1244-0)

Definition at line 790 of file cfe\_sb\_api.c.

References CFE\_SB\_Default\_Qos, CFE\_SB\_LOCAL, and CFE\_SB\_SubscribeFull().

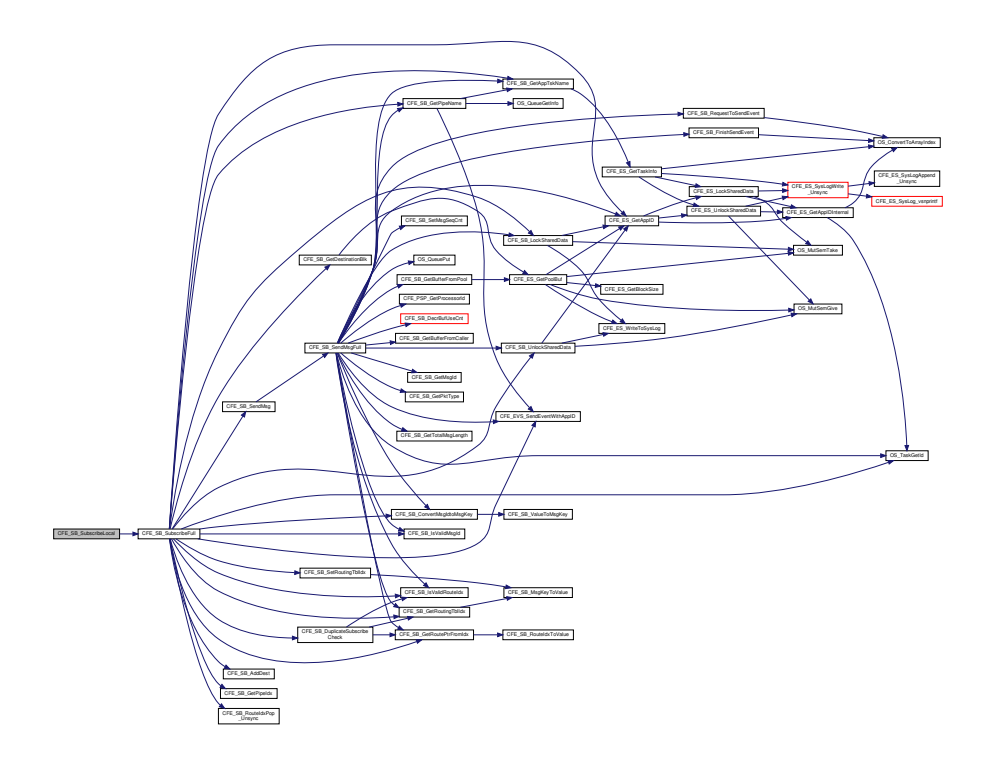

# **13.82.2.19 CFE\_SB\_Unsubscribe()**

```
int32 CFE_SB_Unsubscribe (
            CFE_SB_MsgId_t MsgId,
            CFE_SB_PipeId_t PipeId )
```
# **Description**

This routine removes the specified pipe from the destination list for the specified message ID.

**Assumptions, External Events, and Notes:**

None

# **Parameters**

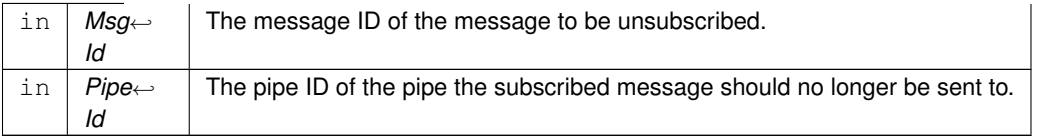

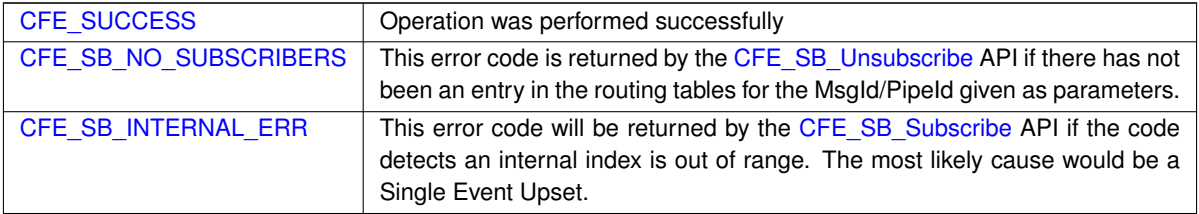

**Returns**

**See also**

[CFE\\_SB\\_Subscribe,](#page-1237-0) [CFE\\_SB\\_SubscribeEx,](#page-1239-0) [CFE\\_SB\\_SubscribeLocal,](#page-1240-0) [CFE\\_SB\\_UnsubscribeLocal](#page-1244-0)

Definition at line 1075 of file cfe\_sb\_api.c.

References CFE\_ES\_GetAppID(), CFE\_SB\_GLOBAL, and CFE\_SB\_UnsubscribeFull().

Here is the call graph for this function:

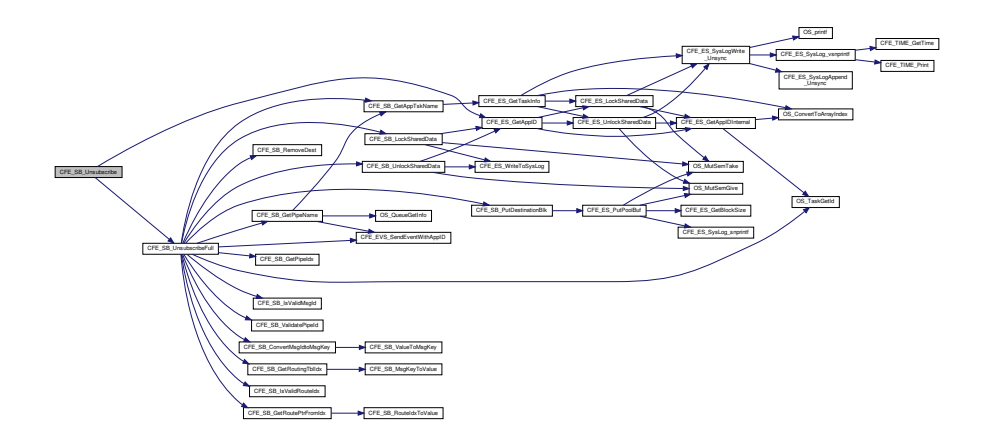

# **13.82.2.20 CFE\_SB\_UnsubscribeFull()**

```
int32 CFE_SB_UnsubscribeFull (
            CFE_SB_MsgId_t MsgId,
            CFE_SB_PipeId_t PipeId,
            uint8 Scope,
            uint32 AppId )
```
Definition at line 1188 of file cfe\_sb\_api.c.

References CFE\_SB\_PipeD\_t::AppId, cfe\_sb\_t::AppId, CFE\_EVS\_EventType\_DEBUG, CFE\_EVS\_EventType\_ER←- ROR, CFE\_EVS\_EventType\_INFORMATION, CFE\_EVS\_SendEventWithAppID(), CFE\_SB, CFE\_SB\_BAD\_ARG←-UMENT, CFE\_SB\_ConvertMsgIdtoMsgKey(), CFE\_SB\_GetAppTskName(), CFE\_SB\_GetPipeIdx(), CFE\_SB\_Get←- PipeName(), CFE\_SB\_GetRoutePtrFromIdx(), CFE\_SB\_GetRoutingTbIldx(), CFE\_SB\_INVALID\_PIPE, CFE\_SB\_← IsValidMsgId(), CFE\_SB\_IsValidRouteIdx(), CFE\_SB\_LockSharedData(), CFE\_SB\_PutDestinationBlk(), CFE\_SB\_←- RemoveDest(), CFE\_SB\_SUBSCRIPTION\_REMOVED\_EID, CFE\_SB\_UnlockSharedData(), CFE\_SB\_UNSUB\_AR←-G\_ERR\_EID, CFE\_SB\_UNSUB\_INV\_CALLER\_EID, CFE\_SB\_UNSUB\_INV\_PIPE\_EID, CFE\_SB\_UNSUB\_NO\_SU←-BS\_EID, CFE\_SB\_ValidatePipeId(), CFE\_SUCCESS, CFE\_SB\_RouteEntry\_t::Destinations, CFE\_SB\_RouteEntry ← t::ListHeadPtr, CFE\_SB\_DestinationD\_t::Next, NULL, OS\_MAX\_API\_NAME, OS\_TaskGetId(), CFE SB StatsTlm← \_t::Payload, CFE\_SB\_DestinationD\_t::PipeId, cfe\_sb\_t::PipeTbl, cfe\_sb\_t::StatTlmMsg, and CFE\_SB\_StatsTlm\_←- Payload\_t::SubscriptionsInUse.

Referenced by CFE\_SB\_Unsubscribe(), CFE\_SB\_UnsubscribeLocal(), and CFE\_SB\_UnsubscribeWithAppId().

Here is the call graph for this function:

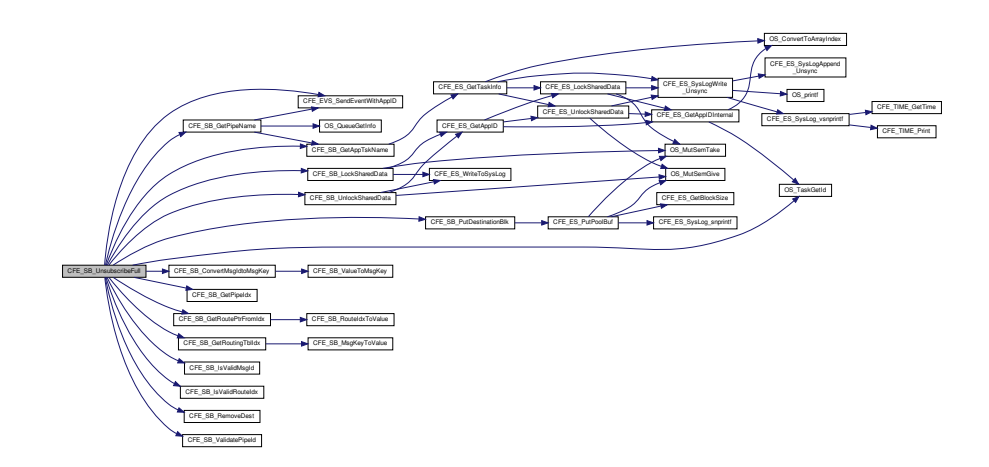

**13.82.2.21 CFE\_SB\_UnsubscribeLocal()**

```
int32 CFE_SB_UnsubscribeLocal (
             CFE_SB_MsgId_t MsgId,
             CFE_SB_PipeId_t PipeId )
```
**Description**

This routine removes the specified pipe from the destination list for the specified message ID on the current CPU.

**Assumptions, External Events, and Notes:**

• This API is typically only used by Software Bus Network (SBN) Application

# **Parameters**

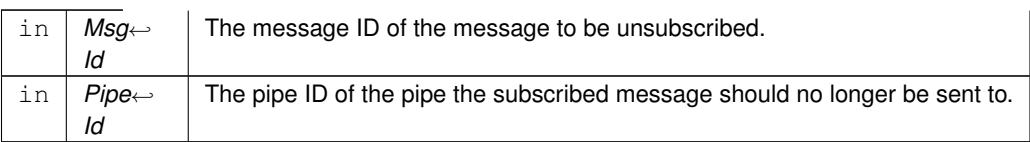

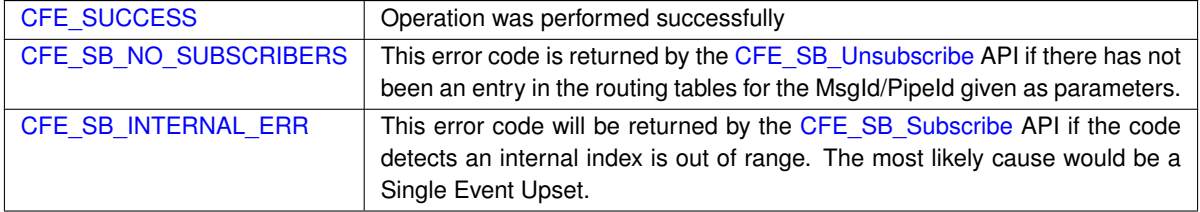

# **Returns**

**See also**

[CFE\\_SB\\_Subscribe,](#page-1237-0) [CFE\\_SB\\_SubscribeEx,](#page-1239-0) [CFE\\_SB\\_SubscribeLocal,](#page-1240-0) [CFE\\_SB\\_Unsubscribe](#page-1243-0)

Definition at line 1110 of file cfe\_sb\_api.c.

References CFE\_ES\_GetAppID(), CFE\_SB\_LOCAL, and CFE\_SB\_UnsubscribeFull().

Here is the call graph for this function:

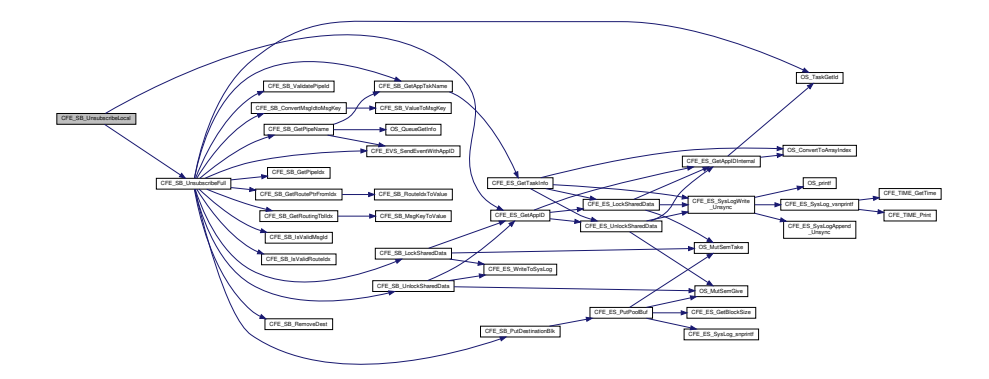

## **13.82.2.22 CFE\_SB\_UnsubscribeWithAppId()**

```
int32 CFE_SB_UnsubscribeWithAppId (
             CFE_SB_MsgId_t MsgId,
             CFE_SB_PipeId_t PipeId,
            uint32 AppId )
```
Definition at line 1147 of file cfe\_sb\_api.c.

References CFE\_SB\_LOCAL, and CFE\_SB\_UnsubscribeFull().

Referenced by CFE\_SB\_DeletePipeFull().

Here is the call graph for this function:

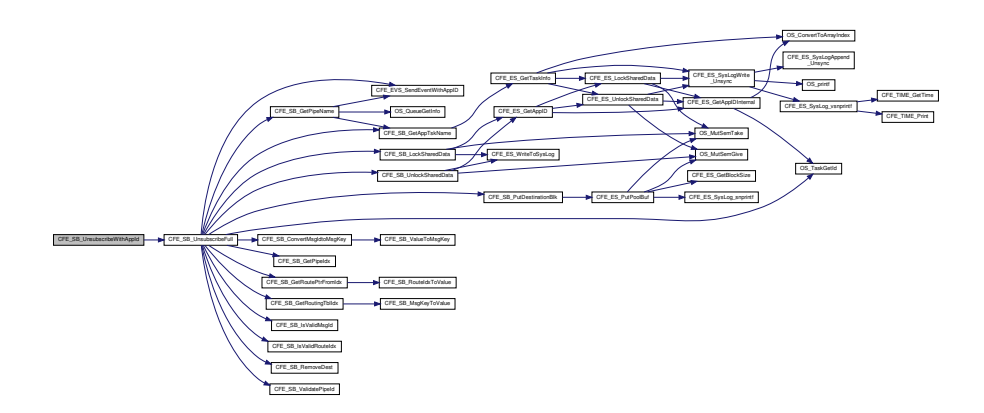

#### **13.82.2.23 CFE\_SB\_ZeroCopyGetPtr()**

```
CFE_SB_Msg_t∗ CFE_SB_ZeroCopyGetPtr (
            uint16 MsgSize,
             CFE_SB_ZeroCopyHandle_t ∗ BufferHandle )
```
#### **Description**

This routine can be used to get a pointer to one of the software bus' internal memory buffers that are used for sending messages. The caller can use this memory buffer to build an SB message, then send it using the [CFE\\_S](#page-1251-0)←-[B\\_ZeroCopySend](#page-1251-0) function. This interface is more complicated than the normal [CFE\\_SB\\_ZeroCopySend](#page-1251-0) interface, but it avoids an extra copy of the message from the user's memory buffer to the software bus internal buffer. The "zero copy" interface can be used to improve performance in high-rate, high-volume software bus traffic.

**Assumptions, External Events, and Notes:**

- 1. The pointer returned by [CFE\\_SB\\_ZeroCopyGetPtr](#page-1247-0) is only good for one call to [CFE\\_SB\\_ZeroCopySend.](#page-1251-0)
- 2. Applications should be written as if [CFE\\_SB\\_ZeroCopyGetPtr](#page-1247-0) is equivalent to a malloc() and [CFE\\_SB](#page-1251-0)← [\\_ZeroCopySend](#page-1251-0) is equivalent to a free().
- 3. Applications must not de-reference the message pointer (for reading or writing) after the call to [CFE\\_SB\\_](#page-1251-0)← [ZeroCopySend.](#page-1251-0)

**Parameters**

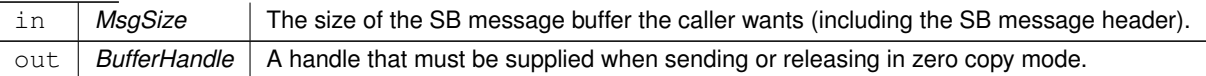

A pointer to a memory buffer that can be used to build one SB message for use with [CFE\\_SB\\_ZeroCopySend.](#page-1251-0)

**Returns**

**See also**

[CFE\\_SB\\_ZeroCopyReleasePtr,](#page-1250-0) [CFE\\_SB\\_ZeroCopySend](#page-1251-0)

Definition at line 1962 of file cfe\_sb\_api.c.

References CFE\_ES\_GetAppID(), CFE\_ES\_GetPoolBuf(), CFE\_ES\_PutPoolBuf(), CFE\_SB, CFE\_SB\_LockShared←- Data(), CFE\_SB\_UnlockSharedData(), cfe\_sb\_t::Mem, CFE\_SB\_StatsTlm\_Payload\_t::MemInUse, NULL, CFE\_SB\_←- StatsTlm\_t::Payload, CFE\_SB\_StatsTlm\_Payload\_t::PeakMemInUse, CFE\_SB\_StatsTlm\_Payload\_t::PeakSBBuffers←- InUse, CFE\_SB\_MemParams\_t::PoolHdl, CFE\_SB\_StatsTlm\_Payload\_t::SBBuffersInUse, cfe\_sb\_t::StatTlmMsg, and cfe\_sb\_t::ZeroCopyTail.

Here is the call graph for this function:

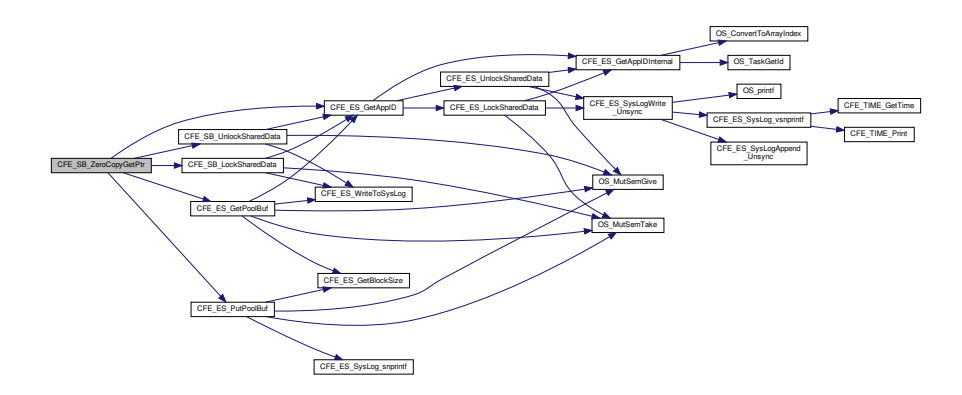

# **13.82.2.24 CFE\_SB\_ZeroCopyPass()**

```
int32 CFE_SB_ZeroCopyPass (
            CFE_SB_Msg_t ∗ MsgPtr,
            CFE_SB_ZeroCopyHandle_t BufferHandle )
```
## **Description**

This routine sends a message that has been created directly in an internal SB message buffer by an application (after a call to [CFE\\_SB\\_ZeroCopyGetPtr\)](#page-1247-0). This interface is more complicated than the normal [CFE\\_SB\\_SendMsg](#page-1229-0) interface, but it avoids an extra copy of the message from the user's memory buffer to the software bus internal buffer. The "zero copy" interface can be used to improve performance in high-rate, high-volume software bus traffic. This version is intended to pass messages not generated by the caller (to preserve the source sequence count).

# **Assumptions, External Events, and Notes:**

- 1. The pointer returned by [CFE\\_SB\\_ZeroCopyGetPtr](#page-1247-0) is only good for one call to [CFE\\_SB\\_ZeroCopySend](#page-1251-0) or [CFE\\_SB\\_ZeroCopyPass.](#page-1248-0)
- 2. Callers must not use the same SB message buffer for multiple sends.
- 3. Applications should be written as if [CFE\\_SB\\_ZeroCopyGetPtr](#page-1247-0) is equivalent to a malloc() and [CFE\\_SB](#page-1248-0) $\leftrightarrow$ [\\_ZeroCopyPass](#page-1248-0) is equivalent to a free().
- 4. Applications must not de-reference the message pointer (for reading or writing) after the call to CFE\_SB  $\leftrightarrow$ [ZeroCopyPass.](#page-1248-0)
- 5. Unlike [CFE\\_SB\\_ZeroCopySend](#page-1251-0) this routine will preserve the source sequence counter in a telemetry message.

# **Parameters**

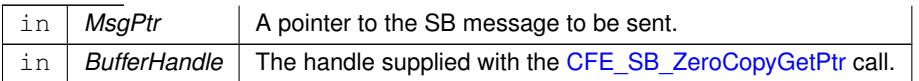

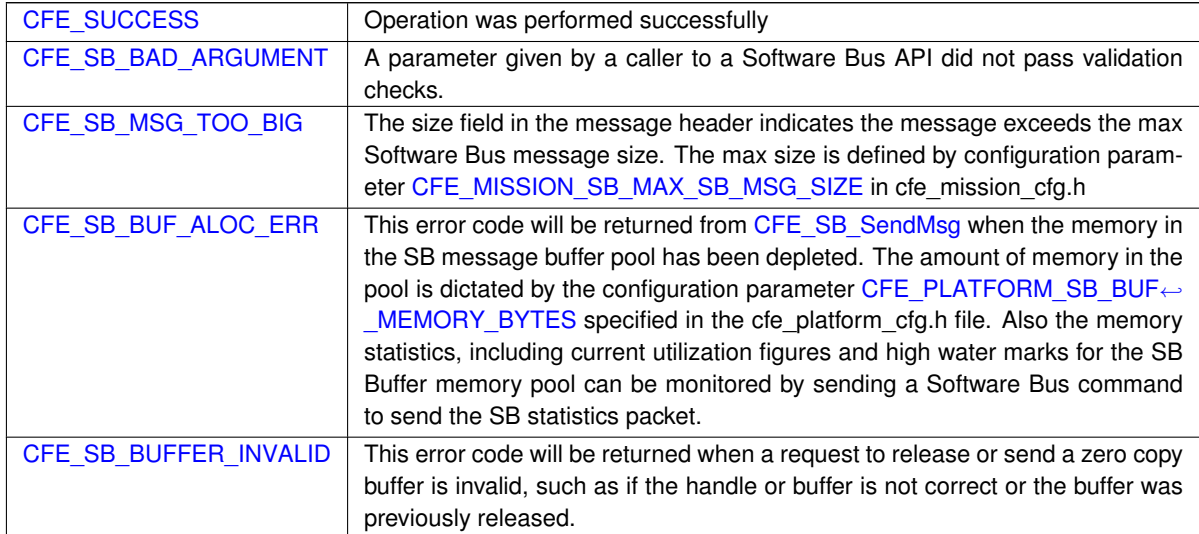

## **Returns**

**See also**

[CFE\\_SB\\_PassMsg,](#page-1226-0) [CFE\\_SB\\_ZeroCopySend,](#page-1251-0) [CFE\\_SB\\_ZeroCopyReleasePtr,](#page-1250-0) [CFE\\_SB\\_ZeroCopyGetPtr](#page-1247-0)

Definition at line 2228 of file cfe\_sb\_api.c.

References CFE\_SB\_DO\_NOT\_INCREMENT, CFE\_SB\_SEND\_ZEROCOPY, CFE\_SB\_SendMsgFull(), CFE\_SB\_← ZeroCopyReleaseDesc(), and CFE\_SUCCESS.

Here is the call graph for this function:

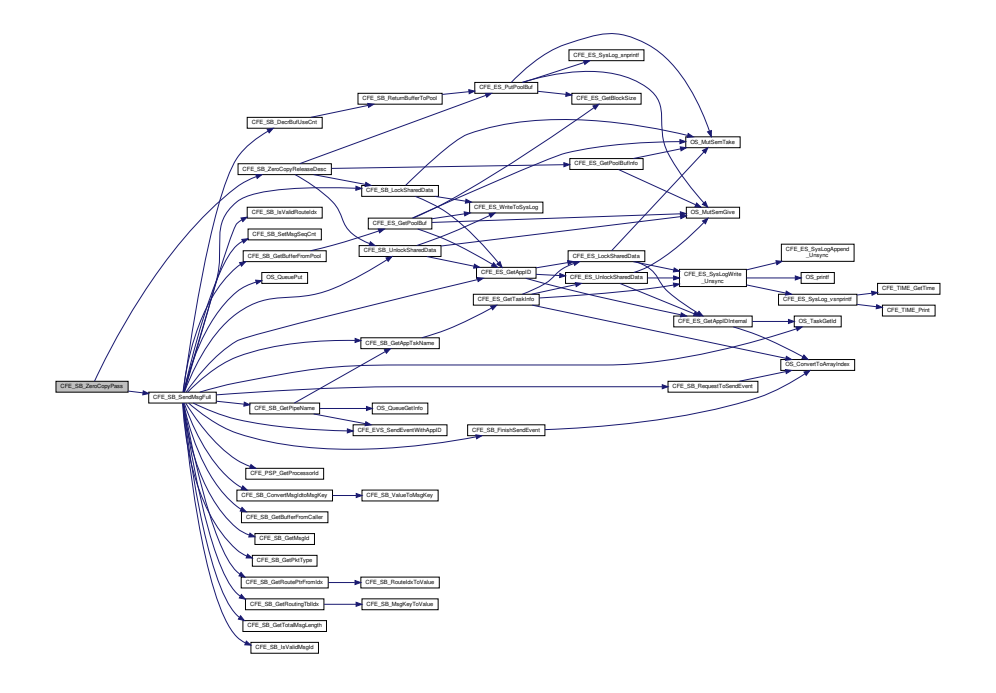

**13.82.2.25 CFE\_SB\_ZeroCopyReleaseDesc()**

```
int32 CFE_SB_ZeroCopyReleaseDesc (
            CFE_SB_Msg_t ∗ Ptr2Release,
            CFE_SB_ZeroCopyHandle_t BufferHandle )
```
Definition at line 2126 of file cfe\_sb\_api.c.

References CFE\_ES\_GetPoolBufInfo(), CFE\_ES\_PutPoolBuf(), CFE\_SB, CFE\_SB\_BUFFER\_INVALID, CFE\_SB\_← LockSharedData(), CFE\_SB\_UnlockSharedData(), CFE\_SUCCESS, cfe\_sb\_t::Mem, CFE\_SB\_StatsTlm\_Payload\_t::←- MemInUse, NULL, CFE\_SB\_StatsTlm\_t::Payload, CFE\_SB\_MemParams\_t::PoolHdl, cfe\_sb\_t::StatTlmMsg, and cfe← \_sb\_t::ZeroCopyTail.

Referenced by CFE\_SB\_ZeroCopyPass(), CFE\_SB\_ZeroCopyReleasePtr(), and CFE\_SB\_ZeroCopySend().

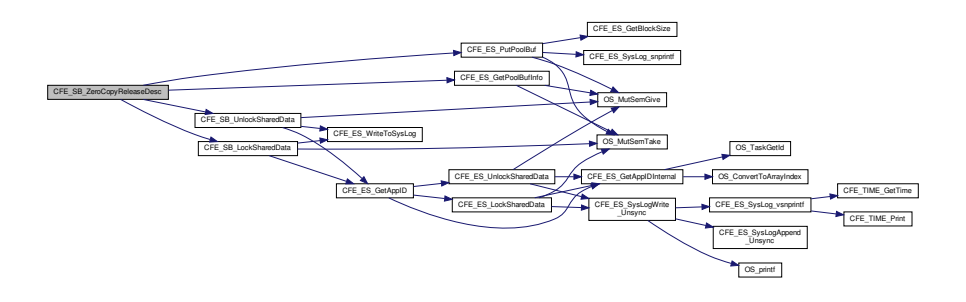

## **13.82.2.26 CFE\_SB\_ZeroCopyReleasePtr()**

```
int32 CFE_SB_ZeroCopyReleasePtr (
            CFE_SB_Msg_t ∗ Ptr2Release,
            CFE_SB_ZeroCopyHandle_t BufferHandle )
```
#### **Description**

This routine can be used to release a pointer to one of the software bus' internal memory buffers.

# **Assumptions, External Events, and Notes:**

1. This function is not needed for normal "zero copy" transfers. It is needed only for cleanup when an application gets a pointer using [CFE\\_SB\\_ZeroCopyGetPtr,](#page-1247-0) but (due to some error condition) never uses that pointer for a [CFE\\_SB\\_ZeroCopySend](#page-1251-0)

# **Parameters**

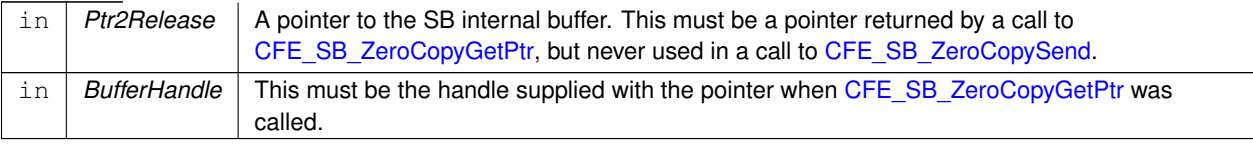

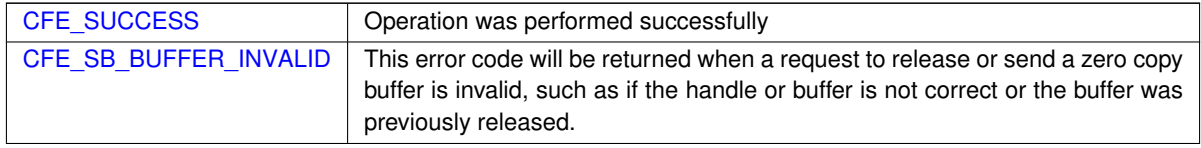

**Returns**

**See also**

# [CFE\\_SB\\_ZeroCopyGetPtr,](#page-1247-0) [CFE\\_SB\\_ZeroCopySend](#page-1251-0)

Definition at line 2074 of file cfe\_sb\_api.c.

References CFE\_ES\_PutPoolBuf(), CFE\_SB, CFE\_SB\_LockSharedData(), CFE\_SB\_UnlockSharedData(), CFE\_S←-B\_ZeroCopyReleaseDesc(), CFE\_SUCCESS, cfe\_sb\_t::Mem, CFE\_SB\_StatsTlm\_Payload\_t::MemInUse, CFE\_SB\_← StatsTlm\_t::Payload, CFE\_SB\_MemParams\_t::PoolHdl, CFE\_SB\_StatsTlm\_Payload\_t::SBBuffersInUse, and cfe\_sb←- \_t::StatTlmMsg.

Referenced by CFE\_SB\_ZeroCopyReleaseAppId().

Here is the call graph for this function:

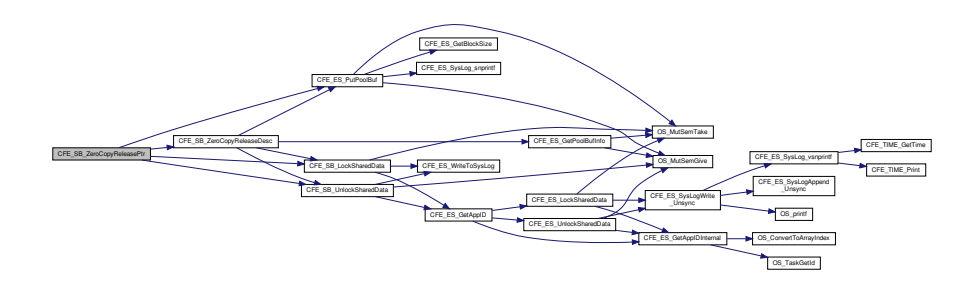

## **13.82.2.27 CFE\_SB\_ZeroCopySend()**

```
int32 CFE_SB_ZeroCopySend (
             CFE_SB_Msg_t ∗ MsgPtr,
             CFE_SB_ZeroCopyHandle_t BufferHandle )
```
## **Description**

This routine sends a message that has been created directly in an internal SB message buffer by an application (after a call to [CFE\\_SB\\_ZeroCopyGetPtr\)](#page-1247-0). This interface is more complicated than the normal [CFE\\_SB\\_SendMsg](#page-1229-0) interface, but it avoids an extra copy of the message from the user's memory buffer to the software bus internal buffer. The "zero copy" interface can be used to improve performance in high-rate, high-volume software bus traffic.

**Assumptions, External Events, and Notes:**

- 1. The pointer returned by [CFE\\_SB\\_ZeroCopyGetPtr](#page-1247-0) is only good for one call to [CFE\\_SB\\_ZeroCopySend.](#page-1251-0)
- 2. Callers must not use the same SB message buffer for multiple sends.
- 3. Applications should be written as if [CFE\\_SB\\_ZeroCopyGetPtr](#page-1247-0) is equivalent to a malloc() and [CFE\\_SB](#page-1251-0) $\leftrightarrow$ **ZeroCopySend is equivalent to a** free().
- 4. Applications must not de-reference the message pointer (for reading or writing) after the call to [CFE\\_SB\\_](#page-1251-0) $\leftrightarrow$ [ZeroCopySend.](#page-1251-0)
- 5. This function tracks and increments the source sequence counter of a telemetry message.

# **Parameters**

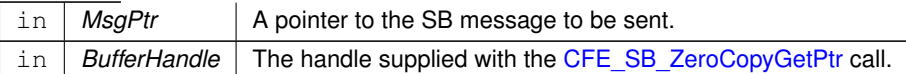

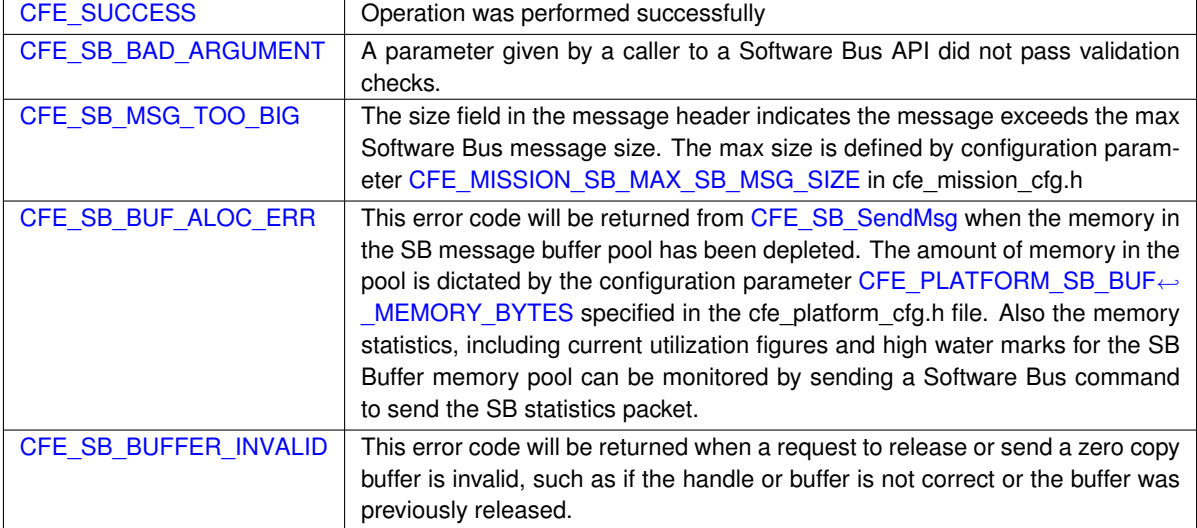

# **Returns**

**See also**

[CFE\\_SB\\_SendMsg,](#page-1229-0) [CFE\\_SB\\_RcvMsg,](#page-1228-0) [CFE\\_SB\\_ZeroCopyReleasePtr,](#page-1250-0) [CFE\\_SB\\_ZeroCopyGetPtr](#page-1247-0)

Definition at line 2189 of file cfe\_sb\_api.c.

References CFE\_SB\_INCREMENT\_TLM, CFE\_SB\_SEND\_ZEROCOPY, CFE\_SB\_SendMsgFull(), CFE\_SB\_Zero← CopyReleaseDesc(), and CFE\_SUCCESS.

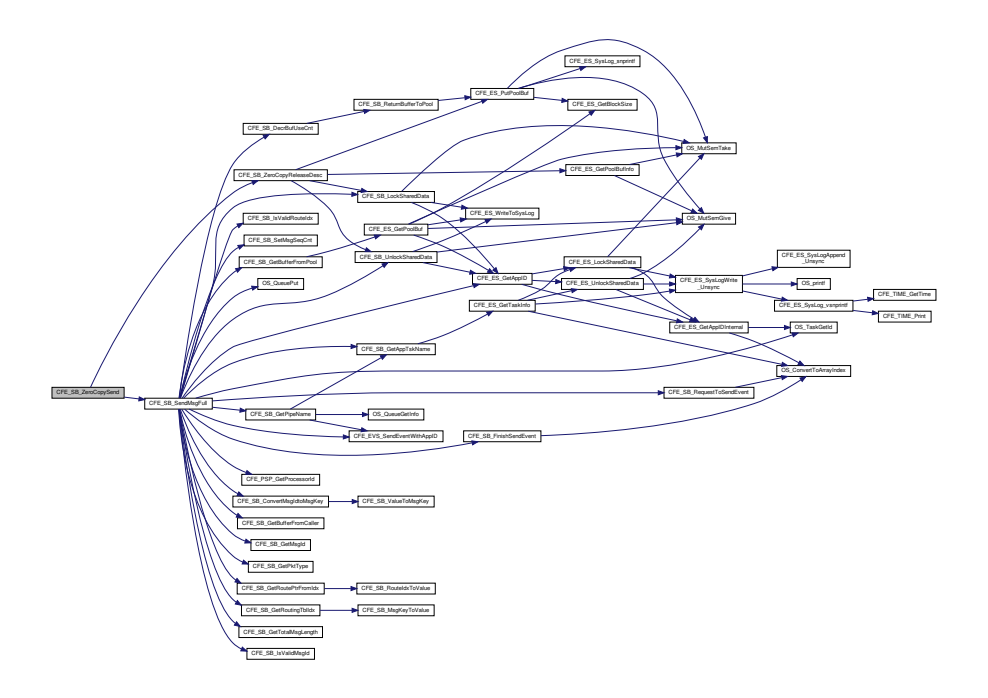

# **13.83 cfe/fsw/cfe-core/src/sb/cfe\_sb\_buf.c File Reference**

```
#include "cfe_sb_priv.h"
#include "cfe_sb_events.h"
#include "osapi.h"
#include "cfe_es.h"
#include "cfe_error.h"
```
# **Functions**

- [CFE\\_SB\\_BufferD\\_t](#page-306-0) ∗ [CFE\\_SB\\_GetBufferFromPool](#page-1509-0) [\(CFE\\_SB\\_MsgId\\_t](#page-1291-0) MsgId, [uint16](#page-1623-2) Size)
- [CFE\\_SB\\_BufferD\\_t](#page-306-0) ∗ [CFE\\_SB\\_GetBufferFromCaller](#page-1509-1) [\(CFE\\_SB\\_MsgId\\_t](#page-1291-0) MsgId, void ∗Address)
- [int32](#page-1622-0) [CFE\\_SB\\_ReturnBufferToPool](#page-1511-0) [\(CFE\\_SB\\_BufferD\\_t](#page-306-0) ∗bd)
- [int32](#page-1622-0) [CFE\\_SB\\_DecrBufUseCnt](#page-1508-0) [\(CFE\\_SB\\_BufferD\\_t](#page-306-0) ∗bd)
- [CFE\\_SB\\_DestinationD\\_t](#page-308-0) ∗ [CFE\\_SB\\_GetDestinationBlk](#page-1510-0) (void)
- [int32](#page-1622-0) [CFE\\_SB\\_PutDestinationBlk](#page-1510-1) [\(CFE\\_SB\\_DestinationD\\_t](#page-308-0) ∗Dest)

# <span id="page-1508-0"></span>**13.83.1 Function Documentation**

**13.83.1.1 CFE\_SB\_DecrBufUseCnt()**

```
int32 CFE_SB_DecrBufUseCnt (
            CFE_SB_BufferD_t ∗ bd )
```
Definition at line 178 of file cfe\_sb\_buf.c.

References CFE\_SB\_ReturnBufferToPool(), CFE\_SUCCESS, and CFE\_SB\_BufferD\_t::UseCount.

Referenced by CFE\_SB\_DeletePipeFull(), CFE\_SB\_RcvMsg(), and CFE\_SB\_SendMsgFull().

Here is the call graph for this function:

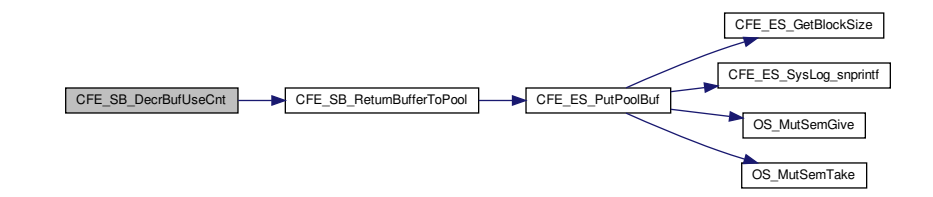

<span id="page-1509-1"></span>**13.83.1.2 CFE\_SB\_GetBufferFromCaller()**

```
CFE_SB_BufferD_t∗ CFE_SB_GetBufferFromCaller (
            CFE_SB_MsgId_t MsgId,
            void ∗ Address )
```
Definition at line 117 of file cfe\_sb\_buf.c.

References CFE\_SB\_BufferD\_t::MsgId.

<span id="page-1509-0"></span>Referenced by CFE\_SB\_SendMsgFull().

**13.83.1.3 CFE\_SB\_GetBufferFromPool()**

```
CFE_SB_BufferD_t∗ CFE_SB_GetBufferFromPool (
             CFE_SB_MsgId_t MsgId,
             uint16 Size )
```
Definition at line 60 of file cfe\_sb\_buf.c.

References CFE\_ES\_GetPoolBuf(), CFE\_SB, cfe\_sb\_t::Mem, CFE\_SB\_StatsTlm\_Payload\_t::MemInUse, NULL, CF← E\_SB\_StatsTlm\_t::Payload, CFE\_SB\_StatsTlm\_Payload\_t::PeakMemInUse, CFE\_SB\_StatsTlm\_Payload\_t::PeakSB←- BuffersInUse, CFE\_SB\_MemParams\_t::PoolHdl, CFE\_SB\_StatsTlm\_Payload\_t::SBBuffersInUse, and cfe\_sb\_t::Stat← TlmMsg.

Referenced by CFE\_SB\_SendMsgFull().

Here is the call graph for this function:

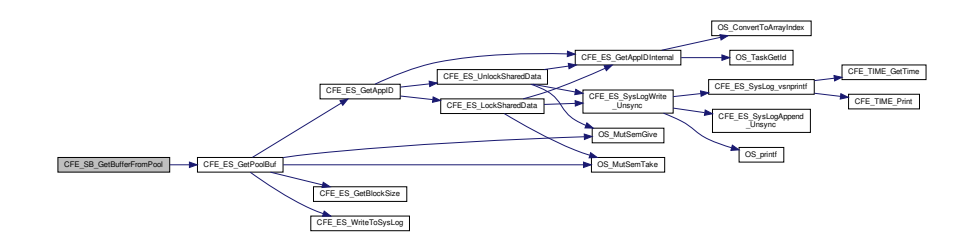

<span id="page-1510-0"></span>**13.83.1.4 CFE\_SB\_GetDestinationBlk()**

```
CFE_SB_DestinationD_t∗ CFE_SB_GetDestinationBlk (
            void )
```
Definition at line 209 of file cfe\_sb\_buf.c.

References CFE\_ES\_GetPoolBuf(), CFE\_SB, cfe\_sb\_t::Mem, CFE\_SB\_StatsTlm\_Payload\_t::MemInUse, NULL, C←- FE\_SB\_StatsTlm\_t::Payload, CFE\_SB\_StatsTlm\_Payload\_t::PeakMemInUse, CFE\_SB\_MemParams\_t::PoolHdl, and cfe\_sb\_t::StatTlmMsg.

Referenced by CFE\_SB\_SubscribeFull().

Here is the call graph for this function:

<span id="page-1510-1"></span>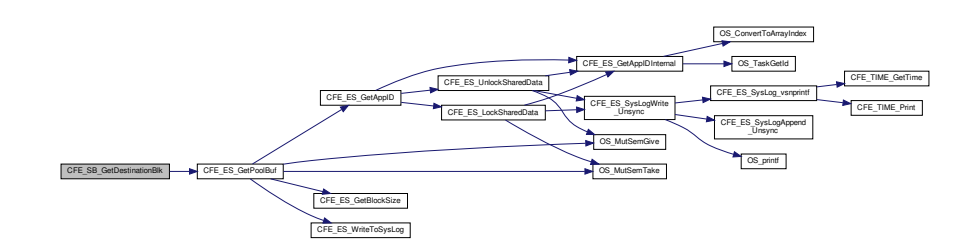

**13.83.1.5 CFE\_SB\_PutDestinationBlk()**

[int32](#page-1622-0) CFE\_SB\_PutDestinationBlk ( [CFE\\_SB\\_DestinationD\\_t](#page-308-0) ∗ Dest )

Definition at line 244 of file cfe\_sb\_buf.c.

References CFE\_ES\_PutPoolBuf(), CFE\_SB, CFE\_SB\_BAD\_ARGUMENT, CFE\_SUCCESS, cfe\_sb\_t::Mem, CFE← \_SB\_StatsTlm\_Payload\_t::MemInUse, NULL, CFE\_SB\_StatsTlm\_t::Payload, CFE\_SB\_MemParams\_t::PoolHdl, and cfe\_sb\_t::StatTlmMsg.

Referenced by CFE\_SB\_UnsubscribeFull().

Here is the call graph for this function:

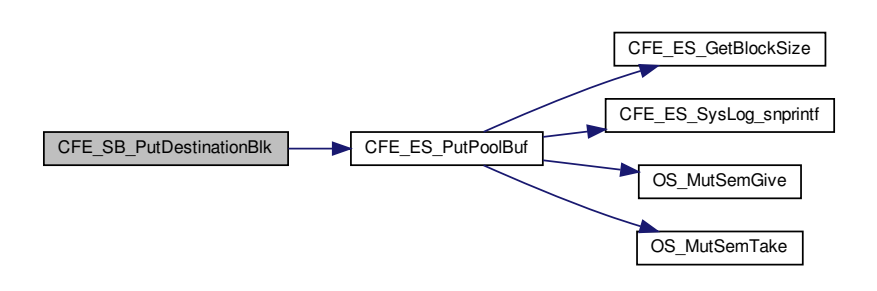

<span id="page-1511-0"></span>**13.83.1.6 CFE\_SB\_ReturnBufferToPool()**

```
int32 CFE_SB_ReturnBufferToPool (
             CFE_SB_BufferD_t ∗ bd )
```
Definition at line 143 of file cfe\_sb\_buf.c.

References CFE\_ES\_PutPoolBuf(), CFE\_SB, CFE\_SUCCESS, cfe\_sb\_t::Mem, CFE\_SB\_StatsTlm\_Payload\_t::Mem←- InUse, CFE\_SB\_StatsTlm\_t::Payload, CFE\_SB\_MemParams\_t::PoolHdl, CFE\_SB\_StatsTlm\_Payload\_t::SBBuffers←- InUse, and cfe\_sb\_t::StatTlmMsg.

Referenced by CFE\_SB\_DecrBufUseCnt().

Here is the call graph for this function:

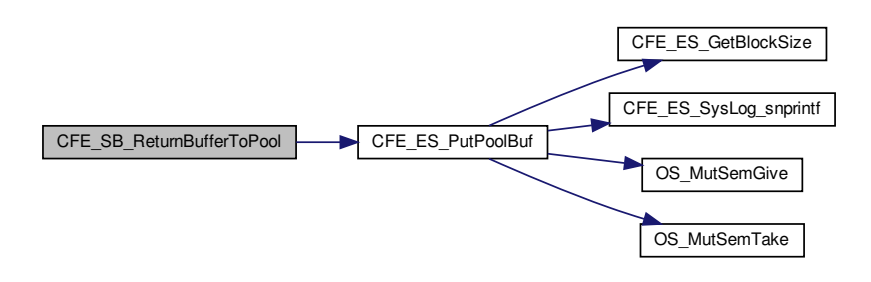
# **13.84 cfe/fsw/cfe-core/src/sb/cfe\_sb\_init.c File Reference**

```
#include "cfe_sb_priv.h"
#include "cfe_sb.h"
#include "osapi.h"
#include "cfe_msgids.h"
#include "cfe_es.h"
#include "cfe_psp.h"
#include "cfe_error.h"
#include "cfe_sb_events.h"
#include <string.h>
```
**Functions**

- [int32](#page-1622-0) [CFE\\_SB\\_EarlyInit](#page-1512-0) (void)
	- *Initializes the cFE core module API Library.*
- [int32](#page-1622-0) [CFE\\_SB\\_InitBuffers](#page-1513-0) (void)
- void [CFE\\_SB\\_InitPipeTbl](#page-1514-0) (void)
- void [CFE\\_SB\\_InitMsgMap](#page-1513-1) (void)
- void [CFE\\_SB\\_InitRoutingTbl](#page-1514-1) (void)

**Variables**

• [uint32](#page-1623-0) [CFE\\_SB\\_MemPoolDefSize](#page-1515-0) [\[CFE\\_ES\\_MAX\\_MEMPOOL\\_BLOCK\\_SIZES\]](#page-980-0)

<span id="page-1512-0"></span>**13.84.1 Function Documentation**

**13.84.1.1 CFE\_SB\_EarlyInit()**

```
int32 CFE_SB_EarlyInit (
            void )
```
**Description**

Initializes the cFE core module API Library

**Assumptions, External Events, and Notes:**

1. This function MUST be called before any module API's are called.

Definition at line 86 of file cfe\_sb\_init.c.

References CFE\_ES\_WriteToSysLog(), CFE\_PLATFORM\_SB\_DEFAULT\_REPORT\_SENDER, CFE\_SB, CFE\_SB←-\_Default\_Qos, CFE\_SB\_DISABLE, CFE\_SB\_InitBuffers(), CFE\_SB\_InitIdxStack(), CFE\_SB\_InitMsg(), CFE\_SB\_Init←- MsgMap(), CFE\_SB\_InitPipeTbl(), CFE\_SB\_InitRoutingTbl(), CFE\_SB\_QOS\_LOW\_PRIORITY, CFE\_SB\_QOS\_LO $\leftrightarrow$ W\_RELIABILITY, CFE\_SB\_STATS\_TLM\_MID, CFE\_SUCCESS, NULL, OS\_MutSemCreate(), OS\_SUCCESS, CFE←- \_SB\_Qos\_t::Priority, CFE\_SB\_Qos\_t::Reliability, cfe\_sb\_t::SenderReporting, cfe\_sb\_t::SharedDataMutexId, cfe\_sb\_← t::StatTlmMsg, cfe\_sb\_t::SubscriptionReporting, and cfe\_sb\_t::ZeroCopyTail.

Here is the call graph for this function:

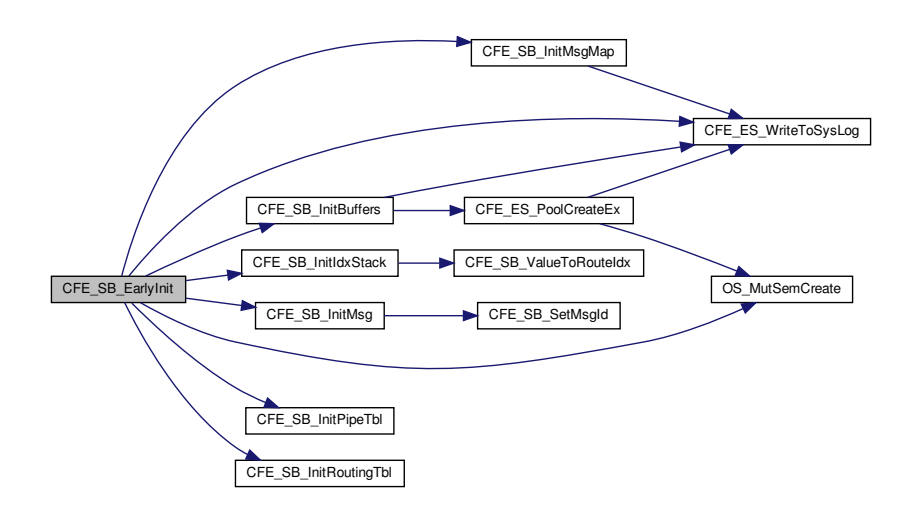

<span id="page-1513-0"></span>**13.84.1.2 CFE\_SB\_InitBuffers()**

```
int32 CFE_SB_InitBuffers (
            void )
```
Definition at line 152 of file cfe\_sb\_init.c.

References CFE\_ES\_MAX\_MEMPOOL\_BLOCK\_SIZES, CFE\_ES\_NO\_MUTEX, CFE\_ES\_PoolCreateEx(), CFE\_E← S\_WriteToSysLog(), CFE\_PLATFORM\_SB\_BUF\_MEMORY\_BYTES, CFE\_SB, CFE\_SB\_MemPoolDefSize, CFE\_S←-UCCESS, cfe\_sb\_t::Mem, and CFE\_SB\_MemParams\_t::PoolHdl.

Referenced by CFE\_SB\_EarlyInit().

<span id="page-1513-1"></span>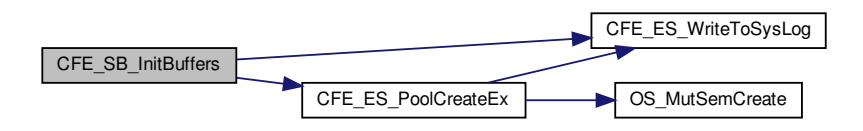

**13.84.1.3 CFE\_SB\_InitMsgMap()**

void CFE\_SB\_InitMsgMap ( void )

Definition at line 217 of file cfe\_sb\_init.c.

References CFE\_ES\_WriteToSysLog(), CFE\_SB, CFE\_SB\_INVALID\_ROUTE\_IDX, CFE\_SB\_MAX\_NUMBER\_OF\_←- MSG\_KEYS, and cfe\_sb\_t::MsgMap.

Referenced by CFE\_SB\_EarlyInit().

Here is the call graph for this function:

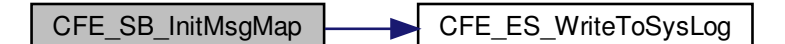

<span id="page-1514-0"></span>**13.84.1.4 CFE\_SB\_InitPipeTbl()**

```
void CFE_SB_InitPipeTbl (
            void )
```
Definition at line 188 of file cfe\_sb\_init.c.

References CFE\_PLATFORM\_SB\_MAX\_PIPES, CFE\_SB, CFE\_SB\_INVALID\_PIPE, CFE\_SB\_NOT\_IN\_USE, CFE←- \_SB\_UNUSED\_QUEUE, CFE\_SB\_PipeD\_t::CurrentBuff, CFE\_SB\_PipeD\_t::InUse, NULL, CFE\_SB\_PipeD\_t::PipeId, cfe\_sb\_t::PipeTbl, and CFE\_SB\_PipeD\_t::SysQueueId.

<span id="page-1514-1"></span>Referenced by CFE\_SB\_EarlyInit().

**13.84.1.5 CFE\_SB\_InitRoutingTbl()**

```
void CFE_SB_InitRoutingTbl (
            void )
```
Definition at line 252 of file cfe\_sb\_init.c.

References CFE\_PLATFORM\_SB\_MAX\_MSG\_IDS, CFE\_SB, CFE\_SB\_INVALID\_MSG\_ID, CFE\_SB\_RouteEntry\_← t::Destinations, CFE\_SB\_RouteEntry\_t::ListHeadPtr, CFE\_SB\_RouteEntry\_t::MsgId, NULL, cfe\_sb\_t::RoutingTbl, and CFE\_SB\_RouteEntry\_t::SeqCnt.

Referenced by CFE\_SB\_EarlyInit().

<span id="page-1515-0"></span>**13.84.2 Variable Documentation**

#### **13.84.2.1 CFE\_SB\_MemPoolDefSize**

[uint32](#page-1623-0) CFE\_SB\_MemPoolDefSize[\[CFE\\_ES\\_MAX\\_MEMPOOL\\_BLOCK\\_SIZES\]](#page-980-0)

#### **Initial value:**

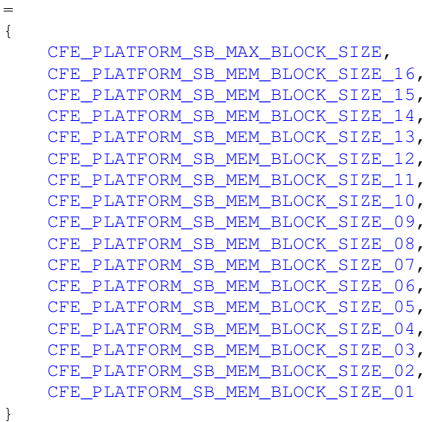

Definition at line 50 of file cfe\_sb\_init.c.

Referenced by CFE\_SB\_InitBuffers().

**13.85 cfe/fsw/cfe-core/src/sb/cfe\_sb\_msg\_id\_util.c File Reference**

```
#include "cfe_mission_cfg.h"
#include "ccsds.h"
#include "cfe_sb.h"
#include "osapi.h"
#include "cfe_error.h"
#include "cfe_sb_priv.h"
#include "cfe_sb_msg_id_util.h"
```
#### **Functions**

- [CFE\\_SB\\_MsgKey\\_t](#page-320-0) [CFE\\_SB\\_ConvertMsgIdtoMsgKey](#page-1516-0) [\(CFE\\_SB\\_MsgId\\_t](#page-1291-0) MsgId)
- [CFE\\_SB\\_MsgId\\_t](#page-1291-0) [CFE\\_SB\\_GetMsgId](#page-1516-1) (const [CFE\\_SB\\_Msg\\_t](#page-319-0) ∗MsgPtr) *Get the message ID of a software bus message.*
- void [CFE\\_SB\\_SetMsgId](#page-1517-0) [\(CFE\\_SB\\_MsgPtr\\_t](#page-1206-0) MsgPtr, [CFE\\_SB\\_MsgId\\_t](#page-1291-0) MsgId) *Sets the message ID of a software bus message.*

<span id="page-1516-0"></span>**13.85.1 Function Documentation**

**13.85.1.1 CFE\_SB\_ConvertMsgIdtoMsgKey()**

```
CFE_SB_MsgKey_t CFE_SB_ConvertMsgIdtoMsgKey (
            CFE_SB_MsgId_t MsgId )
```
Definition at line 111 of file cfe\_sb\_msg\_id\_util.c.

References CFE\_SB\_ValueToMsgKey().

Referenced by CFE\_SB\_DisableRouteCmd(), CFE\_SB\_EnableRouteCmd(), CFE\_SB\_RcvMsg(), CFE\_SB\_Send←-MsgFull(), CFE\_SB\_SubscribeFull(), and CFE\_SB\_UnsubscribeFull().

Here is the call graph for this function:

CFE\_SB\_ConvertMsgIdtoMsgKey 
<br>
CFE\_SB\_ValueToMsgKey

<span id="page-1516-1"></span>**13.85.1.2 CFE\_SB\_GetMsgId()**

```
CFE_SB_MsgId_t CFE_SB_GetMsgId (
            const CFE_SB_Msg_t ∗ MsgPtr )
```
**Description**

This routine returns the message ID from a software bus message.

**Assumptions, External Events, and Notes:**

None

# **Parameters**

in | MsgPtr | A pointer to the buffer that contains the software bus message.

The software bus Message ID from the message header.

**Returns**

**See also**

[CFE\\_SB\\_GetUserData,](#page-1221-0) [CFE\\_SB\\_SetMsgId,](#page-1232-0) [CFE\\_SB\\_GetUserDataLength,](#page-1222-0) [CFE\\_SB\\_GetTotalMsgLength,](#page-1219-0) [CF](#page-1215-0)← [E\\_SB\\_GetMsgTime,](#page-1215-0) [CFE\\_SB\\_GetCmdCode,](#page-1212-0) [CFE\\_SB\\_GetChecksum,](#page-1211-0) [CFE\\_SB\\_MsgHdrSize](#page-1611-0)

Definition at line 132 of file cfe\_sb\_msg\_id\_util.c.

References CCSDS\_CMD, CCSDS\_RD\_APID, CCSDS\_RD\_SID, CCSDS\_RD\_SUBSYSTEM\_ID, CCSDS\_RD\_TYPE, CFE\_SB\_CMD\_MESSAGE\_TYPE, CFE\_SB\_Msg\_t::Hdr, and CFE\_SB\_Msg\_t::SpacePacket.

Referenced by CFE\_ES\_TaskPipe(), CFE\_ES\_VerifyCmdLength(), CFE\_EVS\_ProcessCommandPacket(), CFE\_EV← S\_ProcessGroundCommand(), CFE\_EVS\_VerifyCmdLength(), CFE\_SB\_ProcessCmdPipePkt(), CFE\_SB\_SendMsg←-Full(), and CFE\_SB\_VerifyCmdLength().

<span id="page-1517-0"></span>**13.85.1.3 CFE\_SB\_SetMsgId()**

```
void CFE_SB_SetMsgId (
            CFE_SB_MsgPtr_t MsgPtr,
            CFE_SB_MsgId_t MsgId )
```
**Description**

This routine sets the Message ID in a software bus message header.

**Assumptions, External Events, and Notes:**

None

# **Parameters**

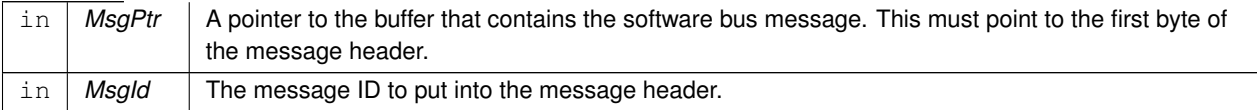

The software bus Message ID from the message header.

**Returns**

**See also**

[CFE\\_SB\\_GetMsgId,](#page-1214-0) [CFE\\_SB\\_SetUserDataLength,](#page-1236-0) [CFE\\_SB\\_SetTotalMsgLength,](#page-1235-0) [CFE\\_SB\\_SetMsgTime,](#page-1233-0) [CF](#page-1242-0)← [E\\_SB\\_TimeStampMsg,](#page-1242-0) [CFE\\_SB\\_SetCmdCode,](#page-1231-0) [CFE\\_SB\\_InitMsg](#page-1223-0)

Definition at line 183 of file cfe\_sb\_msg\_id\_util.c.

References CCSDS\_CLR\_SEC\_APIDQ, CCSDS\_WR\_APID, CCSDS\_WR\_EDS\_VER, CCSDS\_WR\_ENDIAN, CCS←-DS\_WR\_PLAYBACK, CCSDS\_WR\_SID, CCSDS\_WR\_SUBSYSTEM\_ID, CCSDS\_WR\_SYSTEM\_ID, CCSDS\_WR←-\_TYPE, CCSDS\_WR\_VERS, CFE\_PLATFORM\_ENDIAN, CFE\_SB\_RD\_APID\_FROM\_MSGID, CFE\_SB\_RD\_SUB←- SYS\_ID\_FROM\_MSGID, CFE\_SB\_RD\_TYPE\_FROM\_MSGID, CFE\_SPACECRAFT\_ID, CFE\_SB\_Msg\_t::Hdr, CCS←-DS\_SpacePacket\_t::Hdr, and CFE\_SB\_Msg\_t::SpacePacket.

Referenced by CFE\_SB\_InitMsg().

**13.86 cfe/fsw/cfe-core/src/sb/cfe\_sb\_msg\_id\_util.h File Reference**

```
#include "common_types.h"
```
#### **Macros**

- #define [CFE\\_SB\\_CMD\\_MESSAGE\\_TYPE](#page-1518-0) 0x00000080 /∗ 1 bit (position 7) for Cmd/Tlm ∗/
- #define [CFE\\_SB\\_RD\\_APID\\_FROM\\_MSGID\(](#page-1518-1)MsgId) (MsgId & 0x0000007F) /∗ 0-6(7) bits for Pri Hdr APID ∗/
- #define [CFE\\_SB\\_RD\\_SUBSYS\\_ID\\_FROM\\_MSGID\(](#page-1519-0)MsgId) ( (MsgId & 0x0000FF00) >> 8) /∗ bits 8-15(8) bits for APID Subsystem ID ∗/
- #define [CFE\\_SB\\_RD\\_TYPE\\_FROM\\_MSGID\(](#page-1519-1)MsgId) ( (MsgId & [CFE\\_SB\\_CMD\\_MESSAGE\\_TYPE\)](#page-1518-0) >> 7) /\* 1 Cmd/Tlm Bit (bit #7) ∗/

<span id="page-1518-0"></span>**13.86.1 Macro Definition Documentation**

#### **13.86.1.1 CFE\_SB\_CMD\_MESSAGE\_TYPE**

#define CFE\_SB\_CMD\_MESSAGE\_TYPE 0x00000080 /∗ 1 bit (position 7) for Cmd/Tlm ∗/

For MESSAGE\_FORMAT\_IS\_CCSDS\_VER\_2 the default layout of the message id is: 7 bits from the primary header APID 1 bit for the command/telemetry flag 0 bits from the Playback flag 8 bits from the secondary header APID qualifier (Subsystem) 0 bits from the secondary header APID qualifier as the System = 16 bits total

Byte 1 Byte 0<br>4 3 2 1 0 7 6 5 4 7 6 5 4 3 2 1 0 7 6 5 4 3 2 1 0 +-+-+-+-+-+-+-+-+|--------|+-+-+-+-+-+-+-+ | APID Qualifier |C/T flg | Pri Hdr APID | +-+-+-+-+-+-+-+-+|--------|+-+-+-+-+-+-+-+

This layout may be modified via the 4 macros CFE\_SB\_CMD\_MESSAGE\_TYPE, CFE\_SB\_RD\_APID\_FROM\_MSGID CFE\_SB\_RD\_SUBSYS\_ID\_FROM\_MSGID and CFE\_SB\_RD\_TYPE\_FROM\_MSGID

Definition at line 68 of file cfe\_sb\_msg\_id\_util.h.

<span id="page-1518-1"></span>Referenced by CFE\_SB\_GetMsgId().

### **13.86.1.2 CFE\_SB\_RD\_APID\_FROM\_MSGID**

```
#define CFE_SB_RD_APID_FROM_MSGID(
             MsgId ) (MsgId & 0x0000007F) /∗ 0-6(7) bits for Pri Hdr APID ∗/
```
Definition at line 73 of file cfe\_sb\_msg\_id\_util.h.

<span id="page-1519-0"></span>Referenced by CFE\_SB\_SetMsgId().

#### 13.86.1.3 CFE SB\_RD\_SUBSYS\_ID\_FROM\_MSGID

```
#define CFE_SB_RD_SUBSYS_ID_FROM_MSGID(
             MsgId ) ( (MsgId & 0x0000FF00) >> 8) /∗ bits 8-15(8) bits for APID Subsystem ID ∗/
```
Definition at line 74 of file cfe\_sb\_msg\_id\_util.h.

<span id="page-1519-1"></span>Referenced by CFE\_SB\_SetMsgId().

#### **13.86.1.4 CFE\_SB\_RD\_TYPE\_FROM\_MSGID**

```
#define CFE_SB_RD_TYPE_FROM_MSGID(
             MsgId ) ( (MsgId & CFE_SB_CMD_MESSAGE_TYPE) >> 7) /∗ 1 Cmd/Tlm Bit (bit #7) ∗/
```
Definition at line 75 of file cfe\_sb\_msg\_id\_util.h.

Referenced by CFE\_SB\_GetPktType(), and CFE\_SB\_SetMsgId().

# **13.87 cfe/fsw/cfe-core/src/sb/cfe\_sb\_priv.c File Reference**

```
#include "common_types.h"
#include "osapi.h"
#include "private/cfe_private.h"
#include "cfe_sb_priv.h"
#include "cfe_sb_msg_id_util.h"
#include "cfe_sb.h"
#include "ccsds.h"
#include "cfe_error.h"
#include "cfe_es.h"
#include <string.h>
```
- void [CFE\\_SB\\_InitIdxStack](#page-1526-0) (void)
- [int32](#page-1622-0) [CFE\\_SB\\_CleanUpApp](#page-1520-0) [\(uint32](#page-1623-0) AppId)

*Removes SB resources associated with specified Application.*

- [CFE\\_SB\\_PipeId\\_t](#page-1206-1) [CFE\\_SB\\_GetAvailPipeIdx](#page-1523-0) (void)
- [CFE\\_SB\\_MsgRouteIdx\\_t](#page-322-0) [CFE\\_SB\\_RouteIdxPop\\_Unsync](#page-1528-0) (void)
- void [CFE\\_SB\\_RouteIdxPush\\_Unsync](#page-1528-1) [\(CFE\\_SB\\_MsgRouteIdx\\_t](#page-322-0) idx)
- [uint8](#page-1623-1) [CFE\\_SB\\_GetPipeIdx](#page-1524-0) (CFE\_SB\_PipeId t PipeId)
- void [CFE\\_SB\\_LockSharedData](#page-1527-0) (const char ∗FuncName, [int32](#page-1622-0) LineNumber)
- void [CFE\\_SB\\_UnlockSharedData](#page-1529-0) (const char ∗FuncName, [int32](#page-1622-0) LineNumber)
- [CFE\\_SB\\_PipeD\\_t](#page-323-0) ∗ [CFE\\_SB\\_GetPipePtr](#page-1524-1) [\(CFE\\_SB\\_PipeId\\_t](#page-1206-1) PipeId)
- [CFE\\_SB\\_DestinationD\\_t](#page-308-0) ∗ [CFE\\_SB\\_GetDestPtr](#page-1523-1) [\(CFE\\_SB\\_MsgKey\\_t](#page-320-0) MsgKey, [CFE\\_SB\\_PipeId\\_t](#page-1206-1) PipeId)
- [CFE\\_SB\\_MsgRouteIdx\\_t](#page-322-0) [CFE\\_SB\\_GetRoutingTblIdx](#page-1526-1) [\(CFE\\_SB\\_MsgKey\\_t](#page-320-0) MsgKey)
- void [CFE\\_SB\\_SetRoutingTblIdx](#page-1529-1) [\(CFE\\_SB\\_MsgKey\\_t](#page-320-0) MsgKey, [CFE\\_SB\\_MsgRouteIdx\\_t](#page-322-0) Value)
- [CFE\\_SB\\_RouteEntry\\_t](#page-331-0) ∗ [CFE\\_SB\\_GetRoutePtrFromIdx](#page-1525-0) [\(CFE\\_SB\\_MsgRouteIdx\\_t](#page-322-0) RouteIdx)
- [int32](#page-1622-0) [CFE\\_SB\\_DuplicateSubscribeCheck](#page-1521-0) [\(CFE\\_SB\\_MsgKey\\_t](#page-320-0) MsgKey, [CFE\\_SB\\_PipeId\\_t](#page-1206-1) PipeId)
- void [CFE\\_SB\\_SetMsgSeqCnt](#page-1528-2) [\(CFE\\_SB\\_MsgPtr\\_t](#page-1206-0) MsgPtr, [uint32](#page-1623-0) Count)
- [int32](#page-1622-0) [CFE\\_SB\\_ValidateMsgId](#page-1530-0) [\(CFE\\_SB\\_MsgId\\_t](#page-1291-0) MsgId)
- [int32](#page-1622-0) [CFE\\_SB\\_ValidatePipeId](#page-1530-1) [\(CFE\\_SB\\_PipeId\\_t](#page-1206-1) PipeId)
- char ∗ [CFE\\_SB\\_GetAppTskName](#page-1522-0) [\(uint32](#page-1623-0) TaskId, char ∗FullName)
- [uint8](#page-1623-1) [CFE\\_SB\\_GetPktType](#page-1525-1) [\(CFE\\_SB\\_MsgId\\_t](#page-1291-0) MsgId)
- [uint32](#page-1623-0) [CFE\\_SB\\_RequestToSendEvent](#page-1527-1) [\(uint32](#page-1623-0) TaskId, uint32 Bit)
- void [CFE\\_SB\\_FinishSendEvent](#page-1522-1) [\(uint32](#page-1623-0) TaskId, [uint32](#page-1623-0) Bit)
- [int32](#page-1622-0) [CFE\\_SB\\_AddDest](#page-1520-1) [\(CFE\\_SB\\_RouteEntry\\_t](#page-331-0) \*RouteEntry, [CFE\\_SB\\_DestinationD\\_t](#page-308-0) \*NewNode)
- [int32](#page-1622-0) [CFE\\_SB\\_RemoveDest](#page-1527-2) [\(CFE\\_SB\\_RouteEntry\\_t](#page-331-0) ∗RouteEntry, [CFE\\_SB\\_DestinationD\\_t](#page-308-0) ∗NodeToRemove)
- [int32](#page-1622-0) [CFE\\_SB\\_ZeroCopyReleaseAppId](#page-1531-0) [\(uint32](#page-1623-0) AppId)

<span id="page-1520-1"></span>**13.87.1 Function Documentation**

**13.87.1.1 CFE\_SB\_AddDest()**

```
int32 CFE_SB_AddDest (
             CFE_SB_RouteEntry_t ∗ RouteEntry,
             CFE SB DestinationD t * NewNode )
```
Definition at line 762 of file cfe\_sb\_priv.c.

References CFE\_SUCCESS, CFE\_SB\_RouteEntry\_t::ListHeadPtr, CFE\_SB\_DestinationD\_t::Next, NULL, and CFE← \_SB\_DestinationD\_t::Prev.

<span id="page-1520-0"></span>Referenced by CFE\_SB\_SubscribeFull().

#### **13.87.1.2 CFE\_SB\_CleanUpApp()**

```
int32 CFE_SB_CleanUpApp (
            uint32 AppId )
```
**Description**

This function is called by cFE Executive Services to cleanup after an Application has been terminated. It frees resources that have been allocated to the specified Application.

Definition at line 126 of file cfe\_sb\_priv.c.

References CFE\_SB\_PipeD\_t::AppId, CFE\_PLATFORM\_SB\_MAX\_PIPES, CFE\_SB, CFE\_SB\_DeletePipeWithApp←-Id(), CFE\_SB\_IN\_USE, CFE\_SB\_ZeroCopyReleaseAppId(), CFE\_SUCCESS, CFE\_SB\_PipeD\_t::InUse, CFE\_SB\_←- PipeD\_t::PipeId, and cfe\_sb\_t::PipeTbl.

Referenced by CFE\_ES\_CleanUpApp().

Here is the call graph for this function:

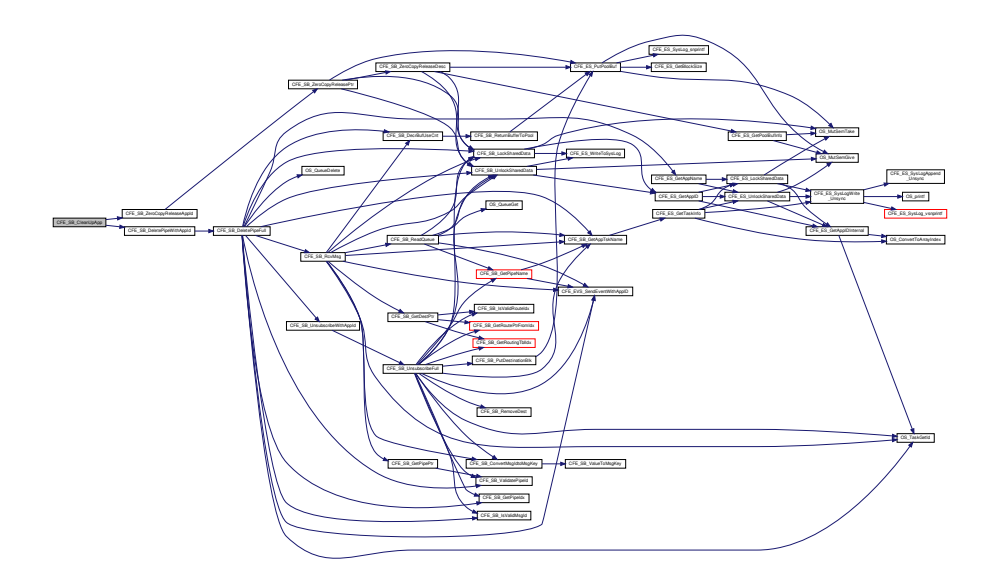

#### <span id="page-1521-0"></span>**13.87.1.3 CFE\_SB\_DuplicateSubscribeCheck()**

[int32](#page-1622-0) CFE\_SB\_DuplicateSubscribeCheck ( [CFE\\_SB\\_MsgKey\\_t](#page-320-0) MsgKey, [CFE\\_SB\\_PipeId\\_t](#page-1206-1) PipeId )

Definition at line 505 of file cfe\_sb\_priv.c.

References CFE\_SB\_DUPLICATE, CFE\_SB\_GetRoutePtrFromIdx(), CFE\_SB\_GetRoutingTblIdx(), CFE\_SB\_IsValid←- RouteIdx(), CFE\_SB\_NO\_DUPLICATE, CFE\_SB\_RouteEntry\_t::ListHeadPtr, CFE\_SB\_DestinationD\_t::Next, and N←- ULL.

# Referenced by CFE\_SB\_SubscribeFull().

Here is the call graph for this function:

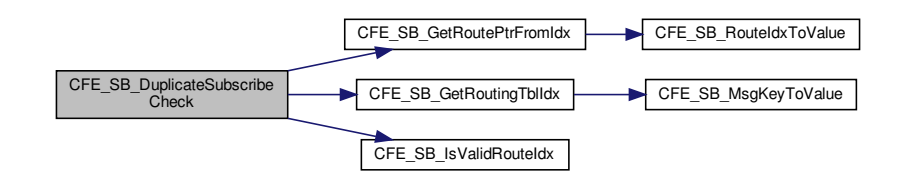

<span id="page-1522-1"></span>**13.87.1.4 CFE\_SB\_FinishSendEvent()**

void CFE\_SB\_FinishSendEvent ( [uint32](#page-1623-0) TaskId, [uint32](#page-1623-0) Bit )

Definition at line 739 of file cfe\_sb\_priv.c.

References CFE\_CLR, CFE\_SB, OS\_ConvertToArrayIndex(), and cfe\_sb\_t::StopRecurseFlags.

Referenced by CFE\_SB\_SendMsgFull().

Here is the call graph for this function:

<span id="page-1522-0"></span>CFE\_SB\_FinishSendEvent **OS\_ConvertToArrayIndex** 

# **13.87.1.5 CFE\_SB\_GetAppTskName()**

```
char∗ CFE_SB_GetAppTskName (
            uint32 TaskId,
             char * FullName )
```
Definition at line 627 of file cfe\_sb\_priv.c.

References CFE\_ES\_TaskInfo\_t::AppName, CFE\_ES\_GetTaskInfo(), CFE\_SUCCESS, OS\_MAX\_API\_NAME, and C←-FE\_ES\_TaskInfo\_t::TaskName.

Referenced by CFE\_SB\_CreatePipe(), CFE\_SB\_DeletePipeFull(), CFE\_SB\_GetLastSenderId(), CFE\_SB\_GetPipe← IdByName(), CFE\_SB\_GetPipeName(), CFE\_SB\_GetPipeOpts(), CFE\_SB\_RcvMsg(), CFE\_SB\_ReadQueue(), CFE← SB\_SendMsgFull(), CFE\_SB\_SetPipeOpts(), CFE\_SB\_SubscribeFull(), and CFE\_SB\_UnsubscribeFull().

Here is the call graph for this function:

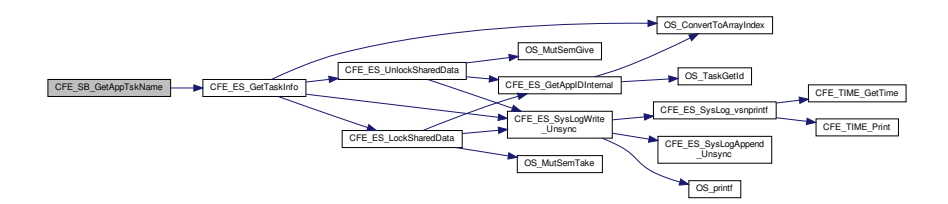

<span id="page-1523-0"></span>**13.87.1.6 CFE\_SB\_GetAvailPipeIdx()**

[CFE\\_SB\\_PipeId\\_t](#page-1206-1) CFE\_SB\_GetAvailPipeIdx ( void )

Definition at line 161 of file cfe\_sb\_priv.c.

References CFE\_PLATFORM\_SB\_MAX\_PIPES, CFE\_SB, CFE\_SB\_INVALID\_PIPE, CFE\_SB\_NOT\_IN\_USE, CFE← \_SB\_PipeD\_t::InUse, and cfe\_sb\_t::PipeTbl.

<span id="page-1523-1"></span>Referenced by CFE\_SB\_CreatePipe().

**13.87.1.7 CFE\_SB\_GetDestPtr()**

```
CFE_SB_DestinationD_t∗ CFE_SB_GetDestPtr (
            CFE_SB_MsgKey_t MsgKey,
            CFE_SB_PipeId_t PipeId )
```
Definition at line 384 of file cfe\_sb\_priv.c.

References CFE\_SB\_GetRoutePtrFromIdx(), CFE\_SB\_GetRoutingTblIdx(), CFE\_SB\_IsValidRouteIdx(), CFE\_SB\_← RouteEntry\_t::ListHeadPtr, CFE\_SB\_DestinationD\_t::Next, and NULL.

Referenced by CFE\_SB\_DisableRouteCmd(), CFE\_SB\_EnableRouteCmd(), and CFE\_SB\_RcvMsg().

Here is the call graph for this function:

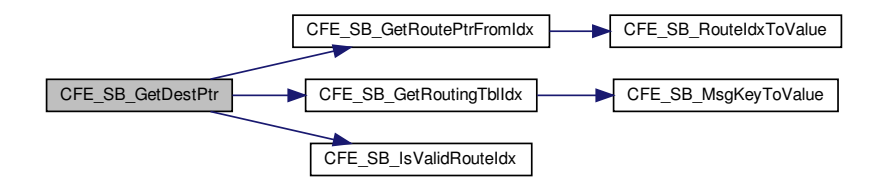

<span id="page-1524-0"></span>**13.87.1.8 CFE\_SB\_GetPipeIdx()**

[uint8](#page-1623-1) CFE\_SB\_GetPipeIdx ( [CFE\\_SB\\_PipeId\\_t](#page-1206-1) PipeId )

Definition at line 250 of file cfe\_sb\_priv.c.

References CFE\_PLATFORM\_SB\_MAX\_PIPES, CFE\_SB, CFE\_SB\_INVALID\_PIPE, CFE\_SB\_PipeD\_t::InUse, CF←- E\_SB\_PipeD\_t::PipeId, and cfe\_sb\_t::PipeTbl.

<span id="page-1524-1"></span>Referenced by CFE\_SB\_DeletePipeFull(), CFE\_SB\_GetPipeOpts(), CFE\_SB\_SetPipeOpts(), CFE\_SB\_Subscribe←- Full(), and CFE\_SB\_UnsubscribeFull().

**13.87.1.9 CFE\_SB\_GetPipePtr()**

```
CFE_SB_PipeD_t∗ CFE_SB_GetPipePtr (
            CFE_SB_PipeId_t PipeId )
```
Definition at line 352 of file cfe\_sb\_priv.c.

References CFE\_SB, CFE\_SB\_ValidatePipeId(), CFE\_SUCCESS, NULL, and cfe\_sb\_t::PipeTbl.

Referenced by CFE\_SB\_RcvMsg(), and CFE\_SB\_SendRtgInfo().

Here is the call graph for this function:

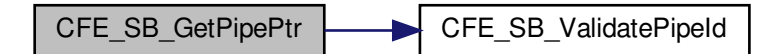

<span id="page-1525-1"></span>**13.87.1.10 CFE\_SB\_GetPktType()**

```
uint8 CFE_SB_GetPktType (
            CFE_SB_MsgId_t MsgId )
```
Definition at line 675 of file cfe\_sb\_priv.c.

References CFE\_SB\_RD\_TYPE\_FROM\_MSGID, and CFE\_TST.

<span id="page-1525-0"></span>Referenced by CFE\_SB\_SendMsgFull().

**13.87.1.11 CFE\_SB\_GetRoutePtrFromIdx()**

```
CFE_SB_RouteEntry_t∗ CFE_SB_GetRoutePtrFromIdx (
            CFE_SB_MsgRouteIdx_t RouteIdx )
```
Definition at line 486 of file cfe\_sb\_priv.c.

References CFE\_SB, CFE\_SB\_RouteIdxToValue(), and cfe\_sb\_t::RoutingTbl.

Referenced by CFE\_SB\_DuplicateSubscribeCheck(), CFE\_SB\_FindGlobalMsgIdCnt(), CFE\_SB\_GetDestPtr(), CFE← \_SB\_SendMapInfo(), CFE\_SB\_SendMsgFull(), CFE\_SB\_SendPrevSubsCmd(), CFE\_SB\_SendRtgInfo(), CFE\_SB\_←- SubscribeFull(), and CFE\_SB\_UnsubscribeFull().

Here is the call graph for this function:

CFE\_SB\_GetRoutePtrFromIdx CFE\_SB\_RouteIdxToValue

#### <span id="page-1526-1"></span>**13.87.1.12 CFE\_SB\_GetRoutingTblIdx()**

```
CFE_SB_MsgRouteIdx_t CFE_SB_GetRoutingTblIdx (
            CFE_SB_MsgKey_t MsgKey )
```
Definition at line 433 of file cfe\_sb\_priv.c.

References CFE\_SB, CFE\_SB\_MsgKeyToValue(), and cfe\_sb\_t::MsgMap.

Referenced by CFE\_SB\_DuplicateSubscribeCheck(), CFE\_SB\_GetDestPtr(), CFE\_SB\_SendMapInfo(), CFE\_SB\_← SendMsgFull(), CFE\_SB\_SubscribeFull(), and CFE\_SB\_UnsubscribeFull().

Here is the call graph for this function:

CFE\_SB\_GetRoutingTblIdx CFE\_SB\_MsgKeyToValue

# <span id="page-1526-0"></span>**13.87.1.13 CFE\_SB\_InitIdxStack()**

```
void CFE_SB_InitIdxStack (
            void )
```
Definition at line 104 of file cfe\_sb\_priv.c.

References CFE\_PLATFORM\_SB\_MAX\_MSG\_IDS, CFE\_SB, CFE\_SB\_ValueToRouteIdx(), cfe\_sb\_t::RouteIdxStack, and cfe\_sb\_t::RouteIdxTop.

Referenced by CFE\_SB\_EarlyInit().

Here is the call graph for this function:

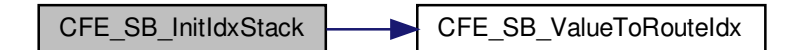

#### <span id="page-1527-0"></span>**13.87.1.14 CFE\_SB\_LockSharedData()**

void CFE\_SB\_LockSharedData ( const char \* FuncName, [int32](#page-1622-0) LineNumber )

Definition at line 282 of file cfe\_sb\_priv.c.

References CFE\_ES\_GetAppID(), CFE\_ES\_WriteToSysLog(), CFE\_SB, OS\_MutSemTake(), OS\_SUCCESS, and cfe\_sb\_t::SharedDataMutexId.

Referenced by CFE\_SB\_CreatePipe(), CFE\_SB\_DeletePipeFull(), CFE\_SB\_GetLastSenderId(), CFE\_SB\_GetPipe←-IdByName(), CFE\_SB\_GetPipeOpts(), CFE\_SB\_RcvMsg(), CFE\_SB\_ReadQueue(), CFE\_SB\_SendMsgFull(), CFE←- \_SB\_SendPrevSubsCmd(), CFE\_SB\_SetPipeOpts(), CFE\_SB\_SubscribeFull(), CFE\_SB\_UnsubscribeFull(), CFE\_S←- B\_ZeroCopyGetPtr(), CFE\_SB\_ZeroCopyReleaseDesc(), and CFE\_SB\_ZeroCopyReleasePtr().

Here is the call graph for this function:

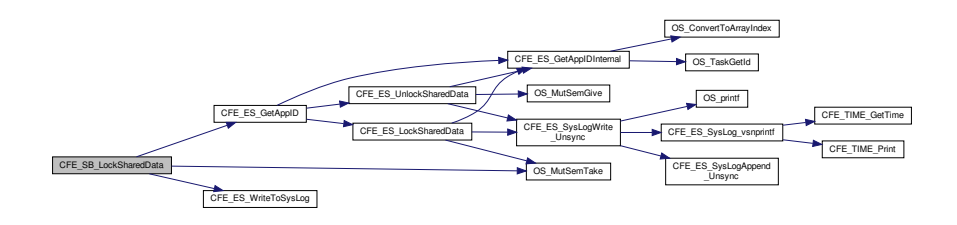

#### <span id="page-1527-2"></span>**13.87.1.15 CFE\_SB\_RemoveDest()**

```
int32 CFE_SB_RemoveDest (
             CFE_SB_RouteEntry_t ∗ RouteEntry,
             CFE_SB_DestinationD_t ∗ NodeToRemove )
```
Definition at line 810 of file cfe\_sb\_priv.c.

References CFE\_SUCCESS, CFE\_SB\_RouteEntry\_t::ListHeadPtr, CFE\_SB\_DestinationD\_t::Next, NULL, and CFE← \_SB\_DestinationD\_t::Prev.

<span id="page-1527-1"></span>Referenced by CFE\_SB\_UnsubscribeFull().

**13.87.1.16 CFE\_SB\_RequestToSendEvent()**

```
uint32 CFE_SB_RequestToSendEvent (
            uint32 TaskId,
            uint32 Bit )
```
Definition at line 707 of file cfe\_sb\_priv.c.

References CFE\_SB, CFE\_SB\_DENIED, CFE\_SB\_GRANTED, CFE\_SET, CFE\_TST, OS\_ConvertToArrayIndex(), and cfe\_sb\_t::StopRecurseFlags.

Referenced by CFE\_SB\_SendMsgFull().

Here is the call graph for this function:

CFE\_SB\_RequestToSendEvent **OS\_ConvertToArrayIndex** 

<span id="page-1528-0"></span>**13.87.1.17 CFE\_SB\_RouteIdxPop\_Unsync()**

```
CFE_SB_MsgRouteIdx_t CFE_SB_RouteIdxPop_Unsync (
            void )
```
Definition at line 195 of file cfe\_sb\_priv.c.

References CFE\_PLATFORM\_SB\_MAX\_MSG\_IDS, CFE\_SB, CFE\_SB\_INVALID\_ROUTE\_IDX, cfe\_sb\_t::RouteIdx←- Stack, and cfe\_sb\_t::RouteIdxTop.

<span id="page-1528-1"></span>Referenced by CFE\_SB\_SubscribeFull().

**13.87.1.18 CFE\_SB\_RouteIdxPush\_Unsync()**

```
void CFE_SB_RouteIdxPush_Unsync (
            CFE_SB_MsgRouteIdx_t idx )
```
Definition at line 228 of file cfe\_sb\_priv.c.

<span id="page-1528-2"></span>References CFE\_SB, cfe\_sb\_t::RouteIdxStack, and cfe\_sb\_t::RouteIdxTop.

**13.87.1.19 CFE\_SB\_SetMsgSeqCnt()**

```
void CFE_SB_SetMsgSeqCnt (
            CFE_SB_MsgPtr_t MsgPtr,
            uint32 Count )
```
Definition at line 552 of file cfe\_sb\_priv.c.

References CCSDS\_WR\_SEQ, and CFE\_SB\_Msg\_t::Hdr.

<span id="page-1529-1"></span>Referenced by CFE\_SB\_SendMsgFull().

**13.87.1.20 CFE\_SB\_SetRoutingTblIdx()**

```
void CFE_SB_SetRoutingTblIdx (
            CFE_SB_MsgKey_t MsgKey,
            CFE_SB_MsgRouteIdx_t Value )
```
Definition at line 461 of file cfe\_sb\_priv.c.

References CFE\_SB, CFE\_SB\_MsgKeyToValue(), and cfe\_sb\_t::MsgMap.

Referenced by CFE\_SB\_SubscribeFull().

Here is the call graph for this function:

<span id="page-1529-0"></span>CFE\_SB\_SetRoutingTblIdx | CFE\_SB\_MsgKeyToValue

# **13.87.1.21 CFE\_SB\_UnlockSharedData()**

```
void CFE_SB_UnlockSharedData (
             const char * FuncName,
             int32 LineNumber )
```
Definition at line 317 of file cfe\_sb\_priv.c.

References CFE\_ES\_GetAppID(), CFE\_ES\_WriteToSysLog(), CFE\_SB, OS\_MutSemGive(), OS\_SUCCESS, and cfe← \_sb\_t::SharedDataMutexId.

Referenced by CFE\_SB\_CreatePipe(), CFE\_SB\_DeletePipeFull(), CFE\_SB\_GetLastSenderId(), CFE\_SB\_GetPipe← IdByName(), CFE\_SB\_GetPipeOpts(), CFE\_SB\_RcvMsg(), CFE\_SB\_ReadQueue(), CFE\_SB\_SendMsgFull(), CFE←- \_SB\_SendPrevSubsCmd(), CFE\_SB\_SetPipeOpts(), CFE\_SB\_SubscribeFull(), CFE\_SB\_UnsubscribeFull(), CFE\_S←- B\_ZeroCopyGetPtr(), CFE\_SB\_ZeroCopyReleaseDesc(), and CFE\_SB\_ZeroCopyReleasePtr().

Here is the call graph for this function:

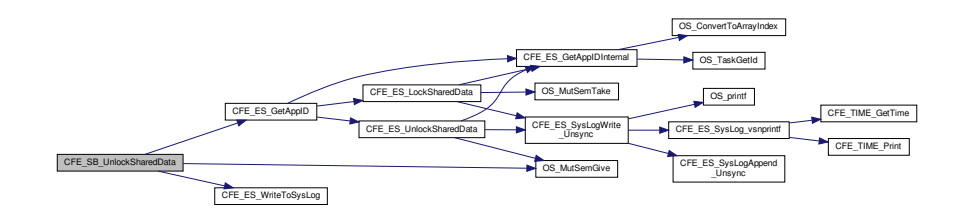

<span id="page-1530-0"></span>**13.87.1.22 CFE\_SB\_ValidateMsgId()**

```
int32 CFE_SB_ValidateMsgId (
             CFE_SB_MsgId_t MsgId )
```
Definition at line 572 of file cfe\_sb\_priv.c.

References CFE\_SB\_FAILED, CFE\_SB\_IsValidMsgId(), and CFE\_SUCCESS.

<span id="page-1530-1"></span>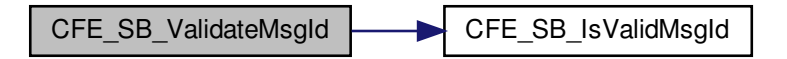

**13.87.1.23 CFE\_SB\_ValidatePipeId()**

```
int32 CFE_SB_ValidatePipeId (
            CFE_SB_PipeId_t PipeId )
```
Definition at line 598 of file cfe\_sb\_priv.c.

References CFE\_PLATFORM\_SB\_MAX\_PIPES, CFE\_SB, CFE\_SB\_FAILED, CFE\_SB\_NOT\_IN\_USE, CFE\_SUCC←-ESS, CFE\_SB\_PipeD\_t::InUse, and cfe\_sb\_t::PipeTbl.

Referenced by CFE\_SB\_DeletePipeFull(), CFE\_SB\_DisableRouteCmd(), CFE\_SB\_EnableRouteCmd(), CFE\_S← B\_GetLastSenderId(), CFE\_SB\_GetPipeOpts(), CFE\_SB\_GetPipePtr(), CFE\_SB\_SetPipeOpts(), and CFE\_SB\_←-UnsubscribeFull().

#### <span id="page-1531-0"></span>**13.87.1.24 CFE\_SB\_ZeroCopyReleaseAppId()**

```
int32 CFE_SB_ZeroCopyReleaseAppId (
             uint32 AppId )
```
Definition at line 880 of file cfe\_sb\_priv.c.

References CFE\_SB\_ZeroCopyD\_t::AppID, CFE\_SB\_ZeroCopyD\_t::Buffer, CFE\_SB, CFE\_SB\_ZeroCopyRelease←- Ptr(), CFE\_SUCCESS, NULL, CFE\_SB\_ZeroCopyD\_t::Prev, and cfe\_sb\_t::ZeroCopyTail.

Referenced by CFE\_SB\_CleanUpApp().

Here is the call graph for this function:

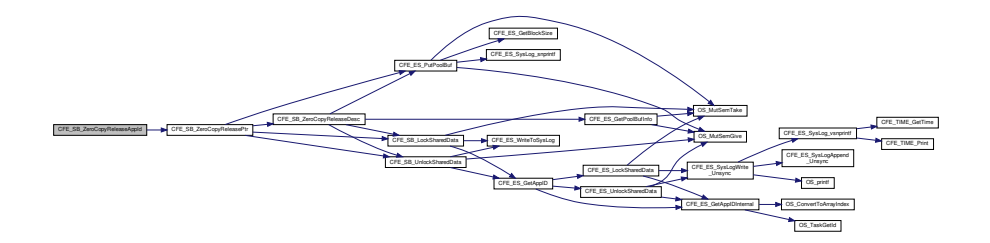

**13.88 cfe/fsw/cfe-core/src/sb/cfe\_sb\_priv.h File Reference**

```
#include "common_types.h"
#include "private/cfe_private.h"
#include "cfe_sb.h"
#include "cfe_sb_msg.h"
#include "cfe_time.h"
#include "cfe_es.h"
```
# **Data Structures**

- struct [CFE\\_SB\\_MsgKey\\_t](#page-320-0)
- struct [CFE\\_SB\\_MsgRouteIdx\\_t](#page-322-0)
	- *An wrapper for holding a routing table index.*
- struct [CFE\\_SB\\_BufferD\\_t](#page-306-0)
- struct [CFE\\_SB\\_DestinationD\\_t](#page-308-0)
- struct [CFE\\_SB\\_ZeroCopyD\\_t](#page-352-0)
- struct [CFE\\_SB\\_RouteEntry\\_t](#page-331-0)
- struct [CFE\\_SB\\_PipeD\\_t](#page-323-0)
- struct [CFE\\_SB\\_MemParams\\_t](#page-318-0)
- struct [cfe\\_sb\\_t](#page-345-0)
- struct [CFE\\_SB\\_SendErrEventBuf\\_t](#page-335-0)
- struct [CFE\\_SB\\_EventBuf\\_t](#page-310-0)

#### **Macros**

- #define [CFE\\_SB\\_INVALID\\_ROUTE\\_IDX](#page-1538-0) ([\(CFE\\_SB\\_MsgRouteIdx\\_t\)](#page-322-0){ .RouteIdx = 0 })
- #define [CFE\\_SB\\_INVALID\\_MSG\\_KEY](#page-1538-1) ([\(CFE\\_SB\\_MsgKey\\_t\)](#page-320-0){ .KeyIdx = 0 })
- #define [CFE\\_SB\\_UNUSED\\_QUEUE](#page-1542-0) 0xFFFF
- #define [CFE\\_SB\\_INVALID\\_PIPE](#page-1538-2) 0xFF
- #define [CFE\\_SB\\_NO\\_DESTINATION](#page-1540-0) 0xFF
- #define [CFE\\_SB\\_FAILED](#page-1536-0) 1
- #define [SB\\_DONT\\_CARE](#page-1543-0) 0
- #define [CFE\\_SB\\_NO\\_DUPLICATE](#page-1540-1) 0
- #define [CFE\\_SB\\_DUPLICATE](#page-1536-1) 1
- #define [CFE\\_SB\\_INACTIVE](#page-1538-3) 0
- #define [CFE\\_SB\\_ACTIVE](#page-1535-0) 1
- #define [CFE\\_SB\\_GLOBAL](#page-1537-0) 0
- #define [CFE\\_SB\\_LOCAL](#page-1539-0) 1
- #define [CFE\\_SB\\_TLM](#page-1542-1) 0
- #define [CFE\\_SB\\_CMD](#page-1535-1) 1
- #define [CFE\\_SB\\_SEND\\_ZEROCOPY](#page-1542-2) 0
- #define [CFE\\_SB\\_SEND\\_ONECOPY](#page-1542-3) 1
- #define [CFE\\_SB\\_NOT\\_IN\\_USE](#page-1540-2) 0
- #define [CFE\\_SB\\_IN\\_USE](#page-1537-1) 1
- #define [CFE\\_SB\\_DISABLE](#page-1536-2) 0
- #define [CFE\\_SB\\_ENABLE](#page-1536-3) 1
- #define [CFE\\_SB\\_DENIED](#page-1535-2) 0
- #define [CFE\\_SB\\_GRANTED](#page-1537-2) 1
- #define [CFE\\_SB\\_DO\\_NOT\\_INCREMENT](#page-1536-4) 0
- #define [CFE\\_SB\\_INCREMENT\\_TLM](#page-1538-4) 1
- #define [CFE\\_SB\\_MAIN\\_LOOP\\_ERR\\_DLY](#page-1539-1) 1000
- #define [CFE\\_SB\\_CMD\\_PIPE\\_DEPTH](#page-1535-3) 32
- #define [CFE\\_SB\\_CMD\\_PIPE\\_NAME](#page-1535-4) "SB\_CMD\_PIPE"
- #define [CFE\\_SB\\_MAX\\_CFG\\_FILE\\_EVENTS\\_TO\\_FILTER](#page-1539-2) 8
- #define [CFE\\_SB\\_QOS\\_LOW\\_PRIORITY](#page-1541-0) 0
- #define [CFE\\_SB\\_QOS\\_LOW\\_RELIABILITY](#page-1541-1) 0
- #define [CFE\\_SB\\_PIPE\\_OVERFLOW](#page-1540-3) (-1)
- #define [CFE\\_SB\\_PIPE\\_WR\\_ERR](#page-1540-4) (-2)
- #define [CFE\\_SB\\_USECNT\\_ERR](#page-1542-4) (-3)
- #define [CFE\\_SB\\_FILE\\_IO\\_ERR](#page-1537-3) (-5)
- #define [CFE\\_SB\\_SEND\\_NO\\_SUBS\\_EID\\_BIT](#page-1541-2) 0
- #define [CFE\\_SB\\_GET\\_BUF\\_ERR\\_EID\\_BIT](#page-1537-4) 1
- #define [CFE\\_SB\\_MSGID\\_LIM\\_ERR\\_EID\\_BIT](#page-1539-3) 2
- #define [CFE\\_SB\\_Q\\_FULL\\_ERR\\_EID\\_BIT](#page-1541-3) 3
- #define [CFE\\_SB\\_Q\\_WR\\_ERR\\_EID\\_BIT](#page-1541-4) 4
- #define [CFE\\_SB\\_MAX\\_NUMBER\\_OF\\_MSG\\_KEYS](#page-1539-4) (1[+CFE\\_PLATFORM\\_SB\\_HIGHEST\\_VALID\\_MSGID\)](#page-530-1)

# **Typedefs**

• typedef [uint16](#page-1623-2) [CFE\\_SB\\_MsgKey\\_Atom\\_t](#page-1543-1)

# **Functions**

- [int32](#page-1622-0) [CFE\\_SB\\_AppInit](#page-1543-2) (void)
- [int32](#page-1622-0) [CFE\\_SB\\_InitBuffers](#page-1556-0) (void)
- void [CFE\\_SB\\_InitPipeTbl](#page-1558-0) (void)
- void [CFE\\_SB\\_InitMsgMap](#page-1557-0) (void)
- void [CFE\\_SB\\_InitRoutingTbl](#page-1558-1) (void)
- void [CFE\\_SB\\_InitIdxStack](#page-1557-1) (void)
- void [CFE\\_SB\\_ResetCounts](#page-1566-0) (void)
- void [CFE\\_SB\\_RouteIdxPush\\_Unsync](#page-1567-0) [\(CFE\\_SB\\_MsgRouteIdx\\_t](#page-322-0) idx)
- [CFE\\_SB\\_MsgRouteIdx\\_t](#page-322-0) [CFE\\_SB\\_RouteIdxPop\\_Unsync](#page-1567-1) (void)
- [CFE\\_SB\\_MsgKey\\_t](#page-320-0) [CFE\\_SB\\_ConvertMsgIdtoMsgKey](#page-1545-0) [\(CFE\\_SB\\_MsgId\\_t](#page-1291-0) MsgId)
- void [CFE\\_SB\\_LockSharedData](#page-1560-0) (const char ∗FuncName, [int32](#page-1622-0) LineNumber)
- void [CFE\\_SB\\_UnlockSharedData](#page-1578-0) (const char ∗FuncName, [int32](#page-1622-0) LineNumber)
- void [CFE\\_SB\\_ReleaseBuffer](#page-1564-0) [\(CFE\\_SB\\_BufferD\\_t](#page-306-0) ∗bd, [CFE\\_SB\\_DestinationD\\_t](#page-308-0) ∗dest)
- [int32](#page-1622-0) [CFE\\_SB\\_ReadQueue](#page-1564-1) [\(CFE\\_SB\\_PipeD\\_t](#page-323-0) ∗PipeDscPtr, [uint32](#page-1623-0) TskId, [CFE\\_SB\\_TimeOut\\_t](#page-1207-0) Time\_Out, [C](#page-306-0)←- [FE\\_SB\\_BufferD\\_t](#page-306-0) ∗∗Message)
- [int32](#page-1622-0) [CFE\\_SB\\_WriteQueue](#page-1582-0) [\(CFE\\_SB\\_PipeD\\_t](#page-323-0) ∗pd, [uint32](#page-1623-0) TskId, const [CFE\\_SB\\_BufferD\\_t](#page-306-0) ∗bd, [CFE\\_SB\\_](#page-1291-0)←- Msgld t Msgld)
- [CFE\\_SB\\_MsgRouteIdx\\_t](#page-322-0) [CFE\\_SB\\_GetRoutingTblIdx](#page-1556-1) [\(CFE\\_SB\\_MsgKey\\_t](#page-320-0) MsgKey)
- [uint8](#page-1623-1) [CFE\\_SB\\_GetPipeIdx](#page-1554-0) (CFE\_SB\_PipeId t PipeId)
- [int32](#page-1622-0) [CFE\\_SB\\_ReturnBufferToPool](#page-1566-1) [\(CFE\\_SB\\_BufferD\\_t](#page-306-0) ∗bd)
- void [CFE\\_SB\\_ProcessCmdPipePkt](#page-1562-0) (void)
- [int32](#page-1622-0) [CFE\\_SB\\_DuplicateSubscribeCheck](#page-1548-0) [\(CFE\\_SB\\_MsgKey\\_t](#page-320-0) MsgKey, [CFE\\_SB\\_PipeId\\_t](#page-1206-1) PipeId)
- void [CFE\\_SB\\_SetRoutingTblIdx](#page-1576-0) [\(CFE\\_SB\\_MsgKey\\_t](#page-320-0) MsgKey, [CFE\\_SB\\_MsgRouteIdx\\_t](#page-322-0) Value)
- [CFE\\_SB\\_RouteEntry\\_t](#page-331-0) ∗ [CFE\\_SB\\_GetRoutePtrFromIdx](#page-1555-0) [\(CFE\\_SB\\_MsgRouteIdx\\_t](#page-322-0) RouteIdx)
- void [CFE\\_SB\\_ResetCounters](#page-1565-0) (void)
- void [CFE\\_SB\\_SetMsgSeqCnt](#page-1576-1) [\(CFE\\_SB\\_MsgPtr\\_t](#page-1206-0) MsgPtr, [uint32](#page-1623-0) Count)
- char ∗ [CFE\\_SB\\_GetAppTskName](#page-1551-0) [\(uint32](#page-1623-0) TaskId, char ∗FullName)
- [CFE\\_SB\\_BufferD\\_t](#page-306-0) \* [CFE\\_SB\\_GetBufferFromPool](#page-1552-0) [\(CFE\\_SB\\_MsgId\\_t](#page-1291-0) MsgId, [uint16](#page-1623-2) Size)
- [CFE\\_SB\\_BufferD\\_t](#page-306-0) ∗ [CFE\\_SB\\_GetBufferFromCaller](#page-1552-1) [\(CFE\\_SB\\_MsgId\\_t](#page-1291-0) MsgId, void ∗Address)
- [CFE\\_SB\\_PipeD\\_t](#page-323-0) \* [CFE\\_SB\\_GetPipePtr](#page-1554-1) [\(CFE\\_SB\\_PipeId\\_t](#page-1206-1) PipeId)
- [CFE\\_SB\\_PipeId\\_t](#page-1206-1) [CFE\\_SB\\_GetAvailPipeIdx](#page-1552-2) (void)
- [CFE\\_SB\\_DestinationD\\_t](#page-308-0) ∗ [CFE\\_SB\\_GetDestPtr](#page-1553-0) [\(CFE\\_SB\\_MsgKey\\_t](#page-320-0) MsgKey, [CFE\\_SB\\_PipeId\\_t](#page-1206-1) PipeId)
- [int32](#page-1622-0) [CFE\\_SB\\_DeletePipeWithAppId](#page-1546-0) [\(CFE\\_SB\\_PipeId\\_t](#page-1206-1) PipeId, [uint32](#page-1623-0) AppId)
- [int32](#page-1622-0) [CFE\\_SB\\_DeletePipeFull](#page-1545-1) [\(CFE\\_SB\\_PipeId\\_t](#page-1206-1) PipeId, [uint32](#page-1623-0) AppId)
- [int32](#page-1622-0) [CFE\\_SB\\_SubscribeFull](#page-1577-0) [\(CFE\\_SB\\_MsgId\\_t](#page-1291-0) MsgId, [CFE\\_SB\\_PipeId\\_t](#page-1206-1) PipeId, [CFE\\_SB\\_Qos\\_t](#page-328-0) Quality, [uint16](#page-1623-2) MsgLim, [uint8](#page-1623-1) Scope)
- [int32](#page-1622-0) [CFE\\_SB\\_UnsubscribeWithAppId](#page-1580-0) [\(CFE\\_SB\\_MsgId\\_t](#page-1291-0) MsgId, [CFE\\_SB\\_PipeId\\_t](#page-1206-1) PipeId, [uint32](#page-1623-0) AppId)
- [int32](#page-1622-0) [CFE\\_SB\\_UnsubscribeFull](#page-1579-0) [\(CFE\\_SB\\_MsgId\\_t](#page-1291-0) MsgId, [CFE\\_SB\\_PipeId\\_t](#page-1206-1) PipeId, [uint8](#page-1623-1) Scope, [uint32](#page-1623-0) AppId)
- [int32](#page-1622-0) [CFE\\_SB\\_SendMsgFull](#page-1571-0) [\(CFE\\_SB\\_Msg\\_t](#page-319-0) ∗MsgPtr, [uint32](#page-1623-0) TlmCntIncrements, [uint32](#page-1623-0) CopyMode)
- [int32](#page-1622-0) [CFE\\_SB\\_SendRtgInfo](#page-1575-0) (const char ∗Filename)
- [int32](#page-1622-0) [CFE\\_SB\\_SendPipeInfo](#page-1572-0) (const char ∗Filename)
- [int32](#page-1622-0) [CFE\\_SB\\_SendMapInfo](#page-1569-0) (const char ∗Filename)
- [int32](#page-1622-0) [CFE\\_SB\\_ZeroCopyReleaseDesc](#page-1583-0) [\(CFE\\_SB\\_Msg\\_t](#page-319-0) ∗Ptr2Release, [CFE\\_SB\\_ZeroCopyHandle\\_t](#page-1207-1) Buffer← Handle)
- [int32](#page-1622-0) [CFE\\_SB\\_ZeroCopyReleaseAppId](#page-1582-1) [\(uint32](#page-1623-0) AppId)
- [int32](#page-1622-0) [CFE\\_SB\\_DecrBufUseCnt](#page-1545-2) [\(CFE\\_SB\\_BufferD\\_t](#page-306-0) ∗bd)
- [int32](#page-1622-0) [CFE\\_SB\\_ValidateMsgId](#page-1580-1) [\(CFE\\_SB\\_MsgId\\_t](#page-1291-0) MsgId)
- [int32](#page-1622-0) [CFE\\_SB\\_ValidatePipeId](#page-1581-0) [\(CFE\\_SB\\_PipeId\\_t](#page-1206-1) PipeId)
- [uint8](#page-1623-1) [CFE\\_SB\\_GetPktType](#page-1555-1) [\(CFE\\_SB\\_MsgId\\_t](#page-1291-0) MsgId)
- void [CFE\\_SB\\_IncrCmdCtr](#page-1556-2) [\(int32](#page-1622-0) status)
- void [CFE\\_SB\\_FileWriteByteCntErr](#page-1550-0) (const char ∗Filename, [uint32](#page-1623-0) Requested, [uint32](#page-1623-0) Actual)
- void [CFE\\_SB\\_SetSubscriptionReporting](#page-1577-1) [\(uint32](#page-1623-0) state)
- [uint32](#page-1623-0) [CFE\\_SB\\_FindGlobalMsgIdCnt](#page-1550-1) (void)
- [uint32](#page-1623-0) [CFE\\_SB\\_RequestToSendEvent](#page-1565-1) [\(uint32](#page-1623-0) TaskId, uint32 Bit)
- void [CFE\\_SB\\_FinishSendEvent](#page-1551-1) [\(uint32](#page-1623-0) TaskId, [uint32](#page-1623-0) Bit)
- [CFE\\_SB\\_DestinationD\\_t](#page-308-0) \* [CFE\\_SB\\_GetDestinationBlk](#page-1553-1) (void)
- [int32](#page-1622-0) [CFE\\_SB\\_PutDestinationBlk](#page-1563-0) [\(CFE\\_SB\\_DestinationD\\_t](#page-308-0) ∗Dest)
- [int32](#page-1622-0) [CFE\\_SB\\_AddDest](#page-1543-3) [\(CFE\\_SB\\_RouteEntry\\_t](#page-331-0) \*RouteEntry, [CFE\\_SB\\_DestinationD\\_t](#page-308-0) \*NewNode)
- [int32](#page-1622-0) [CFE\\_SB\\_RemoveDest](#page-1565-2) [\(CFE\\_SB\\_RouteEntry\\_t](#page-331-0) ∗RouteEntry, [CFE\\_SB\\_DestinationD\\_t](#page-308-0) ∗NodeToRemove)
- [uint16](#page-1623-2) [CFE\\_SB\\_MsgHdrSize](#page-1560-1) (const [CFE\\_SB\\_Msg\\_t](#page-319-0) ∗MsgPtr)

#### *Get the size of a software bus message header.*

- [int32](#page-1622-0) [CFE\\_SB\\_NoopCmd](#page-1562-1) (const [CFE\\_SB\\_Noop\\_t](#page-1305-0) ∗data)
- [int32](#page-1622-0) [CFE\\_SB\\_ResetCountersCmd](#page-1566-2) (const [CFE\\_SB\\_ResetCounters\\_t](#page-1306-0) ∗data)
- [int32](#page-1622-0) [CFE\\_SB\\_EnableSubReportingCmd](#page-1549-0) (const [CFE\\_SB\\_EnableSubReporting\\_t](#page-1305-1) ∗data)
- [int32](#page-1622-0) [CFE\\_SB\\_DisableSubReportingCmd](#page-1548-1) (const [CFE\\_SB\\_DisableSubReporting\\_t](#page-1305-2) ∗data)
- [int32](#page-1622-0) [CFE\\_SB\\_SendHKTlmCmd](#page-1568-0) (const [CCSDS\\_CommandPacket\\_t](#page-152-0) ∗data)
- [int32](#page-1622-0) [CFE\\_SB\\_EnableRouteCmd](#page-1549-1) (const [CFE\\_SB\\_EnableRoute\\_t](#page-1305-3) ∗data)
- [int32](#page-1622-0) [CFE\\_SB\\_DisableRouteCmd](#page-1547-0) (const [CFE\\_SB\\_DisableRoute\\_t](#page-1304-0) ∗data)
- [int32](#page-1622-0) [CFE\\_SB\\_SendStatsCmd](#page-1575-1) (const [CFE\\_SB\\_SendSbStats\\_t](#page-1306-1) ∗data)
- [int32](#page-1622-0) [CFE\\_SB\\_SendRoutingInfoCmd](#page-1574-0) (const [CFE\\_SB\\_SendRoutingInfo\\_t](#page-1306-2) ∗data)
- [int32](#page-1622-0) [CFE\\_SB\\_SendPipeInfoCmd](#page-1573-0) (const [CFE\\_SB\\_SendPipeInfo\\_t](#page-1306-3) ∗data)
- [int32](#page-1622-0) [CFE\\_SB\\_SendMapInfoCmd](#page-1570-0) (const [CFE\\_SB\\_SendMapInfo\\_t](#page-1306-4) ∗data)
- [int32](#page-1622-0) [CFE\\_SB\\_SendPrevSubsCmd](#page-1573-1) (const [CFE\\_SB\\_SendPrevSubs\\_t](#page-1306-5) ∗data)
- static bool [CFE\\_SB\\_IsValidMsgId](#page-1558-2) [\(CFE\\_SB\\_MsgId\\_t](#page-1291-0) MsgId)

*Identifies whether a given CFE\_SB\_MsgId\_t is valid.*

- static bool [CFE\\_SB\\_IsValidMsgKey](#page-1559-0) [\(CFE\\_SB\\_MsgKey\\_t](#page-320-0) MsgKey)
	- *Identifies whether a given [CFE\\_SB\\_MsgKey\\_t](#page-320-0) is valid.*
- static bool [CFE\\_SB\\_IsValidRouteIdx](#page-1559-1) [\(CFE\\_SB\\_MsgRouteIdx\\_t](#page-322-0) RouteIdx)
	- *Identifies whether a given [CFE\\_SB\\_MsgRouteIdx\\_t](#page-322-0) is valid.*
- static [CFE\\_SB\\_MsgKey\\_Atom\\_t](#page-1543-1) [CFE\\_SB\\_MsgKeyToValue](#page-1561-0) [\(CFE\\_SB\\_MsgKey\\_t](#page-320-0) MsgKey) *Converts between a [CFE\\_SB\\_MsgKey\\_t](#page-320-0) and a raw value.*
- static [CFE\\_SB\\_MsgKey\\_t](#page-320-0) [CFE\\_SB\\_ValueToMsgKey](#page-1581-1) [\(CFE\\_SB\\_MsgKey\\_Atom\\_t](#page-1543-1) KeyIdx) *Converts between a [CFE\\_SB\\_MsgKey\\_t](#page-320-0) and a raw value.*
- static [CFE\\_SB\\_MsgRouteIdx\\_t](#page-322-0) [CFE\\_SB\\_ValueToRouteIdx](#page-1582-2) [\(CFE\\_SB\\_MsgRouteIdx\\_Atom\\_t](#page-1291-1) TableIdx) *Converts between a [CFE\\_SB\\_MsgRouteIdx\\_t](#page-322-0) and a raw value.*
- static [CFE\\_SB\\_MsgRouteIdx\\_Atom\\_t](#page-1291-1) [CFE\\_SB\\_RouteIdxToValue](#page-1567-2) [\(CFE\\_SB\\_MsgRouteIdx\\_t](#page-322-0) RouteIdx) *Converts between a [CFE\\_SB\\_MsgRouteIdx\\_t](#page-322-0) and a raw value.*

**Variables**

• [cfe\\_sb\\_t](#page-345-0) [CFE\\_SB](#page-1583-1)

<span id="page-1535-0"></span>**13.88.1 Macro Definition Documentation**

**13.88.1.1 CFE\_SB\_ACTIVE**

#define CFE\_SB\_ACTIVE 1

Definition at line 61 of file cfe\_sb\_priv.h.

<span id="page-1535-1"></span>Referenced by CFE\_SB\_EnableRouteCmd(), and CFE\_SB\_SubscribeFull().

**13.88.1.2 CFE\_SB\_CMD**

#define CFE\_SB\_CMD 1

<span id="page-1535-3"></span>Definition at line 67 of file cfe\_sb\_priv.h.

**13.88.1.3 CFE\_SB\_CMD\_PIPE\_DEPTH**

#define CFE\_SB\_CMD\_PIPE\_DEPTH 32

Definition at line 85 of file cfe\_sb\_priv.h.

<span id="page-1535-4"></span>Referenced by CFE\_SB\_AppInit().

**13.88.1.4 CFE\_SB\_CMD\_PIPE\_NAME**

#define CFE\_SB\_CMD\_PIPE\_NAME "SB\_CMD\_PIPE"

Definition at line 86 of file cfe\_sb\_priv.h.

<span id="page-1535-2"></span>Referenced by CFE\_SB\_AppInit().

**13.88.1.5 CFE\_SB\_DENIED**

#define CFE\_SB\_DENIED 0

Definition at line 78 of file cfe\_sb\_priv.h.

<span id="page-1536-2"></span>Referenced by CFE\_SB\_RequestToSendEvent().

**13.88.1.6 CFE\_SB\_DISABLE**

#define CFE\_SB\_DISABLE 0

Definition at line 75 of file cfe\_sb\_priv.h.

<span id="page-1536-4"></span>Referenced by CFE\_SB\_DisableSubReportingCmd(), and CFE\_SB\_EarlyInit().

#### **13.88.1.7 CFE\_SB\_DO\_NOT\_INCREMENT**

#define CFE\_SB\_DO\_NOT\_INCREMENT 0

Definition at line 81 of file cfe\_sb\_priv.h.

<span id="page-1536-1"></span>Referenced by CFE\_SB\_PassMsg(), and CFE\_SB\_ZeroCopyPass().

**13.88.1.8 CFE\_SB\_DUPLICATE**

#define CFE\_SB\_DUPLICATE 1

Definition at line 58 of file cfe\_sb\_priv.h.

<span id="page-1536-3"></span>Referenced by CFE\_SB\_DuplicateSubscribeCheck(), and CFE\_SB\_SubscribeFull().

**13.88.1.9 CFE\_SB\_ENABLE**

#define CFE\_SB\_ENABLE 1

Definition at line 76 of file cfe\_sb\_priv.h.

<span id="page-1536-0"></span>Referenced by CFE\_SB\_EnableSubReportingCmd(), and CFE\_SB\_SubscribeFull().

**13.88.1.10 CFE\_SB\_FAILED**

#define CFE\_SB\_FAILED 1

Definition at line 54 of file cfe\_sb\_priv.h.

<span id="page-1537-3"></span>Referenced by CFE\_SB\_ValidateMsgId(), and CFE\_SB\_ValidatePipeId().

**13.88.1.11 CFE\_SB\_FILE\_IO\_ERR**

#define CFE\_SB\_FILE\_IO\_ERR (-5)

Definition at line 95 of file cfe\_sb\_priv.h.

<span id="page-1537-4"></span>Referenced by CFE\_SB\_SendMapInfo(), CFE\_SB\_SendPipeInfo(), and CFE\_SB\_SendRtgInfo().

**13.88.1.12 CFE\_SB\_GET\_BUF\_ERR\_EID\_BIT**

#define CFE\_SB\_GET\_BUF\_ERR\_EID\_BIT 1

Definition at line 99 of file cfe\_sb\_priv.h.

<span id="page-1537-0"></span>Referenced by CFE\_SB\_SendMsgFull().

**13.88.1.13 CFE\_SB\_GLOBAL**

#define CFE\_SB\_GLOBAL 0

Definition at line 63 of file cfe\_sb\_priv.h.

<span id="page-1537-2"></span>Referenced by CFE\_SB\_FindGlobalMsgIdCnt(), CFE\_SB\_SendPrevSubsCmd(), CFE\_SB\_Subscribe(), CFE\_SB\_←- SubscribeEx(), CFE\_SB\_SubscribeFull(), and CFE\_SB\_Unsubscribe().

**13.88.1.14 CFE\_SB\_GRANTED**

#define CFE\_SB\_GRANTED 1

Definition at line 79 of file cfe\_sb\_priv.h.

<span id="page-1537-1"></span>Referenced by CFE\_SB\_RequestToSendEvent(), and CFE\_SB\_SendMsgFull().

**13.88.1.15 CFE\_SB\_IN\_USE**

#define CFE\_SB\_IN\_USE 1

Definition at line 73 of file cfe\_sb\_priv.h.

<span id="page-1538-3"></span>Referenced by CFE\_SB\_CleanUpApp(), CFE\_SB\_CreatePipe(), and CFE\_SB\_SendPipeInfo().

**13.88.1.16 CFE\_SB\_INACTIVE**

#define CFE\_SB\_INACTIVE 0

Definition at line 60 of file cfe\_sb\_priv.h.

<span id="page-1538-4"></span>Referenced by CFE\_SB\_DisableRouteCmd(), and CFE\_SB\_SendMsgFull().

### **13.88.1.17 CFE\_SB\_INCREMENT\_TLM**

#define CFE\_SB\_INCREMENT\_TLM 1

Definition at line 82 of file cfe\_sb\_priv.h.

<span id="page-1538-1"></span>Referenced by CFE\_SB\_SendMsg(), CFE\_SB\_SendMsgFull(), and CFE\_SB\_ZeroCopySend().

**13.88.1.18 CFE\_SB\_INVALID\_MSG\_KEY**

#define CFE\_SB\_INVALID\_MSG\_KEY ([\(CFE\\_SB\\_MsgKey\\_t\)](#page-320-0){ .KeyIdx = 0 })

<span id="page-1538-2"></span>Definition at line 50 of file cfe\_sb\_priv.h.

**13.88.1.19 CFE\_SB\_INVALID\_PIPE**

#define CFE\_SB\_INVALID\_PIPE 0xFF

Definition at line 52 of file cfe\_sb\_priv.h.

<span id="page-1538-0"></span>Referenced by CFE\_SB\_CreatePipe(), CFE\_SB\_DeletePipeFull(), CFE\_SB\_GetAvailPipeIdx(), CFE\_SB\_GetPipeIdx(), CFE\_SB\_GetPipeOpts(), CFE\_SB\_InitPipeTbl(), CFE\_SB\_SetPipeOpts(), CFE\_SB\_SubscribeFull(), and CFE\_SB\_← UnsubscribeFull().

# **13.88.1.20 CFE\_SB\_INVALID\_ROUTE\_IDX**

#define CFE\_SB\_INVALID\_ROUTE\_IDX ([\(CFE\\_SB\\_MsgRouteIdx\\_t\)](#page-322-0){ .RouteIdx = 0 })

Definition at line 49 of file cfe\_sb\_priv.h.

<span id="page-1539-0"></span>Referenced by CFE\_SB\_InitMsgMap(), and CFE\_SB\_RouteIdxPop\_Unsync().

**13.88.1.21 CFE\_SB\_LOCAL**

#define CFE\_SB\_LOCAL 1

Definition at line 64 of file cfe\_sb\_priv.h.

<span id="page-1539-1"></span>Referenced by CFE\_SB\_SubscribeLocal(), CFE\_SB\_UnsubscribeLocal(), and CFE\_SB\_UnsubscribeWithAppId().

**13.88.1.22 CFE\_SB\_MAIN\_LOOP\_ERR\_DLY**

#define CFE\_SB\_MAIN\_LOOP\_ERR\_DLY 1000

<span id="page-1539-2"></span>Definition at line 84 of file cfe\_sb\_priv.h.

**13.88.1.23 CFE\_SB\_MAX\_CFG\_FILE\_EVENTS\_TO\_FILTER**

#define CFE\_SB\_MAX\_CFG\_FILE\_EVENTS\_TO\_FILTER 8

<span id="page-1539-4"></span>Definition at line 87 of file cfe\_sb\_priv.h.

**13.88.1.24 CFE\_SB\_MAX\_NUMBER\_OF\_MSG\_KEYS**

#define CFE\_SB\_MAX\_NUMBER\_OF\_MSG\_KEYS (1[+CFE\\_PLATFORM\\_SB\\_HIGHEST\\_VALID\\_MSGID\)](#page-530-1)

Definition at line 110 of file cfe\_sb\_priv.h.

<span id="page-1539-3"></span>Referenced by CFE\_SB\_InitMsgMap(), CFE\_SB\_IsValidMsgKey(), CFE\_SB\_SendMapInfo(), and CFE\_SB\_SendRtg← Info().

### **13.88.1.25 CFE\_SB\_MSGID\_LIM\_ERR\_EID\_BIT**

#define CFE\_SB\_MSGID\_LIM\_ERR\_EID\_BIT 2

Definition at line 100 of file cfe\_sb\_priv.h.

<span id="page-1540-0"></span>Referenced by CFE\_SB\_SendMsgFull().

**13.88.1.26 CFE\_SB\_NO\_DESTINATION**

#define CFE\_SB\_NO\_DESTINATION 0xFF

<span id="page-1540-1"></span>Definition at line 53 of file cfe\_sb\_priv.h.

# **13.88.1.27 CFE\_SB\_NO\_DUPLICATE**

#define CFE\_SB\_NO\_DUPLICATE 0

Definition at line 57 of file cfe\_sb\_priv.h.

<span id="page-1540-2"></span>Referenced by CFE\_SB\_DuplicateSubscribeCheck().

**13.88.1.28 CFE\_SB\_NOT\_IN\_USE**

#define CFE\_SB\_NOT\_IN\_USE 0

Definition at line 72 of file cfe\_sb\_priv.h.

<span id="page-1540-3"></span>Referenced by CFE\_SB\_DeletePipeFull(), CFE\_SB\_GetAvailPipeIdx(), CFE\_SB\_InitPipeTbl(), and CFE\_SB\_← ValidatePipeId().

**13.88.1.29 CFE\_SB\_PIPE\_OVERFLOW**

#define CFE\_SB\_PIPE\_OVERFLOW (-1)

<span id="page-1540-4"></span>Definition at line 92 of file cfe\_sb\_priv.h.

**13.88.1.30 CFE\_SB\_PIPE\_WR\_ERR**

#define CFE\_SB\_PIPE\_WR\_ERR (-2)

<span id="page-1541-3"></span>Definition at line 93 of file cfe\_sb\_priv.h.

**13.88.1.31 CFE\_SB\_Q\_FULL\_ERR\_EID\_BIT**

#define CFE\_SB\_Q\_FULL\_ERR\_EID\_BIT 3

Definition at line 101 of file cfe\_sb\_priv.h.

<span id="page-1541-4"></span>Referenced by CFE\_SB\_SendMsgFull().

**13.88.1.32 CFE\_SB\_Q\_WR\_ERR\_EID\_BIT**

#define CFE\_SB\_Q\_WR\_ERR\_EID\_BIT 4

Definition at line 102 of file cfe\_sb\_priv.h.

<span id="page-1541-0"></span>Referenced by CFE\_SB\_SendMsgFull().

**13.88.1.33 CFE\_SB\_QOS\_LOW\_PRIORITY**

#define CFE\_SB\_QOS\_LOW\_PRIORITY 0

Definition at line 89 of file cfe\_sb\_priv.h.

<span id="page-1541-1"></span>Referenced by CFE\_SB\_EarlyInit().

**13.88.1.34 CFE\_SB\_QOS\_LOW\_RELIABILITY**

#define CFE\_SB\_QOS\_LOW\_RELIABILITY 0

Definition at line 90 of file cfe\_sb\_priv.h.

<span id="page-1541-2"></span>Referenced by CFE\_SB\_EarlyInit().

**13.88.1.35 CFE\_SB\_SEND\_NO\_SUBS\_EID\_BIT**

#define CFE\_SB\_SEND\_NO\_SUBS\_EID\_BIT 0

Definition at line 98 of file cfe\_sb\_priv.h.

<span id="page-1542-3"></span>Referenced by CFE\_SB\_SendMsgFull().

**13.88.1.36 CFE\_SB\_SEND\_ONECOPY**

#define CFE\_SB\_SEND\_ONECOPY 1

Definition at line 70 of file cfe\_sb\_priv.h.

<span id="page-1542-2"></span>Referenced by CFE\_SB\_PassMsg(), and CFE\_SB\_SendMsg().

**13.88.1.37 CFE\_SB\_SEND\_ZEROCOPY**

#define CFE\_SB\_SEND\_ZEROCOPY 0

Definition at line 69 of file cfe\_sb\_priv.h.

<span id="page-1542-1"></span>Referenced by CFE\_SB\_SendMsgFull(), CFE\_SB\_ZeroCopyPass(), and CFE\_SB\_ZeroCopySend().

**13.88.1.38 CFE\_SB\_TLM**

#define CFE\_SB\_TLM 0

Definition at line 66 of file cfe\_sb\_priv.h.

<span id="page-1542-0"></span>Referenced by CFE\_SB\_SendMsgFull().

**13.88.1.39 CFE\_SB\_UNUSED\_QUEUE**

#define CFE\_SB\_UNUSED\_QUEUE 0xFFFF

Definition at line 51 of file cfe\_sb\_priv.h.

<span id="page-1542-4"></span>Referenced by CFE\_SB\_DeletePipeFull(), and CFE\_SB\_InitPipeTbl().

**13.88.1.40 CFE\_SB\_USECNT\_ERR**

#define CFE\_SB\_USECNT\_ERR (-3)

<span id="page-1543-0"></span>Definition at line 94 of file cfe\_sb\_priv.h.

**13.88.1.41 SB\_DONT\_CARE**

#define SB\_DONT\_CARE 0

Definition at line 55 of file cfe\_sb\_priv.h.

<span id="page-1543-1"></span>**13.88.2 Typedef Documentation**

**13.88.2.1 CFE\_SB\_MsgKey\_Atom\_t**

typedef [uint16](#page-1623-2) [CFE\\_SB\\_MsgKey\\_Atom\\_t](#page-1543-1)

Definition at line 125 of file cfe\_sb\_priv.h.

<span id="page-1543-3"></span>**13.88.3 Function Documentation**

**13.88.3.1 CFE\_SB\_AddDest()**

```
int32 CFE_SB_AddDest (
            CFE_SB_RouteEntry_t ∗ RouteEntry,
            CFE_SB_DestinationD_t ∗ NewNode )
```
Definition at line 762 of file cfe\_sb\_priv.c.

References CFE\_SUCCESS, CFE\_SB\_RouteEntry\_t::ListHeadPtr, CFE\_SB\_DestinationD\_t::Next, NULL, and CFE← \_SB\_DestinationD\_t::Prev.

<span id="page-1543-2"></span>Referenced by CFE\_SB\_SubscribeFull().

**13.88.3.2 CFE\_SB\_AppInit()**

[int32](#page-1622-0) CFE\_SB\_AppInit ( void )

Definition at line 136 of file cfe\_sb\_task.c.

References cfe\_sb\_t::AppId, CFE\_ES\_GetAppID(), CFE\_ES\_GetPoolBuf(), CFE\_ES\_PutPoolBuf(), CFE\_ES\_←- RegisterApp(), CFE\_ES\_WriteToSysLog(), CFE\_EVS\_EventFilter\_BINARY, CFE\_EVS\_EventType\_INFORMATION, CFE\_EVS\_Register(), CFE\_EVS\_SendEvent(), CFE\_PLATFORM\_EVS\_MAX\_EVENT\_FILTERS, CFE\_PLATFOR←-M\_SB\_BUF\_MEMORY\_BYTES, CFE\_PLATFORM\_SB\_FILTER\_MASK1, CFE\_PLATFORM\_SB\_FILTER\_MASK2, CFE\_PLATFORM\_SB\_FILTER\_MASK3, CFE\_PLATFORM\_SB\_FILTER\_MASK4, CFE\_PLATFORM\_SB\_FILTE←-R\_MASK5, CFE\_PLATFORM\_SB\_FILTER\_MASK6, CFE\_PLATFORM\_SB\_FILTER\_MASK7, CFE\_PLATFORM←-\_SB\_FILTER\_MASK8, CFE\_PLATFORM\_SB\_FILTERED\_EVENT1, CFE\_PLATFORM\_SB\_FILTERED\_EVENT2, CFE\_PLATFORM\_SB\_FILTERED\_EVENT3, CFE\_PLATFORM\_SB\_FILTERED\_EVENT4, CFE\_PLATFORM\_S←- B\_FILTERED\_EVENT5, CFE\_PLATFORM\_SB\_FILTERED\_EVENT6, CFE\_PLATFORM\_SB\_FILTERED\_EVENT7, CFE\_PLATFORM\_SB\_FILTERED\_EVENT8, CFE\_PLATFORM\_SB\_MAX\_DEST\_PER\_PKT, CFE\_PLATFORM\_←-SB\_MAX\_MSG\_IDS, CFE\_PLATFORM\_SB\_MAX\_PIPE\_DEPTH, CFE\_PLATFORM\_SB\_MAX\_PIPES, CFE\_SB←- ALLSUBS TLM MID, CFE SB CMD MID, CFE SB CMD PIPE DEPTH, CFE SB CMD PIPE NAME, CFE  $\leftrightarrow$ SB\_CreatePipe(), CFE\_SB\_HK\_TLM\_MID, CFE\_SB\_INIT\_EID, CFE\_SB\_InitMsg(), CFE\_SB\_ONESUB\_TLM\_MID, CFE\_SB\_SEND\_HK\_MID, CFE\_SB\_SET\_MEMADDR, CFE\_SB\_Subscribe(), CFE\_SUCCESS, cfe\_sb\_t::CmdPipe, cfe\_sb\_t::EventFilters, CFE\_EVS\_BinFilter\_t::EventID, cfe\_sb\_t::HKTlmMsg, CFE\_EVS\_BinFilter\_t::Mask, CFE\_S←-B\_StatsTlm\_Payload\_t::MaxMemAllowed, CFE\_SB\_StatsTlm\_Payload\_t::MaxMsgIdsAllowed, CFE\_SB\_StatsTlm ← Payload\_t::MaxPipeDepthAllowed, CFE\_SB\_StatsTlm\_Payload\_t::MaxPipesAllowed, CFE\_SB\_StatsTlm\_Payload\_t←-::MaxSubscriptionsAllowed, cfe\_sb\_t::Mem, CFE\_SB\_HousekeepingTlm\_Payload\_t::MemPoolHandle, NULL, CFE\_←- SB\_HousekeepingTlm\_t::Payload, CFE\_SB\_StatsTlm\_t::Payload, CFE\_SB\_MemParams\_t::PoolHdl, cfe\_sb\_t::Prev←-SubMsg, cfe\_sb\_t::StatTlmMsg, and cfe\_sb\_t::SubRprtMsg.

Referenced by CFE\_SB\_TaskMain().

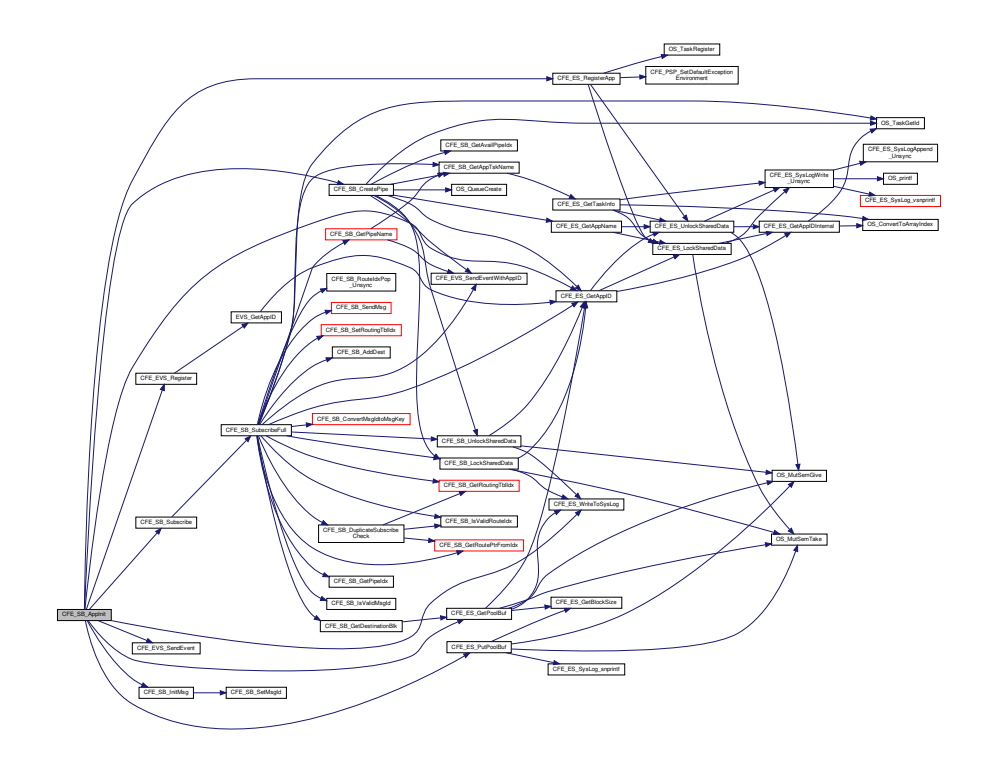

<span id="page-1545-0"></span>**13.88.3.3 CFE\_SB\_ConvertMsgIdtoMsgKey()**

[CFE\\_SB\\_MsgKey\\_t](#page-320-0) CFE\_SB\_ConvertMsgIdtoMsgKey ( [CFE\\_SB\\_MsgId\\_t](#page-1291-0) MsgId )

Definition at line 111 of file cfe\_sb\_msg\_id\_util.c.

References CFE\_SB\_ValueToMsgKey().

Referenced by CFE\_SB\_DisableRouteCmd(), CFE\_SB\_EnableRouteCmd(), CFE\_SB\_RcvMsg(), CFE\_SB\_Send←-MsgFull(), CFE\_SB\_SubscribeFull(), and CFE\_SB\_UnsubscribeFull().

Here is the call graph for this function:

CFE\_SB\_ConvertMsgIdtoMsgKey 
<br>
CFE\_SB\_ValueToMsgKey

<span id="page-1545-2"></span>**13.88.3.4 CFE\_SB\_DecrBufUseCnt()**

```
int32 CFE_SB_DecrBufUseCnt (
             CFE_SB_BufferD_t ∗ bd )
```
Definition at line 178 of file cfe\_sb\_buf.c.

References CFE\_SB\_ReturnBufferToPool(), CFE\_SUCCESS, and CFE\_SB\_BufferD\_t::UseCount.

Referenced by CFE\_SB\_DeletePipeFull(), CFE\_SB\_RcvMsg(), and CFE\_SB\_SendMsgFull().

<span id="page-1545-1"></span>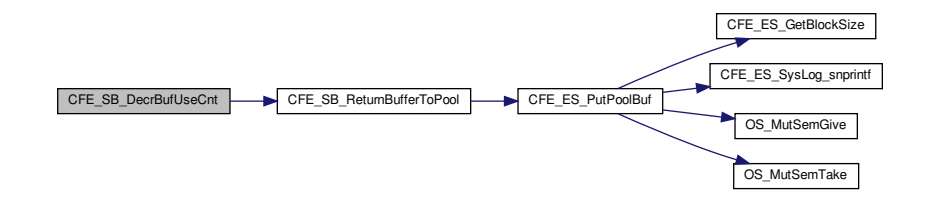

# **13.88.3.5 CFE\_SB\_DeletePipeFull()**

[int32](#page-1622-0) CFE\_SB\_DeletePipeFull ( [CFE\\_SB\\_PipeId\\_t](#page-1206-1) PipeId, [uint32](#page-1623-0) AppId )

Definition at line 298 of file cfe sb api.c.

References CFE\_SB\_PipeD\_t::AppId, cfe\_sb\_t::AppId, CFE\_ES\_GetAppName(), CFE\_EVS\_EventType\_DEBUG, C←- FE\_EVS\_EventType\_ERROR, CFE\_EVS\_SendEventWithAppID(), CFE\_PLATFORM\_SB\_MAX\_MSG\_IDS, CFE\_SB, CFE\_SB\_BAD\_ARGUMENT, CFE\_SB\_DecrBufUseCnt(), CFE\_SB\_DEL\_PIPE\_ERR1\_EID, CFE\_SB\_DEL\_PIPE\_←- ERR2\_EID, CFE\_SB\_GetAppTskName(), CFE\_SB\_GetPipeIdx(), CFE\_SB\_INVALID\_PIPE, CFE\_SB\_IsValidMsgId(), CFE\_SB\_LockSharedData(), CFE\_SB\_NOT\_IN\_USE, CFE\_SB\_PIPE\_DELETED\_EID, CFE\_SB\_POLL, CFE\_SB←-RcvMsg(), CFE\_SB\_TLM\_PIPEDEPTHSTATS\_SIZE, CFE\_SB\_UnlockSharedData(), CFE\_SB\_UnsubscribeWith←-AppId(), CFE\_SB\_UNUSED\_QUEUE, CFE\_SB\_ValidatePipeId(), CFE\_SUCCESS, CFE\_SB\_HousekeepingTlm← \_Payload\_t::CreatePipeErrorCounter, CFE\_SB\_PipeD\_t::CurrentBuff, CFE\_SB\_PipeDepthStats\_t::Depth, cfe\_sb←- \_t::HKTlmMsg, CFE\_SB\_PipeD\_t::InUse, CFE\_SB\_PipeDepthStats\_t::InUse, CFE\_SB\_RouteEntry\_t::ListHeadPtr, CFE\_SB\_RouteEntry\_t::MsgId, NULL, OS\_MAX\_API\_NAME, OS\_QueueDelete(), OS\_TaskGetId(), CFE\_SB\_← HousekeepingTlm\_t::Payload, CFE\_SB\_StatsTlm\_t::Payload, CFE\_SB\_PipeDepthStats\_t::PeakInUse, CFE\_SB\_← StatsTlm\_Payload\_t::PipeDepthStats, CFE\_SB\_PipeD\_t::PipeId, CFE\_SB\_PipeDepthStats\_t::PipeId, CFE\_SB\_←- StatsTlm\_Payload\_t::PipesInUse, cfe\_sb\_t::PipeTbl, cfe\_sb\_t::RoutingTbl, cfe\_sb\_t::StatTlmMsg, CFE\_SB\_PipeD\_t←-::SysQueueId, and CFE\_SB\_PipeD\_t::ToTrashBuff.

Referenced by CFE\_SB\_DeletePipe(), and CFE\_SB\_DeletePipeWithAppId().

<span id="page-1546-0"></span>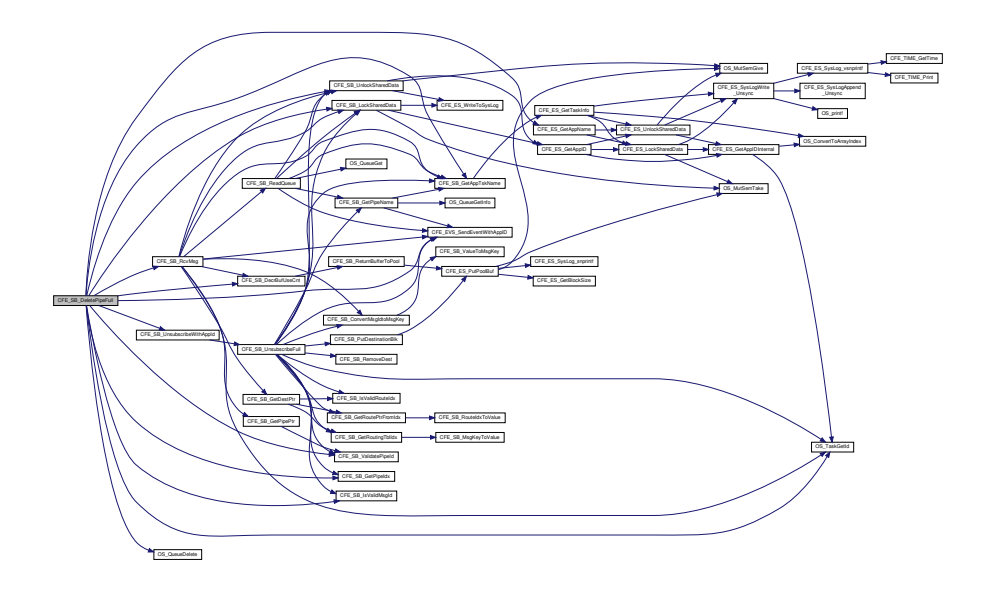

**13.88.3.6 CFE\_SB\_DeletePipeWithAppId()**

```
int32 CFE_SB_DeletePipeWithAppId (
            CFE_SB_PipeId_t PipeId,
            uint32 AppId )
```
Definition at line 271 of file cfe\_sb\_api.c.

References CFE\_SB\_DeletePipeFull().

Referenced by CFE\_SB\_CleanUpApp().

Here is the call graph for this function:

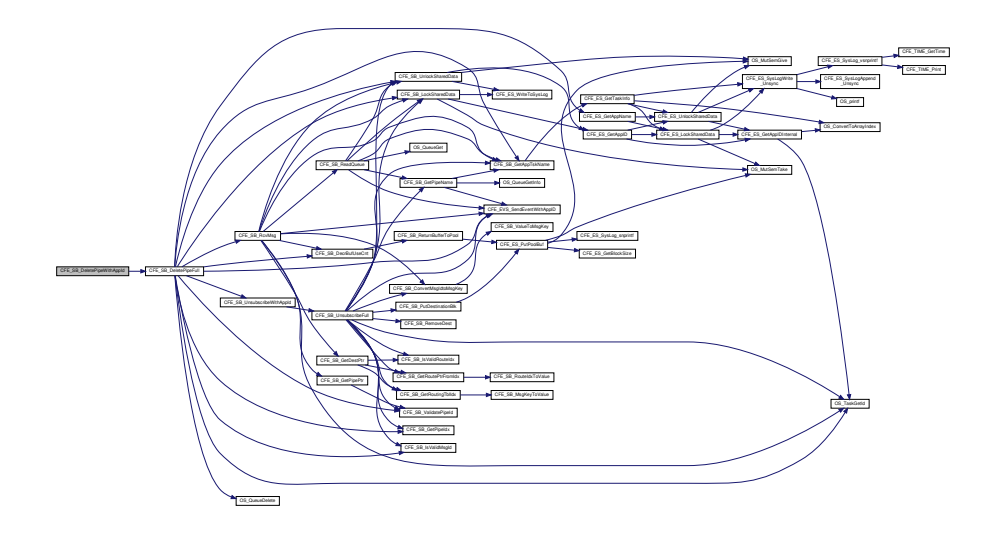

<span id="page-1547-0"></span>**13.88.3.7 CFE\_SB\_DisableRouteCmd()**

```
int32 CFE_SB_DisableRouteCmd (
             const CFE_SB_DisableRoute_t ∗ data )
```
Definition at line 654 of file cfe\_sb\_task.c.

References CFE\_SB\_DestinationD\_t::Active, CFE\_EVS\_EventType\_DEBUG, CFE\_EVS\_EventType\_ERROR, C←- FE\_EVS\_SendEvent(), CFE\_SB\_ConvertMsgIdtoMsgKey(), CFE\_SB\_DSBL\_RTE1\_EID, CFE\_SB\_DSBL\_RTE2←- \_EID, CFE\_SB\_DSBL\_RTE3\_EID, CFE\_SB\_GetDestPtr(), CFE\_SB\_INACTIVE, CFE\_SB\_IsValidMsgId(), CF←- E\_SB\_ValidatePipeId(), CFE\_SUCCESS, CFE\_SB\_HousekeepingTlm\_Payload\_t::CommandCounter, CFE\_SB\_←- HousekeepingTlm\_Payload\_t::CommandErrorCounter, cfe\_sb\_t::HKTlmMsg, CFE\_SB\_RouteCmd\_Payload\_t::MsgId, NULL, CFE\_SB\_RouteCmd\_t::Payload, CFE\_SB\_HousekeepingTlm\_t::Payload, and CFE\_SB\_RouteCmd\_Payload←- \_t::Pipe.

Referenced by CFE\_SB\_ProcessCmdPipePkt().
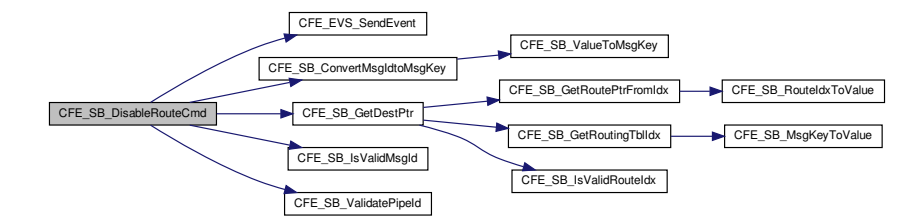

#### **13.88.3.8 CFE\_SB\_DisableSubReportingCmd()**

```
int32 CFE_SB_DisableSubReportingCmd (
const CFE_SB_DisableSubReporting_t ∗ data )
```
Definition at line 513 of file cfe\_sb\_task.c.

References CFE\_SB\_DISABLE, CFE\_SB\_SetSubscriptionReporting(), and CFE\_SUCCESS.

Referenced by CFE\_SB\_ProcessCmdPipePkt().

Here is the call graph for this function:

CFE\_SB\_DisableSubReportingCmd CFE\_SB\_SetSubscriptionReporting

## **13.88.3.9 CFE\_SB\_DuplicateSubscribeCheck()**

```
int32 CFE_SB_DuplicateSubscribeCheck (
 CFE_SB_MsgKey_t MsgKey,
CFE_SB_PipeId_t PipeId )
```
Definition at line 505 of file cfe\_sb\_priv.c.

References CFE\_SB\_DUPLICATE, CFE\_SB\_GetRoutePtrFromIdx(), CFE\_SB\_GetRoutingTblIdx(), CFE\_SB\_IsValid←- RouteIdx(), CFE\_SB\_NO\_DUPLICATE, CFE\_SB\_RouteEntry\_t::ListHeadPtr, CFE\_SB\_DestinationD\_t::Next, and N←- ULL.

## Referenced by CFE\_SB\_SubscribeFull().

Here is the call graph for this function:

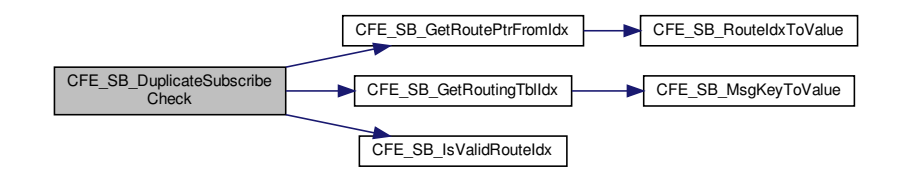

**13.88.3.10 CFE\_SB\_EnableRouteCmd()**

```
int32 CFE_SB_EnableRouteCmd (
 const CFE_SB_EnableRoute_t ∗ data )
```
Definition at line 592 of file cfe\_sb\_task.c.

References CFE\_SB\_DestinationD\_t::Active, CFE\_EVS\_EventType\_DEBUG, CFE\_EVS\_EventType\_ERROR, CFE← \_EVS\_SendEvent(), CFE\_SB\_ACTIVE, CFE\_SB\_ConvertMsgIdtoMsgKey(), CFE\_SB\_ENBL\_RTE1\_EID, CFE\_SB\_←- ENBL\_RTE2\_EID, CFE\_SB\_ENBL\_RTE3\_EID, CFE\_SB\_GetDestPtr(), CFE\_SB\_IsValidMsgId(), CFE\_SB\_Validate← PipeId(), CFE\_SUCCESS, CFE\_SB\_HousekeepingTlm\_Payload\_t::CommandCounter, CFE\_SB\_HousekeepingTlm←-Payload t::CommandErrorCounter, cfe\_sb\_t::HKTlmMsg, CFE\_SB\_RouteCmd\_Payload\_t::MsgId, NULL, CFE\_SB←-\_RouteCmd\_t::Payload, CFE\_SB\_HousekeepingTlm\_t::Payload, and CFE\_SB\_RouteCmd\_Payload\_t::Pipe.

Referenced by CFE\_SB\_ProcessCmdPipePkt().

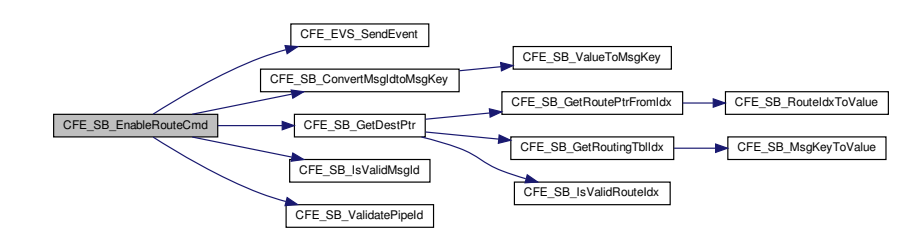

### **13.88.3.11 CFE\_SB\_EnableSubReportingCmd()**

```
int32 CFE_SB_EnableSubReportingCmd (
const CFE_SB_EnableSubReporting_t ∗ data )
```
Definition at line 500 of file cfe\_sb\_task.c.

References CFE\_SB\_ENABLE, CFE\_SB\_SetSubscriptionReporting(), and CFE\_SUCCESS.

Referenced by CFE\_SB\_ProcessCmdPipePkt().

Here is the call graph for this function:

CFE\_SB\_EnableSubReportingCmd CFE\_SB\_SetSubscriptionReporting

### **13.88.3.12 CFE\_SB\_FileWriteByteCntErr()**

```
void CFE_SB_FileWriteByteCntErr (
 const char * Filename,
 uint32 Requested,
 uint32 Actual )
```
Definition at line 1277 of file cfe\_sb\_task.c.

References CFE\_EVS\_EventType\_ERROR, CFE\_EVS\_SendEvent(), and CFE\_SB\_FILEWRITE\_ERR\_EID.

Referenced by CFE\_SB\_SendMapInfo(), CFE\_SB\_SendPipeInfo(), and CFE\_SB\_SendRtgInfo().

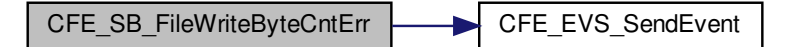

#### **13.88.3.13 CFE\_SB\_FindGlobalMsgIdCnt()**

```
uint32 CFE_SB_FindGlobalMsgIdCnt (
void )
```
Definition at line 1198 of file cfe\_sb\_task.c.

References CFE\_PLATFORM\_SB\_MAX\_MSG\_IDS, CFE\_SB\_GetRoutePtrFromIdx(), CFE\_SB\_GLOBAL, CFE\_S←- B\_IsValidMsgId(), CFE\_SB\_ValueToRouteIdx(), CFE\_SB\_RouteEntry\_t::ListHeadPtr, CFE\_SB\_RouteEntry\_t::MsgId, NULL, and CFE\_SB\_DestinationD\_t::Scope.

Here is the call graph for this function:

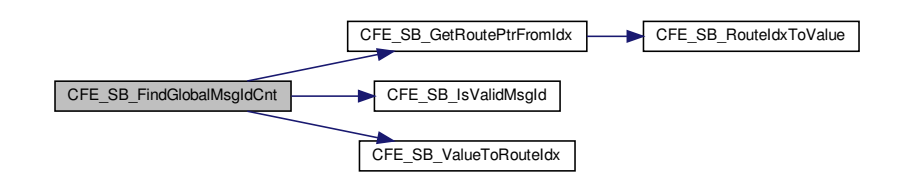

**13.88.3.14 CFE\_SB\_FinishSendEvent()**

```
void CFE_SB_FinishSendEvent (
uint32 TaskId,
uint32 Bit )
```
Definition at line 739 of file cfe\_sb\_priv.c.

References CFE\_CLR, CFE\_SB, OS\_ConvertToArrayIndex(), and cfe\_sb\_t::StopRecurseFlags.

Referenced by CFE\_SB\_SendMsgFull().

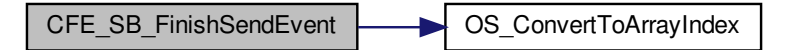

## **13.88.3.15 CFE\_SB\_GetAppTskName()**

```
char∗ CFE_SB_GetAppTskName (
 uint32 TaskId,
 char ∗ FullName )
```
Definition at line 627 of file cfe\_sb\_priv.c.

References CFE\_ES\_TaskInfo\_t::AppName, CFE\_ES\_GetTaskInfo(), CFE\_SUCCESS, OS\_MAX\_API\_NAME, and C←- FE\_ES\_TaskInfo\_t::TaskName.

Referenced by CFE\_SB\_CreatePipe(), CFE\_SB\_DeletePipeFull(), CFE\_SB\_GetLastSenderId(), CFE\_SB\_GetPipe←- IdByName(), CFE\_SB\_GetPipeName(), CFE\_SB\_GetPipeOpts(), CFE\_SB\_RcvMsg(), CFE\_SB\_ReadQueue(), CFE←- \_SB\_SendMsgFull(), CFE\_SB\_SetPipeOpts(), CFE\_SB\_SubscribeFull(), and CFE\_SB\_UnsubscribeFull().

Here is the call graph for this function:

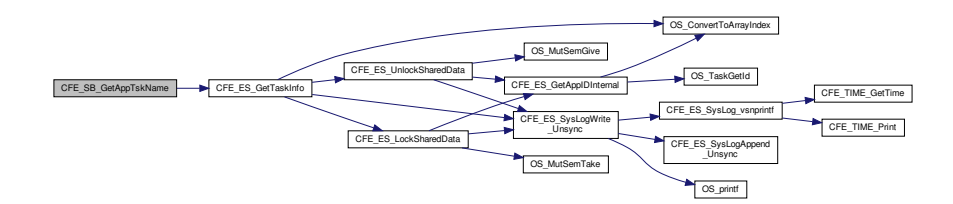

**13.88.3.16 CFE\_SB\_GetAvailPipeIdx()**

```
CFE_SB_PipeId_t CFE_SB_GetAvailPipeIdx (
void )
```
Definition at line 161 of file cfe\_sb\_priv.c.

References CFE\_PLATFORM\_SB\_MAX\_PIPES, CFE\_SB, CFE\_SB\_INVALID\_PIPE, CFE\_SB\_NOT\_IN\_USE, CFE←- \_SB\_PipeD\_t::InUse, and cfe\_sb\_t::PipeTbl.

Referenced by CFE\_SB\_CreatePipe().

**13.88.3.17 CFE\_SB\_GetBufferFromCaller()**

```
CFE_SB_BufferD_t∗ CFE_SB_GetBufferFromCaller (
 CFE_SB_MsgId_t MsgId,
 void ∗ Address )
```
Definition at line 117 of file cfe\_sb\_buf.c.

References CFE\_SB\_BufferD\_t::MsgId.

Referenced by CFE\_SB\_SendMsgFull().

**13.88.3.18 CFE\_SB\_GetBufferFromPool()**

```
CFE_SB_BufferD_t∗ CFE_SB_GetBufferFromPool (
 CFE_SB_MsgId_t MsgId,
 uint16 Size )
```
Definition at line 60 of file cfe\_sb\_buf.c.

References CFE\_ES\_GetPoolBuf(), CFE\_SB, cfe\_sb\_t::Mem, CFE\_SB\_StatsTlm\_Payload\_t::MemInUse, NULL, CF← E\_SB\_StatsTlm\_t::Payload, CFE\_SB\_StatsTlm\_Payload\_t::PeakMemInUse, CFE\_SB\_StatsTlm\_Payload\_t::PeakSB←- BuffersInUse, CFE\_SB\_MemParams\_t::PoolHdl, CFE\_SB\_StatsTlm\_Payload\_t::SBBuffersInUse, and cfe\_sb\_t::Stat← TlmMsg.

Referenced by CFE\_SB\_SendMsgFull().

Here is the call graph for this function:

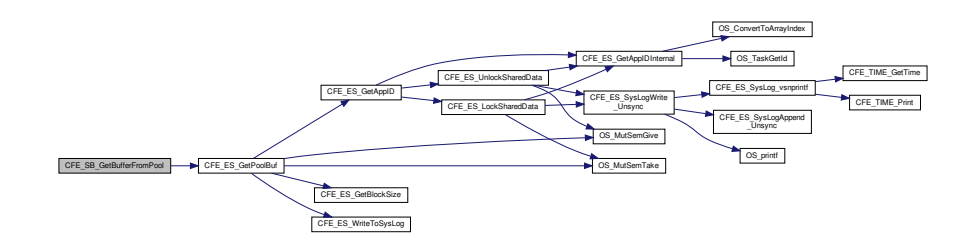

**13.88.3.19 CFE\_SB\_GetDestinationBlk()**

```
CFE_SB_DestinationD_t∗ CFE_SB_GetDestinationBlk (
void )
```
Definition at line 209 of file cfe\_sb\_buf.c.

References CFE\_ES\_GetPoolBuf(), CFE\_SB, cfe\_sb\_t::Mem, CFE\_SB\_StatsTlm\_Payload\_t::MemInUse, NULL, C←- FE\_SB\_StatsTlm\_t::Payload, CFE\_SB\_StatsTlm\_Payload\_t::PeakMemInUse, CFE\_SB\_MemParams\_t::PoolHdl, and cfe\_sb\_t::StatTlmMsg.

Referenced by CFE\_SB\_SubscribeFull().

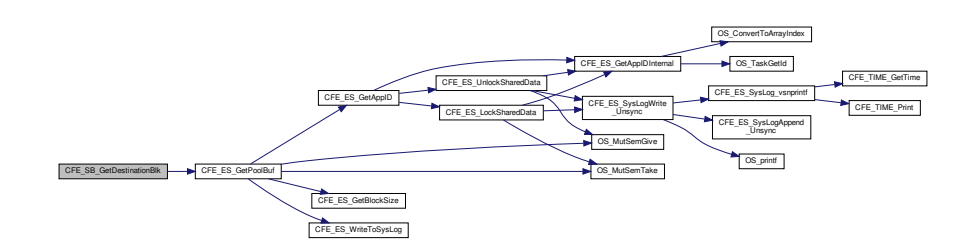

**13.88.3.20 CFE\_SB\_GetDestPtr()**

```
CFE_SB_DestinationD_t∗ CFE_SB_GetDestPtr (
CFE_SB_MsgKey_t MsgKey,
CFE_SB_PipeId_t PipeId )
```
Definition at line 384 of file cfe\_sb\_priv.c.

References CFE\_SB\_GetRoutePtrFromIdx(), CFE\_SB\_GetRoutingTblIdx(), CFE\_SB\_IsValidRouteIdx(), CFE\_SB\_← RouteEntry\_t::ListHeadPtr, CFE\_SB\_DestinationD\_t::Next, and NULL.

Referenced by CFE\_SB\_DisableRouteCmd(), CFE\_SB\_EnableRouteCmd(), and CFE\_SB\_RcvMsg().

Here is the call graph for this function:

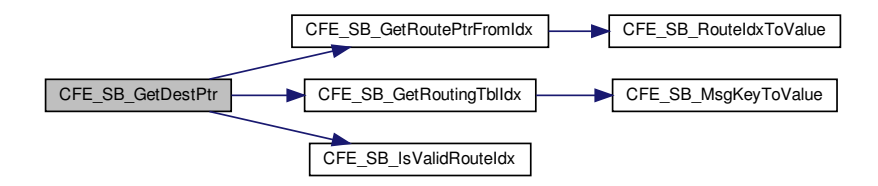

**13.88.3.21 CFE\_SB\_GetPipeIdx()**

[uint8](#page-1623-2) CFE\_SB\_GetPipeIdx ( [CFE\\_SB\\_PipeId\\_t](#page-1206-0) PipeId )

Definition at line 250 of file cfe\_sb\_priv.c.

References CFE\_PLATFORM\_SB\_MAX\_PIPES, CFE\_SB, CFE\_SB\_INVALID\_PIPE, CFE\_SB\_PipeD\_t::InUse, CF←- E\_SB\_PipeD\_t::PipeId, and cfe\_sb\_t::PipeTbl.

Referenced by CFE\_SB\_DeletePipeFull(), CFE\_SB\_GetPipeOpts(), CFE\_SB\_SetPipeOpts(), CFE\_SB\_Subscribe←- Full(), and CFE\_SB\_UnsubscribeFull().

**13.88.3.22 CFE\_SB\_GetPipePtr()**

```
CFE_SB_PipeD_t∗ CFE_SB_GetPipePtr (
CFE_SB_PipeId_t PipeId )
```
Definition at line 352 of file cfe\_sb\_priv.c.

References CFE\_SB, CFE\_SB\_ValidatePipeId(), CFE\_SUCCESS, NULL, and cfe\_sb\_t::PipeTbl.

Referenced by CFE\_SB\_RcvMsg(), and CFE\_SB\_SendRtgInfo().

Here is the call graph for this function:

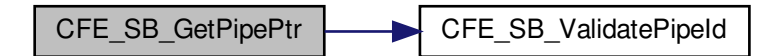

**13.88.3.23 CFE\_SB\_GetPktType()**

```
uint8 CFE_SB_GetPktType (
CFE_SB_MsgId_t MsgId )
```
Definition at line 675 of file cfe\_sb\_priv.c.

References CFE\_SB\_RD\_TYPE\_FROM\_MSGID, and CFE\_TST.

Referenced by CFE\_SB\_SendMsgFull().

**13.88.3.24 CFE\_SB\_GetRoutePtrFromIdx()**

```
CFE_SB_RouteEntry_t∗ CFE_SB_GetRoutePtrFromIdx (
CFE_SB_MsgRouteIdx_t RouteIdx )
```
Definition at line 486 of file cfe\_sb\_priv.c.

References CFE\_SB, CFE\_SB\_RouteIdxToValue(), and cfe\_sb\_t::RoutingTbl.

Referenced by CFE\_SB\_DuplicateSubscribeCheck(), CFE\_SB\_FindGlobalMsgIdCnt(), CFE\_SB\_GetDestPtr(), CFE← \_SB\_SendMapInfo(), CFE\_SB\_SendMsgFull(), CFE\_SB\_SendPrevSubsCmd(), CFE\_SB\_SendRtgInfo(), CFE\_SB\_←- SubscribeFull(), and CFE\_SB\_UnsubscribeFull().

CFE\_SB\_GetRoutePtrFromIdx CFE\_SB\_RouteIdxToValue

### **13.88.3.25 CFE\_SB\_GetRoutingTblIdx()**

```
CFE_SB_MsgRouteIdx_t CFE_SB_GetRoutingTblIdx (
CFE_SB_MsgKey_t MsgKey )
```
Definition at line 433 of file cfe\_sb\_priv.c.

References CFE\_SB, CFE\_SB\_MsgKeyToValue(), and cfe\_sb\_t::MsgMap.

Referenced by CFE\_SB\_DuplicateSubscribeCheck(), CFE\_SB\_GetDestPtr(), CFE\_SB\_SendMapInfo(), CFE\_SB\_← SendMsgFull(), CFE\_SB\_SubscribeFull(), and CFE\_SB\_UnsubscribeFull().

Here is the call graph for this function:

CFE\_SB\_GetRoutingTblIdx | CFE\_SB\_MsgKeyToValue

## **13.88.3.26 CFE\_SB\_IncrCmdCtr()**

```
void CFE_SB_IncrCmdCtr (
 int32 status )
```
Definition at line 1253 of file cfe\_sb\_task.c.

References CFE\_SUCCESS, CFE\_SB\_HousekeepingTlm\_Payload\_t::CommandCounter, CFE\_SB\_Housekeeping← Tlm\_Payload\_t::CommandErrorCounter, cfe\_sb\_t::HKTlmMsg, and CFE\_SB\_HousekeepingTlm\_t::Payload.

Referenced by CFE\_SB\_SendMapInfoCmd(), CFE\_SB\_SendPipeInfoCmd(), and CFE\_SB\_SendRoutingInfoCmd().

**13.88.3.27 CFE\_SB\_InitBuffers()**

```
int32 CFE_SB_InitBuffers (
void )
```
Definition at line 152 of file cfe\_sb\_init.c.

References CFE\_ES\_MAX\_MEMPOOL\_BLOCK\_SIZES, CFE\_ES\_NO\_MUTEX, CFE\_ES\_PoolCreateEx(), CFE\_E←- S\_WriteToSysLog(), CFE\_PLATFORM\_SB\_BUF\_MEMORY\_BYTES, CFE\_SB, CFE\_SB\_MemPoolDefSize, CFE\_S←- UCCESS, cfe\_sb\_t::Mem, and CFE\_SB\_MemParams\_t::PoolHdl.

Referenced by CFE\_SB\_EarlyInit().

Here is the call graph for this function:

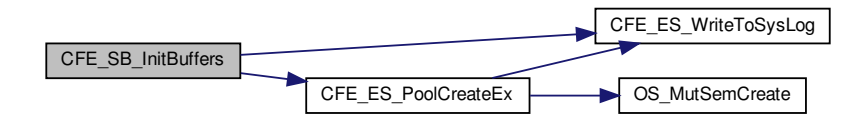

#### **13.88.3.28 CFE\_SB\_InitIdxStack()**

```
void CFE_SB_InitIdxStack (
void )
```
Definition at line 104 of file cfe\_sb\_priv.c.

References CFE\_PLATFORM\_SB\_MAX\_MSG\_IDS, CFE\_SB, CFE\_SB\_ValueToRouteIdx(), cfe\_sb\_t::RouteIdxStack, and cfe\_sb\_t::RouteIdxTop.

Referenced by CFE\_SB\_EarlyInit().

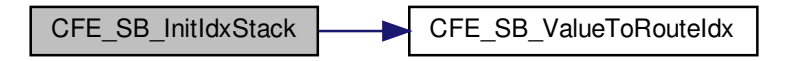

**13.88.3.29 CFE\_SB\_InitMsgMap()**

```
void CFE_SB_InitMsgMap (
void )
```
Definition at line 217 of file cfe\_sb\_init.c.

References CFE\_ES\_WriteToSysLog(), CFE\_SB, CFE\_SB\_INVALID\_ROUTE\_IDX, CFE\_SB\_MAX\_NUMBER\_OF\_←- MSG\_KEYS, and cfe\_sb\_t::MsgMap.

Referenced by CFE\_SB\_EarlyInit().

Here is the call graph for this function:

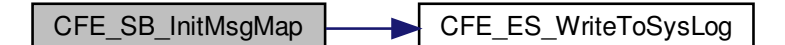

**13.88.3.30 CFE\_SB\_InitPipeTbl()**

```
void CFE_SB_InitPipeTbl (
void )
```
Definition at line 188 of file cfe\_sb\_init.c.

References CFE\_PLATFORM\_SB\_MAX\_PIPES, CFE\_SB, CFE\_SB\_INVALID\_PIPE, CFE\_SB\_NOT\_IN\_USE, CFE← SB\_UNUSED\_QUEUE, CFE\_SB\_PipeD\_t::CurrentBuff, CFE\_SB\_PipeD\_t::InUse, NULL, CFE\_SB\_PipeD\_t::PipeId, cfe\_sb\_t::PipeTbl, and CFE\_SB\_PipeD\_t::SysQueueId.

Referenced by CFE\_SB\_EarlyInit().

**13.88.3.31 CFE\_SB\_InitRoutingTbl()**

```
void CFE_SB_InitRoutingTbl (
void )
```
Definition at line 252 of file cfe\_sb\_init.c.

References CFE\_PLATFORM\_SB\_MAX\_MSG\_IDS, CFE\_SB, CFE\_SB\_INVALID\_MSG\_ID, CFE\_SB\_RouteEntry\_← t::Destinations, CFE\_SB\_RouteEntry\_t::ListHeadPtr, CFE\_SB\_RouteEntry\_t::MsgId, NULL, cfe\_sb\_t::RoutingTbl, and CFE\_SB\_RouteEntry\_t::SeqCnt.

Referenced by CFE\_SB\_EarlyInit().

**13.88.3.32 CFE\_SB\_IsValidMsgId()**

```
static bool CFE_SB_IsValidMsgId (
CFE_SB_MsgId_t MsgId ) [inline], [static]
```
Implements a basic sanity check on the value provided

**Returns**

if sanity checks passed, false otherwise.

Definition at line 482 of file cfe\_sb\_priv.h.

```
References CFE_PLATFORM_SB_HIGHEST_VALID_MSGID, and CFE_SB_INVALID_MSG_ID.
```
Referenced by CFE\_SB\_DeletePipeFull(), CFE\_SB\_DisableRouteCmd(), CFE\_SB\_EnableRouteCmd(), CFE\_SB\_← FindGlobalMsgIdCnt(), CFE\_SB\_SendMsgFull(), CFE\_SB\_SendPrevSubsCmd(), CFE\_SB\_SubscribeFull(), CFE\_S←- B\_UnsubscribeFull(), and CFE\_SB\_ValidateMsgId().

#### <span id="page-1559-0"></span>**13.88.3.33 CFE\_SB\_IsValidMsgKey()**

```
static bool CFE_SB_IsValidMsgKey (
CFE_SB_MsgKey_t MsgKey ) [inline], [static]
```
Implements a basic sanity check on the value provided

#### **Returns**

if sanity checks passed, false otherwise.

Definition at line 495 of file cfe\_sb\_priv.h.

<span id="page-1559-1"></span>References CFE\_SB\_MAX\_NUMBER\_OF\_MSG\_KEYS, and CFE\_SB\_MsgKey\_t::KeyIdx.

#### **13.88.3.34 CFE\_SB\_IsValidRouteIdx()**

```
static bool CFE_SB_IsValidRouteIdx (
CFE_SB_MsgRouteIdx_t RouteIdx ) [inline], [static]
```
Implements a basic sanity check on the value provided

**Returns**

if sanity checks passed, false otherwise.

Definition at line 507 of file cfe\_sb\_priv.h.

References CFE\_PLATFORM\_SB\_MAX\_MSG\_IDS, and CFE\_SB\_MsgRouteIdx\_t::RouteIdx.

Referenced by CFE\_SB\_DuplicateSubscribeCheck(), CFE\_SB\_GetDestPtr(), CFE\_SB\_SendMapInfo(), CFE\_SB\_← SendMsgFull(), CFE\_SB\_SendRtgInfo(), CFE\_SB\_SubscribeFull(), and CFE\_SB\_UnsubscribeFull().

### **13.88.3.35 CFE\_SB\_LockSharedData()**

```
void CFE_SB_LockSharedData (
 const char * FuncName,
 int32 LineNumber )
```
Definition at line 282 of file cfe\_sb\_priv.c.

References CFE\_ES\_GetAppID(), CFE\_ES\_WriteToSysLog(), CFE\_SB, OS\_MutSemTake(), OS\_SUCCESS, and cfe\_sb\_t::SharedDataMutexId.

Referenced by CFE\_SB\_CreatePipe(), CFE\_SB\_DeletePipeFull(), CFE\_SB\_GetLastSenderId(), CFE\_SB\_GetPipe← IdByName(), CFE\_SB\_GetPipeOpts(), CFE\_SB\_RcvMsg(), CFE\_SB\_ReadQueue(), CFE\_SB\_SendMsgFull(), CFE←- \_SB\_SendPrevSubsCmd(), CFE\_SB\_SetPipeOpts(), CFE\_SB\_SubscribeFull(), CFE\_SB\_UnsubscribeFull(), CFE\_S←- B\_ZeroCopyGetPtr(), CFE\_SB\_ZeroCopyReleaseDesc(), and CFE\_SB\_ZeroCopyReleasePtr().

Here is the call graph for this function:

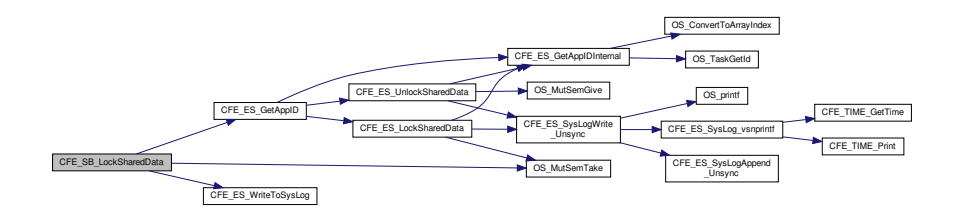

#### **13.88.3.36 CFE\_SB\_MsgHdrSize()**

```
uint16 CFE_SB_MsgHdrSize (
 const CFE_SB_Msg_t ∗ MsgPtr )
```
# **Description**

This routine returns the number of bytes in a software bus message header. This can be used for sizing buffers that need to store SB messages. SB message header formats can be different for each deployment of the cFE. So, applications should use this function and avoid hard coding their buffer sizes.

**Assumptions, External Events, and Notes:**

• For statically defined messages, a function call will not work. The macros [CFE\\_SB\\_CMD\\_HDR\\_SIZE](#page-1203-0) and [CFE\\_SB\\_TLM\\_HDR\\_SIZE](#page-1205-0) are available for use in static message buffer sizing or structure definitions.

### **Parameters**

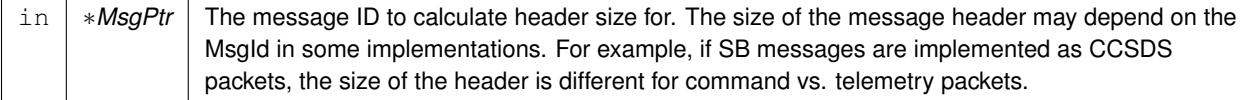

The number of bytes in the software bus message header for messages with the given MsgId. endstmt

**Returns**

**See also**

[CFE\\_SB\\_GetUserData,](#page-1607-0) [CFE\\_SB\\_GetMsgId,](#page-1516-0) [CFE\\_SB\\_GetUserDataLength,](#page-1608-0) [CFE\\_SB\\_GetTotalMsgLength,](#page-1606-0) [CF](#page-1605-0)← [E\\_SB\\_GetMsgTime,](#page-1605-0) [CFE\\_SB\\_GetCmdCode,](#page-1605-1) [CFE\\_SB\\_GetChecksum](#page-1604-0)

Definition at line 110 of file cfe\_sb\_util.c.

References CCSDS\_CMD, CCSDS\_RD\_SHDR, CCSDS\_RD\_TYPE, CFE\_SB\_CMD\_HDR\_SIZE, and CFE\_SB\_TL←-M\_HDR\_SIZE.

Referenced by CFE\_SB\_GetUserData(), CFE\_SB\_GetUserDataLength(), and CFE\_SB\_SetUserDataLength().

**13.88.3.37 CFE\_SB\_MsgKeyToValue()**

```
static CFE_SB_MsgKey_Atom_t CFE_SB_MsgKeyToValue (
CFE_SB_MsgKey_t MsgKey ) [inline], [static]
```
Converts the supplied value into a "bare number" suitable for performing array lookups or other tasks for which the holding structure cannot be used directly.

Use with caution, as this removes the type safety information from the value.

**Note**

It is assumed the value has already been validated using [CFE\\_SB\\_IsValidMsgKey\(\)](#page-1559-0)

**Returns**

underlying index value

Definition at line 524 of file cfe\_sb\_priv.h.

References CFE\_SB\_MsgKey\_t::KeyIdx.

Referenced by CFE\_SB\_GetRoutingTblIdx(), and CFE\_SB\_SetRoutingTblIdx().

**13.88.3.38 CFE\_SB\_NoopCmd()**

```
int32 CFE_SB_NoopCmd (
 const CFE_SB_Noop_t ∗ data )
```
Definition at line 466 of file cfe\_sb\_task.c.

References CFE\_EVS\_EventType\_INFORMATION, CFE\_EVS\_SendEvent(), CFE\_MAJOR\_VERSION, CFE\_MIN←- OR\_VERSION, CFE\_MISSION\_REV, CFE\_REVISION, CFE\_SB\_CMD0\_RCVD\_EID, CFE\_SUCCESS, CFE\_SB\_←- HousekeepingTlm\_Payload\_t::CommandCounter, cfe\_sb\_t::HKTlmMsg, and CFE\_SB\_HousekeepingTlm\_t::Payload.

Referenced by CFE\_SB\_ProcessCmdPipePkt().

Here is the call graph for this function:

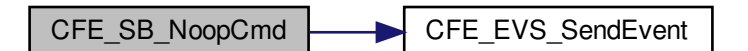

**13.88.3.39 CFE\_SB\_ProcessCmdPipePkt()**

void CFE\_SB\_ProcessCmdPipePkt ( void )

Definition at line 349 of file cfe\_sb\_task.c.

References CFE\_EVS\_EventType\_ERROR, CFE\_EVS\_SendEvent(), CFE\_SB\_BAD\_CMD\_CODE\_EID, CFE\_SB\_←- BAD\_MSGID\_EID, CFE\_SB\_CMD\_MID, CFE\_SB\_DISABLE\_ROUTE\_CC, CFE\_SB\_DISABLE\_SUB\_REPORTING←- \_CC, CFE\_SB\_DisableRouteCmd(), CFE\_SB\_DisableSubReportingCmd(), CFE\_SB\_ENABLE\_ROUTE\_CC, CFE\_←- SB\_ENABLE\_SUB\_REPORTING\_CC, CFE\_SB\_EnableRouteCmd(), CFE\_SB\_EnableSubReportingCmd(), CFE\_S←- B\_GetCmdCode(), CFE\_SB\_GetMsgId(), CFE\_SB\_NOOP\_CC, CFE\_SB\_NoopCmd(), CFE\_SB\_RESET\_COUNTE← RS\_CC, CFE\_SB\_ResetCountersCmd(), CFE\_SB\_SEND\_HK\_MID, CFE\_SB\_SEND\_MAP\_INFO\_CC, CFE\_SB\_SE←- ND\_PIPE\_INFO\_CC, CFE\_SB\_SEND\_PREV\_SUBS\_CC, CFE\_SB\_SEND\_ROUTING\_INFO\_CC, CFE\_SB\_SEND←- \_SB\_STATS\_CC, CFE\_SB\_SendHKTlmCmd(), CFE\_SB\_SendMapInfoCmd(), CFE\_SB\_SendPipeInfoCmd(), CFE\_←- SB\_SendPrevSubsCmd(), CFE\_SB\_SendRoutingInfoCmd(), CFE\_SB\_SendStatsCmd(), CFE\_SB\_VerifyCmdLength(), cfe\_sb\_t::CmdPipePktPtr, CFE\_SB\_HousekeepingTlm\_Payload\_t::CommandErrorCounter, cfe\_sb\_t::HKTlmMsg, and CFE\_SB\_HousekeepingTlm\_t::Payload.

# Referenced by CFE\_SB\_TaskMain().

Here is the call graph for this function:

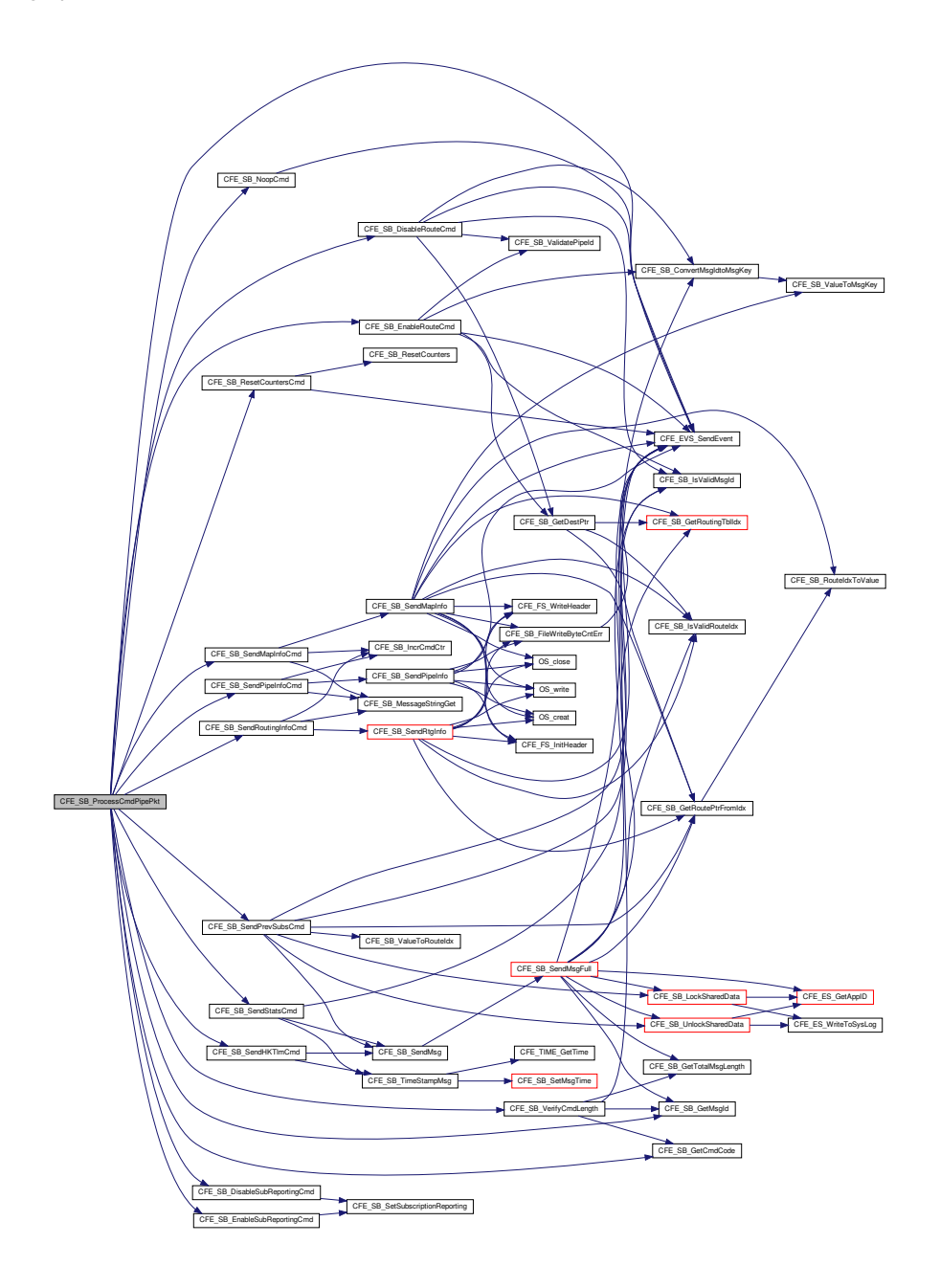

**13.88.3.40 CFE\_SB\_PutDestinationBlk()**

```
int32 CFE_SB_PutDestinationBlk (
CFE_SB_DestinationD_t ∗ Dest )
```
Definition at line 244 of file cfe\_sb\_buf.c.

References CFE\_ES\_PutPoolBuf(), CFE\_SB, CFE\_SB\_BAD\_ARGUMENT, CFE\_SUCCESS, cfe\_sb\_t::Mem, CFE←- SB StatsTlm Payload t::MemInUse, NULL, CFE\_SB StatsTlm\_t::Payload, CFE\_SB\_MemParams\_t::PoolHdl, and cfe\_sb\_t::StatTlmMsg.

Referenced by CFE\_SB\_UnsubscribeFull().

Here is the call graph for this function:

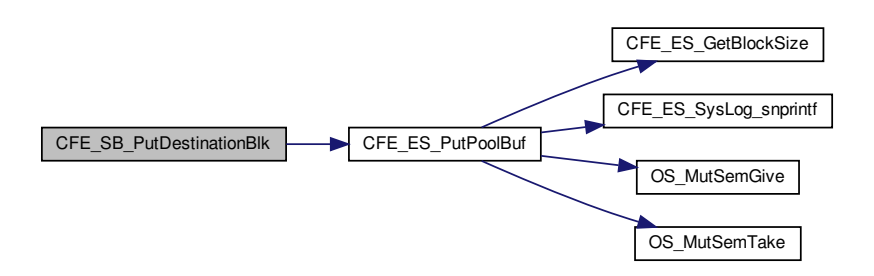

**13.88.3.41 CFE\_SB\_ReadQueue()**

```
int32 CFE_SB_ReadQueue (
 CFE_SB_PipeD_t ∗ PipeDscPtr,
 uint32 TskId,
 CFE_SB_TimeOut_t Time_Out,
 CFE_SB_BufferD_t ∗∗ Message )
```
Definition at line 2270 of file cfe\_sb\_api.c.

References cfe\_sb\_t::AppId, CFE\_EVS\_EventType\_ERROR, CFE\_EVS\_SendEventWithAppID(), CFE\_SB, CFE\_← SB\_GetAppTskName(), CFE\_SB\_GetPipeName(), CFE\_SB\_LockSharedData(), CFE\_SB\_NO\_MESSAGE, CFE\_←- SB\_PEND\_FOREVER, CFE\_SB\_PIPE\_RD\_ERR, CFE\_SB\_POLL, CFE\_SB\_Q\_RD\_ERR\_EID, CFE\_SB\_TIME\_O←- UT, CFE\_SB\_UnlockSharedData(), CFE\_SUCCESS, cfe\_sb\_t::HKTlmMsg, CFE\_SB\_HousekeepingTlm\_Payload\_t::←- InternalErrorCounter, OS\_CHECK, OS\_MAX\_API\_NAME, OS\_PEND, OS\_QUEUE\_EMPTY, OS\_QUEUE\_TIMEOUT, OS\_QueueGet(), OS\_SUCCESS, CFE\_SB\_HousekeepingTlm\_t::Payload, CFE\_SB\_PipeD\_t::PipeId, and CFE\_SB\_←- PipeD\_t::SysQueueId.

Referenced by CFE\_SB\_RcvMsg().

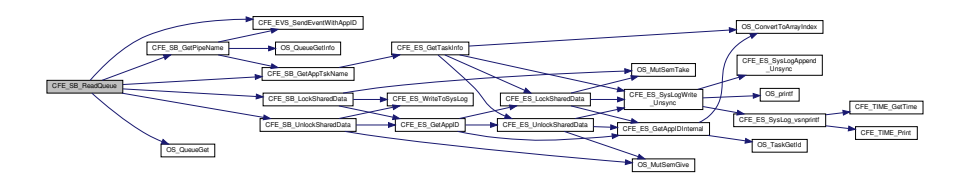

## **13.88.3.42 CFE\_SB\_ReleaseBuffer()**

```
void CFE_SB_ReleaseBuffer (
CFE_SB_BufferD_t ∗ bd,
CFE_SB_DestinationD_t ∗ dest )
```
#### **13.88.3.43 CFE\_SB\_RemoveDest()**

```
int32 CFE_SB_RemoveDest (
CFE_SB_RouteEntry_t ∗ RouteEntry,
CFE_SB_DestinationD_t * NodeToRemove )
```
Definition at line 810 of file cfe\_sb\_priv.c.

References CFE\_SUCCESS, CFE\_SB\_RouteEntry\_t::ListHeadPtr, CFE\_SB\_DestinationD\_t::Next, NULL, and CFE← \_SB\_DestinationD\_t::Prev.

Referenced by CFE\_SB\_UnsubscribeFull().

#### **13.88.3.44 CFE\_SB\_RequestToSendEvent()**

```
uint32 CFE_SB_RequestToSendEvent (
uint32 TaskId,
uint32 Bit )
```
Definition at line 707 of file cfe\_sb\_priv.c.

References CFE\_SB, CFE\_SB\_DENIED, CFE\_SB\_GRANTED, CFE\_SET, CFE\_TST, OS\_ConvertToArrayIndex(), and cfe\_sb\_t::StopRecurseFlags.

Referenced by CFE\_SB\_SendMsgFull().

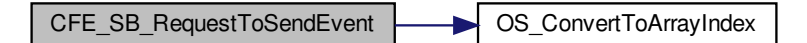

**13.88.3.45 CFE\_SB\_ResetCounters()**

```
void CFE_SB_ResetCounters (
void )
```
Definition at line 562 of file cfe\_sb\_task.c.

References CFE\_SB\_HousekeepingTlm\_Payload\_t::CommandCounter, CFE\_SB\_HousekeepingTlm\_Payload\_t::←- CommandErrorCounter, CFE\_SB\_HousekeepingTlm\_Payload\_t::CreatePipeErrorCounter, CFE\_SB\_Housekeeping←-Tlm\_Payload\_t::DuplicateSubscriptionsCounter, cfe\_sb\_t::HKTlmMsg, CFE\_SB\_HousekeepingTlm\_Payload\_t::←- InternalErrorCounter, CFE\_SB\_HousekeepingTlm\_Payload\_t::MsgLimitErrorCounter, CFE\_SB\_Housekeeping←- Tlm\_Payload\_t::MsgReceiveErrorCounter, CFE\_SB\_HousekeepingTlm\_Payload\_t::MsgSendErrorCounter, CFE←- SB\_HousekeepingTlm\_Payload\_t::NoSubscribersCounter, CFE\_SB\_HousekeepingTlm\_t::Payload, CFE\_SB\_← HousekeepingTlm\_Payload\_t::PipeOverflowErrorCounter, and CFE\_SB\_HousekeepingTlm\_Payload\_t::Subscribe←- ErrorCounter.

Referenced by CFE\_SB\_ResetCountersCmd().

**13.88.3.46 CFE\_SB\_ResetCountersCmd()**

```
int32 CFE_SB_ResetCountersCmd (
 const CFE_SB_ResetCounters_t ∗ data )
```
Definition at line 483 of file cfe\_sb\_task.c.

References CFE\_EVS\_EventType\_DEBUG, CFE\_EVS\_SendEvent(), CFE\_SB\_CMD1\_RCVD\_EID, CFE\_SB\_Reset←-Counters(), and CFE\_SUCCESS.

Referenced by CFE\_SB\_ProcessCmdPipePkt().

Here is the call graph for this function:

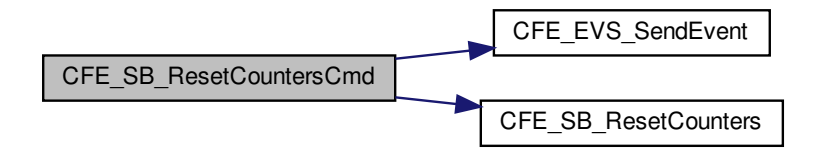

#### **13.88.3.47 CFE\_SB\_ResetCounts()**

void CFE\_SB\_ResetCounts ( void )

**13.88.3.48 CFE\_SB\_ReturnBufferToPool()**

```
int32 CFE_SB_ReturnBufferToPool (
 CFE_SB_BufferD_t ∗ bd )
```
Definition at line 143 of file cfe\_sb\_buf.c.

References CFE\_ES\_PutPoolBuf(), CFE\_SB, CFE\_SUCCESS, cfe\_sb\_t::Mem, CFE\_SB\_StatsTlm\_Payload\_t::Mem←- InUse, CFE\_SB\_StatsTlm\_t::Payload, CFE\_SB\_MemParams\_t::PoolHdl, CFE\_SB\_StatsTlm\_Payload\_t::SBBuffers←- InUse, and cfe\_sb\_t::StatTlmMsg.

Referenced by CFE\_SB\_DecrBufUseCnt().

Here is the call graph for this function:

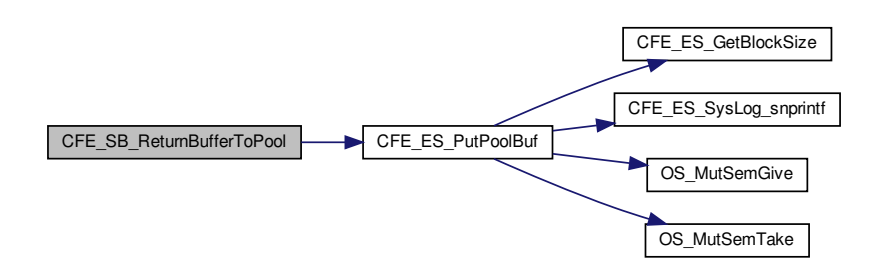

**13.88.3.49 CFE\_SB\_RouteIdxPop\_Unsync()**

```
CFE_SB_MsgRouteIdx_t CFE_SB_RouteIdxPop_Unsync (
void )
```
Definition at line 195 of file cfe\_sb\_priv.c.

References CFE\_PLATFORM\_SB\_MAX\_MSG\_IDS, CFE\_SB, CFE\_SB\_INVALID\_ROUTE\_IDX, cfe\_sb\_t::RouteIdx←- Stack, and cfe\_sb\_t::RouteIdxTop.

Referenced by CFE\_SB\_SubscribeFull().

**13.88.3.50 CFE\_SB\_RouteIdxPush\_Unsync()**

```
void CFE_SB_RouteIdxPush_Unsync (
 CFE_SB_MsgRouteIdx_t idx )
```
Definition at line 228 of file cfe\_sb\_priv.c.

References CFE\_SB, cfe\_sb\_t::RouteIdxStack, and cfe\_sb\_t::RouteIdxTop.

**13.88.3.51 CFE\_SB\_RouteIdxToValue()**

```
static CFE_SB_MsgRouteIdx_Atom_t CFE_SB_RouteIdxToValue (
CFE_SB_MsgRouteIdx_t RouteIdx ) [inline], [static]
```
Converts the supplied value into a "bare number" suitable for performing array lookups or other tasks for which the holding structure cannot be used directly.

Use with caution, as this removes the type safety information from the value.

**Note**

It is assumed the value has already been validated using [CFE\\_SB\\_IsValidRouteIdx\(\)](#page-1559-1)

**Returns**

underlying index value

Definition at line 565 of file cfe\_sb\_priv.h.

References CFE\_SB\_MsgRouteIdx\_t::RouteIdx.

Referenced by CFE\_SB\_GetRoutePtrFromIdx(), and CFE\_SB\_SendMapInfo().

**13.88.3.52 CFE\_SB\_SendHKTlmCmd()**

```
int32 CFE_SB_SendHKTlmCmd (
 const CCSDS_CommandPacket_t ∗ data )
```
Definition at line 535 of file cfe\_sb\_task.c.

References CFE\_PLATFORM\_SB\_BUF\_MEMORY\_BYTES, CFE\_SB\_SendMsg(), CFE\_SB\_TimeStampMsg(), C←-FE\_SUCCESS, cfe\_sb\_t::HKTlmMsg, CFE\_SB\_HousekeepingTlm\_Payload\_t::MemInUse, CFE\_SB\_StatsTlm ← Payload\_t::MemInUse, CFE\_SB\_HousekeepingTlm\_t::Payload, CFE\_SB\_StatsTlm\_t::Payload, CFE\_SB\_StatsTlm\_←- Payload\_t::PeakMemInUse, cfe\_sb\_t::StatTlmMsg, and CFE\_SB\_HousekeepingTlm\_Payload\_t::UnmarkedMem.

Referenced by CFE\_SB\_ProcessCmdPipePkt().

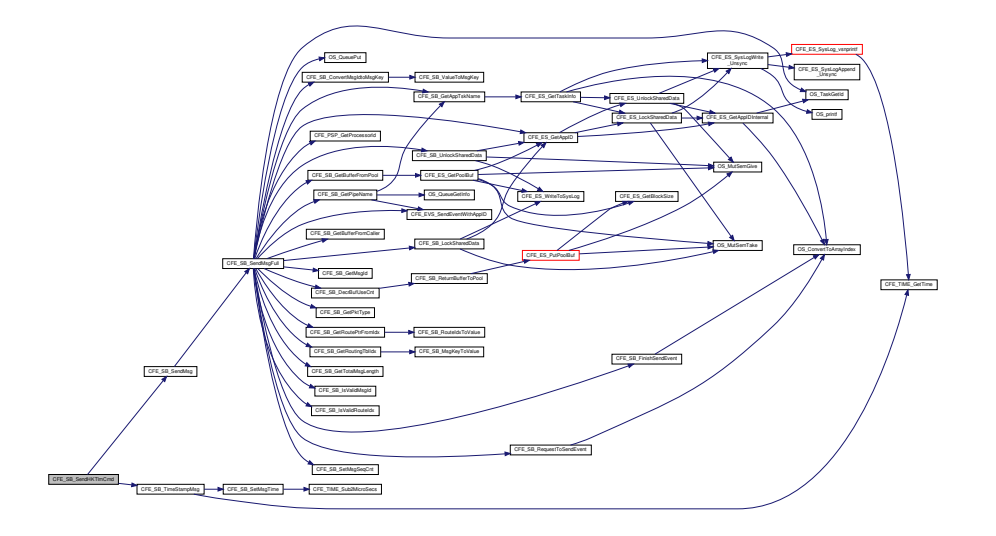

**13.88.3.53 CFE\_SB\_SendMapInfo()**

[int32](#page-1622-0) CFE\_SB\_SendMapInfo ( const char \* Filename )

Definition at line 1017 of file cfe\_sb\_task.c.

References CFE\_EVS\_EventType\_DEBUG, CFE\_EVS\_EventType\_ERROR, CFE\_EVS\_SendEvent(), CFE\_FS\_Init←- Header(), CFE\_FS\_SubType\_SB\_MAPDATA, CFE\_FS\_WriteHeader(), CFE\_SB\_FILE\_IO\_ERR, CFE\_SB\_FileWrite← ByteCntErr(), CFE\_SB\_GetRoutePtrFromIdx(), CFE\_SB\_GetRoutingTblIdx(), CFE\_SB\_IsValidRouteIdx(), CFE\_SB\_← MAX\_NUMBER\_OF\_MSG\_KEYS, CFE\_SB\_RouteIdxToValue(), CFE\_SB\_SND\_RTG\_EID, CFE\_SB\_SND\_RTG\_E← RR1\_EID, CFE\_SB\_ValueToMsgKey(), CFE\_SUCCESS, CFE\_SB\_MsgMapFileEntry\_t::Index, CFE\_SB\_RouteEntry← \_t::MsgId, CFE\_SB\_MsgMapFileEntry\_t::MsgId, OS\_close(), OS\_creat(), OS\_FS\_SUCCESS, OS\_write(), and OS\_←- WRITE\_ONLY.

Referenced by CFE\_SB\_SendMapInfoCmd().

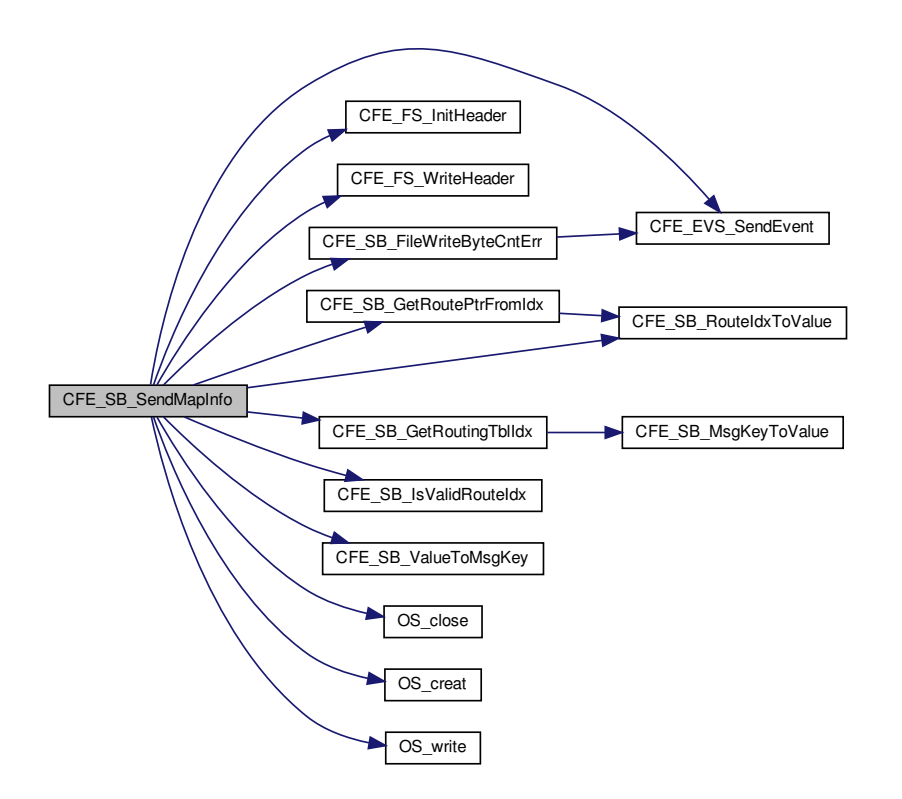

**13.88.3.54 CFE\_SB\_SendMapInfoCmd()**

```
int32 CFE_SB_SendMapInfoCmd (
const CFE_SB_SendMapInfo_t ∗ data )
```
Definition at line 800 of file cfe\_sb\_task.c.

References CFE\_PLATFORM\_SB\_DEFAULT\_MAP\_FILENAME, CFE\_SB\_IncrCmdCtr(), CFE\_SB\_MessageString← Get(), CFE\_SB\_SendMapInfo(), CFE\_SUCCESS, CFE\_SB\_WriteFileInfoCmd\_Payload\_t::Filename, OS\_MAX\_PAT← H\_LEN, and CFE\_SB\_WriteFileInfoCmd\_t::Payload.

Referenced by CFE\_SB\_ProcessCmdPipePkt().

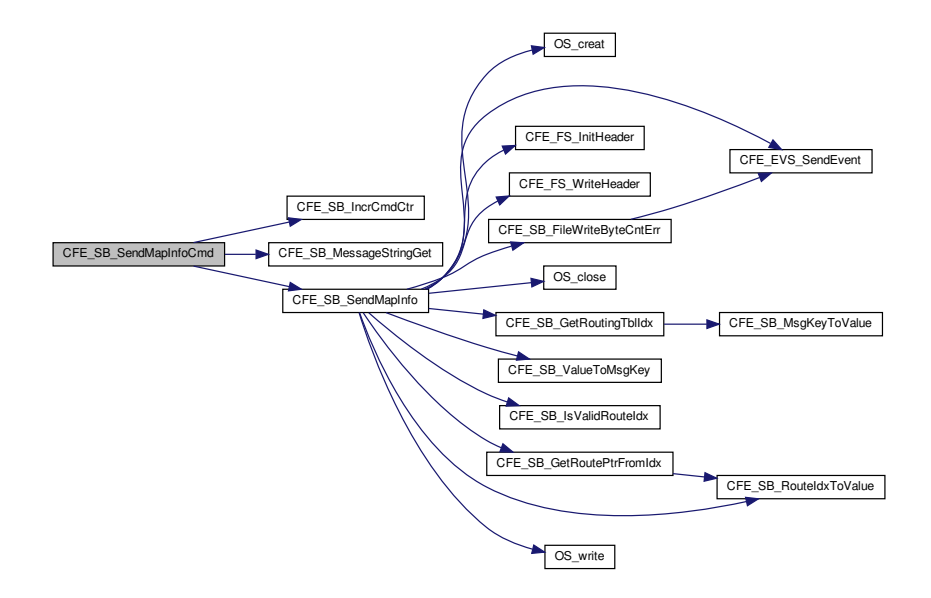

#### **13.88.3.55 CFE\_SB\_SendMsgFull()**

```
int32 CFE_SB_SendMsgFull (
 CFE_SB_Msg_t ∗ MsgPtr,
 uint32 TlmCntIncrements,
 uint32 CopyMode )
```
Definition at line 1390 of file cfe\_sb\_api.c.

References CFE\_SB\_PipeD\_t::AppId, cfe\_sb\_t::AppId, CFE\_SB\_SenderId\_t::AppName, CFE\_SB\_BufferD\_t::Buffer, CFE\_ES\_GetAppID(), CFE\_ES\_PerfLogEntry, CFE\_ES\_PerfLogExit, CFE\_EVS\_EventType\_ERROR, CFE\_EVS←-EventType\_INFORMATION, CFE\_EVS\_SendEventWithAppID(), CFE\_MISSION\_SB\_MAX\_SB\_MSG\_SIZE, CF← E\_MISSION\_SB\_MSG\_LIM\_PERF\_ID, CFE\_MISSION\_SB\_PIPE\_OFLOW\_PERF\_ID, CFE\_PSP\_GetProcessorId(), CFE\_SB, CFE\_SB\_BAD\_ARGUMENT, CFE\_SB\_BUF\_ALOC\_ERR, CFE\_SB\_ConvertMsgIdtoMsgKey(), CFE\_SB\_←-DecrBufUseCnt(), CFE\_SB\_FinishSendEvent(), CFE\_SB\_GET\_BUF\_ERR\_EID, CFE\_SB\_GET\_BUF\_ERR\_EID\_BIT, CFE\_SB\_GetAppTskName(), CFE\_SB\_GetBufferFromCaller(), CFE\_SB\_GetBufferFromPool(), CFE\_SB\_GetMsgId(), CFE\_SB\_GetPipeName(), CFE\_SB\_GetPktType(), CFE\_SB\_GetRoutePtrFromIdx(), CFE\_SB\_GetRoutingTblIdx(), CFE\_SB\_GetTotalMsgLength(), CFE\_SB\_GRANTED, CFE\_SB\_INACTIVE, CFE\_SB\_INCREMENT\_TLM, CFE\_S←- B\_IsValidMsgId(), CFE\_SB\_IsValidRouteIdx(), CFE\_SB\_LockSharedData(), CFE\_SB\_MSG\_TOO\_BIG, CFE\_SB\_←- MSG\_TOO\_BIG\_EID, CFE\_SB\_MSGID\_LIM\_ERR\_EID, CFE\_SB\_MSGID\_LIM\_ERR\_EID\_BIT, CFE\_SB\_PIPEO←- PTS\_IGNOREMINE, CFE\_SB\_Q\_FULL\_ERR\_EID, CFE\_SB\_Q\_FULL\_ERR\_EID\_BIT, CFE\_SB\_Q\_WR\_ERR\_EID, CFE\_SB\_Q\_WR\_ERR\_EID\_BIT, CFE\_SB\_RequestToSendEvent(), CFE\_SB\_SEND\_BAD\_ARG\_EID, CFE\_SB\_SE←- ND\_INV\_MSGID\_EID, CFE\_SB\_SEND\_NO\_SUBS\_EID, CFE\_SB\_SEND\_NO\_SUBS\_EID\_BIT, CFE\_SB\_SEND\_Z←- EROCOPY, CFE\_SB\_SetMsgSeqCnt(), CFE\_SB\_TLM, CFE\_SB\_TLM\_PIPEDEPTHSTATS\_SIZE, CFE\_SB\_Unlock←- SharedData(), CFE\_SUCCESS, CFE\_SB\_EventBuf\_t::EvtsToSnd, cfe\_sb\_t::HKTlmMsg, CFE\_SB\_Housekeeping←- Tlm\_Payload\_t::InternalErrorCounter, CFE\_SB\_PipeDepthStats\_t::InUse, CFE\_SB\_RouteEntry\_t::MsgId, CFE\_SB\_← HousekeepingTlm\_Payload\_t::MsgLimitErrorCounter, CFE\_SB\_HousekeepingTlm\_Payload\_t::MsgSendErrorCounter,

CFE\_SB\_HousekeepingTlm\_Payload\_t::NoSubscribersCounter, NULL, CFE\_SB\_PipeD\_t::Opts, OS\_MAX\_API\_NA←- ME, OS\_QUEUE\_FULL, OS\_QueuePut(), OS\_SUCCESS, OS\_TaskGetId(), CFE\_SB\_HousekeepingTlm\_t::Payload, CFE\_SB\_StatsTlm\_t::Payload, CFE\_SB\_PipeDepthStats\_t::PeakInUse, CFE\_SB\_StatsTlm\_Payload\_t::PipeDepth←- Stats, CFE\_SB\_HousekeepingTlm\_Payload\_t::PipeOverflowErrorCounter, cfe\_sb\_t::PipeTbl, CFE\_SB\_SenderId\_t←- ::ProcessorId, CFE\_SB\_BufferD\_t::Sender, cfe\_sb\_t::SenderReporting, CFE\_SB\_PipeD\_t::SendErrors, CFE\_SB\_←- RouteEntry\_t::SeqCnt, cfe\_sb\_t::StatTlmMsg, and CFE\_SB\_PipeD\_t::SysQueueId.

Referenced by CFE\_SB\_PassMsg(), CFE\_SB\_SendMsg(), CFE\_SB\_ZeroCopyPass(), and CFE\_SB\_ZeroCopySend().

Here is the call graph for this function:

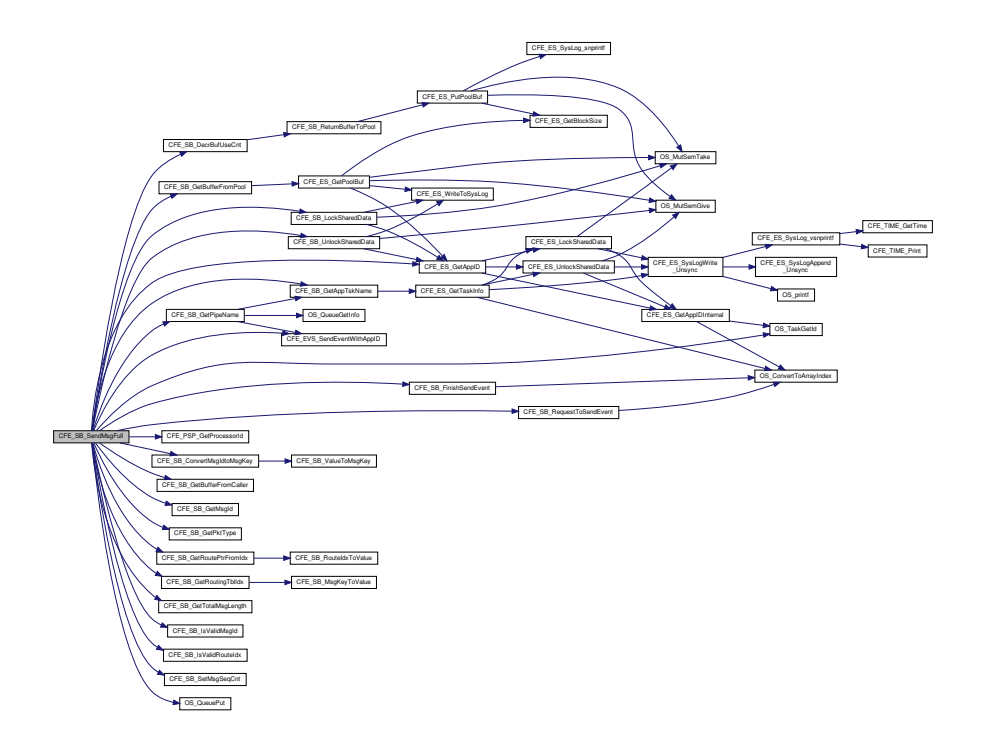

**13.88.3.56 CFE\_SB\_SendPipeInfo()**

```
int32 CFE_SB_SendPipeInfo (
 const char * Filename )
```
Definition at line 945 of file cfe\_sb\_task.c.

References CFE\_EVS\_EventType\_DEBUG, CFE\_EVS\_EventType\_ERROR, CFE\_EVS\_SendEvent(), CFE\_FS\_Init←- Header(), CFE\_FS\_SubType\_SB\_PIPEDATA, CFE\_FS\_WriteHeader(), CFE\_PLATFORM\_SB\_MAX\_PIPES, CFE← \_SB\_FILE\_IO\_ERR, CFE\_SB\_FileWriteByteCntErr(), CFE\_SB\_IN\_USE, CFE\_SB\_SND\_RTG\_EID, CFE\_SB\_SND←- RTG\_ERR1\_EID, CFE\_SUCCESS, CFE\_SB\_PipeD\_t::InUse, OS\_close(), OS\_creat(), OS\_FS\_SUCCESS, OS ← write(), OS\_WRITE\_ONLY, and cfe\_sb\_t::PipeTbl.

Referenced by CFE\_SB\_SendPipeInfoCmd().

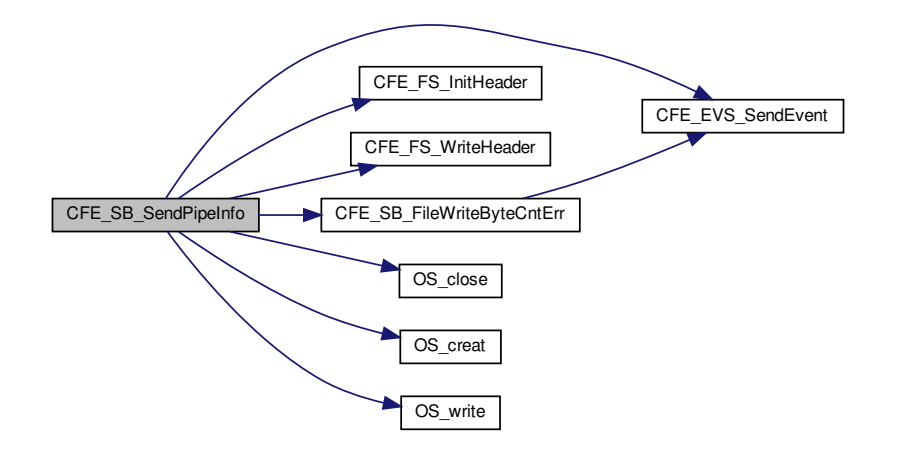

# **13.88.3.57 CFE\_SB\_SendPipeInfoCmd()**

[int32](#page-1622-0) CFE\_SB\_SendPipeInfoCmd ( const [CFE\\_SB\\_SendPipeInfo\\_t](#page-1306-2) ∗ data )

Definition at line 770 of file cfe\_sb\_task.c.

References CFE\_PLATFORM\_SB\_DEFAULT\_PIPE\_FILENAME, CFE\_SB\_IncrCmdCtr(), CFE\_SB\_MessageString← Get(), CFE\_SB\_SendPipeInfo(), CFE\_SUCCESS, CFE\_SB\_WriteFileInfoCmd\_Payload\_t::Filename, OS\_MAX\_PAT← H\_LEN, and CFE\_SB\_WriteFileInfoCmd\_t::Payload.

Referenced by CFE\_SB\_ProcessCmdPipePkt().

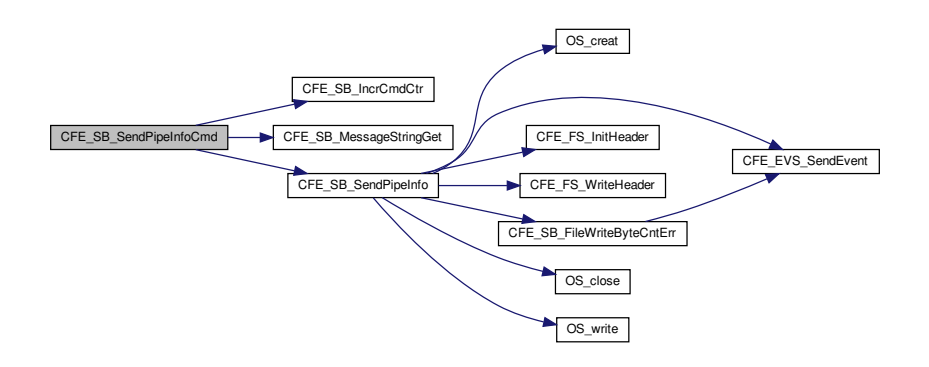

## **13.88.3.58 CFE\_SB\_SendPrevSubsCmd()**

```
int32 CFE_SB_SendPrevSubsCmd (
 const CFE_SB_SendPrevSubs_t ∗ data )
```
Definition at line 1101 of file cfe\_sb\_task.c.

References CFE\_EVS\_EventType\_DEBUG, CFE\_EVS\_SendEvent(), CFE\_PLATFORM\_SB\_MAX\_MSG\_IDS, CF←- E\_SB\_FULL\_SUB\_PKT\_EID, CFE\_SB\_GetRoutePtrFromIdx(), CFE\_SB\_GLOBAL, CFE\_SB\_IsValidMsgId(), CFE← SB\_LockSharedData(), CFE\_SB\_PART\_SUB\_PKT\_EID, CFE\_SB\_SendMsg(), CFE\_SB\_SUB\_ENTRIES\_PER\_P← KT, CFE\_SB\_UnlockSharedData(), CFE\_SB\_ValueToRouteIdx(), CFE\_SUCCESS, CFE\_SB\_AllSubscriptionsTlm\_← Payload t::Entries, CFE\_SB\_AllSubscriptionsTlm\_Payload\_t::Entry, CFE\_SB\_RouteEntry\_t::ListHeadPtr, CFE\_SB\_← RouteEntry\_t::MsgId, CFE\_SB\_SubEntries\_t::MsgId, NULL, CFE\_SB\_AllSubscriptionsTlm\_t::Payload, CFE\_SB\_All←-SubscriptionsTlm\_Payload\_t::PktSegment, cfe\_sb\_t::PrevSubMsg, CFE\_SB\_Qos\_t::Priority, CFE\_SB\_SubEntries\_t←-::Qos, CFE\_SB\_Qos\_t::Reliability, cfe\_sb\_t::RoutingTbl, and CFE\_SB\_DestinationD\_t::Scope.

Referenced by CFE\_SB\_ProcessCmdPipePkt().

Here is the call graph for this function:

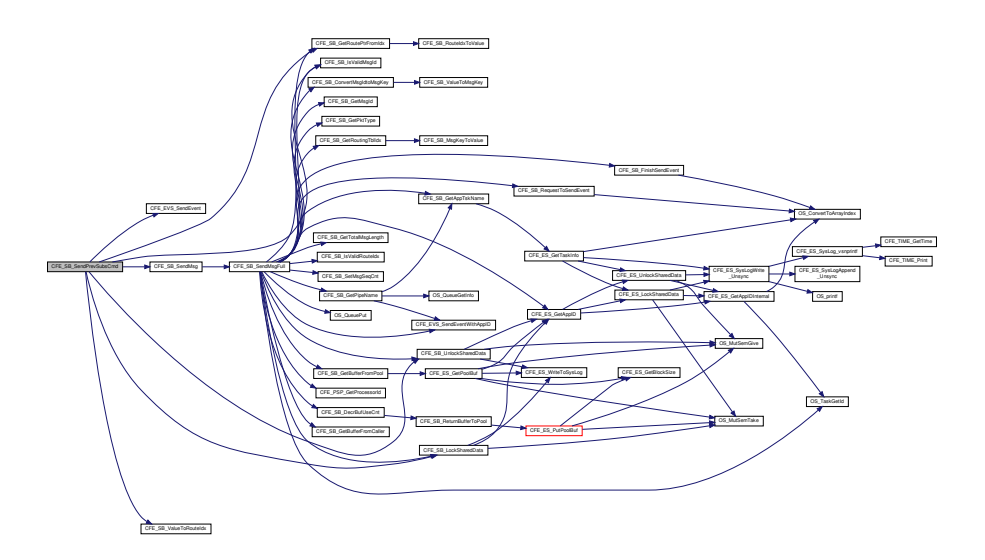

## **13.88.3.59 CFE\_SB\_SendRoutingInfoCmd()**

```
int32 CFE_SB_SendRoutingInfoCmd (
const CFE_SB_SendRoutingInfo_t ∗ data )
```
Definition at line 740 of file cfe\_sb\_task.c.

References CFE\_PLATFORM\_SB\_DEFAULT\_ROUTING\_FILENAME, CFE\_SB\_IncrCmdCtr(), CFE\_SB\_Message← StringGet(), CFE\_SB\_SendRtgInfo(), CFE\_SUCCESS, CFE\_SB\_WriteFileInfoCmd\_Payload\_t::Filename, OS\_MAX←-PATH\_LEN, and CFE\_SB\_WriteFileInfoCmd\_t::Payload.

Referenced by CFE\_SB\_ProcessCmdPipePkt().

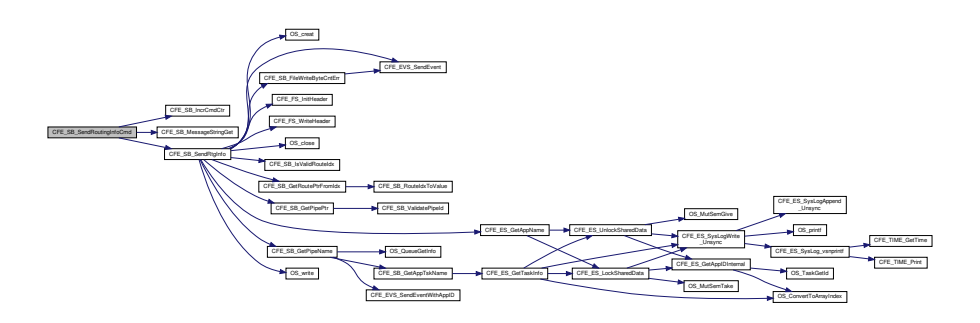

### **13.88.3.60 CFE\_SB\_SendRtgInfo()**

```
int32 CFE_SB_SendRtgInfo (
 const char * Filename )
```
Definition at line 831 of file cfe\_sb\_task.c.

References CFE\_SB\_PipeD\_t::AppId, CFE\_SB\_RoutingFileEntry\_t::AppName, CFE\_ES\_GetAppName(), CFE\_EV← S\_EventType\_DEBUG, CFE\_EVS\_EventType\_ERROR, CFE\_EVS\_SendEvent(), CFE\_FS\_InitHeader(), CFE\_FS ← SubType\_SB\_ROUTEDATA, CFE\_FS\_WriteHeader(), CFE\_SB\_FILE\_IO\_ERR, CFE\_SB\_FileWriteByteCntErr(), CF← E\_SB\_GetPipeName(), CFE\_SB\_GetPipePtr(), CFE\_SB\_GetRoutePtrFromIdx(), CFE\_SB\_IsValidRouteIdx(), CFE\_←- SB\_MAX\_NUMBER\_OF\_MSG\_KEYS, CFE\_SB\_SND\_RTG\_EID, CFE\_SB\_SND\_RTG\_ERR1\_EID, CFE\_SUCCESS, CFE\_SB\_RouteEntry\_t::ListHeadPtr, CFE\_SB\_RoutingFileEntry\_t::MsgCnt, CFE\_SB\_RouteEntry\_t::MsgId, CFE\_S←- B\_RoutingFileEntry\_t::MsgId, cfe\_sb\_t::MsgMap, CFE\_SB\_DestinationD\_t::Next, NULL, OS\_close(), OS\_creat(), O←- S\_FS\_SUCCESS, OS\_write(), OS\_WRITE\_ONLY, CFE\_SB\_RoutingFileEntry\_t::PipeId, CFE\_SB\_RoutingFileEntry← \_t::PipeName, and CFE\_SB\_RoutingFileEntry\_t::State.

Referenced by CFE\_SB\_SendRoutingInfoCmd().

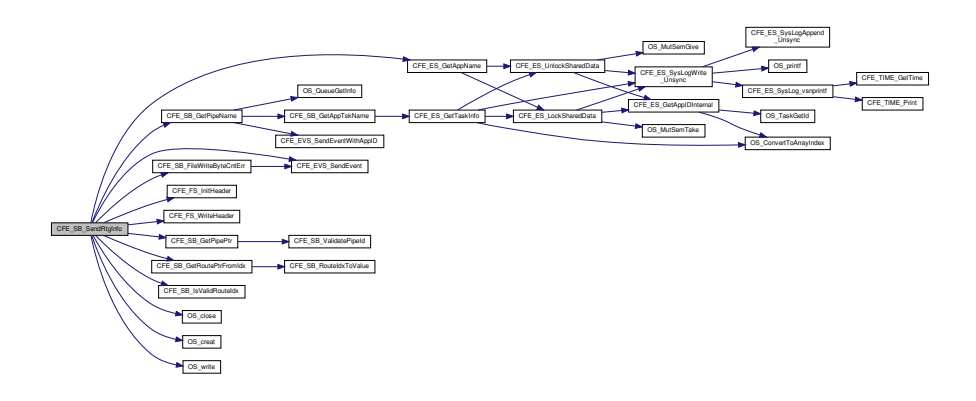

**13.88.3.61 CFE\_SB\_SendStatsCmd()**

```
int32 CFE_SB_SendStatsCmd (
 const CFE_SB_SendSbStats_t ∗ data )
```
Definition at line 713 of file cfe\_sb\_task.c.

References CFE\_EVS\_EventType\_DEBUG, CFE\_EVS\_SendEvent(), CFE\_SB\_SendMsg(), CFE\_SB\_SND\_STATS←-\_EID, CFE\_SB\_TimeStampMsg(), CFE\_SUCCESS, CFE\_SB\_HousekeepingTlm\_Payload\_t::CommandCounter, cfe←- \_sb\_t::HKTlmMsg, CFE\_SB\_HousekeepingTlm\_t::Payload, and cfe\_sb\_t::StatTlmMsg.

Referenced by CFE\_SB\_ProcessCmdPipePkt().

Here is the call graph for this function:

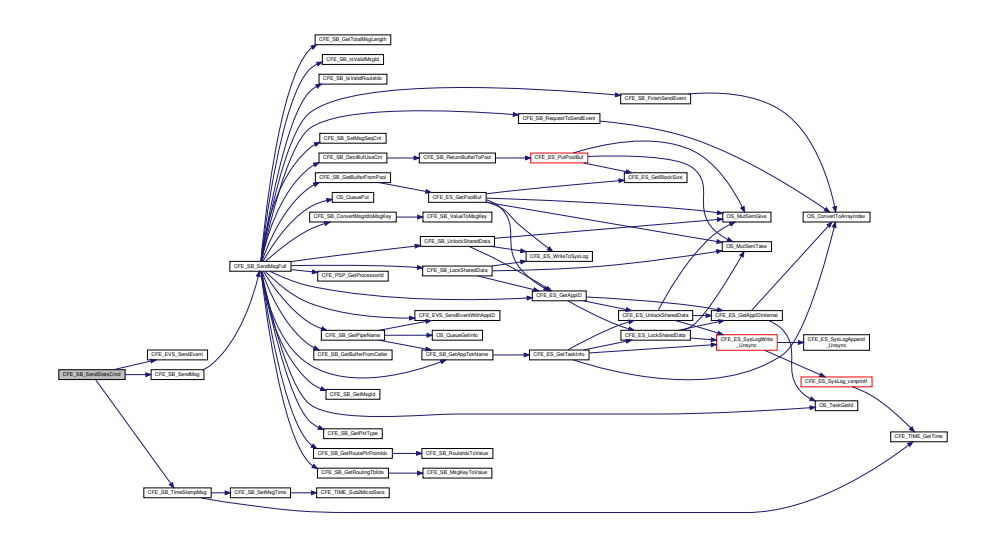

**13.88.3.62 CFE\_SB\_SetMsgSeqCnt()**

```
void CFE_SB_SetMsgSeqCnt (
CFE_SB_MsgPtr_t MsgPtr,
uint32 Count )
```
Definition at line 552 of file cfe\_sb\_priv.c.

References CCSDS\_WR\_SEQ, and CFE\_SB\_Msg\_t::Hdr.

Referenced by CFE\_SB\_SendMsgFull().

#### **13.88.3.63 CFE\_SB\_SetRoutingTblIdx()**

```
void CFE_SB_SetRoutingTblIdx (
CFE_SB_MsgKey_t MsgKey,
CFE_SB_MsgRouteIdx_t Value )
```
Definition at line 461 of file cfe\_sb\_priv.c.

References CFE\_SB, CFE\_SB\_MsgKeyToValue(), and cfe\_sb\_t::MsgMap.

Referenced by CFE\_SB\_SubscribeFull().

Here is the call graph for this function:

CFE\_SB\_SetRoutingTblIdx CFE\_SB\_MsgKeyToValue

**13.88.3.64 CFE\_SB\_SetSubscriptionReporting()**

```
void CFE_SB_SetSubscriptionReporting (
uint32 state )
```
Definition at line 1298 of file cfe\_sb\_task.c.

References cfe\_sb\_t::SubscriptionReporting.

Referenced by CFE\_SB\_DisableSubReportingCmd(), and CFE\_SB\_EnableSubReportingCmd().

#### **13.88.3.65 CFE\_SB\_SubscribeFull()**

```
int32 CFE_SB_SubscribeFull (
CFE_SB_MsgId_t MsgId,
CFE_SB_PipeId_t PipeId,
CFE_SB_Qos_t Quality,
uint16 MsgLim,
uint8 Scope )
```
Definition at line 867 of file cfe\_sb\_api.c.

References CFE\_SB\_PipeD\_t::AppId, cfe\_sb\_t::AppId, CFE\_ES\_GetAppID(), CFE\_EVS\_EventType\_DEBUG, CFE← \_EVS\_EventType\_ERROR, CFE\_EVS\_EventType\_INFORMATION, CFE\_EVS\_SendEventWithAppID(), CFE\_PLAT←- FORM\_SB\_MAX\_DEST\_PER\_PKT, CFE\_PLATFORM\_SB\_MAX\_MSG\_IDS, CFE\_SB, CFE\_SB\_ACTIVE, CFE\_S←-B\_AddDest(), CFE\_SB\_BAD\_ARGUMENT, CFE\_SB\_BUF\_ALOC\_ERR, CFE\_SB\_ConvertMsgIdtoMsgKey(), CFE\_← SB\_DEST\_BLK\_ERR\_EID, CFE\_SB\_DUP\_SUBSCRIP\_EID, CFE\_SB\_DUPLICATE, CFE\_SB\_DuplicateSubscribe←- Check(), CFE\_SB\_ENABLE, CFE\_SB\_GetAppTskName(), CFE\_SB\_GetDestinationBlk(), CFE\_SB\_GetPipeIdx(), CFE\_SB\_GetPipeName(), CFE\_SB\_GetRoutePtrFromIdx(), CFE\_SB\_GetRoutingTblIdx(), CFE\_SB\_GLOBAL, CFE← SB\_INVALID\_PIPE, CFE\_SB\_IsValidMsgId(), CFE\_SB\_IsValidRouteIdx(), CFE\_SB\_LockSharedData(), CFE\_SB\_← MAX\_DESTS\_MET, CFE\_SB\_MAX\_DESTS\_MET\_EID, CFE\_SB\_MAX\_MSGS\_MET, CFE\_SB\_MAX\_MSGS\_MET←-\_EID, CFE\_SB\_RouteIdxPop\_Unsync(), CFE\_SB\_SendMsg(), CFE\_SB\_SetRoutingTblIdx(), CFE\_SB\_SUB\_ARG\_←- ERR\_EID, CFE\_SB\_SUB\_INV\_CALLER\_EID, CFE\_SB\_SUB\_INV\_PIPE\_EID, CFE\_SB\_SUBSCRIPTION, CFE\_S←- B\_SUBSCRIPTION\_RCVD\_EID, CFE\_SB\_SUBSCRIPTION\_RPT\_EID, CFE\_SB\_UnlockSharedData(), CFE\_SUC← CESS, CFE\_SB\_RouteEntry\_t::Destinations, CFE\_SB\_HousekeepingTlm\_Payload\_t::DuplicateSubscriptionsCounter, cfe\_sb\_t::HKTlmMsg, CFE\_SB\_RouteEntry\_t::MsgId, CFE\_SB\_SingleSubscriptionTlm\_Payload\_t::MsgId, CFE\_SB←- StatsTlm\_Payload\_t::MsgIdsInUse, NULL, OS\_MAX\_API\_NAME, OS\_TaskGetId(), CFE\_SB\_HousekeepingTlm\_t←-::Payload, CFE\_SB\_StatsTlm\_t::Payload, CFE\_SB\_SingleSubscriptionTlm\_t::Payload, CFE\_SB\_StatsTlm\_Payload←- \_t::PeakMsgIdsInUse, CFE\_SB\_StatsTlm\_Payload\_t::PeakSubscriptionsInUse, CFE\_SB\_SingleSubscriptionTlm\_←- Payload\_t::Pipe, cfe\_sb\_t::PipeTbl, CFE\_SB\_Qos\_t::Priority, CFE\_SB\_SingleSubscriptionTlm\_Payload\_t::Qos, C← FE\_SB\_Qos\_t::Reliability, cfe\_sb\_t::StatTlmMsg, cfe\_sb\_t::SubRprtMsg, CFE\_SB\_HousekeepingTlm\_Payload\_t←-::SubscribeErrorCounter, cfe\_sb\_t::SubscriptionReporting, CFE\_SB\_StatsTlm\_Payload\_t::SubscriptionsInUse, and CFE\_SB\_SingleSubscriptionTlm\_Payload\_t::SubType.

Referenced by CFE\_SB\_Subscribe(), CFE\_SB\_SubscribeEx(), and CFE\_SB\_SubscribeLocal().

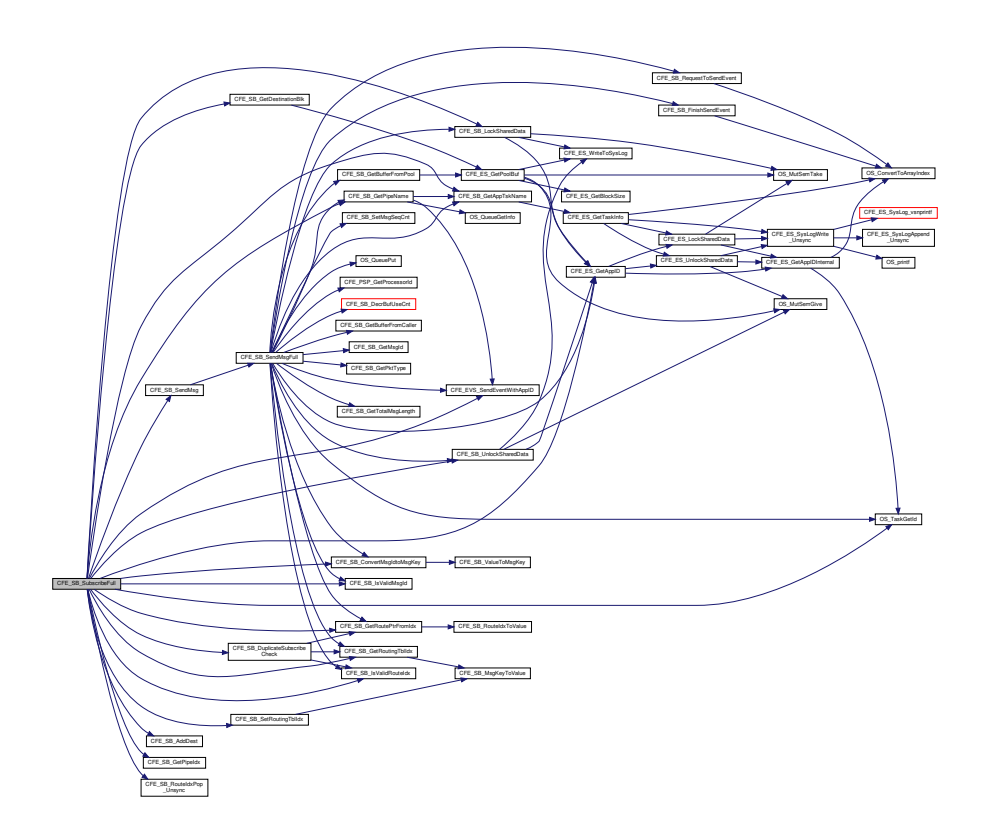

#### **13.88.3.66 CFE\_SB\_UnlockSharedData()**

```
void CFE_SB_UnlockSharedData (
 const char * FuncName,
 int32 LineNumber )
```
Definition at line 317 of file cfe\_sb\_priv.c.

References CFE\_ES\_GetAppID(), CFE\_ES\_WriteToSysLog(), CFE\_SB, OS\_MutSemGive(), OS\_SUCCESS, and cfe← sb\_t::SharedDataMutexId.

Referenced by CFE\_SB\_CreatePipe(), CFE\_SB\_DeletePipeFull(), CFE\_SB\_GetLastSenderId(), CFE\_SB\_GetPipe←- IdByName(), CFE\_SB\_GetPipeOpts(), CFE\_SB\_RcvMsg(), CFE\_SB\_ReadQueue(), CFE\_SB\_SendMsgFull(), CFE←- \_SB\_SendPrevSubsCmd(), CFE\_SB\_SetPipeOpts(), CFE\_SB\_SubscribeFull(), CFE\_SB\_UnsubscribeFull(), CFE\_S←- B\_ZeroCopyGetPtr(), CFE\_SB\_ZeroCopyReleaseDesc(), and CFE\_SB\_ZeroCopyReleasePtr().

Here is the call graph for this function:

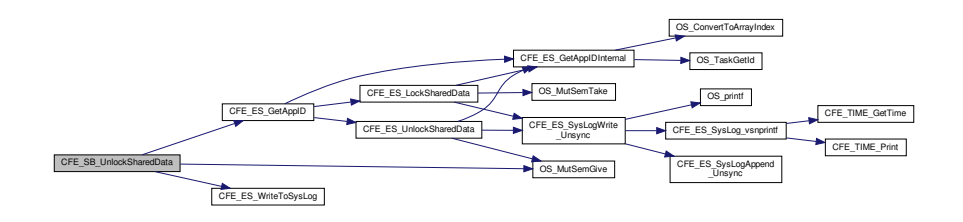

#### **13.88.3.67 CFE\_SB\_UnsubscribeFull()**

```
int32 CFE_SB_UnsubscribeFull (
 CFE_SB_MsgId_t MsgId,
 CFE_SB_PipeId_t PipeId,
 uint8 Scope,
 uint32 AppId )
```
Definition at line 1188 of file cfe\_sb\_api.c.

References CFE\_SB\_PipeD\_t::AppId, cfe\_sb\_t::AppId, CFE\_EVS\_EventType\_DEBUG, CFE\_EVS\_EventType\_ER← ROR, CFE\_EVS\_EventType\_INFORMATION, CFE\_EVS\_SendEventWithAppID(), CFE\_SB, CFE\_SB\_BAD\_ARG←- UMENT, CFE\_SB\_ConvertMsgIdtoMsgKey(), CFE\_SB\_GetAppTskName(), CFE\_SB\_GetPipeIdx(), CFE\_SB\_Get←- PipeName(), CFE\_SB\_GetRoutePtrFromIdx(), CFE\_SB\_GetRoutingTbIIdx(), CFE\_SB\_INVALID\_PIPE, CFE\_SB\_← IsValidMsgId(), CFE\_SB\_IsValidRouteIdx(), CFE\_SB\_LockSharedData(), CFE\_SB\_PutDestinationBlk(), CFE\_SB\_←- RemoveDest(), CFE\_SB\_SUBSCRIPTION\_REMOVED\_EID, CFE\_SB\_UnlockSharedData(), CFE\_SB\_UNSUB\_AR←- G\_ERR\_EID, CFE\_SB\_UNSUB\_INV\_CALLER\_EID, CFE\_SB\_UNSUB\_INV\_PIPE\_EID, CFE\_SB\_UNSUB\_NO\_SU←- BS\_EID, CFE\_SB\_ValidatePipeId(), CFE\_SUCCESS, CFE\_SB\_RouteEntry\_t::Destinations, CFE\_SB\_RouteEntry\_← t::ListHeadPtr, CFE\_SB\_DestinationD\_t::Next, NULL, OS\_MAX\_API\_NAME, OS\_TaskGetId(), CFE\_SB\_StatsTlm← \_t::Payload, CFE\_SB\_DestinationD\_t::PipeId, cfe\_sb\_t::PipeTbl, cfe\_sb\_t::StatTlmMsg, and CFE\_SB\_StatsTlm\_←- Payload t::SubscriptionsInUse.

Referenced by CFE\_SB\_Unsubscribe(), CFE\_SB\_UnsubscribeLocal(), and CFE\_SB\_UnsubscribeWithAppId(). Here is the call graph for this function:

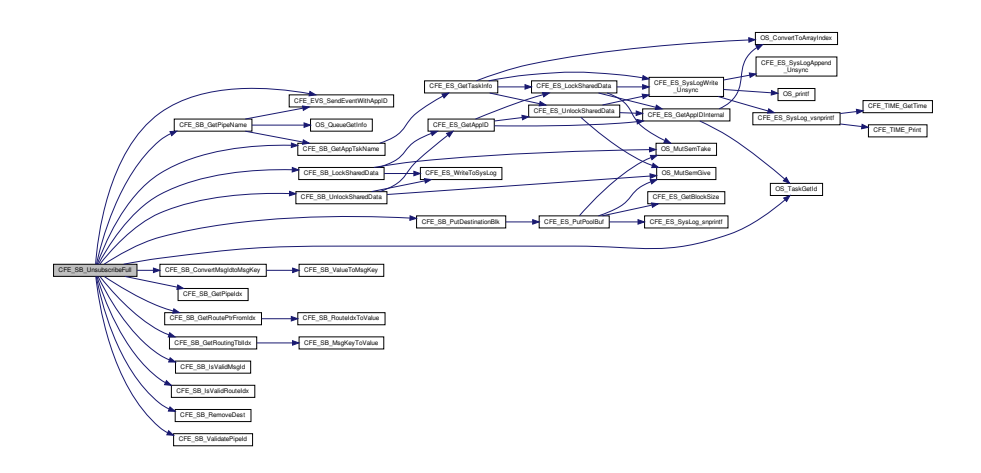

## **13.88.3.68 CFE\_SB\_UnsubscribeWithAppId()**

```
int32 CFE_SB_UnsubscribeWithAppId (
CFE_SB_MsgId_t MsgId,
 CFE_SB_PipeId_t PipeId,
uint32 AppId )
```
Definition at line 1147 of file cfe\_sb\_api.c.

References CFE\_SB\_LOCAL, and CFE\_SB\_UnsubscribeFull().

Referenced by CFE\_SB\_DeletePipeFull().

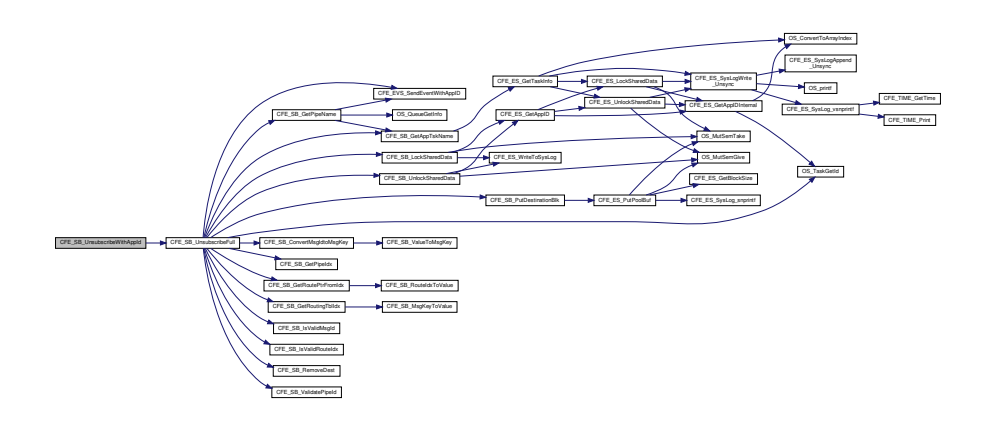

**13.88.3.69 CFE\_SB\_ValidateMsgId()**

```
int32 CFE_SB_ValidateMsgId (
CFE_SB_MsgId_t MsgId )
```
Definition at line 572 of file cfe\_sb\_priv.c.

References CFE\_SB\_FAILED, CFE\_SB\_IsValidMsgId(), and CFE\_SUCCESS.

Here is the call graph for this function:

CFE\_SB\_ValidateMsgId **Learner** CFE\_SB\_IsValidMsgId

#### **13.88.3.70 CFE\_SB\_ValidatePipeId()**

```
int32 CFE_SB_ValidatePipeId (
CFE_SB_PipeId_t PipeId )
```
Definition at line 598 of file cfe\_sb\_priv.c.

References CFE\_PLATFORM\_SB\_MAX\_PIPES, CFE\_SB, CFE\_SB\_FAILED, CFE\_SB\_NOT\_IN\_USE, CFE\_SUCC←- ESS, CFE\_SB\_PipeD\_t::InUse, and cfe\_sb\_t::PipeTbl.

Referenced by CFE\_SB\_DeletePipeFull(), CFE\_SB\_DisableRouteCmd(), CFE\_SB\_EnableRouteCmd(), CFE\_S← B\_GetLastSenderId(), CFE\_SB\_GetPipeOpts(), CFE\_SB\_GetPipePtr(), CFE\_SB\_SetPipeOpts(), and CFE\_SB\_← UnsubscribeFull().

#### **13.88.3.71 CFE\_SB\_ValueToMsgKey()**

```
static CFE_SB_MsgKey_t CFE_SB_ValueToMsgKey (
CFE_SB_MsgKey_Atom_t KeyIdx ) [inline], [static]
```
Converts the supplied "bare number" into a type-safe [CFE\\_SB\\_MsgKey\\_t](#page-320-0) value

**Returns**

[CFE\\_SB\\_MsgKey\\_t](#page-320-0) value

Definition at line 536 of file cfe\_sb\_priv.h.

Referenced by CFE\_SB\_ConvertMsgIdtoMsgKey(), and CFE\_SB\_SendMapInfo().

**13.88.3.72 CFE\_SB\_ValueToRouteIdx()**

```
static CFE_SB_MsgRouteIdx_t CFE_SB_ValueToRouteIdx (
CFE_SB_MsgRouteIdx_Atom_t TableIdx ) [inline], [static]
```
Converts the supplied "bare number" into a type-safe [CFE\\_SB\\_MsgRouteIdx\\_t](#page-322-0) value

**Returns**

[CFE\\_SB\\_MsgRouteIdx\\_t](#page-322-0) value

Definition at line 548 of file cfe\_sb\_priv.h.

Referenced by CFE\_SB\_FindGlobalMsgIdCnt(), CFE\_SB\_InitIdxStack(), and CFE\_SB\_SendPrevSubsCmd().

#### **13.88.3.73 CFE\_SB\_WriteQueue()**

```
int32 CFE_SB_WriteQueue (
CFE_SB_PipeD_t ∗ pd,
uint32 TskId,
const CFE_SB_BufferD_t ∗ bd,
 CFE_SB_MsgId_t MsgId )
```
#### **13.88.3.74 CFE\_SB\_ZeroCopyReleaseAppId()**

```
int32 CFE_SB_ZeroCopyReleaseAppId (
uint32 AppId )
```
Definition at line 880 of file cfe\_sb\_priv.c.

References CFE\_SB\_ZeroCopyD\_t::AppID, CFE\_SB\_ZeroCopyD\_t::Buffer, CFE\_SB, CFE\_SB\_ZeroCopyRelease← Ptr(), CFE\_SUCCESS, NULL, CFE\_SB\_ZeroCopyD\_t::Prev, and cfe\_sb\_t::ZeroCopyTail.

Referenced by CFE\_SB\_CleanUpApp().

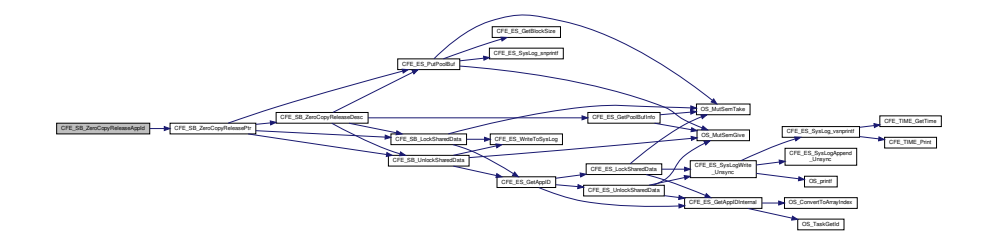

### **13.88.3.75 CFE\_SB\_ZeroCopyReleaseDesc()**

```
int32 CFE_SB_ZeroCopyReleaseDesc (
CFE_SB_Msg_t ∗ Ptr2Release,
CFE_SB_ZeroCopyHandle_t BufferHandle )
```
Definition at line 2126 of file cfe\_sb\_api.c.

References CFE\_ES\_GetPoolBufInfo(), CFE\_ES\_PutPoolBuf(), CFE\_SB, CFE\_SB\_BUFFER\_INVALID, CFE\_SB\_←- LockSharedData(), CFE\_SB\_UnlockSharedData(), CFE\_SUCCESS, cfe\_sb\_t::Mem, CFE\_SB\_StatsTlm\_Payload\_t::←- MemInUse, NULL, CFE\_SB\_StatsTlm\_t::Payload, CFE\_SB\_MemParams\_t::PoolHdl, cfe\_sb\_t::StatTlmMsg, and cfe← \_sb\_t::ZeroCopyTail.

Referenced by CFE\_SB\_ZeroCopyPass(), CFE\_SB\_ZeroCopyReleasePtr(), and CFE\_SB\_ZeroCopySend().

Here is the call graph for this function:

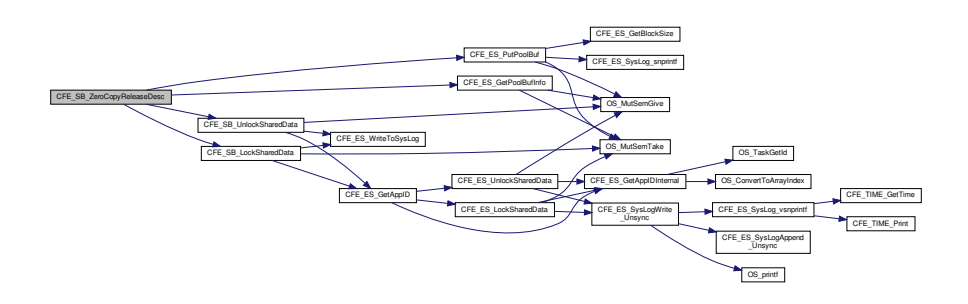

**13.88.4 Variable Documentation**
**13.88.4.1 CFE\_SB**

[cfe\\_sb\\_t](#page-345-0) CFE\_SB

Definition at line 49 of file cfe\_sb\_task.c.

Referenced by CFE\_SB\_CleanUpApp(), CFE\_SB\_CreatePipe(), CFE\_SB\_DeletePipeFull(), CFE\_SB\_EarlyInit(), CF← E\_SB\_FinishSendEvent(), CFE\_SB\_GetAvailPipeIdx(), CFE\_SB\_GetBufferFromPool(), CFE\_SB\_GetDestinationBlk(), CFE\_SB\_GetLastSenderId(), CFE\_SB\_GetPipeIdByName(), CFE\_SB\_GetPipeIdx(), CFE\_SB\_GetPipeName(), CF←- E\_SB\_GetPipeOpts(), CFE\_SB\_GetPipePtr(), CFE\_SB\_GetRoutePtrFromIdx(), CFE\_SB\_GetRoutingTblIdx(), CFE← \_SB\_InitBuffers(), CFE\_SB\_InitIdxStack(), CFE\_SB\_InitMsgMap(), CFE\_SB\_InitPipeTbl(), CFE\_SB\_InitRoutingTbl(), CFE\_SB\_LockSharedData(), CFE\_SB\_PutDestinationBlk(), CFE\_SB\_RcvMsg(), CFE\_SB\_ReadQueue(), CFE\_SB\_←- RequestToSendEvent(), CFE\_SB\_ReturnBufferToPool(), CFE\_SB\_RouteIdxPop\_Unsync(), CFE\_SB\_RouteIdxPush←- \_Unsync(), CFE\_SB\_SendMsgFull(), CFE\_SB\_SetPipeOpts(), CFE\_SB\_SetRoutingTblIdx(), CFE\_SB\_Subscribe←- Full(), CFE\_SB\_UnlockSharedData(), CFE\_SB\_UnsubscribeFull(), CFE\_SB\_ValidatePipeId(), CFE\_SB\_ZeroCopy←- GetPtr(), CFE\_SB\_ZeroCopyReleaseAppId(), CFE\_SB\_ZeroCopyReleaseDesc(), and CFE\_SB\_ZeroCopyRelease← Ptr().

# **13.89 cfe/fsw/cfe-core/src/sb/cfe\_sb\_task.c File Reference**

```
#include "cfe_sb.h"
#include "cfe_sb_events.h"
#include "cfe_evs.h"
#include "cfe_sb_priv.h"
#include "osapi.h"
#include "cfe_version.h"
#include "cfe_msgids.h"
#include "cfe_error.h"
#include "cfe_es.h"
#include "cfe_psp.h"
#include "cfe_es_msg.h"
#include "cfe_sb_verify.h"
#include "cfe sb_msg_id_util.h"
#include <string.h>
```
## **Functions**

• void [CFE\\_SB\\_TaskMain](#page-1599-0) (void)

*Entry Point for cFE Core Application.*

- [int32](#page-1622-0) [CFE\\_SB\\_AppInit](#page-1585-0) (void)
- bool [CFE\\_SB\\_VerifyCmdLength](#page-1600-0) [\(CFE\\_SB\\_MsgPtr\\_t](#page-1206-0) Msg, [uint16](#page-1623-0) ExpectedLength)
- void [CFE\\_SB\\_ProcessCmdPipePkt](#page-1590-0) (void)
- [int32](#page-1622-0) [CFE\\_SB\\_NoopCmd](#page-1589-0) (const [CFE\\_SB\\_Noop\\_t](#page-1305-0) ∗data)
- [int32](#page-1622-0) [CFE\\_SB\\_ResetCountersCmd](#page-1592-0) (const [CFE\\_SB\\_ResetCounters\\_t](#page-1306-0) ∗data)
- [int32](#page-1622-0) [CFE\\_SB\\_EnableSubReportingCmd](#page-1588-0) (const [CFE\\_SB\\_EnableSubReporting\\_t](#page-1305-1) ∗data)
- [int32](#page-1622-0) [CFE\\_SB\\_DisableSubReportingCmd](#page-1587-0) (const [CFE\\_SB\\_DisableSubReporting\\_t](#page-1305-2) ∗data)
- [int32](#page-1622-0) [CFE\\_SB\\_SendHKTlmCmd](#page-1592-1) (const [CCSDS\\_CommandPacket\\_t](#page-152-0) ∗data)
- void [CFE\\_SB\\_ResetCounters](#page-1591-0) (void)
- [int32](#page-1622-0) [CFE\\_SB\\_EnableRouteCmd](#page-1587-1) (const [CFE\\_SB\\_EnableRoute\\_t](#page-1305-3) ∗data)
- [int32](#page-1622-0) [CFE\\_SB\\_DisableRouteCmd](#page-1586-0) (const [CFE\\_SB\\_DisableRoute\\_t](#page-1304-0) ∗data)
- [int32](#page-1622-0) [CFE\\_SB\\_SendStatsCmd](#page-1598-0) (const [CFE\\_SB\\_SendSbStats\\_t](#page-1306-1) ∗data)
- [int32](#page-1622-0) [CFE\\_SB\\_SendRoutingInfoCmd](#page-1597-0) (const [CFE\\_SB\\_SendRoutingInfo\\_t](#page-1306-2) ∗data)
- [int32](#page-1622-0) [CFE\\_SB\\_SendPipeInfoCmd](#page-1596-0) (const [CFE\\_SB\\_SendPipeInfo\\_t](#page-1306-3) ∗data)
- [int32](#page-1622-0) [CFE\\_SB\\_SendMapInfoCmd](#page-1594-0) (const [CFE\\_SB\\_SendMapInfo\\_t](#page-1306-4) ∗data)
- [int32](#page-1622-0) [CFE\\_SB\\_SendRtgInfo](#page-1598-1) (const char ∗Filename)
- [int32](#page-1622-0) [CFE\\_SB\\_SendPipeInfo](#page-1595-0) (const char ∗Filename)
- [int32](#page-1622-0) [CFE\\_SB\\_SendMapInfo](#page-1593-0) (const char ∗Filename)
- [int32](#page-1622-0) [CFE\\_SB\\_SendPrevSubsCmd](#page-1596-1) (const [CFE\\_SB\\_SendPrevSubs\\_t](#page-1306-5) ∗data)
- [uint32](#page-1623-1) [CFE\\_SB\\_FindGlobalMsgIdCnt](#page-1589-1) (void)
- void [CFE\\_SB\\_IncrCmdCtr](#page-1589-2) [\(int32](#page-1622-0) status)
- void [CFE\\_SB\\_FileWriteByteCntErr](#page-1588-1) (const char ∗Filename, [uint32](#page-1623-1) Requested, uint32 Actual)
- void [CFE\\_SB\\_SetSubscriptionReporting](#page-1599-1) [\(uint32](#page-1623-1) state)

#### **Variables**

- [cfe\\_sb\\_t](#page-345-0) [CFE\\_SB](#page-1601-0)
- [CFE\\_SB\\_Qos\\_t](#page-328-0) [CFE\\_SB\\_Default\\_Qos](#page-1601-1)

*Defines a default priority and reliabilty for off-board routing.*

<span id="page-1585-0"></span>**13.89.1 Function Documentation**

**13.89.1.1 CFE\_SB\_AppInit()**

[int32](#page-1622-0) CFE\_SB\_AppInit ( void )

Definition at line 136 of file cfe\_sb\_task.c.

References cfe sb\_t::AppId, CFE\_ES\_GetAppID(), CFE\_ES\_GetPoolBuf(), CFE\_ES\_PutPoolBuf(), CFE\_ES ← RegisterApp(), CFE\_ES\_WriteToSysLog(), CFE\_EVS\_EventFilter\_BINARY, CFE\_EVS\_EventType\_INFORMATION, CFE\_EVS\_Register(), CFE\_EVS\_SendEvent(), CFE\_PLATFORM\_EVS\_MAX\_EVENT\_FILTERS, CFE\_PLATFOR←-M\_SB\_BUF\_MEMORY\_BYTES, CFE\_PLATFORM\_SB\_FILTER\_MASK1, CFE\_PLATFORM\_SB\_FILTER\_MASK2, CFE\_PLATFORM\_SB\_FILTER\_MASK3, CFE\_PLATFORM\_SB\_FILTER\_MASK4, CFE\_PLATFORM\_SB\_FILTE←-R\_MASK5, CFE\_PLATFORM\_SB\_FILTER\_MASK6, CFE\_PLATFORM\_SB\_FILTER\_MASK7, CFE\_PLATFORM←-SB\_FILTER\_MASK8, CFE\_PLATFORM\_SB\_FILTERED\_EVENT1, CFE\_PLATFORM\_SB\_FILTERED\_EVENT2, CFE\_PLATFORM\_SB\_FILTERED\_EVENT3, CFE\_PLATFORM\_SB\_FILTERED\_EVENT4, CFE\_PLATFORM\_S←-B\_FILTERED\_EVENT5, CFE\_PLATFORM\_SB\_FILTERED\_EVENT6, CFE\_PLATFORM\_SB\_FILTERED\_EVENT7, CFE\_PLATFORM\_SB\_FILTERED\_EVENT8, CFE\_PLATFORM\_SB\_MAX\_DEST\_PER\_PKT, CFE\_PLATFORM\_←- SB\_MAX\_MSG\_IDS, CFE\_PLATFORM\_SB\_MAX\_PIPE\_DEPTH, CFE\_PLATFORM\_SB\_MAX\_PIPES, CFE\_SB←- \_ALLSUBS\_TLM\_MID, CFE\_SB\_CMD\_MID, CFE\_SB\_CMD\_PIPE\_DEPTH, CFE\_SB\_CMD\_PIPE\_NAME, CFE\_←- SB\_CreatePipe(), CFE\_SB\_HK\_TLM\_MID, CFE\_SB\_INIT\_EID, CFE\_SB\_InitMsg(), CFE\_SB\_ONESUB\_TLM\_MID, CFE\_SB\_SEND\_HK\_MID, CFE\_SB\_SET\_MEMADDR, CFE\_SB\_Subscribe(), CFE\_SUCCESS, cfe\_sb\_t::CmdPipe, cfe\_sb\_t::EventFilters, CFE\_EVS\_BinFilter\_t::EventID, cfe\_sb\_t::HKTlmMsg, CFE\_EVS\_BinFilter\_t::Mask, CFE\_S←- B\_StatsTlm\_Payload\_t::MaxMemAllowed, CFE\_SB\_StatsTlm\_Payload\_t::MaxMsgIdsAllowed, CFE\_SB\_StatsTlm ← Payload\_t::MaxPipeDepthAllowed, CFE\_SB\_StatsTlm\_Payload\_t::MaxPipesAllowed, CFE\_SB\_StatsTlm\_Payload\_t←- ::MaxSubscriptionsAllowed, cfe\_sb\_t::Mem, CFE\_SB\_HousekeepingTlm\_Payload\_t::MemPoolHandle, NULL, CFE\_←- SB\_HousekeepingTlm\_t::Payload, CFE\_SB\_StatsTlm\_t::Payload, CFE\_SB\_MemParams\_t::PoolHdl, cfe\_sb\_t::Prev← SubMsg, cfe\_sb\_t::StatTlmMsg, and cfe\_sb\_t::SubRprtMsg.

# Referenced by CFE\_SB\_TaskMain().

Here is the call graph for this function:

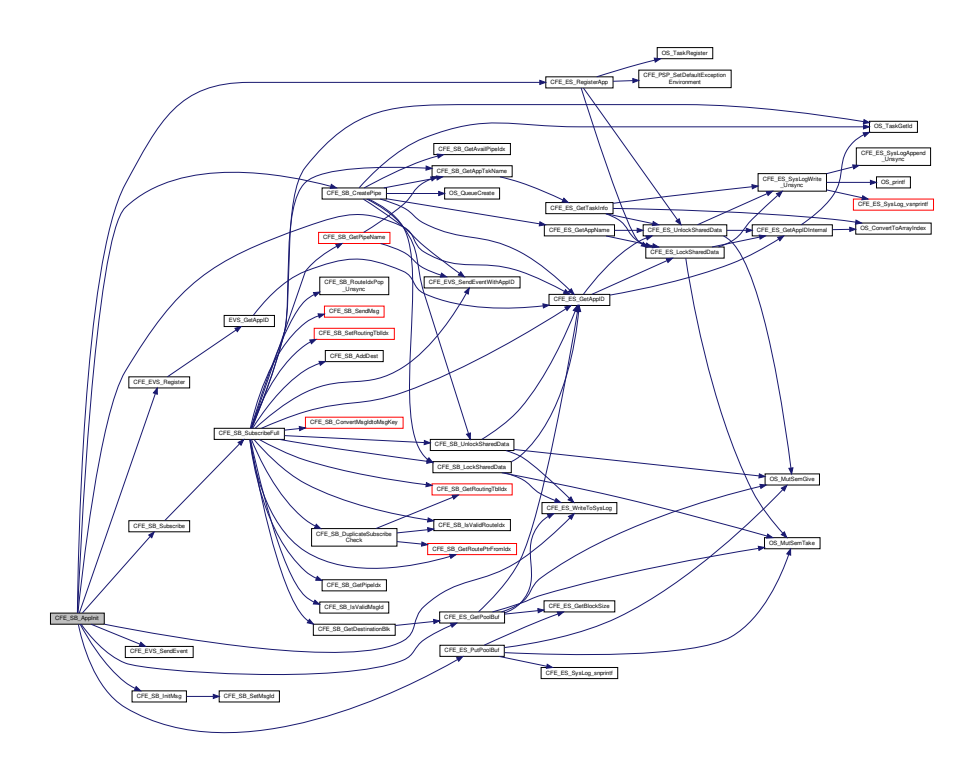

## <span id="page-1586-0"></span>**13.89.1.2 CFE\_SB\_DisableRouteCmd()**

```
int32 CFE_SB_DisableRouteCmd (
             const CFE_SB_DisableRoute_t ∗ data )
```
Definition at line 654 of file cfe\_sb\_task.c.

References CFE\_SB\_DestinationD\_t::Active, CFE\_EVS\_EventType\_DEBUG, CFE\_EVS\_EventType\_ERROR, C←- FE\_EVS\_SendEvent(), CFE\_SB\_ConvertMsgIdtoMsgKey(), CFE\_SB\_DSBL\_RTE1\_EID, CFE\_SB\_DSBL\_RTE2←- \_EID, CFE\_SB\_DSBL\_RTE3\_EID, CFE\_SB\_GetDestPtr(), CFE\_SB\_INACTIVE, CFE\_SB\_IsValidMsgId(), CF←- E\_SB\_ValidatePipeId(), CFE\_SUCCESS, CFE\_SB\_HousekeepingTlm\_Payload\_t::CommandCounter, CFE\_SB\_←- HousekeepingTlm\_Payload\_t::CommandErrorCounter, cfe\_sb\_t::HKTlmMsg, CFE\_SB\_RouteCmd\_Payload\_t::MsgId, NULL, CFE\_SB\_RouteCmd\_t::Payload, CFE\_SB\_HousekeepingTlm\_t::Payload, and CFE\_SB\_RouteCmd\_Payload←-\_t::Pipe.

Referenced by CFE\_SB\_ProcessCmdPipePkt().

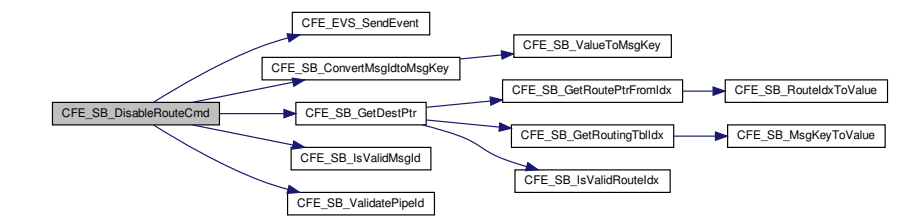

### <span id="page-1587-0"></span>**13.89.1.3 CFE\_SB\_DisableSubReportingCmd()**

```
int32 CFE_SB_DisableSubReportingCmd (
            const CFE_SB_DisableSubReporting_t ∗ data )
```
Definition at line 513 of file cfe\_sb\_task.c.

References CFE\_SB\_DISABLE, CFE\_SB\_SetSubscriptionReporting(), and CFE\_SUCCESS.

Referenced by CFE\_SB\_ProcessCmdPipePkt().

Here is the call graph for this function:

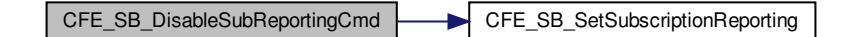

### <span id="page-1587-1"></span>**13.89.1.4 CFE\_SB\_EnableRouteCmd()**

```
int32 CFE_SB_EnableRouteCmd (
             const CFE_SB_EnableRoute_t ∗ data )
```
Definition at line 592 of file cfe\_sb\_task.c.

References CFE\_SB\_DestinationD\_t::Active, CFE\_EVS\_EventType\_DEBUG, CFE\_EVS\_EventType\_ERROR, CFE←- \_EVS\_SendEvent(), CFE\_SB\_ACTIVE, CFE\_SB\_ConvertMsgIdtoMsgKey(), CFE\_SB\_ENBL\_RTE1\_EID, CFE\_SB\_←- ENBL\_RTE2\_EID, CFE\_SB\_ENBL\_RTE3\_EID, CFE\_SB\_GetDestPtr(), CFE\_SB\_IsValidMsgId(), CFE\_SB\_Validate←- PipeId(), CFE\_SUCCESS, CFE\_SB\_HousekeepingTlm\_Payload\_t::CommandCounter, CFE\_SB\_HousekeepingTlm←-\_Payload\_t::CommandErrorCounter, cfe\_sb\_t::HKTlmMsg, CFE\_SB\_RouteCmd\_Payload\_t::MsgId, NULL, CFE\_SB←- \_RouteCmd\_t::Payload, CFE\_SB\_HousekeepingTlm\_t::Payload, and CFE\_SB\_RouteCmd\_Payload\_t::Pipe.

Referenced by CFE\_SB\_ProcessCmdPipePkt().

Here is the call graph for this function:

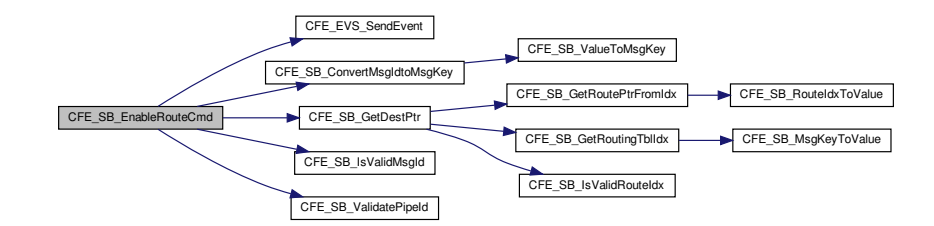

## <span id="page-1588-0"></span>**13.89.1.5 CFE\_SB\_EnableSubReportingCmd()**

```
int32 CFE_SB_EnableSubReportingCmd (
            const CFE_SB_EnableSubReporting_t ∗ data )
```
Definition at line 500 of file cfe\_sb\_task.c.

References CFE\_SB\_ENABLE, CFE\_SB\_SetSubscriptionReporting(), and CFE\_SUCCESS.

Referenced by CFE\_SB\_ProcessCmdPipePkt().

Here is the call graph for this function:

CFE\_SB\_EnableSubReportingCmd CFE\_SB\_SetSubscriptionReporting

# <span id="page-1588-1"></span>**13.89.1.6 CFE\_SB\_FileWriteByteCntErr()**

```
void CFE_SB_FileWriteByteCntErr (
             const char ∗ Filename,
             uint32 Requested,
             uint32 Actual )
```
Definition at line 1277 of file cfe\_sb\_task.c.

References CFE\_EVS\_EventType\_ERROR, CFE\_EVS\_SendEvent(), and CFE\_SB\_FILEWRITE\_ERR\_EID.

Referenced by CFE\_SB\_SendMapInfo(), CFE\_SB\_SendPipeInfo(), and CFE\_SB\_SendRtgInfo().

Here is the call graph for this function:

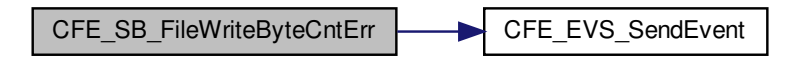

<span id="page-1589-1"></span>**13.89.1.7 CFE\_SB\_FindGlobalMsgIdCnt()**

```
uint32 CFE_SB_FindGlobalMsgIdCnt (
            void )
```
Definition at line 1198 of file cfe\_sb\_task.c.

References CFE\_PLATFORM\_SB\_MAX\_MSG\_IDS, CFE\_SB\_GetRoutePtrFromIdx(), CFE\_SB\_GLOBAL, CFE\_S←-B\_IsValidMsgId(), CFE\_SB\_ValueToRouteIdx(), CFE\_SB\_RouteEntry\_t::ListHeadPtr, CFE\_SB\_RouteEntry\_t::MsgId, NULL, and CFE\_SB\_DestinationD\_t::Scope.

Here is the call graph for this function:

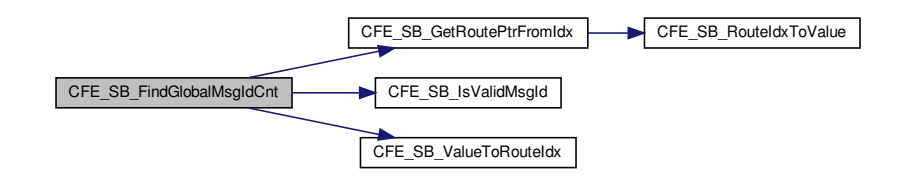

<span id="page-1589-2"></span>**13.89.1.8 CFE\_SB\_IncrCmdCtr()**

```
void CFE_SB_IncrCmdCtr (
             int32 status )
```
Definition at line 1253 of file cfe\_sb\_task.c.

References CFE\_SUCCESS, CFE\_SB\_HousekeepingTlm\_Payload\_t::CommandCounter, CFE\_SB\_Housekeeping← Tlm\_Payload\_t::CommandErrorCounter, cfe\_sb\_t::HKTlmMsg, and CFE\_SB\_HousekeepingTlm\_t::Payload.

<span id="page-1589-0"></span>Referenced by CFE\_SB\_SendMapInfoCmd(), CFE\_SB\_SendPipeInfoCmd(), and CFE\_SB\_SendRoutingInfoCmd().

**13.89.1.9 CFE\_SB\_NoopCmd()**

```
int32 CFE_SB_NoopCmd (
             const CFE_SB_Noop_t ∗ data )
```
Definition at line 466 of file cfe\_sb\_task.c.

References CFE\_EVS\_EventType\_INFORMATION, CFE\_EVS\_SendEvent(), CFE\_MAJOR\_VERSION, CFE\_MIN←-OR VERSION, CFE MISSION REV, CFE REVISION, CFE SB CMD0 RCVD EID, CFE SUCCESS, CFE SB ← HousekeepingTlm\_Payload\_t::CommandCounter, cfe\_sb\_t::HKTlmMsg, and CFE\_SB\_HousekeepingTlm\_t::Payload.

Referenced by CFE\_SB\_ProcessCmdPipePkt().

Here is the call graph for this function:

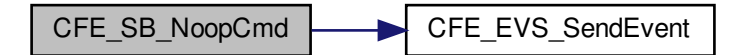

### <span id="page-1590-0"></span>**13.89.1.10 CFE\_SB\_ProcessCmdPipePkt()**

void CFE\_SB\_ProcessCmdPipePkt ( void )

Definition at line 349 of file cfe\_sb\_task.c.

References CFE\_EVS\_EventType\_ERROR, CFE\_EVS\_SendEvent(), CFE\_SB\_BAD\_CMD\_CODE\_EID, CFE\_SB\_←-BAD\_MSGID\_EID, CFE\_SB\_CMD\_MID, CFE\_SB\_DISABLE\_ROUTE\_CC, CFE\_SB\_DISABLE\_SUB\_REPORTING←- \_CC, CFE\_SB\_DisableRouteCmd(), CFE\_SB\_DisableSubReportingCmd(), CFE\_SB\_ENABLE\_ROUTE\_CC, CFE\_←- SB\_ENABLE\_SUB\_REPORTING\_CC, CFE\_SB\_EnableRouteCmd(), CFE\_SB\_EnableSubReportingCmd(), CFE\_S←- B\_GetCmdCode(), CFE\_SB\_GetMsgId(), CFE\_SB\_NOOP\_CC, CFE\_SB\_NoopCmd(), CFE\_SB\_RESET\_COUNTE← RS\_CC, CFE\_SB\_ResetCountersCmd(), CFE\_SB\_SEND\_HK\_MID, CFE\_SB\_SEND\_MAP\_INFO\_CC, CFE\_SB\_SE←- ND\_PIPE\_INFO\_CC, CFE\_SB\_SEND\_PREV\_SUBS\_CC, CFE\_SB\_SEND\_ROUTING\_INFO\_CC, CFE\_SB\_SEND $\leftrightarrow$ \_SB\_STATS\_CC, CFE\_SB\_SendHKTlmCmd(), CFE\_SB\_SendMapInfoCmd(), CFE\_SB\_SendPipeInfoCmd(), CFE\_←- SB\_SendPrevSubsCmd(), CFE\_SB\_SendRoutingInfoCmd(), CFE\_SB\_SendStatsCmd(), CFE\_SB\_VerifyCmdLength(), cfe\_sb\_t::CmdPipePktPtr, CFE\_SB\_HousekeepingTlm\_Payload\_t::CommandErrorCounter, cfe\_sb\_t::HKTlmMsg, and CFE\_SB\_HousekeepingTlm\_t::Payload.

Referenced by CFE\_SB\_TaskMain().

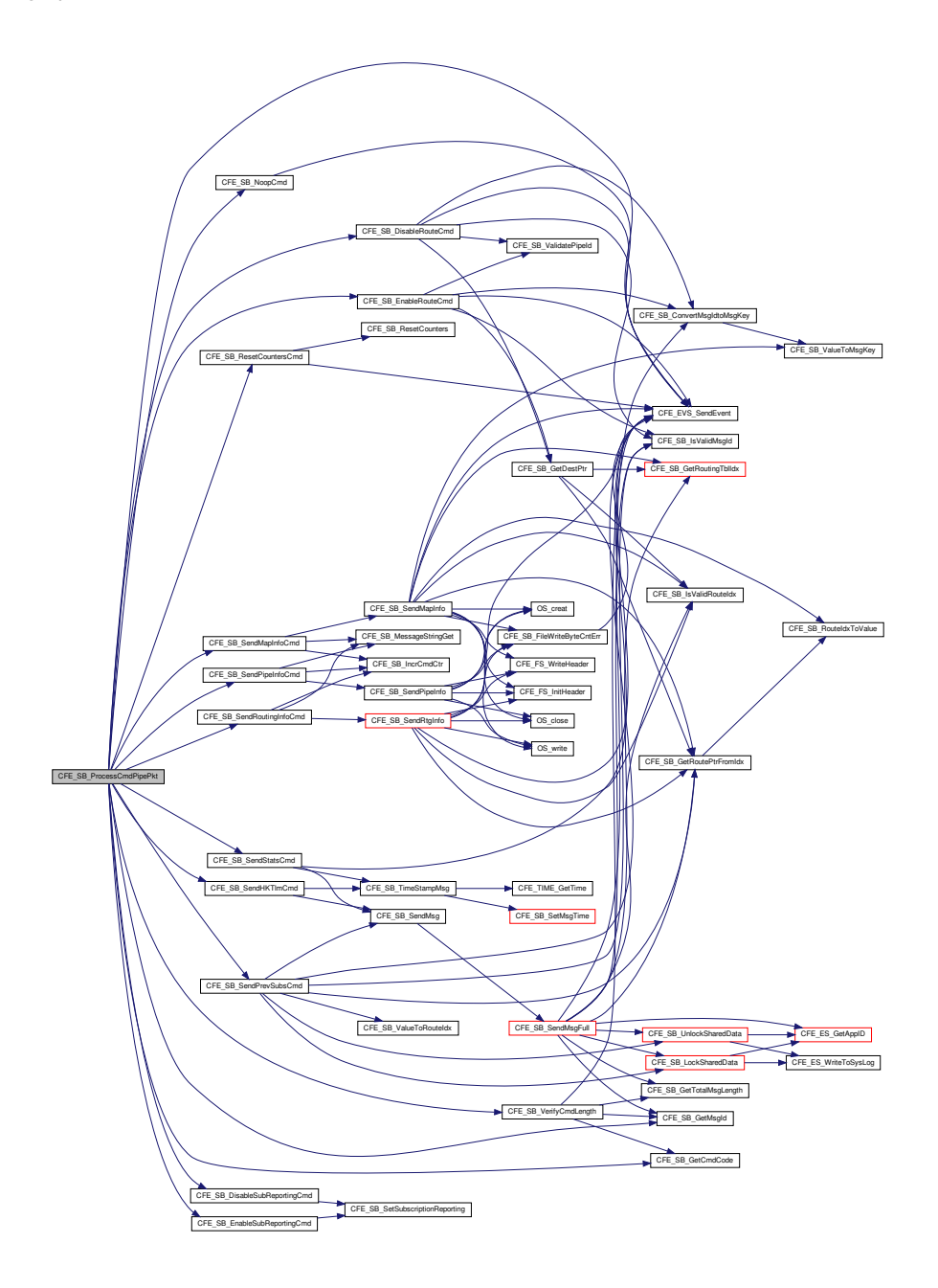

<span id="page-1591-0"></span>**13.89.1.11 CFE\_SB\_ResetCounters()**

void CFE\_SB\_ResetCounters ( void )

Definition at line 562 of file cfe\_sb\_task.c.

References CFE\_SB\_HousekeepingTlm\_Payload\_t::CommandCounter, CFE\_SB\_HousekeepingTlm\_Payload\_t::←- CommandErrorCounter, CFE\_SB\_HousekeepingTlm\_Payload\_t::CreatePipeErrorCounter, CFE\_SB\_Housekeeping←-Tlm\_Payload\_t::DuplicateSubscriptionsCounter, cfe\_sb\_t::HKTlmMsg, CFE\_SB\_HousekeepingTlm\_Payload\_t::←- InternalErrorCounter, CFE\_SB\_HousekeepingTlm\_Payload\_t::MsgLimitErrorCounter, CFE\_SB\_Housekeeping←- Tlm\_Payload\_t::MsgReceiveErrorCounter, CFE\_SB\_HousekeepingTlm\_Payload\_t::MsgSendErrorCounter, CFE←- \_SB\_HousekeepingTlm\_Payload\_t::NoSubscribersCounter, CFE\_SB\_HousekeepingTlm\_t::Payload, CFE\_SB\_←- HousekeepingTlm\_Payload\_t::PipeOverflowErrorCounter, and CFE\_SB\_HousekeepingTlm\_Payload\_t::Subscribe←-ErrorCounter.

<span id="page-1592-0"></span>Referenced by CFE\_SB\_ResetCountersCmd().

## **13.89.1.12 CFE\_SB\_ResetCountersCmd()**

```
int32 CFE_SB_ResetCountersCmd (
            const CFE_SB_ResetCounters_t ∗ data )
```
Definition at line 483 of file cfe\_sb\_task.c.

References CFE\_EVS\_EventType\_DEBUG, CFE\_EVS\_SendEvent(), CFE\_SB\_CMD1\_RCVD\_EID, CFE\_SB\_Reset←- Counters(), and CFE\_SUCCESS.

Referenced by CFE\_SB\_ProcessCmdPipePkt().

Here is the call graph for this function:

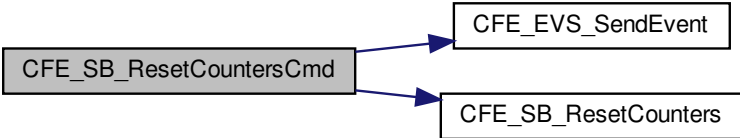

### <span id="page-1592-1"></span>**13.89.1.13 CFE\_SB\_SendHKTlmCmd()**

```
int32 CFE_SB_SendHKTlmCmd (
             const CCSDS_CommandPacket_t ∗ data )
```
Definition at line 535 of file cfe\_sb\_task.c.

References CFE\_PLATFORM\_SB\_BUF\_MEMORY\_BYTES, CFE\_SB\_SendMsg(), CFE\_SB\_TimeStampMsg(), C← FE\_SUCCESS, cfe\_sb\_t::HKTlmMsg, CFE\_SB\_HousekeepingTlm\_Payload\_t::MemInUse, CFE\_SB\_StatsTlm ← Payload\_t::MemInUse, CFE\_SB\_HousekeepingTlm\_t::Payload, CFE\_SB\_StatsTlm\_t::Payload, CFE\_SB\_StatsTlm\_←- Payload\_t::PeakMemInUse, cfe\_sb\_t::StatTlmMsg, and CFE\_SB\_HousekeepingTlm\_Payload\_t::UnmarkedMem.

Referenced by CFE\_SB\_ProcessCmdPipePkt().

Here is the call graph for this function:

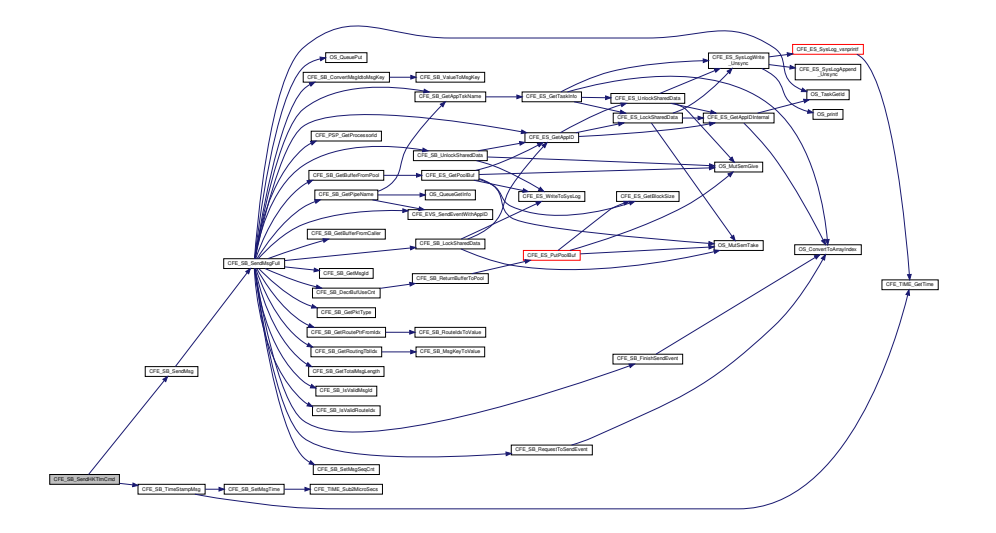

<span id="page-1593-0"></span>**13.89.1.14 CFE\_SB\_SendMapInfo()**

[int32](#page-1622-0) CFE\_SB\_SendMapInfo ( const char \* Filename )

Definition at line 1017 of file cfe\_sb\_task.c.

References CFE\_EVS\_EventType\_DEBUG, CFE\_EVS\_EventType\_ERROR, CFE\_EVS\_SendEvent(), CFE\_FS\_Init←- Header(), CFE\_FS\_SubType\_SB\_MAPDATA, CFE\_FS\_WriteHeader(), CFE\_SB\_FILE\_IO\_ERR, CFE\_SB\_FileWrite← ByteCntErr(), CFE\_SB\_GetRoutePtrFromIdx(), CFE\_SB\_GetRoutingTblIdx(), CFE\_SB\_IsValidRouteIdx(), CFE\_SB\_←- MAX\_NUMBER\_OF\_MSG\_KEYS, CFE\_SB\_RouteIdxToValue(), CFE\_SB\_SND\_RTG\_EID, CFE\_SB\_SND\_RTG\_E←- RR1\_EID, CFE\_SB\_ValueToMsgKey(), CFE\_SUCCESS, CFE\_SB\_MsgMapFileEntry\_t::Index, CFE\_SB\_RouteEntry← \_t::MsgId, CFE\_SB\_MsgMapFileEntry\_t::MsgId, OS\_close(), OS\_creat(), OS\_FS\_SUCCESS, OS\_write(), and OS\_←- WRITE\_ONLY.

Referenced by CFE\_SB\_SendMapInfoCmd().

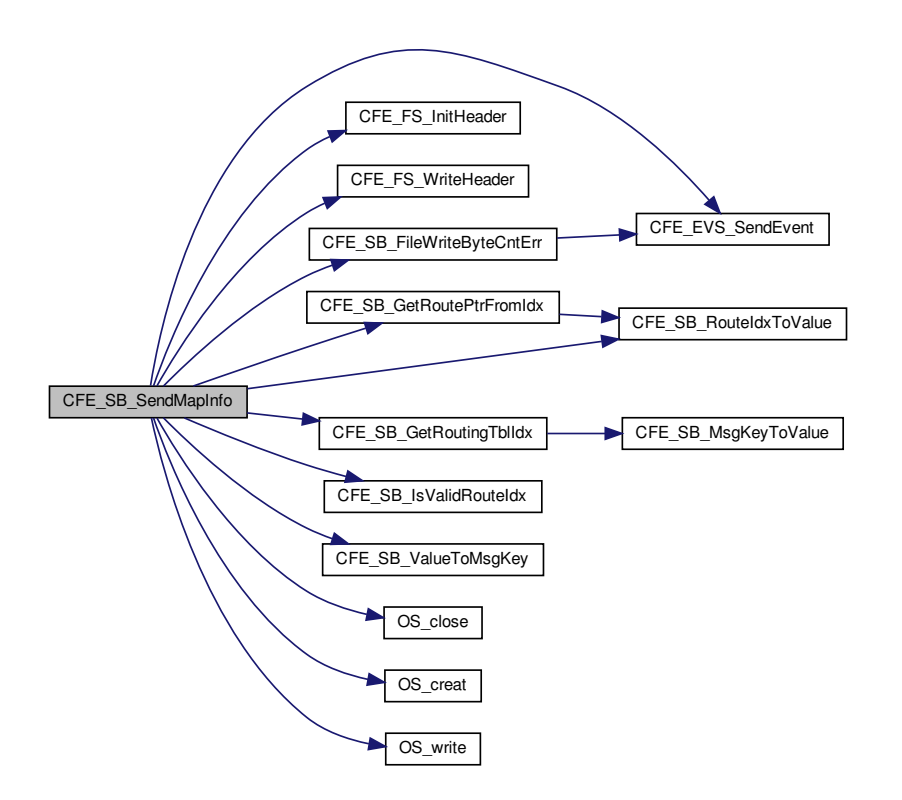

<span id="page-1594-0"></span>**13.89.1.15 CFE\_SB\_SendMapInfoCmd()**

```
int32 CFE_SB_SendMapInfoCmd (
            const CFE_SB_SendMapInfo_t ∗ data )
```
Definition at line 800 of file cfe\_sb\_task.c.

References CFE\_PLATFORM\_SB\_DEFAULT\_MAP\_FILENAME, CFE\_SB\_IncrCmdCtr(), CFE\_SB\_MessageString← Get(), CFE\_SB\_SendMapInfo(), CFE\_SUCCESS, CFE\_SB\_WriteFileInfoCmd\_Payload\_t::Filename, OS\_MAX\_PAT← H\_LEN, and CFE\_SB\_WriteFileInfoCmd\_t::Payload.

Referenced by CFE\_SB\_ProcessCmdPipePkt().

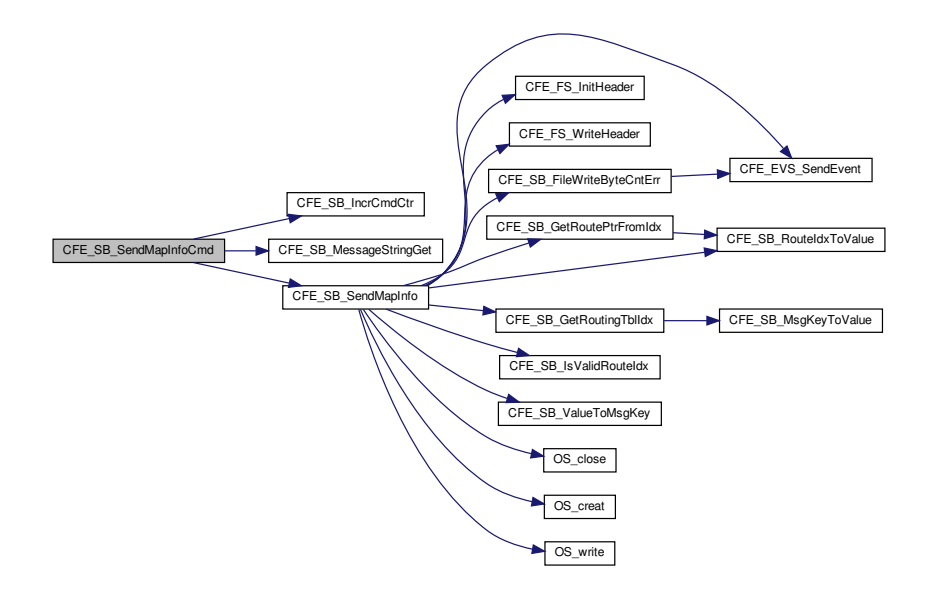

<span id="page-1595-0"></span>**13.89.1.16 CFE\_SB\_SendPipeInfo()**

[int32](#page-1622-0) CFE\_SB\_SendPipeInfo ( const char \* Filename )

Definition at line 945 of file cfe\_sb\_task.c.

References CFE\_EVS\_EventType\_DEBUG, CFE\_EVS\_EventType\_ERROR, CFE\_EVS\_SendEvent(), CFE\_FS\_Init←- Header(), CFE\_FS\_SubType\_SB\_PIPEDATA, CFE\_FS\_WriteHeader(), CFE\_PLATFORM\_SB\_MAX\_PIPES, CFE←- \_SB\_FILE\_IO\_ERR, CFE\_SB\_FileWriteByteCntErr(), CFE\_SB\_IN\_USE, CFE\_SB\_SND\_RTG\_EID, CFE\_SB\_SND←- \_RTG\_ERR1\_EID, CFE\_SUCCESS, CFE\_SB\_PipeD\_t::InUse, OS\_close(), OS\_creat(), OS\_FS\_SUCCESS, OS\_← write(), OS\_WRITE\_ONLY, and cfe\_sb\_t::PipeTbl.

Referenced by CFE\_SB\_SendPipeInfoCmd().

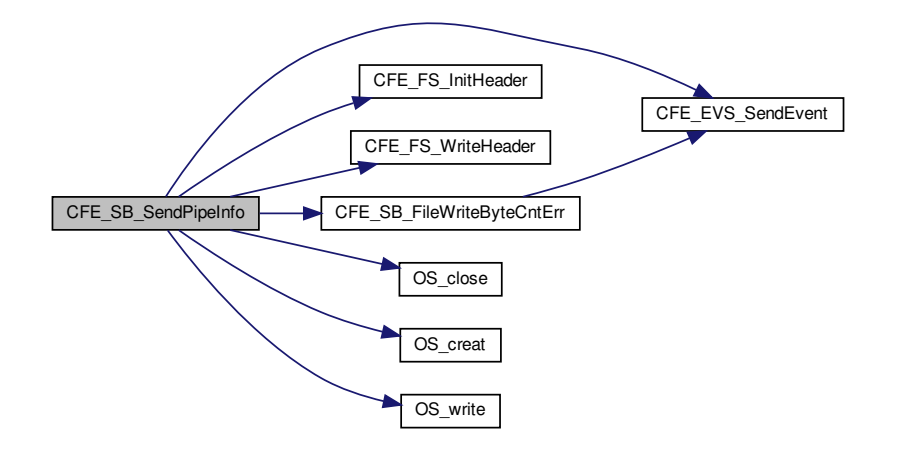

## <span id="page-1596-0"></span>**13.89.1.17 CFE\_SB\_SendPipeInfoCmd()**

```
int32 CFE_SB_SendPipeInfoCmd (
             const CFE_SB_SendPipeInfo_t ∗ data )
```
Definition at line 770 of file cfe\_sb\_task.c.

References CFE\_PLATFORM\_SB\_DEFAULT\_PIPE\_FILENAME, CFE\_SB\_IncrCmdCtr(), CFE\_SB\_MessageString← Get(), CFE\_SB\_SendPipeInfo(), CFE\_SUCCESS, CFE\_SB\_WriteFileInfoCmd\_Payload\_t::Filename, OS\_MAX\_PAT← H\_LEN, and CFE\_SB\_WriteFileInfoCmd\_t::Payload.

Referenced by CFE\_SB\_ProcessCmdPipePkt().

<span id="page-1596-1"></span>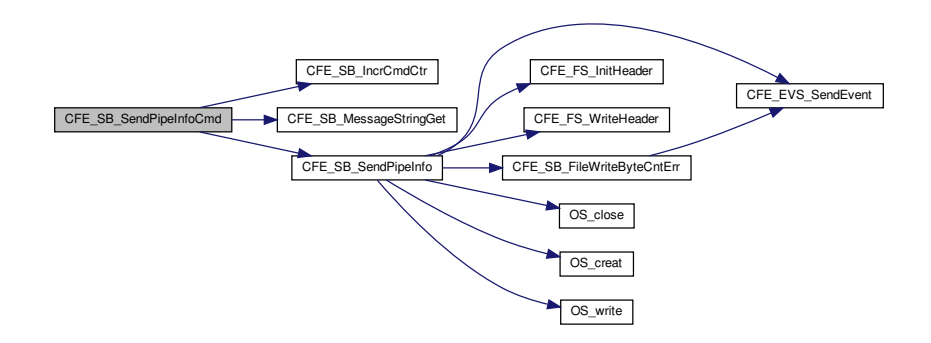

### **13.89.1.18 CFE\_SB\_SendPrevSubsCmd()**

```
int32 CFE_SB_SendPrevSubsCmd (
             const CFE_SB_SendPrevSubs_t ∗ data )
```
Definition at line 1101 of file cfe\_sb\_task.c.

References CFE\_EVS\_EventType\_DEBUG, CFE\_EVS\_SendEvent(), CFE\_PLATFORM\_SB\_MAX\_MSG\_IDS, CF←- E\_SB\_FULL\_SUB\_PKT\_EID, CFE\_SB\_GetRoutePtrFromIdx(), CFE\_SB\_GLOBAL, CFE\_SB\_IsValidMsgId(), CFE← SB\_LockSharedData(), CFE\_SB\_PART\_SUB\_PKT\_EID, CFE\_SB\_SendMsg(), CFE\_SB\_SUB\_ENTRIES\_PER\_P← KT, CFE\_SB\_UnlockSharedData(), CFE\_SB\_ValueToRouteIdx(), CFE\_SUCCESS, CFE\_SB\_AllSubscriptionsTlm\_← Payload t::Entries, CFE\_SB\_AllSubscriptionsTlm\_Payload\_t::Entry, CFE\_SB\_RouteEntry\_t::ListHeadPtr, CFE\_SB\_← RouteEntry\_t::MsgId, CFE\_SB\_SubEntries\_t::MsgId, NULL, CFE\_SB\_AllSubscriptionsTlm\_t::Payload, CFE\_SB\_All←-SubscriptionsTlm\_Payload\_t::PktSegment, cfe\_sb\_t::PrevSubMsg, CFE\_SB\_Qos\_t::Priority, CFE\_SB\_SubEntries\_t←-::Qos, CFE\_SB\_Qos\_t::Reliability, cfe\_sb\_t::RoutingTbl, and CFE\_SB\_DestinationD\_t::Scope.

Referenced by CFE\_SB\_ProcessCmdPipePkt().

Here is the call graph for this function:

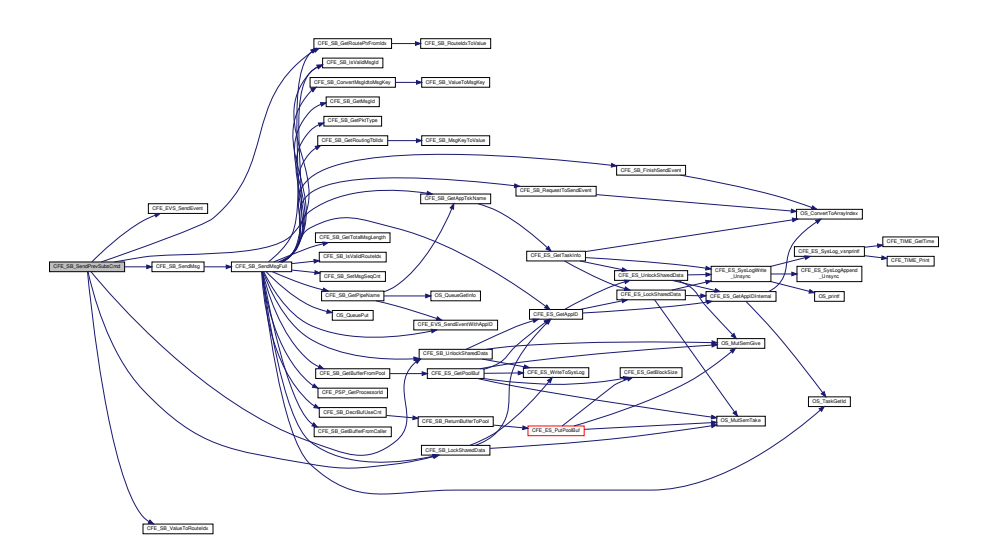

## <span id="page-1597-0"></span>**13.89.1.19 CFE\_SB\_SendRoutingInfoCmd()**

```
int32 CFE_SB_SendRoutingInfoCmd (
            const CFE_SB_SendRoutingInfo_t ∗ data )
```
Definition at line 740 of file cfe\_sb\_task.c.

References CFE\_PLATFORM\_SB\_DEFAULT\_ROUTING\_FILENAME, CFE\_SB\_IncrCmdCtr(), CFE\_SB\_Message← StringGet(), CFE\_SB\_SendRtgInfo(), CFE\_SUCCESS, CFE\_SB\_WriteFileInfoCmd\_Payload\_t::Filename, OS\_MAX←-PATH\_LEN, and CFE\_SB\_WriteFileInfoCmd\_t::Payload.

Referenced by CFE\_SB\_ProcessCmdPipePkt().

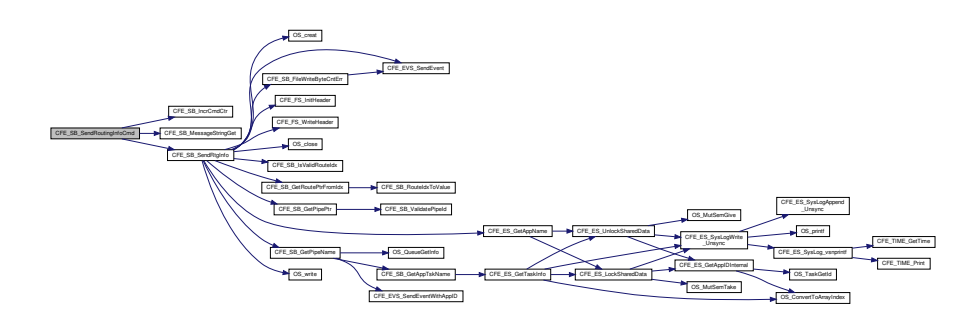

## <span id="page-1598-1"></span>**13.89.1.20 CFE\_SB\_SendRtgInfo()**

```
int32 CFE_SB_SendRtgInfo (
             const char * Filename )
```
Definition at line 831 of file cfe\_sb\_task.c.

References CFE\_SB\_PipeD\_t::AppId, CFE\_SB\_RoutingFileEntry\_t::AppName, CFE\_ES\_GetAppName(), CFE\_EV← S\_EventType\_DEBUG, CFE\_EVS\_EventType\_ERROR, CFE\_EVS\_SendEvent(), CFE\_FS\_InitHeader(), CFE\_FS ← SubType\_SB\_ROUTEDATA, CFE\_FS\_WriteHeader(), CFE\_SB\_FILE\_IO\_ERR, CFE\_SB\_FileWriteByteCntErr(), CF← E\_SB\_GetPipeName(), CFE\_SB\_GetPipePtr(), CFE\_SB\_GetRoutePtrFromIdx(), CFE\_SB\_IsValidRouteIdx(), CFE\_←- SB\_MAX\_NUMBER\_OF\_MSG\_KEYS, CFE\_SB\_SND\_RTG\_EID, CFE\_SB\_SND\_RTG\_ERR1\_EID, CFE\_SUCCESS, CFE\_SB\_RouteEntry\_t::ListHeadPtr, CFE\_SB\_RoutingFileEntry\_t::MsgCnt, CFE\_SB\_RouteEntry\_t::MsgId, CFE\_S←- B\_RoutingFileEntry\_t::MsgId, cfe\_sb\_t::MsgMap, CFE\_SB\_DestinationD\_t::Next, NULL, OS\_close(), OS\_creat(), O←- S\_FS\_SUCCESS, OS\_write(), OS\_WRITE\_ONLY, CFE\_SB\_RoutingFileEntry\_t::PipeId, CFE\_SB\_RoutingFileEntry← \_t::PipeName, and CFE\_SB\_RoutingFileEntry\_t::State.

Referenced by CFE\_SB\_SendRoutingInfoCmd().

<span id="page-1598-0"></span>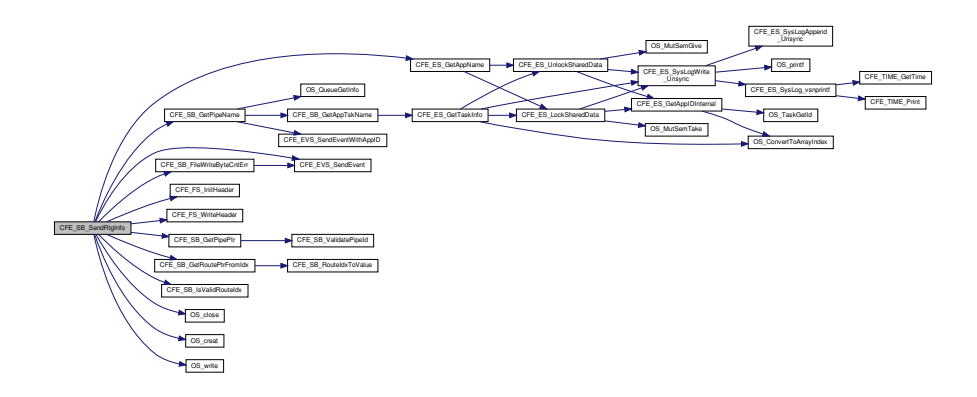

**13.89.1.21 CFE\_SB\_SendStatsCmd()**

[int32](#page-1622-0) CFE\_SB\_SendStatsCmd ( const [CFE\\_SB\\_SendSbStats\\_t](#page-1306-1) ∗ data )

Definition at line 713 of file cfe\_sb\_task.c.

References CFE\_EVS\_EventType\_DEBUG, CFE\_EVS\_SendEvent(), CFE\_SB\_SendMsg(), CFE\_SB\_SND\_STATS←- \_EID, CFE\_SB\_TimeStampMsg(), CFE\_SUCCESS, CFE\_SB\_HousekeepingTlm\_Payload\_t::CommandCounter, cfe←- \_sb\_t::HKTlmMsg, CFE\_SB\_HousekeepingTlm\_t::Payload, and cfe\_sb\_t::StatTlmMsg.

Referenced by CFE\_SB\_ProcessCmdPipePkt().

Here is the call graph for this function:

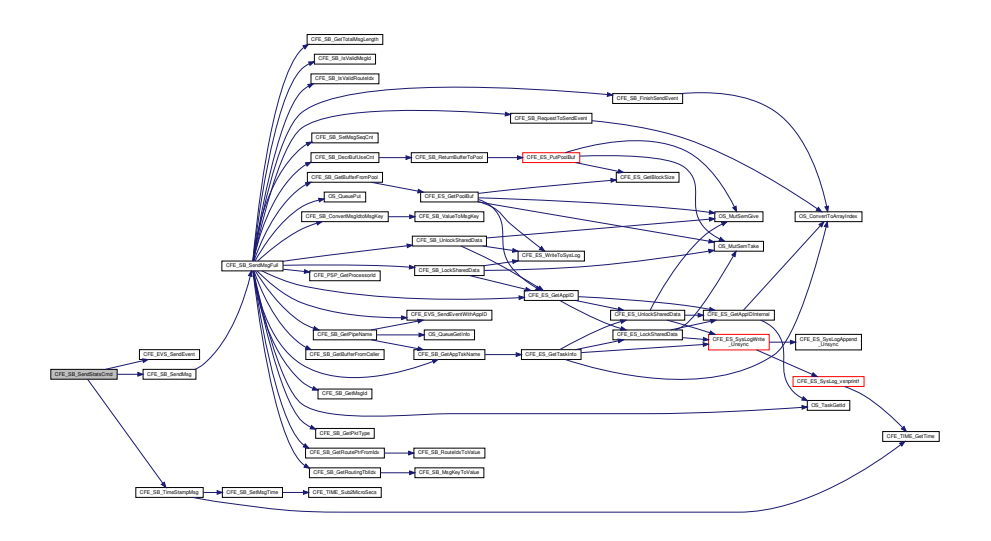

<span id="page-1599-1"></span>**13.89.1.22 CFE\_SB\_SetSubscriptionReporting()**

void CFE\_SB\_SetSubscriptionReporting ( [uint32](#page-1623-1) state )

Definition at line 1298 of file cfe\_sb\_task.c.

References cfe\_sb\_t::SubscriptionReporting.

<span id="page-1599-0"></span>Referenced by CFE\_SB\_DisableSubReportingCmd(), and CFE\_SB\_EnableSubReportingCmd().

#### **13.89.1.23 CFE\_SB\_TaskMain()**

```
void CFE_SB_TaskMain (
            void )
```
**Description**

This is the entry point to the cFE SB Core Application.

**Assumptions, External Events, and Notes:**

**Return values**

*None*

Definition at line 65 of file cfe\_sb\_task.c.

References CFE\_ES\_ExitApp(), CFE\_ES\_IncrementTaskCounter(), CFE\_ES\_PerfLogEntry, CFE\_ES\_PerfLogExit, CFE\_ES\_RunStatus\_CORE\_APP\_INIT\_ERROR, CFE\_ES\_RunStatus\_CORE\_APP\_RUNTIME\_ERROR, CFE\_ES←- \_SystemState\_CORE\_READY, CFE\_ES\_WaitForSystemState(), CFE\_ES\_WriteToSysLog(), CFE\_MISSION\_SB\_M←- AIN\_PERF\_ID, CFE\_PLATFORM\_CORE\_MAX\_STARTUP\_MSEC, CFE\_SB\_AppInit(), CFE\_SB\_PEND\_FOREVER, CFE\_SB\_ProcessCmdPipePkt(), CFE\_SB\_RcvMsg(), CFE\_SUCCESS, cfe\_sb\_t::CmdPipe, and cfe\_sb\_t::CmdPipe←- PktPtr.

<span id="page-1600-0"></span>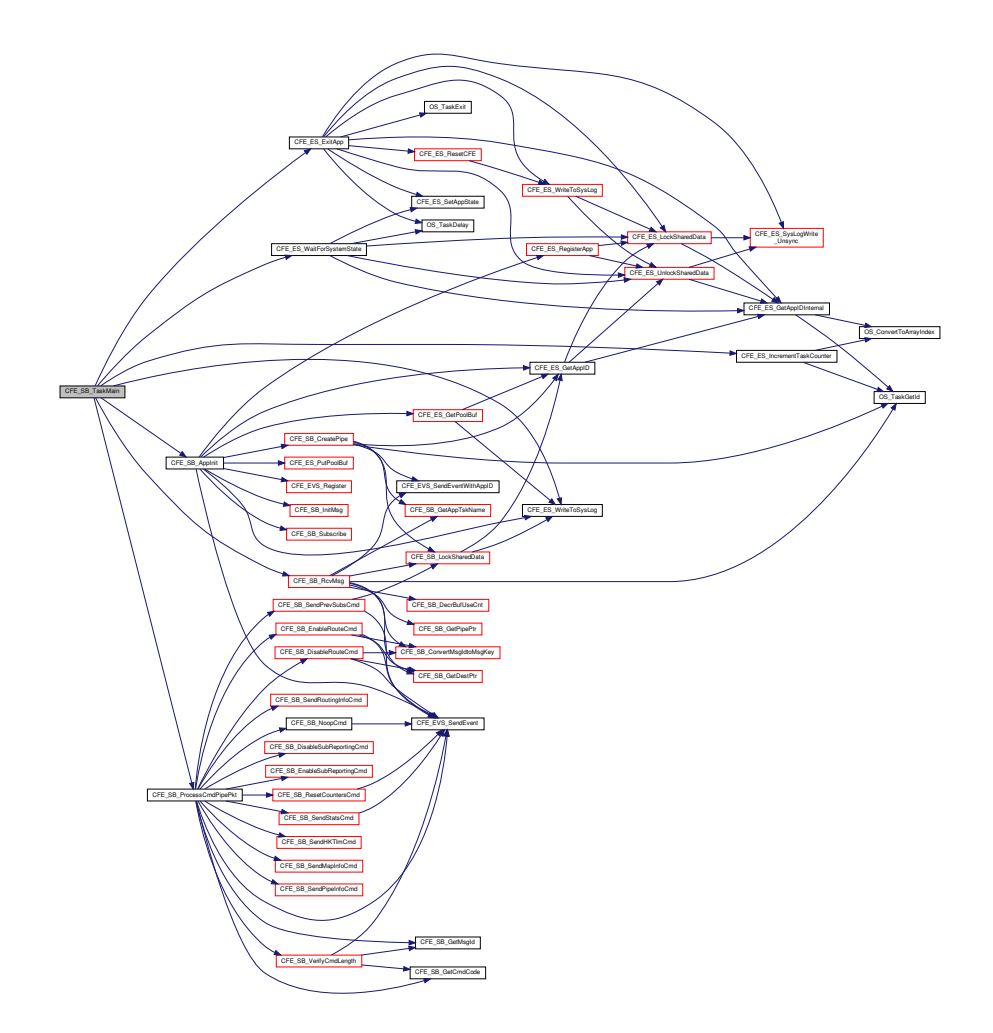

**13.89.1.24 CFE\_SB\_VerifyCmdLength()**

```
bool CFE_SB_VerifyCmdLength (
             CFE_SB_MsgPtr_t Msg,
             uint16 ExpectedLength )
```
Definition at line 311 of file cfe\_sb\_task.c.

References CFE\_EVS\_EventType\_ERROR, CFE\_EVS\_SendEvent(), CFE\_SB\_GetCmdCode(), CFE\_SB\_GetMsg←-Id(), CFE\_SB\_GetTotalMsgLength(), CFE\_SB\_LEN\_ERR\_EID, CFE\_SB\_HousekeepingTlm\_Payload\_t::Command←- ErrorCounter, cfe\_sb\_t::HKTlmMsg, and CFE\_SB\_HousekeepingTlm\_t::Payload.

Referenced by CFE\_SB\_ProcessCmdPipePkt().

Here is the call graph for this function:

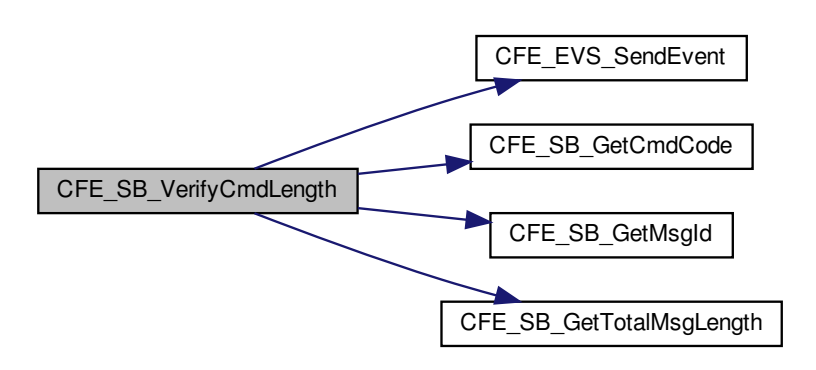

<span id="page-1601-0"></span>**13.89.2 Variable Documentation**

**13.89.2.1 CFE\_SB**

[cfe\\_sb\\_t](#page-345-0) CFE\_SB

Definition at line 49 of file cfe\_sb\_task.c.

<span id="page-1601-1"></span>Referenced by CFE\_SB\_CleanUpApp(), CFE\_SB\_CreatePipe(), CFE\_SB\_DeletePipeFull(), CFE\_SB\_EarlyInit(), CF← E\_SB\_FinishSendEvent(), CFE\_SB\_GetAvailPipeIdx(), CFE\_SB\_GetBufferFromPool(), CFE\_SB\_GetDestinationBlk(), CFE\_SB\_GetLastSenderId(), CFE\_SB\_GetPipeIdByName(), CFE\_SB\_GetPipeIdx(), CFE\_SB\_GetPipeName(), CF←- E\_SB\_GetPipeOpts(), CFE\_SB\_GetPipePtr(), CFE\_SB\_GetRoutePtrFromIdx(), CFE\_SB\_GetRoutingTblIdx(), CFE←- \_SB\_InitBuffers(), CFE\_SB\_InitIdxStack(), CFE\_SB\_InitMsgMap(), CFE\_SB\_InitPipeTbl(), CFE\_SB\_InitRoutingTbl(), CFE\_SB\_LockSharedData(), CFE\_SB\_PutDestinationBlk(), CFE\_SB\_RcvMsg(), CFE\_SB\_ReadQueue(), CFE\_SB\_←- RequestToSendEvent(), CFE\_SB\_ReturnBufferToPool(), CFE\_SB\_RouteIdxPop\_Unsync(), CFE\_SB\_RouteIdxPush← \_Unsync(), CFE\_SB\_SendMsgFull(), CFE\_SB\_SetPipeOpts(), CFE\_SB\_SetRoutingTblIdx(), CFE\_SB\_Subscribe←- Full(), CFE\_SB\_UnlockSharedData(), CFE\_SB\_UnsubscribeFull(), CFE\_SB\_ValidatePipeId(), CFE\_SB\_ZeroCopy←-GetPtr(), CFE\_SB\_ZeroCopyReleaseAppId(), CFE\_SB\_ZeroCopyReleaseDesc(), and CFE\_SB\_ZeroCopyRelease← Ptr().

**13.89.2.2 CFE\_SB\_Default\_Qos**

```
CFE_SB_Qos_t CFE_SB_Default_Qos
```
Message Sender Identification Type Definition

Parameter used in [CFE\\_SB\\_GetLastSenderId](#page-1213-0) API which allows the receiver of a message to validate the sender of the message.

Definition at line 50 of file cfe\_sb\_task.c.

Referenced by CFE\_ES\_TaskInit(), CFE\_EVS\_TaskInit(), CFE\_SB\_EarlyInit(), CFE\_SB\_Subscribe(), and CFE\_SB\_← SubscribeLocal().

# **13.90 cfe/fsw/cfe-core/src/sb/cfe\_sb\_util.c File Reference**

```
#include "cfe_sb.h"
#include "ccsds.h"
#include "osapi.h"
#include "cfe_error.h"
#include <string.h>
```
## **Functions**

- void [CFE\\_SB\\_InitMsg](#page-1609-0) (void ∗MsgPtr, [CFE\\_SB\\_MsgId\\_t](#page-1291-0) MsgId, [uint16](#page-1623-0) Length, bool Clear) *Initialize a buffer for a software bus message.*
- [uint16](#page-1623-0) [CFE\\_SB\\_MsgHdrSize](#page-1611-0) (const [CFE\\_SB\\_Msg\\_t](#page-319-0) ∗MsgPtr)
	- *Get the size of a software bus message header.*
- void ∗ [CFE\\_SB\\_GetUserData](#page-1607-0) [\(CFE\\_SB\\_MsgPtr\\_t](#page-1206-0) MsgPtr)
	- *Get a pointer to the user data portion of a software bus message.*
- [uint16](#page-1623-0) [CFE\\_SB\\_GetUserDataLength](#page-1608-0) (const [CFE\\_SB\\_Msg\\_t](#page-319-0) ∗MsgPtr) *Gets the length of user data in a software bus message.*
- void [CFE\\_SB\\_SetUserDataLength](#page-1615-0) [\(CFE\\_SB\\_MsgPtr\\_t](#page-1206-0) MsgPtr, [uint16](#page-1623-0) DataLength) *Sets the length of user data in a software bus message.*
- [uint16](#page-1623-0) [CFE\\_SB\\_GetTotalMsgLength](#page-1606-0) (const [CFE\\_SB\\_Msg\\_t](#page-319-0) ∗MsgPtr)
	- *Gets the total length of a software bus message.*
- void [CFE\\_SB\\_SetTotalMsgLength](#page-1614-0) [\(CFE\\_SB\\_MsgPtr\\_t](#page-1206-0) MsgPtr, [uint16](#page-1623-0) TotalLength)
	- *Sets the total length of a software bus message.*
- [CFE\\_TIME\\_SysTime\\_t](#page-418-0) [CFE\\_SB\\_GetMsgTime](#page-1605-0) [\(CFE\\_SB\\_MsgPtr\\_t](#page-1206-0) MsgPtr)
	- *Gets the time field from a software bus message.*
- [int32](#page-1622-0) [CFE\\_SB\\_SetMsgTime](#page-1613-0) [\(CFE\\_SB\\_MsgPtr\\_t](#page-1206-0) MsgPtr, [CFE\\_TIME\\_SysTime\\_t](#page-418-0) NewTime) *Sets the time field in a software bus message.*
- void [CFE\\_SB\\_TimeStampMsg](#page-1616-0) [\(CFE\\_SB\\_MsgPtr\\_t](#page-1206-0) MsgPtr)
	- *Sets the time field in a software bus message with the current spacecraft time.*
- [uint16](#page-1623-0) [CFE\\_SB\\_GetCmdCode](#page-1605-1) [\(CFE\\_SB\\_MsgPtr\\_t](#page-1206-0) MsgPtr)
	- *Gets the command code field from a software bus message.*

• [int32](#page-1622-0) [CFE\\_SB\\_SetCmdCode](#page-1612-0) [\(CFE\\_SB\\_MsgPtr\\_t](#page-1206-0) MsgPtr, [uint16](#page-1623-0) CmdCode)

*Sets the command code field in a software bus message.*

• [uint16](#page-1623-0) [CFE\\_SB\\_GetChecksum](#page-1604-0) [\(CFE\\_SB\\_MsgPtr\\_t](#page-1206-0) MsgPtr)

*Gets the checksum field from a software bus message.*

- void [CFE\\_SB\\_GenerateChecksum](#page-1603-0) [\(CFE\\_SB\\_MsgPtr\\_t](#page-1206-0) MsgPtr) *Calculates and sets the checksum of a software bus message.*
- bool [CFE\\_SB\\_ValidateChecksum](#page-1616-1) [\(CFE\\_SB\\_MsgPtr\\_t](#page-1206-0) MsgPtr)

*Validates the checksum of a software bus message.*

- [int32](#page-1622-0) [CFE\\_SB\\_MessageStringGet](#page-1610-0) (char ∗DestStringPtr, const char ∗SourceStringPtr, const char ∗DefaultString, [uint32](#page-1623-1) DestMaxSize, [uint32](#page-1623-1) SourceMaxSize)
- [int32](#page-1622-0) [CFE\\_SB\\_MessageStringSet](#page-1611-1) (char ∗DestStringPtr, const char ∗SourceStringPtr, [uint32](#page-1623-1) DestMaxSize, [uint32](#page-1623-1) SourceMaxSize)

<span id="page-1603-0"></span>**13.90.1 Function Documentation**

### **13.90.1.1 CFE\_SB\_GenerateChecksum()**

```
void CFE_SB_GenerateChecksum (
            CFE_SB_MsgPtr_t MsgPtr )
```
#### **Description**

This routine calculates the checksum of a software bus message according to an implementation-defined algorithm. Then, it sets the checksum field in the message with the calculated value. The contents and location of this field will depend on the underlying implementation of software bus messages. It may be a checksum, a CRC, or some other algorithm.

**Assumptions, External Events, and Notes:**

• If the underlying implementation of software bus messages does not include a checksum field, then this routine will do nothing.

#### **Parameters**

in | MsgPtr | A pointer to the buffer that contains the software bus message. This must point to the first byte of the message header.

**See also**

[CFE\\_SB\\_ValidateChecksum,](#page-1245-0) [CFE\\_SB\\_GetChecksum](#page-1211-0)

Definition at line 550 of file cfe\_sb\_util.c.

References CCSDS\_LoadCheckSum(), CCSDS\_RD\_SHDR, CCSDS\_RD\_TYPE, CCSDS\_TLM, and CFE\_SB\_Msg←- \_t::Hdr.

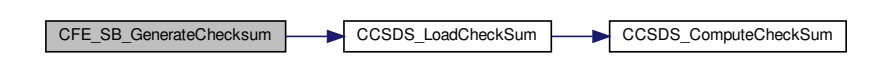

## <span id="page-1604-0"></span>**13.90.1.2 CFE\_SB\_GetChecksum()**

```
uint16 CFE_SB_GetChecksum (
            CFE_SB_MsgPtr_t MsgPtr )
```
### **Description**

This routine gets the checksum (or other message integrity check value) from a software bus message. The contents and location of this field will depend on the underlying implementation of software bus messages. It may be a checksum, a CRC, or some other algorithm. Users should not call this function as part of a message integrity check (call [CFE\\_SB\\_ValidateChecksum](#page-1245-0) instead).

**Assumptions, External Events, and Notes:**

• If the underlying implementation of software bus messages does not include a checksum field, then this routine will return a zero.

### **Parameters**

in | MsgPtr | A pointer to the buffer that contains the software bus message. This must point to the first byte of the message header.

The checksum included in the software bus message header (if present), otherwise, returns a checksum value of zero.

### **Returns**

# **See also**

[CFE\\_SB\\_GetUserData,](#page-1221-0) [CFE\\_SB\\_GetMsgId,](#page-1214-0) [CFE\\_SB\\_GetUserDataLength,](#page-1222-0) [CFE\\_SB\\_GetTotalMsgLength,](#page-1219-0) [C](#page-1215-0)←- [FE\\_SB\\_GetMsgTime,](#page-1215-0) [CFE\\_SB\\_GetCmdCode,](#page-1212-0) [CFE\\_SB\\_GetChecksum,](#page-1211-0) [CFE\\_SB\\_MsgHdrSize,](#page-1611-0) [CFE\\_SB\\_](#page-1245-0)← [ValidateChecksum,](#page-1245-0) [CFE\\_SB\\_GenerateChecksum](#page-1210-0)

Definition at line 512 of file cfe\_sb\_util.c.

<span id="page-1605-1"></span>References CCSDS\_RD\_CHECKSUM, CCSDS\_RD\_SHDR, CCSDS\_RD\_TYPE, CCSDS\_TLM, CFE\_SB\_Msg\_t::Hdr, and CCSDS\_CommandPacket\_t::Sec.

**13.90.1.3 CFE\_SB\_GetCmdCode()**

```
uint16 CFE_SB_GetCmdCode (
            CFE_SB_MsgPtr_t MsgPtr )
```
### **Description**

This routine gets the command code from a software bus message (if SB messages are implemented as CCSDS packets, this will be the function code).

**Assumptions, External Events, and Notes:**

• If the underlying implementation of software bus messages does not include a command code field, then this routine will return a zero.

### **Parameters**

in *MsgPtr* A pointer to the buffer that contains the software bus message. This must point to the first byte of the message header.

The command code included in the software bus message header (if present). Otherwise, returns a command code value of zero.

#### **Returns**

#### **See also**

[CFE\\_SB\\_GetUserData,](#page-1221-0) [CFE\\_SB\\_GetMsgId,](#page-1214-0) [CFE\\_SB\\_GetUserDataLength,](#page-1222-0) [CFE\\_SB\\_GetTotalMsgLength,](#page-1219-0) [CF](#page-1215-0)← [E\\_SB\\_GetMsgTime,](#page-1215-0) [CFE\\_SB\\_SetCmdCode,](#page-1231-0) [CFE\\_SB\\_GetChecksum,](#page-1211-0) [CFE\\_SB\\_MsgHdrSize](#page-1611-0)

Definition at line 443 of file cfe\_sb\_util.c.

References CCSDS\_RD\_FC, CCSDS\_RD\_SHDR, CCSDS\_RD\_TYPE, CCSDS\_TLM, CFE\_SB\_Msg\_t::Hdr, and C← CSDS\_CommandPacket\_t::Sec.

<span id="page-1605-0"></span>Referenced by CFE\_ES\_TaskPipe(), CFE\_ES\_VerifyCmdLength(), CFE\_EVS\_ProcessGroundCommand(), CFE\_EV← S\_VerifyCmdLength(), CFE\_SB\_ProcessCmdPipePkt(), and CFE\_SB\_VerifyCmdLength().

```
CFE_TIME_SysTime_t CFE_SB_GetMsgTime (
             CFE_SB_MsgPtr_t MsgPtr )
```
**Description**

This routine gets the time from a software bus message.

**Assumptions, External Events, and Notes:**

• If the underlying implementation of software bus messages does not include a time field, then this routine will return a zero time.

## **Parameters**

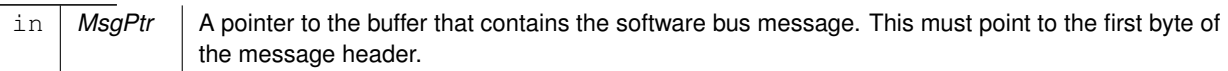

The system time included in the software bus message header (if present), otherwise, returns a time value of zero.

**Returns**

**See also**

```
CFE_SB_GetUserData, CFE_SB_GetMsgId, CFE_SB_GetUserDataLength, CFE_SB_GetTotalMsgLength, CF←-
E_SB_SetMsgTime, CFE_SB_GetCmdCode, CFE_SB_GetChecksum, CFE_SB_MsgHdrSize
```
Definition at line 290 of file cfe\_sb\_util.c.

References CCSDS\_CMD, CCSDS\_RD\_SHDR, CCSDS\_RD\_TYPE, CFE\_TIME\_Micro2SubSecs(), CFE\_SB\_Msg←-\_t::Hdr, CCSDS\_TelemetryPacket\_t::Sec, CFE\_TIME\_SysTime\_t::Seconds, CFE\_TIME\_SysTime\_t::Subseconds, and CCSDS\_TlmSecHdr\_t::Time.

<span id="page-1606-0"></span>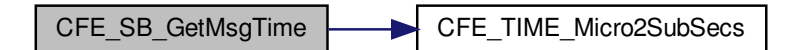

### **13.90.1.5 CFE\_SB\_GetTotalMsgLength()**

```
uint16 CFE_SB_GetTotalMsgLength (
           CFE_SB_Msg_t * MsgPtr )
```
### **Description**

This routine returns the total size of the software bus message.

#### **Assumptions, External Events, and Notes:**

• For the CCSDS implementation of this API, the size is derived from the message header.

#### **Parameters**

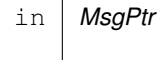

A pointer to the buffer that contains the software bus message. This must point to the first byte of the message header.

The total size (in bytes) of the software bus message, including headers.

### **Returns**

# **See also**

[CFE\\_SB\\_GetUserData,](#page-1221-0) [CFE\\_SB\\_GetMsgId,](#page-1214-0) [CFE\\_SB\\_GetUserDataLength,](#page-1222-0) [CFE\\_SB\\_SetTotalMsgLength,](#page-1235-0) [CF](#page-1215-0)← [E\\_SB\\_GetMsgTime,](#page-1215-0) [CFE\\_SB\\_GetCmdCode,](#page-1212-0) [CFE\\_SB\\_GetChecksum,](#page-1211-0) [CFE\\_SB\\_MsgHdrSize](#page-1611-0)

Definition at line 242 of file cfe\_sb\_util.c.

References CCSDS\_RD\_LEN, and CFE\_SB\_Msg\_t::Hdr.

<span id="page-1607-0"></span>Referenced by CFE\_ES\_VerifyCmdLength(), CFE\_EVS\_VerifyCmdLength(), CFE\_SB\_GetUserDataLength(), CFE\_←- SB\_SendMsgFull(), and CFE\_SB\_VerifyCmdLength().

#### **13.90.1.6 CFE\_SB\_GetUserData()**

```
void∗ CFE_SB_GetUserData (
             CFE_SB_MsgPtr_t MsgPtr )
```
# **Description**

This routine returns a pointer to the user data portion of a software bus message. SB message header formats can be different for each deployment of the cFE. So, applications should use this function and avoid hard coding offsets into their SB message buffers.

**Assumptions, External Events, and Notes:**

# **Parameters**

in | MsgPtr | A pointer to the buffer that contains the software bus message.

A pointer to the first byte of user data within the software bus message.

**Returns**

**See also**

[CFE\\_SB\\_GetMsgId,](#page-1214-0) [CFE\\_SB\\_GetUserDataLength,](#page-1222-0) [CFE\\_SB\\_GetTotalMsgLength,](#page-1219-0) [CFE\\_SB\\_GetMsgTime,](#page-1215-0) [CF](#page-1212-0)← [E\\_SB\\_GetCmdCode,](#page-1212-0) [CFE\\_SB\\_GetChecksum,](#page-1211-0) [CFE\\_SB\\_MsgHdrSize](#page-1611-0)

Definition at line 154 of file cfe\_sb\_util.c.

References CFE\_SB\_MsgHdrSize().

Here is the call graph for this function:

CFE\_SB\_GetUserData **Letter SE\_SB\_MsgHdrSize** 

<span id="page-1608-0"></span>**13.90.1.7 CFE\_SB\_GetUserDataLength()**

```
uint16 CFE_SB_GetUserDataLength (
            const CFE_SB_Msg_t ∗ MsgPtr )
```
**Description**

This routine returns the size of the user data in a software bus message.

**Assumptions, External Events, and Notes:**

# **Parameters**

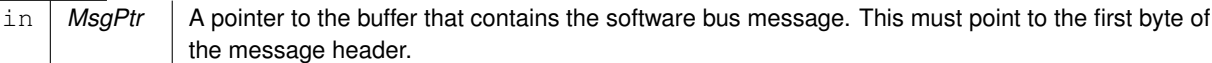

The size (in bytes) of the user data in the software bus message.

**Returns**

**See also**

[CFE\\_SB\\_GetUserData,](#page-1221-0) [CFE\\_SB\\_GetMsgId,](#page-1214-0) [CFE\\_SB\\_SetUserDataLength,](#page-1236-0) [CFE\\_SB\\_GetTotalMsgLength,](#page-1219-0) [CF](#page-1215-0)←- [E\\_SB\\_GetMsgTime,](#page-1215-0) [CFE\\_SB\\_GetCmdCode,](#page-1212-0) [CFE\\_SB\\_GetChecksum,](#page-1211-0) [CFE\\_SB\\_MsgHdrSize](#page-1611-0)

Definition at line 183 of file cfe\_sb\_util.c.

References CFE\_SB\_GetTotalMsgLength(), and CFE\_SB\_MsgHdrSize().

Here is the call graph for this function:

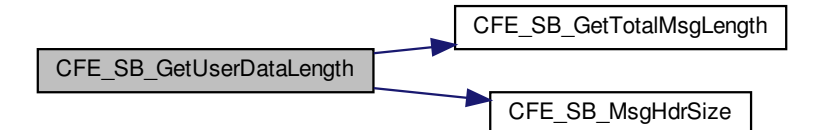

<span id="page-1609-0"></span>**13.90.1.8 CFE\_SB\_InitMsg()**

```
void CFE_SB_InitMsg (
            void ∗ MsgPtr,
            CFE_SB_MsgId_t MsgId,
            uint16 Length,
            bool Clear )
```
## **Description**

This routine fills in the header information needed to create a valid software bus message.

**Assumptions, External Events, and Notes:**

# **Parameters**

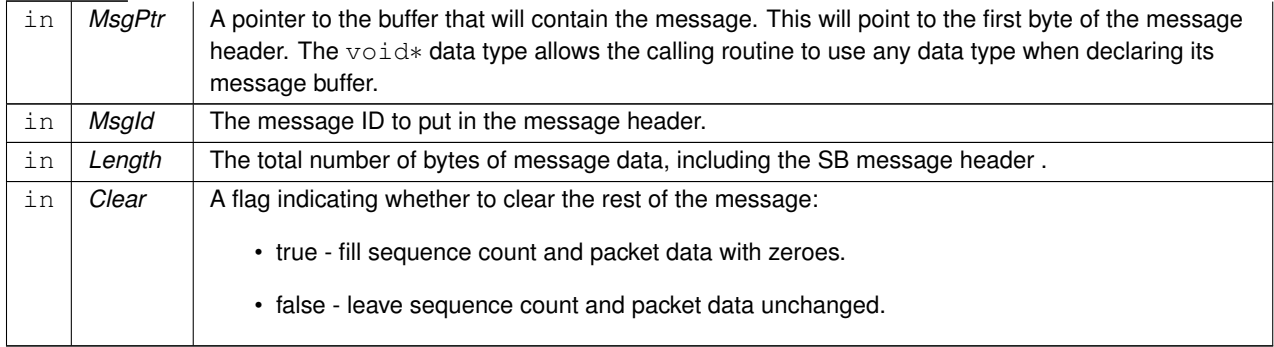

## **See also**

[CFE\\_SB\\_SetMsgId,](#page-1232-0) [CFE\\_SB\\_SetUserDataLength,](#page-1236-0) [CFE\\_SB\\_SetTotalMsgLength,](#page-1235-0) [CFE\\_SB\\_SetMsgTime,](#page-1233-0) [CF](#page-1242-0)←- [E\\_SB\\_TimeStampMsg,](#page-1242-0) [CFE\\_SB\\_SetCmdCode](#page-1231-0)

Definition at line 60 of file cfe\_sb\_util.c.

References CCSDS\_CLR\_PRI\_HDR, CCSDS\_INIT\_SEQFLG, CCSDS\_RD\_SEQ, CCSDS\_WR\_LEN, CCSDS\_WR←-\_SEQ, CCSDS\_WR\_SEQFLG, CCSDS\_WR\_SHDR, and CFE\_SB\_SetMsgId().

Referenced by CFE\_ES\_TaskInit(), CFE\_EVS\_EarlyInit(), CFE\_SB\_AppInit(), CFE\_SB\_EarlyInit(), and EVS\_← GenerateEventTelemetry().

Here is the call graph for this function:

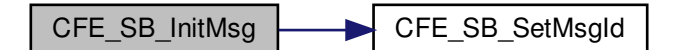

## <span id="page-1610-0"></span>**13.90.1.9 CFE\_SB\_MessageStringGet()**

```
int32 CFE_SB_MessageStringGet (
             char * DestStringPtr,
             const char * SourceStringPtr,
             const char * DefaultString,
             uint32 DestMaxSize,
             uint32 SourceMaxSize )
```
Definition at line 612 of file cfe\_sb\_util.c.

References CFE\_SB\_BAD\_ARGUMENT, and NULL.

Referenced by CFE\_ES\_AppCreate(), CFE\_ES\_DeleteCDSCmd(), CFE\_ES\_DumpCDSRegistryCmd(), CFE\_ES\_← QueryAllCmd(), CFE\_ES\_QueryAllTasksCmd(), CFE\_ES\_QueryOneCmd(), CFE\_ES\_ReloadAppCmd(), CFE\_ES←- \_RestartAppCmd(), CFE\_ES\_ShellCmd(), CFE\_ES\_StartAppCmd(), CFE\_ES\_StopAppCmd(), CFE\_ES\_StopPerf←- DataCmd(), CFE\_ES\_WriteERLogCmd(), CFE\_ES\_WriteSyslogCmd(), CFE\_EVS\_AddEventFilterCmd(), CFE\_E← VS\_DeleteEventFilterCmd(), CFE\_EVS\_DisableAppEventsCmd(), CFE\_EVS\_DisableAppEventTypeCmd(), CFE\_E←- VS\_EnableAppEventsCmd(), CFE\_EVS\_EnableAppEventTypeCmd(), CFE\_EVS\_ResetAllFiltersCmd(), CFE\_EVS←- \_ResetAppCounterCmd(), CFE\_EVS\_ResetFilterCmd(), CFE\_EVS\_SetFilterCmd(), CFE\_EVS\_WriteAppDataFile←- Cmd(), CFE\_EVS\_WriteLogDataFileCmd(), CFE\_SB\_SendMapInfoCmd(), CFE\_SB\_SendPipeInfoCmd(), and CFE← SB\_SendRoutingInfoCmd().

### <span id="page-1611-1"></span>**13.90.1.10 CFE\_SB\_MessageStringSet()**

```
int32 CFE_SB_MessageStringSet (
            char * DestStringPtr,
             const char * SourceStringPtr,
             uint32 DestMaxSize,
             uint32 SourceMaxSize )
```
<span id="page-1611-0"></span>Definition at line 673 of file cfe\_sb\_util.c.

**13.90.1.11 CFE\_SB\_MsgHdrSize()**

```
uint16 CFE_SB_MsgHdrSize (
            const CFE_SB_Msg_t ∗ MsgPtr )
```
### **Description**

This routine returns the number of bytes in a software bus message header. This can be used for sizing buffers that need to store SB messages. SB message header formats can be different for each deployment of the cFE. So, applications should use this function and avoid hard coding their buffer sizes.

**Assumptions, External Events, and Notes:**

• For statically defined messages, a function call will not work. The macros [CFE\\_SB\\_CMD\\_HDR\\_SIZE](#page-1203-0) and [CFE\\_SB\\_TLM\\_HDR\\_SIZE](#page-1205-0) are available for use in static message buffer sizing or structure definitions.

#### **Parameters**

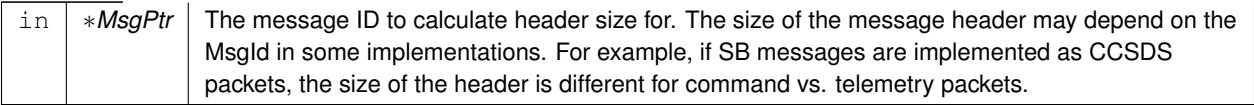

The number of bytes in the software bus message header for messages with the given  $MsgId$ . endstmt

**Returns**

**See also**

[CFE\\_SB\\_GetUserData,](#page-1607-0) [CFE\\_SB\\_GetMsgId,](#page-1516-0) [CFE\\_SB\\_GetUserDataLength,](#page-1608-0) [CFE\\_SB\\_GetTotalMsgLength,](#page-1606-0) [CF](#page-1605-0)← [E\\_SB\\_GetMsgTime,](#page-1605-0) [CFE\\_SB\\_GetCmdCode,](#page-1605-1) [CFE\\_SB\\_GetChecksum](#page-1604-0)

Definition at line 110 of file cfe\_sb\_util.c.

References CCSDS\_CMD, CCSDS\_RD\_SHDR, CCSDS\_RD\_TYPE, CFE\_SB\_CMD\_HDR\_SIZE, and CFE\_SB\_TL← M\_HDR\_SIZE.

<span id="page-1612-0"></span>Referenced by CFE\_SB\_GetUserData(), CFE\_SB\_GetUserDataLength(), and CFE\_SB\_SetUserDataLength().

**13.90.1.12 CFE\_SB\_SetCmdCode()**

```
int32 CFE_SB_SetCmdCode (
            CFE_SB_MsgPtr_t MsgPtr,
            uint16 CmdCode )
```
**Description**

This routine sets the command code of a software bus message (if SB messages are implemented as CCSDS packets, this will be the function code).

**Assumptions, External Events, and Notes:**

• If the underlying implementation of software bus messages does not include a command code field, then this routine will do nothing to the message contents and will return [CFE\\_SB\\_WRONG\\_MSG\\_TYPE.](#page-958-0)

**Parameters**

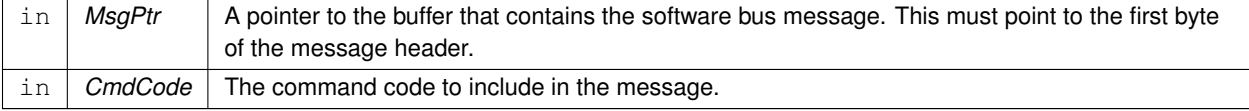

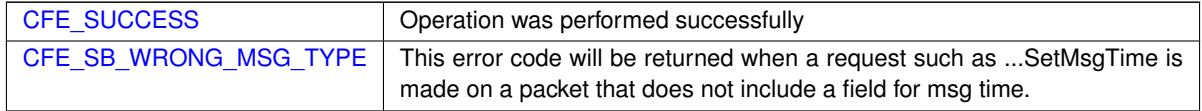

**Returns**

**See also**

[CFE\\_SB\\_SetMsgId,](#page-1232-0) [CFE\\_SB\\_SetUserDataLength,](#page-1236-0) [CFE\\_SB\\_SetTotalMsgLength,](#page-1235-0) [CFE\\_SB\\_SetMsgTime,](#page-1233-0) [CF](#page-1242-0)←- [E\\_SB\\_TimeStampMsg,](#page-1242-0) [CFE\\_SB\\_GetCmdCode,](#page-1212-0) [CFE\\_SB\\_InitMsg](#page-1223-0)

Definition at line 476 of file cfe\_sb\_util.c.

<span id="page-1613-0"></span>References CCSDS\_RD\_SHDR, CCSDS\_RD\_TYPE, CCSDS\_TLM, CCSDS\_WR\_FC, CFE\_SB\_WRONG\_MSG\_T←-YPE, CFE\_SUCCESS, CFE\_SB\_Msg\_t::Hdr, and CCSDS\_CommandPacket\_t::Sec.

#### **13.90.1.13 CFE\_SB\_SetMsgTime()**

```
int32 CFE_SB_SetMsgTime (
            CFE_SB_MsgPtr_t MsgPtr,
            CFE_TIME_SysTime_t Time )
```
#### **Description**

This routine sets the time of a software bus message. Most applications will want to use [CFE\\_SB\\_TimeStampMsg](#page-1242-0) instead of this function. But, when needed, [CFE\\_SB\\_SetMsgTime](#page-1233-0) can be used to send a group of SB messages with identical time stamps.

**Assumptions, External Events, and Notes:**

• If the underlying implementation of software bus messages does not include a time field, then this routine will do nothing to the message contents and will return [CFE\\_SB\\_WRONG\\_MSG\\_TYPE.](#page-958-0)

**Parameters**

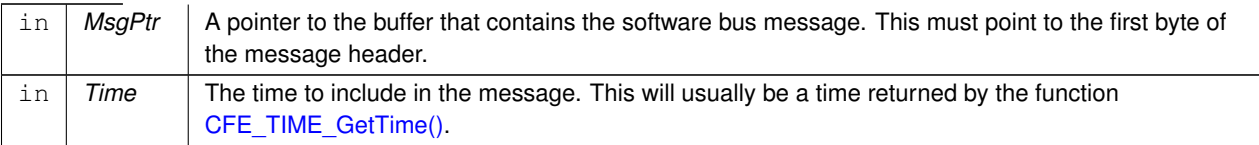

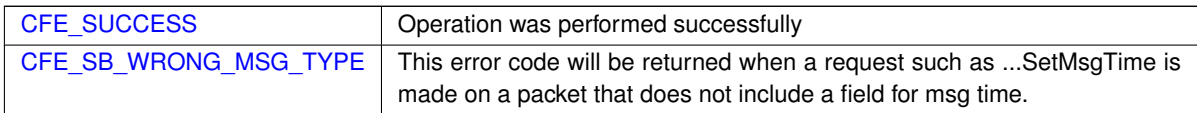

**Returns**

**See also**

[CFE\\_SB\\_SetMsgId,](#page-1232-0) [CFE\\_SB\\_SetUserDataLength,](#page-1236-0) [CFE\\_SB\\_SetTotalMsgLength,](#page-1235-0) [CFE\\_SB\\_GetMsgTime,](#page-1215-0) [CF](#page-1242-0)← [E\\_SB\\_TimeStampMsg,](#page-1242-0) [CFE\\_SB\\_SetCmdCode,](#page-1231-0) [CFE\\_SB\\_InitMsg](#page-1223-0)

Definition at line 358 of file cfe\_sb\_util.c.

References CCSDS\_CMD, CCSDS\_RD\_SHDR, CCSDS\_RD\_TYPE, CFE\_SB\_WRONG\_MSG\_TYPE, CFE\_SUCC←- ESS, CFE\_TIME\_Sub2MicroSecs(), CFE\_SB\_Msg\_t::Hdr, CCSDS\_TelemetryPacket\_t::Sec, CFE\_TIME\_SysTime\_t←- ::Seconds, CFE\_TIME\_SysTime\_t::Subseconds, and CCSDS\_TlmSecHdr\_t::Time.

Referenced by CFE\_SB\_TimeStampMsg(), and EVS\_GenerateEventTelemetry().

Here is the call graph for this function:

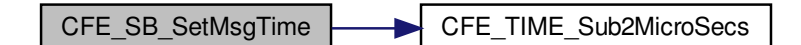

<span id="page-1614-0"></span>**13.90.1.14 CFE\_SB\_SetTotalMsgLength()**

```
void CFE_SB_SetTotalMsgLength (
            CFE_SB_MsgPtr_t MsgPtr,
            uint16 TotalLength )
```
### **Description**

This routine sets the field in the SB message header that determines the total length of the message. SB message header formats can be different for each deployment of the cFE. So, applications should use this function rather than trying to poke a length value directly into their SB message buffers.

**Assumptions, External Events, and Notes:**

None

### **Parameters**

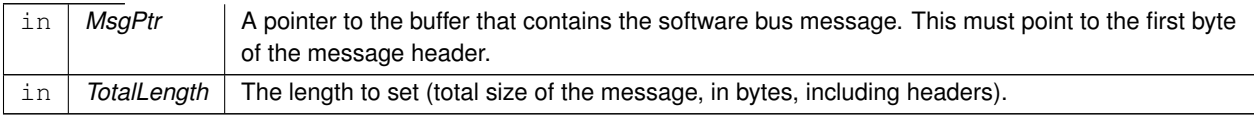

**See also**

[CFE\\_SB\\_SetMsgId,](#page-1232-0) [CFE\\_SB\\_SetUserDataLength,](#page-1236-0) [CFE\\_SB\\_GetTotalMsgLength,](#page-1219-0) [CFE\\_SB\\_SetMsgTime,](#page-1233-0) [CF](#page-1242-0)← [E\\_SB\\_TimeStampMsg,](#page-1242-0) [CFE\\_SB\\_SetCmdCode,](#page-1231-0) [CFE\\_SB\\_InitMsg](#page-1223-0)

Definition at line 267 of file cfe\_sb\_util.c.

<span id="page-1615-0"></span>References CCSDS\_WR\_LEN, and CFE\_SB\_Msg\_t::Hdr.

### **13.90.1.15 CFE\_SB\_SetUserDataLength()**

```
void CFE_SB_SetUserDataLength (
            CFE_SB_MsgPtr_t MsgPtr,
            uint16 DataLength )
```
## **Description**

This routine sets the field in the SB message header that determines the size of the user data in a software bus message. SB message header formats can be different for each deployment of the cFE. So, applications should use this function rather than trying to poke a length value directly into their SB message buffers.

**Assumptions, External Events, and Notes:**

• You must set a valid message ID in the SB message header before calling this function.

### **Parameters**

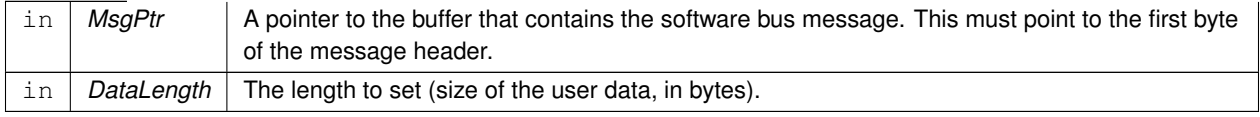

## **See also**

[CFE\\_SB\\_SetMsgId,](#page-1232-0) [CFE\\_SB\\_GetUserDataLength,](#page-1222-0) [CFE\\_SB\\_SetTotalMsgLength,](#page-1235-0) [CFE\\_SB\\_SetMsgTime,](#page-1233-0) [CF](#page-1242-0)←- [E\\_SB\\_TimeStampMsg,](#page-1242-0) [CFE\\_SB\\_SetCmdCode,](#page-1231-0) [CFE\\_SB\\_InitMsg](#page-1223-0)

Definition at line 214 of file cfe\_sb\_util.c.

References CCSDS\_WR\_LEN, CFE\_SB\_MsgHdrSize(), and CFE\_SB\_Msg\_t::Hdr.

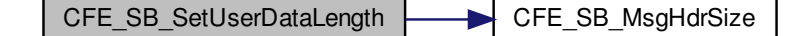

# <span id="page-1616-0"></span>**13.90.1.16 CFE\_SB\_TimeStampMsg()**

```
void CFE_SB_TimeStampMsg (
            CFE_SB_MsgPtr_t MsgPtr )
```
# **Description**

This routine sets the time of a software bus message with the current spacecraft time. This will be the same time that is returned by the function [CFE\\_TIME\\_GetTime.](#page-1399-0)

# **Assumptions, External Events, and Notes:**

• If the underlying implementation of software bus messages does not include a time field, then this routine will do nothing.

## **Parameters**

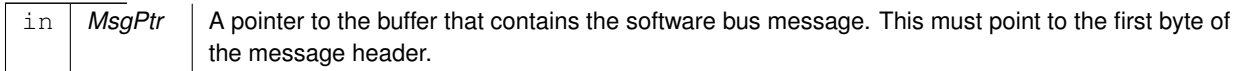

## **See also**

[CFE\\_SB\\_SetMsgId,](#page-1232-0) [CFE\\_SB\\_SetUserDataLength,](#page-1236-0) [CFE\\_SB\\_SetTotalMsgLength,](#page-1235-0) [CFE\\_SB\\_SetMsgTime,](#page-1233-0) [CF](#page-1231-0)← [E\\_SB\\_SetCmdCode,](#page-1231-0) [CFE\\_SB\\_InitMsg](#page-1223-0)

Definition at line 424 of file cfe\_sb\_util.c.

References CFE\_SB\_SetMsgTime(), and CFE\_TIME\_GetTime().

Referenced by CFE\_ES\_HousekeepingCmd(), CFE\_ES\_QueryOneCmd(), CFE\_ES\_SendMemPoolStatsCmd(), CF← E\_ES\_ShellOutputCommand(), CFE\_EVS\_ReportHousekeepingCmd(), CFE\_SB\_SendHKTlmCmd(), and CFE\_SB←- \_SendStatsCmd().

<span id="page-1616-1"></span>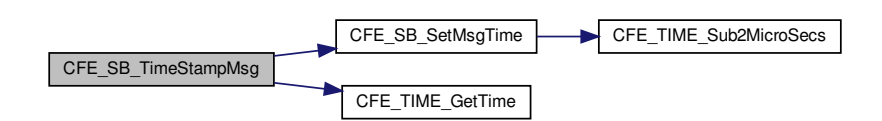

## **13.90.1.17 CFE\_SB\_ValidateChecksum()**

```
bool CFE_SB_ValidateChecksum (
             CFE_SB_MsgPtr_t MsgPtr )
```
### **Description**

This routine calculates the expected checksum of a software bus message according to an implementation-defined algorithm. Then, it checks the calculated value against the value in the message's checksum. If the checksums do not match, this routine will generate an event message reporting the error.

### **Assumptions, External Events, and Notes:**

• If the underlying implementation of software bus messages does not include a checksum field, then this routine will always return true.

## **Parameters**

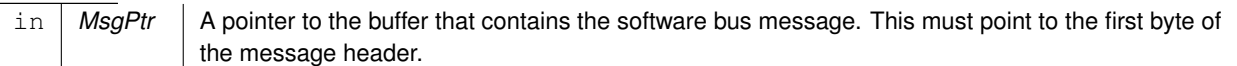

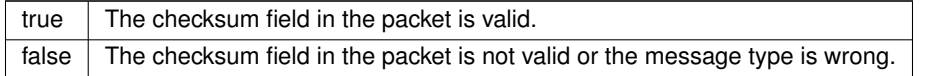

**Returns**

#### **See also**

[CFE\\_SB\\_GenerateChecksum,](#page-1210-0) [CFE\\_SB\\_GetChecksum](#page-1211-0)

Definition at line 581 of file cfe\_sb\_util.c.

References CCSDS\_RD\_SHDR, CCSDS\_RD\_TYPE, CCSDS\_TLM, CCSDS\_ValidCheckSum(), and CFE\_SB\_Msg←-\_t::Hdr.

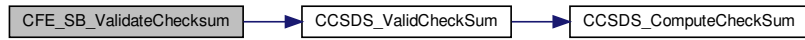

# **13.91 cfe/fsw/cfe-core/src/sb/cfe\_sb\_verify.h File Reference**

#include <stdint.h>

# **13.92 osal/src/os/inc/common\_types.h File Reference**

```
#include <stdint.h>
#include <stddef.h>
#include <stdbool.h>
```
## **Macros**

- #define [CompileTimeAssert\(](#page-1619-0)Condition, Message) typedef char Message[(Condition) ? 1 : -1]
- #define EXTENSION
- #define [OS\\_PACK](#page-1620-0)
- #define [OS\\_ALIGN\(](#page-1620-1)n)
- #define [OS\\_USED](#page-1621-0)
- #define [OS\\_PRINTF\(](#page-1620-2)n, m)
- #define [TRUE](#page-1621-1) true
- #define [FALSE](#page-1619-2) false
- #define [NULL](#page-1619-3) ((void ∗) 0)

# **Typedefs**

- typedef [int8](#page-1622-1)\_t int8
- typedef [int16](#page-1622-2) t int16
- typedef [int32](#page-1622-0)\_t int32
- typedef [int64](#page-1622-3)\_t int64
- typedef [uint8](#page-1623-2)\_t uint8
- typedef [uint16](#page-1623-0)\_t uint16
- typedef [uint32](#page-1623-1)\_t uint32
- typedef [uint64](#page-1623-3)\_t uint64
- typedef [intptr](#page-1622-4)\_t intptr
- typedef uintptr\_t [cpuaddr](#page-1621-2)
- typedef size\_t [cpusize](#page-1621-3)
- typedef ptrdiff\_t [cpudiff](#page-1621-4)
- typedef bool [osalbool](#page-1622-5)
- typedef [osalbool](#page-1622-5) [boolean](#page-1621-5)

# **Functions**

- [CompileTimeAssert](#page-1623-4) (sizeof[\(uint8\)](#page-1623-2)==1, TypeUint8WrongSize)
- [CompileTimeAssert](#page-1623-5) (sizeof[\(uint16\)](#page-1623-0)==2, TypeUint16WrongSize)
- [CompileTimeAssert](#page-1624-0) (sizeof[\(uint32\)](#page-1623-1)==4, TypeUint32WrongSize)
- [CompileTimeAssert](#page-1624-1) (sizeof[\(uint64\)](#page-1623-3)==8, TypeUint64WrongSize)
- [CompileTimeAssert](#page-1624-2) (sizeof[\(int8\)](#page-1622-1)==1, Typeint8WrongSize)
- [CompileTimeAssert](#page-1624-3) (sizeof[\(int16\)](#page-1622-2)==2, Typeint16WrongSize)
- [CompileTimeAssert](#page-1624-4) (sizeof[\(int32\)](#page-1622-0)==4, Typeint32WrongSize)
- [CompileTimeAssert](#page-1624-5) (sizeof[\(int64\)](#page-1622-3)==8, Typeint64WrongSize)
- [CompileTimeAssert](#page-1625-0) (sizeof[\(cpuaddr\)](#page-1621-2) >=sizeof(void ∗), TypePtrWrongSize)

<span id="page-1619-1"></span>**13.92.1 Macro Definition Documentation**

**13.92.1.1 \_EXTENSION\_**

#define \_EXTENSION\_

<span id="page-1619-0"></span>Definition at line 65 of file common\_types.h.

## **13.92.1.2 CompileTimeAssert**

```
#define CompileTimeAssert(
             Condition,
             Message ) typedef char Message[(Condition) ? 1 : -1]
```
<span id="page-1619-2"></span>Definition at line 44 of file common\_types.h.

**13.92.1.3 FALSE**

#define FALSE false

<span id="page-1619-3"></span>Definition at line 127 of file common\_types.h.
**13.92.1.4 NULL**

#define NULL ((void ∗) 0)

Definition at line 135 of file common\_types.h.

Referenced by CFE\_ES\_AppCreate(), CFE\_ES\_CreateChildTask(), CFE\_ES\_CreateObjects(), CFE\_ES\_DeleteCDS(), CFE\_ES\_DeleteCDSCmd(), CFE\_ES\_GetBlockSize(), CFE\_ES\_GetGenCount(), CFE\_ES\_GetGenCounterIDBy←- Name(), CFE\_ES\_GetMemPoolStats(), CFE\_ES\_GetPoolBuf(), CFE\_ES\_GetPoolBufInfo(), CFE\_ES\_GetResetType(), CFE\_ES\_LoadLibrary(), CFE\_ES\_ParseFileEntry(), CFE\_ES\_PoolCreateEx(), CFE\_ES\_PutPoolBuf(), CFE\_ES\_←- QueryOneCmd(), CFE\_ES\_RegisterCDSEx(), CFE\_ES\_RegisterGenCounter(), CFE\_ES\_ReloadAppCmd(), CFE← \_ES\_ResetCFE(), CFE\_ES\_RestartAppCmd(), CFE\_ES\_SetupResetVariables(), CFE\_ES\_ShellCmd(), CFE\_ES\_←- ShellOutputCommand(), CFE\_ES\_StartAppCmd(), CFE\_ES\_StopAppCmd(), CFE\_ES\_TaskInit(), CFE\_ES\_Validate← Handle(), CFE\_ES\_WriteToERLog(), CFE\_EVS\_AddEventFilterCmd(), CFE\_EVS\_DeleteEventFilterCmd(), CFE\_EV←- S\_DisableAppEventsCmd(), CFE\_EVS\_DisableAppEventTypeCmd(), CFE\_EVS\_EarlyInit(), CFE\_EVS\_EnableApp← EventsCmd(), CFE\_EVS\_EnableAppEventTypeCmd(), CFE\_EVS\_Register(), CFE\_EVS\_ResetAllFiltersCmd(), CF←- E\_EVS\_ResetAppCounterCmd(), CFE\_EVS\_ResetFilter(), CFE\_EVS\_ResetFilterCmd(), CFE\_EVS\_SetFilterCmd(), CFE\_EVS\_TaskInit(), CFE\_PSP\_GetCDSSize(), CFE\_PSP\_GetCFETextSegmentInfo(), CFE\_PSP\_GetKernelText←-SegmentInfo(), CFE\_PSP\_GetResetArea(), CFE\_PSP\_GetUserReservedArea(), CFE\_PSP\_GetVolatileDiskMem(), CFE\_PSP\_ReadFromCDS(), CFE\_PSP\_SetupLocal1Hz(), CFE\_PSP\_WriteToCDS(), CFE\_SB\_AddDest(), CFE\_S←- B\_AppInit(), CFE\_SB\_CreatePipe(), CFE\_SB\_DeletePipeFull(), CFE\_SB\_DisableRouteCmd(), CFE\_SB\_Duplicate← SubscribeCheck(), CFE\_SB\_EarlyInit(), CFE\_SB\_EnableRouteCmd(), CFE\_SB\_FindGlobalMsgIdCnt(), CFE\_SB\_←- GetBufferFromPool(), CFE\_SB\_GetDestinationBlk(), CFE\_SB\_GetDestPtr(), CFE\_SB\_GetLastSenderId(), CFE\_S← B\_GetPipeIdByName(), CFE\_SB\_GetPipeName(), CFE\_SB\_GetPipeOpts(), CFE\_SB\_GetPipePtr(), CFE\_SB\_Init←-PipeTbl(), CFE\_SB\_InitRoutingTbl(), CFE\_SB\_MessageStringGet(), CFE\_SB\_PutDestinationBlk(), CFE\_SB\_Rcv←-Msg(), CFE\_SB\_RemoveDest(), CFE\_SB\_SendMsgFull(), CFE\_SB\_SendPrevSubsCmd(), CFE\_SB\_SendRtgInfo(), CFE\_SB\_SubscribeFull(), CFE\_SB\_UnsubscribeFull(), CFE\_SB\_ZeroCopyGetPtr(), CFE\_SB\_ZeroCopyRelease←- AppId(), CFE\_SB\_ZeroCopyReleaseDesc(), EVS\_FindEventID(), EVS\_GetApplicationInfo(), EVS\_IsFiltered(), and main().

**13.92.1.5 OS\_ALIGN**

#define OS\_ALIGN( n )

Definition at line 67 of file common\_types.h.

**13.92.1.6 OS\_PACK**

#define OS\_PACK

<span id="page-1620-0"></span>Definition at line 66 of file common\_types.h.

**13.92.1.7 OS\_PRINTF**

#define OS\_PRINTF(  $n,$  $m$ )

Definition at line 69 of file common\_types.h.

**13.92.1.8 OS\_USED**

#define OS\_USED

Definition at line 68 of file common\_types.h.

**13.92.1.9 TRUE**

#define TRUE true

Definition at line 123 of file common\_types.h.

<span id="page-1621-0"></span>**13.92.2 Typedef Documentation**

**13.92.2.1 boolean**

typedef [osalbool](#page-1622-0) [boolean](#page-1621-0)

<span id="page-1621-1"></span>Definition at line 119 of file common\_types.h.

**13.92.2.2 cpuaddr**

typedef uintptr\_t [cpuaddr](#page-1621-1)

<span id="page-1621-2"></span>Definition at line 90 of file common\_types.h.

**13.92.2.3 cpudiff**

typedef ptrdiff\_t [cpudiff](#page-1621-2)

<span id="page-1621-3"></span>Definition at line 92 of file common\_types.h.

**13.92.2.4 cpusize**

typedef size\_t [cpusize](#page-1621-3)

<span id="page-1622-1"></span>Definition at line 91 of file common\_types.h.

**13.92.2.5 int16**

typedef int16\_t [int16](#page-1622-1)

<span id="page-1622-2"></span>Definition at line 82 of file common\_types.h.

**13.92.2.6 int32**

typedef int32\_t [int32](#page-1622-2)

<span id="page-1622-3"></span>Definition at line 83 of file common\_types.h.

**13.92.2.7 int64**

typedef int64\_t [int64](#page-1622-3)

<span id="page-1622-4"></span>Definition at line 84 of file common\_types.h.

**13.92.2.8 int8**

typedef int8\_t [int8](#page-1622-4)

<span id="page-1622-5"></span>Definition at line 81 of file common\_types.h.

**13.92.2.9 intptr**

typedef intptr\_t [intptr](#page-1622-5)

<span id="page-1622-0"></span>Definition at line 89 of file common\_types.h.

**13.92.2.10 osalbool**

typedef bool [osalbool](#page-1622-0)

<span id="page-1623-0"></span>Definition at line 100 of file common\_types.h.

**13.92.2.11 uint16**

typedef uint16\_t [uint16](#page-1623-0)

<span id="page-1623-1"></span>Definition at line 86 of file common\_types.h.

**13.92.2.12 uint32**

typedef uint32\_t [uint32](#page-1623-1)

<span id="page-1623-2"></span>Definition at line 87 of file common\_types.h.

**13.92.2.13 uint64**

typedef uint64\_t [uint64](#page-1623-2)

<span id="page-1623-3"></span>Definition at line 88 of file common\_types.h.

**13.92.2.14 uint8**

typedef uint8\_t [uint8](#page-1623-3)

Definition at line 85 of file common\_types.h.

**13.92.3 Function Documentation**

```
13.92.3.1 CompileTimeAssert() [1/9]
```

```
CompileTimeAssert (
(uint8) = =1,
 TypeUint8WrongSize )
```
# **13.92.3.2 CompileTimeAssert()** [2/9]

```
CompileTimeAssert (
 (uint16) = =2,
 TypeUint16WrongSize )
```
**13.92.3.3 CompileTimeAssert()** [3/9]

```
CompileTimeAssert (
 (uint32) = =4,
 TypeUint32WrongSize )
```
**13.92.3.4 CompileTimeAssert()** [4/9]

```
CompileTimeAssert (
 (uint64) = =8,
 TypeUint64WrongSize )
```
**13.92.3.5 CompileTimeAssert()** [5/9]

```
CompileTimeAssert (
 (int8) = =1,
 Typeint8WrongSize )
```
**13.92.3.6 CompileTimeAssert()** [6/9]

```
CompileTimeAssert (
 (int16) = =2,
 Typeint16WrongSize )
```

```
13.92.3.7 CompileTimeAssert() [7/9]
```

```
CompileTimeAssert (
 (int32) = =4,
 Typeint32WrongSize )
```
#### **13.92.3.8 CompileTimeAssert()** [8/9]

```
CompileTimeAssert (
 (int64) = =8,
 Typeint64WrongSize )
```
## **13.92.3.9 CompileTimeAssert()** [9/9]

```
CompileTimeAssert (
  sizeof(cpuaddr) >=sizeof(void ∗) ,
  TypePtrWrongSize )
```
#### **13.93 osal/src/os/inc/osapi-os-core.h File Reference**

#include <stdarg.h>

#### **Data Structures**

- struct [OS\\_task\\_prop\\_t](#page-444-0)
- struct [OS\\_queue\\_prop\\_t](#page-439-0)
- struct [OS\\_bin\\_sem\\_prop\\_t](#page-427-0)
- struct [OS\\_count\\_sem\\_prop\\_t](#page-428-0)
- struct [OS\\_mut\\_sem\\_prop\\_t](#page-439-1)
- struct [OS\\_time\\_t](#page-446-0)
- struct [OS\\_heap\\_prop\\_t](#page-434-0)
- struct [OS\\_FdSet](#page-430-0)

*An abstract structure capable of holding several OSAL IDs.*

#### **Macros**

- #define [OS\\_OBJECT\\_INDEX\\_MASK](#page-1630-0) 0xFFFF
- #define [OS\\_OBJECT\\_TYPE\\_SHIFT](#page-1632-0) 16
- #define [OS\\_OBJECT\\_TYPE\\_UNDEFINED](#page-1632-1) 0x00
- #define [OS\\_OBJECT\\_TYPE\\_OS\\_TASK](#page-1631-0) 0x01
- #define [OS\\_OBJECT\\_TYPE\\_OS\\_QUEUE](#page-1631-1) 0x02
- #define [OS\\_OBJECT\\_TYPE\\_OS\\_COUNTSEM](#page-1630-1) 0x03
- #define [OS\\_OBJECT\\_TYPE\\_OS\\_BINSEM](#page-1630-2) 0x04
- #define [OS\\_OBJECT\\_TYPE\\_OS\\_MUTEX](#page-1631-2) 0x05
- #define [OS\\_OBJECT\\_TYPE\\_OS\\_STREAM](#page-1631-3) 0x06
- #define [OS\\_OBJECT\\_TYPE\\_OS\\_DIR](#page-1630-3) 0x07
- #define [OS\\_OBJECT\\_TYPE\\_OS\\_TIMEBASE](#page-1632-2) 0x08
- #define [OS\\_OBJECT\\_TYPE\\_OS\\_TIMECB](#page-1632-3) 0x09
- #define [OS\\_OBJECT\\_TYPE\\_OS\\_MODULE](#page-1631-4) 0x0A
- #define [OS\\_OBJECT\\_TYPE\\_OS\\_FILESYS](#page-1630-4) 0x0B
- #define [OS\\_OBJECT\\_TYPE\\_OS\\_CONSOLE](#page-1630-5) 0x0C
- #define [OS\\_OBJECT\\_TYPE\\_USER](#page-1632-4) 0x10
- #define [OS\\_MAX\\_TASK\\_PRIORITY](#page-1629-0) 255
- #define [OS\\_SEM\\_FULL](#page-1633-0) 1
- #define [OS\\_SEM\\_EMPTY](#page-1632-5) 0
- #define [OS\\_FP\\_ENABLED](#page-1629-1) 1
- #define [OS\\_ERROR\\_NAME\\_LENGTH](#page-1629-2) 35

# **Typedefs**

- typedef char [os\\_err\\_name\\_t](#page-1633-1)[\[OS\\_ERROR\\_NAME\\_LENGTH\]](#page-1629-2)
- typedef void [osal\\_task](#page-1633-2)
- typedef void(∗ [OS\\_ArgCallback\\_t\)](#page-1633-3) [\(uint32](#page-1623-1) object\_id, void ∗arg)

# **Functions**

- typedef [osal\\_task](#page-1667-0) ((∗osal\_task\_entry)(void))
- void OS Application Startup (void)
- void [OS\\_Application\\_Run](#page-1634-1) (void)
- [int32](#page-1622-2) [OS\\_API\\_Init](#page-1633-4) (void)
	- *Initialization of API.*
- void [OS\\_IdleLoop](#page-1648-0) (void)
	- *Background thread implementation waits forever for events to occur.*
- void [OS\\_DeleteAllObjects](#page-1643-0) (void)

*delete all resources created in OSAL.*

• void OS ApplicationShutdown [\(uint8](#page-1623-3) flag)

*Initiate orderly shutdown.*

- [uint32](#page-1623-1) [OS\\_IdentifyObject](#page-1647-0) [\(uint32](#page-1623-1) object\_id)
	- *Obtain the type of an object given an arbitrary object ID.*
- [int32](#page-1622-2) [OS\\_ConvertToArrayIndex](#page-1639-0) [\(uint32](#page-1623-1) object\_id, [uint32](#page-1623-1) ∗ArrayIndex)
	- *Converts an abstract ID into a number suitable for use as an array index.*
- void [OS\\_ForEachObject](#page-1643-1) [\(uint32](#page-1623-1) creator\_id, [OS\\_ArgCallback\\_t](#page-1633-3) callback\_ptr, void ∗callback\_arg)

*call the supplied callback function for all valid object IDs*

• [int32](#page-1622-2) [OS\\_TaskCreate](#page-1662-0) [\(uint32](#page-1623-1) ∗task\_id, const char ∗task\_name, osal\_task\_entry function\_pointer, [uint32](#page-1623-1) ∗stack← \_pointer, [uint32](#page-1623-1) stack\_size, [uint32](#page-1623-1) priority, [uint32](#page-1623-1) flags)

*Creates a task and starts running it.*

• [int32](#page-1622-2) [OS\\_TaskDelete](#page-1663-0) [\(uint32](#page-1623-1) task\_id)

*Deletes the specified Task.*

• void [OS\\_TaskExit](#page-1664-0) (void)

*Exits the calling task.*

• [int32](#page-1622-2) [OS\\_TaskInstallDeleteHandler](#page-1665-0) (osal\_task\_entry function\_pointer)

*Installs a handler for when the task is deleted.*

- [int32](#page-1622-2) [OS\\_TaskDelay](#page-1663-1) [\(uint32](#page-1623-1) millisecond)
	- *Delay a task for specified amount of milliseconds.*
- [int32](#page-1622-2) [OS\\_TaskSetPriority](#page-1666-0) [\(uint32](#page-1623-1) task\_id, [uint32](#page-1623-1) new\_priority)

*Sets the given task to a new priority.*

• [int32](#page-1622-2) [OS\\_TaskRegister](#page-1666-1) (void)

*Registration to be called by new tasks after creation.*

• [uint32](#page-1623-1) [OS\\_TaskGetId](#page-1664-1) (void)

*Obtain the task id of the calling task.*

• [int32](#page-1622-2) [OS\\_TaskGetIdByName](#page-1664-2) [\(uint32](#page-1623-1) ∗task\_id, const char ∗task\_name)

*Find an existing task ID by name.*

• [int32](#page-1622-2) [OS\\_TaskGetInfo](#page-1665-1) [\(uint32](#page-1623-1) task\_id, [OS\\_task\\_prop\\_t](#page-444-0) ∗task\_prop)

*Fill a property object buffer with details regarding the resource.*

• [int32](#page-1622-2) [OS\\_QueueCreate](#page-1655-0) [\(uint32](#page-1623-1) ∗queue\_id, const char ∗queue\_name, [uint32](#page-1623-1) queue\_depth, [uint32](#page-1623-1) data\_size, [uint32](#page-1623-1) flags)

*Create a message queue.*

- [int32](#page-1622-2) [OS\\_QueueDelete](#page-1656-0) [\(uint32](#page-1623-1) queue\_id)
	- *Deletes the specified message queue.*
- [int32](#page-1622-2) [OS\\_QueueGet](#page-1656-1) [\(uint32](#page-1623-1) queue\_id, void ∗data, [uint32](#page-1623-1) size, [uint32](#page-1623-1) ∗size\_copied, [int32](#page-1622-2) timeout)

*Receive a message on a message queue.*

• [int32](#page-1622-2) [OS\\_QueuePut](#page-1658-0) [\(uint32](#page-1623-1) queue\_id, const void ∗data, [uint32](#page-1623-1) size, [uint32](#page-1623-1) flags)

*Put a message on a message queue.*

• [int32](#page-1622-2) [OS\\_QueueGetIdByName](#page-1657-0) [\(uint32](#page-1623-1) ∗queue\_id, const char ∗queue\_name)

*Find an existing queue ID by name.*

- [int32](#page-1622-2) [OS\\_QueueGetInfo](#page-1658-1) [\(uint32](#page-1623-1) queue\_id, [OS\\_queue\\_prop\\_t](#page-439-0) ∗queue\_prop)
	- *Fill a property object buffer with details regarding the resource.*
- [int32](#page-1622-2) [OS\\_BinSemCreate](#page-1635-0) [\(uint32](#page-1623-1) ∗sem\_id, const char ∗sem\_name, [uint32](#page-1623-1) sem\_initial\_value, [uint32](#page-1623-1) options) *Creates a binary semaphore.*
- [int32](#page-1622-2) [OS\\_BinSemFlush](#page-1636-0) [\(uint32](#page-1623-1) sem\_id)

*Unblock all tasks pending on the specified semaphore.*

- [int32](#page-1622-2) [OS\\_BinSemGive](#page-1637-0) [\(uint32](#page-1623-1) sem\_id)
- *Increment the semaphore value.*
- [int32](#page-1622-2) [OS\\_BinSemTake](#page-1638-0) [\(uint32](#page-1623-1) sem\_id)

*Decrement the semaphore value.*

• [int32](#page-1622-2) [OS\\_BinSemTimedWait](#page-1638-1) [\(uint32](#page-1623-1) sem\_id, [uint32](#page-1623-1) msecs)

*Decrement the semaphore value with a timeout.*

- [int32](#page-1622-2) [OS\\_BinSemDelete](#page-1635-1) [\(uint32](#page-1623-1) sem\_id)
	- *Deletes the specified Binary Semaphore.*
- [int32](#page-1622-2) [OS\\_BinSemGetIdByName](#page-1636-1) [\(uint32](#page-1623-1) ∗sem\_id, const char ∗sem\_name)

*Find an existing semaphore ID by name.*

• [int32](#page-1622-2) [OS\\_BinSemGetInfo](#page-1637-1) [\(uint32](#page-1623-1) sem\_id, [OS\\_bin\\_sem\\_prop\\_t](#page-427-0) ∗bin\_prop)

*Fill a property object buffer with details regarding the resource.*

• [int32](#page-1622-2) [OS\\_CountSemCreate](#page-1639-1) [\(uint32](#page-1623-1) ∗sem\_id, const char ∗sem\_name, [uint32](#page-1623-1) sem\_initial\_value, [uint32](#page-1623-1) options)

*Creates a counting semaphore.*

• [int32](#page-1622-2) [OS\\_CountSemGive](#page-1641-0) [\(uint32](#page-1623-1) sem\_id)

*Increment the semaphore value.*

• [int32](#page-1622-2) [OS\\_CountSemTake](#page-1642-0) [\(uint32](#page-1623-1) sem\_id)

*Decrement the semaphore value.*

- [int32](#page-1622-2) OS CountSemTimedWait [\(uint32](#page-1623-1) sem\_id, [uint32](#page-1623-1) msecs)
	- *Decrement the semaphore value with timeout.*
- [int32](#page-1622-2) [OS\\_CountSemDelete](#page-1640-0) [\(uint32](#page-1623-1) sem\_id)

*Deletes the specified counting Semaphore.*

• [int32](#page-1622-2) [OS\\_CountSemGetIdByName](#page-1640-1) [\(uint32](#page-1623-1) ∗sem\_id, const char ∗sem\_name)

*Find an existing semaphore ID by name.*

- [int32](#page-1622-2) [OS\\_CountSemGetInfo](#page-1641-1) [\(uint32](#page-1623-1) sem\_id, [OS\\_count\\_sem\\_prop\\_t](#page-428-0) ∗count\_prop)
	- *Fill a property object buffer with details regarding the resource.*
- [int32](#page-1622-2) [OS\\_MutSemCreate](#page-1651-0) [\(uint32](#page-1623-1) ∗sem\_id, const char ∗sem\_name, [uint32](#page-1623-1) options)

*Creates a mutex semaphore.*

• [int32](#page-1622-2) [OS\\_MutSemGive](#page-1653-0) [\(uint32](#page-1623-1) sem\_id)

*Releases the mutex object referenced by sem\_id.*

- [int32](#page-1622-2) [OS\\_MutSemTake](#page-1654-0) [\(uint32](#page-1623-1) sem\_id)
	- *Acquire the mutex object referenced by sem\_id.*
- [int32](#page-1622-2) [OS\\_MutSemDelete](#page-1652-0) [\(uint32](#page-1623-1) sem\_id) *Deletes the specified Mutex Semaphore.*
- [int32](#page-1622-2) [OS\\_MutSemGetIdByName](#page-1652-1) [\(uint32](#page-1623-1) ∗sem\_id, const char ∗sem\_name)
	- *Find an existing mutex ID by name.*
- [int32](#page-1622-2) [OS\\_MutSemGetInfo](#page-1653-1) [\(uint32](#page-1623-1) sem\_id, [OS\\_mut\\_sem\\_prop\\_t](#page-439-1) ∗mut\_prop)
	- *Fill a property object buffer with details regarding the resource.*
- [int32](#page-1622-2) [OS\\_Milli2Ticks](#page-1651-1) [\(uint32](#page-1623-1) milli\_seconds)
	- *Convert time units from milliseconds to system ticks.*
- [int32](#page-1622-2) OS Tick2Micros (void)
	- *Get the system tick size, in microseconds.*
- [int32](#page-1622-2) [OS\\_GetLocalTime](#page-1646-0) [\(OS\\_time\\_t](#page-446-0) ∗time\_struct)
	- *Get the local time.*
- [int32](#page-1622-2) [OS\\_SetLocalTime](#page-1661-0) [\(OS\\_time\\_t](#page-446-0) ∗time\_struct)

#### *Set the local time.*

- [int32](#page-1622-2) [OS\\_ExcAttachHandler](#page-1643-2) [\(uint32](#page-1623-1) ExceptionNumber, void(∗ExceptionHandler)[\(uint32,](#page-1623-1) const void ∗, [uint32\)](#page-1623-1), [int32](#page-1622-2) parameter)
- [int32](#page-1622-2) [OS\\_ExcEnable](#page-1643-3) [\(int32](#page-1622-2) ExceptionNumber)
- [int32](#page-1622-2) [OS\\_ExcDisable](#page-1643-4) [\(int32](#page-1622-2) ExceptionNumber)
- [int32](#page-1622-2) [OS\\_FPUExcAttachHandler](#page-1644-0) [\(uint32](#page-1623-1) ExceptionNumber, osal\_task\_entry ExceptionHandler, int32 parameter)
	- *Set an FPU exception handler function.*
- [int32](#page-1622-2) [OS\\_FPUExcEnable](#page-1645-0) [\(int32](#page-1622-2) ExceptionNumber)

#### *Enable FPU exceptions.*

• [int32](#page-1622-2) [OS\\_FPUExcDisable](#page-1644-1) [\(int32](#page-1622-2) ExceptionNumber)

#### *Disable FPU exceptions.*

- [int32](#page-1622-2) [OS\\_FPUExcSetMask](#page-1645-1) [\(uint32](#page-1623-1) mask)
	- *Sets the FPU exception mask.*
- [int32](#page-1622-2) [OS\\_FPUExcGetMask](#page-1645-2) [\(uint32](#page-1623-1) ∗mask)

*Gets the FPU exception mask.*

• [int32](#page-1622-2) [OS\\_IntAttachHandler](#page-1648-1) [\(uint32](#page-1623-1) InterruptNumber, osal\_task\_entry InterruptHandler, [int32](#page-1622-2) parameter)

*Associate an interrupt number to a specified handler routine.*

• [int32](#page-1622-2) [OS\\_IntUnlock](#page-1651-2) [\(int32](#page-1622-2) IntLevel)

*Enable interrupts.*

## • [int32](#page-1622-2) [OS\\_IntLock](#page-1650-0) (void)

*Disable interrupts.*

• [int32](#page-1622-2) [OS\\_IntEnable](#page-1649-0) [\(int32](#page-1622-2) Level)

*Enables interrupts through Level.*

• [int32](#page-1622-2) [OS\\_IntDisable](#page-1648-2) [\(int32](#page-1622-2) Level)

*Disable interrupts through Level.*

• [int32](#page-1622-2) [OS\\_IntSetMask](#page-1650-1) [\(uint32](#page-1623-1) mask)

*Set the CPU interrupt mask register.*

• [int32](#page-1622-2) [OS\\_IntGetMask](#page-1649-1) [\(uint32](#page-1623-1) ∗mask)

*Get the CPU interrupt mask register.*

- [int32](#page-1622-2) [OS\\_IntAck](#page-1648-3) [\(int32](#page-1622-2) InterruptNumber)
- [int32](#page-1622-2) [OS\\_ShMemInit](#page-1662-1) (void)
- [int32](#page-1622-2) [OS\\_ShMemCreate](#page-1662-2) [\(uint32](#page-1623-1) ∗Id, [uint32](#page-1623-1) NBytes, const char ∗SegName)
- [int32](#page-1622-2) [OS\\_ShMemSemTake](#page-1662-3) [\(uint32](#page-1623-1) Id)
- [int32](#page-1622-2) [OS\\_ShMemSemGive](#page-1662-4) [\(uint32](#page-1623-1) Id)
- [int32](#page-1622-2) [OS\\_ShMemAttach](#page-1661-1) [\(cpuaddr](#page-1621-1) ∗Address, [uint32](#page-1623-1) Id)
- [int32](#page-1622-2) [OS\\_ShMemGetIdByName](#page-1662-5) [\(uint32](#page-1623-1) ∗ShMemId, const char ∗SegName)
- [int32](#page-1622-2) [OS\\_HeapGetInfo](#page-1647-1) [\(OS\\_heap\\_prop\\_t](#page-434-0) ∗heap\_prop)
	- *Return current info on the heap.*
- [int32](#page-1622-2) [OS\\_GetErrorName](#page-1646-1) [\(int32](#page-1622-2) error\_num, [os\\_err\\_name\\_t](#page-1633-1) ∗err\_name)
	- *Convert an error number to a string.*
- [int32](#page-1622-2) [OS\\_SelectMultiple](#page-1660-0) [\(OS\\_FdSet](#page-430-0) ∗ReadSet, [OS\\_FdSet](#page-430-0) ∗WriteSet, [int32](#page-1622-2) msecs) *Wait for events across multiple file handles.*
- [int32](#page-1622-2) [OS\\_SelectSingle](#page-1660-1) [\(uint32](#page-1623-1) objid, [uint32](#page-1623-1) ∗StateFlags, [int32](#page-1622-2) msecs)
	- *Wait for events on a single file handle.*
- [int32](#page-1622-2) [OS\\_SelectFdZero](#page-1659-0) [\(OS\\_FdSet](#page-430-0) ∗Set)

*Clear a FdSet structure.*

- [int32](#page-1622-2) [OS\\_SelectFdAdd](#page-1659-1) [\(OS\\_FdSet](#page-430-0) ∗Set, [uint32](#page-1623-1) objid)
	- *Add an ID to an FdSet structure.*
- [int32](#page-1622-2) [OS\\_SelectFdClear](#page-1659-2) [\(OS\\_FdSet](#page-430-0) ∗Set, [uint32](#page-1623-1) objid)

*Clear an ID from an FdSet structure.*

- bool [OS\\_SelectFdIsSet](#page-1659-3) [\(OS\\_FdSet](#page-430-0) ∗Set, [uint32](#page-1623-1) objid) *Check if an FdSet structure contains a given ID.*
- void [OS\\_printf](#page-1654-1) (const char ∗string,...) [OS\\_PRINTF\(](#page-1620-0)1
	- *Abstraction for the system printf() call.*
- void void [OS\\_printf\\_disable](#page-1655-1) (void)
	- *This function disables the output to the console from OS\_printf.*
- void [OS\\_printf\\_enable](#page-1655-2) (void)

*This function enables the output to the console through OS\_printf.*

• void OS ApplicationExit [\(int32](#page-1622-2) Status) *Exit/Abort the application.*

<span id="page-1629-2"></span>**13.93.1 Macro Definition Documentation**

## **13.93.1.1 OS\_ERROR\_NAME\_LENGTH**

#define OS\_ERROR\_NAME\_LENGTH 35

<span id="page-1629-1"></span>Definition at line 123 of file osapi-os-core.h.

## **13.93.1.2 OS\_FP\_ENABLED**

#define OS\_FP\_ENABLED 1

Definition at line 51 of file osapi-os-core.h.

<span id="page-1629-0"></span>Referenced by CFE\_ES\_AppCreate(), CFE\_ES\_CreateChildTask(), and CFE\_ES\_CreateObjects().

**13.93.1.3 OS\_MAX\_TASK\_PRIORITY**

#define OS\_MAX\_TASK\_PRIORITY 255

<span id="page-1630-0"></span>Definition at line 44 of file osapi-os-core.h.

**13.93.1.4 OS\_OBJECT\_INDEX\_MASK**

#define OS\_OBJECT\_INDEX\_MASK 0xFFFF

<span id="page-1630-2"></span>Definition at line 25 of file osapi-os-core.h.

**13.93.1.5 OS\_OBJECT\_TYPE\_OS\_BINSEM**

#define OS\_OBJECT\_TYPE\_OS\_BINSEM 0x04

Definition at line 32 of file osapi-os-core.h.

<span id="page-1630-5"></span>Referenced by CFE\_ES\_CleanupObjectCallback(), CFE\_ES\_ListResources(), and CFE\_ES\_ListResourcesDebug().

**13.93.1.6 OS\_OBJECT\_TYPE\_OS\_CONSOLE**

#define OS\_OBJECT\_TYPE\_OS\_CONSOLE 0x0C

<span id="page-1630-1"></span>Definition at line 40 of file osapi-os-core.h.

**13.93.1.7 OS\_OBJECT\_TYPE\_OS\_COUNTSEM**

#define OS\_OBJECT\_TYPE\_OS\_COUNTSEM 0x03

Definition at line 31 of file osapi-os-core.h.

<span id="page-1630-3"></span>Referenced by CFE\_ES\_CleanupObjectCallback(), CFE\_ES\_ListResources(), and CFE\_ES\_ListResourcesDebug().

**13.93.1.8 OS\_OBJECT\_TYPE\_OS\_DIR**

#define OS\_OBJECT\_TYPE\_OS\_DIR 0x07

<span id="page-1630-4"></span>Definition at line 35 of file osapi-os-core.h.

# **13.93.1.9 OS\_OBJECT\_TYPE\_OS\_FILESYS**

#define OS\_OBJECT\_TYPE\_OS\_FILESYS 0x0B

<span id="page-1631-4"></span>Definition at line 39 of file osapi-os-core.h.

#### **13.93.1.10 OS\_OBJECT\_TYPE\_OS\_MODULE**

#define OS\_OBJECT\_TYPE\_OS\_MODULE 0x0A

Definition at line 38 of file osapi-os-core.h.

<span id="page-1631-2"></span>Referenced by CFE\_ES\_CleanupObjectCallback().

**13.93.1.11 OS\_OBJECT\_TYPE\_OS\_MUTEX**

#define OS\_OBJECT\_TYPE\_OS\_MUTEX 0x05

Definition at line 33 of file osapi-os-core.h.

<span id="page-1631-1"></span>Referenced by CFE\_ES\_CleanupObjectCallback(), CFE\_ES\_ListResources(), and CFE\_ES\_ListResourcesDebug().

## **13.93.1.12 OS\_OBJECT\_TYPE\_OS\_QUEUE**

#define OS\_OBJECT\_TYPE\_OS\_QUEUE 0x02

Definition at line 30 of file osapi-os-core.h.

<span id="page-1631-3"></span>Referenced by CFE\_ES\_CleanupObjectCallback(), CFE\_ES\_ListResources(), and CFE\_ES\_ListResourcesDebug().

**13.93.1.13 OS\_OBJECT\_TYPE\_OS\_STREAM**

#define OS\_OBJECT\_TYPE\_OS\_STREAM 0x06

Definition at line 34 of file osapi-os-core.h.

<span id="page-1631-0"></span>Referenced by CFE\_ES\_CleanupObjectCallback(), CFE\_ES\_ListResources(), and CFE\_ES\_ListResourcesDebug().

# **13.93.1.14 OS\_OBJECT\_TYPE\_OS\_TASK**

#define OS\_OBJECT\_TYPE\_OS\_TASK 0x01

Definition at line 29 of file osapi-os-core.h.

<span id="page-1632-2"></span>Referenced by CFE\_ES\_CleanupObjectCallback(), CFE\_ES\_ListResources(), and CFE\_ES\_ListResourcesDebug().

**13.93.1.15 OS\_OBJECT\_TYPE\_OS\_TIMEBASE**

#define OS\_OBJECT\_TYPE\_OS\_TIMEBASE 0x08

<span id="page-1632-3"></span>Definition at line 36 of file osapi-os-core.h.

**13.93.1.16 OS\_OBJECT\_TYPE\_OS\_TIMECB**

#define OS\_OBJECT\_TYPE\_OS\_TIMECB 0x09

Definition at line 37 of file osapi-os-core.h.

<span id="page-1632-0"></span>Referenced by CFE\_ES\_CleanupObjectCallback().

**13.93.1.17 OS\_OBJECT\_TYPE\_SHIFT**

#define OS\_OBJECT\_TYPE\_SHIFT 16

<span id="page-1632-1"></span>Definition at line 26 of file osapi-os-core.h.

**13.93.1.18 OS\_OBJECT\_TYPE\_UNDEFINED**

#define OS\_OBJECT\_TYPE\_UNDEFINED 0x00

<span id="page-1632-4"></span>Definition at line 28 of file osapi-os-core.h.

**13.93.1.19 OS\_OBJECT\_TYPE\_USER**

#define OS\_OBJECT\_TYPE\_USER 0x10

Definition at line 41 of file osapi-os-core.h.

<span id="page-1632-5"></span>Referenced by CFE\_ES\_CountObjectCallback(), CFE\_ES\_ListResources(), CFE\_ES\_ListResourcesDebug(), and C← FE\_ES\_ShellCountObjectCallback().

**13.93.1.20 OS\_SEM\_EMPTY**

#define OS\_SEM\_EMPTY 0

<span id="page-1633-0"></span>Definition at line 48 of file osapi-os-core.h.

**13.93.1.21 OS\_SEM\_FULL**

#define OS\_SEM\_FULL 1

Definition at line 47 of file osapi-os-core.h.

<span id="page-1633-3"></span>**13.93.2 Typedef Documentation**

# **13.93.2.1 OS\_ArgCallback\_t**

typedef void(∗ OS\_ArgCallback\_t) [\(uint32](#page-1623-1) object\_id, void ∗arg)

<span id="page-1633-1"></span>Definition at line 136 of file osapi-os-core.h.

**13.93.2.2 os\_err\_name\_t**

typedef char os\_err\_name\_t[\[OS\\_ERROR\\_NAME\\_LENGTH\]](#page-1629-2)

<span id="page-1633-2"></span>Definition at line 124 of file osapi-os-core.h.

**13.93.2.3 osal\_task**

typedef void [osal\\_task](#page-1633-2)

Definition at line 129 of file osapi-os-core.h.

<span id="page-1633-4"></span>**13.93.3 Function Documentation**

#### **13.93.3.1 OS\_API\_Init()**

[int32](#page-1622-2) OS\_API\_Init ( void )

Initialize the tables that the OS API uses to keep track of information about objects

on success, or appropriate error code

<span id="page-1634-1"></span>Referenced by main().

**13.93.3.2 OS\_Application\_Run()**

```
void OS_Application_Run (
  void )
```
**13.93.3.3 OS\_Application\_Startup()**

```
void OS_Application_Startup (
 void )
```
## **13.93.3.4 OS\_ApplicationExit()**

```
void OS_ApplicationExit (
  int32 Status )
```
Indicates that the OSAL application should exit and return control to the OS This is intended for e.g. scripted unit testing where the test needs to end without user intervention.

This function does not return. Production code typically should not ever call this.

**Note**

This exits the entire process including tasks that have been created.

<span id="page-1634-2"></span>**13.93.3.5 OS\_ApplicationShutdown()**

```
void OS_ApplicationShutdown (
  uint8 flag)
```
Indicates that the OSAL application should perform an orderly shutdown of ALL tasks, clean up all resources, and exit the application.

This allows the task currently blocked in [OS\\_IdleLoop\(\)](#page-1648-0) to wake up, and for that function to return to its caller.

This is preferred over e.g. ApplicationExit() which exits immediately and does not provide for any means to clean up first.

 $flag$  set to true to initiate shutdown, false to cancel

<span id="page-1635-0"></span>Referenced by CFE\_PSP\_SigintHandler().

## **13.93.3.6 OS\_BinSemCreate()**

```
int32 OS_BinSemCreate (
  uint32 ∗ sem_id,
  const char * sem_name,
  uint32 sem_initial_value,
  uint32 options )
```
Creates a binary semaphore with initial value specified by sem initial value and name specified by sem name. sem id will be returned to the caller

## **Parameters**

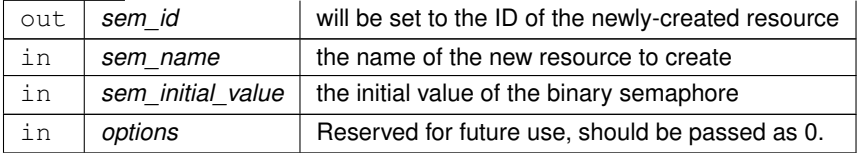

# **Returns**

on success, or appropriate error code OS\_INVALID\_POINTER if sen name or sem\_id are NULL OS\_ERR\_N← AME\_TOO\_LONG if the name given is too long OS\_ERR\_NO\_FREE\_IDS if all of the semaphore ids are taken OS\_ERR\_NAME\_TAKEN if this is already the name of a binary semaphore OS\_SEM\_FAILURE if the OS call failed

# <span id="page-1635-1"></span>**13.93.3.7 OS\_BinSemDelete()**

```
int32 OS_BinSemDelete (
  uint32 sem_id )
```
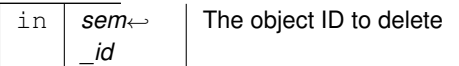

on success, or appropriate error code OS\_ERR\_INVALID\_ID if the id passed in is not a valid binary semaphore OS\_SEM\_FAILURE the OS call failed

<span id="page-1636-0"></span>Referenced by CFE\_ES\_CleanupObjectCallback().

**13.93.3.8 OS\_BinSemFlush()**

```
int32 OS_BinSemFlush (
   uint32 sem_id )
```
The function unblocks all tasks pending on the specified semaphore. However, this function does not change the state of the semaphore.

**Parameters**

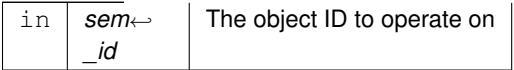

# **Returns**

on success, or appropriate error code OS\_ERR\_INVALID\_ID if the id passed in is not a binary semaphore OS←-SEM\_FAILURE if an unspecified failure occurs

# <span id="page-1636-1"></span>**13.93.3.9 OS\_BinSemGetIdByName()**

```
int32 OS_BinSemGetIdByName (
  uint32 ∗ sem_id,
  const char * sem_name )
```
This function tries to find a binary sem Id given the name of a bin sem The id is returned through sem id

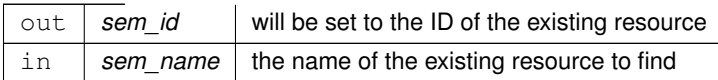

on success, or appropriate error code OS\_INVALID\_POINTER is semid or sem\_name are NULL pointers OS\_← ERR\_NAME\_TOO\_LONG if the name given is to long to have been stored OS\_ERR\_NAME\_NOT\_FOUND if the name was not found in the table

## <span id="page-1637-1"></span>**13.93.3.10 OS\_BinSemGetInfo()**

```
int32 OS_BinSemGetInfo (
  uint32 sem_id,
  OS_bin_sem_prop_t ∗ bin_prop )
```
This function will pass back a pointer to structure that contains all of the relevant info( name and creator) about the specified binary semaphore.

**Parameters**

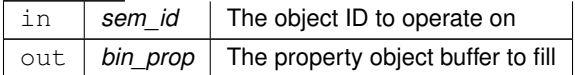

**Returns**

on success, or appropriate error code OS\_ERR\_INVALID\_ID if the id passed in is not a valid semaphore OS\_I← NVALID\_POINTER if the bin\_prop pointer is null OS\_SUCCESS if success

<span id="page-1637-0"></span>**13.93.3.11 OS\_BinSemGive()**

```
int32 OS_BinSemGive (
  uint32 sem_id )
```
The function unlocks the semaphore referenced by sem\_id by performing a semaphore unlock operation on that semaphore. If the semaphore value resulting from this operation is positive, then no threads were blocked waiting for the semaphore to become unlocked; the semaphore value is simply incremented for this semaphore.

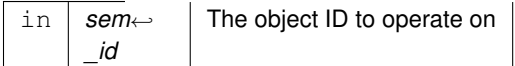

on success, or appropriate error code OS\_SEM\_FAILURE the semaphore was not previously initialized or is not in the array of semaphores defined by the system OS\_ERR\_INVALID\_ID if the id passed in is not a binary semaphore

# <span id="page-1638-0"></span>**13.93.3.12 OS\_BinSemTake()**

```
int32 OS_BinSemTake (
  uint32 sem_id )
```
The locks the semaphore referenced by sem\_id by performing a semaphore lock operation on that semaphore. If the semaphore value is currently zero, then the calling thread shall not return from the call until it either locks the semaphore or the call is interrupted.

**Parameters**

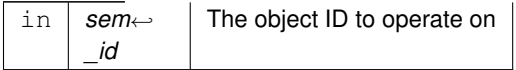

# **Returns**

on success, or appropriate error code OS\_ERR\_INVALID\_ID the Id passed in is not a valid binary semaphore OS\_SEM\_FAILURE if the OS call failed

## <span id="page-1638-1"></span>**13.93.3.13 OS\_BinSemTimedWait()**

```
int32 OS_BinSemTimedWait (
   uint32 sem_id,
   uint32 msecs )
```
The function locks the semaphore referenced by sem id. However, if the semaphore cannot be locked without waiting for another process or thread to unlock the semaphore, this wait shall be terminated when the specified timeout, msecs, expires.

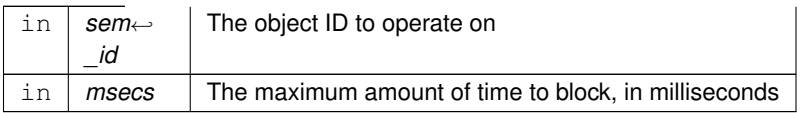

on success, or appropriate error code OS\_SEM\_TIMEOUT if semaphore was not relinquished in time OS\_SEM ← \_FAILURE the semaphore was not previously initialized or is not in the array of semaphores defined by the system OS\_ERR\_INVALID\_ID if the ID passed in is not a valid semaphore ID

## <span id="page-1639-0"></span>**13.93.3.14 OS\_ConvertToArrayIndex()**

```
int32 OS_ConvertToArrayIndex (
  uint32 object_id,
  uint32 ∗ ArrayIndex )
```
This will return a unique zero-based integer number in the range of [0,MAX) for any valid object ID. This may be used by application code as an array index for indexing into local tables.

## **Note**

This does NOT verify the validity of the ID, that is left to the caller. This is only the conversion logic.

#### **Parameters**

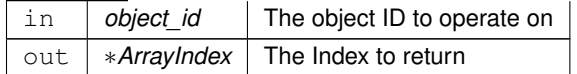

#### **Returns**

on success, or appropriate error code

Referenced by CFE\_ES\_AppCreate(), CFE\_ES\_CleanupTaskResources(), CFE\_ES\_CreateChildTask(), CFE\_ES\_← CreateObjects(), CFE\_ES\_DeleteChildTask(), CFE\_ES\_ExitChildTask(), CFE\_ES\_GetAppIDInternal(), CFE\_ES\_Get← AppInfoInternal(), CFE\_ES\_GetTaskInfo(), CFE\_ES\_IncrementTaskCounter(), CFE\_ES\_RunLoop(), CFE\_SB\_Finish←-SendEvent(), and CFE\_SB\_RequestToSendEvent().

## <span id="page-1639-1"></span>**13.93.3.15 OS\_CountSemCreate()**

```
int32 OS_CountSemCreate (
  uint32 ∗ sem_id,
   const char * sem_name,
  uint32 sem_initial_value,
  uint32 options )
```
Creates a counting semaphore with initial value specified by sem\_initial\_value and name specified by sem\_name. sem\_id will be returned to the caller

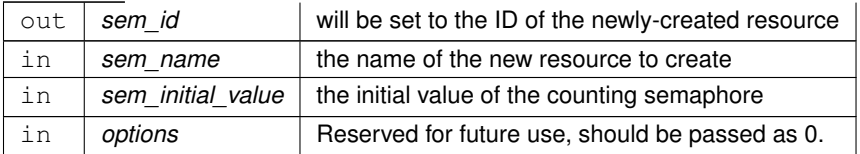

## **Returns**

on success, or appropriate error code OS\_INVALID\_POINTER if sen name or sem\_id are NULL OS\_ERR\_N← AME\_TOO\_LONG if the name given is too long OS\_ERR\_NO\_FREE\_IDS if all of the semaphore ids are taken OS\_ERR\_NAME\_TAKEN if this is already the name of a counting semaphore OS\_SEM\_FAILURE if the OS call failed OS\_INVALID\_SEM\_VALUE if the semaphore value is too high

# <span id="page-1640-0"></span>**13.93.3.16 OS\_CountSemDelete()**

```
int32 OS_CountSemDelete (
  uint32 sem_id )
```
# **Parameters**

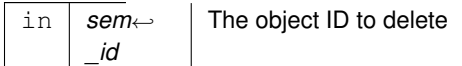

## **Returns**

on success, or appropriate error code OS\_ERR\_INVALID\_ID if the id passed in is not a valid counting semaphore OS\_SEM\_FAILURE the OS call failed

<span id="page-1640-1"></span>Referenced by CFE\_ES\_CleanupObjectCallback().

**13.93.3.17 OS\_CountSemGetIdByName()**

```
int32 OS_CountSemGetIdByName (
  uint32 ∗ sem_id,
  const char ∗ sem_name )
```
This function tries to find a counting sem Id given the name of a count\_sem The id is returned through sem\_id

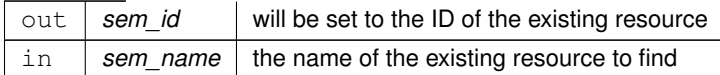

#### **Returns**

on success, or appropriate error code OS\_INVALID\_POINTER is semid or sem\_name are NULL pointers OS ← ERR\_NAME\_TOO\_LONG if the name given is to long to have been stored OS\_ERR\_NAME\_NOT\_FOUND if the name was not found in the table

#### <span id="page-1641-1"></span>**13.93.3.18 OS\_CountSemGetInfo()**

```
int32 OS_CountSemGetInfo (
  uint32 sem_id,
  OS_count_sem_prop_t ∗ count_prop )
```
This function will pass back a pointer to structure that contains all of the relevant info( name and creator) about the specified counting semaphore.

# **Parameters**

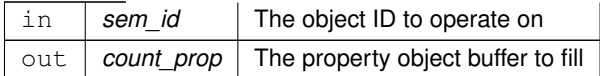

## **Returns**

on success, or appropriate error code OS\_ERR\_INVALID\_ID if the id passed in is not a valid semaphore OS\_I← NVALID\_POINTER if the count\_prop pointer is null

<span id="page-1641-0"></span>**13.93.3.19 OS\_CountSemGive()**

```
int32 OS_CountSemGive (
  uint32 sem_id )
```
The function unlocks the semaphore referenced by sem id by performing a semaphore unlock operation on that semaphore. If the semaphore value resulting from this operation is positive, then no threads were blocked waiting for the semaphore to become unlocked; the semaphore value is simply incremented for this semaphore.

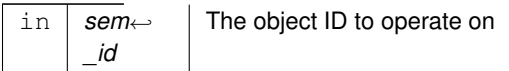

## **Returns**

on success, or appropriate error code OS\_SEM\_FAILURE the semaphore was not previously initialized or is not in the array of semaphores defined by the system OS\_ERR\_INVALID\_ID if the id passed in is not a counting semaphore

## <span id="page-1642-0"></span>**13.93.3.20 OS\_CountSemTake()**

```
int32 OS_CountSemTake (
   uint32 sem_id )
```
The locks the semaphore referenced by sem\_id by performing a semaphore lock operation on that semaphore. If the semaphore value is currently zero, then the calling thread shall not return from the call until it either locks the semaphore or the call is interrupted.

# **Parameters**

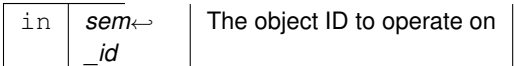

#### **Returns**

on success, or appropriate error code OS\_ERR\_INVALID\_ID the Id passed in is not a valid counting semaphore OS\_SEM\_FAILURE if the OS call failed

<span id="page-1642-1"></span>**13.93.3.21 OS\_CountSemTimedWait()**

```
int32 OS_CountSemTimedWait (
  uint32 sem_id,
  uint32 msecs )
```
The function locks the semaphore referenced by sem id. However, if the semaphore cannot be locked without waiting for another process or thread to unlock the semaphore, this wait shall be terminated when the specified timeout, msecs, expires.

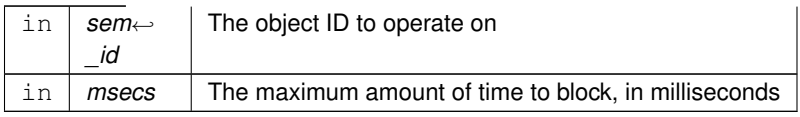

# **Returns**

on success, or appropriate error code OS\_SEM\_TIMEOUT if semaphore was not relinquished in time OS\_SEM <← \_FAILURE the semaphore was not previously initialized or is not in the array of semaphores defined by the system OS\_ERR\_INVALID\_ID if the ID passed in is not a valid semaphore ID

#### <span id="page-1643-0"></span>**13.93.3.22 OS\_DeleteAllObjects()**

```
void OS_DeleteAllObjects (
  void )
```
provides a means to clean up all resources allocated by this instance of OSAL. It would typically be used during an orderly shutdown but may also be helpful for testing purposes.

<span id="page-1643-2"></span>Referenced by main().

#### **13.93.3.23 OS\_ExcAttachHandler()**

```
int32 OS_ExcAttachHandler (
uint32 ExceptionNumber,
(uint32,uint32) ExceptionHandler,
int32 parameter )
```
# <span id="page-1643-4"></span>**13.93.3.24 OS\_ExcDisable()**

```
int32 OS_ExcDisable (
  int32 ExceptionNumber )
```
# **13.93.3.25 OS\_ExcEnable()**

```
int32 OS_ExcEnable (
  int32 ExceptionNumber )
```
# **13.93.3.26 OS\_ForEachObject()**

```
void OS_ForEachObject (
  uint32 creator_id,
  OS_ArgCallback_t callback_ptr,
  void ∗ callback_arg )
```
Loops through all defined OSAL objects and calls callback\_ptr on each one If creator\_id is nonzero then only objects with matching creator id are processed.

<span id="page-1644-0"></span>Referenced by CFE\_ES\_CleanupTaskResources(), CFE\_ES\_ListResources(), and CFE\_ES\_ListResourcesDebug().

# **13.93.3.27 OS\_FPUExcAttachHandler()**

```
int32 OS_FPUExcAttachHandler (
  uint32 ExceptionNumber,
  osal_task_entry ExceptionHandler,
   int32 parameter )
```
# **Parameters**

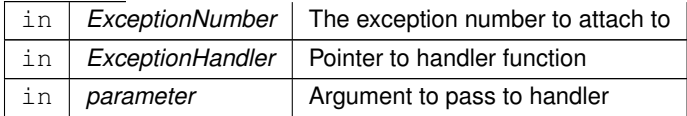

# **Returns**

on success, or appropriate error code OS\_ERR\_NOT\_IMPLEMENTED on platforms that do not support this function

<span id="page-1644-1"></span>**13.93.3.28 OS\_FPUExcDisable()**

```
int32 OS_FPUExcDisable (
   int32 ExceptionNumber )
```
**Parameters**

in | ExceptionNumber | The exception number to disable

on success, or appropriate error code OS\_ERR\_NOT\_IMPLEMENTED on platforms that do not support this function

<span id="page-1645-0"></span>**13.93.3.29 OS\_FPUExcEnable()**

```
int32 OS_FPUExcEnable (
  int32 ExceptionNumber )
```
#### **Parameters**

```
in ExceptionNumber The exception number to enable
```
# **Returns**

on success, or appropriate error code OS\_ERR\_NOT\_IMPLEMENTED on platforms that do not support this function

#### <span id="page-1645-2"></span>**13.93.3.30 OS\_FPUExcGetMask()**

```
int32 OS_FPUExcGetMask (
  uint32 ∗ mask )
```
This function gets the FPU exception mask

## **Note**

The exception environment is local to each task Therefore this must be called for each task that that wants to do floating point and catch exceptions.

#### **Returns**

on success, or appropriate error code OS\_ERR\_NOT\_IMPLEMENTED on platforms that do not support this function

#### <span id="page-1645-1"></span>**13.93.3.31 OS\_FPUExcSetMask()**

```
int32 OS_FPUExcSetMask (
  uint32 mask )
```
This function sets the FPU exception mask

# **Note**

The exception environment is local to each task Therefore this must be called for each task that that wants to do floating point and catch exceptions.

# **Returns**

on success, or appropriate error code OS\_ERR\_NOT\_IMPLEMENTED on platforms that do not support this function

## <span id="page-1646-1"></span>**13.93.3.32 OS\_GetErrorName()**

```
int32 OS_GetErrorName (
  int32 error_num,
```

```
os_err_name_t ∗ err_name )
```
# **Parameters**

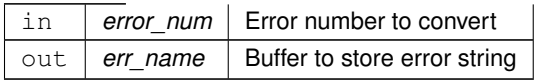

# **Returns**

on success, or appropriate error code

<span id="page-1646-0"></span>**13.93.3.33 OS\_GetLocalTime()**

[int32](#page-1622-2) OS\_GetLocalTime ( [OS\\_time\\_t](#page-446-0) ∗ time\_struct )

# This function gets the local time of the machine its on

```
out time struct An OS time t that will be set to the current time
```
on success, or appropriate error code

<span id="page-1647-1"></span>Referenced by CFE\_PSP\_Get\_Timebase(), and CFE\_PSP\_GetTime().

# **13.93.3.34 OS\_HeapGetInfo()**

```
int32 OS_HeapGetInfo (
  OS_heap_prop_t ∗ heap_prop )
```
# **Parameters**

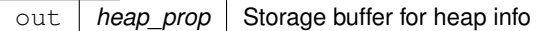

#### **Returns**

on success, or appropriate error code

<span id="page-1647-0"></span>Referenced by CFE\_ES\_HousekeepingCmd().

## **13.93.3.35 OS\_IdentifyObject()**

```
uint32 OS_IdentifyObject (
  uint32 object_id)
```
# Given an arbitrary object ID, get the type of the object

# **Parameters**

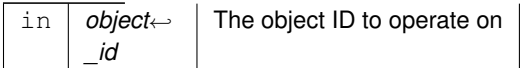

# **Returns**

type of object that the ID represents [OS\\_OBJECT\\_TYPE\\_OS\\_TASK](#page-1631-0) for tasks [OS\\_OBJECT\\_TYPE\\_OS\\_QUEUE](#page-1631-1) for queues, etc.

Referenced by CFE\_ES\_CleanupObjectCallback(), CFE\_ES\_CountObjectCallback(), and CFE\_ES\_ShellCount←-

<span id="page-1648-0"></span>ObjectCallback().

**13.93.3.36 OS\_IdleLoop()**

```
void OS_IdleLoop (
  void )
```
This should be called from the BSP main routine / initial thread after all other board / application initialization has taken place and all other tasks are running.

Typically just waits forever until "OS\_shutdown" flag becomes true.

<span id="page-1648-3"></span>Referenced by main().

# **13.93.3.37 OS\_IntAck()**

```
int32 OS_IntAck (
  int32 InterruptNumber )
```
# **13.93.3.38 OS\_IntAttachHandler()**

```
int32 OS_IntAttachHandler (
  uint32 InterruptNumber,
  osal_task_entry InterruptHandler,
  int32 parameter )
```
The call associates a specified C routine to a specified interrupt number. Upon occurring of the InterruptNumber, the InerruptHandler routine will be called and passed the parameter.

## **Parameters**

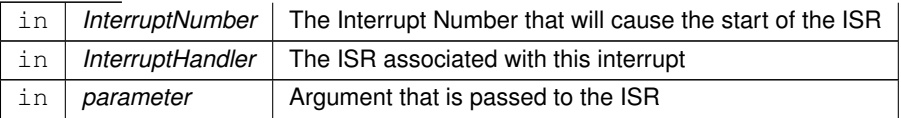

## **Returns**

<span id="page-1648-2"></span>on success or appropriate error code OS\_INVALID\_POINTER if the Interrupt handler pointer is NULL OS\_ERR←-\_NOT\_IMPLEMENTED on platforms that do not support this function

# **13.93.3.39 OS\_IntDisable()**

```
int32 OS_IntDisable (
  int32 Level )
```
# **Parameters**

in *Level* | the interrupts to disable

# **Returns**

on success, or appropriate error code OS\_ERR\_NOT\_IMPLEMENTED on platforms that do not support this function

# <span id="page-1649-0"></span>**13.93.3.40 OS\_IntEnable()**

```
int32 OS_IntEnable (
  int32 Level )
```
#### **Parameters**

in *Level* | the interrupts to enable

# **Returns**

on success, or appropriate error code OS\_ERR\_NOT\_IMPLEMENTED on platforms that do not support this function

# <span id="page-1649-1"></span>**13.93.3.41 OS\_IntGetMask()**

```
int32 OS_IntGetMask (
  uint32 ∗ mask )
```
## **Note**

The interrupt bits are architecture-specific.

out | mask | The register value will be stored to this location

# **Returns**

on success, or appropriate error code OS\_ERR\_NOT\_IMPLEMENTED on platforms that do not support this function

<span id="page-1650-0"></span>**13.93.3.42 OS\_IntLock()**

```
int32 OS_IntLock (
 void )
```
# **Returns**

key value to be passed to [OS\\_IntUnlock\(\)](#page-1651-2) to restore interrupts OS\_ERR\_NOT\_IMPLEMENTED on platforms that do not support this function

<span id="page-1650-1"></span>Referenced by CFE\_ES\_PerfLogAdd().

#### **13.93.3.43 OS\_IntSetMask()**

[int32](#page-1622-2) OS\_IntSetMask ( [uint32](#page-1623-1) mask )

# **Note**

The interrupt bits are architecture-specific.

# **Parameters**

 $\frac{1}{\pi}$  *mask* | The value to set in the register

#### **Returns**

on success, or appropriate error code OS\_ERR\_NOT\_IMPLEMENTED on platforms that do not support this func-

tion

## <span id="page-1651-2"></span>**13.93.3.44 OS\_IntUnlock()**

```
int32 OS_IntUnlock (
  int32 IntLevel )
```
**Parameters**

in | IntLevel | value from previous call to [OS\\_IntLock\(\)](#page-1650-0)

**Returns**

on success, or appropriate error code OS\_ERR\_NOT\_IMPLEMENTED on platforms that do not support this function

<span id="page-1651-1"></span>Referenced by CFE\_ES\_PerfLogAdd().

**13.93.3.45 OS\_Milli2Ticks()**

```
int32 OS_Milli2Ticks (
  uint32 milli_seconds )
```
This function accepts a time interval in milliseconds and returns the tick equivalent. If the result is not an exact number of system ticks, the result will be rounded up to the nearest tick.

**Parameters**

in | milli\_seconds | the number of milliseconds

**Returns**

number of ticks

<span id="page-1651-0"></span>**13.93.3.46 OS\_MutSemCreate()**

```
int32 OS_MutSemCreate (
  uint32 ∗ sem_id,
```
const char \* sem\_name, [uint32](#page-1623-1) options )

Mutex semaphores are always created in the unlocked (full) state.

# **Parameters**

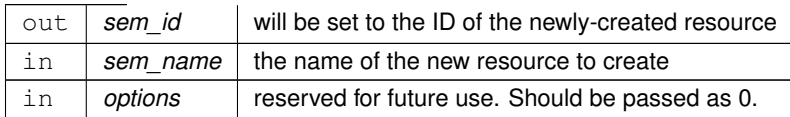

## **Returns**

on success, or appropriate error code OS\_INVALID\_POINTER if sem\_id or sem\_name are NULL OS\_ERR\_N←-AME\_TOO\_LONG if the sem\_name is too long to be stored OS\_ERR\_NO\_FREE\_IDS if there are no more free mutex Ids OS\_ERR\_NAME\_TAKEN if there is already a mutex with the same name OS\_SEM\_FAILURE if the OS call failed

<span id="page-1652-0"></span>Referenced by CFE\_ES\_CDS\_EarlyInit(), CFE\_ES\_CreateCDSPool(), CFE\_ES\_Main(), CFE\_ES\_PoolCreateEx(), C← FE\_ES\_RebuildCDSPool(), CFE\_EVS\_EarlyInit(), and CFE\_SB\_EarlyInit().

## **13.93.3.47 OS\_MutSemDelete()**

```
int32 OS_MutSemDelete (
  uint32 sem_id )
```
#### **Parameters**

in *sem*←- *\_id* The object ID to delete

#### **Returns**

on success, or appropriate error code OS\_ERR\_INVALID\_ID if the id passed in is not a valid mutex OS\_SEM ← FAILURE if the OS call failed

<span id="page-1652-1"></span>Referenced by CFE\_ES\_CleanupObjectCallback(), CFE\_ES\_CreateCDSPool(), and CFE\_ES\_RebuildCDSPool().

## **13.93.3.48 OS\_MutSemGetIdByName()**

```
int32 OS_MutSemGetIdByName (
  uint32 ∗ sem_id,
   const char ∗ sem_name )
```
This function tries to find a mutex sem Id given the name of a mut\_sem The id is returned through sem\_id

## **Parameters**

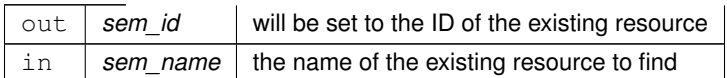

## **Returns**

on success, or appropriate error code OS\_INVALID\_POINTER is semid or sem\_name are NULL pointers OS\_← ERR\_NAME\_TOO\_LONG if the name given is to long to have been stored OS\_ERR\_NAME\_NOT\_FOUND if the name was not found in the table

## <span id="page-1653-1"></span>**13.93.3.49 OS\_MutSemGetInfo()**

```
int32 OS_MutSemGetInfo (
  uint32 sem_id,
  OS_mut_sem_prop_t ∗ mut_prop )
```
This function will pass back a pointer to structure that contains all of the relevant info( name and creator) about the specified mutex semaphore.

**Parameters**

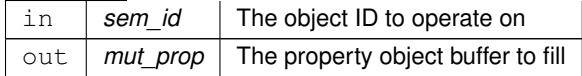

**Returns**

on success, or appropriate error code OS\_ERR\_INVALID\_ID if the id passed in is not a valid semaphore OS\_I← NVALID\_POINTER if the mut\_prop pointer is null

## <span id="page-1653-0"></span>**13.93.3.50 OS\_MutSemGive()**

```
int32 OS_MutSemGive (
   uint32 sem_id )
```
If there are threads blocked on the mutex object referenced by mutex when this function is called, resulting in the mutex becoming available, the scheduling policy shall determine which thread shall acquire the mutex.

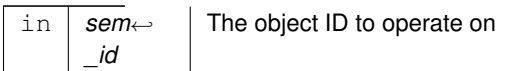

**Returns**

on success, or appropriate error code OS\_ERR\_INVALID\_ID if the id passed in is not a valid mutex OS\_SEM\_← FAILURE if an unspecified error occurs

Referenced by CFE\_ES\_CDSBlockRead(), CFE\_ES\_CDSBlockWrite(), CFE\_ES\_CreateCDSPool(), CFE\_ES\_Get← CDSBlock(), CFE\_ES\_GetPoolBuf(), CFE\_ES\_GetPoolBufInfo(), CFE\_ES\_PutCDSBlock(), CFE\_ES\_PutPoolBuf(), CFE\_ES\_RebuildCDSPool(), CFE\_ES\_UnlockCDSRegistry(), CFE\_ES\_UnlockSharedData(), CFE\_EVS\_SetLog←- ModeCmd(), CFE\_EVS\_WriteLogDataFileCmd(), CFE\_SB\_UnlockSharedData(), EVS\_AddLog(), and EVS\_Clear←-  $Log()$ .

<span id="page-1654-0"></span>**13.93.3.51 OS\_MutSemTake()**

```
int32 OS_MutSemTake (
  uint32 sem_id )
```
If the mutex is already locked, the calling thread shall block until the mutex becomes available. This operation shall return with the mutex object referenced by mutex in the locked state with the calling thread as its owner.

**Parameters**

in *sem*← *\_id* The object ID to operate on

## **Returns**

on success, or appropriate error code OS\_SEM\_FAILURE if the semaphore was not previously initialized or is not in the array of semaphores defined by the system OS\_ERR\_INVALID\_ID the id passed in is not a valid mutex

<span id="page-1654-1"></span>Referenced by CFE\_ES\_CDSBlockRead(), CFE\_ES\_CDSBlockWrite(), CFE\_ES\_CreateCDSPool(), CFE\_ES\_GetC←-DSBlock(), CFE\_ES\_GetPoolBuf(), CFE\_ES\_GetPoolBufInfo(), CFE\_ES\_LockCDSRegistry(), CFE\_ES\_LockShared← Data(), CFE\_ES\_PutCDSBlock(), CFE\_ES\_PutPoolBuf(), CFE\_ES\_RebuildCDSPool(), CFE\_EVS\_SetLogModeCmd(), CFE\_EVS\_WriteLogDataFileCmd(), CFE\_SB\_LockSharedData(), EVS\_AddLog(), and EVS\_ClearLog().

## **13.93.3.52 OS\_printf()**

```
void OS_printf (
  const char * string,
   ... )
```
This function abstracts out the printf type statements. This is useful for using OS- specific thats that will allow non-polled print statements for the real time systems.

Operates in a manner similar to the printf() call defined by the standard C library. This abstraction may implement additional buffering, if necessary, to improve the real-time performance of the call.

The output of this routine also may be dynamically enabled or disabled by the [OS\\_printf\\_enable\(\)](#page-1655-2) and [OS\\_printf\\_](#page-1655-1)← [disable\(\)](#page-1655-1) calls, respectively.

## **Parameters**

```
in string Format string, followed by additional arguments
```
Referenced by CFE\_ES\_CleanUpApp(), CFE\_ES\_ListResourcesDebug(), CFE\_ES\_ScanAppTable(), CFE\_ES ← SetupResetVariables(), CFE\_ES\_SysLogWrite\_Unsync(), CFE\_ES\_WriteToSysLog(), CFE\_PSP\_AttachExceptions(), CFE\_PSP\_InitCDS(), CFE\_PSP\_InitProcessorReservedMemory(), CFE\_PSP\_InitResetArea(), CFE\_PSP\_InitUser←- ReservedArea(), CFE\_PSP\_Panic(), CFE\_PSP\_Restart(), CFE\_PSP\_SetupLocal1Hz(), EVS\_OutputPort1(), EVS\_←- OutputPort2(), EVS\_OutputPort3(), EVS\_OutputPort4(), and main().

## <span id="page-1655-1"></span>**13.93.3.53 OS\_printf\_disable()**

```
void void OS_printf_disable (
  void )
```
#### **13.93.3.54 OS\_printf\_enable()**

<span id="page-1655-0"></span>void OS\_printf\_enable ( void )

# **13.93.3.55 OS\_QueueCreate()**

```
int32 OS_QueueCreate (
  uint32 ∗ queue_id,
   const char * queue_name,
  uint32 queue_depth,
  uint32 data_size,
  uint32 flags )
```
# **Parameters**

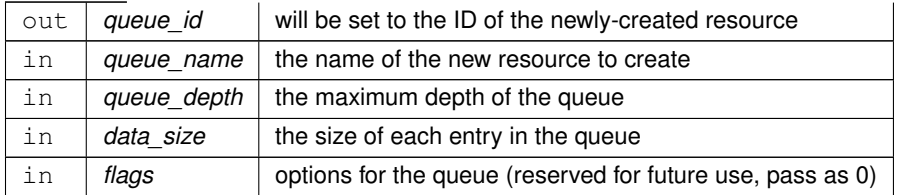

# **Returns**

on success, or appropriate error code OS\_INVALID\_POINTER if a pointer passed in is NULL OS\_ERR\_NAM←-E\_TOO\_LONG if the name passed in is too long OS\_ERR\_NO\_FREE\_IDS if there are already the max queues created OS\_ERR\_NAME\_TAKEN if the name is already being used on another queue OS\_ERROR if the OS create call fails

Referenced by CFE\_SB\_CreatePipe().

## **13.93.3.56 OS\_QueueDelete()**

```
int32 OS_QueueDelete (
            uint32 queue_id )
```
# **Note**

If There are messages on the queue, they will be lost and any subsequent calls to QueueGet or QueuePut to this queue will result in errors

## **Parameters**

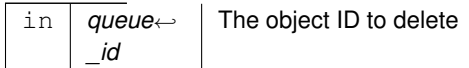

# **Returns**

on success, or appropriate error code OS\_ERR\_INVALID\_ID if the id passed in does not exist OS\_ERROR if the OS call to delete the queue fails

Referenced by CFE\_ES\_CleanupObjectCallback(), and CFE\_SB\_DeletePipeFull().

# **13.93.3.57 OS\_QueueGet()**

```
int32 OS_QueueGet (
            uint32 queue_id,
             void ∗ data,
             uint32 size,
             uint32 ∗ size_copied,
             int32 timeout )
```
If a message is pending, it is returned immediately. Otherwise the calling task will block until a message arrives or the timeout expires.

### **Parameters**

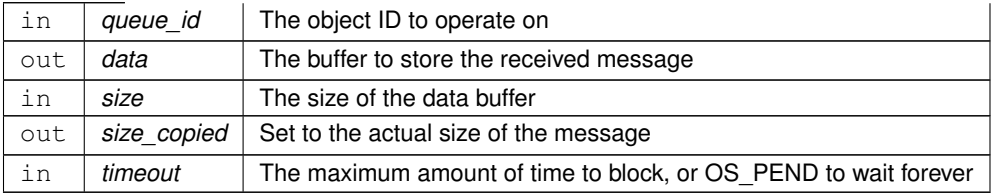

# **Returns**

on success, or appropriate error code OS\_ERR\_INVALID\_ID if the given ID does not exist OS\_ERR\_INVALID ← POINTER if a pointer passed in is NULL OS\_QUEUE\_EMPTY if the Queue has no messages on it to be recieved OS\_QUEUE\_TIMEOUT if the timeout was OS\_PEND and the time expired OS\_QUEUE\_INVALID\_SIZE if the size copied from the queue was not correct

Referenced by CFE\_SB\_ReadQueue().

**13.93.3.58 OS\_QueueGetIdByName()**

```
int32 OS_QueueGetIdByName (
            uint32 ∗ queue_id,
            const char * queue_name )
```
This function tries to find a queue Id given the name of the queue. The id of the queue is passed back in queue id.

#### **Parameters**

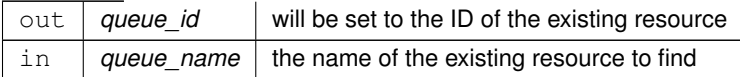

on success, or appropriate error code OS\_INVALID\_POINTER if the name or id pointers are NULL OS\_ERR\_← NAME\_TOO\_LONG the name passed in is too long OS\_ERR\_NAME\_NOT\_FOUND the name was not found in the table

Referenced by CFE\_SB\_GetPipeIdByName().

# **13.93.3.59 OS\_QueueGetInfo()**

```
int32 OS_QueueGetInfo (
            uint32 queue_id,
            OS_queue_prop_t ∗ queue_prop )
```
This function will pass back a pointer to structure that contains all of the relevant info (name and creator) about the specified queue.

**Parameters**

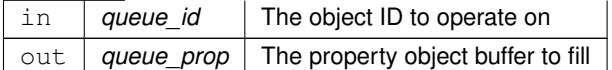

#### **Returns**

on success, or appropriate error code OS\_INVALID\_POINTER if queue\_prop is NULL OS\_ERR\_INVALID\_ID if the ID given is not a valid queue OS\_SUCCESS if the info was copied over correctly

Referenced by CFE\_SB\_GetPipeName().

## **13.93.3.60 OS\_QueuePut()**

```
int32 OS_QueuePut (
```

```
uint32 queue_id,
const void ∗ data,
uint32 size,
uint32 flags )
```
#### **Parameters**

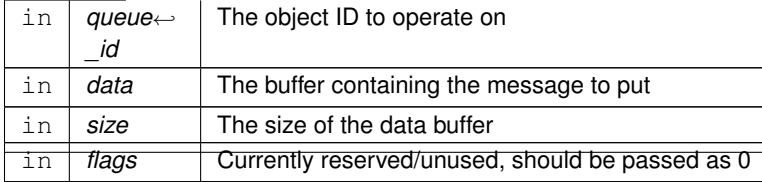

on success, or appropriate error code OS\_ERR\_INVALID\_ID if the queue id passed in is not a valid queue OS←-\_INVALID\_POINTER if the data pointer is NULL OS\_QUEUE\_FULL if the queue cannot accept another message OS ERROR if the OS call returns an error

Referenced by CFE\_SB\_SendMsgFull().

```
13.93.3.61 OS_SelectFdAdd()
```

```
int32 OS_SelectFdAdd (
            OS_FdSet ∗ Set,
            uint32 objid)
```
After this call the set will contain the given OSAL ID

## **Returns**

on success, or appropriate error code

**13.93.3.62 OS\_SelectFdClear()**

```
int32 OS_SelectFdClear (
            OS_FdSet ∗ Set,
            uint32 objid )
```
After this call the set will no longer contain the given OSAL ID

**Returns**

on success, or appropriate error code

```
13.93.3.63 OS_SelectFdIsSet()
```

```
bool OS_SelectFdIsSet (
            OS_FdSet ∗ Set,
            uint32 objid )
```
**13.93.3.64 OS\_SelectFdZero()**

```
int32 OS_SelectFdZero (
            OS_FdSet ∗ Set )
```
After this call the set will contain no OSAL IDs

**Returns**

on success, or appropriate error code

```
13.93.3.65 OS_SelectMultiple()
```

```
int32 OS_SelectMultiple (
             OS_FdSet ∗ ReadSet,
             OS_FdSet ∗ WriteSet,
             int32 msecs )
```
Wait for any of the given sets of IDs to be become readable or writable

This function will block until any of the following occurs:

- At least one OSAL ID in the ReadSet is readable
- At least one OSAL ID in the WriteSet is writable
- The timeout has elapsed

The sets are input/output parameters. On entry, these indicate the file handle(s) to wait for. On exit, these are set to the actual file handle(s) that have activity.

If the timeout occurs this returns an error code and all output sets should be empty.

**Note**

This does not lock or otherwise protect the file handles in the given sets. If a filehandle supplied via one of the FdSet arguments is closed or modified by another while this function is in progress, the results are undefined. Because of this limitation, it is recommended to use OS SelectSingle() whenever possible.

## **Returns**

<span id="page-1660-0"></span>on success, or appropriate error code

## **13.93.3.66 OS\_SelectSingle()**

```
int32 OS_SelectSingle (
            uint32 objid,
            uint32 ∗ StateFlags,
            int32 msecs )
```
Wait for a single OSAL filehandle to change state

This function can be used to wait for a single OSAL stream ID to become readable or writable. On entry, the "State← Flags" parameter should be set to the desired state (readble or writable) and upon return the flags will be set to the state actually detected.

As this operates on a single ID, the filehandle is protected during this call, such that another thread accessing the same handle will return an error. However, it is important to note that once the call returns then other threads may then also read/write and affect the state before the current thread can service it.

To mitigate this risk the application may prefer to use the OS\_TimedRead/OS\_TimedWrite calls.

**Returns**

on success, or appropriate error code

#### **13.93.3.67 OS\_SetLocalTime()**

```
int32 OS_SetLocalTime (
            OS_time_t ∗ time_struct )
```
This function sets the local time of the machine its on

**Parameters**

```
OS_time_t containing the current time
```
**Returns**

on success, or appropriate error code

**13.93.3.68 OS\_ShMemAttach()**

```
int32 OS_ShMemAttach (
             cpuaddr ∗ Address,
            uint32 Id )
```
# **13.93.3.69 OS\_ShMemCreate()**

```
int32 OS_ShMemCreate (
            uint32 ∗ Id,
            uint32 NBytes,
            const char * SegName )
```
# **13.93.3.70 OS\_ShMemGetIdByName()**

```
int32 OS_ShMemGetIdByName (
            uint32 ∗ ShMemId,
            const char * SegName )
```
#### **13.93.3.71 OS\_ShMemInit()**

```
int32 OS_ShMemInit (
            void )
```
# **13.93.3.72 OS\_ShMemSemGive()**

```
int32 OS_ShMemSemGive (
            uint32 Id )
```
### **13.93.3.73 OS\_ShMemSemTake()**

```
int32 OS_ShMemSemTake (
            uint32 Id )
```
# **13.93.3.74 OS\_TaskCreate()**

```
int32 OS_TaskCreate (
            uint32 ∗ task_id,
            const char * task_name,
            osal_task_entry function_pointer,
            uint32 * stack_pointer,
            uint32 stack_size,
            uint32 priority,
            uint32 flags )
```
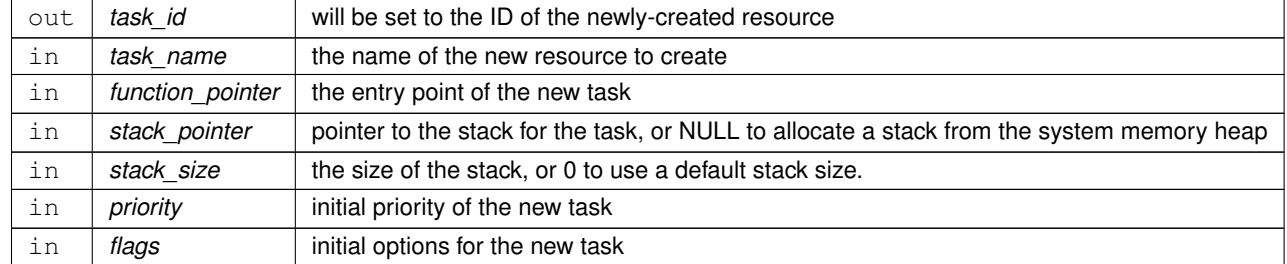

## **Parameters**

### **Returns**

on success, or appropriate error code OS\_INVALID\_POINTER if any of the necessary pointers are NULL OS←-\_ERR\_NAME\_TOO\_LONG if the name of the task is too long to be copied OS\_ERR\_INVALID\_PRIORITY if the priority is bad OS\_ERR\_NO\_FREE\_IDS if there can be no more tasks created OS\_ERR\_NAME\_TAKEN if the name specified is already used by a task OS\_ERROR if an unspecified/other error occurs

Referenced by CFE\_ES\_AppCreate(), CFE\_ES\_CreateChildTask(), and CFE\_ES\_CreateObjects().

# **13.93.3.75 OS\_TaskDelay()**

```
int32 OS_TaskDelay (
            uint32 millisecond )
```
**Parameters**

in | millisecond | Amount of time to delay

**Returns**

on success, or appropriate error code OS\_ERROR if sleep fails or millisecond = 0 OS\_SUCCESS if success

Referenced by CFE\_ES\_CleanUpApp(), CFE\_ES\_CreateObjects(), CFE\_ES\_ExitApp(), CFE\_ES\_InitializeFile← Systems(), CFE\_ES\_Main(), CFE\_ES\_MainTaskSyncDelay(), CFE\_ES\_PerfLogDump(), CFE\_ES\_SetupReset←- Variables(), CFE\_ES\_ShellOutputCommand(), and CFE\_ES\_WaitForSystemState().

**13.93.3.76 OS\_TaskDelete()**

[int32](#page-1622-0) OS\_TaskDelete ( [uint32](#page-1623-0) task\_id ) The task will be removed from the local tables. and the OS will be configured to stop executing the task at the next opportunity.

**Parameters**

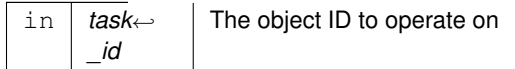

## **Returns**

on success, or appropriate error code OS\_ERR\_INVALID\_ID if the ID given to it is invalid OS\_ERROR if the OS delete call fails

Referenced by CFE\_ES\_CleanupObjectCallback(), CFE\_ES\_CleanupTaskResources(), and CFE\_ES\_DeleteChild←-Task().

**13.93.3.77 OS\_TaskExit()**

void OS\_TaskExit ( void )

The calling thread is terminated. This function does not return.

Referenced by CFE\_ES\_ExitApp(), and CFE\_ES\_ExitChildTask().

**13.93.3.78 OS\_TaskGetId()**

[uint32](#page-1623-0) OS\_TaskGetId ( void )

This function returns the task id of the calling task

**Returns**

ID, or zero if the operation failed (zero is never a valid task ID)

Referenced by CFE\_ES\_CreateChildTask(), CFE\_ES\_ExitChildTask(), CFE\_ES\_GetAppIDInternal(), CFE\_ES ← IncrementTaskCounter(), CFE\_SB\_CreatePipe(), CFE\_SB\_DeletePipeFull(), CFE\_SB\_GetLastSenderId(), CFE\_S←- B\_GetPipeIdByName(), CFE\_SB\_GetPipeOpts(), CFE\_SB\_RcvMsg(), CFE\_SB\_SendMsgFull(), CFE\_SB\_SetPipe← Opts(), CFE\_SB\_SubscribeFull(), and CFE\_SB\_UnsubscribeFull().

# **13.93.3.79 OS\_TaskGetIdByName()**

```
int32 OS_TaskGetIdByName (
            uint32 ∗ task_id,
             const char * task_name )
```
This function tries to find a task Id given the name of a task

#### **Parameters**

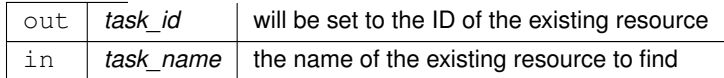

#### **Returns**

on success, or appropriate error code OS\_INVALID\_POINTER if the pointers passed in are NULL OS\_ERR\_← NAME\_TOO\_LONG if th ename to found is too long to begin with OS\_ERR\_NAME\_NOT\_FOUND if the name wasn't found in the table

### **13.93.3.80 OS\_TaskGetInfo()**

```
int32 OS_TaskGetInfo (
            uint32 task_id,
            OS_task_prop_t ∗ task_prop )
```
This function will pass back a pointer to structure that contains all of the relevant info (creator, stack size, priority, name) about the specified task.

#### **Parameters**

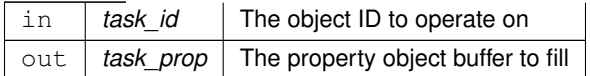

#### **Returns**

on success, or appropriate error code OS\_ERR\_INVALID\_ID if the ID passed to it is invalid OS\_INVALID\_POI← NTER if the task\_prop pointer is NULL

Referenced by CFE\_ES\_ProcessCoreException().

# **13.93.3.81 OS\_TaskInstallDeleteHandler()**

```
int32 OS_TaskInstallDeleteHandler (
            osal_task_entry function_pointer )
```
# **Parameters**

in | function\_pointer | function to be called when task exits

# **Returns**

on success, or appropriate error code

**13.93.3.82 OS\_TaskRegister()**

```
int32 OS_TaskRegister (
            void )
```
Obsolete function retained for compatibility purposes. Does Nothing in the current implementation.

# **Returns**

(always)

Referenced by CFE\_ES\_RegisterApp(), and CFE\_ES\_RegisterChildTask().

**13.93.3.83 OS\_TaskSetPriority()**

```
int32 OS_TaskSetPriority (
            uint32 task_id,
            uint32 new_priority )
```
#### **Parameters**

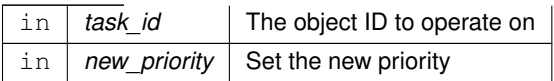

on success, or appropriate error code OS\_ERR\_INVALID\_ID if the ID passed to it is invalid OS\_ERR\_INVA← LID\_PRIORITY if the priority is greater than the max allowed OS\_ERROR if the OS call to change the priority fails

#### **13.93.3.84 OS\_Tick2Micros()**

```
int32 OS_Tick2Micros (
            void )
```
This function returns the duration of a system tick in micro seconds

#### **Note**

care is taken to ensure this does not return "0" since it is often used as the divisor in mathematical operations

#### **Returns**

of a system tick in microseconds

**13.93.3.85 osal\_task()**

typedef [osal\\_task](#page-1633-0) ( (∗)(void) osal\_task\_entry )

# **13.94 osal/src/os/inc/osapi-os-filesys.h File Reference**

# **Data Structures**

- struct [OS\\_VolumeInfo\\_t](#page-449-0)
- struct [os\\_fsinfo\\_t](#page-432-0)
- struct [OS\\_file\\_prop\\_t](#page-431-0)
- struct [os\\_fstat\\_t](#page-433-0)
- struct [os\\_dirent\\_t](#page-429-0)

**Macros**

- #define [OS\\_READ\\_ONLY](#page-1675-0) 0
- #define [OS\\_WRITE\\_ONLY](#page-1676-0) 1
- #define [OS\\_READ\\_WRITE](#page-1675-1) 2
- #define [OS\\_SEEK\\_SET](#page-1676-1) 0
- #define [OS\\_SEEK\\_CUR](#page-1675-2) 1
- #define [OS\\_SEEK\\_END](#page-1675-3) 2
- #define [OS\\_CHK\\_ONLY](#page-1671-0) 0
- #define [OS\\_REPAIR](#page-1675-4) 1
- #define [FS\\_BASED](#page-1671-1) 0
- #define [RAM\\_DISK](#page-1676-2) 1
- #define [EEPROM\\_DISK](#page-1670-0) 2
- #define [ATA\\_DISK](#page-1670-1) 3
- #define [NUM\\_TABLE\\_ENTRIES](#page-1671-2) 14
- #define [OS\\_FS\\_DEV\\_NAME\\_LEN](#page-1672-0) 32
- #define [OS\\_FS\\_PHYS\\_NAME\\_LEN](#page-1674-0) 64
- #define [OS\\_FS\\_VOL\\_NAME\\_LEN](#page-1675-5) 32
- #define [OS\\_FS\\_ERR\\_PATH\\_TOO\\_LONG](#page-1674-1) (-103)
- #define [OS\\_FS\\_ERR\\_NAME\\_TOO\\_LONG](#page-1673-0) (-104)
- #define [OS\\_FS\\_ERR\\_DRIVE\\_NOT\\_CREATED](#page-1673-1) (-106)
- #define [OS\\_FS\\_ERR\\_DEVICE\\_NOT\\_FREE](#page-1673-2) (-107)
- #define [OS\\_FS\\_ERR\\_PATH\\_INVALID](#page-1674-2) (-108)
- #define [OS\\_FS\\_SUCCESS](#page-1674-3) [OS\\_SUCCESS](#page-1726-0)
- #define [OS\\_FS\\_ERROR](#page-1674-4) [OS\\_ERROR](#page-1723-0)
- #define [OS\\_FS\\_ERR\\_INVALID\\_POINTER](#page-1673-3) [OS\\_INVALID\\_POINTER](#page-1724-0)
- #define [OS\\_FS\\_ERR\\_NO\\_FREE\\_FDS](#page-1673-4) [OS\\_ERR\\_NO\\_FREE\\_IDS](#page-1723-1)
- #define [OS\\_FS\\_ERR\\_INVALID\\_FD](#page-1673-5) [OS\\_ERR\\_INVALID\\_ID](#page-1722-0)
- #define [OS\\_FS\\_UNIMPLEMENTED](#page-1674-5) [OS\\_ERR\\_NOT\\_IMPLEMENTED](#page-1723-2)
- #define [OS\\_FILESTAT\\_MODE\(](#page-1672-1)x) ((x).FileModeBits)
- #define [OS\\_FILESTAT\\_ISDIR\(](#page-1671-3)x) ((x).FileModeBits & [OS\\_FILESTAT\\_MODE\\_DIR\)](#page-1677-0)
- #define [OS\\_FILESTAT\\_EXEC\(](#page-1671-4)x) ((x).FileModeBits & [OS\\_FILESTAT\\_MODE\\_EXEC\)](#page-1677-1)
- #define [OS\\_FILESTAT\\_WRITE\(](#page-1672-2)x) ((x).FileModeBits & [OS\\_FILESTAT\\_MODE\\_WRITE\)](#page-1677-2)
- #define [OS\\_FILESTAT\\_READ\(](#page-1672-3)x) ((x).FileModeBits & [OS\\_FILESTAT\\_MODE\\_READ\)](#page-1677-3)
- #define [OS\\_FILESTAT\\_SIZE\(](#page-1672-4)x) ((x).FileSize)
- #define [OS\\_FILESTAT\\_TIME\(](#page-1672-5)x) ((x).FileTime)
- #define [OS\\_DIRENTRY\\_NAME\(](#page-1671-5)x) ((x).FileName)

# **Typedefs**

- typedef [os\\_err\\_name\\_t](#page-1633-1) [os\\_fs\\_err\\_name\\_t](#page-1677-4)
- typedef void ∗ [os\\_dirp\\_t](#page-1676-3)
- typedef [int32](#page-1622-0) os fshealth\_t
- typedef [OS\\_file\\_prop\\_t](#page-431-0) [OS\\_FDTableEntry](#page-1676-4)

# **Enumerations**

 $\bullet$  enum { [OS\\_FILESTAT\\_MODE\\_EXEC](#page-1677-1) = 0x00001, [OS\\_FILESTAT\\_MODE\\_WRITE](#page-1677-2) = 0x00002, [OS\\_FILESTAT](#page-1677-3) $\leftrightarrow$ [\\_MODE\\_READ](#page-1677-3) = 0x00004, [OS\\_FILESTAT\\_MODE\\_DIR](#page-1677-0) = 0x10000 }

# **Functions**

• [int32](#page-1622-0) [OS\\_creat](#page-1680-0) (const char ∗path, [int32](#page-1622-0) access)

*Creates a file specified by path.*

• [int32](#page-1622-0) [OS\\_open](#page-1689-0) (const char \*path, int32 access, [uint32](#page-1623-0) mode)

```
Opens a file.
```
• [int32](#page-1622-0) [OS\\_close](#page-1679-0) [\(uint32](#page-1623-0) filedes)

*Closes an open file handle.*

• [int32](#page-1622-0) [OS\\_read](#page-1690-0) [\(uint32](#page-1623-0) filedes, void ∗buffer, [uint32](#page-1623-0) nbytes)

*Read from a file handle.*

• [int32](#page-1622-0) OS write [\(uint32](#page-1623-0) filedes, const void ∗buffer, [uint32](#page-1623-0) nbytes)

*Write to a file handle.*

• [int32](#page-1622-0) [OS\\_TimedRead](#page-1694-0) [\(uint32](#page-1623-0) filedes, void ∗buffer, [uint32](#page-1623-0) nbytes, [int32](#page-1622-0) timeout)

*File/Stream input read with a timeout.*

• [int32](#page-1622-0) [OS\\_TimedWrite](#page-1694-1) [\(uint32](#page-1623-0) filedes, const void ∗buffer, [uint32](#page-1623-0) nbytes, [int32](#page-1622-0) timeout)

*File/Stream output write with a timeout.*

• [int32](#page-1622-0) [OS\\_chmod](#page-1678-0) (const char ∗path, [uint32](#page-1623-0) access)

*Changes the permissions of a file.*

• [int32](#page-1622-0) [OS\\_stat](#page-1693-0) (const char ∗path, [os\\_fstat\\_t](#page-433-0) ∗filestats)

*Obtain information about a file or directory.*

• [int32](#page-1622-0) [OS\\_lseek](#page-1686-0) [\(uint32](#page-1623-0) filedes, int32 offset, [uint32](#page-1623-0) whence)

*Seeks to the specified position of an open file.*

• [int32](#page-1622-0) [OS\\_remove](#page-1691-0) (const char ∗path)

*Removes a file from the file system.*

• [int32](#page-1622-0) [OS\\_rename](#page-1691-1) (const char ∗old\_filename, const char ∗new\_filename)

*Renames a file.*

• [int32](#page-1622-0) [OS\\_cp](#page-1680-1) (const char ∗src, const char ∗dest)

*Copies a single file from src to dest.*

• [int32](#page-1622-0) OS mv (const char ∗src, const char ∗dest)

*Move a single file from src to dest.*

• [int32](#page-1622-0) [OS\\_FDGetInfo](#page-1683-0) [\(uint32](#page-1623-0) filedes, [OS\\_file\\_prop\\_t](#page-431-0) ∗fd\_prop)

*Obtain information about an open file.*

• [int32](#page-1622-0) [OS\\_FileOpenCheck](#page-1683-1) (const char ∗Filename)

*Checks to see if a file is open.*

• [int32](#page-1622-0) [OS\\_CloseAllFiles](#page-1679-1) (void)

*Close all open files.*

• [int32](#page-1622-0) OS CloseFileByName (const char ∗Filename)

#### *Close a file by filename.*

- [os\\_dirp\\_t](#page-1676-3) [OS\\_opendir](#page-1690-1) (const char ∗path)
- [int32](#page-1622-0) [OS\\_closedir](#page-1679-3) [\(os\\_dirp\\_t](#page-1676-3) directory)
- void OS rewinddir (os dirp t directory)
- [os\\_dirent\\_t](#page-429-0) ∗ [OS\\_readdir](#page-1690-2) [\(os\\_dirp\\_t](#page-1676-3) directory)
- [int32](#page-1622-0) [OS\\_DirectoryOpen](#page-1681-0) [\(uint32](#page-1623-0) ∗dir\_id, const char ∗path)

*Opens a directory.*

• [int32](#page-1622-0) [OS\\_DirectoryClose](#page-1681-1) [\(uint32](#page-1623-0) dir\_id)

*Closes an open directory.*

• [int32](#page-1622-0) [OS\\_DirectoryRewind](#page-1682-0) [\(uint32](#page-1623-0) dir\_id)

*Rewinds an open directory.*

• [int32](#page-1622-0) [OS\\_DirectoryRead](#page-1682-1) [\(uint32](#page-1623-0) dir\_id, [os\\_dirent\\_t](#page-429-0) ∗dirent)

*Reads the next name in the directory.*

• [int32](#page-1622-0) [OS\\_mkdir](#page-1687-0) (const char ∗path, [uint32](#page-1623-0) access)

*Makes a new directory.*

• [int32](#page-1622-0) [OS\\_rmdir](#page-1692-1) (const char ∗path)

*Removes a directory from the file system.*

• [int32](#page-1622-0) [OS\\_FileSysAddFixedMap](#page-1684-0) [\(uint32](#page-1623-0) ∗filesys\_id, const char ∗phys\_path, const char ∗virt\_path)

*Create a fixed mapping between an existing directory and a virtual OSAL mount point.*

- [int32](#page-1622-0) [OS\\_mkfs](#page-1688-1) (char ∗address, const char ∗devname, const char ∗volname, [uint32](#page-1623-0) blocksize, [uint32](#page-1623-0) numblocks) *Makes a file system on the target.*
- [int32](#page-1622-0) [OS\\_mount](#page-1688-2) (const char ∗devname, const char ∗mountpoint)

*Mounts a file system.*

- [int32](#page-1622-0) OS initfs (char ∗address, const char ∗devname, const char ∗volname, [uint32](#page-1623-0) blocksize, uint32 numblocks) *Initializes an existing file system.*
- [int32](#page-1622-0) [OS\\_rmfs](#page-1692-2) (const char ∗devname)

*Removes a file system.*

• [int32](#page-1622-0) [OS\\_unmount](#page-1696-1) (const char ∗mountpoint)

*Unmounts a mounted file system.*

• [int32](#page-1622-0) [OS\\_fsBlocksFree](#page-1685-0) (const char ∗name)

*Obtain number of blocks free.*

• [int32](#page-1622-0) [OS\\_fsBytesFree](#page-1685-1) (const char \*name, [uint64](#page-1623-1) \*bytes\_free)

*Obtains the number of free bytes in a volume.*

• [int32](#page-1622-0) OS chkfs (const char ∗name, bool repair)

*Checks the health of a file system and repairs it if necessary.*

• [int32](#page-1622-0) [OS\\_FS\\_GetPhysDriveName](#page-1684-1) (char ∗PhysDriveName, const char ∗MountPoint)

*Obtains the physical drive name associated with a mount point.*

• [int32](#page-1622-0) [OS\\_TranslatePath](#page-1695-0) (const char ∗VirtualPath, char ∗LocalPath)

*Translates a OSAL Virtual file system path to a host Local path.*

• [int32](#page-1622-0) [OS\\_GetFsInfo](#page-1686-2) [\(os\\_fsinfo\\_t](#page-432-0) ∗filesys\_info)

*Returns information about the file system.*

• [int32](#page-1622-0) [OS\\_ShellOutputToFile](#page-1693-1) (const char ∗Cmd, [uint32](#page-1623-0) filedes)

*Executes the command and sends output to a file.*

#### <span id="page-1670-1"></span>**13.94.1 Macro Definition Documentation**

#### **13.94.1.1 ATA\_DISK**

#define ATA\_DISK 3

<span id="page-1670-0"></span>Definition at line 36 of file osapi-os-filesys.h.

**13.94.1.2 EEPROM\_DISK**

#define EEPROM\_DISK 2

<span id="page-1671-1"></span>Definition at line 35 of file osapi-os-filesys.h.

**13.94.1.3 FS\_BASED**

#define FS\_BASED 0

<span id="page-1671-2"></span>Definition at line 33 of file osapi-os-filesys.h.

#### **13.94.1.4 NUM\_TABLE\_ENTRIES**

#define NUM\_TABLE\_ENTRIES 14

<span id="page-1671-0"></span>Definition at line 42 of file osapi-os-filesys.h.

**13.94.1.5 OS\_CHK\_ONLY**

#define OS\_CHK\_ONLY 0

<span id="page-1671-5"></span>Definition at line 30 of file osapi-os-filesys.h.

#### **13.94.1.6 OS\_DIRENTRY\_NAME**

#define OS\_DIRENTRY\_NAME(  $x$ ) ((x).FileName)

<span id="page-1671-4"></span>Definition at line 182 of file osapi-os-filesys.h.

# **13.94.1.7 OS\_FILESTAT\_EXEC**

#define OS\_FILESTAT\_EXEC( x ) ((x).FileModeBits & [OS\\_FILESTAT\\_MODE\\_EXEC\)](#page-1677-1)

<span id="page-1671-3"></span>Definition at line 158 of file osapi-os-filesys.h.

# **13.94.1.8 OS\_FILESTAT\_ISDIR**

```
#define OS_FILESTAT_ISDIR(
             x ) ((x).FileModeBits & OS_FILESTAT_MODE_DIR)
```
<span id="page-1672-1"></span>Definition at line 157 of file osapi-os-filesys.h.

# **13.94.1.9 OS\_FILESTAT\_MODE**

```
#define OS_FILESTAT_MODE(
              x ) ((x).FileModeBits)
```
<span id="page-1672-3"></span>Definition at line 156 of file osapi-os-filesys.h.

# **13.94.1.10 OS\_FILESTAT\_READ**

```
#define OS_FILESTAT_READ(
             x ) ((x).FileModeBits & OS_FILESTAT_MODE_READ)
```
<span id="page-1672-4"></span>Definition at line 160 of file osapi-os-filesys.h.

## **13.94.1.11 OS\_FILESTAT\_SIZE**

```
#define OS_FILESTAT_SIZE(
             x ) ((x).FileSize)
```
<span id="page-1672-5"></span>Definition at line 161 of file osapi-os-filesys.h.

# **13.94.1.12 OS\_FILESTAT\_TIME**

#define OS\_FILESTAT\_TIME( x ) ((x).FileTime)

<span id="page-1672-2"></span>Definition at line 162 of file osapi-os-filesys.h.

#### **13.94.1.13 OS\_FILESTAT\_WRITE**

#define OS\_FILESTAT\_WRITE( x ) ((x).FileModeBits & [OS\\_FILESTAT\\_MODE\\_WRITE\)](#page-1677-2)

<span id="page-1672-0"></span>Definition at line 159 of file osapi-os-filesys.h.

# **13.94.1.14 OS\_FS\_DEV\_NAME\_LEN**

#define OS\_FS\_DEV\_NAME\_LEN 32

<span id="page-1673-2"></span>Definition at line 47 of file osapi-os-filesys.h.

**13.94.1.15 OS\_FS\_ERR\_DEVICE\_NOT\_FREE**

#define OS\_FS\_ERR\_DEVICE\_NOT\_FREE (-107)

<span id="page-1673-1"></span>Definition at line 63 of file osapi-os-filesys.h.

**13.94.1.16 OS\_FS\_ERR\_DRIVE\_NOT\_CREATED**

#define OS\_FS\_ERR\_DRIVE\_NOT\_CREATED (-106)

<span id="page-1673-5"></span>Definition at line 62 of file osapi-os-filesys.h.

**13.94.1.17 OS\_FS\_ERR\_INVALID\_FD**

#define OS\_FS\_ERR\_INVALID\_FD [OS\\_ERR\\_INVALID\\_ID](#page-1722-0)

<span id="page-1673-3"></span>Definition at line 75 of file osapi-os-filesys.h.

**13.94.1.18 OS\_FS\_ERR\_INVALID\_POINTER**

#define OS\_FS\_ERR\_INVALID\_POINTER [OS\\_INVALID\\_POINTER](#page-1724-0)

<span id="page-1673-0"></span>Definition at line 73 of file osapi-os-filesys.h.

**13.94.1.19 OS\_FS\_ERR\_NAME\_TOO\_LONG**

#define OS\_FS\_ERR\_NAME\_TOO\_LONG (-104)

<span id="page-1673-4"></span>Definition at line 61 of file osapi-os-filesys.h.

**13.94.1.20 OS\_FS\_ERR\_NO\_FREE\_FDS**

#define OS\_FS\_ERR\_NO\_FREE\_FDS [OS\\_ERR\\_NO\\_FREE\\_IDS](#page-1723-1)

<span id="page-1674-2"></span>Definition at line 74 of file osapi-os-filesys.h.

**13.94.1.21 OS\_FS\_ERR\_PATH\_INVALID**

#define OS\_FS\_ERR\_PATH\_INVALID (-108)

<span id="page-1674-1"></span>Definition at line 64 of file osapi-os-filesys.h.

**13.94.1.22 OS\_FS\_ERR\_PATH\_TOO\_LONG**

#define OS\_FS\_ERR\_PATH\_TOO\_LONG (-103)

<span id="page-1674-4"></span>Definition at line 60 of file osapi-os-filesys.h.

**13.94.1.23 OS\_FS\_ERROR**

#define OS\_FS\_ERROR [OS\\_ERROR](#page-1723-0)

Definition at line 72 of file osapi-os-filesys.h.

<span id="page-1674-0"></span>Referenced by CFE\_ES\_ShellOutputCommand(), and CFE\_ES\_StartApplications().

**13.94.1.24 OS\_FS\_PHYS\_NAME\_LEN**

#define OS\_FS\_PHYS\_NAME\_LEN 64

<span id="page-1674-3"></span>Definition at line 48 of file osapi-os-filesys.h.

**13.94.1.25 OS\_FS\_SUCCESS**

#define OS\_FS\_SUCCESS [OS\\_SUCCESS](#page-1726-0)

Definition at line 71 of file osapi-os-filesys.h.

<span id="page-1674-5"></span>Referenced by CFE\_ES\_DumpCDSRegistryCmd(), CFE\_ES\_InitializeFileSystems(), CFE\_ES\_ShellOutput← Command(), CFE\_EVS\_WriteAppDataFileCmd(), CFE\_EVS\_WriteLogDataFileCmd(), CFE\_SB\_SendMapInfo(), CF← E\_SB\_SendPipeInfo(), and CFE\_SB\_SendRtgInfo().

# **13.94.1.26 OS\_FS\_UNIMPLEMENTED**

#define OS\_FS\_UNIMPLEMENTED [OS\\_ERR\\_NOT\\_IMPLEMENTED](#page-1723-2)

<span id="page-1675-5"></span>Definition at line 76 of file osapi-os-filesys.h.

**13.94.1.27 OS\_FS\_VOL\_NAME\_LEN**

#define OS\_FS\_VOL\_NAME\_LEN 32

<span id="page-1675-0"></span>Definition at line 49 of file osapi-os-filesys.h.

**13.94.1.28 OS\_READ\_ONLY**

#define OS\_READ\_ONLY 0

Definition at line 22 of file osapi-os-filesys.h.

<span id="page-1675-1"></span>Referenced by CFE\_ES\_QueryAllCmd(), and CFE\_ES\_QueryAllTasksCmd().

**13.94.1.29 OS\_READ\_WRITE**

#define OS\_READ\_WRITE 2

Definition at line 24 of file osapi-os-filesys.h.

<span id="page-1675-4"></span>Referenced by CFE\_ES\_ShellOutputCommand().

**13.94.1.30 OS\_REPAIR**

#define OS\_REPAIR 1

<span id="page-1675-2"></span>Definition at line 31 of file osapi-os-filesys.h.

**13.94.1.31 OS\_SEEK\_CUR**

#define OS\_SEEK\_CUR 1

<span id="page-1675-3"></span>Definition at line 27 of file osapi-os-filesys.h.

**13.94.1.32 OS\_SEEK\_END**

#define OS\_SEEK\_END 2

Definition at line 28 of file osapi-os-filesys.h.

<span id="page-1676-1"></span>Referenced by CFE\_ES\_ShellOutputCommand().

**13.94.1.33 OS\_SEEK\_SET**

#define OS\_SEEK\_SET 0

Definition at line 26 of file osapi-os-filesys.h.

<span id="page-1676-0"></span>Referenced by CFE\_ES\_ListApplications(), CFE\_ES\_ListTasks(), and CFE\_ES\_ShellOutputCommand().

**13.94.1.34 OS\_WRITE\_ONLY**

#define OS\_WRITE\_ONLY 1

Definition at line 23 of file osapi-os-filesys.h.

Referenced by CFE\_ES\_DumpCDSRegistryCmd(), CFE\_ES\_ERLogDump(), CFE\_ES\_QueryAllCmd(), CFE\_ES← \_QueryAllTasksCmd(), CFE\_ES\_StopPerfDataCmd(), CFE\_ES\_SysLogDump(), CFE\_EVS\_WriteAppDataFileCmd(), CFE\_EVS\_WriteLogDataFileCmd(), CFE\_SB\_SendMapInfo(), CFE\_SB\_SendPipeInfo(), and CFE\_SB\_SendRtgInfo().

<span id="page-1676-2"></span>**13.94.1.35 RAM\_DISK**

#define RAM\_DISK 1

Definition at line 34 of file osapi-os-filesys.h.

<span id="page-1676-3"></span>**13.94.2 Typedef Documentation**

**13.94.2.1 os\_dirp\_t**

typedef void∗ [os\\_dirp\\_t](#page-1676-3)

<span id="page-1676-4"></span>Definition at line 176 of file osapi-os-filesys.h.

**13.94.2.2 OS\_FDTableEntry**

typedef [OS\\_file\\_prop\\_t](#page-431-0) [OS\\_FDTableEntry](#page-1676-4)

<span id="page-1677-4"></span>Definition at line 189 of file osapi-os-filesys.h.

**13.94.2.3 os\_fs\_err\_name\_t**

typedef [os\\_err\\_name\\_t](#page-1633-1) [os\\_fs\\_err\\_name\\_t](#page-1677-4)

<span id="page-1677-5"></span>Definition at line 91 of file osapi-os-filesys.h.

**13.94.2.4 os\_fshealth\_t**

typedef [int32](#page-1622-0) [os\\_fshealth\\_t](#page-1677-5)

Definition at line 188 of file osapi-os-filesys.h.

**13.94.3 Enumeration Type Documentation**

## **13.94.3.1 anonymous enum**

anonymous enum

**Enumerator**

<span id="page-1677-3"></span><span id="page-1677-2"></span><span id="page-1677-1"></span><span id="page-1677-0"></span>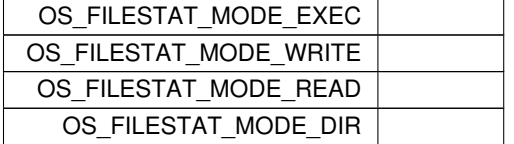

Definition at line 148 of file osapi-os-filesys.h.

<span id="page-1677-6"></span>**13.94.4 Function Documentation**

# **13.94.4.1 OS\_chkfs()**

```
int32 OS_chkfs (
            const char * name,
            bool repair )
```
Checks the drives for inconsistencies and optionally also repairs it

# **Note**

not all operating systems implement this function

## **Parameters**

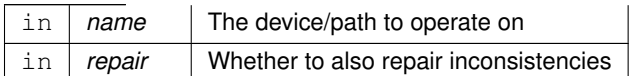

# **Returns**

on success, or appropriate error code OS\_INVALID\_POINTER if name is NULL OS\_ERR\_NOT\_IMPLEMENTED if not supported OS\_ERROR if the OS calls fail

### <span id="page-1678-0"></span>**13.94.4.2 OS\_chmod()**

[int32](#page-1622-0) OS\_chmod (

```
const char ∗ path,
uint32 access )
```
# **Parameters**

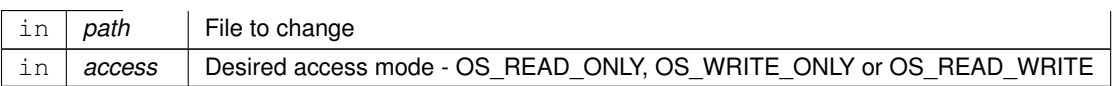

### **Note**

Some file systems do not implement permissions

#### **Returns**

on success, or appropriate error code

#### <span id="page-1679-0"></span>**13.94.4.3 OS\_close()**

[int32](#page-1622-0) OS\_close ( [uint32](#page-1623-0) filedes )

This closes regular file handles and any other file-like resource, such as network streams or pipes.

**Parameters**

in *filedes* The handle ID to operate on

#### **Returns**

on success, or appropriate error code OS\_ERROR if file descriptor could not be closed OS\_ERR\_INVALID\_ID if the file descriptor passed in is invalid

Referenced by CFE\_ES\_CleanupObjectCallback(), CFE\_ES\_DumpCDSRegistryCmd(), CFE\_ES\_ERLogDump(), C← FE\_ES\_PerfLogDump(), CFE\_ES\_QueryAllCmd(), CFE\_ES\_QueryAllTasksCmd(), CFE\_ES\_ShellOutputCommand(), CFE\_ES\_StartApplications(), CFE\_ES\_StopPerfDataCmd(), CFE\_ES\_SysLogDump(), CFE\_EVS\_WriteAppDataFile←- Cmd(), CFE\_EVS\_WriteLogDataFileCmd(), CFE\_SB\_SendMapInfo(), CFE\_SB\_SendPipeInfo(), and CFE\_SB\_Send←-RtgInfo().

#### <span id="page-1679-1"></span>**13.94.4.4 OS\_CloseAllFiles()**

```
int32 OS_CloseAllFiles (
            void )
```
Closes All open files that were opened through the OSAL

### **Returns**

on success, or appropriate error code OS\_ERROR if one or more file close returned an error

<span id="page-1679-3"></span>**13.94.4.5 OS\_closedir()**

```
int32 OS_closedir (
            os_dirp_t directory )
```
# **13.94.4.6 OS\_CloseFileByName()**

```
int32 OS_CloseFileByName (
             const char * Filename )
```
Allows a file to be closed by name. This will only work if the name passed in is the same name used to open the file.

#### **Parameters**

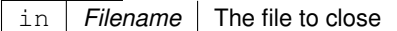

## **Returns**

on success, or appropriate error code OS\_FS\_ERR\_PATH\_INVALID if the file is not found OS\_ERROR if the file close returned an error

## <span id="page-1680-1"></span>**13.94.4.7 OS\_cp()**

[int32](#page-1622-0) OS\_cp (

const char ∗ src, const char ∗ dest )

### **Parameters**

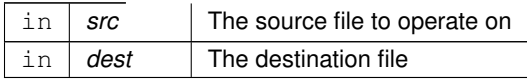

#### **Returns**

on success, or appropriate error code OS\_ERROR if the file could not be accessed OS\_INVALID\_POINTER if src or dest are NULL OS\_FS\_ERR\_PATH\_INVALID if path cannot be parsed OS\_FS\_ERR\_PATH\_TOO\_LONG if the paths given are too long to be stored locally OS\_FS\_ERR\_NAME\_TOO\_LONG if the dest name is too long to be stored locally

# <span id="page-1680-0"></span>**13.94.4.8 OS\_creat()**

```
int32 OS_creat (
             const char ∗ path,
             int32 access )
```
Creates a file specified by const char ∗path, with read/write permissions by access. The file is also automatically opened by the create call.

#### **Parameters**

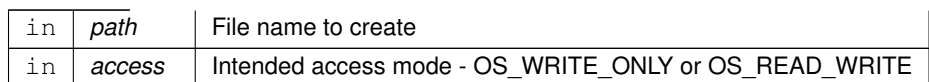

#### **Note**

Valid handle IDs are never negative. Failure of this call can be checked by testing if the result is less than 0.

# **Returns**

file handle ID on success, or appropriate error code OS\_INVALID\_POINTER if path is NULL OS\_FS\_ERR\_P← ATH\_TOO\_LONG if path exceeds the maximum number of chars OS\_FS\_ERR\_PATH\_INVALID if path cannot be parsed OS\_FS\_ERR\_NAME\_TOO\_LONG if the name of the file is too long OS\_ERROR if permissions are unknown or OS call fails OS\_ERR\_NO\_FREE\_IDS if there are no free file descriptors left

Referenced by CFE\_ES\_DumpCDSRegistryCmd(), CFE\_ES\_ERLogDump(), CFE\_ES\_QueryAllCmd(), CFE\_ES←- \_QueryAllTasksCmd(), CFE\_ES\_ShellOutputCommand(), CFE\_ES\_StopPerfDataCmd(), CFE\_ES\_SysLogDump(), CFE\_EVS\_WriteAppDataFileCmd(), CFE\_EVS\_WriteLogDataFileCmd(), CFE\_SB\_SendMapInfo(), CFE\_SB\_Send←- PipeInfo(), and CFE\_SB\_SendRtgInfo().

#### <span id="page-1681-1"></span>**13.94.4.9 OS\_DirectoryClose()**

```
int32 OS_DirectoryClose (
            uint32 dir_id )
```
### The directory referred to by dir id will be closed

#### **Parameters**

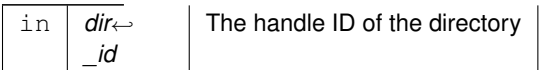

#### **Returns**

on success, or appropriate error code

# <span id="page-1681-0"></span>**13.94.4.10 OS\_DirectoryOpen()**

```
int32 OS_DirectoryOpen (
```

```
uint32 ∗ dir_id,
const char ∗ path )
```
# Prepares for reading the files within a directory

# **Parameters**

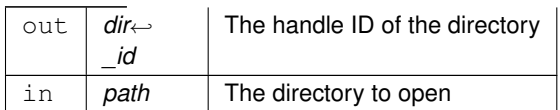

# **Returns**

on success, or appropriate error code

# <span id="page-1682-1"></span>**13.94.4.11 OS\_DirectoryRead()**

```
int32 OS_DirectoryRead (
            uint32 dir_id,
            os_dirent_t ∗ dirent )
```
# Obtains directory entry data for the next file from an open directory

### **Parameters**

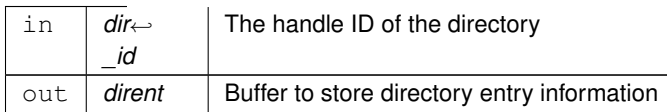

**Returns**

on success, or appropriate error code

# <span id="page-1682-0"></span>**13.94.4.12 OS\_DirectoryRewind()**

```
int32 OS_DirectoryRewind (
            uint32 dir_id )
```
Resets a directory read handle back to the first file.

## **Parameters**

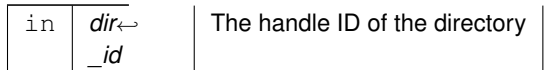

**Returns**

on success, or appropriate error code

## <span id="page-1683-0"></span>**13.94.4.13 OS\_FDGetInfo()**

```
int32 OS_FDGetInfo (
            uint32 filedes,
            OS_file_prop_t ∗ fd_prop )
```
Copies the information of the given file descriptor into a structure passed in

#### **Parameters**

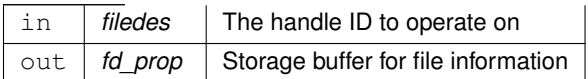

## **Returns**

on success, or appropriate error code OS\_ERR\_INVALID\_ID if the file descriptor passed in is invalid OS\_FS\_S←-UCCESS if the copying was successfull

# <span id="page-1683-1"></span>**13.94.4.14 OS\_FileOpenCheck()**

```
int32 OS_FileOpenCheck (
            const char * Filename )
```
# **Parameters**

in | Filename | The file to operate on

if the file is open, or appropriate error code OS\_ERROR if the file is not open

# <span id="page-1684-0"></span>**13.94.4.15 OS\_FileSysAddFixedMap()**

```
int32 OS_FileSysAddFixedMap (
            uint32 ∗ filesys_id,
            const char * phys_path,
            const char * virt_path )
```
This mimics the behavior of a "FS\_BASED" entry in the VolumeTable but is registered at runtime. It is intended to be called by the PSP/BSP prior to starting the OSAL.

# **Parameters**

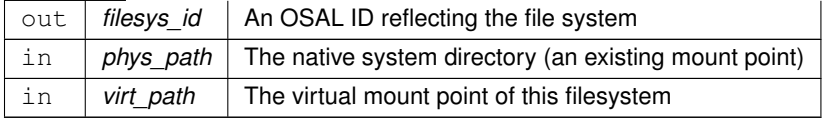

**Returns**

on success, or appropriate error code

# <span id="page-1684-1"></span>**13.94.4.16 OS\_FS\_GetPhysDriveName()**

```
int32 OS_FS_GetPhysDriveName (
            char * PhysDriveName,
             const char * MountPoint )
```
Returns the name of the physical volume associated with the drive, when given the OSAL mount point of the drive

## **Parameters**

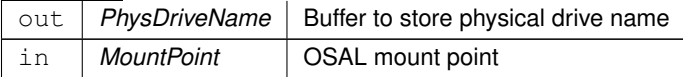

on success, or appropriate error code OS\_INVALID\_POINTER if either parameter is NULL OS\_ERROR if the mountpoint could not be found

<span id="page-1685-0"></span>**13.94.4.17 OS\_fsBlocksFree()**

```
int32 OS_fsBlocksFree (
             const char * name )
```
Returns the number of free blocks in a volume

#### **Parameters**

in | name | The device/path to operate on

## **Returns**

block count on success, or appropriate error code OS\_INVALID\_POINTER if name is NULL OS\_FS\_ERR\_PA←-TH\_TOO\_LONG if the name is too long OS\_ERROR if the OS call failed

<span id="page-1685-1"></span>Referenced by CFE\_ES\_InitializeFileSystems().

## **13.94.4.18 OS\_fsBytesFree()**

```
int32 OS_fsBytesFree (
            const char * name,
            uint64 * bytes_free )
```
Returns the number of free bytes in a volume

### **Note**

uses a 64 bit data type to support filesystems that are greater than 4 Gigabytes

# **Parameters**

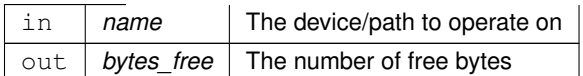

on success, or appropriate error code OS\_INVALID\_POINTER if name is NULL OS\_FS\_ERR\_PATH\_TOO\_L← ONG if the name is too long OS\_ERROR if the OS call failed

## <span id="page-1686-2"></span>**13.94.4.19 OS\_GetFsInfo()**

```
int32 OS_GetFsInfo (
            os_fsinfo_t ∗ filesys_info )
```
returns information about the file system in an [os\\_fsinfo\\_t](#page-432-0) This includes the number of open files and file systems

# **Parameters**

out *filesys info* Buffer to store filesystem information

### **Returns**

on success, or appropriate error code OS\_INVALID\_POINTER if filesys\_info is NULL

#### <span id="page-1686-1"></span>**13.94.4.20 OS\_initfs()**

```
int32 OS_initfs (
             char ∗ address,
             const char * devname,
             const char * volname,
             uint32 blocksize,
             uint32 numblocks )
```
Initializes a file system on the target.

# **Returns**

on success, or appropriate error code OS\_INVALID\_POINTER if devname or volname are NULL OS\_FS\_E← RR\_PATH\_TOO\_LONG if the name is too long OS\_FS\_ERR\_DEVICE\_NOT\_FREE if the volume table is full OS\_FS\_ERR\_DRIVE\_NOT\_CREATED on error

<span id="page-1686-0"></span>Referenced by CFE\_ES\_InitializeFileSystems().

# **13.94.4.21 OS\_lseek()**

```
int32 OS_lseek (
             uint32 filedes,
             int32 offset,
             uint32 whence )
```
sets the read/write pointer to a specific offset in a specific file. Whence is either OS\_SEEK\_SET,OS\_SEEK\_CUR, or OS\_SEEK\_END

### **Parameters**

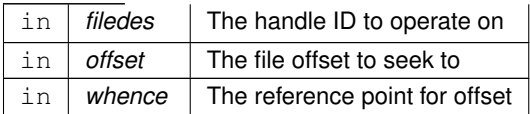

### **Returns**

success, a non-negative byte offset from the beginning of the file OS\_ERR\_INVALID\_ID if the file descriptor passed in is invalid OS\_ERROR if OS call failed

<span id="page-1687-0"></span>Referenced by CFE\_ES\_ListApplications(), CFE\_ES\_ListTasks(), and CFE\_ES\_ShellOutputCommand().

# **13.94.4.22 OS\_mkdir()**

```
int32 OS_mkdir (
            const char ∗ path,
            uint32 access )
```
makes a directory specified by path.

# **Parameters**

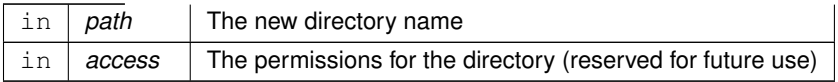

### **Note**

current implementations do not utilize the "access" parameter. Applications should still pass the intended value (OS\_READ\_WRITE or OS\_READ\_ONLY) to be compatible with future implementations.

on success, or appropriate error code OS\_INVALID\_POINTER if path is NULL OS\_FS\_ERR\_PATH\_TOO\_LONG if the path is too long to be stored locally OS\_FS\_ERR\_PATH\_INVALID if path cannot be parsed OS\_ERROR if the OS call fails

### <span id="page-1688-1"></span>**13.94.4.23 OS\_mkfs()**

```
int32 OS_mkfs (
```

```
char ∗ address,
const char * devname,
const char * volname,
uint32 blocksize,
uint32 numblocks )
```
Makes a file system on the target

#### **Returns**

on success, or appropriate error code OS\_INVALID\_POINTER if devname is NULL OS\_FS\_ERR\_DRIVE\_NO← T\_CREATED if the OS calls to create the the drive failed OS\_FS\_ERR\_DEVICE\_NOT\_FREE if the volume table is full OS\_FS\_SUCCESS on creating the disk

<span id="page-1688-2"></span>Referenced by CFE\_ES\_InitializeFileSystems().

**13.94.4.24 OS\_mount()**

[int32](#page-1622-0) OS\_mount ( const char \* devname, const char \* mountpoint )

mounts a file system / block device at the given mount point

**Returns**

on success, or appropriate error code

<span id="page-1688-0"></span>Referenced by CFE\_ES\_InitializeFileSystems().

# **13.94.4.25 OS\_mv()**

```
int32 OS_mv (
             const char ∗ src,
             const char * dest )
```
This first attempts to rename the file, which is faster if the source and destination reside on the same file system.

If this fails, it falls back to copying the file and removing the original.

# **Parameters**

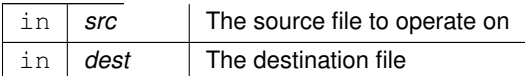

# **Returns**

on success, or appropriate error code OS\_ERROR if the file could not be renamed. OS\_INVALID\_POINTER if src or dest are NULL OS\_FS\_ERR\_PATH\_INVALID if path cannot be parsed OS\_FS\_ERR\_PATH\_TOO\_LONG if the paths given are too long to be stored locally OS\_FS\_ERR\_NAME\_TOO\_LONG if the dest name is too long to be stored locally

### <span id="page-1689-0"></span>**13.94.4.26 OS\_open()**

```
int32 OS_open (
             const char ∗ path,
             int32 access,
             uint32 mode )
```
Opens a file. access parameters are OS\_READ\_ONLY, OS\_WRITE\_ONLY, or OS\_READ\_WRITE

### **Parameters**

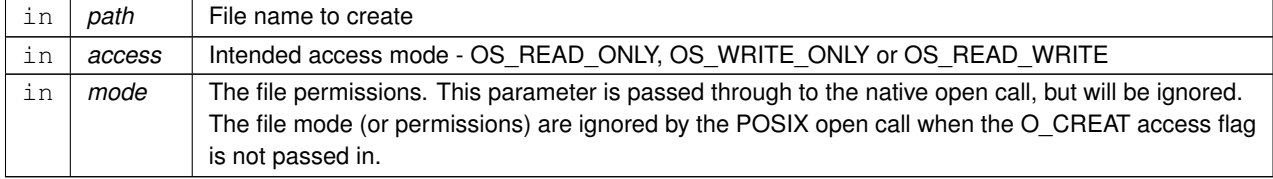

# **Note**

Valid handle IDs are never negative. Failure of this call can be checked by testing if the result is less than 0.

file handle ID on success, or appropriate error code OS\_INVALID\_POINTER if path is NULL OS\_FS\_ERR\_P← ATH\_TOO\_LONG if path exceeds the maximum number of chars OS\_FS\_ERR\_PATH\_INVALID if path cannot be parsed OS\_FS\_ERR\_NAME\_TOO\_LONG if the name of the file is too long OS\_ERROR if permissions are unknown or OS call fails OS\_ERR\_NO\_FREE\_IDS if there are no free file descriptors left

<span id="page-1690-1"></span>Referenced by CFE\_ES\_QueryAllCmd(), CFE\_ES\_QueryAllTasksCmd(), and CFE\_ES\_StartApplications().

**13.94.4.27 OS\_opendir()**

```
os_dirp_t OS_opendir (
            const char ∗ path )
```
## **13.94.4.28 OS\_read()**

```
int32 OS_read (
             uint32 filedes,
             void ∗ buffer,
             uint32 nbytes )
```
reads up to nbytes from a file, and puts them into buffer.

#### **Parameters**

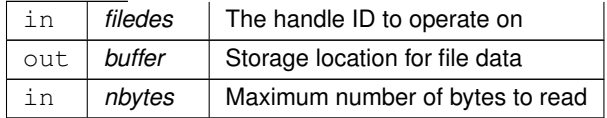

## **Note**

All OSAL error codes are negative int32 values. Failure of this call can be checked by testing if the result is less than 0.

# **Returns**

non-negative byte count on success, or appropriate error code OS\_INVALID\_POINTER if buffer is a null pointer OS\_ERROR if OS call failed OS\_ERR\_INVALID\_ID if the file descriptor passed in is invalid

<span id="page-1690-2"></span>Referenced by CFE\_ES\_ShellOutputCommand(), and CFE\_ES\_StartApplications().

**13.94.4.29 OS\_readdir()**

```
os_dirent_t∗ OS_readdir (
            os_dirp_t directory )
```
**13.94.4.30 OS\_remove()**

```
int32 OS_remove (
            const char ∗ path )
```
Removes a given filename from the drive

#### **Note**

Some file systems permit removal of open files while others do not. For portability, it is recommended that applications ensure the file is closed prior to removal.

**Parameters**

in *path* The file to operate on

# **Returns**

on success, or appropriate error code OS\_ERROR if there is no device or the driver returns error OS\_INVALID← POINTER if path is NULL OS\_FS\_ERR\_PATH\_TOO\_LONG if path is too long to be stored locally OS\_FS\_E←-RR\_PATH\_INVALID if path cannot be parsed OS\_FS\_ERR\_NAME\_TOO\_LONG if the name of the file to remove is too long

<span id="page-1691-1"></span>Referenced by CFE\_ES\_AppCreate(), CFE\_ES\_LoadLibrary(), CFE\_ES\_QueryAllCmd(), CFE\_ES\_QueryAllTasks←-Cmd(), and CFE\_ES\_ShellOutputCommand().

#### **13.94.4.31 OS\_rename()**

```
int32 OS_rename (
             const char * old_filename,
             const char * new_filename )
```
Changes the name of a file, where the source and destination reside on the same file system.

#### **Note**

Some file systems permit renaming of open files while others do not. For portability, it is recommended that applications ensure the file is closed prior to rename.
**Parameters**

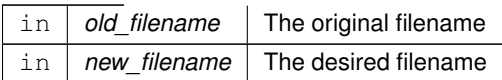

#### **Returns**

on success, or appropriate error code OS\_ERROR if the file could not be opened or renamed. OS\_INVALID\_← POINTER if old or new are NULL OS\_FS\_ERR\_PATH\_INVALID if path cannot be parsed OS\_FS\_ERR\_PAT← H\_TOO\_LONG if the paths given are too long to be stored locally OS\_FS\_ERR\_NAME\_TOO\_LONG if the new name is too long to be stored locally

#### **13.94.4.32 OS\_rewinddir()**

```
void OS_rewinddir (
            os_dirp_t directory )
```
**13.94.4.33 OS\_rmdir()**

[int32](#page-1622-0) OS\_rmdir ( const char ∗ path )

Removes a directory from the structure. The directory must be empty prior to this operation.

**Parameters**

in *path* The directory to remove

#### **Returns**

on success, or appropriate error code OS\_INVALID\_POINTER if path is NULL OS\_FS\_ERR\_PATH\_INVALID if path cannot be parsed OS\_FS\_ER\_PATH\_TOO\_LONG OS\_ERROR if the directory remove operation failed

**13.94.4.34 OS\_rmfs()**

```
int32 OS_rmfs (
             const char * devname )
```
on success, or appropriate error code OS\_INVALID\_POINTER if devname is NULL OS\_ERROR is the drive specified cannot be located OS\_FS\_SUCCESS on removing the disk

Referenced by CFE\_ES\_InitializeFileSystems().

## **13.94.4.35 OS\_ShellOutputToFile()**

```
int32 OS_ShellOutputToFile (
             const char * Cmd,
            uint32 filedes )
```
Takes a shell command in and writes the output of that command to the specified file The output file must be opened previously with write access (OS\_WRITE\_ONLY or OS\_READ\_WRITE).

#### **Parameters**

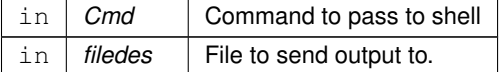

## **Returns**

on success, or appropriate error code OS\_ERROR if the command was not executed properly OS\_ERR\_INVA←-LID\_ID if the file descriptor passed in is invalid

Referenced by CFE\_ES\_ShellOutputCommand().

#### **13.94.4.36 OS\_stat()**

```
int32 OS_stat (
             const char ∗ path,
            os_fstat_t ∗ filestats )
```
## returns information about a file or directory in a os\_fs\_stat structure

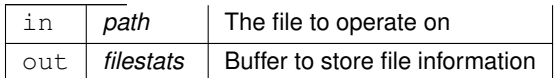

on success, or appropriate error code OS\_INVALID\_POINTER if path or filestats is NULL OS\_FS\_ERR\_PATH← \_TOO\_LONG if the path is too long to be stored locally OS\_FS\_ERR\_NAME\_TOO\_LONG if the name of the file is too long to be stored OS\_FS\_ERR\_PATH\_INVALID if path cannot be parsed OS\_ERROR if the OS call failed

Referenced by CFE\_ES\_ReloadApp().

## **13.94.4.37 OS\_TimedRead()**

```
int32 OS_TimedRead (
             uint32 filedes,
             void ∗ buffer,
             uint32 nbytes,
             int32 timeout )
```
This implements a time-limited read and is primarily intended for use with sockets but may also work with any other stream-like resource that the underlying OS supports.

If data is immediately available on the file/socket, this will return that data along with the actual number of bytes that were immediately available. It will not block.

If no data is immediately available, this will wait up to the given timeout for data to appear. If no data appears within the timeout period, then this returns an error code (not zero).

In all cases this will return successfully as soon as at least 1 byte of actual data is available. It will not attempt to read the entire input buffer.

If an EOF condition occurs prior to timeout, this function returns zero.

# **Parameters**

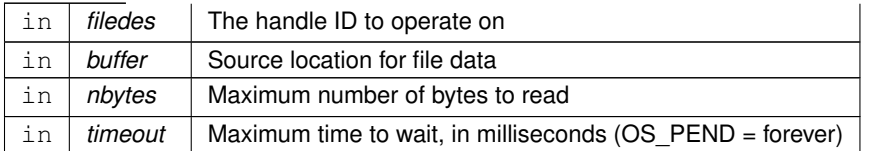

#### **Returns**

non-negative byte count on success, or appropriate error code Returns zero if the timeout period expired.

# **13.94.4.38 OS\_TimedWrite()**

```
int32 OS_TimedWrite (
            uint32 filedes,
             const void ∗ buffer,
             uint32 nbytes,
             int32 timeout )
```
This implements a time-limited write and is primarily intended for use with sockets but may also work with any other stream-like resource that the underlying OS supports.

If output buffer space is immediately available on the file/socket, this will place data into the buffer and return the actual number of bytes that were queued for output. It will not block.

If no output buffer space is immediately available, this will wait up to the given timeout for space to become available. If no space becomes available within the timeout period, then this returns an error code (not zero).

In all cases this will return successfully as soon as at least 1 byte of actual data is output. It will *not* attempt to write the entire output buffer.

If an EOF condition occurs prior to timeout, this function returns zero.

## **Parameters**

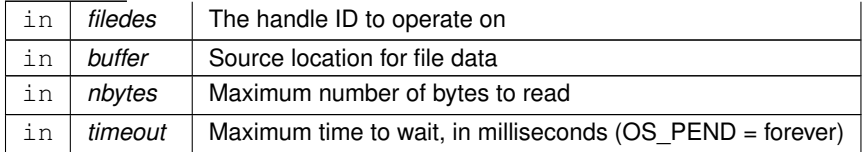

#### **Returns**

non-negative byte count on success, or appropriate error code Returns zero if the timeout period expired.

#### **13.94.4.39 OS\_TranslatePath()**

```
int32 OS_TranslatePath (
            const char * VirtualPath,
            char ∗ LocalPath )
```
Translates a virtual path to an actual system path name

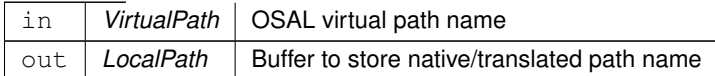

on success, or appropriate error code OS\_INVALID\_POINTER if either parameter is NULL

#### **13.94.4.40 OS\_unmount()**

```
int32 OS_unmount (
            const char * mountpoint )
```
#### **Note**

Any open file descriptors referencing this file system should be closed prior to unmounting a drive

## **Returns**

on success, or appropriate error code OS\_INVALID\_POINTER if name is NULL OS\_FS\_ERR\_PATH\_TOO\_L← ONG if the absolute path given is too long OS\_ERROR if the OS calls failed

Referenced by CFE\_ES\_InitializeFileSystems().

## **13.94.4.41 OS\_write()**

```
int32 OS_write (
            uint32 filedes,
            const void ∗ buffer,
            uint32 nbytes )
```
writes to a file. copies up to a maximum of nbytes of buffer to the file described in filedes

## **Parameters**

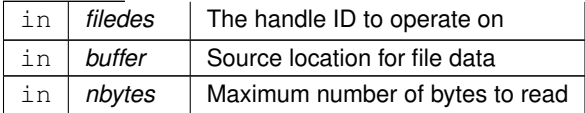

## **Note**

All OSAL error codes are negative int32 values. Failure of this call can be checked by testing if the result is less than 0.

non-negative byte count on success, or appropriate error code OS\_INVALID\_POINTER if buffer is NULL OS\_E← RROR if OS call failed OS\_ERR\_INVALID\_ID if the file descriptor passed in is invalid

Referenced by CFE\_ES\_DumpCDSRegistryCmd(), CFE\_ES\_ERLogDump(), CFE\_ES\_ListApplications(), CFE\_ES\_←- ListResources(), CFE\_ES\_ListTasks(), CFE\_ES\_PerfLogDump(), CFE\_ES\_QueryAllCmd(), CFE\_ES\_QueryAllTasks←- Cmd(), CFE\_ES\_ShellOutputCommand(), CFE\_ES\_SysLogDump(), CFE\_EVS\_WriteAppDataFileCmd(), CFE\_EVS←-\_WriteLogDataFileCmd(), CFE\_SB\_SendMapInfo(), CFE\_SB\_SendPipeInfo(), and CFE\_SB\_SendRtgInfo().

# **13.95 osal/src/os/inc/osapi-os-loader.h File Reference**

**Data Structures**

- struct [OS\\_module\\_address\\_t](#page-435-0)
- struct [OS\\_module\\_prop\\_t](#page-437-0)
- struct [OS\\_static\\_symbol\\_record\\_t](#page-443-0)

#### **Typedefs**

• typedef [OS\\_module\\_prop\\_t](#page-437-0) [OS\\_module\\_record\\_t](#page-1697-0)

# **Functions**

- [int32](#page-1622-0) [OS\\_SymbolLookup](#page-1699-0) [\(cpuaddr](#page-1621-0) ∗symbol\_address, const char ∗symbol\_name) *Find the Address of a Symbol.*
- [int32](#page-1622-0) [OS\\_SymbolTableDump](#page-1700-0) (const char \*filename, [uint32](#page-1623-0) size\_limit) *Dumps the system symbol table to a file.*
- [int32](#page-1622-0) [OS\\_ModuleLoad](#page-1698-0) [\(uint32](#page-1623-0) ∗module\_id, const char ∗module\_name, const char ∗filename) *Loads an object file.*
- [int32](#page-1622-0) [OS\\_ModuleUnload](#page-1699-1) [\(uint32](#page-1623-0) module\_id)
	- *Unloads the module file.*
- [int32](#page-1622-0) [OS\\_ModuleInfo](#page-1698-1) [\(uint32](#page-1623-0) module\_id, [OS\\_module\\_prop\\_t](#page-437-0) ∗module\_info) *Obtain information about a module.*

<span id="page-1697-0"></span>**13.95.1 Typedef Documentation**

# **13.95.1.1 OS\_module\_record\_t**

typedef [OS\\_module\\_prop\\_t](#page-437-0) [OS\\_module\\_record\\_t](#page-1697-0)

Definition at line 85 of file osapi-os-loader.h.

<span id="page-1698-1"></span>**13.95.2 Function Documentation**

## **13.95.2.1 OS\_ModuleInfo()**

```
int32 OS_ModuleInfo (
            uint32 module_id,
            OS_module_prop_t ∗ module_info )
```
Returns information about the loadable module

## **Parameters**

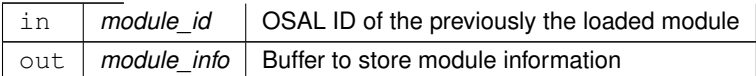

# **Returns**

on success, or appropriate error code OS\_ERR\_INVALID\_ID if the module id invalid OS\_INVALID\_POINTER if the pointer to the ModuleInfo structure is invalid

<span id="page-1698-0"></span>Referenced by CFE\_ES\_GetAppInfoInternal().

# **13.95.2.2 OS\_ModuleLoad()**

```
int32 OS_ModuleLoad (
            uint32 ∗ module_id,
            const char * module_name,
            const char * filename )
```
Loads an object file into the running operating system

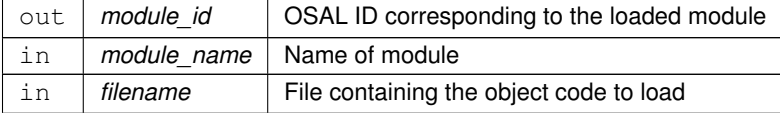

on success, or appropriate error code OS\_ERROR if the module cannot be loaded OS\_INVALID\_POINTER if one of the parameters is NULL OS\_ERR\_NO\_FREE\_IDS if the module table is full OS\_ERR\_NAME\_TAKEN if the name is in use

<span id="page-1699-1"></span>Referenced by CFE\_ES\_AppCreate(), and CFE\_ES\_LoadLibrary().

#### **13.95.2.3 OS\_ModuleUnload()**

```
int32 OS_ModuleUnload (
             uint32 module_id )
```
Unloads the module file from the running operating system

**Parameters**

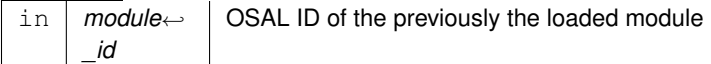

#### **Returns**

on success, or appropriate error code OS\_ERROR if the module is invalid or cannot be unloaded

<span id="page-1699-0"></span>Referenced by CFE\_ES\_AppCreate(), CFE\_ES\_CleanUpApp(), CFE\_ES\_CleanupObjectCallback(), and CFE\_ES\_←- LoadLibrary().

#### **13.95.2.4 OS\_SymbolLookup()**

```
int32 OS_SymbolLookup (
            cpuaddr ∗ symbol_address,
            const char * symbol_name )
```
This calls to the OS dynamic symbol lookup implementation, and/or checks a static symbol table for a matching symbol name.

The static table is intended to support embedded targets that do not have module loading capability or have it disabled.

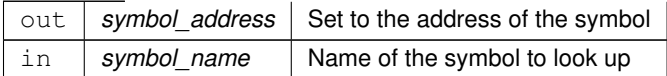

on success, or appropriate error code OS\_ERROR if the symbol could not be found OS\_INVALID\_POINTER if one of the pointers passed in are NULL

<span id="page-1700-0"></span>Referenced by CFE\_ES\_AppCreate(), and CFE\_ES\_LoadLibrary().

## **13.95.2.5 OS\_SymbolTableDump()**

```
int32 OS_SymbolTableDump (
            const char * filename,
            uint32 size_limit )
```
# **Parameters**

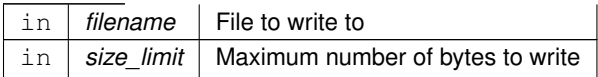

# **Returns**

on success, or appropriate error code OS\_ERR\_NOT\_IMPLEMENTED if the system does not support this function OS\_ERROR if the symbol table could not be read or dumped OS\_INVALID\_FILE if the file could not be opened or written

# **13.96 osal/src/os/inc/osapi-os-net.h File Reference**

#include <osconfig.h>

# **Data Structures**

- union [OS\\_SockAddrData\\_t](#page-441-0)
- struct [OS\\_SockAddr\\_t](#page-440-0)
- struct [OS\\_socket\\_prop\\_t](#page-442-0)

#### **Macros**

• #define [OS\\_SOCKADDR\\_MAX\\_LEN](#page-1701-0) 28

# **Enumerations**

- enum [OS\\_SocketDomain\\_t](#page-1702-0) { [OS\\_SocketDomain\\_INVALID,](#page-1702-1) [OS\\_SocketDomain\\_INET,](#page-1702-2) [OS\\_SocketDomain\\_IN](#page-1702-3)← [ET6,](#page-1702-3) [OS\\_SocketDomain\\_MAX](#page-1702-4) }
- enum [OS\\_SocketType\\_t](#page-1702-5) { [OS\\_SocketType\\_INVALID,](#page-1702-6) [OS\\_SocketType\\_DATAGRAM,](#page-1702-7) [OS\\_SocketType\\_STREAM,](#page-1702-8) [OS\\_SocketType\\_MAX](#page-1702-9) }

## **Functions**

- [int32](#page-1622-0) [OS\\_SocketAddrInit](#page-1705-0) [\(OS\\_SockAddr\\_t](#page-440-0) \*Addr, [OS\\_SocketDomain\\_t](#page-1702-0) Domain) *Initialize a socket address structure to hold an address of the given family.*
- [int32](#page-1622-0) [OS\\_SocketAddrToString](#page-1706-0) (char ∗buffer, [uint32](#page-1623-0) buflen, const [OS\\_SockAddr\\_t](#page-440-0) ∗Addr) *Get a string representation of a network host address.*
- [int32](#page-1622-0) [OS\\_SocketAddrFromString](#page-1704-0) [\(OS\\_SockAddr\\_t](#page-440-0) ∗Addr, const char ∗string)
	- *Set a network host address from a string representation.*
- [int32](#page-1622-0) [OS\\_SocketAddrGetPort](#page-1705-1) [\(uint16](#page-1623-1) ∗PortNum, const [OS\\_SockAddr\\_t](#page-440-0) ∗Addr)
	- *Get the port number of a network address.*
- [int32](#page-1622-0) [OS\\_SocketAddrSetPort](#page-1705-2) [\(OS\\_SockAddr\\_t](#page-440-0) ∗Addr, [uint16](#page-1623-1) PortNum)

*Set the port number of a network address.*

- [int32](#page-1622-0) [OS\\_SocketOpen](#page-1709-0) [\(uint32](#page-1623-0) ∗sock\_id, [OS\\_SocketDomain\\_t](#page-1702-0) Domain, [OS\\_SocketType\\_t](#page-1702-5) Type) *Opens a socket.*
- [int32](#page-1622-0) [OS\\_SocketBind](#page-1707-0) [\(uint32](#page-1623-0) sock\_id, const [OS\\_SockAddr\\_t](#page-440-0) ∗Addr)

*Binds a socket to a given local address.*

• [int32](#page-1622-0) [OS\\_SocketConnect](#page-1707-1) [\(uint32](#page-1623-0) sock\_id, const [OS\\_SockAddr\\_t](#page-440-0) ∗Addr, [int32](#page-1622-0) timeout)

*Connects a socket to a given remote address.*

- [int32](#page-1622-0) [OS\\_SocketAccept](#page-1703-0) [\(uint32](#page-1623-0) sock\_id, [uint32](#page-1623-0) ∗connsock\_id, [OS\\_SockAddr\\_t](#page-440-0) ∗Addr, [int32](#page-1622-0) timeout) *Waits for and accept the next incoming connection on the given socket.*
- [int32](#page-1622-0) [OS\\_SocketRecvFrom](#page-1709-1) [\(uint32](#page-1623-0) sock\_id, void ∗buffer, [uint32](#page-1623-0) buflen, [OS\\_SockAddr\\_t](#page-440-0) ∗RemoteAddr, int32 timeout)

*Reads data from a message-oriented (datagram) socket.*

- [int32](#page-1622-0) [OS\\_SocketSendTo](#page-1710-0) [\(uint32](#page-1623-0) sock\_id, const void ∗buffer, [uint32](#page-1623-0) buflen, const [OS\\_SockAddr\\_t](#page-440-0) ∗RemoteAddr) *Sends data to a message-oriented (datagram) socket.*
- [int32](#page-1622-0) [OS\\_SocketGetIdByName](#page-1708-0) [\(uint32](#page-1623-0) ∗sock\_id, const char ∗sock\_name) *Gets an OSAL ID from a given name.*
- [int32](#page-1622-0) [OS\\_SocketGetInfo](#page-1708-1) [\(uint32](#page-1623-0) sock\_id, [OS\\_socket\\_prop\\_t](#page-442-0) ∗sock\_prop)

*Gets information about an OSAL Socket ID.*

• [int32](#page-1622-0) [OS\\_NetworkGetID](#page-1703-1) (void)

*Gets the network ID of the local machine.*

• [int32](#page-1622-0) [OS\\_NetworkGetHostName](#page-1702-10) (char ∗host\_name, [uint32](#page-1623-0) name\_len)

*Gets the local machine network host name.*

#### <span id="page-1701-0"></span>**13.96.1 Macro Definition Documentation**

# **13.96.1.1 OS\_SOCKADDR\_MAX\_LEN**

#define OS\_SOCKADDR\_MAX\_LEN 28

Definition at line 37 of file osapi-os-net.h.

<span id="page-1702-0"></span>**13.96.2 Enumeration Type Documentation**

# **13.96.2.1 OS\_SocketDomain\_t**

## enum [OS\\_SocketDomain\\_t](#page-1702-0)

## **Enumerator**

<span id="page-1702-4"></span><span id="page-1702-3"></span><span id="page-1702-2"></span><span id="page-1702-1"></span>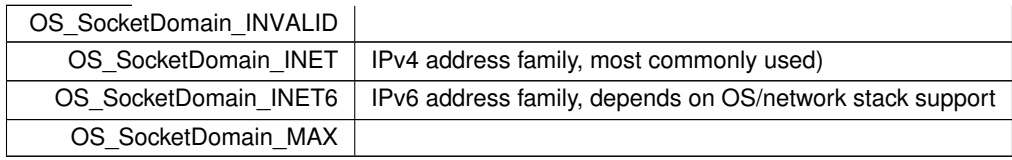

<span id="page-1702-5"></span>Definition at line 52 of file osapi-os-net.h.

# **13.96.2.2 OS\_SocketType\_t**

## enum [OS\\_SocketType\\_t](#page-1702-5)

## **Enumerator**

<span id="page-1702-9"></span><span id="page-1702-8"></span><span id="page-1702-7"></span><span id="page-1702-6"></span>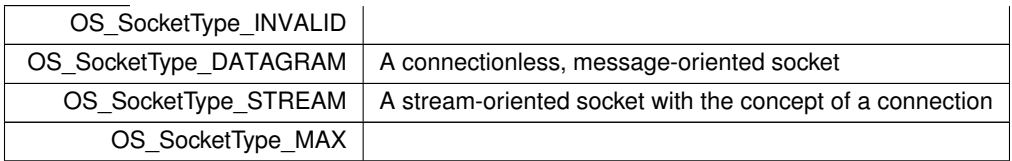

Definition at line 60 of file osapi-os-net.h.

## <span id="page-1702-10"></span>**13.96.3 Function Documentation**

## **13.96.3.1 OS\_NetworkGetHostName()**

```
int32 OS_NetworkGetHostName (
            char * host_name,
            uint32 name_len )
```
If configured in the underlying network stack, this function retrieves the local hostname of the system.

#### **Parameters**

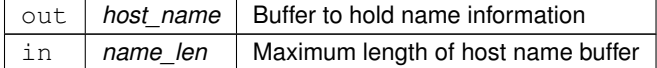

#### **Returns**

if successful

#### <span id="page-1703-1"></span>**13.96.3.2 OS\_NetworkGetID()**

```
int32 OS_NetworkGetID (
            void )
```
The ID is an implementation-defined value and may not be consistent in meaning across different platform types.

#### **Note**

this API may be removed in a future version of OSAL due to inconsistencies between platforms.

# **Returns**

<span id="page-1703-0"></span>ID or fixed value of -1 if the host id could not be found

Note it is not possible to differentiate between error codes and valid network IDs here. It is assumed, however, that -1 is never a valid ID.

```
13.96.3.3 OS_SocketAccept()
```

```
int32 OS_SocketAccept (
            uint32 sock_id,
            uint32 ∗ connsock_id,
            OS_SockAddr_t ∗ Addr,
            int32 timeout )
```
This is used for sockets operating in a "server" role. The socket must be a stream type (connection-oriented) and previously bound to a local address using [OS\\_SocketBind\(\).](#page-1707-0) This will block the caller up to the given timeout or until an incoming connection request occurs, whichever happens first.

The new stream connection is then returned to the caller and the original server socket ID can be reused for the next connection.

## **Parameters**

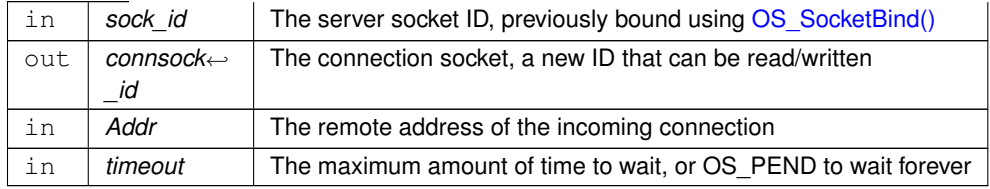

## **Returns**

if successful

#### <span id="page-1704-0"></span>**13.96.3.4 OS\_SocketAddrFromString()**

```
int32 OS_SocketAddrFromString (
            OS_SockAddr_t ∗ Addr,
             const char ∗ string )
```
The specific format of the output string depends on the address family.

The address structure should have been previously initialized using [OS\\_SocketAddrInit\(\)](#page-1705-0) to set the address family type.

**Note**

For IPv4, this would typically be the dotted-decimal format (X.X.X.X). It is up to the discretion of the underlying implementation whether to accept hostnames, as this depends on the availability of DNS services. Since many embedded deployments do not have name services, this should not be relied upon.

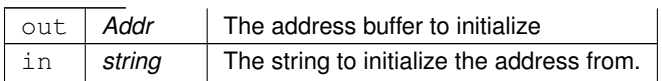

if successful

# <span id="page-1705-1"></span>**13.96.3.5 OS\_SocketAddrGetPort()**

```
int32 OS_SocketAddrGetPort (
            uint16 * PortNum,
            const OS_SockAddr_t ∗ Addr )
```
For network prototcols that have the concept of a port number (such as TCP/IP and UDP/IP) this function gets the port number from the address structure.

**Parameters**

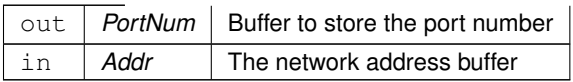

#### **Returns**

if successful

#### <span id="page-1705-0"></span>**13.96.3.6 OS\_SocketAddrInit()**

```
int32 OS_SocketAddrInit (
            OS_SockAddr_t ∗ Addr,
            OS_SocketDomain_t Domain )
```
The address is set to a suitable default value for the family.

**Parameters**

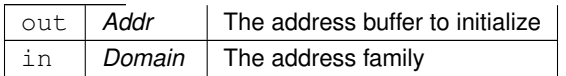

## **Returns**

<span id="page-1705-2"></span>if successful

# **13.96.3.7 OS\_SocketAddrSetPort()**

```
int32 OS_SocketAddrSetPort (
            OS_SockAddr_t ∗ Addr,
            uint16 PortNum )
```
For network prototcols that have the concept of a port number (such as TCP/IP and UDP/IP) this function sets the port number from the address structure.

**Parameters**

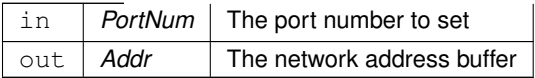

**Returns**

if successful

<span id="page-1706-0"></span>**13.96.3.8 OS\_SocketAddrToString()**

```
int32 OS_SocketAddrToString (
            char ∗ buffer,
            uint32 buflen,
             const OS_SockAddr_t ∗ Addr )
```
The specific format of the output string depends on the address family.

This string should be suitable to pass back into [OS\\_SocketAddrFromString\(\)](#page-1704-0) which should recreate the same network address, and it should also be meaningful to a user of printed or logged as a C string.

**Note**

For IPv4, this would typically be the dotted-decimal format (X.X.X.X).

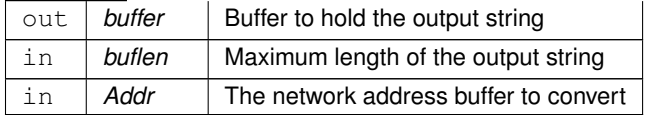

if successful

#### <span id="page-1707-0"></span>**13.96.3.9 OS\_SocketBind()**

```
int32 OS_SocketBind (
            uint32 sock_id,
            const OS_SockAddr_t ∗ Addr )
```
The specified socket will be bound to the local address and port, if available.

If the socket is connectionless, then it only binds to the local address.

If the socket is connection-oriented (stream), then this will also put the socket into a listening state for incoming connections at the local address.

**Parameters**

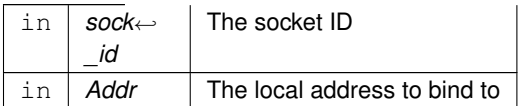

## **Returns**

if successful

#### <span id="page-1707-1"></span>**13.96.3.10 OS\_SocketConnect()**

```
int32 OS_SocketConnect (
            uint32 sock_id,
            const OS_SockAddr_t ∗ Addr,
            int32 timeout )
```
The socket will be connected to the remote address and port, if available. This only applies to stream-oriented sockets. Calling this on a datagram socket will return an error (these sockets should use SendTo/RecvFrom).

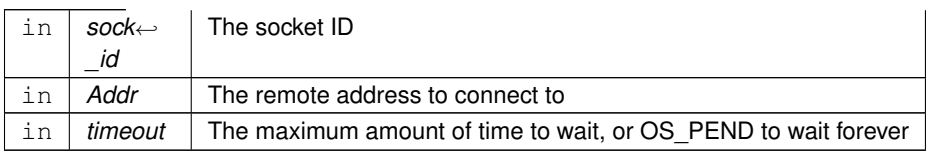

if successful

## <span id="page-1708-0"></span>**13.96.3.11 OS\_SocketGetIdByName()**

```
int32 OS_SocketGetIdByName (
            uint32 ∗ sock_id,
            const char * sock_name )
```
**Note**

OSAL Sockets use generated names according to the address and type.

**See also**

[OS\\_SocketGetInfo\(\)](#page-1708-1)

## **Parameters**

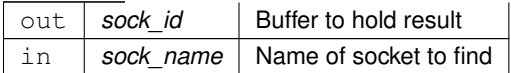

## **Returns**

if successful, or appropriate error code OS\_INVALID\_POINTER is id or name are NULL pointers OS\_ERR\_N← AME\_TOO\_LONG if the name given is to long to have been stored OS\_ERR\_NAME\_NOT\_FOUND if the name was not found in the table

# <span id="page-1708-1"></span>**13.96.3.12 OS\_SocketGetInfo()**

```
int32 OS_SocketGetInfo (
            uint32 sock_id,
            OS_socket_prop_t ∗ sock_prop )
```
OSAL Sockets use generated names according to the address and type. This allows applications to find the name of a given socket.

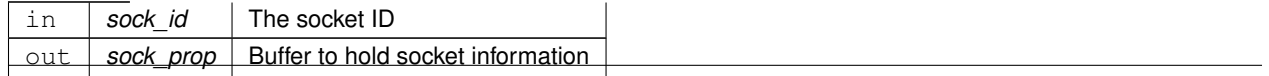

if successful, or appropriate error code OS\_ERR\_INVALID\_ID if the id passed in is not a valid semaphore OS\_←- INVALID\_POINTER if the count\_prop pointer is null

#### <span id="page-1709-0"></span>**13.96.3.13 OS\_SocketOpen()**

```
int32 OS_SocketOpen (
            uint32 ∗ sock_id,
            OS_SocketDomain_t Domain,
            OS_SocketType_t Type )
```
A new, unconnected and unbound socket is allocated of the given domain and type.

## **Parameters**

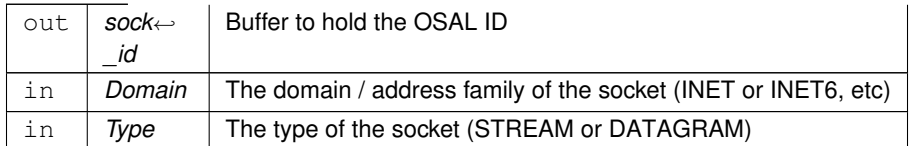

#### **Returns**

if successful

#### <span id="page-1709-1"></span>**13.96.3.14 OS\_SocketRecvFrom()**

```
int32 OS_SocketRecvFrom (
            uint32 sock_id,
            void ∗ buffer,
            uint32 buflen,
            OS_SockAddr_t ∗ RemoteAddr,
            int32 timeout )
```
If a message is already available on the socket, this should immediately return that data without blocking. Otherwise, it may block up to the given timeout.

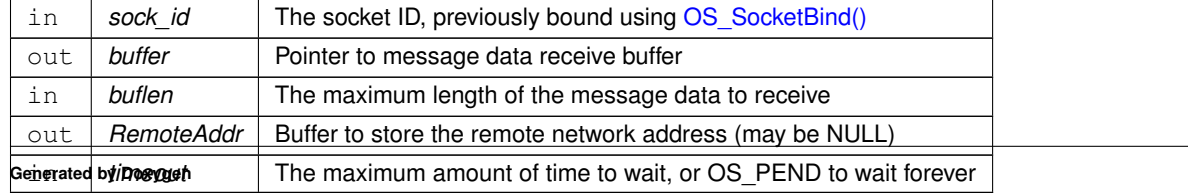

count of actual bytes received if successful, or an appropriate error code

## <span id="page-1710-0"></span>**13.96.3.15 OS\_SocketSendTo()**

```
int32 OS_SocketSendTo (
            uint32 sock_id,
            const void ∗ buffer,
            uint32 buflen,
            const OS_SockAddr_t ∗ RemoteAddr )
```
This sends data in a non-blocking mode. If the socket is not currently able to queue the message, such as if its outbound buffer is full, then this returns an error code.

## **Parameters**

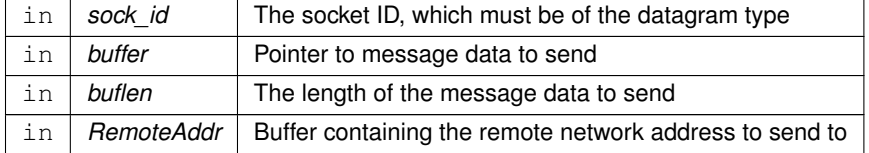

#### **Returns**

count of actual bytes sent if successful, or an appropriate error code

# **13.97 osal/src/os/inc/osapi-os-timer.h File Reference**

# **Data Structures**

- struct [OS\\_timer\\_prop\\_t](#page-448-0)
- struct [OS\\_timebase\\_prop\\_t](#page-447-0)

# **Typedefs**

- typedef void(∗ [OS\\_TimerCallback\\_t\)](#page-1711-0) [\(uint32](#page-1623-0) timer\_id)
- typedef [uint32\(](#page-1623-0)∗ [OS\\_TimerSync\\_t\)](#page-1711-1) [\(uint32](#page-1623-0) timer\_id)

## **Functions**

- [int32](#page-1622-0) [OS\\_TimeBaseCreate](#page-1712-0) [\(uint32](#page-1623-0) ∗timebase\_id, const char ∗timebase\_name, [OS\\_TimerSync\\_t](#page-1711-1) external\_sync) *Create an abstract Time Base resource.*
- [int32](#page-1622-0) [OS\\_TimeBaseSet](#page-1715-0) [\(uint32](#page-1623-0) timebase\_id, [uint32](#page-1623-0) start\_time, uint32 interval\_time) *Sets the tick period for simulated time base objects.*
- [int32](#page-1622-0) [OS\\_TimeBaseDelete](#page-1712-1) [\(uint32](#page-1623-0) timebase\_id)
	- *Deletes a time base object.*
- [int32](#page-1622-0) [OS\\_TimeBaseGetIdByName](#page-1714-0) [\(uint32](#page-1623-0) ∗timebase\_id, const char ∗timebase\_name) *Find the ID of an existing time base resource.*
- [int32](#page-1622-0) [OS\\_TimeBaseGetInfo](#page-1714-1) [\(uint32](#page-1623-0) timebase\_id, [OS\\_timebase\\_prop\\_t](#page-447-0) ∗timebase\_prop)
	- *Obtain information about a timebase resource.*
- [int32](#page-1622-0) [OS\\_TimeBaseGetFreeRun](#page-1713-0) [\(uint32](#page-1623-0) timebase\_id, [uint32](#page-1623-0) ∗freerun\_val)

*Read the value of the timebase free run counter.*

- [int32](#page-1622-0) [OS\\_TimerCreate](#page-1716-0) [\(uint32](#page-1623-0) ∗timer\_id, const char ∗timer\_name, [uint32](#page-1623-0) ∗clock\_accuracy, [OS\\_TimerCallback](#page-1711-0)←-[\\_t](#page-1711-0) callback\_ptr)
	- *Create a timer object.*
- [int32](#page-1622-0) [OS\\_TimerAdd](#page-1715-1) [\(uint32](#page-1623-0) ∗timer\_id, const char ∗timer\_name, [uint32](#page-1623-0) timebase\_id, [OS\\_ArgCallback\\_](#page-1633-0)← [t](#page-1633-0) callback\_ptr, void ∗callback\_arg)

*Add a timer object based on an existing TimeBase resource.*

• [int32](#page-1622-0) [OS\\_TimerSet](#page-1718-0) [\(uint32](#page-1623-0) timer\_id, [uint32](#page-1623-0) start\_time, uint32 interval\_time)

*Configures the expiration time of the timer object.*

- [int32](#page-1622-0) [OS\\_TimerDelete](#page-1717-0) [\(uint32](#page-1623-0) timer\_id)
	- *Deletes a timer resource.*
- [int32](#page-1622-0) [OS\\_TimerGetIdByName](#page-1717-1) [\(uint32](#page-1623-0) ∗timer\_id, const char ∗timer\_name) *Locate an existing timer resource by name.*
- [int32](#page-1622-0) [OS\\_TimerGetInfo](#page-1718-1) [\(uint32](#page-1623-0) timer\_id, [OS\\_timer\\_prop\\_t](#page-448-0) ∗timer\_prop)

*Gets information about an existing timer.*

## <span id="page-1711-0"></span>**13.97.1 Typedef Documentation**

**13.97.1.1 OS\_TimerCallback\_t**

typedef void(∗ OS\_TimerCallback\_t) [\(uint32](#page-1623-0) timer\_id)

<span id="page-1711-1"></span>Definition at line 25 of file osapi-os-timer.h.

## **13.97.1.2 OS\_TimerSync\_t**

typedef [uint32\(](#page-1623-0)∗ OS\_TimerSync\_t) [\(uint32](#page-1623-0) timer\_id)

Definition at line 26 of file osapi-os-timer.h.

<span id="page-1712-0"></span>**13.97.2 Function Documentation**

#### **13.97.2.1 OS\_TimeBaseCreate()**

```
int32 OS_TimeBaseCreate (
            uint32 ∗ timebase_id,
             const char * timebase_name,
            OS_TimerSync_t external_sync )
```
An OSAL time base is an abstraction of a "timer tick" that can, in turn, be used for measurement of elapsed time between events.

Time bases can be simulated by the operating system using the OS kernel-provided timing facilities, or based on a hardware timing source if provided by the BSP.

A time base object has a servicing task associated with it, that runs at elevated priority and will thereby interrupt userlevel tasks when timing ticks occur.

If the external\_sync function is passed as NULL, the operating system kernel timing resources will be utilized for a simulated timer tick.

If the external\_sync function is not NULL, this should point to a BSP-provided function that will block the calling task until the next tick occurs. This can be used for synchronizing with hardware events.

#### **Note**

When provisioning a tunable RTOS kernel, such as RTEMS, the kernel should be configured to support at least (OS\_MAX\_TASKS + OS\_MAX\_TIMEBASES) threads, to account for the helper threads associated with time base objects.

#### **Parameters**

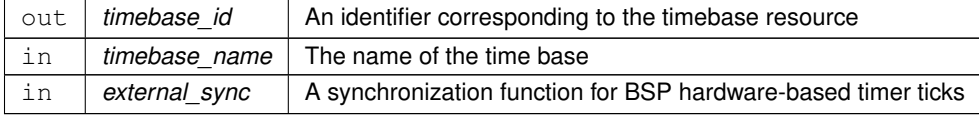

#### **Returns**

on success, or appropriate error code

<span id="page-1712-1"></span>Referenced by main().

# **13.97.2.2 OS\_TimeBaseDelete()**

```
int32 OS_TimeBaseDelete (
            uint32 timebase_id )
```
The helper task and any other resources associated with the time base abstraction will be freed.

**Parameters**

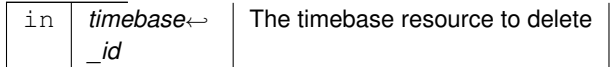

**Returns**

on success, or appropriate error code

## <span id="page-1713-0"></span>**13.97.2.3 OS\_TimeBaseGetFreeRun()**

```
int32 OS_TimeBaseGetFreeRun (
            uint32 timebase_id,
            uint32 ∗ freerun_val )
```
Poll the timer free-running time counter in a lightweight fashion.

The free run count is a monotonically increasing value reflecting the total time elapsed since the timebase inception. Units are the same as the timebase itself, usually microseconds.

Applications may quickly and efficiently calculate relative time differences by polling this value and subtracting the previous counter value.

The absolute value of this counter is not relevant, because it will "roll over" after 2∧32 units of time. For a timebase with microsecond units, this occurs approximately every 4294 seconds, or about 1.2 hours.

**Note**

To ensure consistency of results, the application should sample the value at a minimum of two times the roll over frequency, and calculate the difference between the consecutive samples.

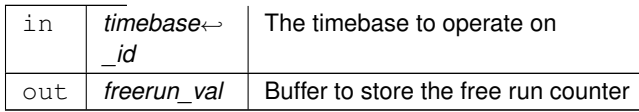

on success, or appropriate error code OS\_ERR\_INVALID\_ID if the id passed in is not a valid timebase

## <span id="page-1714-0"></span>**13.97.2.4 OS\_TimeBaseGetIdByName()**

```
int32 OS_TimeBaseGetIdByName (
            uint32 * timebase_id,
            const char * timebase_name )
```
Given a time base name, find and output the ID associated with it.

# **Parameters**

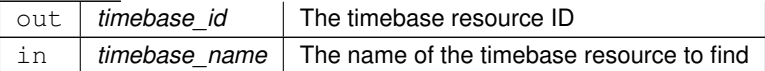

#### **Returns**

on success, or appropriate error code OS\_INVALID\_POINTER if timebase\_id or timebase\_name are NULL pointers OS\_ERR\_NAME\_TOO\_LONG if the name given is to long to have been stored OS\_ERR\_NAME\_NOT\_FO← UND if the name was not found in the table

# <span id="page-1714-1"></span>**13.97.2.5 OS\_TimeBaseGetInfo()**

```
int32 OS_TimeBaseGetInfo (
            uint32 timebase_id,
            OS_timebase_prop_t ∗ timebase_prop )
```
Fills the buffer referred to by the timebase\_prop parameter with relevant information about the time base resource.

This function will pass back a pointer to structure that contains all of the relevant info( name and creator) about the specified timebase.

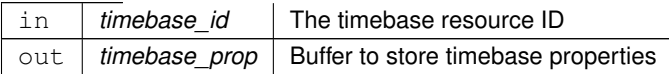

on success, or appropriate error code OS\_ERR\_INVALID\_ID if the id passed in is not a valid timebase OS\_IN← VALID\_POINTER if the timebase\_prop pointer is null

#### <span id="page-1715-0"></span>**13.97.2.6 OS\_TimeBaseSet()**

```
int32 OS_TimeBaseSet (
            uint32 timebase_id,
            uint32 start_time,
            uint32 interval_time )
```
This sets the actual tick period for timing ticks that are simulated by the RTOS kernel (i.e. the "external\_sync" parameter on the call to [OS\\_TimeBaseCreate\(\)](#page-1712-0) is NULL).

The RTOS will be configured to wake up the helper thread at the requested interval.

This function has no effect for time bases that are using a BSP-provided external\_sync function.

#### **Parameters**

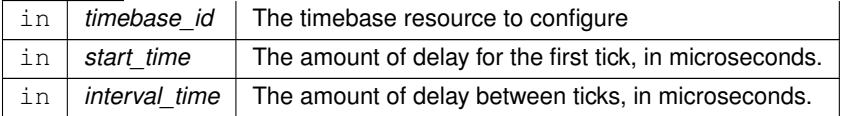

#### **Returns**

on success, or appropriate error code

<span id="page-1715-1"></span>Referenced by main().

#### **13.97.2.7 OS\_TimerAdd()**

```
int32 OS_TimerAdd (
            uint32 ∗ timer_id,
            const char * timer_name,
            uint32 timebase_id,
            OS_ArgCallback_t callback_ptr,
             void ∗ callback_arg )
```
A timer object is a resource that invokes the specified application-provided function upon timer expiration. Timers may be one-shot or periodic in nature.

This function uses an existing time base object to service this timer, which must exist prior to adding the timer. The precision of the timer is the same as that of the underlying time base object. Multiple timer objects can be created referring to a single time base object.

This routine also uses a different callback function prototype from [OS\\_TimerCreate\(\),](#page-1716-0) allowing a single opaque argument to be passed to the callback routine. The OSAL implementation does not use this parameter, and may be set NULL.

#### **Parameters**

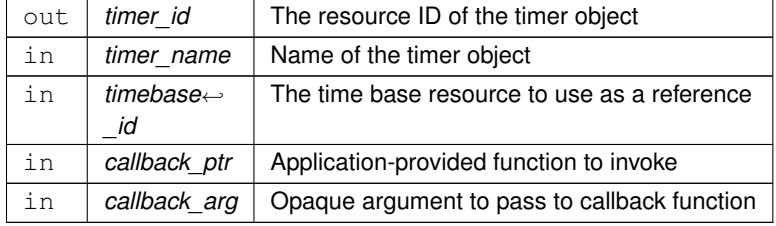

#### **Returns**

on success, or appropriate error code

#### <span id="page-1716-0"></span>**13.97.2.8 OS\_TimerCreate()**

```
int32 OS_TimerCreate (
            uint32 * timer_id,
             const char * timer_name,
            uint32 * clock_accuracy,
            OS TimerCallback t callback ptr )
```
A timer object is a resource that invokes the specified application-provided function upon timer expiration. Timers may be one-shot or periodic in nature.

This function creates a dedicated (hidden) time base object to service this timer, which is created and deleted with the timer object itself. The internal time base is configured for an OS simulated timer tick at the same interval as the timer.

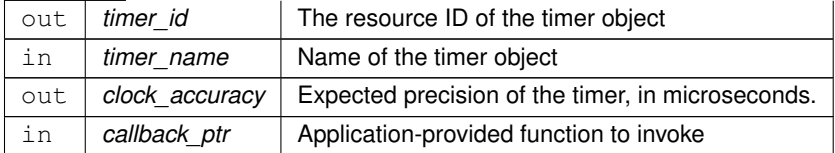

on success, or appropriate error code OS\_INVALID\_POINTER if any parameters are NULL OS\_TIMER\_ERR\_← INVALID\_ARGS if the callback function is not valid

<span id="page-1717-0"></span>**13.97.2.9 OS\_TimerDelete()**

```
int32 OS_TimerDelete (
            uint32 timer_id )
```
The application callback associated with the timer will be stopped, and the resources freed for future use.

#### **Parameters**

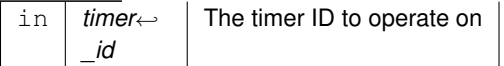

#### **Returns**

on success, or appropriate error code

<span id="page-1717-1"></span>Referenced by CFE\_ES\_CleanupObjectCallback().

#### **13.97.2.10 OS\_TimerGetIdByName()**

```
int32 OS_TimerGetIdByName (
            uint32 * timer_id,
            const char * timer_name )
```
Outputs the ID associated with the given timer, if it exists.

#### **Parameters**

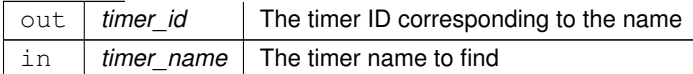

## **Returns**

on success, or appropriate error code OS\_INVALID\_POINTER if timer\_id or timer\_name are NULL pointers O← S\_ERR\_NAME\_TOO\_LONG if the name given is to long to have been stored OS\_ERR\_NAME\_NOT\_FOUND if the name was not found in the table

## <span id="page-1718-1"></span>**13.97.2.11 OS\_TimerGetInfo()**

```
int32 OS_TimerGetInfo (
            uint32 timer_id,
            OS_timer_prop_t ∗ timer_prop )
```
This function will populate structure with the relevant info (name and creator) about the specified timer.

## **Parameters**

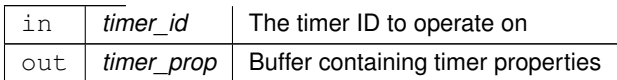

#### **Returns**

on success, or appropriate error code OS\_ERR\_INVALID\_ID if the id passed in is not a valid timer OS\_INVALI← D\_POINTER if the timer\_prop pointer is null

# <span id="page-1718-0"></span>**13.97.2.12 OS\_TimerSet()**

```
int32 OS_TimerSet (
            uint32 timer_id,
            uint32 start_time,
            uint32 interval_time )
```
Sets a timer to expire at the given start time and interval time. Units are the same as the underlying time base object. This is generally microseconds for RTOS-provided (simulated) time base objects, but may be different for BSP-provided time base objects.

For a "one-shot" timer, the start time configures the expiration time, and the interval time should be passed as zero to indicate the timer is not to be automatically reset.

For a periodic timer, the interval time indicates the desired period between callbacks.

The start time and interval time should not both be zero.

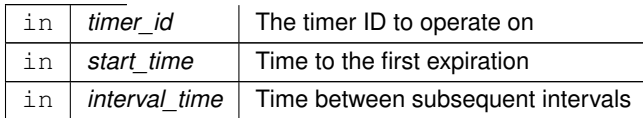

on success, or appropriate error code

**13.98 osal/src/os/inc/osapi-version.h File Reference**

#### **Macros**

- #define [OS\\_MAJOR\\_VERSION](#page-1719-0) 5
- #define [OS\\_MINOR\\_VERSION](#page-1719-1) 0
- #define [OS\\_REVISION](#page-1719-2) 7
- #define [OS\\_MISSION\\_REV](#page-1719-3) 0
- #define [OSAL\\_API\\_VERSION](#page-1720-0) ([\(OS\\_MAJOR\\_VERSION](#page-1719-0) ∗ 10000) + [\(OS\\_MINOR\\_VERSION](#page-1719-1) ∗ 100) + [OS\\_RE](#page-1719-2)←- [VISION\)](#page-1719-2)

<span id="page-1719-0"></span>**13.98.1 Macro Definition Documentation**

# **13.98.1.1 OS\_MAJOR\_VERSION**

#define OS\_MAJOR\_VERSION 5

Definition at line 21 of file osapi-version.h.

<span id="page-1719-1"></span>Referenced by CFE\_ES\_NoopCmd(), and CFE\_ES\_TaskInit().

# **13.98.1.2 OS\_MINOR\_VERSION**

#define OS\_MINOR\_VERSION 0

Definition at line 22 of file osapi-version.h.

<span id="page-1719-3"></span>Referenced by CFE\_ES\_NoopCmd(), and CFE\_ES\_TaskInit().

**13.98.1.3 OS\_MISSION\_REV**

#define OS\_MISSION\_REV 0

Definition at line 24 of file osapi-version.h.

<span id="page-1719-2"></span>Referenced by CFE\_ES\_NoopCmd(), and CFE\_ES\_TaskInit().

**13.98.1.4 OS\_REVISION**

#define OS\_REVISION 7

Definition at line 23 of file osapi-version.h.

<span id="page-1720-0"></span>Referenced by CFE\_ES\_NoopCmd(), and CFE\_ES\_TaskInit().

**13.98.1.5 OSAL\_API\_VERSION**

#define OSAL\_API\_VERSION ([\(OS\\_MAJOR\\_VERSION](#page-1719-0) ∗ 10000) + [\(OS\\_MINOR\\_VERSION](#page-1719-1) ∗ 100) + [OS\\_REVISION\)](#page-1719-2)

Combine the revision components into a single value that application code can check against e.g. "#if OSAL\_API\_V← ERSION >= 40100" would check if some feature added in OSAL 4.1 is present.

Definition at line 30 of file osapi-version.h.

#### **13.99 osal/src/os/inc/osapi.h File Reference**

```
#include <stdio.h>
#include <stdlib.h>
#include "common_types.h"
#include "osapi-version.h"
#include "osconfig.h"
#include "osapi-os-core.h"
#include "osapi-os-filesys.h"
#include "osapi-os-net.h"
#include "osapi-os-loader.h"
#include "osapi-os-timer.h"
```
#### **Macros**

- #define [OS\\_SUCCESS](#page-1726-0) (0)
- #define [OS\\_ERROR](#page-1723-0) (-1)
- #define [OS\\_INVALID\\_POINTER](#page-1724-0) (-2)
- #define [OS\\_ERROR\\_ADDRESS\\_MISALIGNED](#page-1724-1) (-3)
- #define [OS\\_ERROR\\_TIMEOUT](#page-1724-2) (-4)
- #define [OS\\_INVALID\\_INT\\_NUM](#page-1724-3) (-5)
- #define [OS\\_SEM\\_FAILURE](#page-1726-1) (-6)
- #define [OS\\_SEM\\_TIMEOUT](#page-1726-2) (-7)
- #define [OS\\_QUEUE\\_EMPTY](#page-1725-0) (-8)
- #define [OS\\_QUEUE\\_FULL](#page-1725-1) (-9)
- #define [OS\\_QUEUE\\_TIMEOUT](#page-1725-2) (-10)
- #define [OS\\_QUEUE\\_INVALID\\_SIZE](#page-1725-3) (-11)
- #define [OS\\_QUEUE\\_ID\\_ERROR](#page-1725-4) (-12)
- #define [OS\\_ERR\\_NAME\\_TOO\\_LONG](#page-1722-0) (-13)
- #define [OS\\_ERR\\_NO\\_FREE\\_IDS](#page-1723-1) (-14)
- #define [OS\\_ERR\\_NAME\\_TAKEN](#page-1722-1) (-15)
- #define [OS\\_ERR\\_INVALID\\_ID](#page-1722-2) (-16)
- #define [OS\\_ERR\\_NAME\\_NOT\\_FOUND](#page-1722-3) (-17)
- #define [OS\\_ERR\\_SEM\\_NOT\\_FULL](#page-1723-2) (-18)
- #define [OS\\_ERR\\_INVALID\\_PRIORITY](#page-1722-4) (-19)
- #define [OS\\_INVALID\\_SEM\\_VALUE](#page-1724-4) (-20)
- #define [OS\\_ERR\\_FILE](#page-1721-0) (-27)
- #define [OS\\_ERR\\_NOT\\_IMPLEMENTED](#page-1723-3) (-28)
- #define [OS\\_TIMER\\_ERR\\_INVALID\\_ARGS](#page-1726-3) (-29)
- #define [OS\\_TIMER\\_ERR\\_TIMER\\_ID](#page-1727-0) (-30)
- #define [OS\\_TIMER\\_ERR\\_UNAVAILABLE](#page-1727-1) (-31)
- #define [OS\\_TIMER\\_ERR\\_INTERNAL](#page-1726-4) (-32)
- #define [OS\\_ERR\\_OBJECT\\_IN\\_USE](#page-1723-4) (-33)
- #define [OS\\_ERR\\_BAD\\_ADDRESS](#page-1721-1) (-34)
- #define [OS\\_ERR\\_INCORRECT\\_OBJ\\_STATE](#page-1721-2) (-35)
- #define [OS\\_ERR\\_INCORRECT\\_OBJ\\_TYPE](#page-1722-5) (-36)
- #define [OS\\_ERR\\_STREAM\\_DISCONNECTED](#page-1723-5) (-37)
- #define [OS\\_PEND](#page-1724-5) (-1)
- #define [OS\\_CHECK](#page-1721-3) (0)

<span id="page-1721-3"></span>**13.99.1 Macro Definition Documentation**

**13.99.1.1 OS\_CHECK**

#define OS\_CHECK (0)

Definition at line 82 of file osapi.h.

<span id="page-1721-1"></span>Referenced by CFE\_SB\_ReadQueue().

**13.99.1.2 OS\_ERR\_BAD\_ADDRESS**

#define OS\_ERR\_BAD\_ADDRESS (-34)

<span id="page-1721-0"></span>Definition at line 73 of file osapi.h.

**13.99.1.3 OS\_ERR\_FILE**

#define OS\_ERR\_FILE (-27)

<span id="page-1721-2"></span>Definition at line 66 of file osapi.h.

## **13.99.1.4 OS\_ERR\_INCORRECT\_OBJ\_STATE**

#define OS\_ERR\_INCORRECT\_OBJ\_STATE (-35)

<span id="page-1722-5"></span>Definition at line 74 of file osapi.h.

**13.99.1.5 OS\_ERR\_INCORRECT\_OBJ\_TYPE**

#define OS\_ERR\_INCORRECT\_OBJ\_TYPE (-36)

<span id="page-1722-2"></span>Definition at line 75 of file osapi.h.

**13.99.1.6 OS\_ERR\_INVALID\_ID**

#define OS\_ERR\_INVALID\_ID (-16)

<span id="page-1722-4"></span>Definition at line 61 of file osapi.h.

**13.99.1.7 OS\_ERR\_INVALID\_PRIORITY**

#define OS\_ERR\_INVALID\_PRIORITY (-19)

<span id="page-1722-3"></span>Definition at line 64 of file osapi.h.

**13.99.1.8 OS\_ERR\_NAME\_NOT\_FOUND**

#define OS\_ERR\_NAME\_NOT\_FOUND (-17)

<span id="page-1722-1"></span>Definition at line 62 of file osapi.h.

**13.99.1.9 OS\_ERR\_NAME\_TAKEN**

#define OS\_ERR\_NAME\_TAKEN (-15)

Definition at line 60 of file osapi.h.

<span id="page-1722-0"></span>Referenced by CFE\_SB\_CreatePipe().

# **13.99.1.10 OS\_ERR\_NAME\_TOO\_LONG**

#define OS\_ERR\_NAME\_TOO\_LONG (-13)

<span id="page-1723-1"></span>Definition at line 58 of file osapi.h.

#### **13.99.1.11 OS\_ERR\_NO\_FREE\_IDS**

#define OS\_ERR\_NO\_FREE\_IDS (-14)

Definition at line 59 of file osapi.h.

<span id="page-1723-3"></span>Referenced by CFE\_SB\_CreatePipe().

#### **13.99.1.12 OS\_ERR\_NOT\_IMPLEMENTED**

#define OS\_ERR\_NOT\_IMPLEMENTED (-28)

<span id="page-1723-4"></span>Definition at line 67 of file osapi.h.

**13.99.1.13 OS\_ERR\_OBJECT\_IN\_USE**

#define OS\_ERR\_OBJECT\_IN\_USE (-33)

<span id="page-1723-2"></span>Definition at line 72 of file osapi.h.

**13.99.1.14 OS\_ERR\_SEM\_NOT\_FULL**

#define OS\_ERR\_SEM\_NOT\_FULL (-18)

<span id="page-1723-5"></span>Definition at line 63 of file osapi.h.

## **13.99.1.15 OS\_ERR\_STREAM\_DISCONNECTED**

#define OS\_ERR\_STREAM\_DISCONNECTED (-37)

<span id="page-1723-0"></span>Definition at line 76 of file osapi.h.

**13.99.1.16 OS\_ERROR**

#define OS\_ERROR (-1)

Definition at line 46 of file osapi.h.

<span id="page-1724-1"></span>Referenced by CFE\_ES\_CleanUpApp(), and CFE\_ES\_CleanupObjectCallback().

**13.99.1.17 OS\_ERROR\_ADDRESS\_MISALIGNED**

#define OS\_ERROR\_ADDRESS\_MISALIGNED (-3)

<span id="page-1724-2"></span>Definition at line 48 of file osapi.h.

**13.99.1.18 OS\_ERROR\_TIMEOUT**

#define OS\_ERROR\_TIMEOUT (-4)

<span id="page-1724-3"></span>Definition at line 49 of file osapi.h.

**13.99.1.19 OS\_INVALID\_INT\_NUM**

#define OS\_INVALID\_INT\_NUM (-5)

<span id="page-1724-0"></span>Definition at line 50 of file osapi.h.

**13.99.1.20 OS\_INVALID\_POINTER**

#define OS\_INVALID\_POINTER (-2)

<span id="page-1724-4"></span>Definition at line 47 of file osapi.h.

**13.99.1.21 OS\_INVALID\_SEM\_VALUE**

#define OS\_INVALID\_SEM\_VALUE (-20)

<span id="page-1724-5"></span>Definition at line 65 of file osapi.h.

**13.99.1.22 OS\_PEND**

#define OS\_PEND (-1)

Definition at line 81 of file osapi.h.

<span id="page-1725-0"></span>Referenced by CFE\_SB\_ReadQueue().

**13.99.1.23 OS\_QUEUE\_EMPTY**

#define OS\_QUEUE\_EMPTY (-8)

Definition at line 53 of file osapi.h.

<span id="page-1725-1"></span>Referenced by CFE\_SB\_ReadQueue().

**13.99.1.24 OS\_QUEUE\_FULL**

#define OS\_QUEUE\_FULL (-9)

Definition at line 54 of file osapi.h.

<span id="page-1725-4"></span>Referenced by CFE\_SB\_SendMsgFull().

**13.99.1.25 OS\_QUEUE\_ID\_ERROR**

#define OS\_QUEUE\_ID\_ERROR (-12)

<span id="page-1725-3"></span>Definition at line 57 of file osapi.h.

**13.99.1.26 OS\_QUEUE\_INVALID\_SIZE**

#define OS\_QUEUE\_INVALID\_SIZE (-11)

<span id="page-1725-2"></span>Definition at line 56 of file osapi.h.

**13.99.1.27 OS\_QUEUE\_TIMEOUT**

#define OS\_QUEUE\_TIMEOUT (-10)

Definition at line 55 of file osapi.h.

<span id="page-1726-1"></span>Referenced by CFE\_SB\_ReadQueue().

**13.99.1.28 OS\_SEM\_FAILURE**

#define OS\_SEM\_FAILURE (-6)

<span id="page-1726-2"></span>Definition at line 51 of file osapi.h.

**13.99.1.29 OS\_SEM\_TIMEOUT**

#define OS\_SEM\_TIMEOUT (-7)

<span id="page-1726-0"></span>Definition at line 52 of file osapi.h.

**13.99.1.30 OS\_SUCCESS**

#define OS\_SUCCESS (0)

Definition at line 45 of file osapi.h.

Referenced by CFE\_ES\_AppCreate(), CFE\_ES\_CleanupObjectCallback(), CFE\_ES\_CleanupTaskResources(), CF← E\_ES\_CreateChildTask(), CFE\_ES\_CreateObjects(), CFE\_ES\_DeleteChildTask(), CFE\_ES\_ExitChildTask(), CFE\_←- ES\_GetAppIDInternal(), CFE\_ES\_GetAppInfoInternal(), CFE\_ES\_GetTaskInfo(), CFE\_ES\_HousekeepingCmd(), C←- FE\_ES\_IncrementTaskCounter(), CFE\_ES\_InitializeCDS(), CFE\_ES\_InitializeFileSystems(), CFE\_ES\_LoadLibrary(), CFE\_ES\_LockCDSRegistry(), CFE\_ES\_LockSharedData(), CFE\_ES\_Main(), CFE\_ES\_ProcessCoreException(), C←- FE\_ES\_RebuildCDSPool(), CFE\_ES\_RegisterApp(), CFE\_ES\_RegisterChildTask(), CFE\_ES\_ReloadApp(), CFE\_←- ES\_ShellOutputCommand(), CFE\_ES\_UnlockCDSRegistry(), CFE\_ES\_UnlockSharedData(), CFE\_ES\_UpdateCD←- SRegistry(), CFE\_EVS\_EarlyInit(), CFE\_SB\_CreatePipe(), CFE\_SB\_EarlyInit(), CFE\_SB\_GetPipeIdByName(), CF← E\_SB\_GetPipeName(), CFE\_SB\_LockSharedData(), CFE\_SB\_ReadQueue(), CFE\_SB\_SendMsgFull(), CFE\_SB\_← UnlockSharedData(), and main().

<span id="page-1726-4"></span>**13.99.1.31 OS\_TIMER\_ERR\_INTERNAL**

#define OS\_TIMER\_ERR\_INTERNAL (-32)

<span id="page-1726-3"></span>Definition at line 71 of file osapi.h.

#### **13.99.1.32 OS\_TIMER\_ERR\_INVALID\_ARGS**

#define OS\_TIMER\_ERR\_INVALID\_ARGS (-29)

<span id="page-1727-0"></span>Definition at line 68 of file osapi.h.

**13.99.1.33 OS\_TIMER\_ERR\_TIMER\_ID**

#define OS\_TIMER\_ERR\_TIMER\_ID (-30)

<span id="page-1727-1"></span>Definition at line 69 of file osapi.h.

**13.99.1.34 OS\_TIMER\_ERR\_UNAVAILABLE**

#define OS\_TIMER\_ERR\_UNAVAILABLE (-31)

Definition at line 70 of file osapi.h.

#### **13.100 psp/fsw/inc/cfe\_psp.h File Reference**

```
#include "common_types.h"
#include "osapi.h"
```
**Data Structures**

• struct [CFE\\_PSP\\_MemTable\\_t](#page-302-0)

**Macros**

- #define [CFE\\_PSP\\_SUCCESS](#page-1738-0) (0)
- #define [CFE\\_PSP\\_ERROR](#page-1730-0) (-1)
- #define [CFE\\_PSP\\_INVALID\\_POINTER](#page-1732-0) (-2)
- #define [CFE\\_PSP\\_ERROR\\_ADDRESS\\_MISALIGNED](#page-1730-1) (-3)
- #define [CFE\\_PSP\\_ERROR\\_TIMEOUT](#page-1730-2) (-4)
- #define [CFE\\_PSP\\_INVALID\\_INT\\_NUM](#page-1731-0) (-5)
- #define [CFE\\_PSP\\_INVALID\\_MEM\\_ADDR](#page-1731-1) (-21)
- #define [CFE\\_PSP\\_INVALID\\_MEM\\_TYPE](#page-1731-2) (-22)
- #define [CFE\\_PSP\\_INVALID\\_MEM\\_RANGE](#page-1731-3) (-23)
- #define [CFE\\_PSP\\_INVALID\\_MEM\\_WORDSIZE](#page-1732-1) (-24)
- #define [CFE\\_PSP\\_INVALID\\_MEM\\_SIZE](#page-1731-4) (-25)
- #define [CFE\\_PSP\\_INVALID\\_MEM\\_ATTR](#page-1731-5) (-26)
- #define [CFE\\_PSP\\_ERROR\\_NOT\\_IMPLEMENTED](#page-1730-3) (-27)
- #define [CFE\\_PSP\\_INVALID\\_MODULE\\_NAME](#page-1732-0) (-28)
- #define [CFE\\_PSP\\_INVALID\\_MODULE\\_ID](#page-1732-1) (-29)
- #define [CFE\\_PSP\\_PANIC\\_STARTUP](#page-1735-0) 1
- #define [CFE\\_PSP\\_PANIC\\_VOLATILE\\_DISK](#page-1735-1) 2
- #define [CFE\\_PSP\\_PANIC\\_MEMORY\\_ALLOC](#page-1735-2) 3
- #define [CFE\\_PSP\\_PANIC\\_NONVOL\\_DISK](#page-1735-3) 4
- #define [CFE\\_PSP\\_PANIC\\_STARTUP\\_SEM](#page-1735-4) 5
- #define [CFE\\_PSP\\_PANIC\\_CORE\\_APP](#page-1734-0) 6
- #define [CFE\\_PSP\\_PANIC\\_GENERAL\\_FAILURE](#page-1735-5) 7
- #define [BUFF\\_SIZE](#page-1730-0) 256
- #define [SIZE\\_BYTE](#page-1739-0) 1
- #define [SIZE\\_HALF](#page-1739-1) 2
- #define [SIZE\\_WORD](#page-1739-2) 3
- #define [CFE\\_PSP\\_MEM\\_RAM](#page-1733-0) 1
- #define [CFE\\_PSP\\_MEM\\_EEPROM](#page-1733-1) 2
- #define [CFE\\_PSP\\_MEM\\_ANY](#page-1732-2) 3
- #define [CFE\\_PSP\\_MEM\\_INVALID](#page-1733-2) 4
- #define [CFE\\_PSP\\_MEM\\_ATTR\\_WRITE](#page-1733-3) 0x01
- #define [CFE\\_PSP\\_MEM\\_ATTR\\_READ](#page-1733-4) 0x02
- #define [CFE\\_PSP\\_MEM\\_ATTR\\_READWRITE](#page-1733-5) 0x03
- #define [CFE\\_PSP\\_MEM\\_SIZE\\_BYTE](#page-1734-1) 0x01
- #define [CFE\\_PSP\\_MEM\\_SIZE\\_WORD](#page-1734-2) 0x02
- #define [CFE\\_PSP\\_MEM\\_SIZE\\_DWORD](#page-1734-3) 0x04
- #define [CFE\\_PSP\\_MAJOR\\_VERSION](#page-1732-3) (GLOBAL\_PSP\_CONFIGDATA.PSP\_VersionInfo.MajorVersion)
- #define [CFE\\_PSP\\_MINOR\\_VERSION](#page-1734-4) (GLOBAL\_PSP\_CONFIGDATA.PSP\_VersionInfo.MinorVersion)
- #define [CFE\\_PSP\\_REVISION](#page-1736-0) (GLOBAL\_PSP\_CONFIGDATA.PSP\_VersionInfo.Revision)
- #define [CFE\\_PSP\\_MISSION\\_REV](#page-1734-5) (GLOBAL\_PSP\_CONFIGDATA.PSP\_VersionInfo.MissionRev)

### **Reset Types**

- #define [CFE\\_PSP\\_RST\\_TYPE\\_PROCESSOR](#page-1738-0) 1
- #define [CFE\\_PSP\\_RST\\_TYPE\\_POWERON](#page-1738-1) 2
- #define [CFE\\_PSP\\_RST\\_TYPE\\_MAX](#page-1738-2) 3

### **Reset Sub-Types**

- #define [CFE\\_PSP\\_RST\\_SUBTYPE\\_POWER\\_CYCLE](#page-1737-0) 1
- *Reset caused by power having been removed and restored.* • #define [CFE\\_PSP\\_RST\\_SUBTYPE\\_PUSH\\_BUTTON](#page-1737-1) 2
- *Reset caused by reset button on the board having been pressed.* • #define [CFE\\_PSP\\_RST\\_SUBTYPE\\_HW\\_SPECIAL\\_COMMAND](#page-1736-1) 3
- *Reset was caused by a reset line having been stimulated by a hardware special command.*
- #define [CFE\\_PSP\\_RST\\_SUBTYPE\\_HW\\_WATCHDOG](#page-1736-2) 4
- *Reset was caused by a watchdog timer expiring.* • #define [CFE\\_PSP\\_RST\\_SUBTYPE\\_RESET\\_COMMAND](#page-1737-2) 5
- *Reset was caused by cFE ES processing a [Reset Command](#page-1104-0) .*
- #define [CFE\\_PSP\\_RST\\_SUBTYPE\\_EXCEPTION](#page-1736-3) 6 *Reset was caused by a Processor Exception.*
- #define [CFE\\_PSP\\_RST\\_SUBTYPE\\_UNDEFINED\\_RESET](#page-1737-3) 7 *Reset was caused in an unknown manner.*
- #define [CFE\\_PSP\\_RST\\_SUBTYPE\\_HWDEBUG\\_RESET](#page-1737-4) 8
- *Reset was caused by a JTAG or BDM connection.* • #define [CFE\\_PSP\\_RST\\_SUBTYPE\\_BANKSWITCH\\_RESET](#page-1736-4) 9
- *Reset reverted to a cFE POWERON due to a boot bank switch.* • #define [CFE\\_PSP\\_RST\\_SUBTYPE\\_MAX](#page-1737-5) 10

*Placeholder to indicate 1+ the maximum value that the PSP will ever use.*

## **Functions**

- void [CFE\\_PSP\\_Main](#page-1746-0) (void)
- void [CFE\\_PSP\\_GetTime](#page-1744-0) [\(OS\\_time\\_t](#page-446-0) ∗LocalTime)
- void [CFE\\_PSP\\_Restart](#page-1750-0) [\(uint32](#page-1623-0) resetType)
- [uint32](#page-1623-0) [CFE\\_PSP\\_GetRestartType](#page-1743-0) [\(uint32](#page-1623-0) ∗restartSubType)
- void [CFE\\_PSP\\_FlushCaches](#page-1741-0) [\(uint32](#page-1623-0) type, [cpuaddr](#page-1621-0) address, [uint32](#page-1623-0) size)
- [uint32](#page-1623-0) [CFE\\_PSP\\_GetProcessorId](#page-1743-1) (void)
- [uint32](#page-1623-0) [CFE\\_PSP\\_GetSpacecraftId](#page-1744-1) (void)
- [uint32](#page-1623-0) [CFE\\_PSP\\_Get\\_Timer\\_Tick](#page-1742-0) (void)
- [uint32](#page-1623-0) [CFE\\_PSP\\_GetTimerTicksPerSecond](#page-1744-2) (void)
- [uint32](#page-1623-0) [CFE\\_PSP\\_GetTimerLow32Rollover](#page-1744-3) (void)
- void [CFE\\_PSP\\_Get\\_Timebase](#page-1742-1) [\(uint32](#page-1623-0) ∗Tbu, [uint32](#page-1623-0) ∗Tbl)
- [uint32](#page-1623-0) [CFE\\_PSP\\_Get\\_Dec](#page-1741-1) (void)
- [int32](#page-1622-0) [CFE\\_PSP\\_InitProcessorReservedMemory](#page-1745-0) [\(uint32](#page-1623-0) RestartType)
- [int32](#page-1622-0) [CFE\\_PSP\\_GetCDSSize](#page-1742-2) [\(uint32](#page-1623-0) ∗SizeOfCDS)
- [int32](#page-1622-0) [CFE\\_PSP\\_WriteToCDS](#page-1752-0) (const void ∗PtrToDataToWrite, [uint32](#page-1623-0) CDSOffset, [uint32](#page-1623-0) NumBytes)
- [int32](#page-1622-0) [CFE\\_PSP\\_ReadFromCDS](#page-1750-1) (void ∗PtrToDataToRead, [uint32](#page-1623-0) CDSOffset, [uint32](#page-1623-0) NumBytes)
- [int32](#page-1622-0) [CFE\\_PSP\\_GetResetArea](#page-1743-2) [\(cpuaddr](#page-1621-0) ∗PtrToResetArea, [uint32](#page-1623-0) ∗SizeOfResetArea)
- [int32](#page-1622-0) [CFE\\_PSP\\_GetUserReservedArea](#page-1745-1) [\(cpuaddr](#page-1621-0) ∗PtrToUserArea, [uint32](#page-1623-0) ∗SizeOfUserArea)
- [int32](#page-1622-0) [CFE\\_PSP\\_GetVolatileDiskMem](#page-1745-2) [\(cpuaddr](#page-1621-0) ∗PtrToVolDisk, [uint32](#page-1623-0) ∗SizeOfVolDisk)
- [int32](#page-1622-0) [CFE\\_PSP\\_GetKernelTextSegmentInfo](#page-1743-3) [\(cpuaddr](#page-1621-0) ∗PtrToKernelSegment, [uint32](#page-1623-0) ∗SizeOfKernelSegment)
- [int32](#page-1622-0) [CFE\\_PSP\\_GetCFETextSegmentInfo](#page-1742-3) [\(cpuaddr](#page-1621-0) ∗PtrToCFESegment, [uint32](#page-1623-0) ∗SizeOfCFESegment)
- void [CFE\\_PSP\\_WatchdogInit](#page-1752-1) (void)
- void [CFE\\_PSP\\_WatchdogEnable](#page-1751-0) (void)
- void [CFE\\_PSP\\_WatchdogDisable](#page-1751-1) (void)
- void [CFE\\_PSP\\_WatchdogService](#page-1752-2) (void)
- [uint32](#page-1623-0) [CFE\\_PSP\\_WatchdogGet](#page-1751-2) (void)
- void [CFE\\_PSP\\_WatchdogSet](#page-1752-3) [\(uint32](#page-1623-0) WatchdogValue)
- void [CFE\\_PSP\\_Panic](#page-1749-0) [\(int32](#page-1622-0) ErrorCode)
- [int32](#page-1622-0) [CFE\\_PSP\\_InitSSR](#page-1746-1) [\(uint32](#page-1623-0) bus, [uint32](#page-1623-0) device, char ∗DeviceName)
- [int32](#page-1622-0) [CFE\\_PSP\\_Decompress](#page-1740-0) (char ∗srcFileName, char ∗dstFileName)
- void [CFE\\_PSP\\_AttachExceptions](#page-1739-3) (void)
- void [CFE\\_PSP\\_SetDefaultExceptionEnvironment](#page-1751-3) (void)
- [int32](#page-1622-0) [CFE\\_PSP\\_PortRead8](#page-1749-1) [\(cpuaddr](#page-1621-0) PortAddress, [uint8](#page-1623-1) ∗ByteValue)
- [int32](#page-1622-0) [CFE\\_PSP\\_PortWrite8](#page-1750-2) [\(cpuaddr](#page-1621-0) PortAddress, [uint8](#page-1623-1) ByteValue)
- [int32](#page-1622-0) [CFE\\_PSP\\_PortRead16](#page-1749-2) [\(cpuaddr](#page-1621-0) PortAddress, [uint16](#page-1623-2) ∗uint16Value)
- [int32](#page-1622-0) [CFE\\_PSP\\_PortWrite16](#page-1750-3) [\(cpuaddr](#page-1621-0) PortAddress, [uint16](#page-1623-2) uint16Value)
- [int32](#page-1622-0) [CFE\\_PSP\\_PortRead32](#page-1749-3) [\(cpuaddr](#page-1621-0) PortAddress, [uint32](#page-1623-0) ∗uint32Value)
- [int32](#page-1622-0) [CFE\\_PSP\\_PortWrite32](#page-1750-4) [\(cpuaddr](#page-1621-0) PortAddress, [uint32](#page-1623-0) uint32Value)
- [int32](#page-1622-0) [CFE\\_PSP\\_MemRead8](#page-1748-0) [\(cpuaddr](#page-1621-0) MemoryAddress, [uint8](#page-1623-1) ∗ByteValue)
- [int32](#page-1622-0) [CFE\\_PSP\\_MemWrite8](#page-1748-1) [\(cpuaddr](#page-1621-0) MemoryAddress, [uint8](#page-1623-1) ByteValue)
- [int32](#page-1622-0) [CFE\\_PSP\\_MemRead16](#page-1747-0) [\(cpuaddr](#page-1621-0) MemoryAddress, [uint16](#page-1623-2) ∗uint16Value)
- [int32](#page-1622-0) [CFE\\_PSP\\_MemWrite16](#page-1748-2) [\(cpuaddr](#page-1621-0) MemoryAddress, [uint16](#page-1623-2) uint16Value)
- [int32](#page-1622-0) [CFE\\_PSP\\_MemRead32](#page-1747-1) [\(cpuaddr](#page-1621-0) MemoryAddress, [uint32](#page-1623-0) ∗uint32Value)
- [int32](#page-1622-0) [CFE\\_PSP\\_MemWrite32](#page-1748-3) [\(cpuaddr](#page-1621-0) MemoryAddress, [uint32](#page-1623-0) uint32Value)
- [int32](#page-1622-0) [CFE\\_PSP\\_MemCpy](#page-1746-2) (void ∗dest, const void ∗src, [uint32](#page-1623-0) n)
- [int32](#page-1622-0) [CFE\\_PSP\\_MemSet](#page-1748-4) (void ∗dest, [uint8](#page-1623-1) value, [uint32](#page-1623-0) n)
- [int32](#page-1622-0) [CFE\\_PSP\\_MemValidateRange](#page-1748-5) [\(cpuaddr](#page-1621-0) Address, [uint32](#page-1623-0) Size, [uint32](#page-1623-0) MemoryType)
- [uint32](#page-1623-0) [CFE\\_PSP\\_MemRanges](#page-1747-2) (void)
- [int32](#page-1622-0) [CFE\\_PSP\\_MemRangeSet](#page-1747-3) [\(uint32](#page-1623-0) RangeNum, [uint32](#page-1623-0) MemoryType, [cpuaddr](#page-1621-0) StartAddr, [uint32](#page-1623-0) Size, [uint32](#page-1623-0) WordSize, [uint32](#page-1623-0) Attributes)
- [int32](#page-1622-0) [CFE\\_PSP\\_MemRangeGet](#page-1747-4) [\(uint32](#page-1623-0) RangeNum, [uint32](#page-1623-0) ∗MemoryType, [cpuaddr](#page-1621-0) ∗StartAddr, [uint32](#page-1623-0) ∗Size, [uint32](#page-1623-0) ∗WordSize, [uint32](#page-1623-0) ∗Attributes)
- [int32](#page-1622-0) [CFE\\_PSP\\_EepromWrite8](#page-1741-2) [\(cpuaddr](#page-1621-0) MemoryAddress, [uint8](#page-1623-1) ByteValue)
- [int32](#page-1622-0) [CFE\\_PSP\\_EepromWrite16](#page-1740-1) [\(cpuaddr](#page-1621-0) MemoryAddress, [uint16](#page-1623-2) uint16Value)
- [int32](#page-1622-0) [CFE\\_PSP\\_EepromWrite32](#page-1741-3) [\(cpuaddr](#page-1621-0) MemoryAddress, [uint32](#page-1623-0) uint32Value)
- [int32](#page-1622-0) [CFE\\_PSP\\_EepromWriteEnable](#page-1741-4) [\(uint32](#page-1623-0) Bank)
- [int32](#page-1622-0) [CFE\\_PSP\\_EepromWriteDisable](#page-1741-5) [\(uint32](#page-1623-0) Bank)
- [int32](#page-1622-0) [CFE\\_PSP\\_EepromPowerUp](#page-1740-2) [\(uint32](#page-1623-0) Bank)
- [int32](#page-1622-0) [CFE\\_PSP\\_EepromPowerDown](#page-1740-3) [\(uint32](#page-1623-0) Bank)

<span id="page-1730-0"></span>**13.100.1 Macro Definition Documentation**

**13.100.1.1 BUFF\_SIZE**

#define BUFF\_SIZE 256

Definition at line 85 of file cfe\_psp.h.

## **13.100.1.2 CFE\_PSP\_ERROR**

#define CFE\_PSP\_ERROR (-1)

Definition at line 54 of file cfe\_psp.h.

Referenced by CFE\_PSP\_GetCDSSize(), CFE\_PSP\_GetCFETextSegmentInfo(), CFE\_PSP\_GetKernelTextSegment←-Info(), CFE\_PSP\_GetResetArea(), CFE\_PSP\_GetUserReservedArea(), CFE\_PSP\_GetVolatileDiskMem(), CFE\_PS←-P\_InitSSR(), CFE\_PSP\_ReadFromCDS(), and CFE\_PSP\_WriteToCDS().

# **13.100.1.3 CFE\_PSP\_ERROR\_ADDRESS\_MISALIGNED**

#define CFE\_PSP\_ERROR\_ADDRESS\_MISALIGNED (-3)

Definition at line 56 of file cfe\_psp.h.

# **13.100.1.4 CFE\_PSP\_ERROR\_NOT\_IMPLEMENTED**

#define CFE\_PSP\_ERROR\_NOT\_IMPLEMENTED (-27)

Definition at line 65 of file cfe\_psp.h.

Referenced by CFE\_PSP\_GetKernelTextSegmentInfo().

**13.100.1.5 CFE\_PSP\_ERROR\_TIMEOUT**

#define CFE\_PSP\_ERROR\_TIMEOUT (-4)

Definition at line 57 of file cfe\_psp.h.

**13.100.1.6 CFE\_PSP\_INVALID\_INT\_NUM**

#define CFE\_PSP\_INVALID\_INT\_NUM (-5)

Definition at line 58 of file cfe\_psp.h.

**13.100.1.7 CFE\_PSP\_INVALID\_MEM\_ADDR**

#define CFE\_PSP\_INVALID\_MEM\_ADDR (-21)

Definition at line 59 of file cfe\_psp.h.

**13.100.1.8 CFE\_PSP\_INVALID\_MEM\_ATTR**

#define CFE\_PSP\_INVALID\_MEM\_ATTR (-26)

Definition at line 64 of file cfe\_psp.h.

**13.100.1.9 CFE\_PSP\_INVALID\_MEM\_RANGE**

#define CFE\_PSP\_INVALID\_MEM\_RANGE (-23)

Definition at line 61 of file cfe\_psp.h.

**13.100.1.10 CFE\_PSP\_INVALID\_MEM\_SIZE**

#define CFE\_PSP\_INVALID\_MEM\_SIZE (-25)

Definition at line 63 of file cfe\_psp.h.

**13.100.1.11 CFE\_PSP\_INVALID\_MEM\_TYPE**

#define CFE\_PSP\_INVALID\_MEM\_TYPE (-22)

Definition at line 60 of file cfe\_psp.h.

**13.100.1.12 CFE\_PSP\_INVALID\_MEM\_WORDSIZE**

#define CFE\_PSP\_INVALID\_MEM\_WORDSIZE (-24)

<span id="page-1732-1"></span>Definition at line 62 of file cfe\_psp.h.

**13.100.1.13 CFE\_PSP\_INVALID\_MODULE\_ID**

#define CFE\_PSP\_INVALID\_MODULE\_ID (-29)

<span id="page-1732-0"></span>Definition at line 67 of file cfe\_psp.h.

**13.100.1.14 CFE\_PSP\_INVALID\_MODULE\_NAME**

#define CFE\_PSP\_INVALID\_MODULE\_NAME (-28)

Definition at line 66 of file cfe\_psp.h.

**13.100.1.15 CFE\_PSP\_INVALID\_POINTER**

#define CFE\_PSP\_INVALID\_POINTER (-2)

<span id="page-1732-3"></span>Definition at line 55 of file cfe\_psp.h.

**13.100.1.16 CFE\_PSP\_MAJOR\_VERSION**

#define CFE\_PSP\_MAJOR\_VERSION (GLOBAL\_PSP\_CONFIGDATA.PSP\_VersionInfo.MajorVersion)

Definition at line 140 of file cfe\_psp.h.

<span id="page-1732-2"></span>Referenced by CFE\_ES\_NoopCmd(), and CFE\_ES\_TaskInit().

#define CFE\_PSP\_MEM\_ANY 3

Definition at line 95 of file cfe\_psp.h.

<span id="page-1733-4"></span>Referenced by CFE\_ES\_ValidateHandle().

**13.100.1.18 CFE\_PSP\_MEM\_ATTR\_READ**

#define CFE\_PSP\_MEM\_ATTR\_READ 0x02

<span id="page-1733-5"></span>Definition at line 102 of file cfe\_psp.h.

#### **13.100.1.19 CFE\_PSP\_MEM\_ATTR\_READWRITE**

#define CFE\_PSP\_MEM\_ATTR\_READWRITE 0x03

<span id="page-1733-3"></span>Definition at line 103 of file cfe\_psp.h.

**13.100.1.20 CFE\_PSP\_MEM\_ATTR\_WRITE**

#define CFE\_PSP\_MEM\_ATTR\_WRITE 0x01

<span id="page-1733-1"></span>Definition at line 101 of file cfe\_psp.h.

**13.100.1.21 CFE\_PSP\_MEM\_EEPROM**

#define CFE\_PSP\_MEM\_EEPROM 2

<span id="page-1733-2"></span>Definition at line 94 of file cfe\_psp.h.

**13.100.1.22 CFE\_PSP\_MEM\_INVALID**

#define CFE\_PSP\_MEM\_INVALID 4

<span id="page-1733-0"></span>Definition at line 96 of file cfe\_psp.h.

**13.100.1.23 CFE\_PSP\_MEM\_RAM**

#define CFE\_PSP\_MEM\_RAM 1

<span id="page-1734-1"></span>Definition at line 93 of file cfe\_psp.h.

**13.100.1.24 CFE\_PSP\_MEM\_SIZE\_BYTE**

#define CFE\_PSP\_MEM\_SIZE\_BYTE 0x01

<span id="page-1734-3"></span>Definition at line 108 of file cfe\_psp.h.

**13.100.1.25 CFE\_PSP\_MEM\_SIZE\_DWORD**

#define CFE\_PSP\_MEM\_SIZE\_DWORD 0x04

<span id="page-1734-2"></span>Definition at line 110 of file cfe\_psp.h.

**13.100.1.26 CFE\_PSP\_MEM\_SIZE\_WORD**

#define CFE\_PSP\_MEM\_SIZE\_WORD 0x02

<span id="page-1734-4"></span>Definition at line 109 of file cfe\_psp.h.

# **13.100.1.27 CFE\_PSP\_MINOR\_VERSION**

#define CFE\_PSP\_MINOR\_VERSION (GLOBAL\_PSP\_CONFIGDATA.PSP\_VersionInfo.MinorVersion)

Definition at line 141 of file cfe\_psp.h.

<span id="page-1734-5"></span>Referenced by CFE\_ES\_NoopCmd(), and CFE\_ES\_TaskInit().

**13.100.1.28 CFE\_PSP\_MISSION\_REV**

#define CFE\_PSP\_MISSION\_REV (GLOBAL\_PSP\_CONFIGDATA.PSP\_VersionInfo.MissionRev)

Definition at line 143 of file cfe\_psp.h.

<span id="page-1734-0"></span>Referenced by CFE\_ES\_NoopCmd(), and CFE\_ES\_TaskInit().

**13.100.1.29 CFE\_PSP\_PANIC\_CORE\_APP** #define CFE\_PSP\_PANIC\_CORE\_APP 6 Definition at line 79 of file cfe\_psp.h. Referenced by CFE\_ES\_CreateObjects().

<span id="page-1735-5"></span>**13.100.1.30 CFE\_PSP\_PANIC\_GENERAL\_FAILURE** #define CFE\_PSP\_PANIC\_GENERAL\_FAILURE 7 Definition at line 80 of file cfe\_psp.h.

<span id="page-1735-2"></span>**13.100.1.31 CFE\_PSP\_PANIC\_MEMORY\_ALLOC** #define CFE\_PSP\_PANIC\_MEMORY\_ALLOC 3 Definition at line 76 of file cfe\_psp.h. Referenced by CFE\_ES\_SetupResetVariables().

<span id="page-1735-3"></span>**13.100.1.32 CFE\_PSP\_PANIC\_NONVOL\_DISK** #define CFE\_PSP\_PANIC\_NONVOL\_DISK 4 Definition at line 77 of file cfe\_psp.h.

<span id="page-1735-0"></span>**13.100.1.33 CFE\_PSP\_PANIC\_STARTUP**

#define CFE\_PSP\_PANIC\_STARTUP 1

<span id="page-1735-4"></span>Definition at line 74 of file cfe\_psp.h.

**13.100.1.34 CFE\_PSP\_PANIC\_STARTUP\_SEM**

#define CFE\_PSP\_PANIC\_STARTUP\_SEM 5

Definition at line 78 of file cfe\_psp.h.

<span id="page-1735-1"></span>Referenced by CFE\_ES\_Main().

# **13.100.1.35 CFE\_PSP\_PANIC\_VOLATILE\_DISK**

#define CFE\_PSP\_PANIC\_VOLATILE\_DISK 2

Definition at line 75 of file cfe\_psp.h.

<span id="page-1736-0"></span>Referenced by CFE\_ES\_InitializeFileSystems().

**13.100.1.36 CFE\_PSP\_REVISION**

#define CFE\_PSP\_REVISION (GLOBAL\_PSP\_CONFIGDATA.PSP\_VersionInfo.Revision)

Definition at line 142 of file cfe\_psp.h.

<span id="page-1736-4"></span>Referenced by CFE\_ES\_NoopCmd(), and CFE\_ES\_TaskInit().

**13.100.1.37 CFE\_PSP\_RST\_SUBTYPE\_BANKSWITCH\_RESET**

#define CFE\_PSP\_RST\_SUBTYPE\_BANKSWITCH\_RESET 9

<span id="page-1736-3"></span>Definition at line 135 of file cfe\_psp.h.

**13.100.1.38 CFE\_PSP\_RST\_SUBTYPE\_EXCEPTION**

#define CFE\_PSP\_RST\_SUBTYPE\_EXCEPTION 6

Definition at line 132 of file cfe\_psp.h.

<span id="page-1736-1"></span>Referenced by CFE\_ES\_ProcessCoreException().

**13.100.1.39 CFE\_PSP\_RST\_SUBTYPE\_HW\_SPECIAL\_COMMAND**

#define CFE\_PSP\_RST\_SUBTYPE\_HW\_SPECIAL\_COMMAND 3

Definition at line 129 of file cfe\_psp.h.

<span id="page-1736-2"></span>Referenced by CFE\_ES\_SetupResetVariables().

**13.100.1.40 CFE\_PSP\_RST\_SUBTYPE\_HW\_WATCHDOG** #define CFE\_PSP\_RST\_SUBTYPE\_HW\_WATCHDOG 4 Definition at line 130 of file cfe\_psp.h. Referenced by CFE\_ES\_SetupResetVariables().

<span id="page-1737-4"></span>**13.100.1.41 CFE\_PSP\_RST\_SUBTYPE\_HWDEBUG\_RESET** #define CFE\_PSP\_RST\_SUBTYPE\_HWDEBUG\_RESET 8 Definition at line 134 of file cfe\_psp.h.

<span id="page-1737-5"></span>**13.100.1.42 CFE\_PSP\_RST\_SUBTYPE\_MAX** #define CFE\_PSP\_RST\_SUBTYPE\_MAX 10 Definition at line 136 of file cfe\_psp.h.

<span id="page-1737-0"></span>**13.100.1.43 CFE\_PSP\_RST\_SUBTYPE\_POWER\_CYCLE** #define CFE\_PSP\_RST\_SUBTYPE\_POWER\_CYCLE 1 Definition at line 127 of file cfe\_psp.h. Referenced by CFE\_ES\_SetupResetVariables().

<span id="page-1737-1"></span>**13.100.1.44 CFE\_PSP\_RST\_SUBTYPE\_PUSH\_BUTTON**

#define CFE\_PSP\_RST\_SUBTYPE\_PUSH\_BUTTON 2 Definition at line 128 of file cfe\_psp.h.

<span id="page-1737-3"></span><span id="page-1737-2"></span>**13.100.1.45 CFE\_PSP\_RST\_SUBTYPE\_RESET\_COMMAND** #define CFE\_PSP\_RST\_SUBTYPE\_RESET\_COMMAND 5 Definition at line 131 of file cfe\_psp.h. Referenced by CFE\_ES\_ResetCFE().

# **13.100.1.46 CFE\_PSP\_RST\_SUBTYPE\_UNDEFINED\_RESET**

#define CFE\_PSP\_RST\_SUBTYPE\_UNDEFINED\_RESET 7

<span id="page-1738-2"></span>Definition at line 133 of file cfe\_psp.h.

**13.100.1.47 CFE\_PSP\_RST\_TYPE\_MAX**

#define CFE\_PSP\_RST\_TYPE\_MAX 3

Placeholder to indicate 1+ the maximum value that the PSP will ever use.

<span id="page-1738-1"></span>Definition at line 119 of file cfe\_psp.h.

## **13.100.1.48 CFE\_PSP\_RST\_TYPE\_POWERON**

#define CFE\_PSP\_RST\_TYPE\_POWERON 2

All memory has been cleared

Definition at line 118 of file cfe\_psp.h.

Referenced by CFE\_ES\_InitializeFileSystems(), CFE\_ES\_ProcessCoreException(), CFE\_ES\_ResetCFE(), CFE\_ES←-\_RestartCmd(), CFE\_ES\_SetupResetVariables(), CFE\_EVS\_EarlyInit(), CFE\_PSP\_InitCDS(), CFE\_PSP\_InitReset←- Area(), CFE\_PSP\_InitUserReservedArea(), CFE\_PSP\_Restart(), and main().

<span id="page-1738-0"></span>**13.100.1.49 CFE\_PSP\_RST\_TYPE\_PROCESSOR**

#define CFE\_PSP\_RST\_TYPE\_PROCESSOR 1

Volatile disk, Critical Data Store and User Reserved memory could still be valid

Definition at line 117 of file cfe\_psp.h.

Referenced by CFE\_ES\_ExitApp(), CFE\_ES\_InitializeFileSystems(), CFE\_ES\_ProcessCoreException(), CFE\_ES ← ResetCFE(), CFE\_ES\_RestartCmd(), CFE\_ES\_SetupPerfVariables(), CFE\_ES\_SetupResetVariables(), CFE\_ES\_←-StartApplications(), CFE\_PSP\_Restart(), and main().

**13.100.1.50 CFE\_PSP\_SUCCESS**

#define CFE\_PSP\_SUCCESS (0)

Definition at line 53 of file cfe\_psp.h.

Referenced by CFE\_ES\_CDS\_EarlyInit(), CFE\_ES\_CDSBlockRead(), CFE\_ES\_CDSBlockWrite(), CFE\_ES\_ER← LogDump(), CFE\_ES\_GetCDSBlock(), CFE\_ES\_InitCDSRegistry(), CFE\_ES\_InitializeCDS(), CFE\_ES\_Initialize← FileSystems(), CFE\_ES\_PutCDSBlock(), CFE\_ES\_RebuildCDS(), CFE\_ES\_RebuildCDSPool(), CFE\_ES\_Setup←- ResetVariables(), CFE\_ES\_TaskInit(), CFE\_ES\_ValidateCDS(), CFE\_ES\_ValidateHandle(), CFE\_EVS\_EarlyInit(), CFE\_PSP\_GetCDSSize(), CFE\_PSP\_GetCFETextSegmentInfo(), CFE\_PSP\_GetResetArea(), CFE\_PSP\_GetUser←- ReservedArea(), CFE\_PSP\_GetVolatileDiskMem(), CFE\_PSP\_InitCDS(), CFE\_PSP\_InitProcessorReservedMemory(), CFE\_PSP\_InitResetArea(), CFE\_PSP\_InitUserReservedArea(), CFE\_PSP\_InitVolatileDiskMem(), CFE\_PSP\_Read←- FromCDS(), CFE\_PSP\_WriteToCDS(), and main().

<span id="page-1739-0"></span>**13.100.1.51 SIZE\_BYTE**

#define SIZE\_BYTE 1

<span id="page-1739-1"></span>Definition at line 86 of file cfe\_psp.h.

**13.100.1.52 SIZE\_HALF**

#define SIZE\_HALF 2

<span id="page-1739-2"></span>Definition at line 87 of file cfe\_psp.h.

**13.100.1.53 SIZE\_WORD**

#define SIZE\_WORD 3

Definition at line 88 of file cfe\_psp.h.

<span id="page-1739-3"></span>**13.100.2 Function Documentation**

**13.100.2.1 CFE\_PSP\_AttachExceptions()**

void CFE\_PSP\_AttachExceptions ( void )

Definition at line 94 of file cfe\_psp\_exception.c.

References OS\_printf().

Referenced by CFE\_ES\_Main().

Here is the call graph for this function:

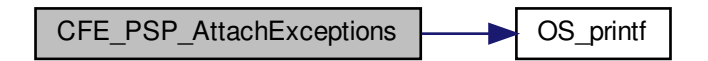

<span id="page-1740-0"></span>**13.100.2.2 CFE\_PSP\_Decompress()**

```
int32 CFE_PSP_Decompress (
            char * srcFileName,
            char * dstFileName )
```
<span id="page-1740-3"></span>**13.100.2.3 CFE\_PSP\_EepromPowerDown()**

```
int32 CFE_PSP_EepromPowerDown (
            uint32 Bank )
```
## **13.100.2.4 CFE\_PSP\_EepromPowerUp()**

<span id="page-1740-1"></span>[int32](#page-1622-0) CFE\_PSP\_EepromPowerUp ( [uint32](#page-1623-0) Bank )

# **13.100.2.5 CFE\_PSP\_EepromWrite16()**

[int32](#page-1622-0) CFE\_PSP\_EepromWrite16 ( [cpuaddr](#page-1621-0) MemoryAddress, [uint16](#page-1623-2) uint16Value )

### <span id="page-1741-3"></span>**13.100.2.6 CFE\_PSP\_EepromWrite32()**

[int32](#page-1622-0) CFE\_PSP\_EepromWrite32 ( [cpuaddr](#page-1621-0) MemoryAddress, [uint32](#page-1623-0) uint32Value )

# <span id="page-1741-2"></span>**13.100.2.7 CFE\_PSP\_EepromWrite8()**

[int32](#page-1622-0) CFE\_PSP\_EepromWrite8 ( [cpuaddr](#page-1621-0) MemoryAddress, [uint8](#page-1623-1) ByteValue )

## <span id="page-1741-5"></span>**13.100.2.8 CFE\_PSP\_EepromWriteDisable()**

<span id="page-1741-4"></span>[int32](#page-1622-0) CFE\_PSP\_EepromWriteDisable ( [uint32](#page-1623-0) Bank )

## **13.100.2.9 CFE\_PSP\_EepromWriteEnable()**

<span id="page-1741-0"></span>[int32](#page-1622-0) CFE\_PSP\_EepromWriteEnable ( [uint32](#page-1623-0) Bank )

## **13.100.2.10 CFE\_PSP\_FlushCaches()**

void CFE\_PSP\_FlushCaches ( [uint32](#page-1623-0) type, [cpuaddr](#page-1621-0) address, [uint32](#page-1623-0) size )

<span id="page-1741-1"></span>Definition at line 125 of file cfe\_psp\_support.c.

**13.100.2.11 CFE\_PSP\_Get\_Dec()**

```
uint32 CFE_PSP_Get_Dec (
            void )
```
<span id="page-1742-1"></span>Definition at line 185 of file cfe\_psp\_timer.c.

**13.100.2.12 CFE\_PSP\_Get\_Timebase()**

```
void CFE_PSP_Get_Timebase (
            uint32 ∗ Tbu,
             uint32 ∗ Tbl )
```
Definition at line 162 of file cfe\_psp\_timer.c.

References OS\_time\_t::microsecs, OS\_GetLocalTime(), and OS\_time\_t::seconds.

Referenced by CFE\_ES\_PerfLogAdd().

Here is the call graph for this function:

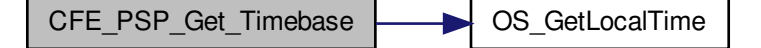

<span id="page-1742-0"></span>**13.100.2.13 CFE\_PSP\_Get\_Timer\_Tick()**

[uint32](#page-1623-0) CFE\_PSP\_Get\_Timer\_Tick ( void )

<span id="page-1742-2"></span>Definition at line 102 of file cfe\_psp\_timer.c.

**13.100.2.14 CFE\_PSP\_GetCDSSize()**

```
int32 CFE_PSP_GetCDSSize (
            uint32 * SizeOfCDS)
```
Definition at line 219 of file cfe\_psp\_memory.c.

References CFE\_PSP\_CDS\_SIZE, CFE\_PSP\_ERROR, CFE\_PSP\_SUCCESS, and NULL.

<span id="page-1742-3"></span>Referenced by CFE\_ES\_CDS\_EarlyInit().

**13.100.2.15 CFE\_PSP\_GetCFETextSegmentInfo()**

```
int32 CFE_PSP_GetCFETextSegmentInfo (
            cpuaddr ∗ PtrToCFESegment,
            uint32 * SizeOfCFESeqment)
```
Definition at line 781 of file cfe\_psp\_memory.c.

References \_fini, \_init, CFE\_PSP\_ERROR, CFE\_PSP\_SUCCESS, and NULL.

<span id="page-1743-3"></span>Referenced by CFE\_ES\_TaskInit().

**13.100.2.16 CFE\_PSP\_GetKernelTextSegmentInfo()**

```
int32 CFE_PSP_GetKernelTextSegmentInfo (
            cpuaddr ∗ PtrToKernelSegment,
            uint32 * SizeOfKernelSegment)
```
Definition at line 753 of file cfe\_psp\_memory.c.

<span id="page-1743-1"></span>References CFE\_PSP\_ERROR, CFE\_PSP\_ERROR\_NOT\_IMPLEMENTED, and NULL.

**13.100.2.17 CFE\_PSP\_GetProcessorId()**

```
uint32 CFE_PSP_GetProcessorId (
            void )
```
Definition at line 147 of file cfe\_psp\_support.c.

References CFE\_PSP\_CpuId.

<span id="page-1743-2"></span>Referenced by CFE\_SB\_SendMsgFull(), and EVS\_GenerateEventTelemetry().

**13.100.2.18 CFE\_PSP\_GetResetArea()**

```
int32 CFE_PSP_GetResetArea (
            cpuaddr ∗ PtrToResetArea,
            uint32 * SizeOfResetArea)
```
Definition at line 434 of file cfe\_psp\_memory.c.

References CFE\_PSP\_ERROR, CFE\_PSP\_RESET\_AREA\_SIZE, CFE\_PSP\_ResetAreaPtr, CFE\_PSP\_SUCCESS, and NULL.

<span id="page-1743-0"></span>Referenced by CFE\_ES\_ERLogDump(), CFE\_ES\_SetupResetVariables(), and CFE\_EVS\_EarlyInit().

**13.100.2.19 CFE\_PSP\_GetRestartType()**

```
uint32 CFE_PSP_GetRestartType (
            uint32 * restartSubType)
```
**13.100.2.20 CFE\_PSP\_GetSpacecraftId()**

```
uint32 CFE_PSP_GetSpacecraftId (
            void )
```
Definition at line 168 of file cfe\_psp\_support.c.

References CFE\_PSP\_SpacecraftId.

<span id="page-1744-0"></span>Referenced by EVS\_GenerateEventTelemetry().

**13.100.2.21 CFE\_PSP\_GetTime()**

```
void CFE_PSP_GetTime (
            OS_time_t ∗ LocalTime )
```
Definition at line 77 of file cfe\_psp\_timer.c.

References OS\_GetLocalTime().

Here is the call graph for this function:

CFE\_PSP\_GetTime | SQ\_GetLocalTime

<span id="page-1744-3"></span>**13.100.2.22 CFE\_PSP\_GetTimerLow32Rollover()**

[uint32](#page-1623-0) CFE\_PSP\_GetTimerLow32Rollover ( void )

Definition at line 144 of file cfe\_psp\_timer.c.

References CFE\_PSP\_TIMER\_LOW32\_ROLLOVER.

<span id="page-1744-2"></span>Referenced by CFE\_ES\_SetupPerfVariables().

**13.100.2.23 CFE\_PSP\_GetTimerTicksPerSecond()**

```
uint32 CFE_PSP_GetTimerTicksPerSecond (
            void )
```
Definition at line 123 of file cfe\_psp\_timer.c.

References CFE\_PSP\_TIMER\_TICKS\_PER\_SECOND.

<span id="page-1745-1"></span>Referenced by CFE\_ES\_SetupPerfVariables().

**13.100.2.24 CFE\_PSP\_GetUserReservedArea()**

```
int32 CFE_PSP_GetUserReservedArea (
            cpuaddr ∗ PtrToUserArea,
            uint32 * SizeOfUserArea )
```
Definition at line 559 of file cfe\_psp\_memory.c.

<span id="page-1745-2"></span>References CFE\_PSP\_ERROR, CFE\_PSP\_SUCCESS, CFE\_PSP\_USER\_RESERVED\_SIZE, CFE\_PSP\_User←- ReservedAreaPtr, and NULL.

**13.100.2.25 CFE\_PSP\_GetVolatileDiskMem()**

```
int32 CFE_PSP_GetVolatileDiskMem (
            cpuaddr ∗ PtrToVolDisk,
            uint32 * SizeOfVolDisk)
```
Definition at line 624 of file cfe\_psp\_memory.c.

References CFE\_PSP\_ERROR, CFE\_PSP\_SUCCESS, and NULL.

<span id="page-1745-0"></span>Referenced by CFE\_ES\_InitializeFileSystems().

**13.100.2.26 CFE\_PSP\_InitProcessorReservedMemory()**

```
int32 CFE_PSP_InitProcessorReservedMemory (
            uint32 RestartType )
```
Definition at line 661 of file cfe\_psp\_memory.c.

References CFE\_PSP\_CDS\_KEY\_FILE, CFE\_PSP\_InitCDS(), CFE\_PSP\_InitResetArea(), CFE\_PSP\_InitUser← ReservedArea(), CFE\_PSP\_InitVolatileDiskMem(), CFE\_PSP\_RESERVED\_KEY\_FILE, CFE\_PSP\_RESET\_KEY\_F← ILE, CFE\_PSP\_SUCCESS, and OS\_printf().

Referenced by main().

Here is the call graph for this function:

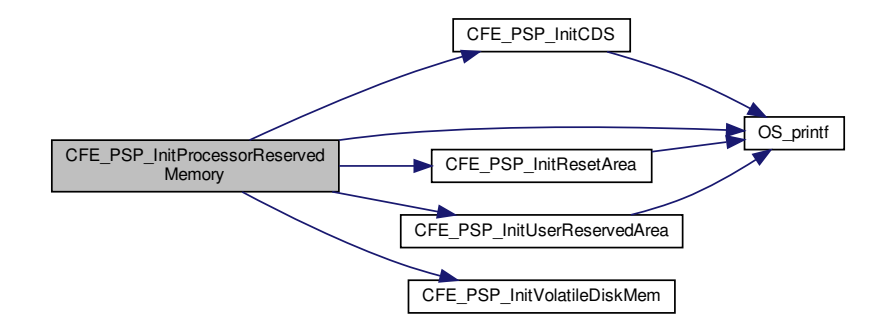

<span id="page-1746-1"></span>**13.100.2.27 CFE\_PSP\_InitSSR()**

[int32](#page-1622-0) CFE\_PSP\_InitSSR ( [uint32](#page-1623-0) bus, [uint32](#page-1623-0) device, char ∗ DeviceName )

Definition at line 66 of file cfe\_psp\_ssr.c.

<span id="page-1746-0"></span>References CFE\_PSP\_ERROR.

**13.100.2.28 CFE\_PSP\_Main()**

<span id="page-1746-2"></span>void CFE\_PSP\_Main ( void )

# **13.100.2.29 CFE\_PSP\_MemCpy()**

```
int32 CFE_PSP_MemCpy (
            void ∗ dest,
            const void ∗ src,
            uint32 n)
```
## <span id="page-1747-4"></span>**13.100.2.30 CFE\_PSP\_MemRangeGet()**

```
int32 CFE_PSP_MemRangeGet (
            uint32 RangeNum,
            uint32 ∗ MemoryType,
            cpuaddr ∗ StartAddr,
             uint32 ∗ Size,
            uint32 * WordSize,
            uint32 ∗ Attributes )
```
# <span id="page-1747-2"></span>**13.100.2.31 CFE\_PSP\_MemRanges()**

```
uint32 CFE_PSP_MemRanges (
            void )
```
#### **13.100.2.32 CFE\_PSP\_MemRangeSet()**

```
int32 CFE_PSP_MemRangeSet (
            uint32 RangeNum,
            uint32 MemoryType,
            cpuaddr StartAddr,
            uint32 Size,
            uint32 WordSize,
            uint32 Attributes )
```
# <span id="page-1747-0"></span>**13.100.2.33 CFE\_PSP\_MemRead16()**

```
int32 CFE_PSP_MemRead16 (
            cpuaddr MemoryAddress,
            uint16 ∗ uint16Value )
```
**13.100.2.34 CFE\_PSP\_MemRead32()**

```
int32 CFE_PSP_MemRead32 (
            cpuaddr MemoryAddress,
            uint32 ∗ uint32Value )
```
# <span id="page-1748-0"></span>**13.100.2.35 CFE\_PSP\_MemRead8()**

```
int32 CFE_PSP_MemRead8 (
            cpuaddr MemoryAddress,
            uint8 * ByteValue )
```
<span id="page-1748-4"></span>**13.100.2.36 CFE\_PSP\_MemSet()**

```
int32 CFE_PSP_MemSet (
            void ∗ dest,
            uint8 value,
            uint32 n)
```
### <span id="page-1748-5"></span>**13.100.2.37 CFE\_PSP\_MemValidateRange()**

```
int32 CFE_PSP_MemValidateRange (
            cpuaddr Address,
            uint32 Size,
            uint32 MemoryType )
```
# <span id="page-1748-2"></span>Referenced by CFE\_ES\_ValidateHandle().

# **13.100.2.38 CFE\_PSP\_MemWrite16()**

```
int32 CFE_PSP_MemWrite16 (
            cpuaddr MemoryAddress,
            uint16 uint16Value )
```
# <span id="page-1748-3"></span>**13.100.2.39 CFE\_PSP\_MemWrite32()**

```
int32 CFE_PSP_MemWrite32 (
            cpuaddr MemoryAddress,
            uint32 uint32Value )
```
**13.100.2.40 CFE\_PSP\_MemWrite8()**

```
int32 CFE_PSP_MemWrite8 (
            cpuaddr MemoryAddress,
            uint8 ByteValue )
```
<span id="page-1749-0"></span>**13.100.2.41 CFE\_PSP\_Panic()**

```
void CFE_PSP_Panic (
            int32 ErrorCode )
```
Definition at line 104 of file cfe\_psp\_support.c.

References OS\_printf().

Referenced by CFE\_ES\_CreateObjects(), CFE\_ES\_InitializeFileSystems(), CFE\_ES\_Main(), CFE\_ES\_SetupReset←-Variables(), and main().

Here is the call graph for this function:

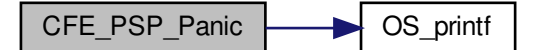

<span id="page-1749-2"></span>**13.100.2.42 CFE\_PSP\_PortRead16()**

```
int32 CFE_PSP_PortRead16 (
            cpuaddr PortAddress,
            uint16 ∗ uint16Value )
```

```
13.100.2.43 CFE_PSP_PortRead32()
```

```
int32 CFE_PSP_PortRead32 (
            cpuaddr PortAddress,
            uint32 ∗ uint32Value )
```
**13.100.2.44 CFE\_PSP\_PortRead8()**

```
int32 CFE_PSP_PortRead8 (
            cpuaddr PortAddress,
            uint8 * ByteValue )
```
<span id="page-1750-3"></span>**13.100.2.45 CFE\_PSP\_PortWrite16()**

```
int32 CFE_PSP_PortWrite16 (
            cpuaddr PortAddress,
             uint16 uint16Value )
```
<span id="page-1750-4"></span>**13.100.2.46 CFE\_PSP\_PortWrite32()**

```
int32 CFE_PSP_PortWrite32 (
            cpuaddr PortAddress,
            uint32 uint32Value )
```
<span id="page-1750-2"></span>**13.100.2.47 CFE\_PSP\_PortWrite8()**

```
int32 CFE_PSP_PortWrite8 (
             cpuaddr PortAddress,
             uint8 ByteValue )
```
<span id="page-1750-1"></span>**13.100.2.48 CFE\_PSP\_ReadFromCDS()**

```
int32 CFE_PSP_ReadFromCDS (
            void ∗ PtrToDataToRead,
            uint32 CDSOffset,
            uint32 NumBytes )
```
Definition at line 292 of file cfe\_psp\_memory.c.

References CFE\_PSP\_CDS\_SIZE, CFE\_PSP\_CDSPtr, CFE\_PSP\_ERROR, CFE\_PSP\_SUCCESS, and NULL.

<span id="page-1750-0"></span>Referenced by CFE\_ES\_CDSBlockRead(), CFE\_ES\_CDSBlockWrite(), CFE\_ES\_GetCDSBlock(), CFE\_ES\_PutCD←- SBlock(), CFE\_ES\_RebuildCDS(), CFE\_ES\_RebuildCDSPool(), and CFE\_ES\_ValidateCDS().

**13.100.2.49 CFE\_PSP\_Restart()**

void CFE\_PSP\_Restart ( [uint32](#page-1623-0) resetType )

Definition at line 70 of file cfe\_psp\_support.c.

References CFE\_PSP\_RST\_TYPE\_POWERON, CFE\_PSP\_RST\_TYPE\_PROCESSOR, and OS\_printf().

Referenced by CFE\_ES\_ProcessCoreException(), CFE\_ES\_ResetCFE(), and CFE\_ES\_SetupResetVariables().

Here is the call graph for this function:

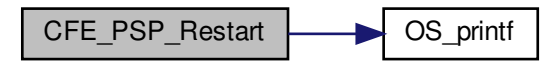

<span id="page-1751-3"></span>**13.100.2.50 CFE\_PSP\_SetDefaultExceptionEnvironment()**

void CFE\_PSP\_SetDefaultExceptionEnvironment ( void )

Definition at line 143 of file cfe\_psp\_exception.c.

<span id="page-1751-1"></span>Referenced by CFE\_ES\_RegisterApp(), and CFE\_ES\_RegisterChildTask().

**13.100.2.51 CFE\_PSP\_WatchdogDisable()**

```
void CFE_PSP_WatchdogDisable (
            void )
```
<span id="page-1751-0"></span>Definition at line 114 of file cfe\_psp\_watchdog.c.

**13.100.2.52 CFE\_PSP\_WatchdogEnable()**

void CFE\_PSP\_WatchdogEnable ( void )

<span id="page-1751-2"></span>Definition at line 98 of file cfe\_psp\_watchdog.c.

**13.100.2.53 CFE\_PSP\_WatchdogGet()**

```
uint32 CFE_PSP_WatchdogGet (
            void )
```
Definition at line 156 of file cfe\_psp\_watchdog.c.

<span id="page-1752-1"></span>References CFE\_PSP\_WatchdogValue.

**13.100.2.54 CFE\_PSP\_WatchdogInit()**

```
void CFE_PSP_WatchdogInit (
            void )
```
Definition at line 75 of file cfe\_psp\_watchdog.c.

<span id="page-1752-2"></span>References CFE\_PSP\_WatchdogValue.

**13.100.2.55 CFE\_PSP\_WatchdogService()**

```
void CFE_PSP_WatchdogService (
            void )
```
<span id="page-1752-3"></span>Definition at line 135 of file cfe\_psp\_watchdog.c.

```
13.100.2.56 CFE_PSP_WatchdogSet()
```

```
void CFE_PSP_WatchdogSet (
            uint32 WatchdogValue )
```
Definition at line 177 of file cfe\_psp\_watchdog.c.

<span id="page-1752-0"></span>References CFE\_PSP\_WatchdogValue.

**13.100.2.57 CFE\_PSP\_WriteToCDS()**

```
int32 CFE_PSP_WriteToCDS (
             const void ∗ PtrToDataToWrite,
            uint32 CDSOffset,
            uint32 NumBytes )
```
Definition at line 249 of file cfe\_psp\_memory.c.

References CFE\_PSP\_CDS\_SIZE, CFE\_PSP\_CDSPtr, CFE\_PSP\_ERROR, CFE\_PSP\_SUCCESS, and NULL.

Referenced by CFE\_ES\_CDSBlockWrite(), CFE\_ES\_GetCDSBlock(), CFE\_ES\_InitCDSRegistry(), CFE\_ES\_← InitializeCDS(), CFE\_ES\_PutCDSBlock(), CFE\_ES\_RebuildCDSPool(), and CFE\_ES\_UpdateCDSRegistry().

**13.101 psp/fsw/inc/cfe\_psp\_configdata.h File Reference**

```
#include <osapi.h>
#include <cfe_psp.h>
```
#### **Data Structures**

- struct [CFE\\_PSP\\_VersionInfo\\_t](#page-303-0)
- struct Target PspConfigData

**Variables**

- [Target\\_PspConfigData](#page-454-0) [GLOBAL\\_PSP\\_CONFIGDATA](#page-1753-0)
- [CFE\\_PSP\\_MemTable\\_t](#page-302-0) [CFE\\_PSP\\_MemoryTable](#page-1753-1) [ ]
- [OS\\_VolumeInfo\\_t](#page-449-0) [OS\\_VolumeTable](#page-1753-2) [ ]

**13.101.1 Detailed Description**

Created on: Dec 31, 2014 Author: [joseph.p.hickey@nasa.gov](mailto:joseph.p.hickey@nasa.gov)

<span id="page-1753-1"></span>**13.101.2 Variable Documentation**

**13.101.2.1 CFE\_PSP\_MemoryTable**

[CFE\\_PSP\\_MemTable\\_t](#page-302-0) CFE\_PSP\_MemoryTable[ ]

Extern reference to the psp memory table Allows the actual instantiation to be done outside this module

<span id="page-1753-0"></span>Definition at line 46 of file cfe\_psp\_memtab.c.

#### **13.101.2.2 GLOBAL\_PSP\_CONFIGDATA**

<span id="page-1753-2"></span>[Target\\_PspConfigData](#page-454-0) GLOBAL\_PSP\_CONFIGDATA

Extern reference to psp config struct. Allows the actual instantiation to be done outside this module

**13.101.2.3 OS\_VolumeTable**

[OS\\_VolumeInfo\\_t](#page-449-0) OS\_VolumeTable[ ]

Extern reference to the psp volume table Allows the actual instantiation to be done outside this module

Definition at line 63 of file cfe\_psp\_voltab.c.

# **13.102 psp/fsw/pc-linux/src/cfe\_psp\_exception.c File Reference**

```
#include <stdio.h>
#include <string.h>
#include "common_types.h"
#include "osapi.h"
#include "cfe_psp.h"
#include "cfe_psp_config.h"
#include <target_config.h>
```
## **Macros**

• #define [CFE\\_PSP\\_ES\\_EXCEPTION\\_FUNCTION](#page-1754-0) (\*GLOBAL\_CONFIGDATA.CfeConfig->SystemExceptionI← SR)

### **Functions**

- void [CFE\\_PSP\\_ExceptionHook](#page-1755-0) (int task\_id, int vector, [uint8](#page-1623-1) ∗pEsf)
- void [CFE\\_PSP\\_AttachExceptions](#page-1754-1) (void)
- void [CFE\\_PSP\\_SetDefaultExceptionEnvironment](#page-1755-1) (void)

# **Variables**

- CFE\_PSP\_ExceptionContext\_t [CFE\\_PSP\\_ExceptionContext](#page-1755-2)
- char [CFE\\_PSP\\_ExceptionReasonString](#page-1756-0) [256]

<span id="page-1754-0"></span>**13.102.1 Macro Definition Documentation**

# **13.102.1.1 CFE\_PSP\_ES\_EXCEPTION\_FUNCTION**

#define CFE\_PSP\_ES\_EXCEPTION\_FUNCTION (∗GLOBAL\_CONFIGDATA.CfeConfig->SystemExceptionISR)

# Definition at line 51 of file cfe\_psp\_exception.c.

Referenced by CFE\_PSP\_ExceptionHook().

# <span id="page-1754-1"></span>**13.102.2 Function Documentation**

**13.102.2.1 CFE\_PSP\_AttachExceptions()**

```
void CFE_PSP_AttachExceptions (
            void )
```
Definition at line 94 of file cfe\_psp\_exception.c.

References OS\_printf().

Referenced by CFE\_ES\_Main().

Here is the call graph for this function:

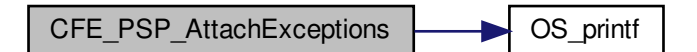

## <span id="page-1755-0"></span>**13.102.2.2 CFE\_PSP\_ExceptionHook()**

```
void CFE_PSP_ExceptionHook (
            int task_id,
            int vector,
            uint8 ∗ pEsf )
```
Definition at line 108 of file cfe\_psp\_exception.c.

<span id="page-1755-1"></span>References CFE\_PSP\_ES\_EXCEPTION\_FUNCTION, CFE\_PSP\_ExceptionContext, and CFE\_PSP\_Exception←-ReasonString.

**13.102.2.3 CFE\_PSP\_SetDefaultExceptionEnvironment()**

```
void CFE_PSP_SetDefaultExceptionEnvironment (
            void )
```
Definition at line 143 of file cfe\_psp\_exception.c.

Referenced by CFE\_ES\_RegisterApp(), and CFE\_ES\_RegisterChildTask().

<span id="page-1755-2"></span>**13.102.3 Variable Documentation**

**13.102.3.1 CFE\_PSP\_ExceptionContext**

CFE\_PSP\_ExceptionContext\_t CFE\_PSP\_ExceptionContext

Definition at line 69 of file cfe\_psp\_exception.c.

<span id="page-1756-0"></span>Referenced by CFE\_PSP\_ExceptionHook().

**13.102.3.2 CFE\_PSP\_ExceptionReasonString**

char CFE\_PSP\_ExceptionReasonString[256]

Definition at line 70 of file cfe\_psp\_exception.c.

Referenced by CFE\_PSP\_ExceptionHook().

**13.103 psp/fsw/pc-linux/src/cfe\_psp\_memory.c File Reference**

```
#include <stdio.h>
#include <stdlib.h>
#include <sys/types.h>
#include <unistd.h>
#include <string.h>
#include <sys/ipc.h>
#include <sys/shm.h>
#include <fcntl.h>
#include "common_types.h"
#include "osapi.h"
#include "cfe_psp.h"
#include "cfe_psp_config.h"
#include <target_config.h>
```
## **Macros**

- #define [CFE\\_PSP\\_CDS\\_KEY\\_FILE](#page-1757-0) ".cdskeyfile"
- #define [CFE\\_PSP\\_RESET\\_KEY\\_FILE](#page-1758-0) ".resetkeyfile"
- #define [CFE\\_PSP\\_RESERVED\\_KEY\\_FILE](#page-1758-1) ".reservedkeyfile"
- #define [CFE\\_PSP\\_CDS\\_SIZE](#page-1757-1) (GLOBAL\_CONFIGDATA.CfeConfig->CdsSize)
- #define [CFE\\_PSP\\_RESET\\_AREA\\_SIZE](#page-1758-2) (GLOBAL\_CONFIGDATA.CfeConfig->ResetAreaSize)
- #define [CFE\\_PSP\\_USER\\_RESERVED\\_SIZE](#page-1758-3) (GLOBAL\_CONFIGDATA.CfeConfig->UserReservedSize)

# **Functions**

- [int32](#page-1622-0) [CFE\\_PSP\\_InitCDS](#page-1761-0) [\(uint32](#page-1623-0) RestartType)
- [int32](#page-1622-0) [CFE\\_PSP\\_InitResetArea](#page-1762-0) [\(uint32](#page-1623-0) RestartType)
- [int32](#page-1622-0) [CFE\\_PSP\\_InitVolatileDiskMem](#page-1763-0) [\(uint32](#page-1623-0) RestartType)
- [int32](#page-1622-0) [CFE\\_PSP\\_InitUserReservedArea](#page-1763-1) [\(uint32](#page-1623-0) RestartType)
- void [CFE\\_PSP\\_DeleteCDS](#page-1759-0) (void)
- [int32](#page-1622-0) [CFE\\_PSP\\_GetCDSSize](#page-1760-0) [\(uint32](#page-1623-0) ∗SizeOfCDS)
- [int32](#page-1622-0) [CFE\\_PSP\\_WriteToCDS](#page-1764-0) (const void ∗PtrToDataToWrite, [uint32](#page-1623-0) CDSOffset, [uint32](#page-1623-0) NumBytes)
- [int32](#page-1622-0) [CFE\\_PSP\\_ReadFromCDS](#page-1764-1) (void ∗PtrToDataToRead, [uint32](#page-1623-0) CDSOffset, [uint32](#page-1623-0) NumBytes)
- void [CFE\\_PSP\\_DeleteResetArea](#page-1759-1) (void)
- [int32](#page-1622-0) [CFE\\_PSP\\_GetResetArea](#page-1760-1) [\(cpuaddr](#page-1621-0) ∗PtrToResetArea, [uint32](#page-1623-0) ∗SizeOfResetArea)
- void [CFE\\_PSP\\_DeleteUserReservedArea](#page-1759-2) (void)
- [int32](#page-1622-0) [CFE\\_PSP\\_GetUserReservedArea](#page-1761-1) [\(cpuaddr](#page-1621-0) ∗PtrToUserArea, [uint32](#page-1623-0) ∗SizeOfUserArea)
- [int32](#page-1622-0) [CFE\\_PSP\\_GetVolatileDiskMem](#page-1761-2) [\(cpuaddr](#page-1621-0) ∗PtrToVolDisk, [uint32](#page-1623-0) ∗SizeOfVolDisk)
- [int32](#page-1622-0) [CFE\\_PSP\\_InitProcessorReservedMemory](#page-1762-1) [\(uint32](#page-1623-0) RestartType)
- void [CFE\\_PSP\\_DeleteProcessorReservedMemory](#page-1759-3) (void)
- [int32](#page-1622-0) [CFE\\_PSP\\_GetKernelTextSegmentInfo](#page-1760-2) [\(cpuaddr](#page-1621-0) ∗PtrToKernelSegment, [uint32](#page-1623-0) ∗SizeOfKernelSegment)
- [int32](#page-1622-0) [CFE\\_PSP\\_GetCFETextSegmentInfo](#page-1760-3) [\(cpuaddr](#page-1621-0) ∗PtrToCFESegment, [uint32](#page-1623-0) ∗SizeOfCFESegment)

**Variables**

- unsigned int init
- unsigned int fini
- [uint8](#page-1623-1) ∗ [CFE\\_PSP\\_CDSPtr](#page-1765-1) = 0
- [uint8](#page-1623-1) ∗ [CFE\\_PSP\\_ResetAreaPtr](#page-1765-2) = 0
- [uint8](#page-1623-1) ∗ [CFE\\_PSP\\_UserReservedAreaPtr](#page-1765-3) = 0
- int [ResetAreaShmId](#page-1766-0)
- int [CDSShmId](#page-1765-4)
- int [UserShmId](#page-1766-1)

<span id="page-1757-0"></span>**13.103.1 Macro Definition Documentation**

**13.103.1.1 CFE\_PSP\_CDS\_KEY\_FILE**

#define CFE\_PSP\_CDS\_KEY\_FILE ".cdskeyfile"

Definition at line 66 of file cfe\_psp\_memory.c.

<span id="page-1757-1"></span>Referenced by CFE\_PSP\_InitCDS(), and CFE\_PSP\_InitProcessorReservedMemory().

# **13.103.1.2 CFE\_PSP\_CDS\_SIZE**

#define CFE\_PSP\_CDS\_SIZE (GLOBAL\_CONFIGDATA.CfeConfig->CdsSize)

Definition at line 76 of file cfe\_psp\_memory.c.

<span id="page-1758-1"></span>Referenced by CFE\_PSP\_GetCDSSize(), CFE\_PSP\_InitCDS(), CFE\_PSP\_ReadFromCDS(), and CFE\_PSP\_Write← ToCDS().

### **13.103.1.3 CFE\_PSP\_RESERVED\_KEY\_FILE**

#define CFE\_PSP\_RESERVED\_KEY\_FILE ".reservedkeyfile"

Definition at line 68 of file cfe\_psp\_memory.c.

<span id="page-1758-2"></span>Referenced by CFE\_PSP\_InitProcessorReservedMemory(), and CFE\_PSP\_InitUserReservedArea().

## **13.103.1.4 CFE\_PSP\_RESET\_AREA\_SIZE**

#define CFE\_PSP\_RESET\_AREA\_SIZE (GLOBAL\_CONFIGDATA.CfeConfig->ResetAreaSize)

Definition at line 77 of file cfe\_psp\_memory.c.

<span id="page-1758-0"></span>Referenced by CFE\_PSP\_GetResetArea(), and CFE\_PSP\_InitResetArea().

**13.103.1.5 CFE\_PSP\_RESET\_KEY\_FILE**

#define CFE\_PSP\_RESET\_KEY\_FILE ".resetkeyfile"

Definition at line 67 of file cfe\_psp\_memory.c.

<span id="page-1758-3"></span>Referenced by CFE\_PSP\_InitProcessorReservedMemory(), and CFE\_PSP\_InitResetArea().

### **13.103.1.6 CFE\_PSP\_USER\_RESERVED\_SIZE**

#define CFE\_PSP\_USER\_RESERVED\_SIZE (GLOBAL\_CONFIGDATA.CfeConfig->UserReservedSize)

Definition at line 78 of file cfe\_psp\_memory.c.

Referenced by CFE\_PSP\_GetUserReservedArea(), and CFE\_PSP\_InitUserReservedArea().

<span id="page-1759-0"></span>**13.103.2 Function Documentation**

**13.103.2.1 CFE\_PSP\_DeleteCDS()**

```
void CFE_PSP_DeleteCDS (
            void )
```
Definition at line 185 of file cfe\_psp\_memory.c.

References CDSShmId.

<span id="page-1759-3"></span>Referenced by CFE\_PSP\_DeleteProcessorReservedMemory().

**13.103.2.2 CFE\_PSP\_DeleteProcessorReservedMemory()**

```
void CFE_PSP_DeleteProcessorReservedMemory (
            void )
```
Definition at line 726 of file cfe\_psp\_memory.c.

References CFE\_PSP\_DeleteCDS(), CFE\_PSP\_DeleteResetArea(), and CFE\_PSP\_DeleteUserReservedArea().

Referenced by main().

Here is the call graph for this function:

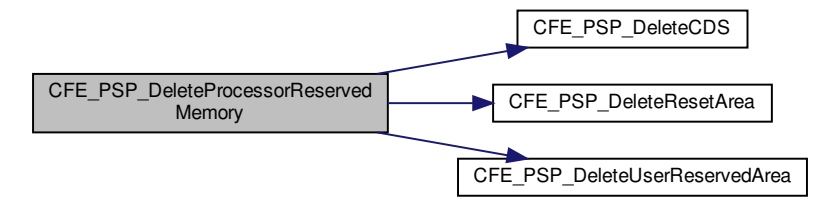

# <span id="page-1759-1"></span>**13.103.2.3 CFE\_PSP\_DeleteResetArea()**

void CFE\_PSP\_DeleteResetArea ( void )

Definition at line 397 of file cfe\_psp\_memory.c.

References ResetAreaShmId.

<span id="page-1759-2"></span>Referenced by CFE\_PSP\_DeleteProcessorReservedMemory().

**13.103.2.4 CFE\_PSP\_DeleteUserReservedArea()**

```
void CFE_PSP_DeleteUserReservedArea (
            void )
```
Definition at line 527 of file cfe\_psp\_memory.c.

References UserShmId.

<span id="page-1760-0"></span>Referenced by CFE\_PSP\_DeleteProcessorReservedMemory().

**13.103.2.5 CFE\_PSP\_GetCDSSize()**

```
int32 CFE_PSP_GetCDSSize (
            uint32 * SizeOfCDS)
```
Definition at line 219 of file cfe\_psp\_memory.c.

References CFE\_PSP\_CDS\_SIZE, CFE\_PSP\_ERROR, CFE\_PSP\_SUCCESS, and NULL.

<span id="page-1760-3"></span>Referenced by CFE\_ES\_CDS\_EarlyInit().

# **13.103.2.6 CFE\_PSP\_GetCFETextSegmentInfo()**

```
int32 CFE_PSP_GetCFETextSegmentInfo (
            cpuaddr ∗ PtrToCFESegment,
            uint32 * SizeOfCFESegment)
```
Definition at line 781 of file cfe\_psp\_memory.c.

References \_fini, \_init, CFE\_PSP\_ERROR, CFE\_PSP\_SUCCESS, and NULL.

<span id="page-1760-2"></span>Referenced by CFE\_ES\_TaskInit().

**13.103.2.7 CFE\_PSP\_GetKernelTextSegmentInfo()**

```
int32 CFE_PSP_GetKernelTextSegmentInfo (
            cpuaddr ∗ PtrToKernelSegment,
            uint32 * SizeOfKernelSegment)
```
Definition at line 753 of file cfe\_psp\_memory.c.

<span id="page-1760-1"></span>References CFE\_PSP\_ERROR, CFE\_PSP\_ERROR\_NOT\_IMPLEMENTED, and NULL.

# **13.103.2.8 CFE\_PSP\_GetResetArea()**

```
int32 CFE_PSP_GetResetArea (
            cpuaddr ∗ PtrToResetArea,
            uint32 * SizeOfResetArea)
```
Definition at line 434 of file cfe\_psp\_memory.c.

References CFE\_PSP\_ERROR, CFE\_PSP\_RESET\_AREA\_SIZE, CFE\_PSP\_ResetAreaPtr, CFE\_PSP\_SUCCESS, and NULL.

<span id="page-1761-1"></span>Referenced by CFE\_ES\_ERLogDump(), CFE\_ES\_SetupResetVariables(), and CFE\_EVS\_EarlyInit().

## **13.103.2.9 CFE\_PSP\_GetUserReservedArea()**

```
int32 CFE_PSP_GetUserReservedArea (
            cpuaddr ∗ PtrToUserArea,
            uint32 * SizeOfUserArea)
```
Definition at line 559 of file cfe\_psp\_memory.c.

<span id="page-1761-2"></span>References CFE\_PSP\_ERROR, CFE\_PSP\_SUCCESS, CFE\_PSP\_USER\_RESERVED\_SIZE, CFE\_PSP\_User←- ReservedAreaPtr, and NULL.

**13.103.2.10 CFE\_PSP\_GetVolatileDiskMem()**

```
int32 CFE_PSP_GetVolatileDiskMem (
            cpuaddr ∗ PtrToVolDisk,
            uint32 ∗ SizeOfVolDisk )
```
Definition at line 624 of file cfe\_psp\_memory.c.

References CFE\_PSP\_ERROR, CFE\_PSP\_SUCCESS, and NULL.

<span id="page-1761-0"></span>Referenced by CFE\_ES\_InitializeFileSystems().

**13.103.2.11 CFE\_PSP\_InitCDS()**

[int32](#page-1622-0) CFE\_PSP\_InitCDS ( [uint32](#page-1623-0) RestartType )

Definition at line 128 of file cfe\_psp\_memory.c.

References CDSShmId, CFE\_PSP\_CDS\_KEY\_FILE, CFE\_PSP\_CDS\_SIZE, CFE\_PSP\_CDSPtr, CFE\_PSP\_RST\_←- TYPE\_POWERON, CFE\_PSP\_SUCCESS, and OS\_printf().

Referenced by CFE\_PSP\_InitProcessorReservedMemory().

Here is the call graph for this function:

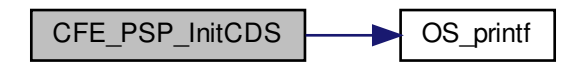

<span id="page-1762-1"></span>**13.103.2.12 CFE\_PSP\_InitProcessorReservedMemory()**

[int32](#page-1622-0) CFE\_PSP\_InitProcessorReservedMemory ( [uint32](#page-1623-0) RestartType )

Definition at line 661 of file cfe\_psp\_memory.c.

References CFE\_PSP\_CDS\_KEY\_FILE, CFE\_PSP\_InitCDS(), CFE\_PSP\_InitResetArea(), CFE\_PSP\_InitUser←-ReservedArea(), CFE\_PSP\_InitVolatileDiskMem(), CFE\_PSP\_RESERVED\_KEY\_FILE, CFE\_PSP\_RESET\_KEY\_F←- ILE, CFE\_PSP\_SUCCESS, and OS\_printf().

Referenced by main().

Here is the call graph for this function:

<span id="page-1762-0"></span>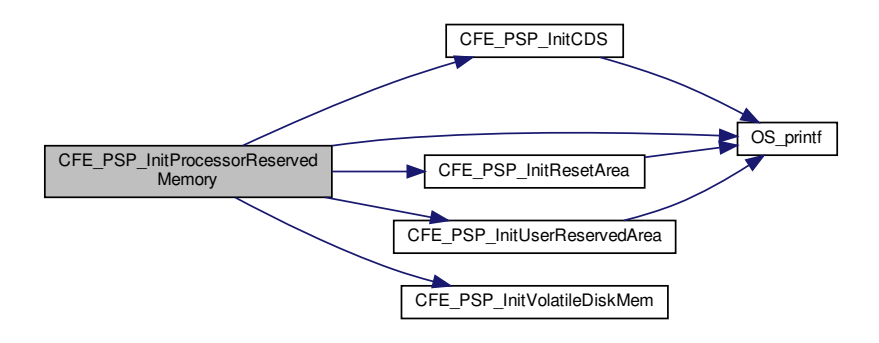

**13.103.2.13 CFE\_PSP\_InitResetArea()**

```
int32 CFE_PSP_InitResetArea (
            uint32 RestartType )
```
Definition at line 340 of file cfe\_psp\_memory.c.

References CFE\_PSP\_RESET\_AREA\_SIZE, CFE\_PSP\_RESET\_KEY\_FILE, CFE\_PSP\_ResetAreaPtr, CFE\_PSP\_←- RST\_TYPE\_POWERON, CFE\_PSP\_SUCCESS, OS\_printf(), and ResetAreaShmId.

Referenced by CFE\_PSP\_InitProcessorReservedMemory().

Here is the call graph for this function:

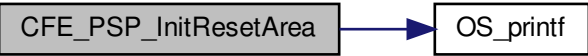

<span id="page-1763-1"></span>**13.103.2.14 CFE\_PSP\_InitUserReservedArea()**

```
int32 CFE_PSP_InitUserReservedArea (
            uint32 RestartType )
```
Definition at line 471 of file cfe\_psp\_memory.c.

References CFE\_PSP\_RESERVED\_KEY\_FILE, CFE\_PSP\_RST\_TYPE\_POWERON, CFE\_PSP\_SUCCESS, CFE\_←- PSP\_USER\_RESERVED\_SIZE, CFE\_PSP\_UserReservedAreaPtr, OS\_printf(), and UserShmId.

Referenced by CFE\_PSP\_InitProcessorReservedMemory().

Here is the call graph for this function:

<span id="page-1763-0"></span>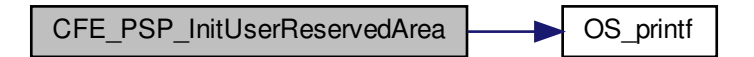
**13.103.2.15 CFE\_PSP\_InitVolatileDiskMem()**

```
int32 CFE_PSP_InitVolatileDiskMem (
             uint32 RestartType )
```
Definition at line 597 of file cfe\_psp\_memory.c.

References CFE\_PSP\_SUCCESS.

Referenced by CFE\_PSP\_InitProcessorReservedMemory().

**13.103.2.16 CFE\_PSP\_ReadFromCDS()**

```
int32 CFE_PSP_ReadFromCDS (
            void ∗ PtrToDataToRead,
            uint32 CDSOffset,
            uint32 NumBytes )
```
Definition at line 292 of file cfe\_psp\_memory.c.

References CFE\_PSP\_CDS\_SIZE, CFE\_PSP\_CDSPtr, CFE\_PSP\_ERROR, CFE\_PSP\_SUCCESS, and NULL.

Referenced by CFE\_ES\_CDSBlockRead(), CFE\_ES\_CDSBlockWrite(), CFE\_ES\_GetCDSBlock(), CFE\_ES\_PutCD←-SBlock(), CFE\_ES\_RebuildCDS(), CFE\_ES\_RebuildCDSPool(), and CFE\_ES\_ValidateCDS().

**13.103.2.17 CFE\_PSP\_WriteToCDS()**

```
int32 CFE_PSP_WriteToCDS (
             const void ∗ PtrToDataToWrite,
            uint32 CDSOffset,
            uint32 NumBytes )
```
Definition at line 249 of file cfe\_psp\_memory.c.

References CFE\_PSP\_CDS\_SIZE, CFE\_PSP\_CDSPtr, CFE\_PSP\_ERROR, CFE\_PSP\_SUCCESS, and NULL.

Referenced by CFE\_ES\_CDSBlockWrite(), CFE\_ES\_GetCDSBlock(), CFE\_ES\_InitCDSRegistry(), CFE\_ES\_← InitializeCDS(), CFE\_ES\_PutCDSBlock(), CFE\_ES\_RebuildCDSPool(), and CFE\_ES\_UpdateCDSRegistry().

**13.103.3 Variable Documentation**

**13.103.3.1 \_fini**

unsigned int \_fini

Referenced by CFE\_PSP\_GetCFETextSegmentInfo().

**13.103.3.2 \_init**

unsigned int \_init

Referenced by CFE\_PSP\_GetCFETextSegmentInfo().

**13.103.3.3 CDSShmId**

int CDSShmId

Definition at line 101 of file cfe\_psp\_memory.c.

Referenced by CFE\_PSP\_DeleteCDS(), and CFE\_PSP\_InitCDS().

**13.103.3.4 CFE\_PSP\_CDSPtr**

```
uint8∗ CFE_PSP_CDSPtr = 0
```
Definition at line 97 of file cfe\_psp\_memory.c.

Referenced by CFE\_PSP\_InitCDS(), CFE\_PSP\_ReadFromCDS(), and CFE\_PSP\_WriteToCDS().

**13.103.3.5 CFE\_PSP\_ResetAreaPtr**

[uint8](#page-1623-1)∗ CFE\_PSP\_ResetAreaPtr = 0

Definition at line 98 of file cfe\_psp\_memory.c.

Referenced by CFE\_PSP\_GetResetArea(), and CFE\_PSP\_InitResetArea().

**13.103.3.6 CFE\_PSP\_UserReservedAreaPtr**

[uint8](#page-1623-1)∗ CFE\_PSP\_UserReservedAreaPtr = 0

Definition at line 99 of file cfe\_psp\_memory.c.

Referenced by CFE\_PSP\_GetUserReservedArea(), and CFE\_PSP\_InitUserReservedArea().

**13.103.3.7 ResetAreaShmId**

int ResetAreaShmId

Definition at line 100 of file cfe\_psp\_memory.c.

Referenced by CFE\_PSP\_DeleteResetArea(), and CFE\_PSP\_InitResetArea().

**13.103.3.8 UserShmId**

int UserShmId

Definition at line 102 of file cfe\_psp\_memory.c.

Referenced by CFE\_PSP\_DeleteUserReservedArea(), and CFE\_PSP\_InitUserReservedArea().

**13.104 psp/fsw/pc-linux/src/cfe\_psp\_memtab.c File Reference**

```
#include "common_types.h"
#include "osapi.h"
#include "cfe_psp.h"
#include "cfe_psp_config.h"
```
#### **Variables**

• [CFE\\_PSP\\_MemTable\\_t](#page-302-0) [CFE\\_PSP\\_MemoryTable](#page-1766-0) [CFE\_PSP\_MEM\_TABLE\_SIZE]

<span id="page-1766-0"></span>**13.104.1 Variable Documentation**

#### **13.104.1.1 CFE\_PSP\_MemoryTable**

[CFE\\_PSP\\_MemTable\\_t](#page-302-0) CFE\_PSP\_MemoryTable[CFE\_PSP\_MEM\_TABLE\_SIZE]

#### **Initial value:**

```
=
{
    { CFE_PSP_MEM_RAM, CFE_PSP_MEM_SIZE_DWORD, 0, 0xFFFFFFFF,
    CFE_PSP_MEM_ATTR_READWRITE },
{ CFE_PSP_MEM_INVALID, 0, 0, 0, CFE_PSP_MEM_ATTR_READWRITE },
    { CFE_PSP_MEM_INVALID, 0, 0, 0, CFE_PSP_MEM_ATTR_READWRITE },
{ CFE_PSP_MEM_INVALID, 0, 0, 0, CFE_PSP_MEM_ATTR_READWRITE },
    { CFE_PSP_MEM_INVALID, 0, 0, 0, CFE_PSP_MEM_ATTR_READWRITE },
    { CFE_PSP_MEM_INVALID, 0, 0, 0, CFE_PSP_MEM_ATTR_READWRITE },
{ CFE_PSP_MEM_INVALID, 0, 0, 0, CFE_PSP_MEM_ATTR_READWRITE },
    { CFE_PSP_MEM_INVALID, 0, 0, 0, CFE_PSP_MEM_ATTR_READWRITE },
    { CFE_PSP_MEM_INVALID, 0, 0, 0, CFE_PSP_MEM_ATTR_READWRITE },
    { CFE_PSP_MEM_INVALID, 0, 0, 0, CFE_PSP_MEM_ATTR_READWRITE },
}
```
Extern reference to the psp memory table Allows the actual instantiation to be done outside this module

Definition at line 46 of file cfe\_psp\_memtab.c.

**13.105 psp/fsw/pc-linux/src/cfe\_psp\_ssr.c File Reference**

```
#include "common_types.h"
#include "osapi.h"
#include "cfe_psp.h"
#include "cfe_psp_config.h"
#include <stdio.h>
#include <stdlib.h>
#include <unistd.h>
```
#### **Functions**

• [int32](#page-1622-0) [CFE\\_PSP\\_InitSSR](#page-1767-0) [\(uint32](#page-1623-0) bus, [uint32](#page-1623-0) device, char ∗DeviceName)

<span id="page-1767-0"></span>**13.105.1 Function Documentation**

#### **13.105.1.1 CFE\_PSP\_InitSSR()**

```
int32 CFE_PSP_InitSSR (
            uint32 bus,
            uint32 device,
             char ∗ DeviceName )
```
Definition at line 66 of file cfe\_psp\_ssr.c.

References CFE\_PSP\_ERROR.

# **13.106 psp/fsw/pc-linux/src/cfe\_psp\_start.c File Reference**

#include <stdio.h> #include <stdlib.h> #include <string.h> #include <sys/wait.h> #include <sys/types.h> #include <unistd.h> #include <signal.h> #include <sys/time.h> #include <getopt.h> #include <limits.h> #include <pthread.h> #include <sched.h> #include <errno.h> #include "common\_types.h" #include "osapi.h" #include "cfe\_psp.h" #include <target\_config.h> #include "cfe\_psp\_module.h"

#### **Data Structures**

• struct [CFE\\_PSP\\_CommandData\\_t](#page-299-0)

#### **Macros**

- #define [CFE\\_PSP\\_MAIN\\_FUNCTION](#page-1769-0) (\*GLOBAL\_CONFIGDATA.CfeConfig->SystemMain)
- #define [CFE\\_PSP\\_1HZ\\_FUNCTION](#page-1769-1) (∗GLOBAL\_CONFIGDATA.CfeConfig->System1HzISR)
- #define [CFE\\_PSP\\_NONVOL\\_STARTUP\\_FILE](#page-1770-0) (GLOBAL\_CONFIGDATA.CfeConfig->NonvolStartupFile)
- #define [CFE\\_PSP\\_CPU\\_ID](#page-1769-2) (GLOBAL\_CONFIGDATA.Default\_CpuId)
- #define [CFE\\_PSP\\_CPU\\_NAME](#page-1769-3) (GLOBAL\_CONFIGDATA.Default\_CpuName)
- #define [CFE\\_PSP\\_SPACECRAFT\\_ID](#page-1770-1) (GLOBAL\_CONFIGDATA.Default\_SpacecraftId)
- #define [CFE\\_PSP\\_CPU\\_NAME\\_LENGTH](#page-1769-4) 32
- #define [CFE\\_PSP\\_RESET\\_NAME\\_LENGTH](#page-1770-2) 10

#### **Functions**

- void [CFE\\_PSP\\_SigintHandler](#page-1772-0) (int signal)
- void [CFE\\_PSP\\_TimerHandler](#page-1772-1) (int signum)
- void [CFE\\_PSP\\_DisplayUsage](#page-1771-0) (char ∗Name)
- void [CFE\\_PSP\\_ProcessArgumentDefaults](#page-1771-1) [\(CFE\\_PSP\\_CommandData\\_t](#page-299-0) ∗CommandDataDefault)
- void [CFE\\_PSP\\_SetupLocal1Hz](#page-1771-2) (void)
- void [CFE\\_PSP\\_DeleteProcessorReservedMemory](#page-1770-3) (void)
- int [main](#page-1773-0) (int argc, char ∗argv[])

**Variables**

- [uint32](#page-1623-0) [TimerCounter](#page-1776-0)
- [CFE\\_PSP\\_CommandData\\_t](#page-299-0) [CommandData](#page-1775-0)
- [uint32](#page-1623-0) [CFE\\_PSP\\_SpacecraftId](#page-1775-1)
- [uint32](#page-1623-0) [CFE\\_PSP\\_CpuId](#page-1774-0)
- char [CFE\\_PSP\\_CpuName](#page-1774-1) [\[CFE\\_PSP\\_CPU\\_NAME\\_LENGTH\]](#page-1769-4)
- static const char ∗ [optString](#page-1775-2) = "R:S:C:I:N:h"
- static const struct option [longOpts](#page-1775-3) [ ]

<span id="page-1769-1"></span>**13.106.1 Macro Definition Documentation**

**13.106.1.1 CFE\_PSP\_1HZ\_FUNCTION**

#define CFE\_PSP\_1HZ\_FUNCTION (∗GLOBAL\_CONFIGDATA.CfeConfig->System1HzISR)

Definition at line 67 of file cfe\_psp\_start.c.

<span id="page-1769-2"></span>Referenced by CFE\_PSP\_TimerHandler().

**13.106.1.2 CFE\_PSP\_CPU\_ID**

#define CFE\_PSP\_CPU\_ID (GLOBAL\_CONFIGDATA.Default\_CpuId)

Definition at line 69 of file cfe\_psp\_start.c.

<span id="page-1769-3"></span>Referenced by CFE\_PSP\_DisplayUsage(), and CFE\_PSP\_ProcessArgumentDefaults().

**13.106.1.3 CFE\_PSP\_CPU\_NAME**

#define CFE\_PSP\_CPU\_NAME (GLOBAL\_CONFIGDATA.Default\_CpuName)

Definition at line 70 of file cfe\_psp\_start.c.

<span id="page-1769-4"></span>Referenced by CFE\_PSP\_DisplayUsage(), and CFE\_PSP\_ProcessArgumentDefaults().

**13.106.1.4 CFE\_PSP\_CPU\_NAME\_LENGTH**

#define CFE\_PSP\_CPU\_NAME\_LENGTH 32

Definition at line 77 of file cfe\_psp\_start.c.

<span id="page-1769-0"></span>Referenced by CFE\_PSP\_ProcessArgumentDefaults(), and main().

# **13.106.1.5 CFE\_PSP\_MAIN\_FUNCTION**

#define CFE\_PSP\_MAIN\_FUNCTION (∗GLOBAL\_CONFIGDATA.CfeConfig->SystemMain)

Definition at line 66 of file cfe\_psp\_start.c.

<span id="page-1770-0"></span>Referenced by main().

# **13.106.1.6 CFE\_PSP\_NONVOL\_STARTUP\_FILE**

#define CFE\_PSP\_NONVOL\_STARTUP\_FILE (GLOBAL\_CONFIGDATA.CfeConfig->NonvolStartupFile)

## Definition at line 68 of file cfe\_psp\_start.c.

<span id="page-1770-2"></span>Referenced by main().

## **13.106.1.7 CFE\_PSP\_RESET\_NAME\_LENGTH**

#define CFE\_PSP\_RESET\_NAME\_LENGTH 10

Definition at line 78 of file cfe\_psp\_start.c.

<span id="page-1770-1"></span>Referenced by main().

**13.106.1.8 CFE\_PSP\_SPACECRAFT\_ID**

#define CFE\_PSP\_SPACECRAFT\_ID (GLOBAL\_CONFIGDATA.Default\_SpacecraftId)

Definition at line 71 of file cfe\_psp\_start.c.

Referenced by CFE\_PSP\_DisplayUsage(), and CFE\_PSP\_ProcessArgumentDefaults().

<span id="page-1770-3"></span>**13.106.2 Function Documentation**

## **13.106.2.1 CFE\_PSP\_DeleteProcessorReservedMemory()**

```
void CFE_PSP_DeleteProcessorReservedMemory (
            void )
```
Definition at line 726 of file cfe\_psp\_memory.c.

References CFE\_PSP\_DeleteCDS(), CFE\_PSP\_DeleteResetArea(), and CFE\_PSP\_DeleteUserReservedArea().

Referenced by main().

Here is the call graph for this function:

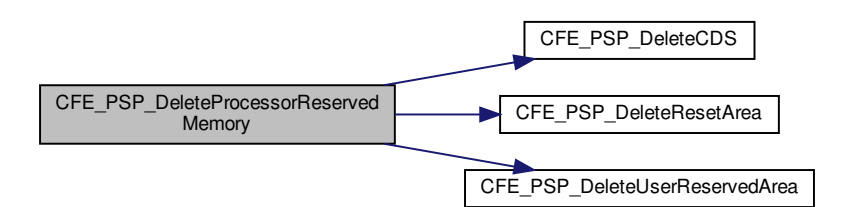

<span id="page-1771-0"></span>**13.106.2.2 CFE\_PSP\_DisplayUsage()**

```
void CFE_PSP_DisplayUsage (
             char ∗ Name )
```
Definition at line 439 of file cfe\_psp\_start.c.

References CFE\_PSP\_CPU\_ID, CFE\_PSP\_CPU\_NAME, and CFE\_PSP\_SPACECRAFT\_ID.

<span id="page-1771-1"></span>Referenced by main().

**13.106.2.3 CFE\_PSP\_ProcessArgumentDefaults()**

```
void CFE_PSP_ProcessArgumentDefaults (
            CFE_PSP_CommandData_t ∗ CommandDataDefault )
```
Definition at line 487 of file cfe\_psp\_start.c.

References CFE\_PSP\_CPU\_ID, CFE\_PSP\_CPU\_NAME, CFE\_PSP\_CPU\_NAME\_LENGTH, CFE\_PSP\_SPACEC←- RAFT\_ID, CFE\_PSP\_CommandData\_t::CpuId, CFE\_PSP\_CommandData\_t::CpuName, CFE\_PSP\_CommandData← \_t::GotCpuId, CFE\_PSP\_CommandData\_t::GotCpuName, CFE\_PSP\_CommandData\_t::GotResetType, CFE\_PSP\_←- CommandData\_t::GotSpacecraftId, CFE\_PSP\_CommandData\_t::GotSubType, CFE\_PSP\_CommandData\_t::Reset←- Type, CFE\_PSP\_CommandData\_t::SpacecraftId, and CFE\_PSP\_CommandData\_t::SubType.

<span id="page-1771-2"></span>Referenced by main().

**13.106.2.4 CFE\_PSP\_SetupLocal1Hz()**

```
void CFE_PSP_SetupLocal1Hz (
            void )
```
Definition at line 550 of file cfe\_psp\_start.c.

References CFE\_PSP\_TimerHandler(), NULL, OS\_printf(), and TimerCounter.

Referenced by main().

Here is the call graph for this function:

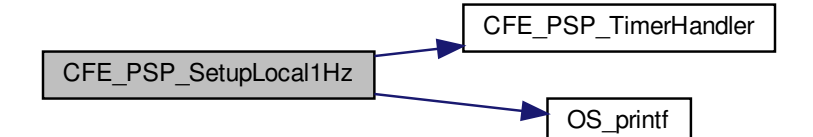

<span id="page-1772-0"></span>**13.106.2.5 CFE\_PSP\_SigintHandler()**

```
void CFE_PSP_SigintHandler (
             int signal )
```
Definition at line 398 of file cfe\_psp\_start.c.

References OS\_ApplicationShutdown().

Referenced by main().

Here is the call graph for this function:

<span id="page-1772-1"></span>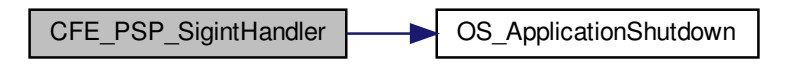

**13.106.2.6 CFE\_PSP\_TimerHandler()**

```
void CFE_PSP_TimerHandler (
             int signum )
```
Definition at line 416 of file cfe\_psp\_start.c.

References CFE\_PSP\_1HZ\_FUNCTION, and TimerCounter.

<span id="page-1773-0"></span>Referenced by CFE\_PSP\_SetupLocal1Hz().

**13.106.2.7 main()**

int main (

int argc, char ∗ argv[ ] )

Definition at line 160 of file cfe\_psp\_start.c.

References CFE\_PSP\_CPU\_NAME\_LENGTH, CFE\_PSP\_CpuId, CFE\_PSP\_CpuName, CFE\_PSP\_Delete← ProcessorReservedMemory(), CFE\_PSP\_DisplayUsage(), CFE\_PSP\_InitProcessorReservedMemory(), CFE\_PS← P\_MAIN\_FUNCTION, CFE\_PSP\_NONVOL\_STARTUP\_FILE, CFE\_PSP\_Panic(), CFE\_PSP\_ProcessArgument← Defaults(), CFE\_PSP\_RESET\_NAME\_LENGTH, CFE\_PSP\_RST\_TYPE\_POWERON, CFE\_PSP\_RST\_TYPE\_PR←- OCESSOR, CFE\_PSP\_SetupLocal1Hz(), CFE\_PSP\_SigintHandler(), CFE\_PSP\_SpacecraftId, CFE\_PSP\_SUCCESS, CFE\_PSP\_CommandData\_t::CpuId, CFE\_PSP\_CommandData\_t::CpuName, CFE\_PSP\_CommandData\_t::GotCpu←- Id, CFE\_PSP\_CommandData\_t::GotCpuName, CFE\_PSP\_CommandData\_t::GotResetType, CFE\_PSP\_Command←- Data\_t::GotSpacecraftId, CFE\_PSP\_CommandData\_t::GotSubType, longOpts, NULL, optString, OS\_API\_Init(), OS←- \_DeleteAllObjects(), OS\_IdleLoop(), OS\_printf(), OS\_SUCCESS, OS\_TimeBaseCreate(), OS\_TimeBaseSet(), CFE←- \_PSP\_CommandData\_t::ResetType, CFE\_PSP\_CommandData\_t::SpacecraftId, and CFE\_PSP\_CommandData\_t::←- SubType.

Here is the call graph for this function:

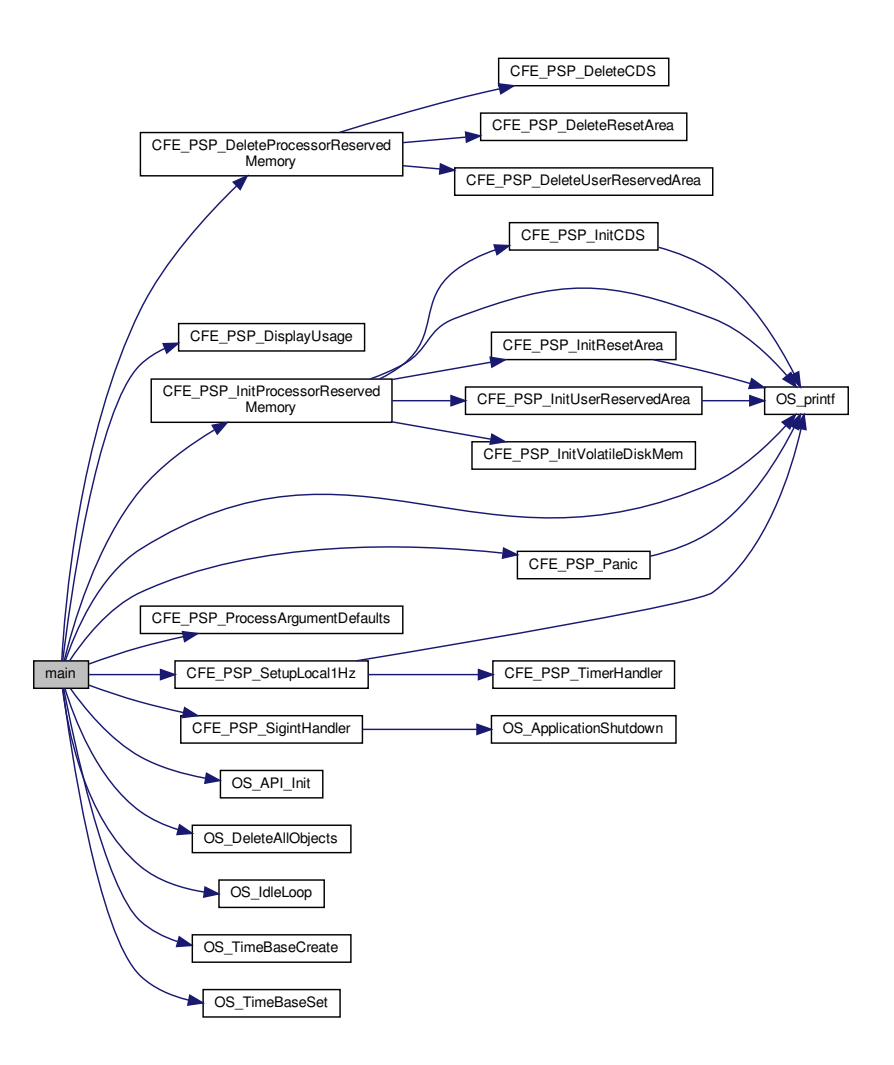

<span id="page-1774-0"></span>**13.106.3 Variable Documentation**

**13.106.3.1 CFE\_PSP\_CpuId**

[uint32](#page-1623-0) CFE\_PSP\_CpuId

Definition at line 126 of file cfe\_psp\_start.c.

<span id="page-1774-1"></span>Referenced by CFE\_PSP\_GetProcessorId(), and main().

**13.106.3.2 CFE\_PSP\_CpuName**

char CFE\_PSP\_CpuName[\[CFE\\_PSP\\_CPU\\_NAME\\_LENGTH\]](#page-1769-4)

Definition at line 127 of file cfe\_psp\_start.c.

<span id="page-1775-1"></span>Referenced by main().

**13.106.3.3 CFE\_PSP\_SpacecraftId**

[uint32](#page-1623-0) CFE\_PSP\_SpacecraftId

Definition at line 125 of file cfe\_psp\_start.c.

<span id="page-1775-0"></span>Referenced by CFE\_PSP\_GetSpacecraftId(), and main().

**13.106.3.4 CommandData**

[CFE\\_PSP\\_CommandData\\_t](#page-299-0) CommandData

<span id="page-1775-3"></span>Definition at line 124 of file cfe\_psp\_start.c.

#### **13.106.3.5 longOpts**

const struct option longOpts[ ] [static]

# **Initial value:**

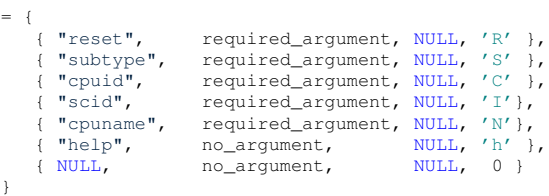

Definition at line 137 of file cfe\_psp\_start.c.

<span id="page-1775-2"></span>Referenced by main().

**13.106.3.6 optString**

const char∗ optString = "R:S:C:I:N:h" [static]

Definition at line 132 of file cfe\_psp\_start.c.

<span id="page-1776-0"></span>Referenced by main().

**13.106.3.7 TimerCounter**

[uint32](#page-1623-0) TimerCounter

Definition at line 123 of file cfe\_psp\_start.c.

Referenced by CFE\_PSP\_SetupLocal1Hz(), and CFE\_PSP\_TimerHandler().

**13.107 psp/fsw/pc-linux/src/cfe\_psp\_support.c File Reference**

```
#include <stdio.h>
#include <stdlib.h>
#include <sys/types.h>
#include <unistd.h>
#include "common_types.h"
#include "osapi.h"
#include "cfe_psp.h"
```
**Functions**

- void [CFE\\_PSP\\_Restart](#page-1777-0) [\(uint32](#page-1623-0) reset\_type)
- void [CFE\\_PSP\\_Panic](#page-1777-1) [\(int32](#page-1622-0) ErrorCode)
- void [CFE\\_PSP\\_FlushCaches](#page-1776-1) [\(uint32](#page-1623-0) type, [cpuaddr](#page-1621-0) address, [uint32](#page-1623-0) size)
- [uint32](#page-1623-0) [CFE\\_PSP\\_GetProcessorId](#page-1777-2) (void)
- [uint32](#page-1623-0) [CFE\\_PSP\\_GetSpacecraftId](#page-1777-3) (void)

**Variables**

- [uint32](#page-1623-0) [CFE\\_PSP\\_SpacecraftId](#page-1778-0)
- [uint32](#page-1623-0) [CFE\\_PSP\\_CpuId](#page-1778-1)

<span id="page-1776-1"></span>**13.107.1 Function Documentation**

**13.107.1.1 CFE\_PSP\_FlushCaches()**

```
void CFE_PSP_FlushCaches (
            uint32 type,
             cpuaddr address,
             uint32 size )
```
<span id="page-1777-2"></span>Definition at line 125 of file cfe\_psp\_support.c.

**13.107.1.2 CFE\_PSP\_GetProcessorId()**

```
uint32 CFE_PSP_GetProcessorId (
            void )
```
Definition at line 147 of file cfe\_psp\_support.c.

References CFE\_PSP\_CpuId.

<span id="page-1777-3"></span>Referenced by CFE\_SB\_SendMsgFull(), and EVS\_GenerateEventTelemetry().

**13.107.1.3 CFE\_PSP\_GetSpacecraftId()**

```
uint32 CFE_PSP_GetSpacecraftId (
            void )
```
Definition at line 168 of file cfe\_psp\_support.c.

References CFE\_PSP\_SpacecraftId.

<span id="page-1777-1"></span>Referenced by EVS\_GenerateEventTelemetry().

**13.107.1.4 CFE\_PSP\_Panic()**

```
void CFE_PSP_Panic (
             int32 ErrorCode )
```
Definition at line 104 of file cfe\_psp\_support.c.

References OS\_printf().

Referenced by CFE\_ES\_CreateObjects(), CFE\_ES\_InitializeFileSystems(), CFE\_ES\_Main(), CFE\_ES\_SetupReset←-Variables(), and main().

<span id="page-1777-0"></span>Here is the call graph for this function:

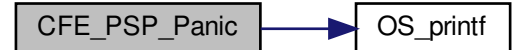

**13.107.1.5 CFE\_PSP\_Restart()**

```
void CFE_PSP_Restart (
            uint32 reset_type )
```
Definition at line 70 of file cfe\_psp\_support.c.

References CFE\_PSP\_RST\_TYPE\_POWERON, CFE\_PSP\_RST\_TYPE\_PROCESSOR, and OS\_printf().

Referenced by CFE\_ES\_ProcessCoreException(), CFE\_ES\_ResetCFE(), and CFE\_ES\_SetupResetVariables().

Here is the call graph for this function:

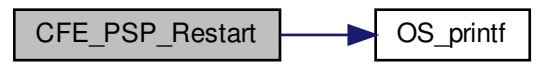

<span id="page-1778-1"></span>**13.107.2 Variable Documentation**

**13.107.2.1 CFE\_PSP\_CpuId**

[uint32](#page-1623-0) CFE\_PSP\_CpuId

Definition at line 126 of file cfe\_psp\_start.c.

<span id="page-1778-0"></span>Referenced by CFE\_PSP\_GetProcessorId(), and main().

**13.107.2.2 CFE\_PSP\_SpacecraftId**

[uint32](#page-1623-0) CFE\_PSP\_SpacecraftId

Definition at line 125 of file cfe\_psp\_start.c.

Referenced by CFE\_PSP\_GetSpacecraftId(), and main().

**13.108 psp/fsw/pc-linux/src/cfe\_psp\_timer.c File Reference**

```
#include "common_types.h"
#include "osapi.h"
#include <stdio.h>
#include <stdlib.h>
#include "cfe_psp.h"
```
## **Macros**

- #define [CFE\\_PSP\\_TIMER\\_TICKS\\_PER\\_SECOND](#page-1779-0)
- #define [CFE\\_PSP\\_TIMER\\_LOW32\\_ROLLOVER](#page-1779-1)

# **Functions**

- void [CFE\\_PSP\\_GetTime](#page-1781-0) [\(OS\\_time\\_t](#page-446-0) ∗LocalTime)
- [uint32](#page-1623-0) [CFE\\_PSP\\_Get\\_Timer\\_Tick](#page-1780-0) (void)
- [uint32](#page-1623-0) [CFE\\_PSP\\_GetTimerTicksPerSecond](#page-1781-1) (void)
- [uint32](#page-1623-0) [CFE\\_PSP\\_GetTimerLow32Rollover](#page-1781-2) (void)
- void [CFE\\_PSP\\_Get\\_Timebase](#page-1780-1) [\(uint32](#page-1623-0) ∗Tbu, [uint32](#page-1623-0) ∗Tbl)
- [uint32](#page-1623-0) [CFE\\_PSP\\_Get\\_Dec](#page-1780-2) (void)

#### <span id="page-1779-1"></span>**13.108.1 Macro Definition Documentation**

#### **13.108.1.1 CFE\_PSP\_TIMER\_LOW32\_ROLLOVER**

#define CFE\_PSP\_TIMER\_LOW32\_ROLLOVER

## **Value:**

1000000 /\* The number that the least significant 32 bits of the 64 bit time stamp returned by OS\_BSPGet\_Timebase rolls over. If the lower 32 bits rolls at 1 second, then the OS\_BSP\_TIMER\_LOW32\_ROLLOVER will be 1000000. if the lower 32 bits rolls at its maximum value (2^32) then OS\_BSP\_TIMER\_LOW32\_ROLLOVER\_will be 0. \*/

Definition at line 63 of file cfe\_psp\_timer.c.

<span id="page-1779-0"></span>Referenced by CFE\_PSP\_GetTimerLow32Rollover().

# **13.108.1.2 CFE\_PSP\_TIMER\_TICKS\_PER\_SECOND**

#define CFE\_PSP\_TIMER\_TICKS\_PER\_SECOND

## **Value:**

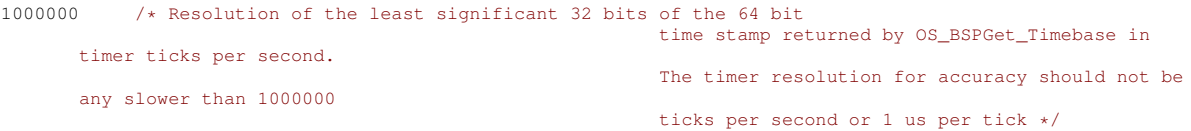

Definition at line 59 of file cfe\_psp\_timer.c.

Referenced by CFE\_PSP\_GetTimerTicksPerSecond().

<span id="page-1780-2"></span>**13.108.2 Function Documentation**

```
13.108.2.1 CFE_PSP_Get_Dec()
```

```
uint32 CFE_PSP_Get_Dec (
            void )
```
<span id="page-1780-1"></span>Definition at line 185 of file cfe\_psp\_timer.c.

#### **13.108.2.2 CFE\_PSP\_Get\_Timebase()**

```
void CFE_PSP_Get_Timebase (
            uint32 ∗ Tbu,
            uint32 ∗ Tbl )
```
Definition at line 162 of file cfe\_psp\_timer.c.

References OS\_time\_t::microsecs, OS\_GetLocalTime(), and OS\_time\_t::seconds.

Referenced by CFE\_ES\_PerfLogAdd().

Here is the call graph for this function:

<span id="page-1780-0"></span>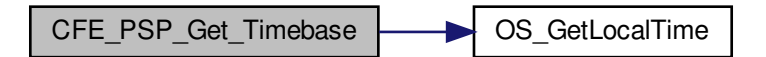

**13.108.2.3 CFE\_PSP\_Get\_Timer\_Tick()**

```
uint32 CFE_PSP_Get_Timer_Tick (
            void )
```
<span id="page-1781-0"></span>Definition at line 102 of file cfe\_psp\_timer.c.

```
13.108.2.4 CFE_PSP_GetTime()
```

```
void CFE_PSP_GetTime (
            OS_time_t ∗ LocalTime )
```
Definition at line 77 of file cfe\_psp\_timer.c.

References OS\_GetLocalTime().

Here is the call graph for this function:

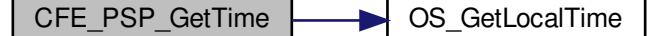

<span id="page-1781-2"></span>**13.108.2.5 CFE\_PSP\_GetTimerLow32Rollover()**

[uint32](#page-1623-0) CFE\_PSP\_GetTimerLow32Rollover ( void )

Definition at line 144 of file cfe\_psp\_timer.c.

References CFE\_PSP\_TIMER\_LOW32\_ROLLOVER.

<span id="page-1781-1"></span>Referenced by CFE\_ES\_SetupPerfVariables().

## **13.108.2.6 CFE\_PSP\_GetTimerTicksPerSecond()**

[uint32](#page-1623-0) CFE\_PSP\_GetTimerTicksPerSecond ( void )

Definition at line 123 of file cfe\_psp\_timer.c.

References CFE\_PSP\_TIMER\_TICKS\_PER\_SECOND.

Referenced by CFE\_ES\_SetupPerfVariables().

# **13.109 psp/fsw/pc-linux/src/cfe\_psp\_voltab.c File Reference**

```
#include "common_types.h"
#include "osapi.h"
#include "osconfig.h"
```
# **Variables**

• [OS\\_VolumeInfo\\_t](#page-449-0) [OS\\_VolumeTable](#page-1782-0) [\[NUM\\_TABLE\\_ENTRIES\]](#page-1671-0)

# <span id="page-1782-0"></span>**13.109.1 Variable Documentation**

## **13.109.1.1 OS\_VolumeTable**

[OS\\_VolumeInfo\\_t](#page-449-0) OS\_VolumeTable[\[NUM\\_TABLE\\_ENTRIES\]](#page-1671-0)

## **Initial value:**

= {

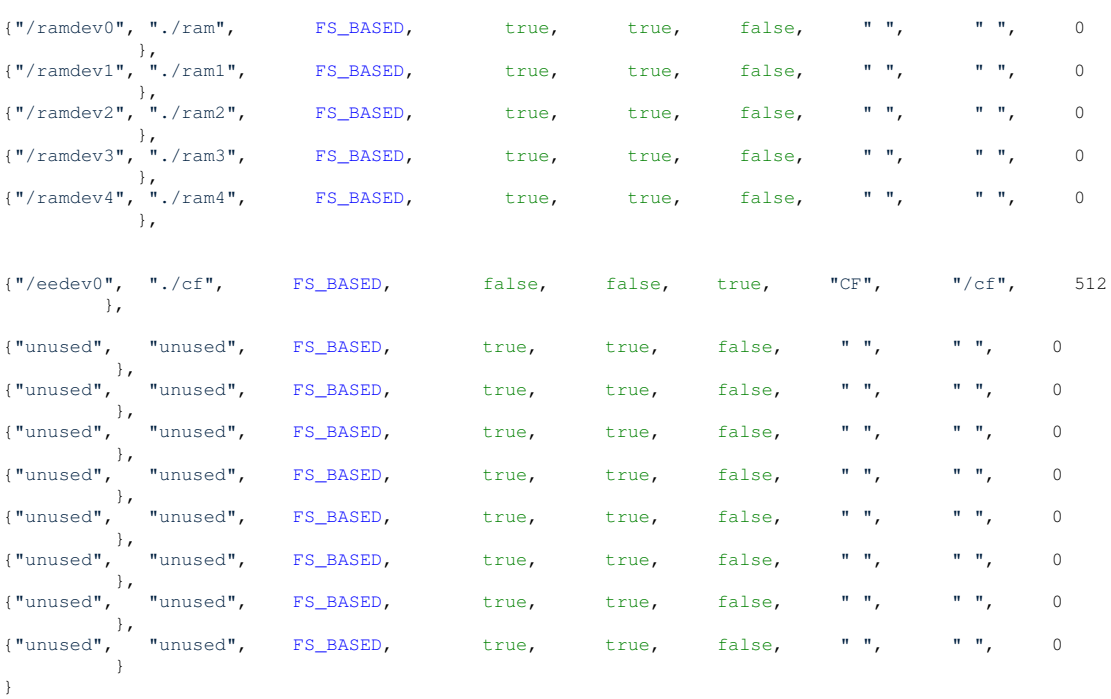

Extern reference to the psp volume table Allows the actual instantiation to be done outside this module

Definition at line 63 of file cfe\_psp\_voltab.c.

**13.110 psp/fsw/pc-linux/src/cfe\_psp\_watchdog.c File Reference**

```
#include "common_types.h"
#include "osapi.h"
#include <stdio.h>
#include <stdlib.h>
#include "cfe_psp.h"
#include "cfe_psp_config.h"
```
# **Functions**

- void [CFE\\_PSP\\_WatchdogInit](#page-1784-0) (void)
- void [CFE\\_PSP\\_WatchdogEnable](#page-1783-0) (void)
- void [CFE\\_PSP\\_WatchdogDisable](#page-1783-1) (void)
- void [CFE\\_PSP\\_WatchdogService](#page-1784-1) (void)
- [uint32](#page-1623-0) [CFE\\_PSP\\_WatchdogGet](#page-1783-2) (void)
- void [CFE\\_PSP\\_WatchdogSet](#page-1784-2) [\(uint32](#page-1623-0) WatchdogValue)

#### **Variables**

• [uint32](#page-1623-0) [CFE\\_PSP\\_WatchdogValue](#page-1784-3) = CFE\_PSP\_WATCHDOG\_MAX

<span id="page-1783-1"></span>**13.110.1 Function Documentation**

# **13.110.1.1 CFE\_PSP\_WatchdogDisable()**

void CFE\_PSP\_WatchdogDisable ( void )

<span id="page-1783-0"></span>Definition at line 114 of file cfe\_psp\_watchdog.c.

## **13.110.1.2 CFE\_PSP\_WatchdogEnable()**

```
void CFE_PSP_WatchdogEnable (
            void )
```
<span id="page-1783-2"></span>Definition at line 98 of file cfe\_psp\_watchdog.c.

**13.110.1.3 CFE\_PSP\_WatchdogGet()**

[uint32](#page-1623-0) CFE\_PSP\_WatchdogGet ( void )

Definition at line 156 of file cfe\_psp\_watchdog.c.

<span id="page-1784-0"></span>References CFE\_PSP\_WatchdogValue.

**13.110.1.4 CFE\_PSP\_WatchdogInit()**

```
void CFE_PSP_WatchdogInit (
            void )
```
Definition at line 75 of file cfe\_psp\_watchdog.c.

<span id="page-1784-1"></span>References CFE\_PSP\_WatchdogValue.

**13.110.1.5 CFE\_PSP\_WatchdogService()**

```
void CFE_PSP_WatchdogService (
            void )
```
<span id="page-1784-2"></span>Definition at line 135 of file cfe\_psp\_watchdog.c.

**13.110.1.6 CFE\_PSP\_WatchdogSet()**

```
void CFE_PSP_WatchdogSet (
            uint32 WatchdogValue )
```
Definition at line 177 of file cfe\_psp\_watchdog.c.

References CFE\_PSP\_WatchdogValue.

<span id="page-1784-3"></span>**13.110.2 Variable Documentation**

**13.110.2.1 CFE\_PSP\_WatchdogValue**

[uint32](#page-1623-0) CFE\_PSP\_WatchdogValue = CFE\_PSP\_WATCHDOG\_MAX

Definition at line 64 of file cfe\_psp\_watchdog.c.

Referenced by CFE\_PSP\_WatchdogGet(), CFE\_PSP\_WatchdogInit(), and CFE\_PSP\_WatchdogSet().